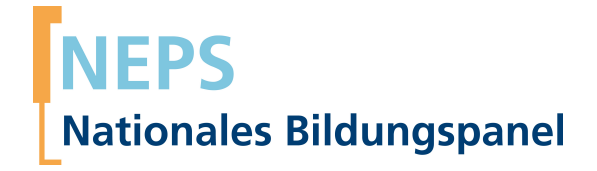

## **Erhebungsinstrumente (Feldversion)**

NEPS Startkohorte 3 — Klasse 5 *Wege durch die Sekundarstufe I — Bildungswege von Schülerinnen und Schülern ab Klassenstufe 5*

Welle 13

**LIfRi LEIBNIZ-INSTITUT FÜR BILDUNGSVERLÄUFE** 

Urheberrechtlich geschütztes Material Leibniz‐Institut für Bildungsverläufe (LIfBi) Wilhelmsplatz 3, 96047 Bamberg Direktorin: Prof. Dr. Cordula Artelt Administrativer Direktor: Dr. Stefan Echinger Bamberg; 14. Dezember 2022

## **Inhaltsverzeichnis**

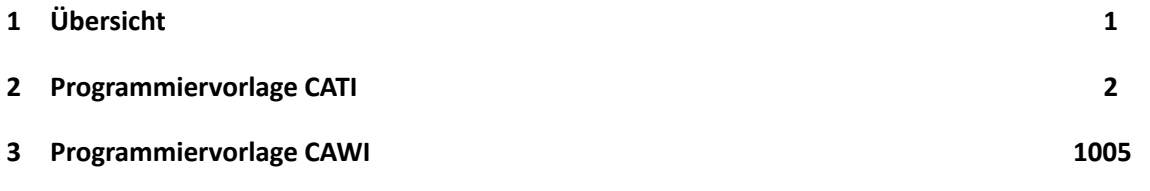

<span id="page-3-0"></span>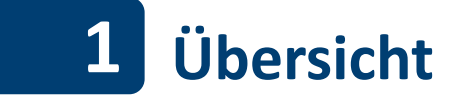

Hier befinden sich die Feldversionen der Programmiervorlagen der CATI- und der Online-Befragung für die individuell nachverfolgten SchülerInnen und SchulabgängerInnen.

Individuell nachverfolgte SchülerInnen und SchulabgängerInnen wurden telefonisch (CATI) befragt. Bei Personen, die telefonisch nicht erreicht werden konnten oder lieber persönlich befragt werden wollten, gab es die Möglichkeit, das Interview auch persönlich vor Ort durchzuführen (CAPI-Switch). Darüber hinaus hat ein Teil der Befragungspersonen (SchülerInnen mit dem Abschlussziel Abitur, Auszubildende im letzten Ausbildungsjahr sowie Studierende und Erwerbstätige) im Anschluss an das CATI-Interview an einer Online-Befragung (CAWI) teilgenommen.

Abgedeckt wird mit dem Erhebungsjahr 2021/2022 die Welle 13, deren Daten in Version 13.0.0 des Scientific Use File (SUF) der Startkohorte 3 (SC3) veröffentlicht werden. Weitere Hinweise zum Einsatz dieser Instrumente in Erhebungen oder zu Variablennamen, wie sie auch im SUF vorkommen, gibt es im entsprechenden Band "Startkohorte 3: Klasse 5 (SC3), Welle 13, Erhebungsinstrumente (SUF-Version 13.0.0)". Für die Arbeit mit den Daten ist die SUF-Version der Erhebungsinstrumente dem vorliegenden Band mit den Feldversionen vorzuziehen.

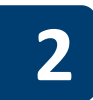

## **2 Programmiervorlage CATI**

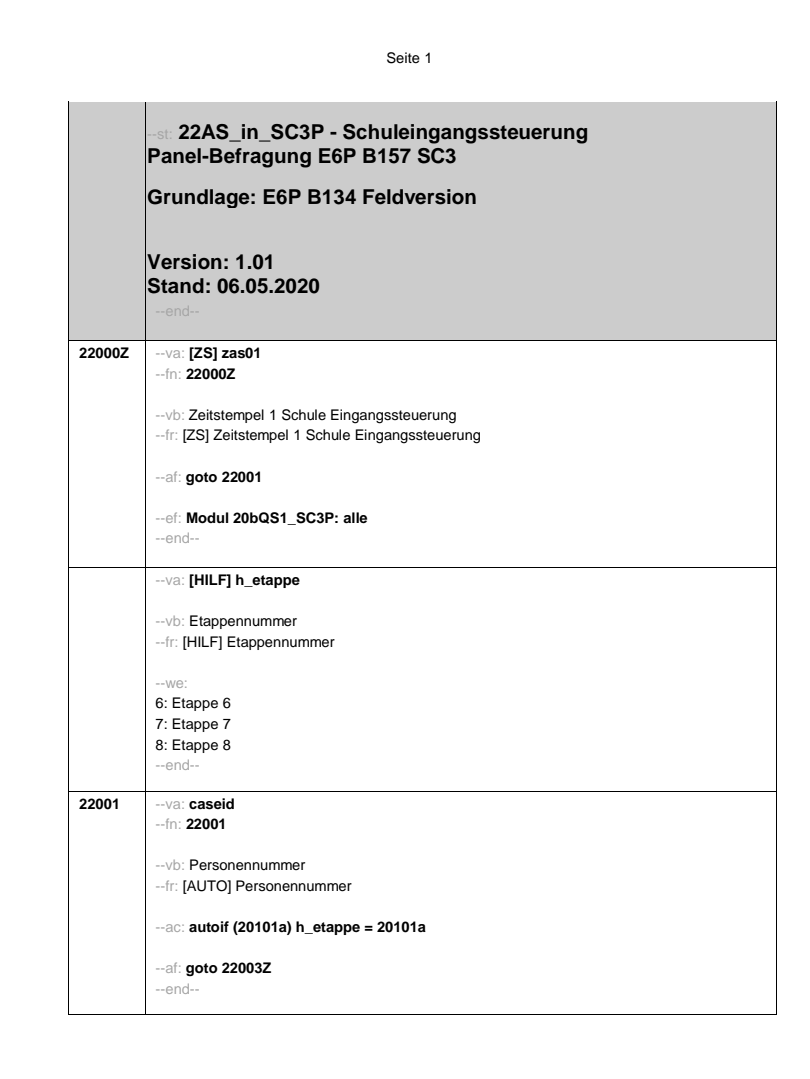

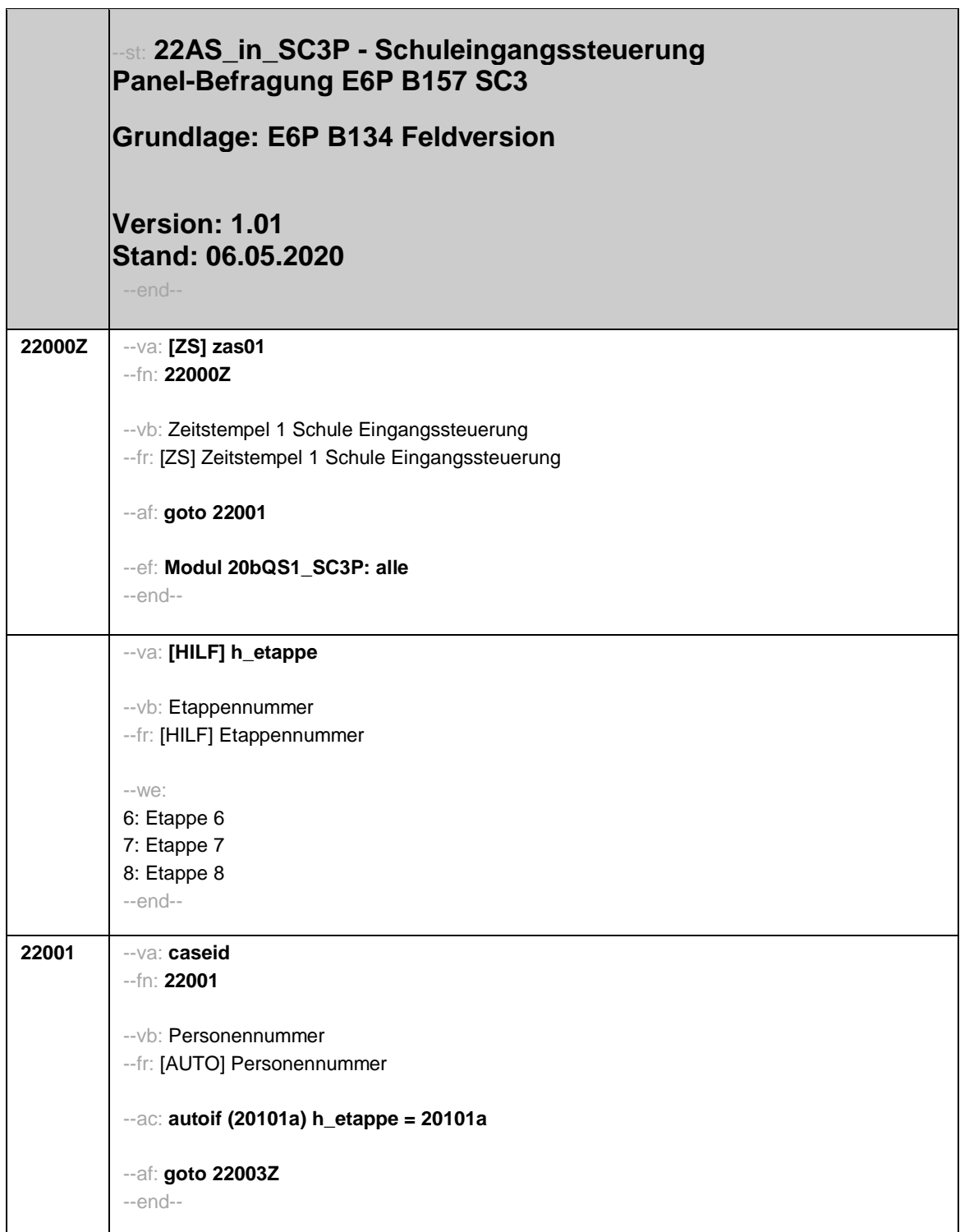

 $\overline{\mathbf{1}}$ 

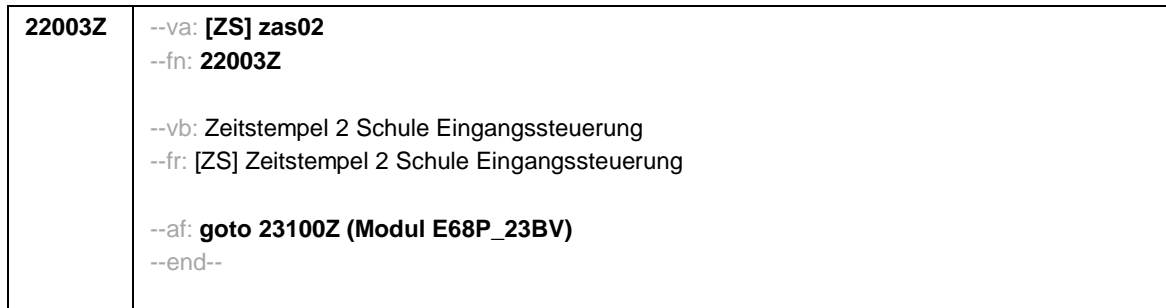

 $\blacksquare$ 

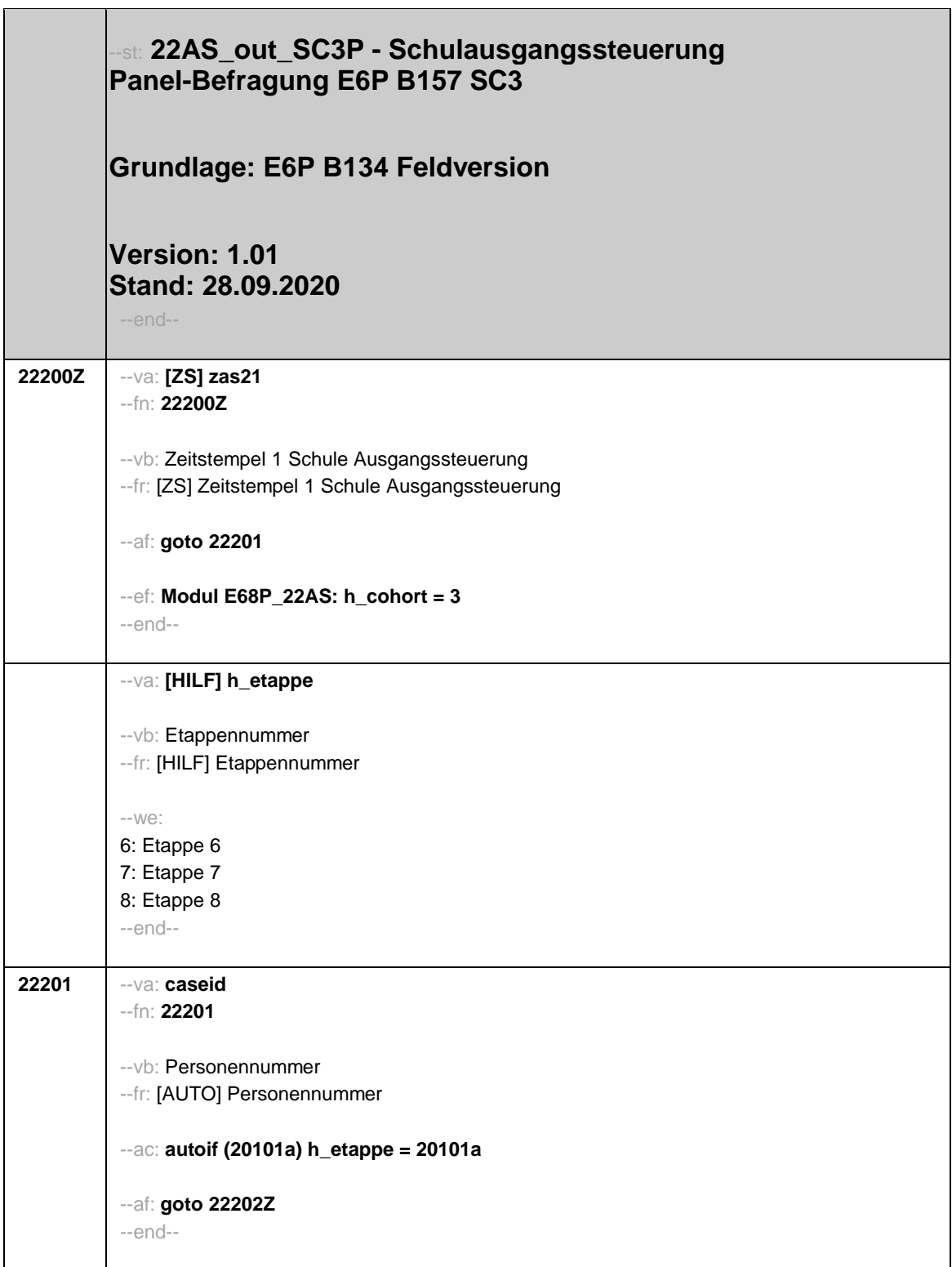

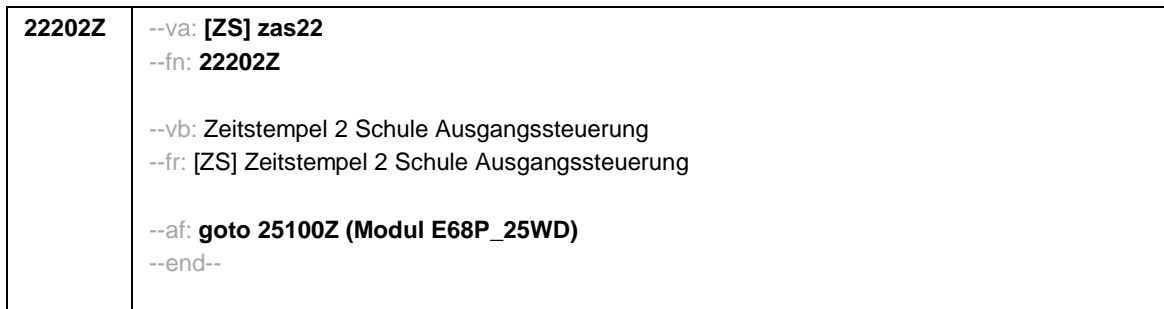

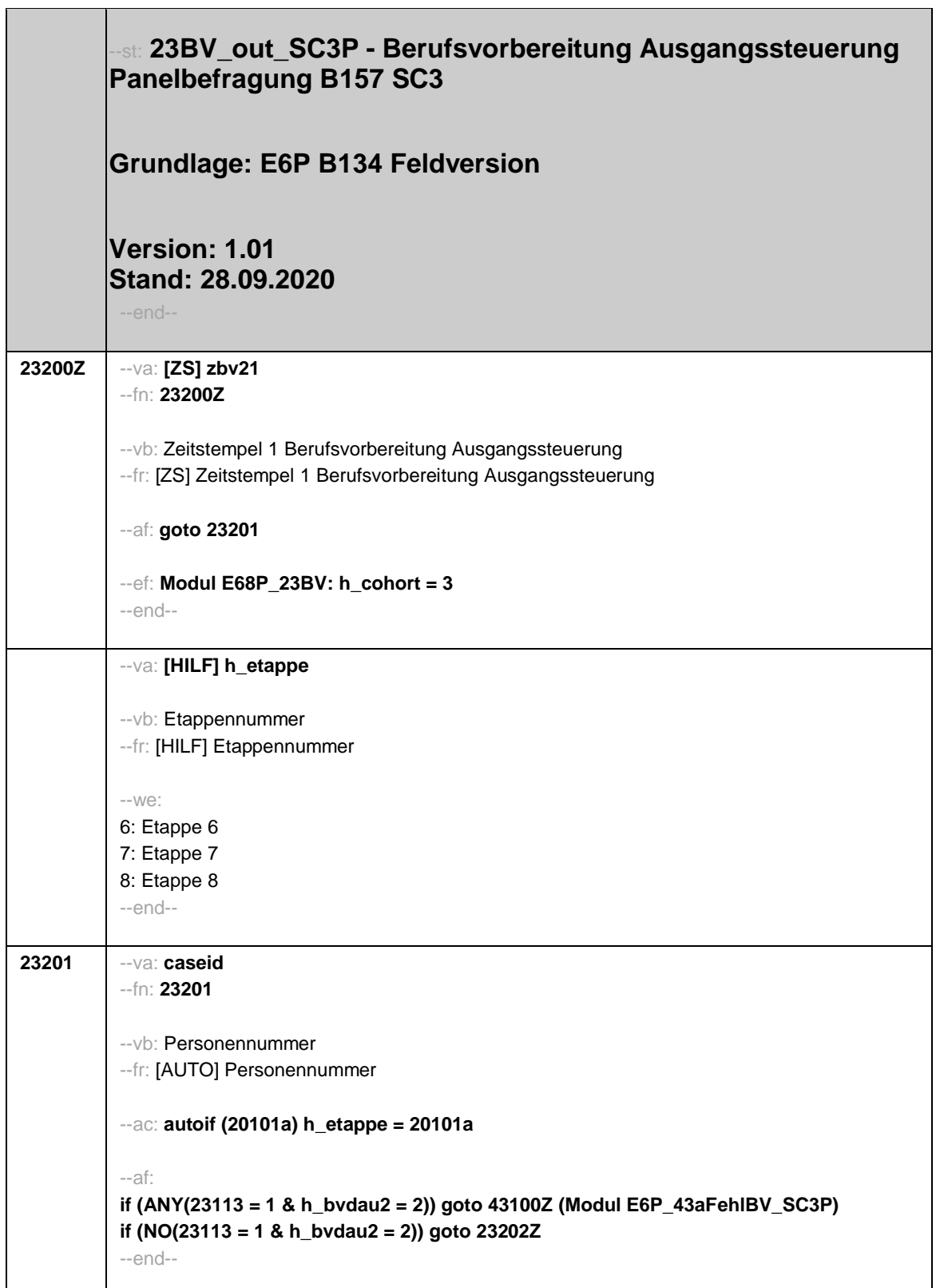

 $\overline{\phantom{a}}$ 

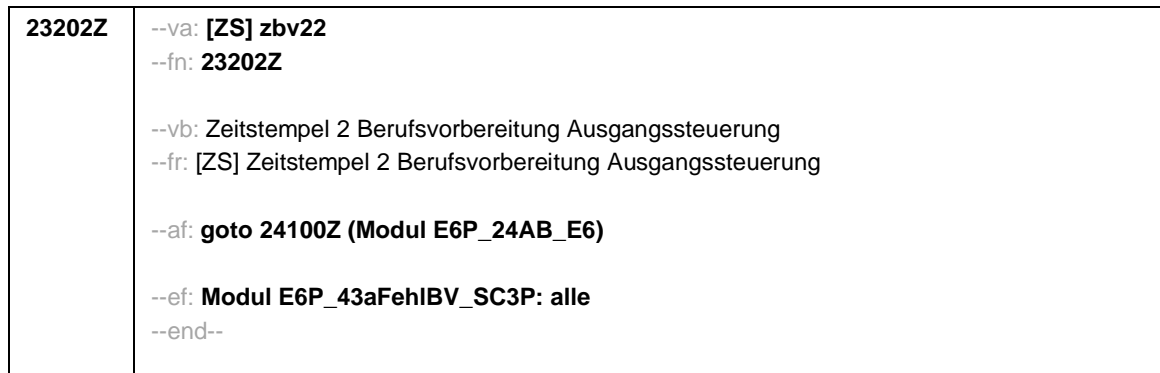

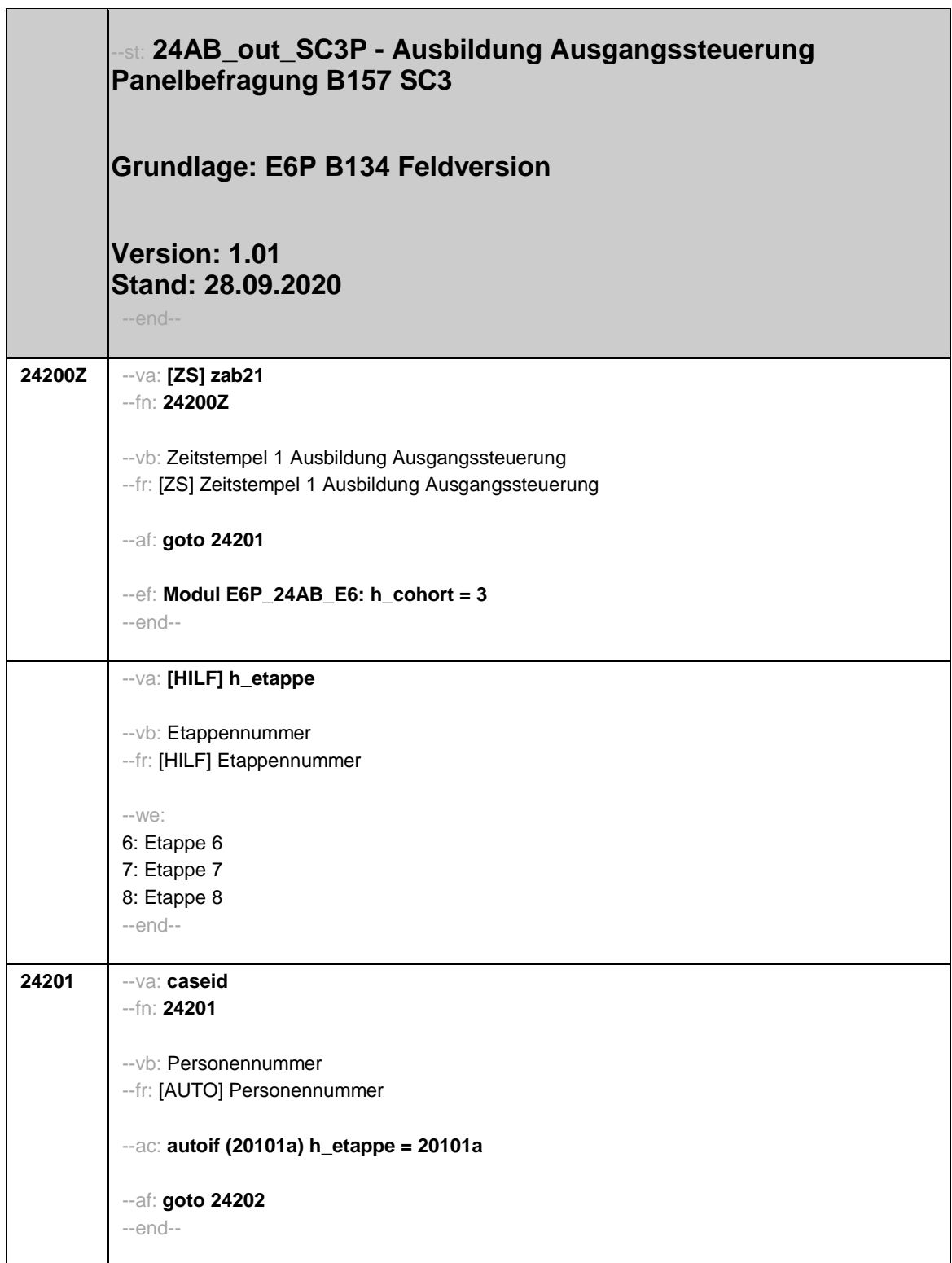

 $\overline{\phantom{a}}$ 

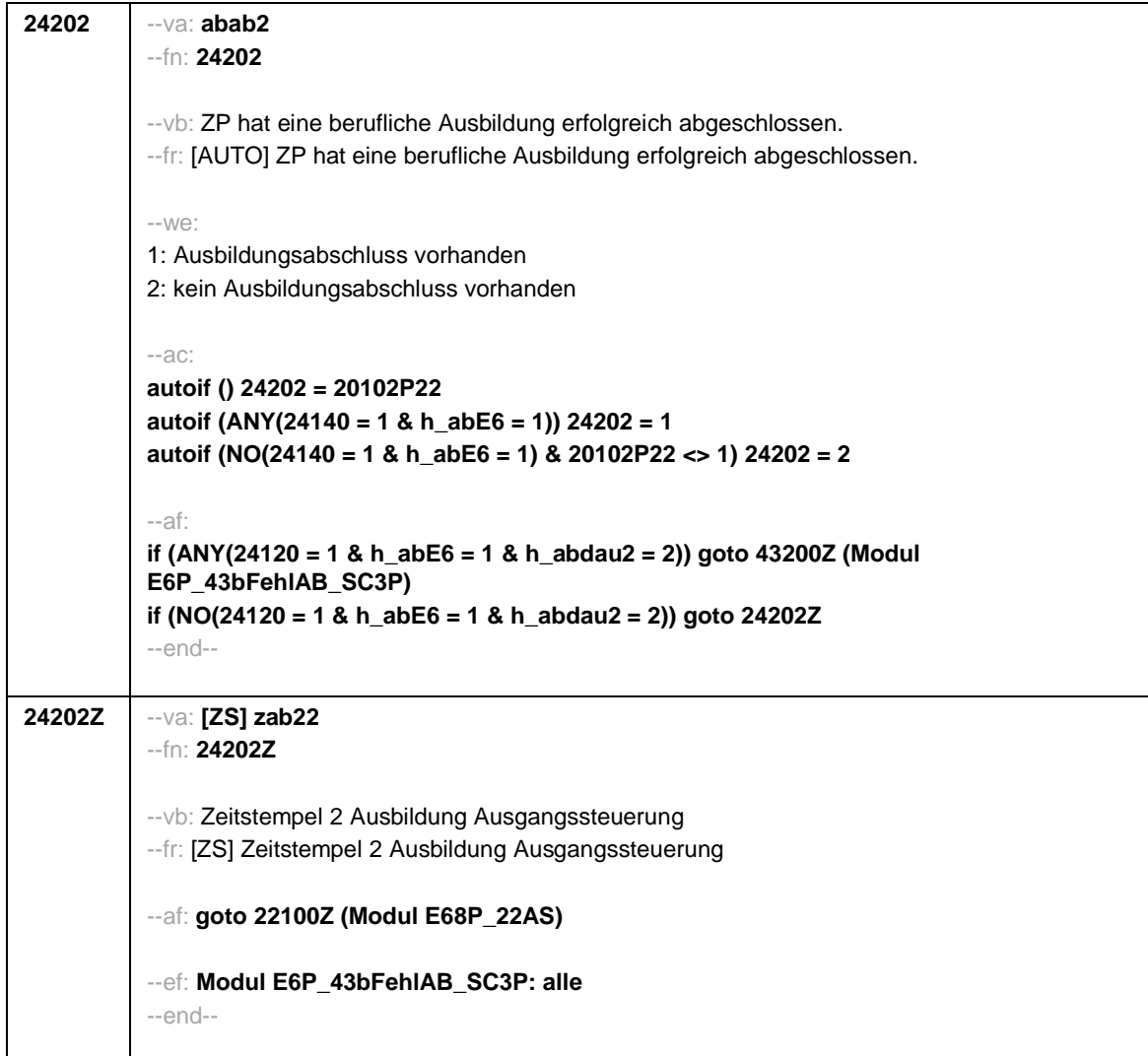

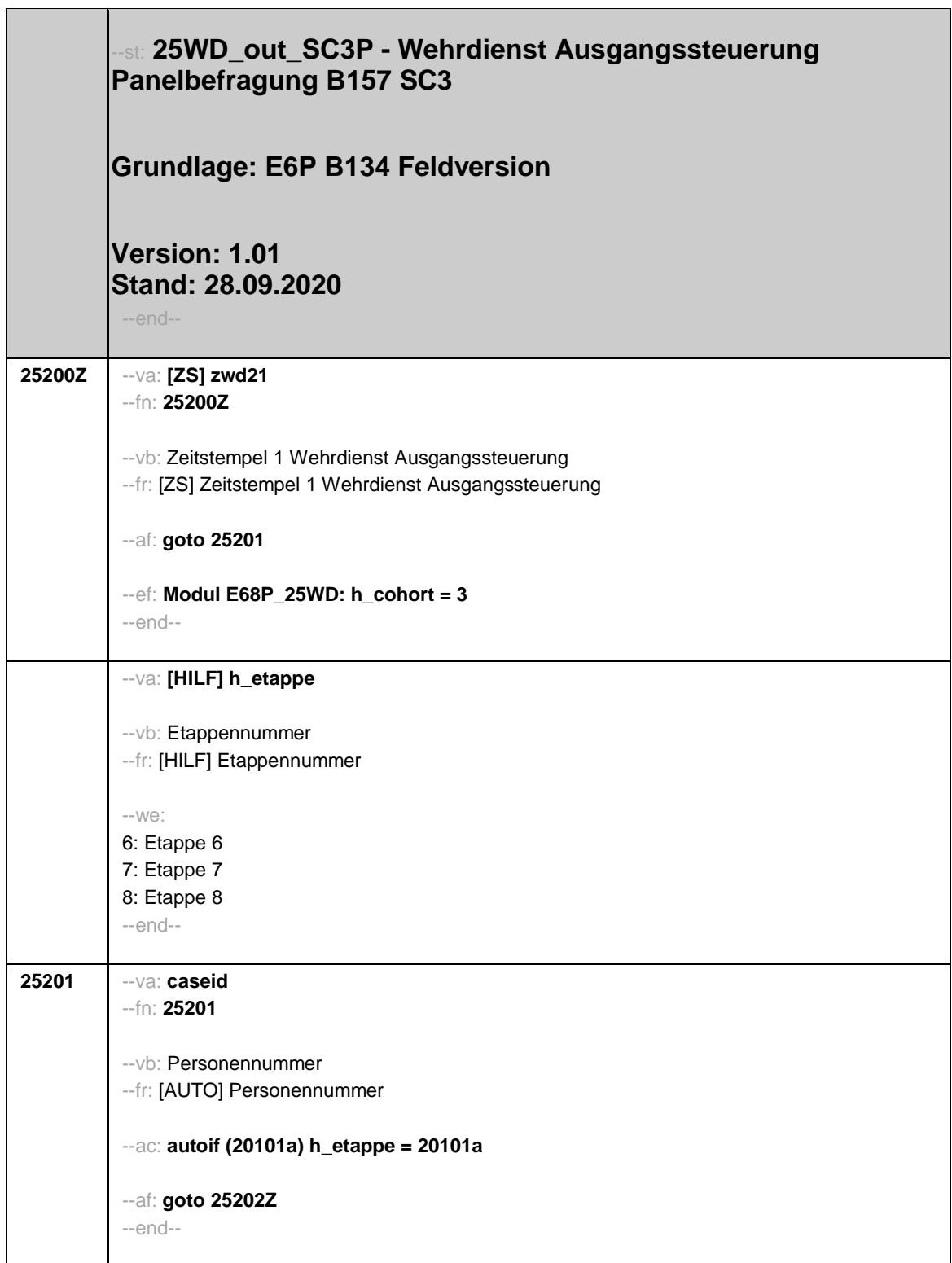

 $\overline{\phantom{a}}$ 

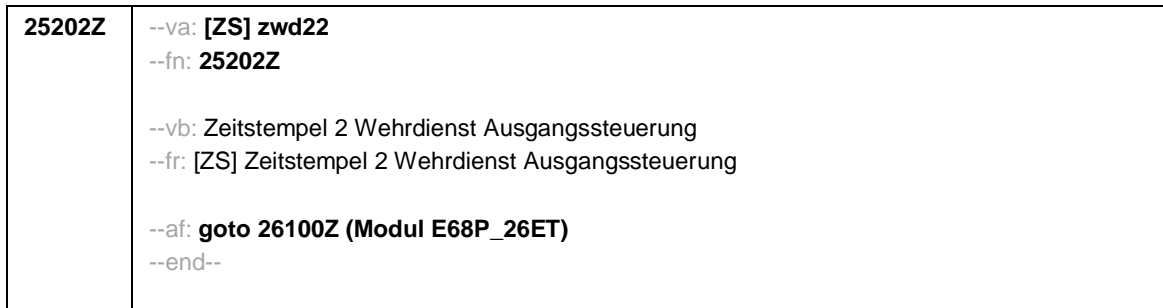

 $\mathbf{r}$ 

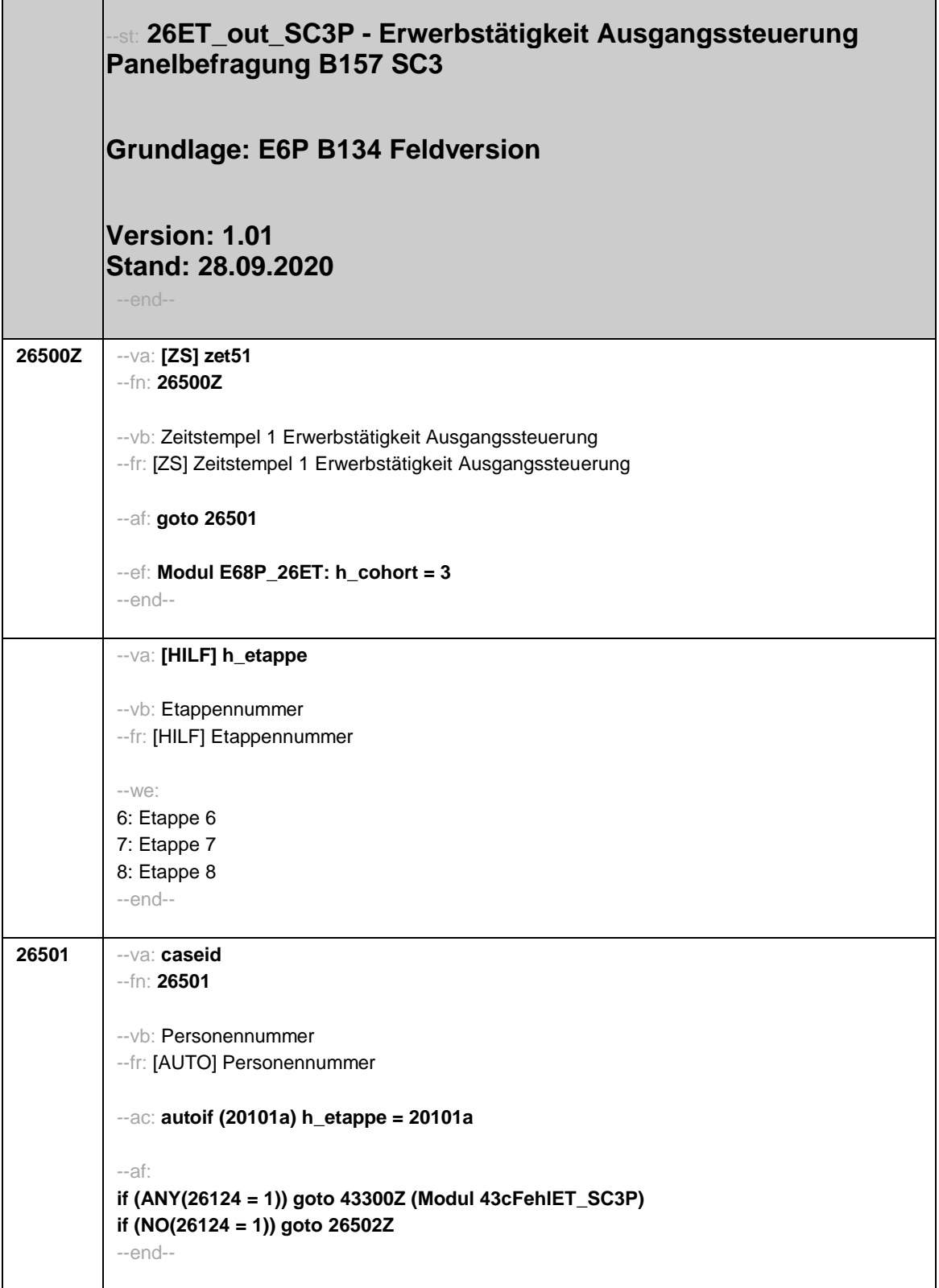

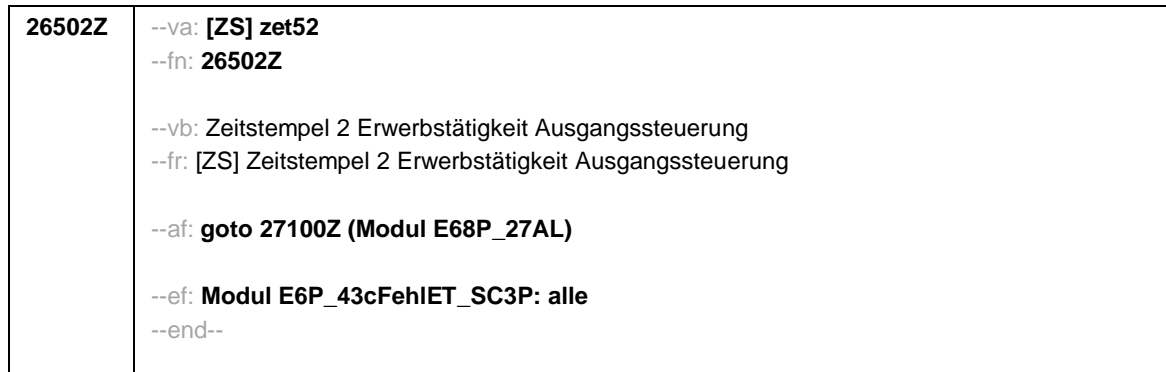

 $\overline{\phantom{a}}$ 

 $\blacksquare$ 

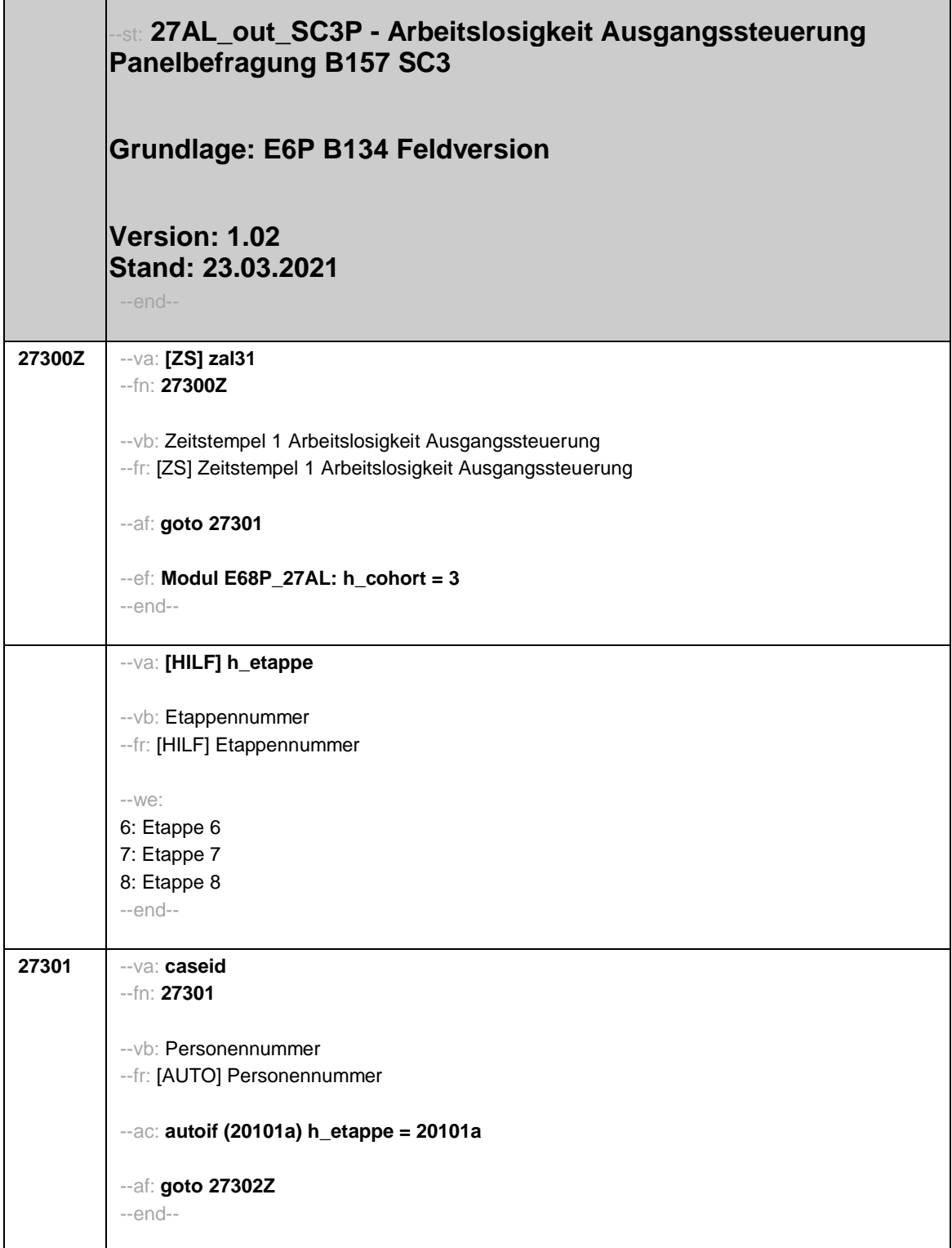

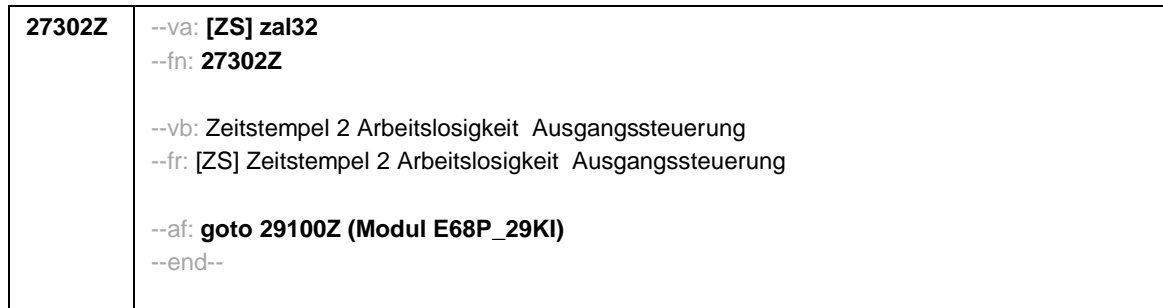

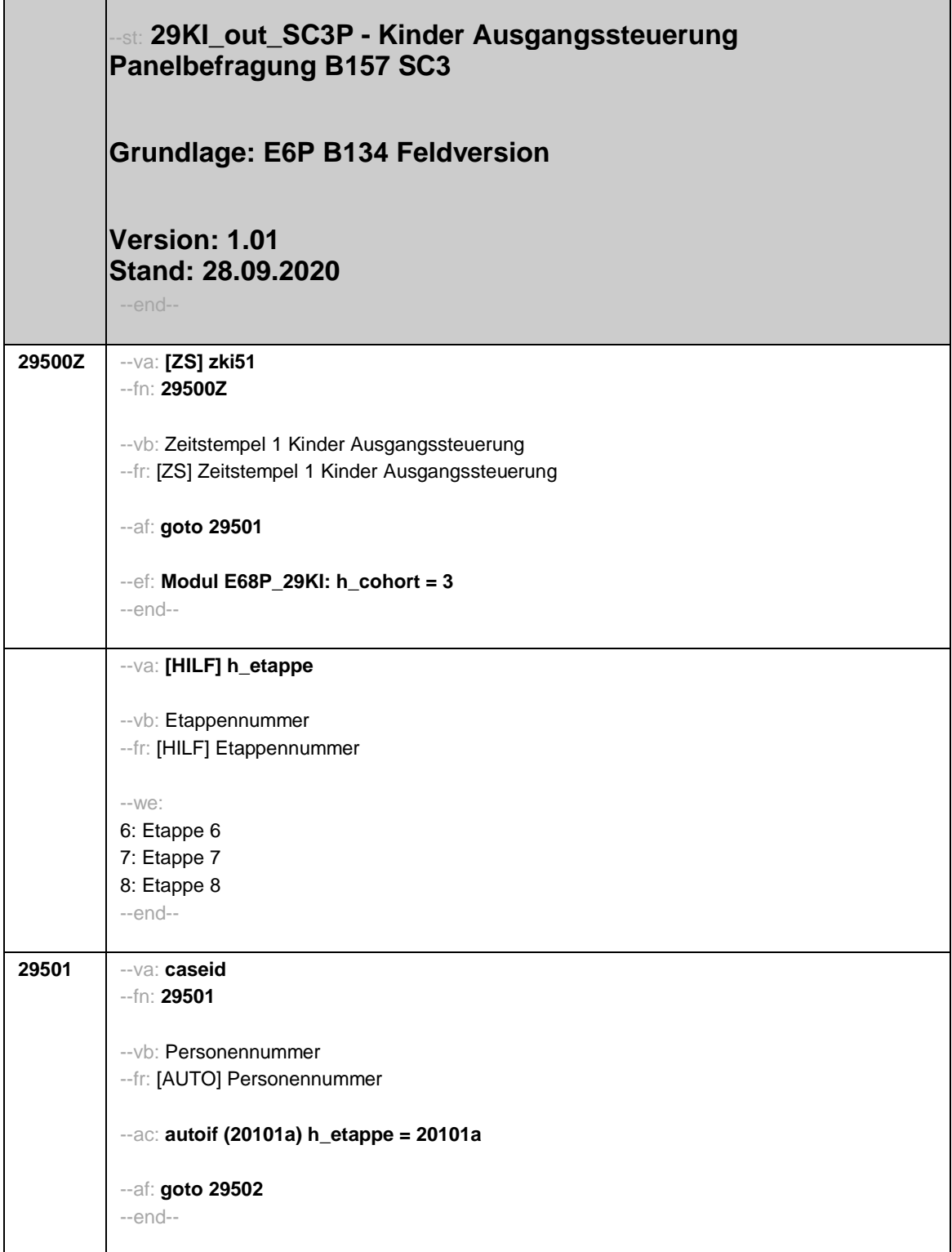

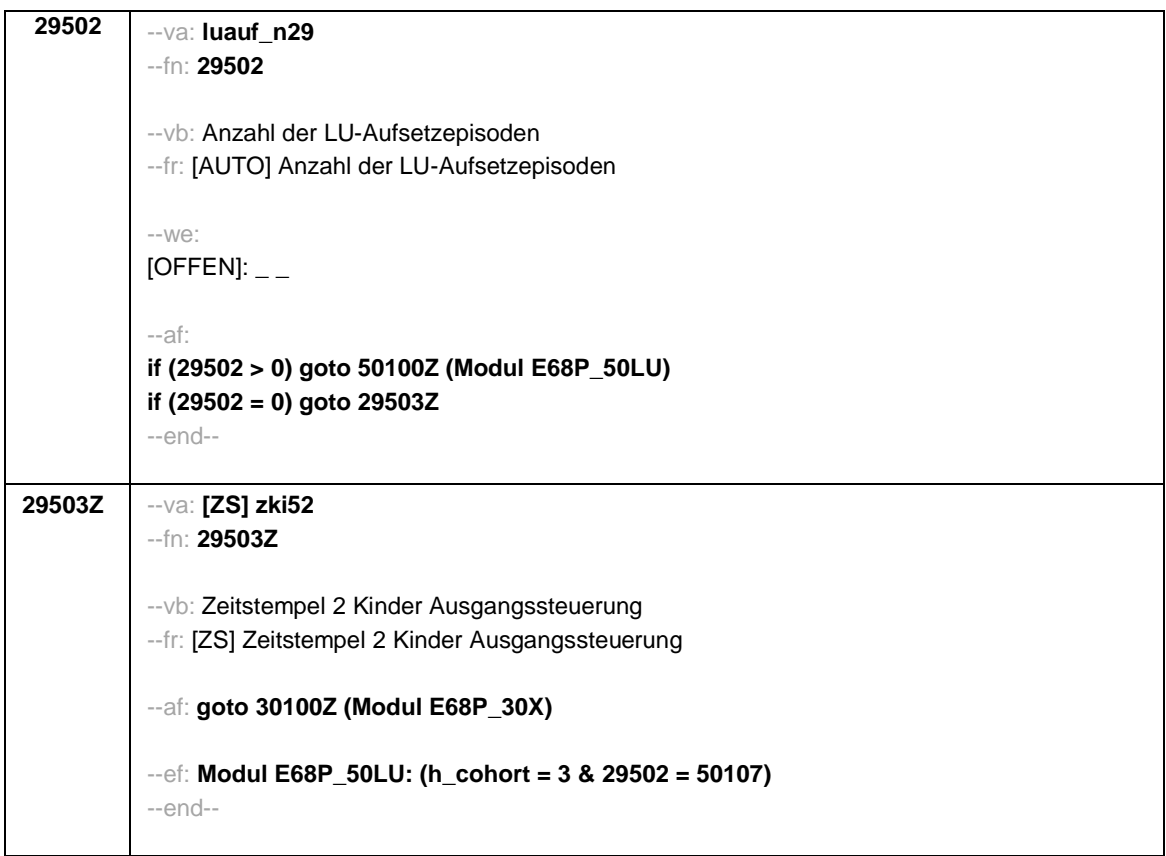

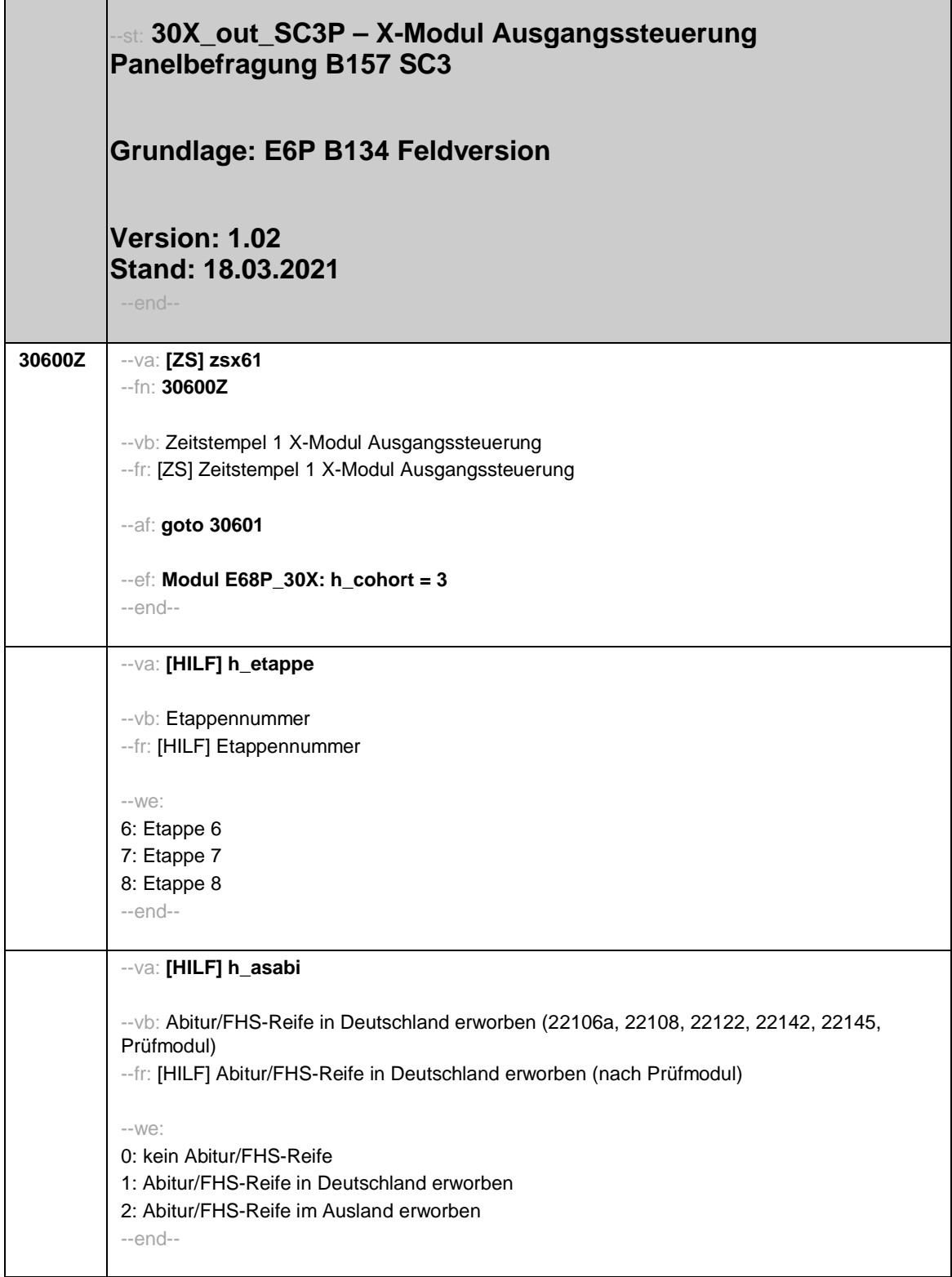

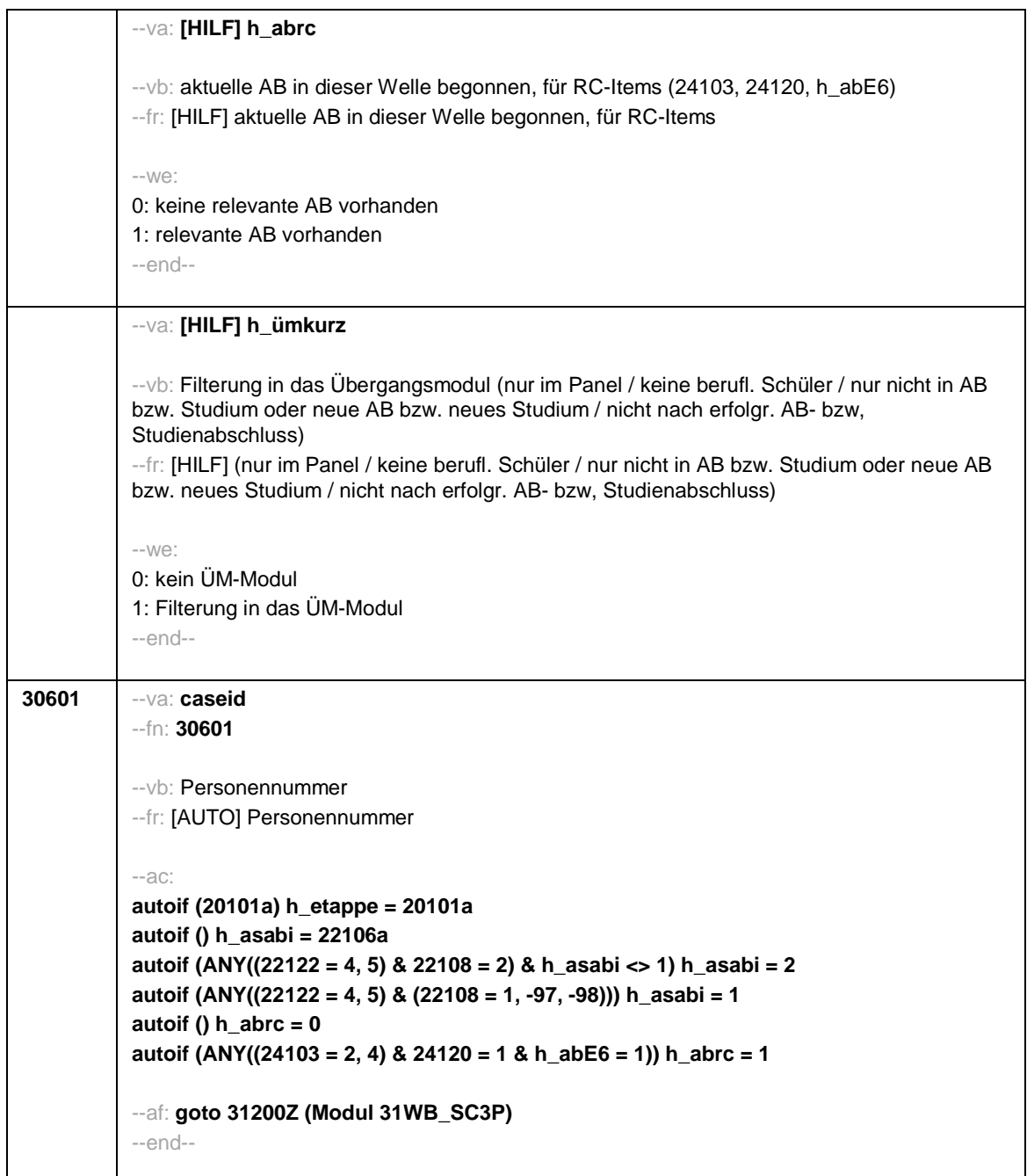

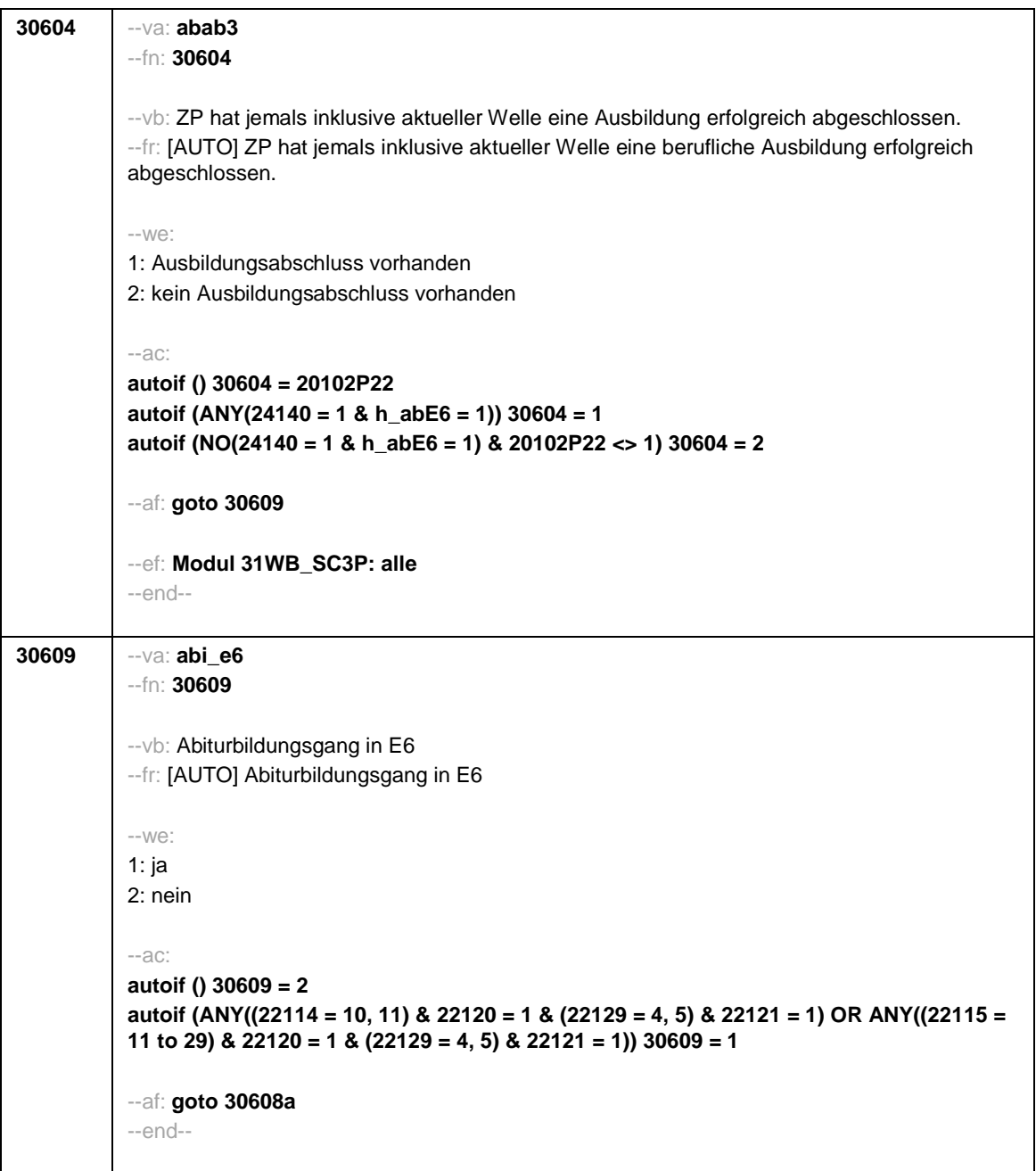

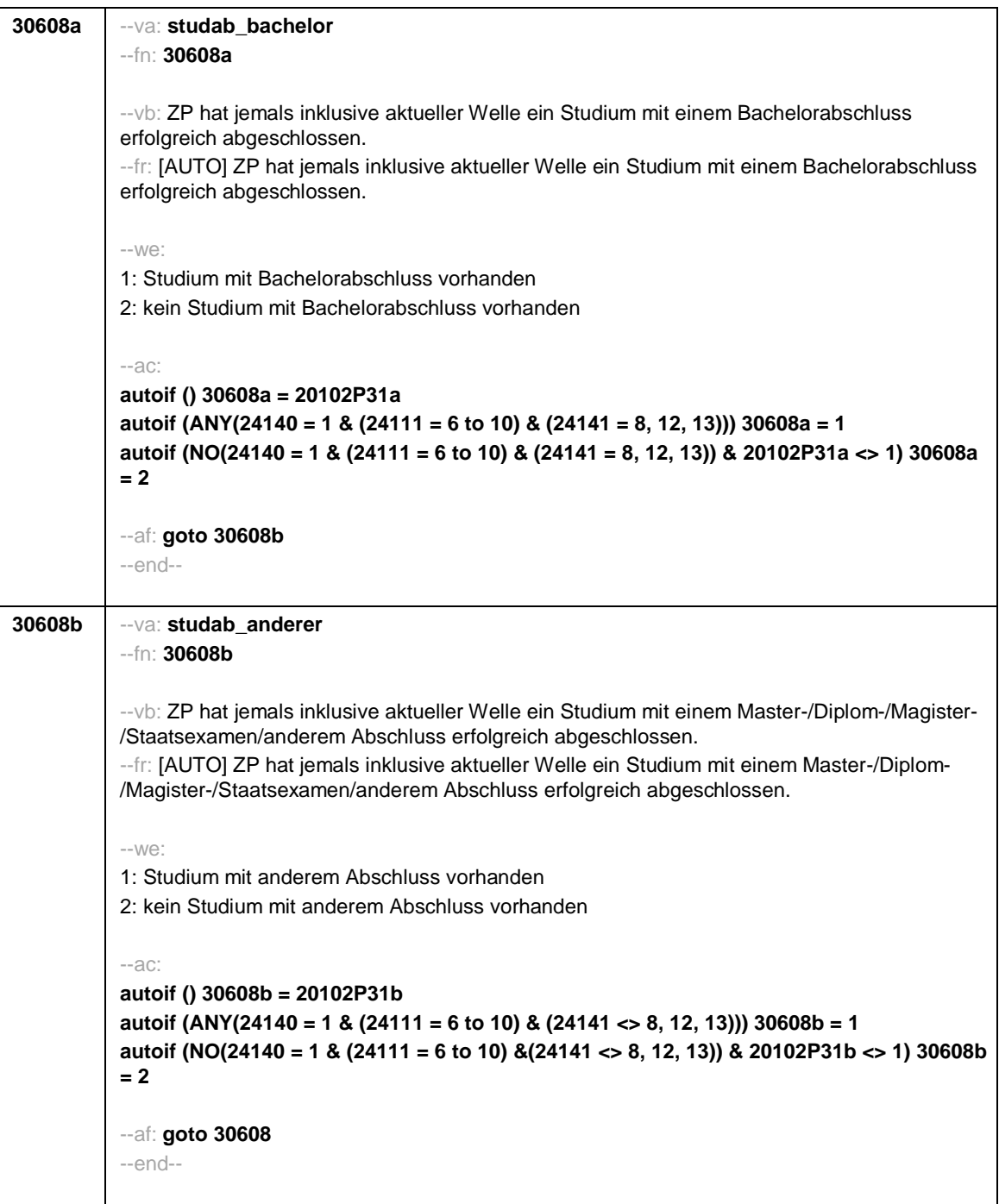

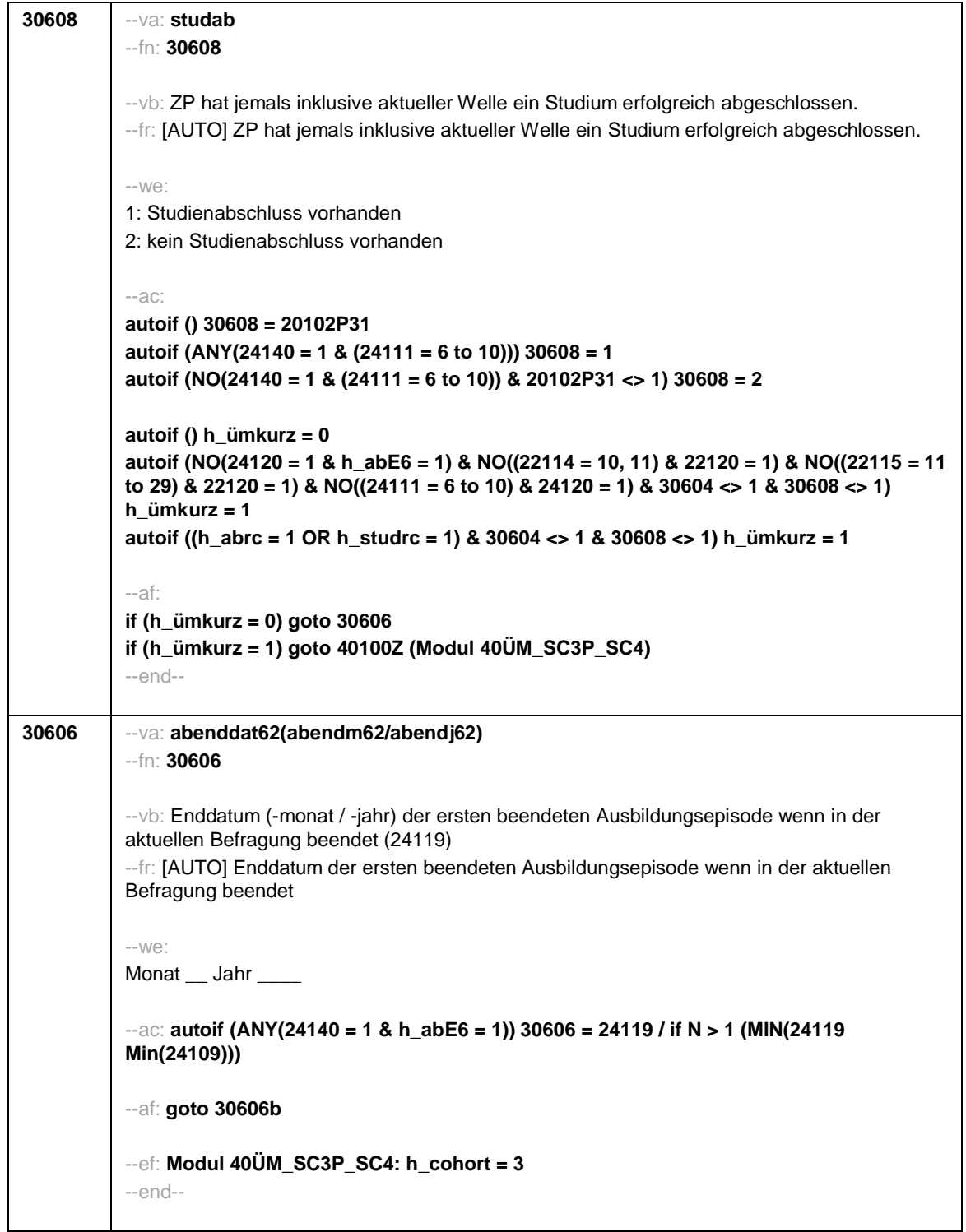

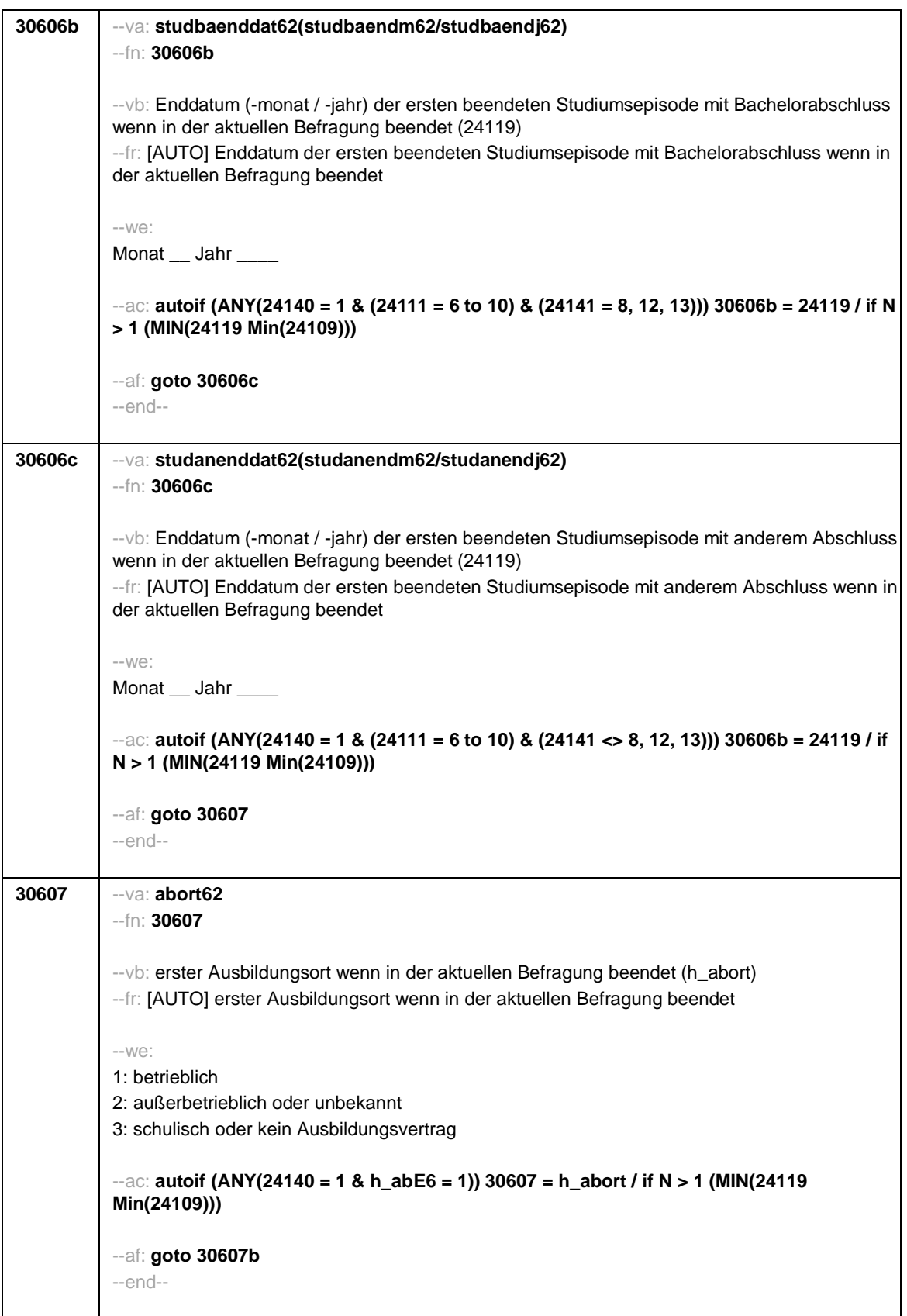

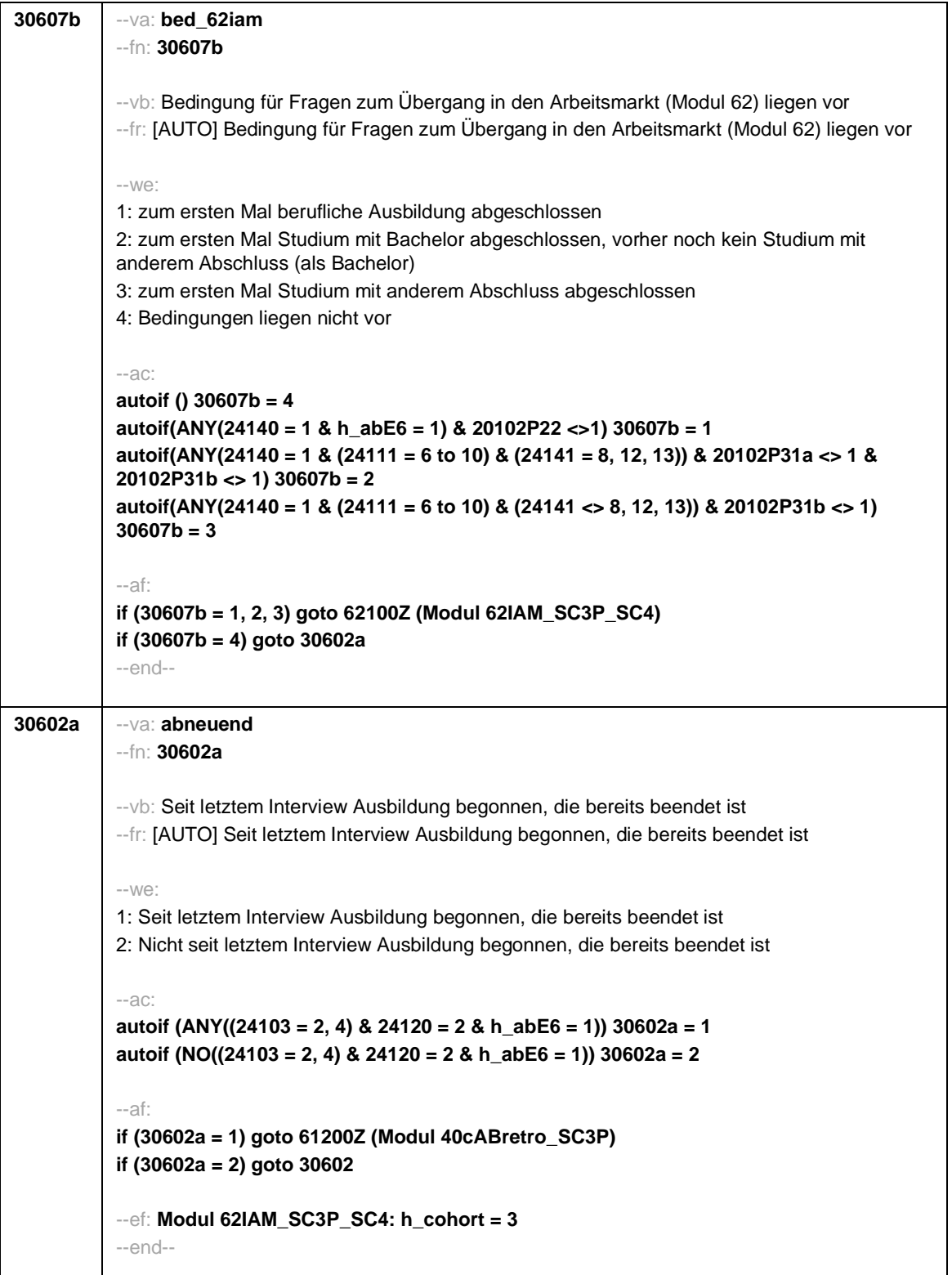

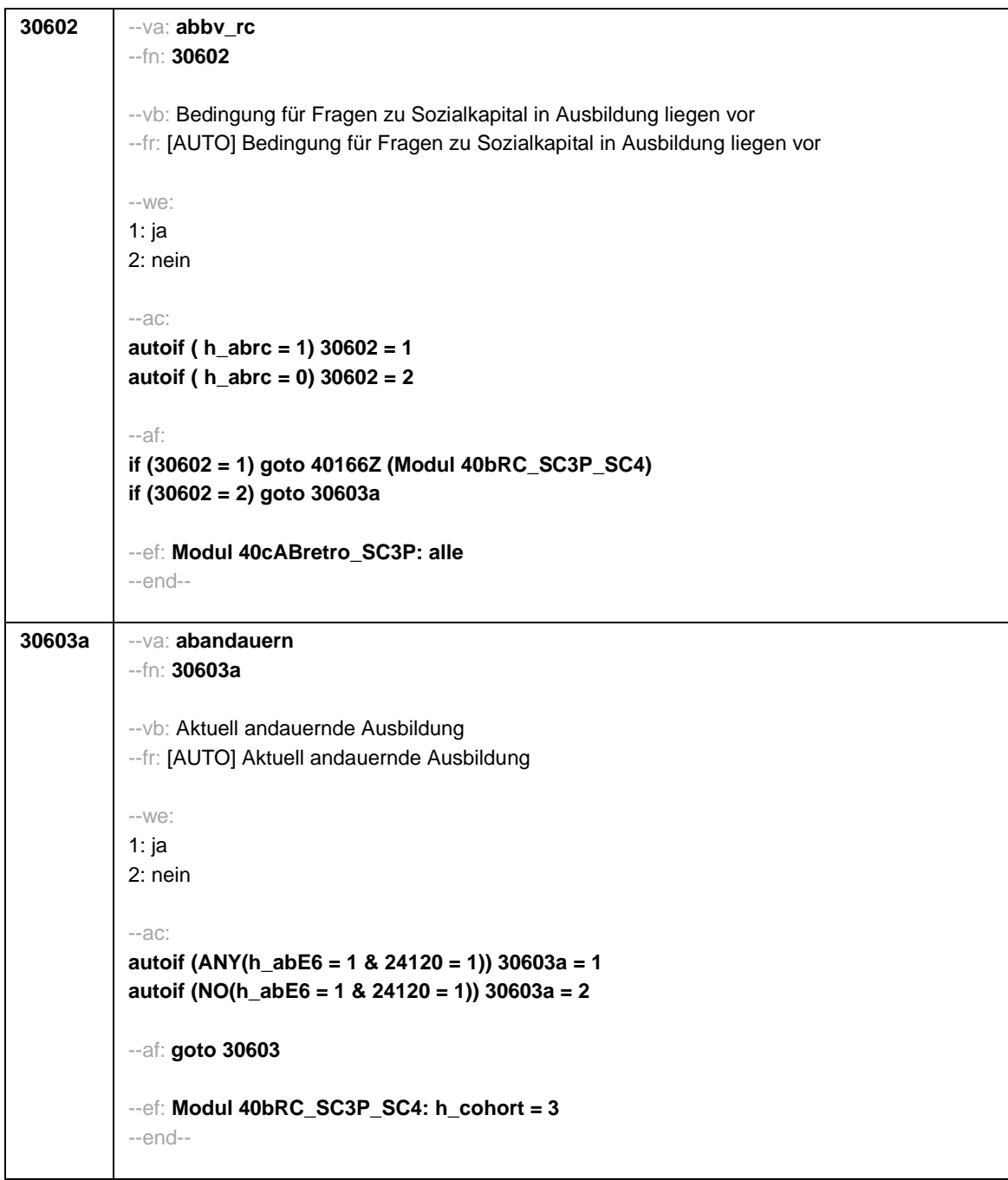

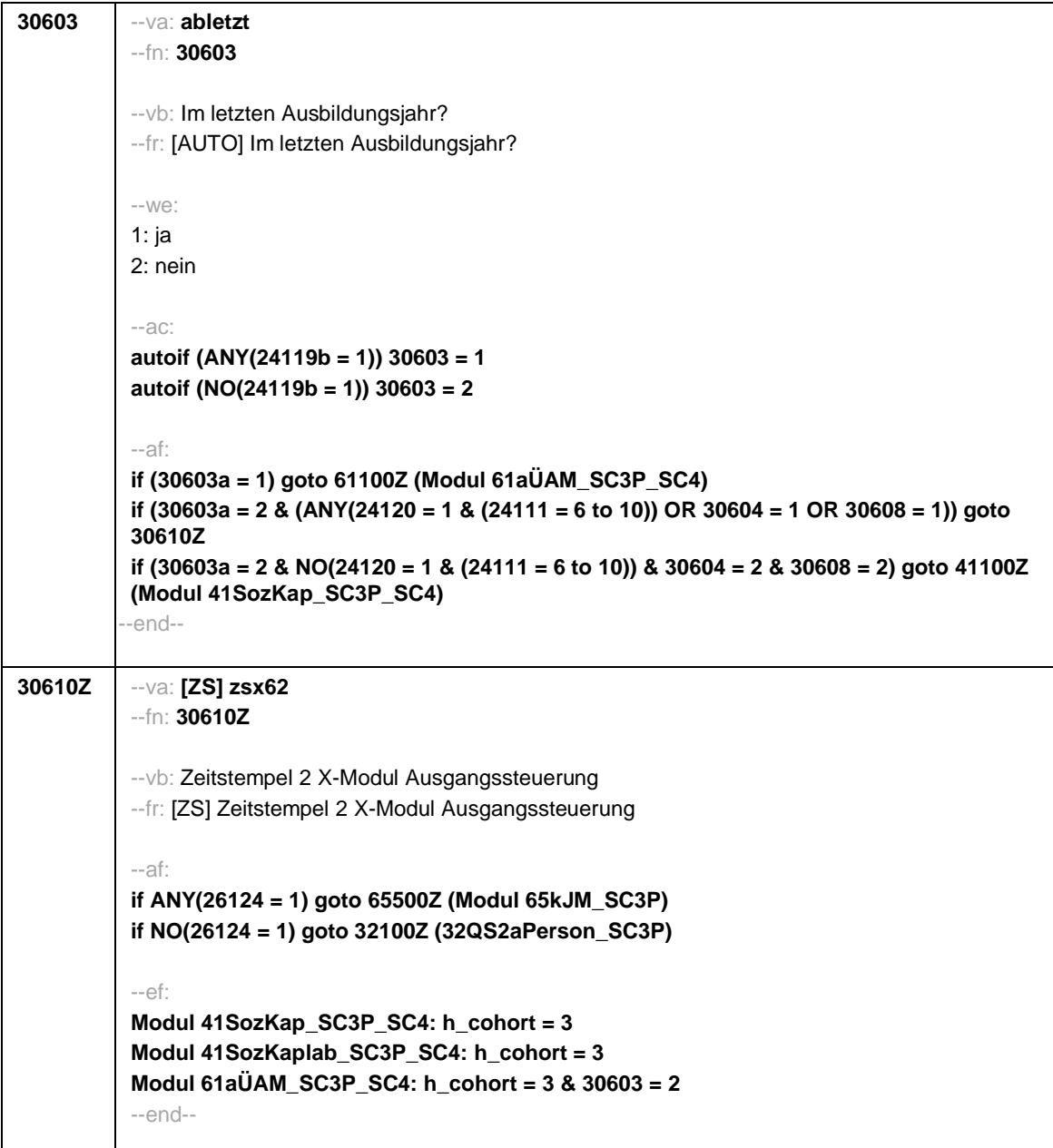

 $\overline{\phantom{0}}$ 

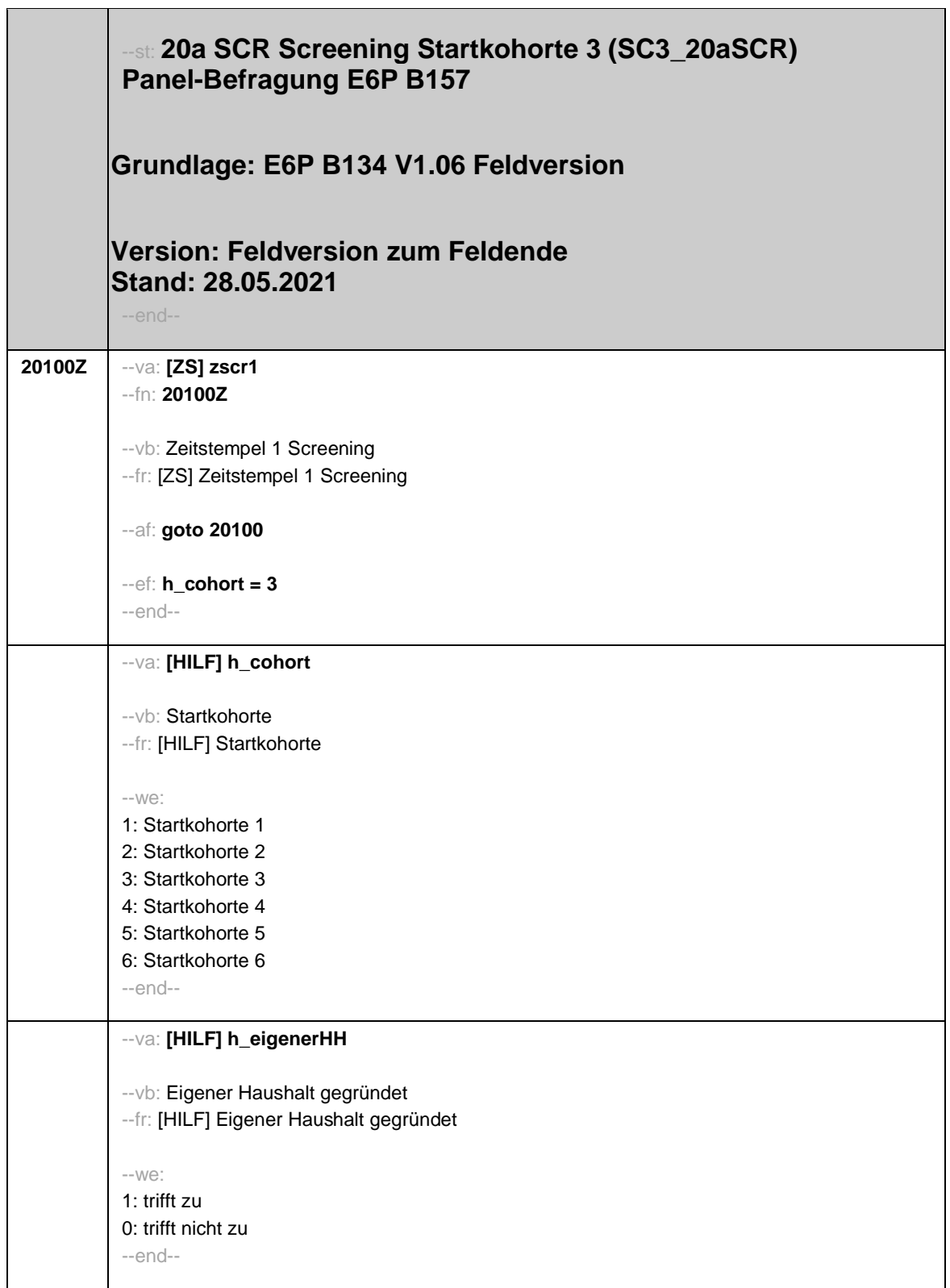

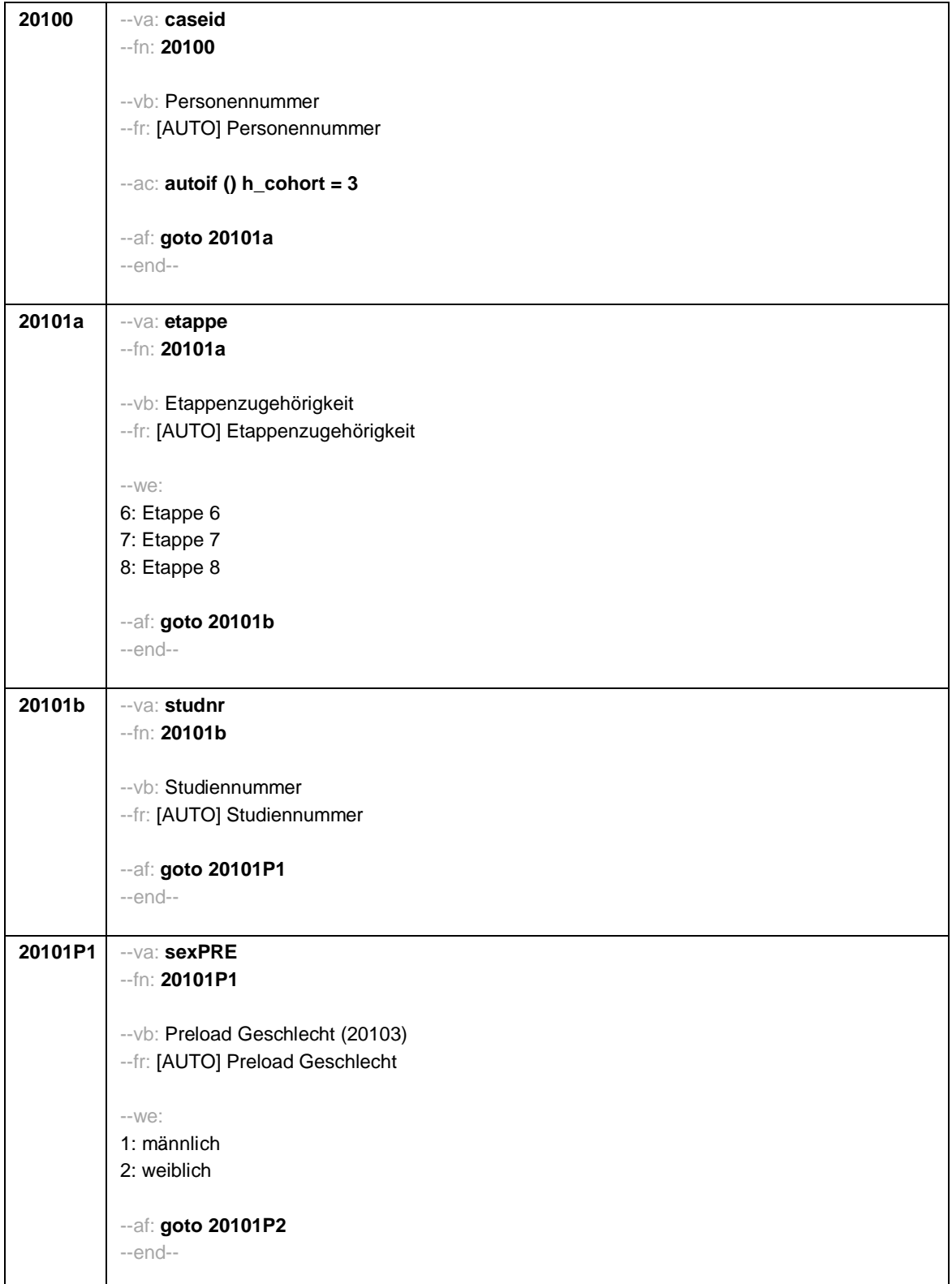

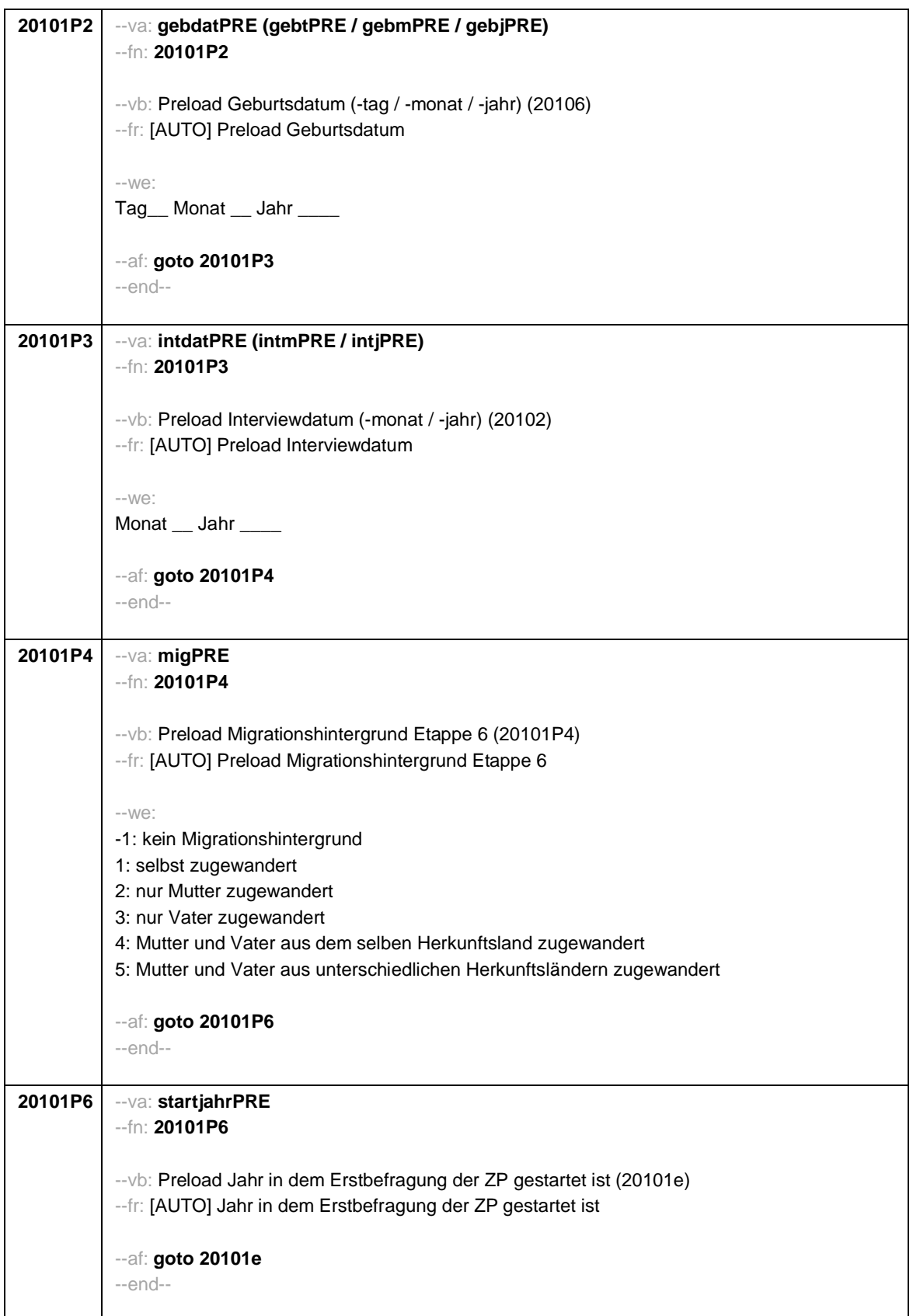

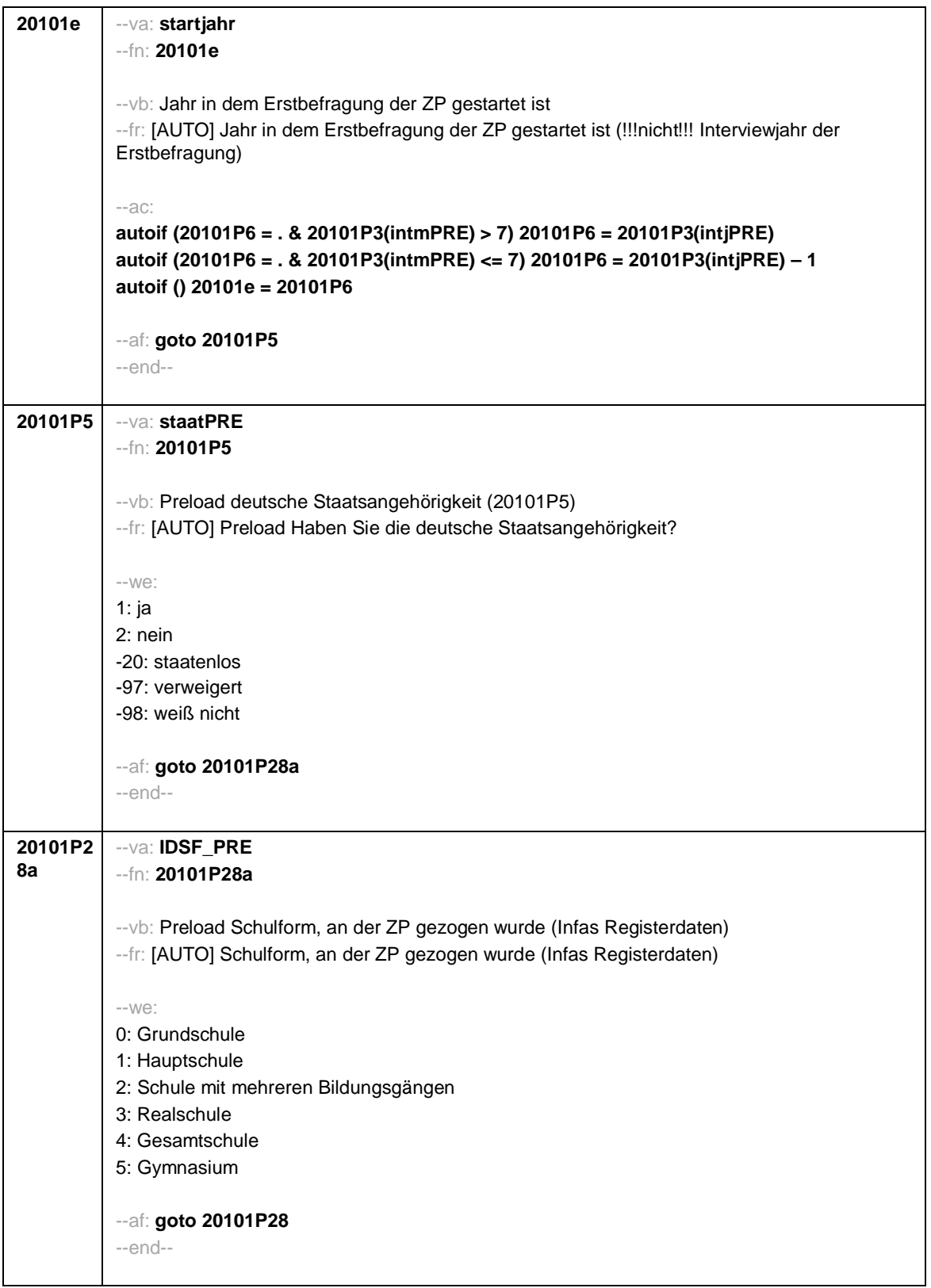

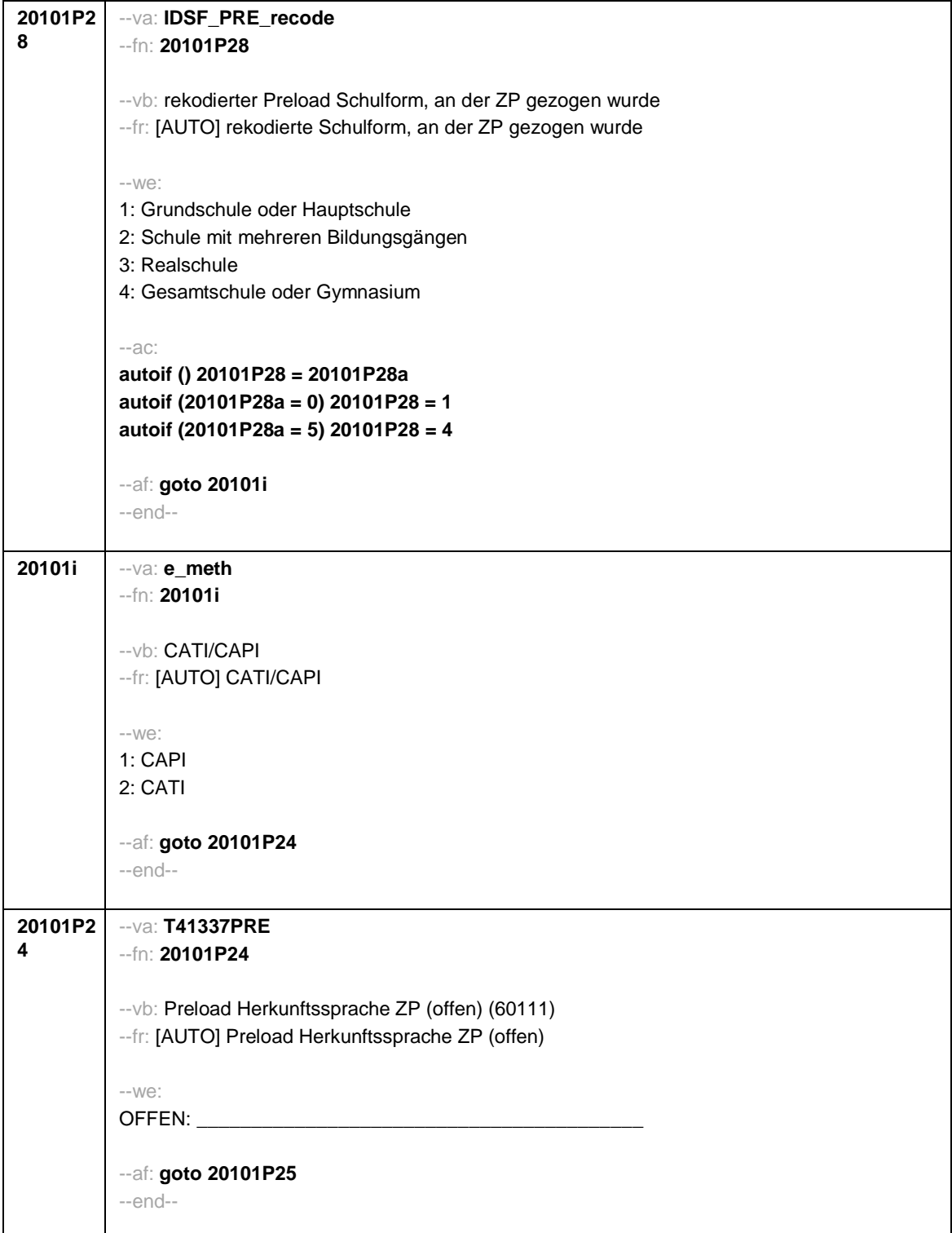

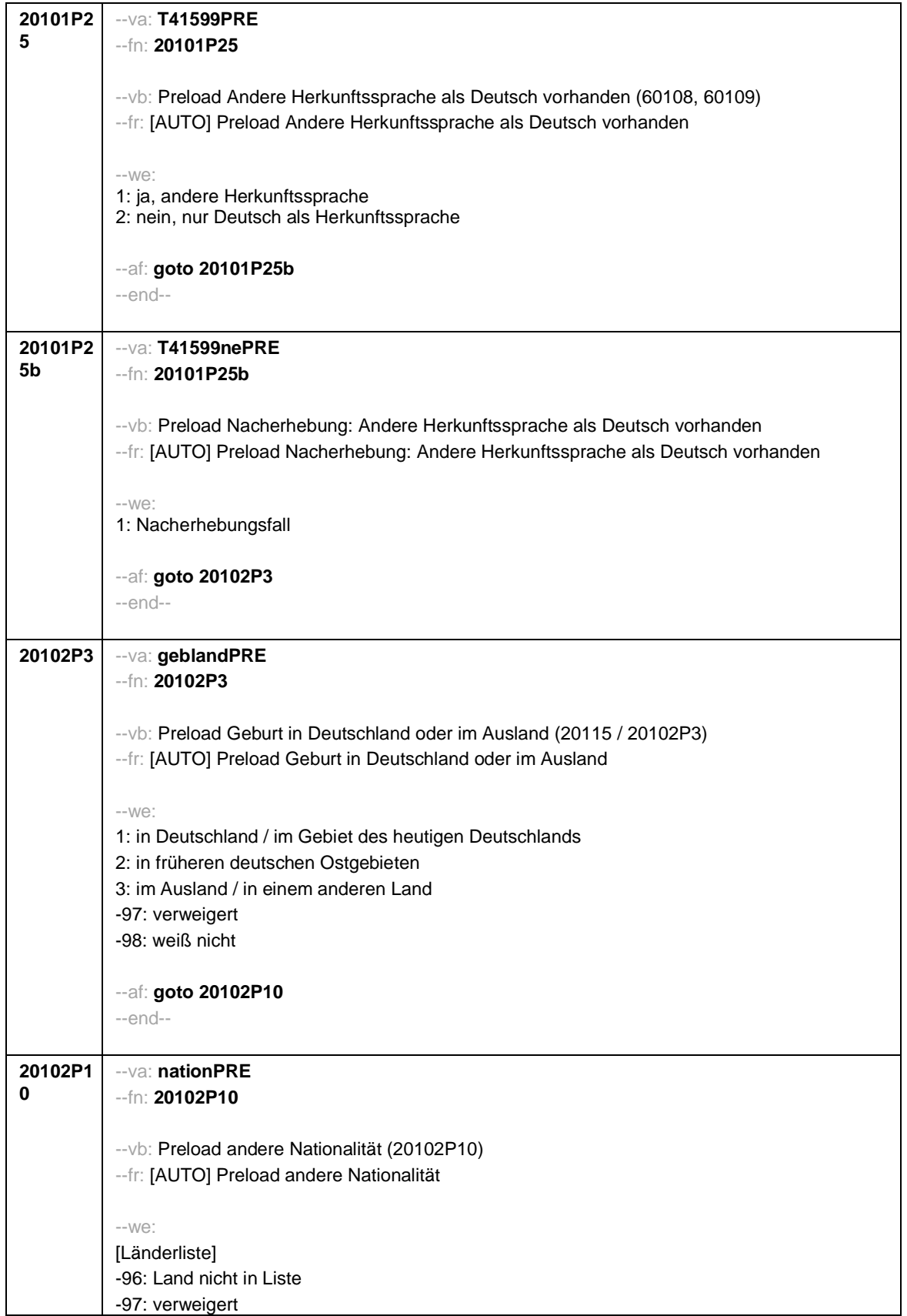
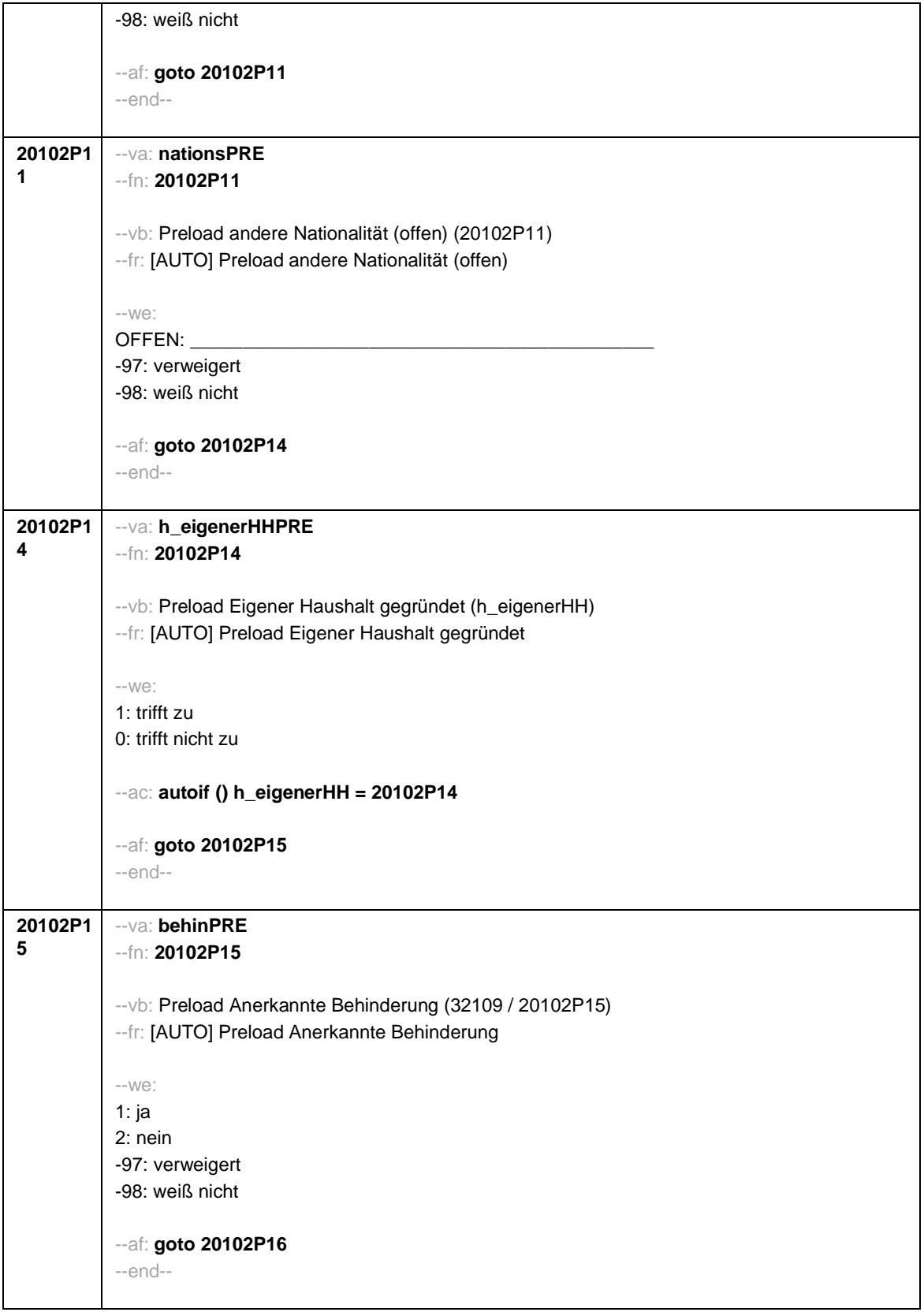

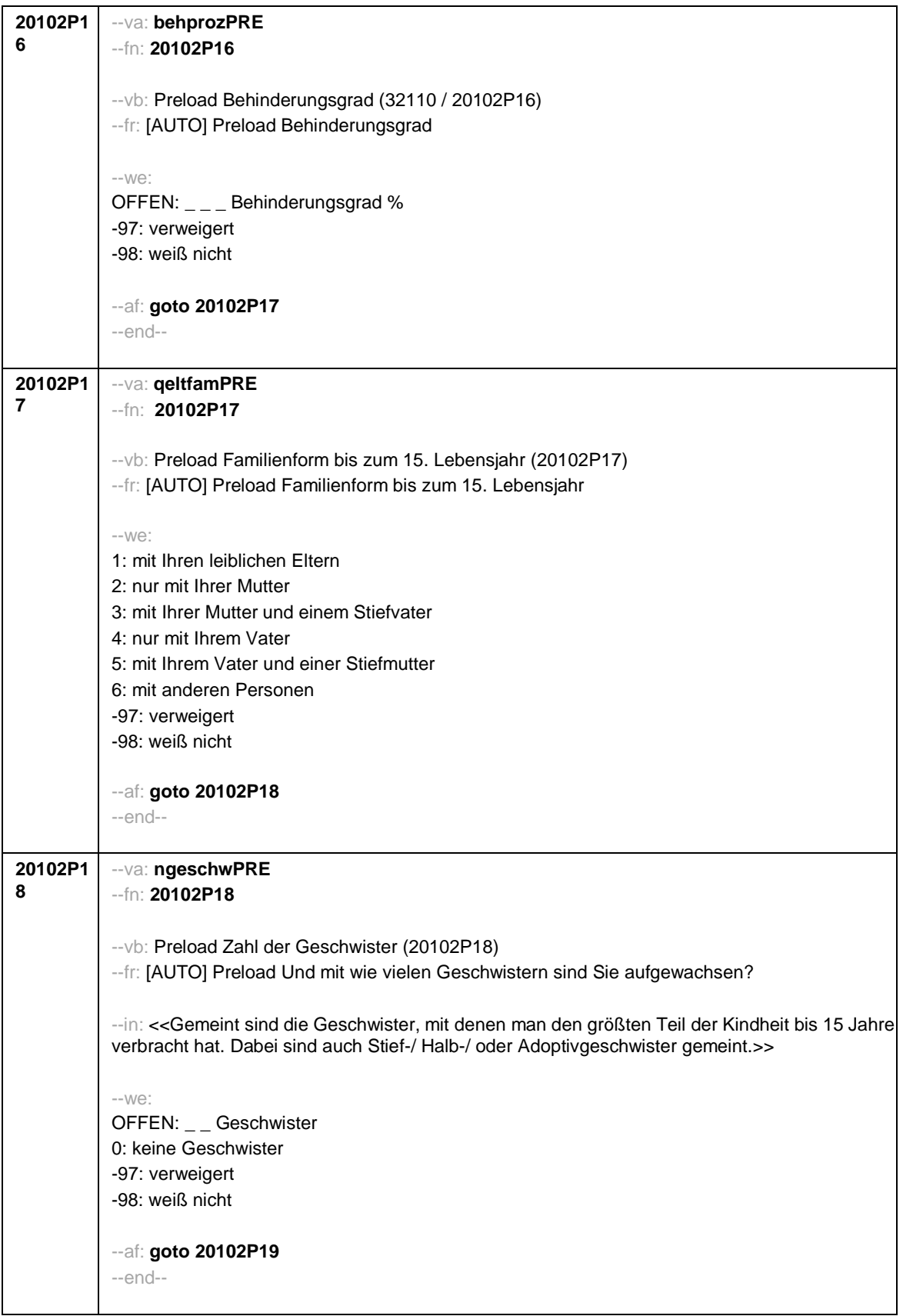

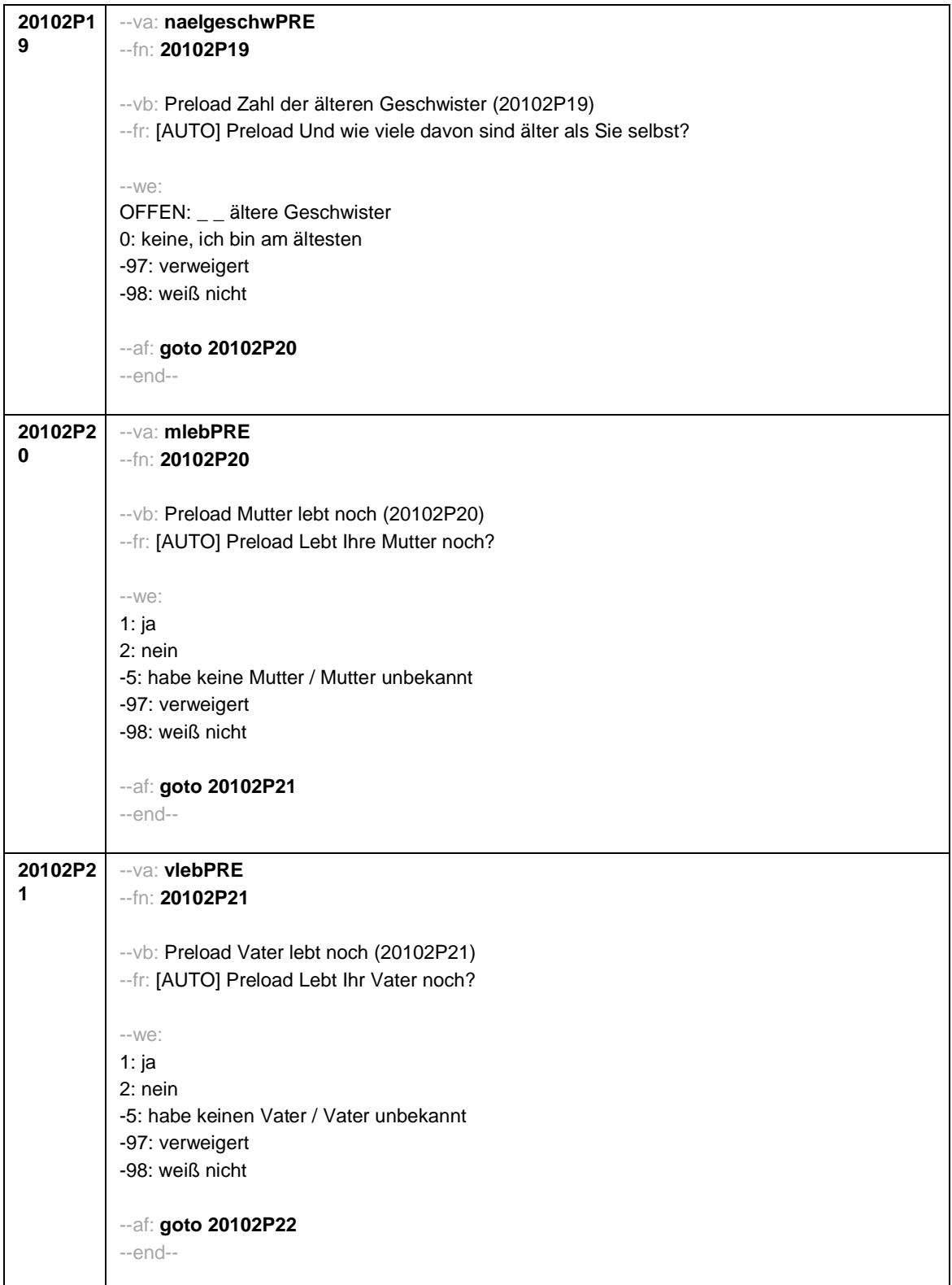

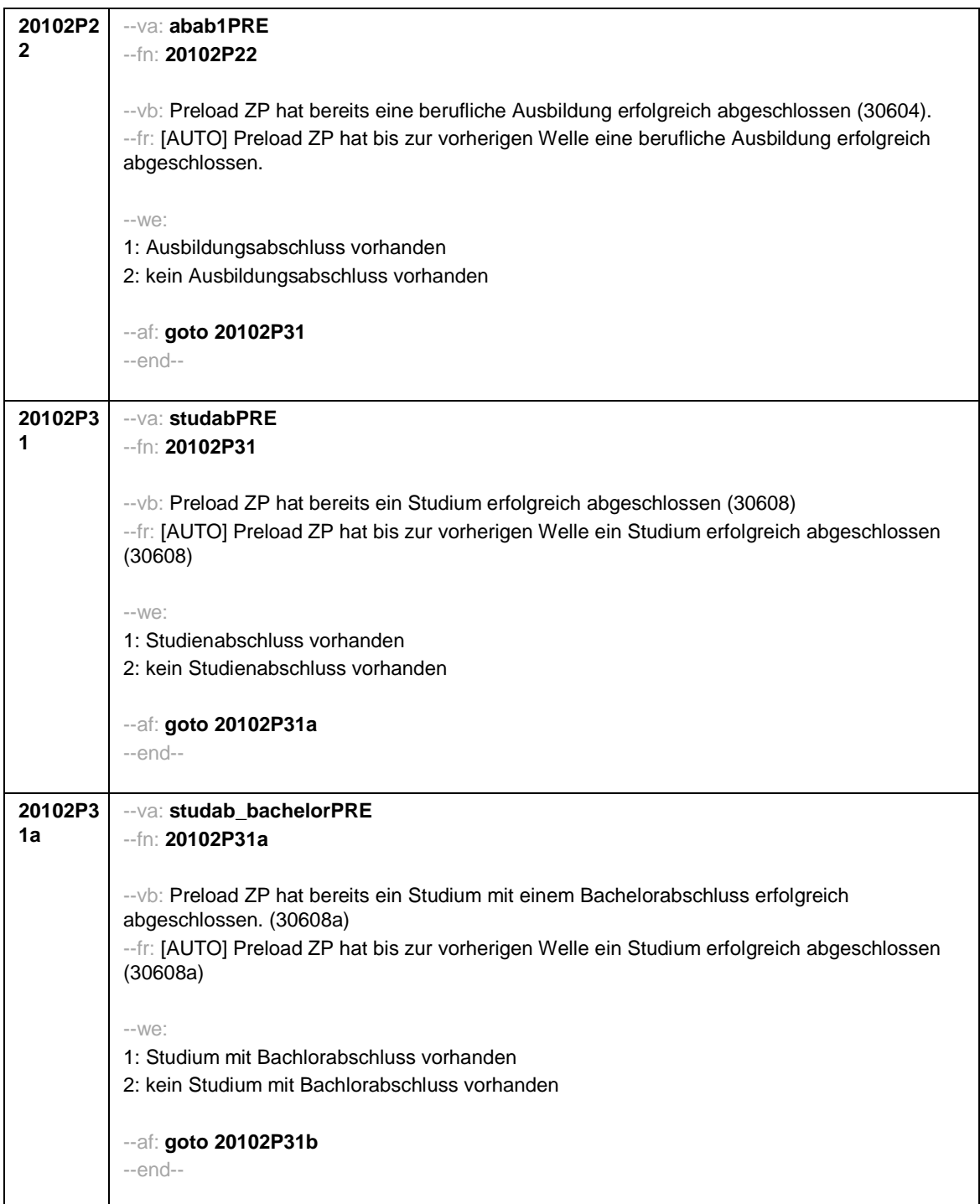

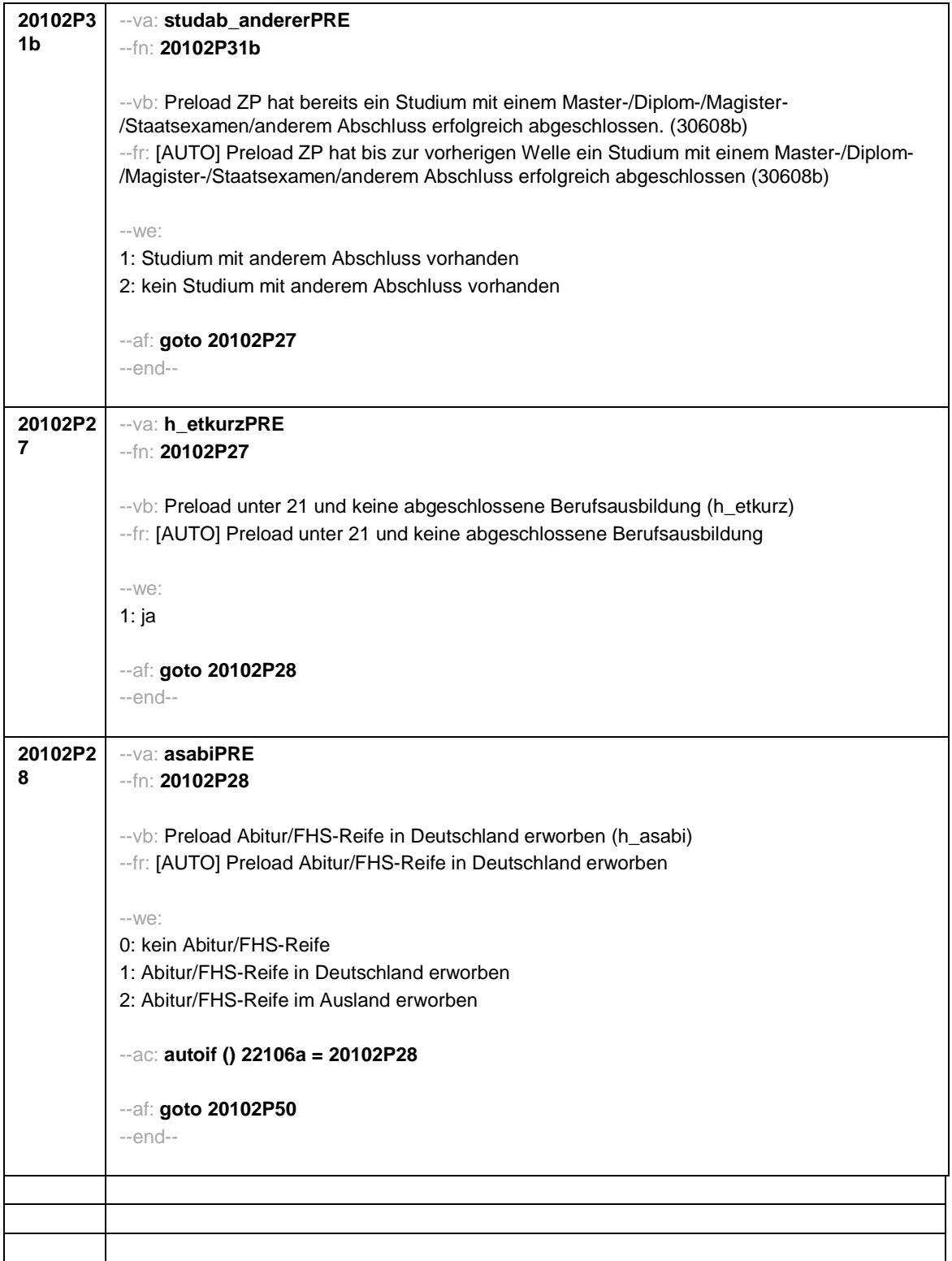

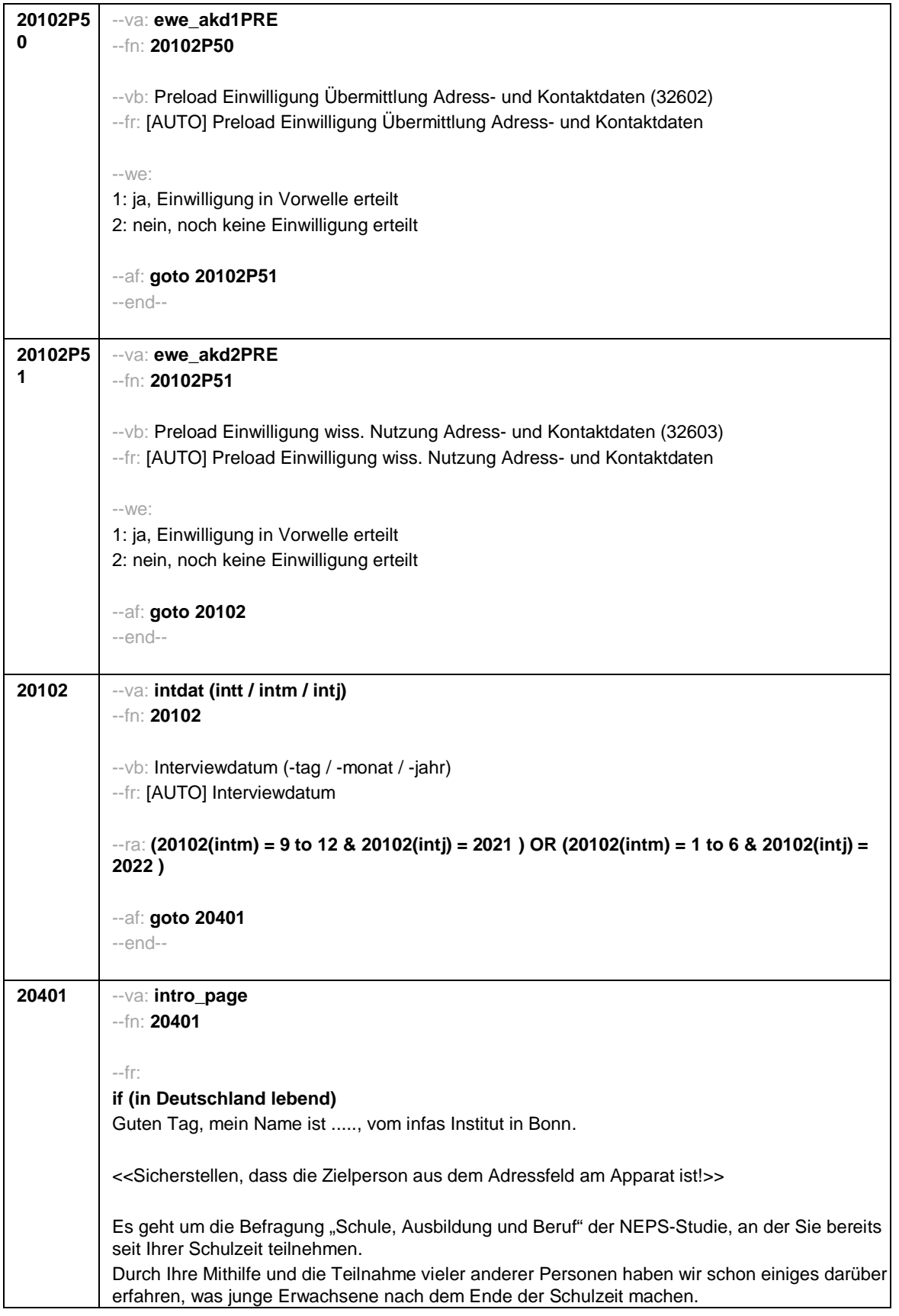

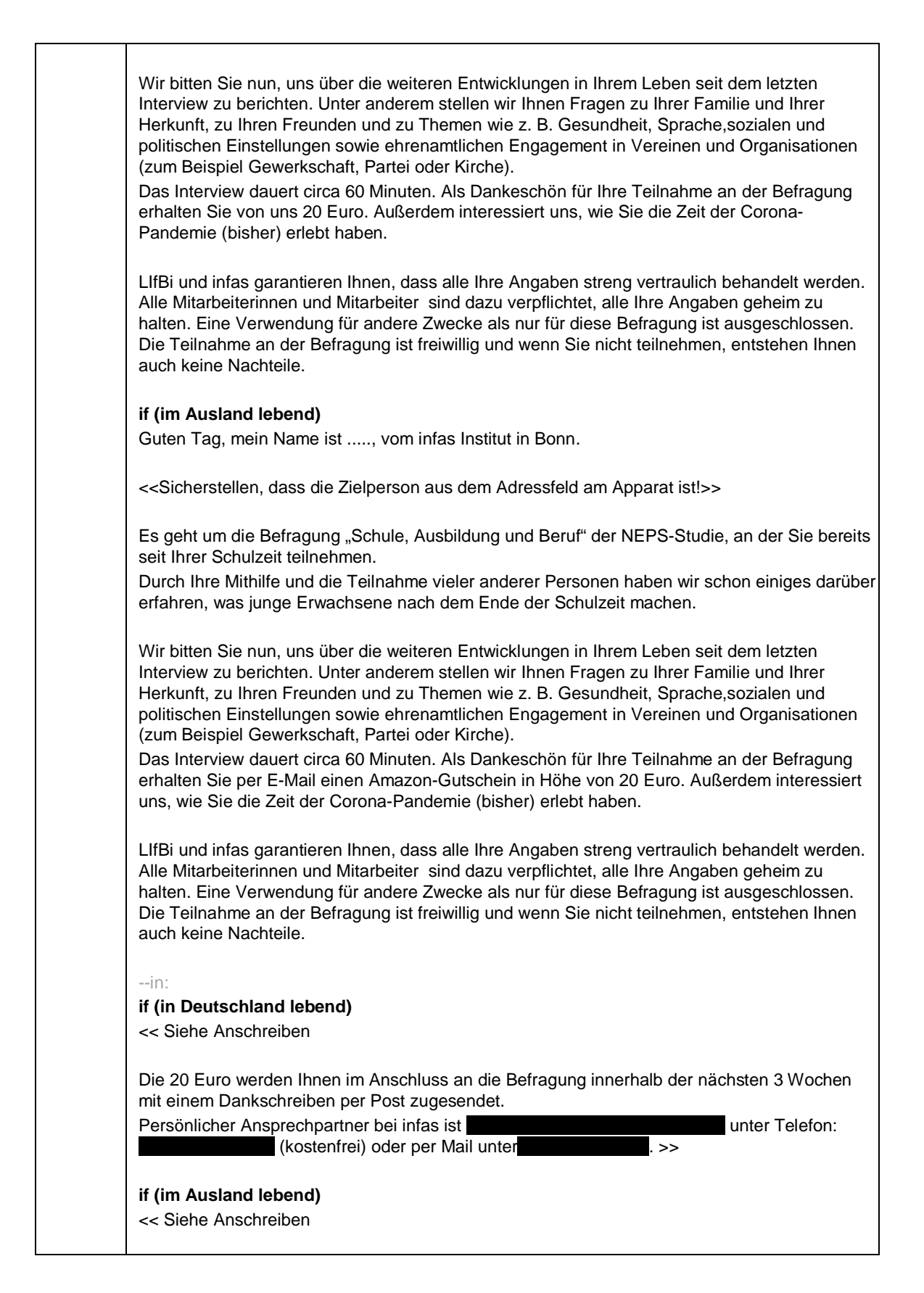

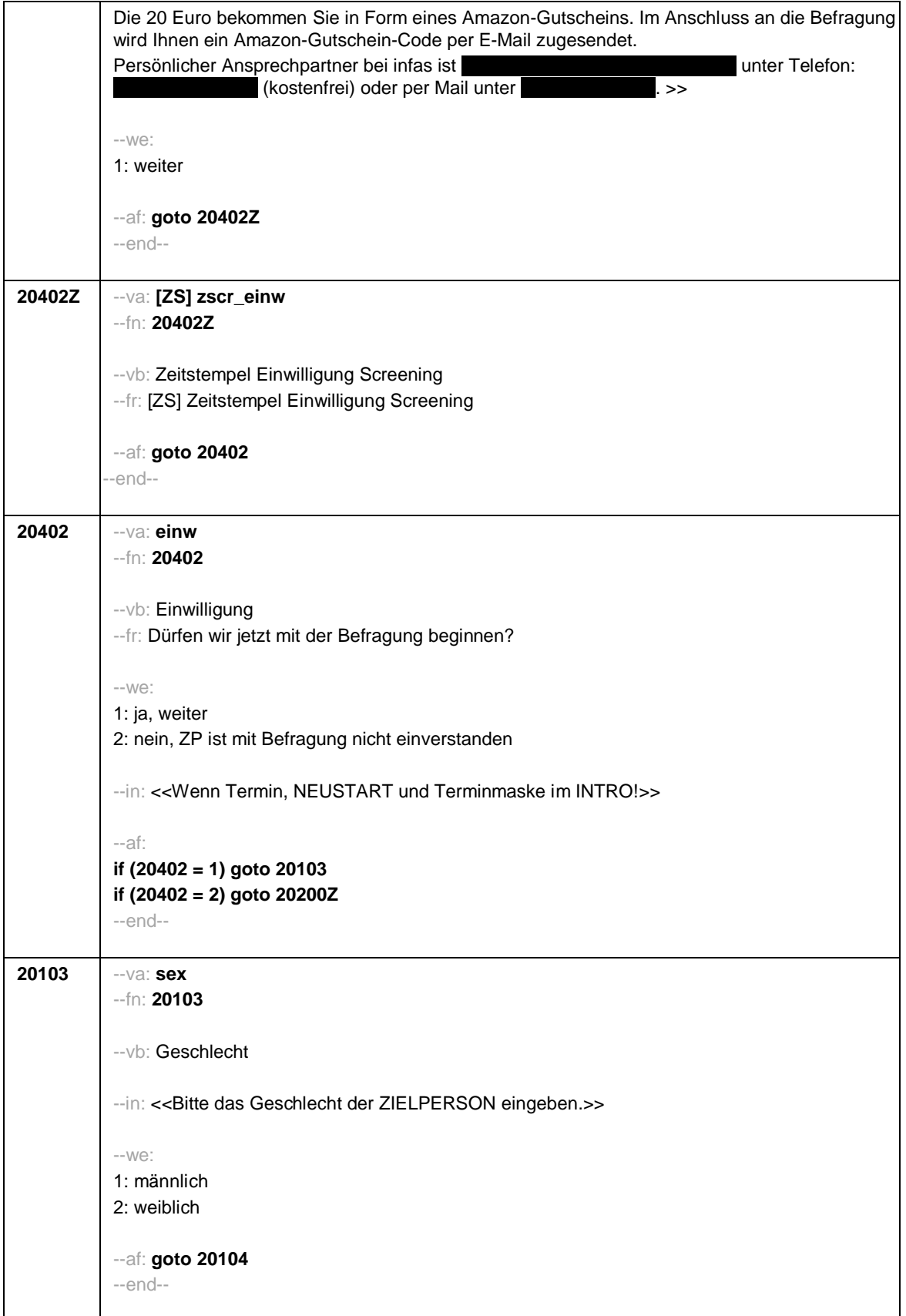

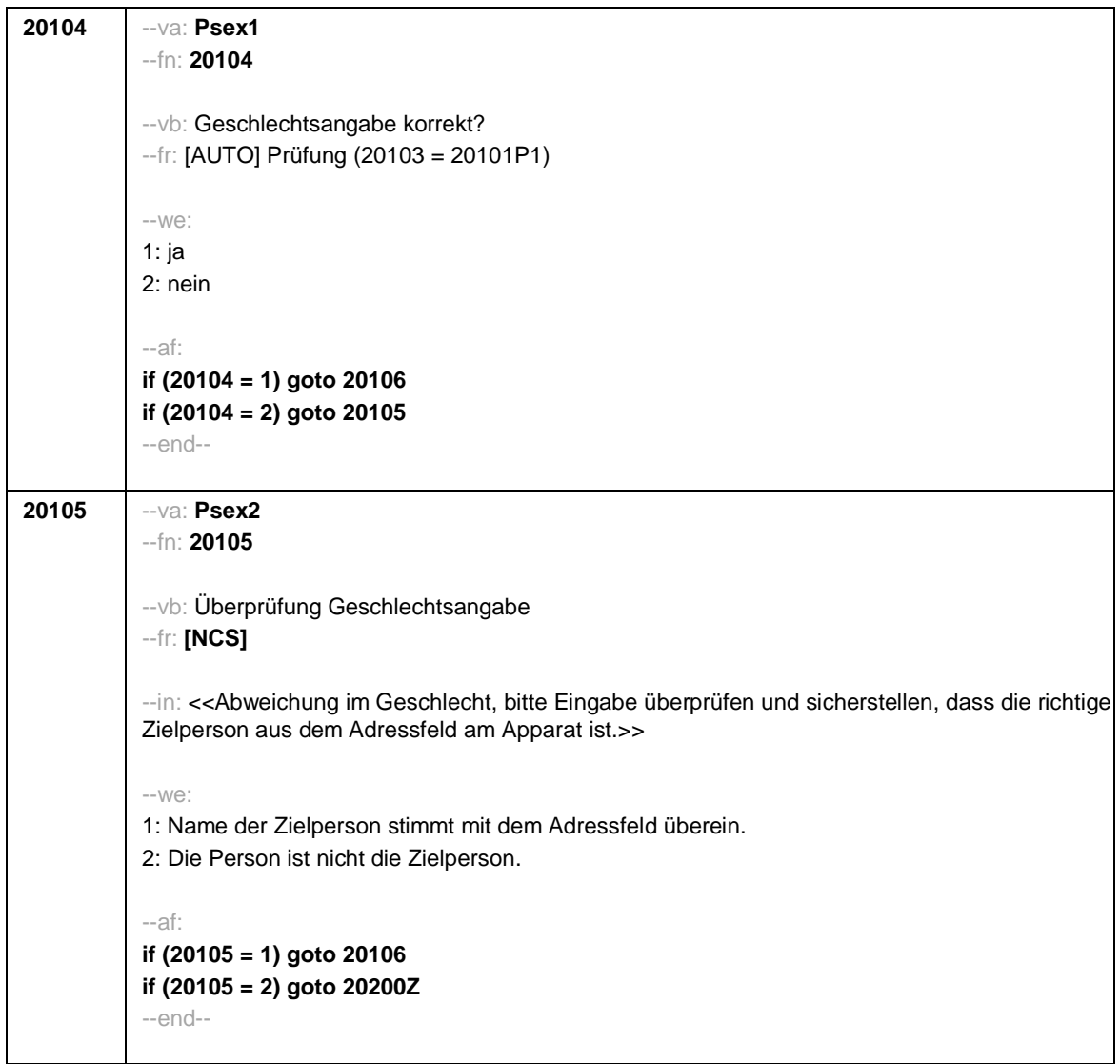

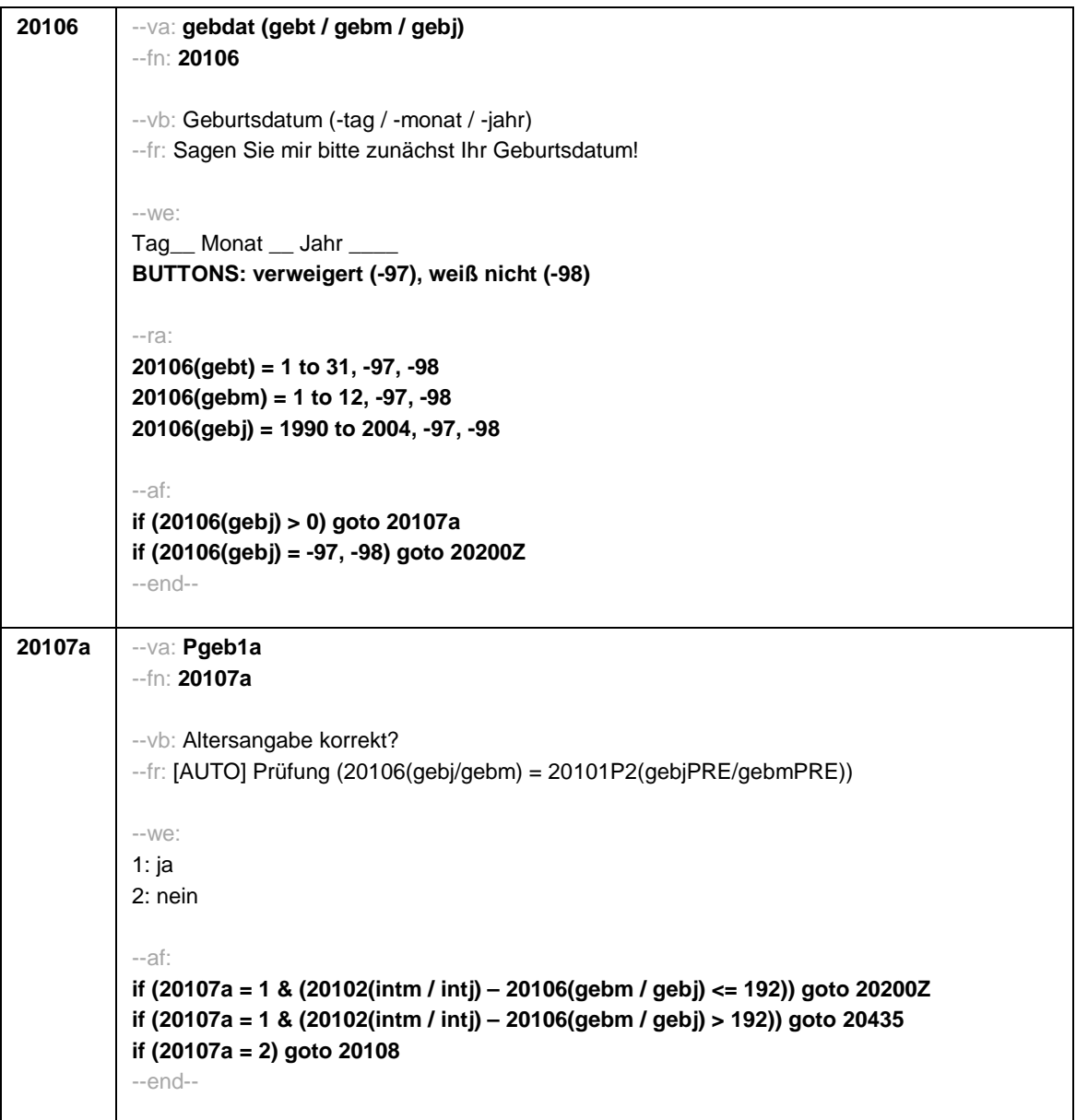

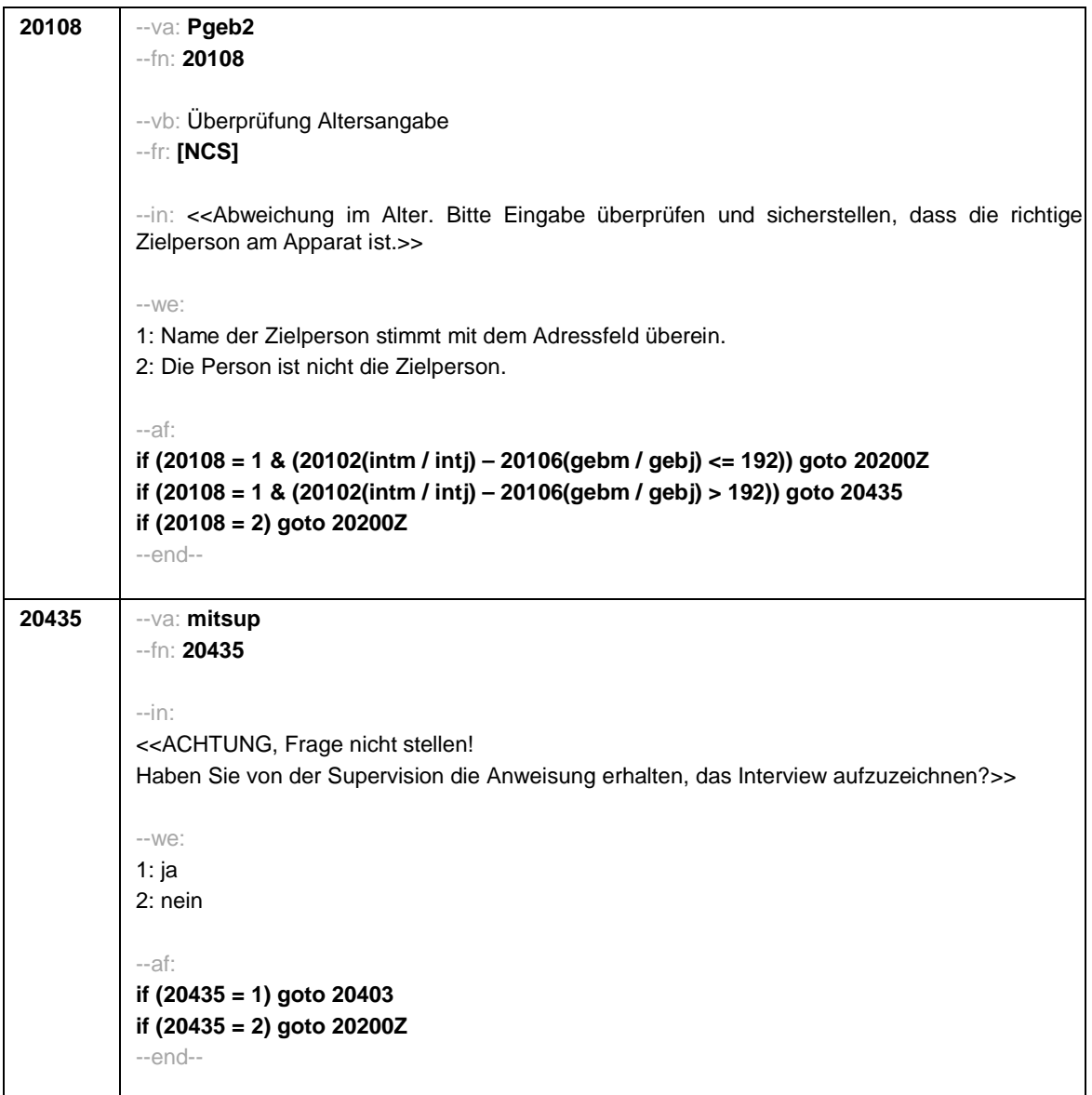

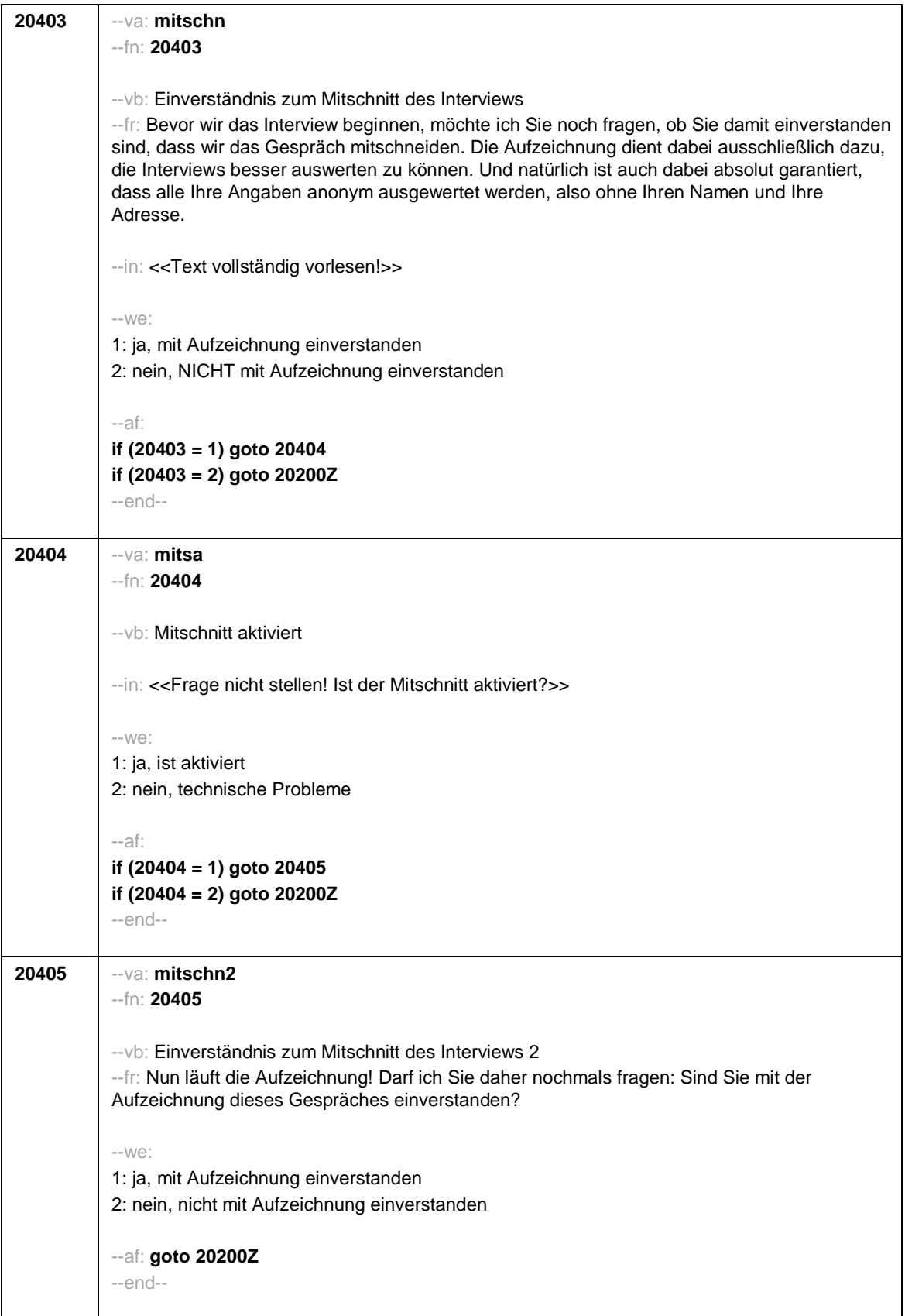

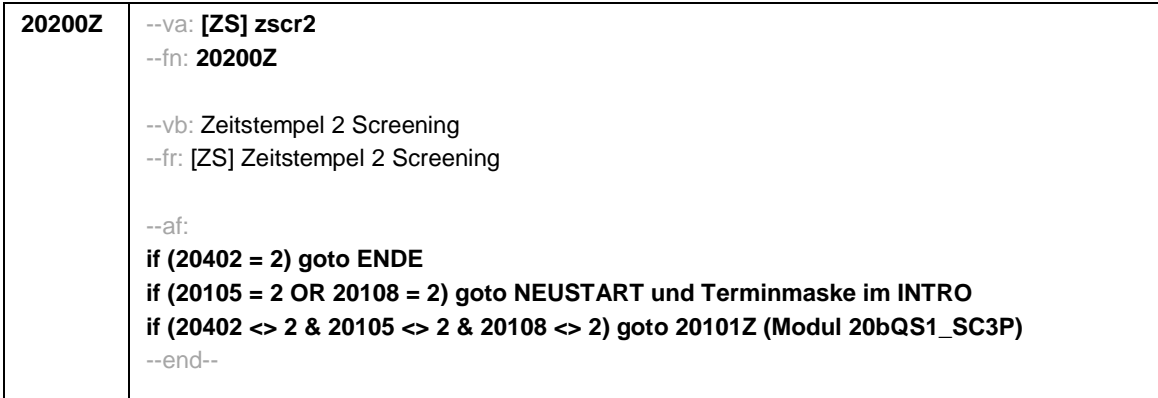

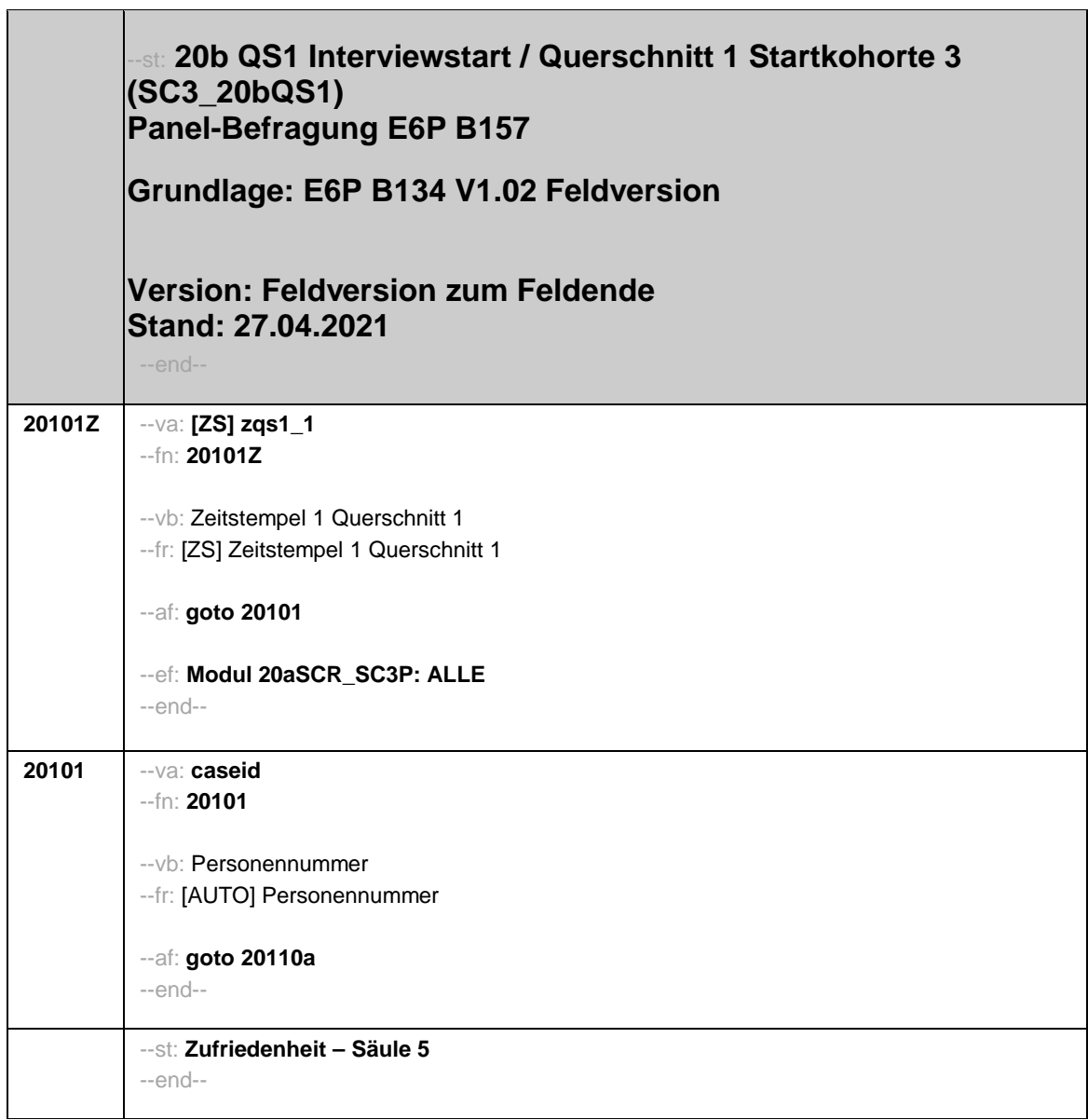

 $\overline{\phantom{a}}$ 

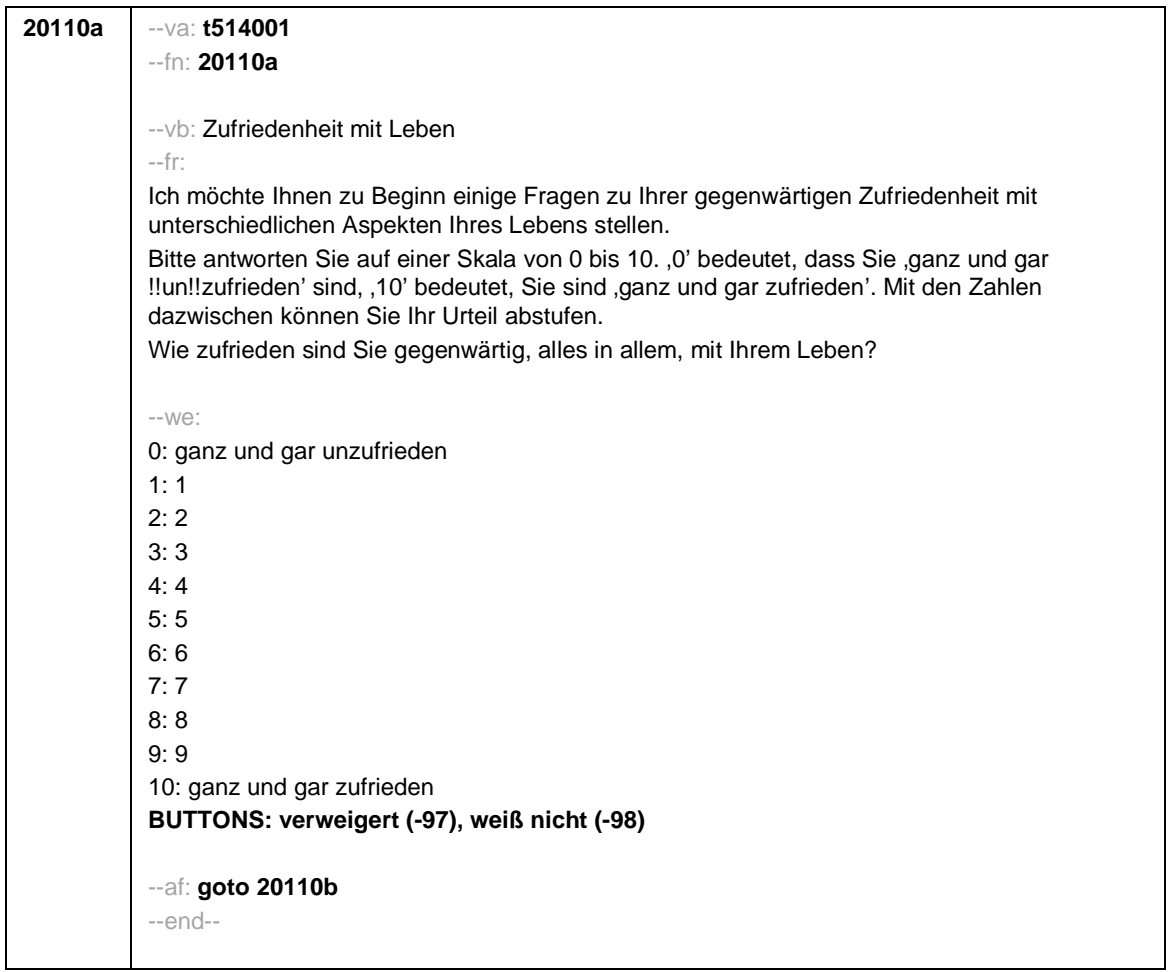

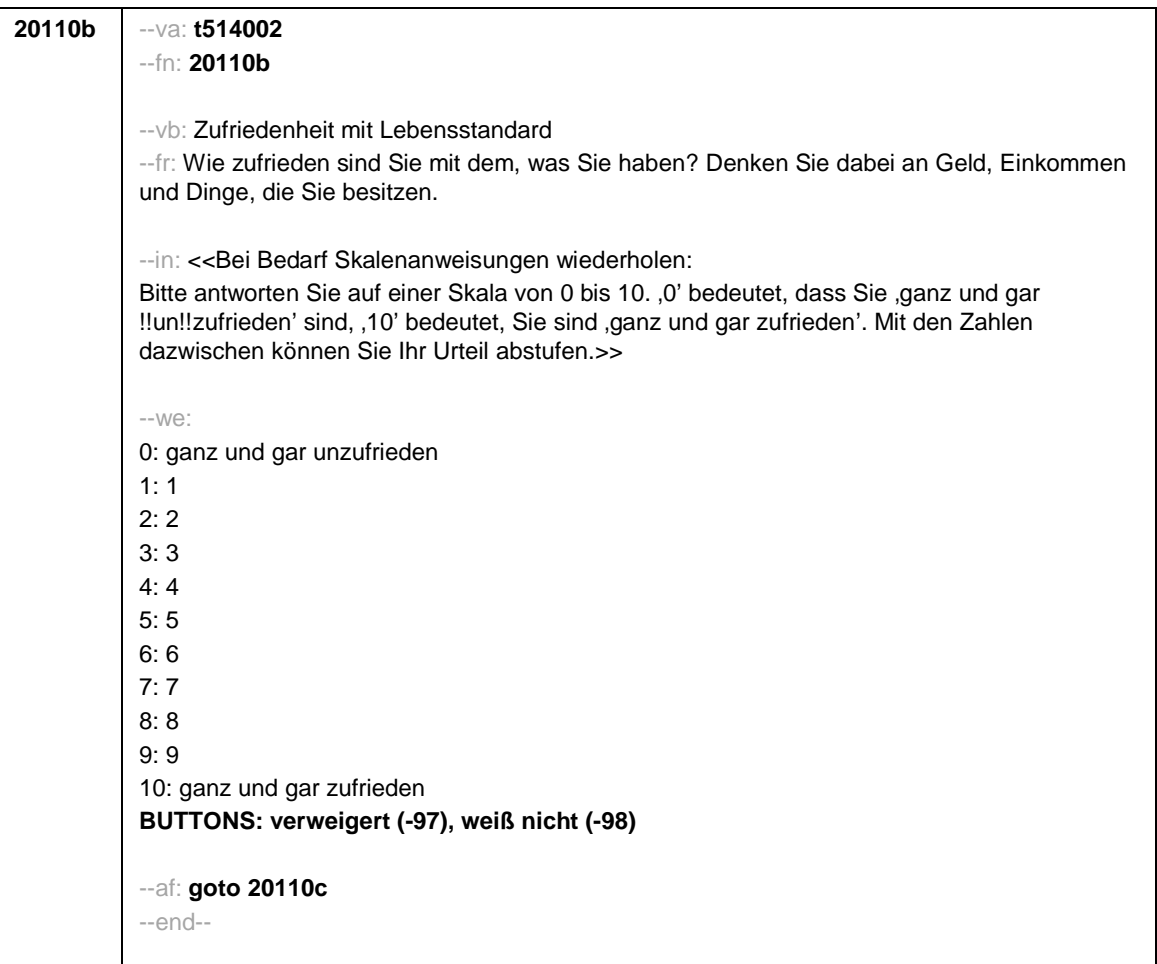

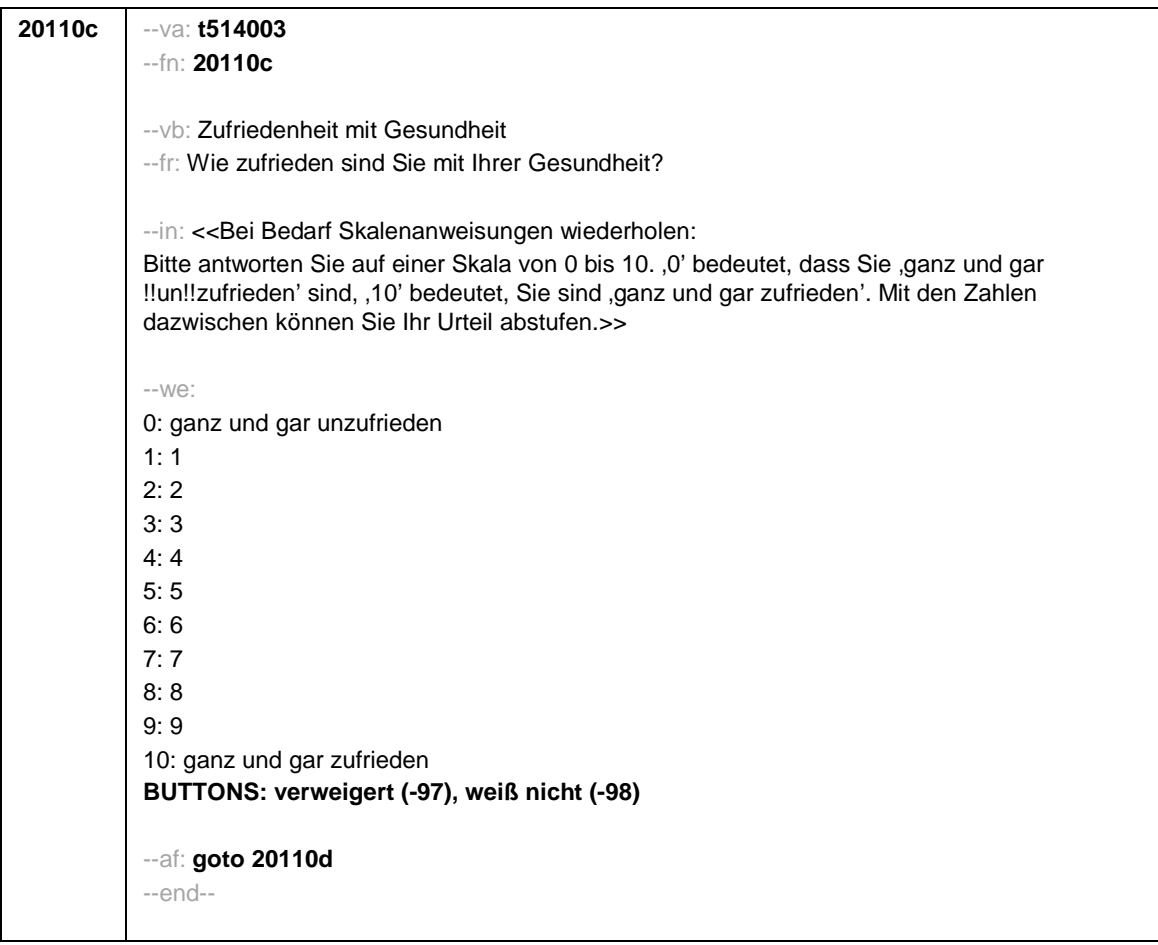

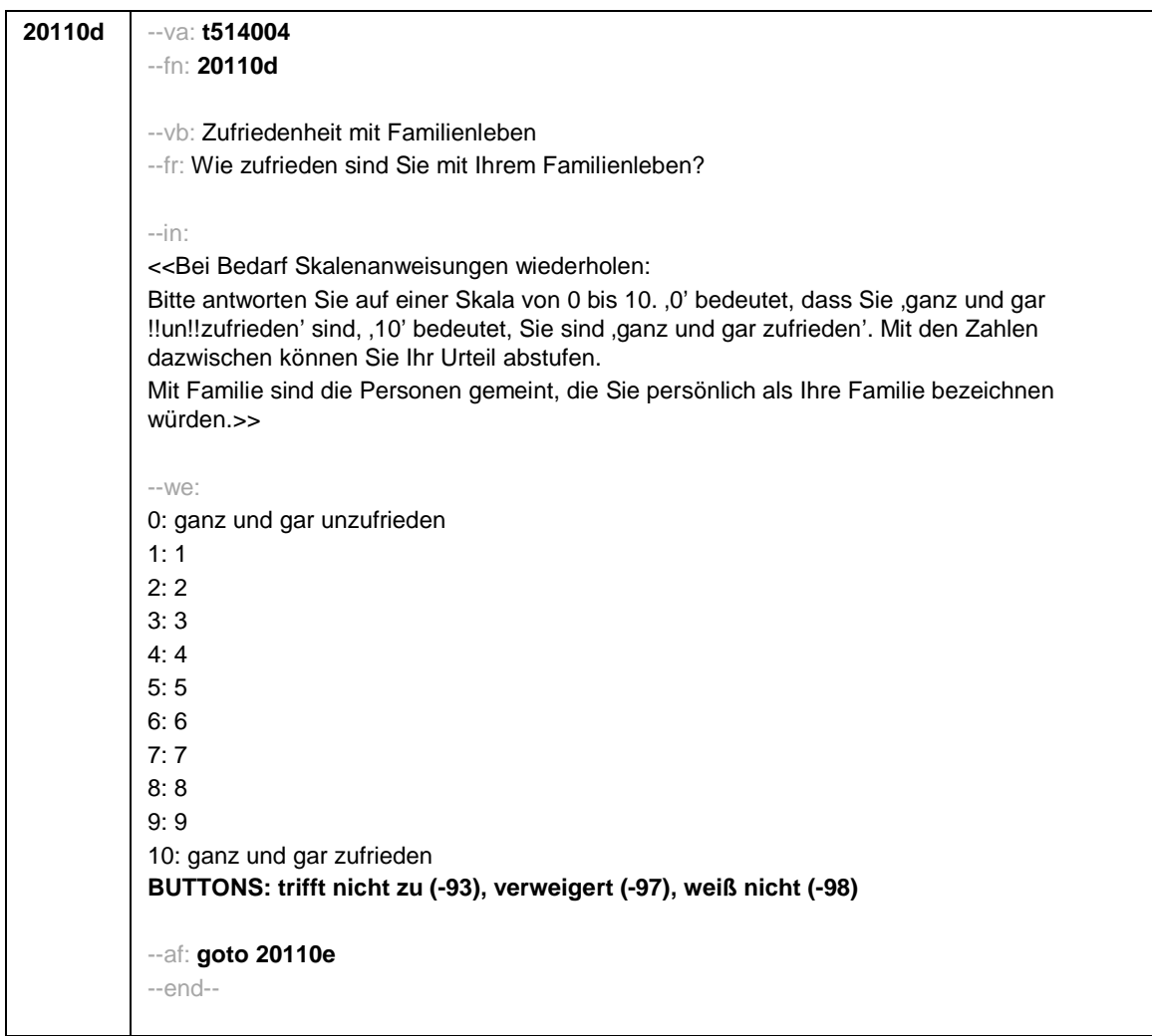

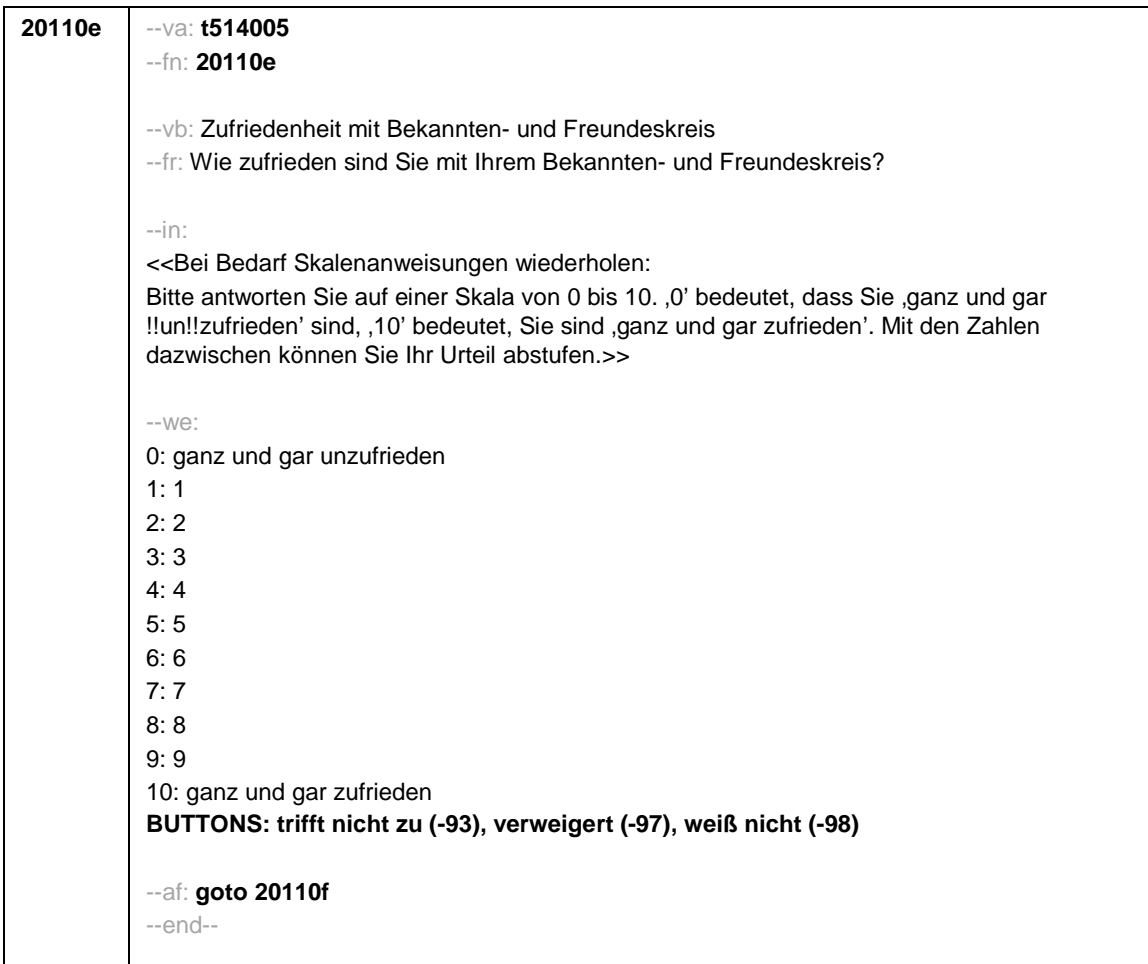

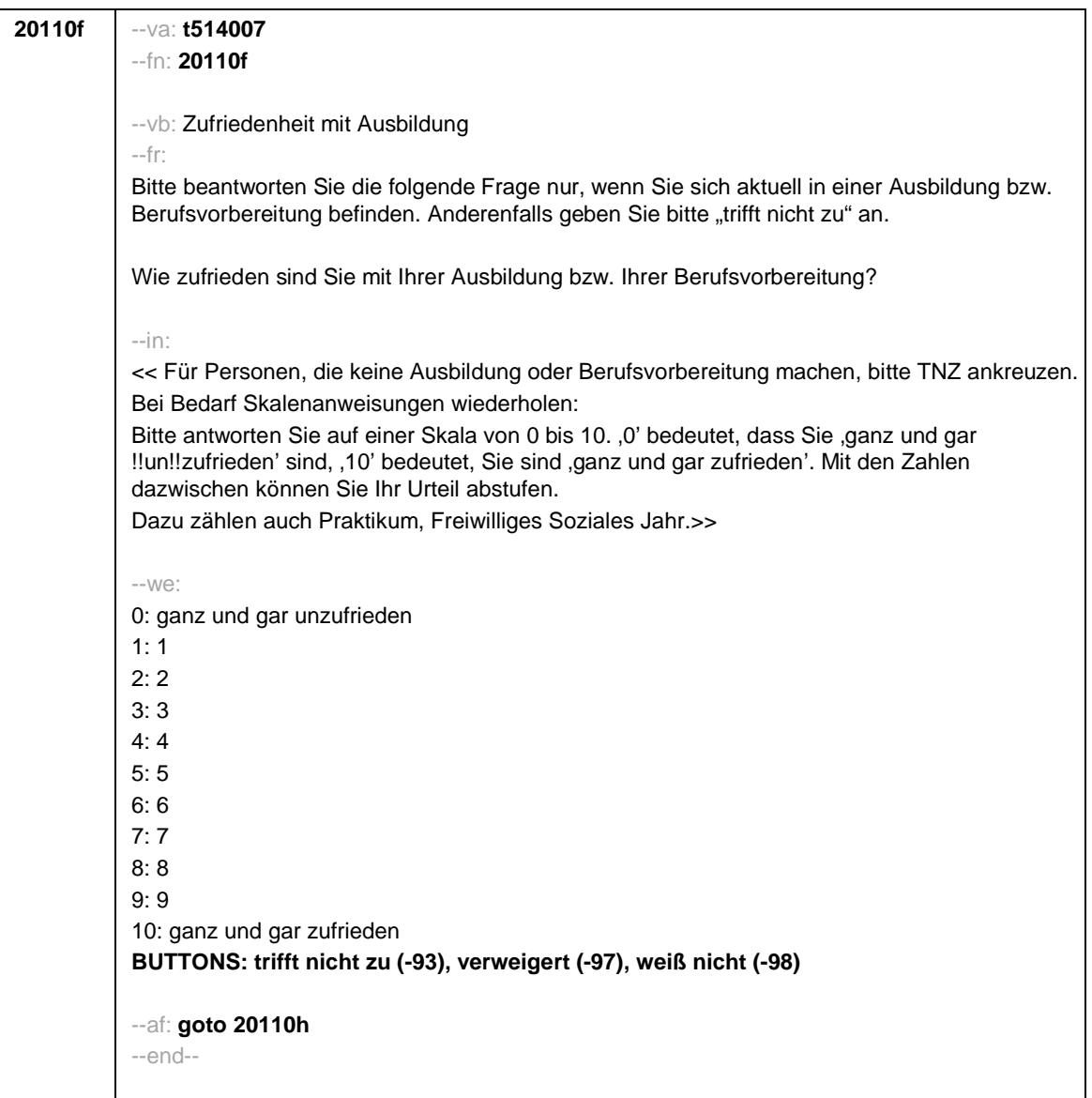

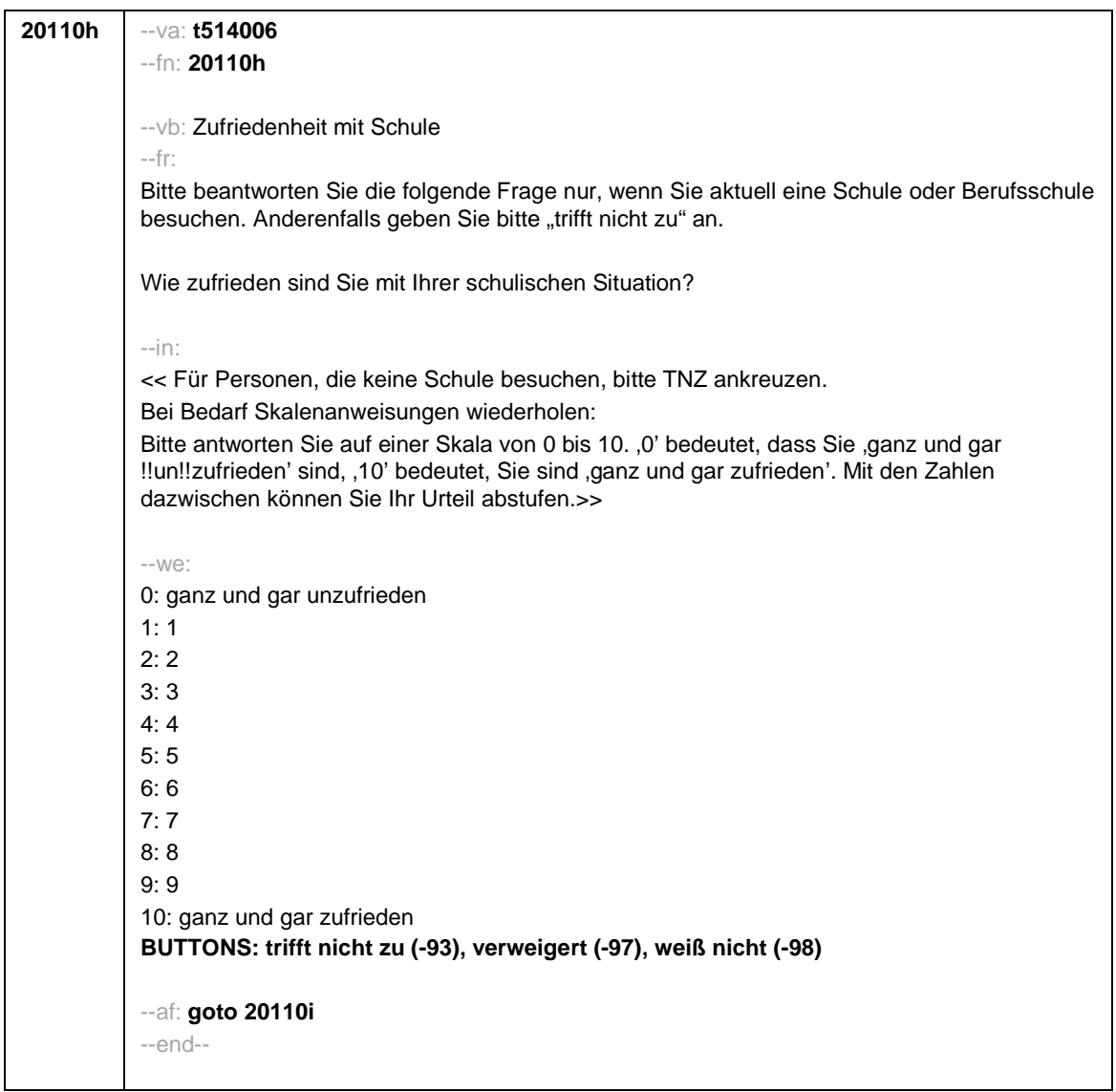

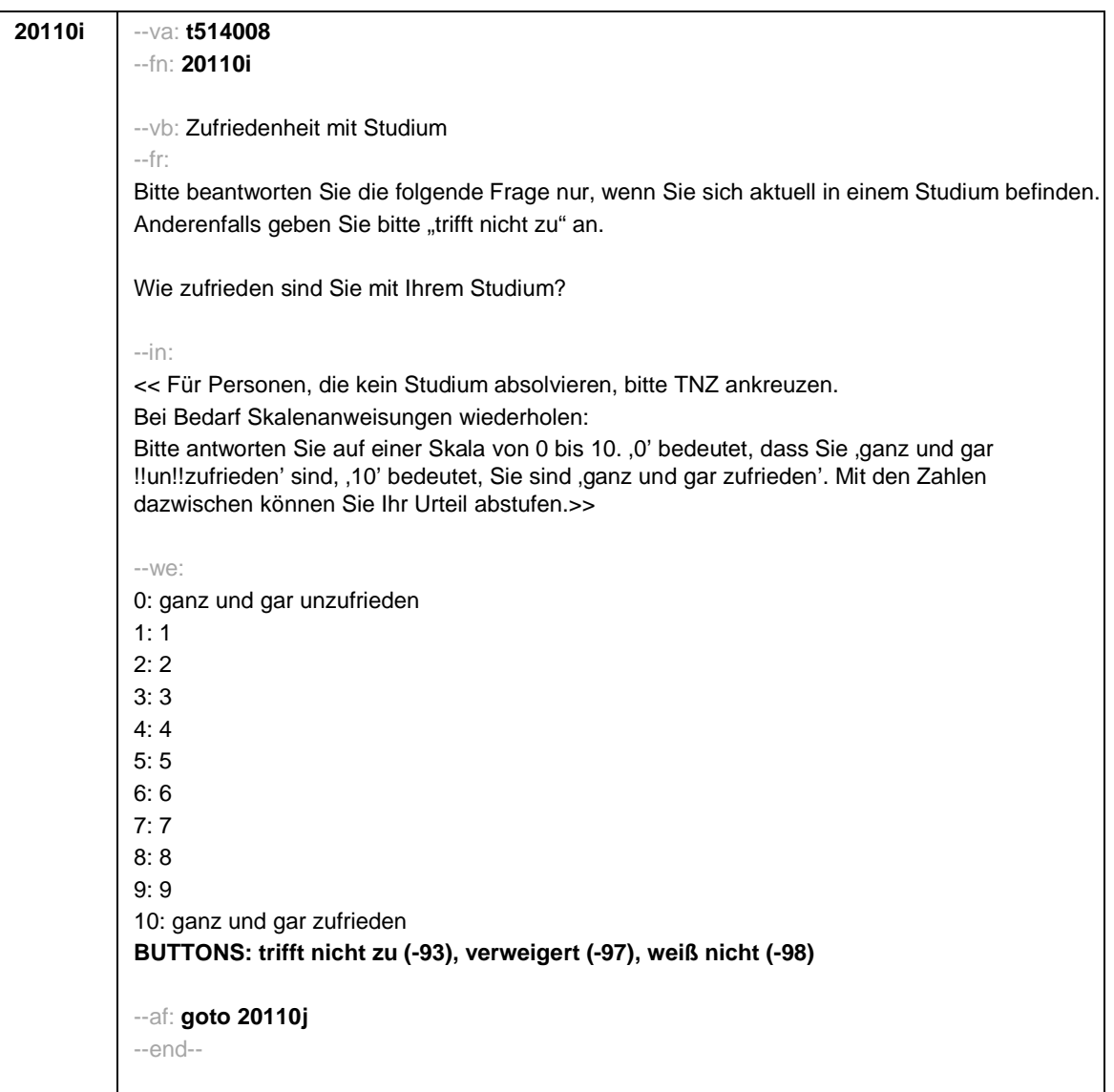

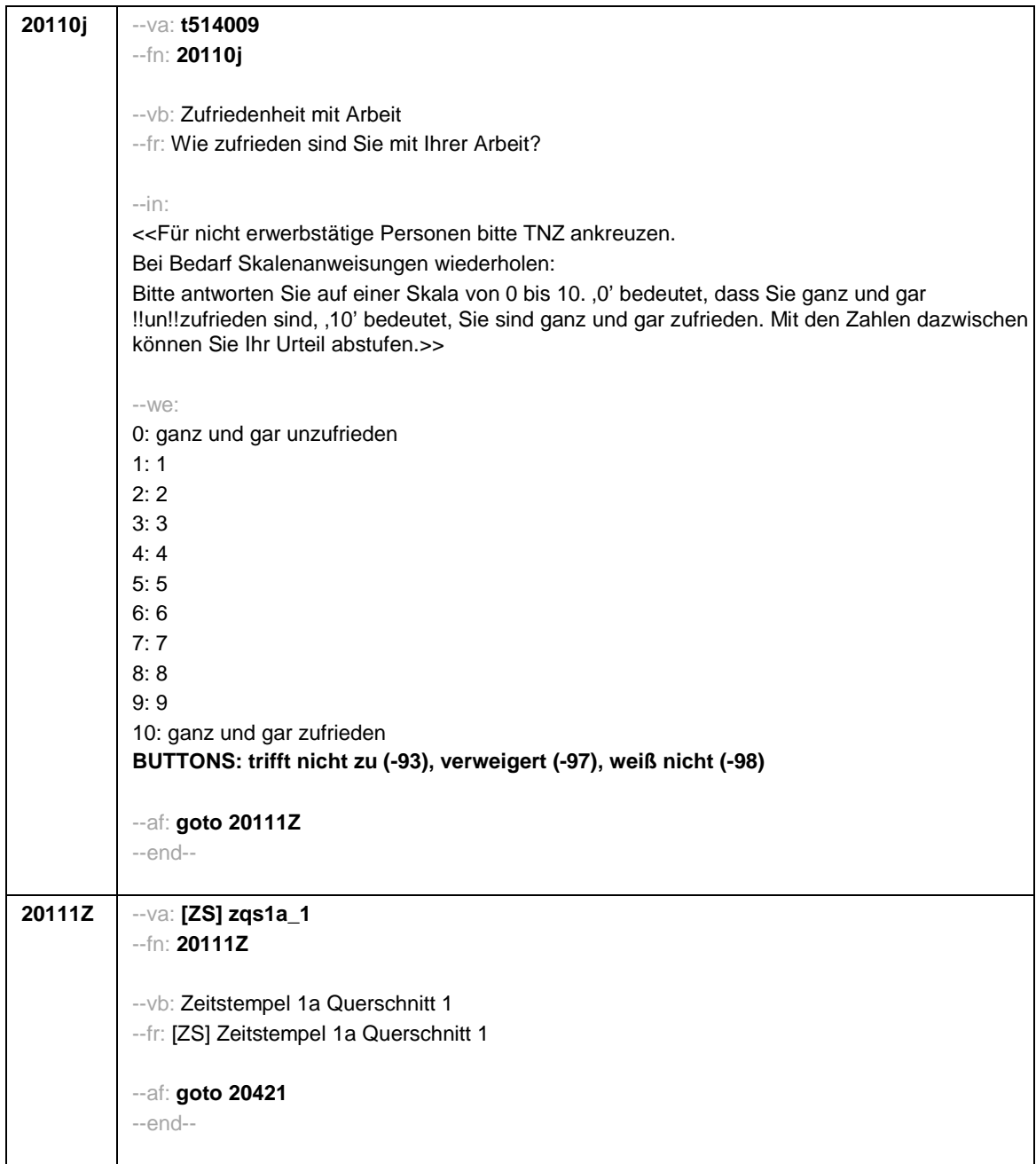

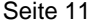

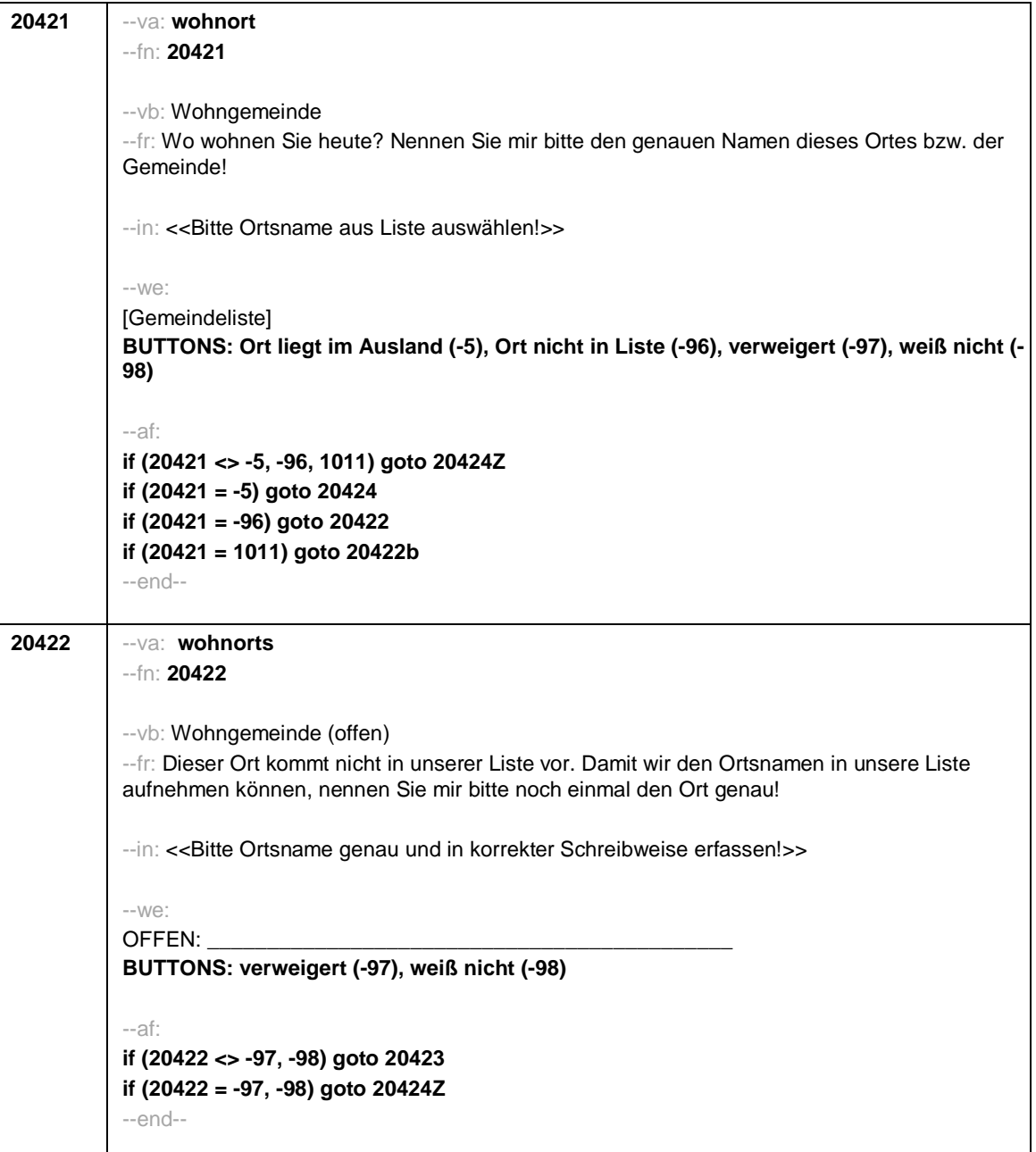

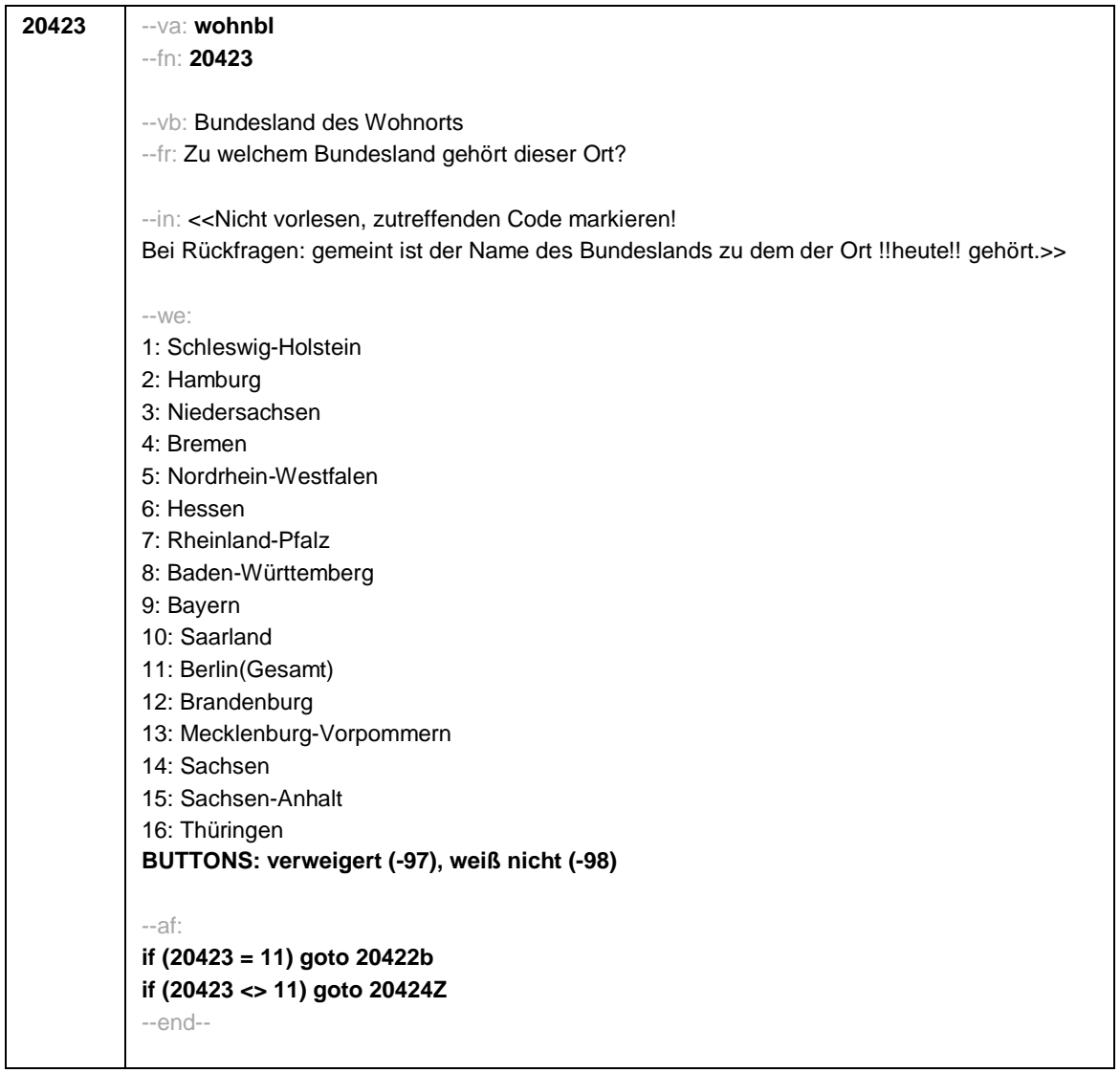

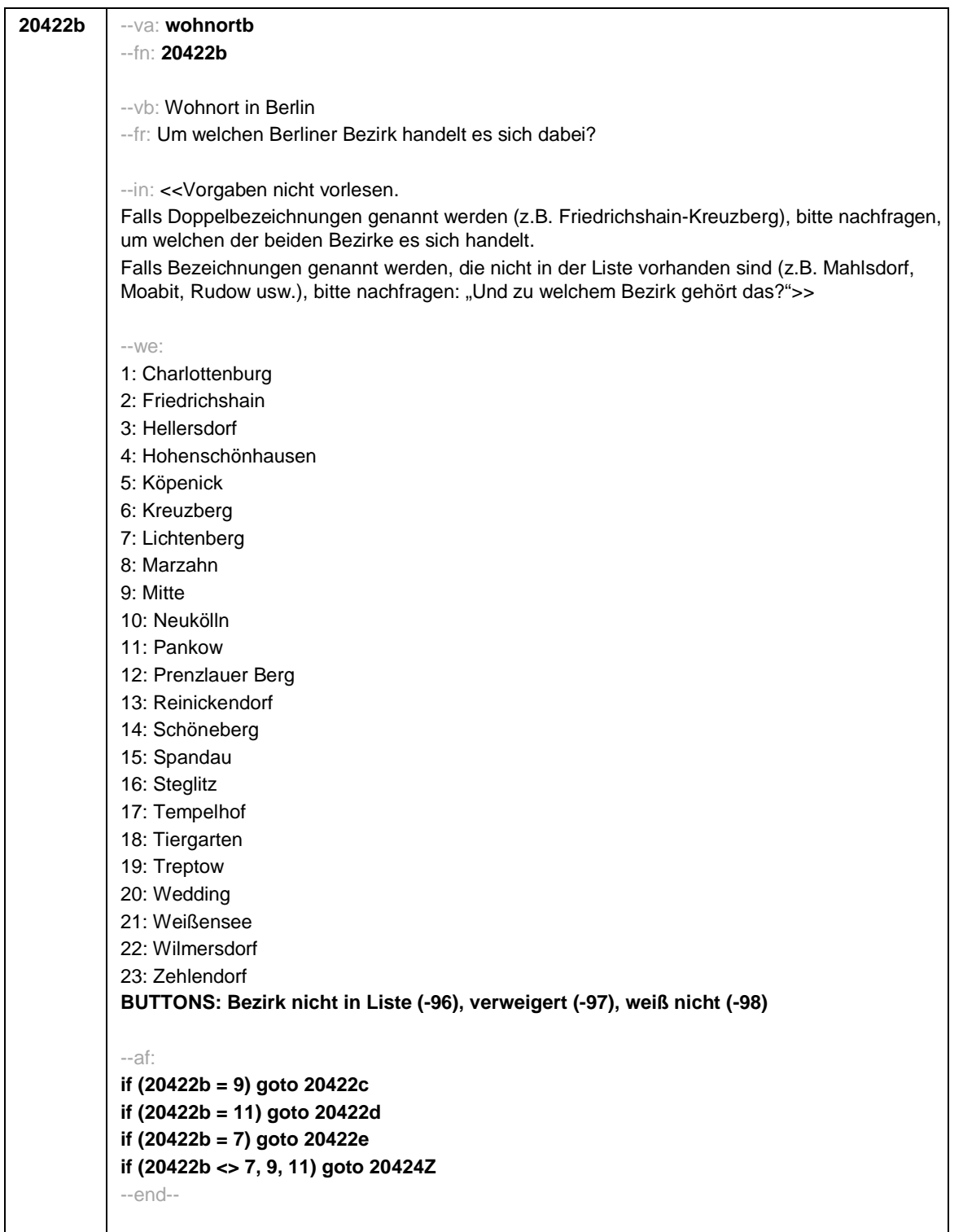

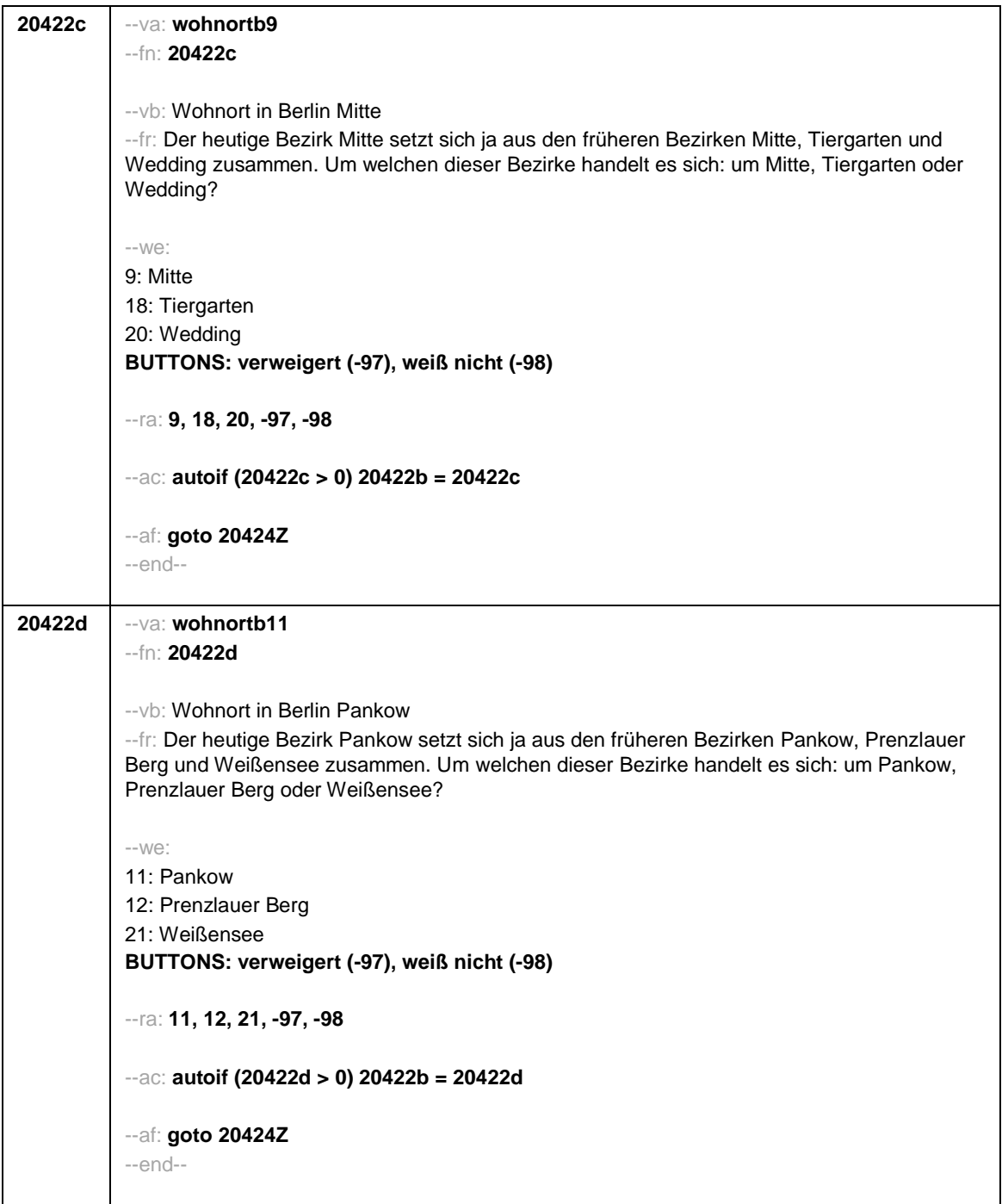

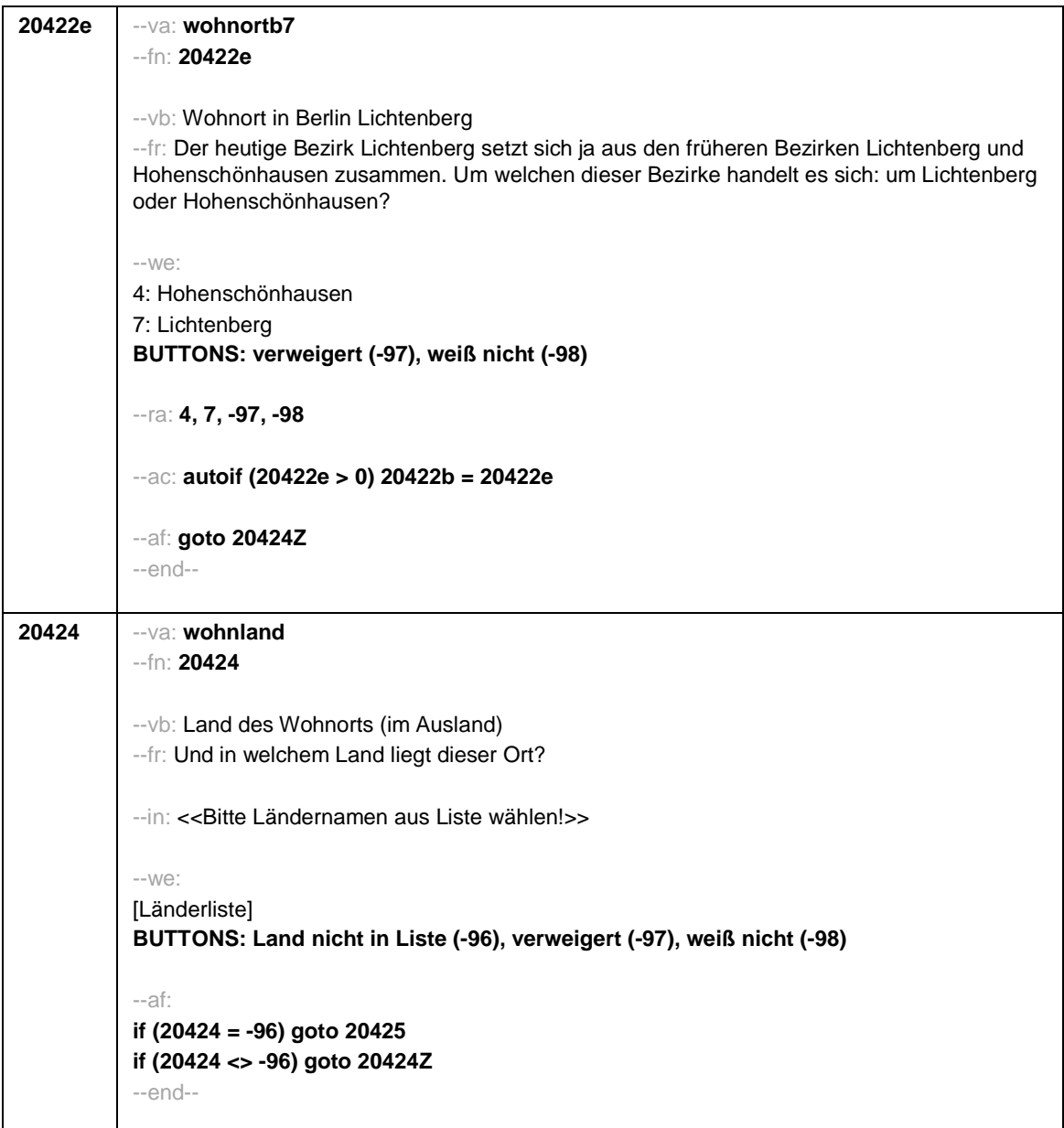

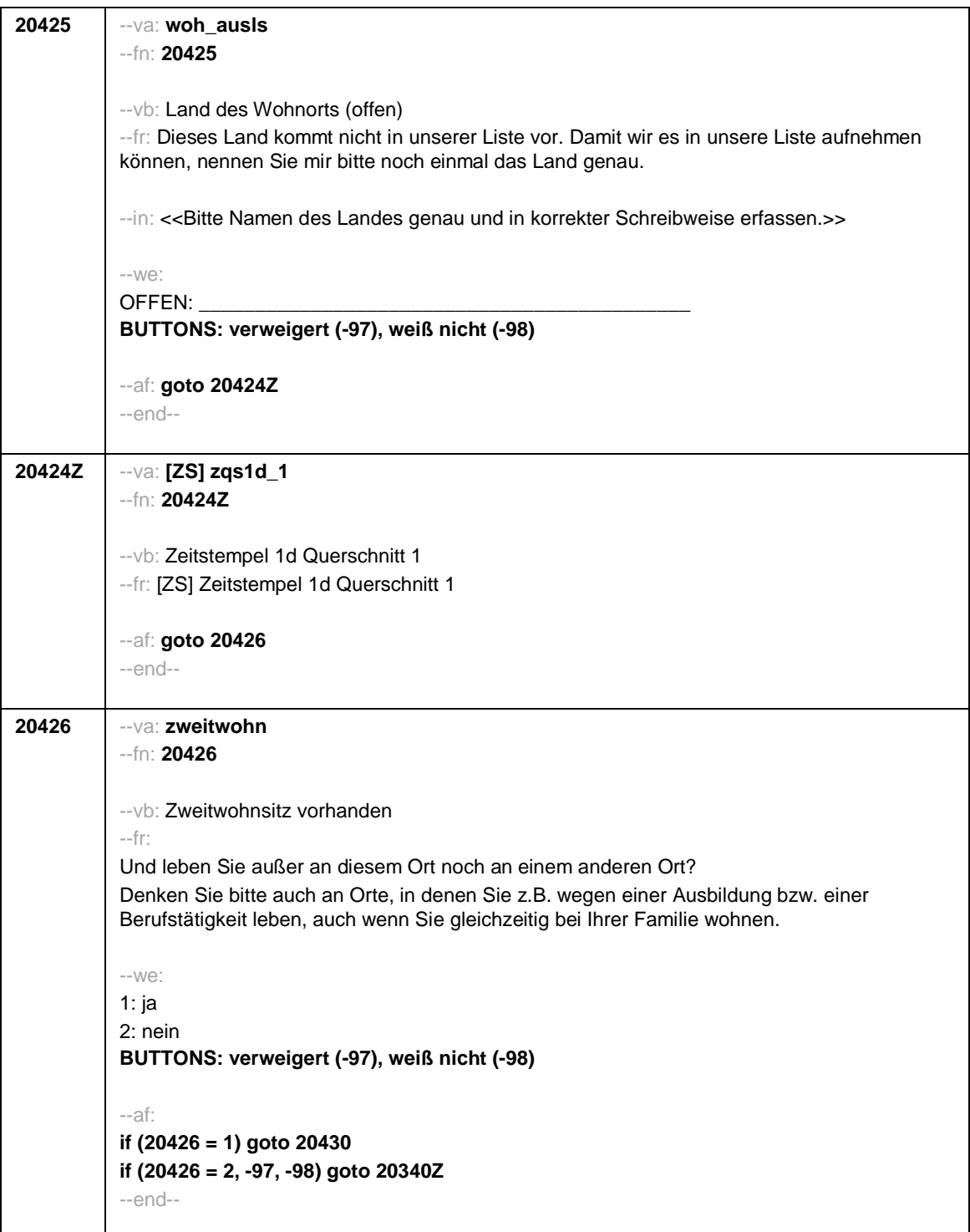

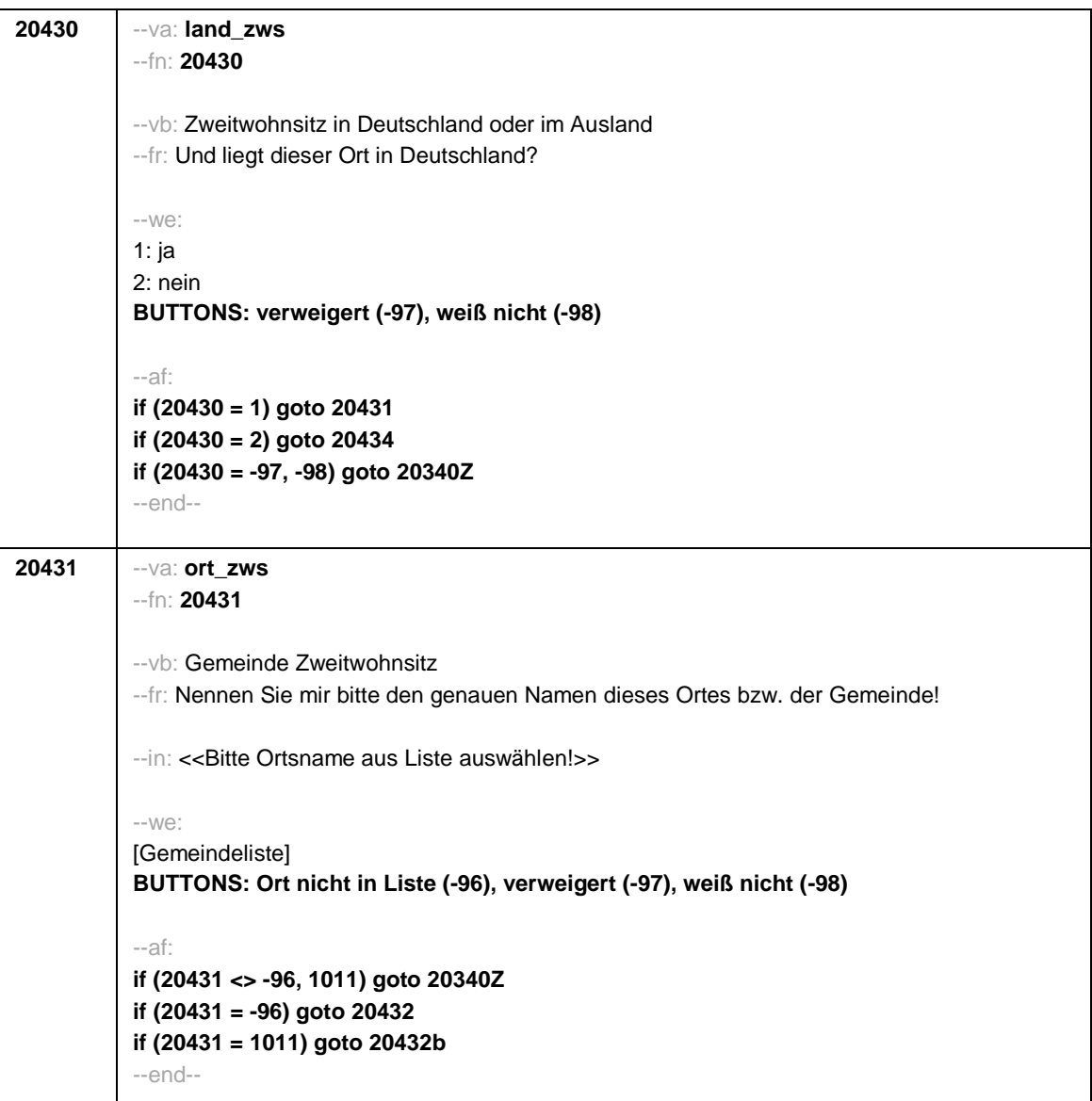

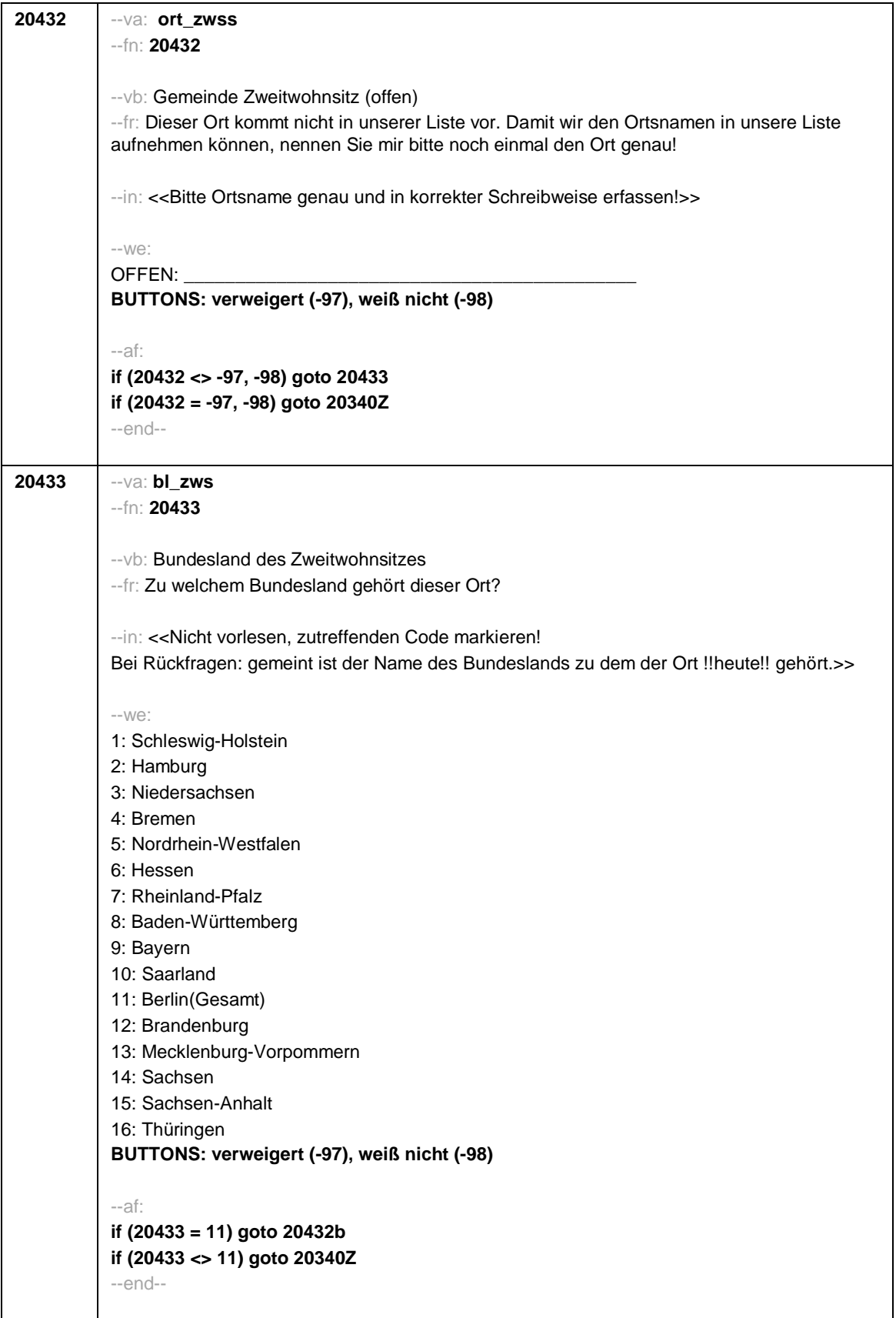

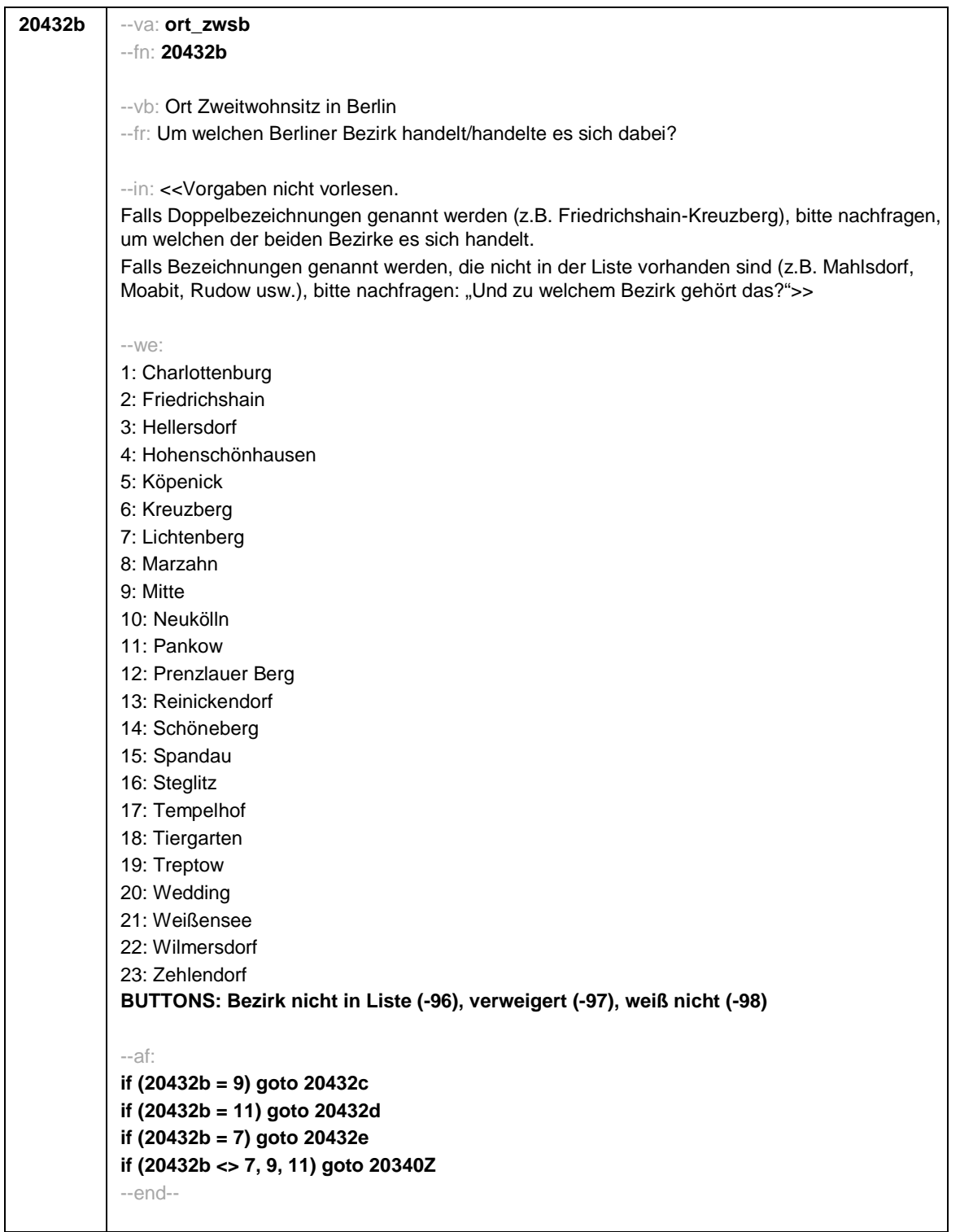

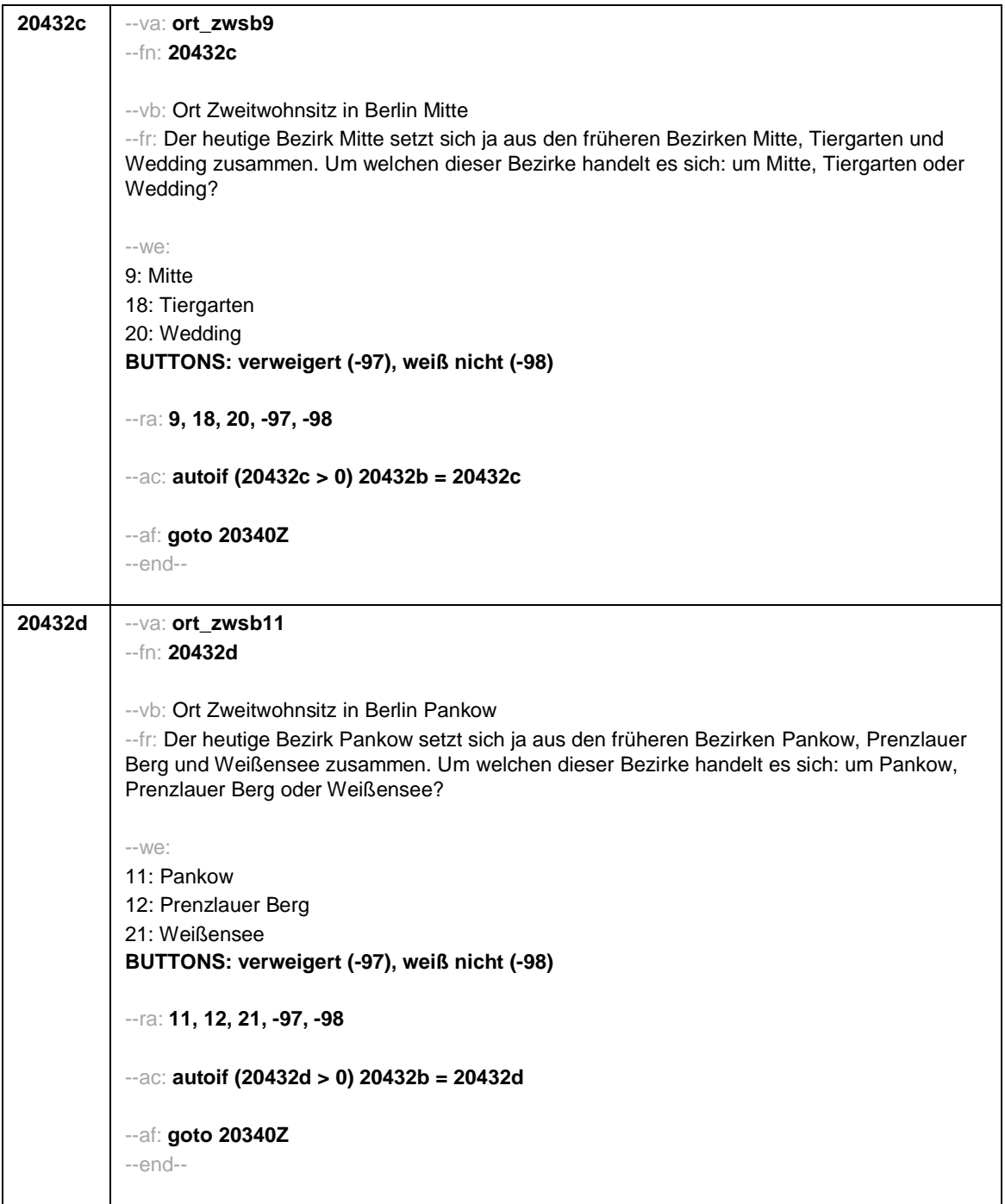

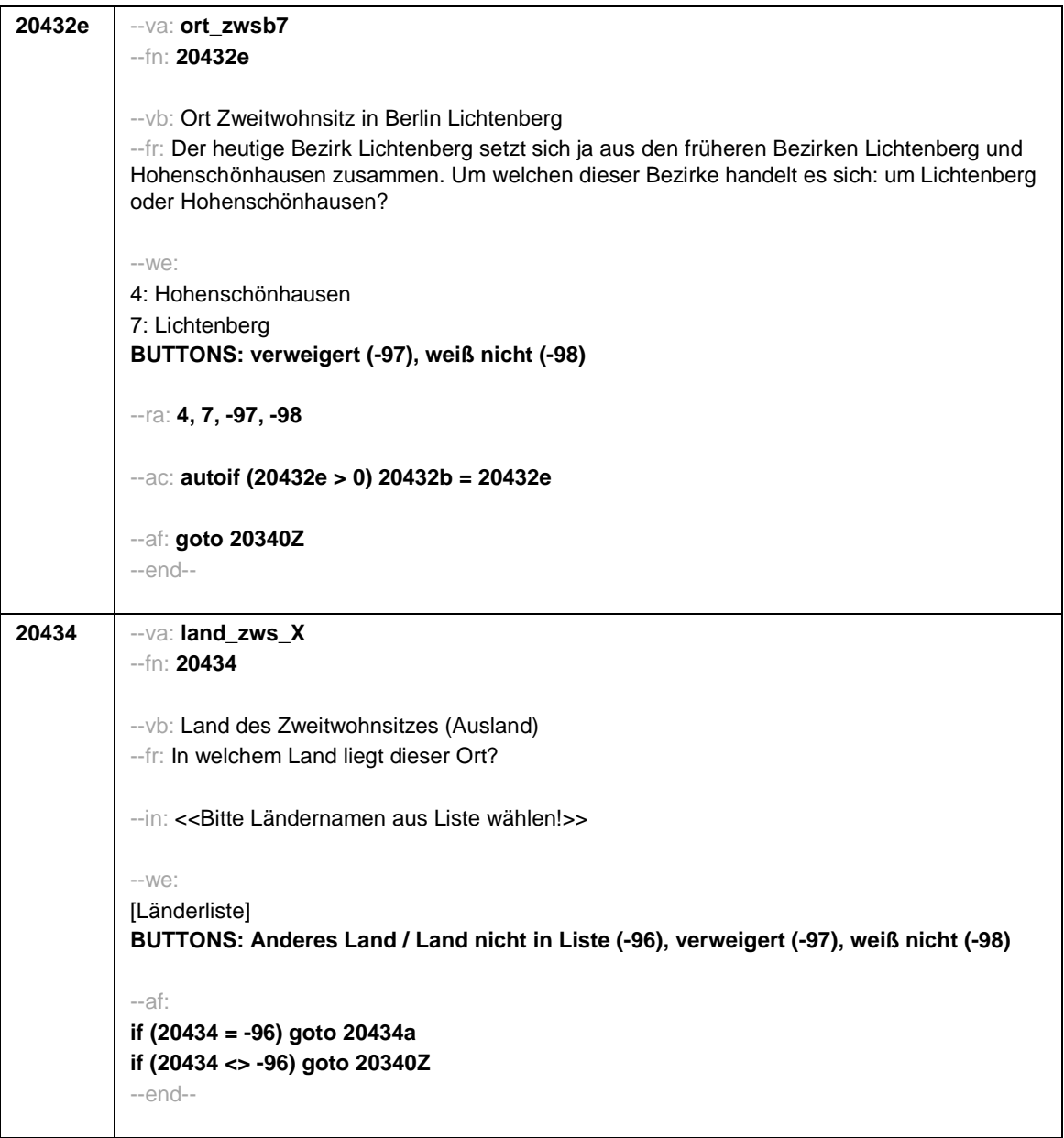

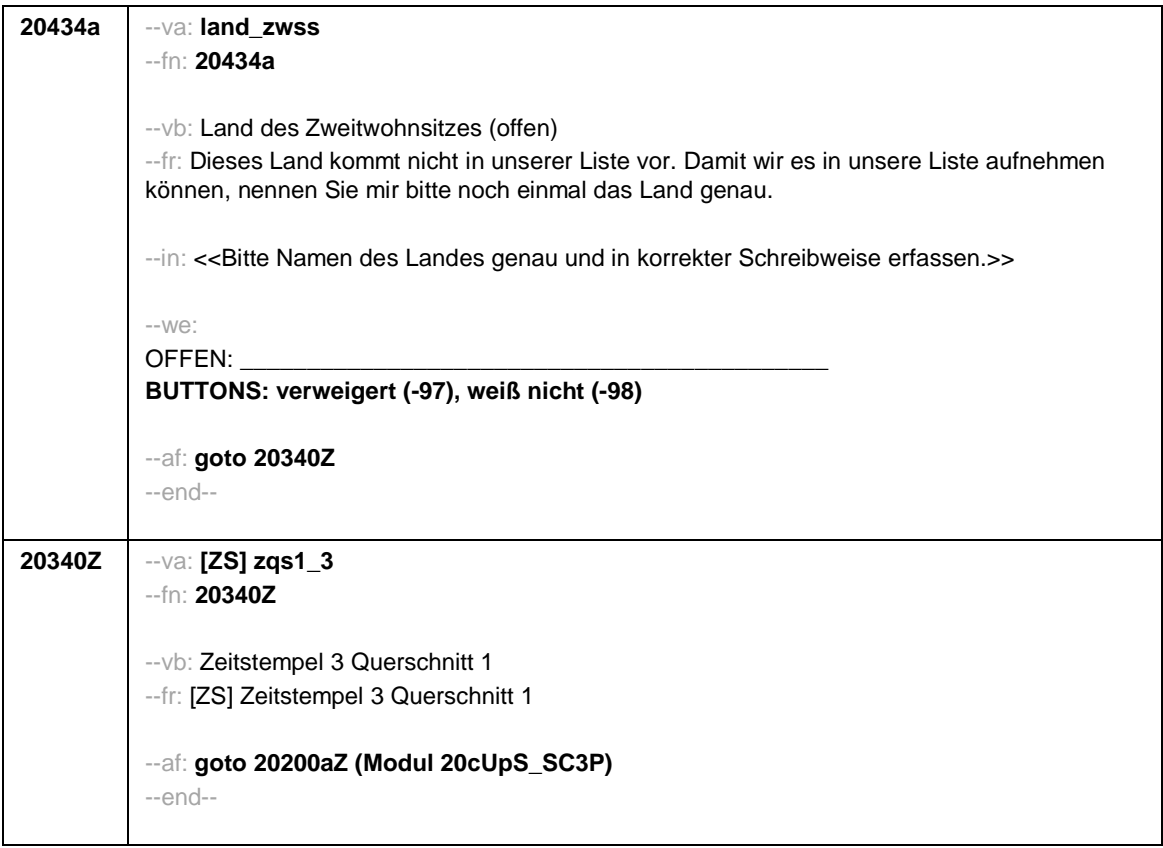

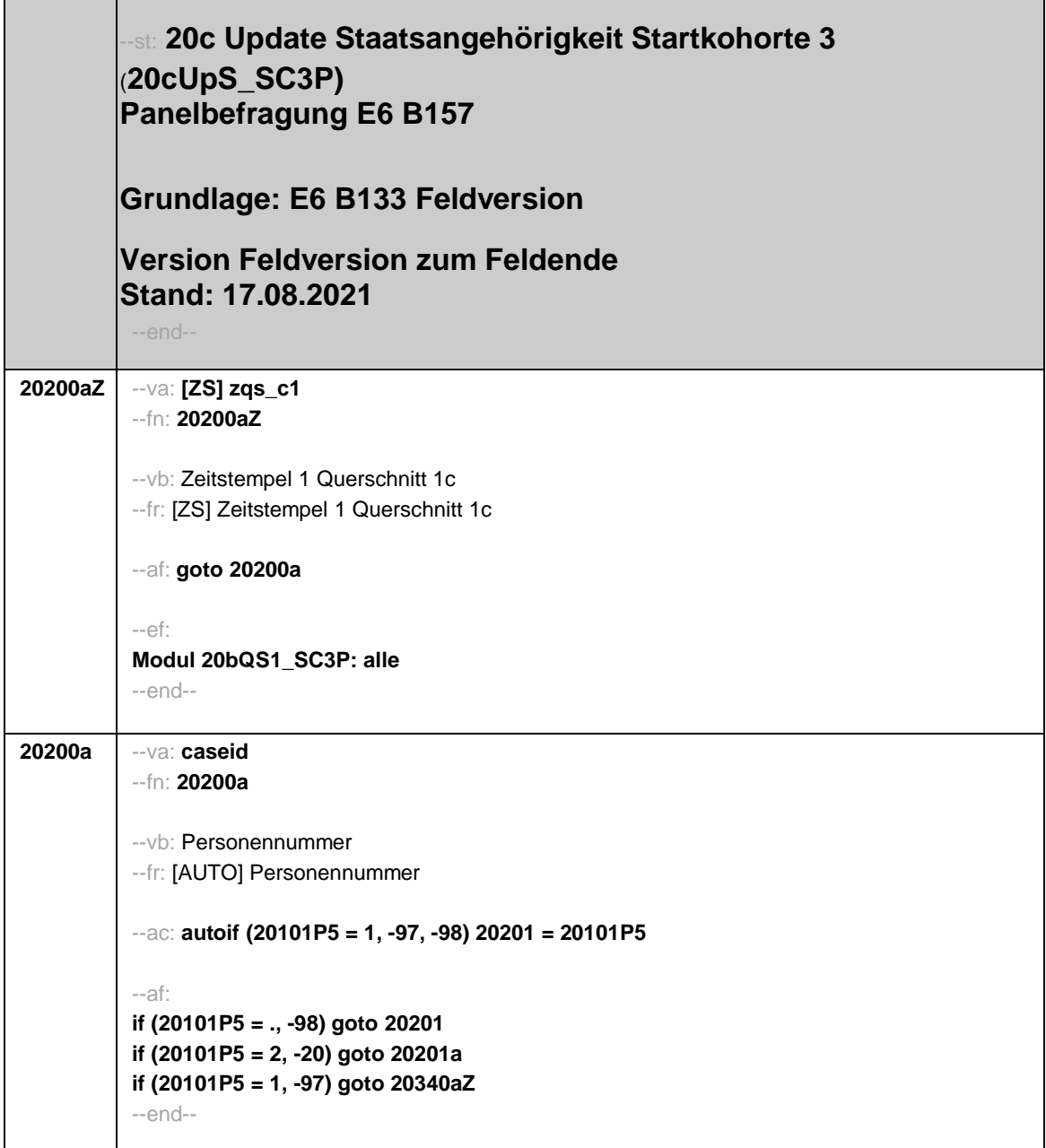
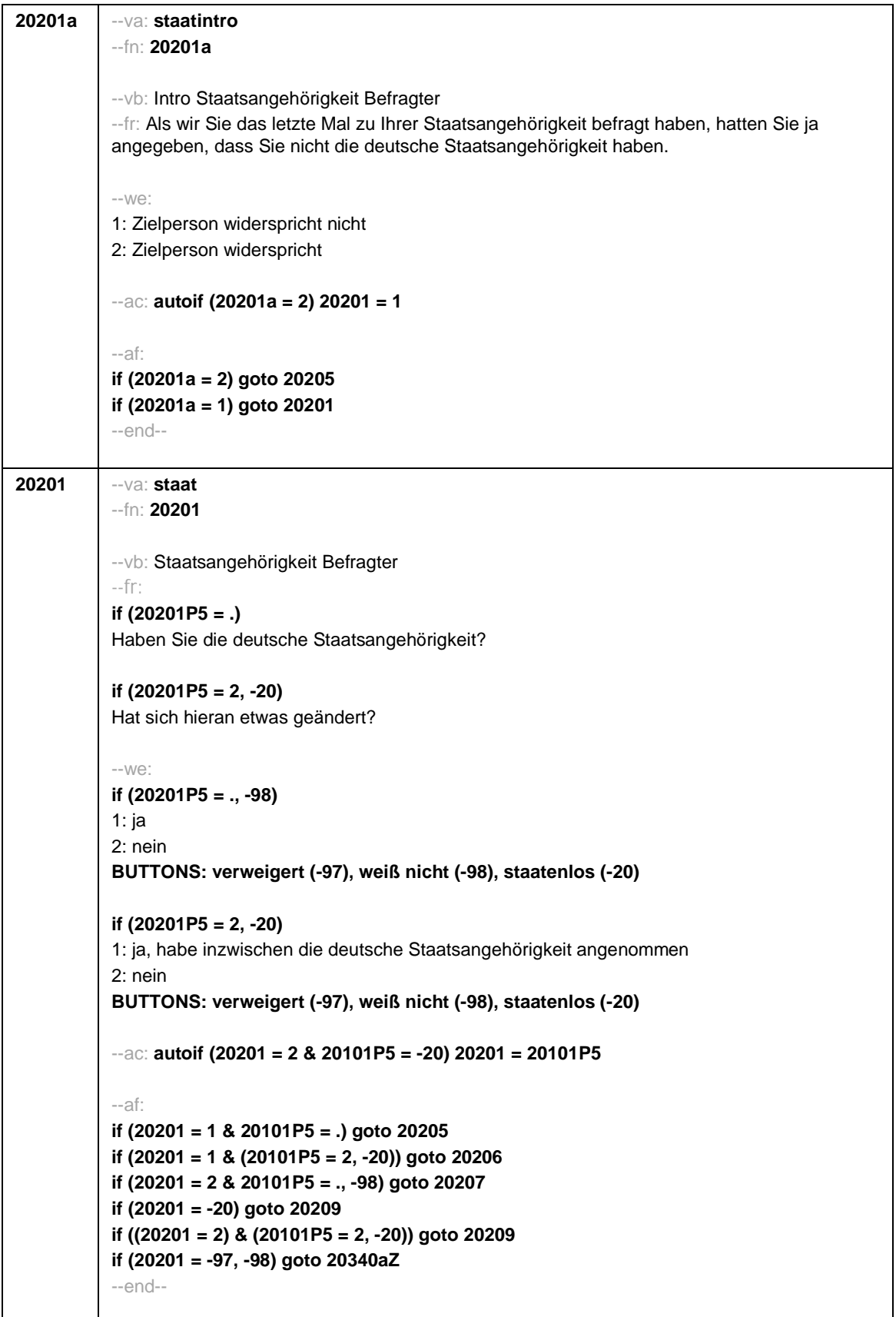

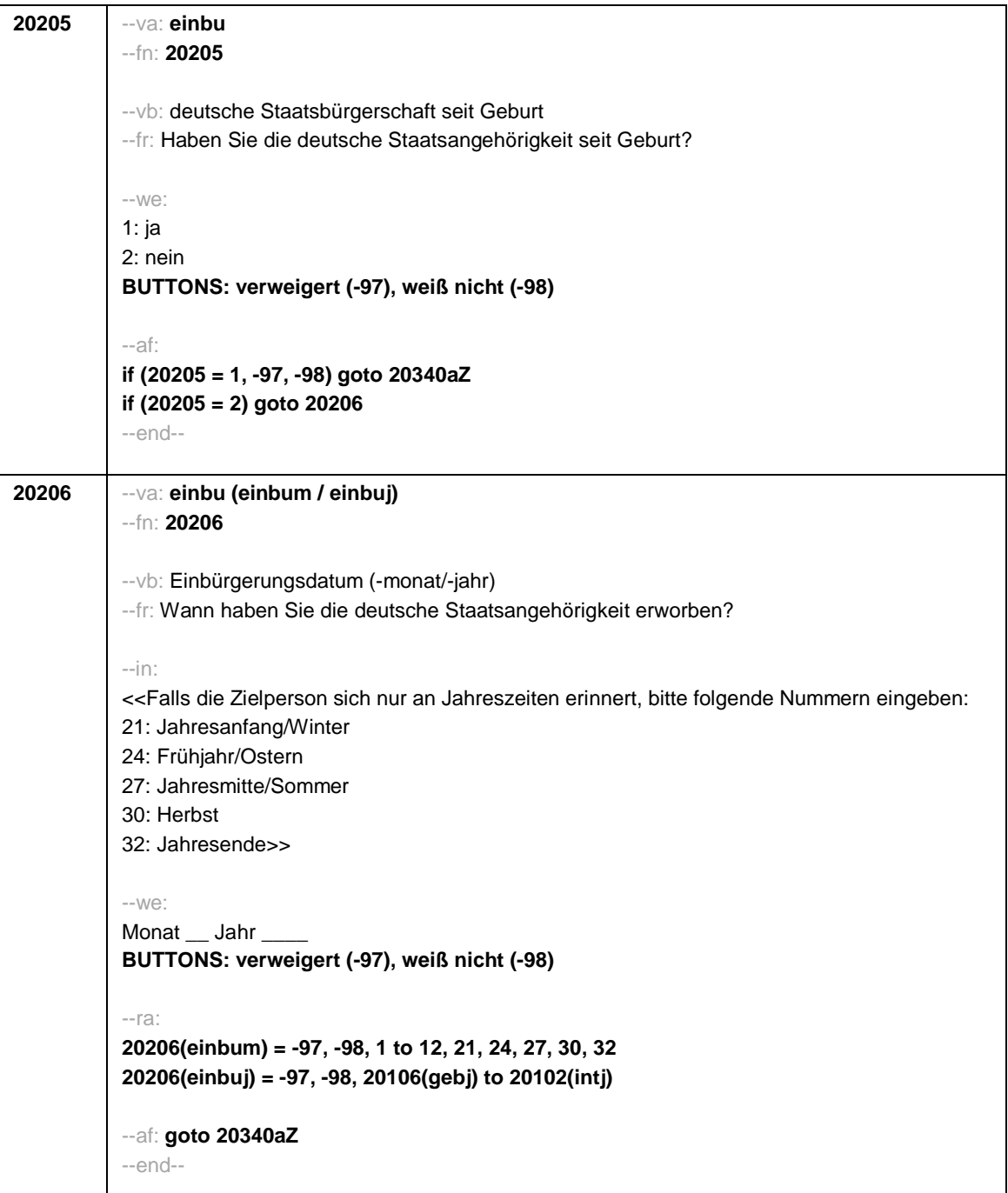

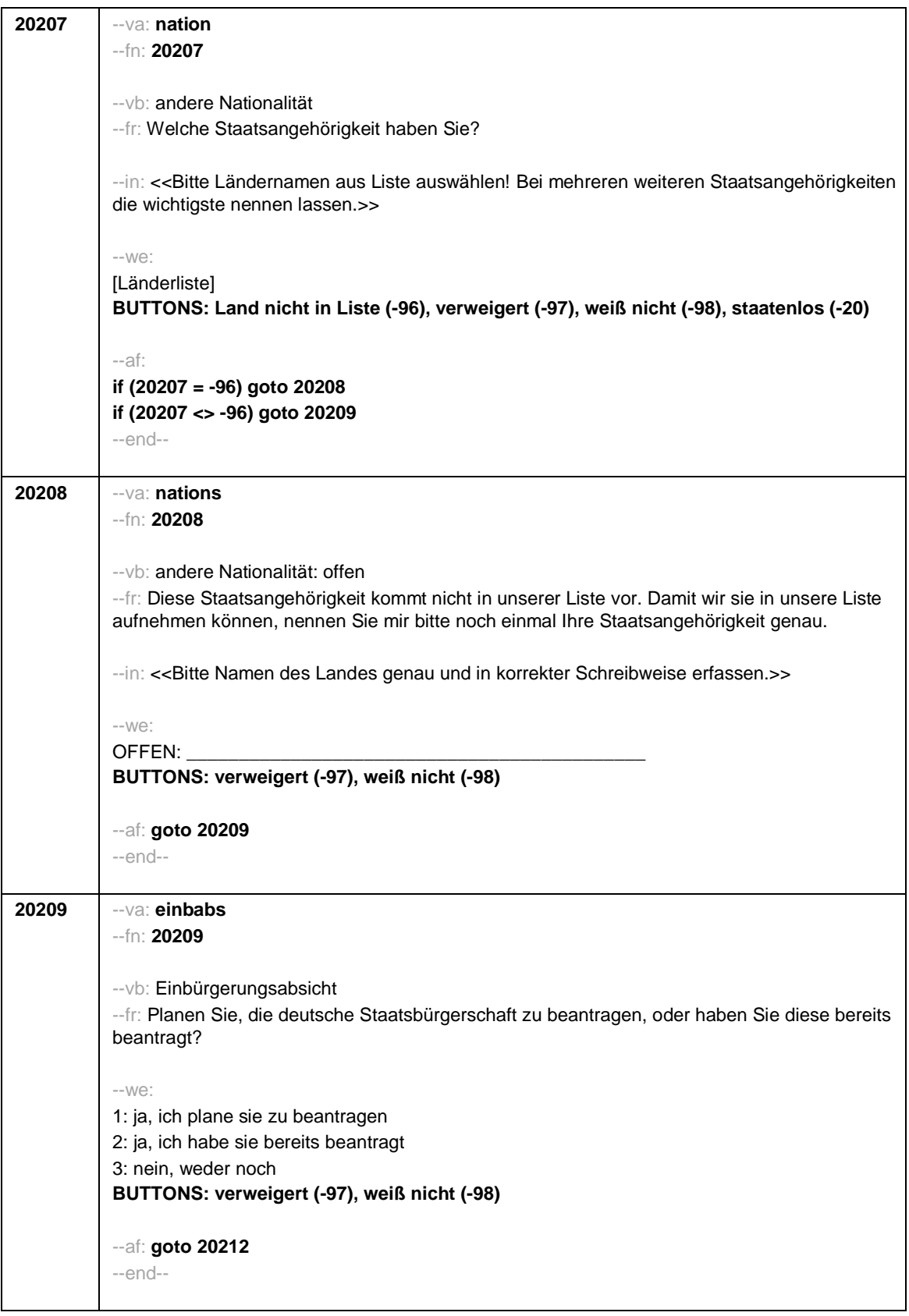

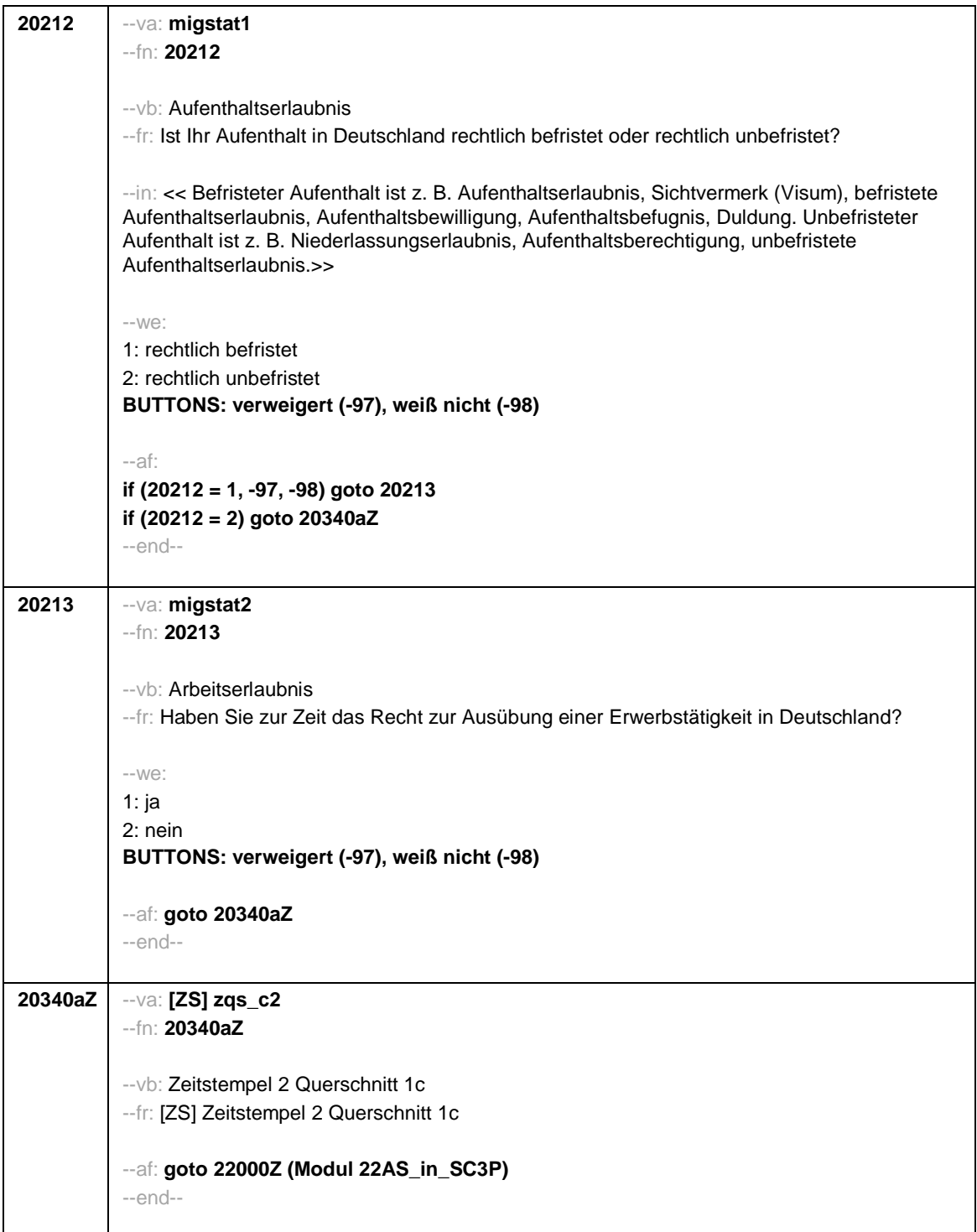

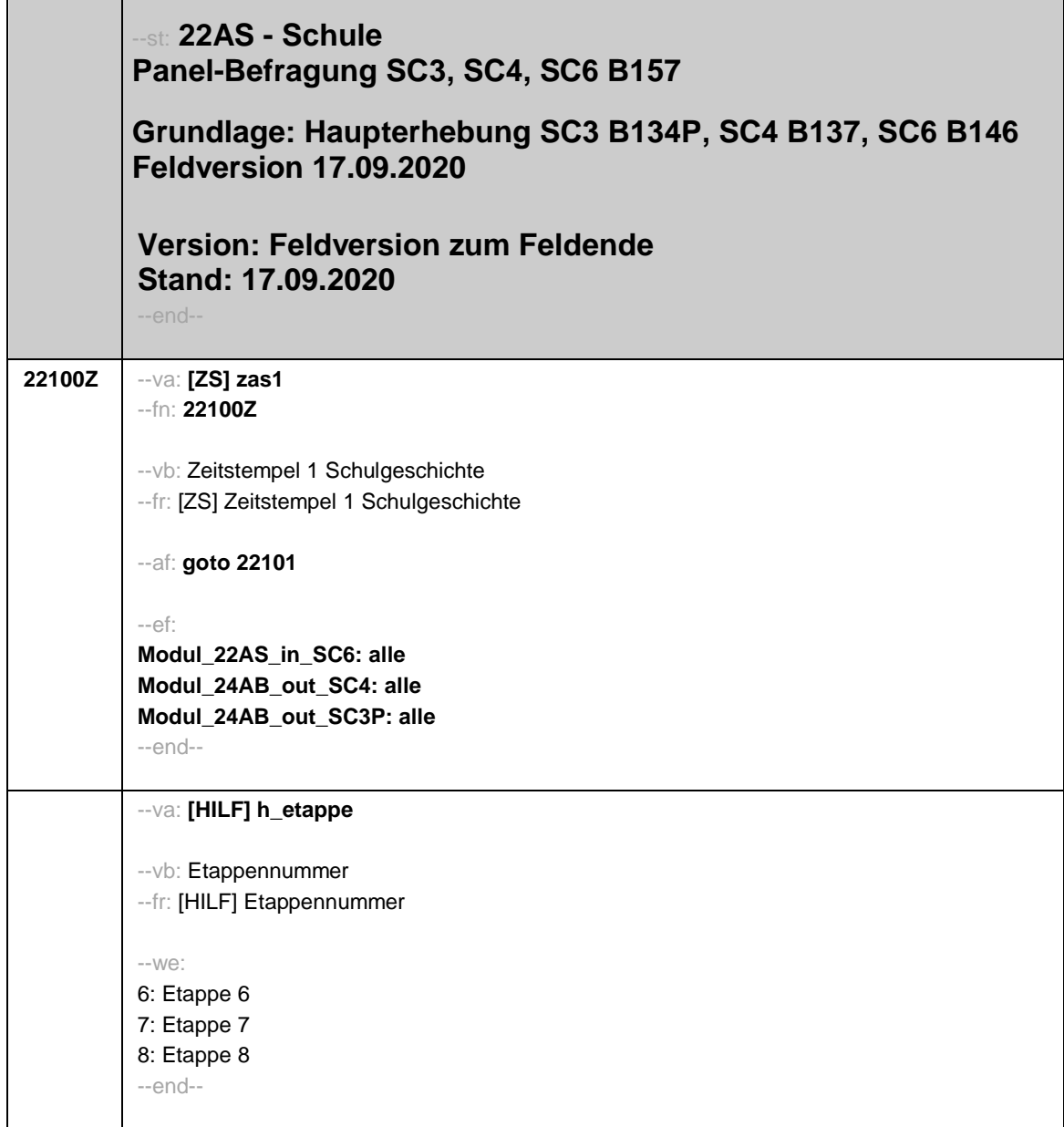

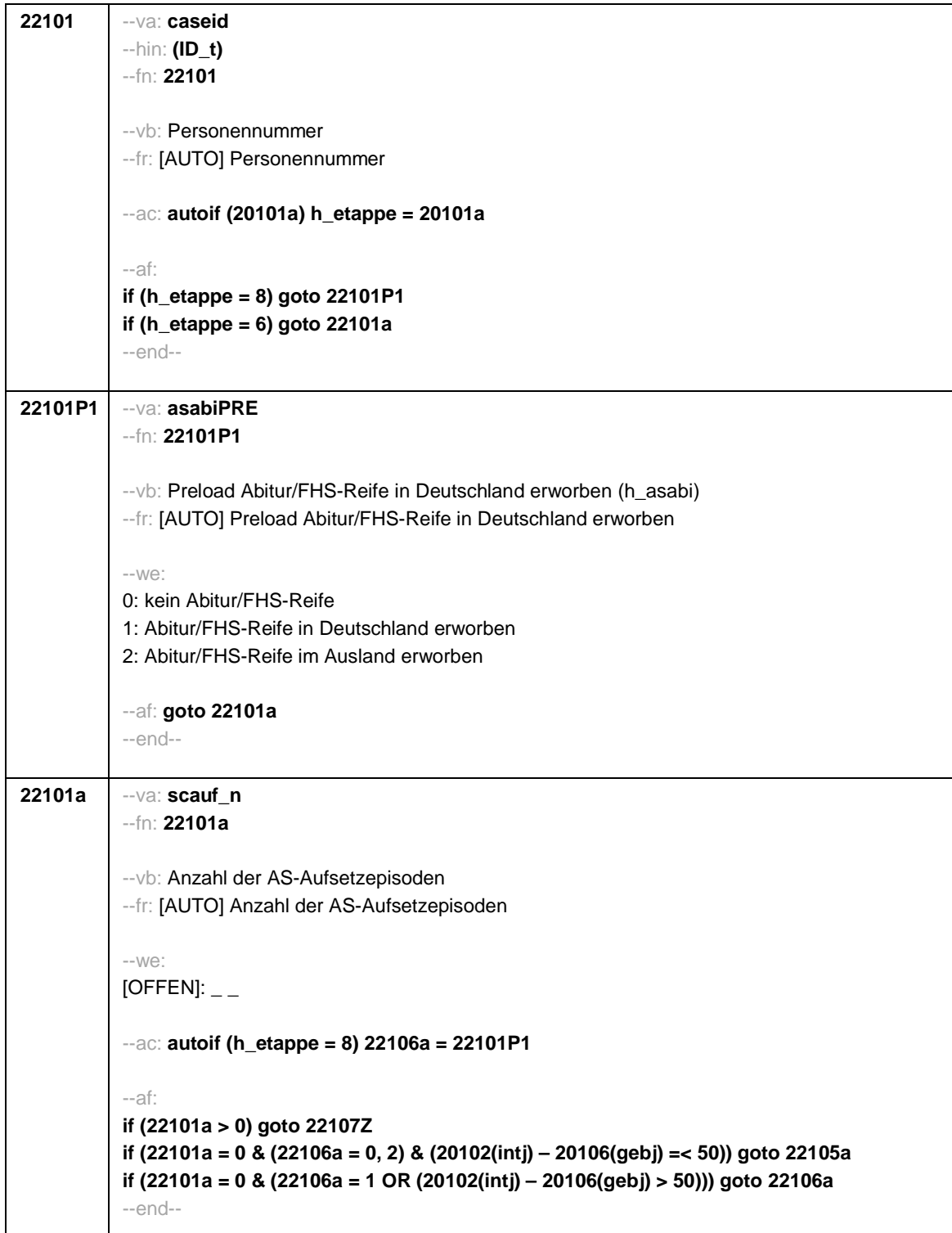

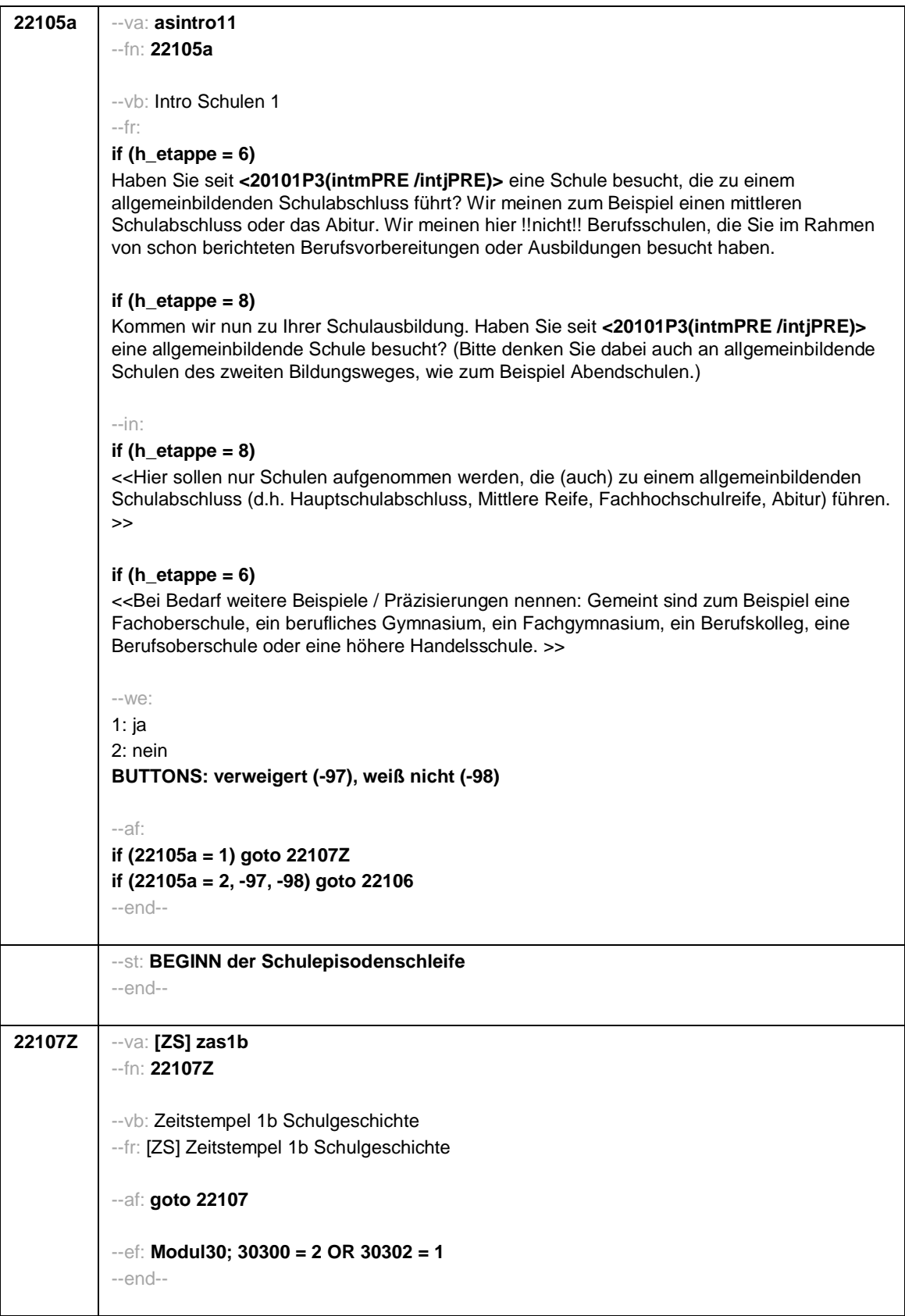

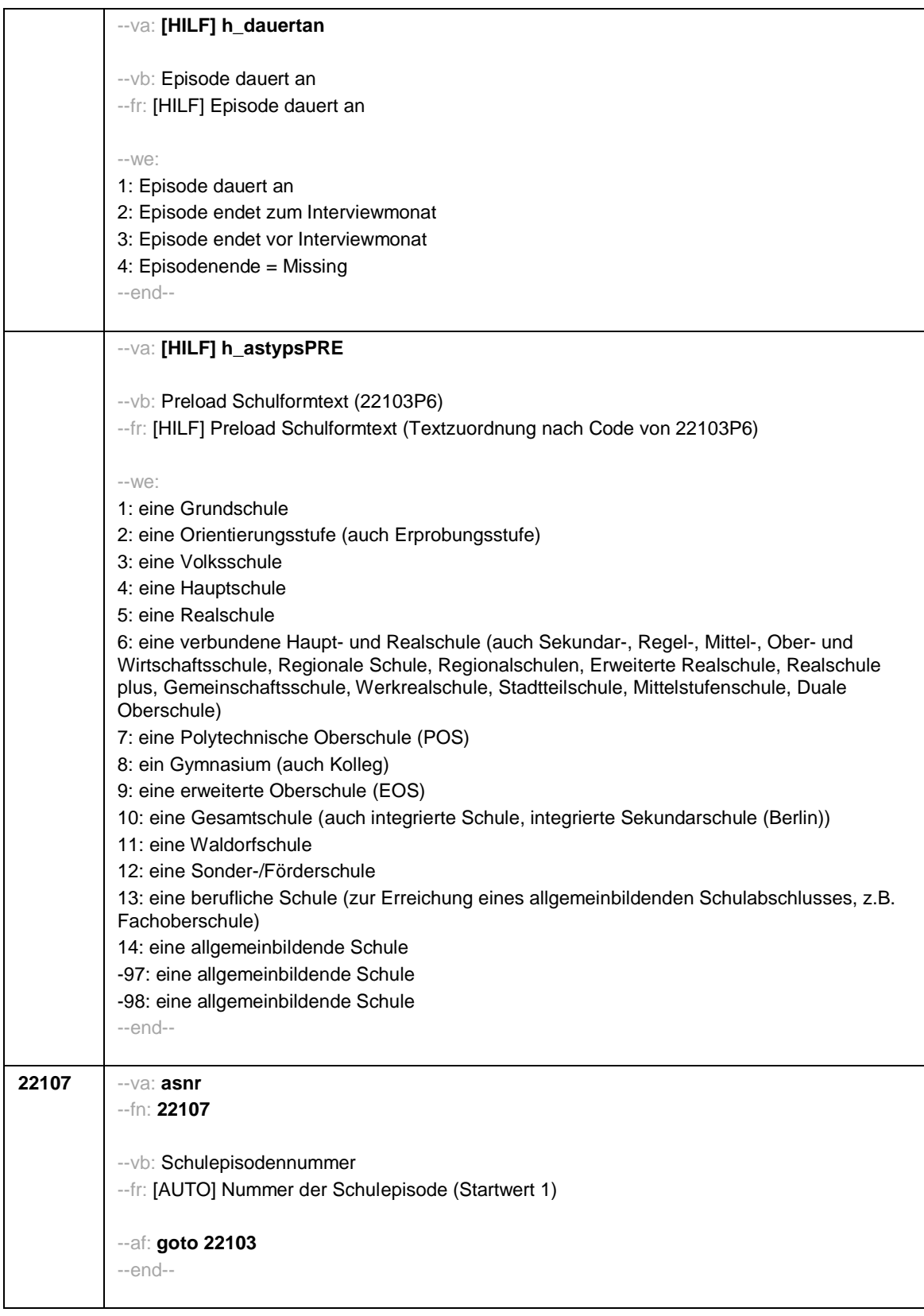

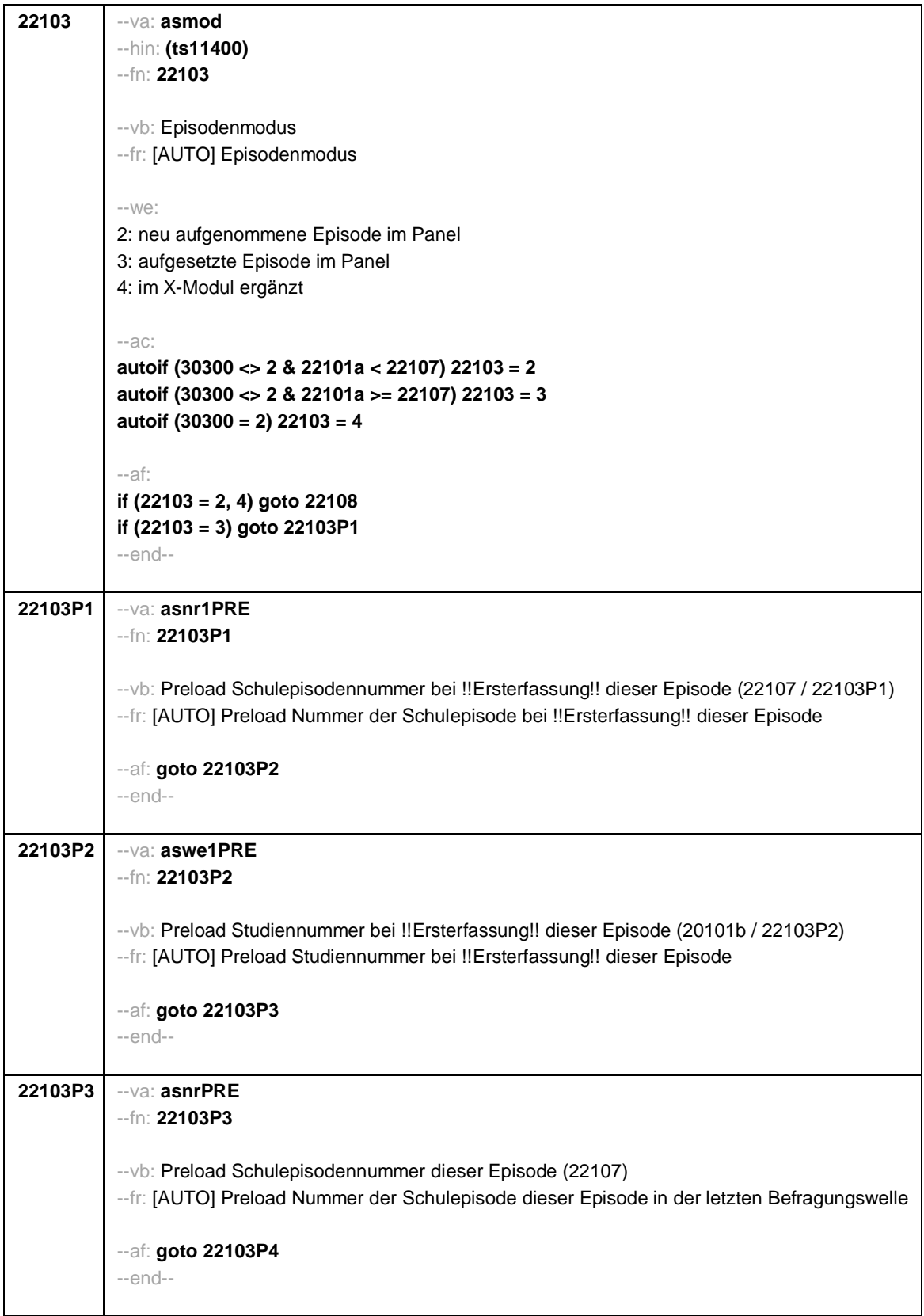

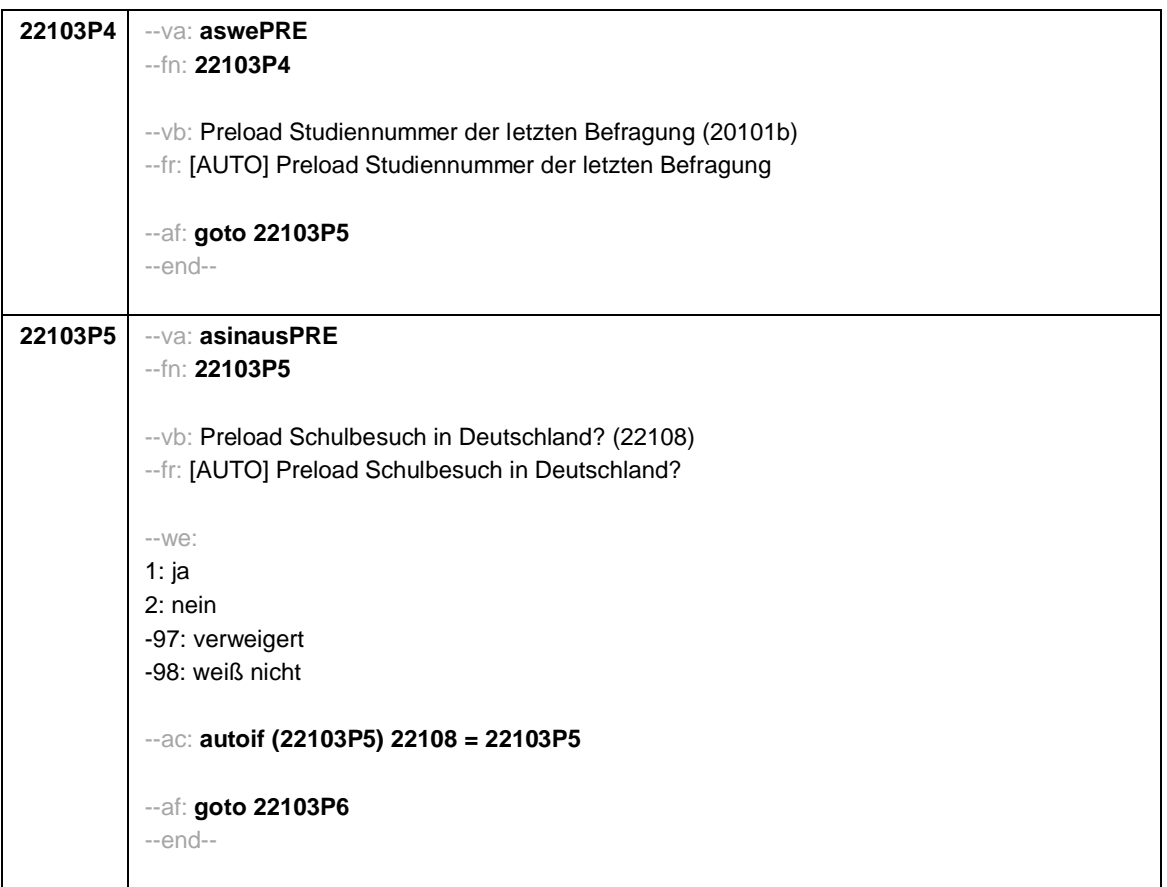

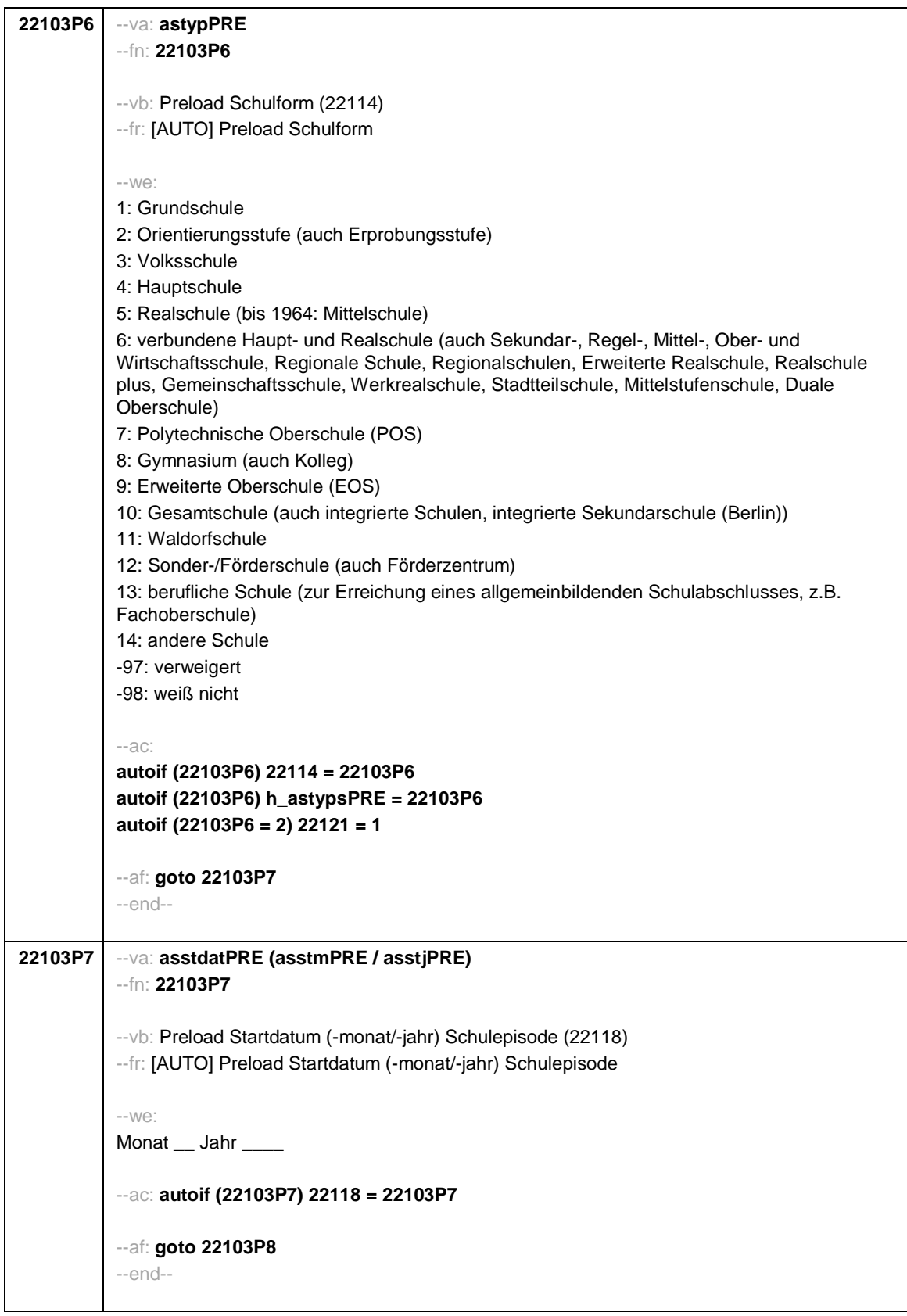

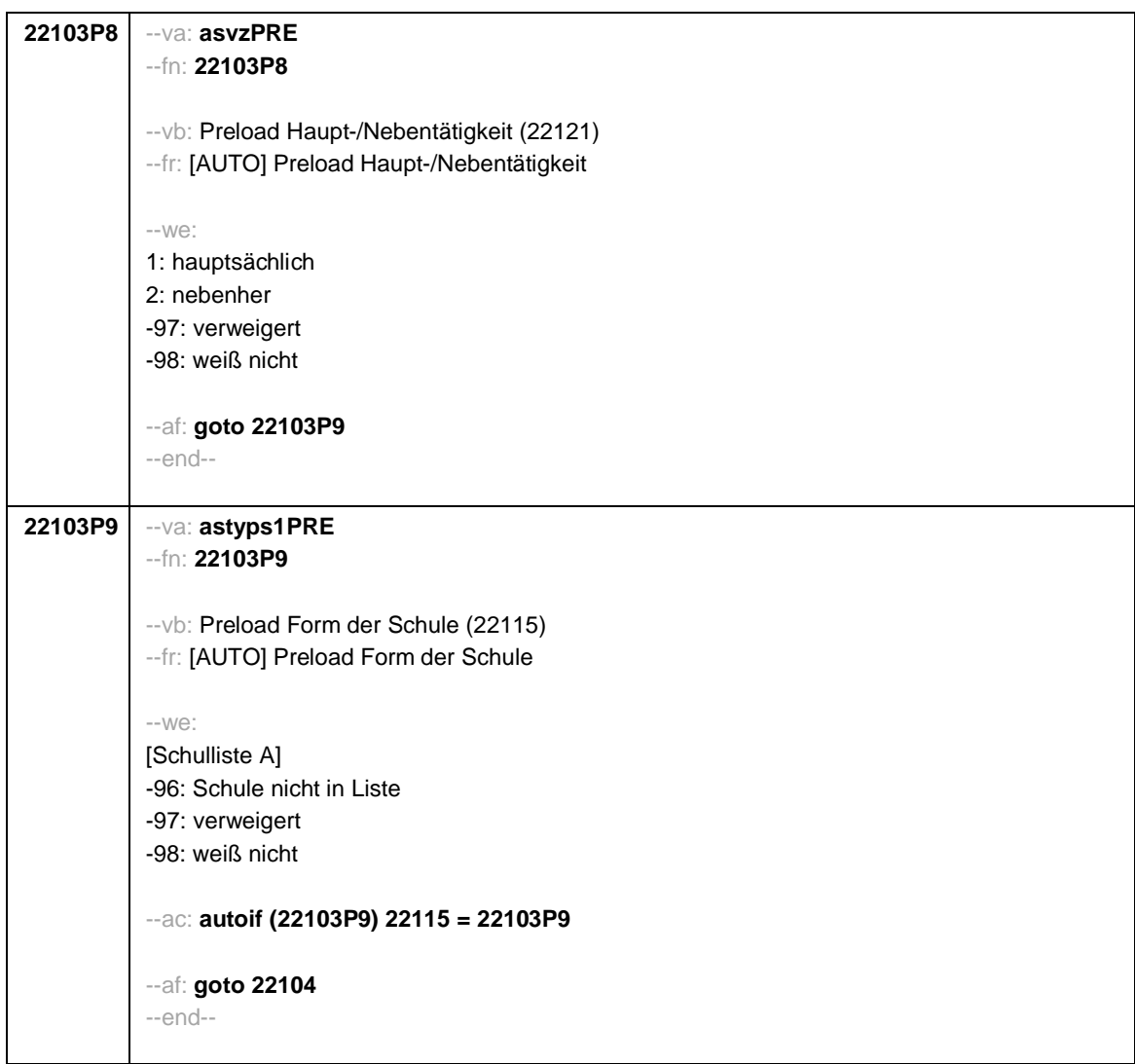

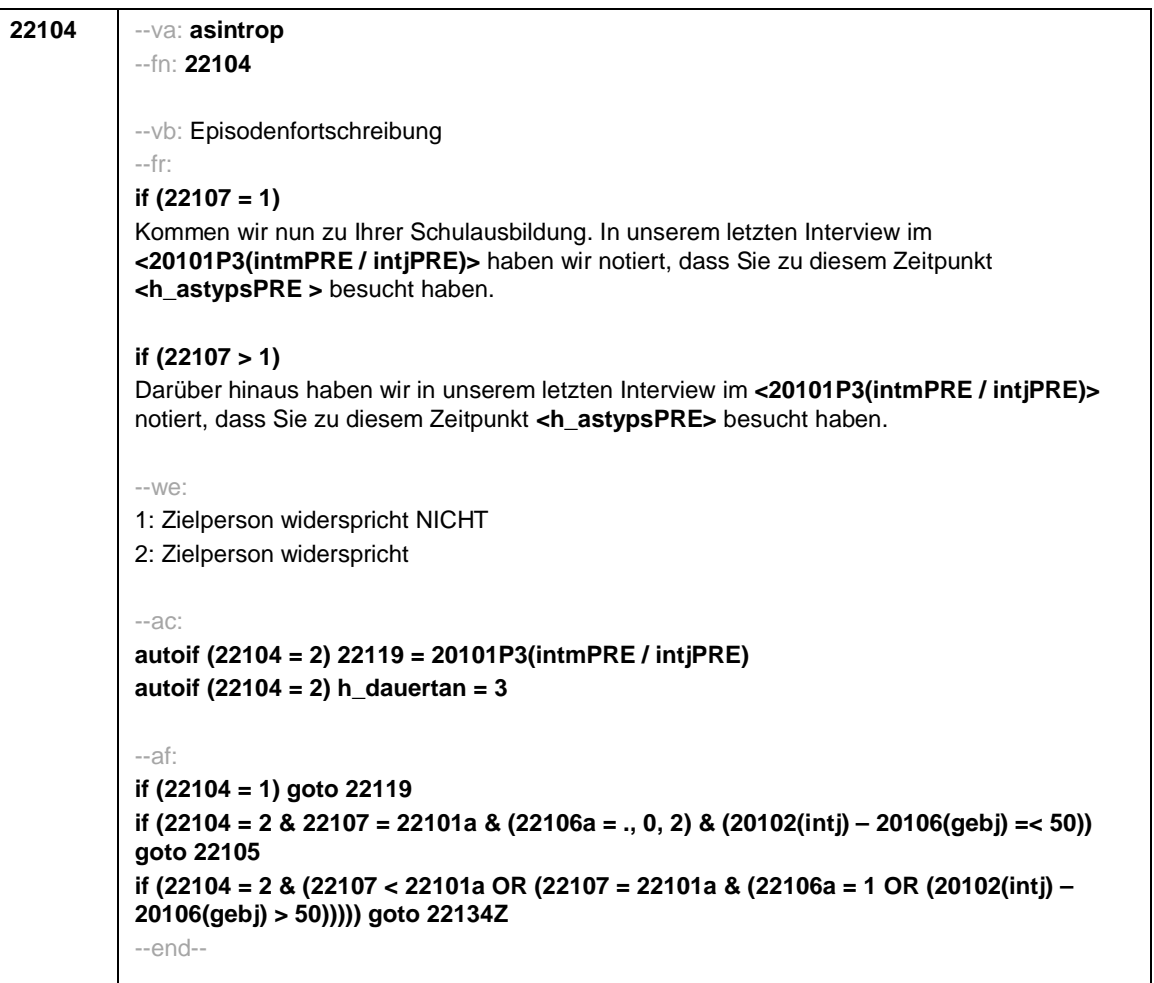

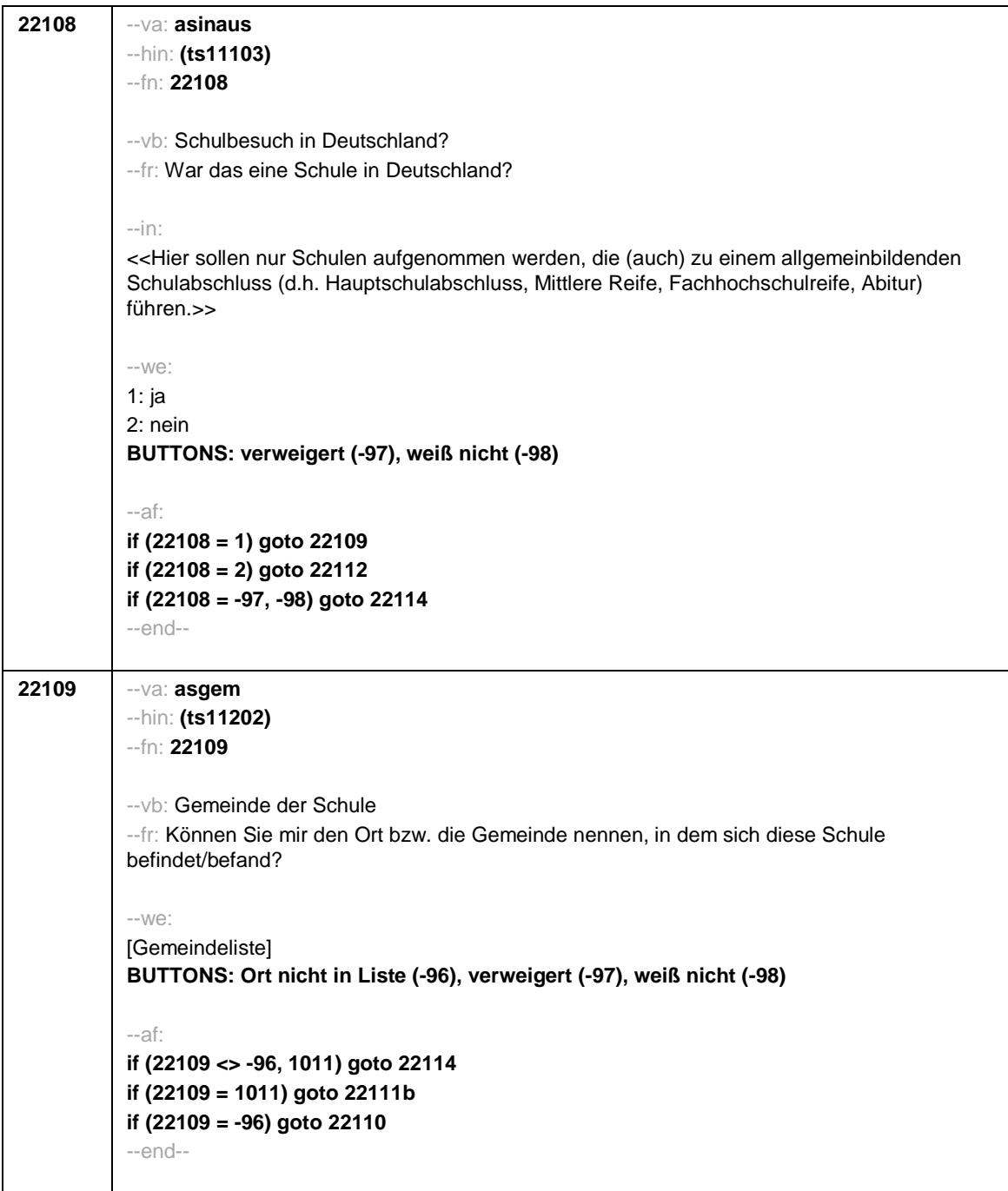

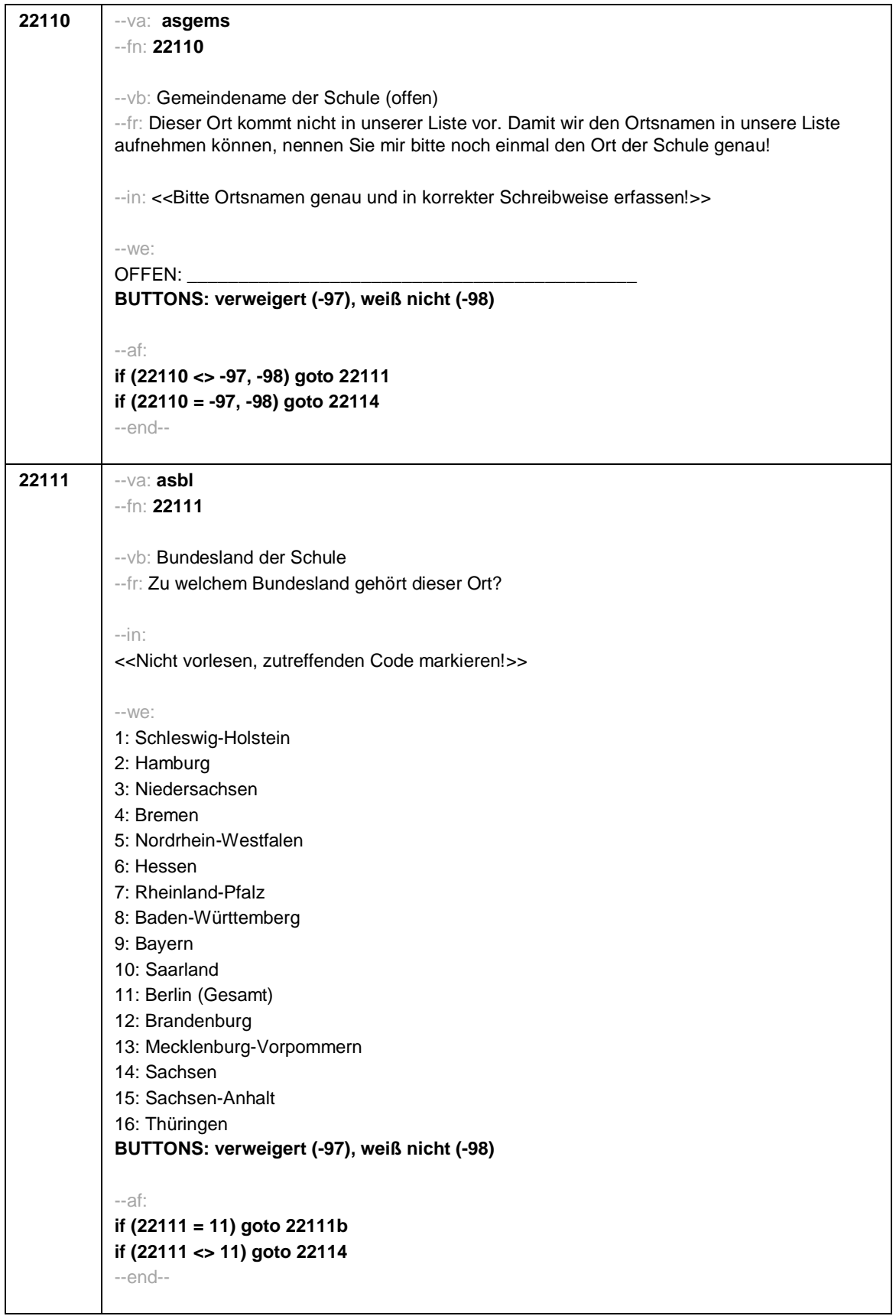

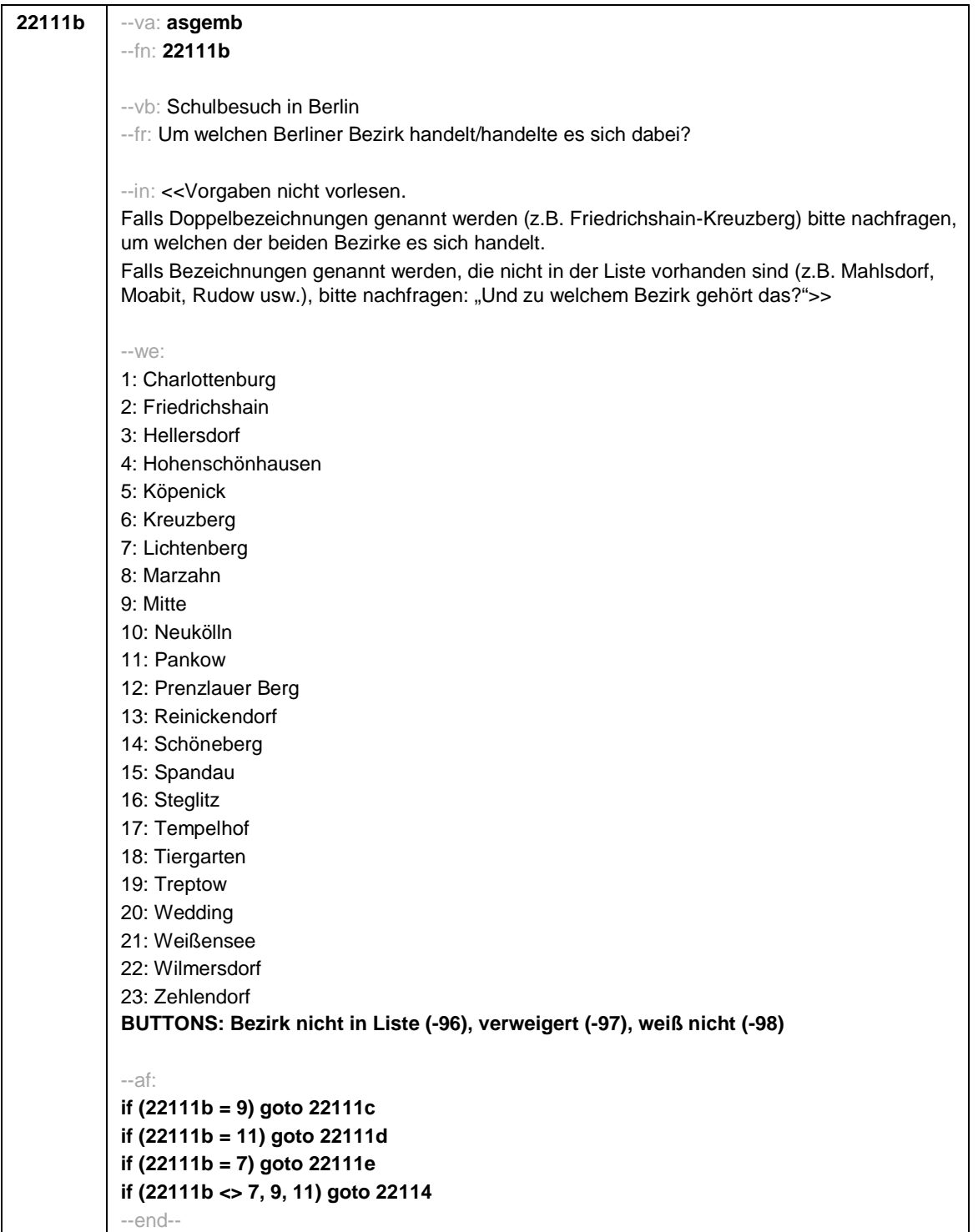

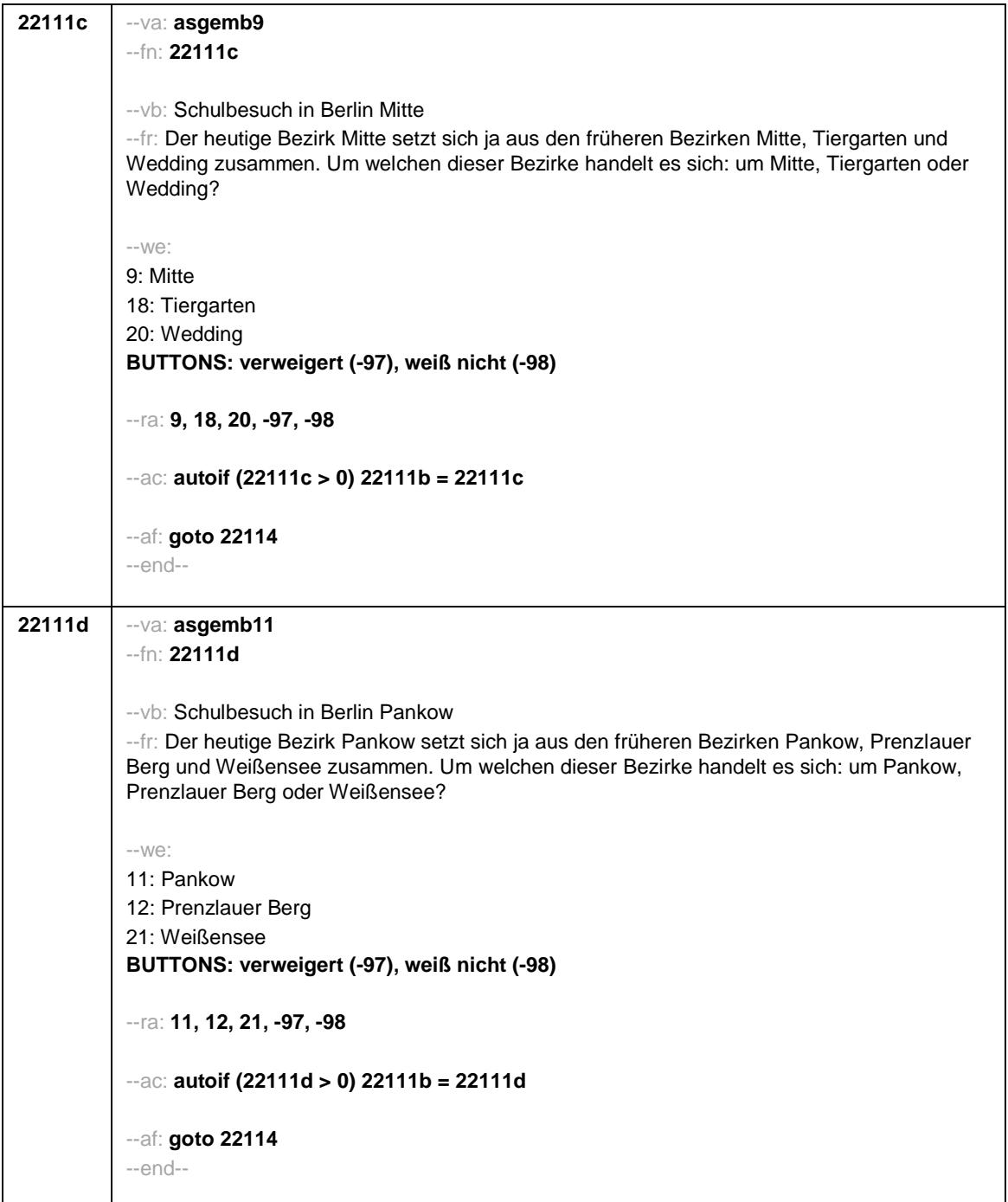

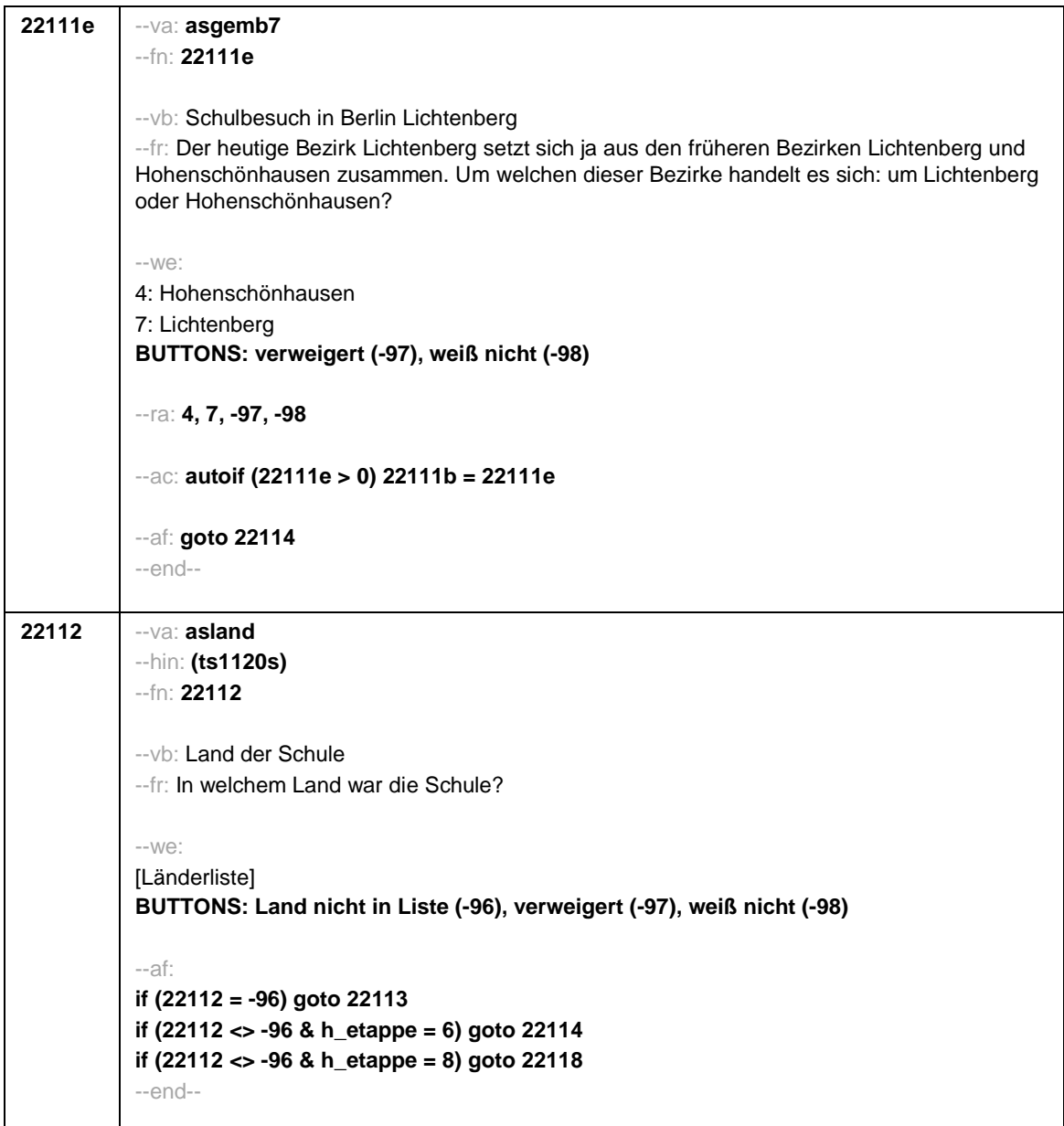

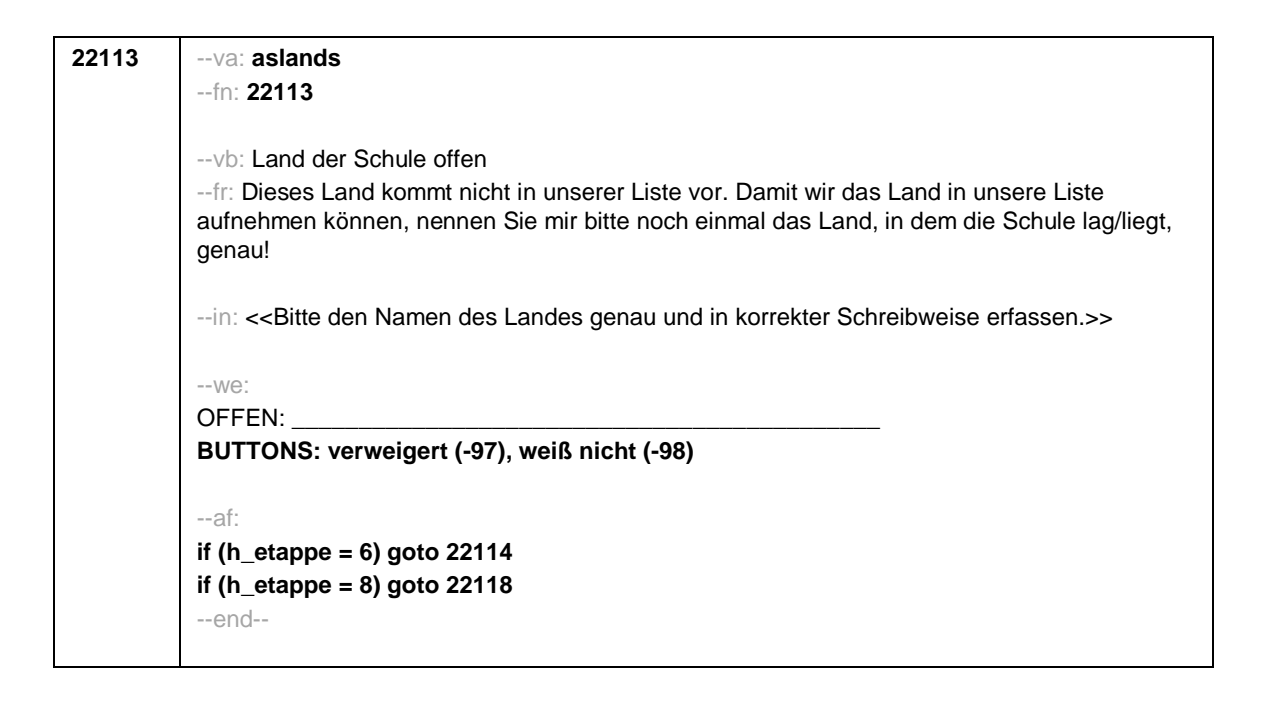

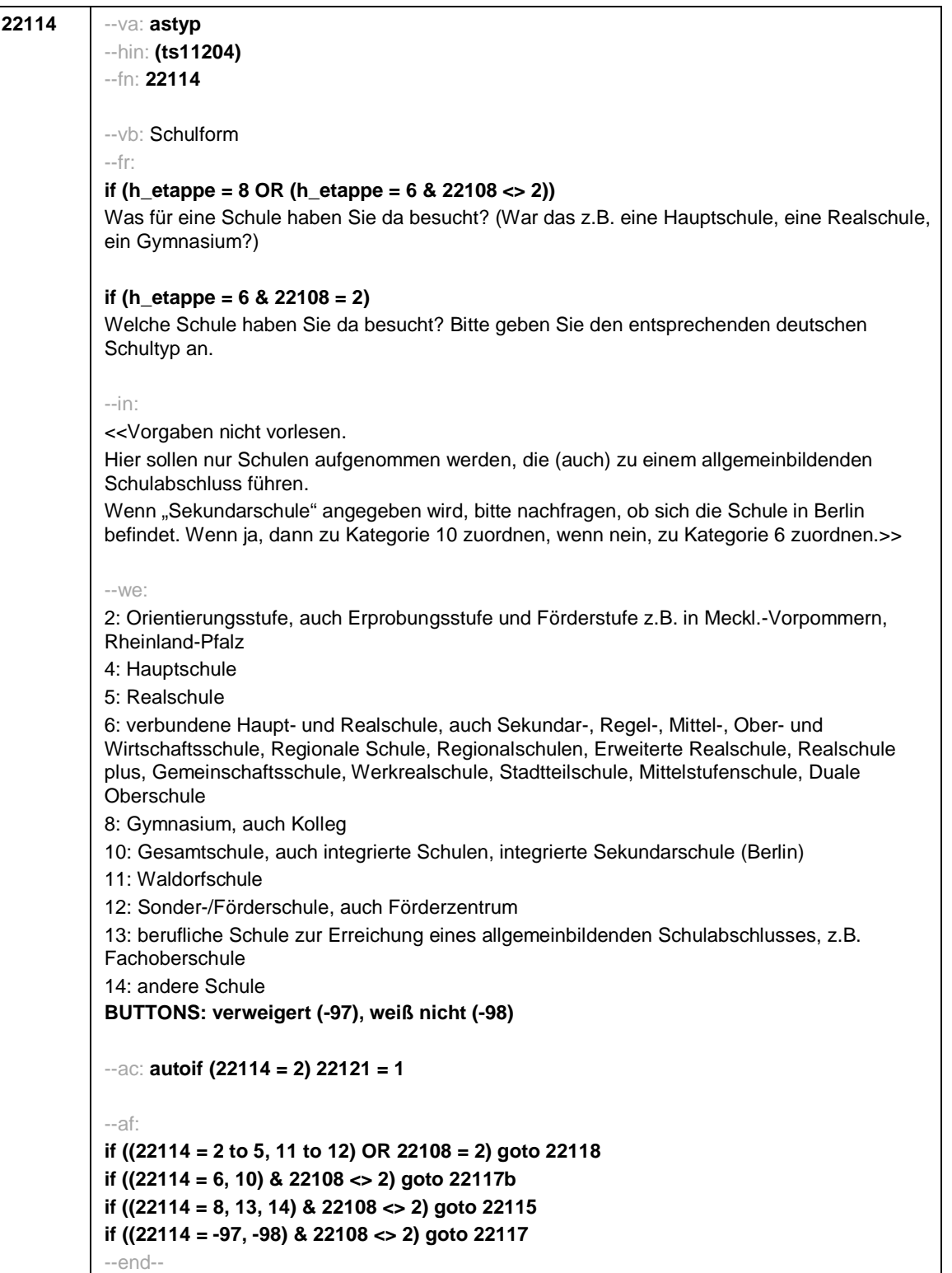

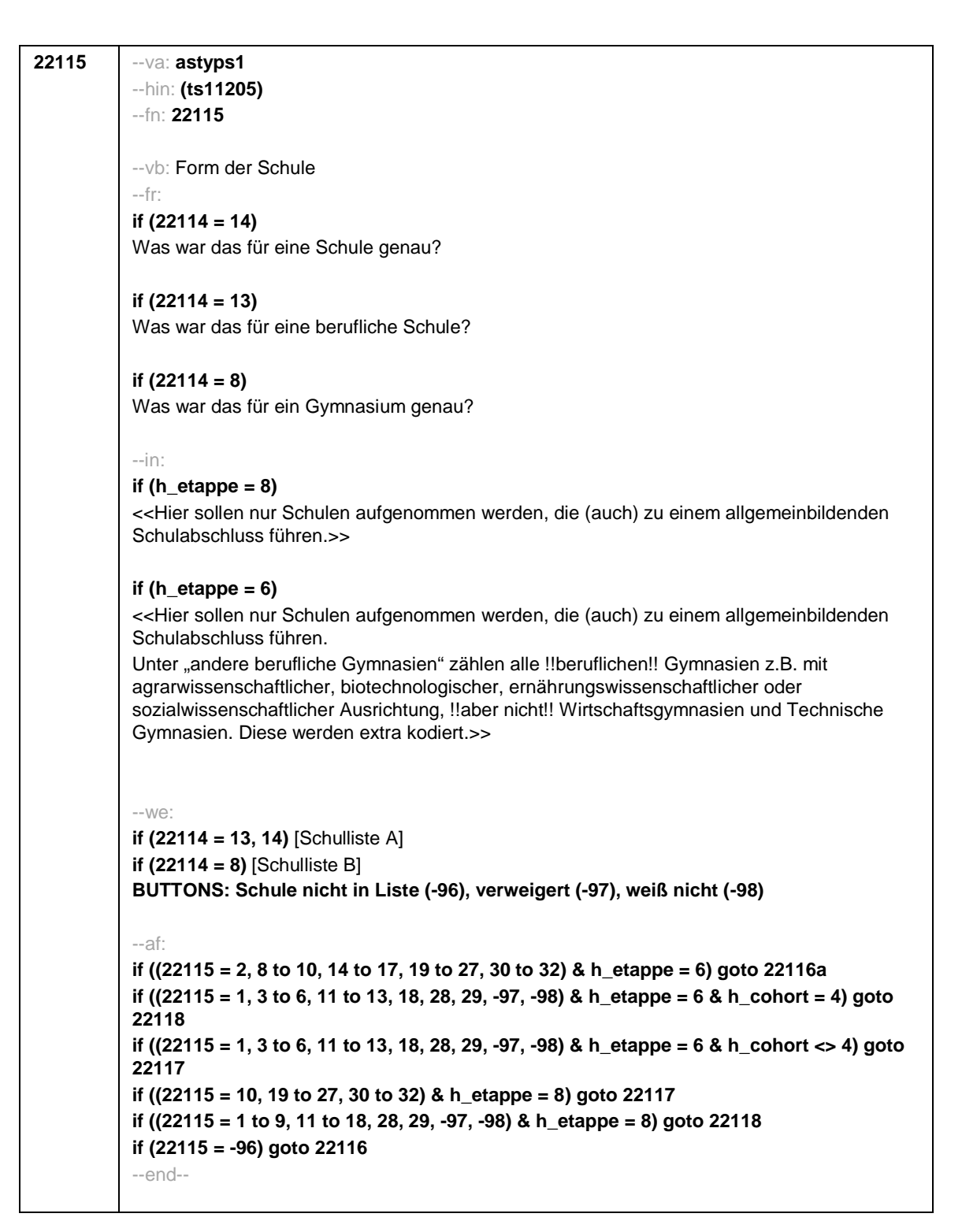

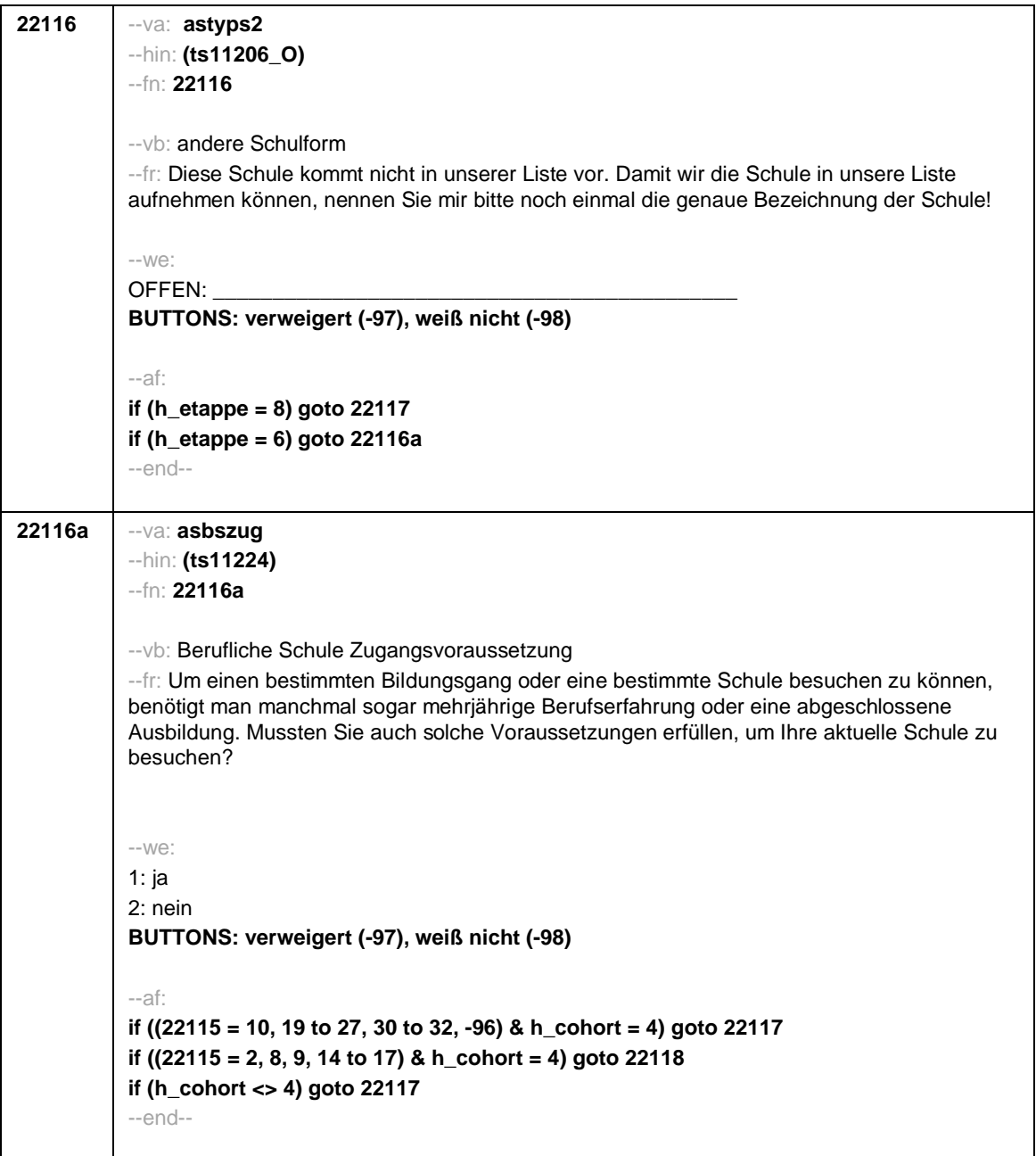

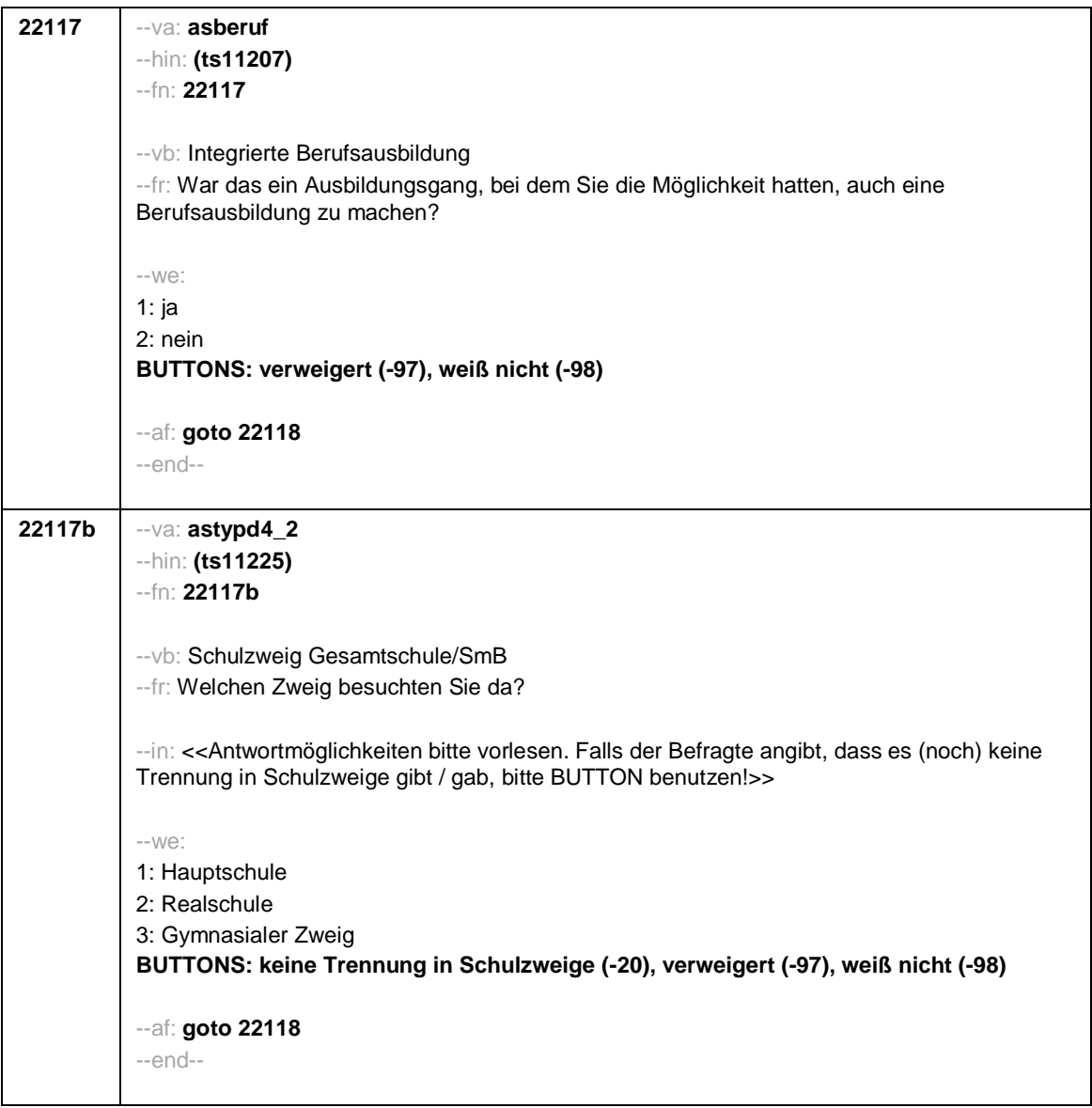

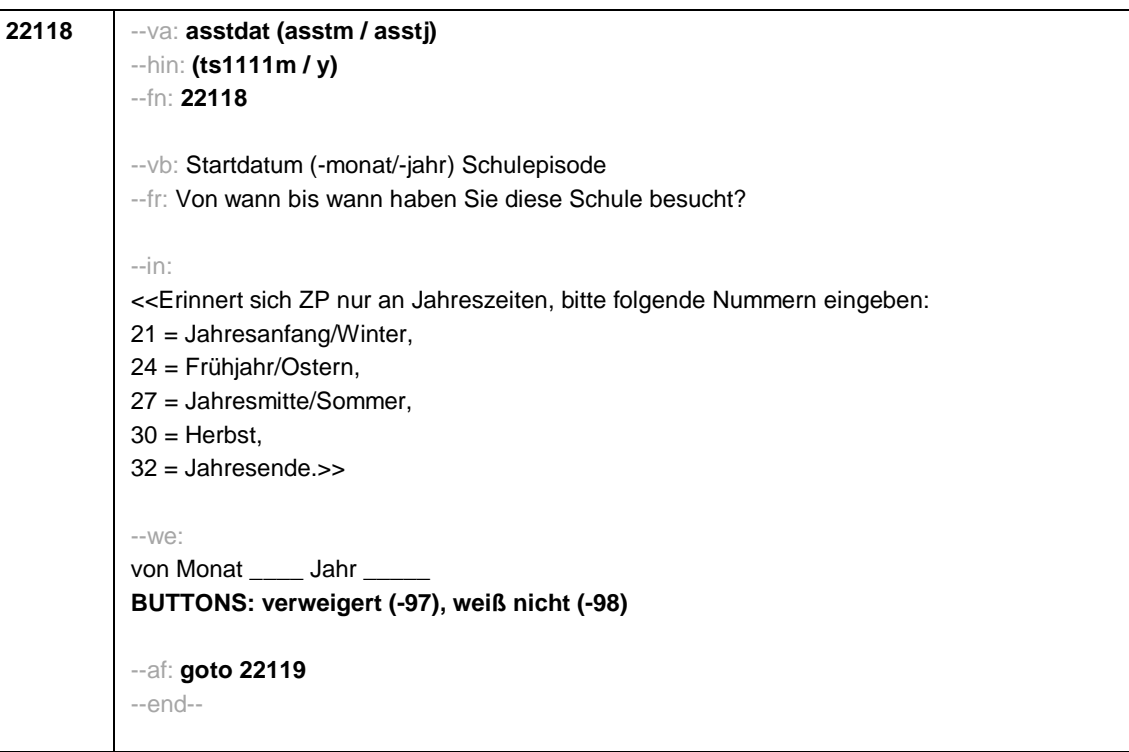

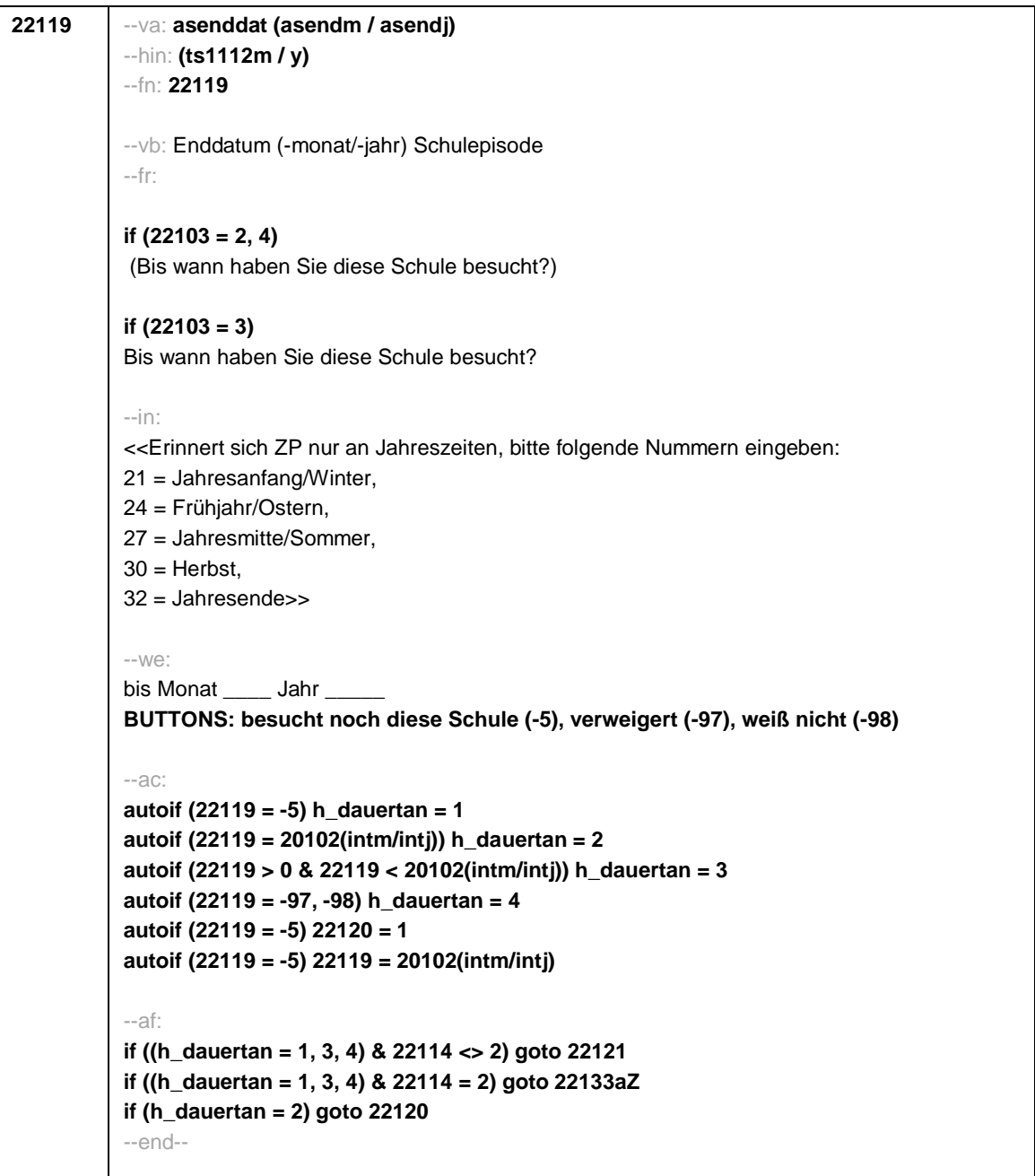

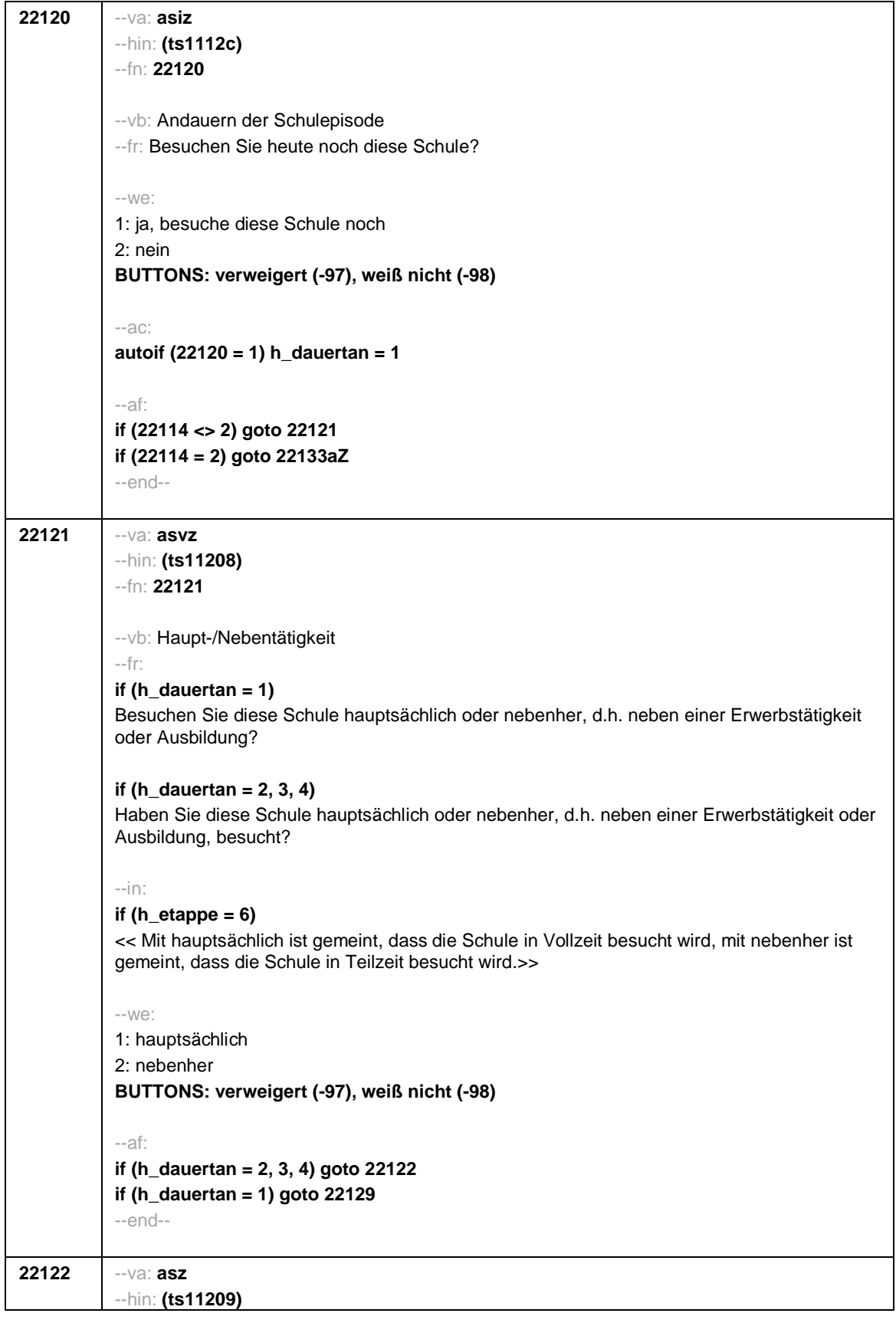

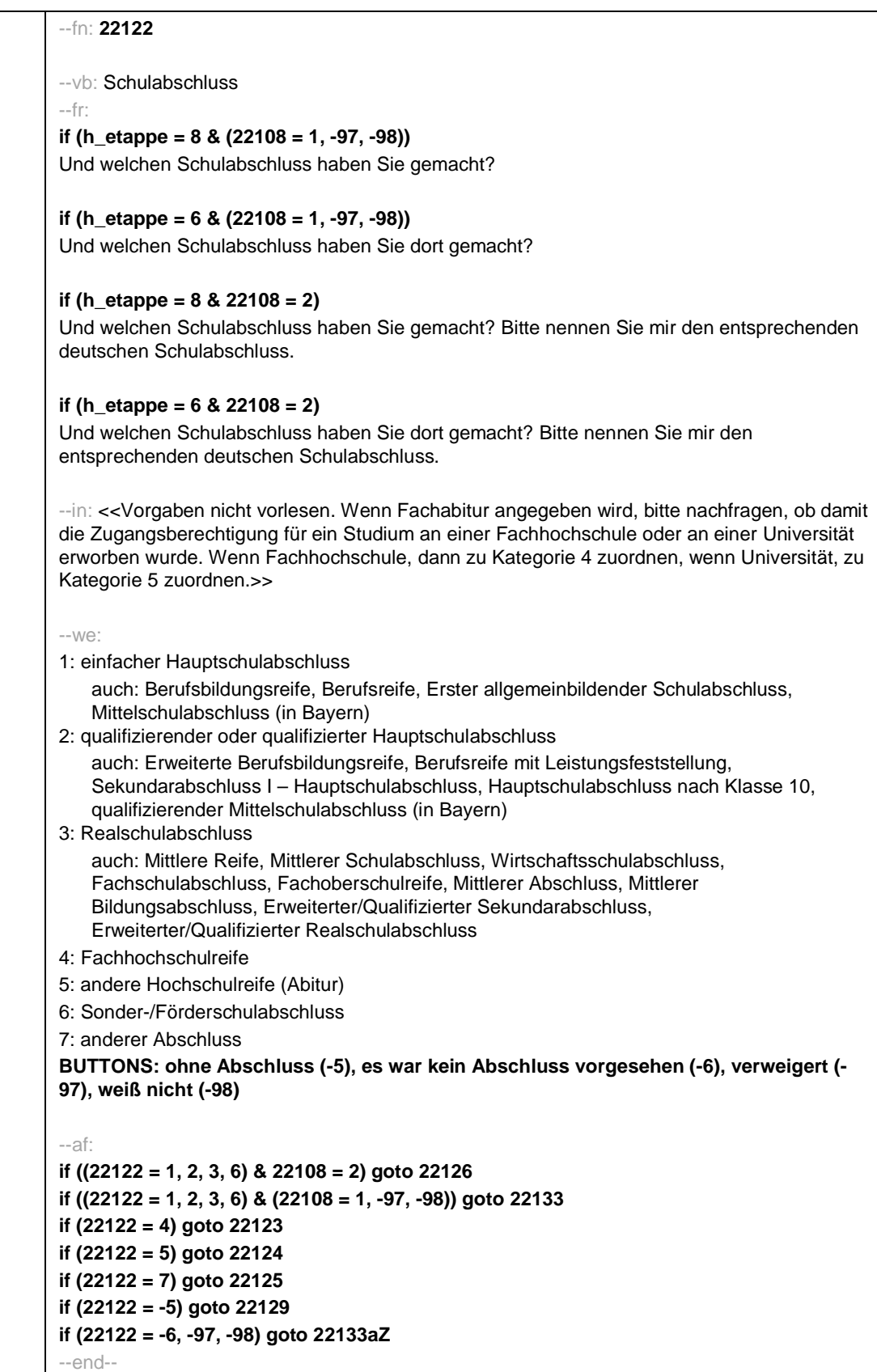

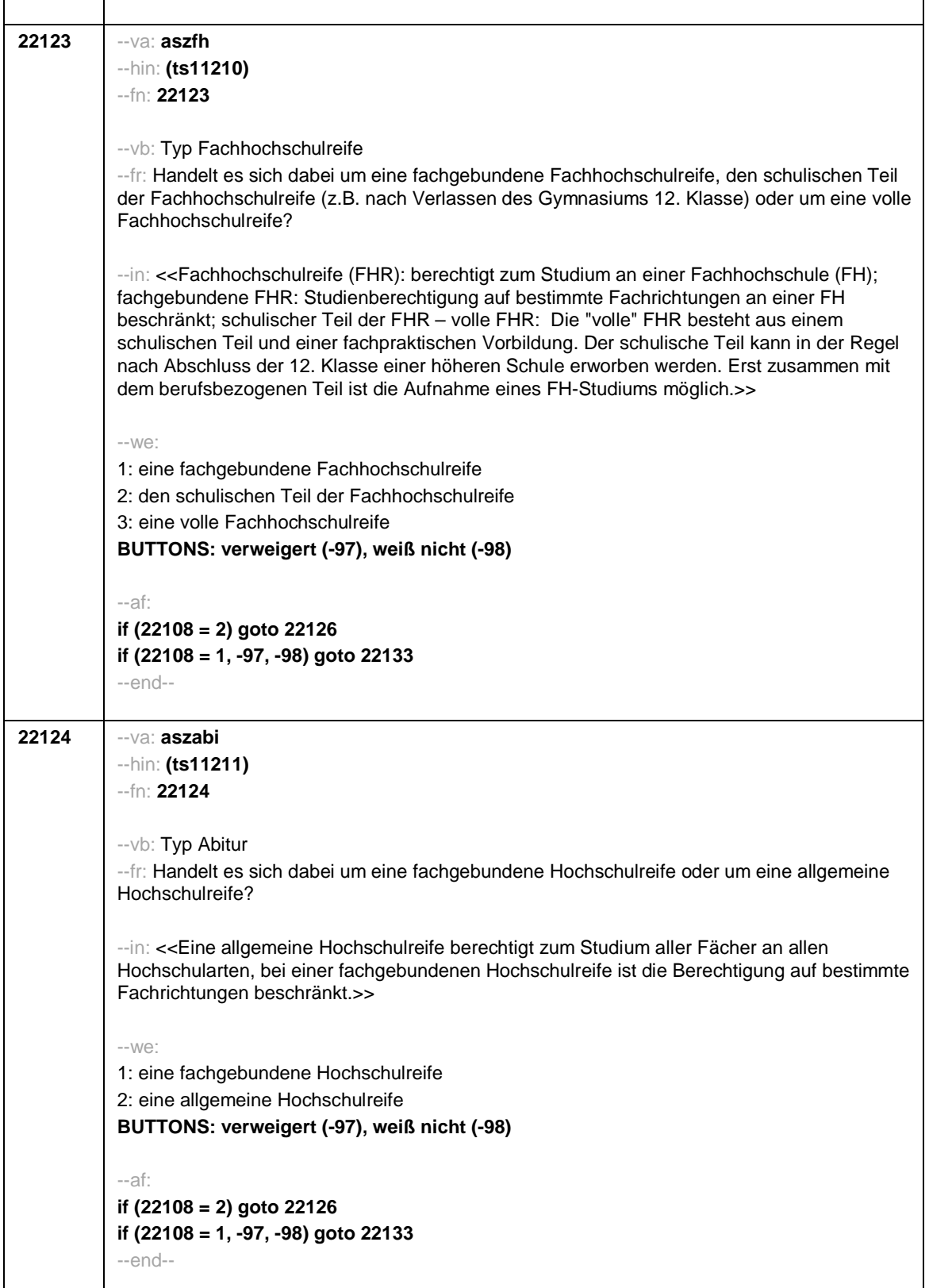

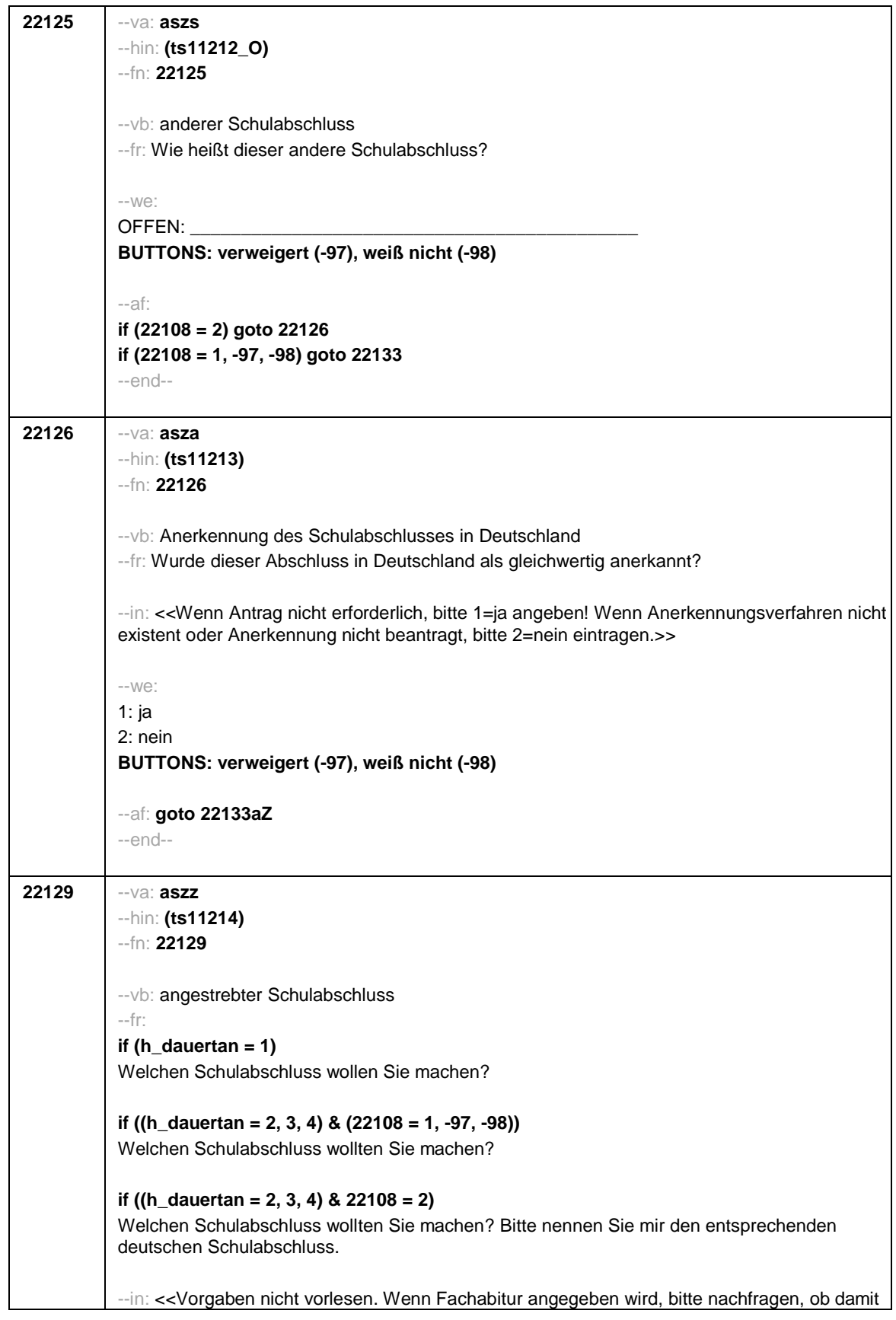

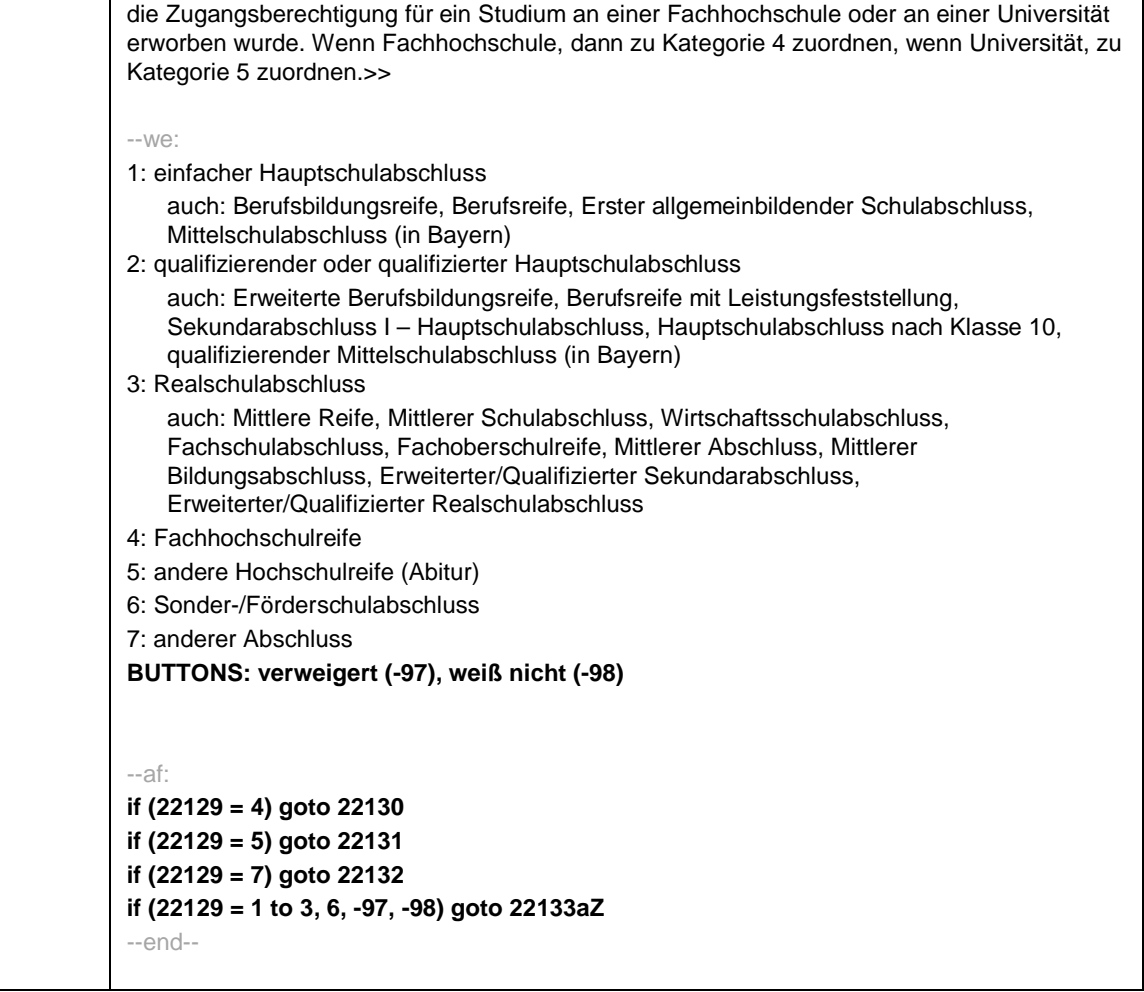

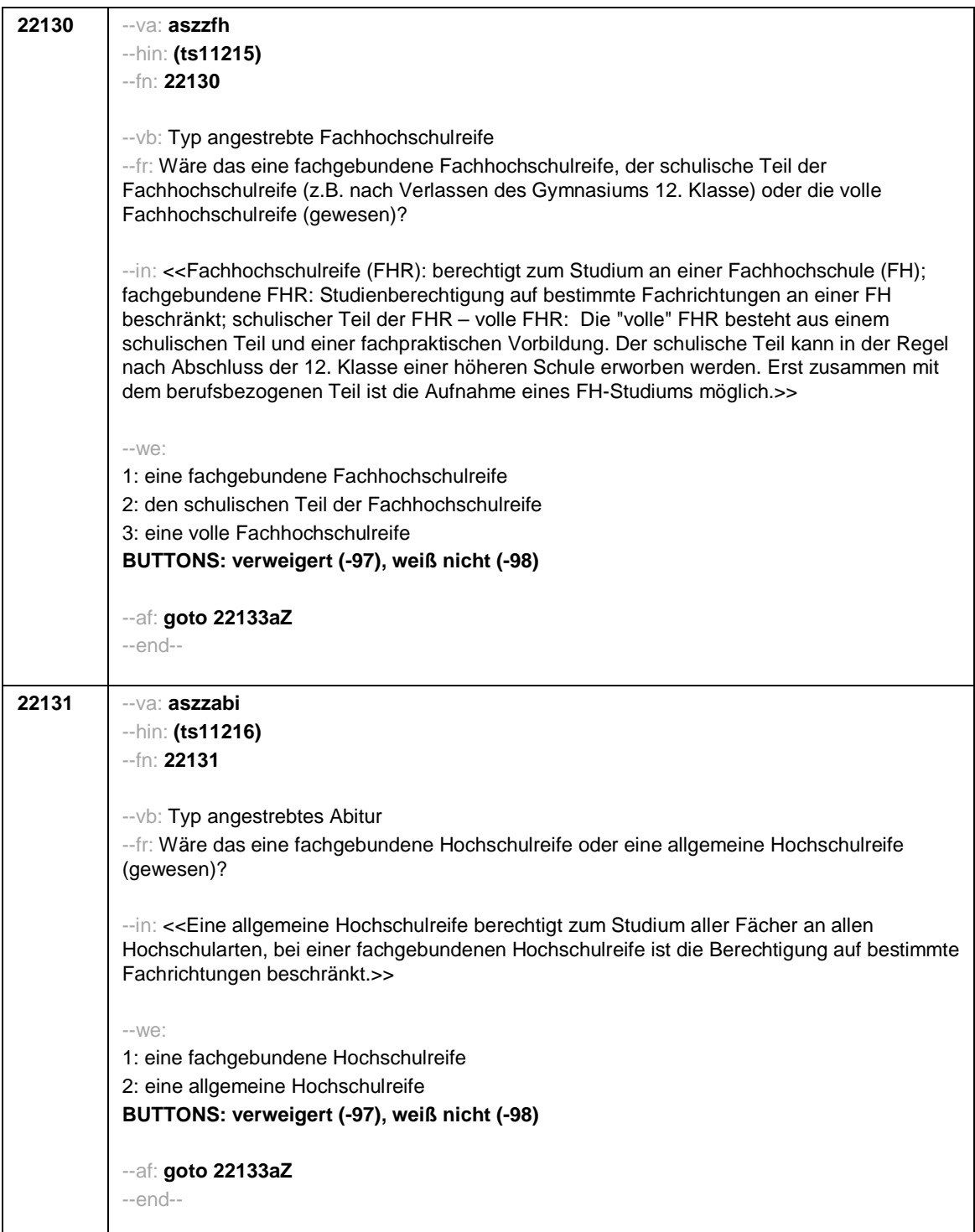

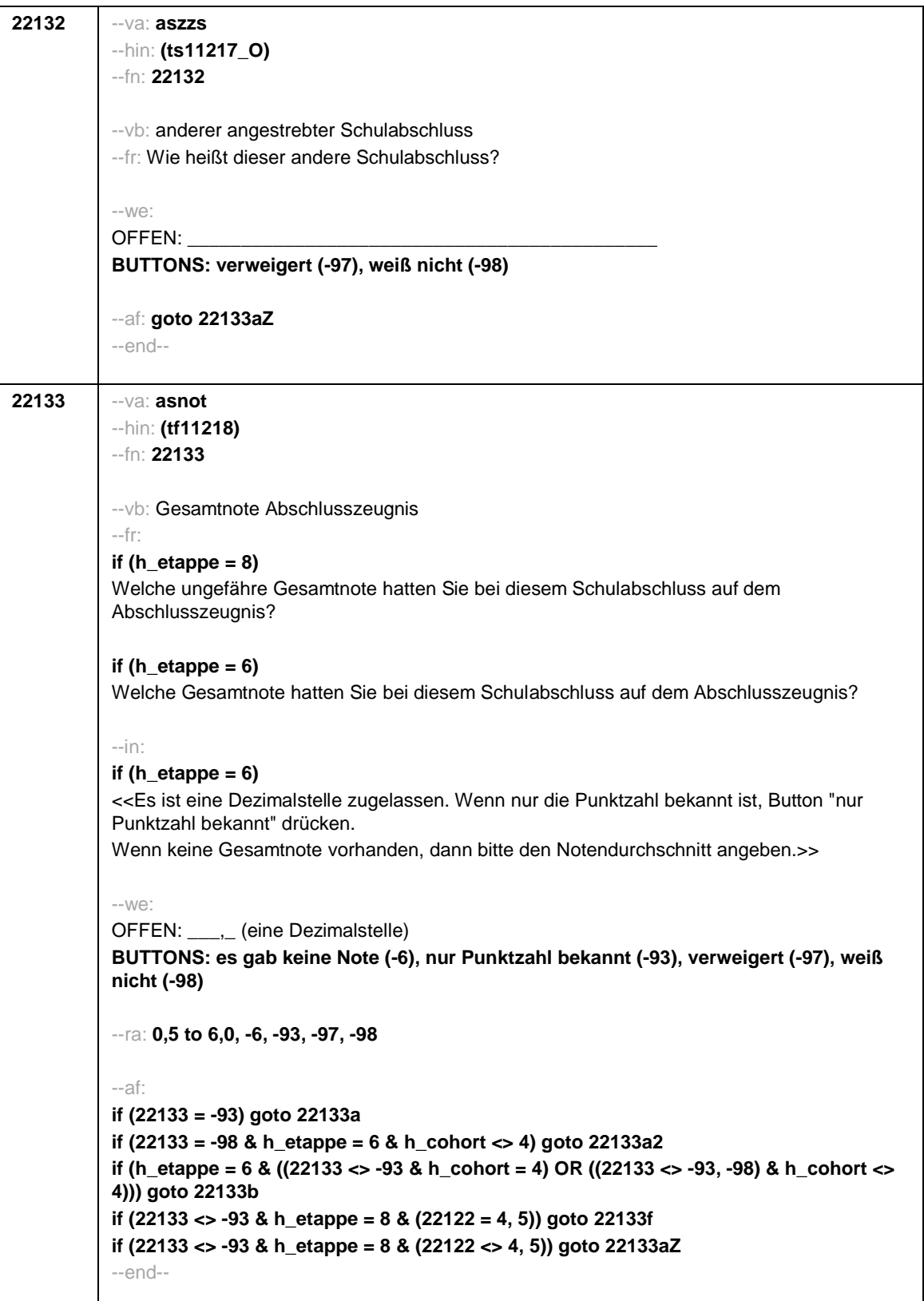

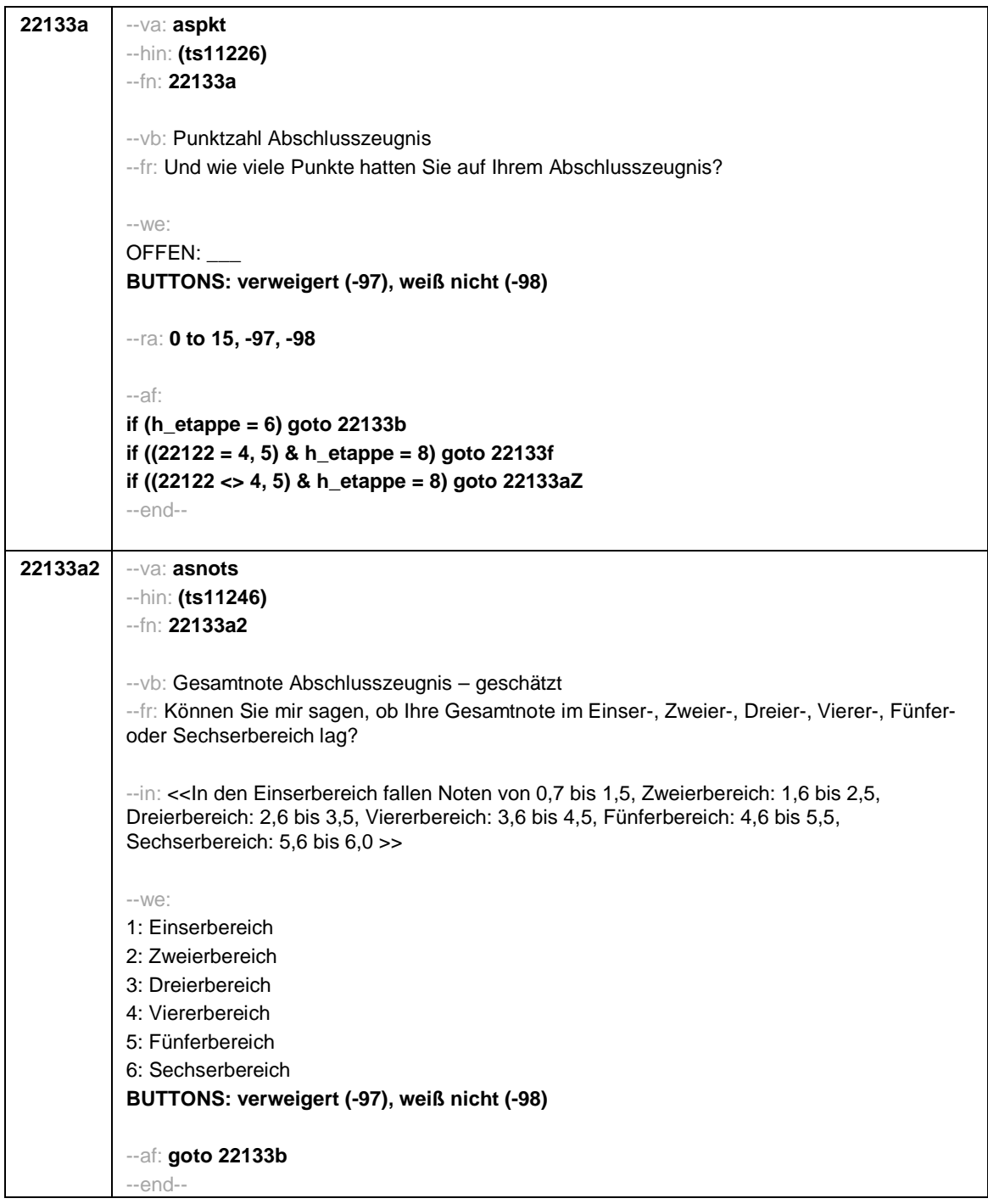

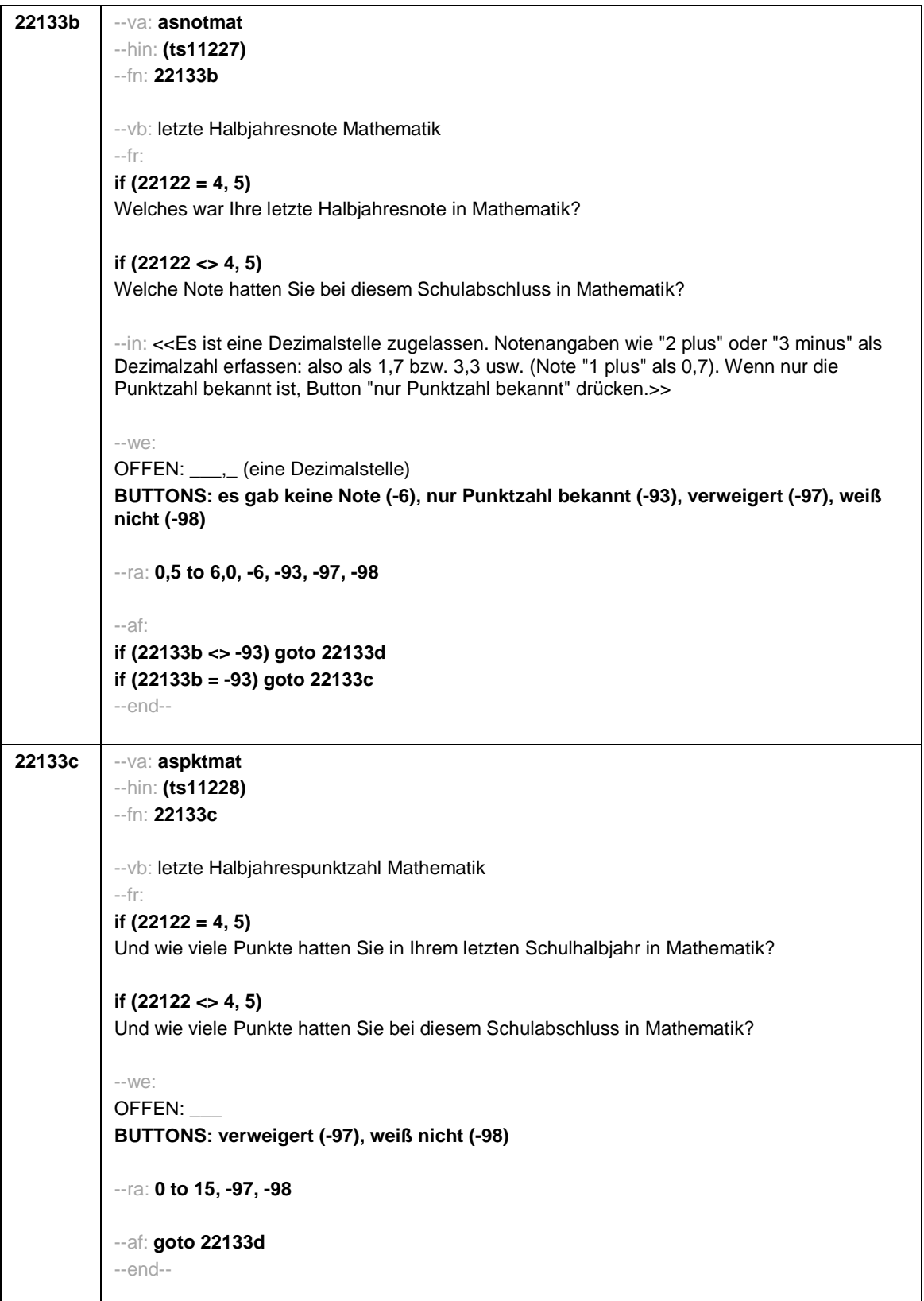

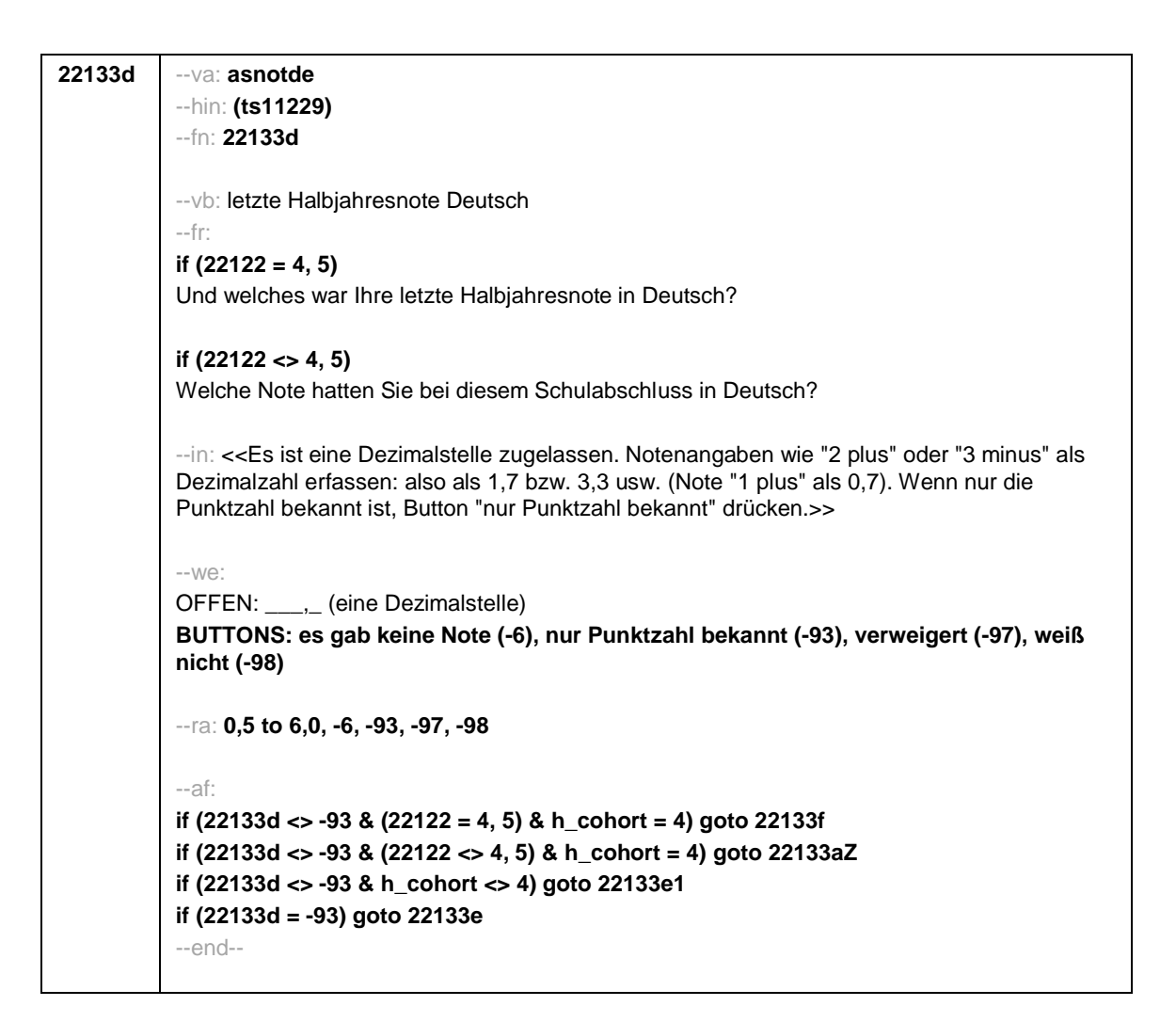

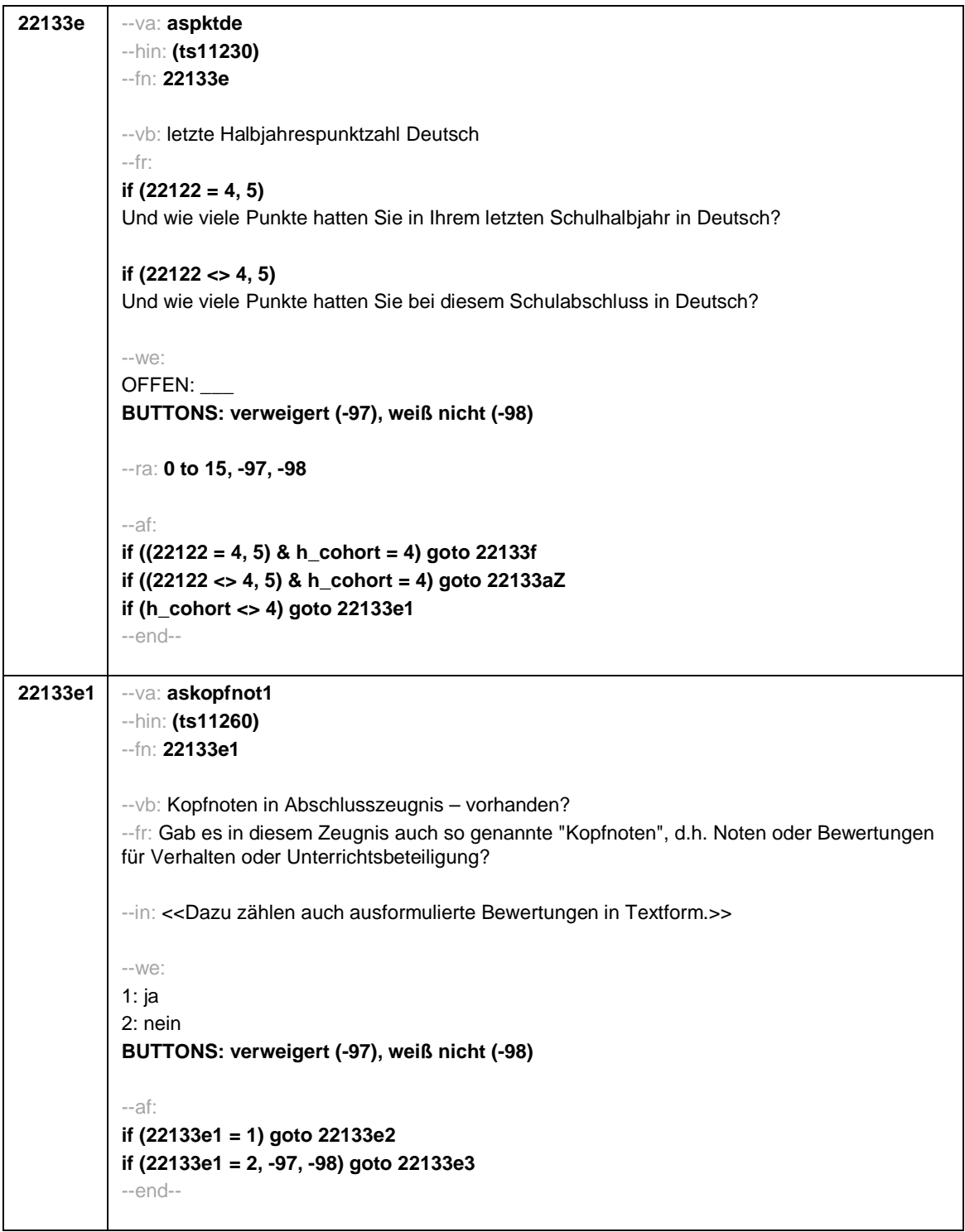
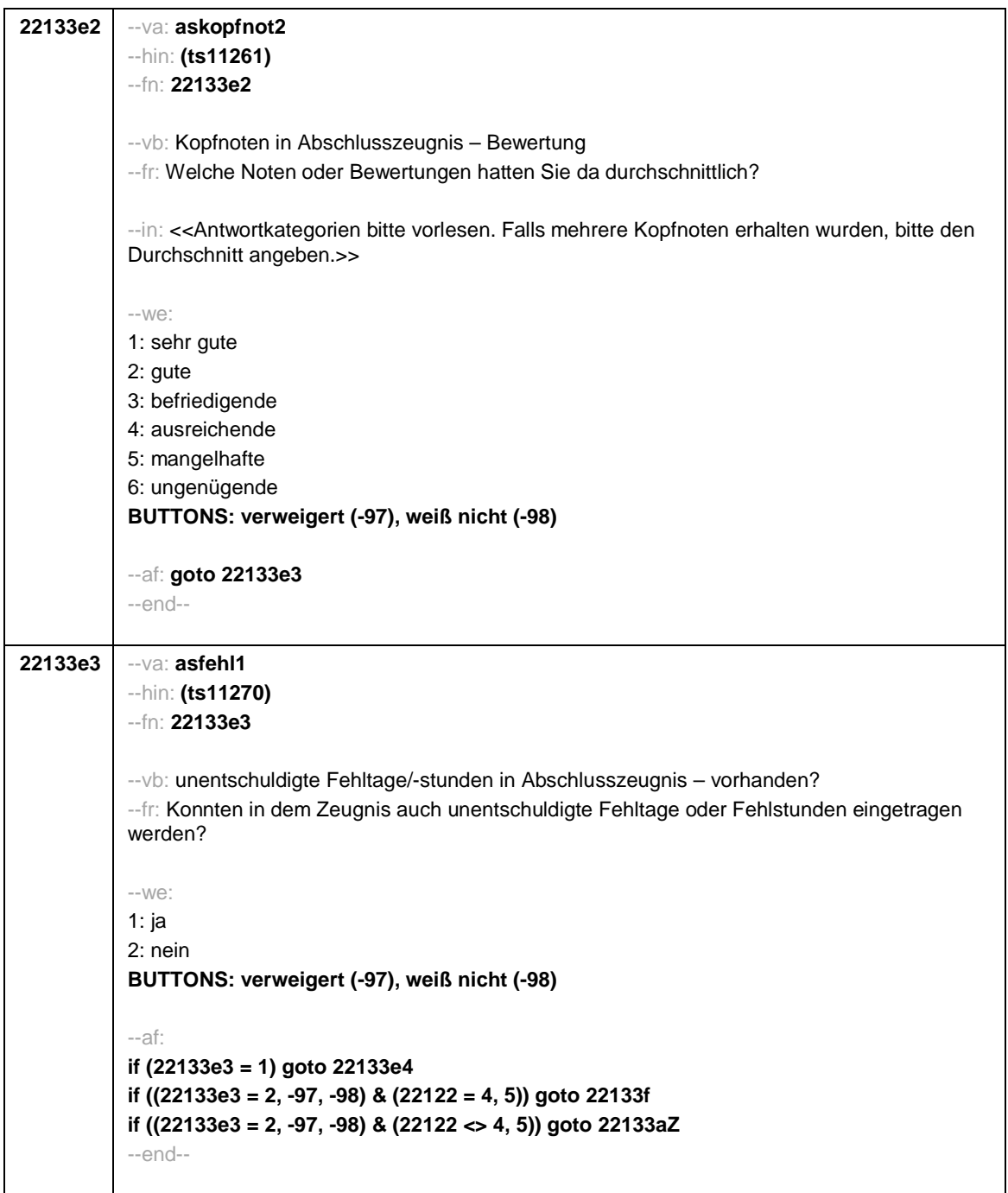

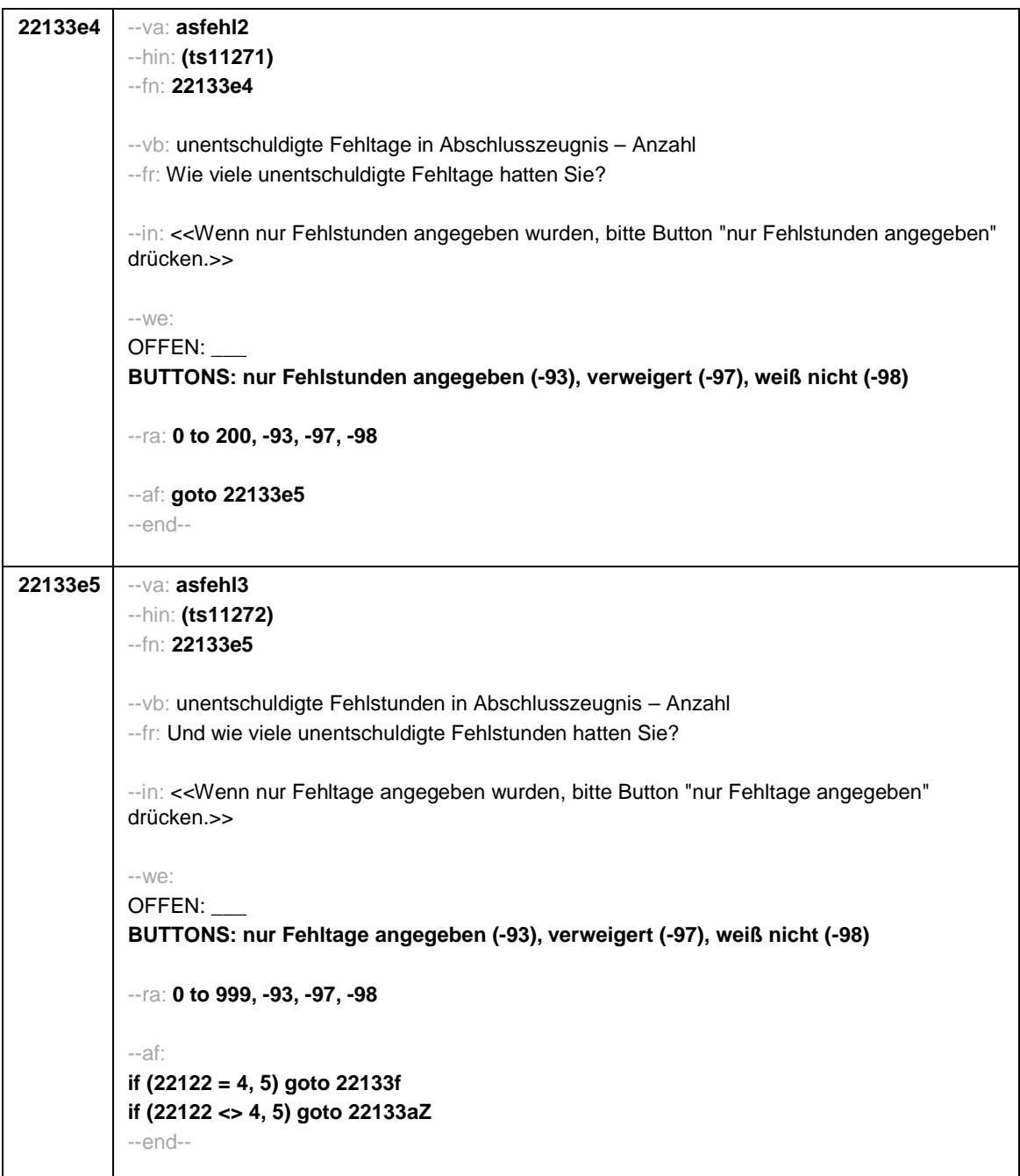

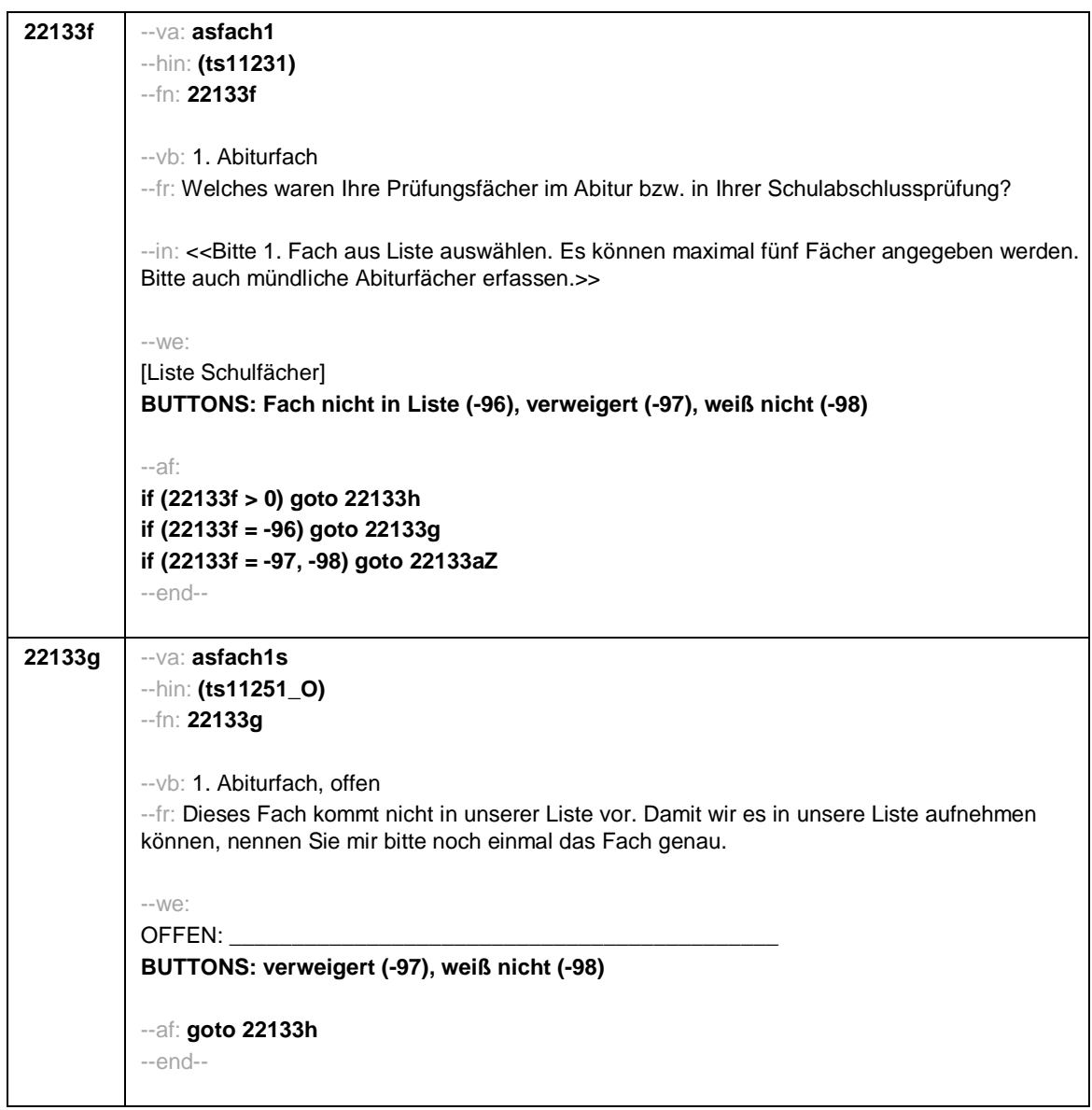

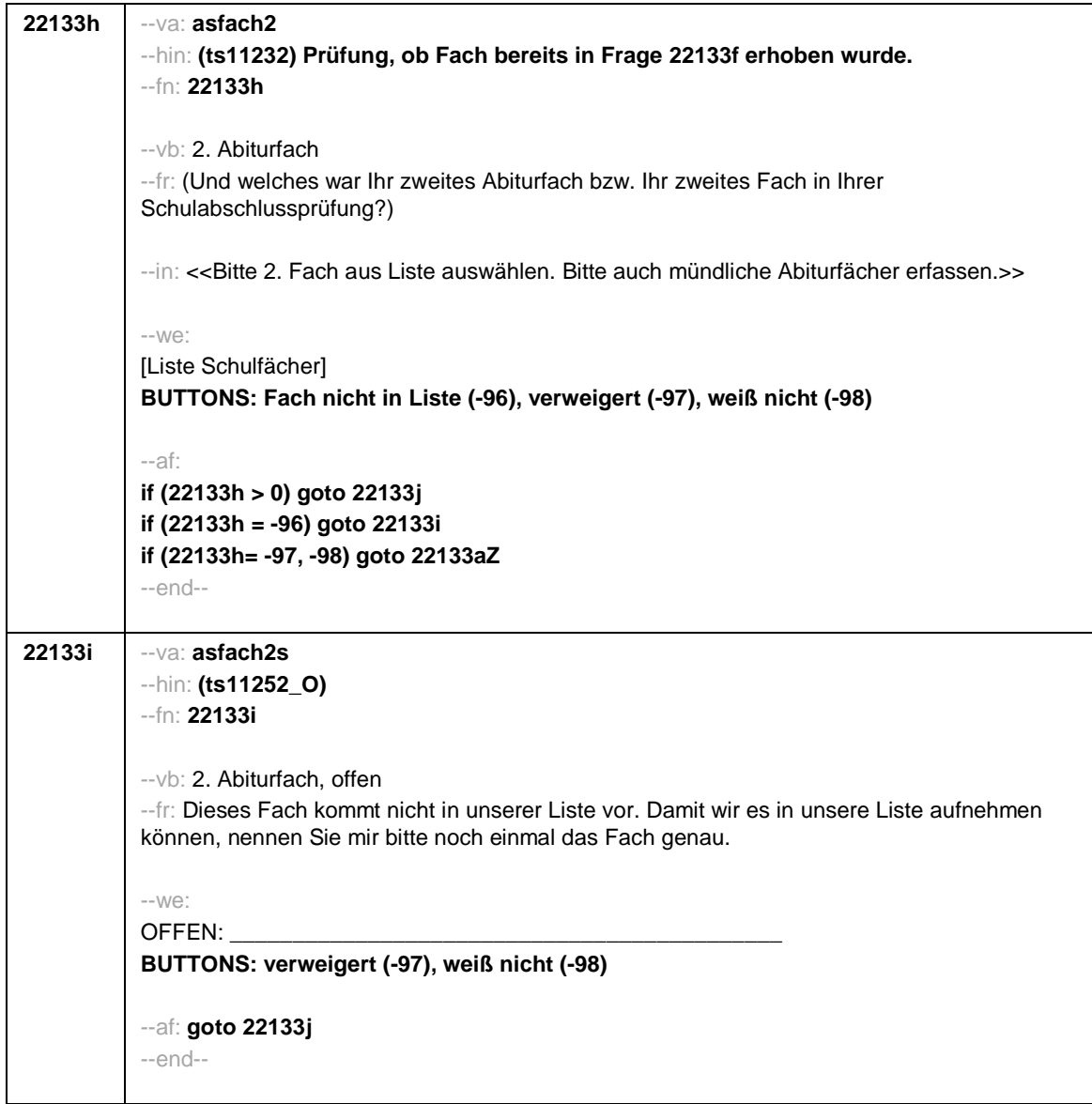

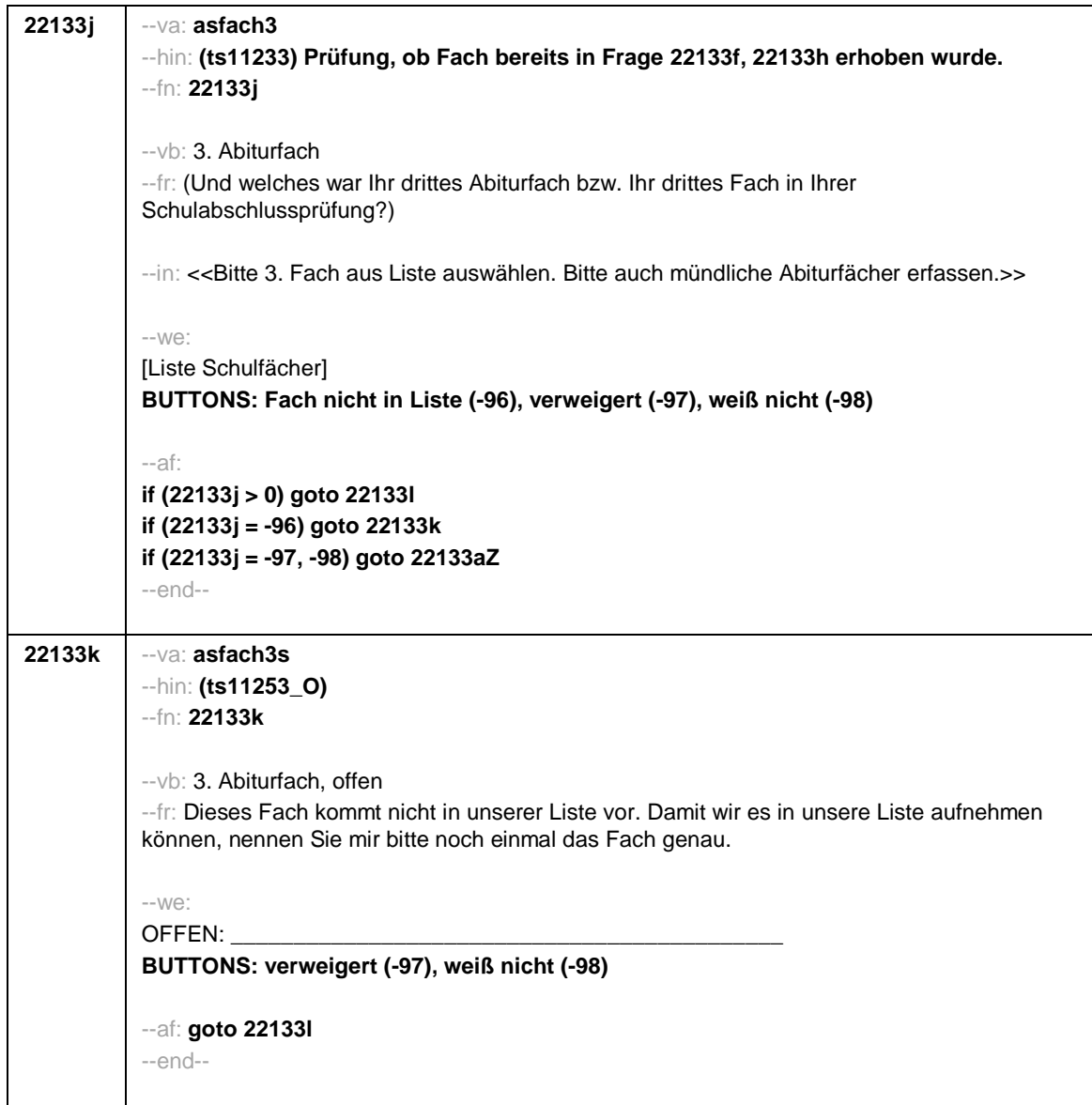

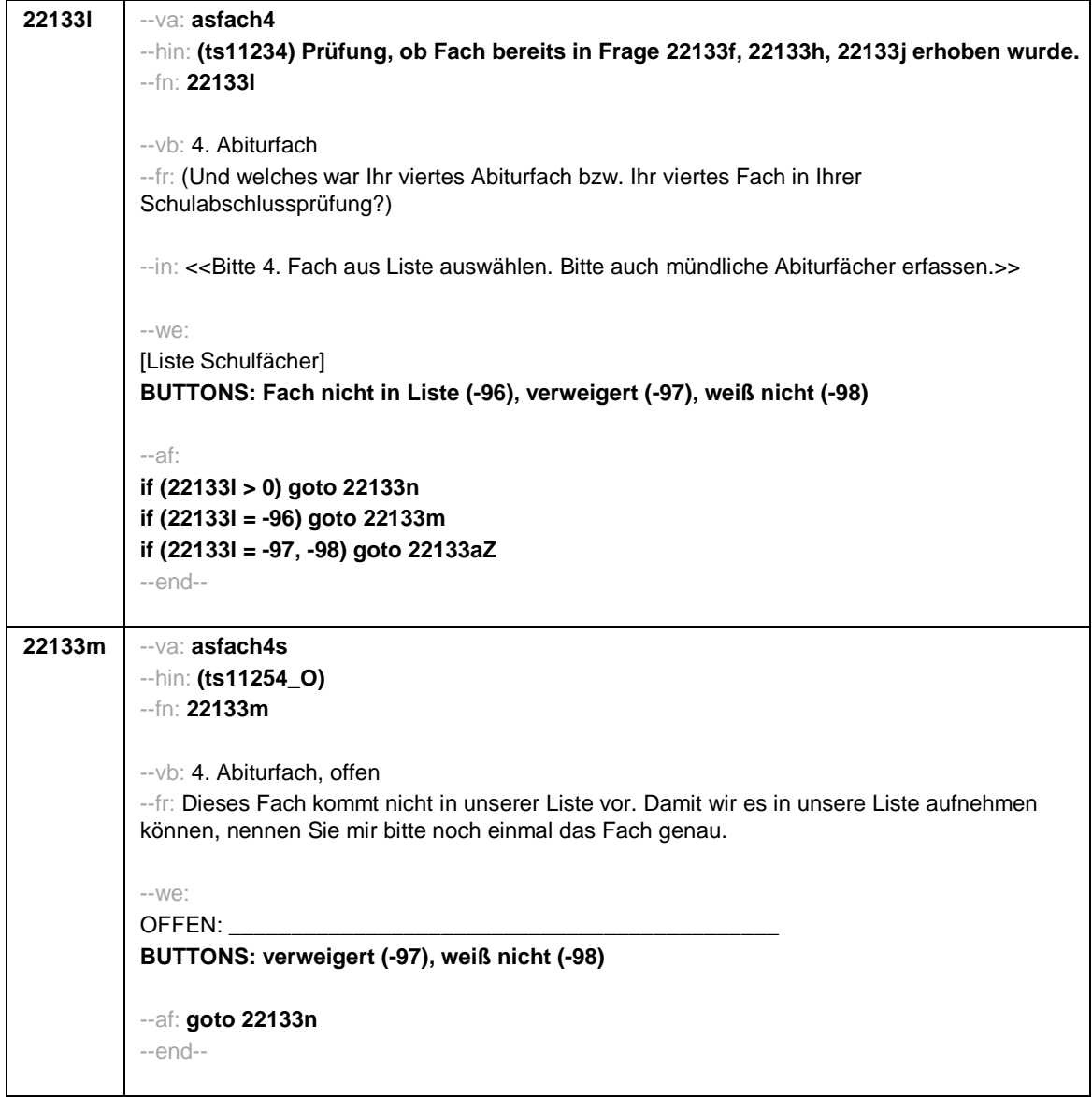

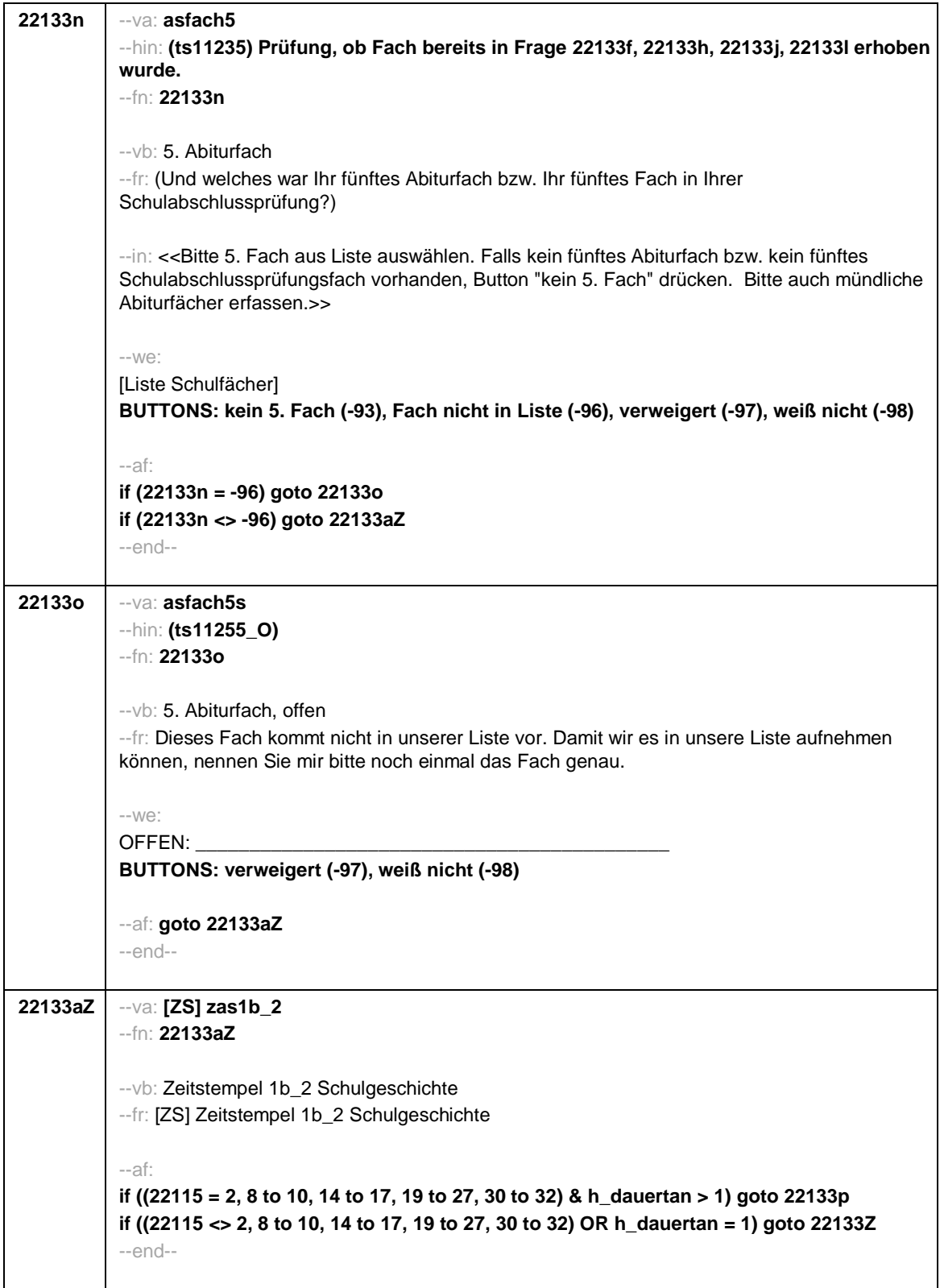

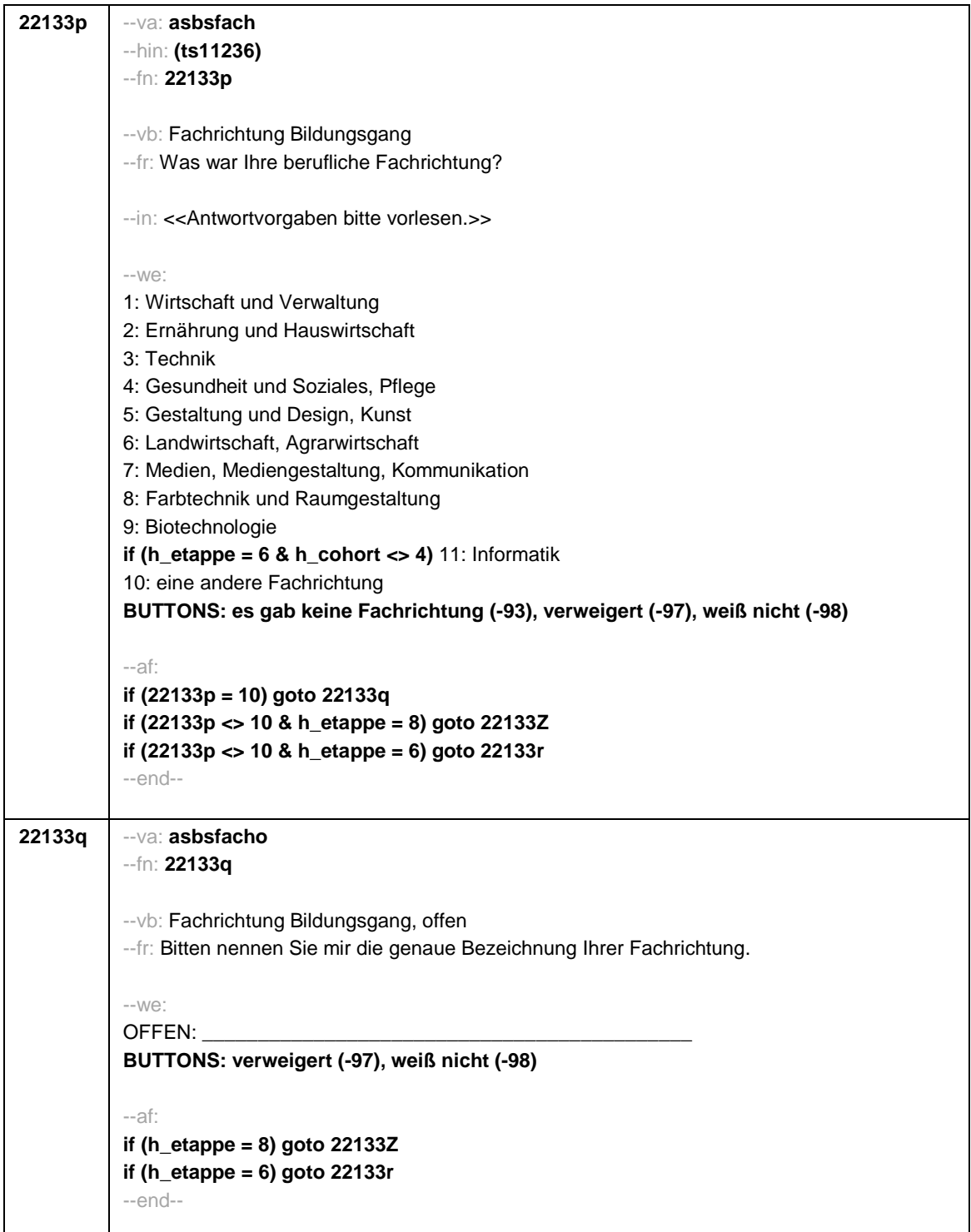

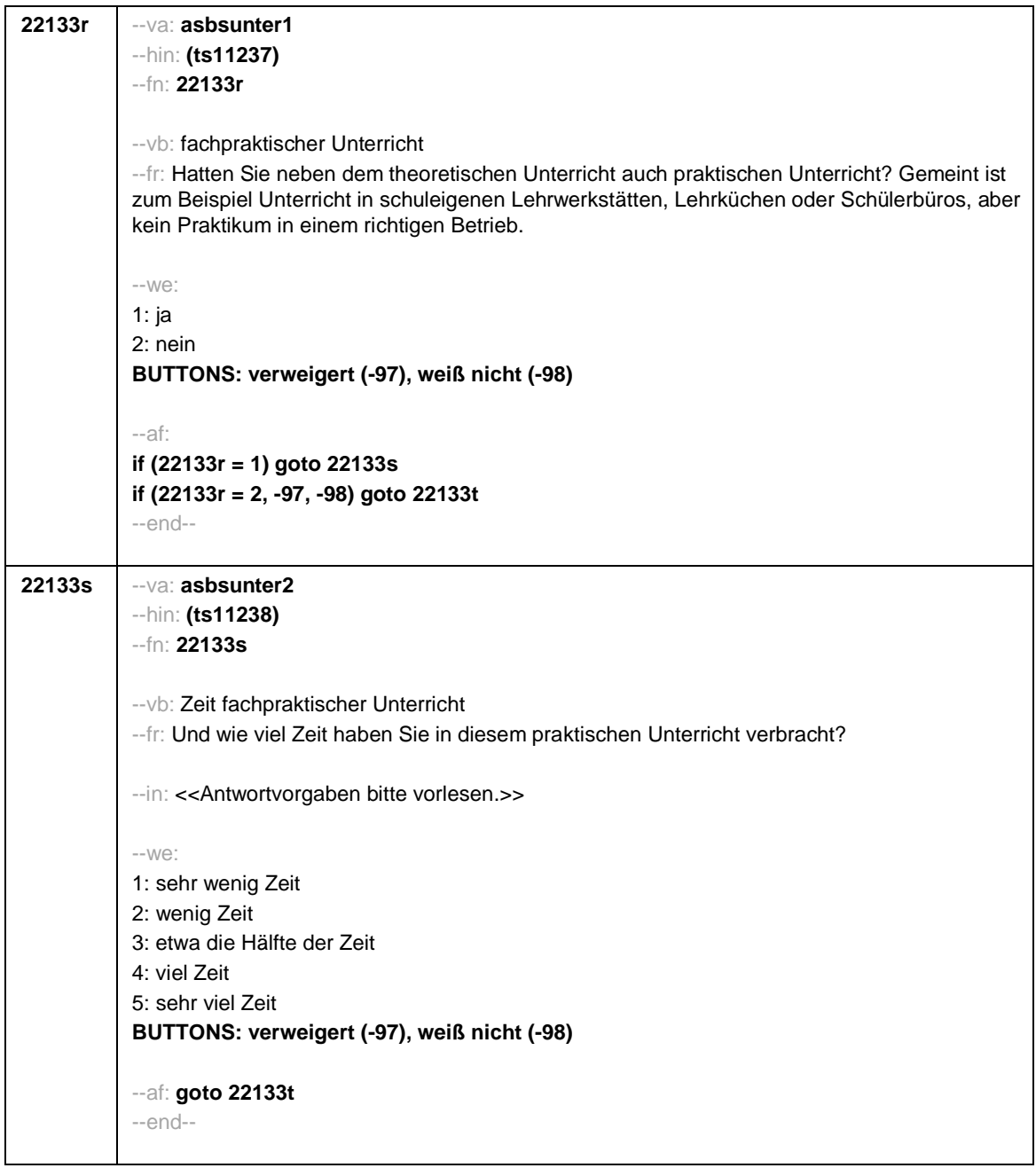

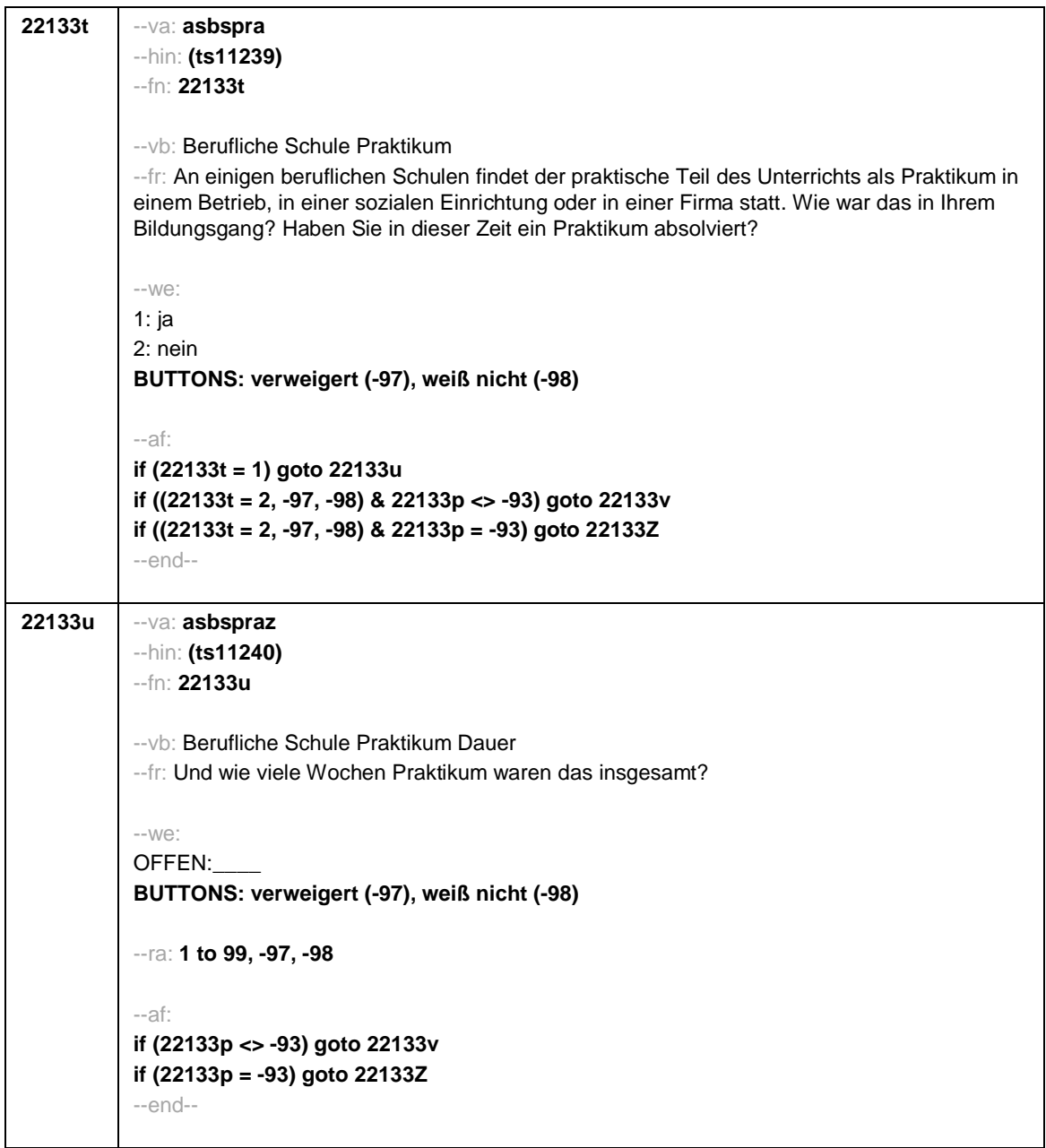

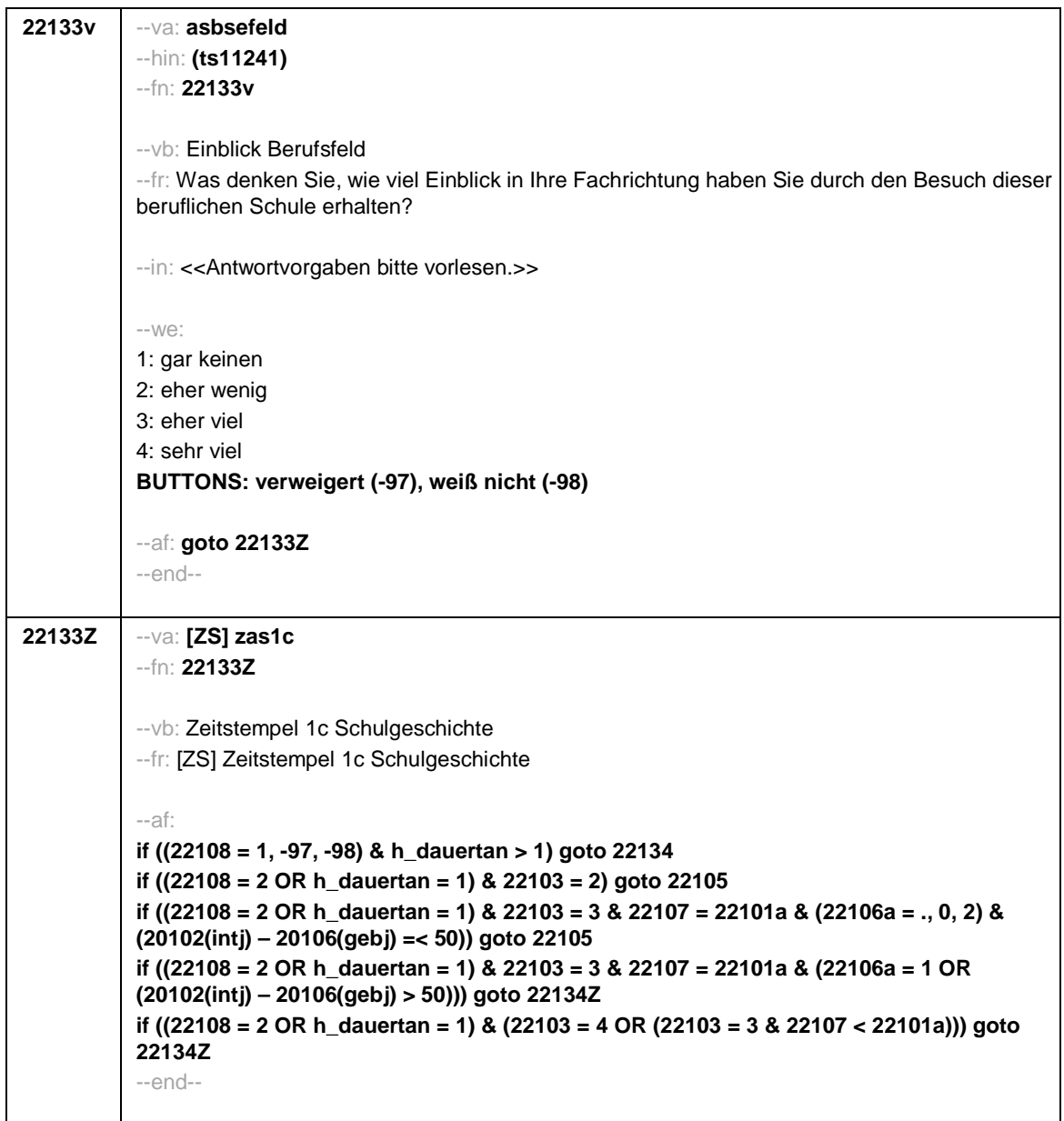

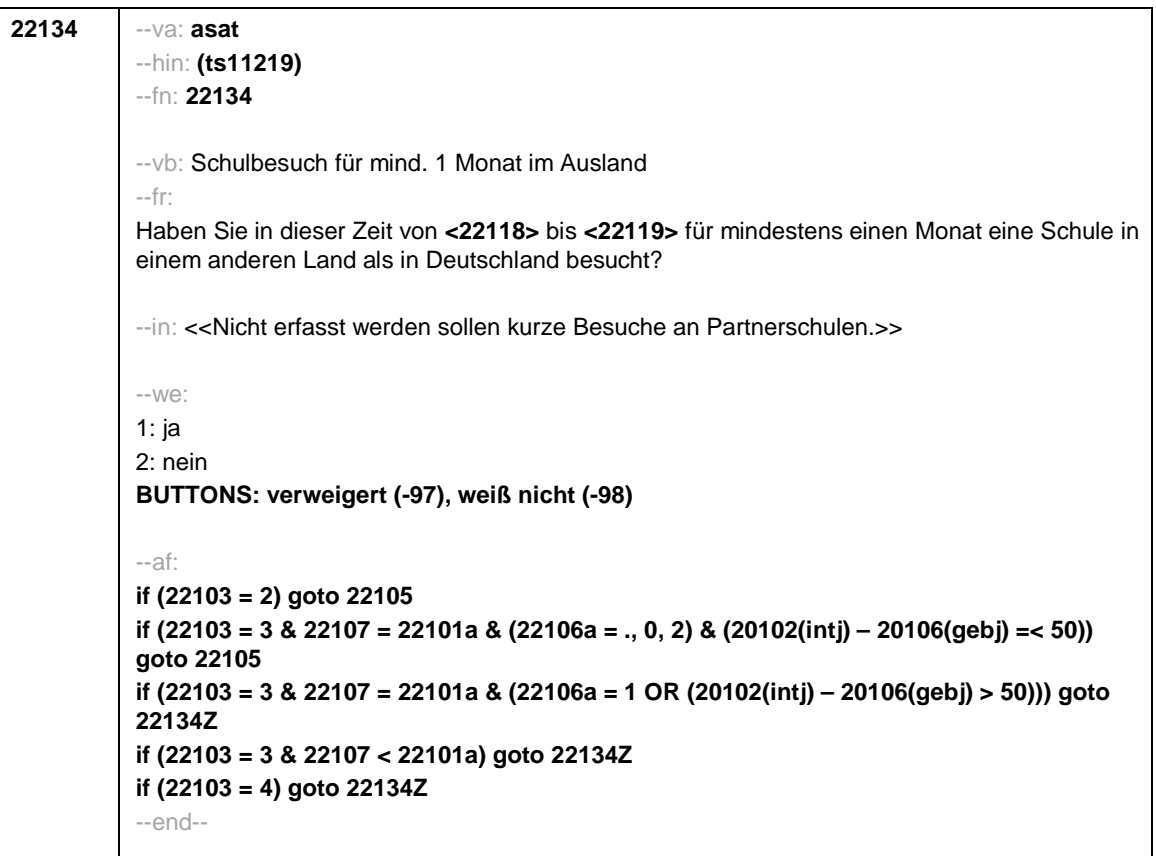

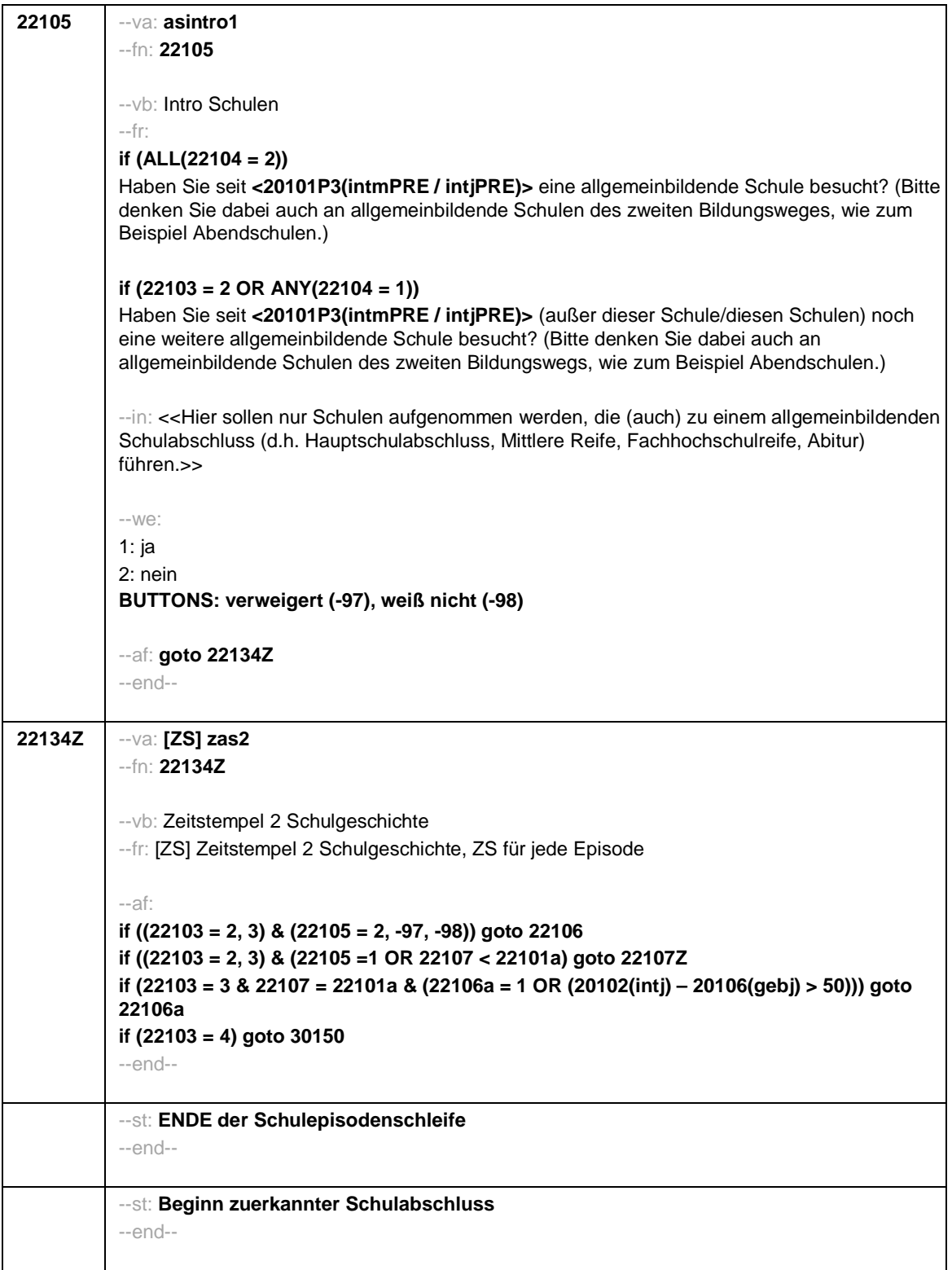

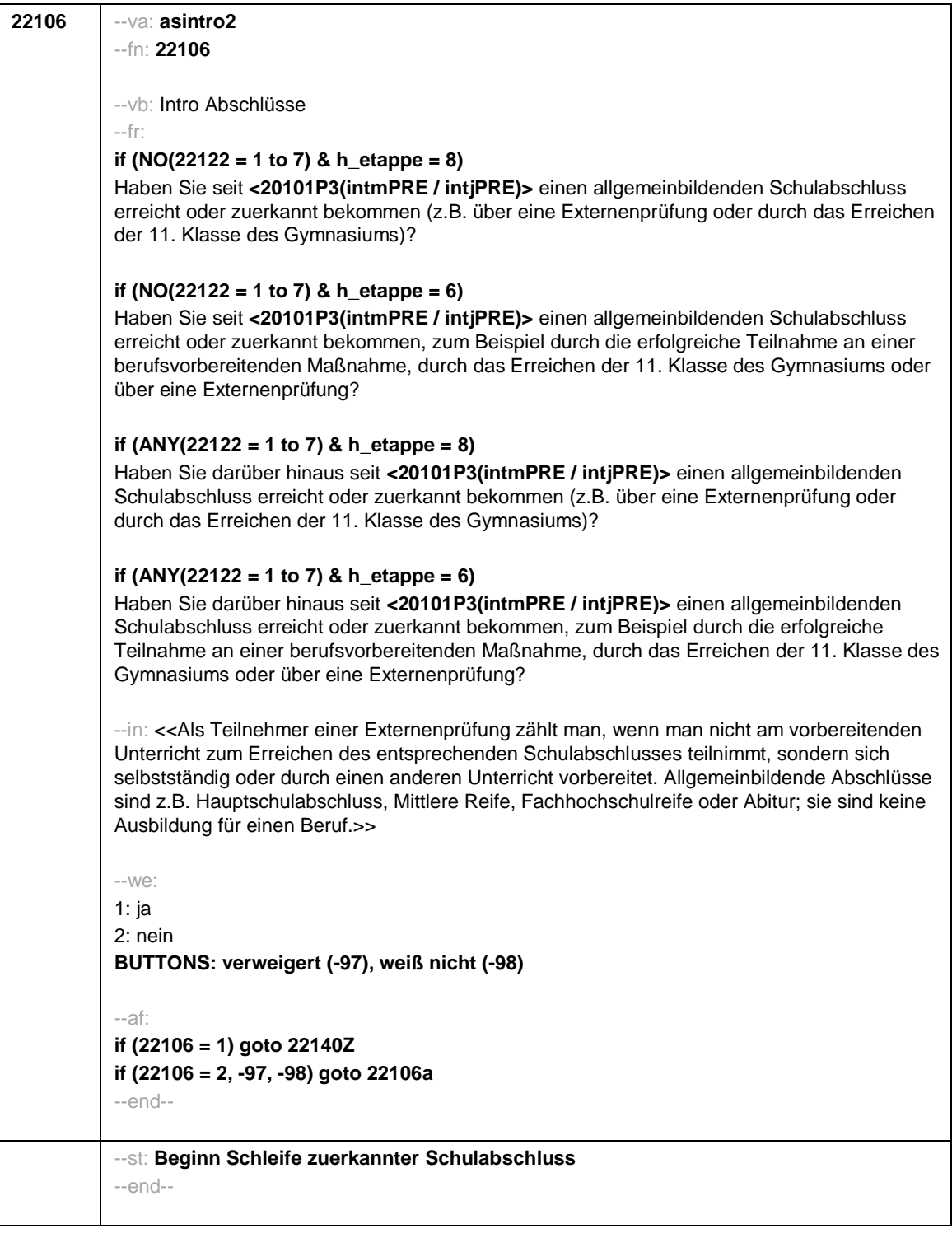

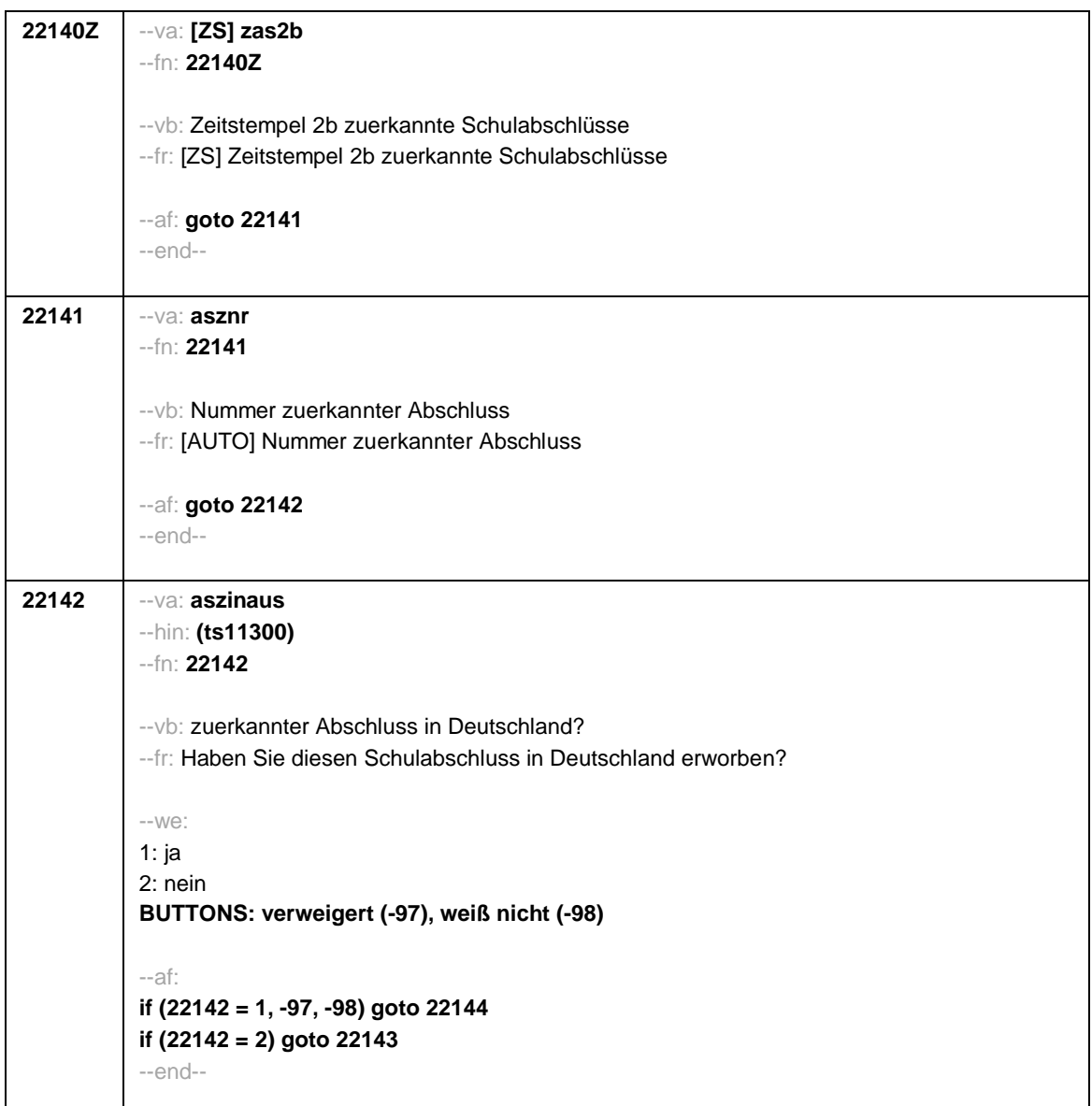

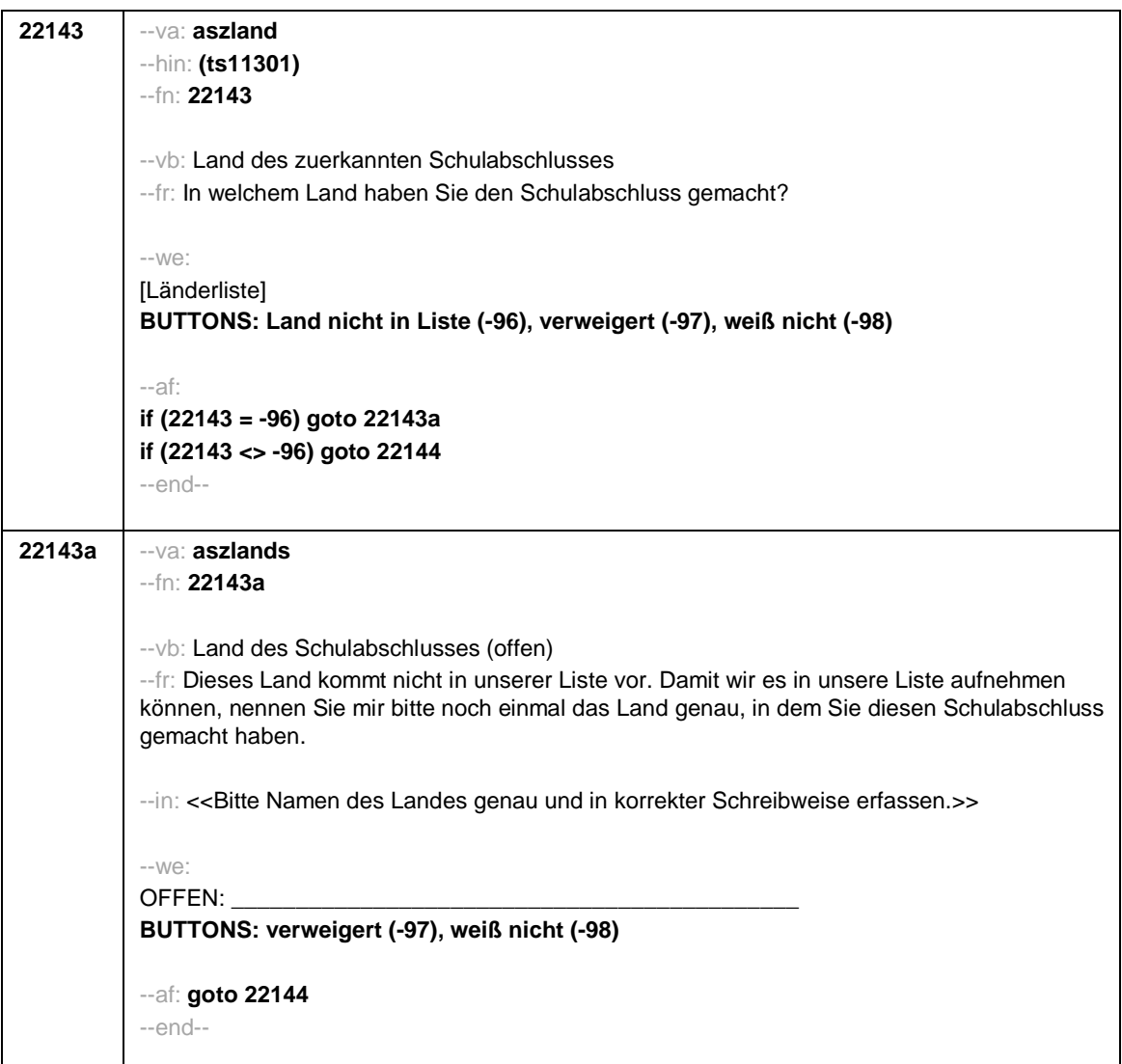

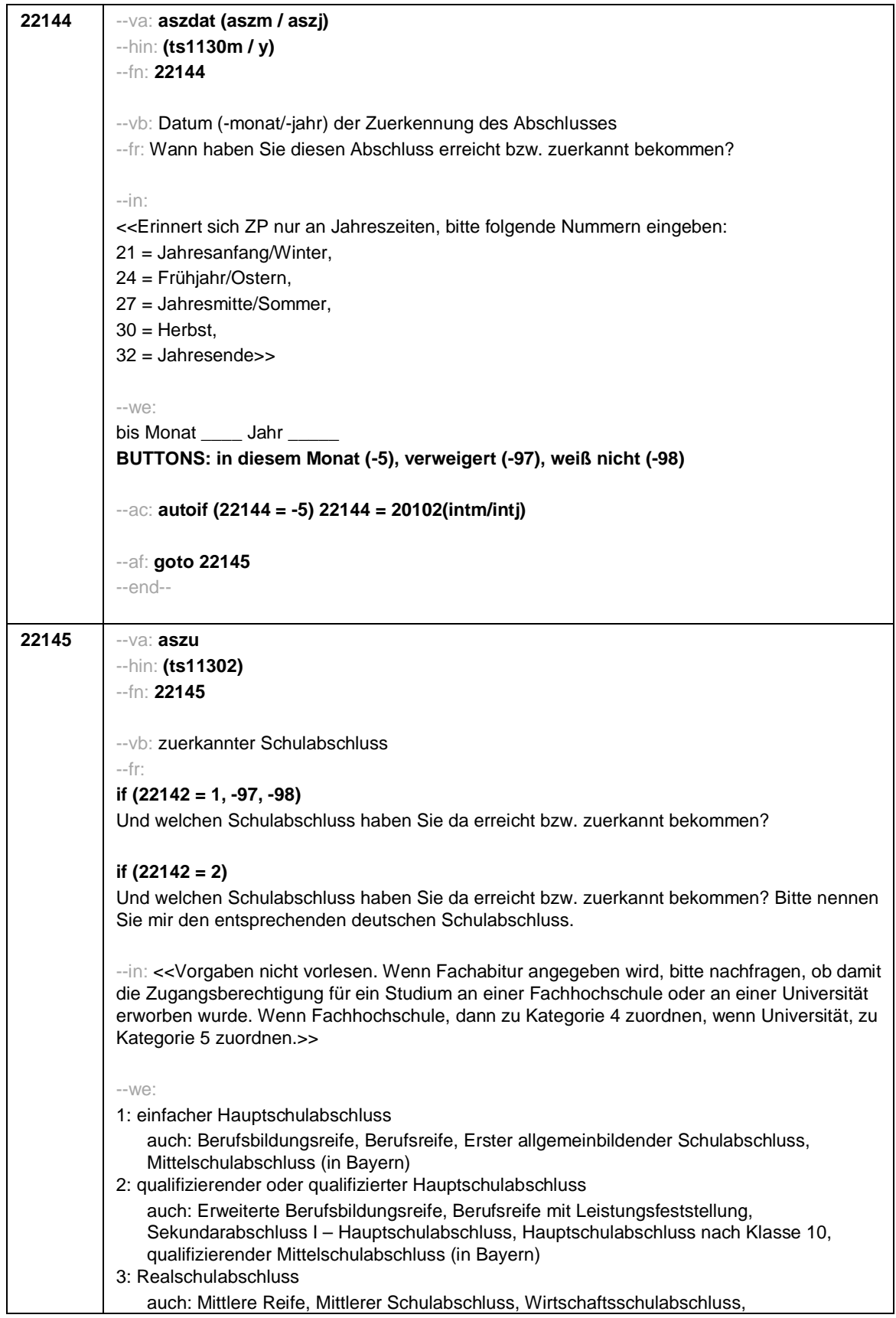

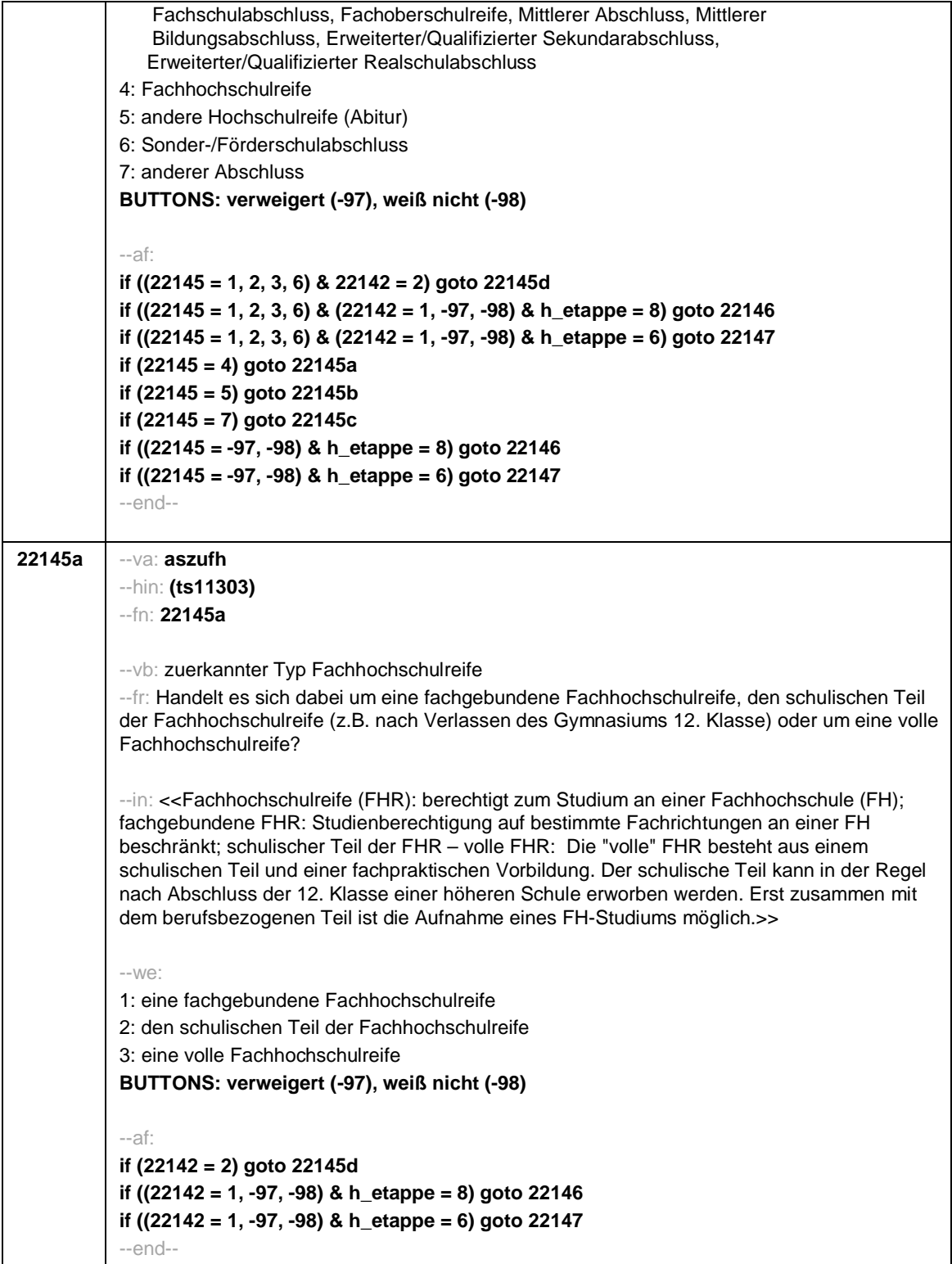

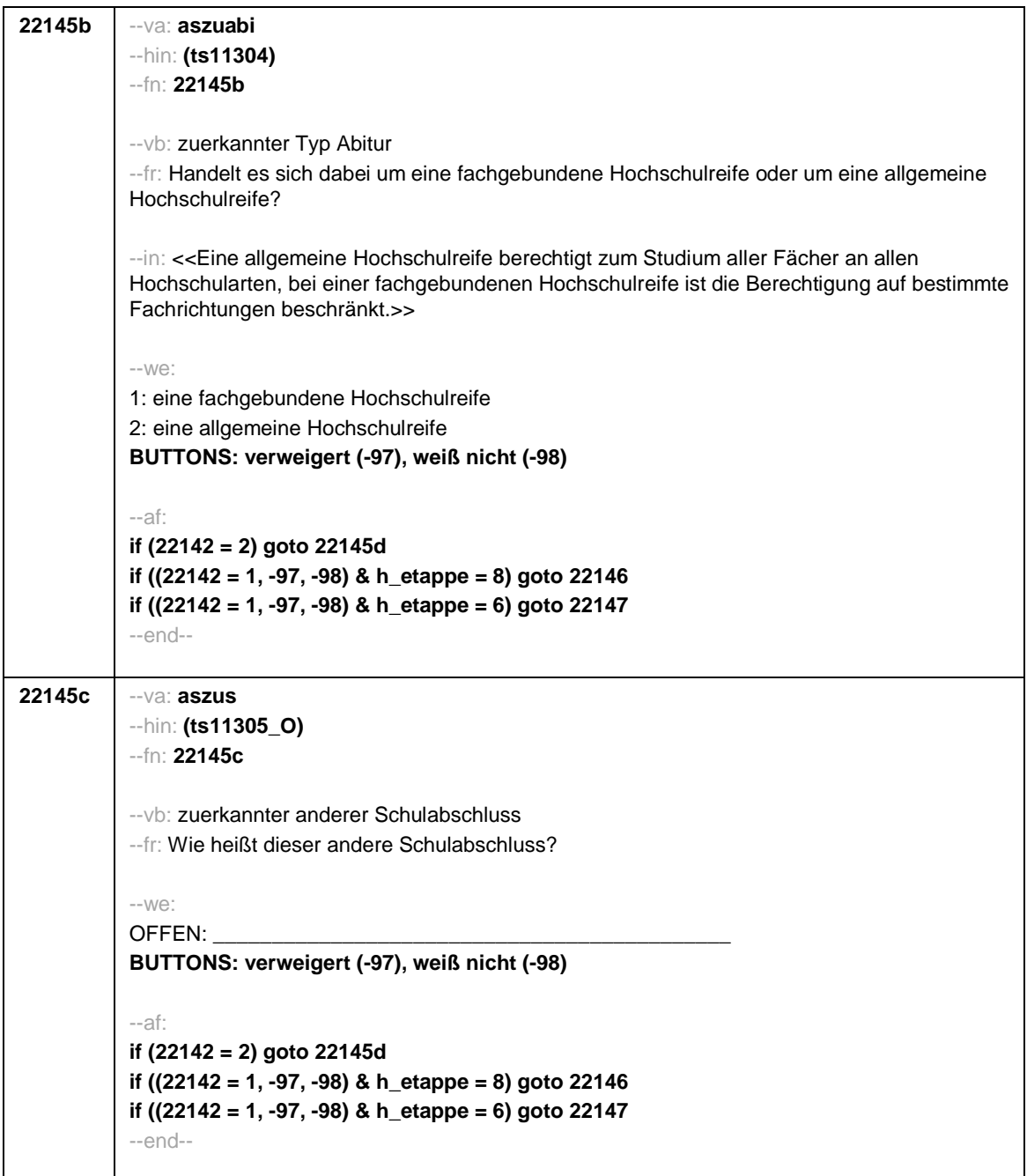

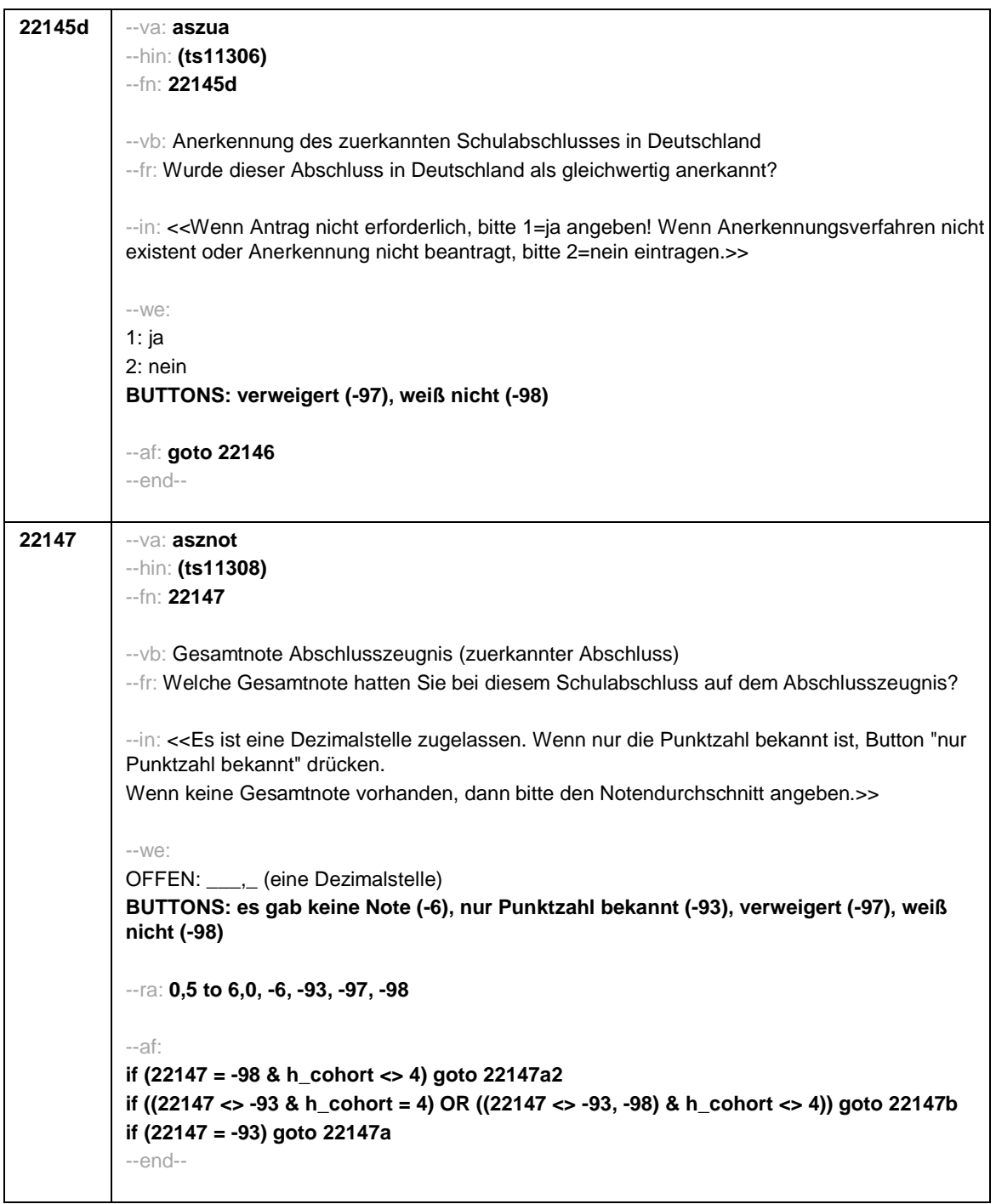

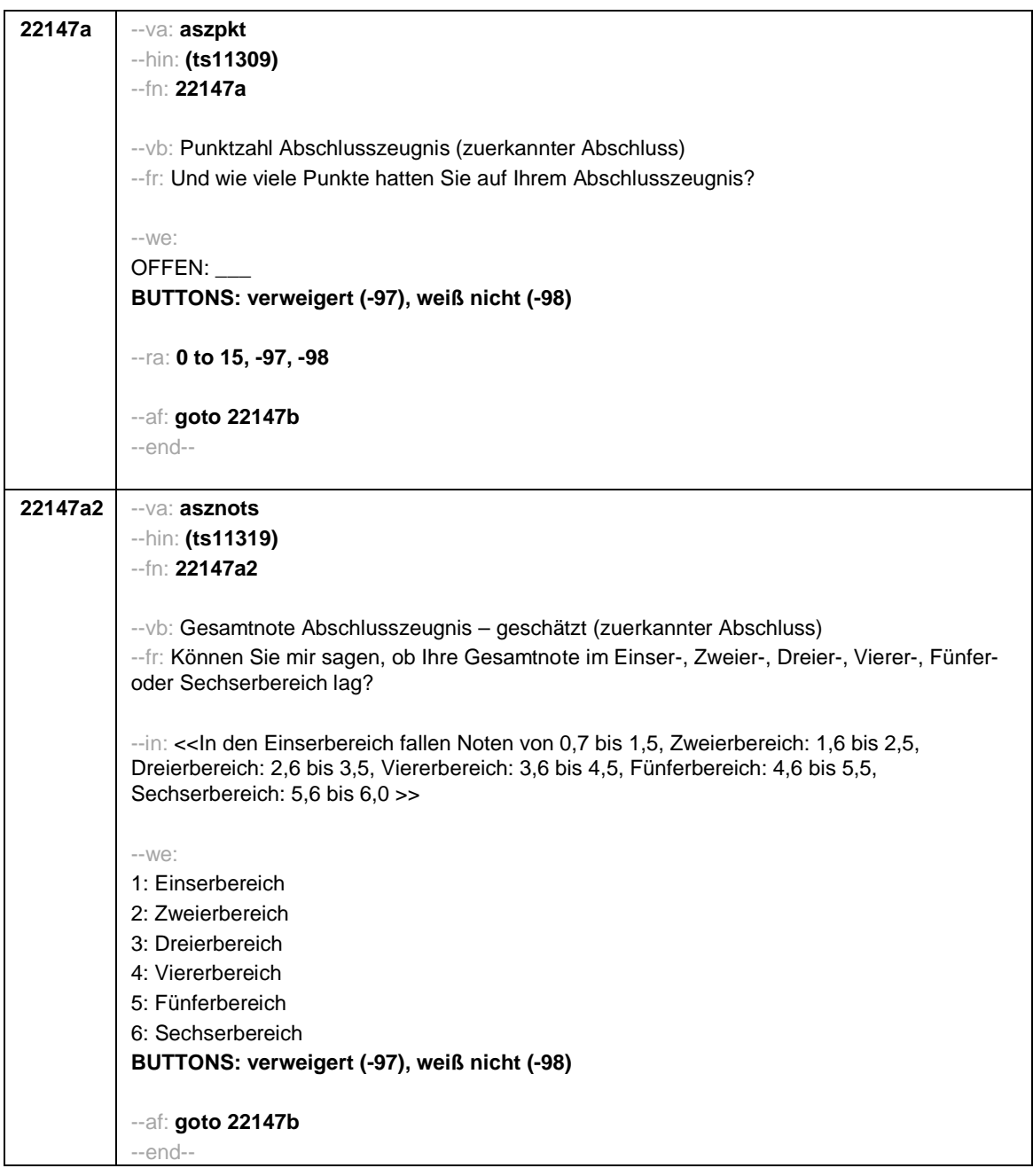

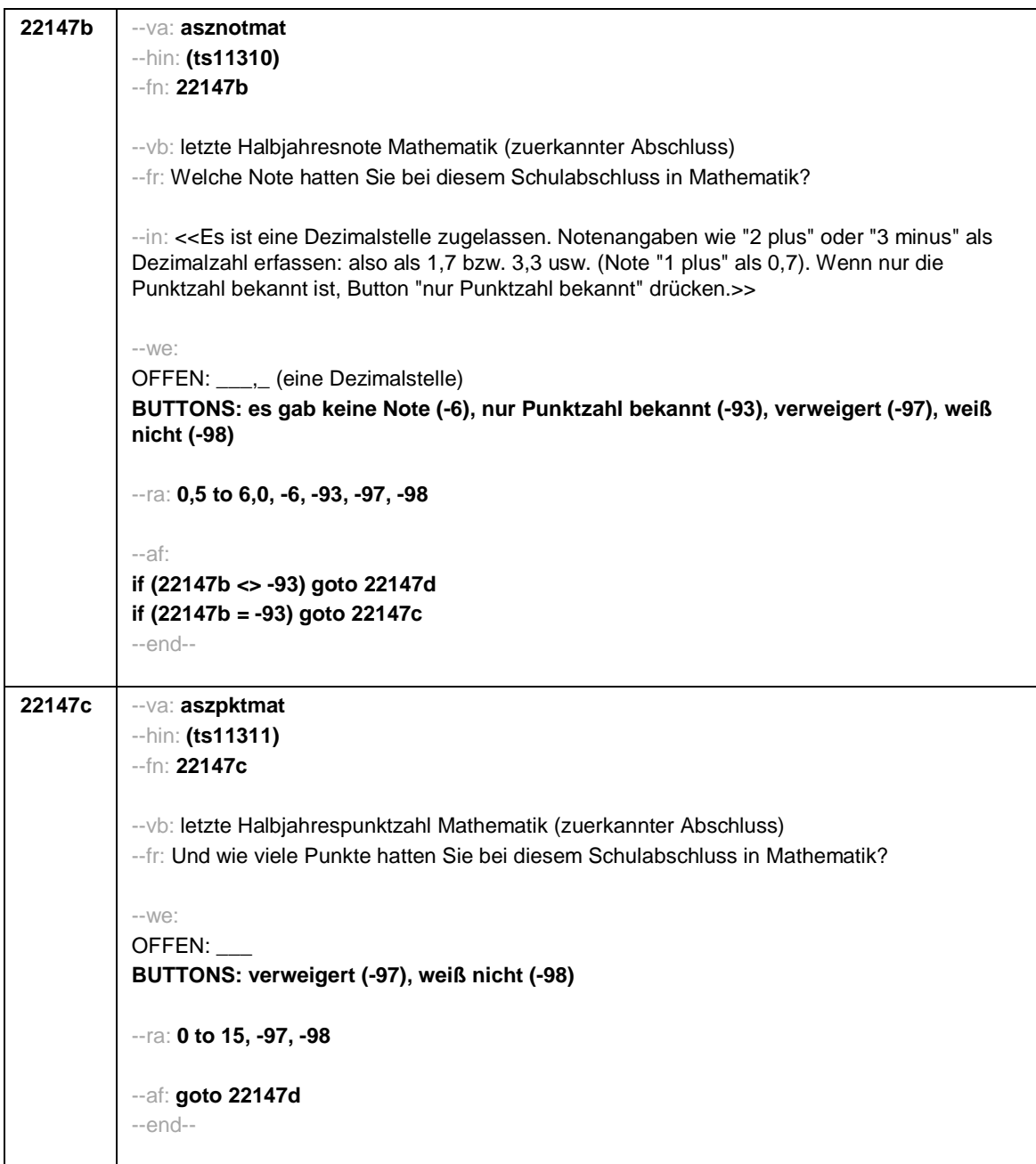

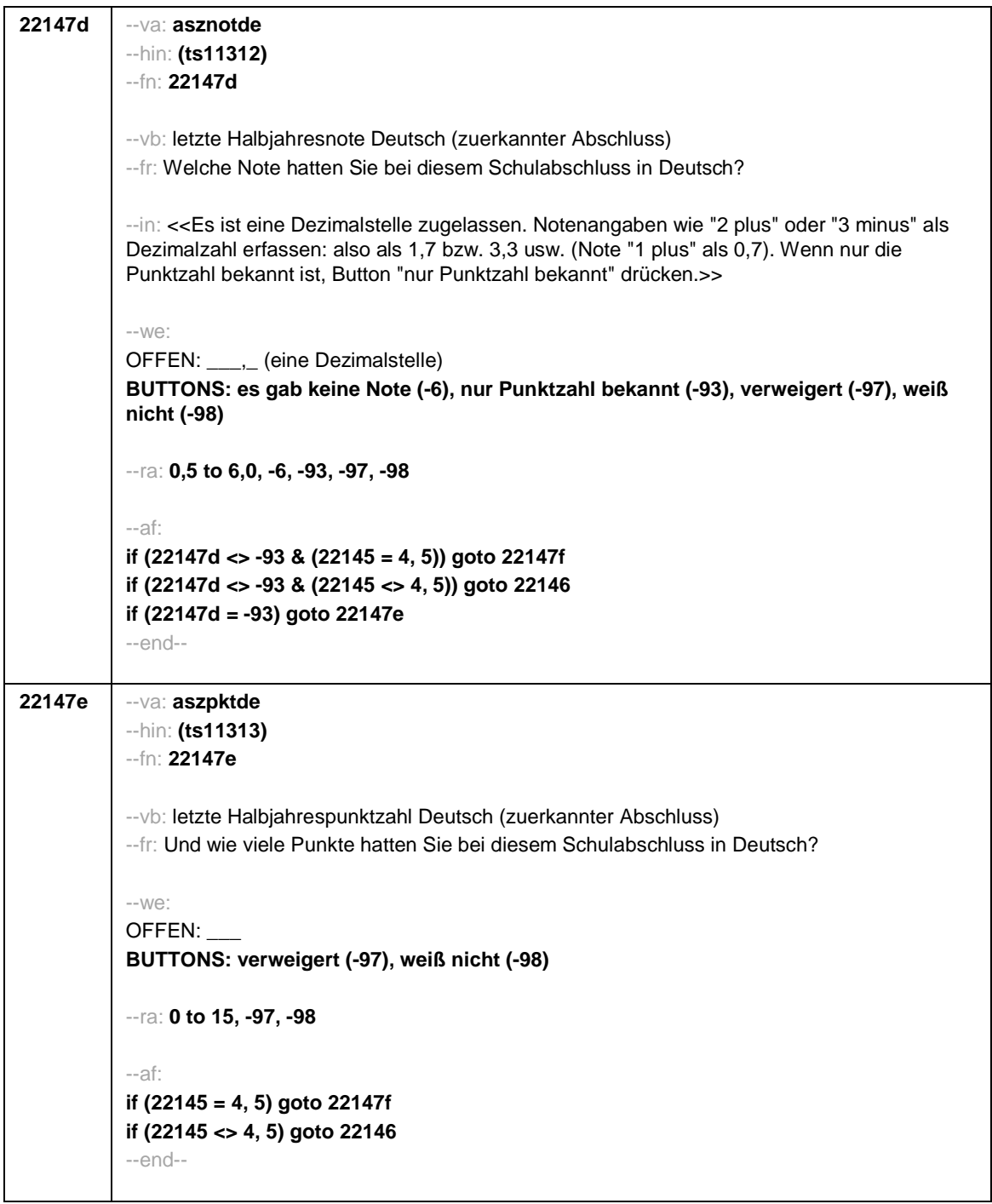

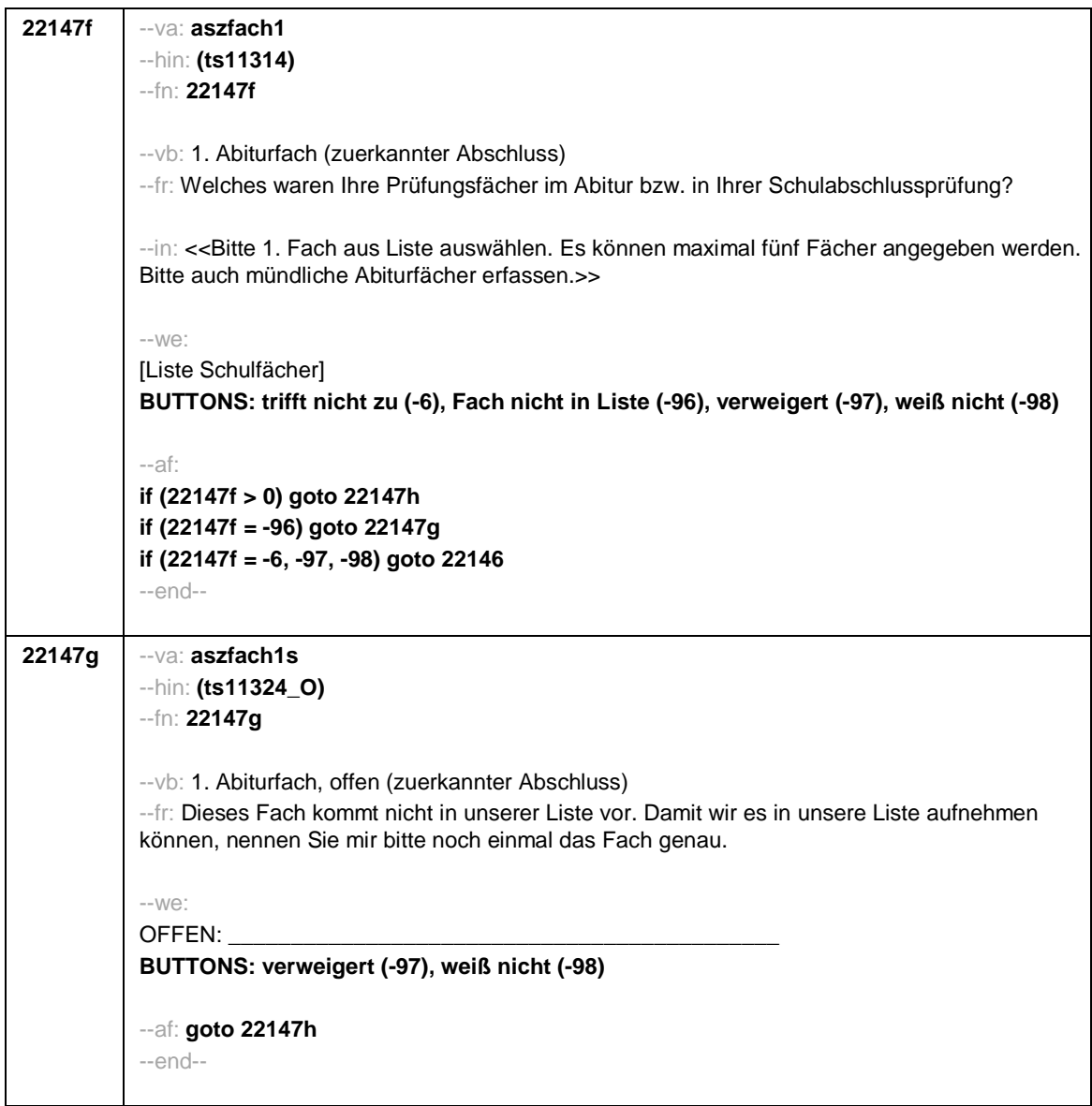

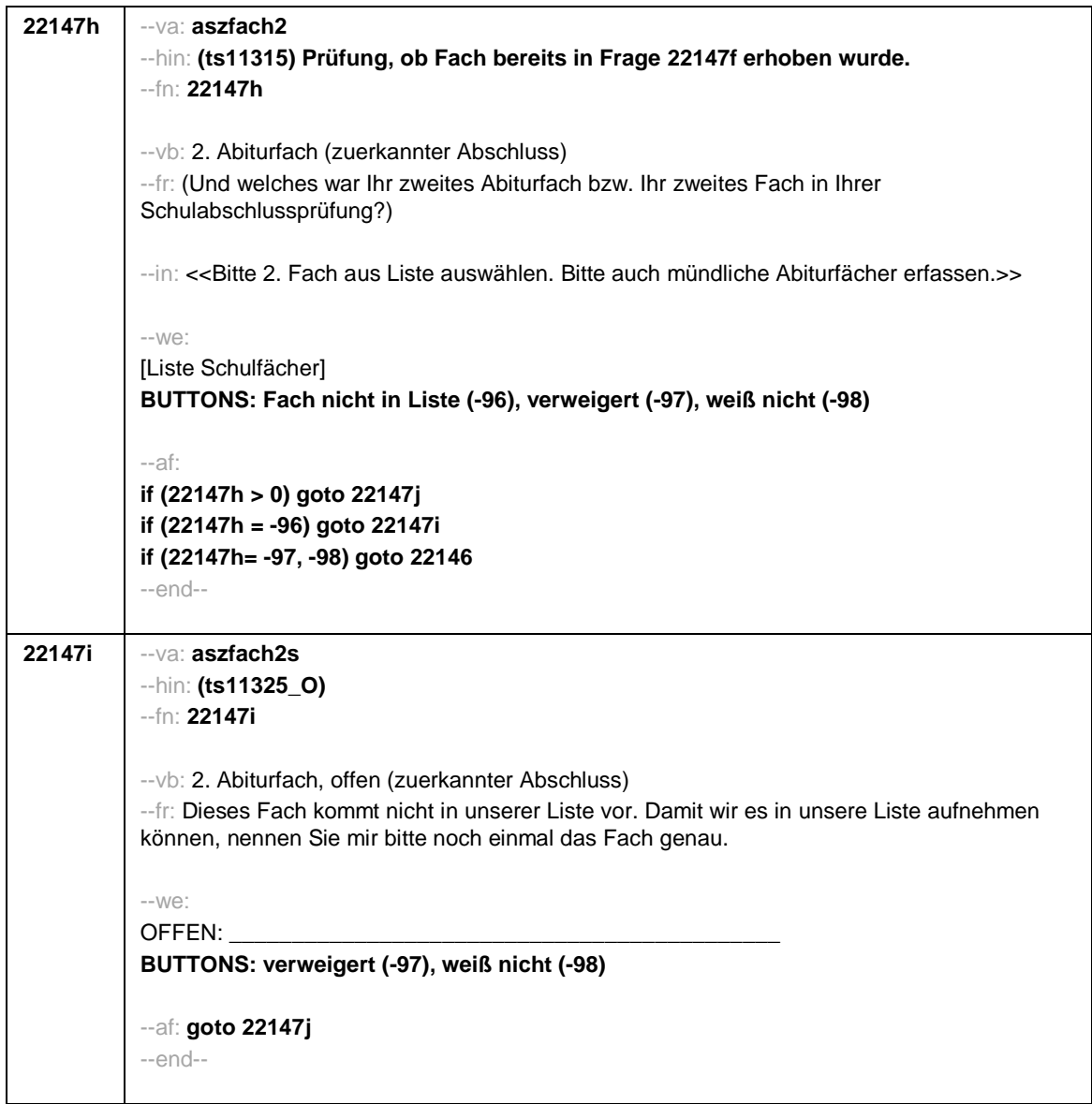

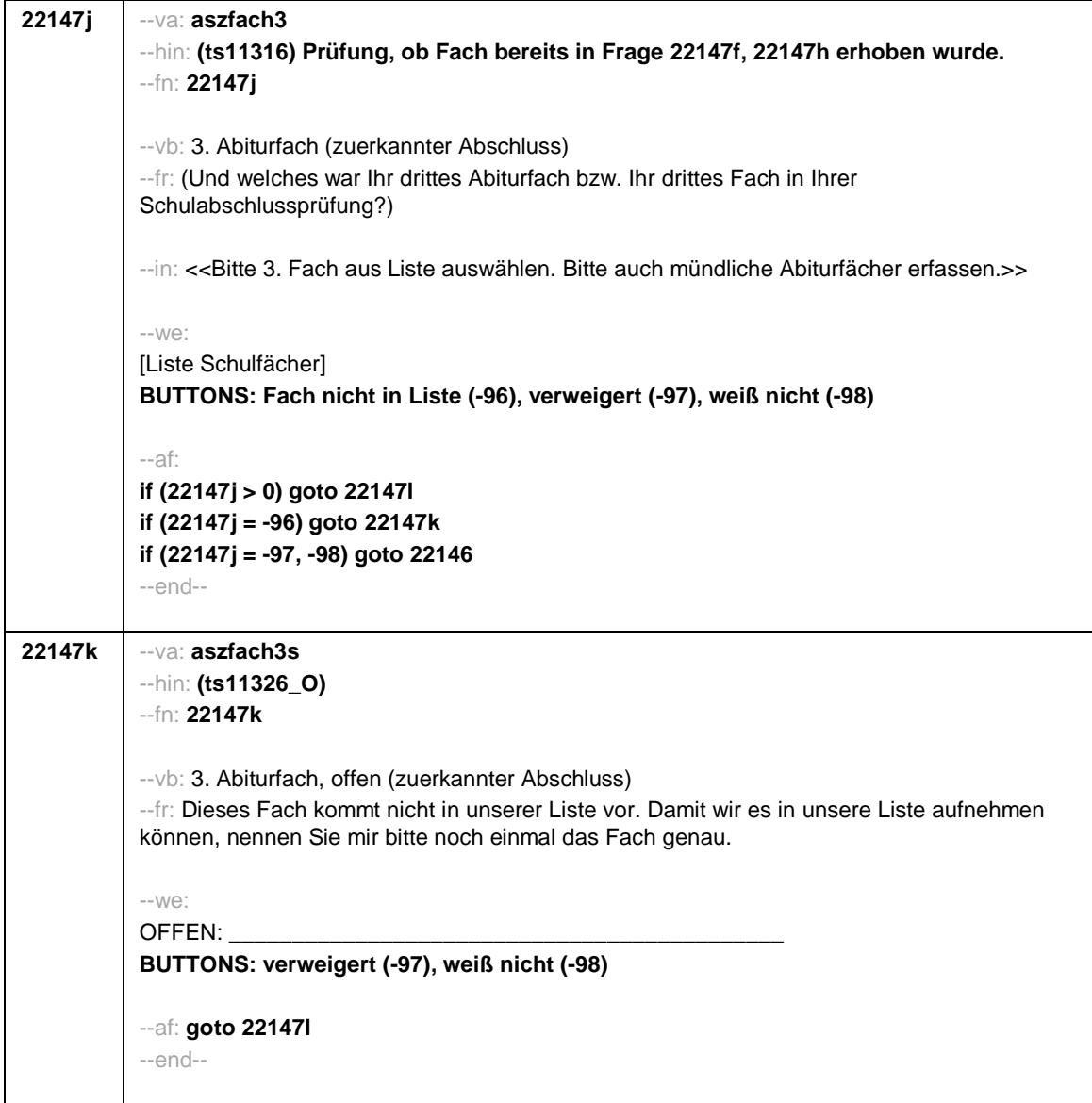

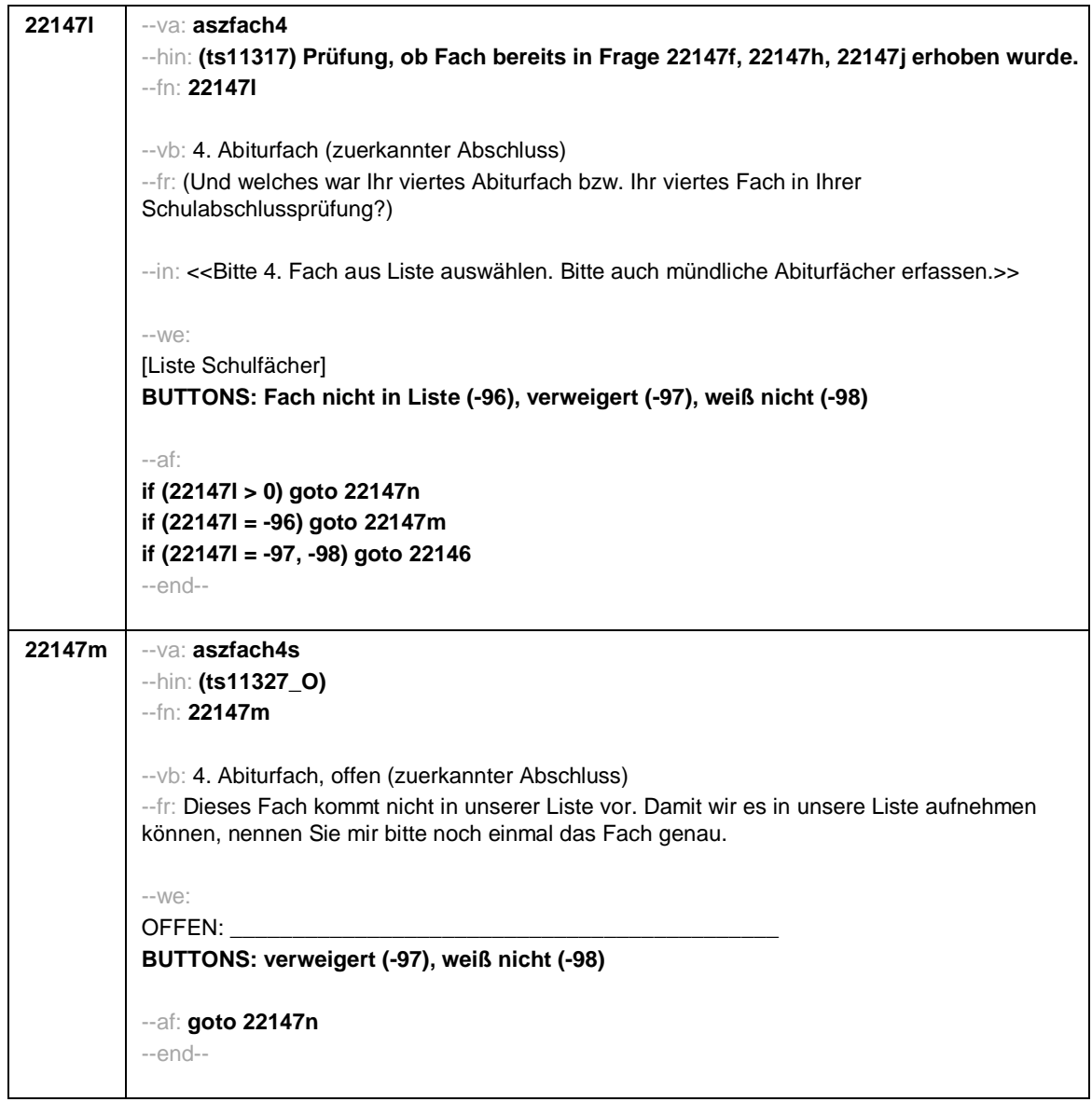

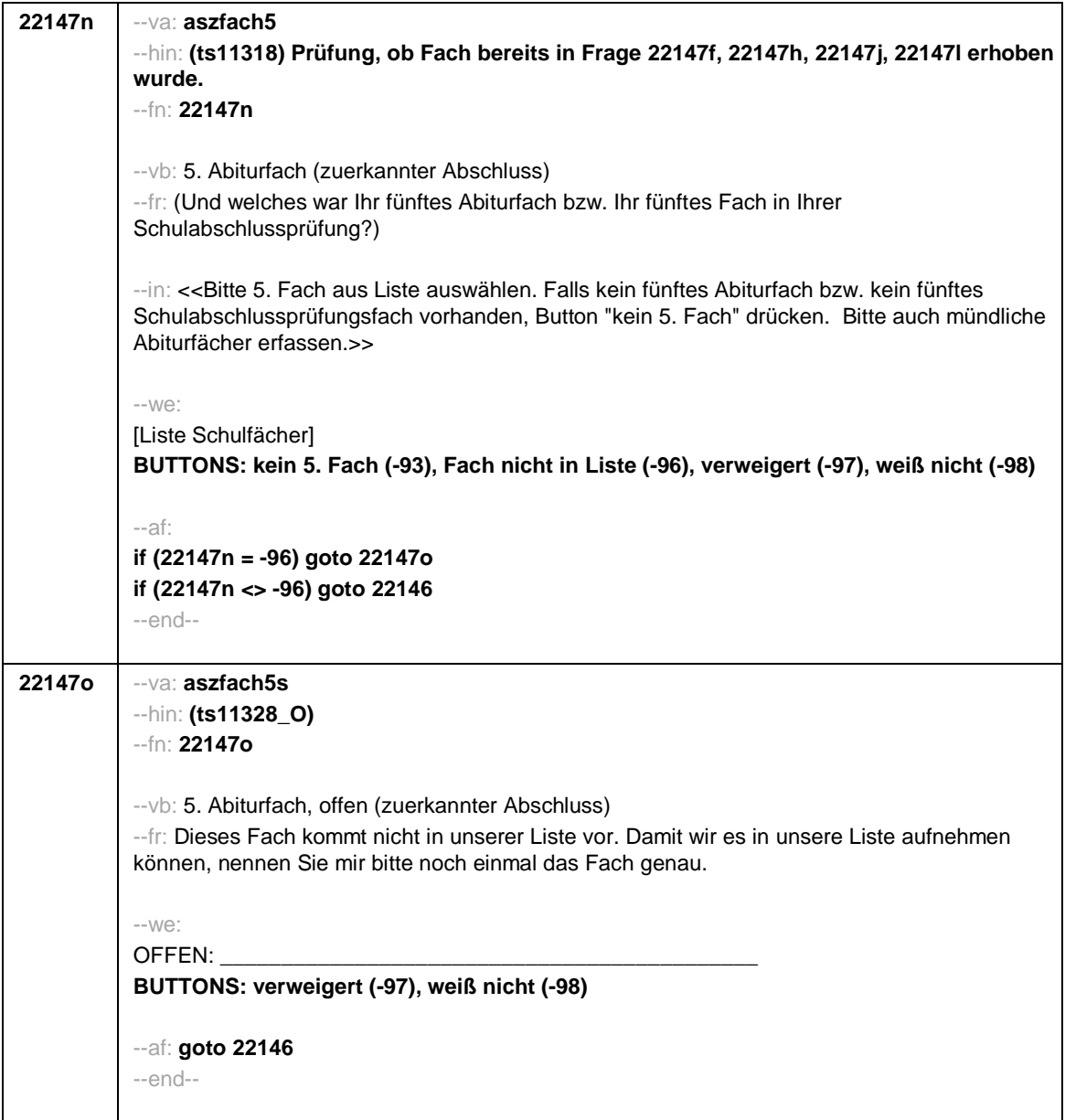

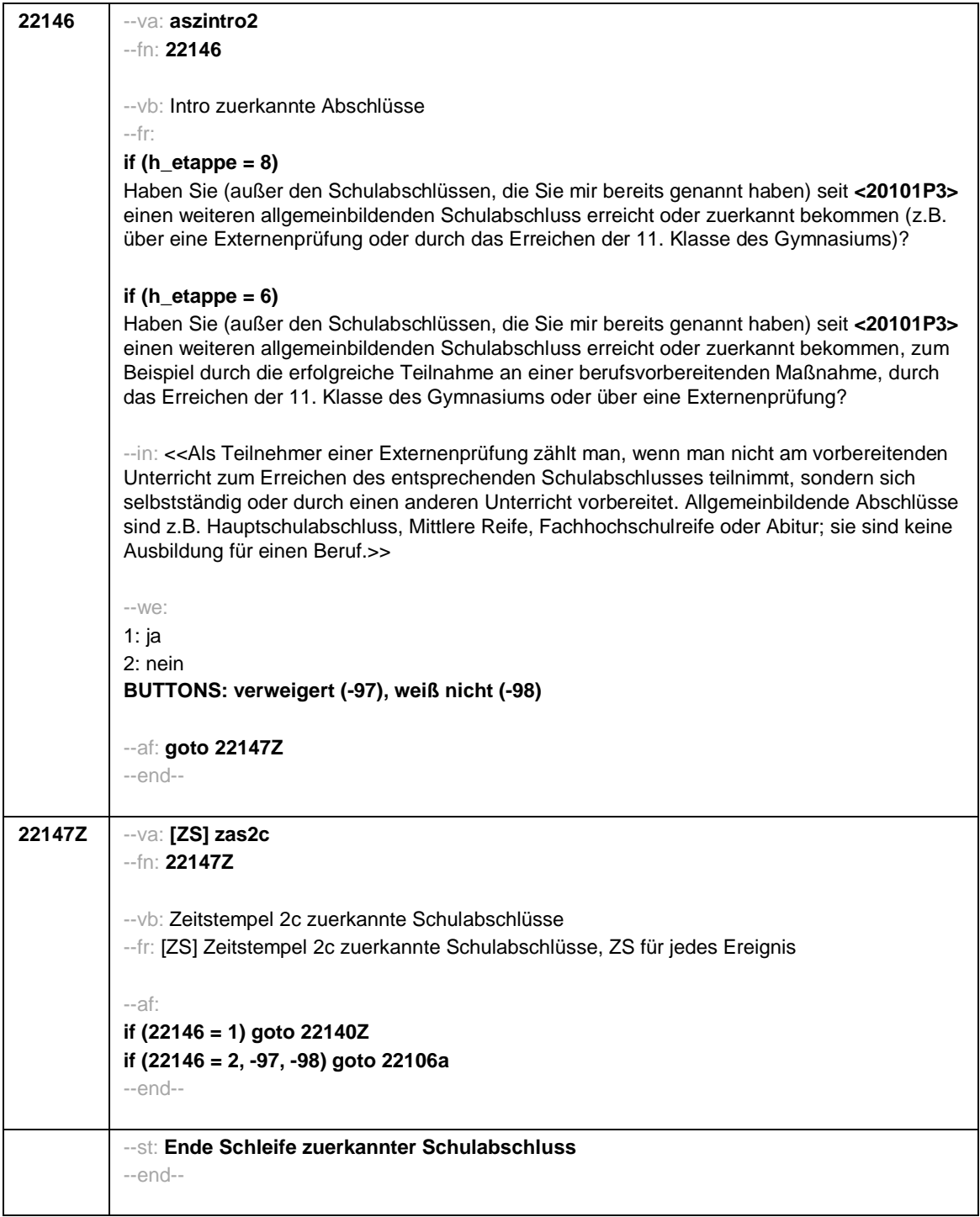

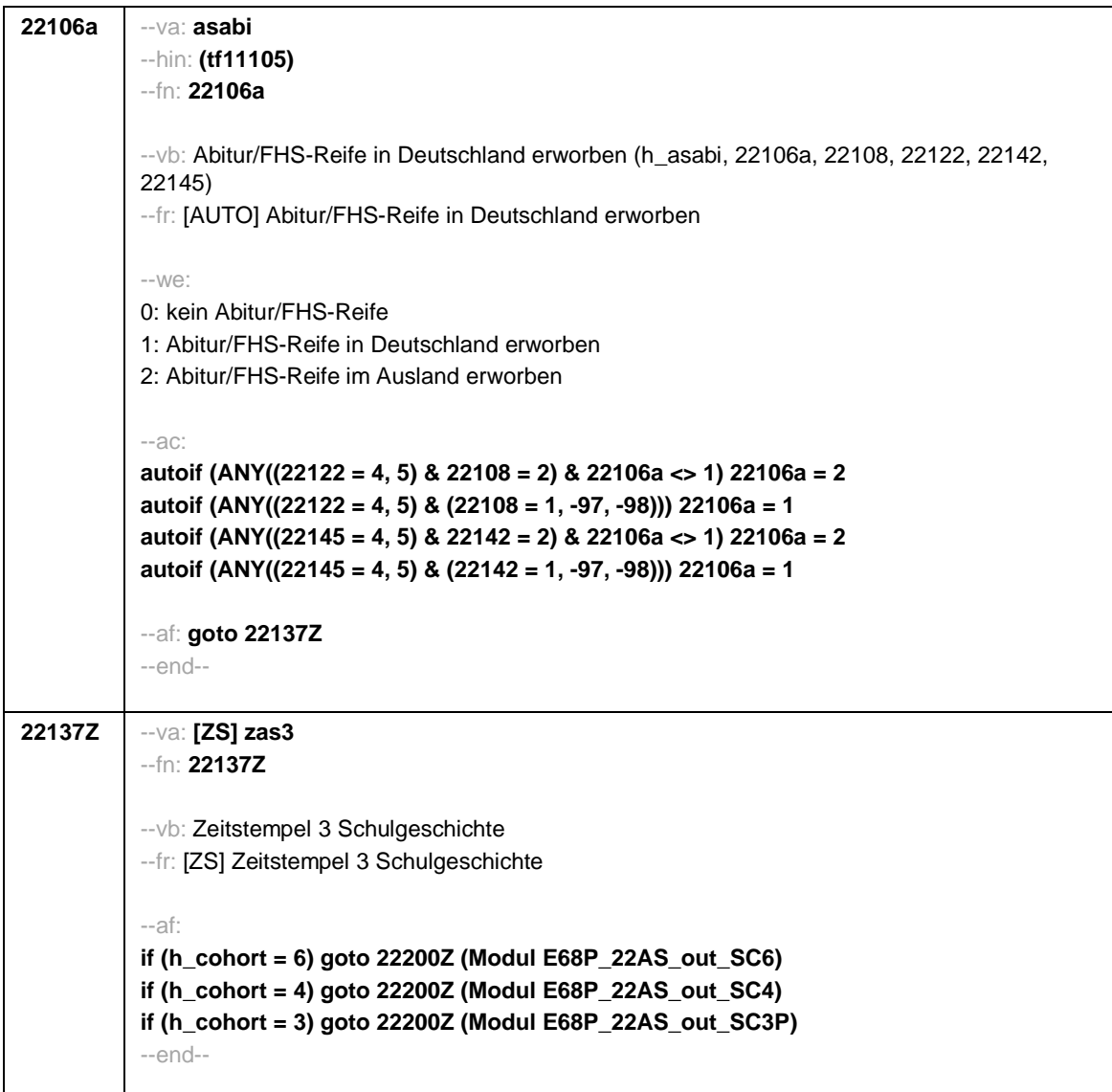

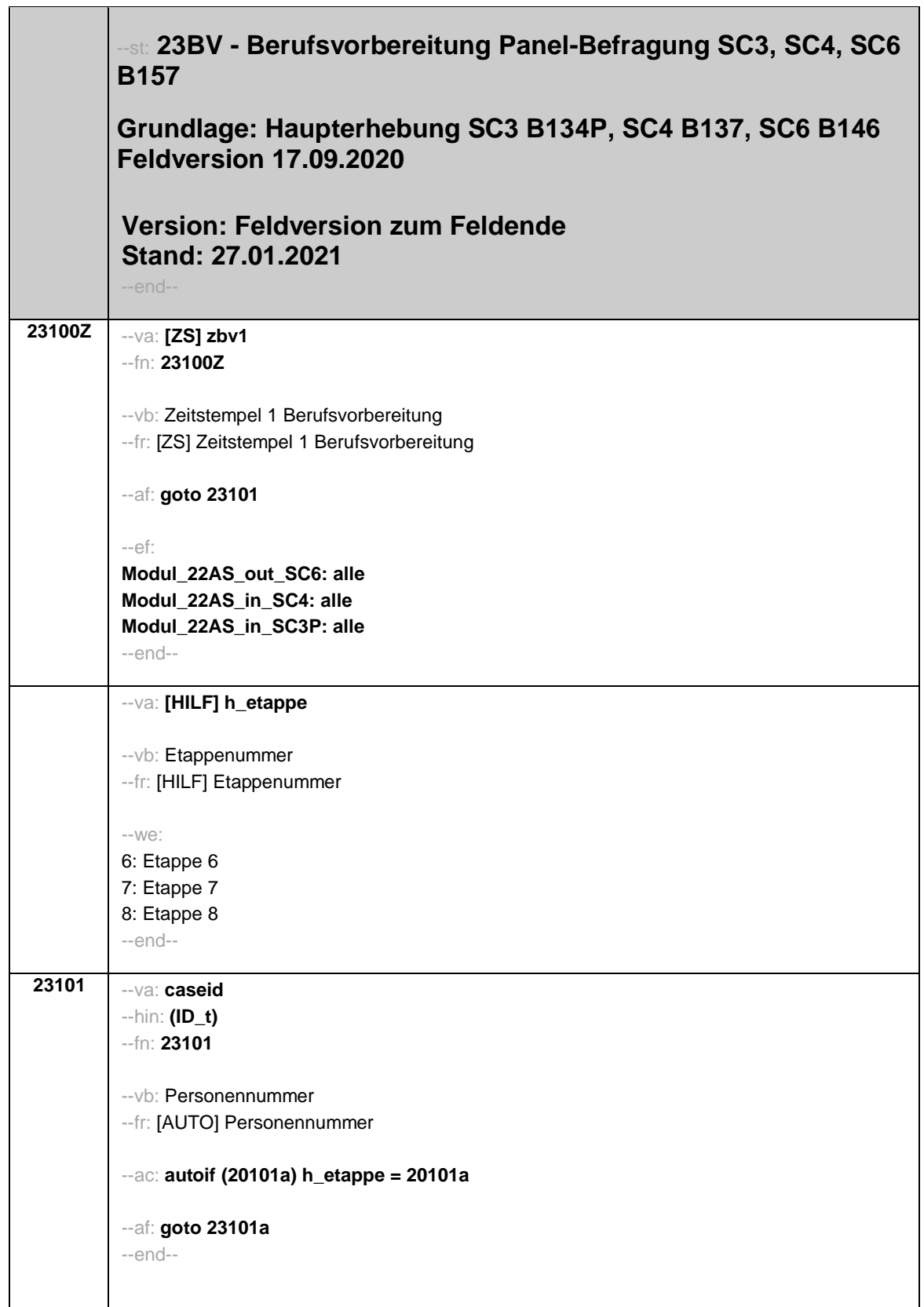

```
23101a --va: bvauf_n
--fn: 23101a
--vb: Anzahl der BV-Aufsetzepisoden
--fr: [AUTO] Anzahl der BV-Aufsetzepisoden
--we:
[OFFEN]: _{-\,-}--af:
if (23101a > 0) goto 23107Z
if (23101a = 0 & 20102(intj) - 20106(gebj) < 30) goto 23105
if (23101a = 0 & 20102(intj) - 20106(gebj) >= 30) goto 23144Z
--end--
```
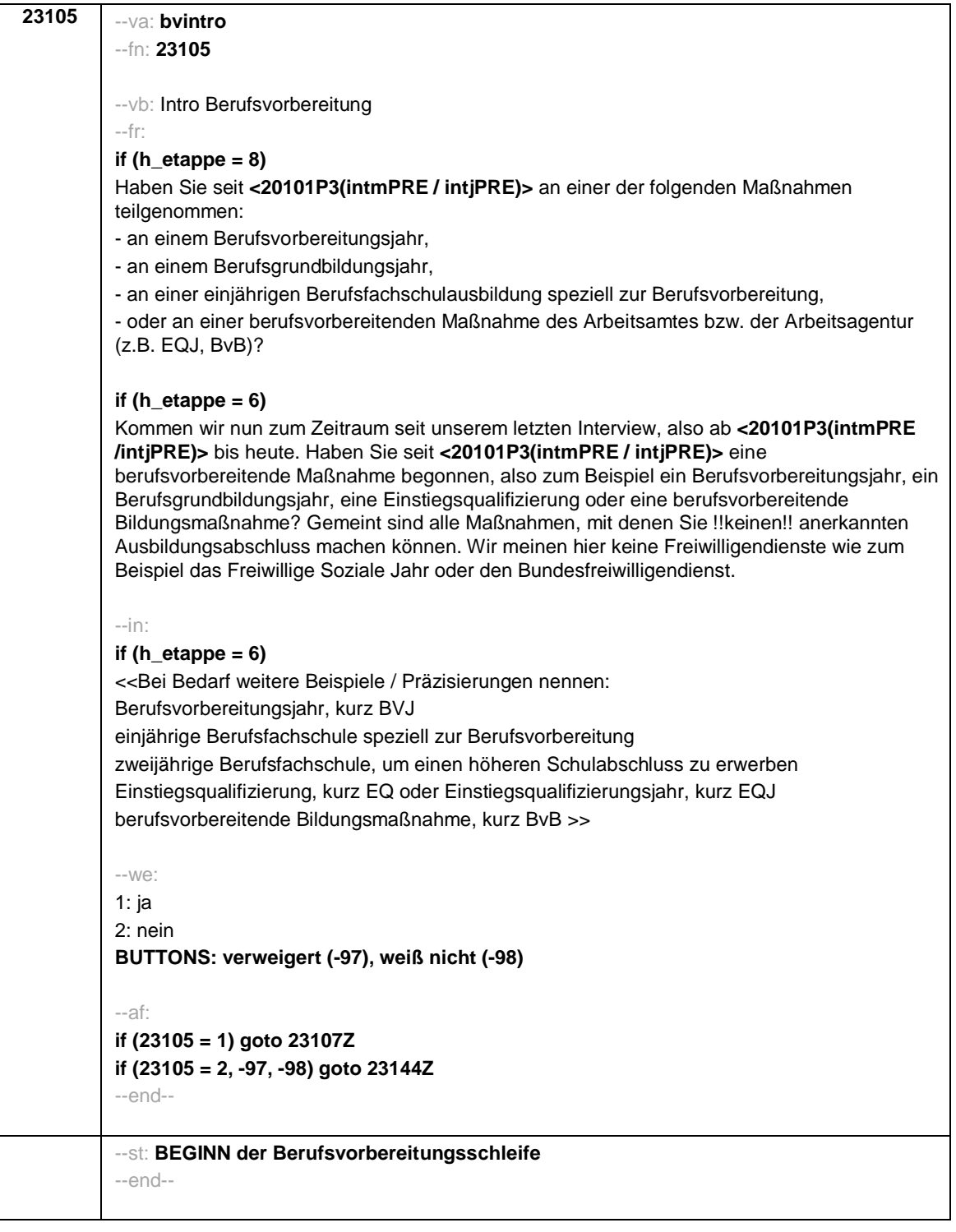

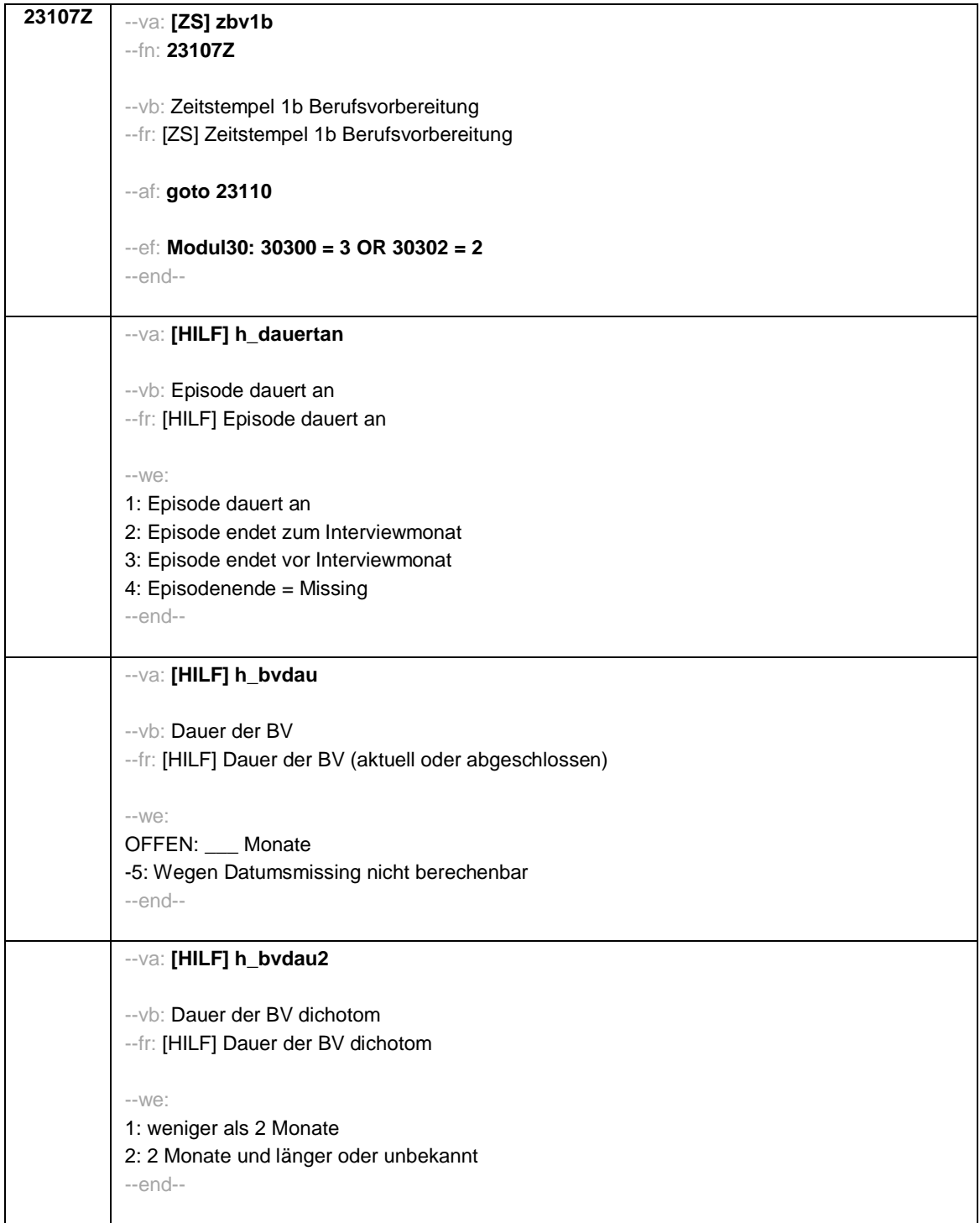

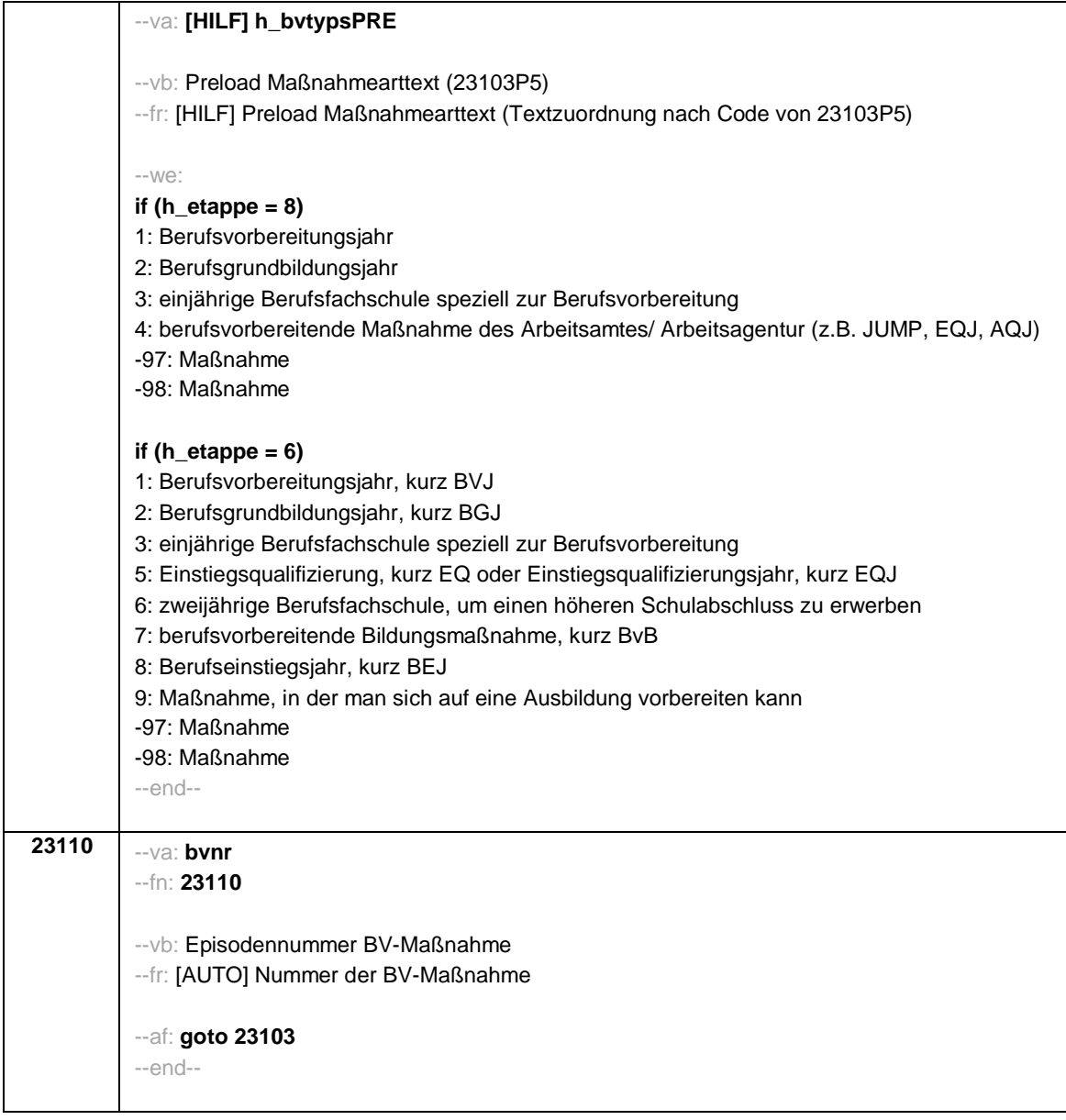

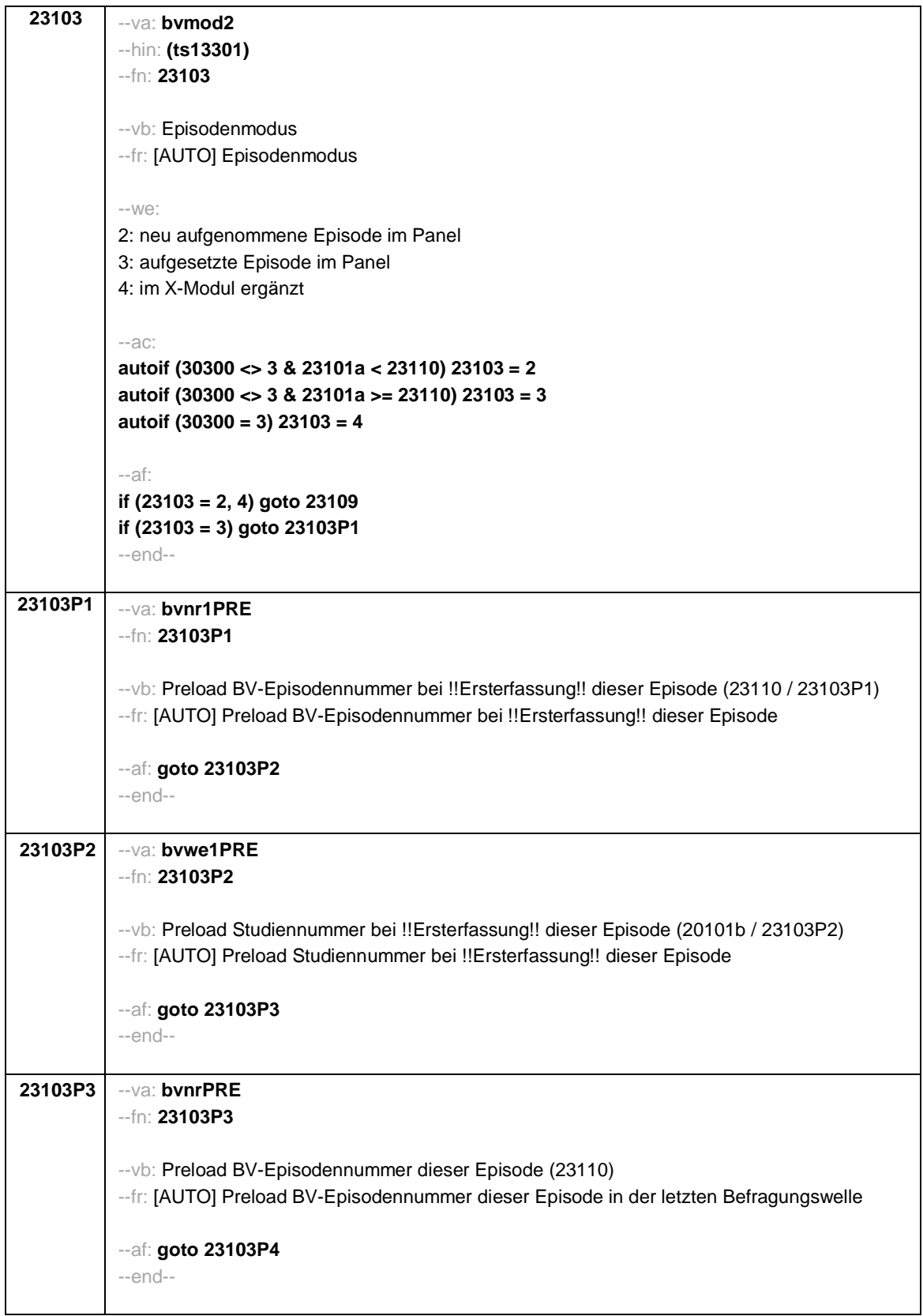
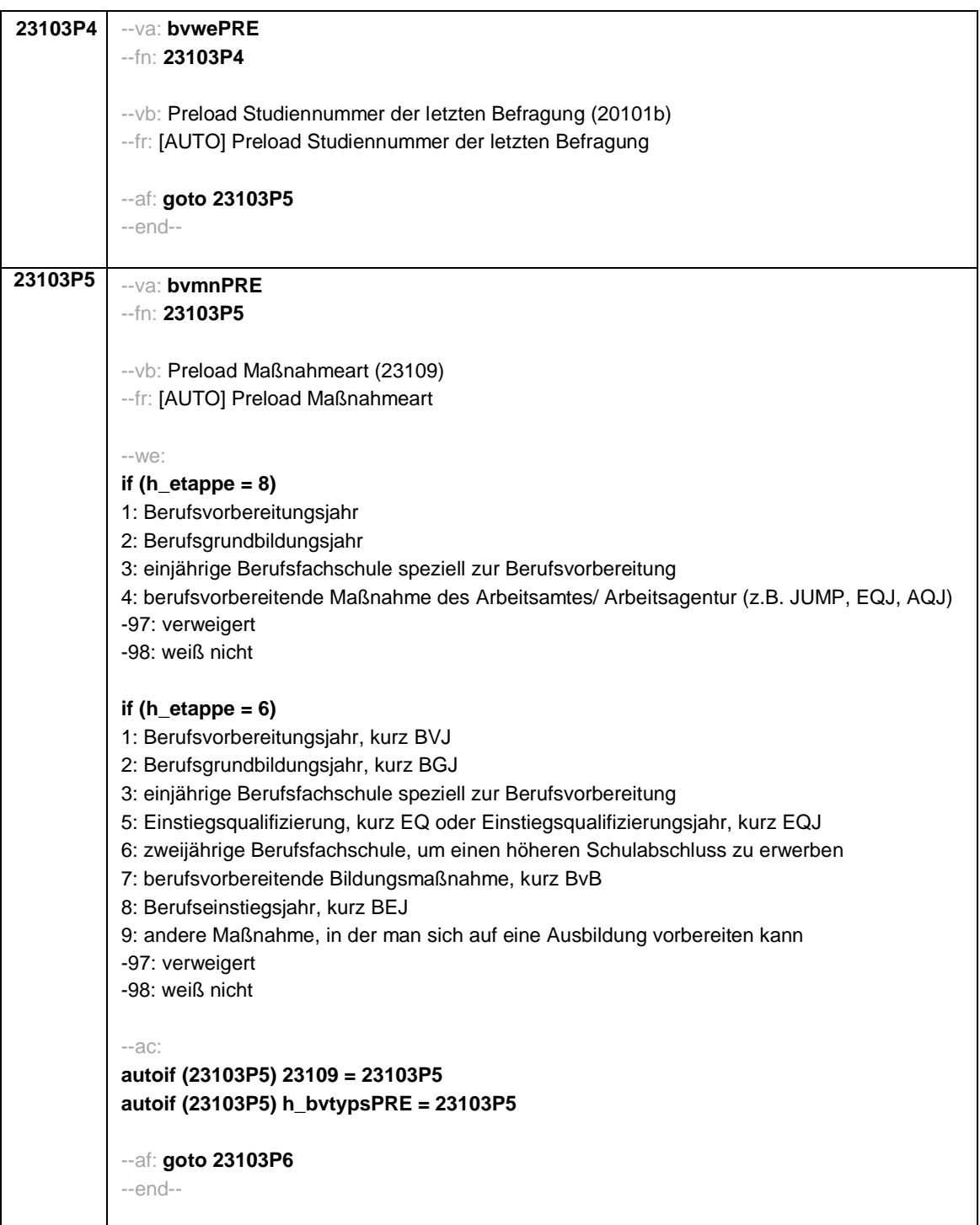

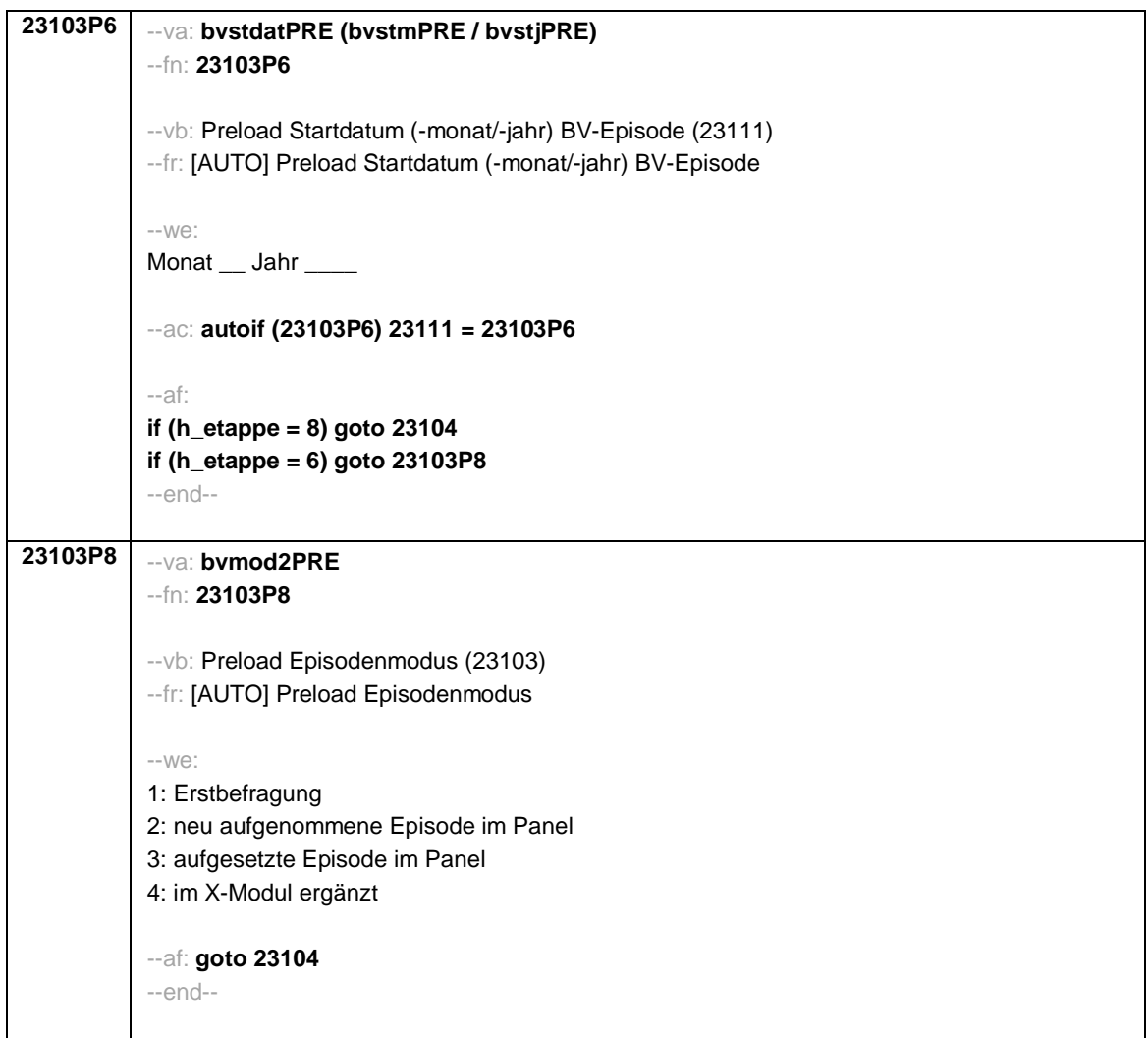

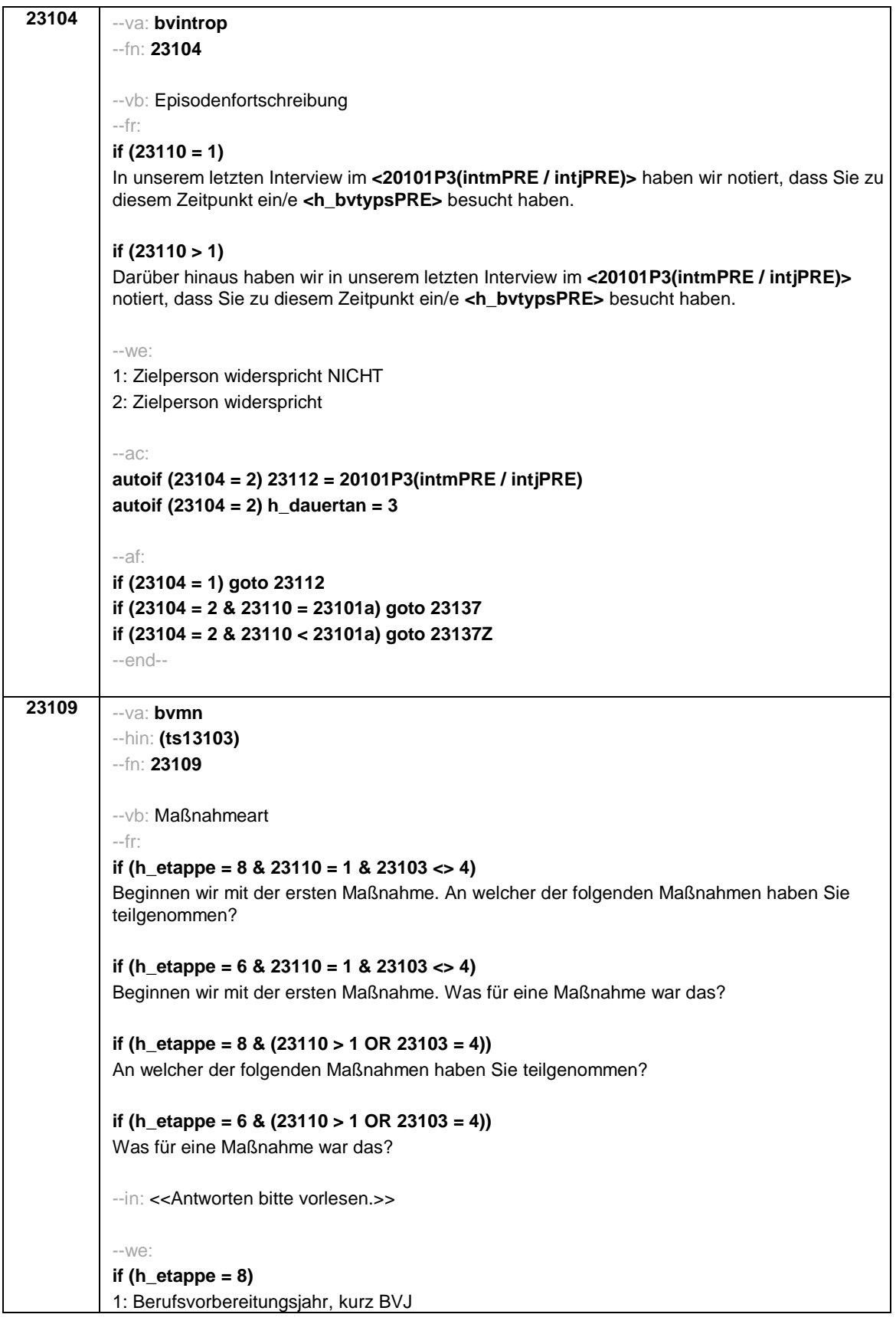

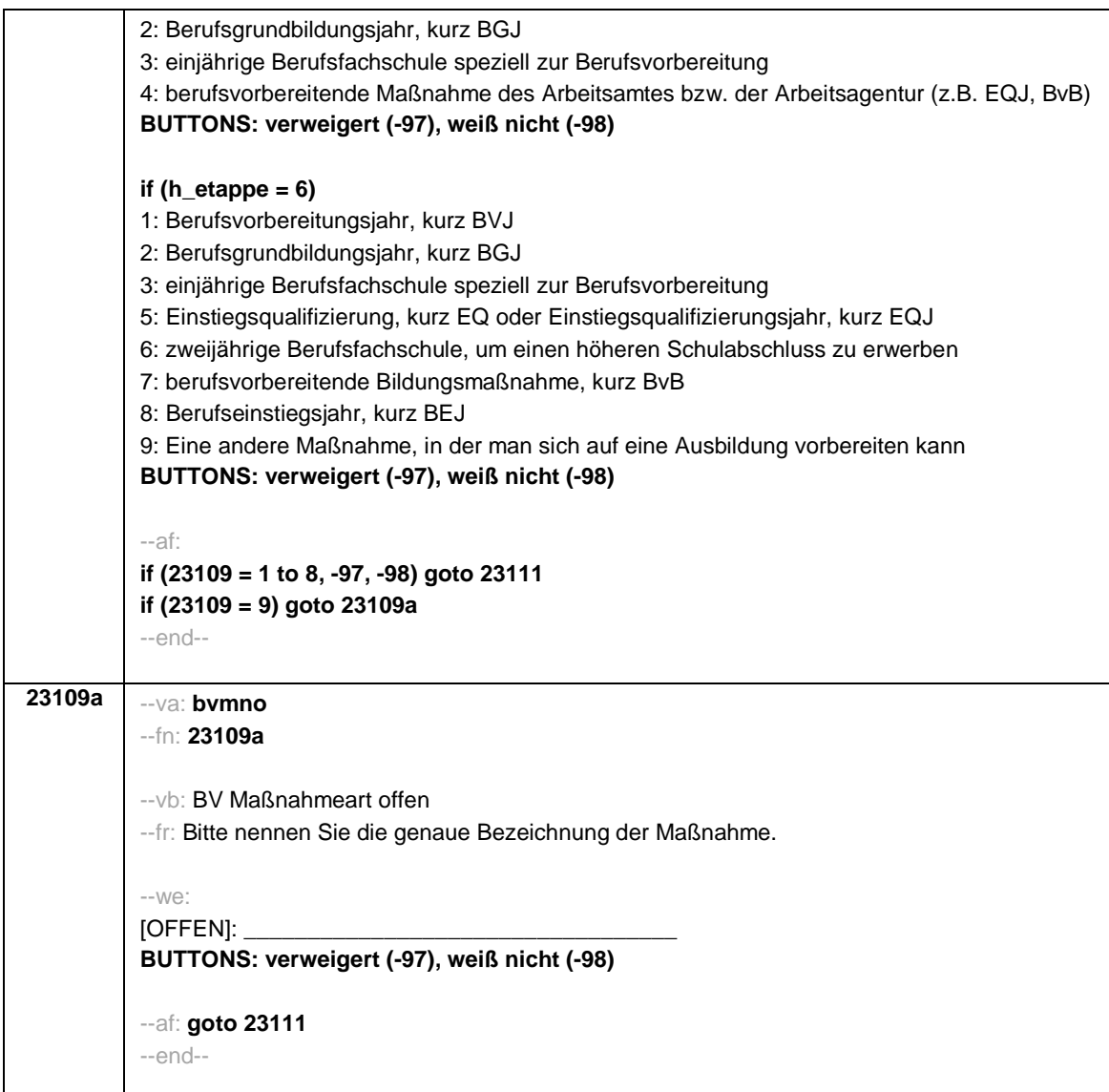

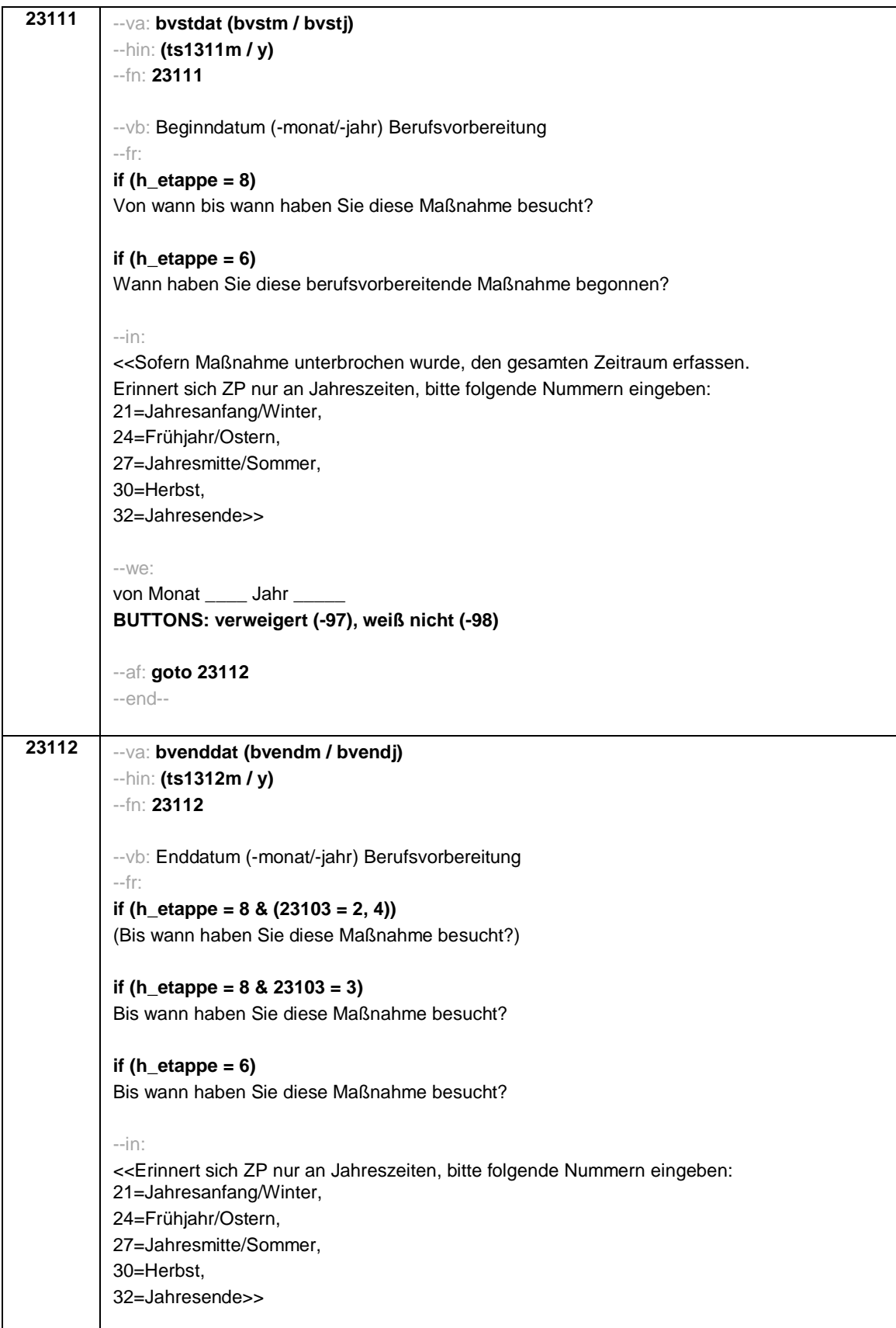

```
--we:
bis Monat ______ Jahr
BUTTONS: bis heute (-5), verweigert (-97), weiß nicht (-98)
--ac:
autoif (23112 = -5) h_dauertan = 1
autoif (23112 = 20102(intm/intj)) h_dauertan = 2
autoif (23112 > 0 & 23112 < 20102(intm/intj)) h_dauertan = 3
autoif (23112 = -97, -98) h_dauertan = 4
autoif (23112 = -5) 23113 = 1
autoif (23112 = -5) 23112 = 20102(intm/intj)
autoif ((23111(bvstm) = 1 to 12) & (23112(bvendm) = 1 to 12)) h_bvdau = (((23112(bvendj)
– 1900) * 12) + 23112(bvendm)) – (((23111(bvstj) – 1900) * 12) + 23111(bvstm)) + 1
autoif ((23111(bvstm) = 1 to 12) & (23112(bvendm) = 21 to 32)) h_bvdau =
(((23112(bvendj) – 1900) * 12) + 23112(bvendm) – 20) – (((23111(bvstj) – 1900) * 12) +
23111(bvstm)) + 1
autoif ((23111(bvstm) = 21 to 32) & (23112(bvendm) = 1 to 12)) h_bvdau =
(((23112(bvendj) – 1900) * 12) + 23112(bvendm)) – (((23111(bvstj) – 1900) * 12) +
23111(bvstm) – 20)) + 1
autoif ((23111(bvstm) = 21 to 32) & (23112(bvendm) = 21 to 32)) h_bvdau =
(((23112(bvendj) – 1900) * 12) + 23112(bvendm) - 20) – (((23111(bvstj) – 1900) * 12) +
23111(bvstm) – 20)) + 1
autoif (23111(bvstm) < 0 OR 23111(bvstj) < 0 OR 23112(bvendm) < 0 OR 23112(bvendj) <
0) h_bvdau = -5
autoif (h_bvdau = 1, 2) h_bvdau2 = 1
autoif (h_bvdau > 2 or h_bvdau = -5) h_bvdau2 = 2
--af:
if (h_etappe = 6 & h_dauertan <> 2 & (23103 = 2, 4)) goto 23113a
if ((h_etappe = 8 & h_dauertan <> 2) OR (h_etappe = 6 & h_dauertan <> 2 & 23103 = 3))
goto 23114Z
if (h_dauertan = 2) goto 23113
--end--
```
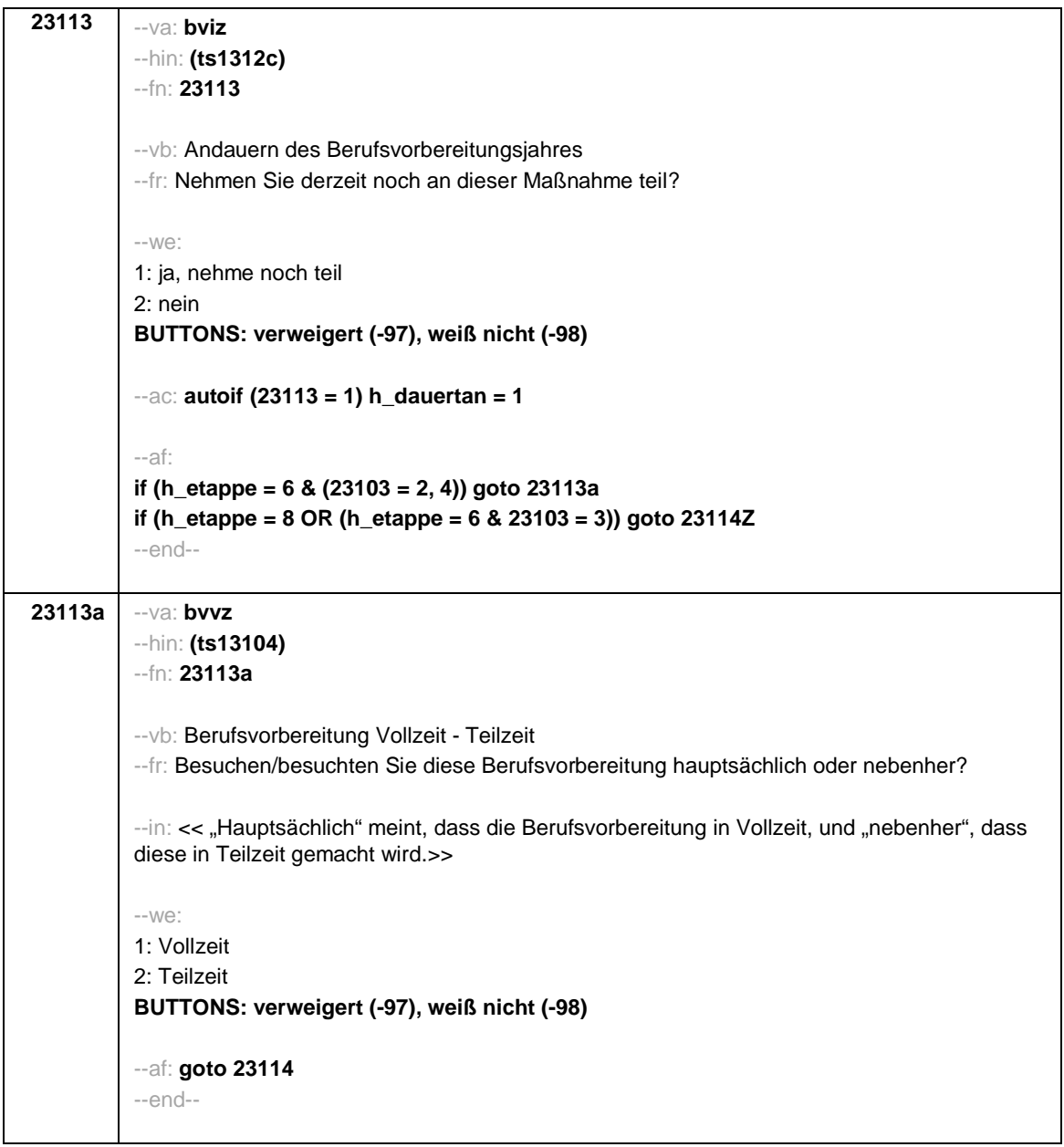

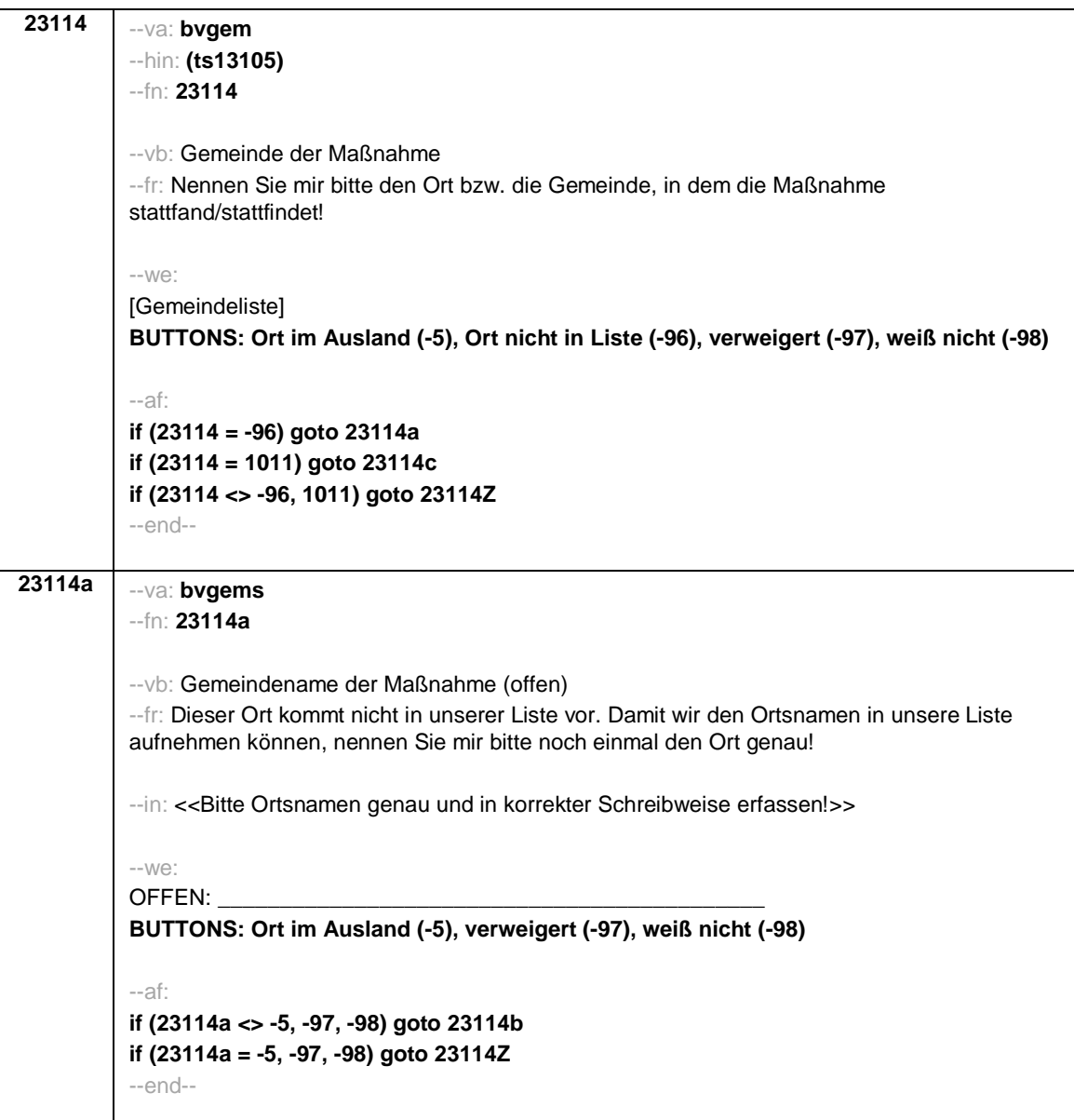

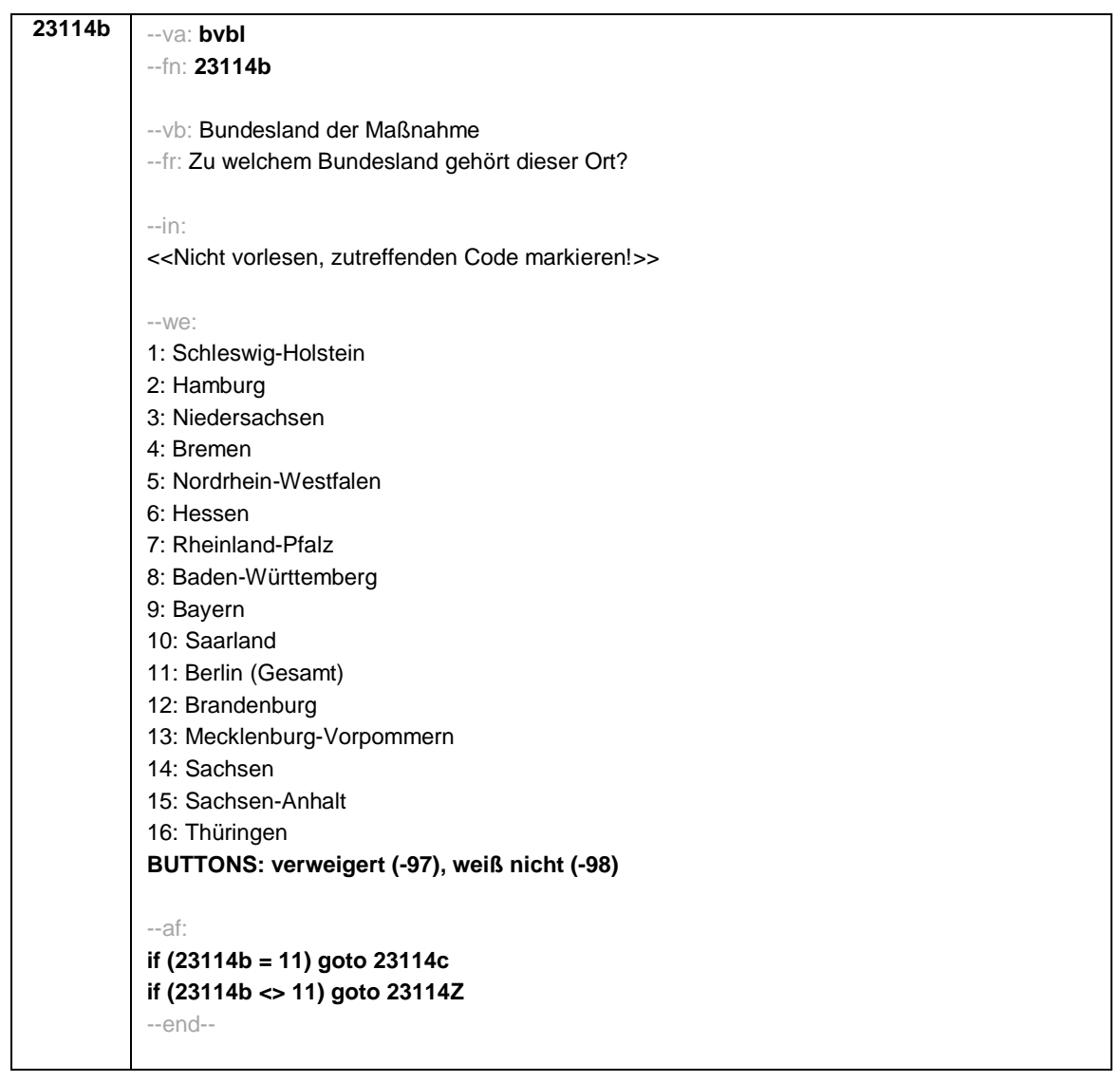

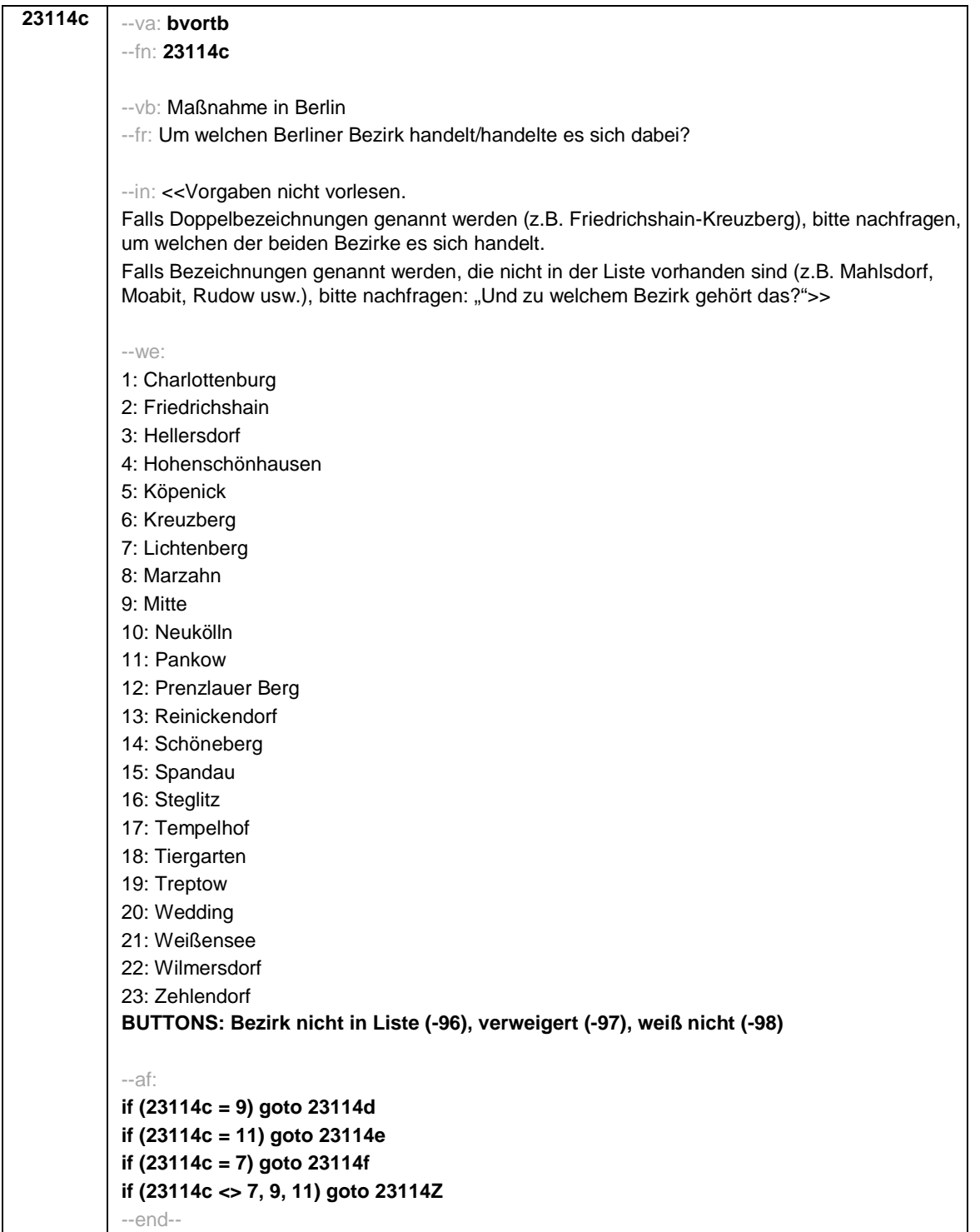

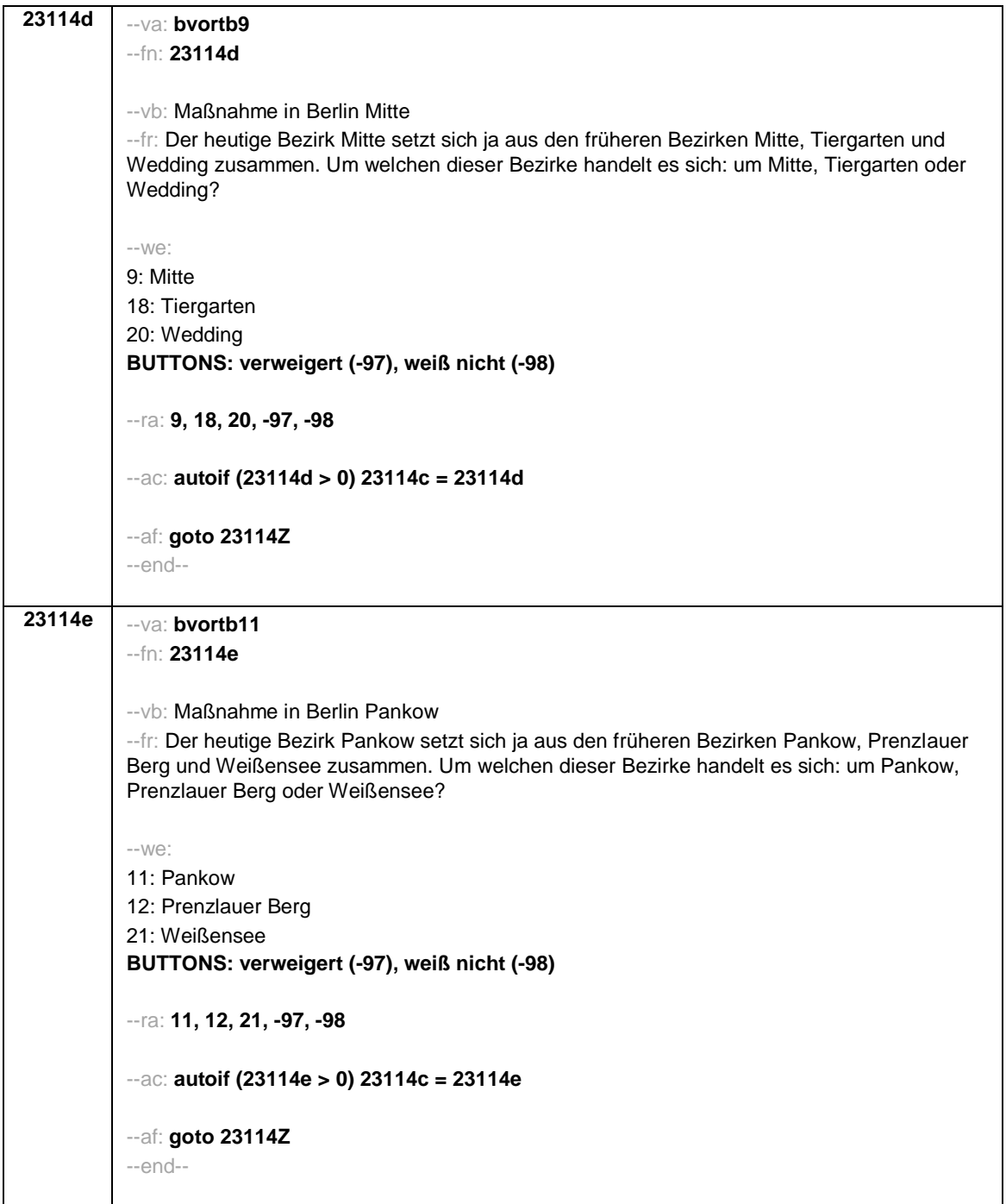

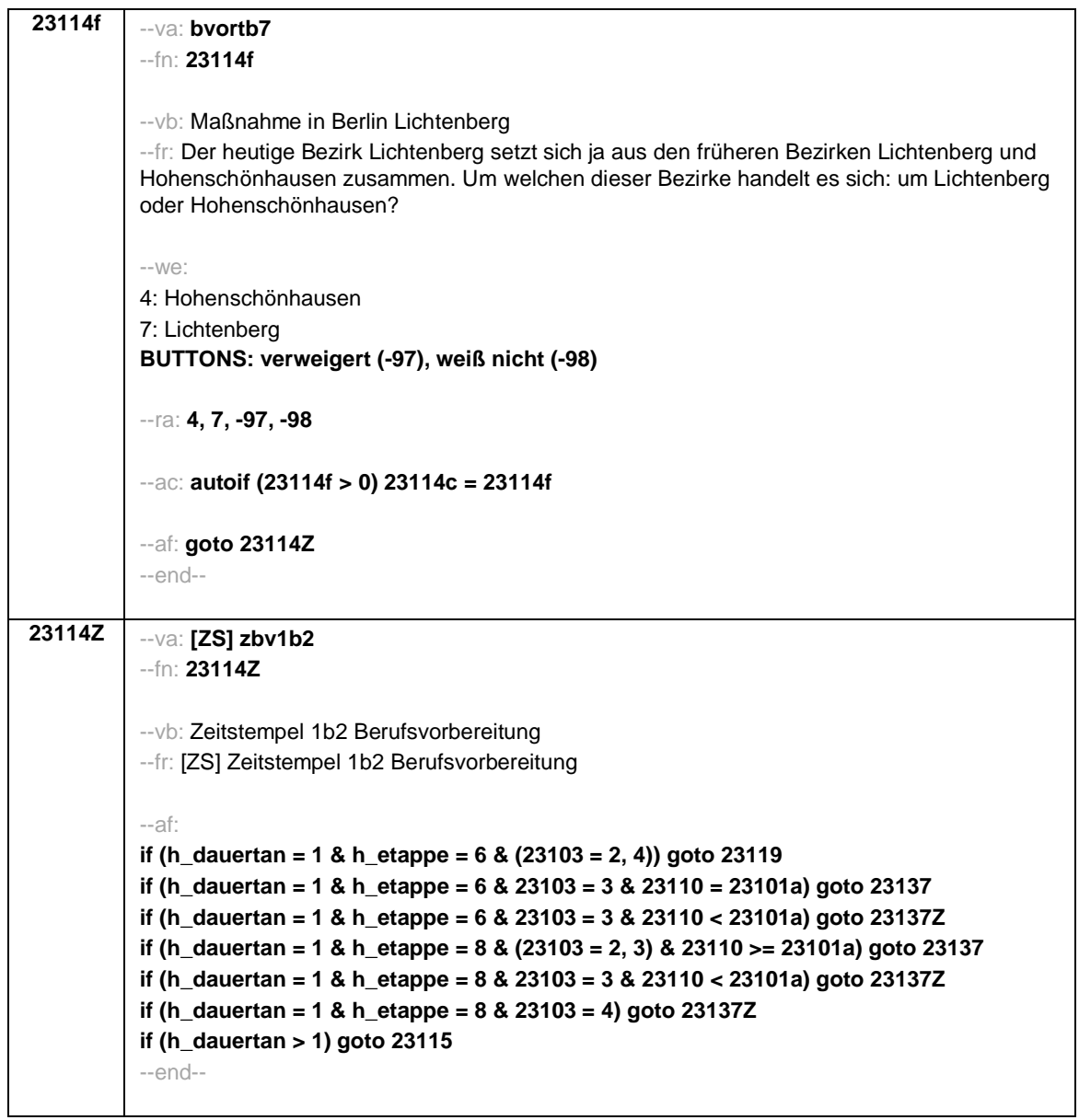

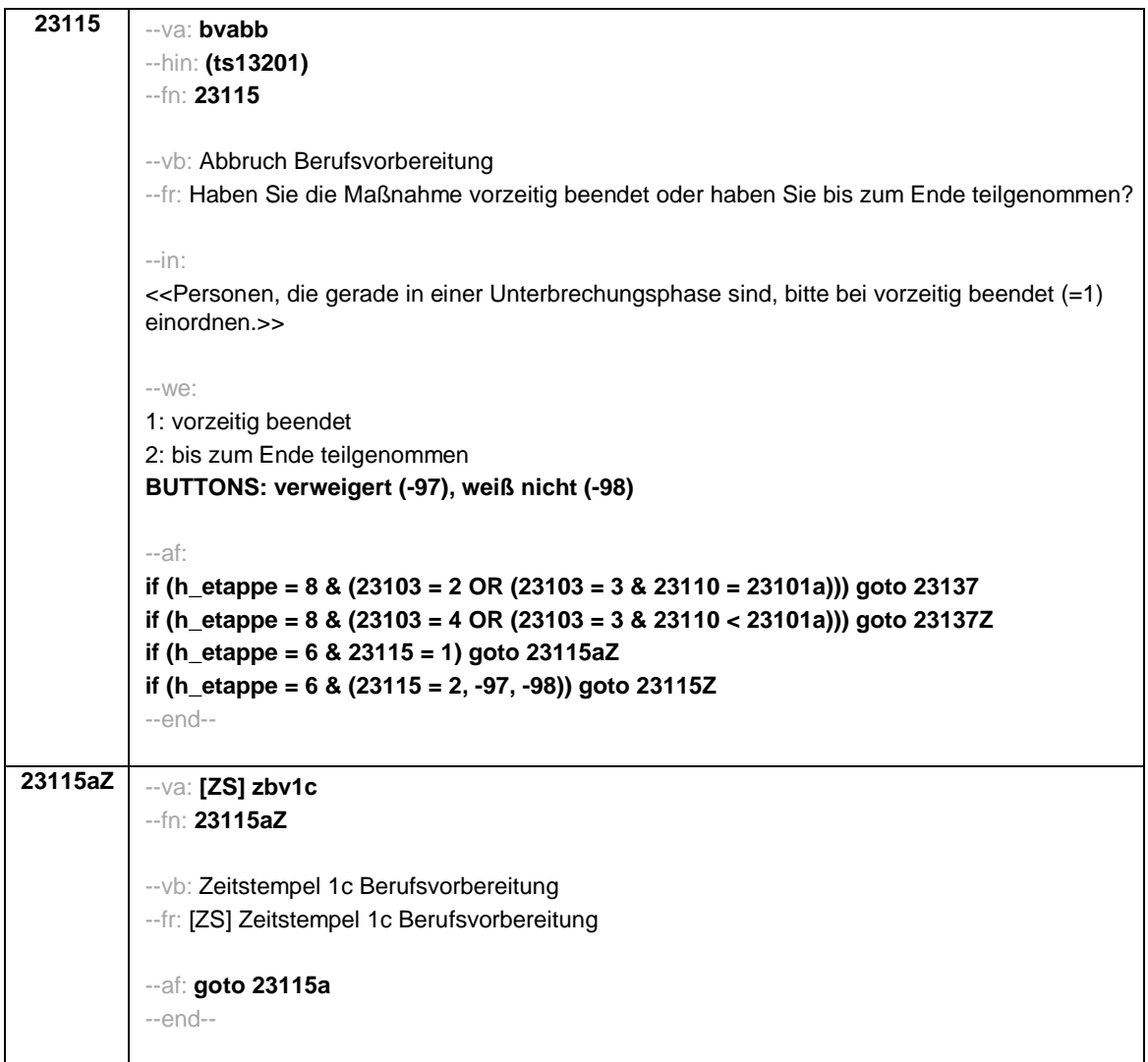

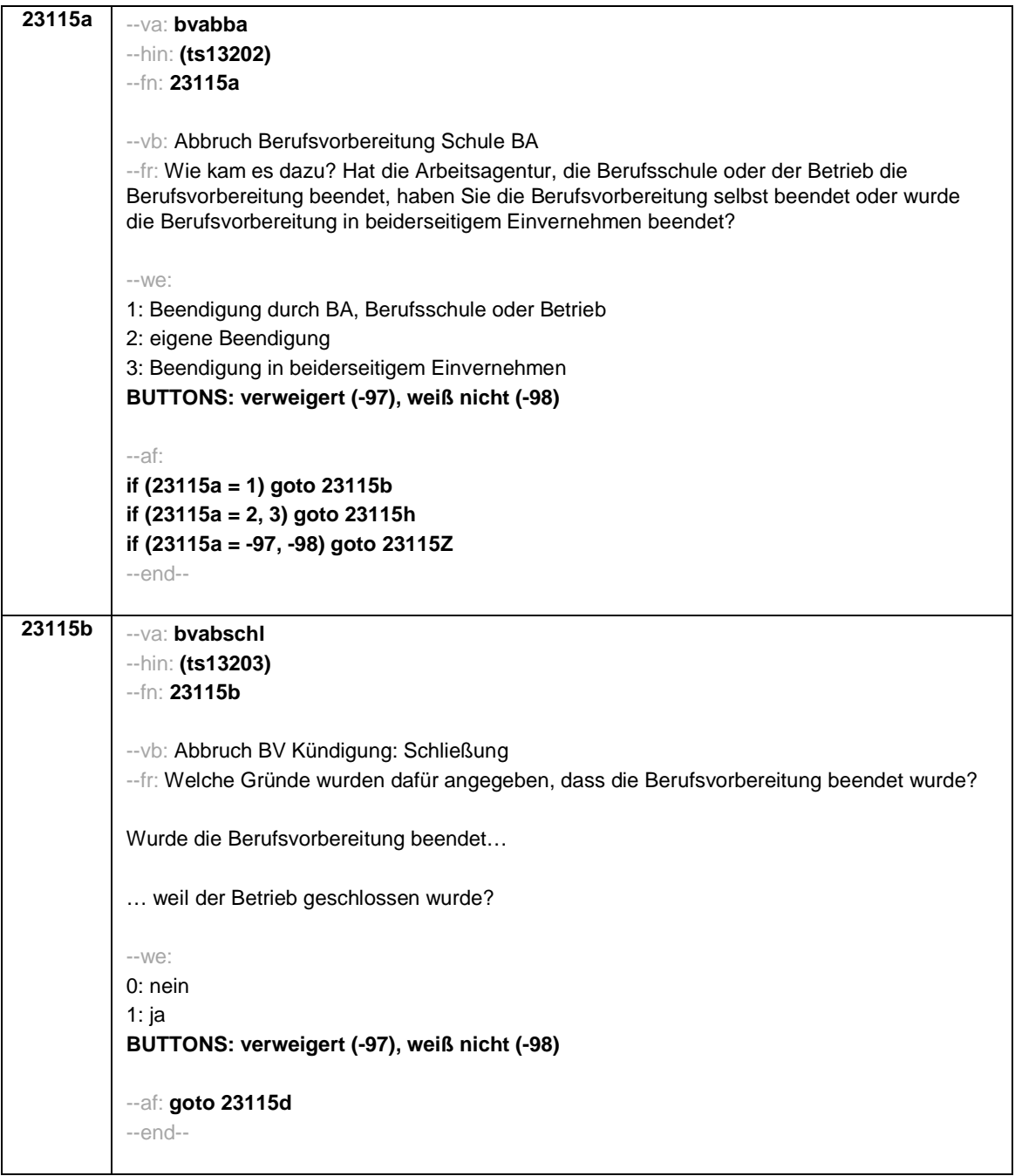

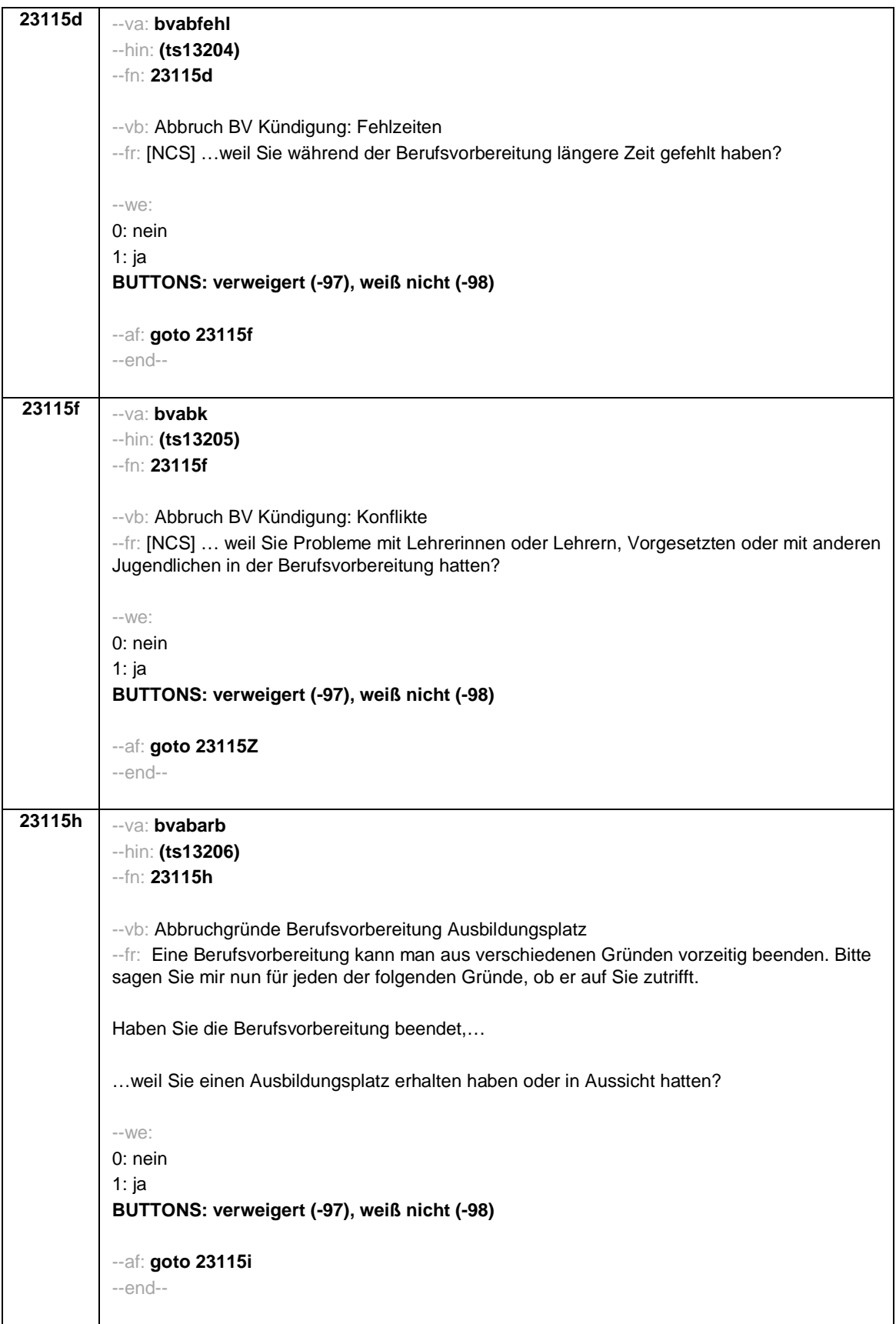

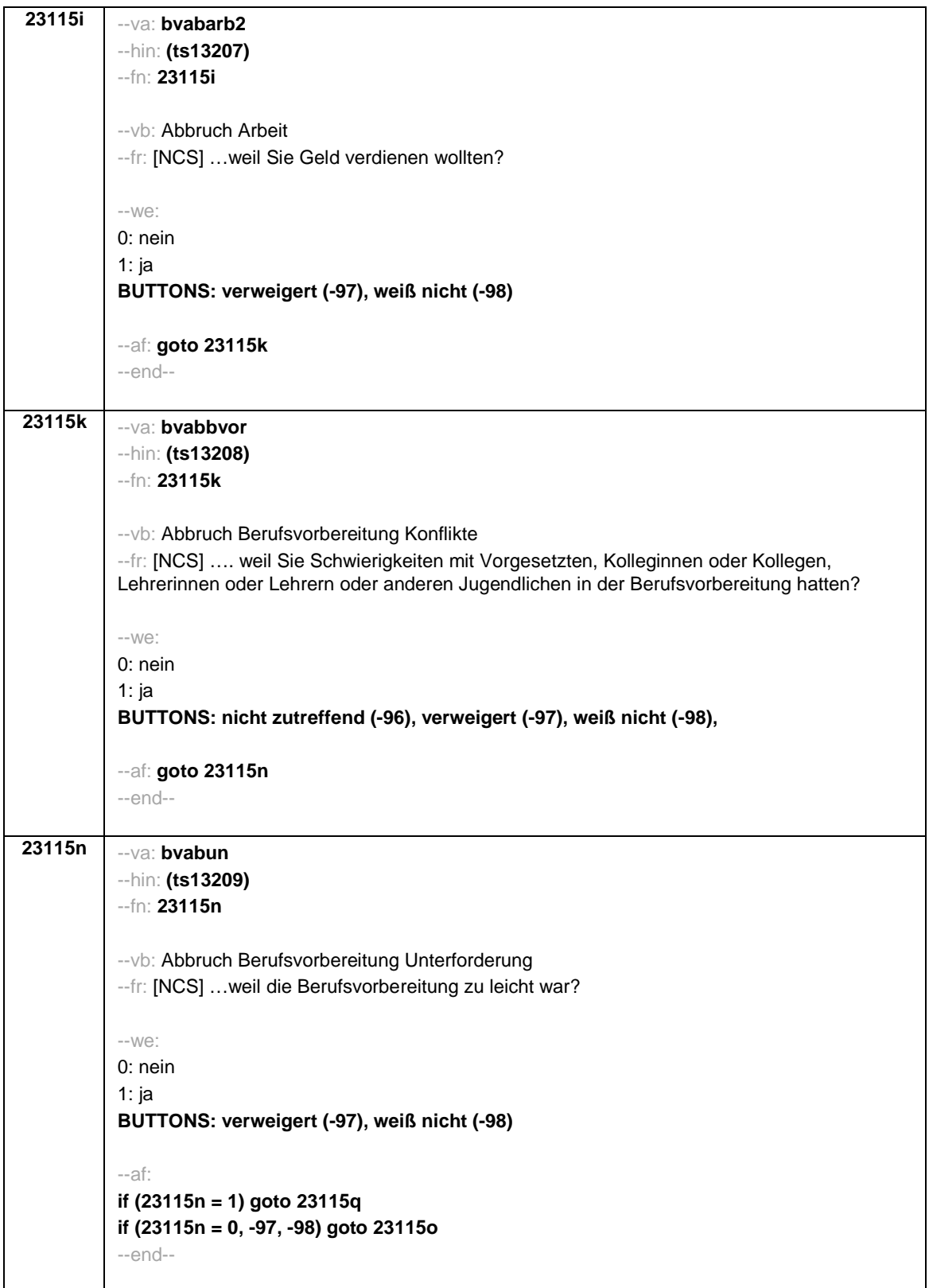

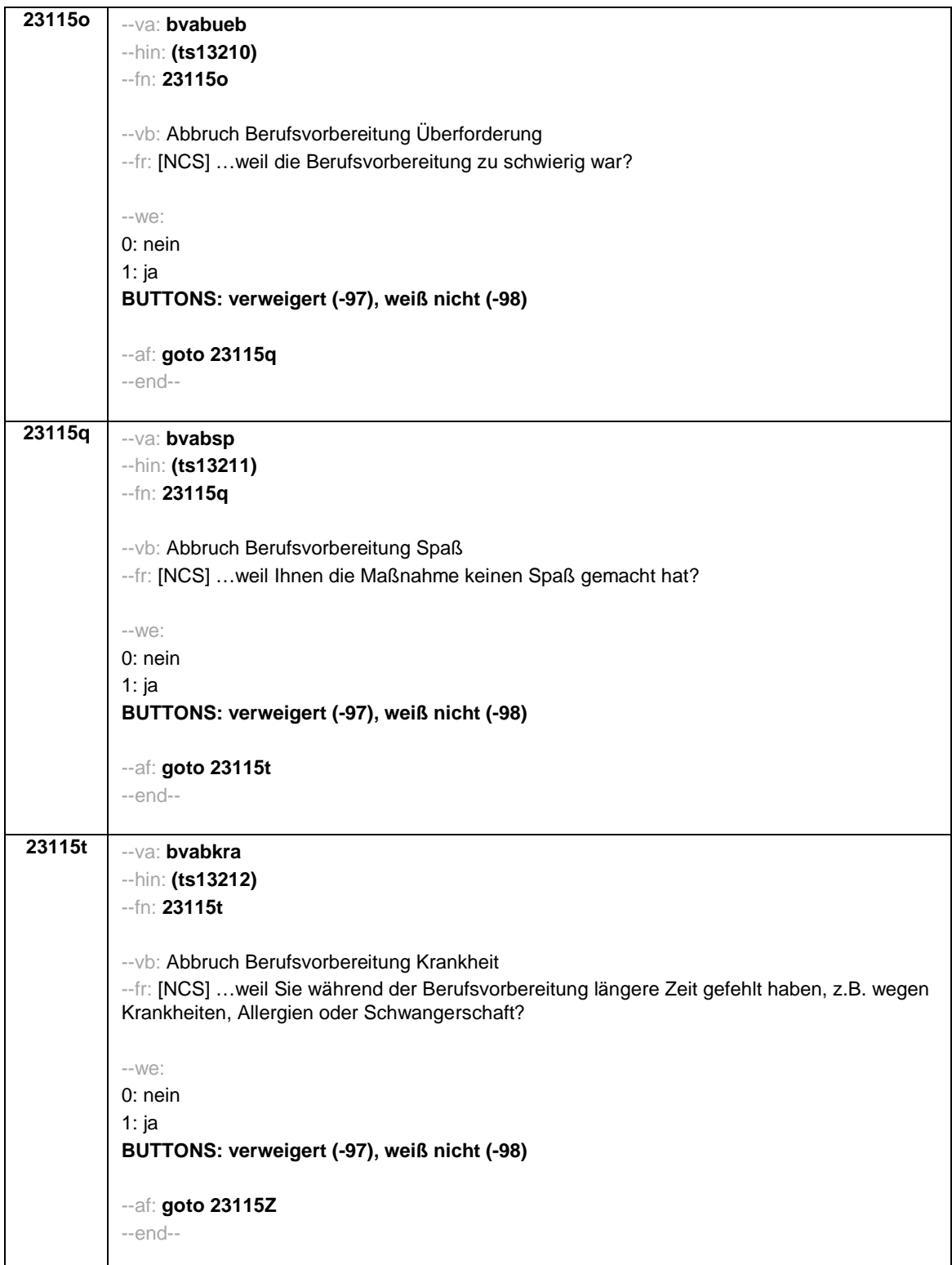

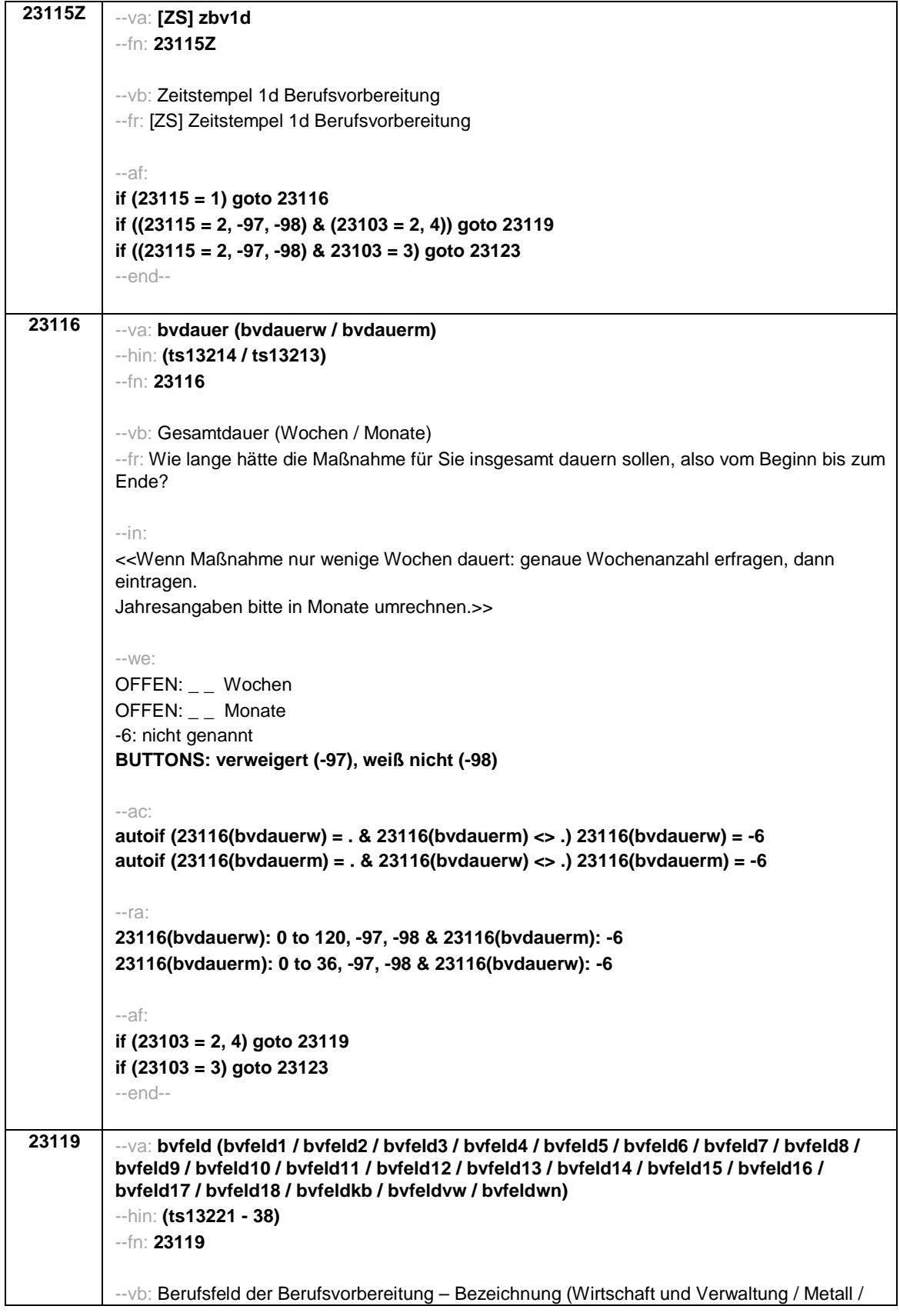

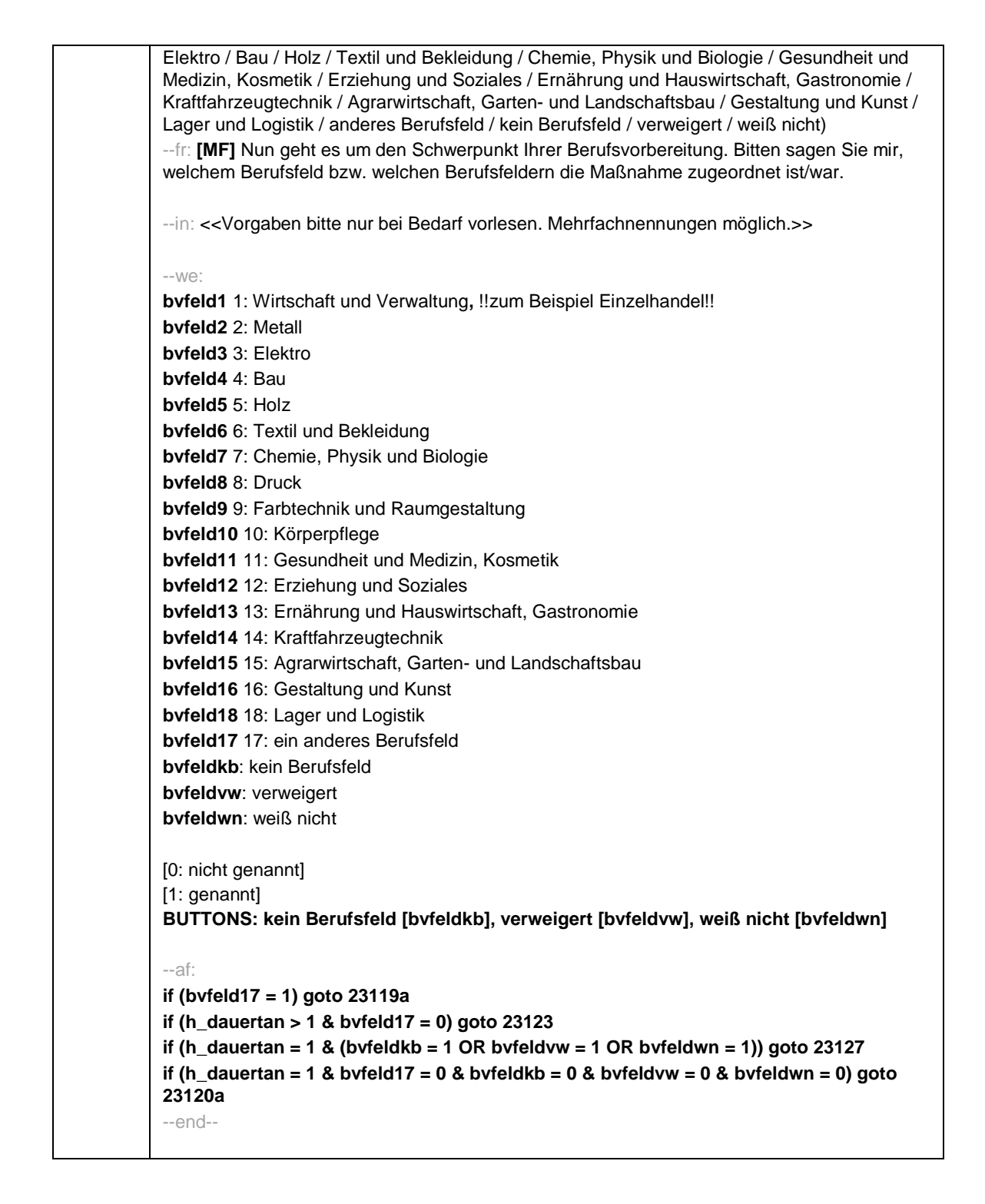

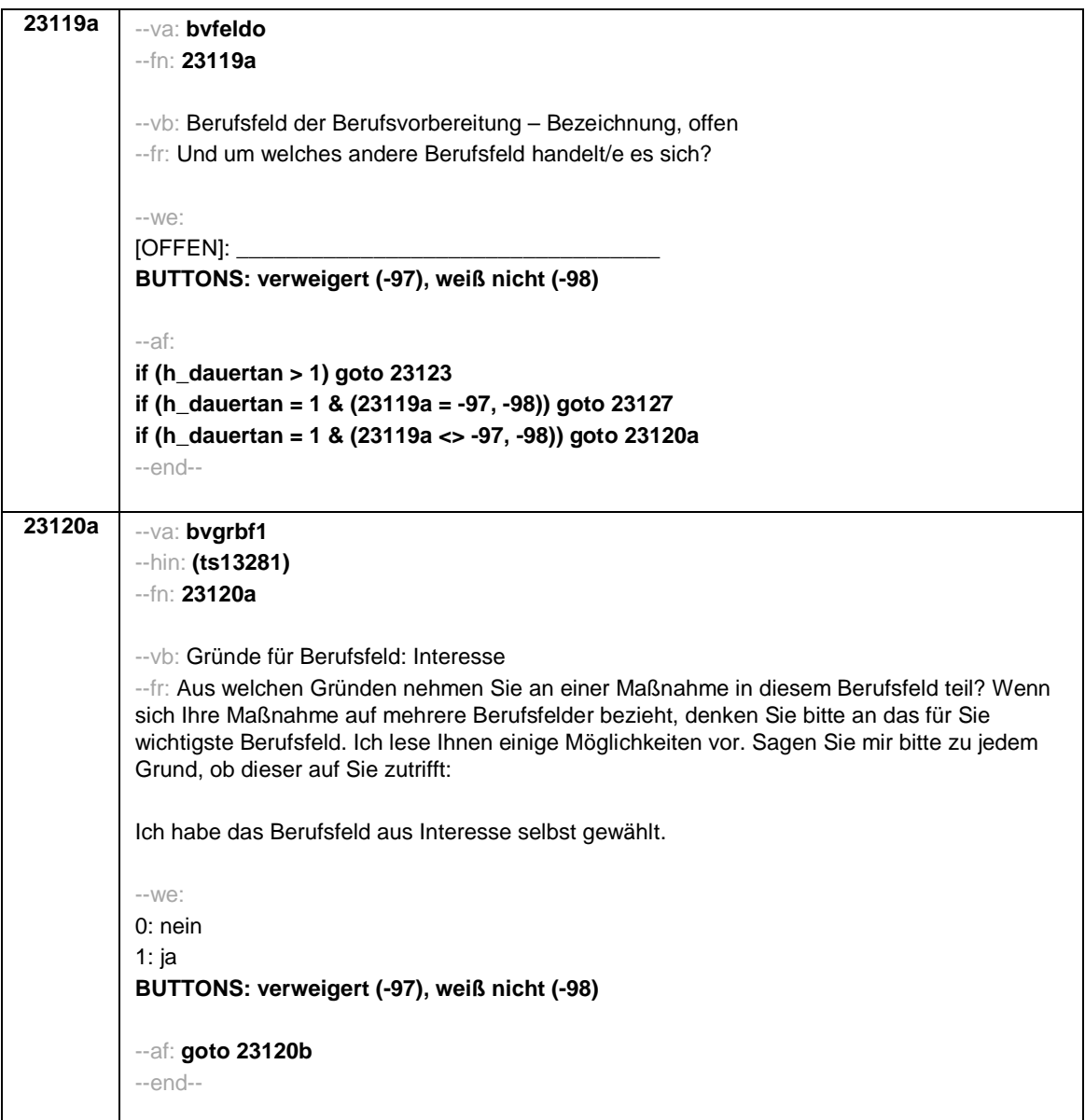

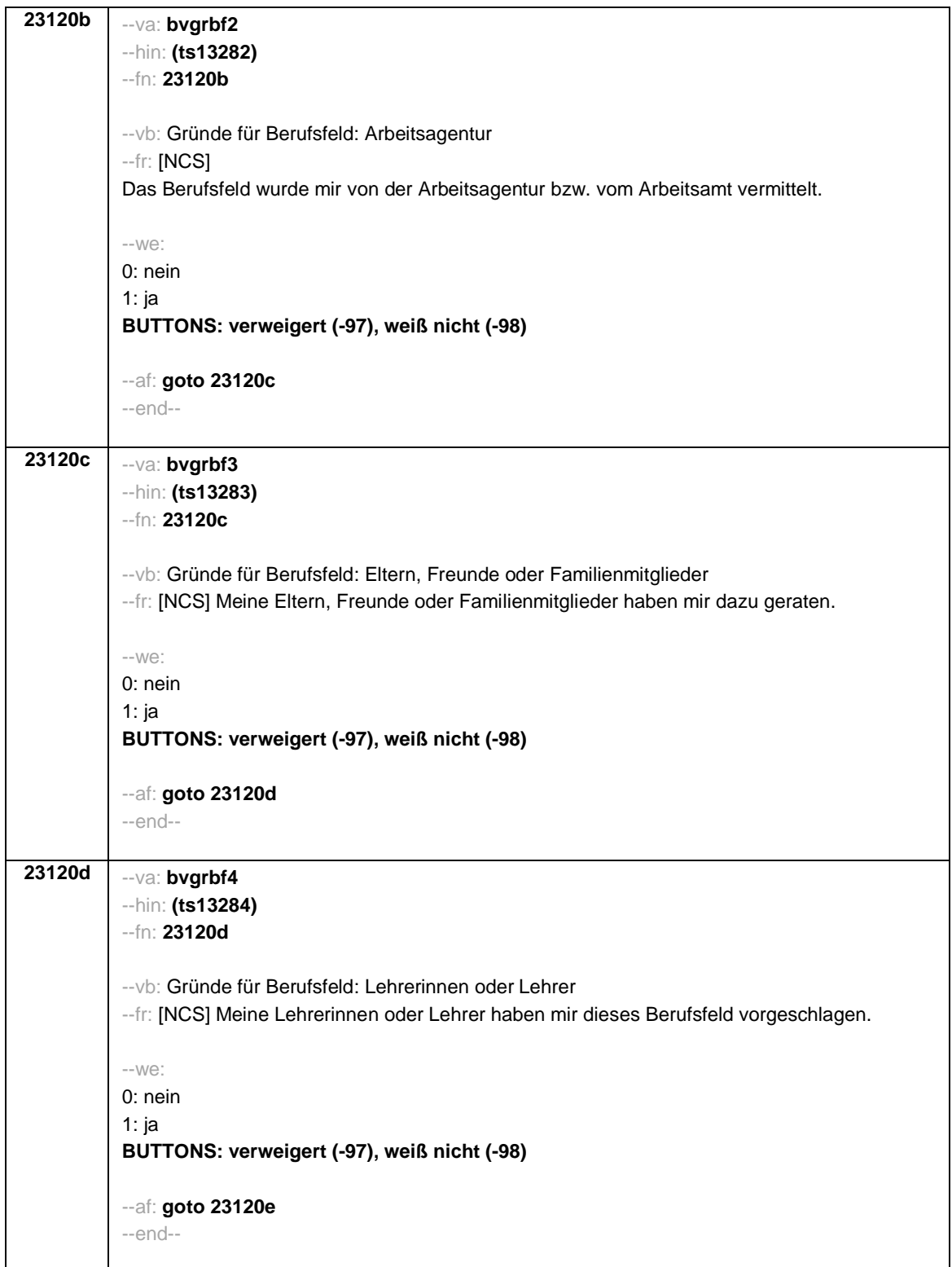

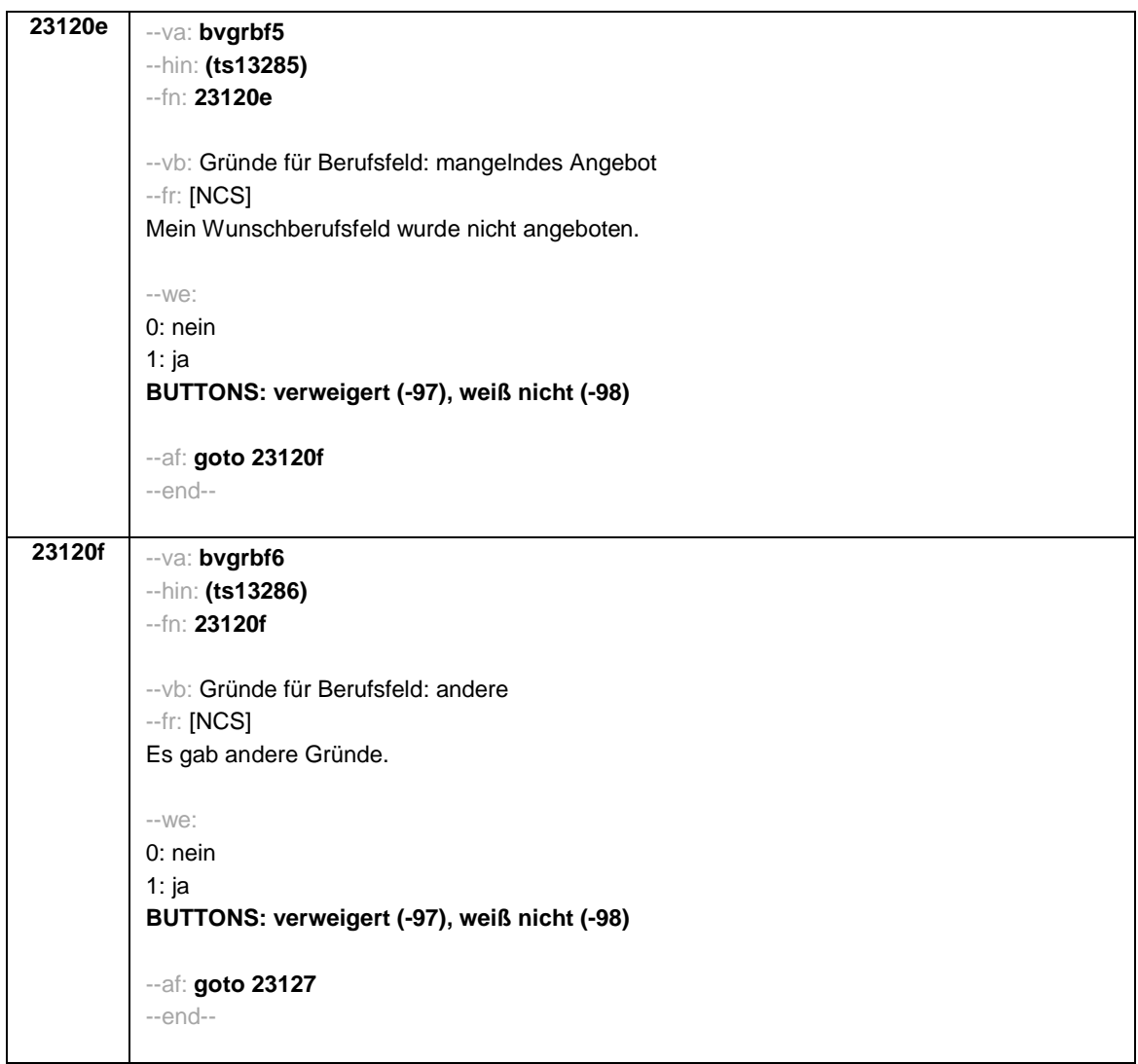

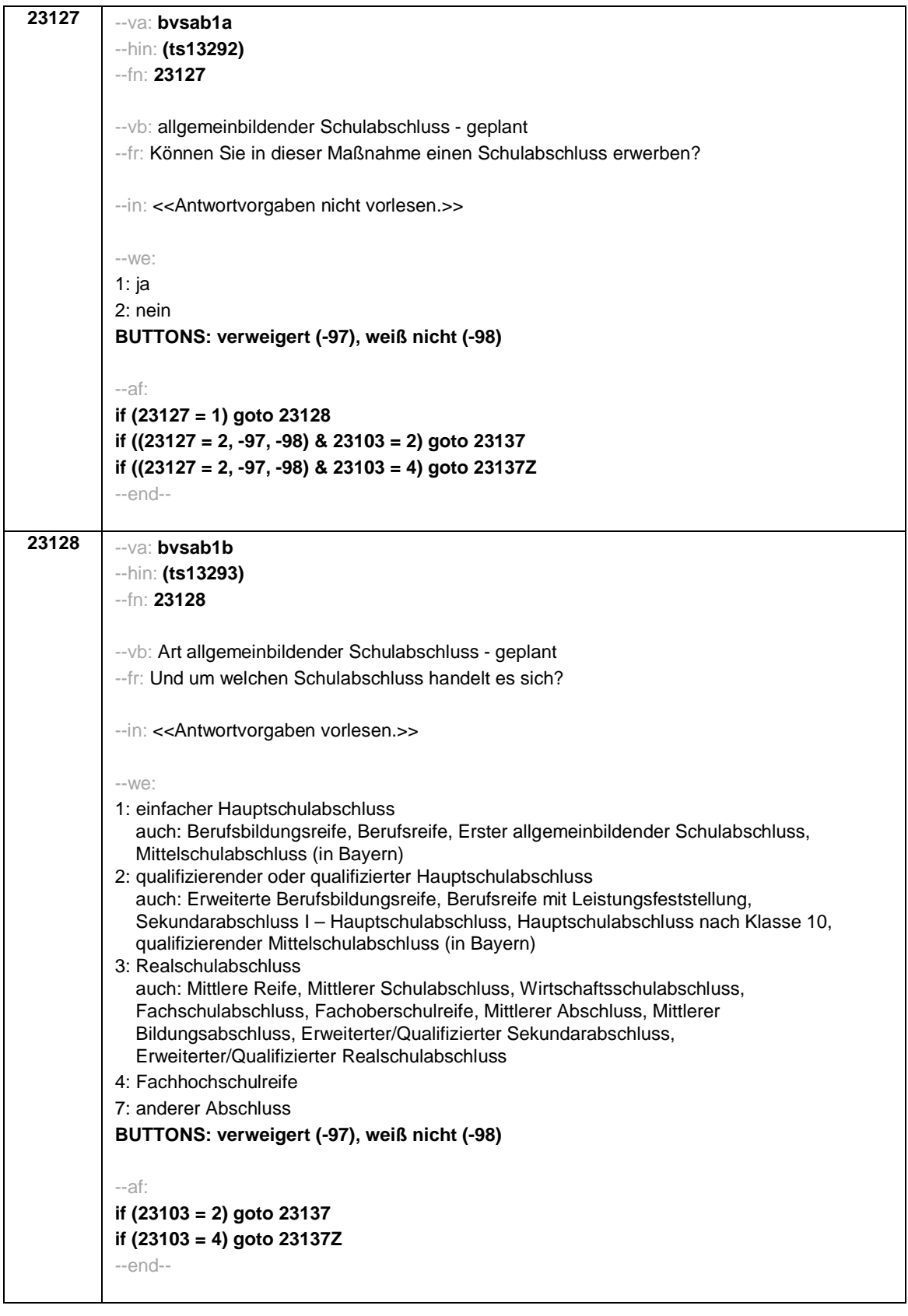

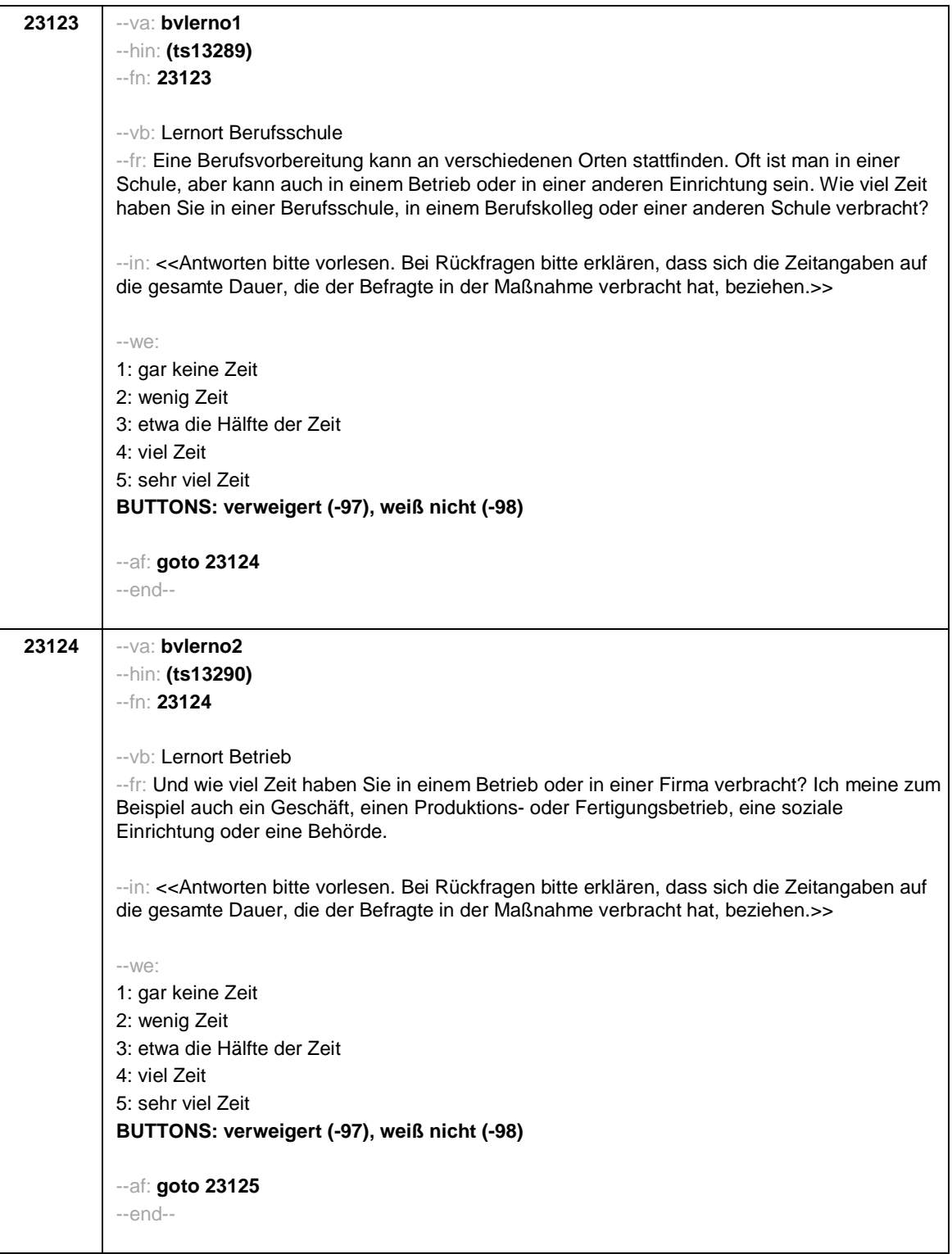

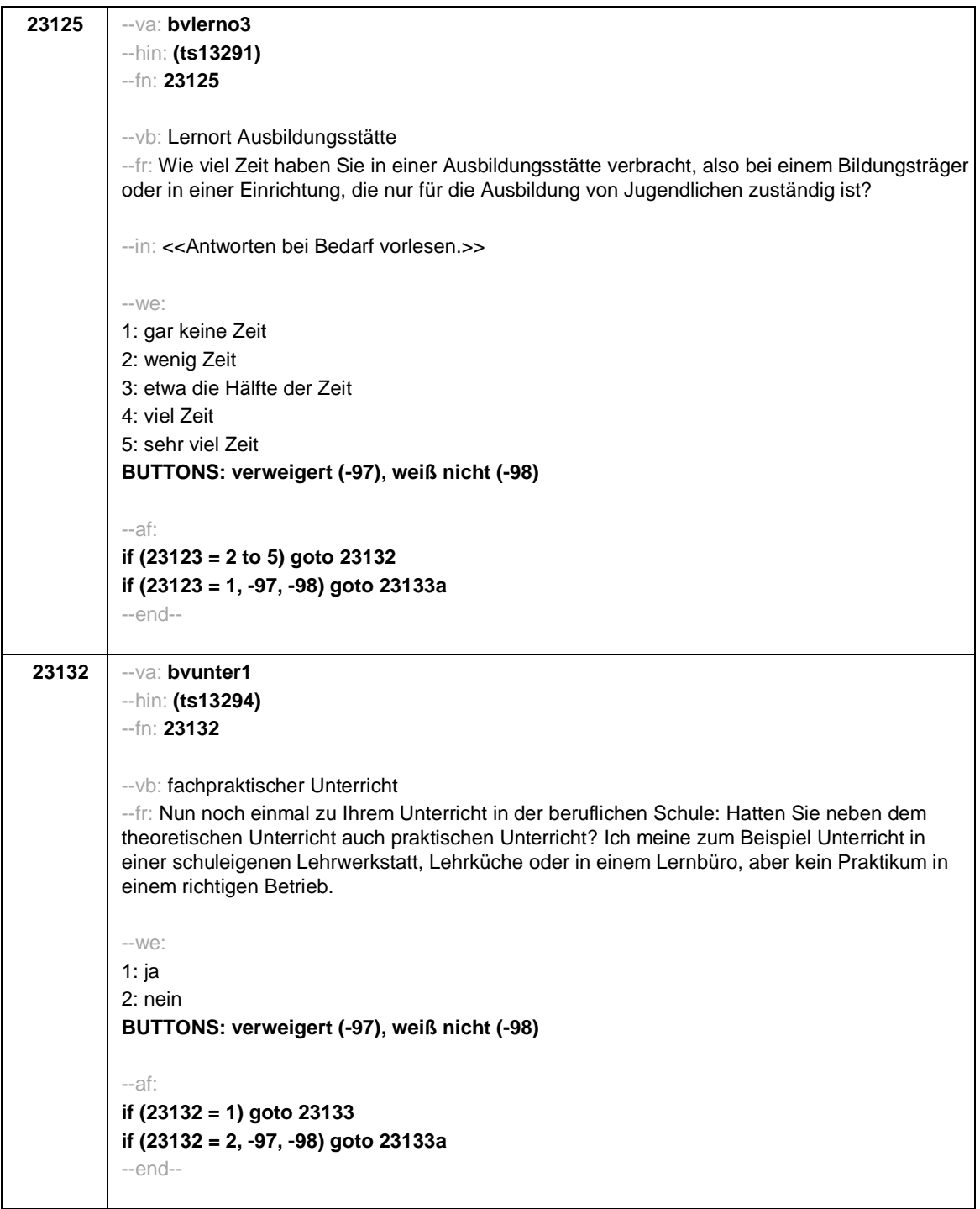

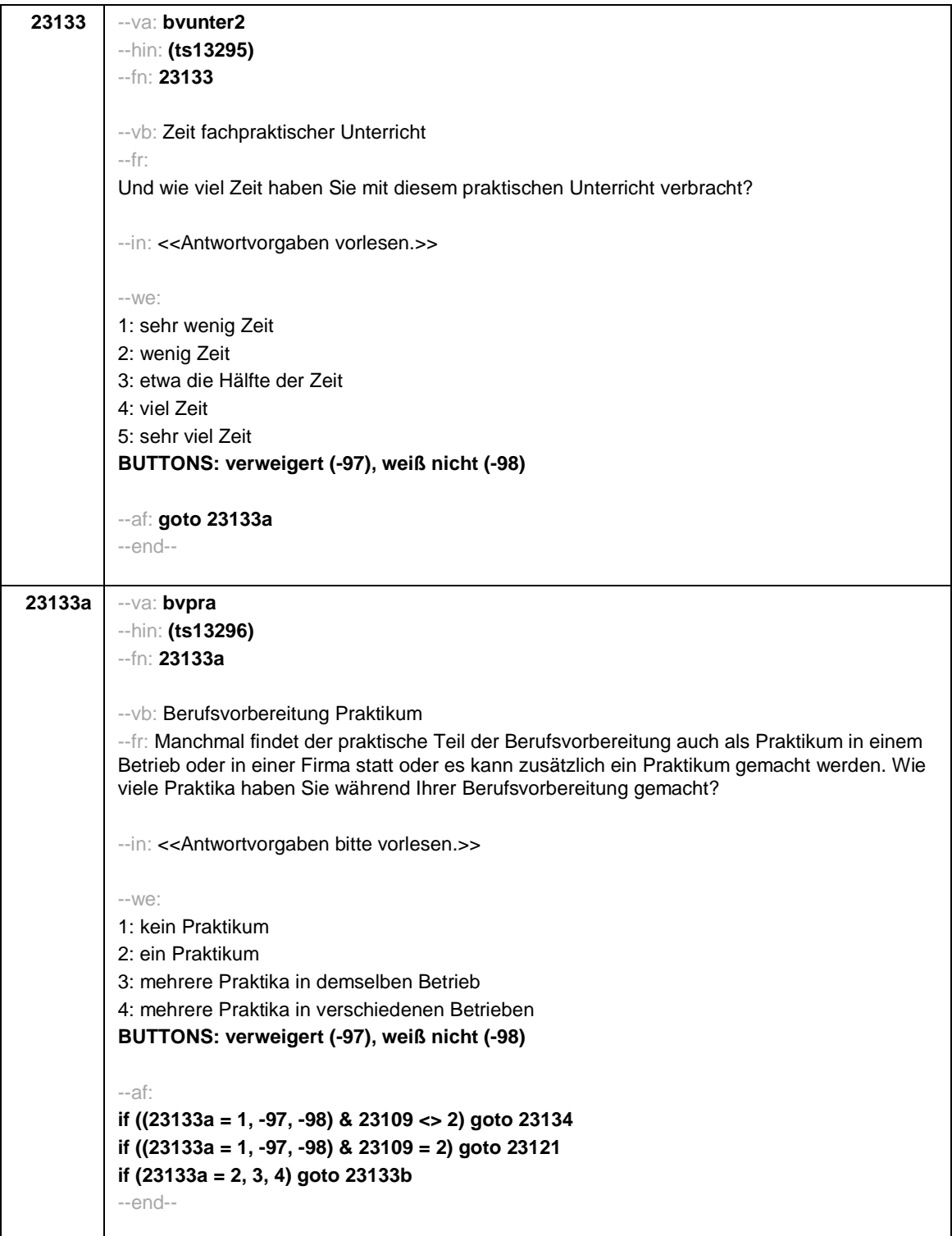

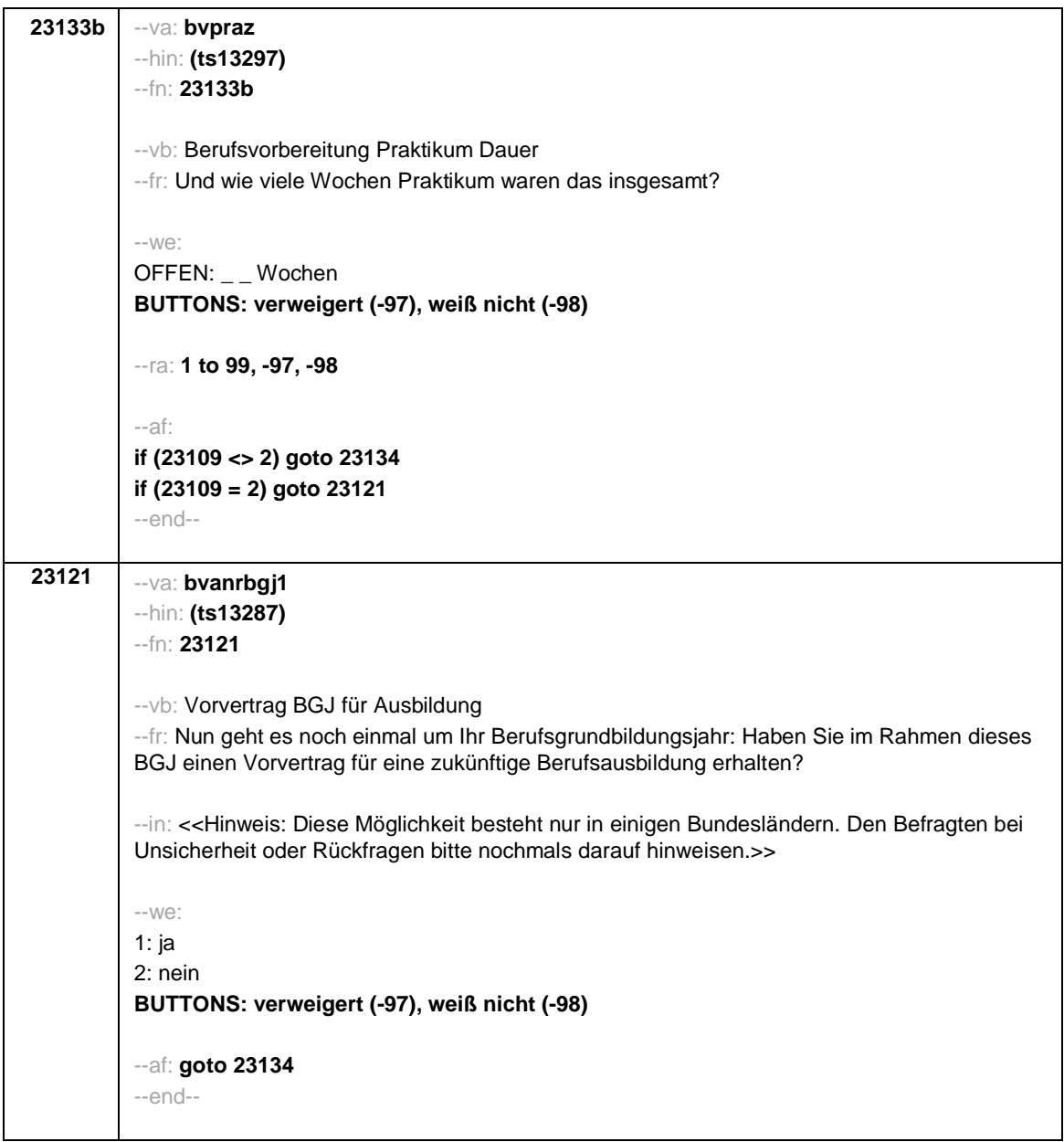

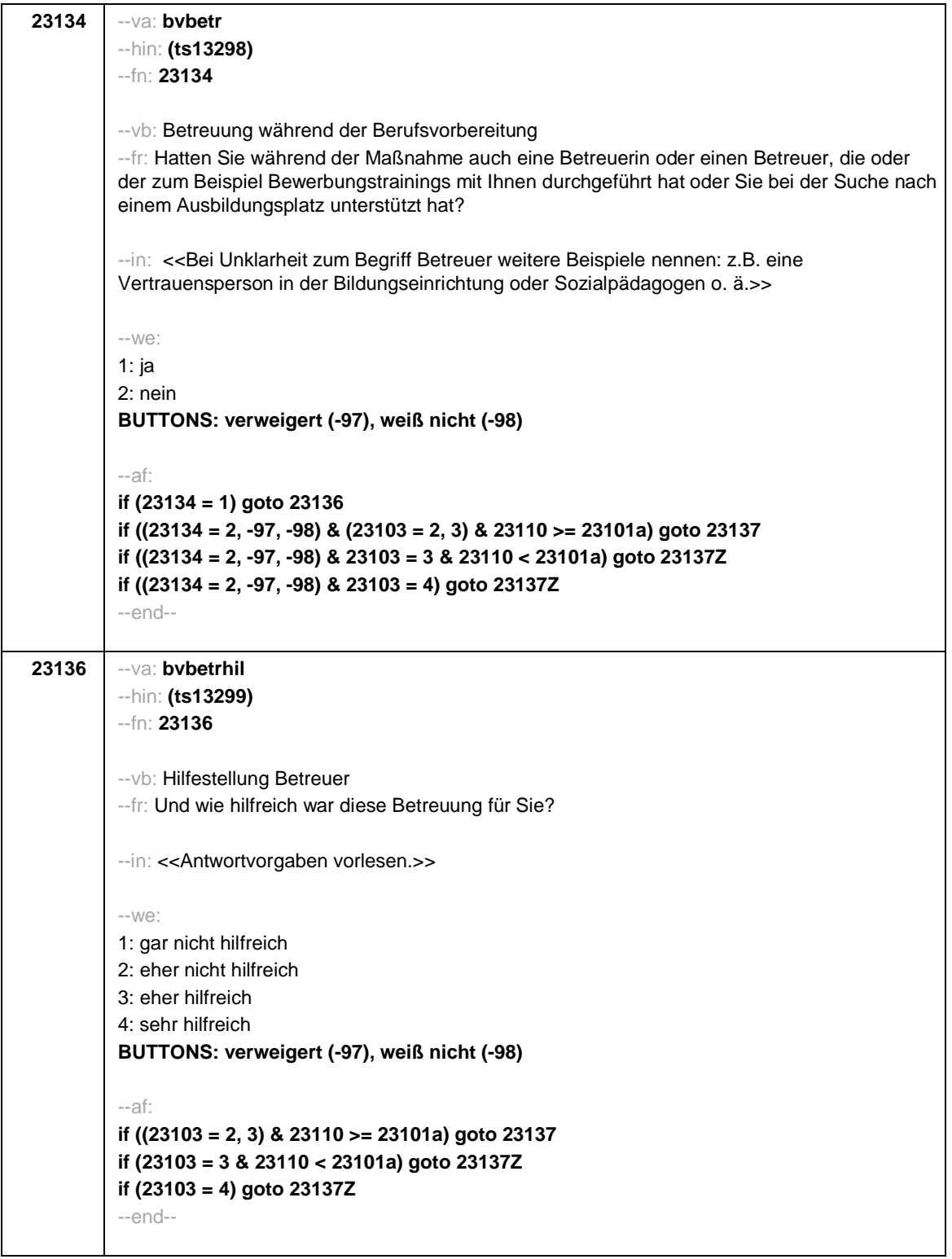

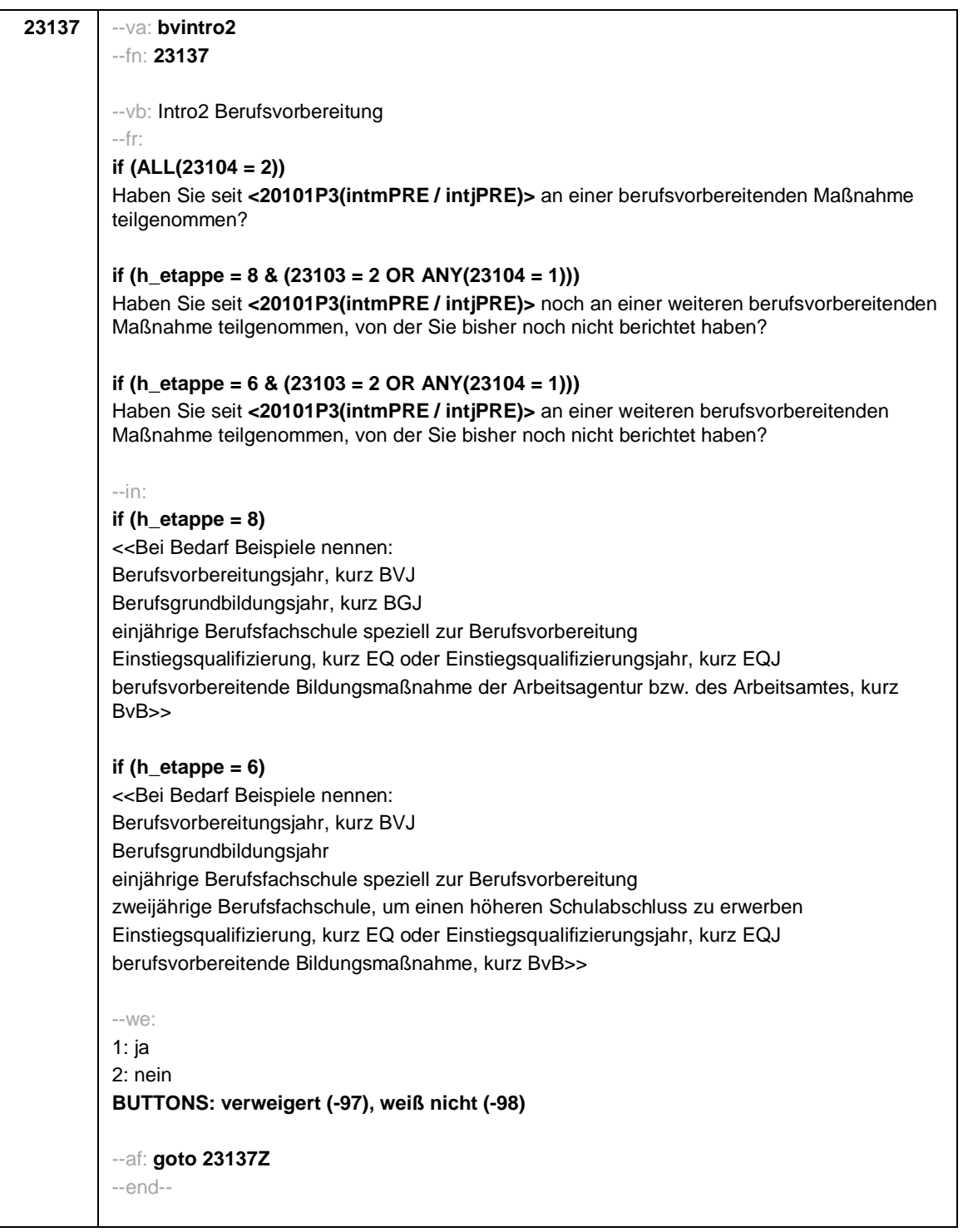

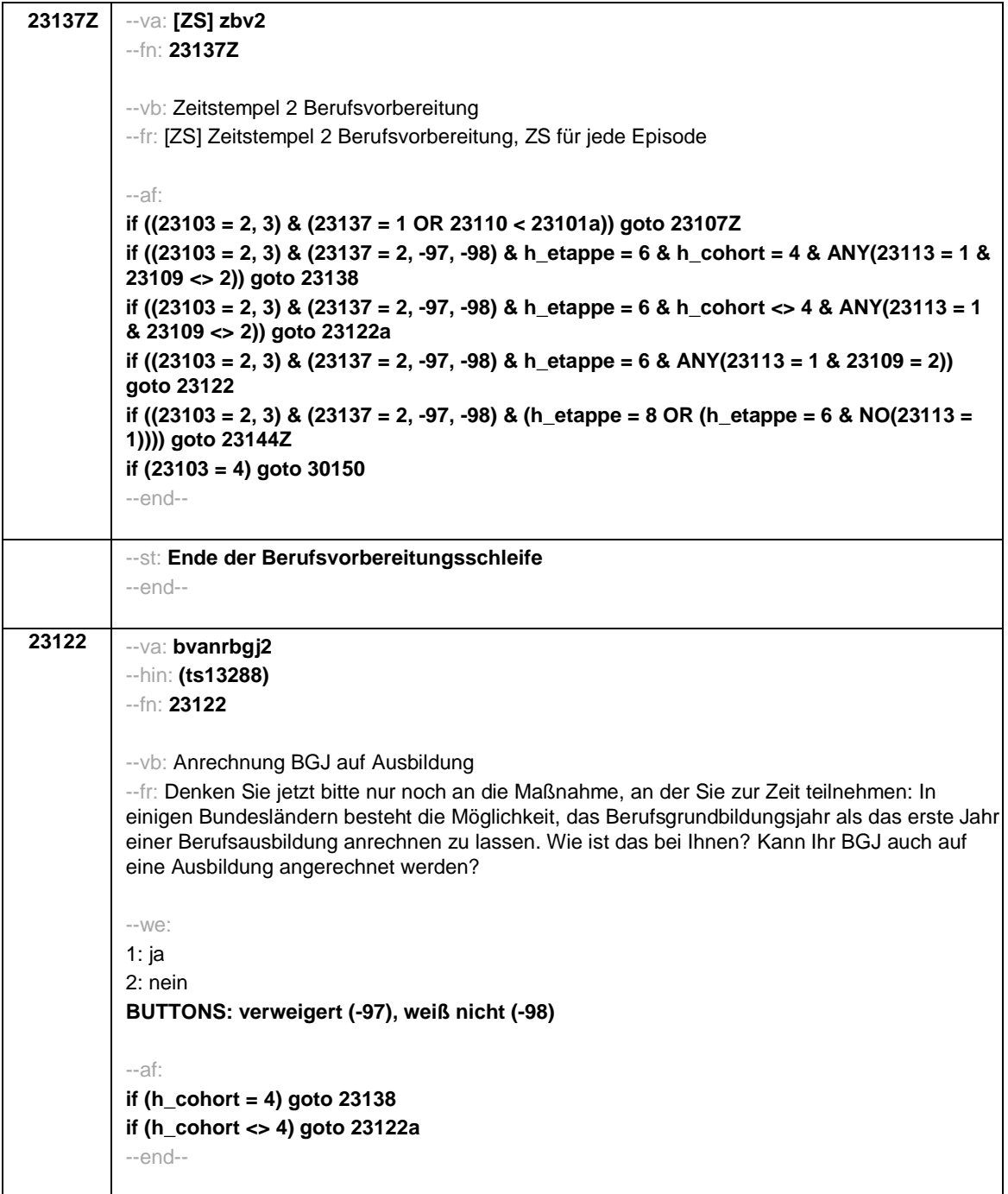

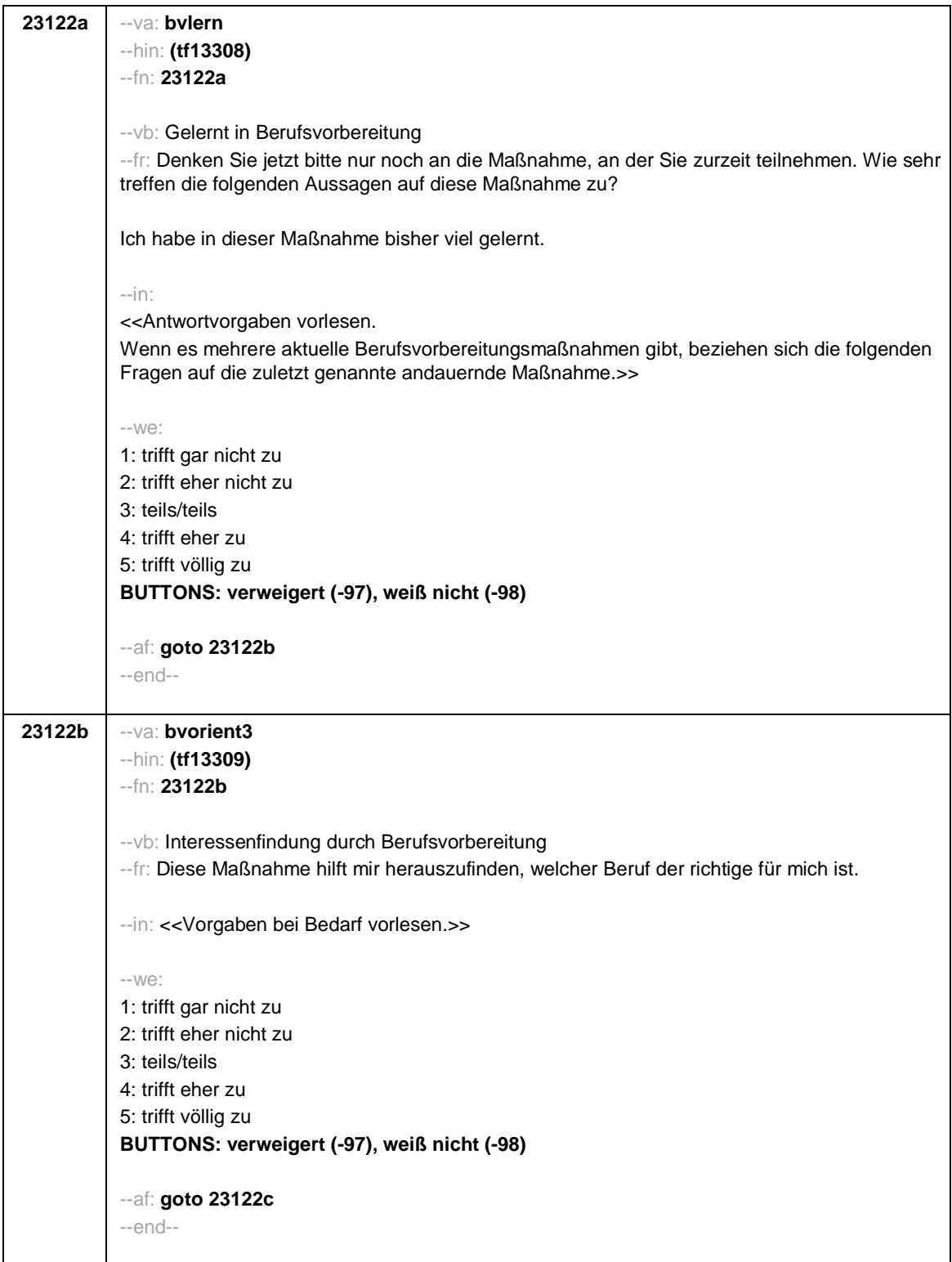

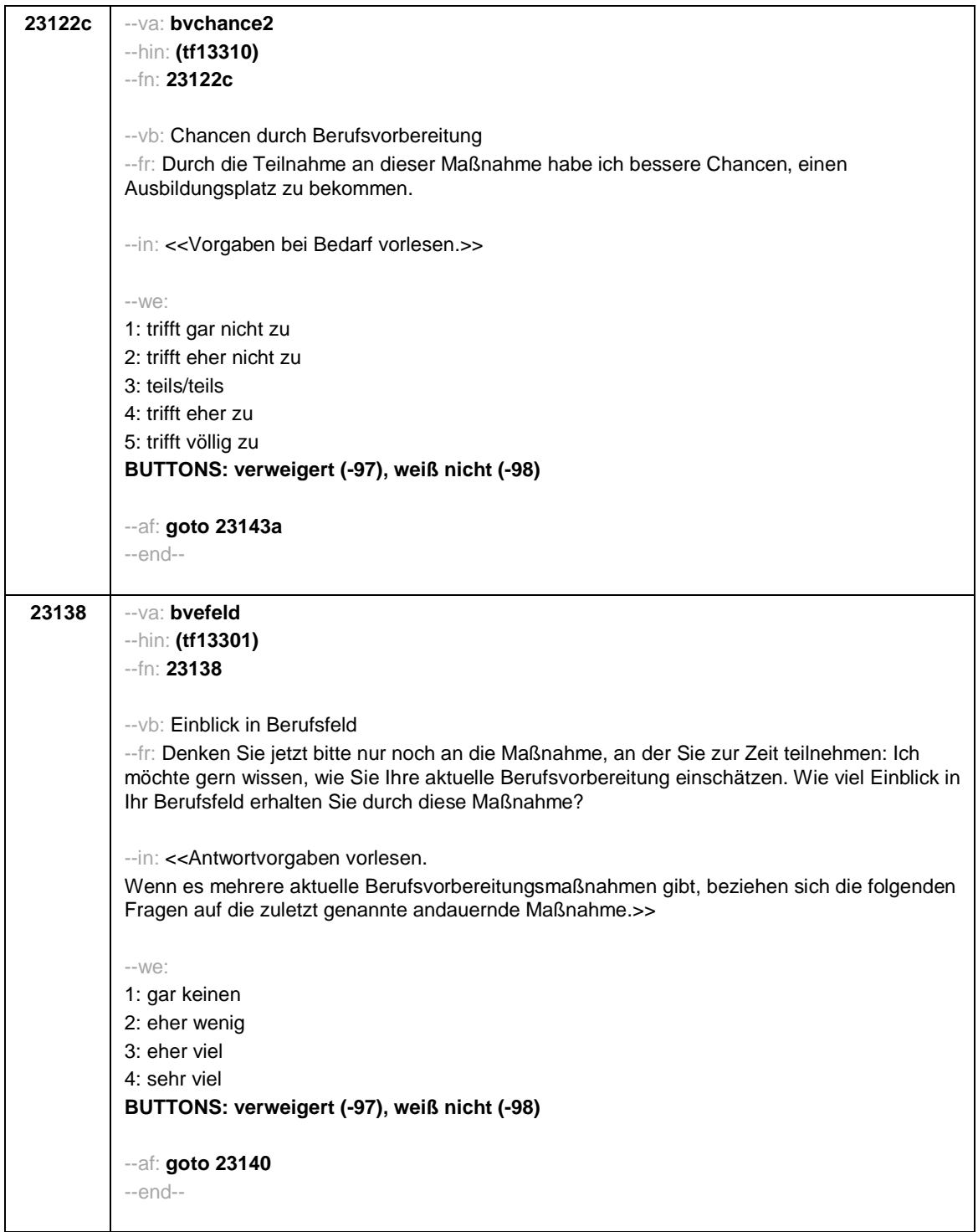

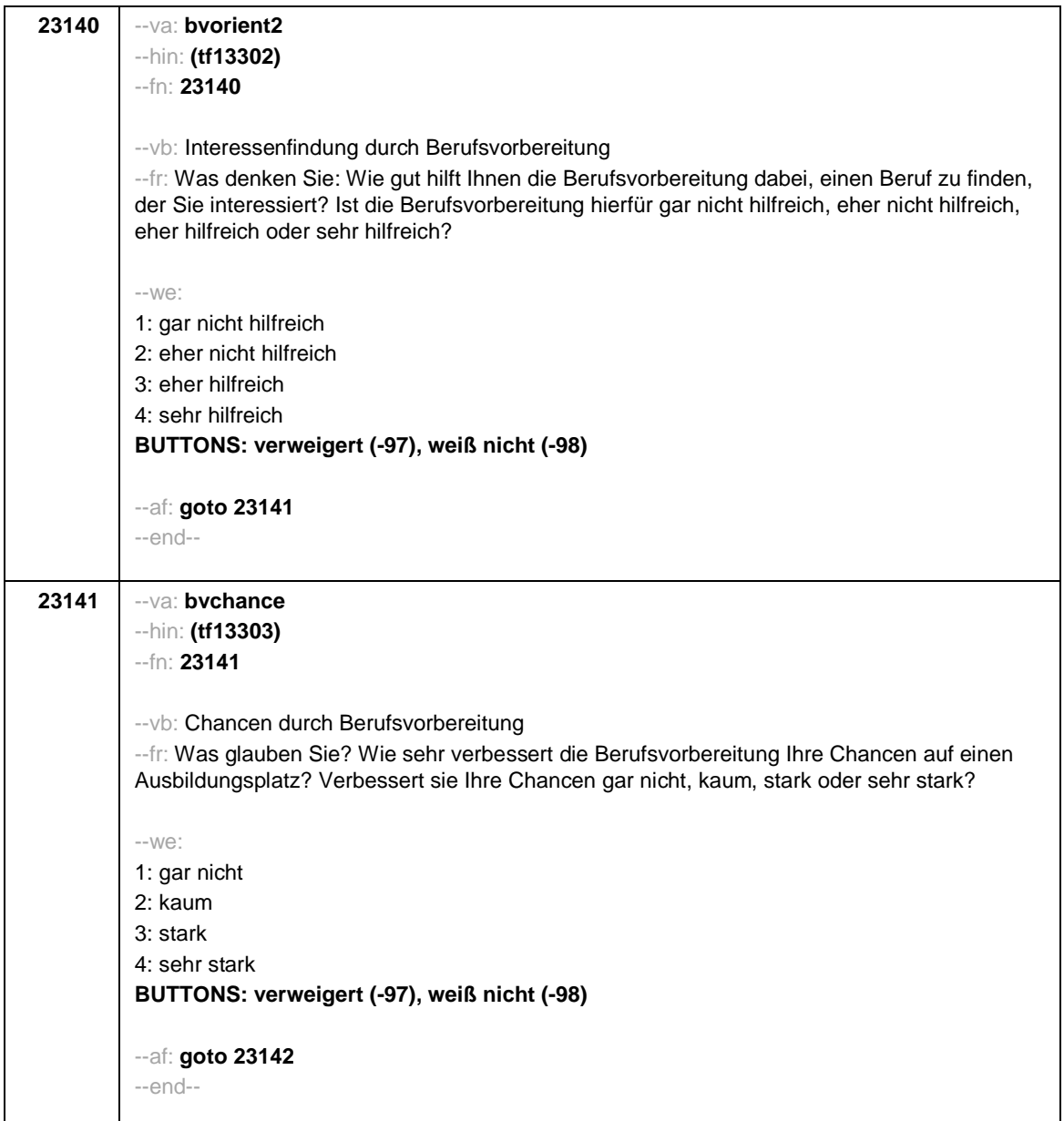

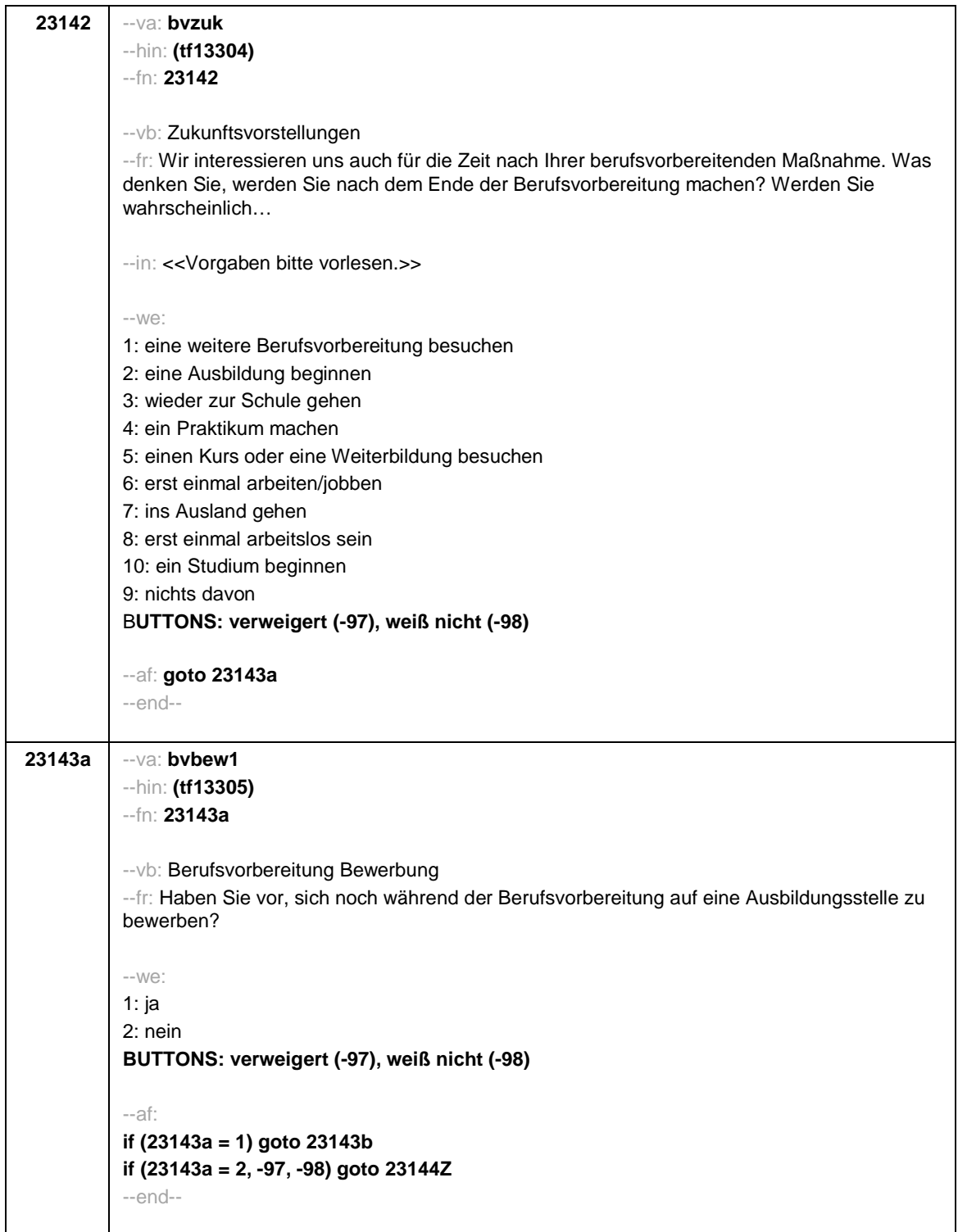

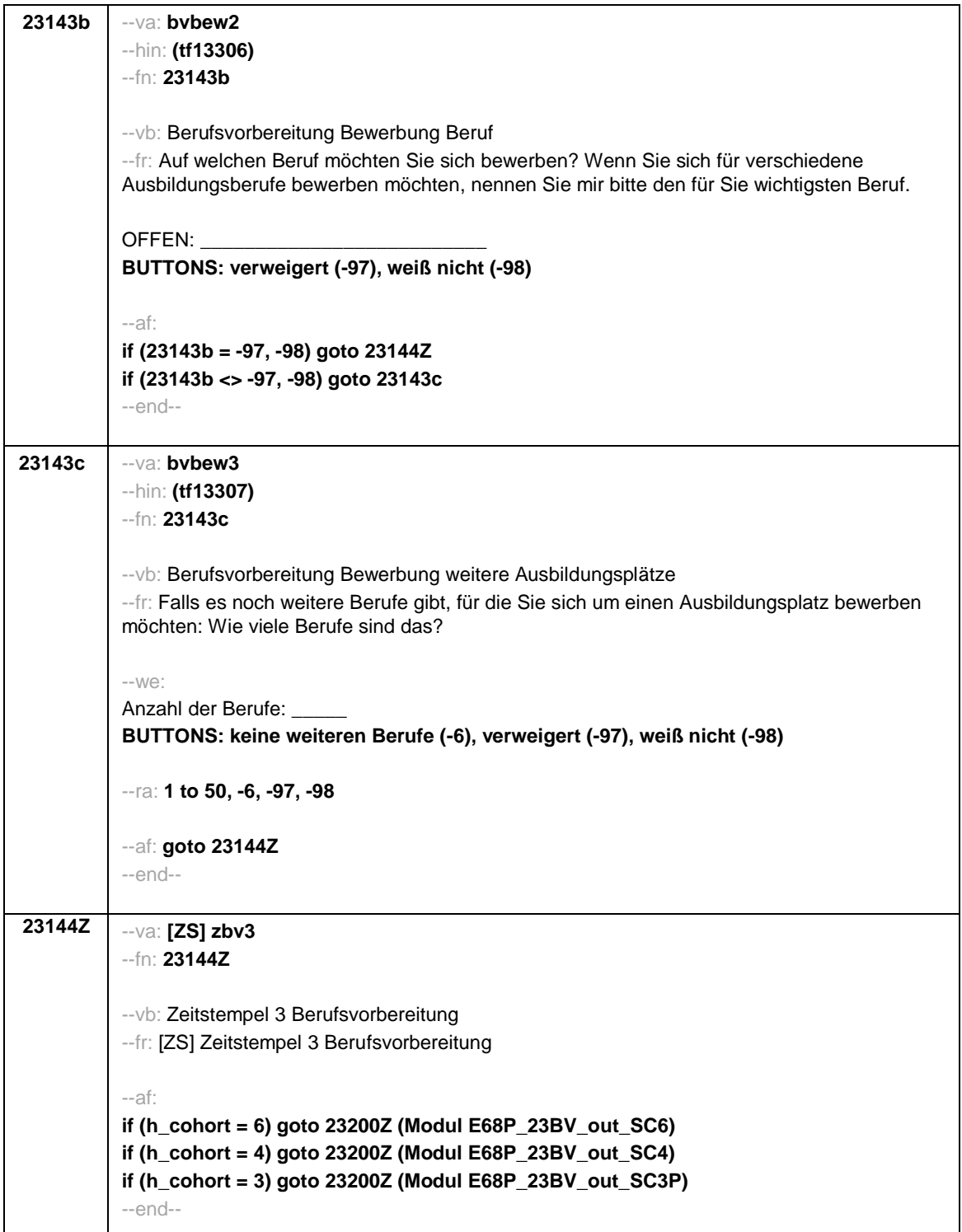

**Contract Contract Contract Contract** 

 $\mathbf{r}$ 

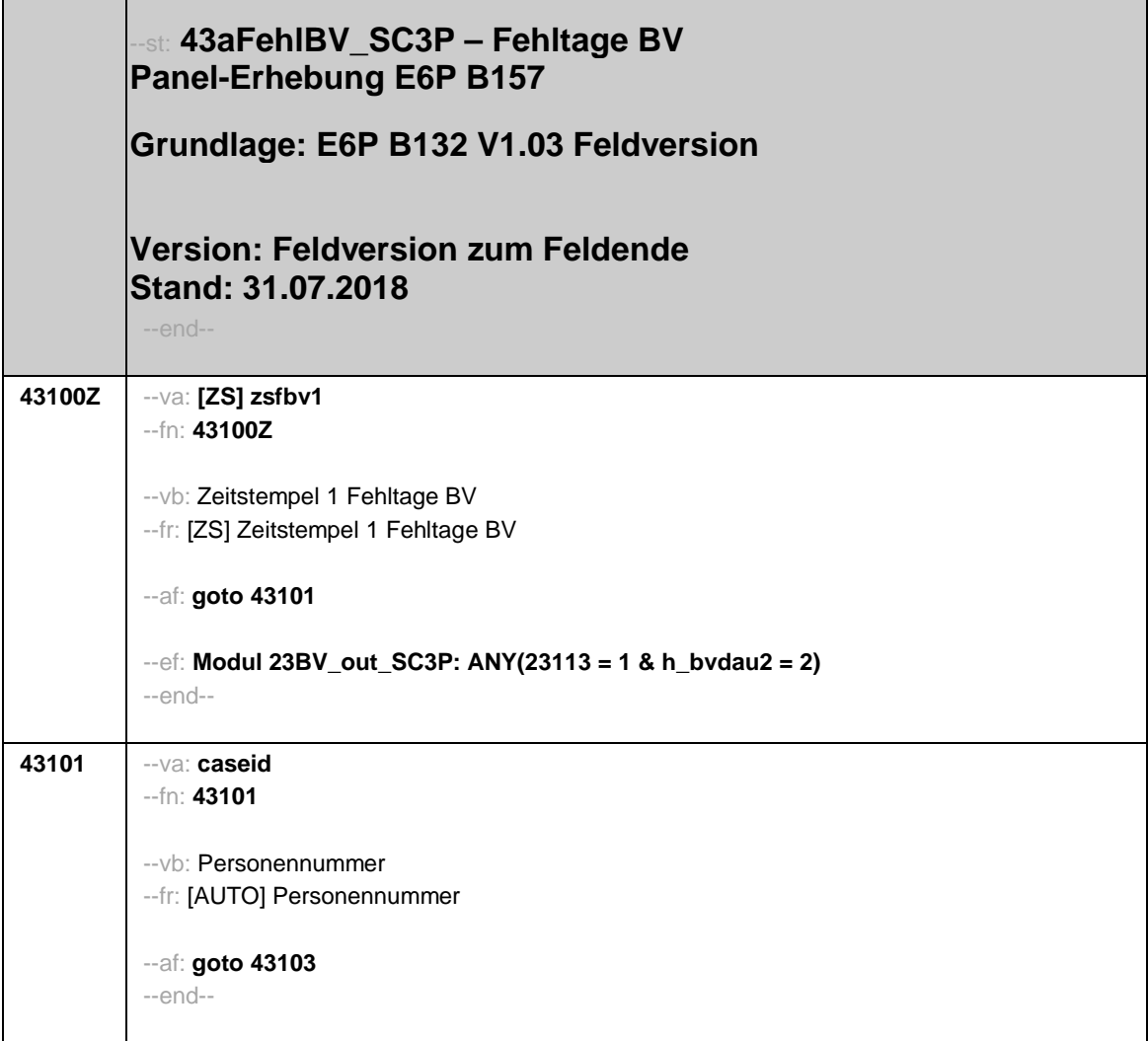
Seite 2

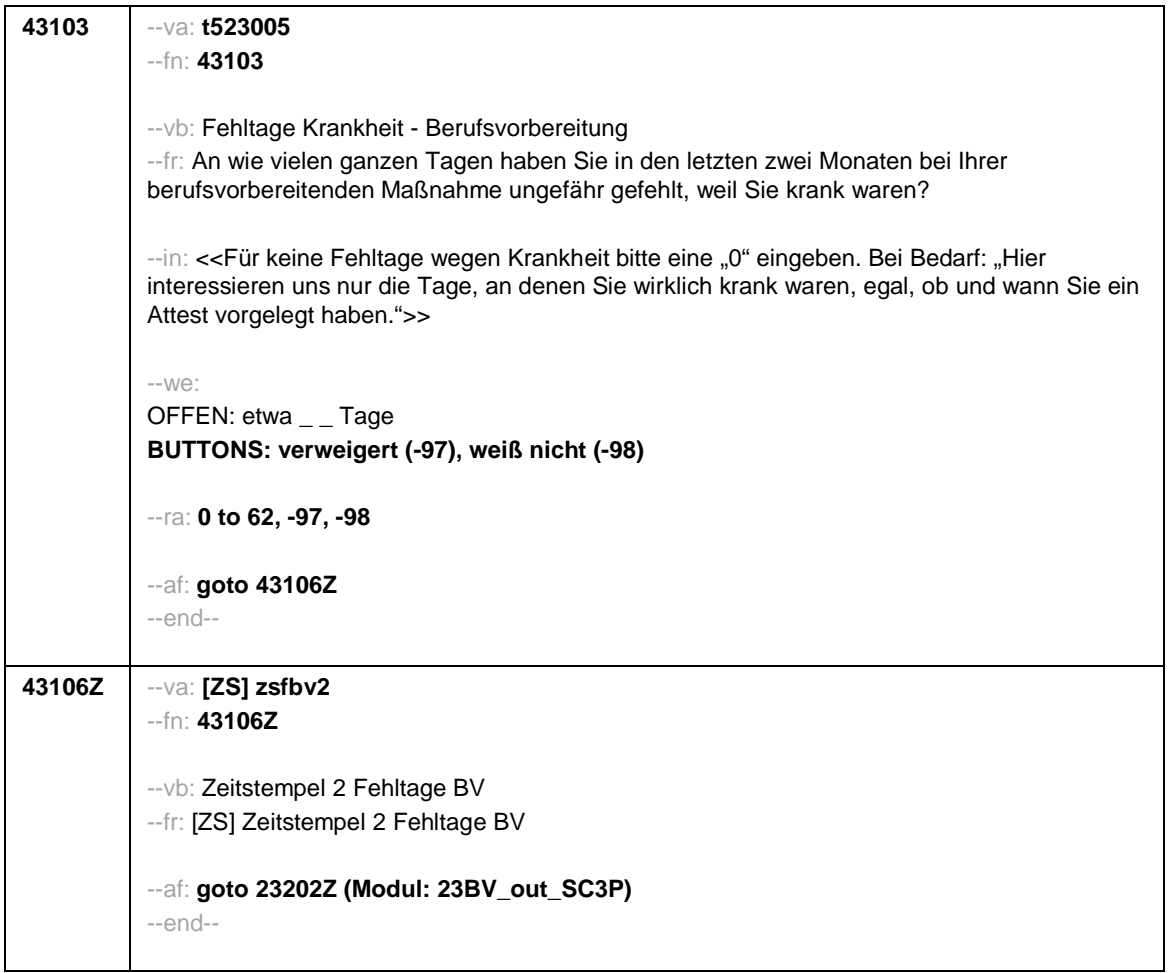

**st: 24AB - Ausbildung Panel-Befragung SC3, SC4 B157 Grundlage: Haupterhebung SC3 B134P, SC4 B137 Feldversion 17.09.2020 Version: 1.03 Stand: 22.06.2021 24100Z** --va: **[ZS] zsab1** --fn: **24100Z** --vb: Zeitstempel 1 Ausbildung --fr: [ZS] Zeitstempel 1 Ausbildung --af: **goto 24101** --ef: **Modul\_23BV\_out\_SC4: alle Modul\_23BV\_out\_SC3P: alle** --end-- --va: **[HILF] h\_etappe** --vb: Etappenummer --fr: [HILF] Etappenummer --we: 6: Etappe 6 7: Etappe 7 8: Etappe 8 --end-- --va: **[HILF] h\_age** --vb: Alter der Zielperson in Monaten --fr: [HILF] Alter der Zielperson in Monaten --we: OFFEN: Monate --end--

- 1 -

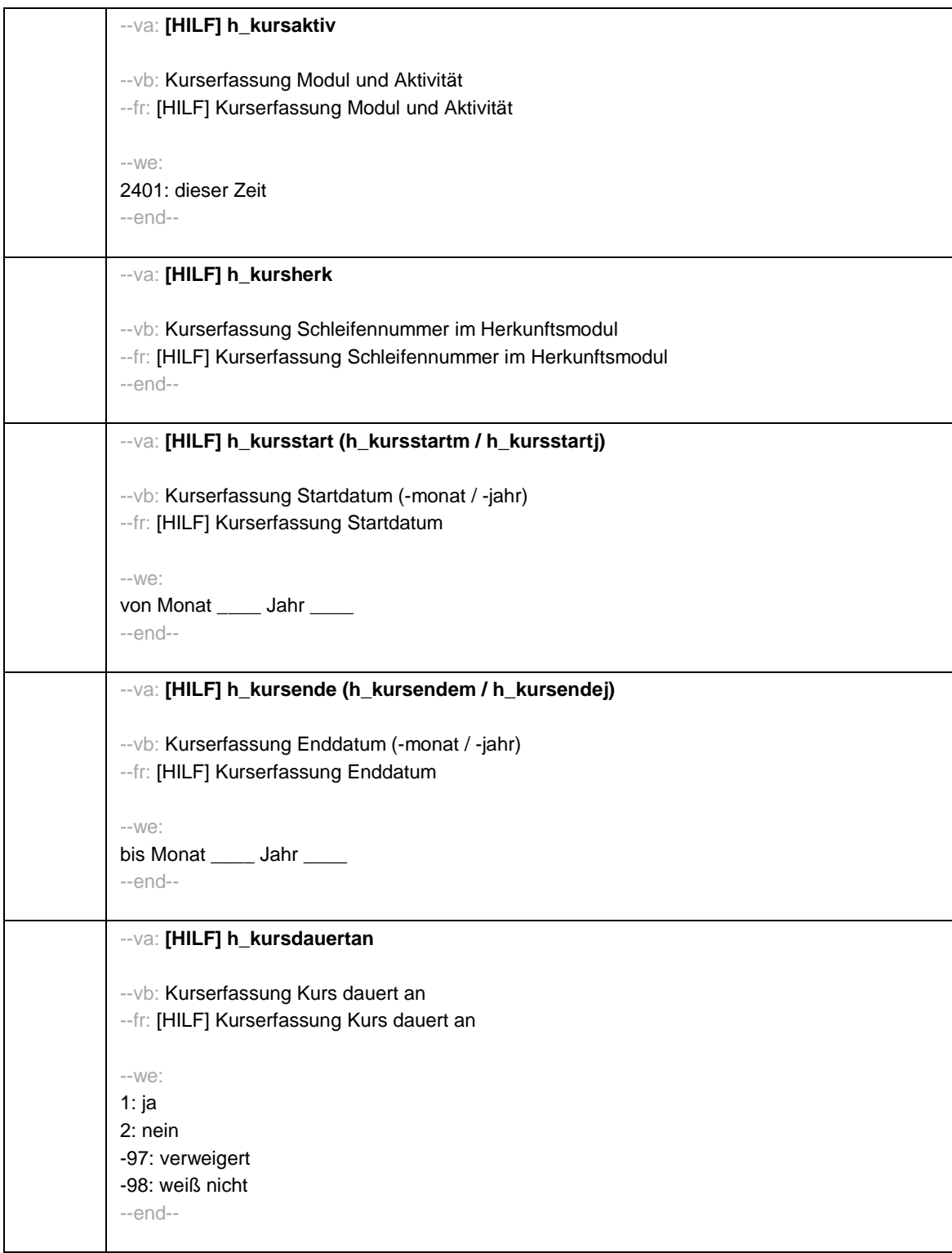

- 2 -

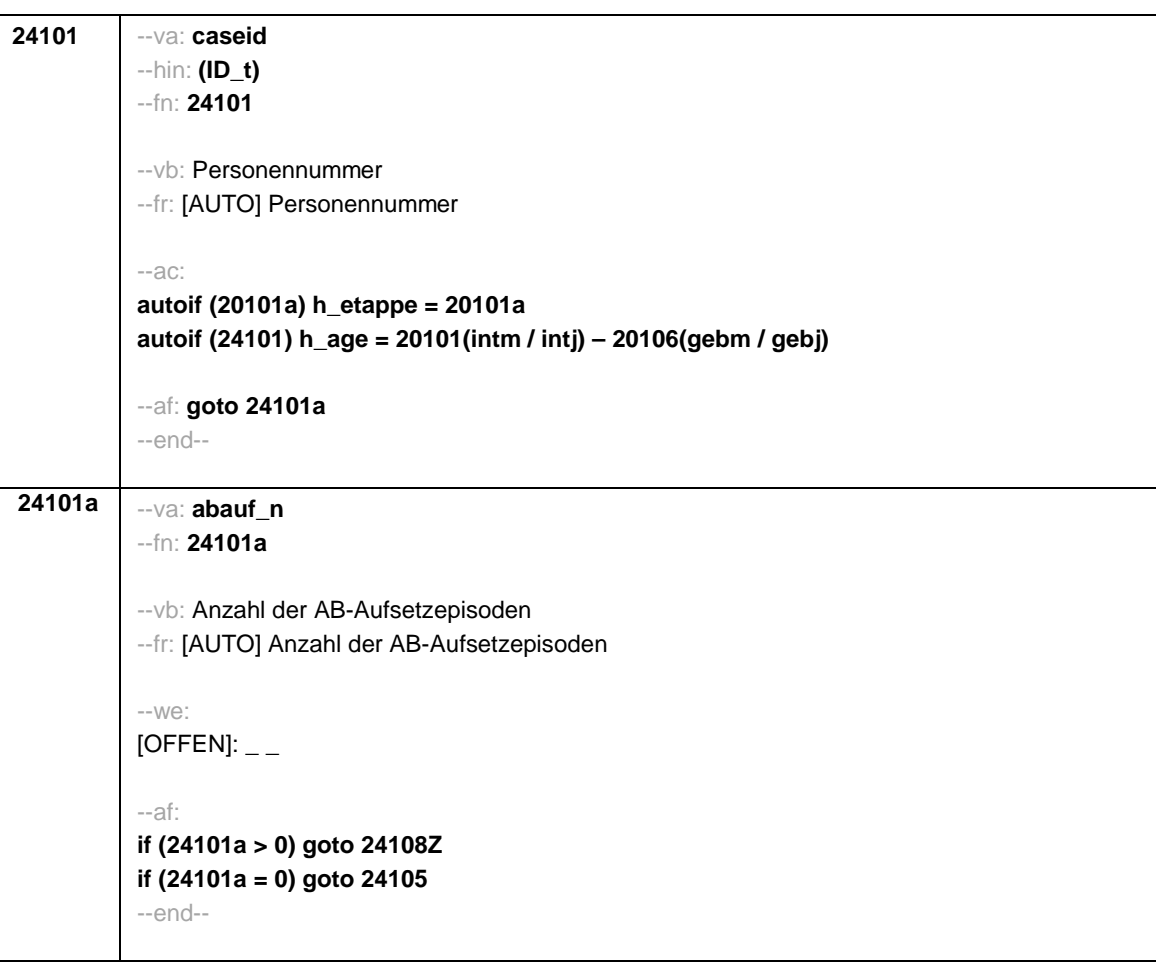

- 3 -

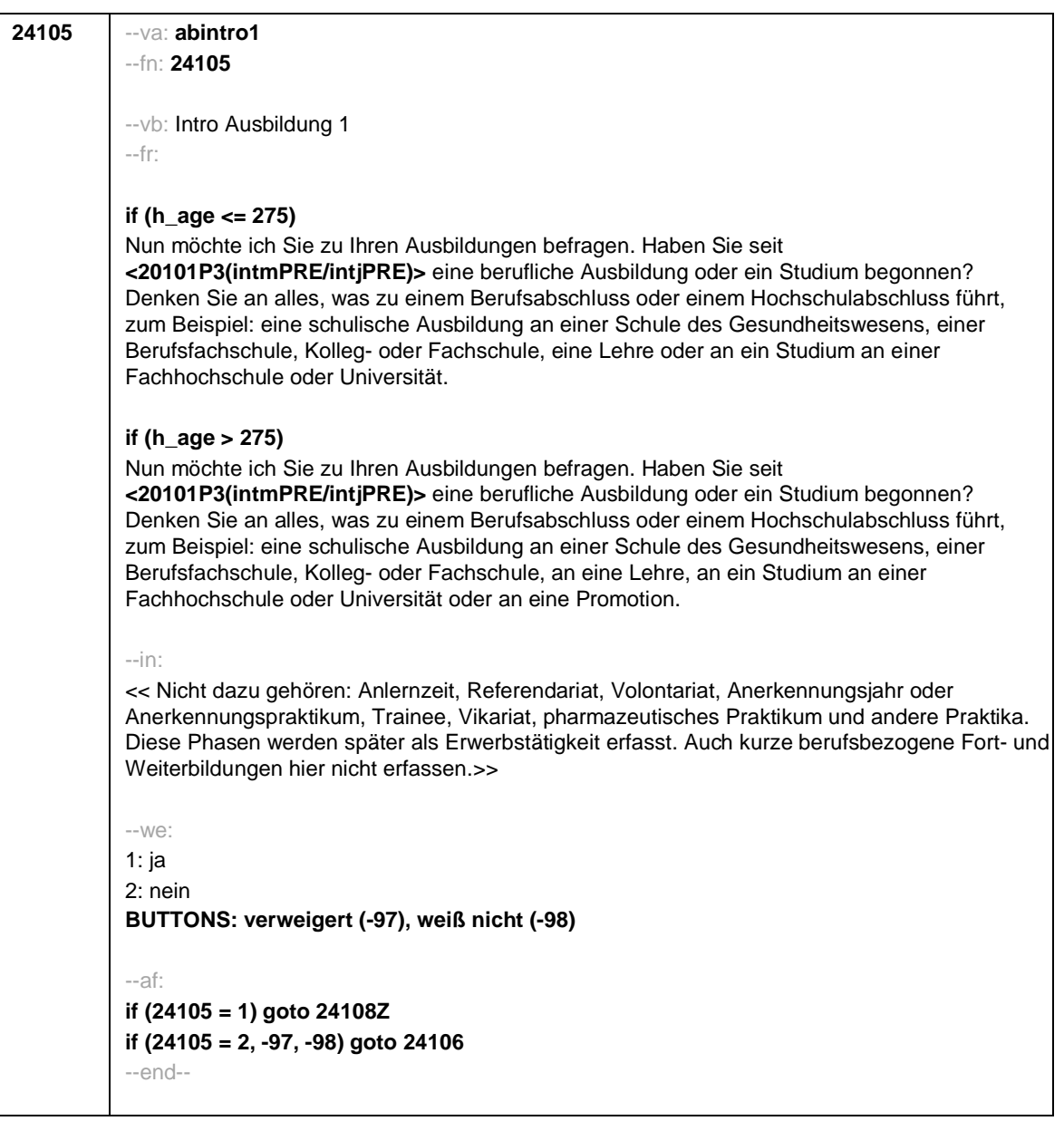

- 4 -

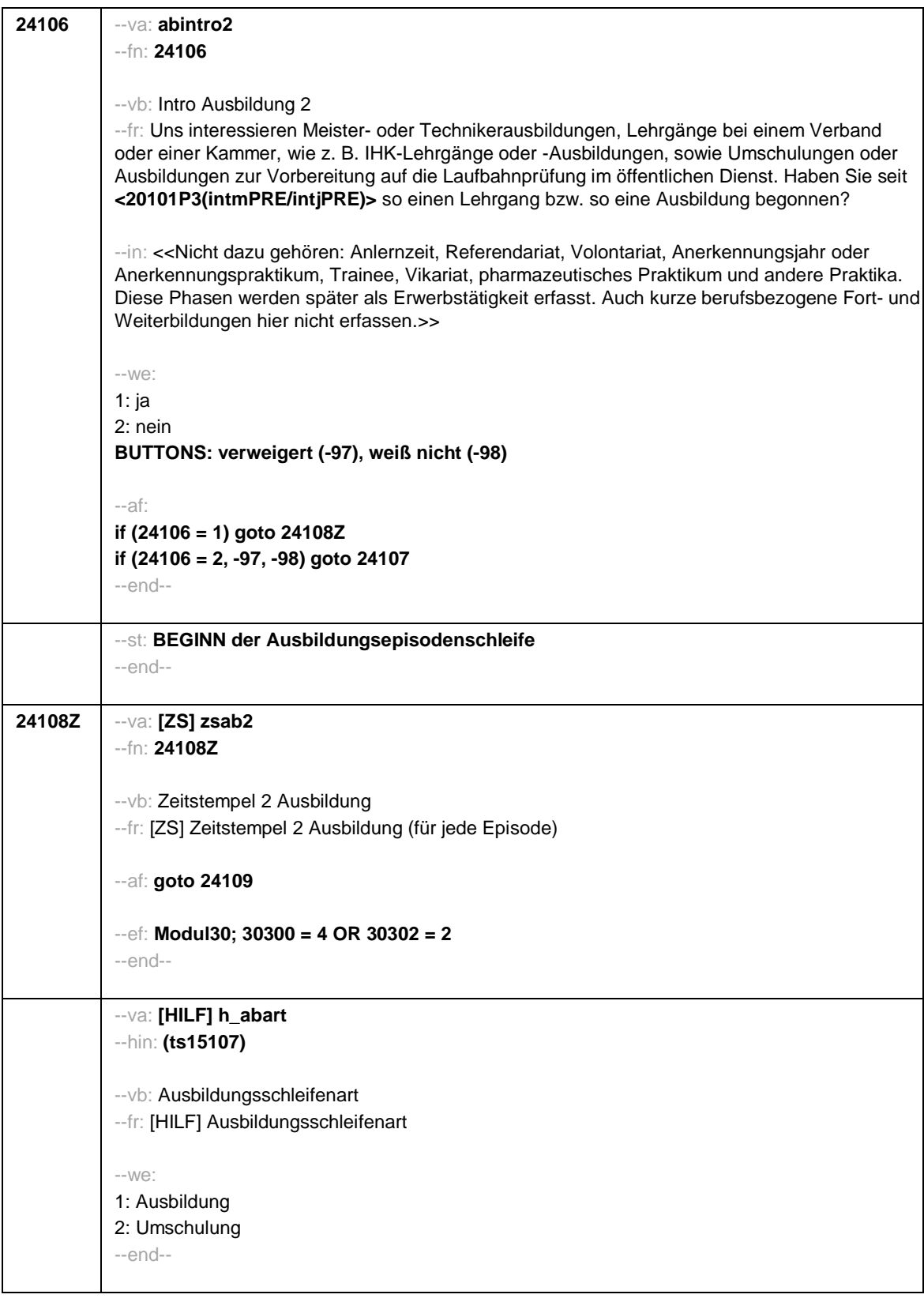

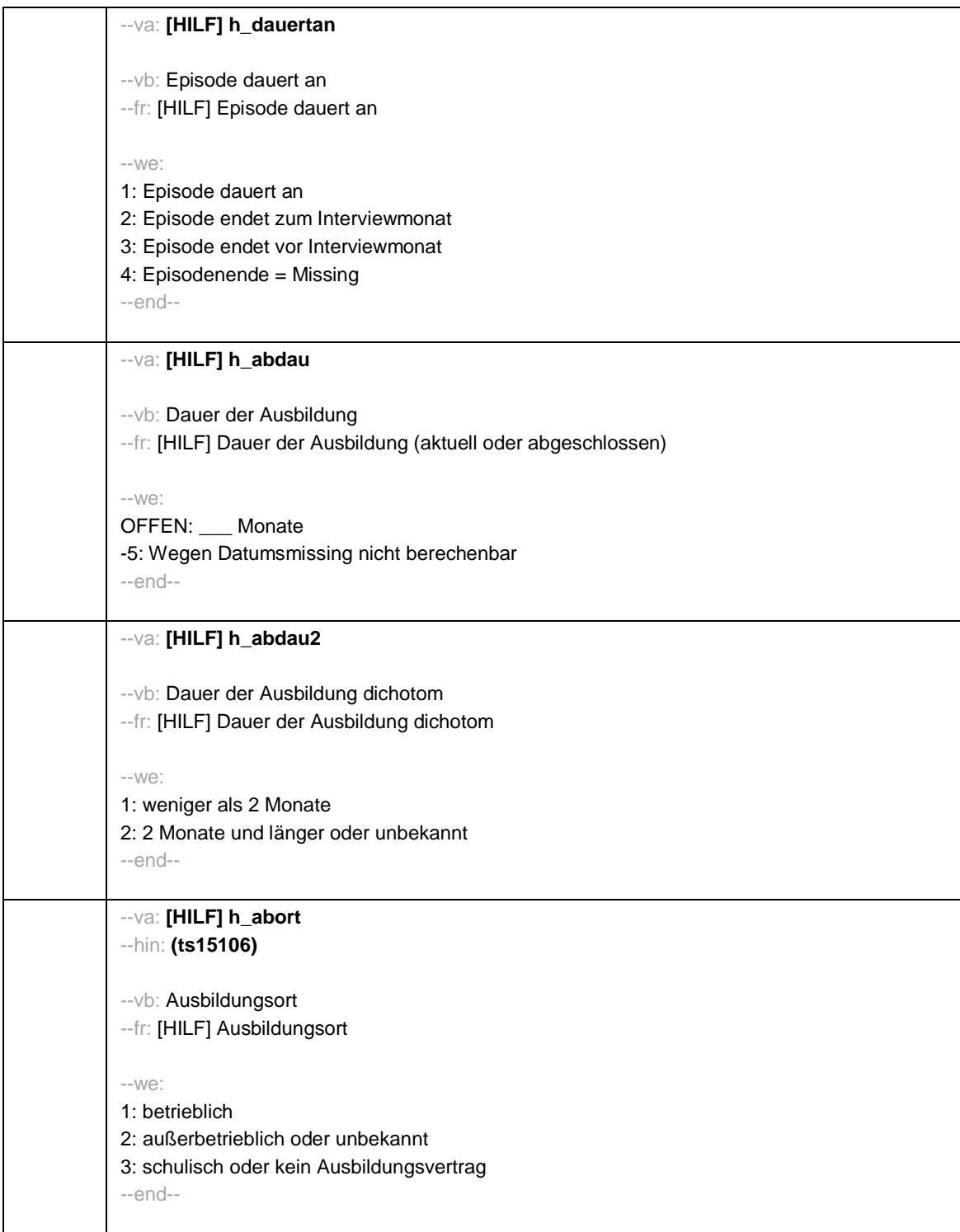

- 6 -

- 7 -

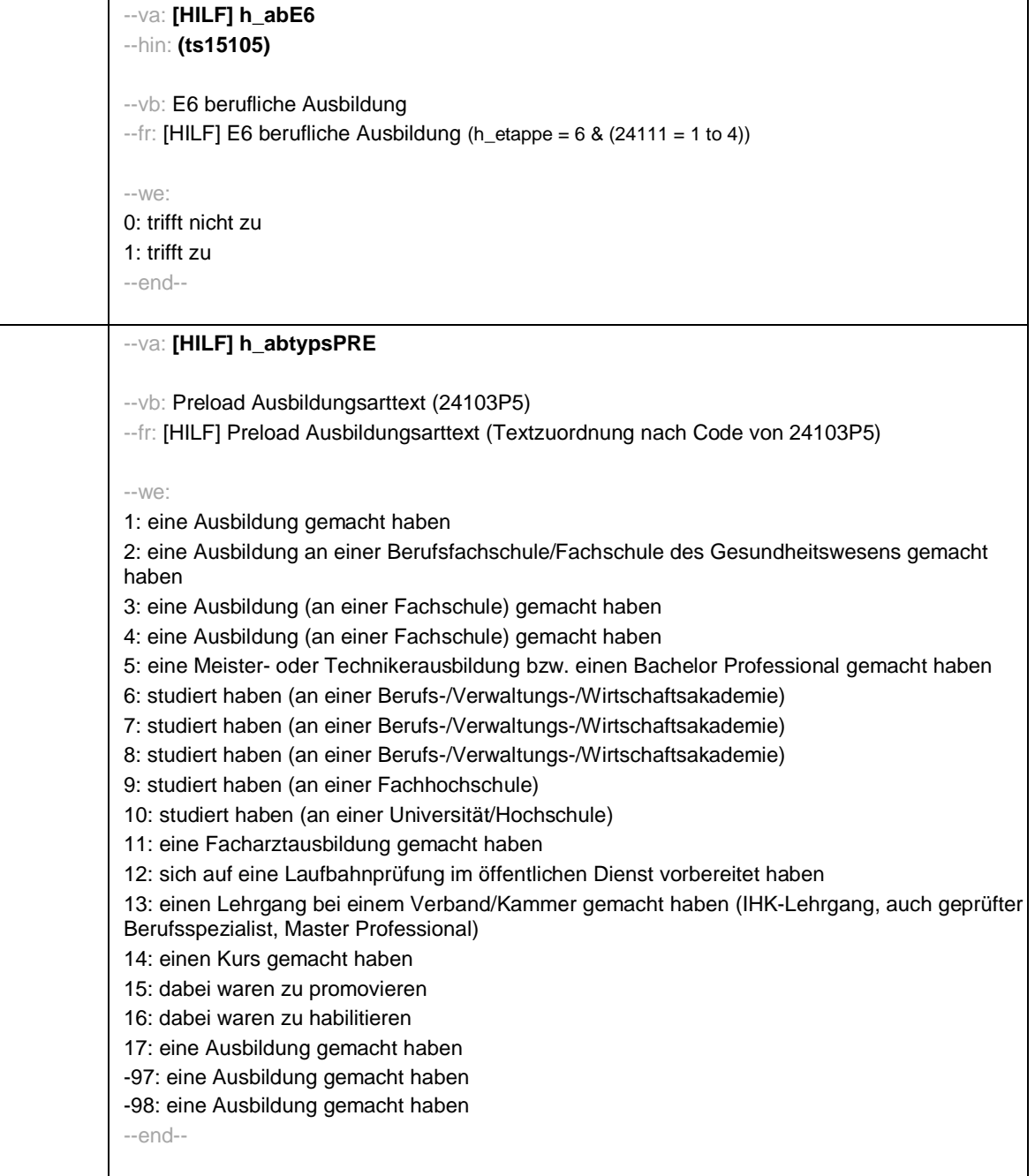

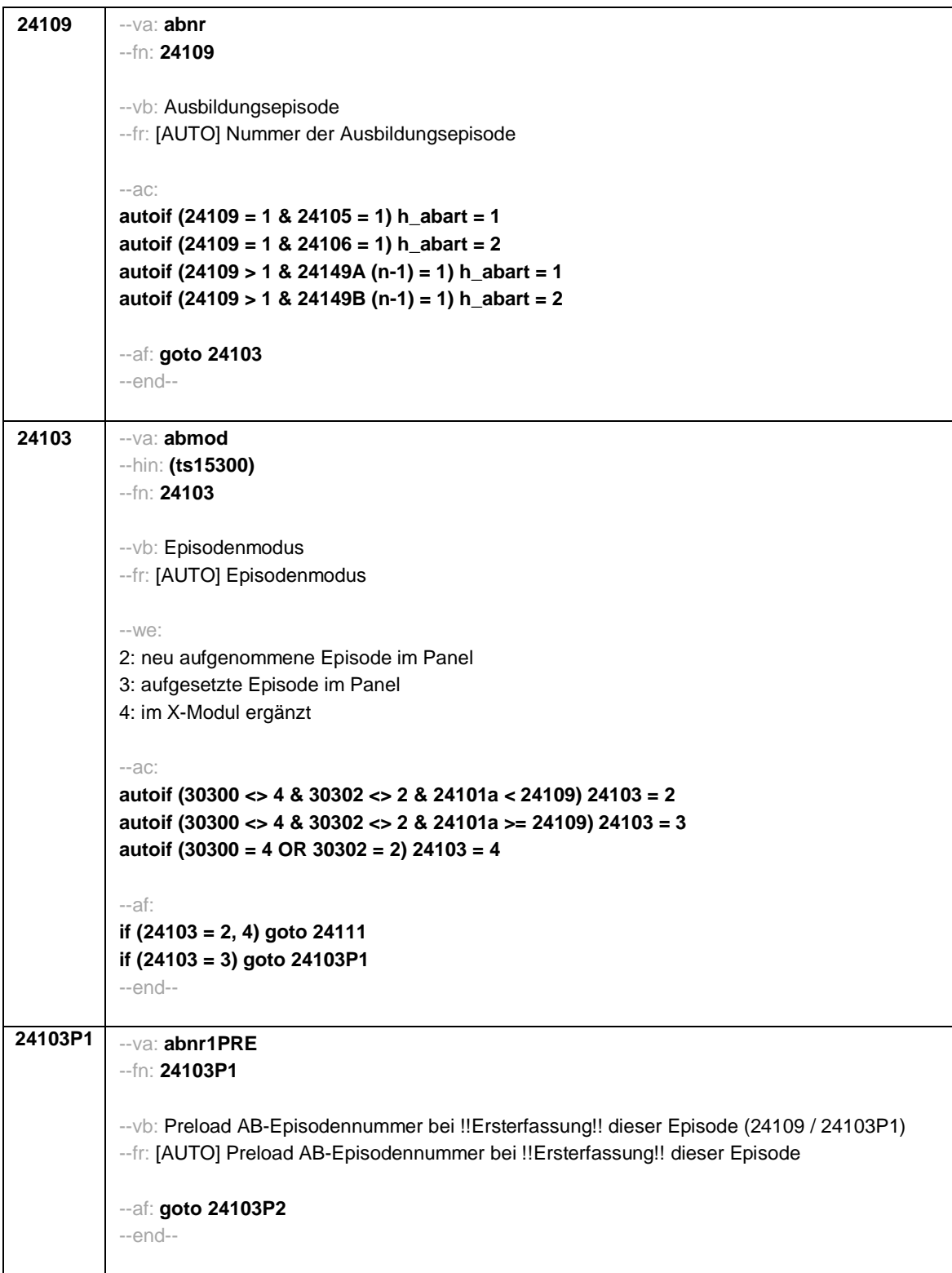

- 8 -

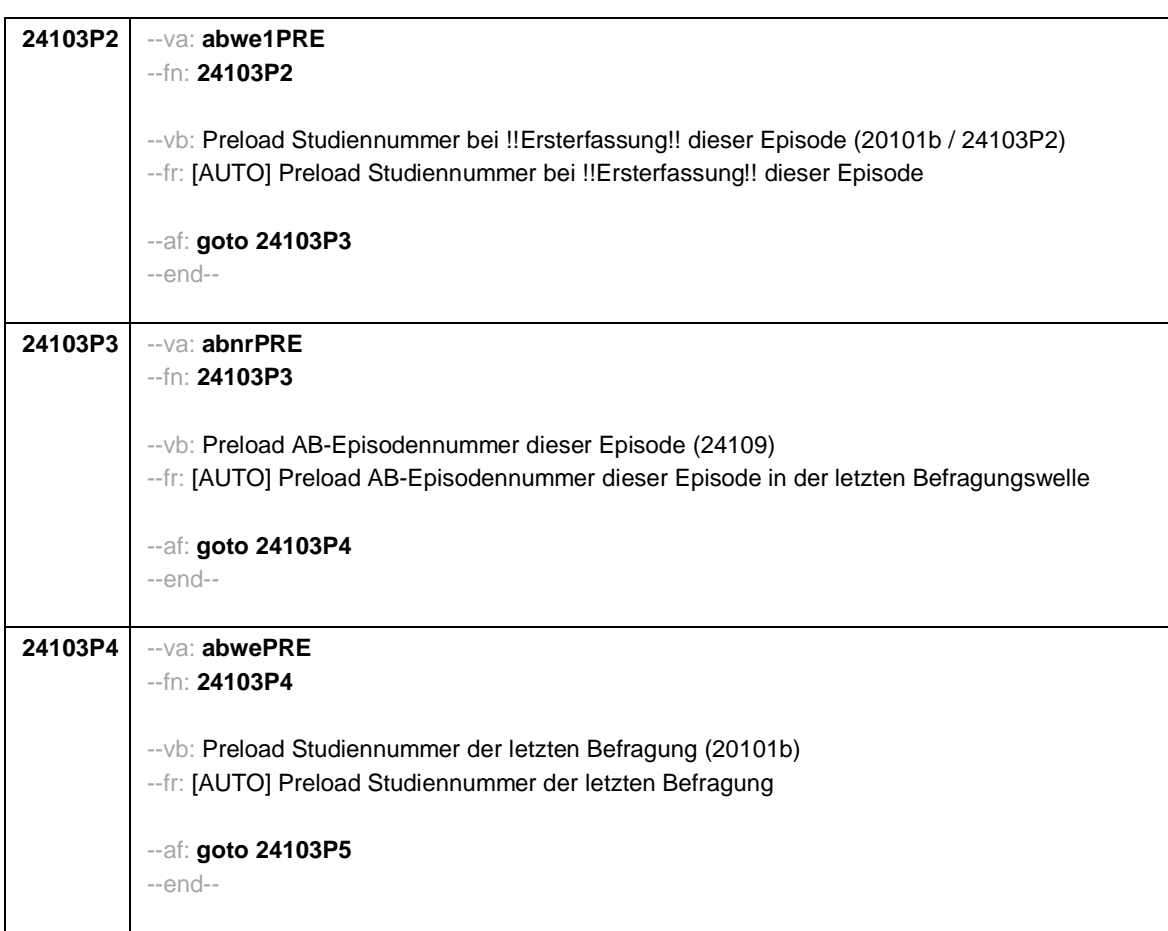

- 9 -

- 10 -

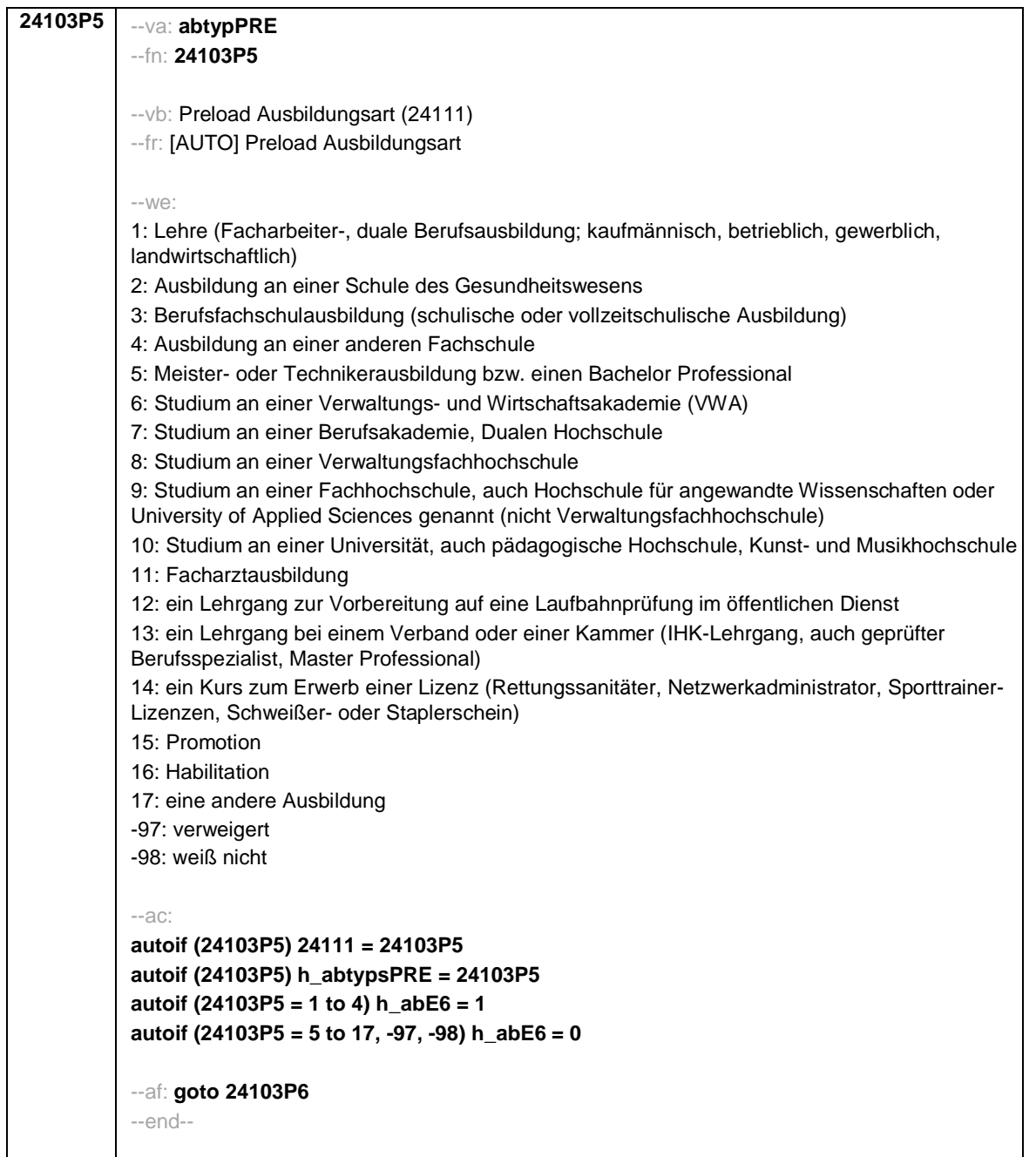

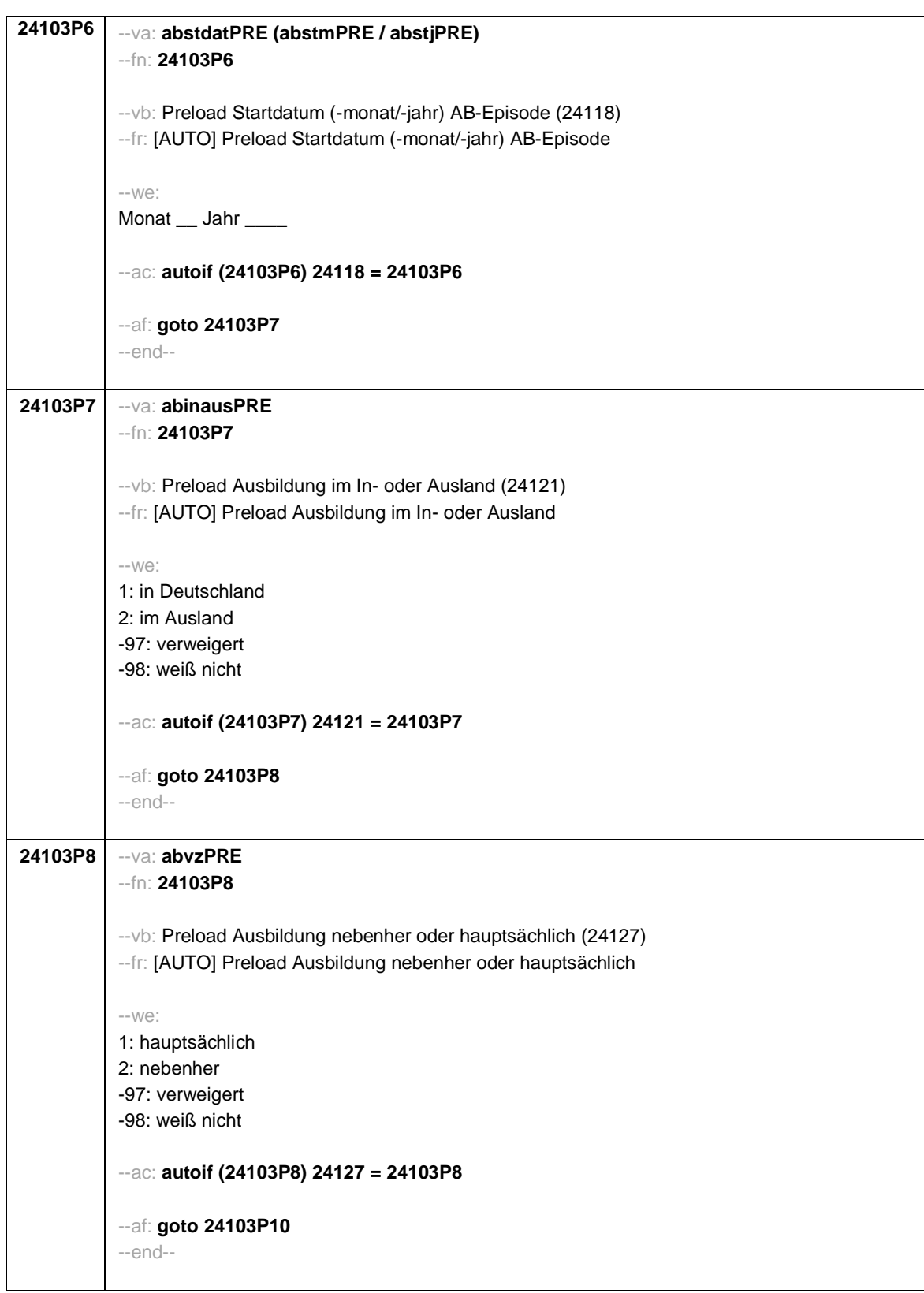

- 11 -

- 12 -

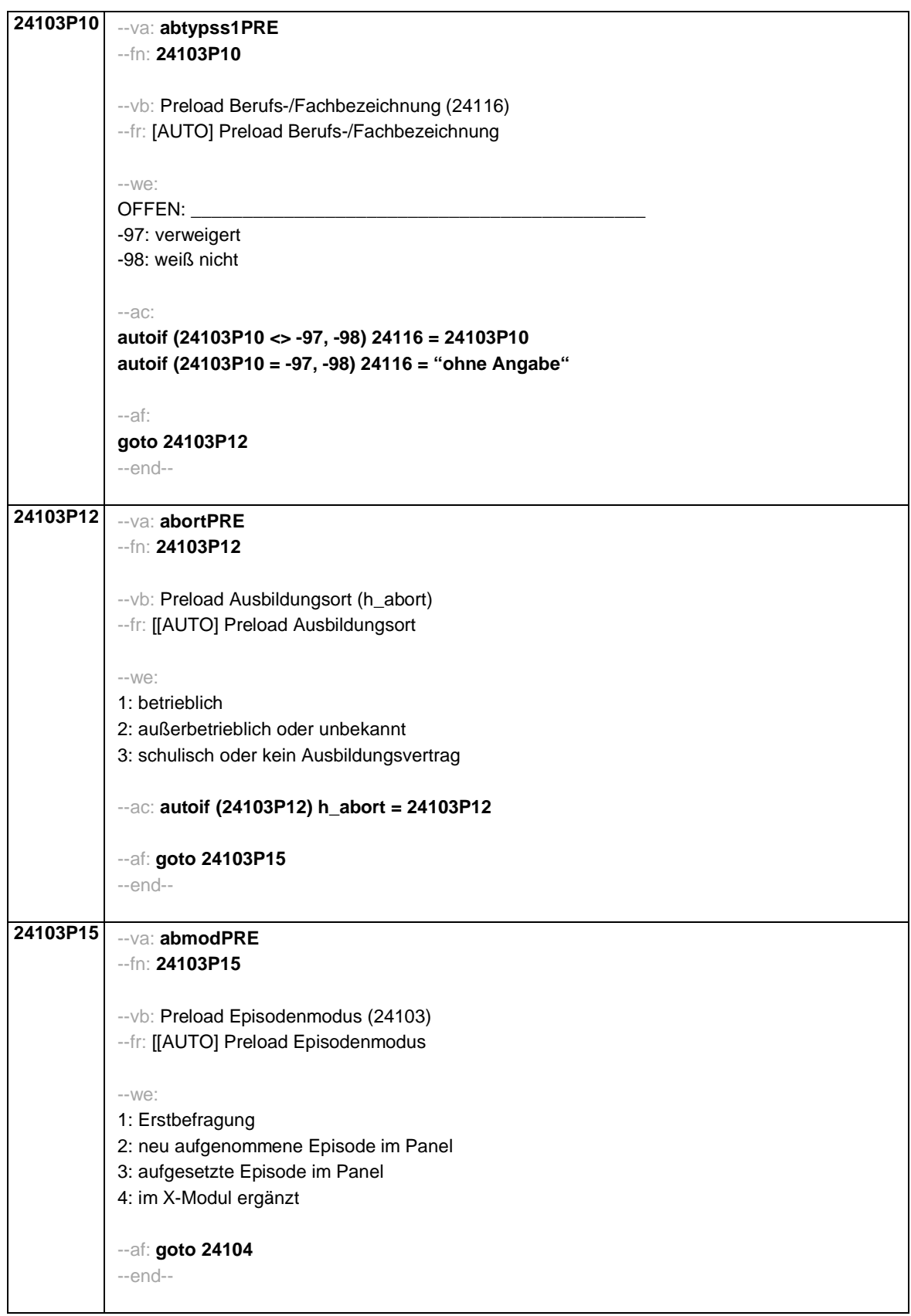

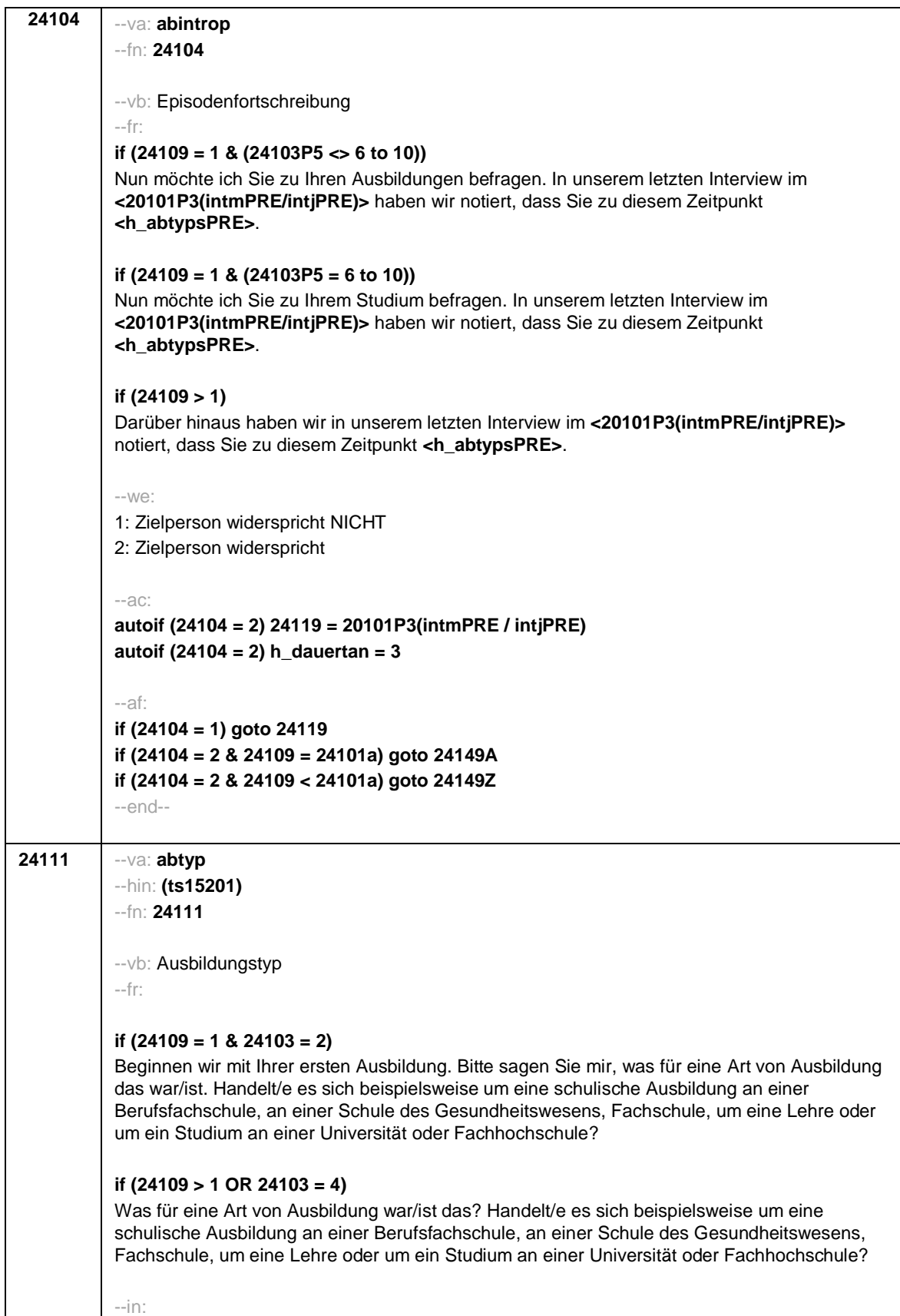

- 13 -

<< Vorgaben bitte nur bei Bedarf vorlesen! Achtung: Kranken- und Gesundheitspfleger machen !!meistens!! eine schulische Ausbildung an einer Schule des Gesundheitswesens und damit keine Lehre; bitte genau nachfragen! Wenn nur Studium angegeben wird, nach der Art der Hochschule fragen (Fachhochschule, Universität, Berufsakademie/duale Hochschule, Verwaltungsfachhochschule, Verwaltungs- und Wirtschaftsakademie). Mit Universität sind auch Kunst-, Musik-, Sporthochschulen, Pädagogische, Theologische, Technische Hochschulen oder Gesamthochschulen gemeint! Falls ZP "Umschulung" angibt, bitte den Typ der Umschulung genau einordnen lassen (Umschulungen können sein: Lehre, Berufsfachschule, Fachschule, Lehrgänge).>> --we: 1: Lehre (Facharbeiter-, duale Berufsausbildung; kaufmännisch, betrieblich, gewerblich, landwirtschaftlich) 2: Ausbildung an einer Schule des Gesundheitswesens 3: Berufsfachschulausbildung (schulische oder vollzeitschulische Ausbildung) 4: Ausbildung an einer anderen Fachschule 5: Meister- oder Technikerausbildung bzw. einen Bachelor Professional 6: Studium an einer Verwaltungs- und Wirtschaftsakademie (VWA) 7: Studium an einer Berufsakademie, Dualen Hochschule 8: Studium an einer Verwaltungsfachhochschule 9: Studium an einer Fachhochschule, auch Hochschule für angewandte Wissenschaften oder University of Applied Sciences genannt (nicht Verwaltungsfachhochschule) 10: Studium an einer Universität, auch pädagogische Hochschule, Kunst- und Musikhochschule 11: Facharztausbildung 12: ein Lehrgang zur Vorbereitung auf eine Laufbahnprüfung im öffentlichen Dienst 13: ein Lehrgang bei einem Verband oder einer Kammer (IHK-Lehrgang, auch geprüfter Berufsspezialist, Master Professional) **if (h\_age > 275)** 15: Promotion **if (h\_age > 275)** 16: Habilitation 17: eine andere Ausbildung **BUTTONS: verweigert (-97), weiß nicht (-98)** --ac: **autoif (24111 = 1 to 4) h\_abE6 = 1 autoif (24111 = 5 to 17, -97, -98) h\_abE6 = 0** --af: **if (24111 = 17) goto 24112 if (24111 = 1 to 5, 11 to 13, -97, -98) goto 24116 if (24111 = 7, 9, 10) goto 24180 if (24111 = 6, 8) goto 24114 if (24111 = 15, 16) goto 24116a1\_2** --end--

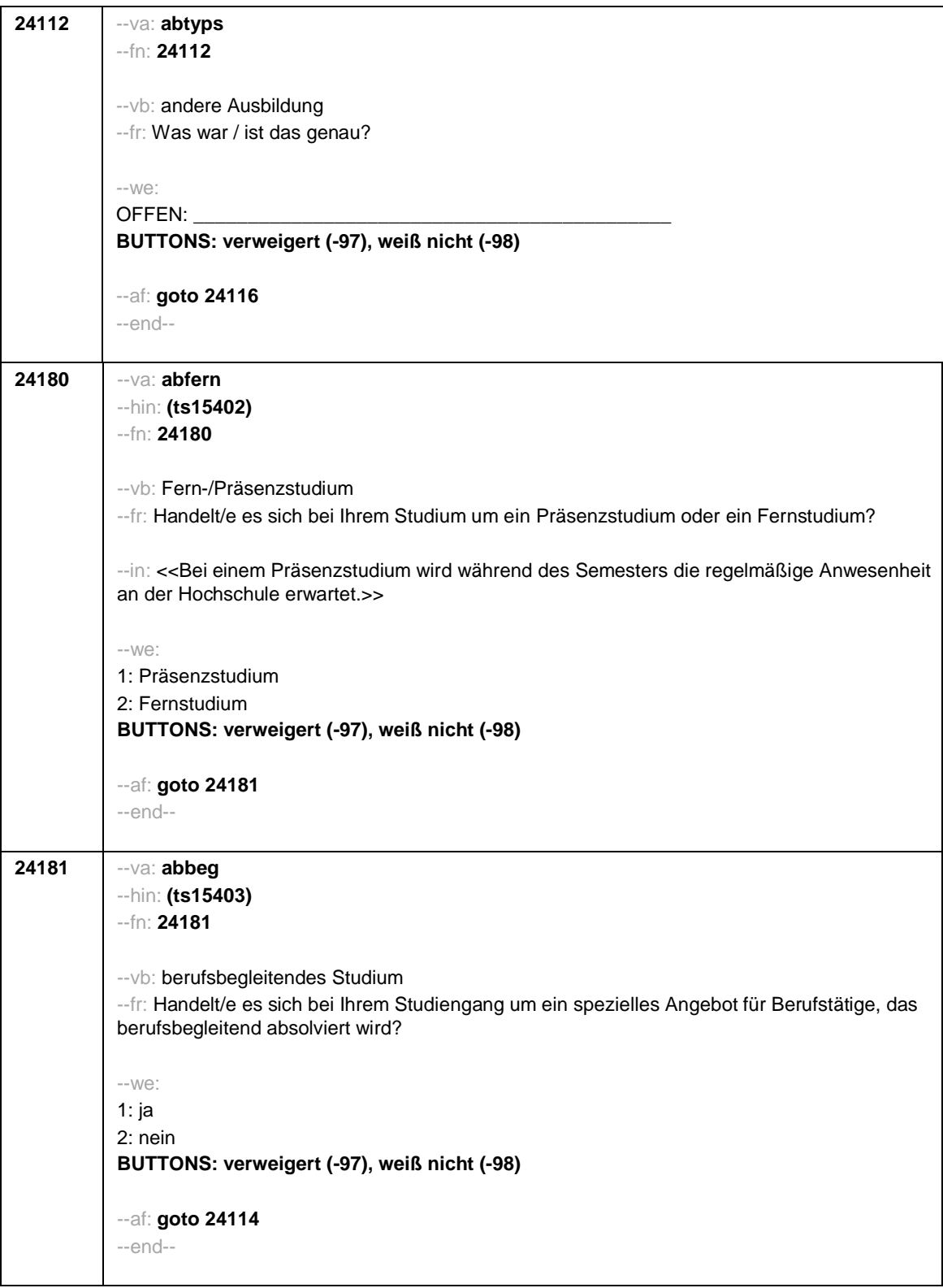

- 15 -

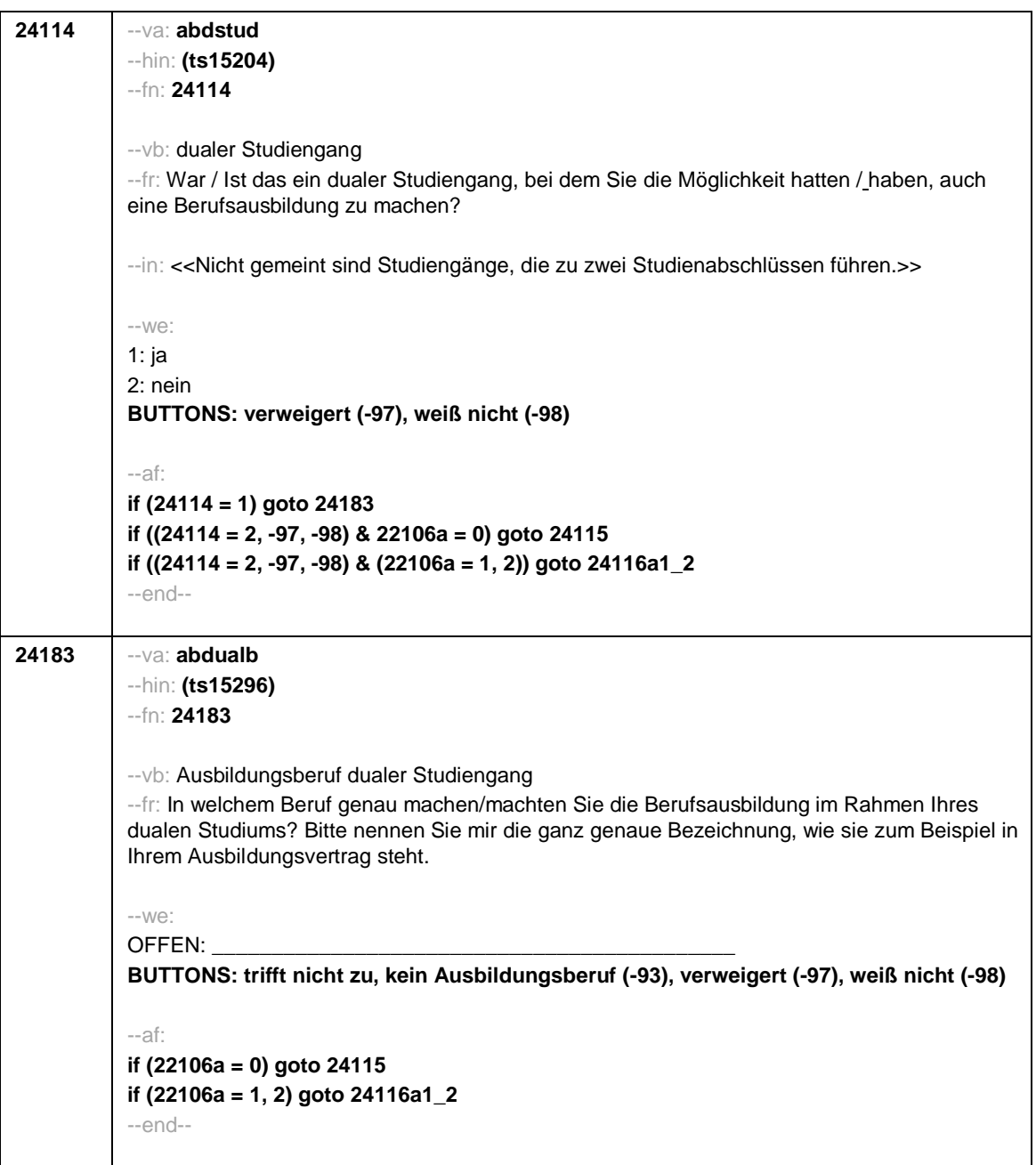

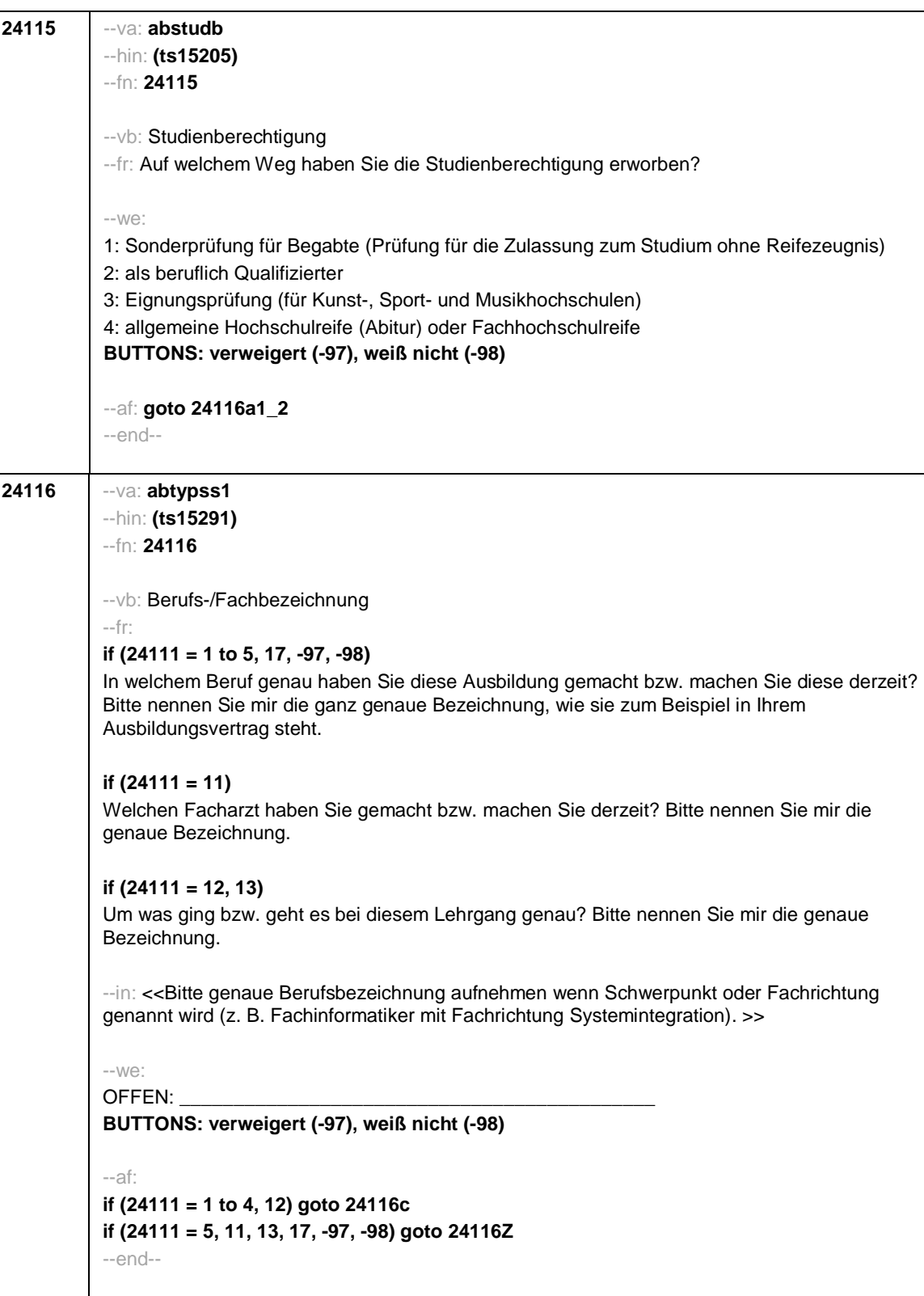

- 17 -

**24116a1\_ <sup>2</sup>** --va: **abfach1\_2** --hin: **(ts15404)** --fn: **24116a1\_2** --vb: Studien-, Promotions-, Habilitationsfach 1 --fr: **if (24111 = 6 to 10)** Welches Fach haben Sie studiert bzw. studieren Sie derzeit? Wenn Sie mehr als ein Fach studiert haben bzw. studieren, geben Sie bitte alle Fächer an. Bitte nennen Sie mir die genauen Bezeichnungen. **if (24111 = 15)** In welchem Fach haben Sie promoviert bzw. promovieren Sie derzeit? Bitte nennen Sie mir die genaue Bezeichnung. **if (24111 = 16)** In welchem Fach haben Sie habilitiert bzw. habilitieren Sie derzeit? Bitte nennen Sie mir die genaue Bezeichnung. --in: **if (24111 = 6 to 10)** <<Gemeint sind nicht Module, Kurse oder Lehrveranstaltungen. Es sind bis zu drei Nennungen möglich. Hier bitte das 1. Fach aufnehmen, in den Folgefragen ggf. weitere Fächer. Bei Lehramtsstudierenden ggf. Erläuterung, dass die Unterrichtsfächer angegeben werden sollen. Ein Doppelstudium soll als zwei unterschiedliche Episoden abgelegt werden.>> --we: [Studienfachliste\_2018] **BUTTONS: Fach nicht in Liste (-96), verweigert (-97), weiß nicht (-98)** --af: **if ((24116a1\_2 <> -96, -97, -98) & (24111 = 6 to 10)) goto 24116a2\_2 if (24116a1\_2 <> -96 & (24111 = 15, 16)) goto 24116Z if ((24116a1\_2 = -97, -98) ) & (24111 = 6 to 10)) goto 24116d if (24116a1\_2 = -96) goto 24116b1** --end--

- 18 -

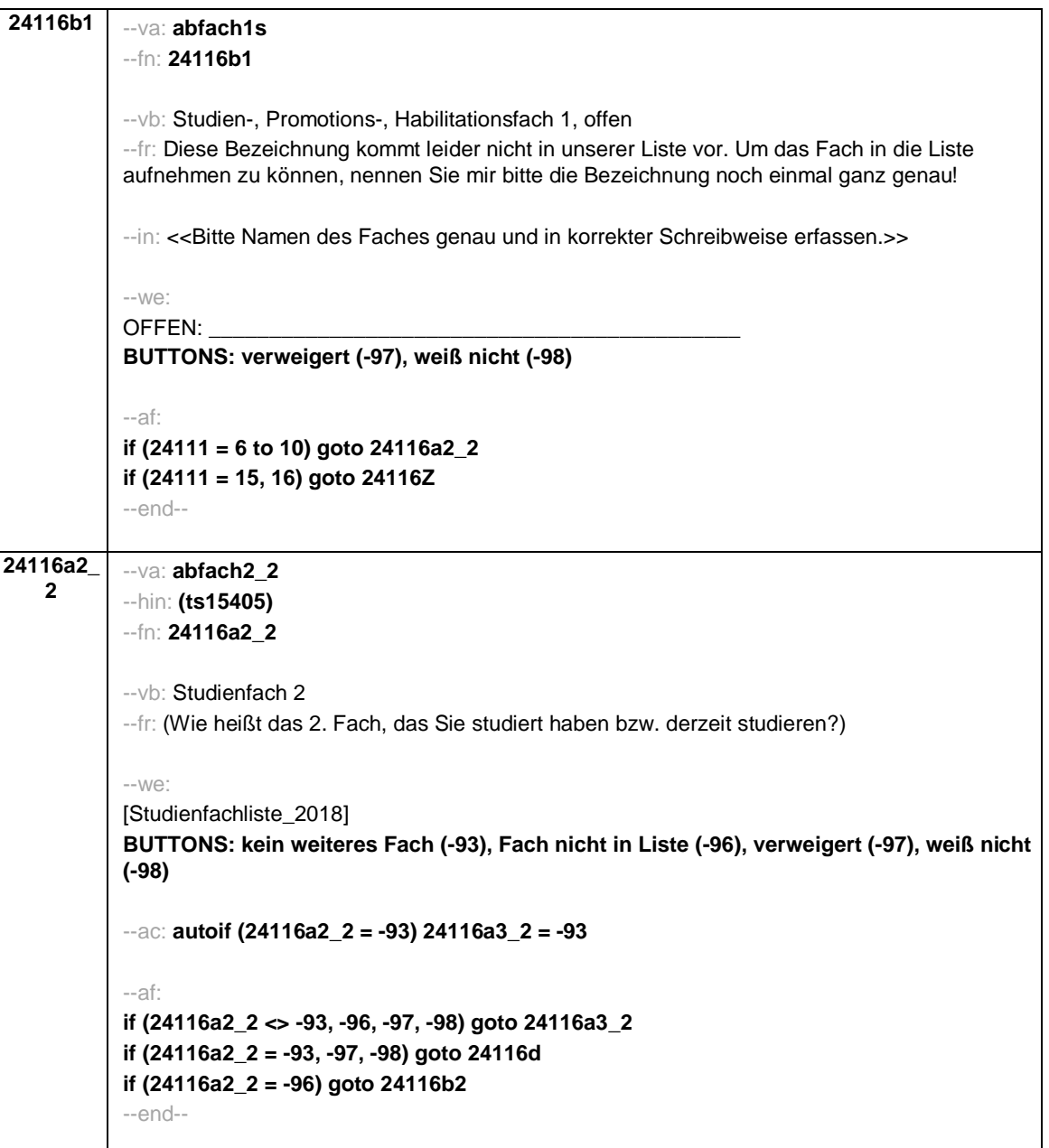

- 19 -

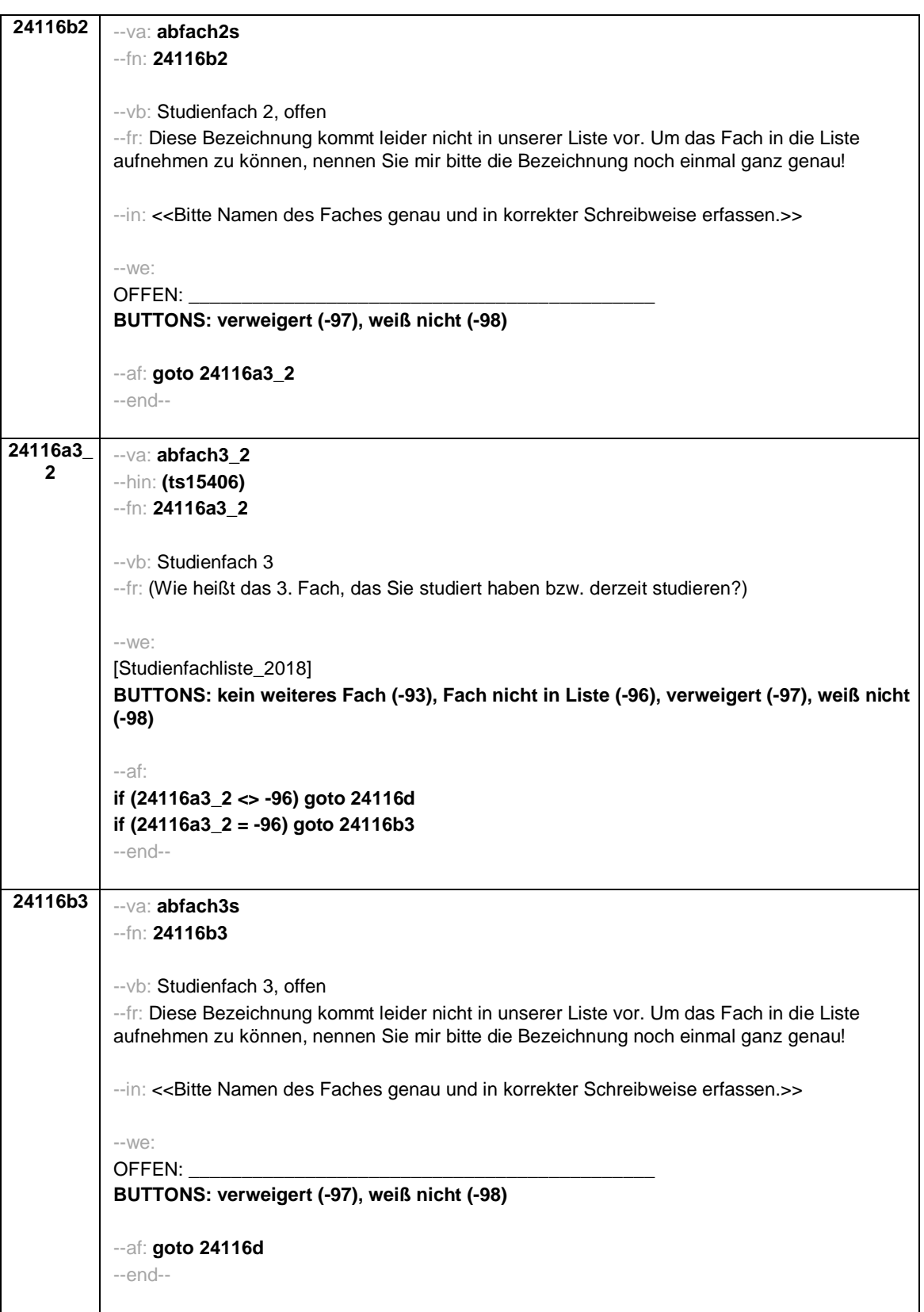

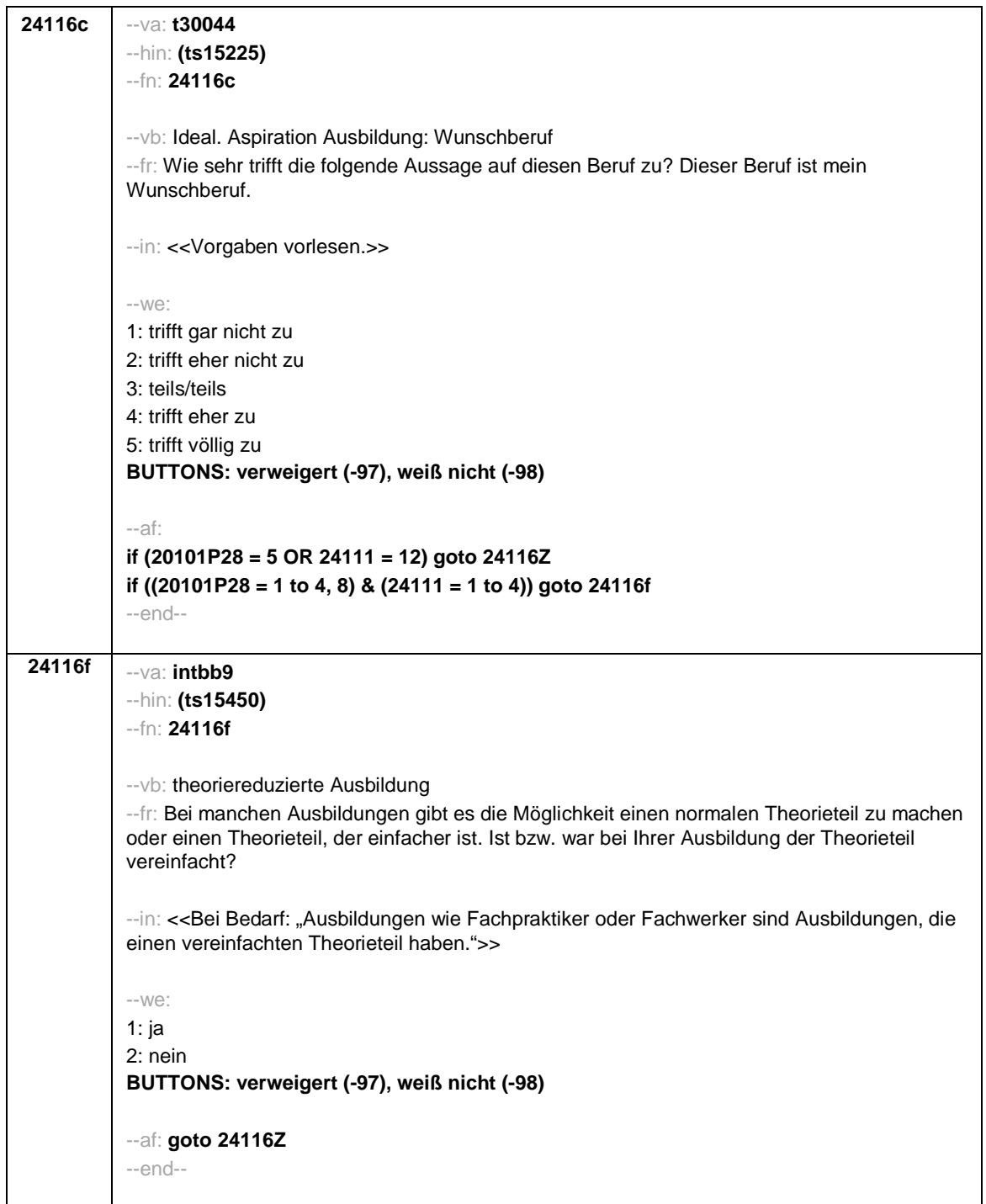

- 21 -

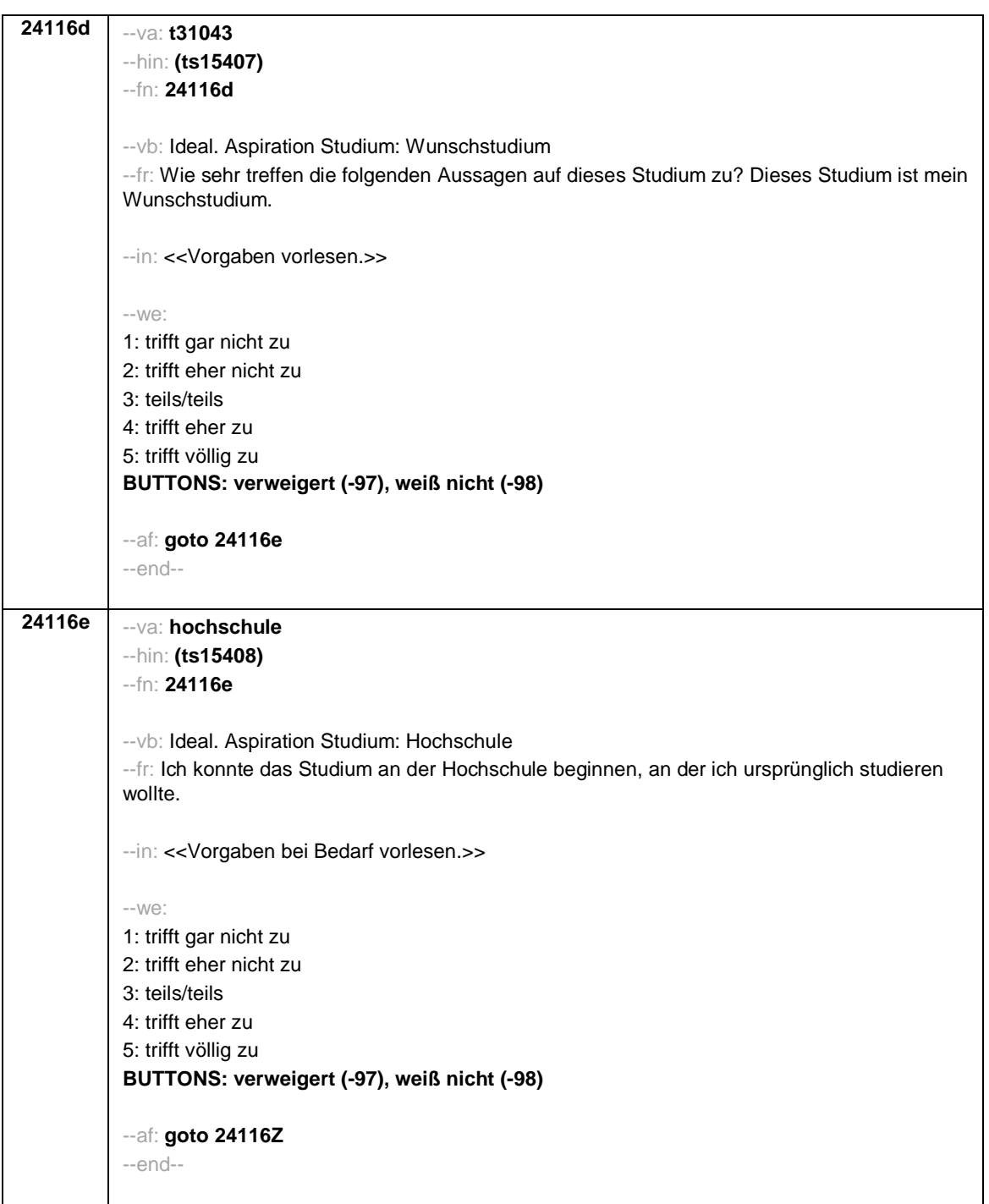

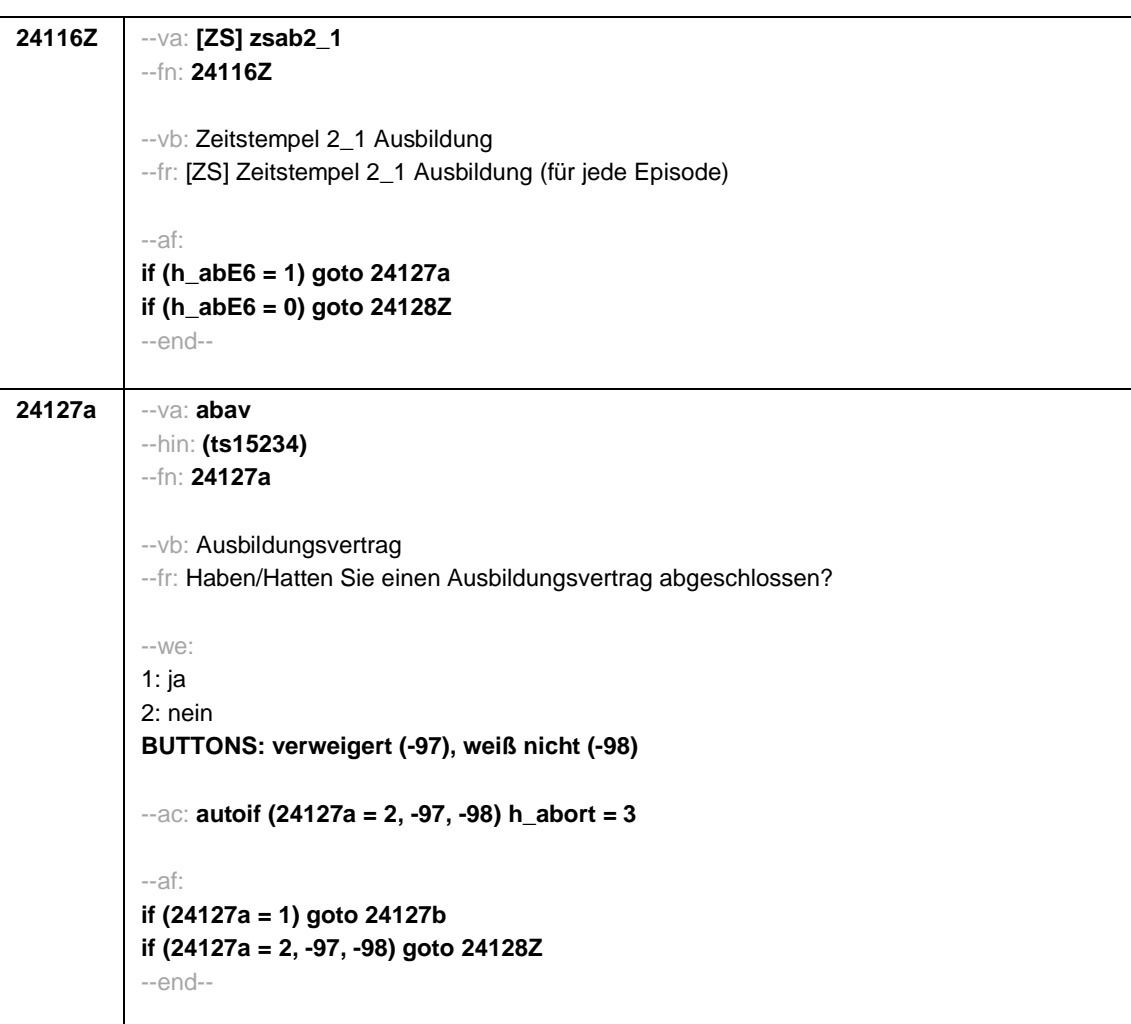

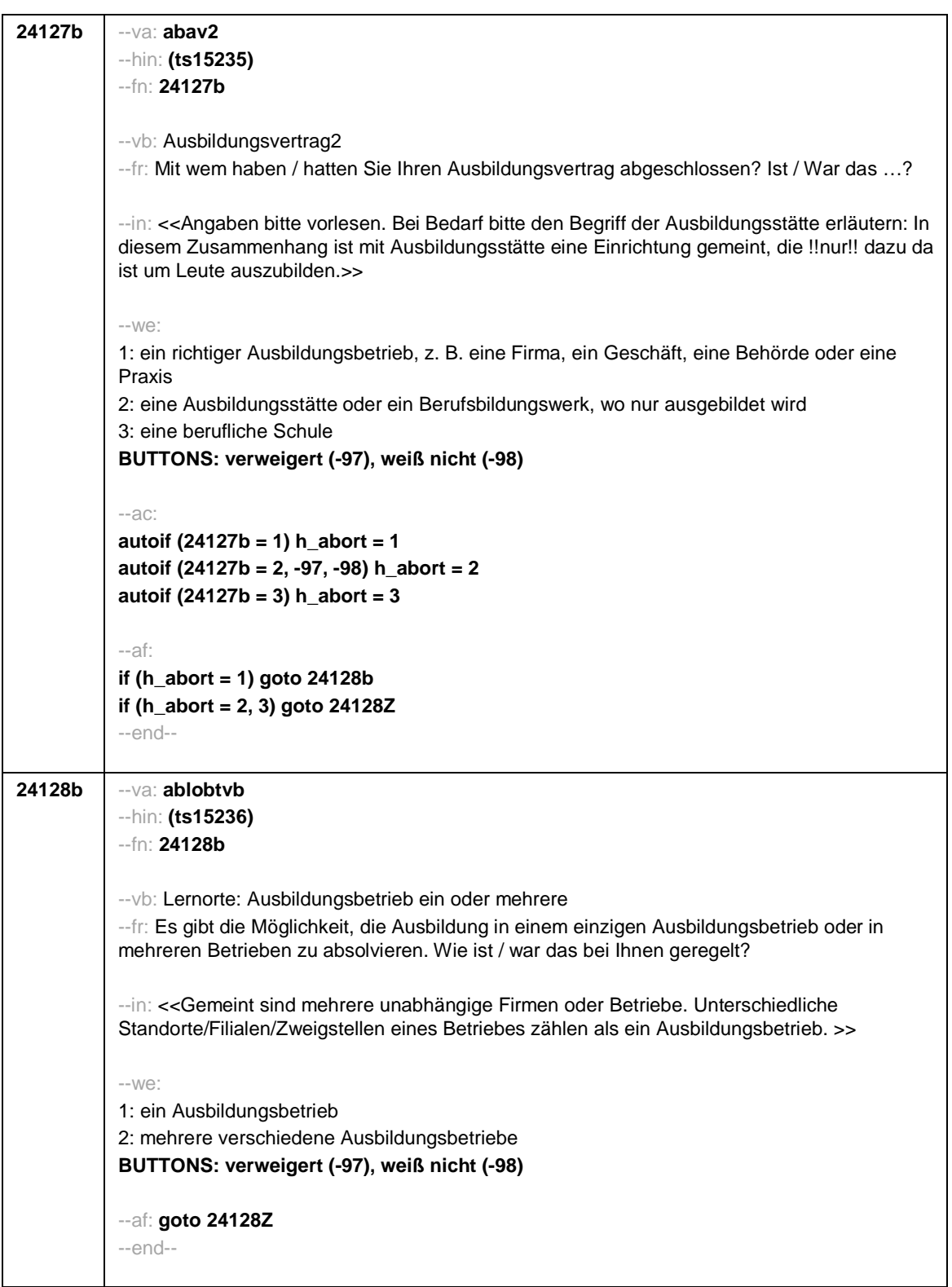

- 24 -

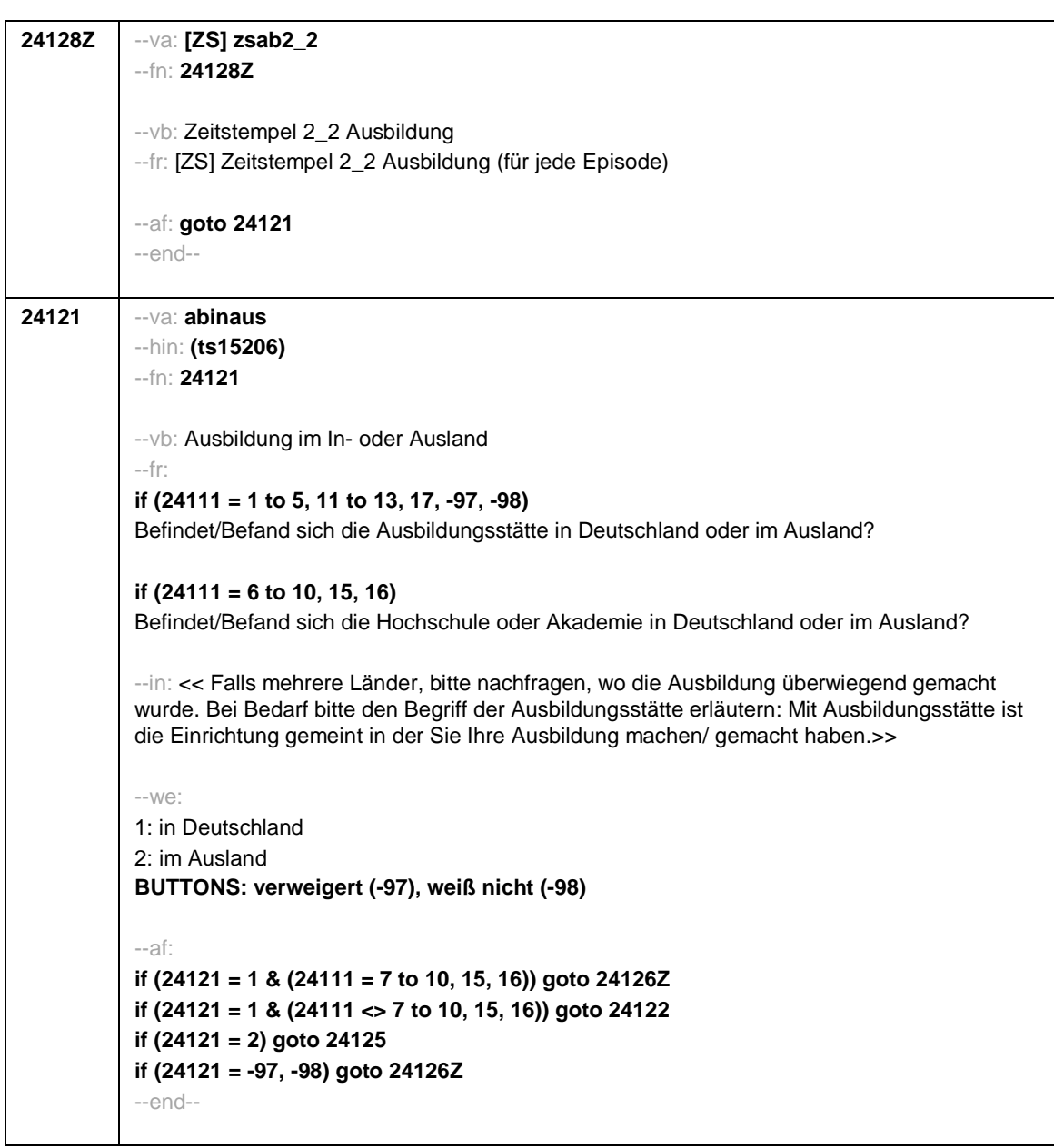

- 25 -

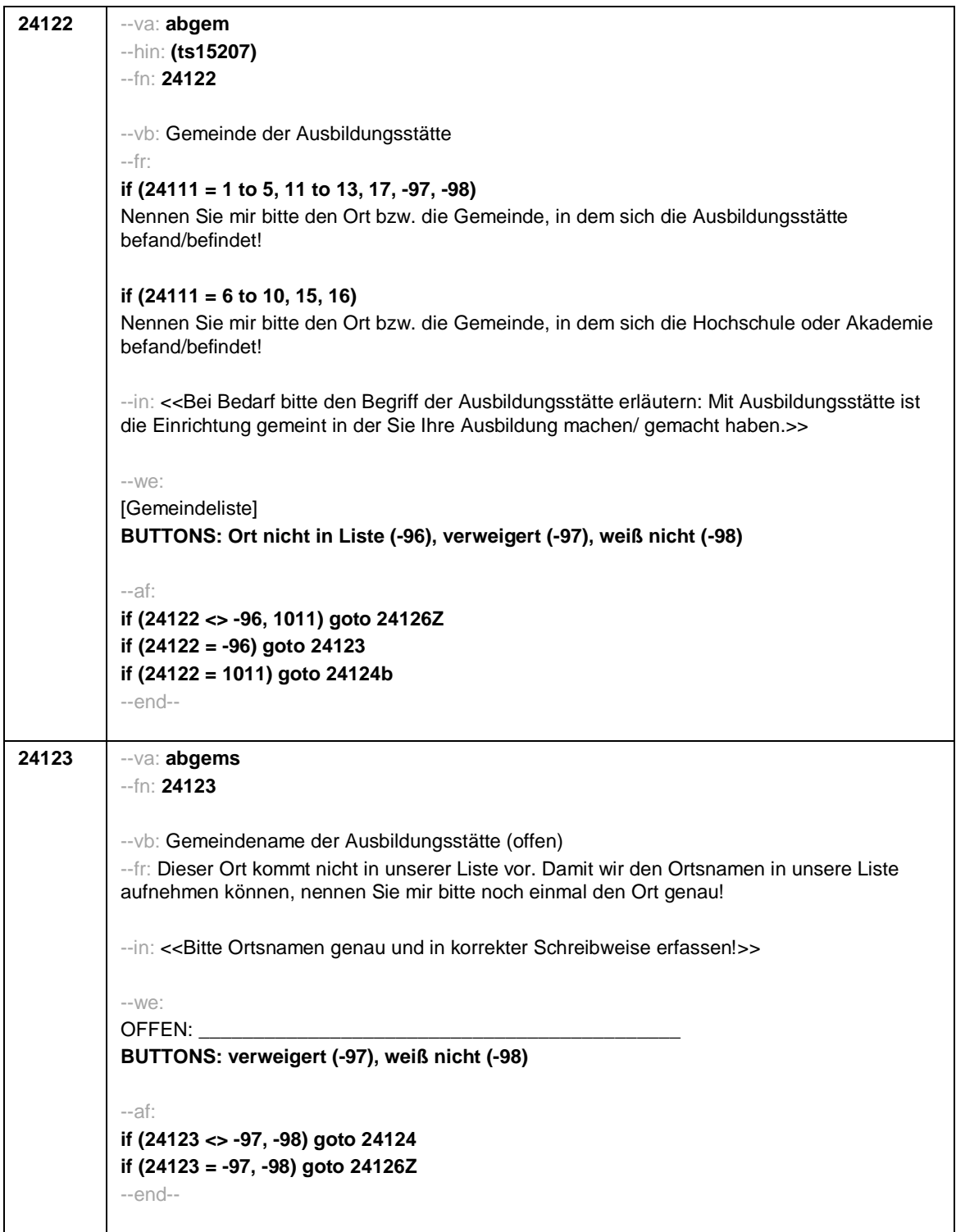

- 26 -

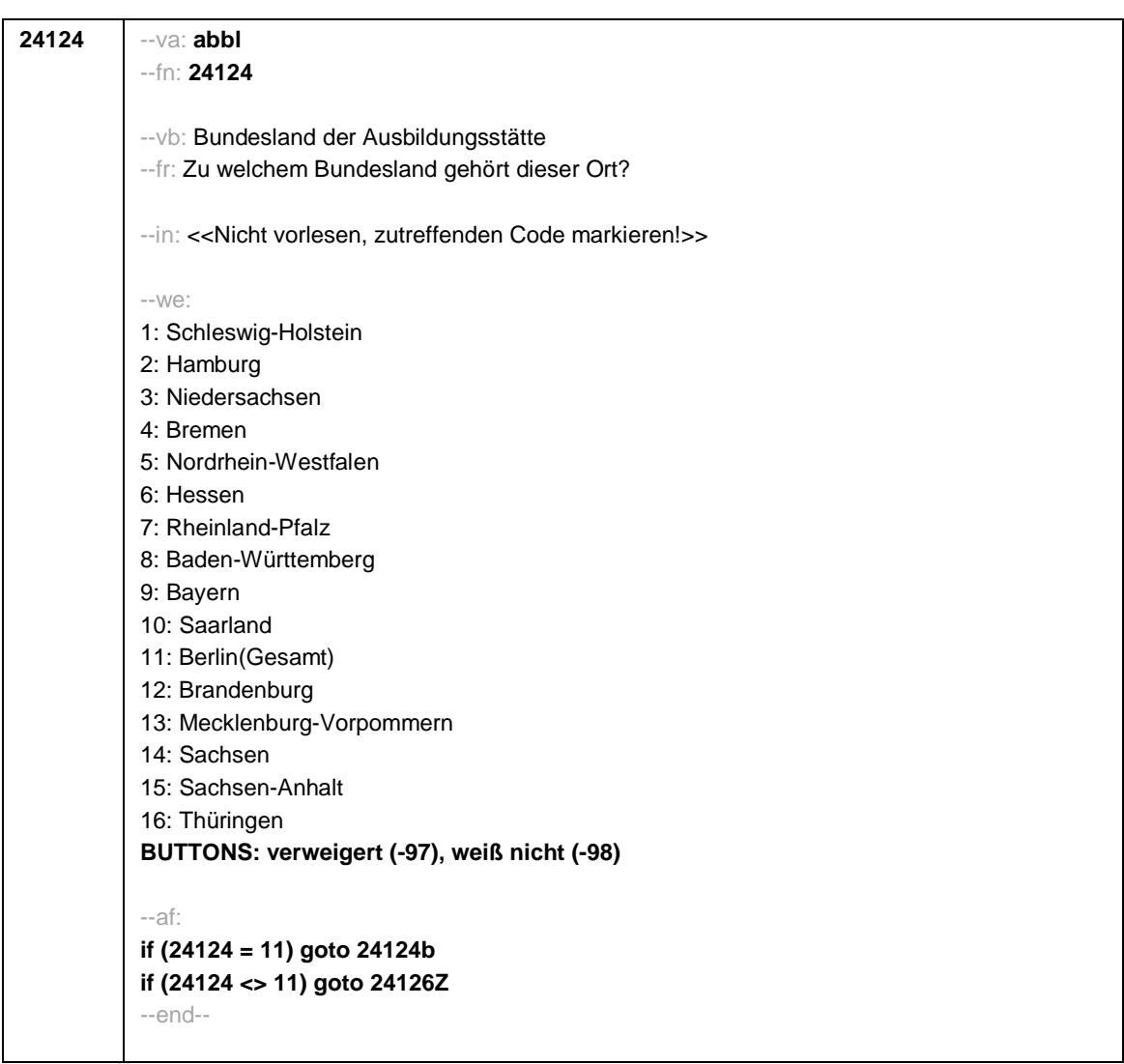

- 27 -

**24124b** --va: **abortb** --fn: **24124b** --vb: Ausbildungsstätte in Berlin --fr: Um welchen Berliner Bezirk handelt/handelte es sich dabei? --in: << Vorgaben nicht vorlesen. Falls Doppelbezeichnungen genannt werden (z.B. Friedrichshain-Kreuzberg), bitte nachfragen, um welchen der beiden Bezirke es sich handelt. Falls Bezeichnungen genannt werden, die nicht in der Liste vorhanden sind (z.B. Mahlsdorf, Moabit, Rudow usw.), bitte nachfragen: "Und zu welchem Bezirk gehört das?">> --we: 1: Charlottenburg 2: Friedrichshain 3: Hellersdorf 4: Hohenschönhausen 5: Köpenick 6: Kreuzberg 7: Lichtenberg 8: Marzahn 9: Mitte 10: Neukölln 11: Pankow 12: Prenzlauer Berg 13: Reinickendorf 14: Schöneberg 15: Spandau 16: Steglitz 17: Tempelhof 18: Tiergarten 19: Treptow 20: Wedding 21: Weißensee 22: Wilmersdorf 23: Zehlendorf **BUTTONS: Bezirk nicht in Liste (-96), verweigert (-97), weiß nicht (-98)** --af: **if (24124b = 9) goto 24124c if (24124b = 11) goto 24124d if (24124b = 7) goto 24124e if ((24124b <> 7, 9, 11) goto 24126Z** --end--

- 28 -

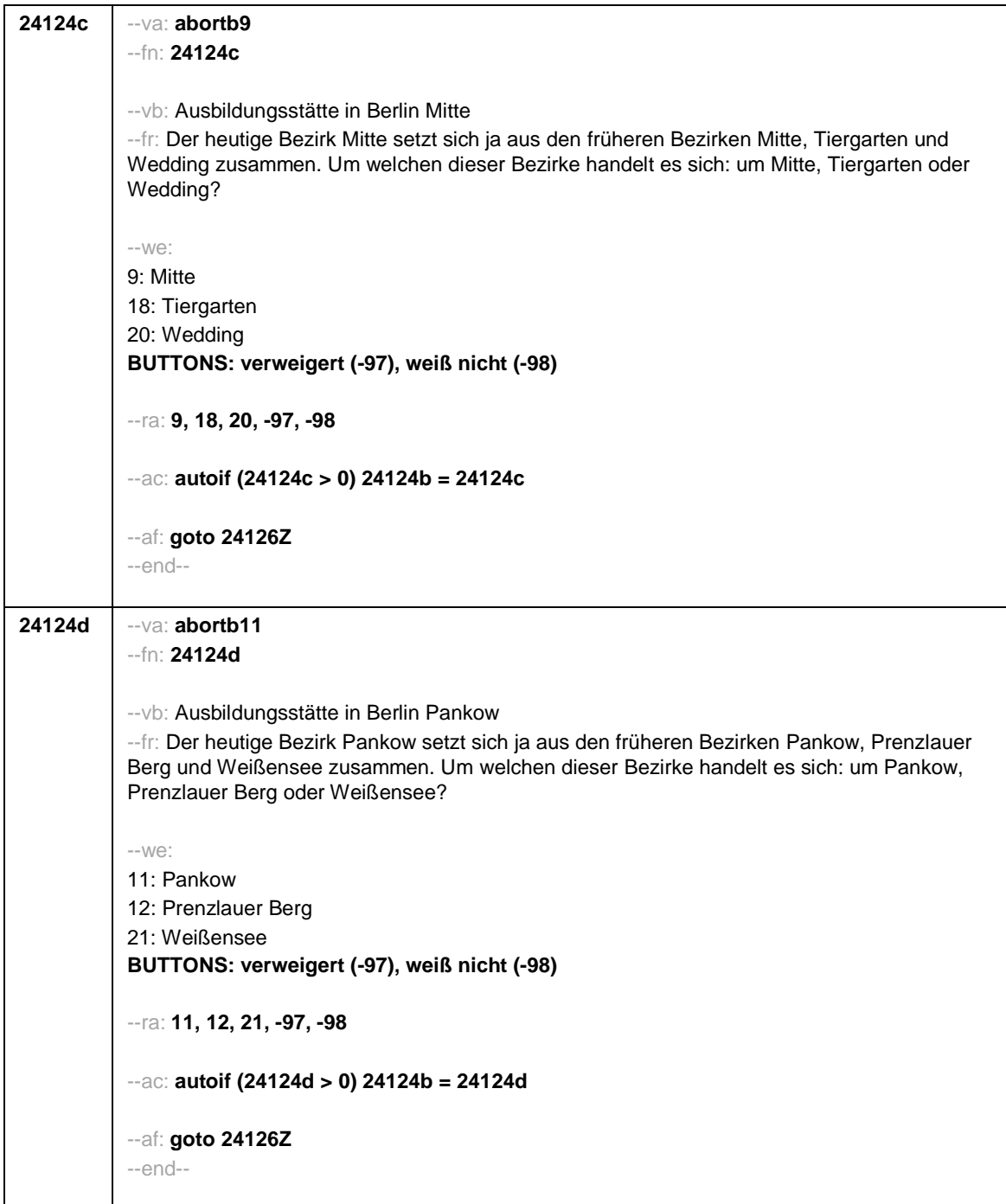

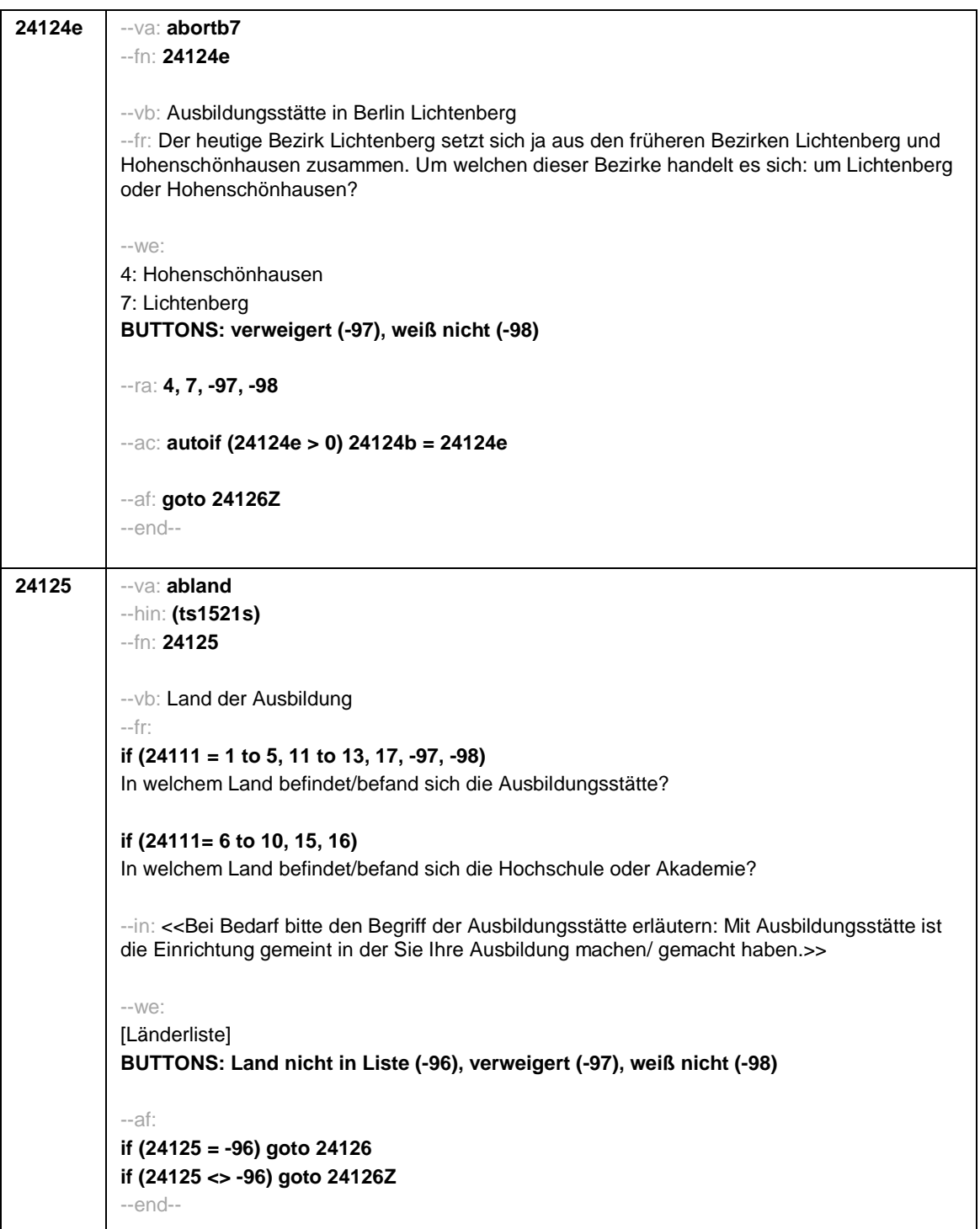

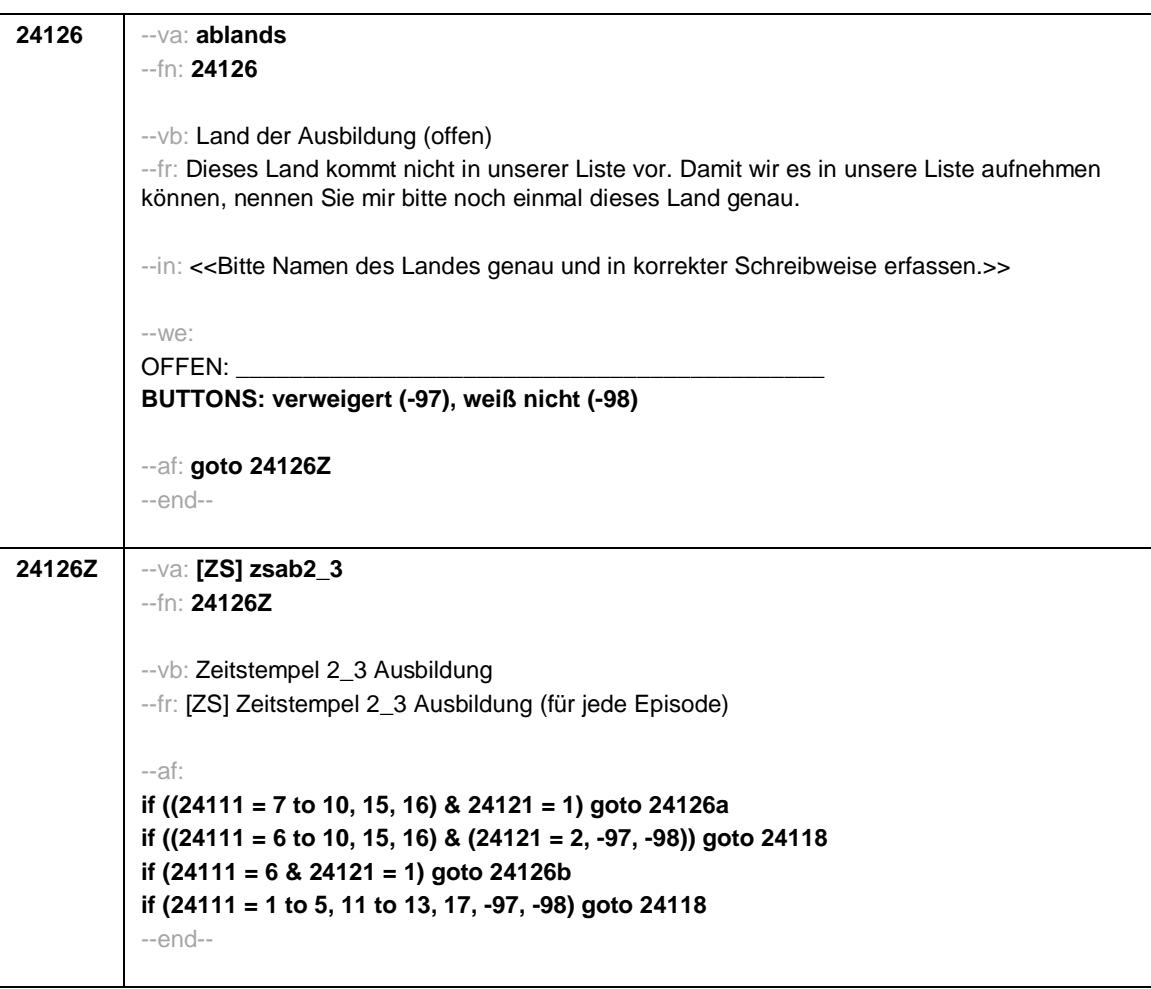

- 31 -

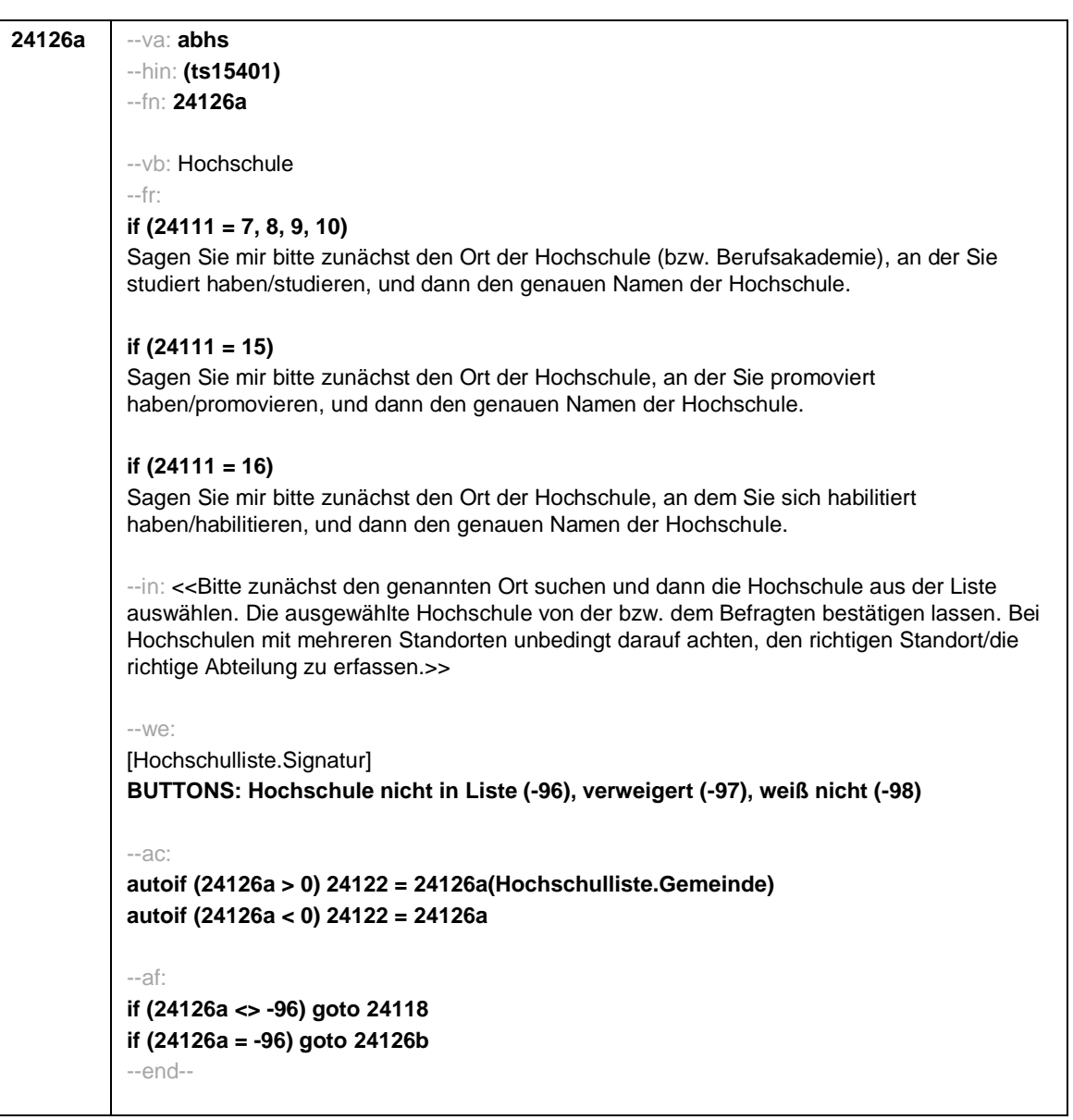

- 32 -

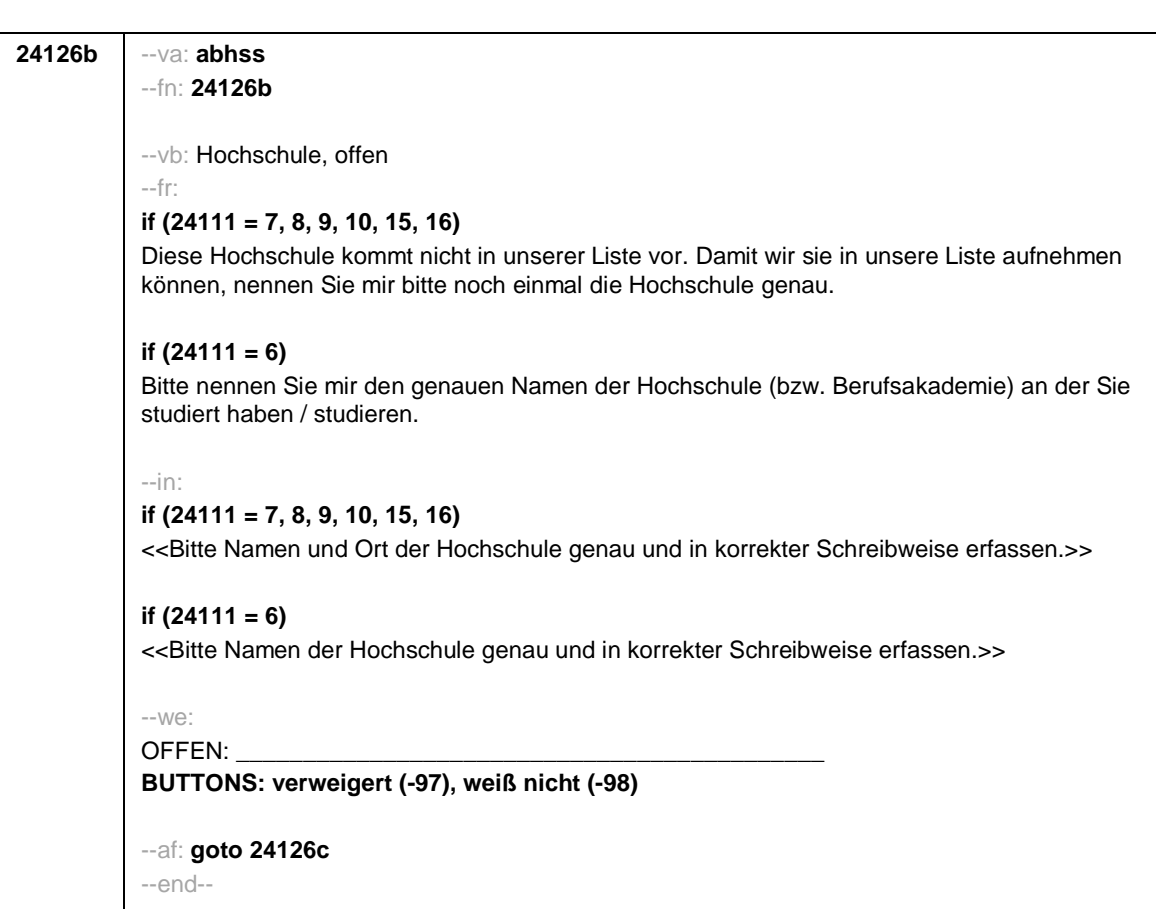

- 33 -

- 34 -

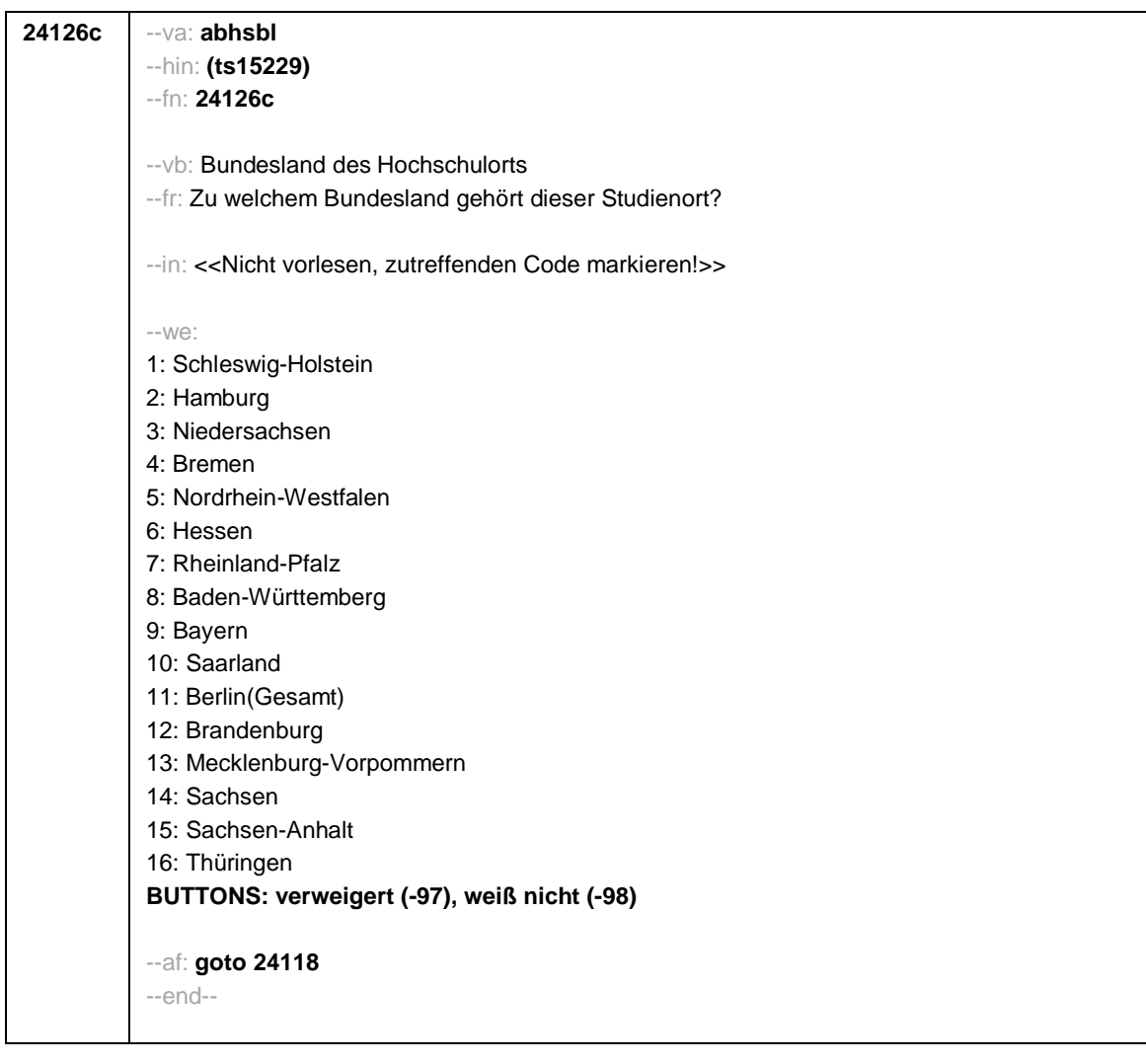

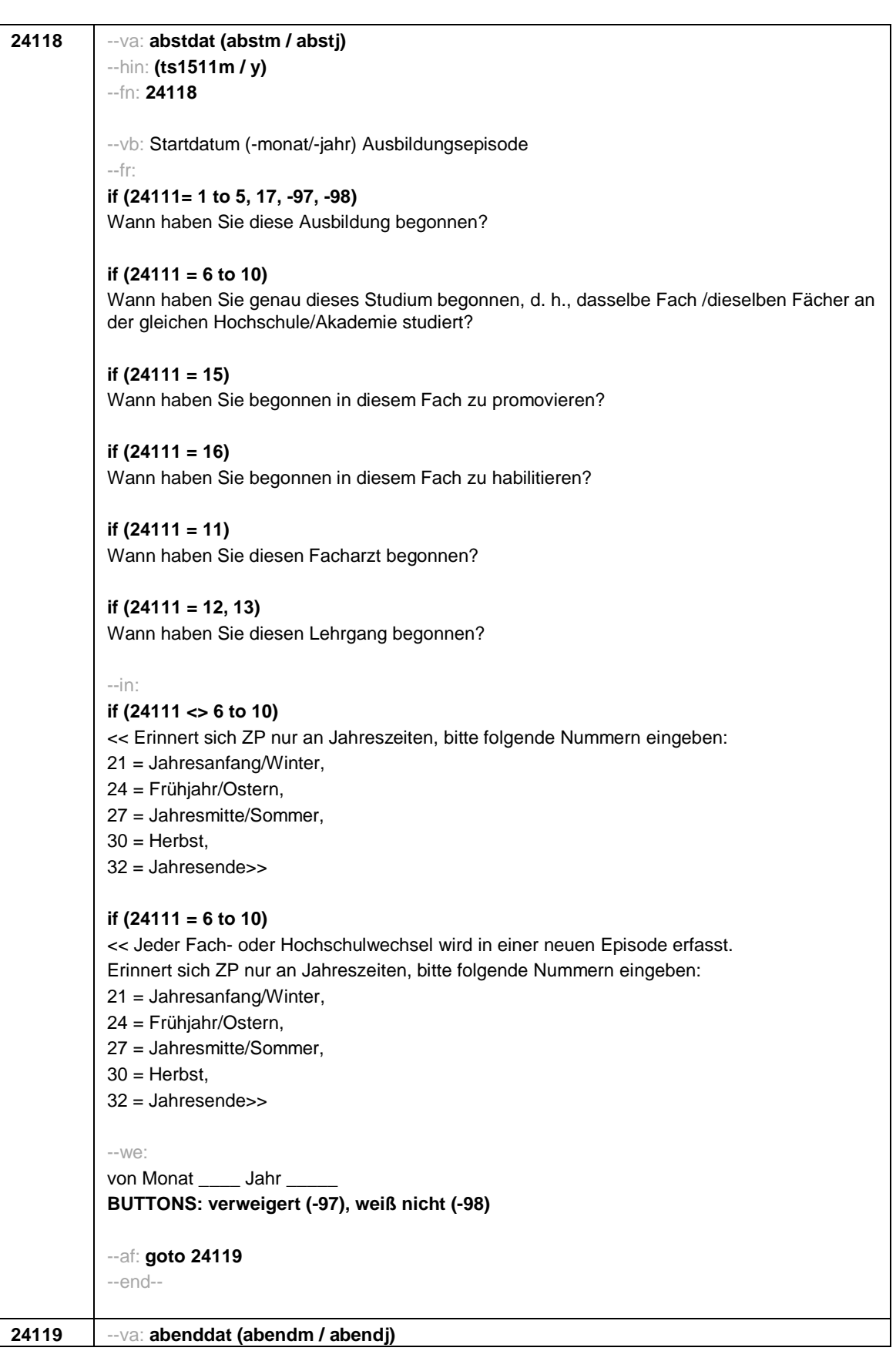

- 35 -
--hin: **(ts1512m / y)** --fn: **24119** --vb: Enddatum (-monat/-jahr) Ausbildungsepisode --fr: **if (24111 = 1 to 5, 17, -97, -98)** Bis wann haben Sie diese Ausbildung gemacht? **if (24111 = 6 to 10)** Bis wann haben Sie dasselbe Fach/dieselben Fächer an derselben Hochschule/Akademie studiert? **if (24111 = 15)** Bis wann haben Sie in diesem Fach promoviert? **if (24111 = 16)** Bis wann haben Sie in diesem Fach habilitiert? **if (24111 = 11)** Bis wann haben Sie diesen Facharzt gemacht? **if (24111 = 12, 13)** Bis wann haben Sie diesen Lehrgang gemacht? **if (24111 = 14)** Bis wann haben Sie diesen Kurs oder Lehrgang gemacht? --in: **if (24111 <> 6 to 10)** << Erinnert sich ZP nur an Jahreszeiten, bitte folgende Nummern eingeben: 21 = Jahresanfang/Winter, 24 = Frühjahr/Ostern, 27 = Jahresmitte/Sommer,  $30 =$  Herbst, 32 = Jahresende>> **if (24111 = 6 to 10)** << Jeder Fach- oder Hochschulwechsel wird in einer neuen Episode erfasst. Erinnert sich ZP nur an Jahreszeiten, bitte folgende Nummern eingeben: 21 = Jahresanfang/Winter, 24 = Frühjahr/Ostern, 27 = Jahresmitte/Sommer,  $30 =$  Herbst, 32 = Jahresende>> --we: bis Monat \_\_\_\_\_ Jahr **BUTTONS: bis heute (-5), verweigert (-97), weiß nicht (-98)** --ac: **autoif (24119 = -5) h\_dauertan = 1**

- 37 -

```
autoif (24119 = 20102(intm/intj)) h_dauertan = 2
autoif (24119 > 0 & 24119 < 20102(intm/intj)) h_dauertan = 3
autoif (24119 = -97, -98) h_dauertan = 4
autoif (24119 = -5) 24120 = 1
autoif (24119 = -5) 24119 = 20102(intm/intj)
autoif ((24118(abstm) = 1 to 12) & (24119(abendm) = 1 to 12)) h_abdau = (((24119(abendj)
– 1900) * 12) + 24119(abendm)) – (((24118(abstj) – 1900) * 12) + 24118(abstm)) + 1
autoif ((24118(abstm) = 1 to 12) & (24119(abendm) = 21 to 32)) h_abdau =
(((24119(abendj) – 1900) * 12) + 24119(abendm) – 20) – (((24118(abstj) – 1900) * 12) +
24118(abstm)) + 1
autoif ((24118(abstm) = 21 to 32) & (24119(abendm) = 1 to 12)) h_abdau =
(((24119(abendj) – 1900) * 12) + 24119(abendm)) – (((24118(abstj) – 1900) * 12) +
24118(abstm) – 20)) + 1
autoif ((24118(abstm) = 21 to 32) & (24119(abendm) = 21 to 32)) h_abdau =
(((24119(abendj) – 1900) * 12) + 24119(abendm) - 20) – (((24118(abstj) – 1900) * 12) +
24118(abstm) – 20)) + 1
autoif (24118(abstm) < 0 OR 24118(abstj) < 0 OR 24118(abendm) < 0 OR 24118(abendj) <
0) h_abdau = -5
autoif (h_abdau = 1, 2) h_abdau2 = 1
autoif (h_abdau > 2 OR h_abdau = -5) h_abdau2 = 2
--af:
if (h_dauertan = 2) goto 24120
if ((h_dauertan = 1, 3, 4) & (24111 = 2, 4) & (24103 = 2, 4)) goto 24113
if (h_dauertan = 1 & (24111 = 1, 3) & (24103 = 2, 4)) goto 24120a
if ((h_dauertan = 3, 4) & (24111 = 1, 3) & (24103 = 2, 4)) goto 24127
if ((h_dauertan = 1, 3, 4) & h_abE6 = 0 & (24103 = 2, 4)) goto 24127
if (h_dauertan = 1 & h_abE6 = 1 & 24103 = 3) goto 24132Z
if (h_dauertan = 1 & (24111 = 5, 11 to 17, -97, -98) & 24103 = 3) goto 24147Z
if (h_dauertan = 1 & (24111 = 6 to 10) & 24103 = 3) goto 24133Z
if ((h_dauertan = 3, 4) & 24103 = 3) goto 24133Z
--end--
```
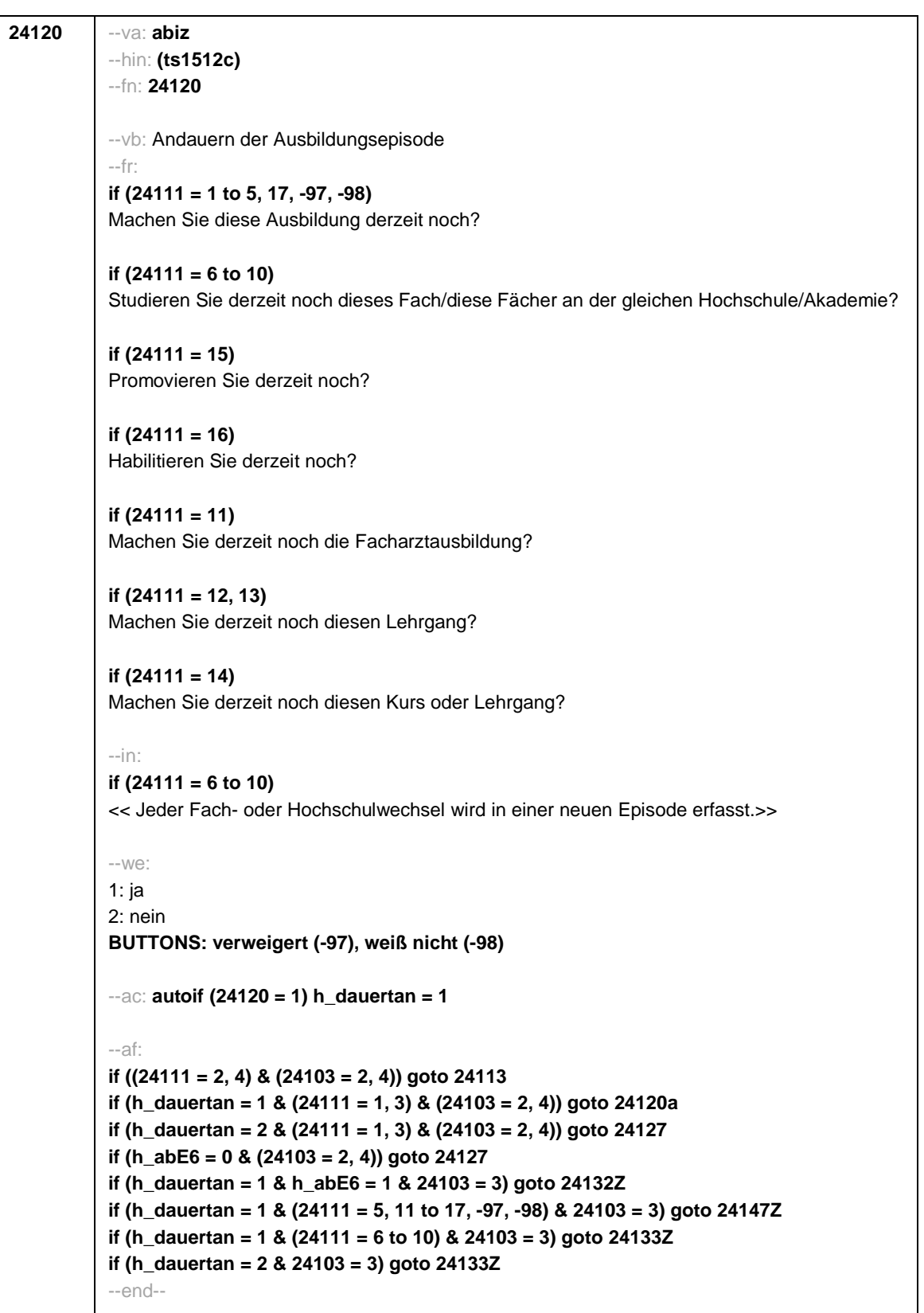

- 38 -

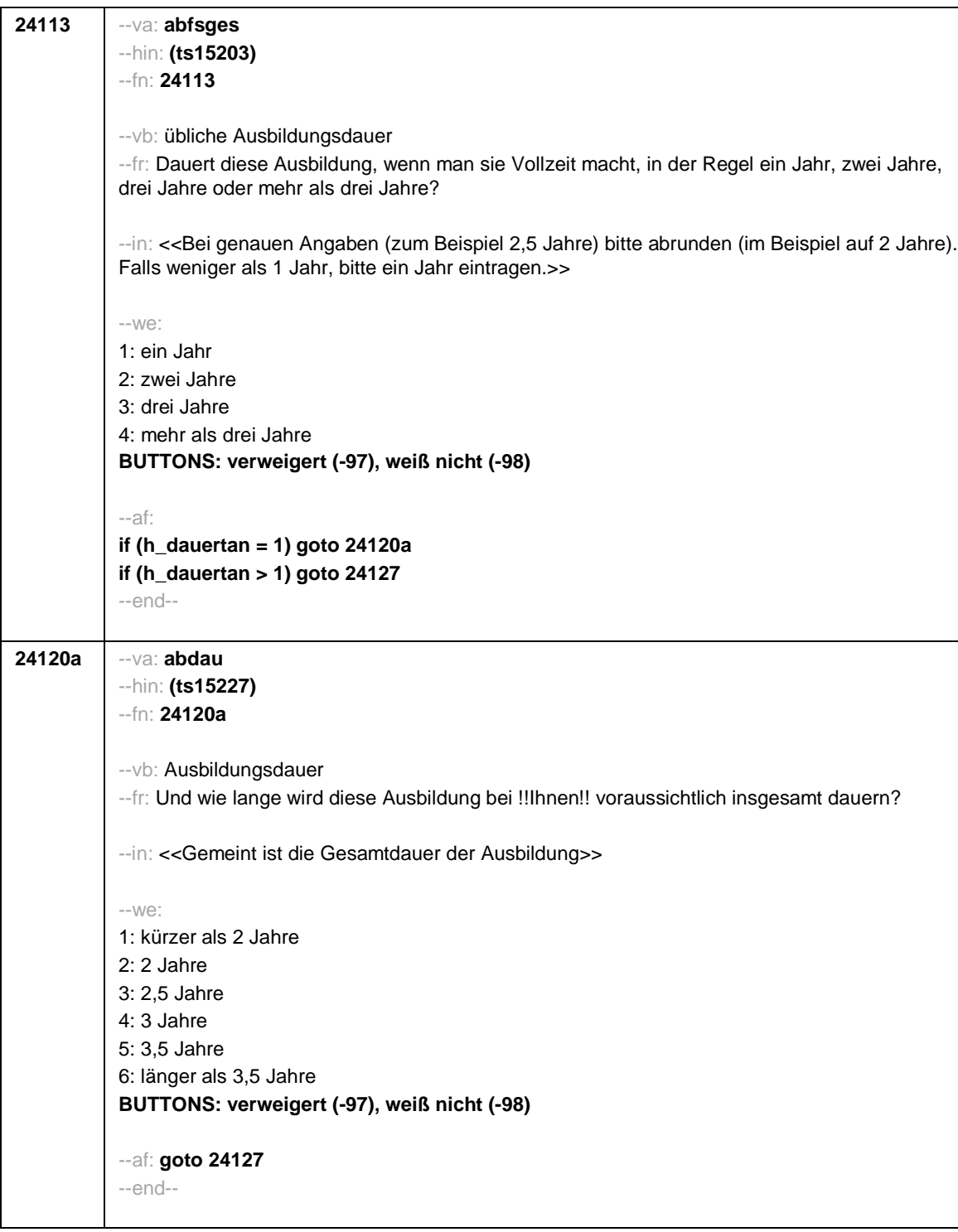

- 39 -

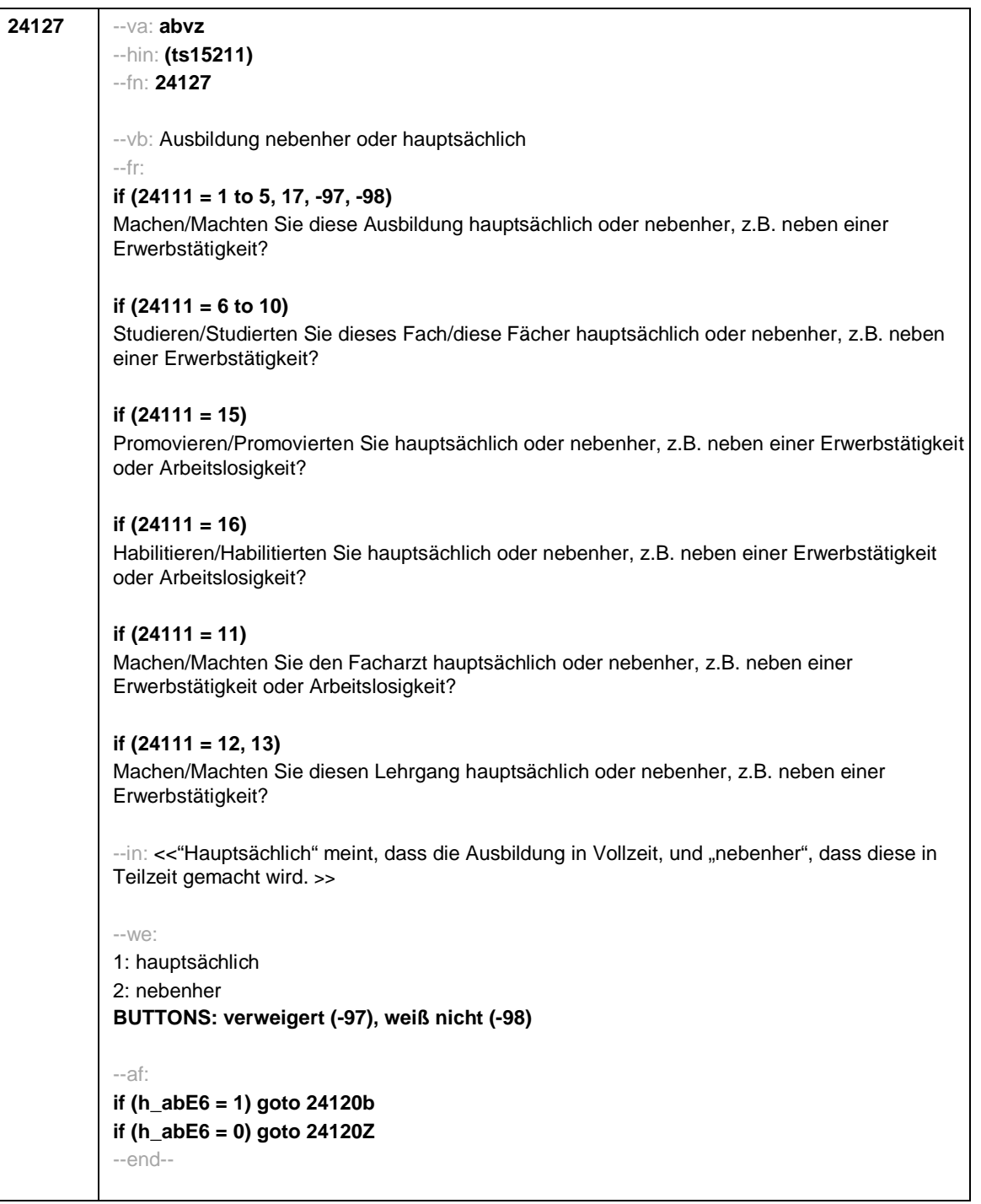

- 40 -

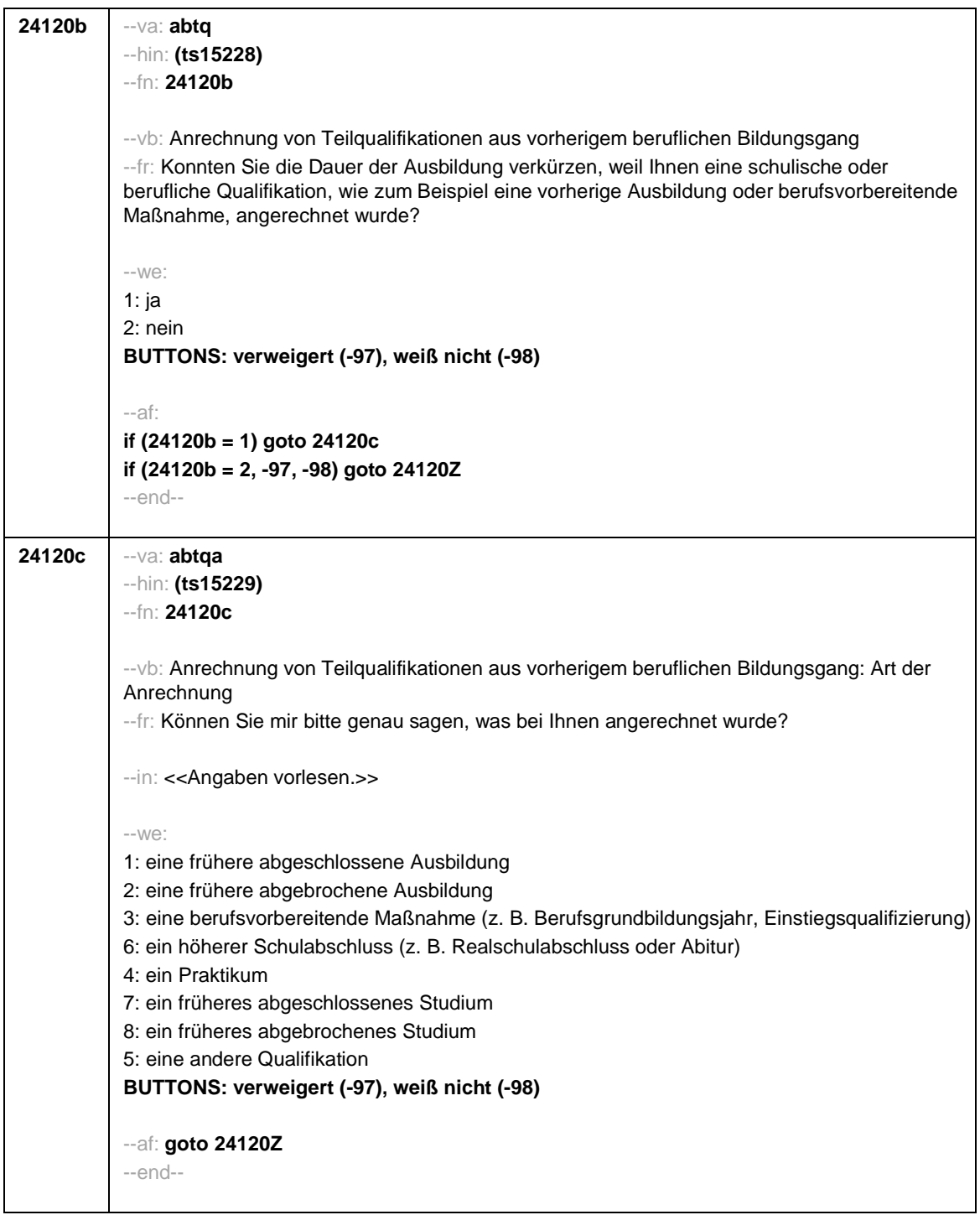

- 41 -

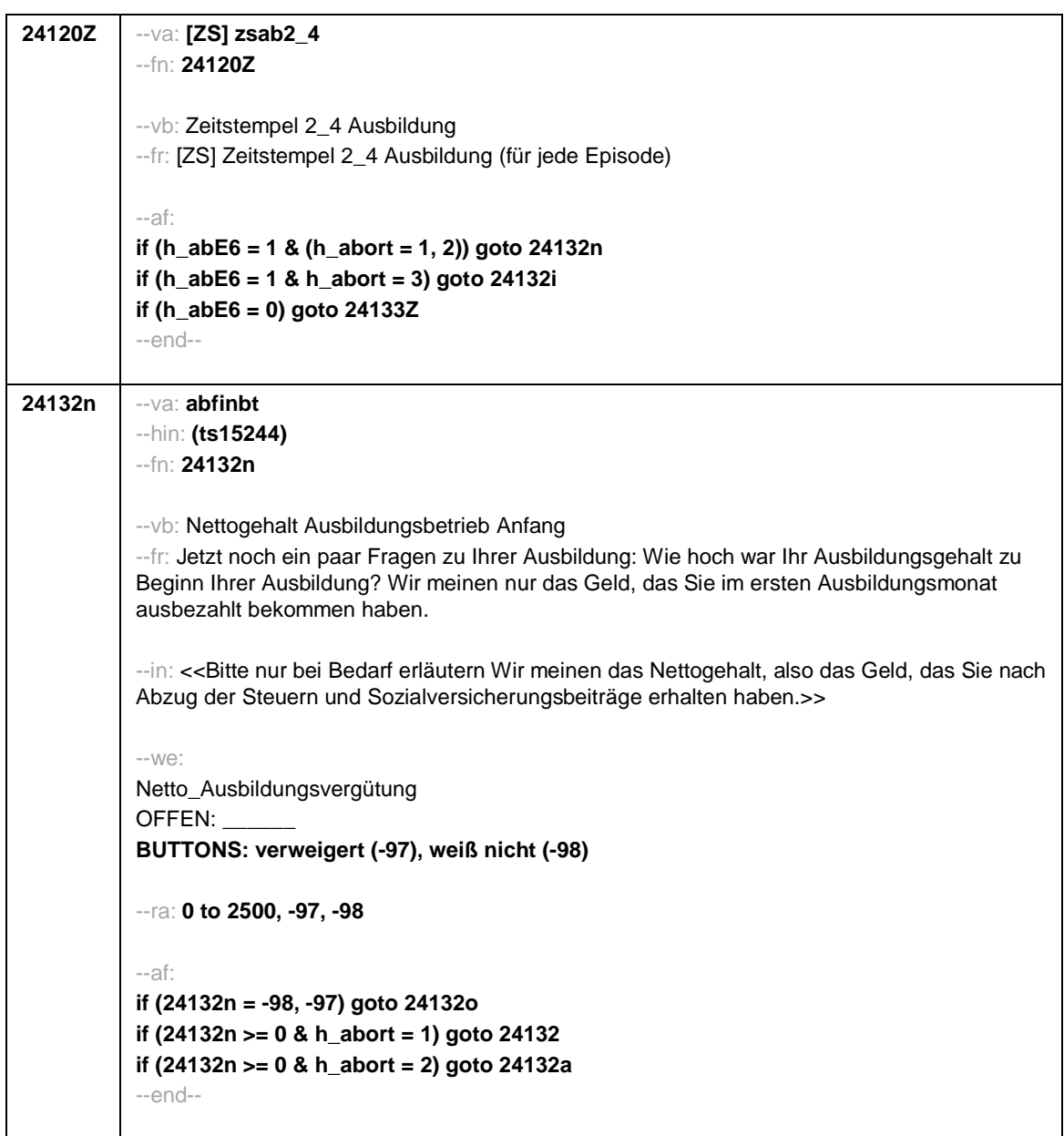

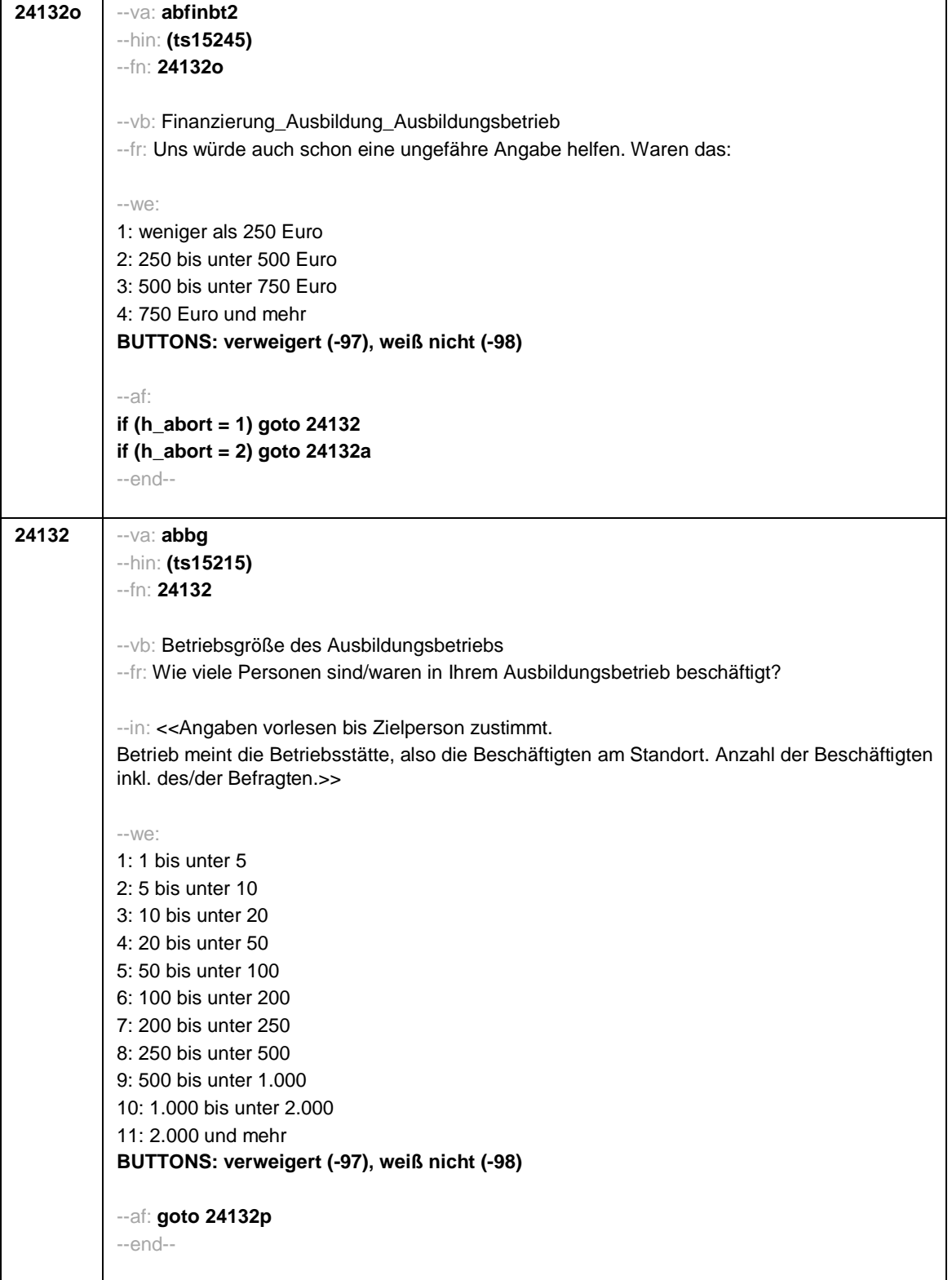

- 43 -

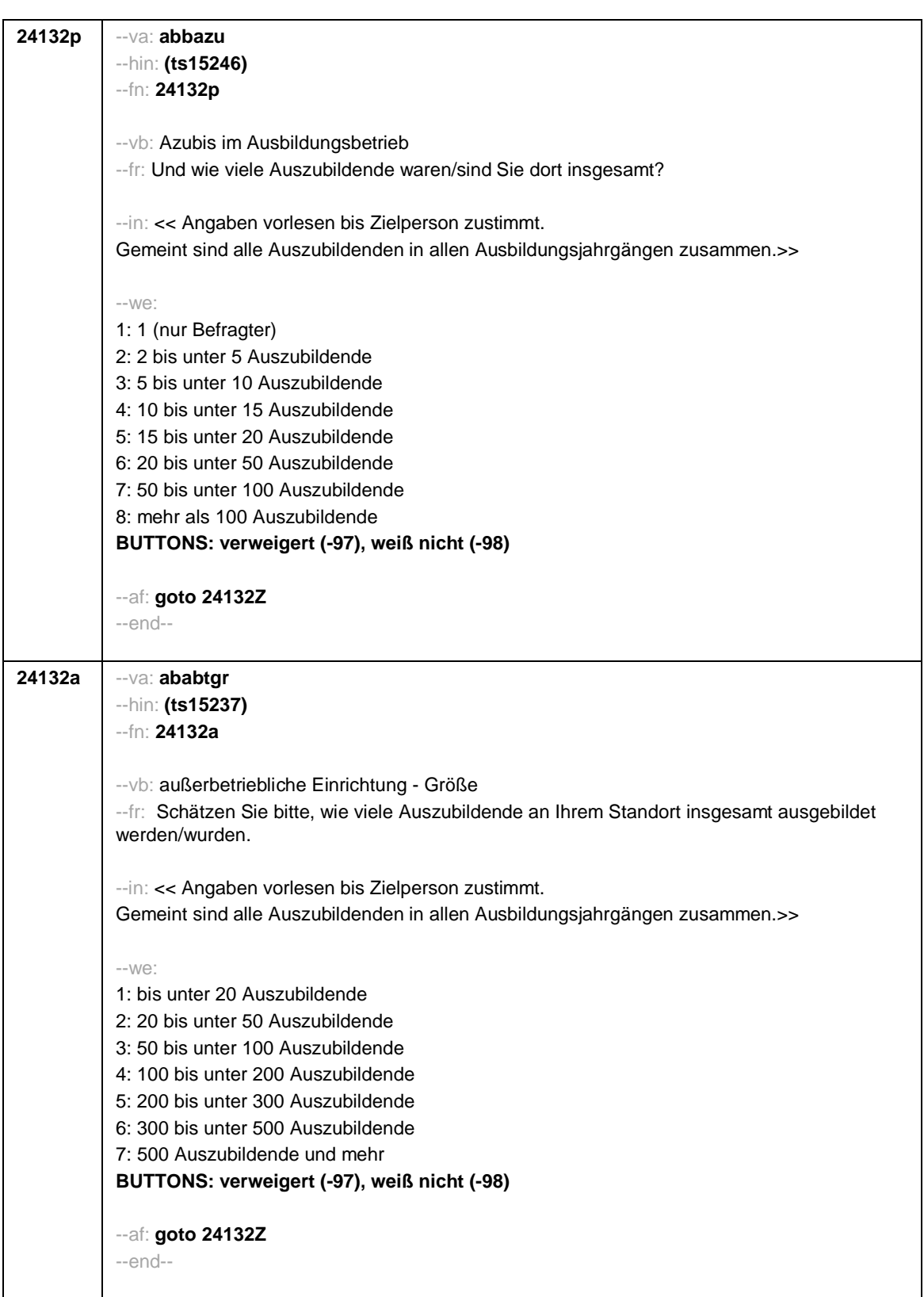

- 44 -

- 45 -

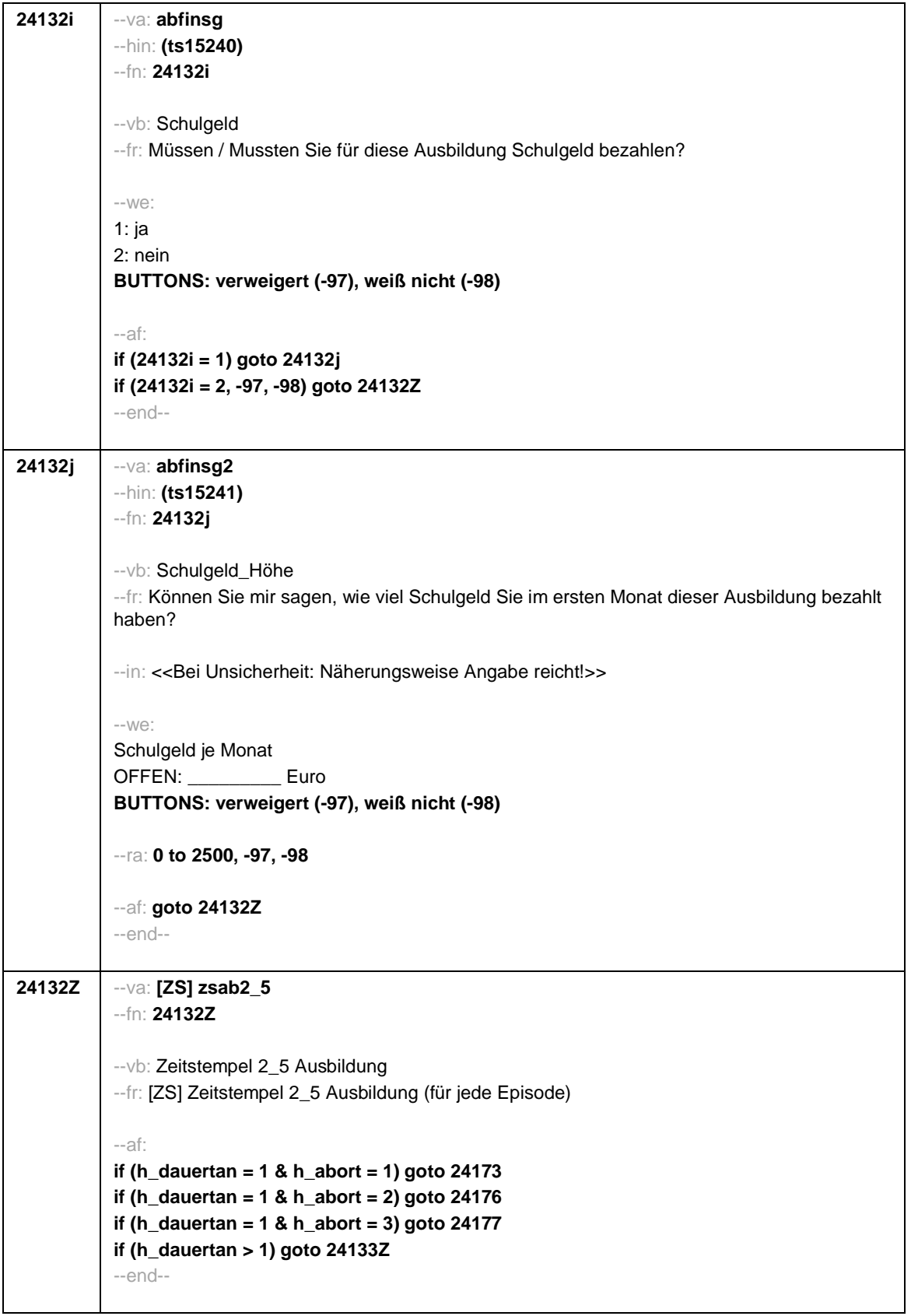

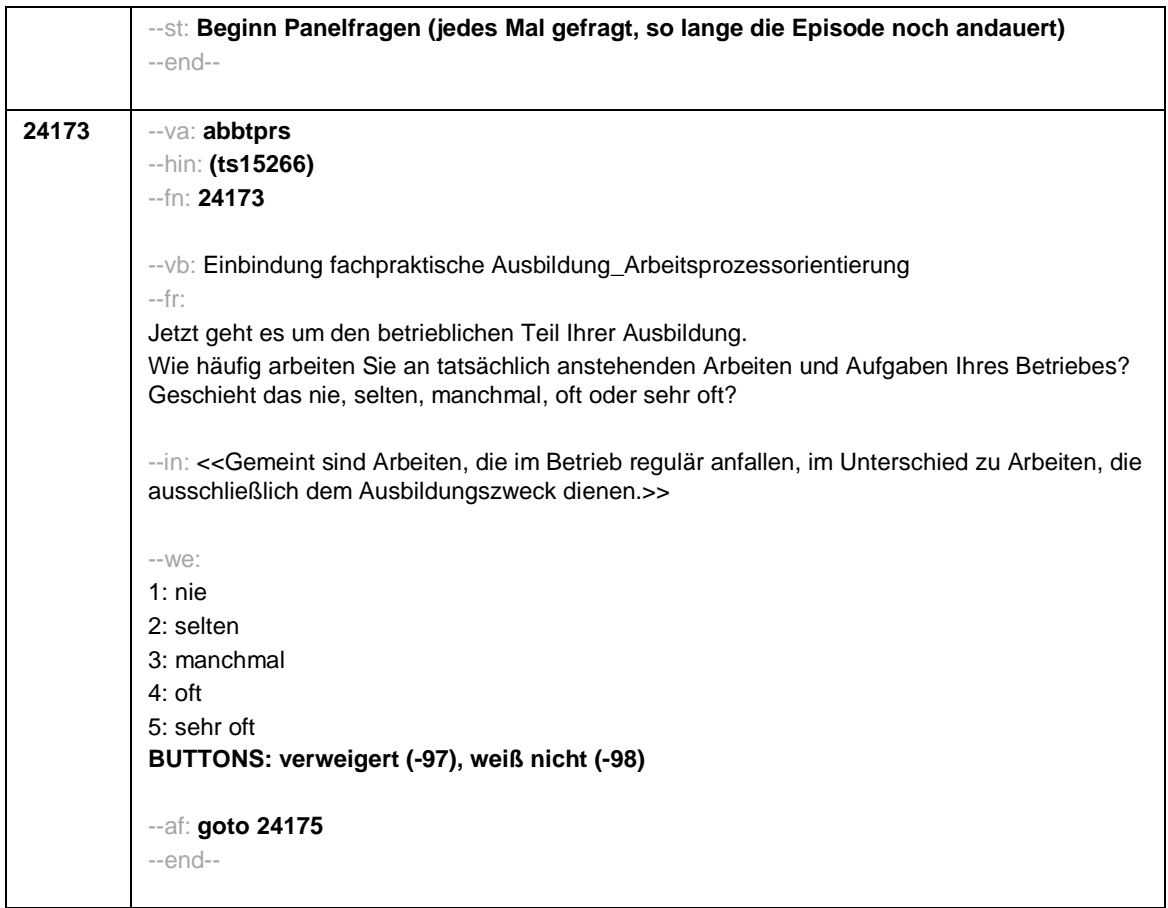

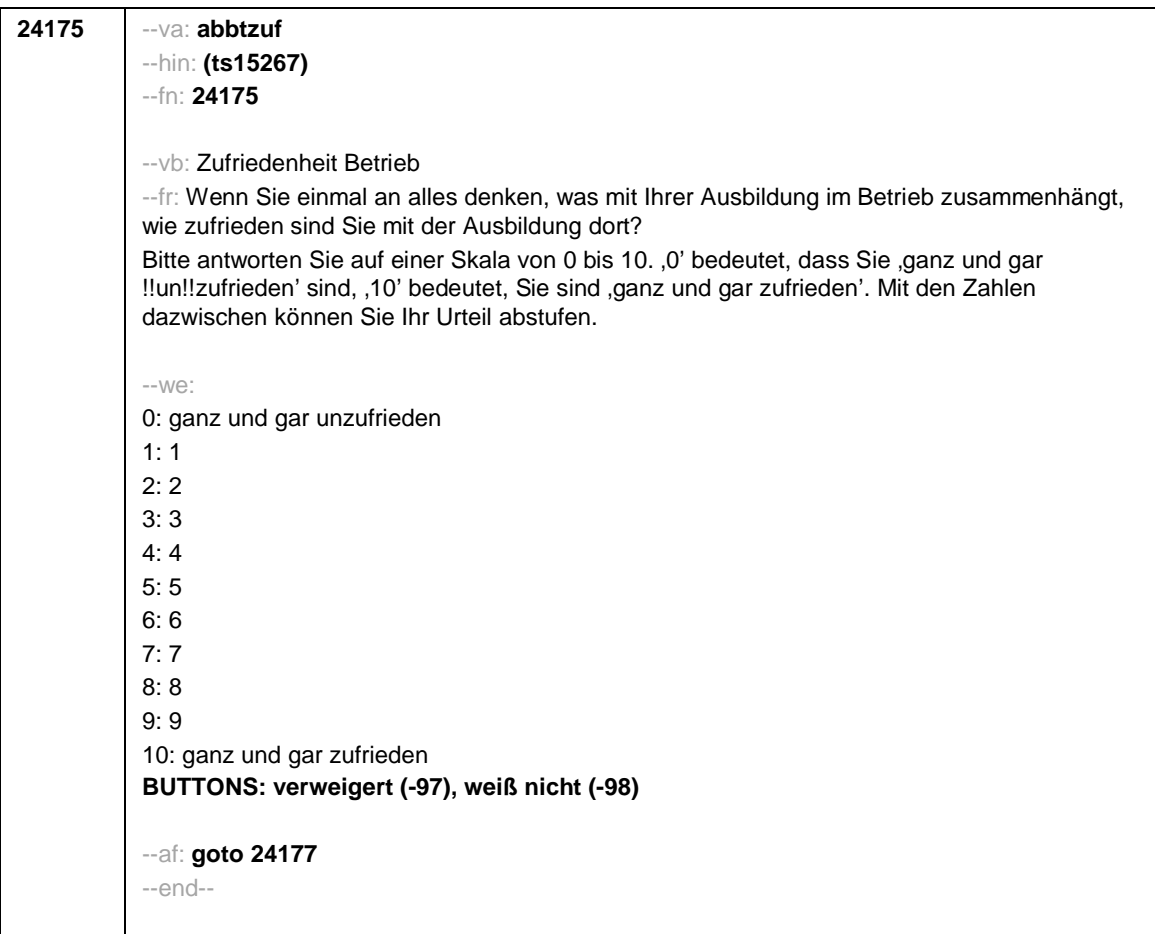

- 47 -

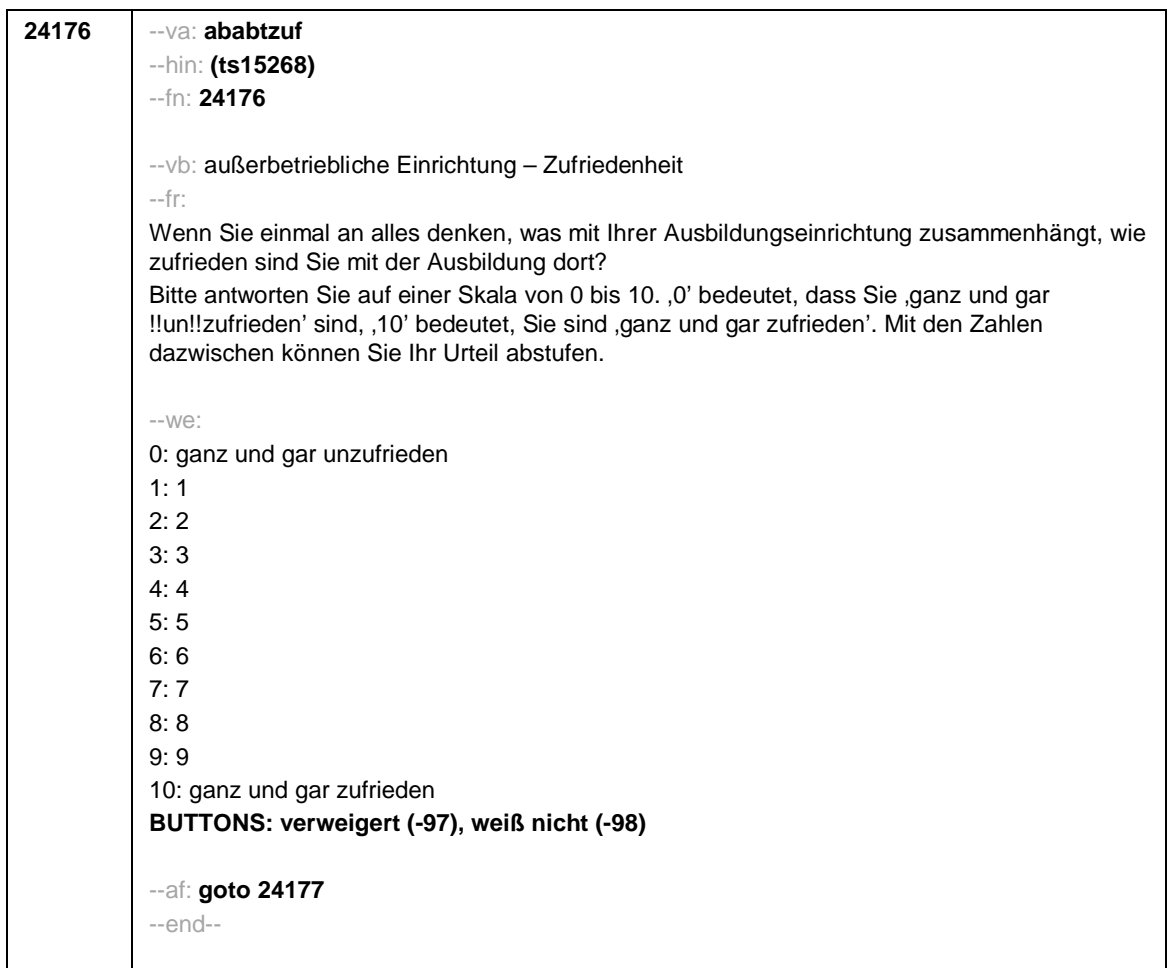

 $-48-$ 

```
24177
           --va: abbsprax
           --hin: (ts15269)
           -fn: 24177-- vb: Berufsschule_praktische Anteile
           -Fr:
           if (h_abbort = 1, 2)Jetzt habe ich noch zwei Fragen zum Berufsschulunterricht.
           Haben Sie in der Berufsschule auch fachpraktischen Unterricht, z. B. in einer schuleigenen
           Lehrwerkstatt, einem Lernbüro oder einer Schülerfirma?
           if (h_abbort = 3)Im Folgenden habe ich noch zwei Fragen zu Ihrer aktuellen Ausbildung.
           Haben Sie in der Berufsschule auch fachpraktischen Unterricht, z. B. in einer schuleigenen
           Lehrwerkstatt, einem Lernbüro oder einer Schülerfirma?
           -We:
           1: ja
           2: nein
           BUTTONS: verweigert (-97), weiß nicht (-98)
           --af: goto 24178
           -end-
```
 $-49-$ 

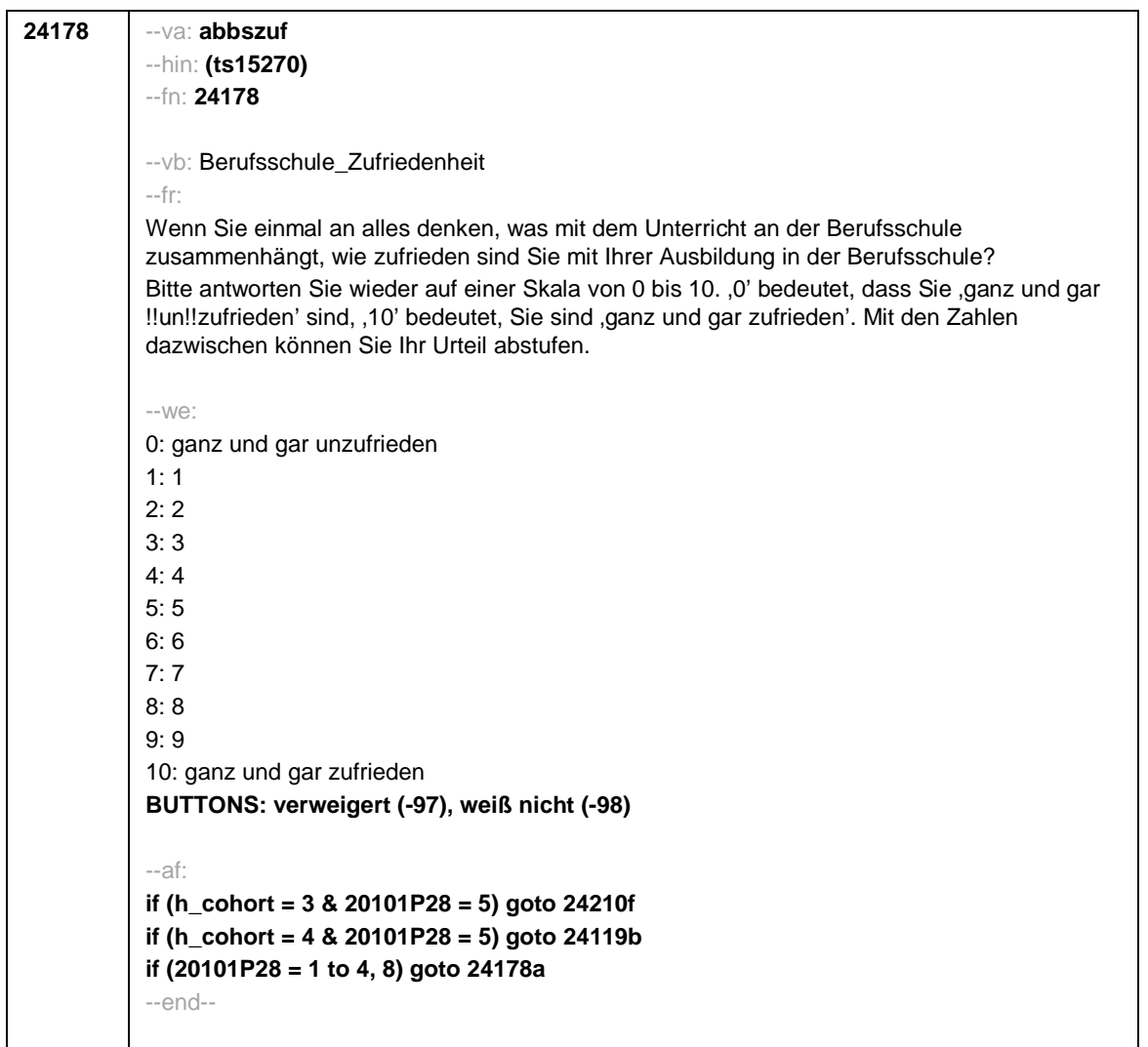

 $-50-$ 

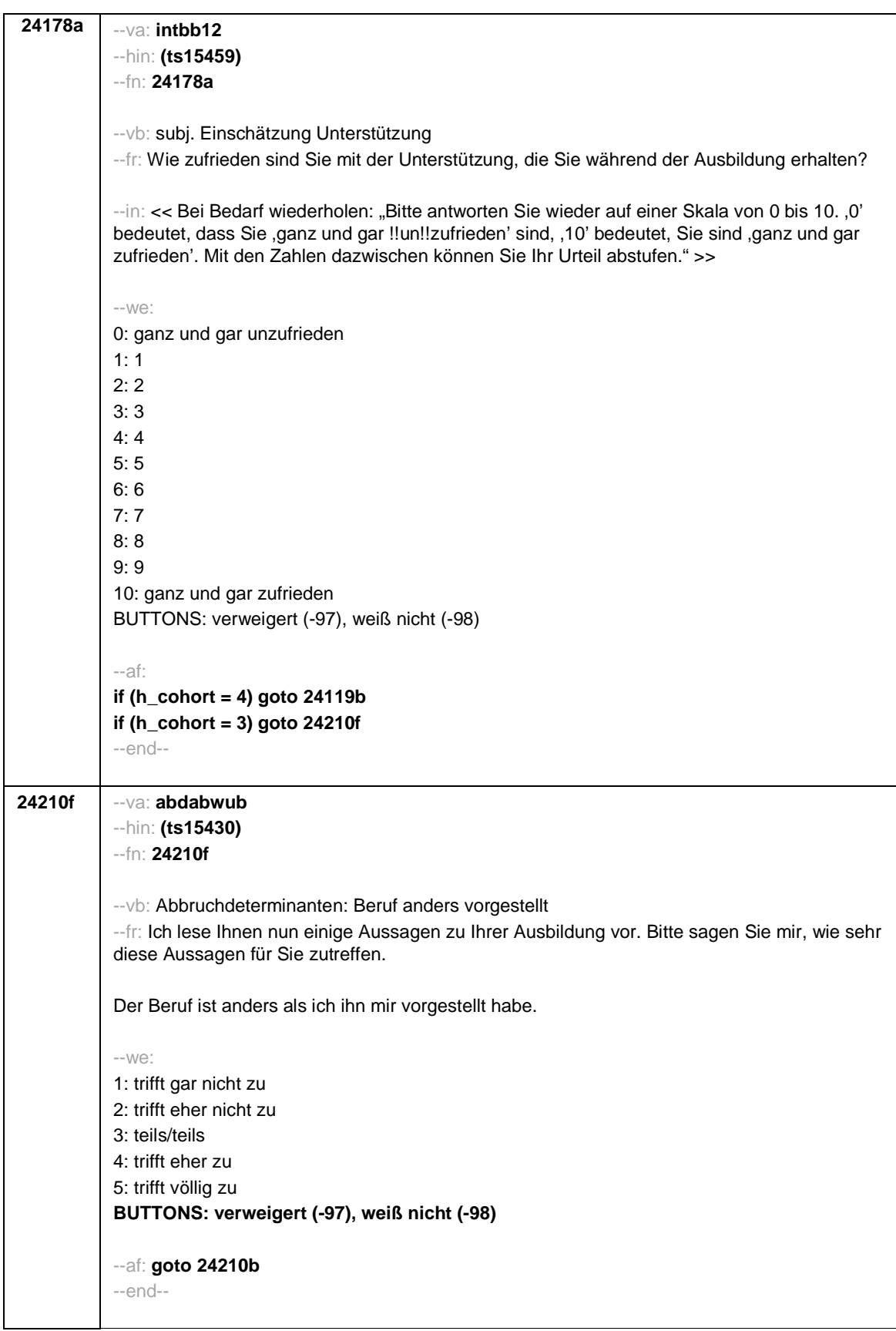

- 51 -

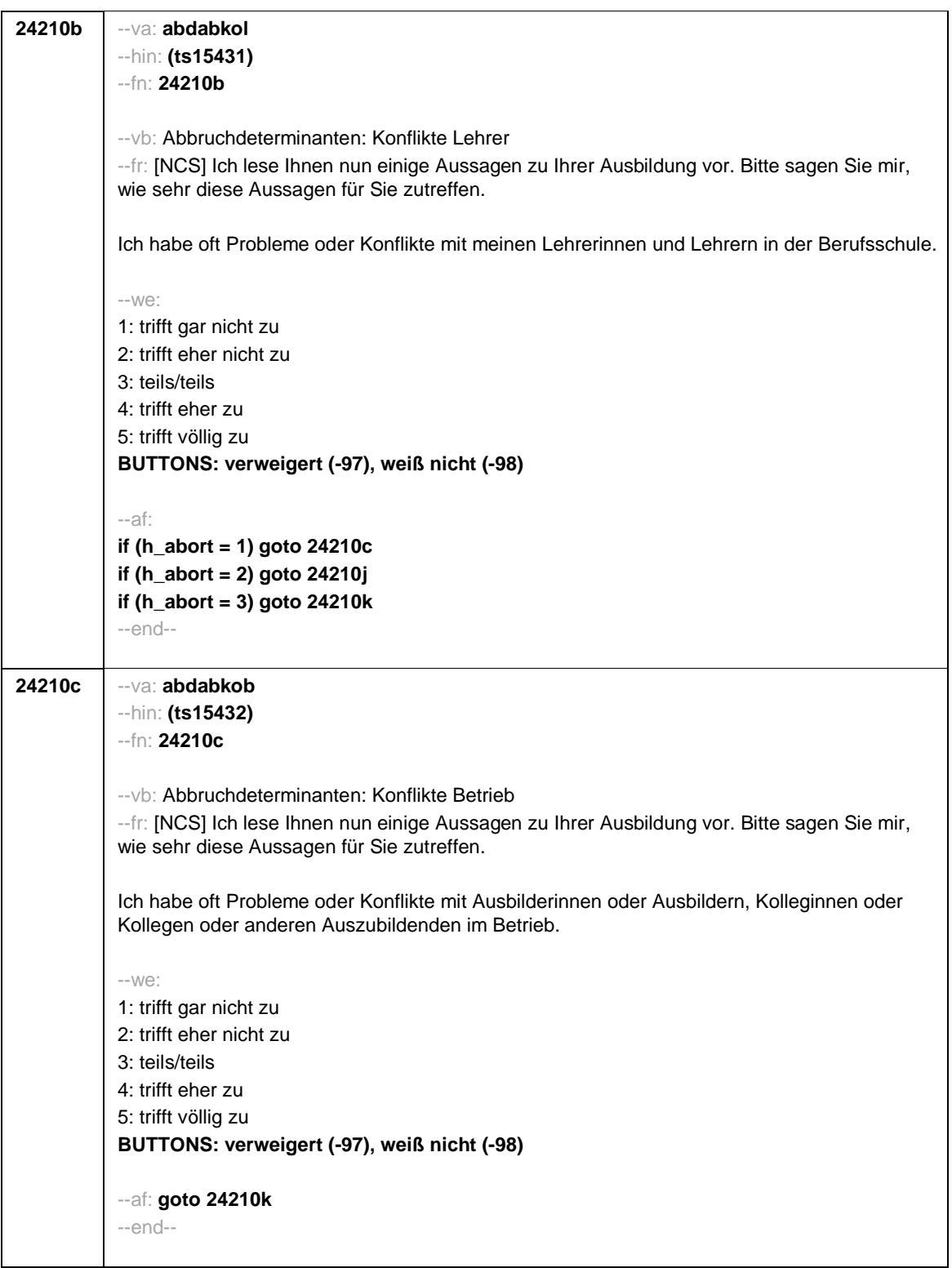

- 52 -

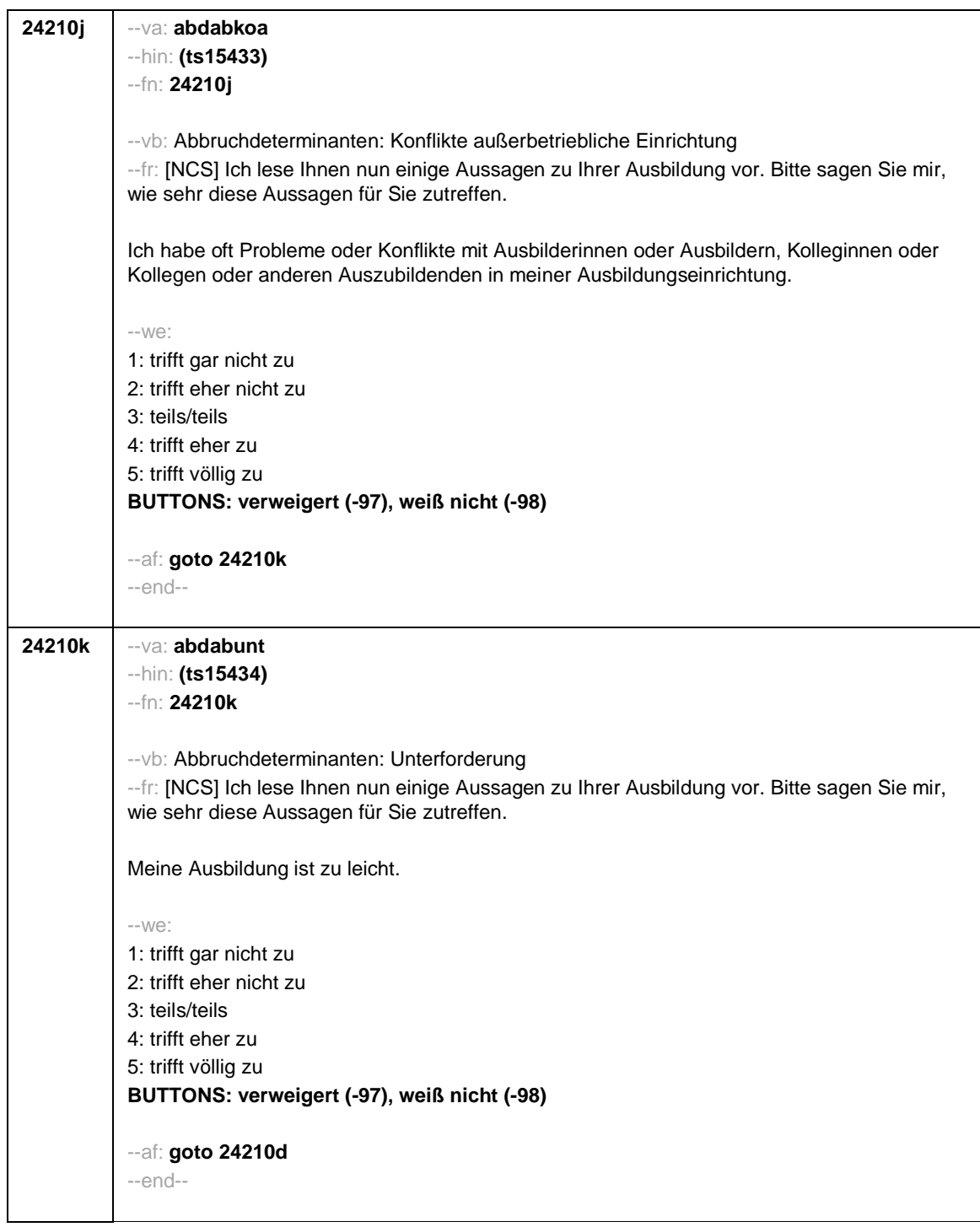

- 53 -

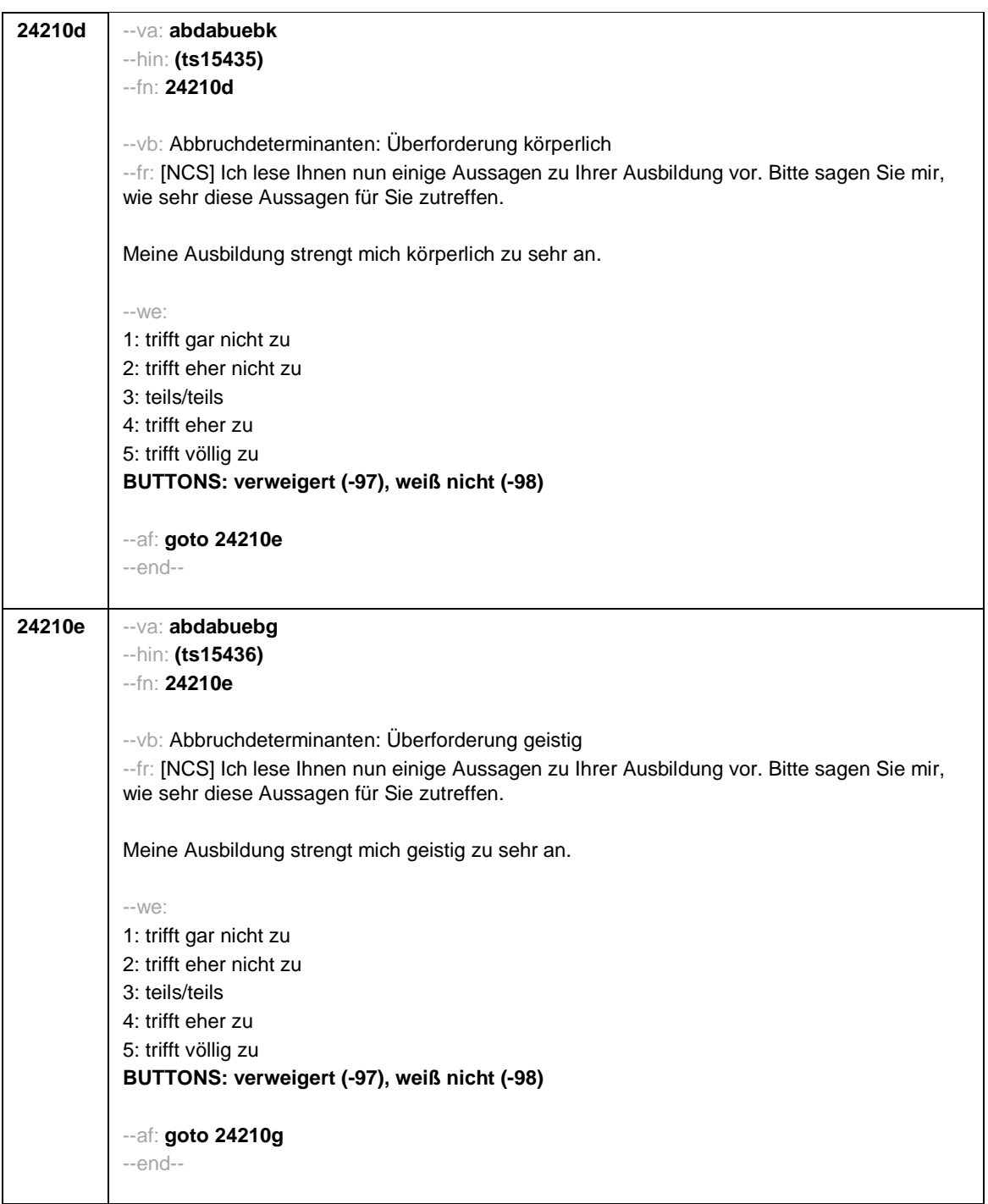

- 54 -

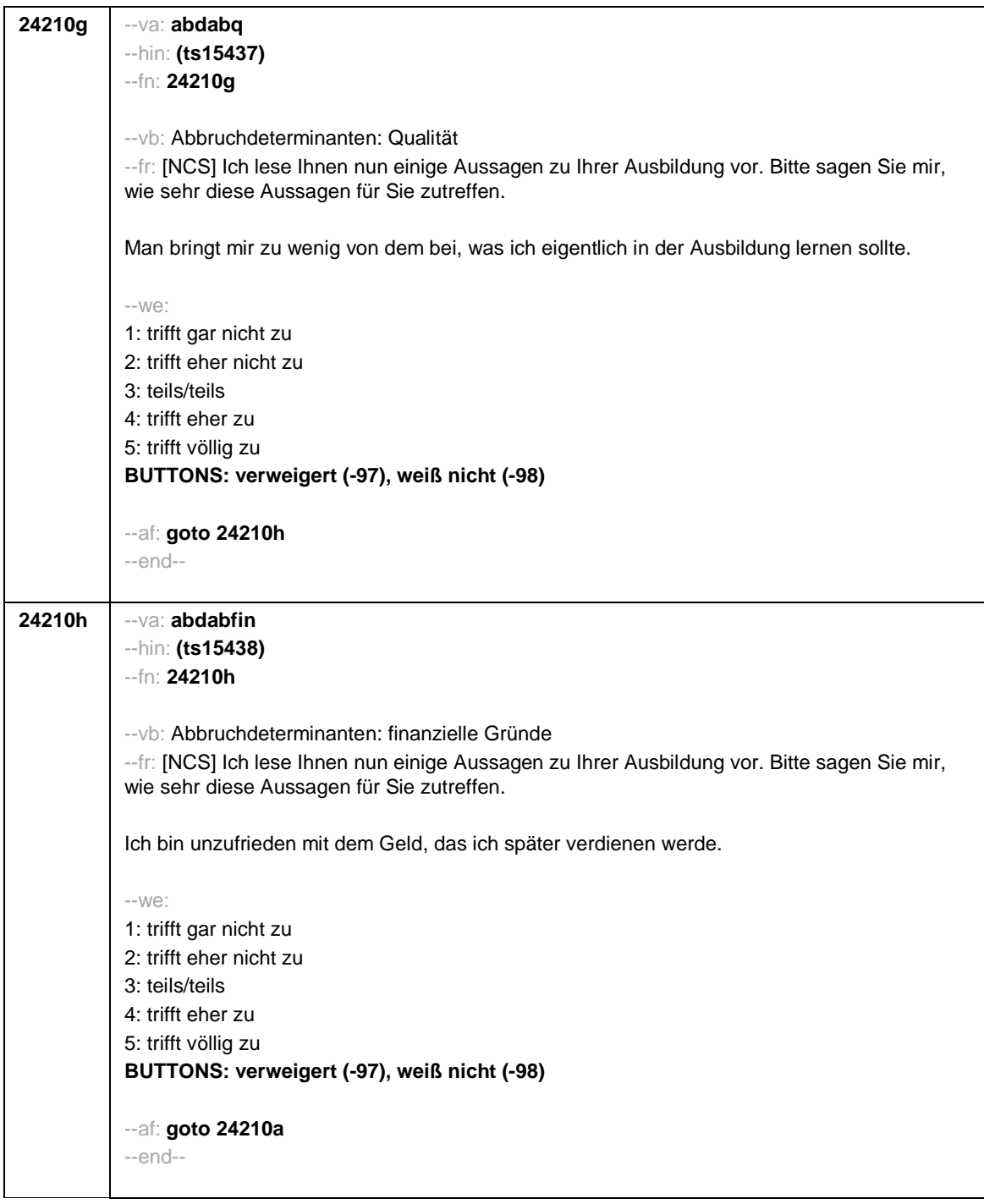

- 55 -

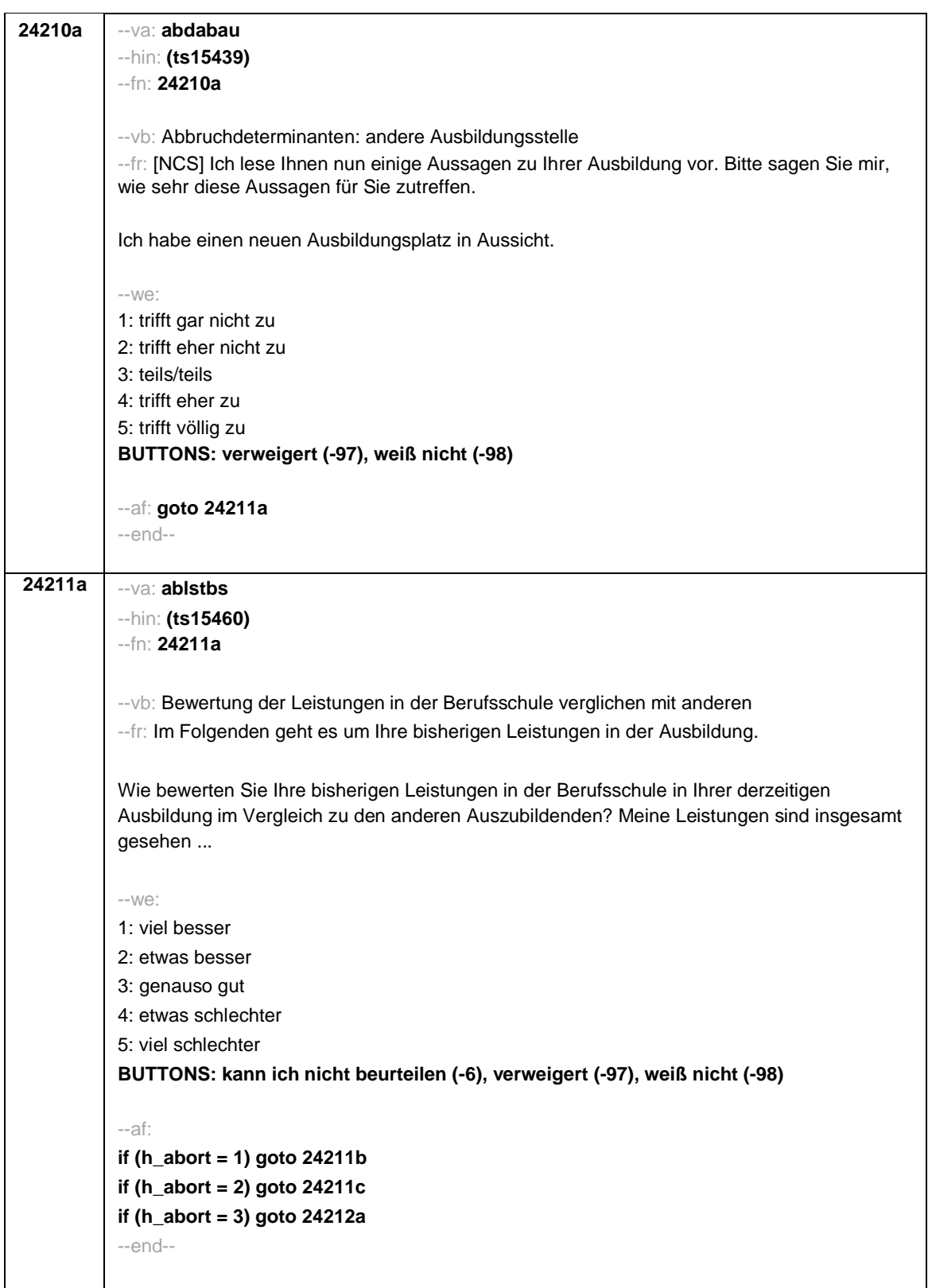

- 56 -

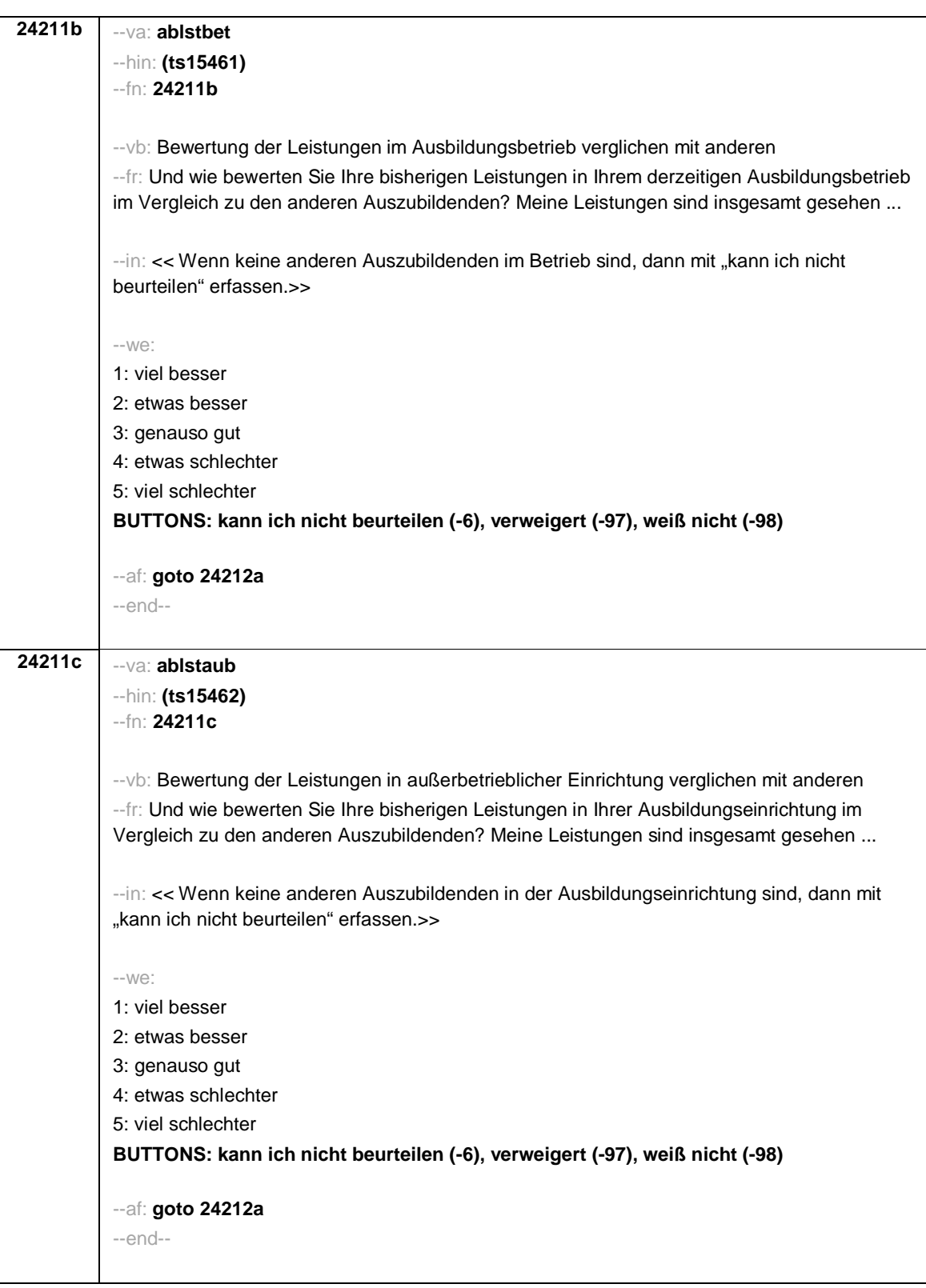

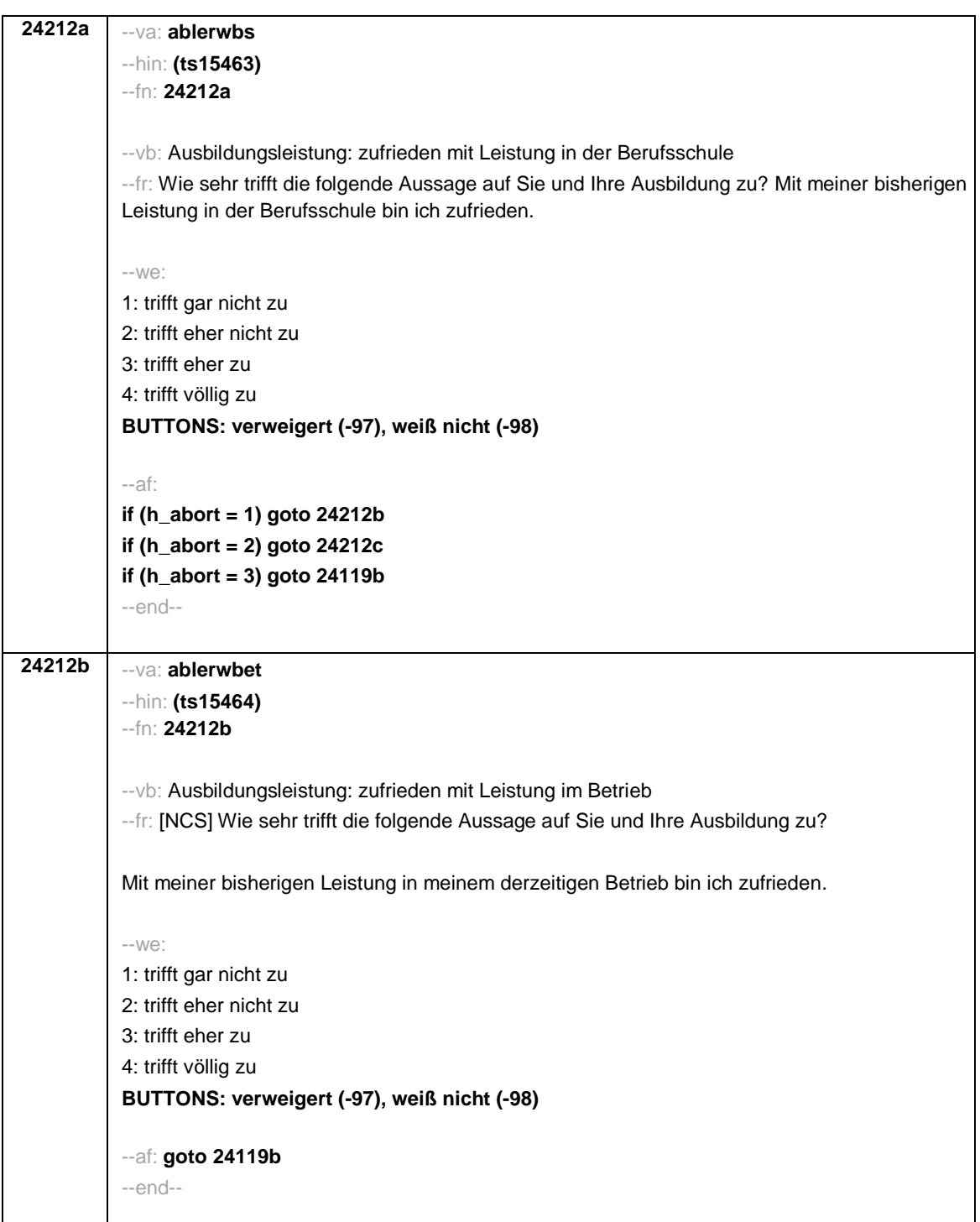

- 58 -

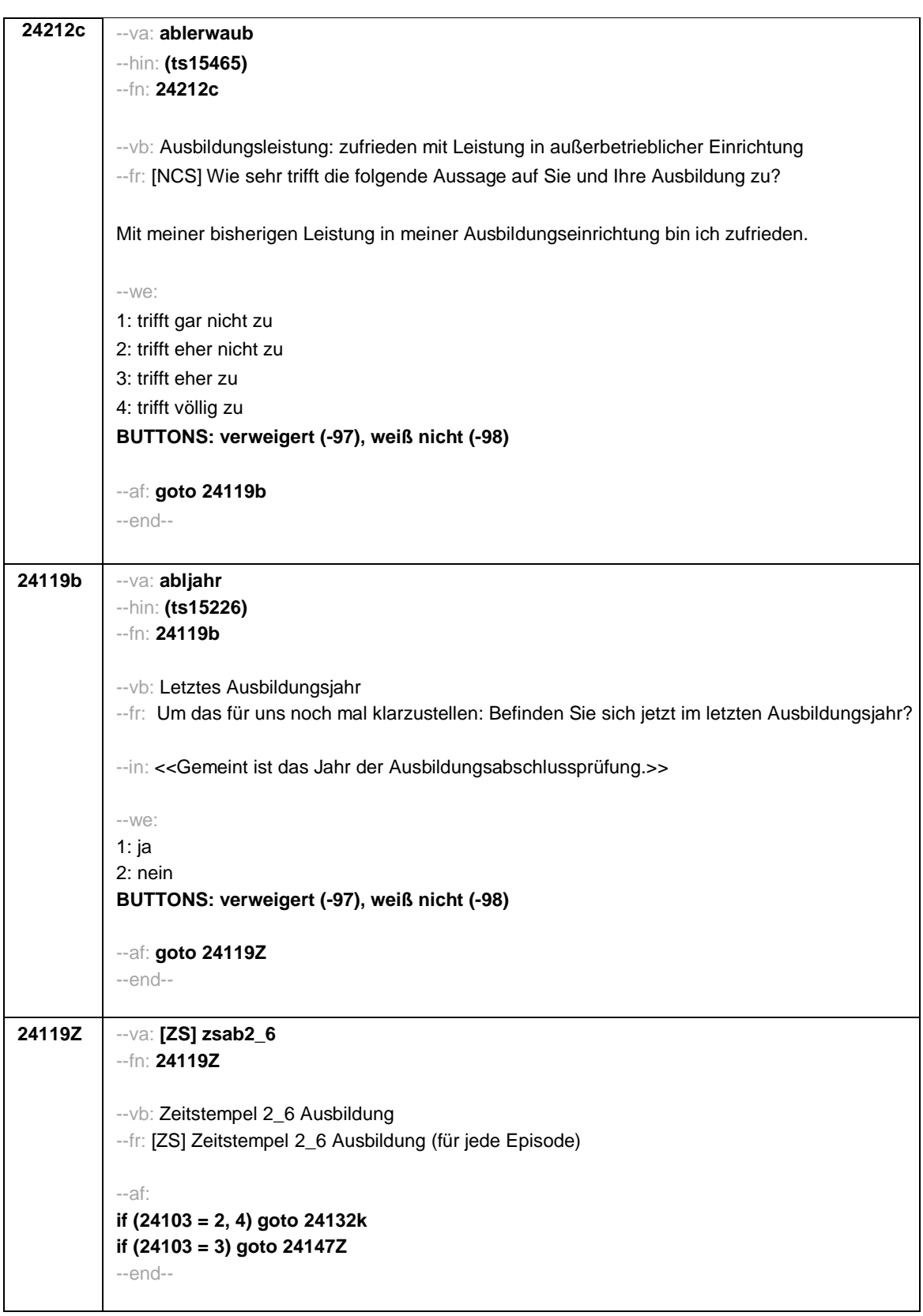

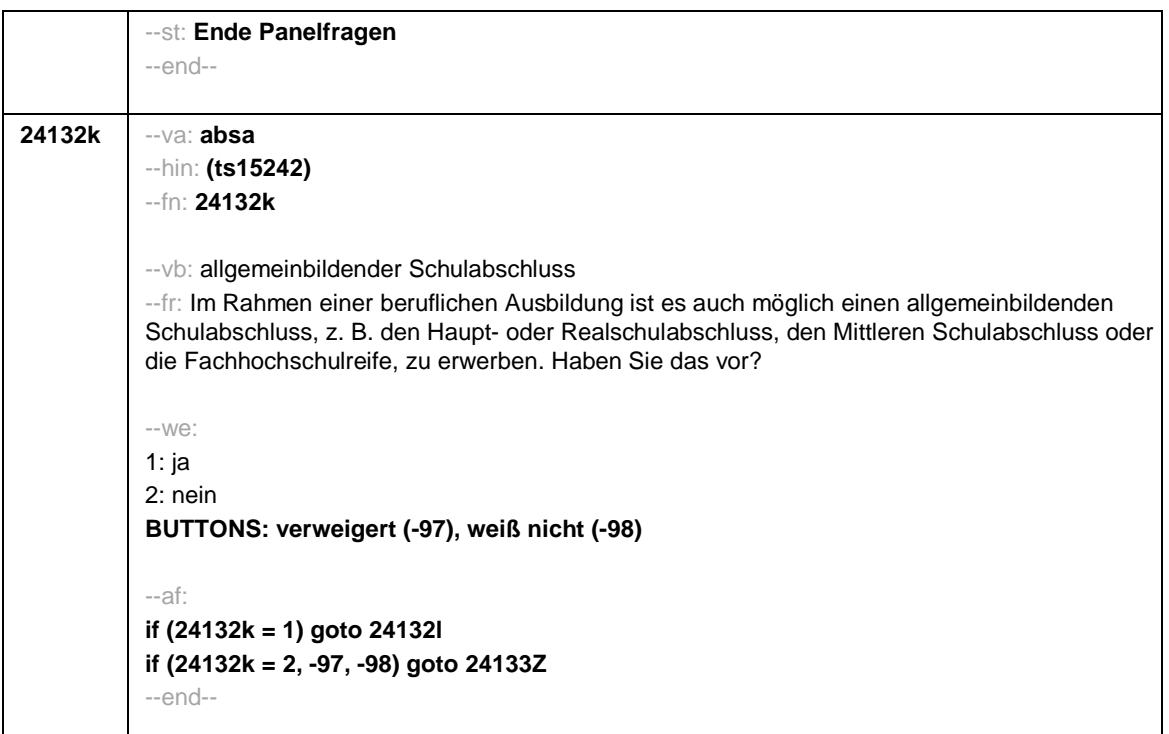

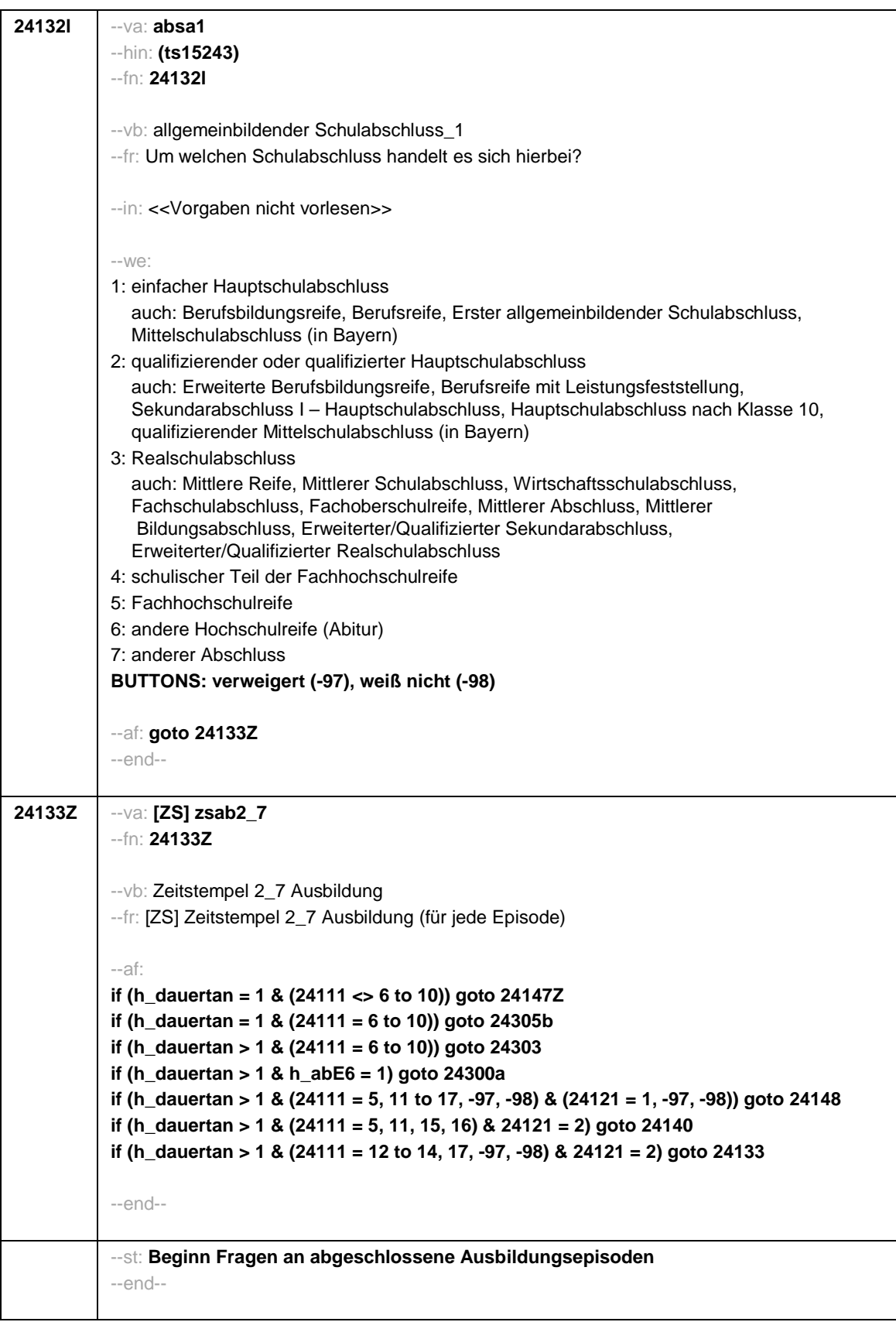

- 61 -

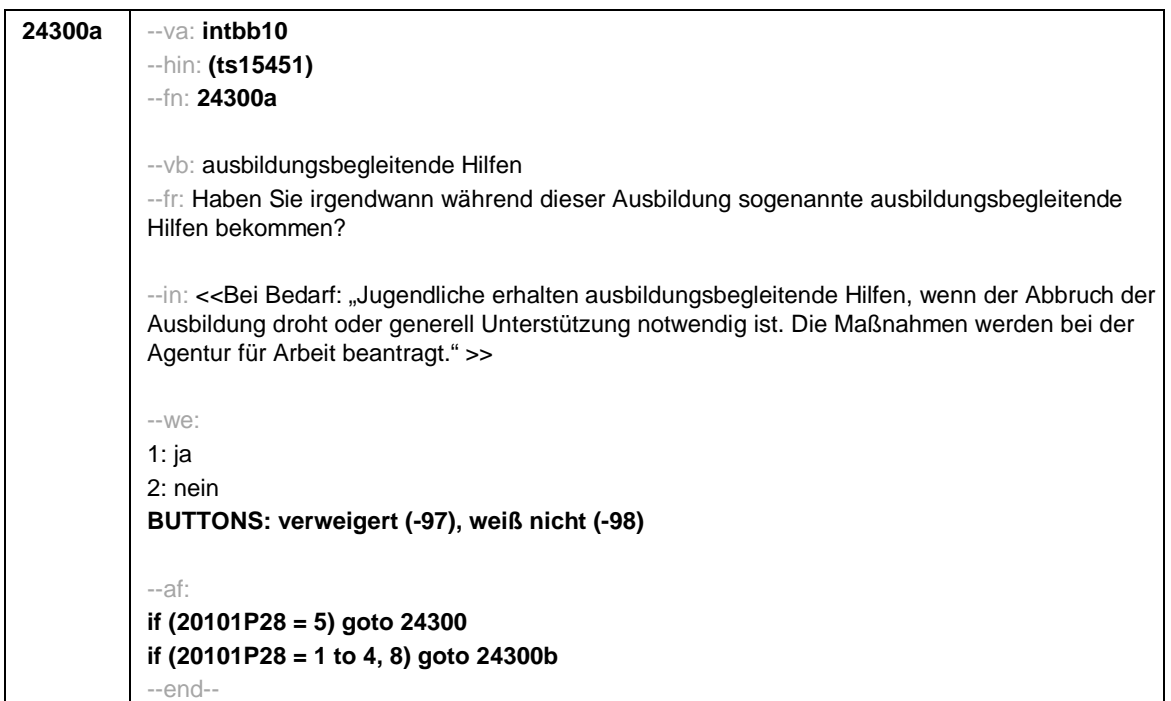

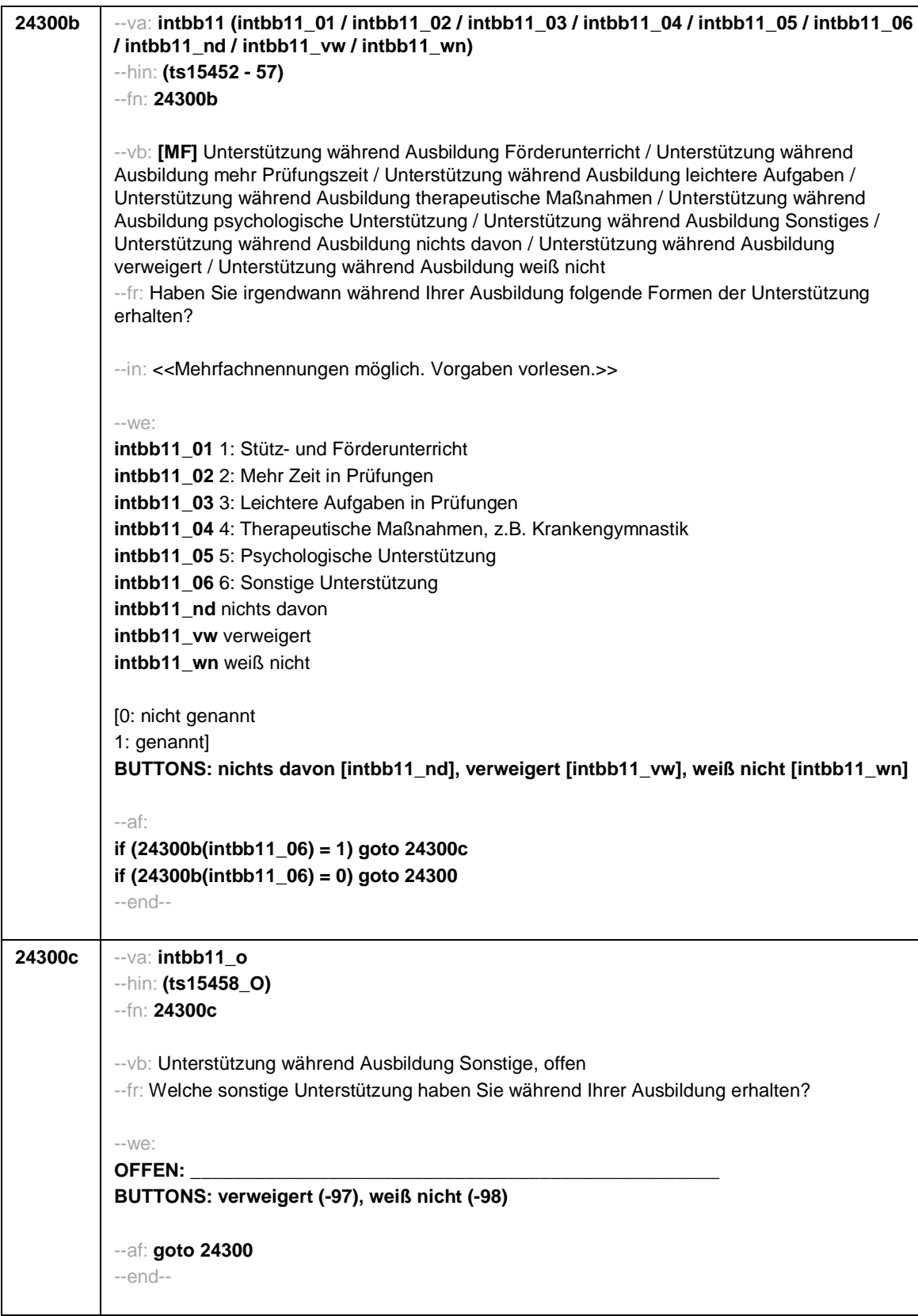

- 63 -

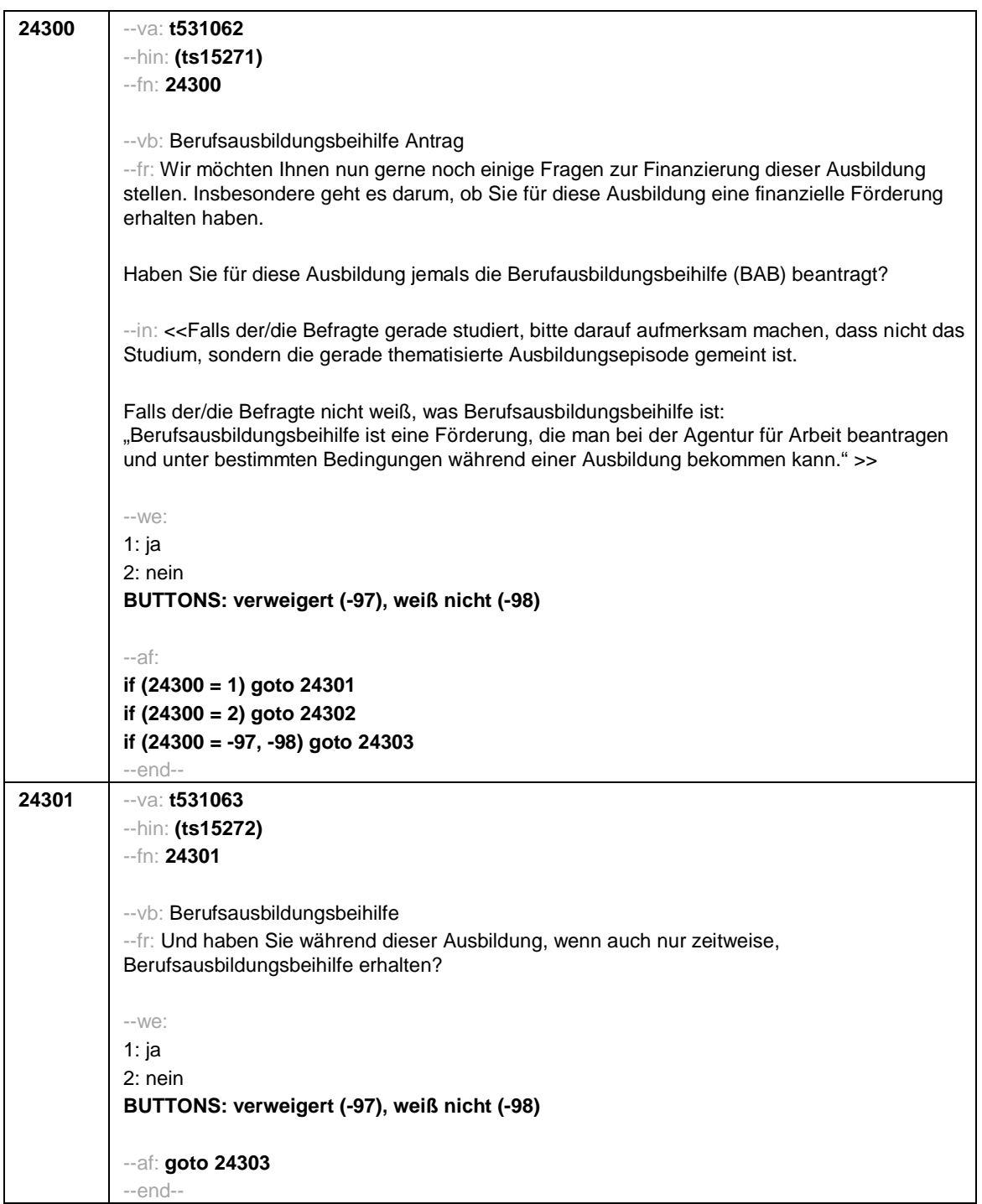

- 64 -

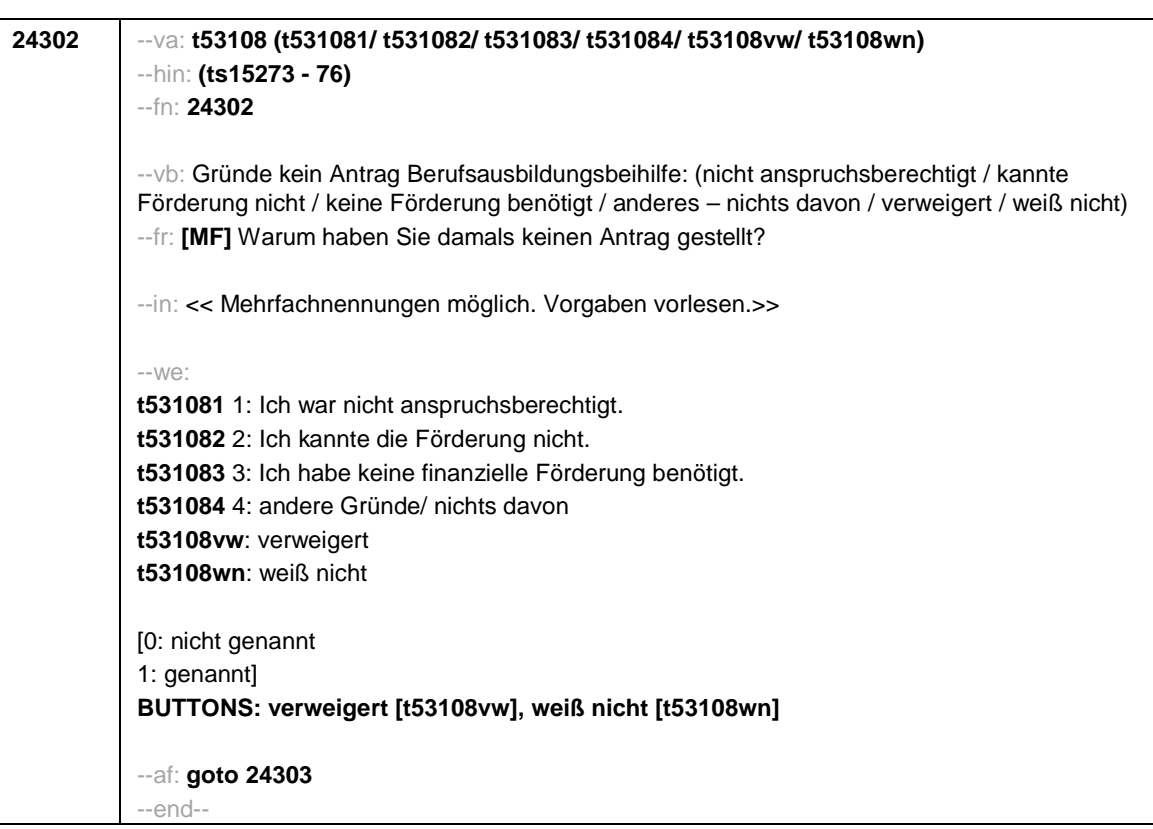

- 65 -

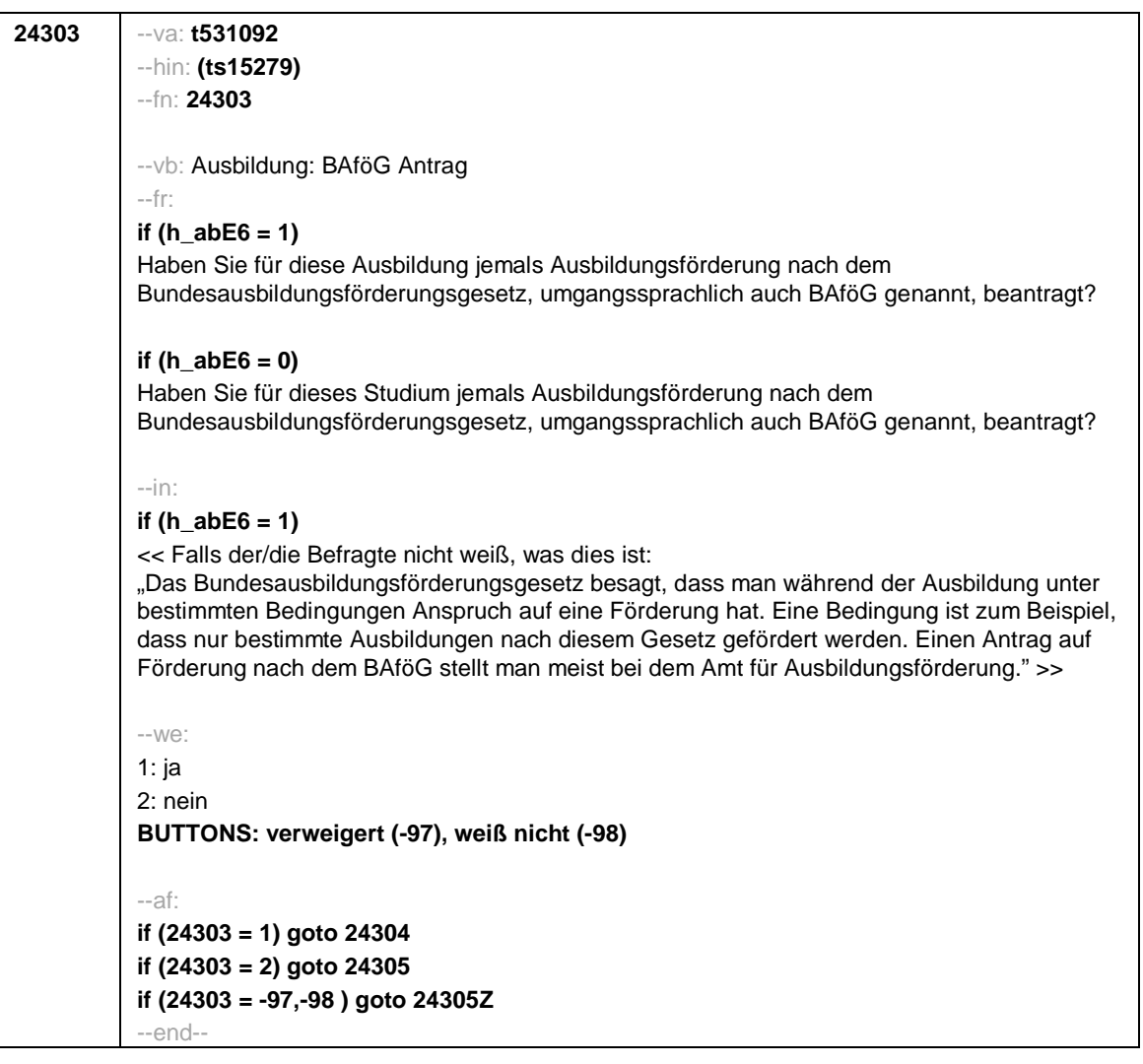

 $-66-$ 

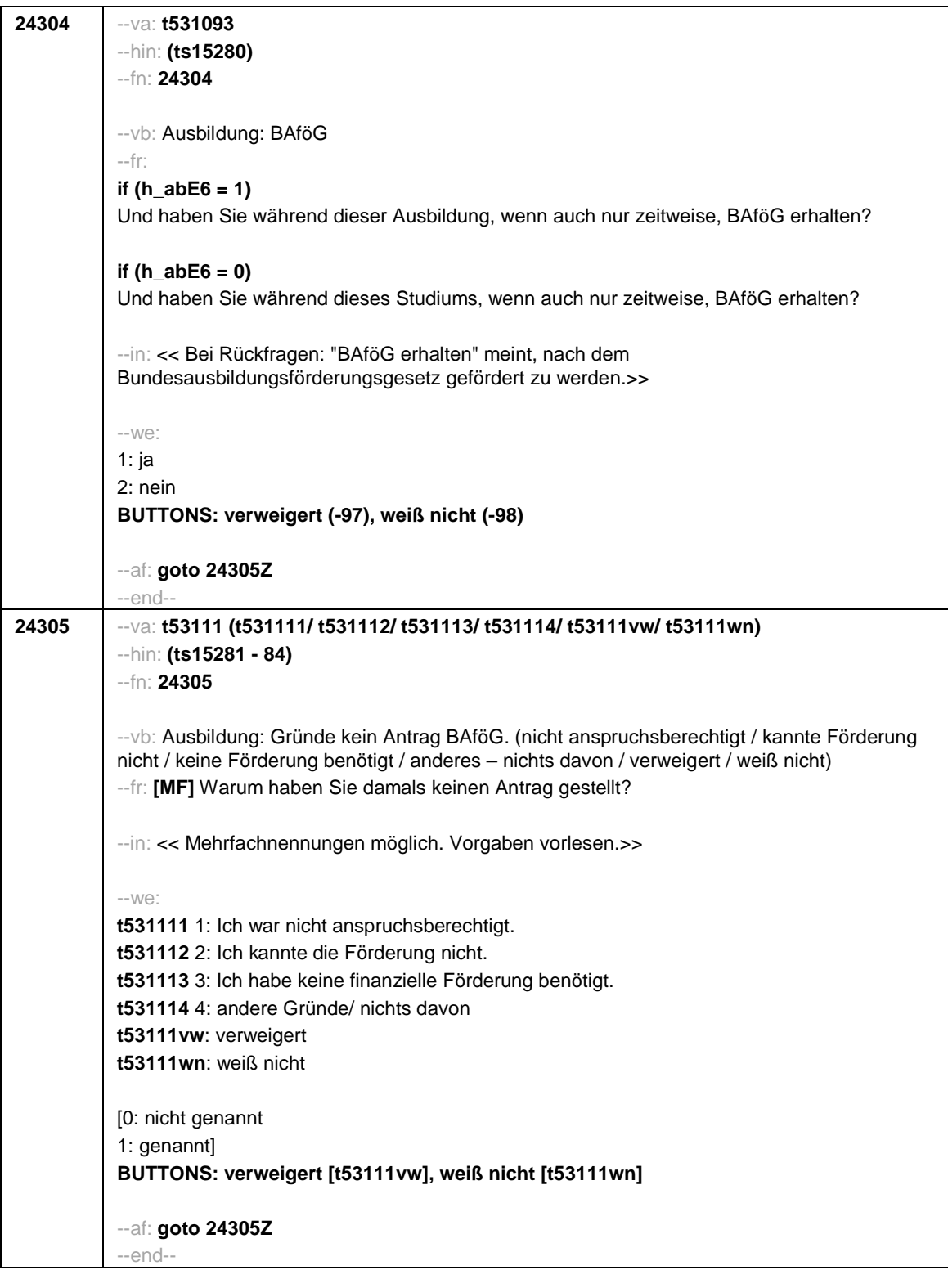

- 67 -

**24305Z** --va: **[ZS] zsab2\_7b** --fn: **24305Z** --vb: Zeitstempel Ende Bildungsfinanzierung --fr: [ZS] Zeitstempel Ende Bildungsfinanzierung --af: **if (h\_abort = 2, 3) goto 24132q if (h\_abort = 1 & (24121 = 1, -97, -98)) goto 24148 if (h\_abort = 1 & 24121 = 2) goto 24140 if (24111 = 6 to 10) goto 24305b** --end-- **24305b** --va: **t531210** --hin: **(t531007)** --fn: **24305b** --vb: Zahlung von Studiengebühren? --fr: **if (h\_dauertan = 1)** Zahlen Sie derzeit Studiengebühren bzw. Studienbeiträge? Damit meinen wir allgemeine Studiengebühren z.B. für ein Erststudium, Langzeitstudiengebühren oder Gebühren für ein Zweitstudium. !!Nicht!! gemeint sind die obligatorischen Semesterbeiträge wie Verwaltungsgebühren, Studentenwerksbeitrag und Semesterticket. **if (h\_dauertan > 1)** Haben Sie in Ihrem letzten Semester Studiengebühren bzw. Studienbeiträge gezahlt? Damit meinen wir allgemeine Studiengebühren z.B. für ein Erststudium, Langzeitstudiengebühren oder Gebühren für ein Zweitstudium. !!Nicht!! gemeint sind die obligatorischen Semesterbeiträge wie Verwaltungsgebühren, Studentenwerksbeitrag und Semesterticket. --in: <<Wenn ZP angibt, sie sei von Studiengebühren befreit oder die Studiengebühren würden von einer Stipendienorganisation übernommen, bitte Code 2 für "nein" erfassen.>> --we: 1: ja 2: nein **BUTTONS: verweigert (-97), weiß nicht (-98)** --af: **if (24305b = 1) goto 24305c if ((24305b = 2, -97, -98) & h\_dauertan = 1) goto 24146a if ((24305b = 2, -97, -98) & h\_dauertan > 1 & (24121 = 1, -97, -98)) goto 24148 if ((24305b = 2, -97, -98) & h\_dauertan > 1 & 24121 =2) goto 24140** --end--

- 68 -

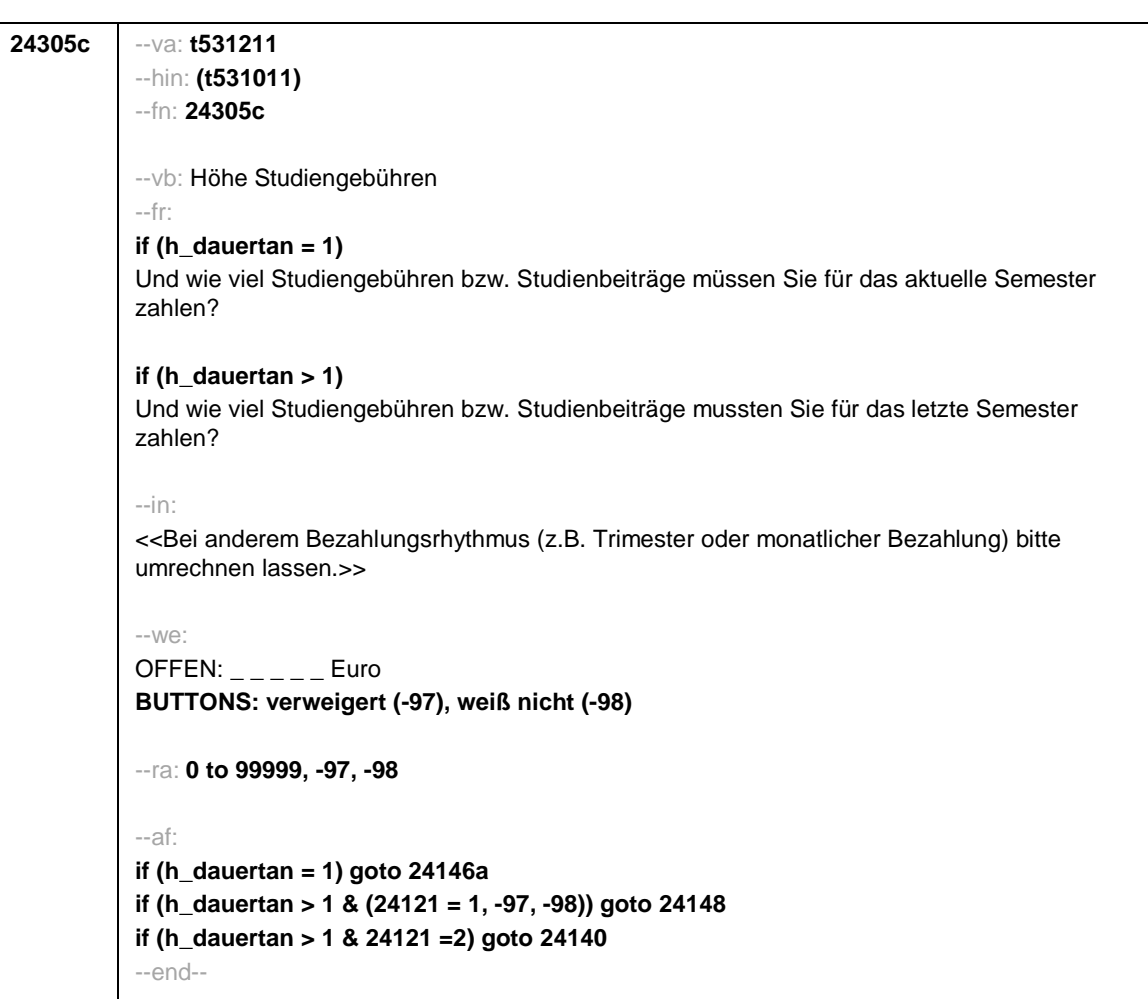

 $-69-$ 

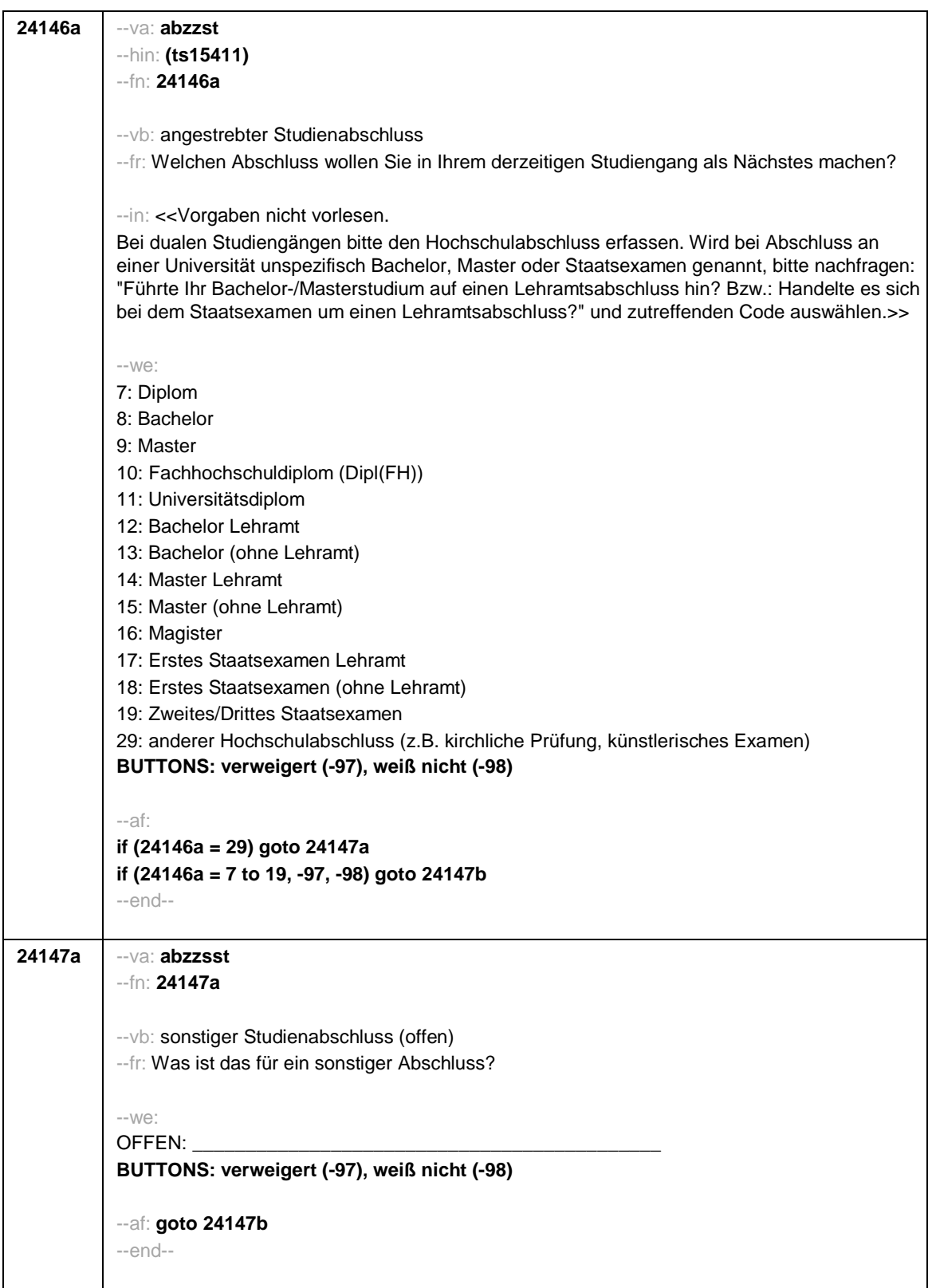

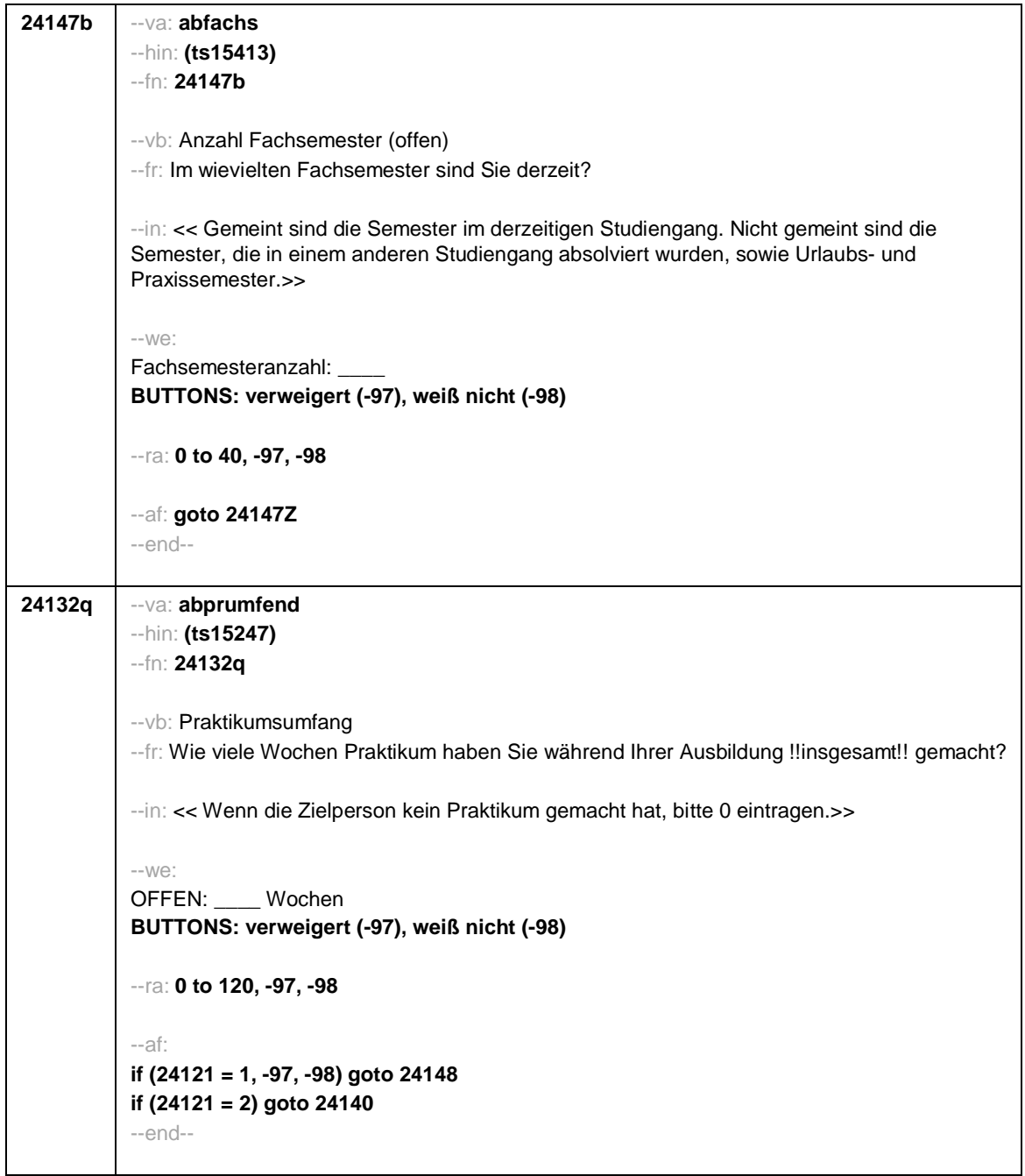

- 71 -
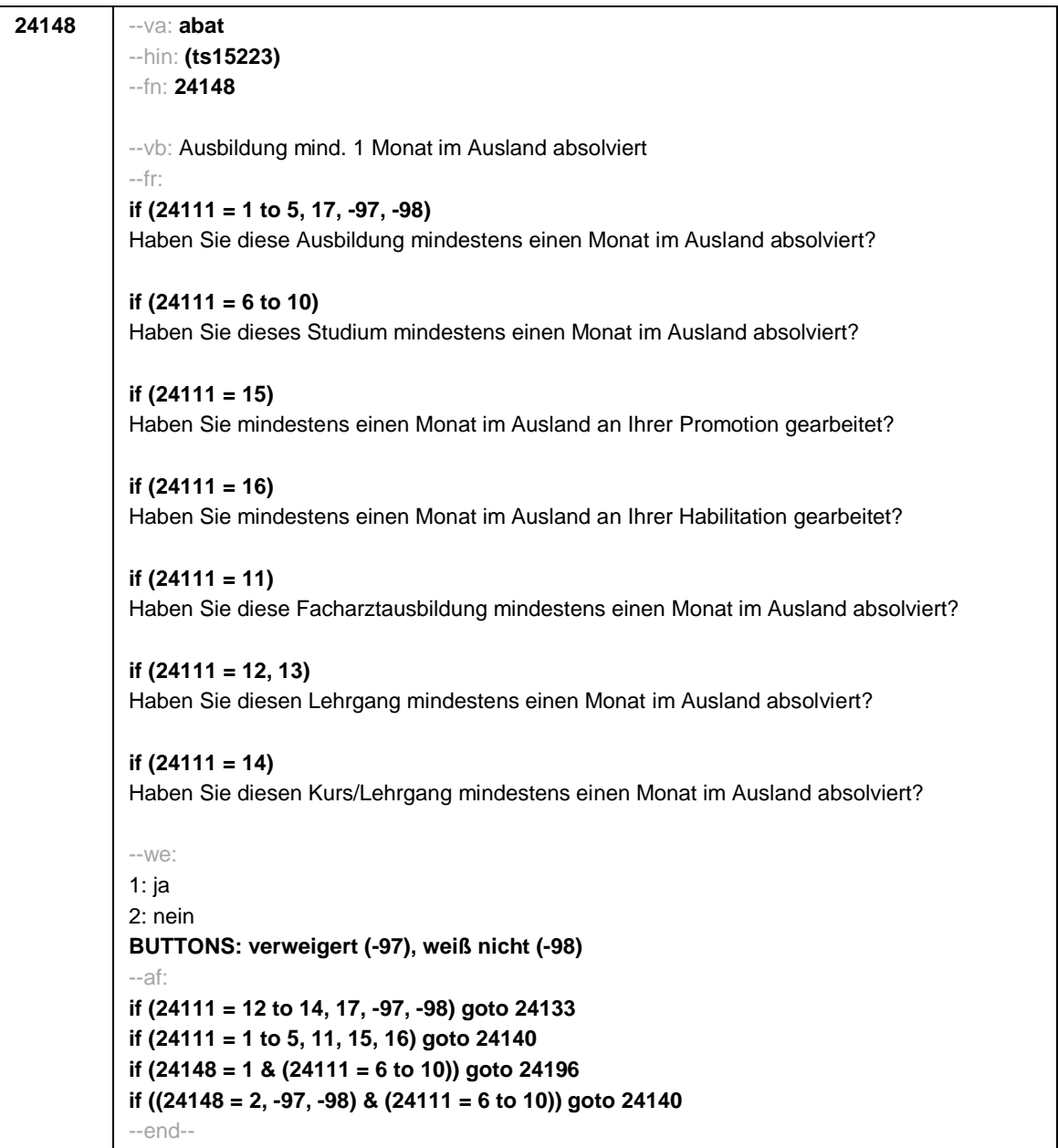

- 72 -

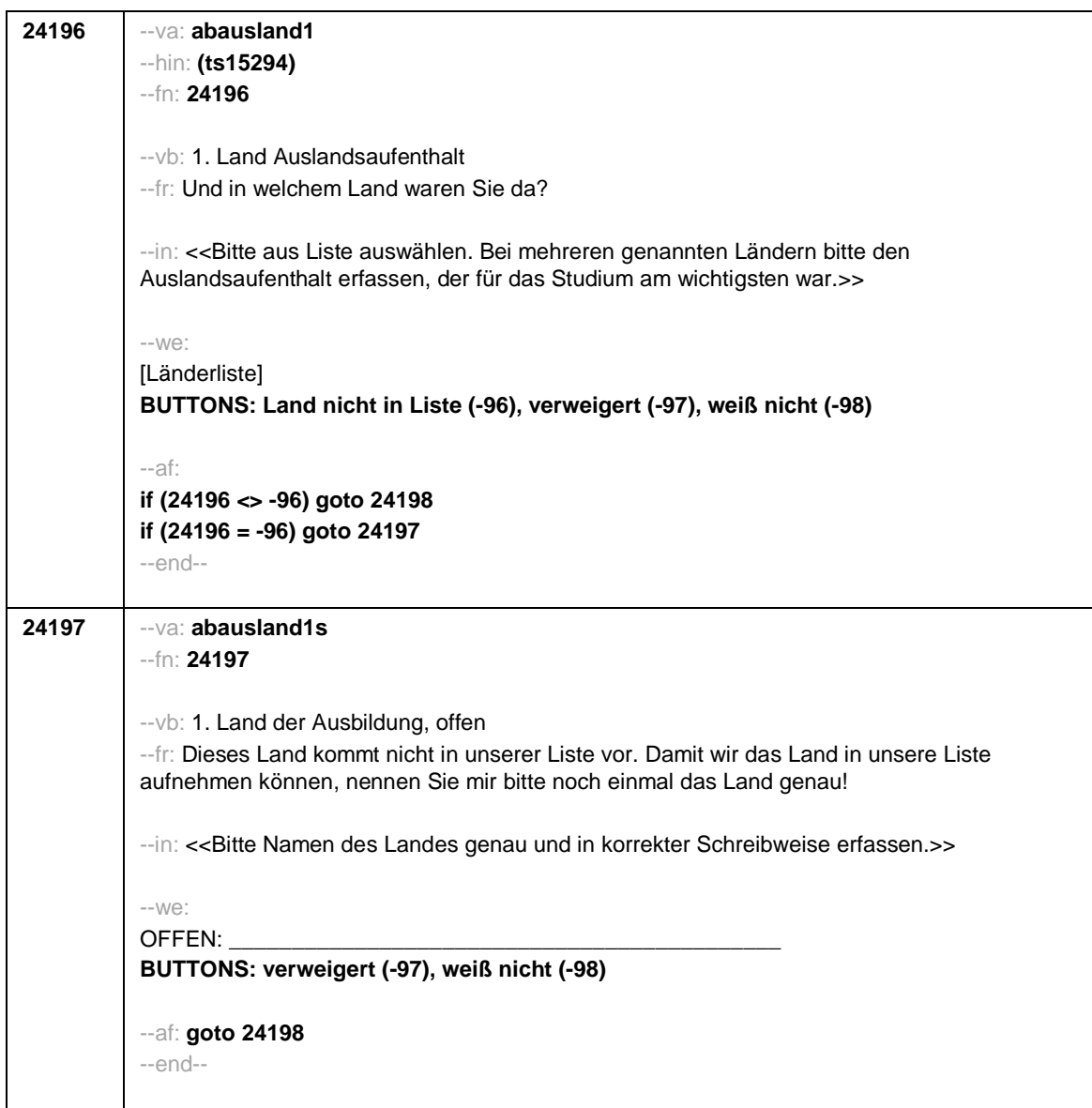

- 73 -

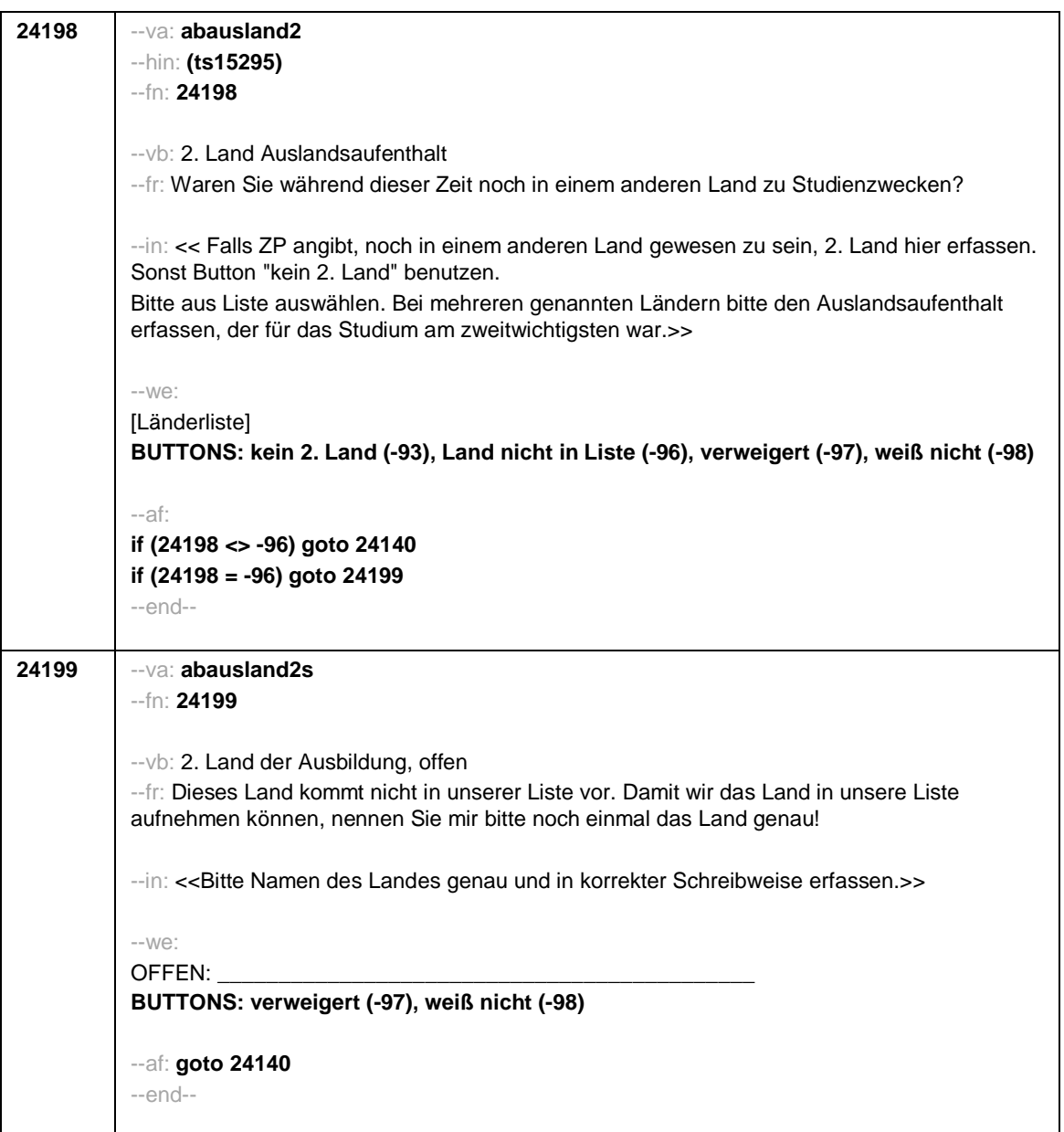

- 74 -

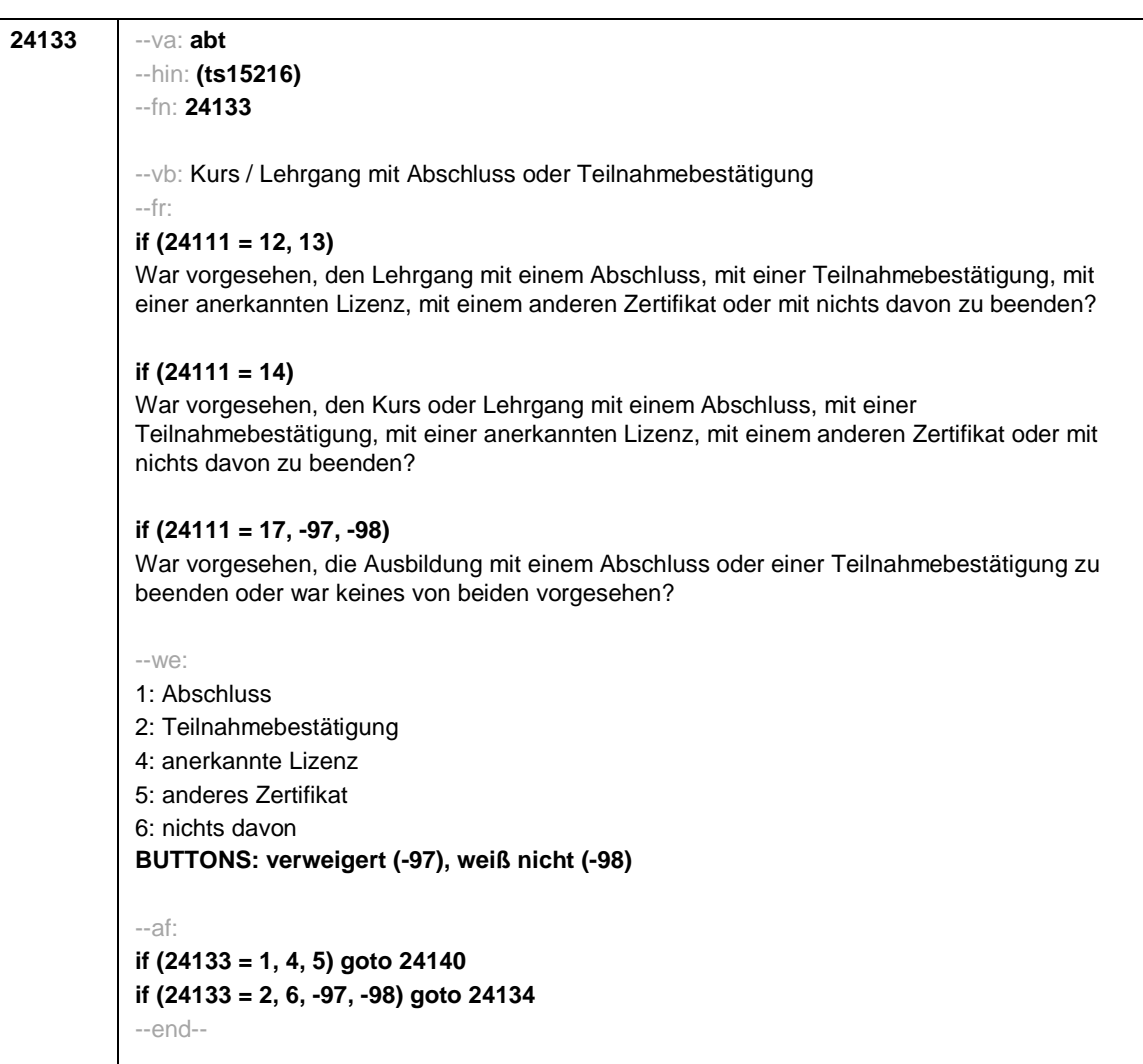

- 75 -

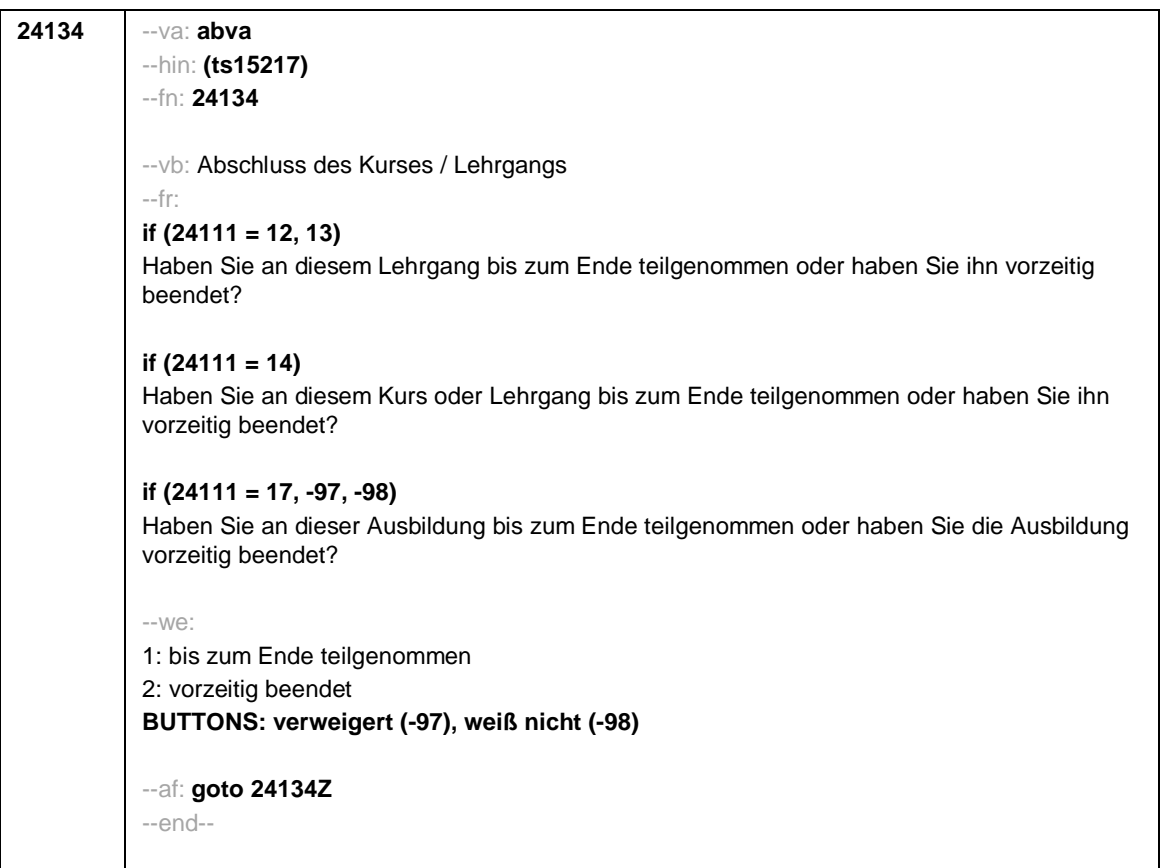

- 76 -

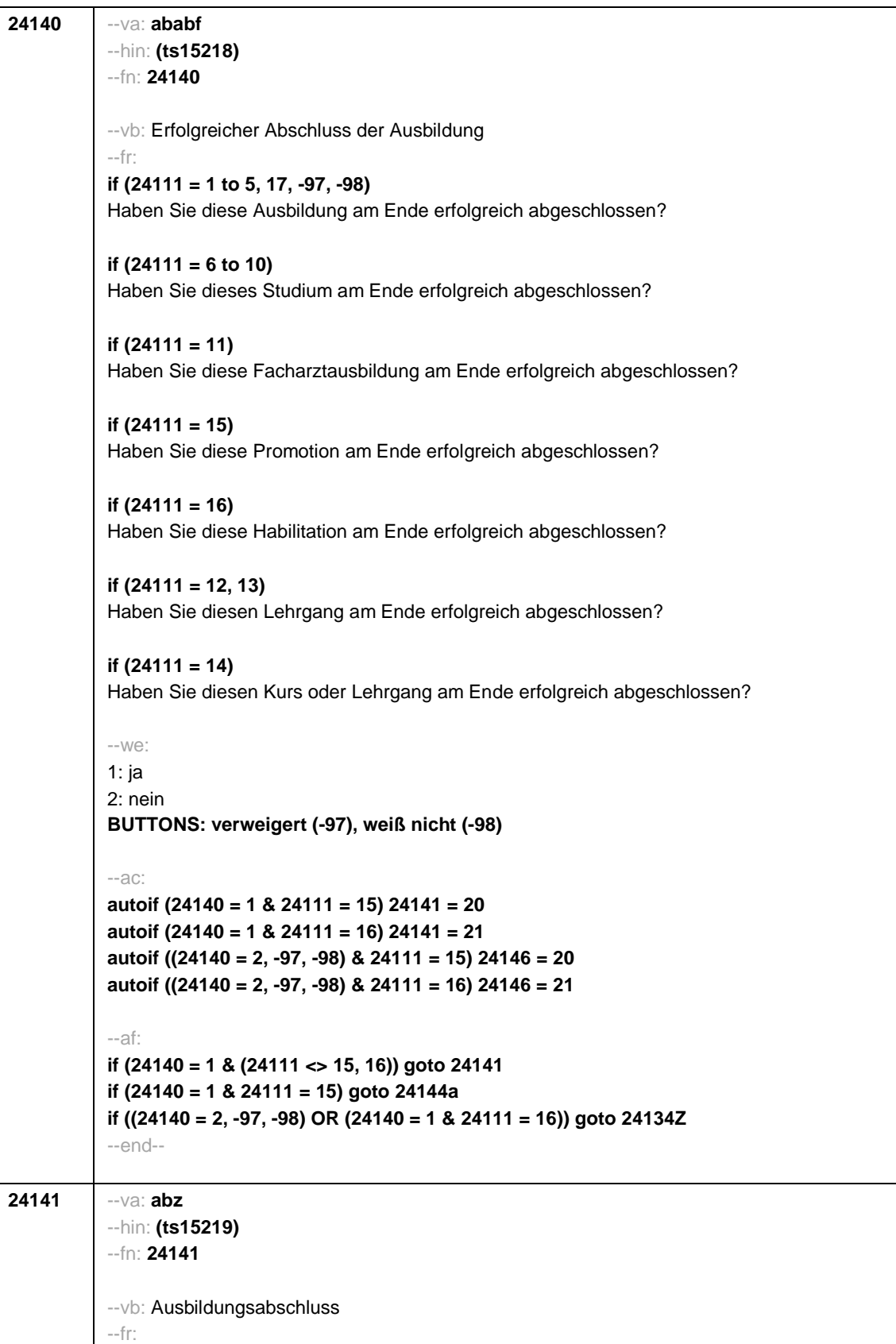

- 77 -

- 78 -

**if (24111 = 12)** Welche Laufbahnprüfung haben Sie gemacht? **if (24111 <> 12)** Welche Art von Abschluss haben Sie gemacht? --in: <<Vorgaben nicht vorlesen. Bei dualen Studiengängen bitte den Hochschulabschluss erfassen. Wird bei Abschluss an einer Universität unspezifisch Bachelor, Master oder Staatsexamen genannt, bitte nachfragen: "Führte Ihr Bachelor-/Masterstudium auf einen Lehramtsabschluss hin? Bzw.: Handelte es sich bei dem Staatsexamen um einen Lehramtsabschluss?" und zutreffenden Code auswählen.>>  $-10/2$ **if (24111 <> 6 to 12, 15, 16)** 1: Abschluss einer Lehre (kaufmännisch, betrieblich, gewerblich, landwirtschaftlich), Gesellen- oder Gehilfenbrief (Facharbeiterbrief), duale Ausbildung **if (24111 <> 6 to 12, 15, 16)** 2: Abschluss einer Schule des Gesundheitswesens **if (24111 <> 6 to 12, 15, 16)** 3: Berufsfachschulabschluss, Handelsschulabschluss **if (24111 <> 6 to 12, 15, 16)** 4: anderer Fachschulabschluss **if (24111 <> 6 to 12, 15, 16)** 5: Meisterbrief **if (24111 <> 6 to 12, 15, 16)** 6: Technikerabschluss **if (24111 = 6 to 9, -97, -98)** 7: Diplom **if (24111 = 6 to 9, -97, -98)** 8: Bachelor **if (24111 = 6 to 9, -97, -98)** 9: Master **if (24111 = 10, 17, -97, -98)** 10: Fachhochschuldiplom (Dipl(FH)) **if (24111 = 10, 17, -97, -98)** 11: Universitätsdiplom **if (24111 = 10, 17, -97, -98)** 12: Bachelor Lehramt **if (24111 = 10, 17, -97, -98)** 13: Bachelor (ohne Lehramt) **if (24111 = 10, 17, -97, -98)** 14: Master Lehramt **if (24111 = 10, 17, -97, -98)** 15: Master (ohne Lehramt) **if (24111 = 10, 17, -97, -98)** 16: Magister **if (24111 = 10, 17, -97, -98)** 17: Erstes Staatsexamen Lehramt **if (24111 = 10, 17, -97, -98)** 18: Erstes Staatsexamen (ohne Lehramt) **if (24111 = 10, 17, -97, -98)** 19: Zweites/Drittes Staatsexamen **if (24111 = 9, 10, 17, -97, -98)** 29: anderer Hochschulabschluss (z.B. kirchliche Prüfung, künstlerisches Examen) **if (24111 = 17, -97, -98)** 20: Promotion **if (24111 = 17, -97, -98)** 21: Habilitation **if (24111 = 11, 17, -97, -98)** 22: Facharzt **if (24111 = 12, 17, -97, -98)** 24: Laufbahnprüfung für den mittleren Dienst **if (24111 = 12, 17, -97, -98)** 25: Laufbahnprüfung für den gehobenen Dienst **if (24111 = 12, 17, -97, -98)** 26: Laufbahnprüfung für den höheren Dienst **if (24111 = 13, 14, 17, -97, -98)** 27: IHK-Prüfung 28: sonstiger Abschluss 30: Bachelor Professional 31: Master Professional 32: geprüfter Berufsspezialist **BUTTONS: ohne Abschluss (-6), verweigert (-97), weiß nicht (-98)** --af: **if (24141 = 28, 29) goto 24143**

- 79 -

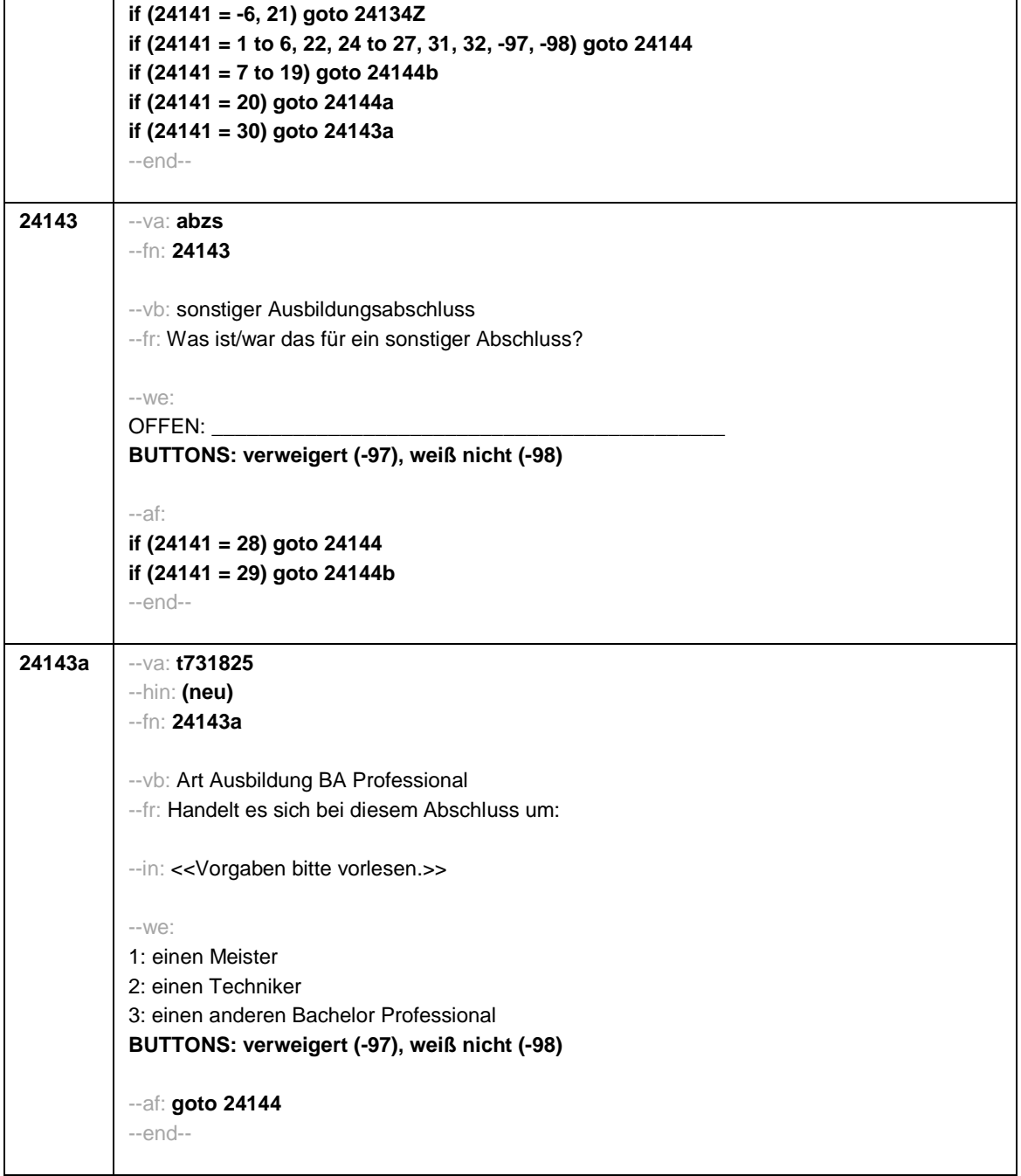

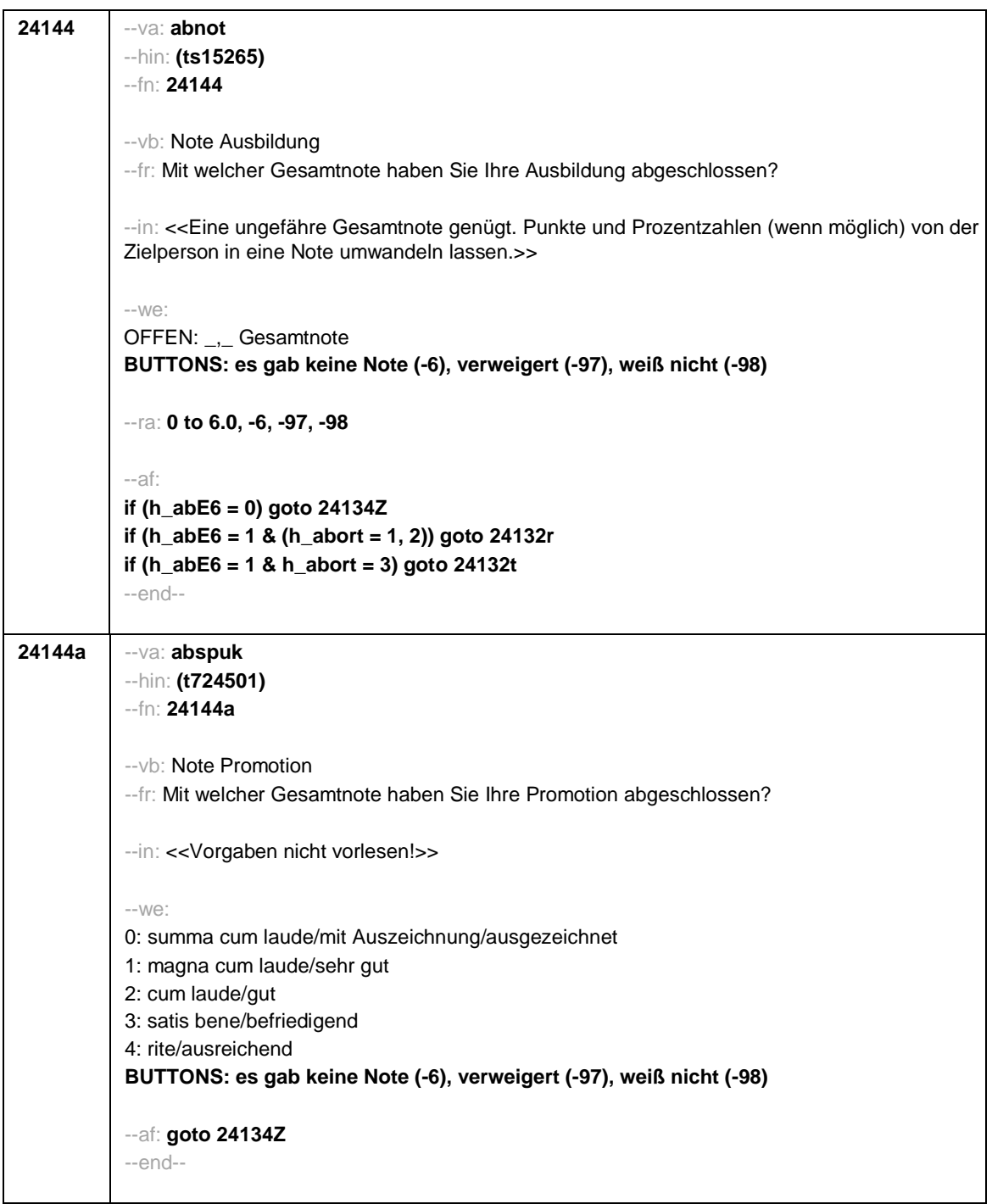

- 80 -

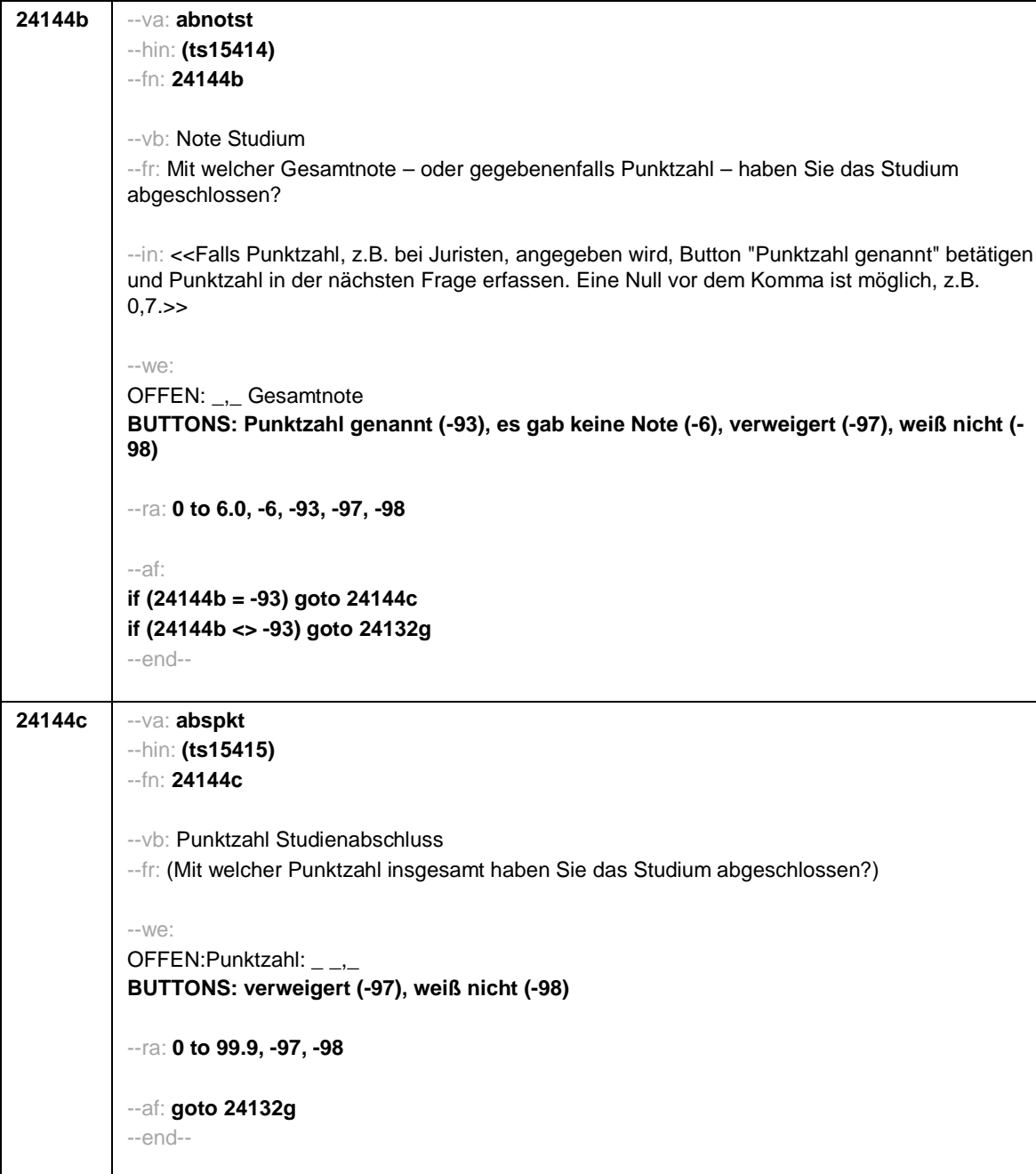

- 81 -

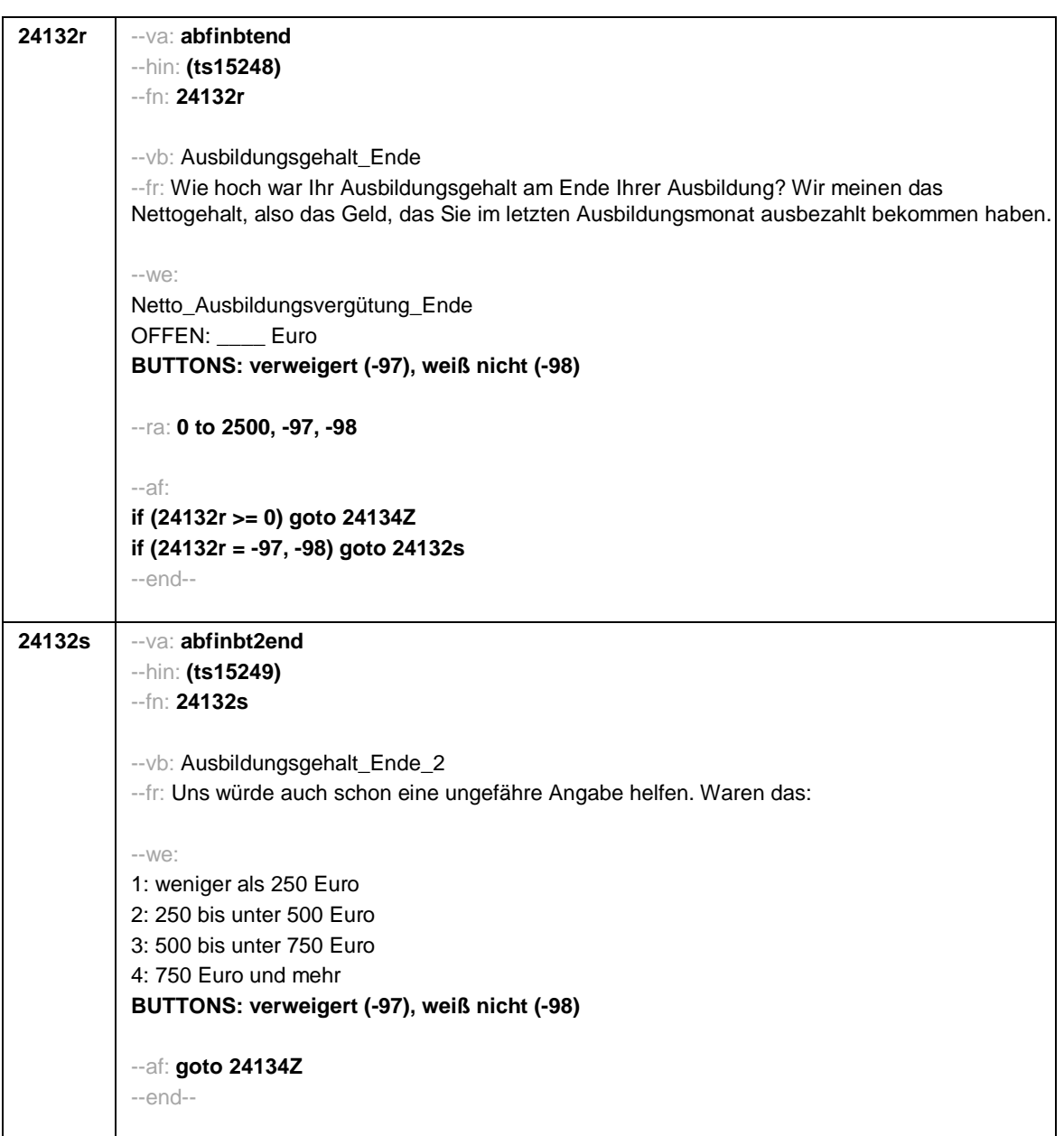

- 82 -

**24132t** --va: **abfinsgend** --hin: **(ts15250)** --fn: **24132t** --vb: Schulgeld\_Ende --fr: Mussten Sie am Ende Ihrer Ausbildung Schulgeld bezahlen? --we: 1: ja 2: nein **BUTTONS: verweigert (-97), weiß nicht (-98)** --af: **if (24132t = 1) goto 24132u if (24132t = 2, -97, -98) goto 24132g** --end-- **24132u** --va: **abfinsg2end** --hin: **(ts15251)** --fn: **24132u** --vb: Schulgeld\_2\_Ende --fr: Können Sie mir sagen, wie viel Schulgeld Sie im letzten Monat Ihrer Ausbildung bezahlt haben? --in: <<Bei Unsicherheit: Näherungsweise Angabe reicht!>> --we: Schulgeld je Monat\_Ende OFFEN: \_\_\_\_ Euro **BUTTONS: verweigert (-97), weiß nicht (-98)** --ra: **0 to 2500, -97, -98** --af: **goto 24132g** --end--

- 83 -

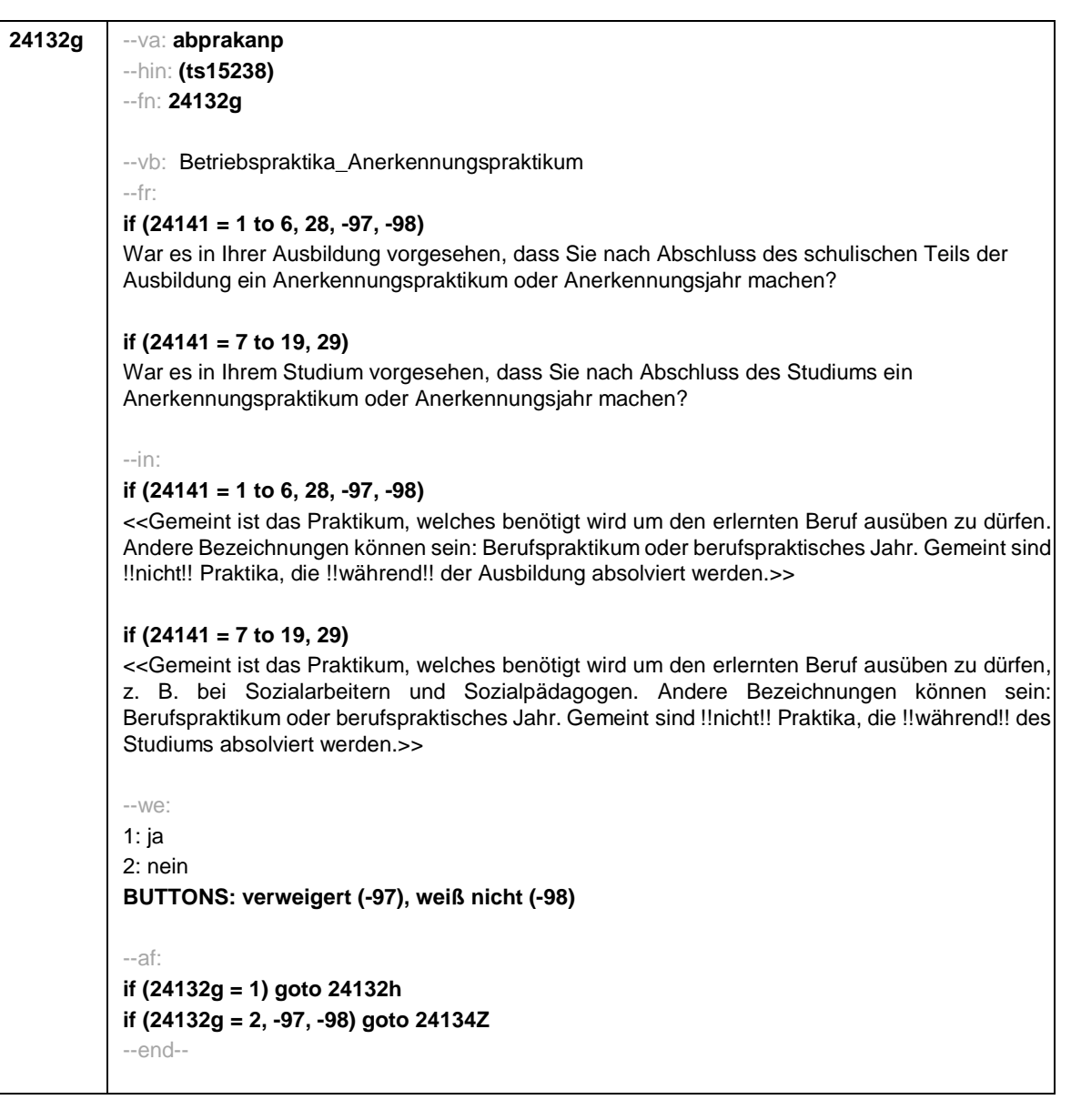

- 84 -

**24132h** --va: **abprakanp2** --hin: **(ts15239)** --fn: **24132h** --vb: Betriebspraktika\_Anerkennungspraktikum\_Dauer --fr: Wie lang muss dieses Praktikum sein? --in: << z. B. 4 Monate; halbes Jahr; Angabe bitte in Monate umwandeln>> --we: OFFEN: \_\_\_ Monate **BUTTONS: verweigert (-97), weiß nicht (-98)** --ra: **1 to 24, -97, -98** --af: **if (h\_cohort = 4) goto 24132v if (h\_cohort = 3) goto 24134Z** --end-- **24132v** --va: **abprakanp3** --hin: **(ts15252)** --fn: **24132v** --vb: Betriebspraktika\_Anerkennungspraktikum\_Vorhaben --fr: Wie war oder ist es bei Ihnen? Haben Sie das Anerkennungspraktikum bereits vollständig absolviert, sind Sie gerade dabei, werden Sie es in nächster Zeit beginnen oder werden Sie es nicht machen? --we: 1: bereits absolviert 2: derzeitig laufend 3: Beginn in nächster Zeit 4: wird nicht durchgeführt **BUTTONS: verweigert (-97), weiß nicht (-98)** --af: **goto 24134Z** --end--

- 85 -

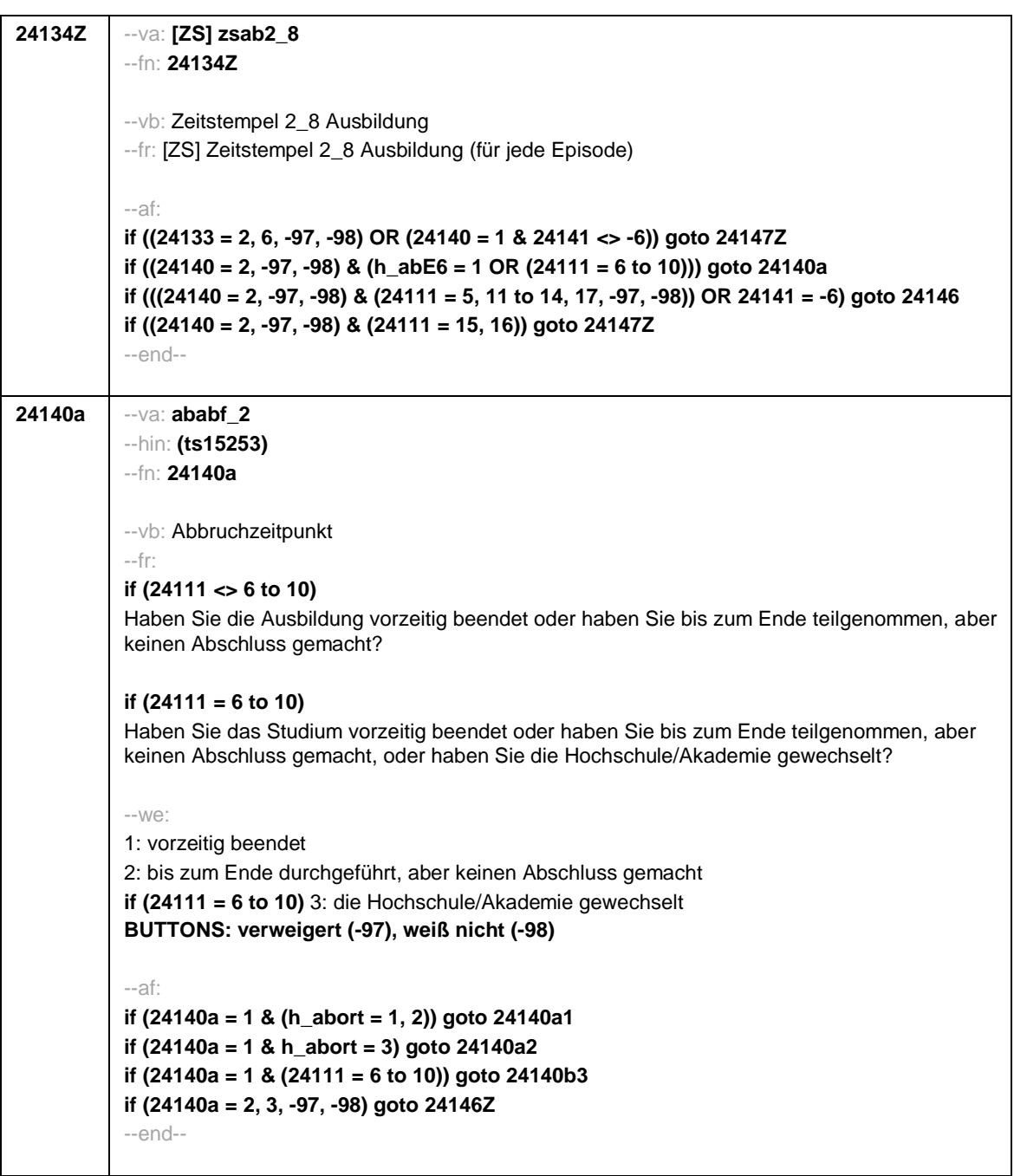

- 86 -

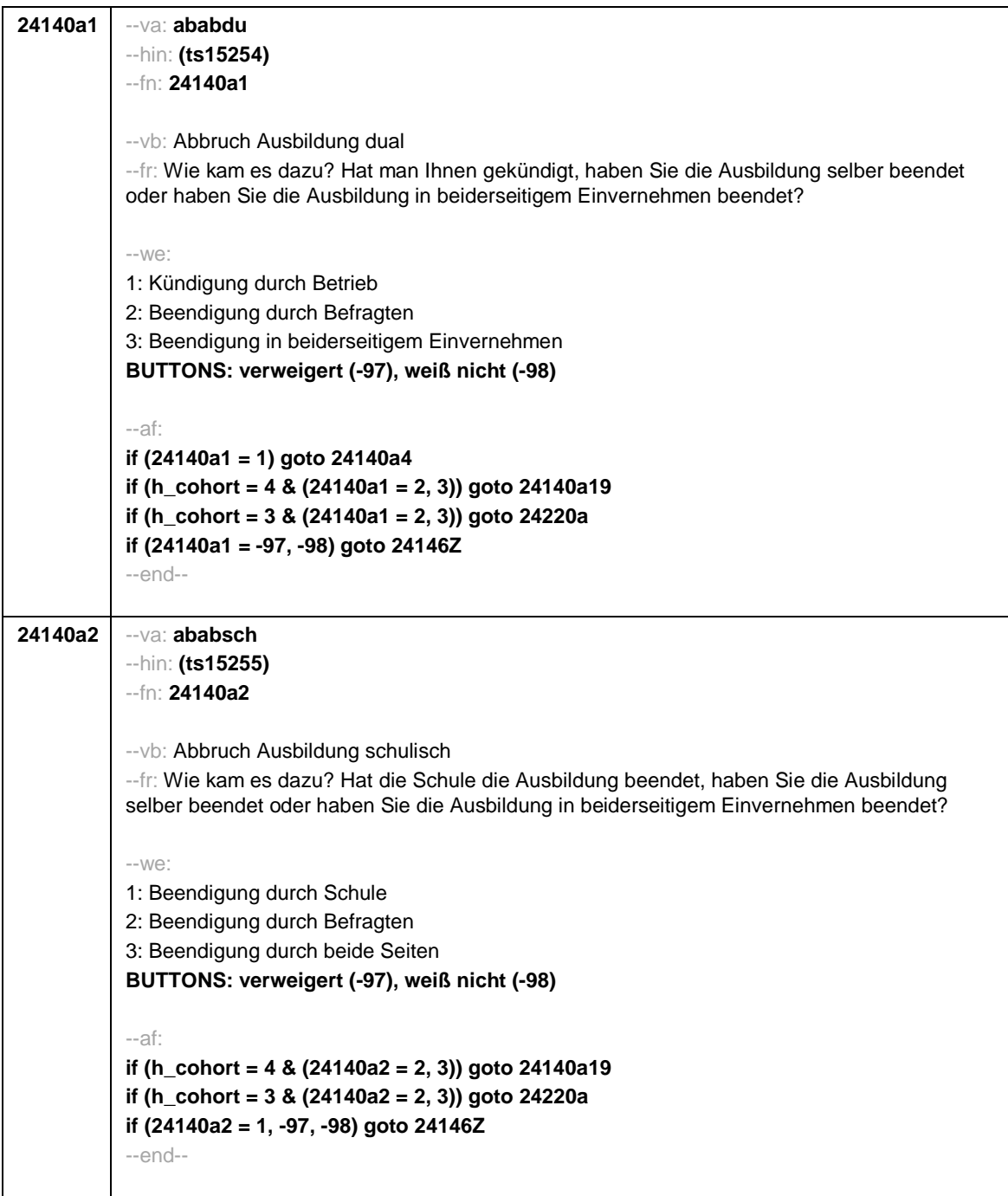

- 87 -

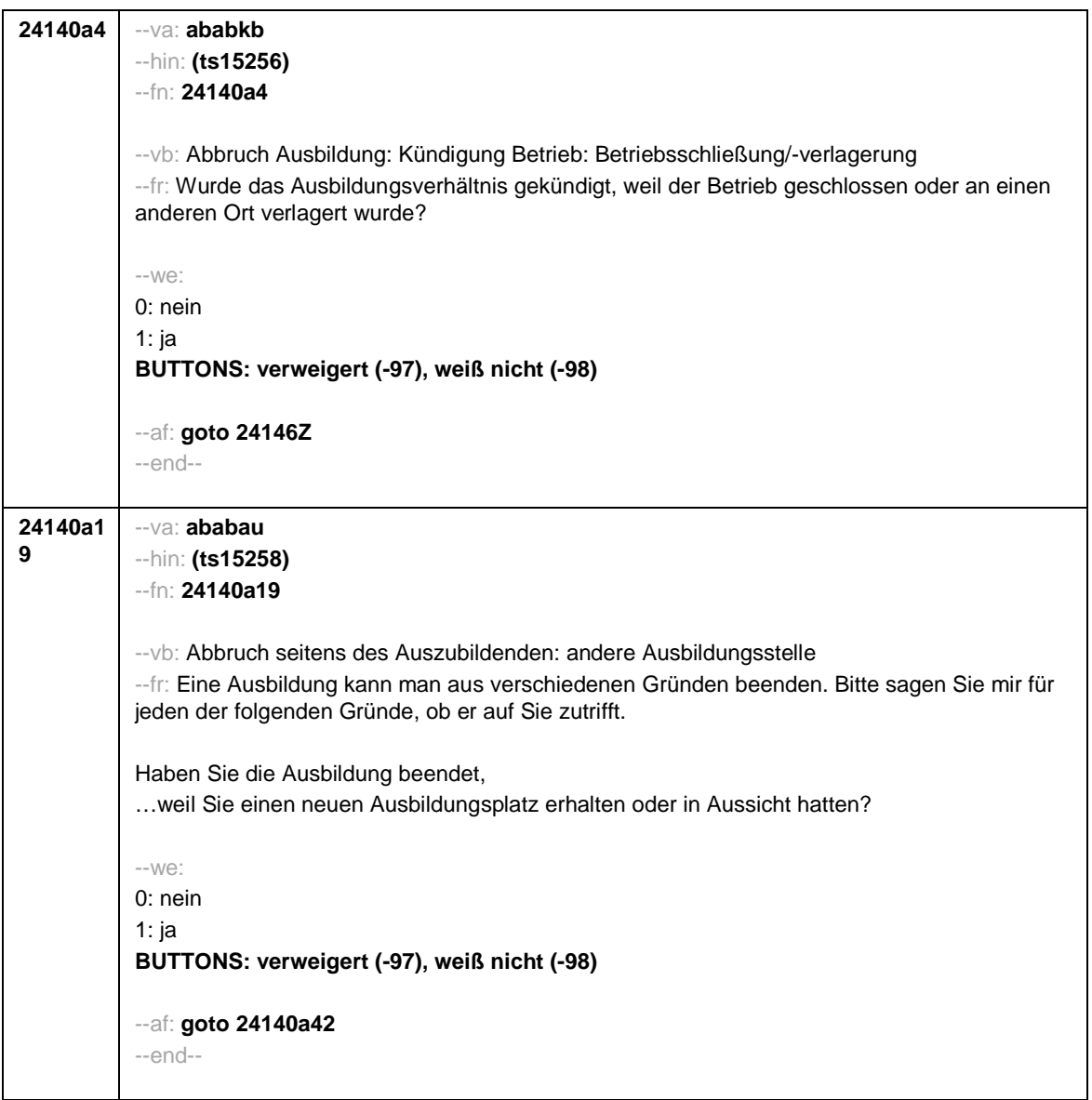

- 88 -

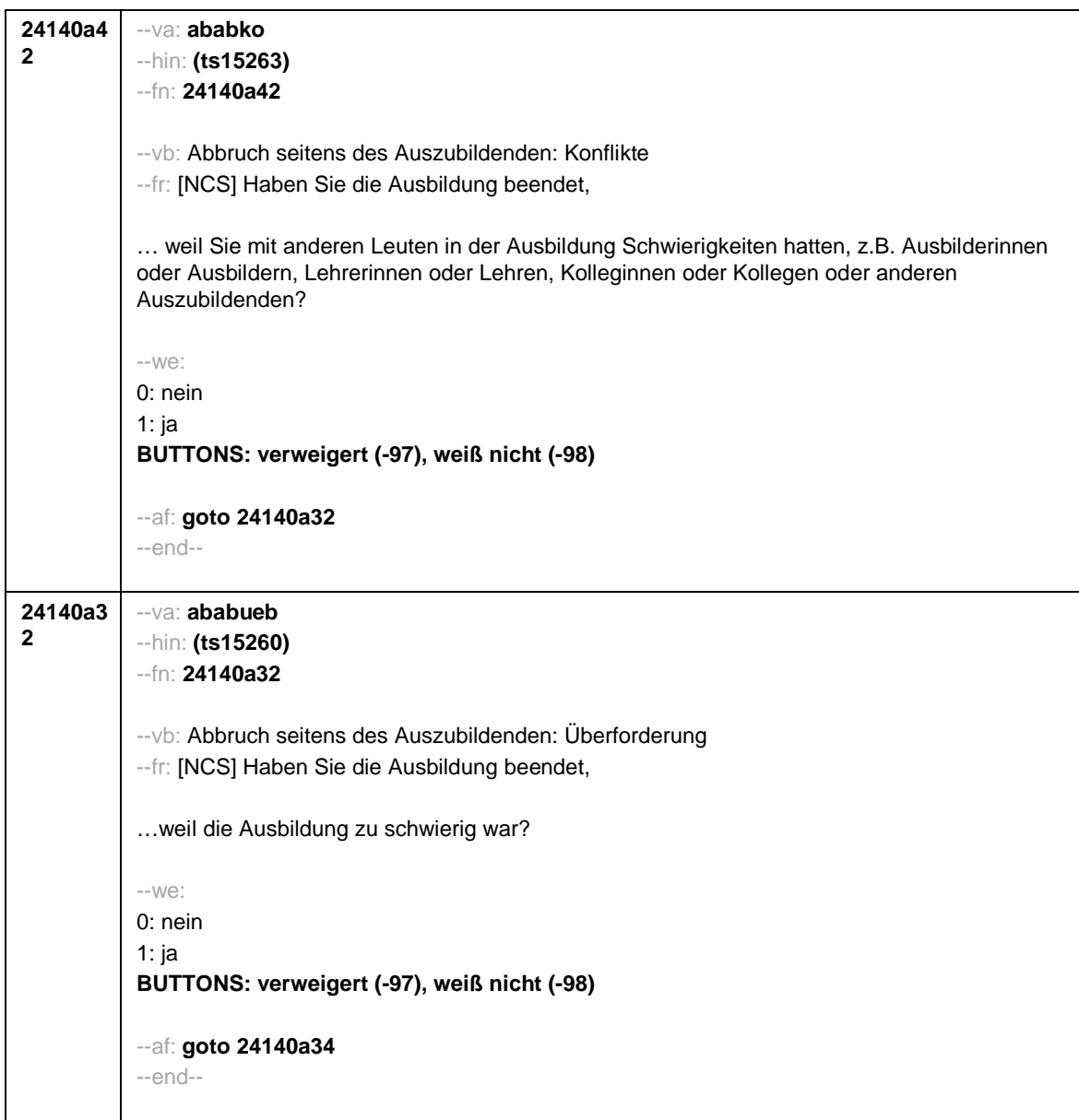

- 89 -

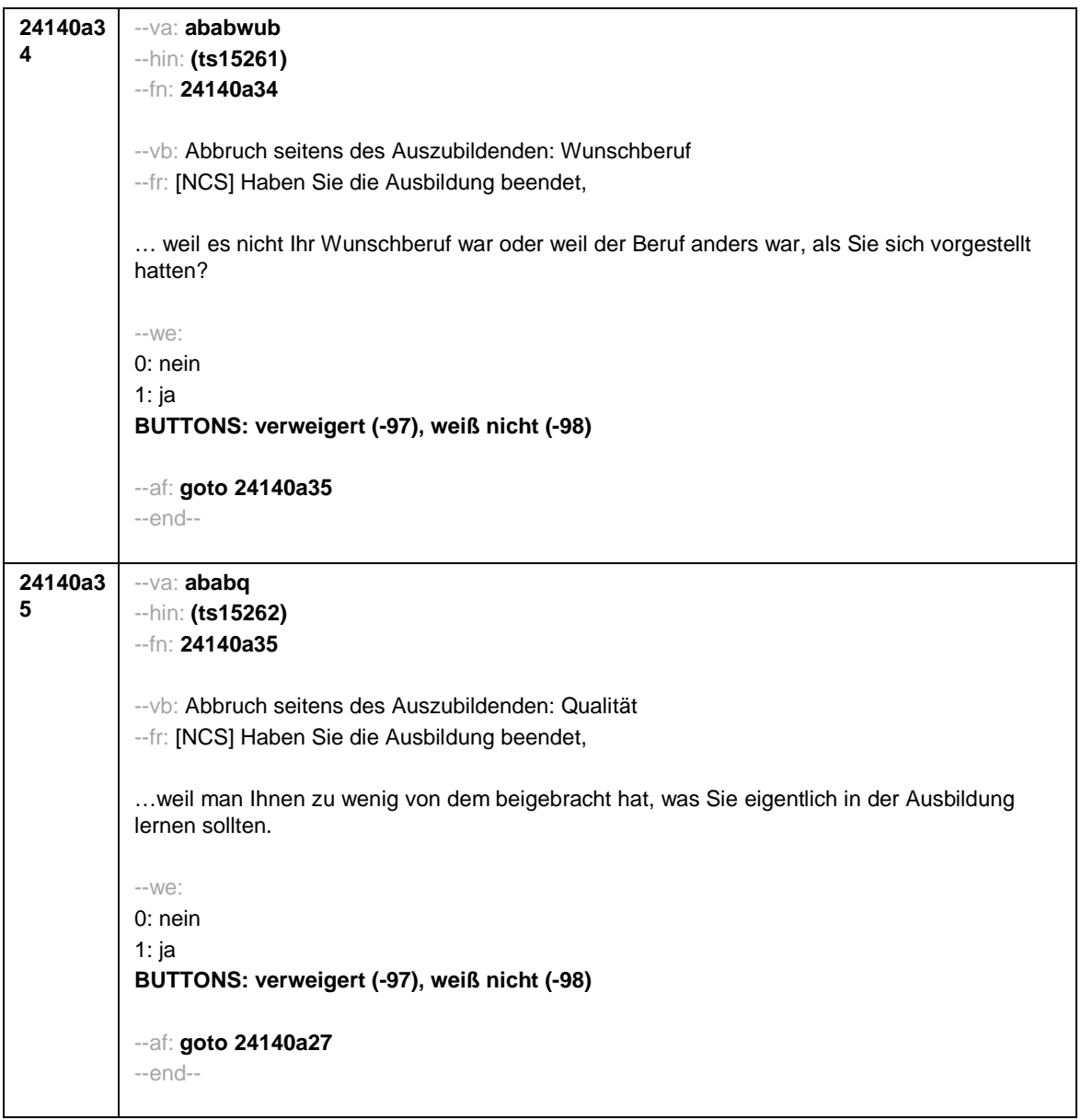

- 90 -

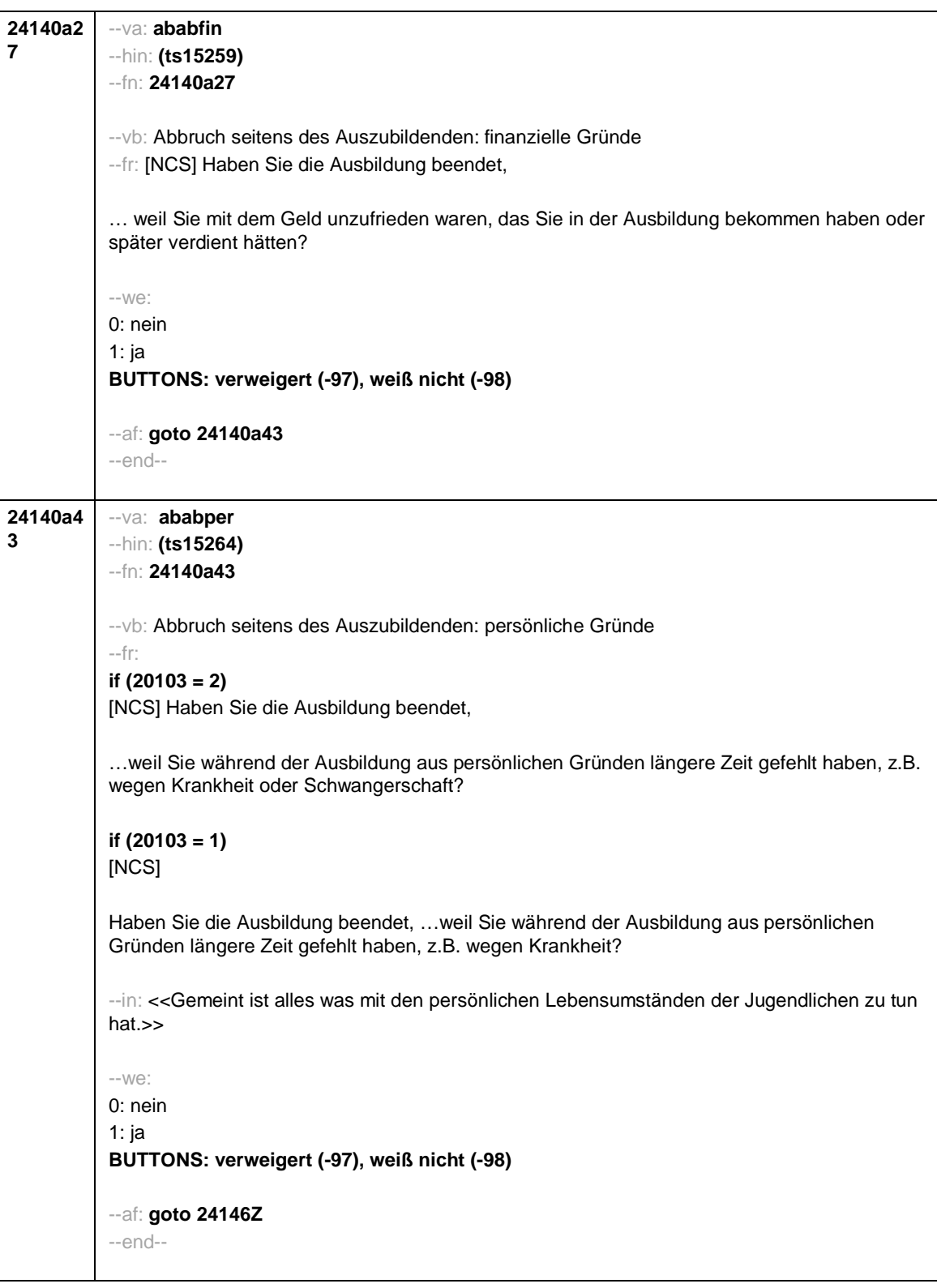

- 91 -

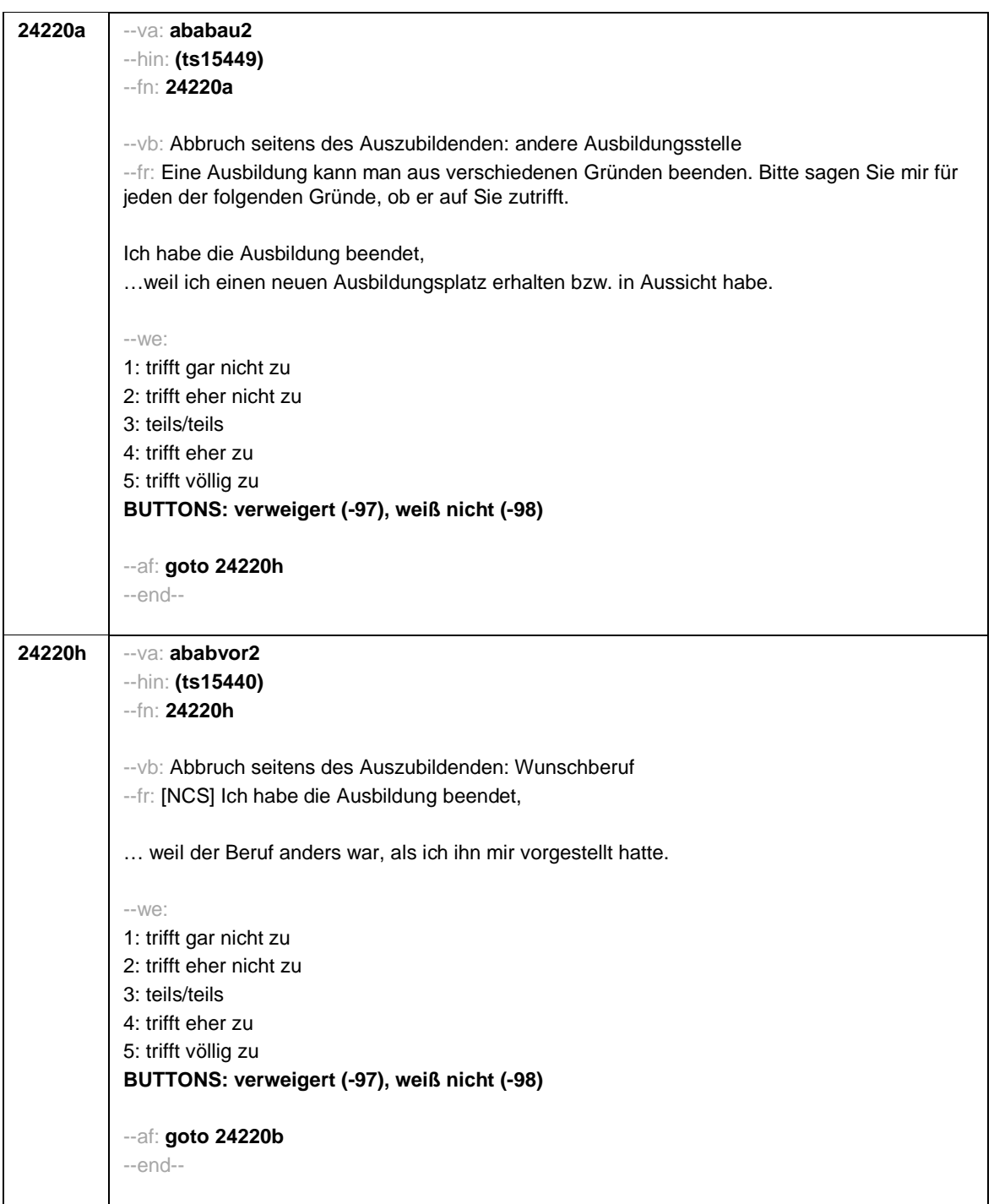

- 92 -

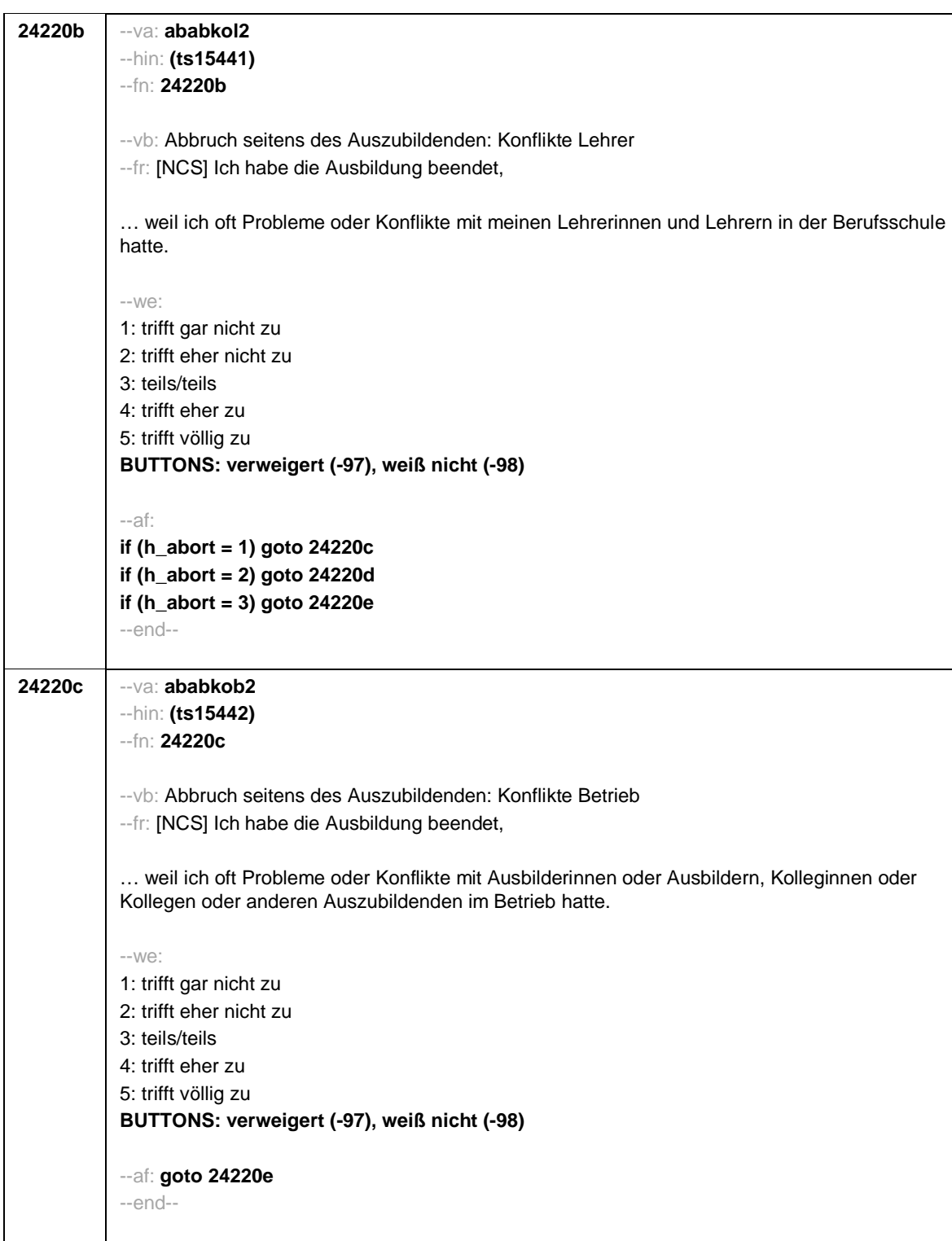

- 93 -

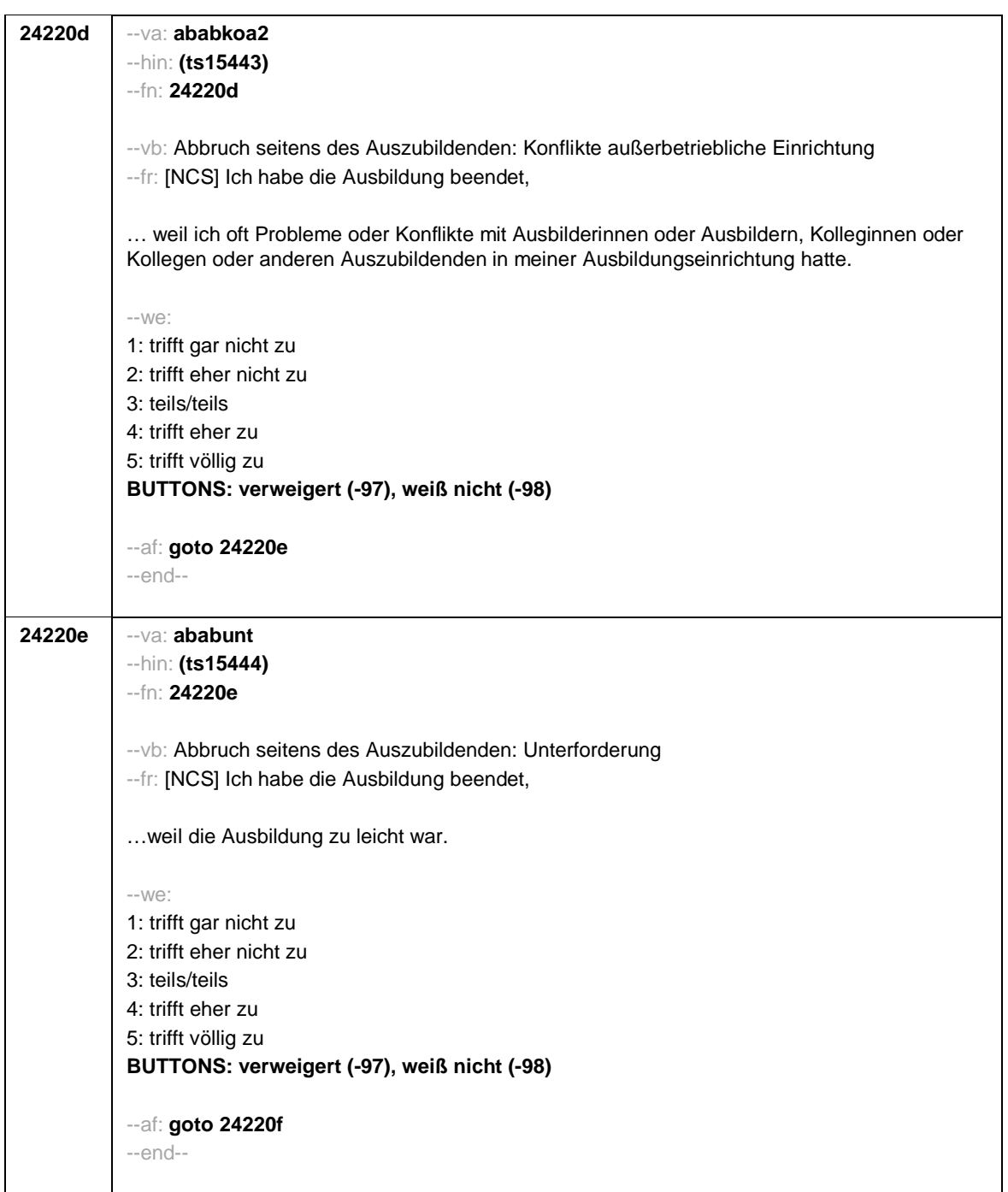

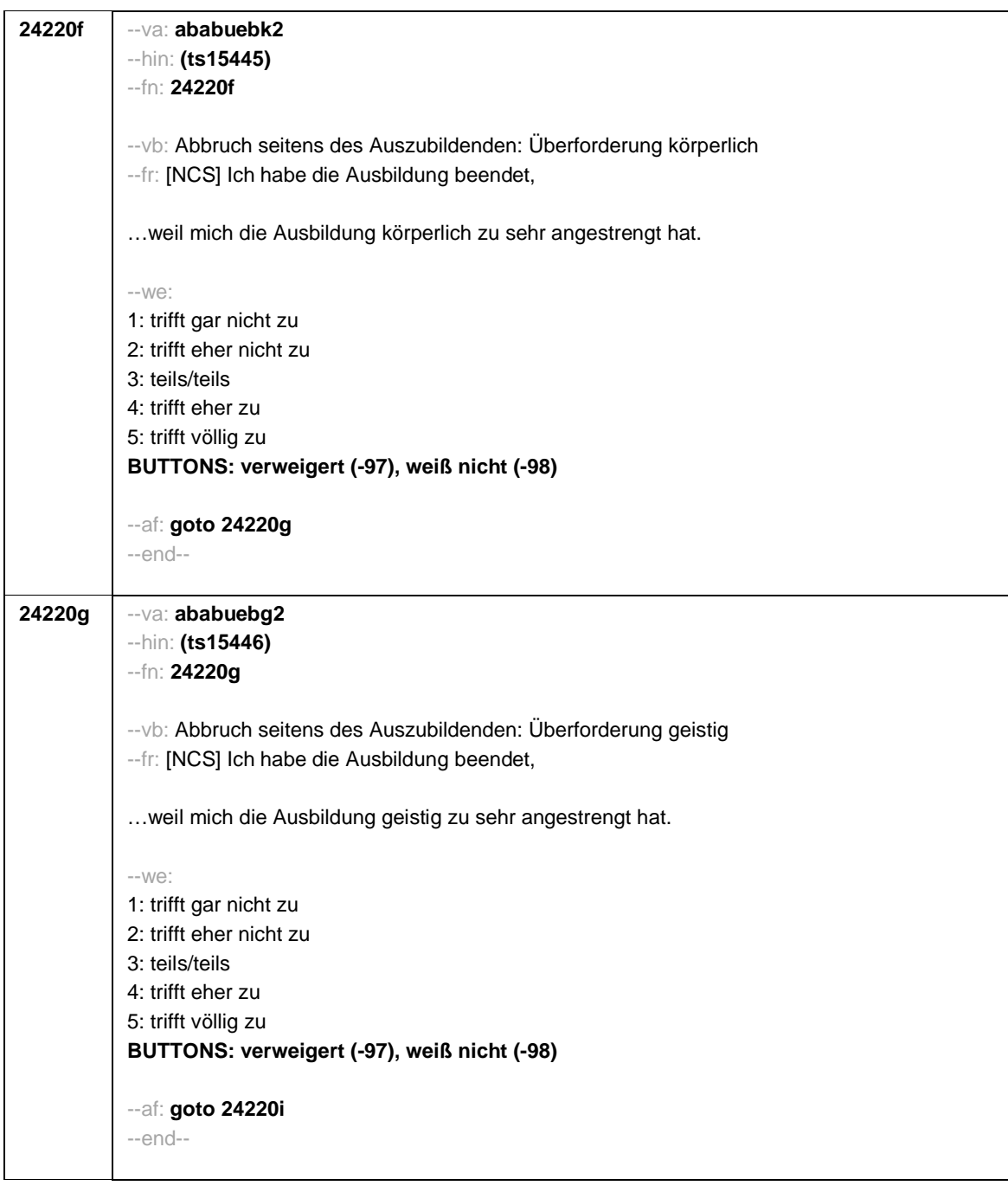

- 95 -

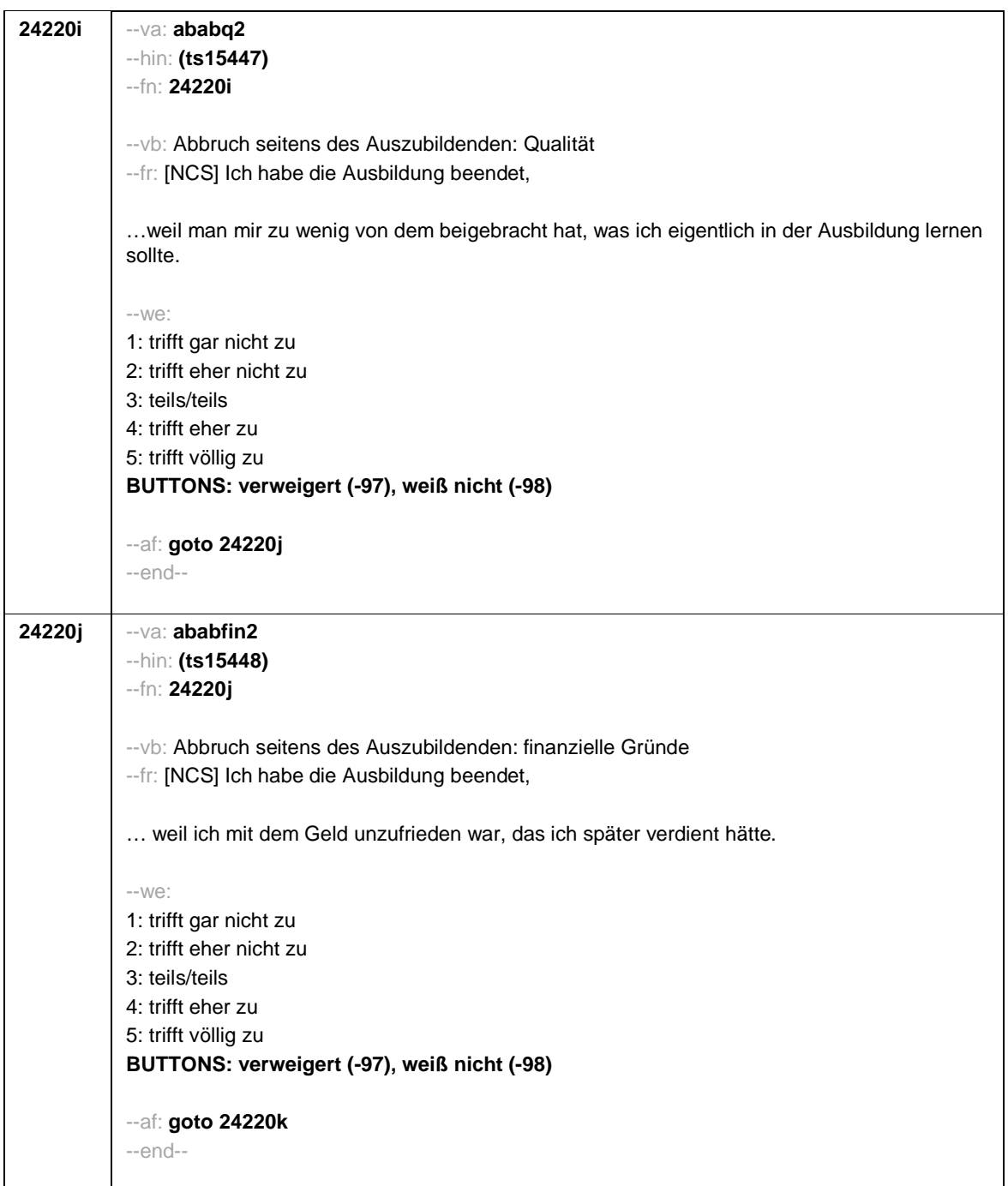

- 96 -

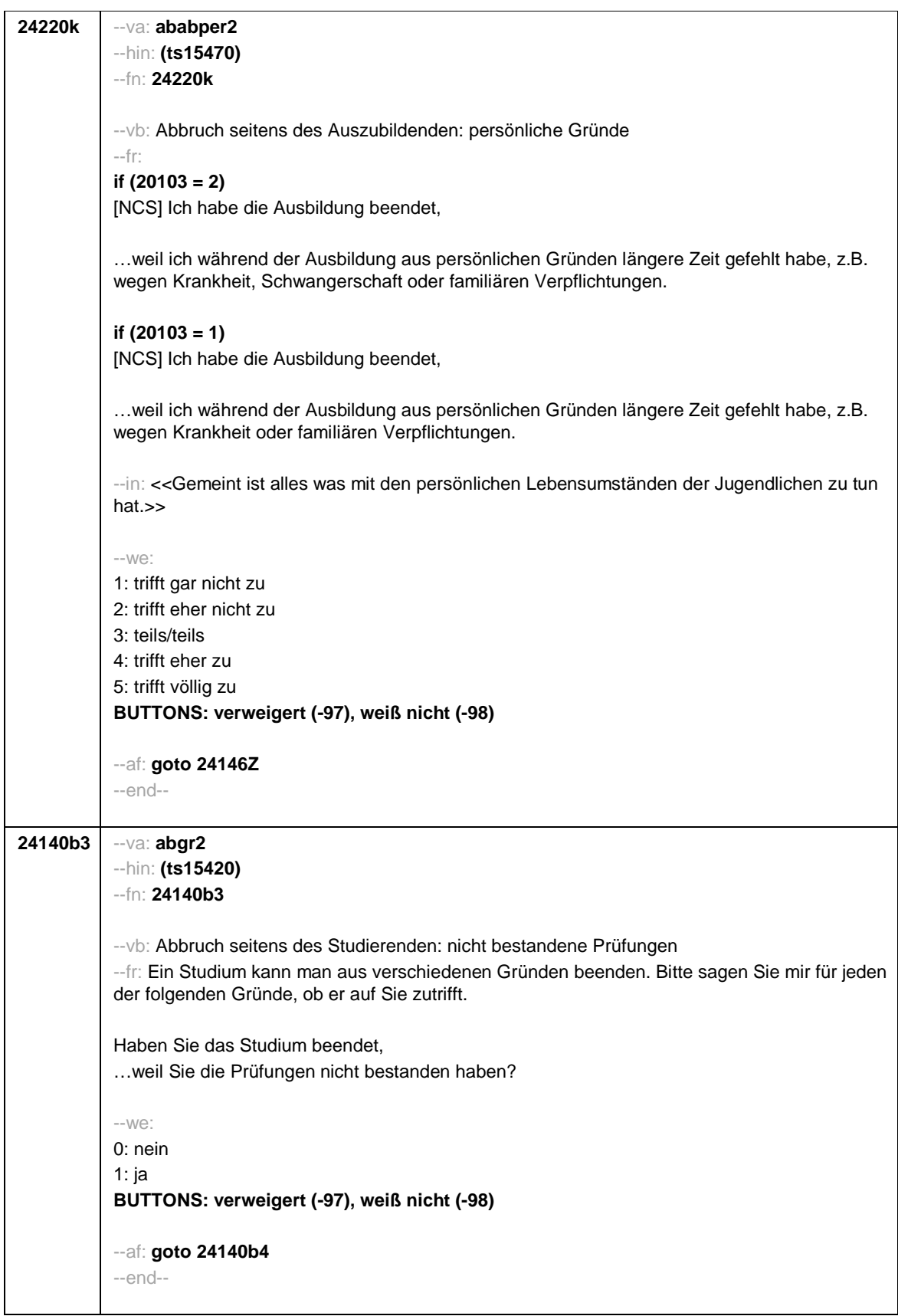

- 97 -

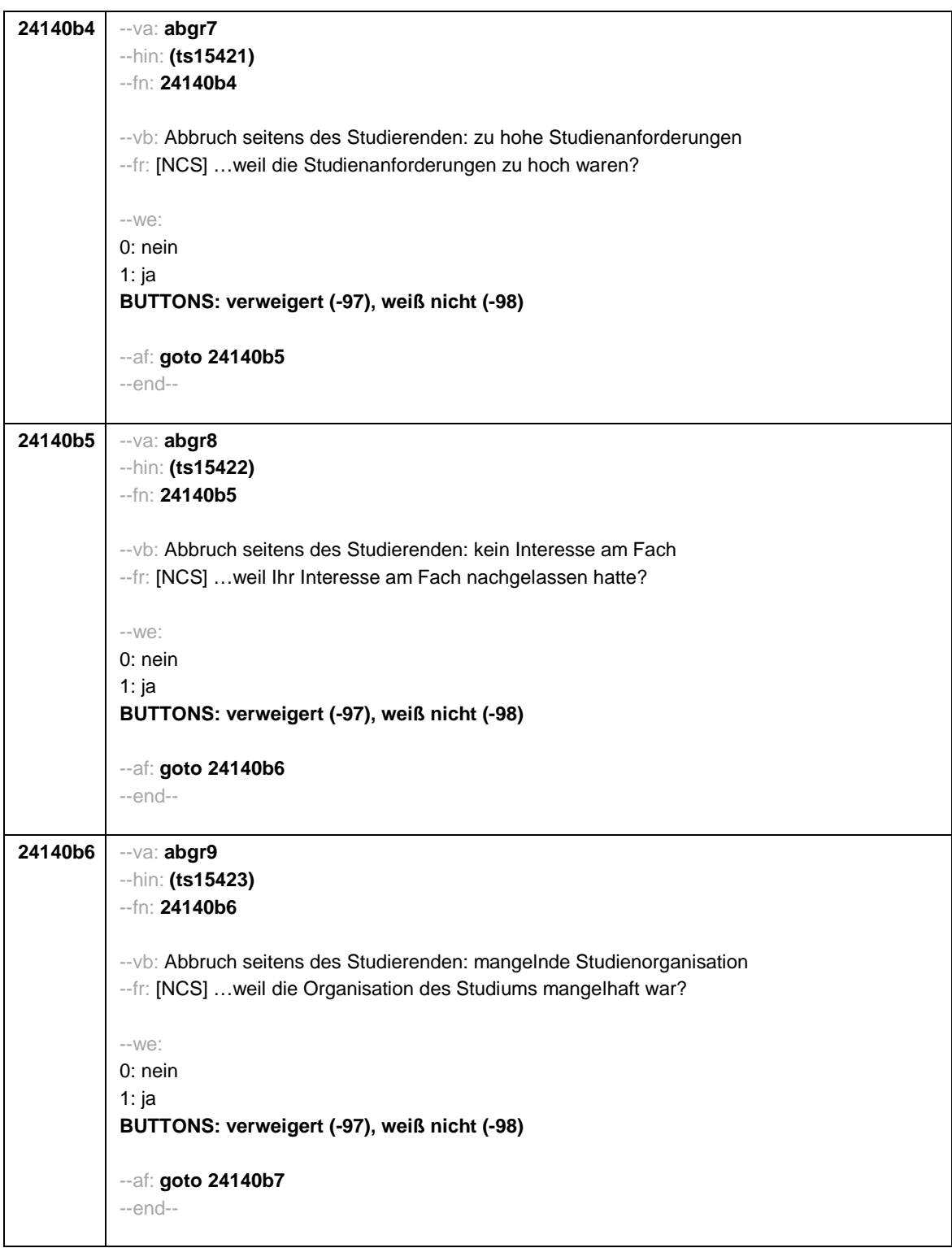

- 98 -

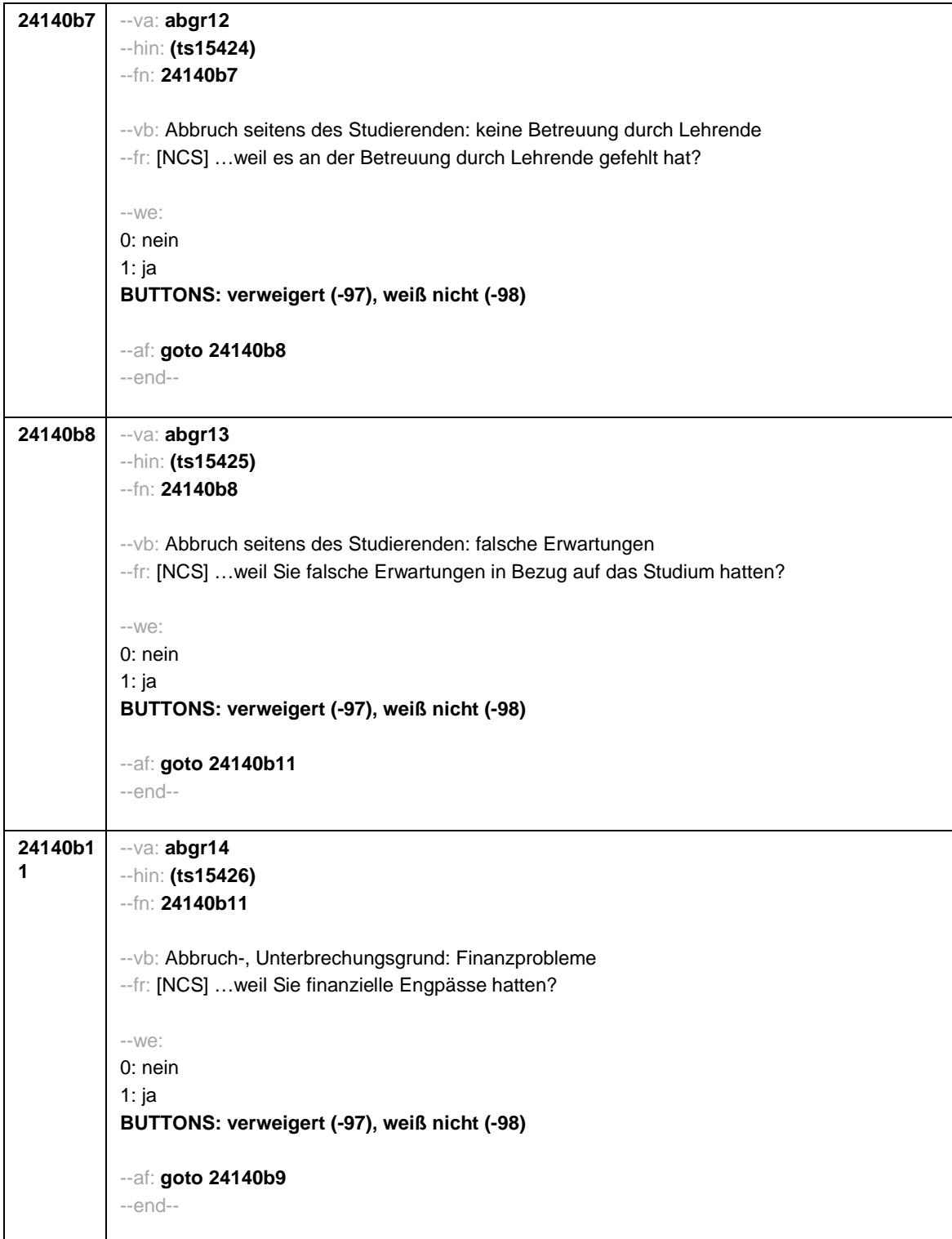

- 99 -

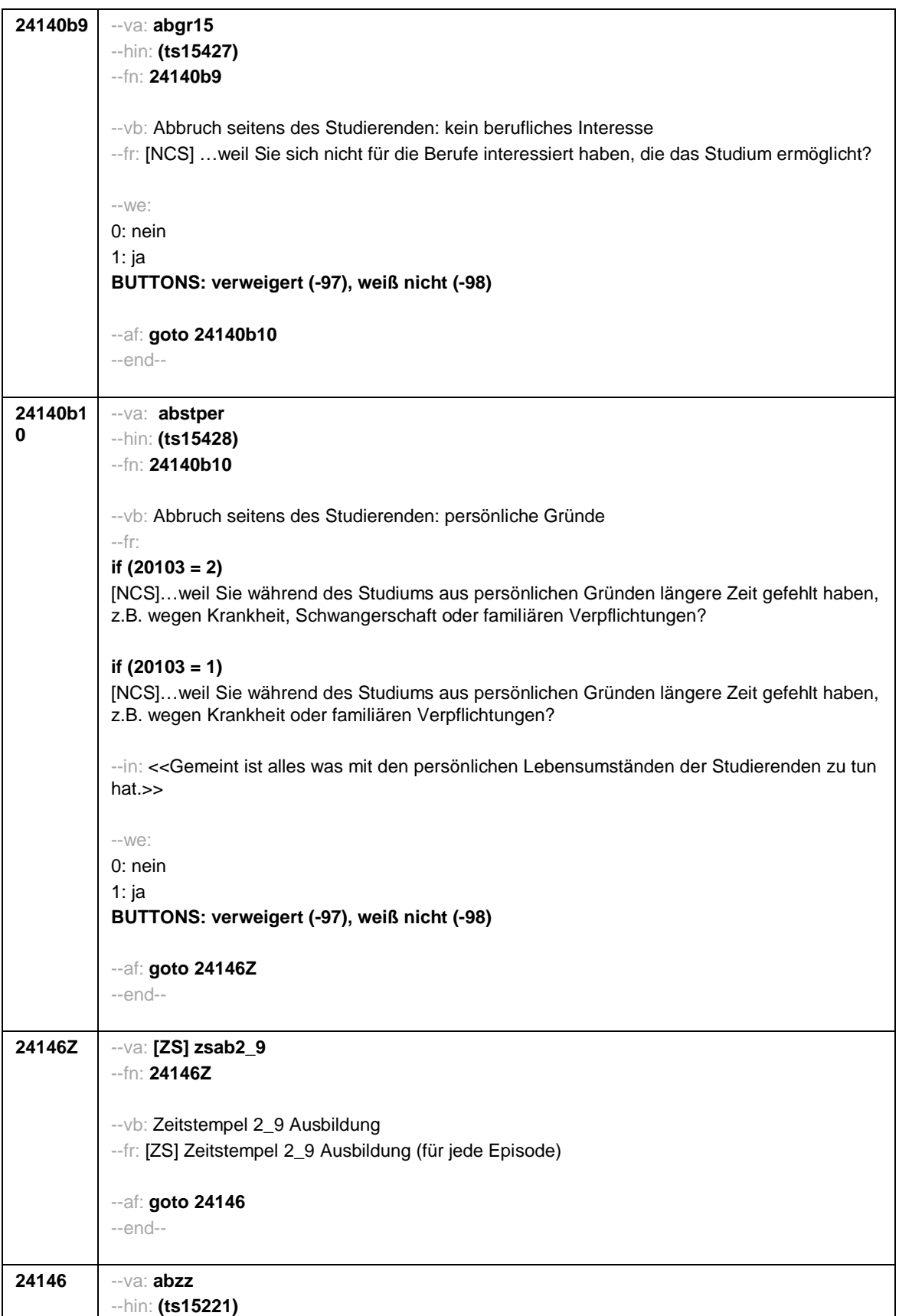

- 100 -

```
--fn: 24146
--vb: angestrebter Ausbildungsabschluss
--fr:
if (24111 = 12)
Welche Laufbahnprüfung wollten Sie machen?
if (24111 <> 12)
Welche Art von Abschluss wollten Sie machen?
--in:
<<Vorgaben nicht vorlesen.
Bei dualen Studiengängen bitte den Hochschulabschluss erfassen. Wird bei Abschluss an einer
Universität unspezifisch Bachelor, Master oder Staatsexamen genannt, bitte nachfragen:
"Führte Ihr Bachelor-/Masterstudium auf einen Lehramtsabschluss hin? Bzw.: Handelte es sich
bei dem Staatsexamen um einen Lehramtsabschluss?" und zutreffenden Code auswählen.>>
-we:
if (24111 <> 6 to 12, 15, 16) 1: Abschluss einer Lehre (kaufmännisch, betrieblich, gewerblich,
landwirtschaftlich), Gesellen- oder Gehilfenbrief (Facharbeiterbrief), duale Ausbildung
if (24111 <> 6 to 12, 15, 16) 2: Abschluss einer Schule des Gesundheitswesens
if (24111 <> 6 to 12, 15, 16) 3: Berufsfachschulabschluss, Handelsschulabschluss
if (24111 <> 6 to 12, 15, 16) 4: anderer Fachschulabschluss
if (24111 <> 6 to 12, 15, 16) 5: Meisterbrief
if (24111 <> 6 to 12, 15, 16) 6: Technikerabschluss
if (24111 = 6 to 9, -97, -98) 7: Diplom
if (24111 = 6 to 9, -97, -98) 8: Bachelor
if (24111 = 6 to 9, -97, -98) 9: Master
if (24111 = 10, 17, -97, -98) 10: Fachhochschuldiplom (Dipl(FH))
if (24111 = 10, 17, -97, -98) 11: Universitätsdiplom
if (24111 = 10, 17, -97, -98) 12: Bachelor Lehramt
if (24111 = 10, 17, -97, -98) 13: Bachelor (ohne Lehramt)
if (24111 = 10, 17, -97, -98) 14: Master Lehramt
if (24111 = 10, 17, -97, -98) 15: Master (ohne Lehramt)
if (24111 = 10, 17, -97, -98) 16: Magister
if (24111 = 10, 17, -97, -98) 17: Erstes Staatsexamen Lehramt
if (24111 = 10, 17, -97, -98) 18: Erstes Staatsexamen (ohne Lehramt)
if (24111 = 10, 17, -97, -98) 19: Zweites/Drittes Staatsexamen
if (24111 = 6 to 10, -97, -98) 29: anderer Hochschulabschluss (z.B. kirchliche Prüfung,
künstlerisches Examen)
if (24111 = 15, 17, -97, -98) 20: Promotion
if (24111 = 16, 17, -97, -98) 21: Habilitation
if (24111 = 11, 17, -97, -98) 22: Facharzt
if (24111 = 12, 17, -97, -98) 24: Laufbahnprüfung für den mittleren Dienst
if (24111 = 12, 17, -97, -98) 25: Laufbahnprüfung für den gehobenen Dienst
if (24111 = 12, 17, -97, -98) 26: Laufbahnprüfung für den höheren Dienst
if (24111 = 13, 14, 17, -97, -98) 27: IHK-Prüfung
28: sonstiger Abschluss
30: Bachelor Professional
31: Master Professional
32: geprüfter Berufsspezialist
```
- 101 -

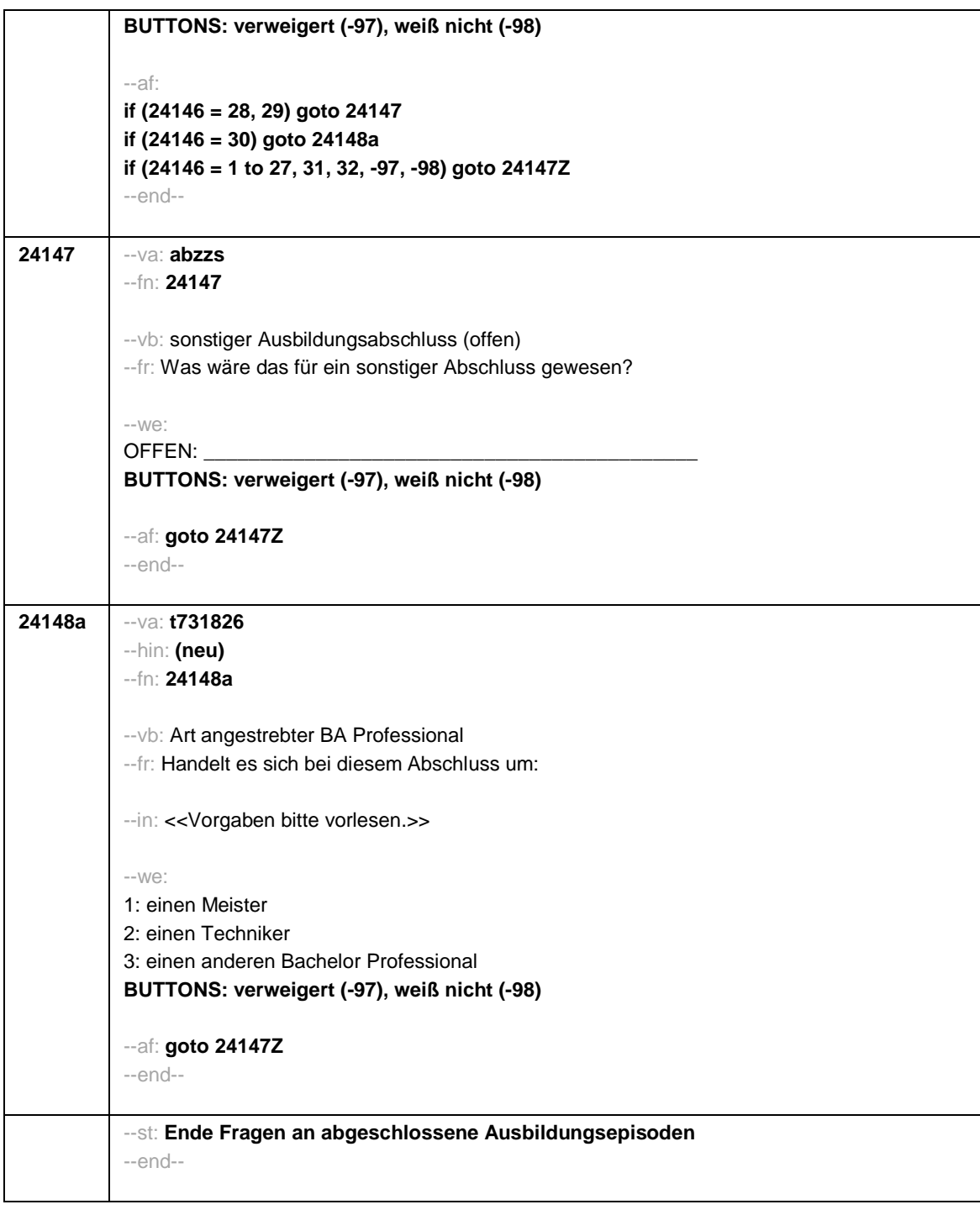

- 102 -

**24147Z** --va: **[ZS] zsab2\_10** --fn: **24147Z** --vb: Zeitstempel 2\_10 Ausbildung --fr: [ZS] Zeitstempel 2\_10 Ausbildung (für jede Episode) --af: **if ((24103 = 2 & h\_abart = 1) OR (24103 = 3 & 24109 = 24101a)) goto 24149A if (24103 = 2 & h\_abart = 2) goto 24149B if (24103 = 4 OR (24103 = 3 & 24109 < 24101a)) goto 24149Z** --end-- **24149A** --va: **abintro11** --fn: **24149A** --vb: Intro Ausbildung 11 --fr: **if (24103 = 3 & ALL(24104 = 2))** Haben Sie seit **<20101P3(intmPRE/intjPRE)>** eine berufliche Ausbildung oder ein Studium begonnen, die bzw. das zu einem Berufsabschluss oder einem Hochschulabschluss führt? **if ((24103 = 2 OR (24103 = 3 & ANY(24104 = 1))) & (24111 = 1 to 5, 11 - 14, 17, -97, -98))** Haben Sie seit **<20101P3(intmPRE/intjPRE)>** eine weitere berufliche Ausbildung oder ein Studium begonnen, die bzw. das zu einem Berufsabschluss oder einem Hochschulabschluss führt? **if ((24103 = 2 OR (24103 = 3 & ANY(24104 = 1))) & (24111 = 6 to 10, 15, 16))** Haben Sie seit **<20101P3(intmPRE/intjPRE)>** ein weiteres Studium oder eine berufliche Ausbildung begonnen, das bzw. die zu einem Hochschulabschluss oder einem Berufsabschluss führt? --in: << Nicht dazu gehören: Anlernzeit, Referendariat, Volontariat, Anerkennungsjahr oder Anerkennungspraktikum, Trainee, Vikariat, pharmazeutisches Praktikum und andere Praktika. Diese Phasen werden später als Erwerbstätigkeit erfasst. Auch kurze berufsbezogene Fort- und Weiterbildungen hier nicht erfassen.>> --we: 1: ja 2: nein **BUTTONS: verweigert (-97), weiß nicht (-98)** --ac: **autoif (24103 = 3) h\_abart = 1** --af: **if (24149A = 1) goto 24149Z if (24149A = 2, -97, -98) goto 24149B** --end--

- 103 -

*281*

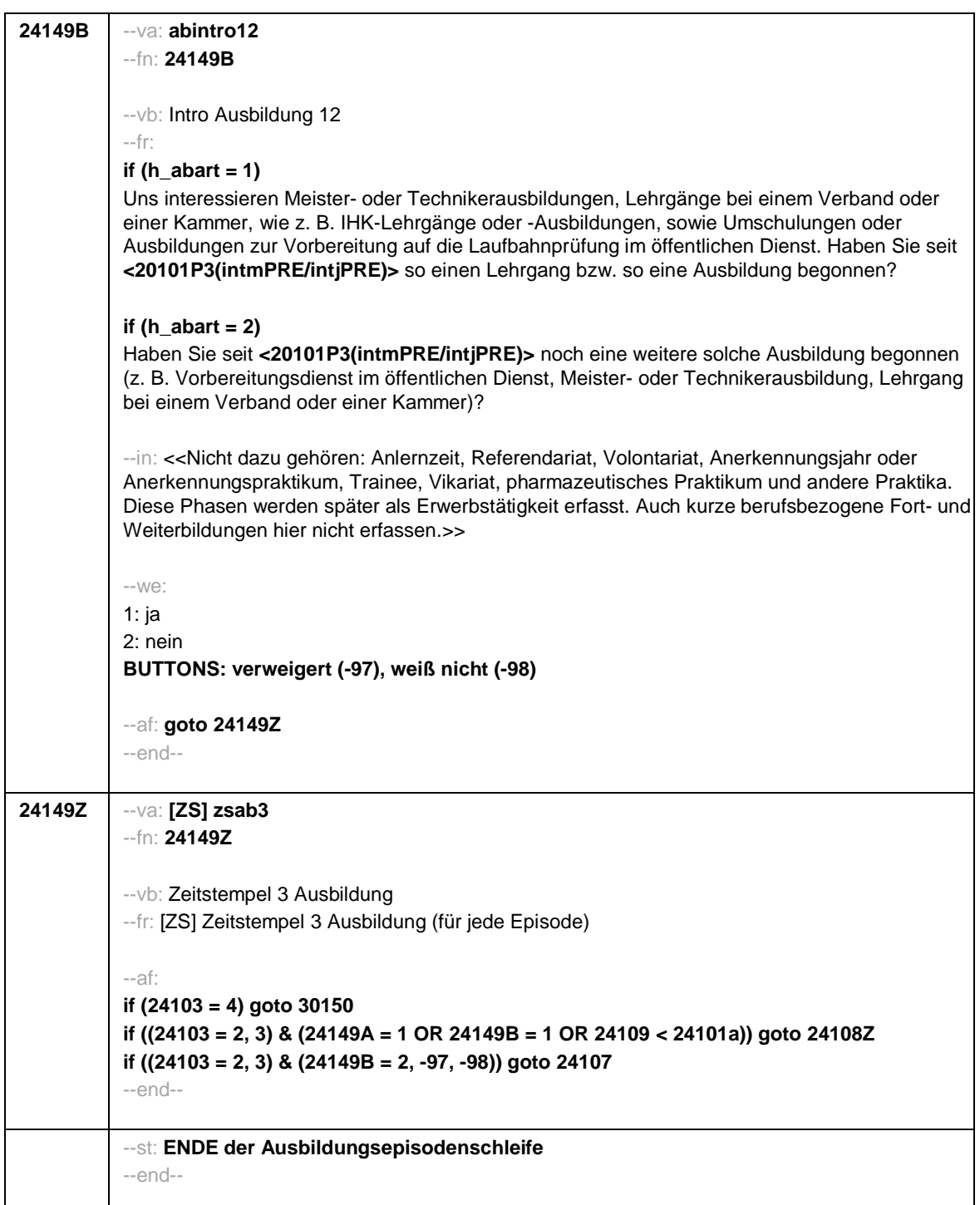

- 104 -

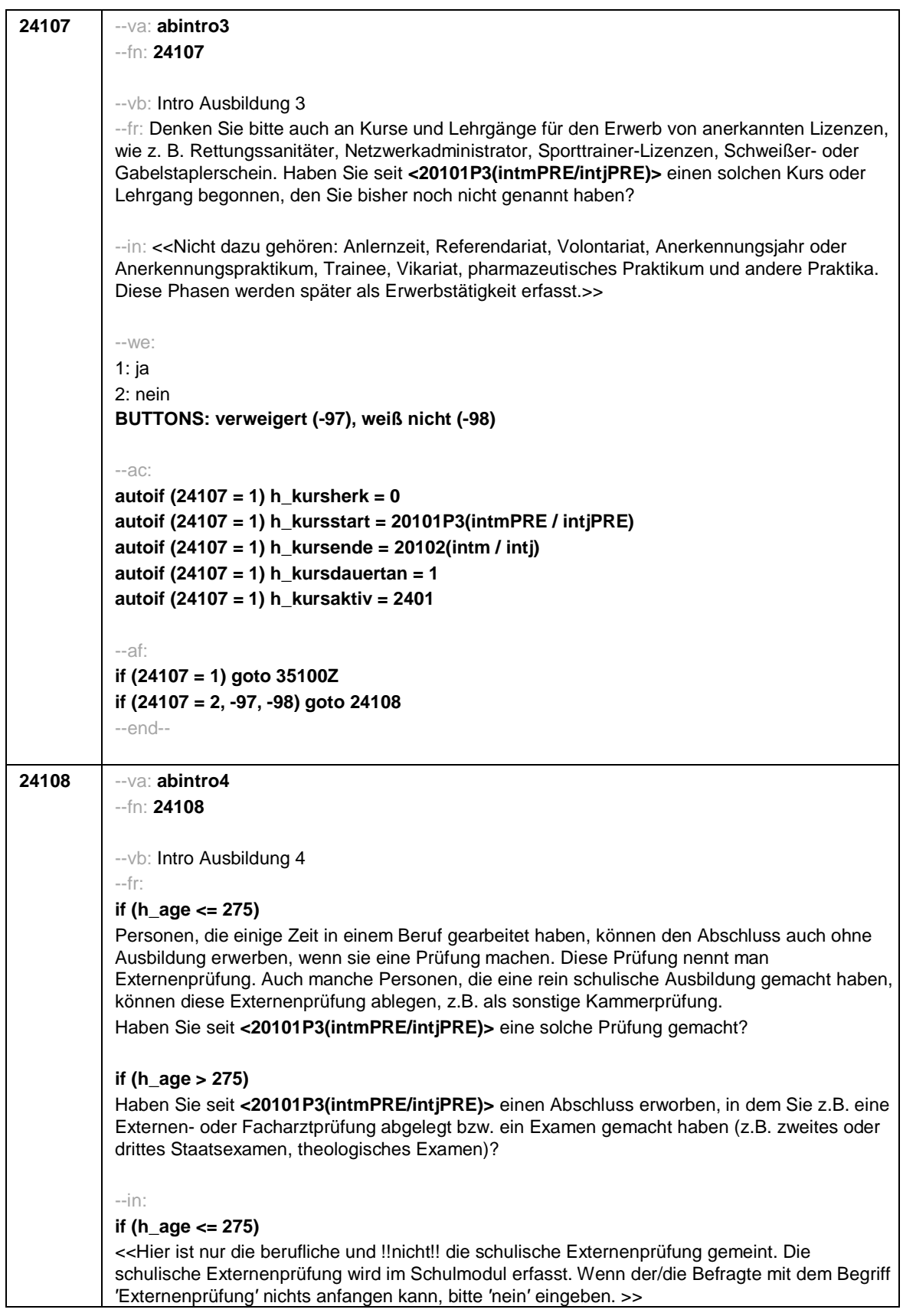

- 105 -

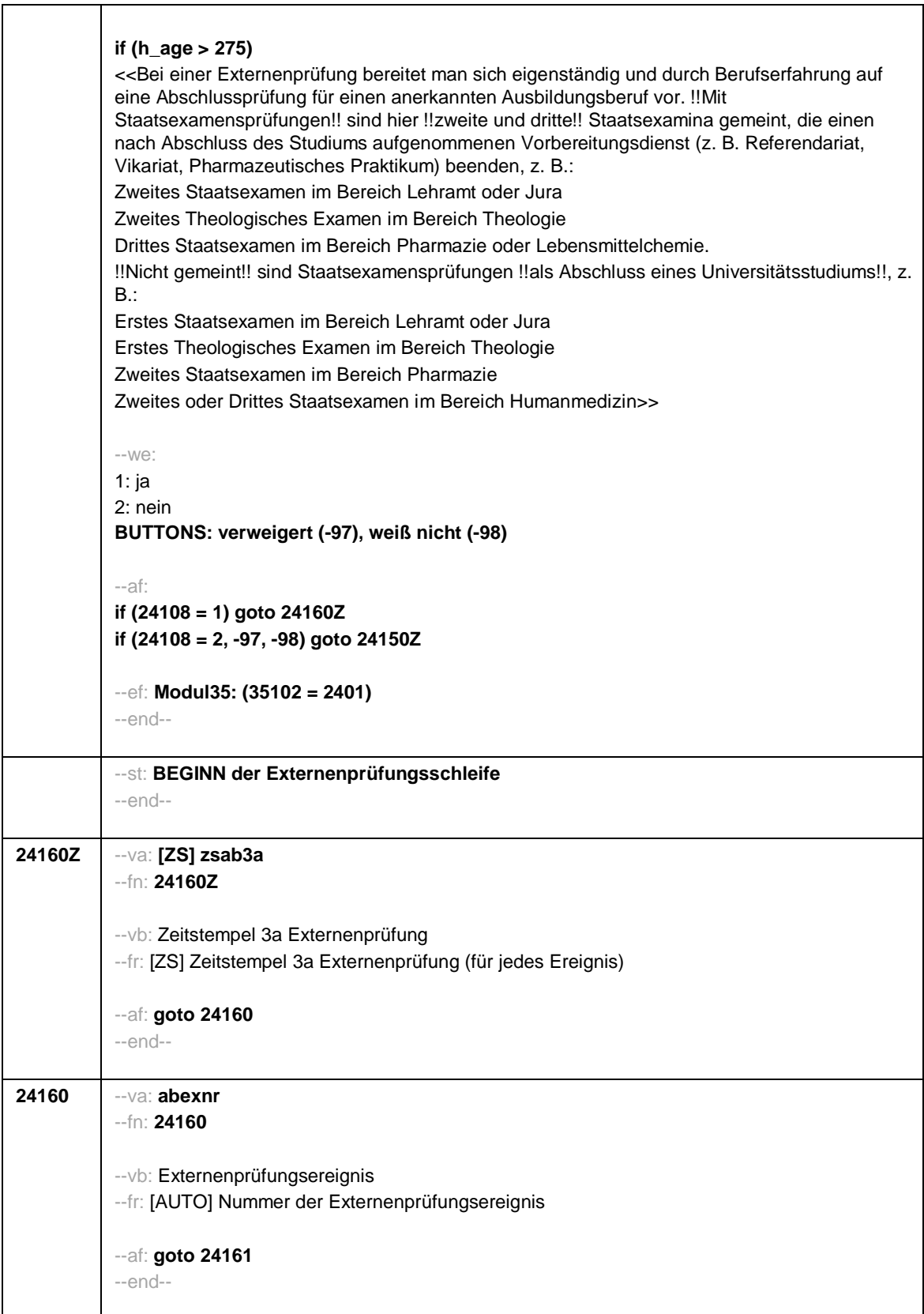

- 106 -

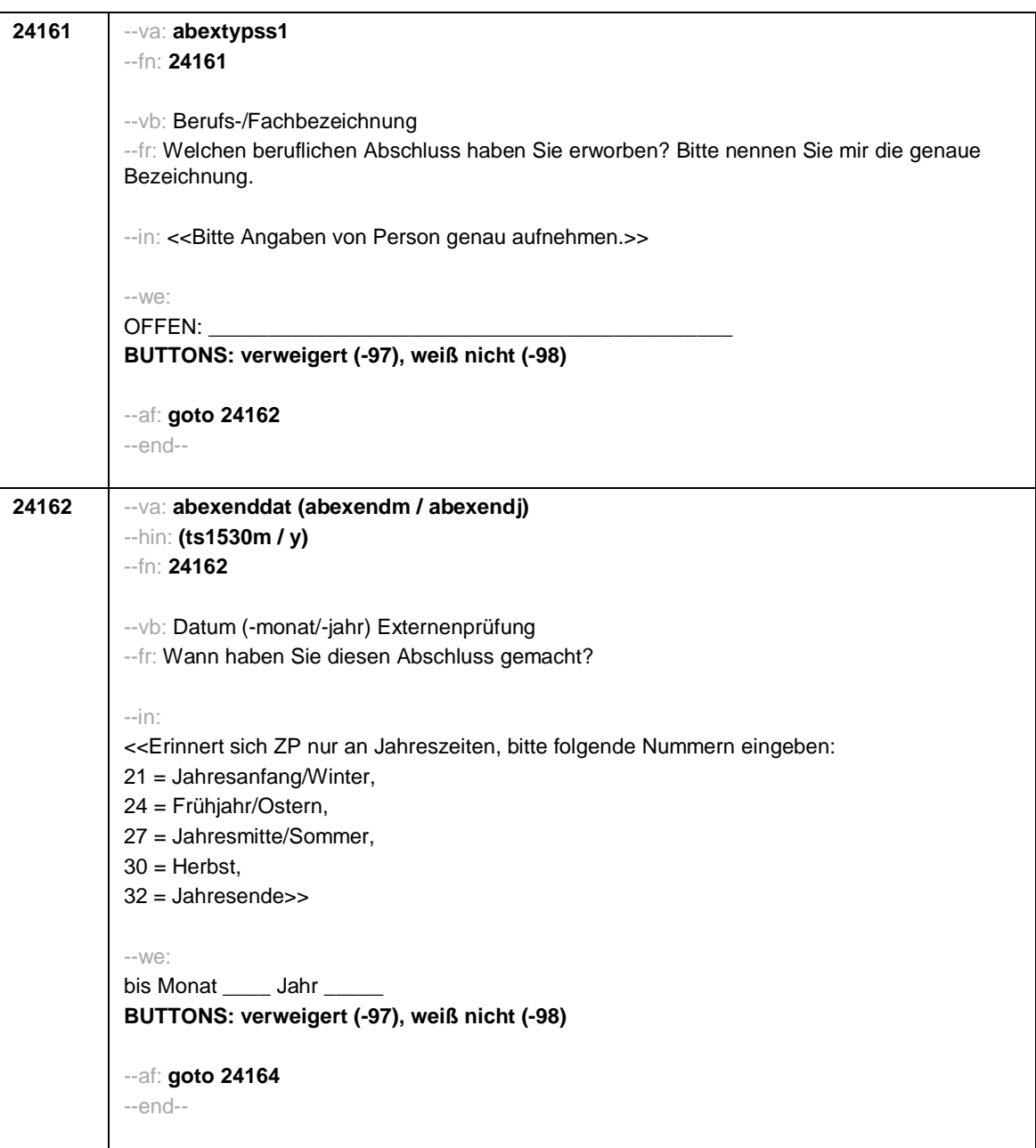

- 107 -
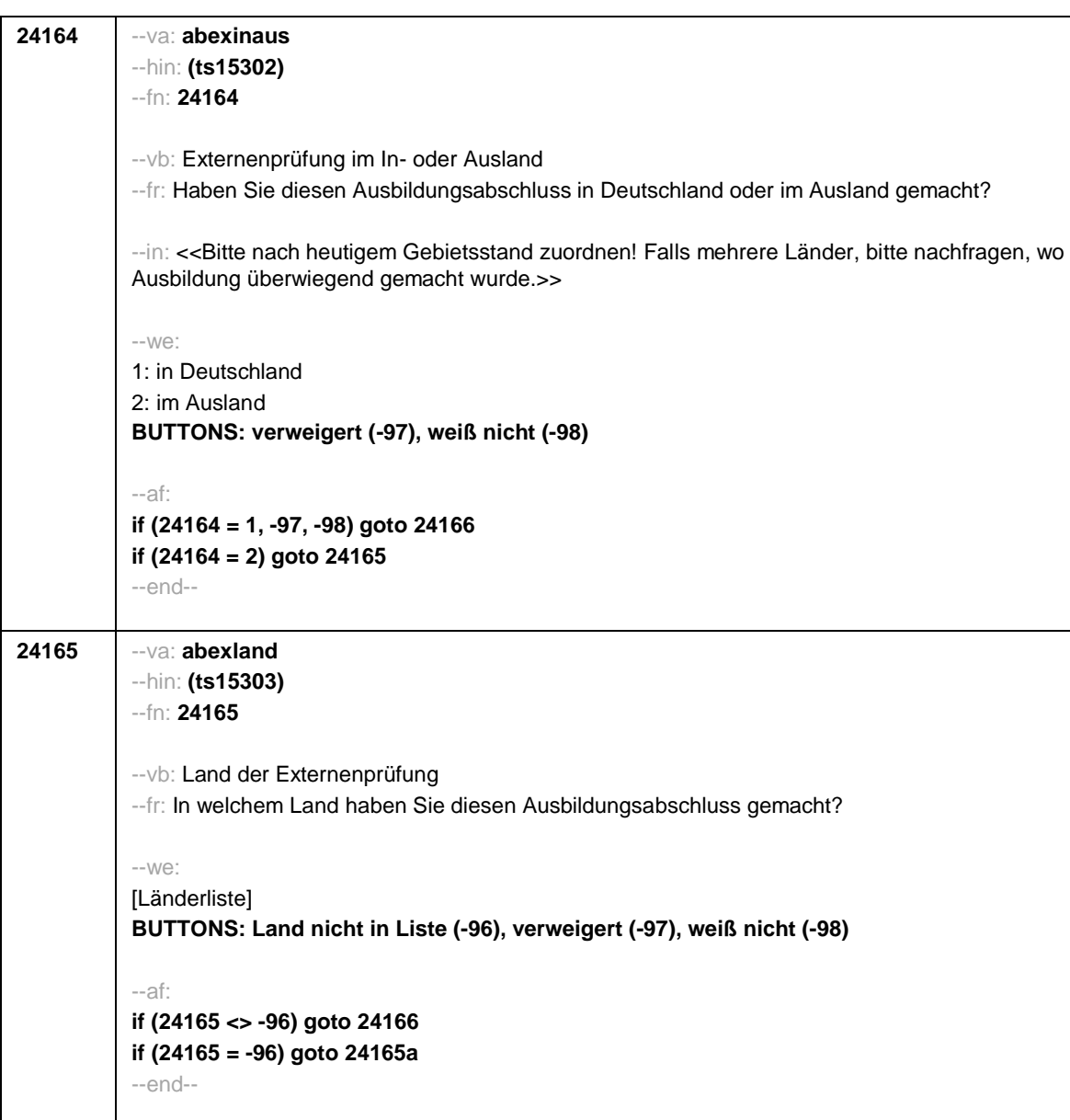

- 108 -

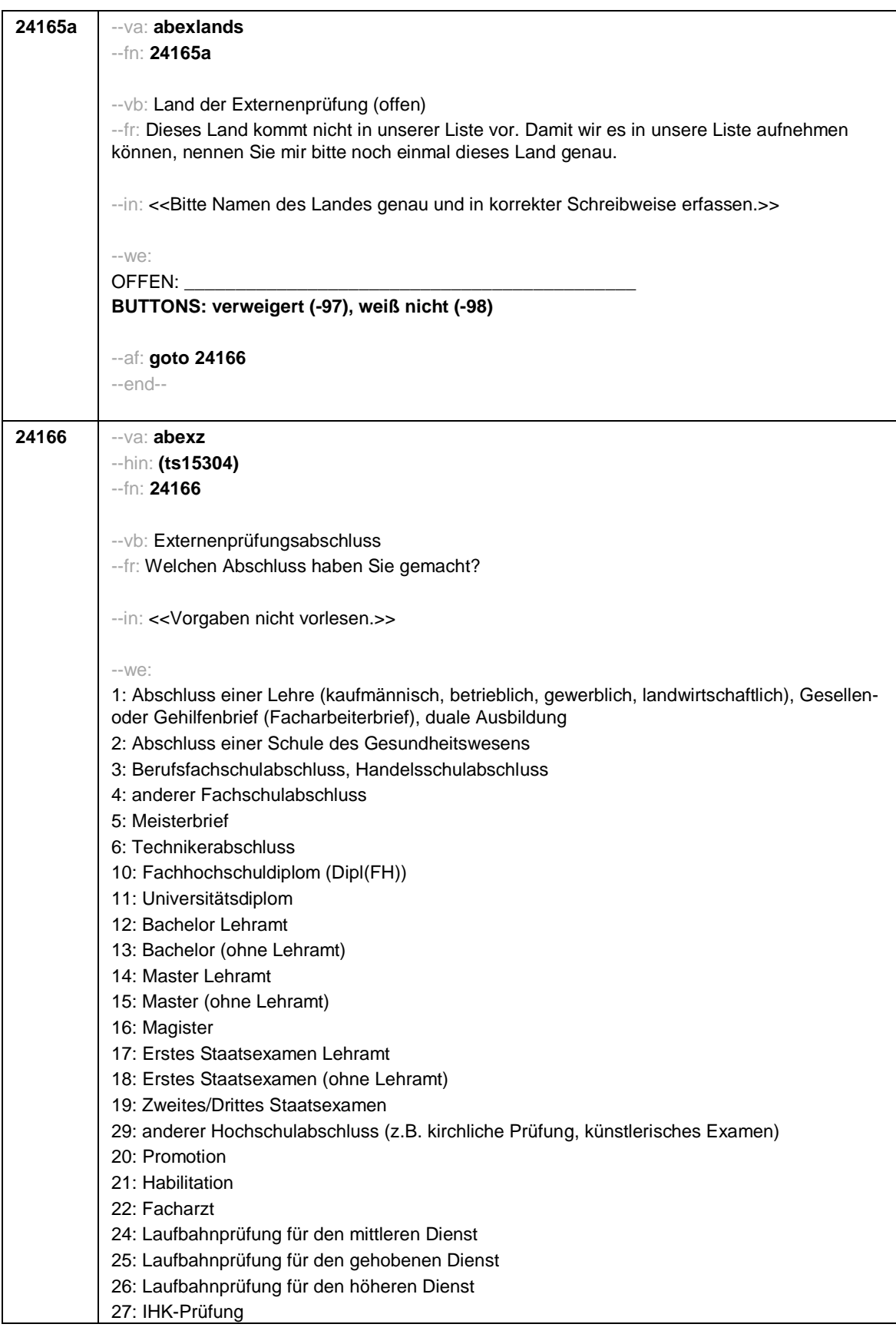

- 109 -

28: sonstiger Abschluss 30: Bachelor Professional 31: Master Professional 32: geprüfter Berufsspezialist **BUTTONS: ohne Abschluss (-6), verweigert (-97), weiß nicht (-98)** --af: **if (24166 = 28, 29) goto 24167 if (24166 = 30) goto 24170a if (24166 = 1 to 27, 31, 32, -6, -97, -98) goto 24171** --end-- **24167** --va: **abexzs** --hin: **(ts15305\_O)** --fn: **24167** --vb: sonstiger Externenprüfungsabschluss --fr: Was war das für ein sonstiger Abschluss? --we: OFFEN: **BUTTONS: verweigert (-97), weiß nicht (-98)** --af: **goto 24171** --end-- **24170a** --va: **t731827** --hin: **(neu)** --fn: **24170a** --vb: Art BA Professional Externenprüfung --fr: Handelt es sich bei diesem Abschluss um: --in: <<Vorgaben bitte vorlesen.>> --we: 1: einen Meister 2: einen Techniker 3: einen anderen Bachelor Professional **BUTTONS: verweigert (-97), weiß nicht (-98)** --af: **goto 24171** --end--

- 110 -

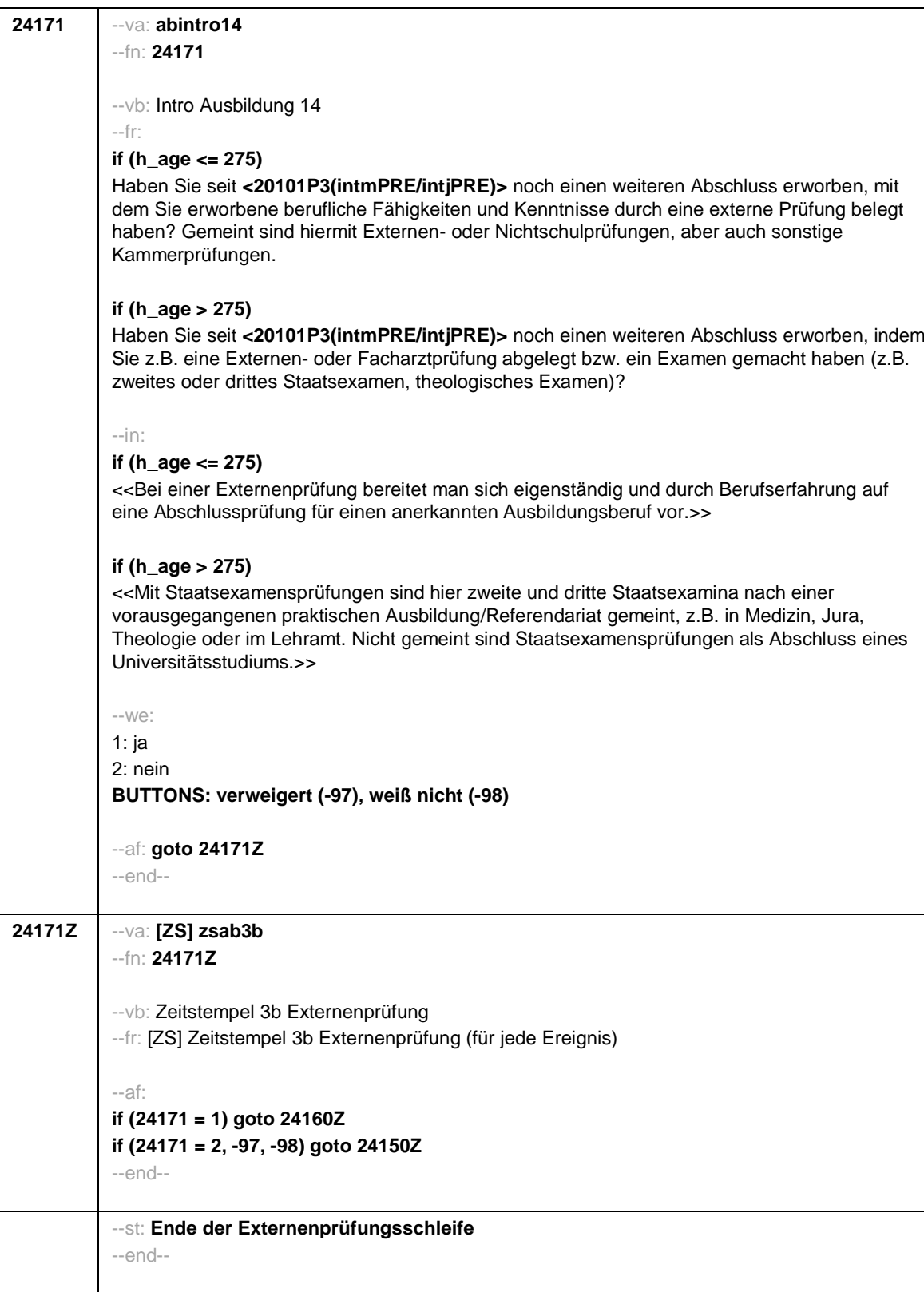

- 111 -

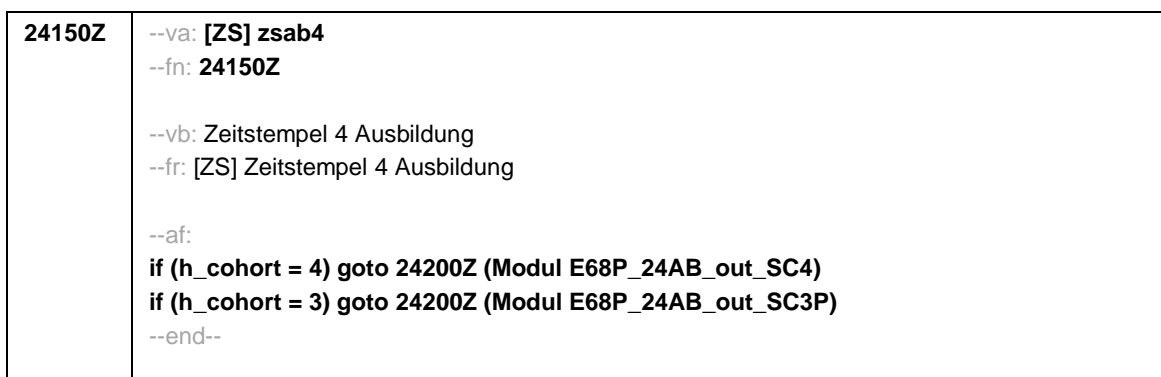

- 112 -

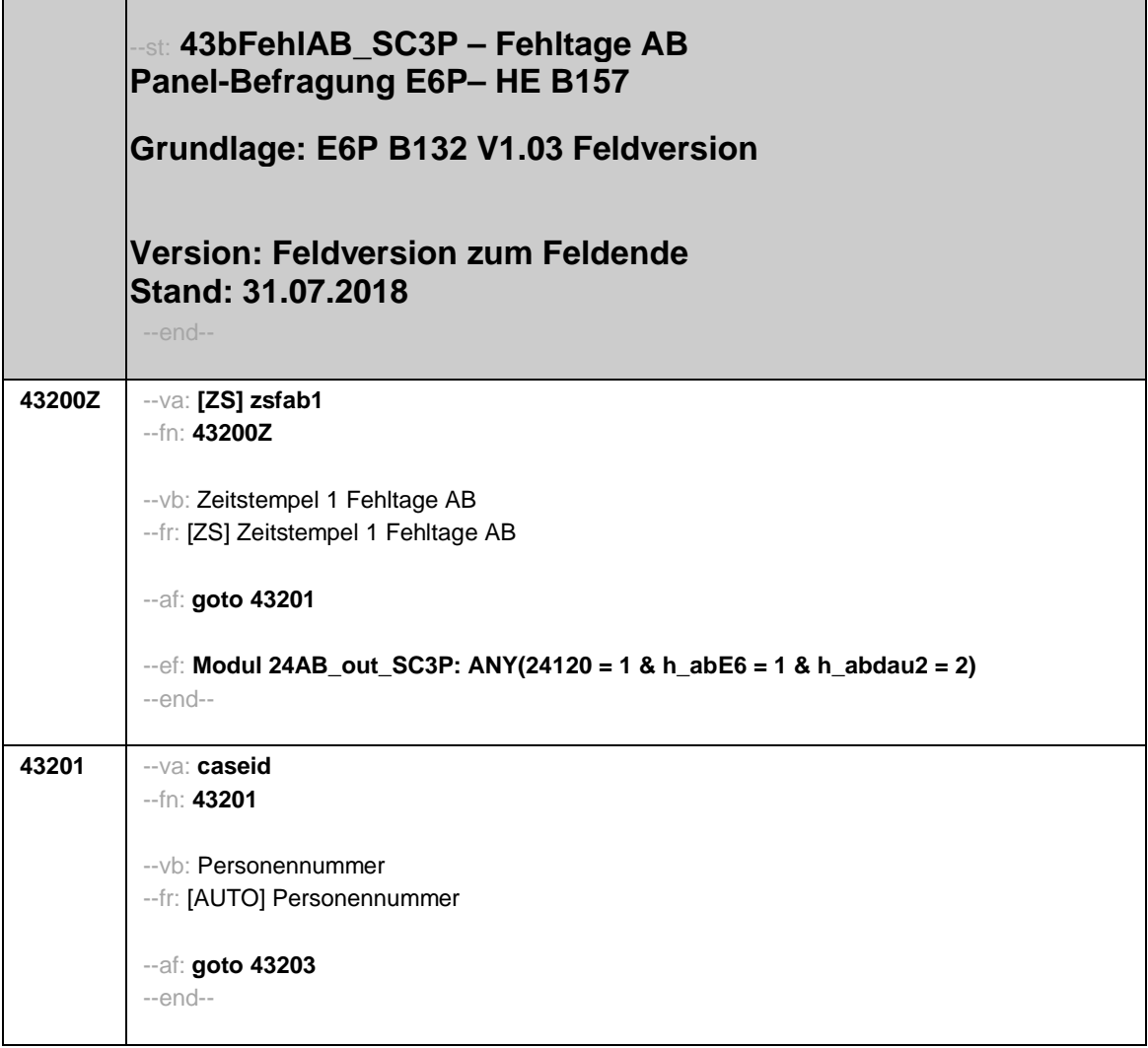

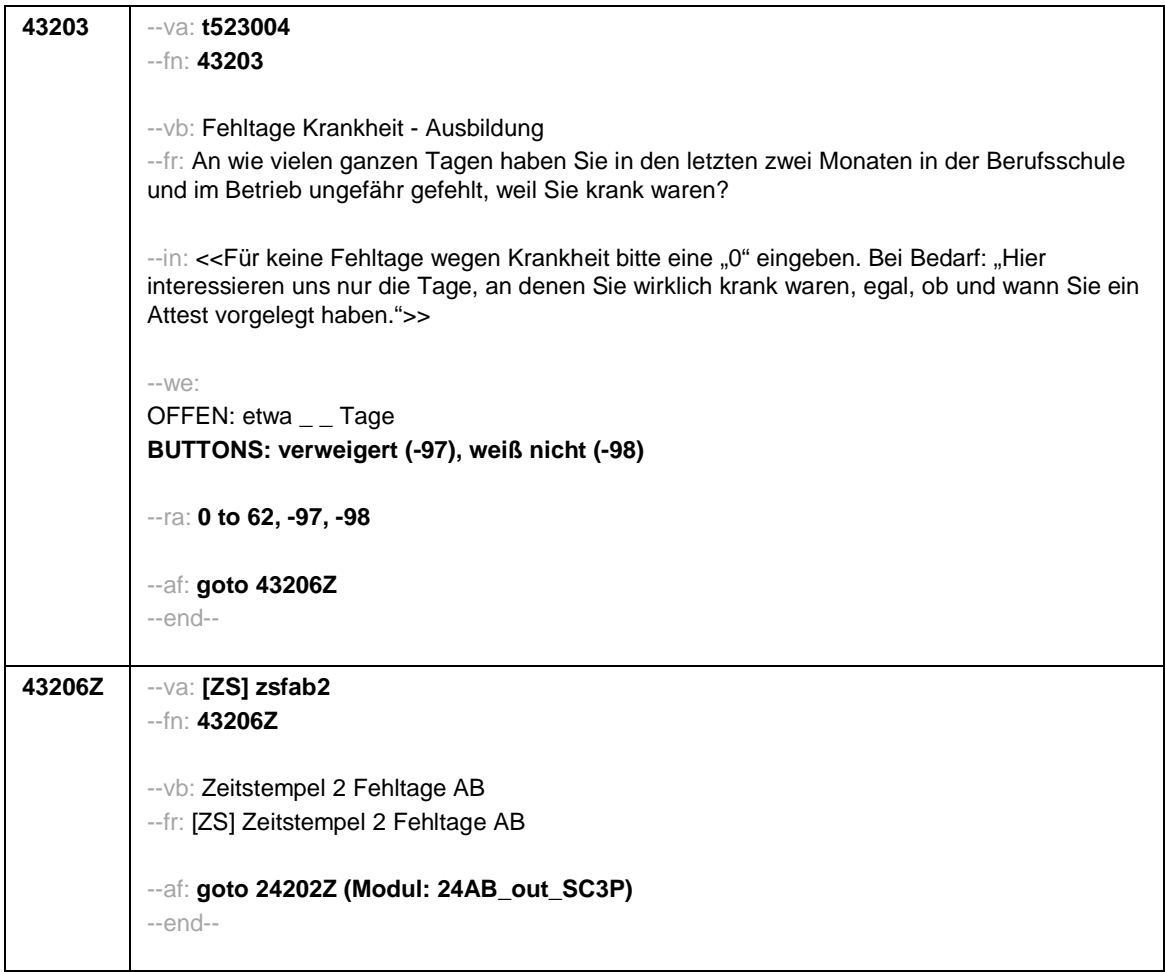

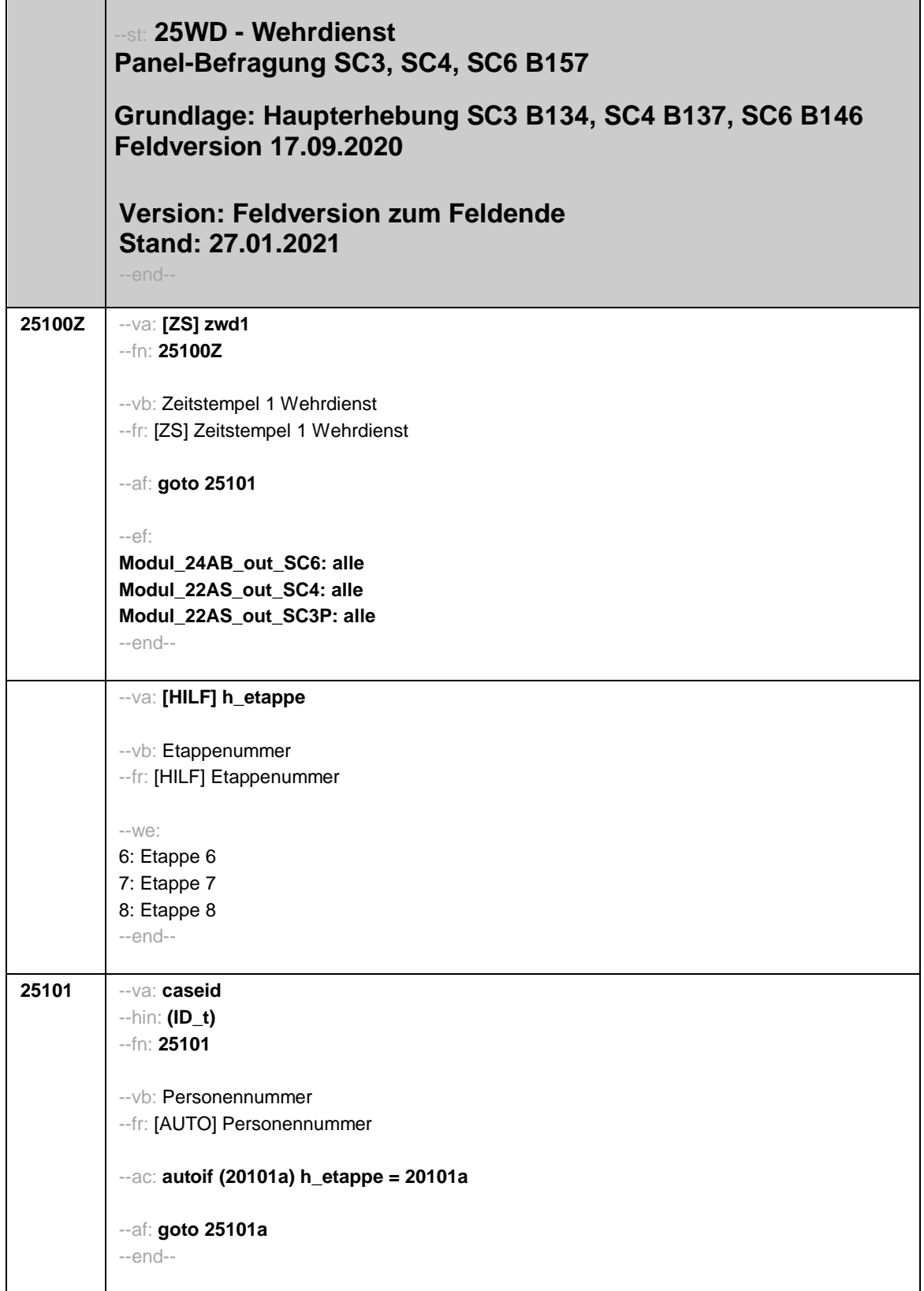

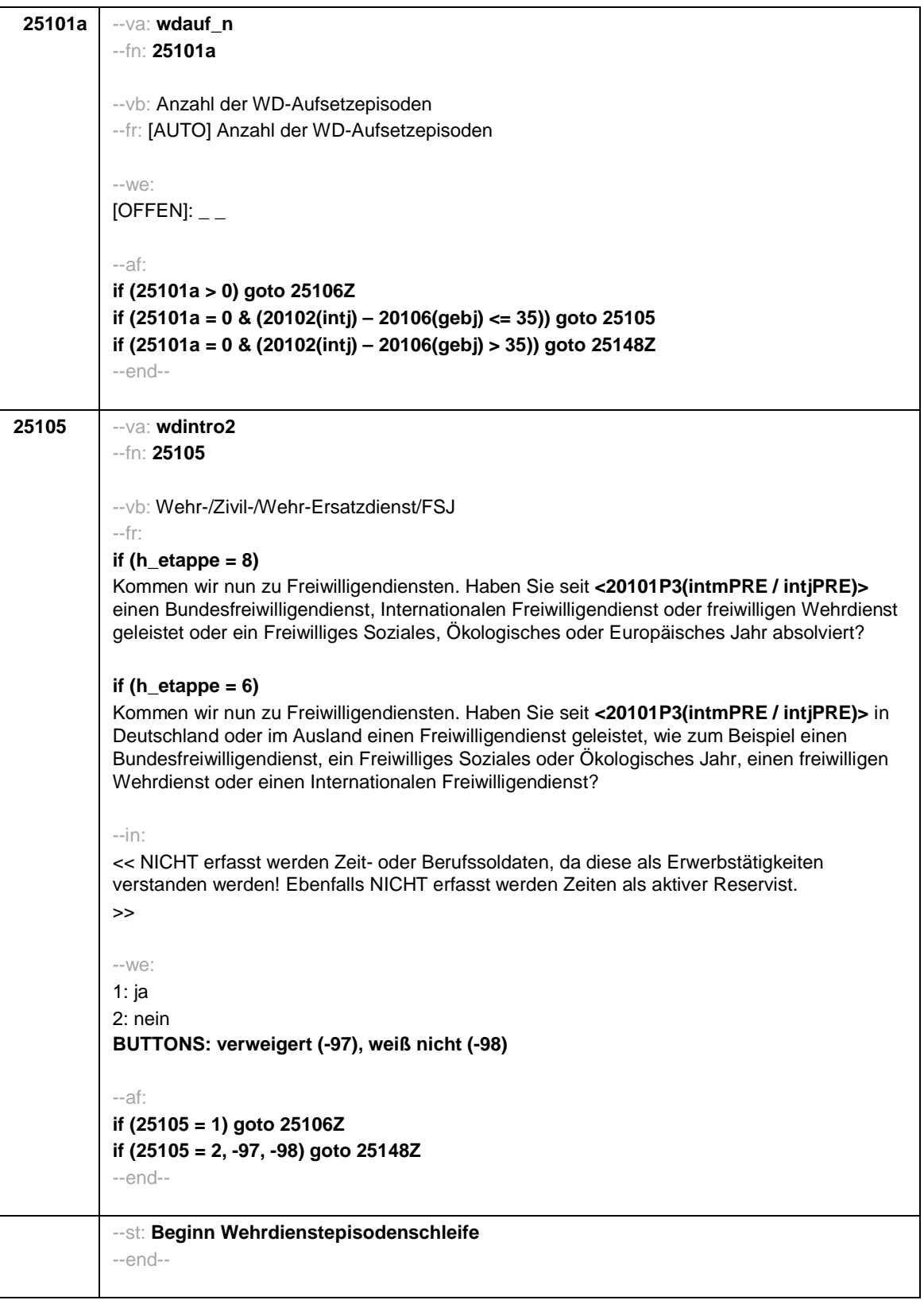

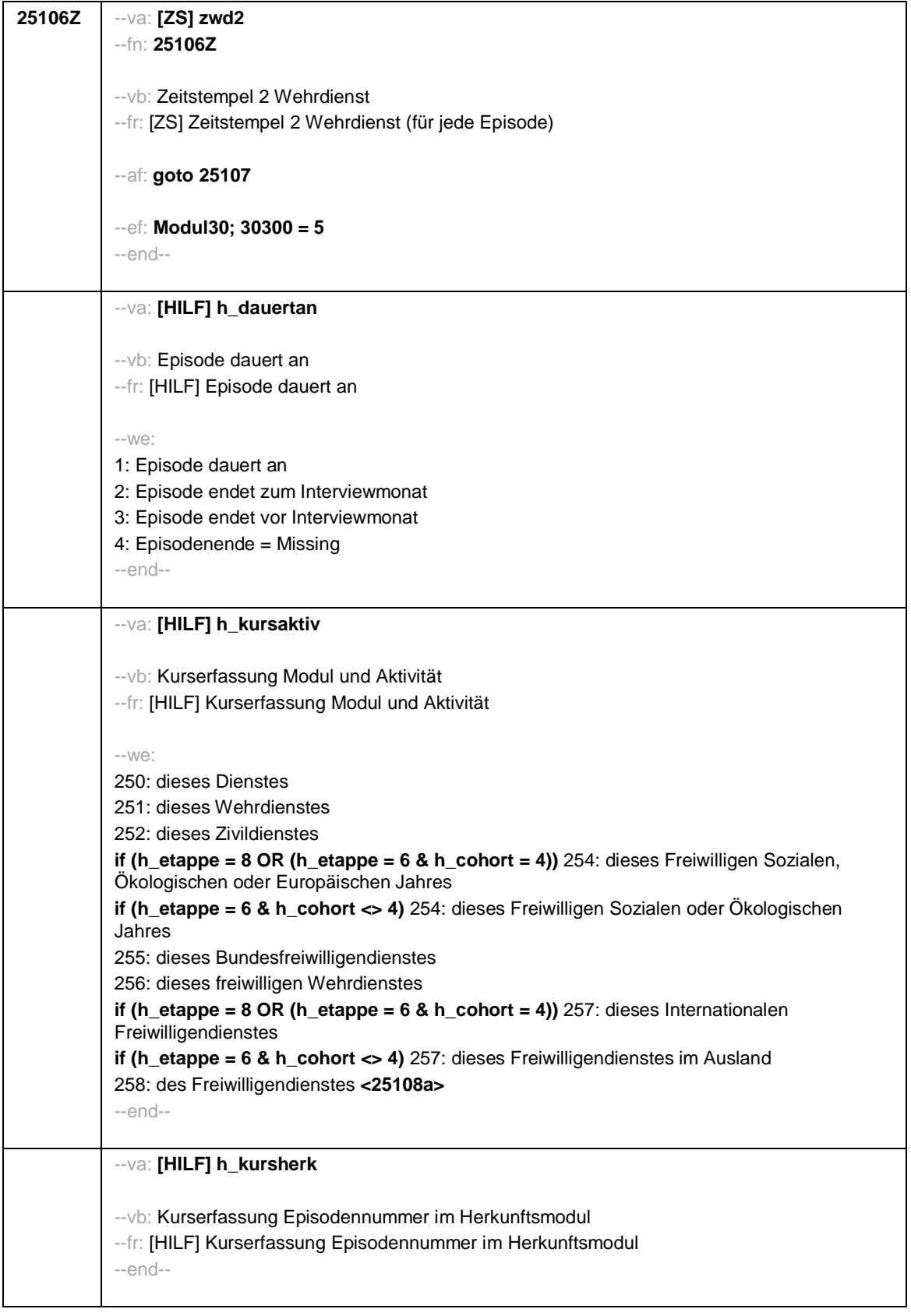

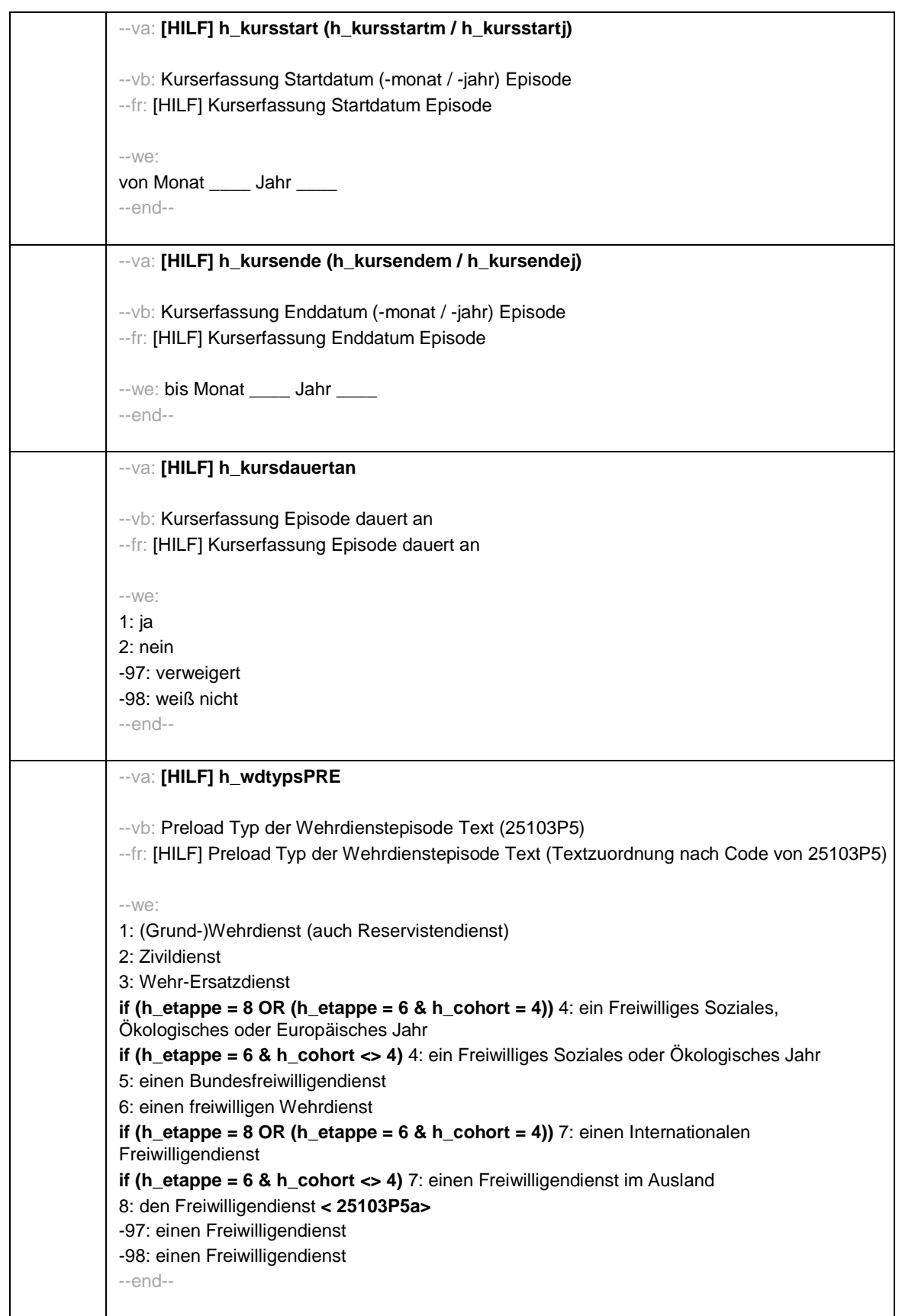

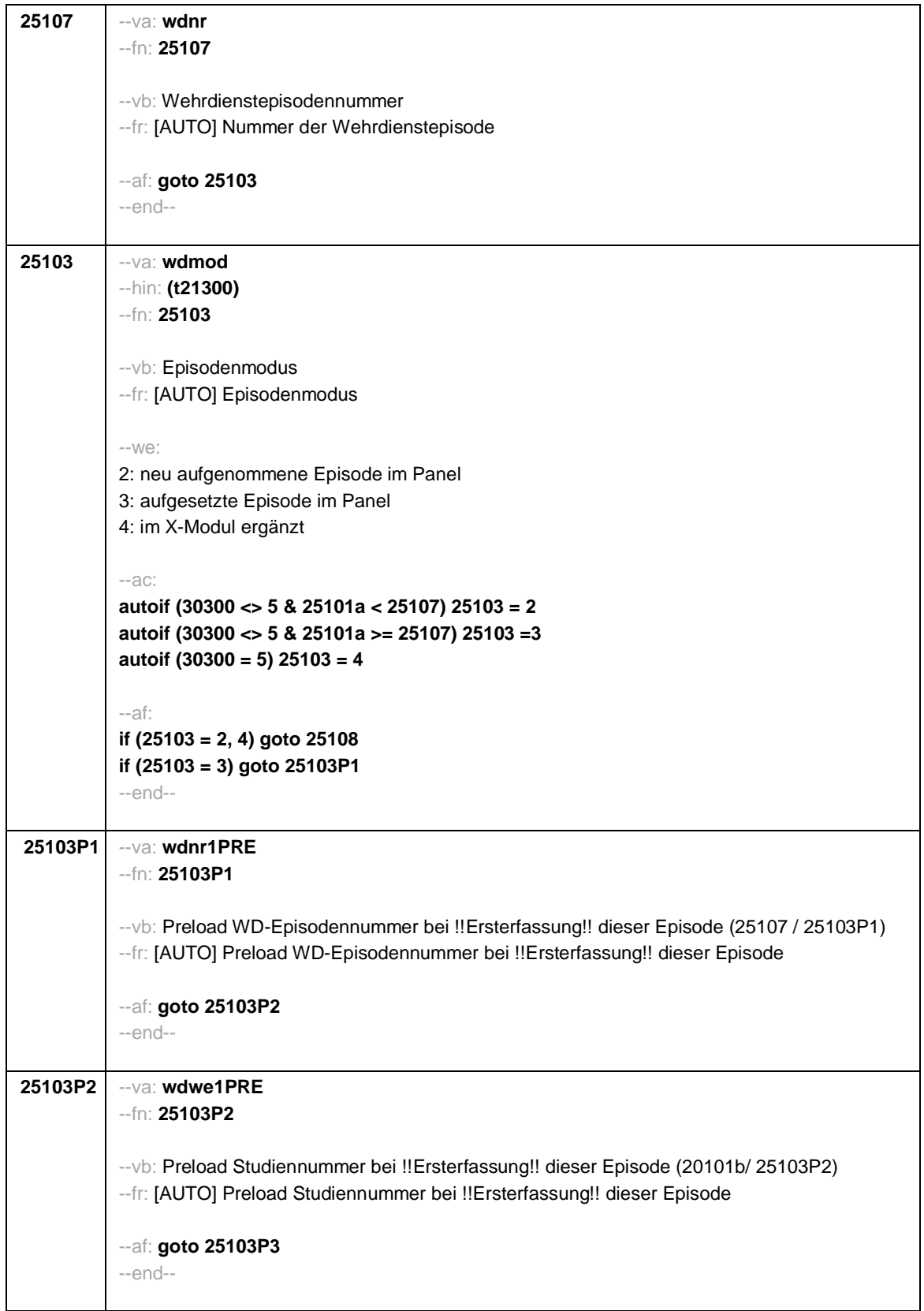

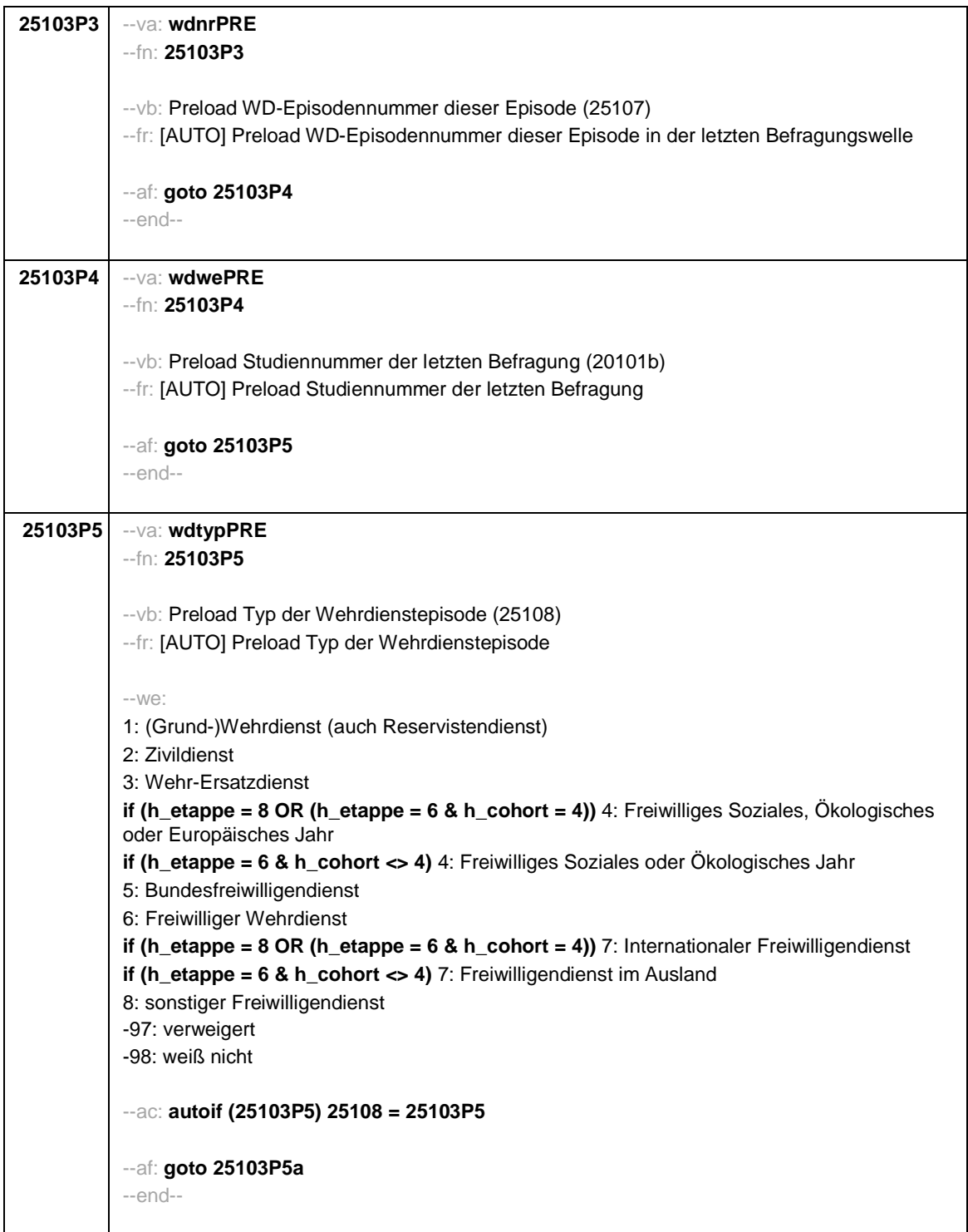

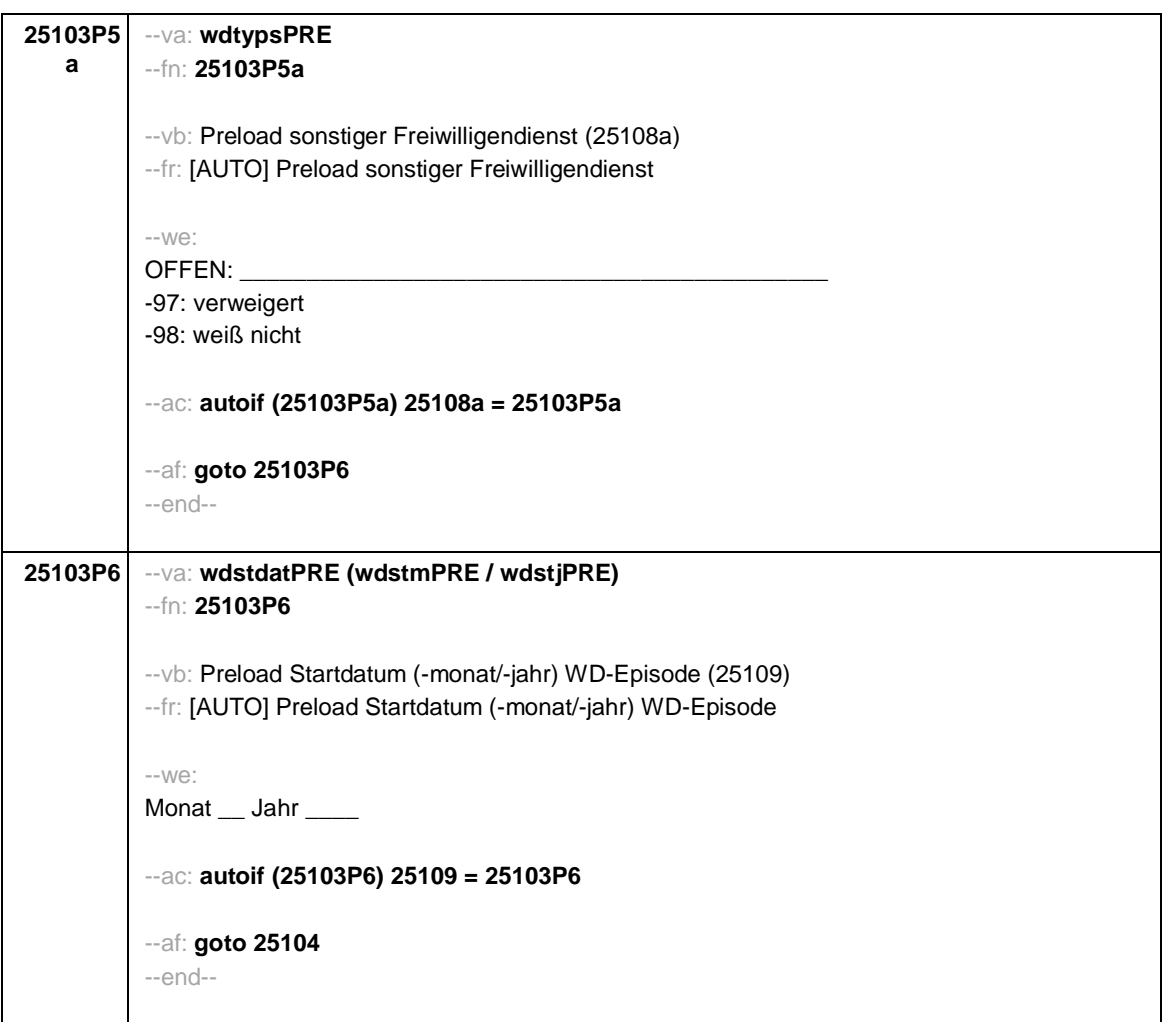

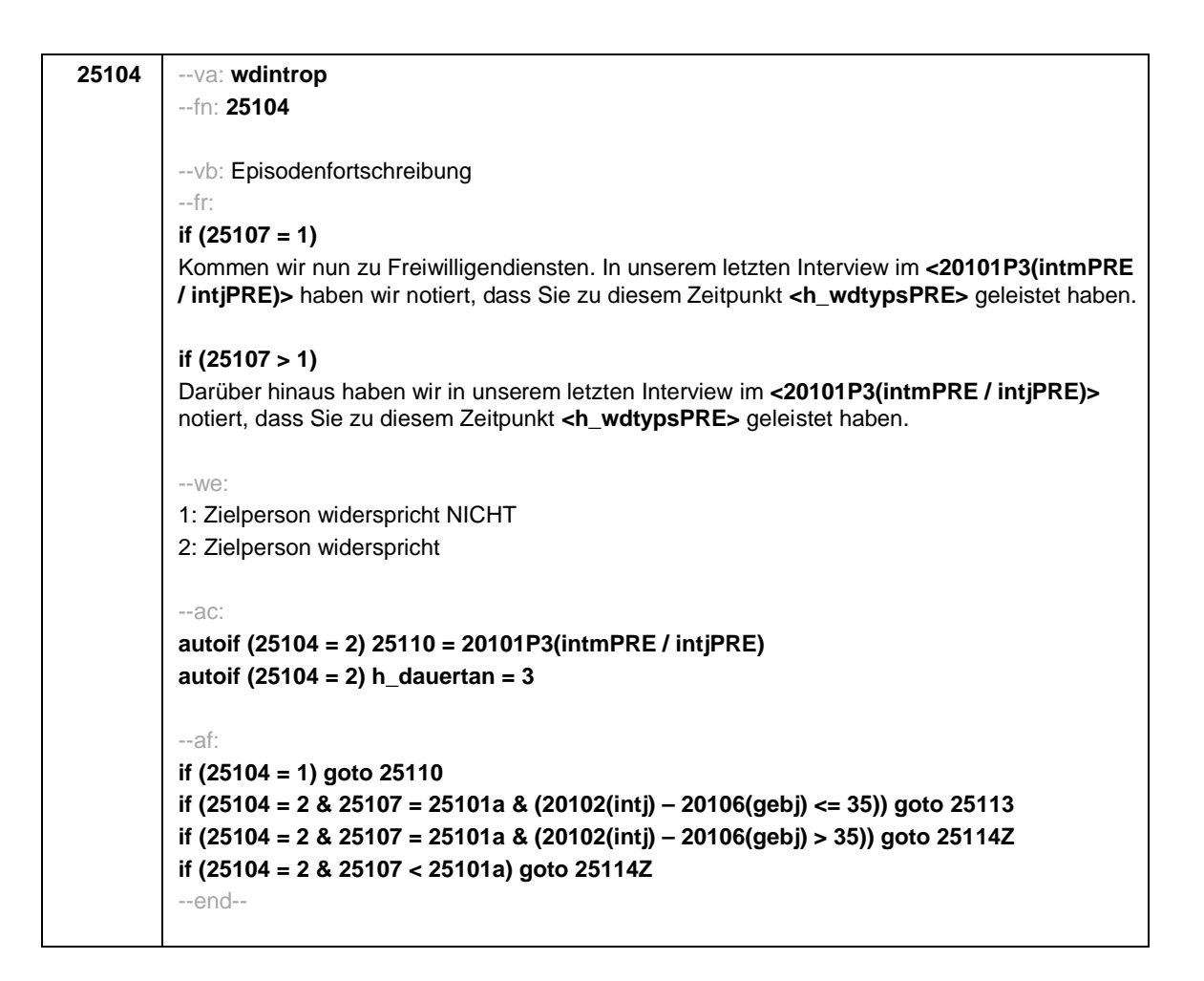

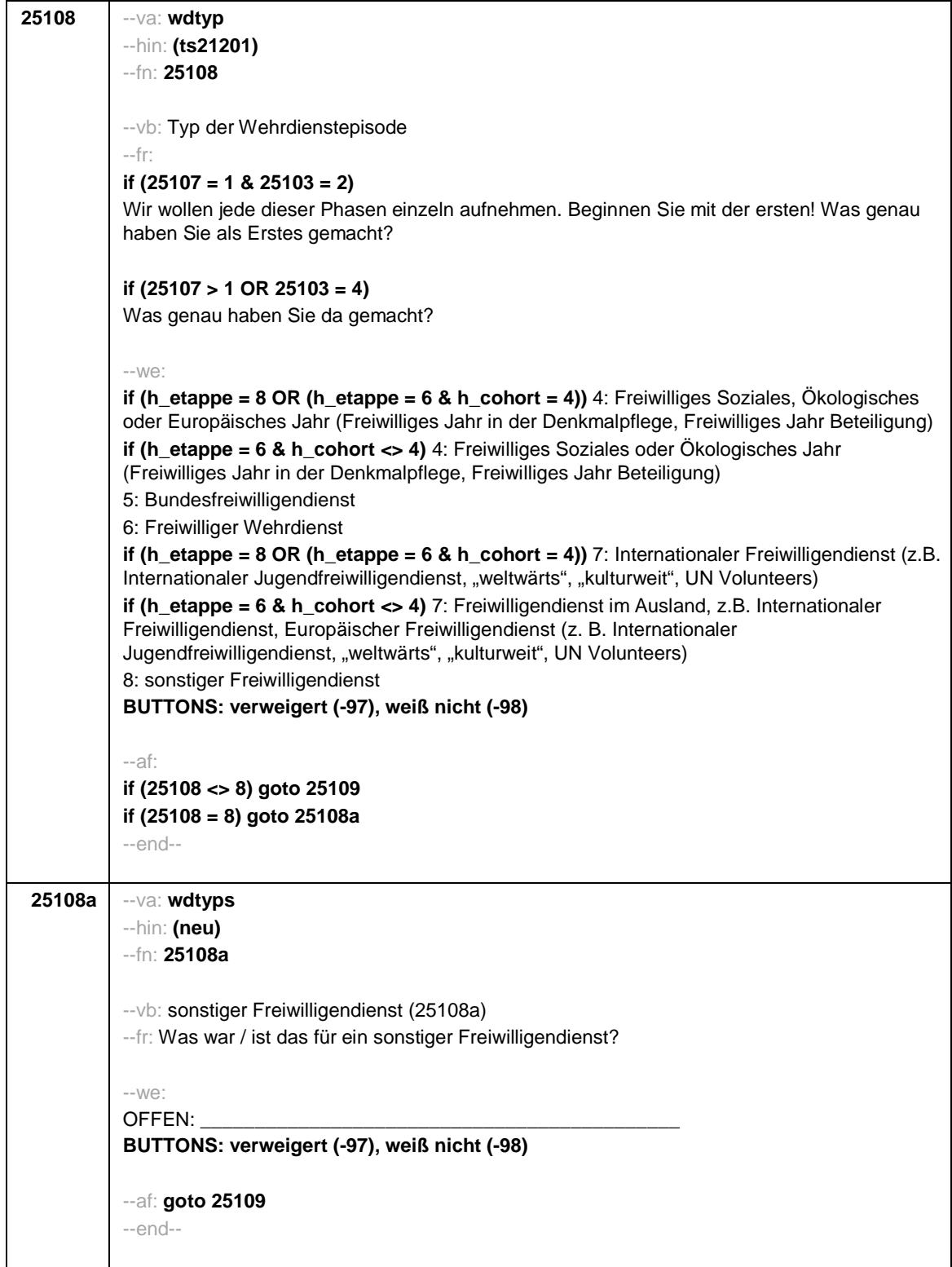

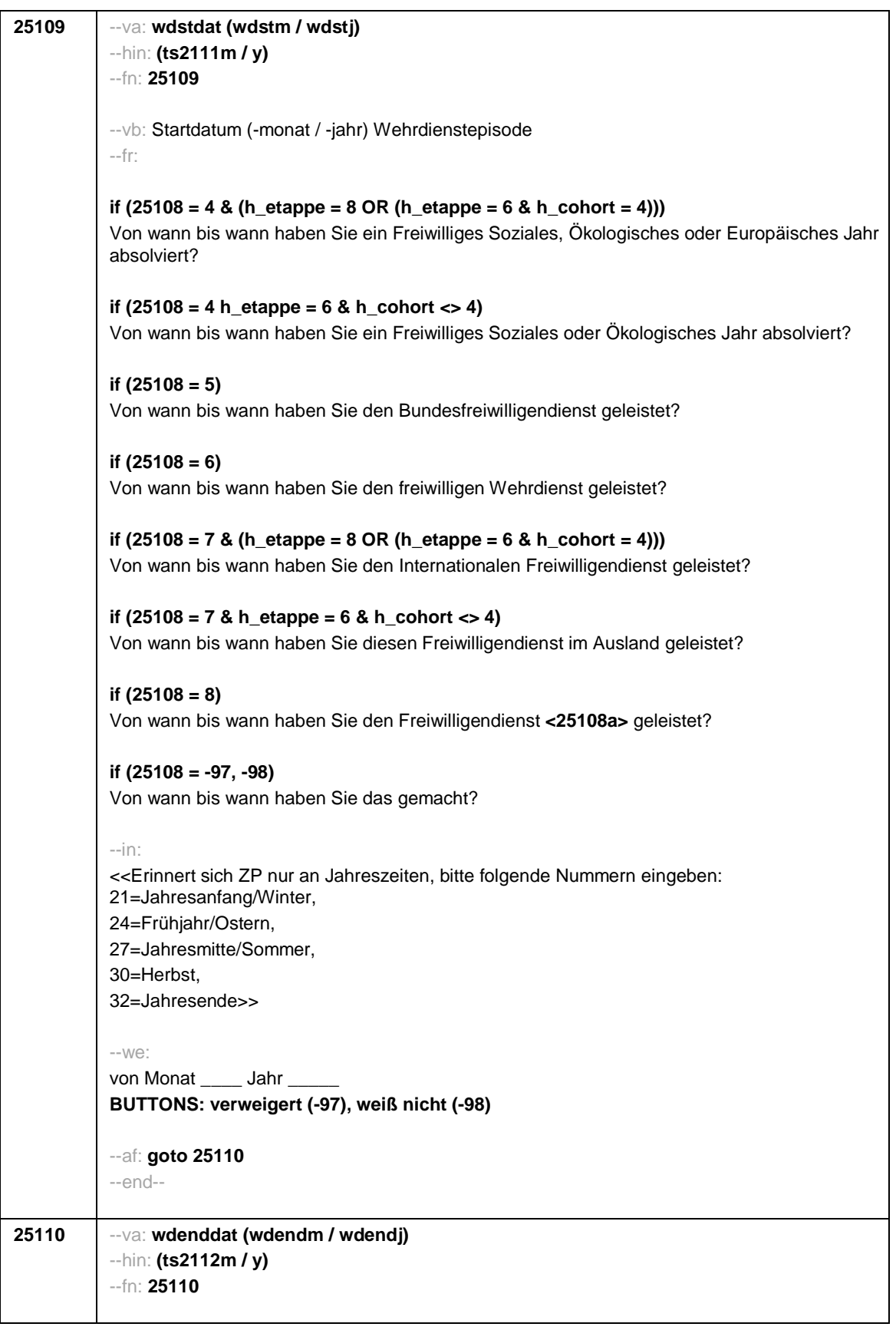

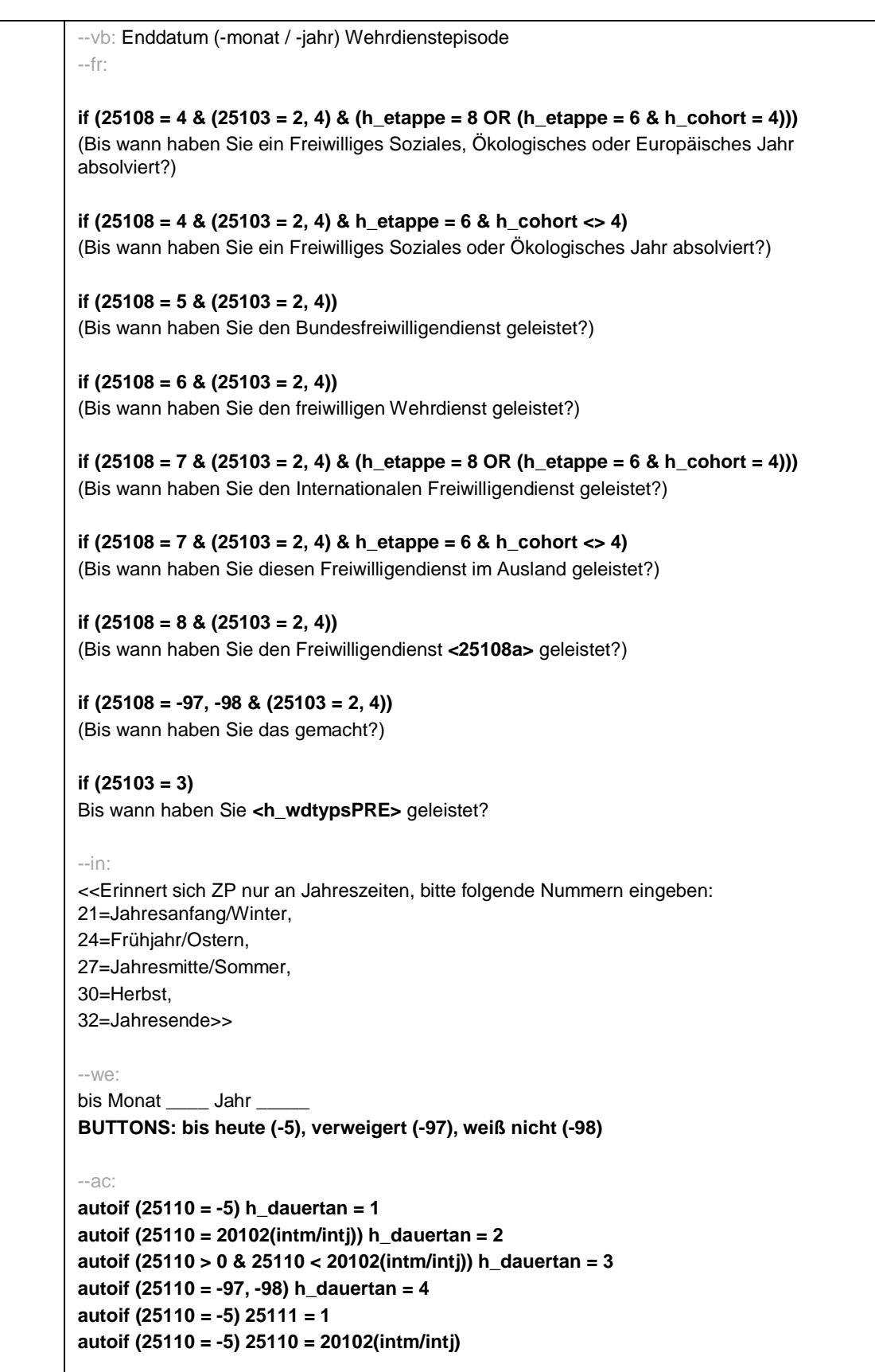

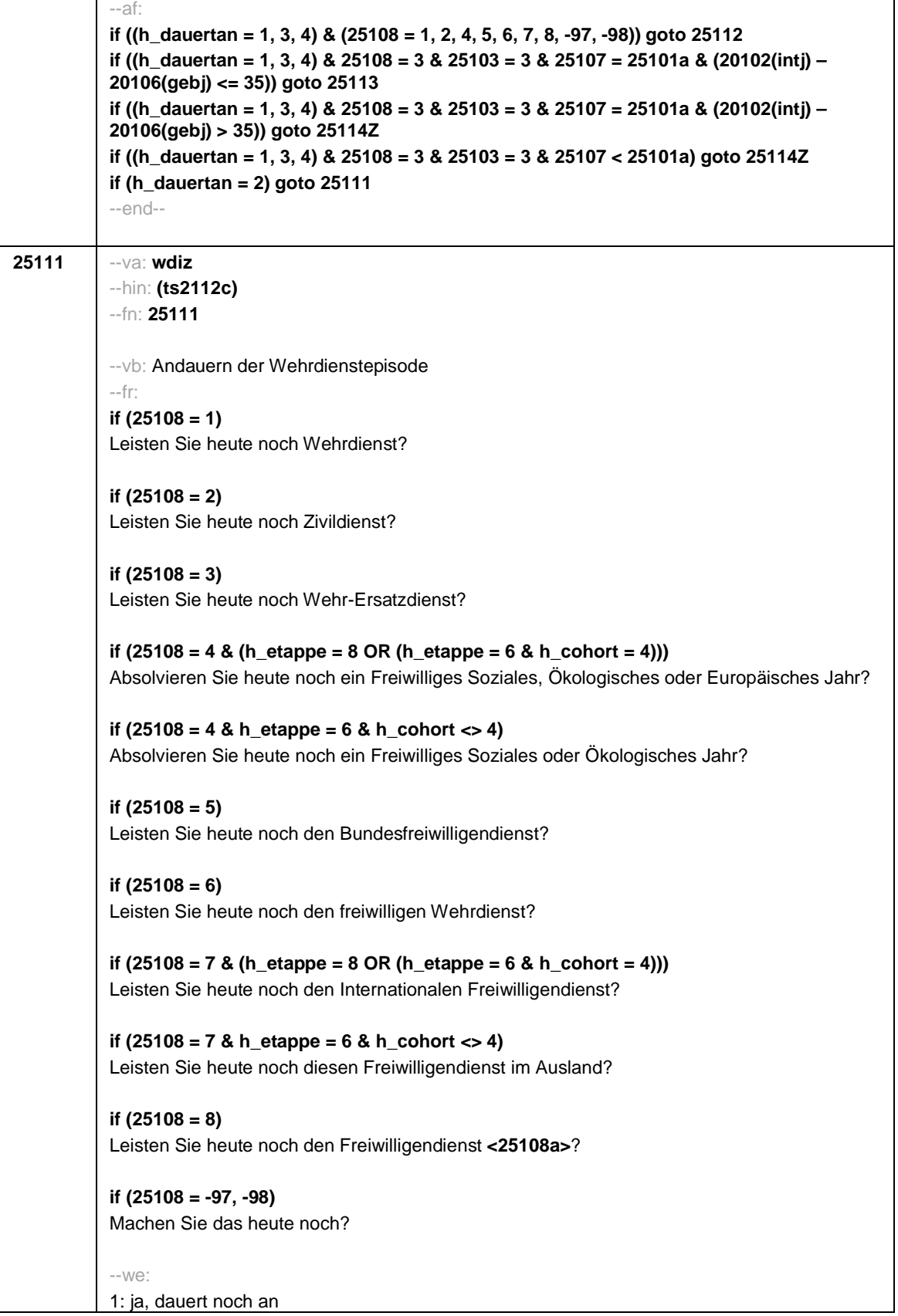

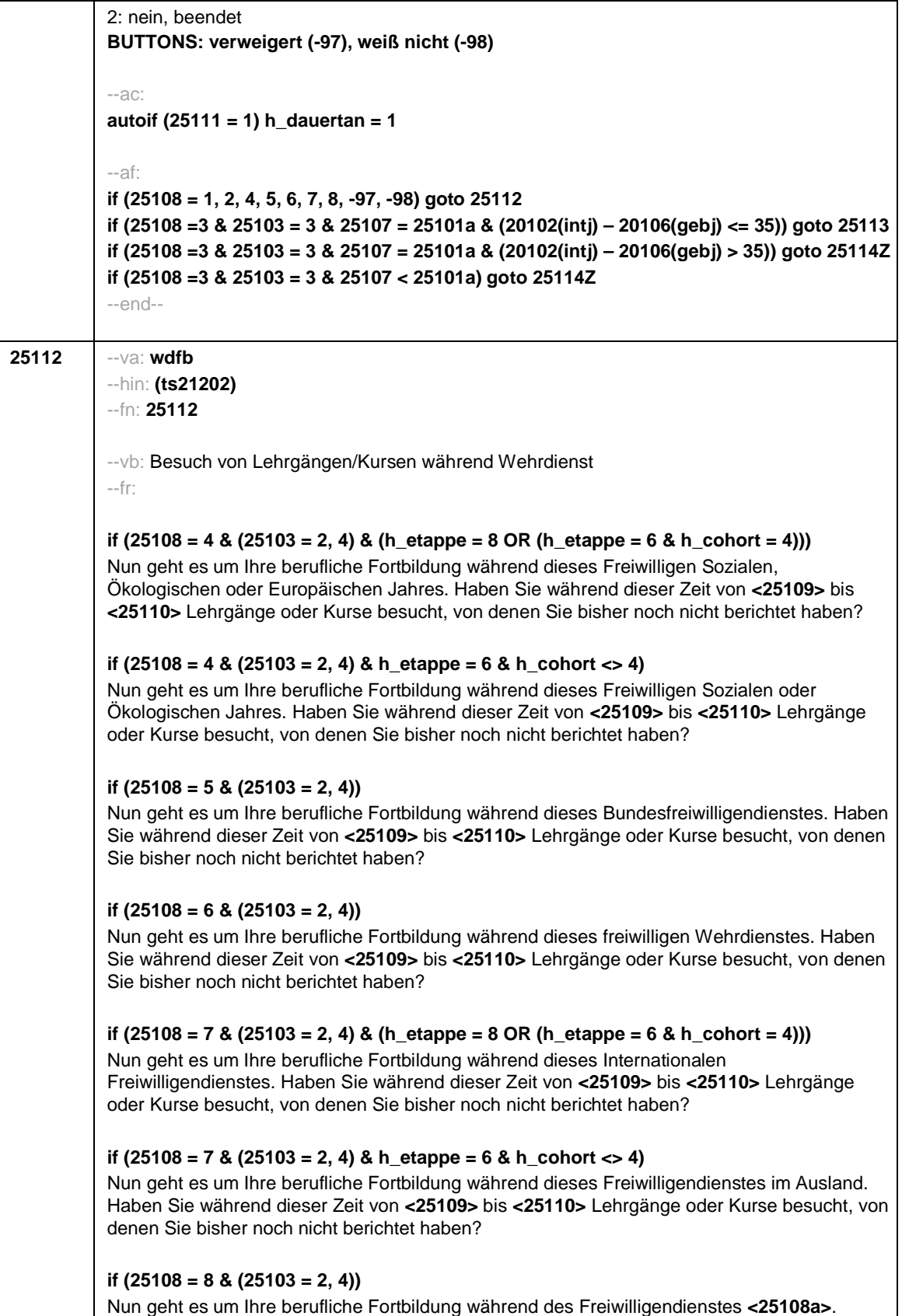

Haben Sie während dieser Zeit von **<25109>** bis **<25110>** Lehrgänge oder Kurse besucht, von denen Sie bisher noch nicht berichtet haben?

# **if ((25108 = -97, -98) & (25103 = 2, 4))**

Nun geht es um Ihre berufliche Fortbildung. Haben Sie während dieser Zeit von **<25109>** bis **<25110>** Lehrgänge oder Kurse besucht, von denen Sie bisher noch nicht berichtet haben?

# **if (25108 = 1 & 25103 = 3)**

Nun geht es um Ihre berufliche Fortbildung während dieses Wehrdienstes. Haben Sie von **<20101P3(intmPRE / intjPRE)>** bis **<25110>** Lehrgänge oder Kurse besucht, von denen Sie bisher noch nicht berichtet haben?

# **if (25108 = 2 & 25103 = 3)**

Nun geht es um Ihre berufliche Fortbildung während dieses Zivildienstes. Haben Sie von **<20101P3(intmPRE / intjPRE)>** bis **<25110>** Lehrgänge oder Kurse besucht, von denen Sie bisher noch nicht berichtet haben?

## **if (25108 = 4 & 25103 = 3 & (h\_etappe = 8 OR (h\_etappe = 6 & h\_cohort = 4)))**

Nun geht es um Ihre berufliche Fortbildung während dieses Freiwilligen Sozialen, Ökologischen oder Europäischen Jahres. Haben Sie von **<20101P3(intmPRE / intjPRE)>** bis **<25110>** Lehrgänge oder Kurse besucht, von denen Sie bisher noch nicht berichtet haben?

### **if (25108 = 4 & 25103 = 3 & h\_etappe = 6 & h\_cohort <> 4)**

Nun geht es um Ihre berufliche Fortbildung während dieses Freiwilligen Sozialen oder Ökologischen Jahres. Haben Sie von **<20101P3(intmPRE / intjPRE)>** bis **<25110>** Lehrgänge oder Kurse besucht, von denen Sie bisher noch nicht berichtet haben?

## **if (25108 = 5 & 25103 = 3)**

Nun geht es um Ihre berufliche Fortbildung während dieses Bundesfreiwilligendienstes. Haben Sie von **<20101P3(intmPRE / intjPRE)>** bis **<25110>** Lehrgänge oder Kurse besucht, von denen Sie bisher noch nicht berichtet haben?

#### **if (25108 = 6 & 25103 = 3)**

Nun geht es um Ihre berufliche Fortbildung während dieses freiwilligen Wehrdienstes. Haben Sie von **<20101P3(intmPRE / intjPRE)>** bis **<25110>** Lehrgänge oder Kurse besucht, von denen Sie bisher noch nicht berichtet haben?

# **if (25108 = 7 & 25103 = 3 & (h\_etappe = 8 OR (h\_etappe = 6 & h\_cohort = 4)))**

Nun geht es um Ihre berufliche Fortbildung während dieses Internationalen Freiwilligendienstes. Haben Sie von **<20101P3(intmPRE / intjPRE)>** bis **<25110>** Lehrgänge oder Kurse besucht, von denen Sie bisher noch nicht berichtet haben?

#### **if (25108 = 7 & 25103 = 3 & h\_etappe = 6 & h\_cohort <> 4)**

Nun geht es um Ihre berufliche Fortbildung während dieses Freiwilligendienstes im Ausland. Haben Sie von **<20101P3(intmPRE / intjPRE)>** bis **<25110>** Lehrgänge oder Kurse besucht, von denen Sie bisher noch nicht berichtet haben?

## **if (25108 = 8 & 25103 = 3)**

Nun geht es um Ihre berufliche Fortbildung während des Freiwilligendienstes **<25108a>**. Haben Sie von **<20101P3(intmPRE / intjPRE)>** bis **<25110>** Lehrgänge oder Kurse besucht, von denen Sie bisher noch nicht berichtet haben?

```
if ((25108 = -97, -98) & 25103 = 3)
```
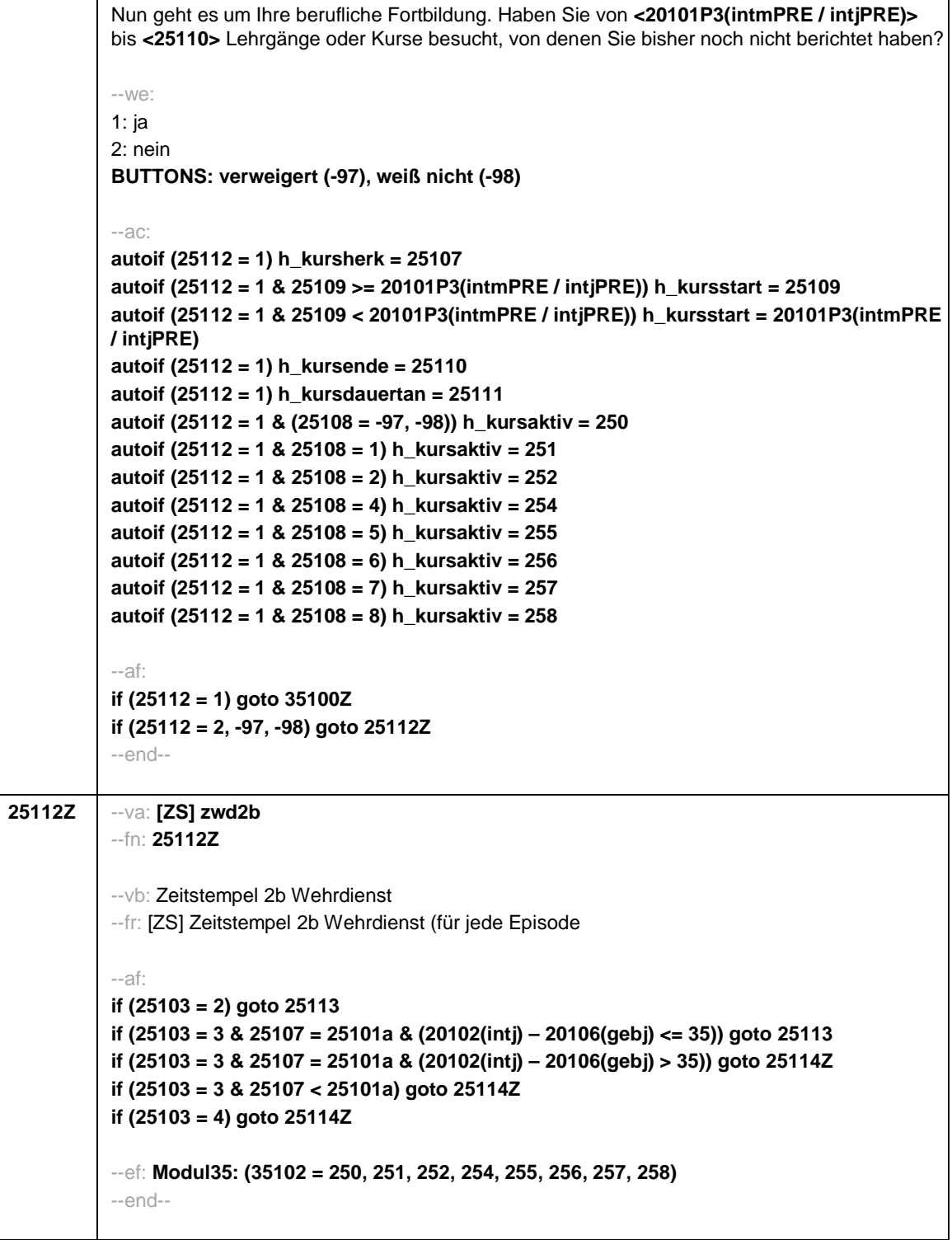

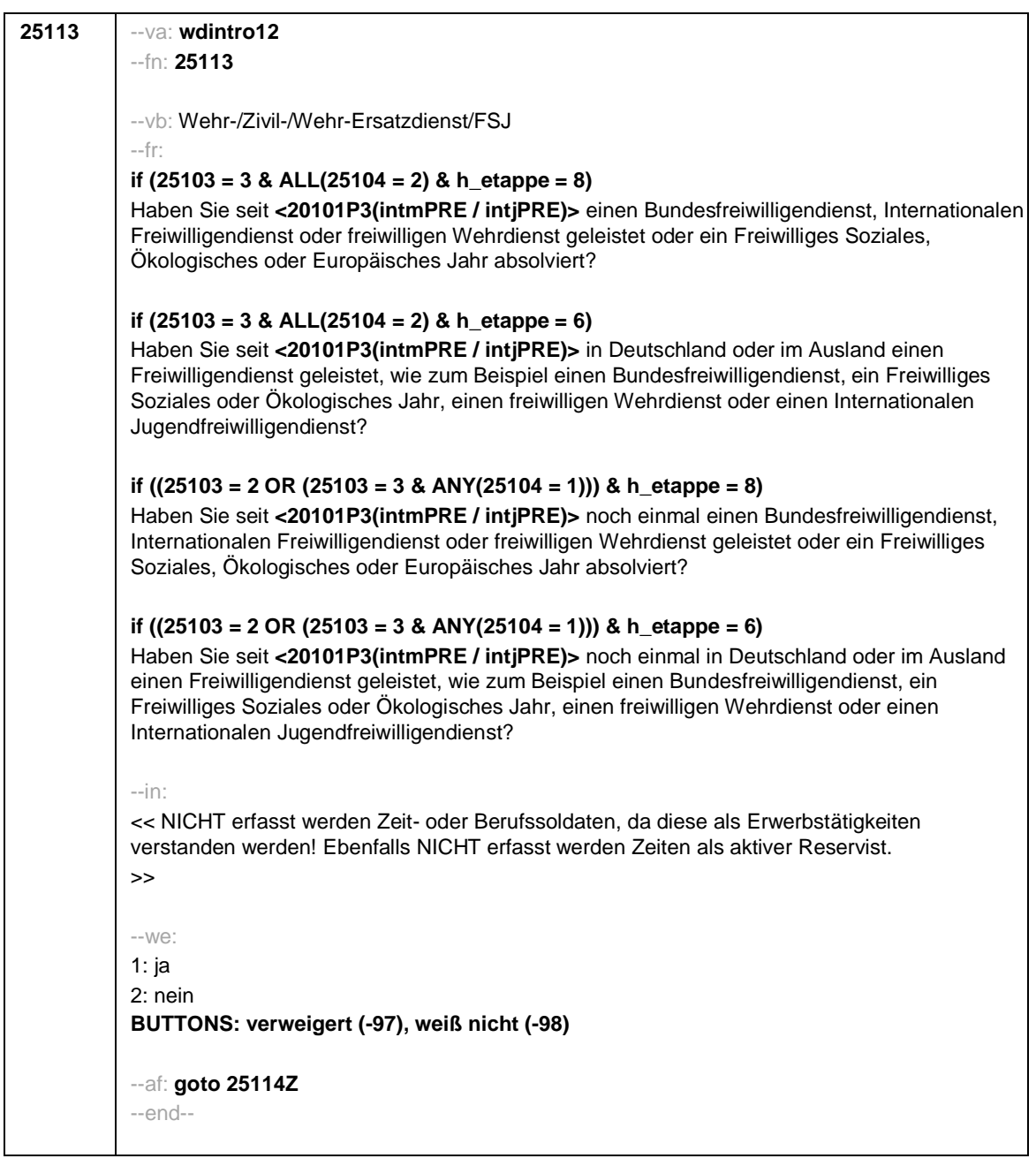

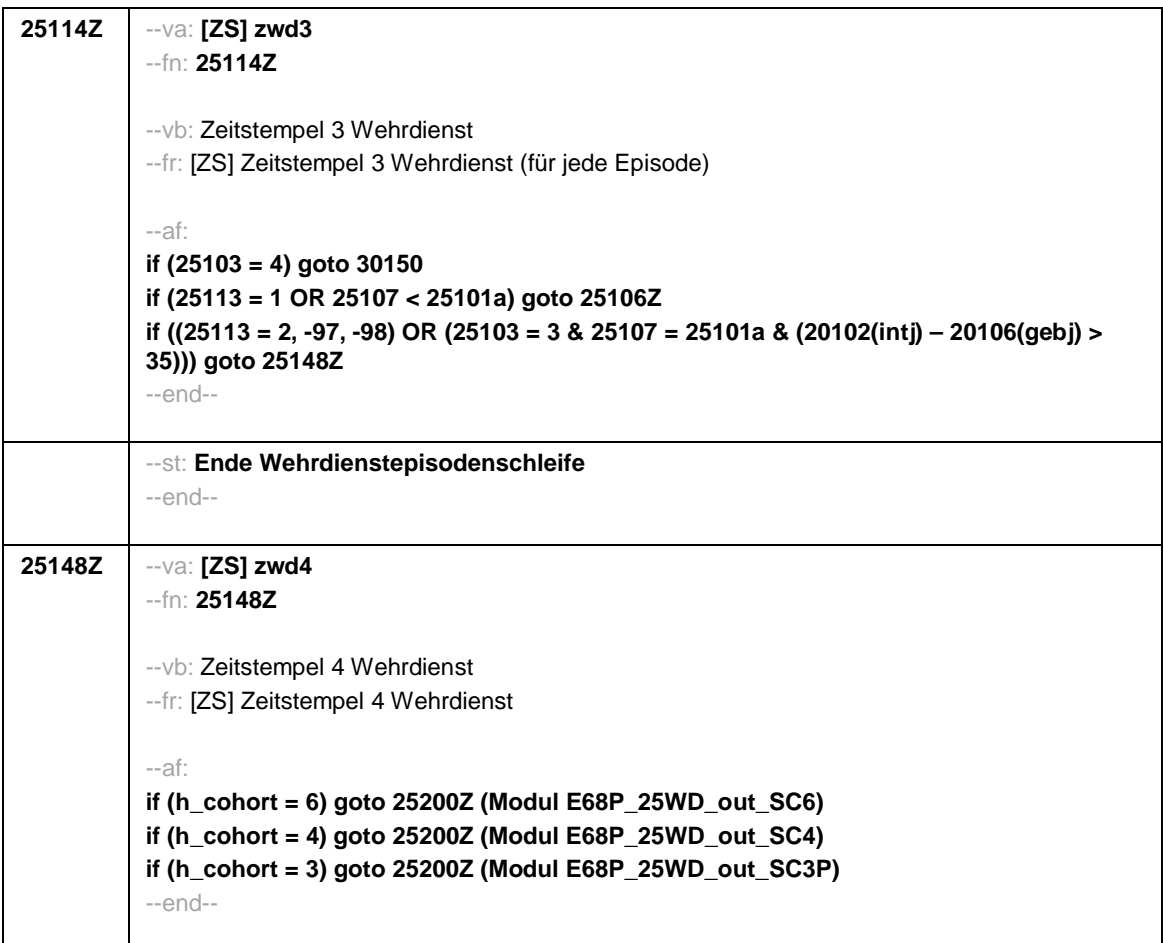

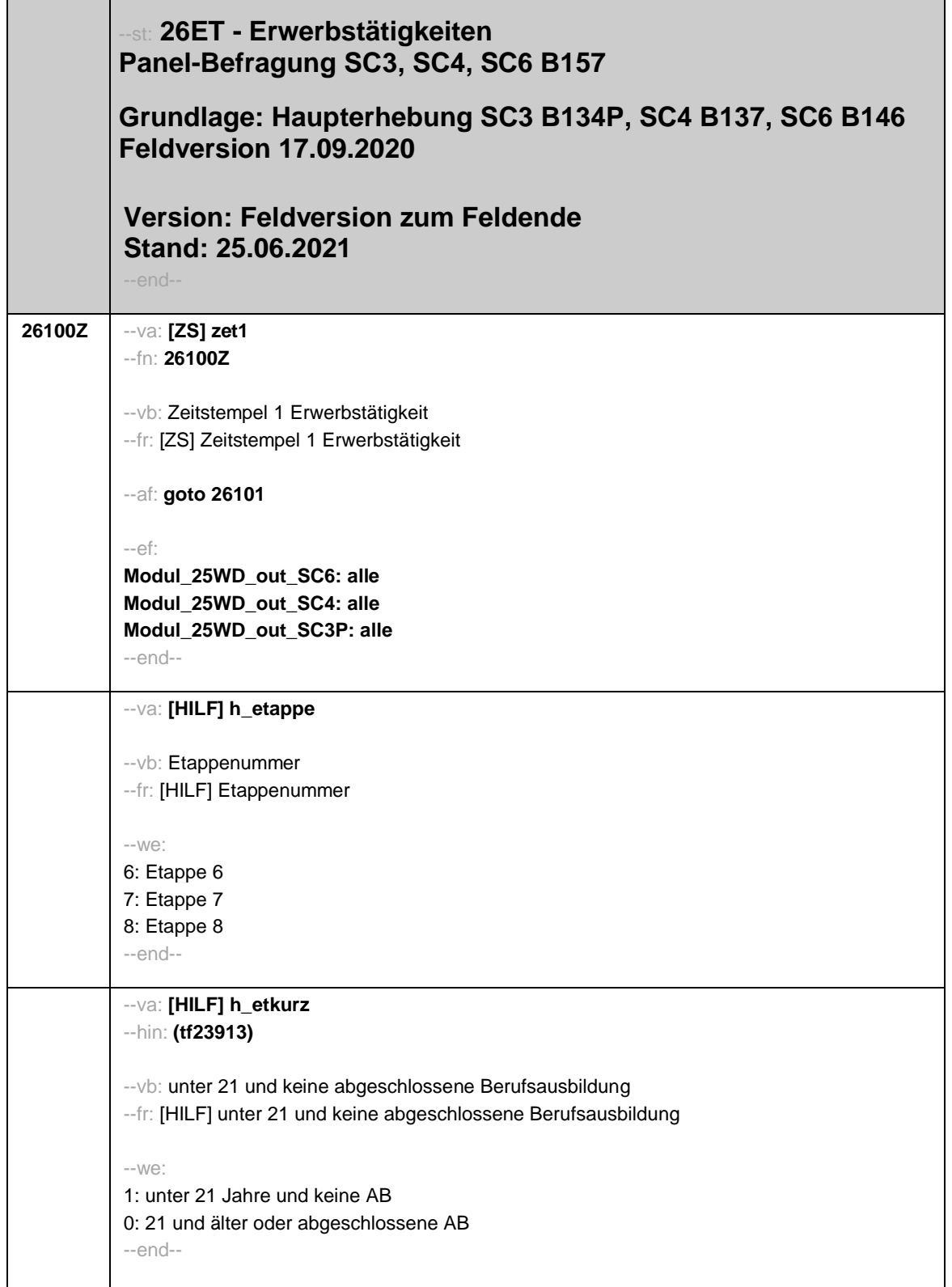

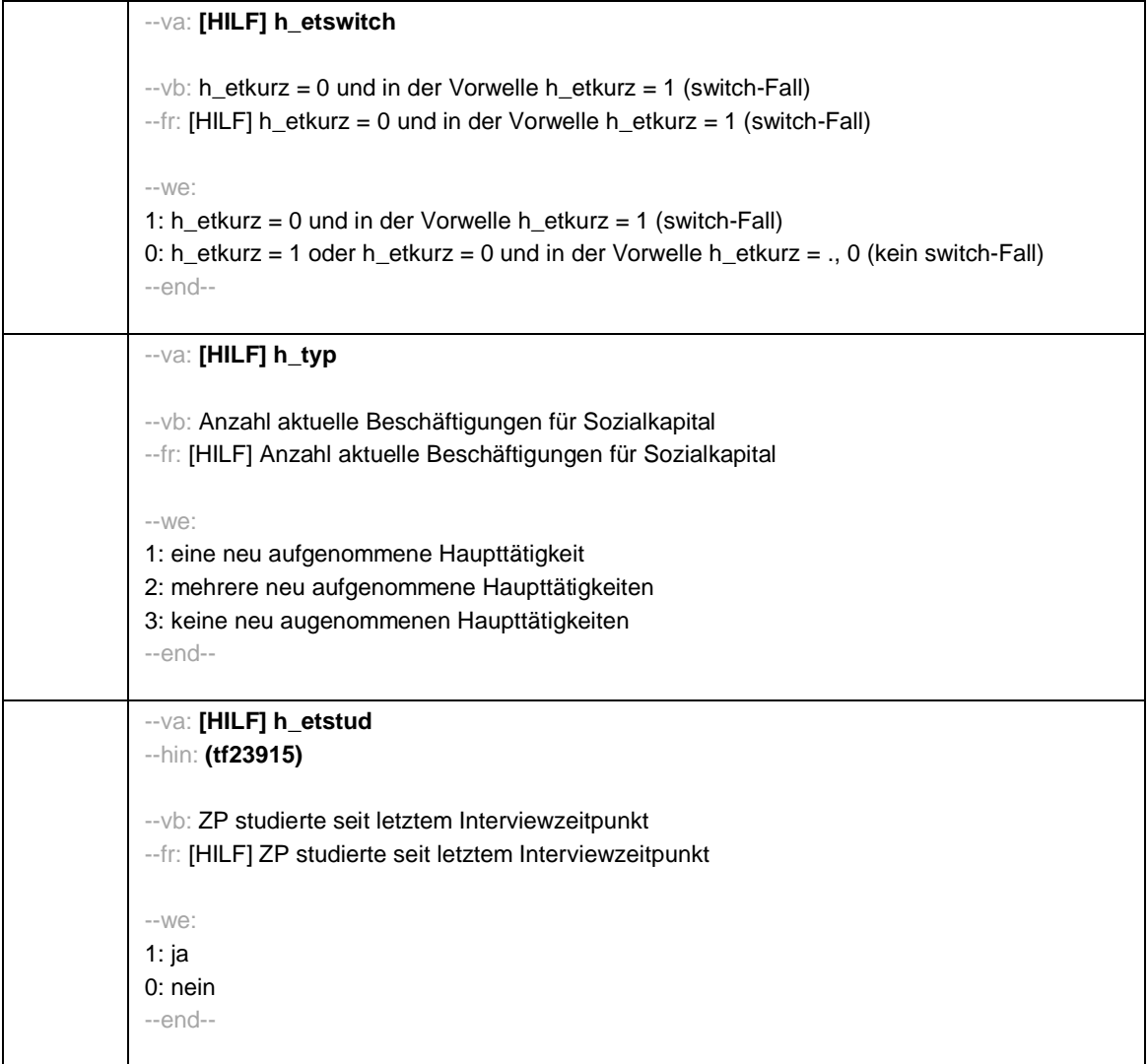

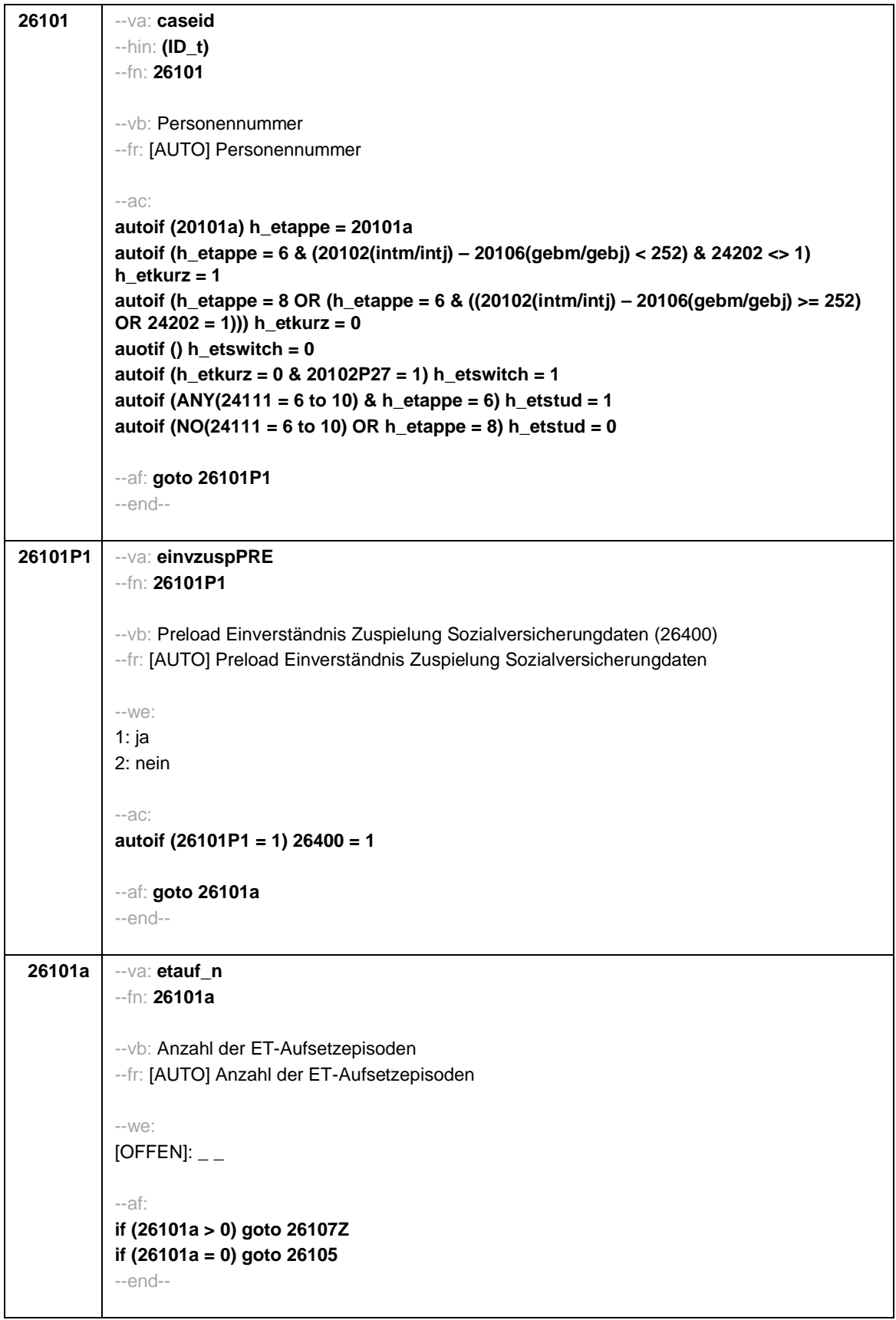

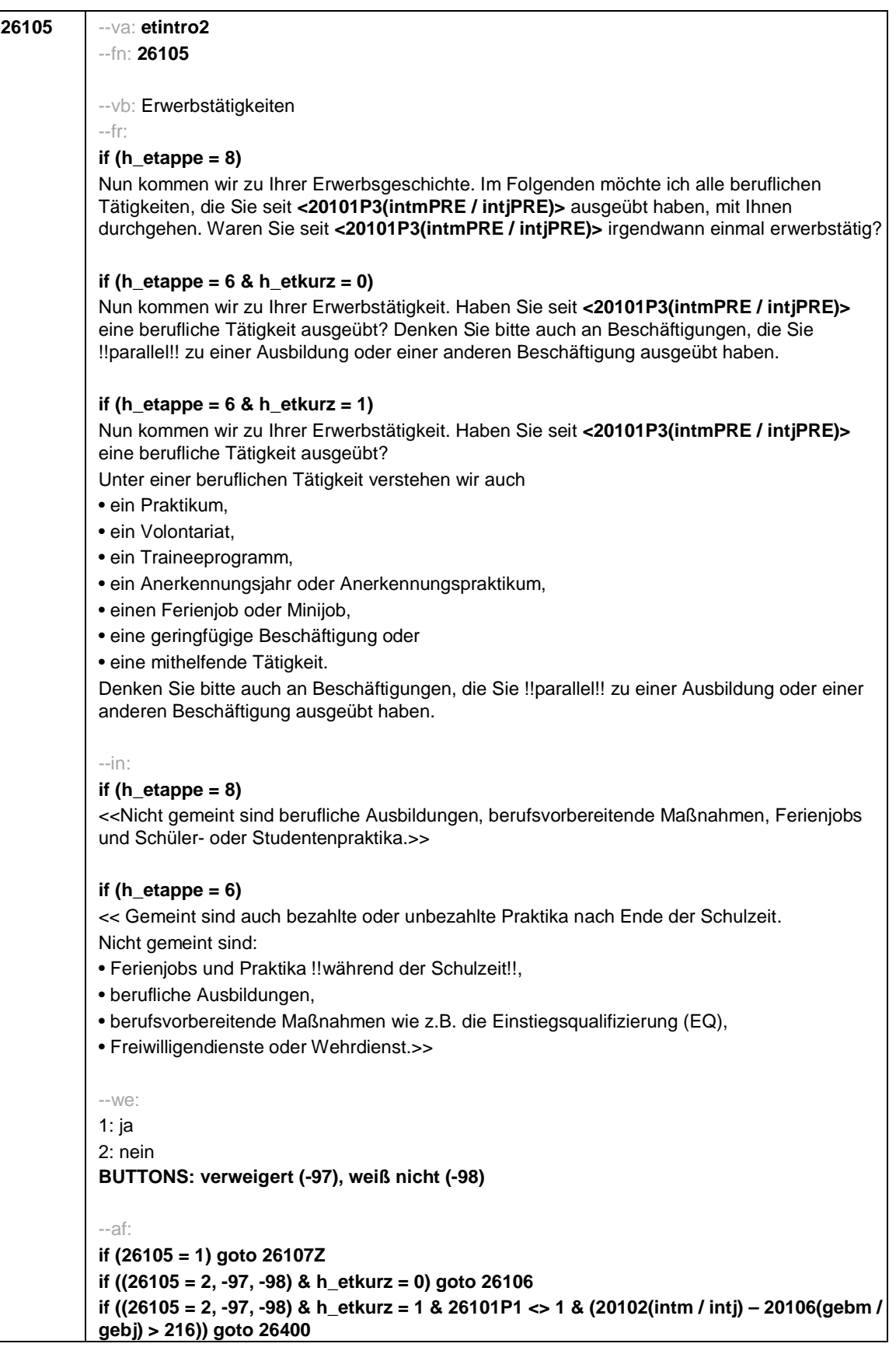

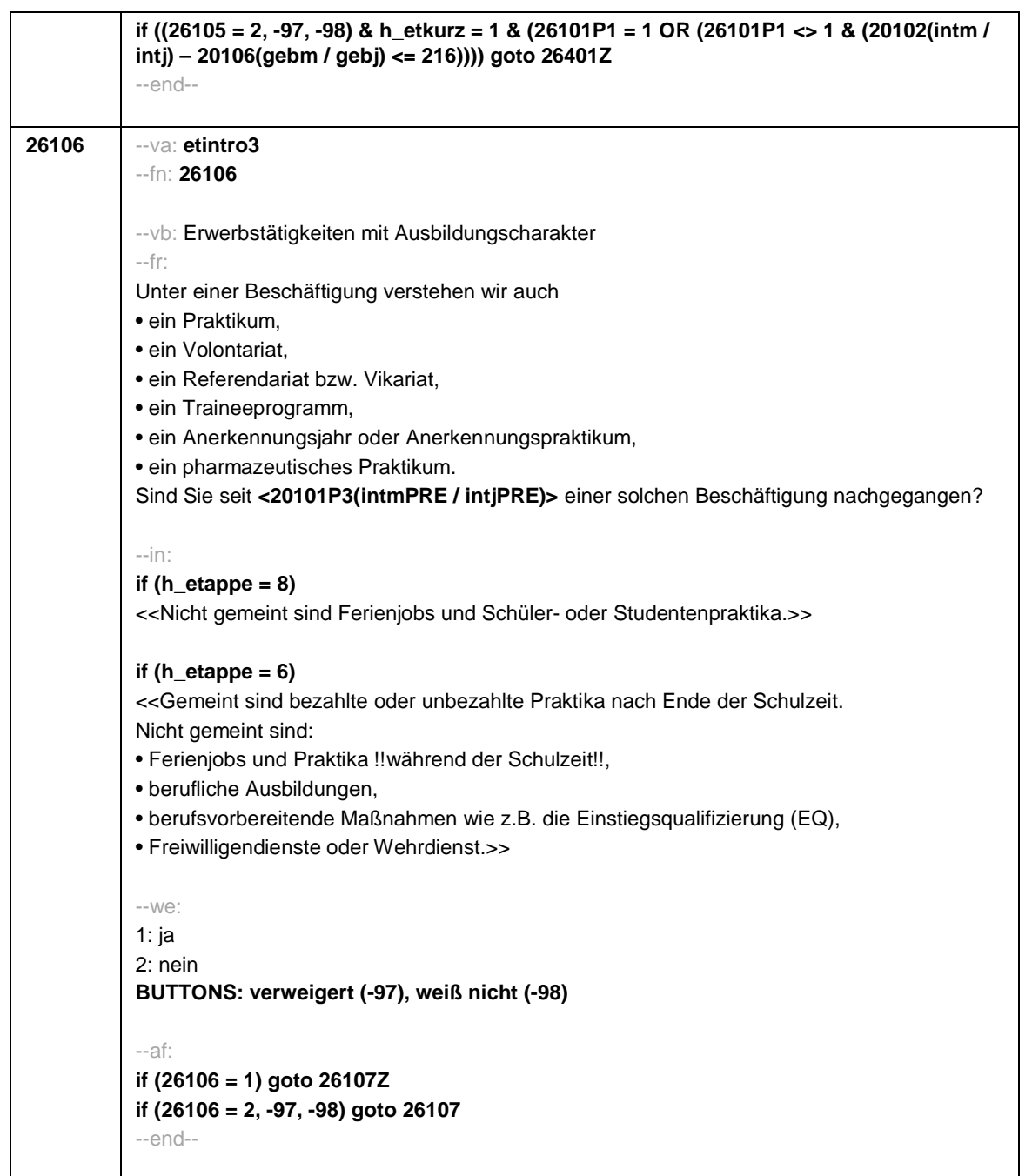

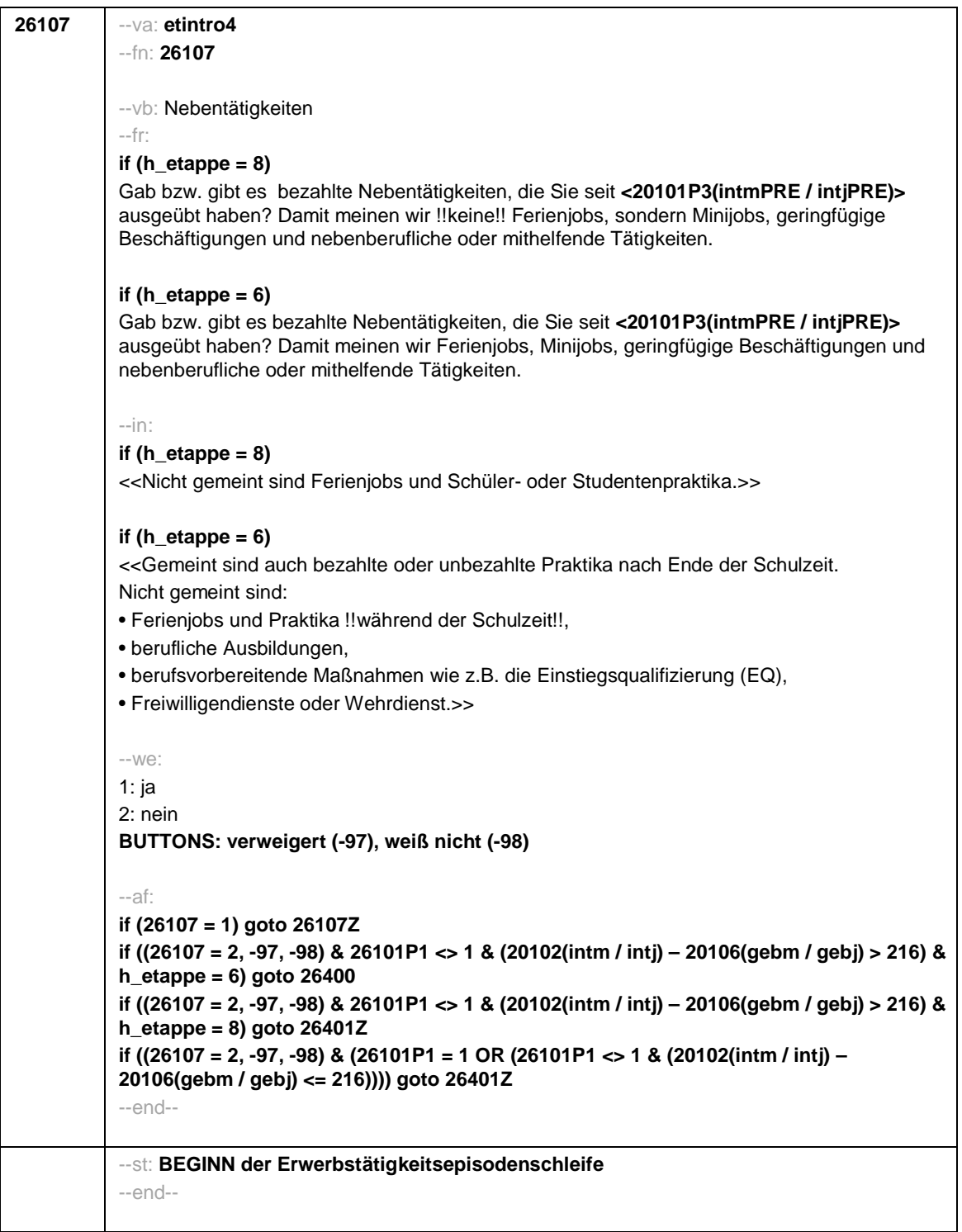

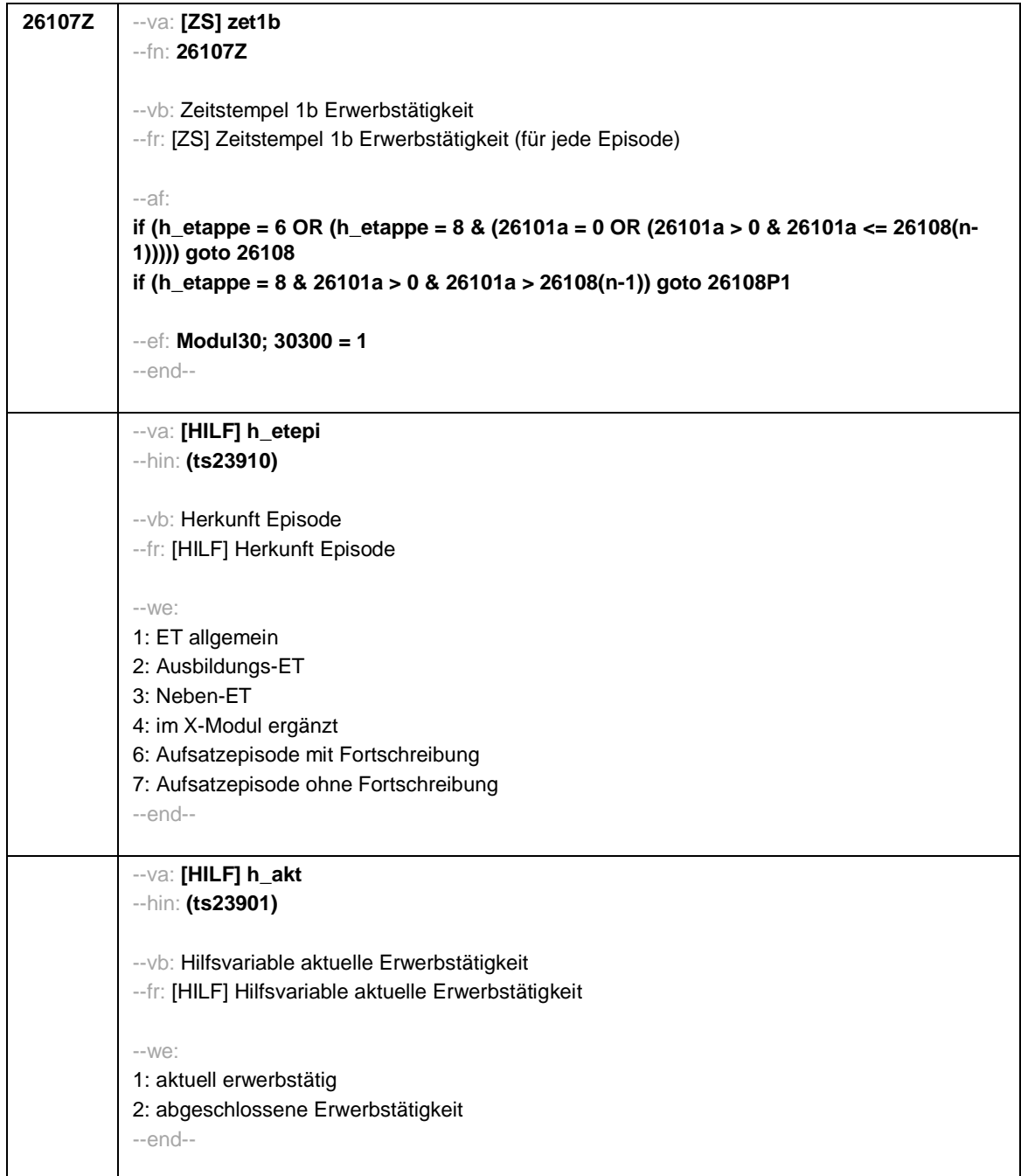

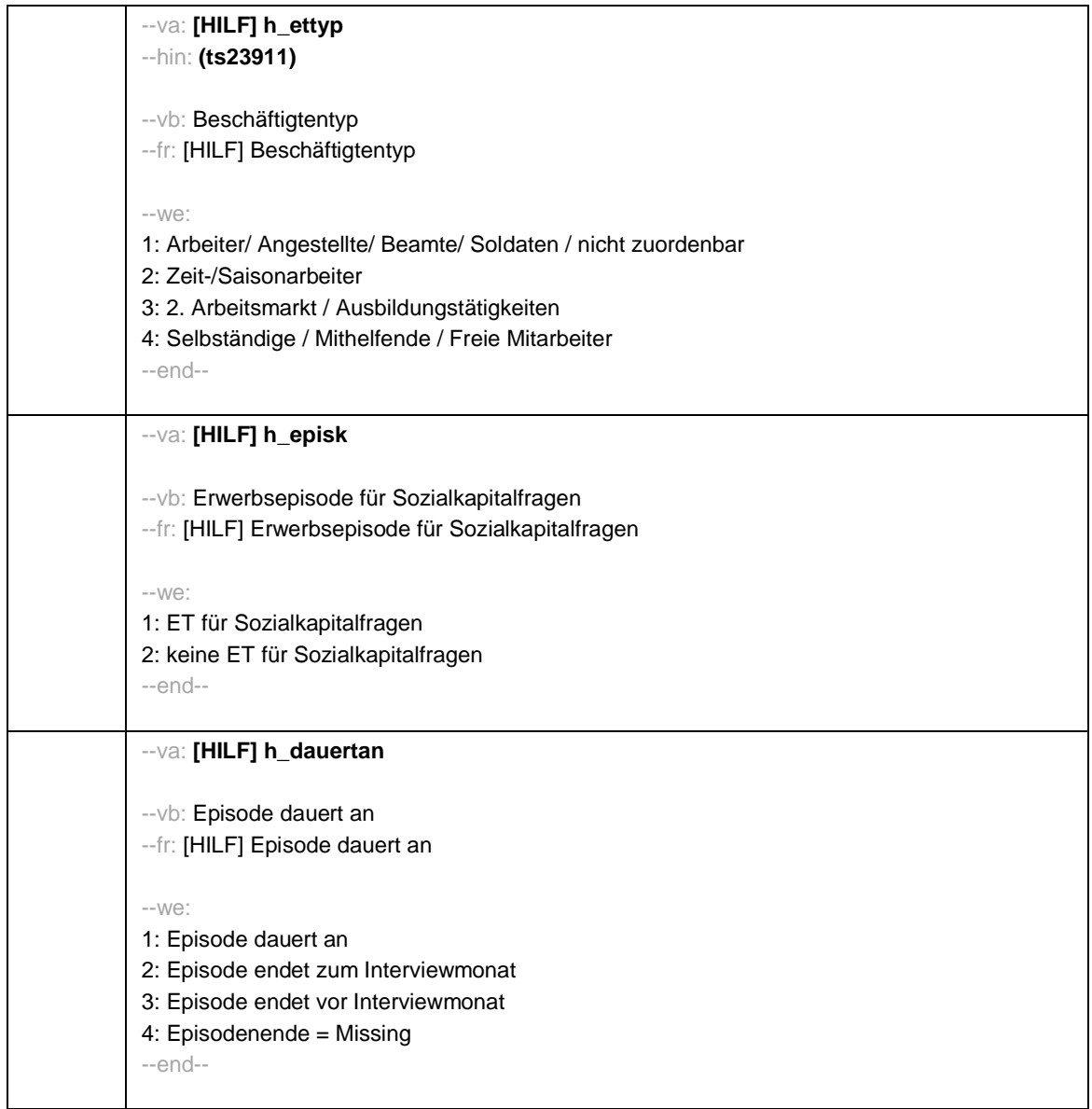

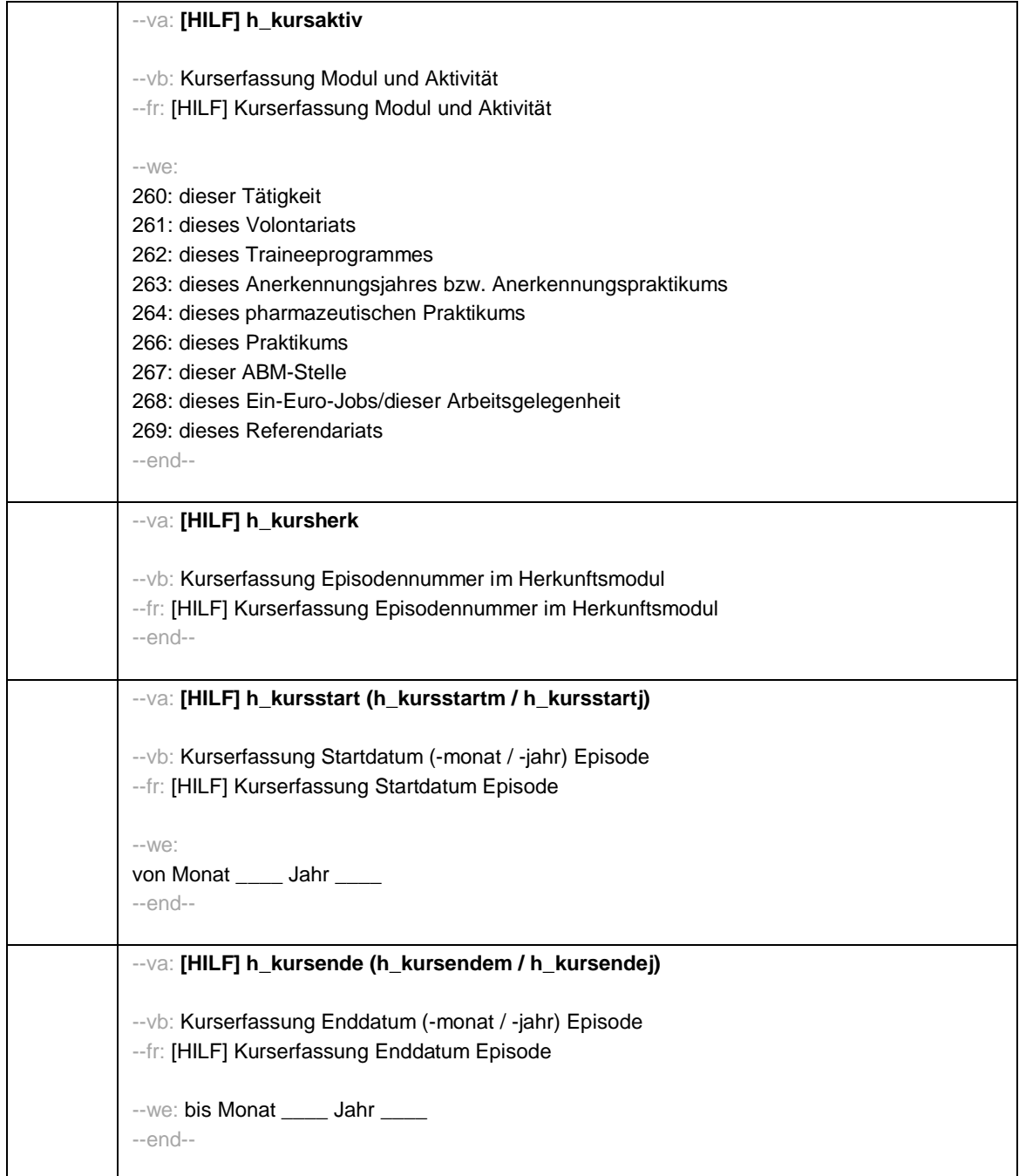

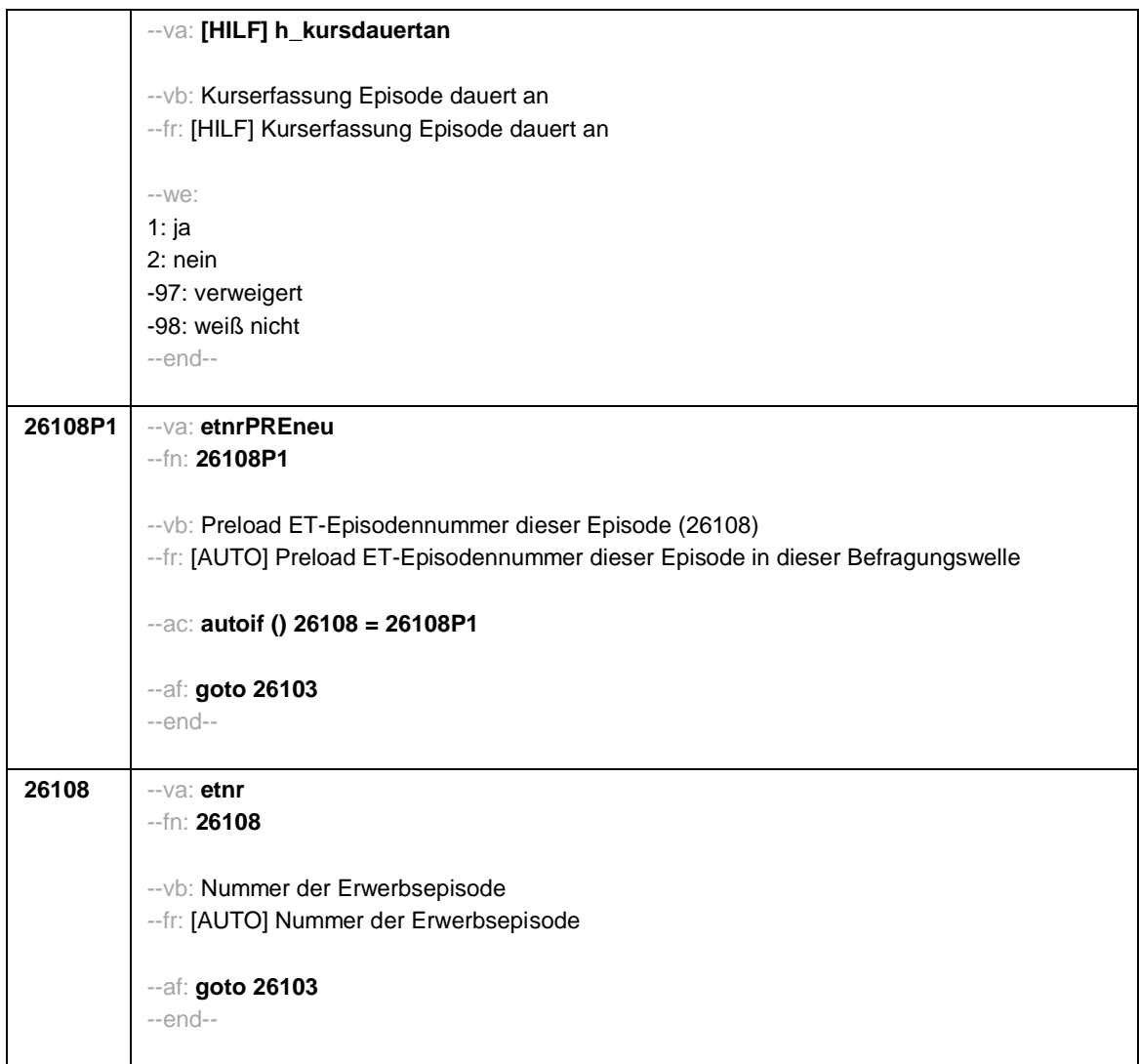

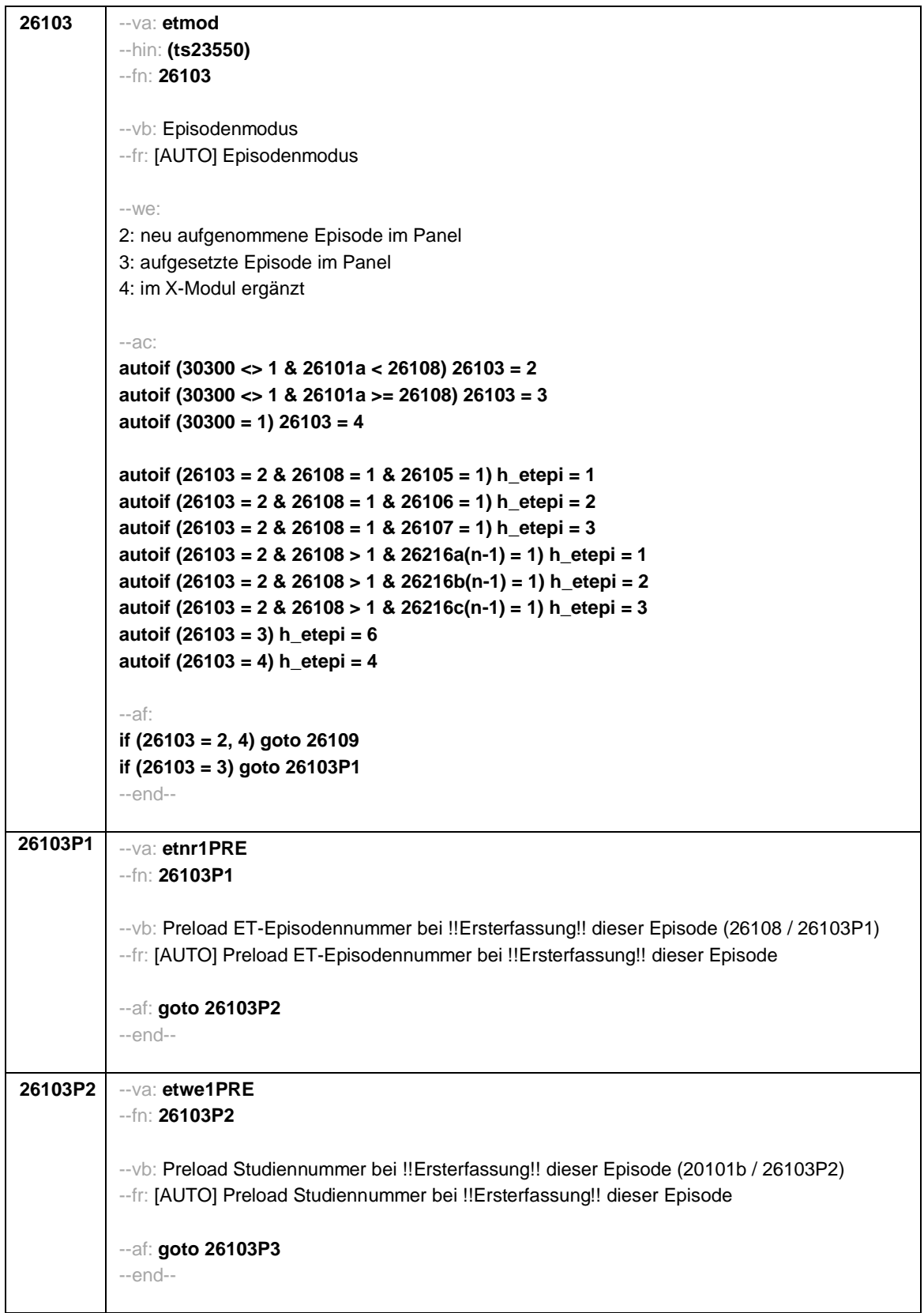

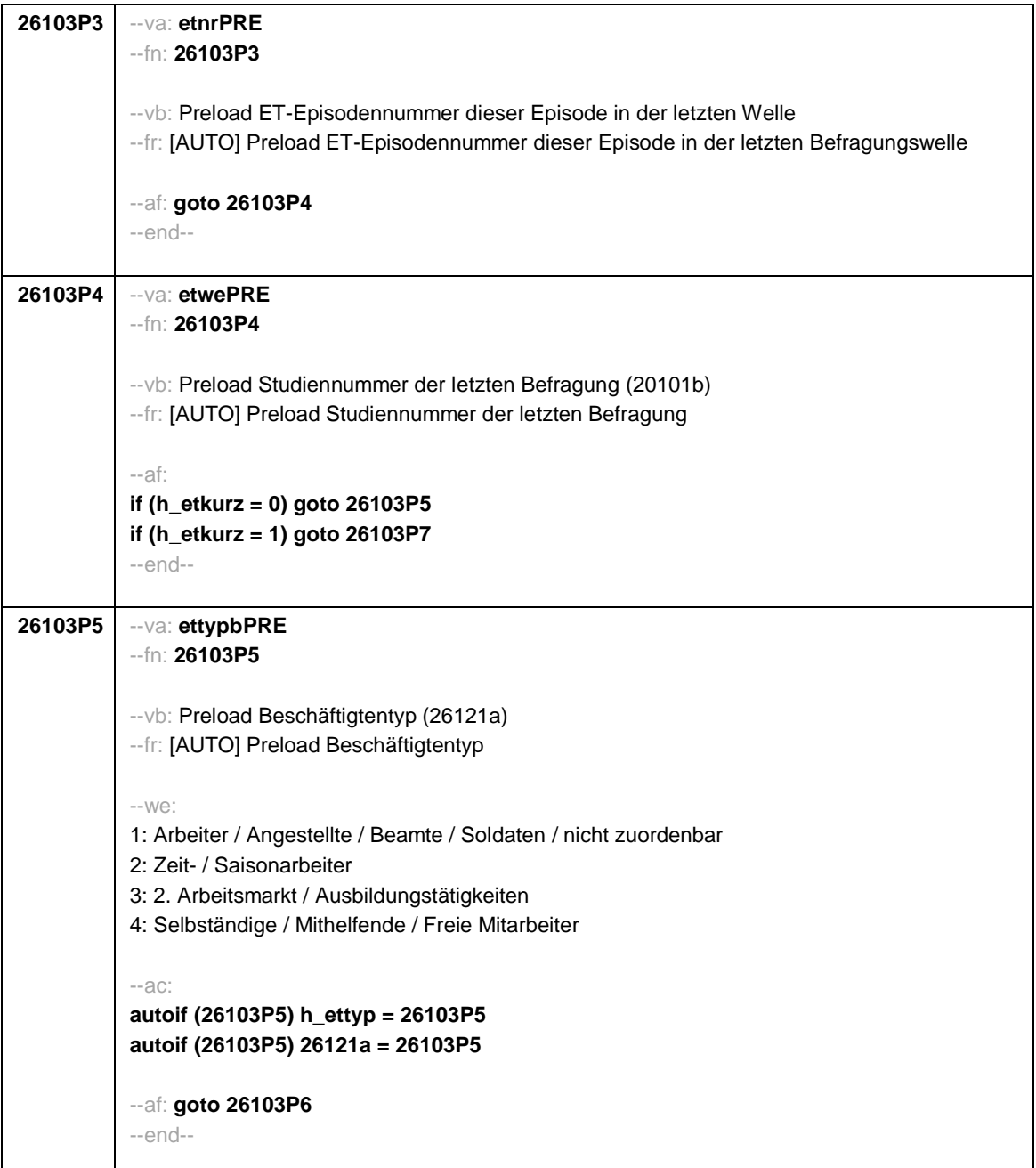
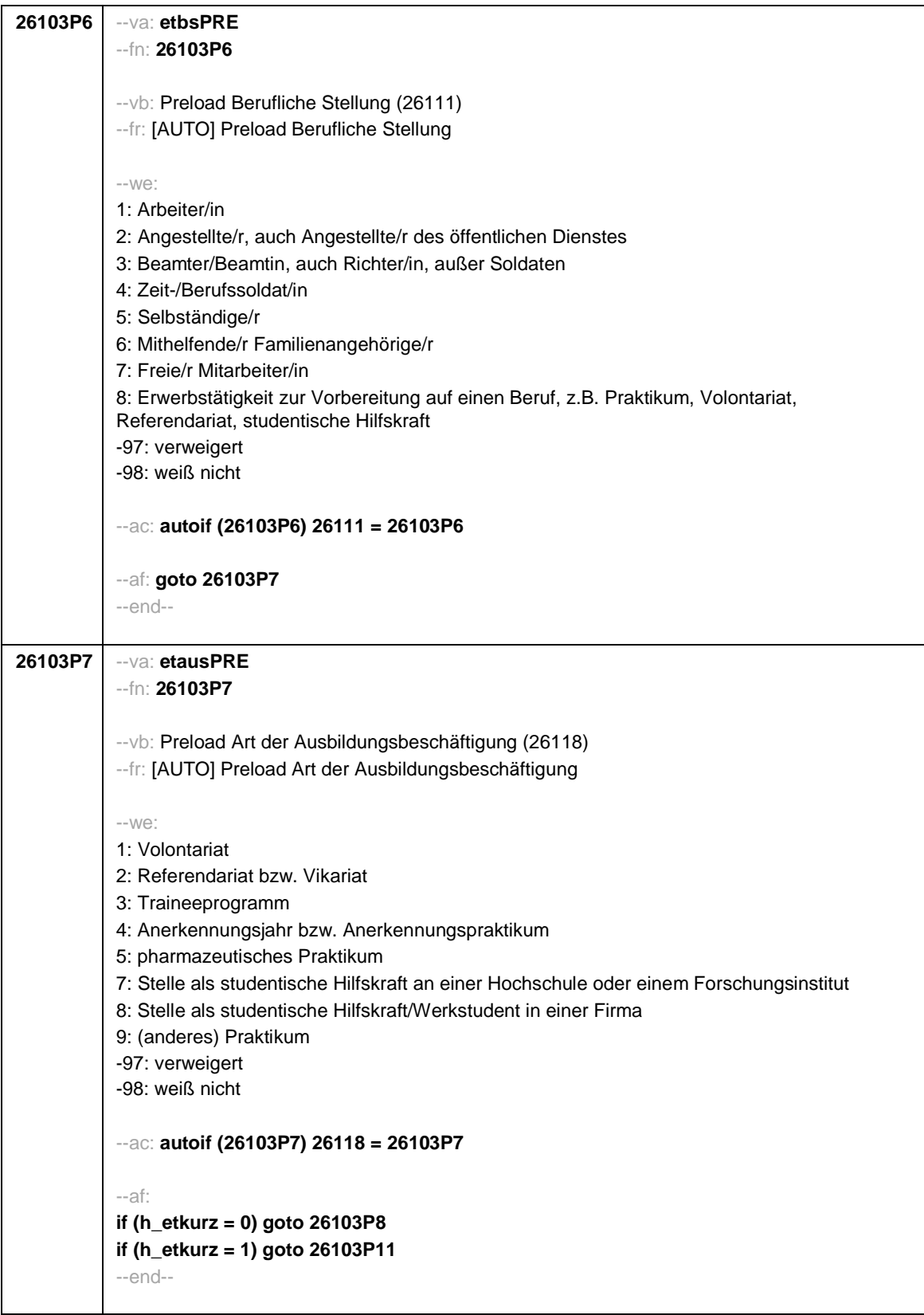

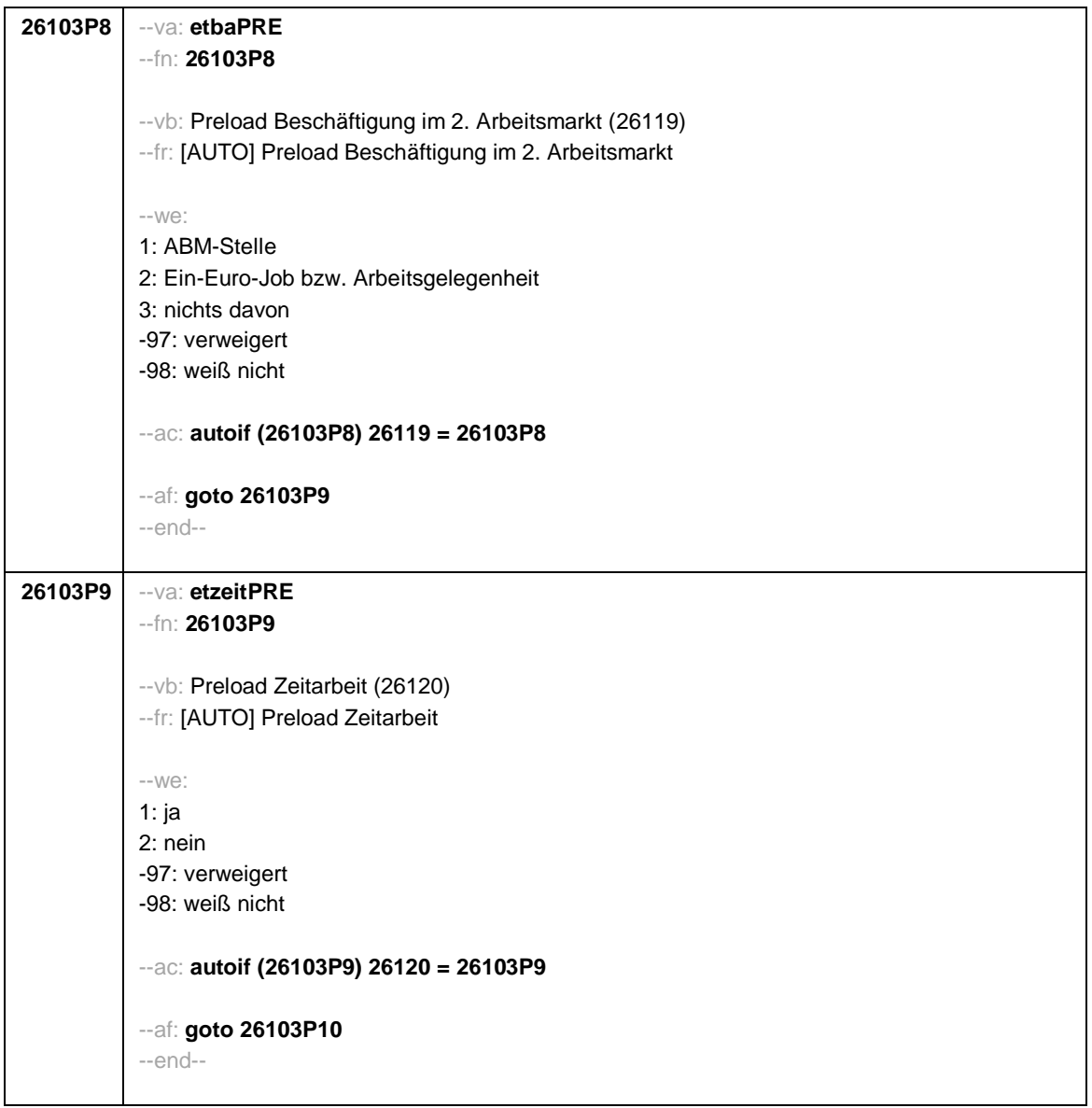

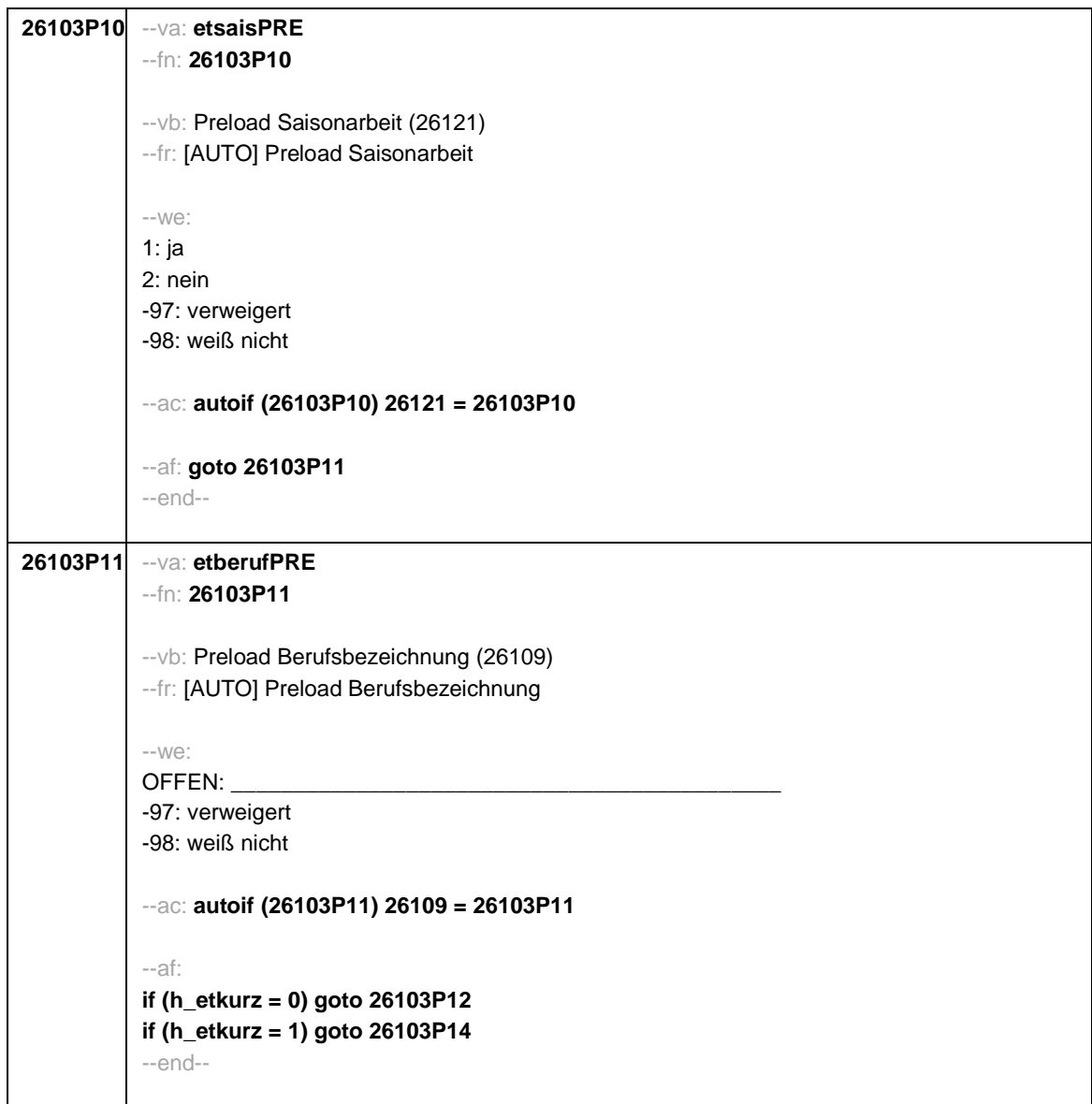

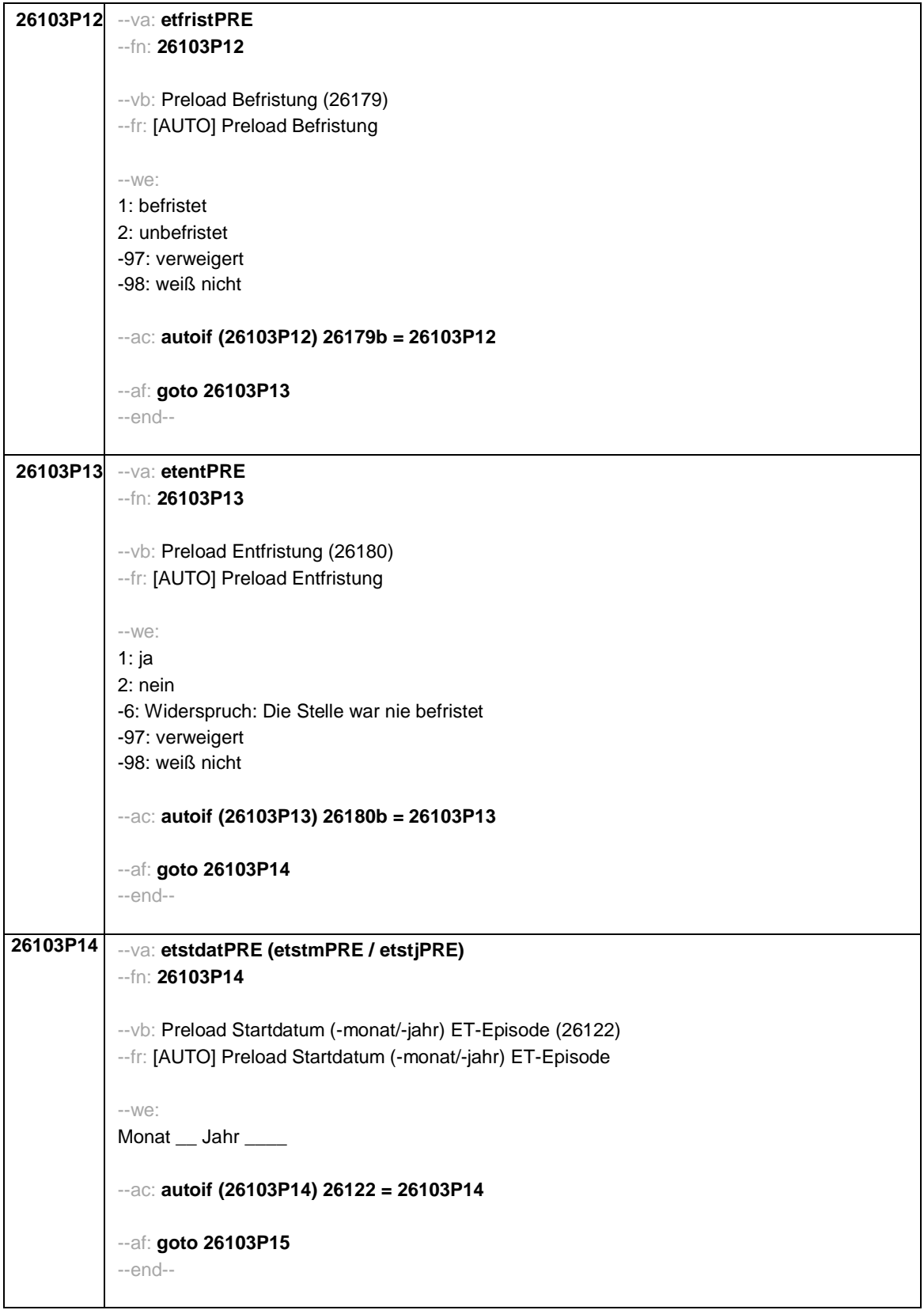

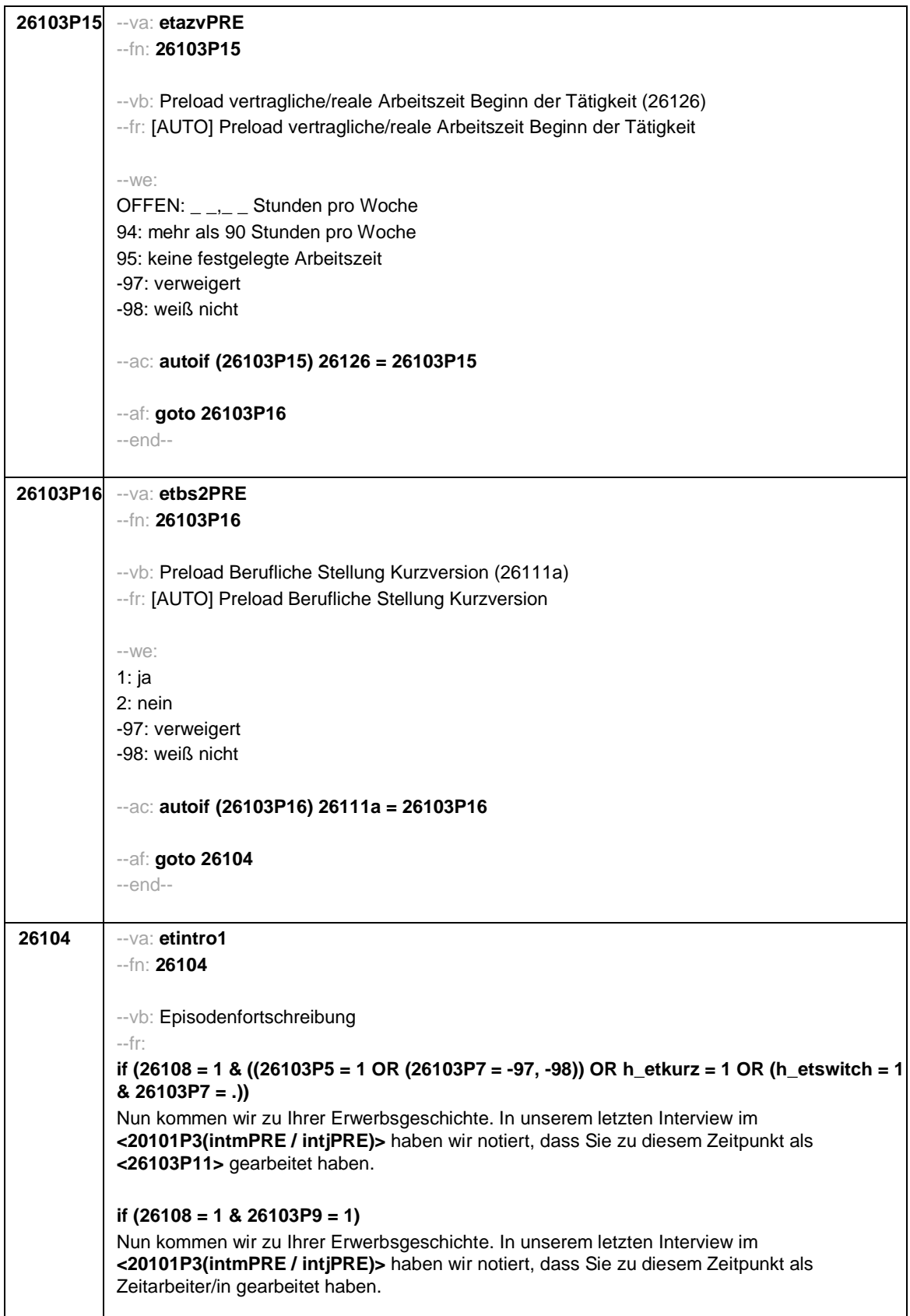

Seite 18 **if (26108 = 1 & 26103P10 = 1)** Nun kommen wir zu Ihrer Erwerbsgeschichte. In unserem letzten Interview im **<20101P3(intmPRE / intjPRE)>** haben wir notiert, dass Sie zu diesem Zeitpunkt als Saisonarbeiter/in gearbeitet haben. **if (26108 = 1 & 26103P8 = 1)** Nun kommen wir zu Ihrer Erwerbsgeschichte. In unserem letzten Interview im **<20101P3(intmPRE / intjPRE)>** haben wir notiert, dass Sie zu diesem Zeitpunkt eine ABM-Stelle hatten. **if (26108 = 1 & 26103P8 = 2)** Nun kommen wir zu Ihrer Erwerbsgeschichte. In unserem letzten Interview im **<20101P3(intmPRE / intjPRE)>** haben wir notiert, dass Sie zu diesem Zeitpunkt einen Ein-Euro-Job (Arbeitsgelegenheit) hatten. **if (26108 = 1 & 26103P6 = 5 & h\_etkurz = 0)** Nun kommen wir zu Ihrer Erwerbsgeschichte. In unserem letzten Interview im **<20101P3(intmPRE / intjPRE)>** haben wir notiert, dass Sie zu diesem Zeitpunkt als **<26103P11>** selbständig gearbeitet haben. **if (26108 = 1 & 26103P6 = 6 & h\_etkurz = 0)** Nun kommen wir zu Ihrer Erwerbsgeschichte. In unserem letzten Interview im **<20101P3(intmPRE / intjPRE)>** haben wir notiert, dass Sie zu diesem Zeitpunkt als mithelfende/r Familienangehörige/r gearbeitet haben. **if (26108 = 1 & 26103P6 = 7 & h\_etkurz = 0)** Nun kommen wir zu Ihrer Erwerbsgeschichte. In unserem letzten Interview im **<20101P3(intmPRE / intjPRE)>** haben wir notiert, dass Sie zu diesem Zeitpunkt als freie/r Mitarbeiter/in als **<26103P11>** tätig waren. **if (26108 = 1 & 26103P7 = 1 & h\_etkurz = 0)** Nun kommen wir zu Ihrer Erwerbsgeschichte. In unserem letzten Interview im **<20101P3(intmPRE / intjPRE)>** haben wir notiert, dass Sie zu diesem Zeitpunkt ein Volontariat gemacht haben. **if (26108 = 1 & 26103P7 = 2 & h\_etkurz = 0)** Nun kommen wir zu Ihrer Erwerbsgeschichte. In unserem letzten Interview im **<20101P3(intmPRE / intjPRE)>** haben wir notiert, dass Sie zu diesem Zeitpunkt ein Referendariat bzw. Vikariat gemacht haben. **if (26108 = 1 & 26103P7 = 3 & h\_etkurz = 0)** Nun kommen wir zu Ihrer Erwerbsgeschichte. In unserem letzten Interview im **<20101P3(intmPRE / intjPRE)>** haben wir notiert, dass Sie zu diesem Zeitpunkt ein Traineeprogramm gemacht haben. **if (26108 = 1 & 26103P7 = 4 & h\_etkurz = 0)** Nun kommen wir zu Ihrer Erwerbsgeschichte. In unserem letzten Interview im **<20101P3(intmPRE / intjPRE)>** haben wir notiert, dass Sie zu diesem Zeitpunkt ein Anerkennungsjahr bzw. Anerkennungspraktikum gemacht haben. **if (26108 = 1 & 26103P7 = 5 & h\_etkurz = 0)** Nun kommen wir zu Ihrer Erwerbsgeschichte. In unserem letzten Interview im

**<20101P3(intmPRE / intjPRE)>** haben wir notiert, dass Sie zu diesem Zeitpunkt ein

pharmazeutisches Praktikum gemacht haben.

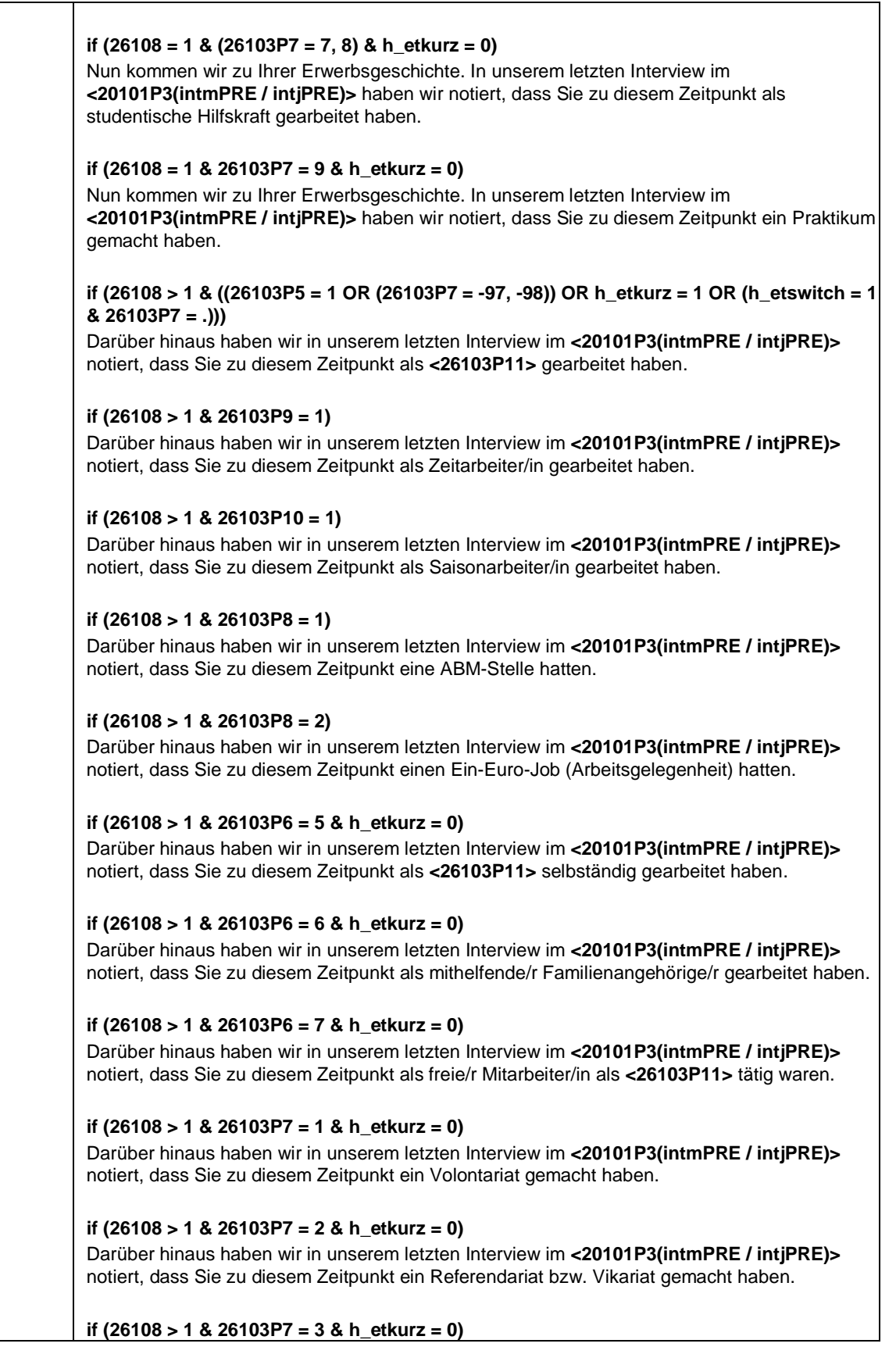

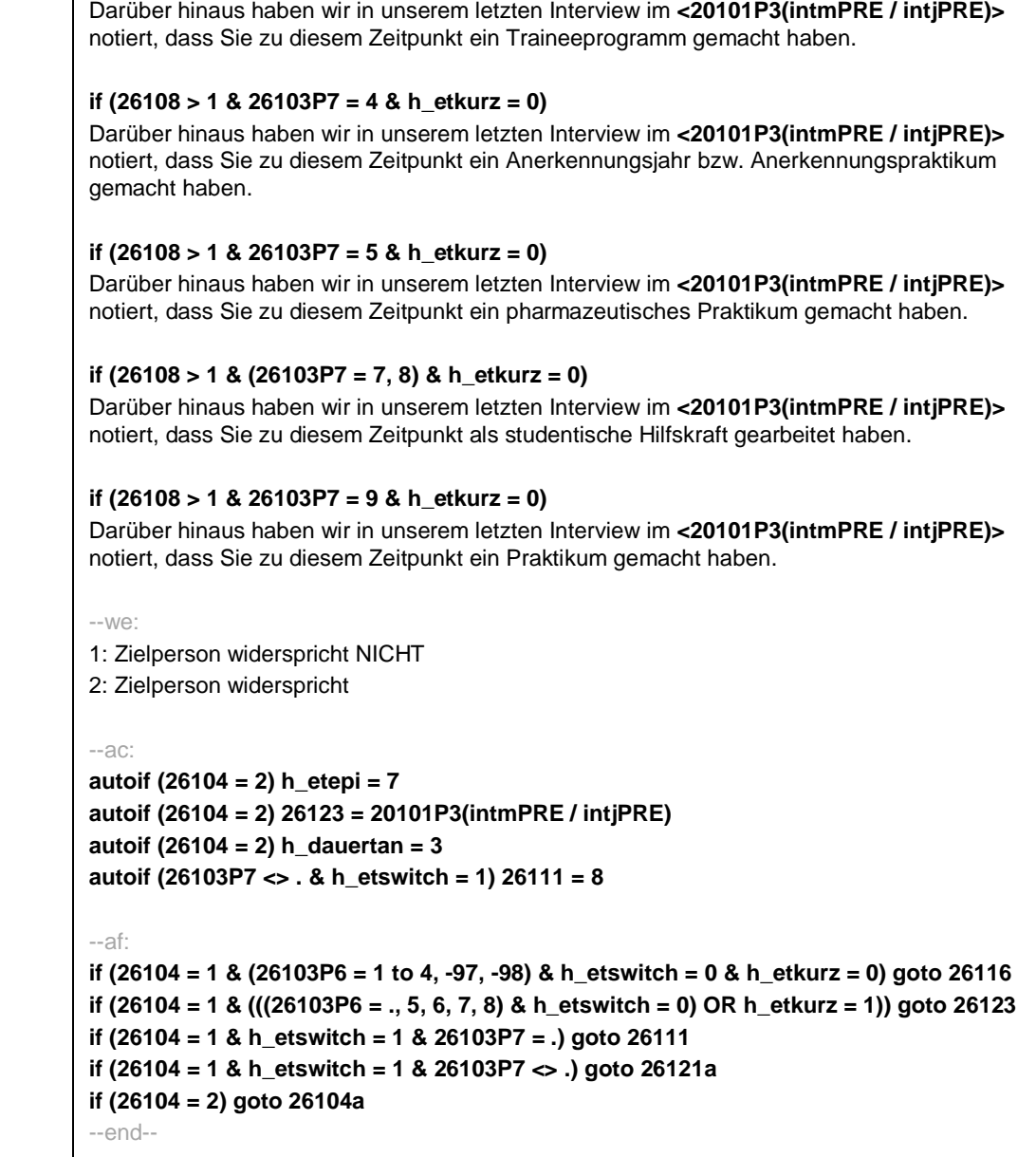

```
Seite 21
```
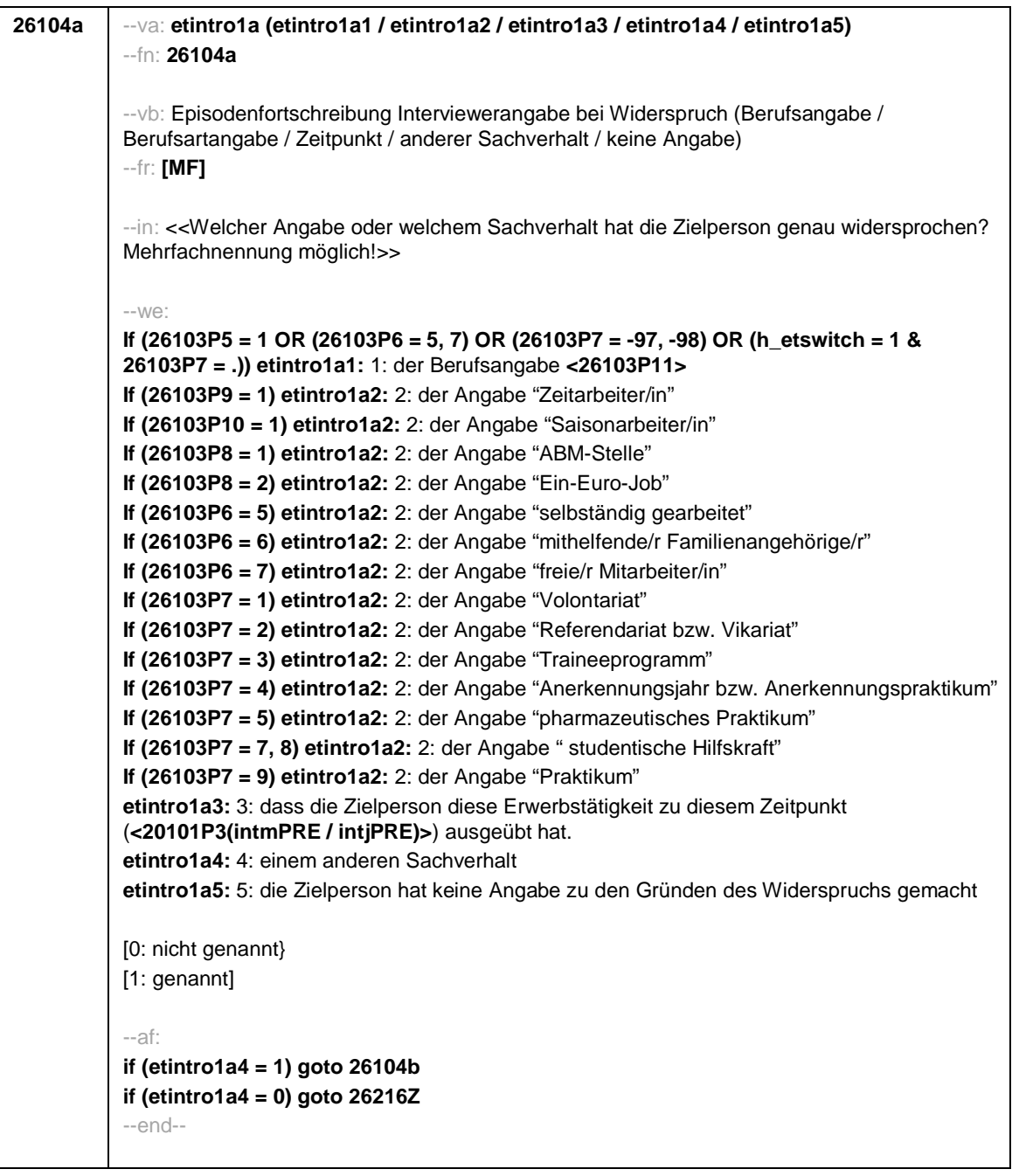

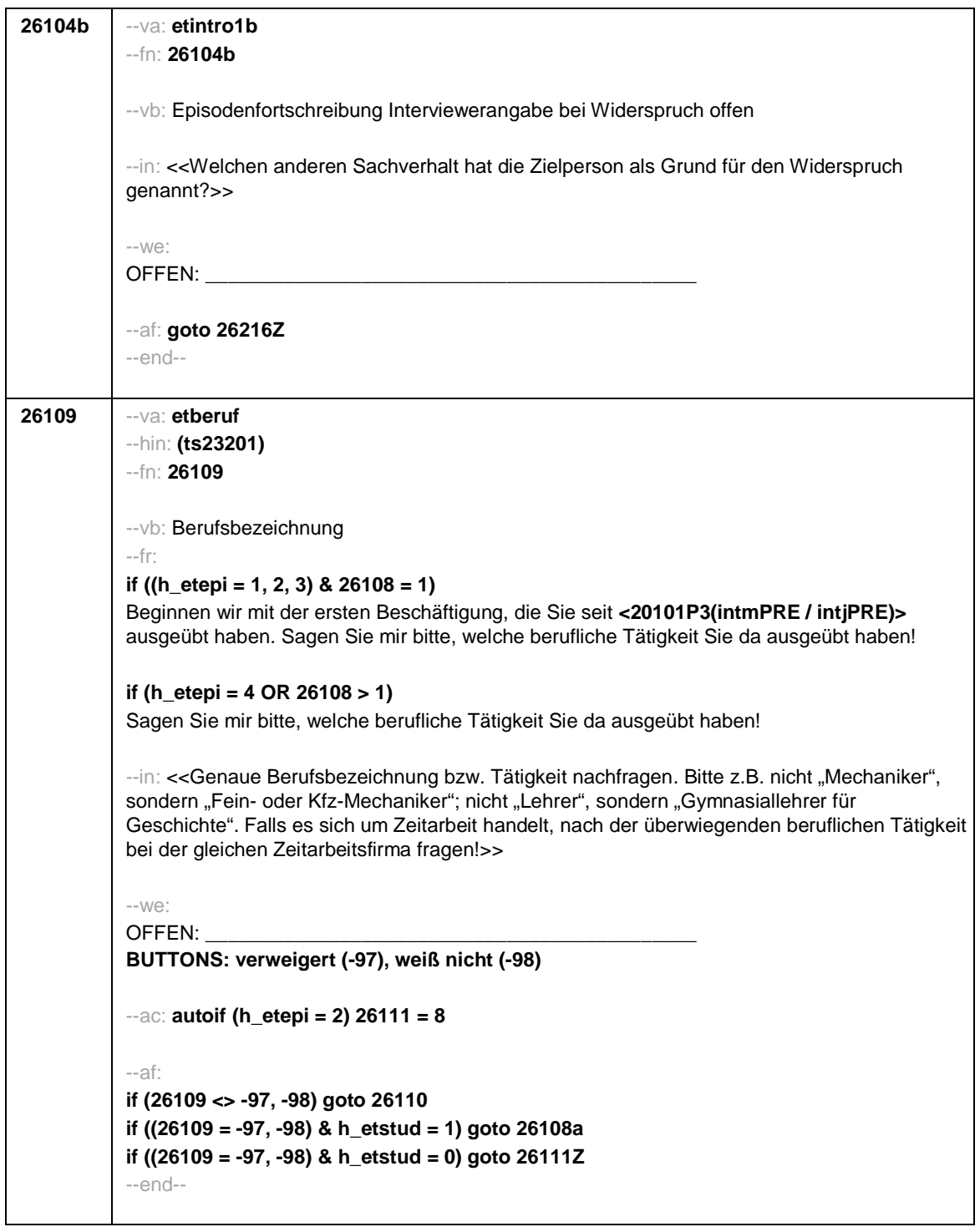

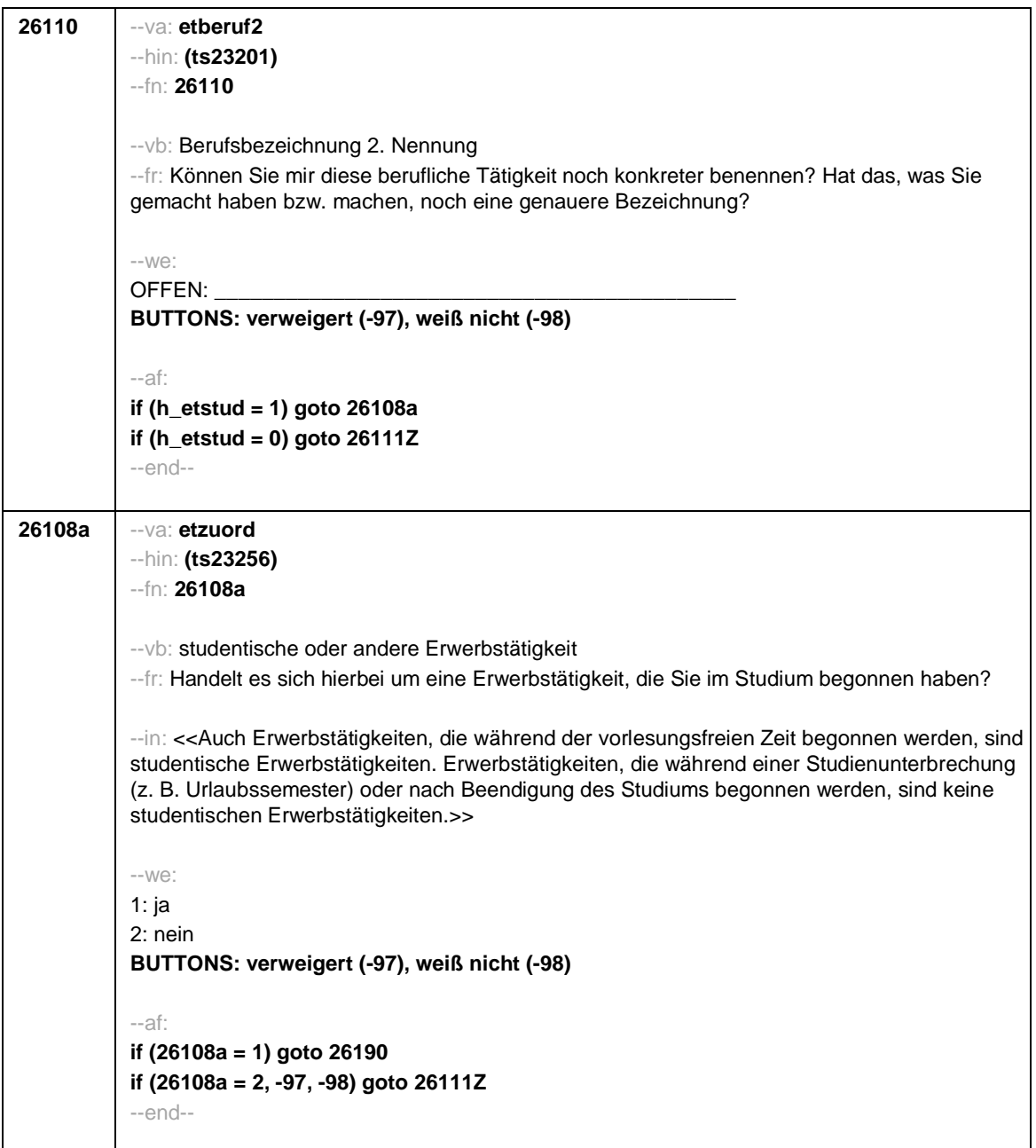

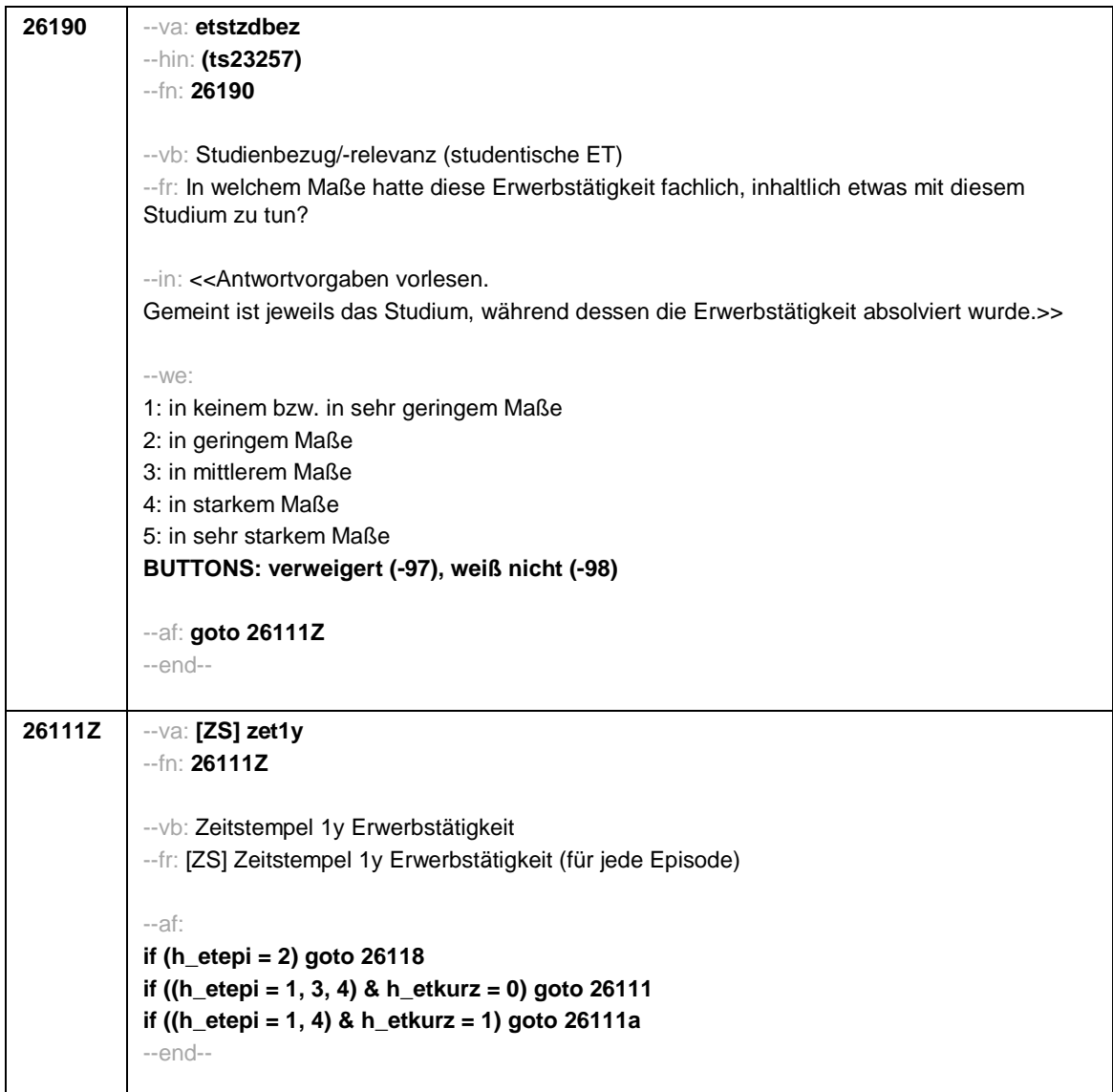

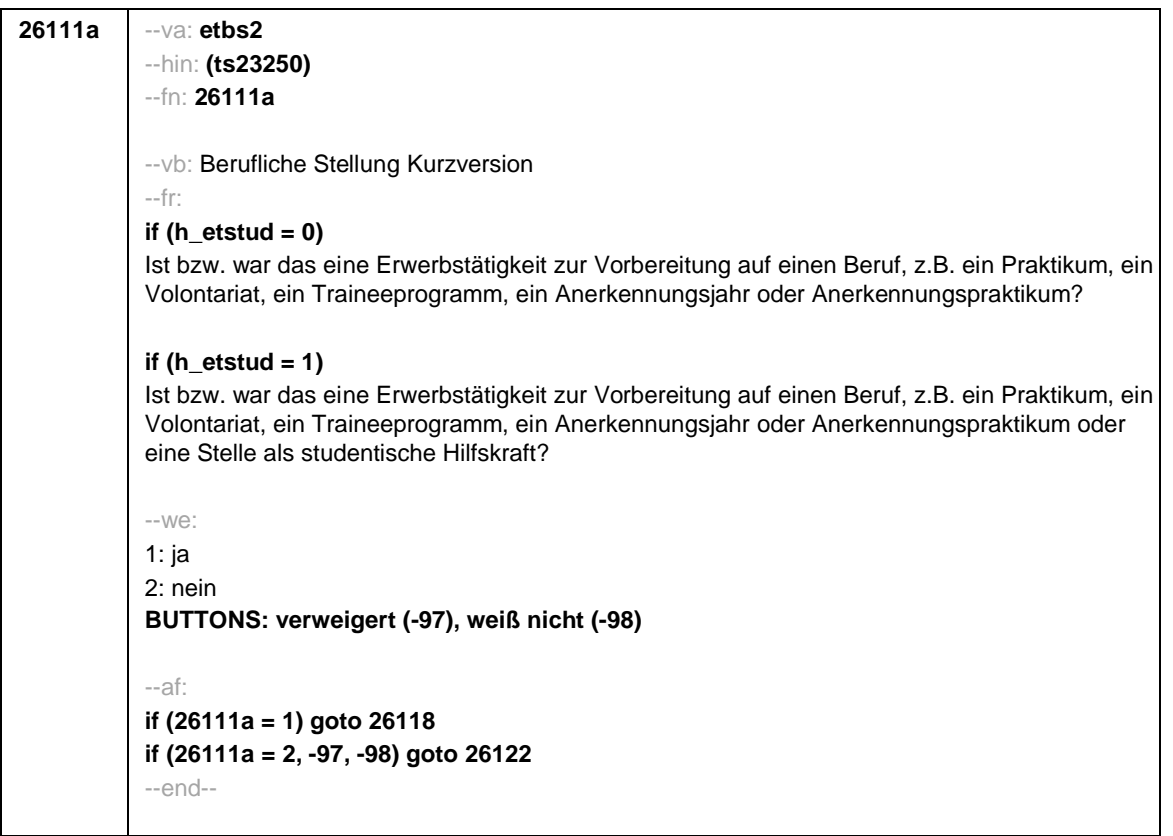

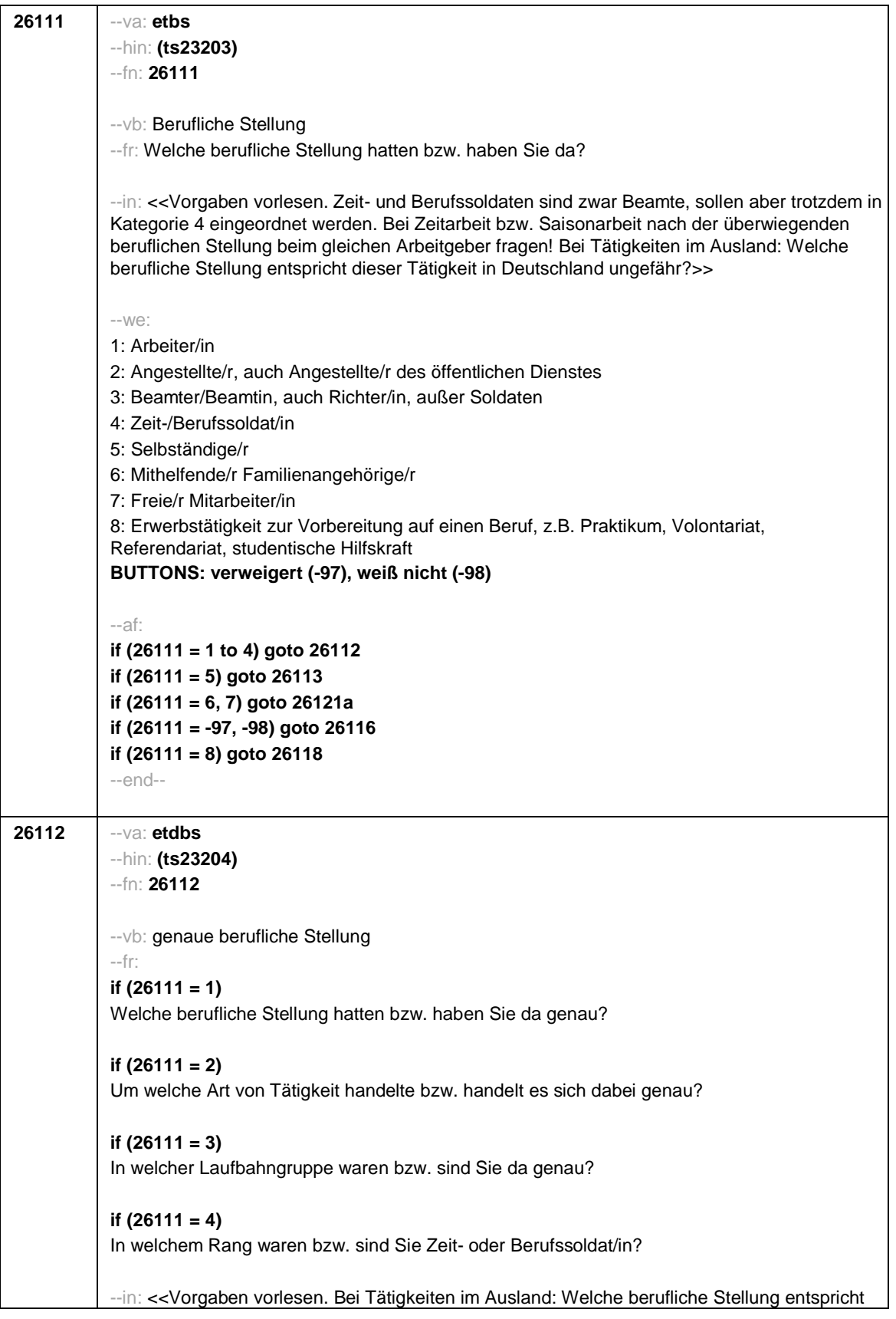

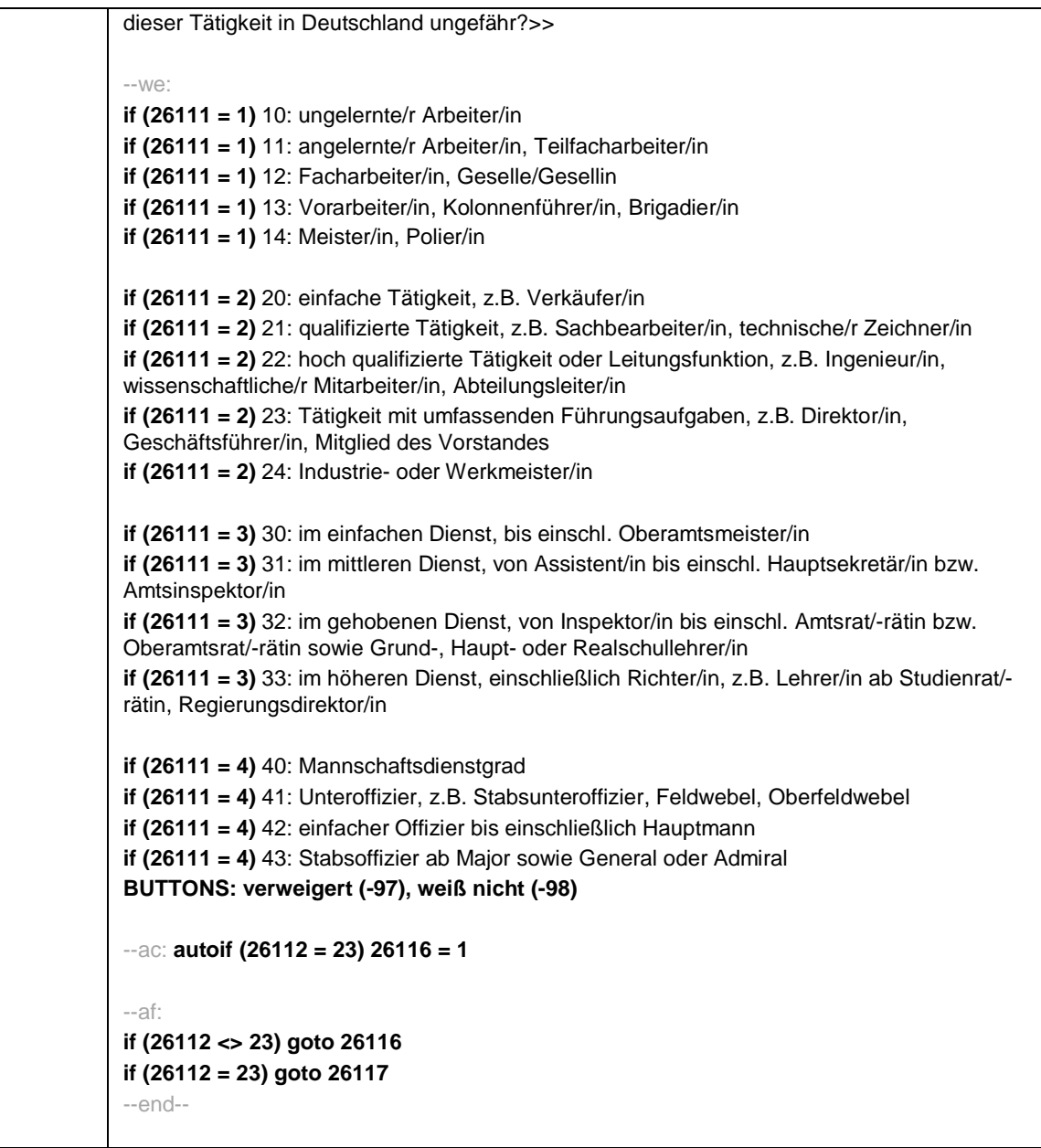

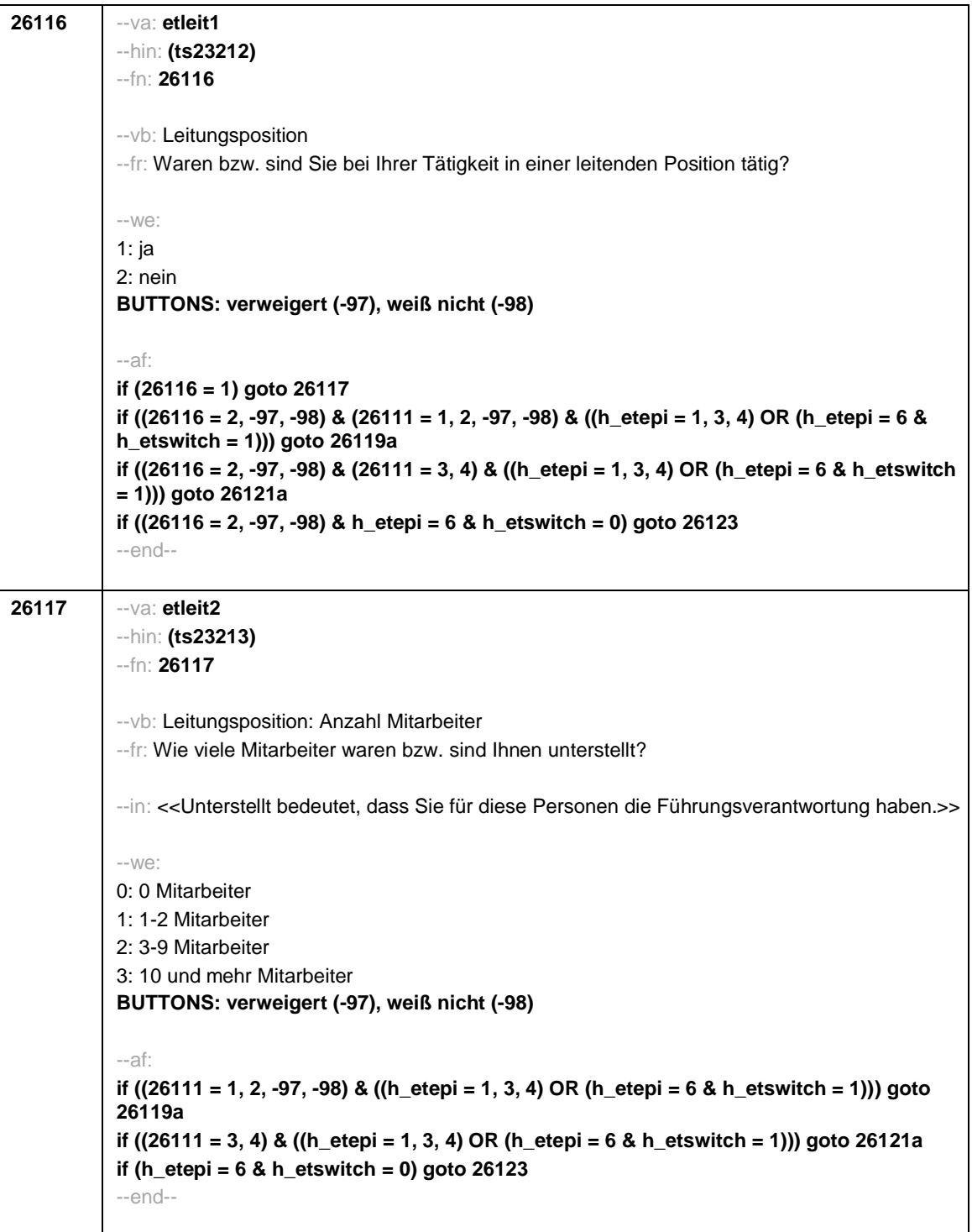

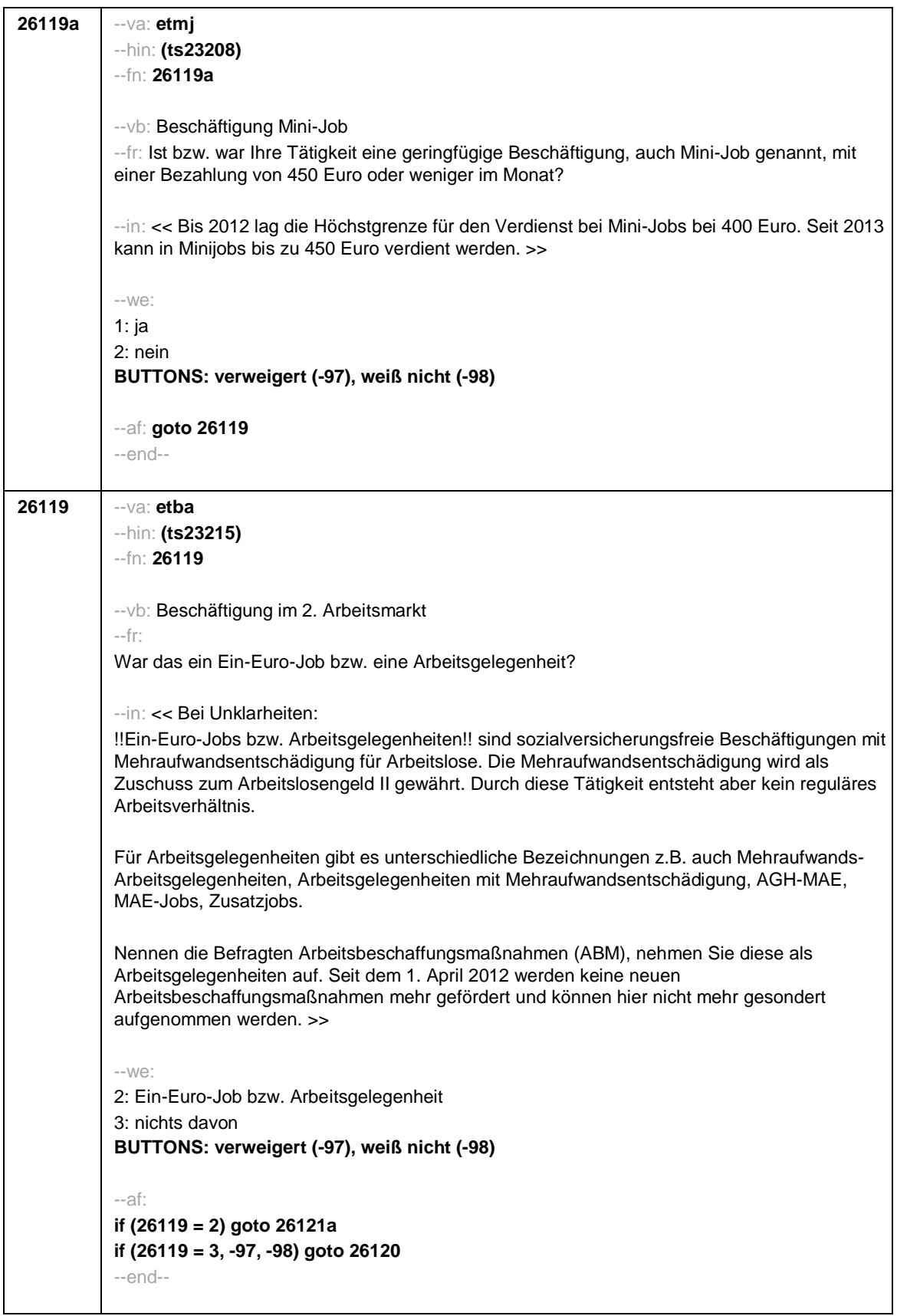

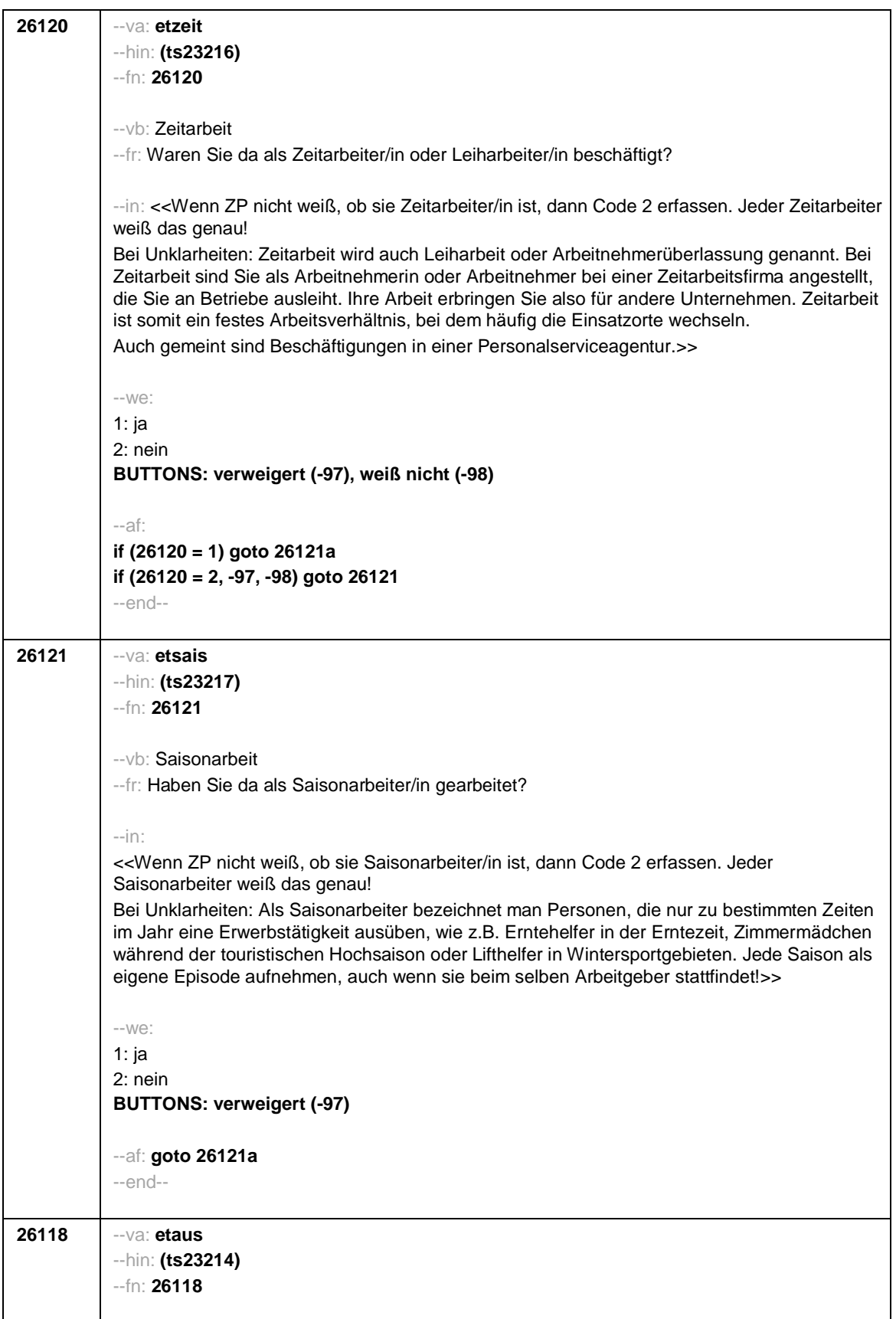

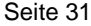

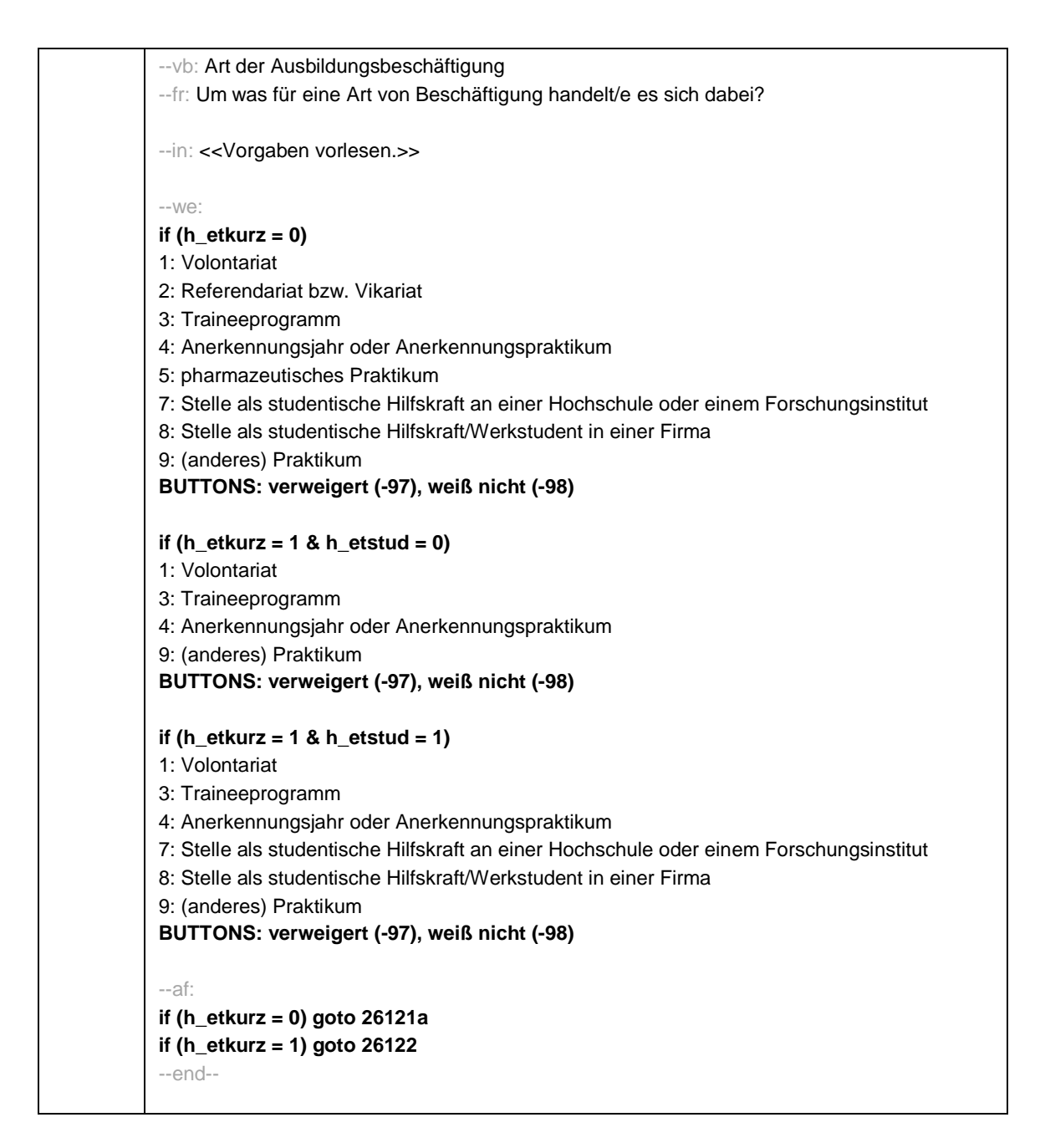

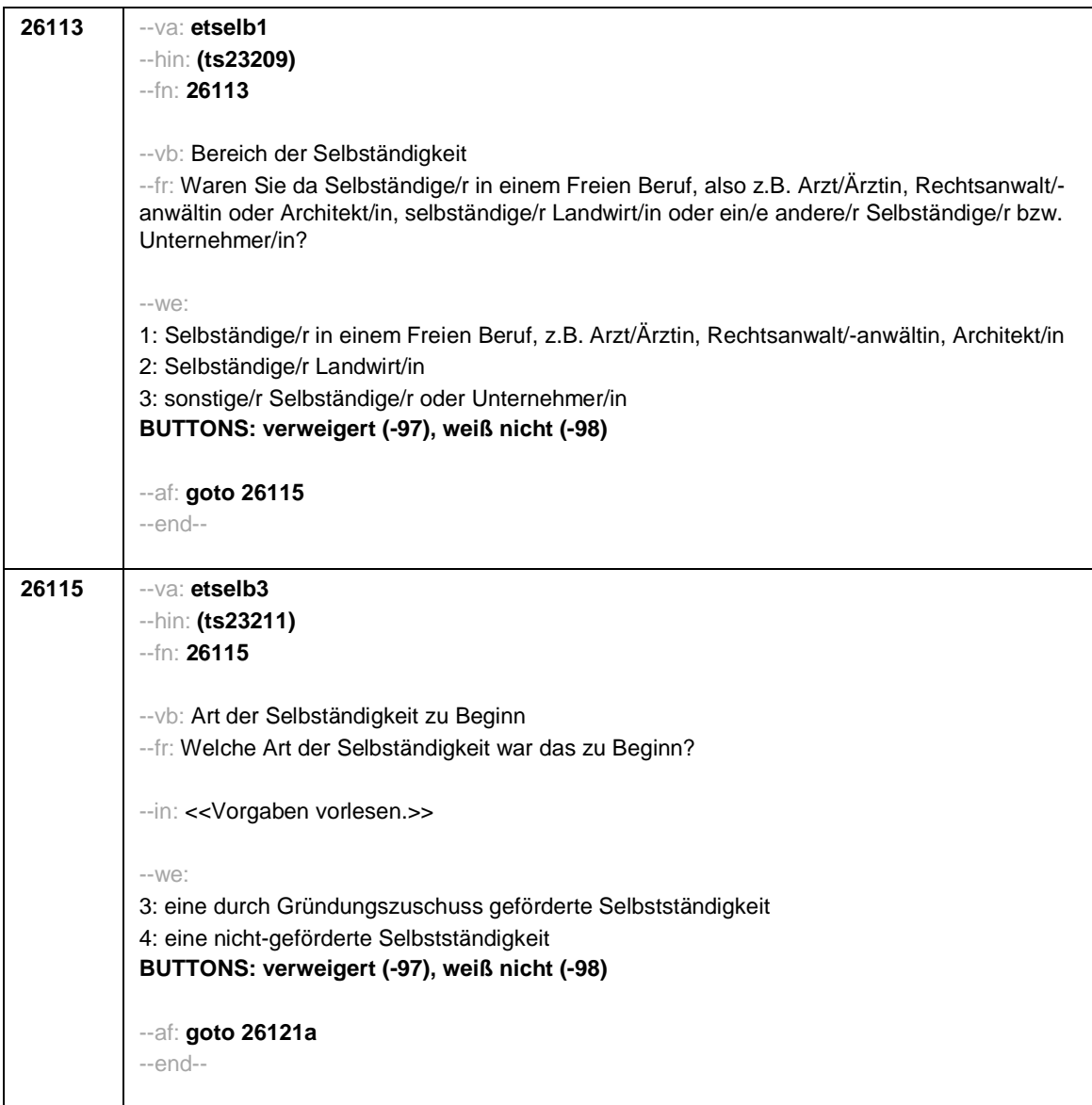

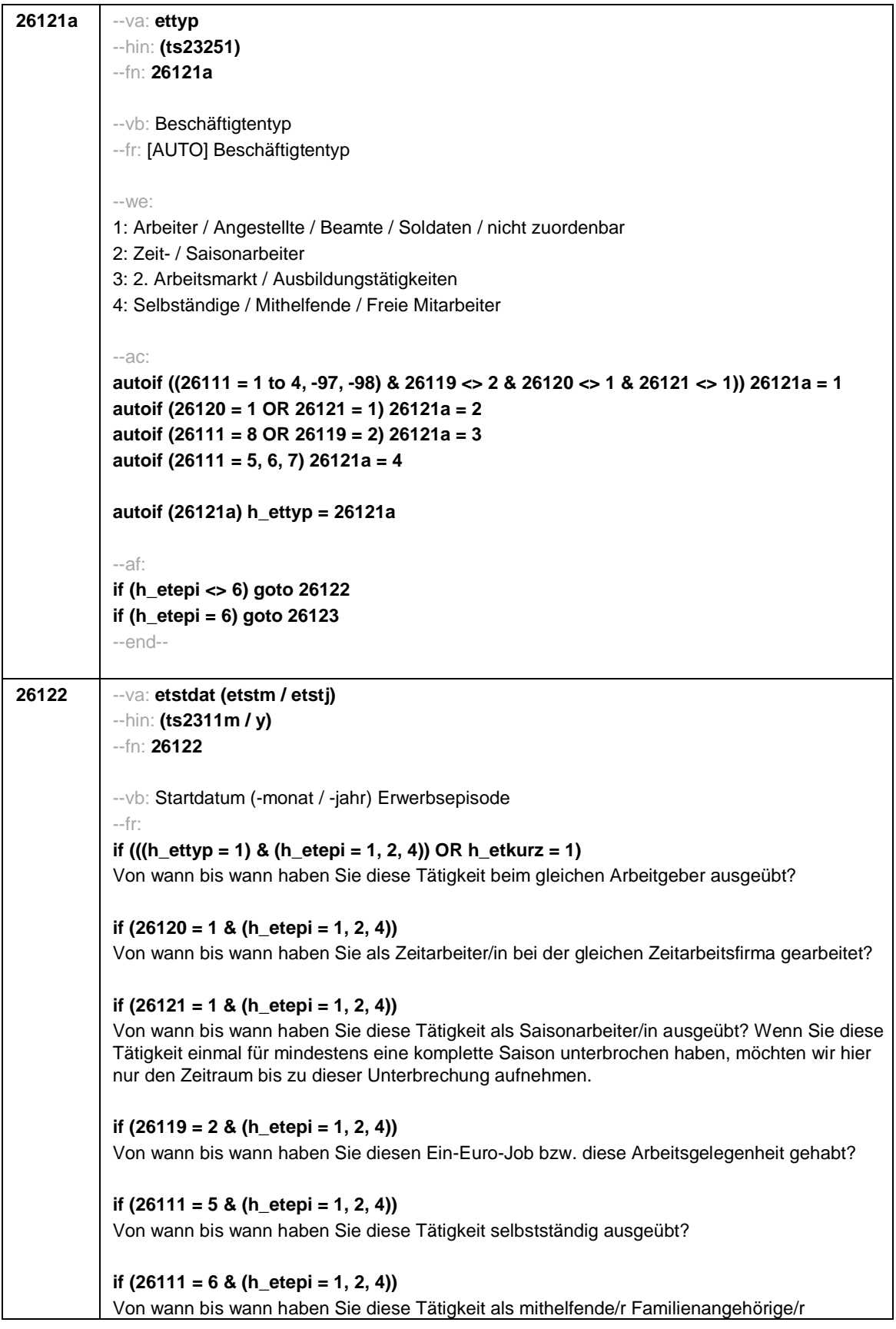

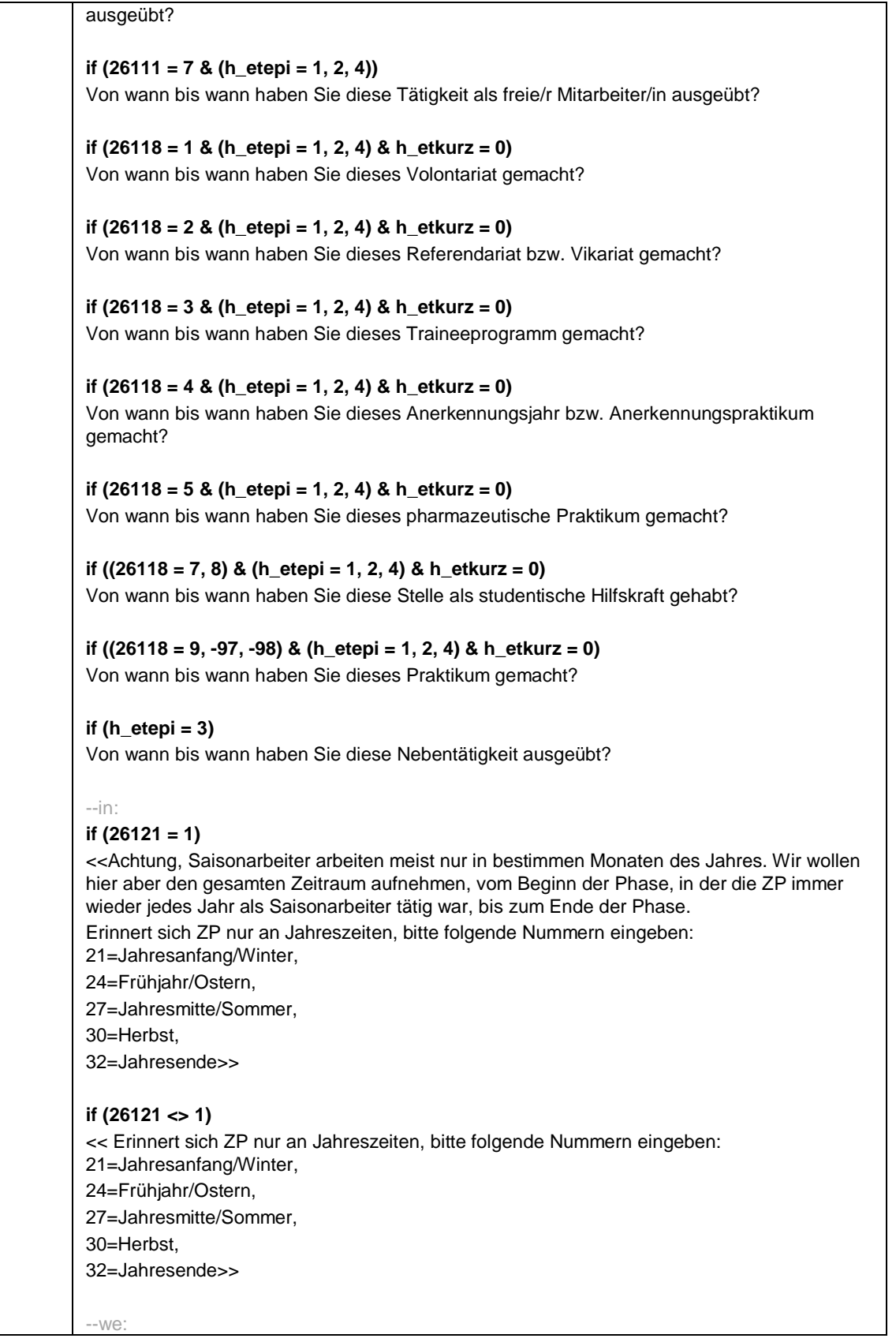

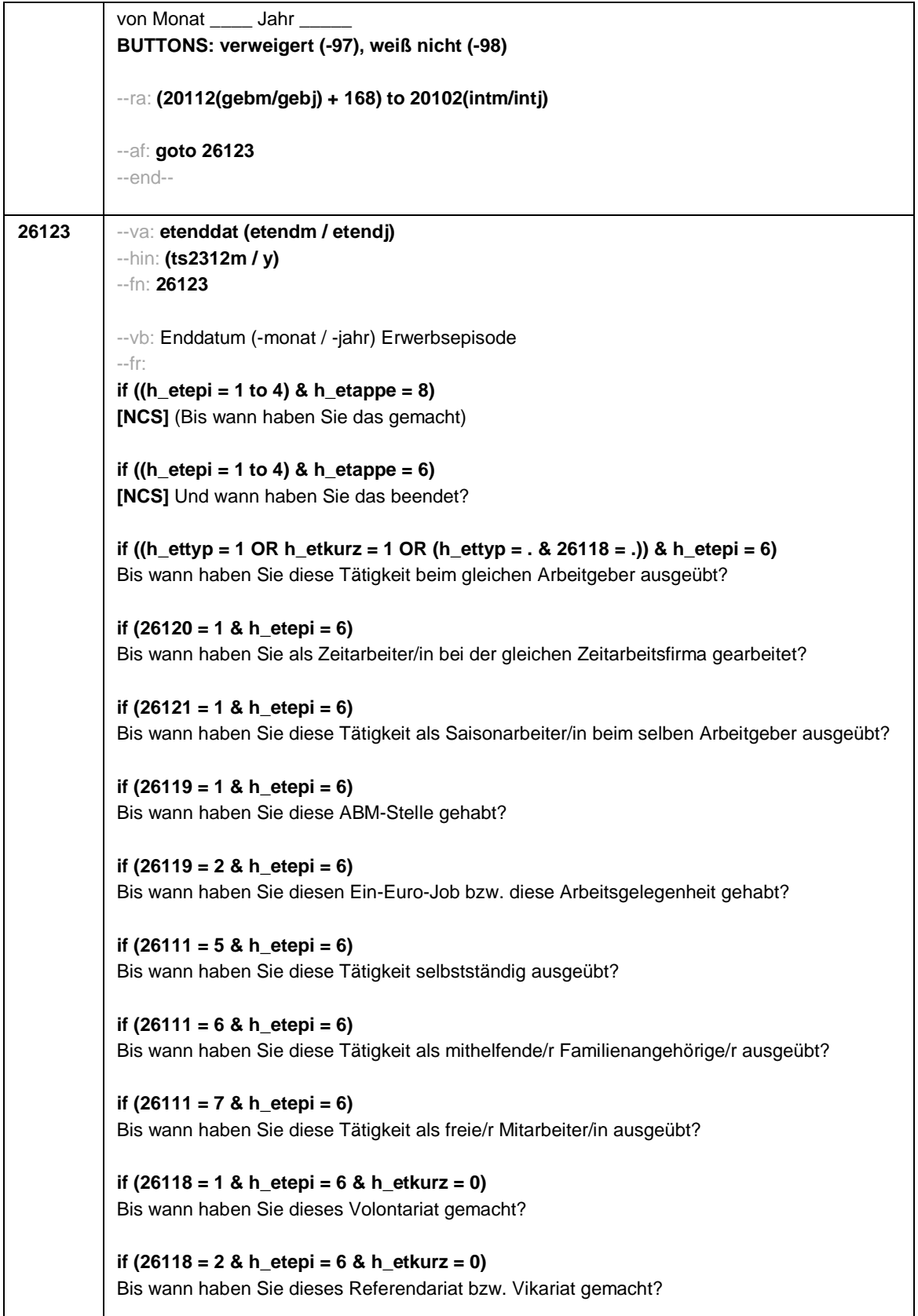

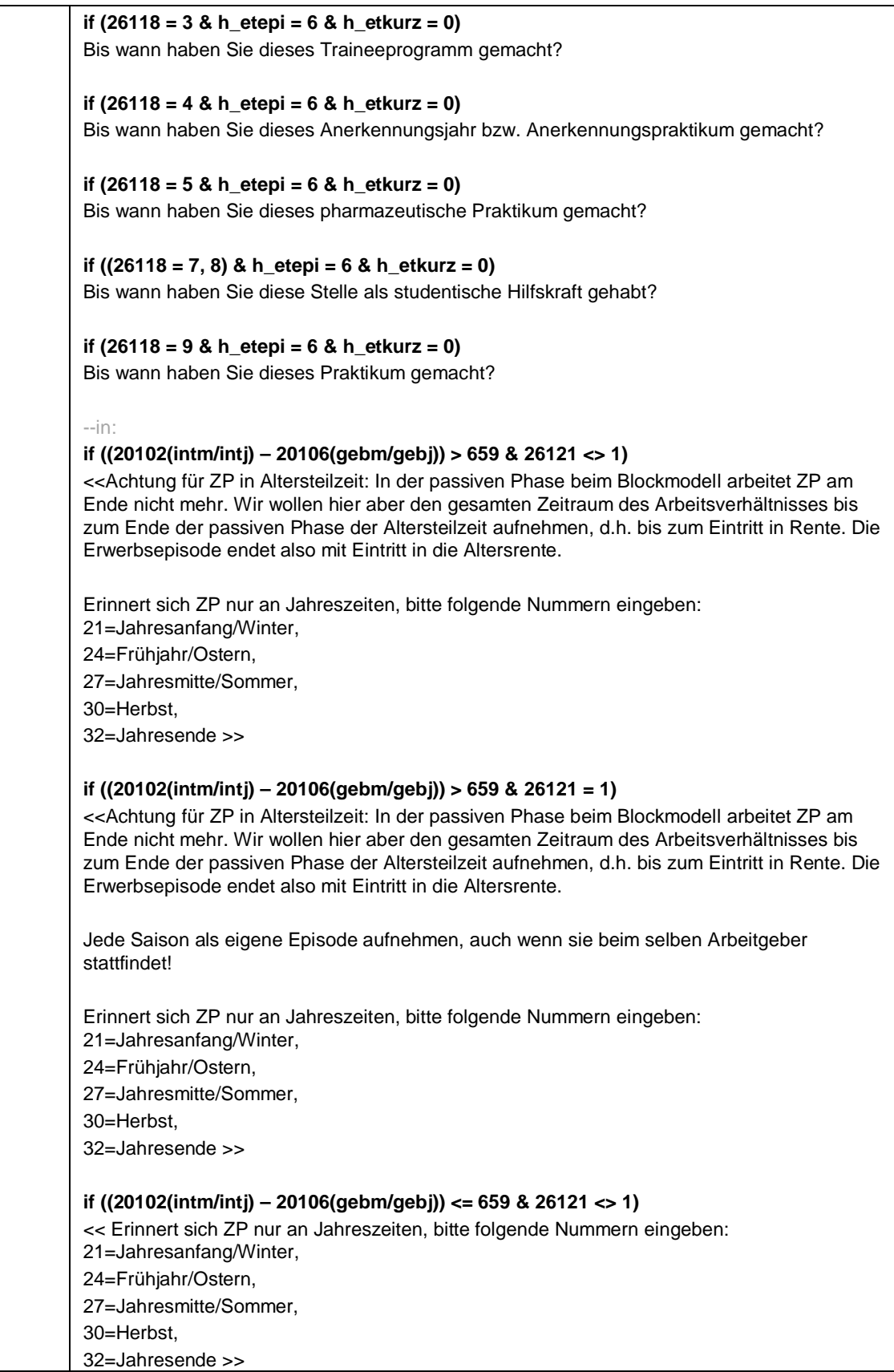

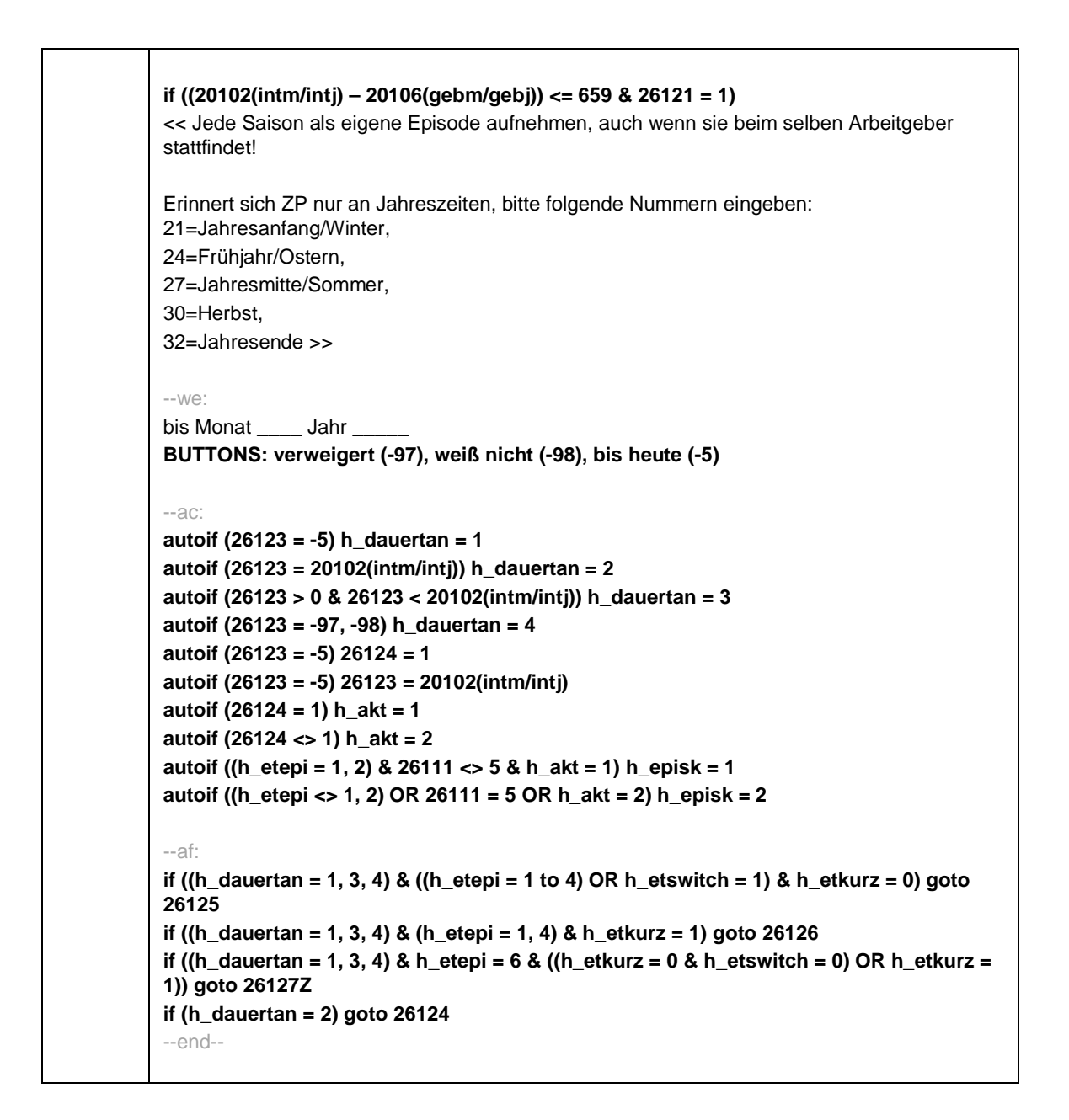

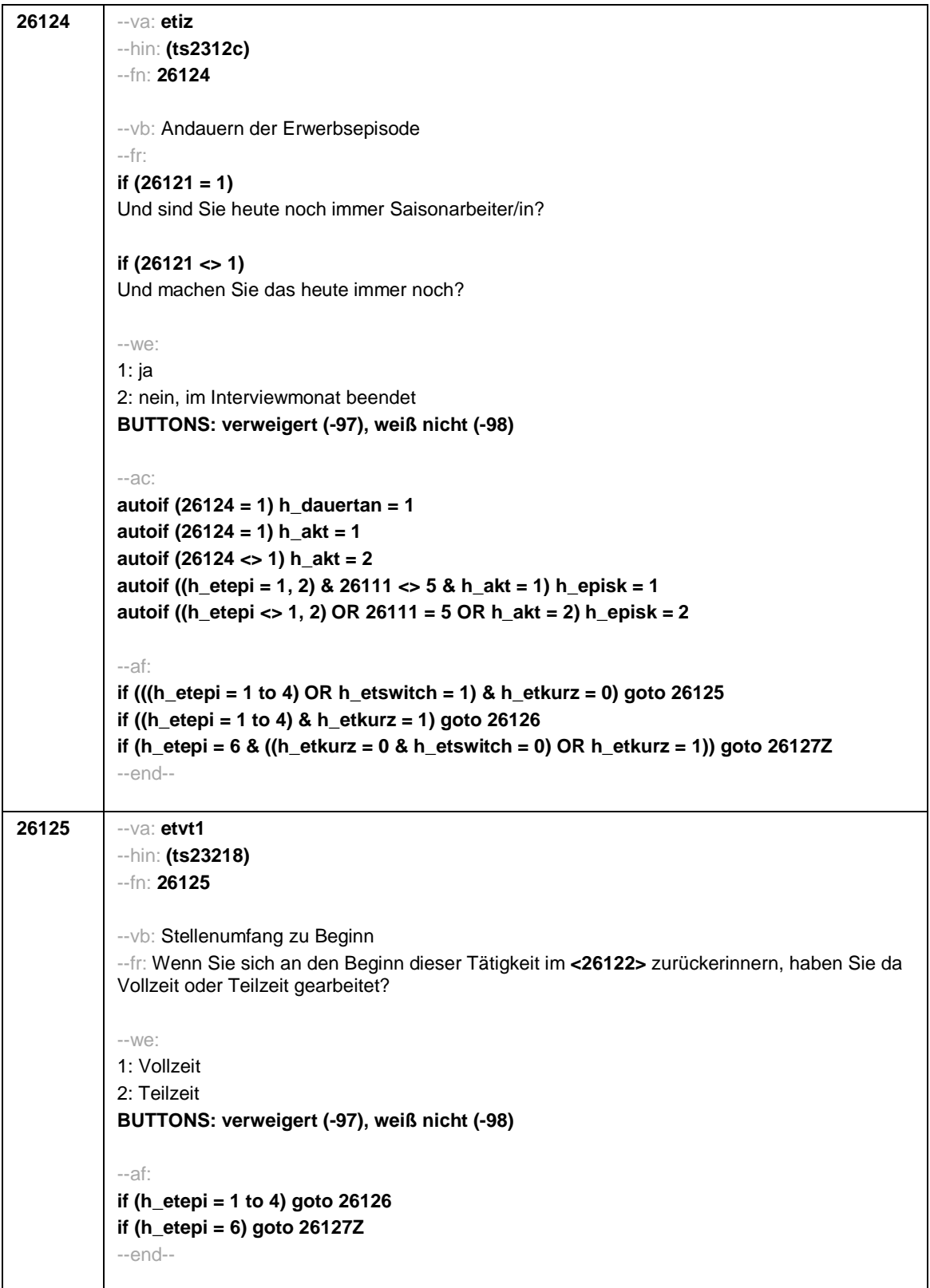

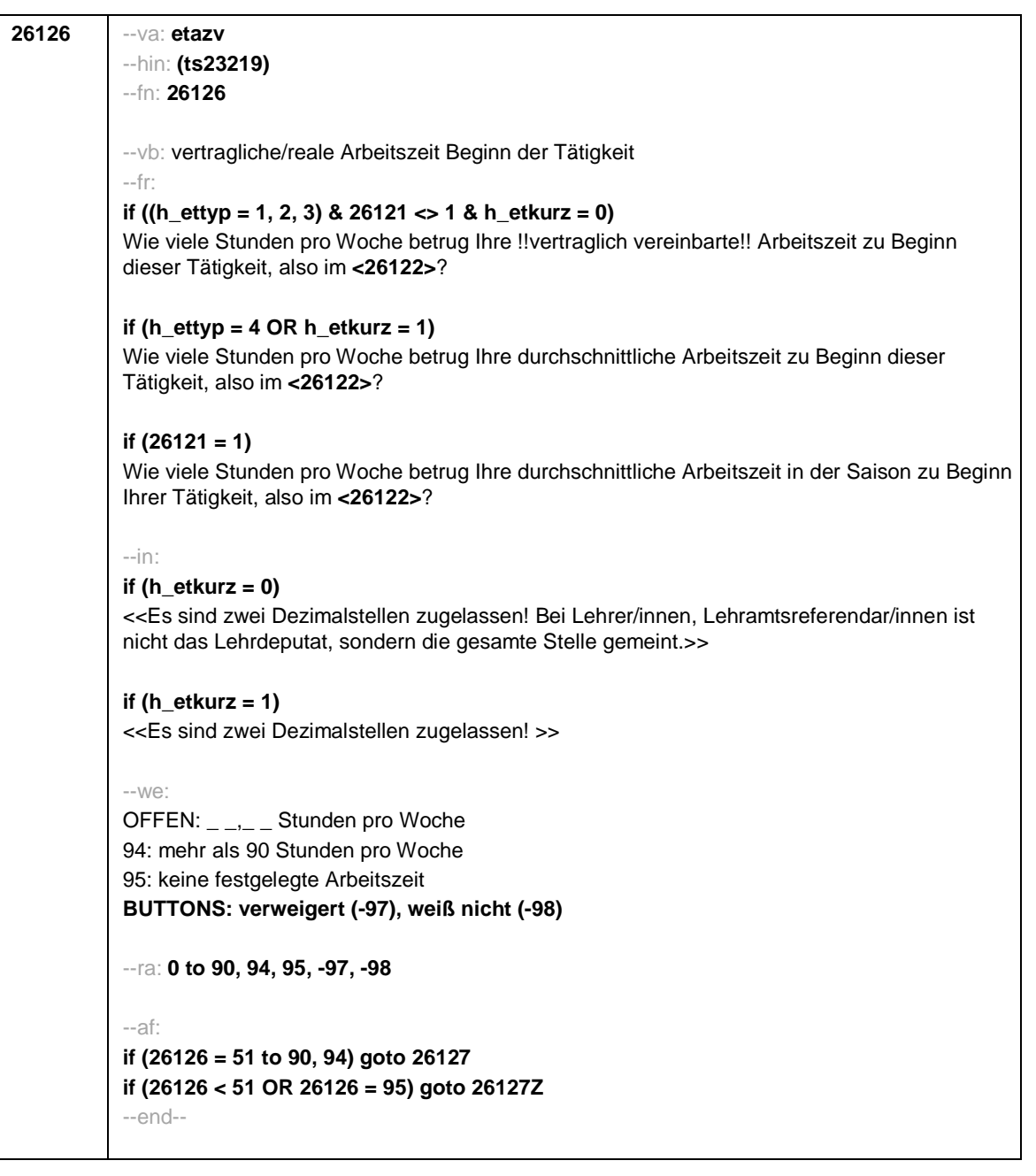

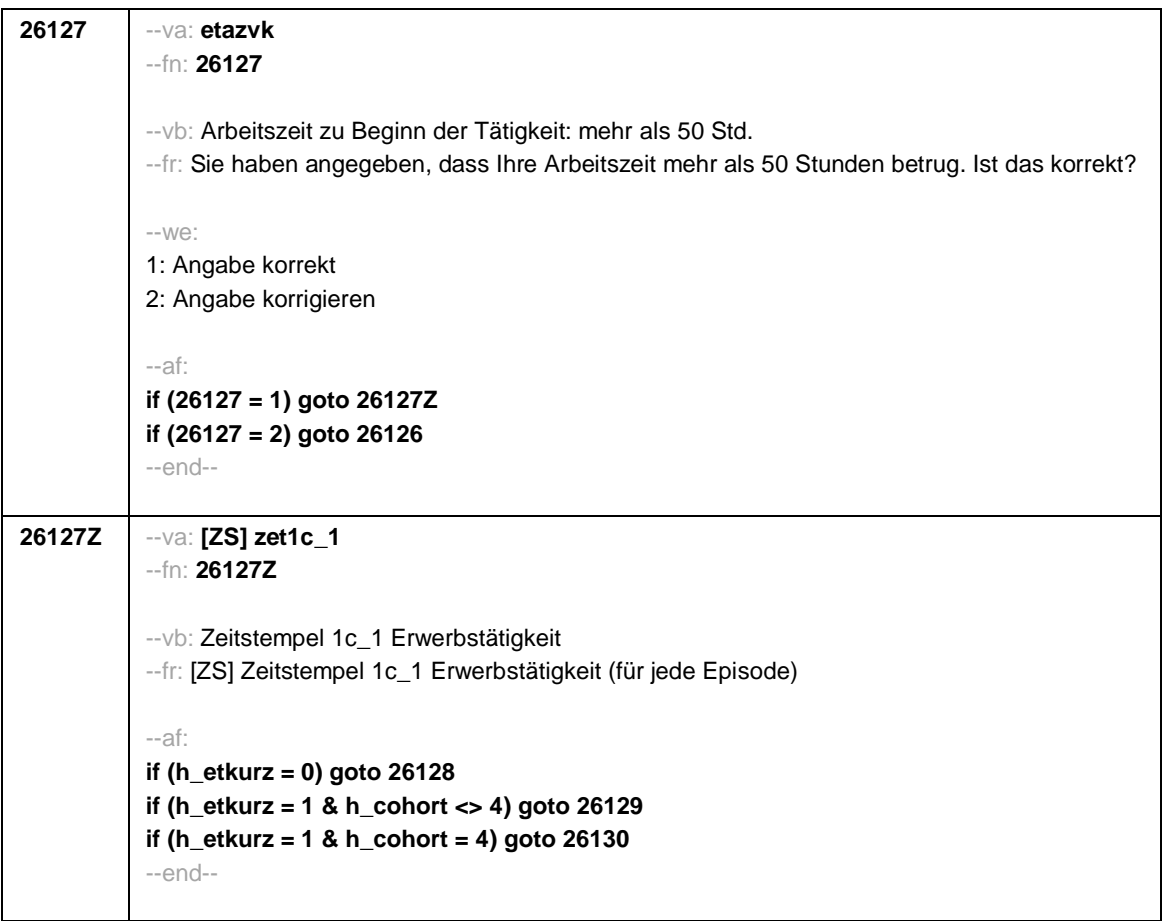

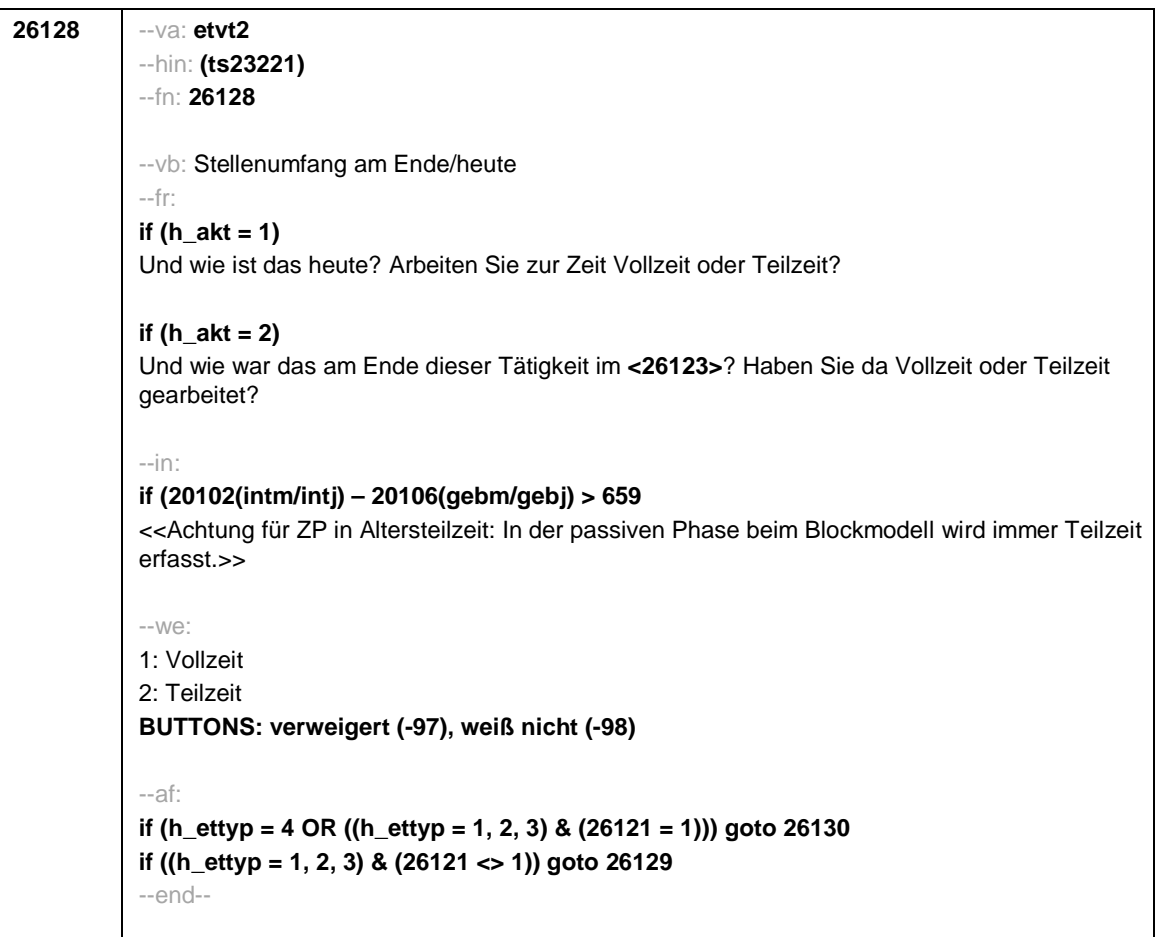

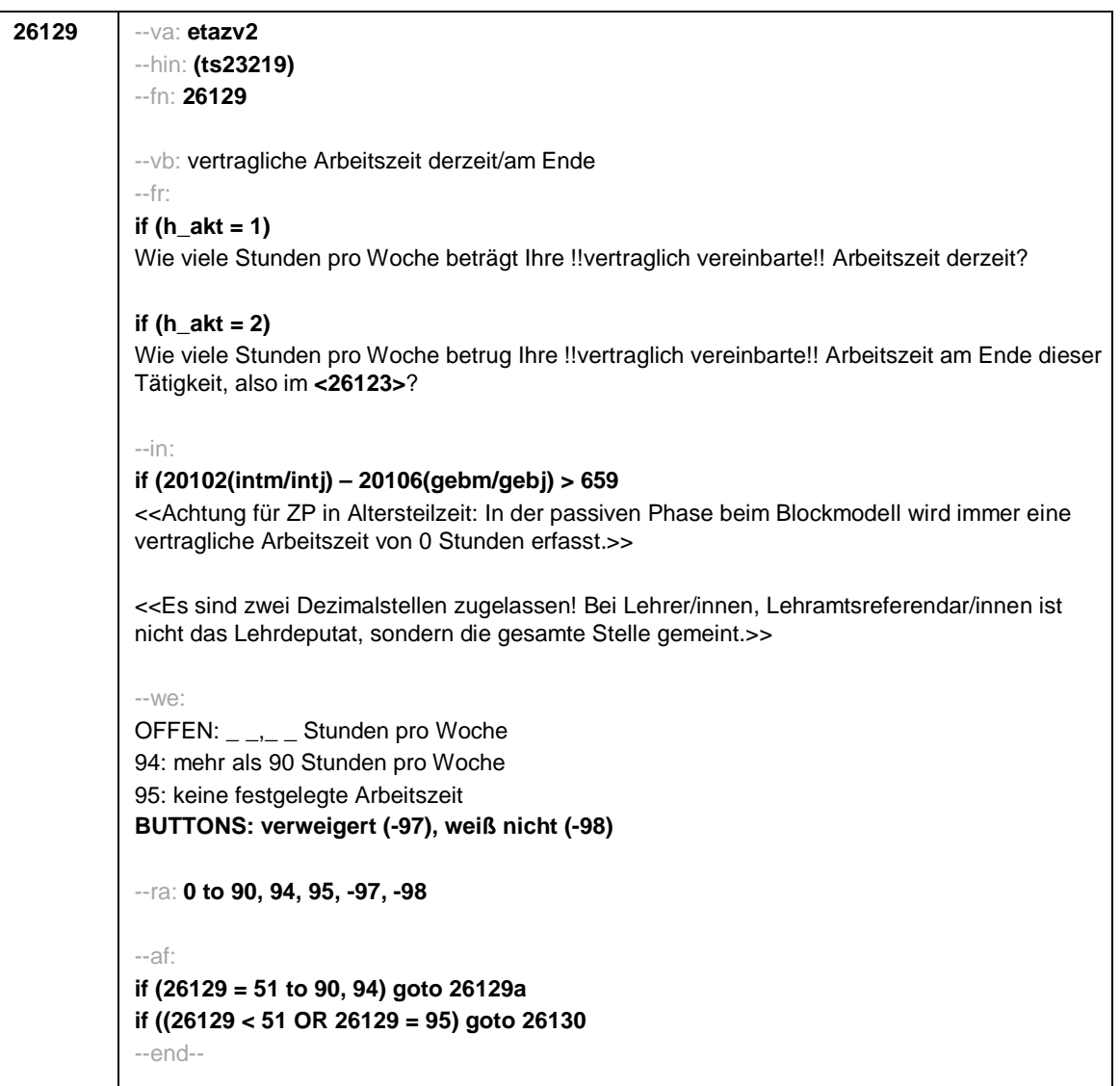

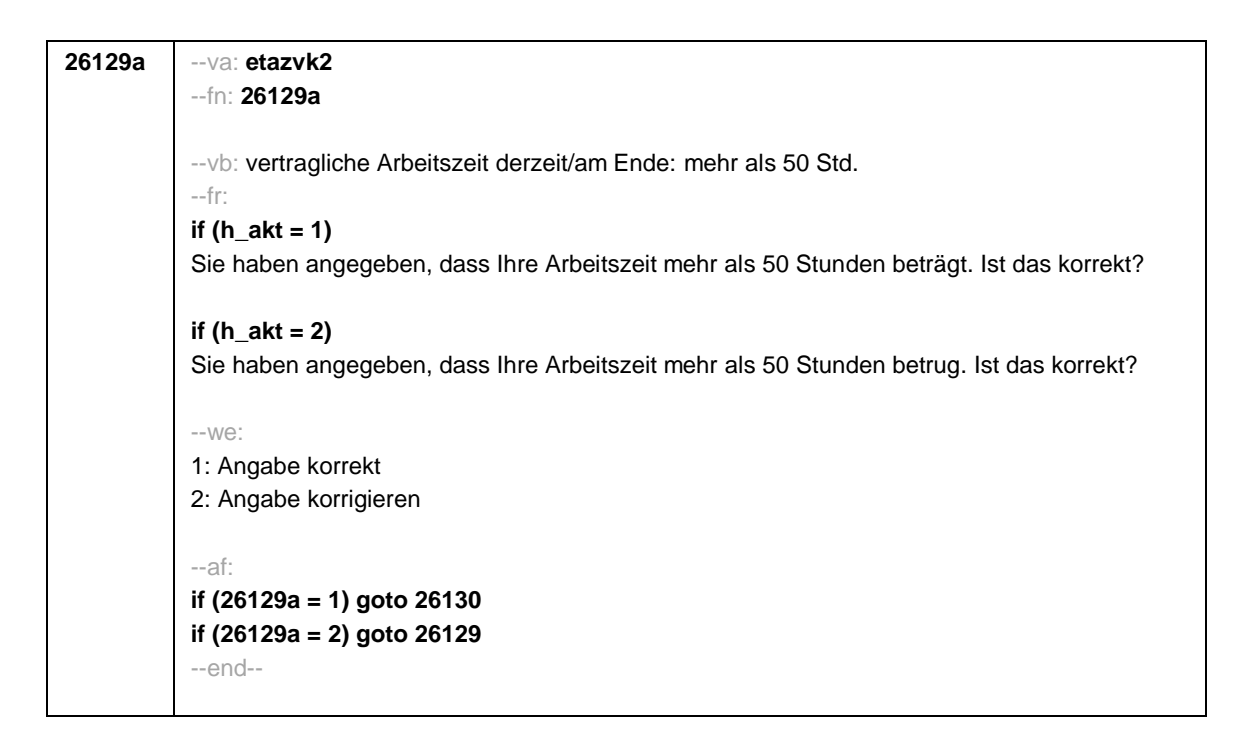

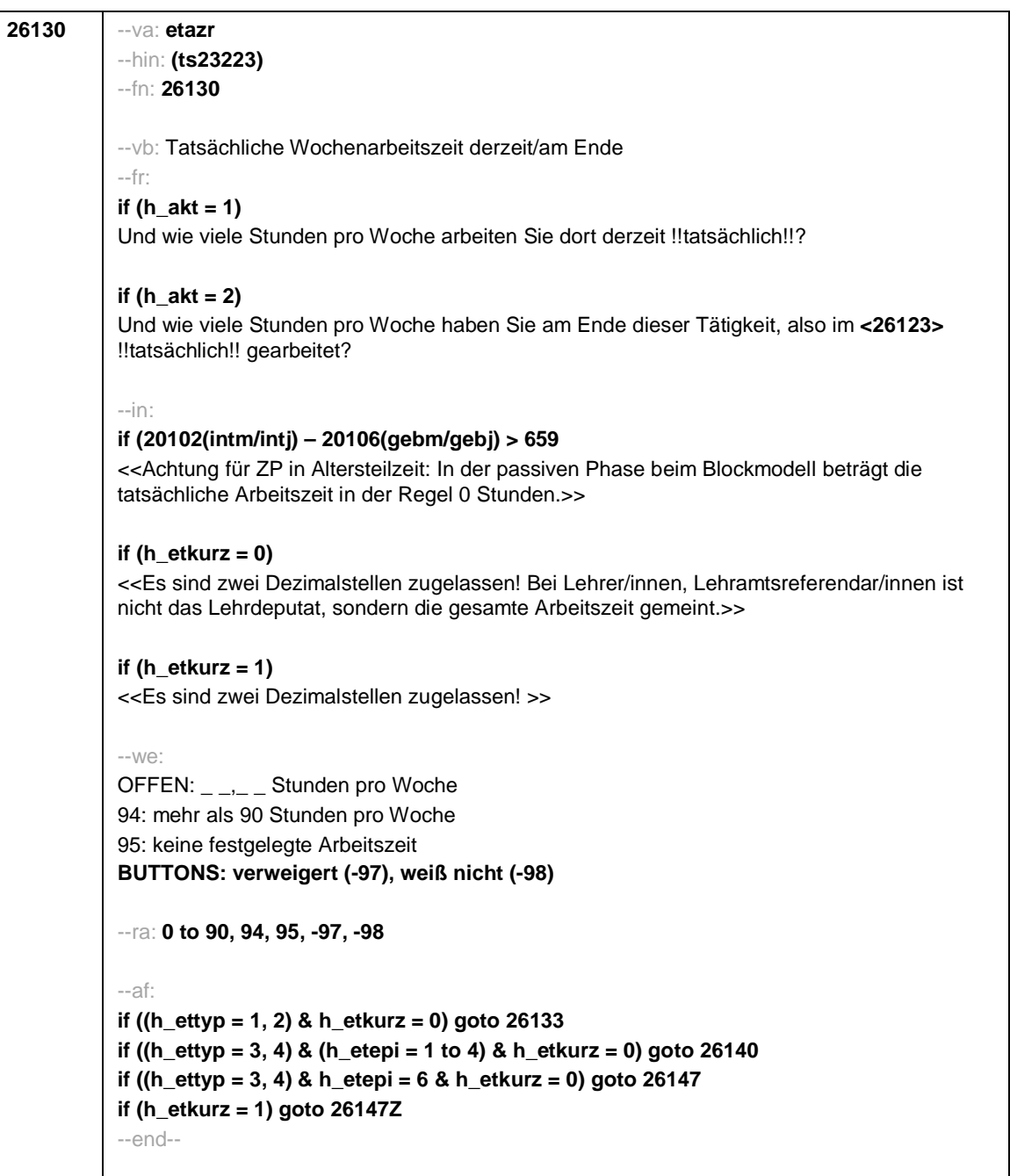

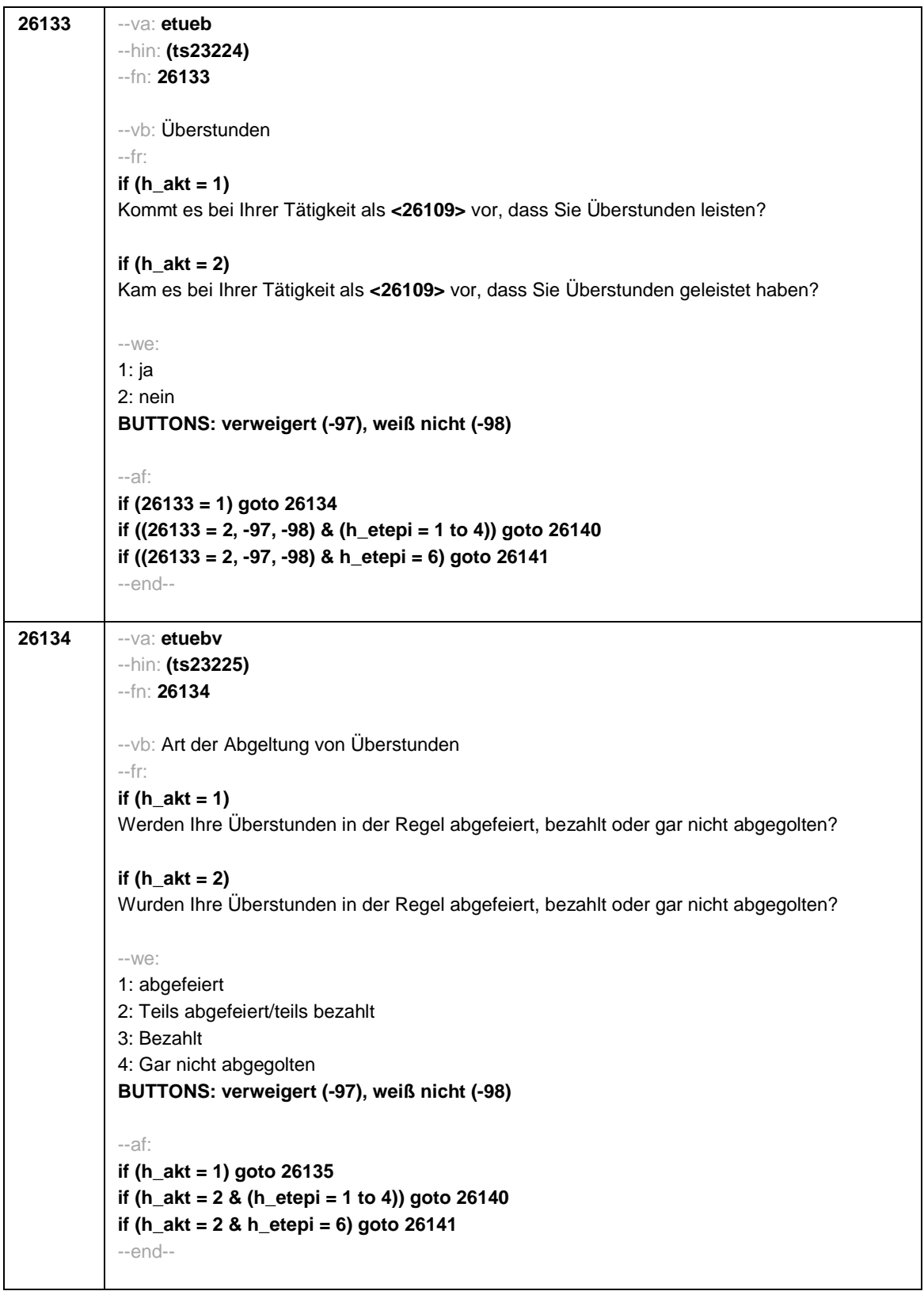

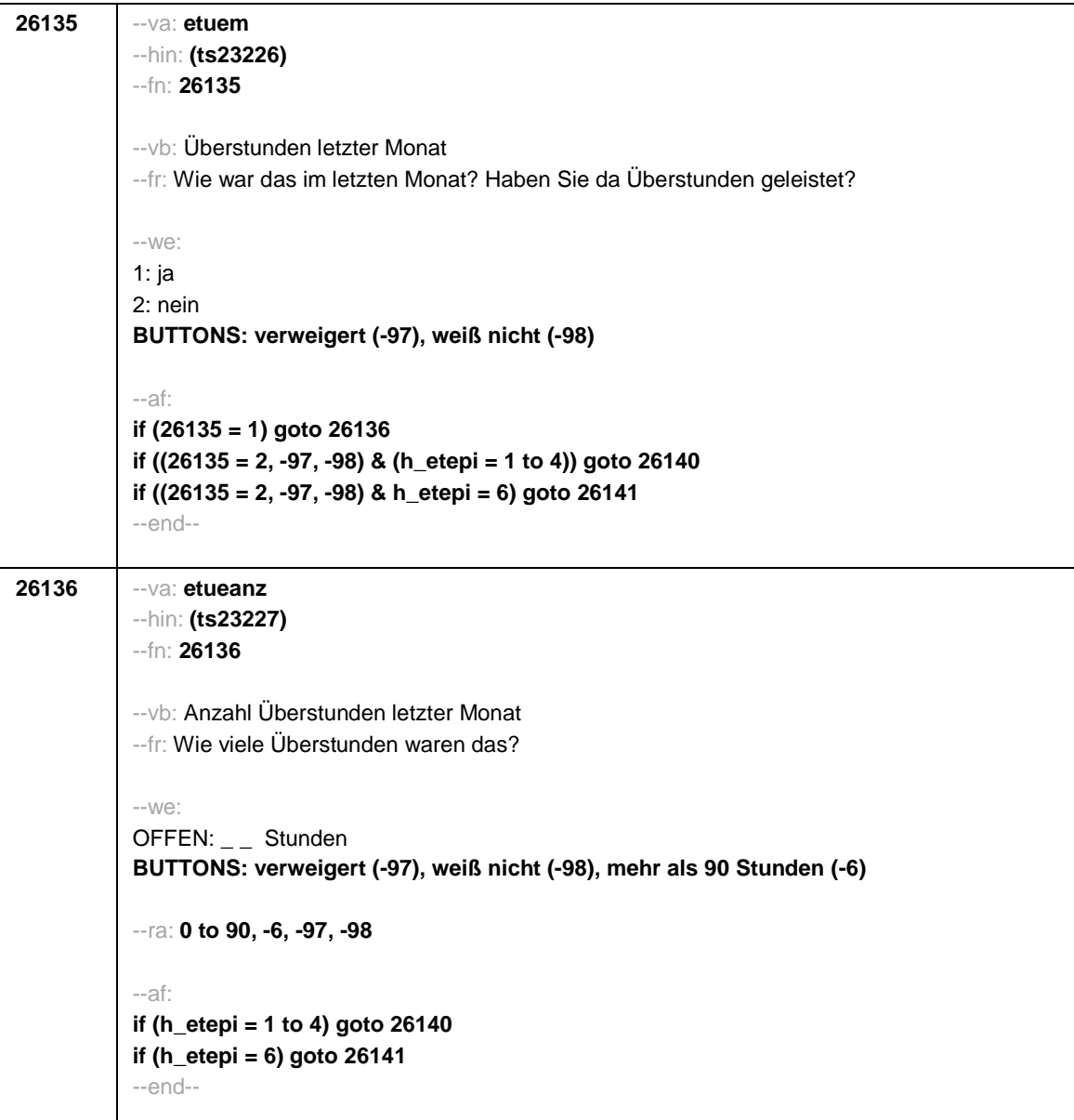

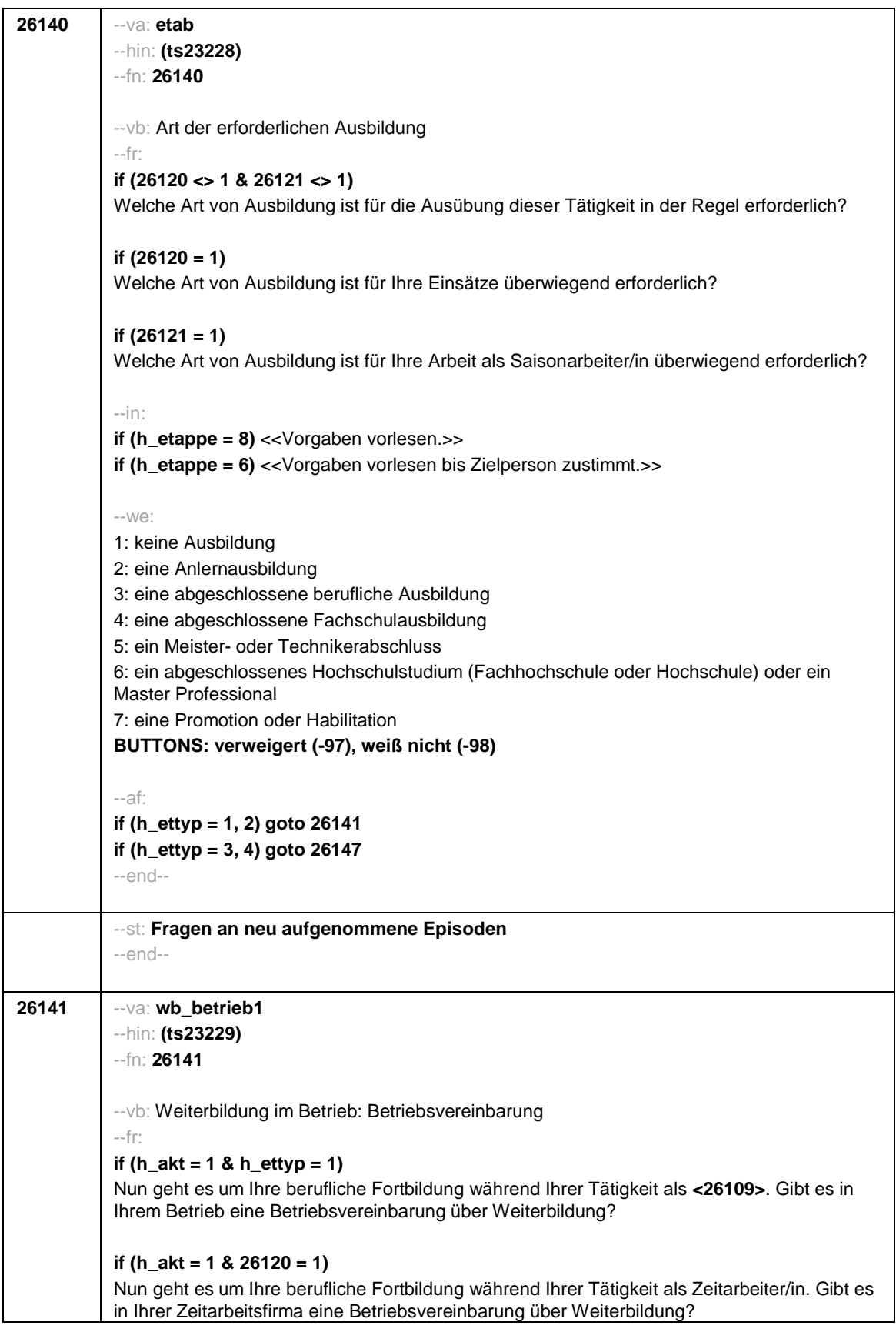

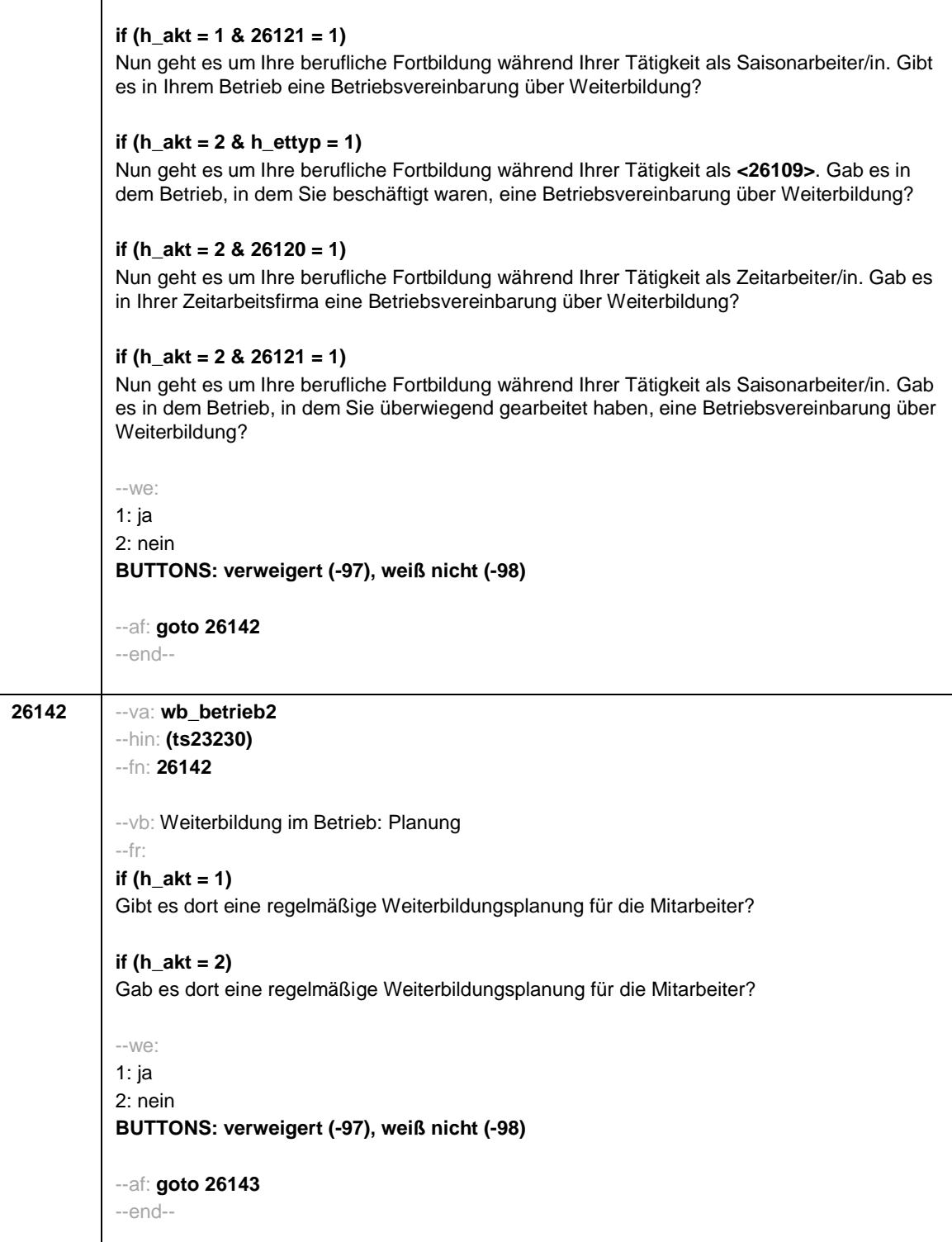
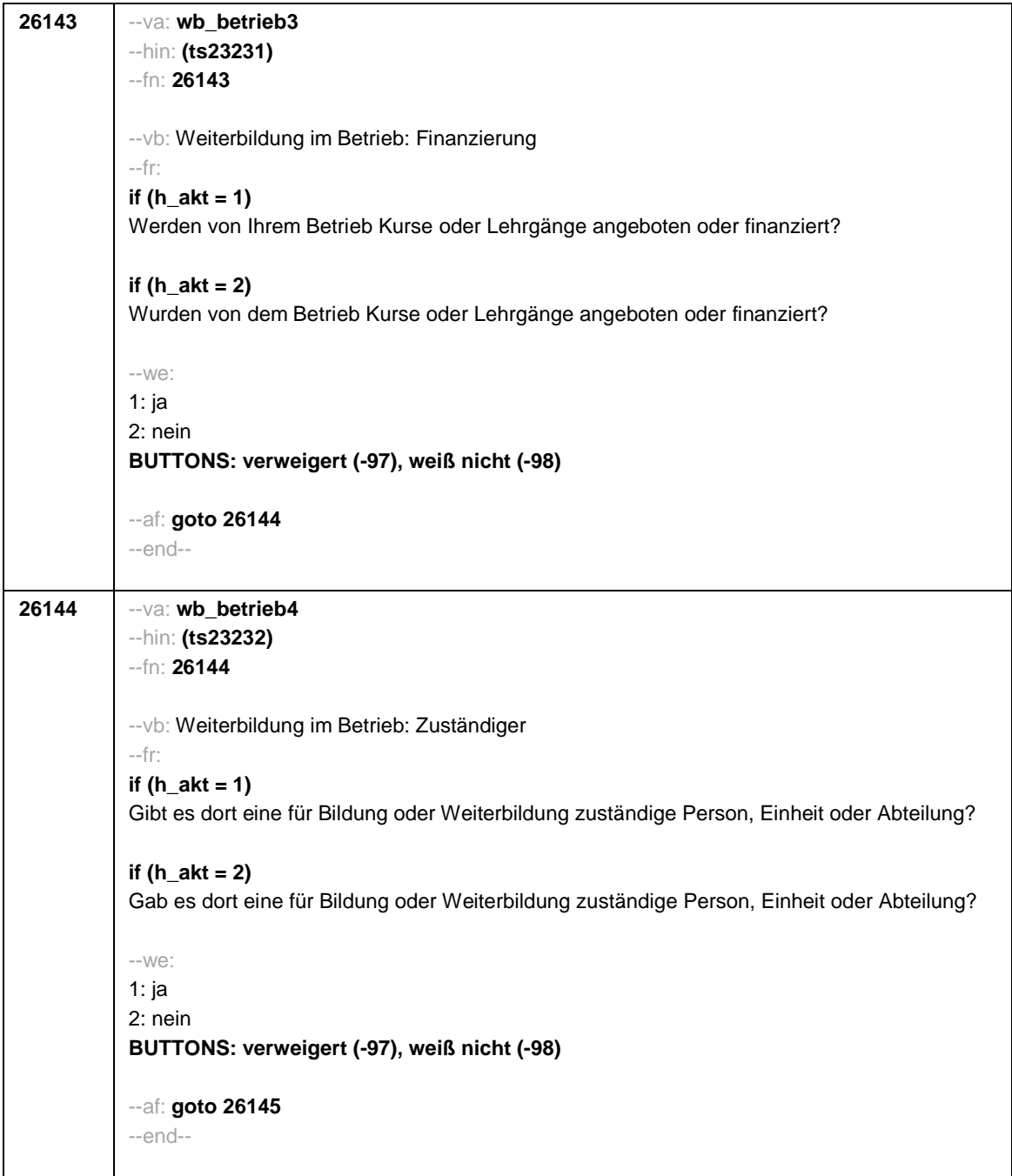

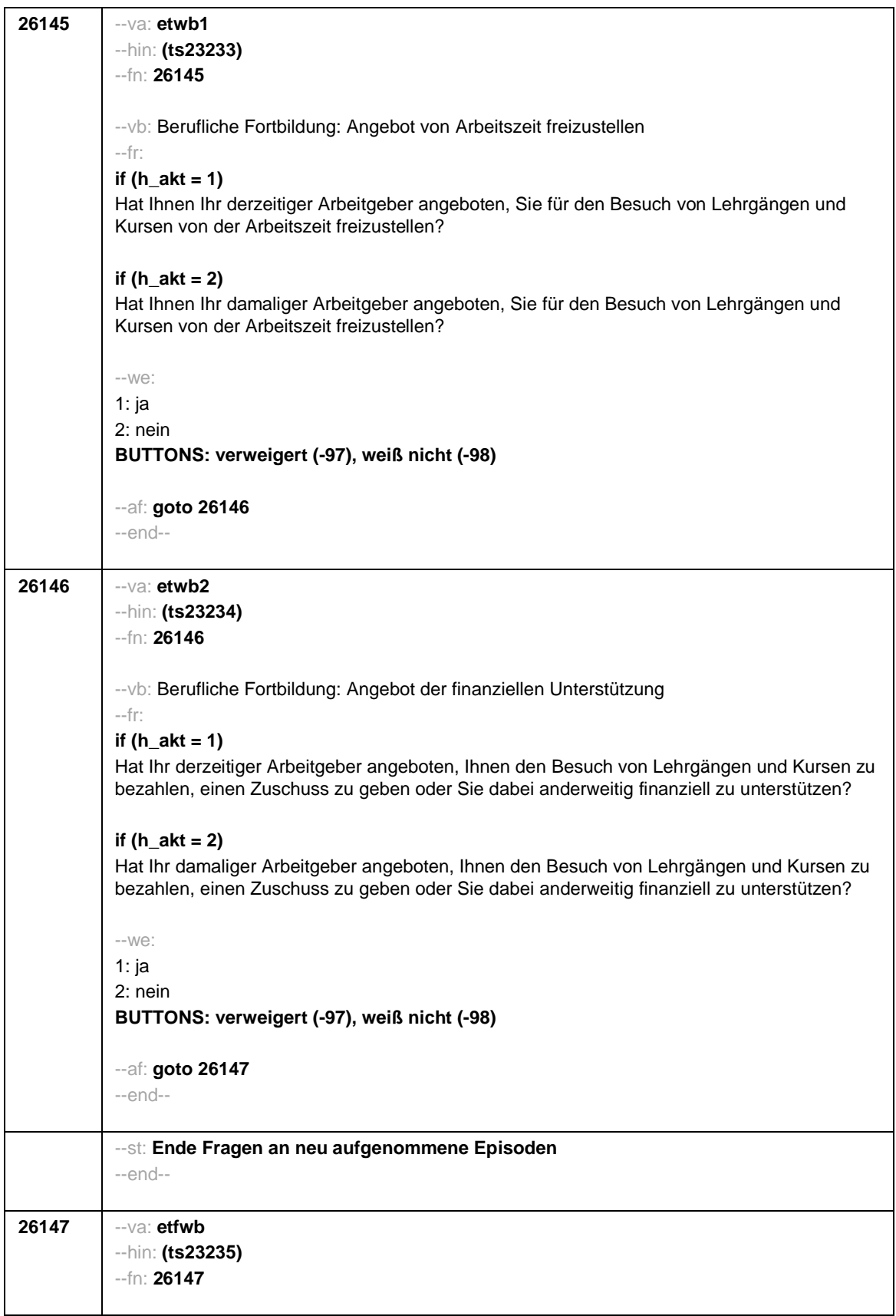

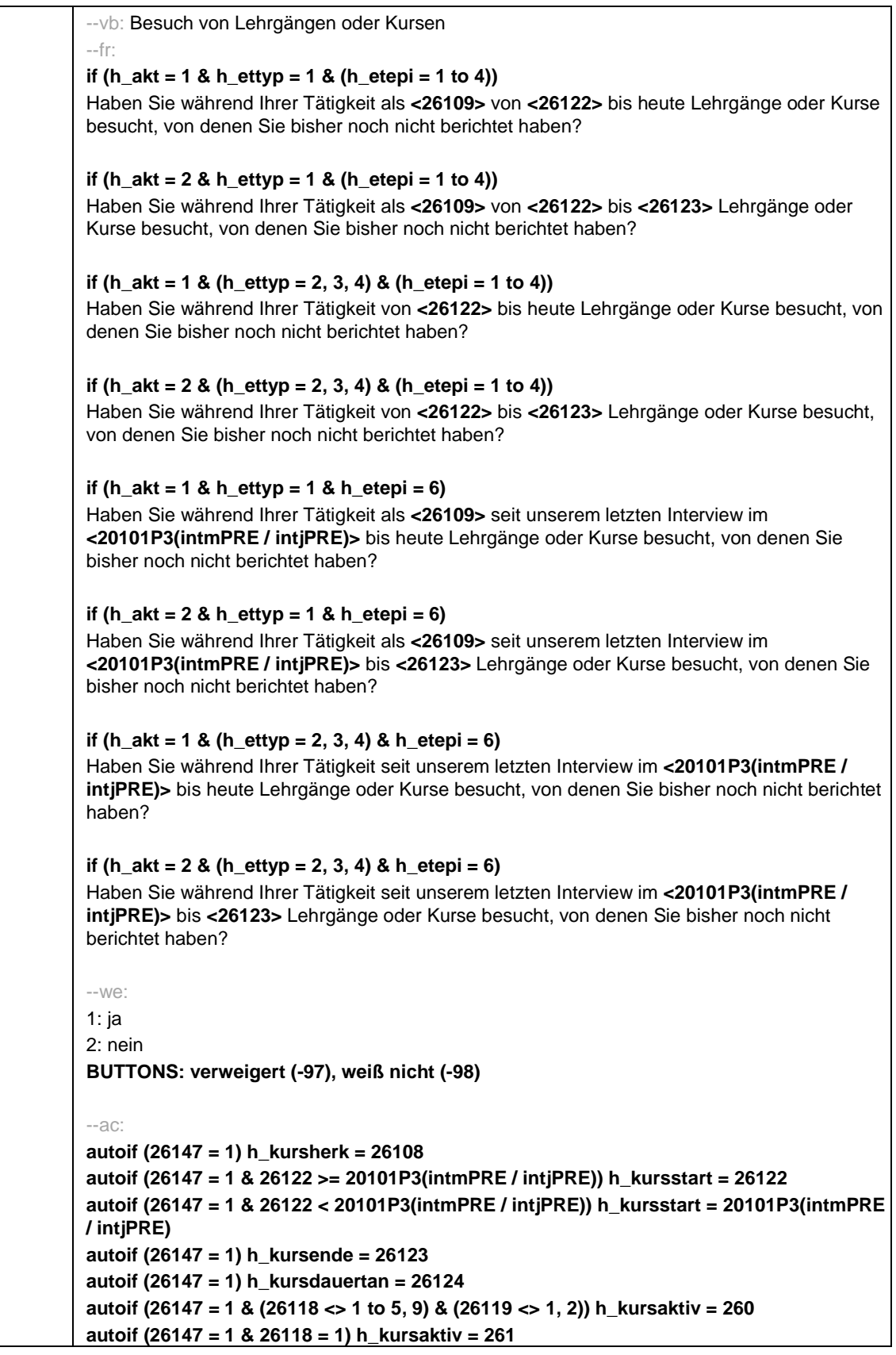

```
autoif (26147 = 1 & 26118 = 3) h_kursaktiv = 262
           autoif (26147 = 1 & 26118 = 4) h_kursaktiv = 263
           autoif (26147 = 1 & 26118 = 5) h_kursaktiv = 264
           autoif (26147 = 1 & 26118 = 9) h_kursaktiv = 266
           autoif (26147 = 1 & 26119 = 1) h_kursaktiv = 267
           autoif (26147 = 1 & 26119 = 2) h_kursaktiv = 268
           autoif (26147 = 1 & 26118 = 2) h_kursaktiv = 269
           --af:
           if (26147 = 1) goto 35100Z
           if (26147 = 2, -97, -98) goto 26147Z
           --end--
26147Z --va: [ZS] zet1c
           --fn: 26147Z
           --vb: Zeitstempel 1c Erwerbstätigkeit
           --fr: [ZS] Zeitstempel 1c Erwerbstätigkeit (für jede Episode)
           --af:
           if (h_etepi = 1 to 4) goto 26160
           if (h_etepi = 6 & h_etkurz = 0 & h_etswitch = 0 & (h_ettyp = 2 OR 26111 = 7)) goto 26168
           if (h_etepi = 6 & h_etkurz = 0 & h_etswitch = 0 & (h_ettyp <> 2 & 26111 <> 7)) goto 26169
           if (h_etepi = 6 & h_etkurz = 0 & h_etswitch = 1) goto 26166
           if (h_etepi = 6 & h_etkurz = 1) goto 26169Z
           --ef: Modul35: (35102 = 260 to 269)
           --end--
```
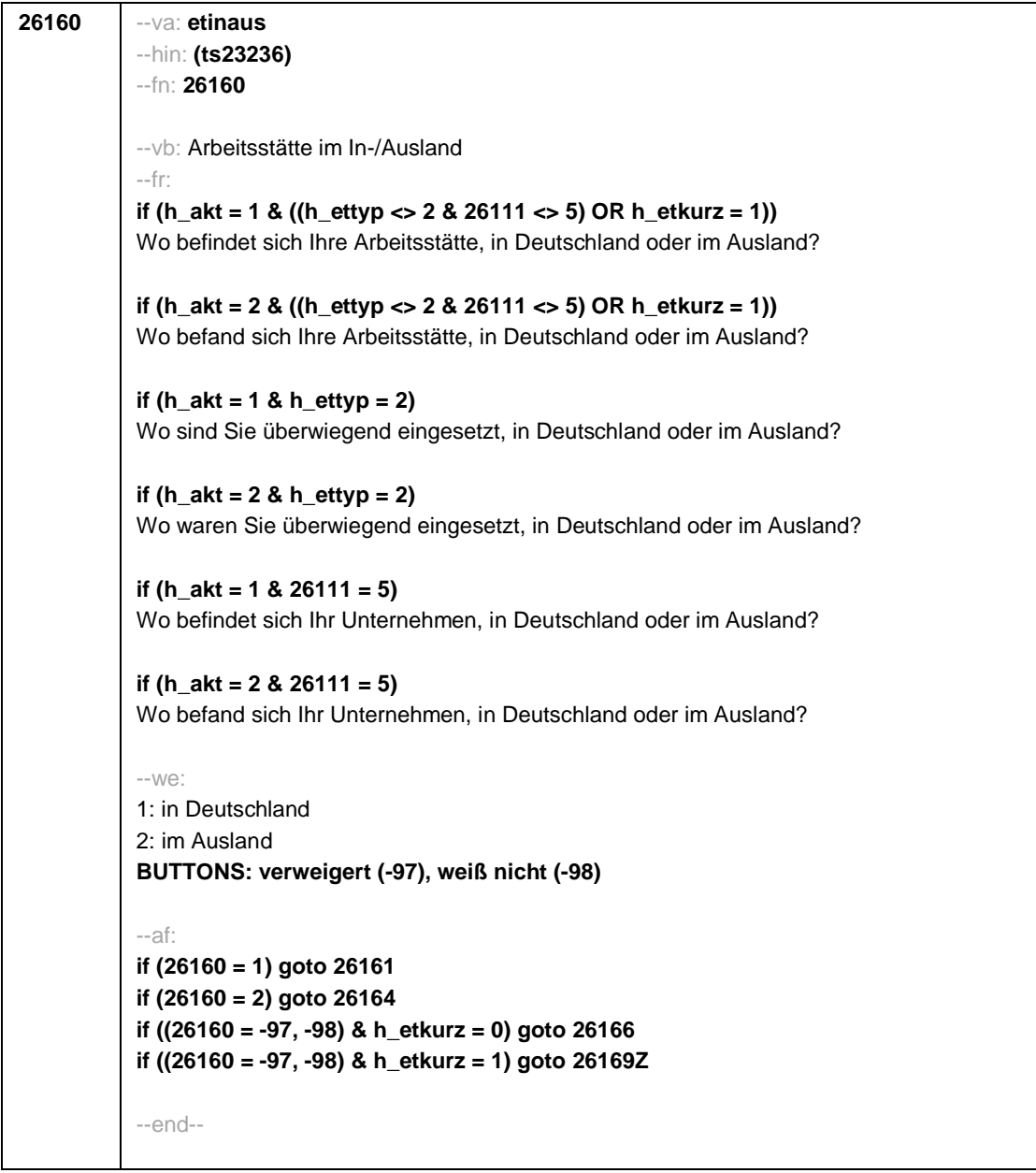

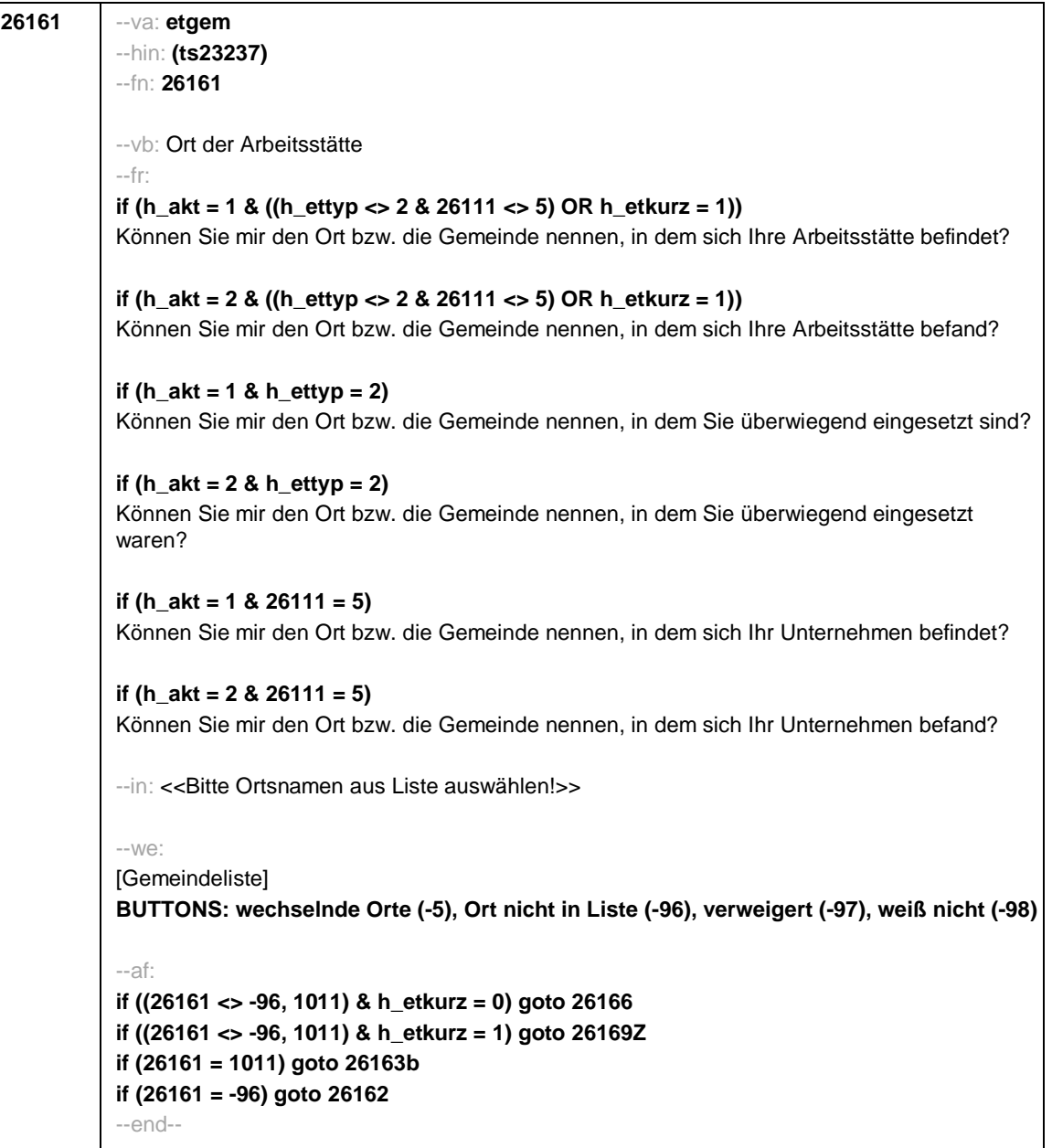

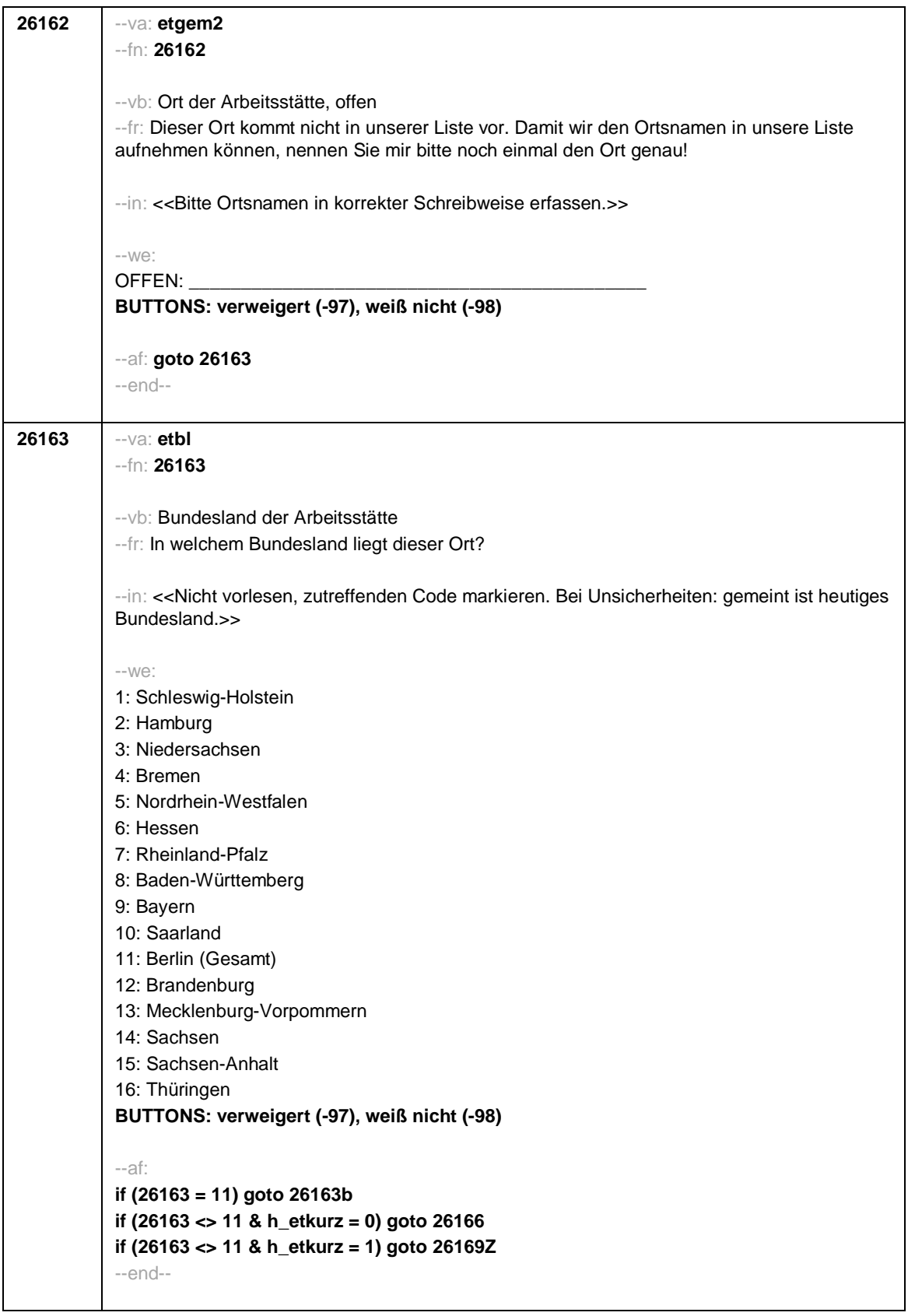

 $\overline{\phantom{a}}$ 

Seite 56

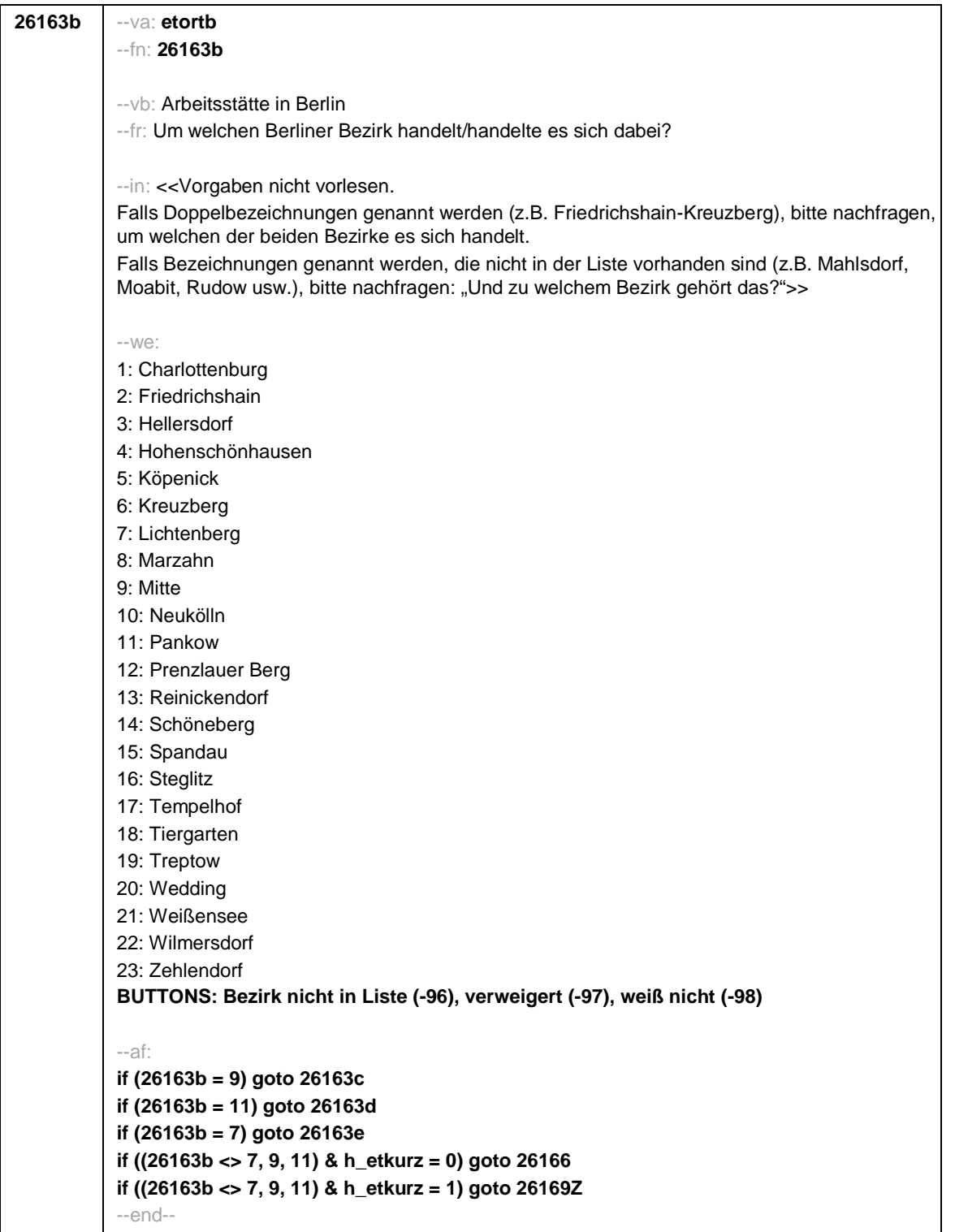

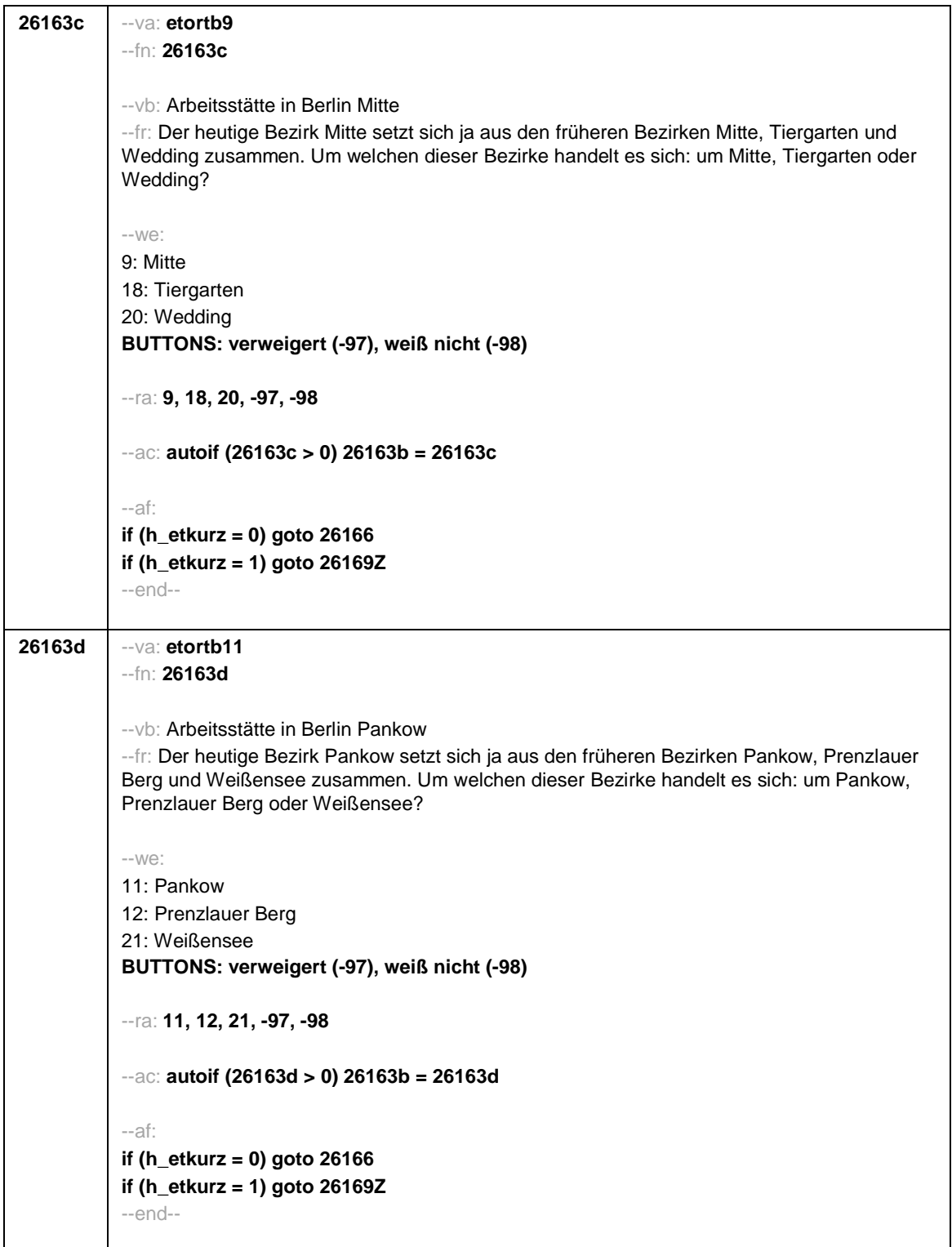

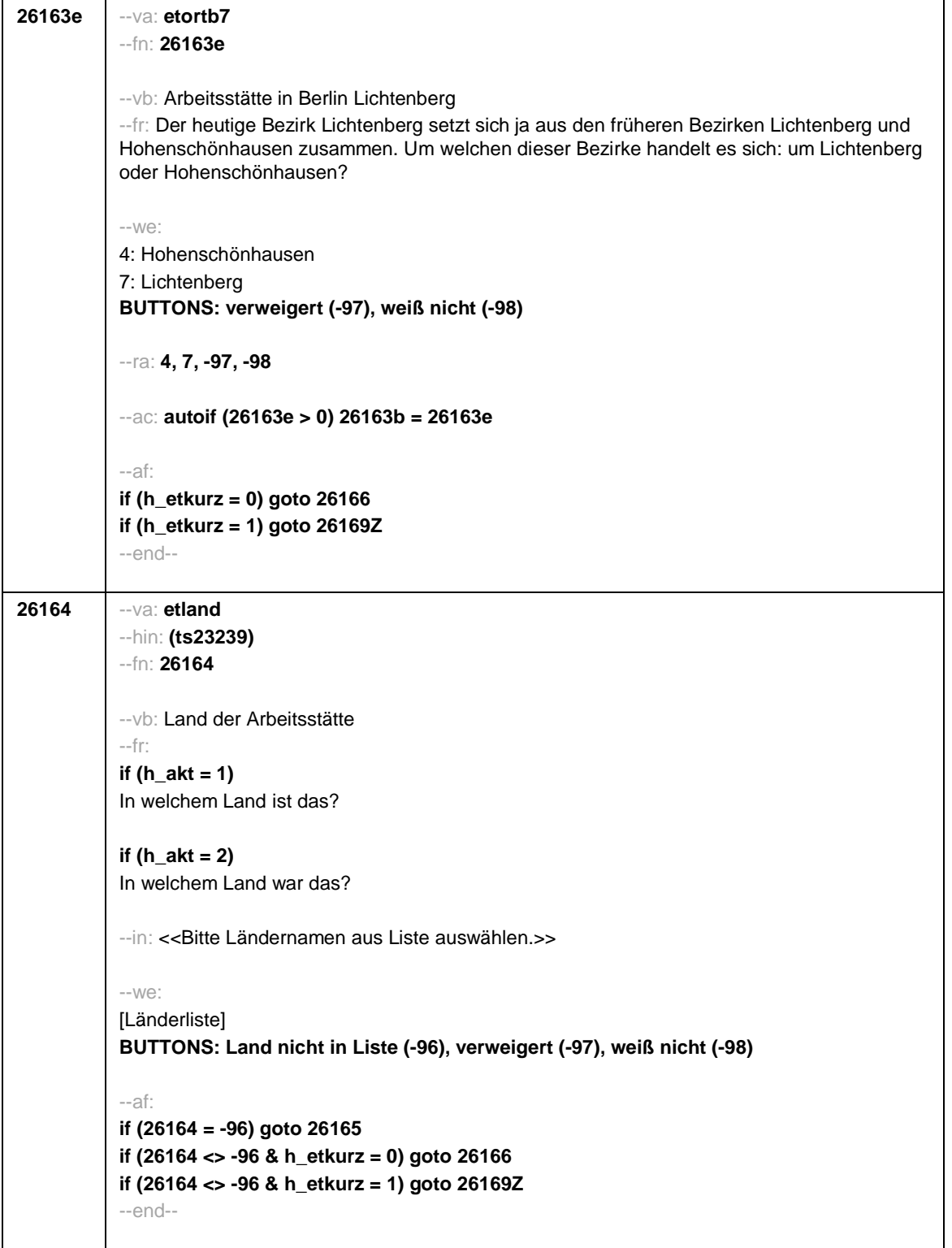

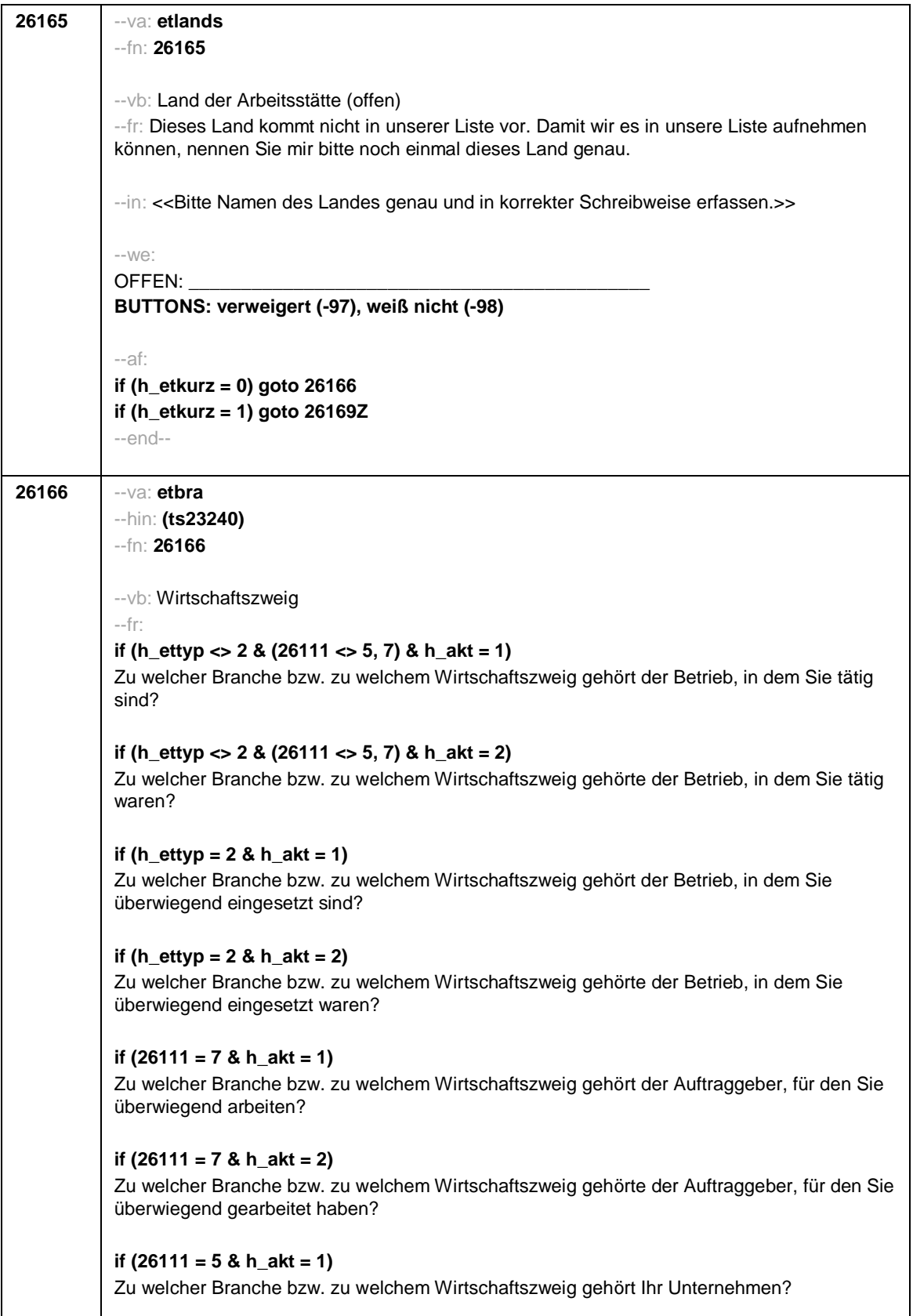

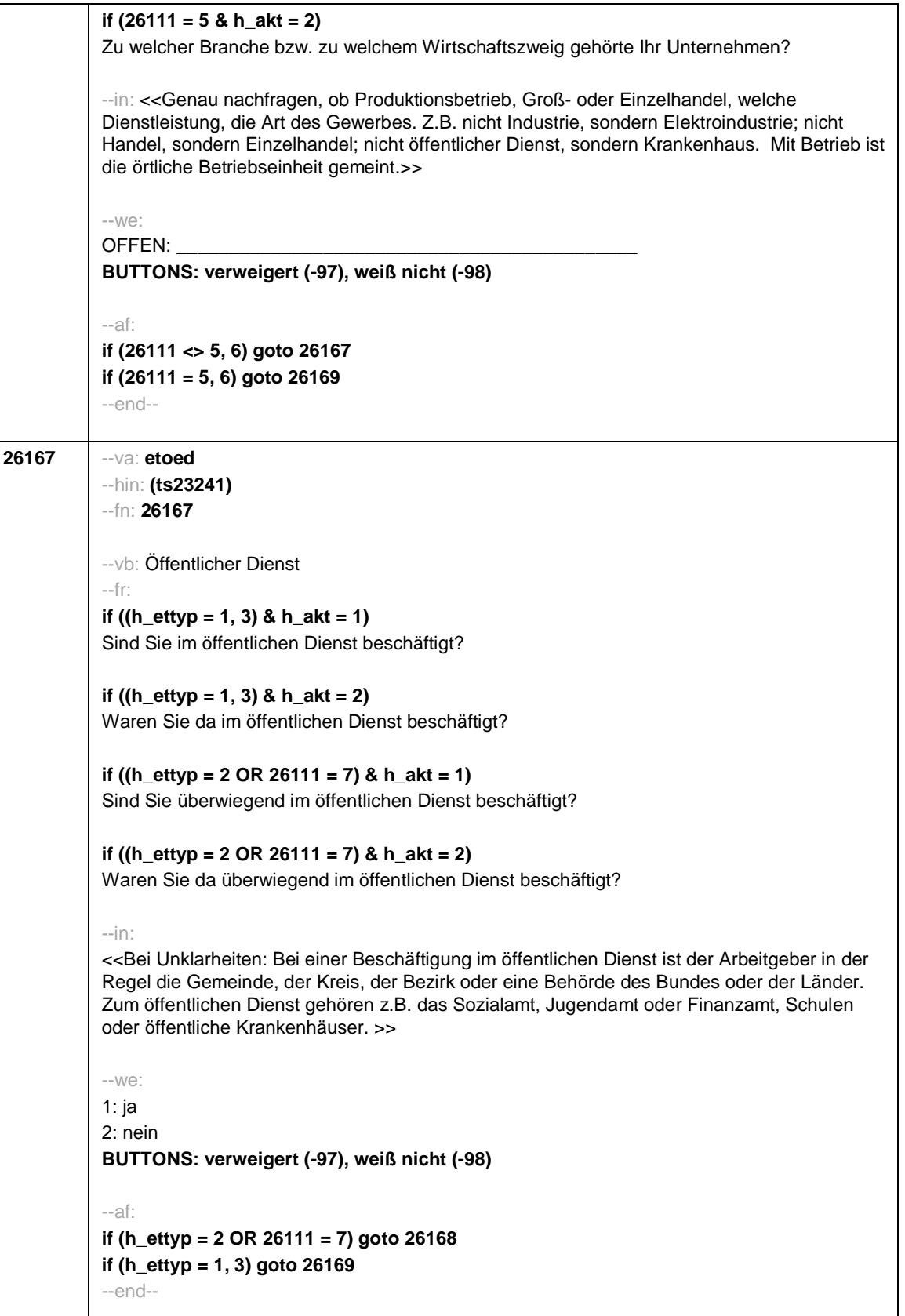

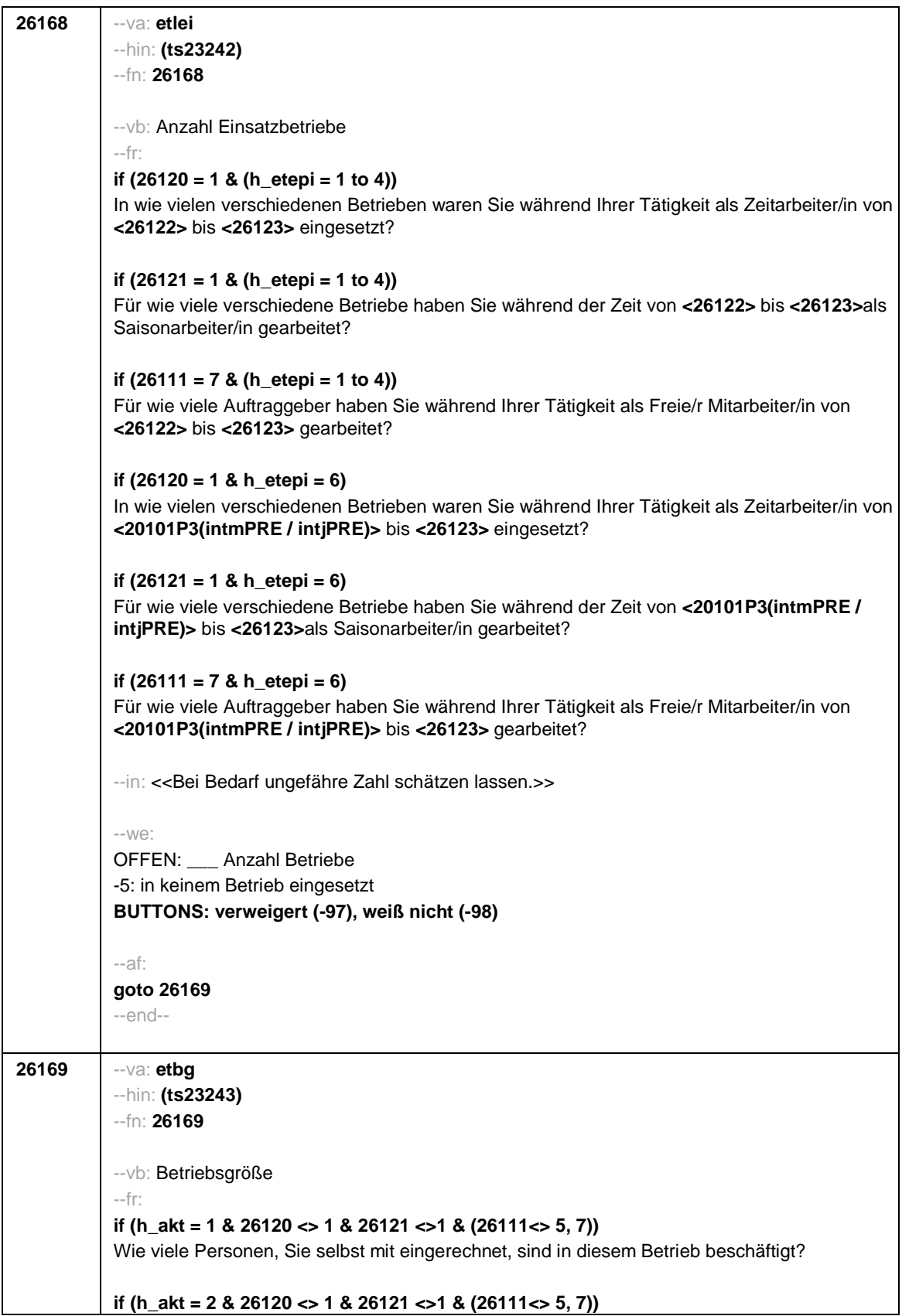

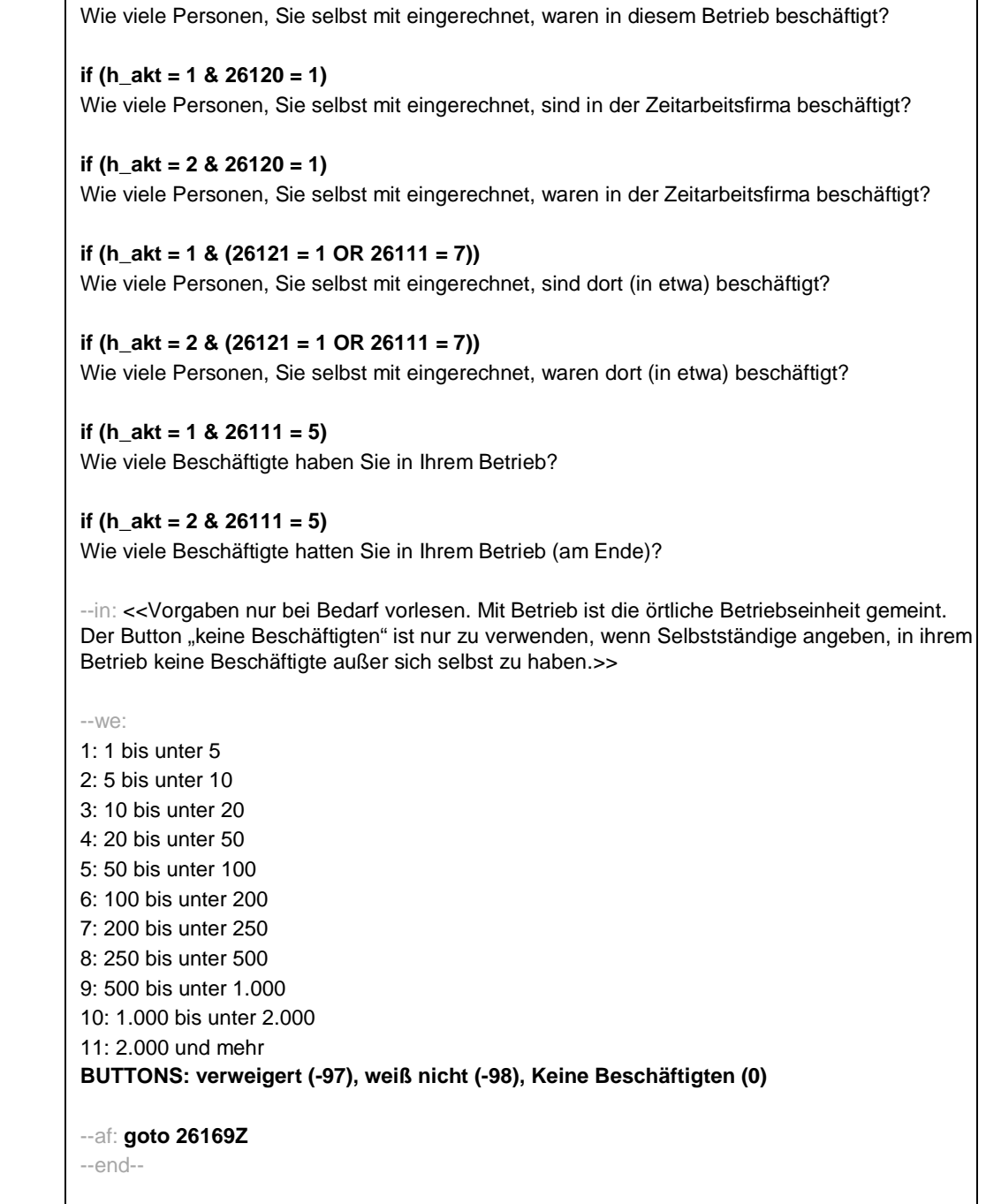

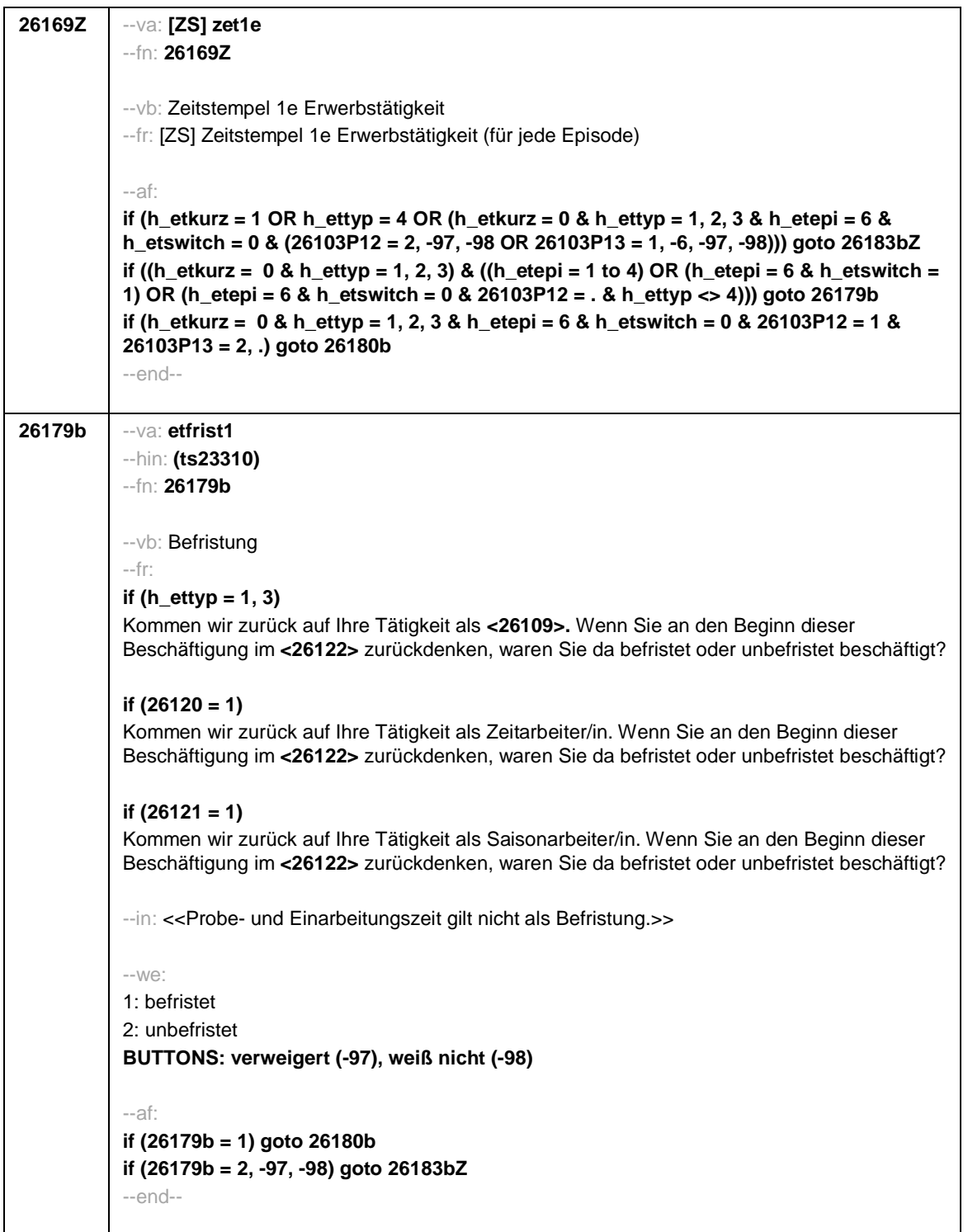

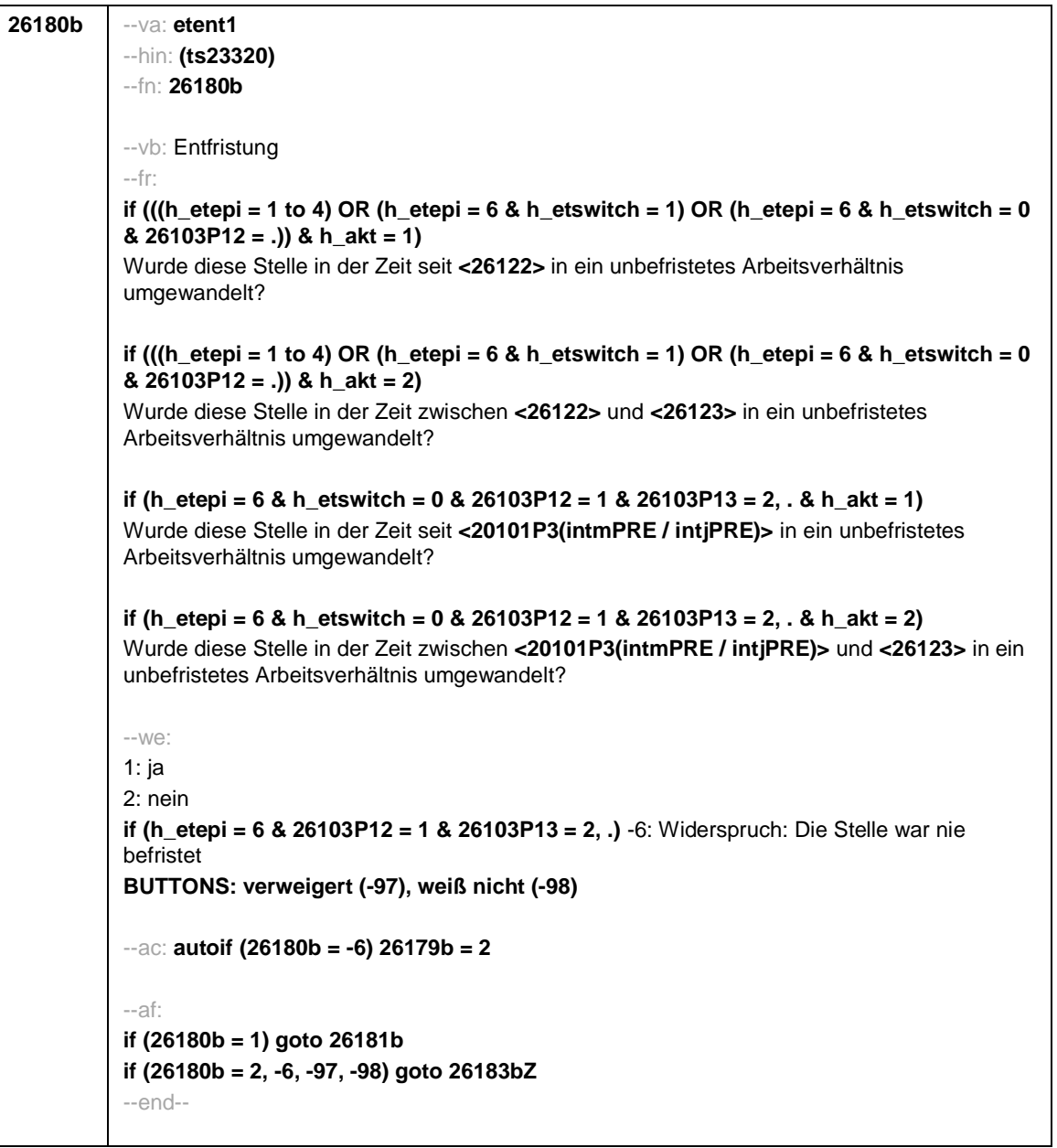

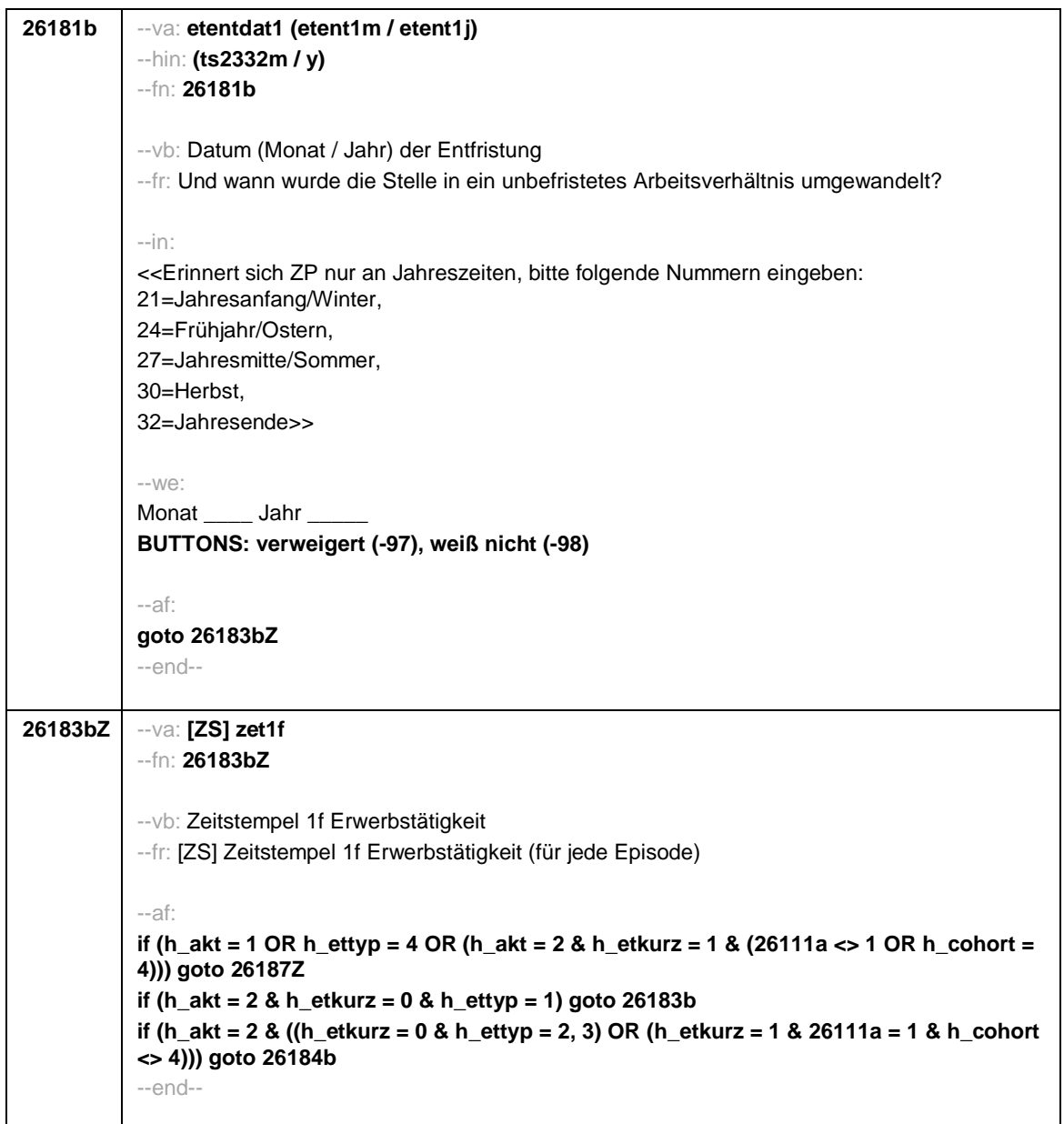

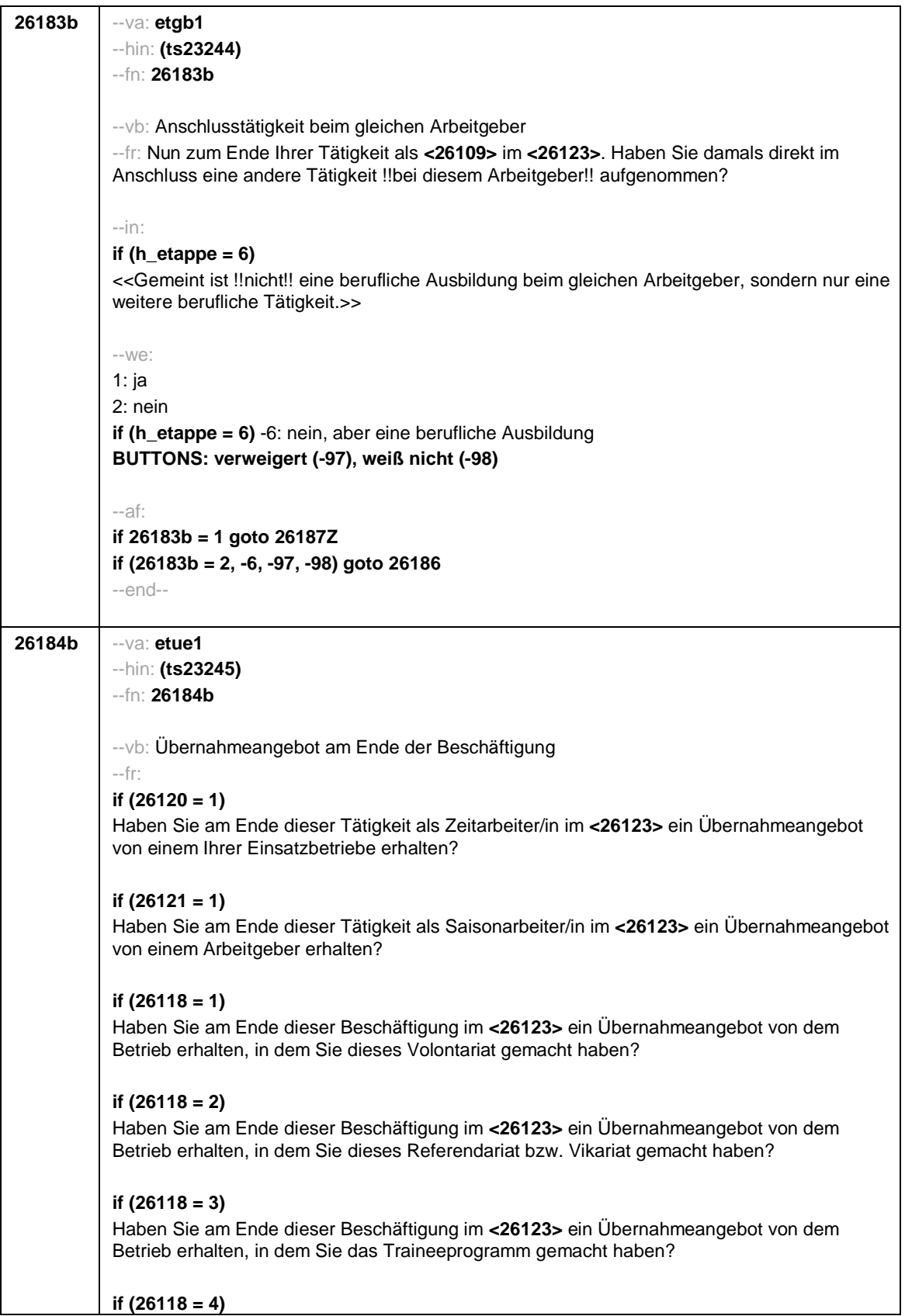

Haben Sie am Ende dieser Beschäftigung im **<26123>** ein Übernahmeangebot von dem Betrieb erhalten, in dem Sie dieses Anerkennungsjahr bzw. Anerkennungspraktikum gemacht haben? **if (26118 = 5)** Haben Sie am Ende dieser Beschäftigung im **<26123>** ein Übernahmeangebot von dem Betrieb erhalten, in dem Sie dieses pharmazeutische Praktikum gemacht haben? **if (26118 = 7, 8)** Haben Sie am Ende dieser Beschäftigung im **<26123>** ein Übernahmeangebot von dem Betrieb/der Hochschule erhalten, in dem/ an der Sie studentische Hilfskraft waren? **if (26118 = 9)** Haben Sie am Ende dieser Beschäftigung im **<26123>** ein Übernahmeangebot von dem Betrieb erhalten, in dem Sie dieses Praktikum gemacht haben? **if (26118 = -97, -98)** Haben Sie am Ende dieser Beschäftigung im **<26123>** ein Übernahmeangebot von dem Betrieb erhalten? **if (26119 = 1)** Haben Sie am Ende dieser Beschäftigung im **<26123>** ein Übernahmeangebot von dem Betrieb erhalten, in dem Sie diese ABM-Stelle hatten? **if (26119 = 2)** Haben Sie am Ende dieser Beschäftigung im **<26123>** ein Übernahmeangebot von dem Betrieb erhalten, in dem Sie diesen Ein-Euro-Job bzw. diese Arbeitsgelegenheit hatten?  $-in$ : **if (h\_etappe = 6)** <<Gemeint ist !!nicht!! eine berufliche Ausbildung beim gleichen Arbeitgeber, sondern nur eine weitere berufliche Tätigkeit.>> --we: 1: ja 2: nein **if (h\_etappe = 6)** -6: nein, aber eine berufliche Ausbildung **BUTTONS: verweigert (-97), weiß nicht (-98)** --af: **if (26184b = 1) goto 26185b if (26184b = 2, -6, -97, -98) goto 26186**

--end--

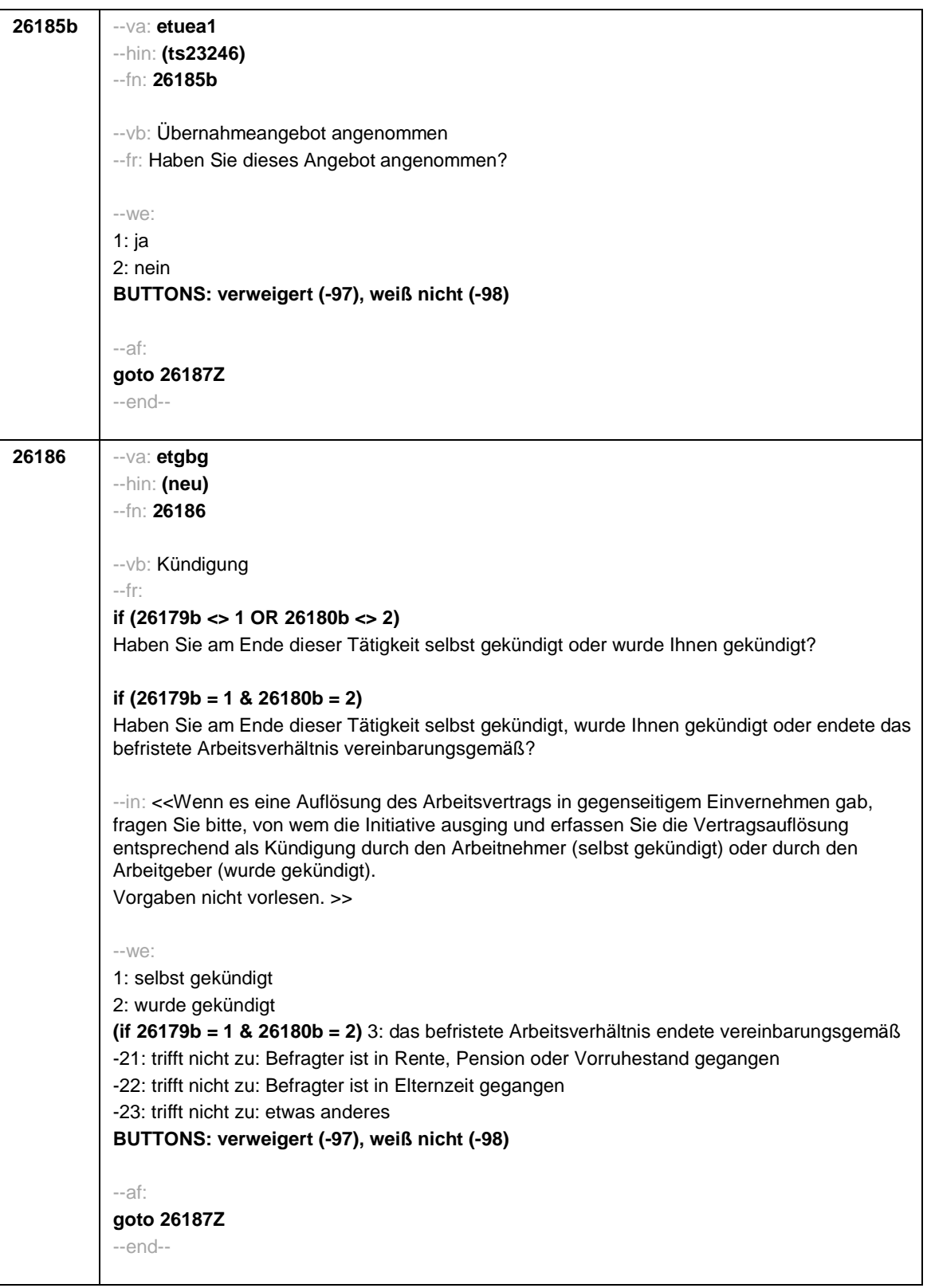

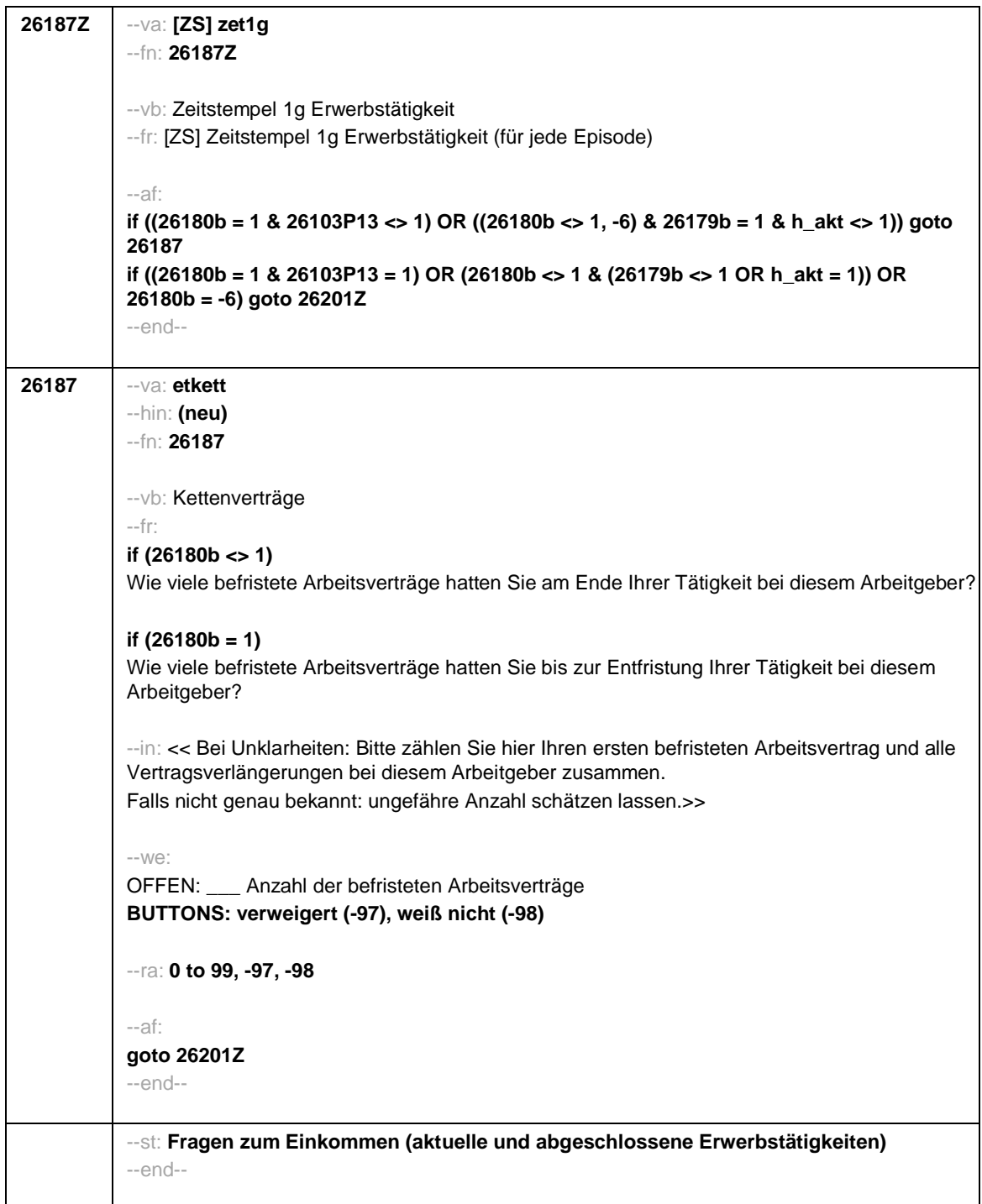

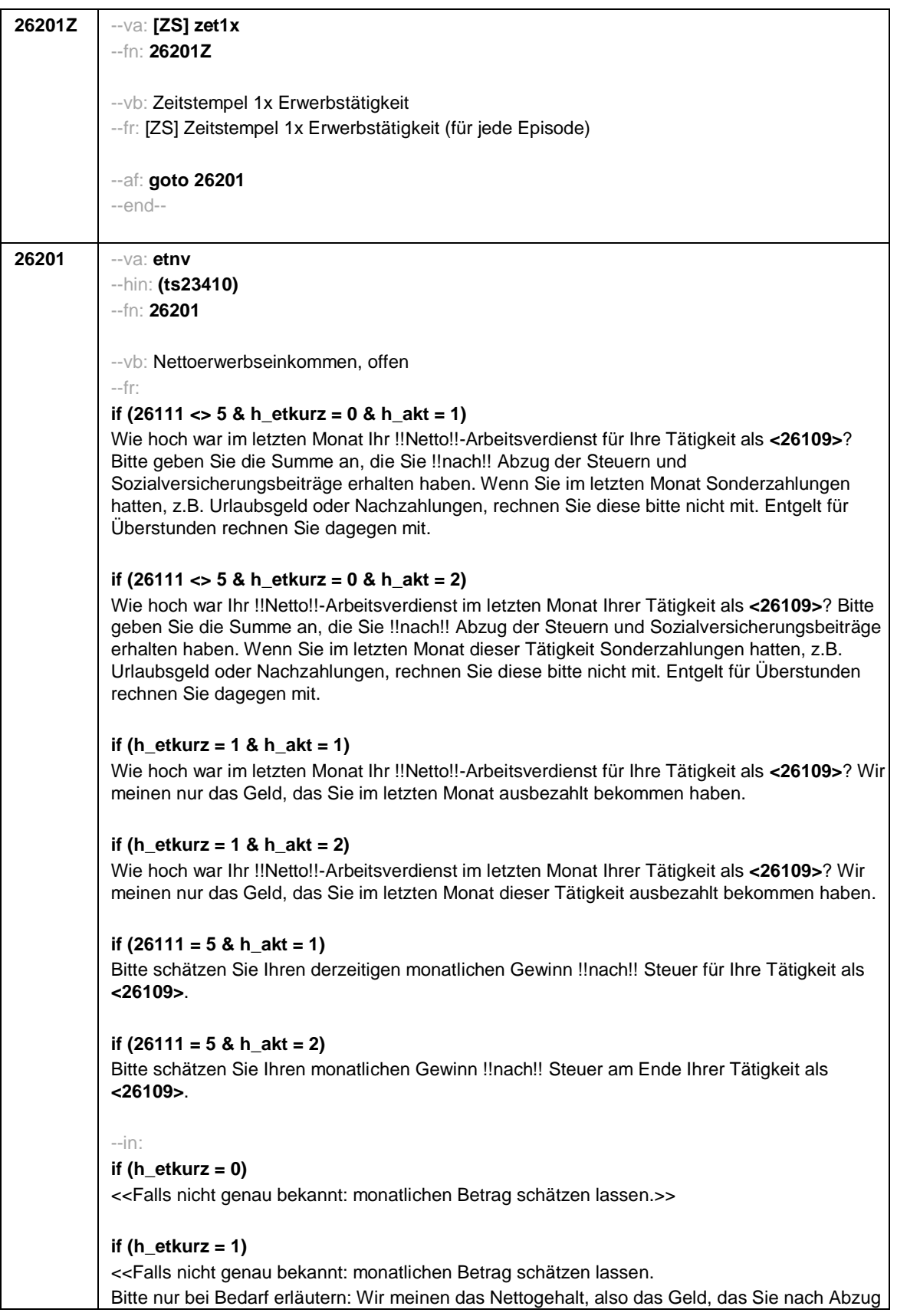

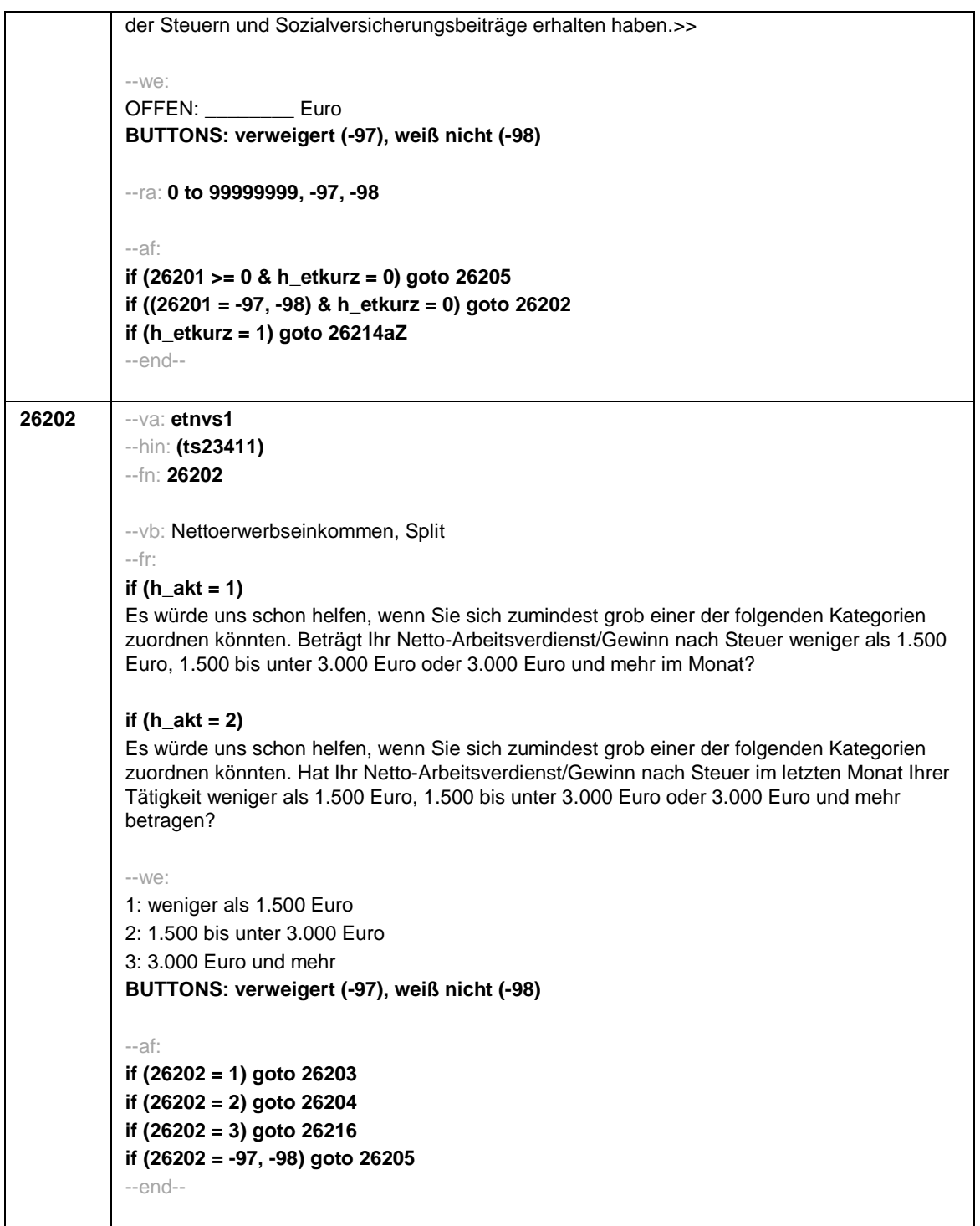

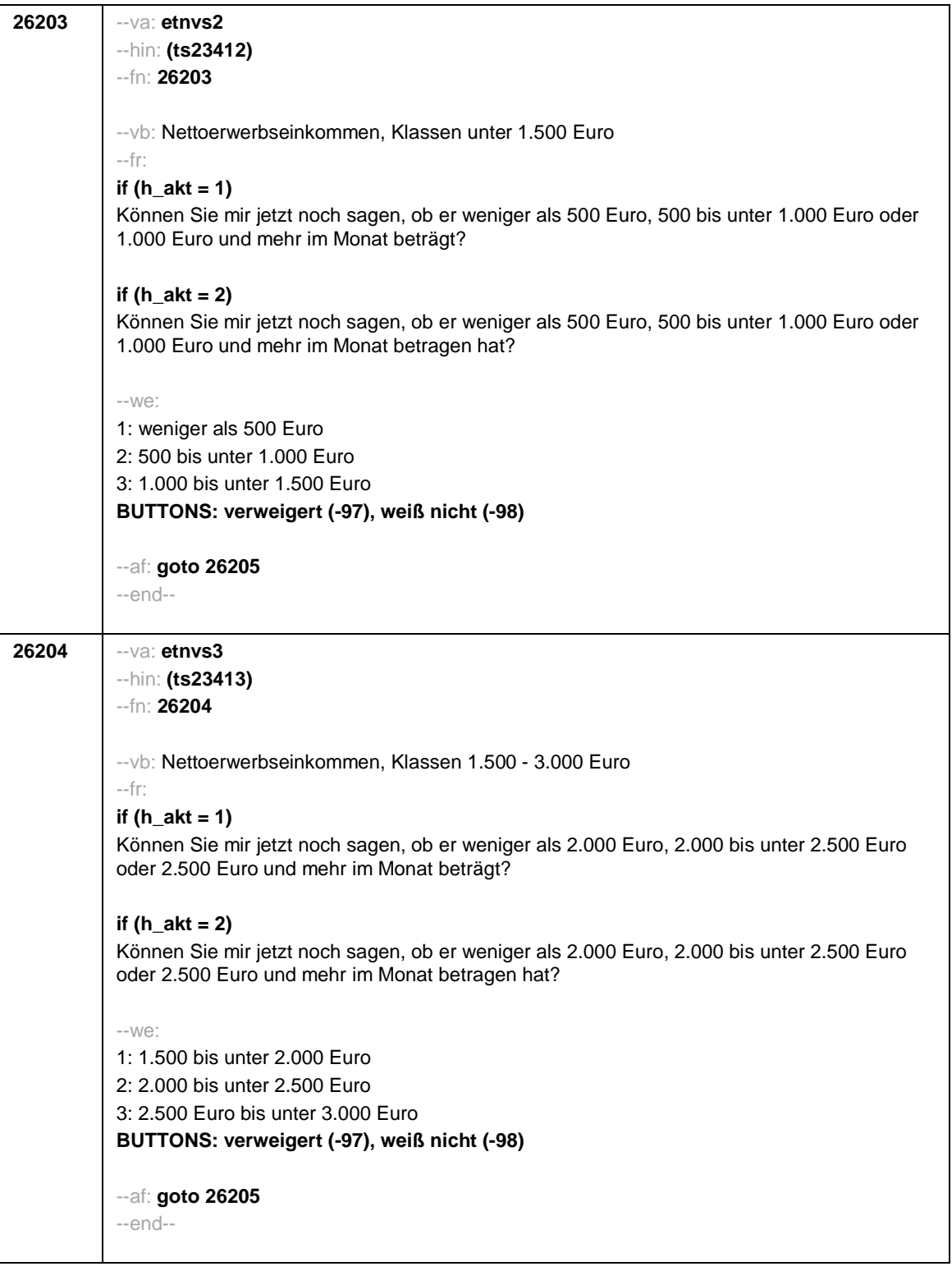

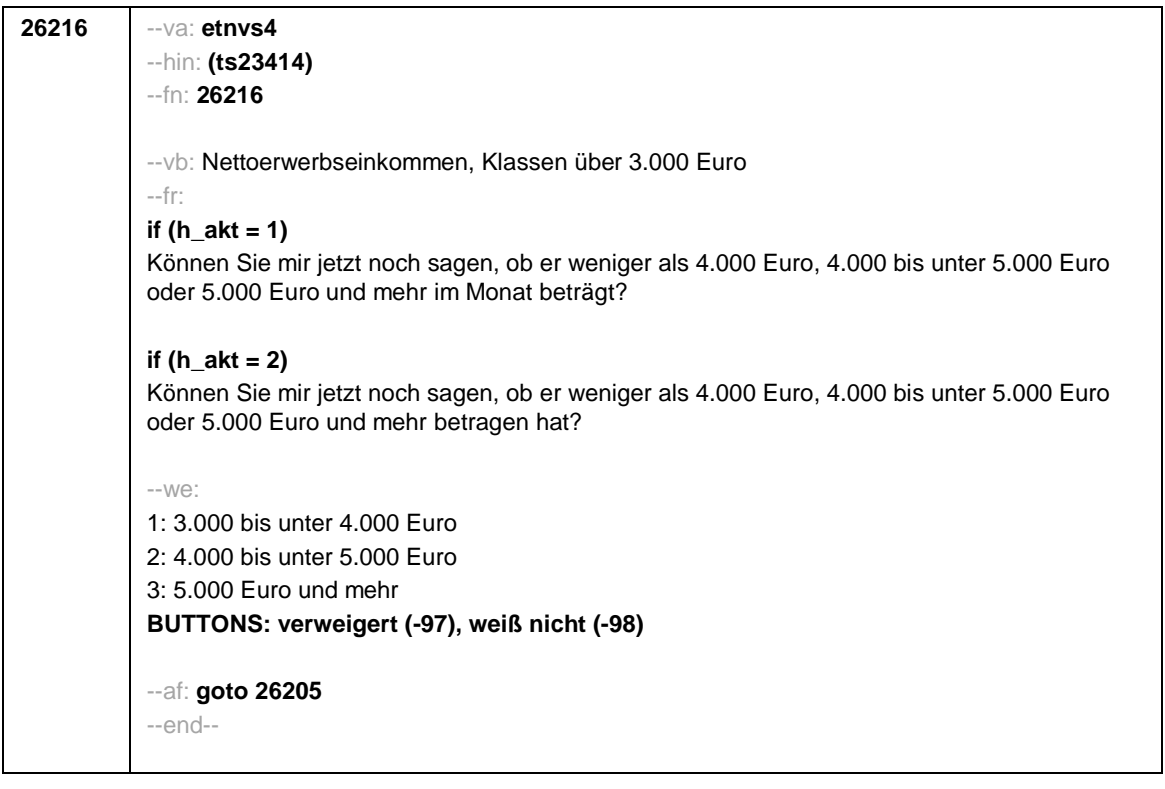

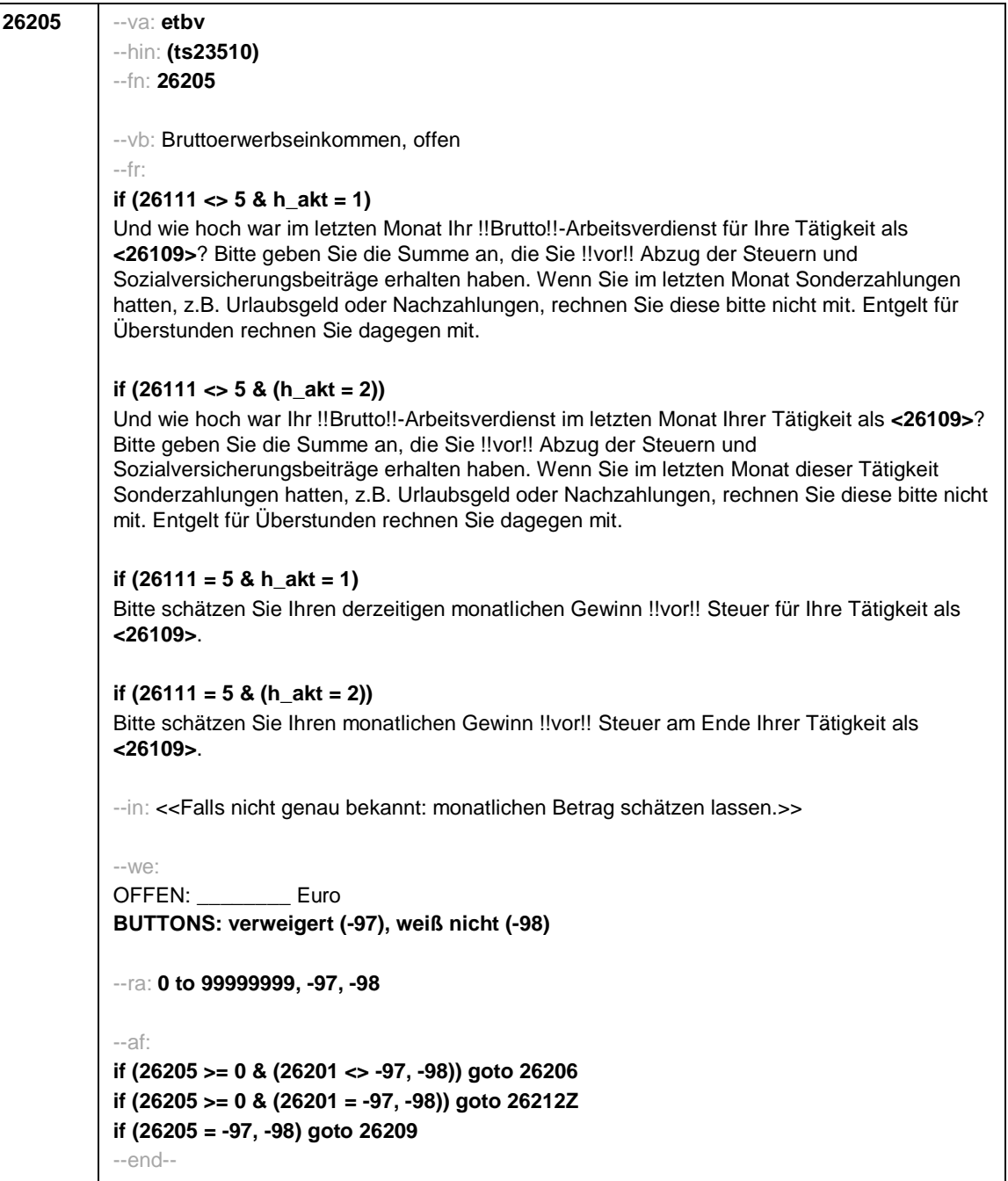

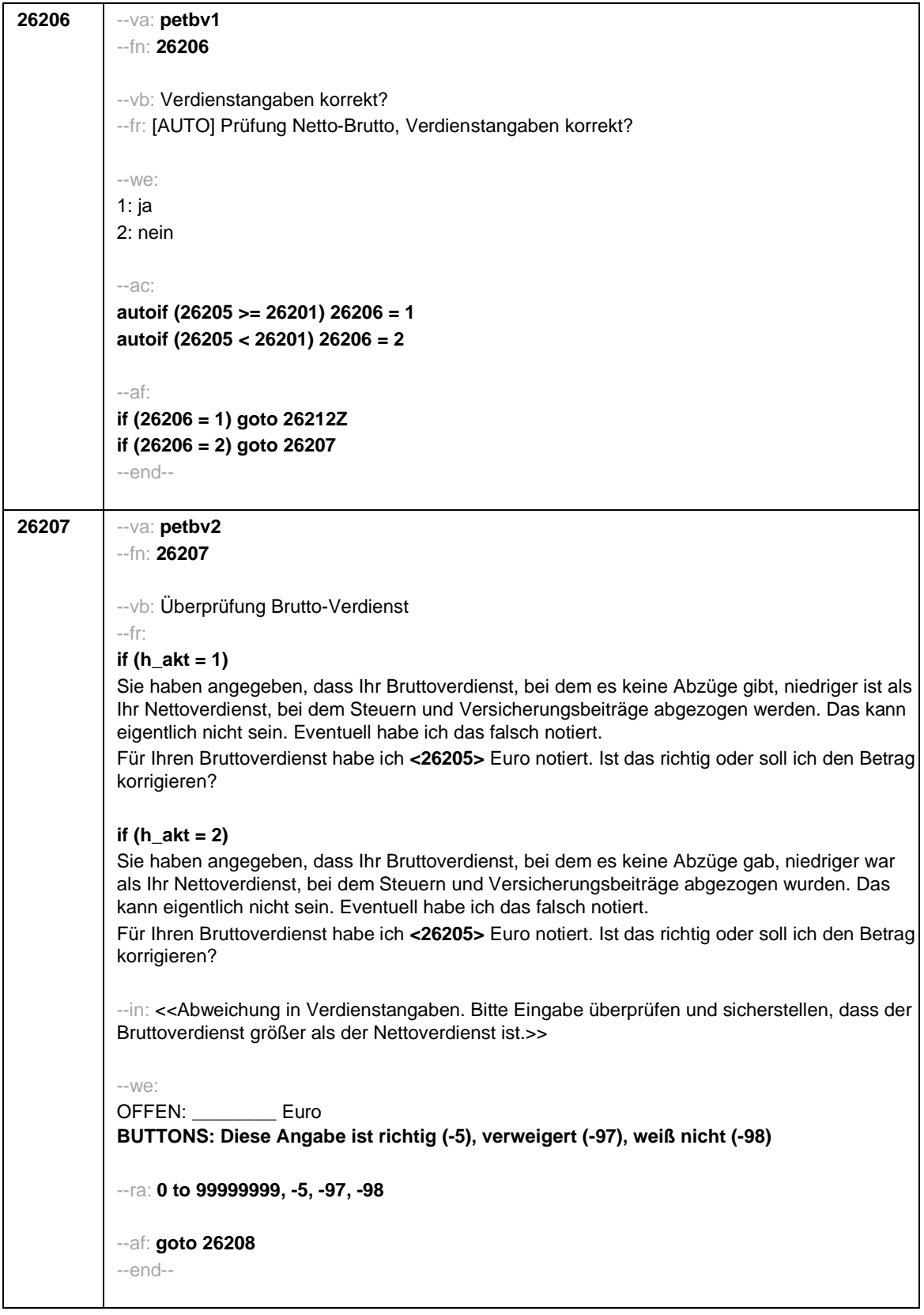

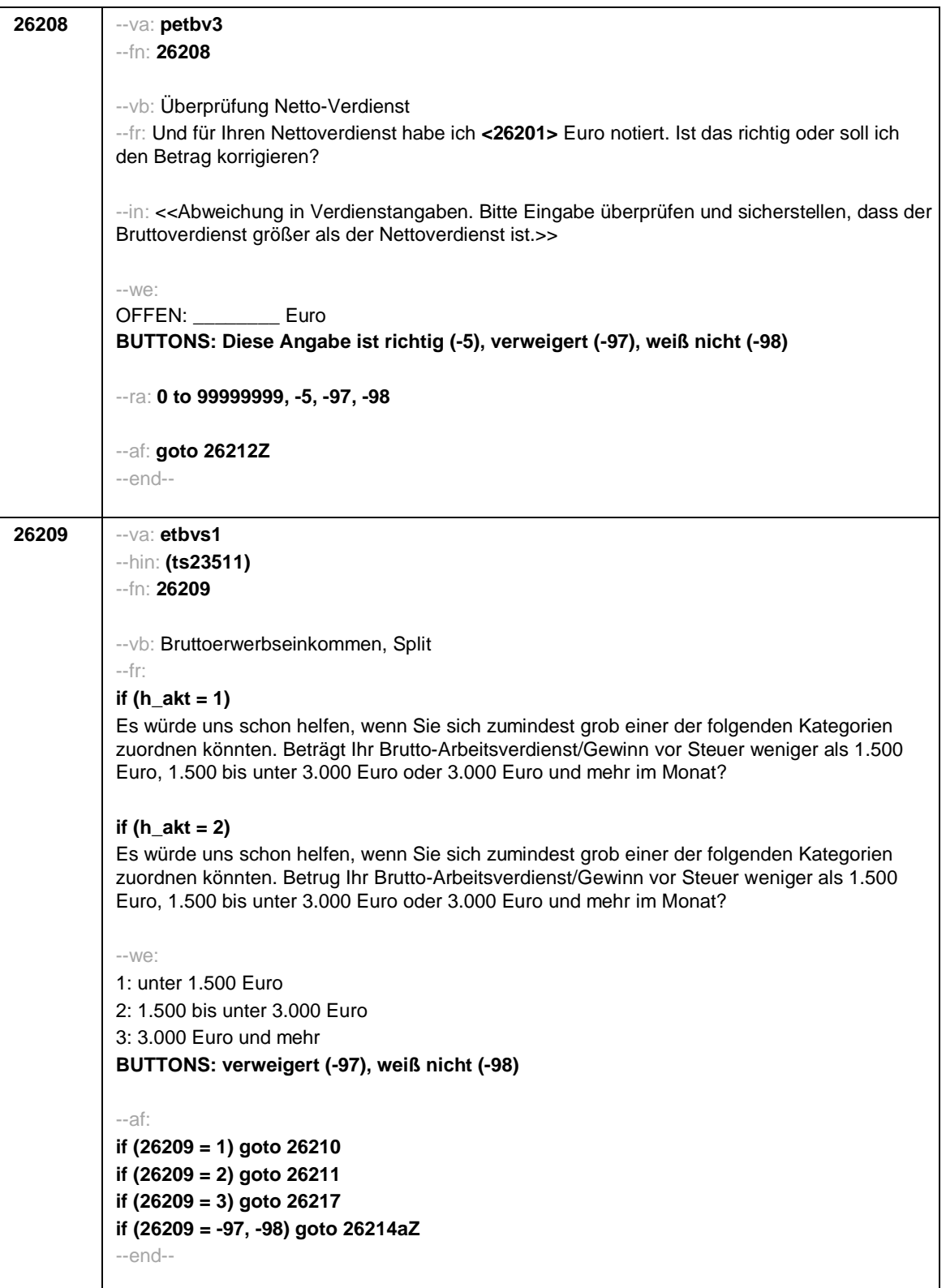

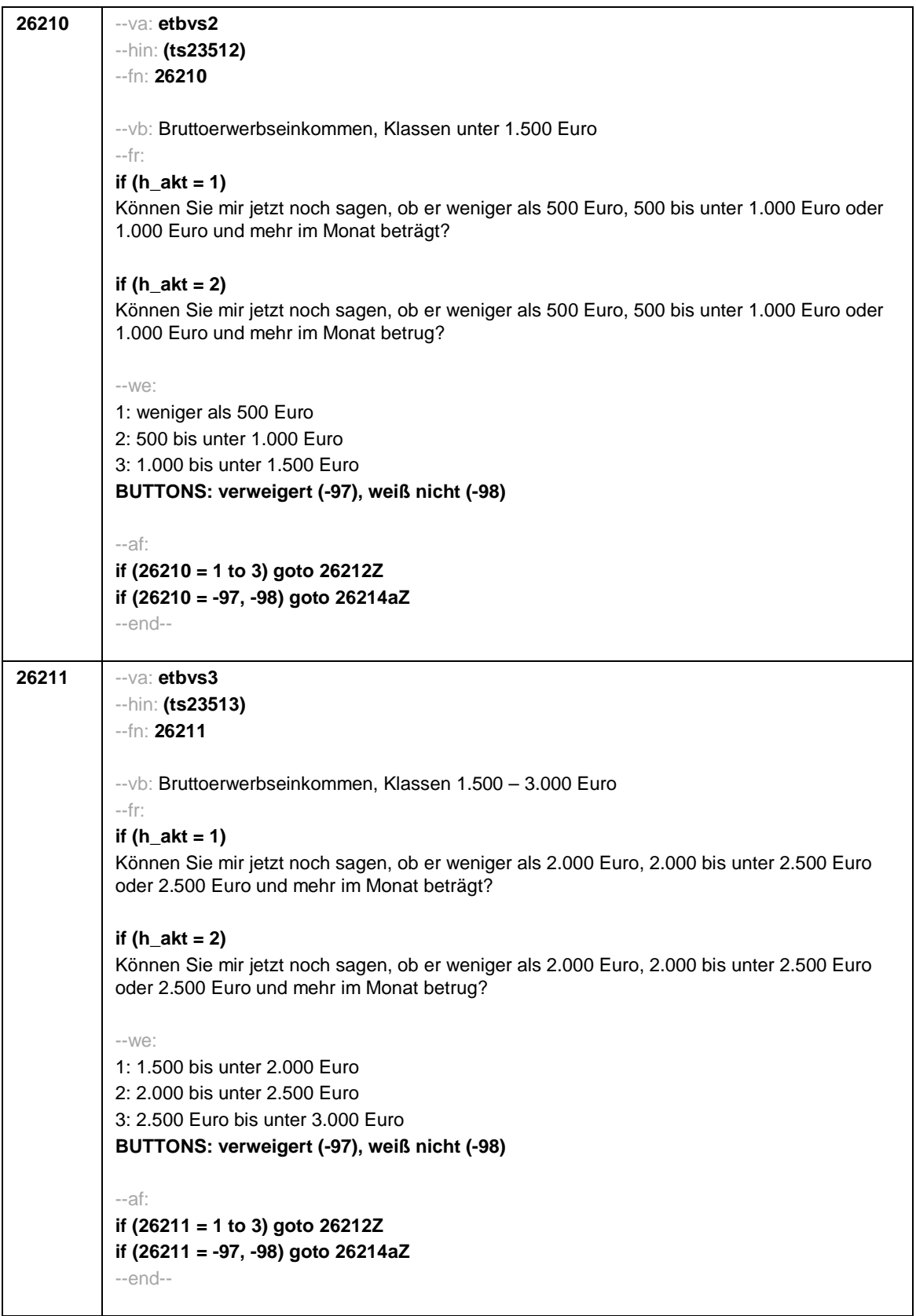

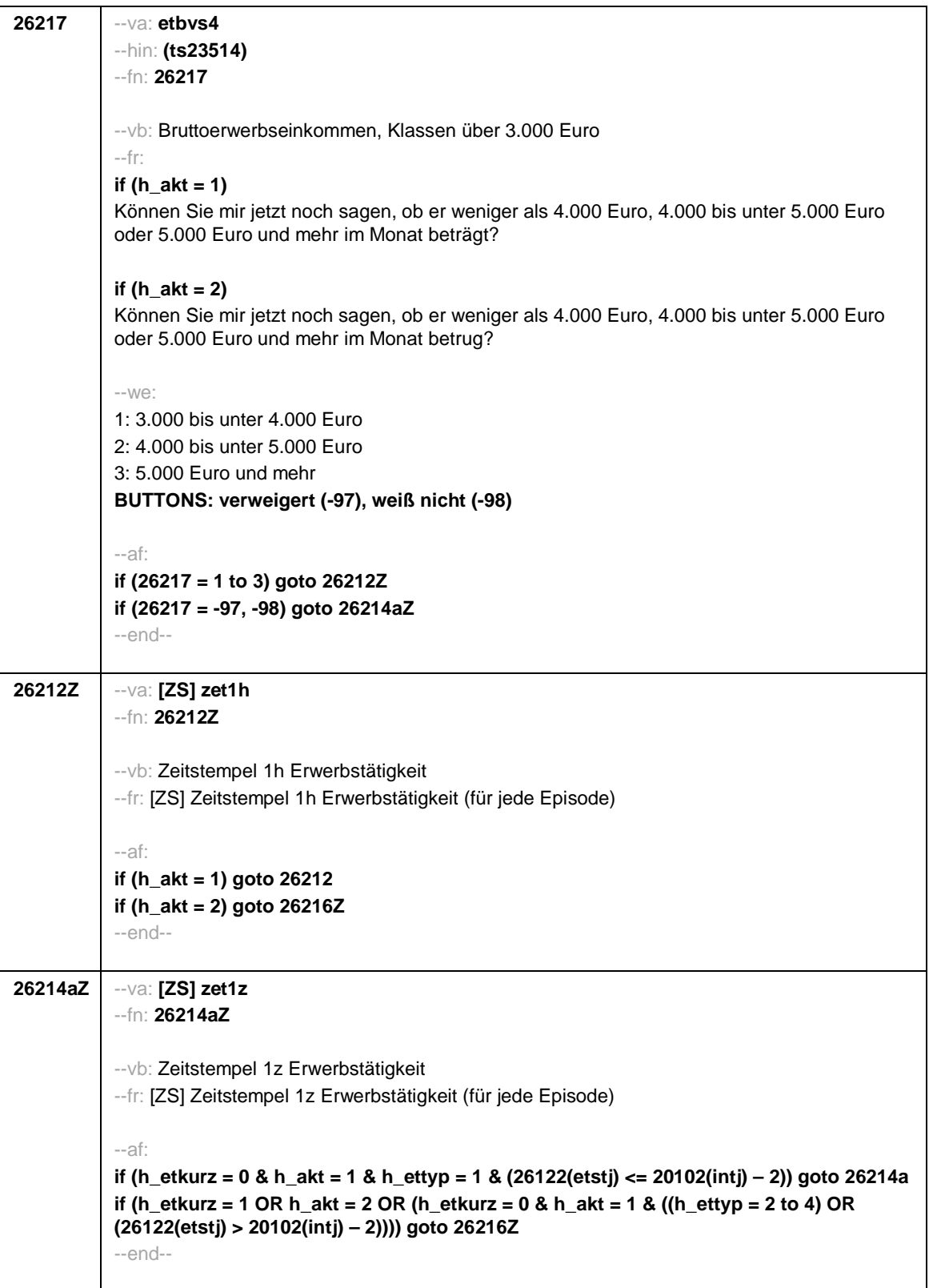

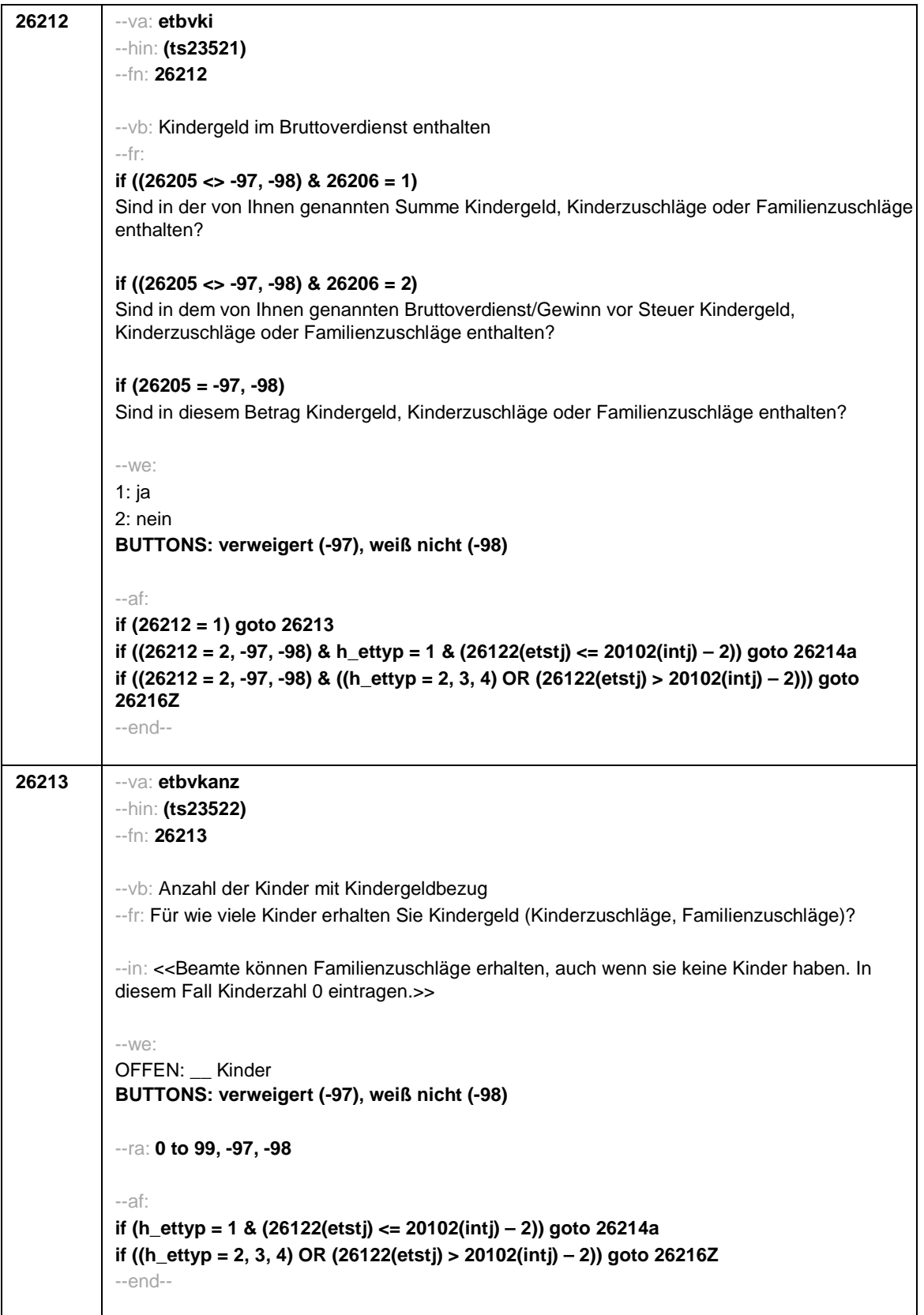

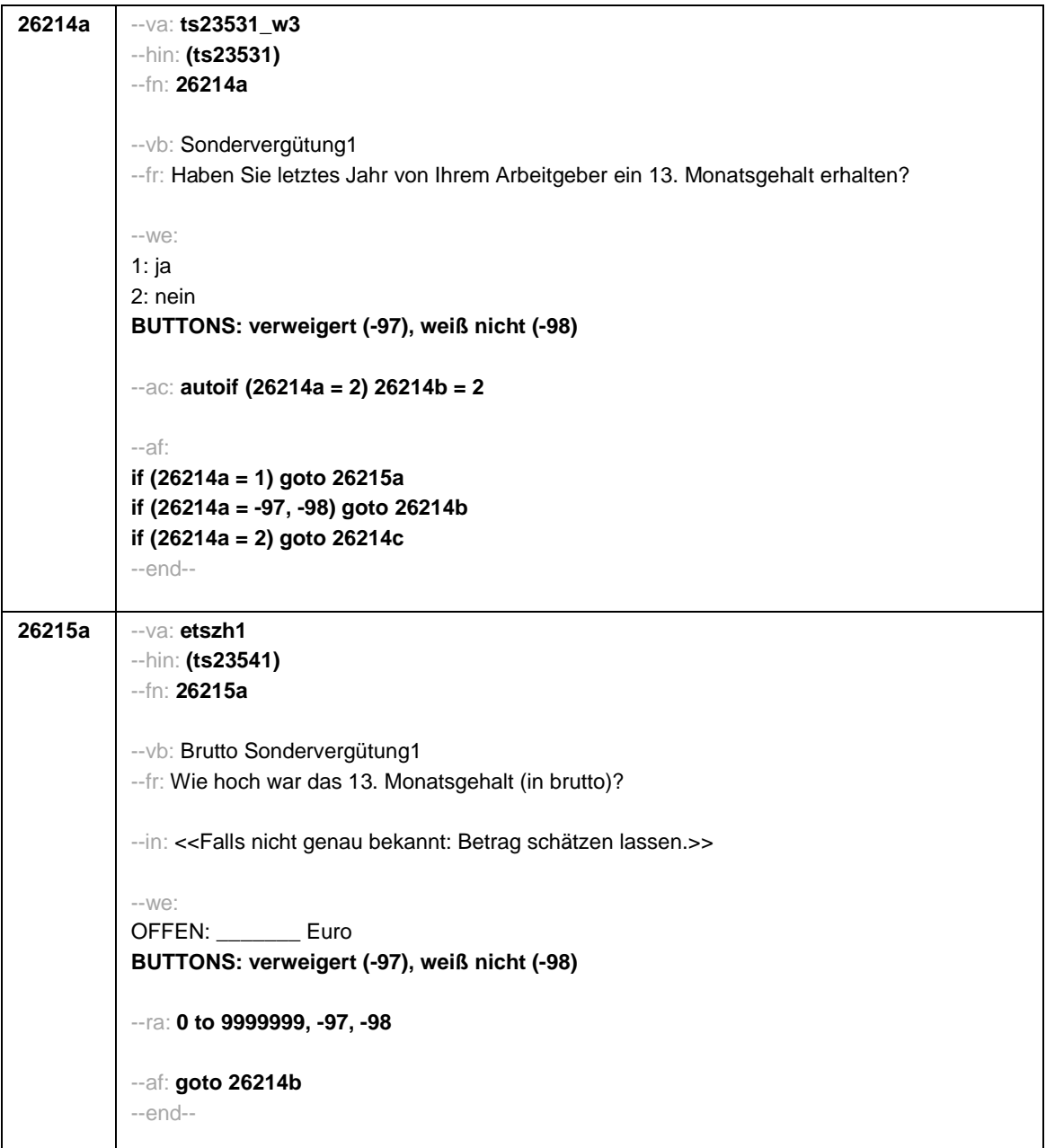

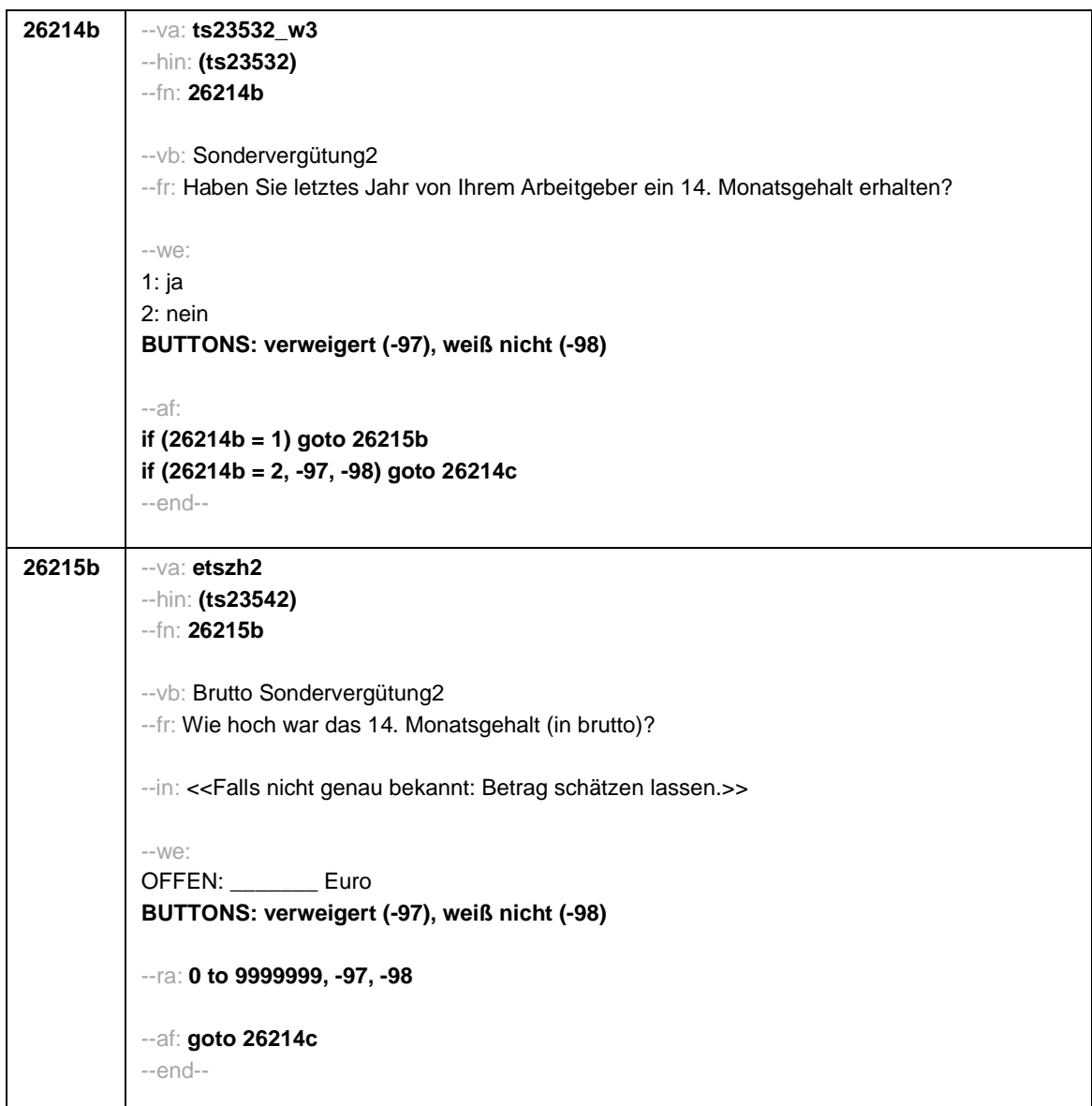

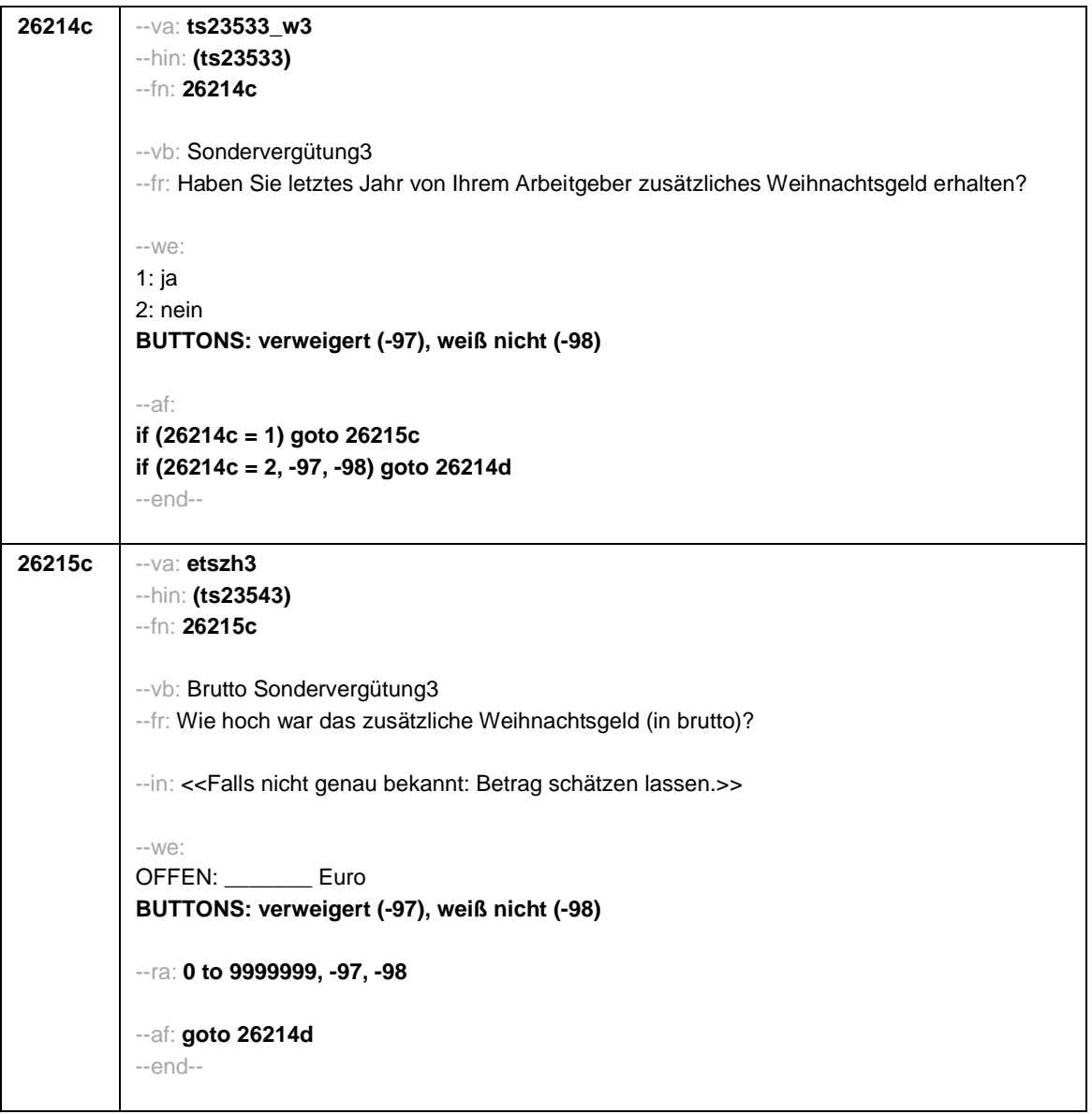

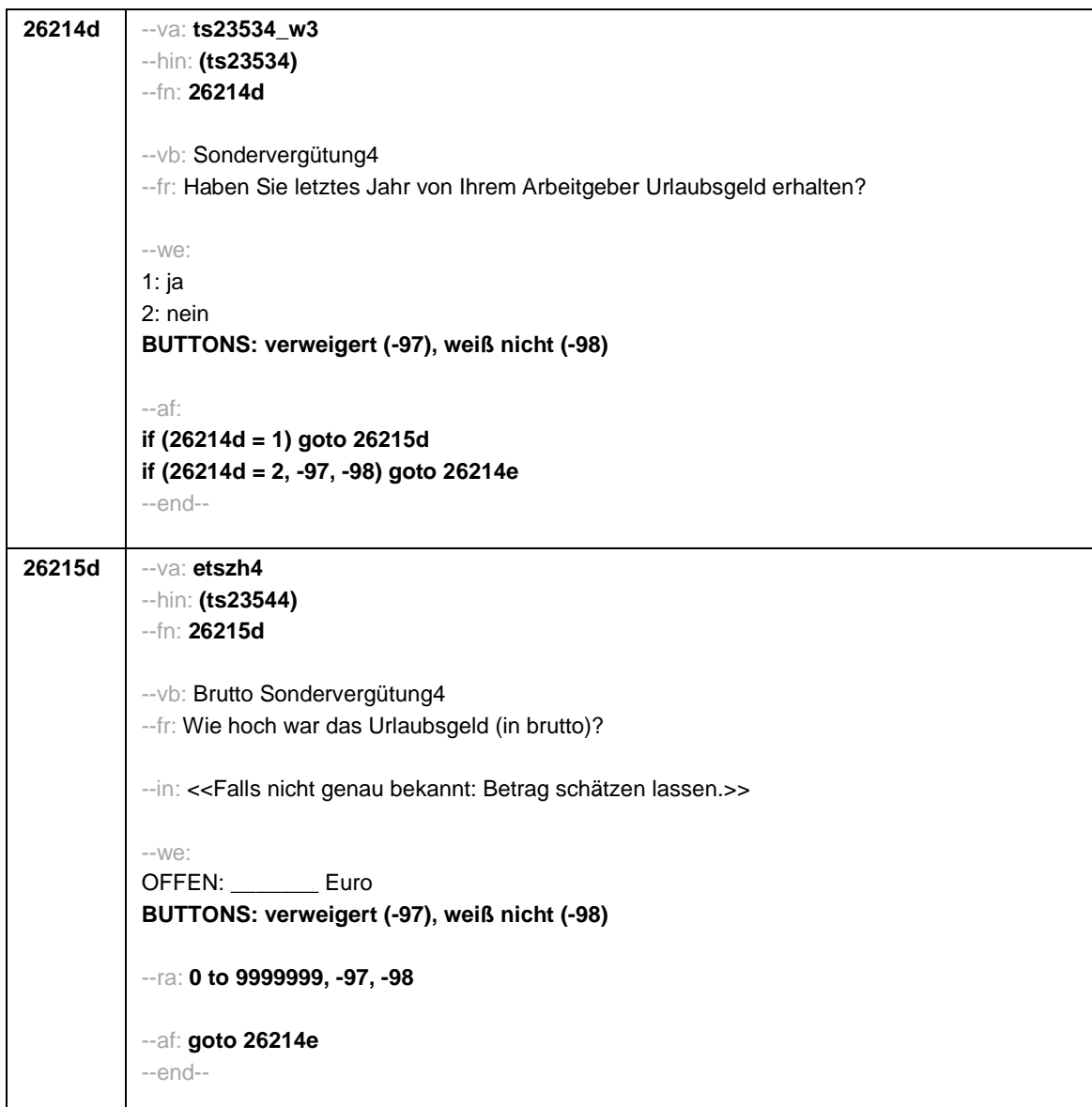

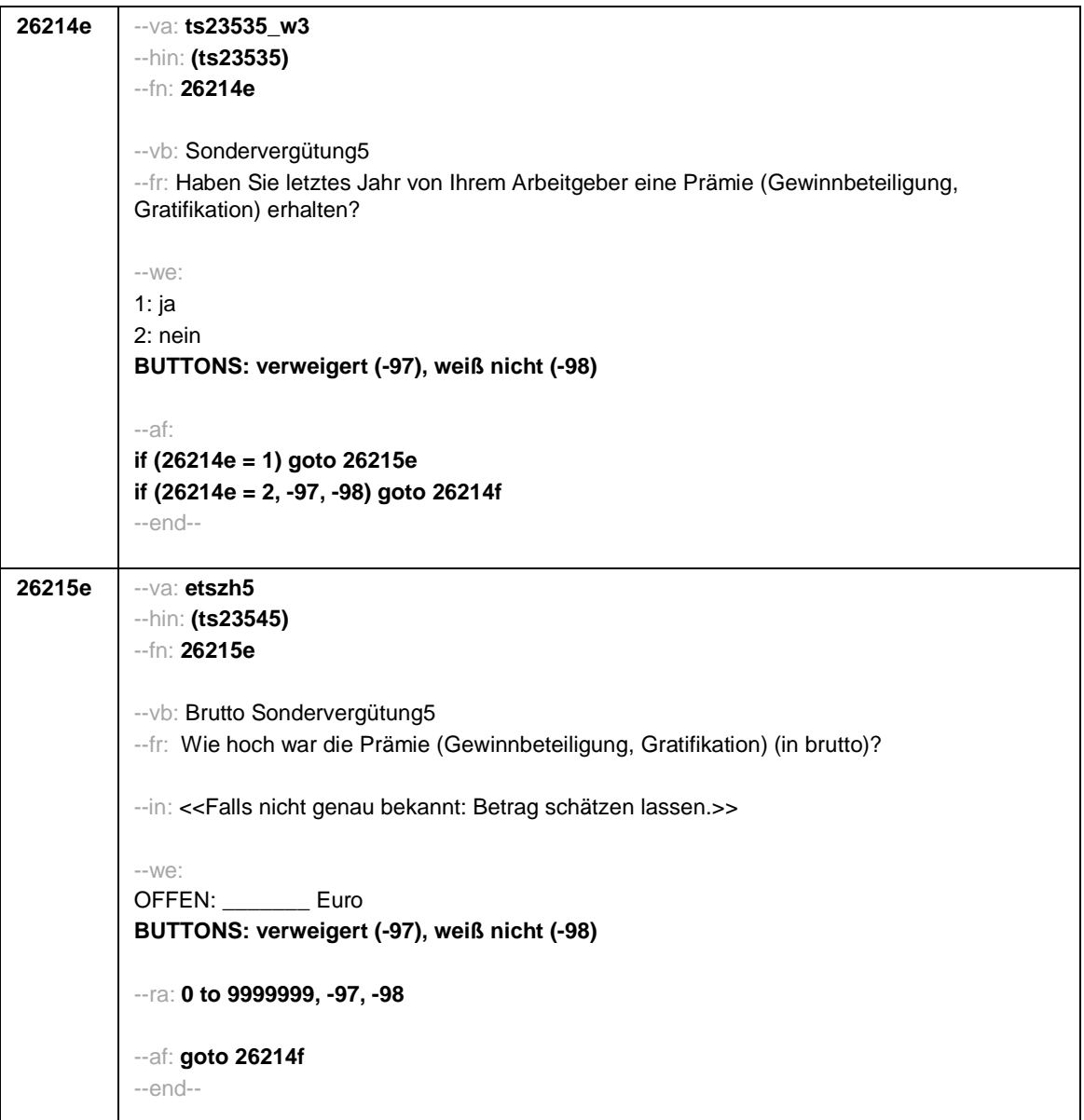
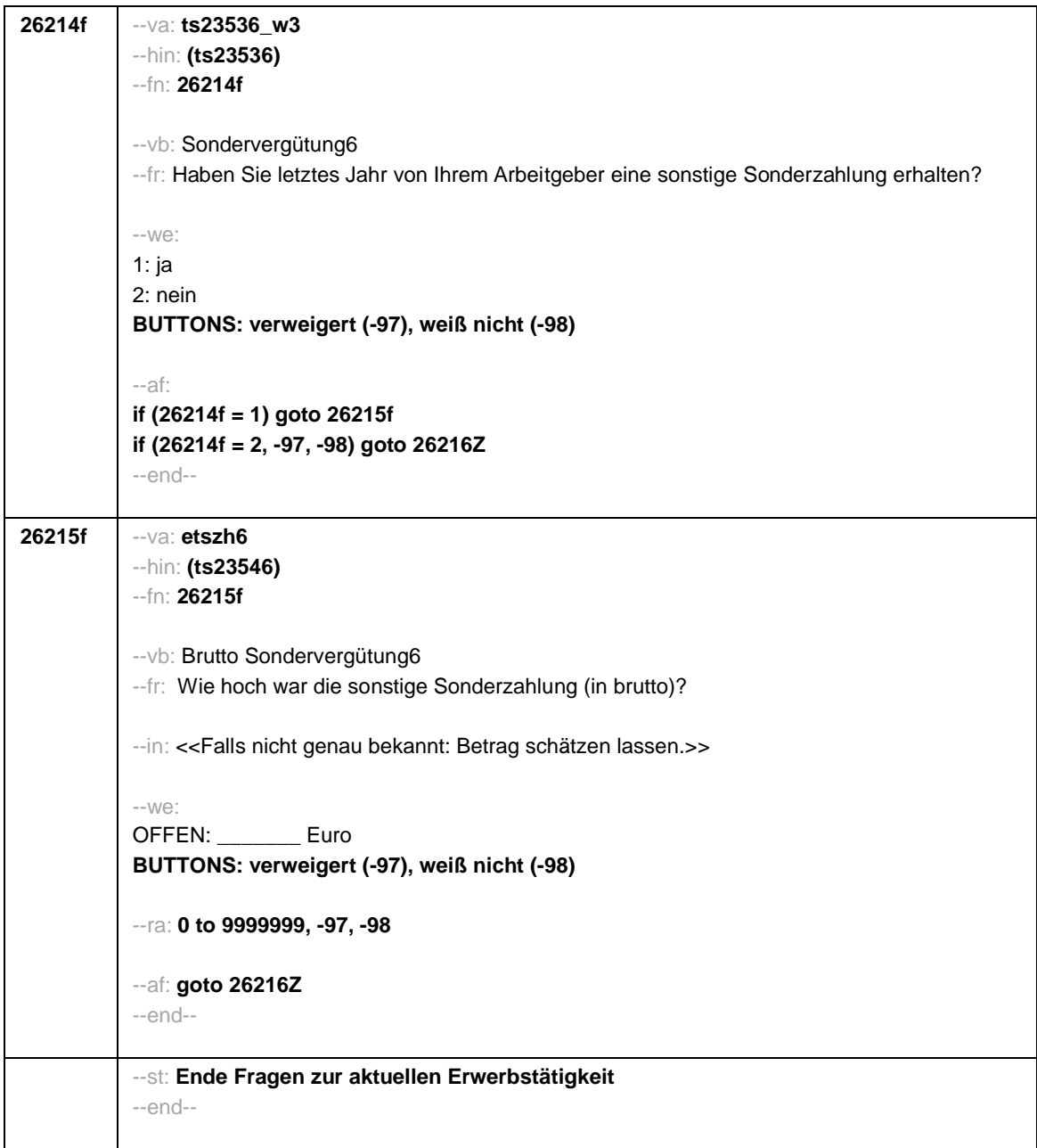

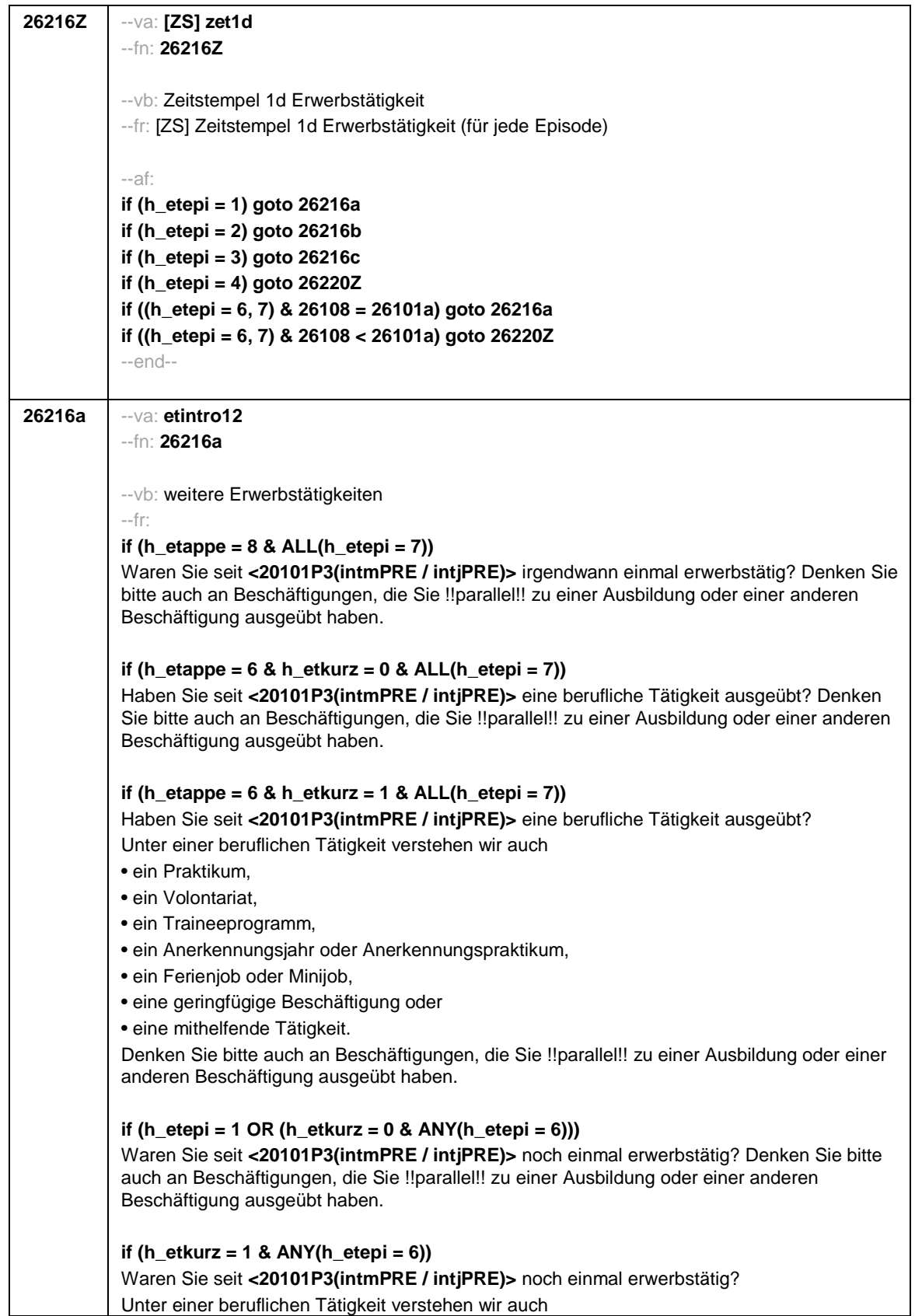

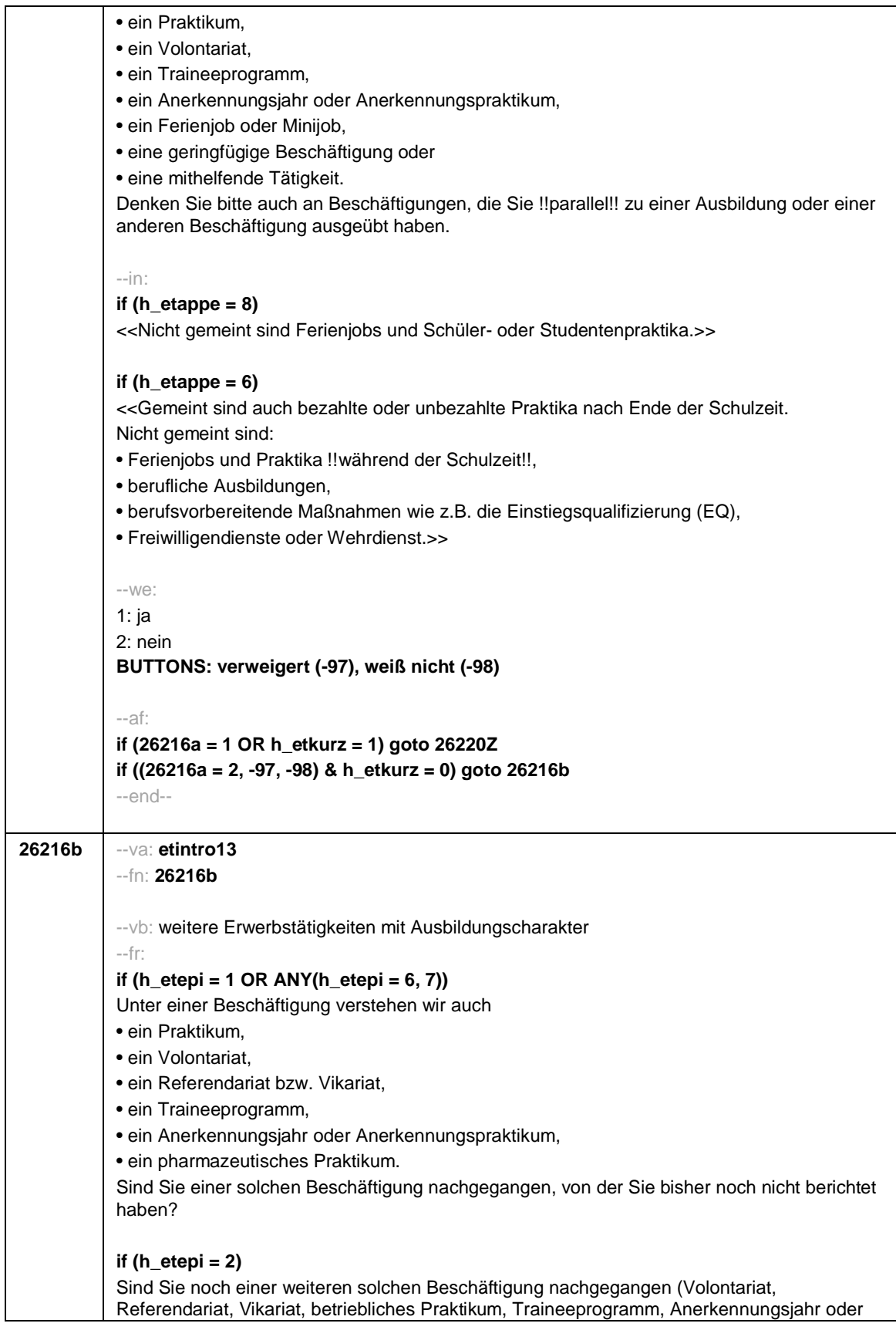

Anerkennungspraktikum, pharmazeutisches Praktikum), von der Sie bisher noch nicht berichtet haben? --in: **if (h\_etappe = 8)** <<Nicht gemeint sind Ferienjobs und Schüler- oder Studentenpraktika.>> **if (h\_etappe = 6)** <<Gemeint sind bezahlte oder unbezahlte Praktika nach Ende der Schulzeit. Nicht gemeint sind: • Ferienjobs und Praktika !!während der Schulzeit!!, • berufliche Ausbildungen, • berufsvorbereitende Maßnahmen wie z.B. die Einstiegsqualifizierung (EQ), • Freiwilligendienste oder Wehrdienst.>> --we: 1: ja 2: nein **BUTTONS: verweigert (-97), weiß nicht (-98)** --af: **if (26216b = 1) goto 26220Z if (26216b = 2, -97, -98) goto 26216c** --end--

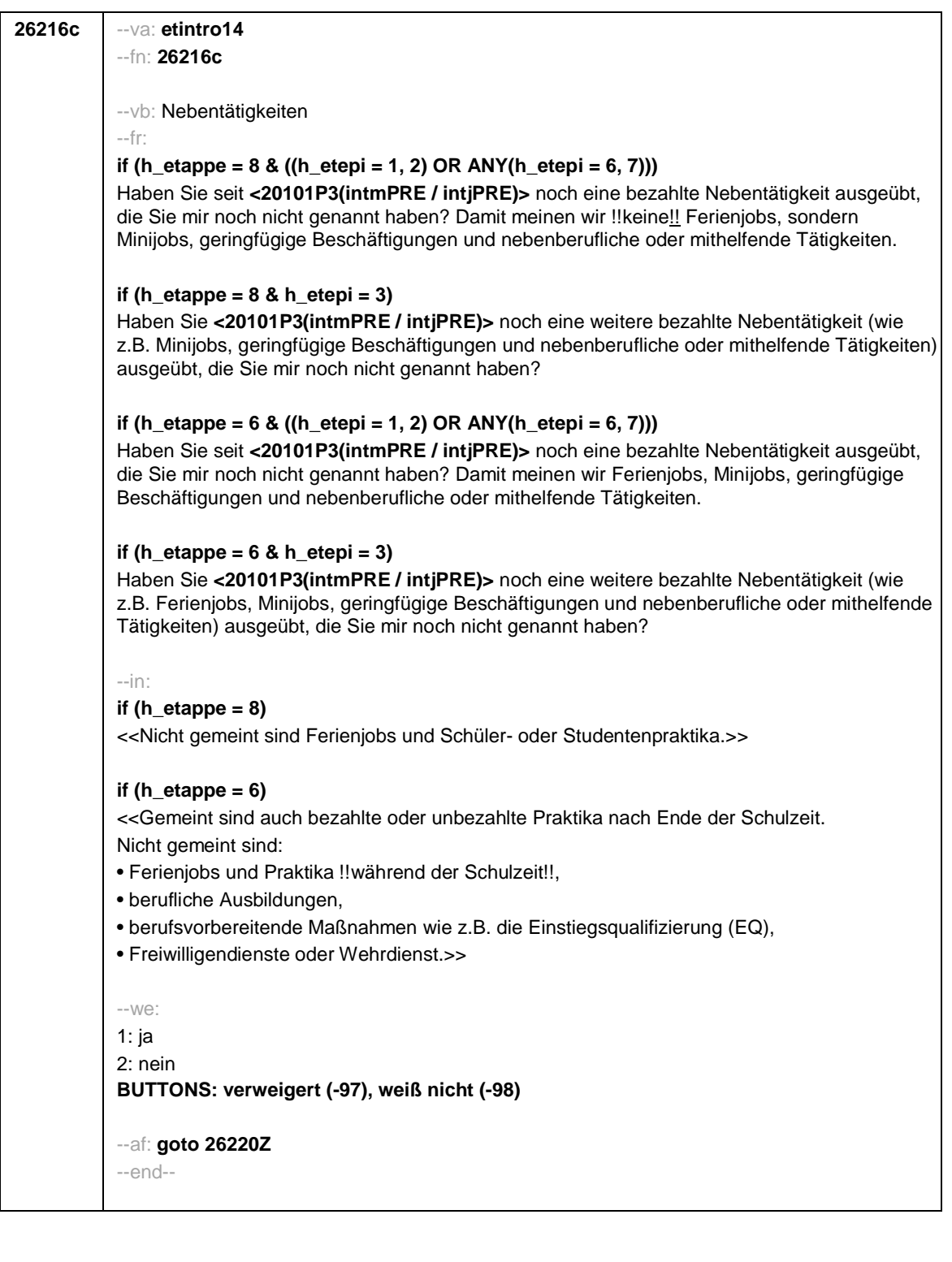

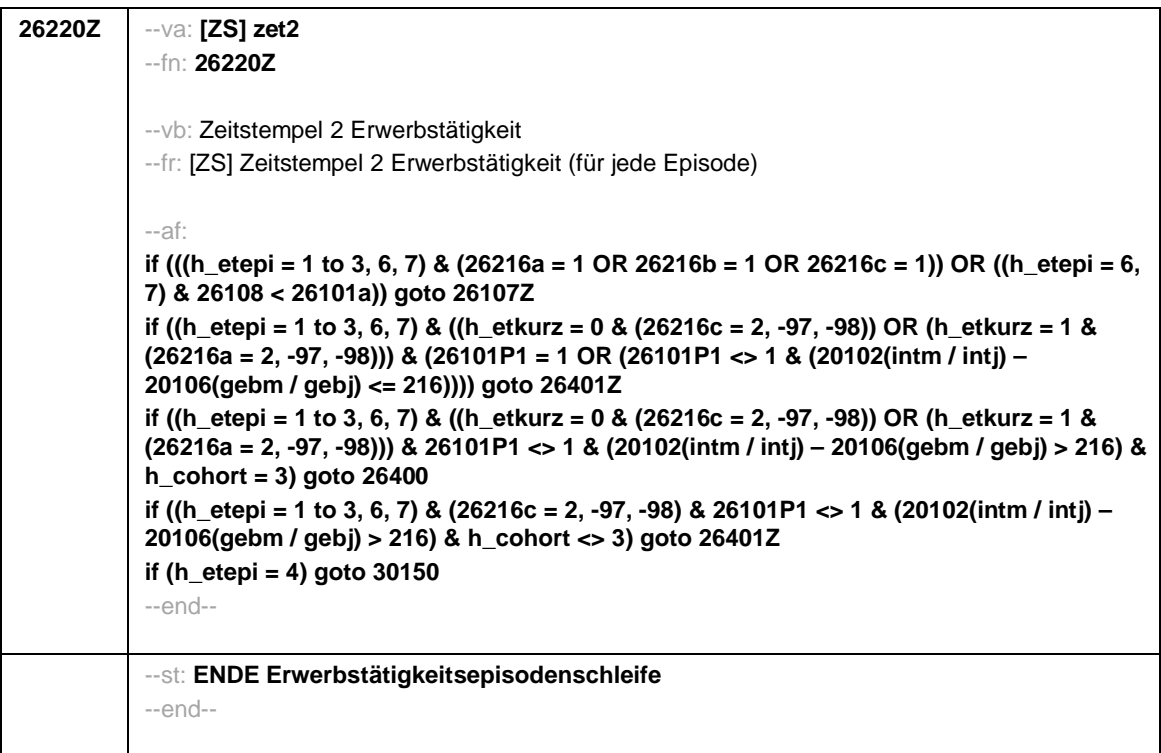

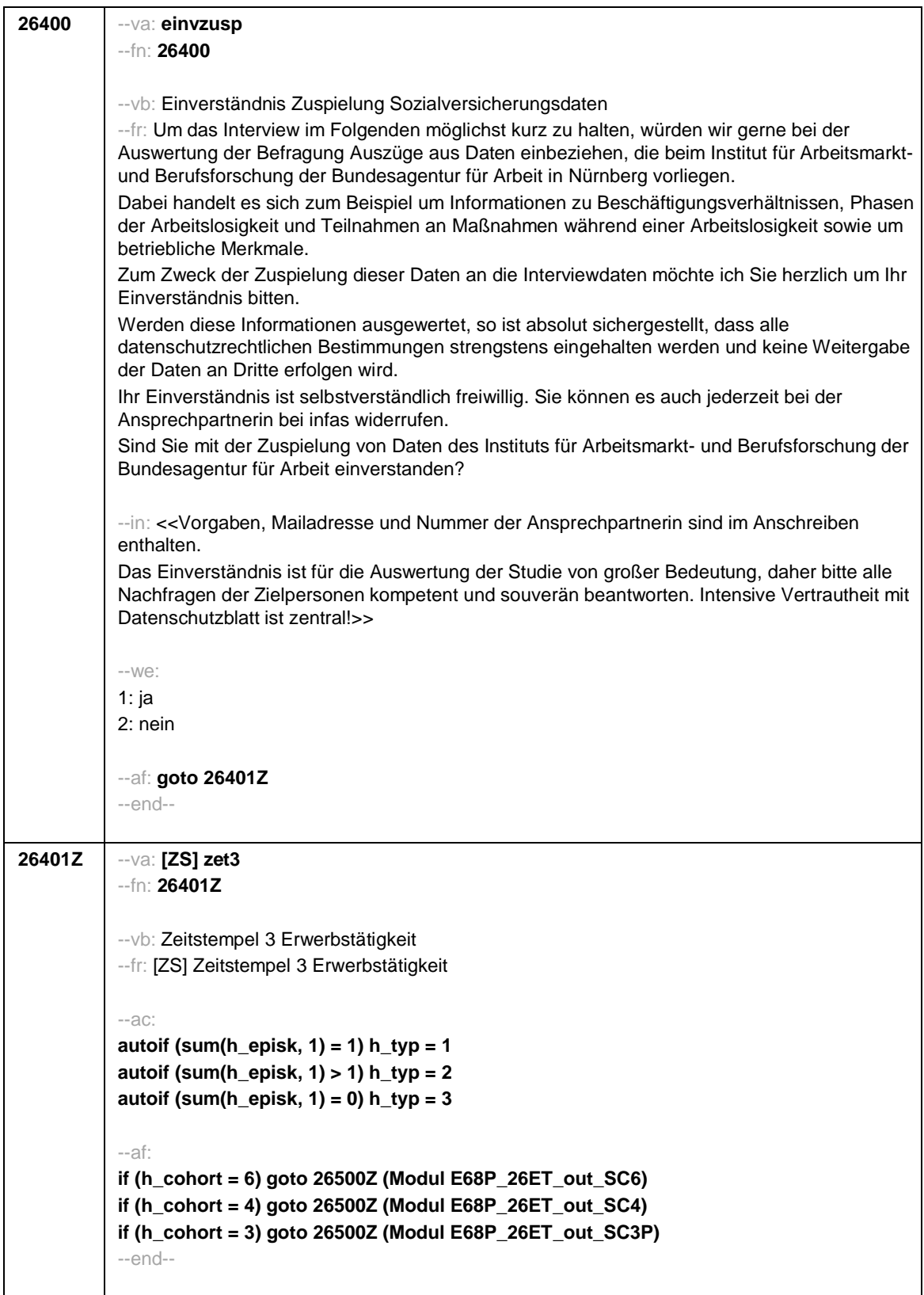

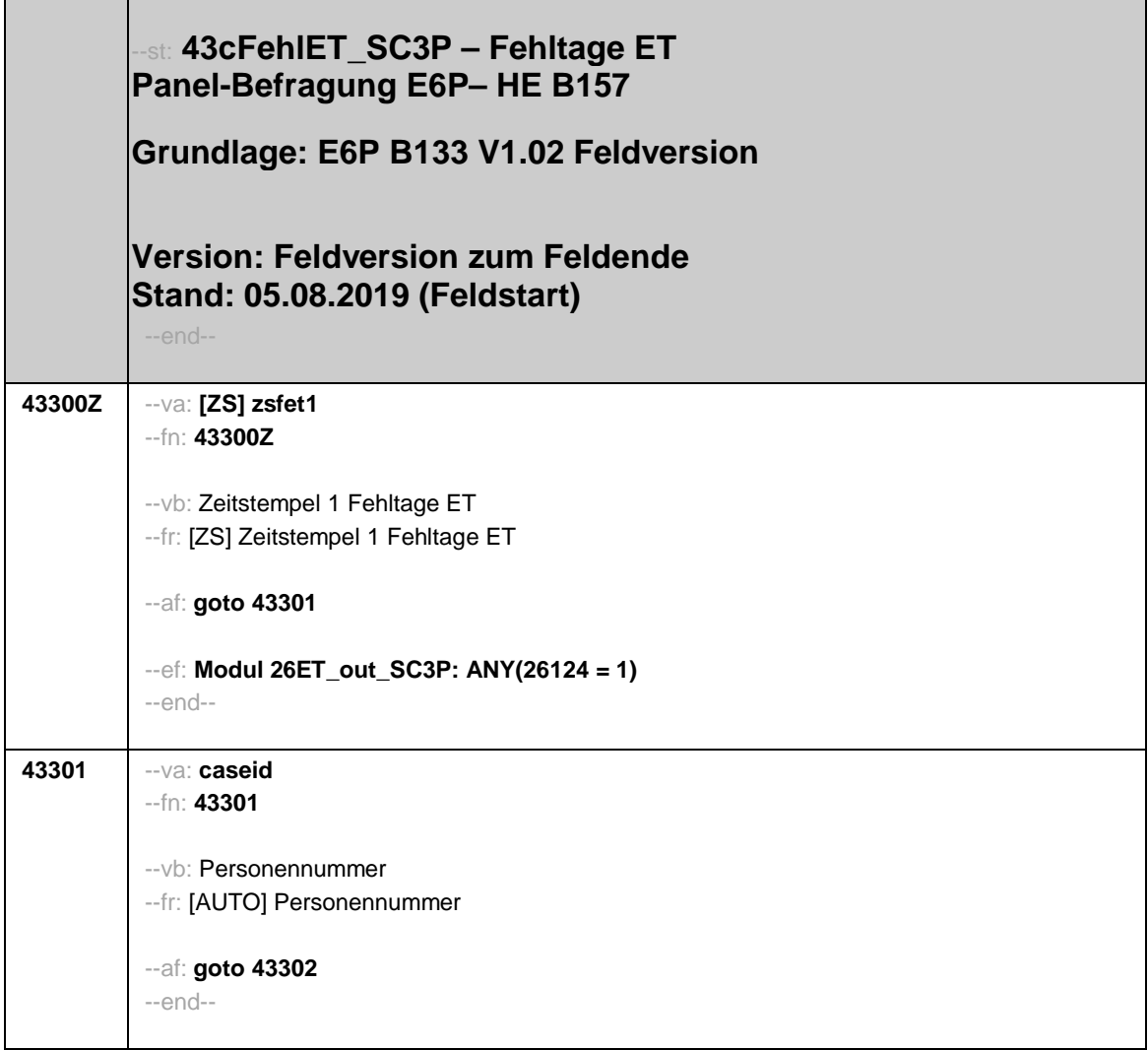

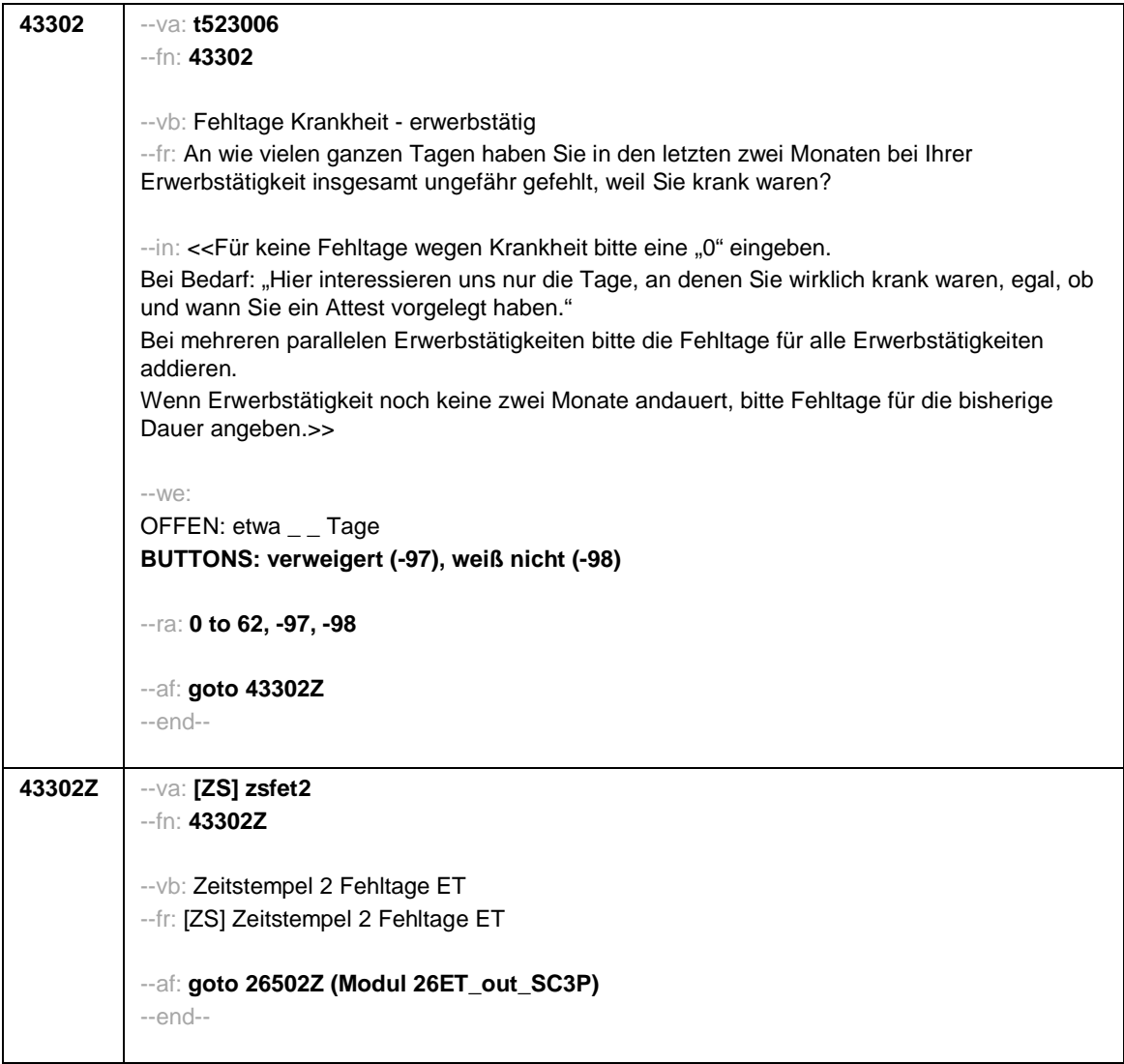

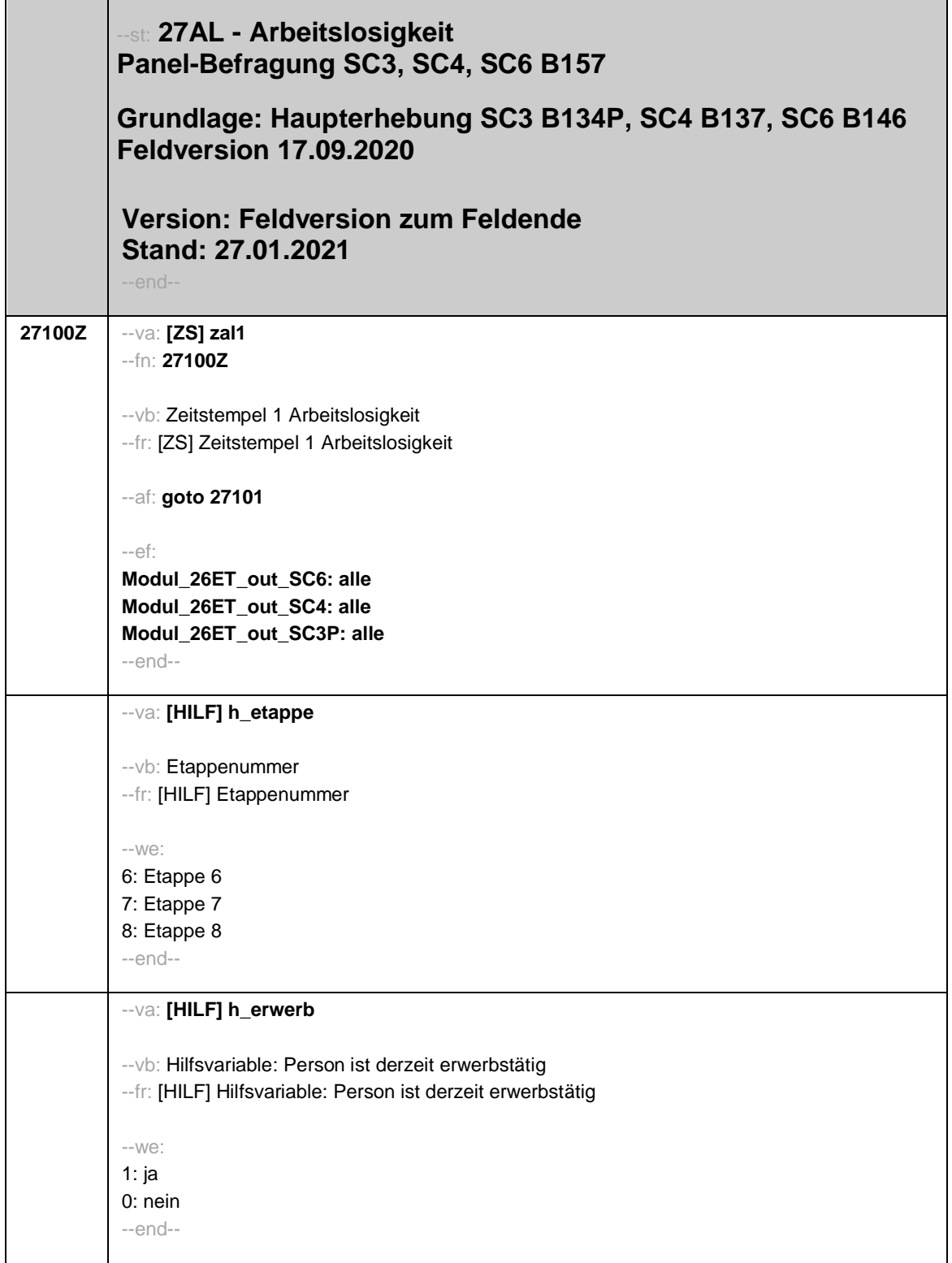

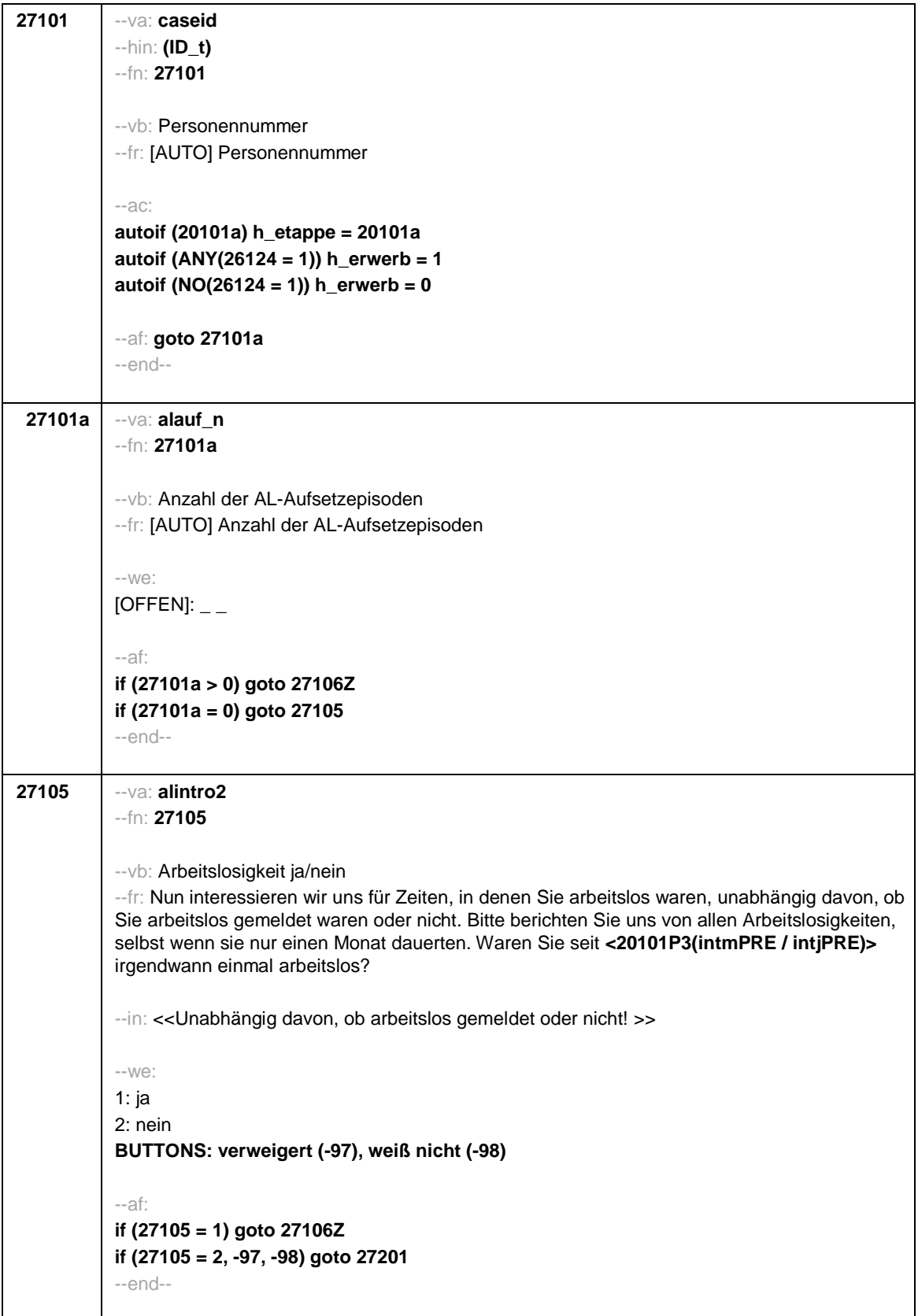

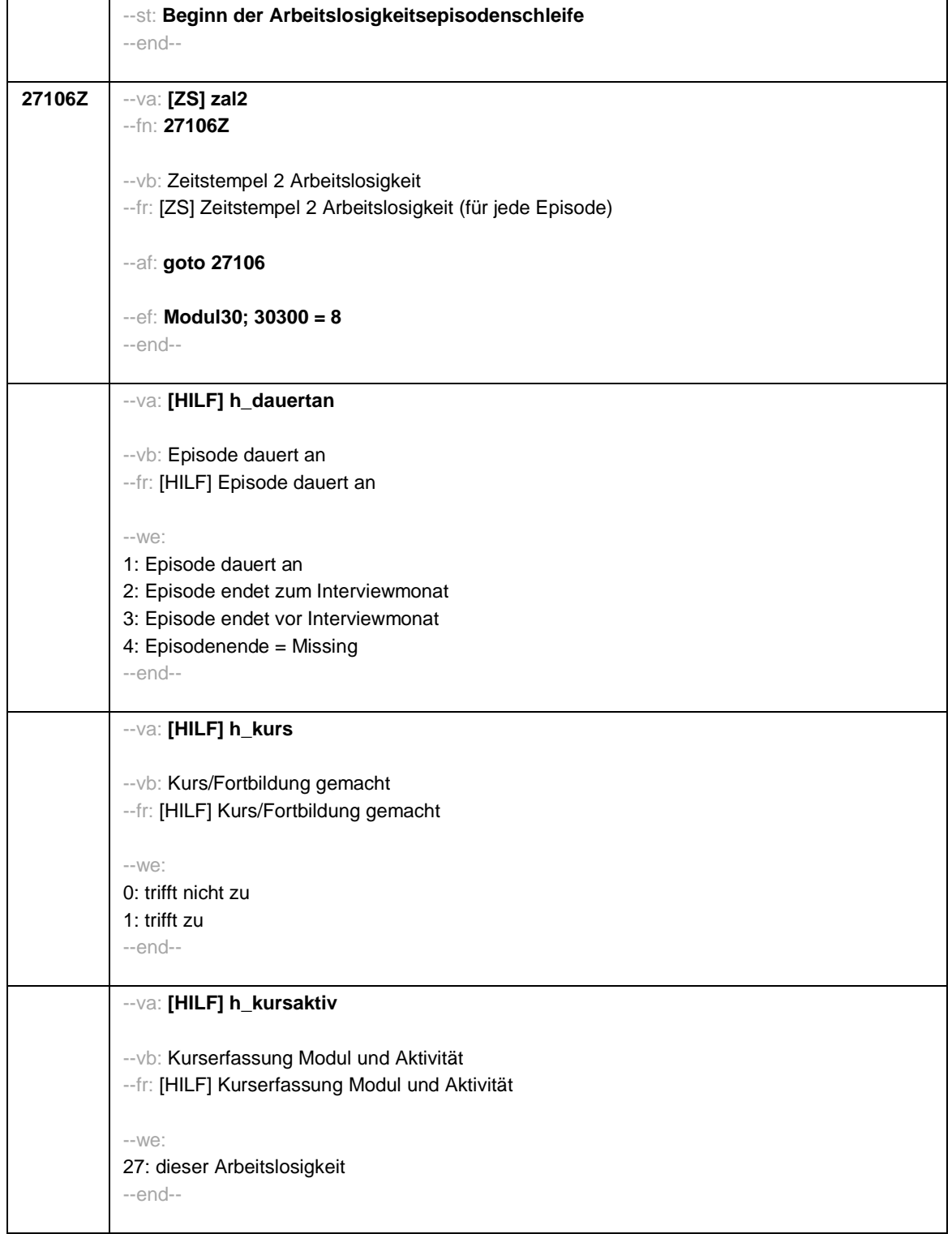

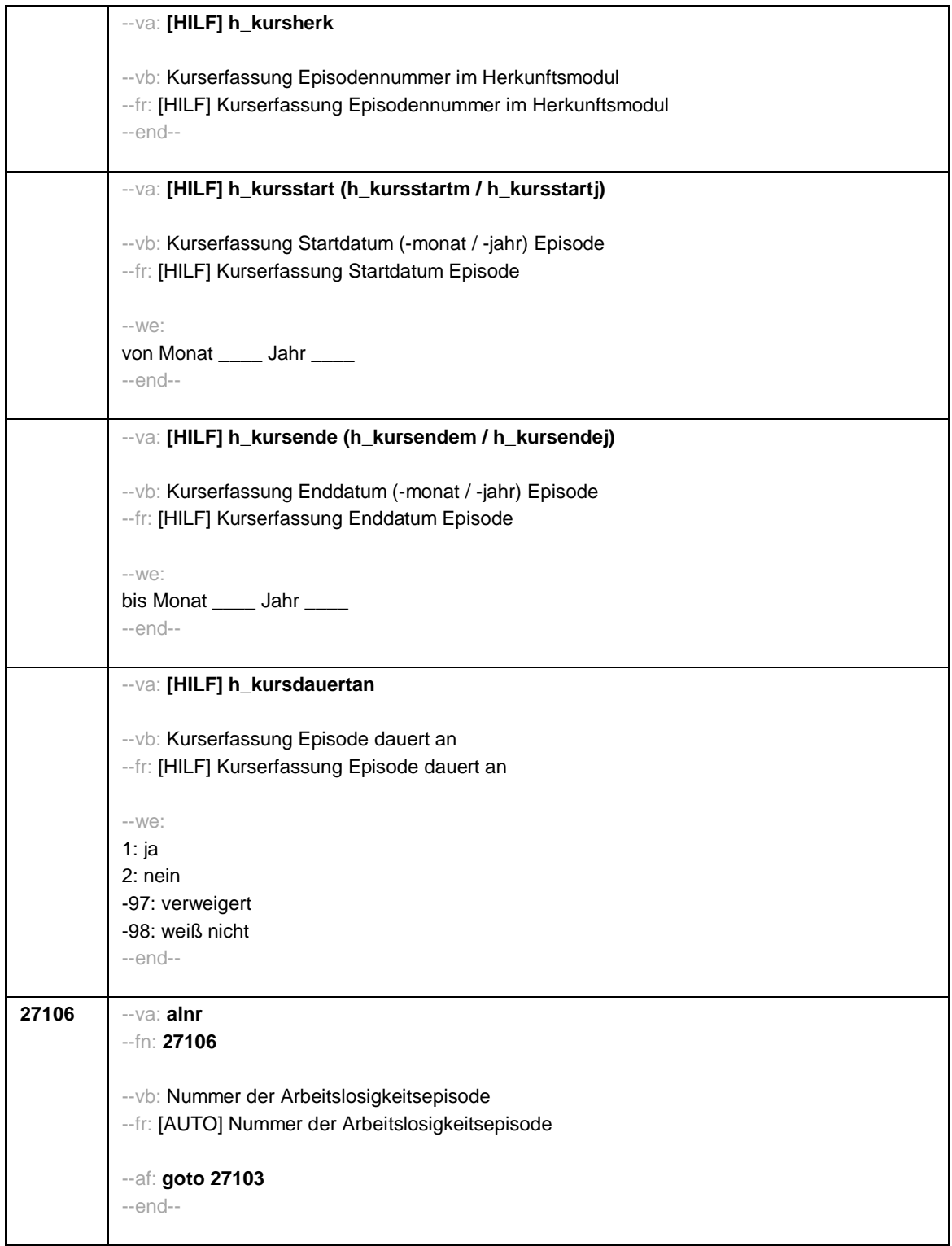

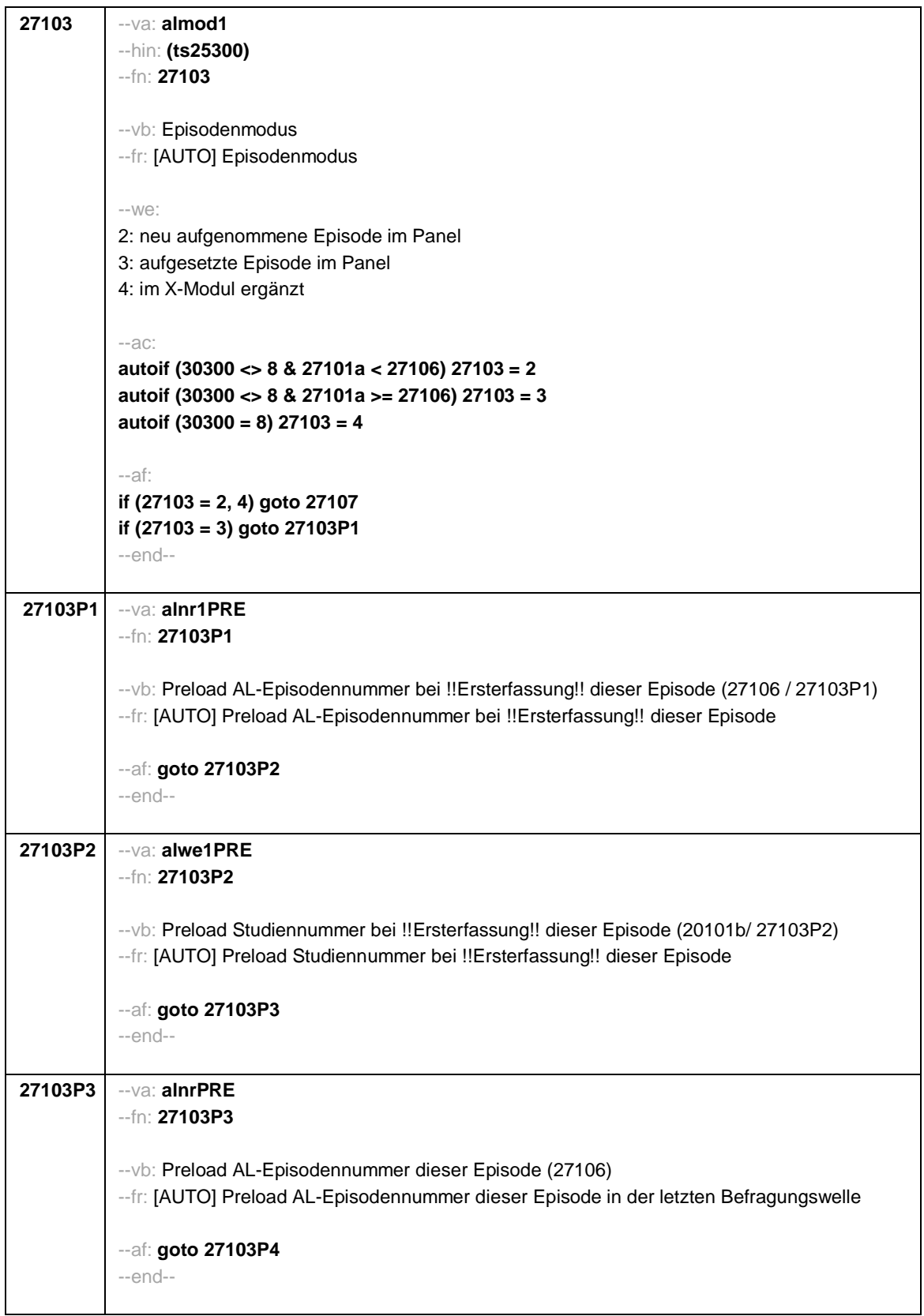

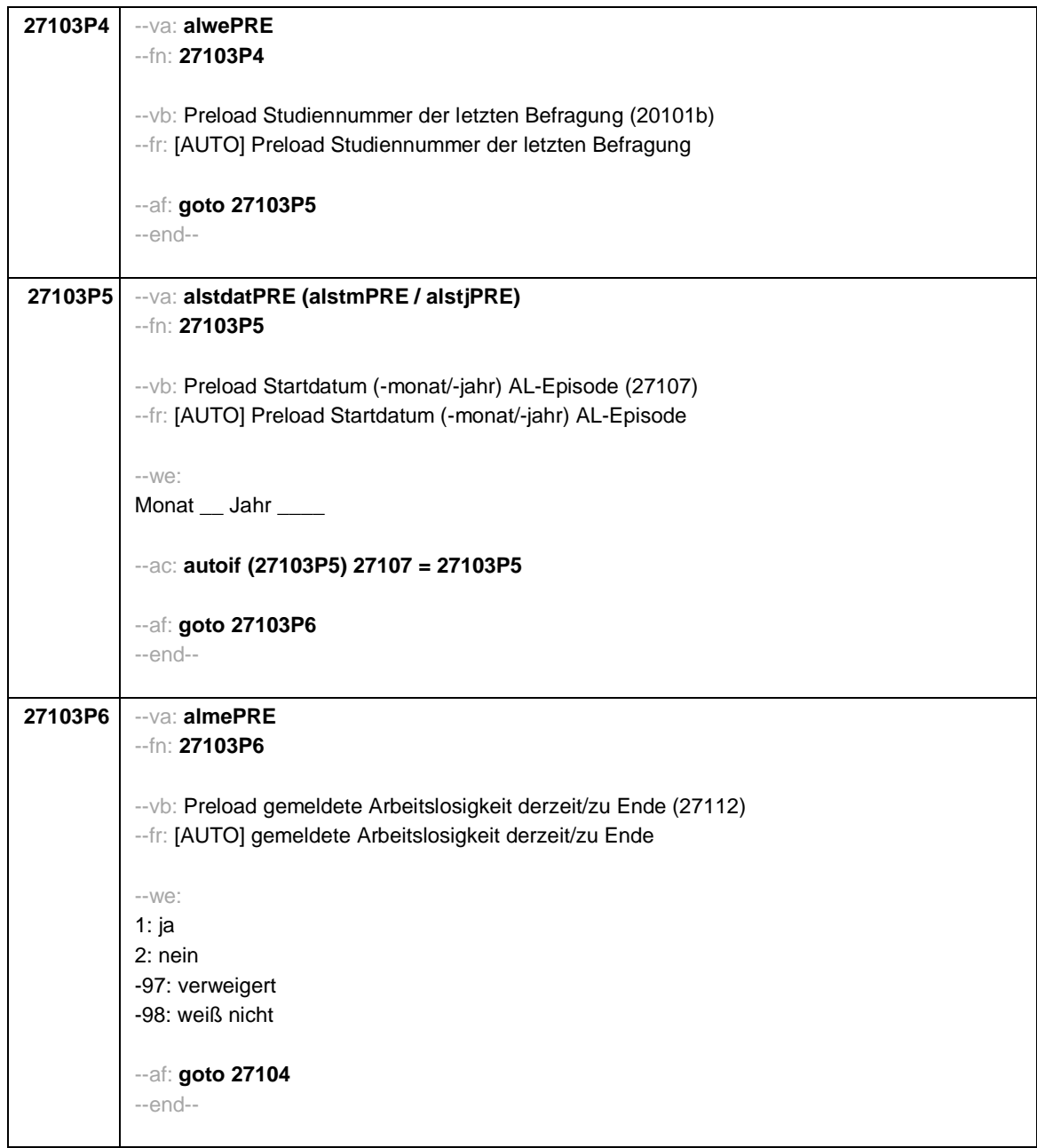

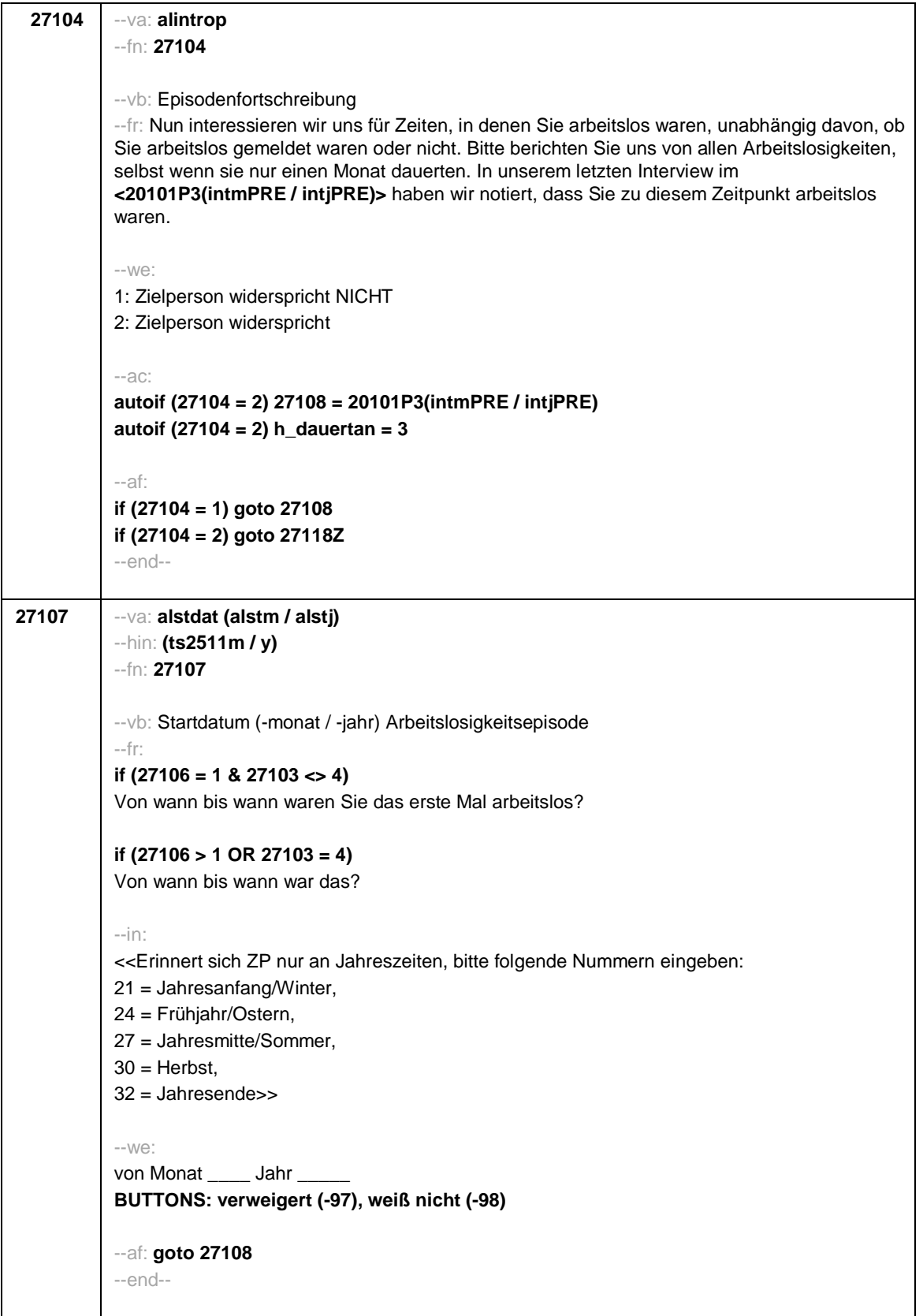

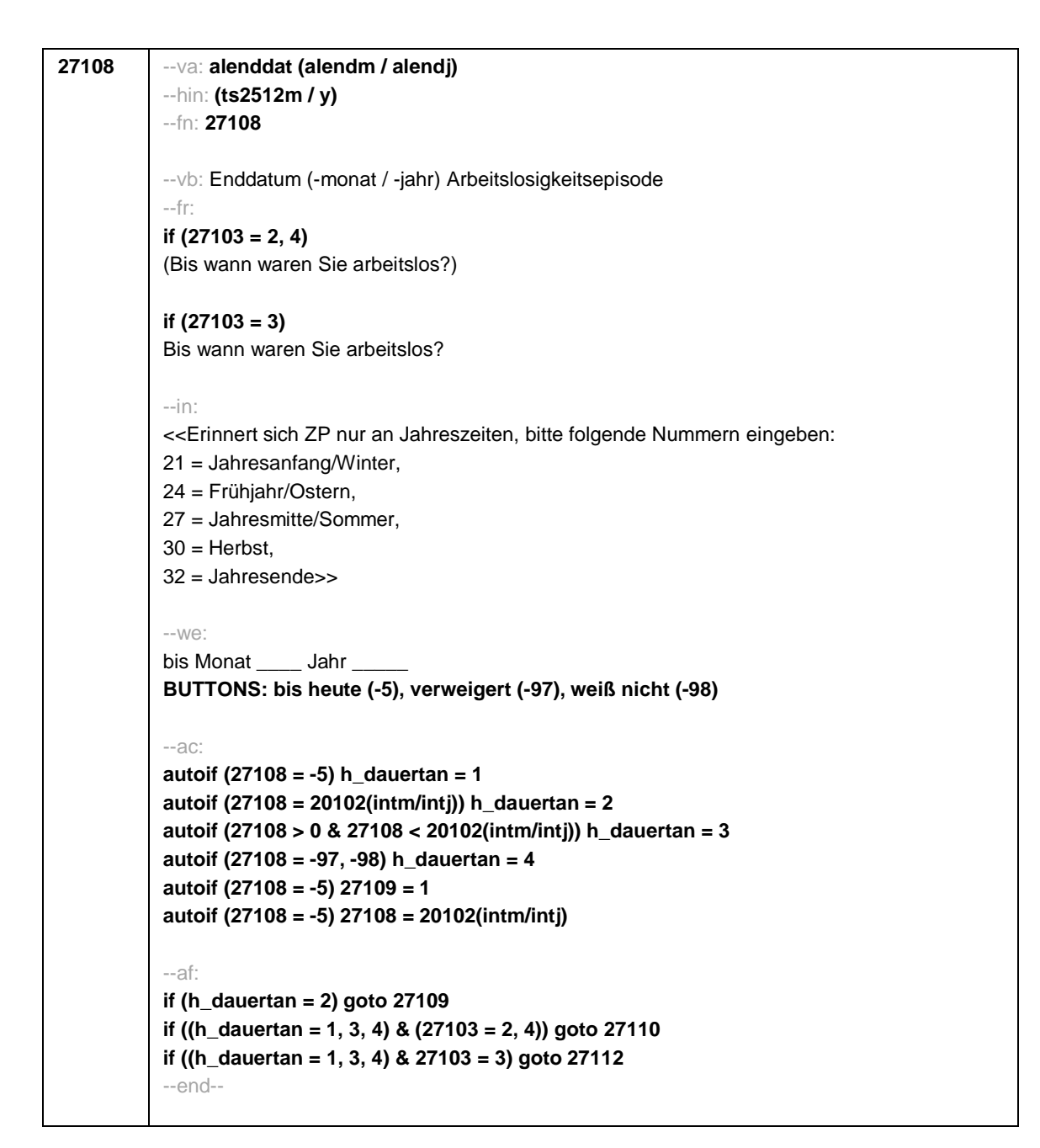

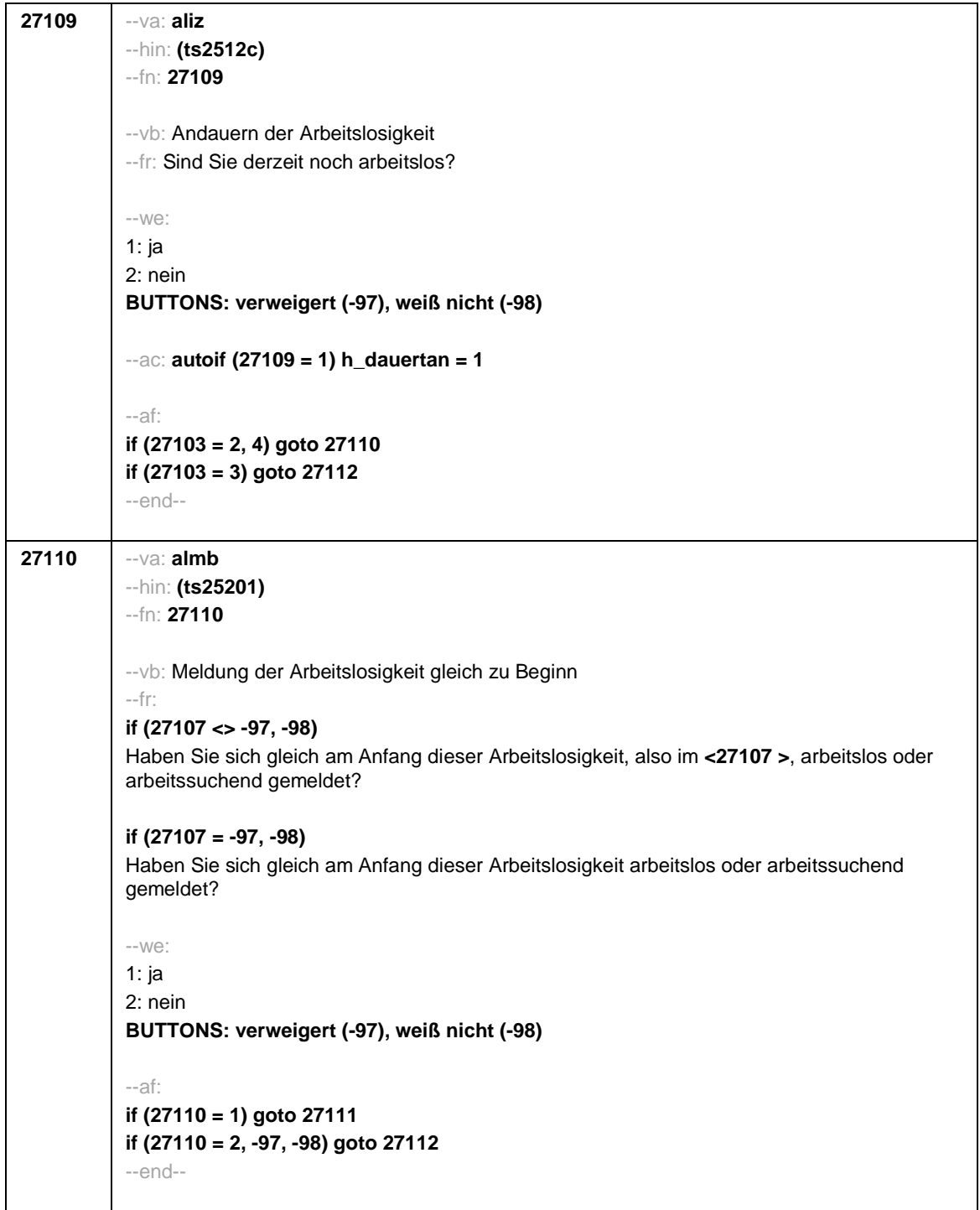

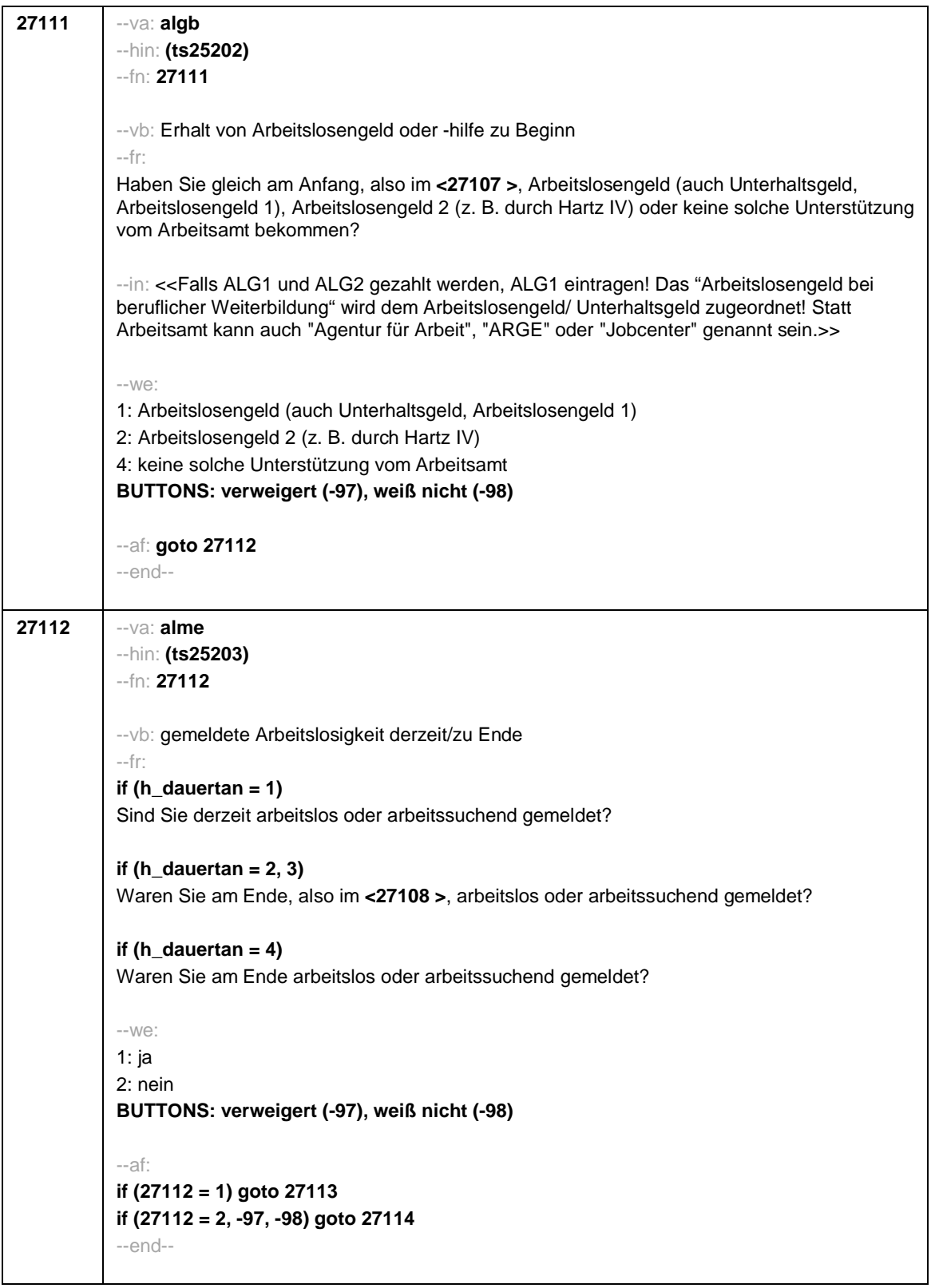

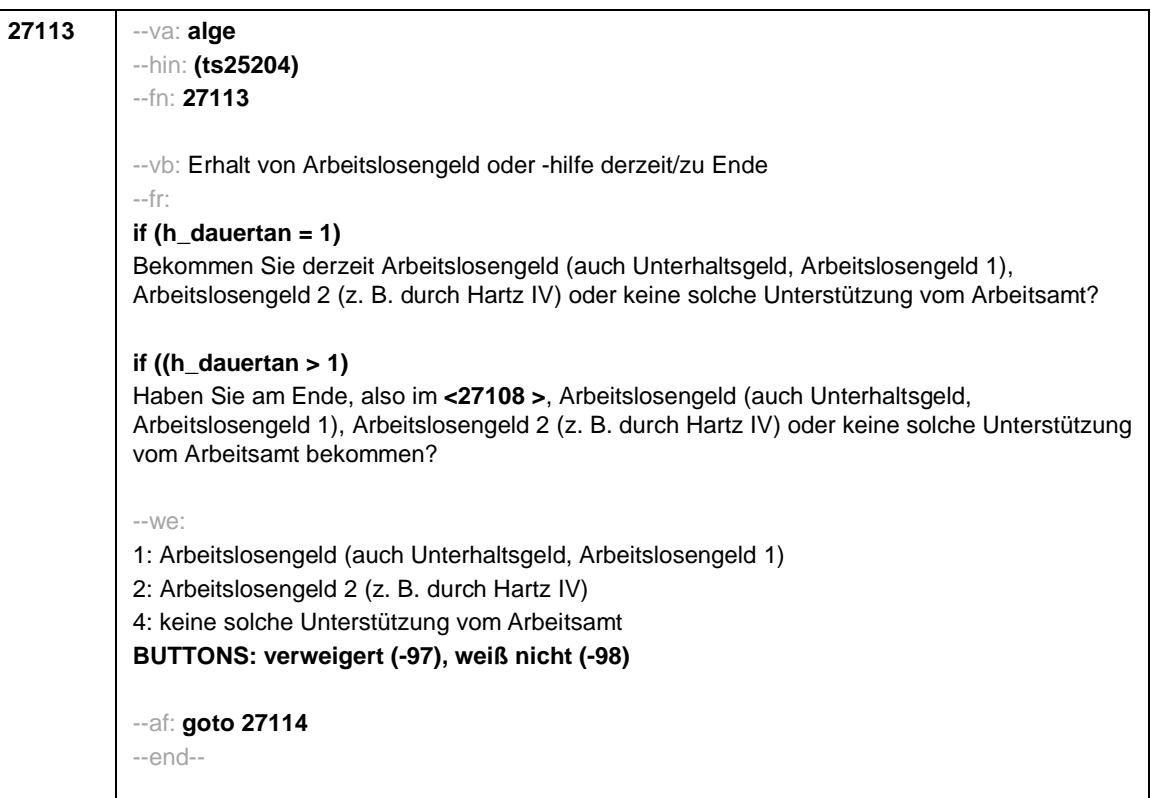

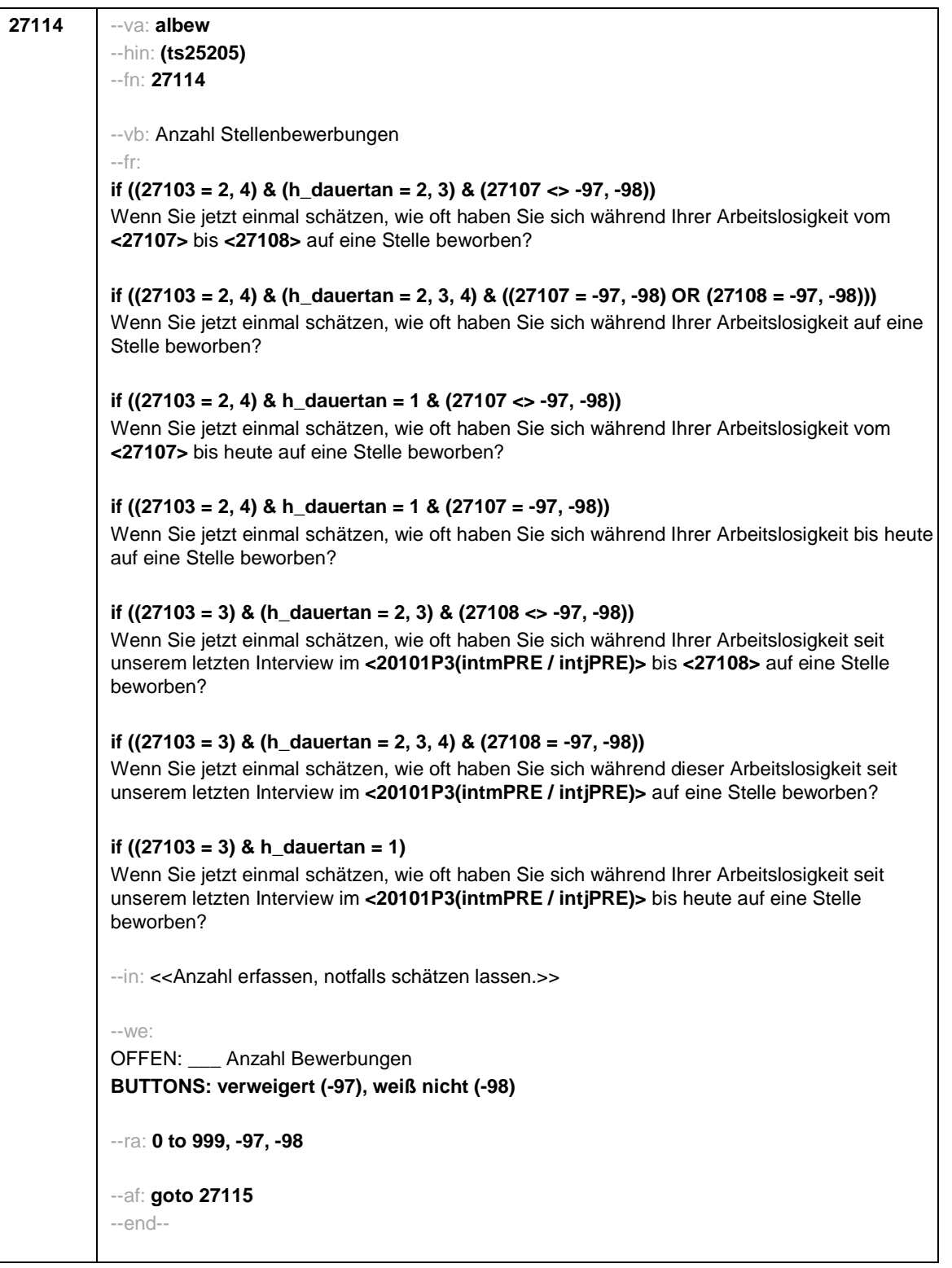

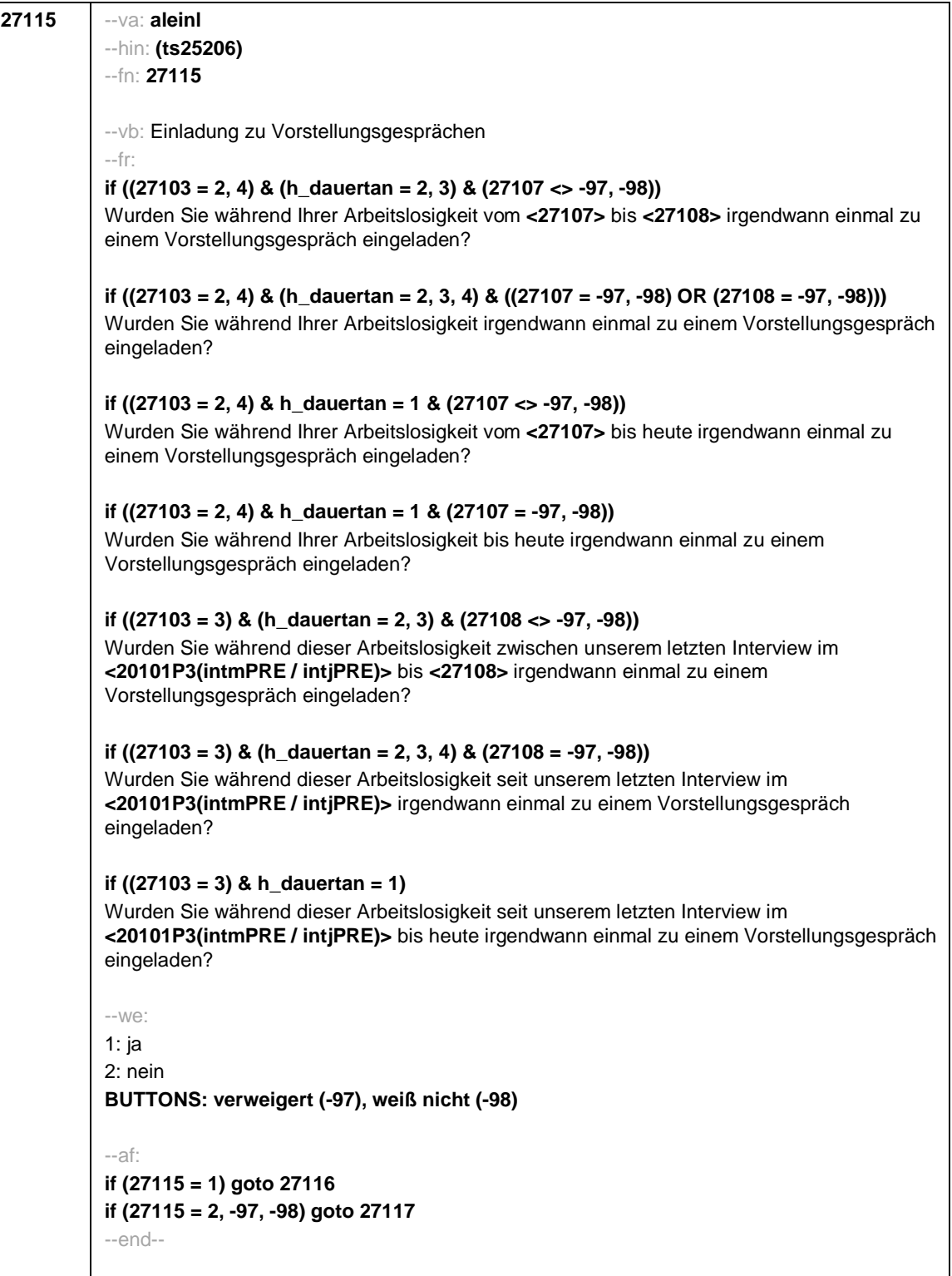

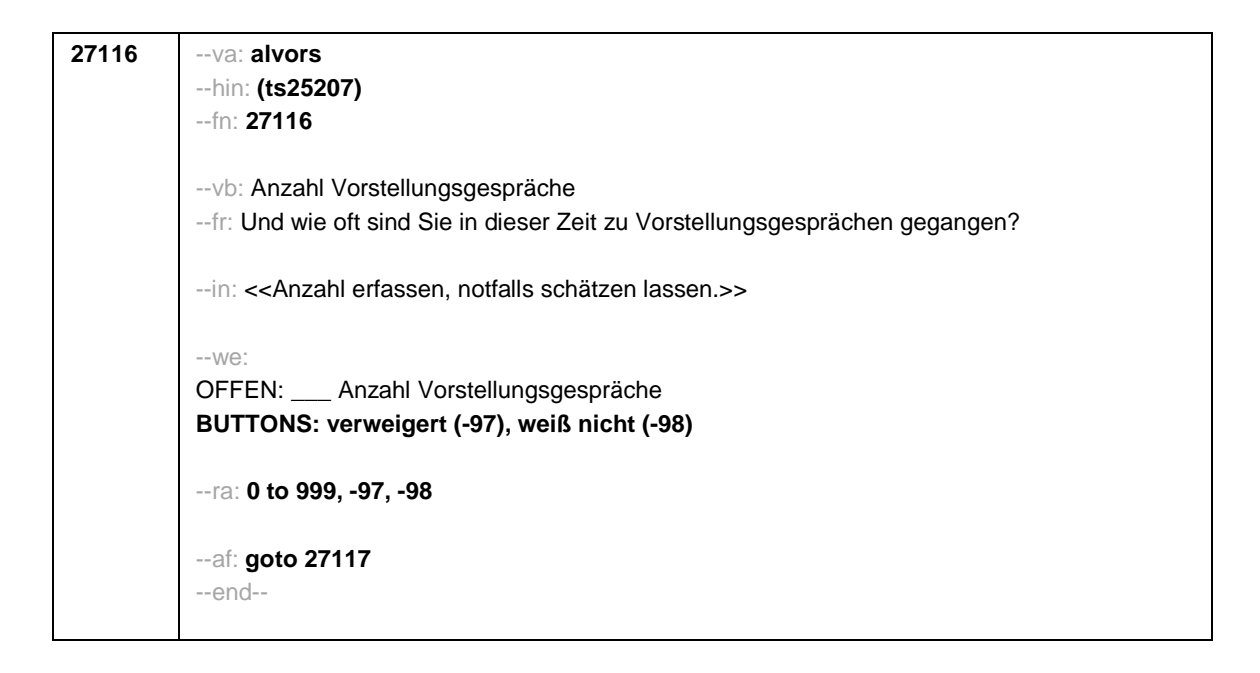

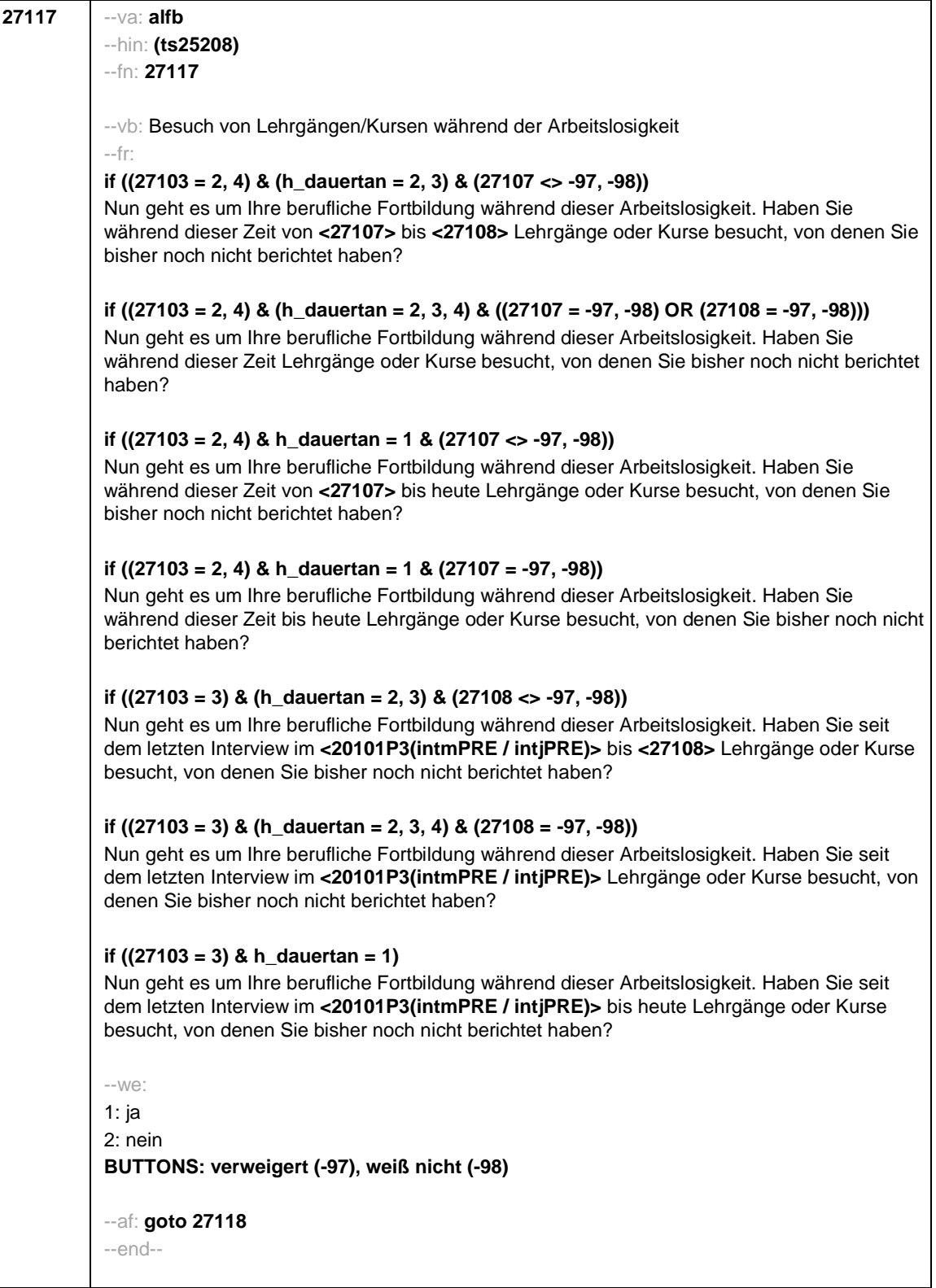

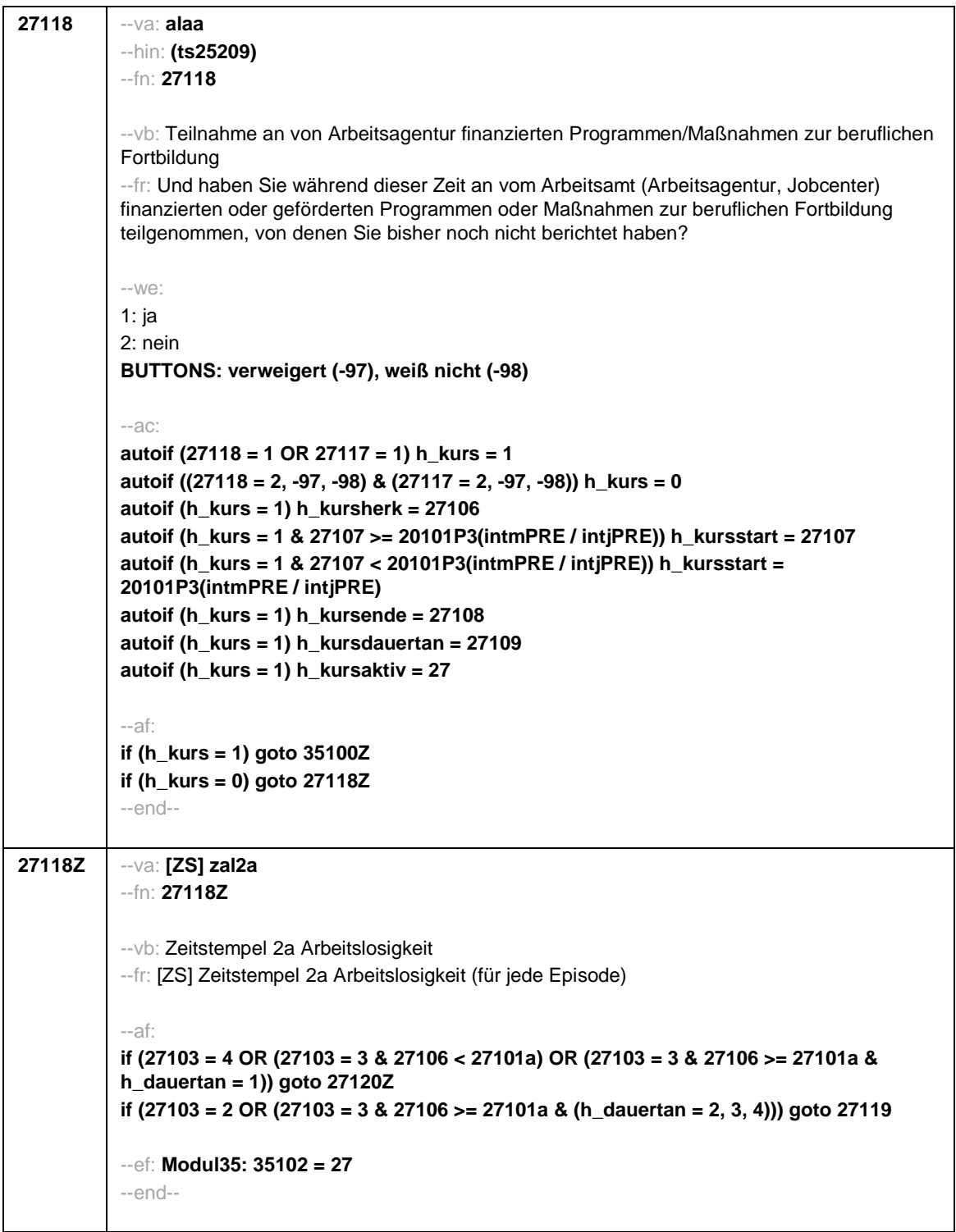

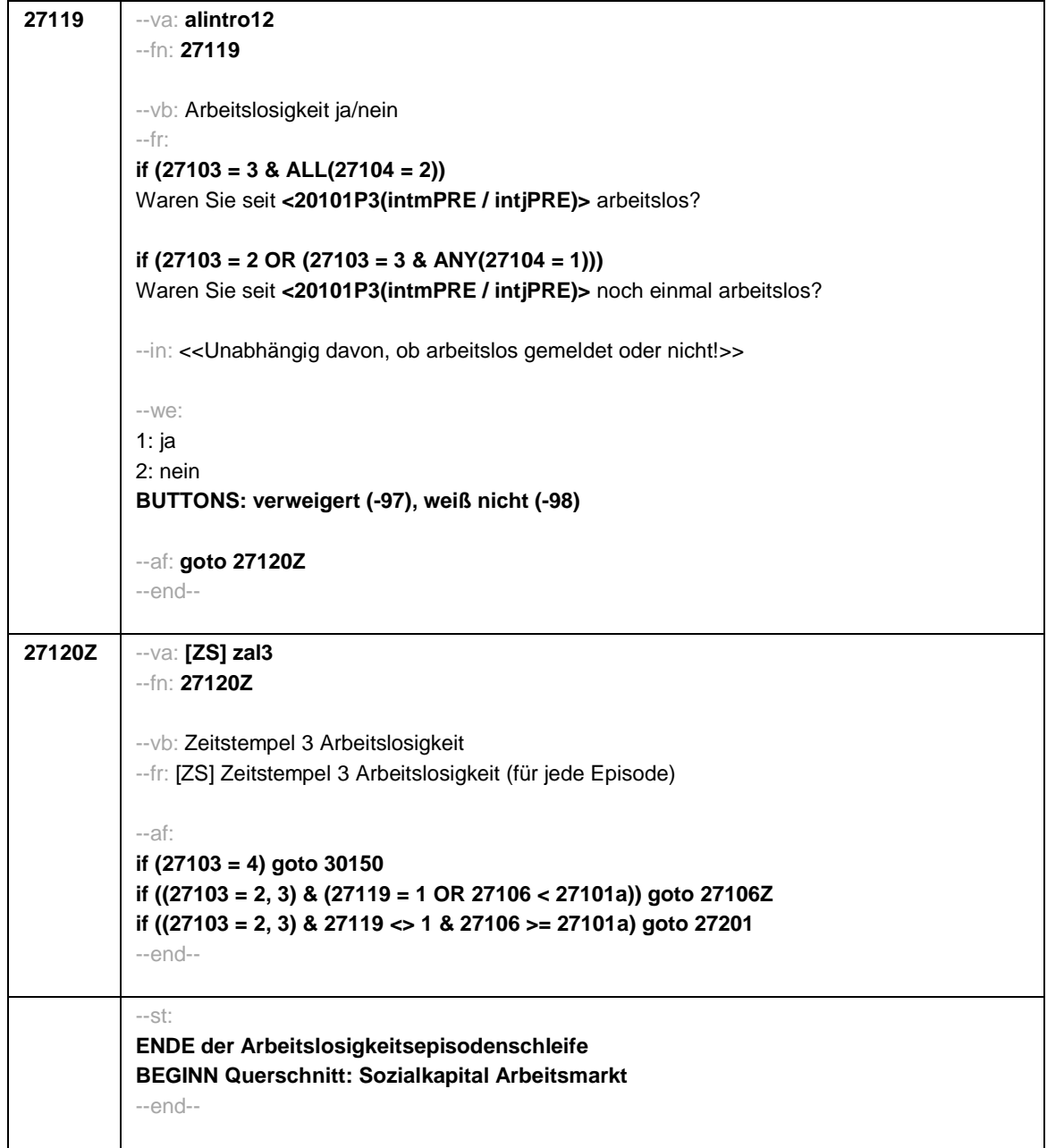

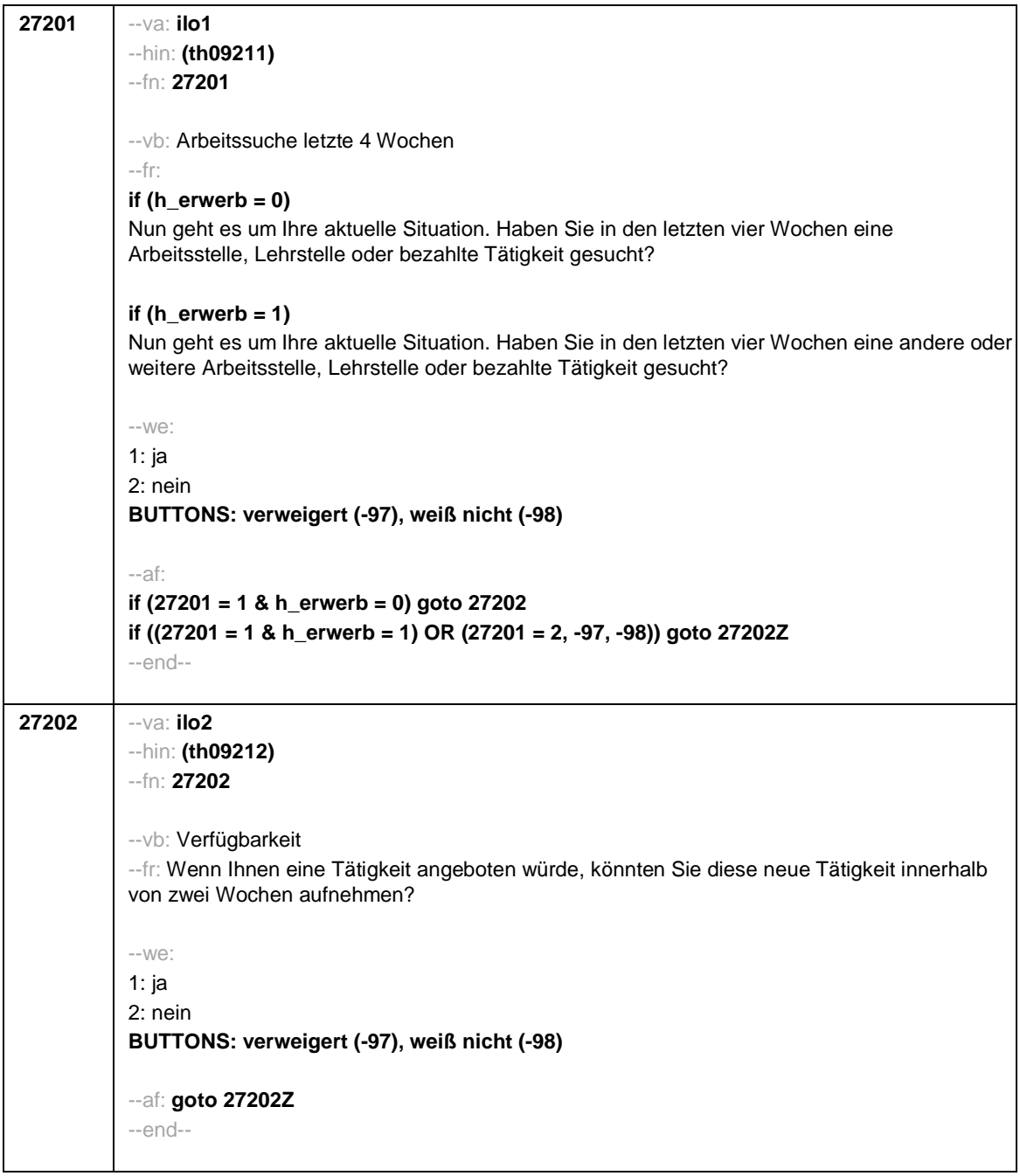

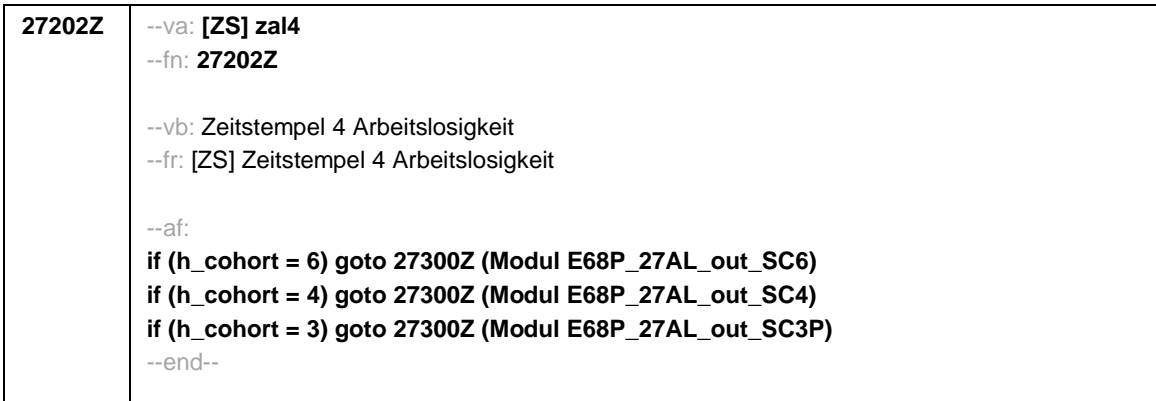

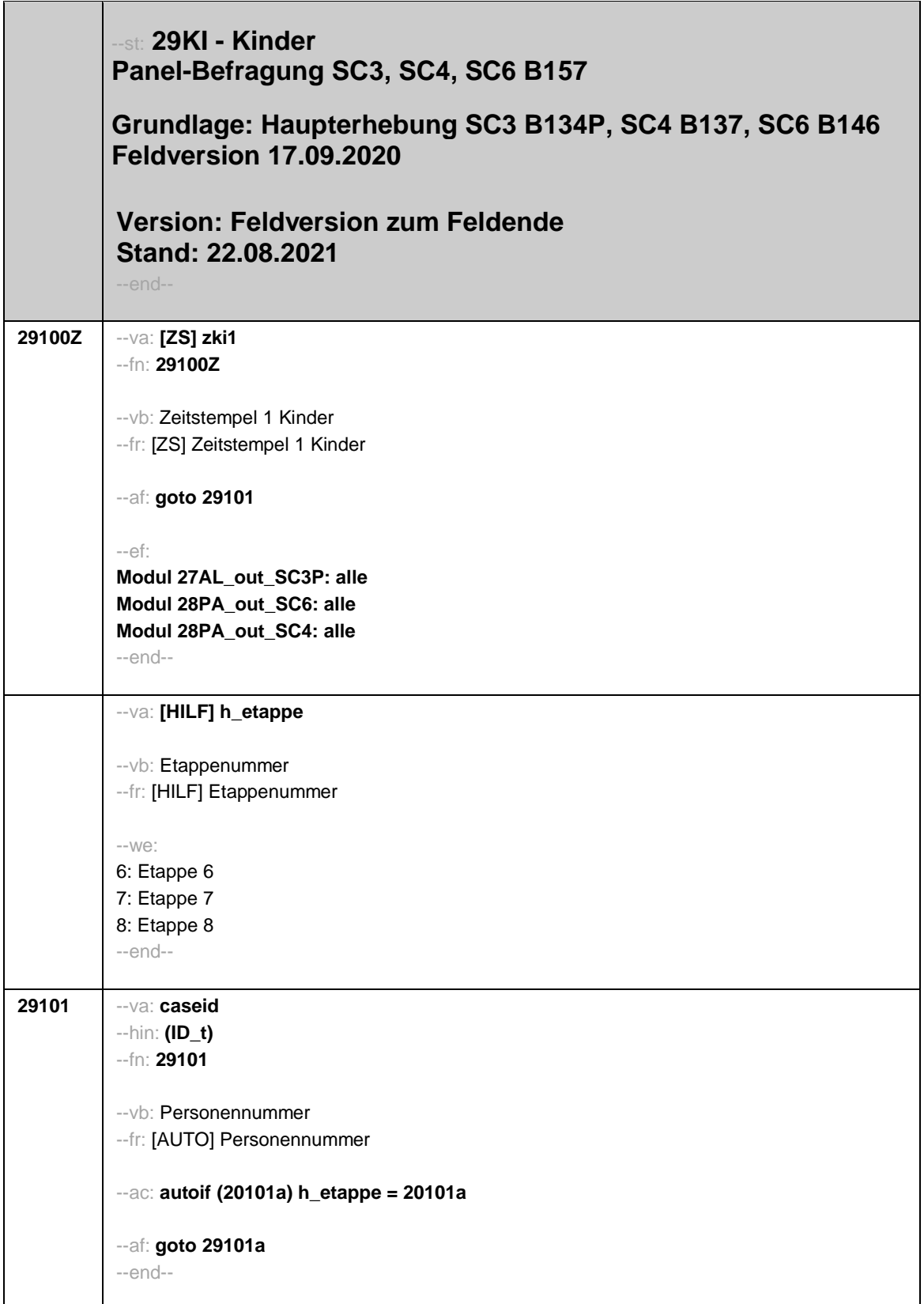

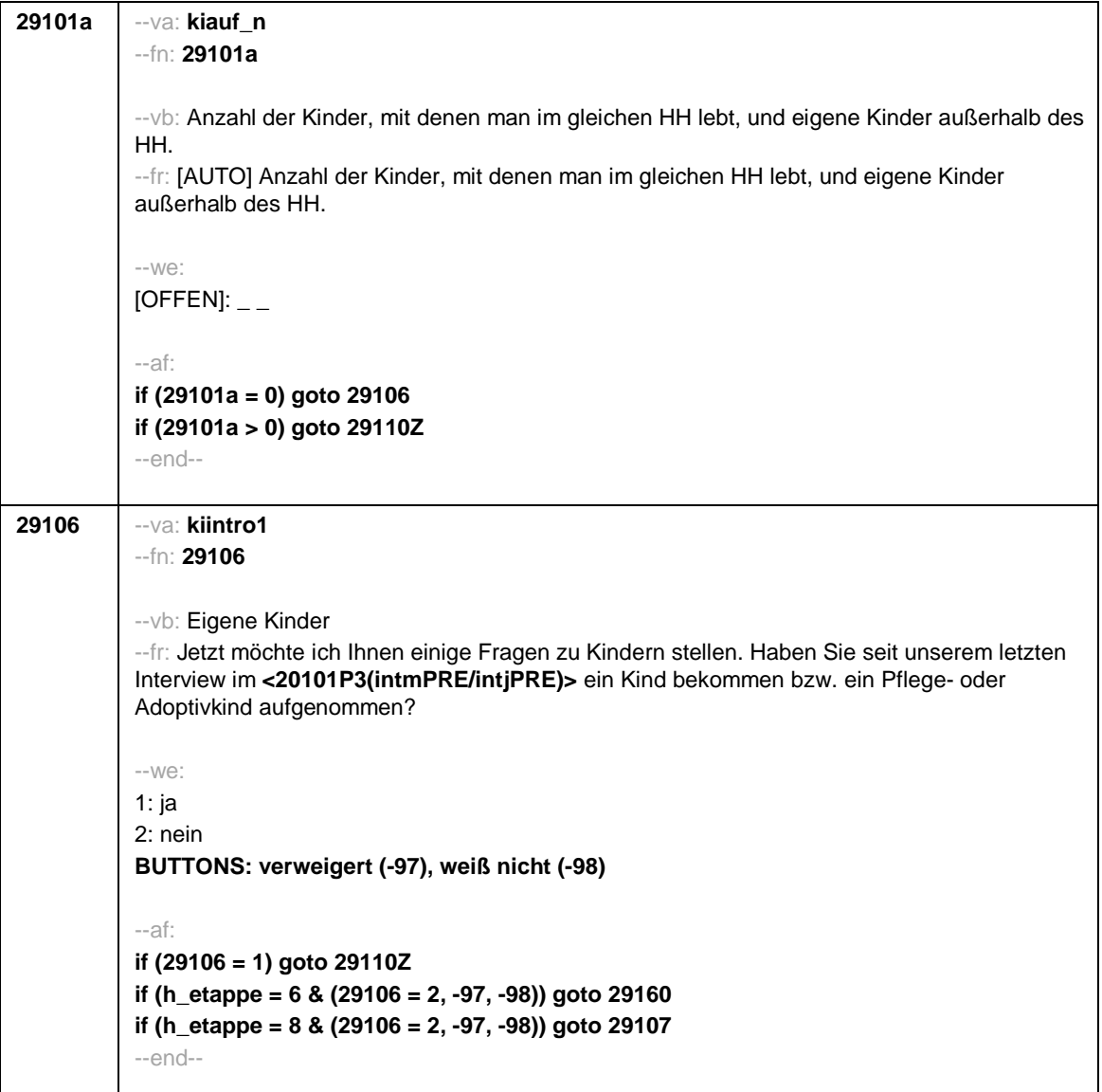

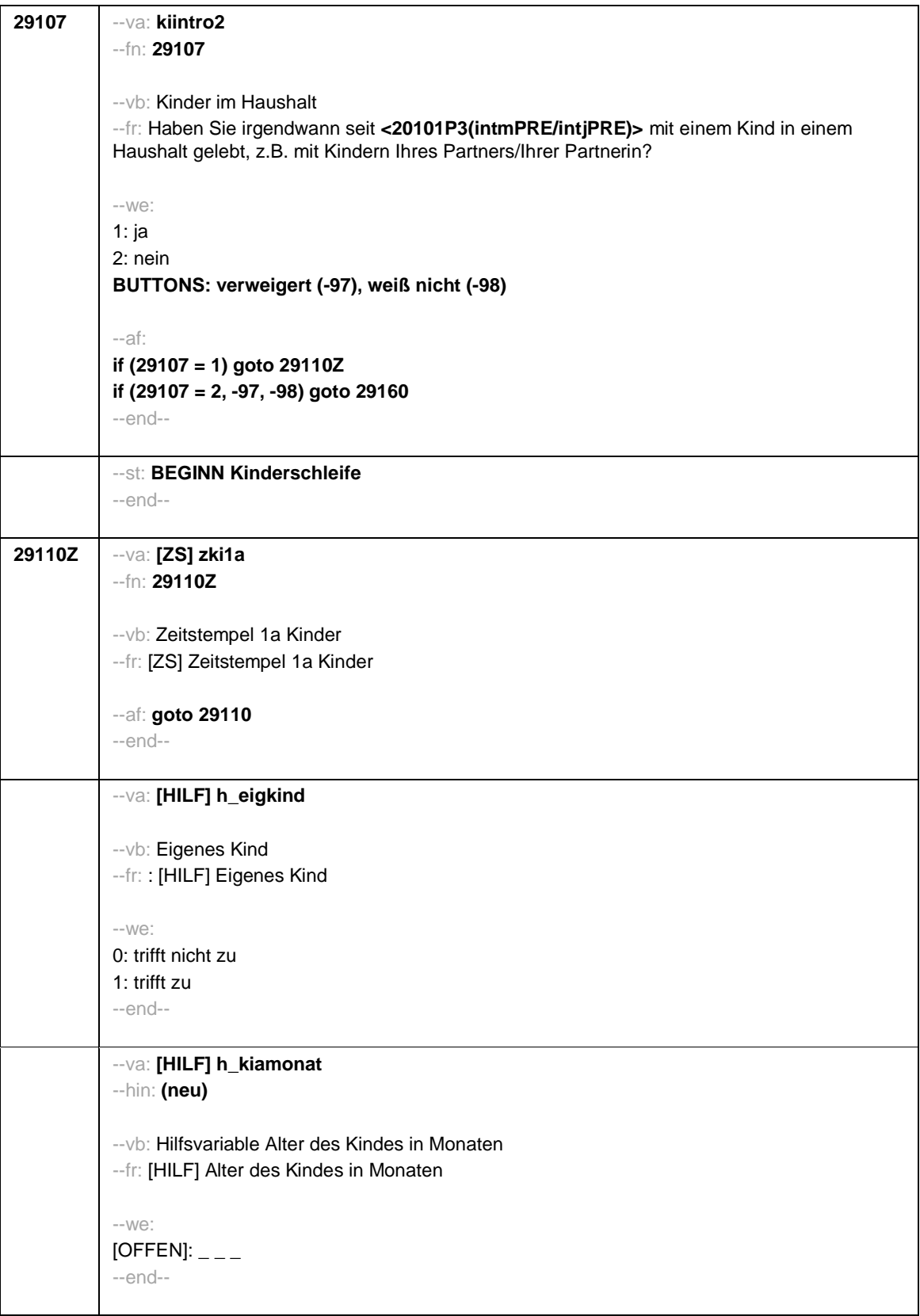

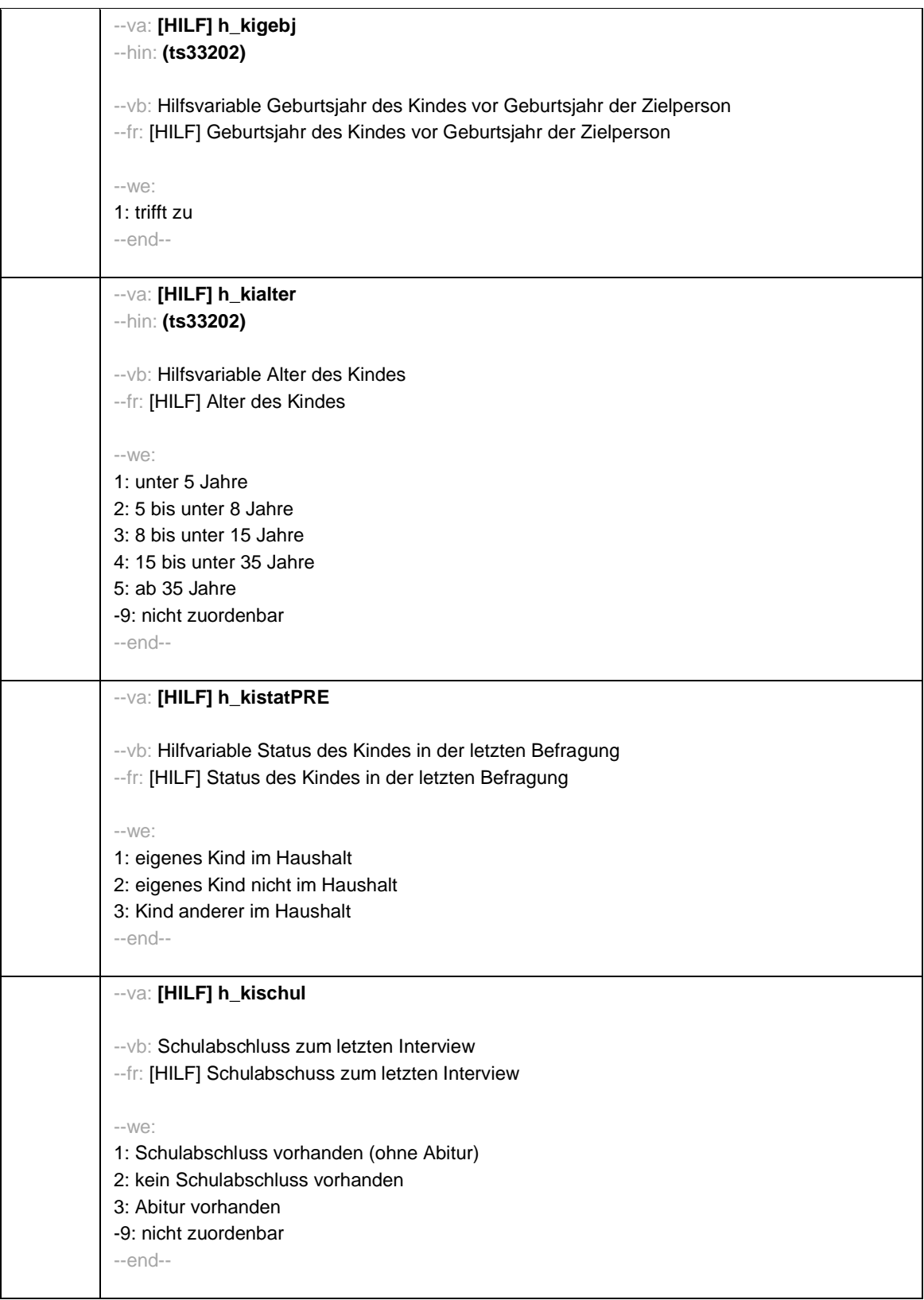

```
Seite 5
```
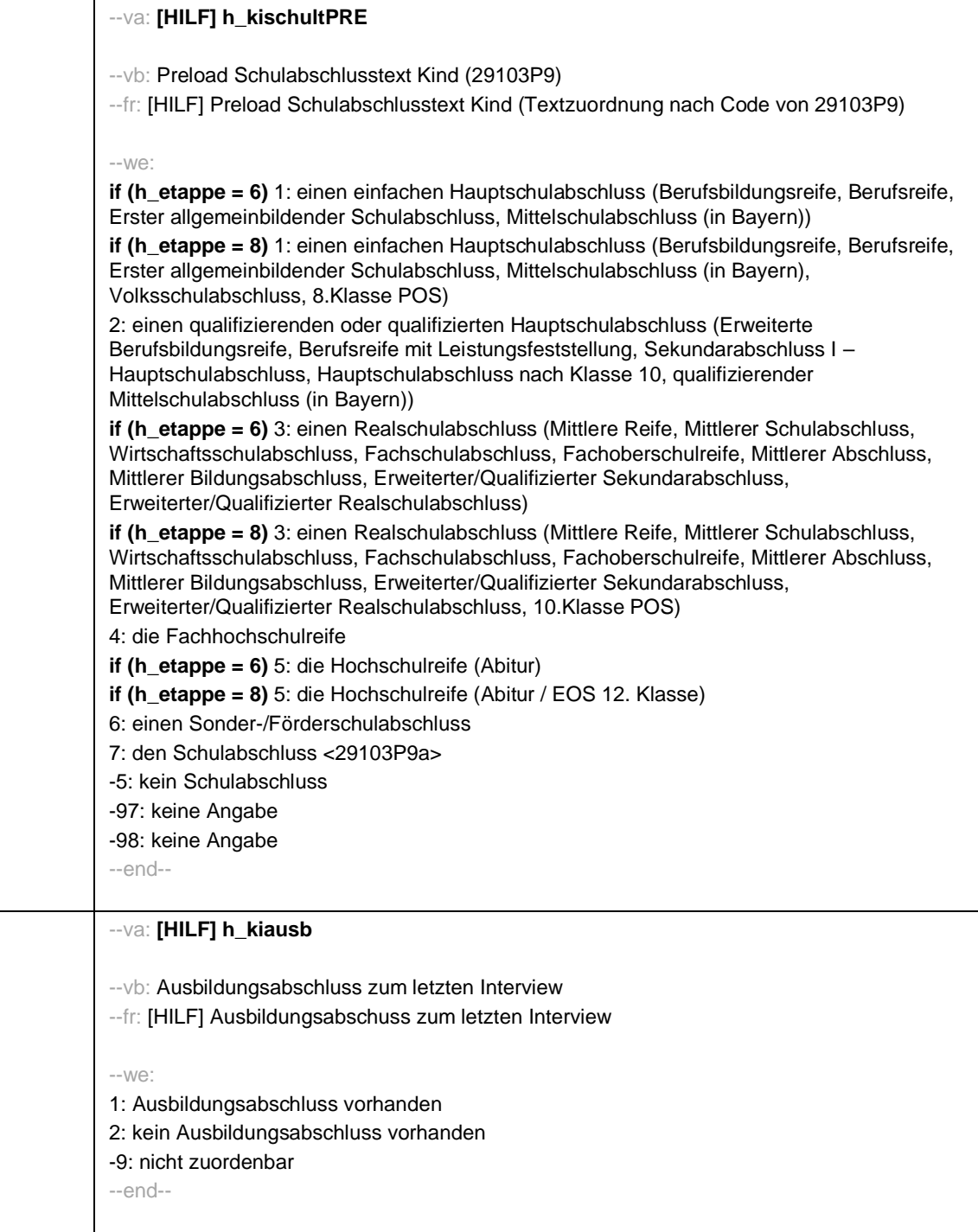

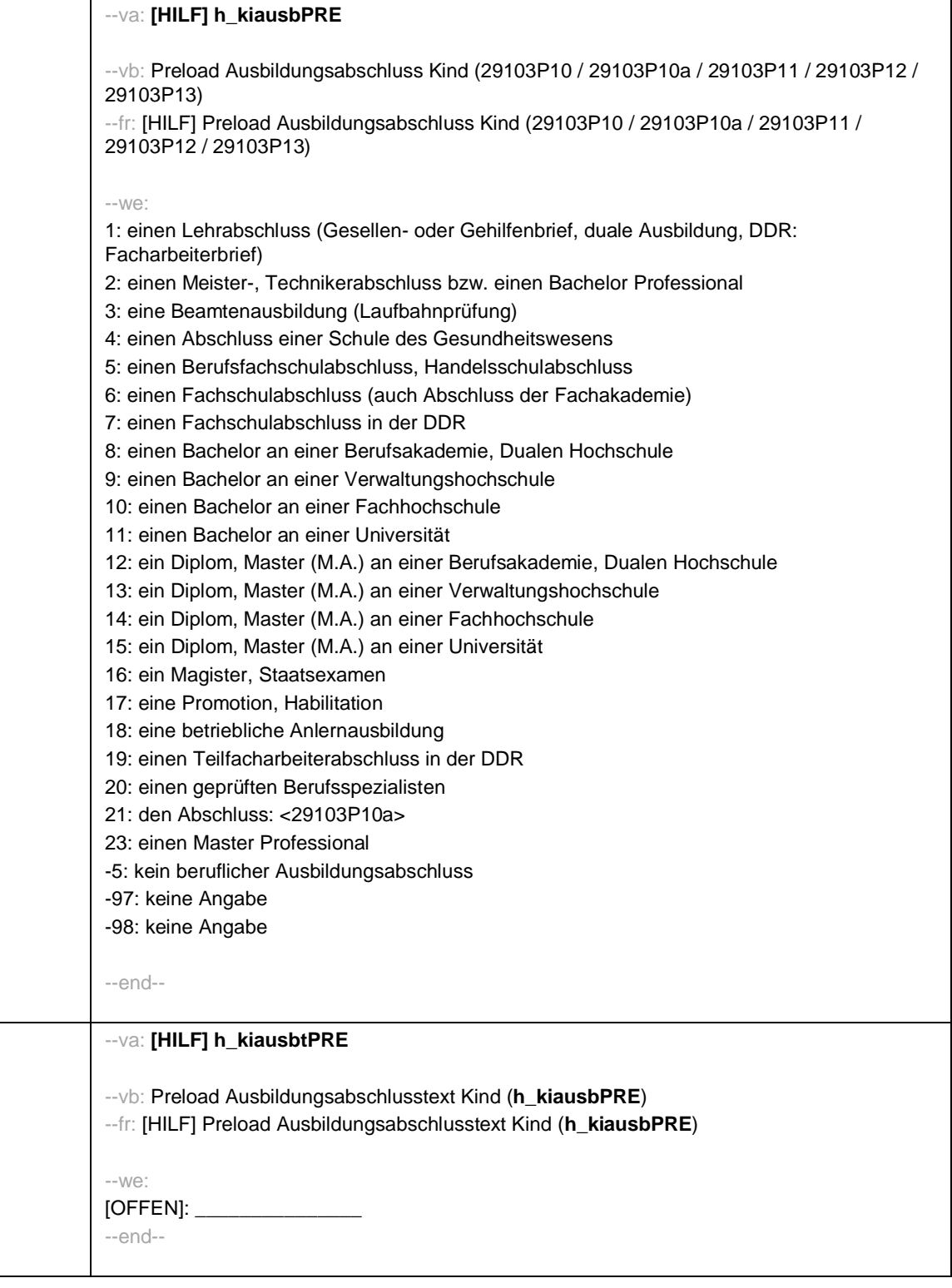

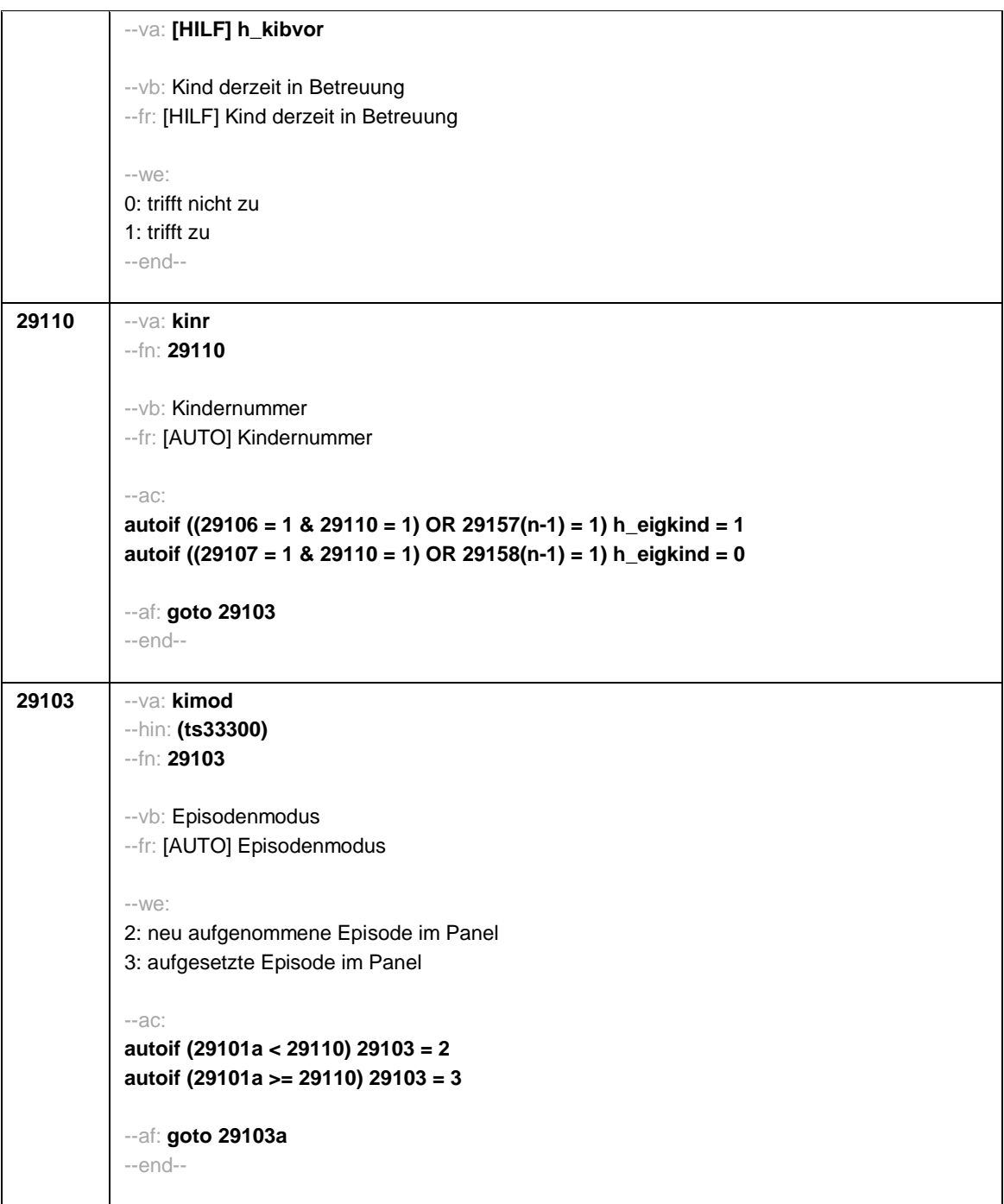

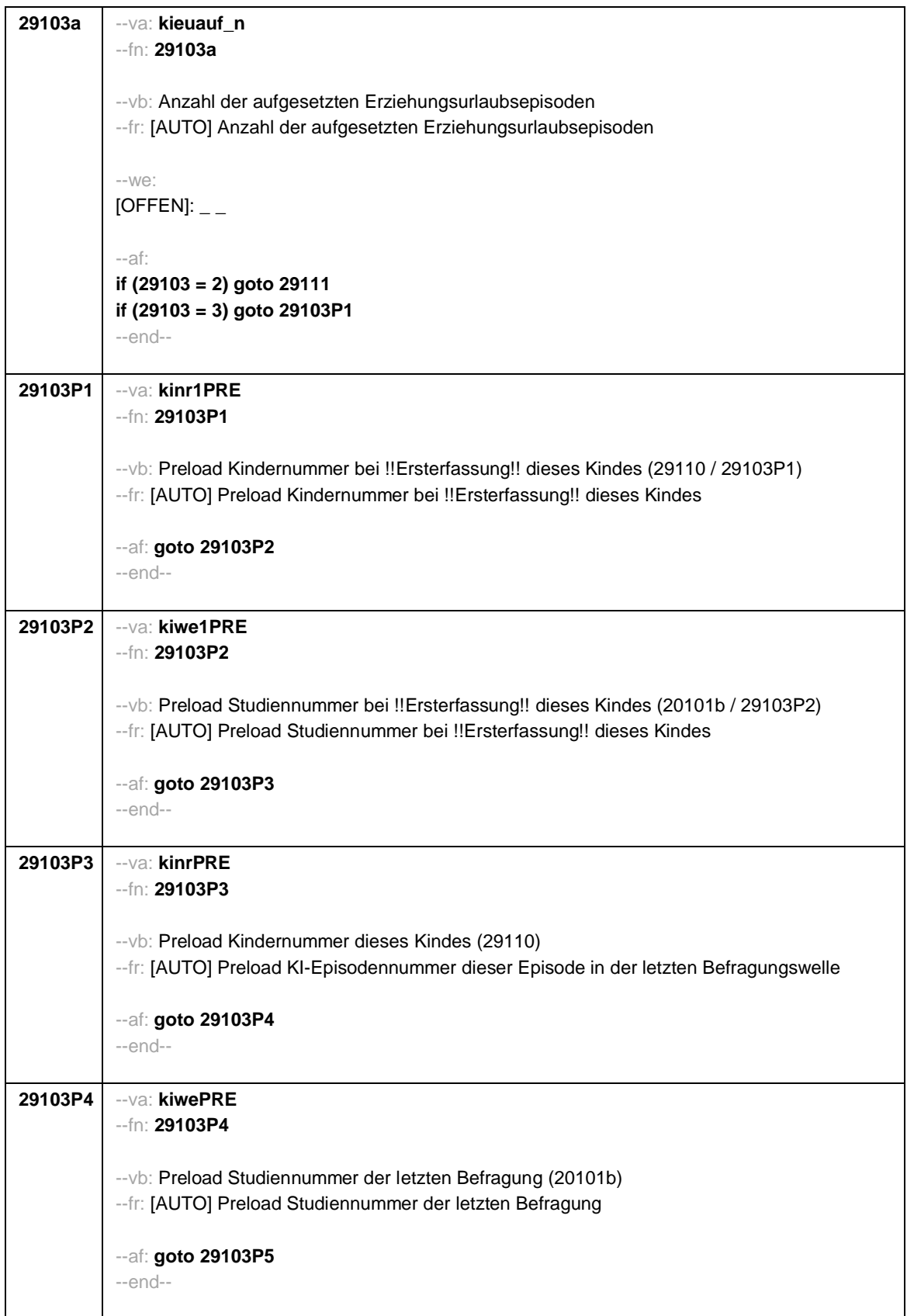
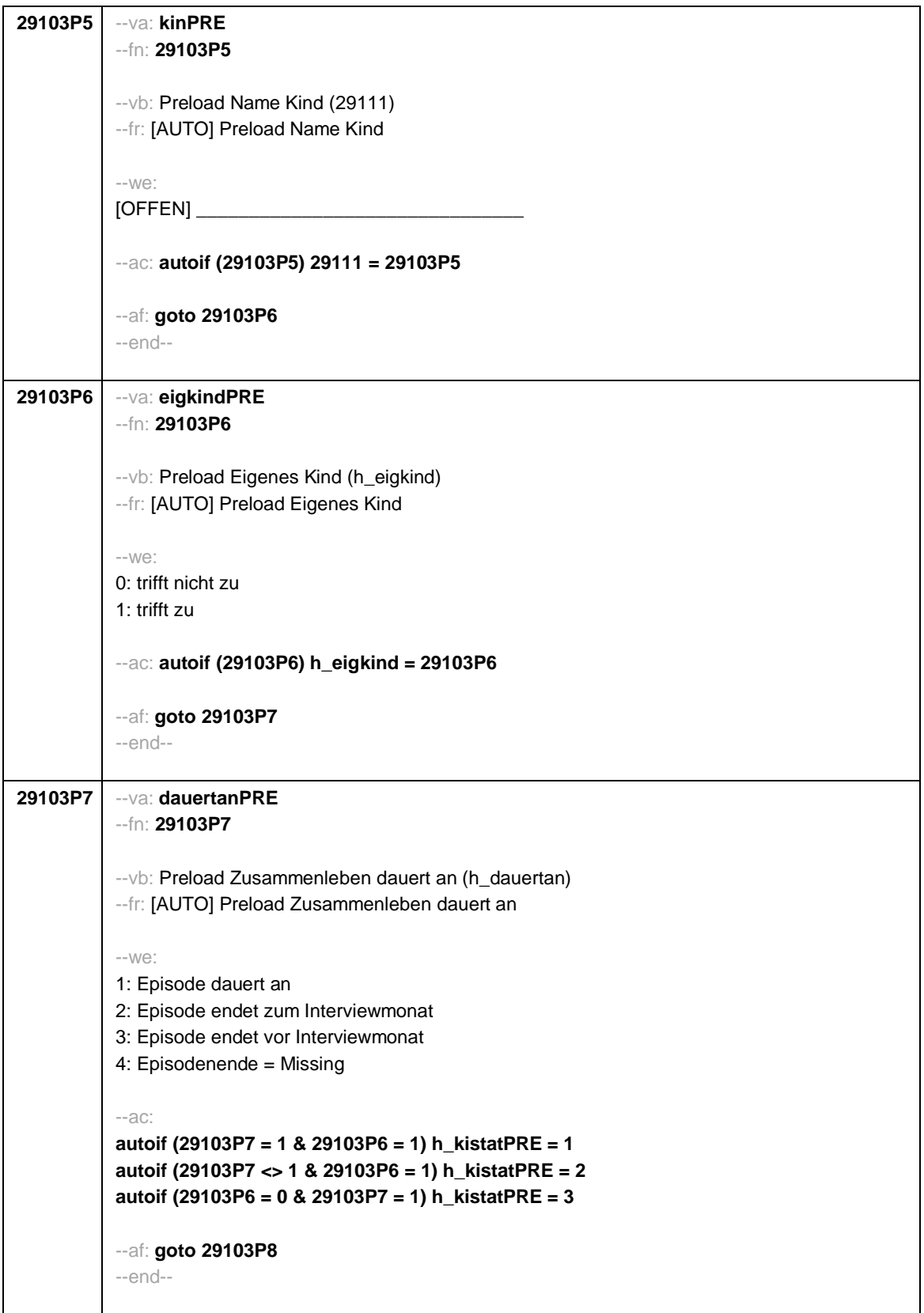

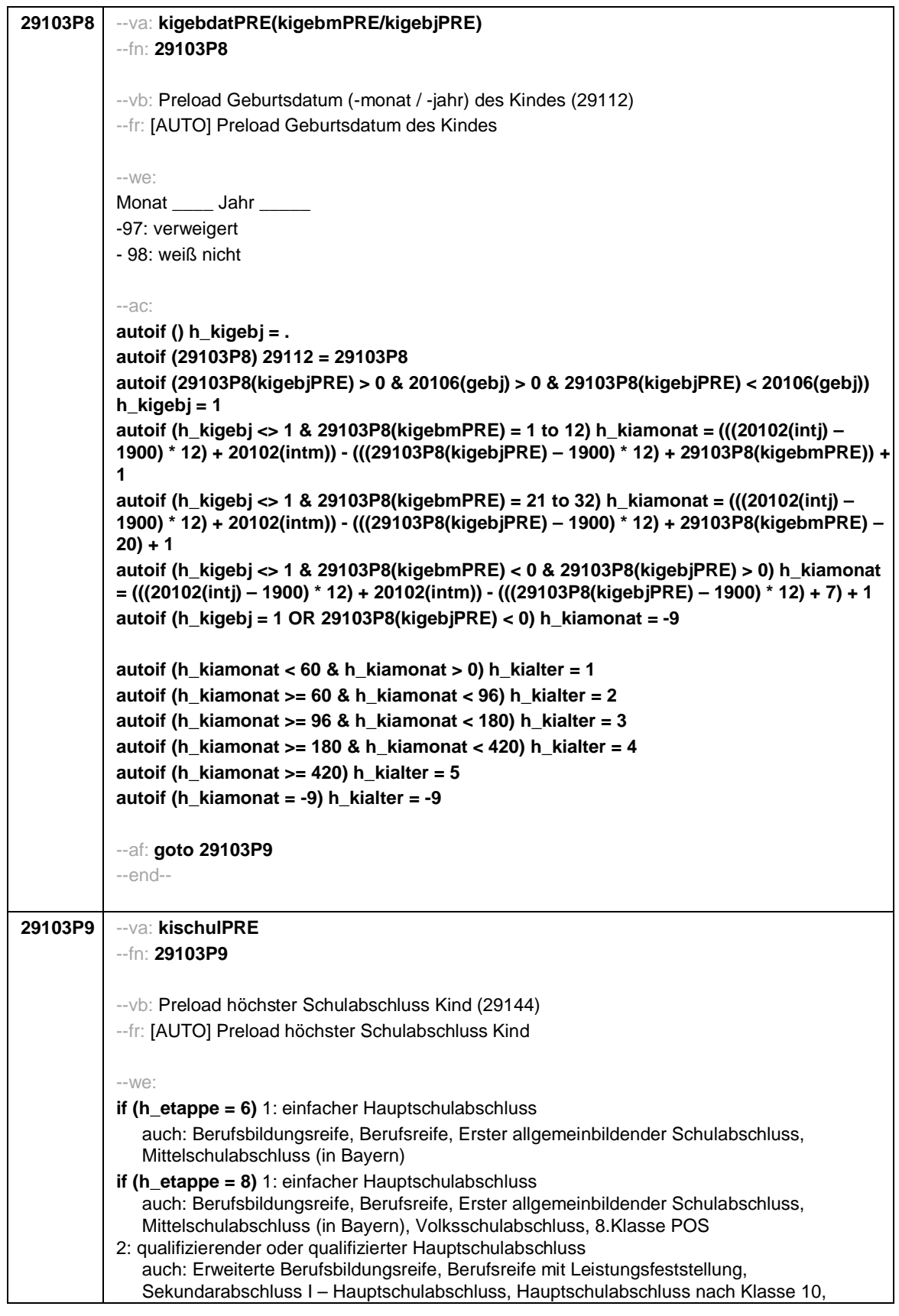

Seite 11

|         | qualifizierender Mittelschulabschluss (in Bayern)                                                                                                    |
|---------|----------------------------------------------------------------------------------------------------|
|         | if ( $h$ _etappe = 6) 3: Realschulabschluss                                                                                                    |
|         | auch: Mittlere Reife, Mittlerer Schulabschluss, Wirtschaftsschulabschluss,<br>Fachschulabschluss, Fachoberschulreife, Mittlerer Abschluss, Mittlerer |
|         | Bildungsabschluss, Erweiterter/Qualifizierter Sekundarabschluss,                                                                                     |
|         | Erweiterter/Qualifizierter Realschulabschluss                                                                                                    |
|         | if ( $h$ _etappe = 8) 3: Realschulabschluss                                                                                                    |
|         | auch: Mittlere Reife, Mittlerer Schulabschluss, Wirtschaftsschulabschluss,                                                                           |
|         | Fachschulabschluss, Fachoberschulreife, Mittlerer Abschluss, Mittlerer                                                                               |
|         | Bildungsabschluss, Erweiterter/Qualifizierter Sekundarabschluss,                                                                                     |
|         | Erweiterter/Qualifizierter Realschulabschluss, 10.Klasse POS                                                                                         |
|         | 4: Fachhochschulreife                                                                                                    |
|         | if ( $h$ _etappe = 6) 5: andere Hochschulreife (Abitur)                                                                                              |
|         | if (h_etappe = $8$ ) 5: andere Hochschulreife (Abitur / EOS 12. Klasse)                                                                              |
|         | 6: Sonder-/Förderschulabschluss                                                                                                    |
|         | 7: anderer Abschluss                                                                                                    |
|         | -5: kein Schulabschluss                                                                                                    |
|         | -97: verweigert                                                                                                    |
|         |                                                                                                    |
|         | -98: weiß nicht                                                                                                    |
|         |                                                                                                    |
|         | $-AC$ :                                                                                                    |
|         | autoif (29103P9 = 1 to 4, 6, 7) h_kischul = 1                                                                                                    |
|         | autoif (29103P9 = -5) h_kischul = 2                                                                                                    |
|         | autoif (29103P9 = 5) h_kischul = 3                                                                                                    |
|         | autoif (29103P9 = ., -97, -98) h_kischul = -9                                                                                                    |
|         | aufoif (29103P9) 29144 = 29103P9                                                                                                    |
|         | autoif (29103P9) h_kischultPRE = 29103P9                                                                                                    |
|         |                                                                                                    |
|         | --af: goto 29103P9a                                                                                                    |
|         | --end--                                                                                                    |
| 29103P9 | --∨a: <b>kischulsPRE</b>                                                                                                    |
| a       | --fn: 29103P9a                                                                                                    |
|         |                                                                                                    |
|         | --vb: Preload anderer Schulabschluss Kind (29145)                                                                                                    |
|         | --fr: [AUTO] Preload anderer Schulabschluss Kind                                                                                                    |
|         |                                                                                                    |
|         | $-We$ :                                                                                                    |
|         | OFFEN:                                                                                                    |
|         | -97: verweigert                                                                                                    |
|         | -98: weiß nicht                                                                                                    |
|         |                                                                                                    |
|         | --af: goto 29103P10                                                                                                    |
|         | $-$ end $-$                                                                                                    |
|         |                                                                                                    |
| 29103P1 | --va: kiausbPRE                                                                                                    |
| 0       | $-fn: 29103P10$                                                                                                    |
|         |                                                                                                    |
|         | -- vb: Preload höchster beruflicher Ausbildungsabschuss Kind (E6: 29150)                                                                             |
|         | --fr: [AUTO] Preload höchster beruflicher Ausbildungsabschuss Kind                                                                                   |
|         |                                                                                                    |
|         | $-We$ :                                                                                                    |
|         |                                                                                                    |

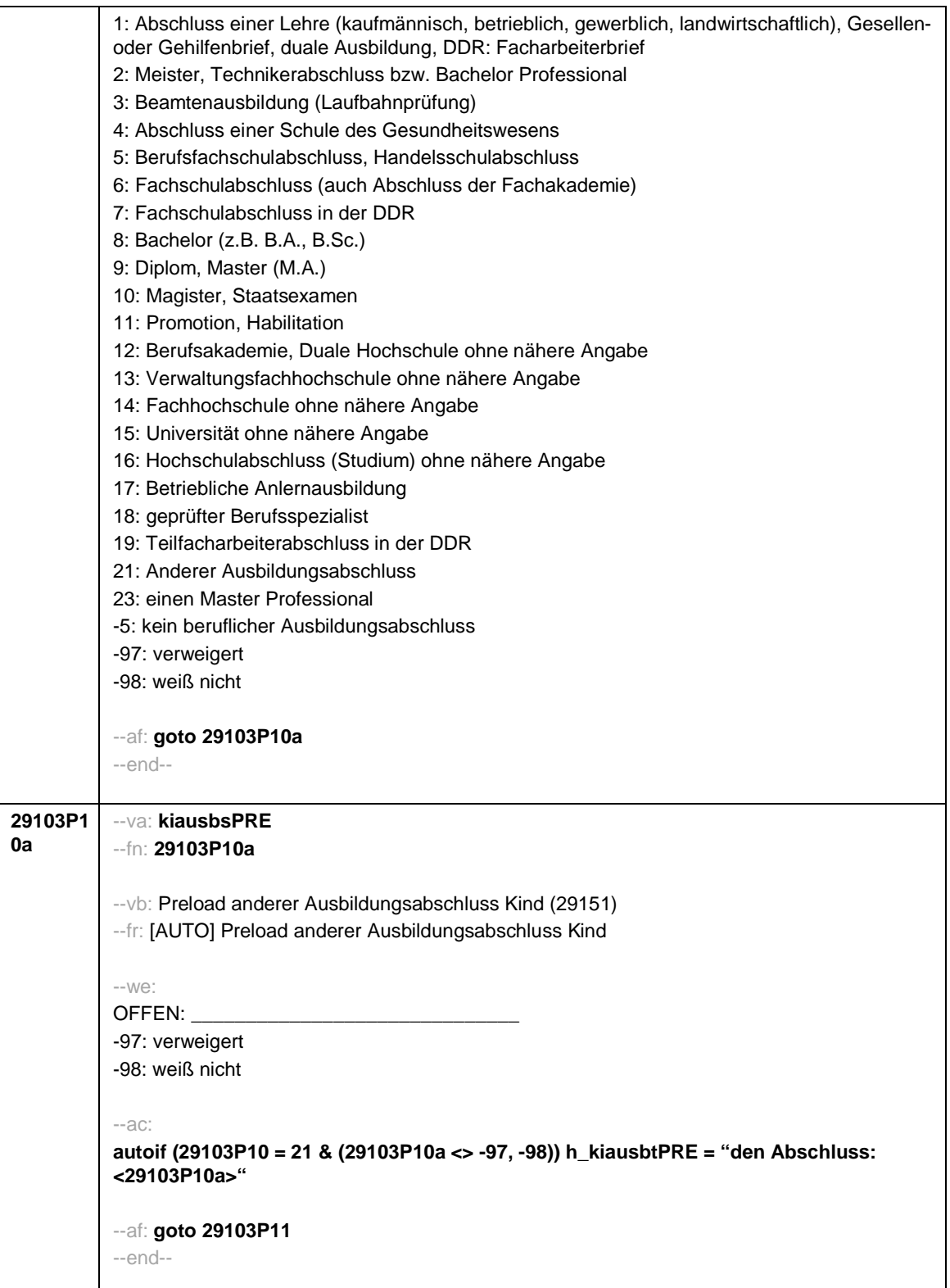

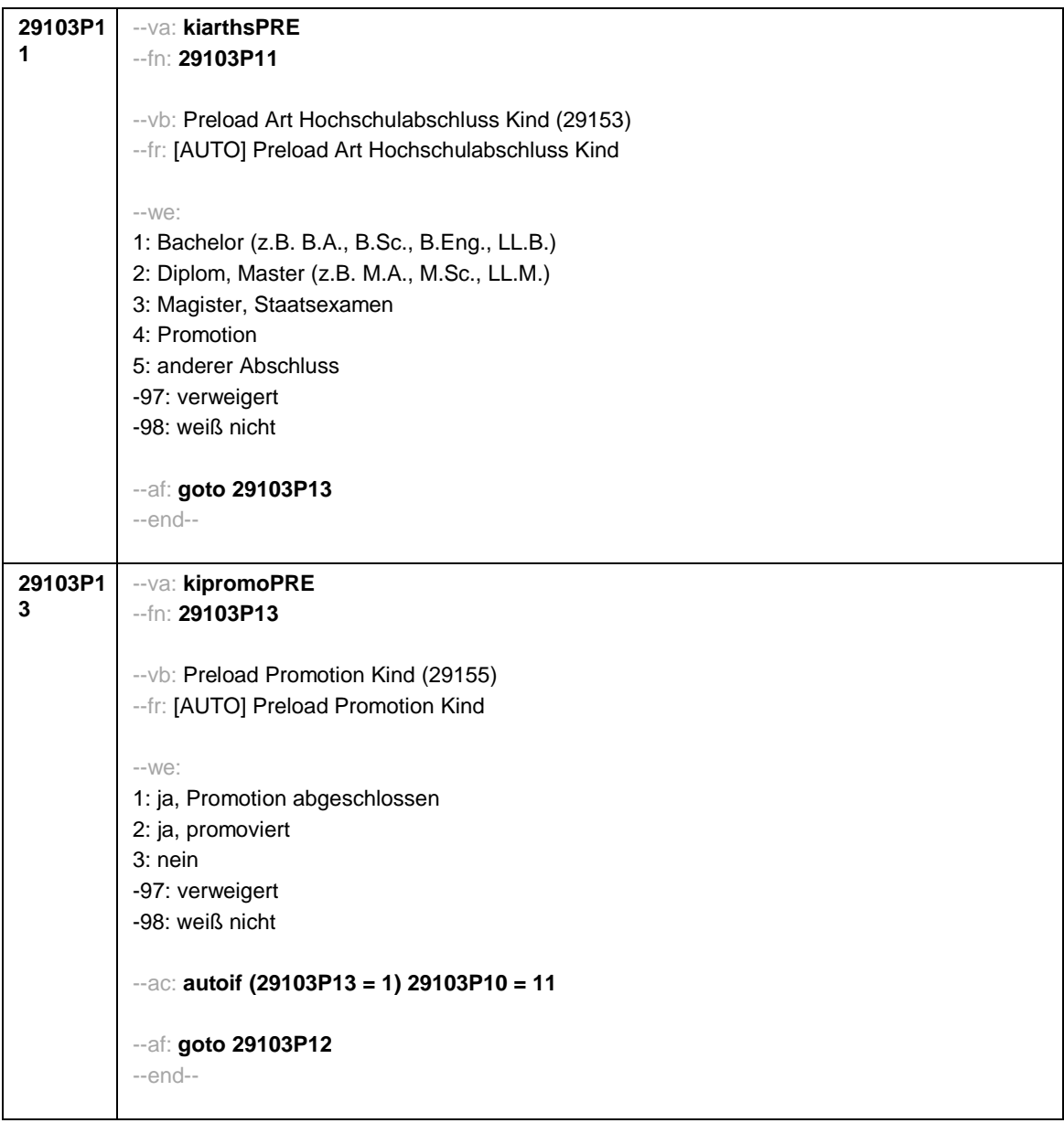

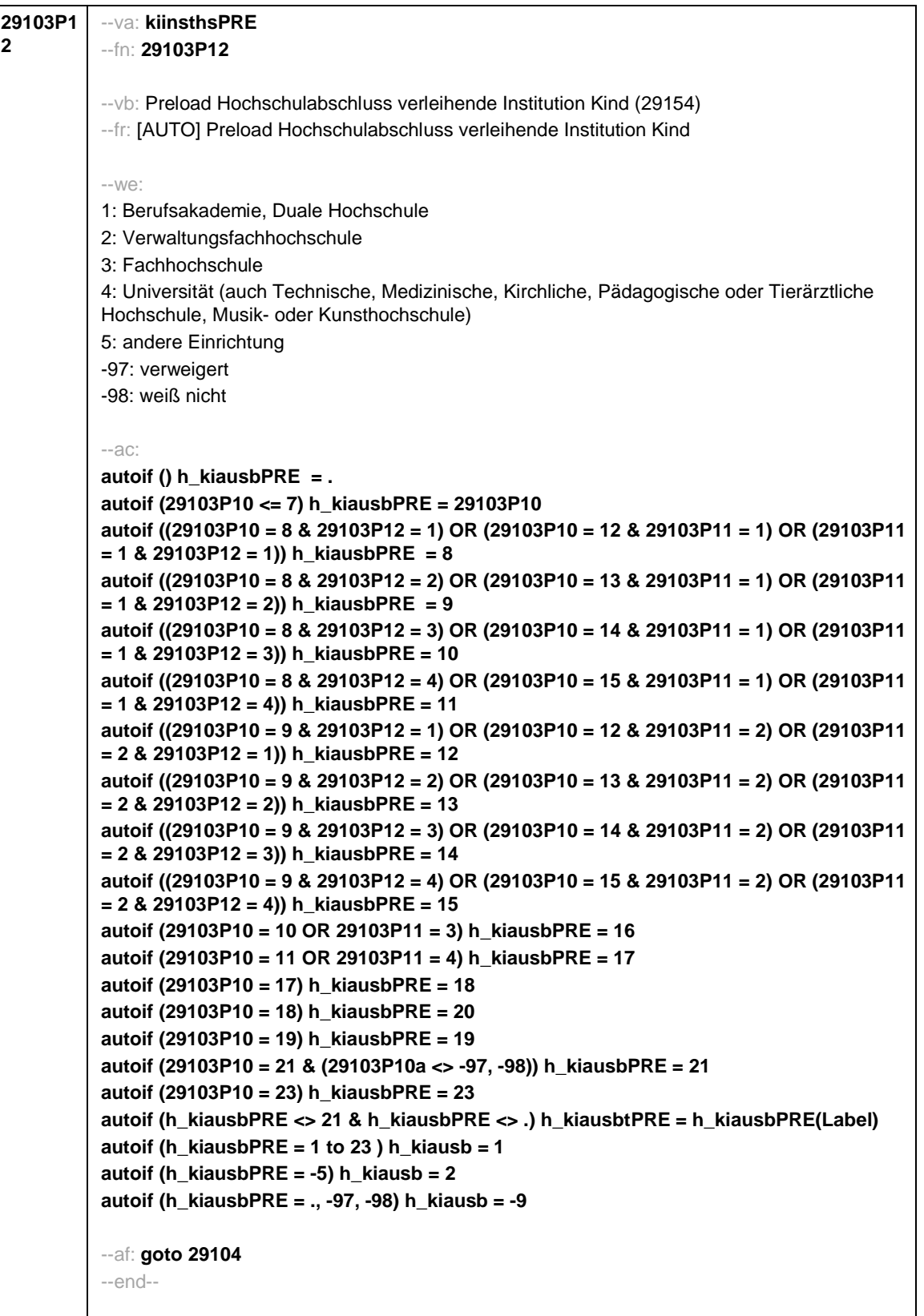

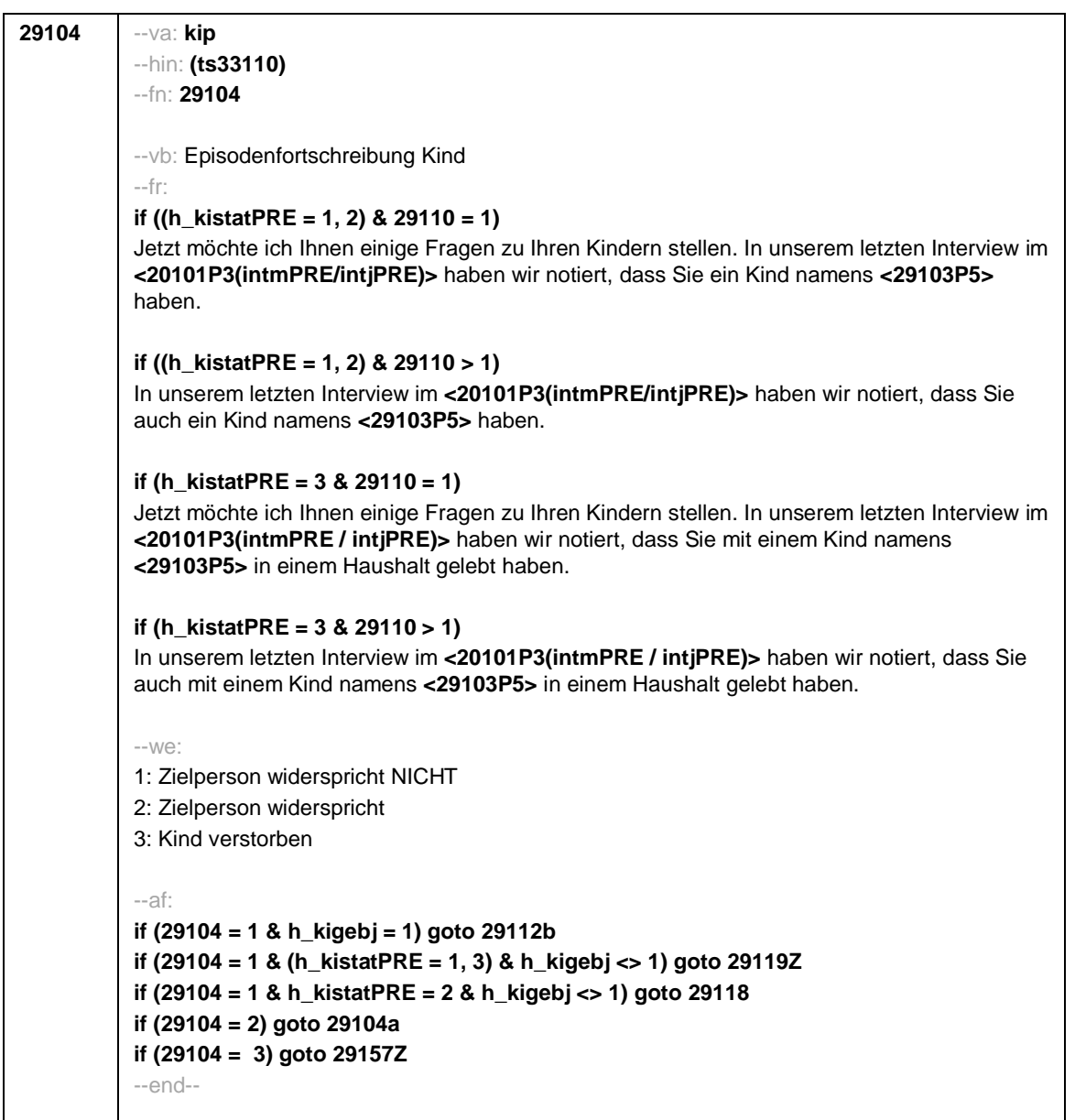

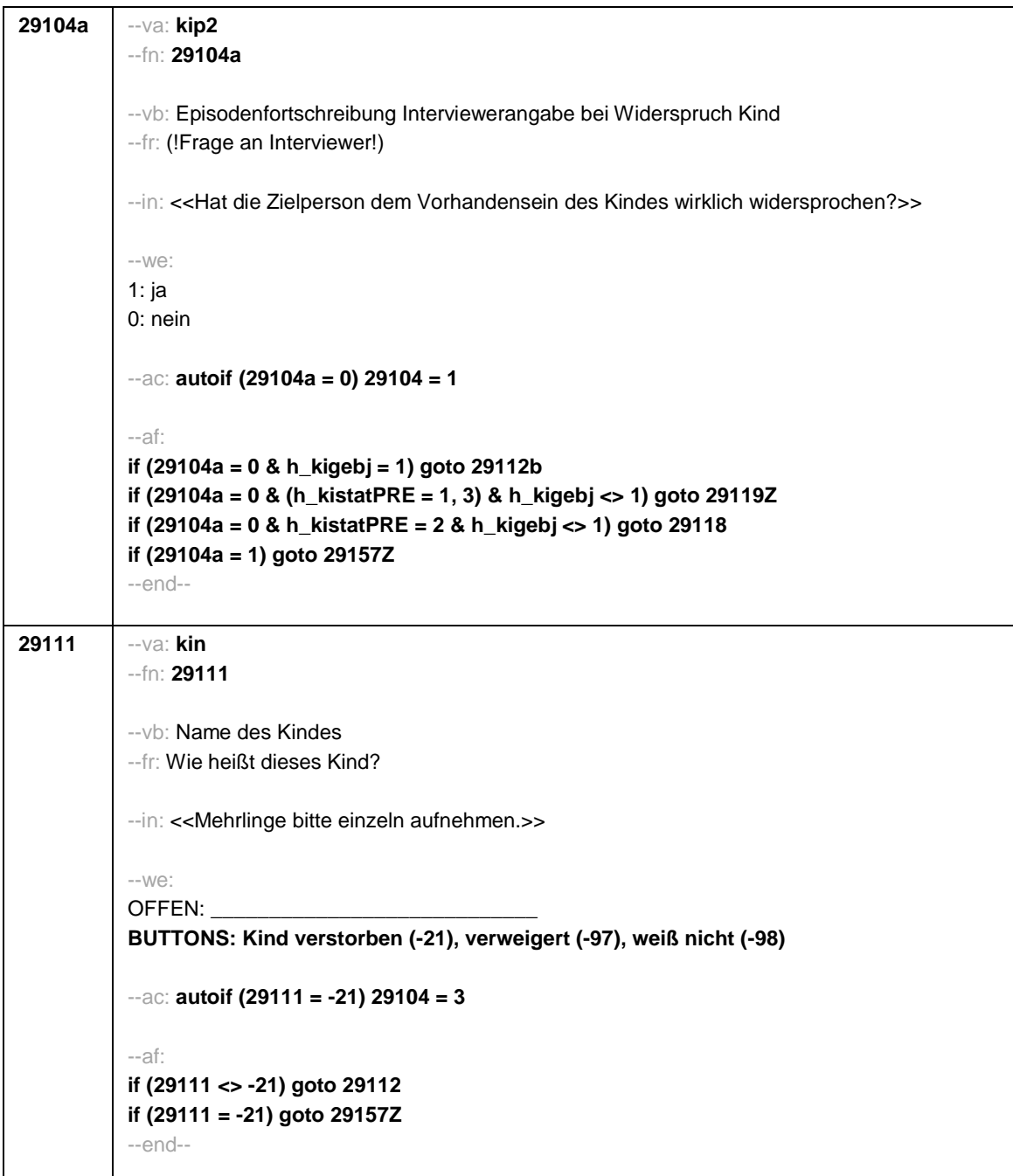

```
29112 --va: kigebdat (kigebm / kigebj)
--hin: (ts3320m / y)
--fn: 29112
--vb: Geburtsdatum (-monat / -jahr) des Kindes
--fr: Wann wurde <29111> geboren? Nennen Sie mir bitte Monat und Jahr!
--in:
<<Falls sich ZP nur an Alter erinnert, bitte entsprechendes Geburtsjahr vorschlagen!
Falls die Zielperson sich nur an Jahreszeiten erinnert, bitte folgende Nummern eingeben:
21: Jahresanfang/Winter
24: Frühjahr/Ostern
27: Jahresmitte/Sommer
30: Herbst
32: Jahresende>>
---M/\n\triangleMonat Jahr
BUTTONS: Kind verstorben (-21), verweigert (-97), weiß nicht (-98)
--ac:
autoif () h_kigebj = .
autoif (29112(kigebj) > 0 & 20106(gebj) > 0 & 29112(kigebj) < 20106(gebj) + 12) h_kigebj =
1
autoif (h_kigebj <> 1 & 29112(kigebm) = 1 to 12) h_kiamonat = (((20102(intj) – 1900) * 12)
+ 20102(intm)) - (((29112(kigebj) – 1900) * 12) + 29112(kigebm)) + 1
autoif (h_kigebj <> 1 & 29112(kigebm) = 21 to 32) h_kiamonat = (((20102(intj) – 1900) * 12)
+ 20102(intm)) - (((29112(kigebj) – 1900) * 12) + 29112(kigebm) – 20) + 1
autoif (h_kigebj <> 1 & 29112(kigebm) < 0 & 29112(kigebj) > 0) h_kiamonat =
(((20102(intj) – 1900) * 12) + 20102(intm)) - (((29112(kigebj) – 1900) * 12) + 7) + 1
autoif (h_kigebj = 1 OR 29112(kigebj) < 0) h_kiamonat = -9
autoif (29112 = -21) 29104 = 3
autoif (h_kiamonat < 60 & h_kiamonat > 0) h_kialter = 1
autoif (h_kiamonat >= 60 & h_kiamonat < 96) h_kialter = 2
autoif (h_kiamonat >= 96 & h_kiamonat < 180) h_kialter = 3
autoif (h_kiamonat >= 180 & h_kiamonat < 420) h_kialter = 4
autoif (h_kiamonat >= 420) h_kialter = 5
autoif (h_kiamonat = -9) h_kialter = -9
--af:
if (29112 <> -21 & h_kialter <> -9) goto 29113
if (29112 <> -21 & h_kialter = -9 & h_kigebj = 1) goto 29112a
if (29112 <> -21 & h_kialter = -9 & h_kigebj <> 1) goto 29113
if (29112 = -21) goto 29157Z
--end--
```
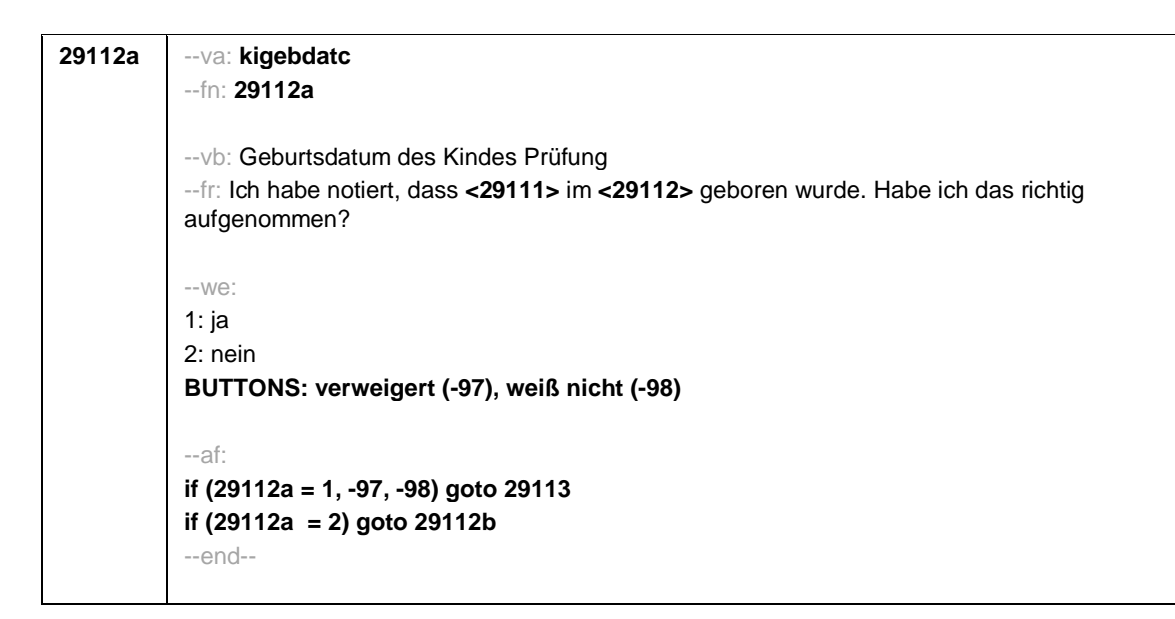

```
Seite 19
```
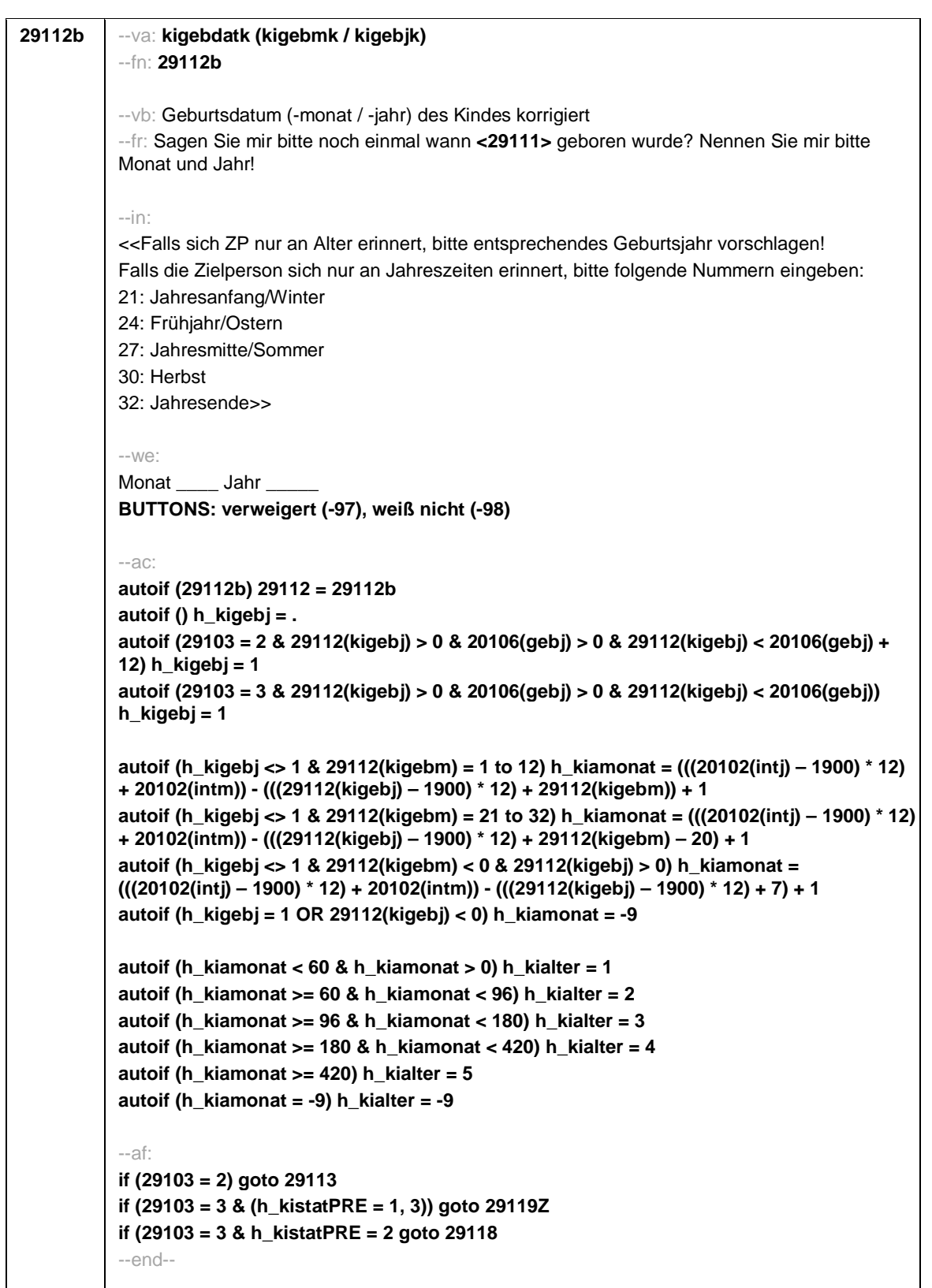

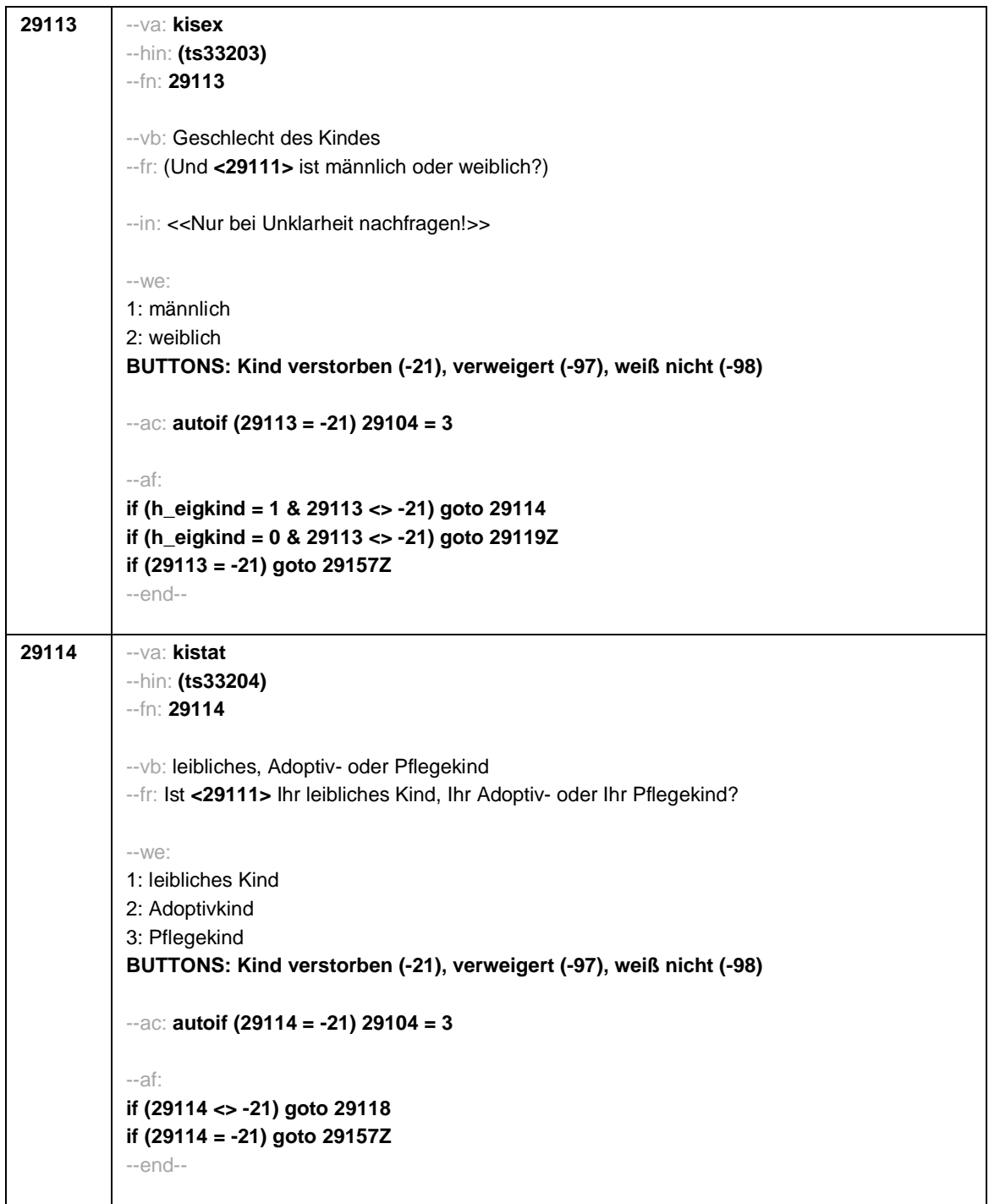

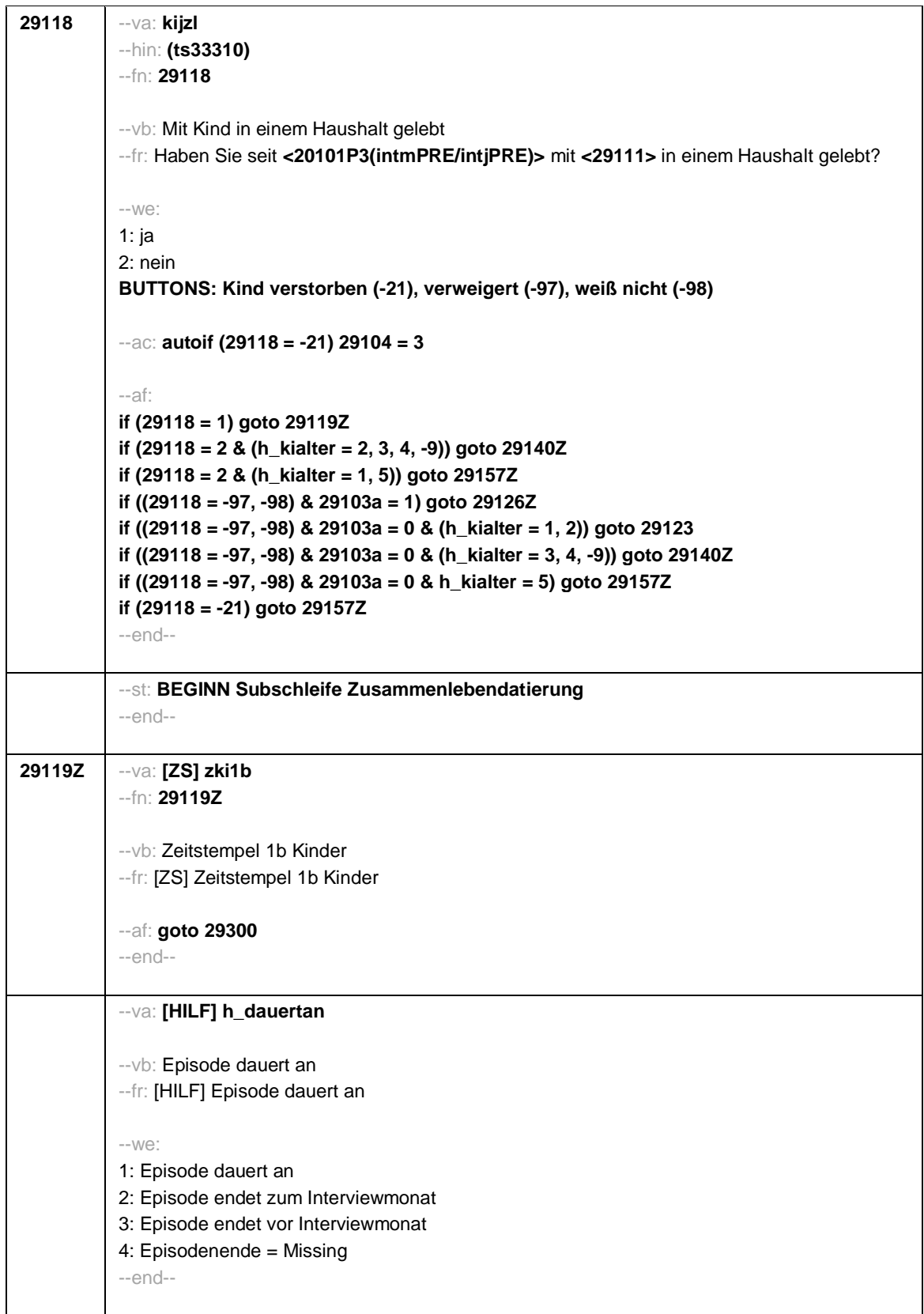

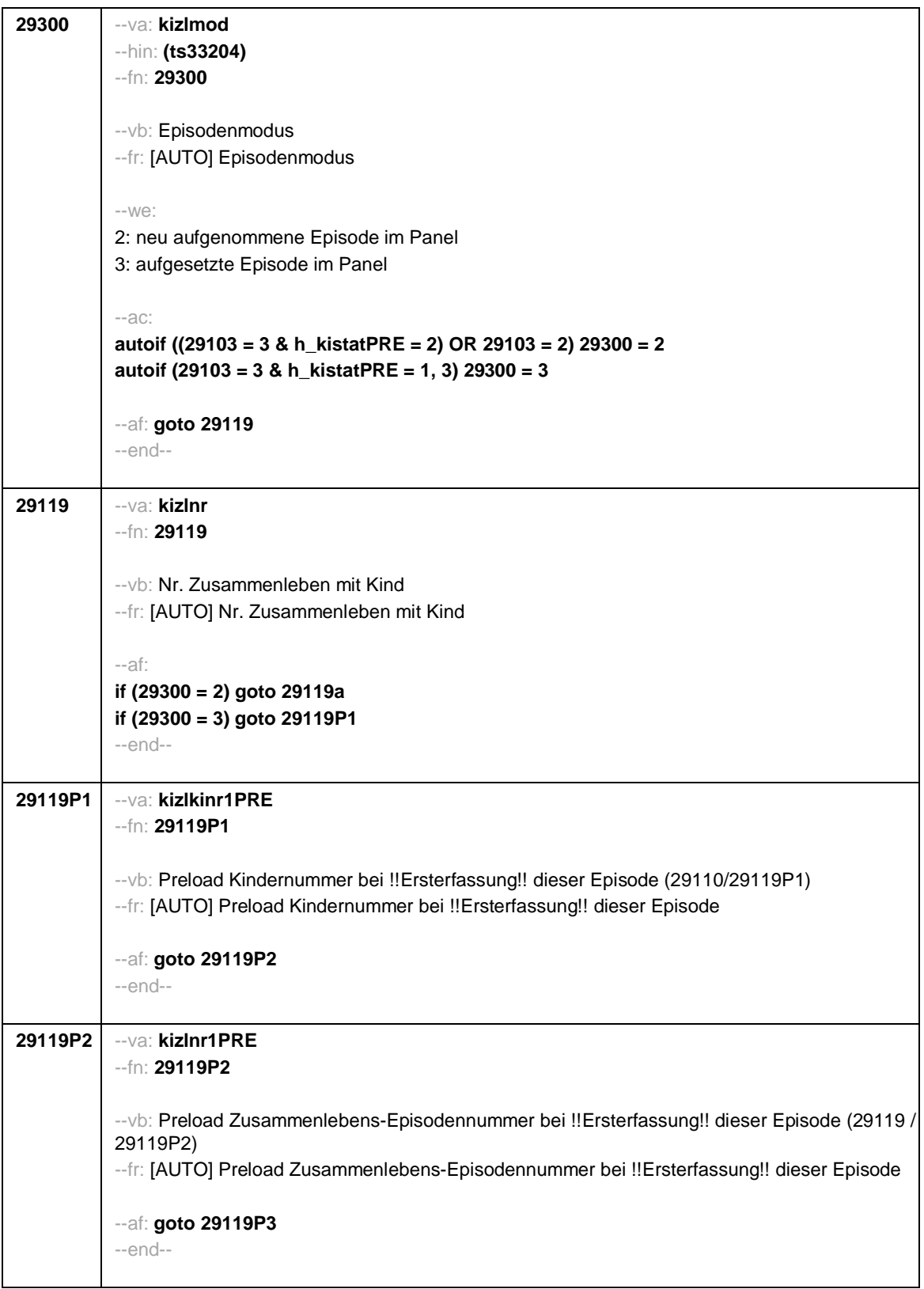

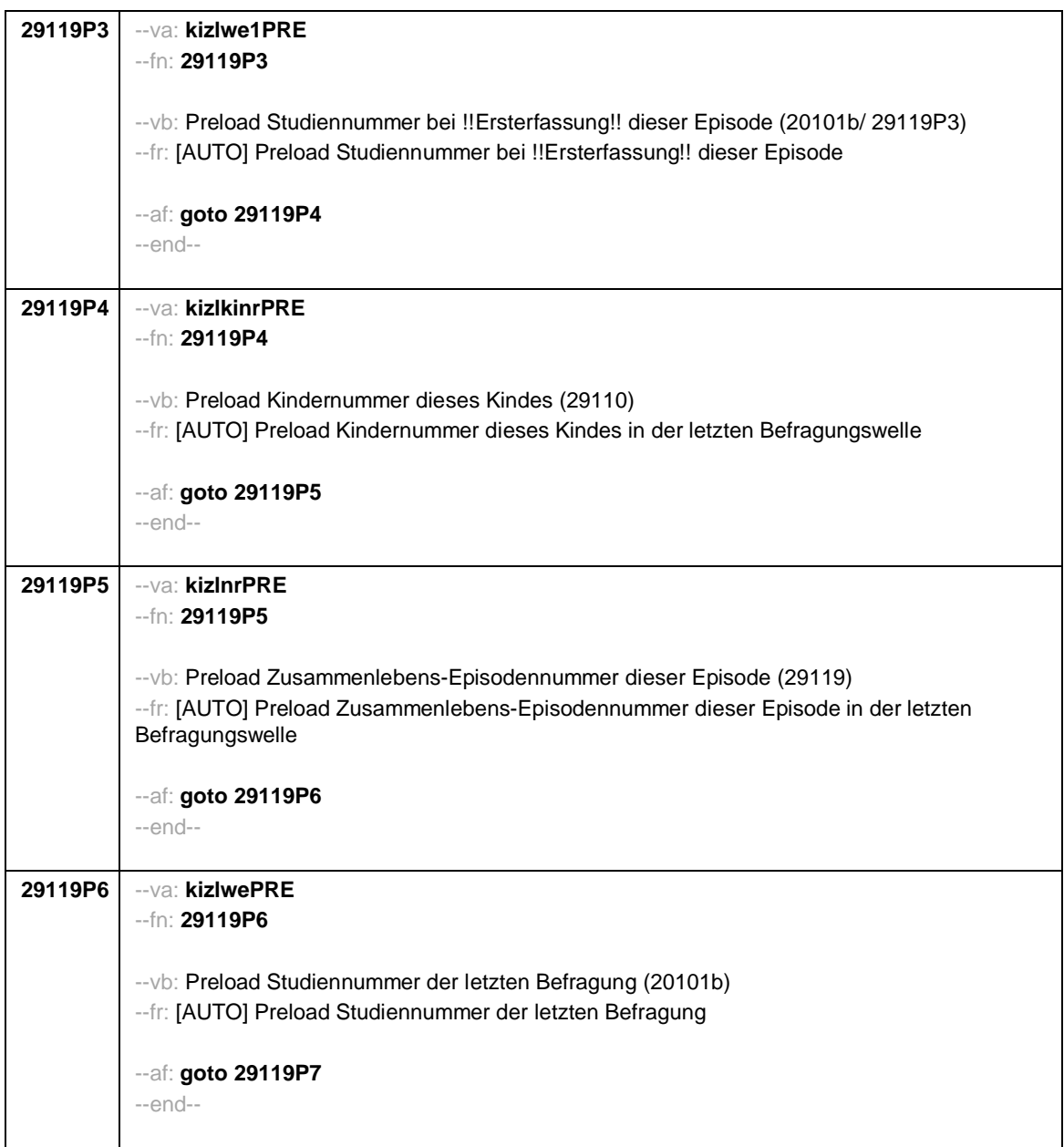

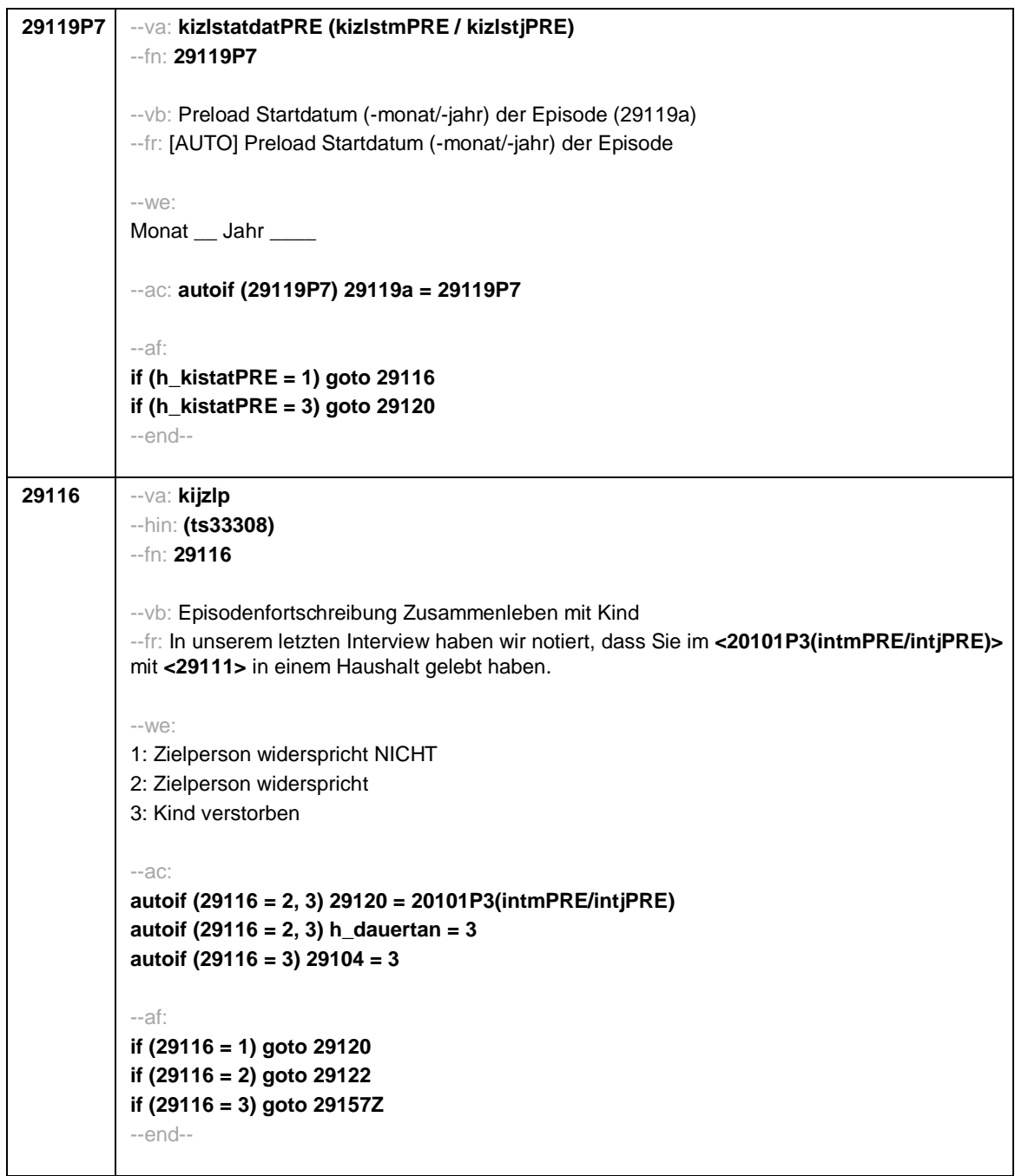

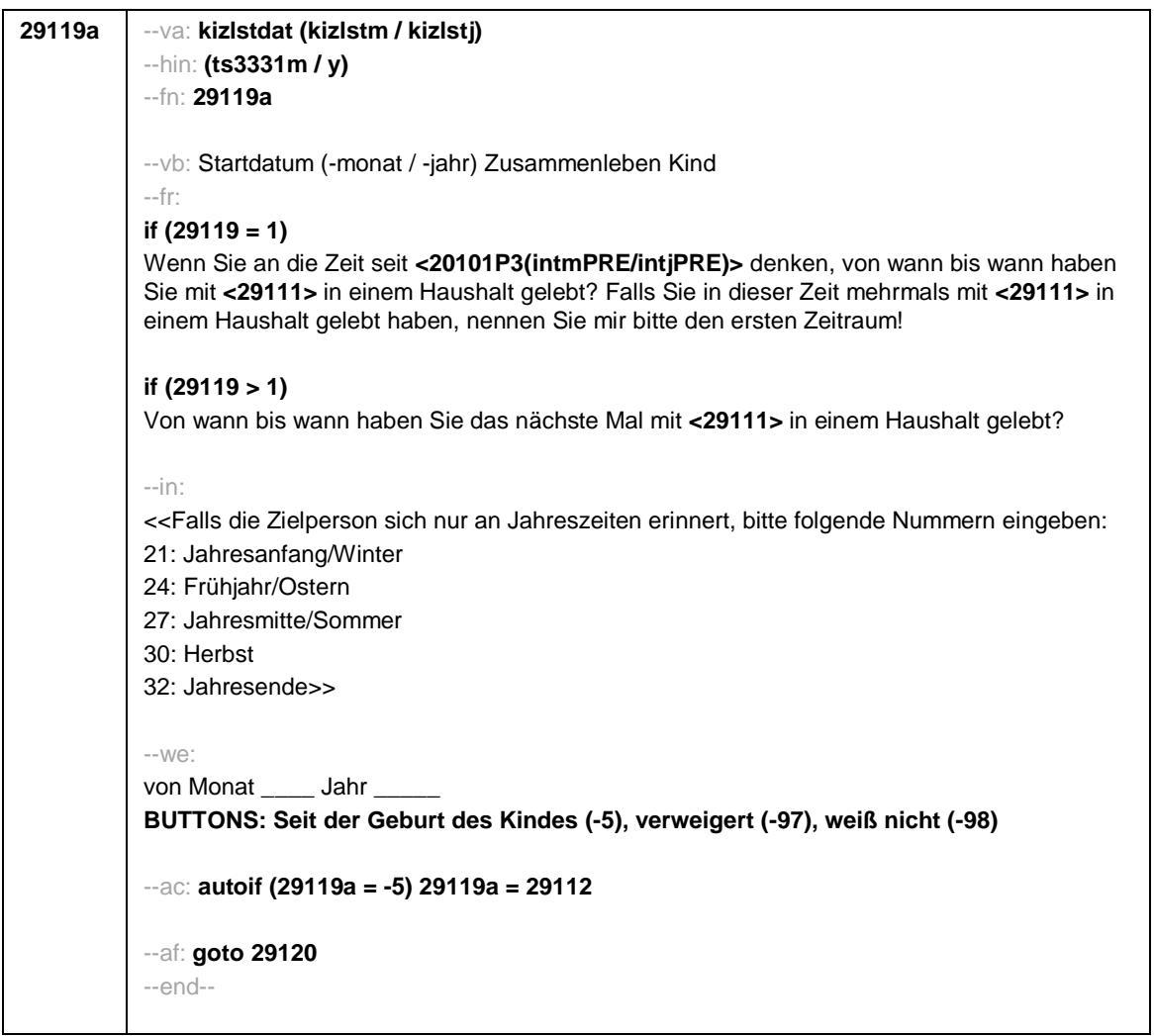

```
Seite 26
```

```
29120 --va: kizlenddat (kizlendm / kizlendj)
--hin: (ts3332m / y)
--fn: 29120
--vb: Enddatum (-monat / -jahr) Zusammenleben Kind
--fr:
if (29300 = 2)
[NCS] (bis wann)
if (29300 = 3)
Bis wann haben Sie mit <29111> in einem Haushalt gelebt?
--in:
<<Falls die Zielperson sich nur an Jahreszeiten erinnert, bitte folgende Nummern eingeben:
21: Jahresanfang/Winter
24: Frühjahr/Ostern
27: Jahresmitte/Sommer
30: Herbst
32: Jahresende>>
-100^\circbis Monat ___ Jahr
BUTTONS: Kind verstorben (-4), bis heute (-5), verweigert (-97), weiß nicht (-98)
--ac:
autoif (29120 = -5) h_dauertan = 1
autoif (29120 = 20102(intm/intj)) h_dauertan = 2
autoif ((29120 > 0 OR 29120(kizlendj) > 0) & (29120 < 20102(intm/intj) OR 29120(kizlendj)
<= 20102(intj) & (29120(kizlendm) = -97, -98))) h_dauertan = 3
autoif (29120 = -4 OR (29120(kizlendj) = -97, -98)) h_dauertan = 4
autoif (29120 = -4) 29104 = 3
autoif (29120 = -5) 29121 = 1
autoif (29120 = -5) 29120 = 20102(intm/intj)
--af:
if ((h_dauertan = 1, 4) & 29120 <> -4) goto 29122Z
if (h_dauertan = 2) goto 29121
if (h_dauertan = 3) goto 29122
if (29120 = -4) goto 29157Z
--end--
```
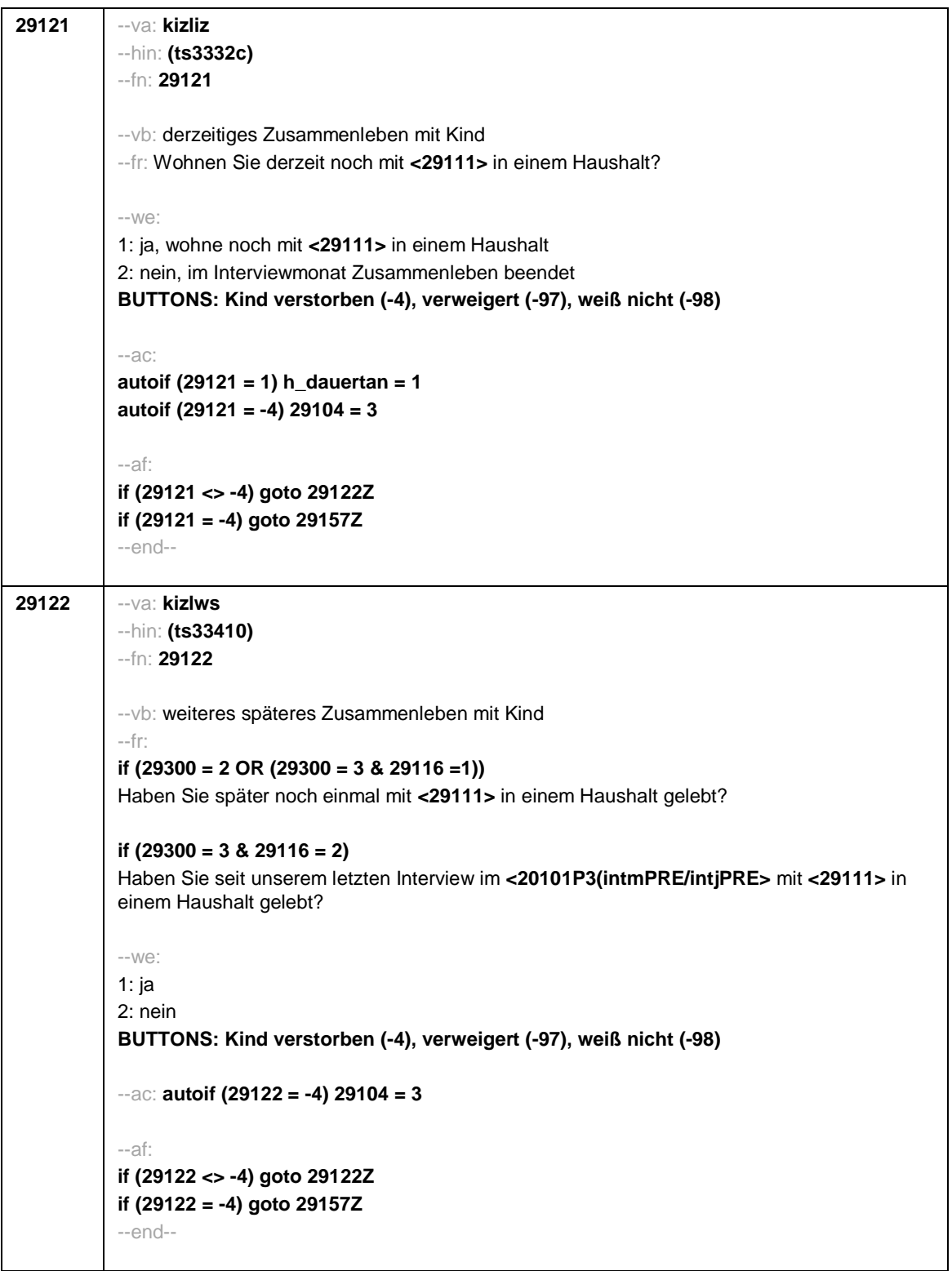

 $\overline{\phantom{a}}$ 

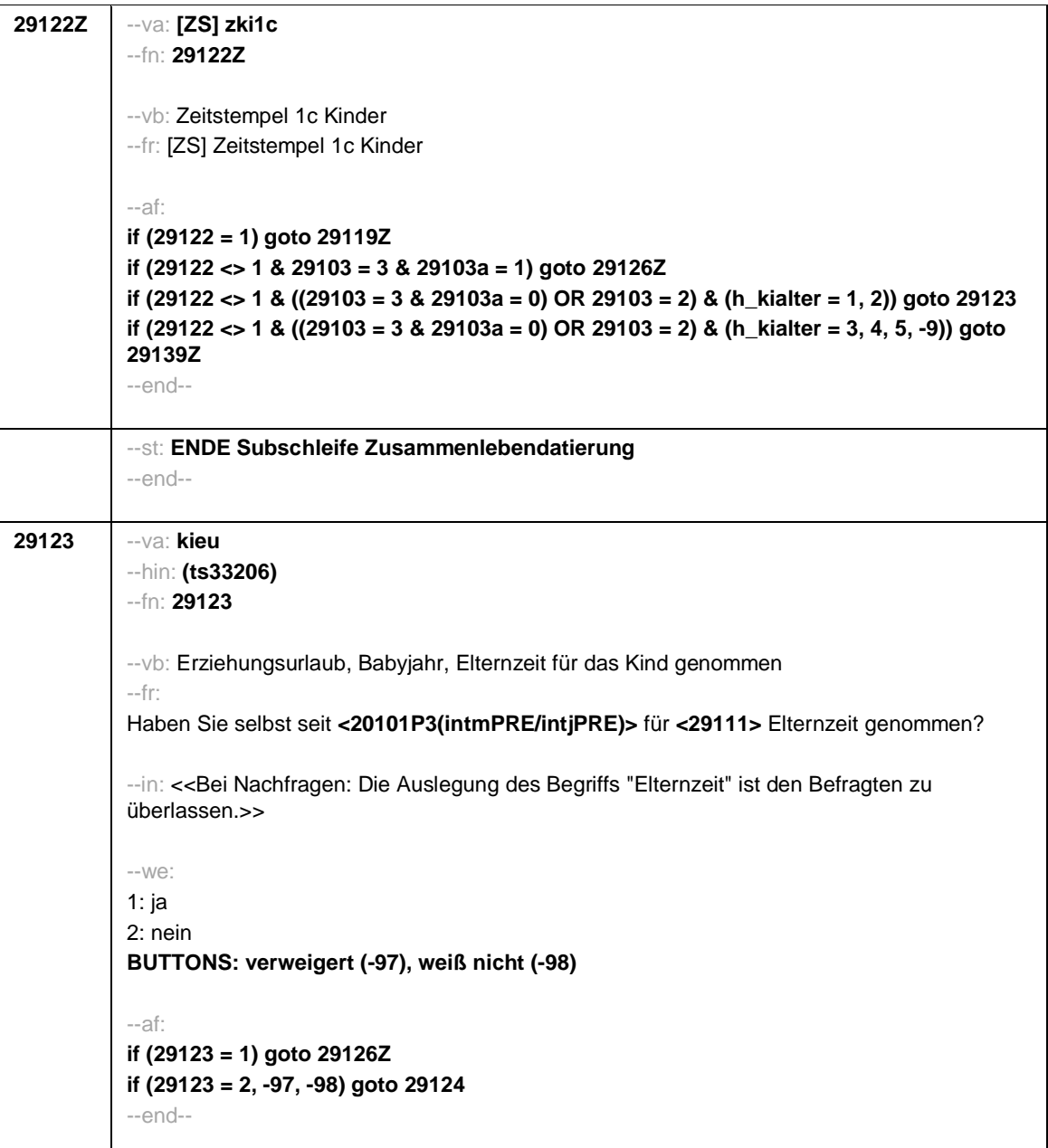

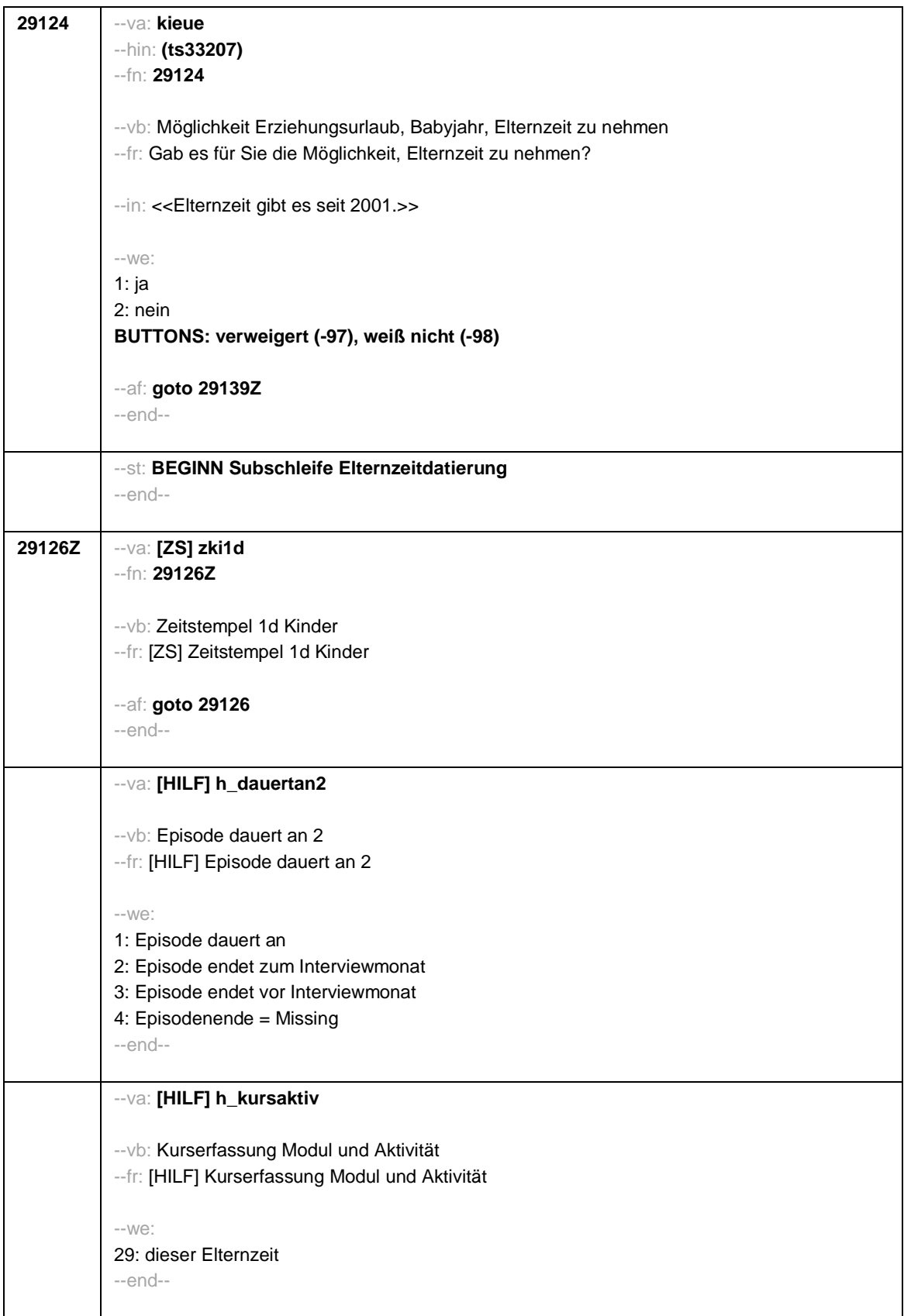

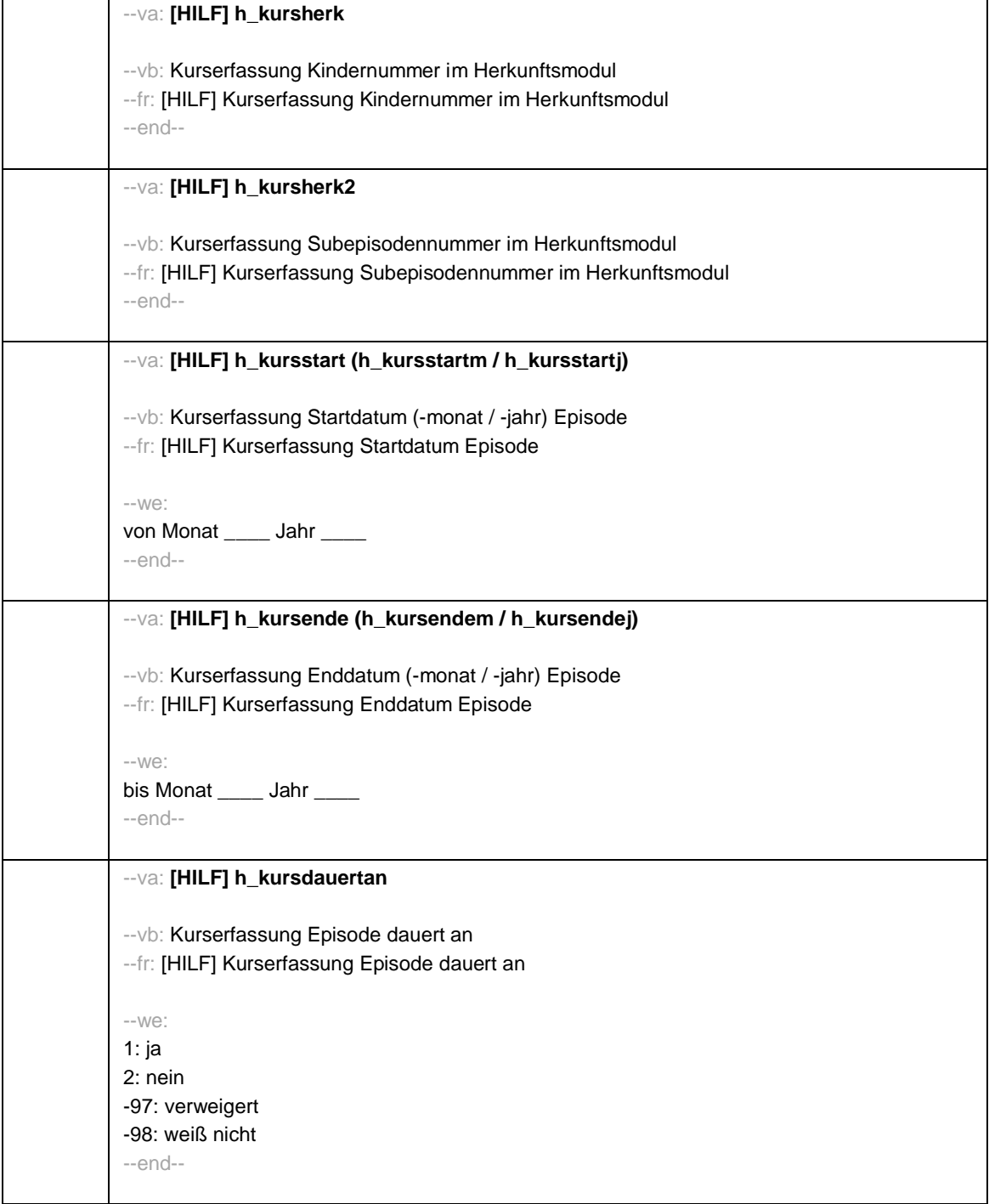

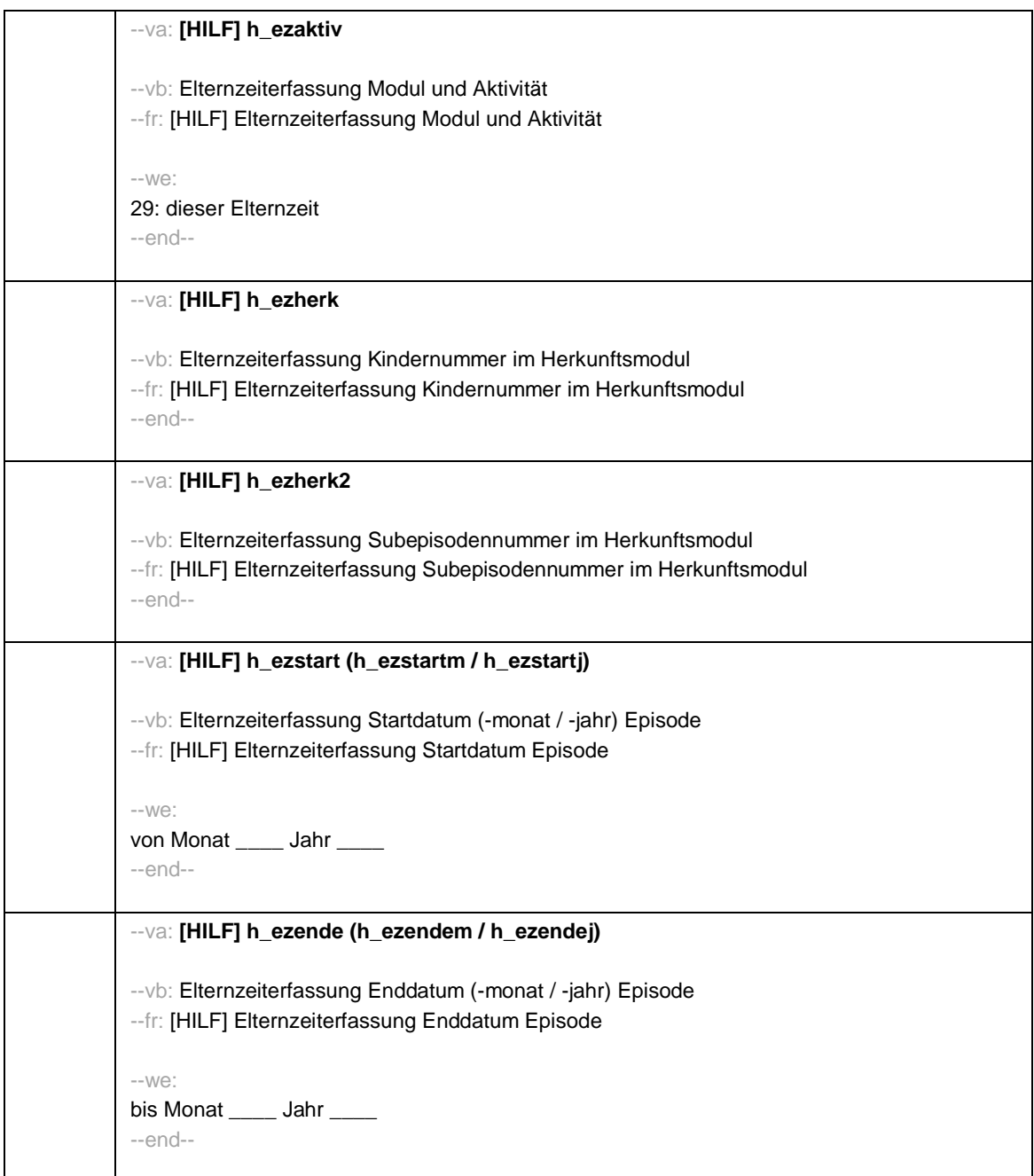

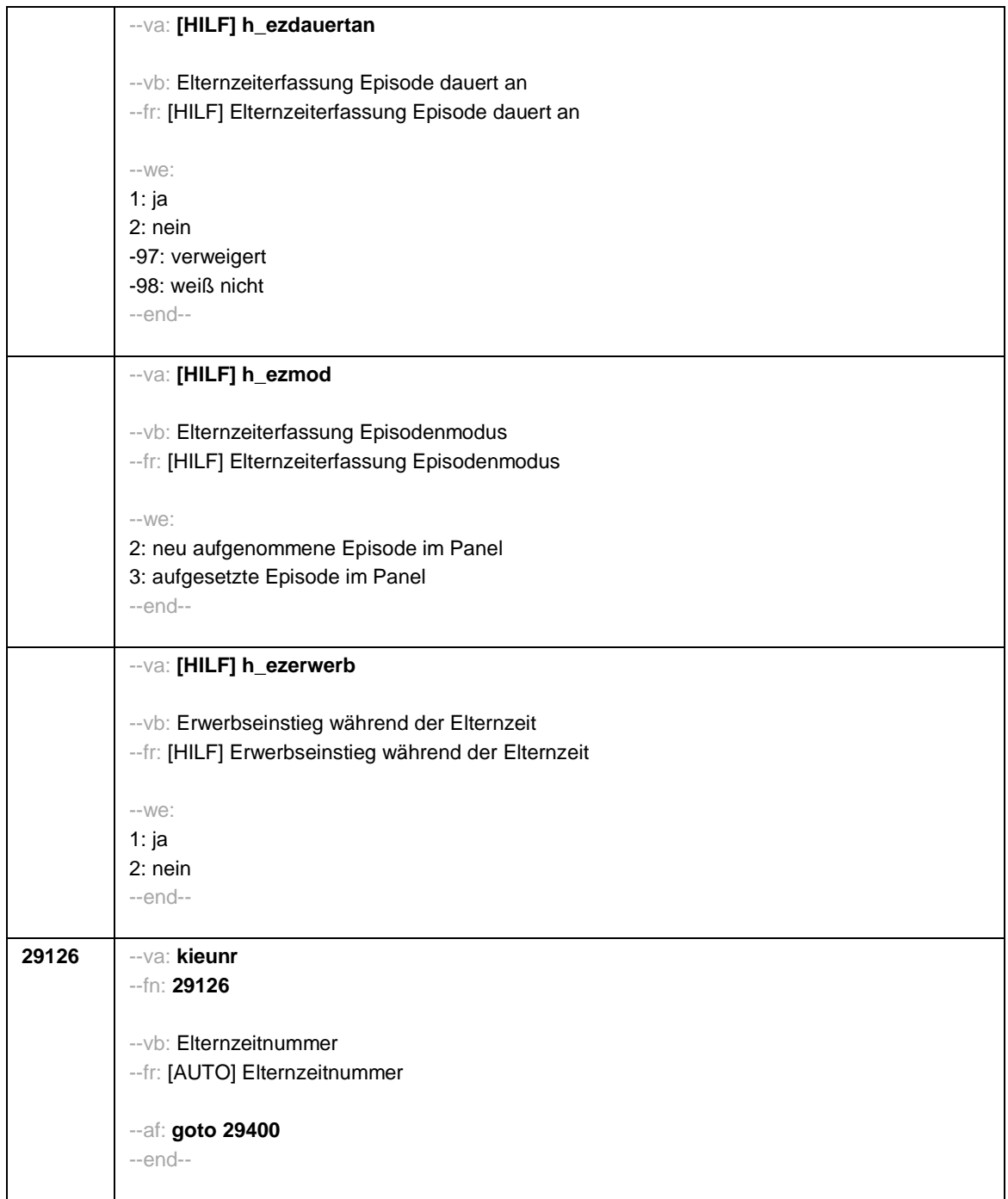

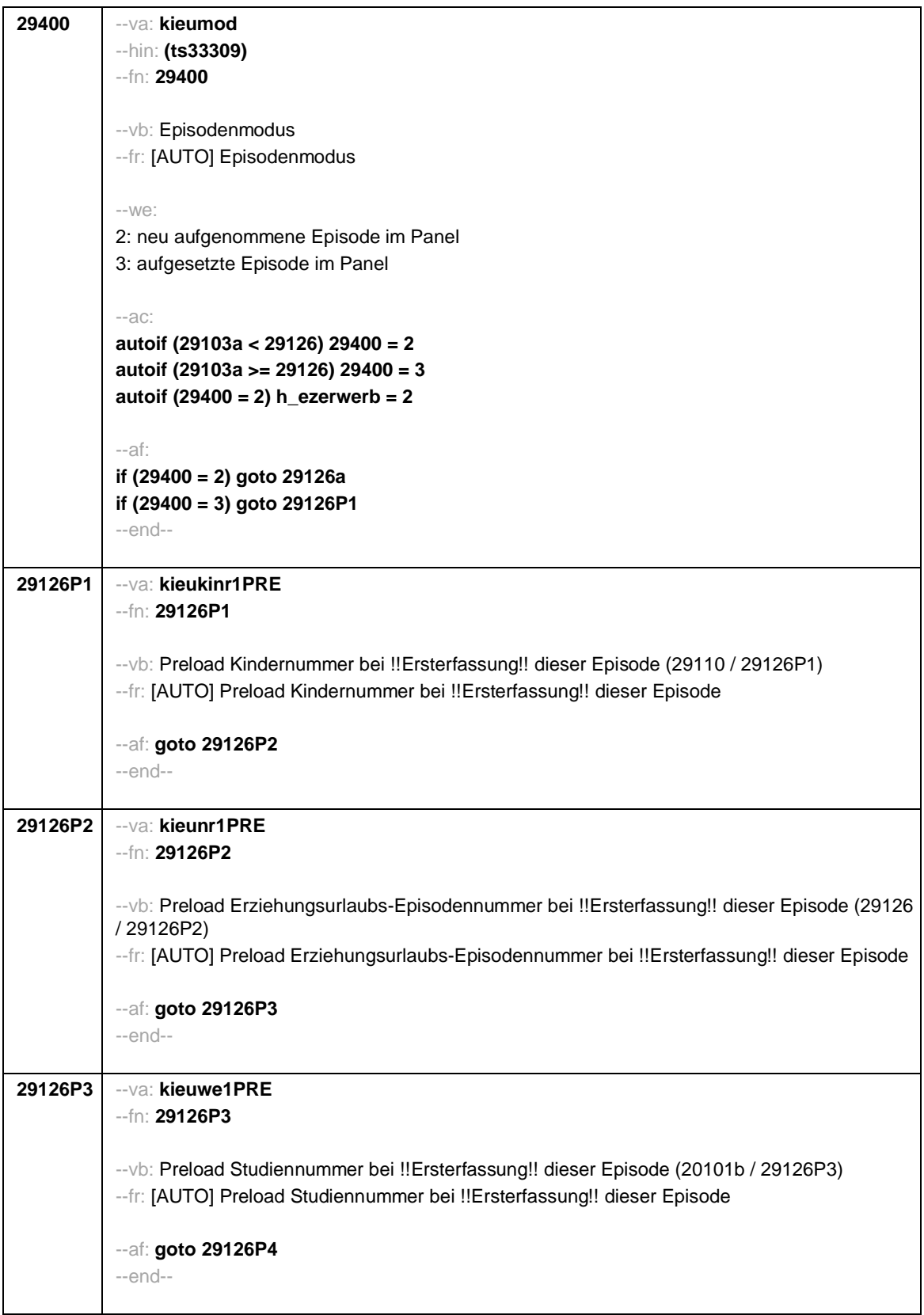

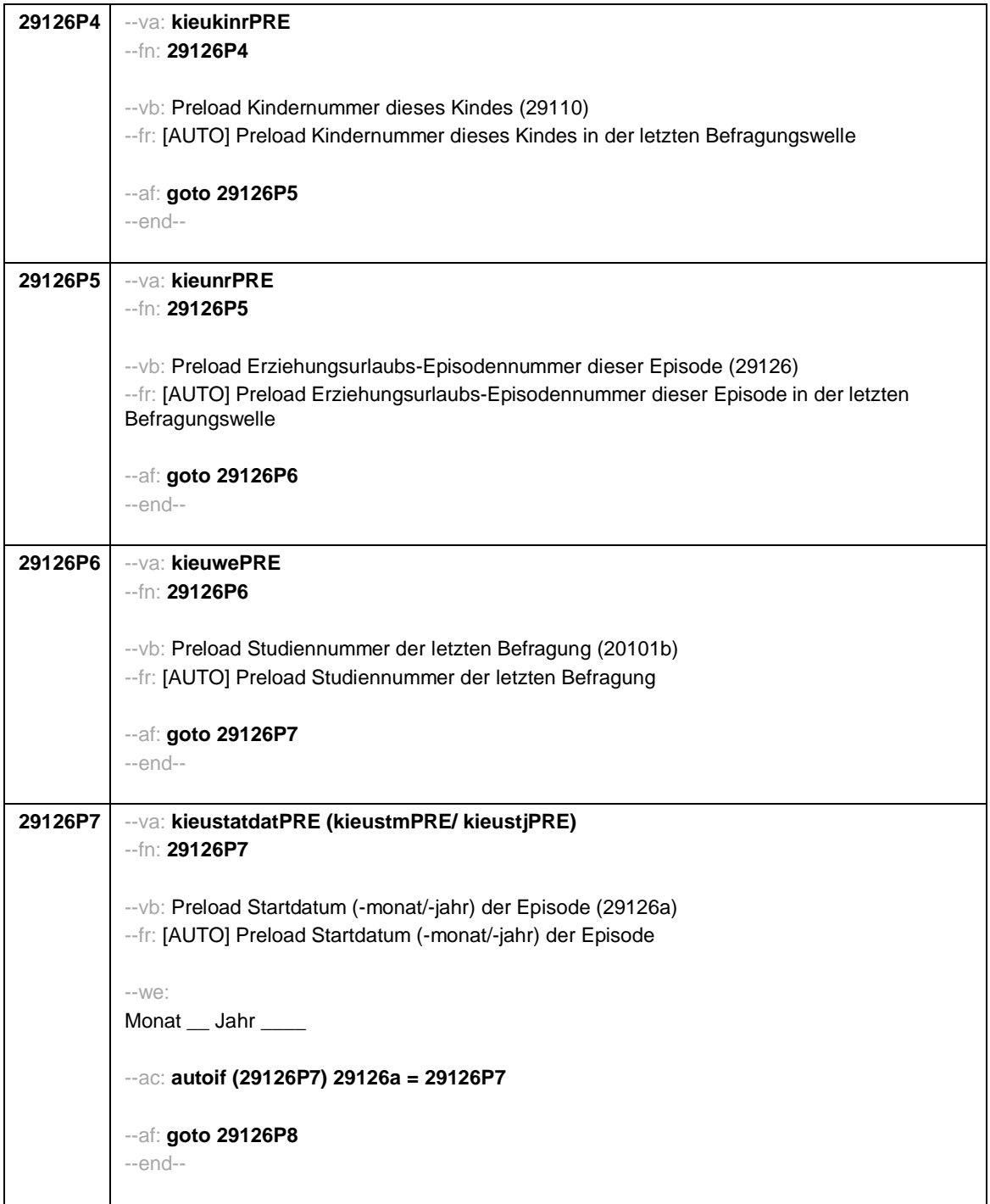

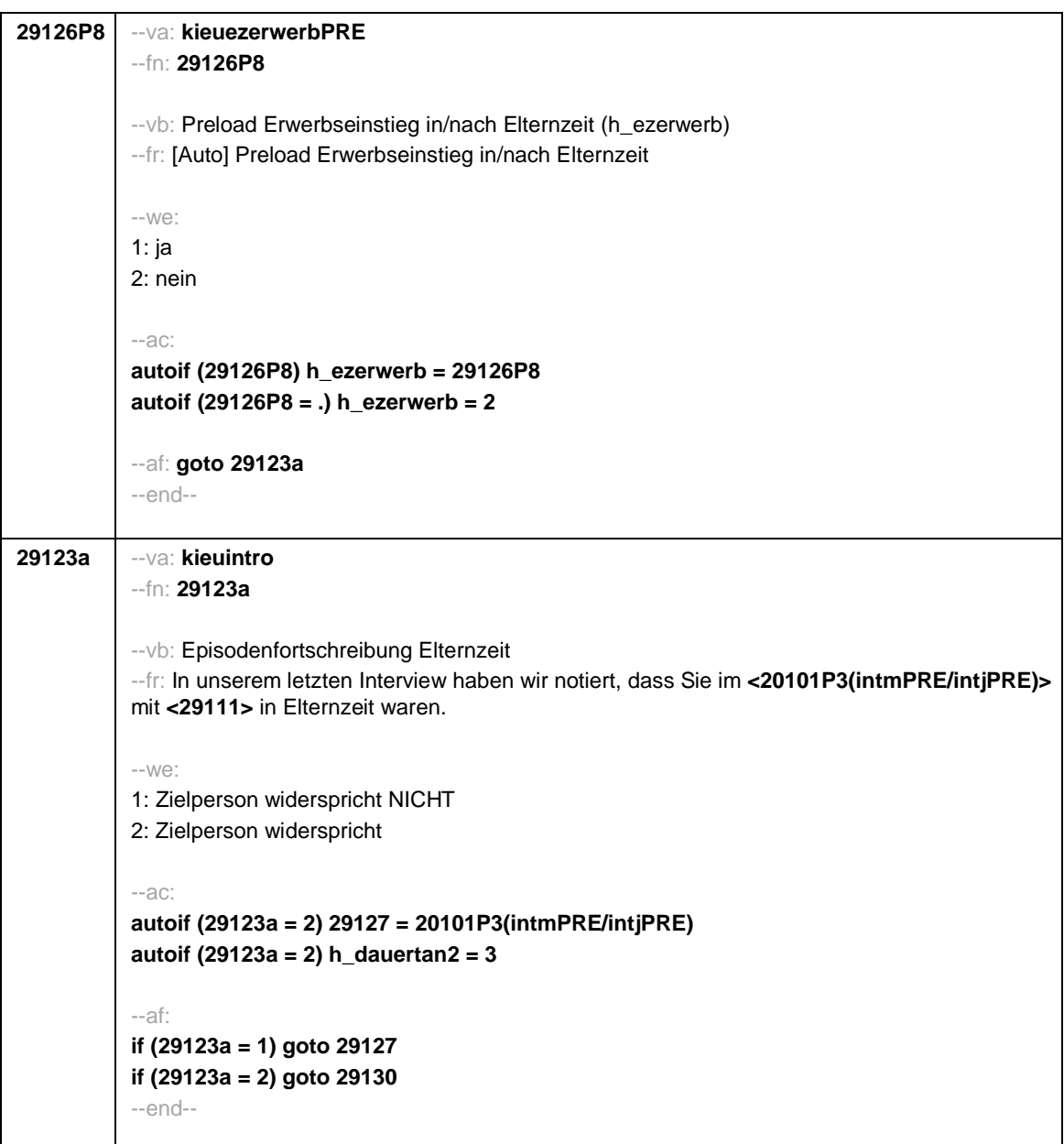

```
Seite 36
```
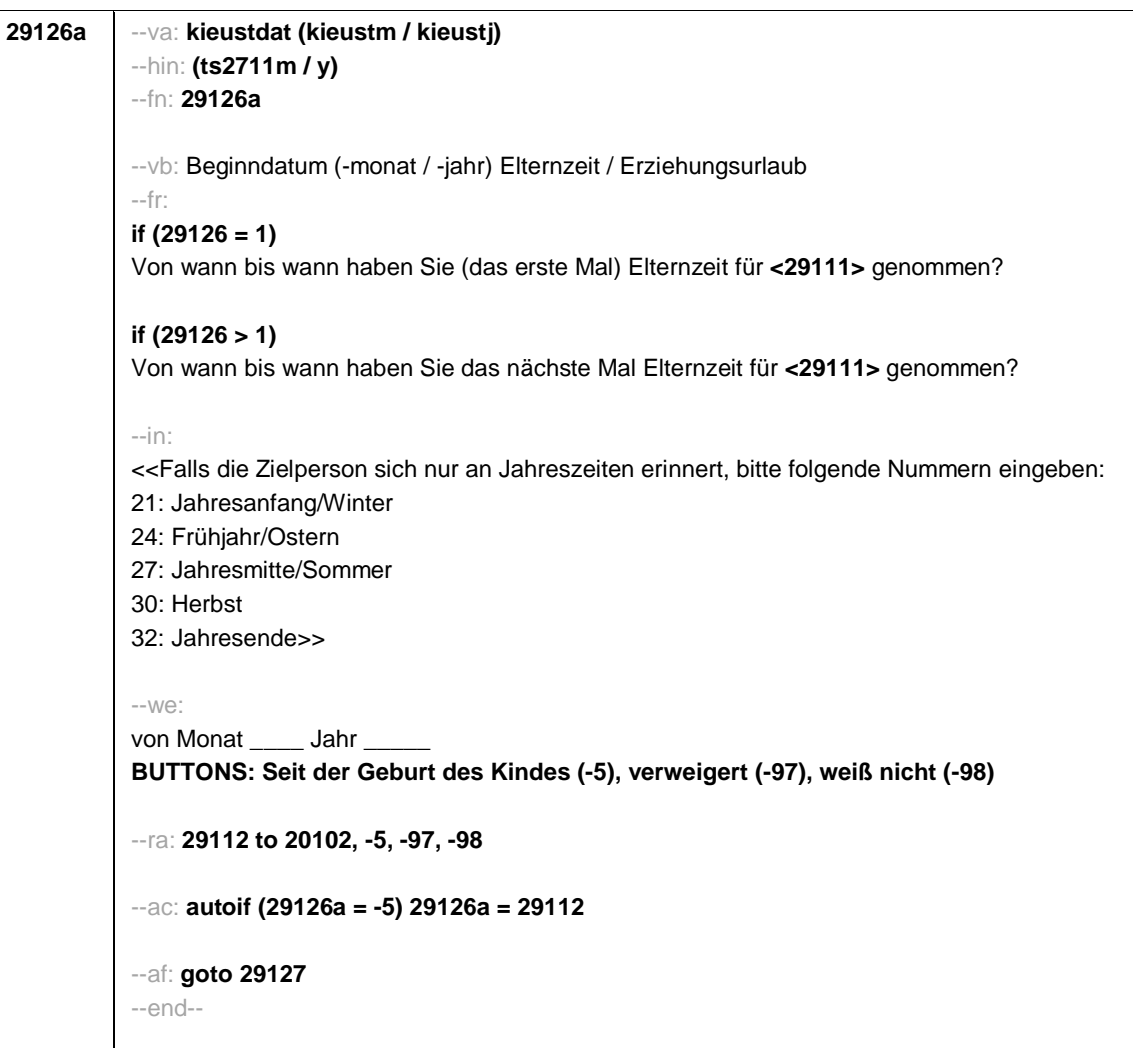

```
29127 --va: kieuenddat (kieuendm / kieuendj)
--hin: (ts2712m / y)
--fn: 29127
--vb: Enddatum (-monat / -jahr) Elternzeit / Erziehungsurlaub
--fr:
if (29400 = 2)
[NCS] (bis wann)
if (29400 =3)
Bis wann haben Sie Elternzeit für <29111> genommen?
--in:
<<Wird während der Elternzeit ein weiteres Kind geboren, endet die Elternzeit mit Geburt
dieses Kindes.
Falls die Zielperson sich nur an Jahreszeiten erinnert, bitte folgende Nummern eingeben:
21: Jahresanfang/Winter
24: Frühjahr/Ostern
27: Jahresmitte/Sommer
30: Herbst
32: Jahresende>>
--we:
bis Monat _____ Jahr
BUTTONS: bis heute (-5), verweigert (-97), weiß nicht (-98)
--ac:
autoif (29127 = -5) h_dauertan2 = 1
autoif (29127 = 20102(intm/intj)) h_dauertan2 = 2
autoif (29127 > 0 & 29127 < 20102(intm/intj)) h_dauertan2 = 3
autoif (29127 = -97, -98) h_dauertan2 = 4
autoif (h_dauertan2 = 1) 29127 = 20102(intm/intj)
autoif (h_dauertan2 = 1) 29128 = 1
autoif (h_dauertan2 = 1) 29130 = 2
--af:
if (h_dauertan2 = 2) goto 29128
if (h_dauertan2 = 1, 3, 4) goto 29129
--end--
```
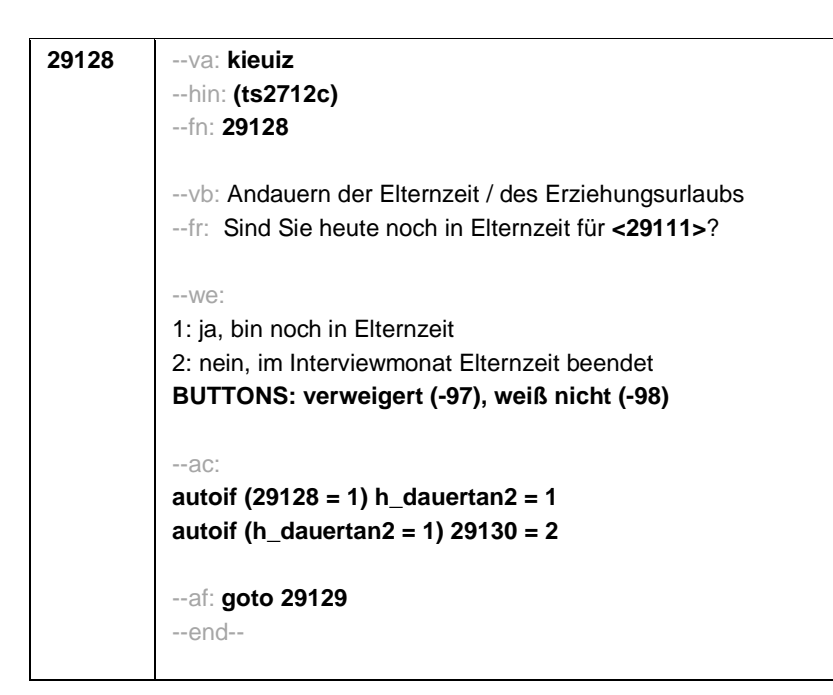

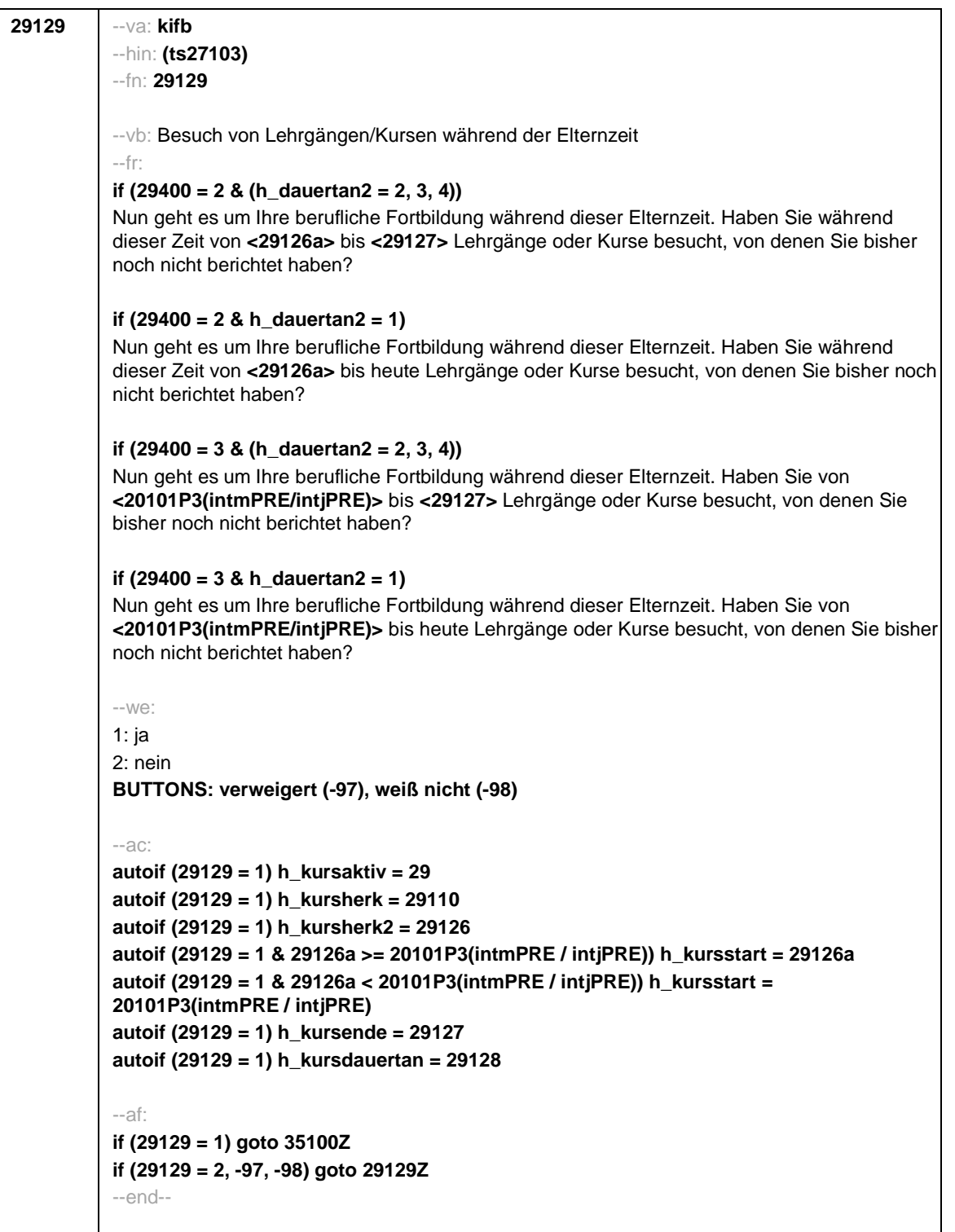

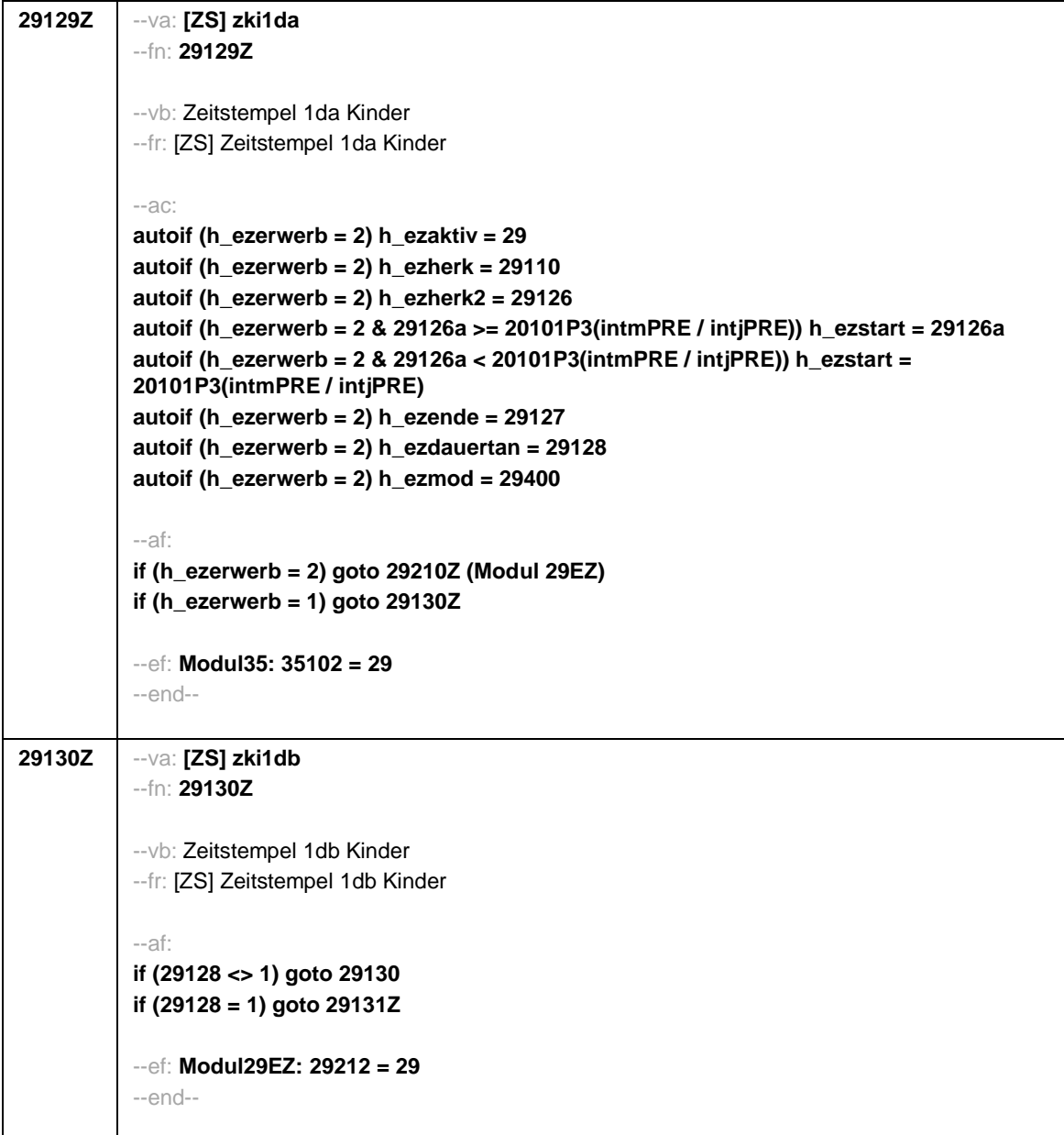

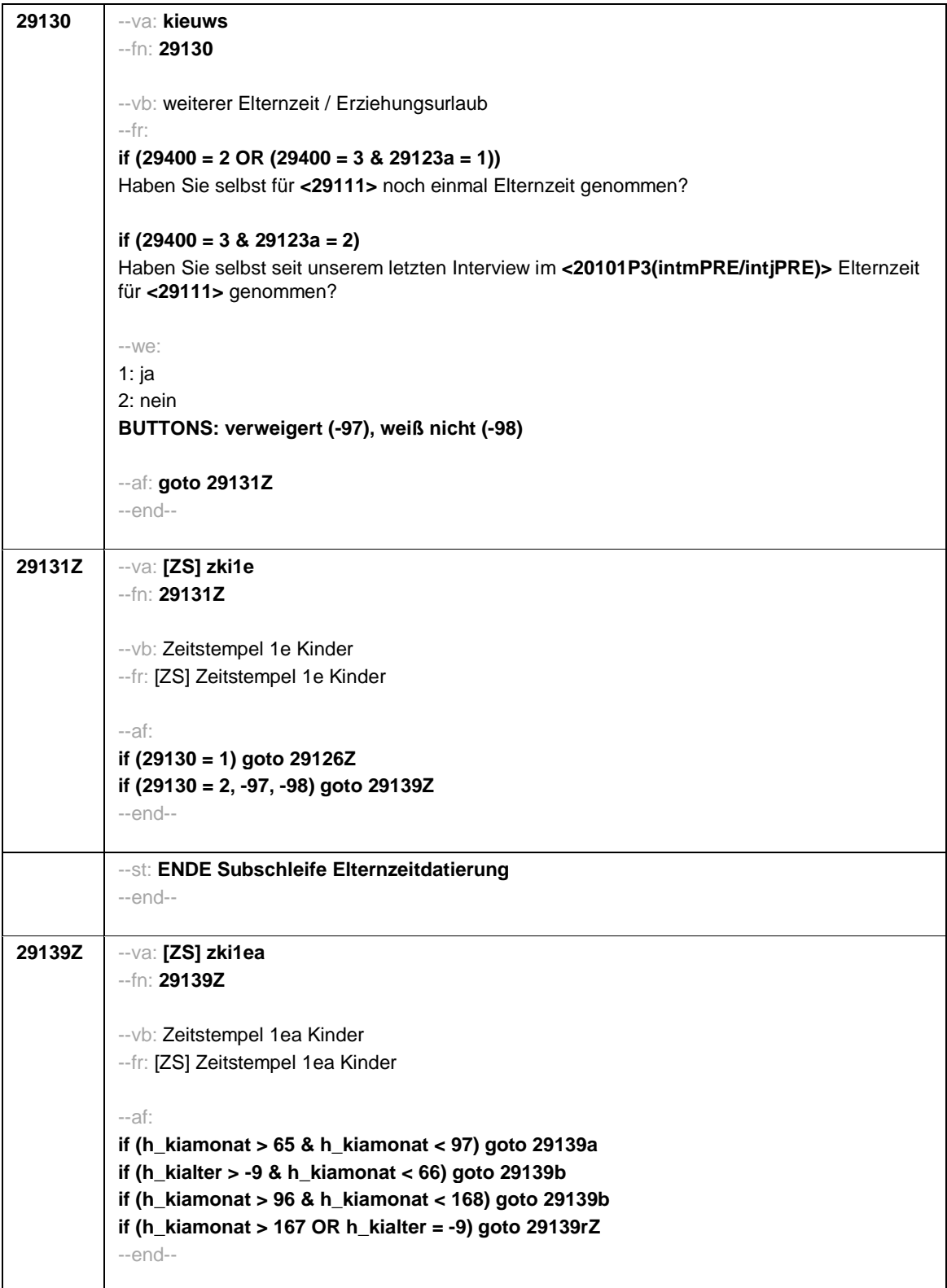

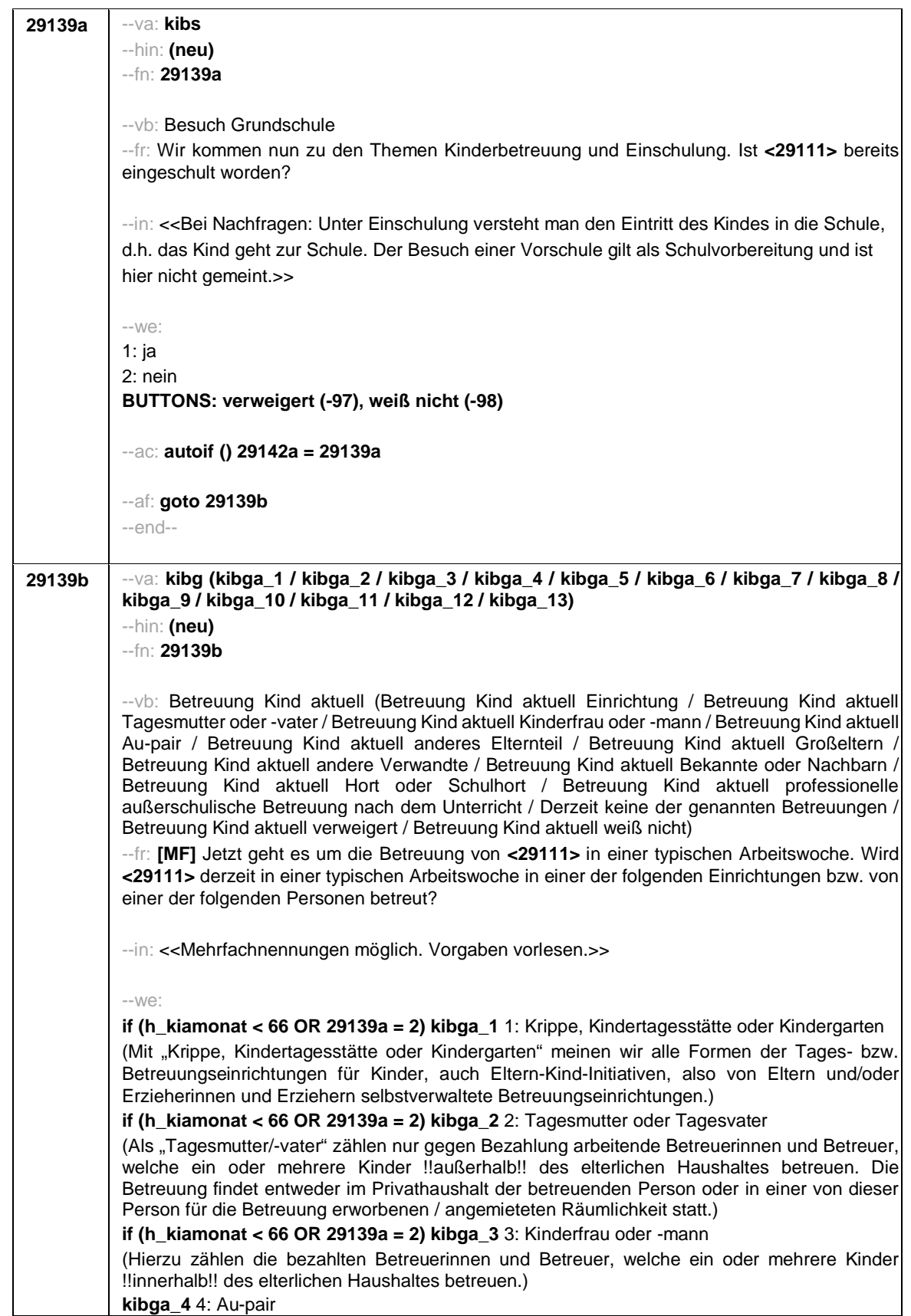

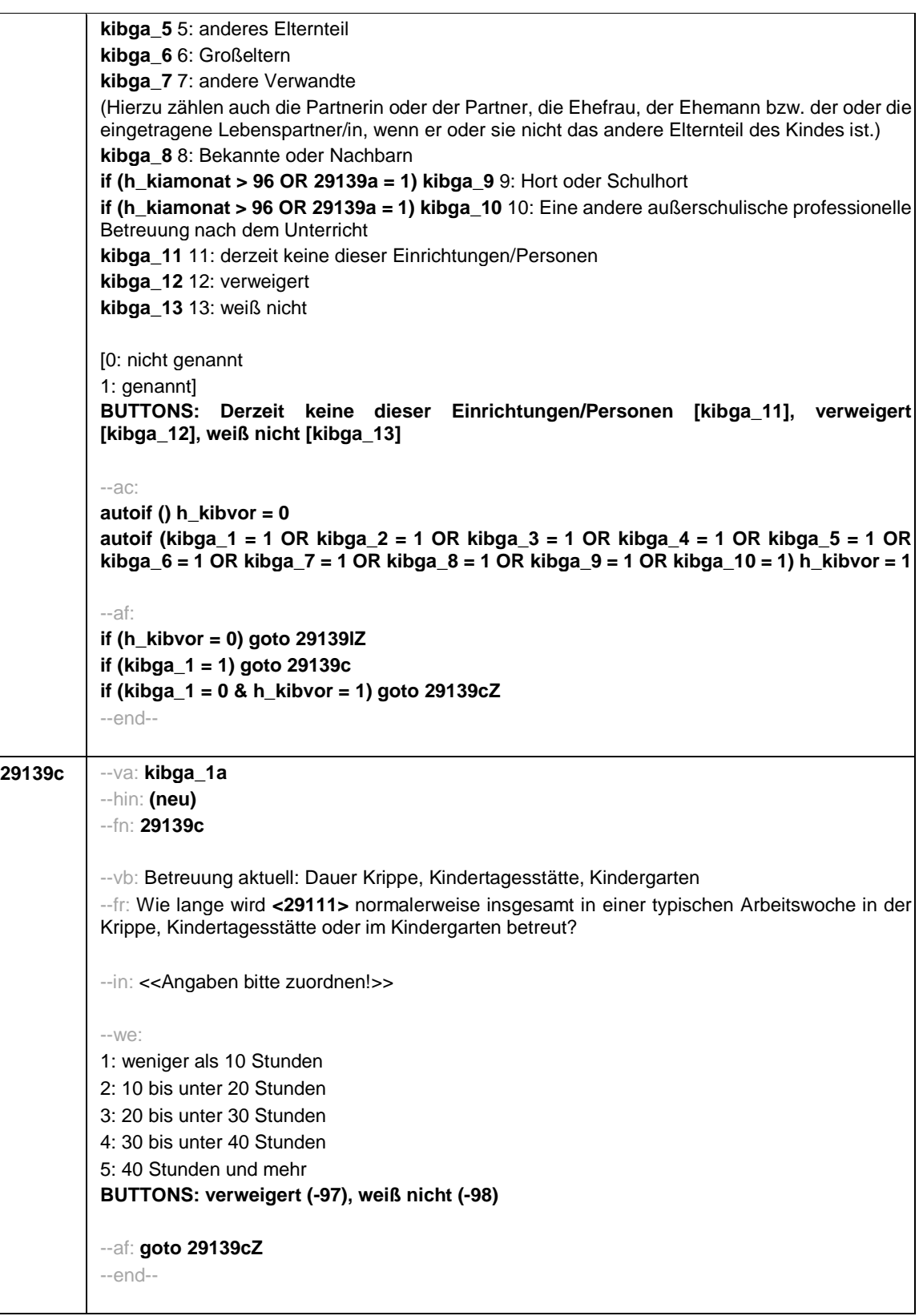

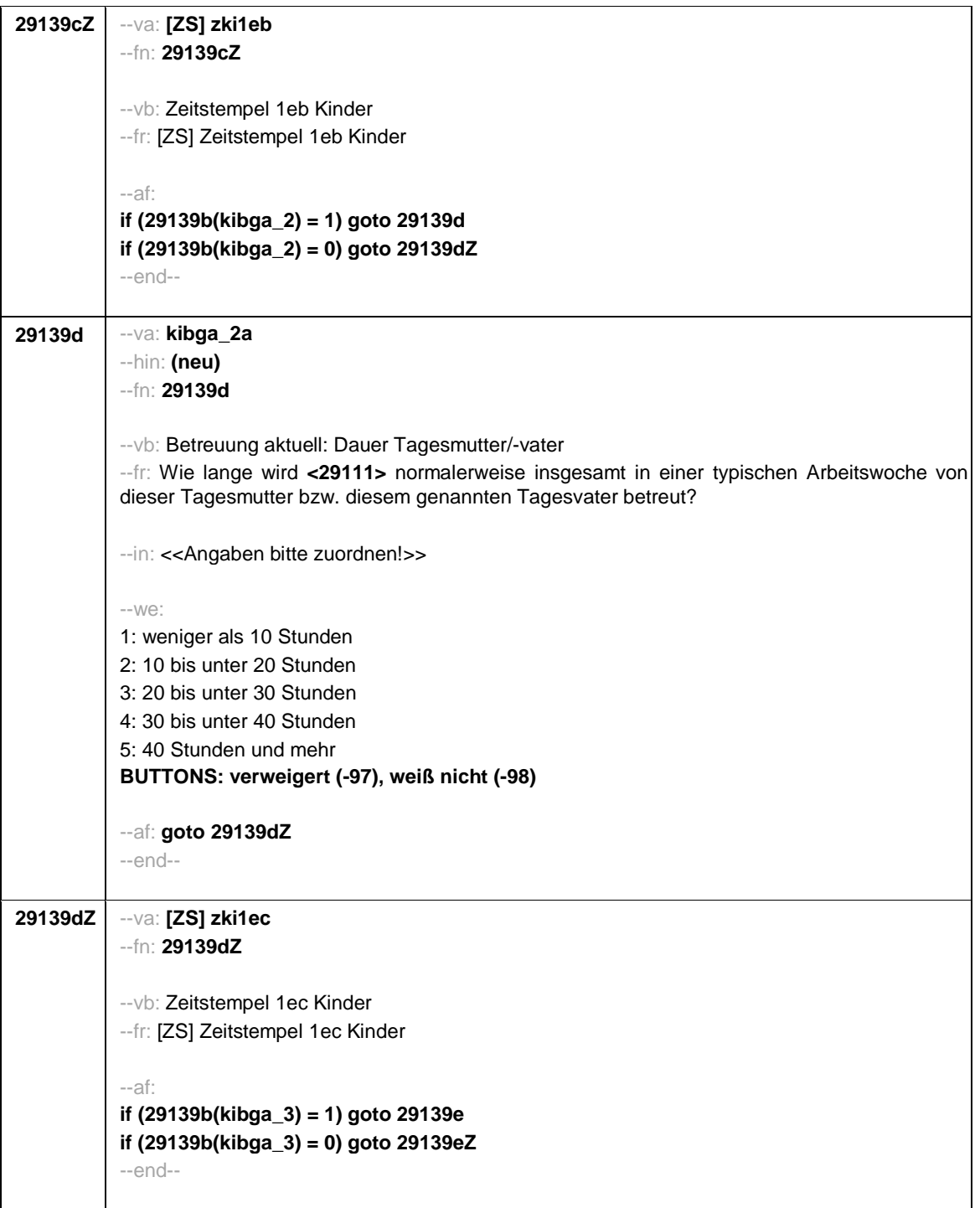
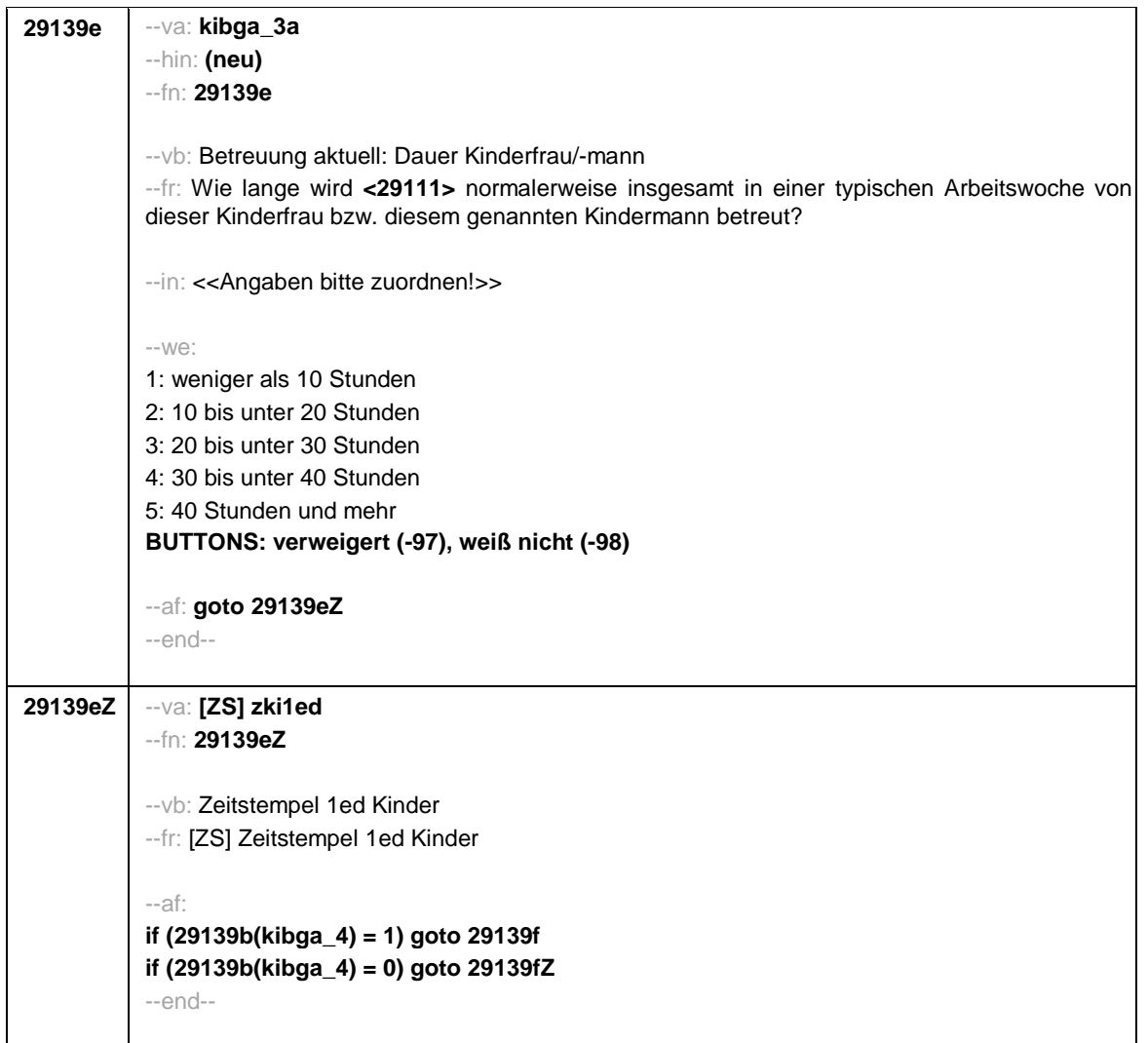

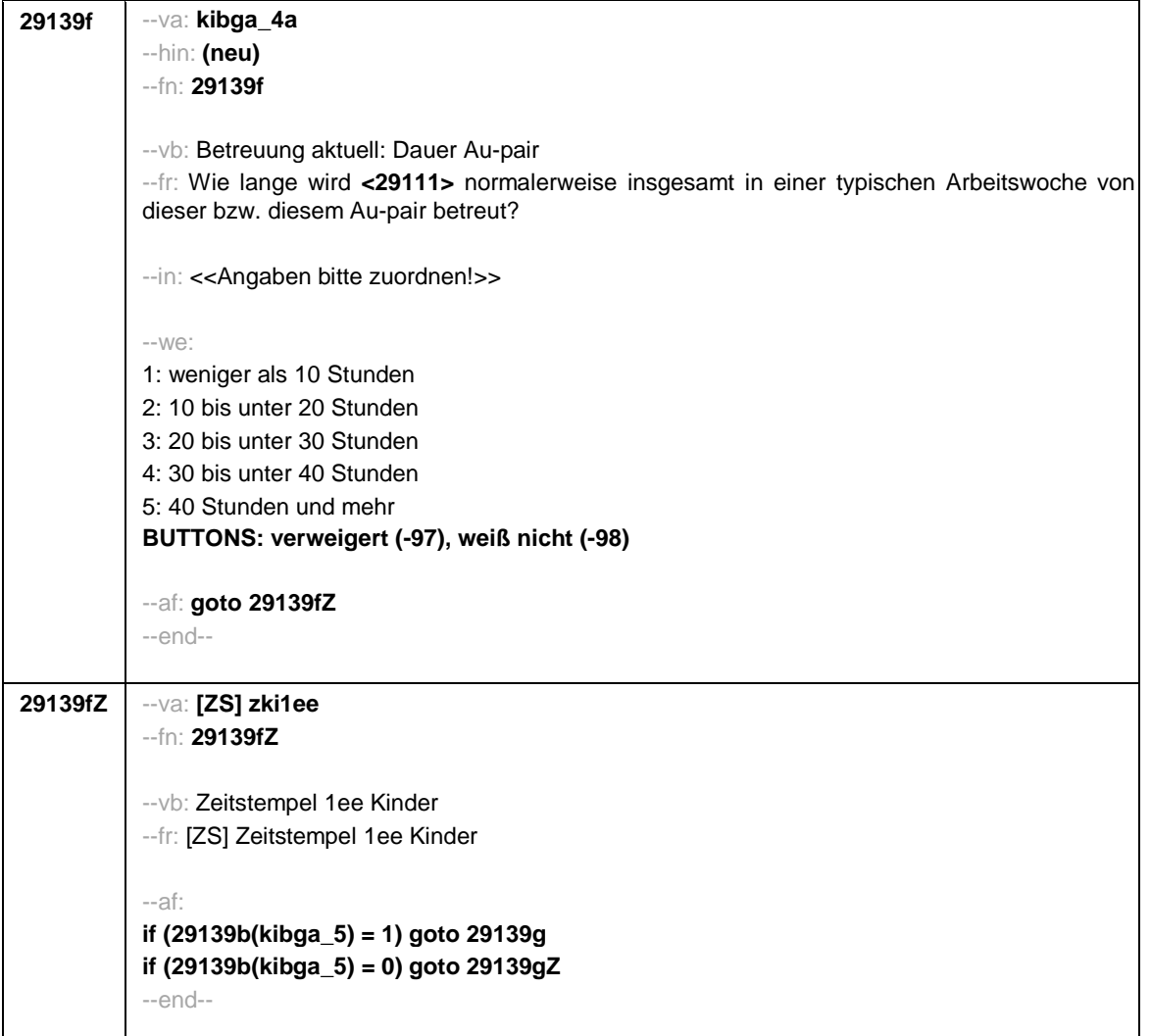

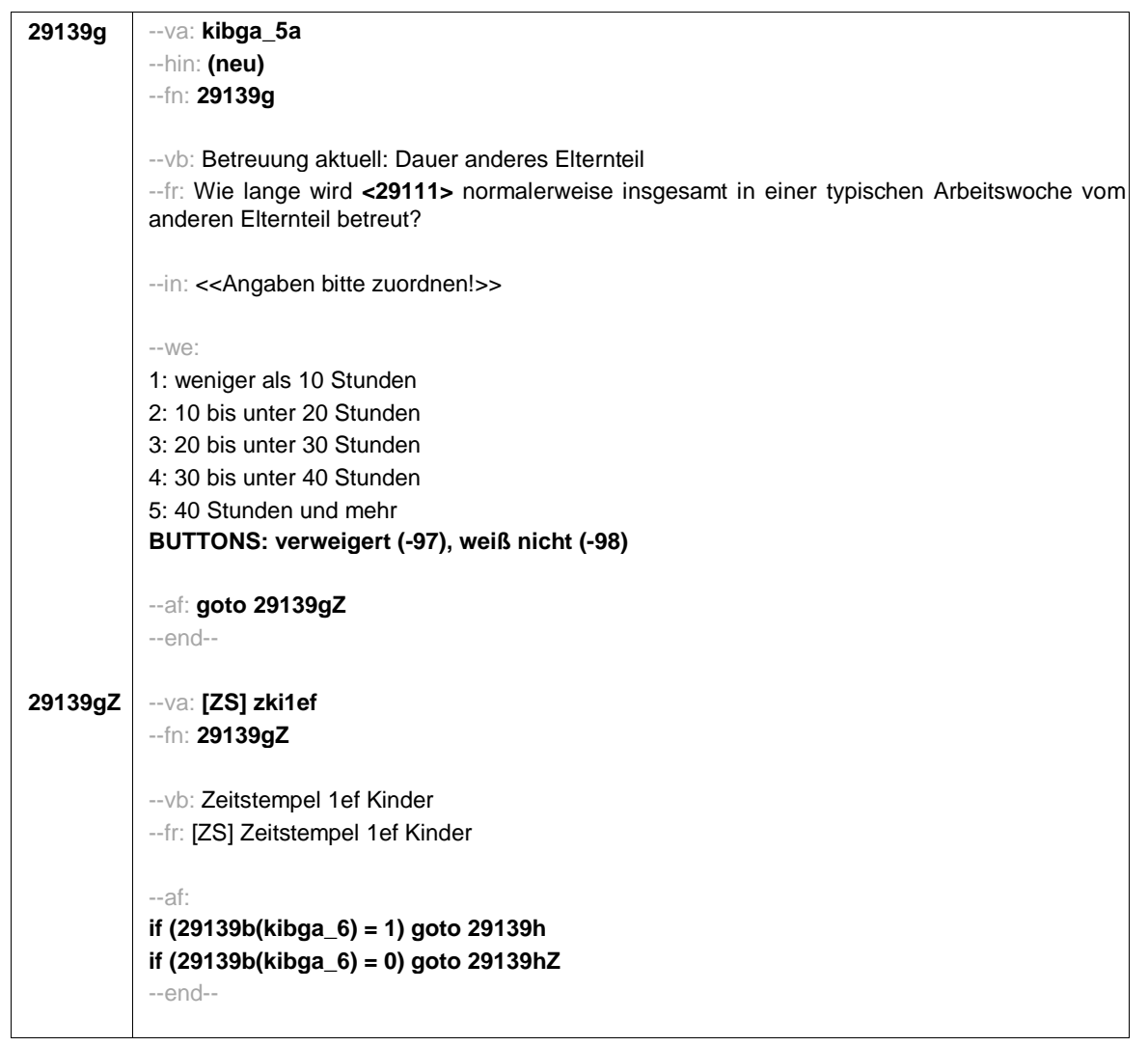

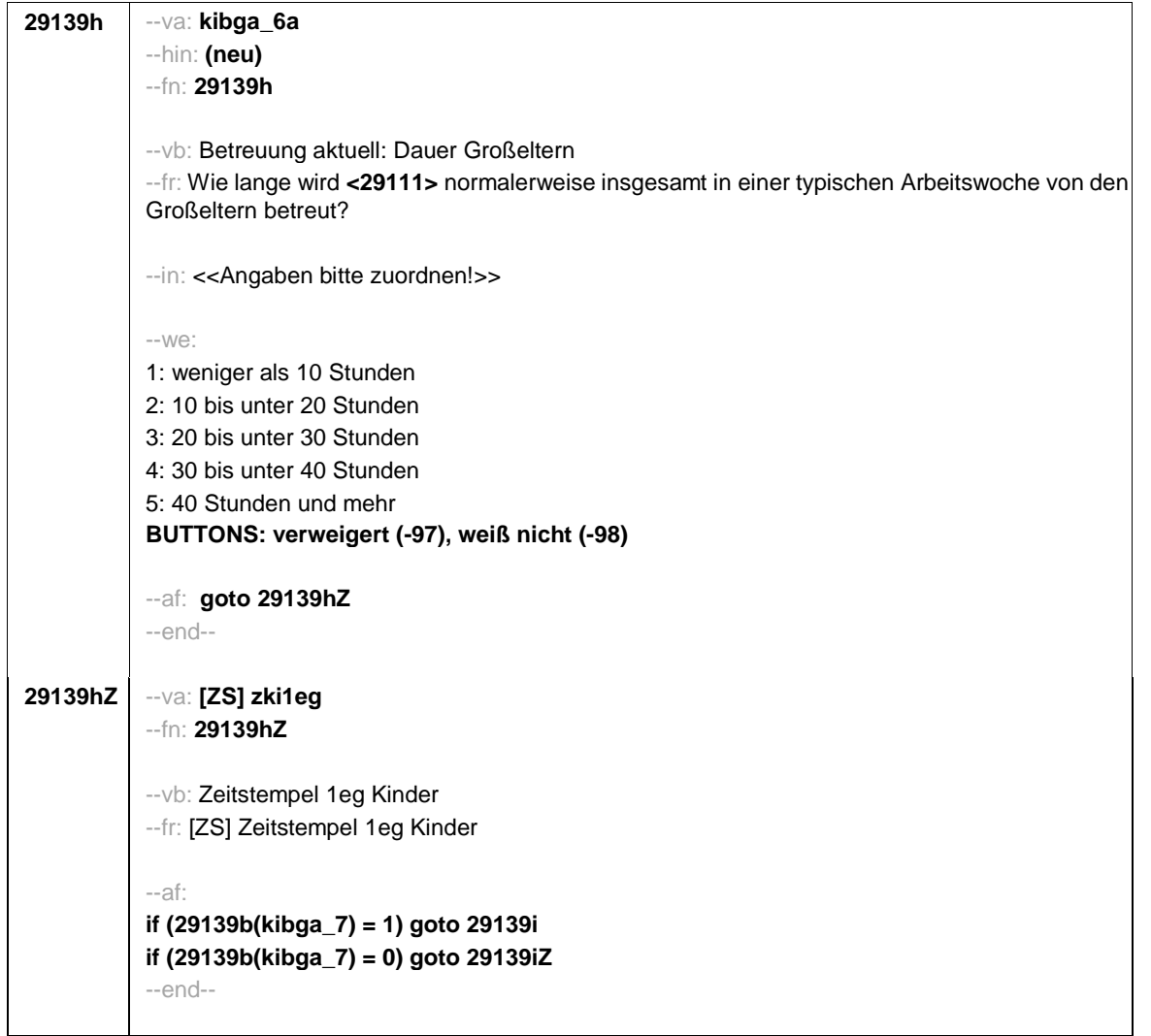

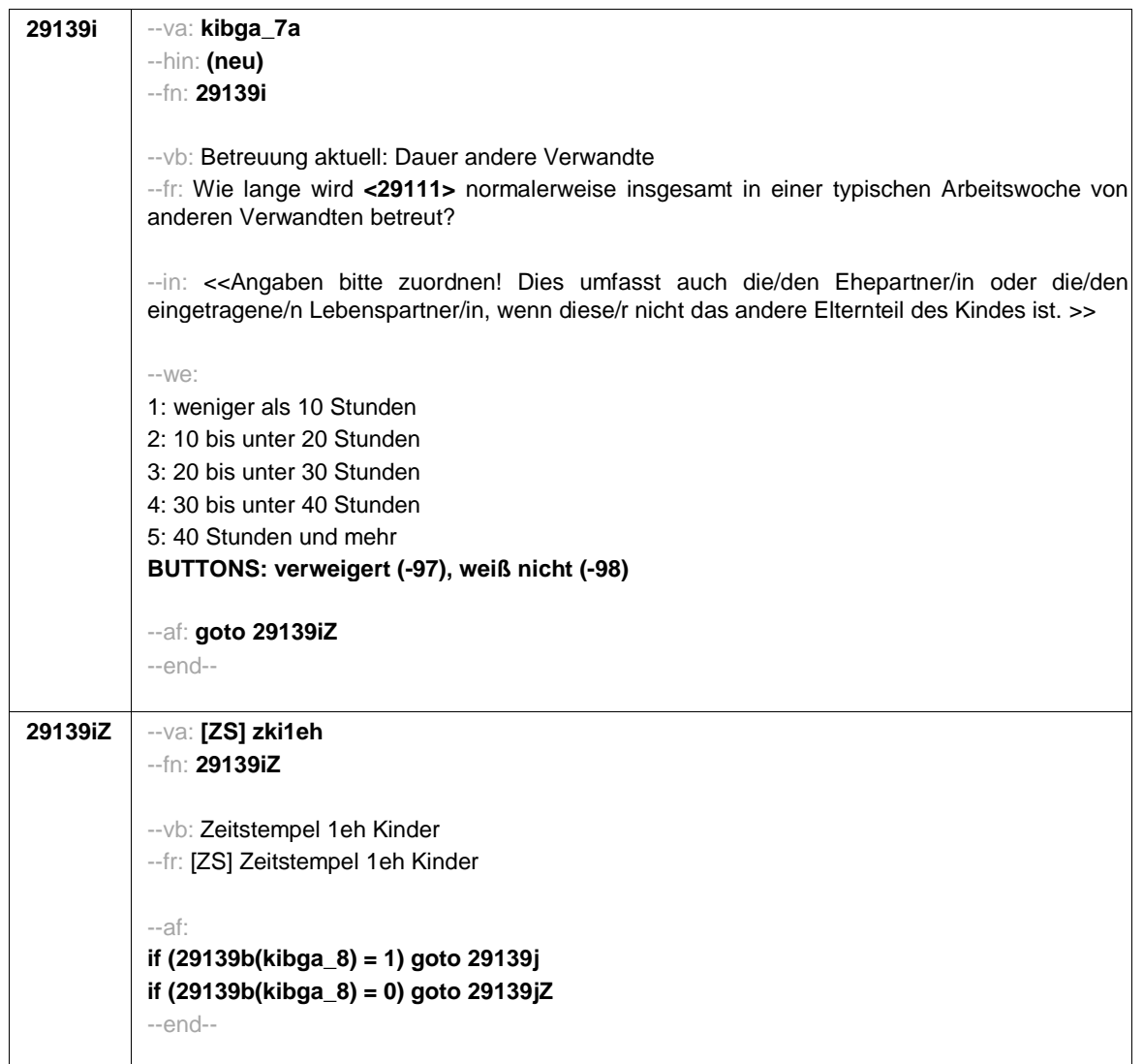

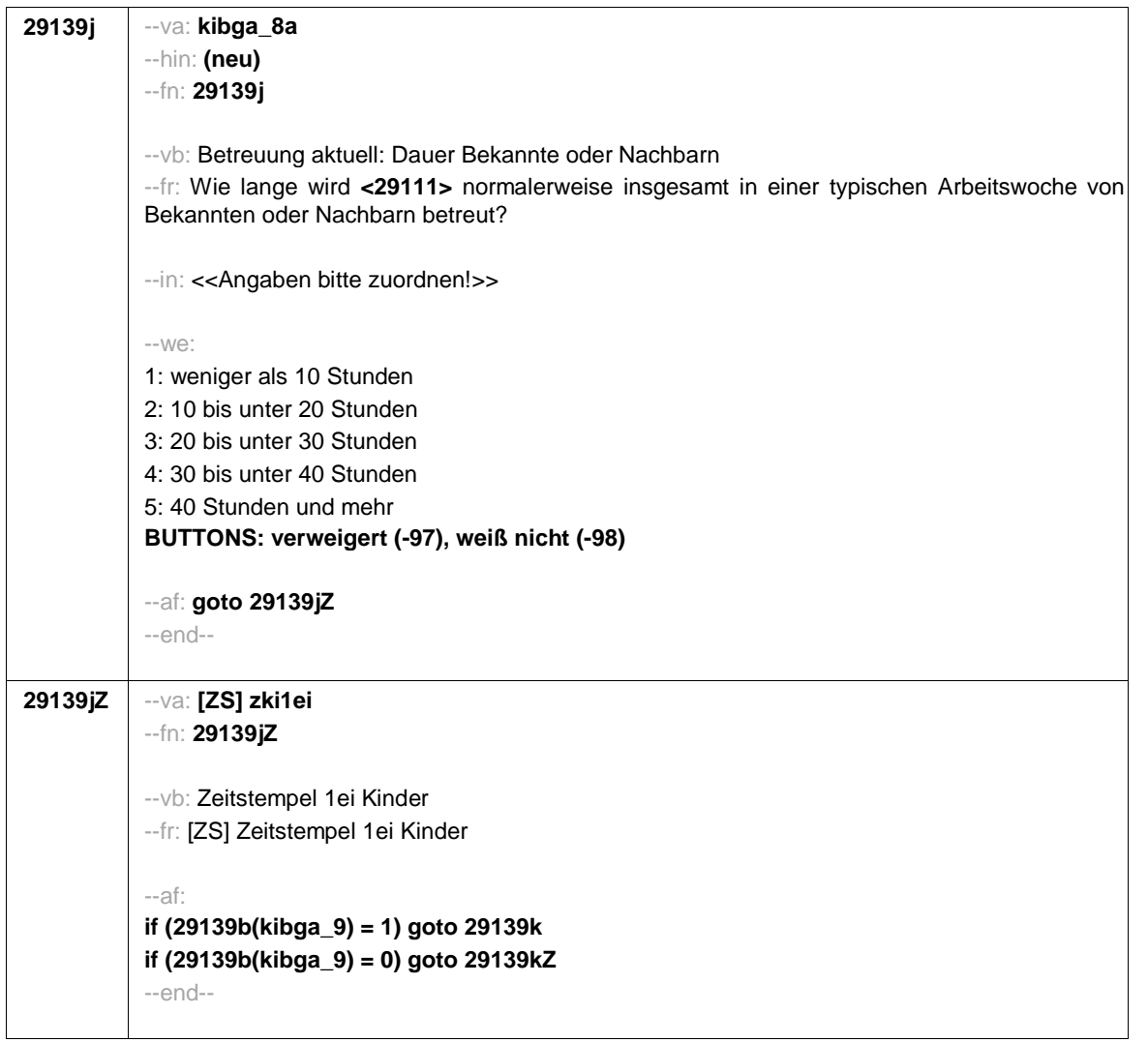

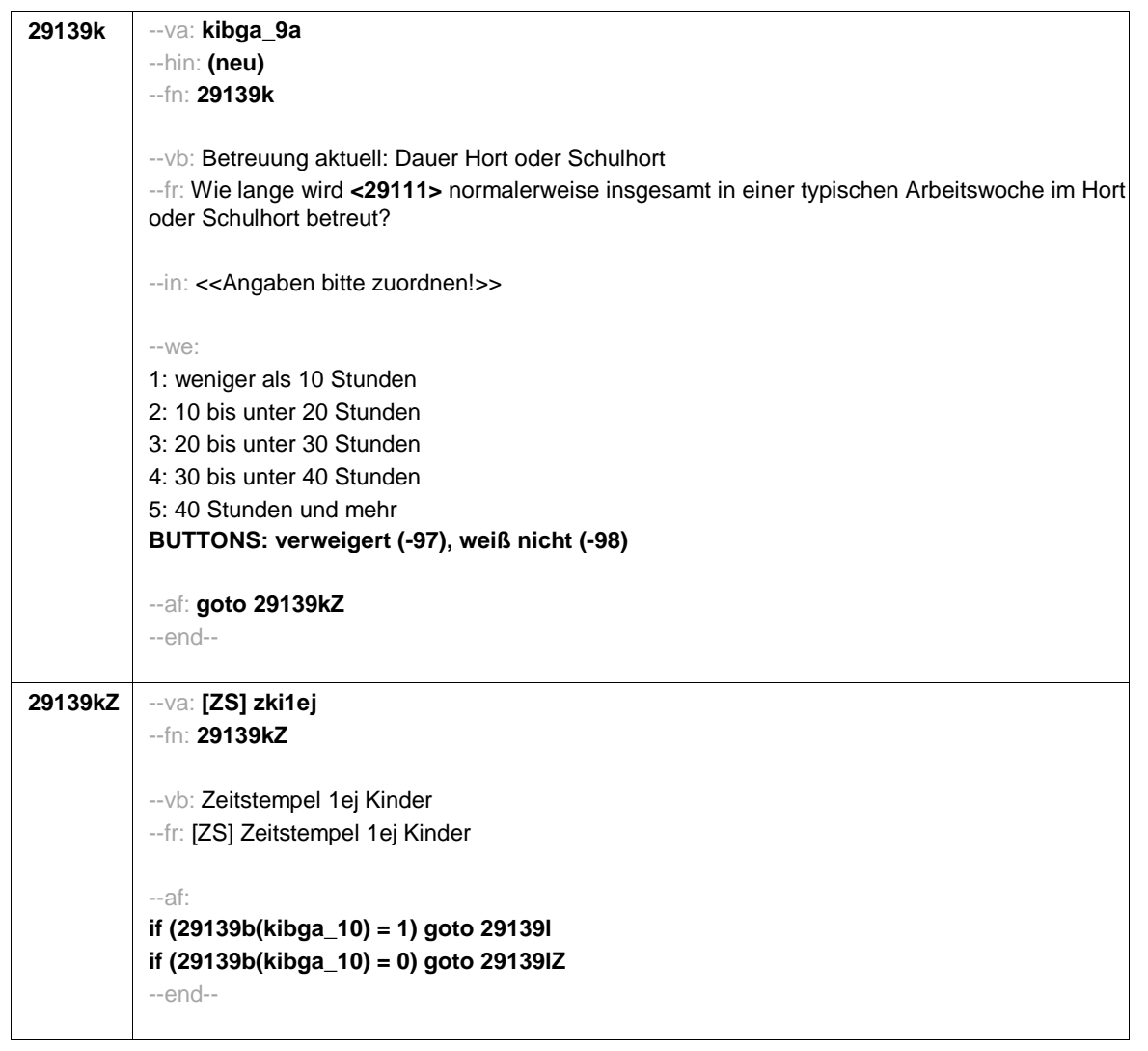

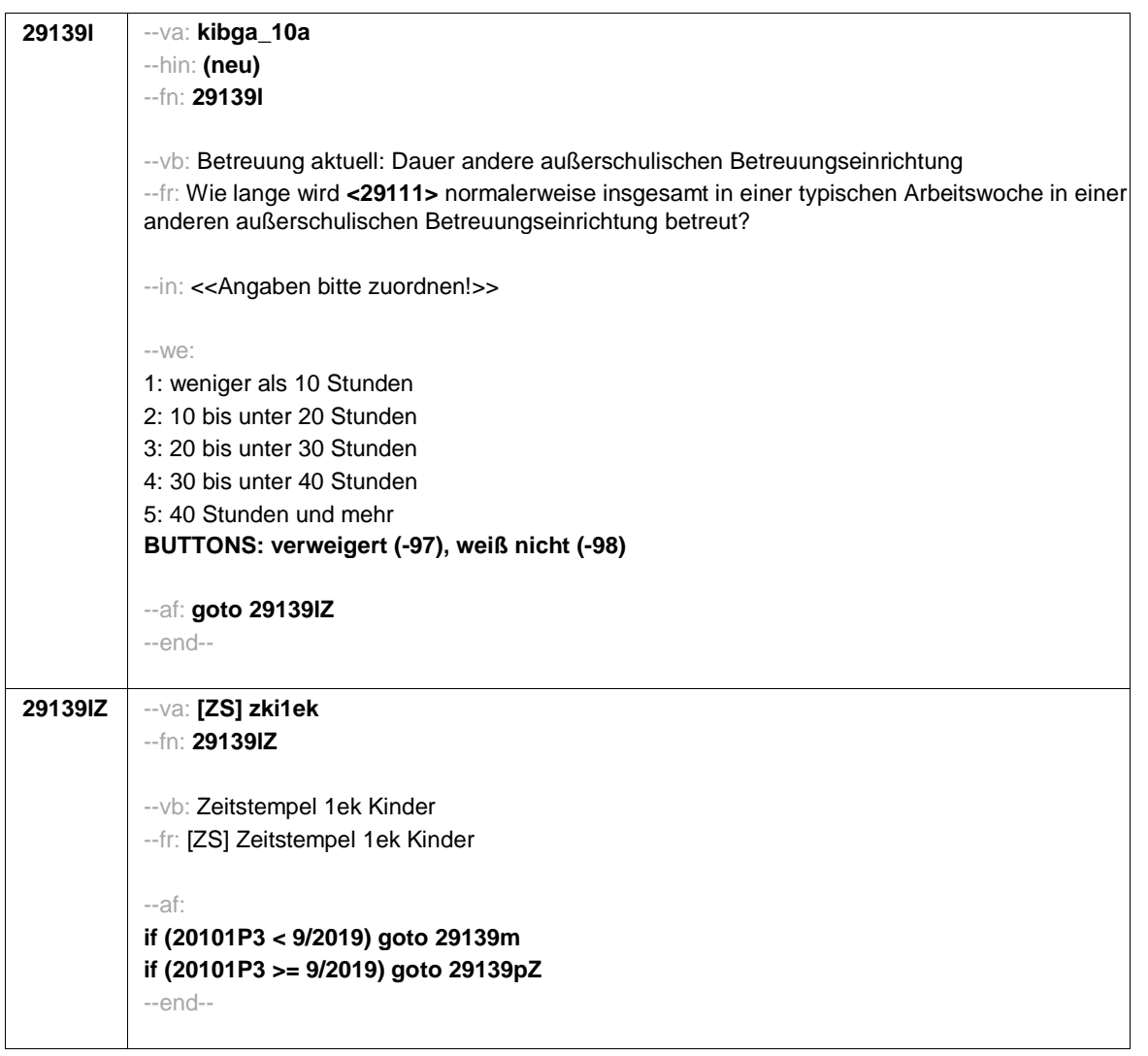

**29139m** --va: **kibgb** --hin: **(neu)** --fn: **29139m** --vb: Betreuung vorher --fr: **if** (**h\_kibvor = 0)** Wurde **<29111>** irgendwann einmal !!professionell!! betreut? Uns interessiert, ob **<29111>** zum Beispiel in einer Krippe, einem Kindergarten, von einer Tagesmutter, Au-pair oder einer anderen professionellen Betreuungseinrichtung oder -person betreut wurde. **if** (**h\_kibvor = 1)** Wurde **<29111>** vorher schon einmal woanders !!professionell!! betreut? Uns interessiert, ob **<29111>** vor der eben genannten Betreuung zum Beispiel schon einmal in einer Krippe, einem Kindergarten, von einer Tagesmutter, Au-pair oder einer anderen professionellen Betreuungseinrichtung oder -person betreut wurde. --in: <<Angaben bitte zuordnen!>> --we: 1: Ja 2: Nein **BUTTONS: verweigert (-97), weiß nicht (-98)** --af: **if (29139m = 1) goto 29139n if (29139m = 2, -97, -98) goto 29139pZ** --end--

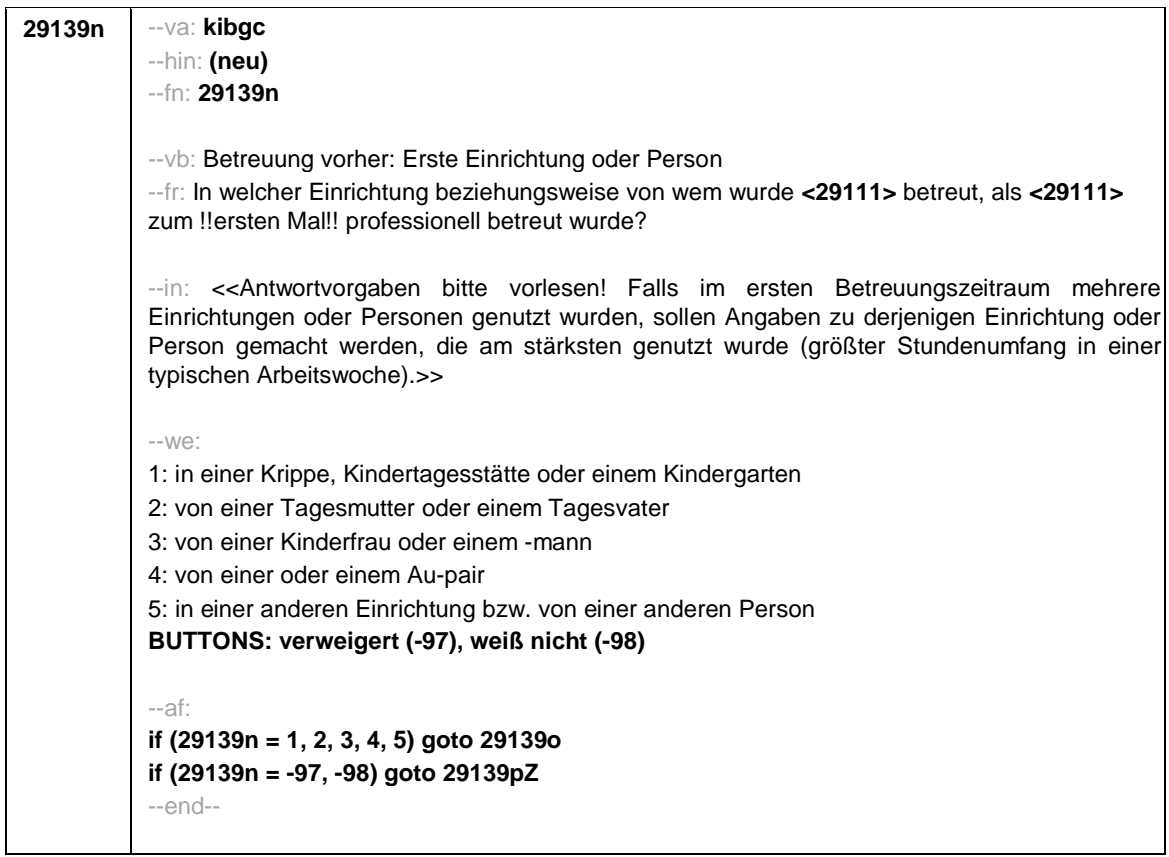

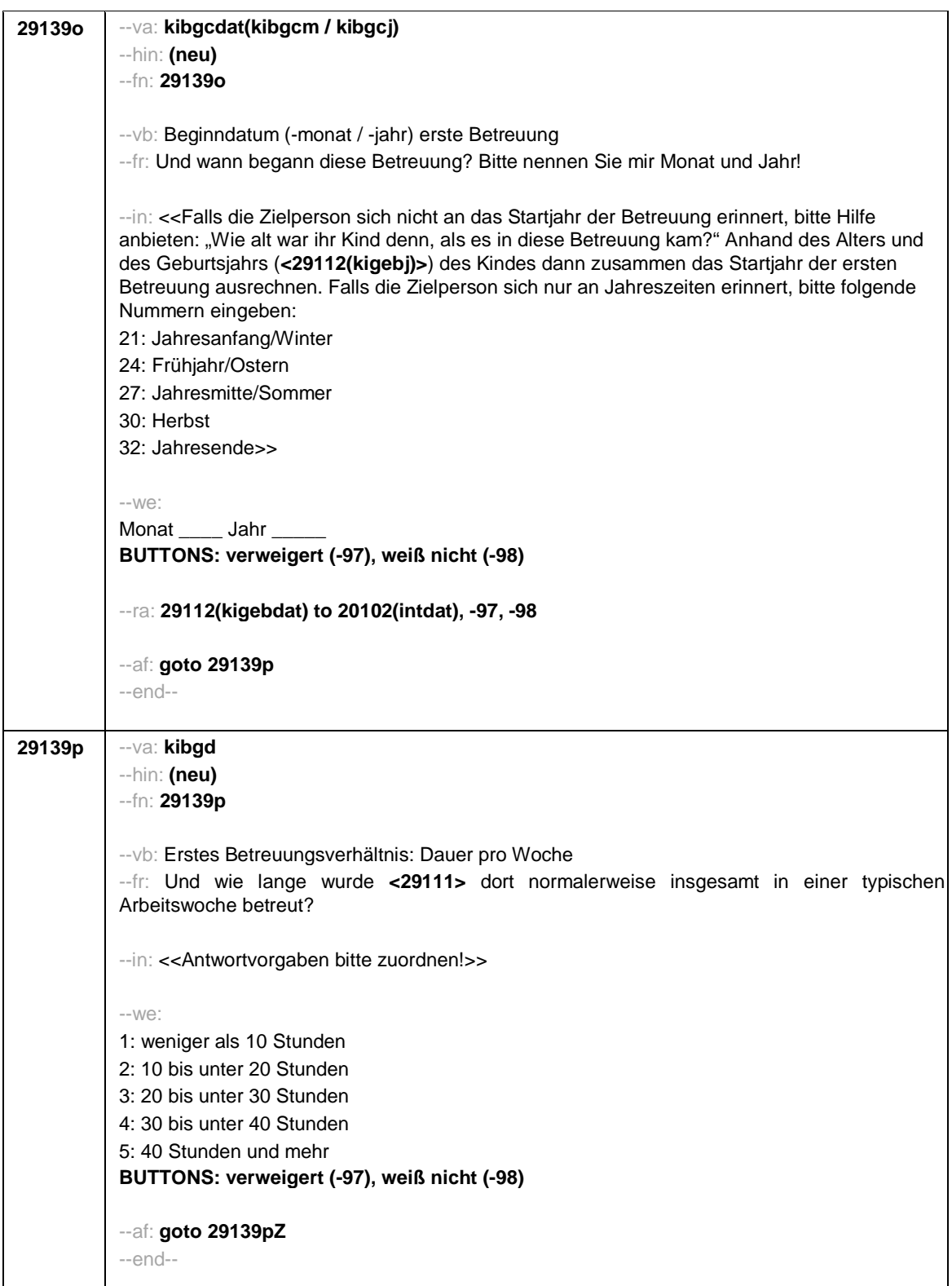

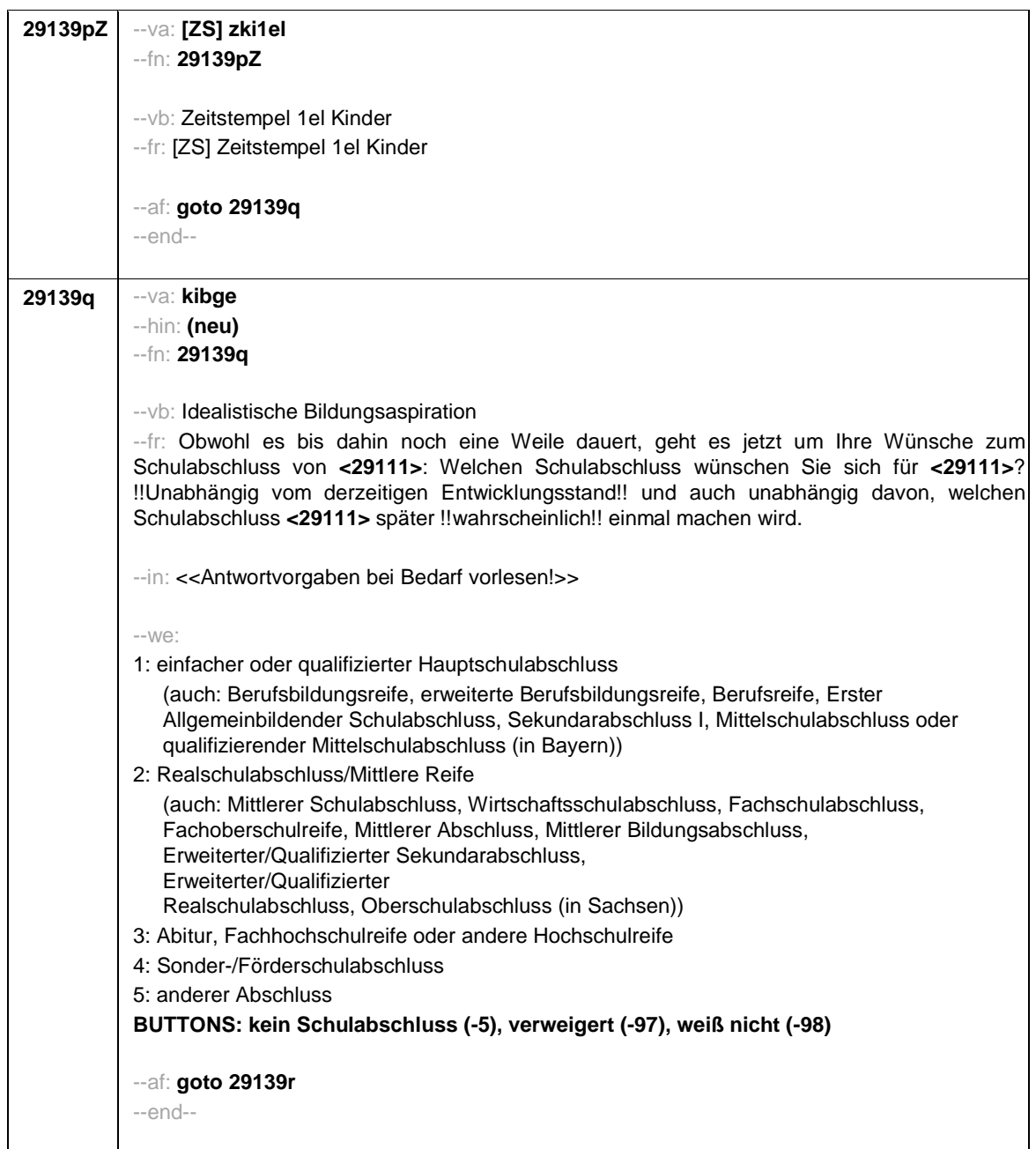

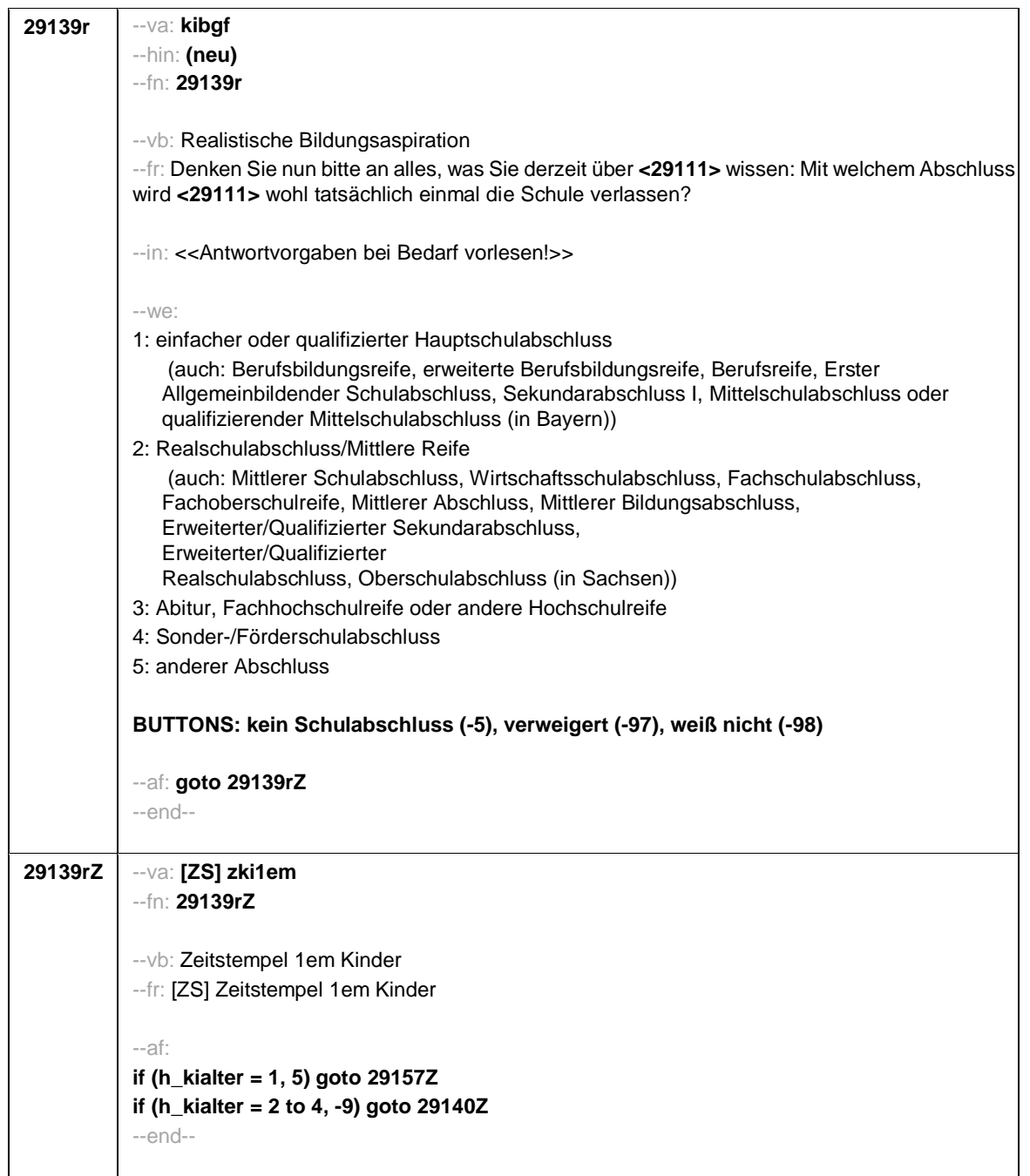

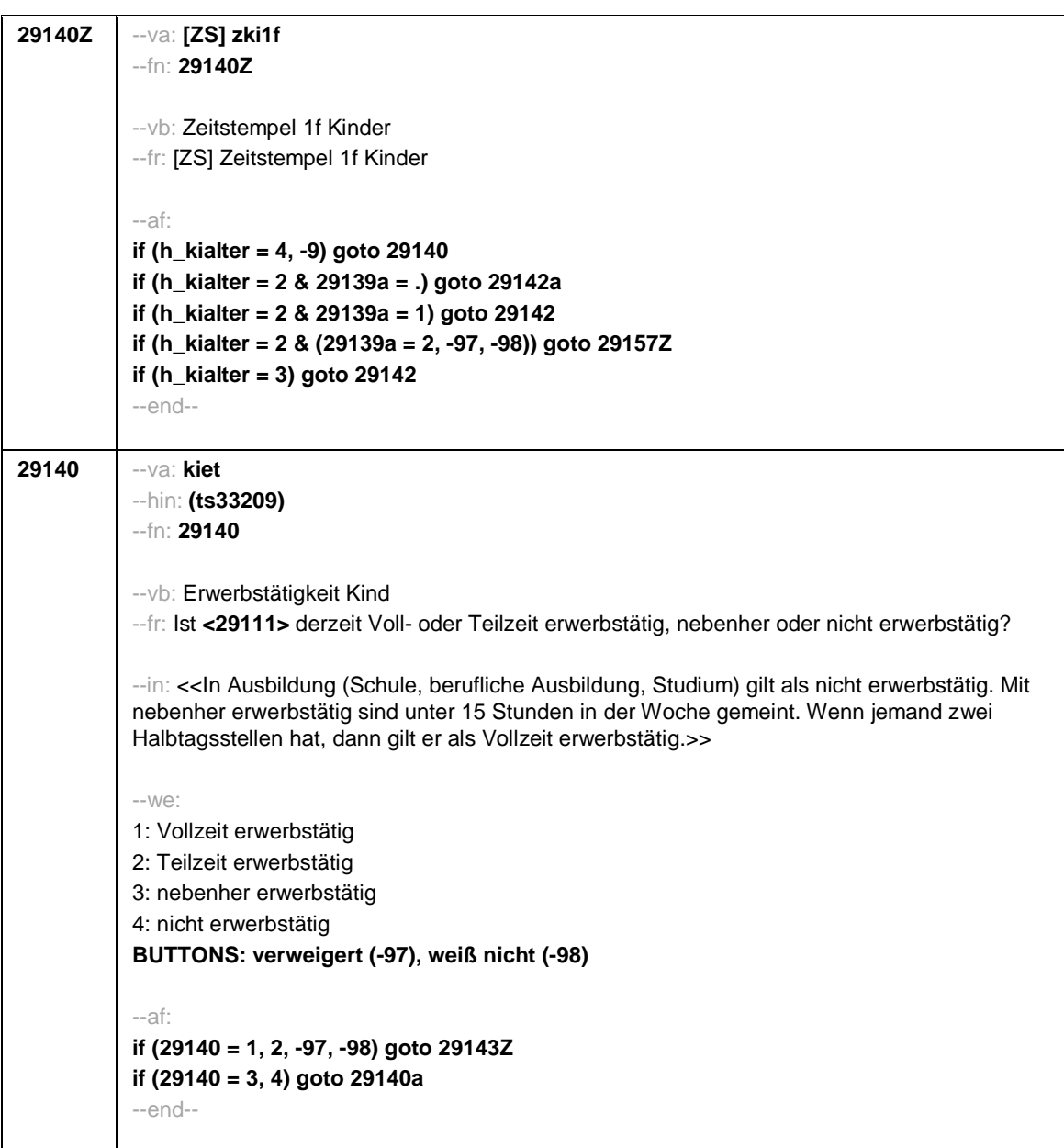

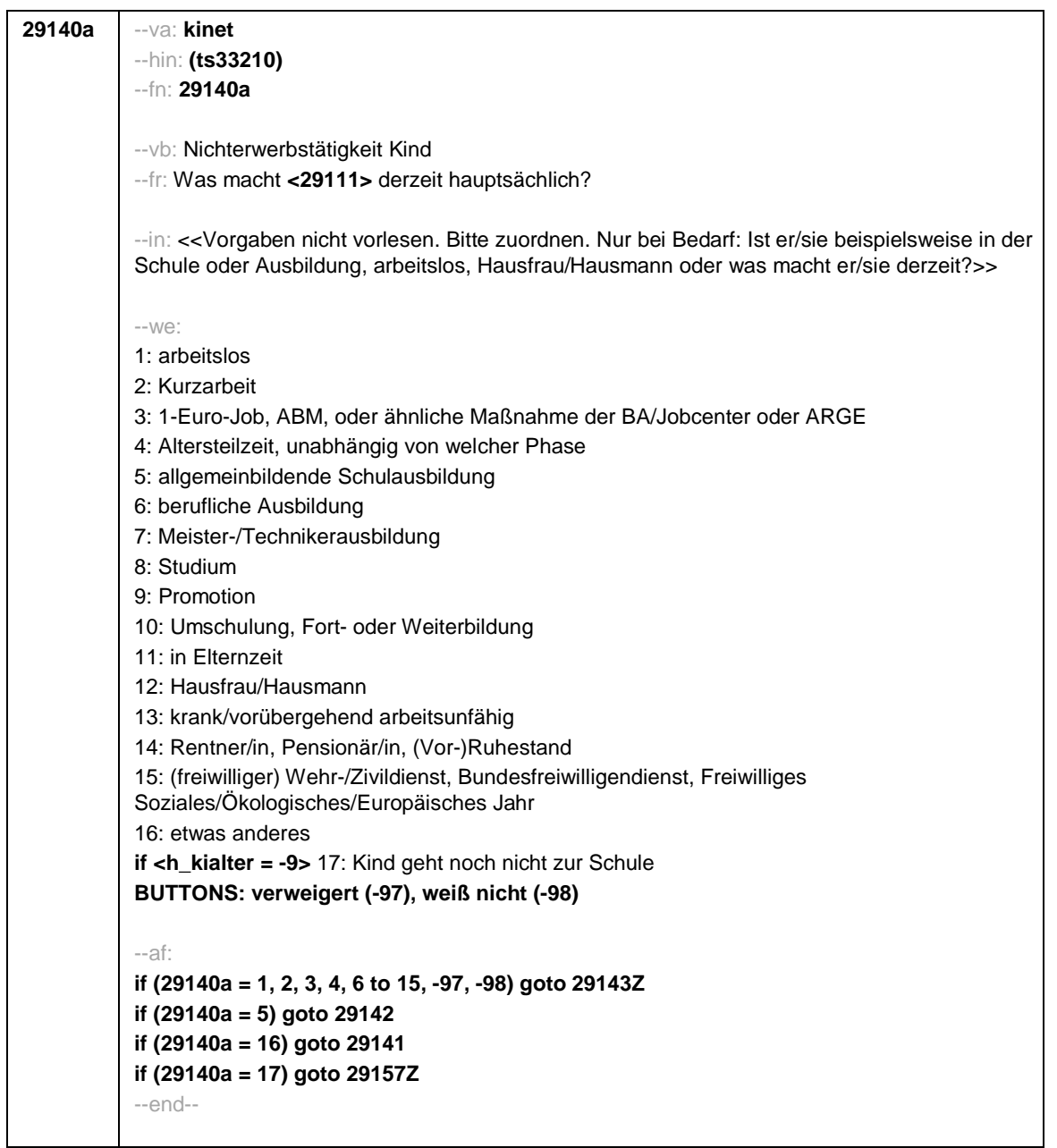

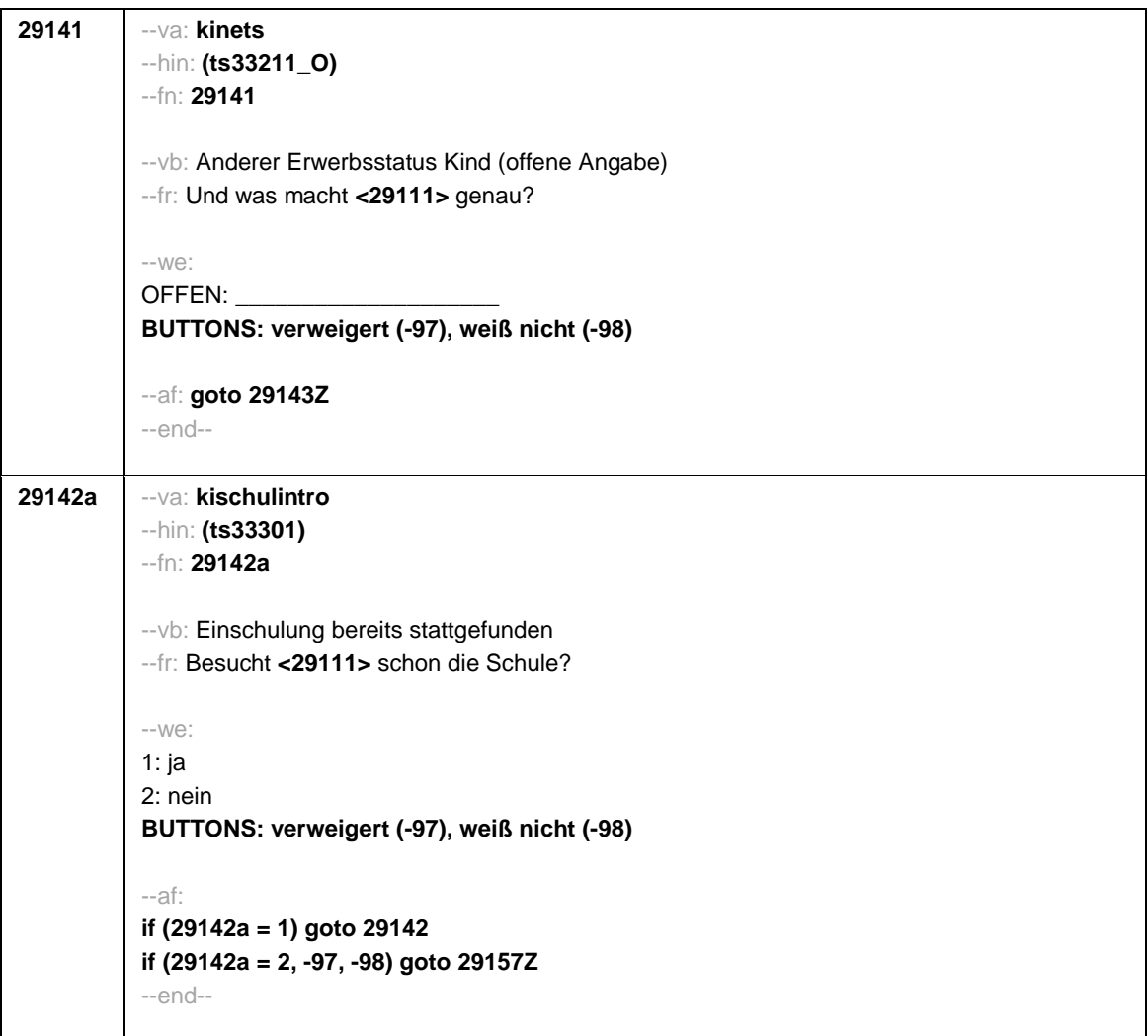

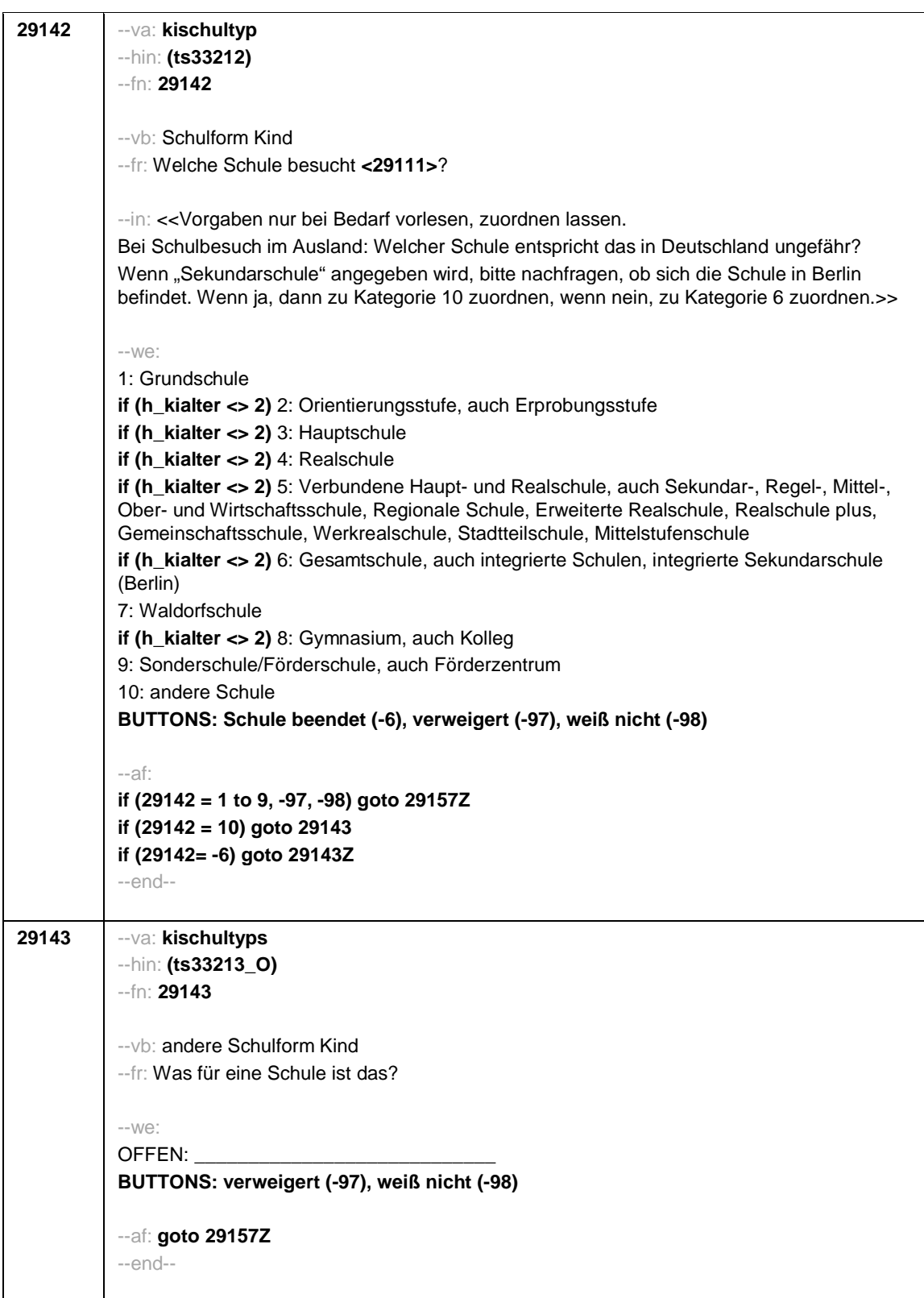

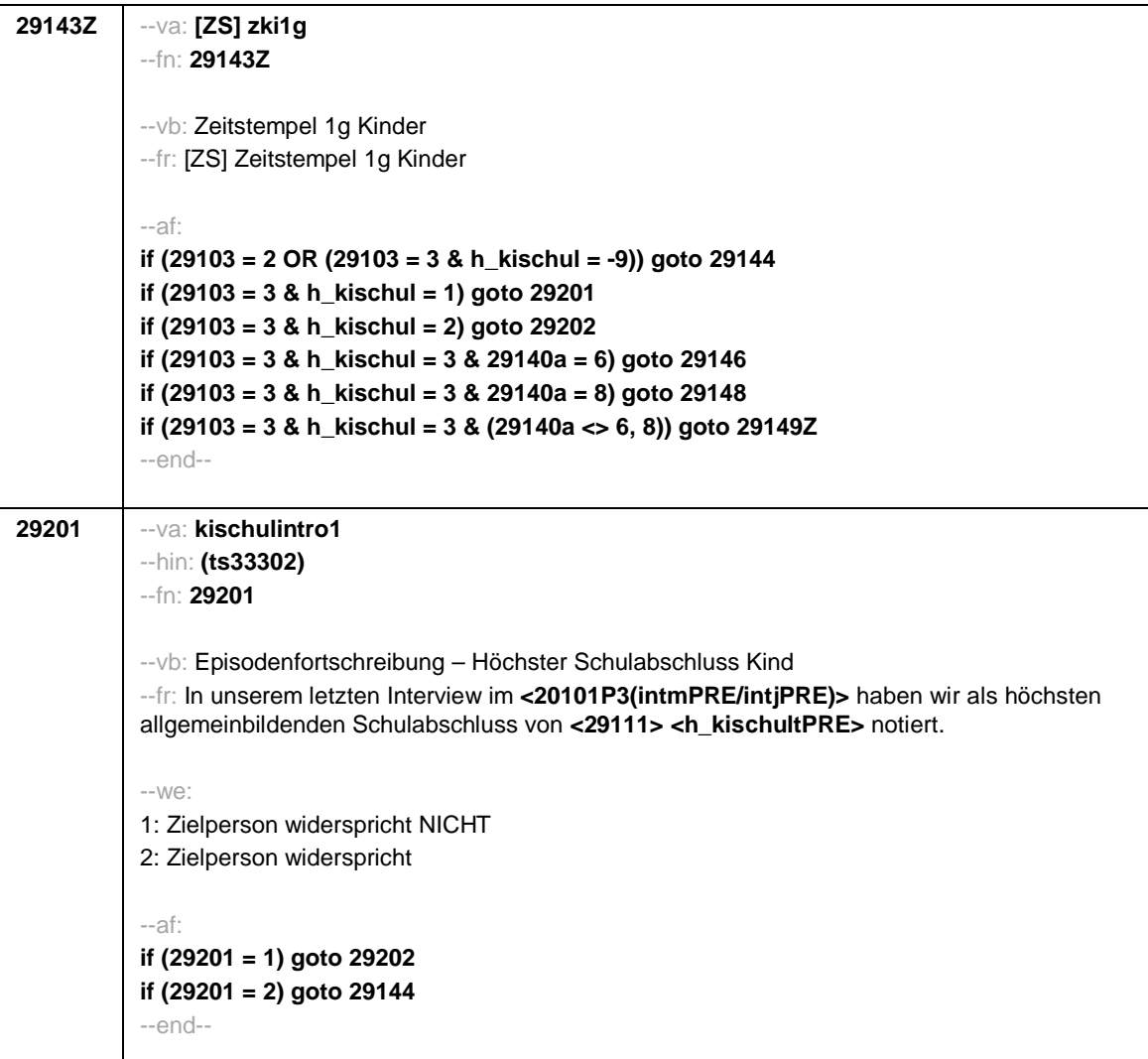

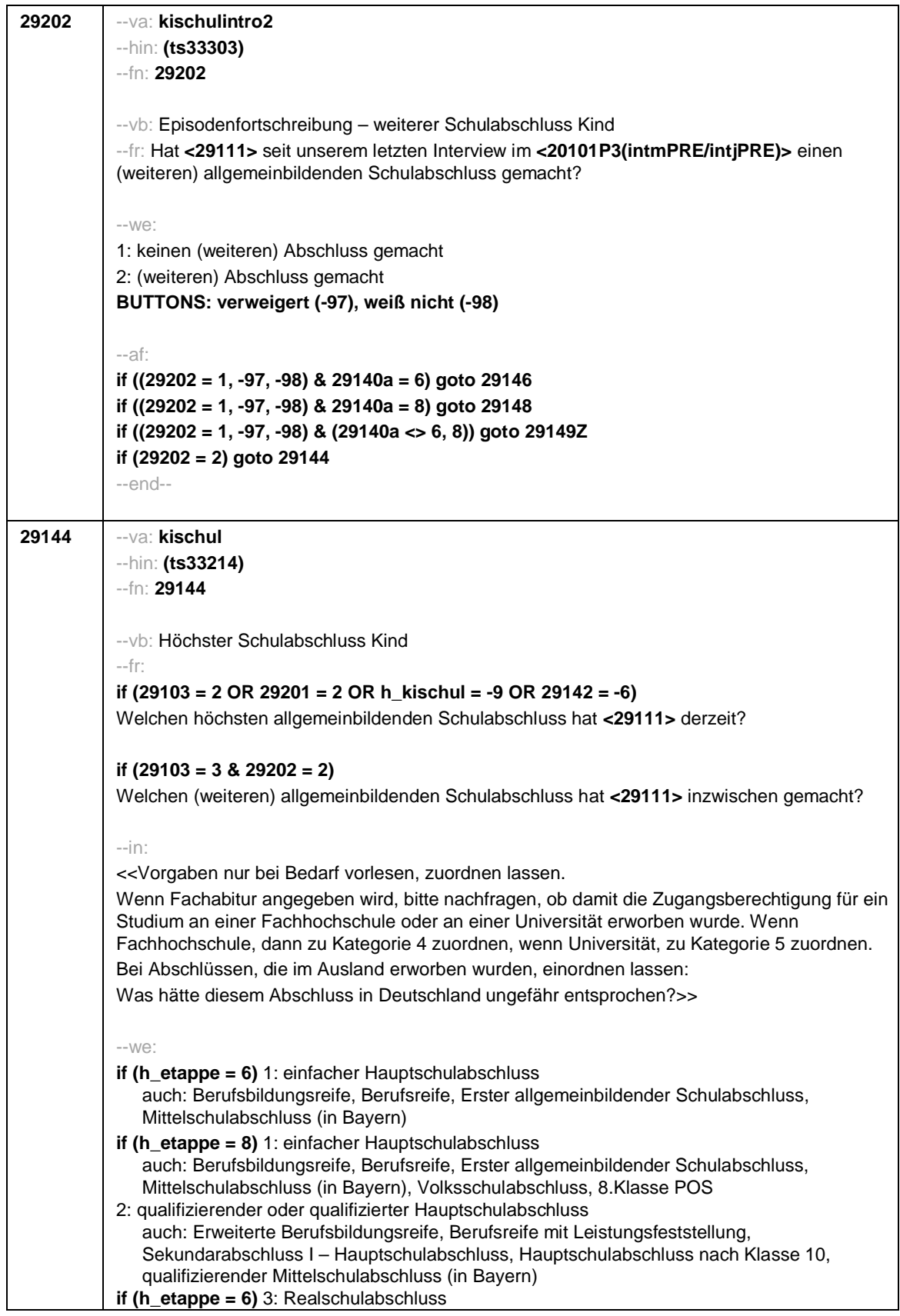

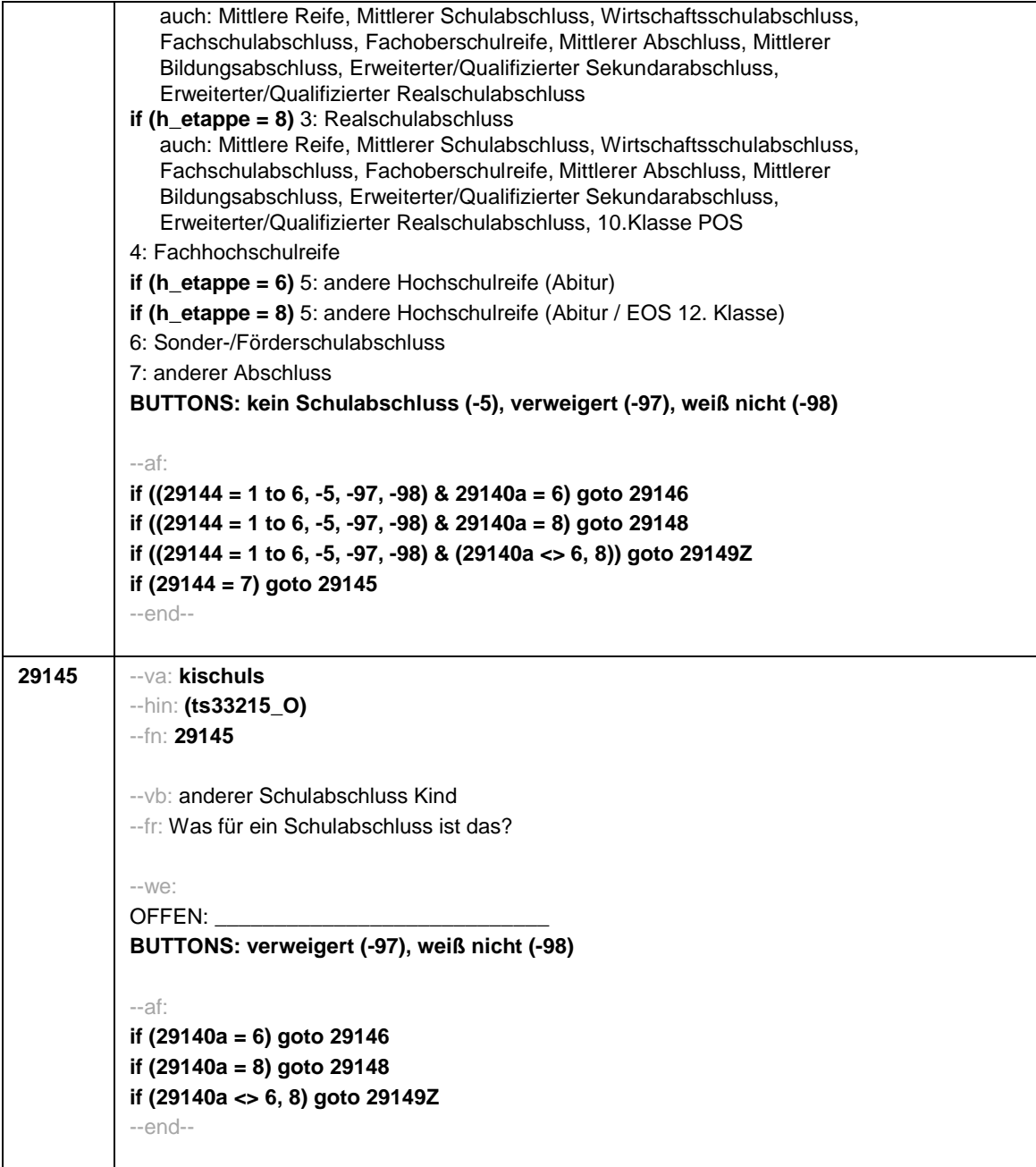

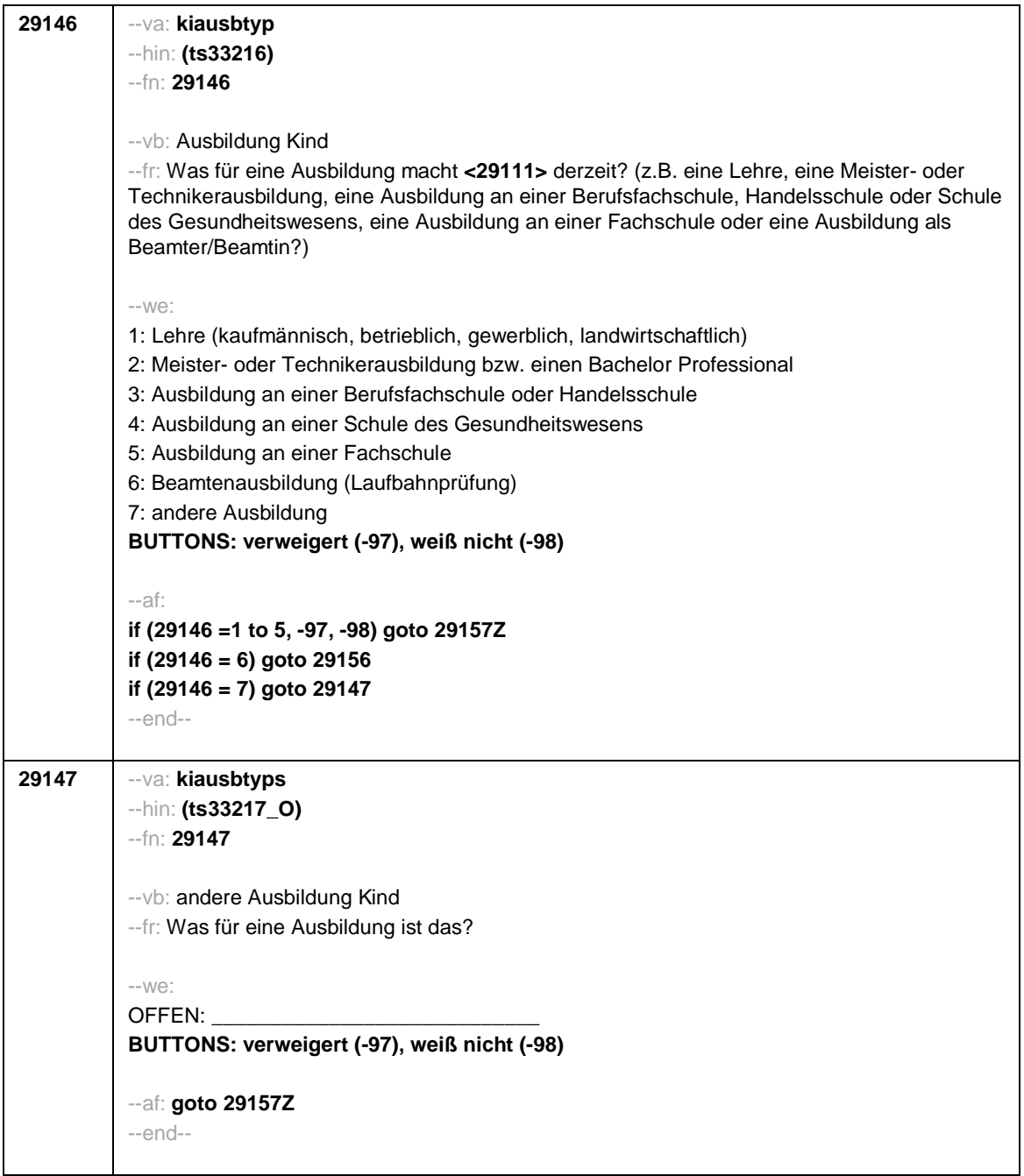

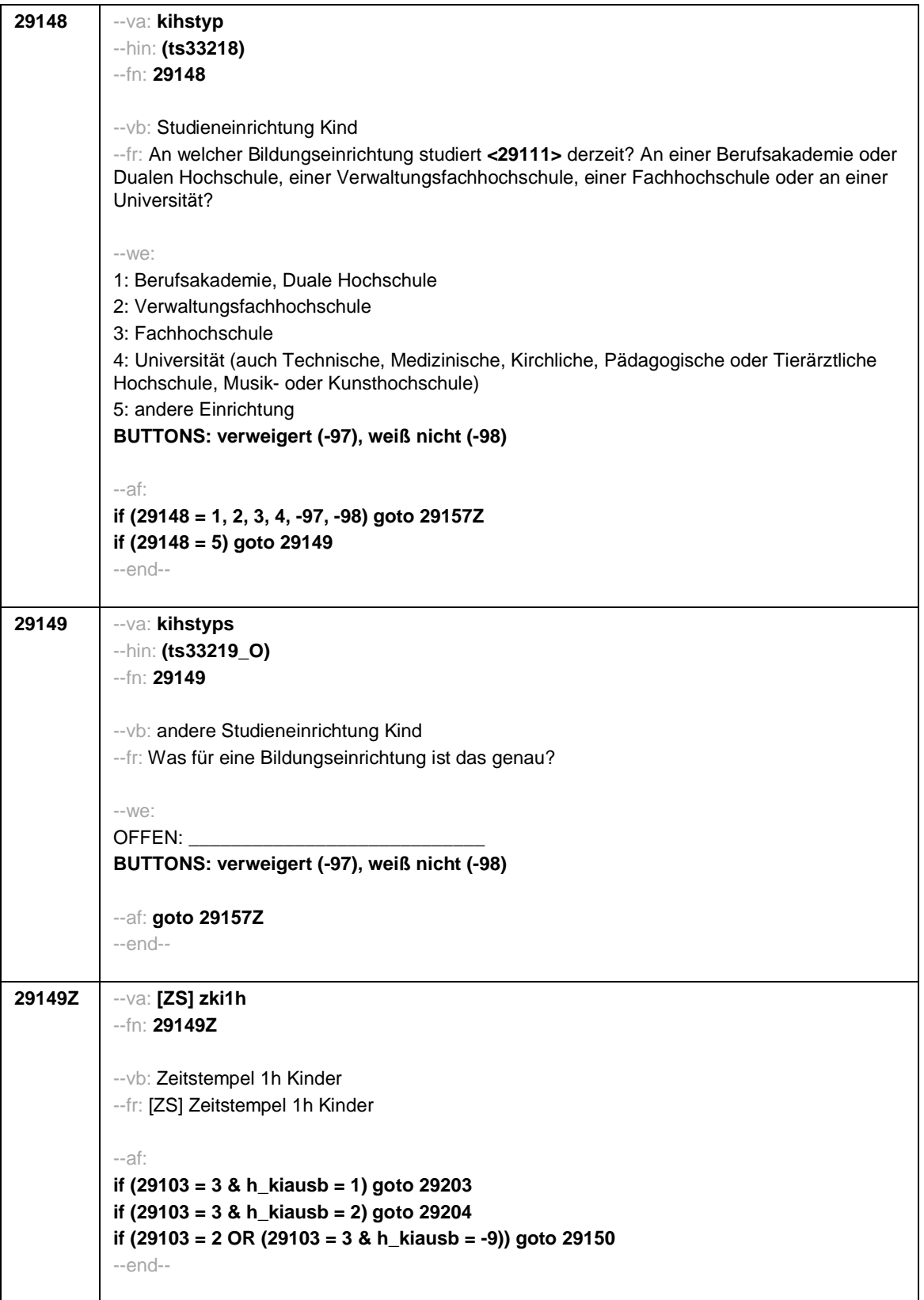

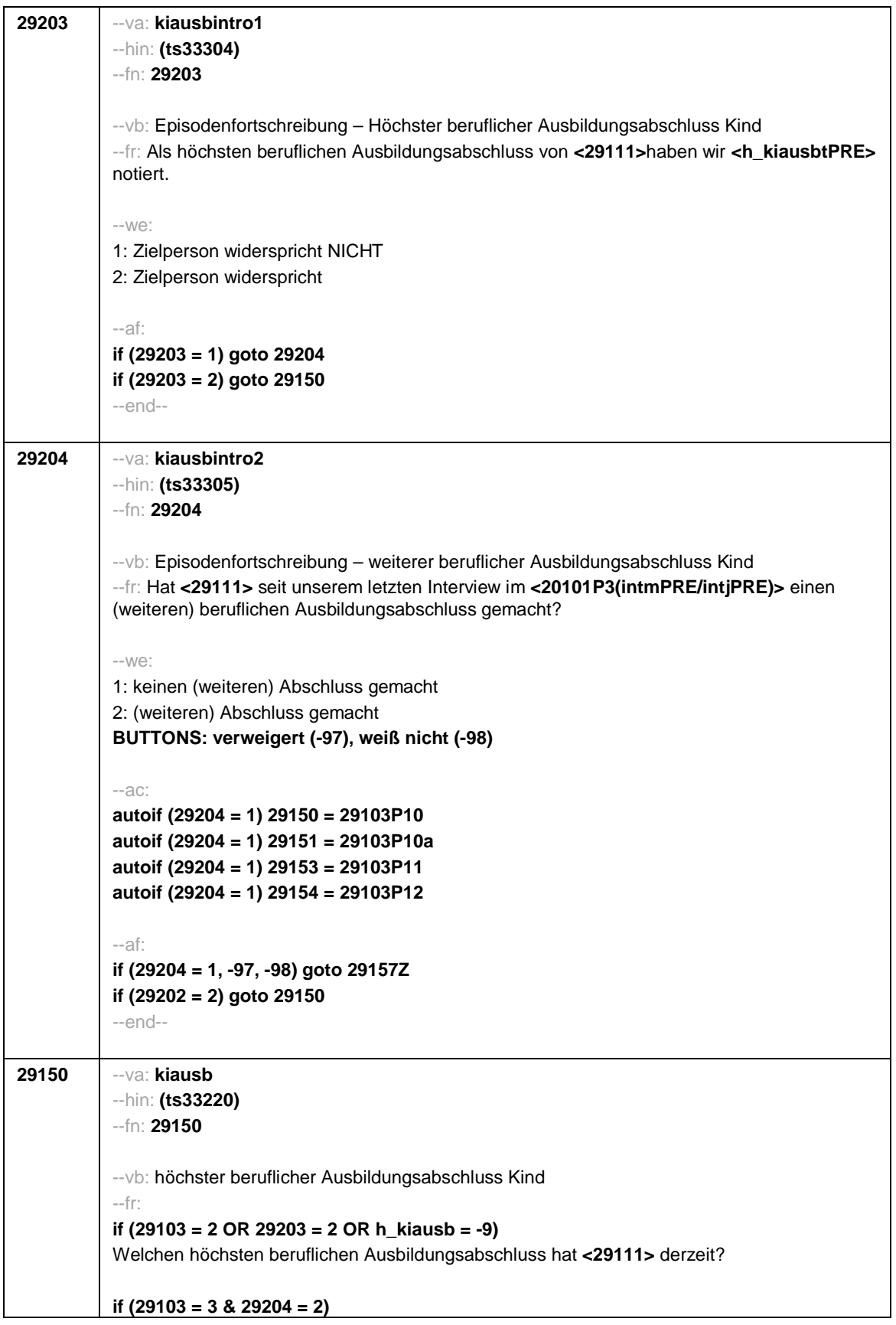

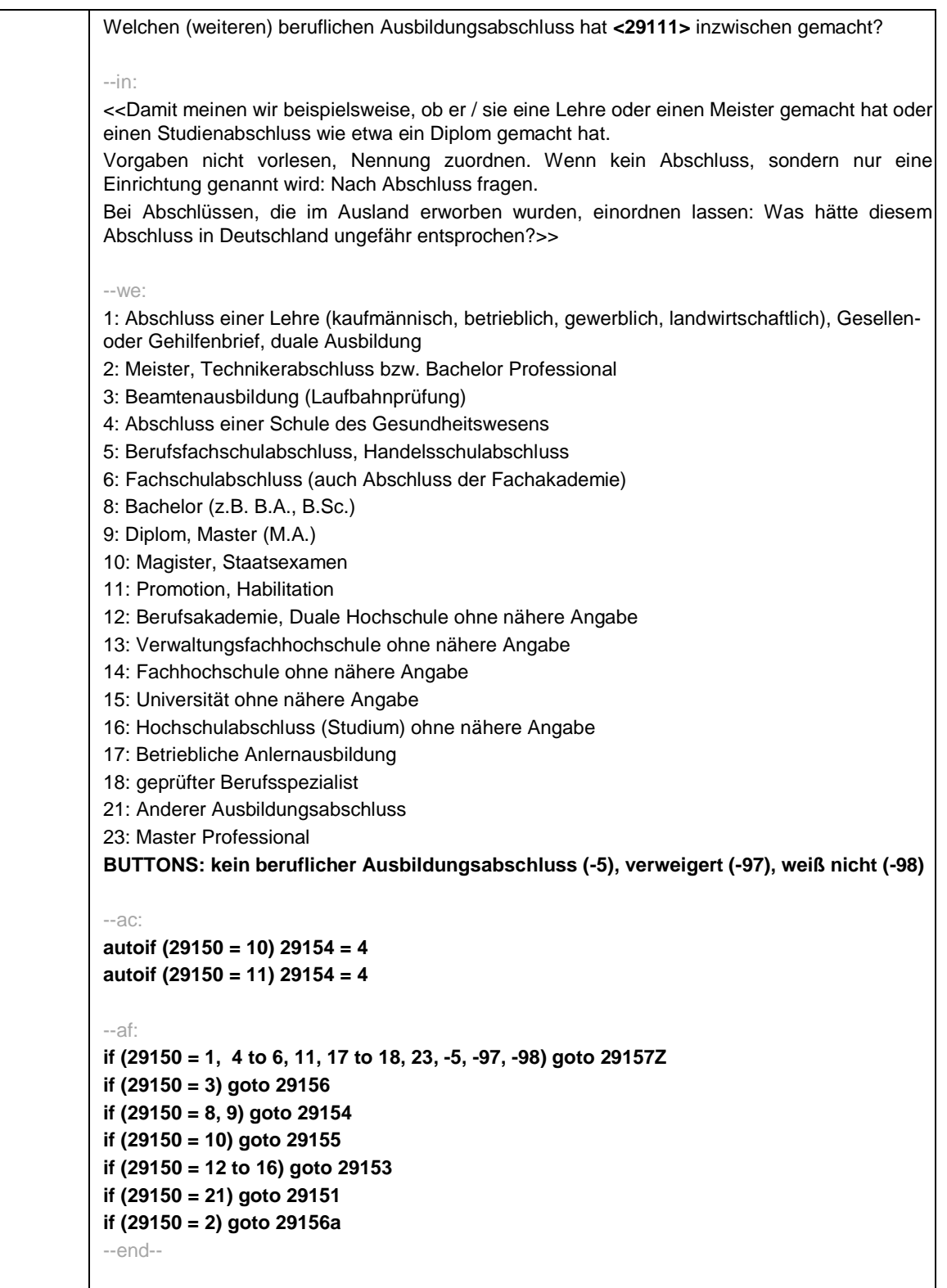

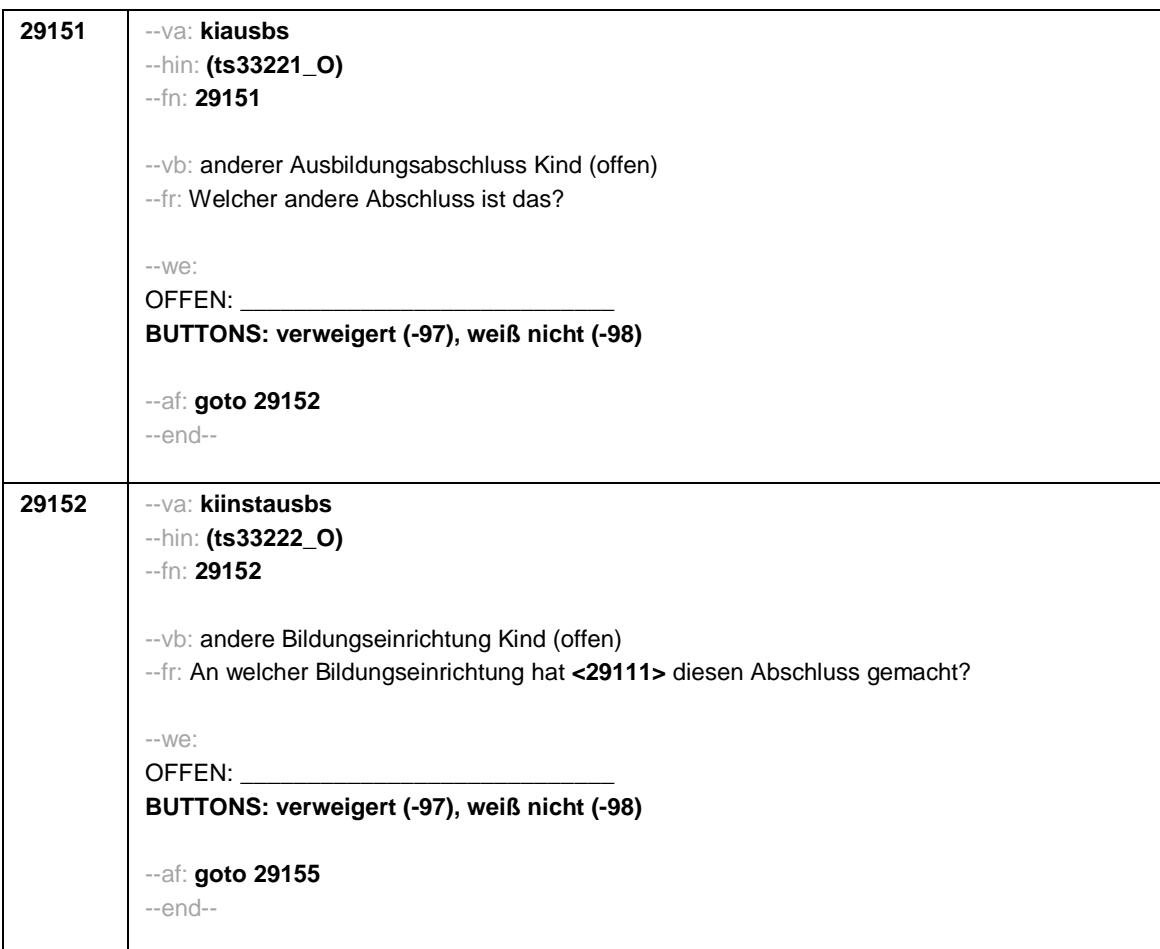

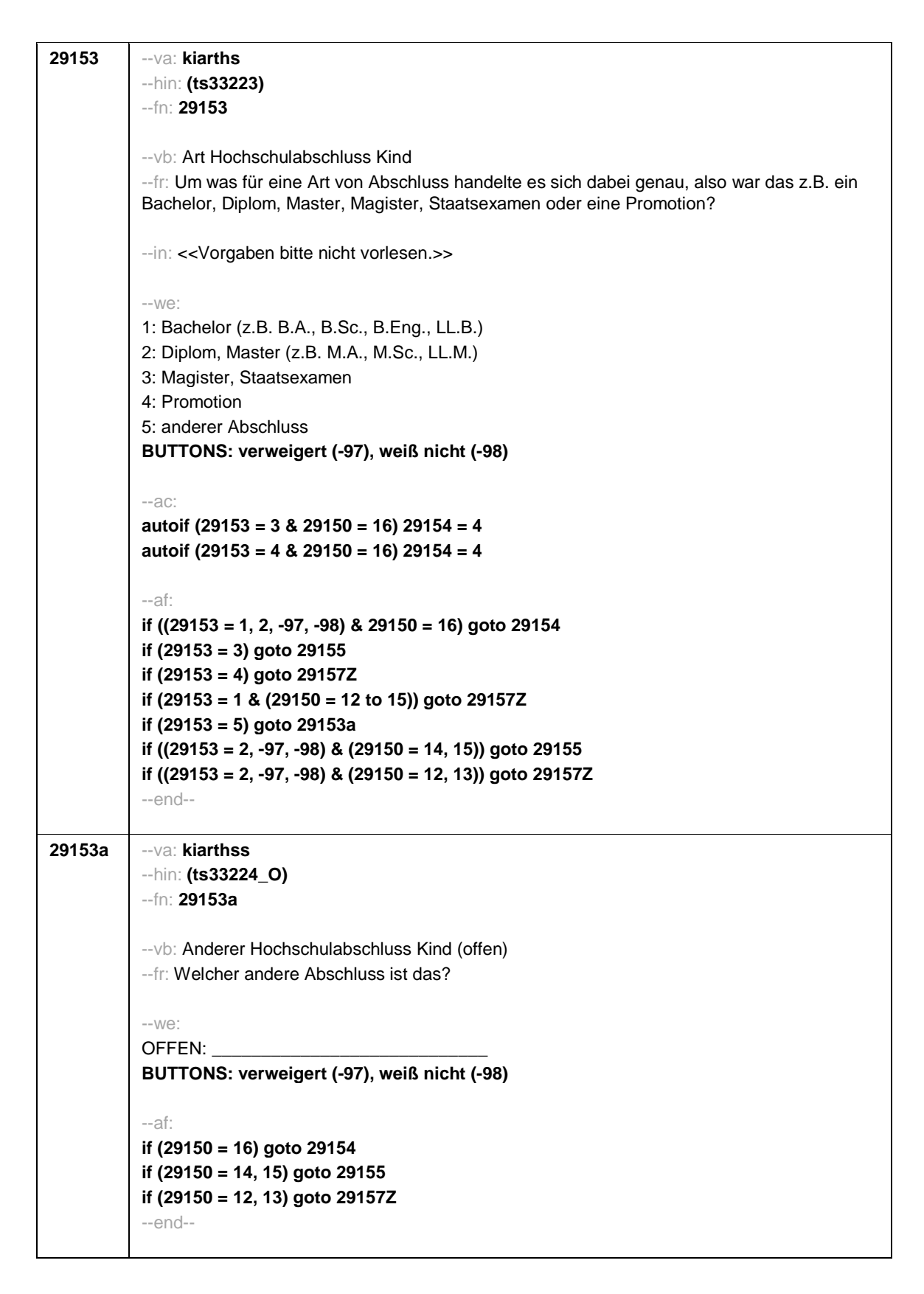

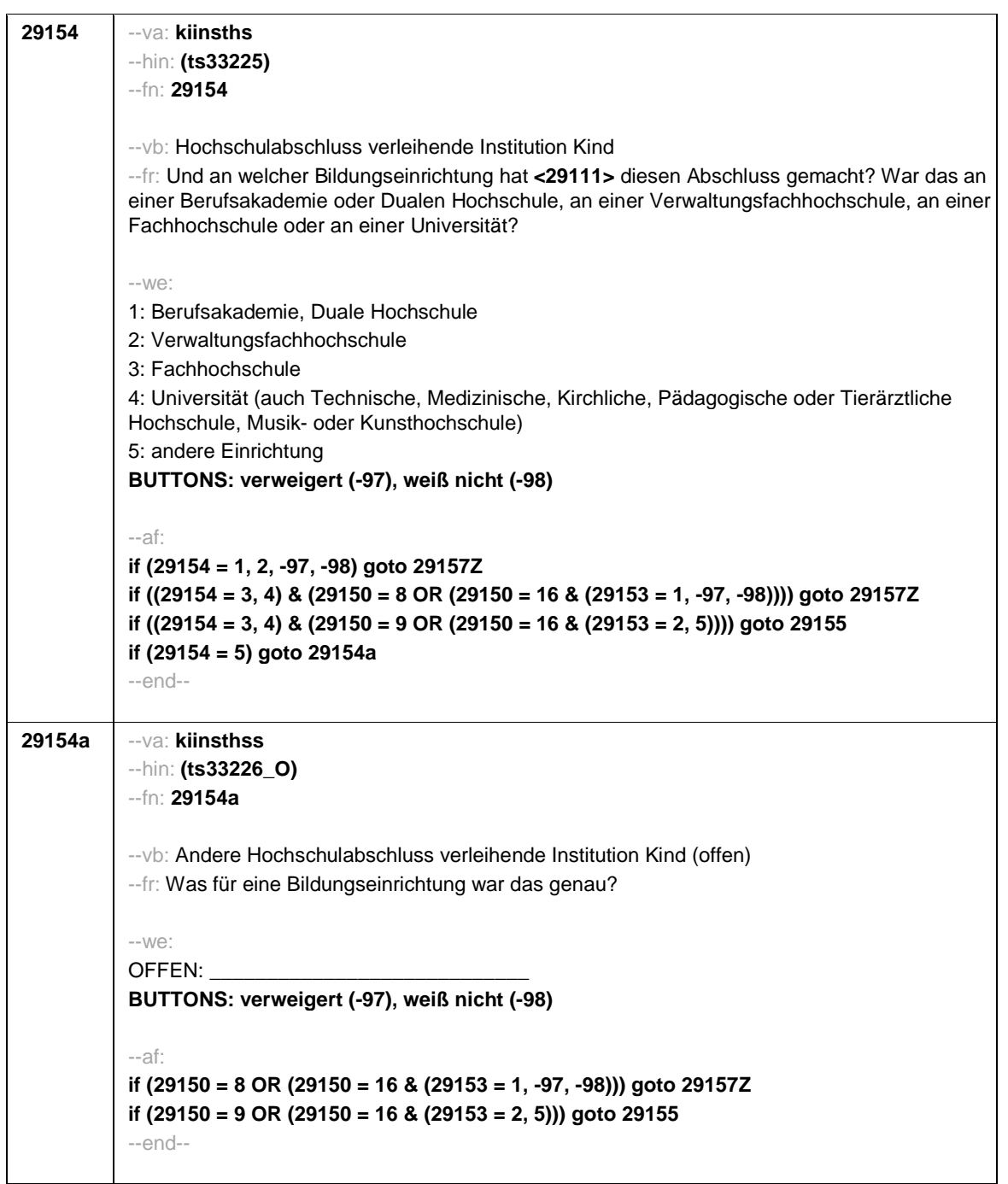

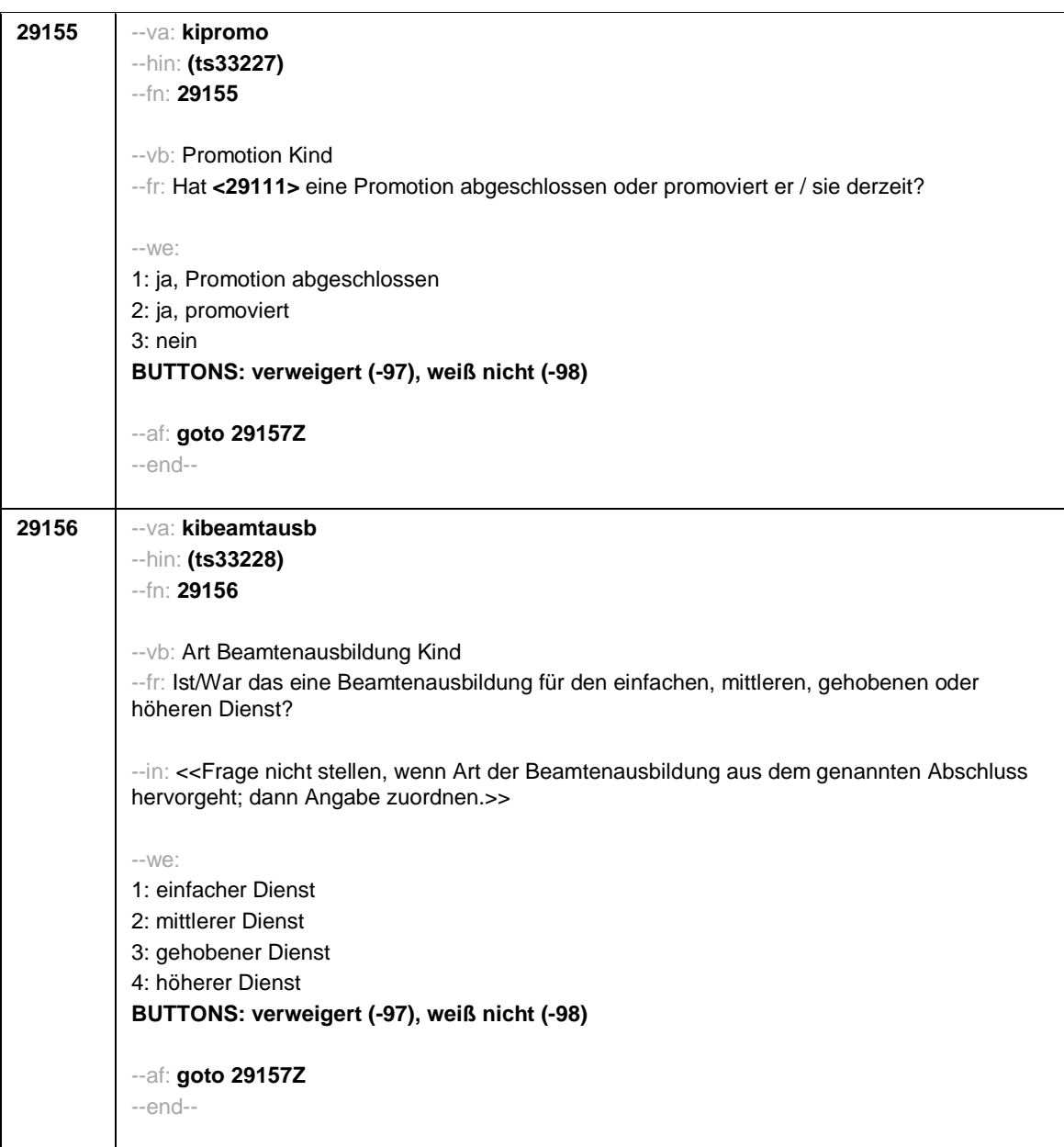

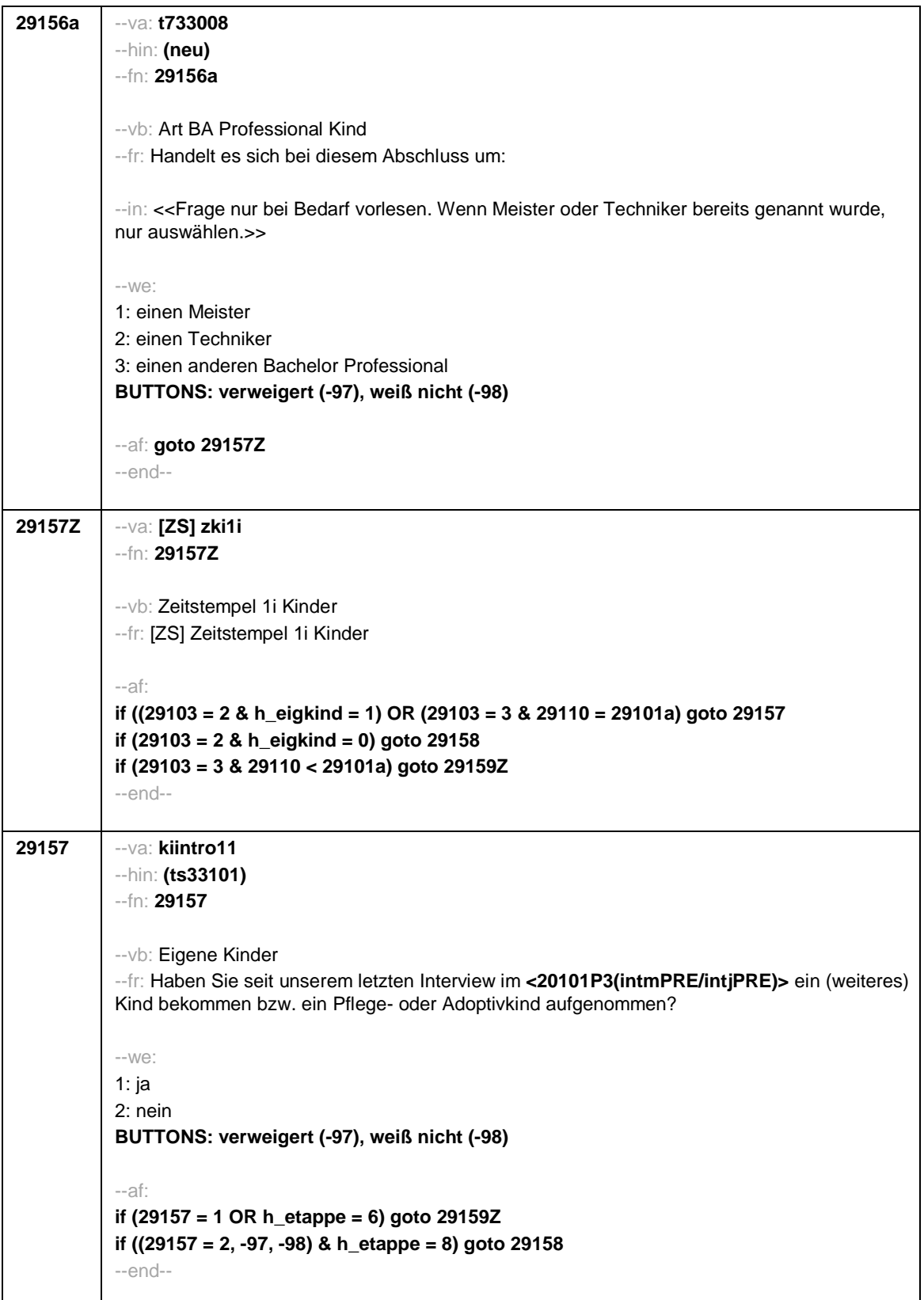

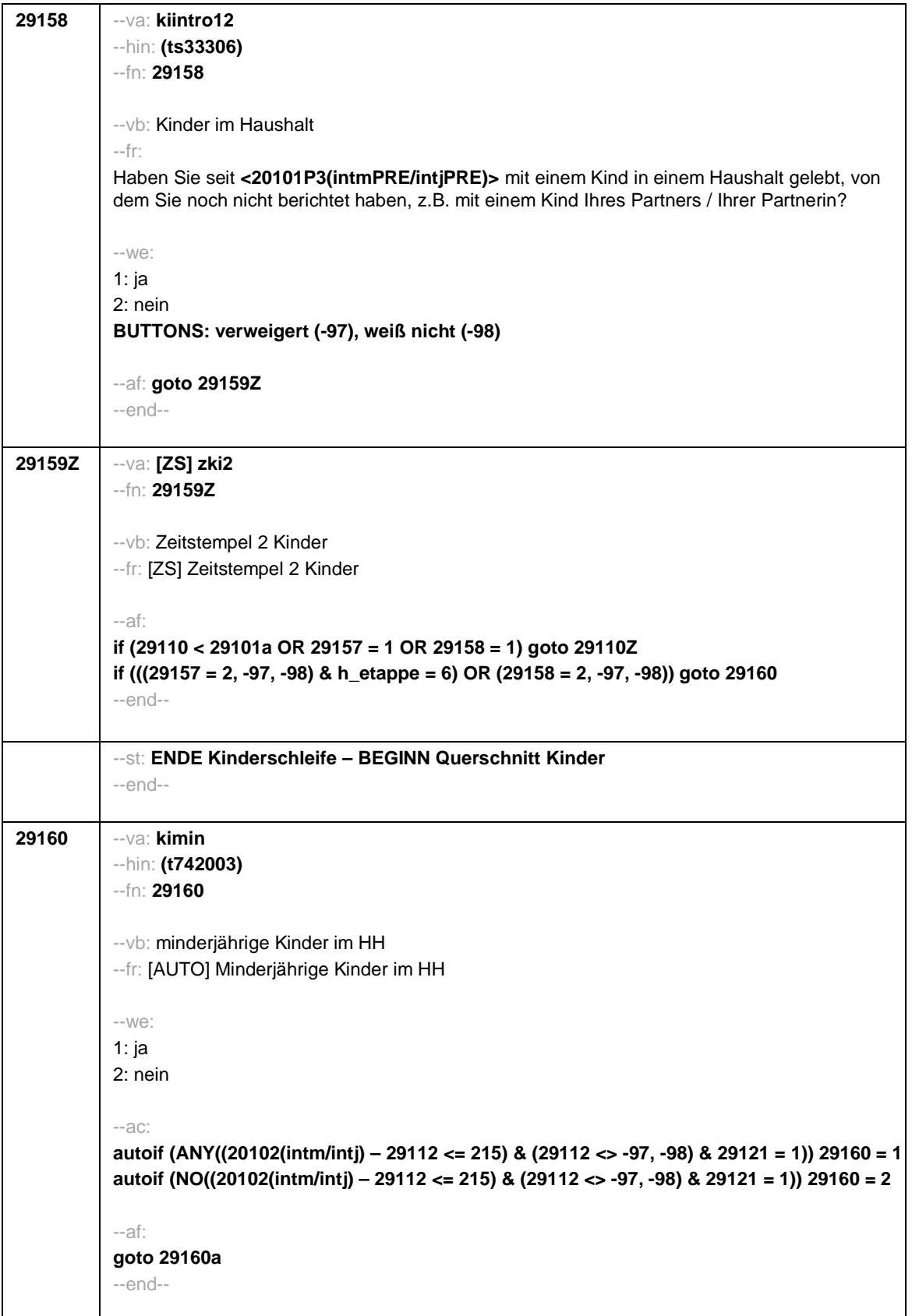

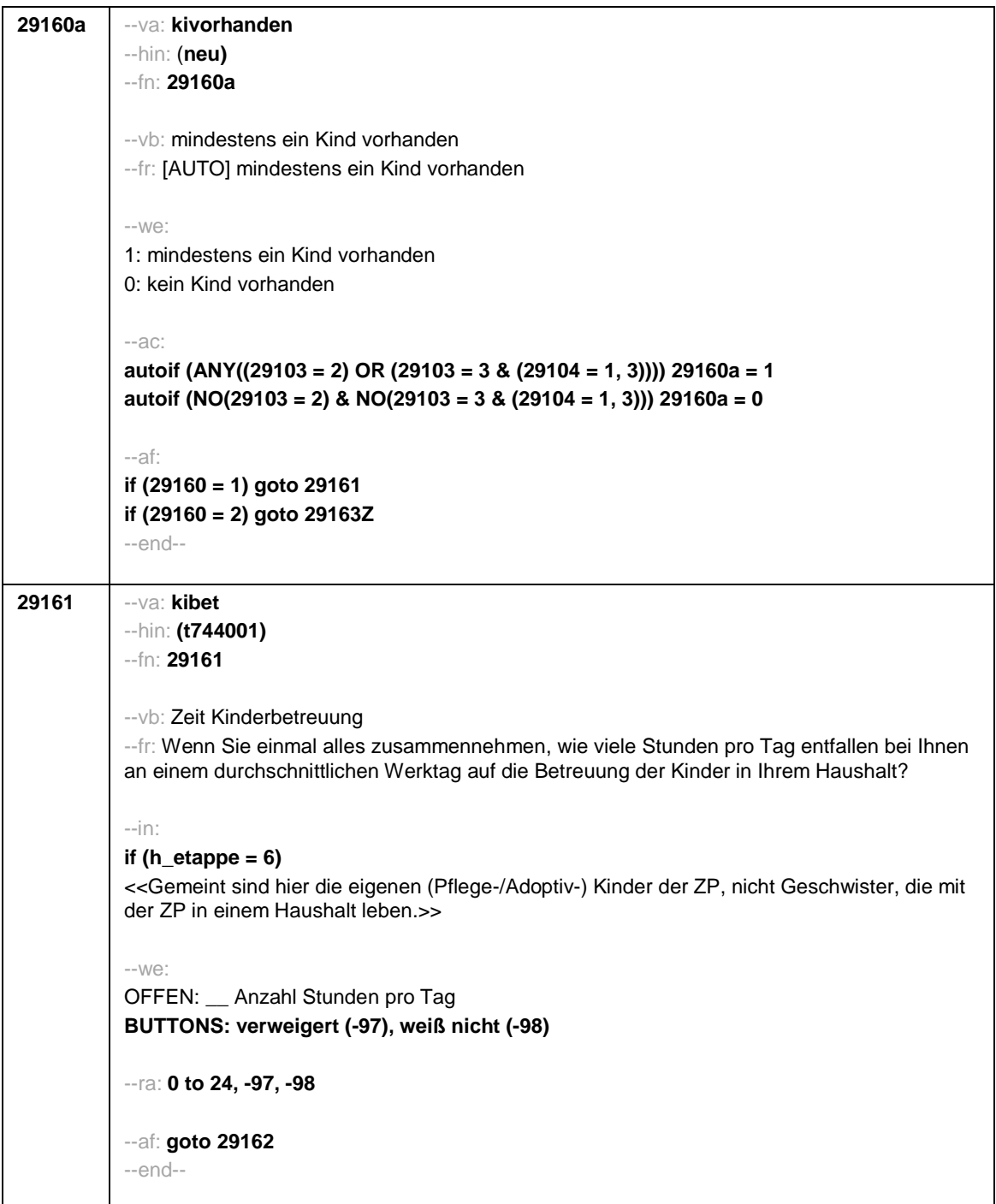

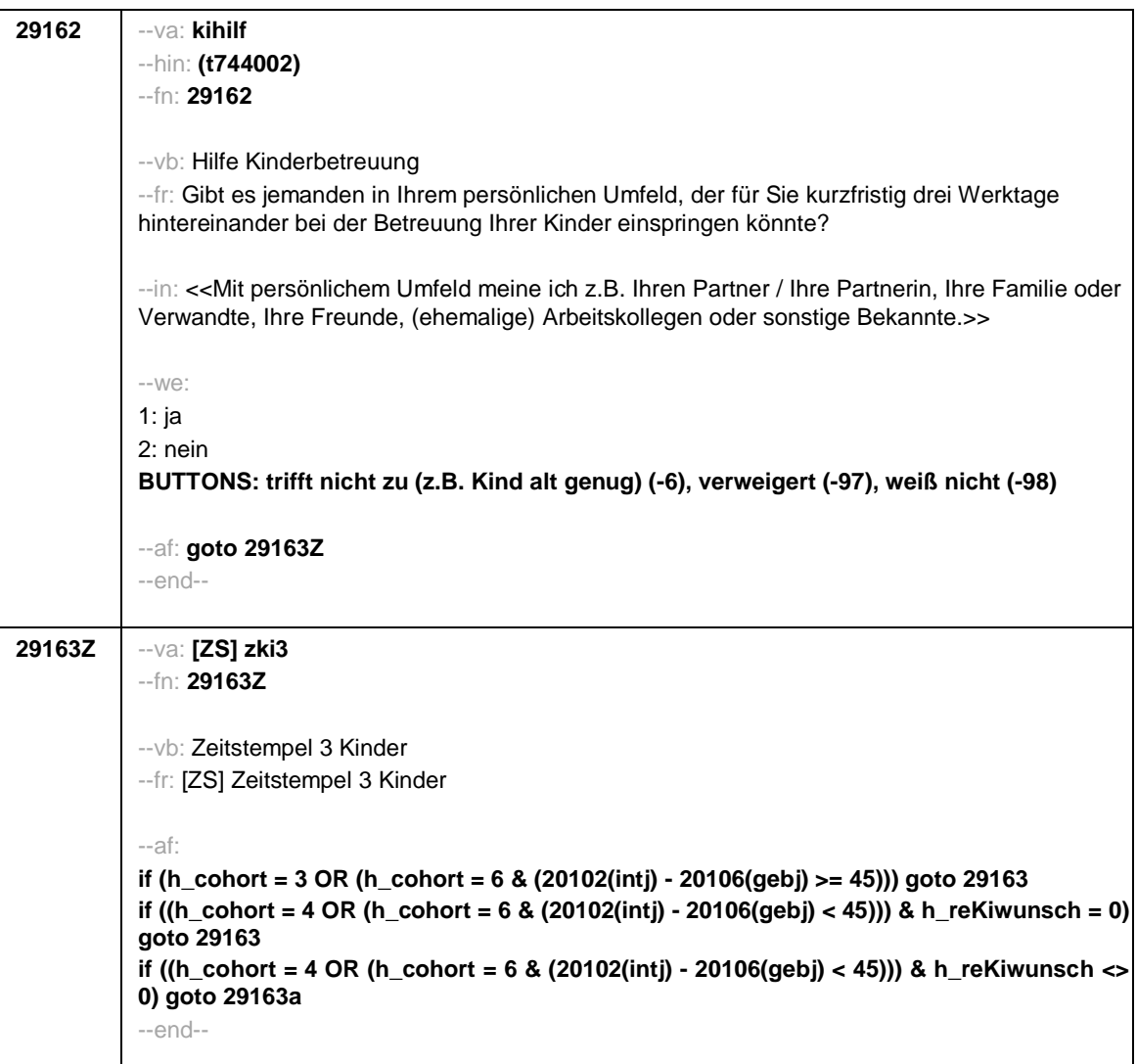

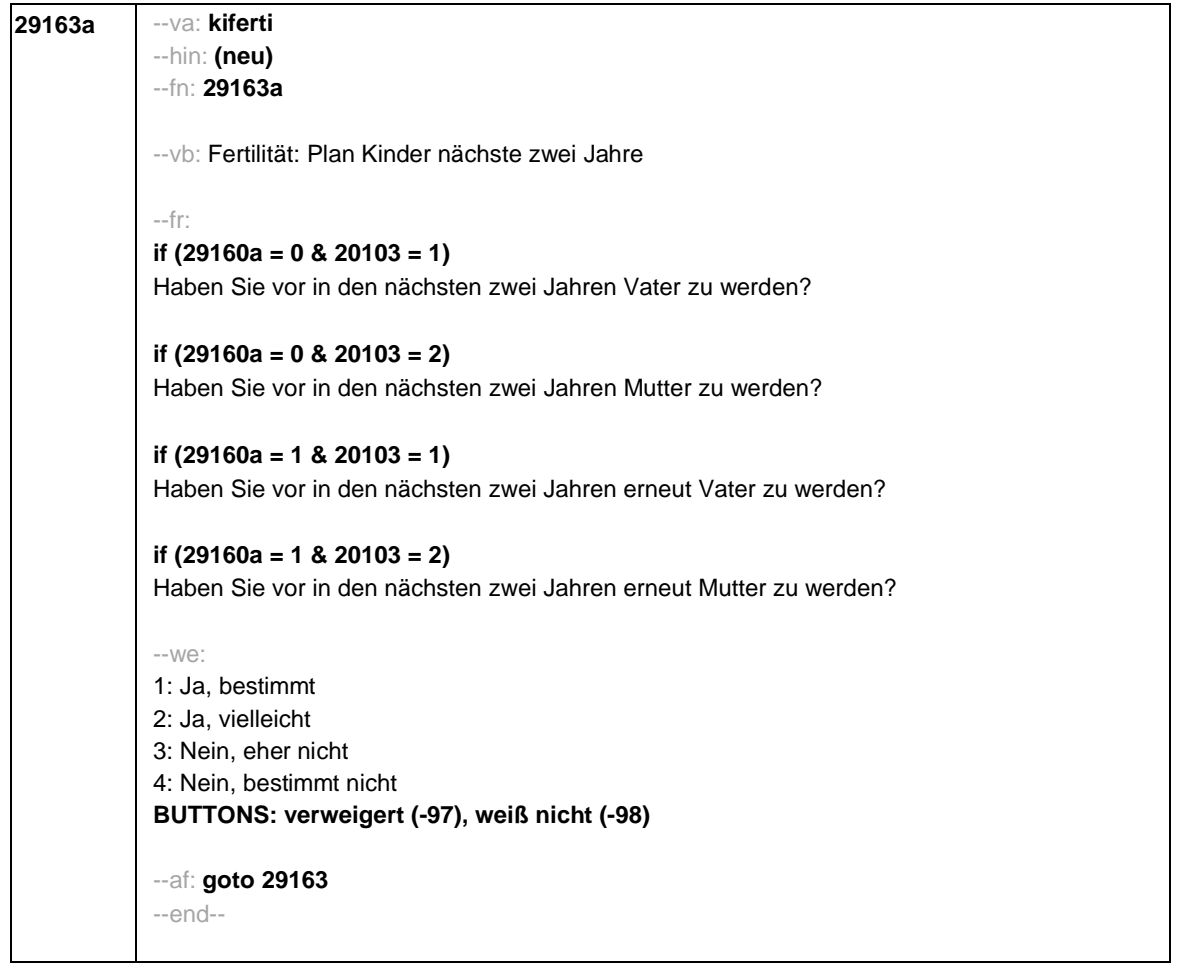

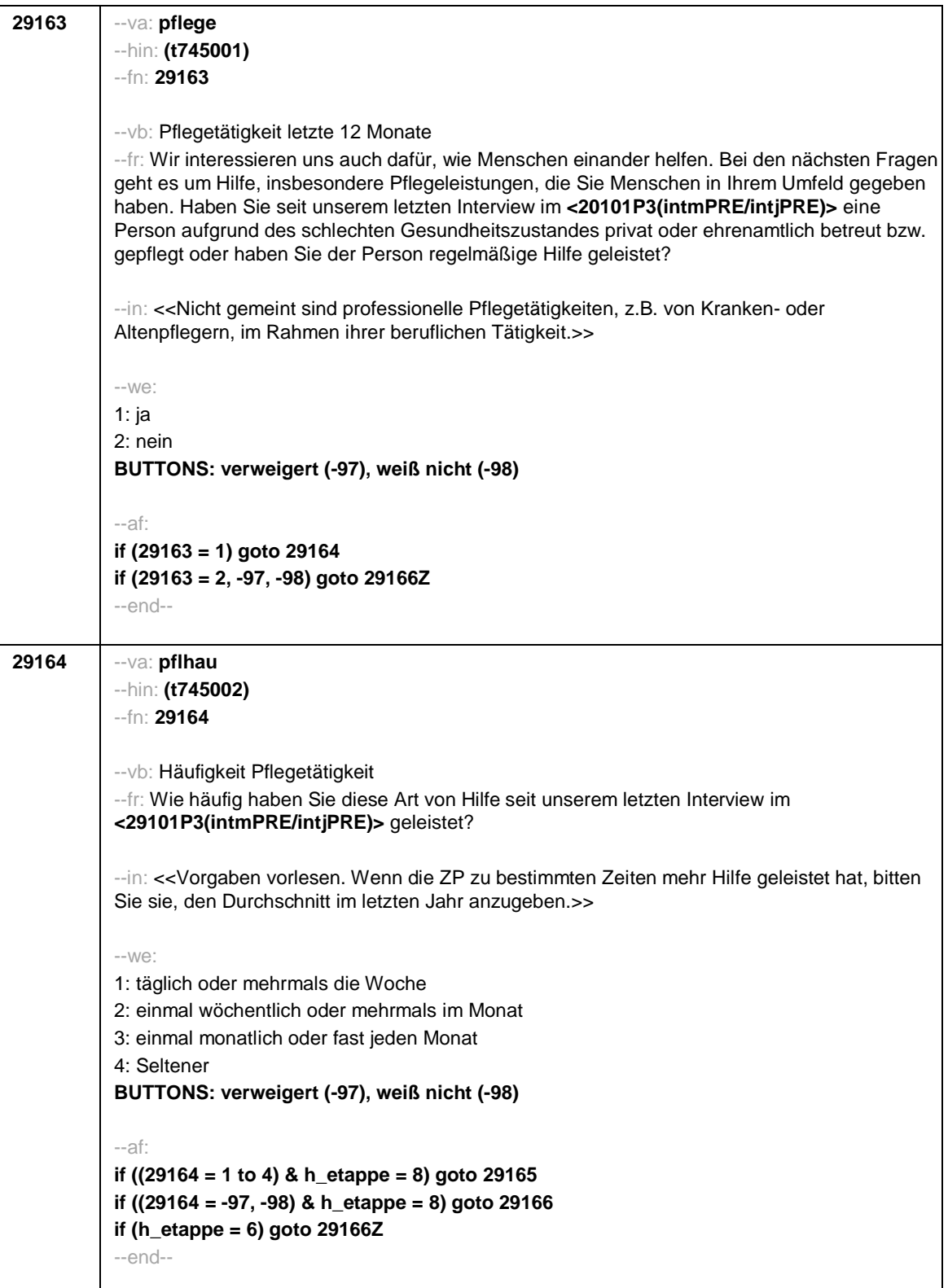

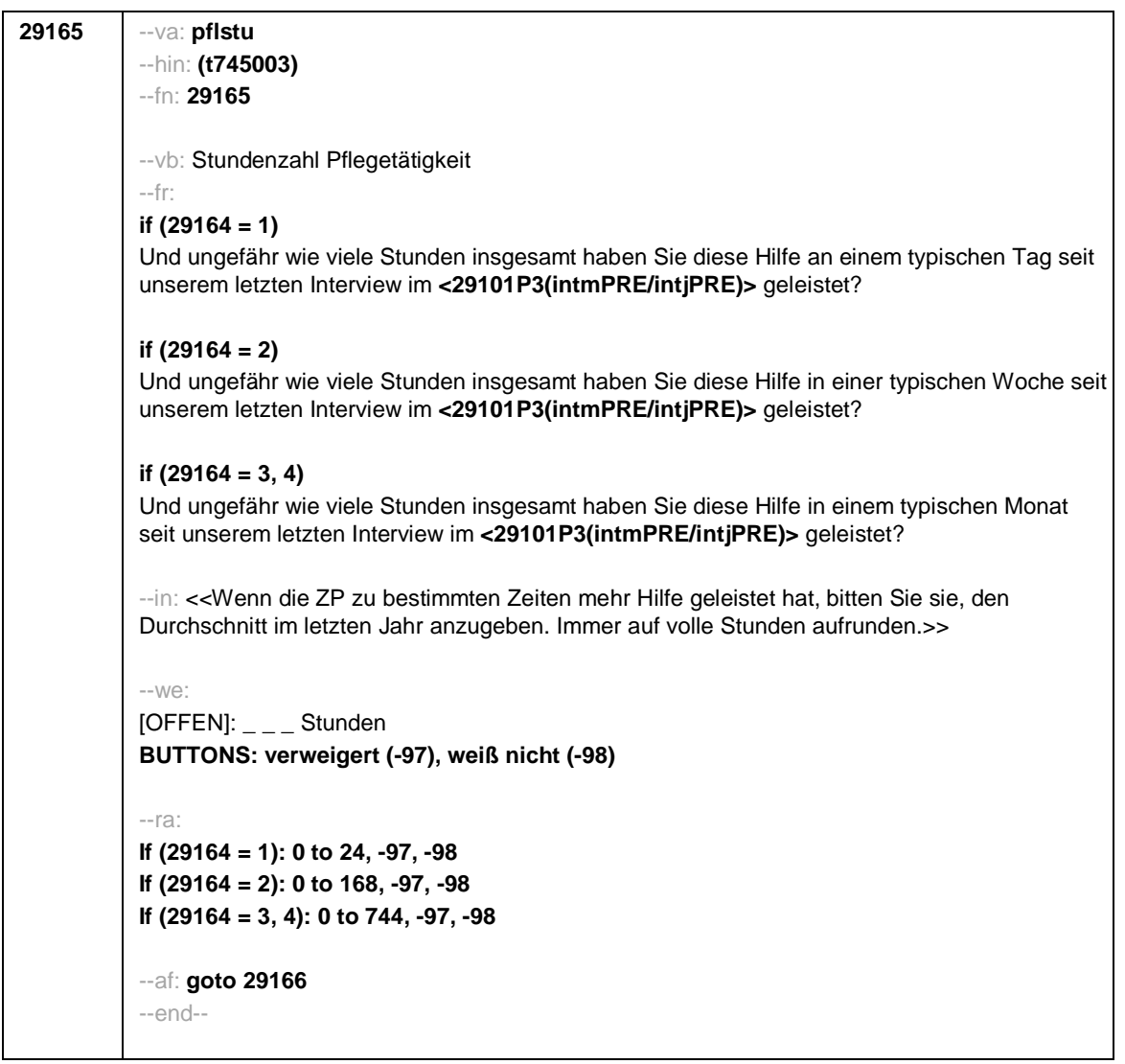

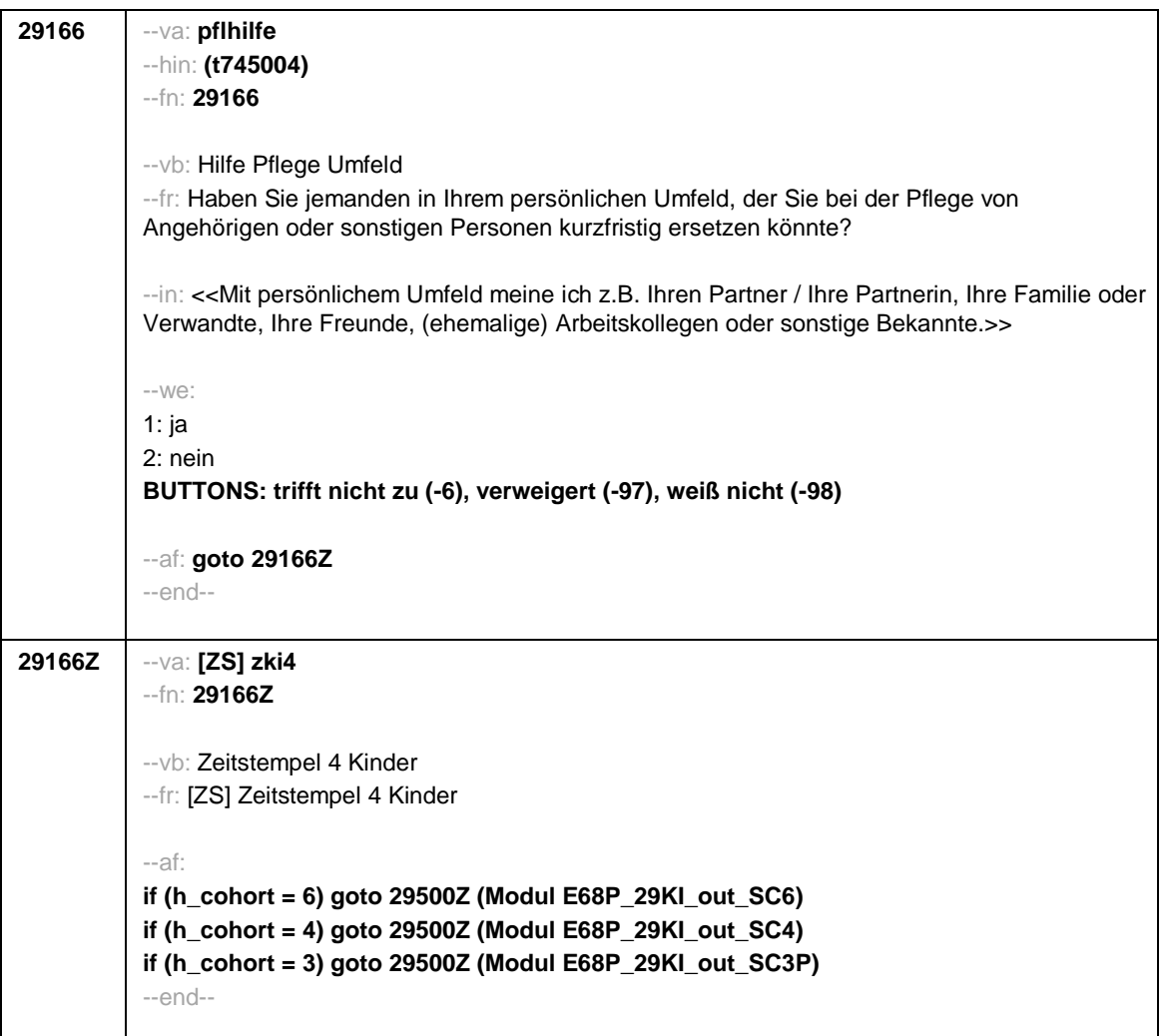
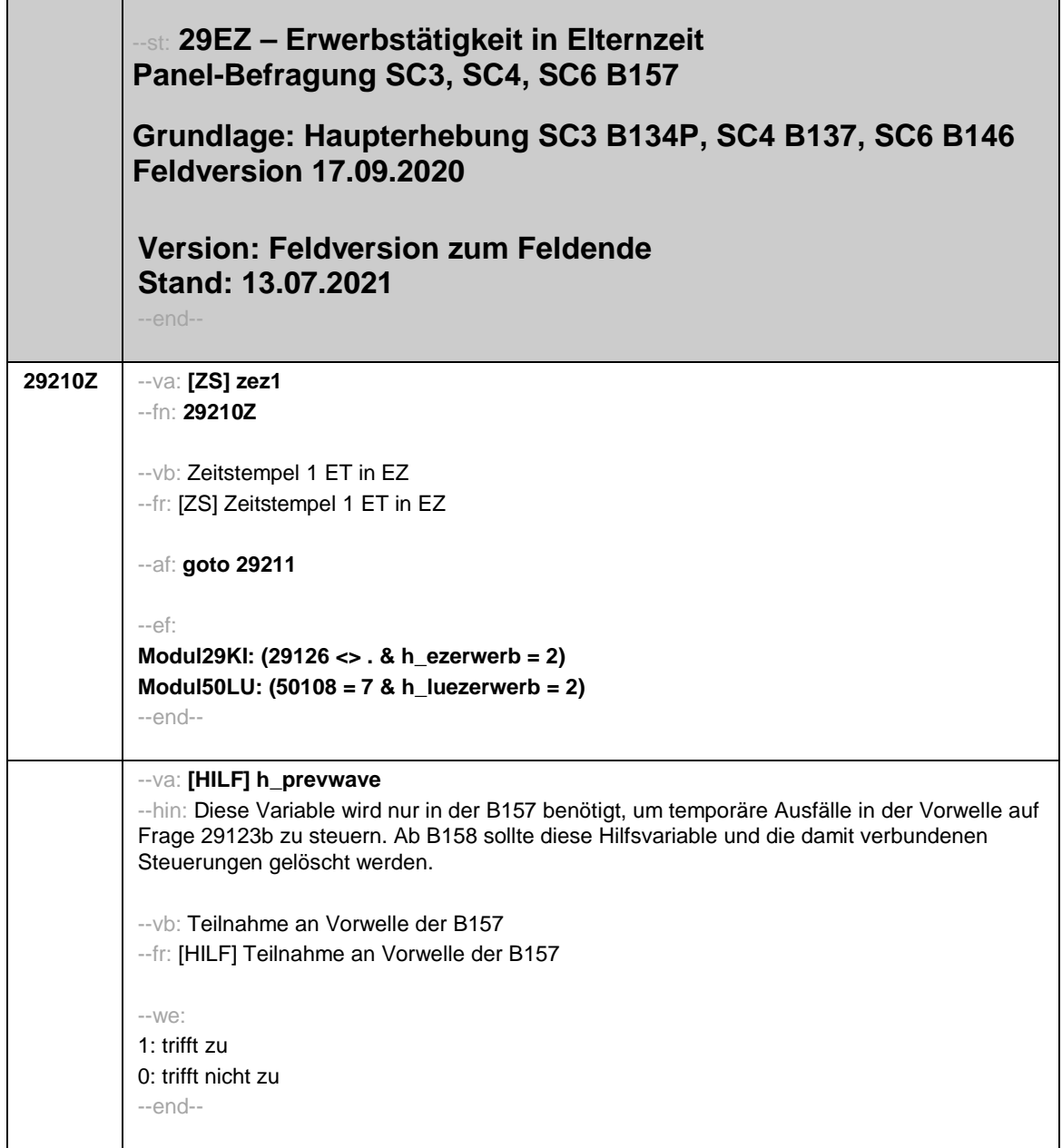

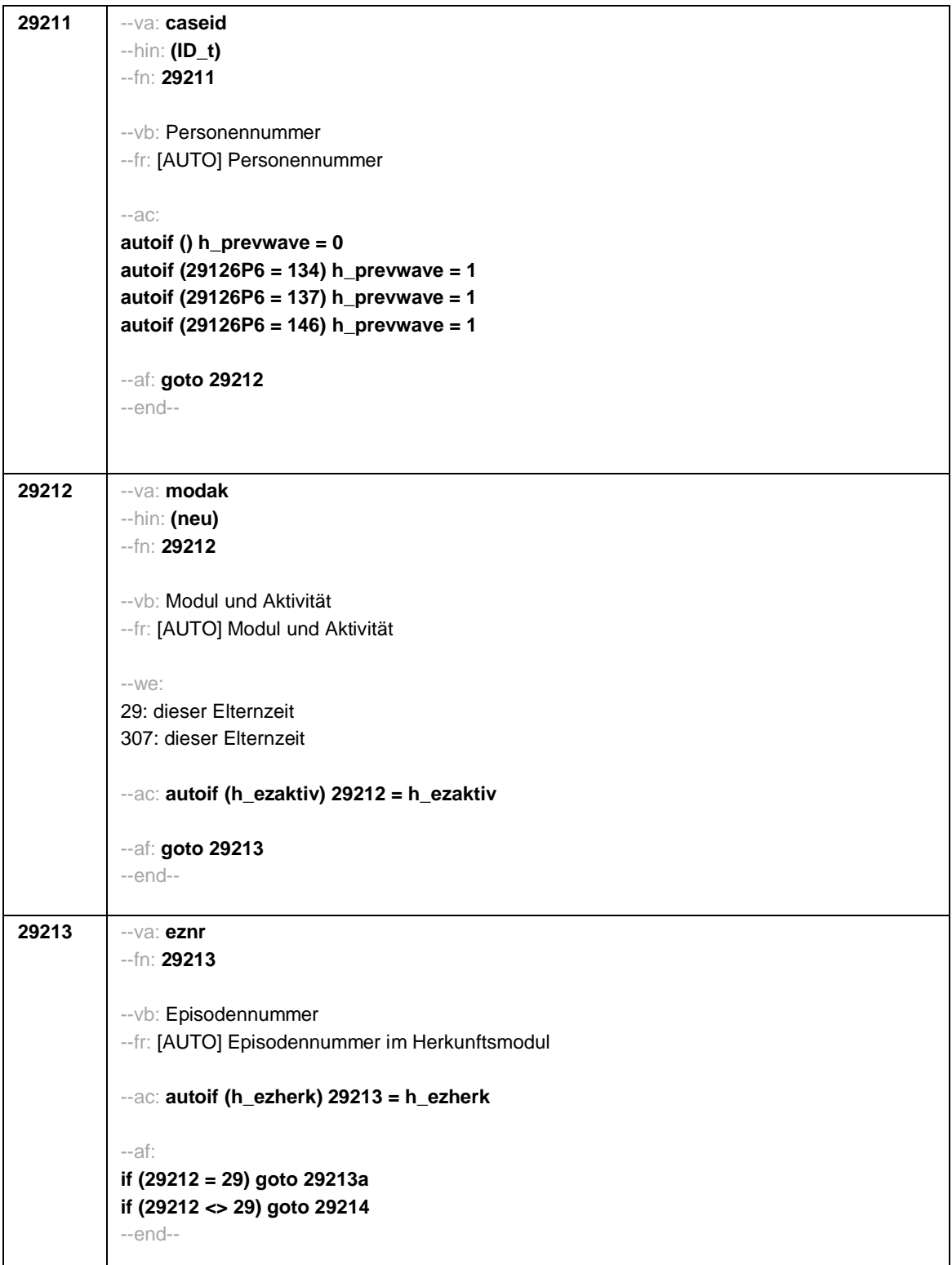

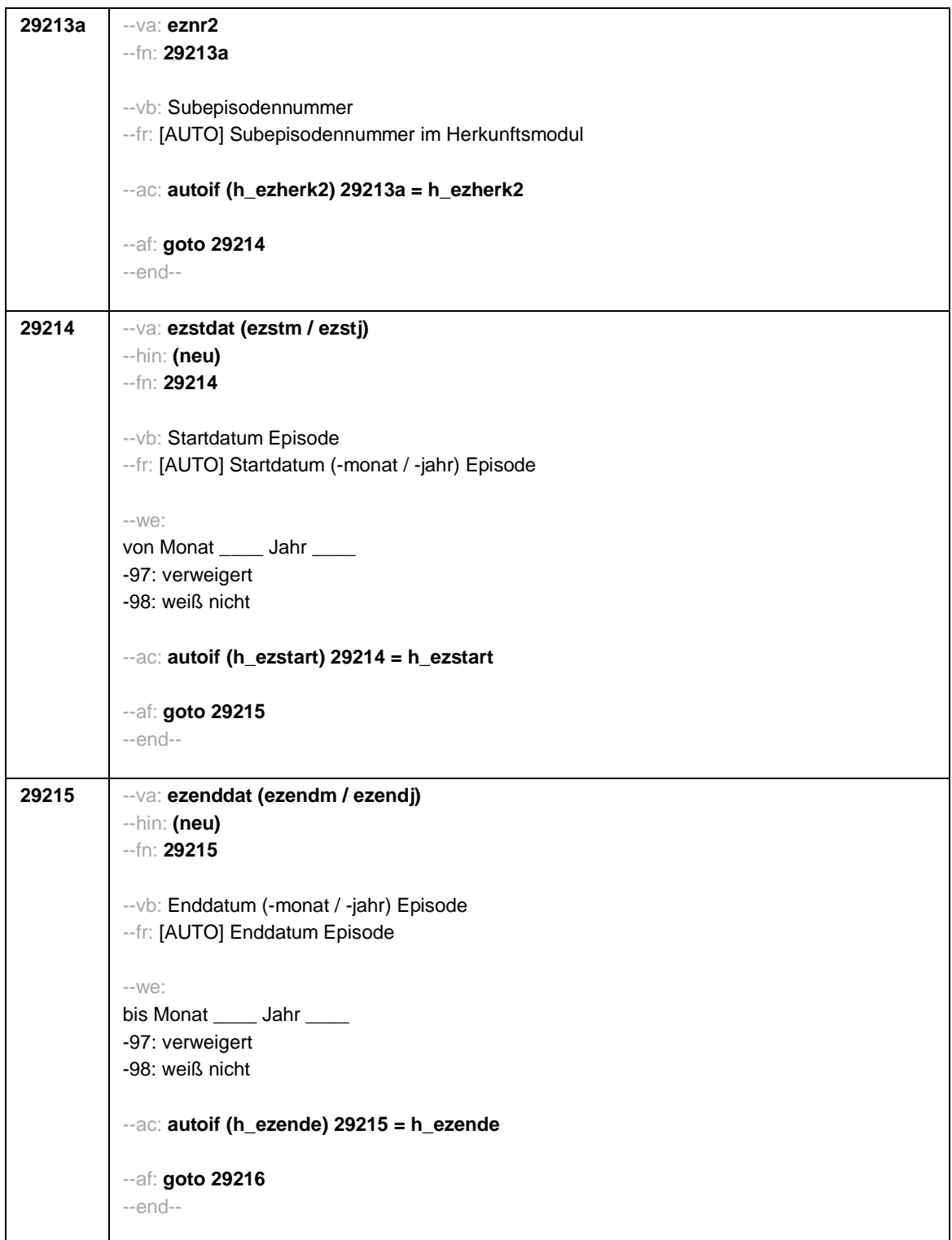

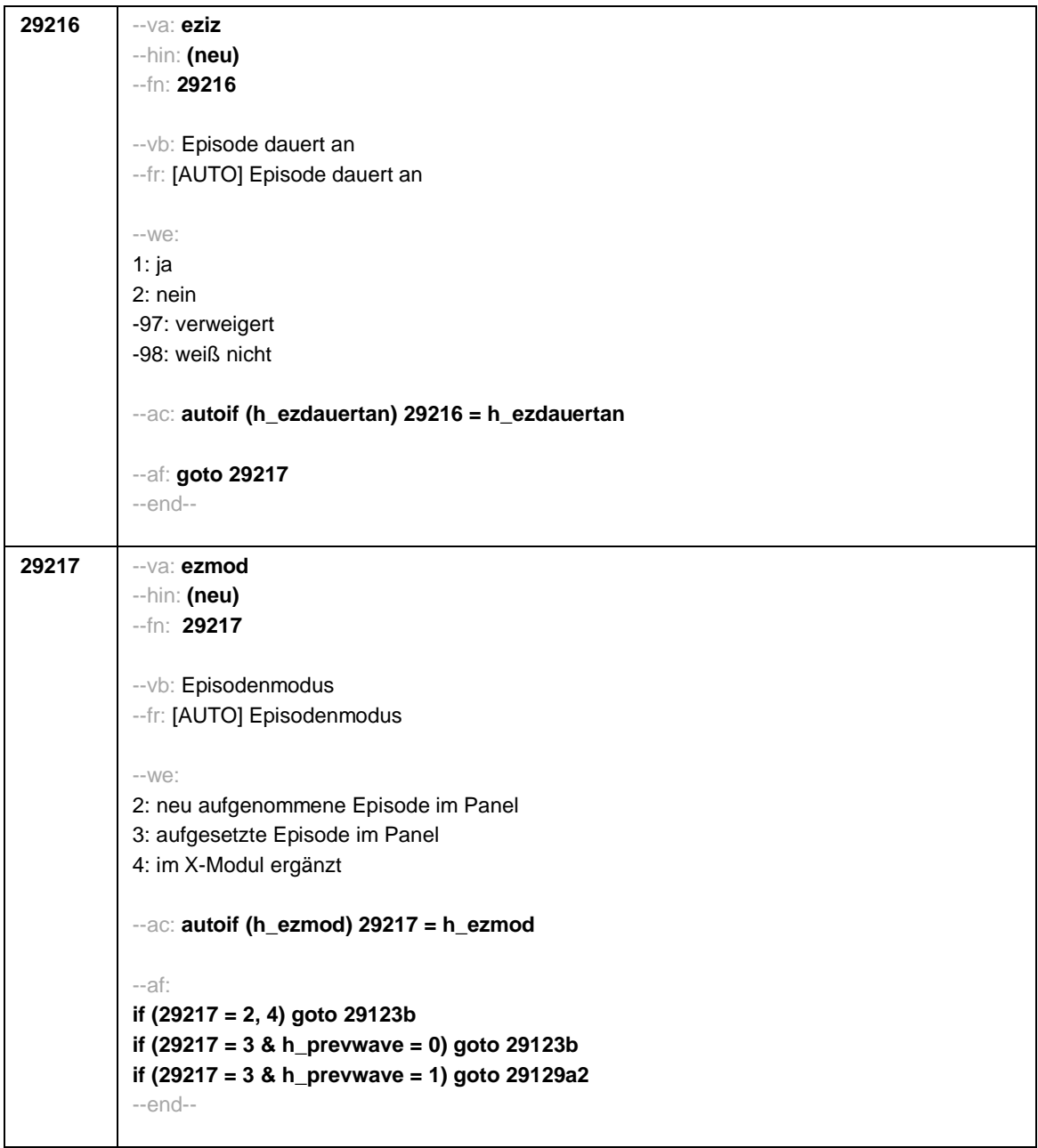

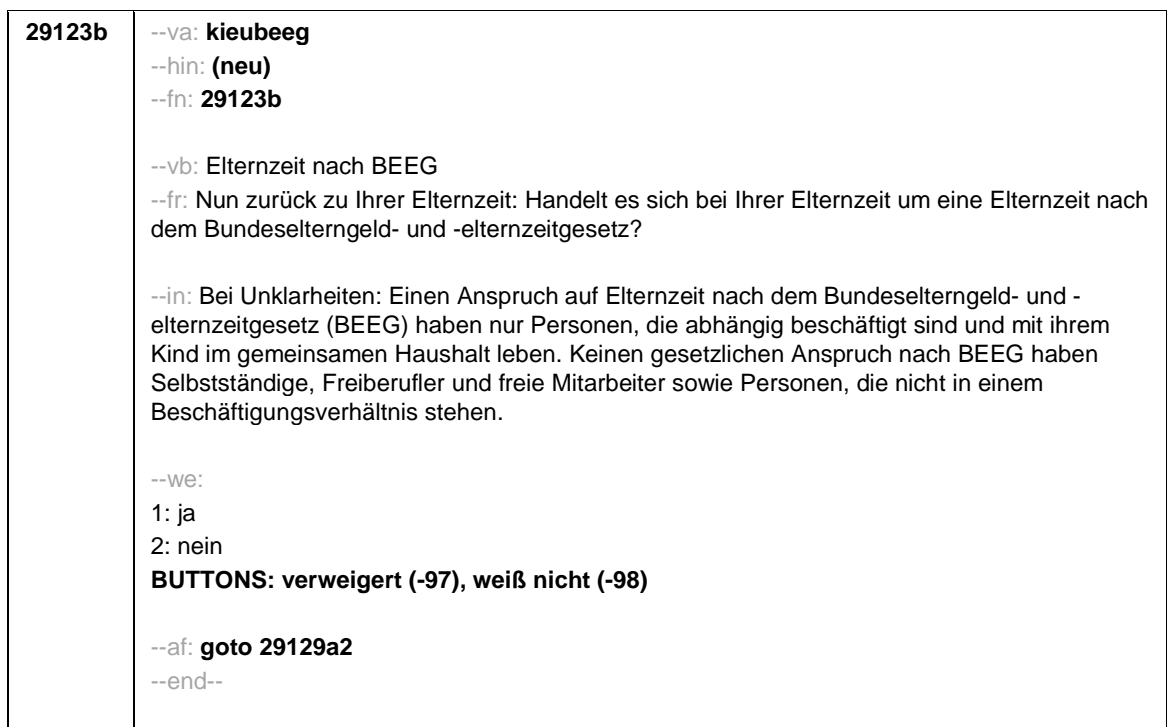

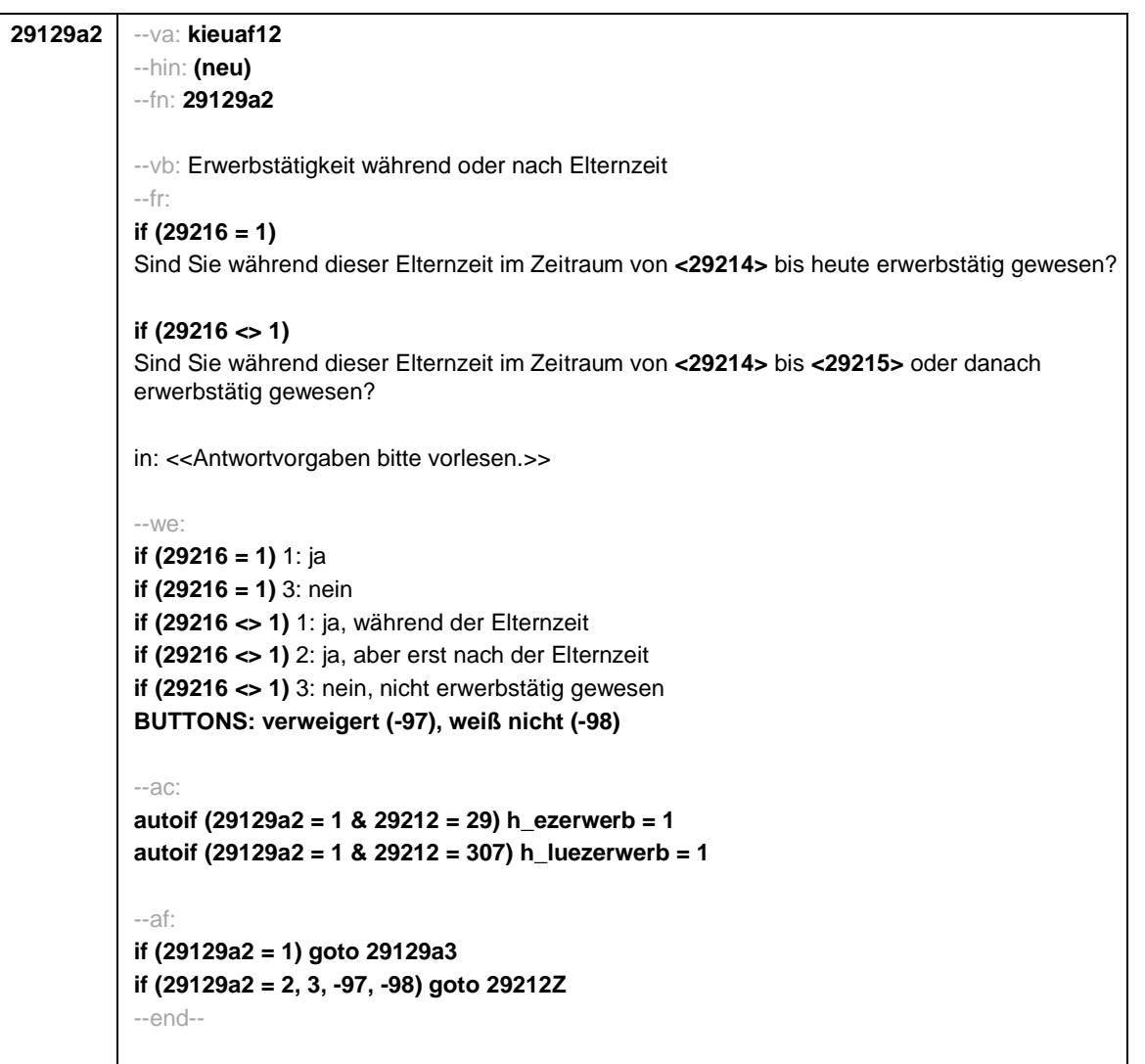

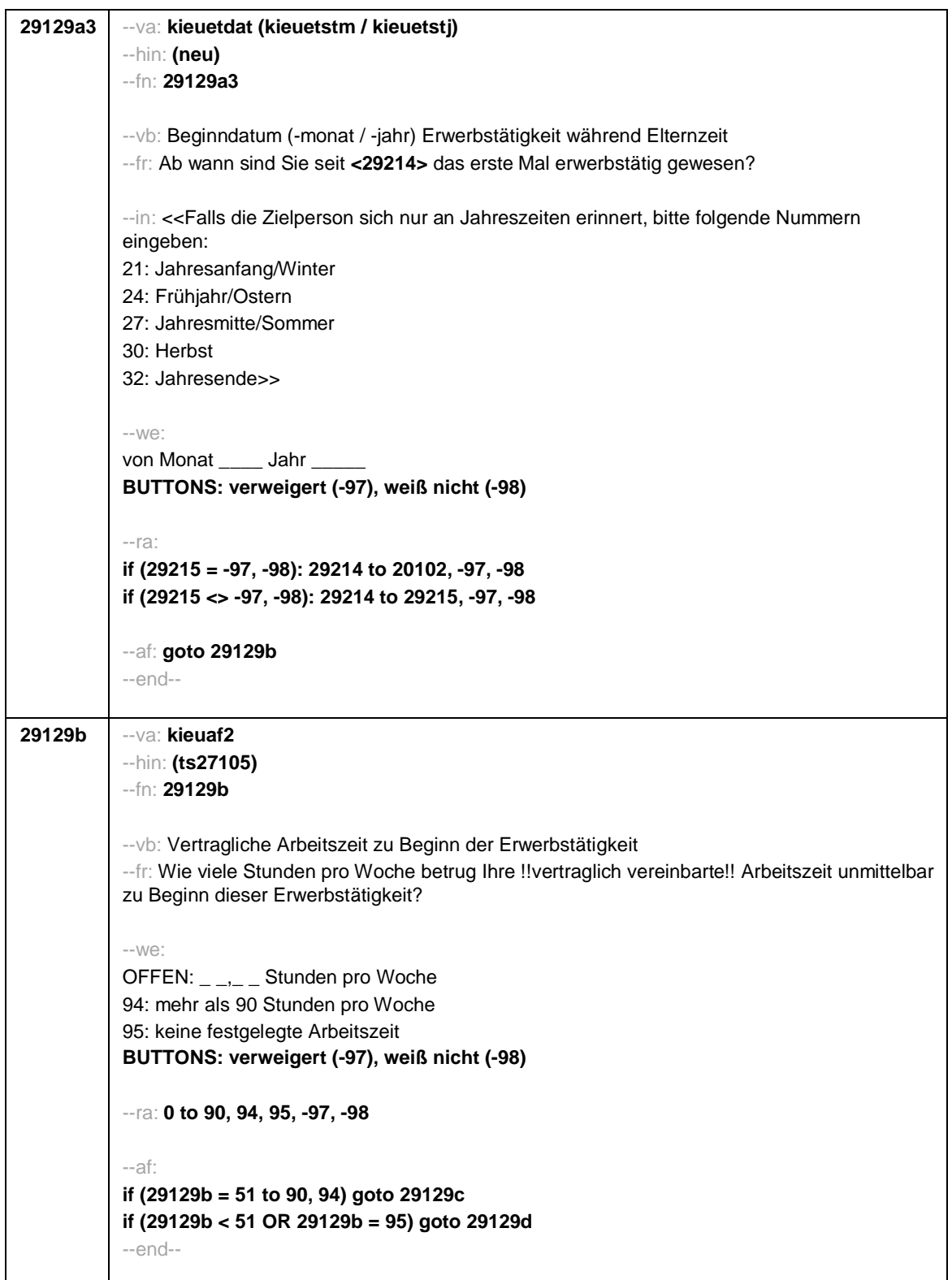

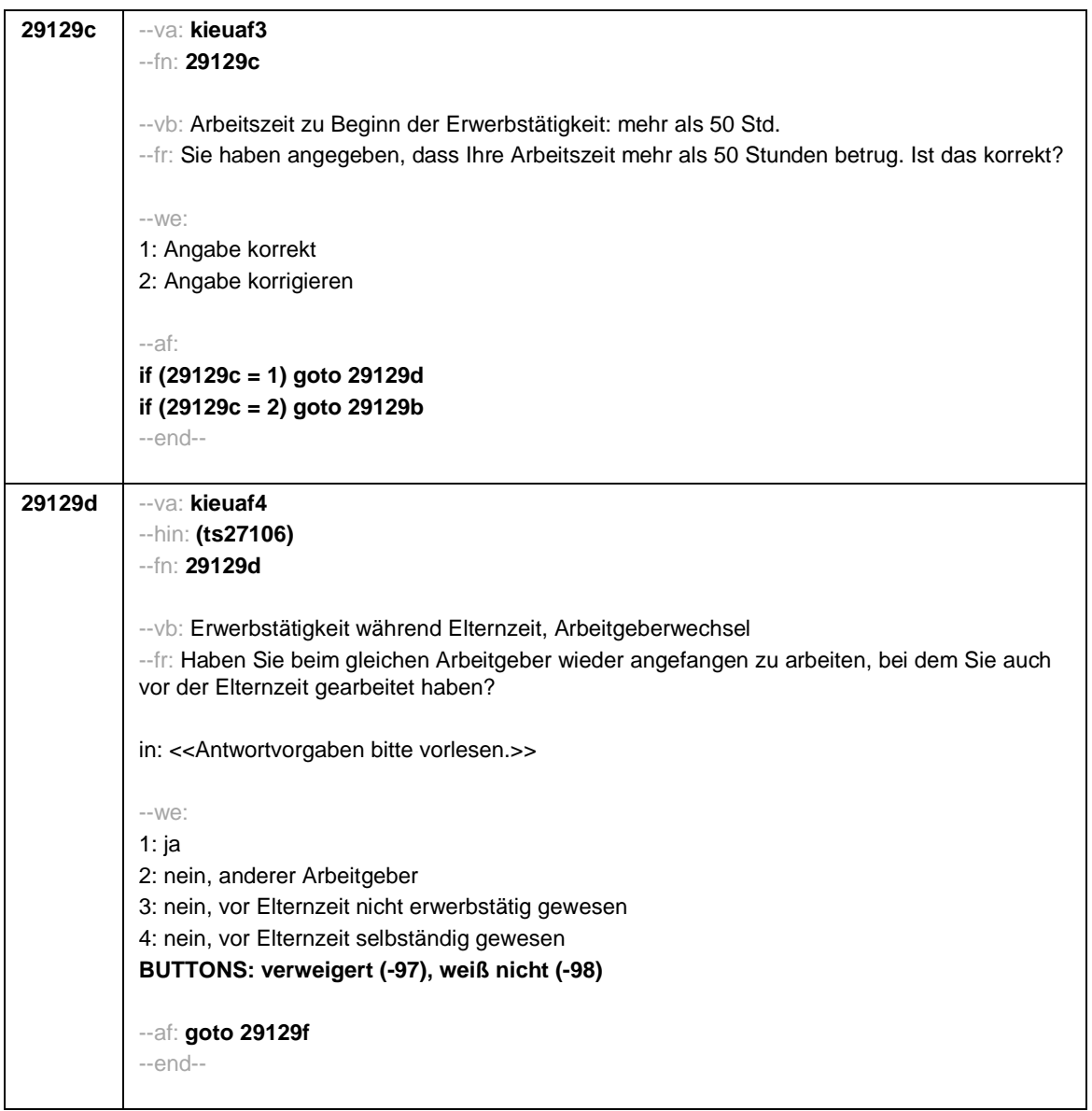

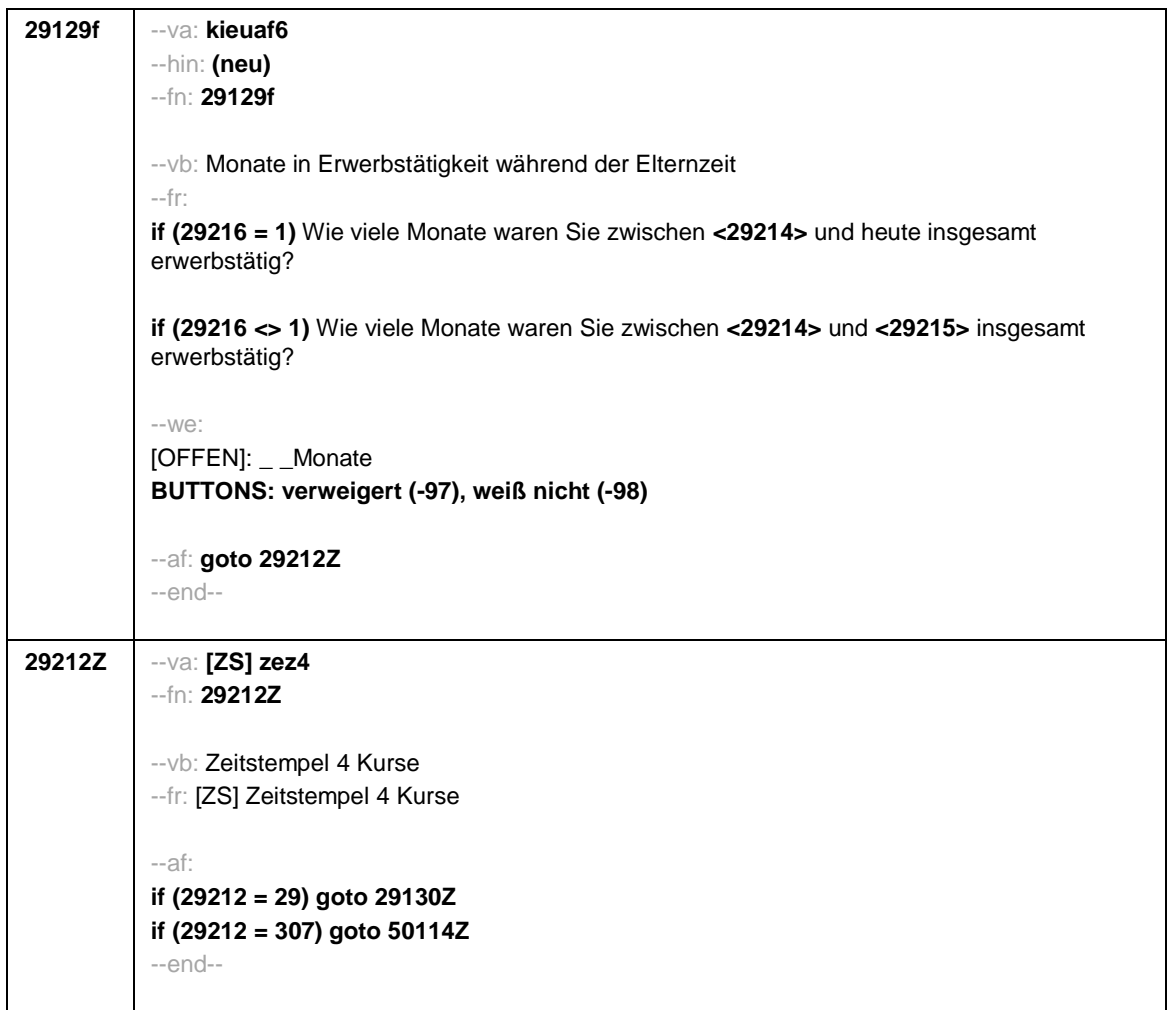

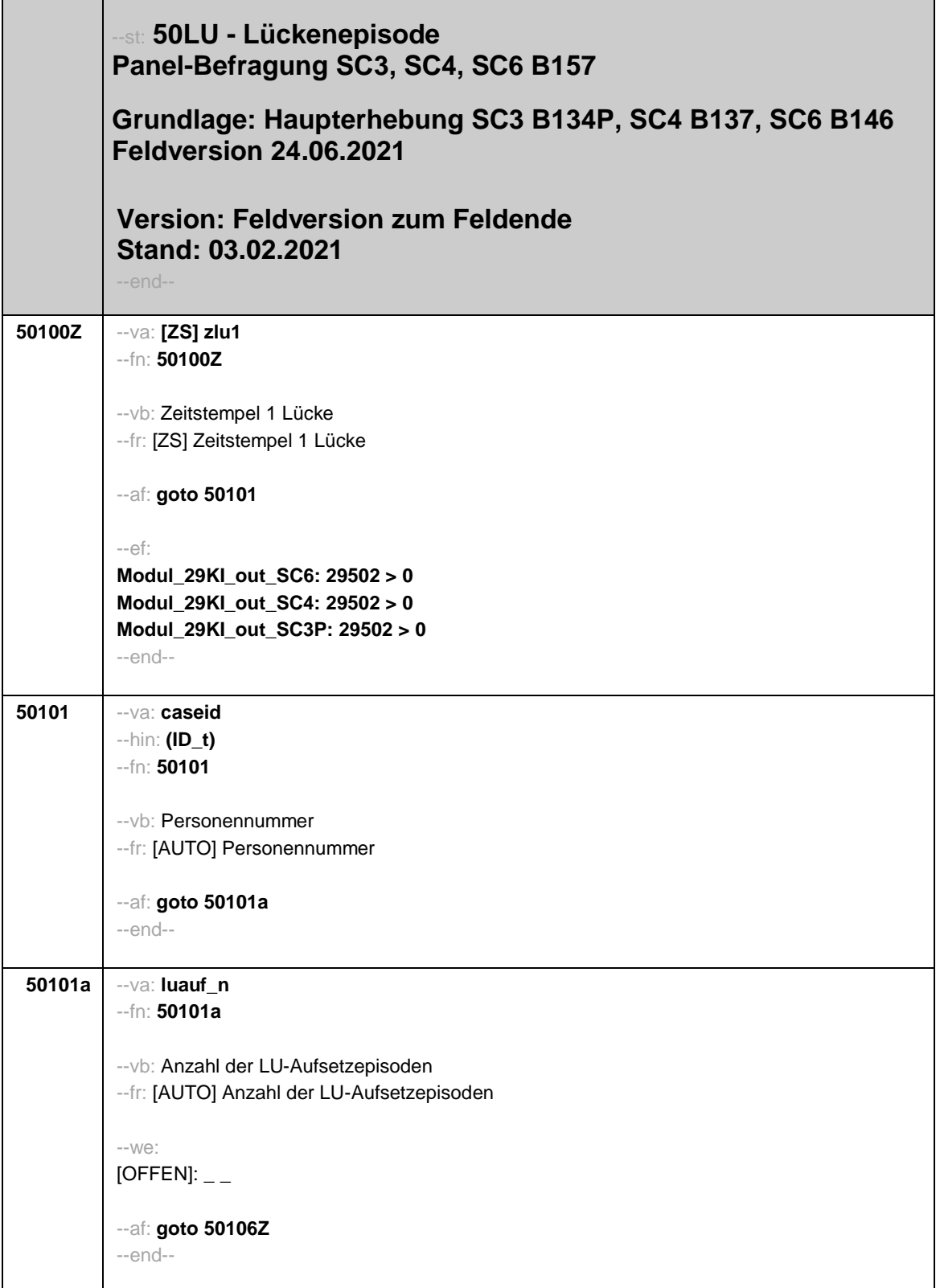

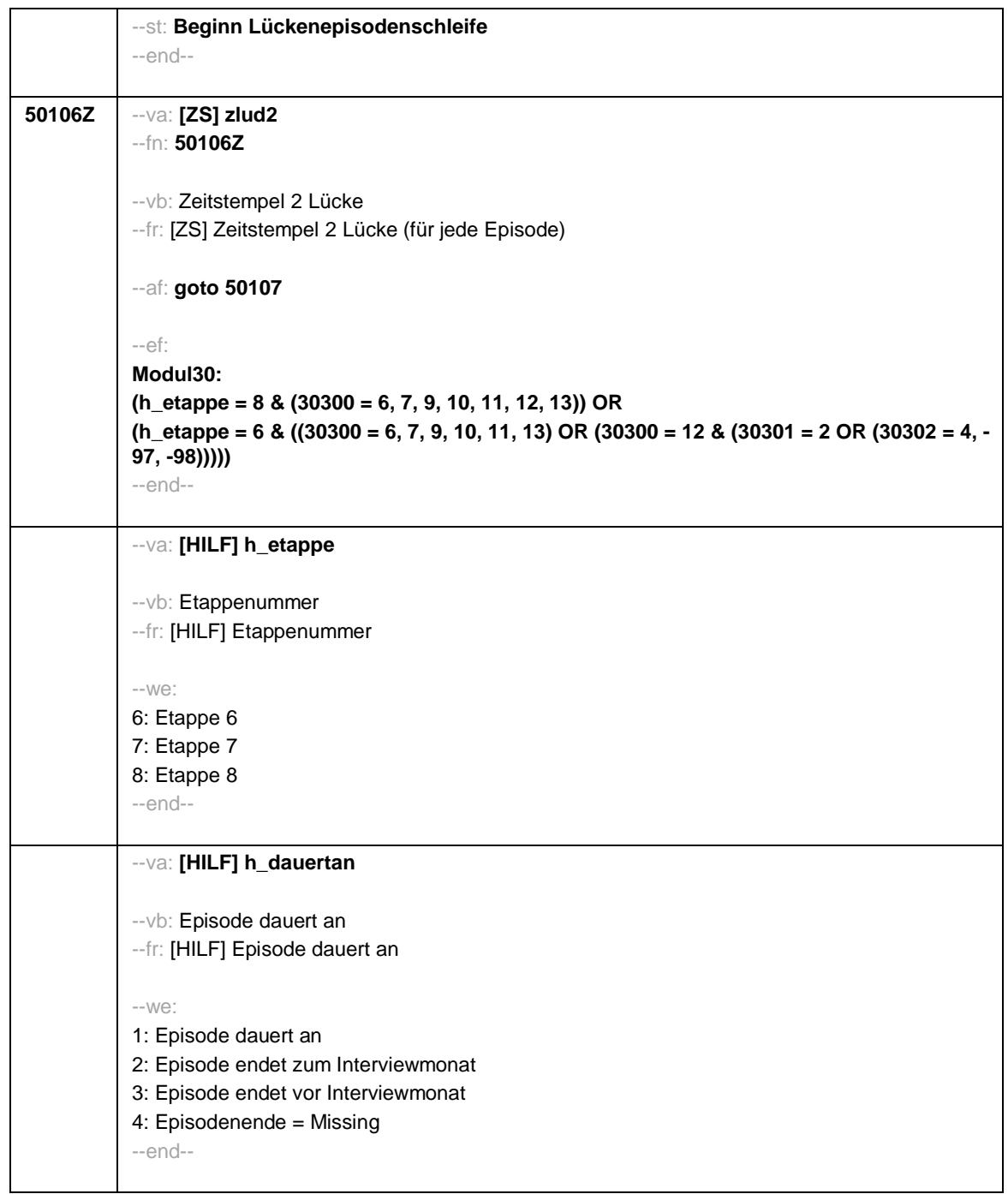

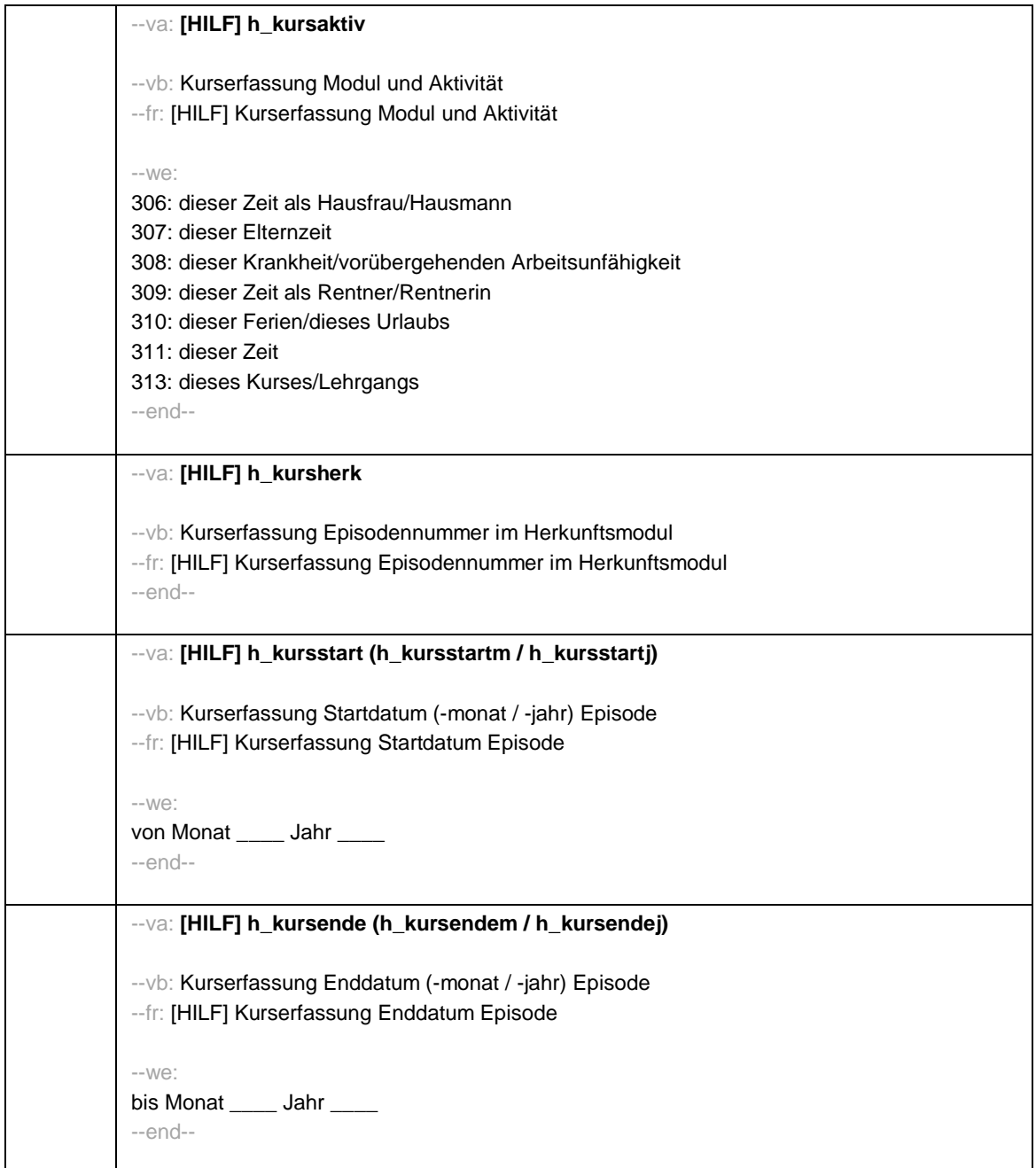

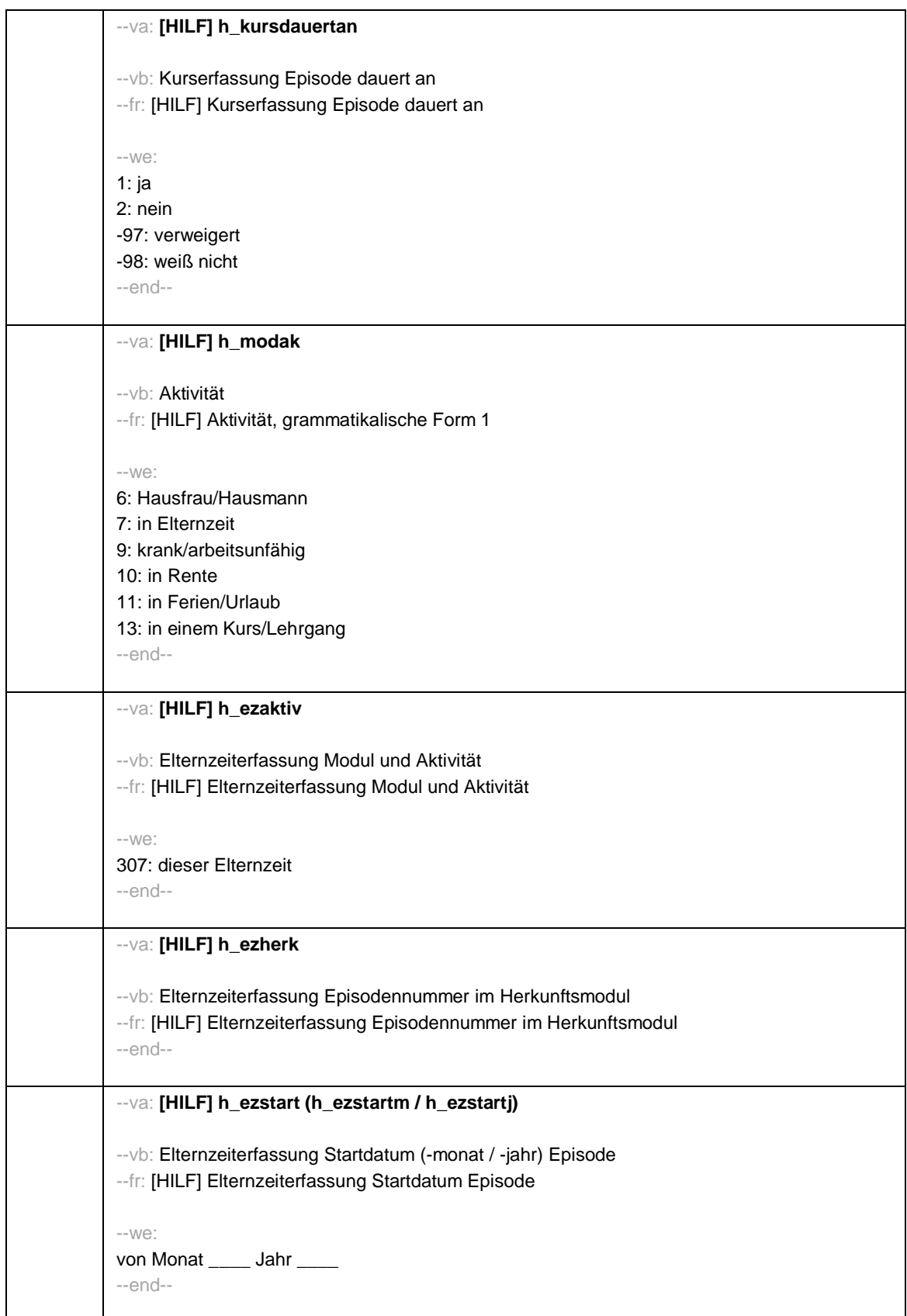

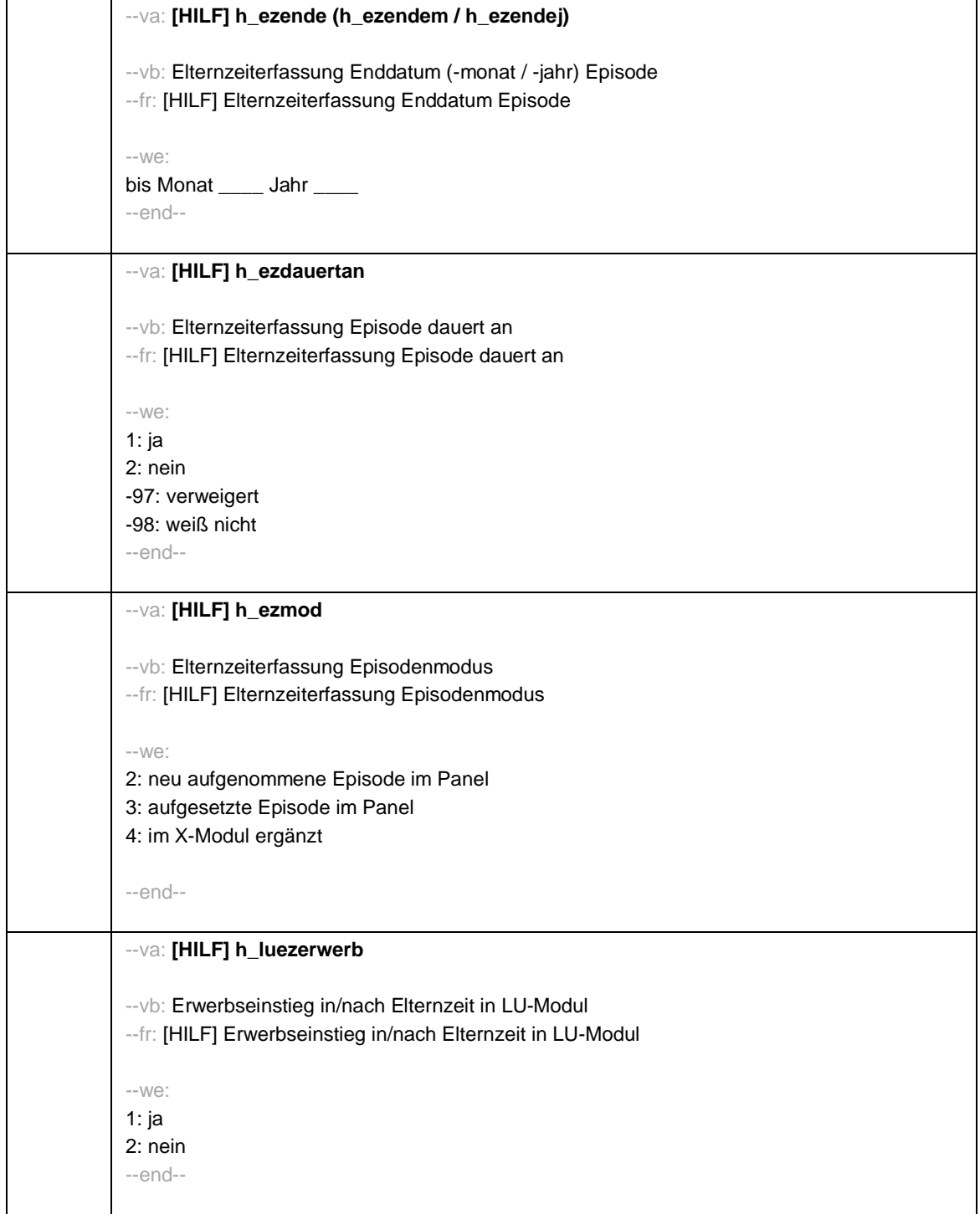

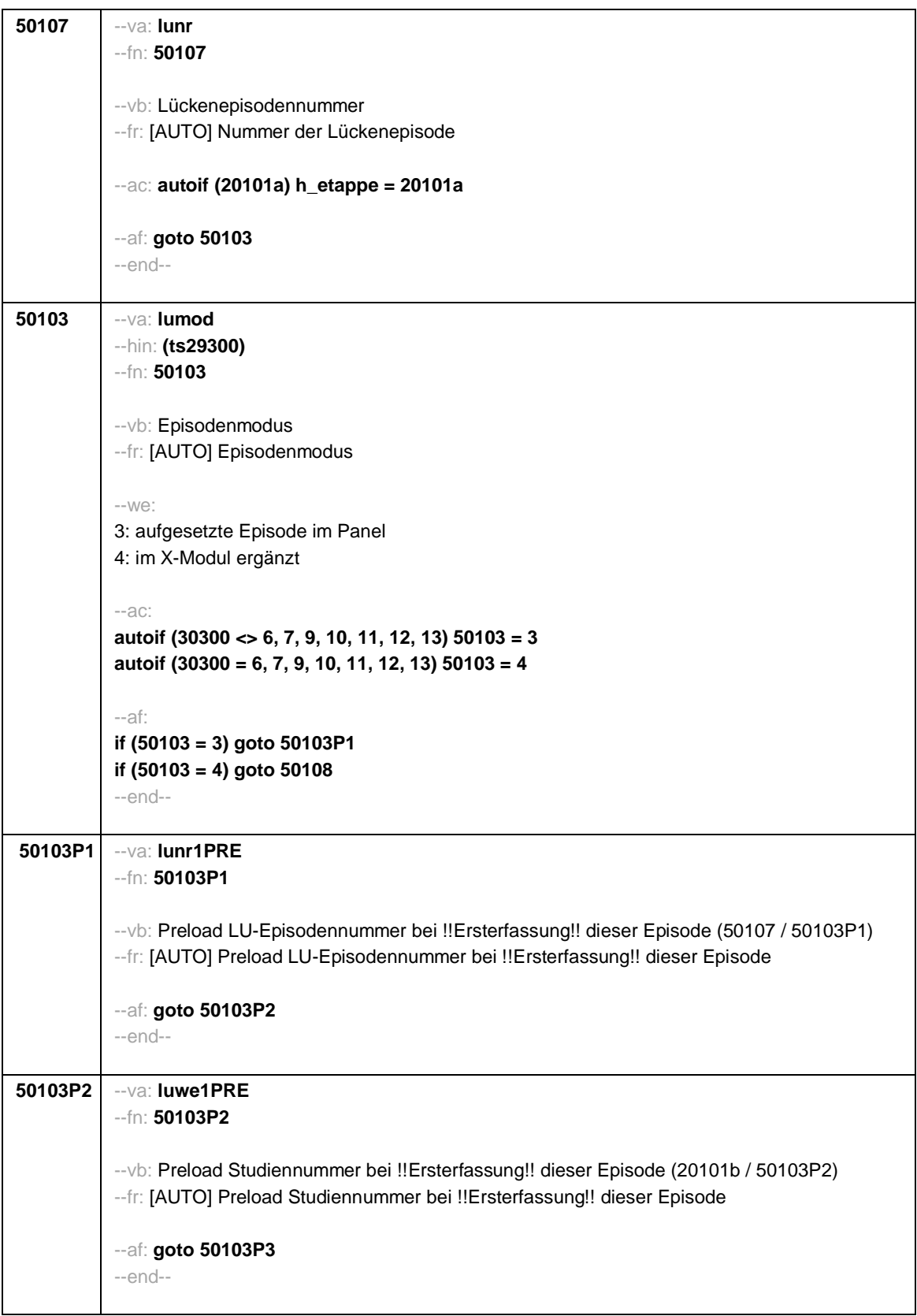

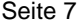

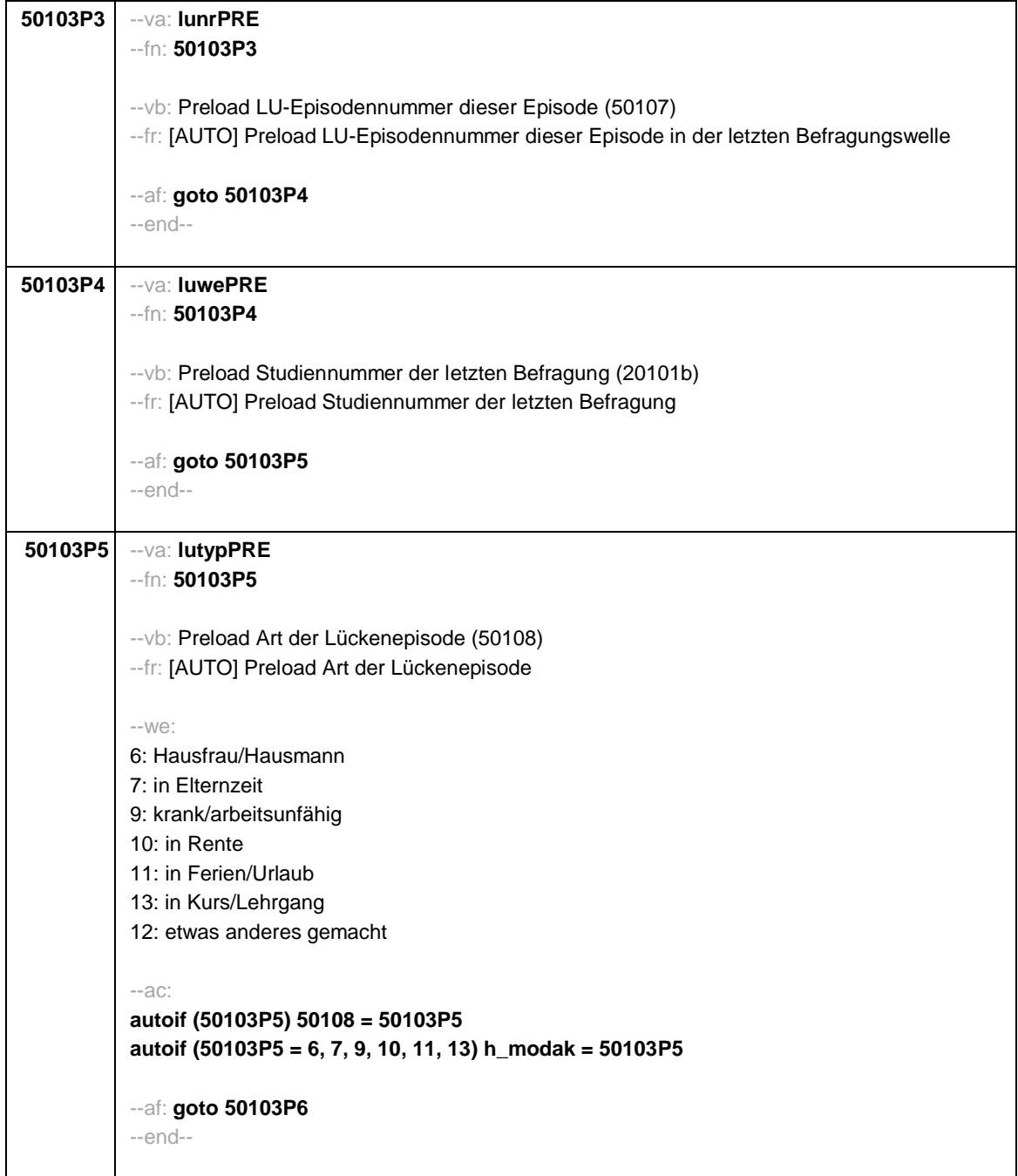

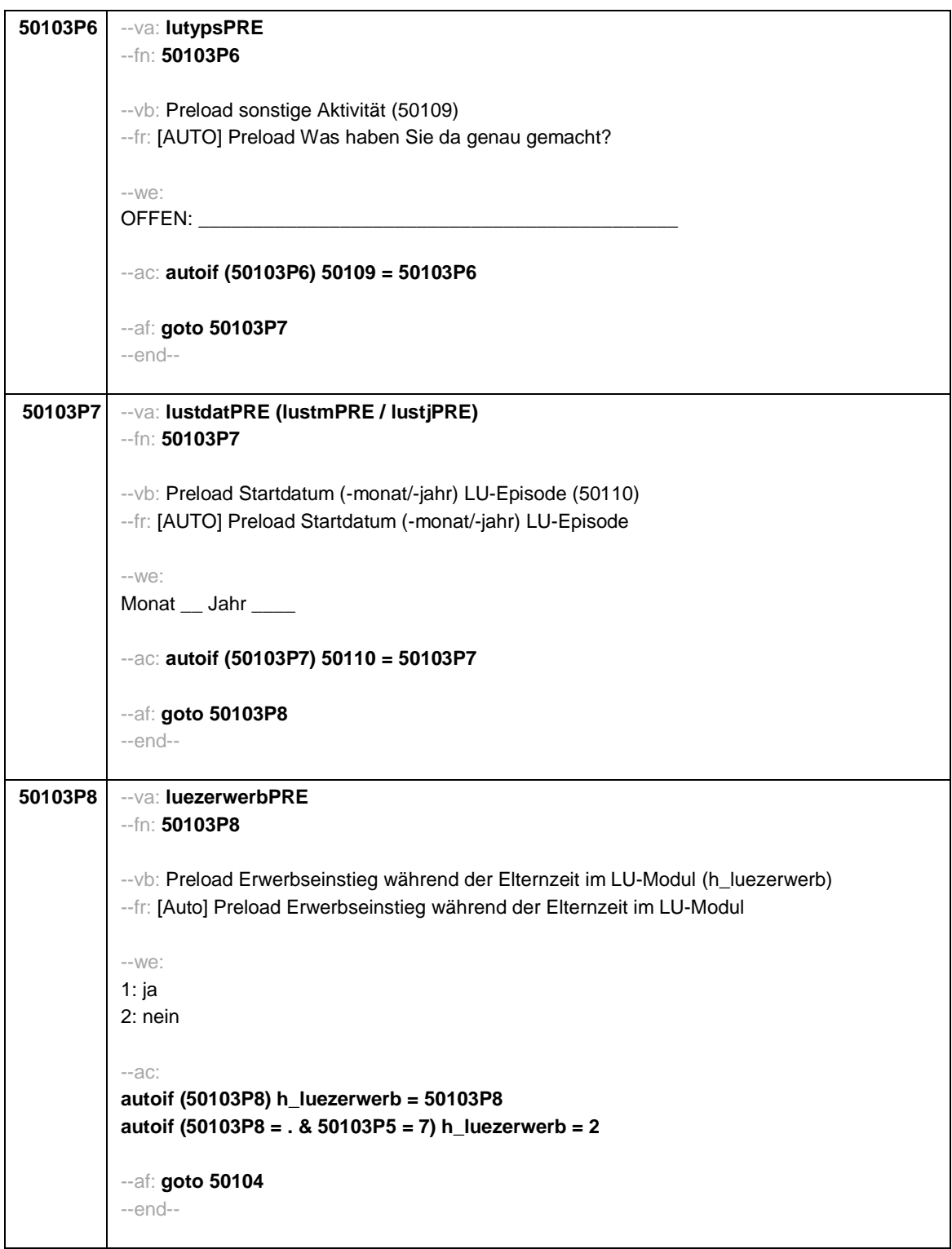

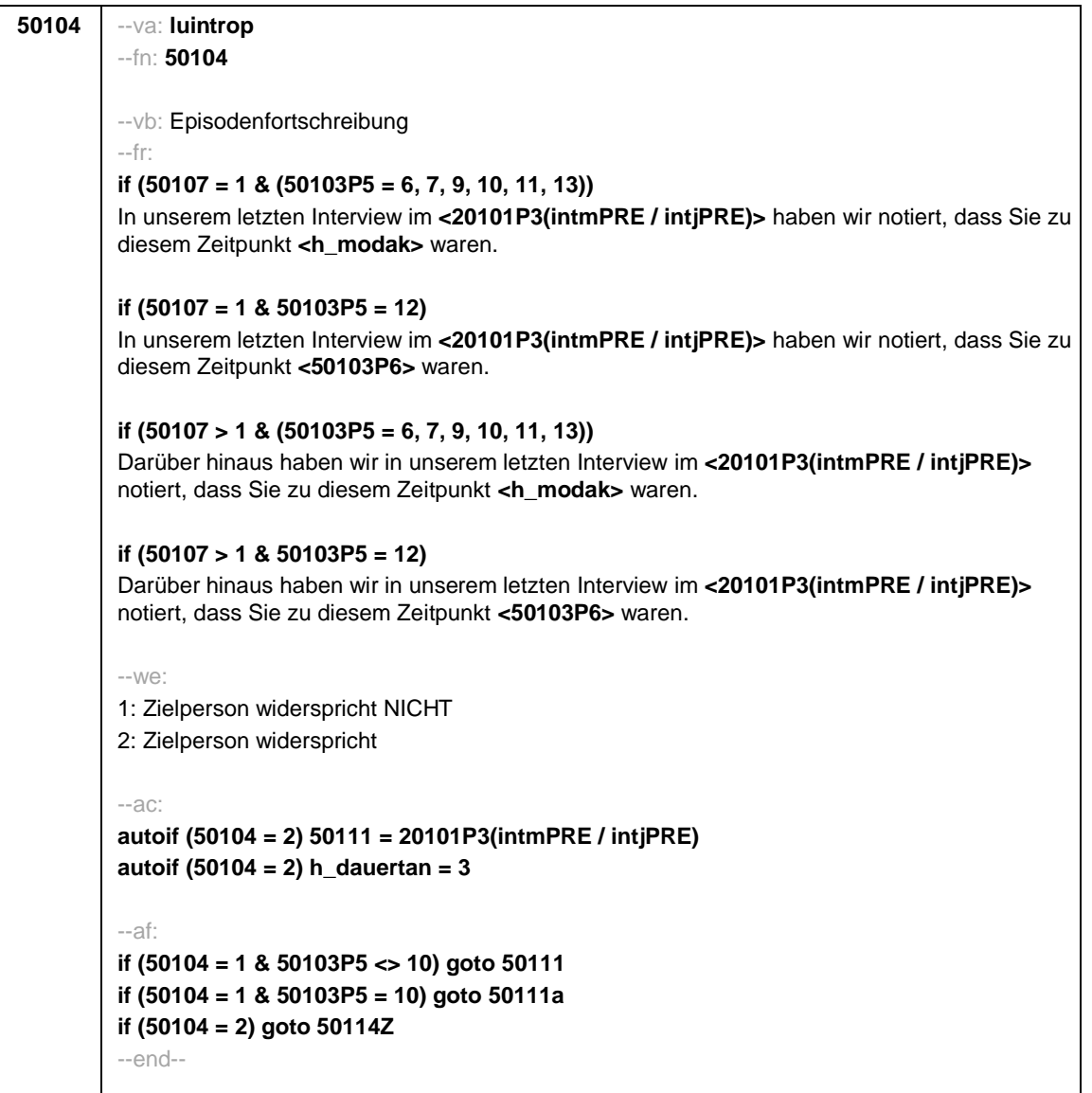

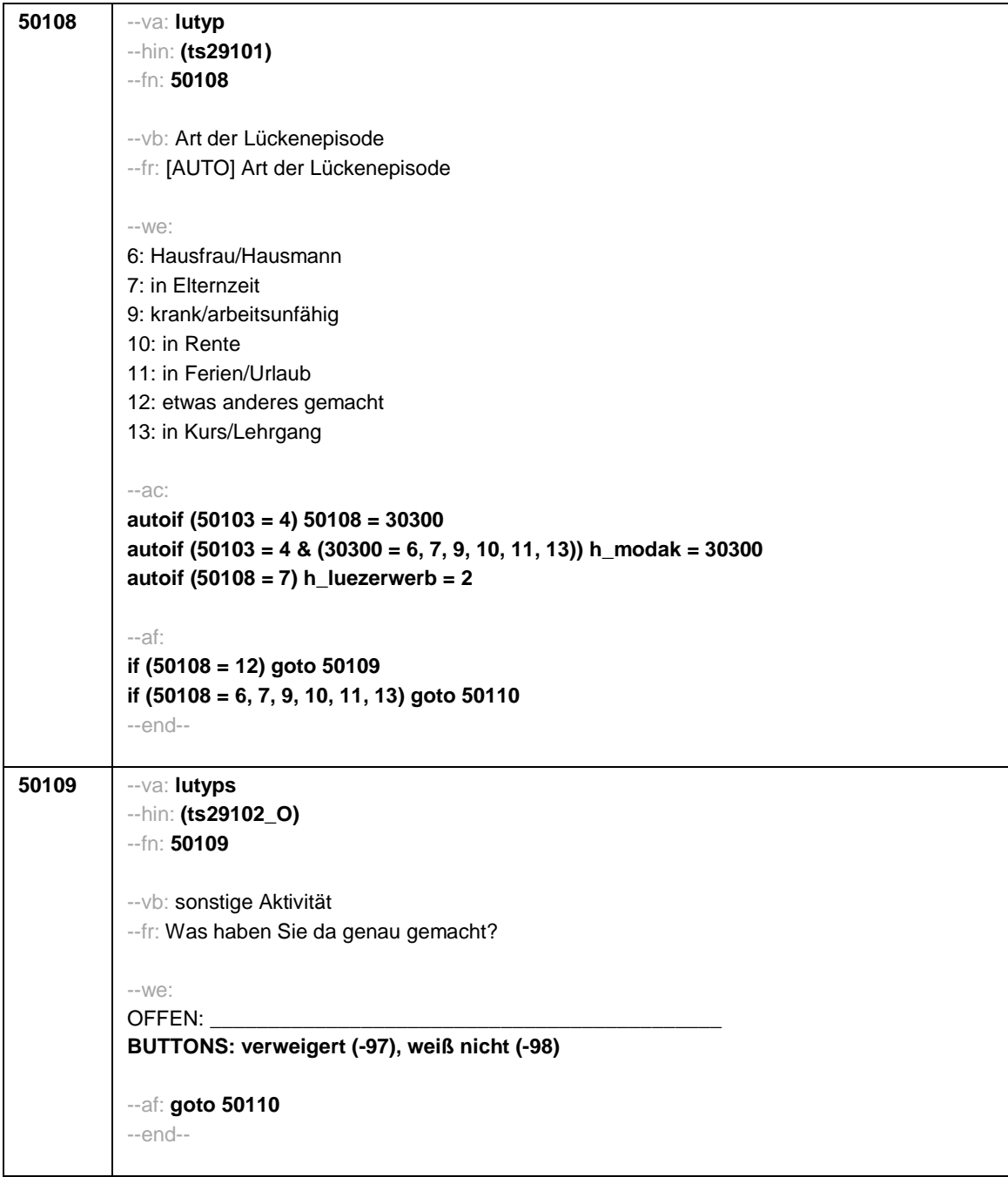

```
50110 --va: lustdat (lustm / lustj)
 --hin: (ts2911m / y)
--fn: 50110
 --vb: Startdatum (-monat / -jahr) Lücke
 --fr:
 if (h_etappe = 8 & (50108 = 6, 7, 9, 10, 11, 13))
 Von wann bis wann waren Sie <h_modak>?
 if (h_etappe = 6 & (50108 = 6, 7, 9, 10, 11, 13))
 Ab wann waren Sie <h_modak>?
 if (h_etappe = 8 & 50108 = 12)
 Von wann bis wann waren Sie <50109>?
 if (h_etappe = 6 & 50108 = 12)
 Ab wann waren Sie <50109>?
 --in:
 <<Erinnert sich ZP nur an Jahreszeiten, bitte folgende Nummern eingeben:
 21 = Jahresanfang/Winter,
 24 = Frühjahr/Ostern,
 27 = Jahresmitte/Sommer,
 30 = Herbst,
 32 = Jahresende>>
 --we:
 von Monat _____ Jahr _
 BUTTONS: verweigert (-97), weiß nicht (-98)
 --af: goto 50111
 --end--
```
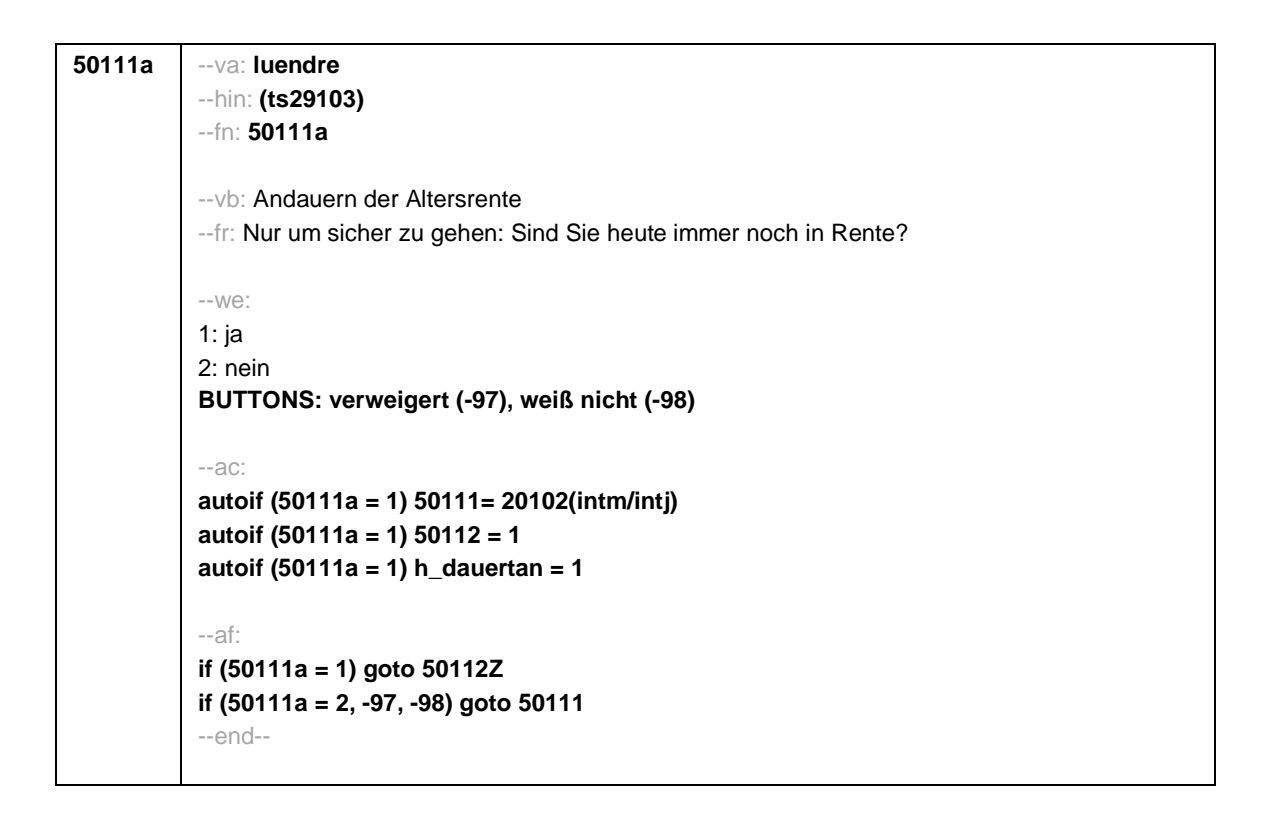

```
50111 --va: luenddat (luendm / luendj)
 --hin: (ts2912m / y)
 --fn: 50111
 --vb: Enddatum (-monat / -jahr) Lücke
 --fr:
 if (50103 = 4 & h_etappe = 8 & (50108 = 6, 7, 9, 10, 11, 13))
 (Bis wann waren Sie <h_modak>?)
 if (50103 = 4 & h_etappe = 8 & 50108 = 12)
 (Bis wann waren Sie <50109>?)
 if (50103 = 4 & h_etappe = 6)
 Und bis wann waren Sie das?
 if (50103 = 3 & h_etappe = 8 & (50108 = 6, 7, 9, 10, 11, 13))
 Bis wann waren Sie <h_modak>?
 if (50103 = 3 & h_etappe = 8 & 50108 = 12)
 Bis wann waren Sie <50109>?
 if (50103 = 3 & h_etappe = 6)
 Bis wann waren Sie das?
 -in:
 <<Erinnert sich ZP nur an Jahreszeiten, bitte folgende Nummern eingeben:
 21 = Jahresanfang/Winter,
 24 = Frühjahr/Ostern,
 27 = Jahresmitte/Sommer,
 30 = Herbst,
 32 = Jahresende>>
 -100^\circbis Monat _____ Jahr _
 BUTTONS: verweigert (-97), weiß nicht (-98), bis heute (-5)
 --ac:
 autoif (50111 = -5) h_dauertan = 1
 autoif (50111 = 20102(intm/intj)) h_dauertan = 2
 autoif (50111 > 0 & 50111 < 20102(intm/intj)) h_dauertan = 3
 autoif (50111 = -97, -98) h_dauertan = 4
 autoif (50111 = -5) 50112 = 1
 autoif (50111 = -5) 50111= 20102(intm/intj)
 --af:
 if (h_dauertan = 1, 3, 4) goto 50112Z
 if (h_dauertan = 2) goto 50112
 --end--
```
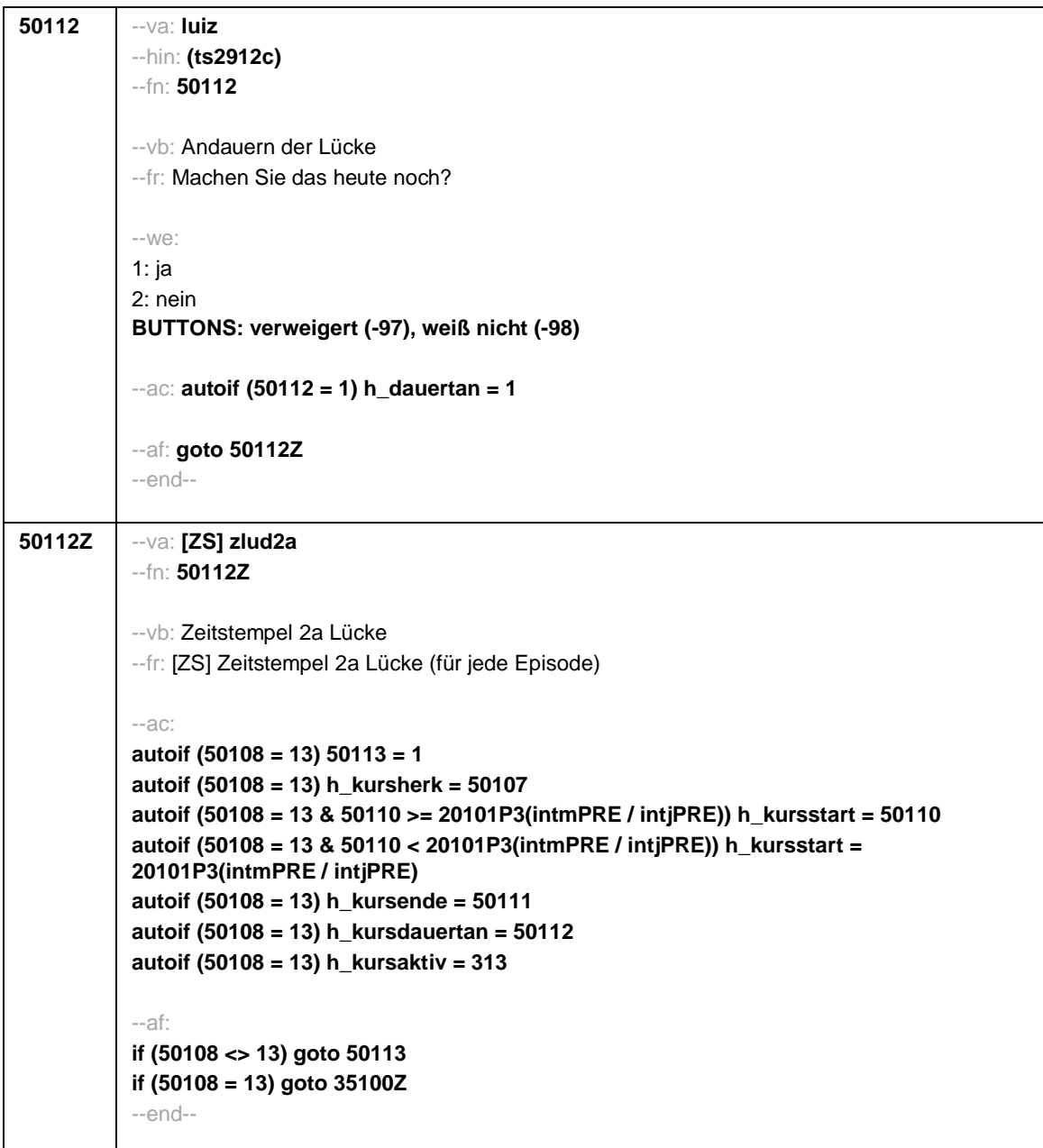

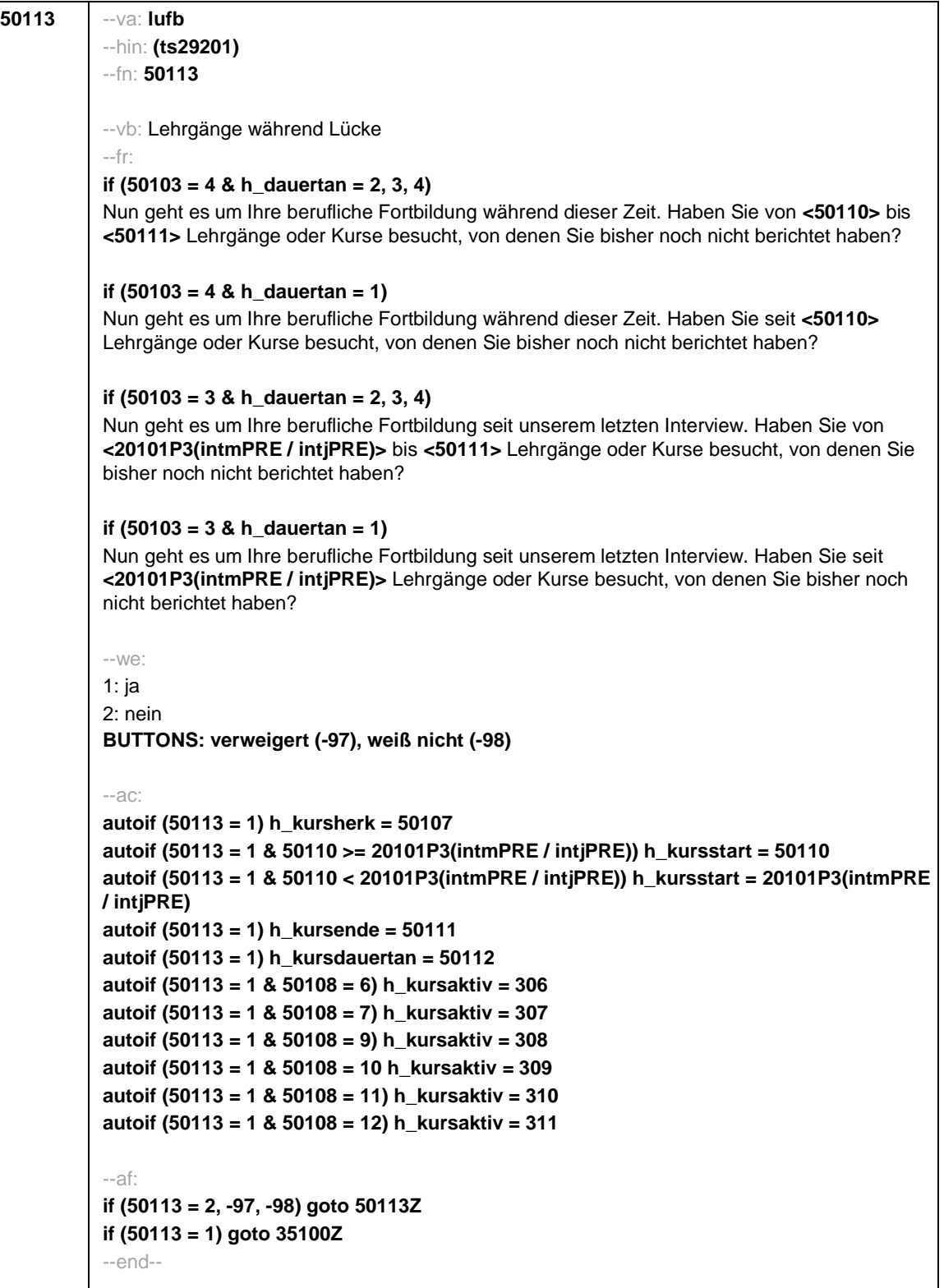

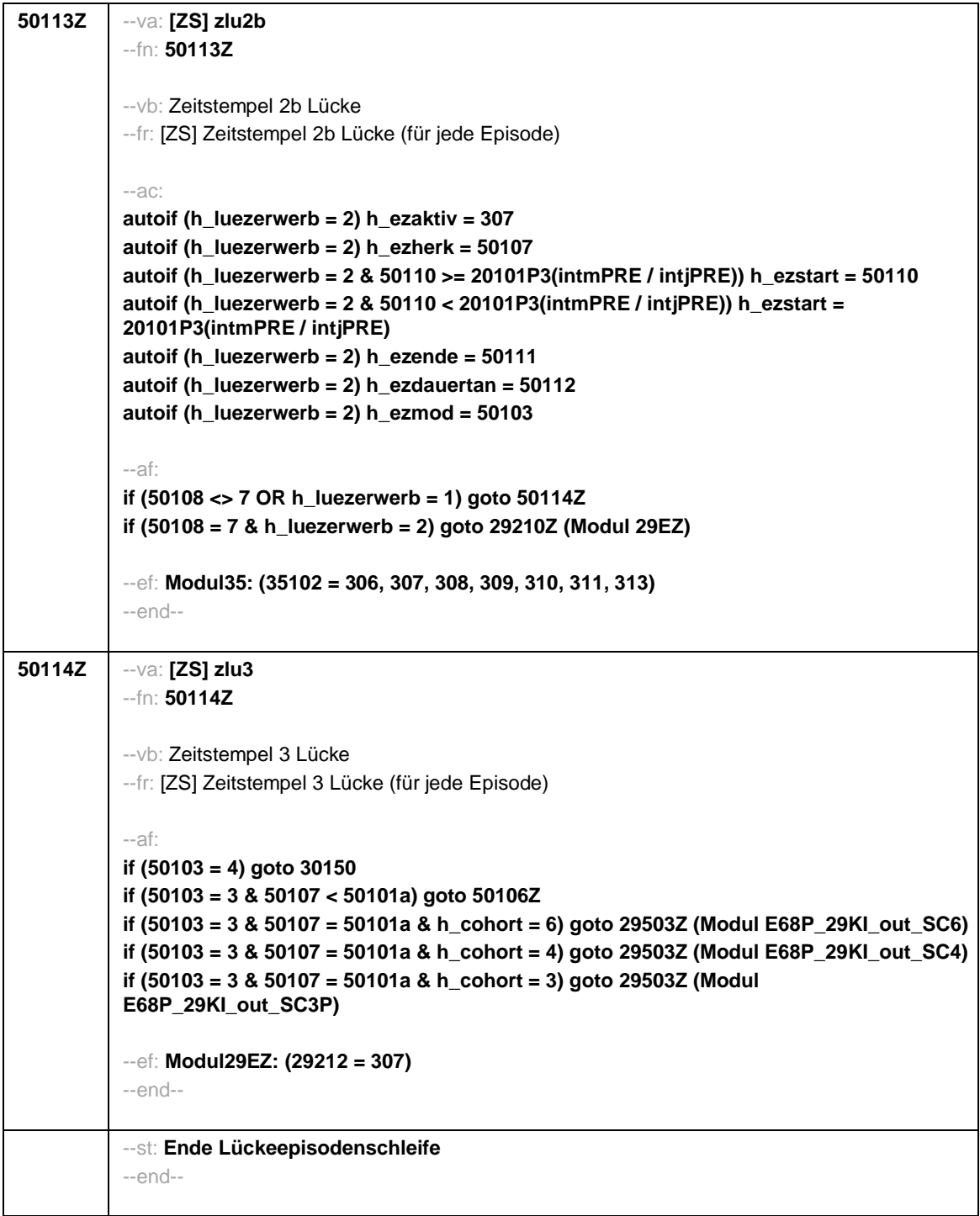

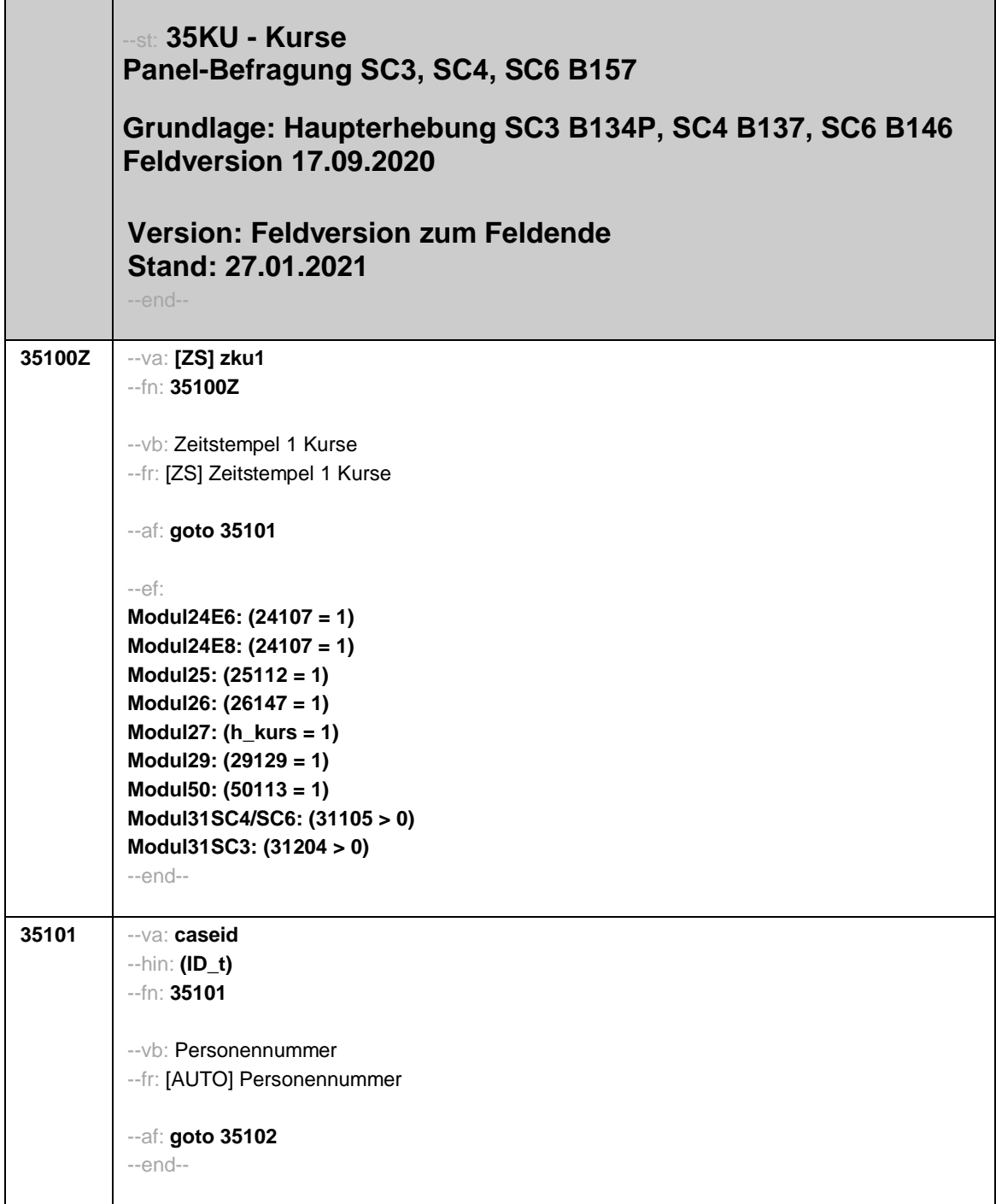

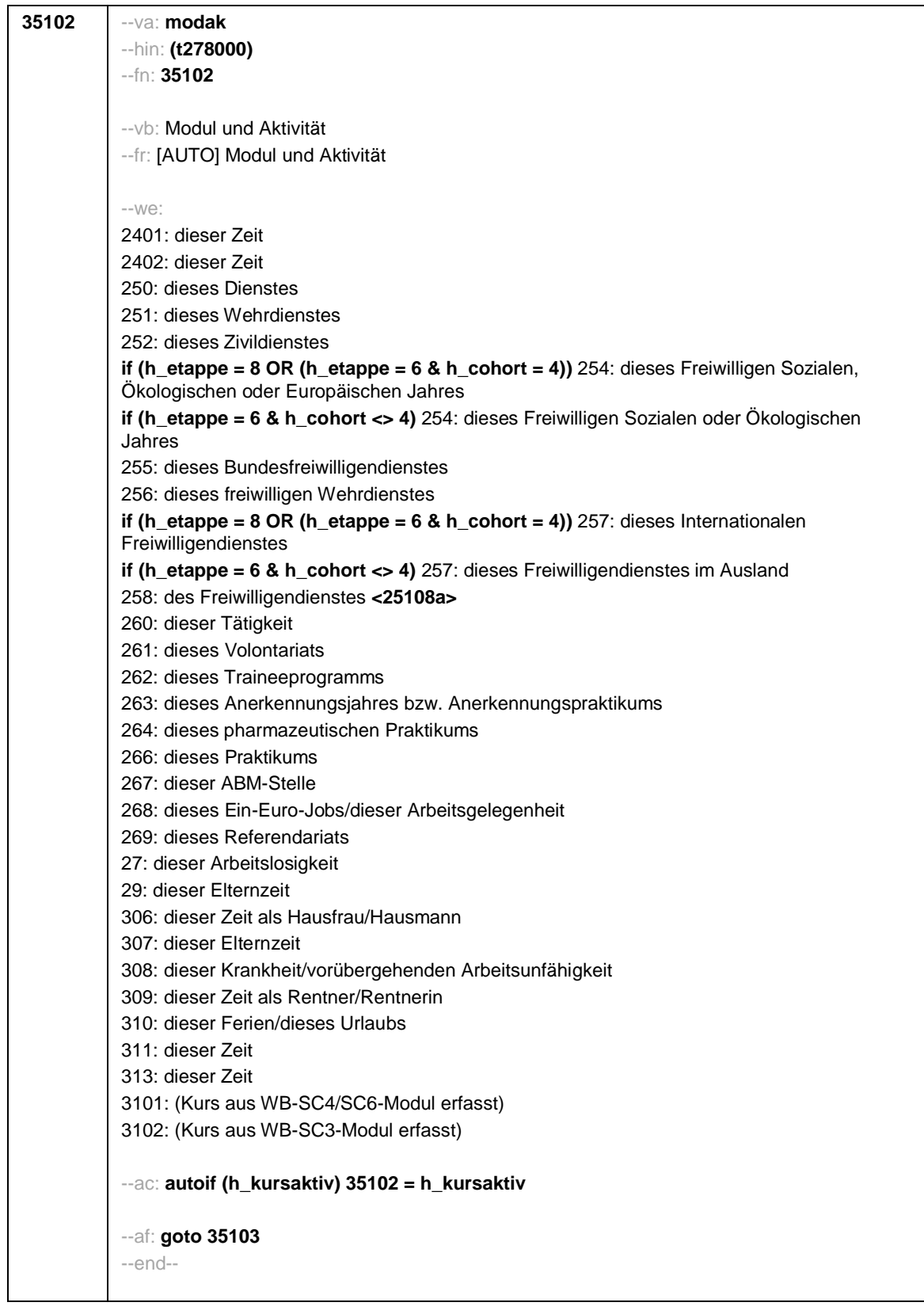

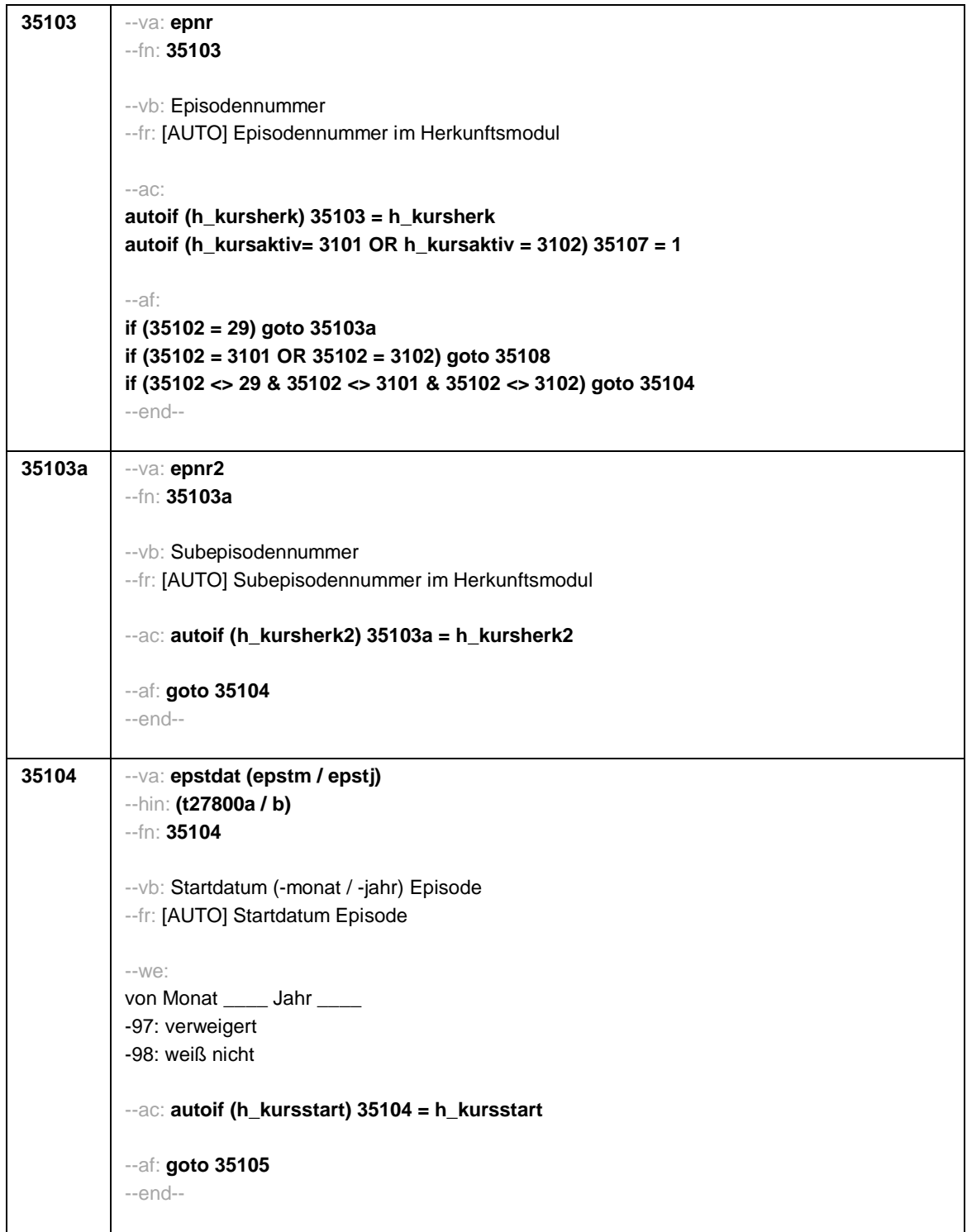

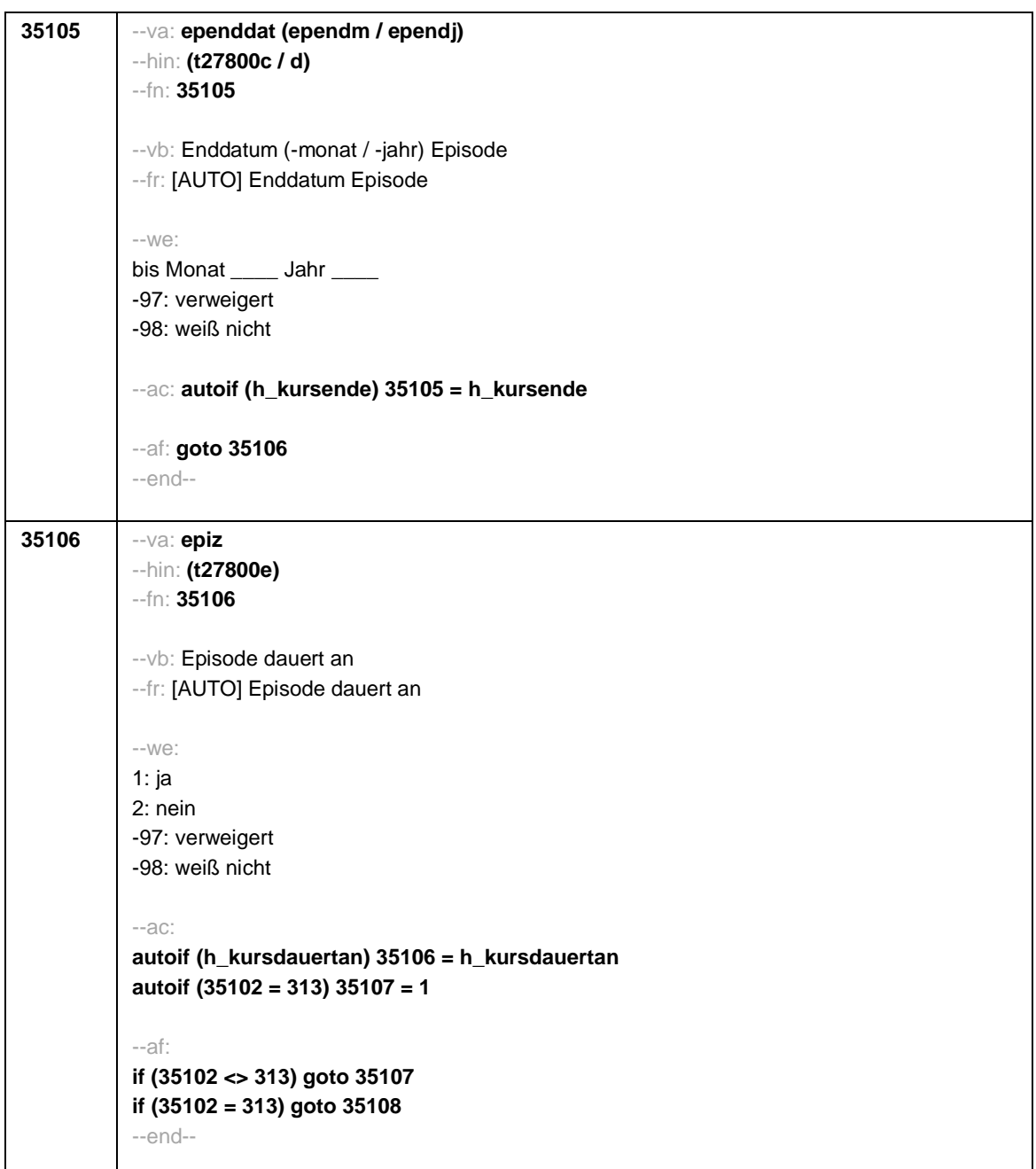

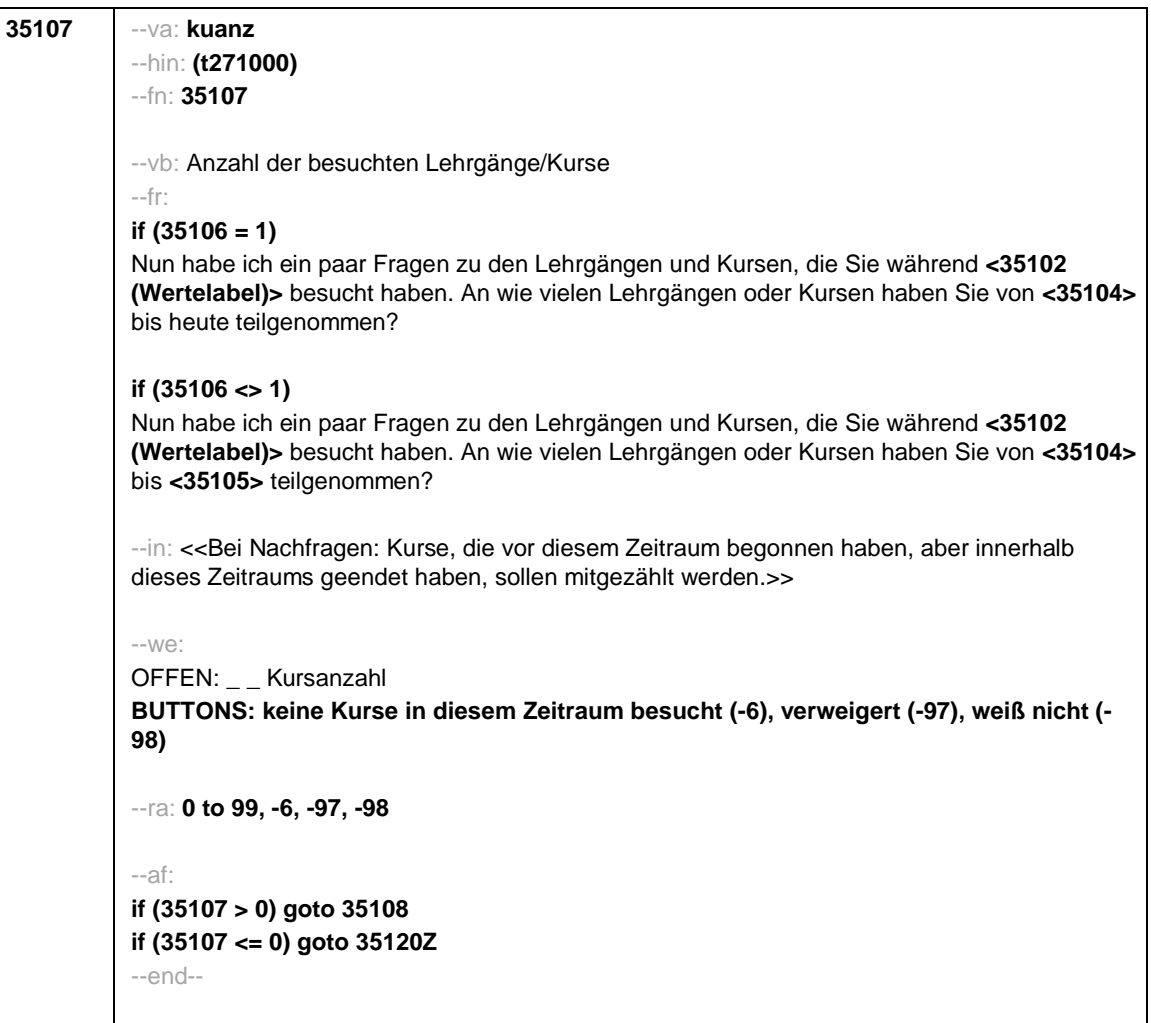

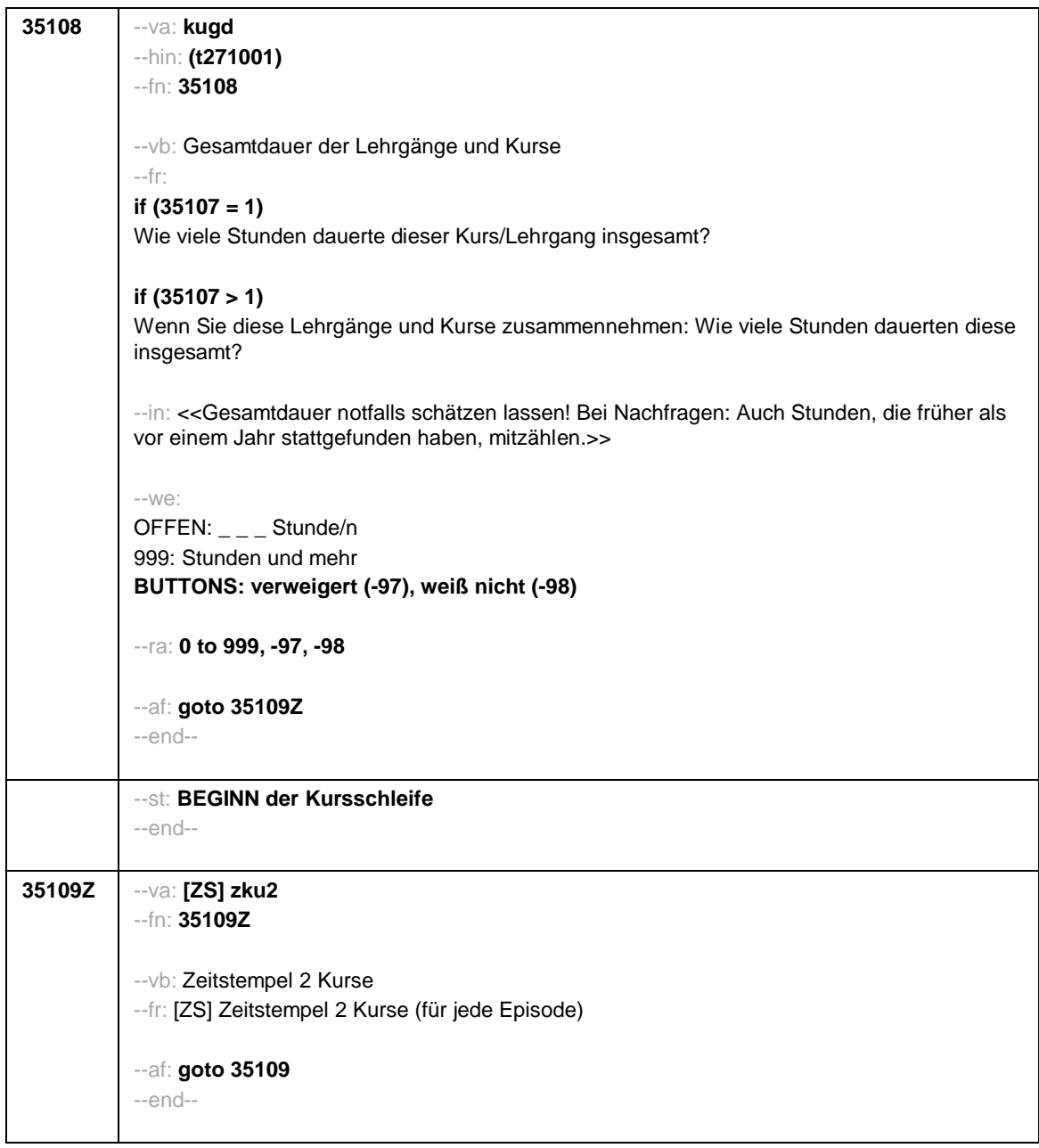

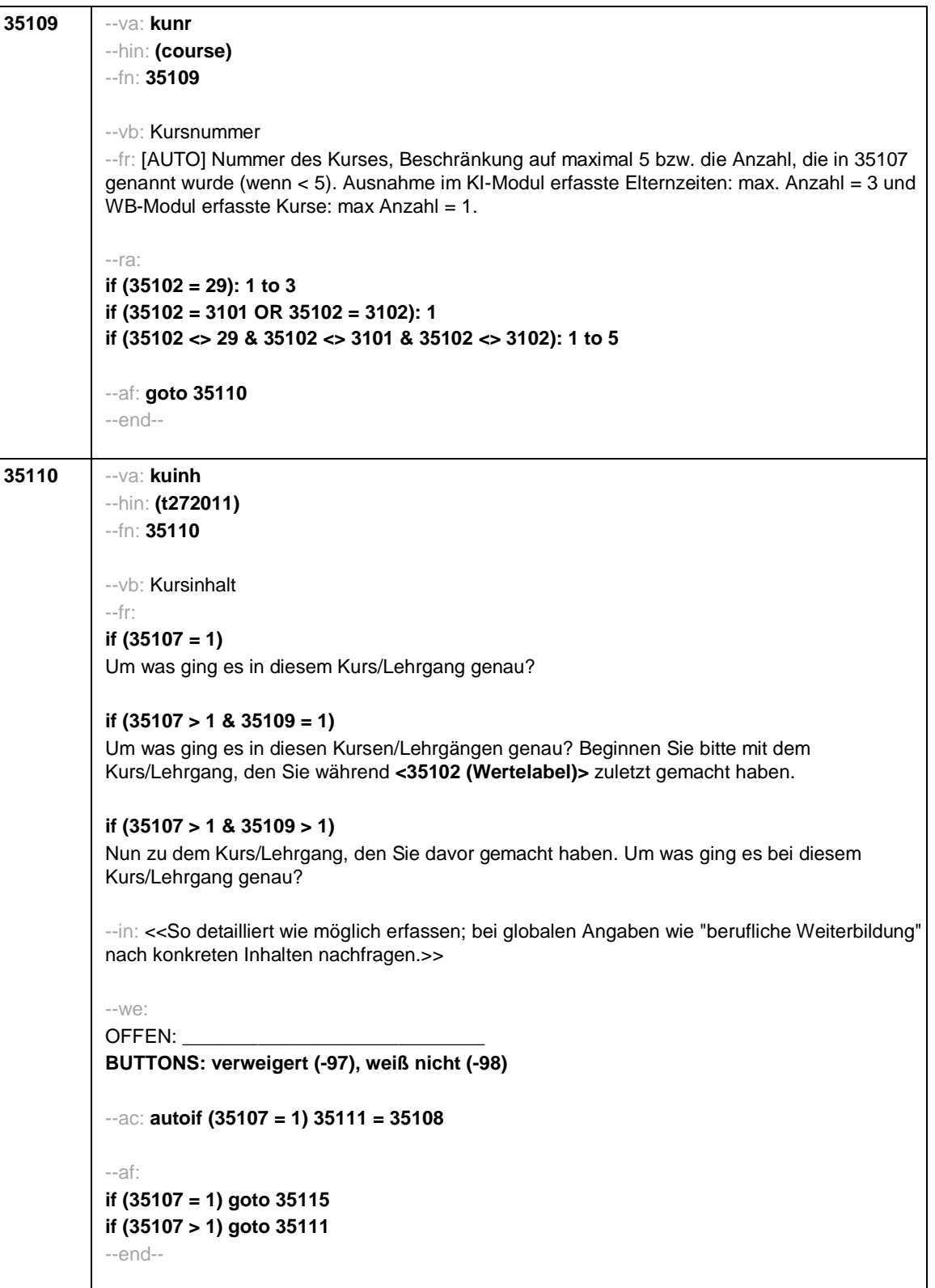

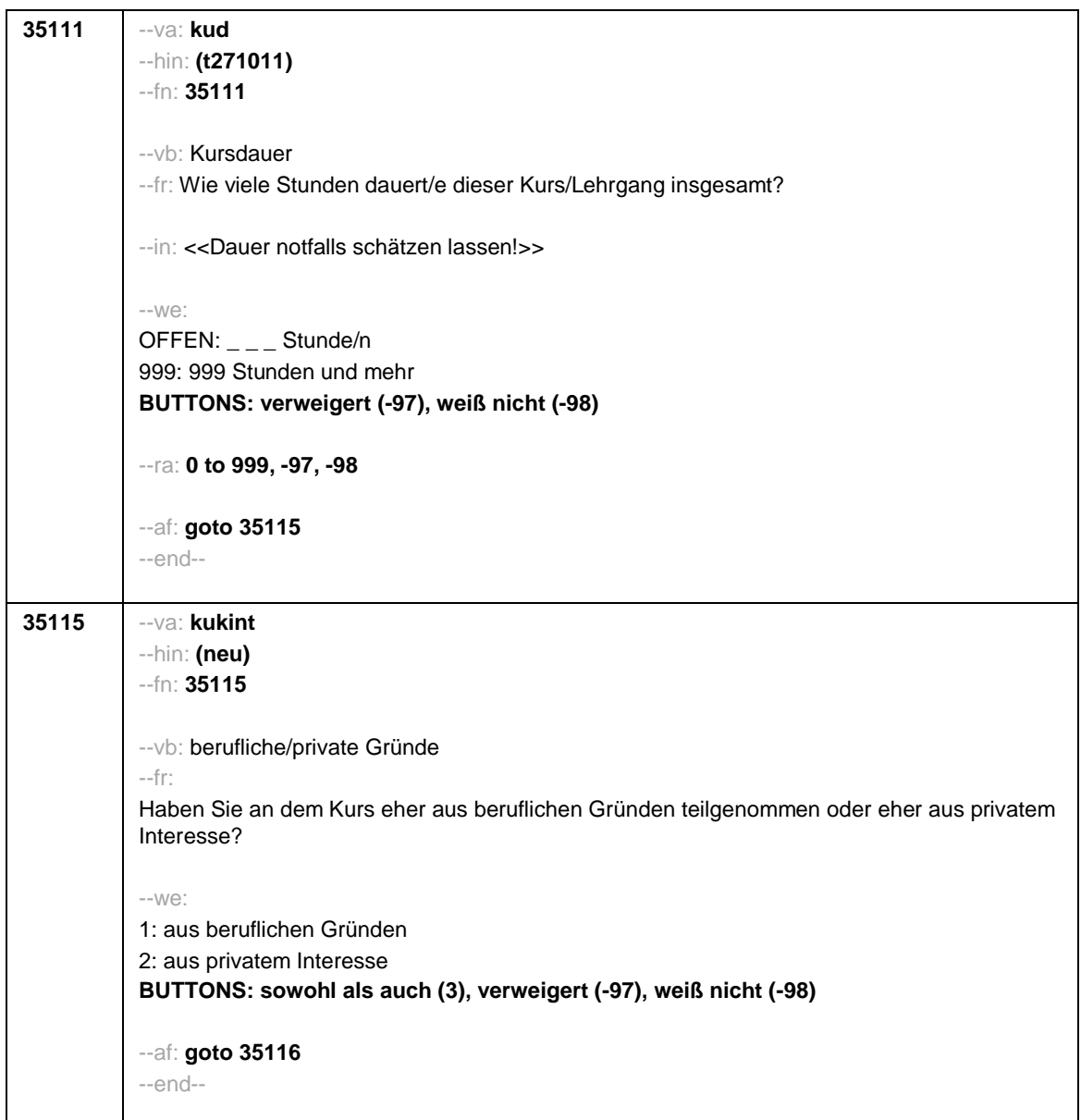

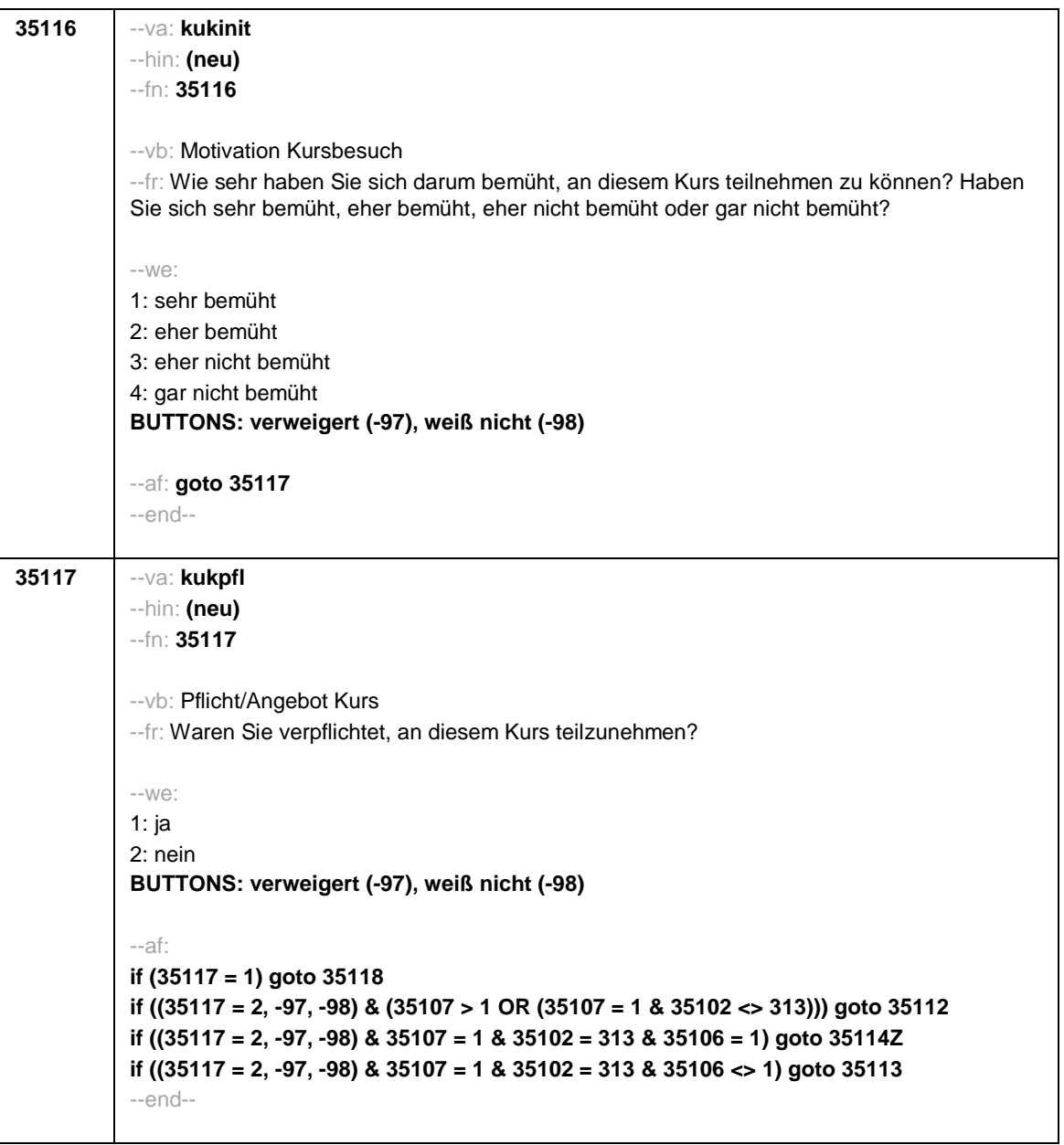

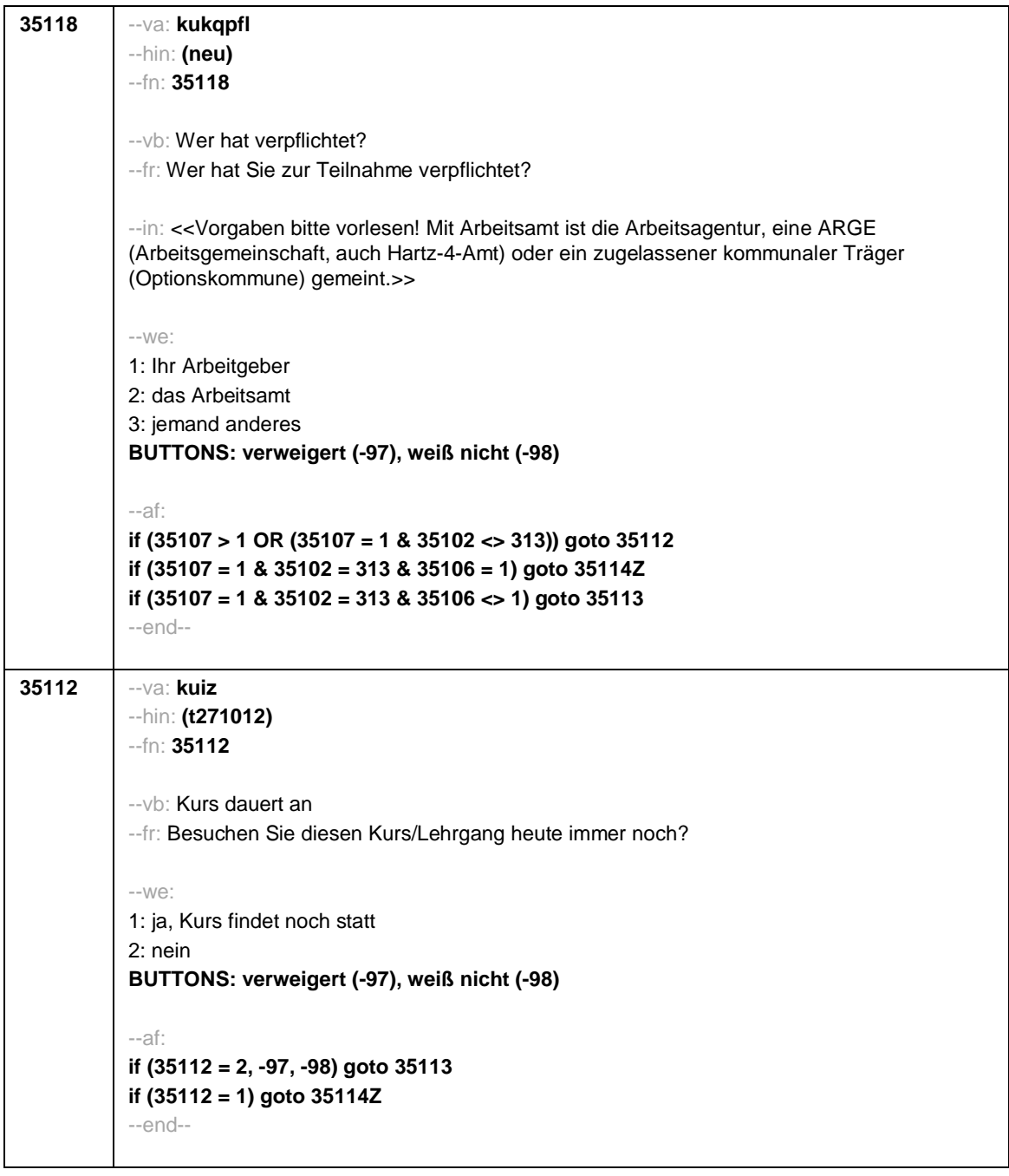

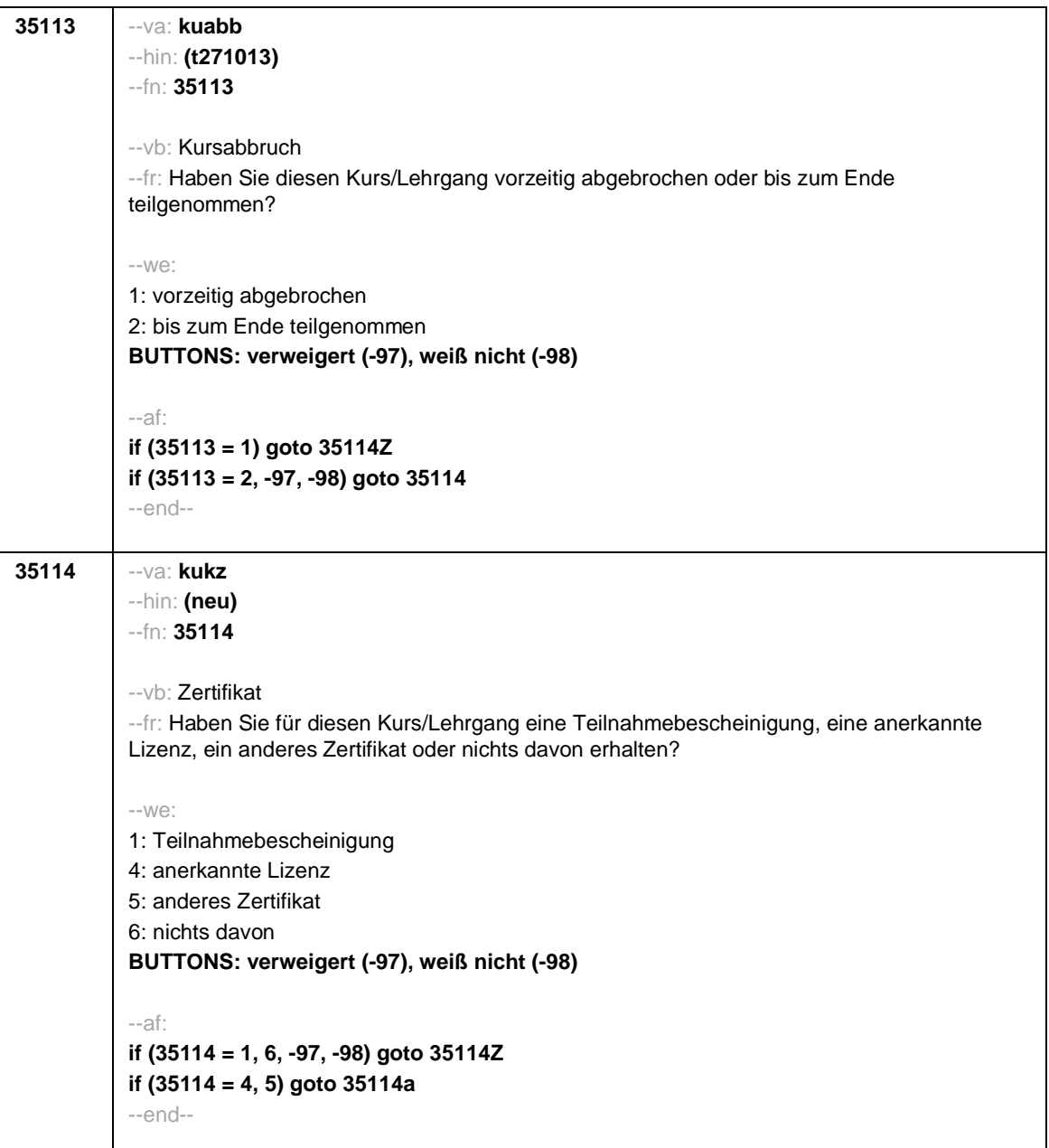
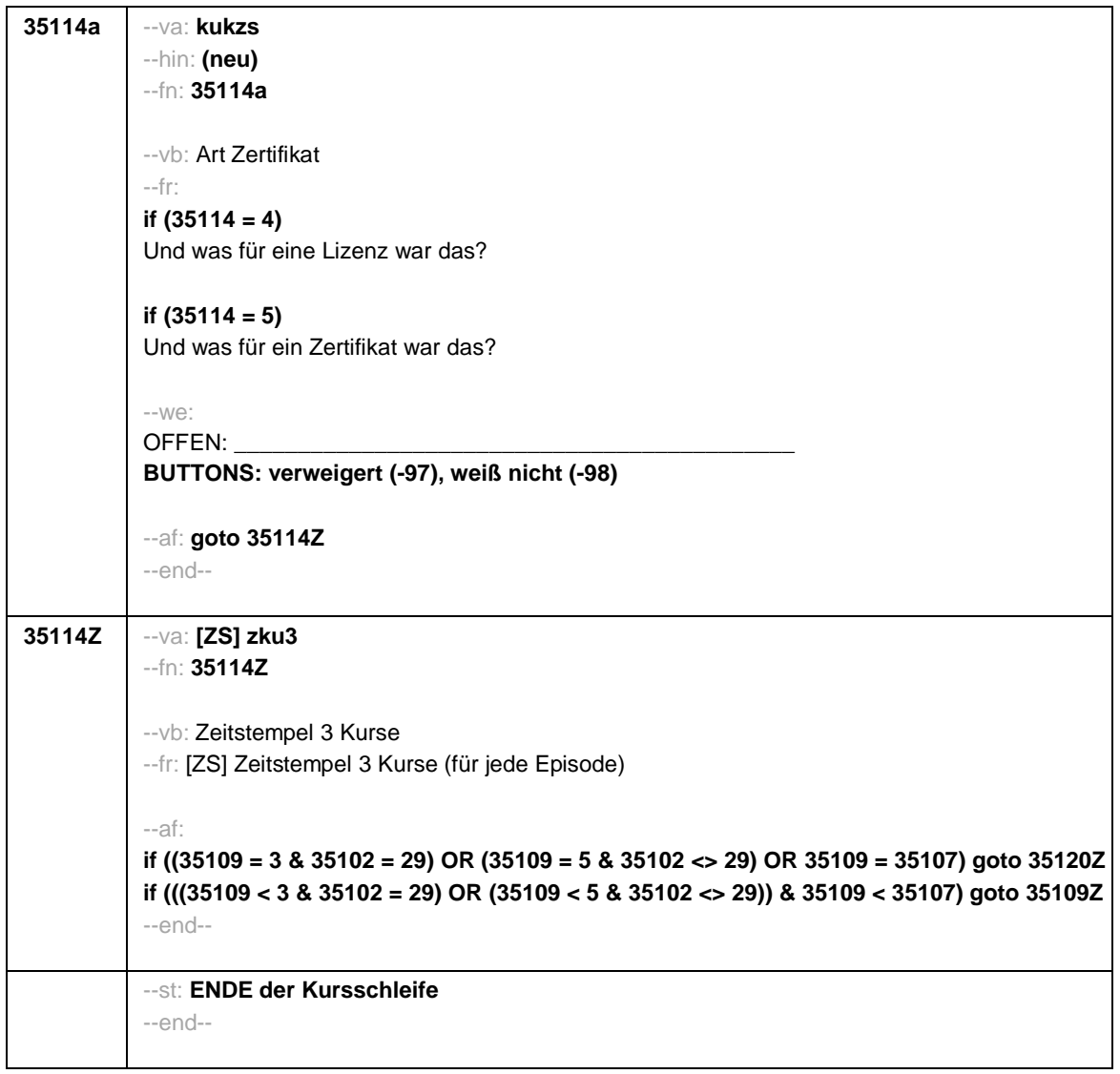

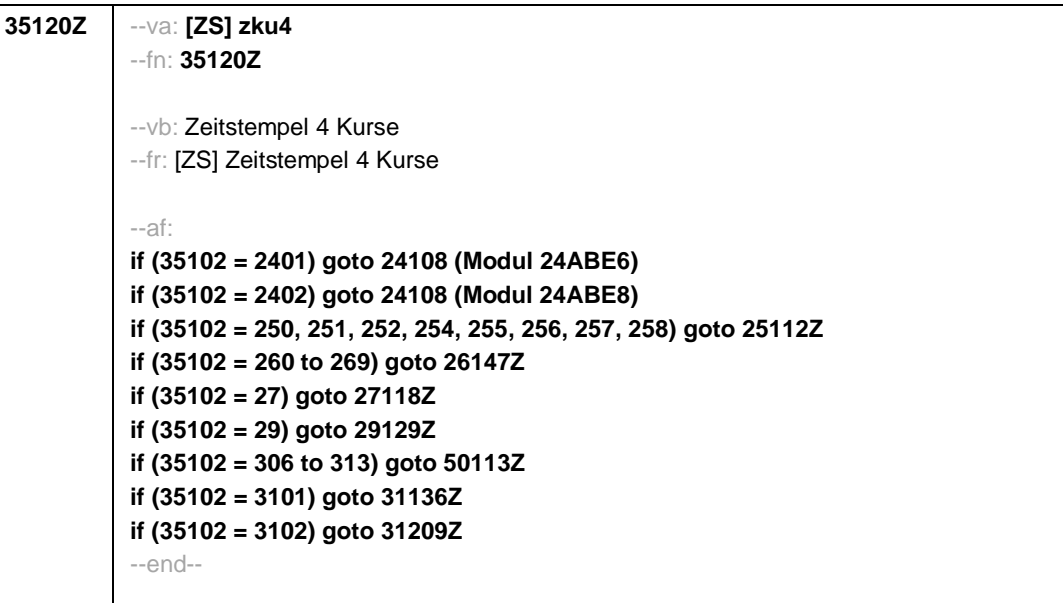

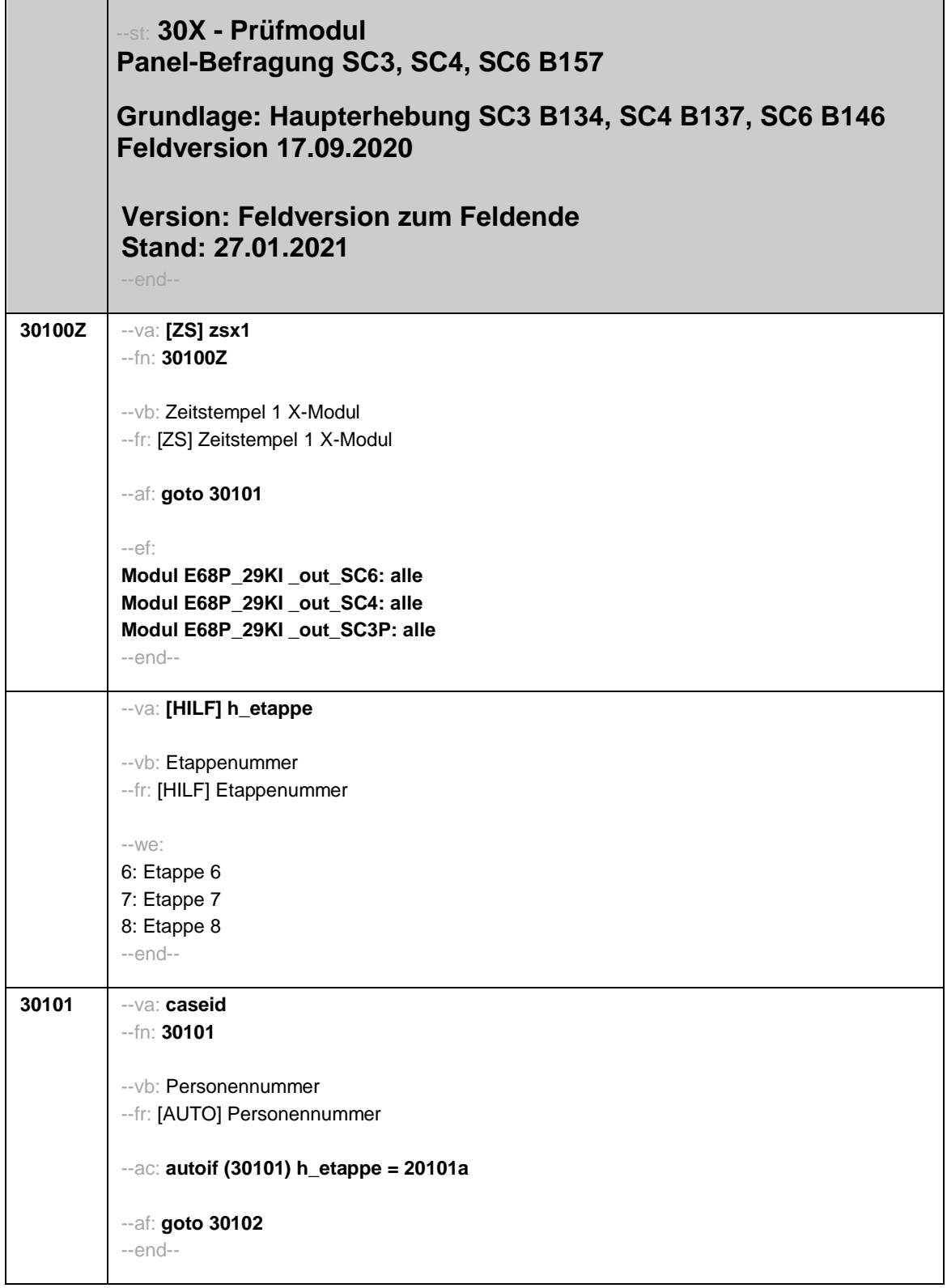

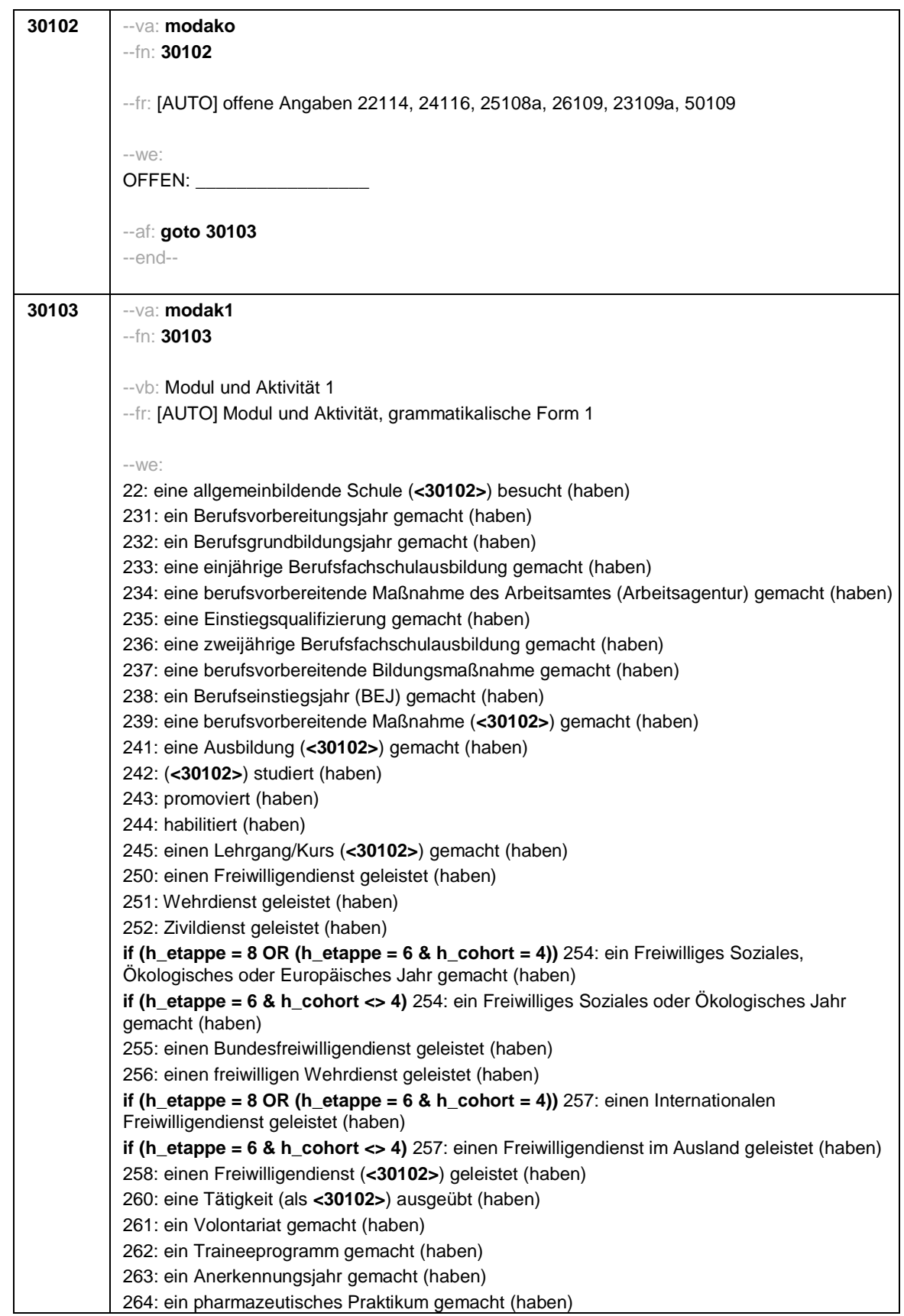

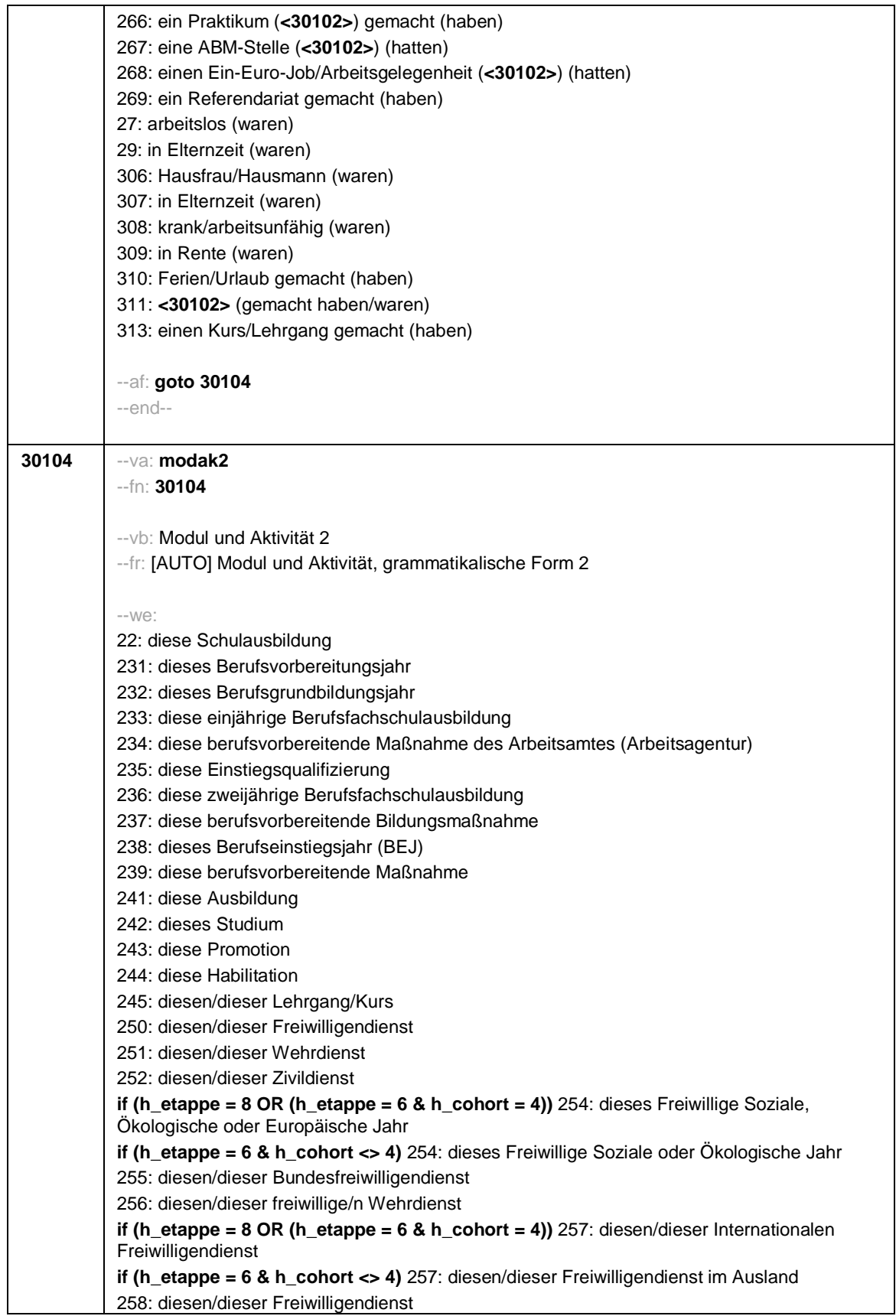

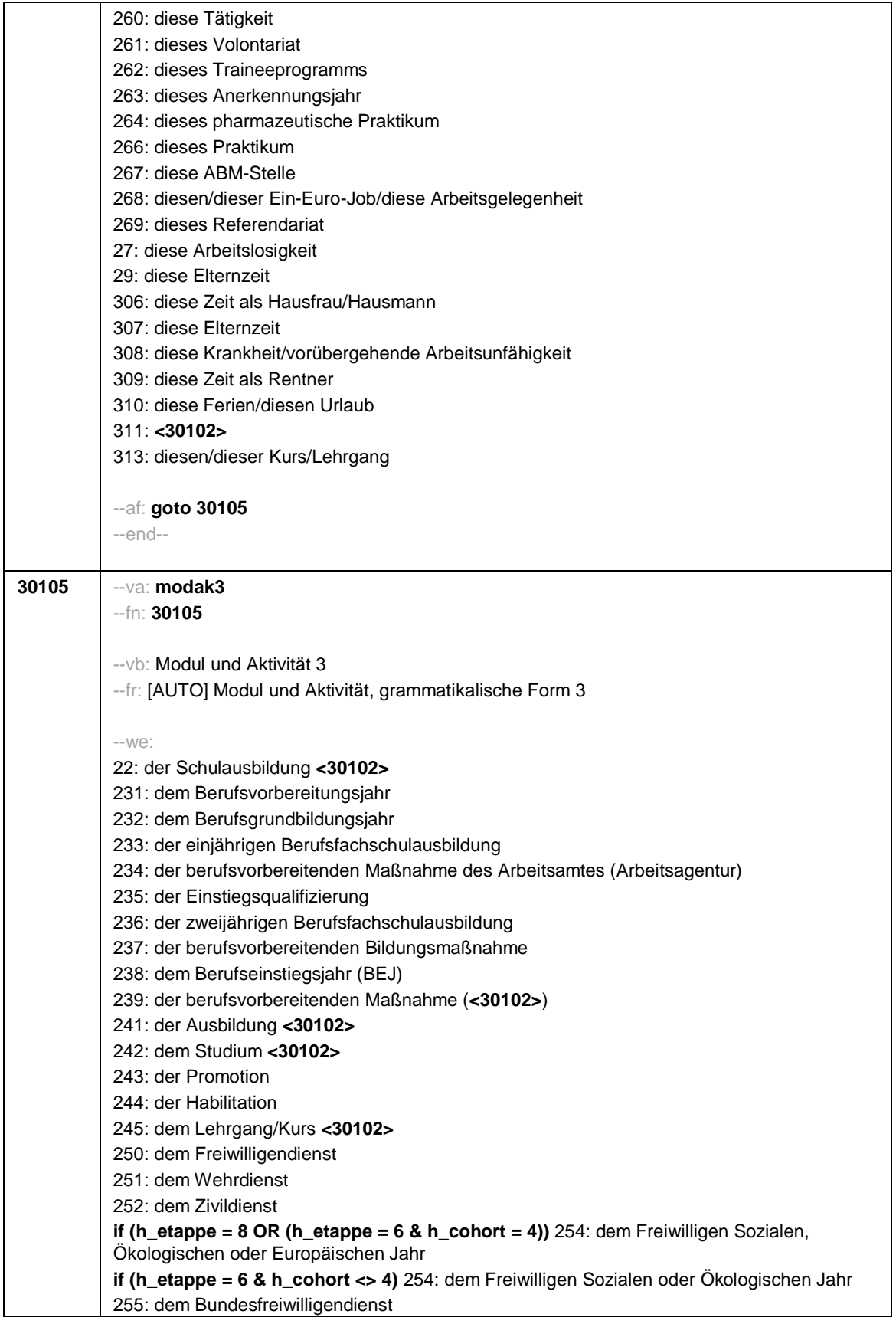

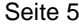

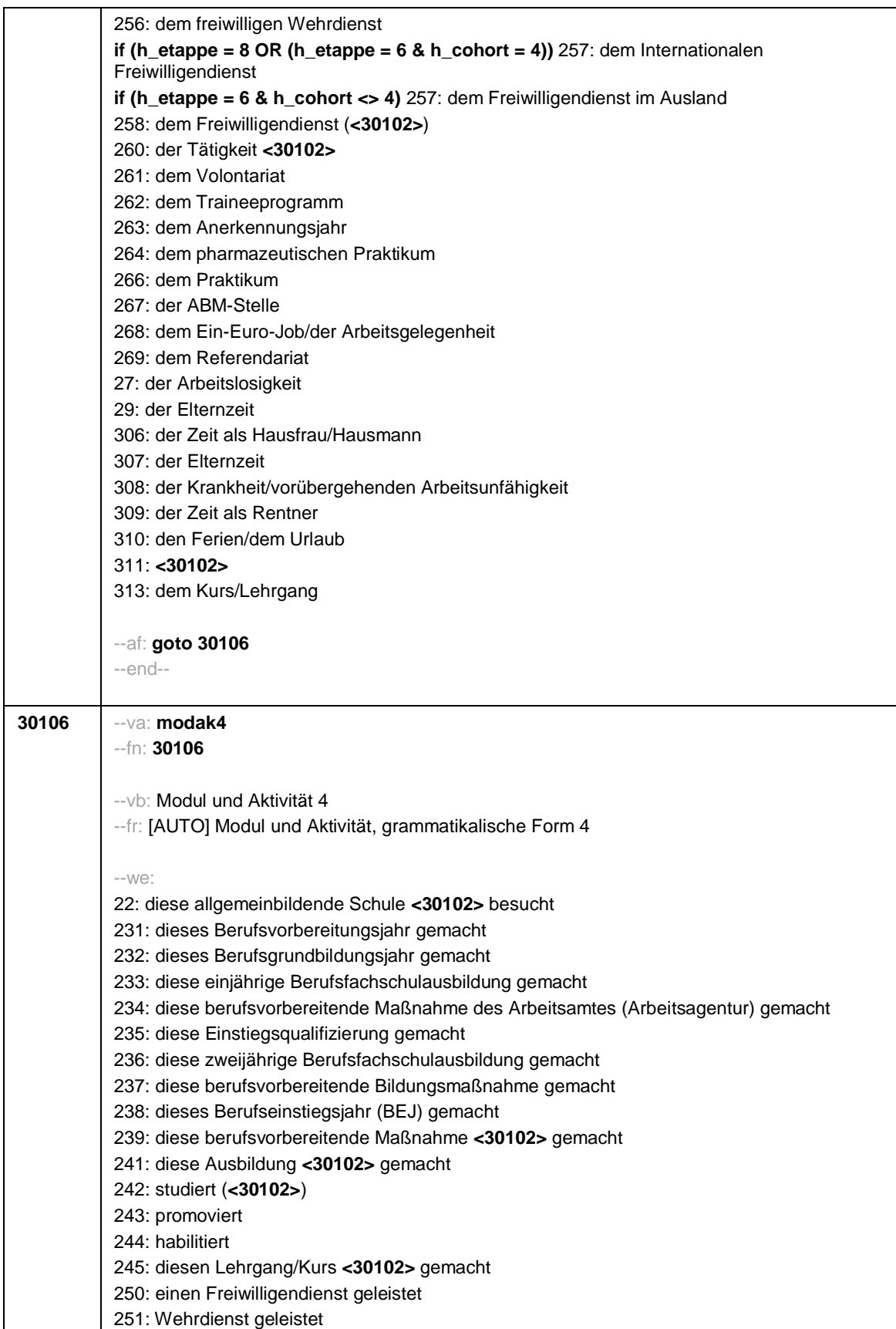

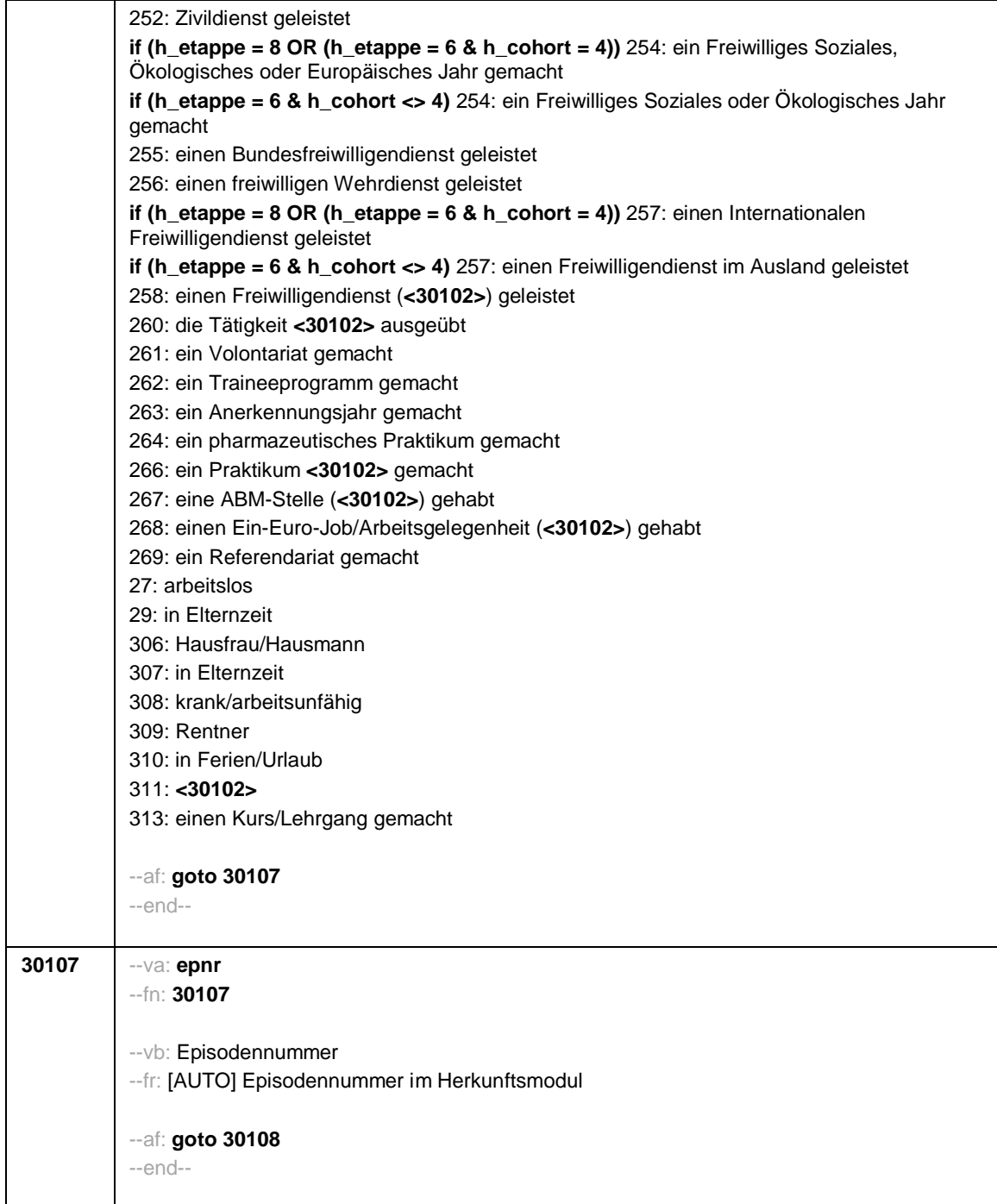

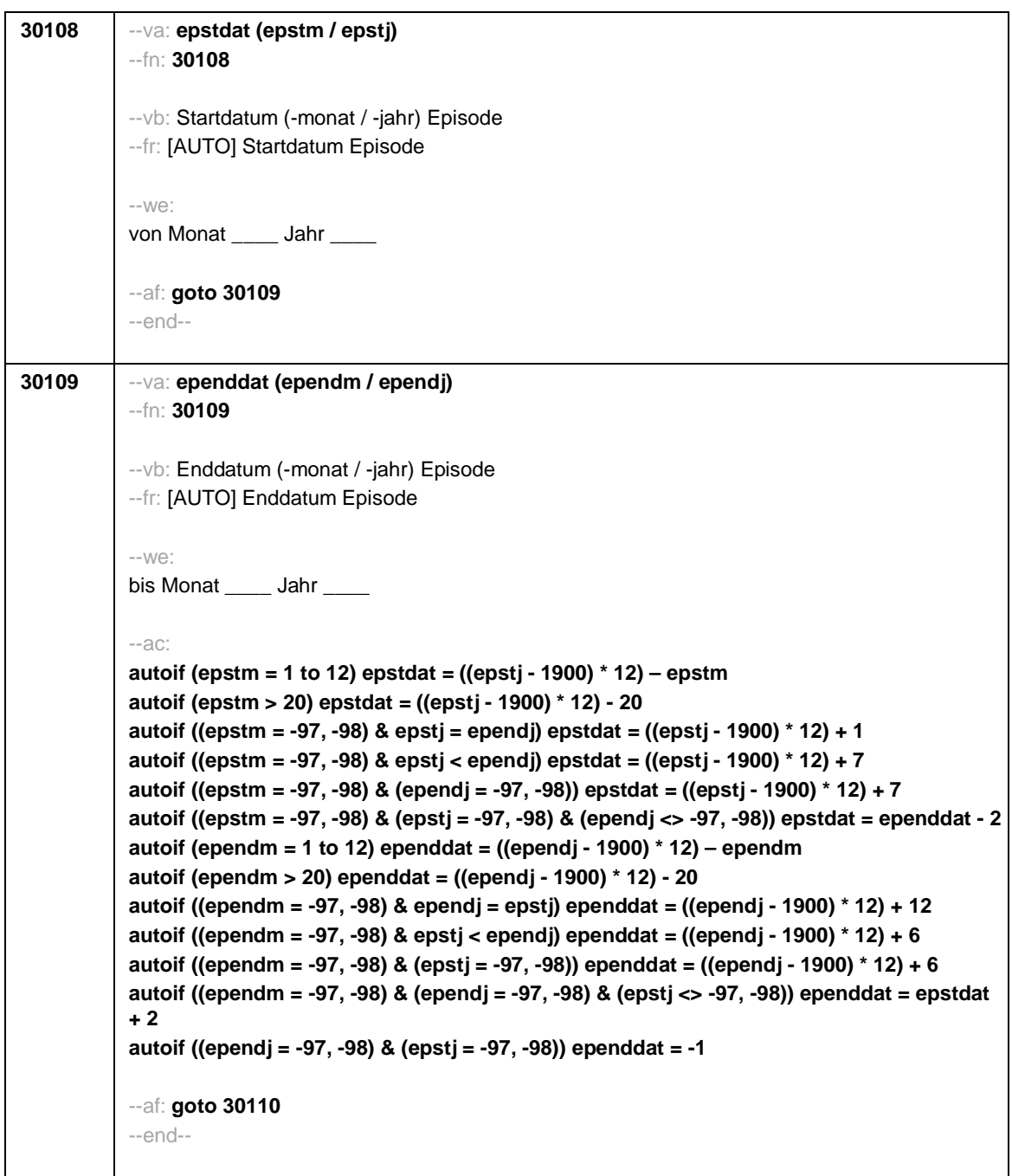

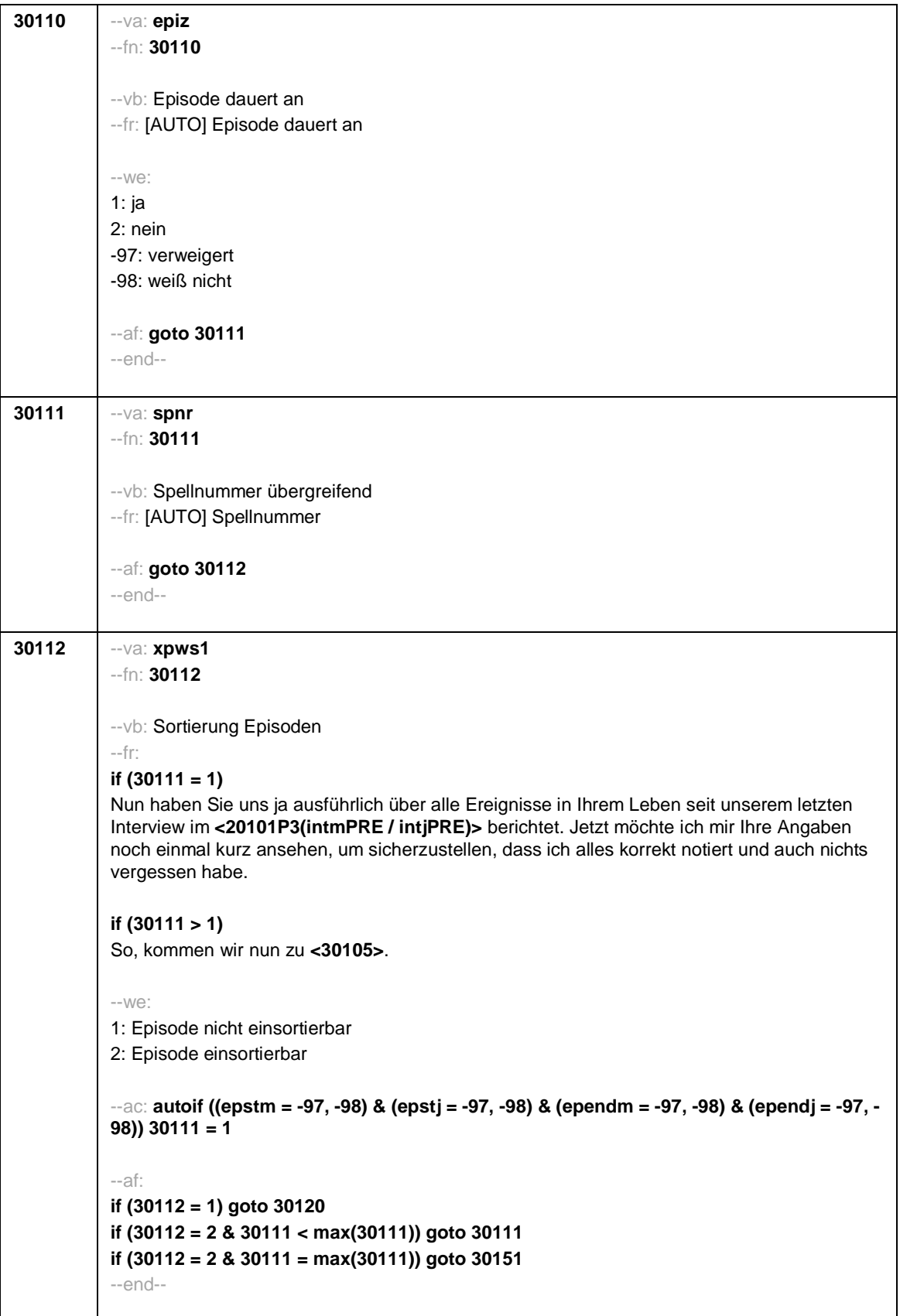

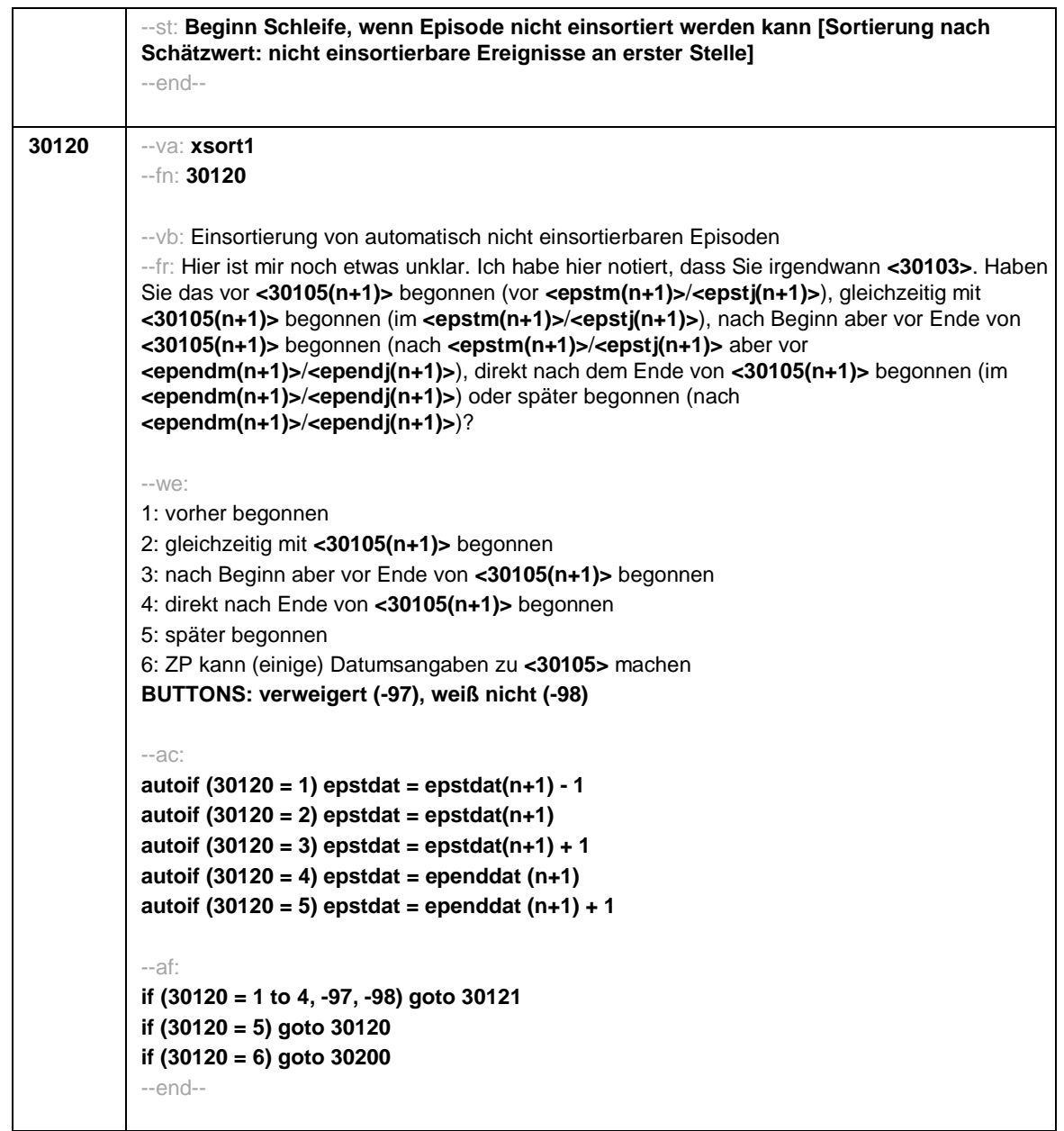

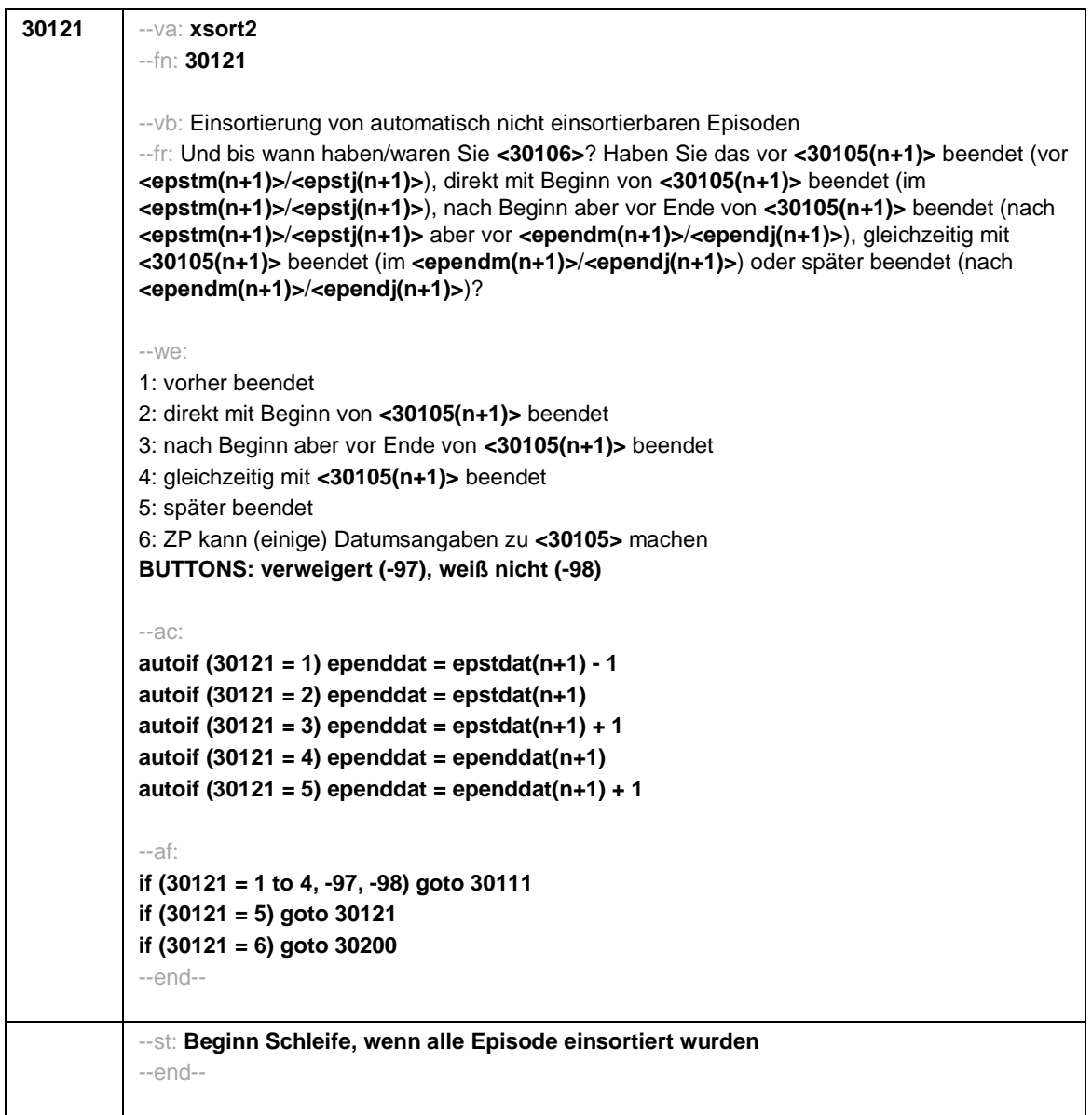

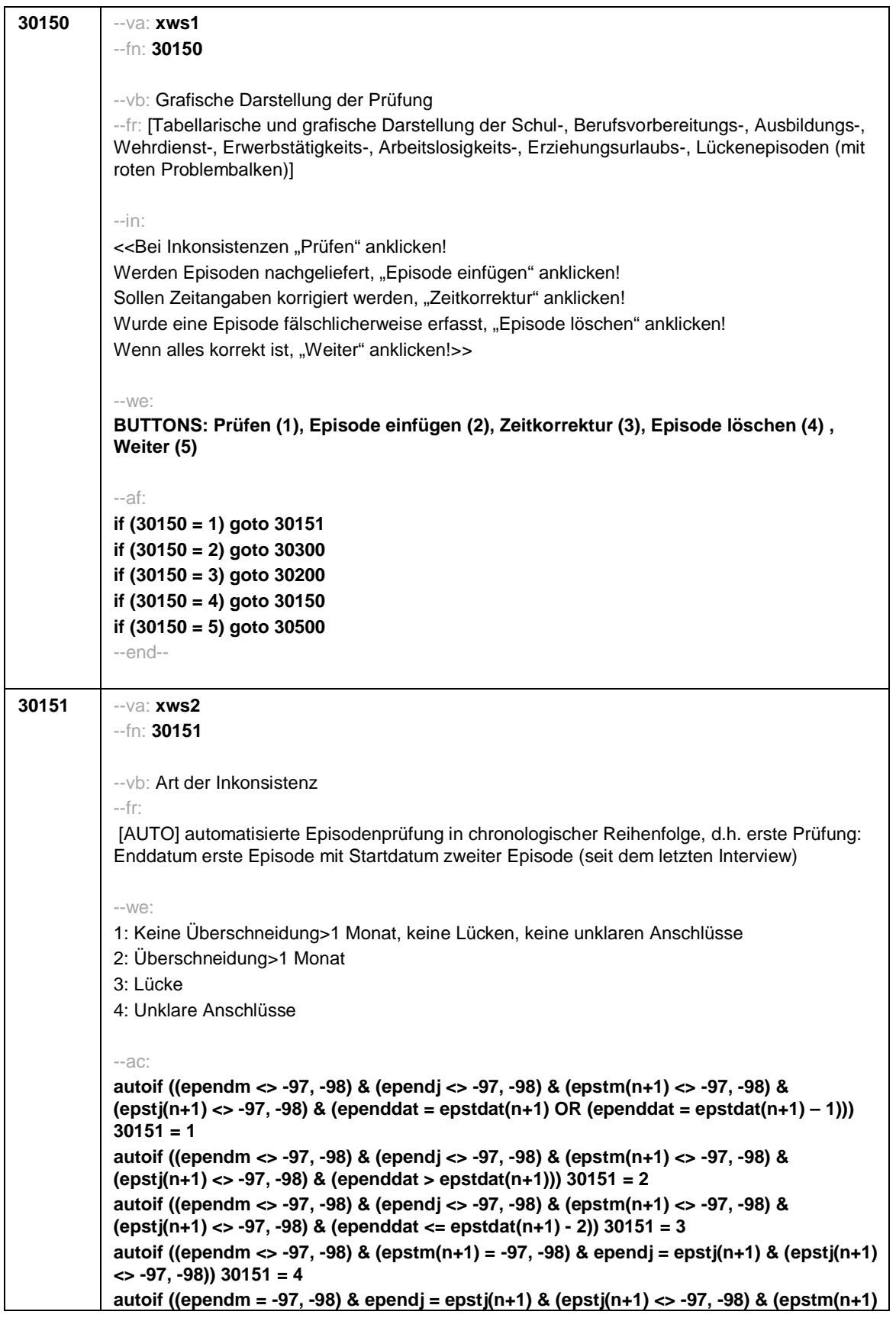

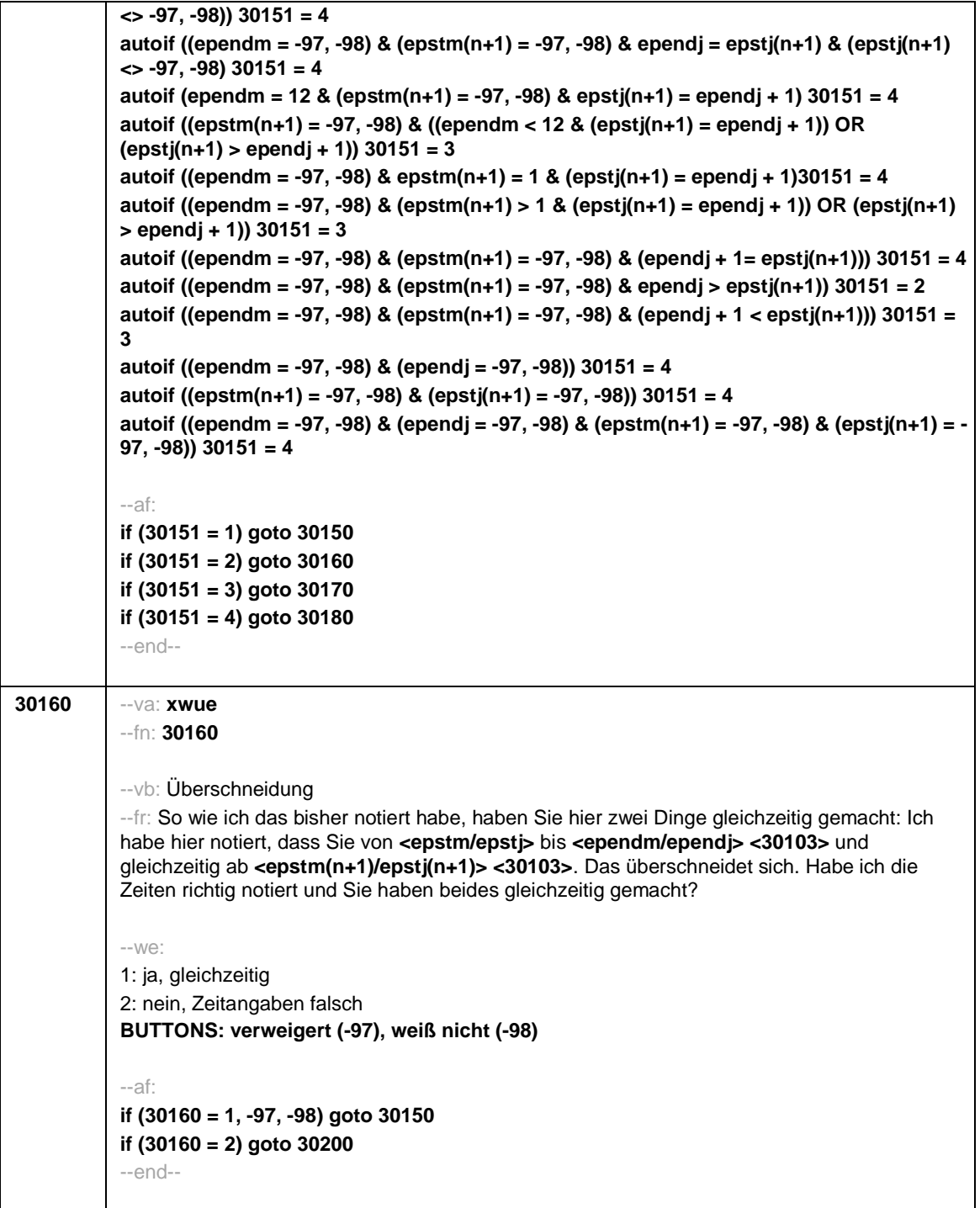

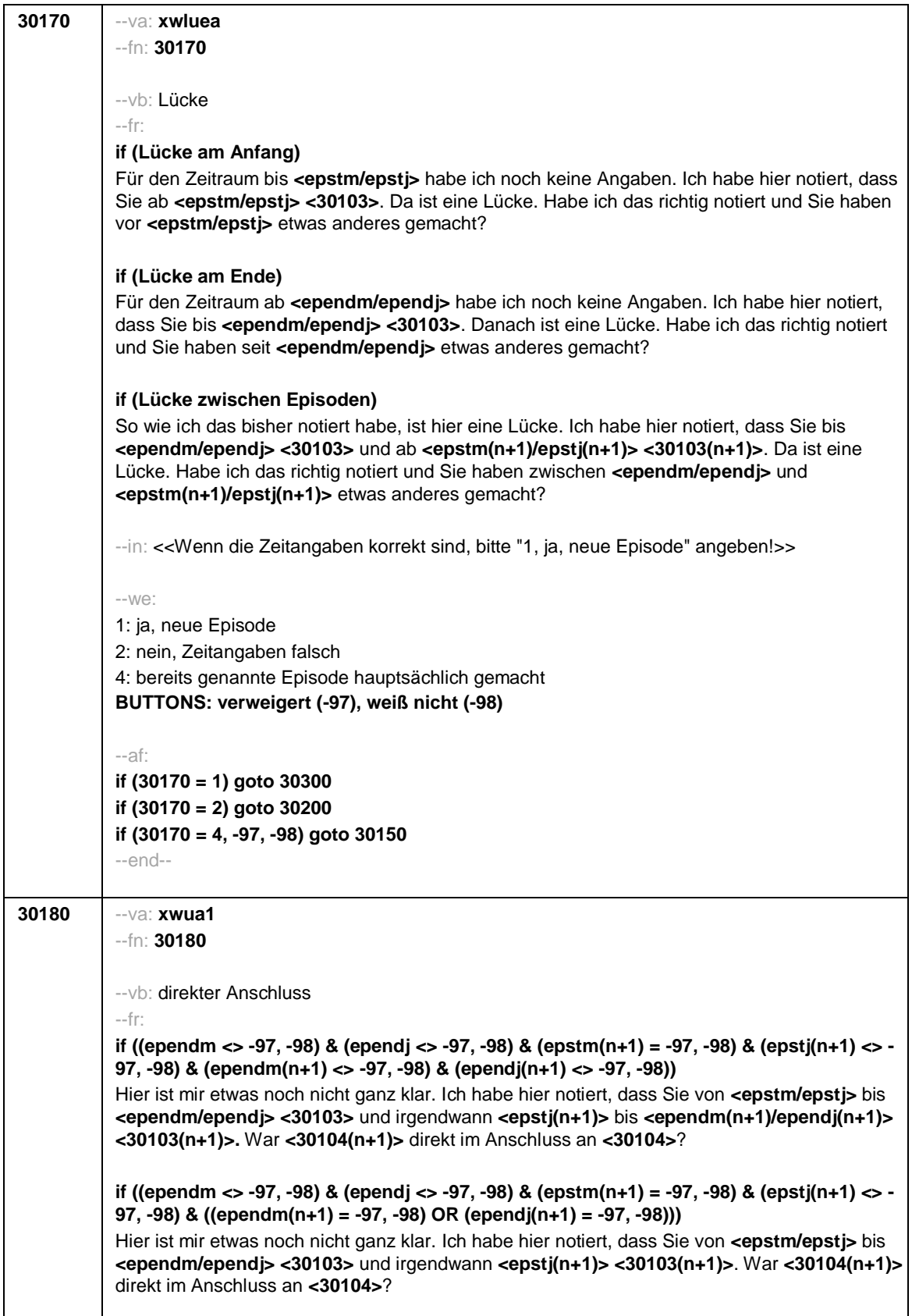

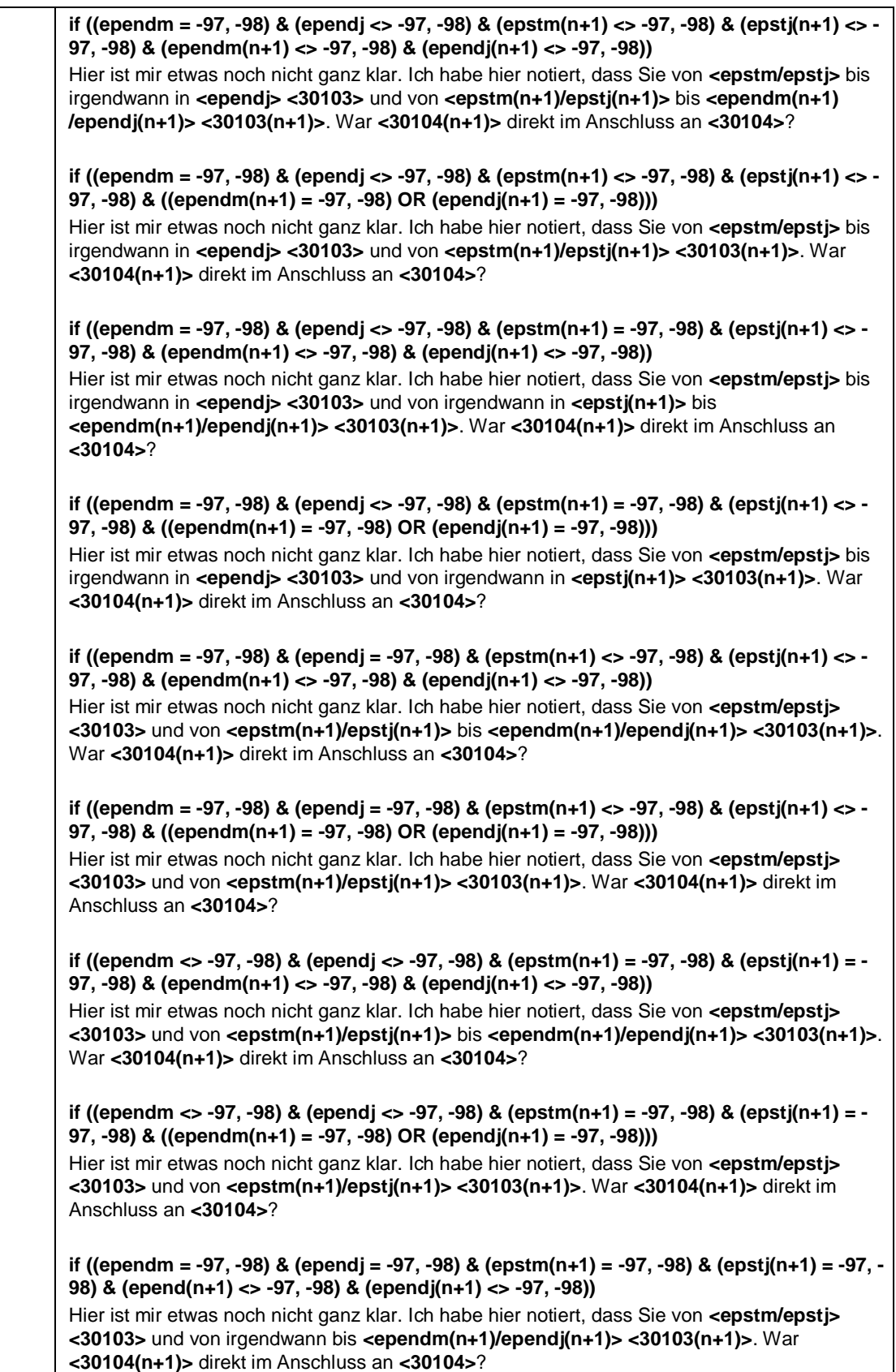

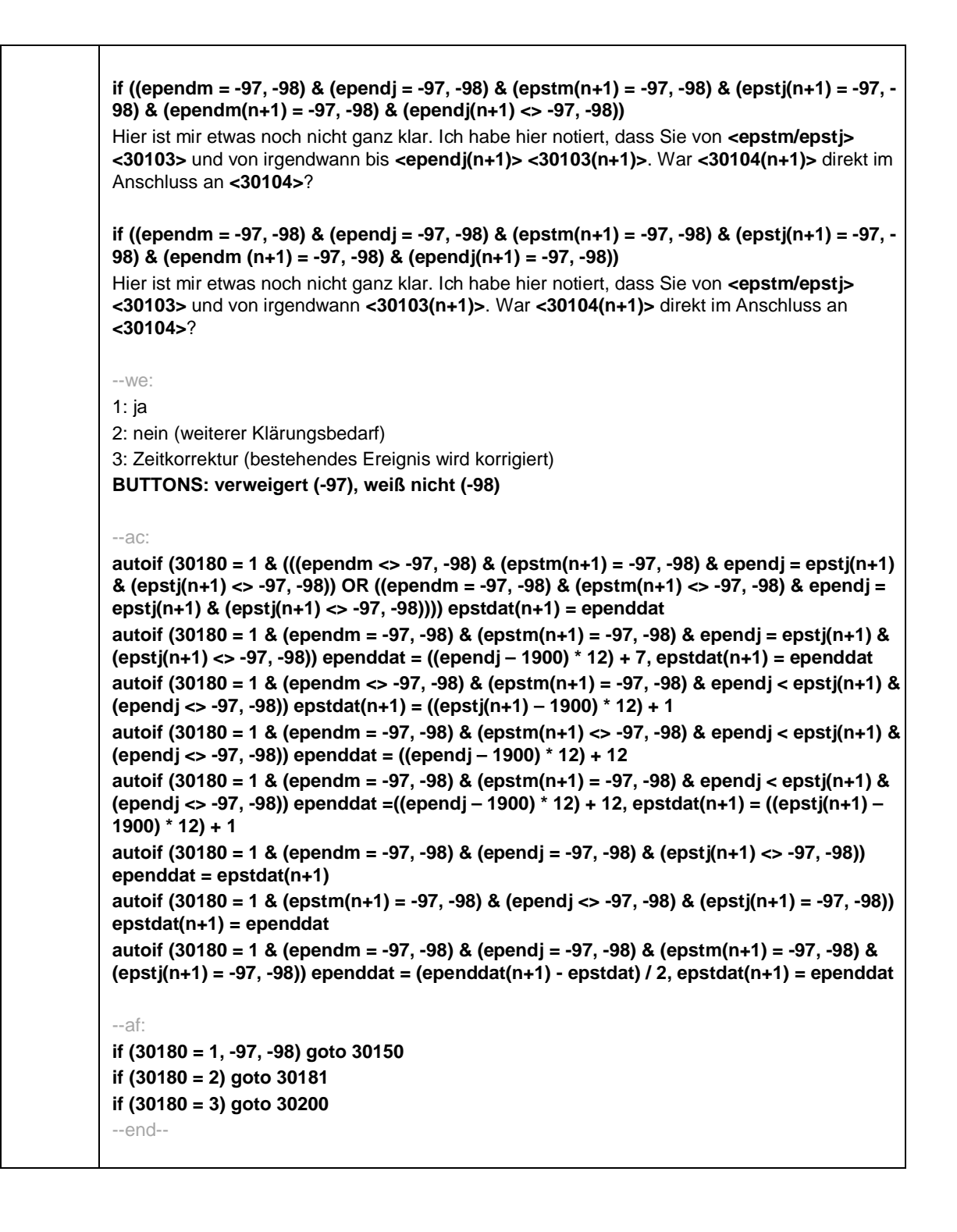

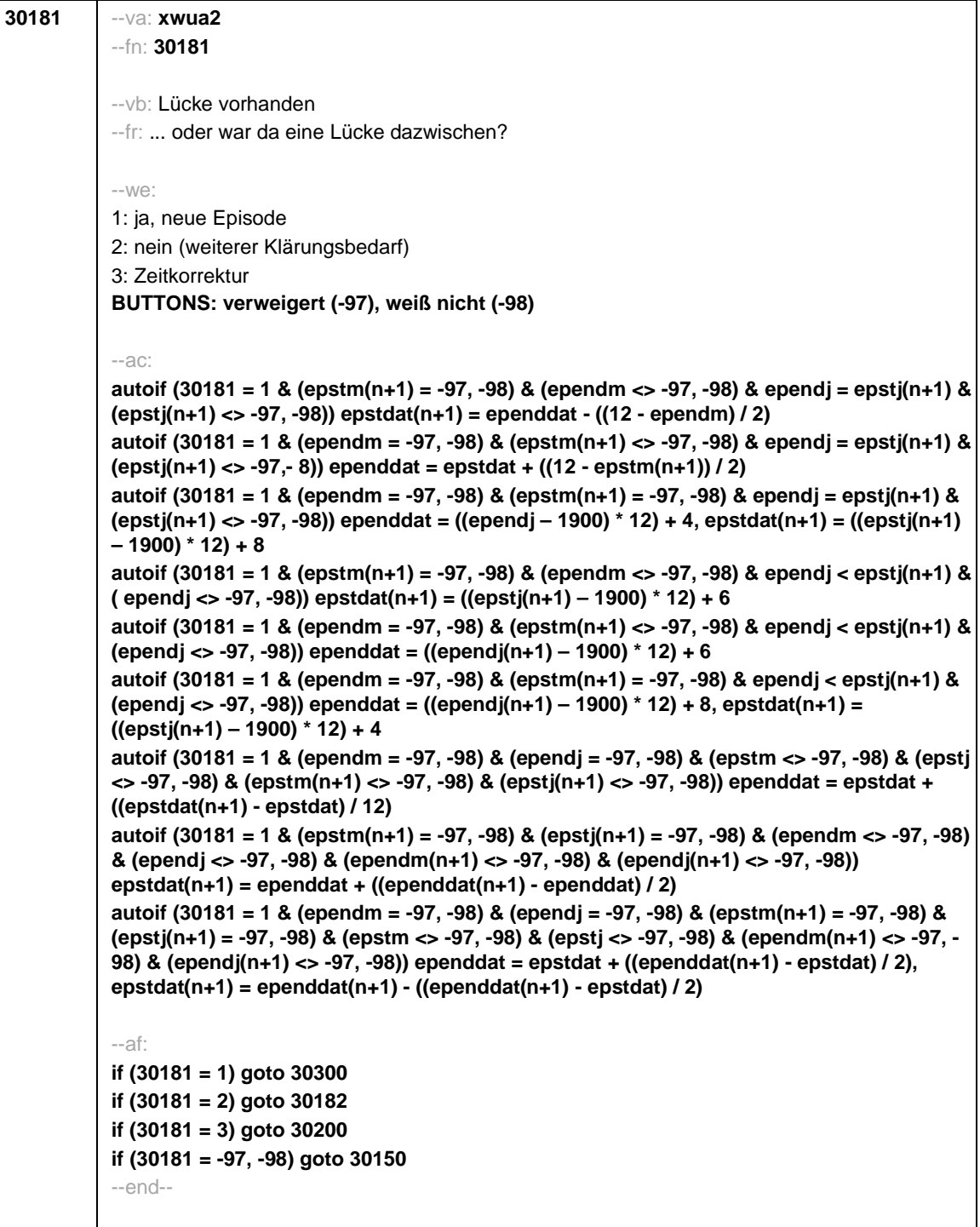

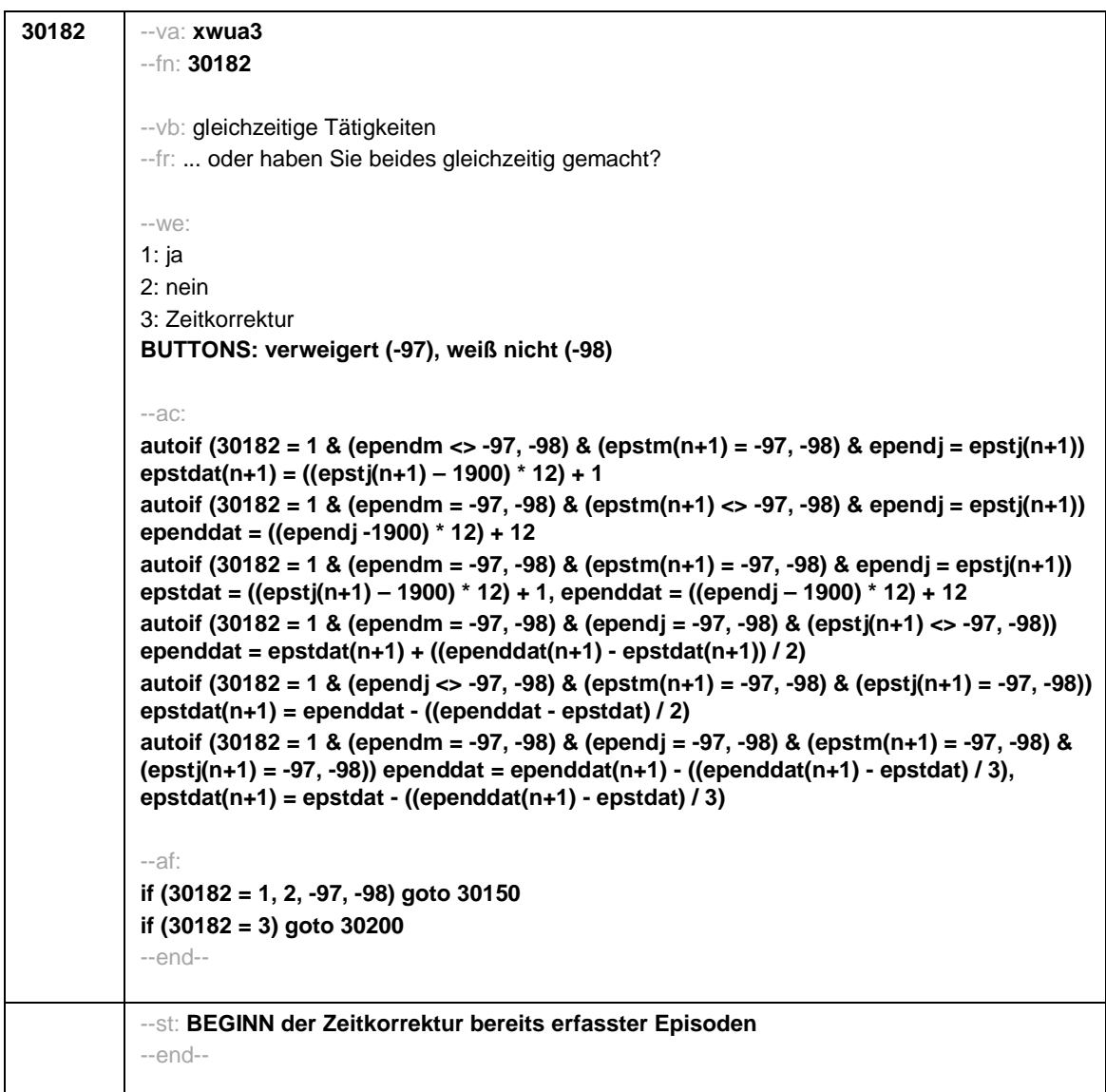

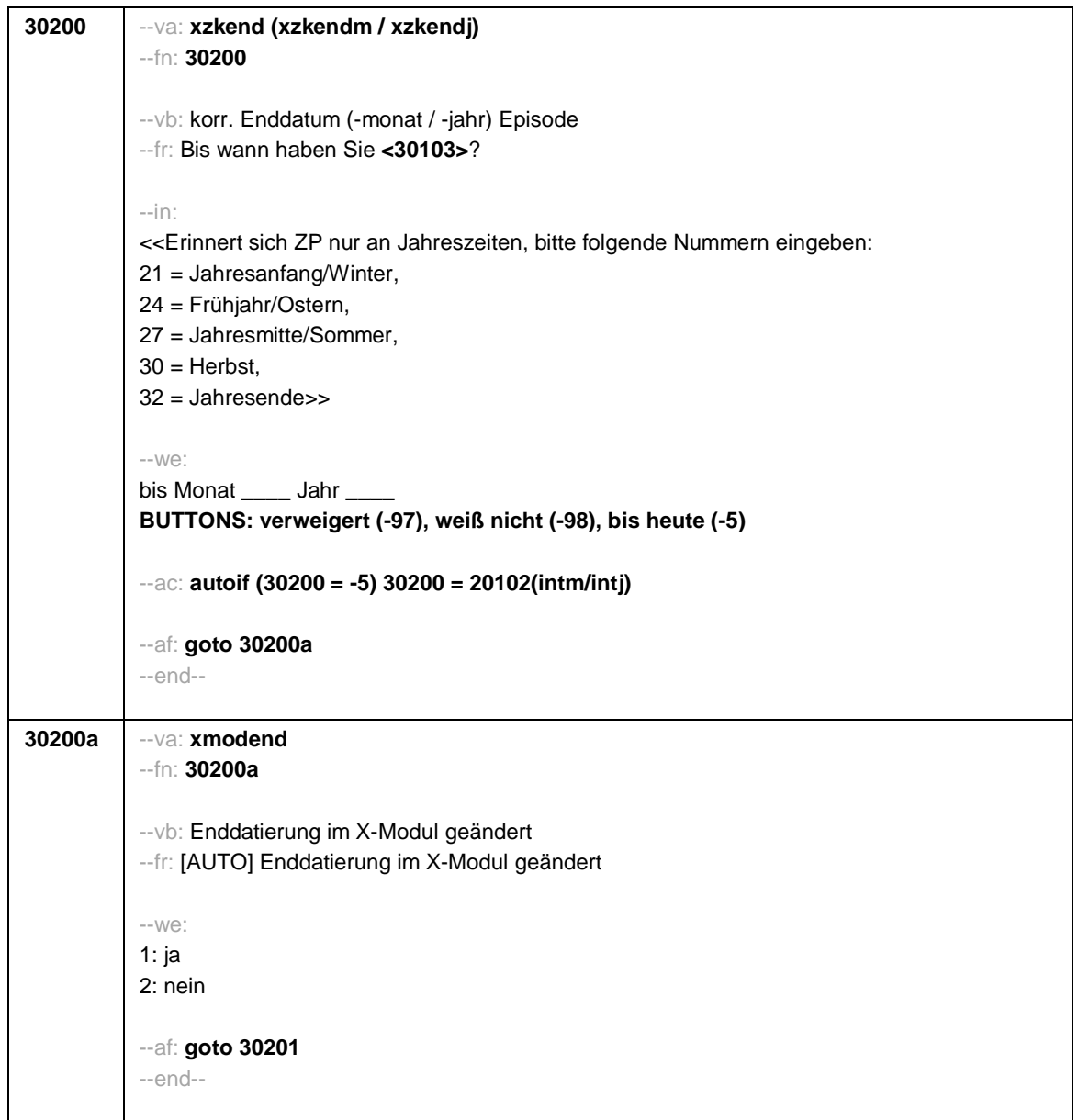

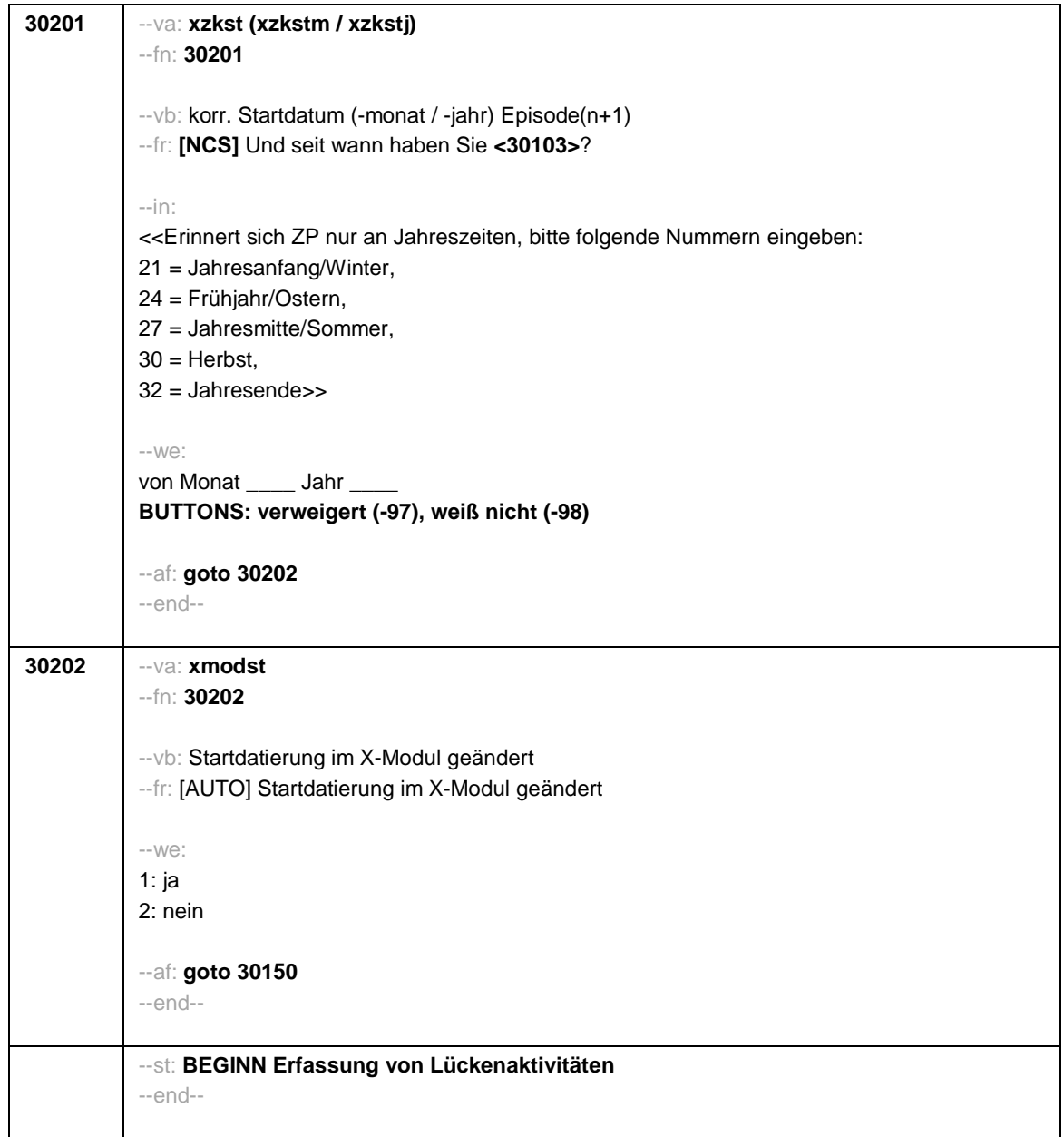

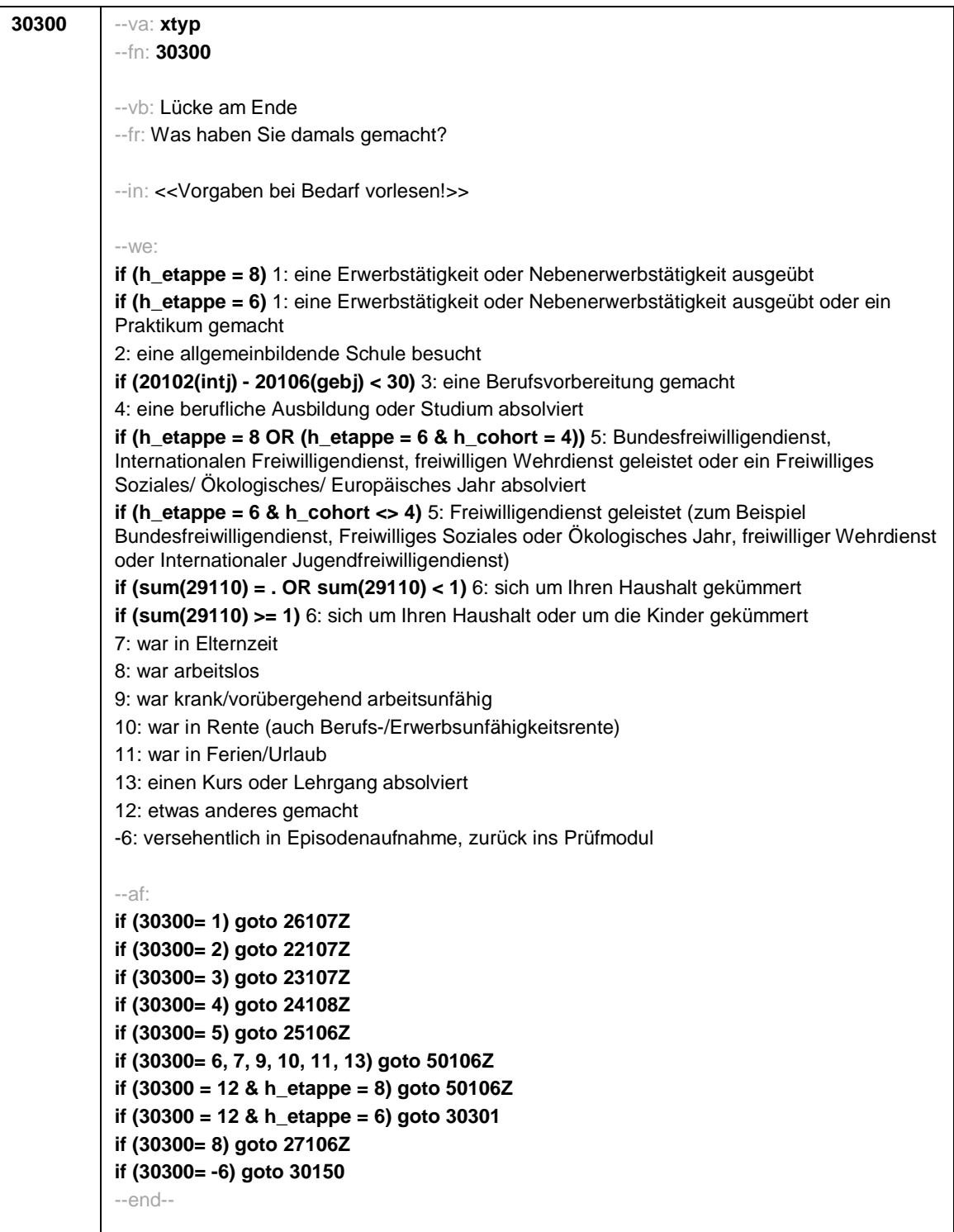

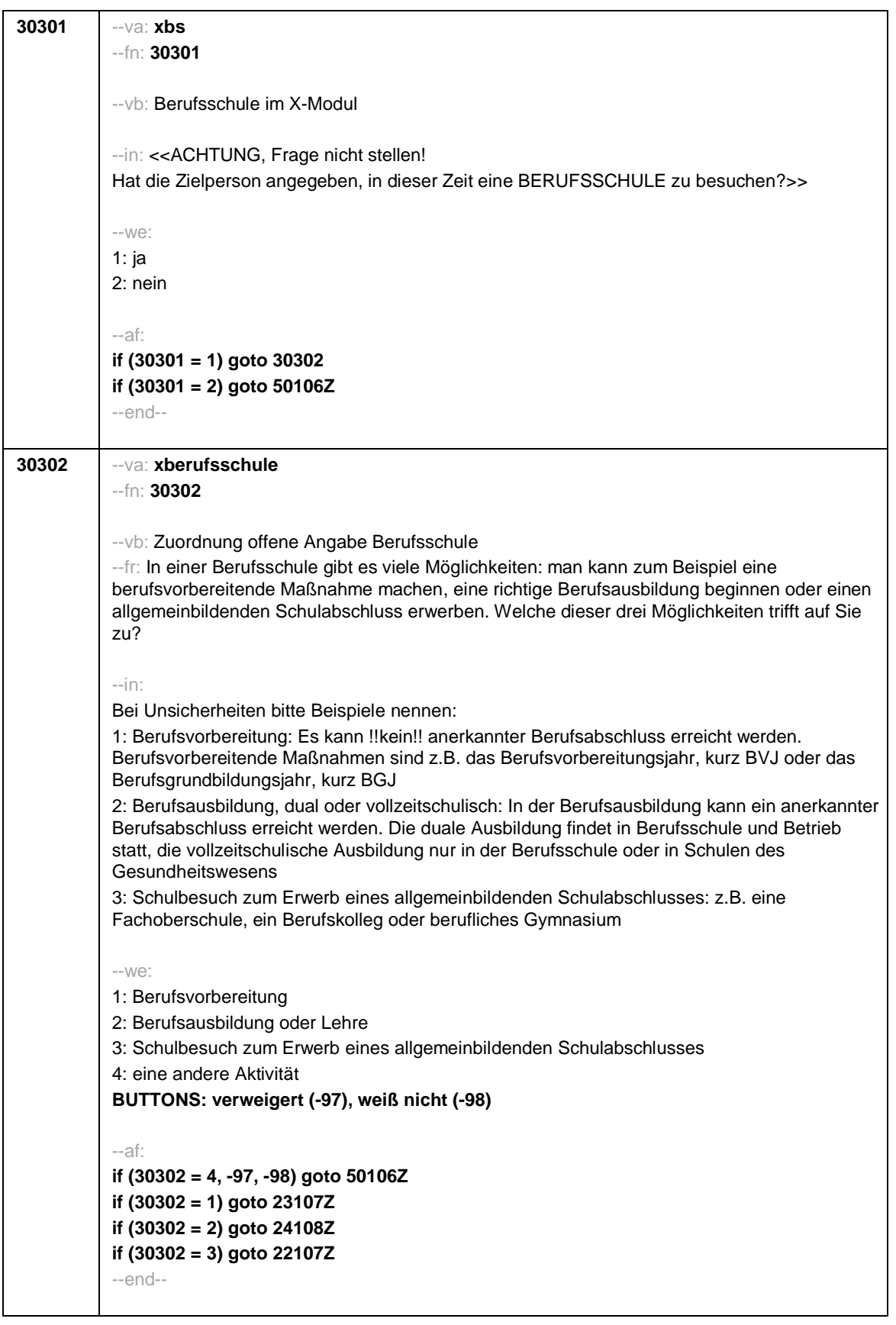

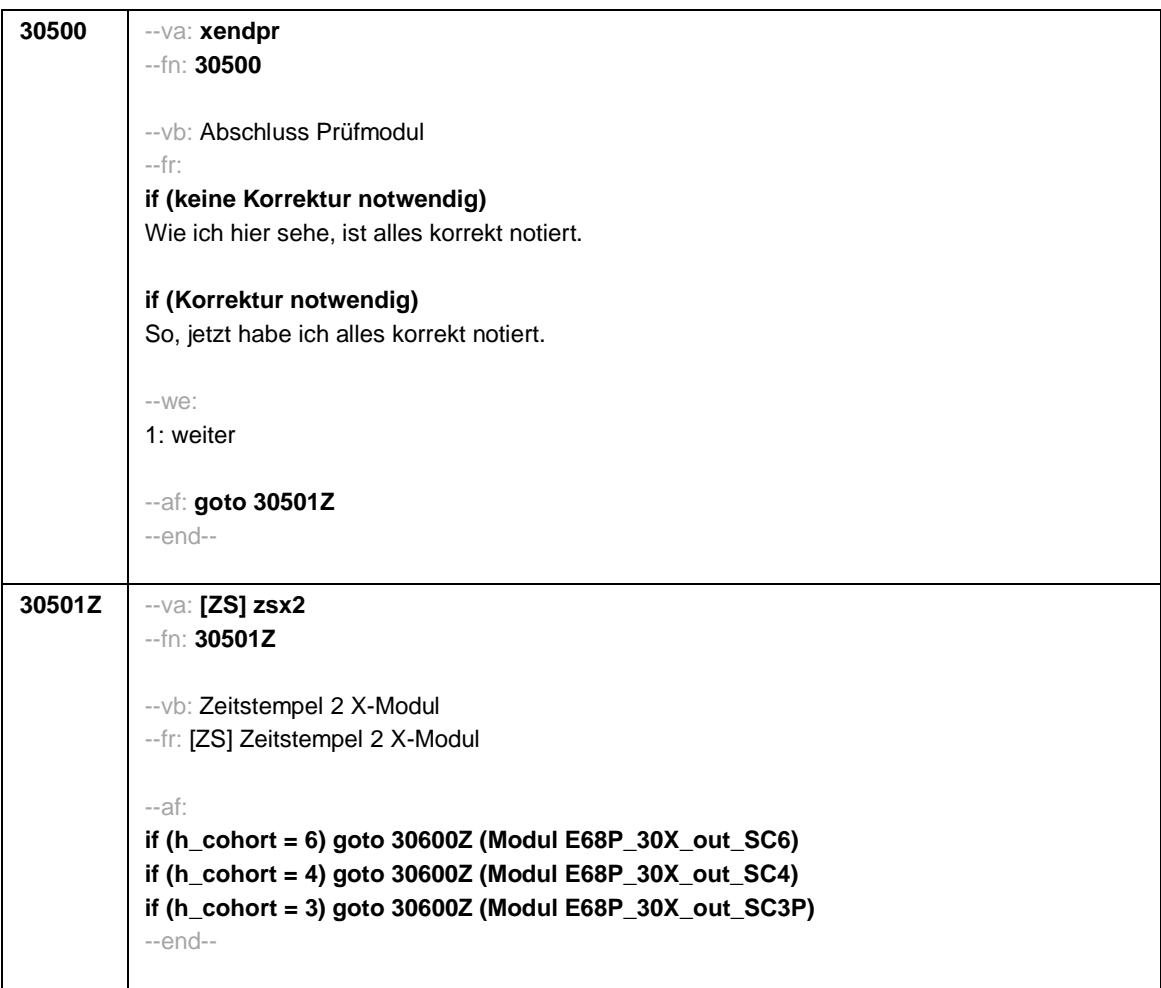

Seite **1** von **5**

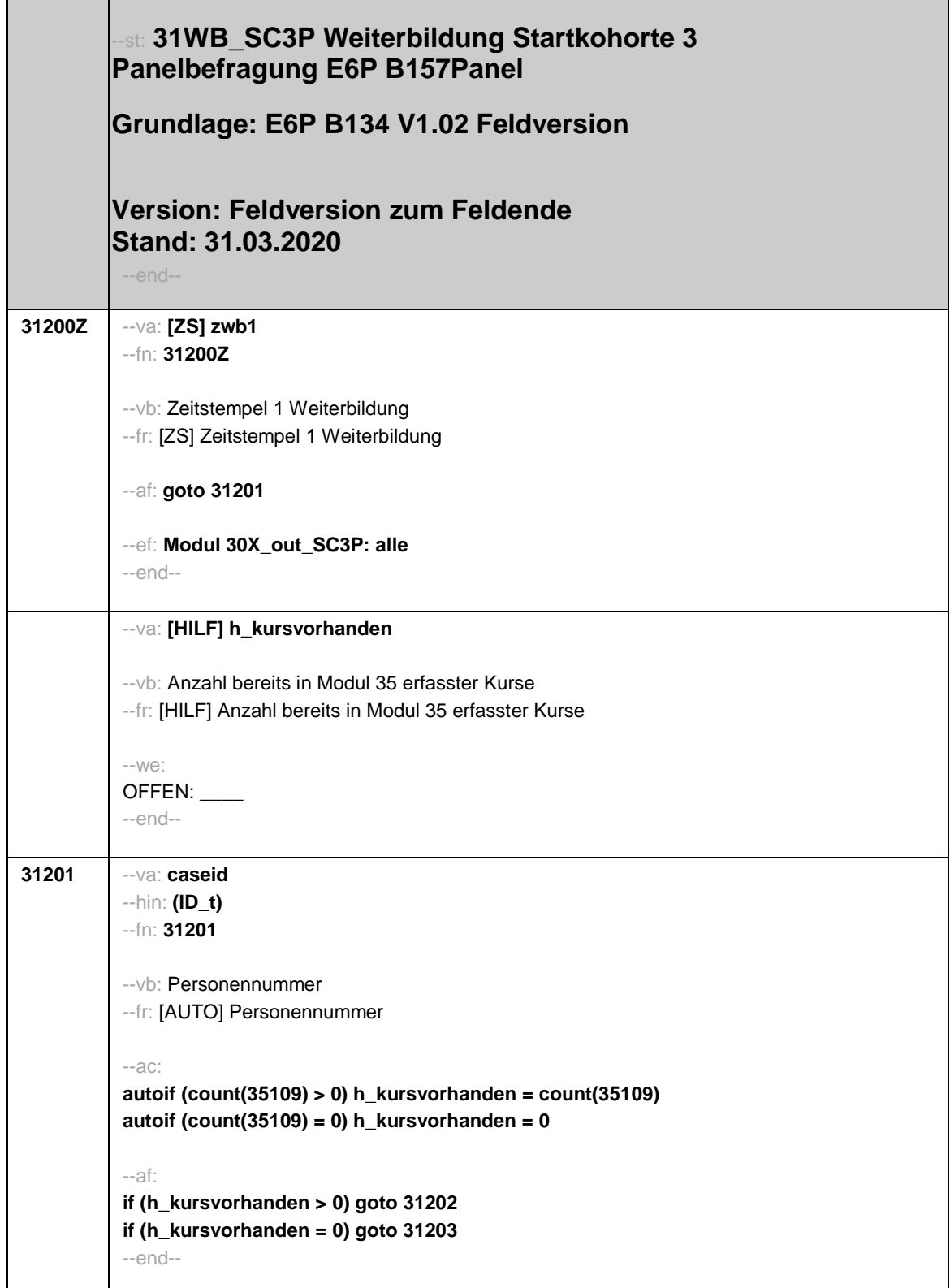

## Seite **2** von **5**

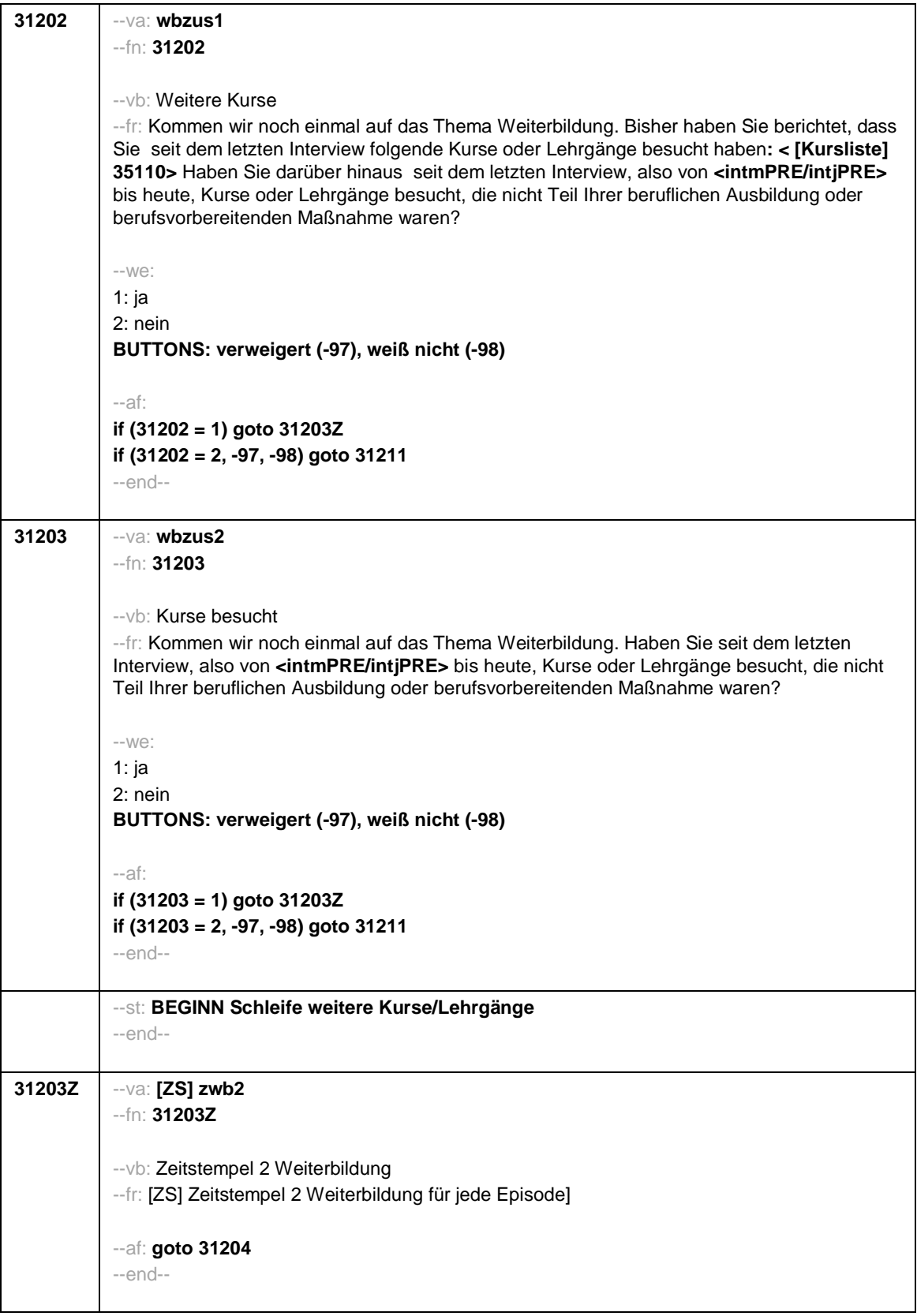

Seite **3** von **5**

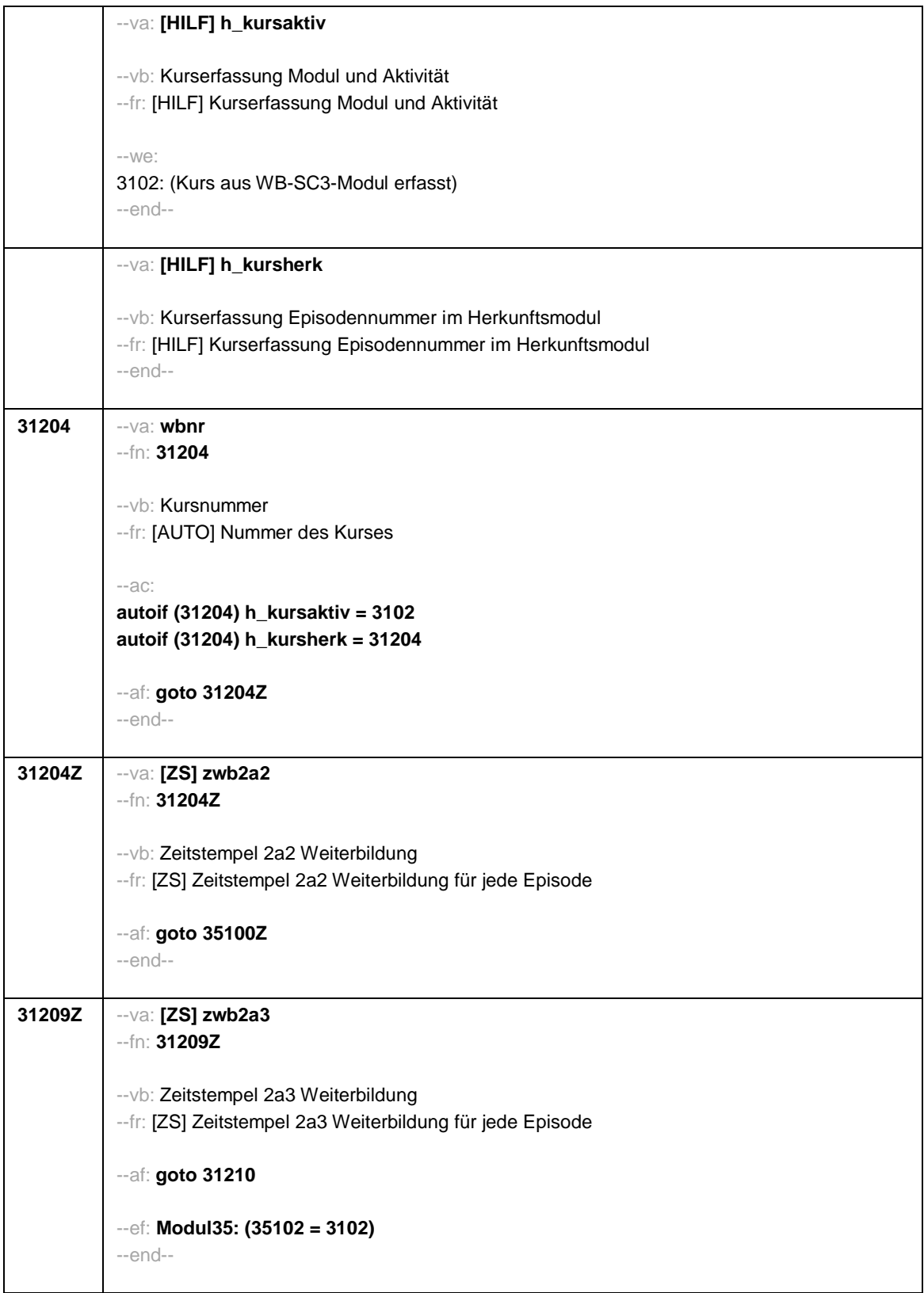

Seite **4** von **5**

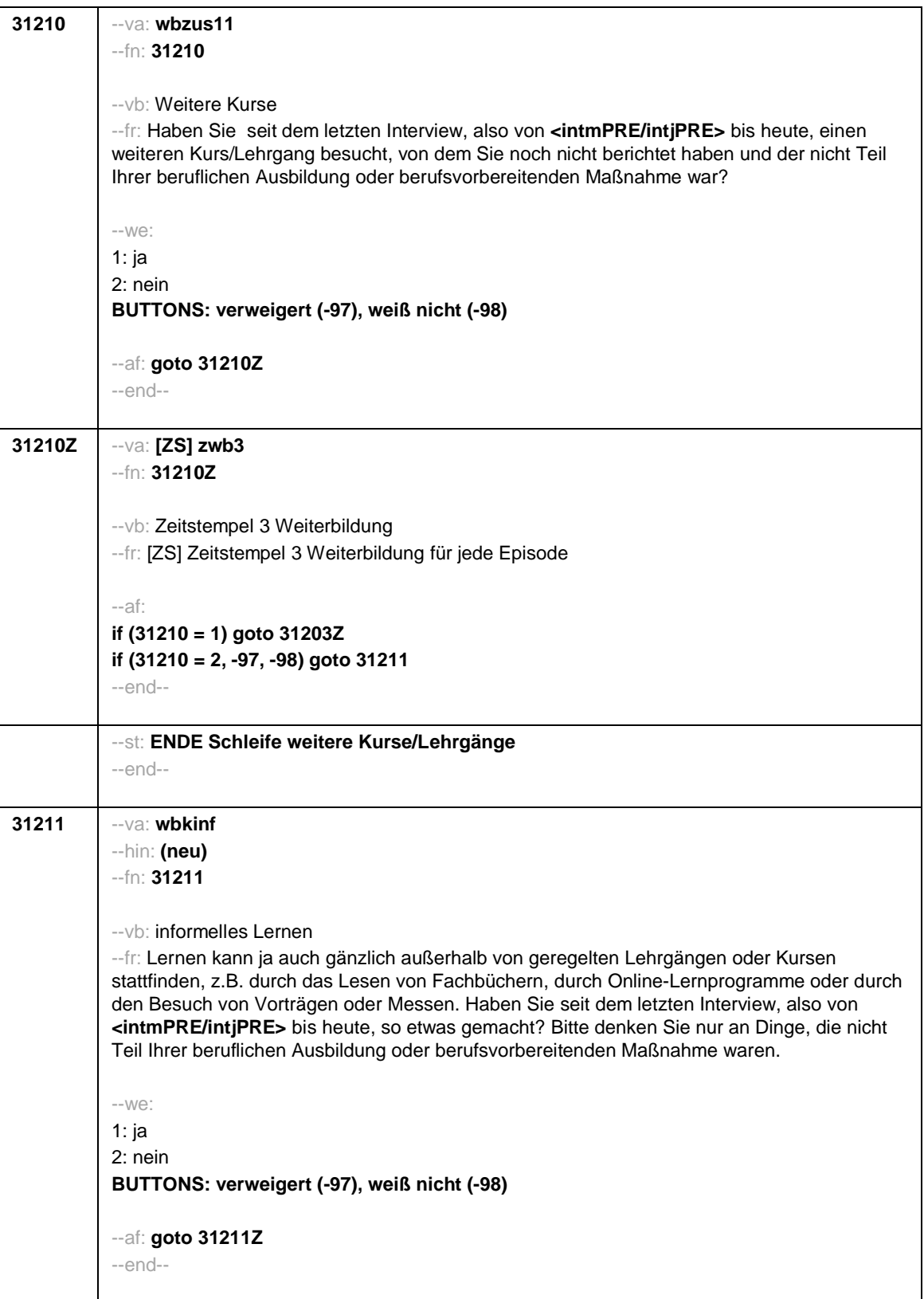

Seite **5** von **5**

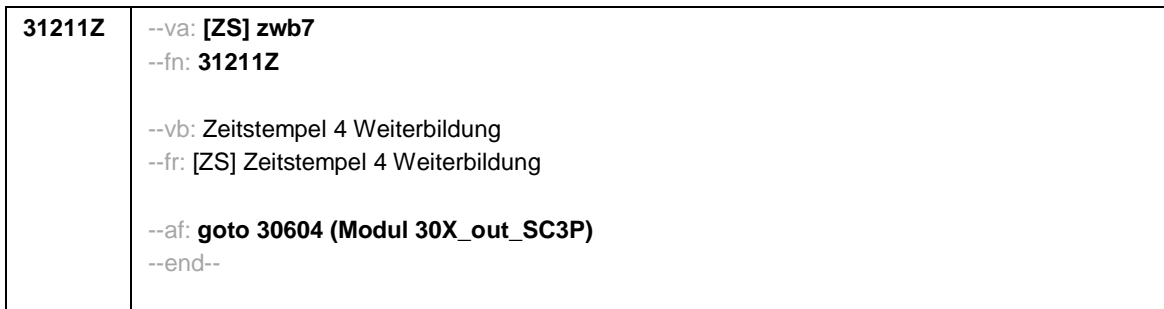

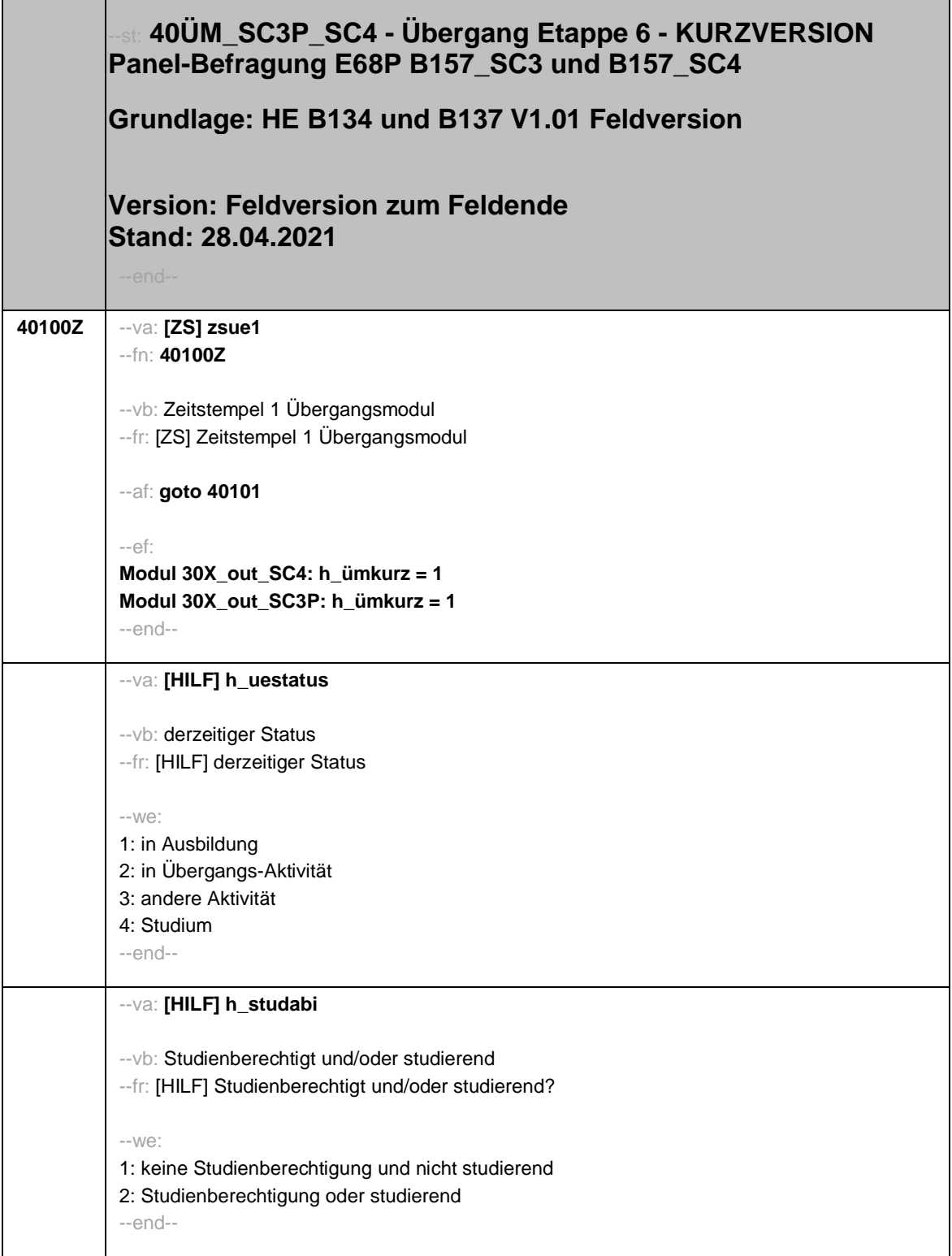

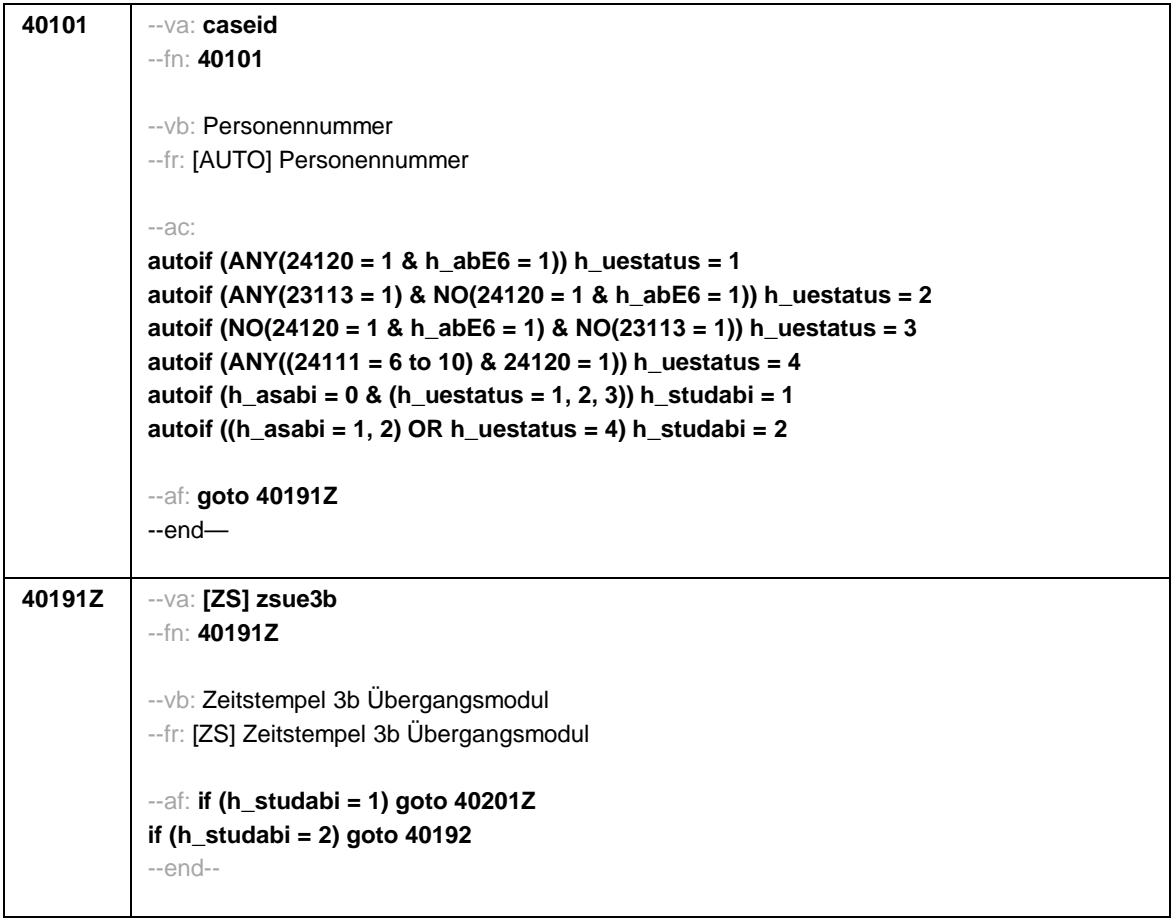

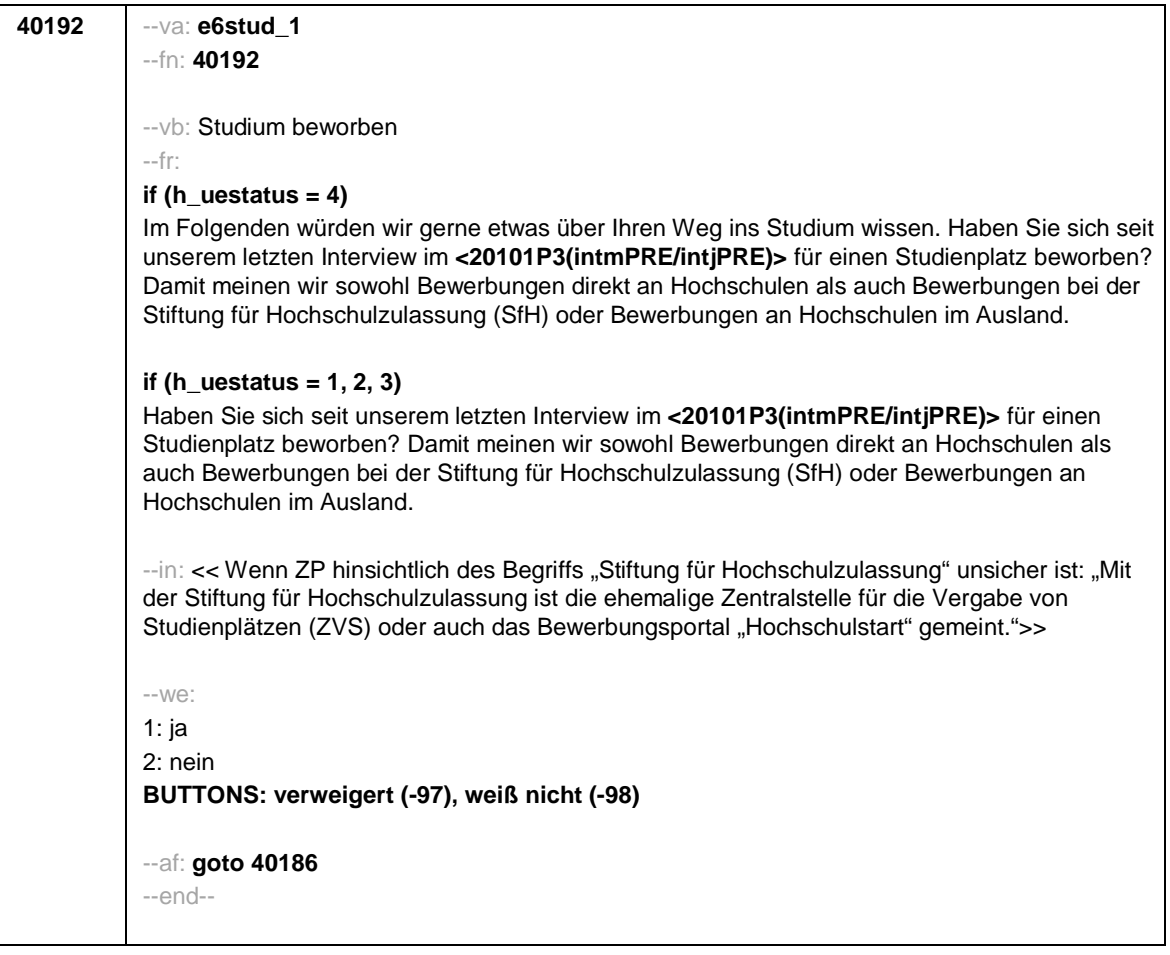

**40186** --va: **t32452 (t32452k / t32452l / t32452m / t32452n / t32452o / t32452p / t32452s / t32452x / t32452u / t32452v)** --fn: **40186** --vb: Retrospektives Sozialkapital: Information Studium (Eltern / Geschwister / Verwandtschaft / Lehrer / Arbeit / Freunde / sonstige / niemand / verweigert / weiß nicht) --fr**: [MF]** Hat Ihnen jemand aus den folgenden Personengruppen seit unserem letzten Interview Informationen und Tipps zu Studienmöglichkeiten gegeben? --in: <<Mehrfachnennungen möglich. Vorgaben vorlesen.>> --we: **t32452k** 1: Ihre Eltern **t32452l** 2: Ihre Geschwister **t32452m** 3: andere Personen aus Ihrer Familie oder Verwandtschaft **t32452n** 4: eine Lehrerin oder ein Lehrer an Ihrer alten Schule **t32452o** 5: jemand, den Sie aus einem Praktikum, Nebenjob oder Arbeit zur Probe kennen **t32452p** 6: Ihre Freundinnen und Freunde **t32452s** 7: sonstige Bekannte **t32452x**: niemand davon **t32452u**: verweigert **t32452v**: weiß nicht [0: nicht genannt 1: genannt] **BUTTONS: niemand davon [t32452x], verweigert [t32452u], weiß nicht [t32452v]** --af: **if (40192 = 1) goto 40192a if ((40192 = 2, -97, -98) & h\_uestatus = 4) goto 40201a if ((40192 = 2, -97, -98) & h\_uestatus = 1) goto 40201 if ((40192 = 2, -97, -98) & (h\_uestatus = 2, 3)) goto 40201Z** --end-- **40192a** --va: **e6stud\_1a** --fn: **40192a** --vb: Mobilität Bewerbungen Studium: Ausland --fr: Haben Sie sich seit **<20101P3(intmPRE/intjPRE)>** an Hochschulen im Ausland beworben? --we: 1: ja 2: nein **BUTTONS: verweigert (-97), weiß nicht (-98)** --af: **goto 40192b** --end—

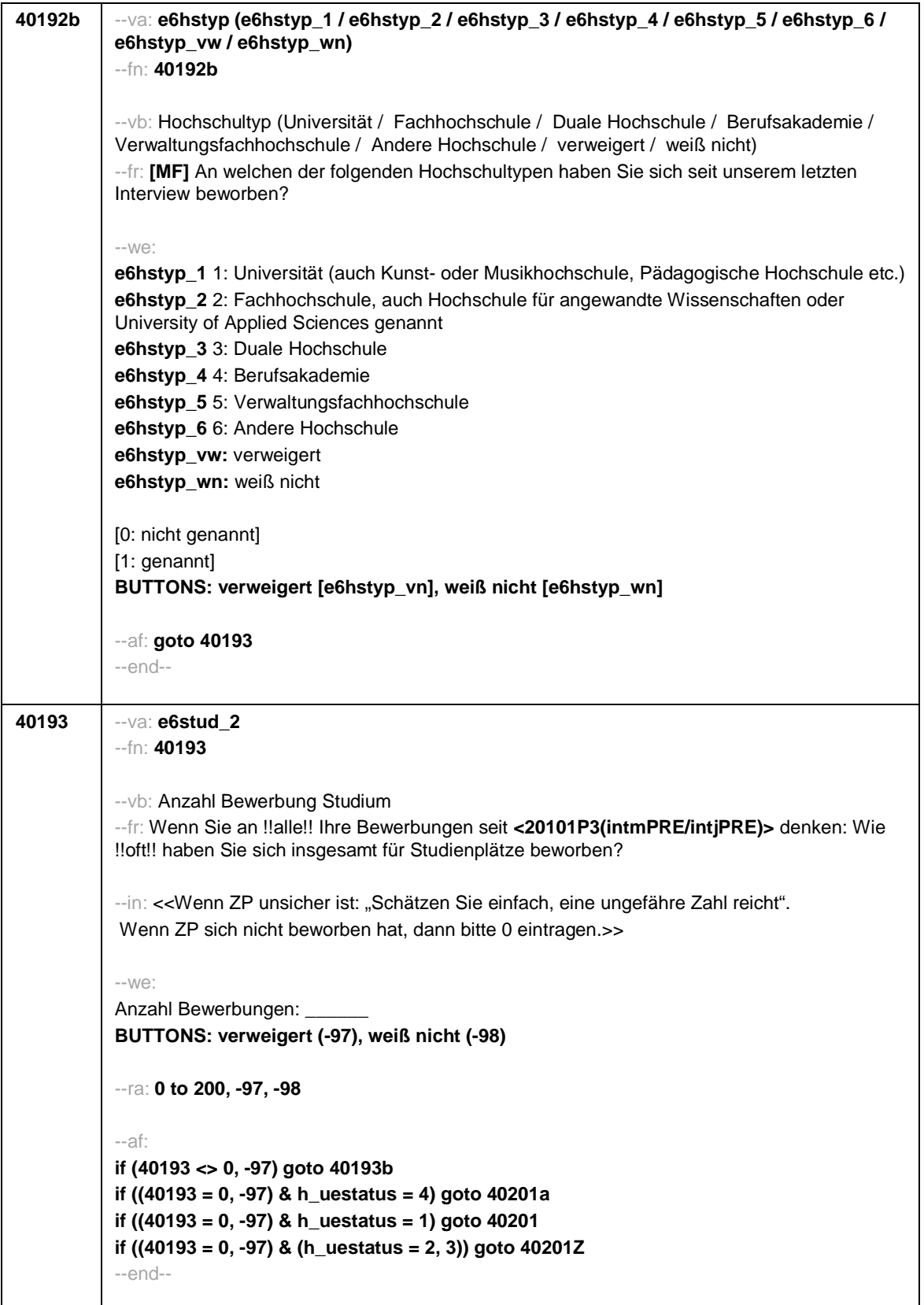

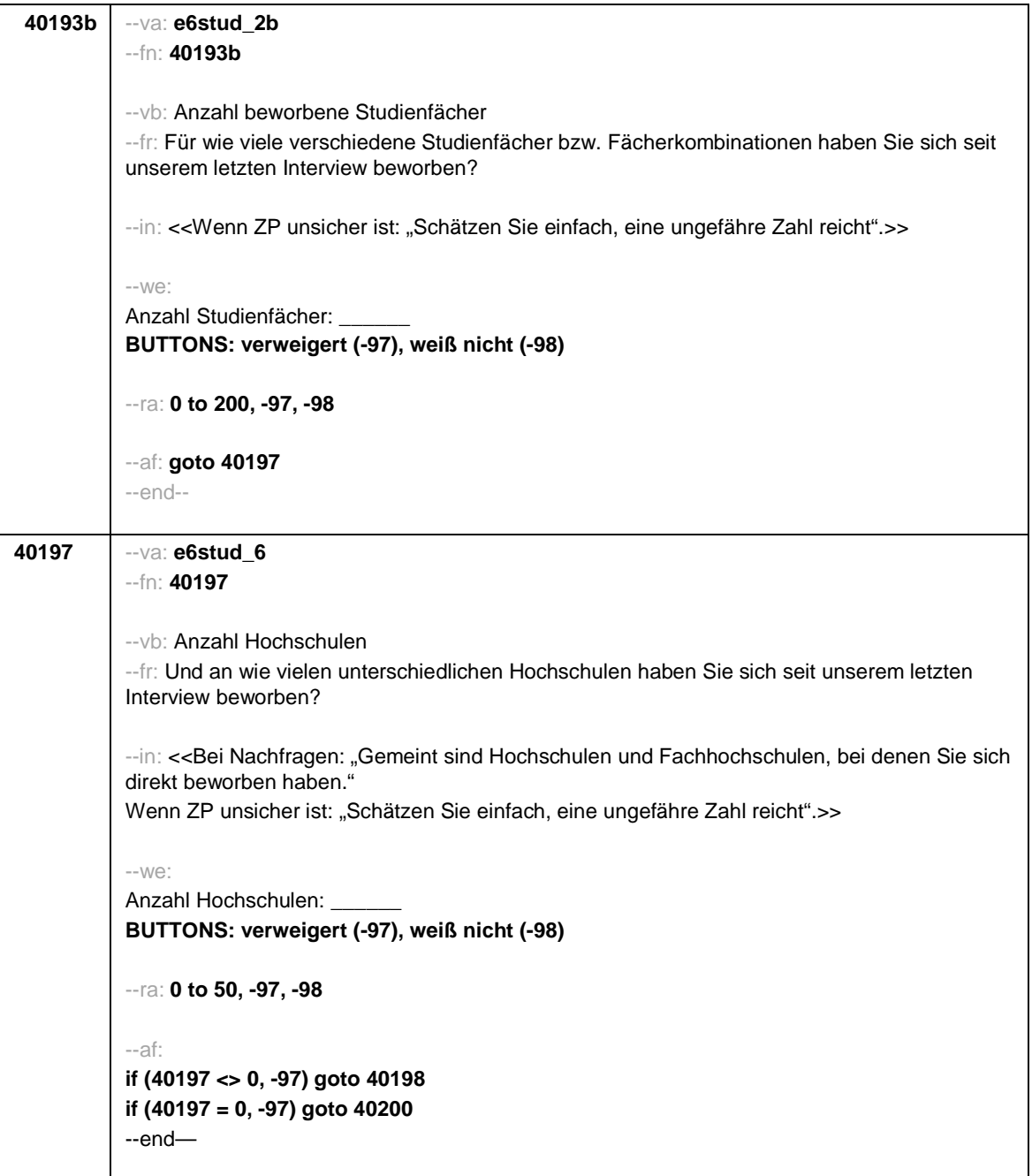

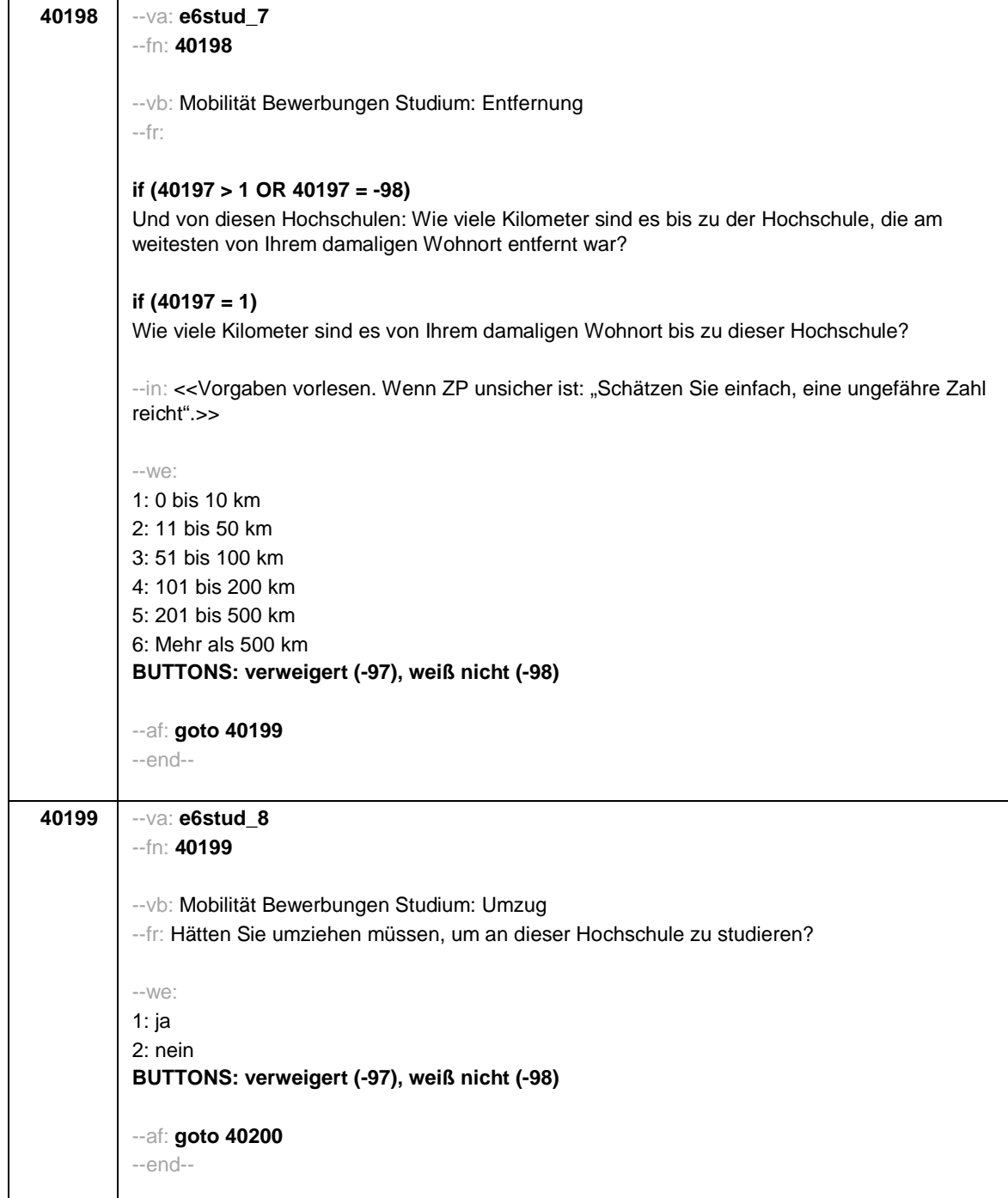
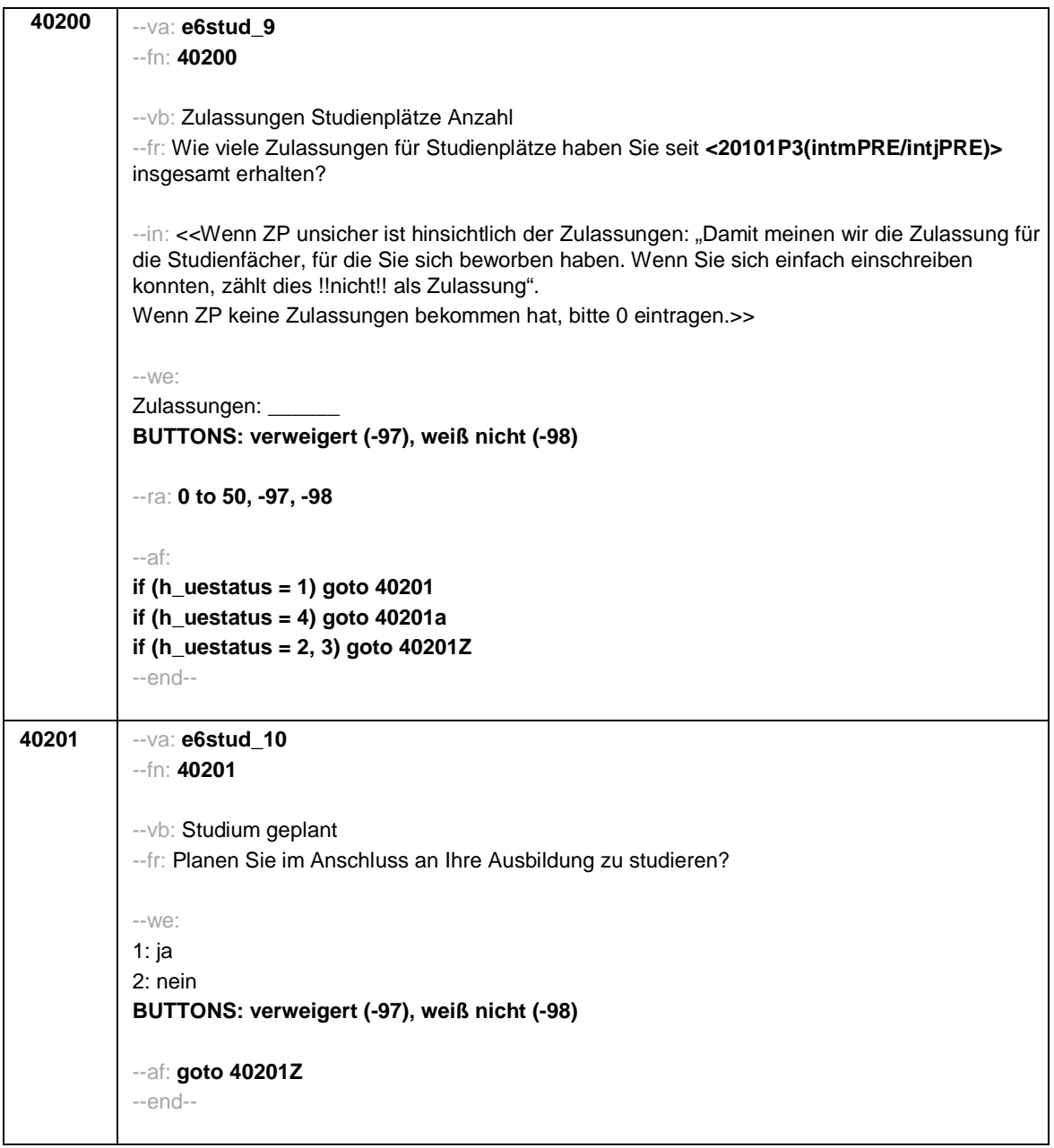

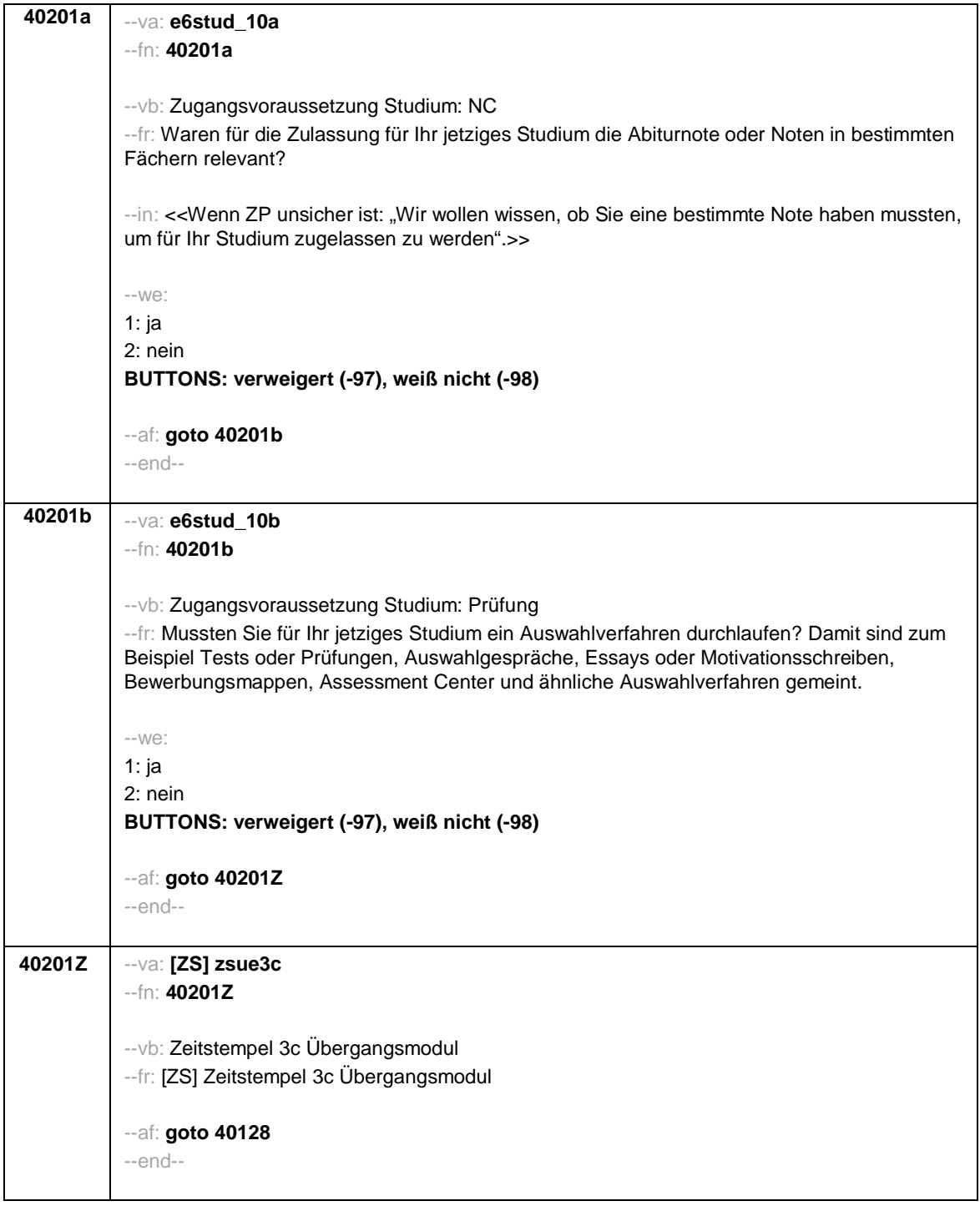

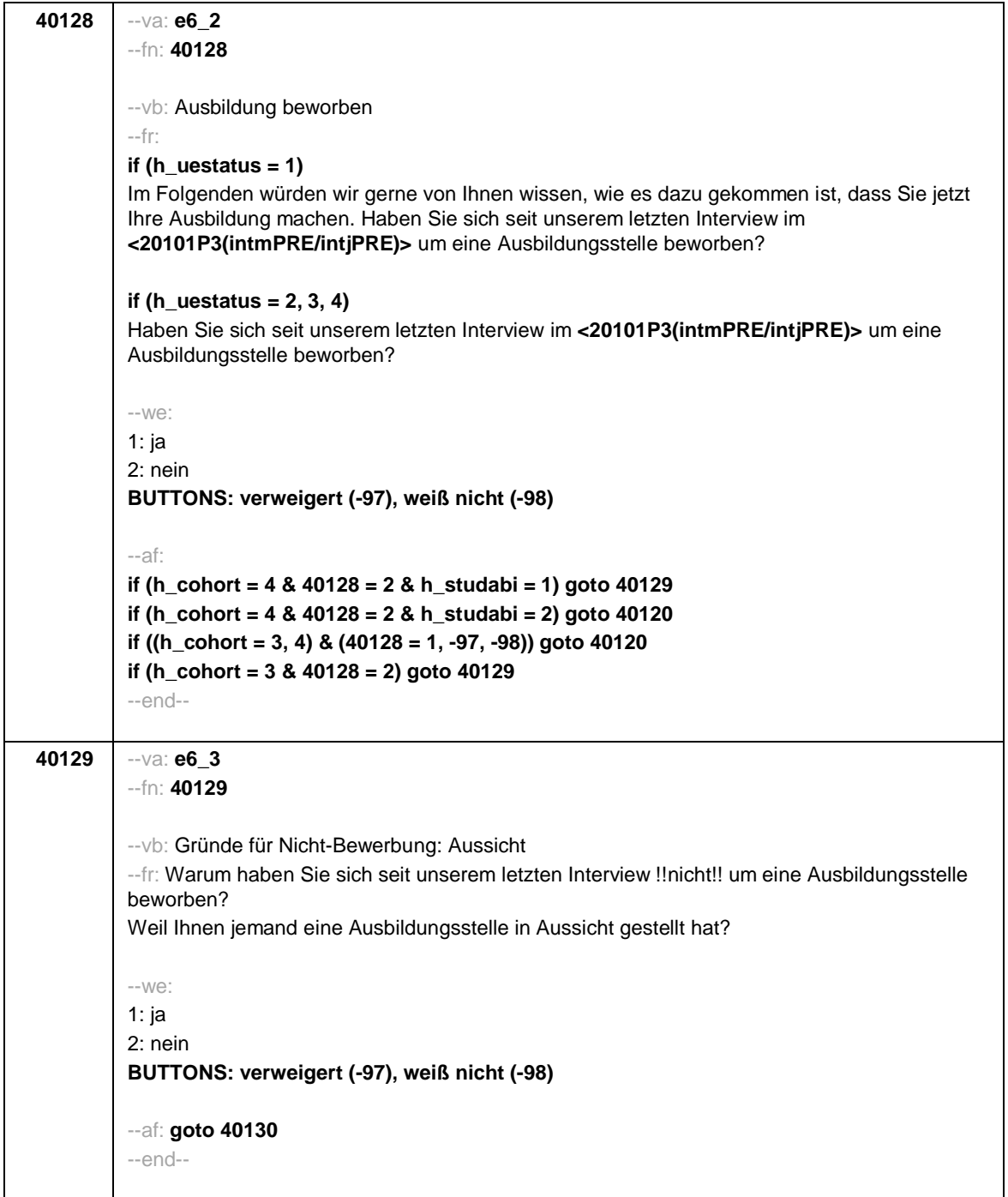

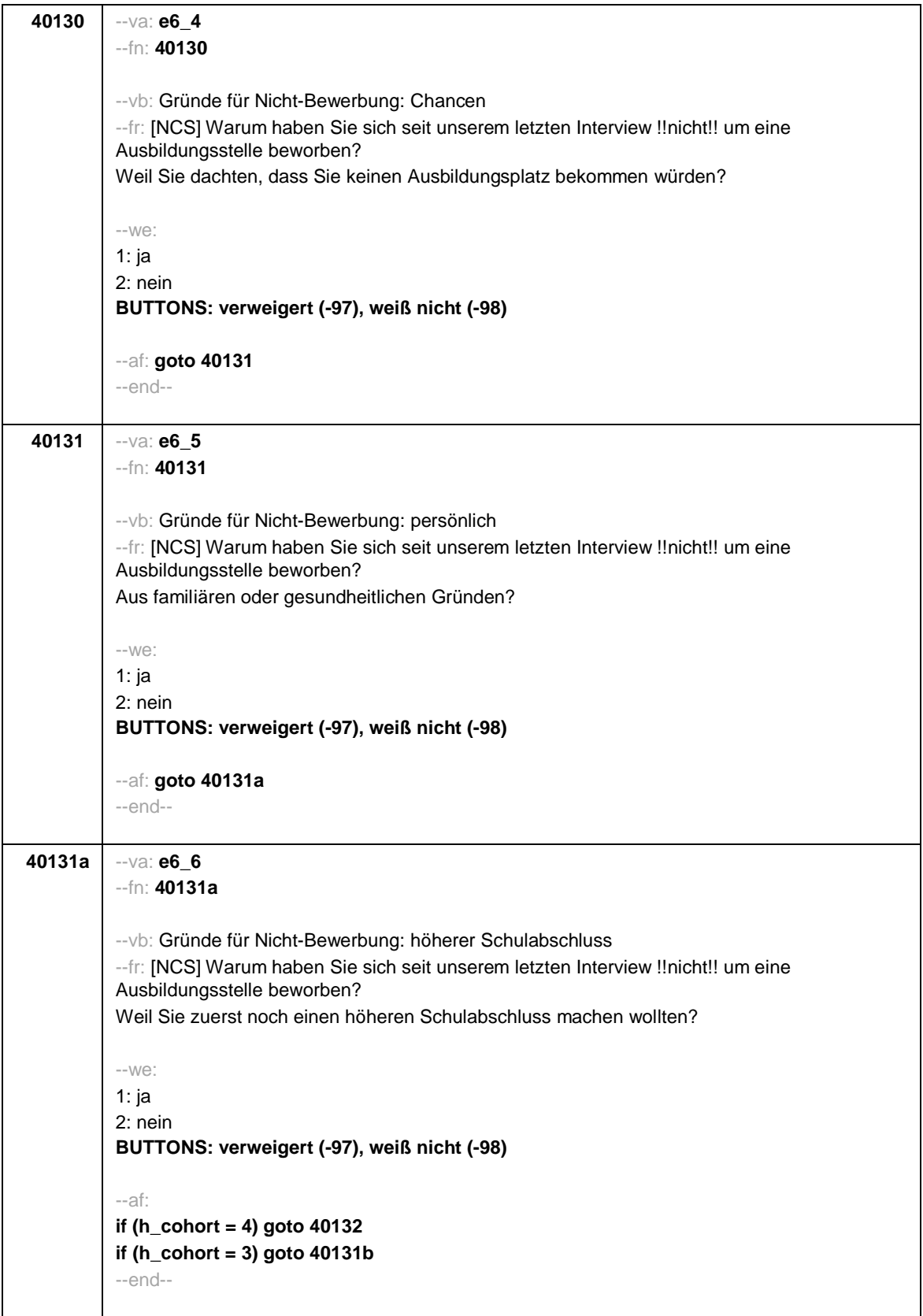

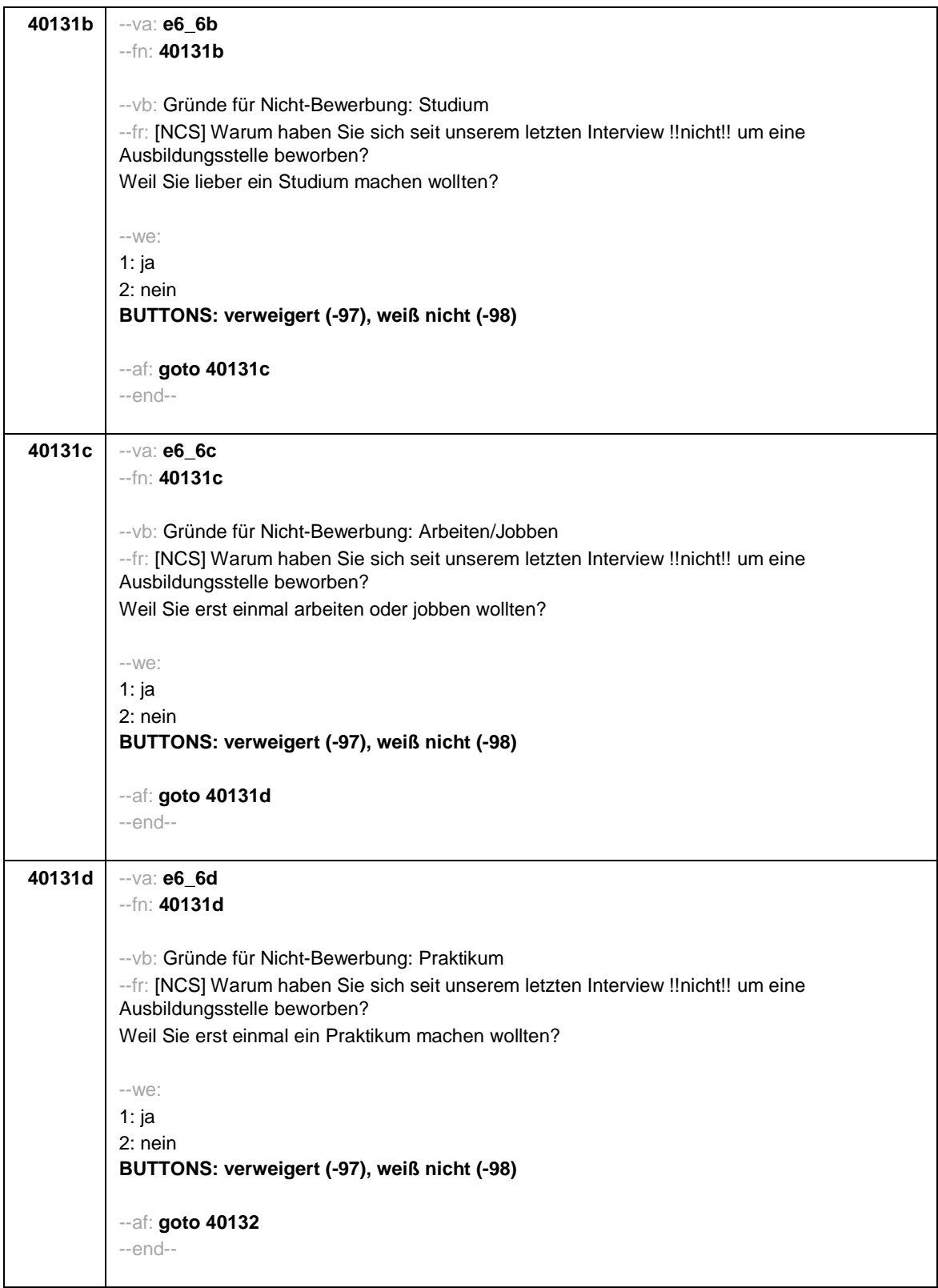

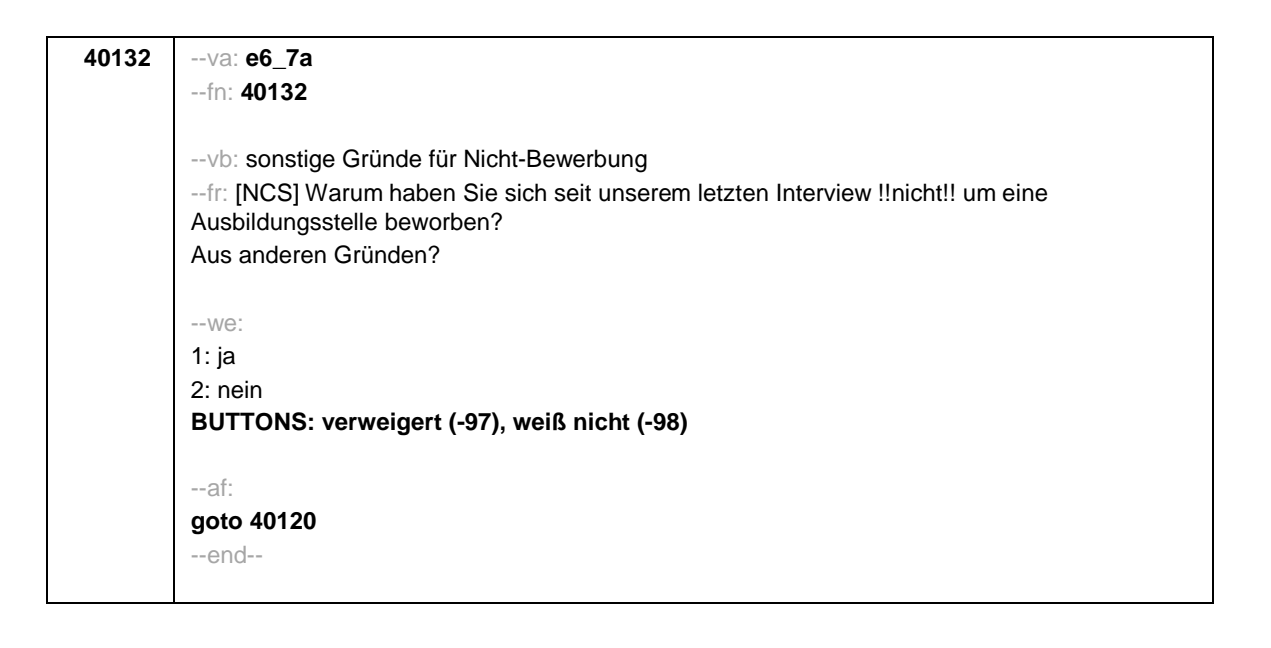

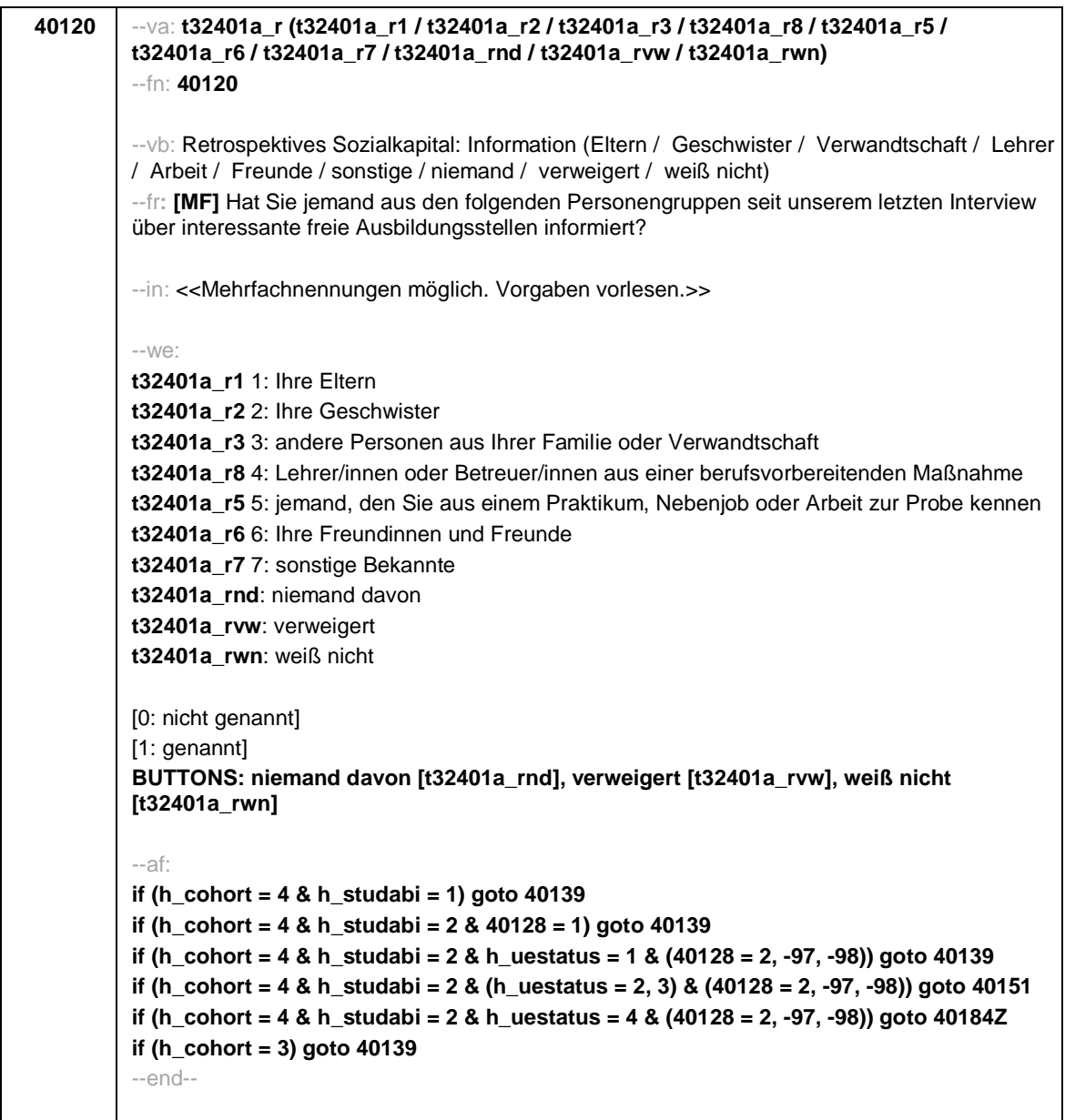

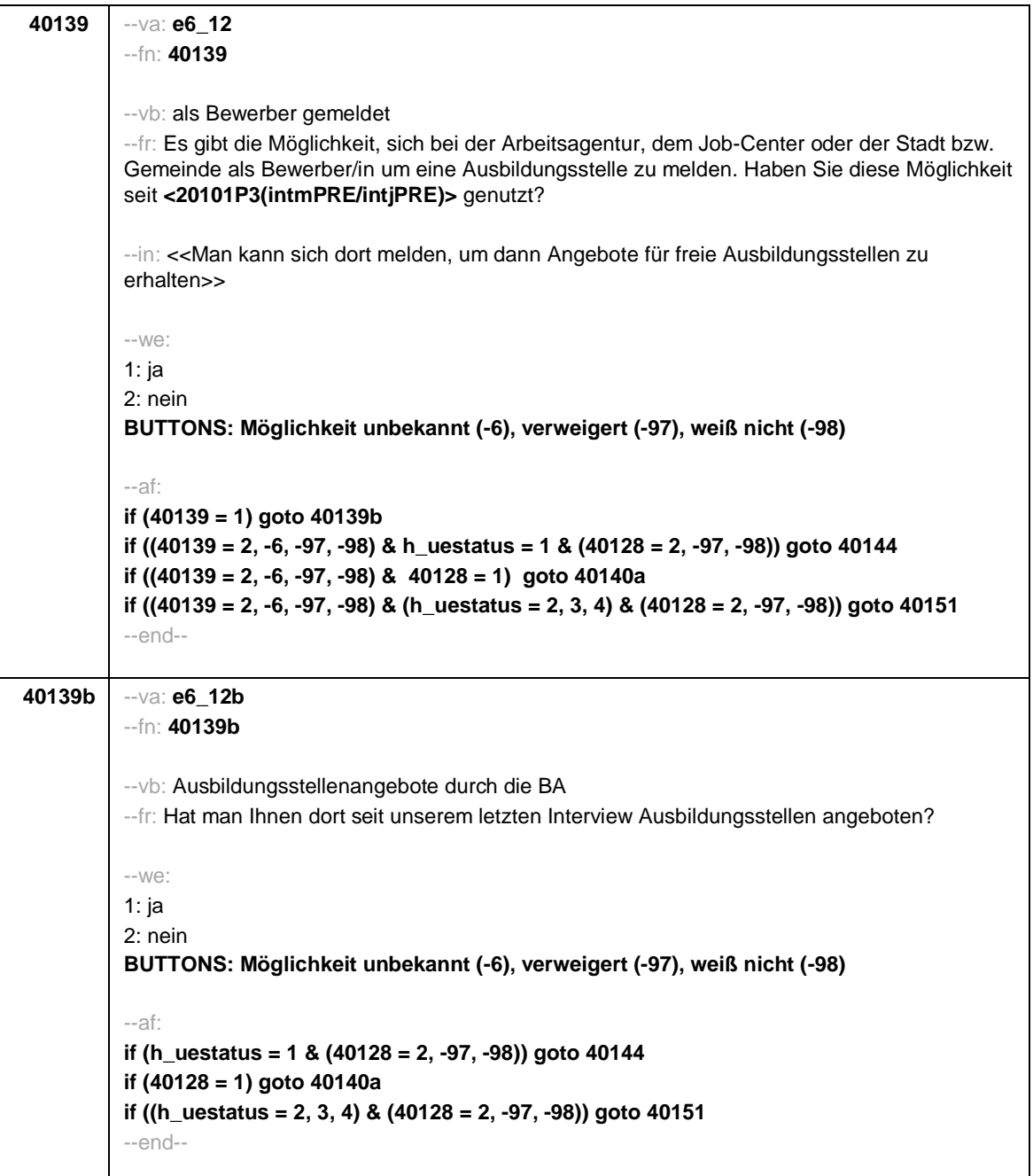

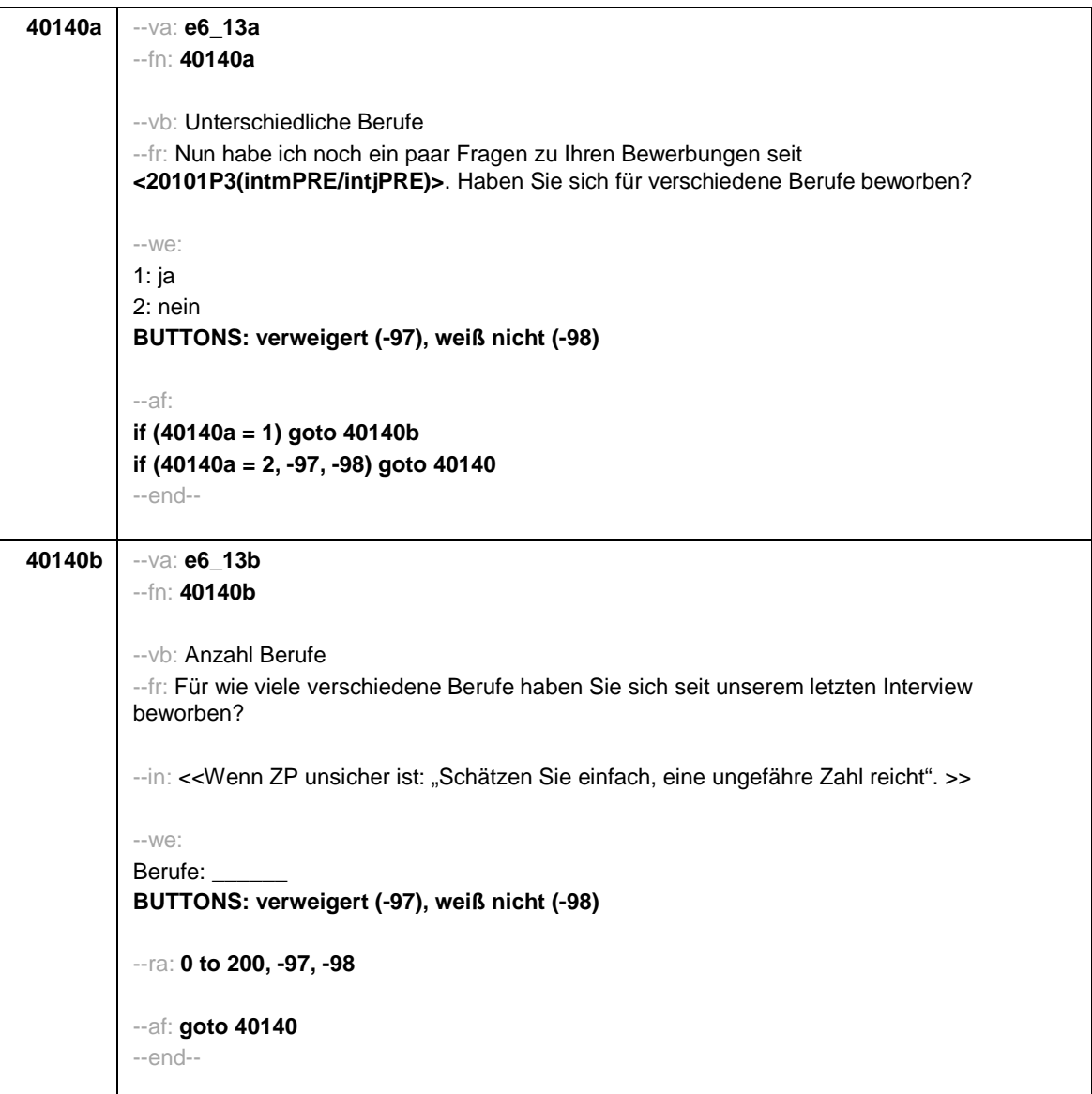

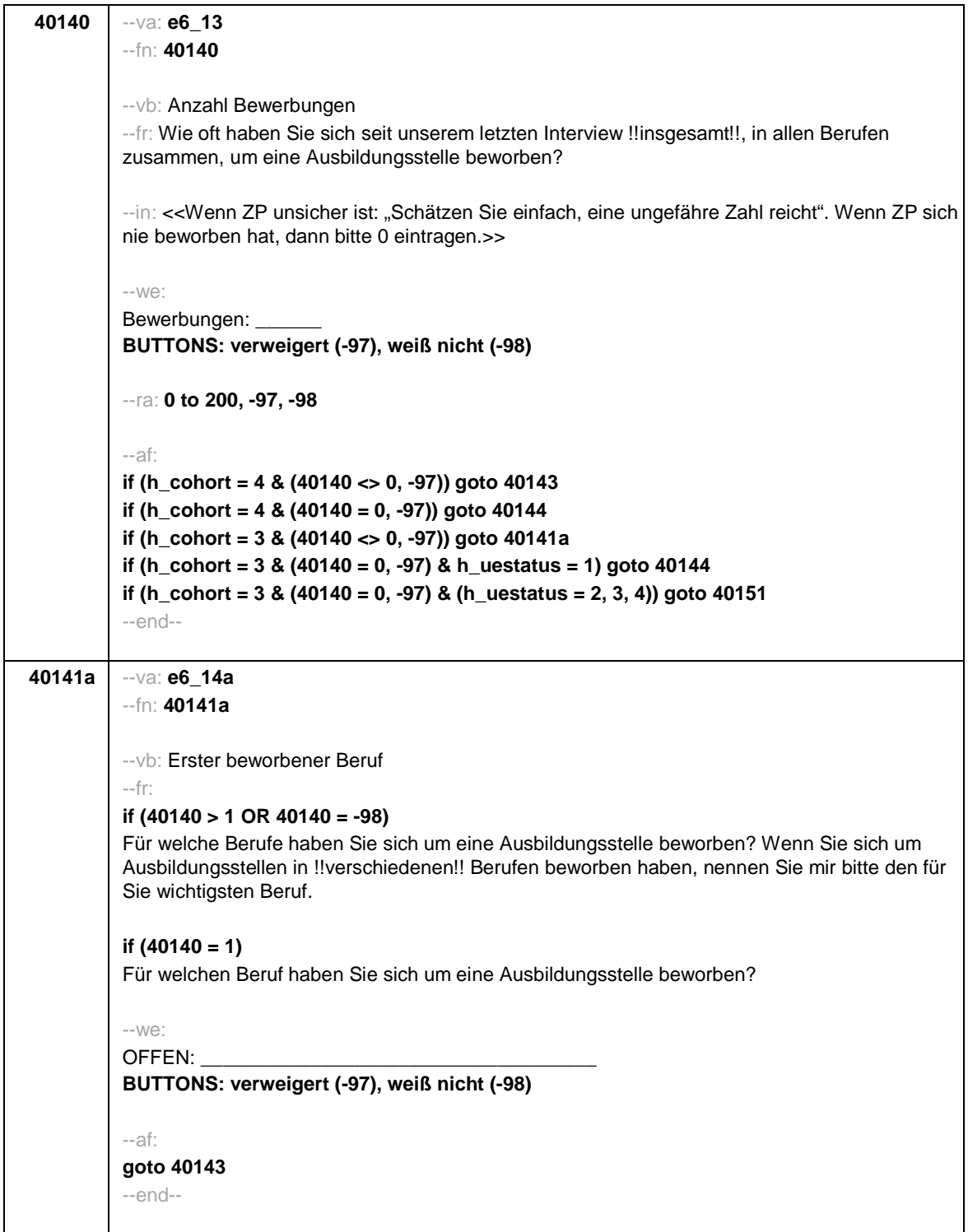

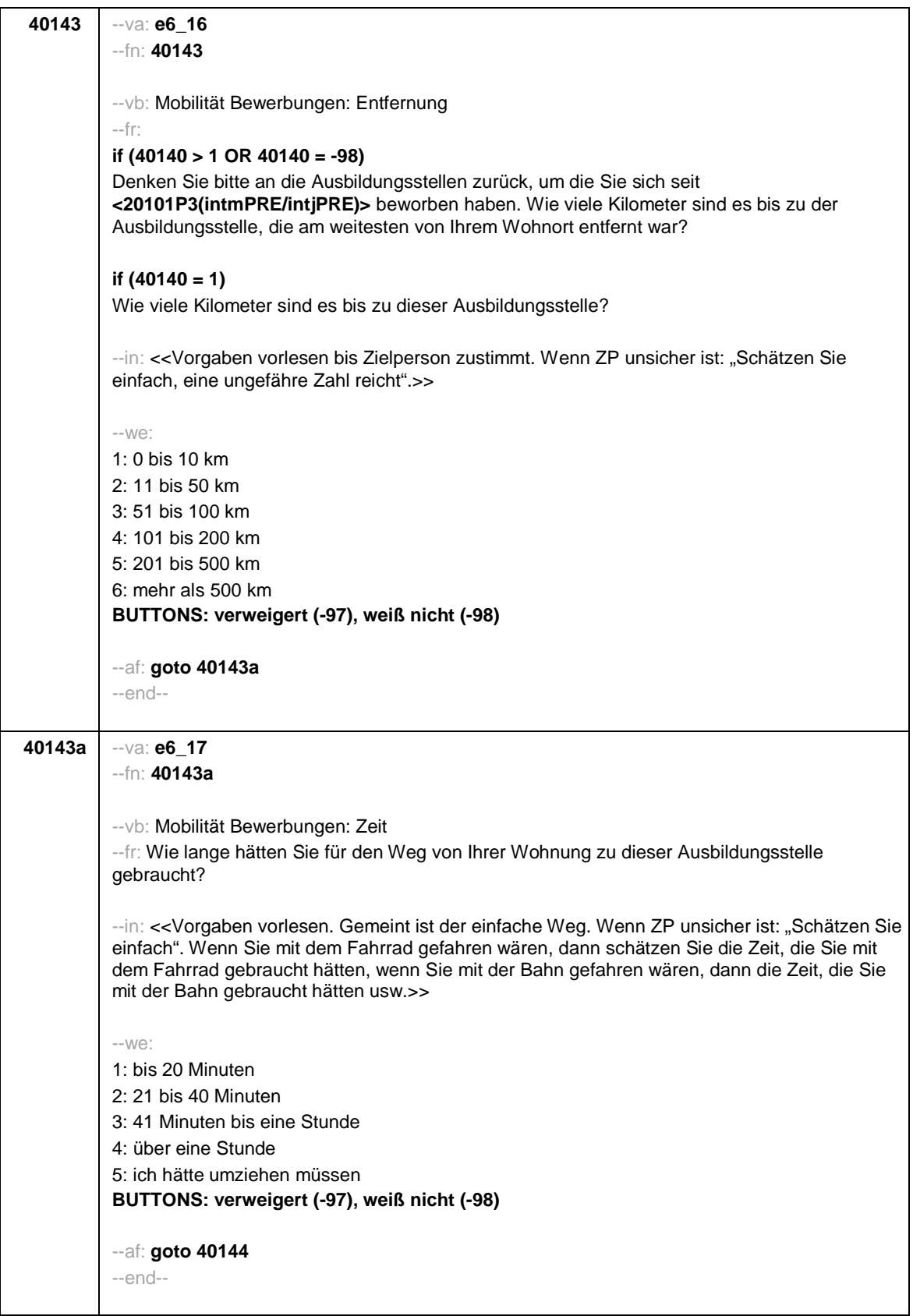

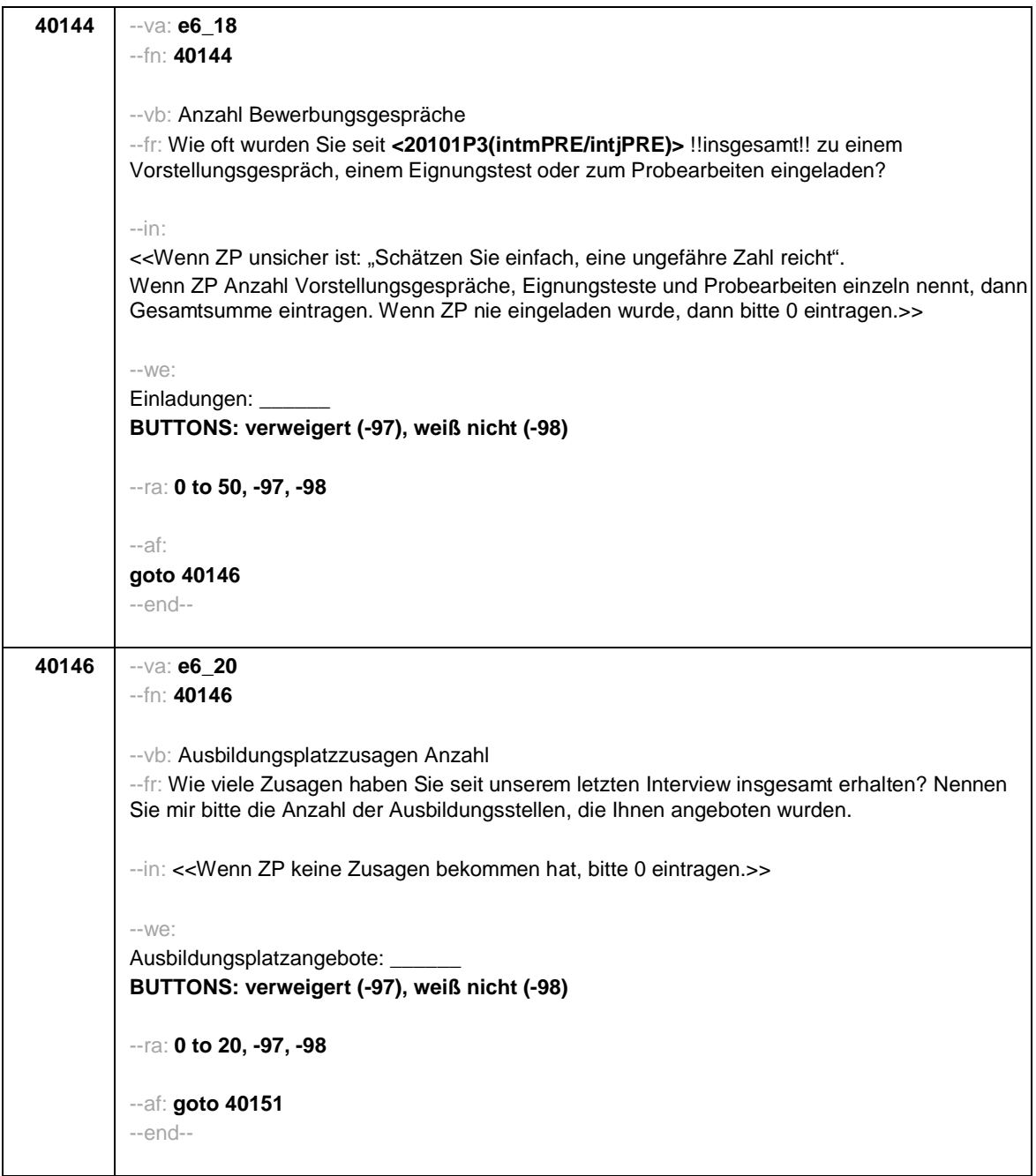

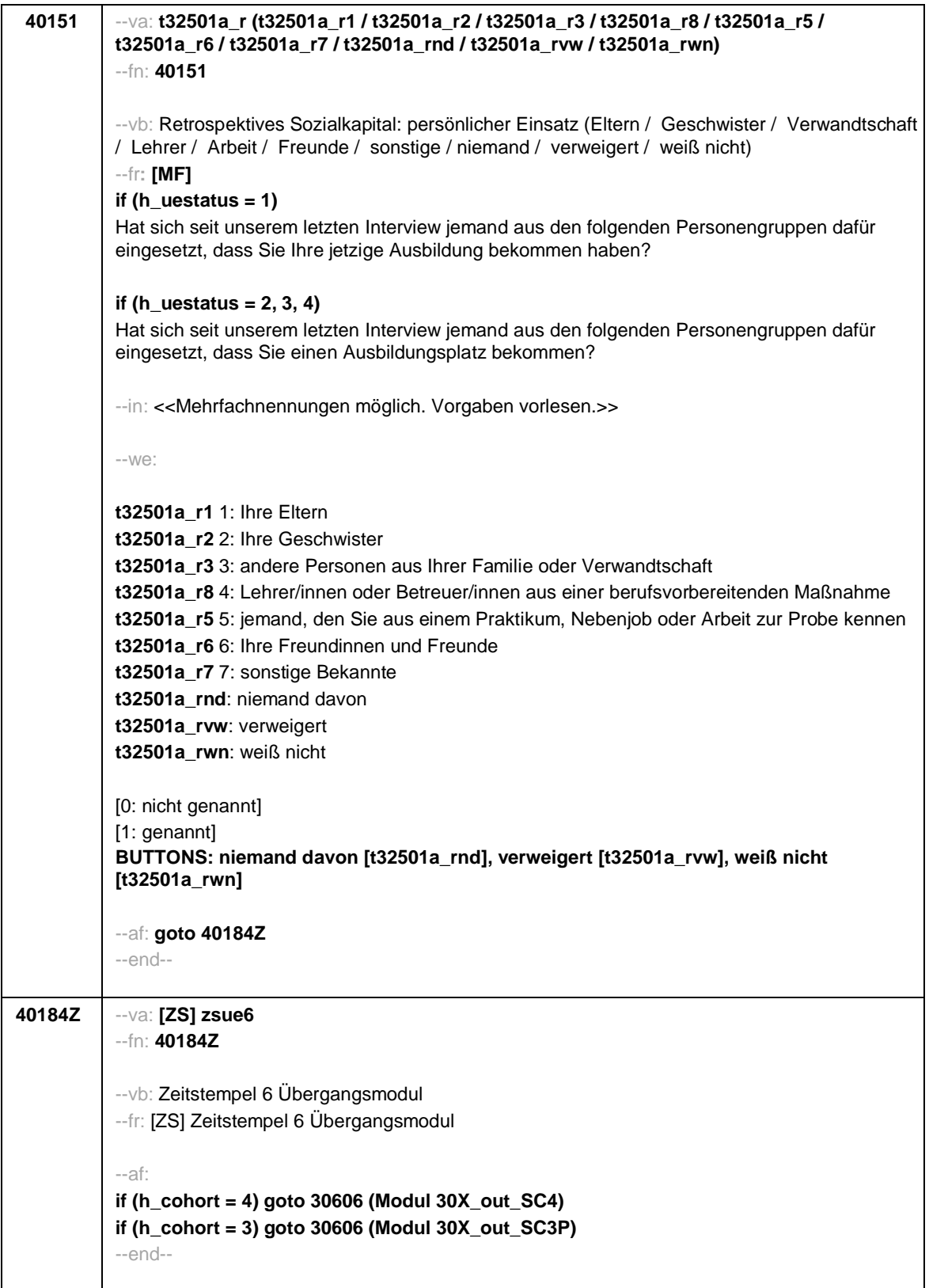

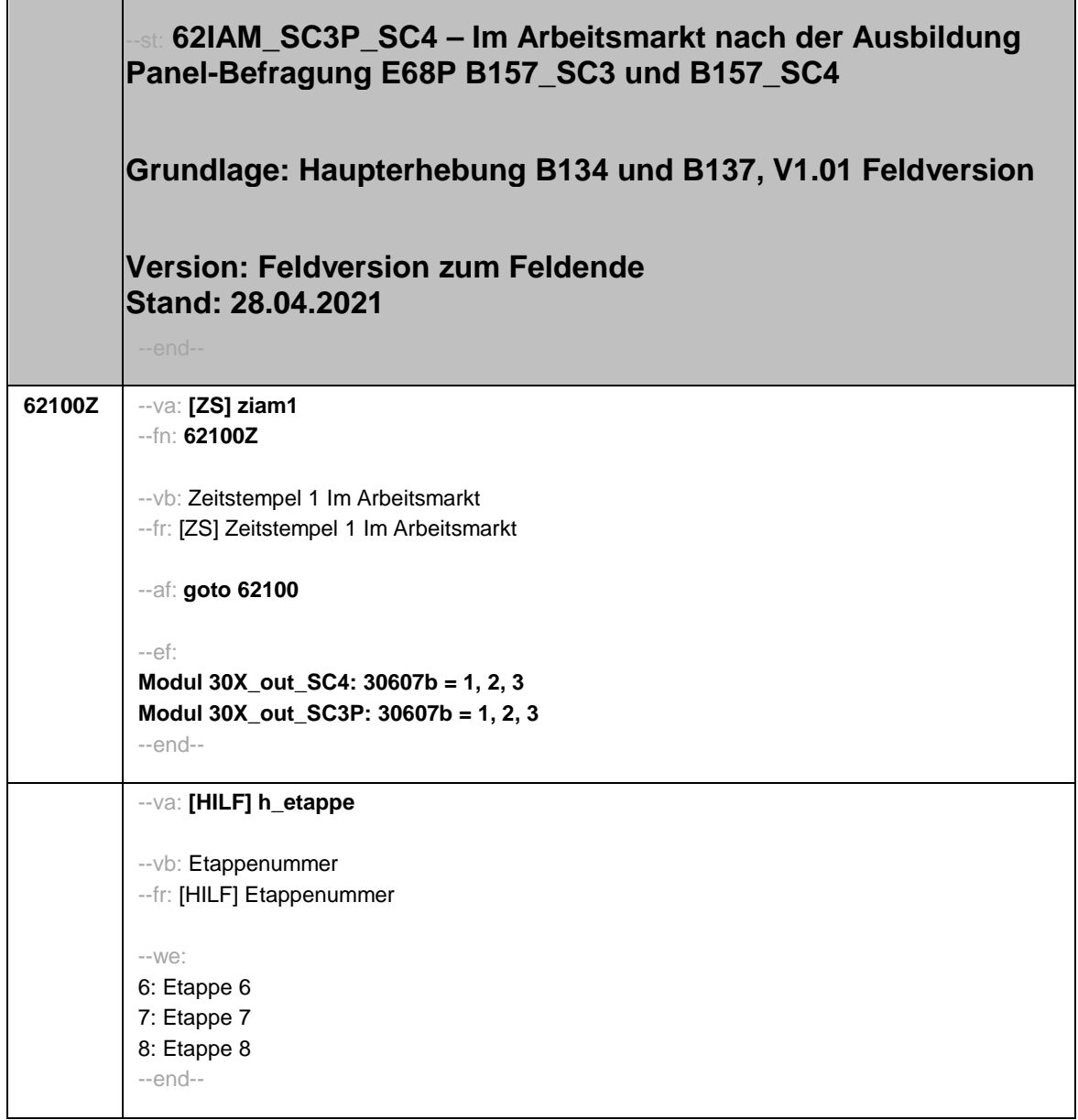

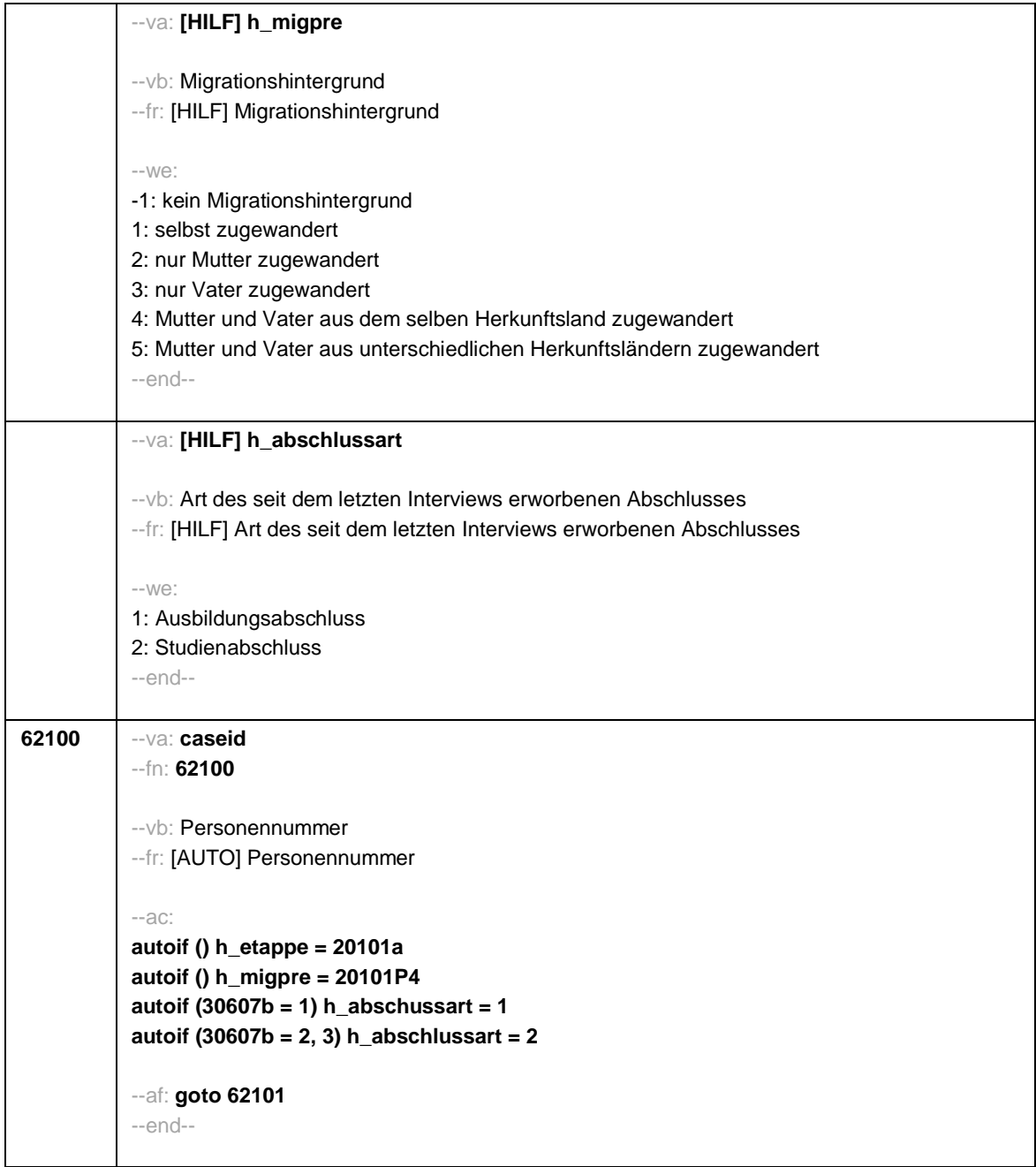

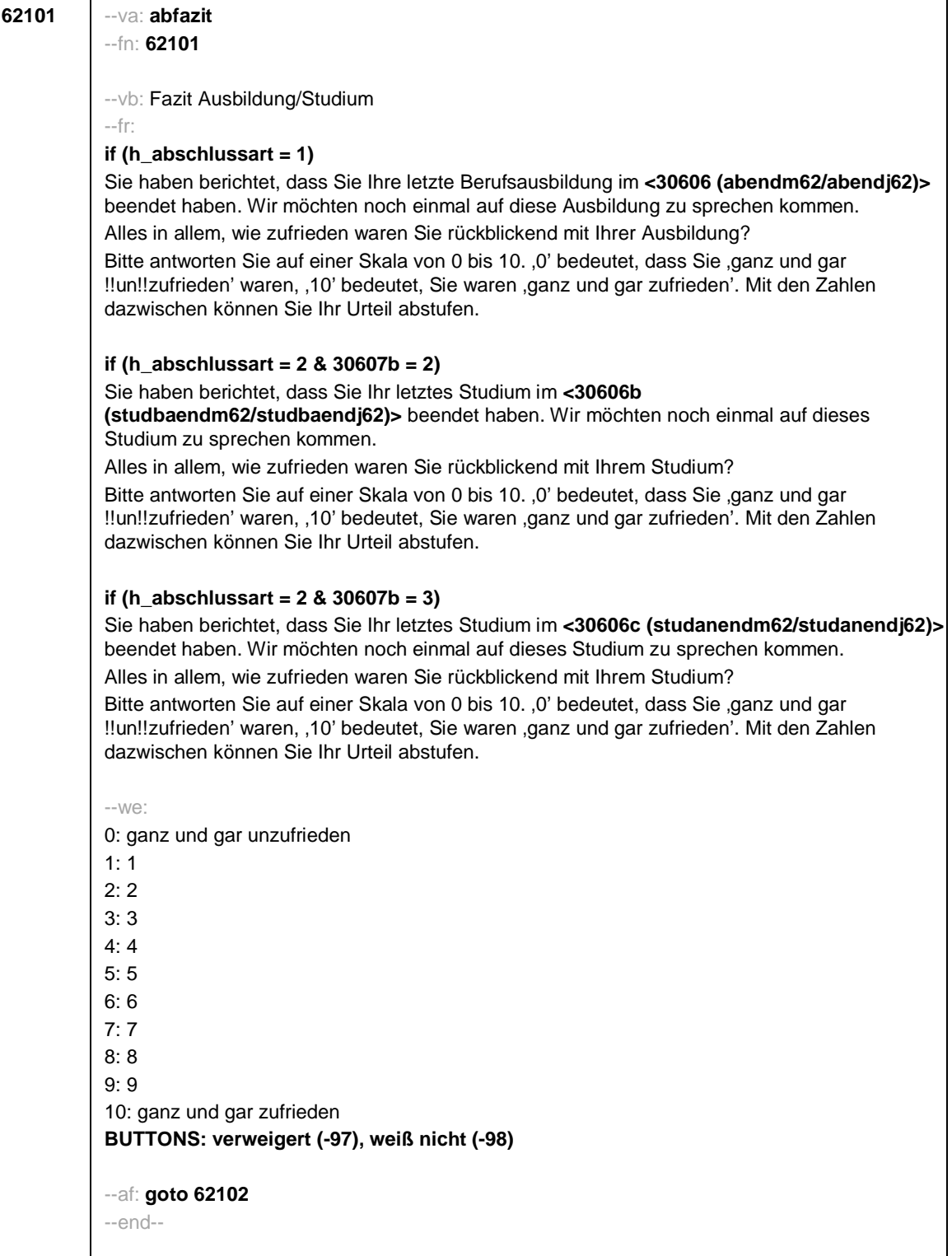

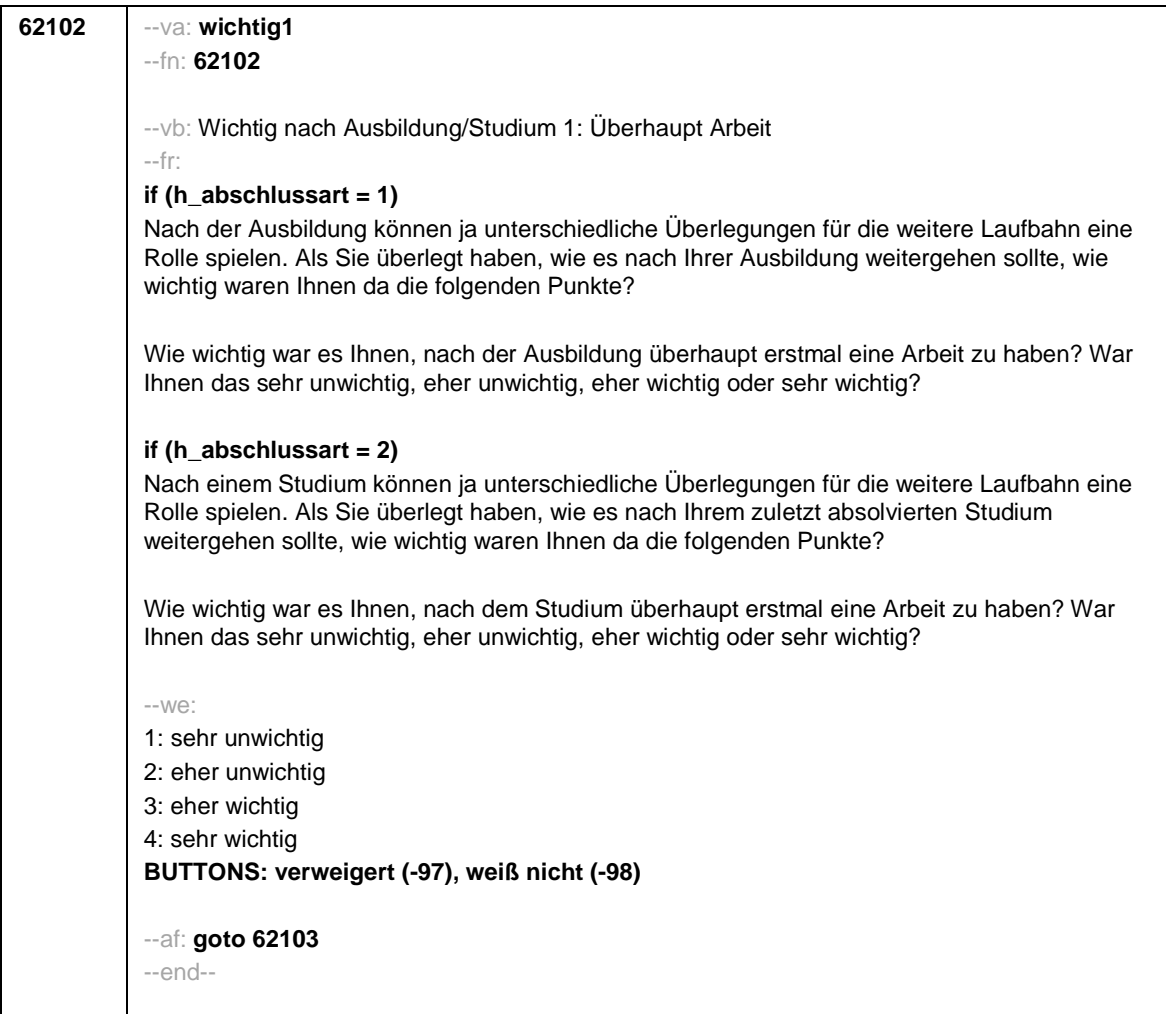

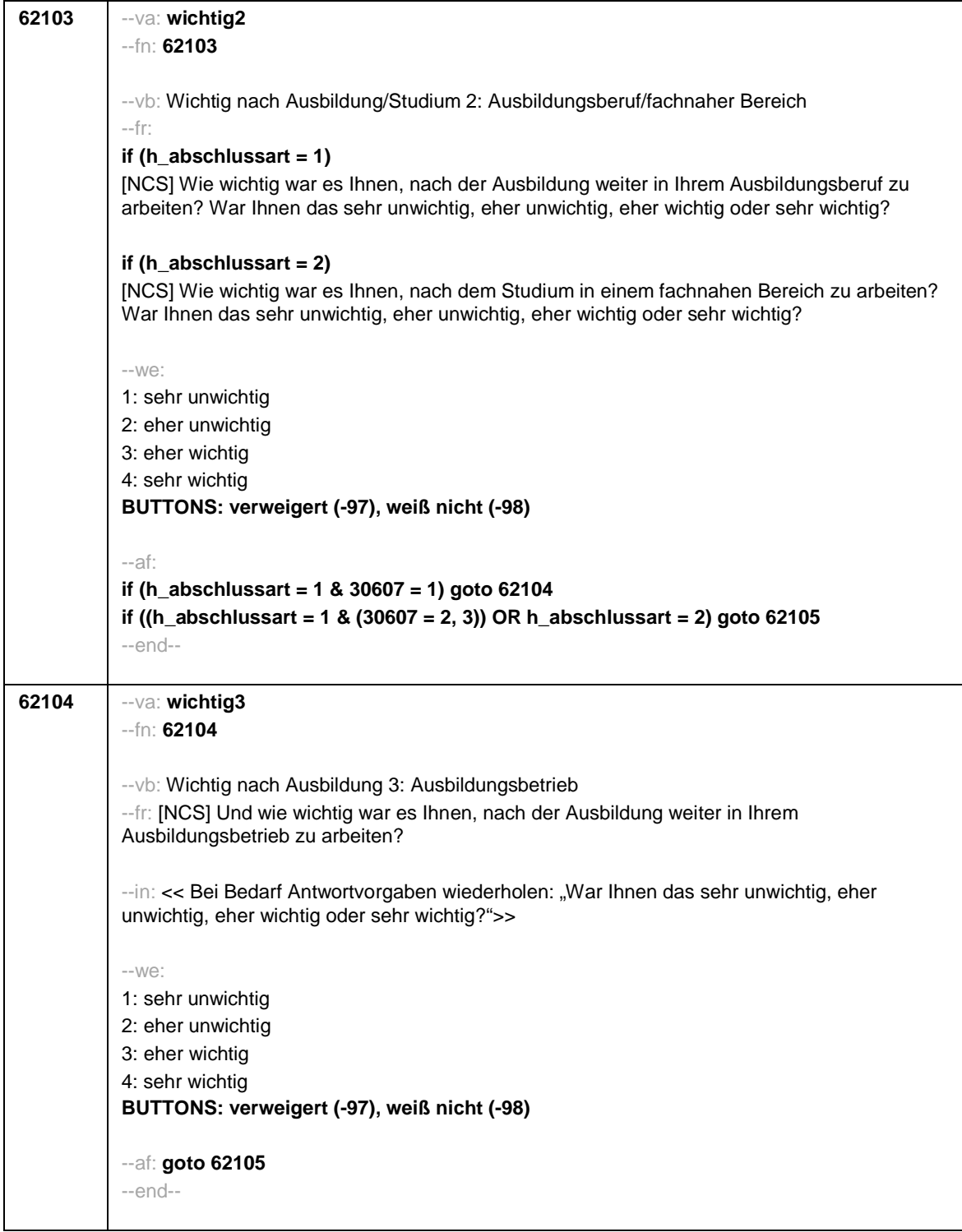

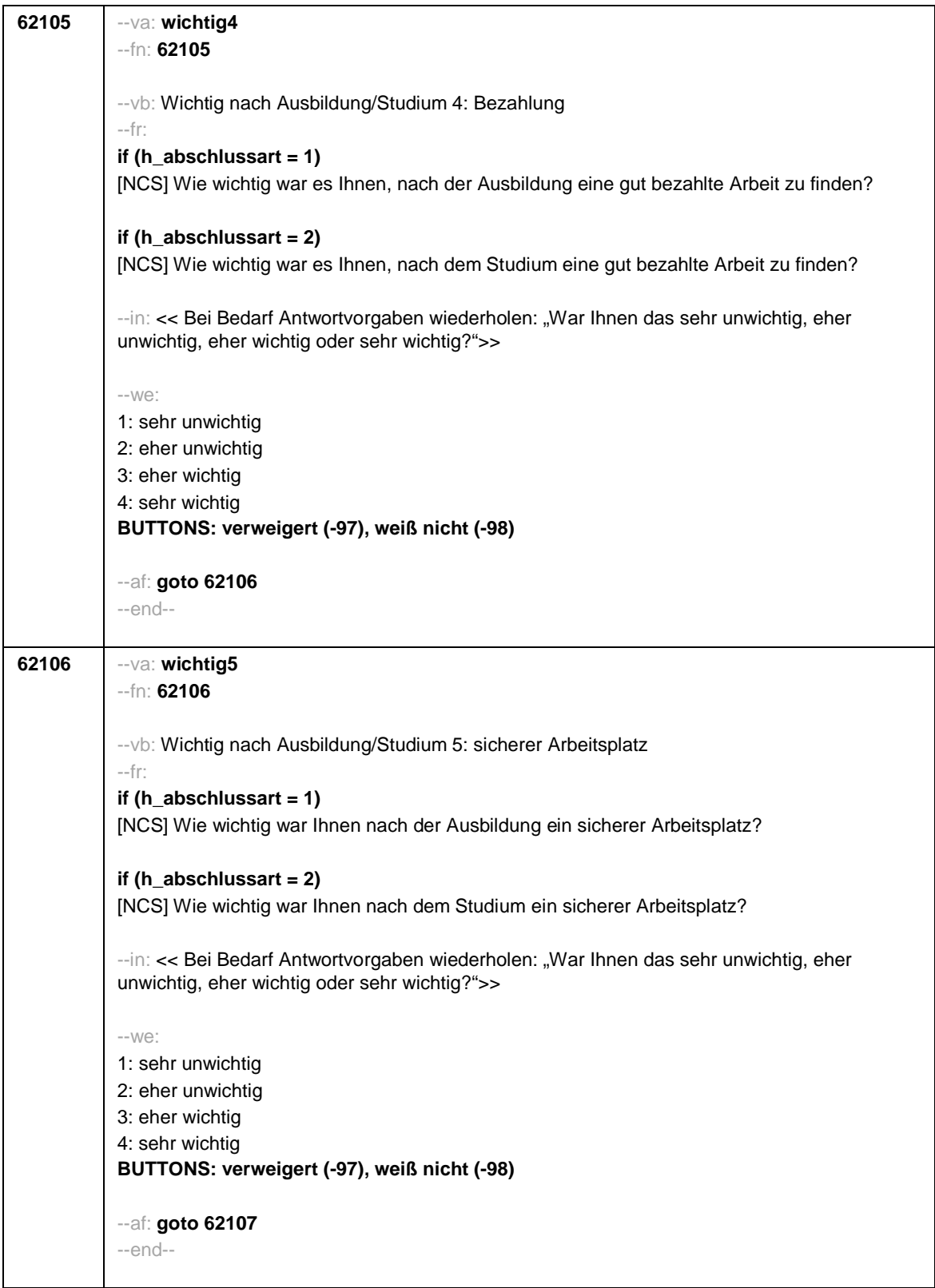

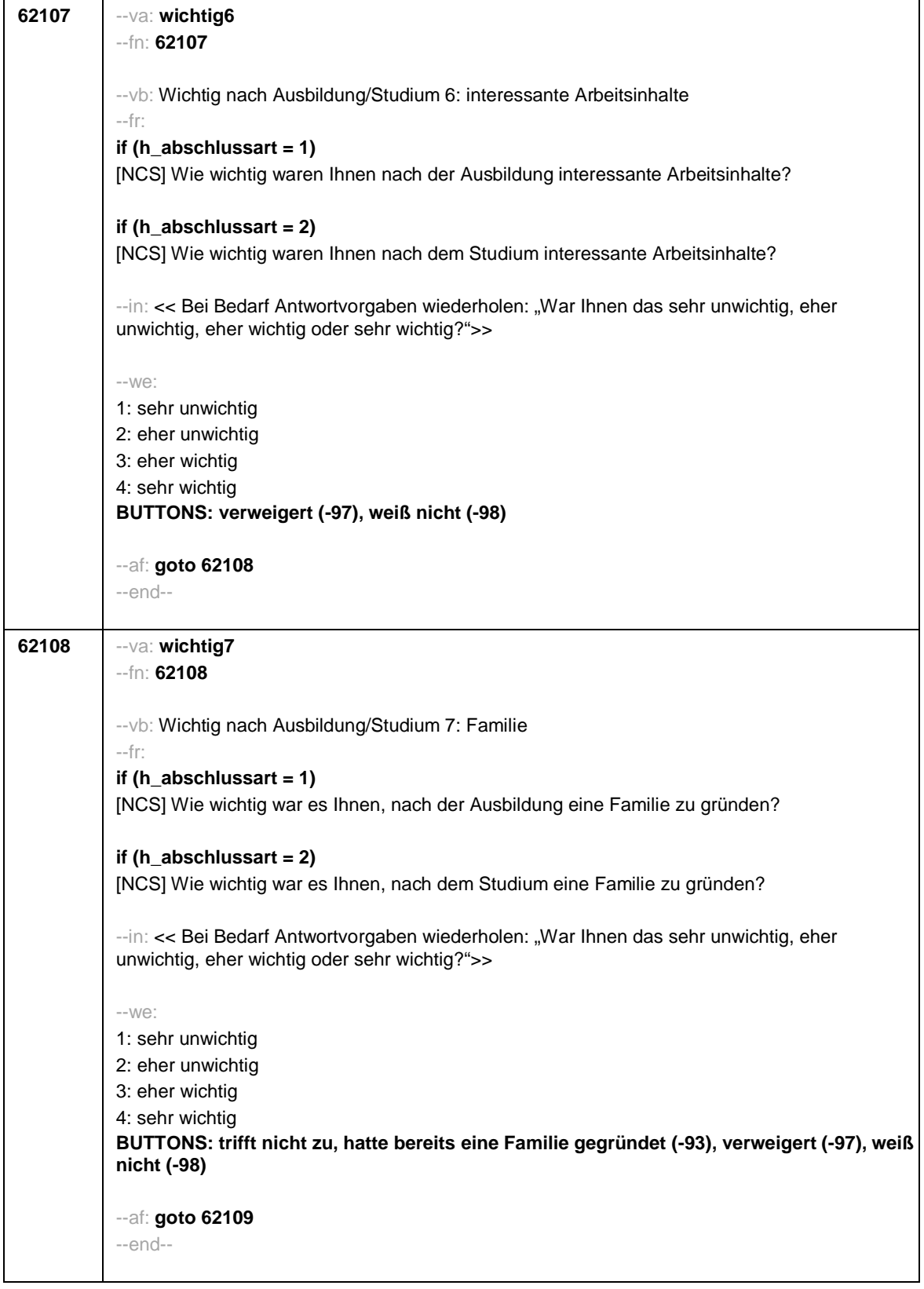

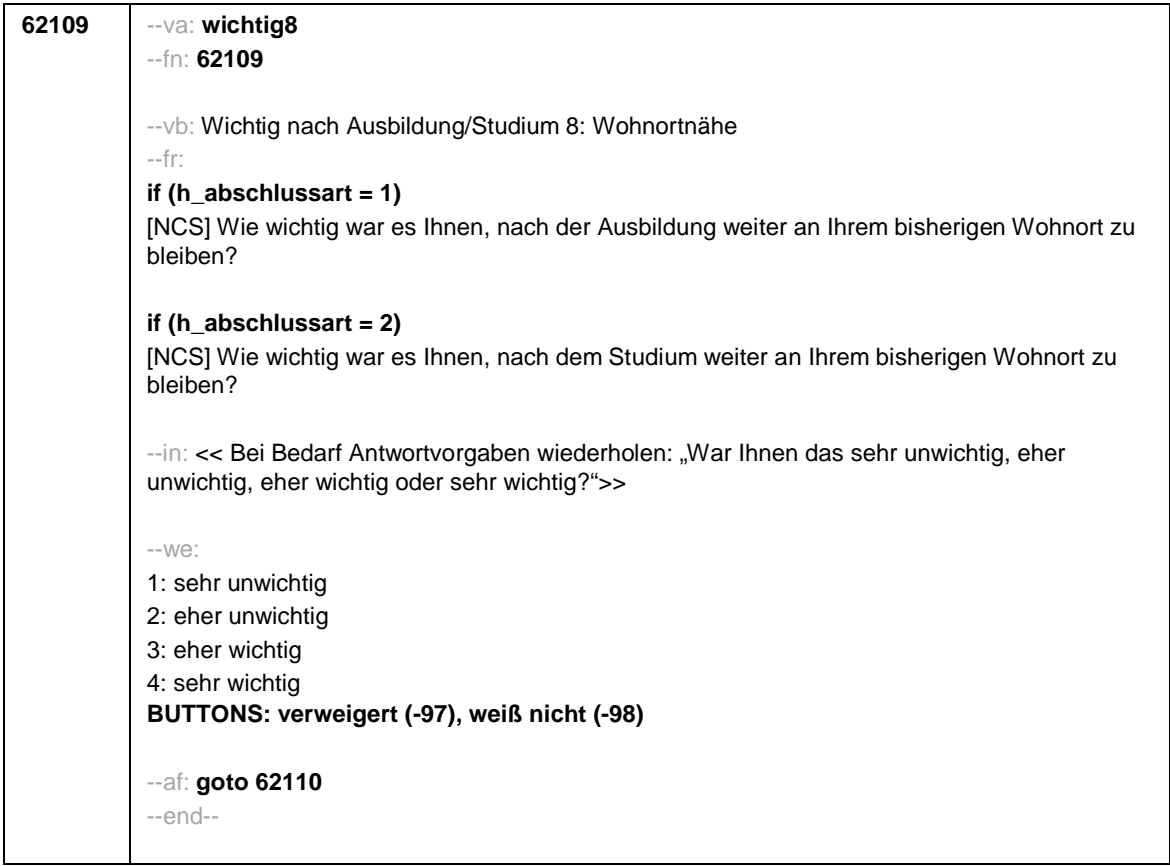

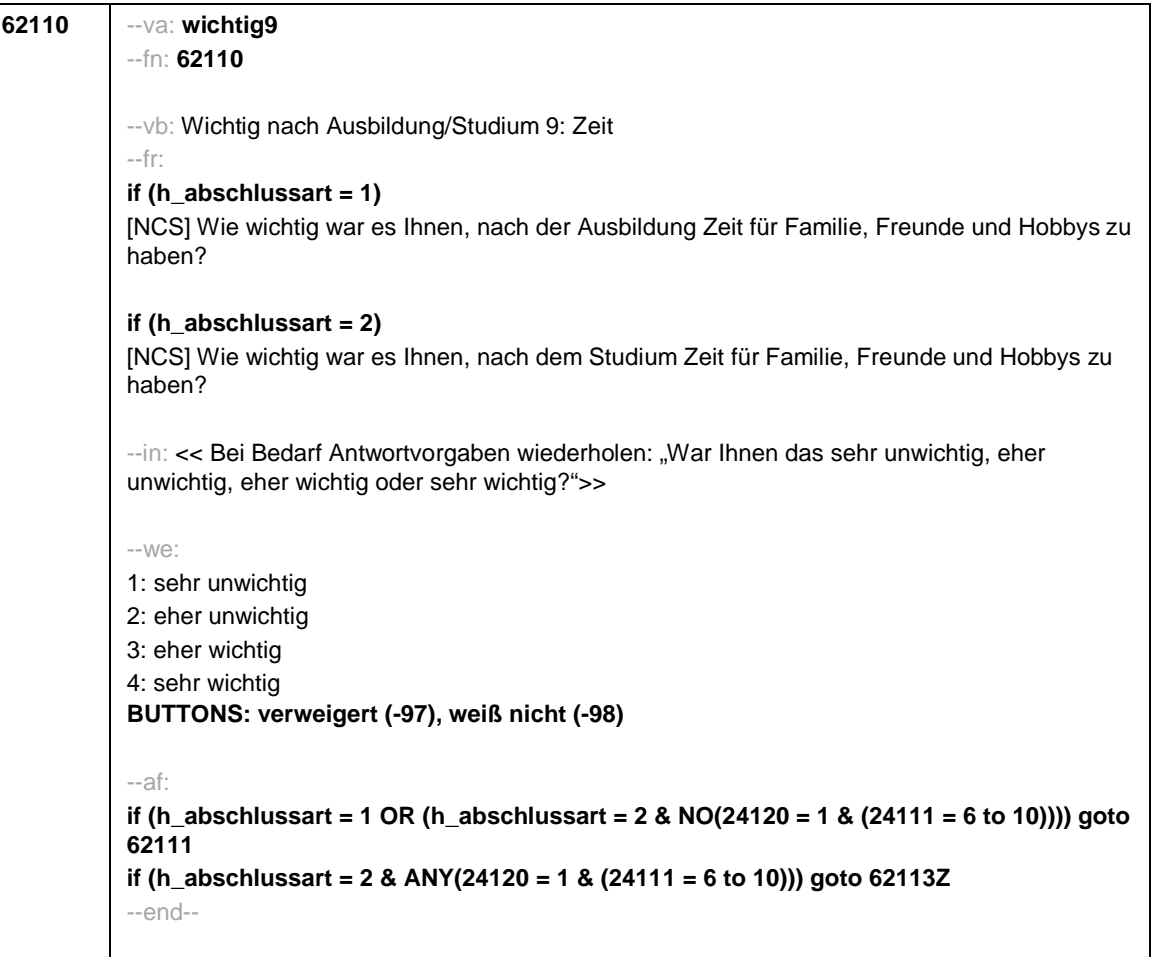

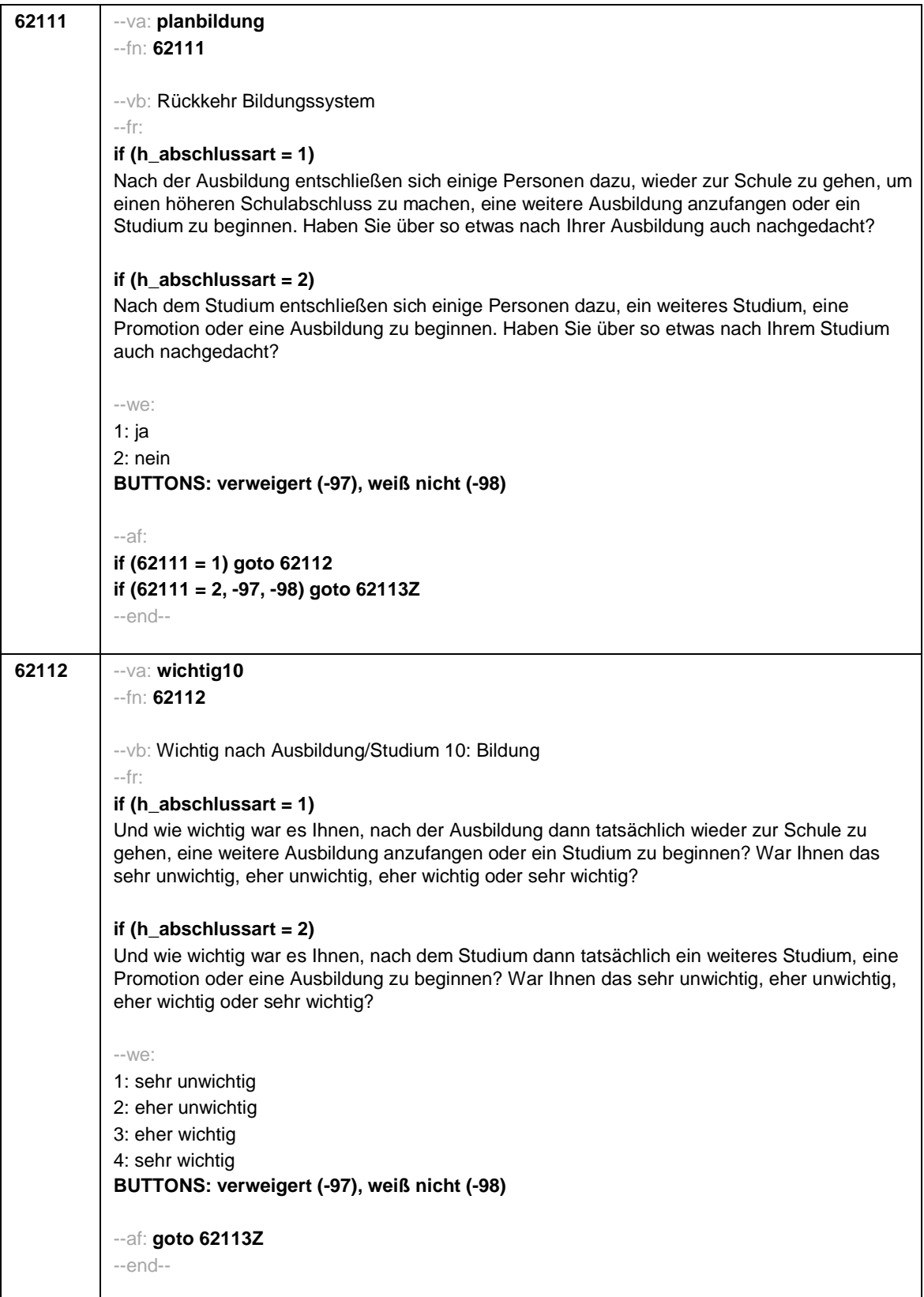

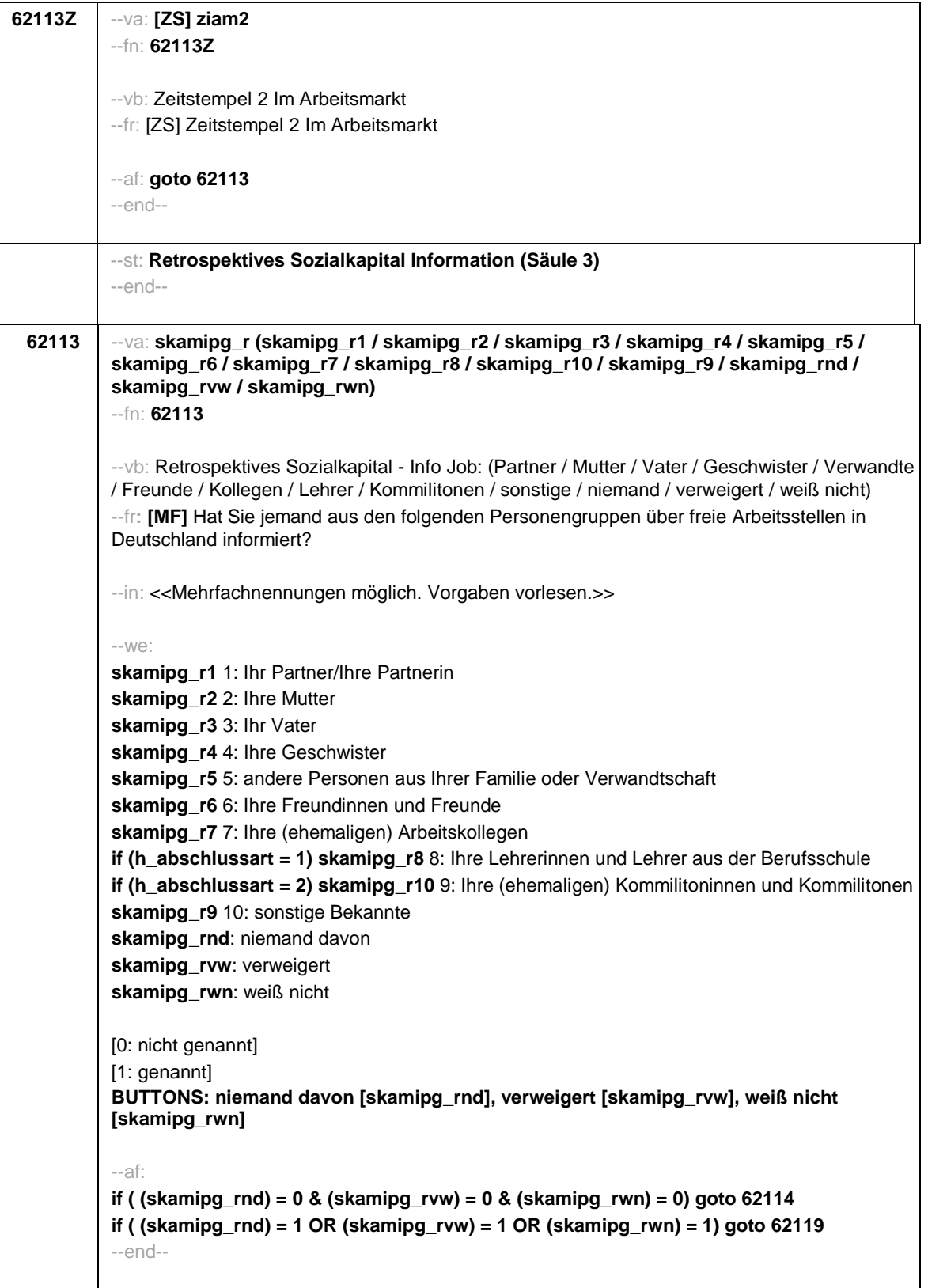

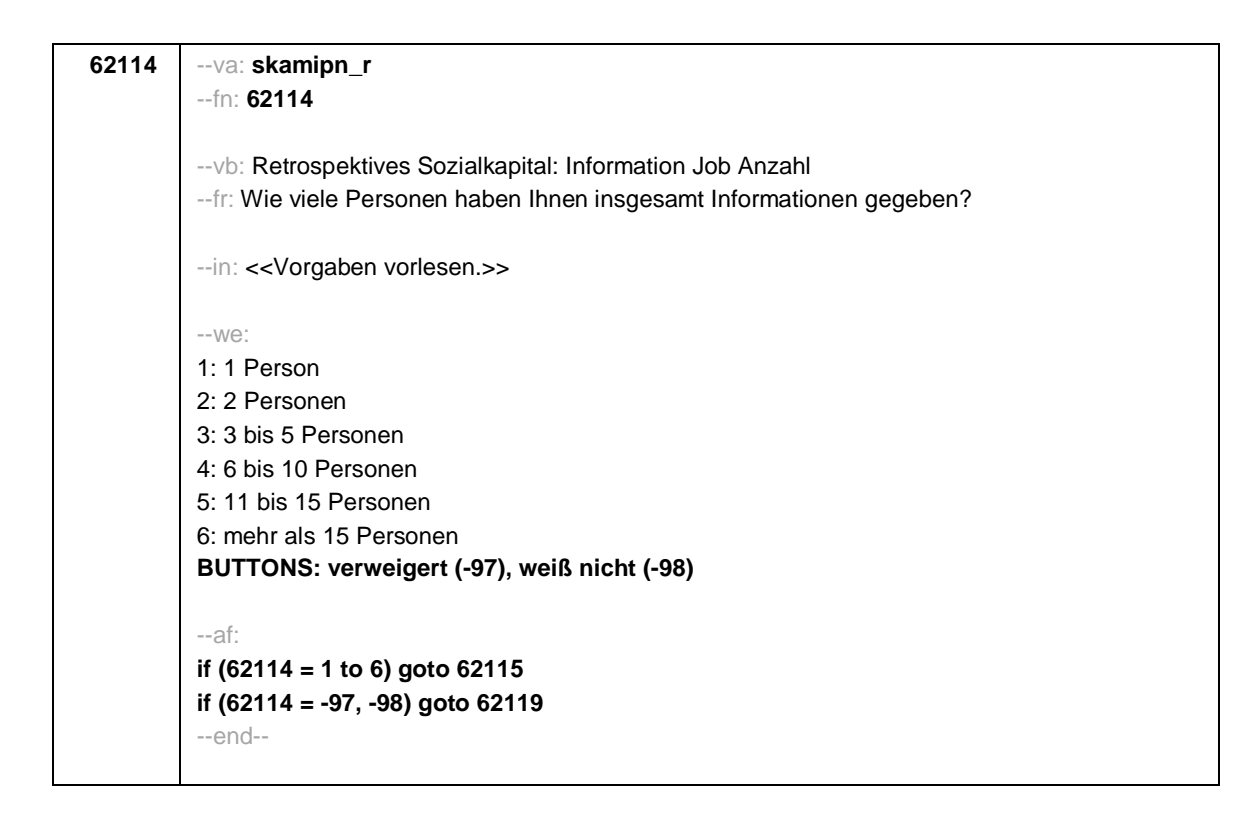

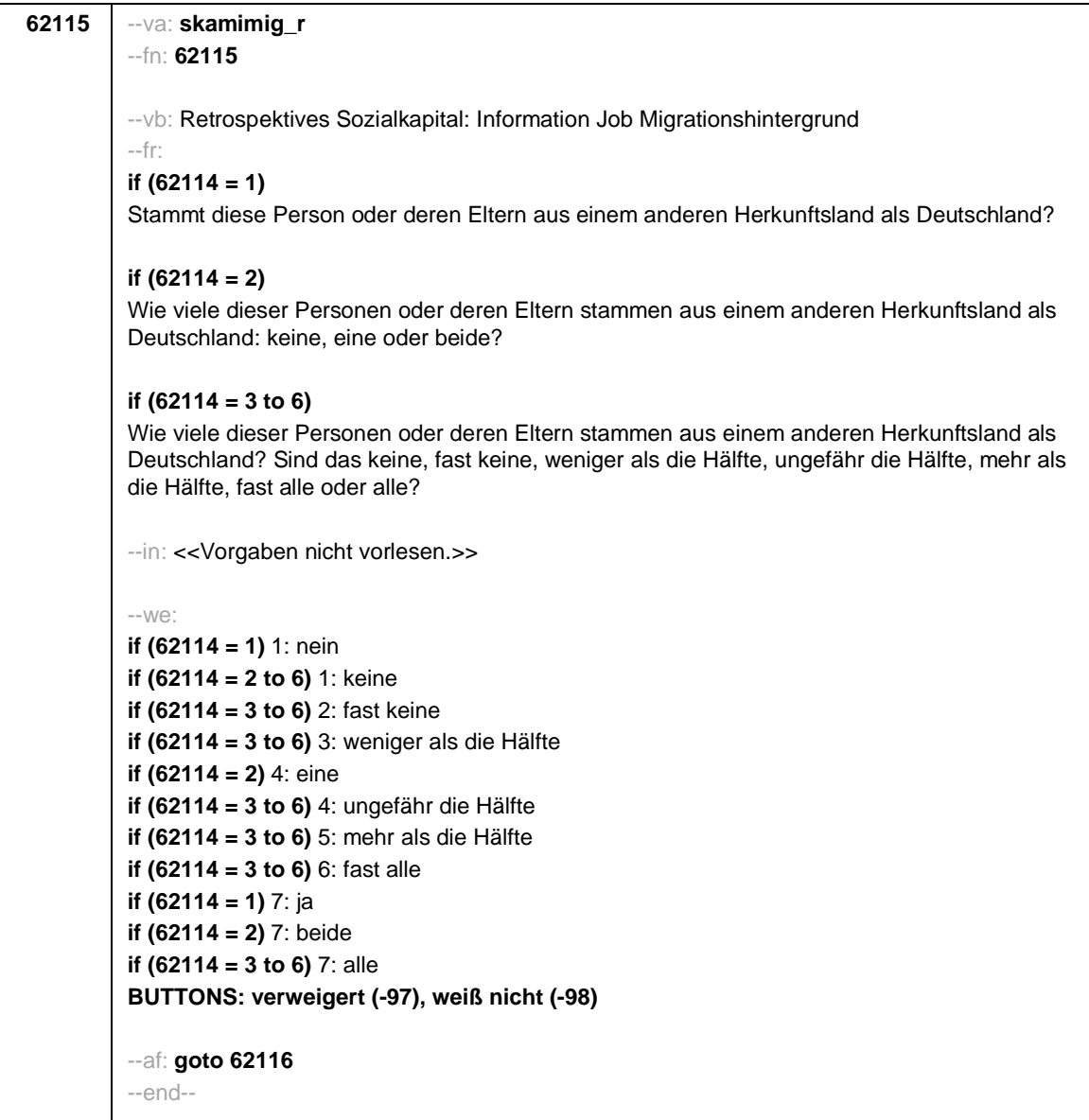

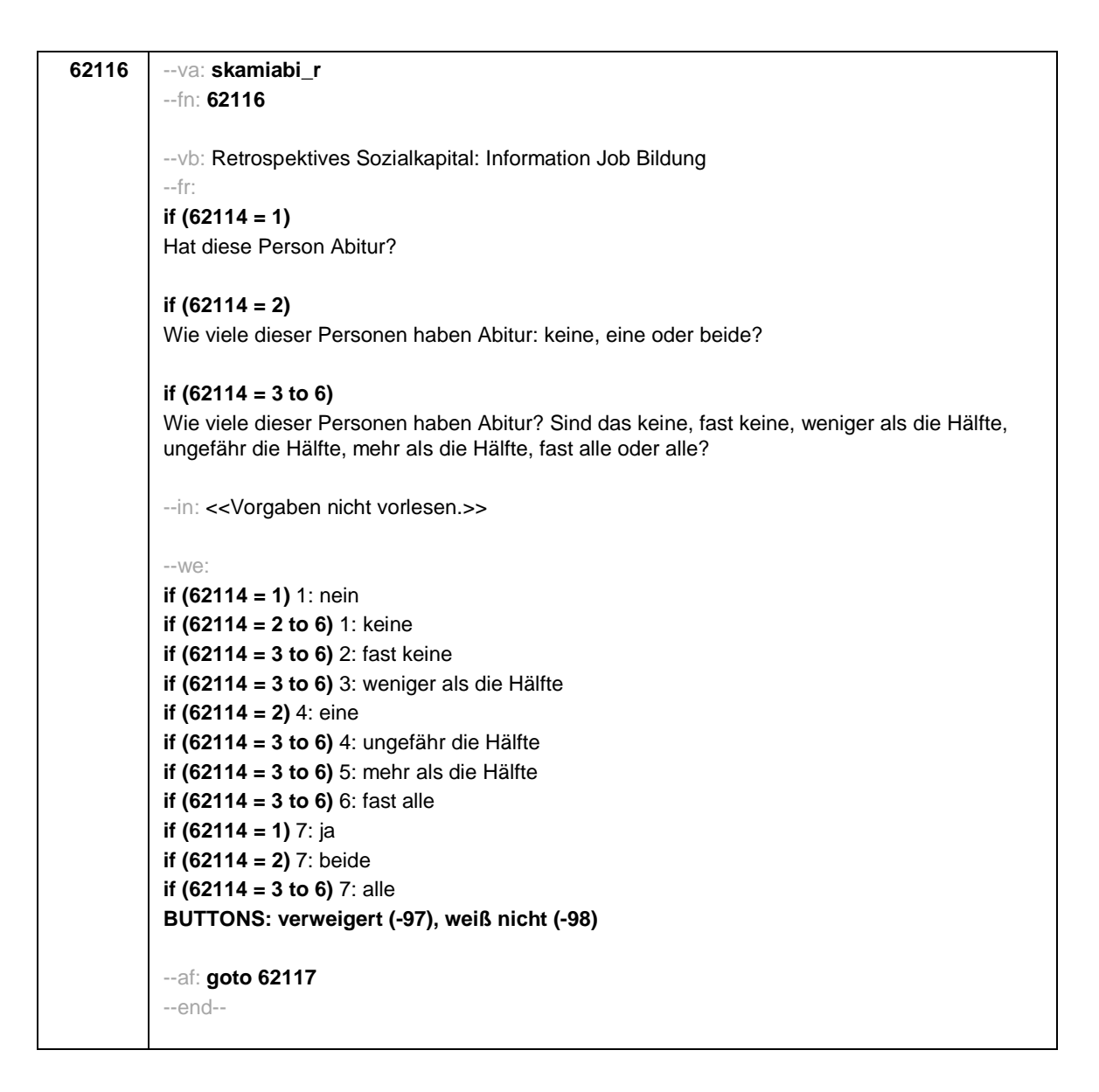

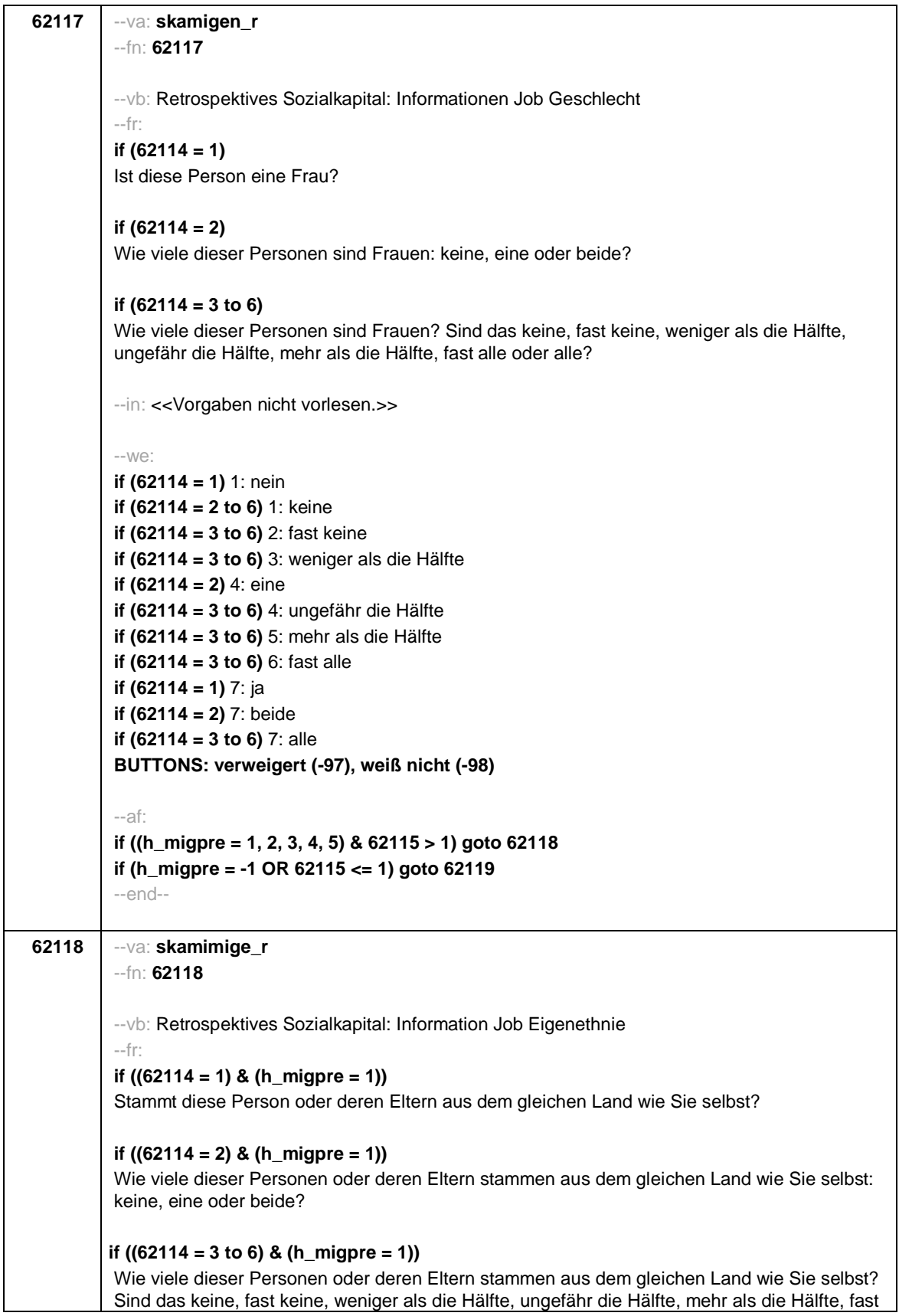

alle oder alle? **if ((62114 = 1) & (h\_migpre = 2))** Stammen diese Person oder deren Eltern aus dem gleichen Land wie Ihre Mutter?

# **if ((62114 = 2) & (h\_migpre = 2))**

Wie viele dieser Personen oder deren Eltern stammen aus dem gleichen Land wie Ihre Mutter: keine, eine oder beide?

## **if ((62114 = 3 to 6) & (h\_migpre = 2))**

Wie viele dieser Personen oder deren Eltern stammen aus dem gleichen Land wie Ihre Mutter? Sind das keine, fast keine, weniger als die Hälfte, ungefähr die Hälfte, mehr als die Hälfte, fast alle oder alle?

## **if ((62114 = 1) & (h\_migpre = 3))**

Stammen diese Person oder deren Eltern aus dem gleichen Land wie Ihr Vater?

# **if ((62114 = 2) & (h\_migpre = 3))**

Wie viele dieser Personen oder deren Eltern stammen aus dem gleichen Land wie Ihr Vater: keine, eine oder beide?

## **if ((62114 = 3 to 6) & (h\_migpre = 3))**

Wie viele dieser Personen oder deren Eltern stammen aus dem gleichen Land wie Ihr Vater? Sind das keine, fast keine, weniger als die Hälfte, ungefähr die Hälfte, mehr als die Hälfte, fast alle oder alle?

#### **if ((62114 = 1) & (h\_migpre = 4))**

Stammen diese Person oder deren Eltern aus dem gleichen Land wie Ihre Eltern?

#### **if ((62114 = 2) & (h\_migpre = 4))**

Wie viele dieser Personen oder deren Eltern stammen aus dem gleichen Land wie Ihre Eltern: keine, eine oder beide?

#### **if ((62114 = 3 to 6) & (h\_migpre = 4))**

Wie viele dieser Personen oder deren Eltern stammen aus dem gleichen Land wie Ihre Eltern? Sind das keine, fast keine, weniger als die Hälfte, ungefähr die Hälfte, mehr als die Hälfte, fast alle oder alle?

#### **if ((62114 = 1) & (h\_migpre = 5))**

Stammen diese Person oder deren Eltern aus dem gleichen Land wie Ihre Mutter beziehungsweise Ihr Vater? Denken Sie dabei bitte an das Herkunftsland Ihrer Eltern, dem Sie sich stärker verbunden fühlen.

#### **if ((62114 = 2) & (h\_migpre = 5))**

Wie viele dieser Personen oder deren Eltern stammen aus dem gleichen Land wie Ihre Mutter beziehungsweise Ihr Vater: keine, eine oder beide? Denken Sie dabei bitte an das Herkunftsland Ihrer Eltern, dem Sie sich stärker verbunden fühlen.

# **if ((62114 = 3 to 6) & (h\_migpre = 5))**

Wie viele dieser Personen oder deren Eltern stammen aus dem gleichen Land wie Ihre Mutter beziehungsweise Ihr Vater? Sind das keine, fast keine, weniger als die Hälfte, ungefähr die Hälfte, mehr als die Hälfte, fast alle oder alle? Denken Sie dabei bitte an das Herkunftsland Ihrer Eltern, dem Sie sich stärker verbunden fühlen.

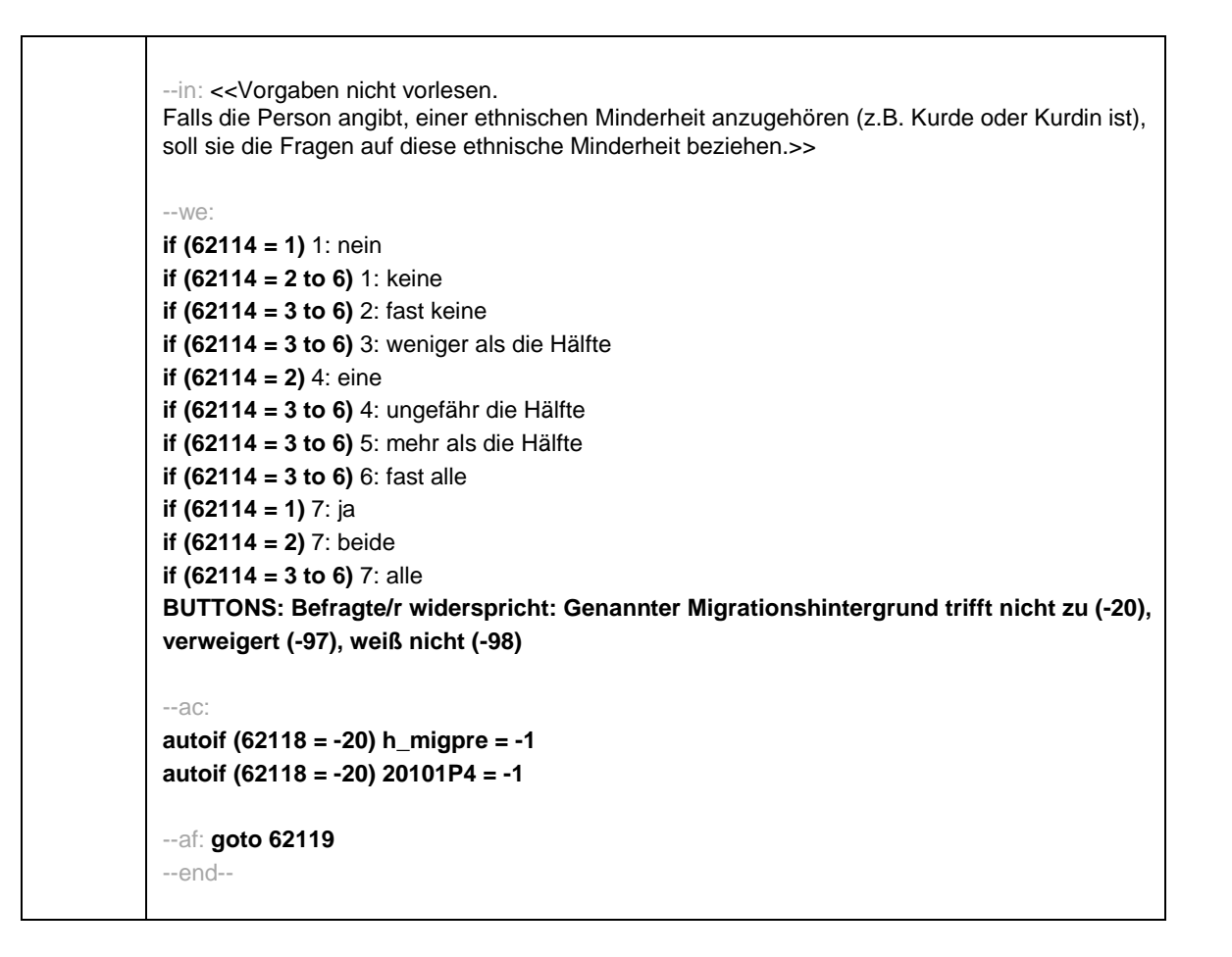

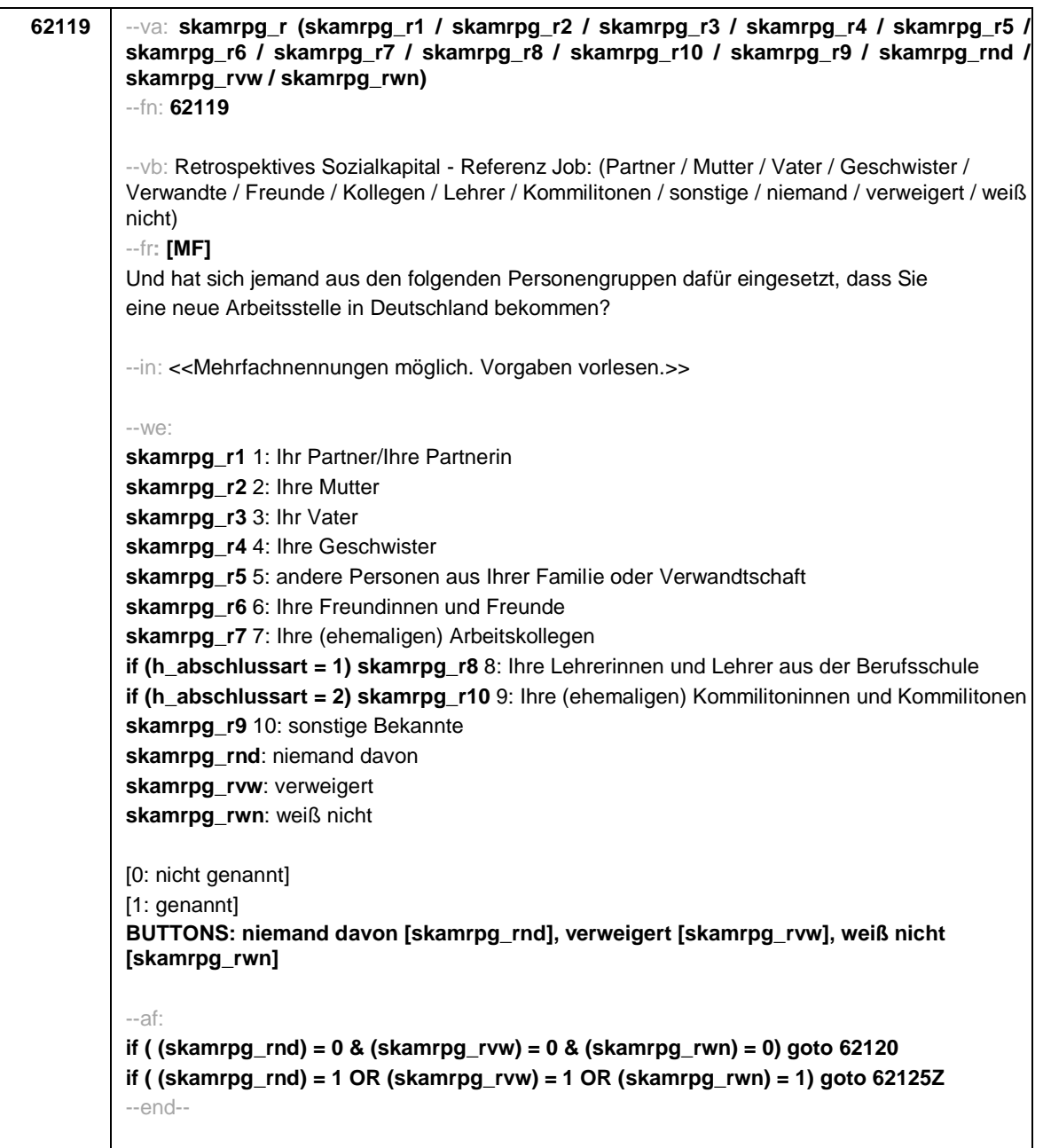

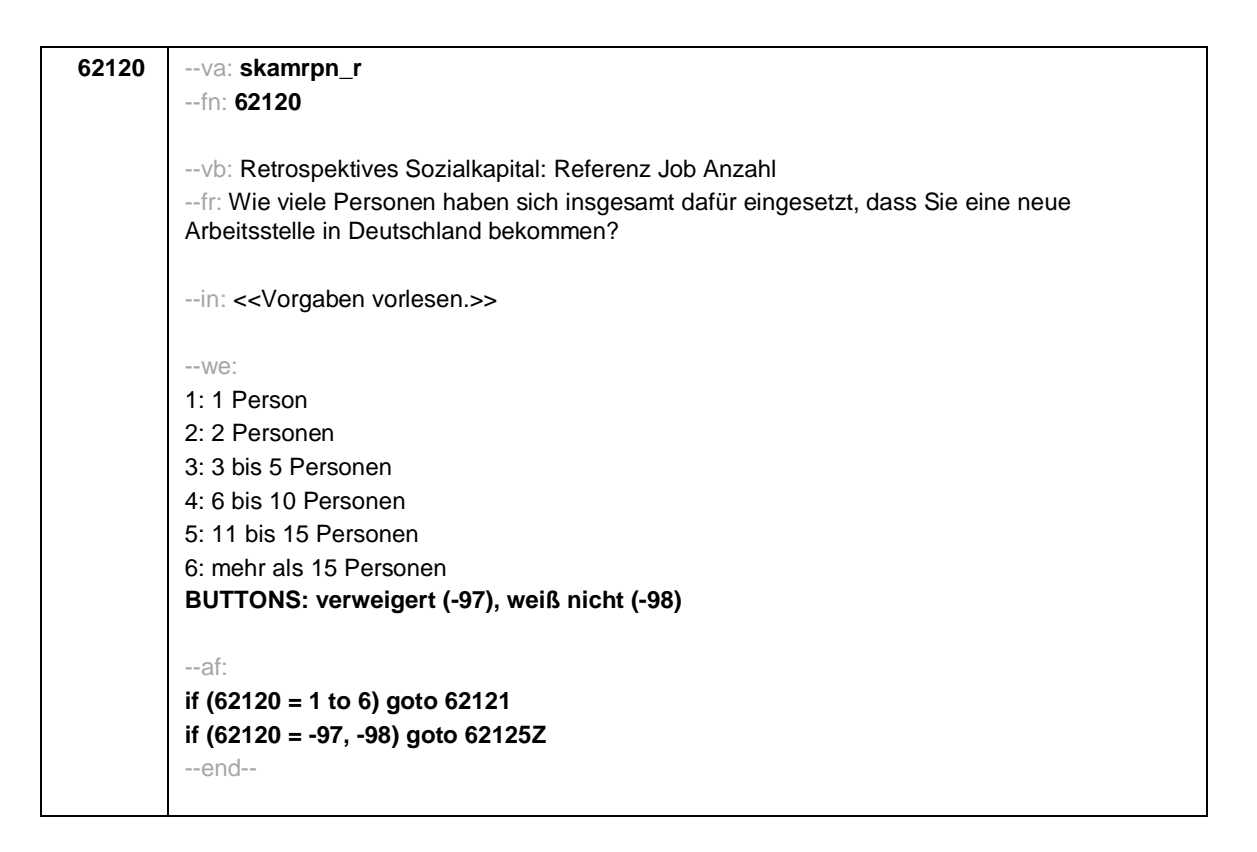

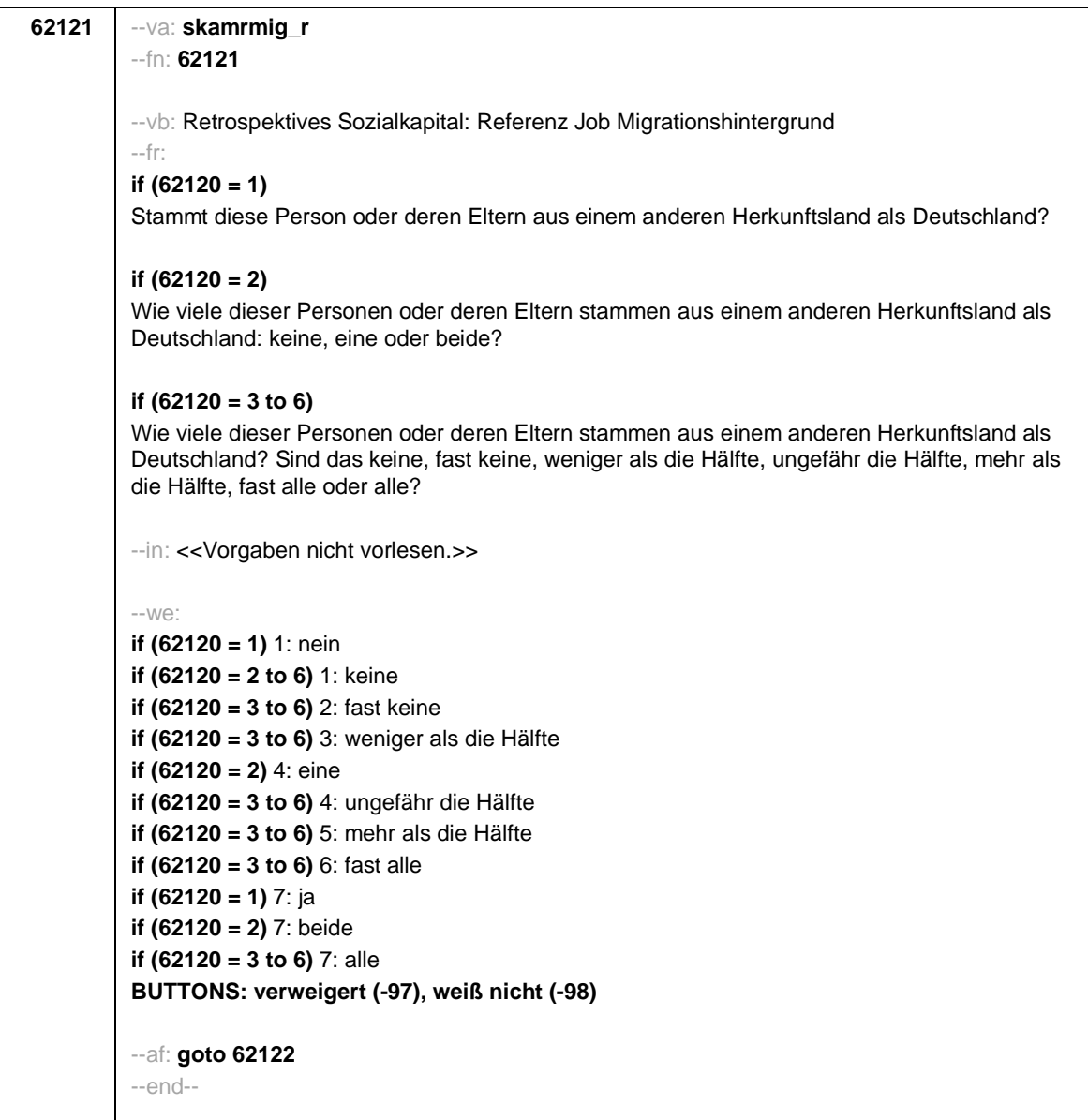

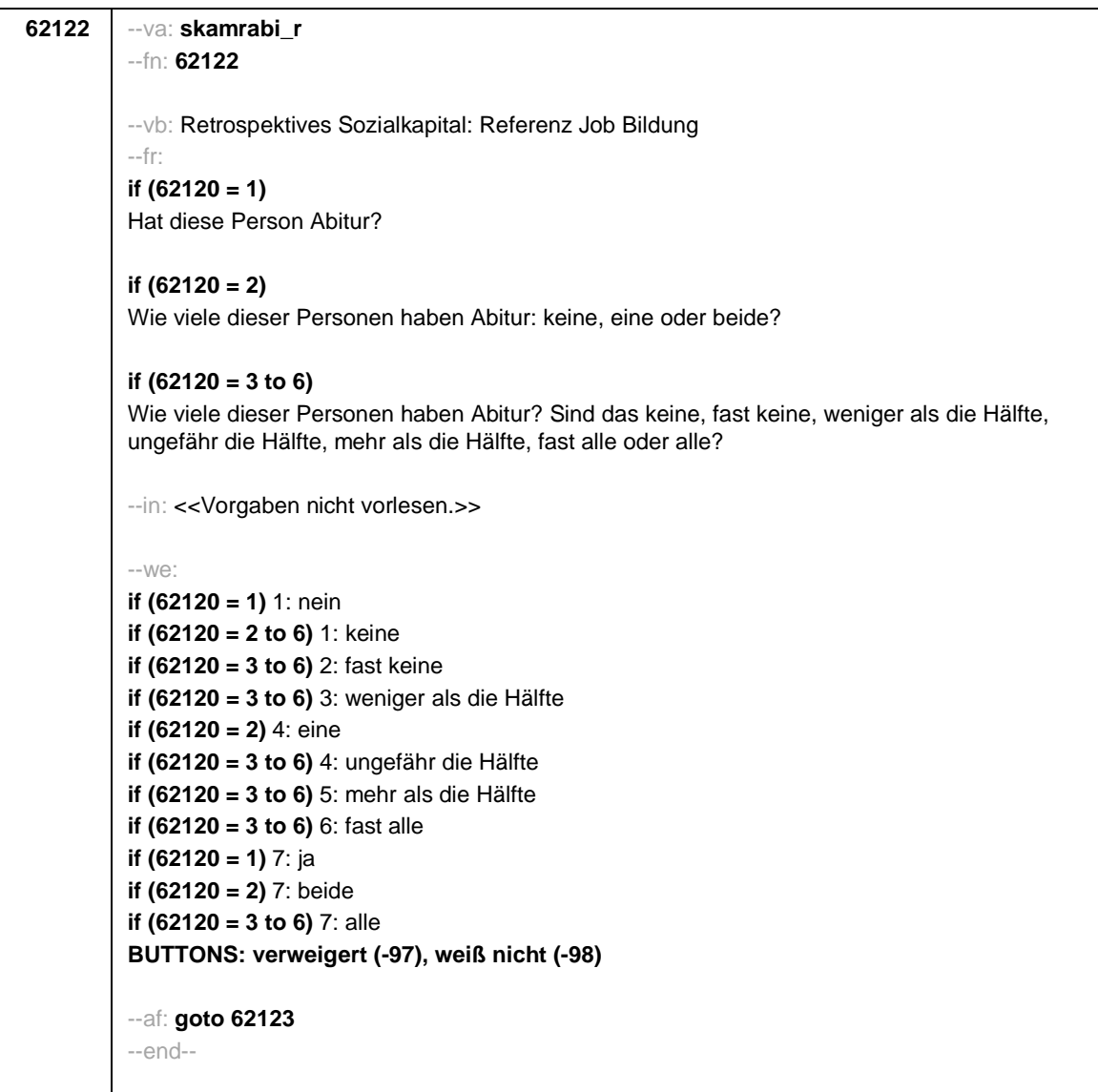

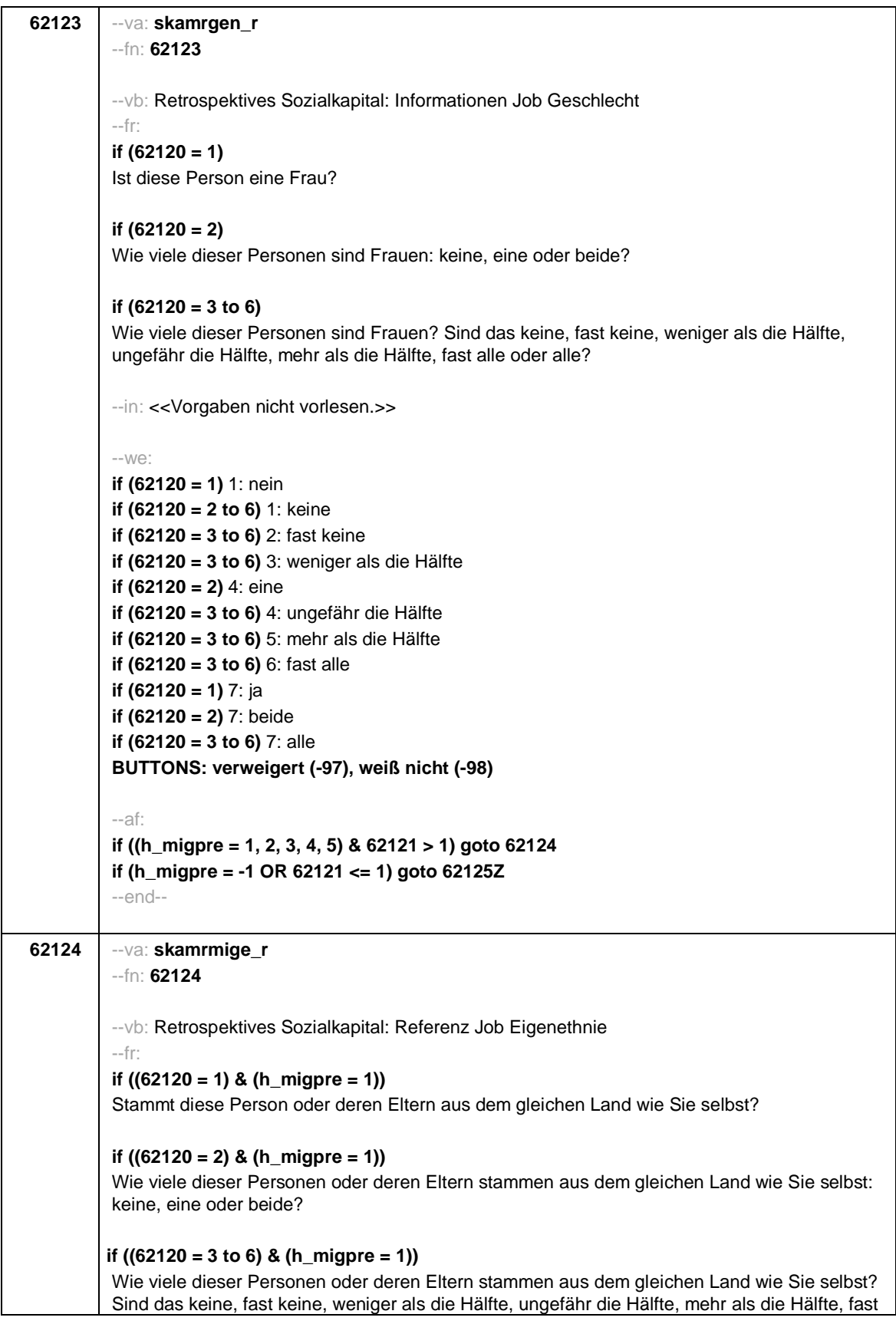

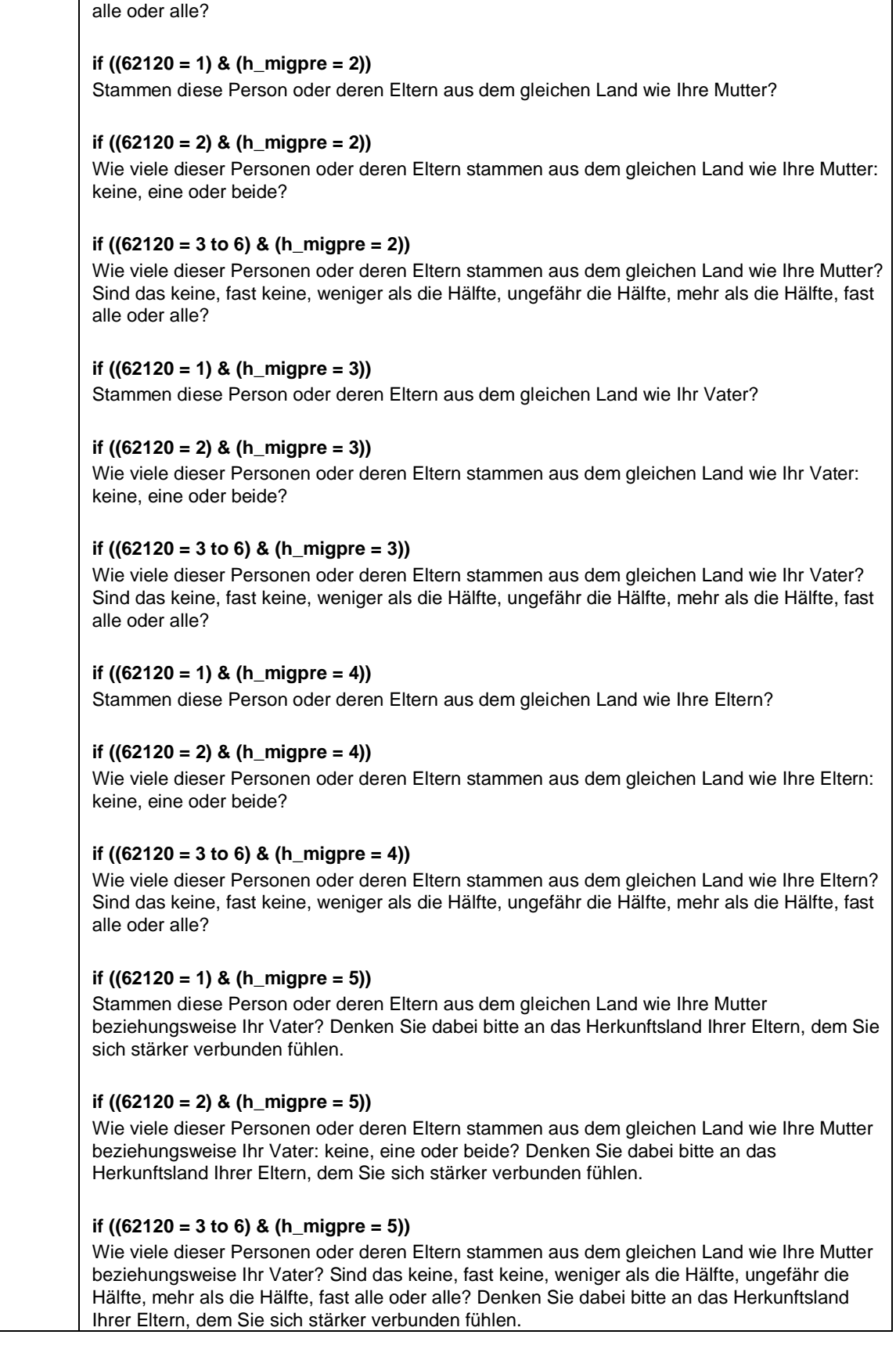
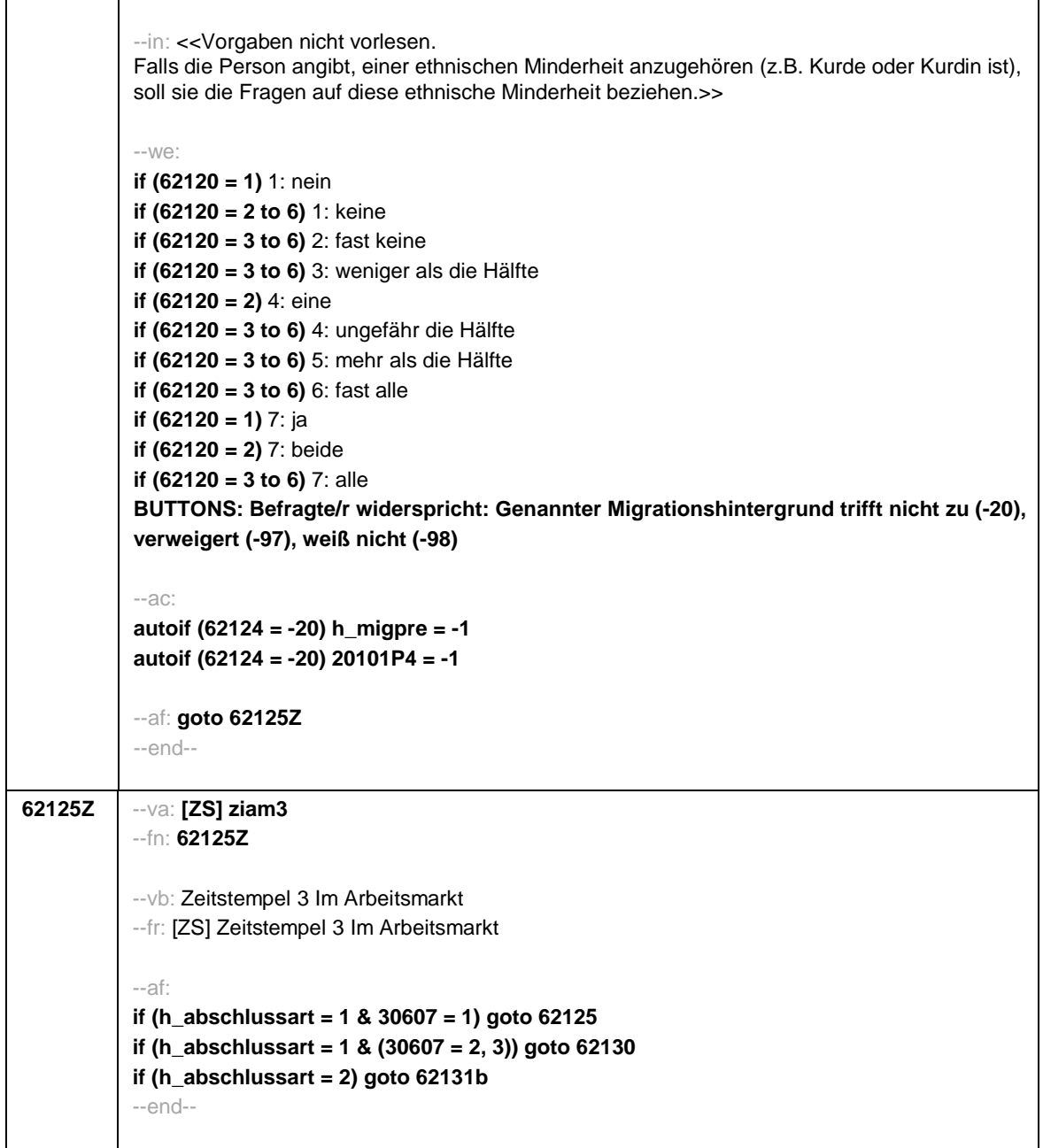

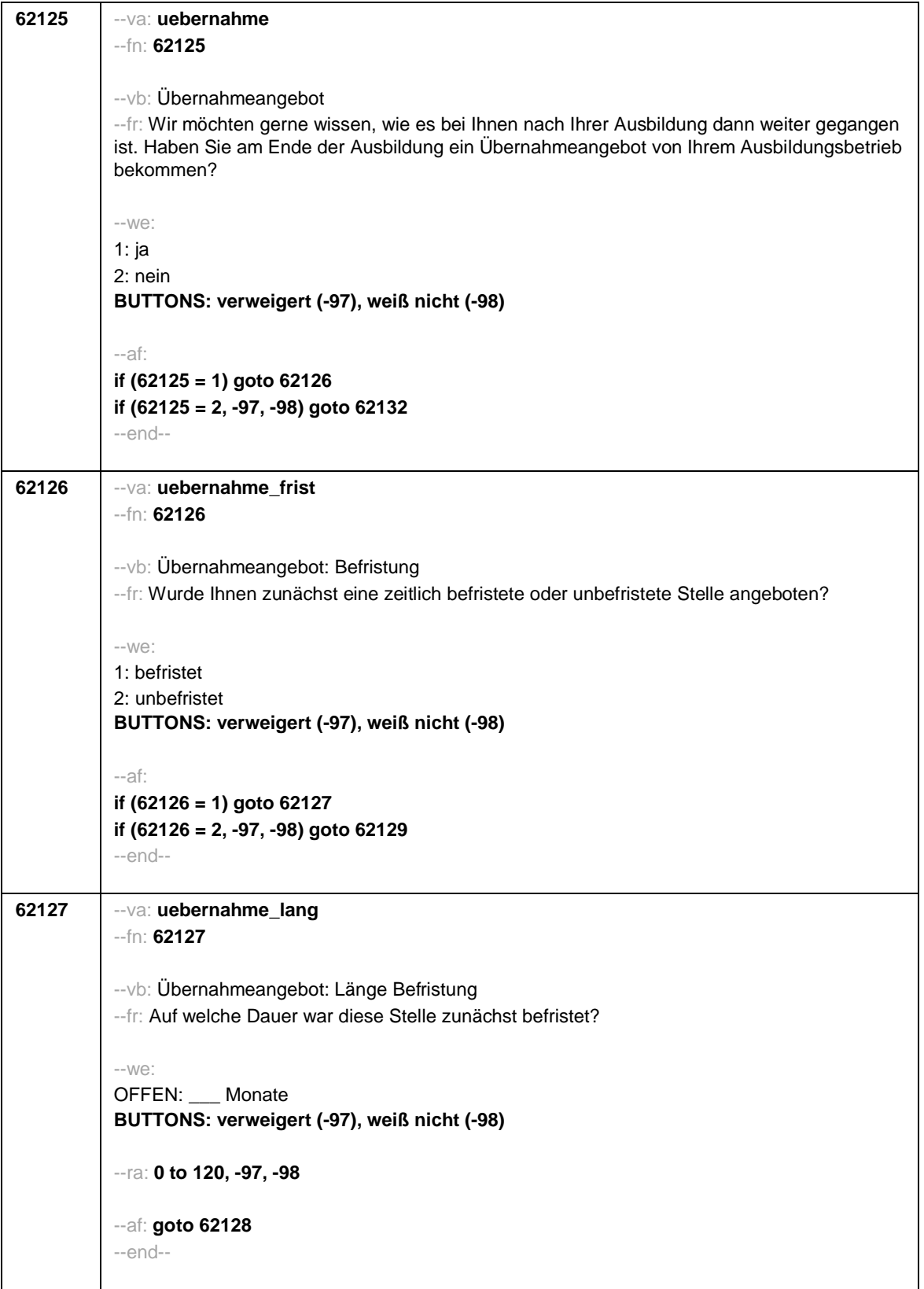

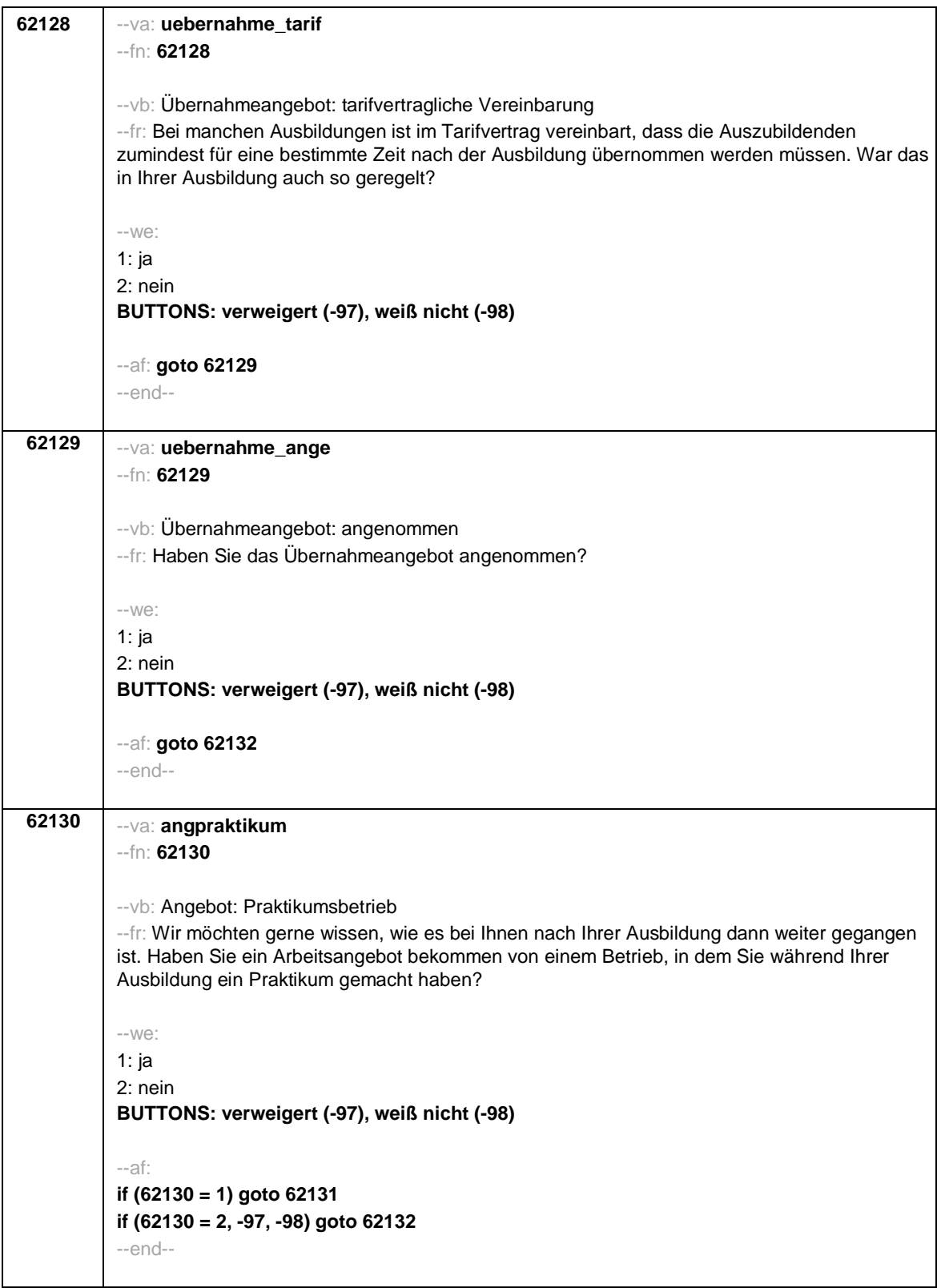

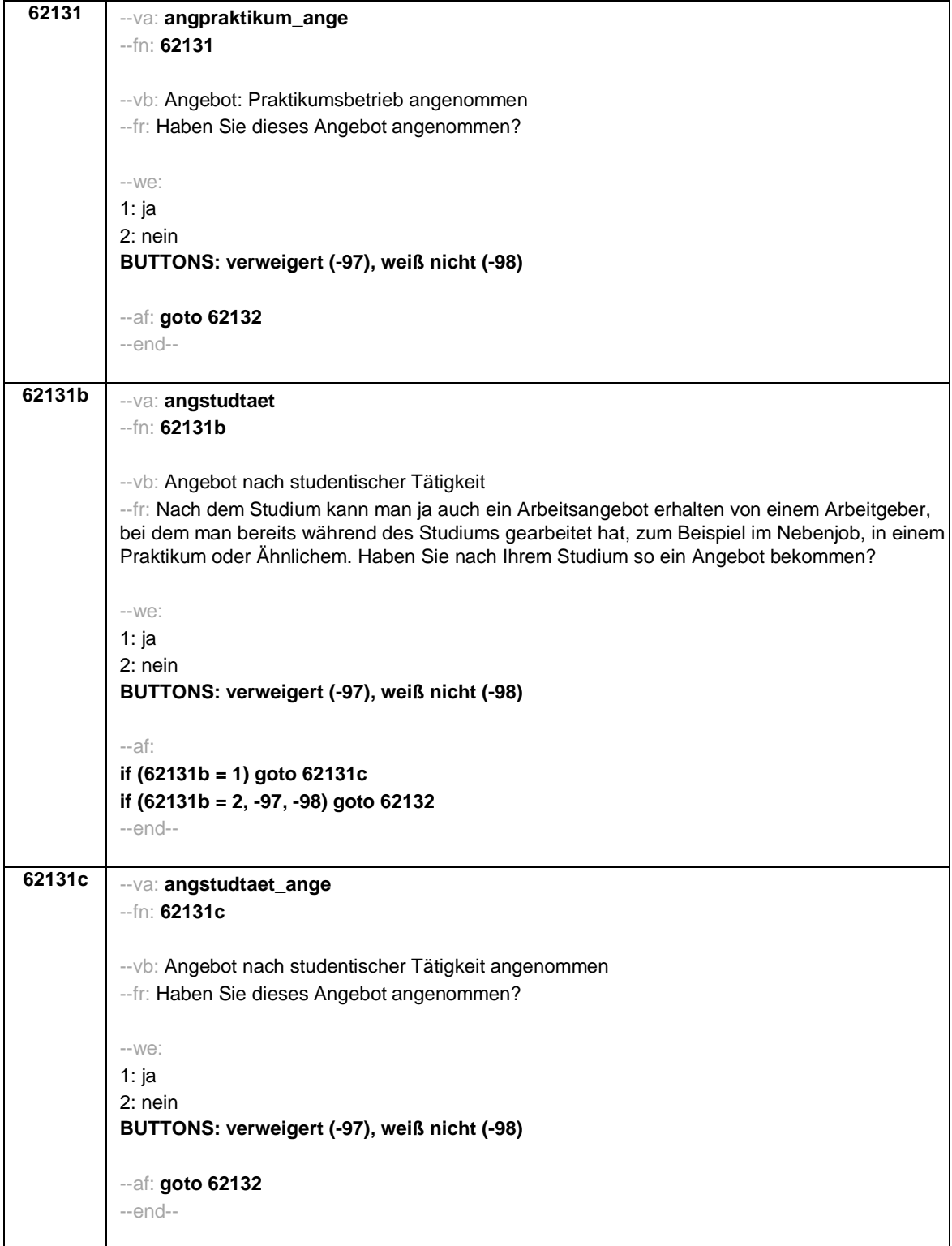

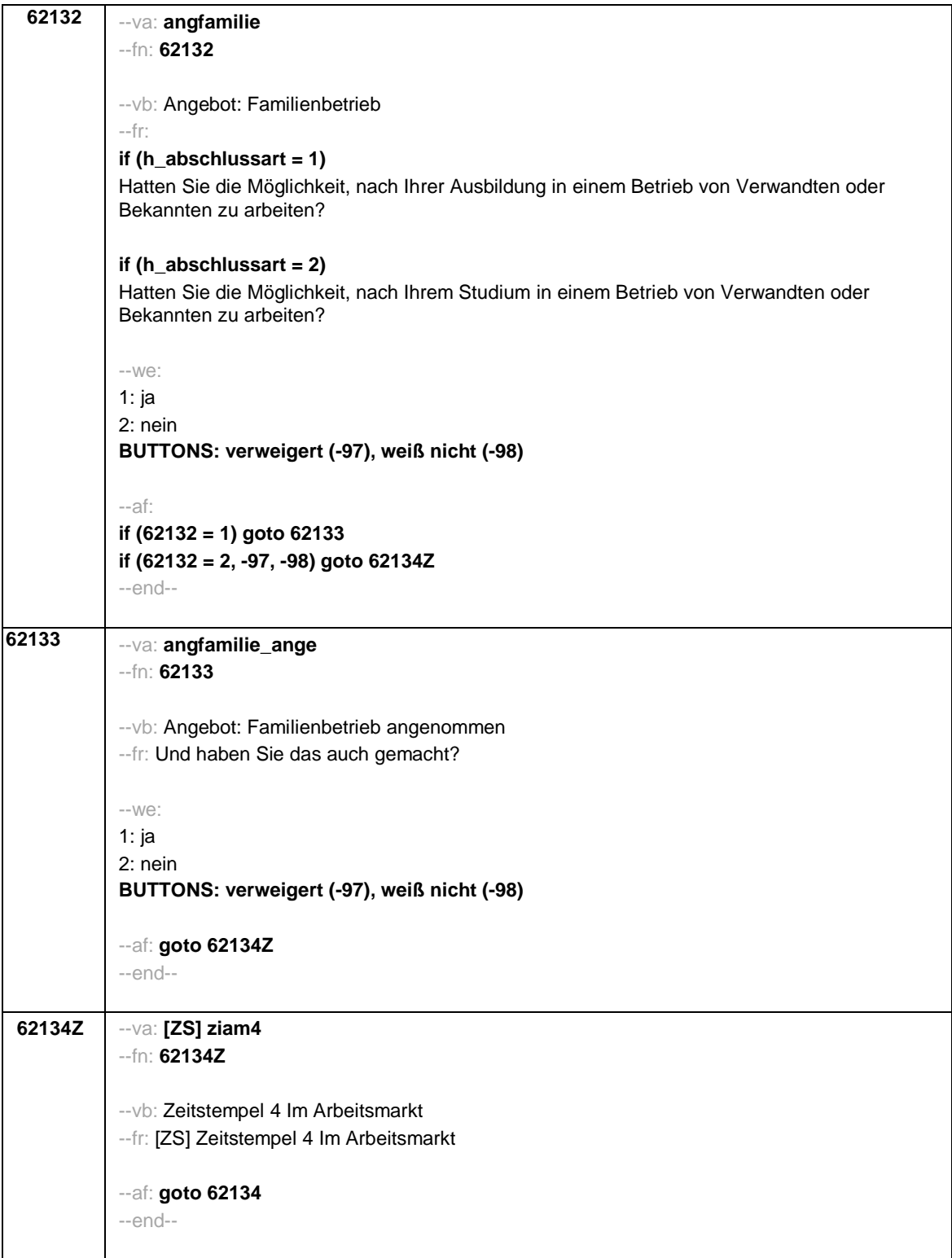

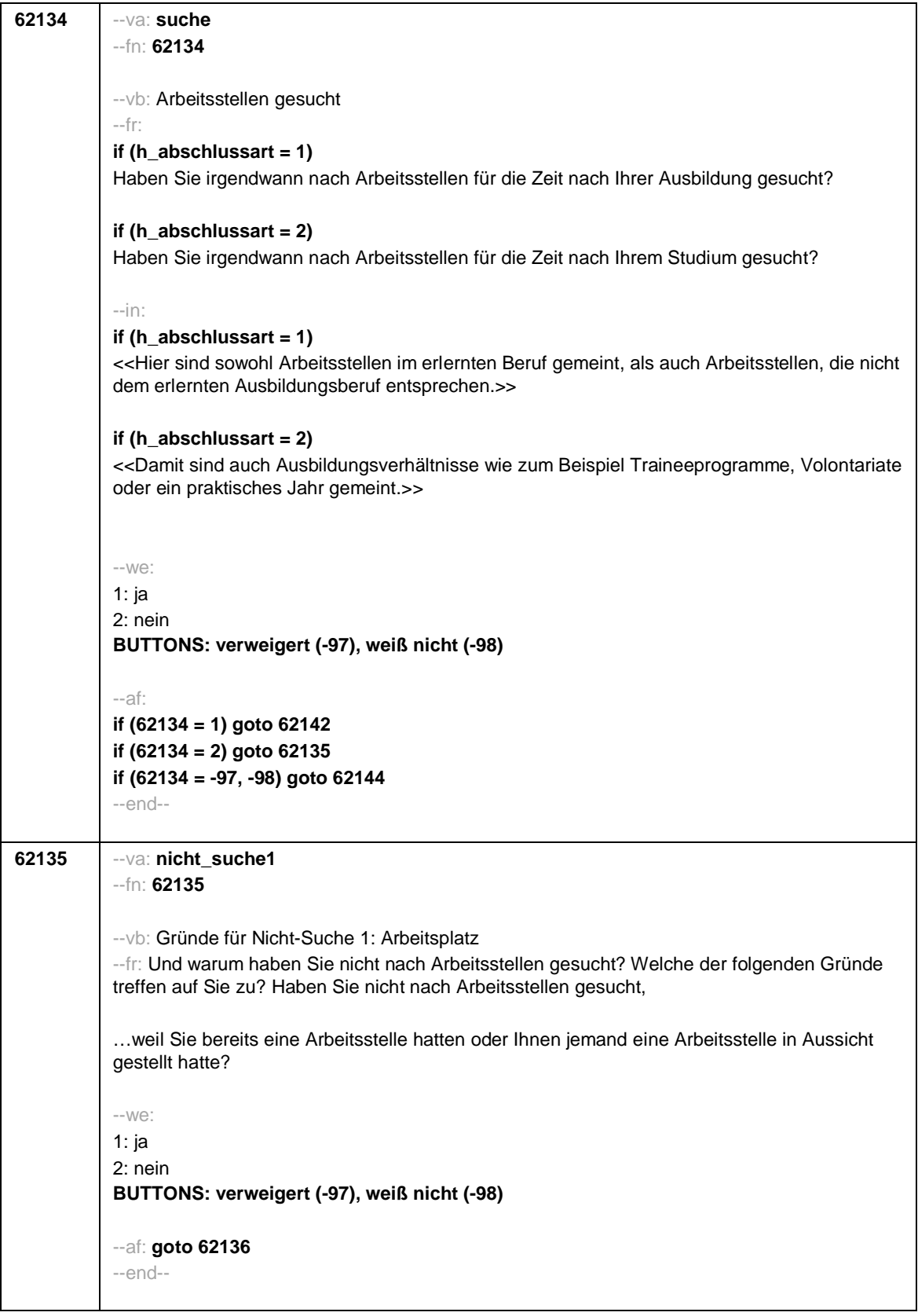

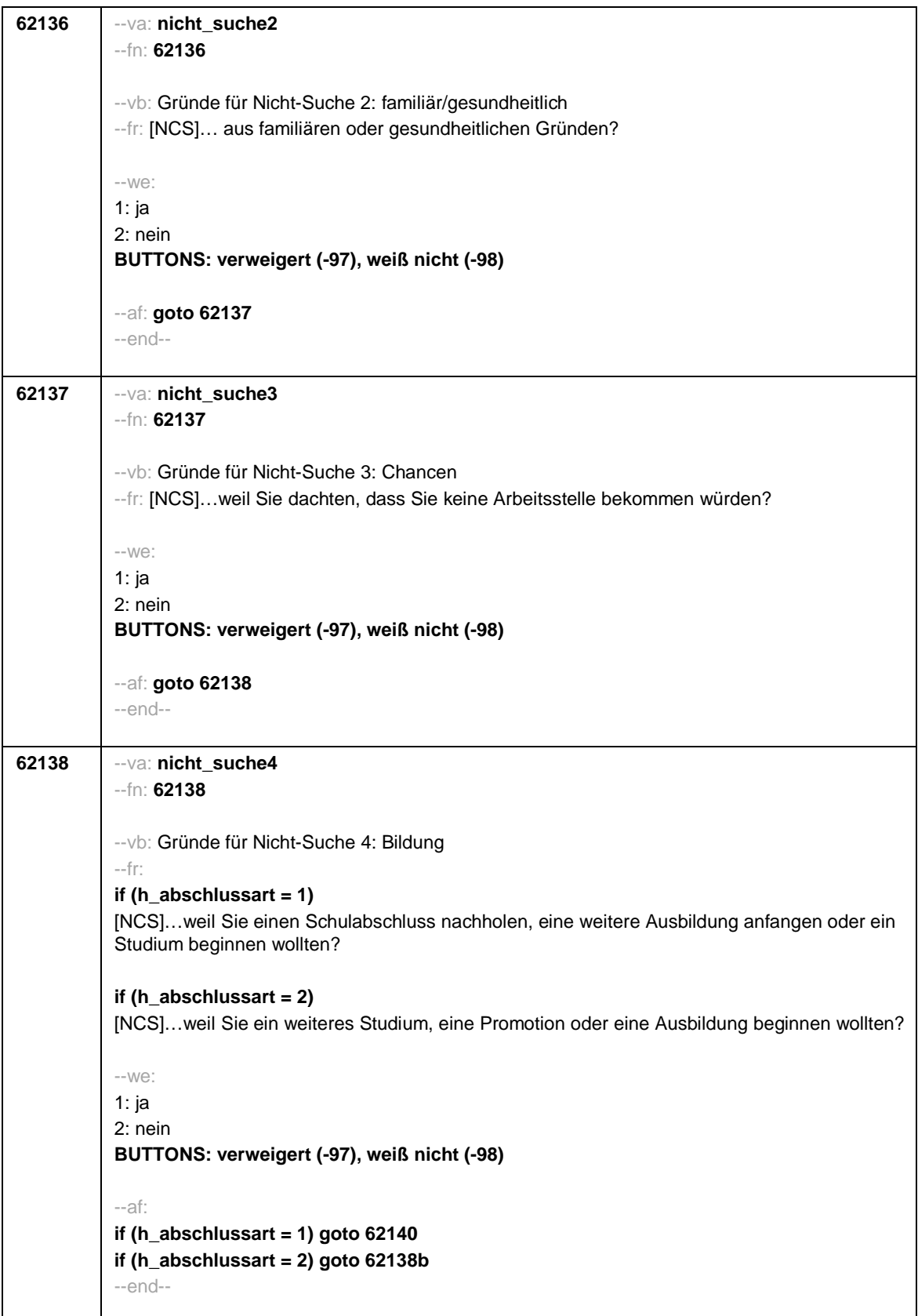

**62138b** --va: **nicht\_suche7** --fn: **62138b** --vb: Gründe für Nicht-Suche 7: Ausbildungsphase --fr: [NCS]…weil Sie ein Referendariat oder ein ähnliches Ausbildungsverhältnis beginnen wollten? --we: 1: ja 2: nein **BUTTONS: verweigert (-97), weiß nicht (-98)** --af: **goto 62140** --end-- **62140** --va: **nicht\_suche6** --fn: **62140** --vb: Gründe für Nicht-Suche 6: andere --fr: …aus anderen Gründen? --we: 1: ja 2: nein **BUTTONS: verweigert (-97), weiß nicht (-98)** --af: **goto 62164Z** --end--

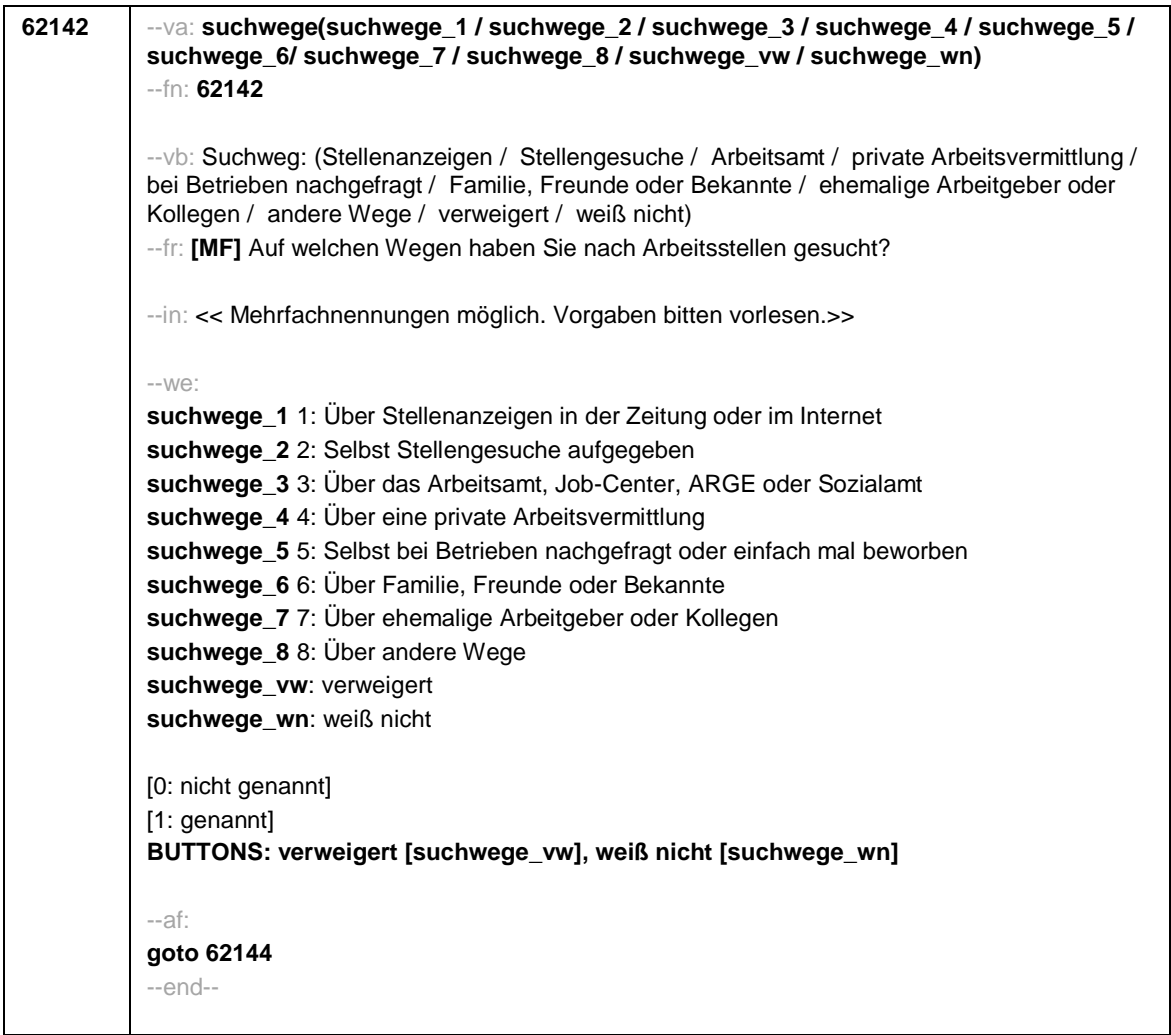

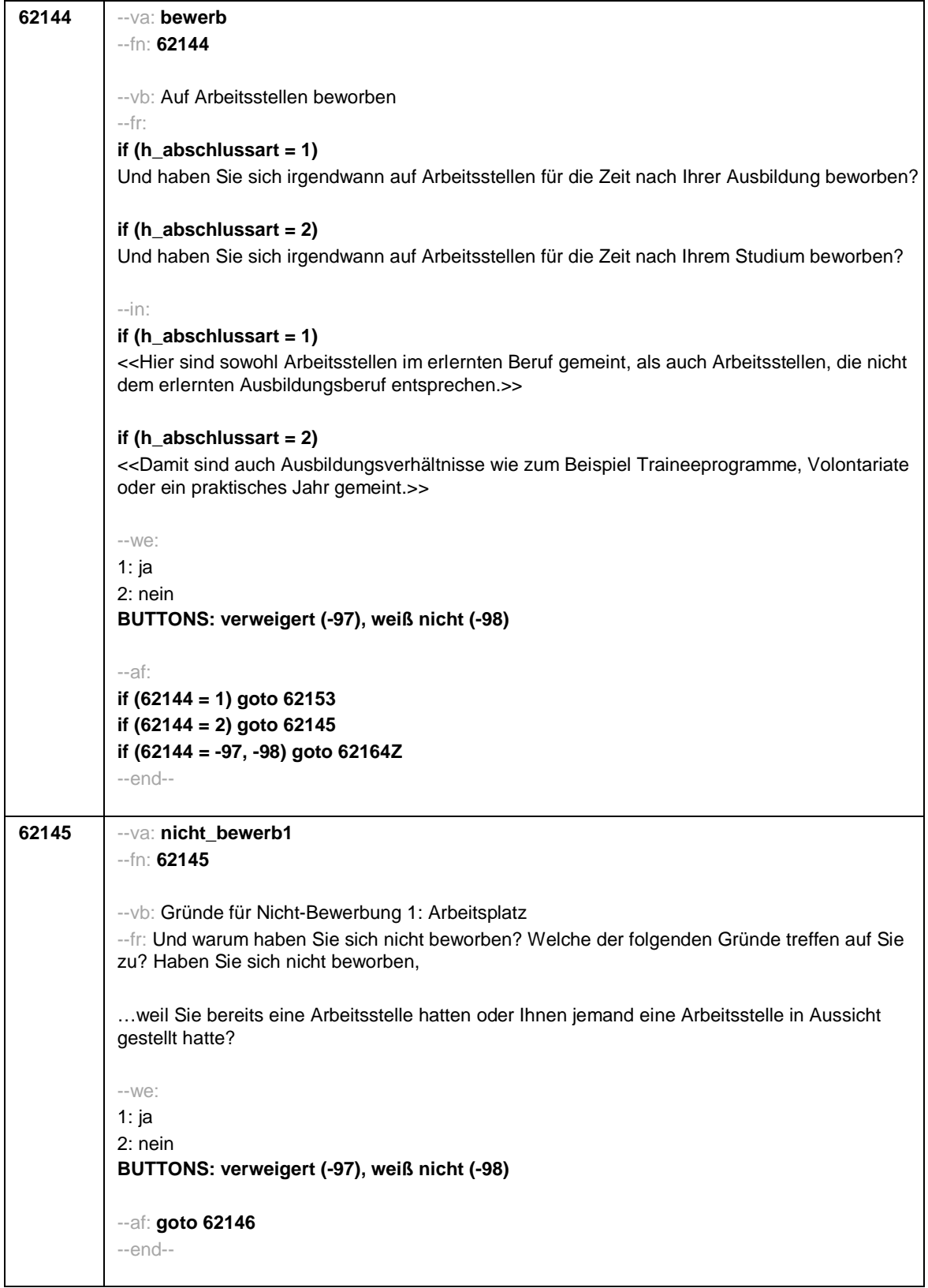

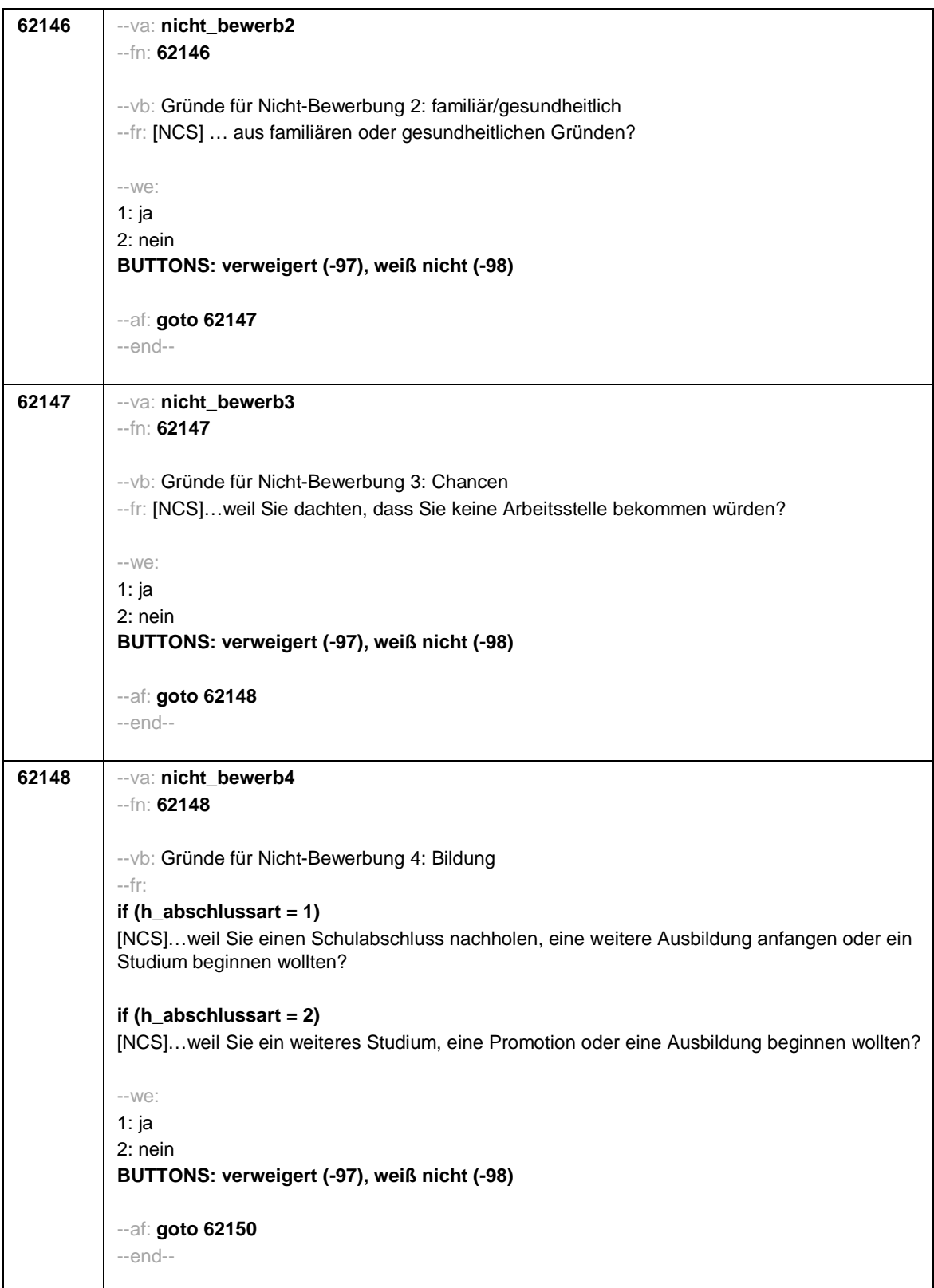

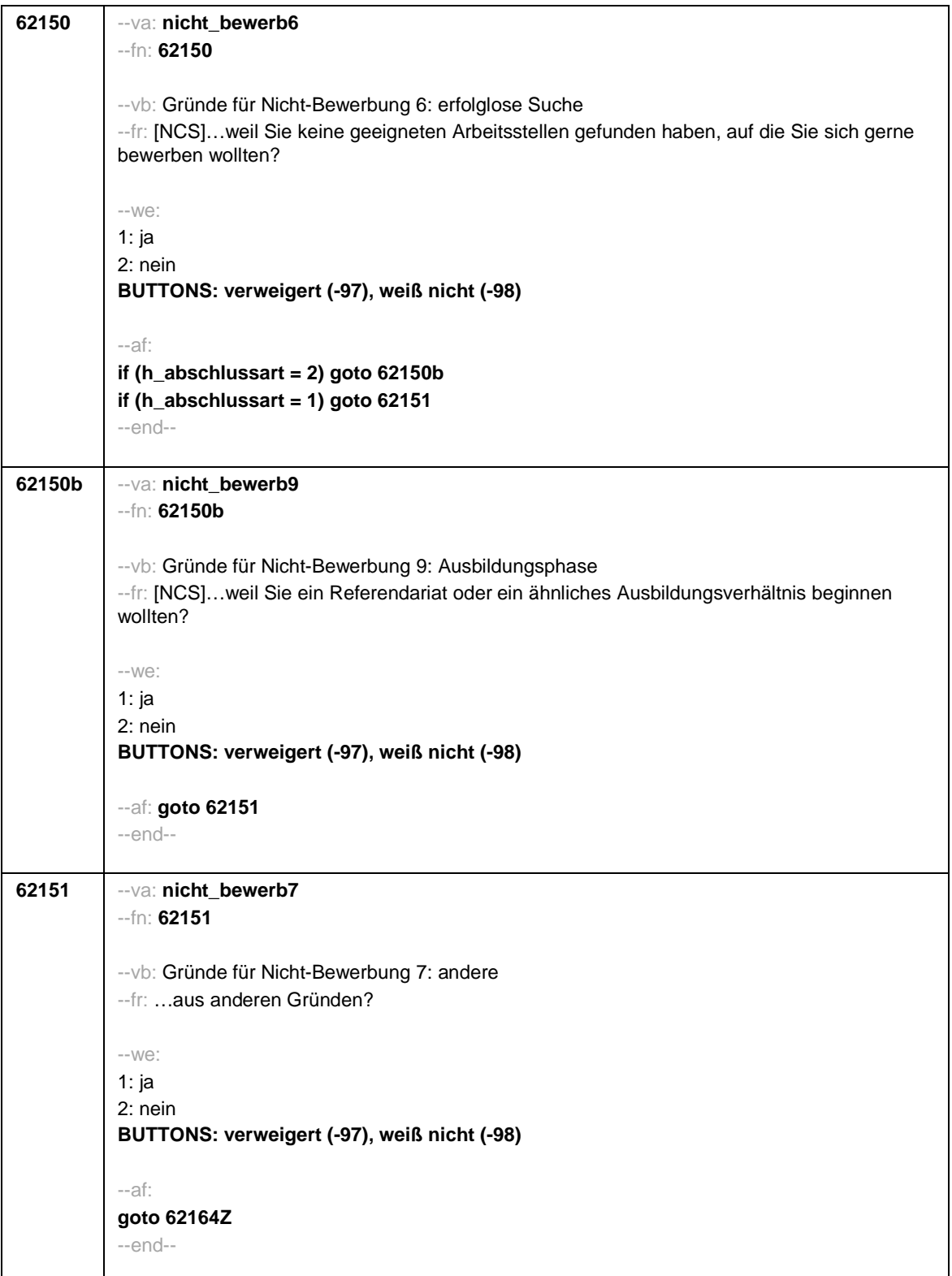

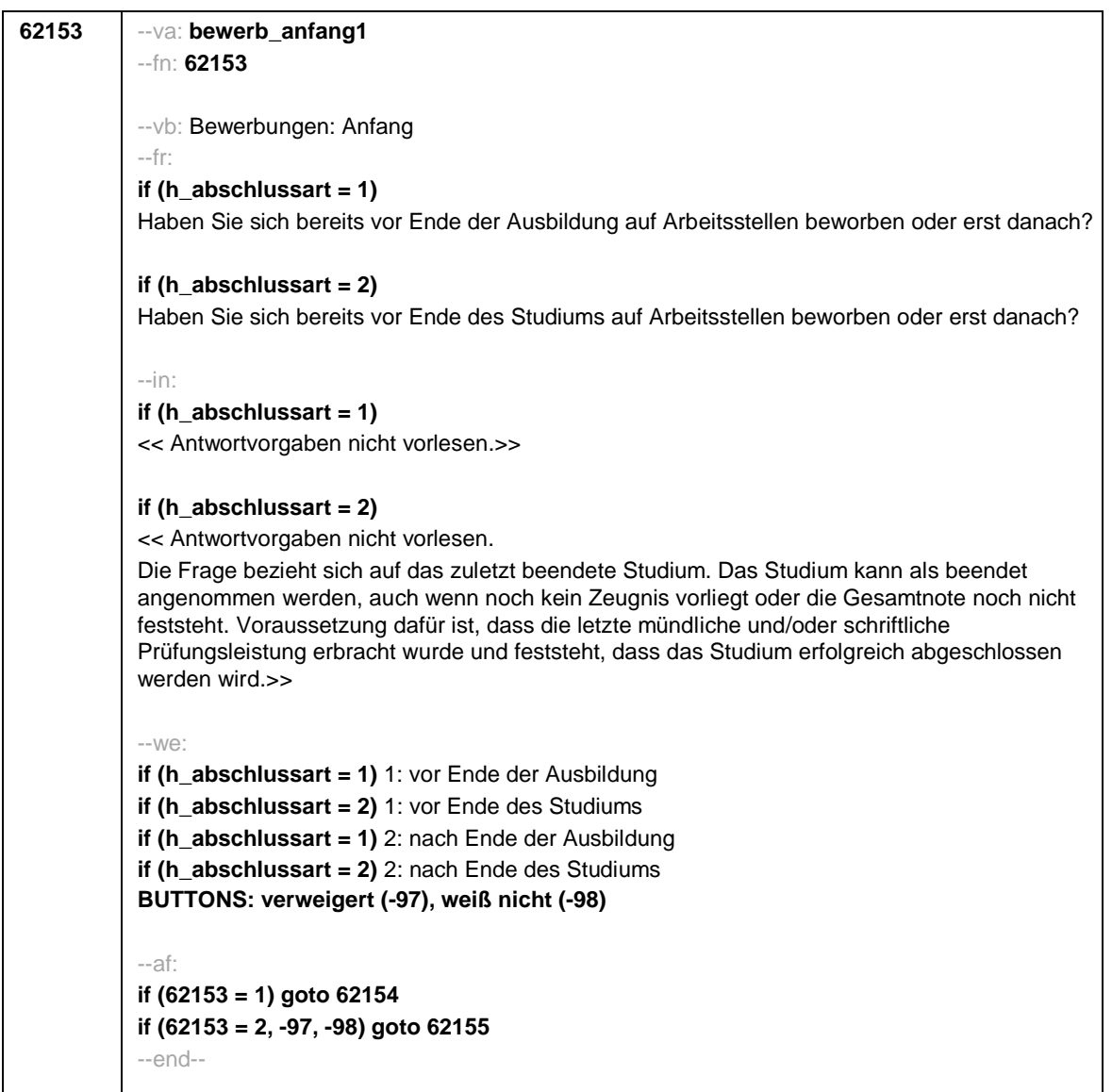

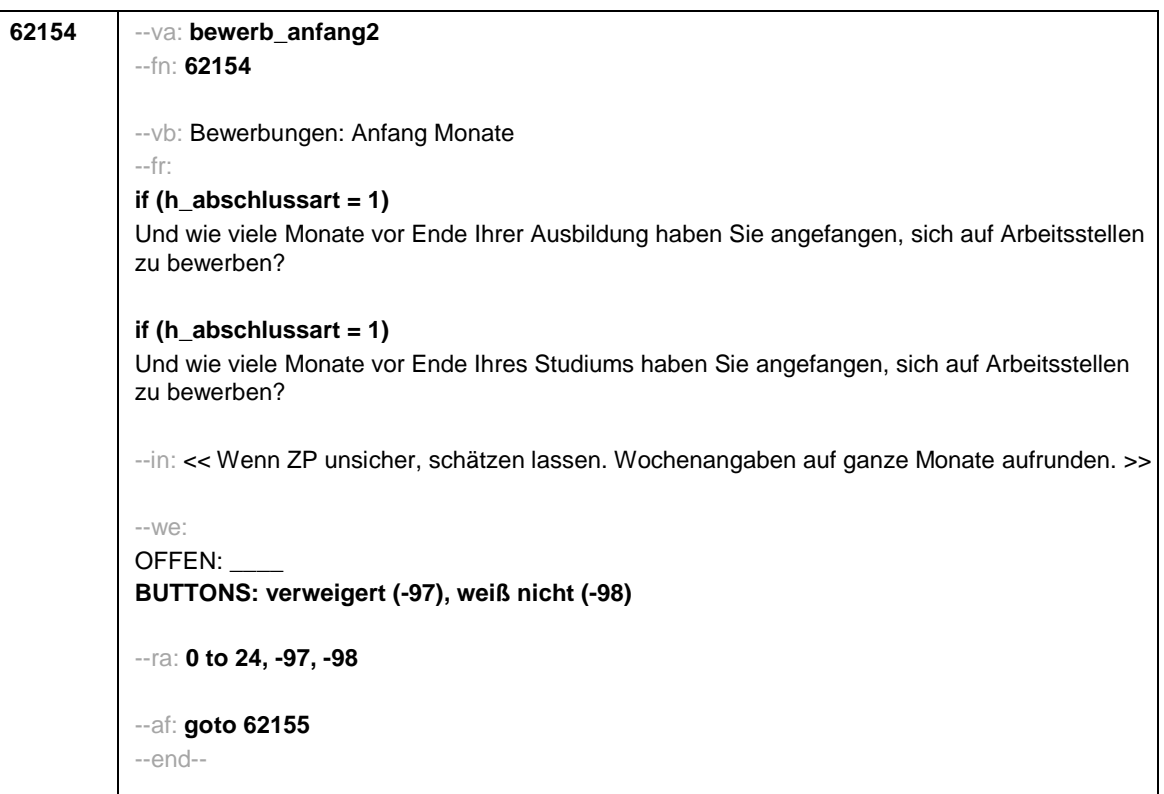

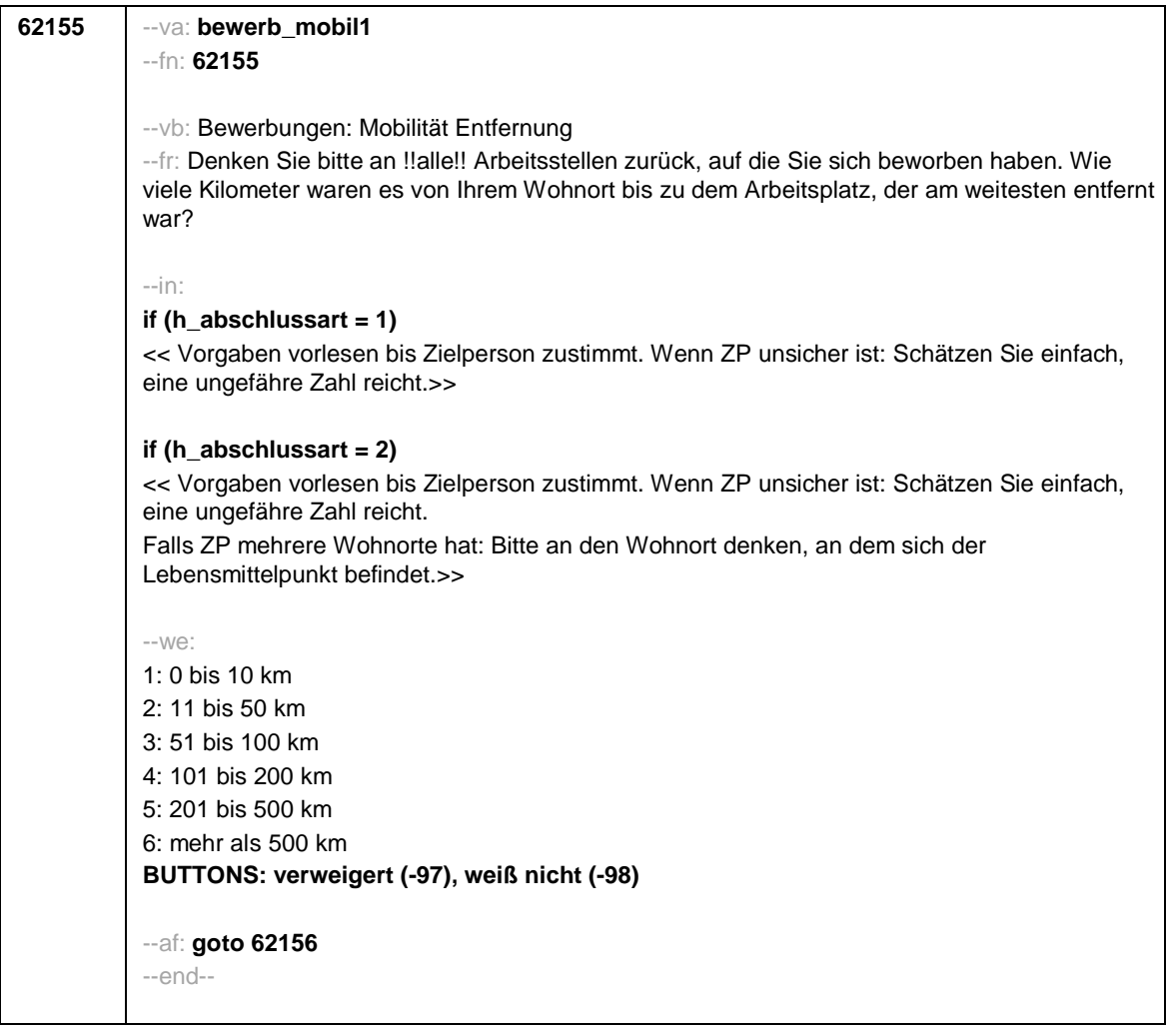

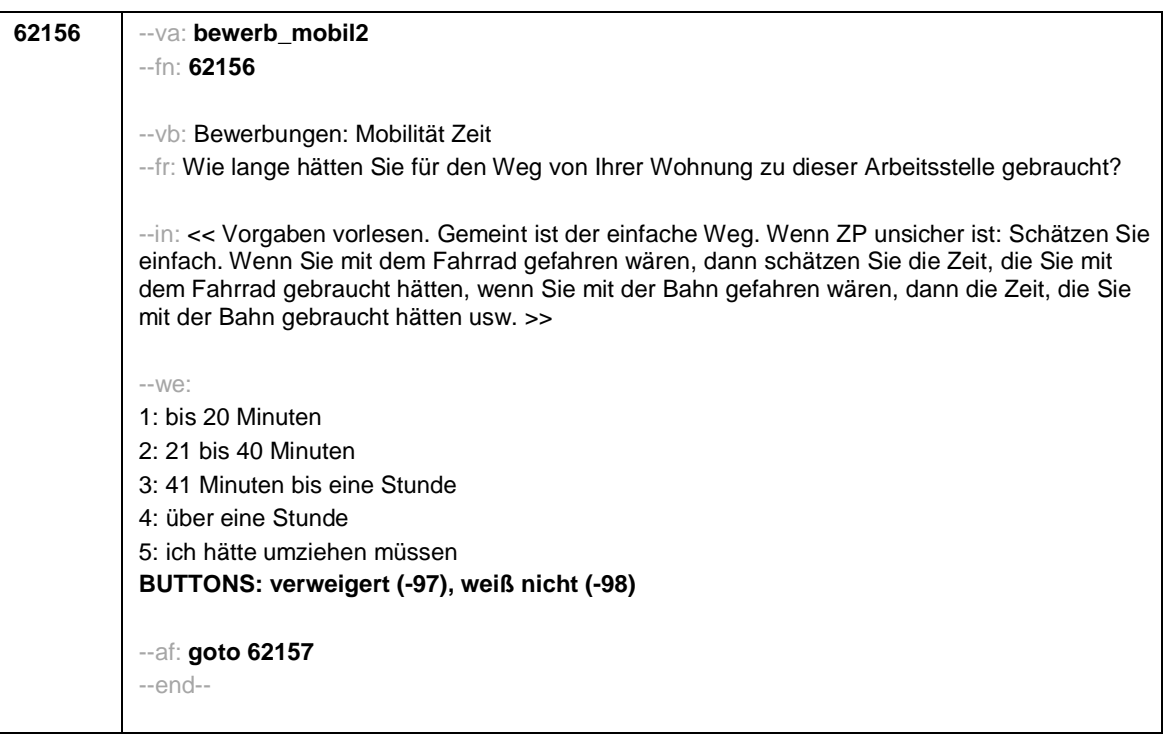

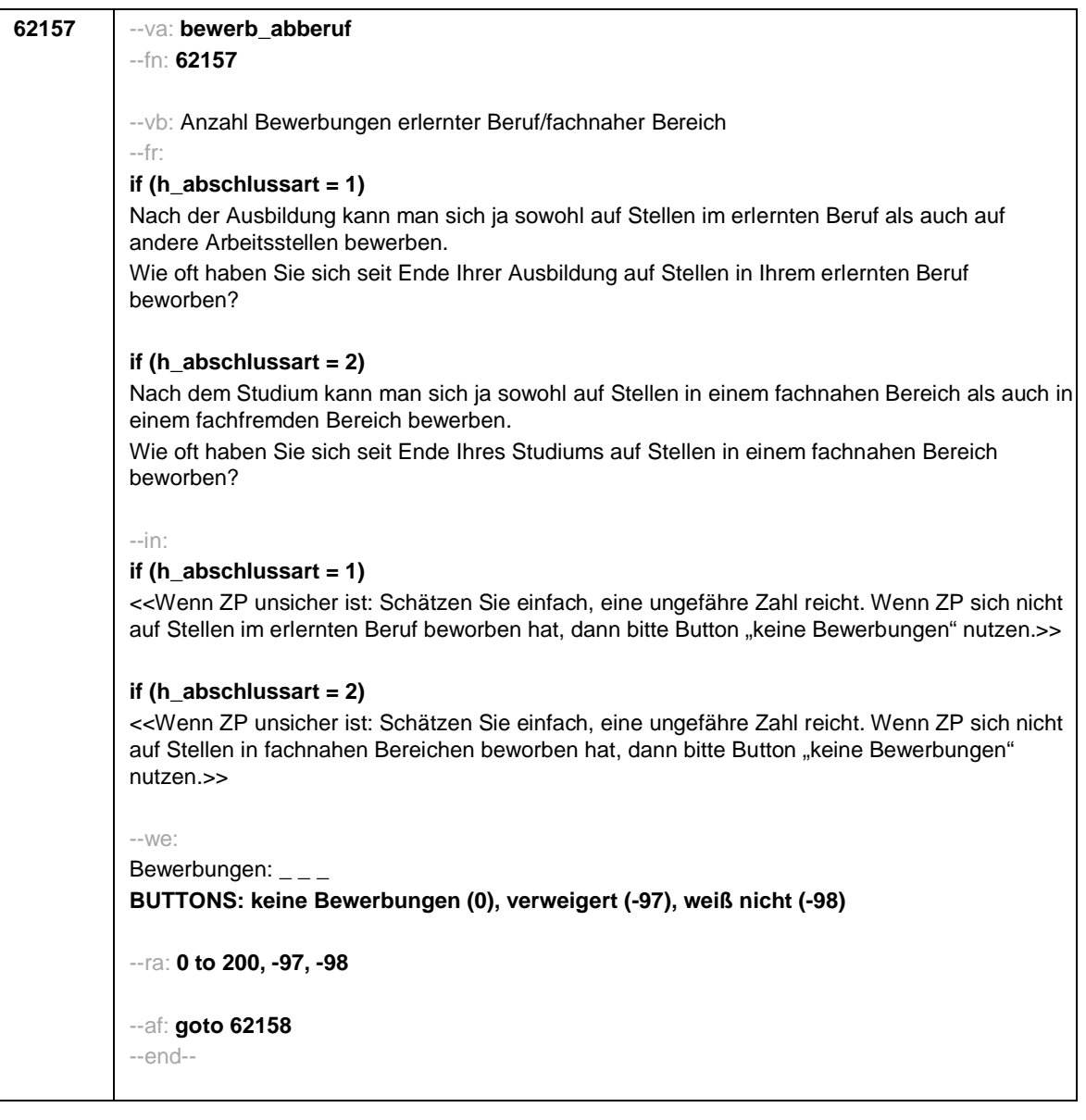

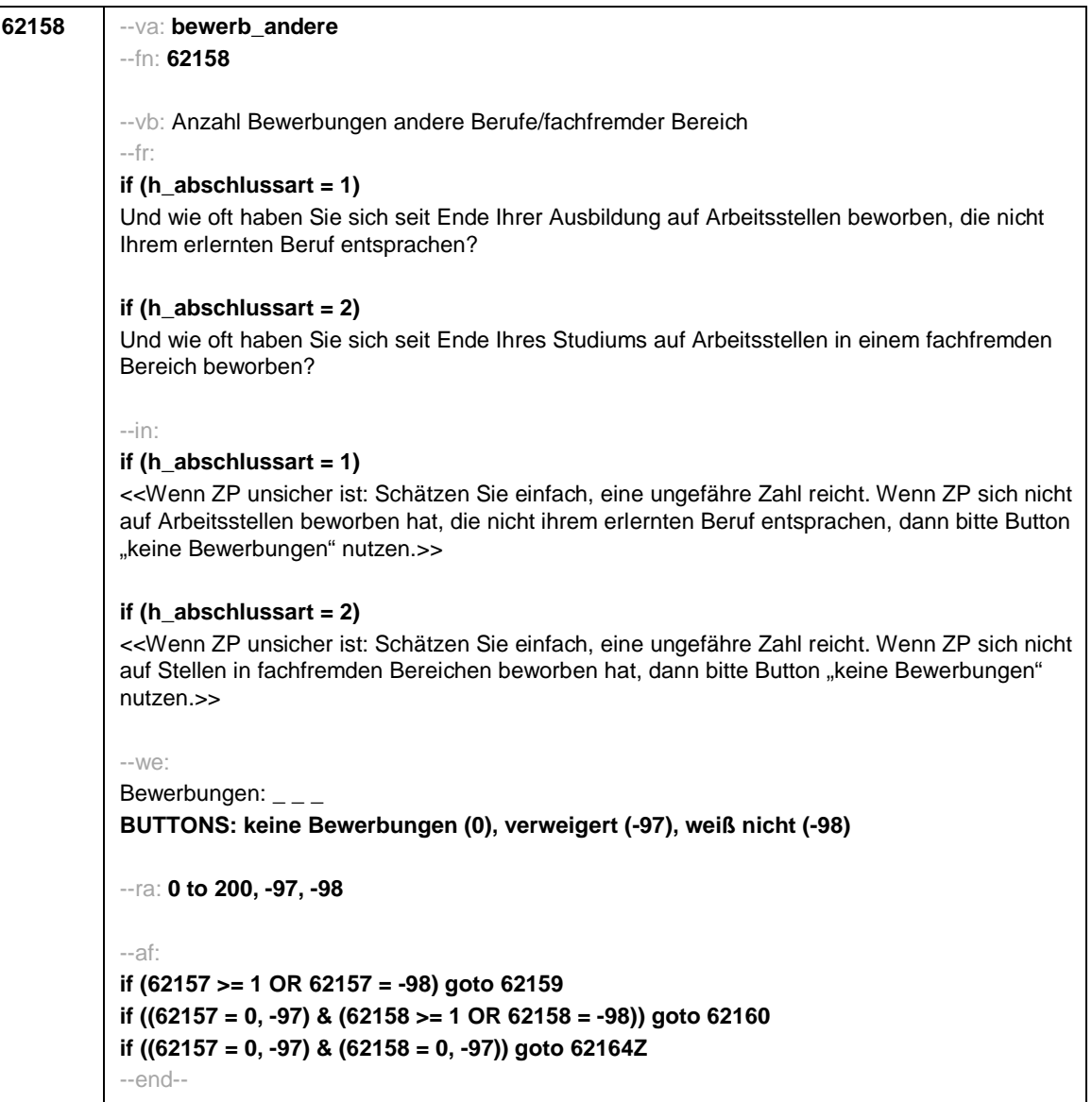

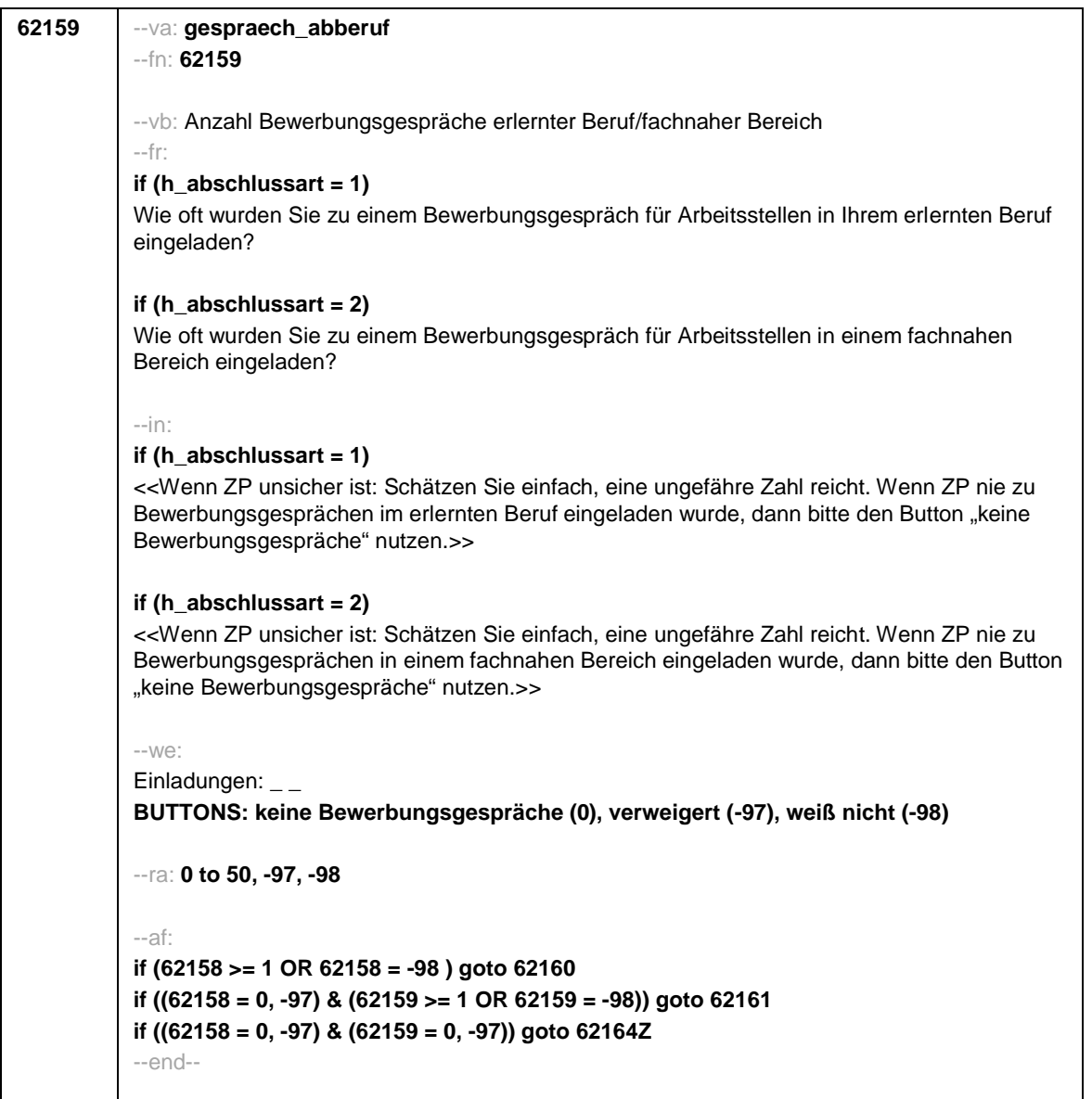

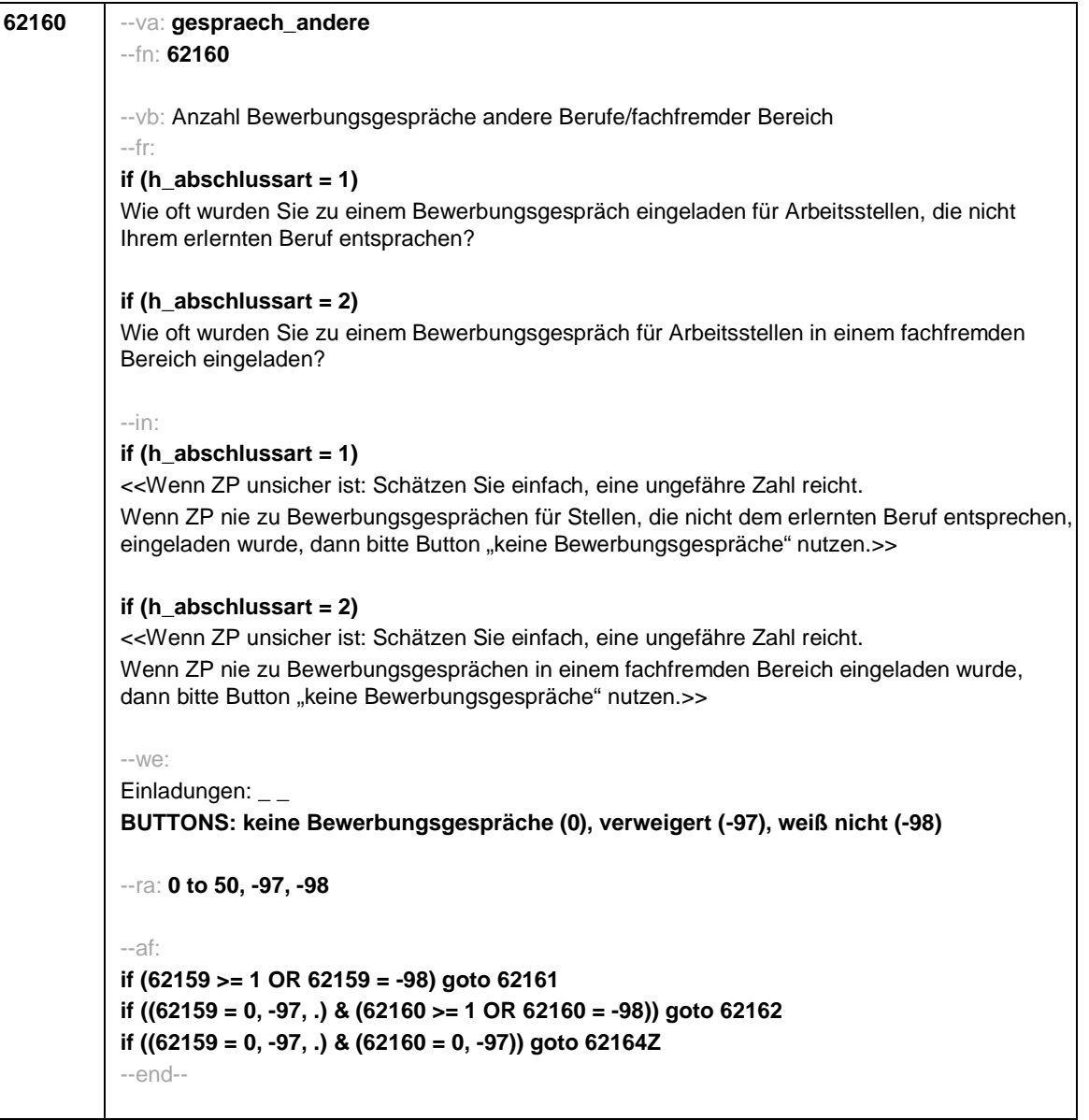

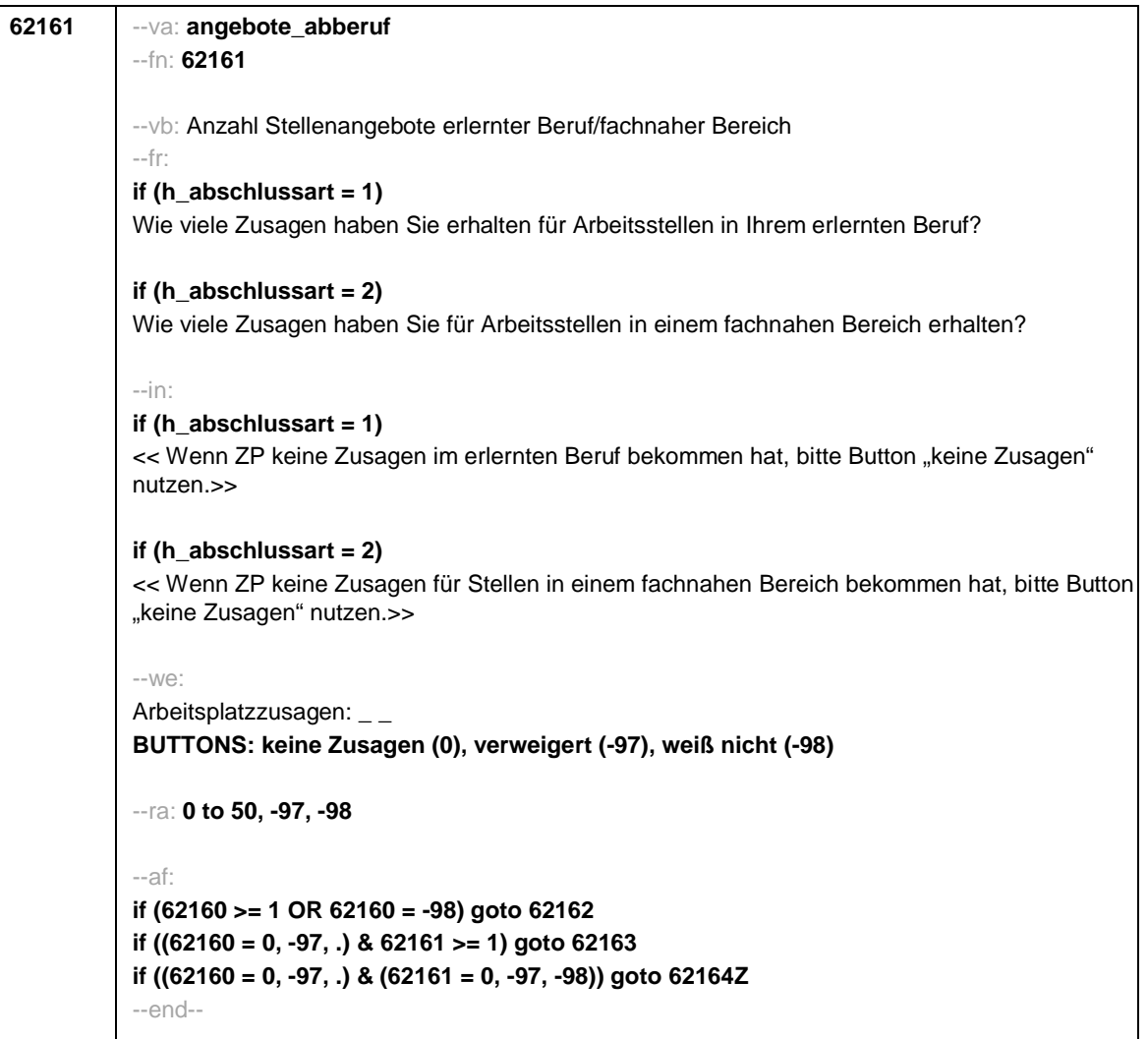

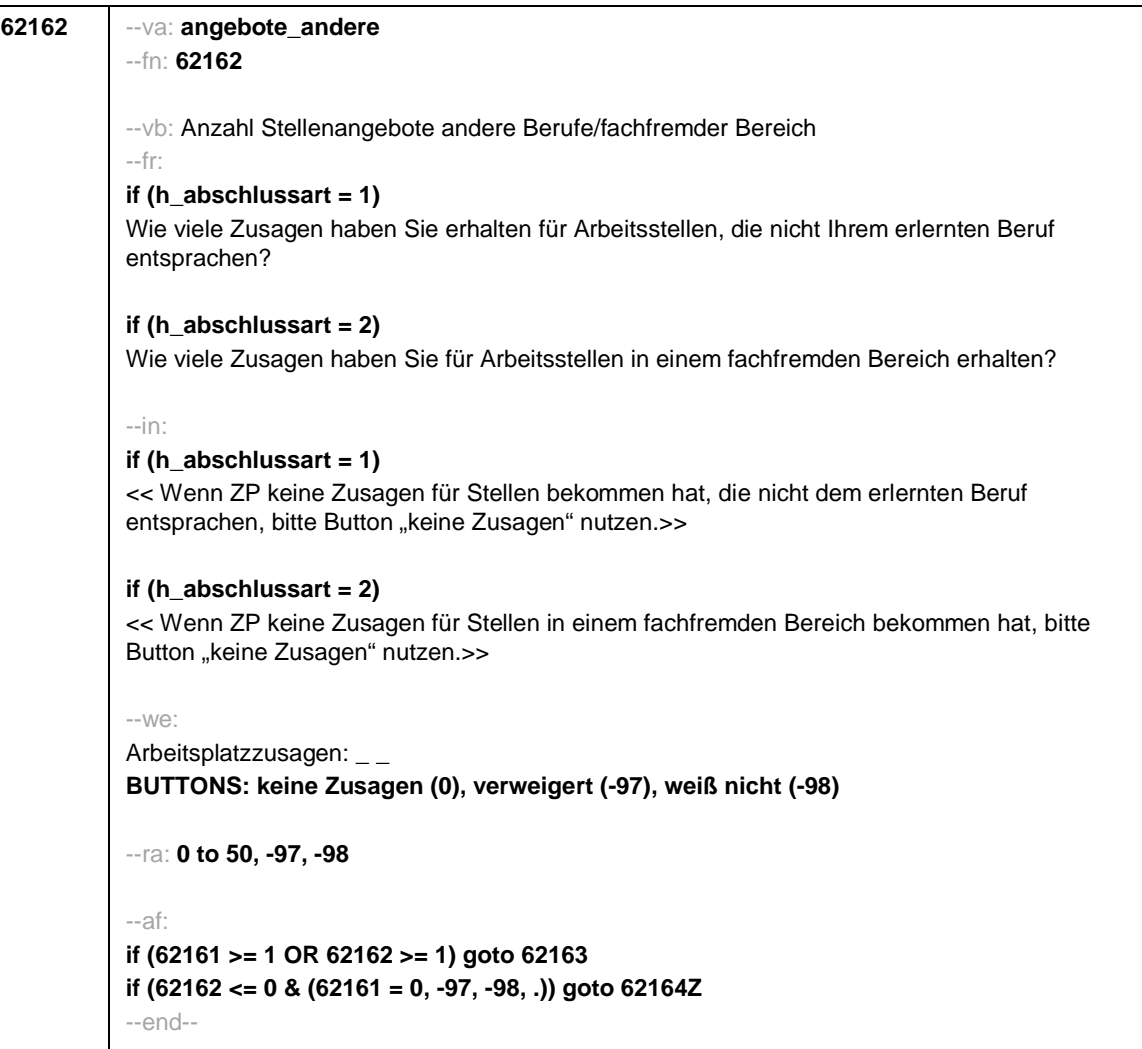

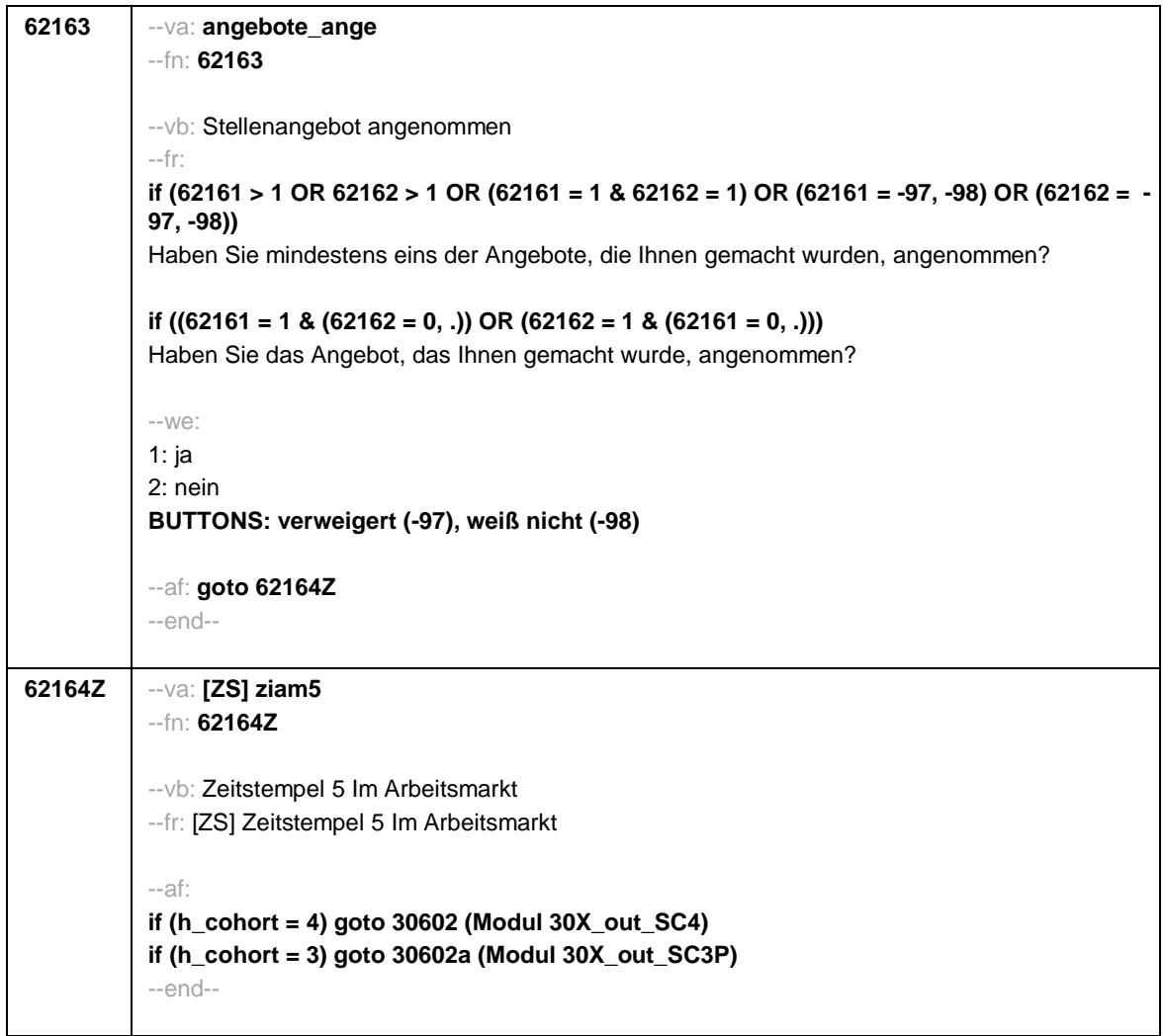

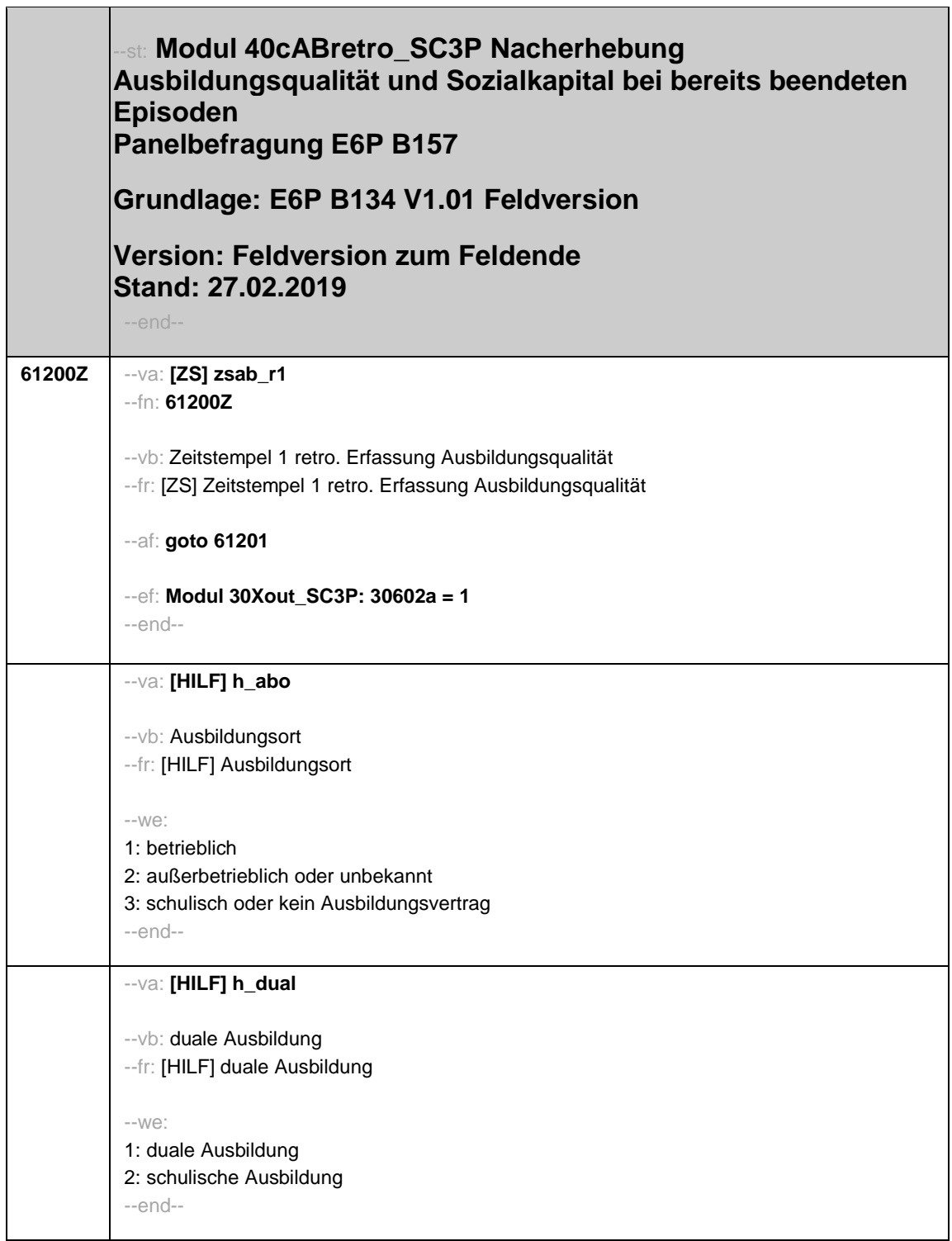

٦

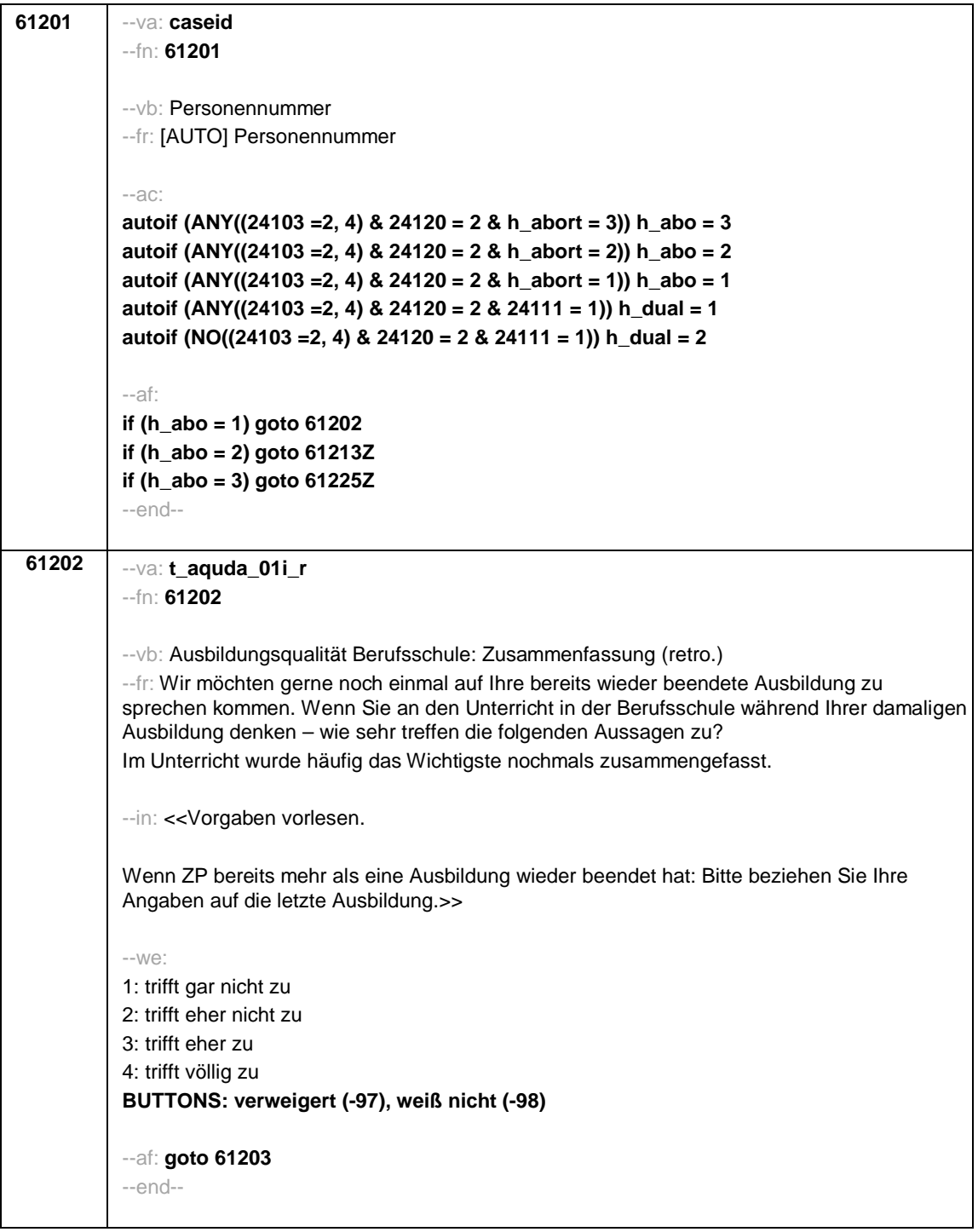

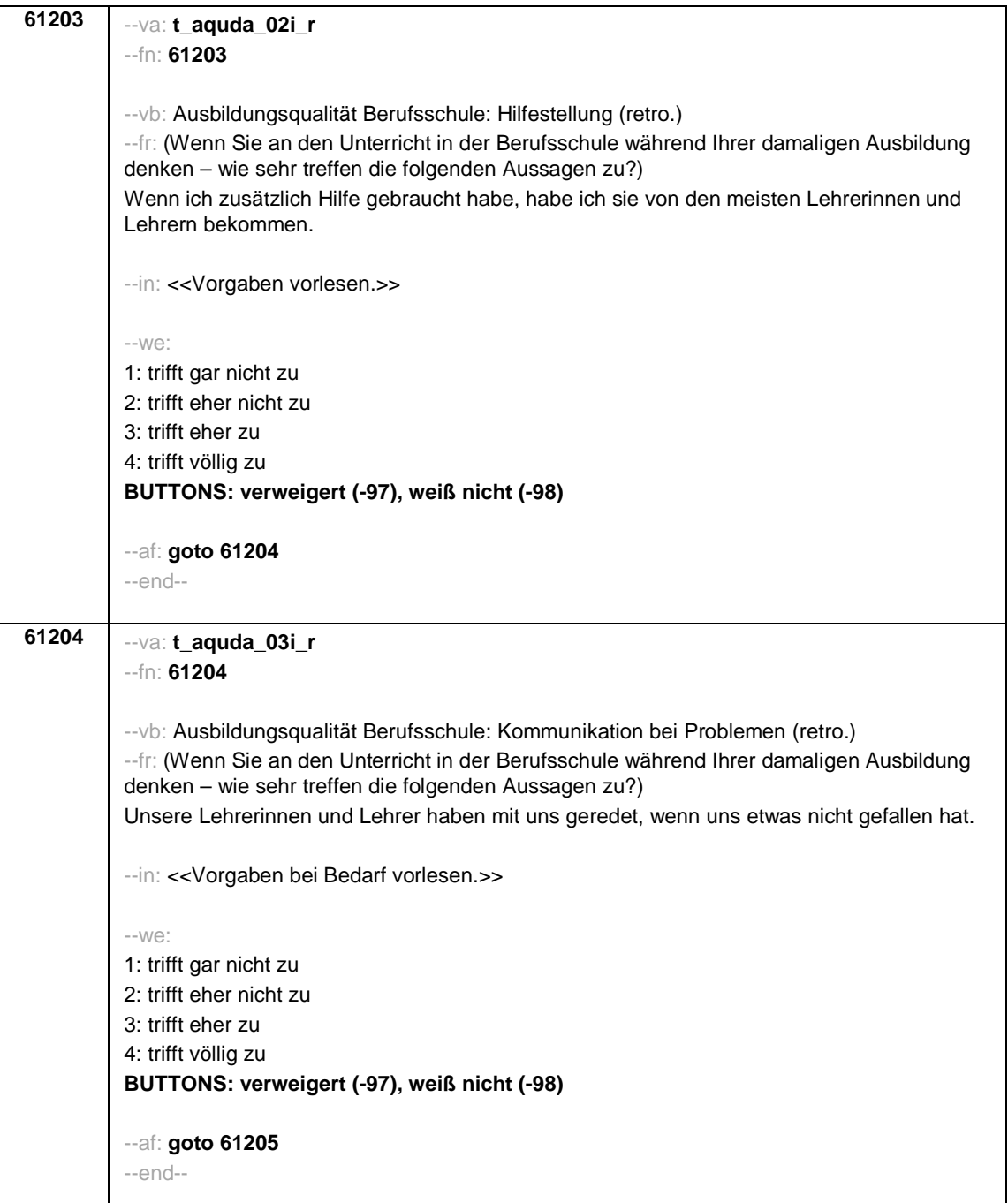

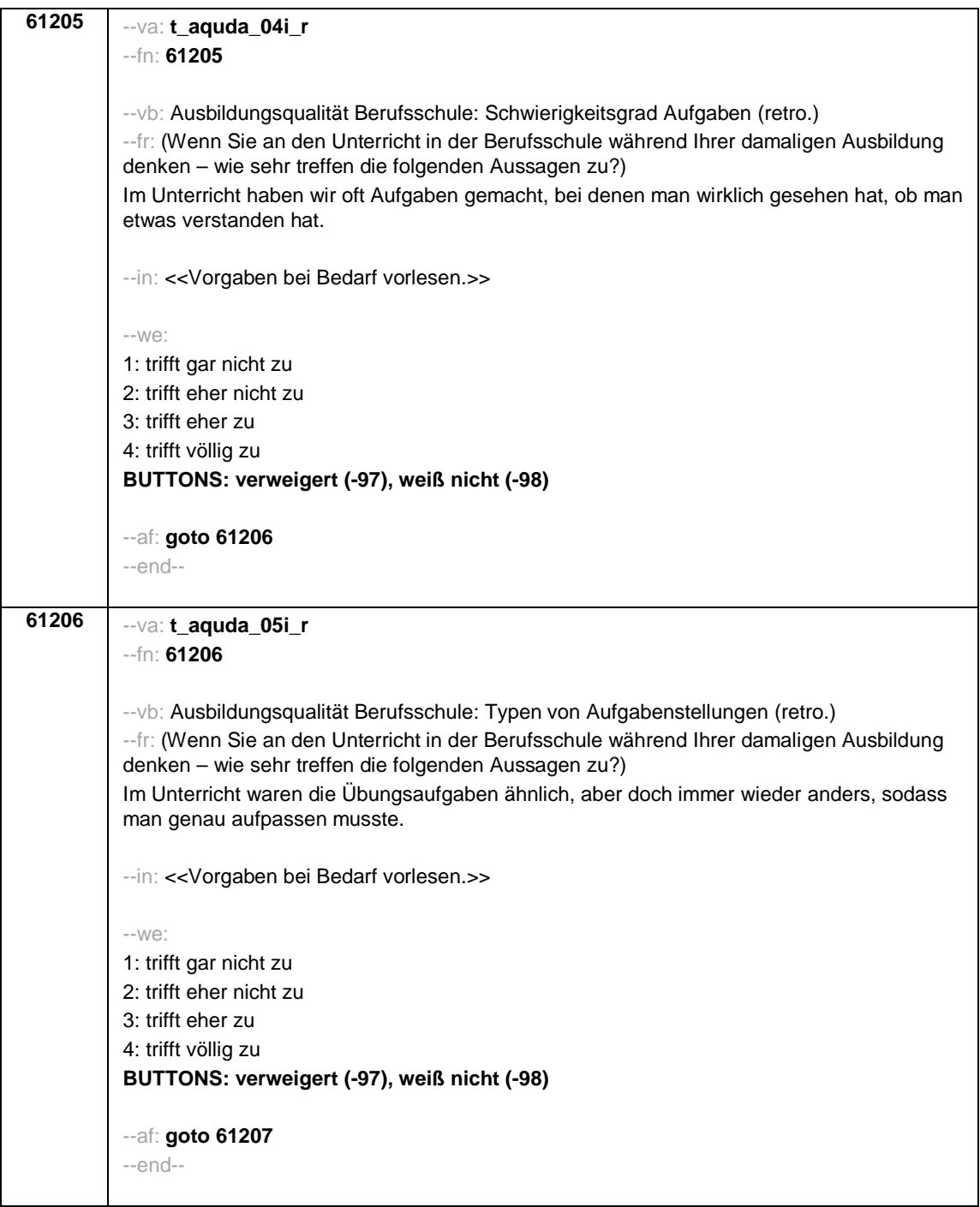

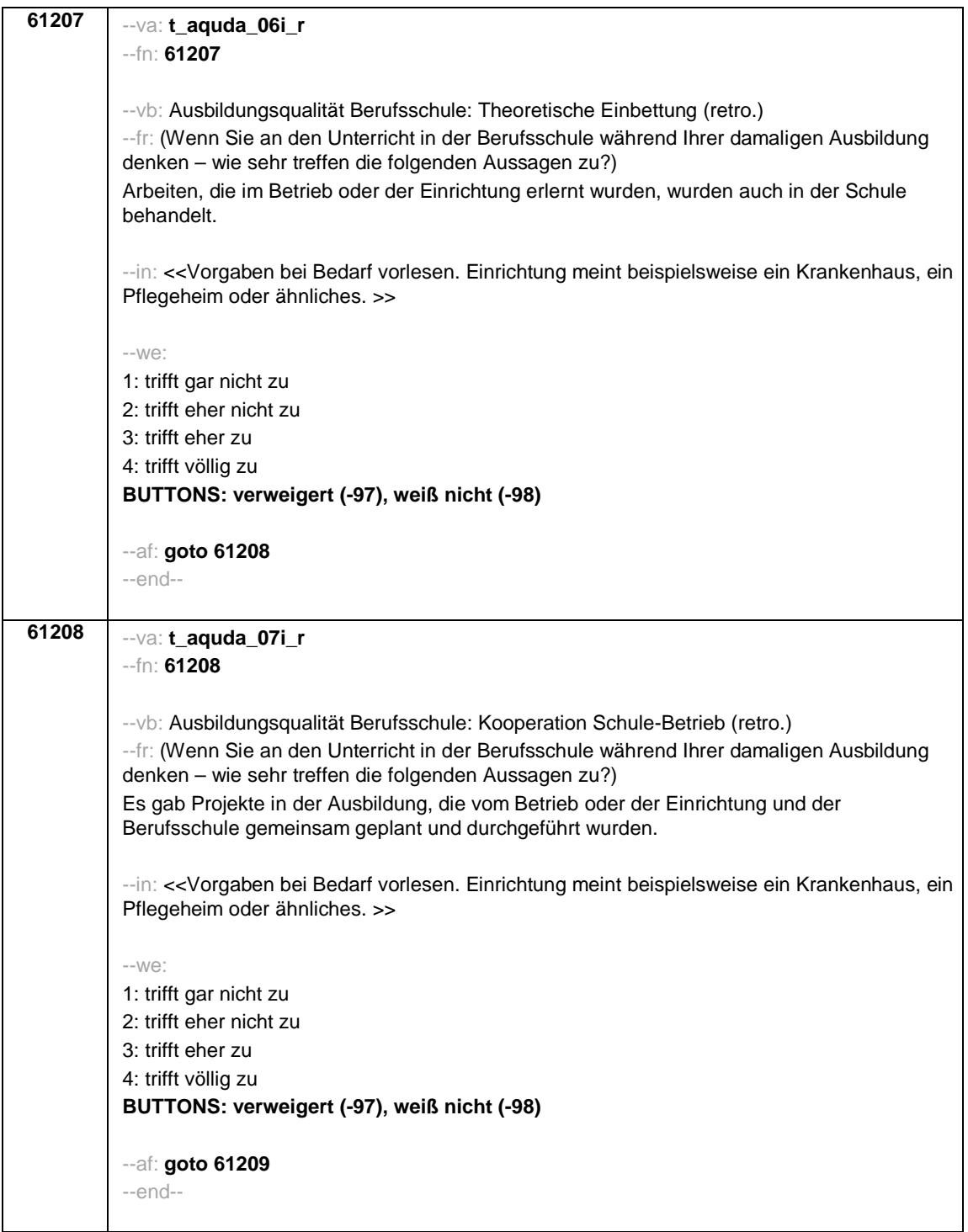

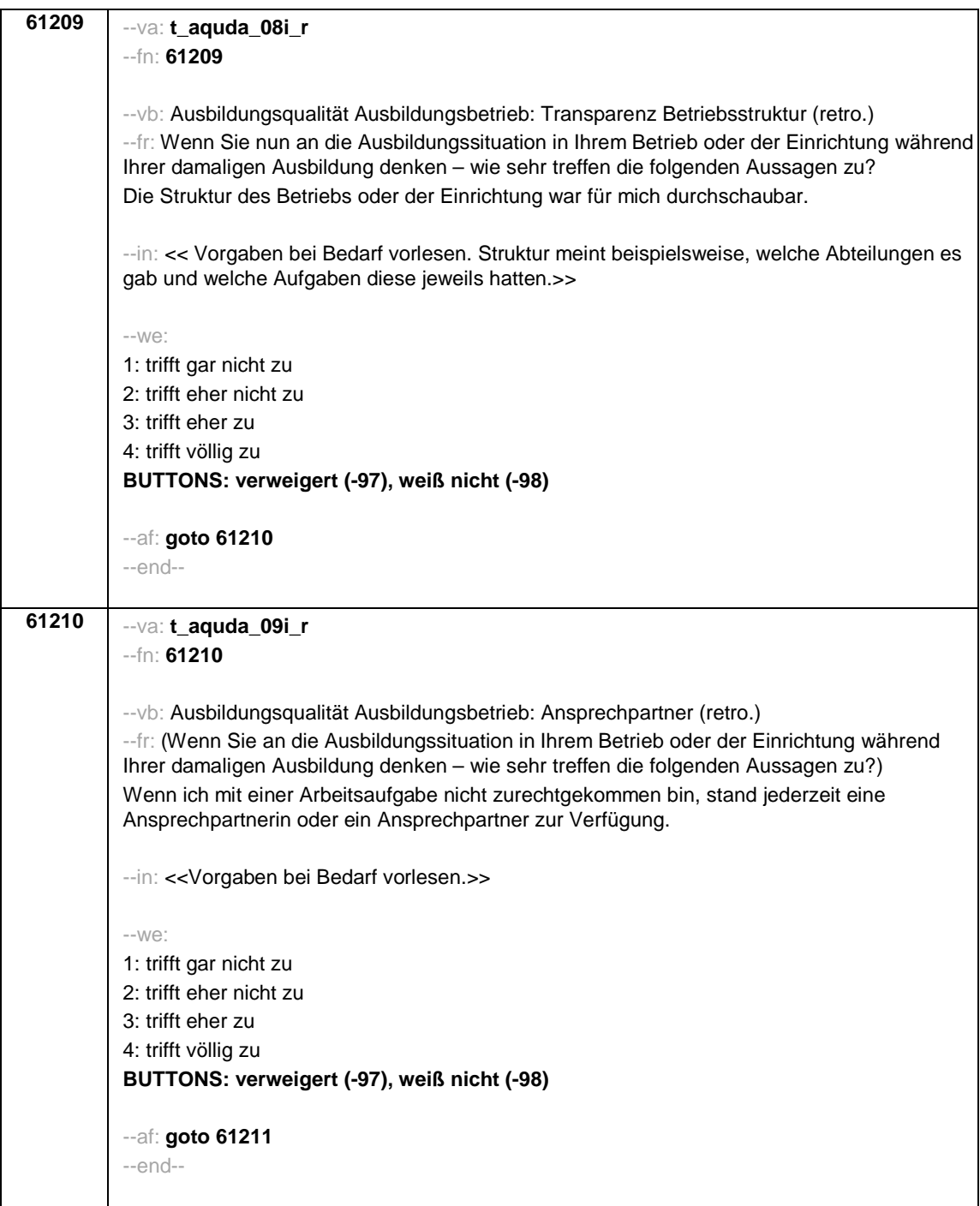

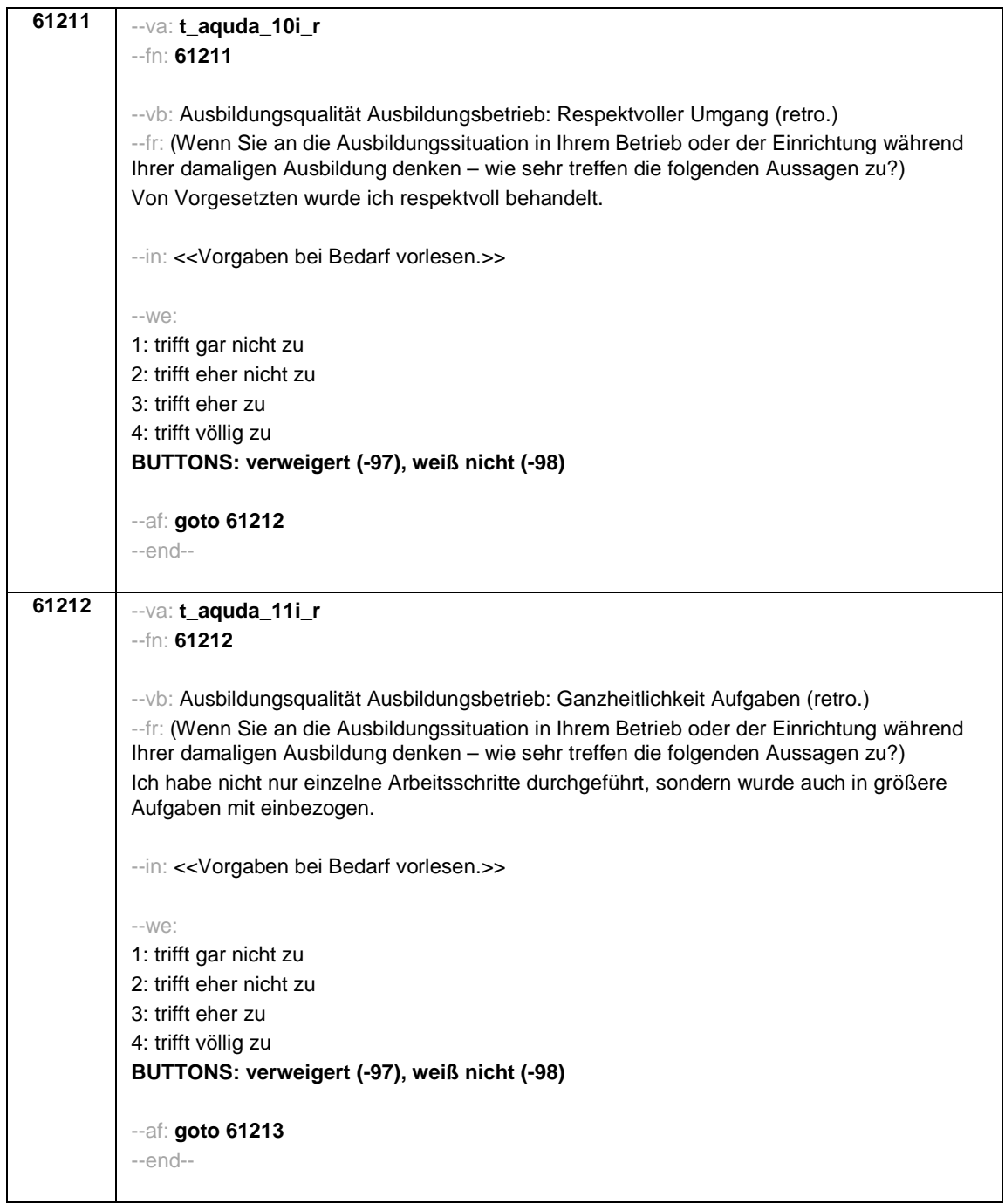

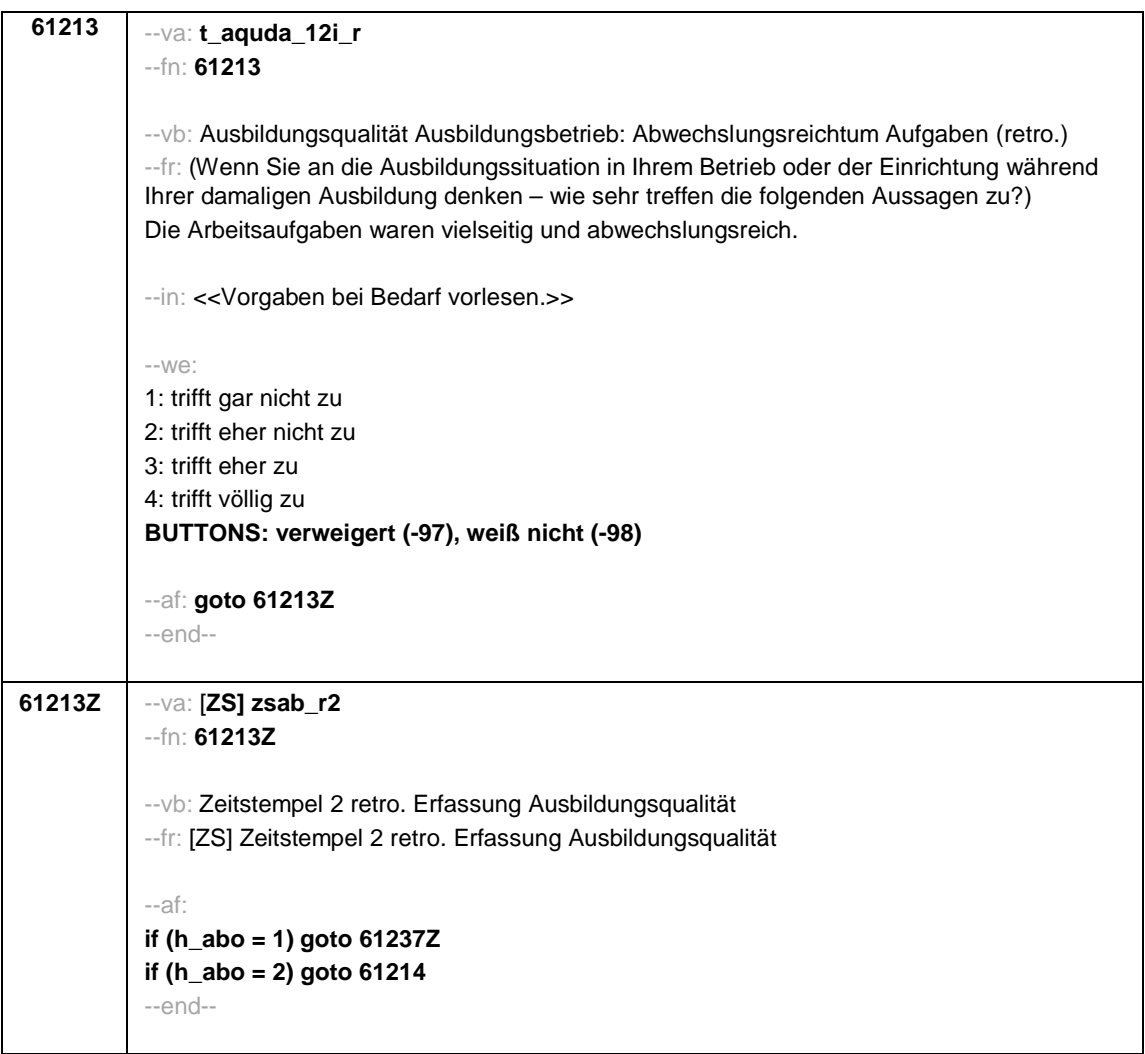

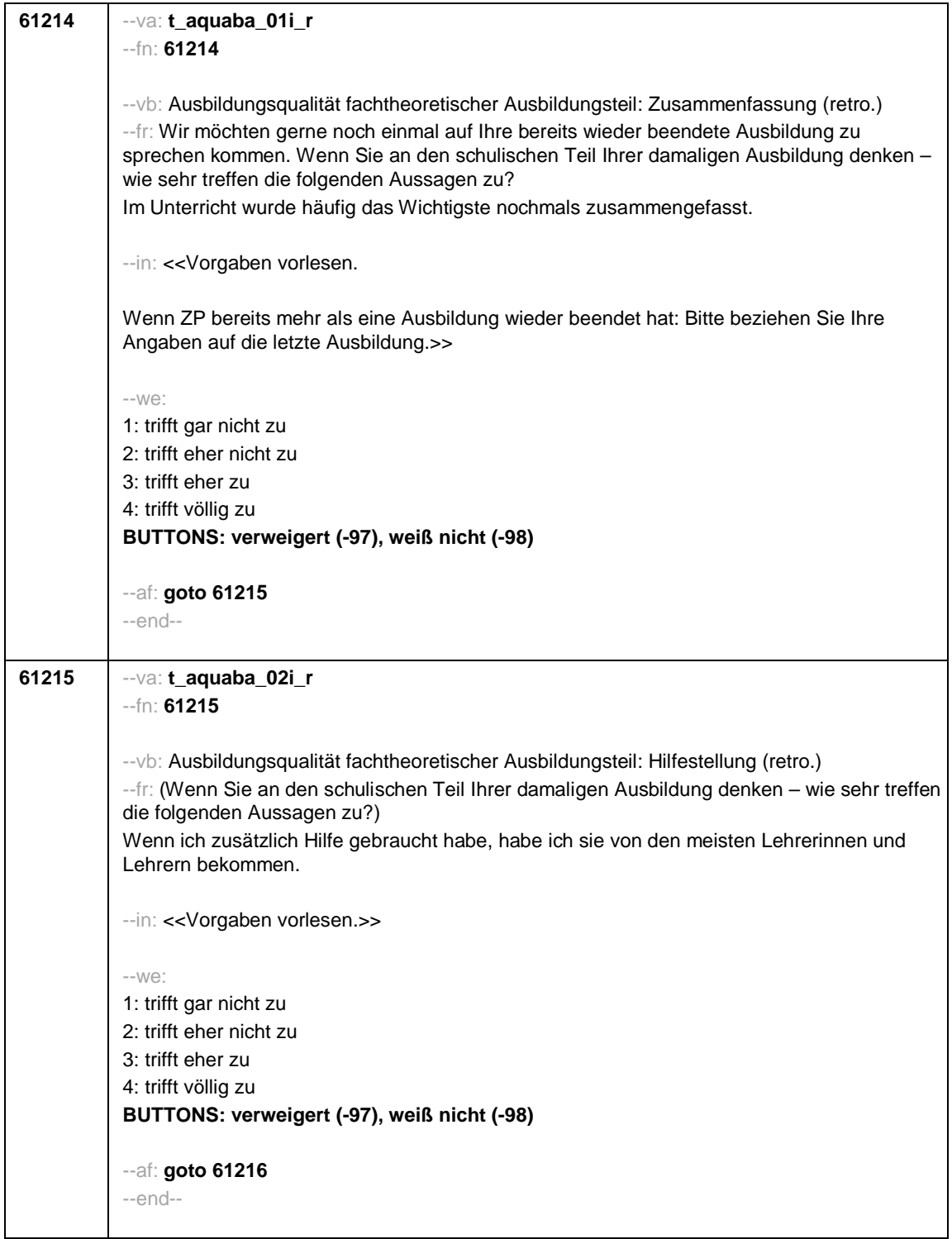

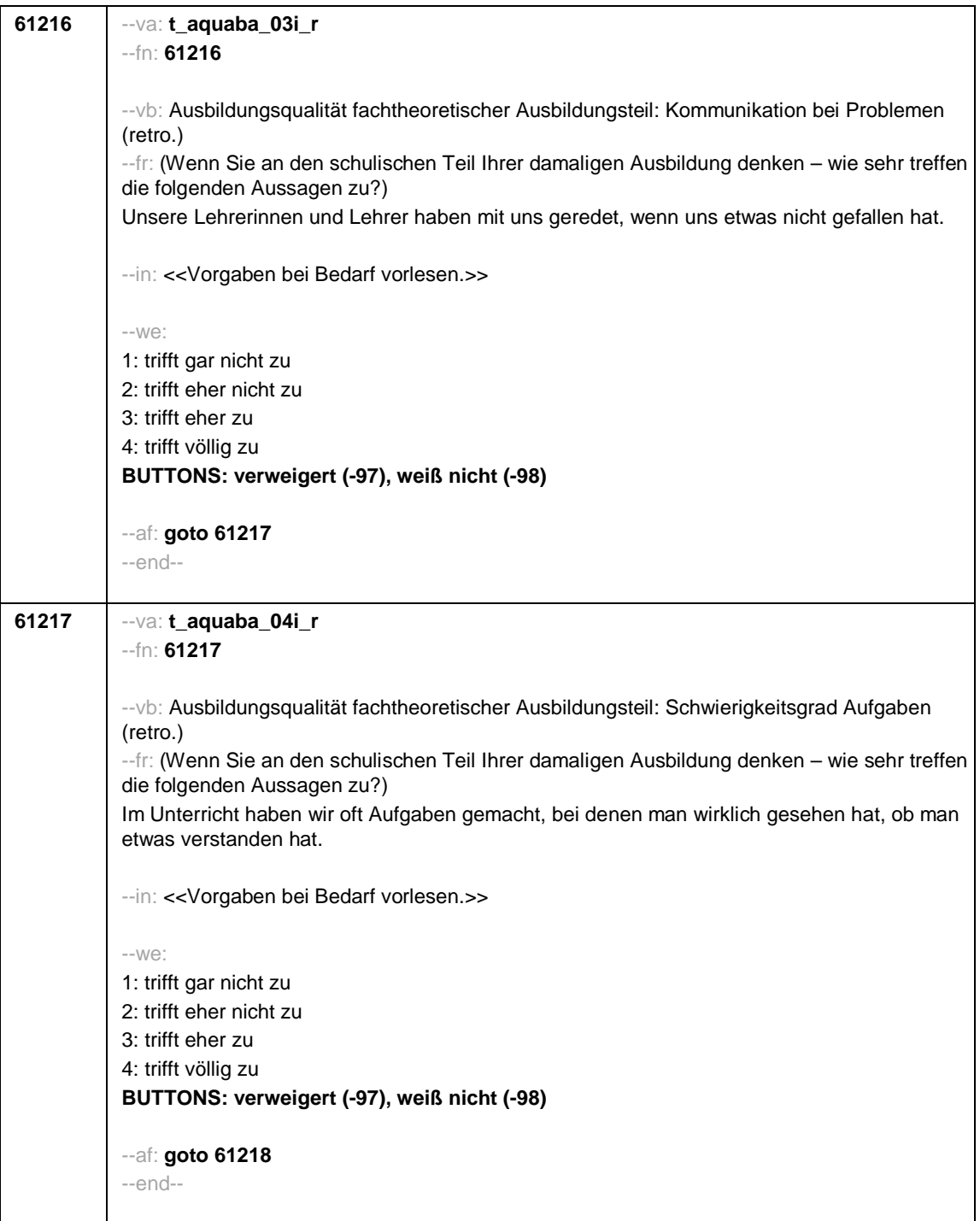

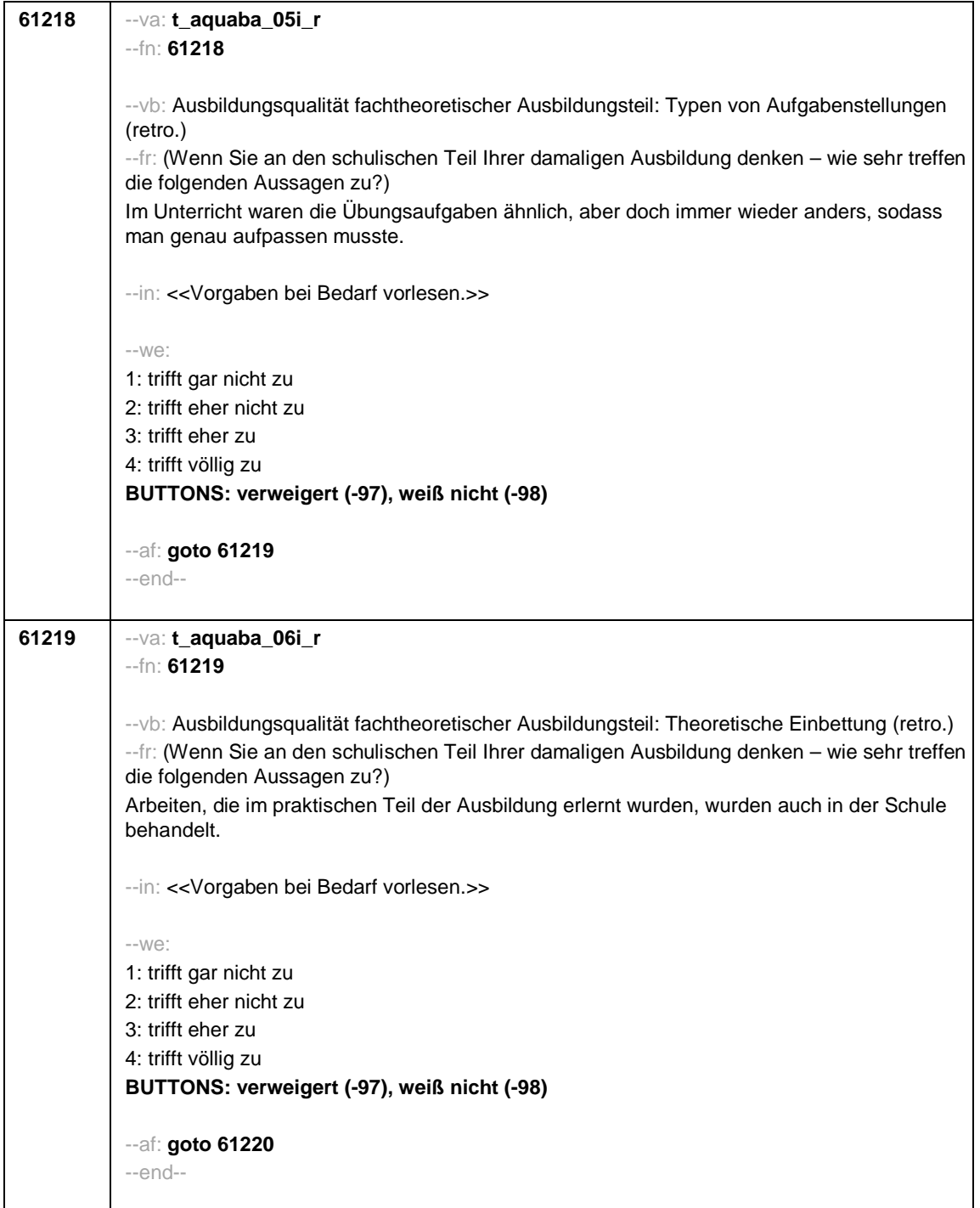

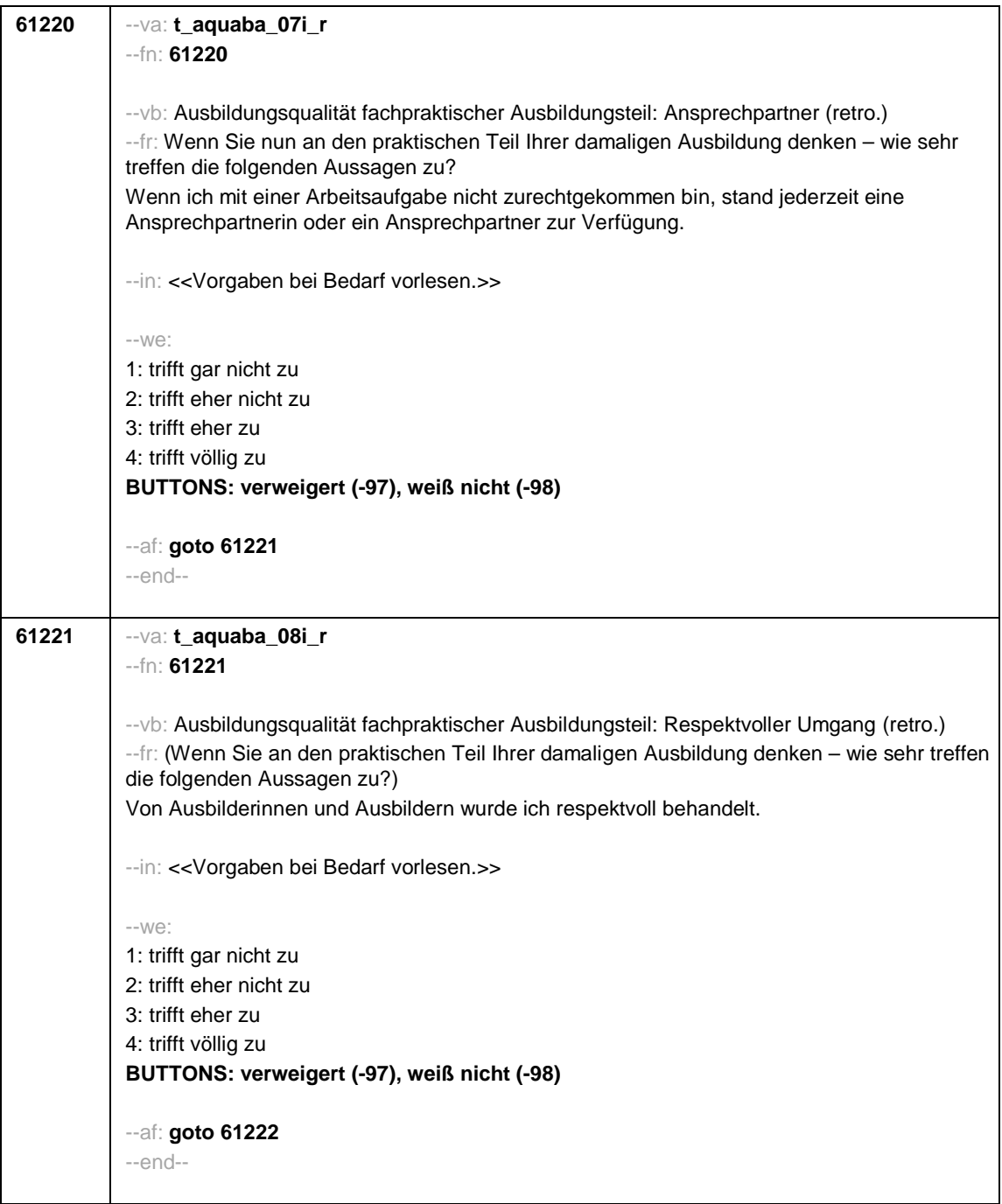

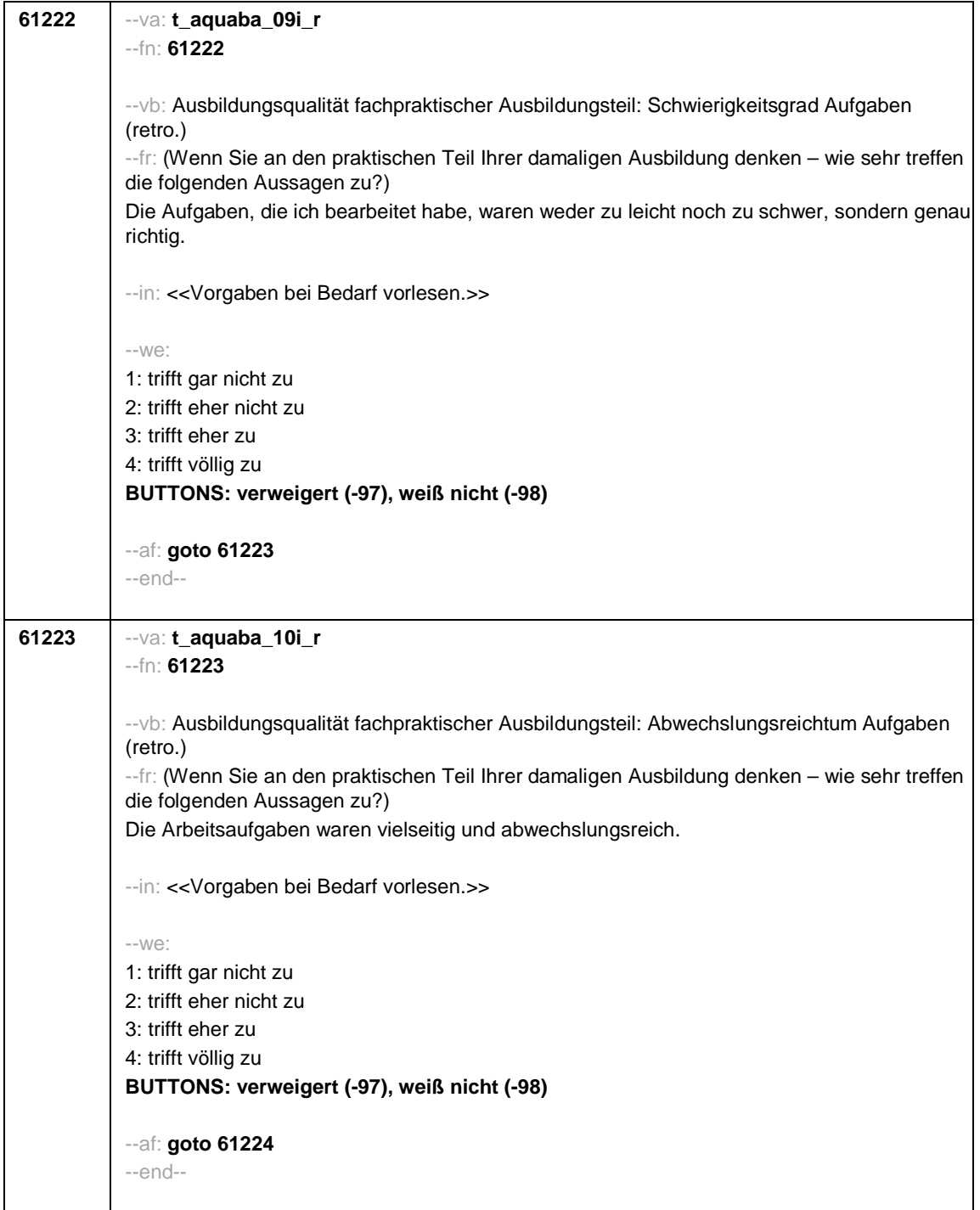
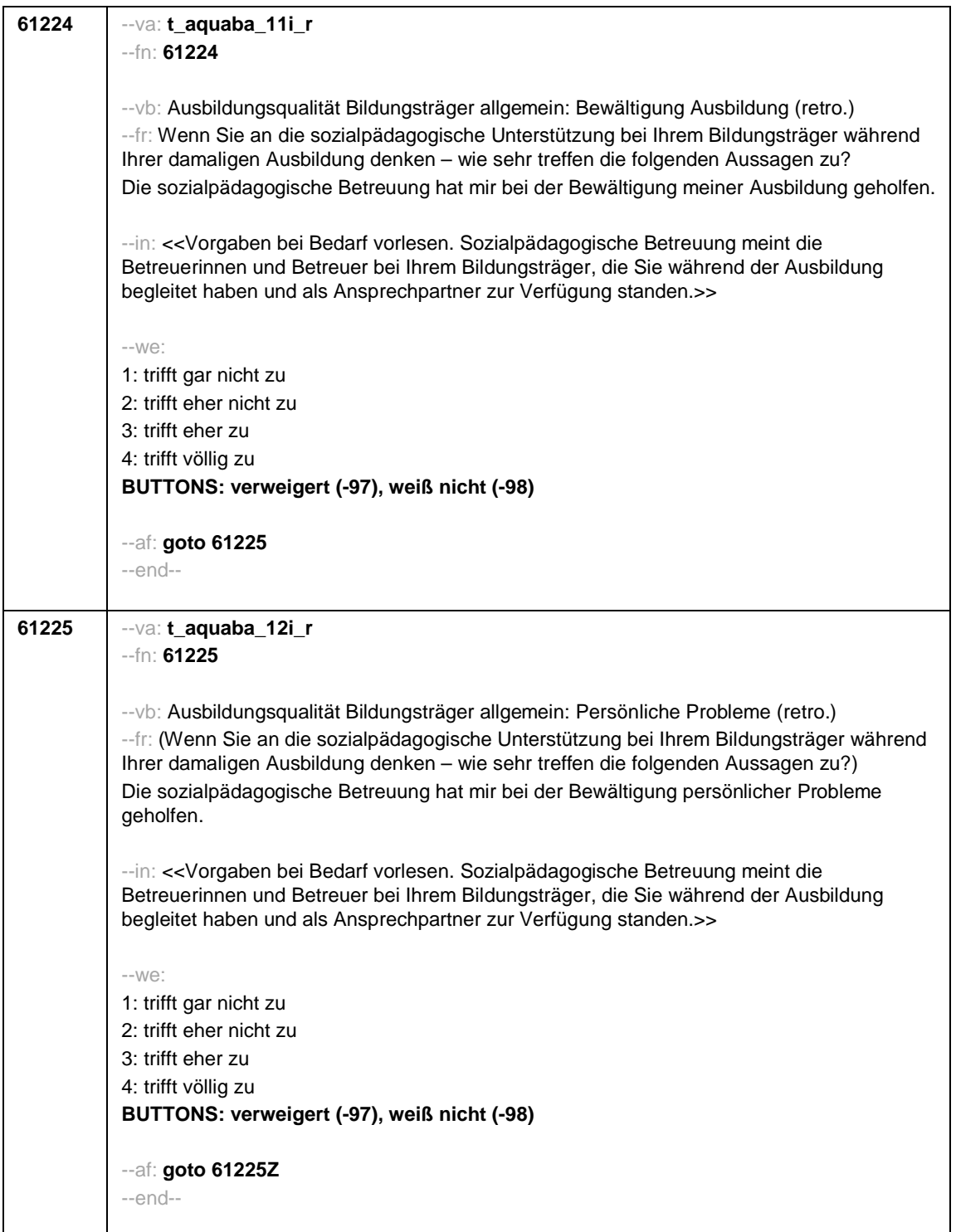

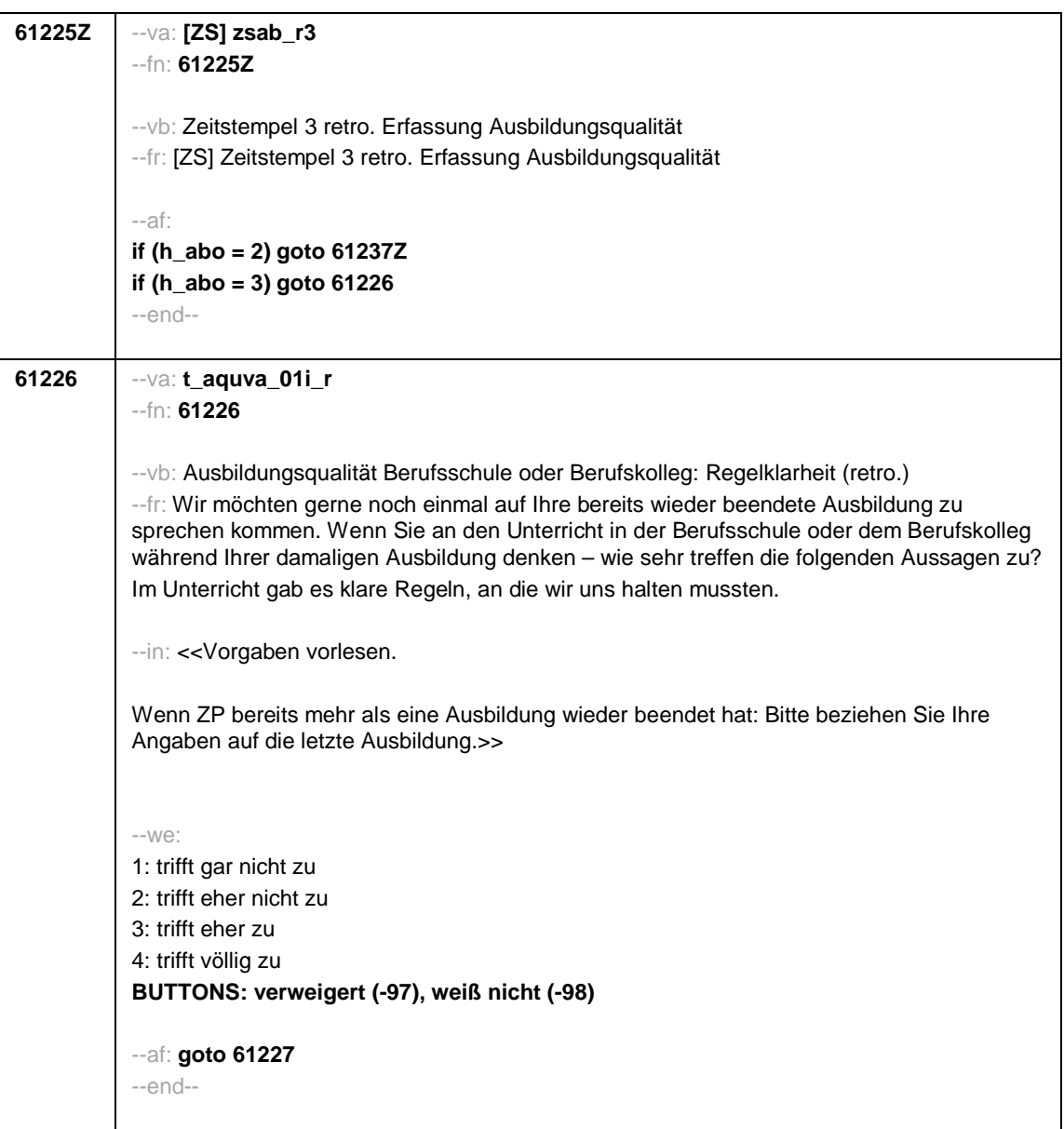

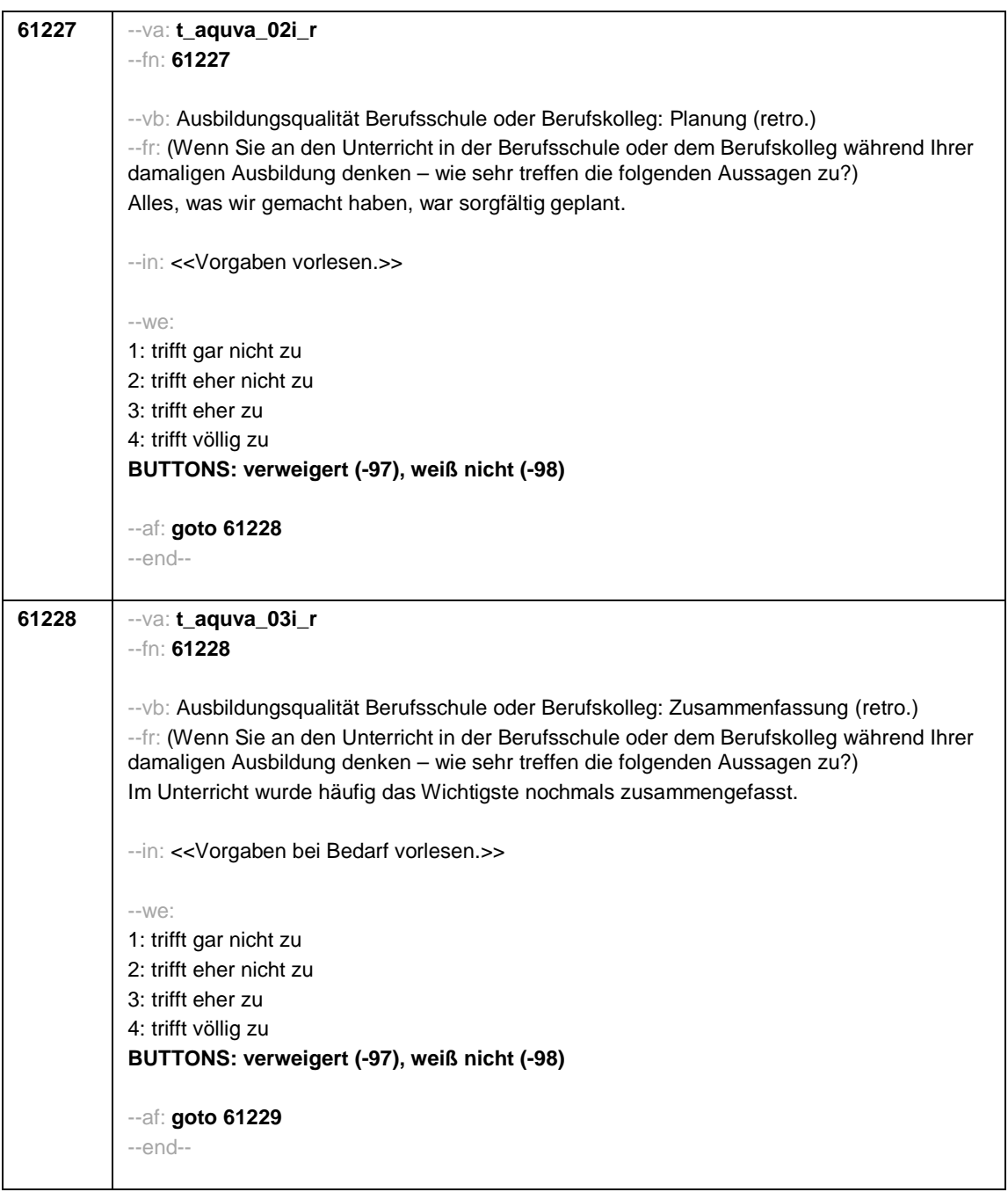

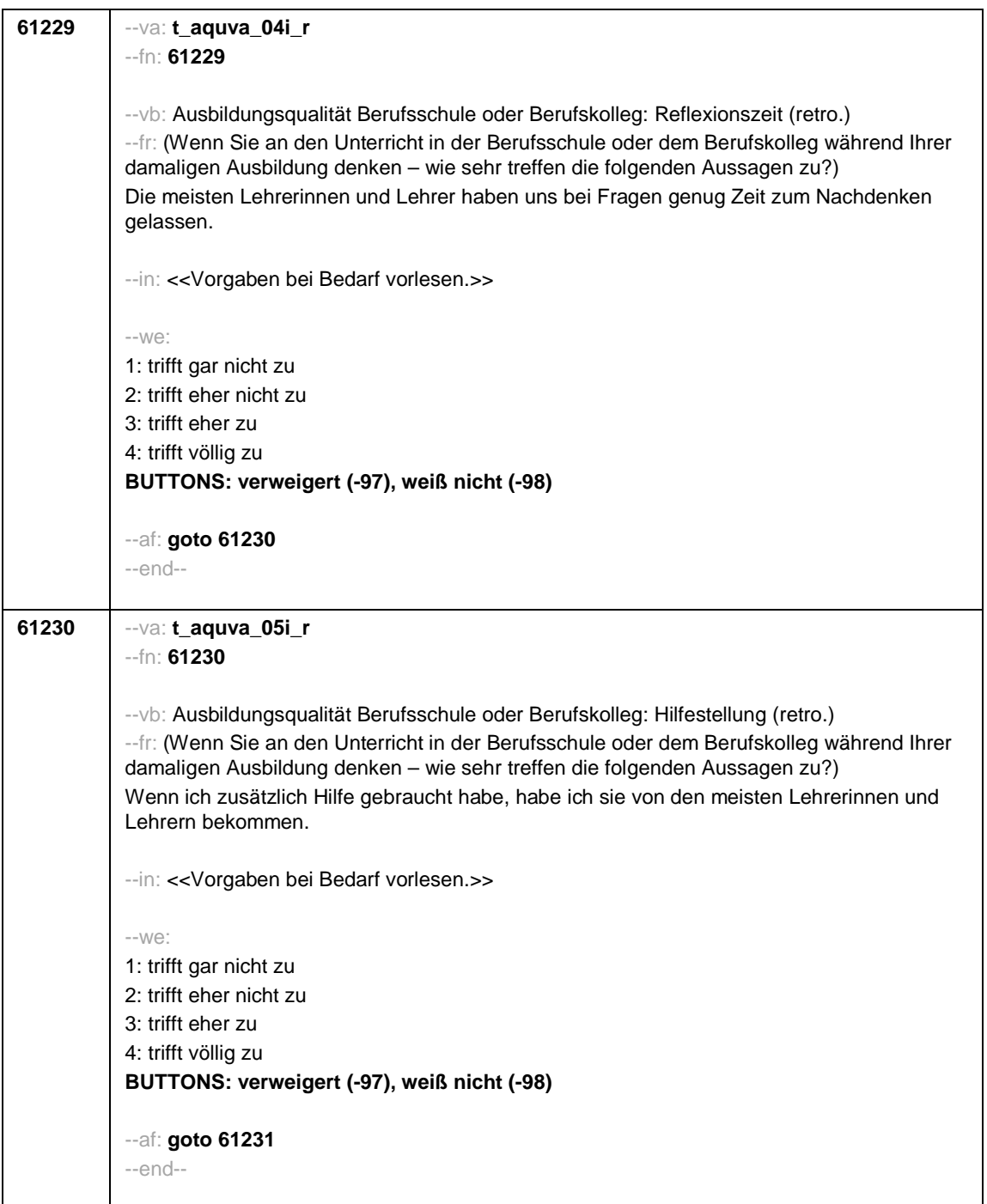

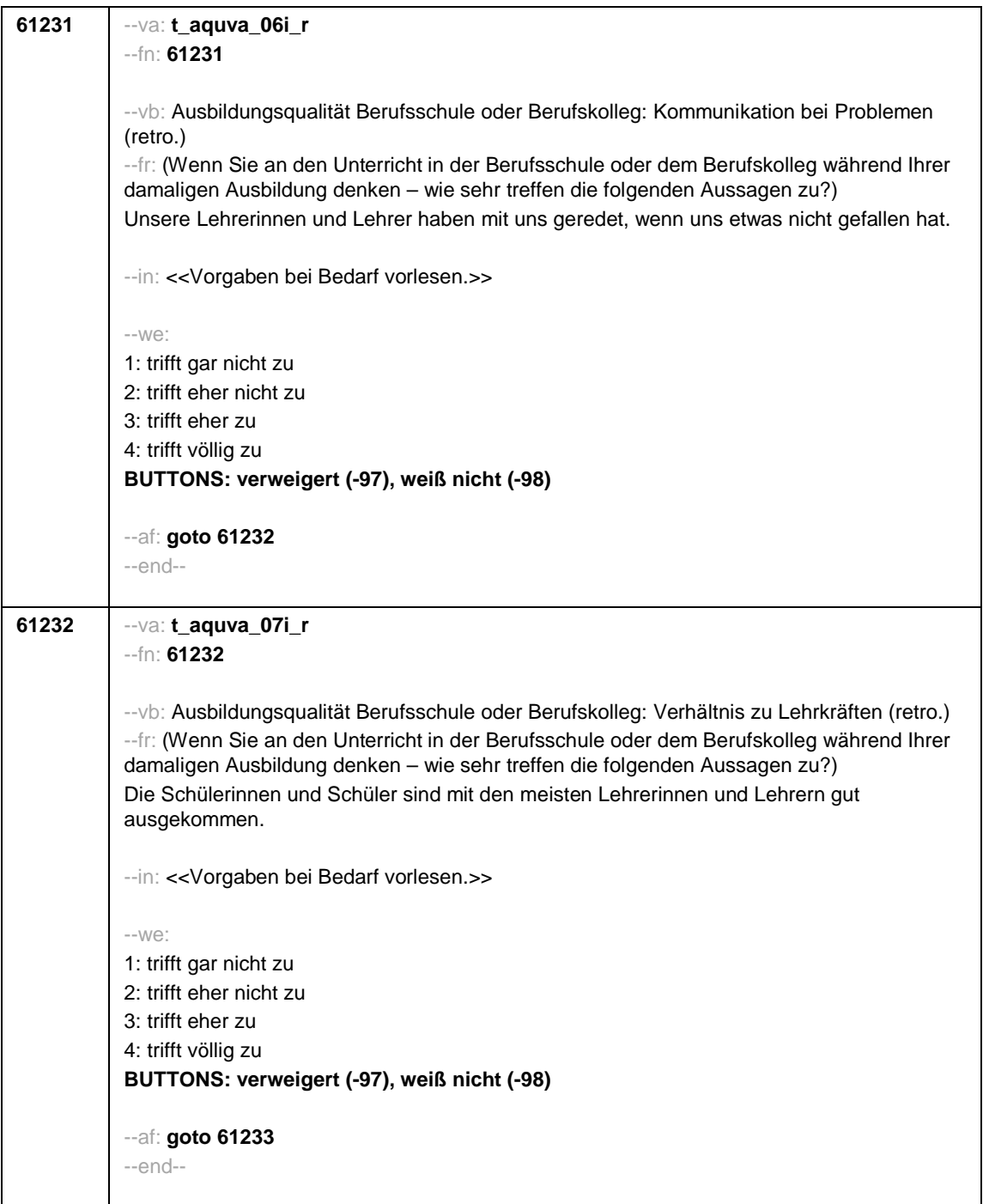

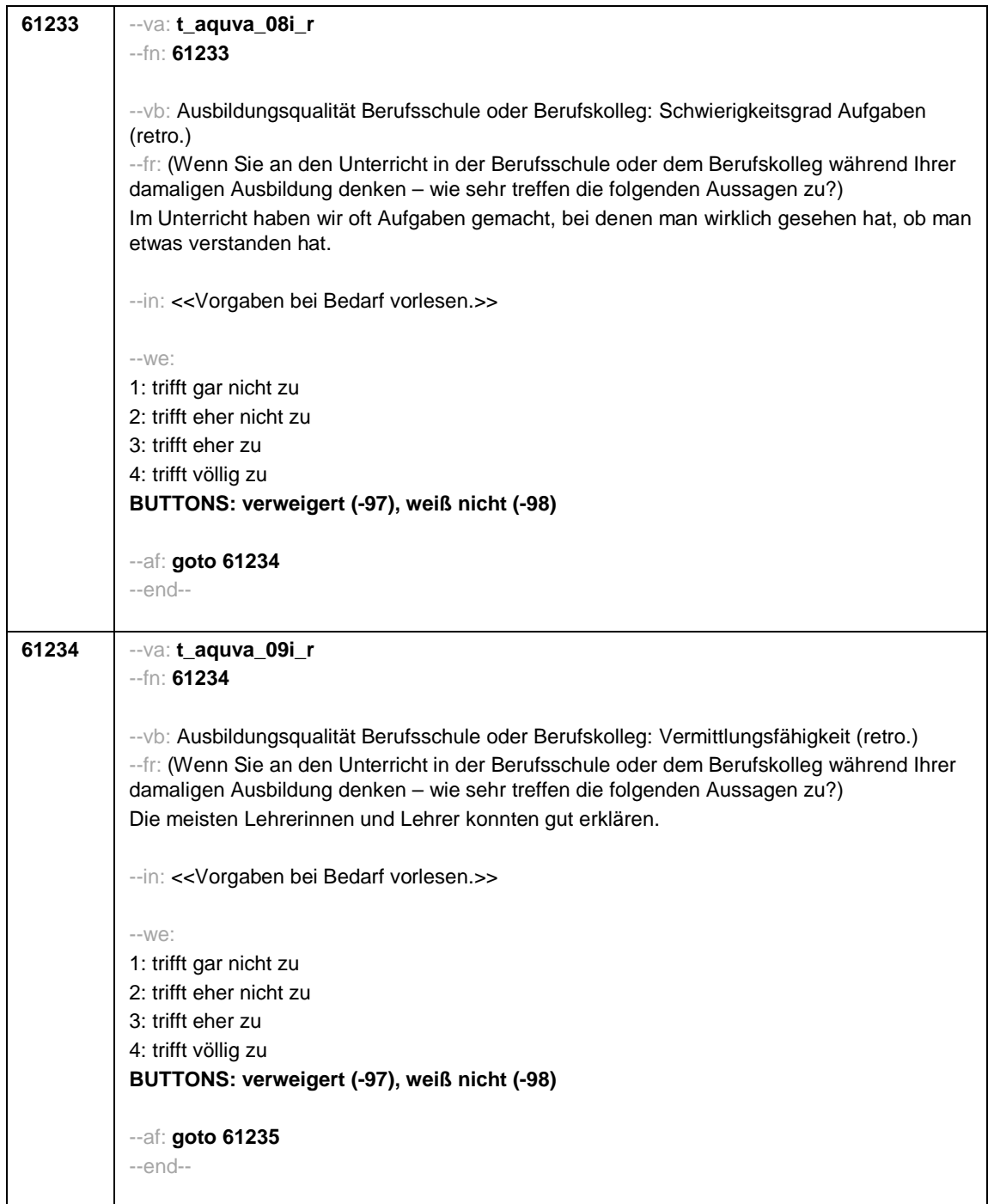

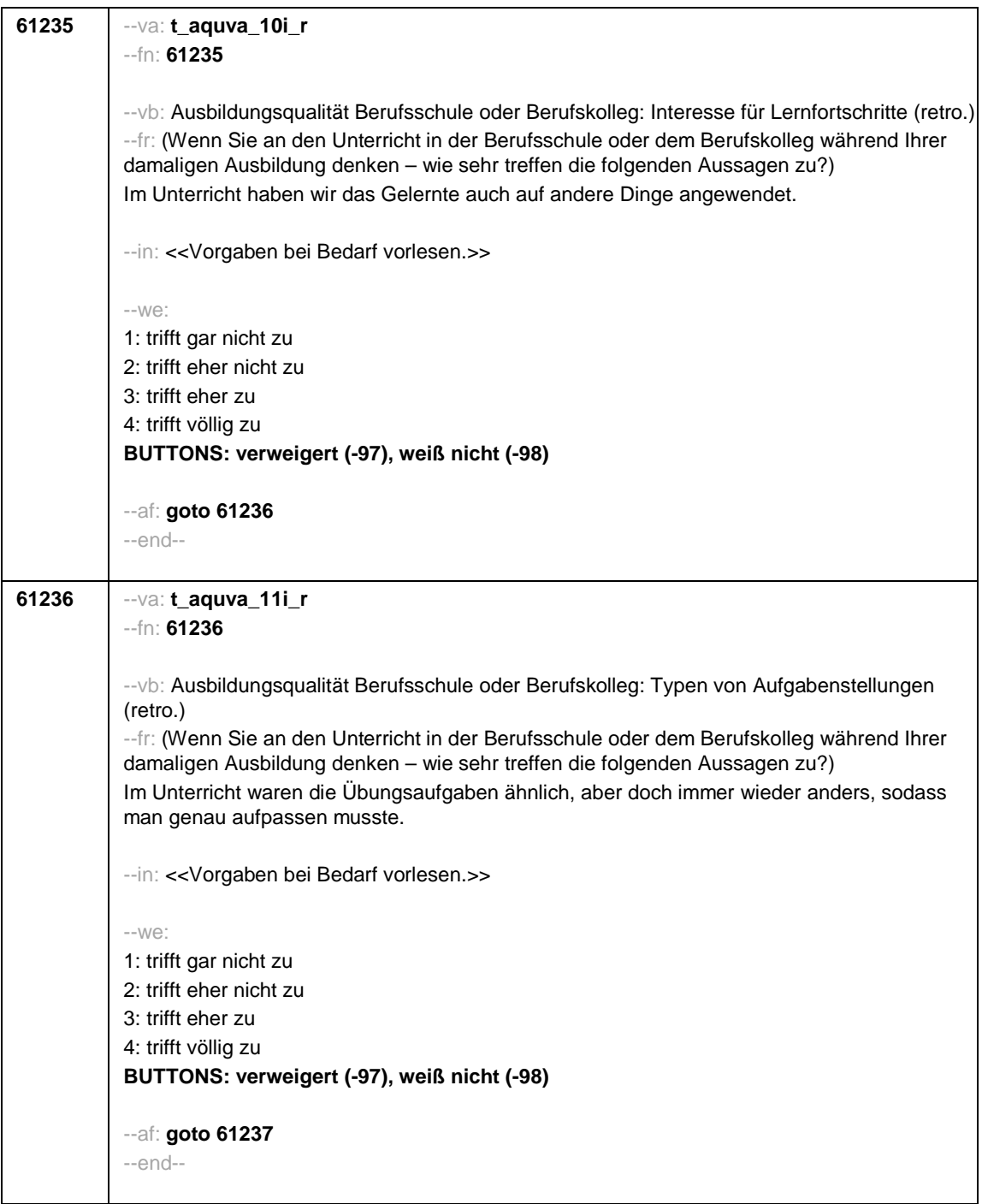

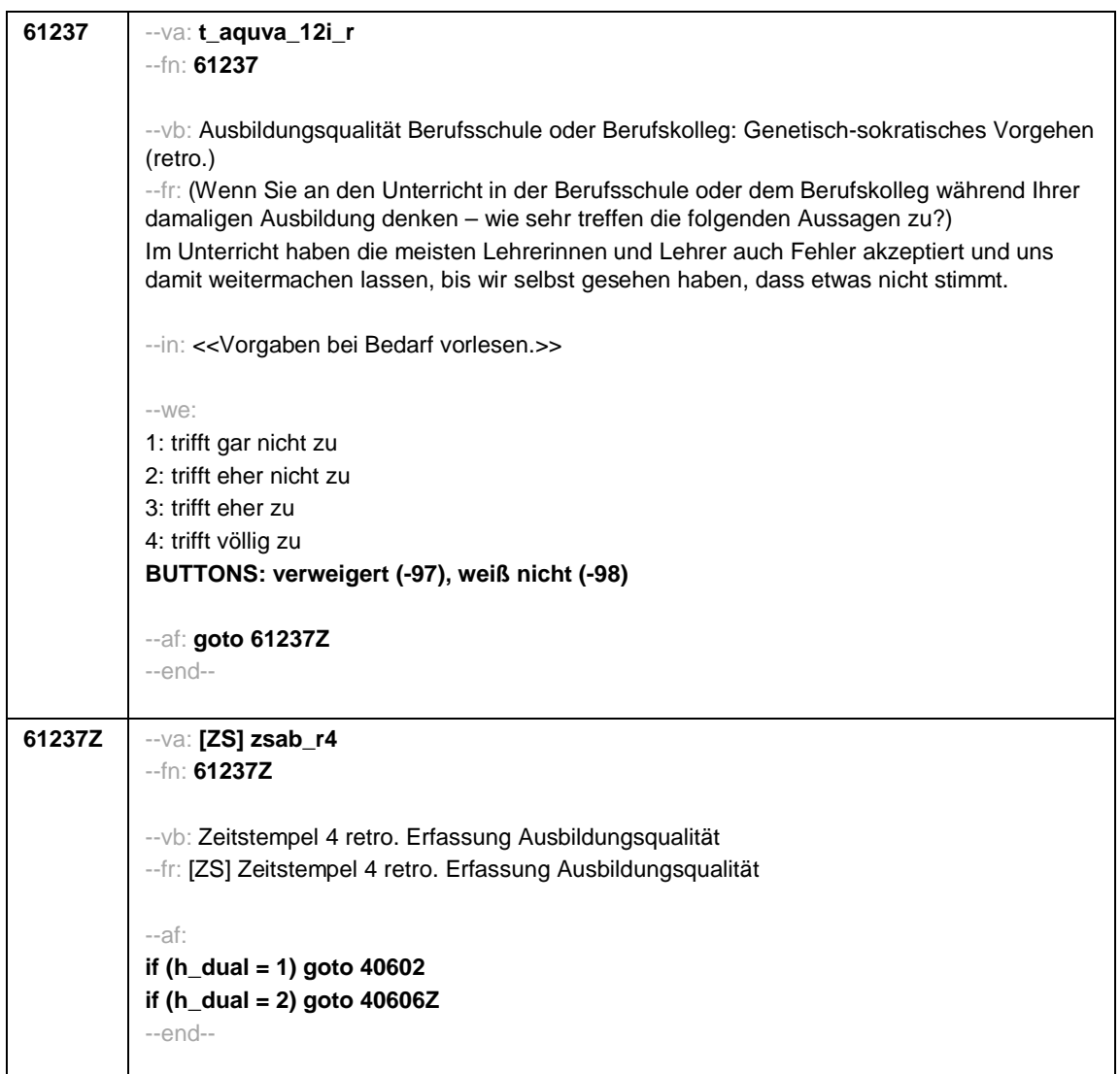

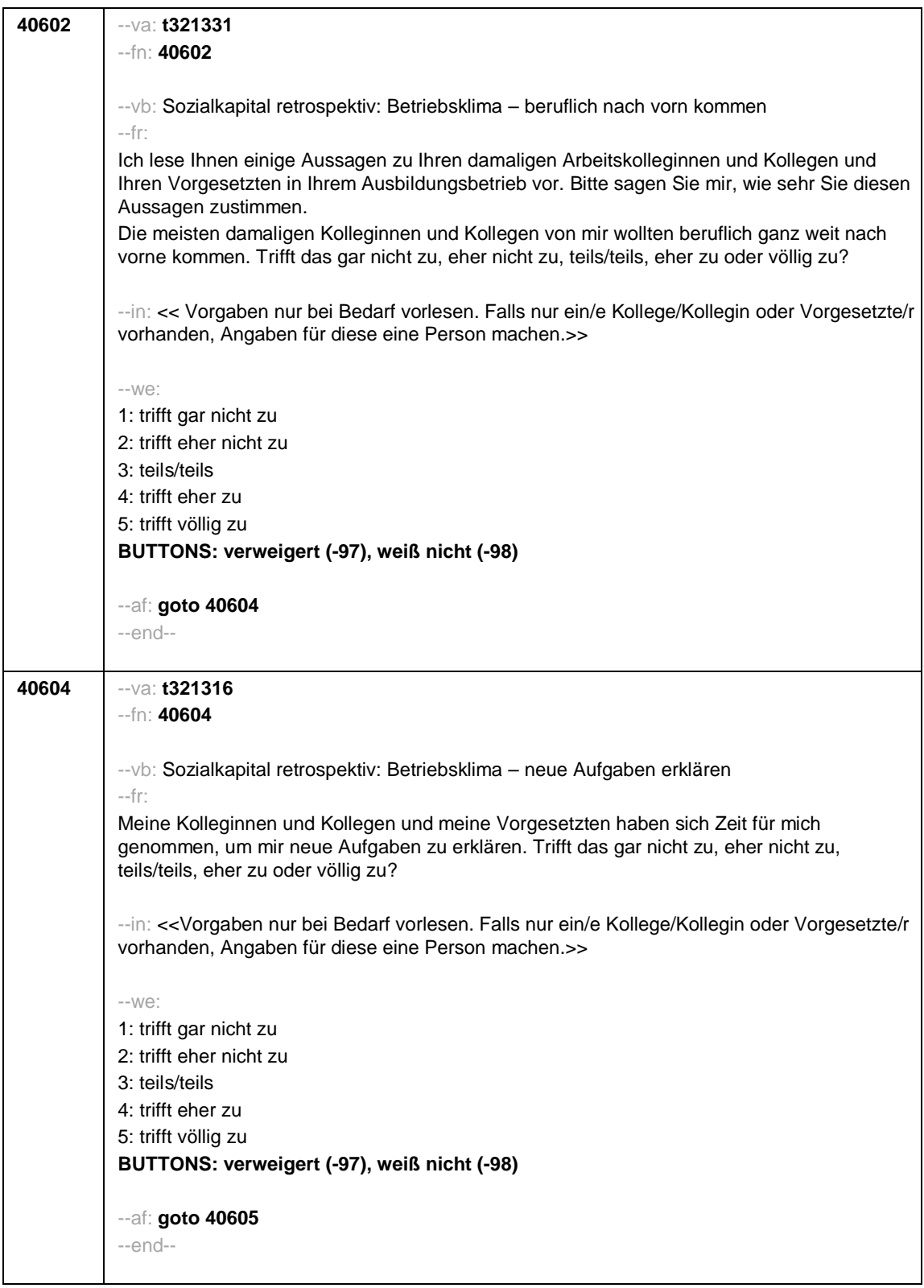

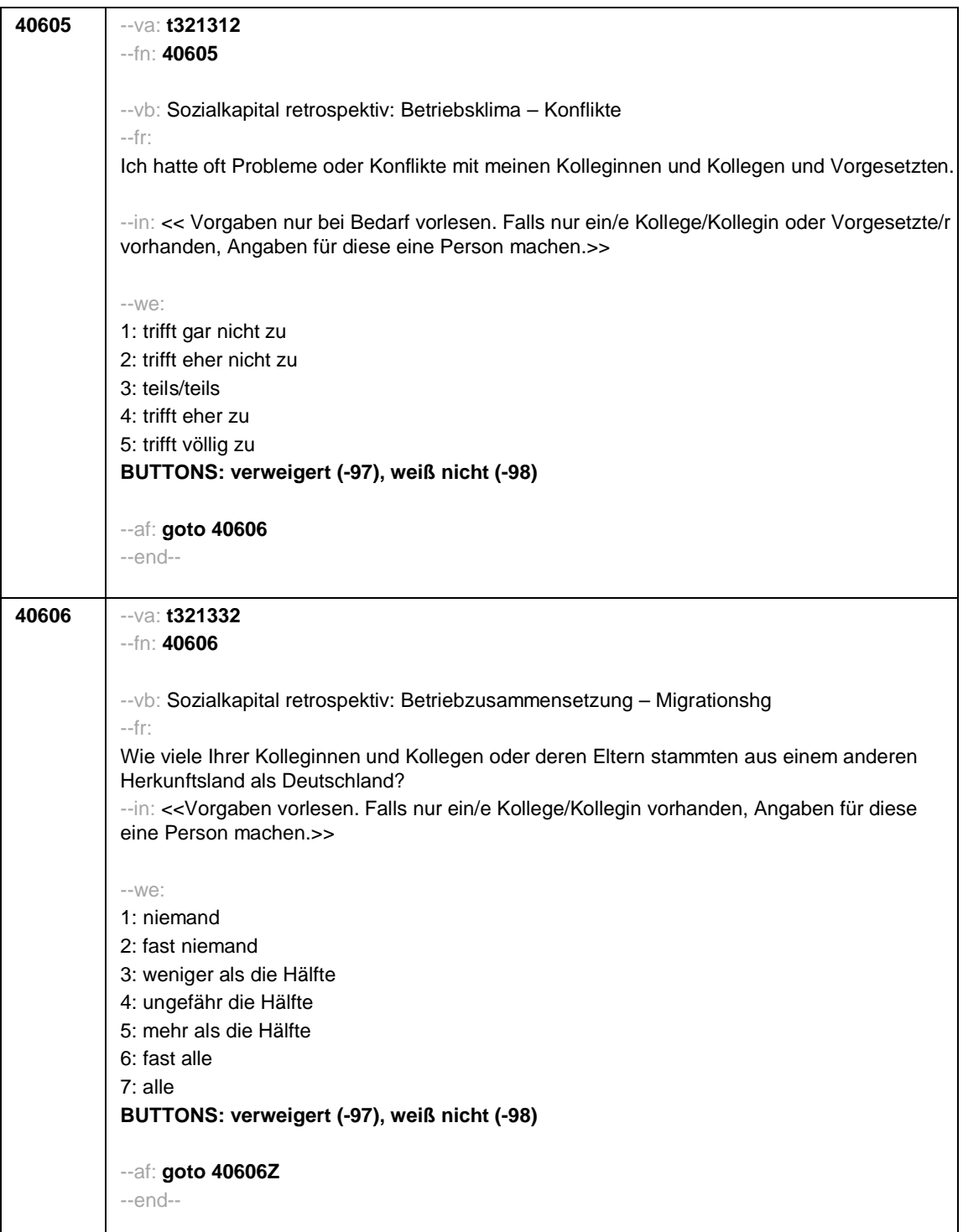

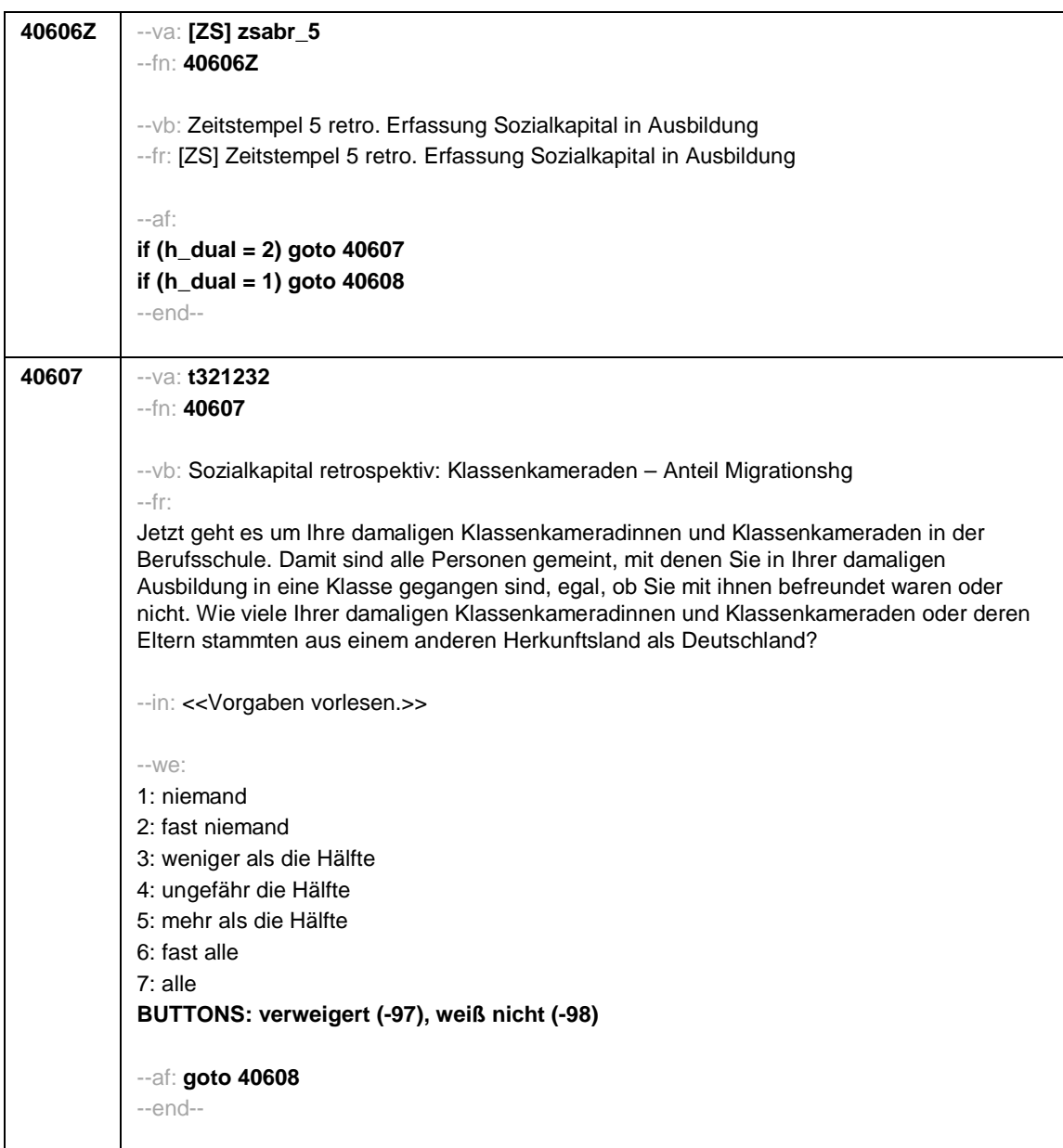

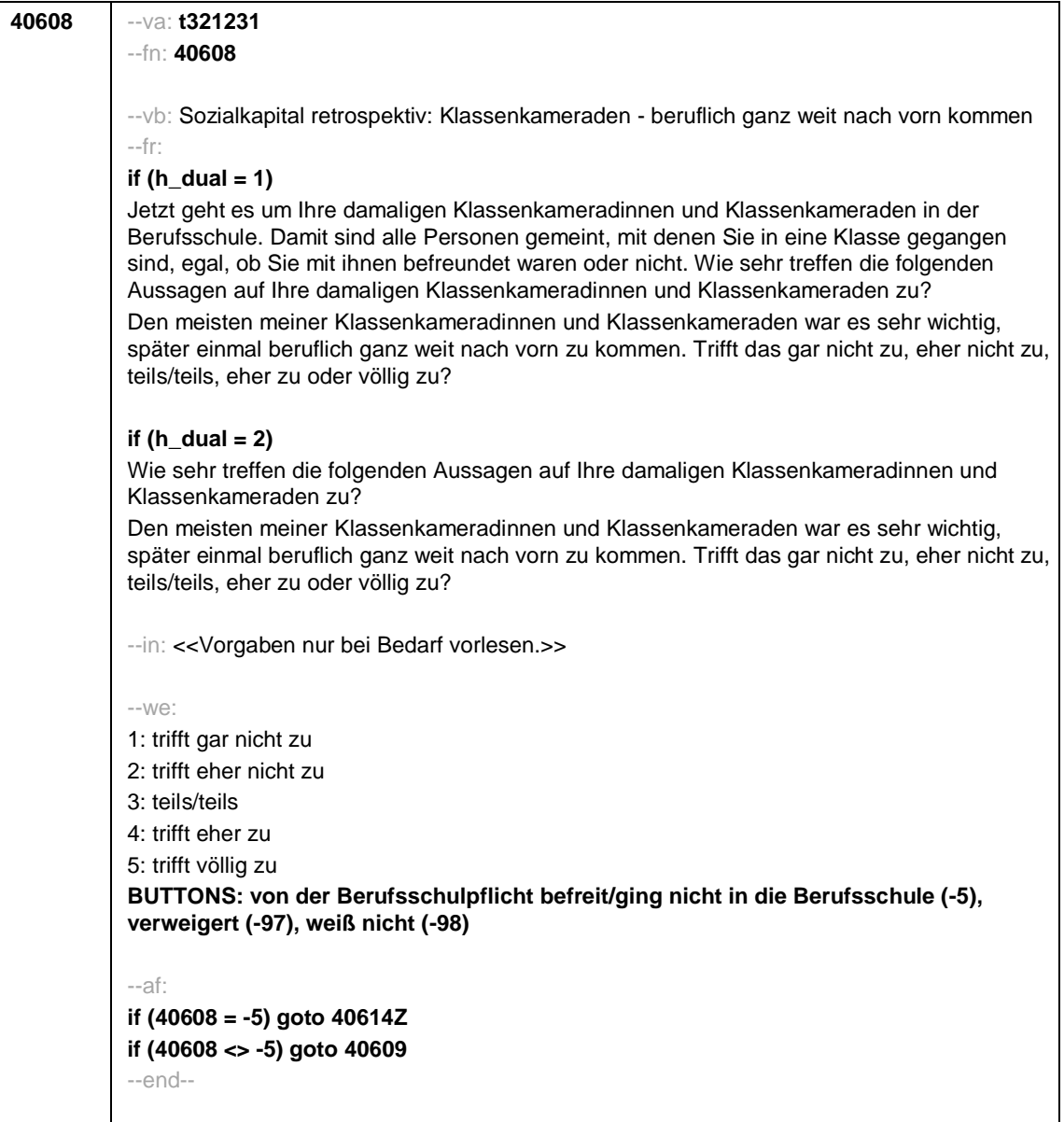

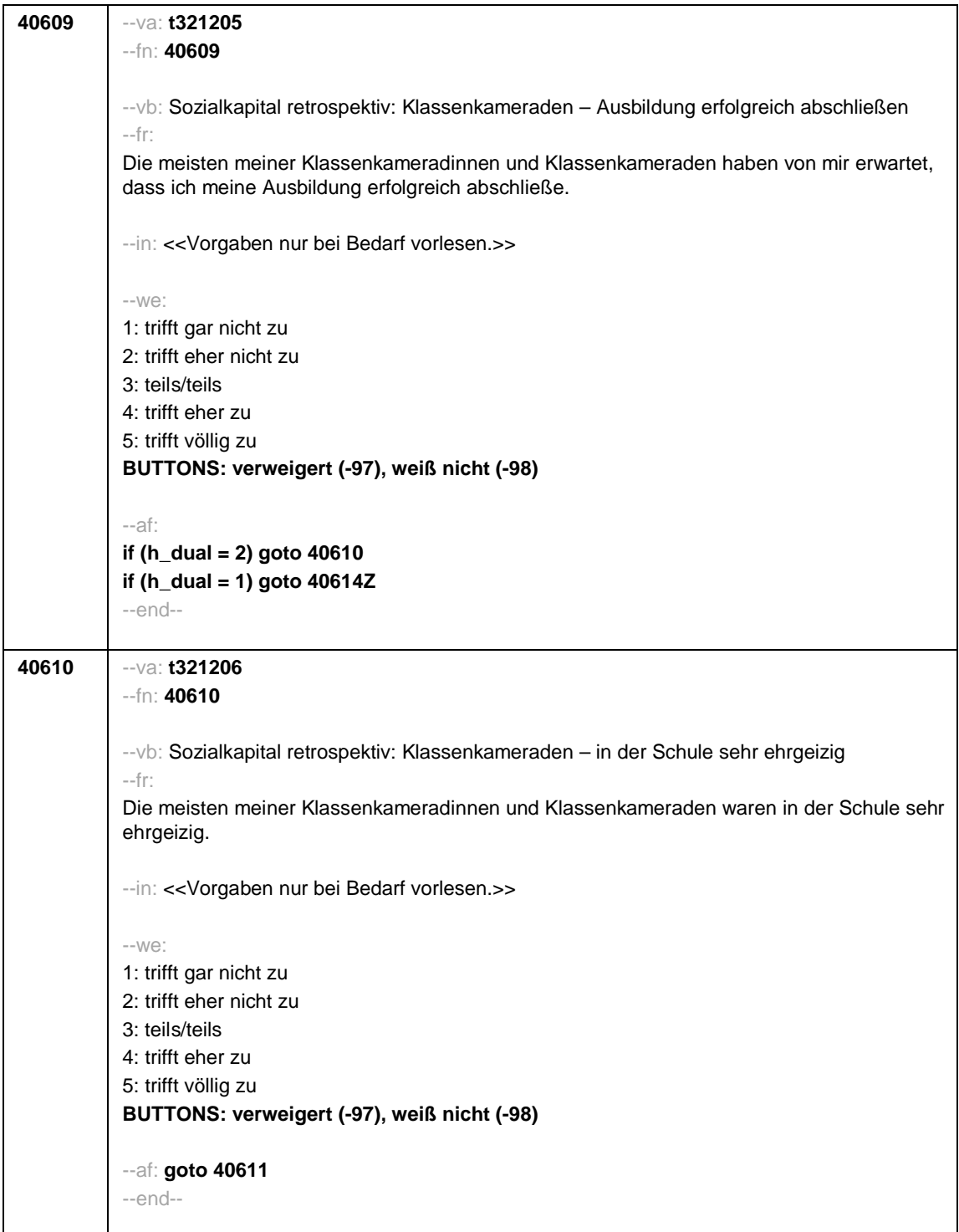

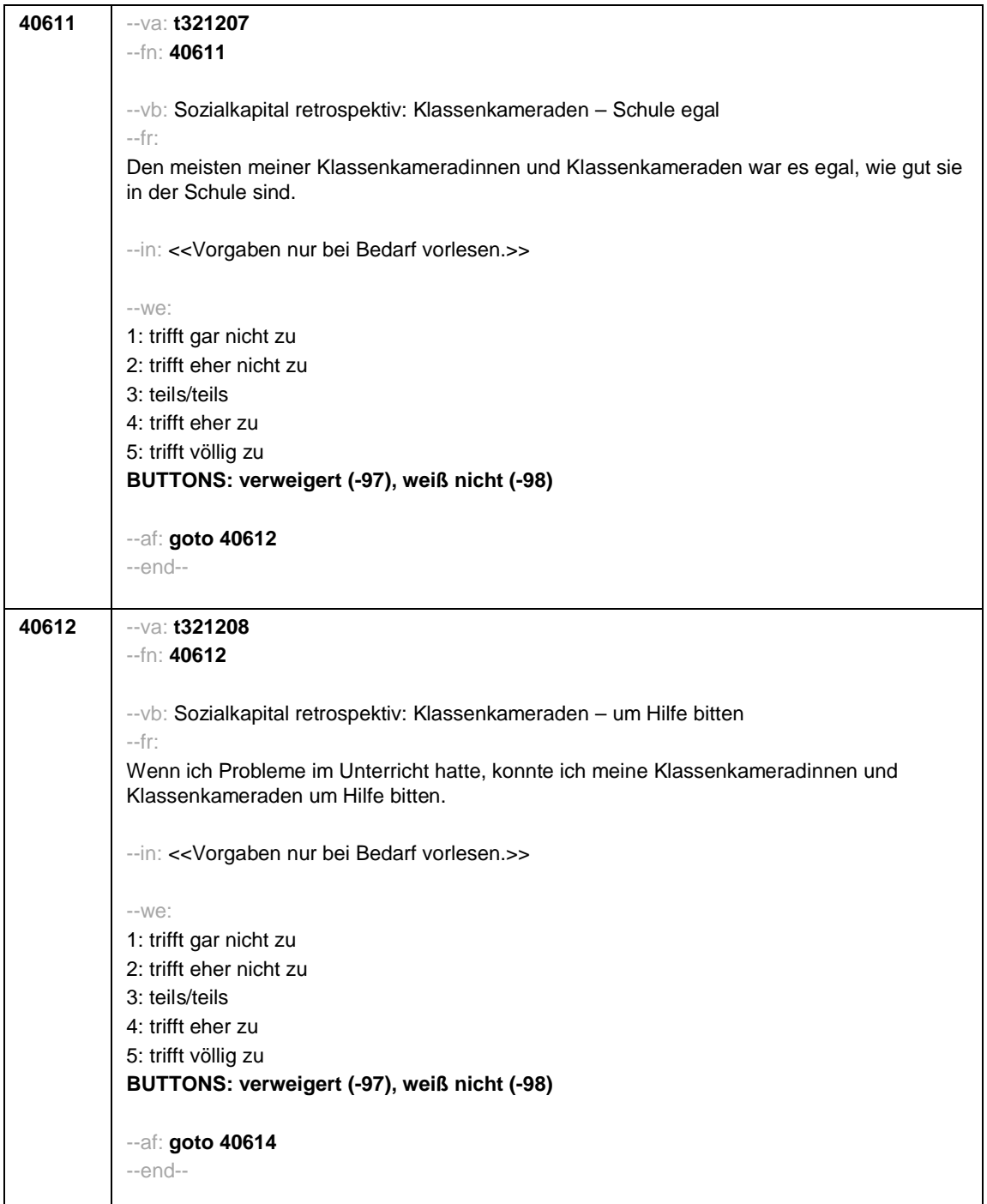

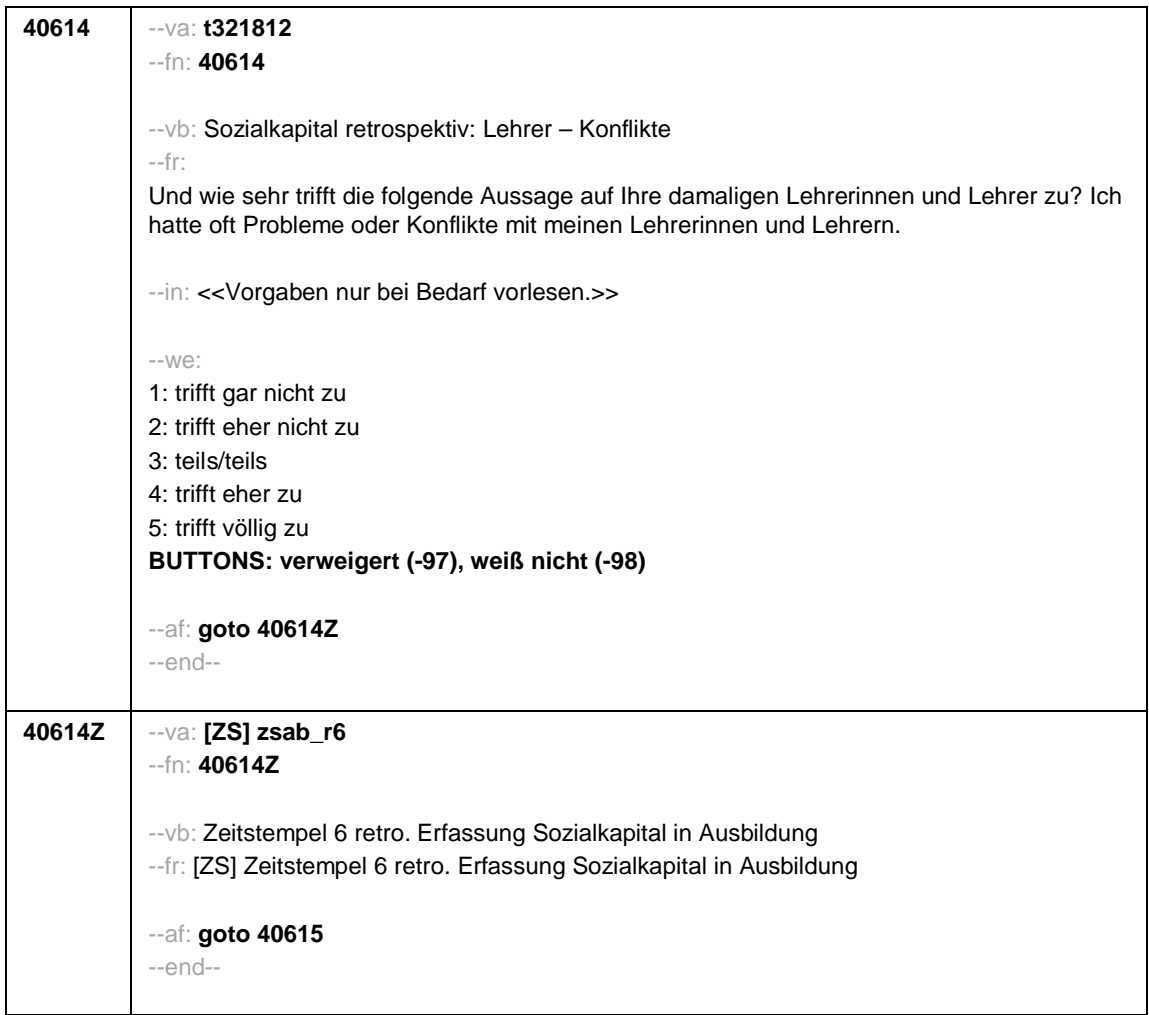

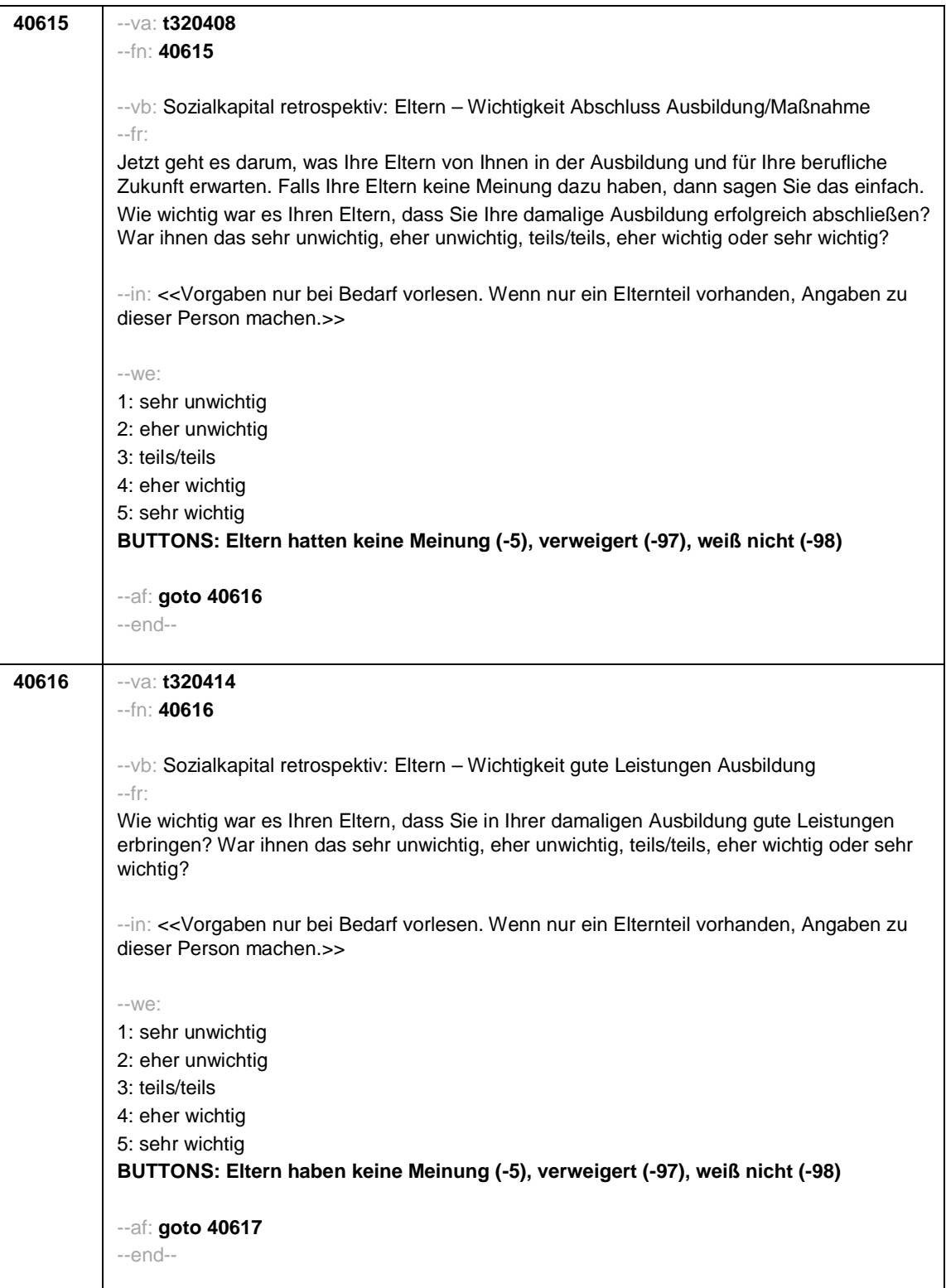

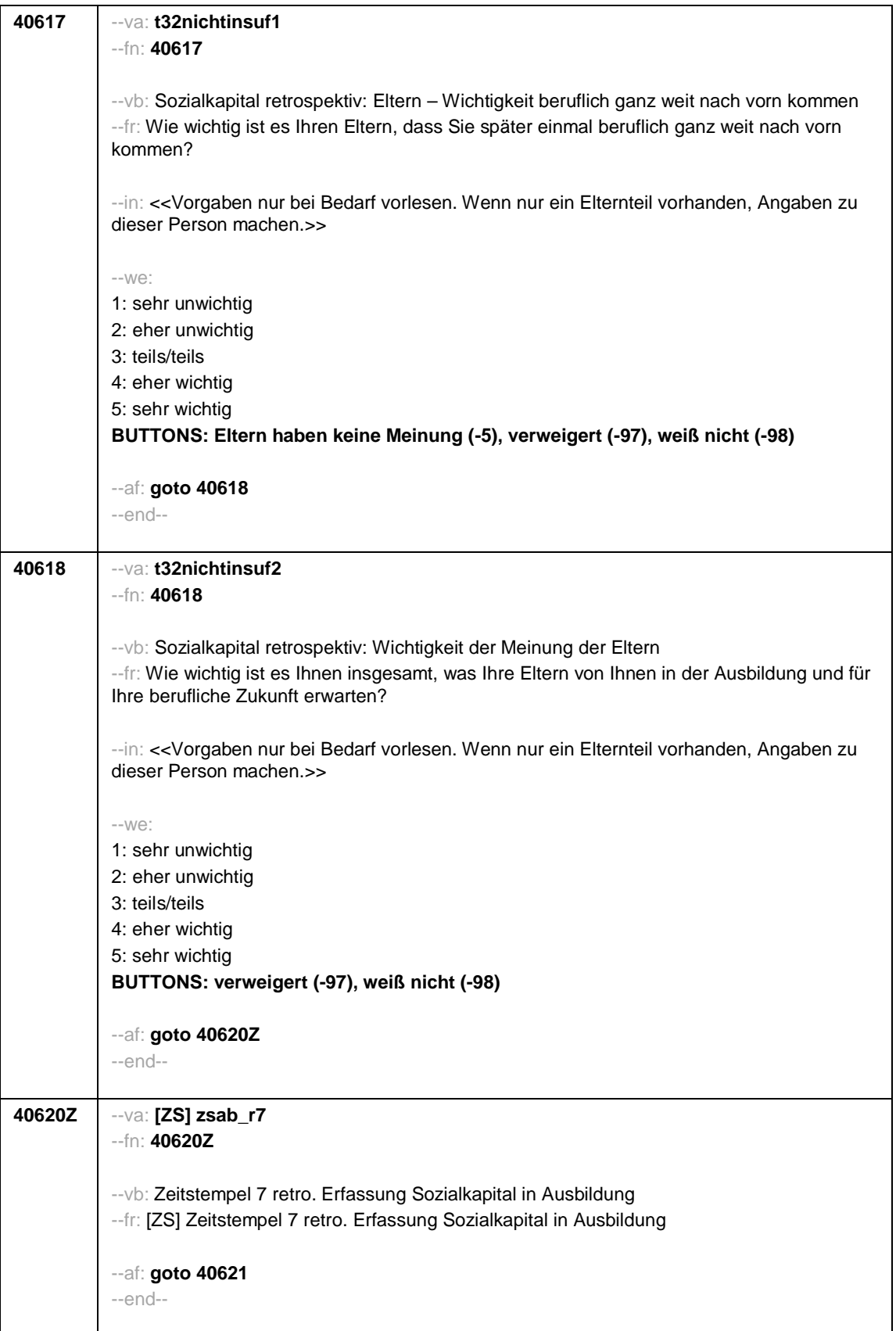

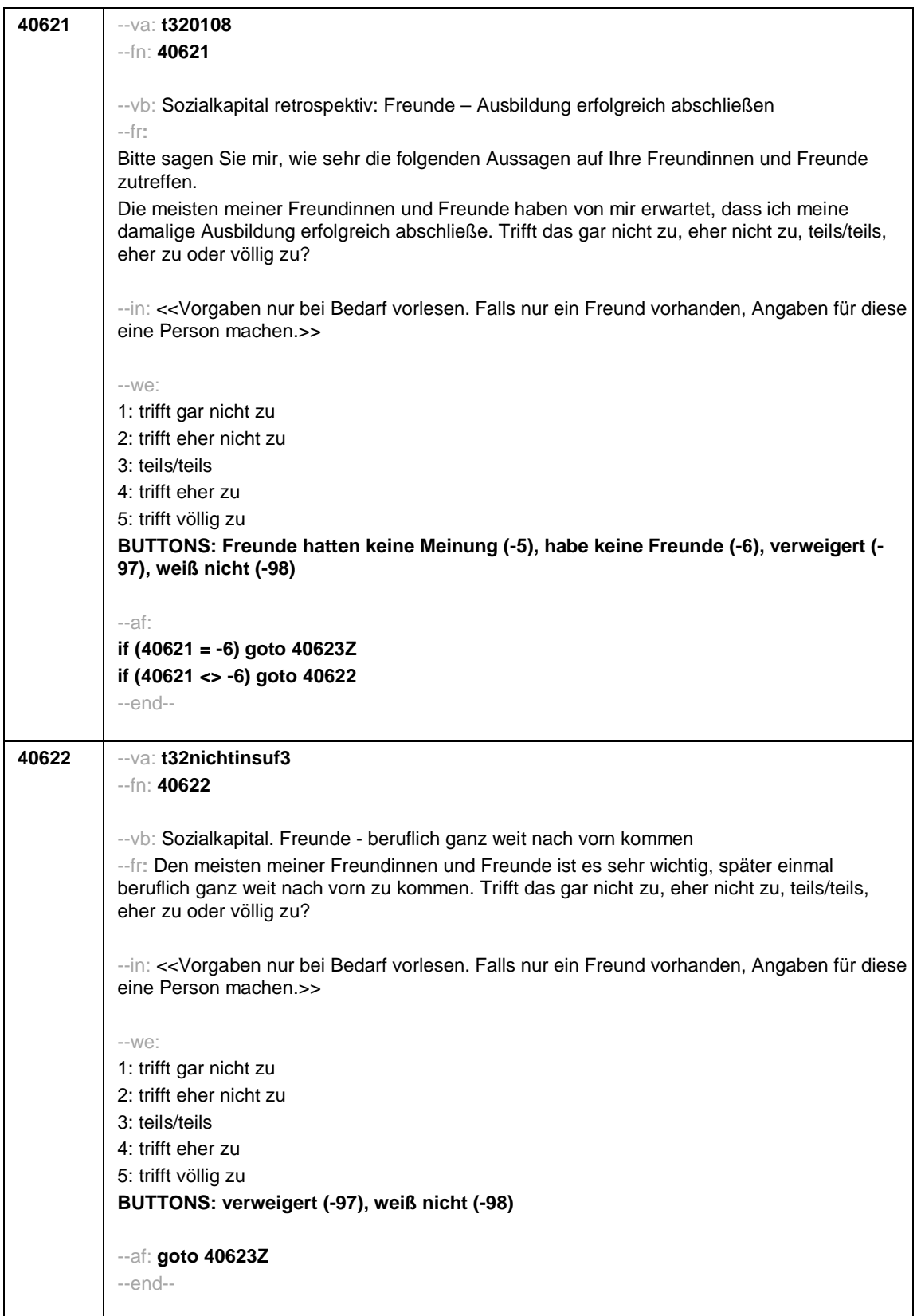

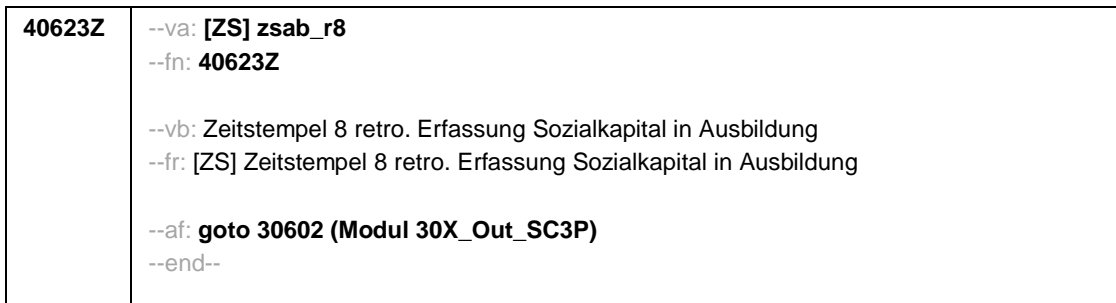

<u> Tanzania (h. 1878).</u>

Seite 1

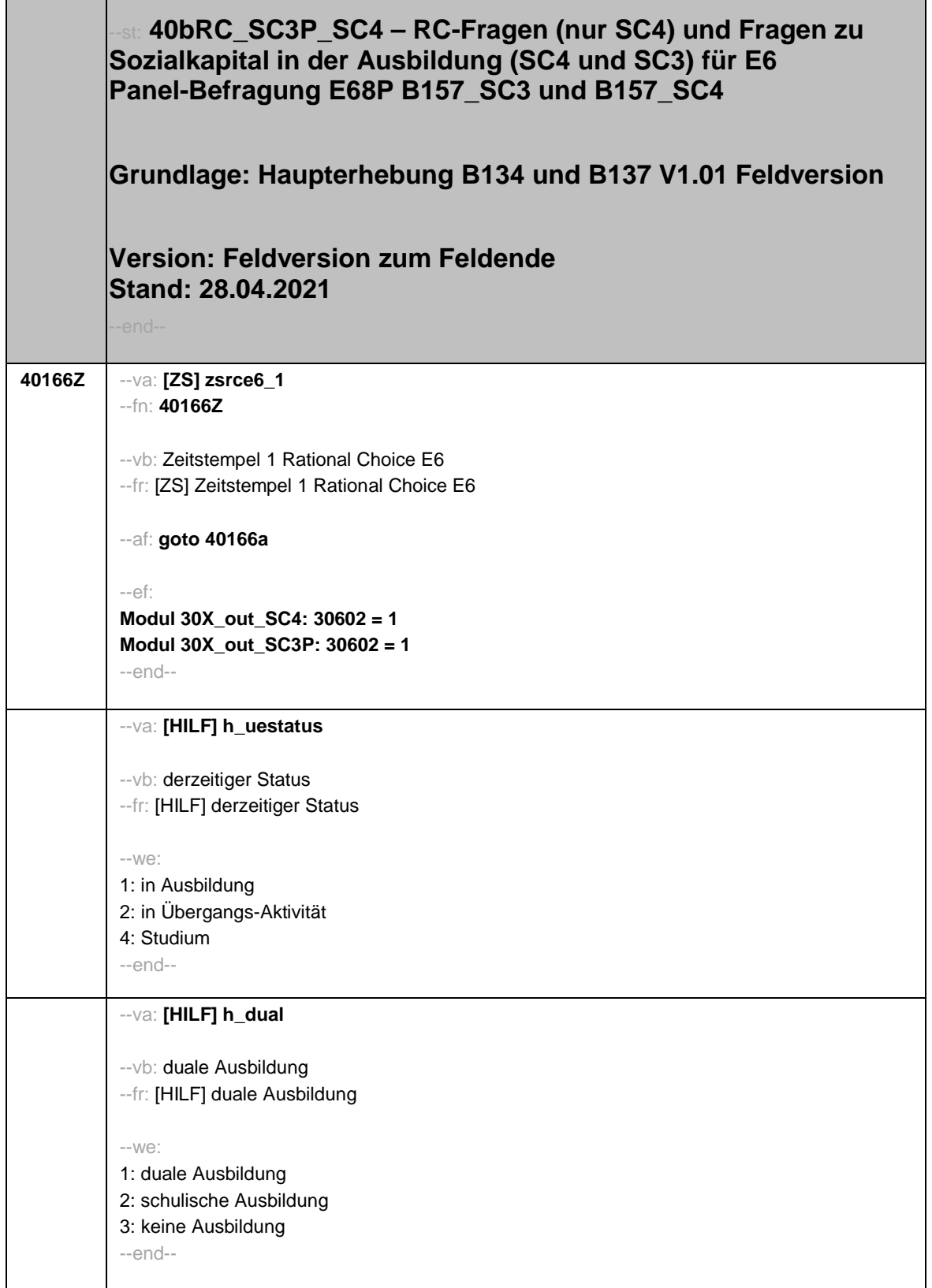

ł,

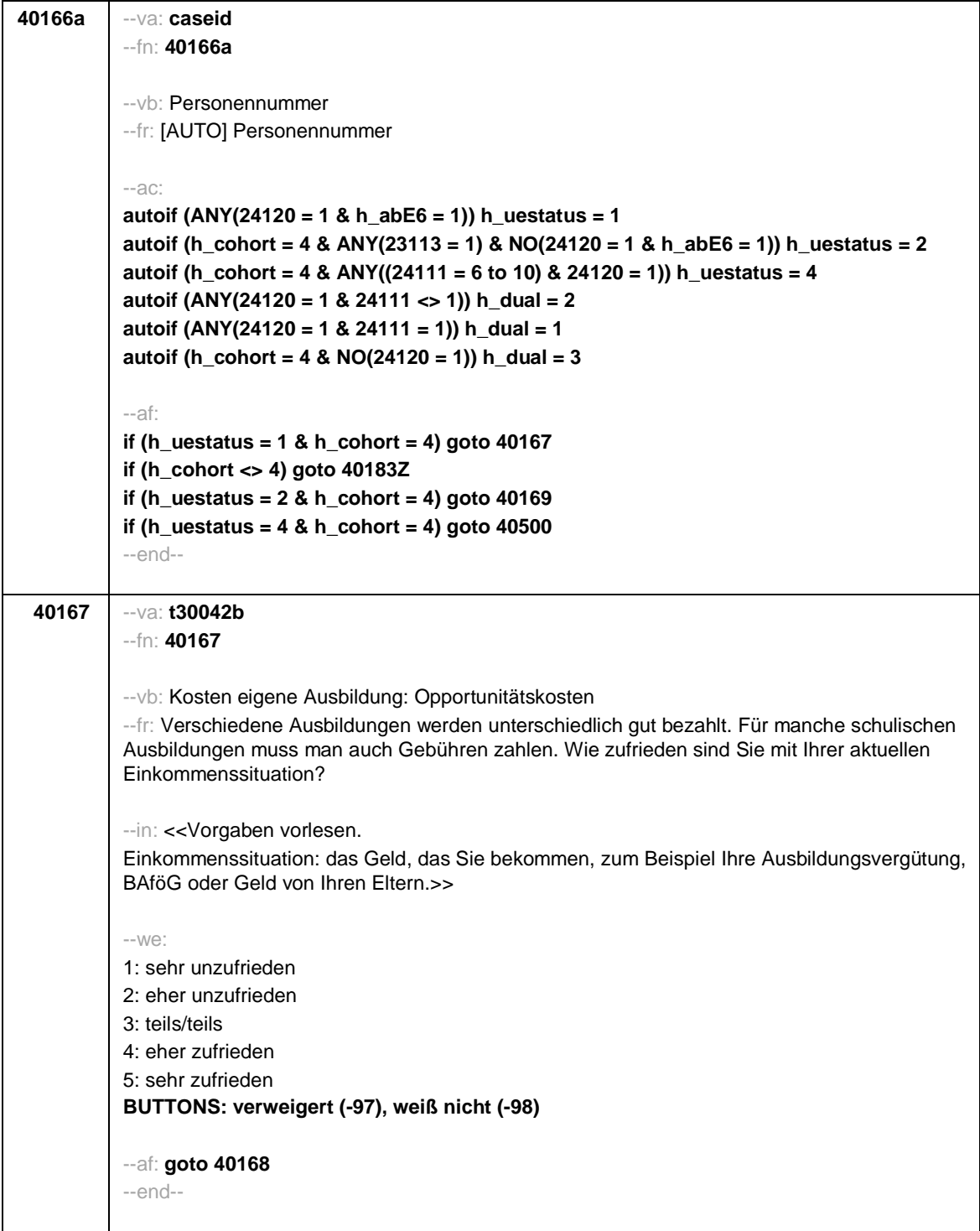

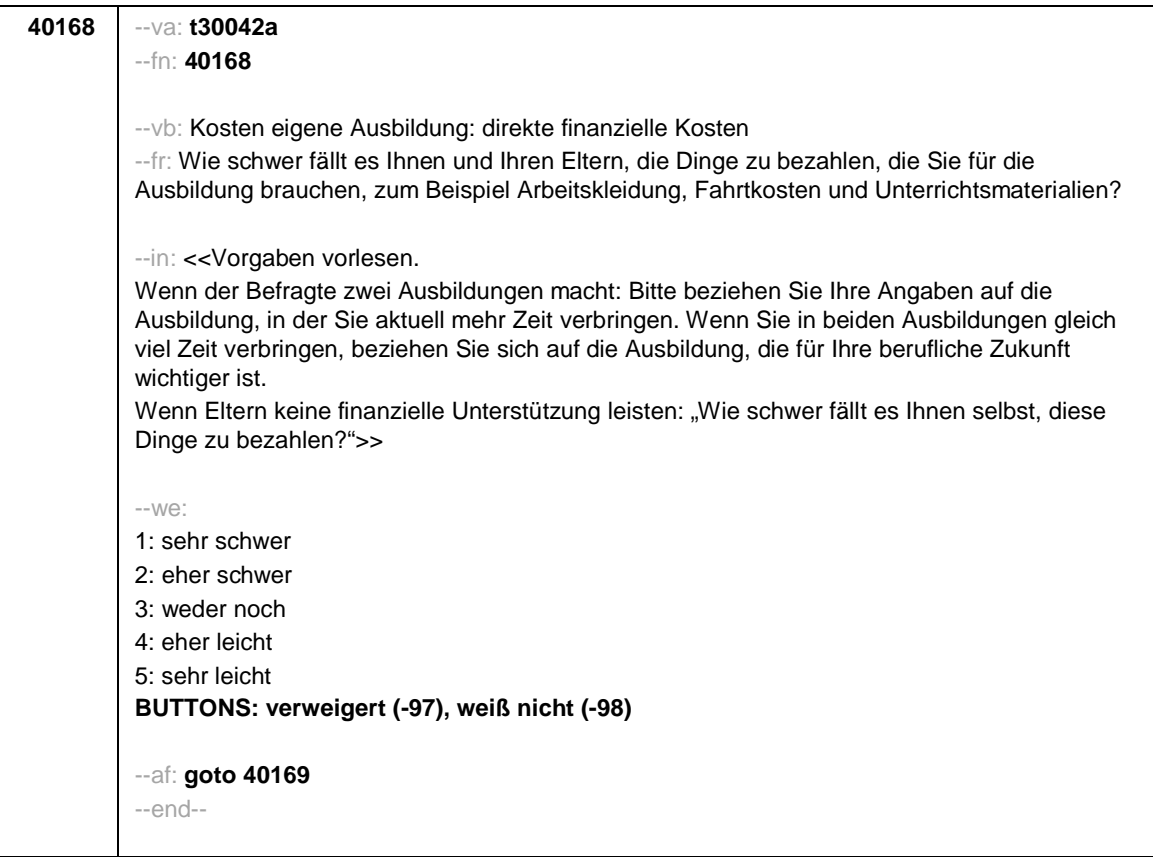

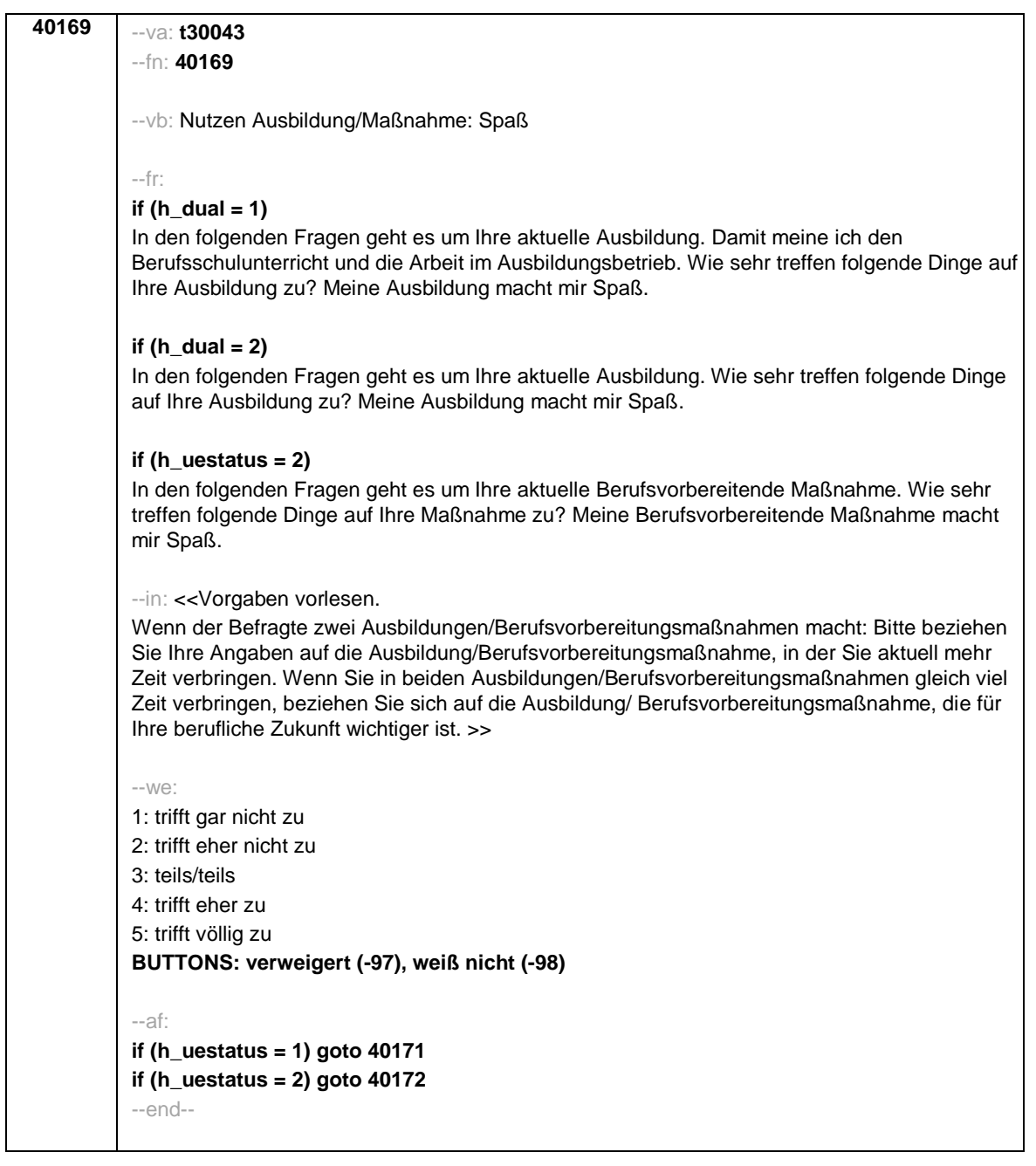

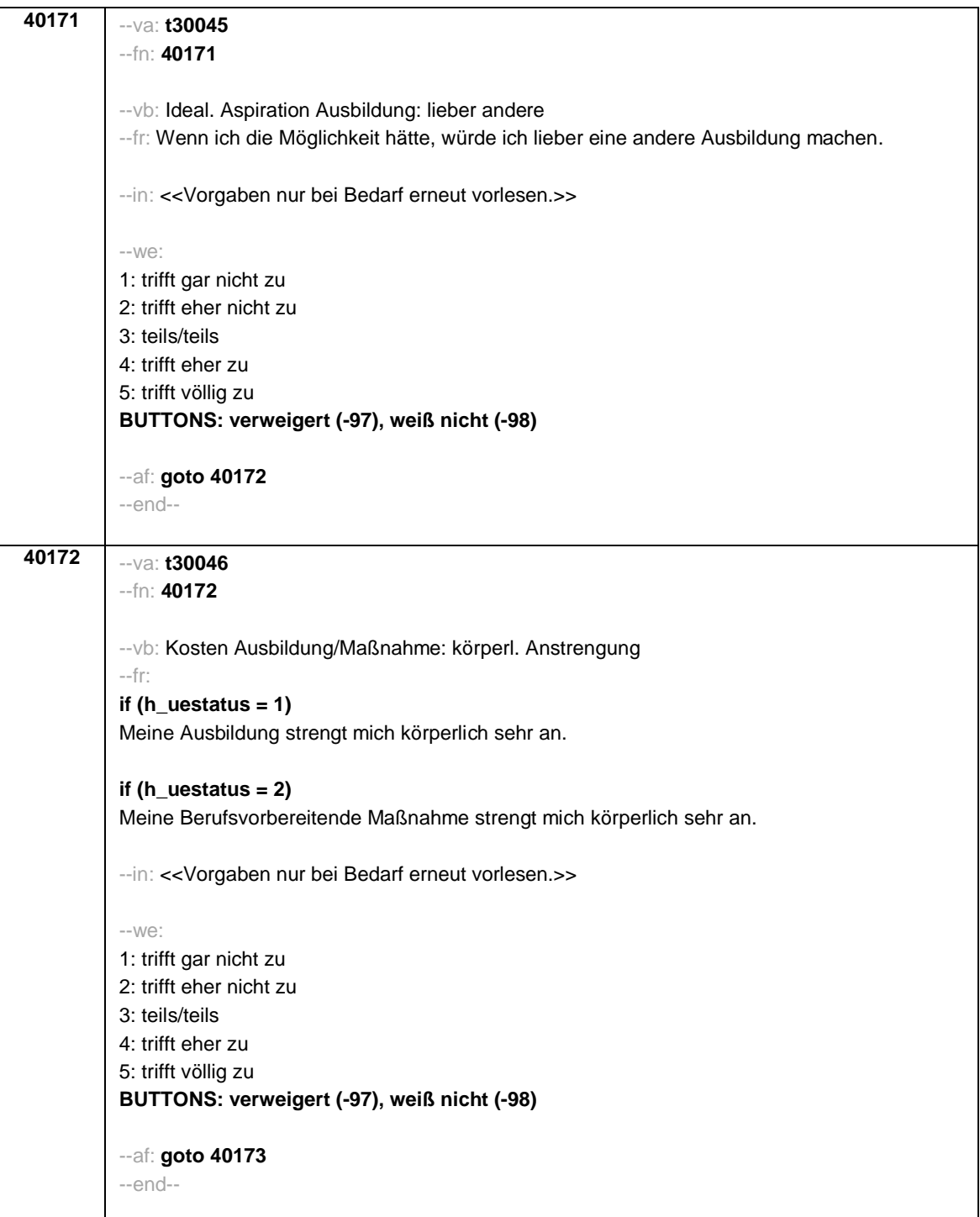

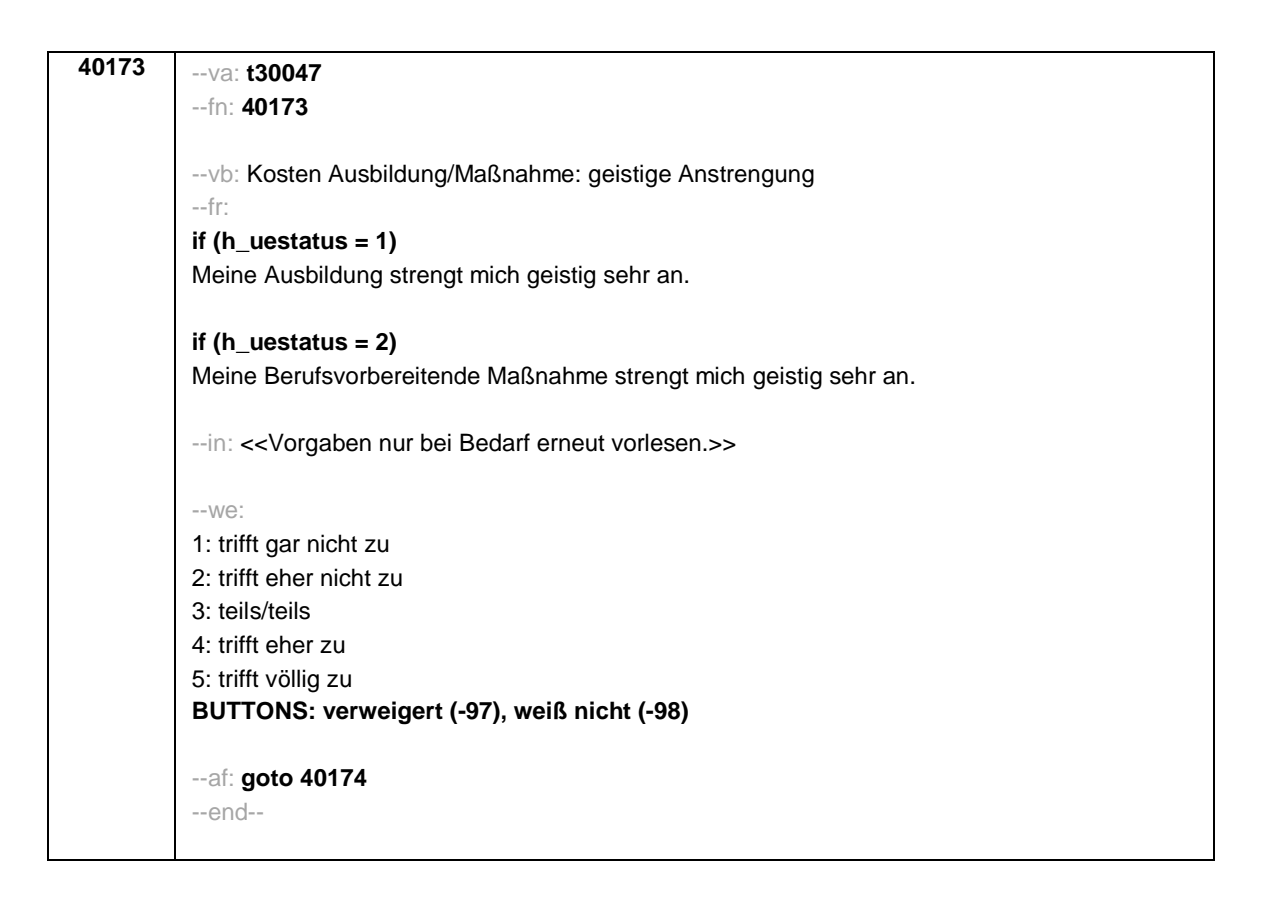

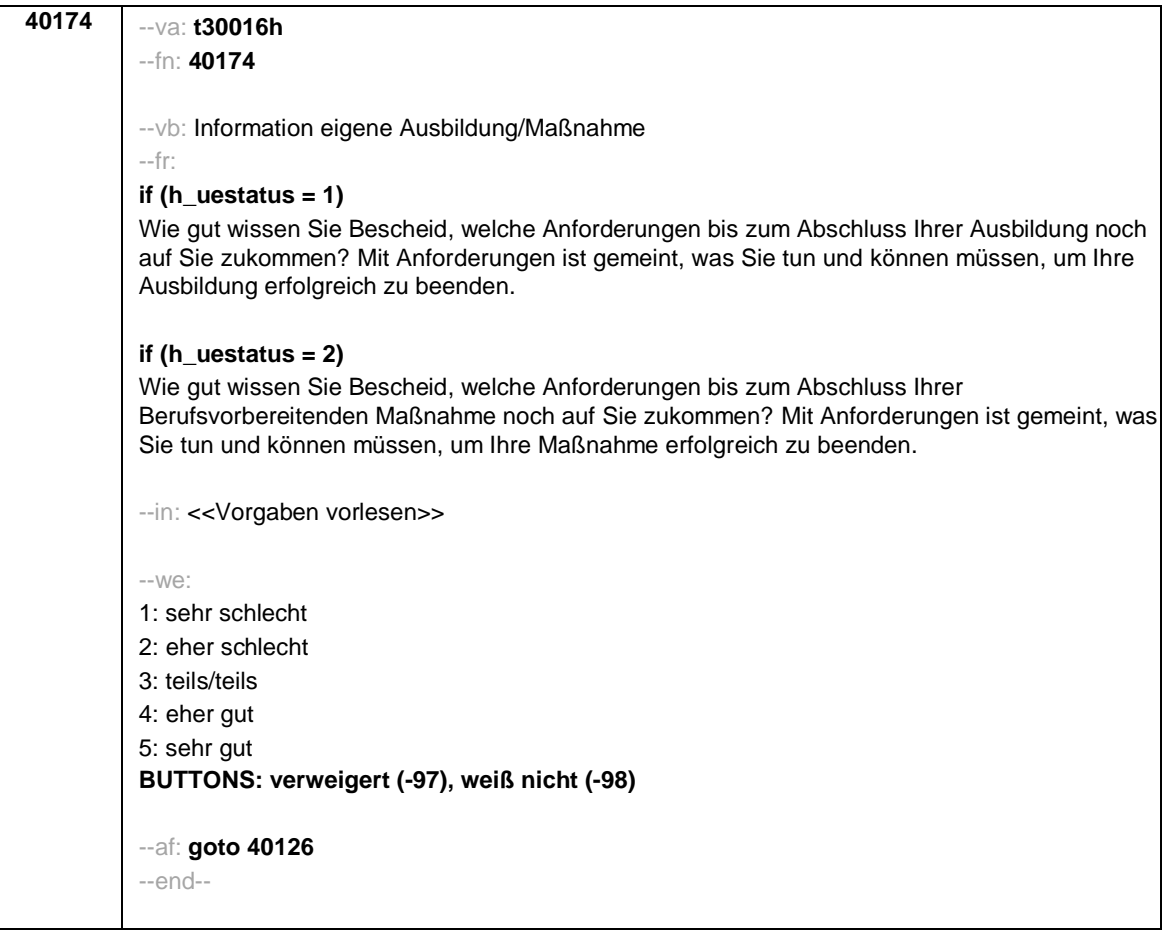

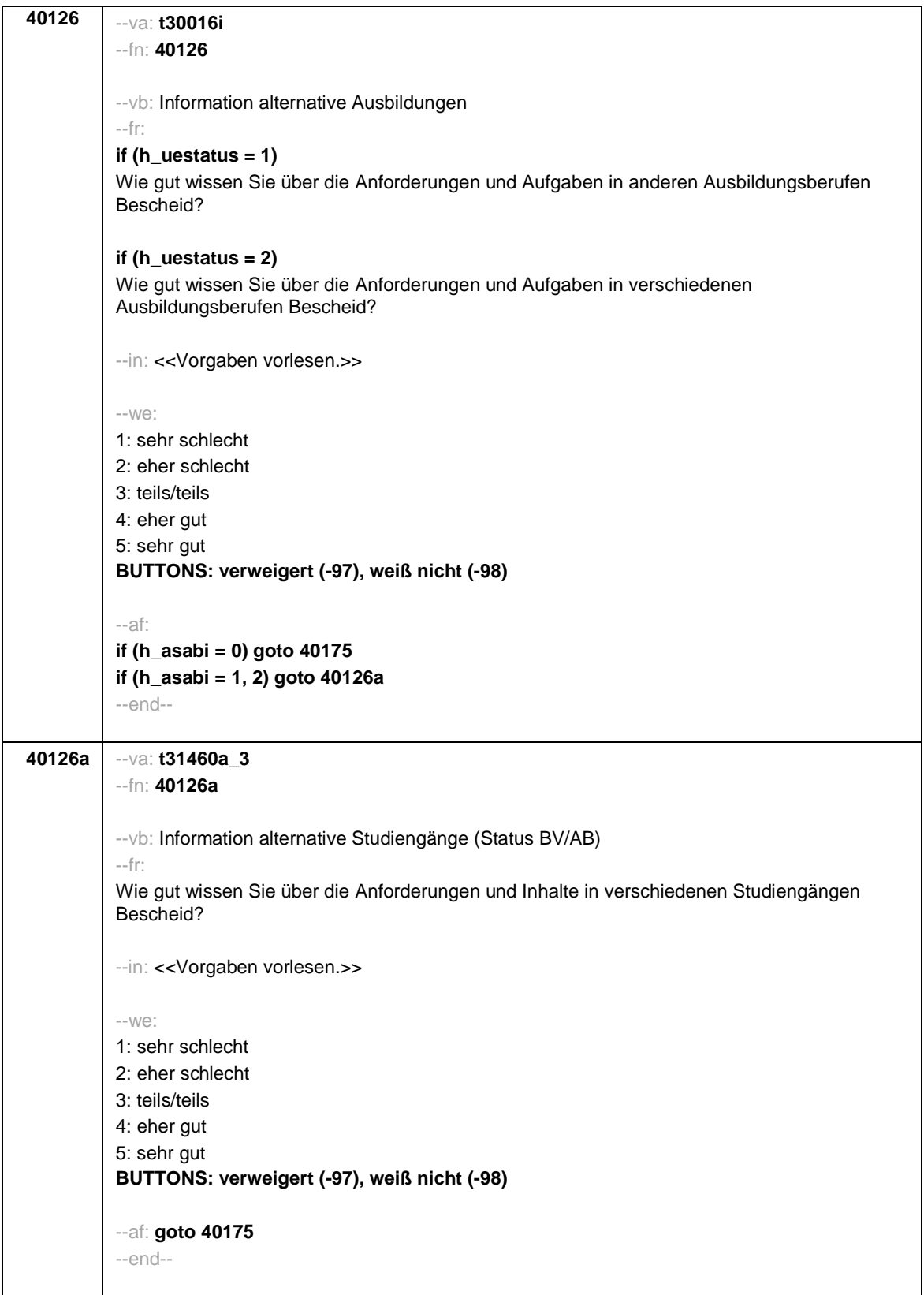

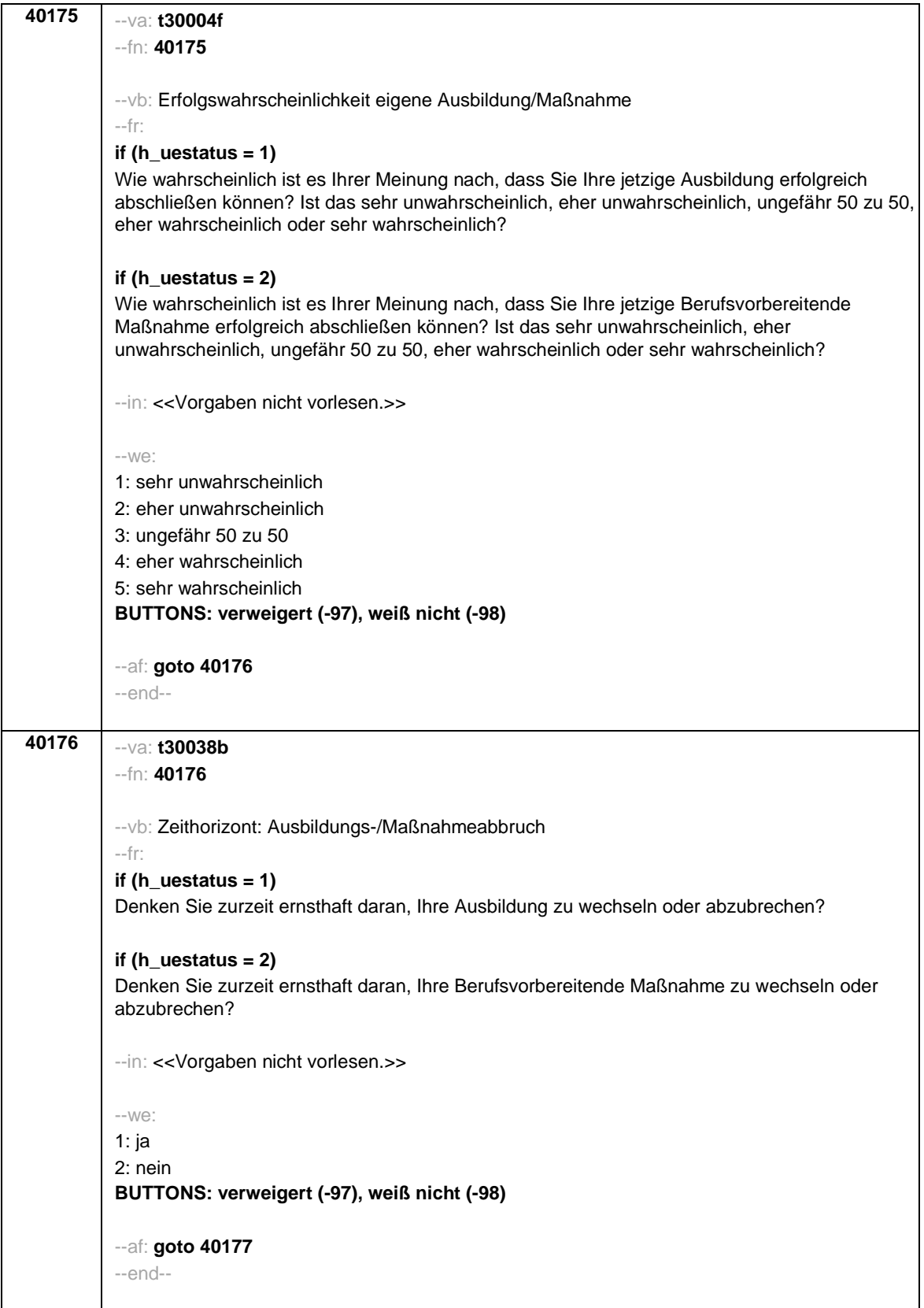

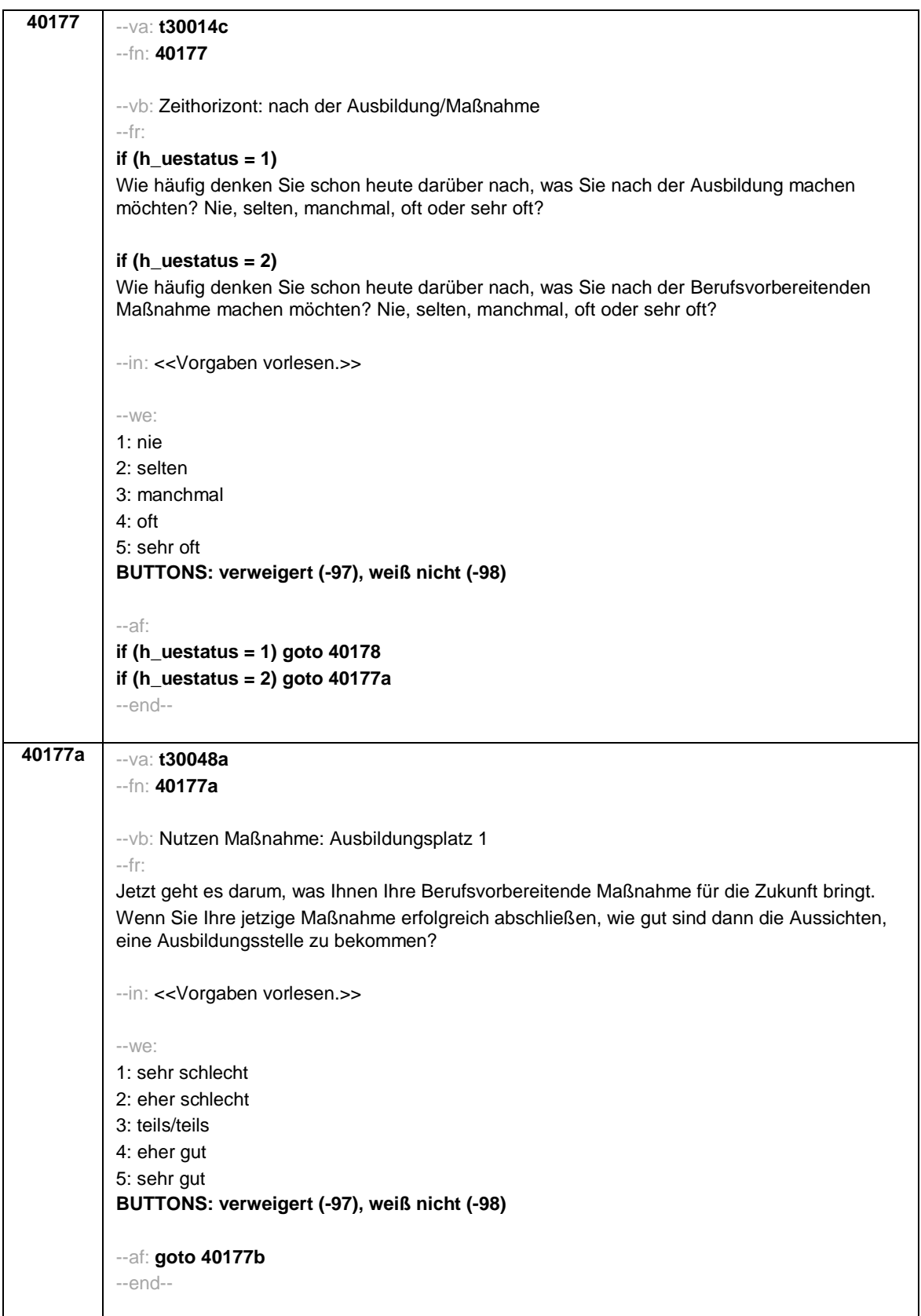

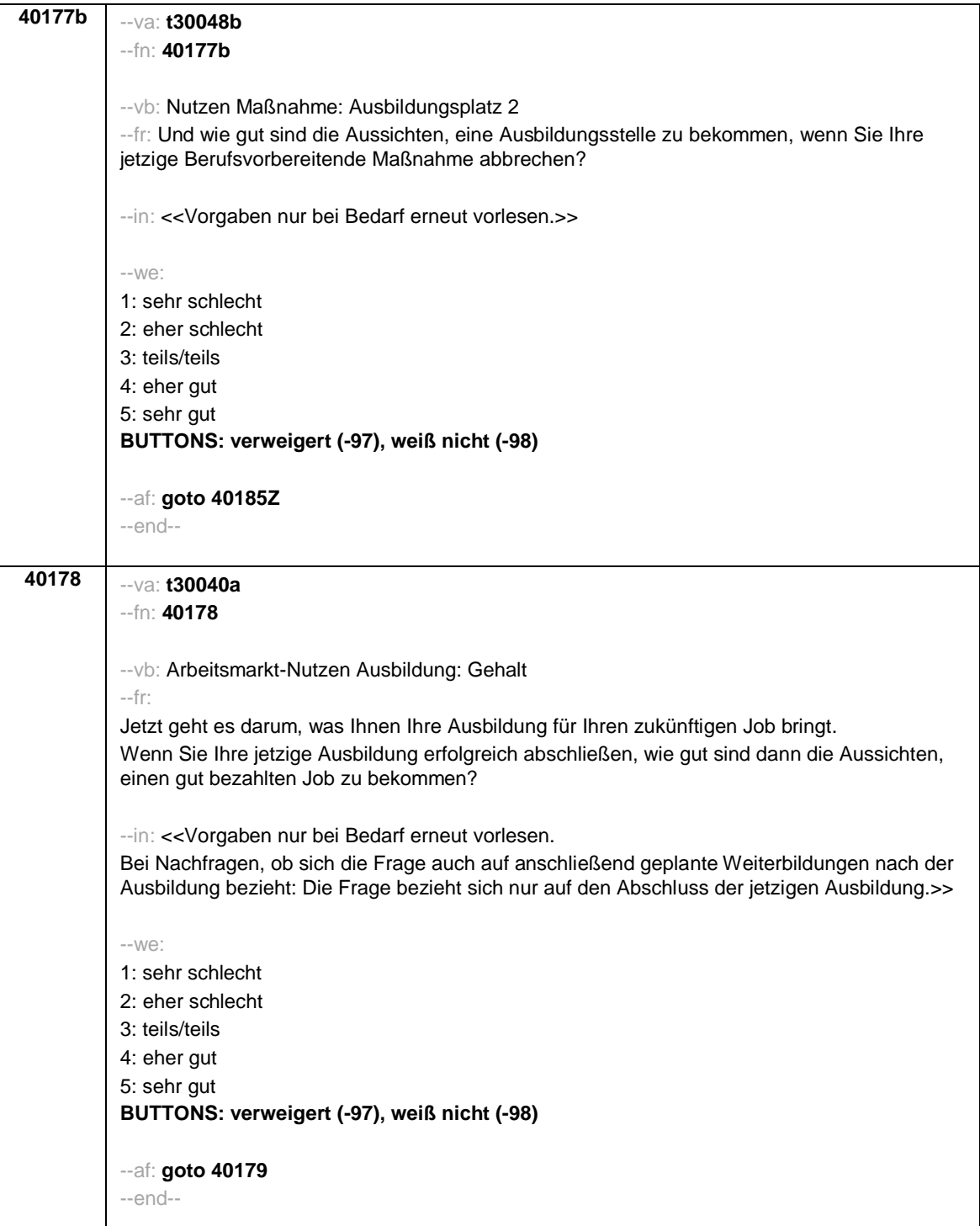

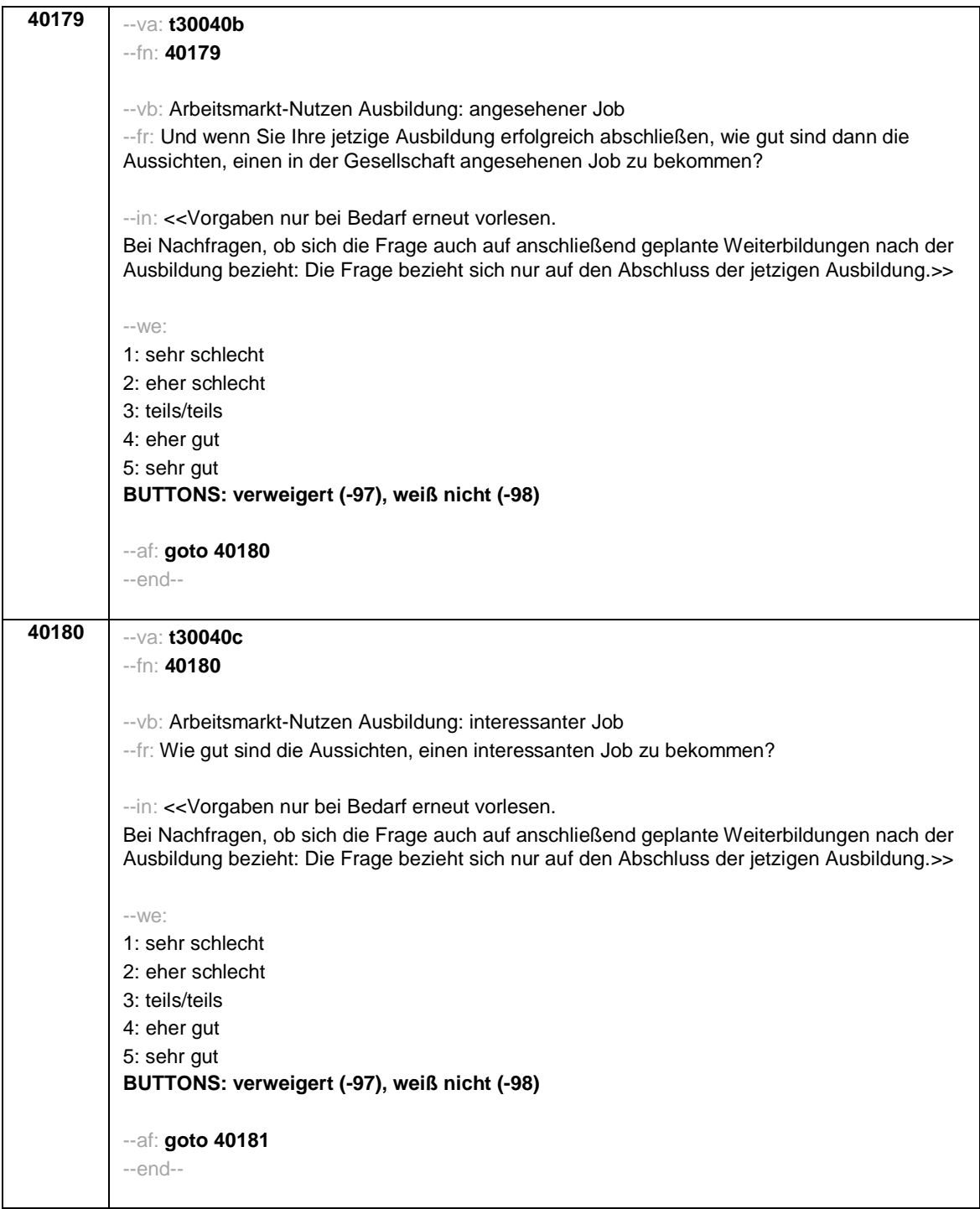

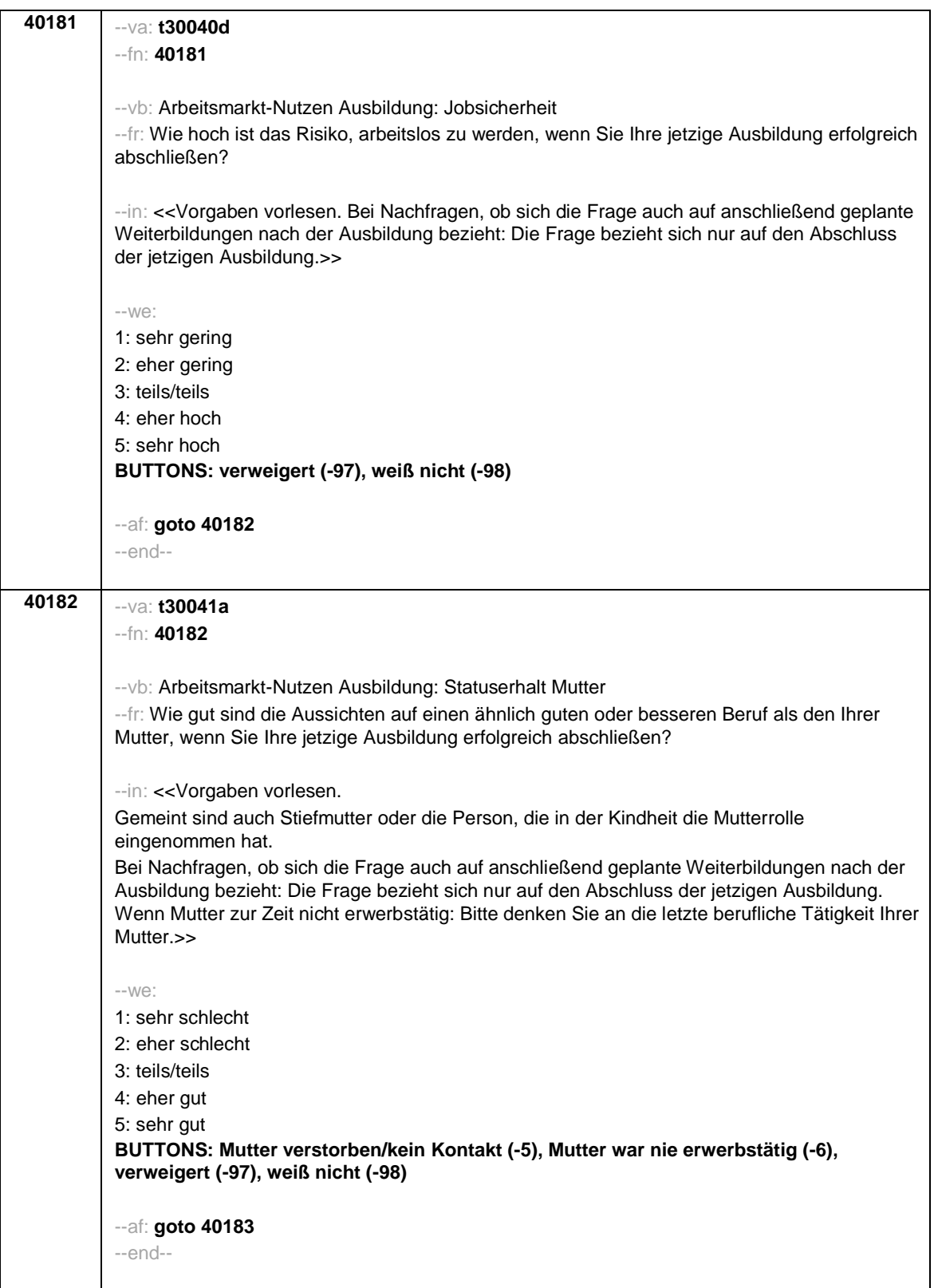

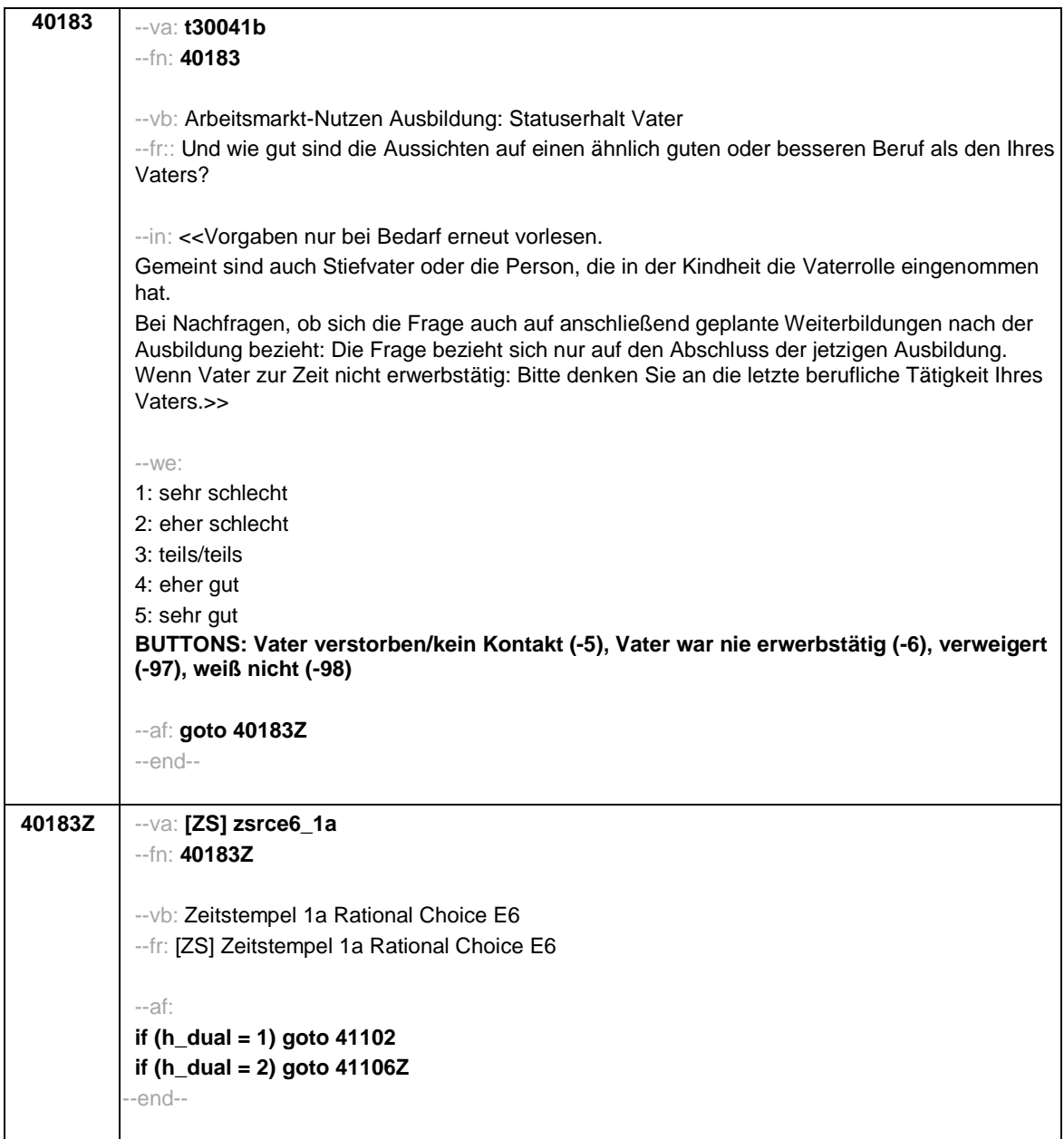

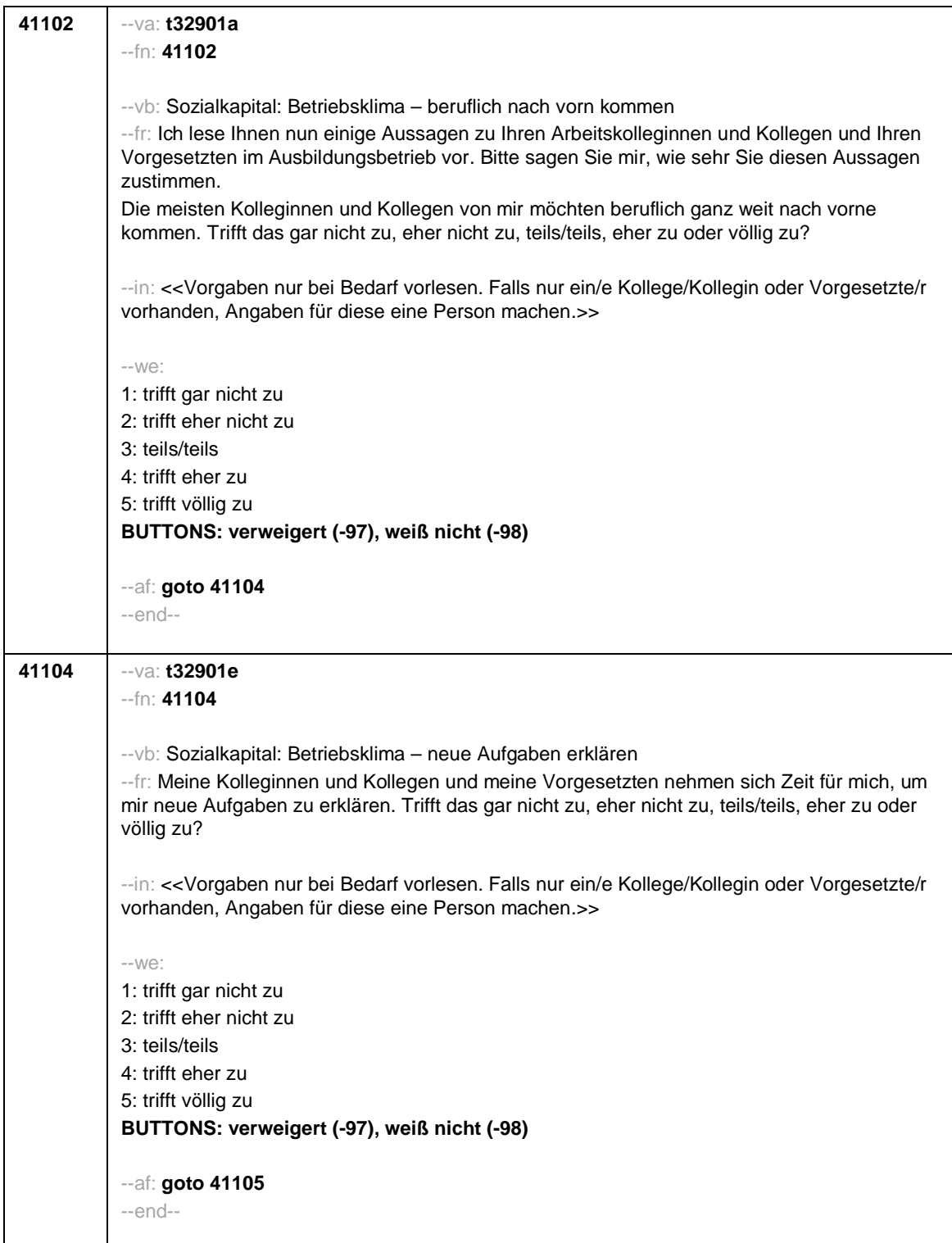

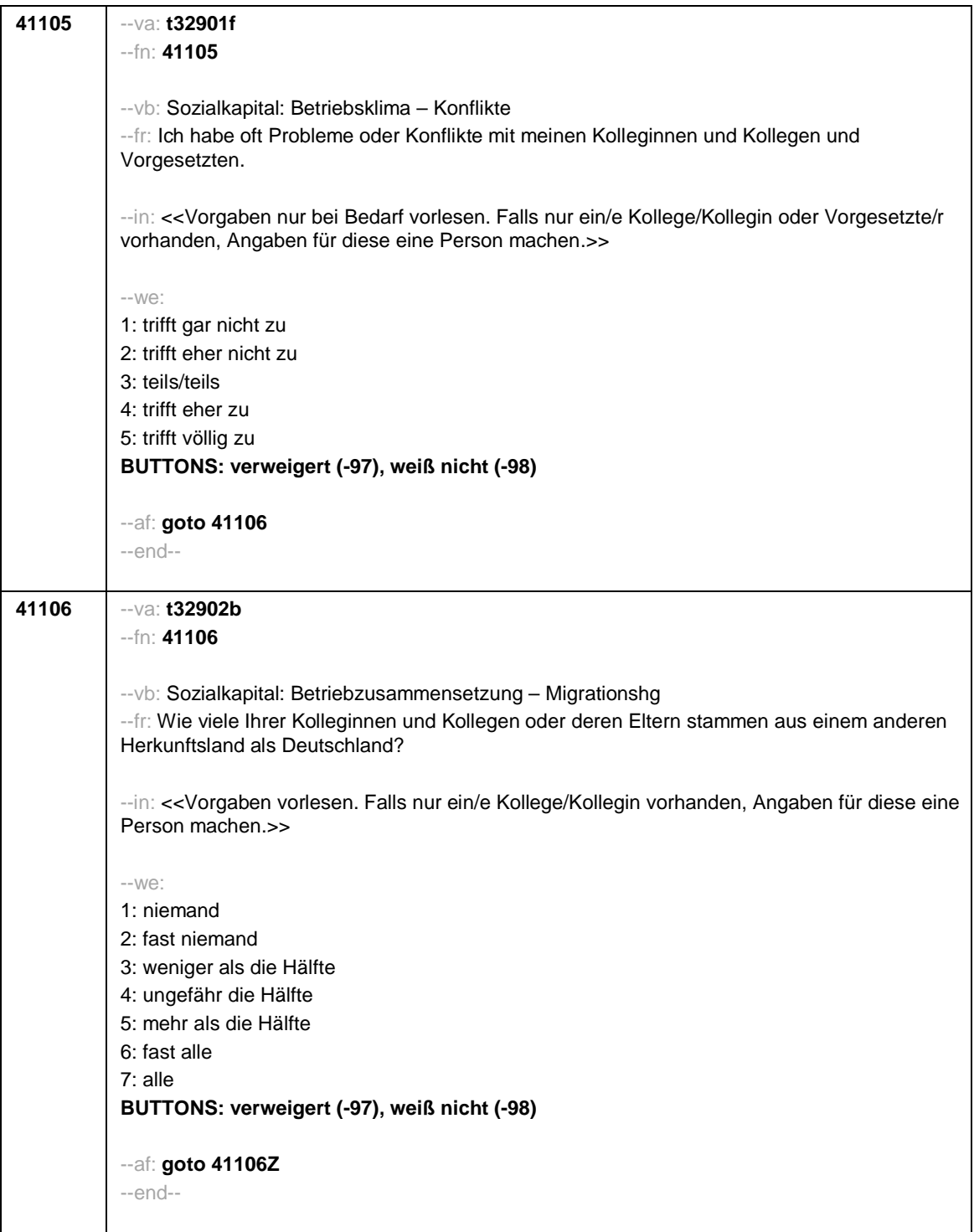

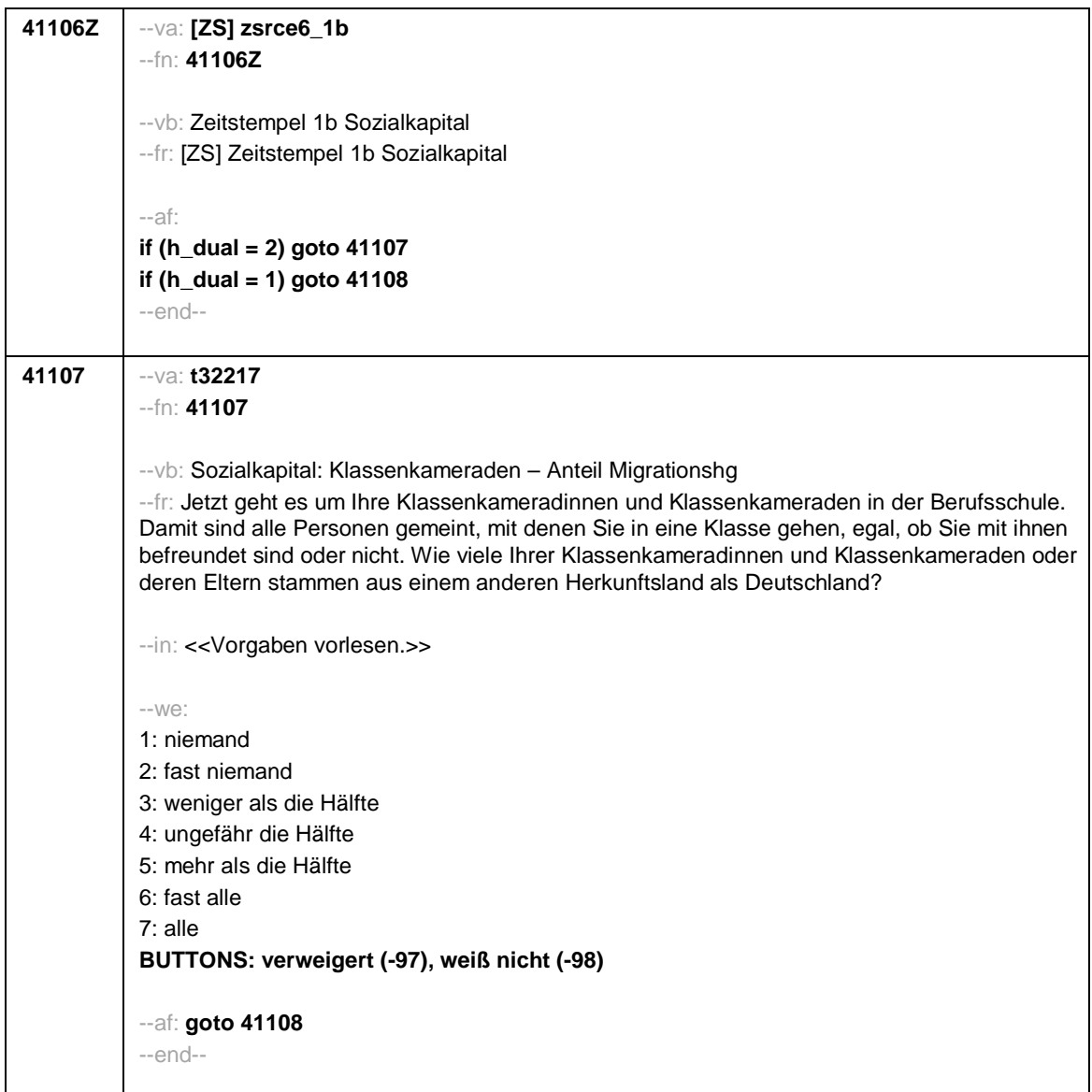
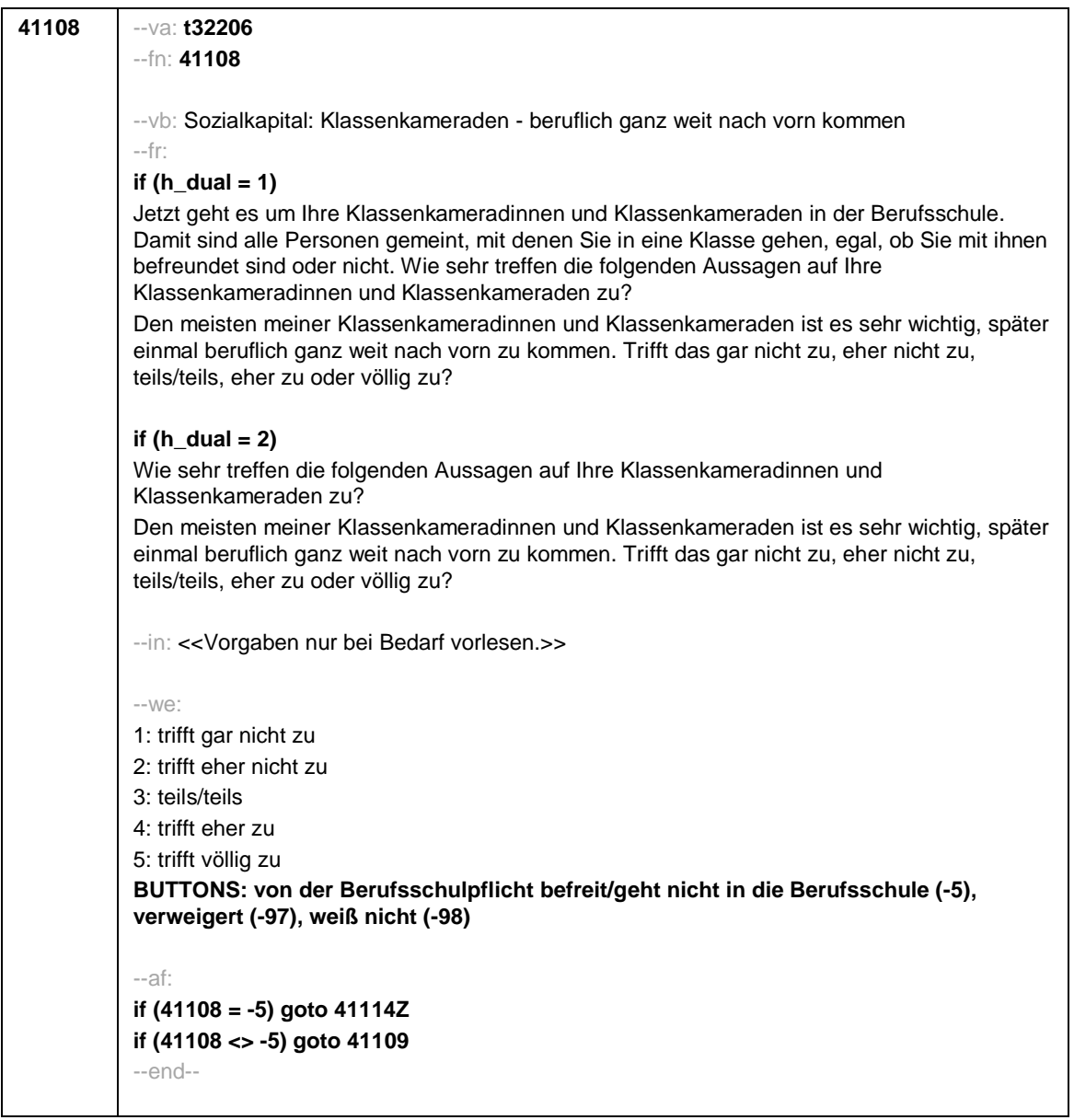

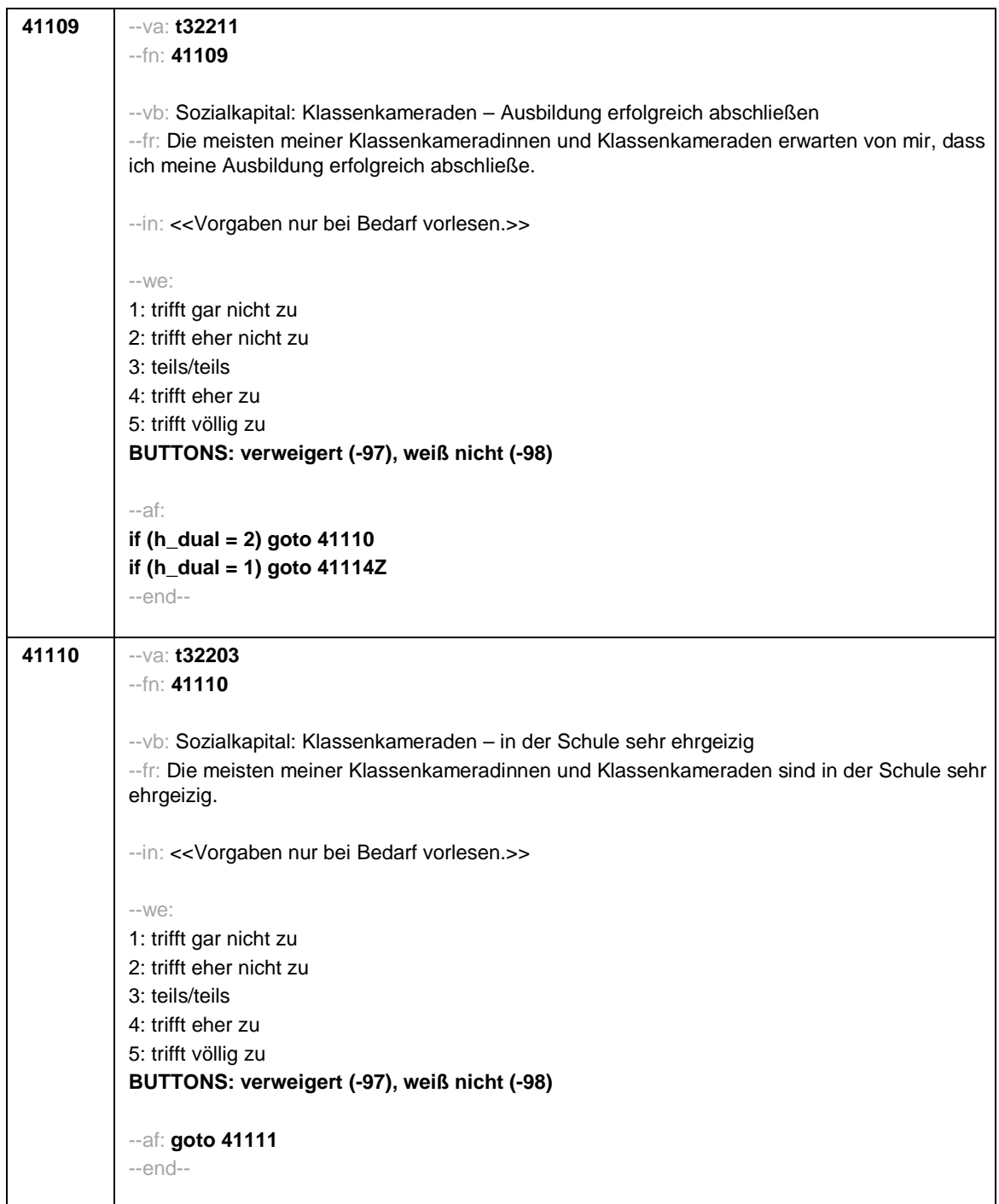

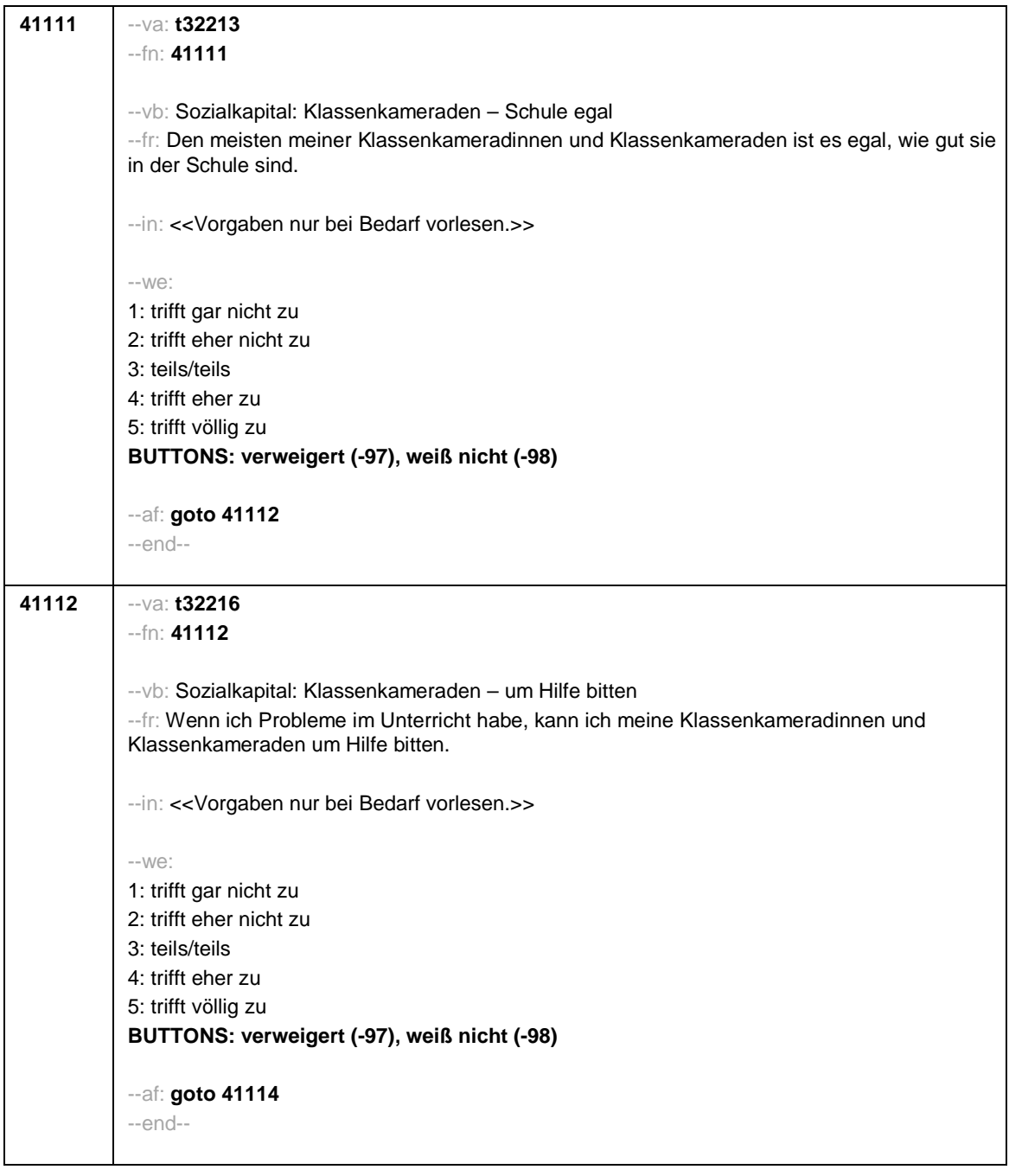

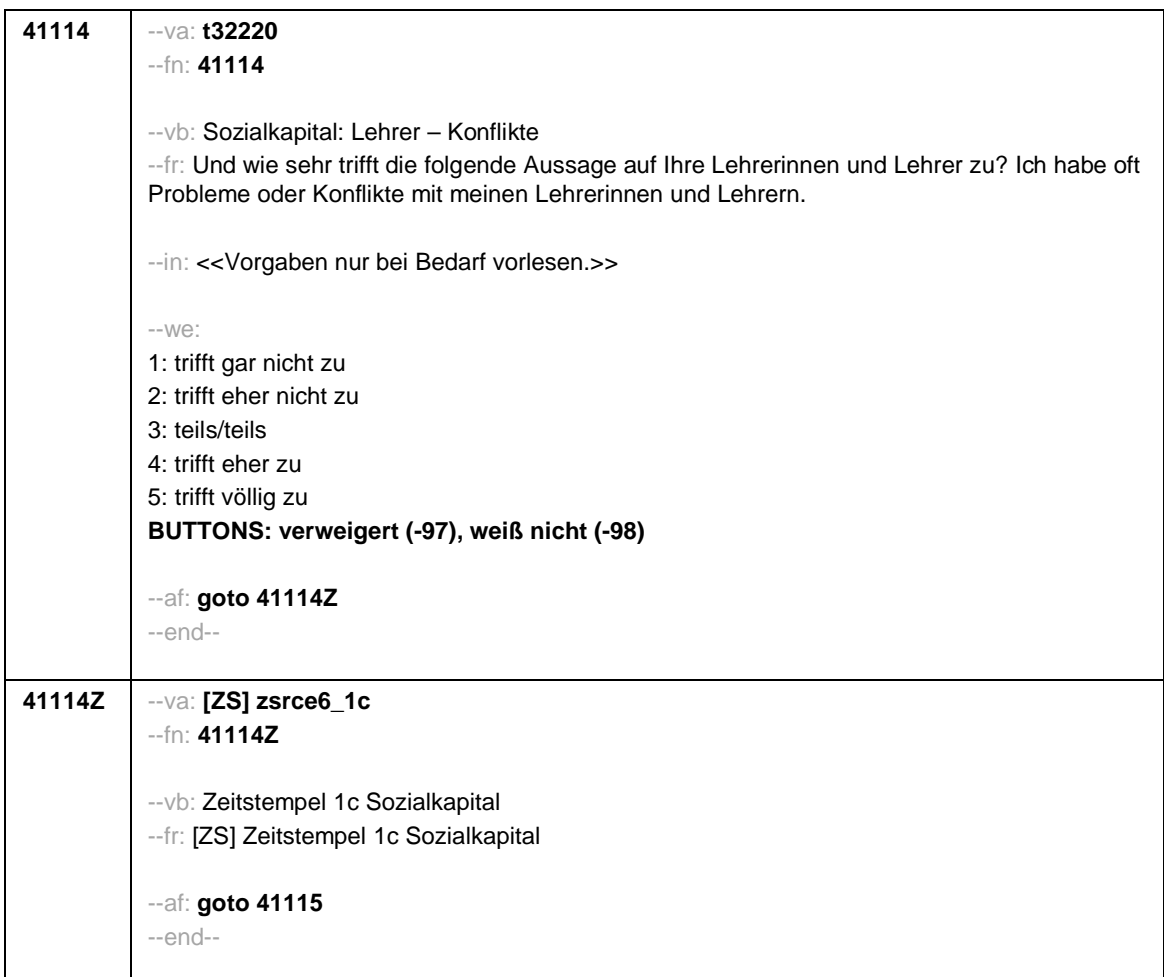

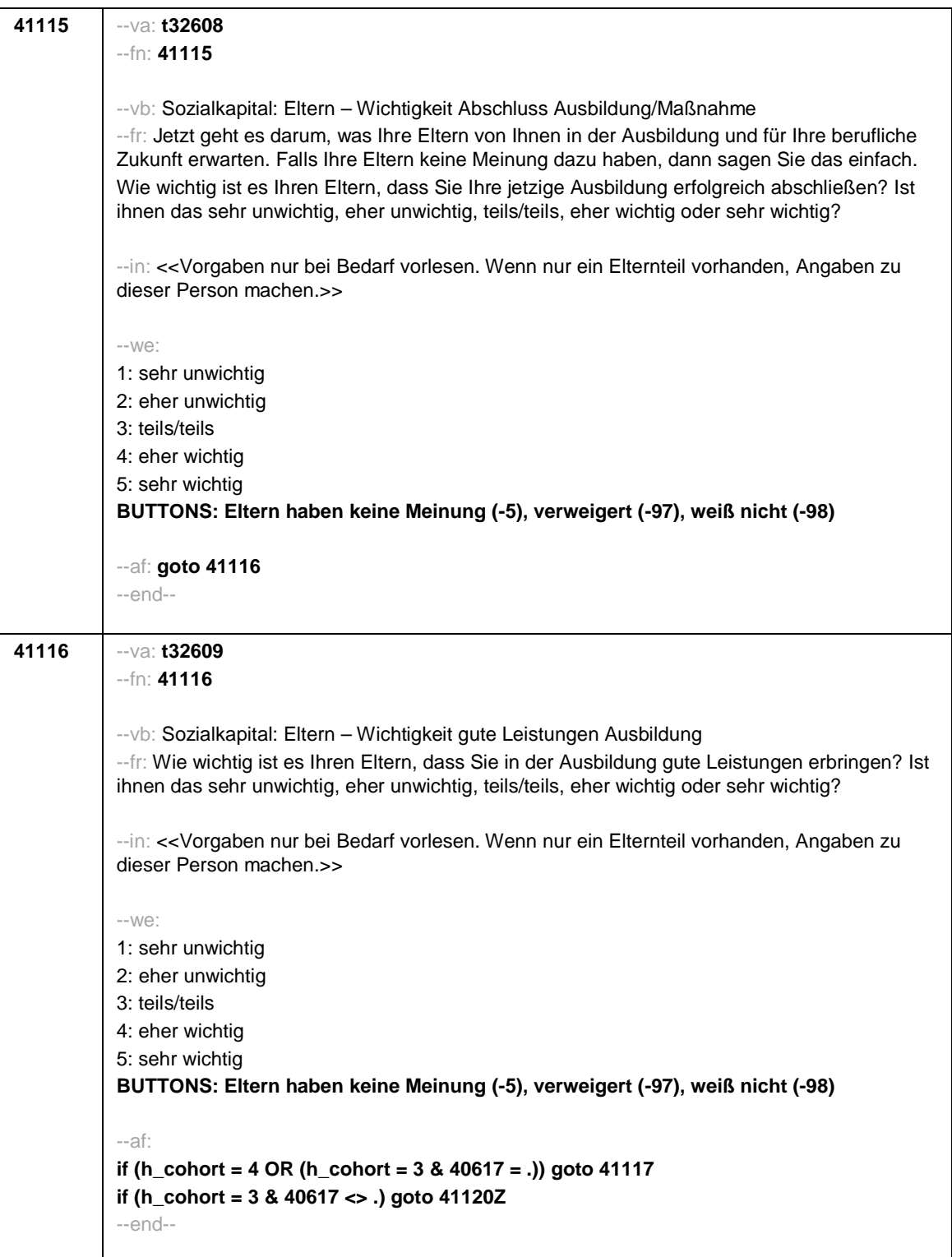

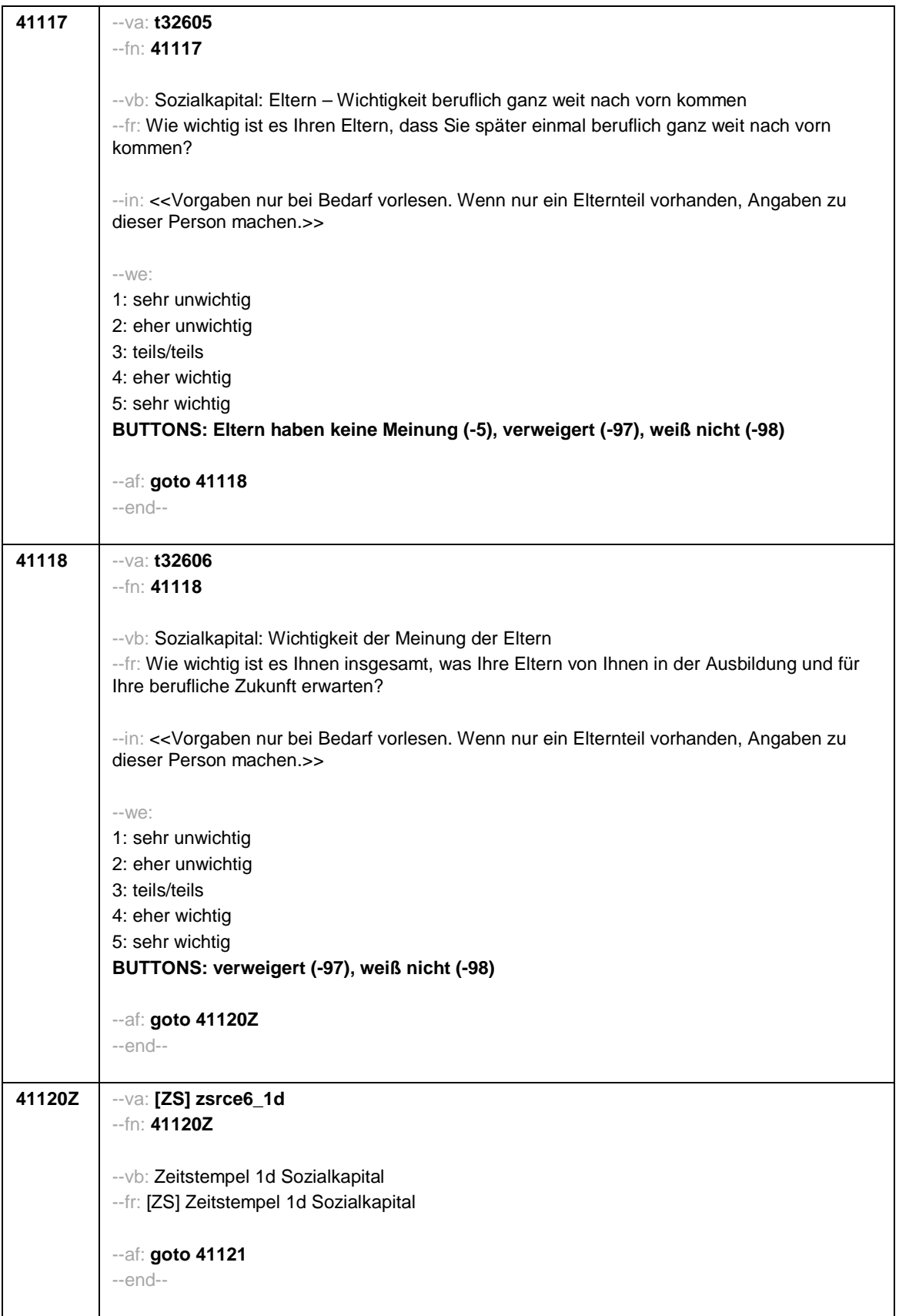

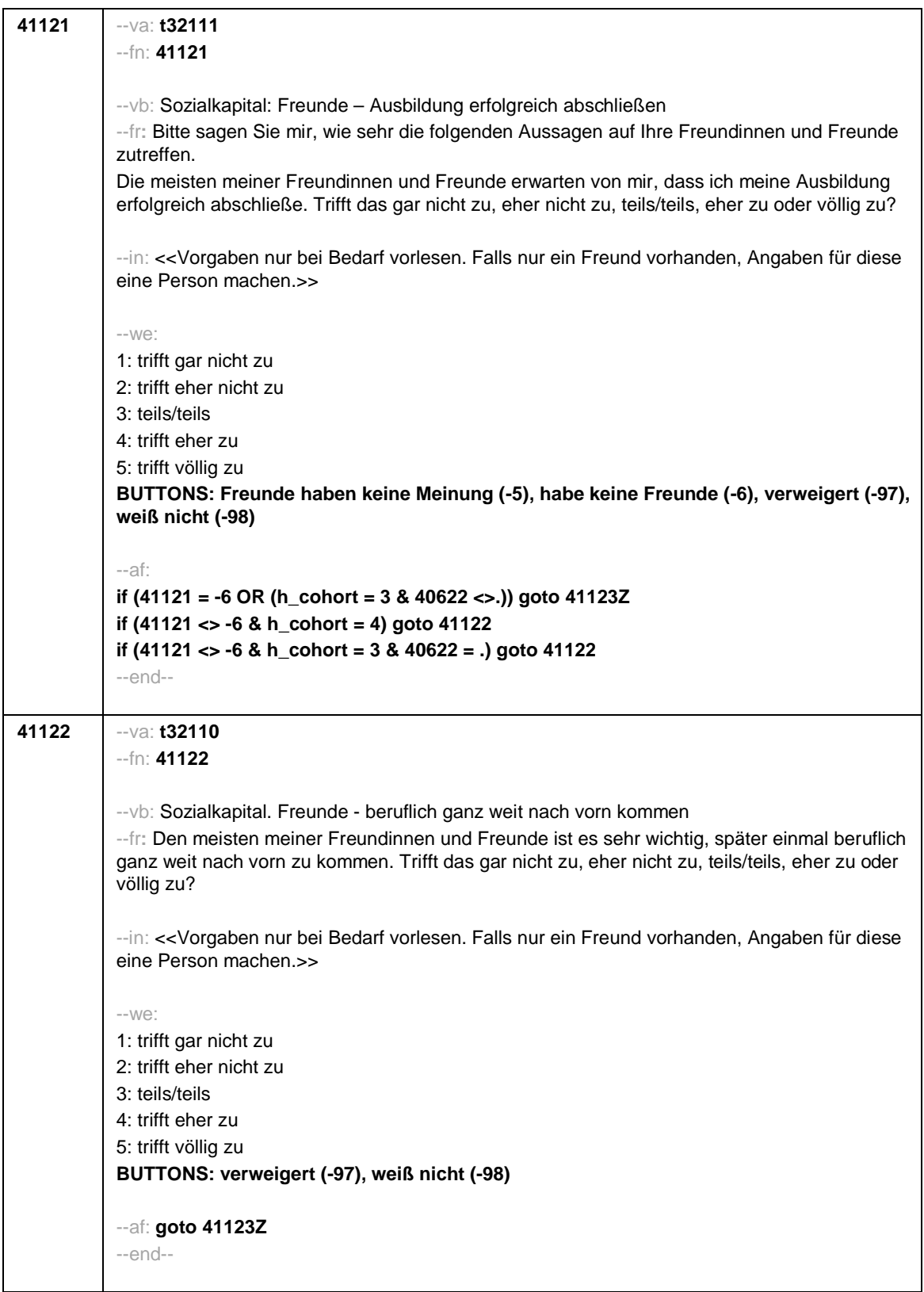

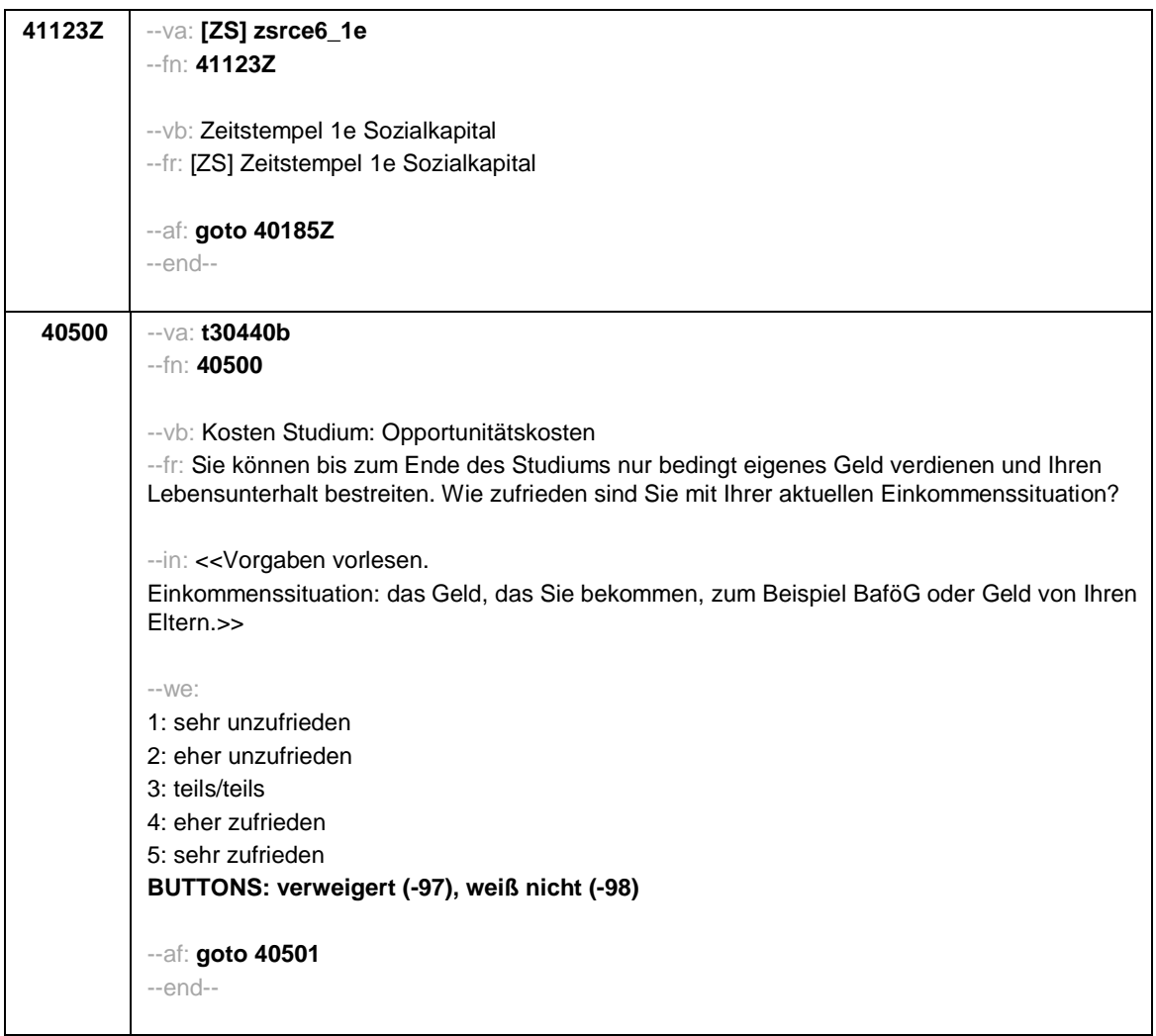

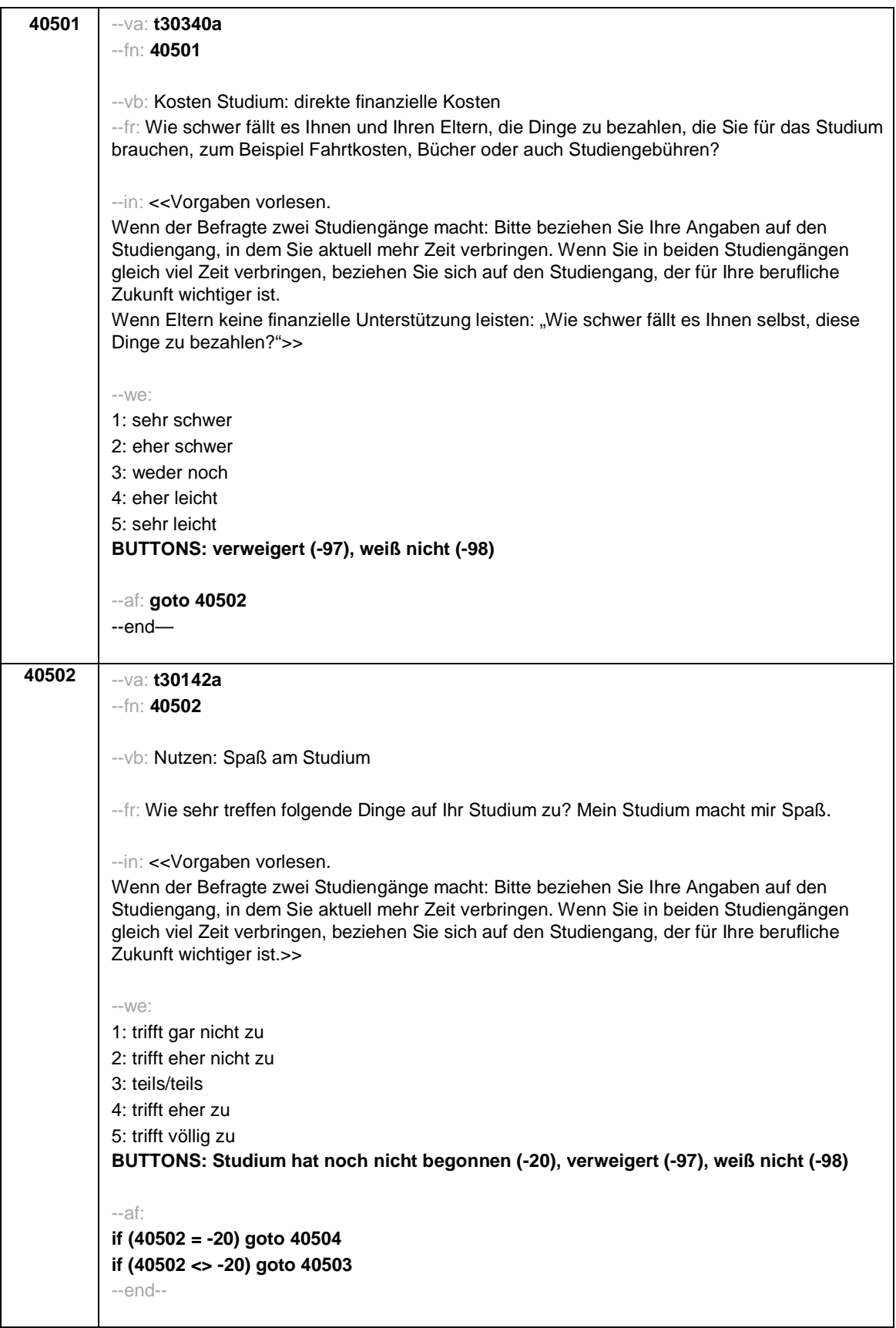

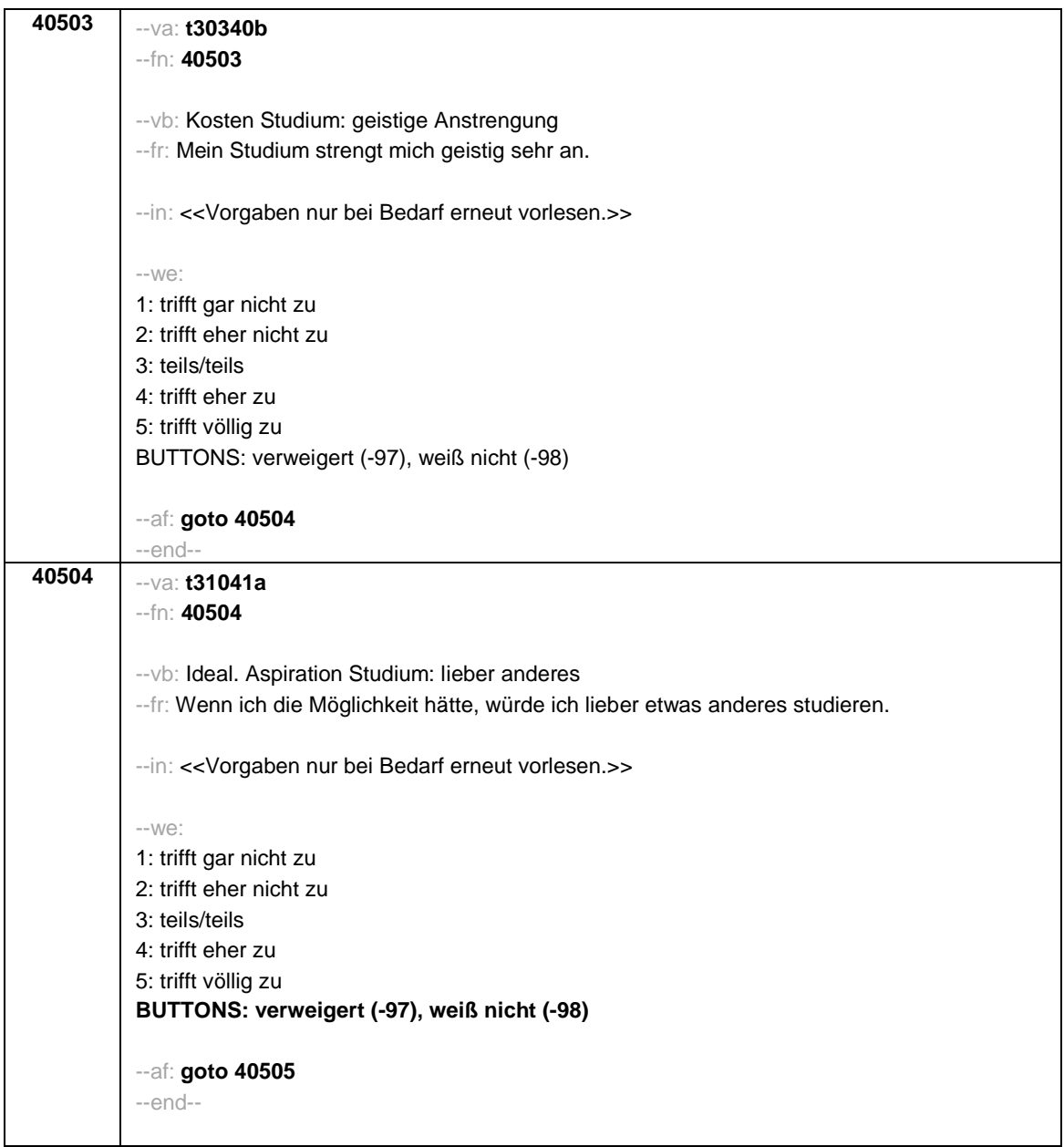

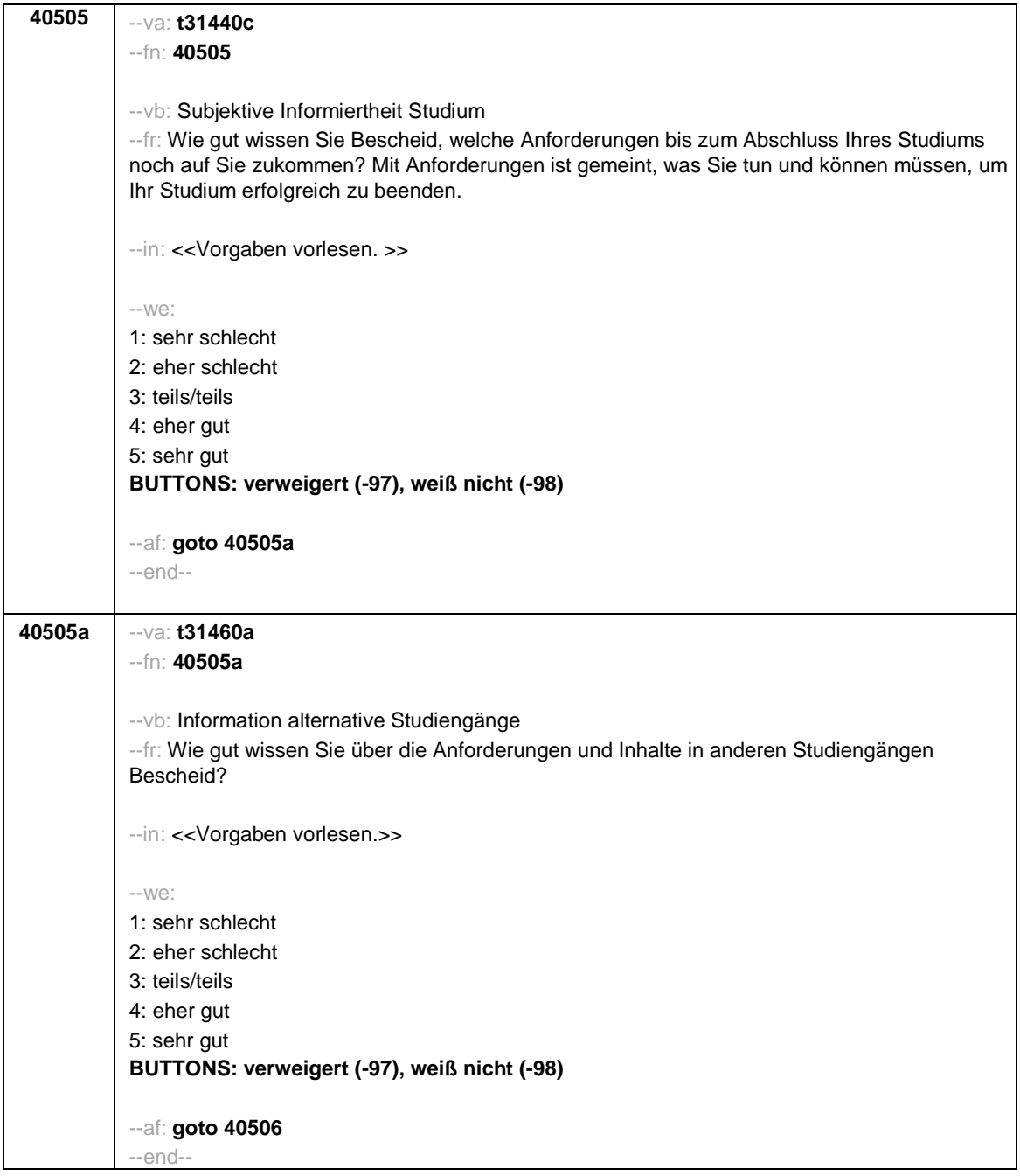

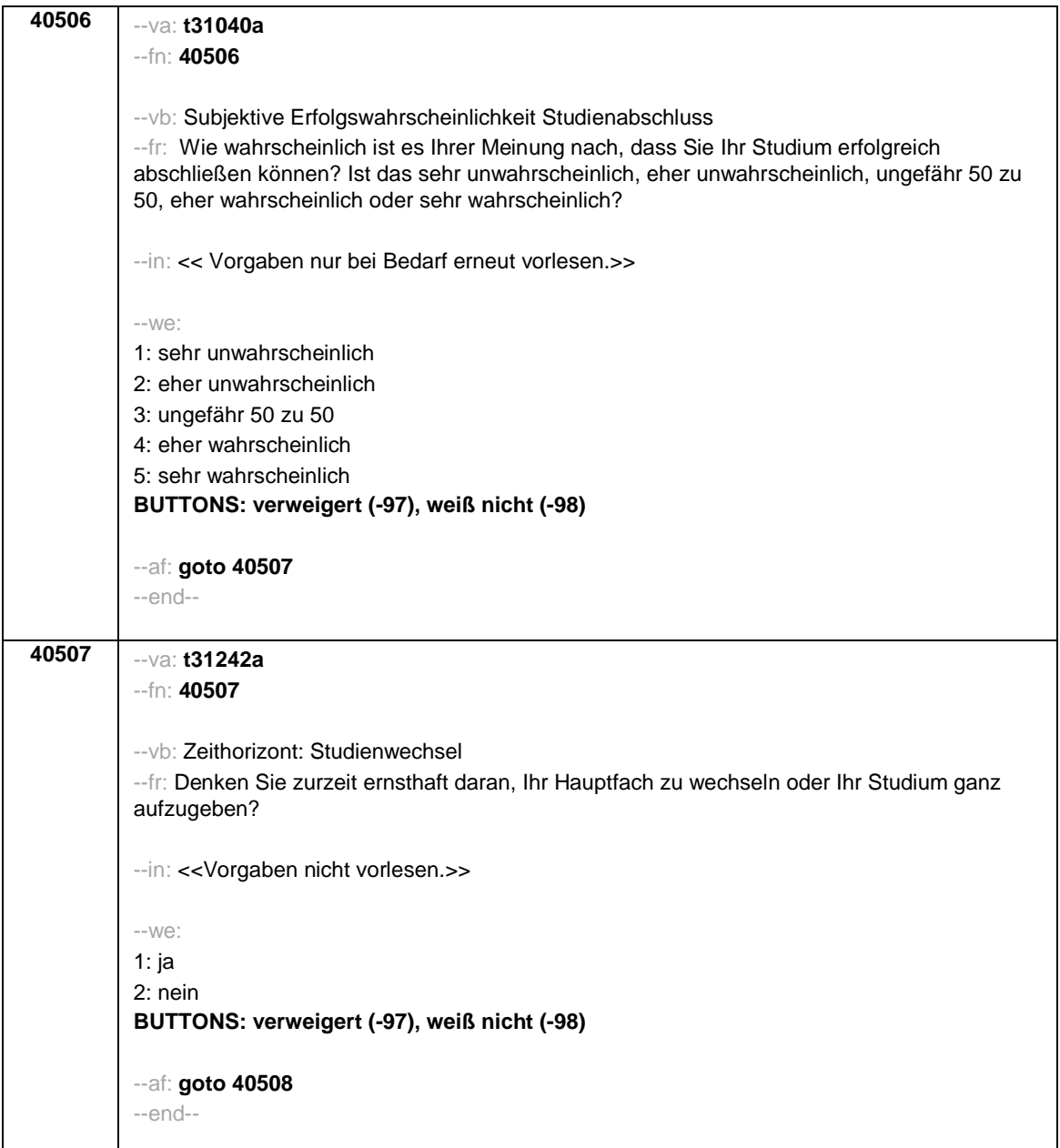

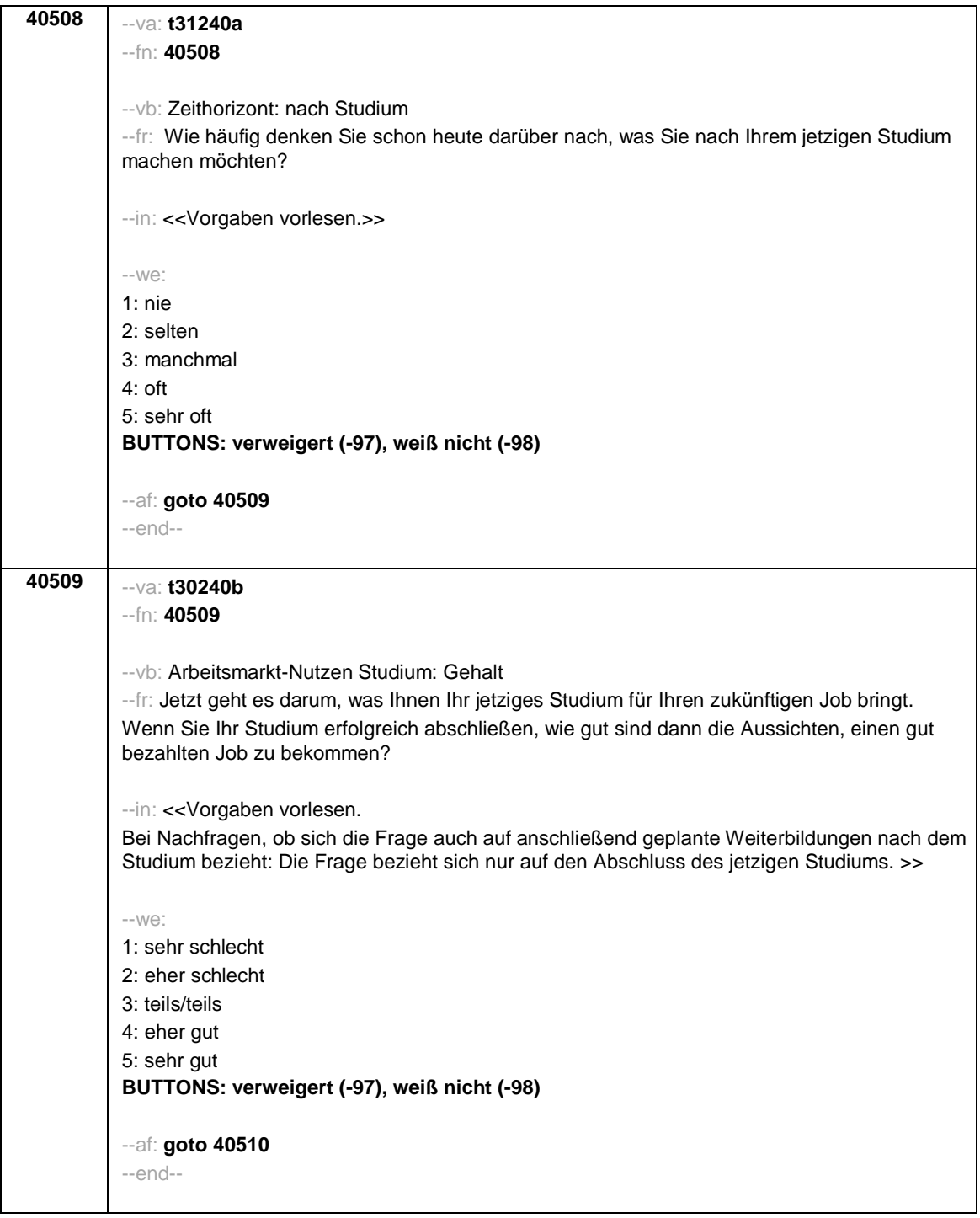

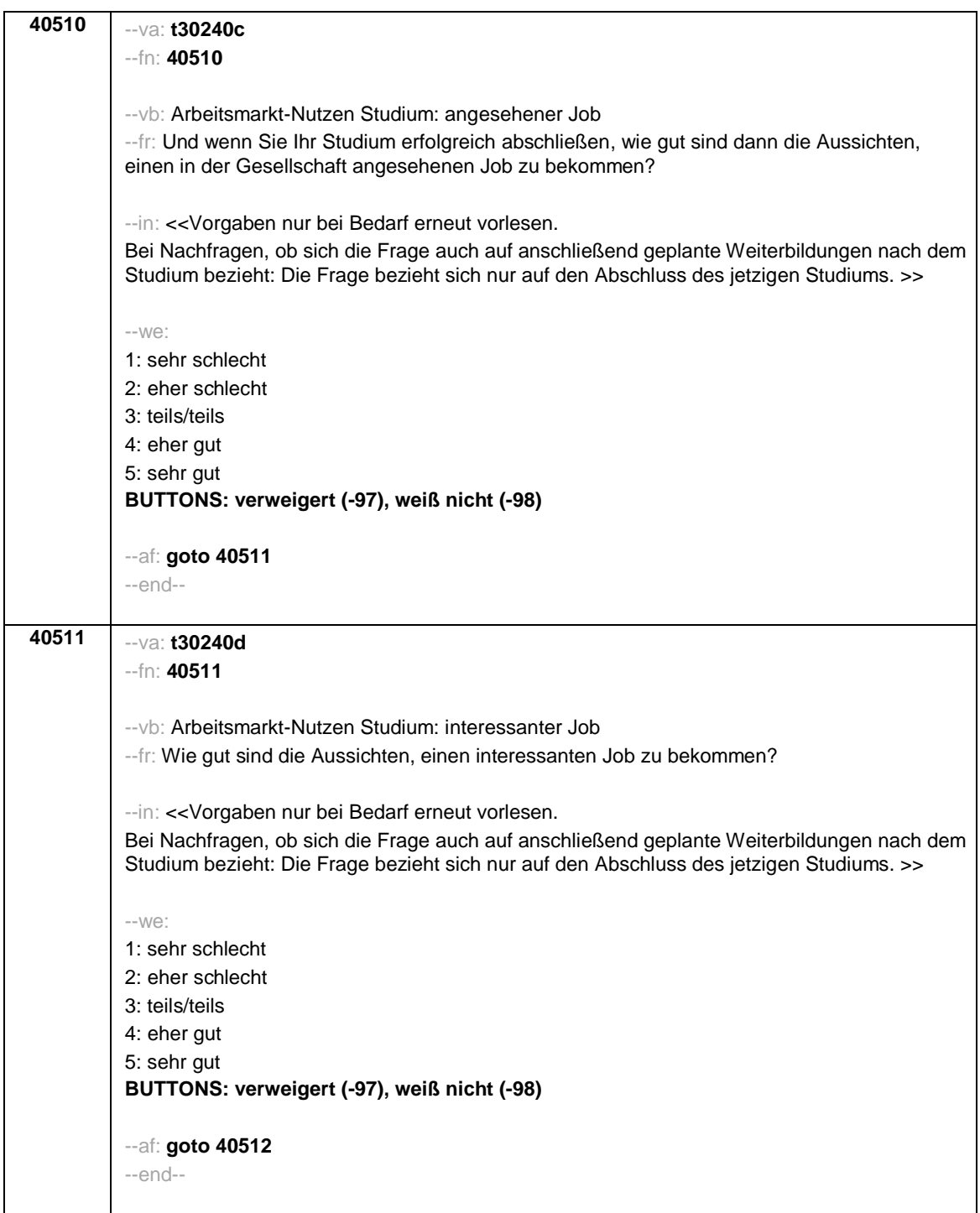

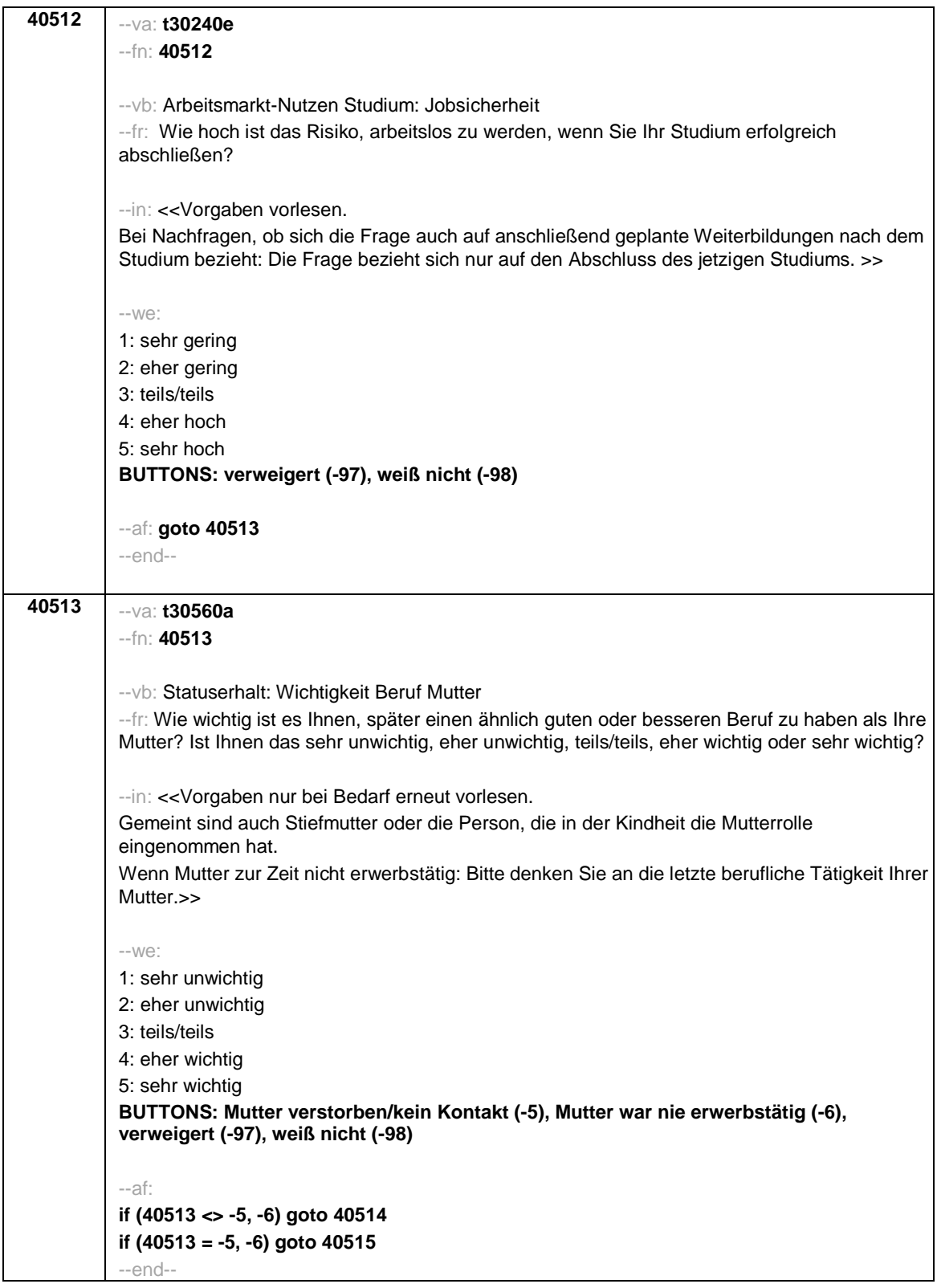

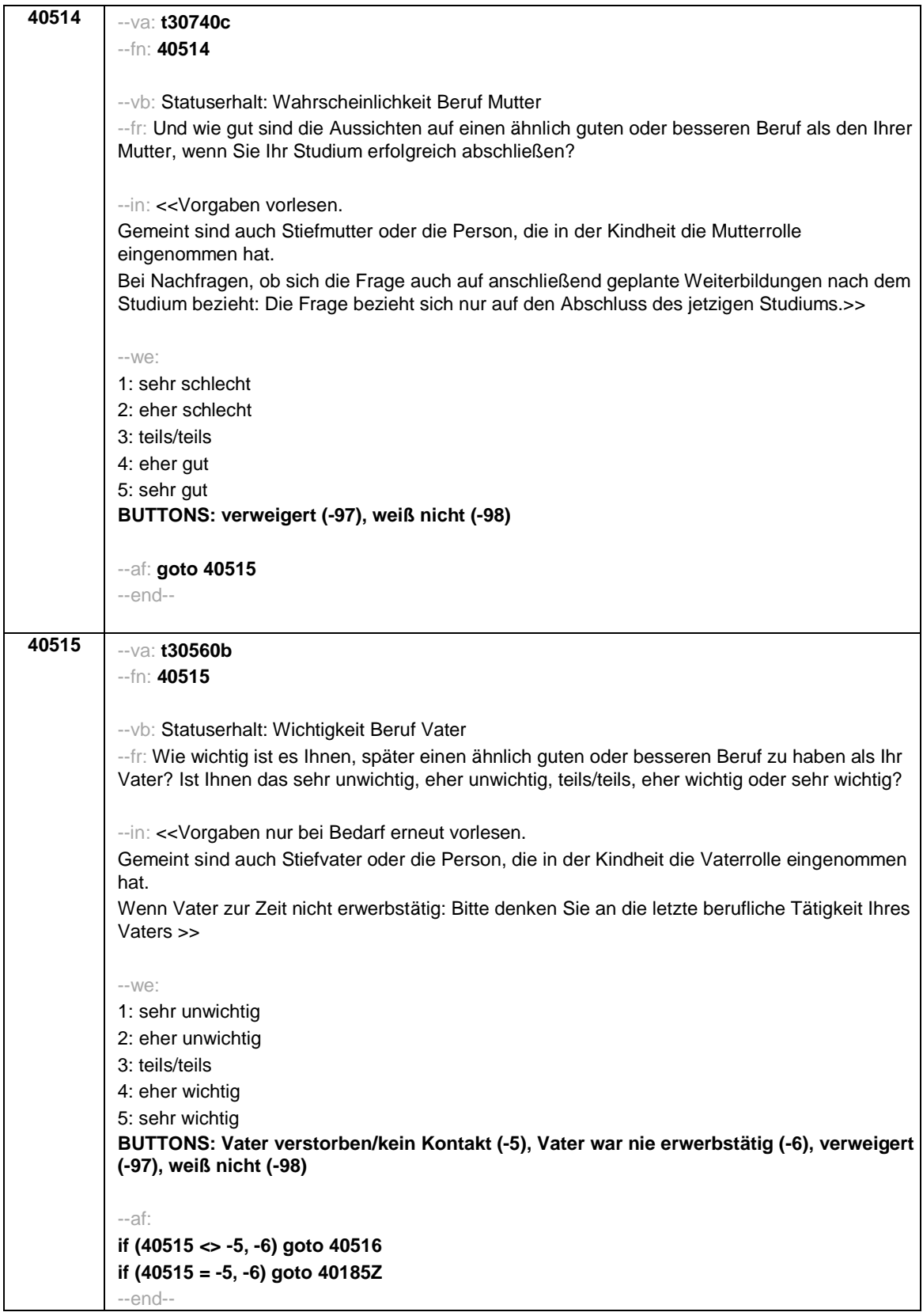

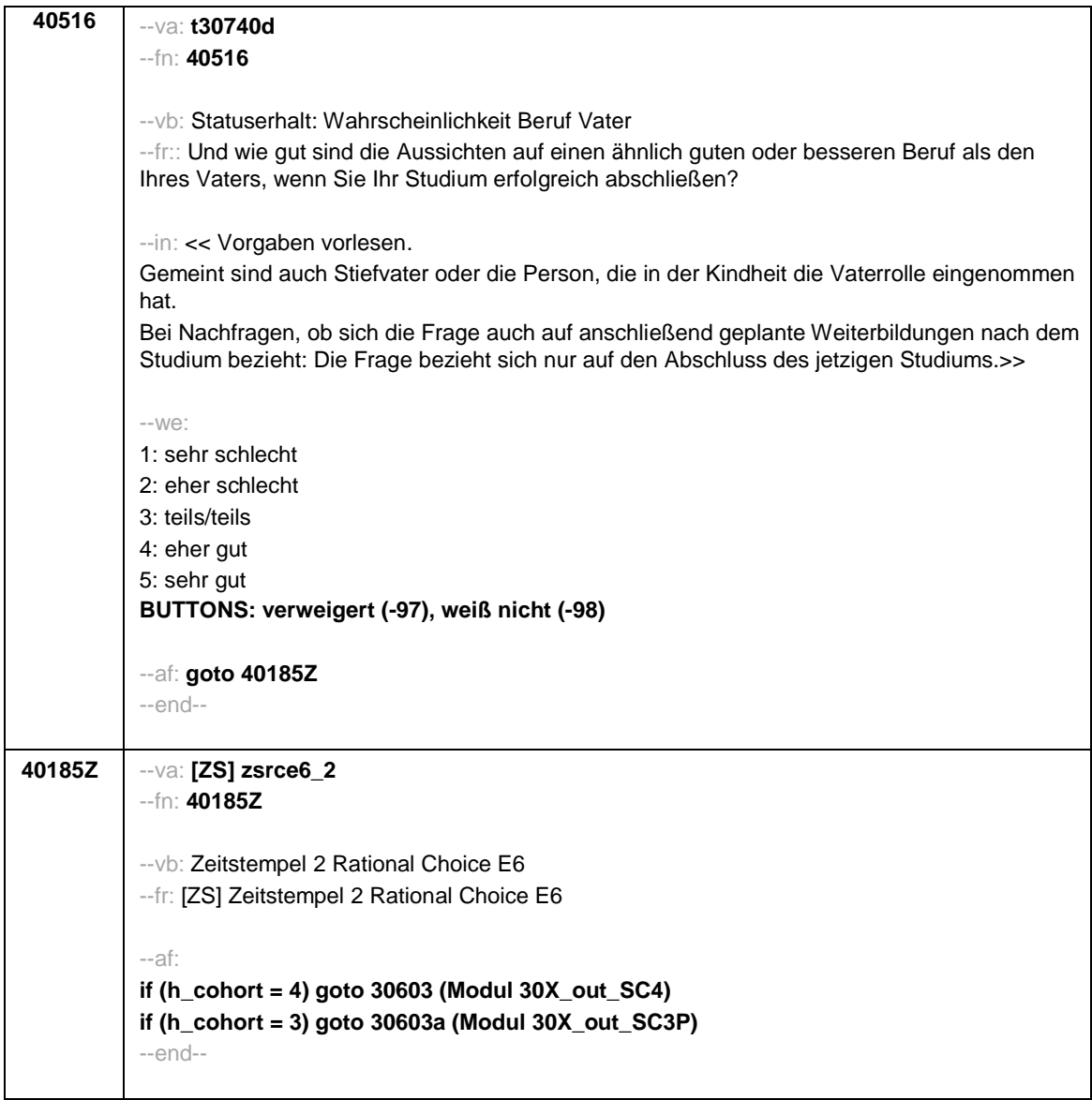

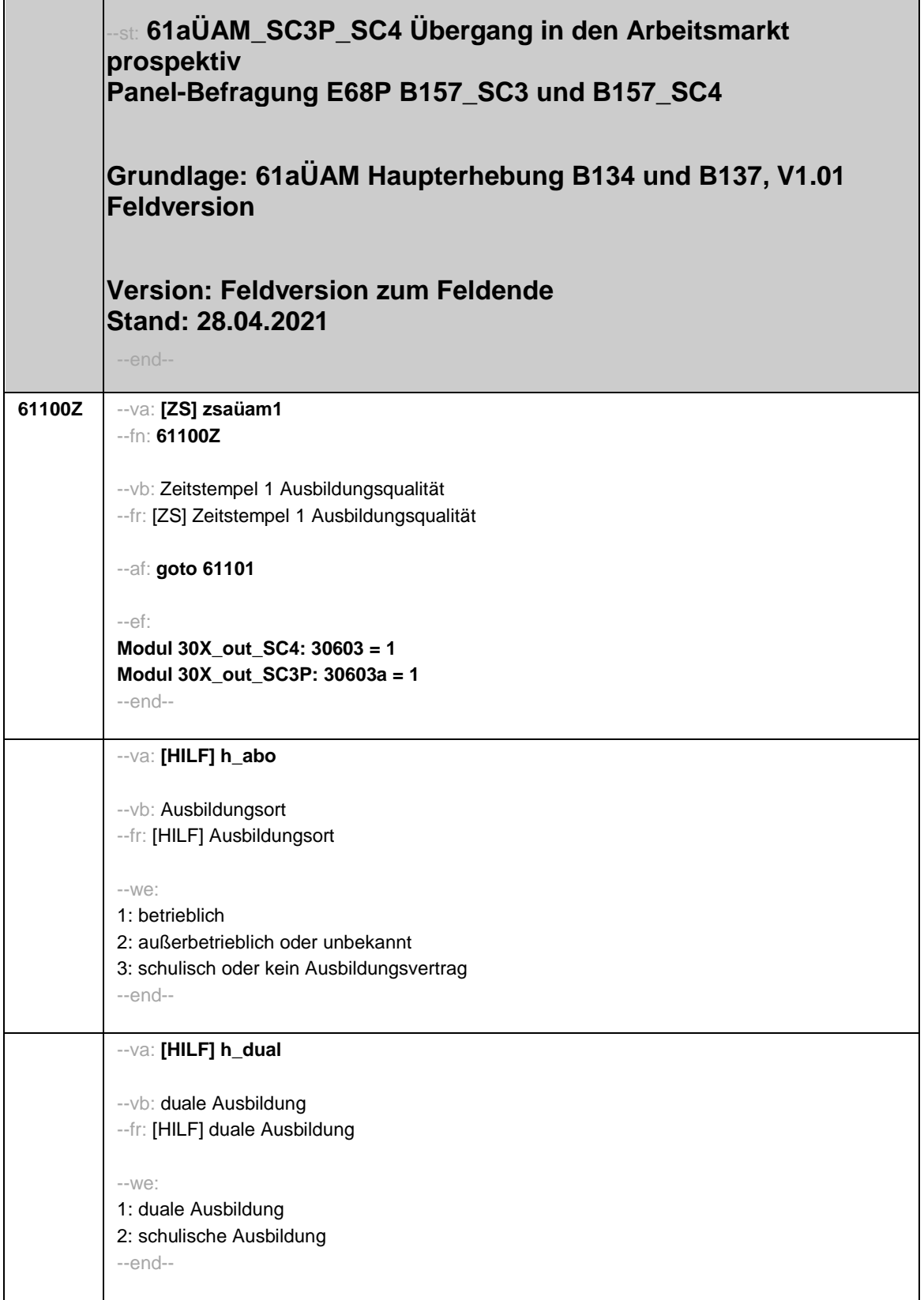

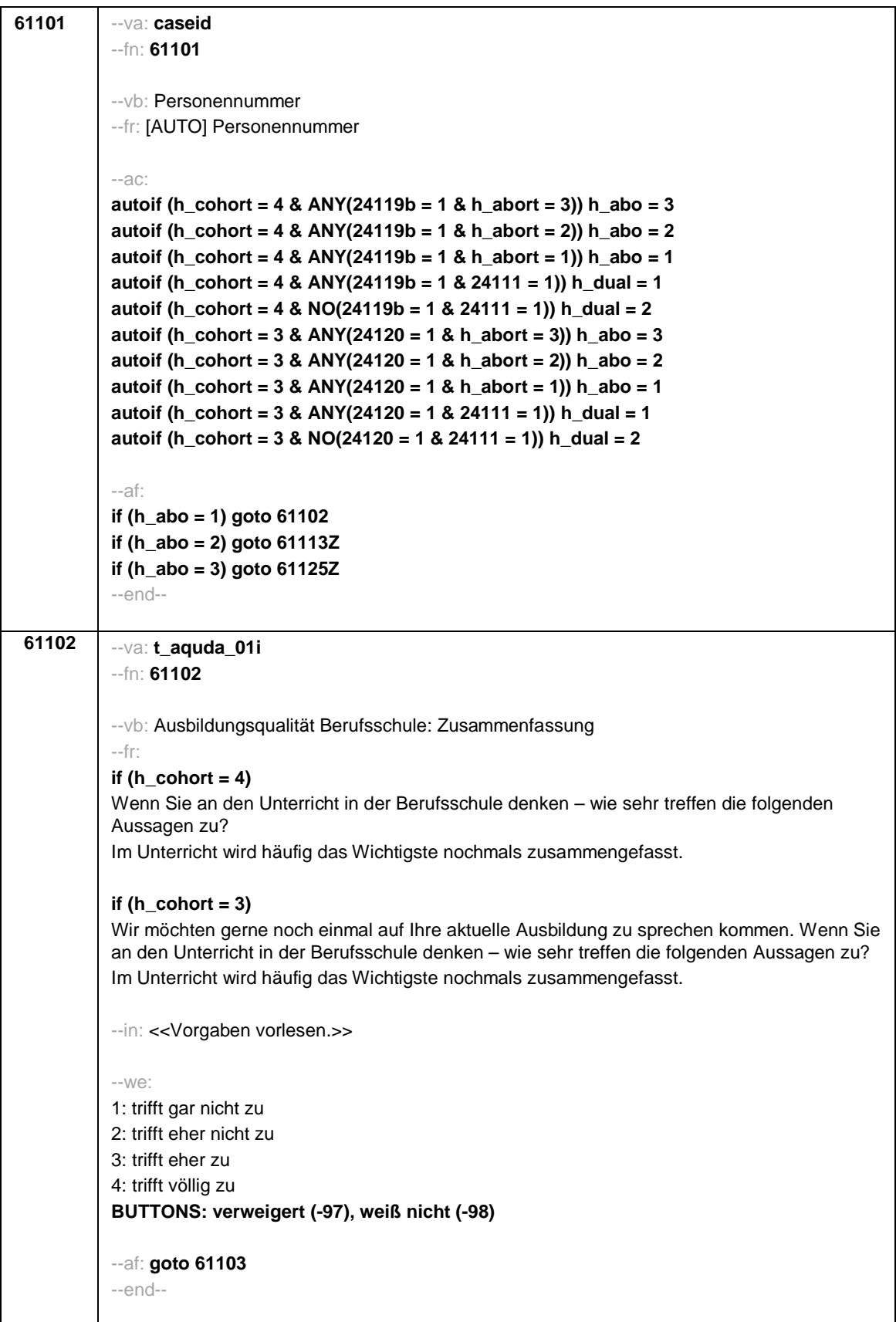

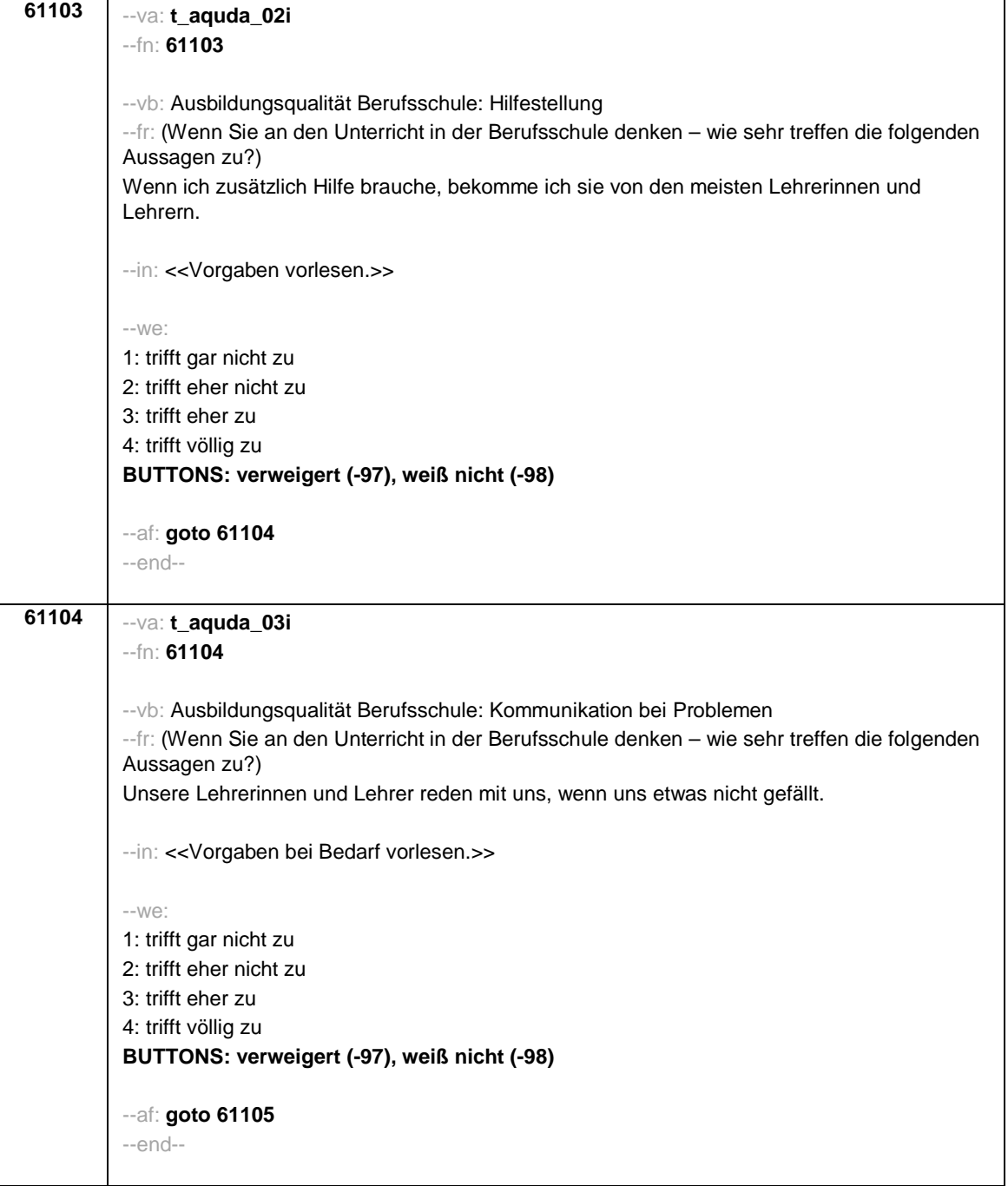

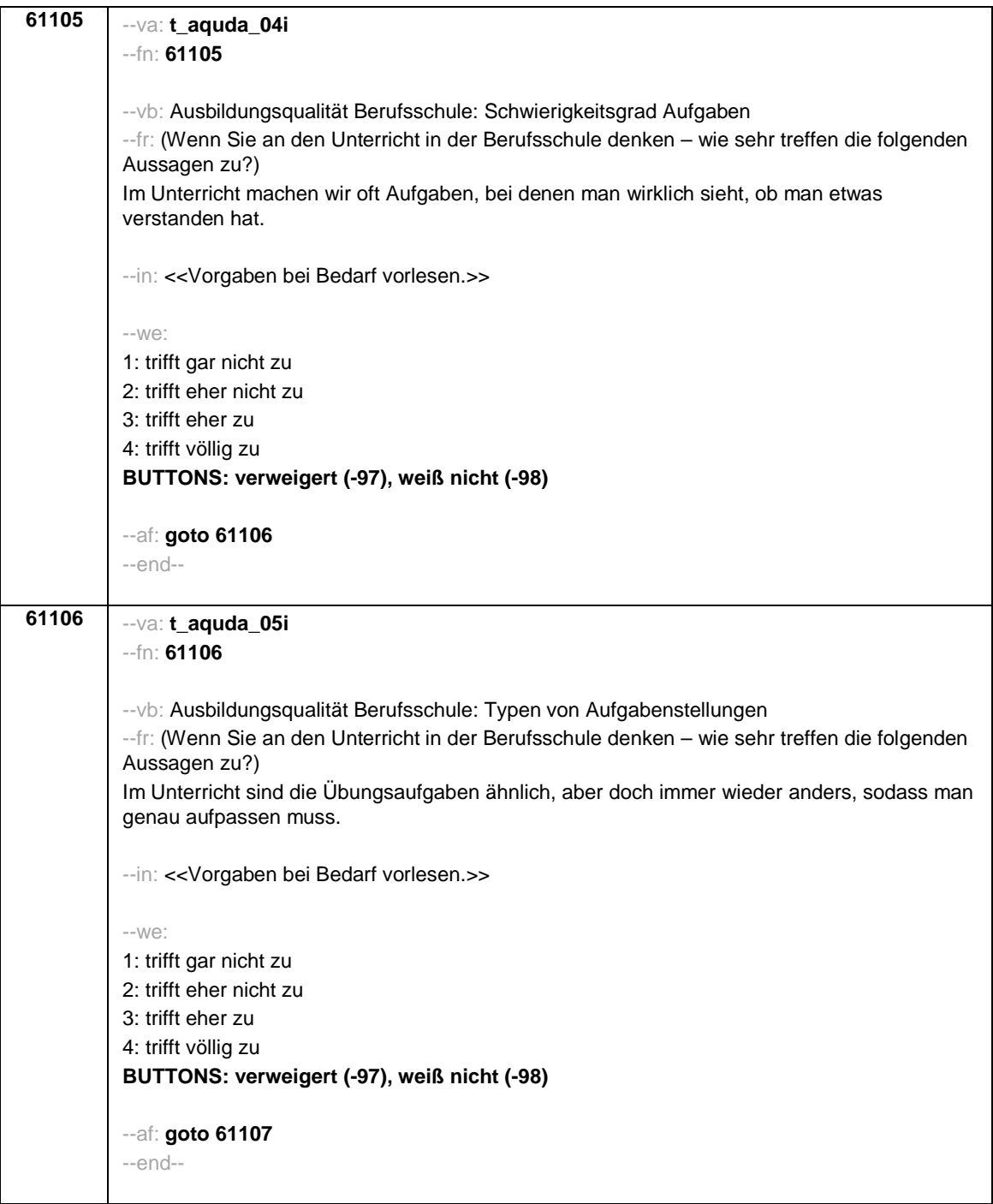

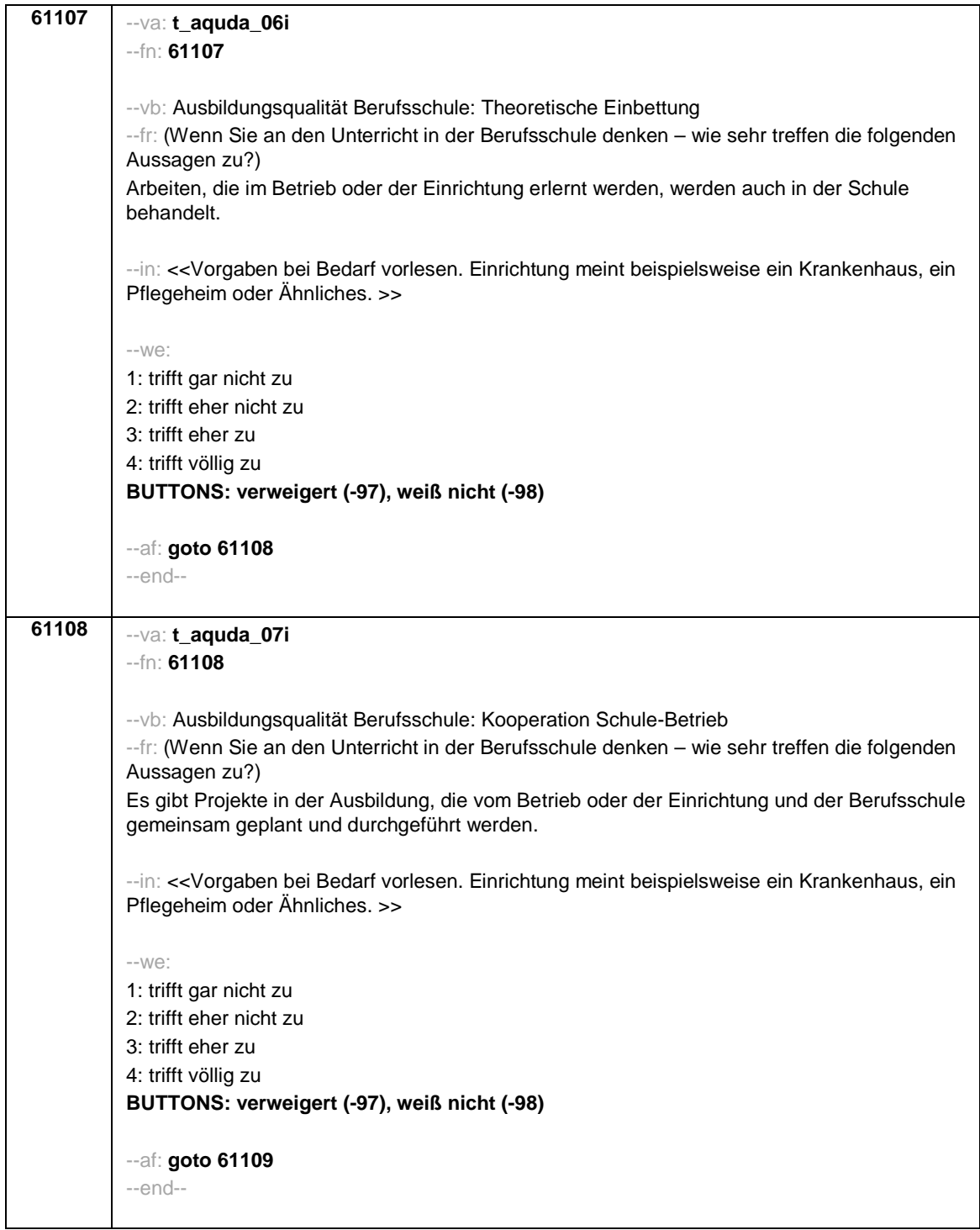

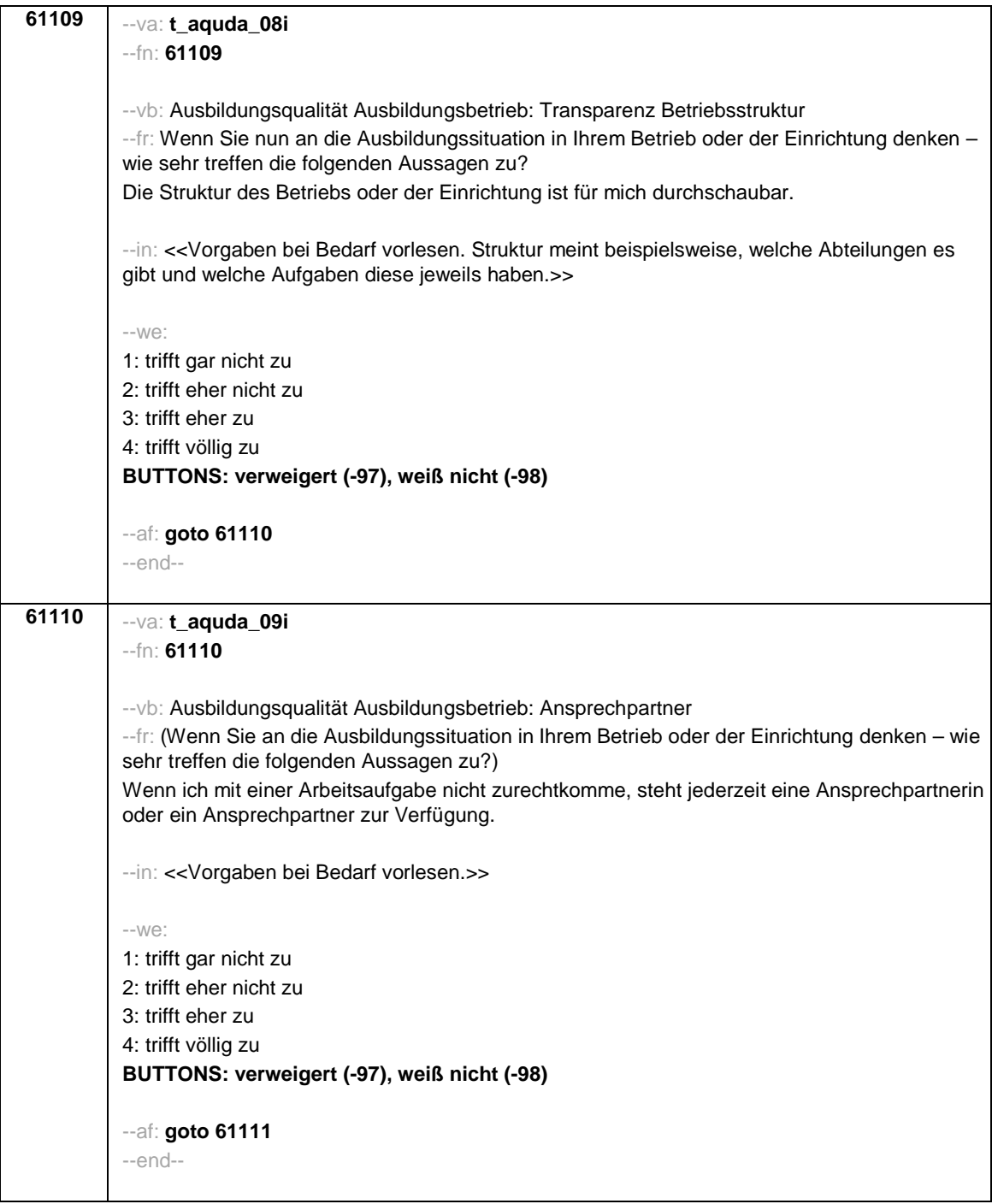

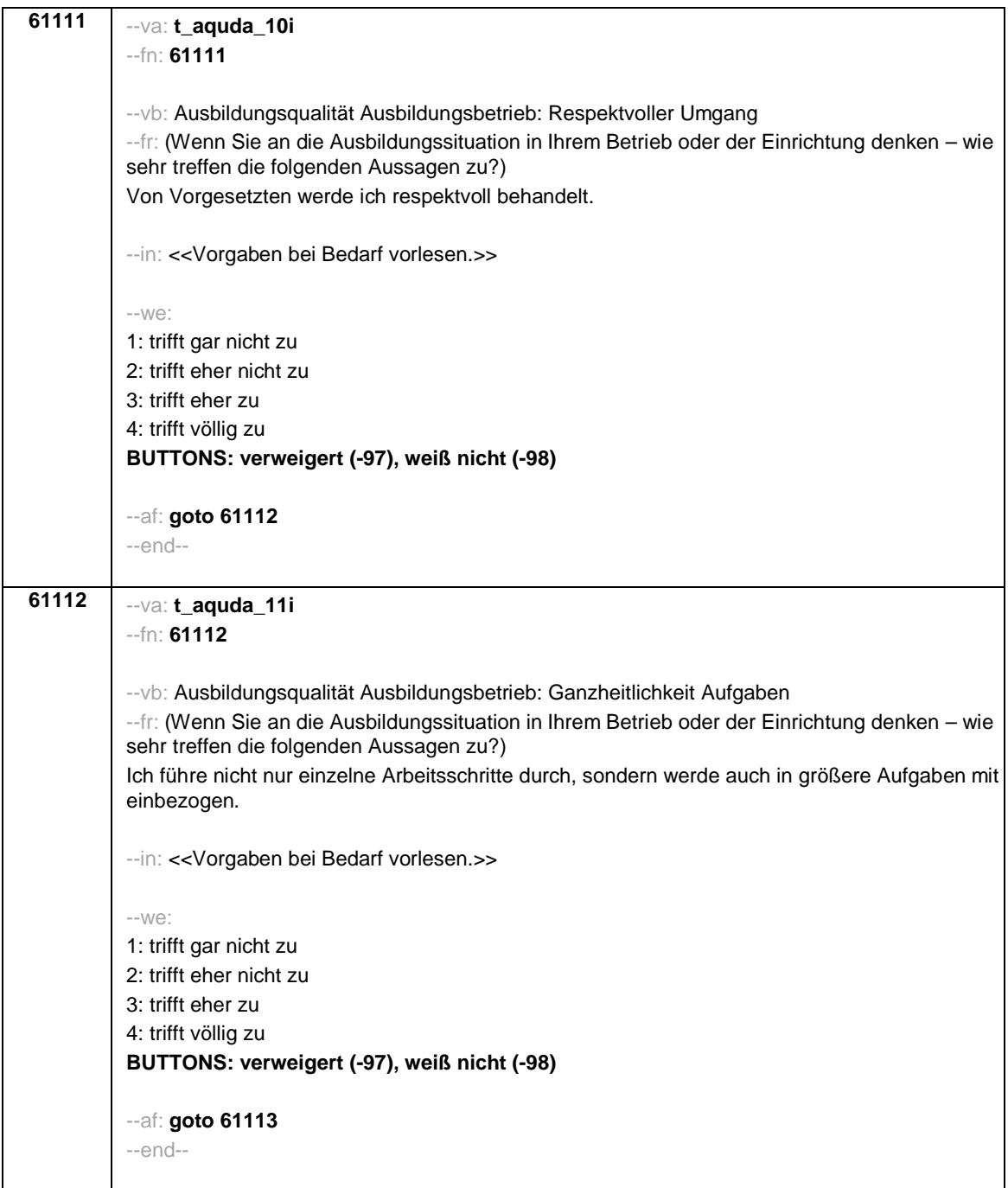

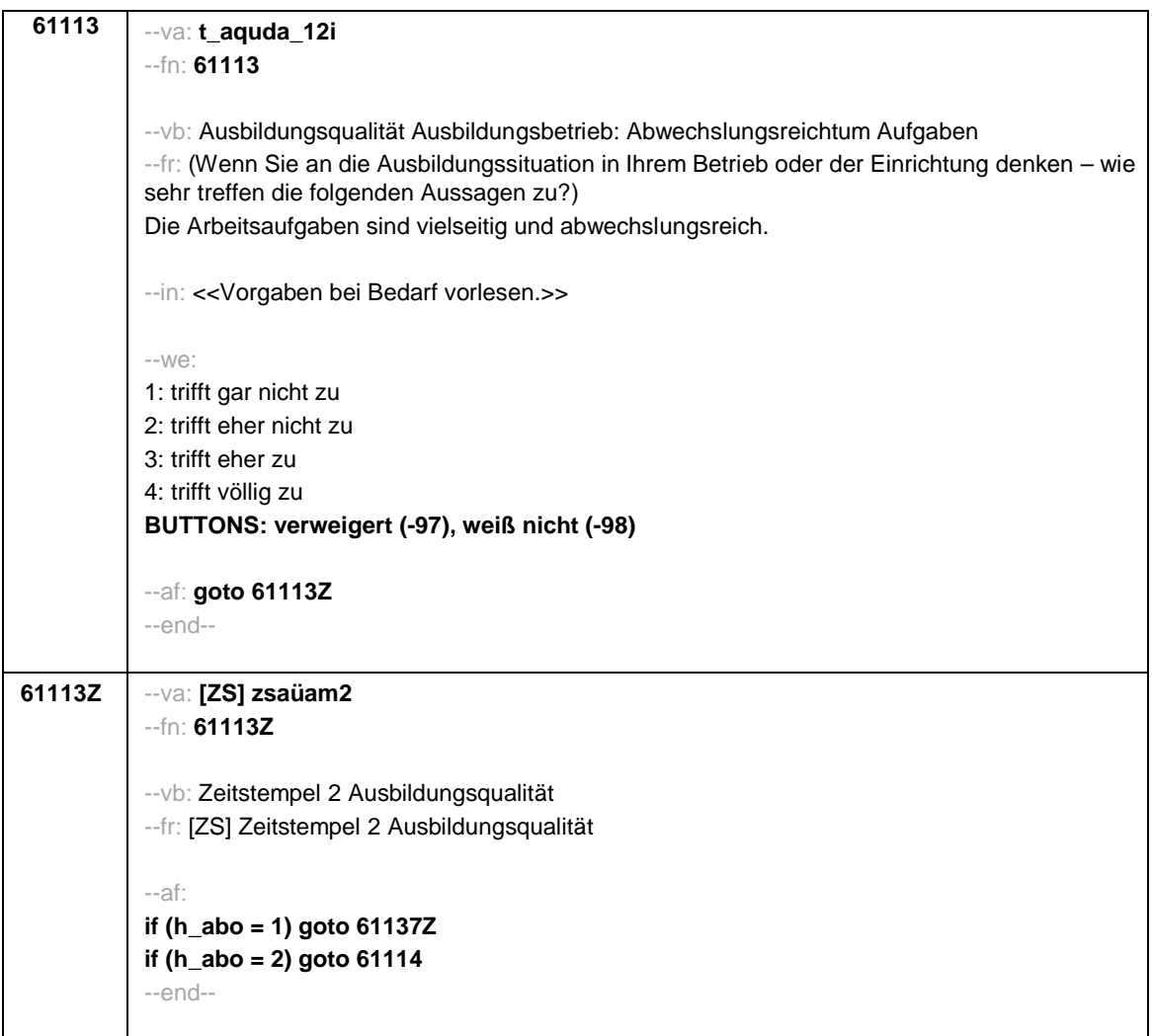

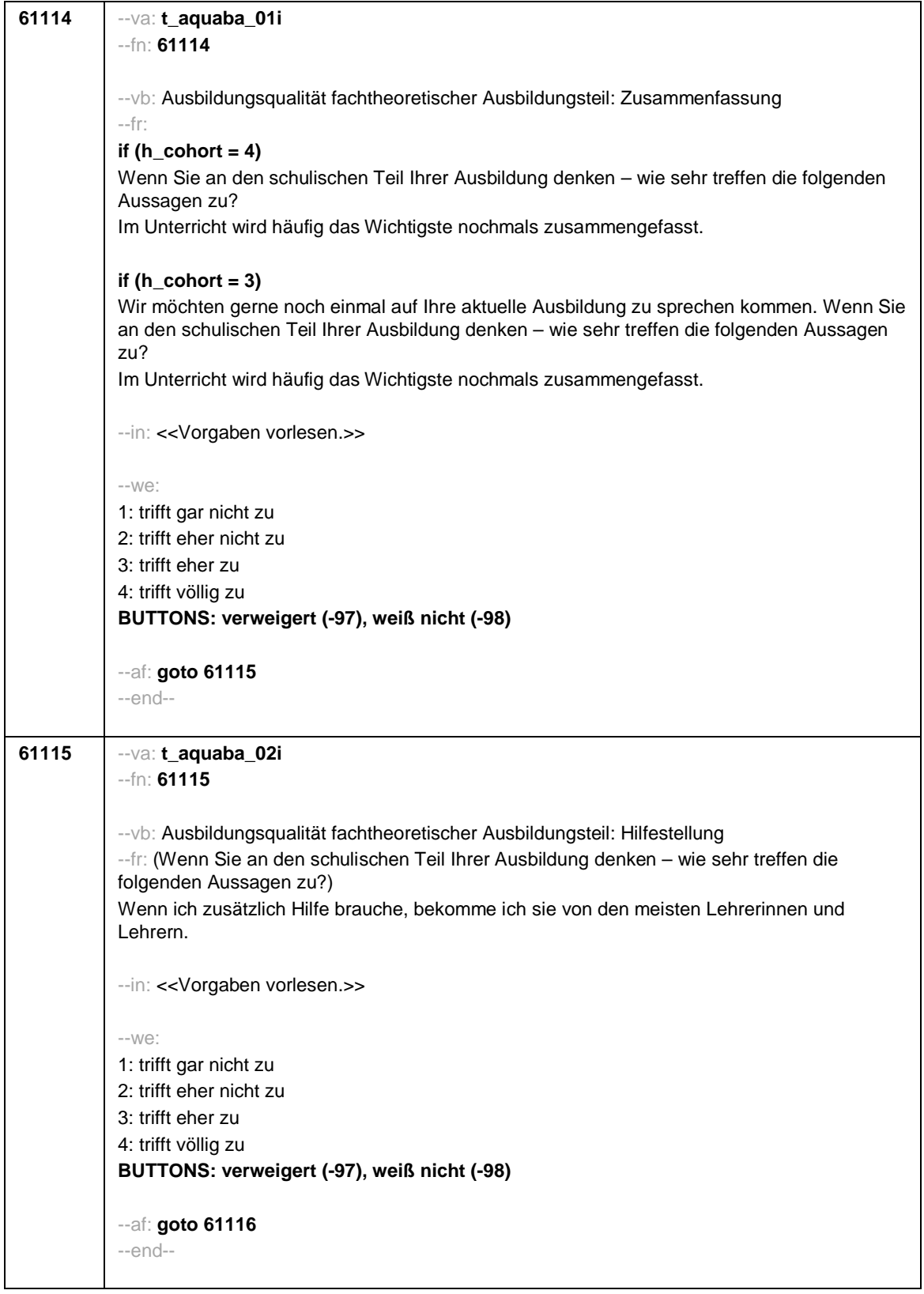

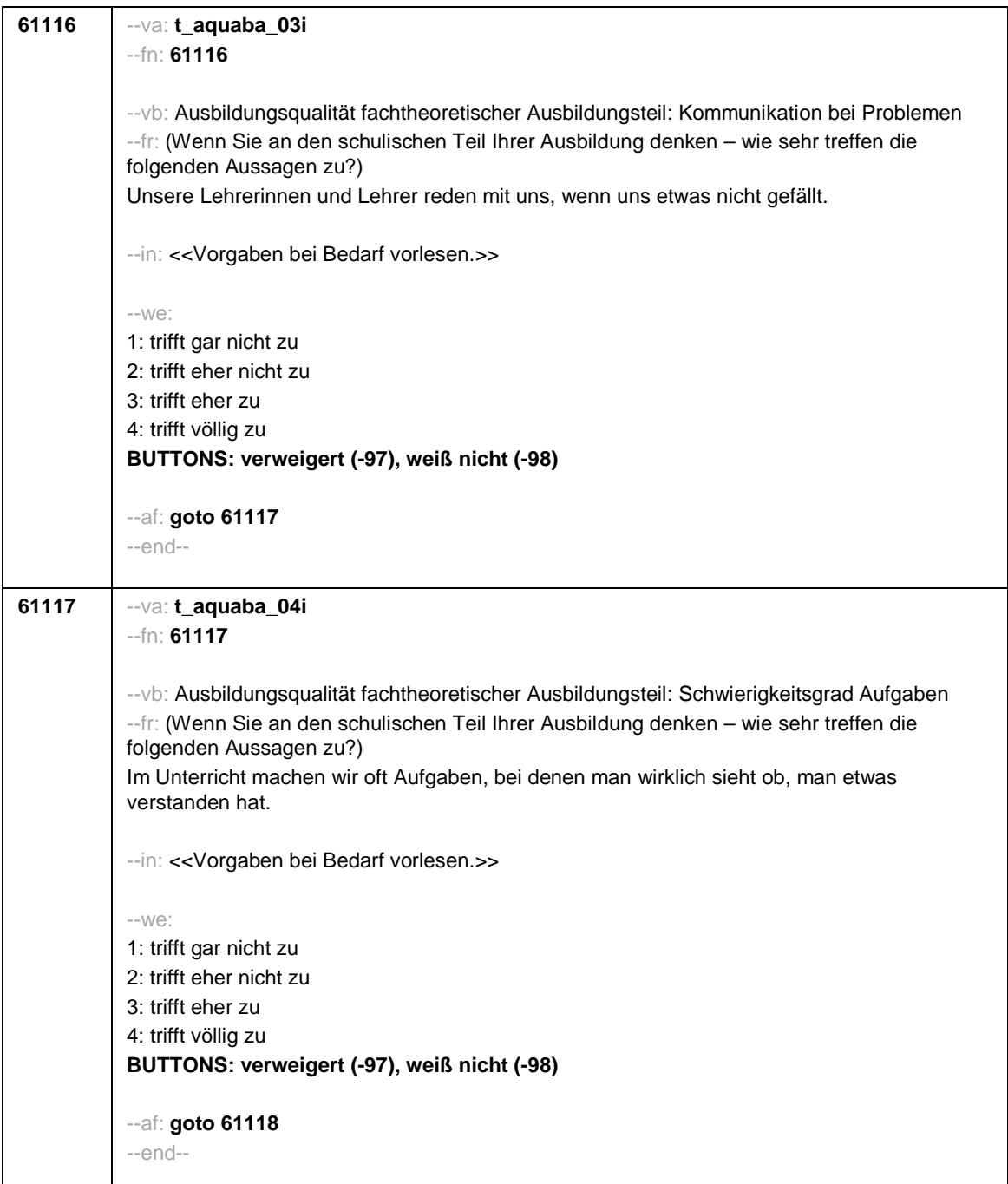

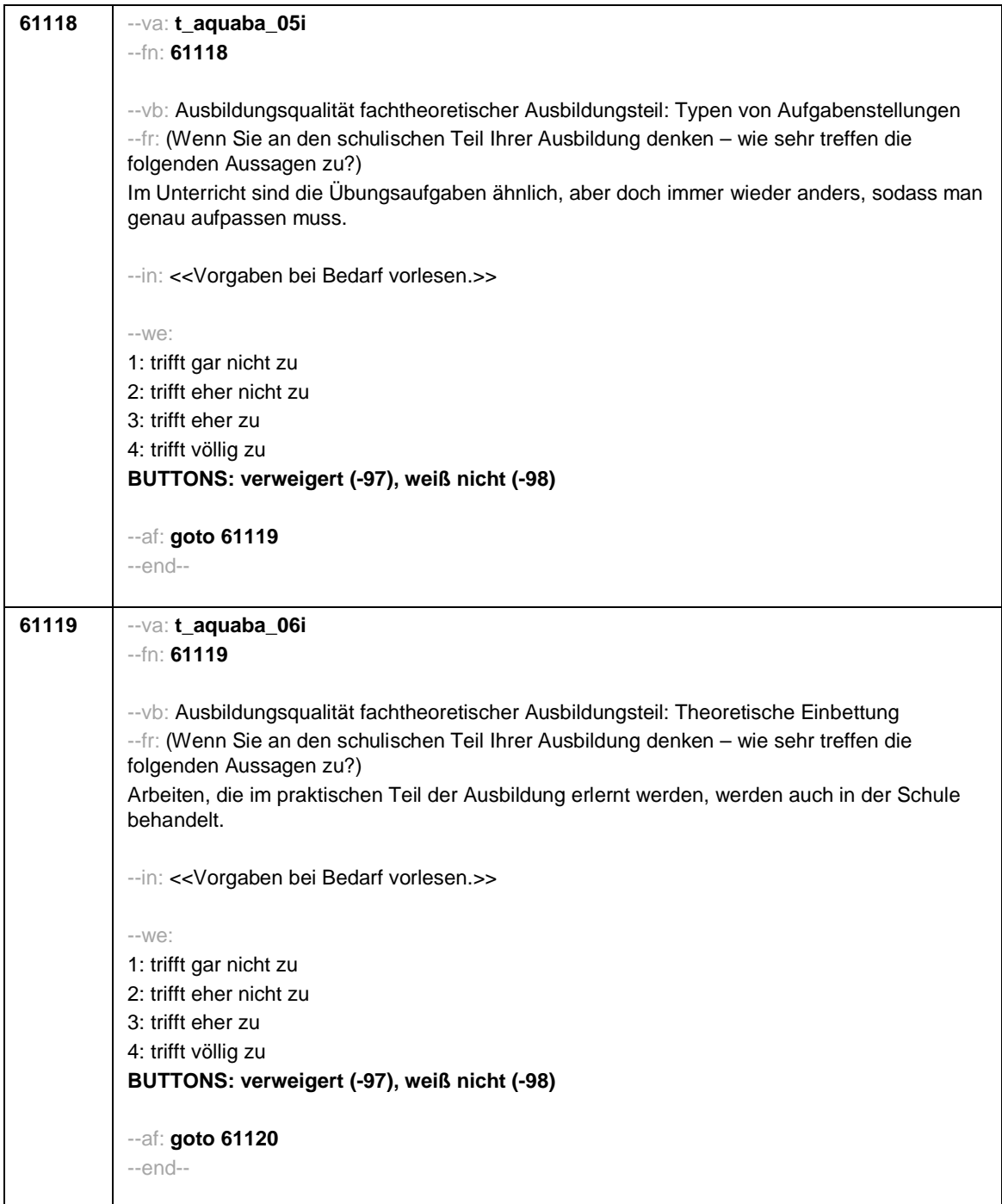

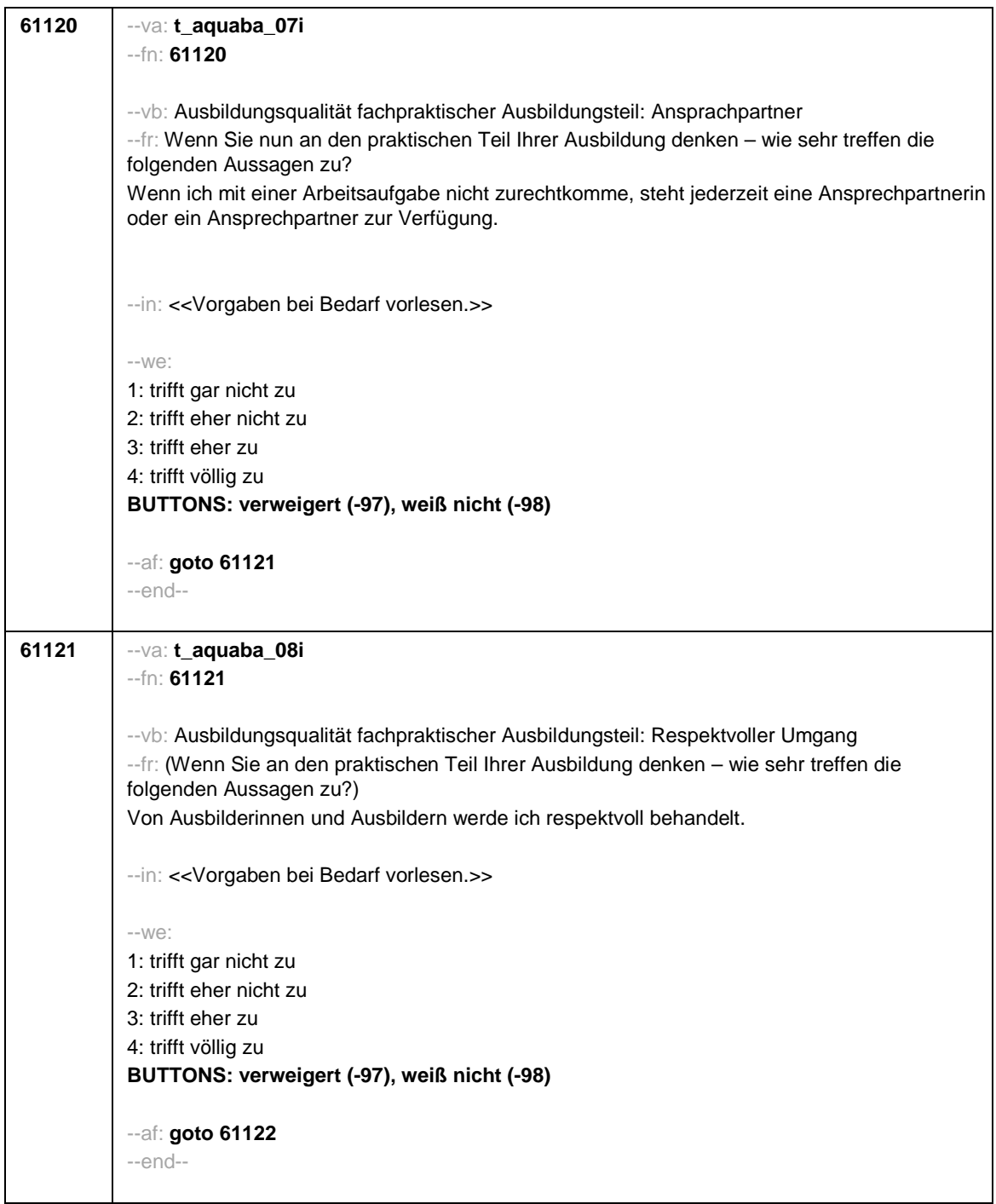

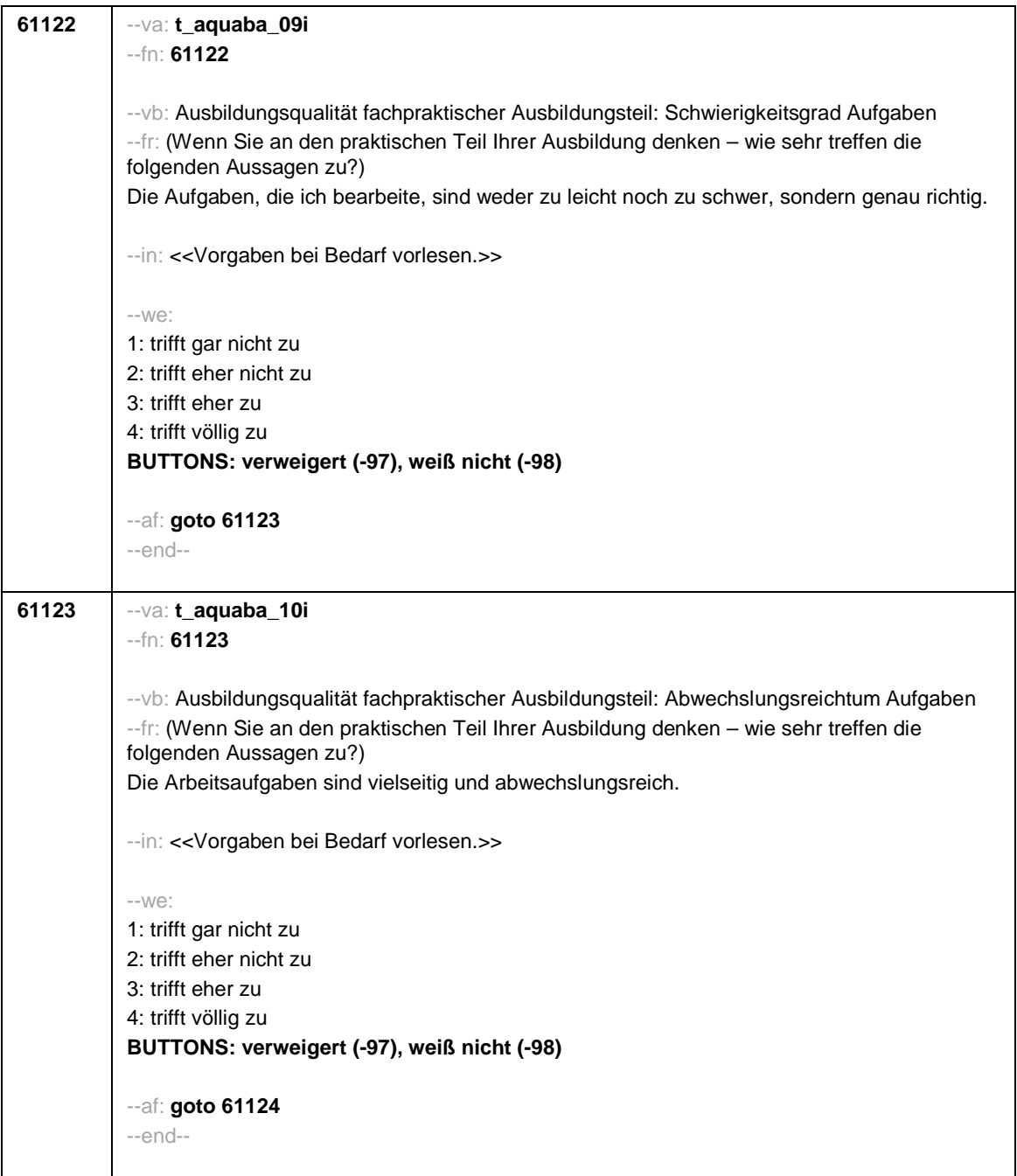

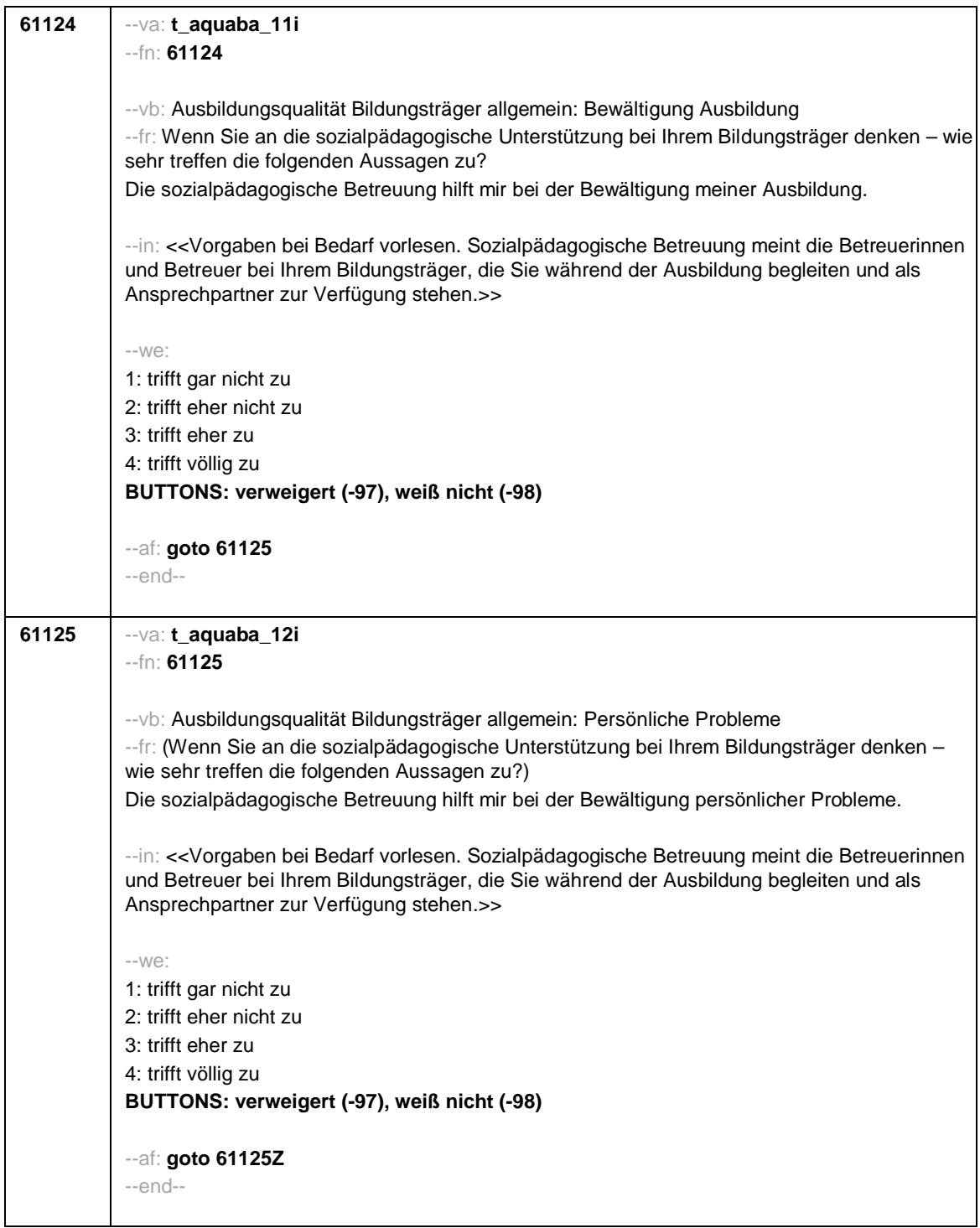

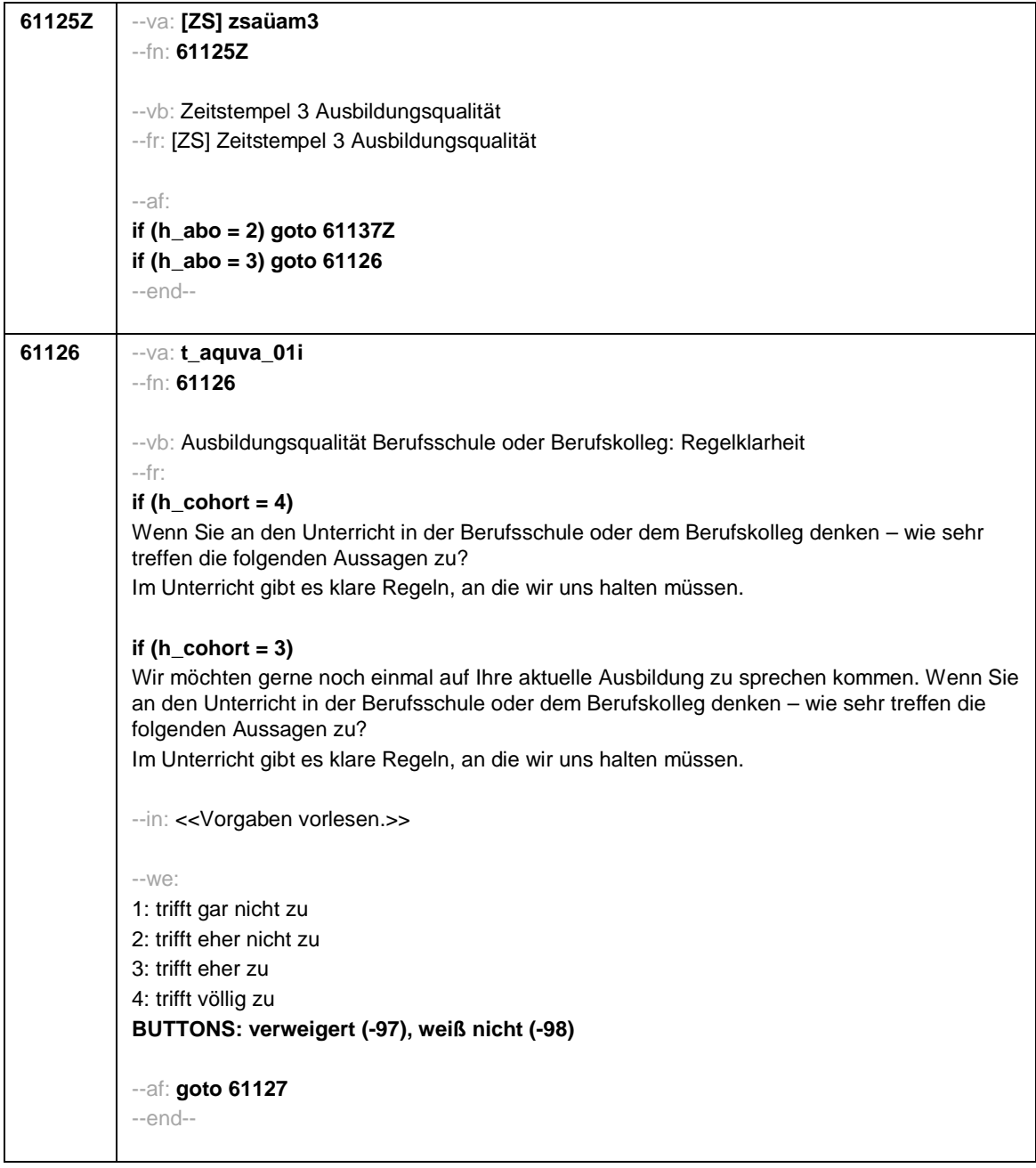

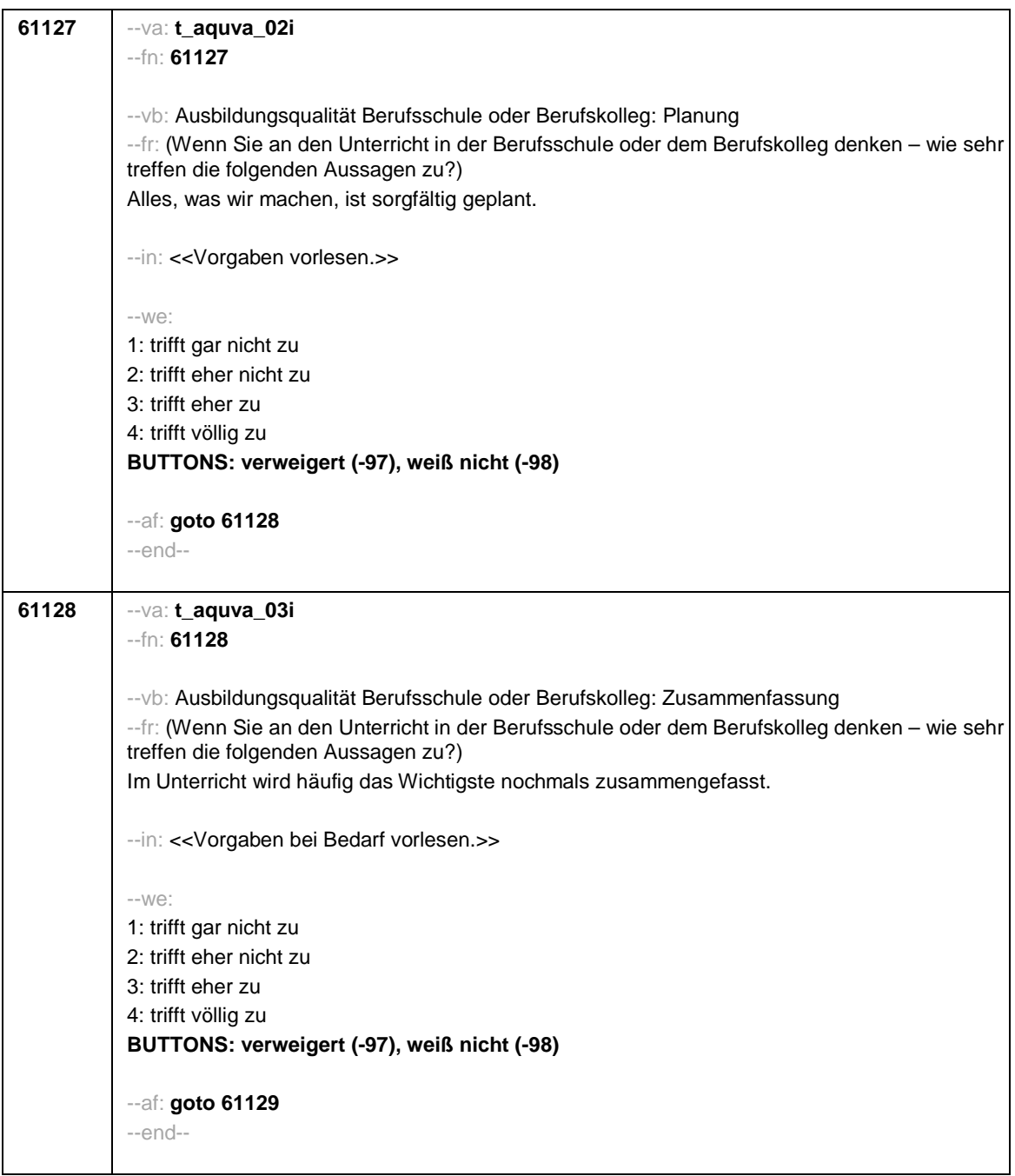

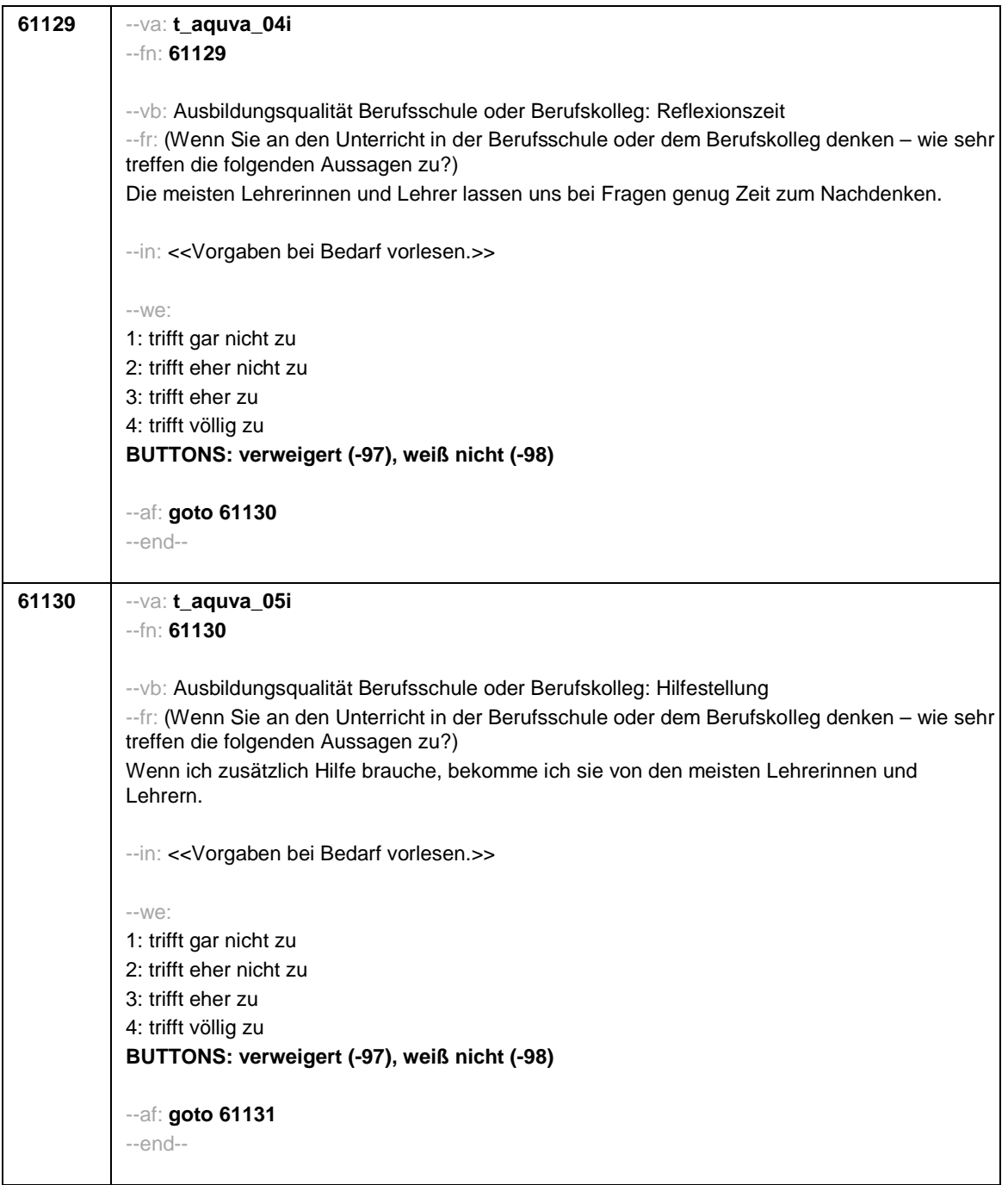

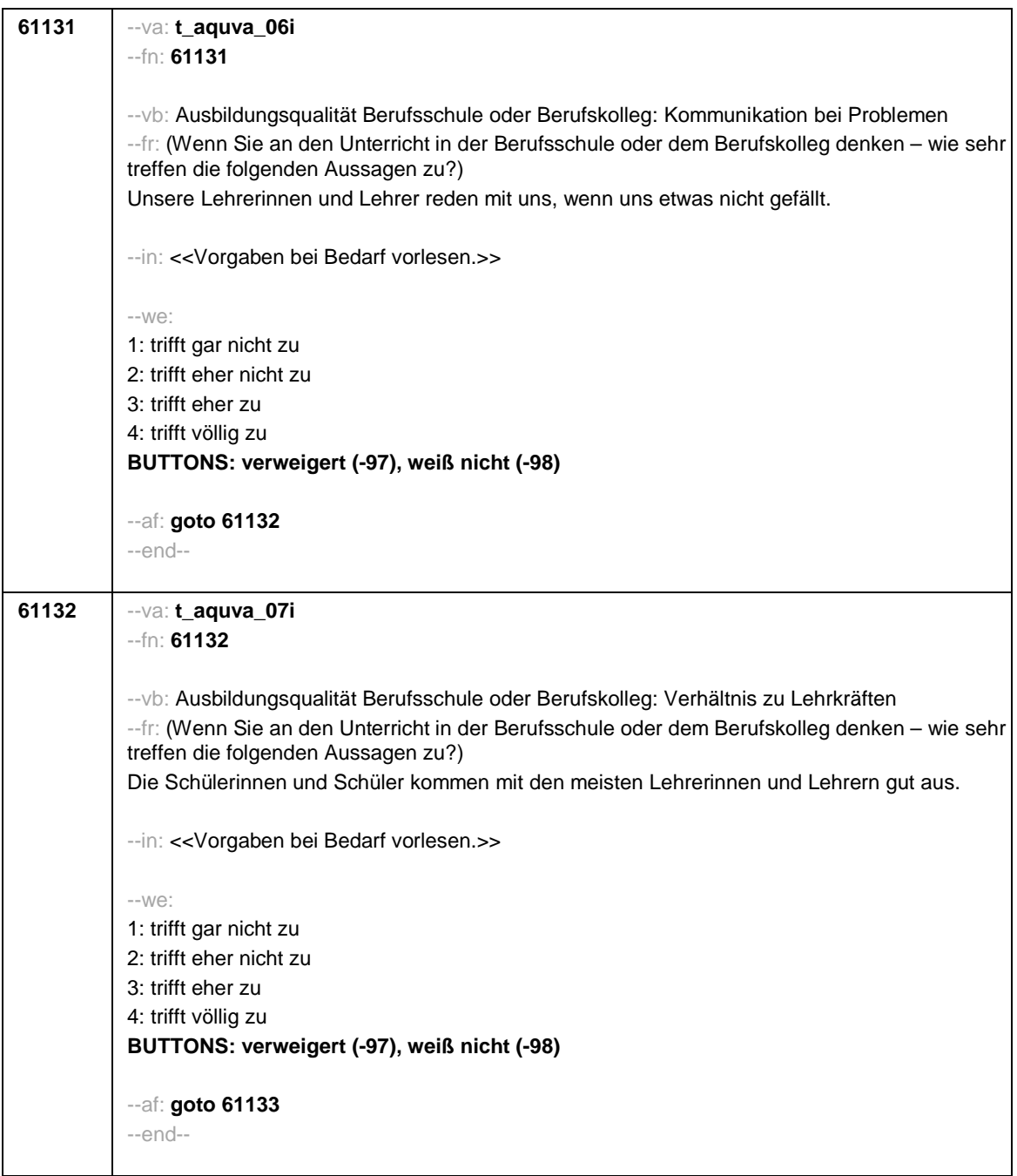

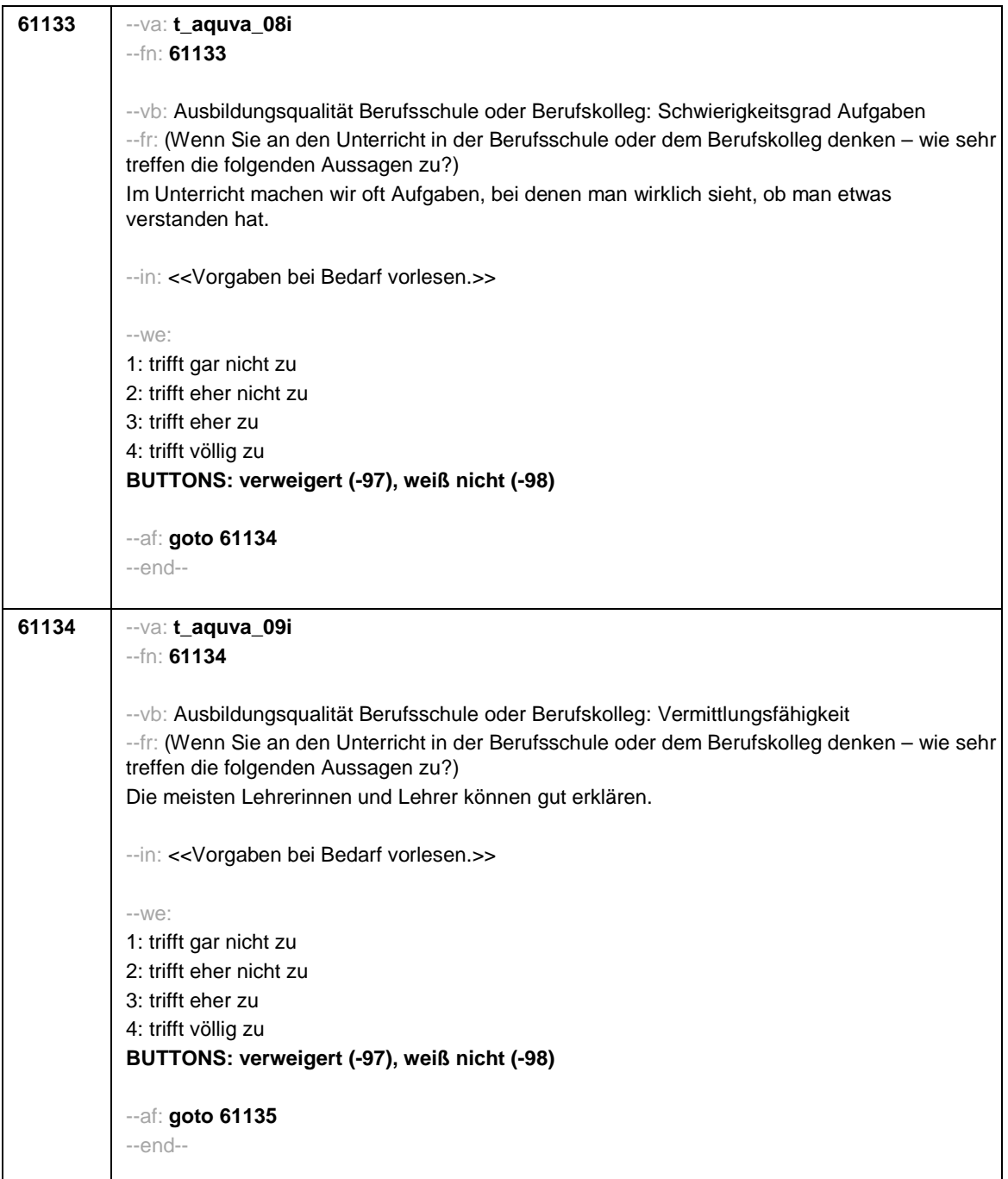
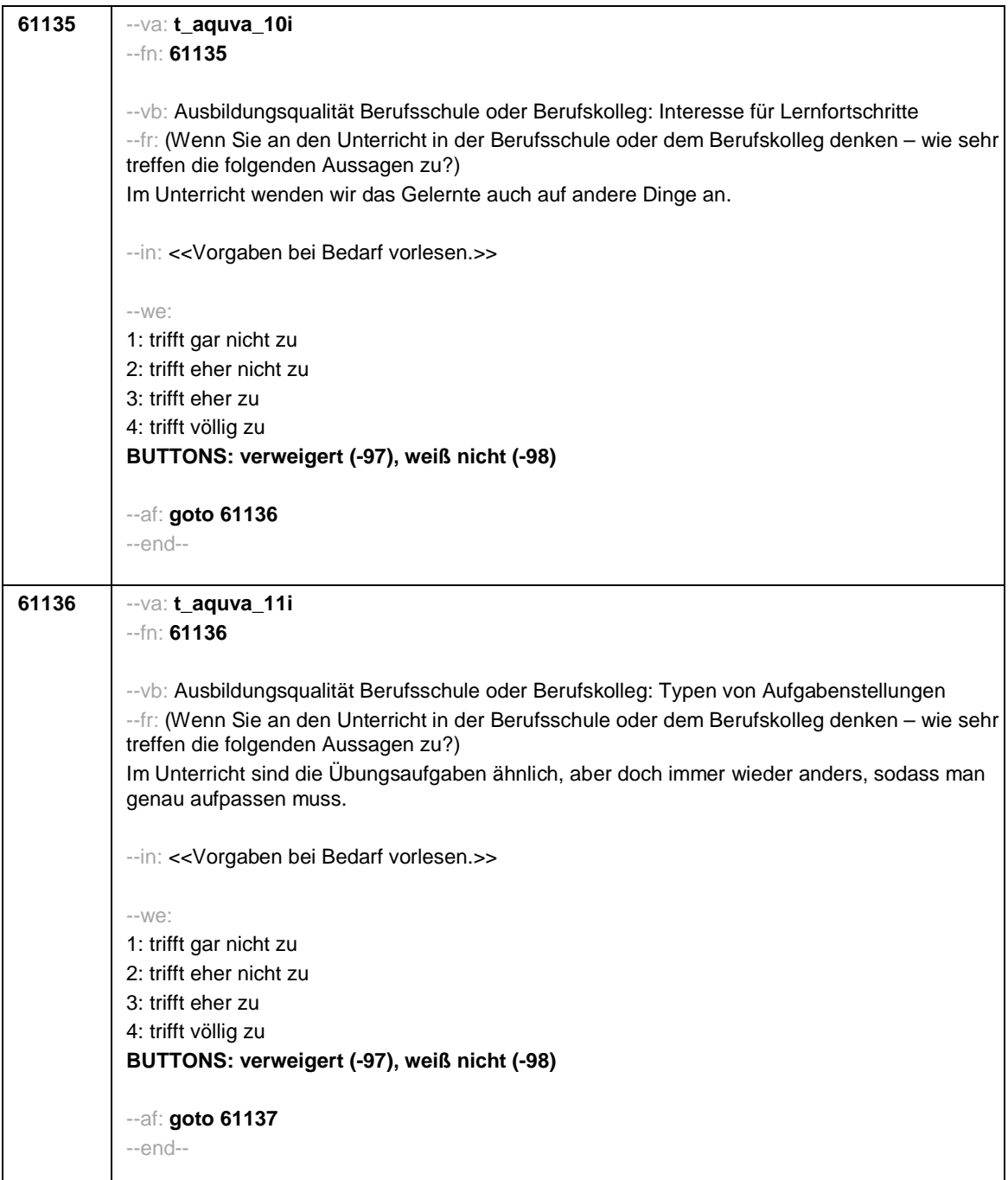

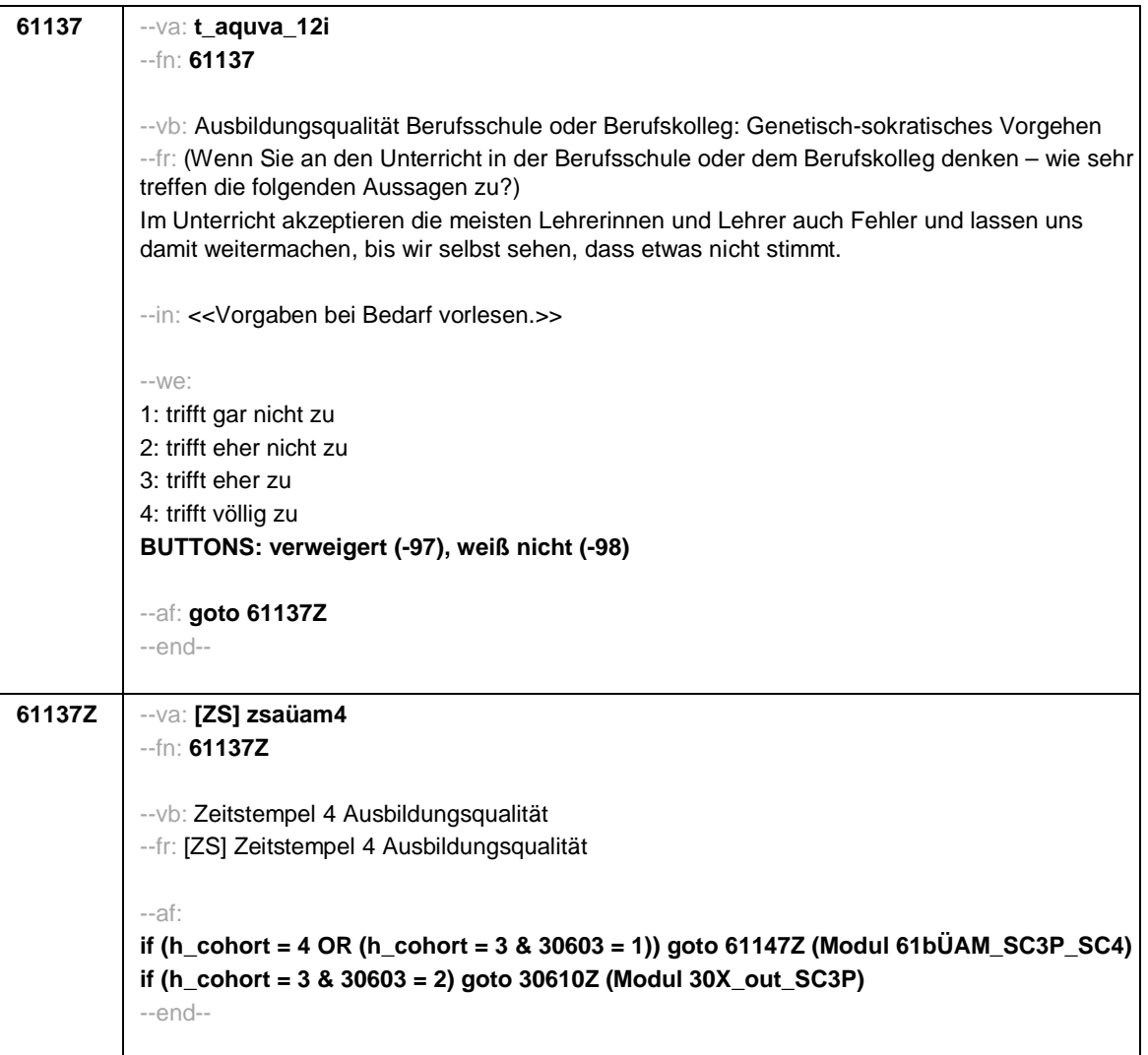

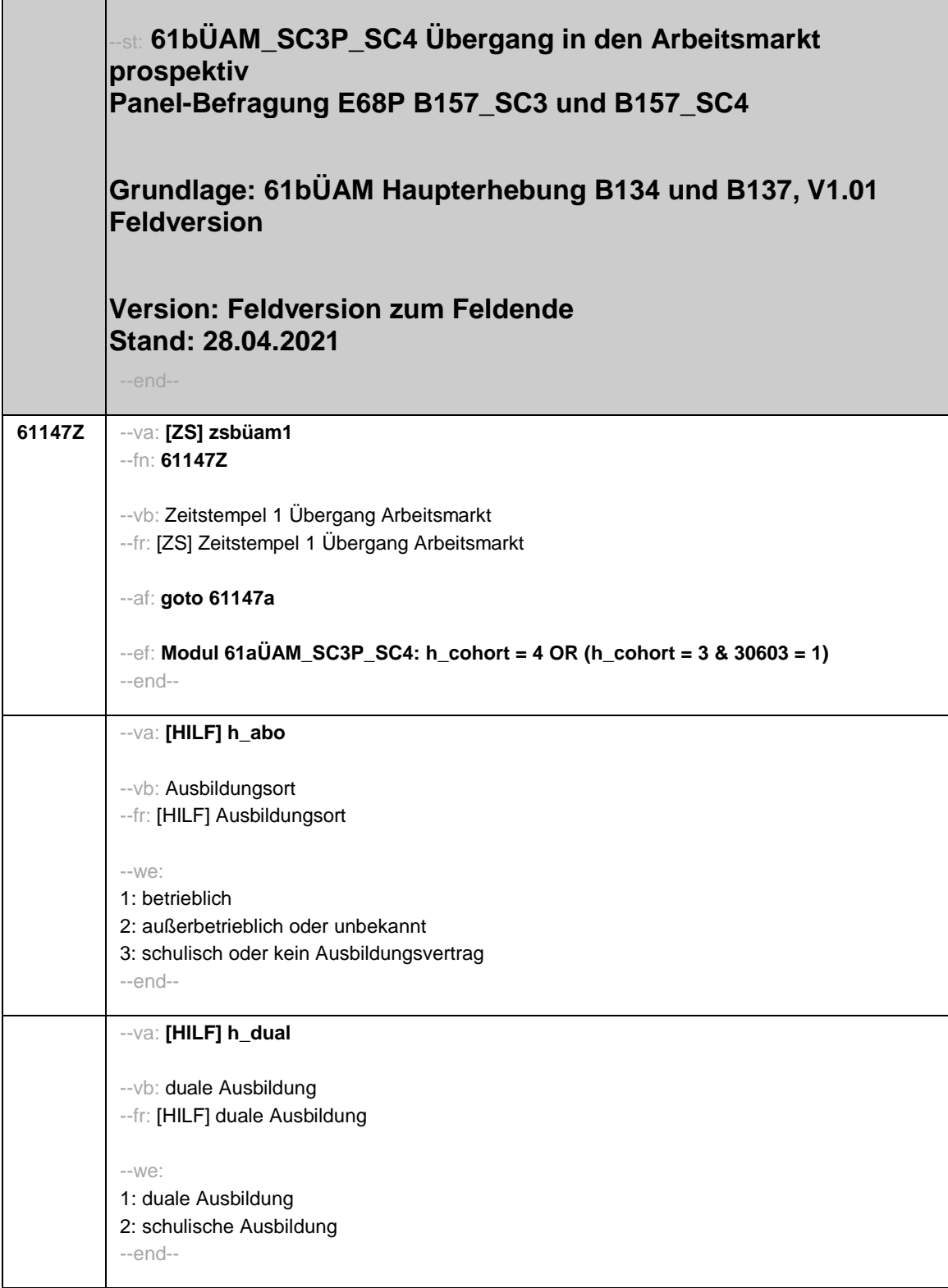

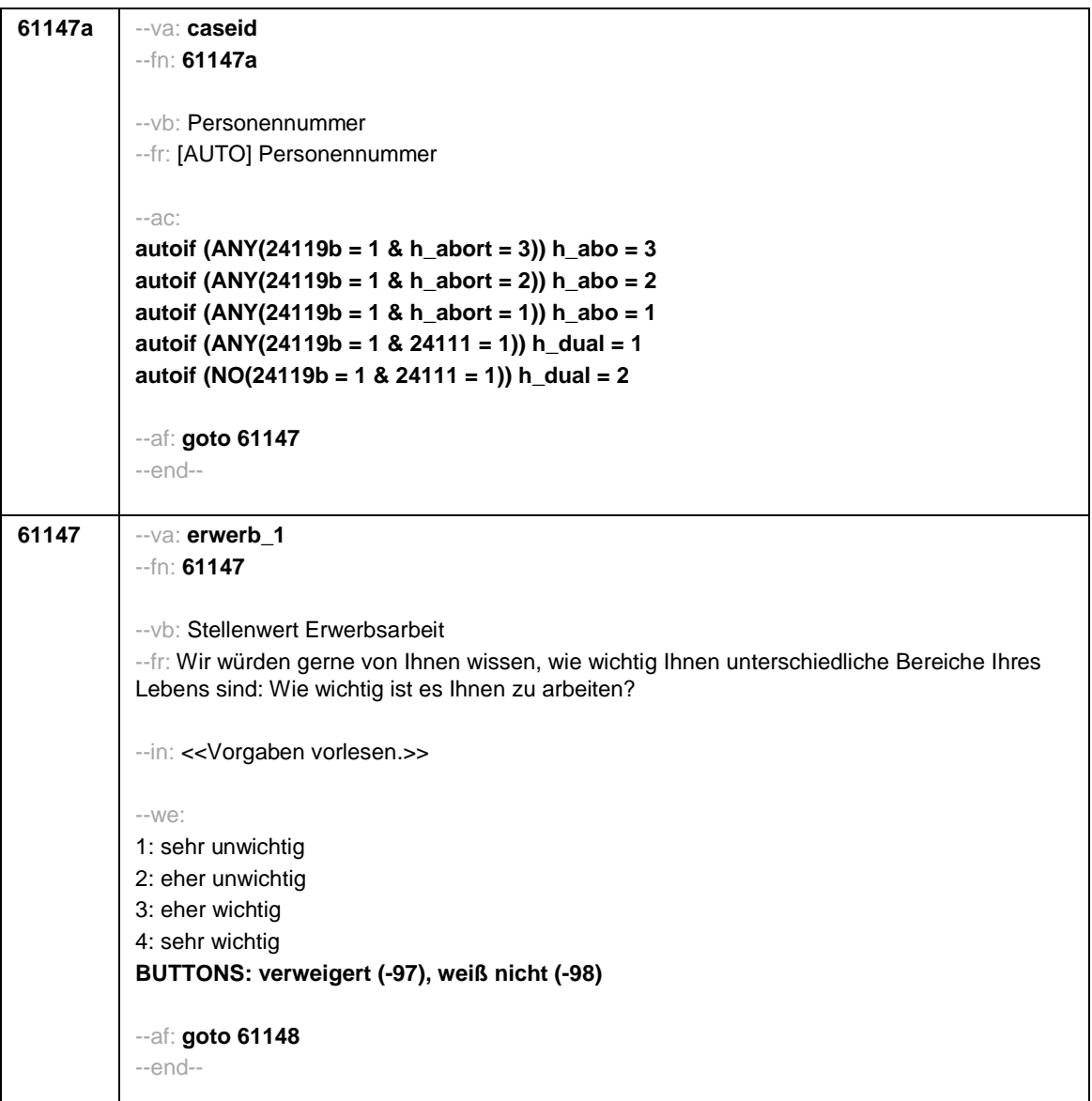

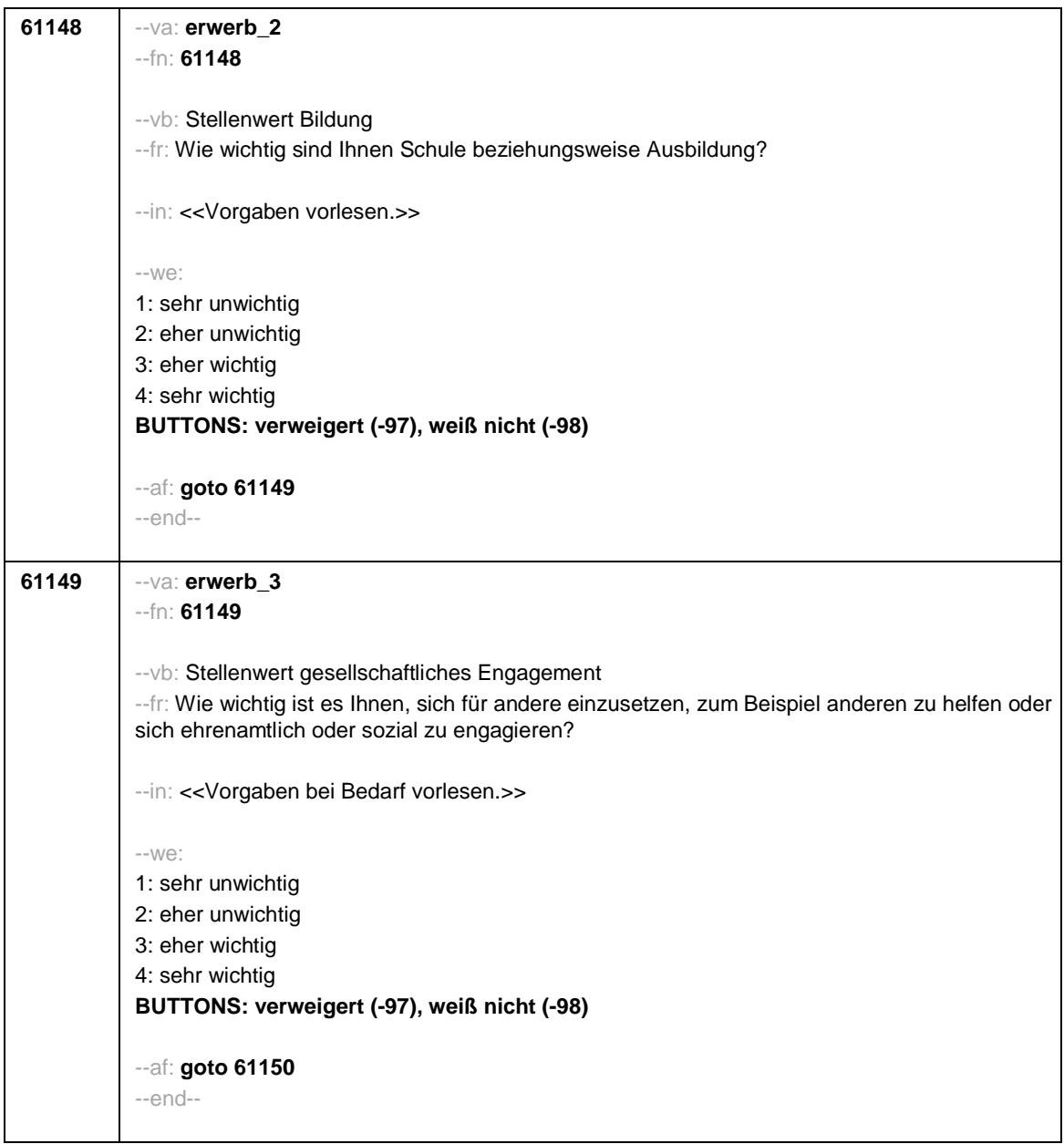

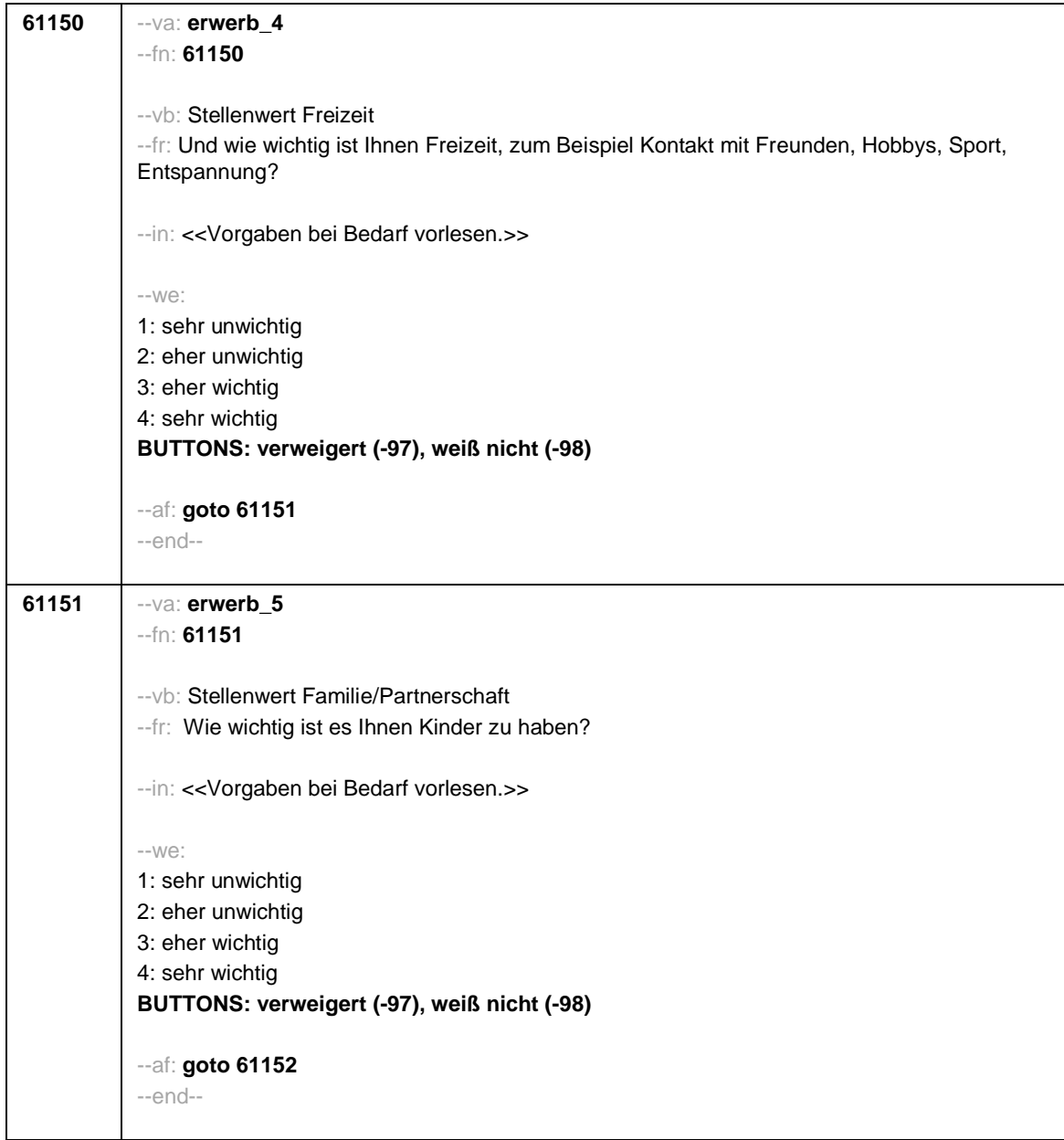

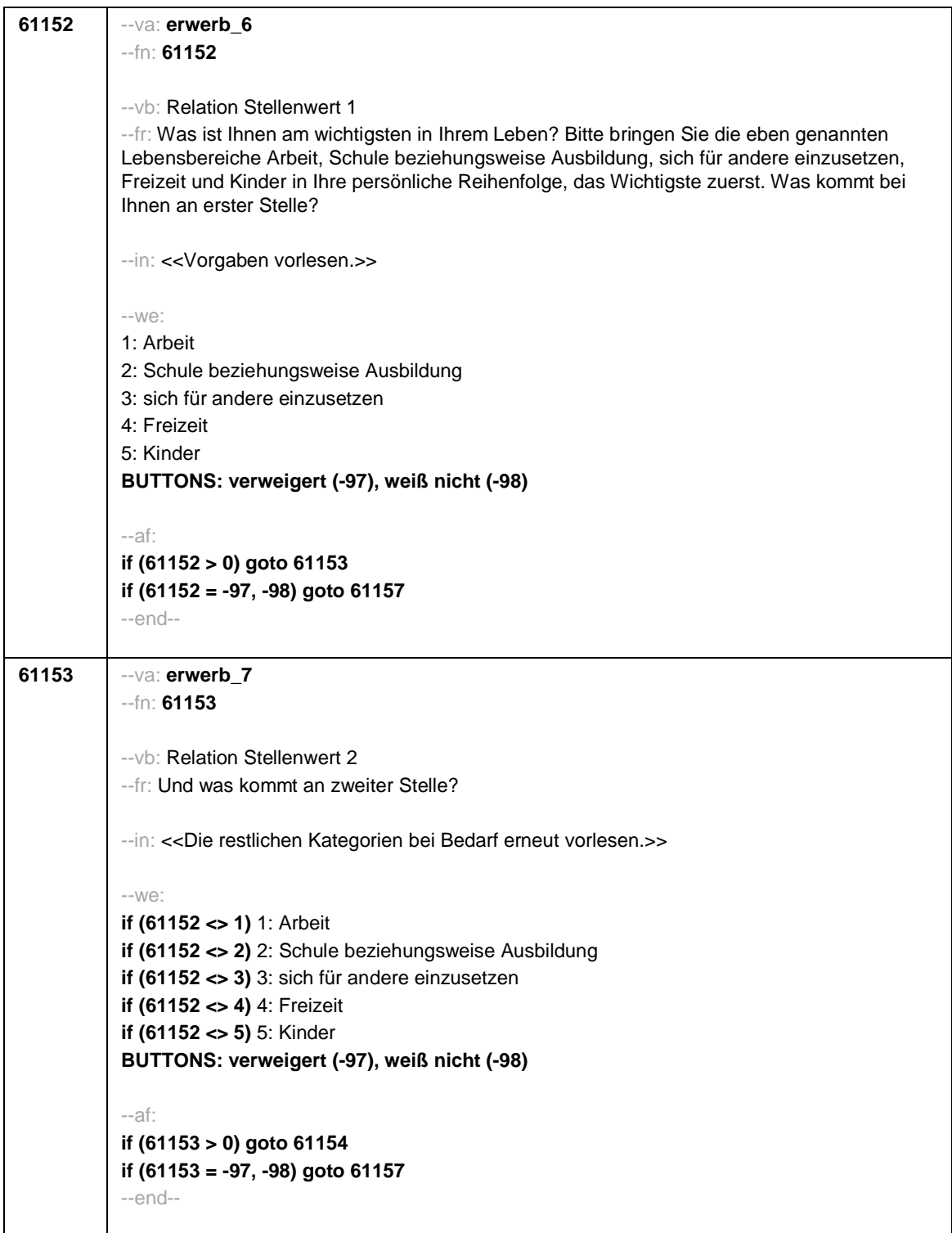

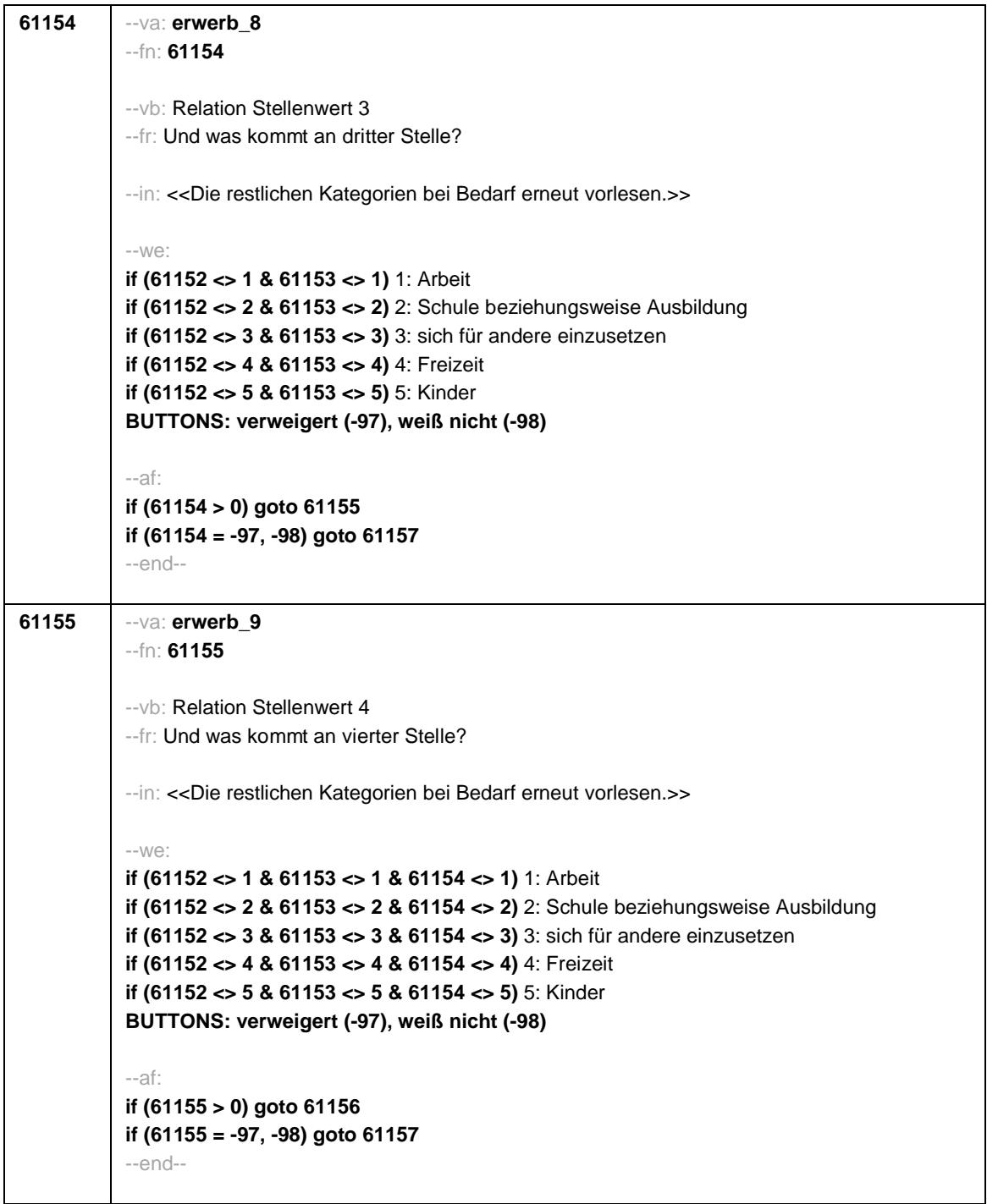

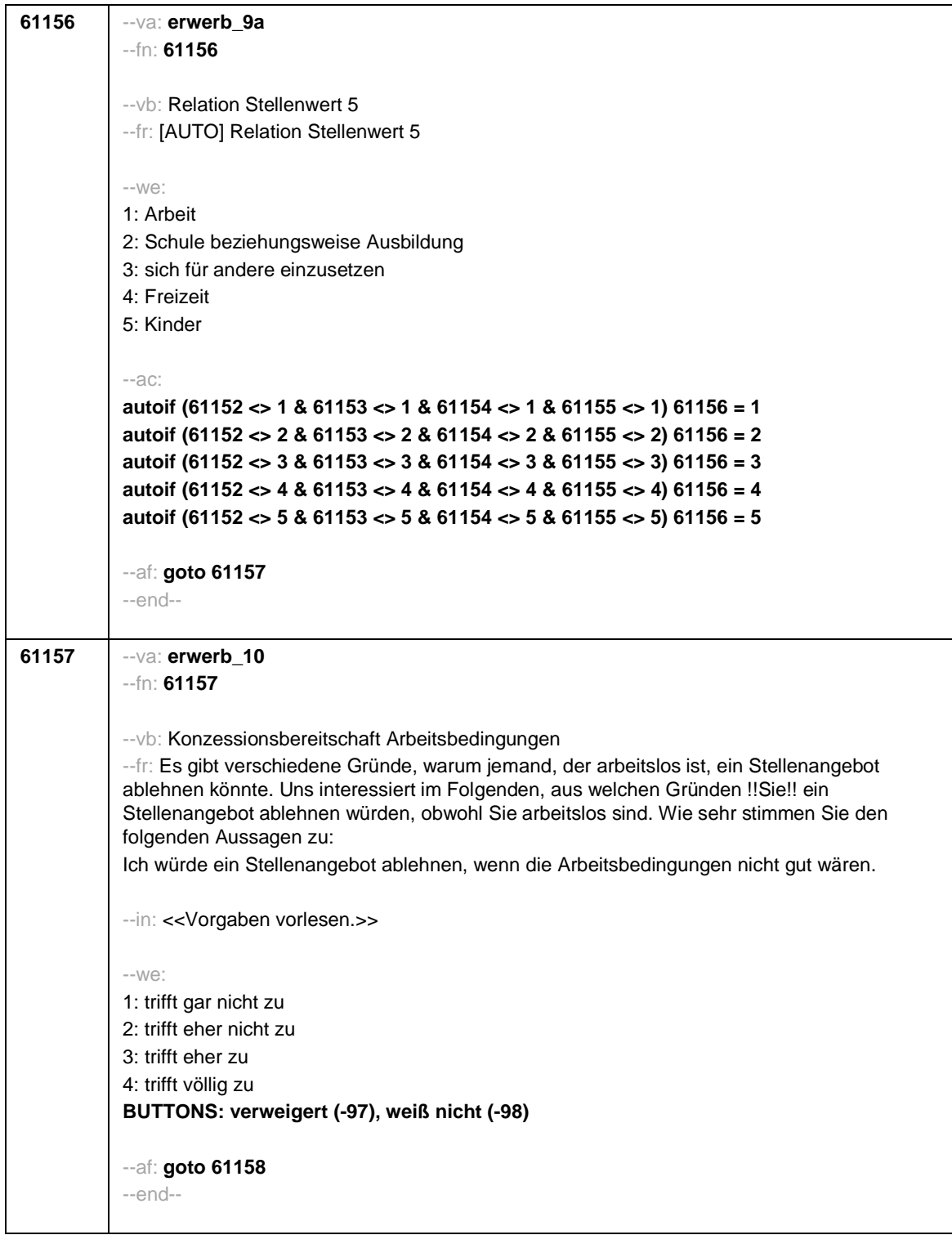

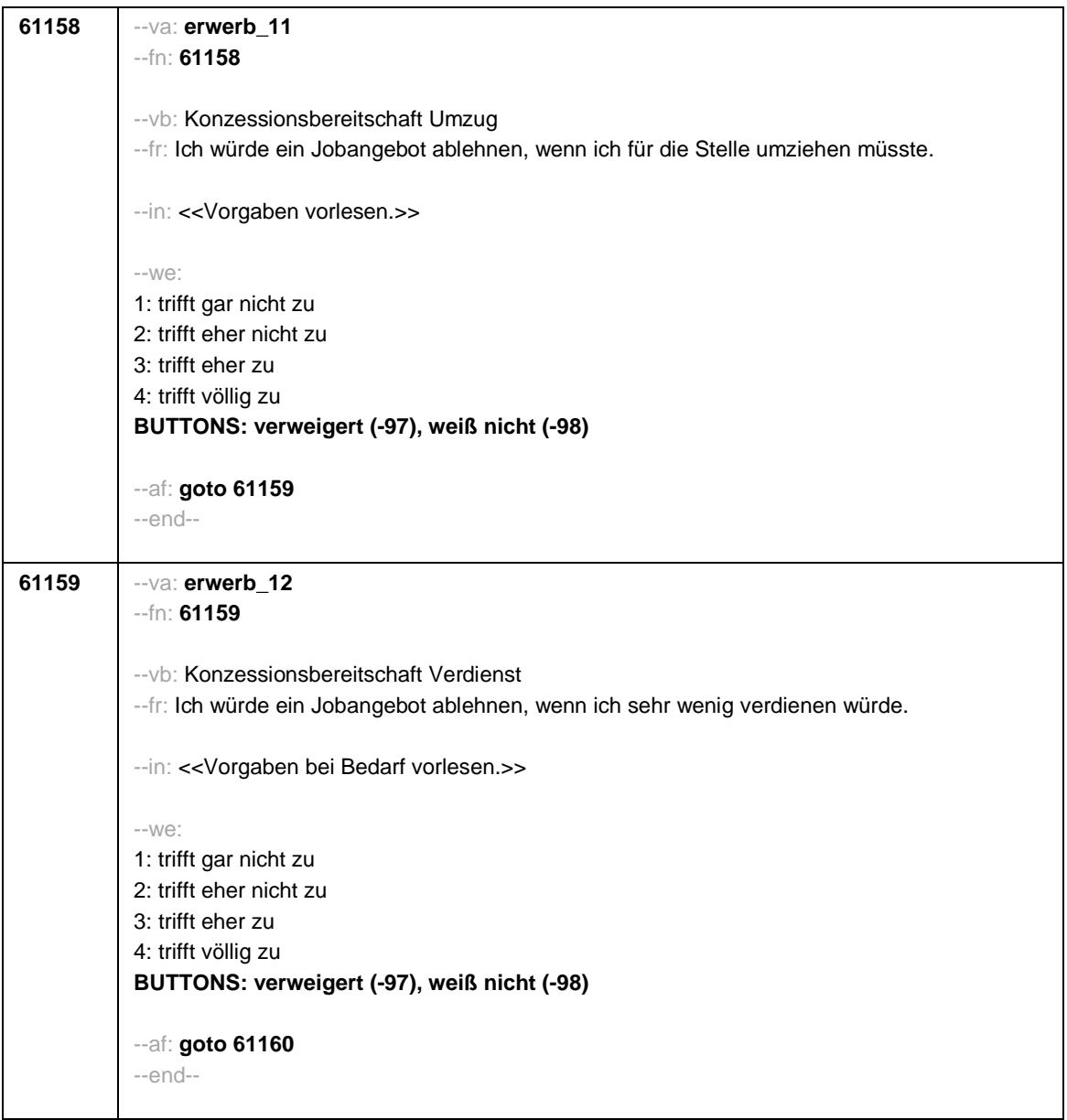

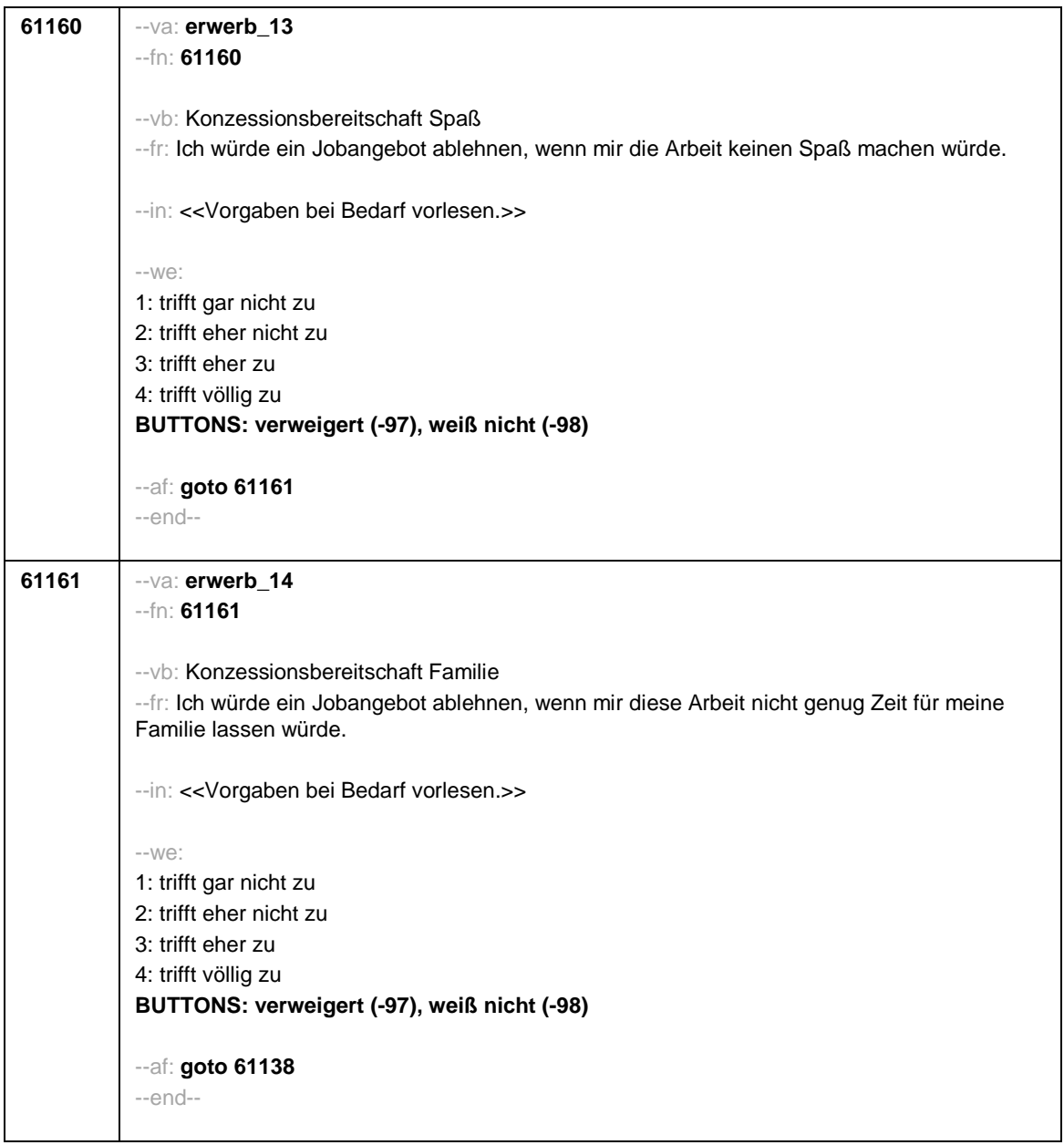

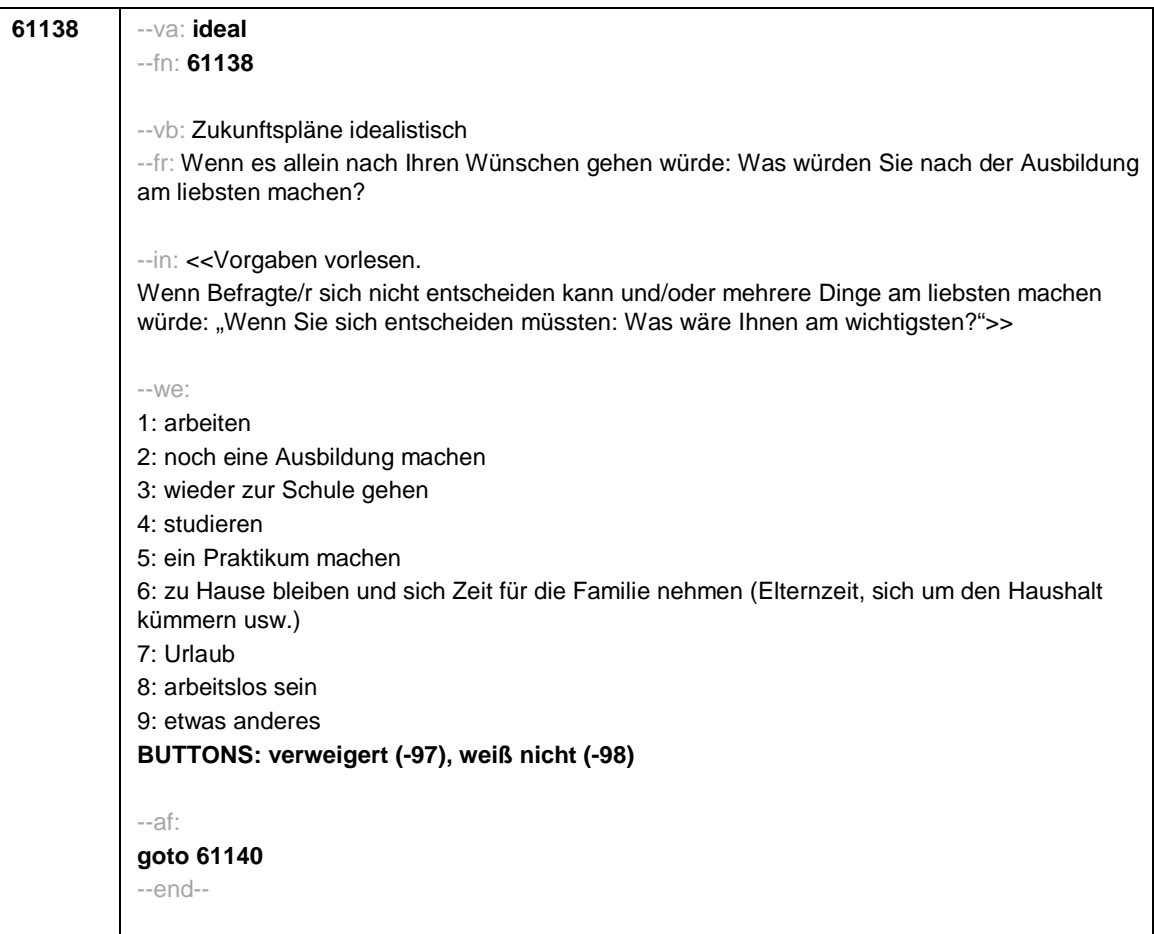

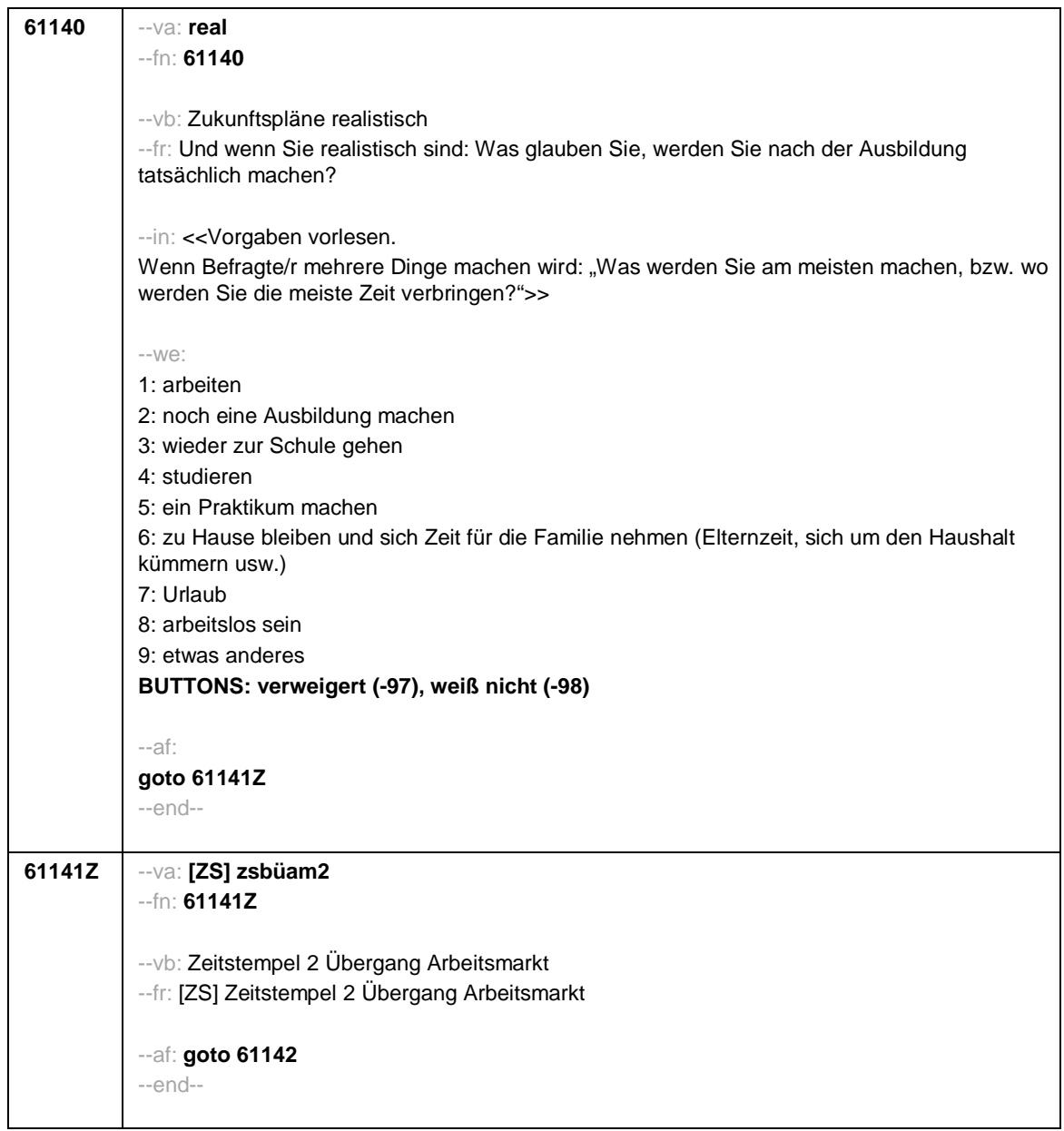

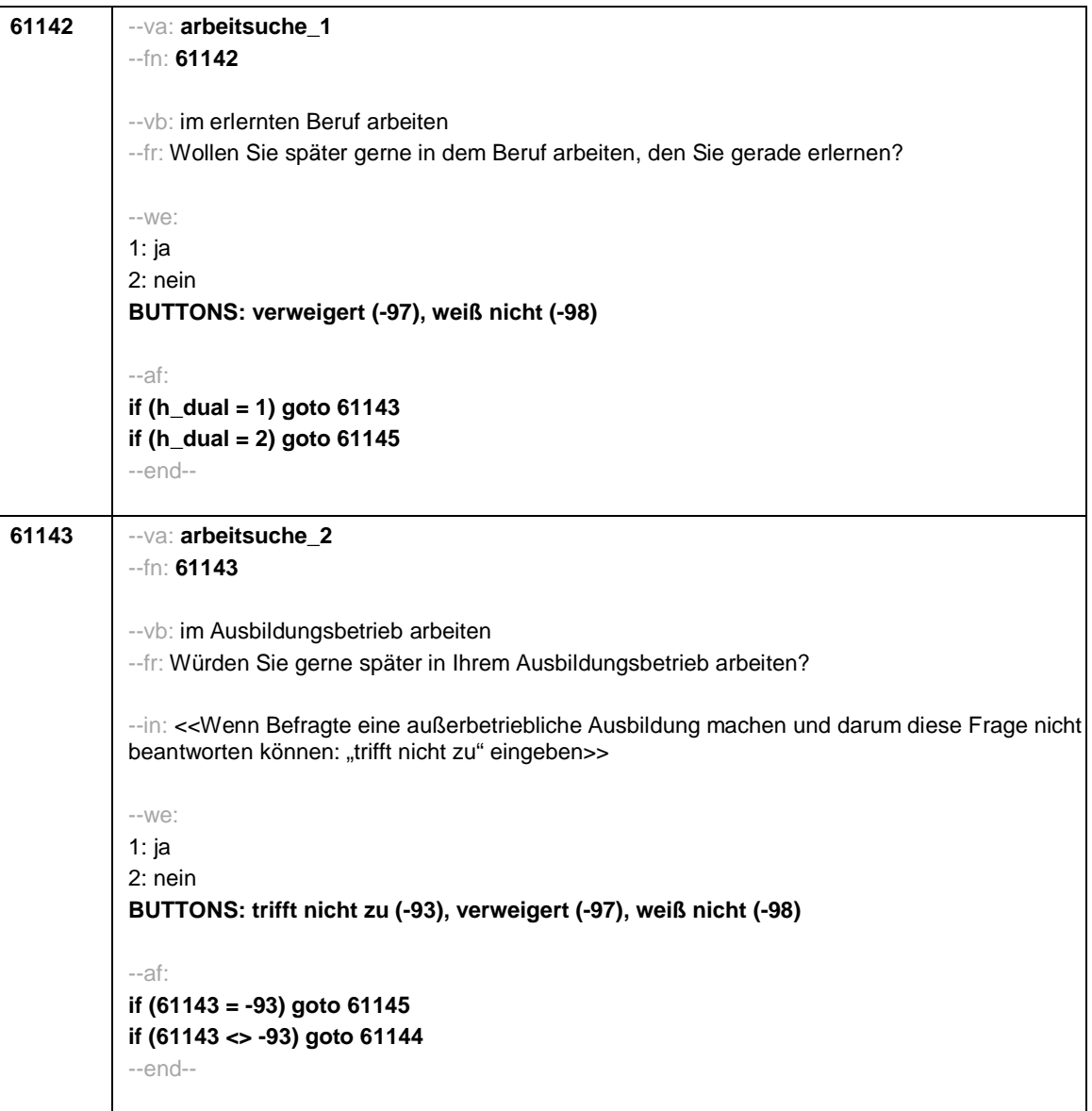

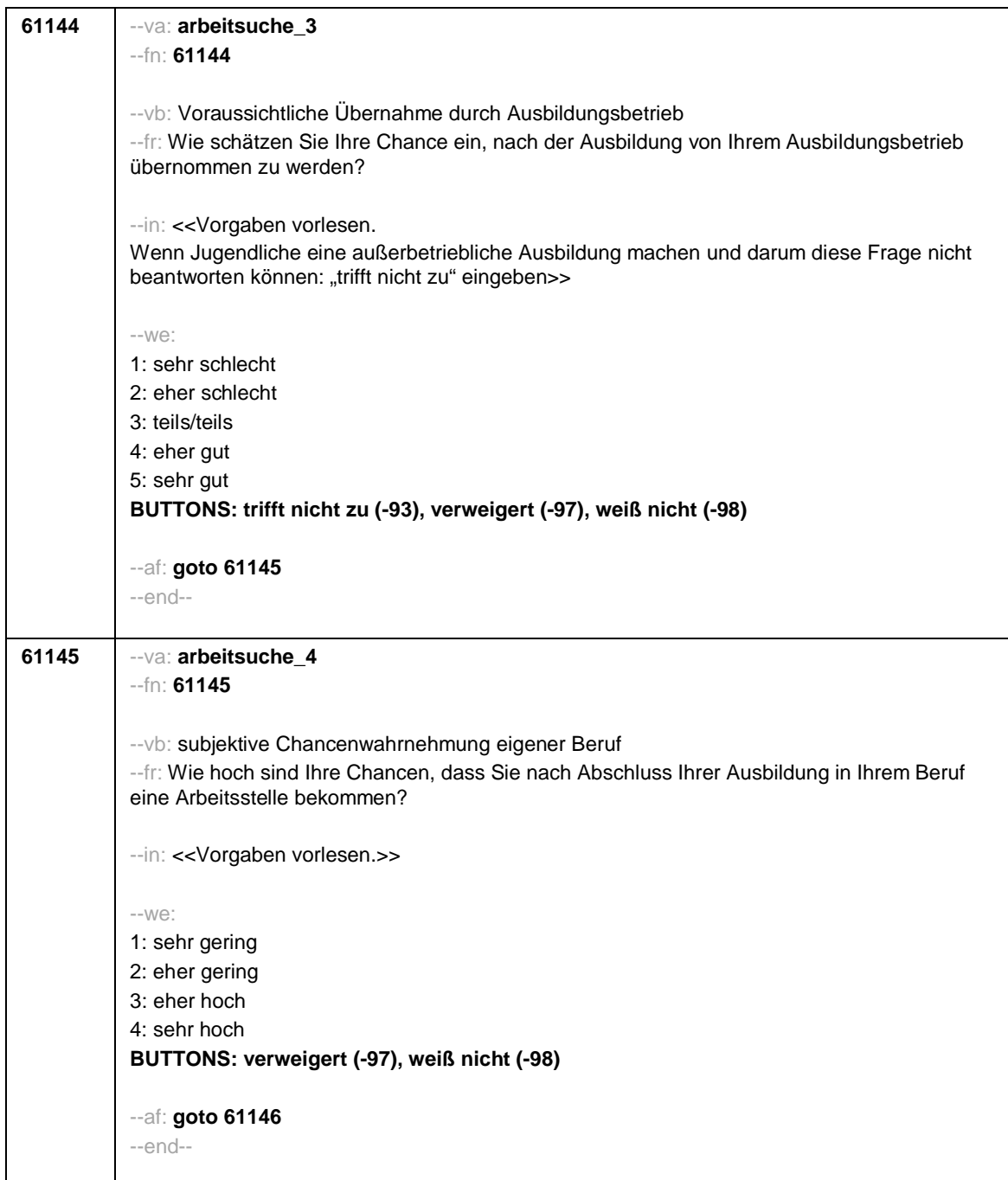

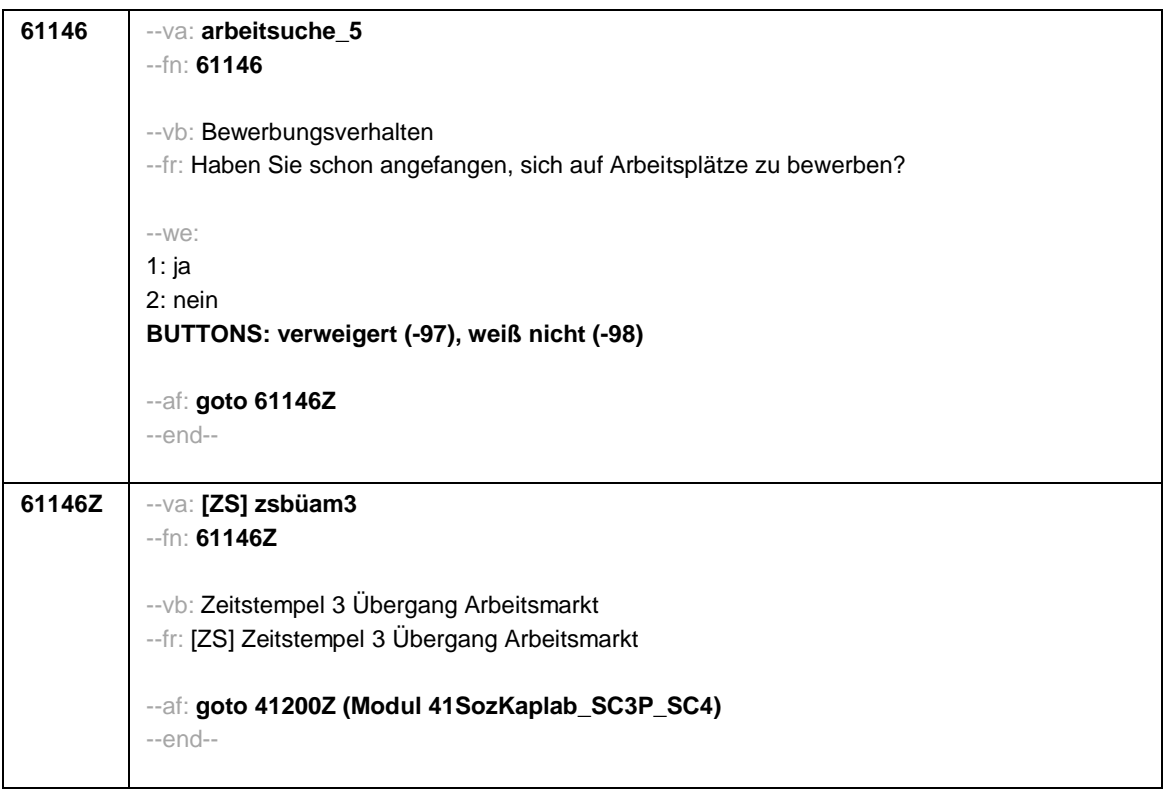

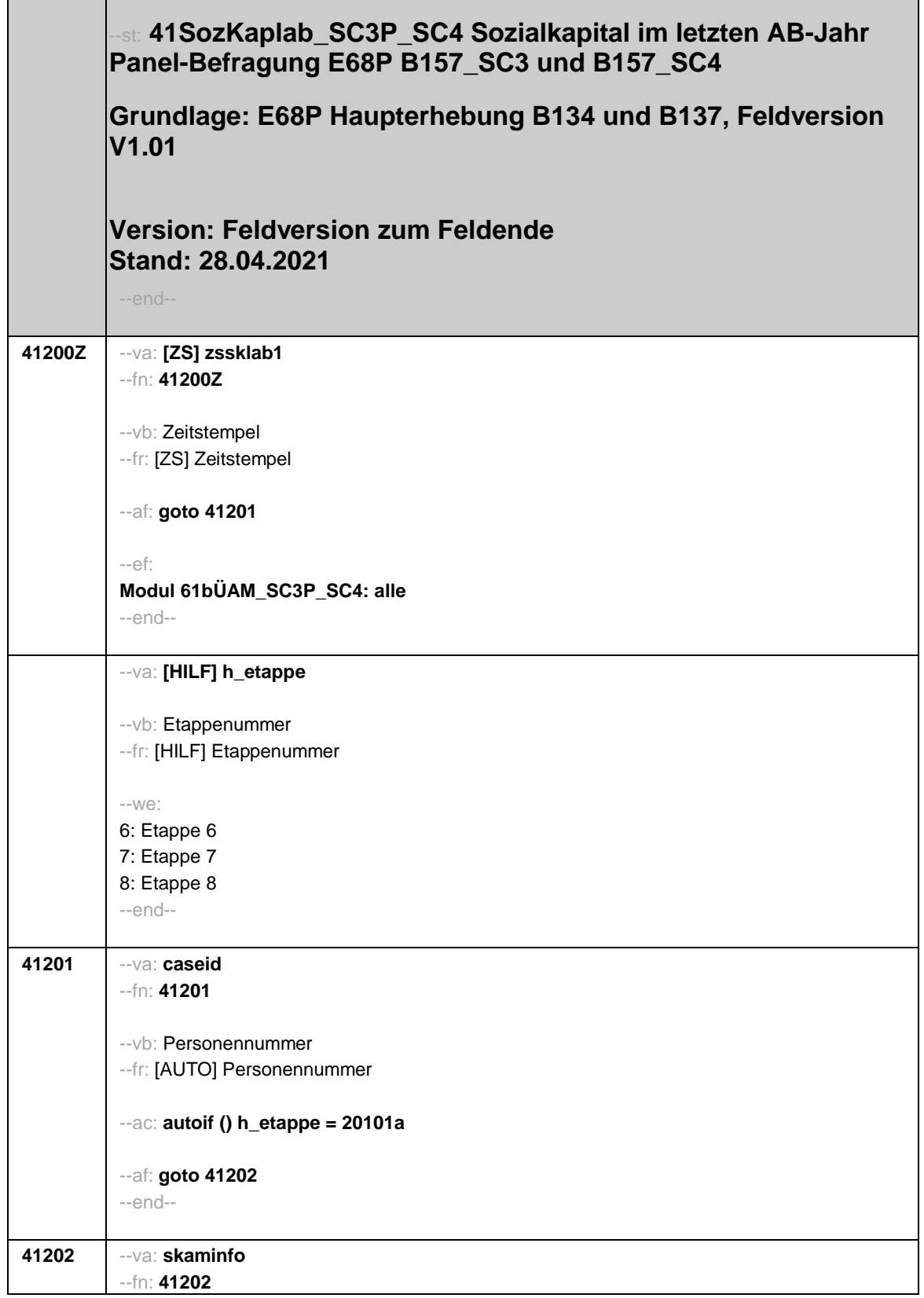

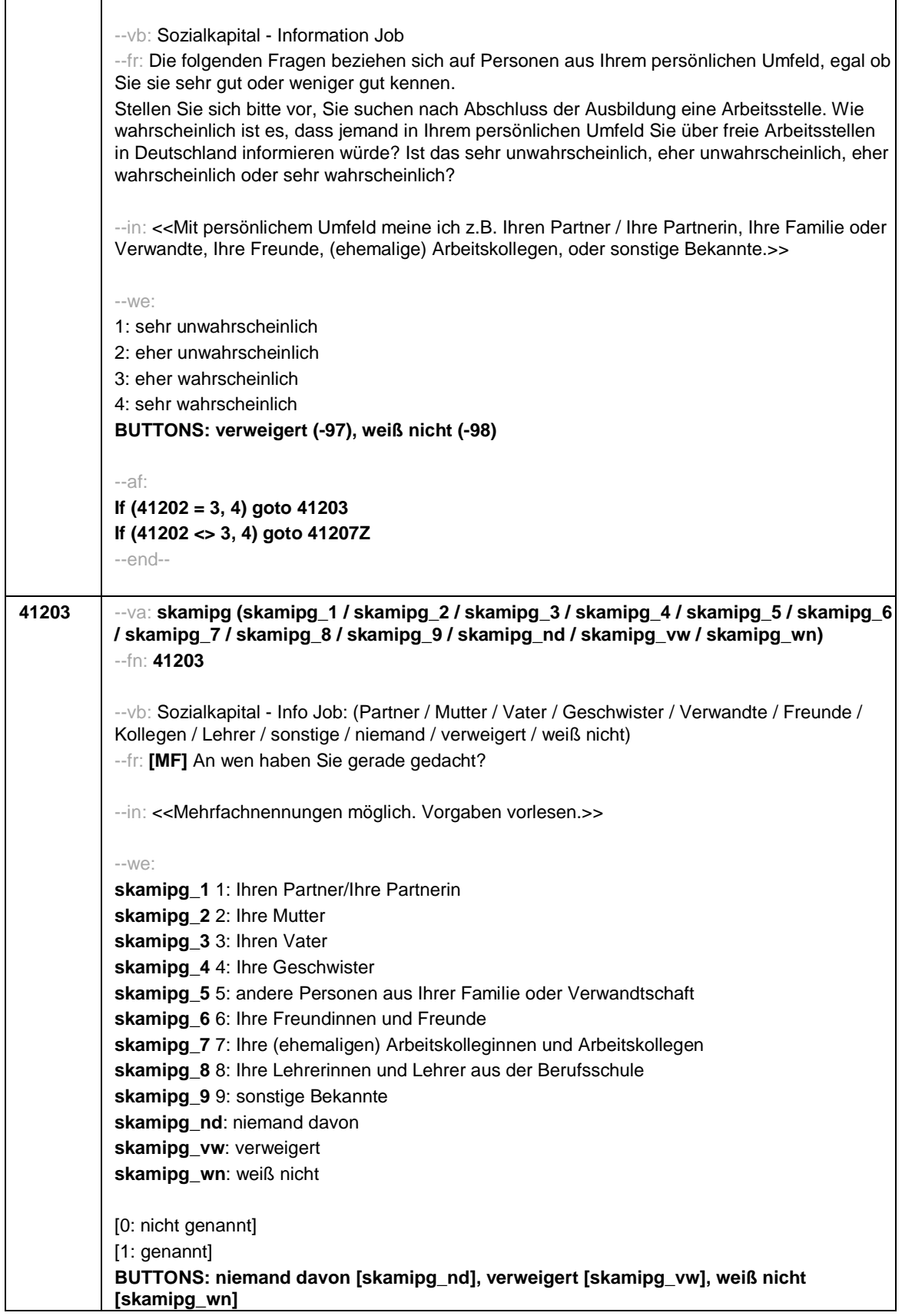

 $\overline{\phantom{a}}$ 

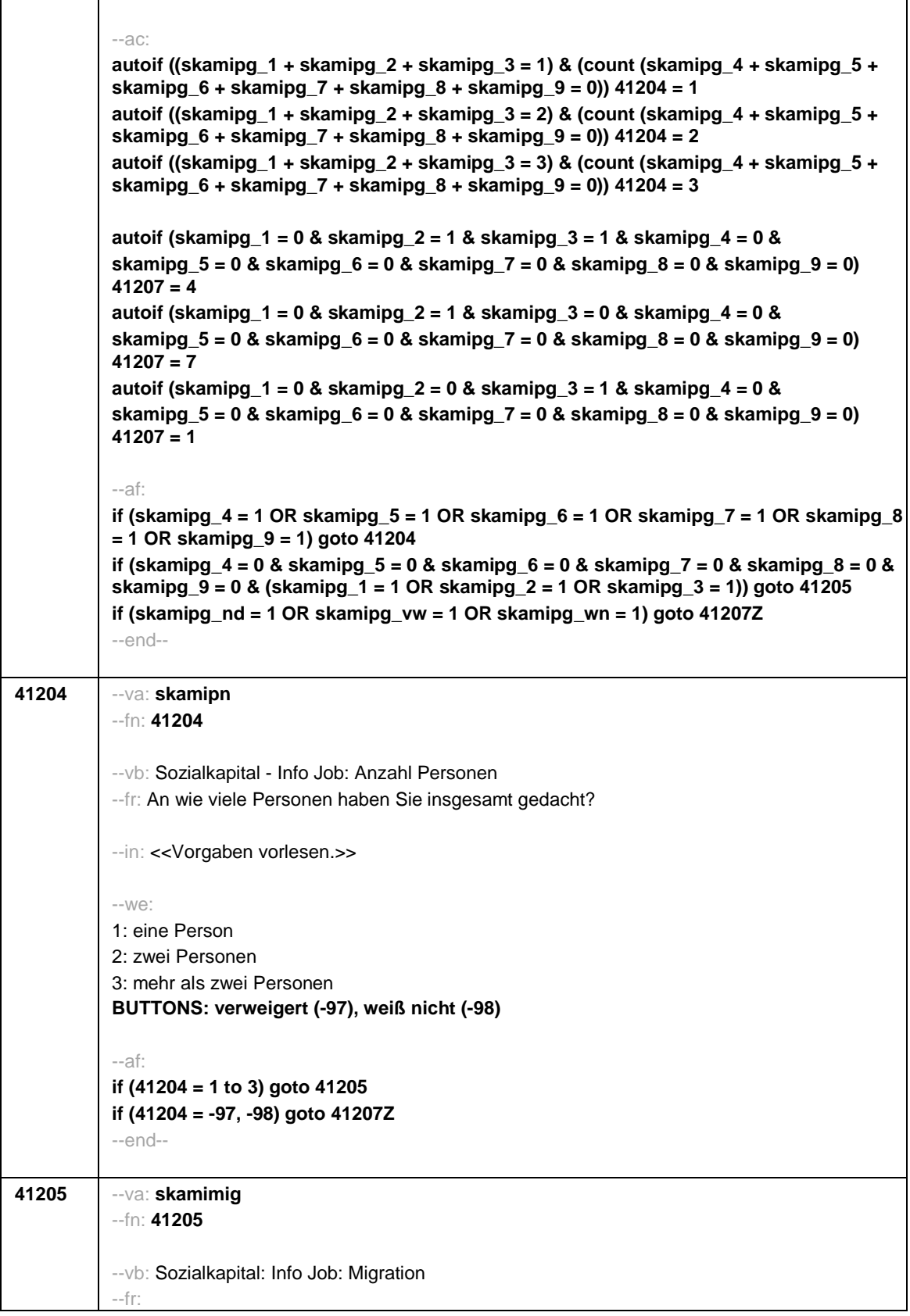

Г

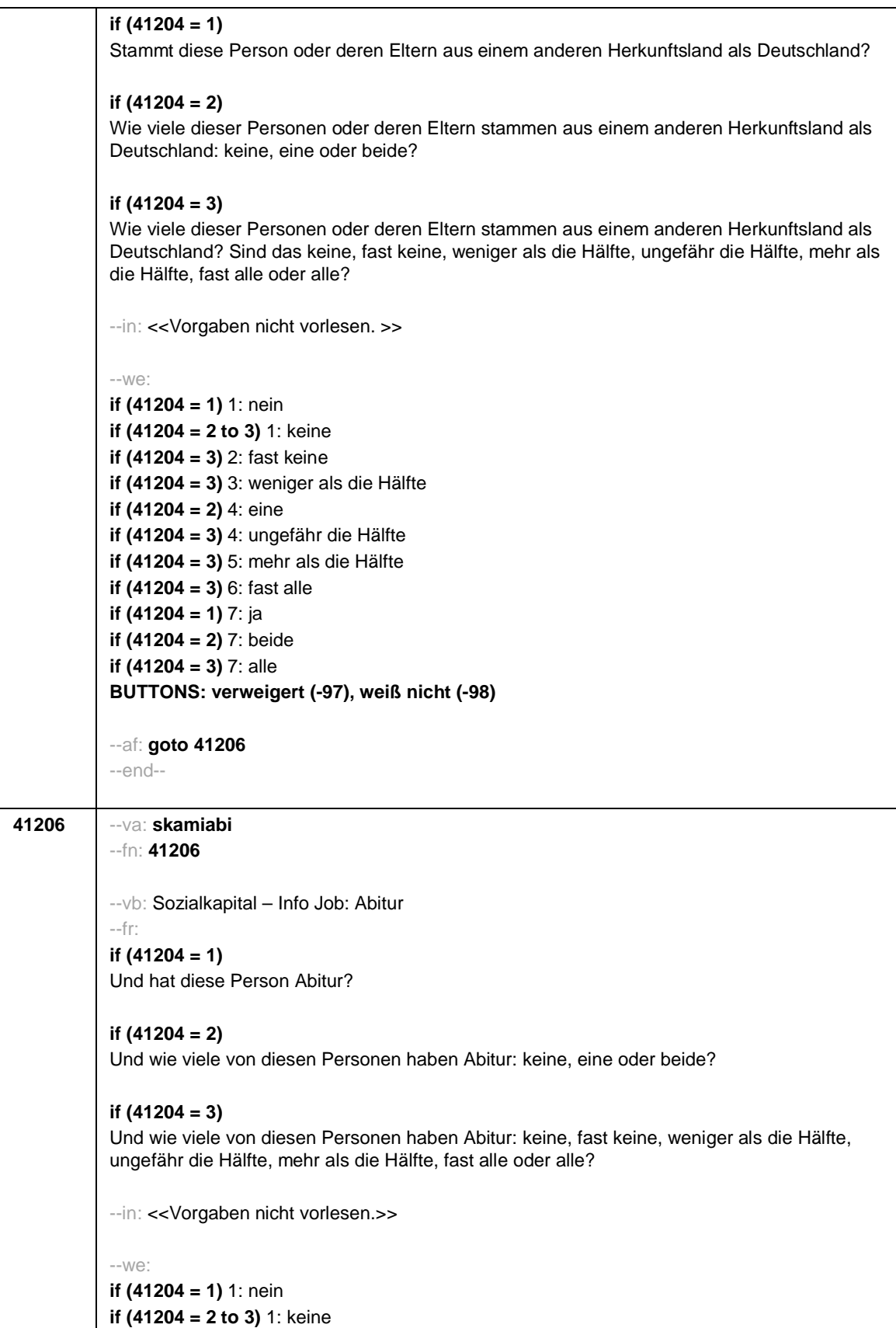

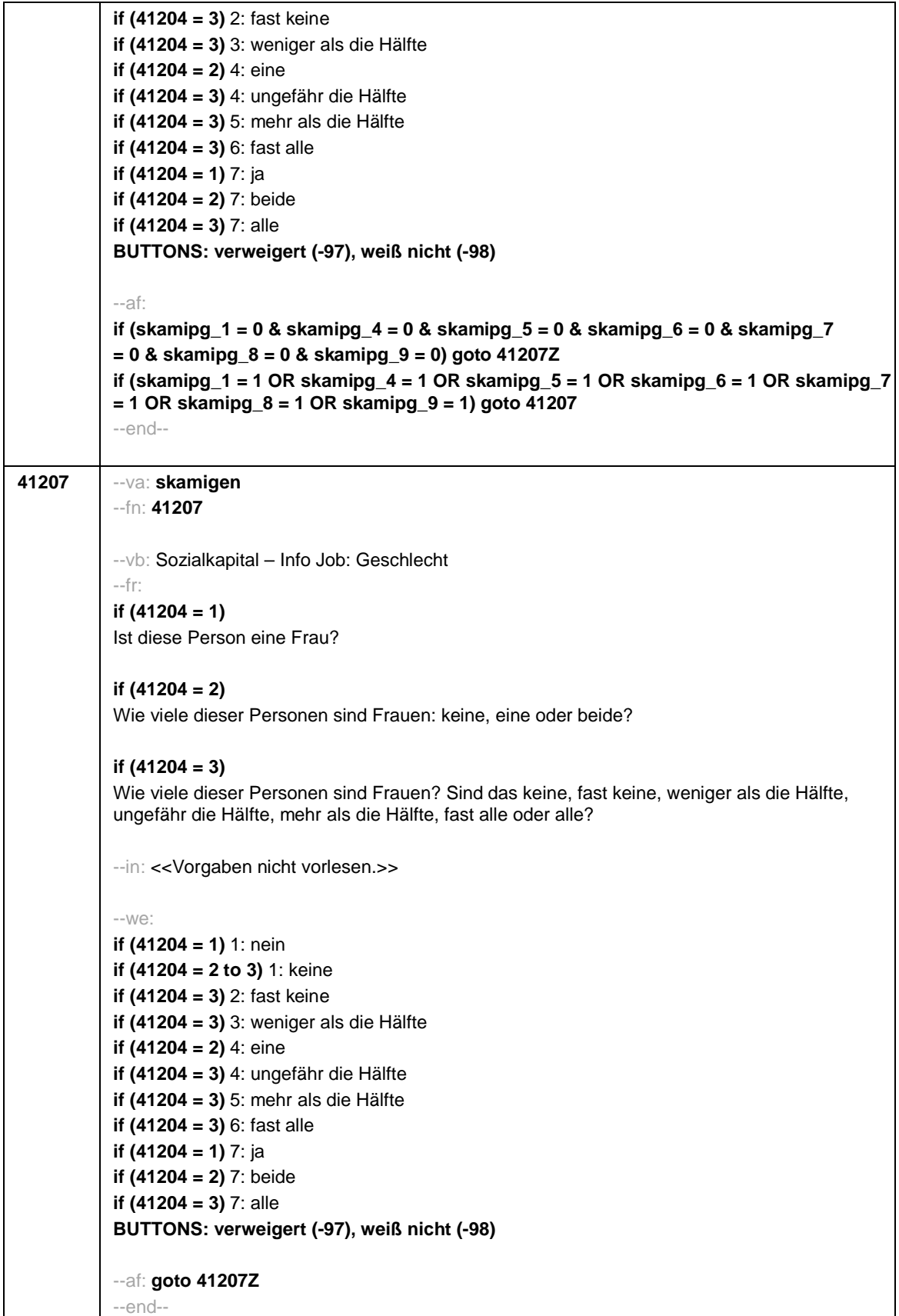

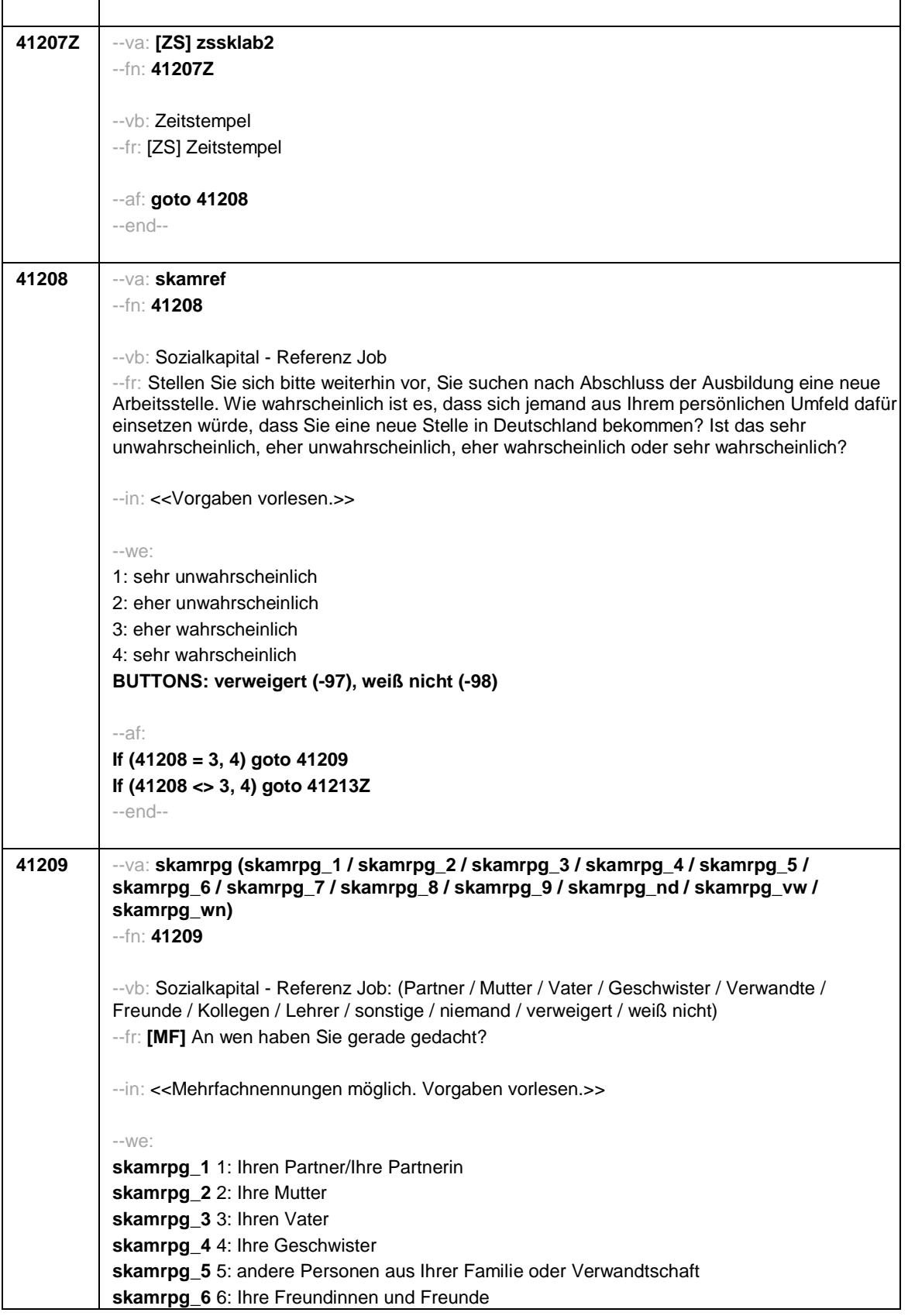

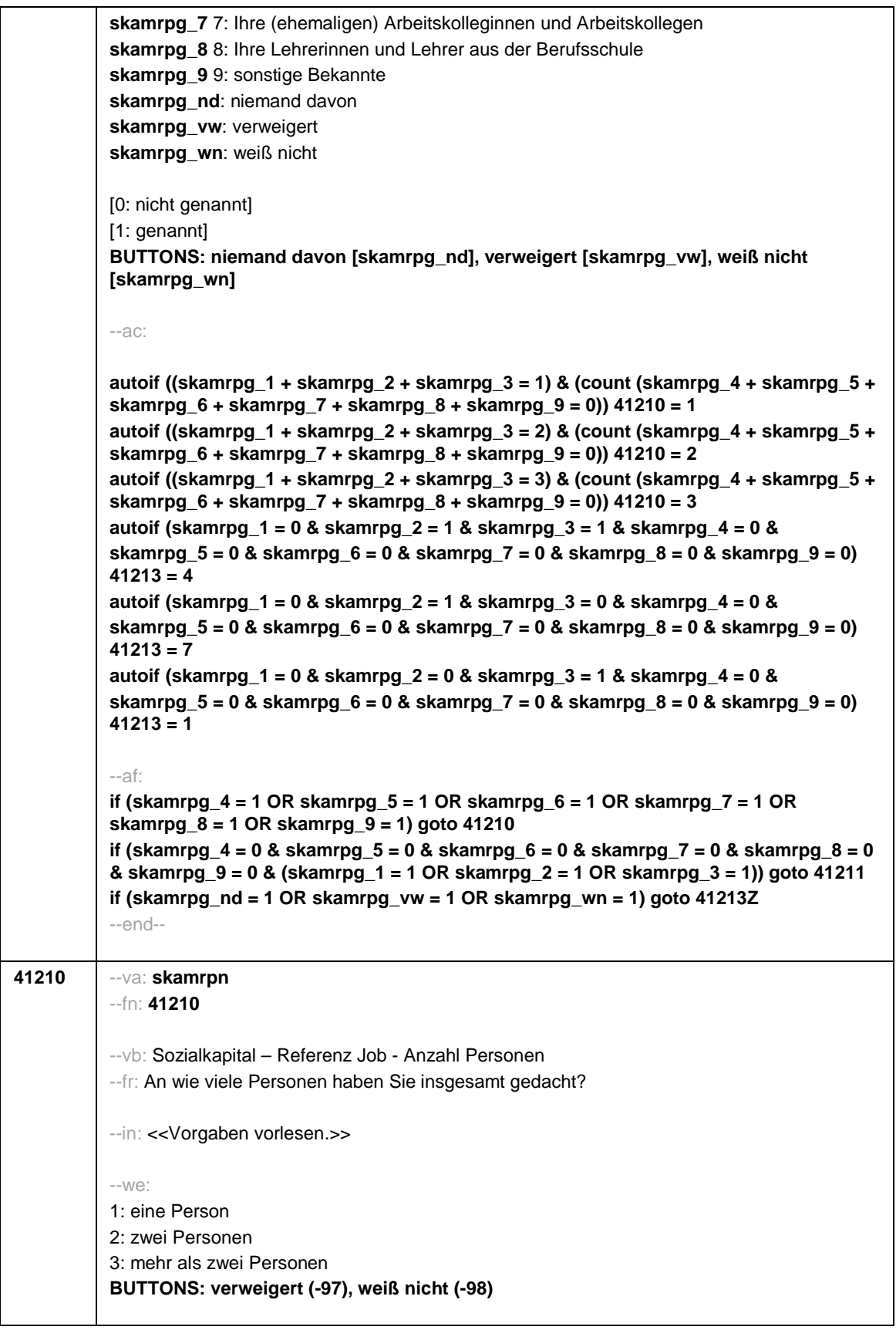

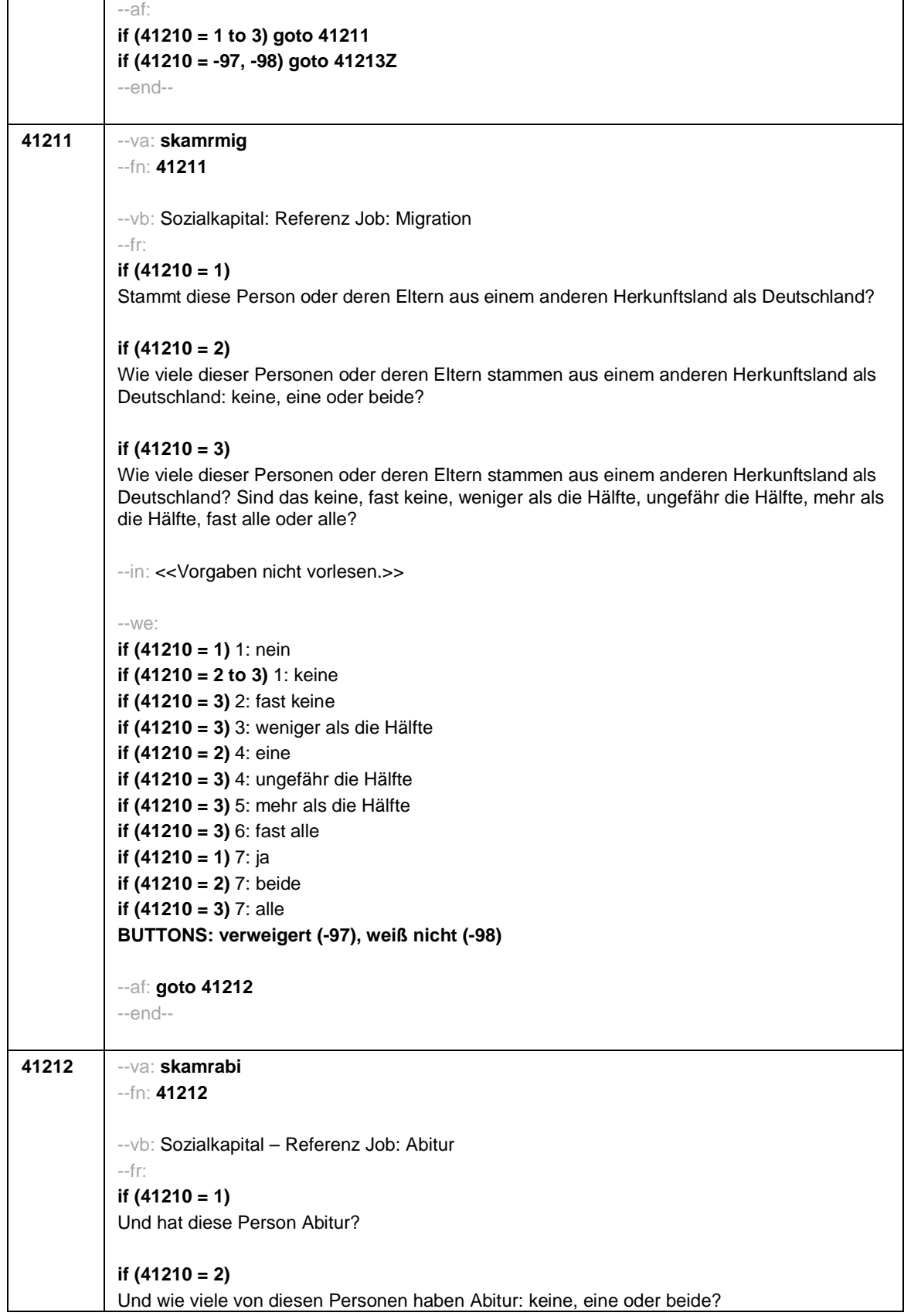

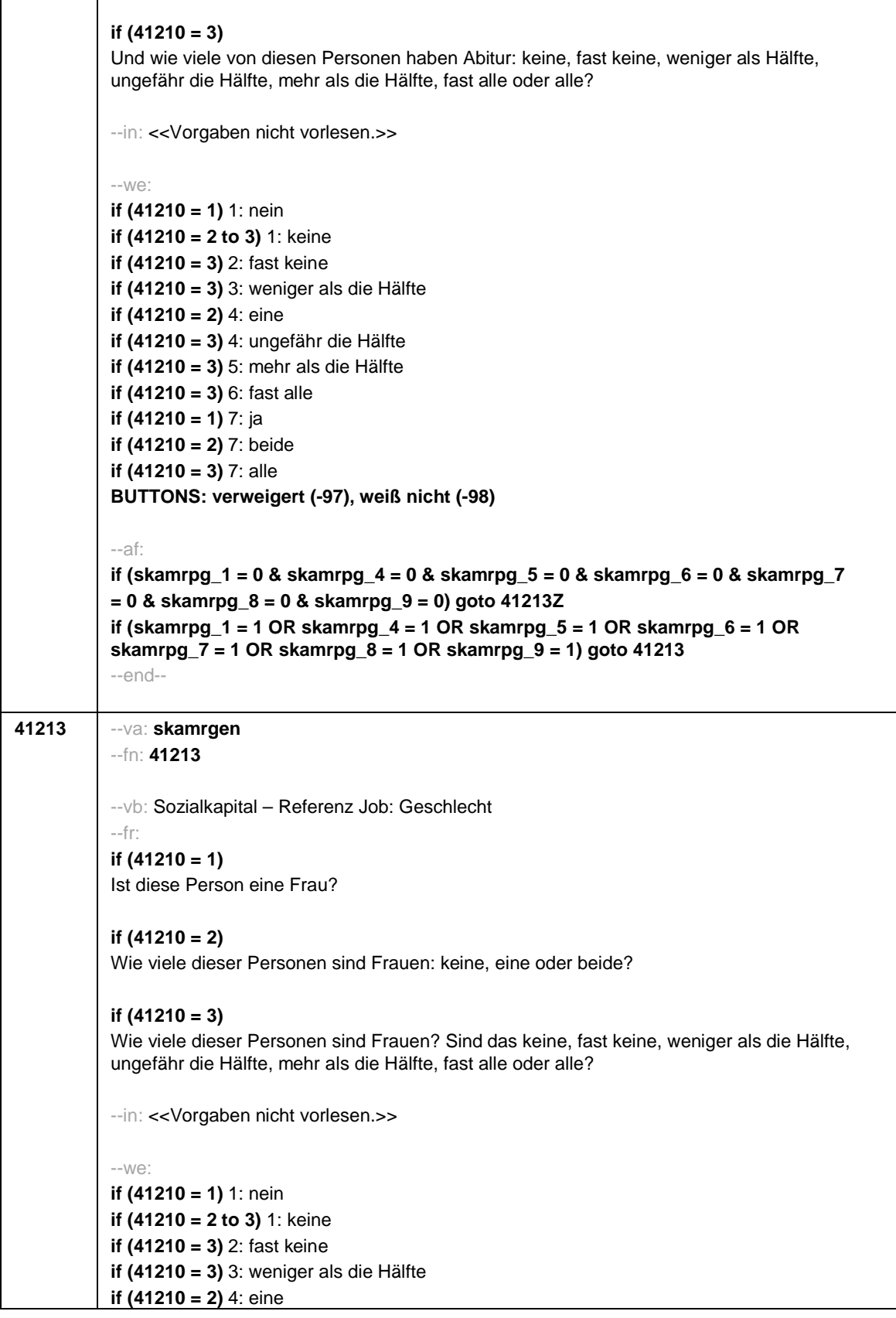

 $\mathsf{r}$ 

T

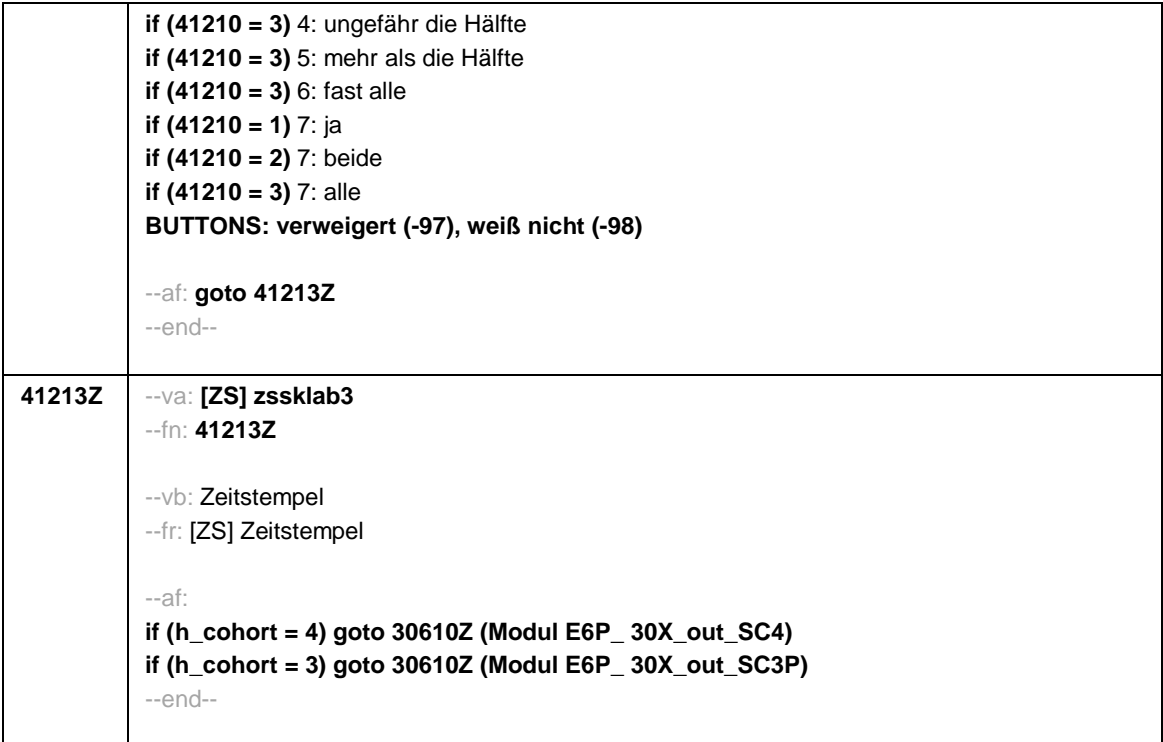

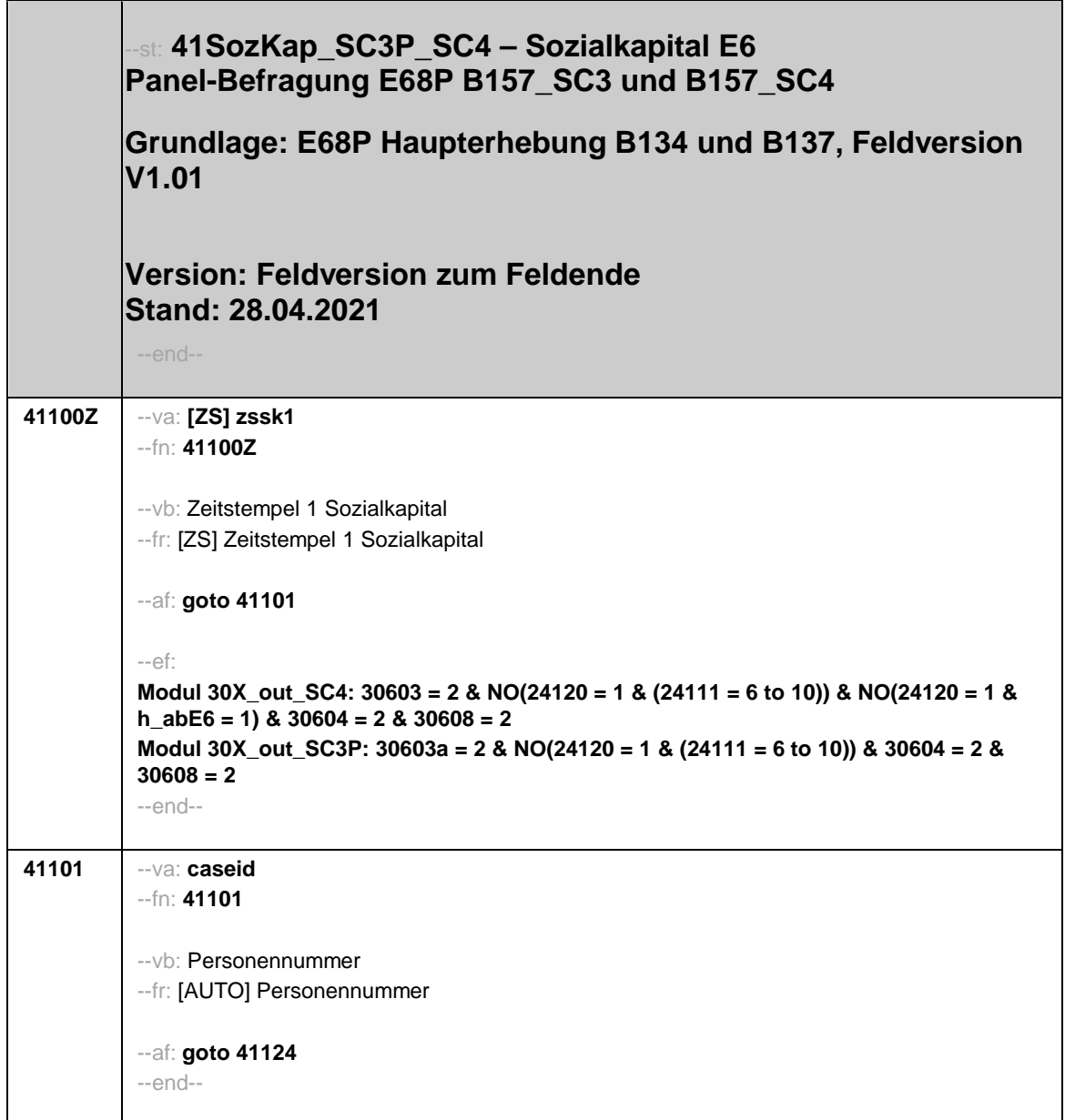

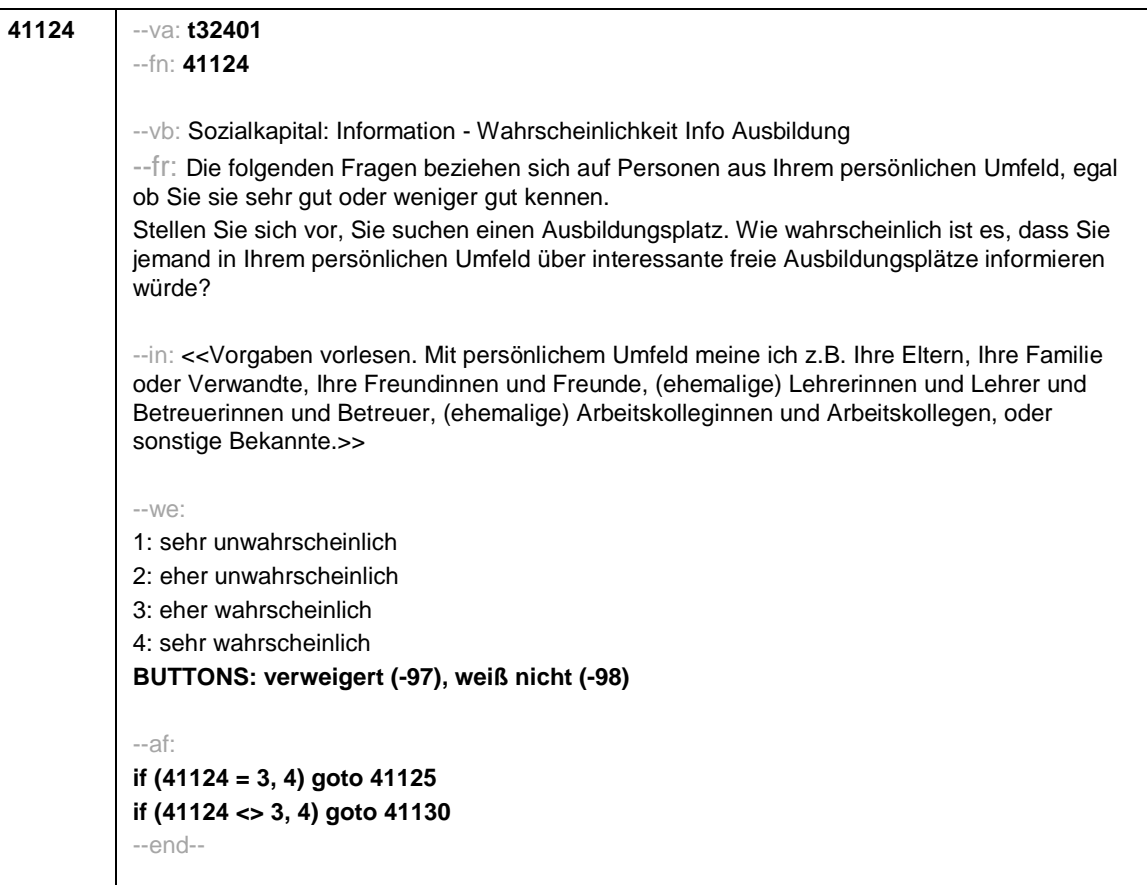

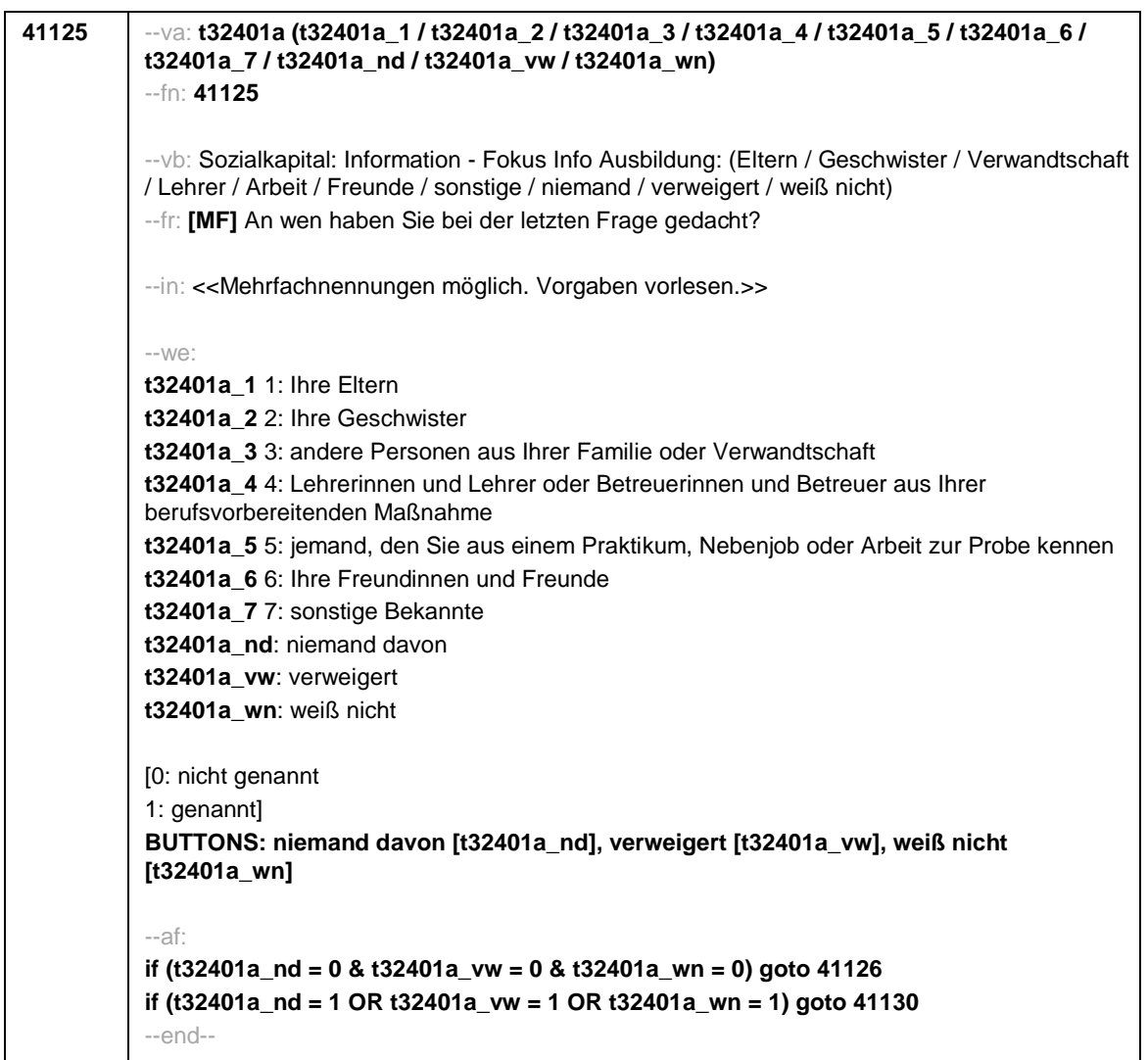

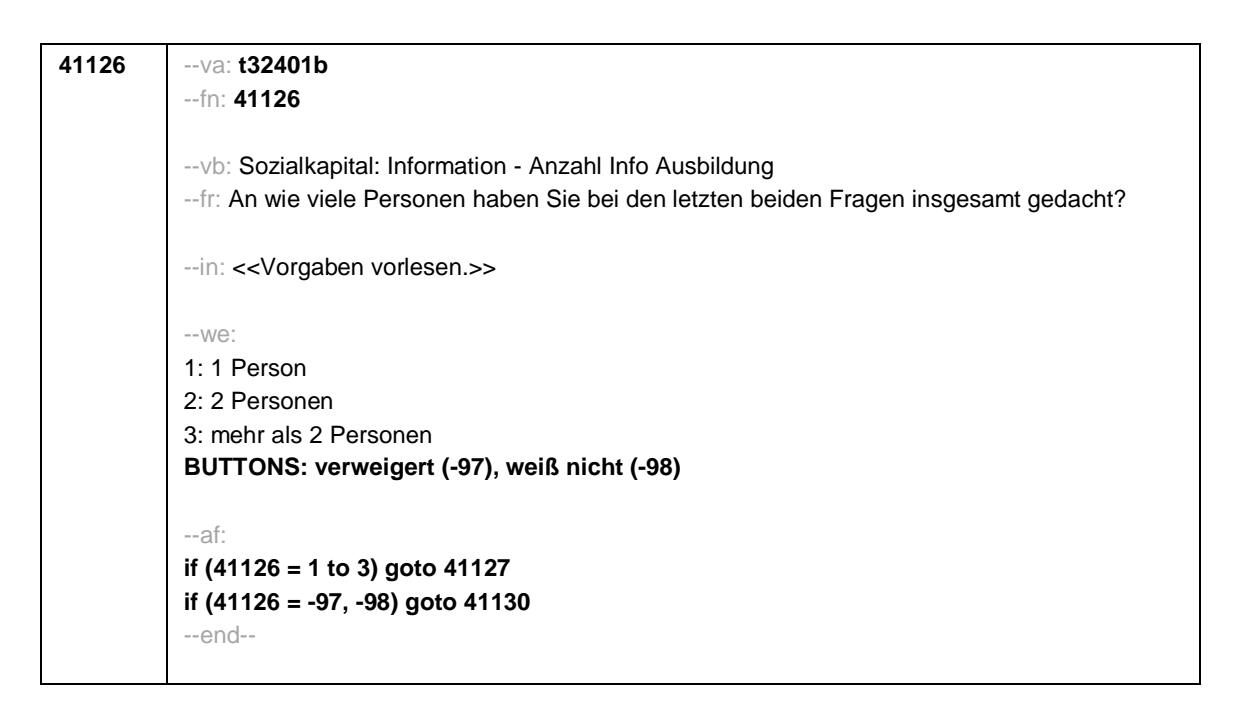

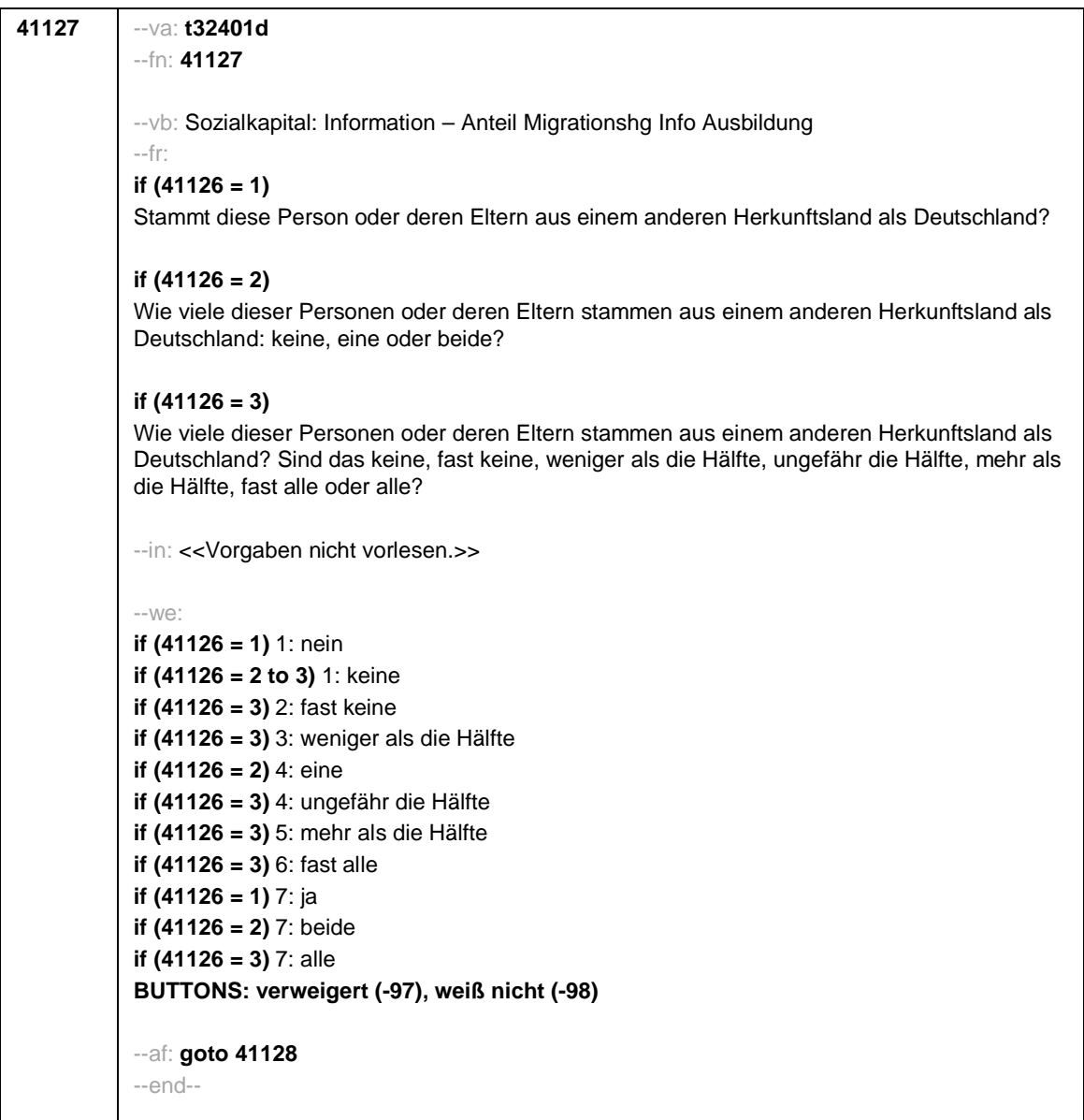

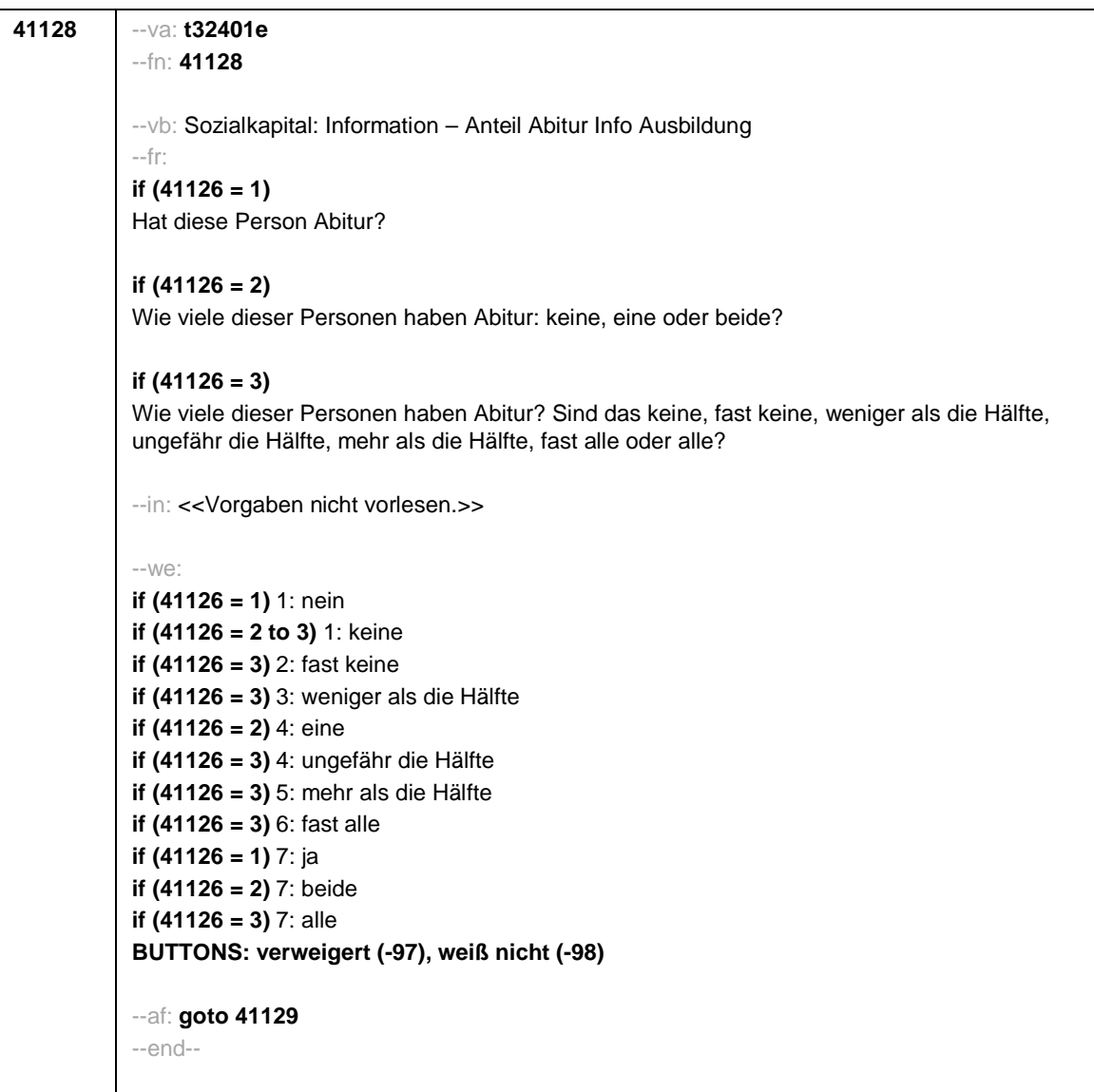

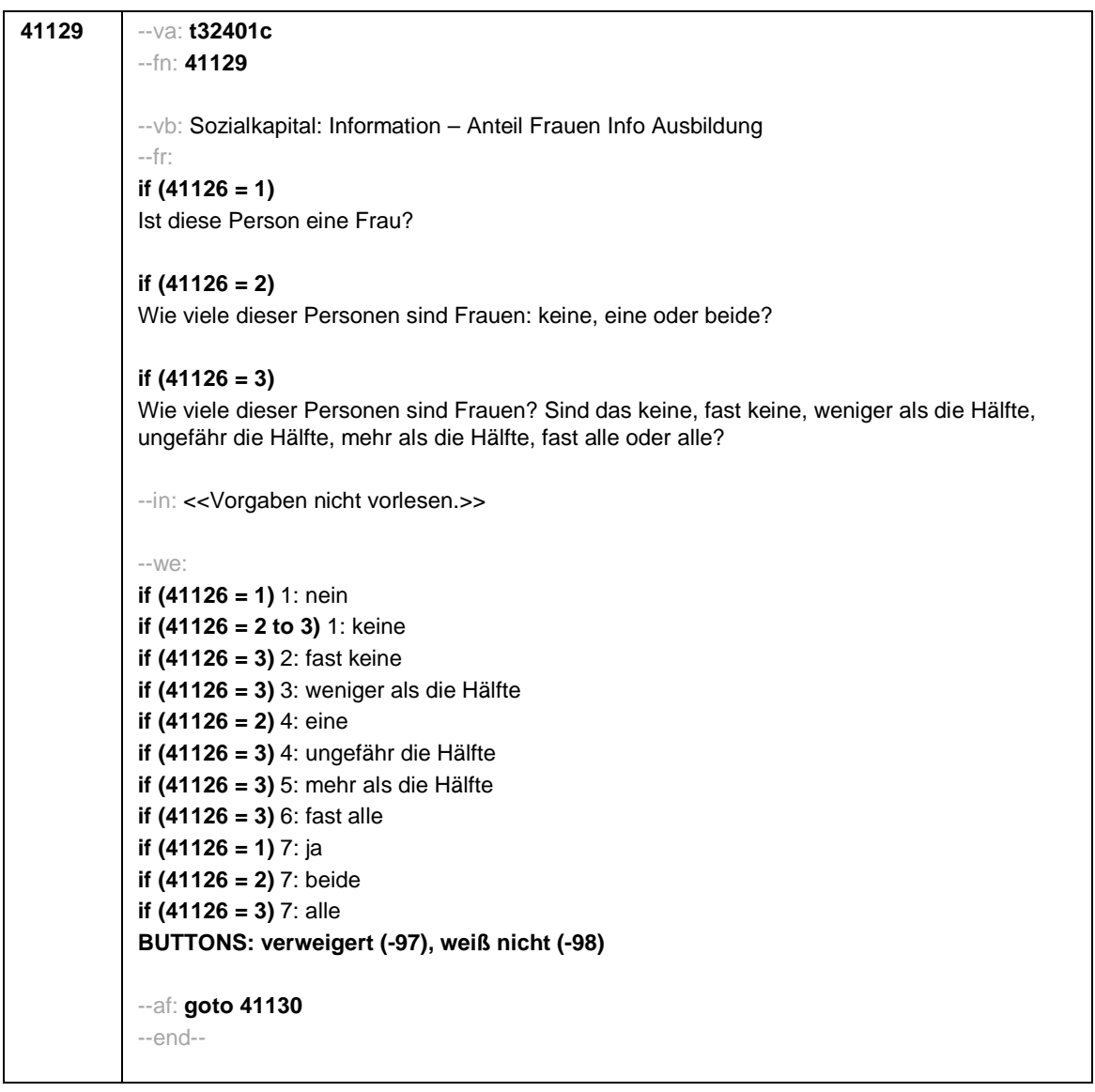

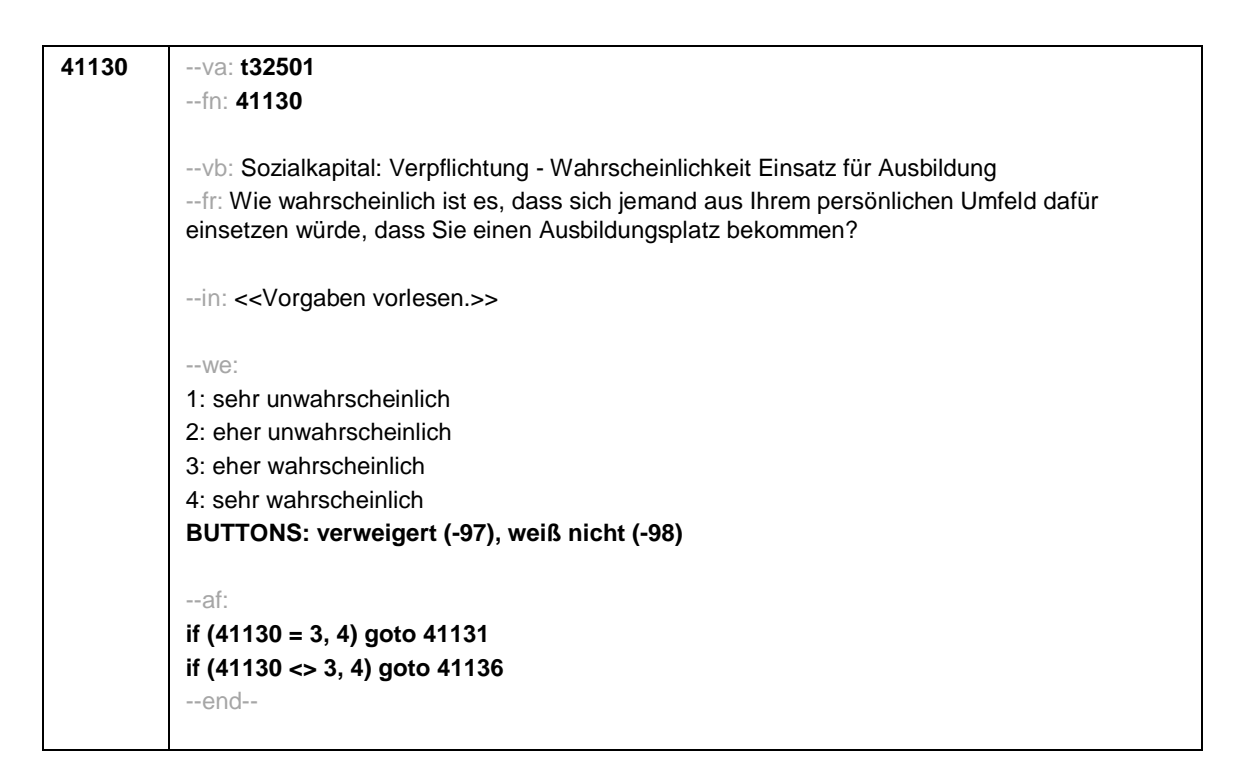

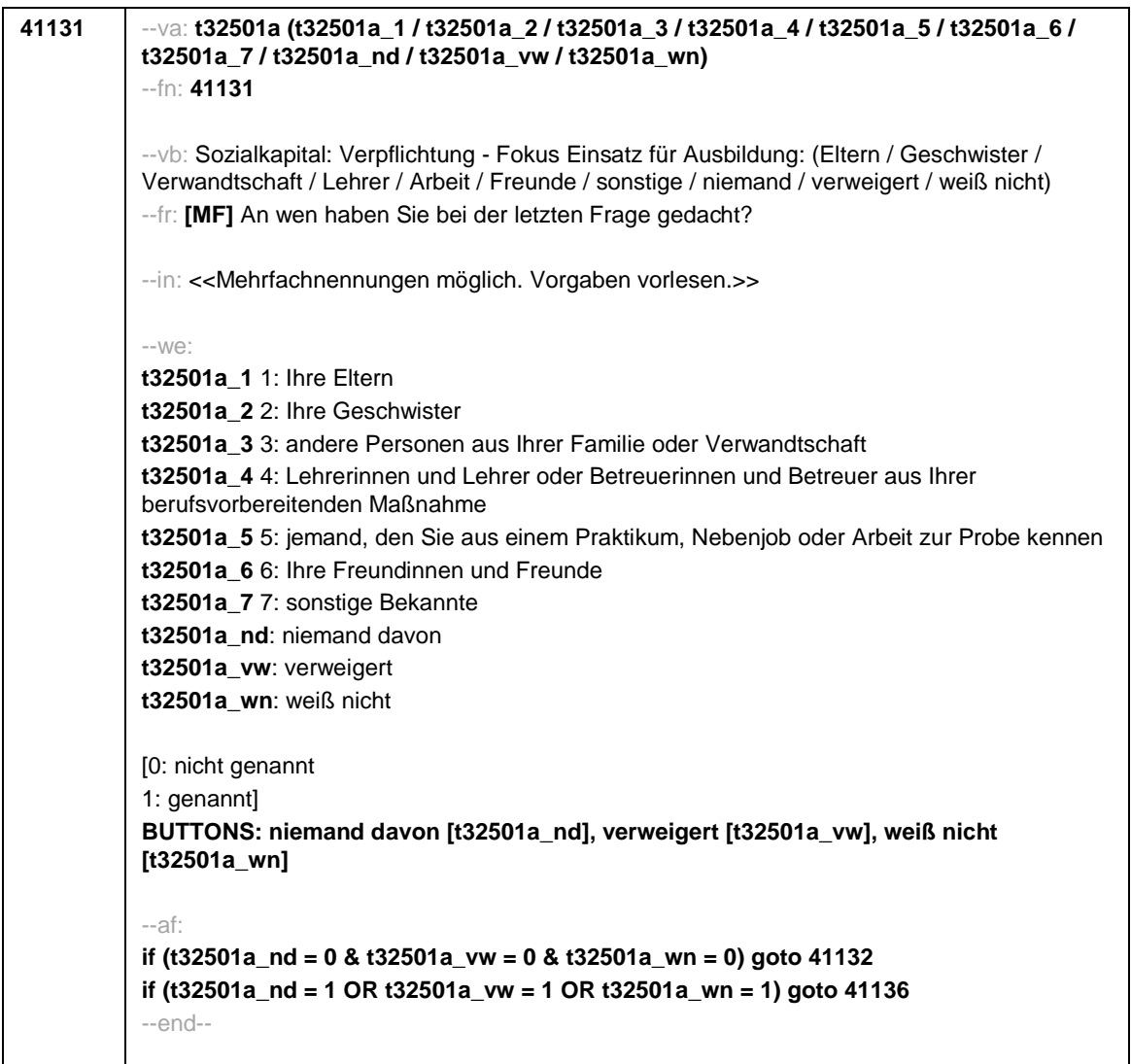

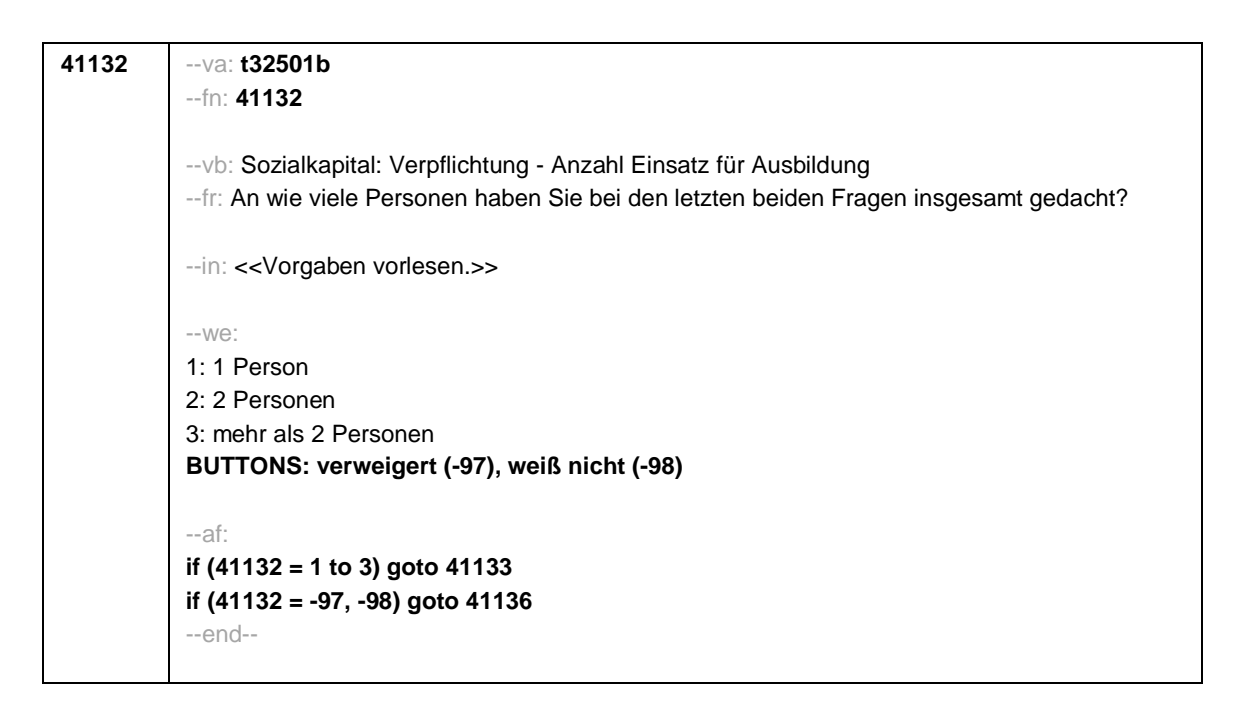
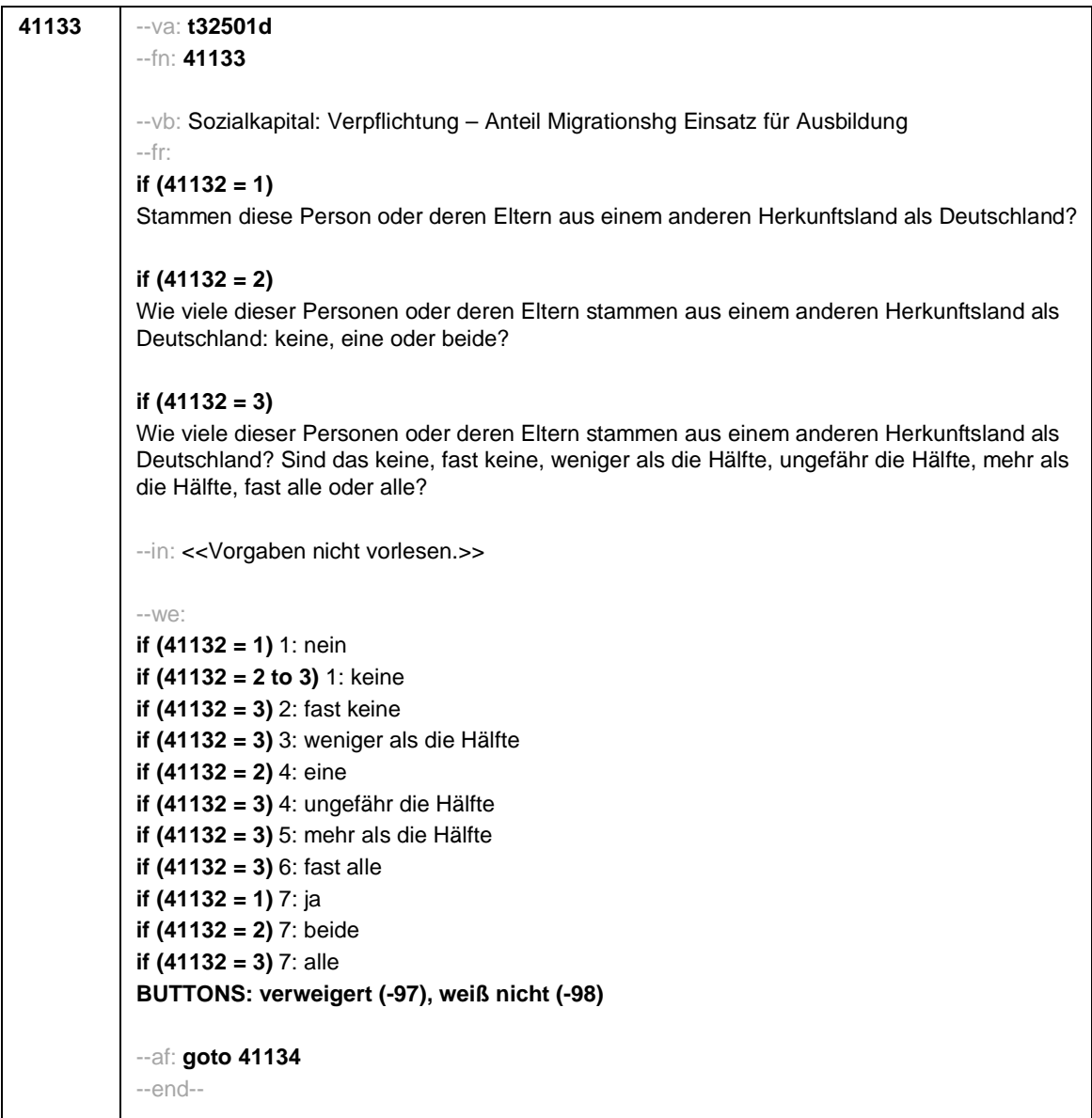

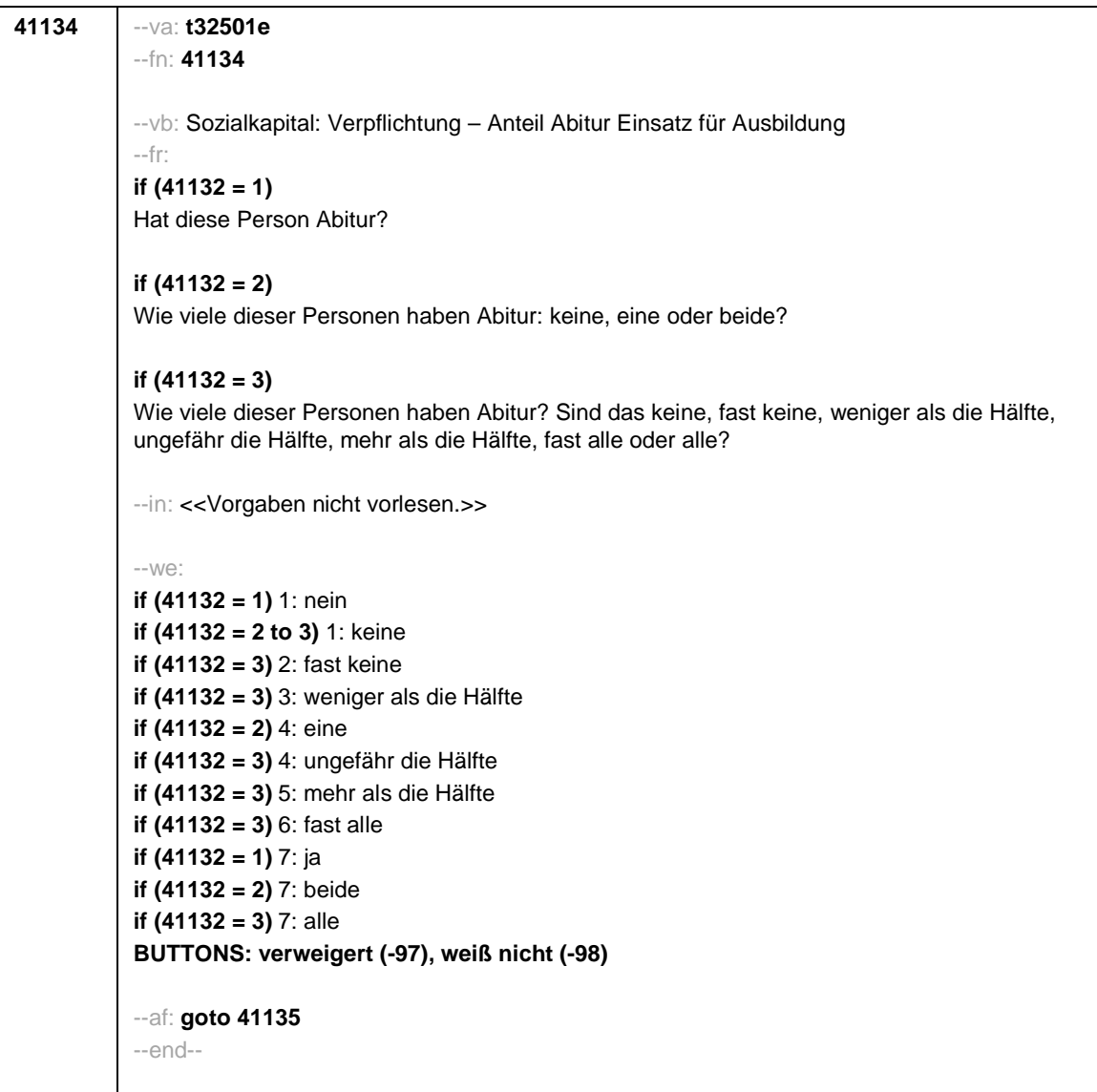

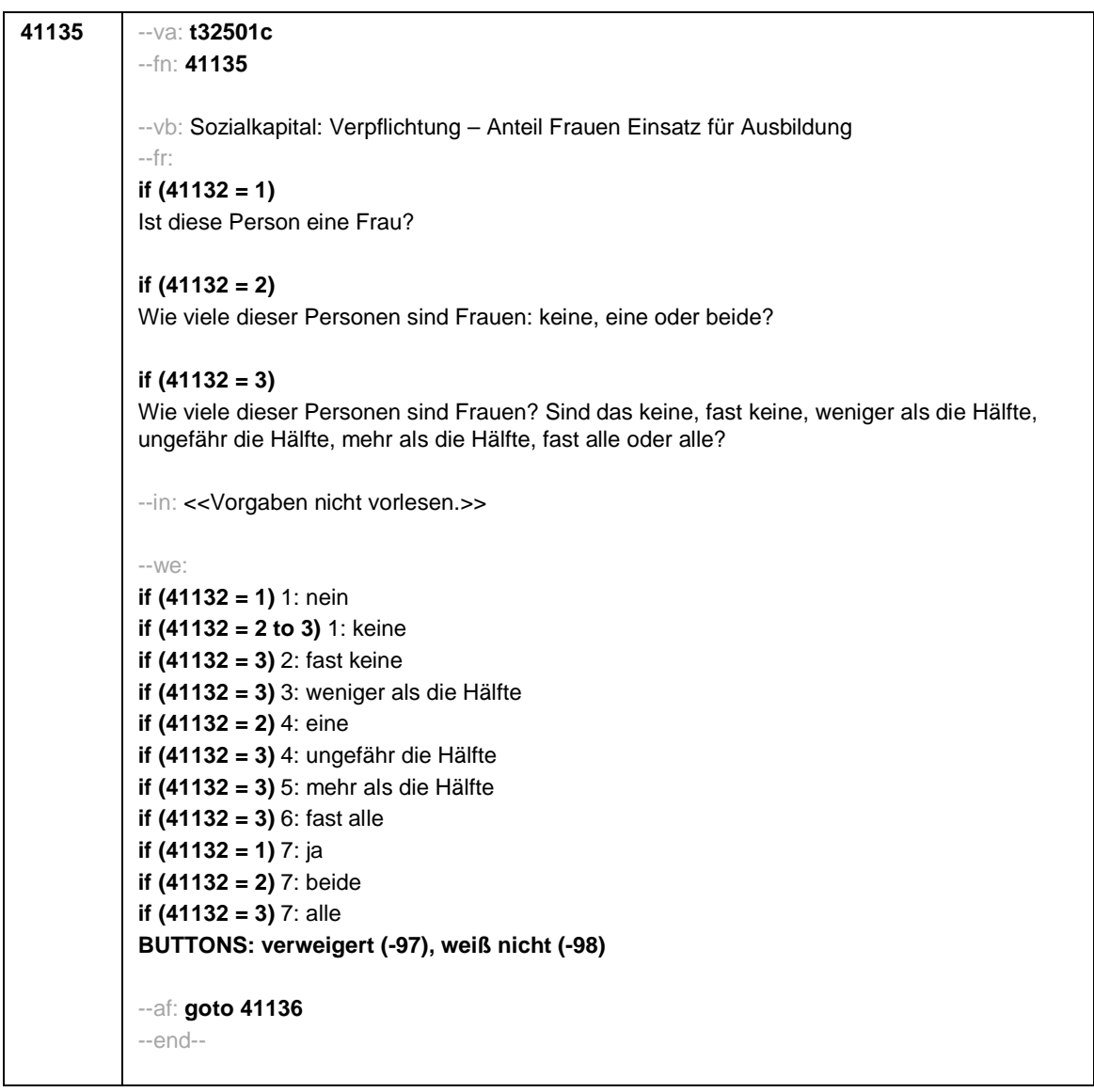

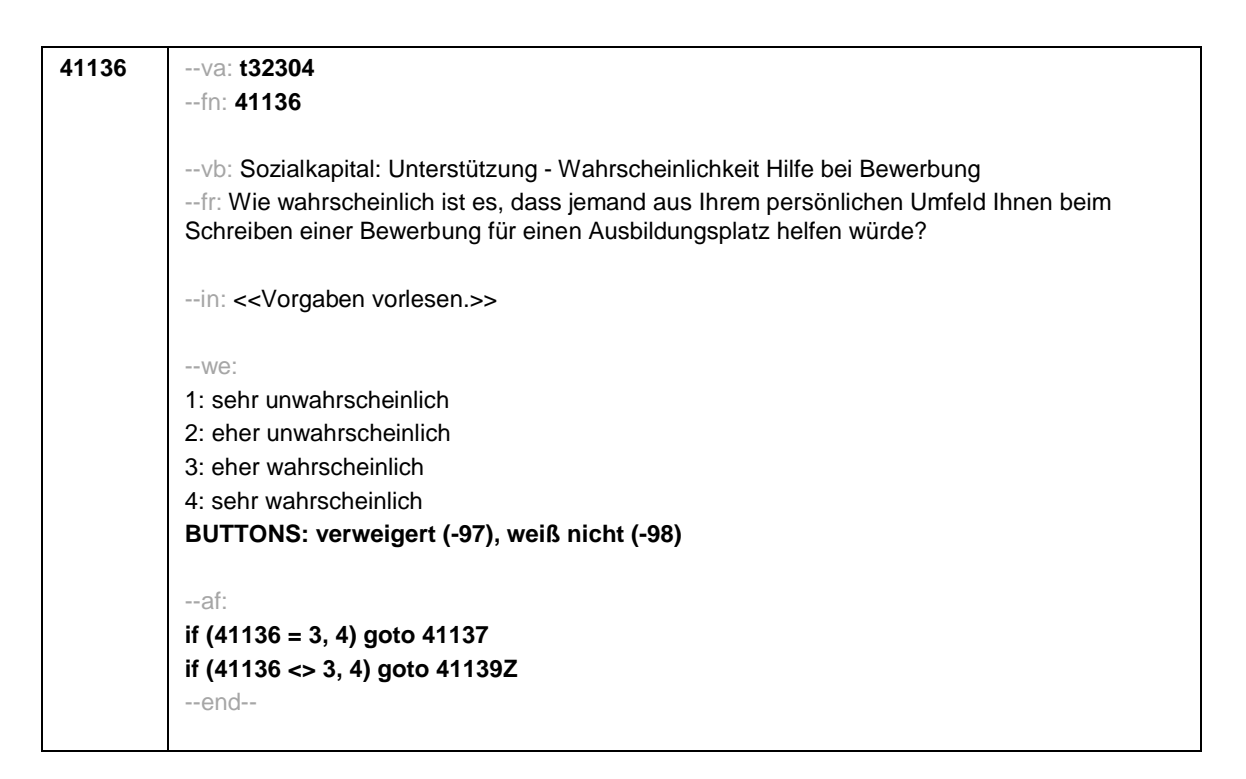

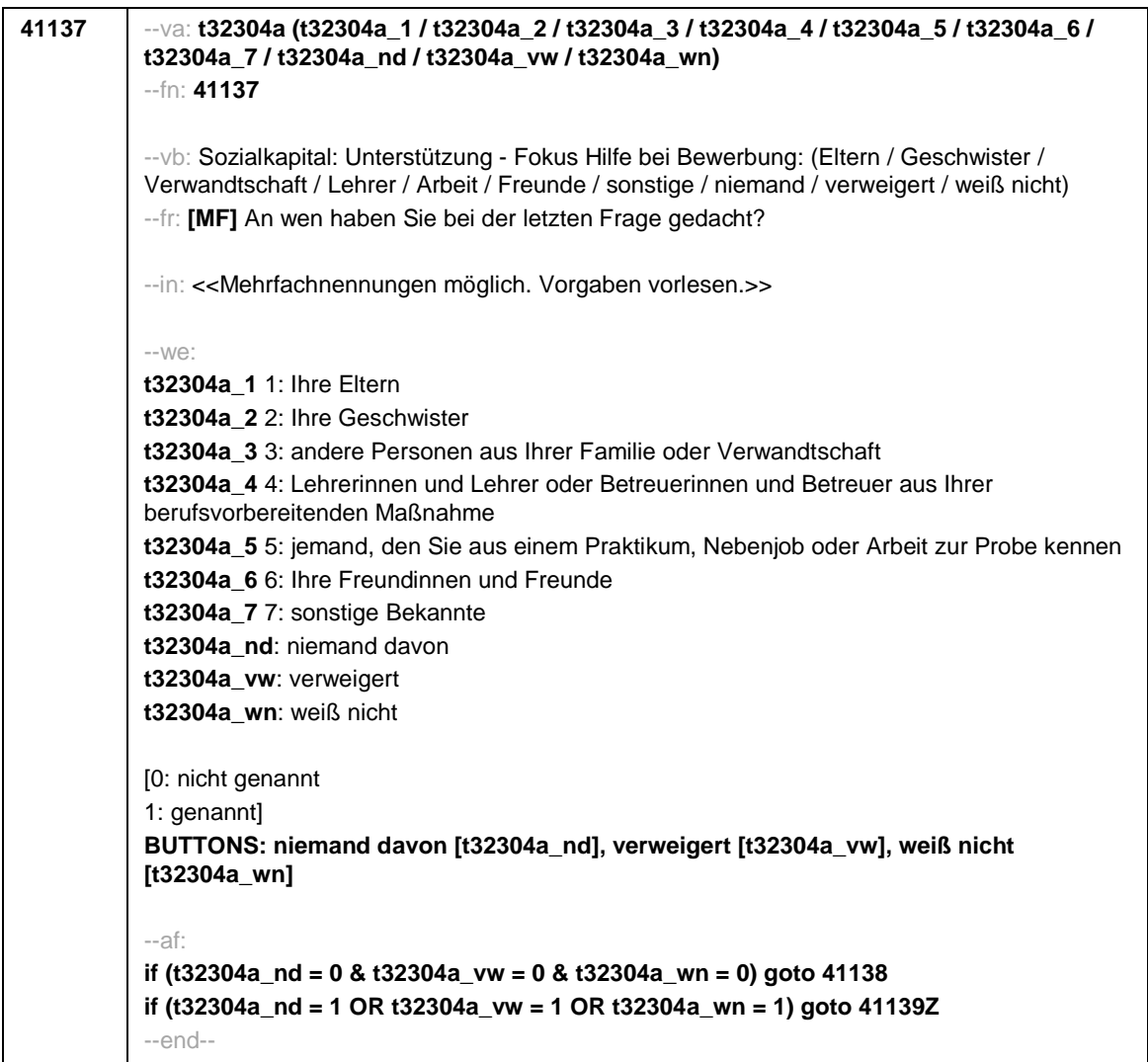

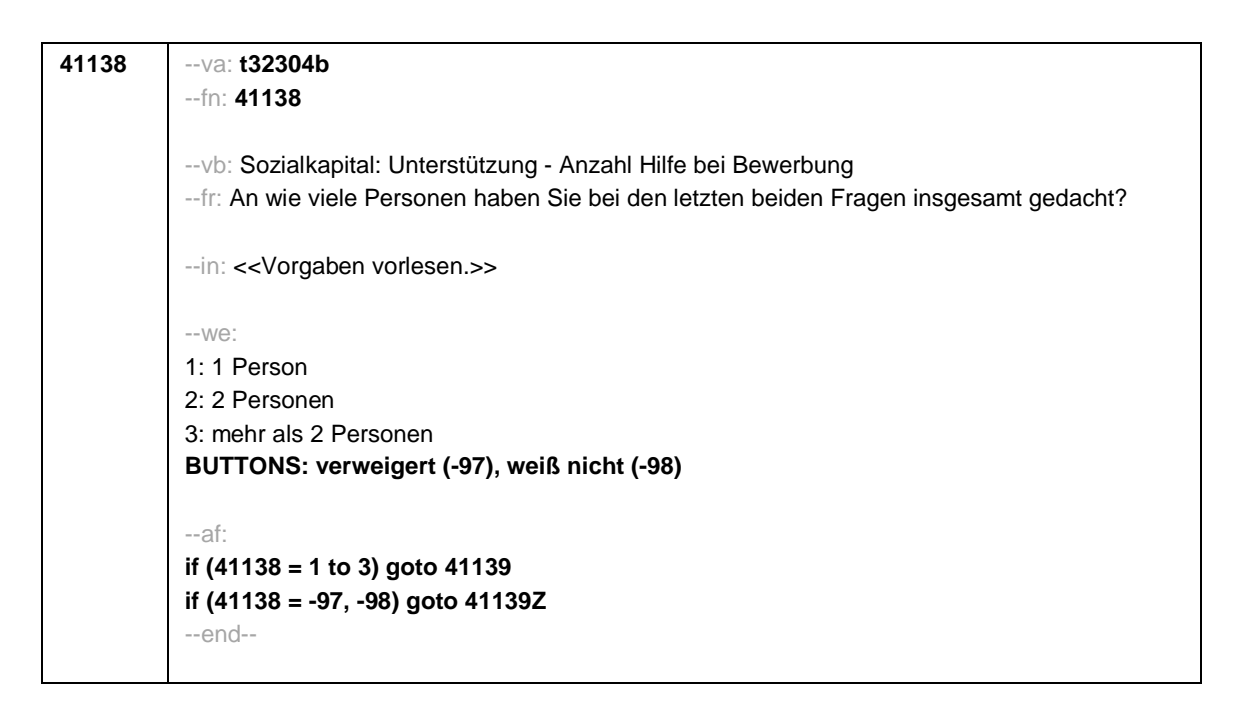

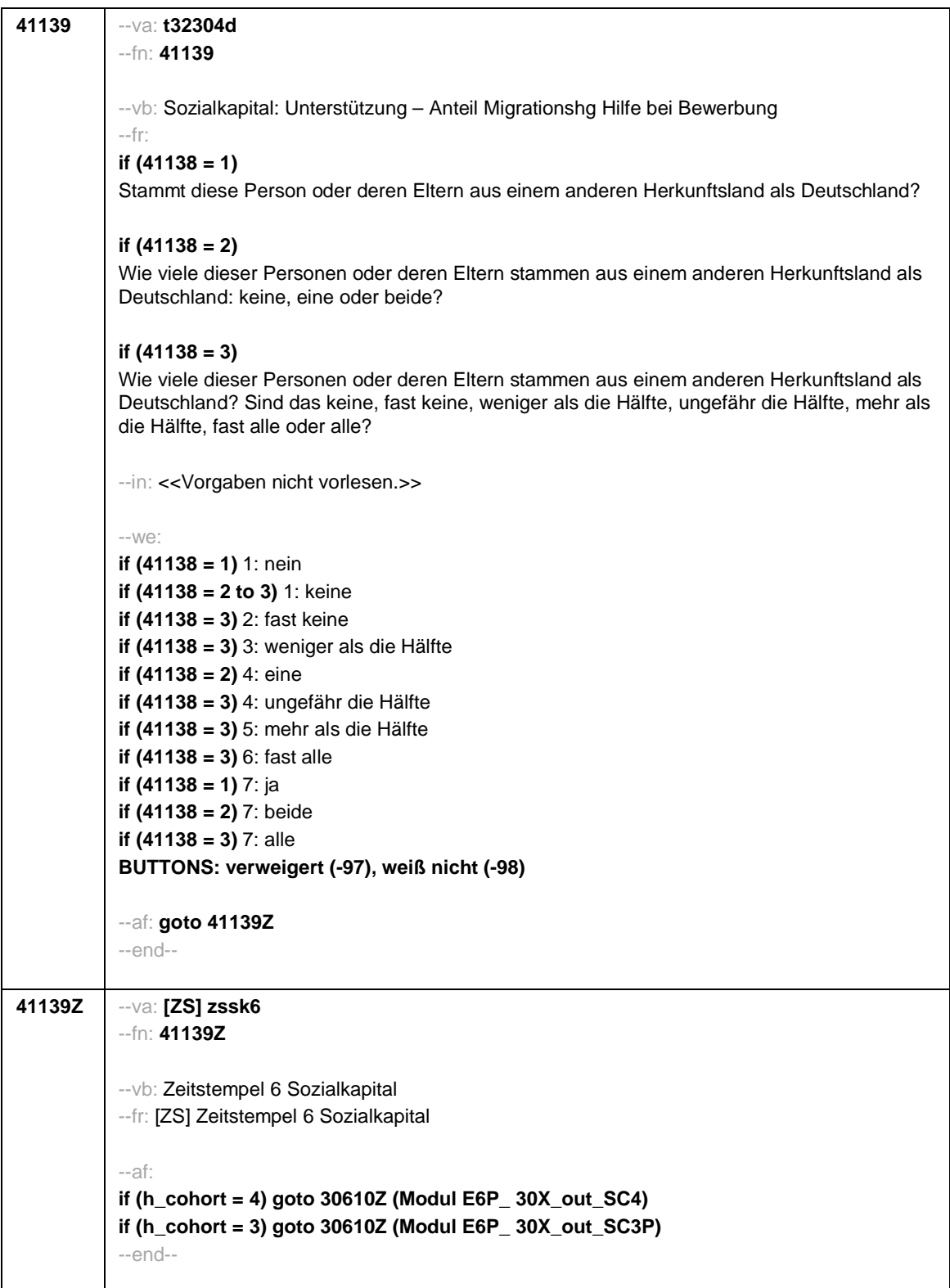

Seite **1** von **8**

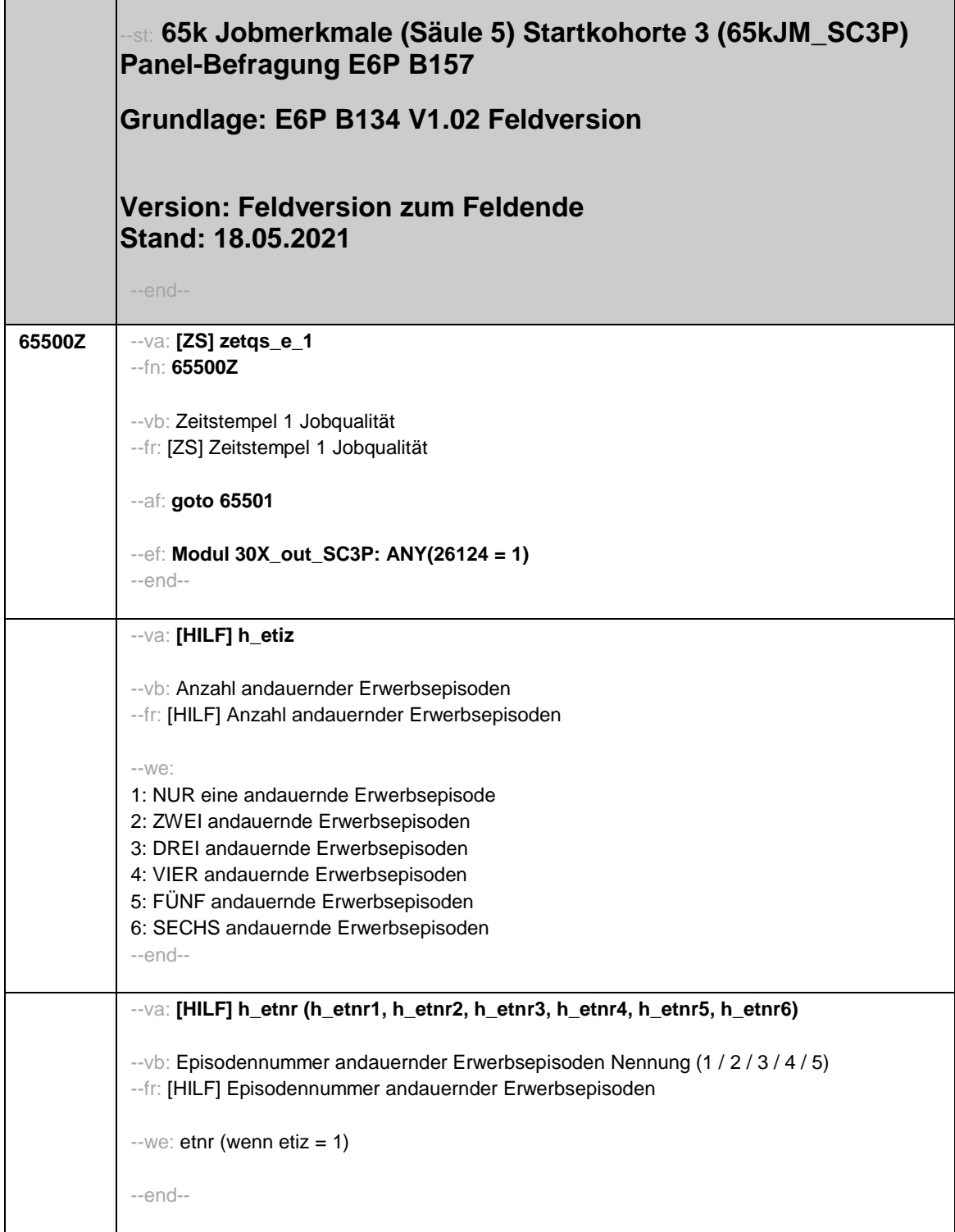

--va: **[HILF] h\_etarta (h\_etarta1, h\_etarta2, h\_etarta3, h\_etarta4, h\_etarta5, h\_etarta6)** --vb: Bezeichnung beruflicher Tätigkeit andauernder Erwerbsepisoden Nennung (1 / 2 / 3 / 4 / 5) --fr: [HILF] beruflicher Tätigkeit andauernder Erwerbsepisoden --we: OFFEN: --end-- --va: **[HILF] h\_etauswahl** --vb: Text ausgewählte berufliche Tätigkeit --fr: [HILF] Text ausgewählte berufliche Tätigkeit --we: OFFEN: --end-- --va: **[HILF] h\_etauswahlNR** --vb: Nummer der Erwerbsepisode der ausgewählten beruflichen Tätigkeit --fr: [HILF] Nummer der Erwerbsepisode der ausgewählten beruflichen Tätigkeit  $-$ we: etnr (wenn etiz = 1) --end-- **65501** --va: **caseid** --fn: **65501** --vb: Personennummer --fr: [AUTO] Personennummer --ac: **autoif () h\_etiz = count(26124 where (26124 = 1)) autoif (h\_etiz > 6) h\_etiz = 6 for x = 1 to h\_etiz autoif () h\_etnr[x] = (26108[x] where 26124 = 1) autoif () h\_etarta[x] = (26109[x] where 26124 = 1) next x** --af: **goto 65502Z** --end--

## Seite **2** von **8**

Seite **3** von **8**

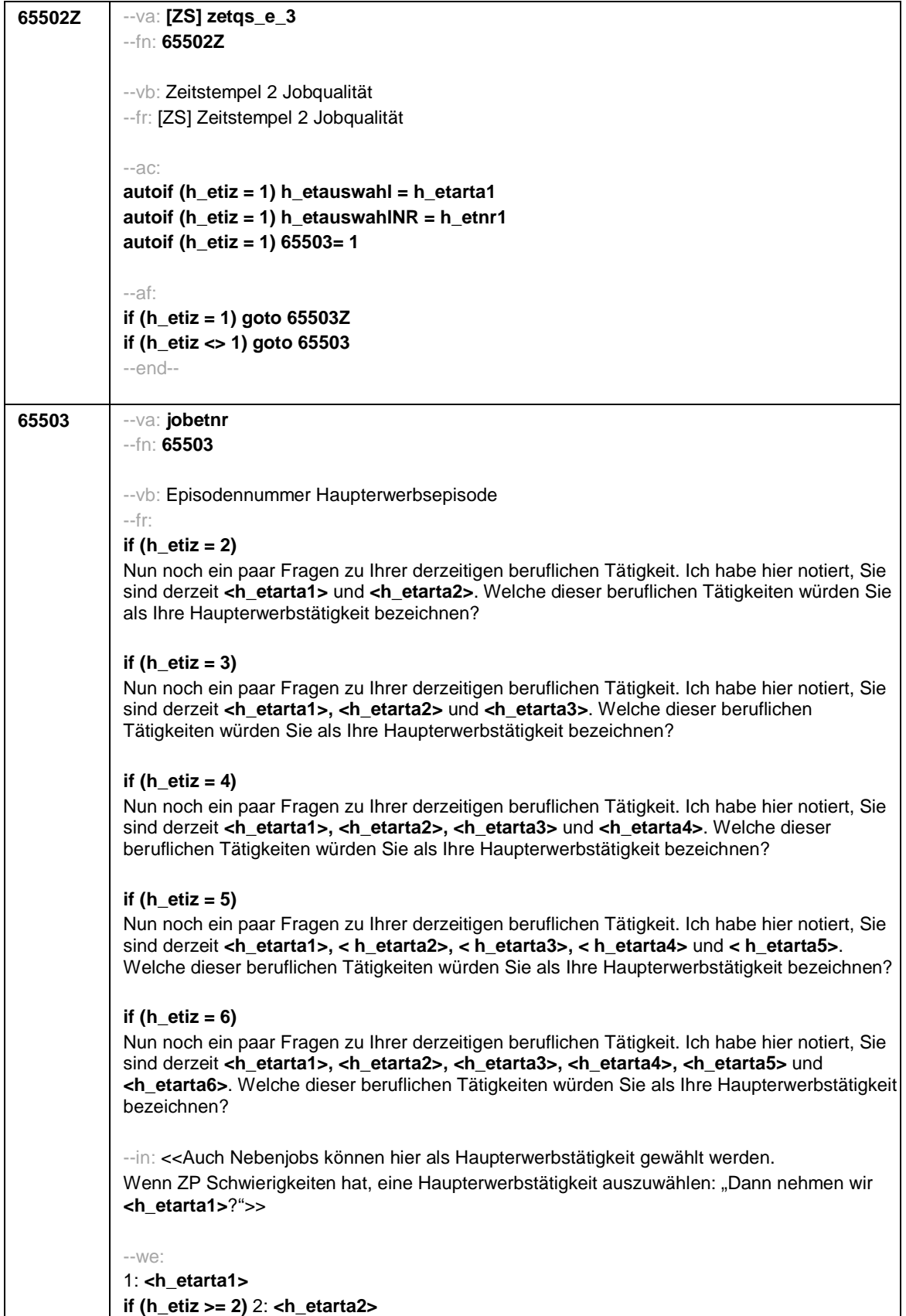

Seite **4** von **8**

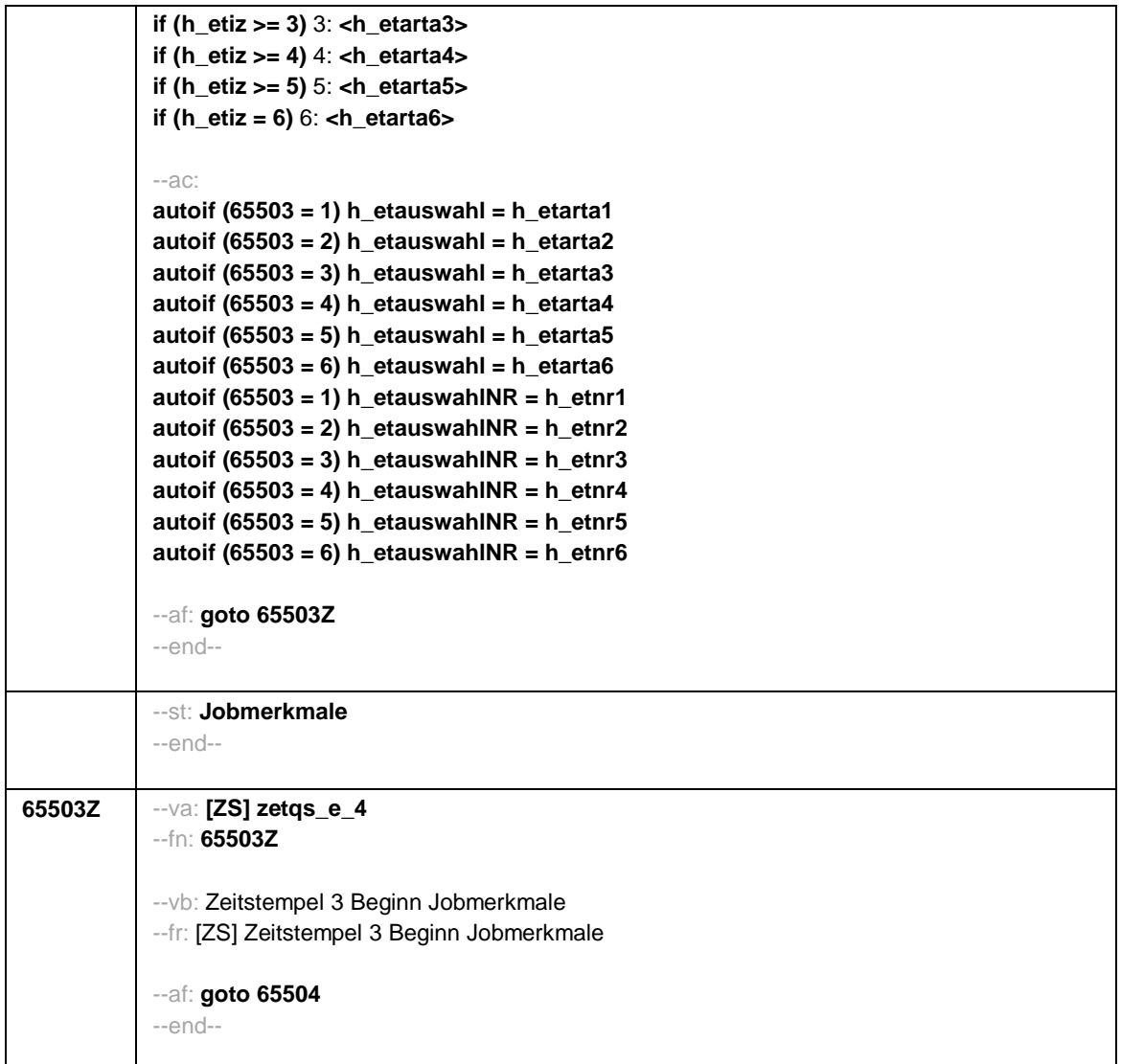

## Seite **5** von **8**

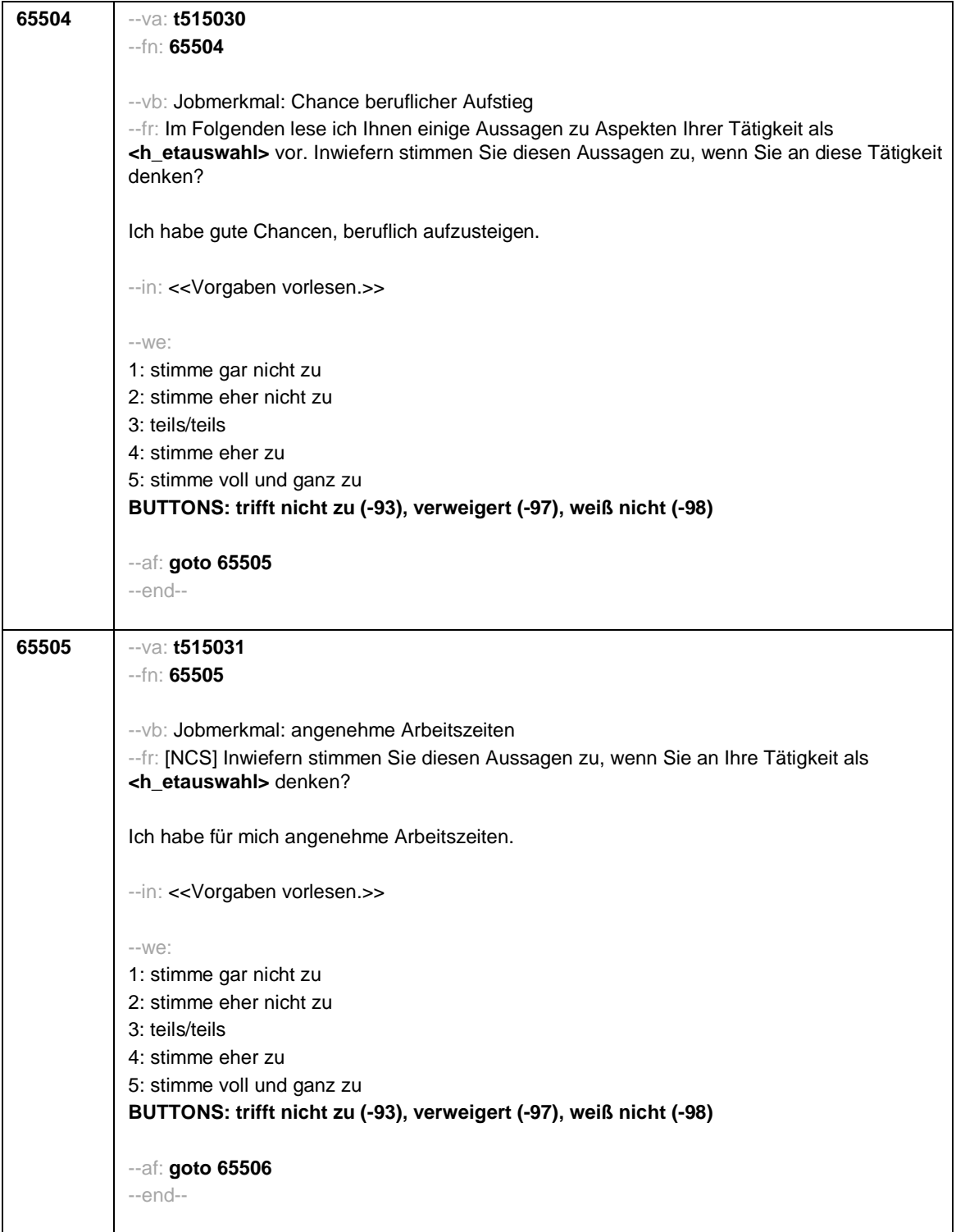

Seite **6** von **8**

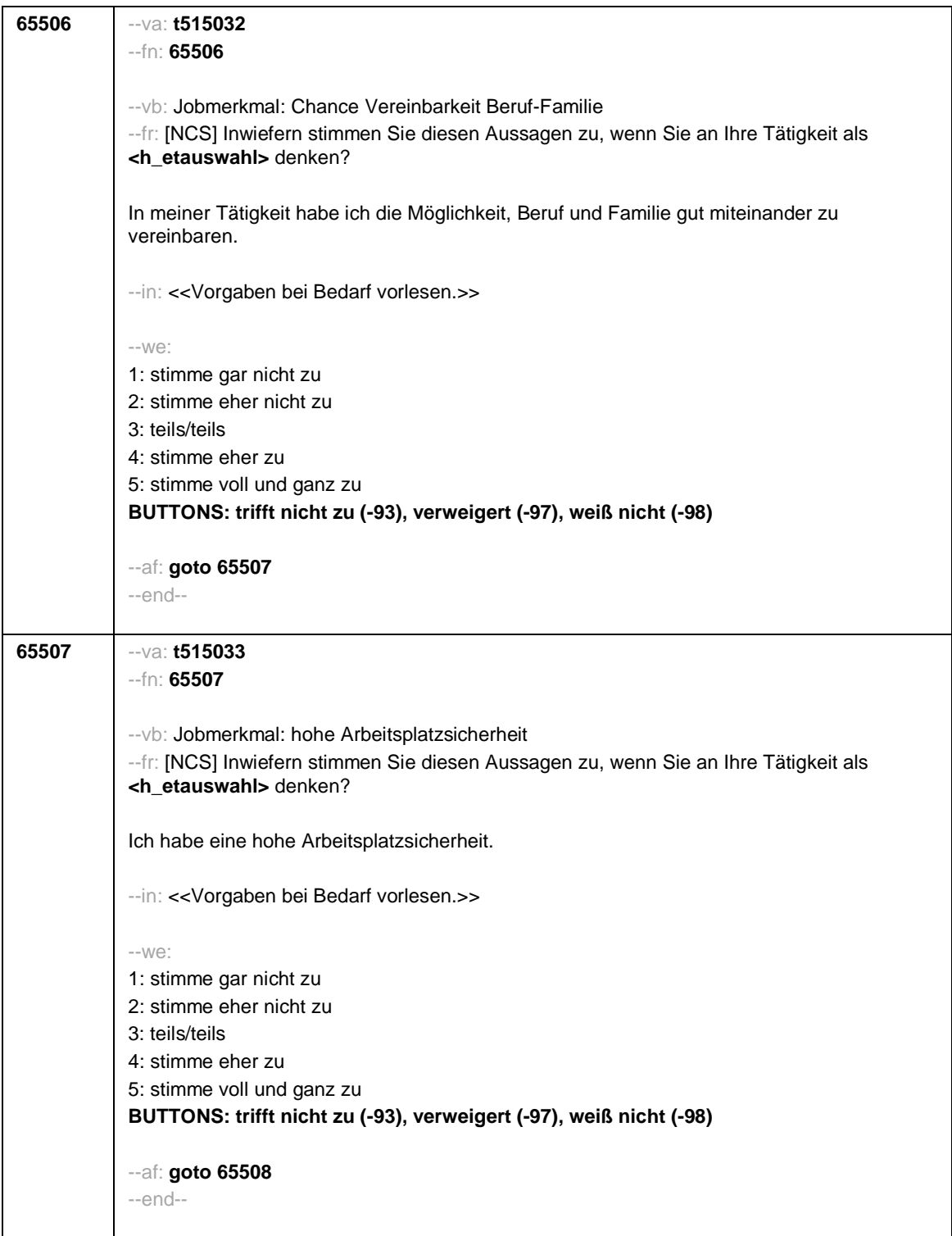

## Seite **7** von **8**

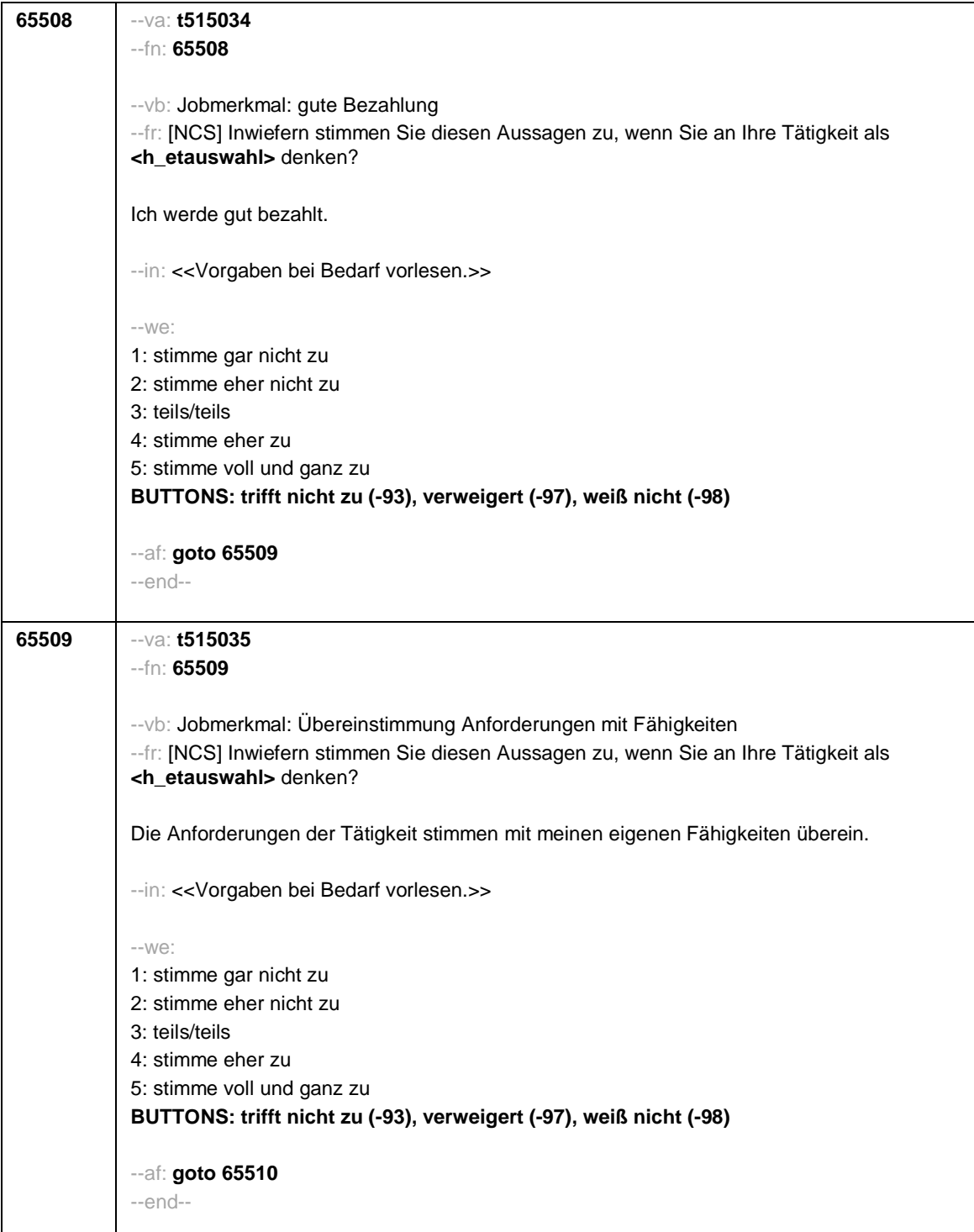

Seite **8** von **8**

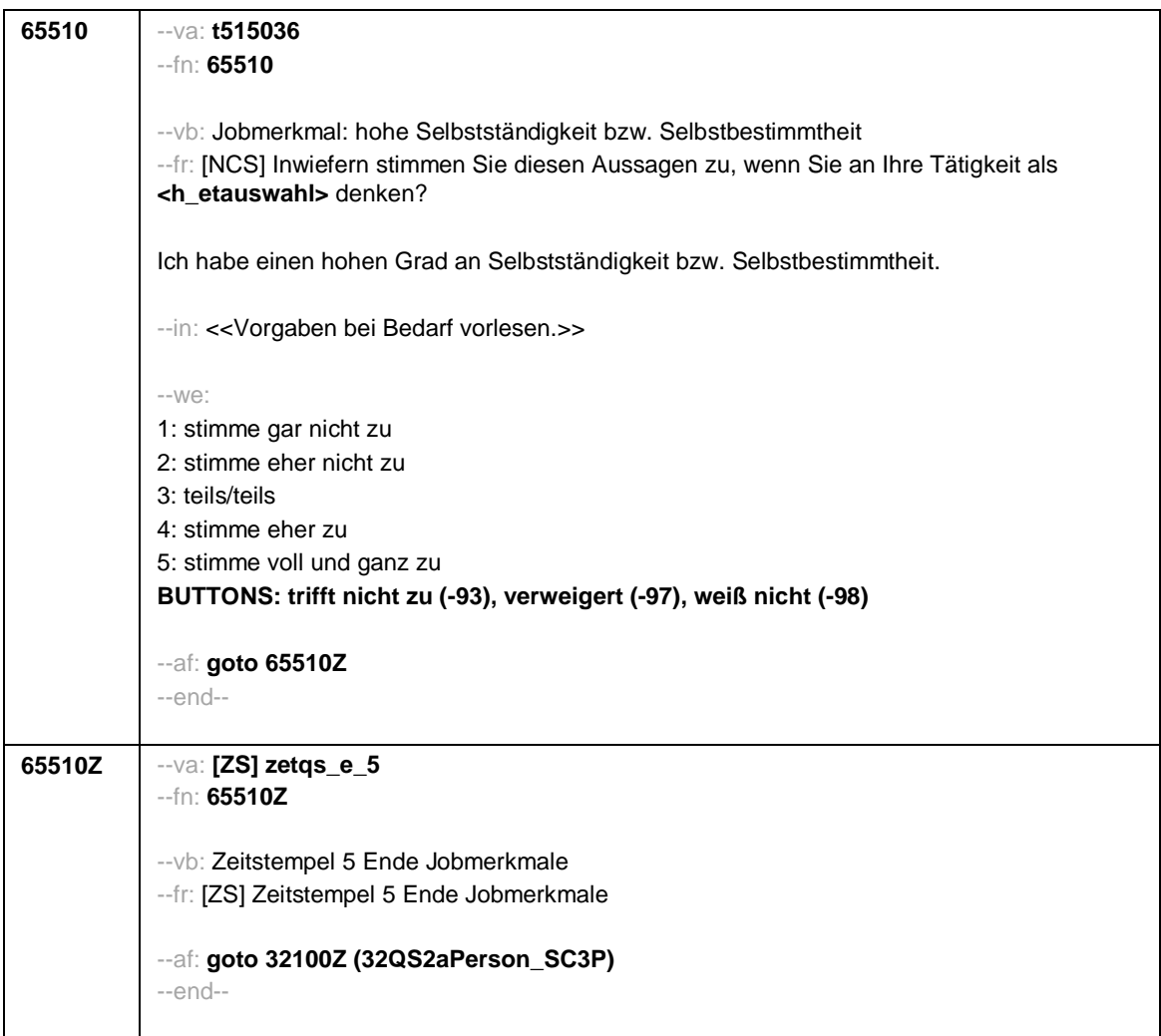

**Contract Contract Contract Contract** 

 $\mathbf{r}$ 

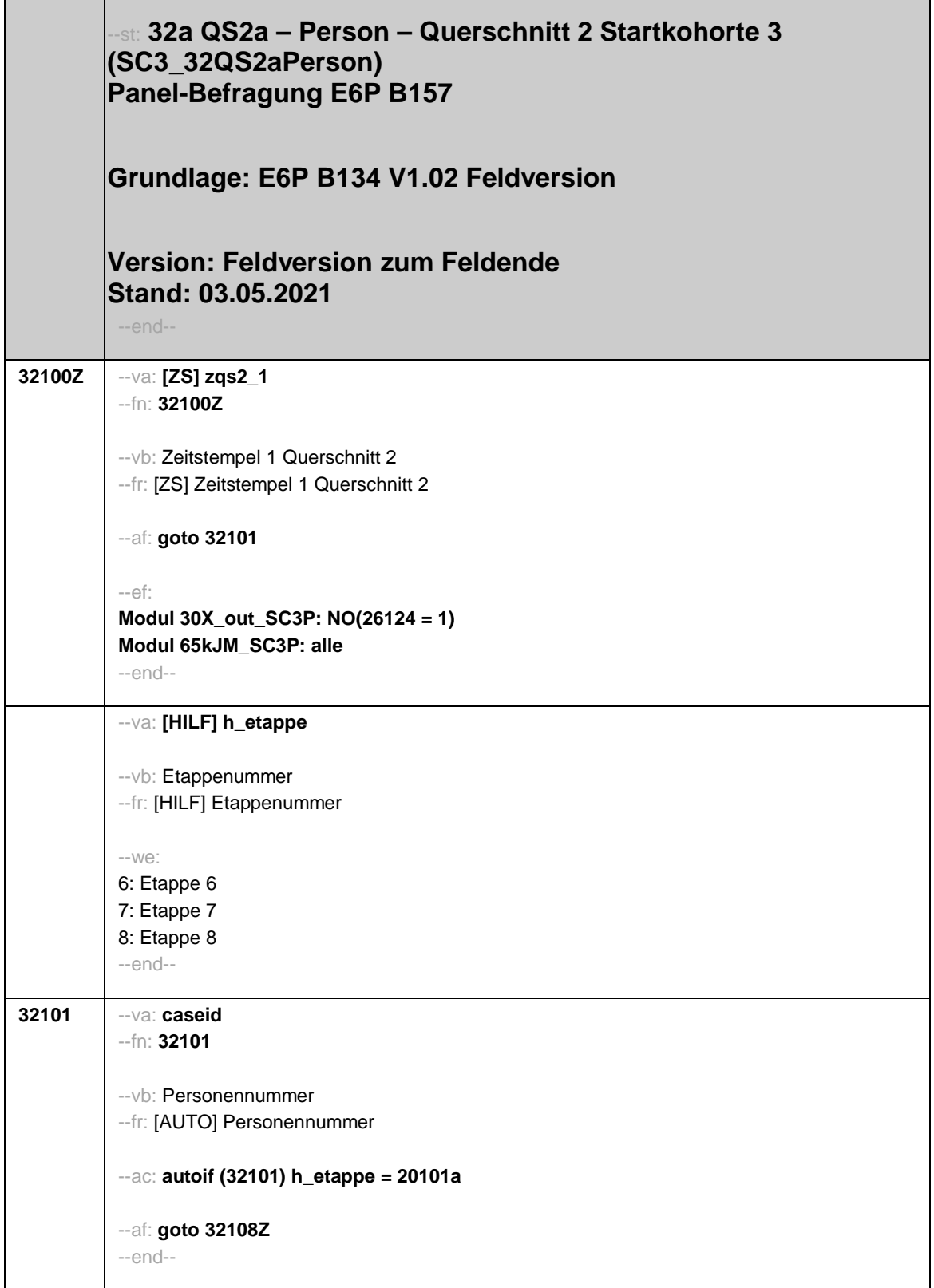

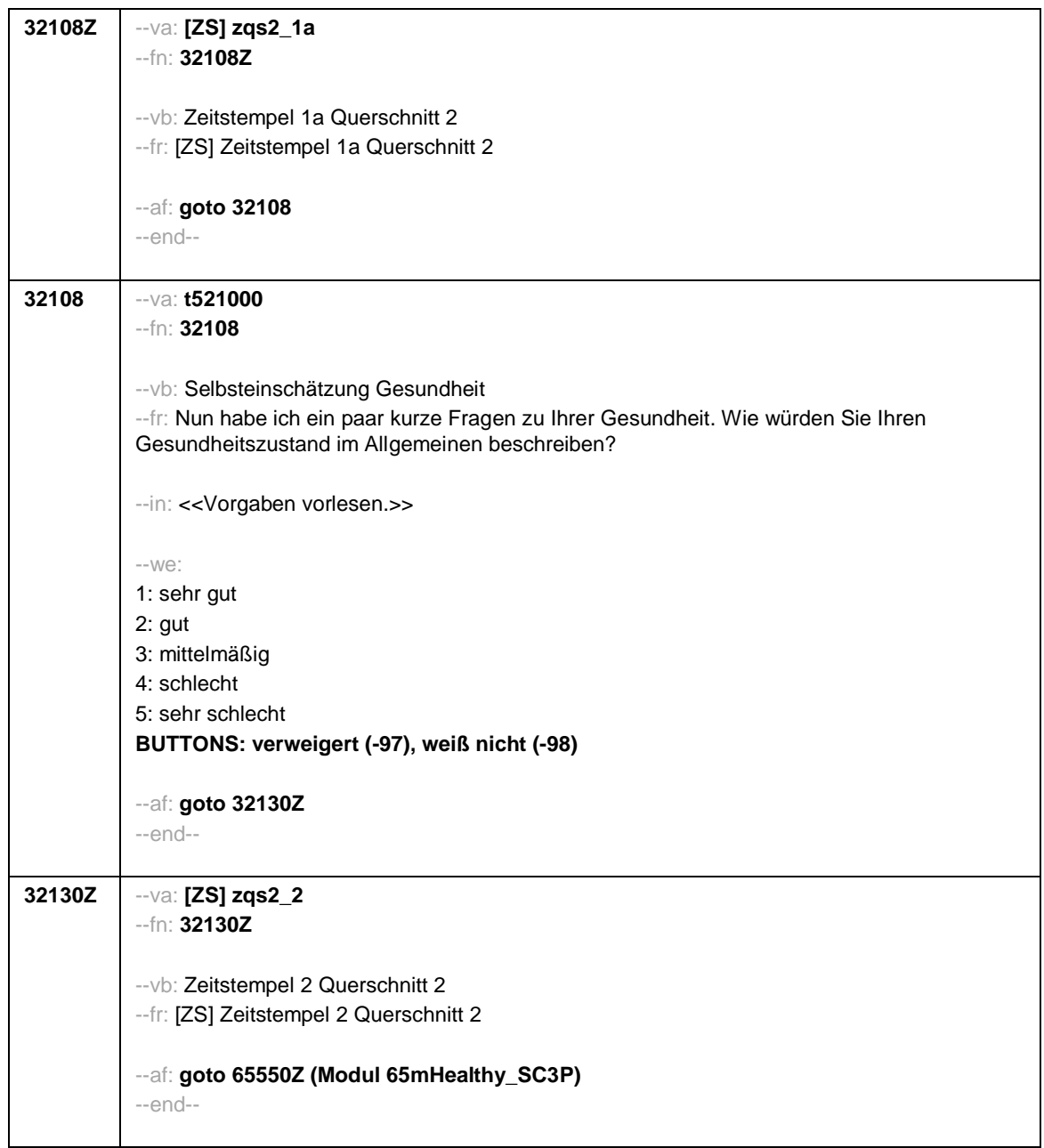

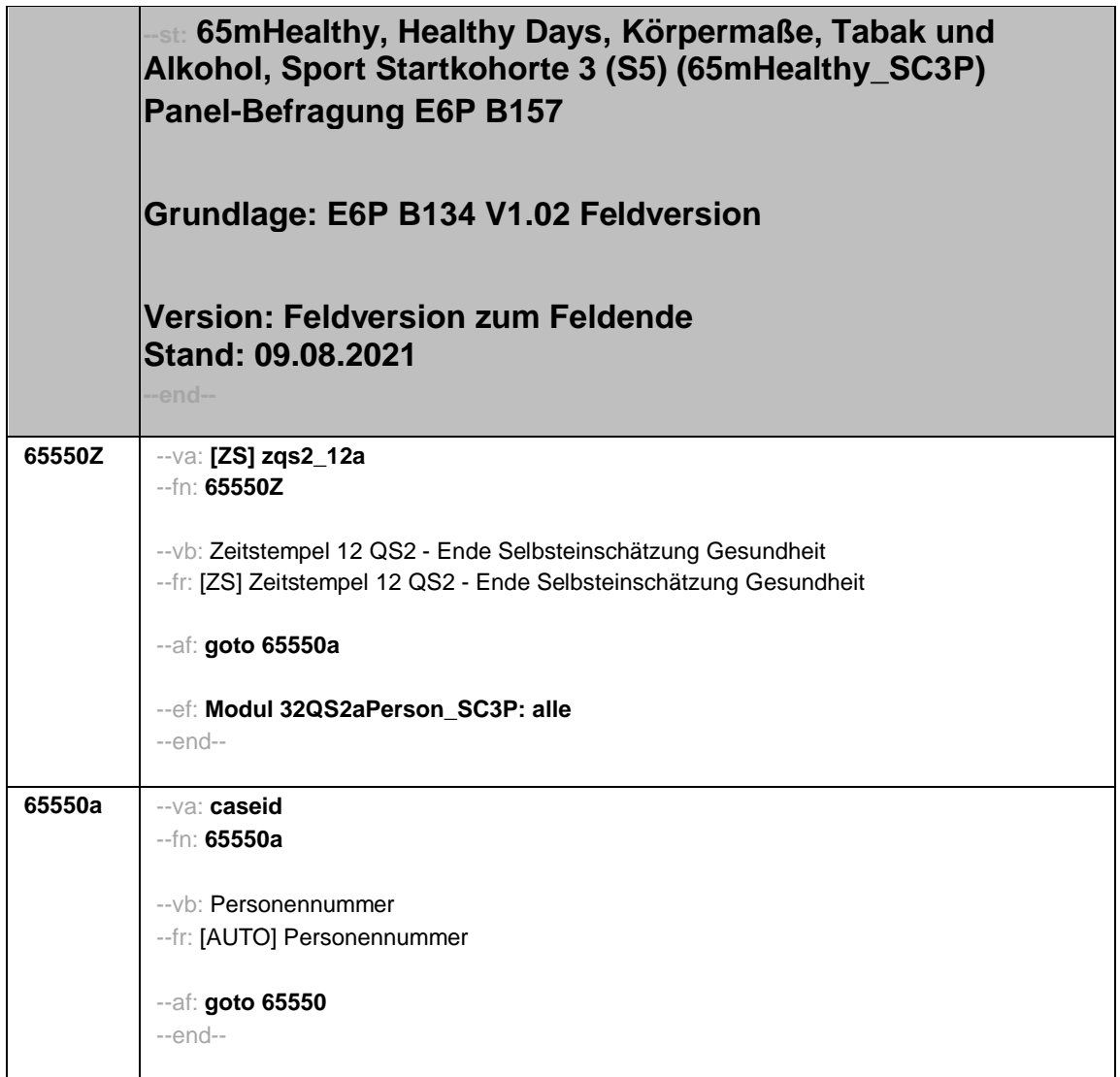

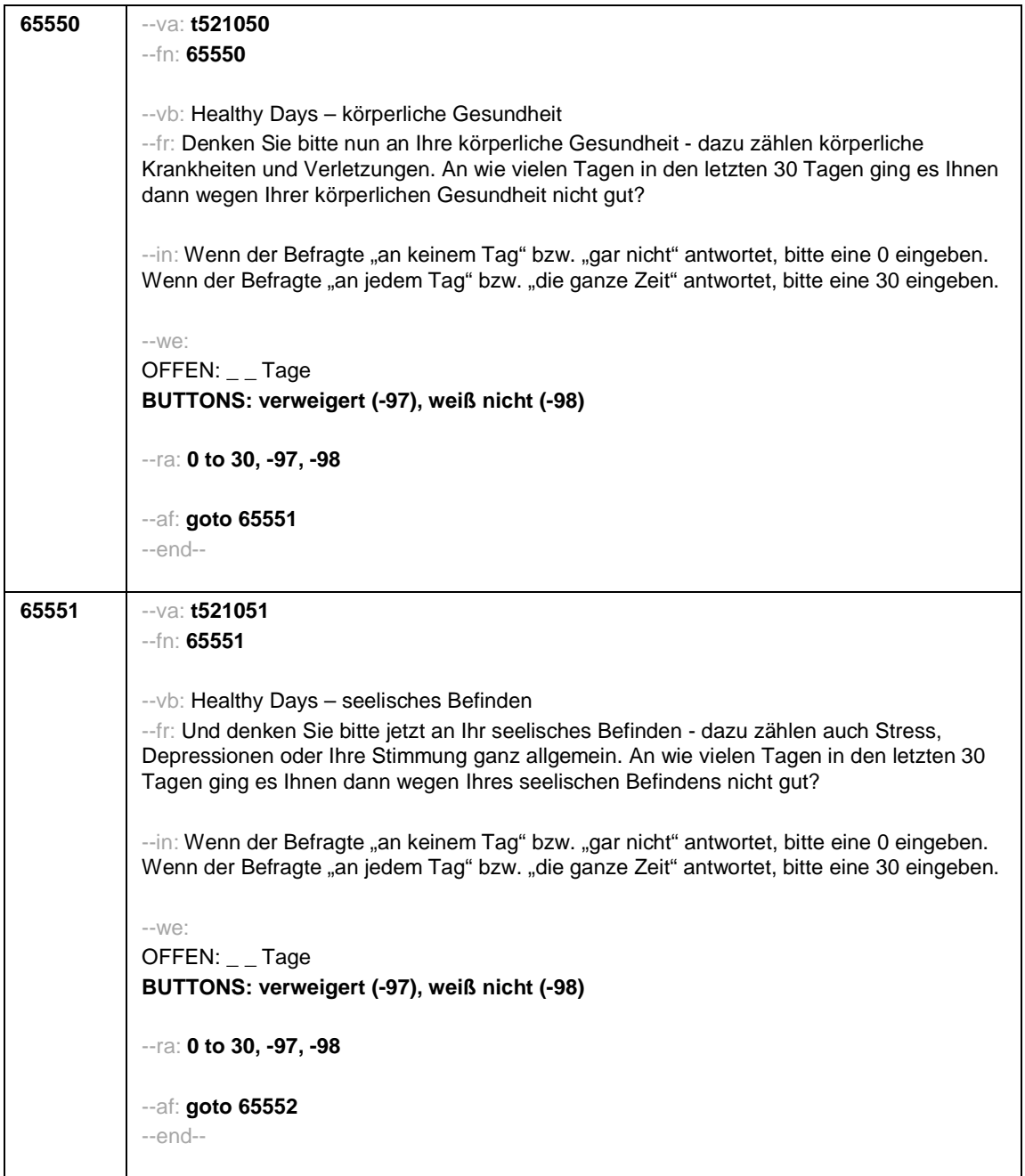

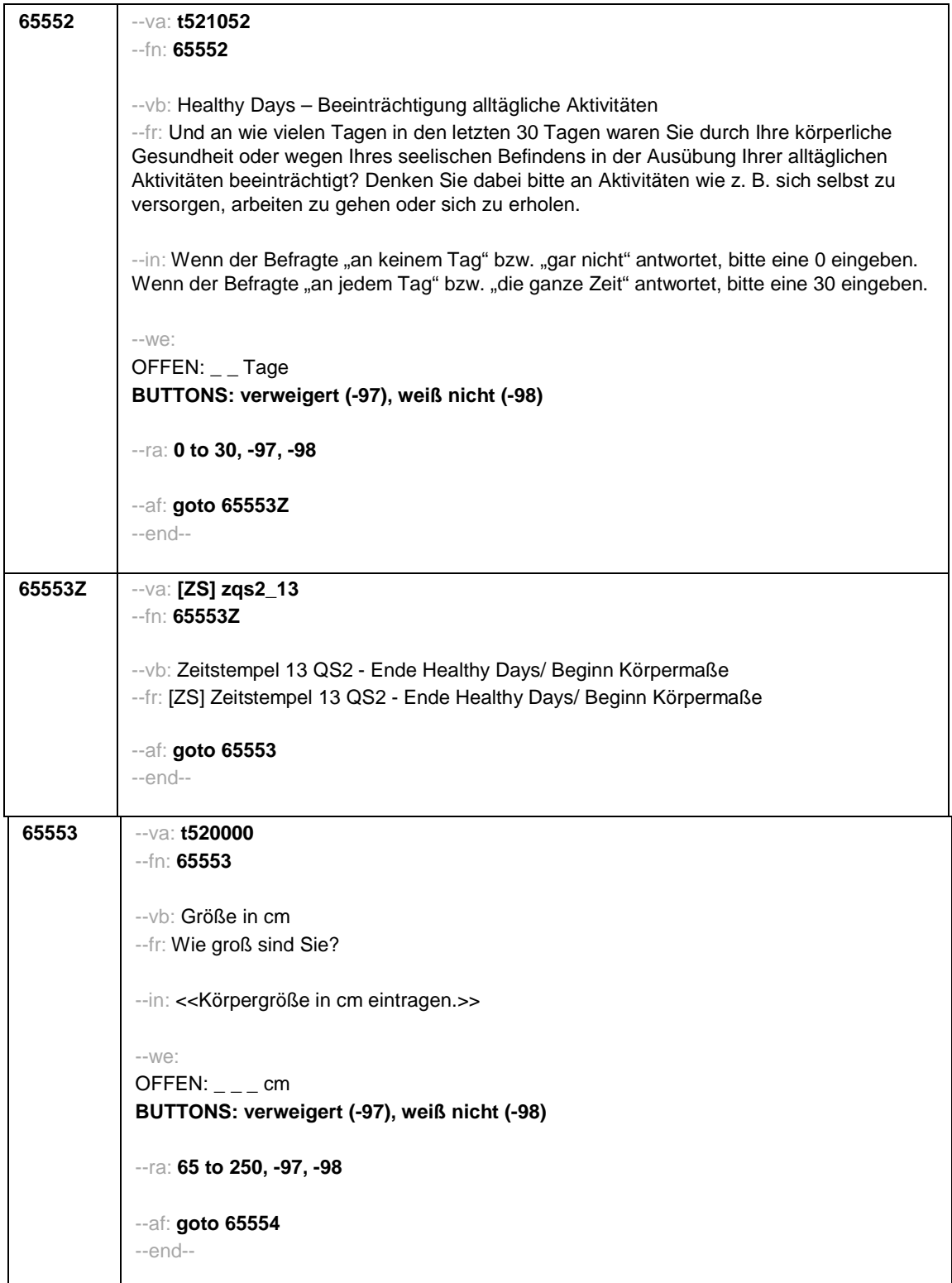

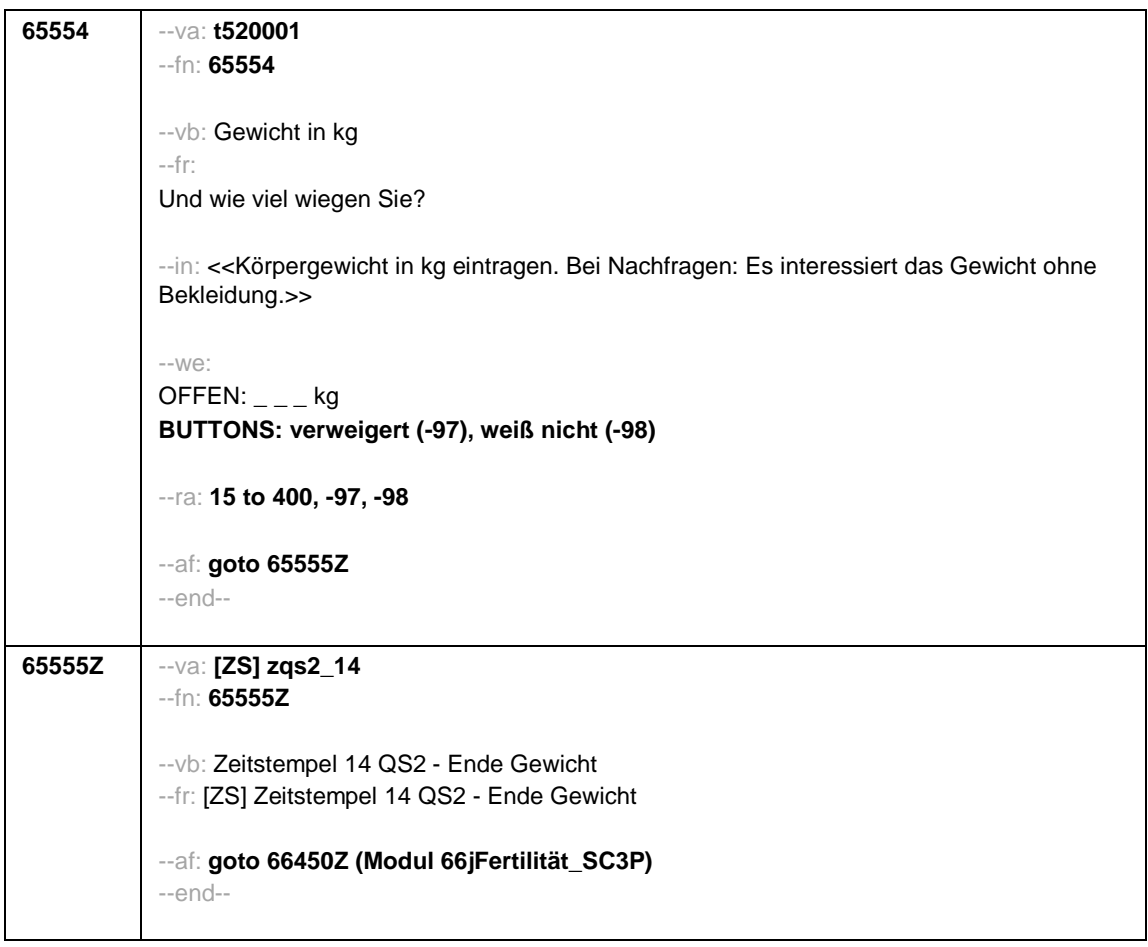

Seite **1** von **2**

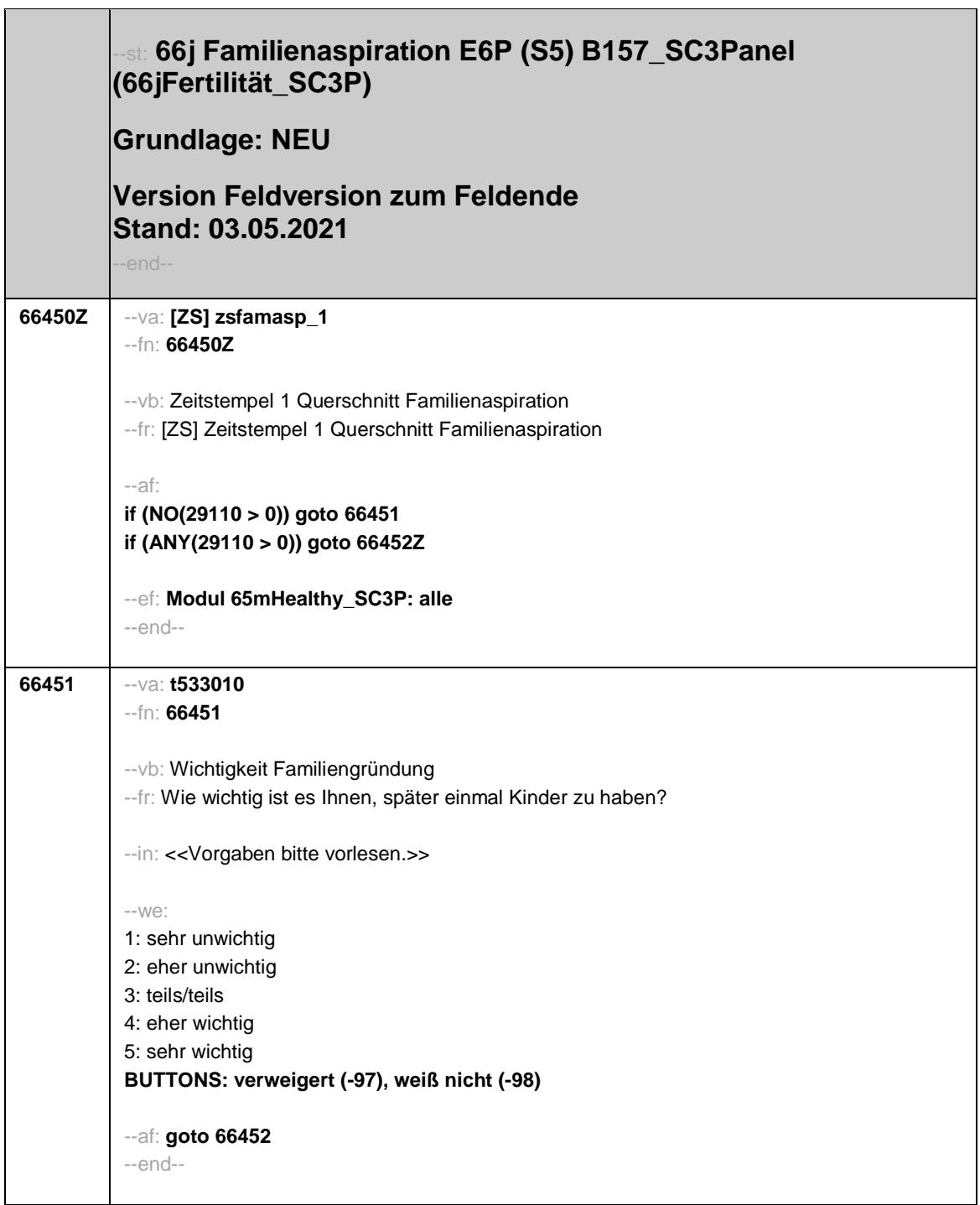

Seite **2** von **2**

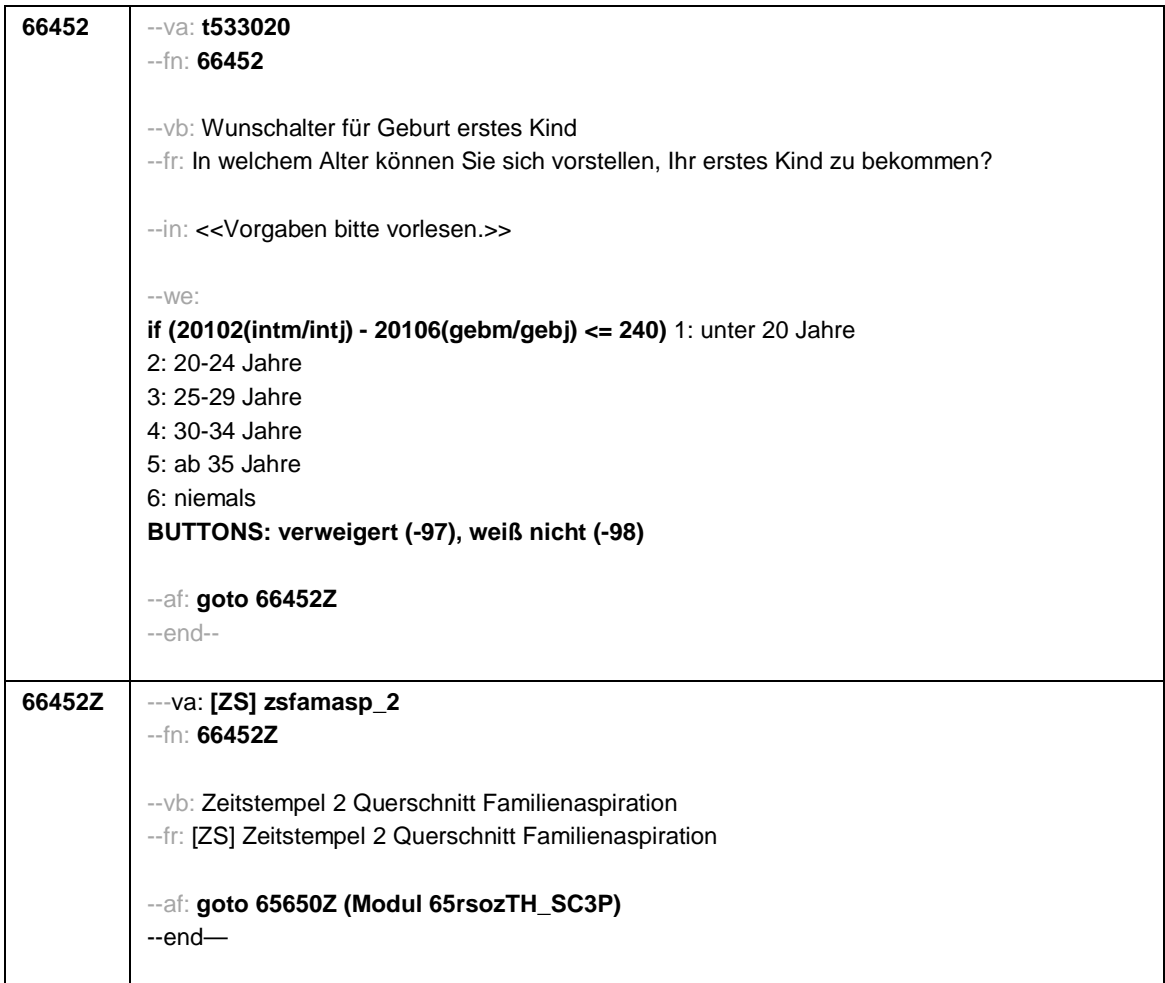

 $\overline{1}$ 

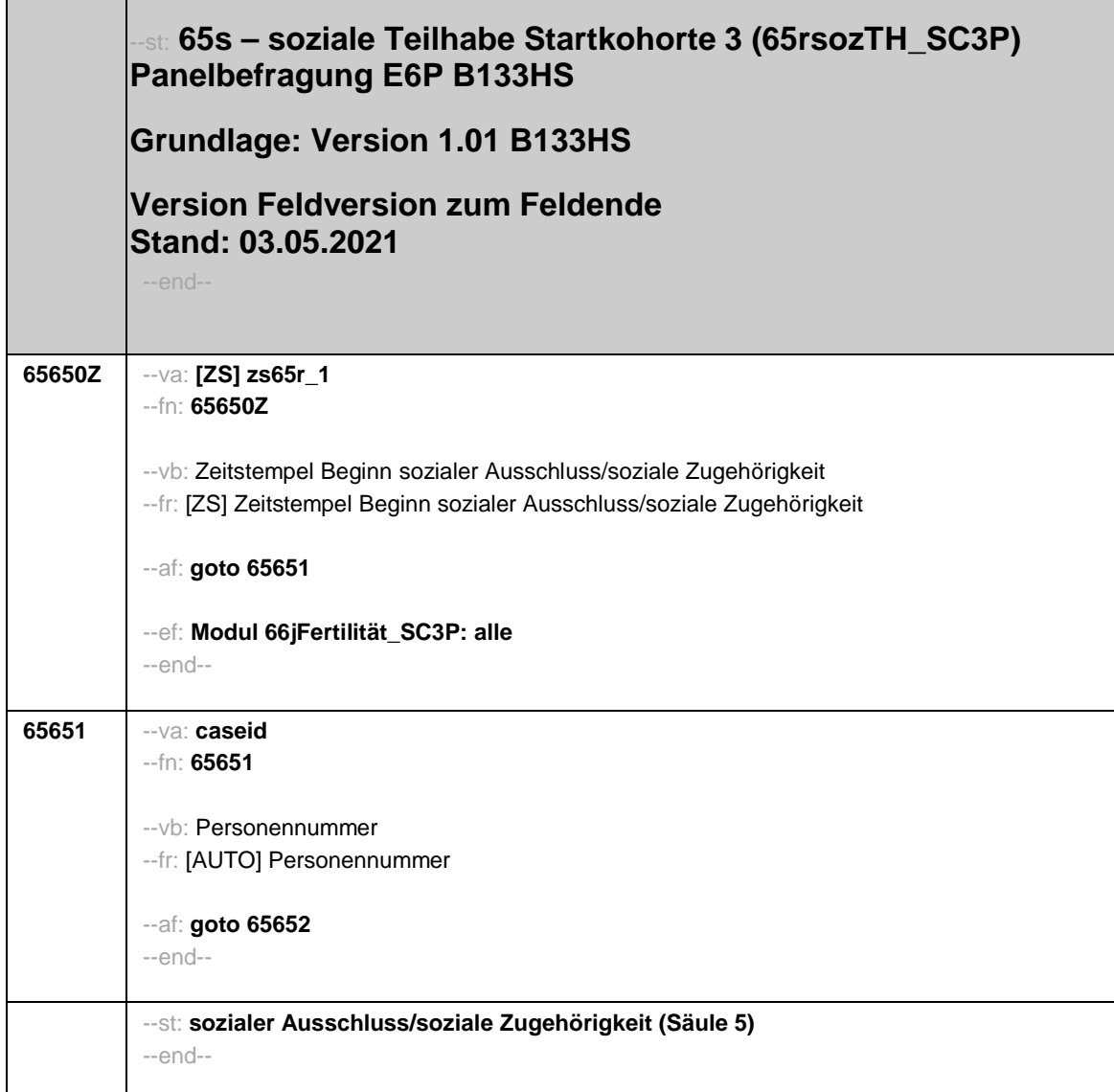

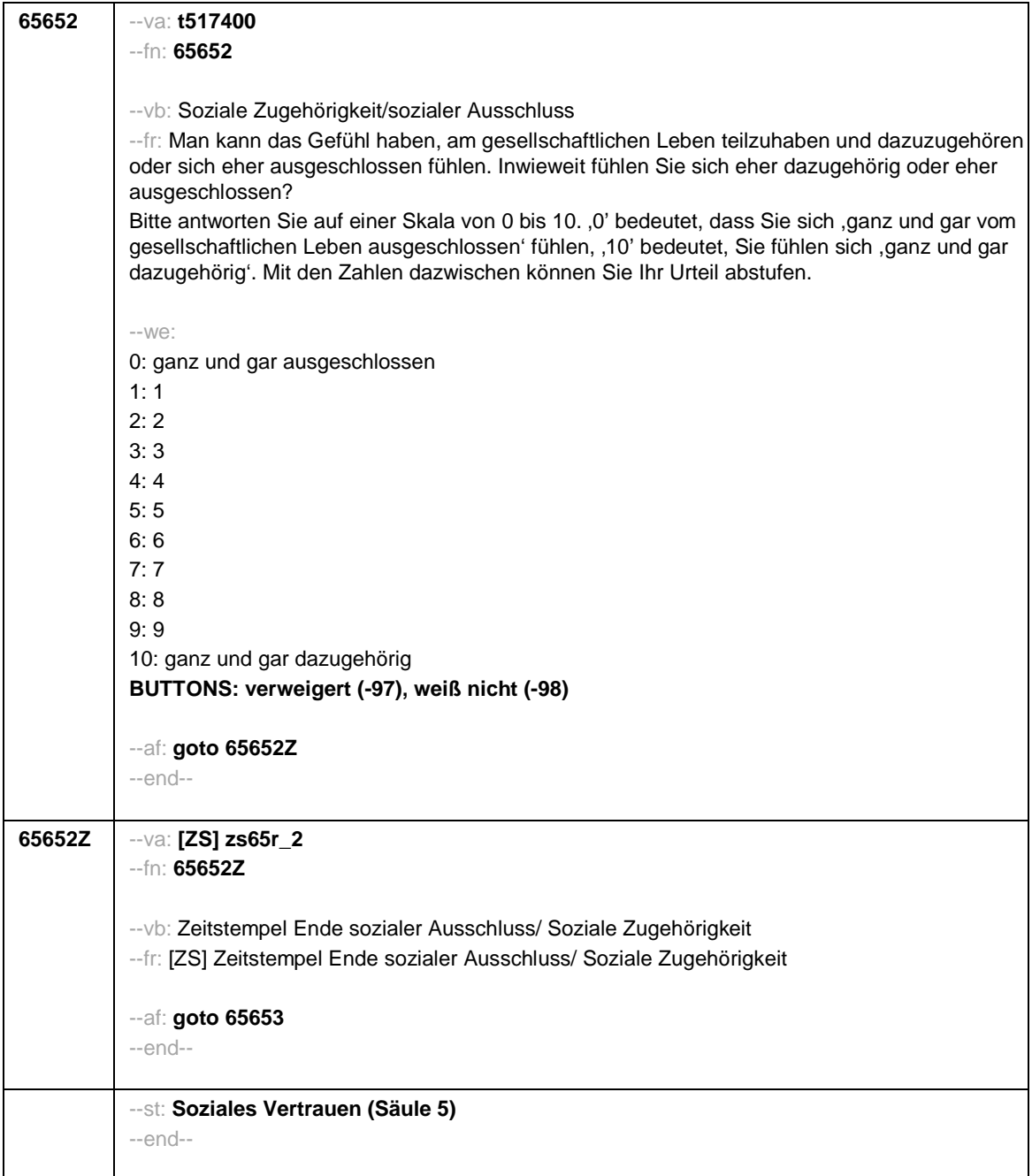

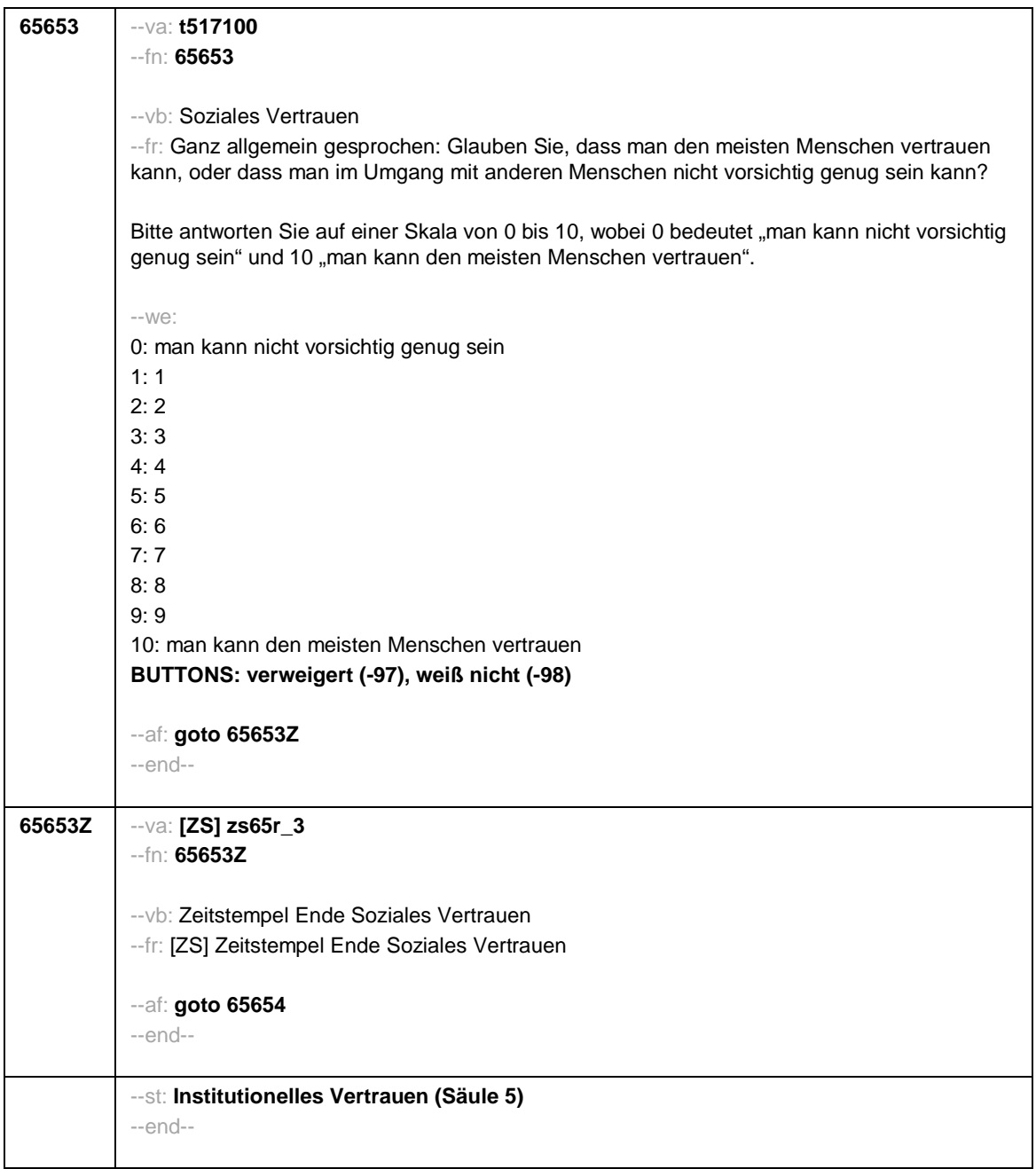

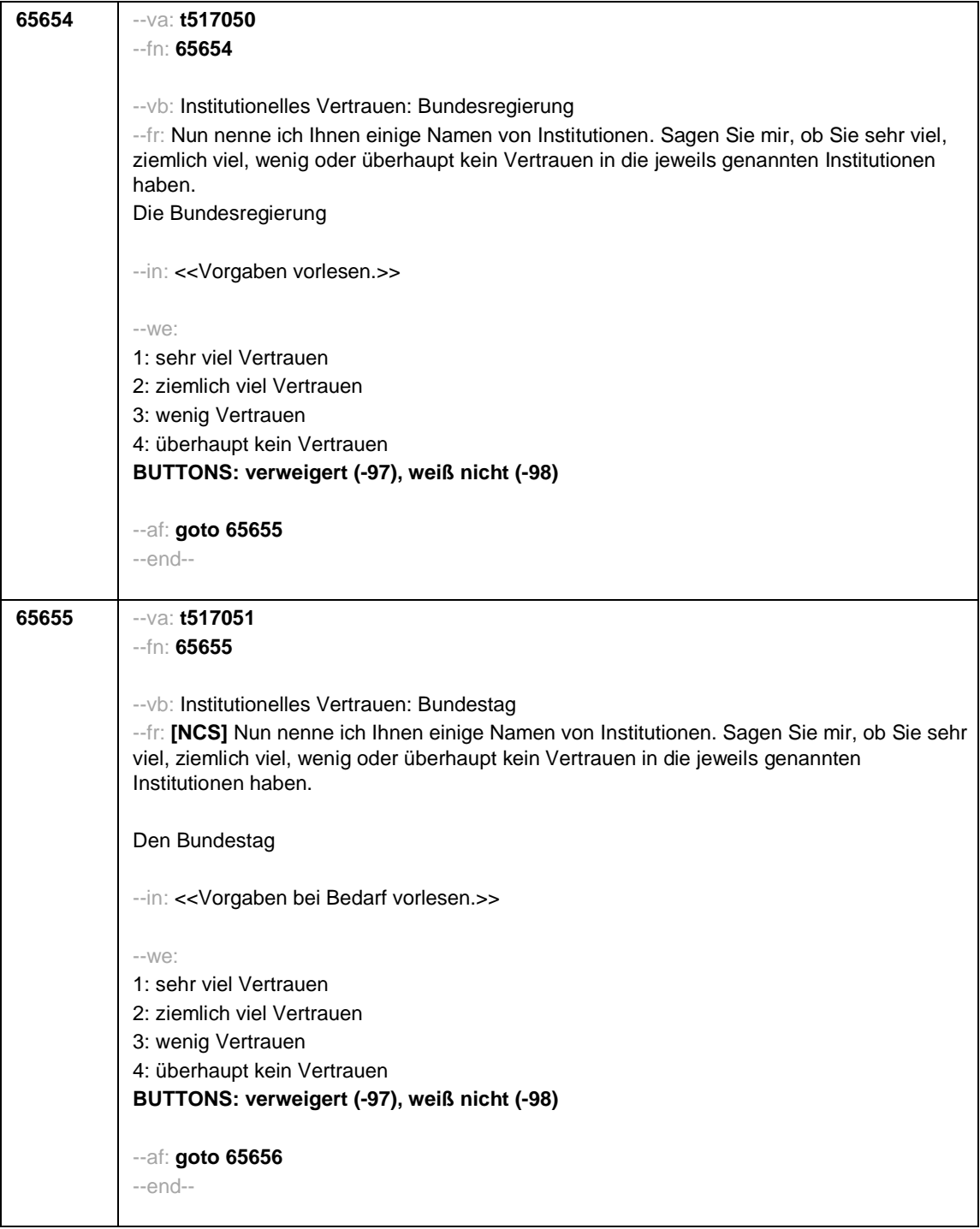

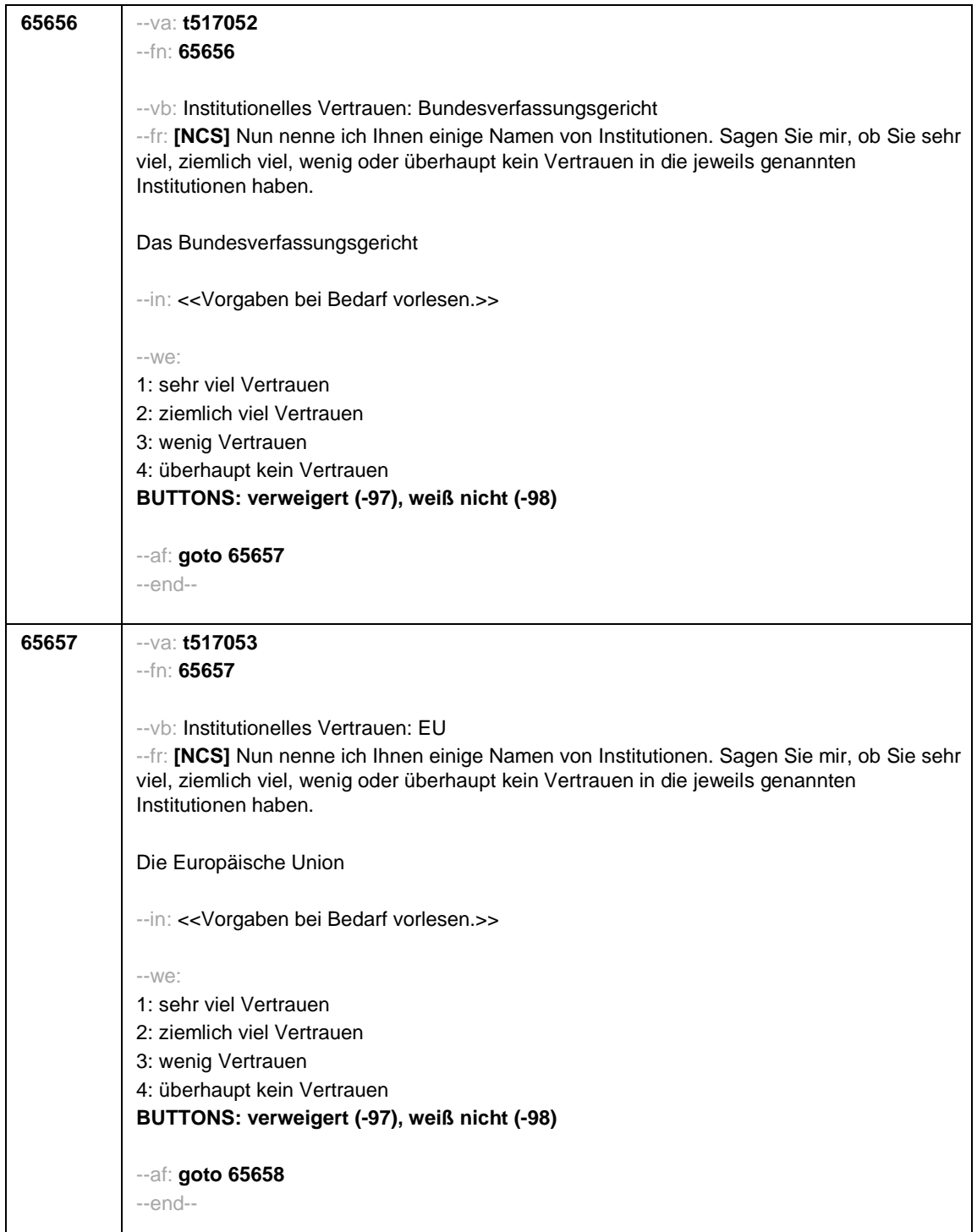

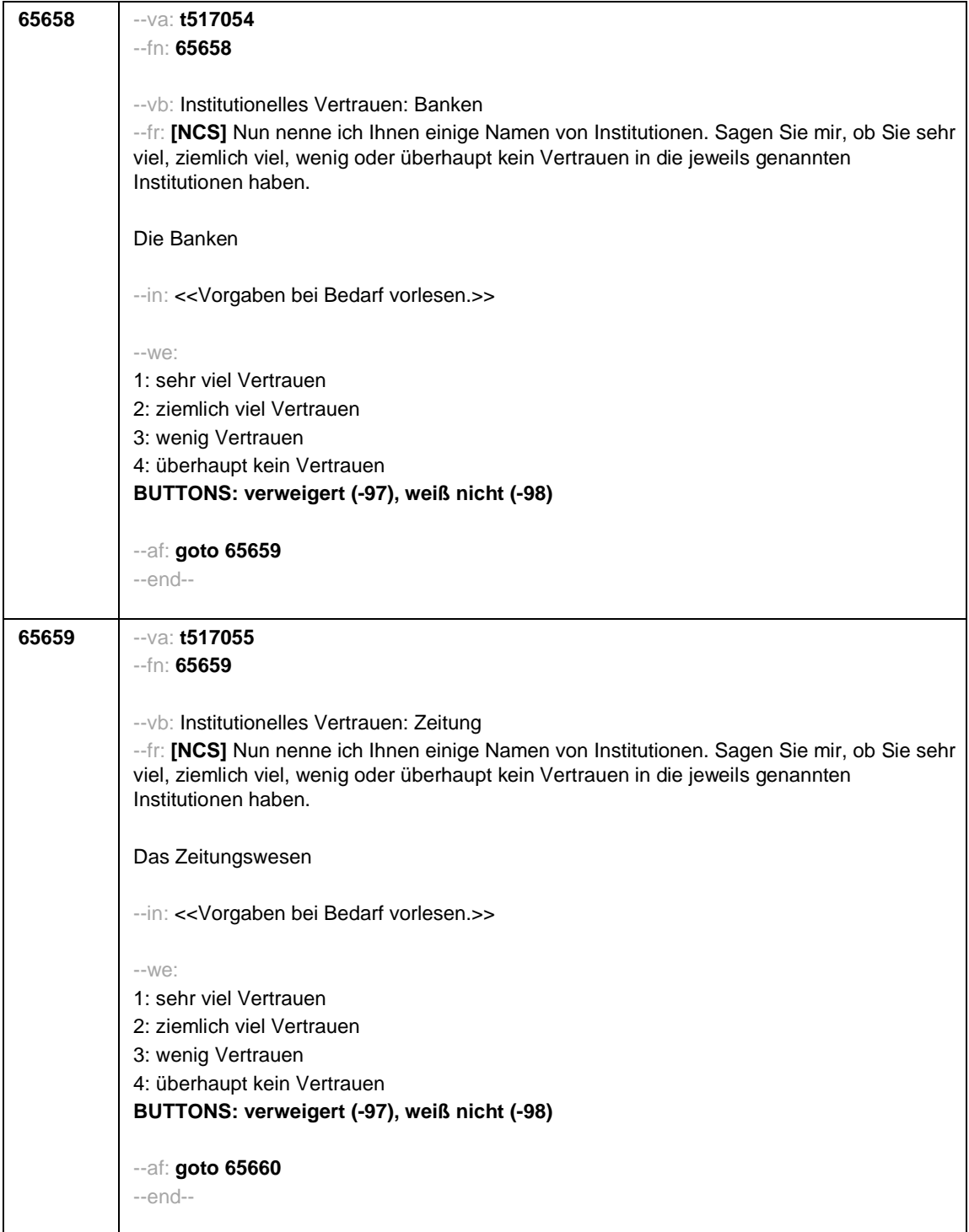

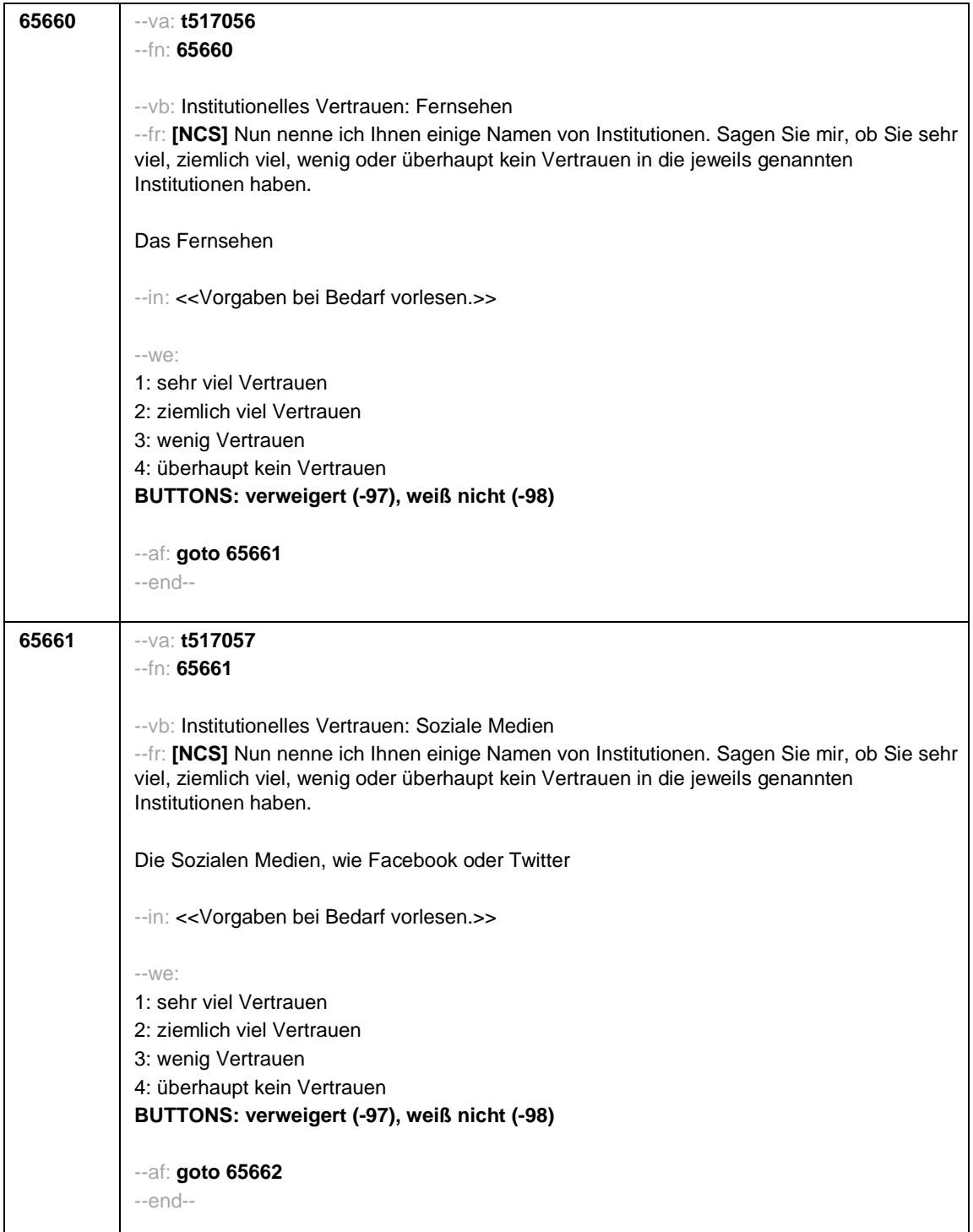

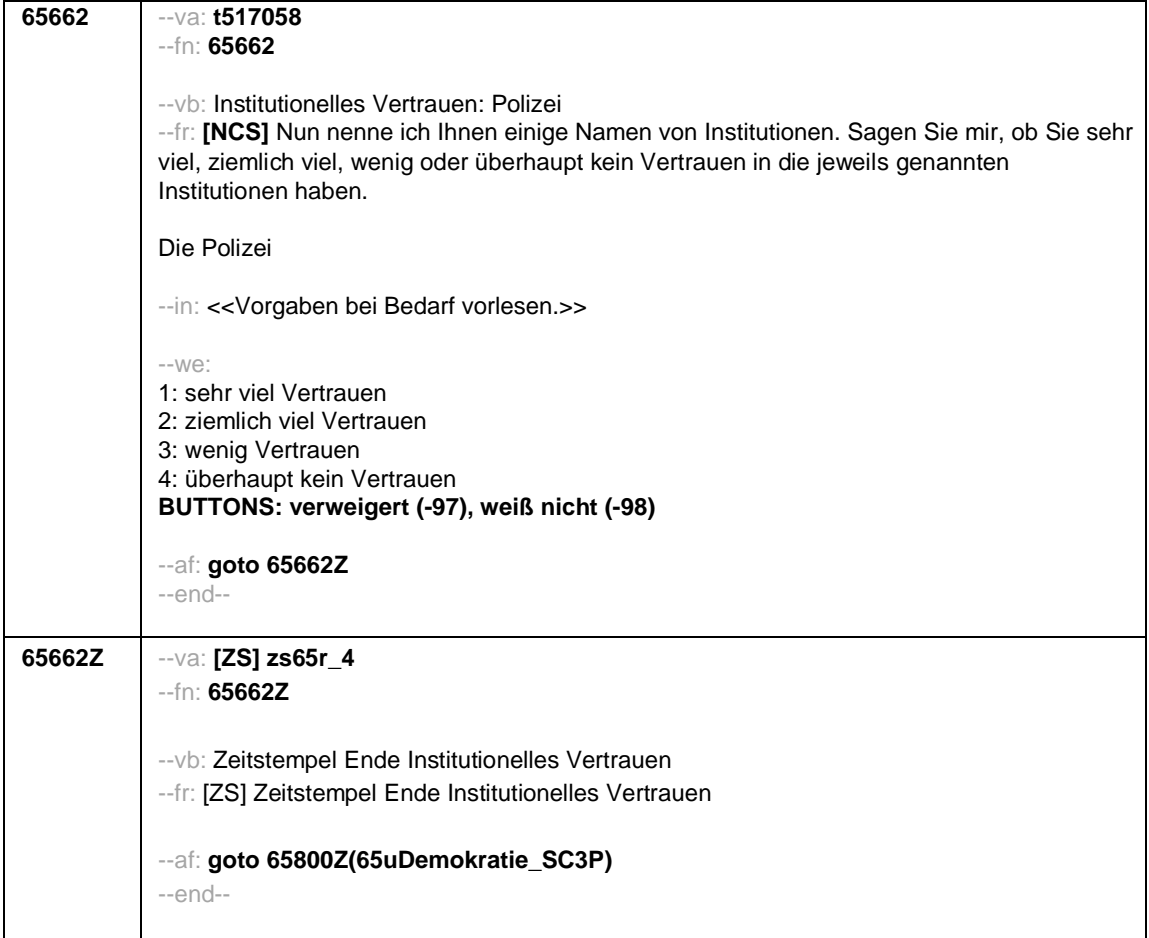

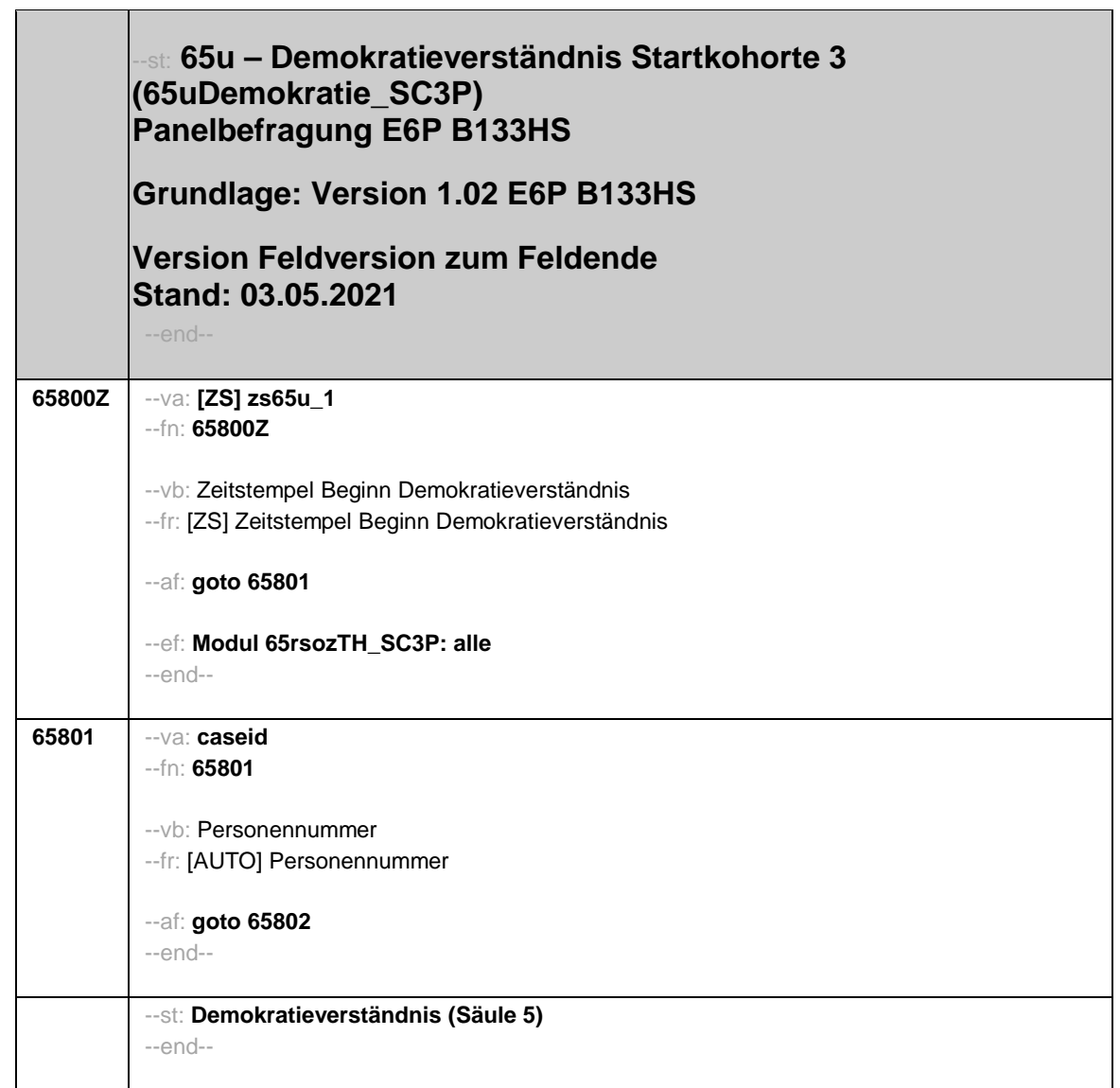

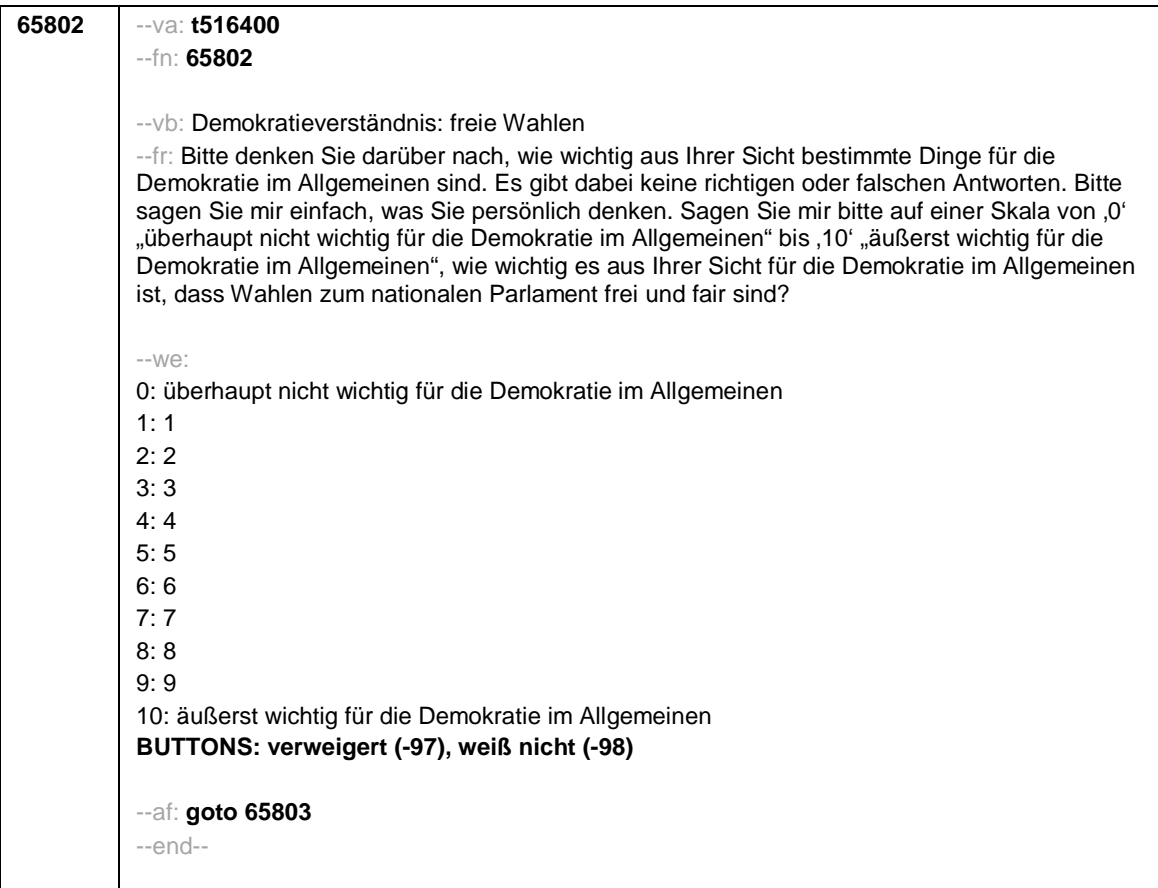

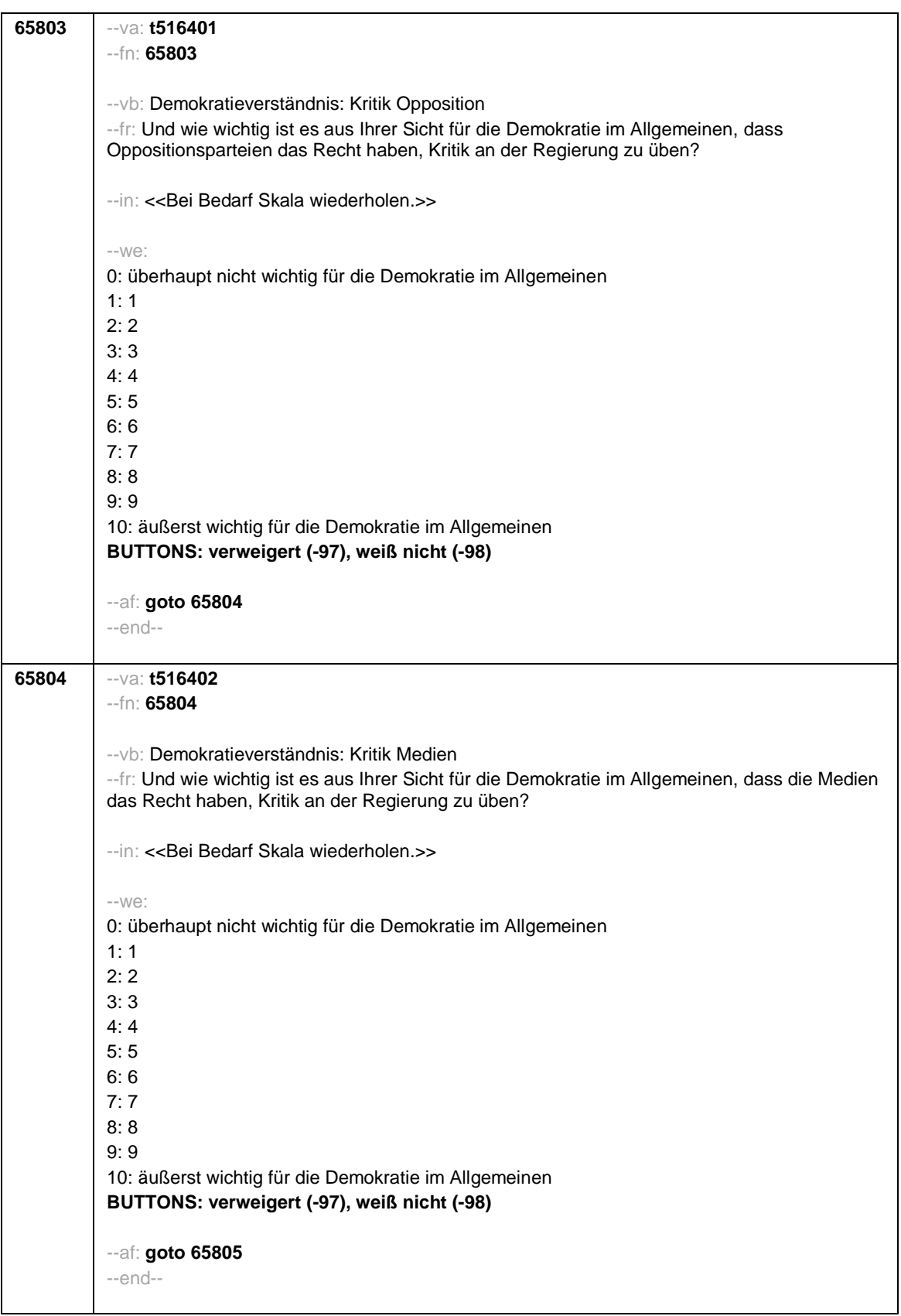

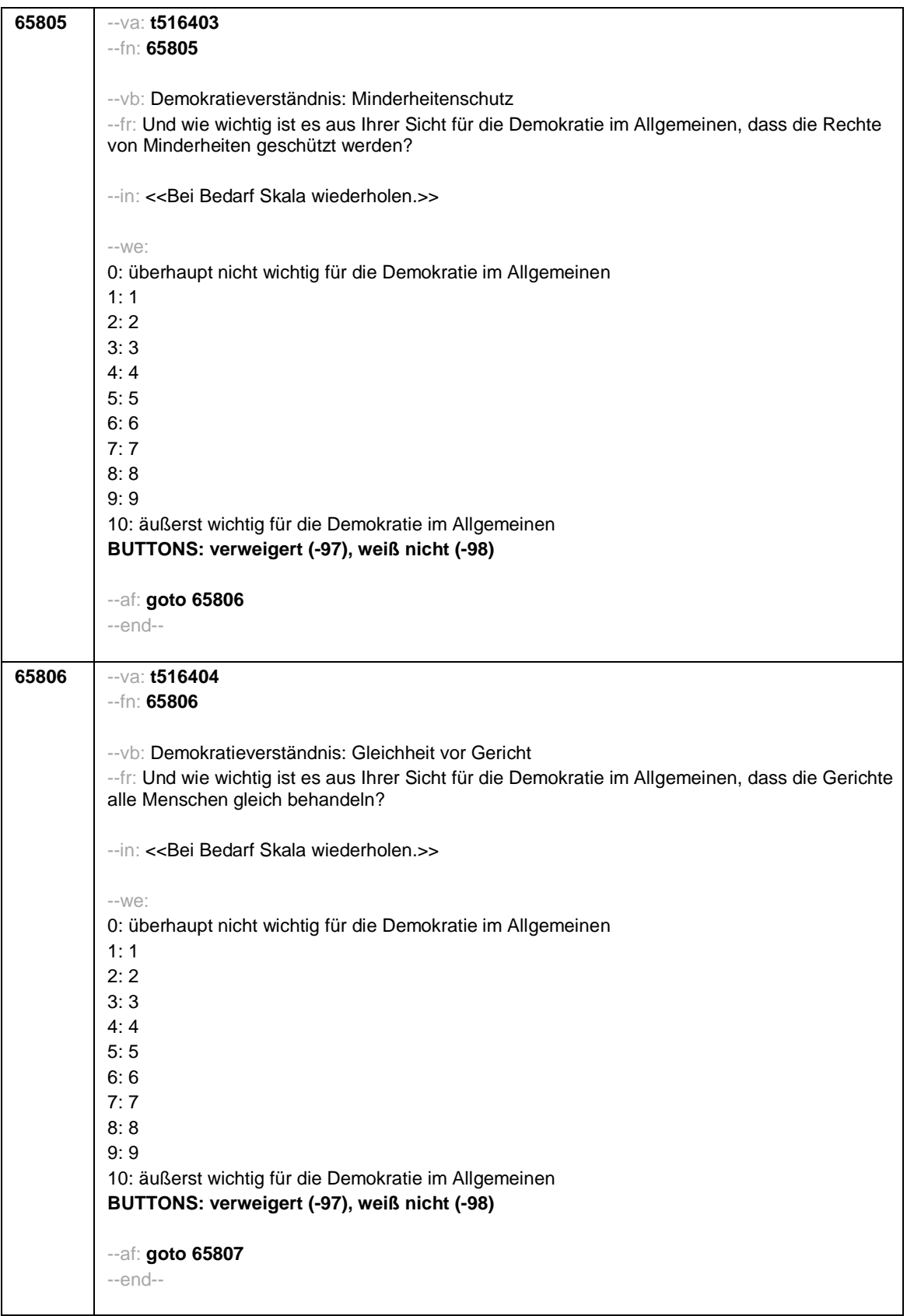

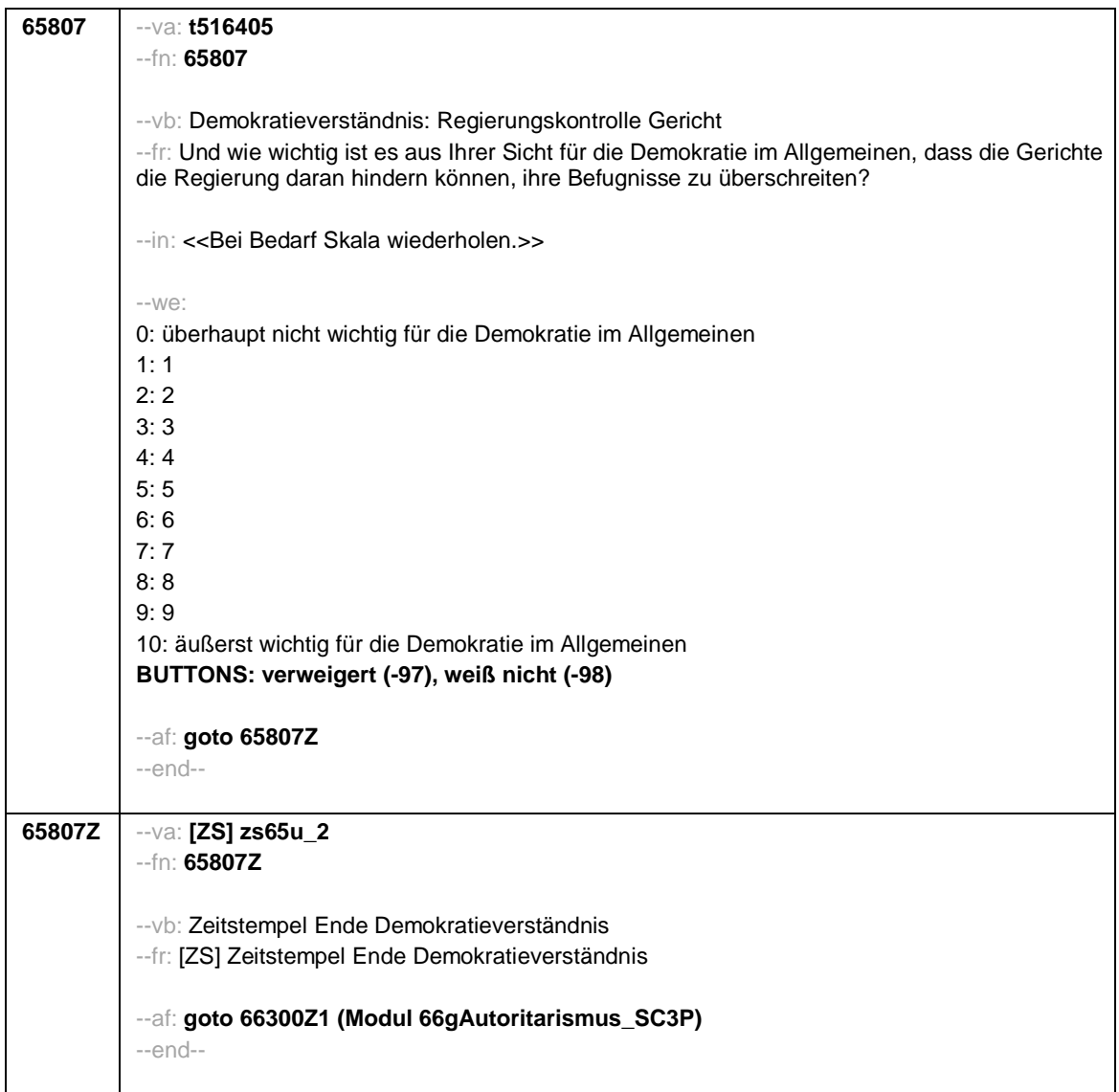
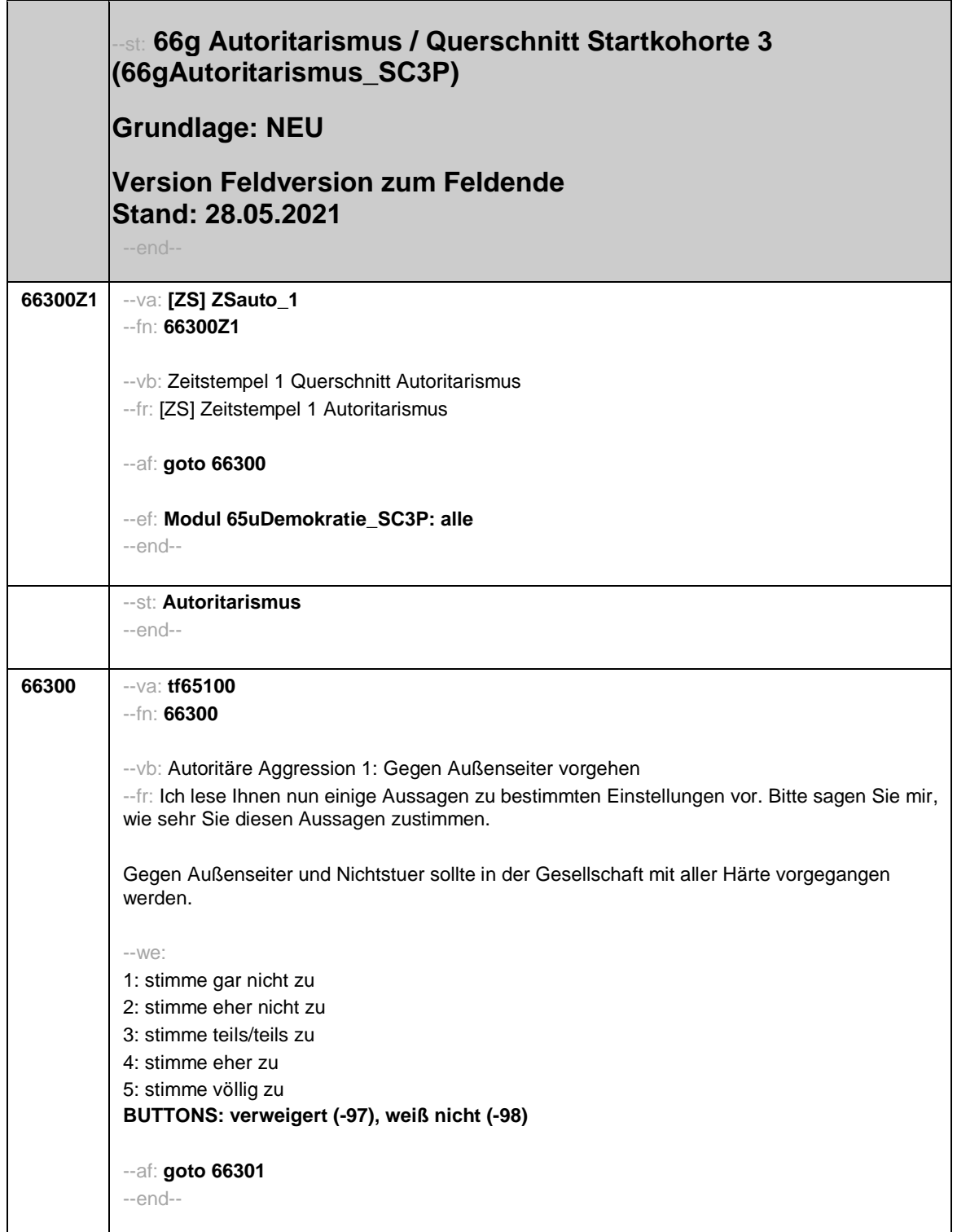

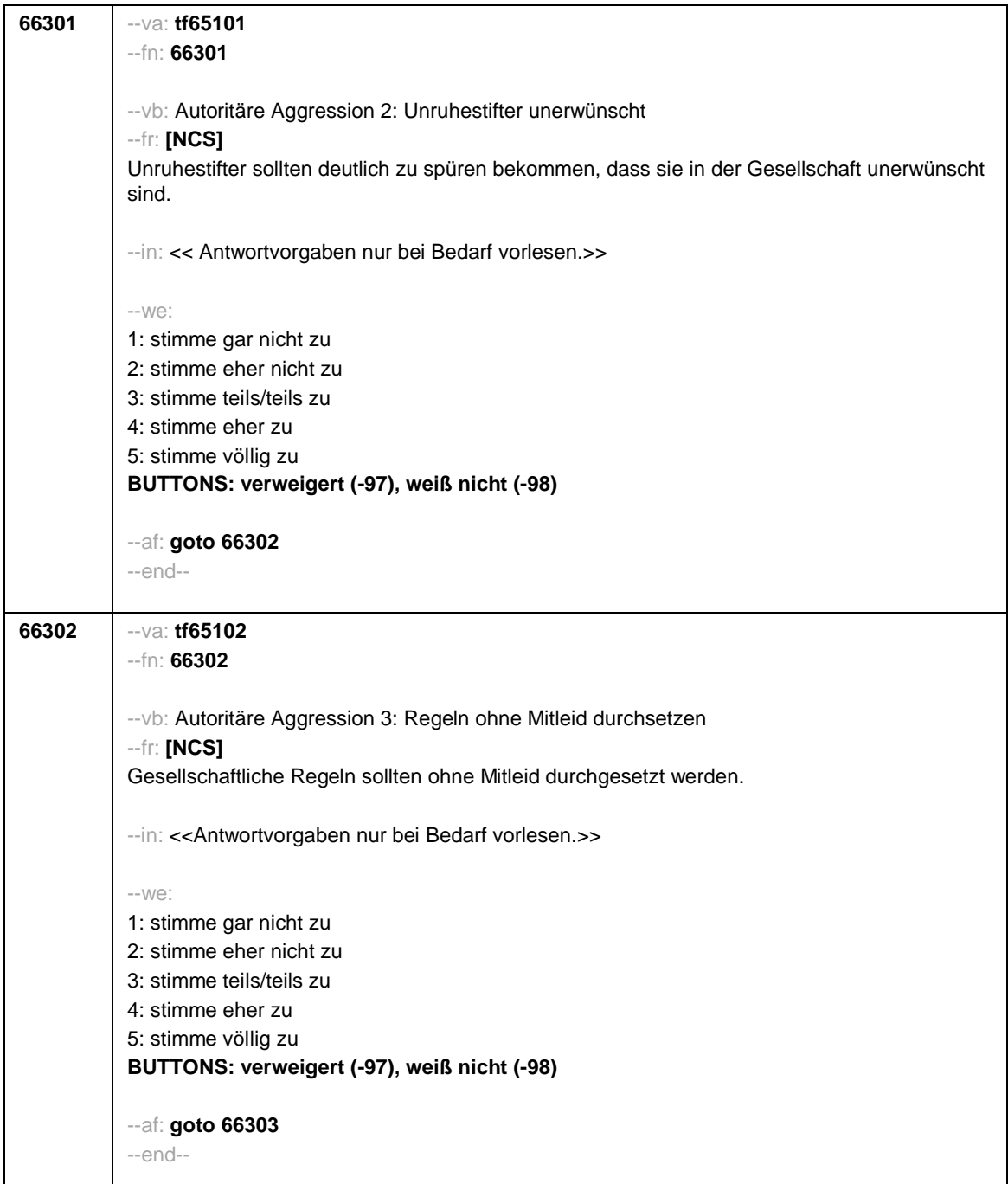

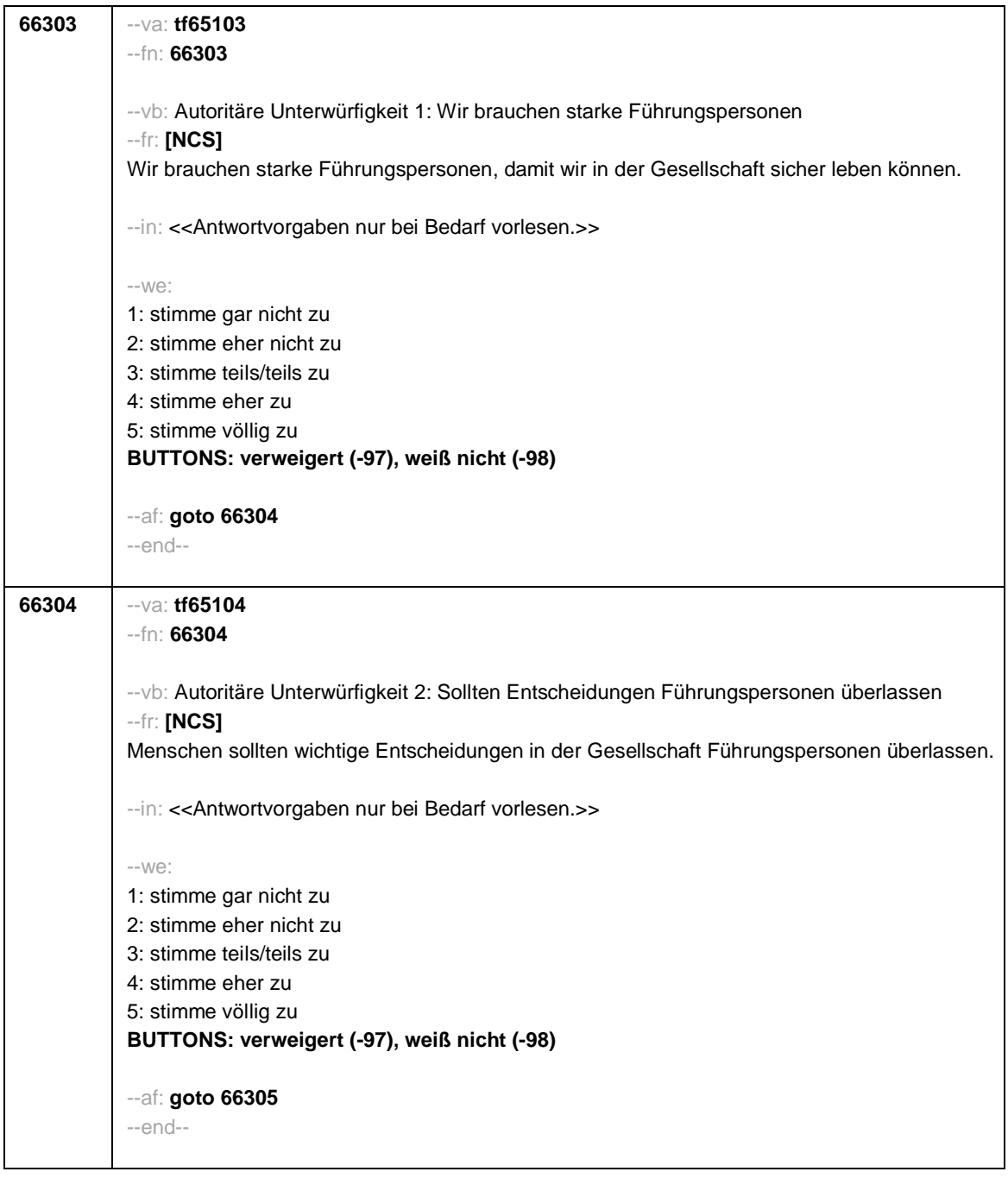

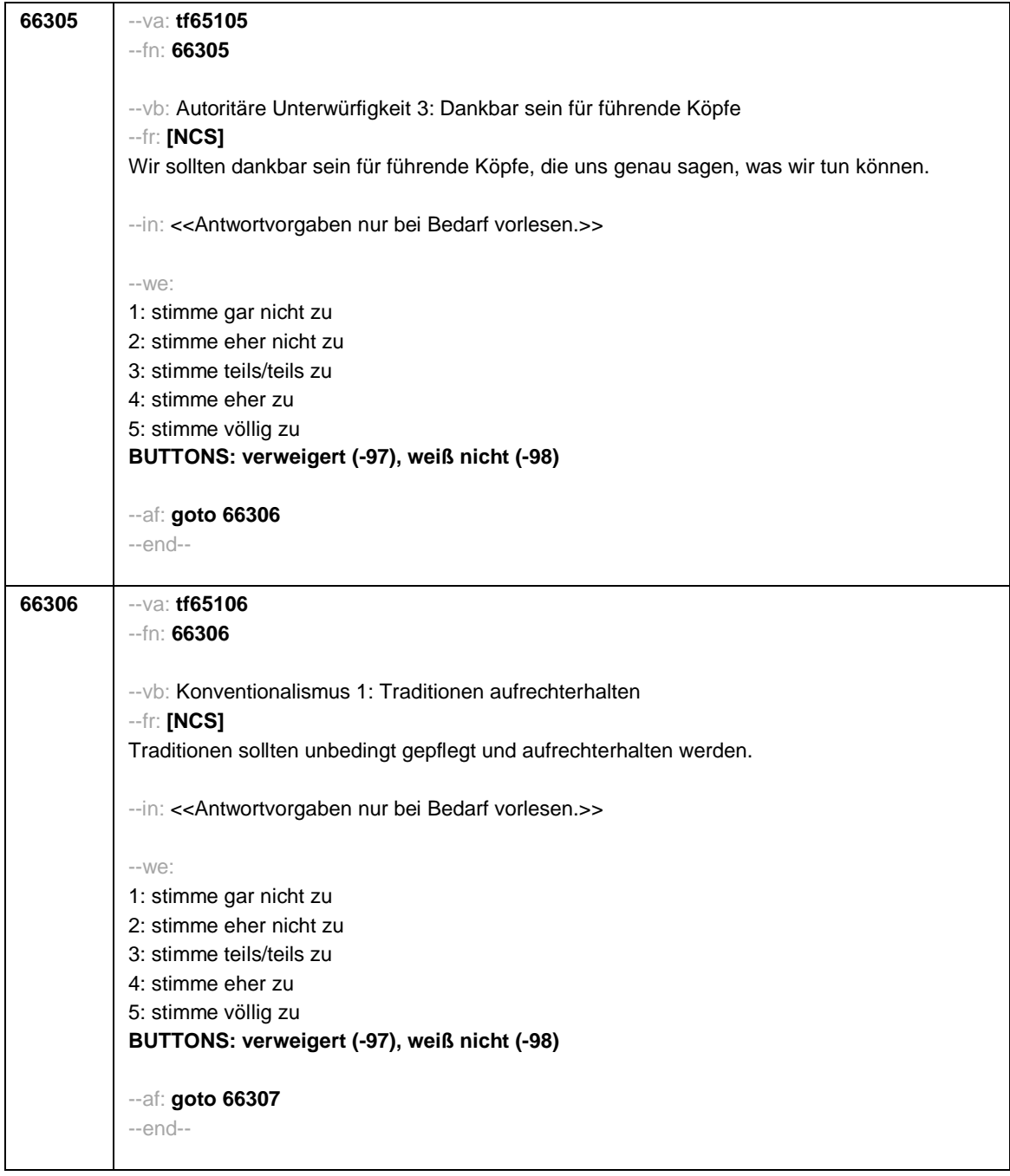

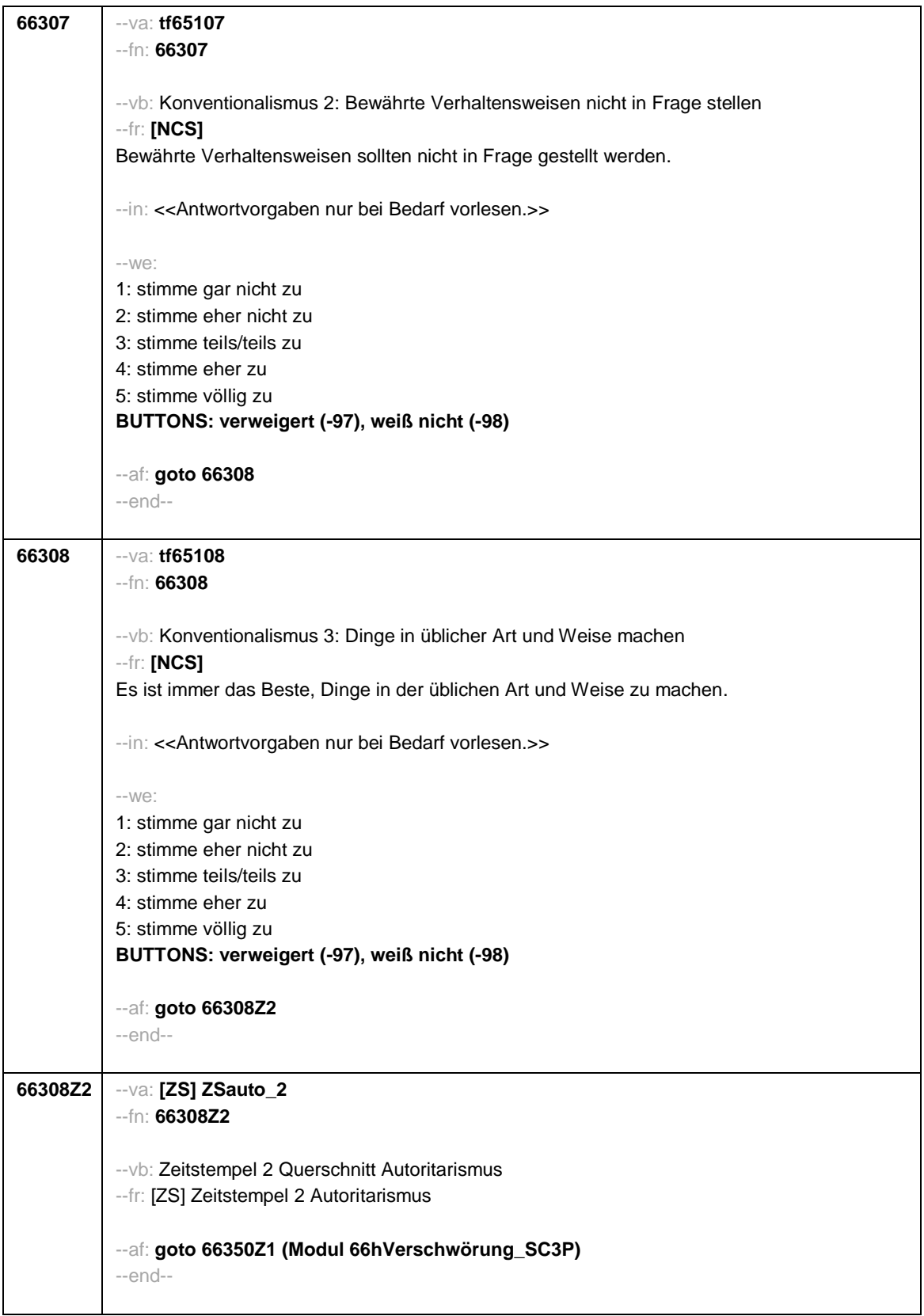

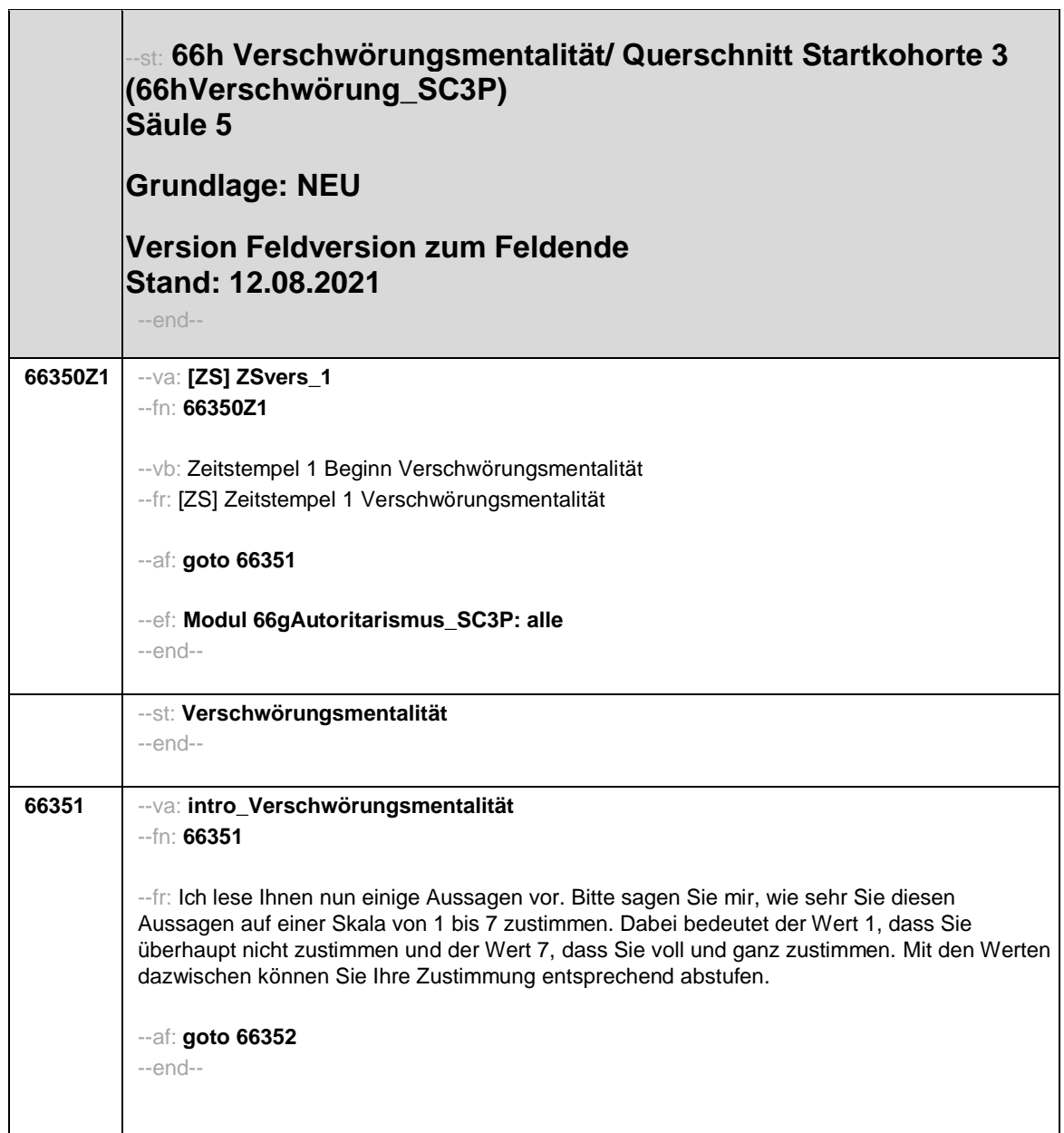

 $\overline{\phantom{0}}$ 

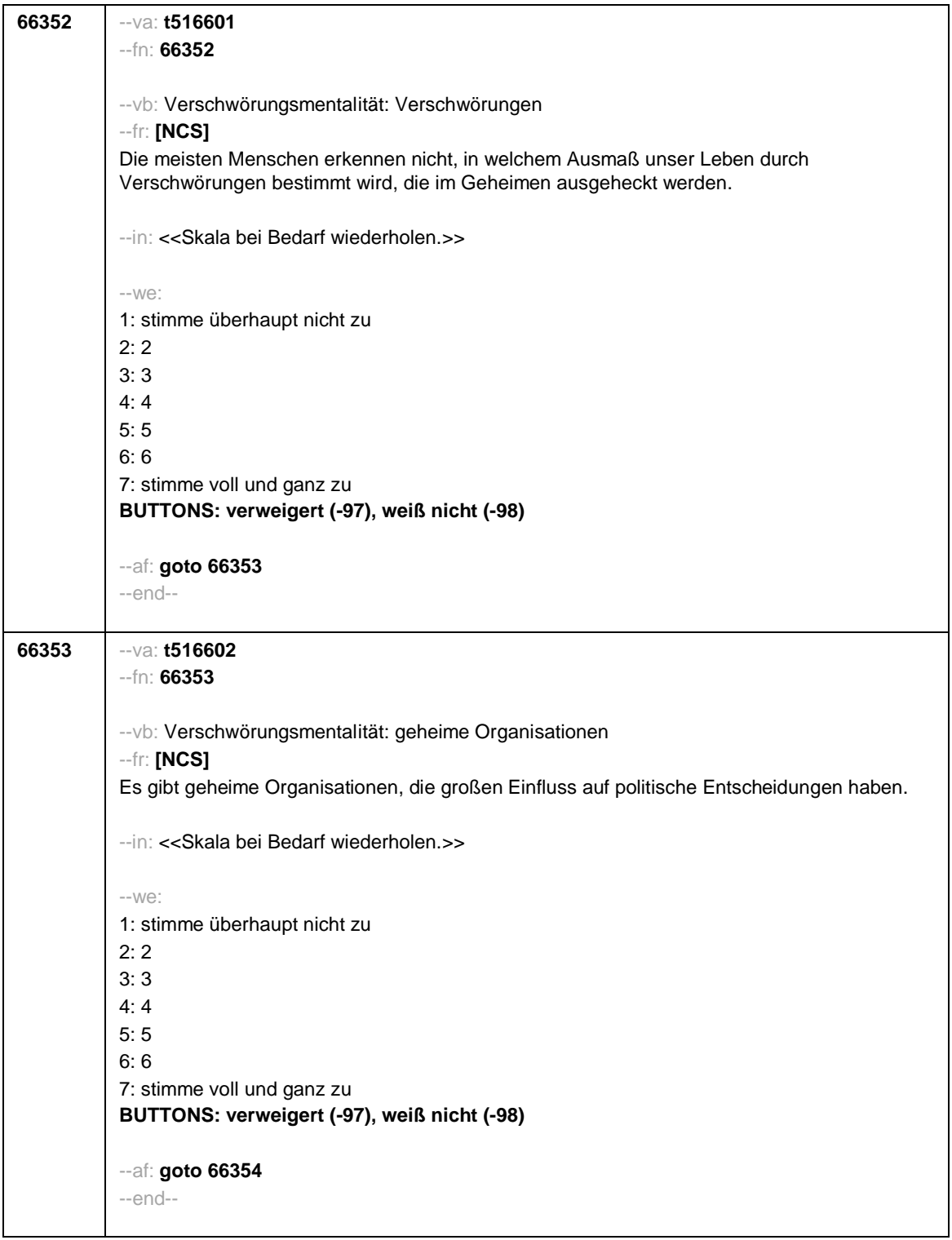

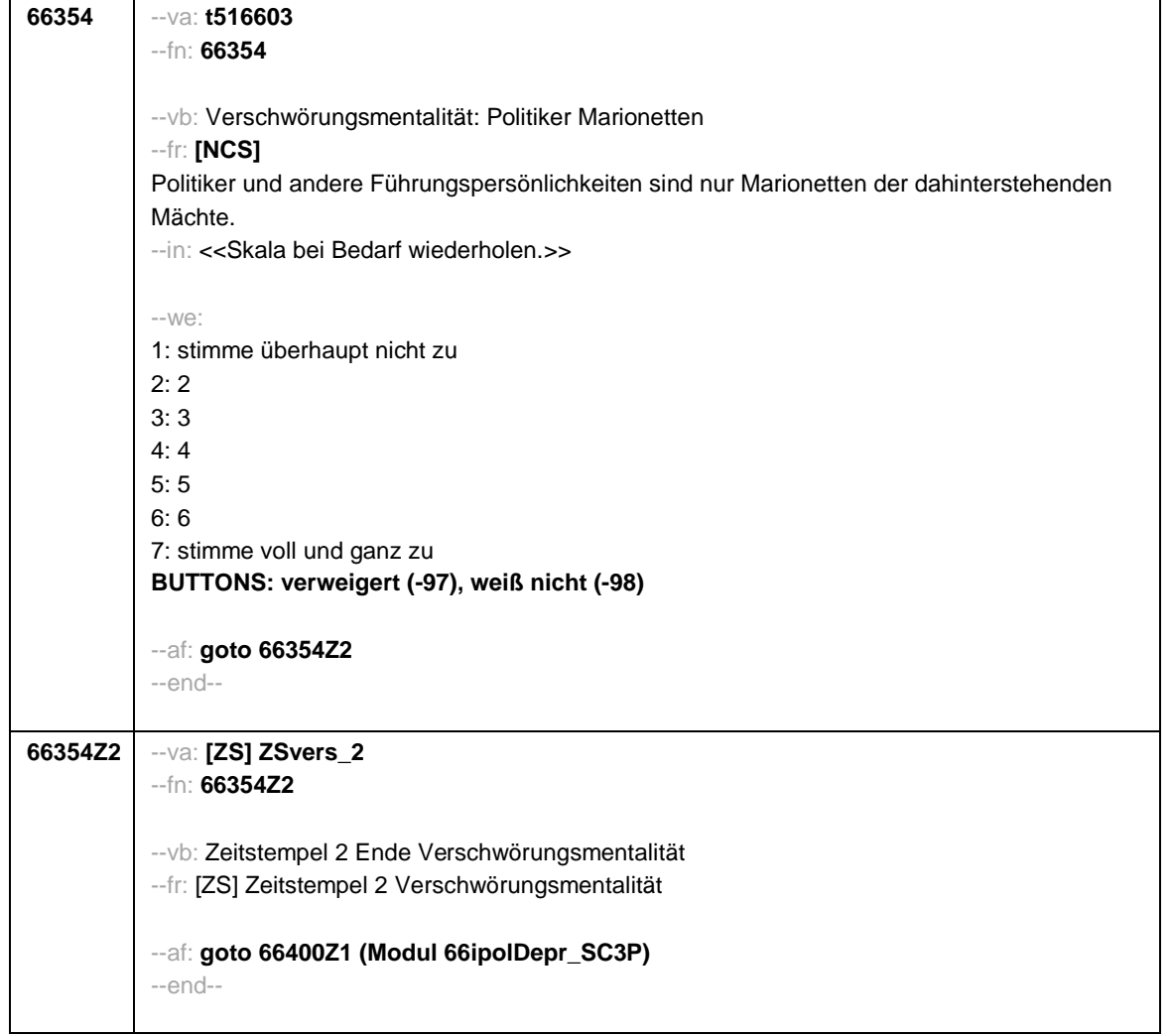

--st: **66i Politische Deprivation / Querschnitt Startkohorte 3 (66ipolDepr\_SC3P) Säule 5 Grundlage: NEU Version Feldversion zum Feldende Stand: 17.05.2021** --end-- **66400Z1** --va: **[ZS] ZSpolDev\_1** --fn: **66400Z1** --vb: Zeitstempel 1 Beginn politische Deprivation --fr: [ZS] Zeitstempel 1 politische Deprivation --af: **goto 66401** --ef: **Modul 66hVerschwörung\_SC3P: alle** --end-- --st: **politische Deprivation** --end-- **66401** --va: **t516501** --fn: **66401** --vb: politische Deprivation: Einfluss auf Regierung --fr: Inwieweit treffen die folgenden Aussagen auf Sie zu? Leute wie ich haben sowieso keinen Einfluss darauf, was die Regierung tut. --in: <<Vorgaben vorlesen. Bei Bedarf wiederholen.>> --we: 1: trifft überhaupt nicht zu 2: trifft eher nicht zu 3: trifft eher zu 4: trifft voll und ganz zu **BUTTONS: verweigert (-97), weiß nicht (-98)** --af: **goto 66402** --end--

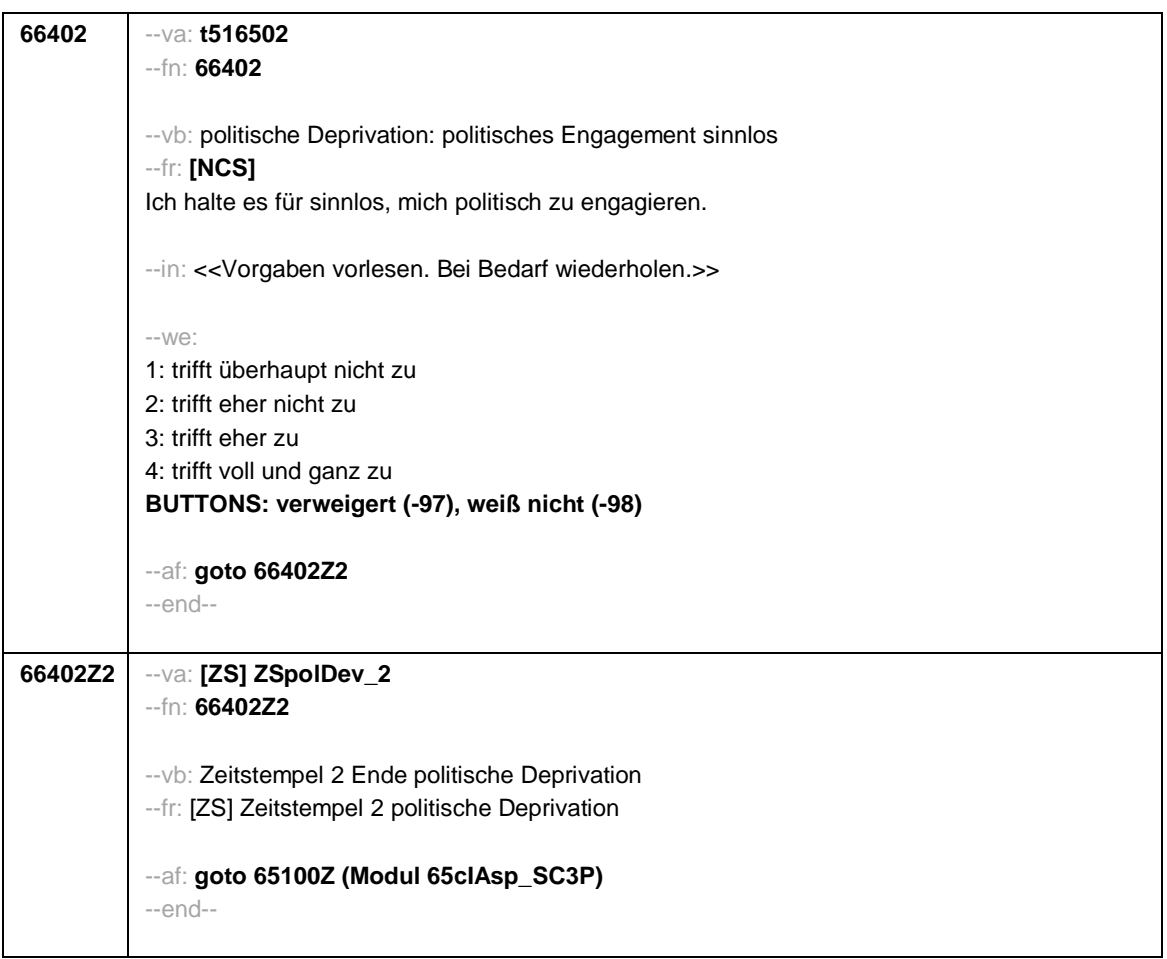

 $\overline{\phantom{0}}$ 

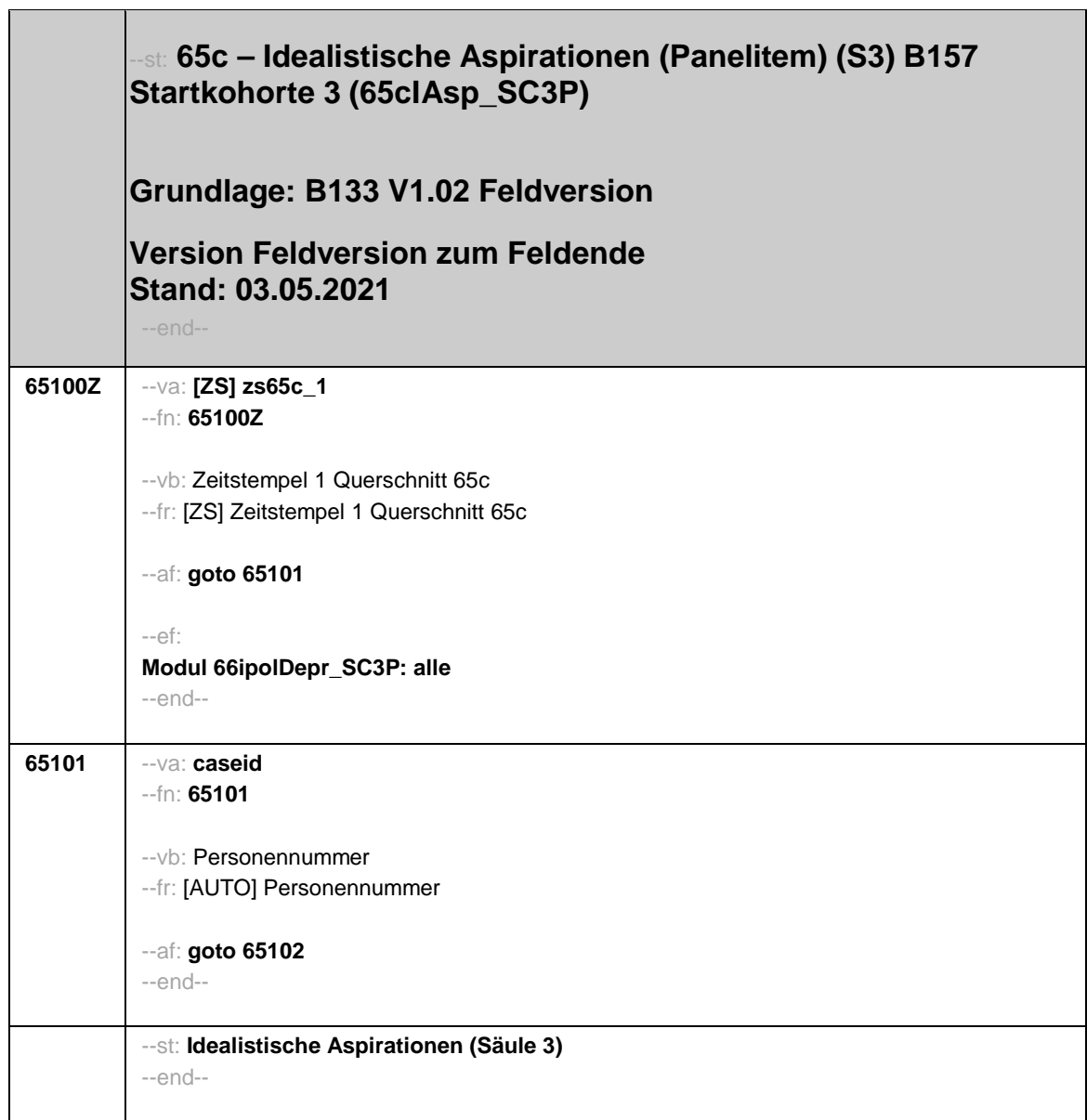

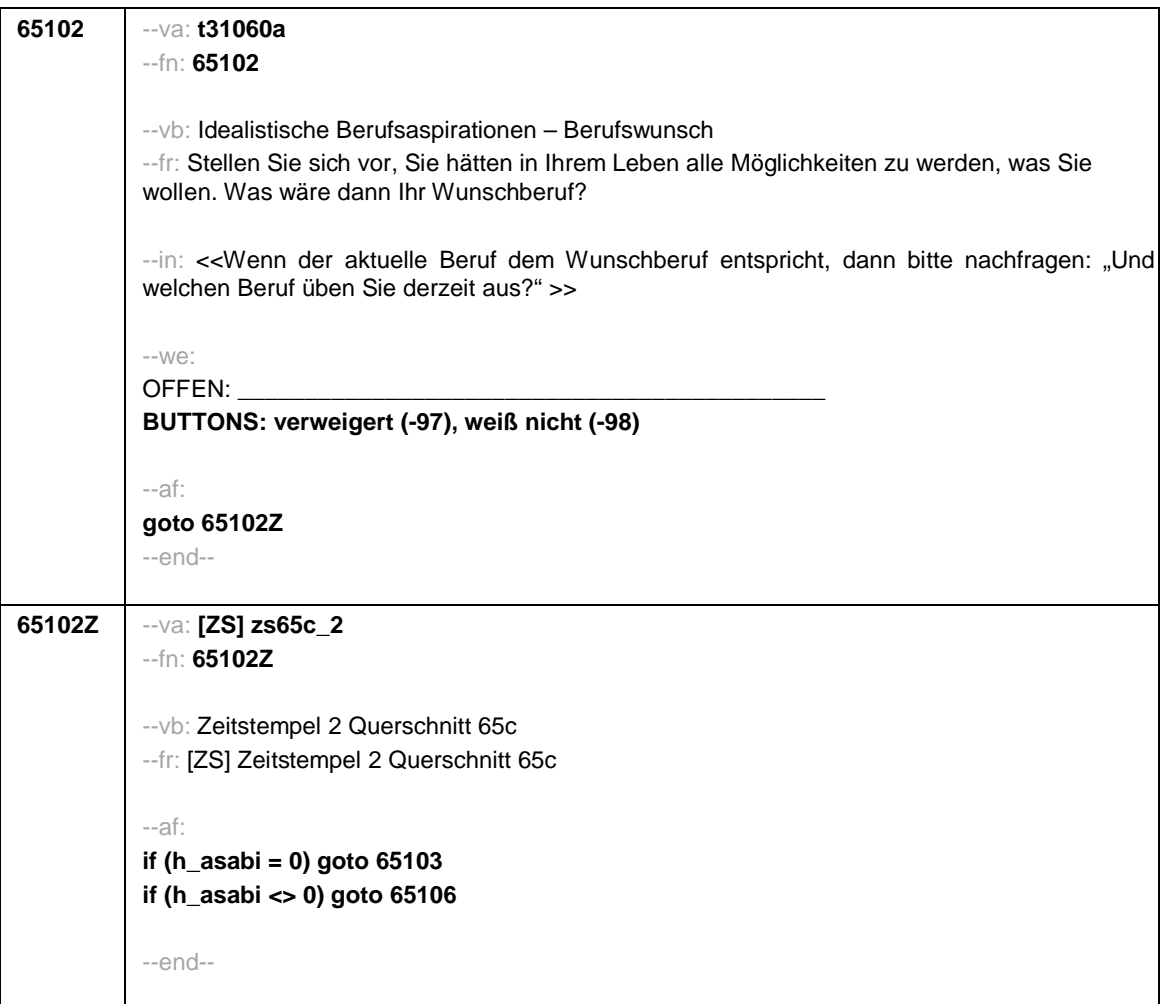

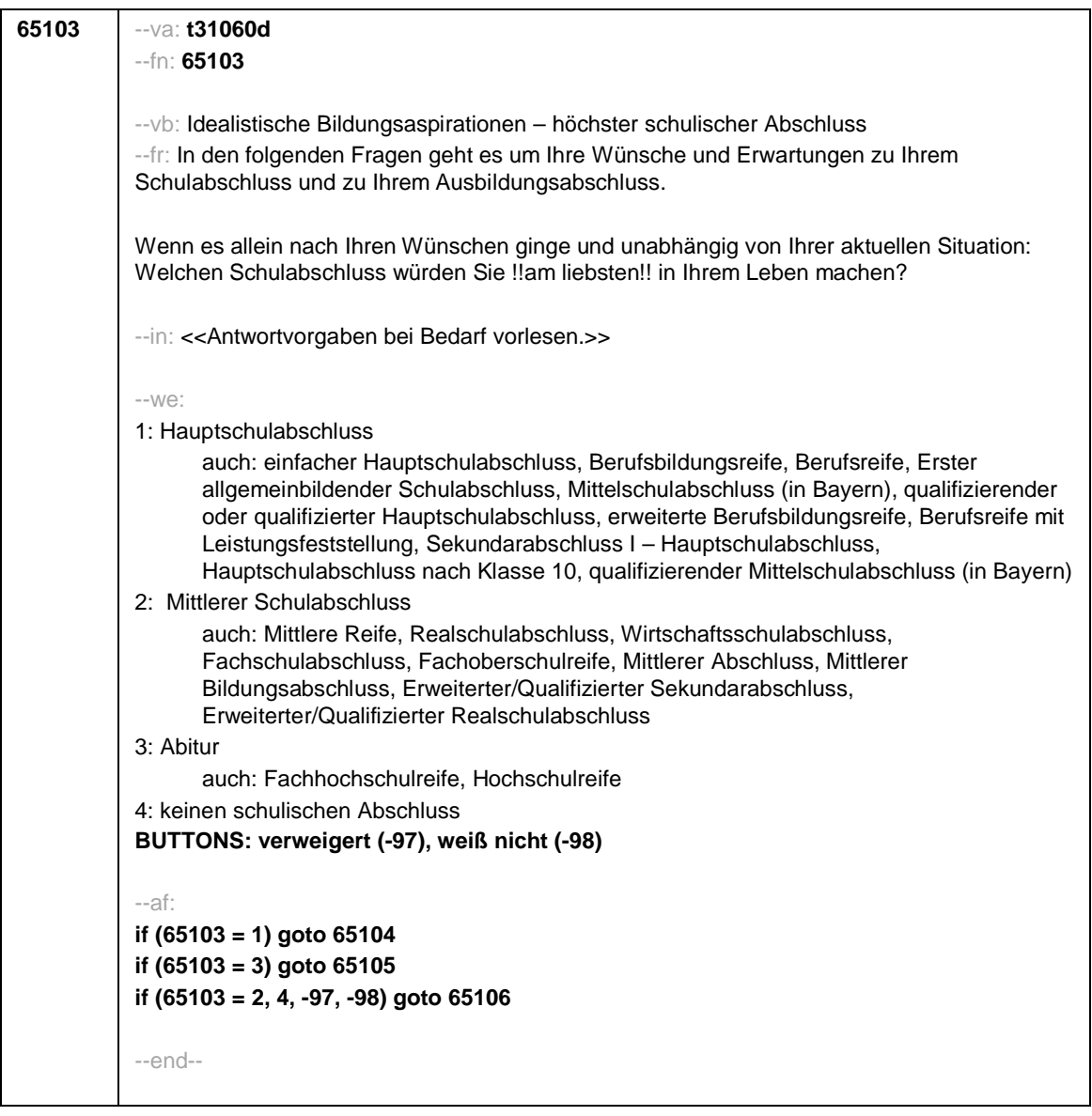

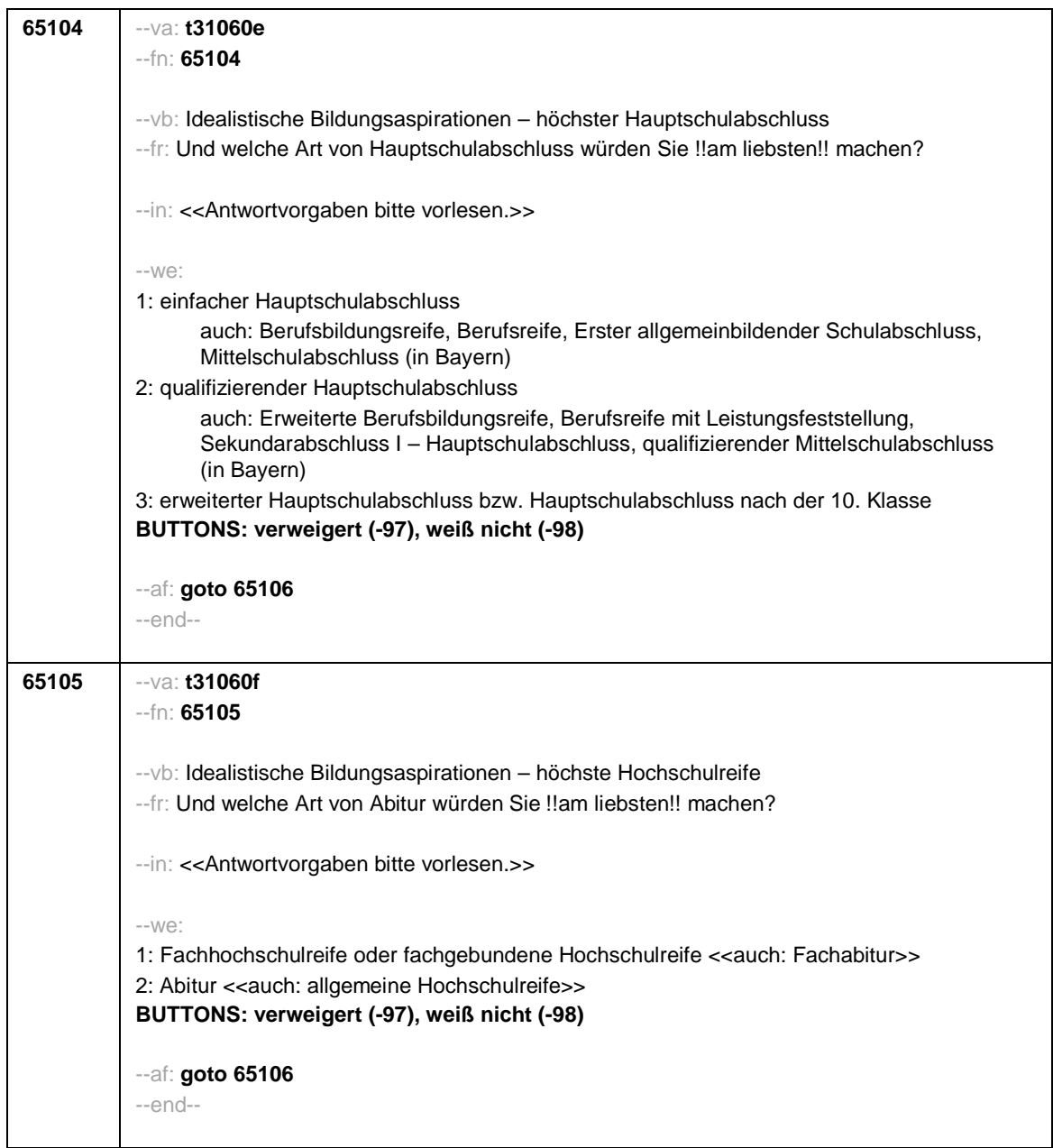

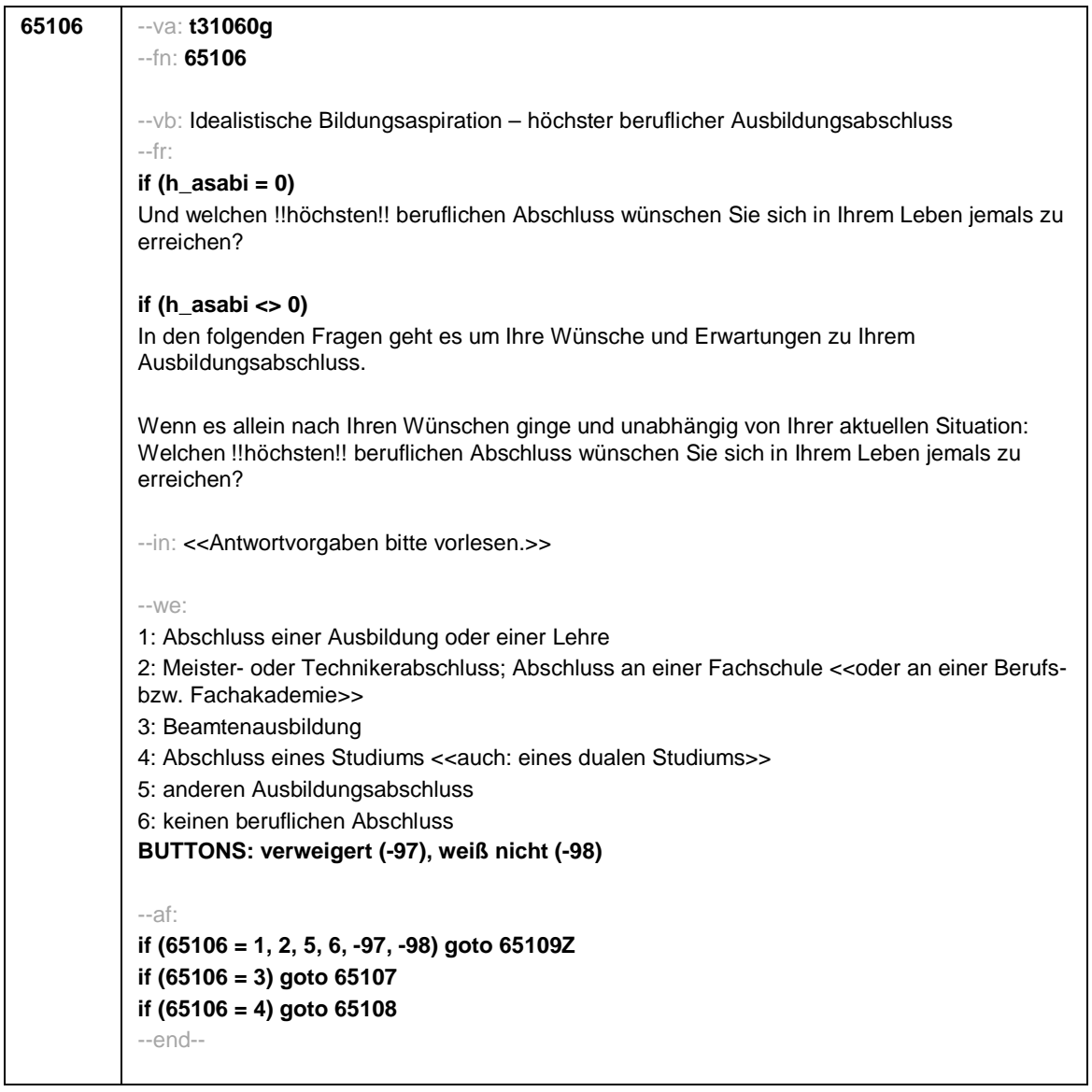

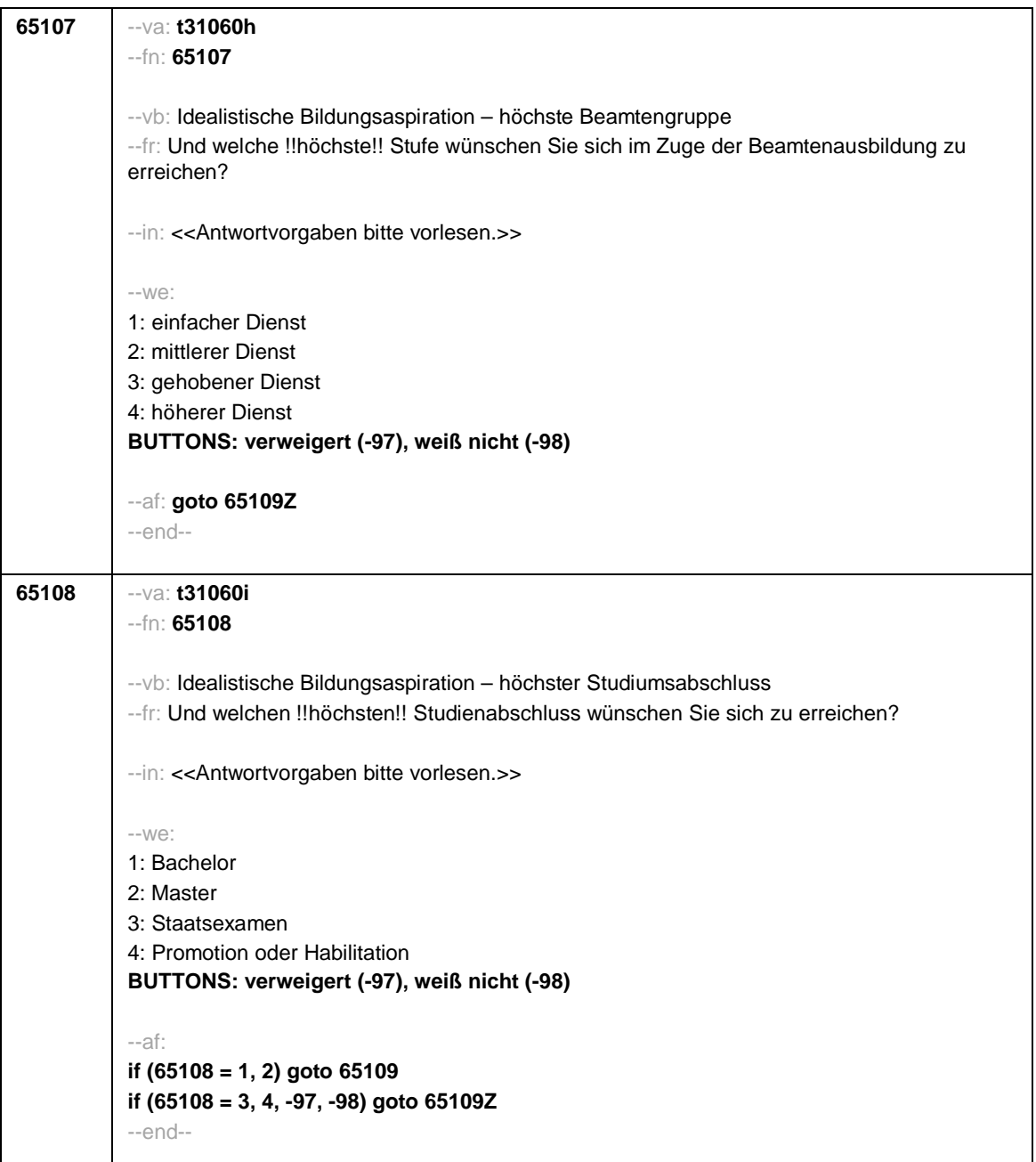

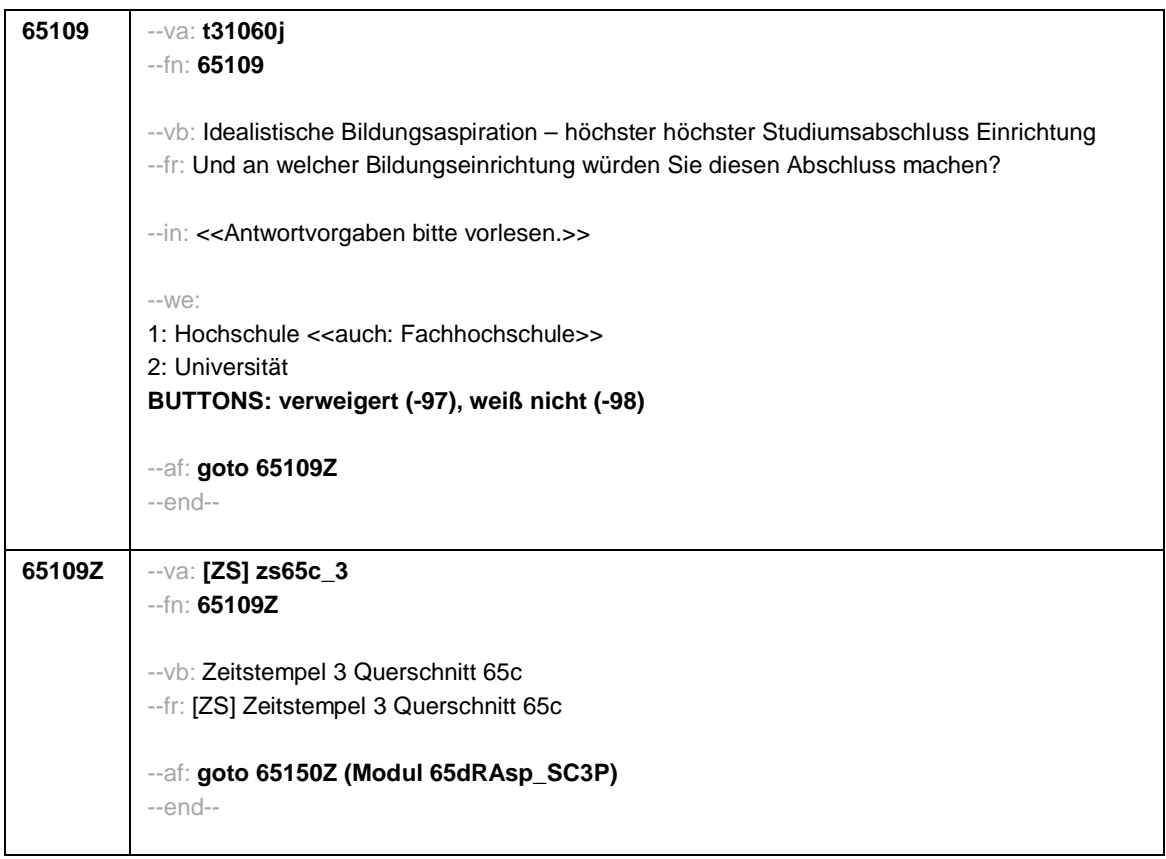

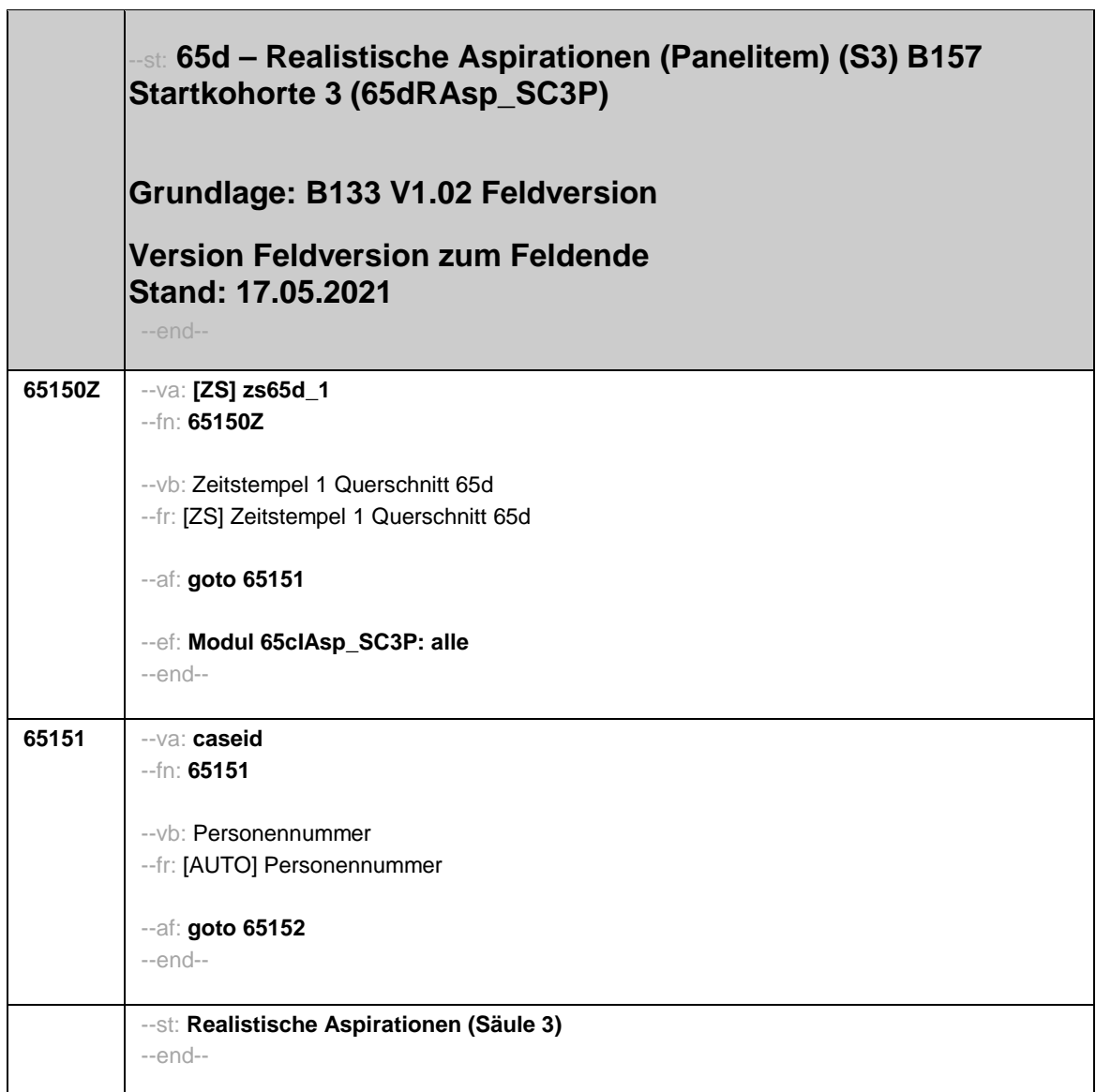

٦

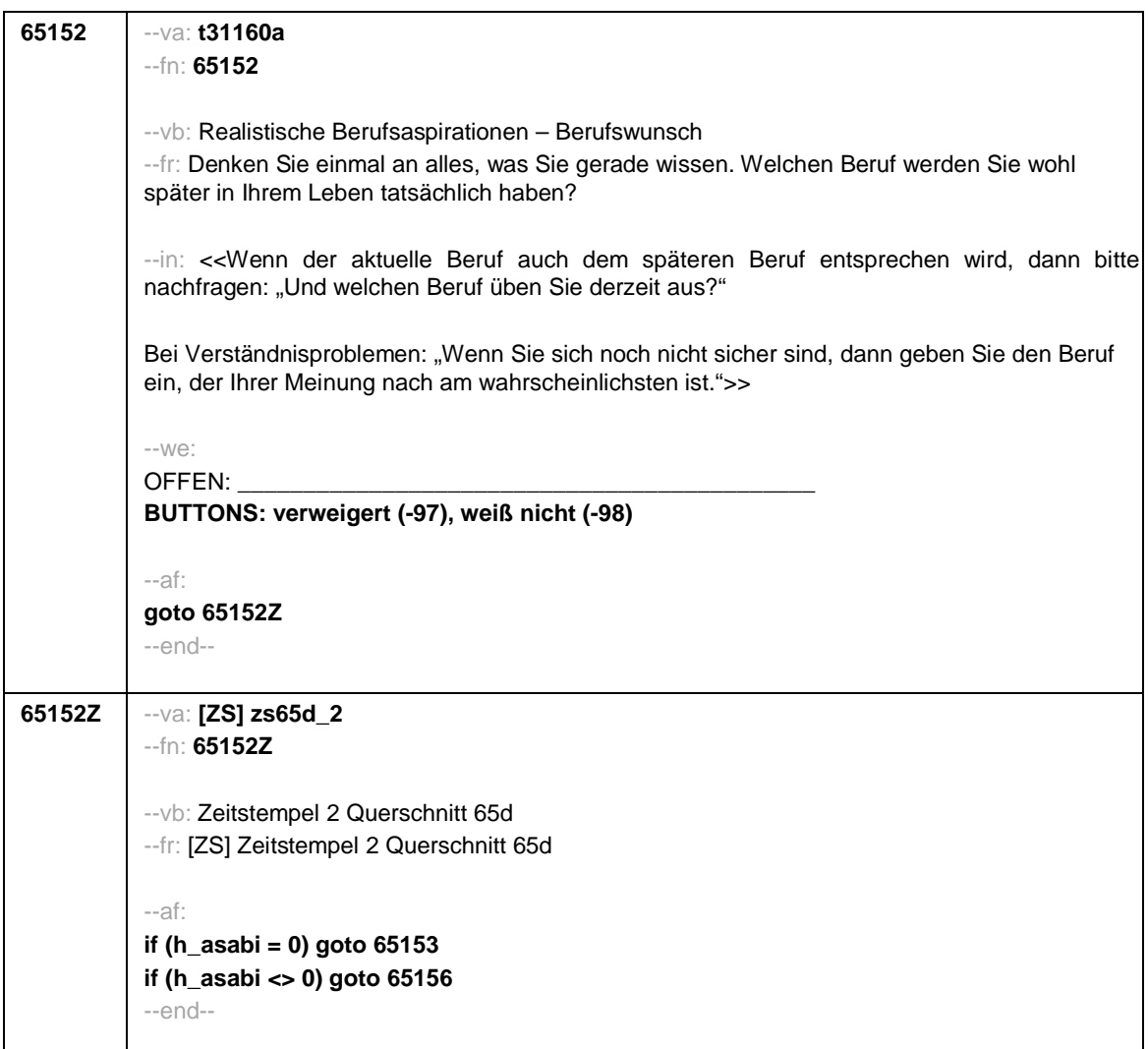

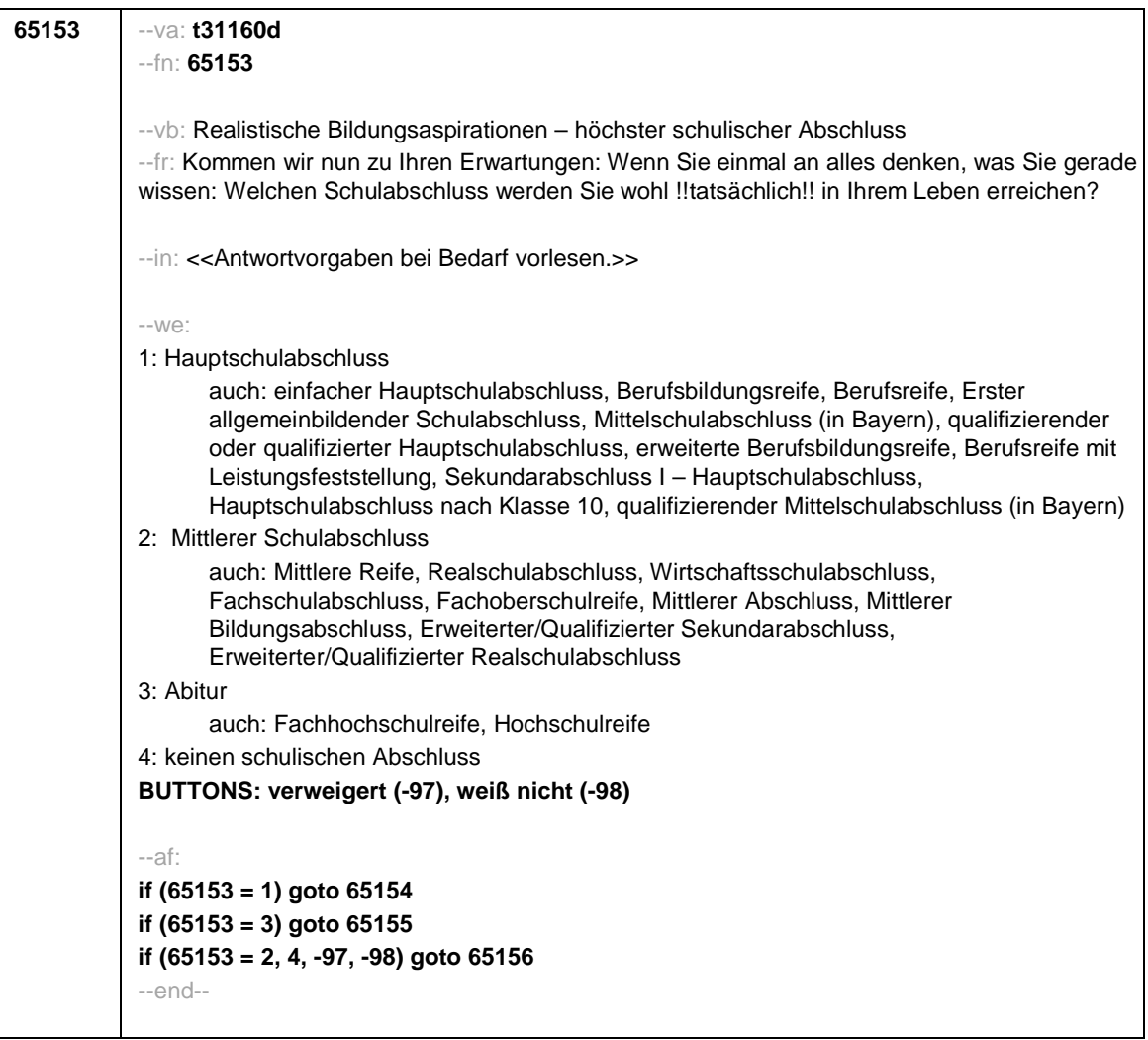

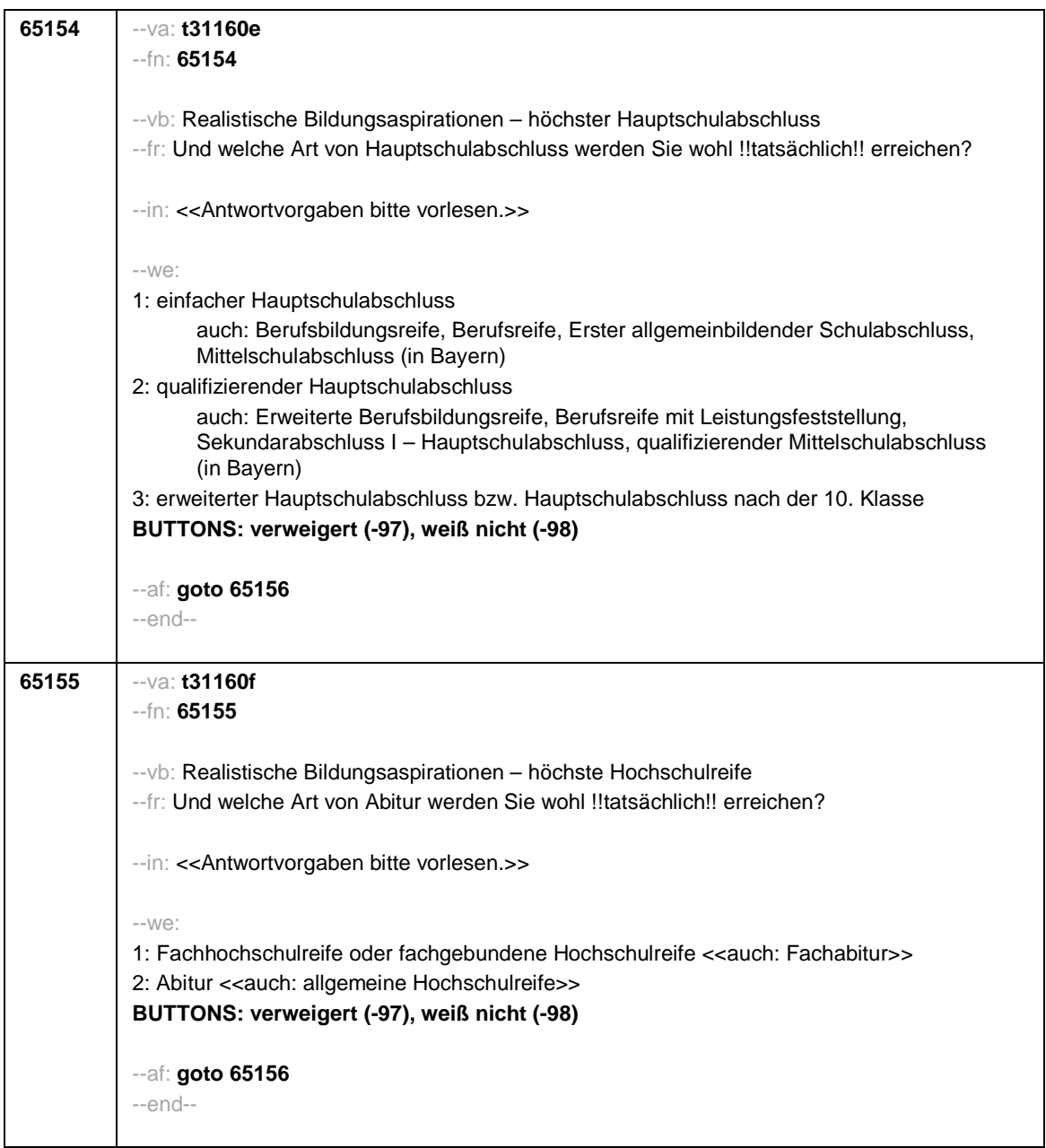

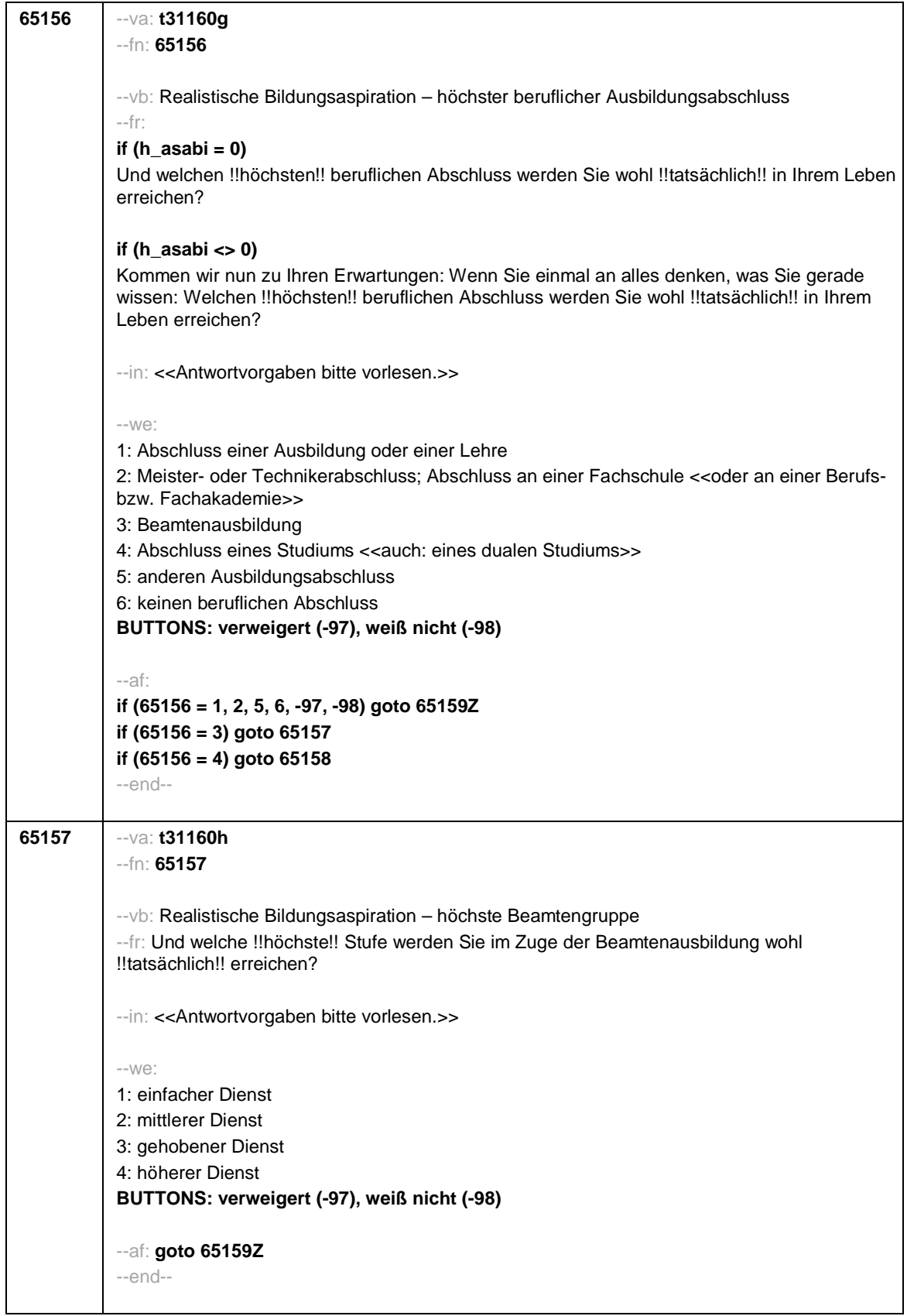

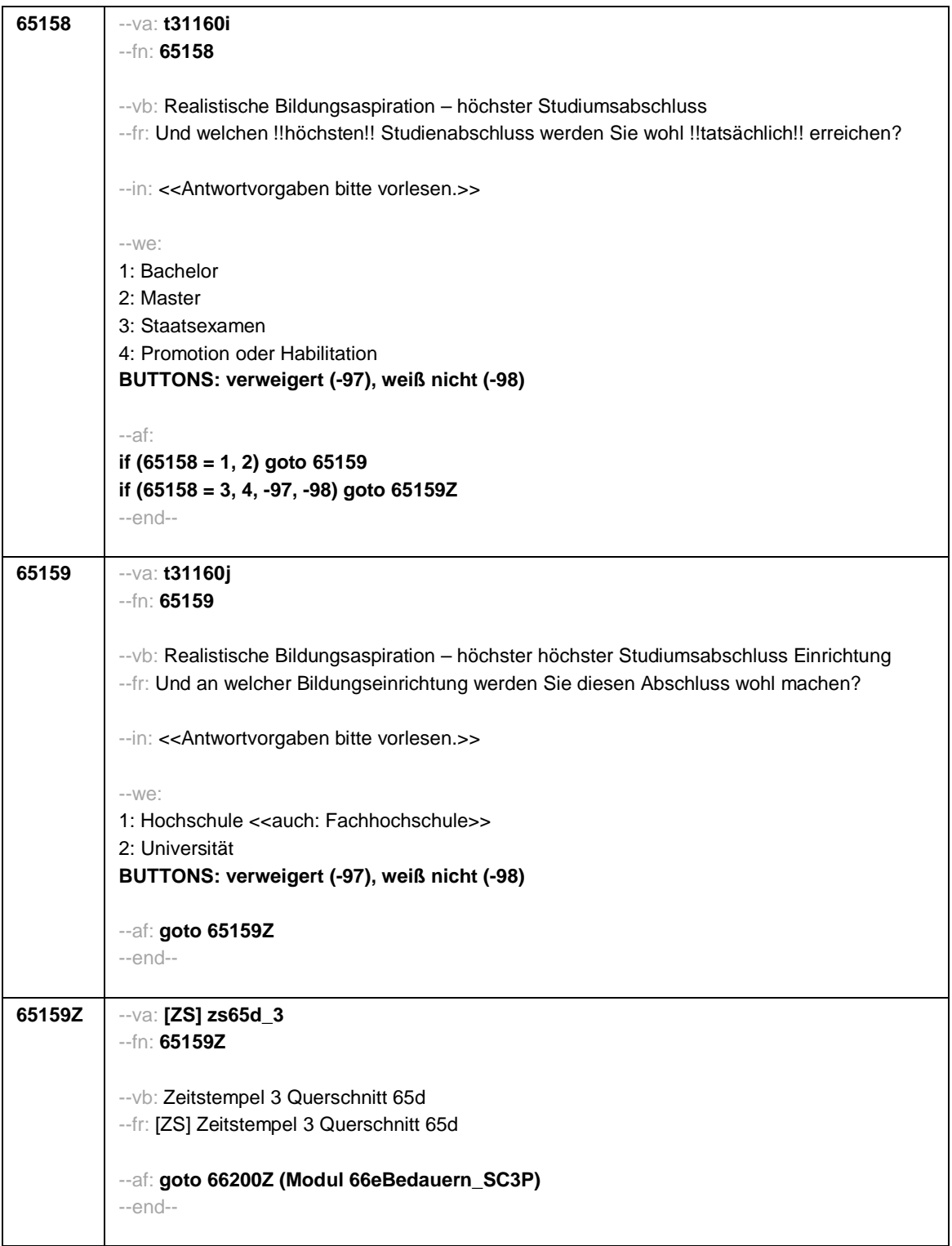

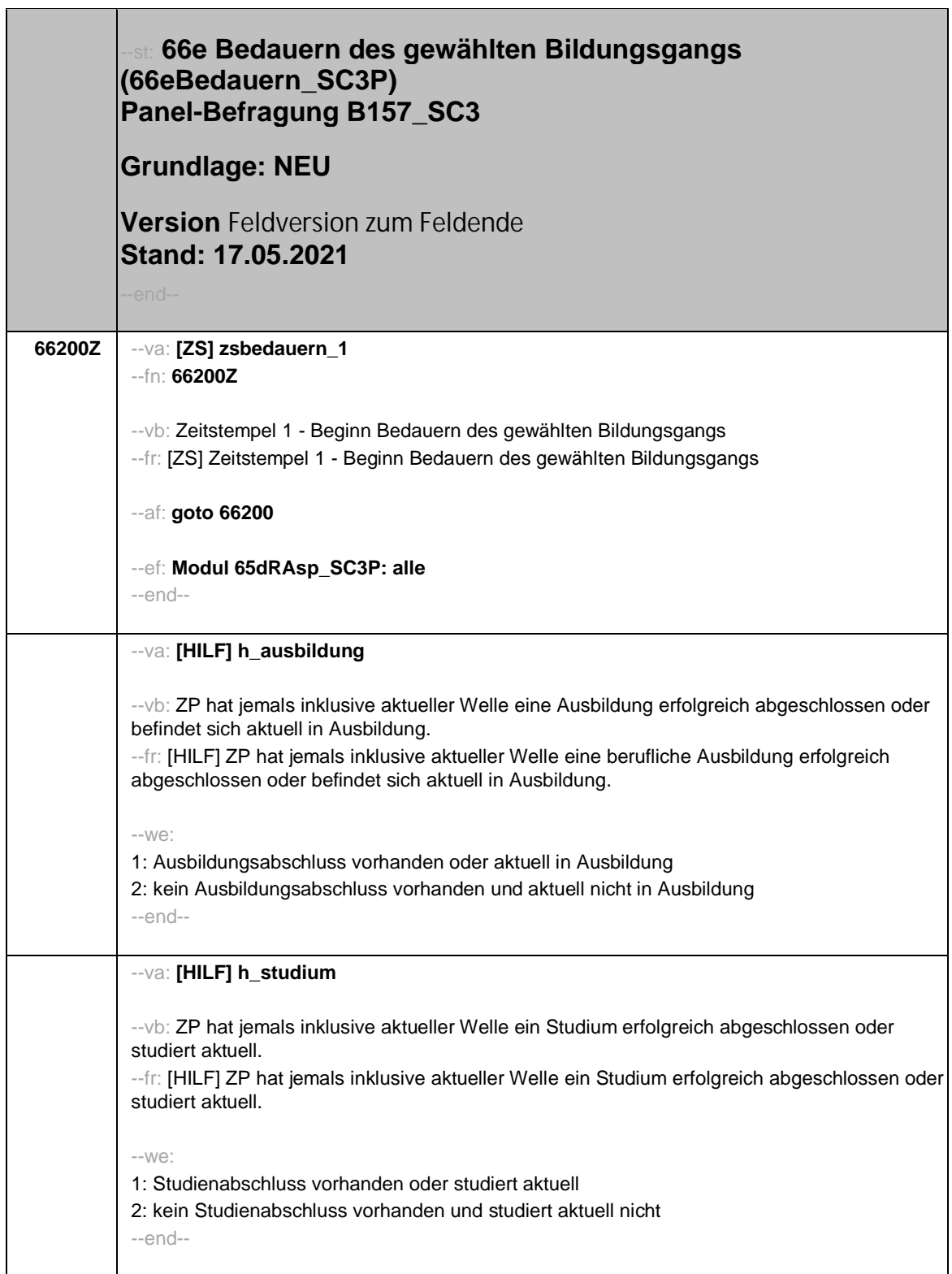

٦

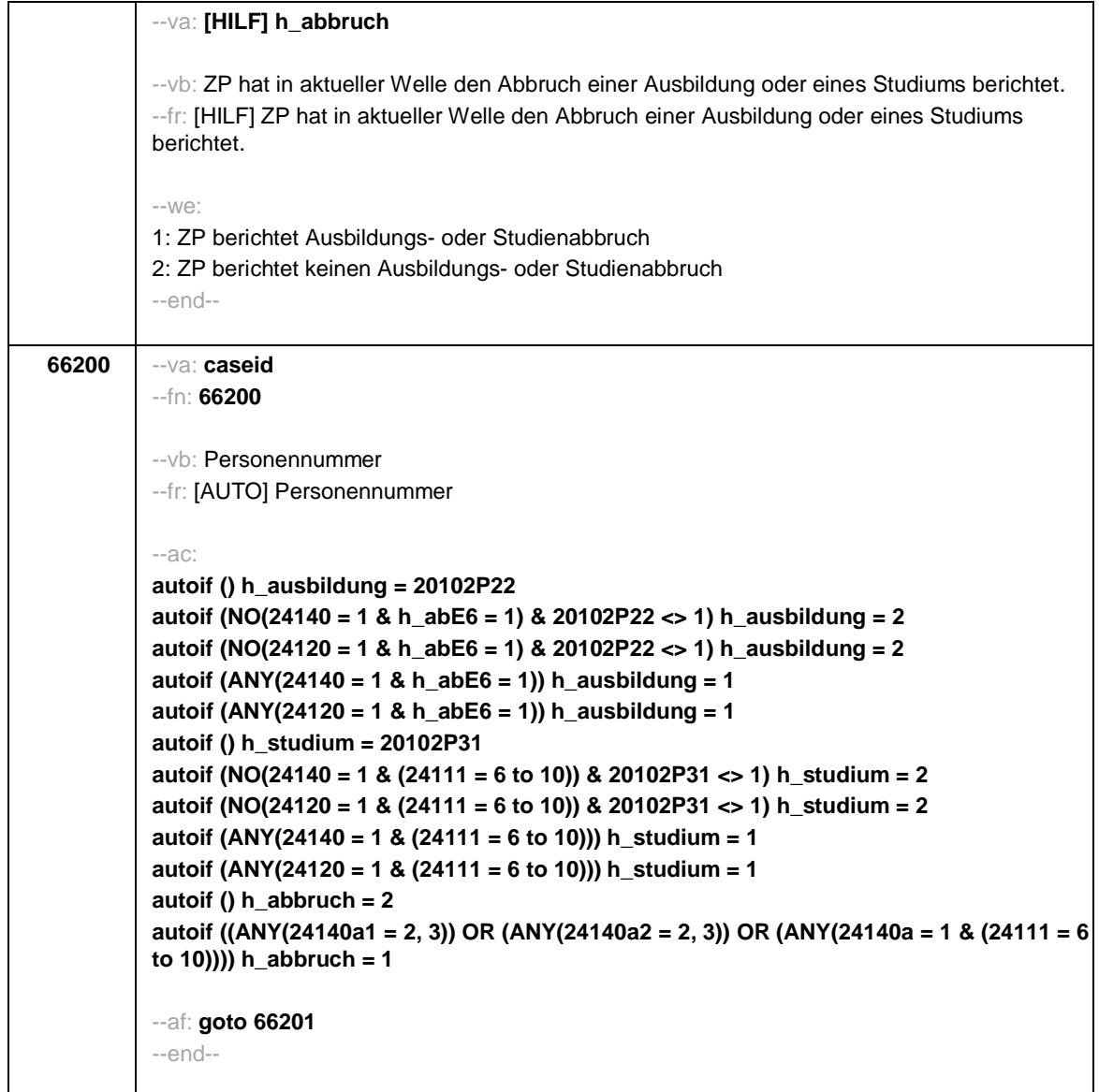

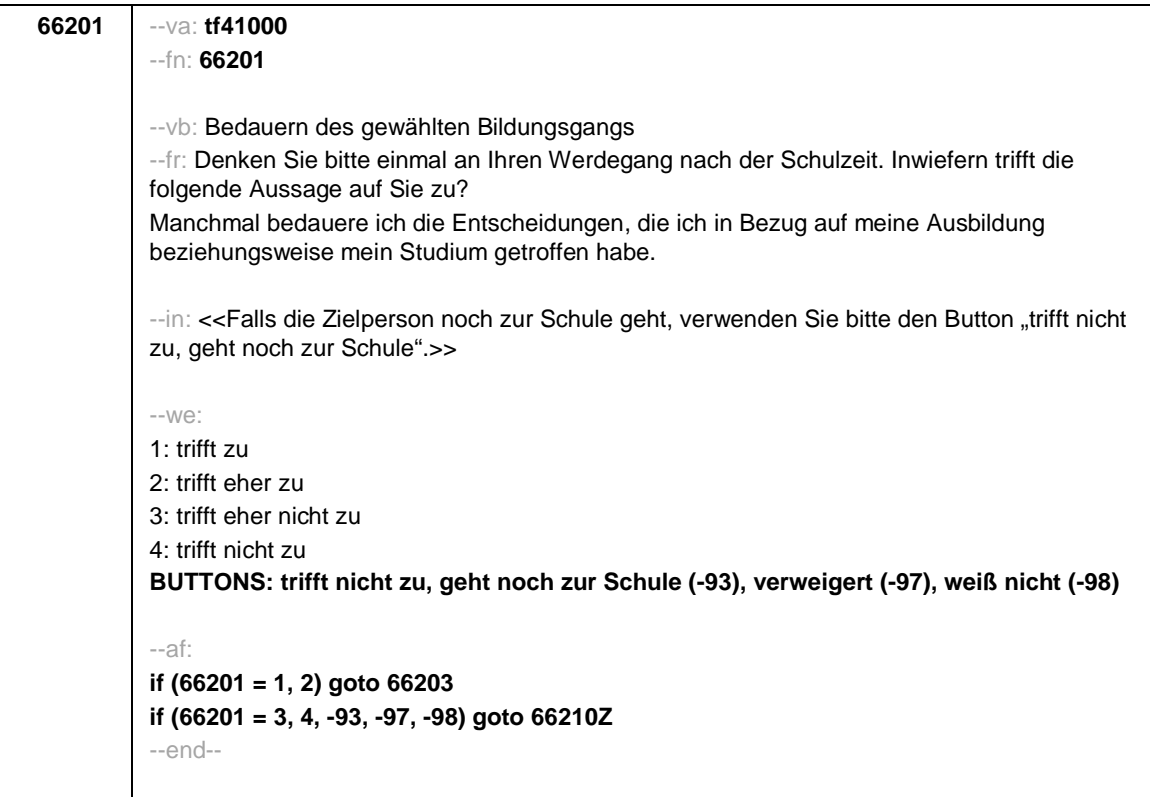

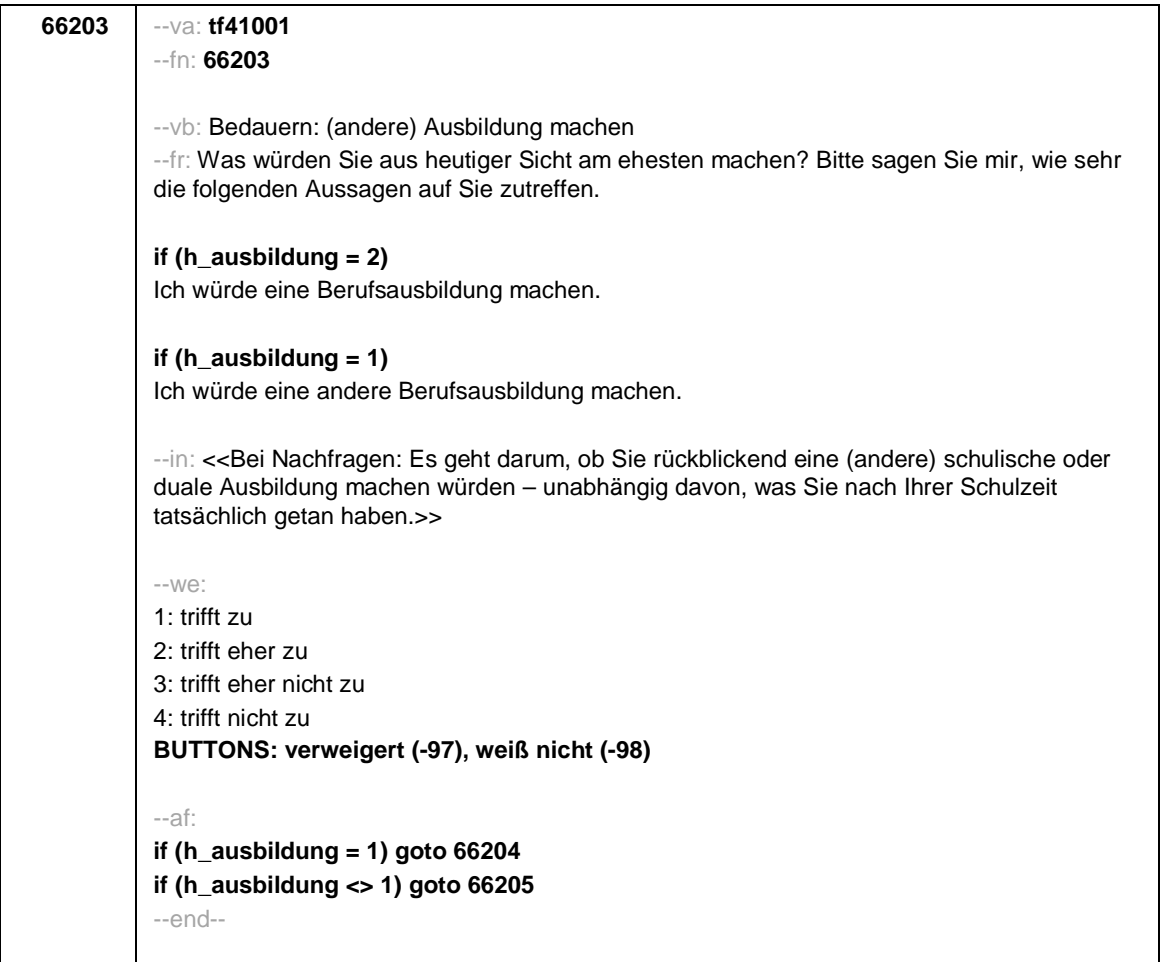

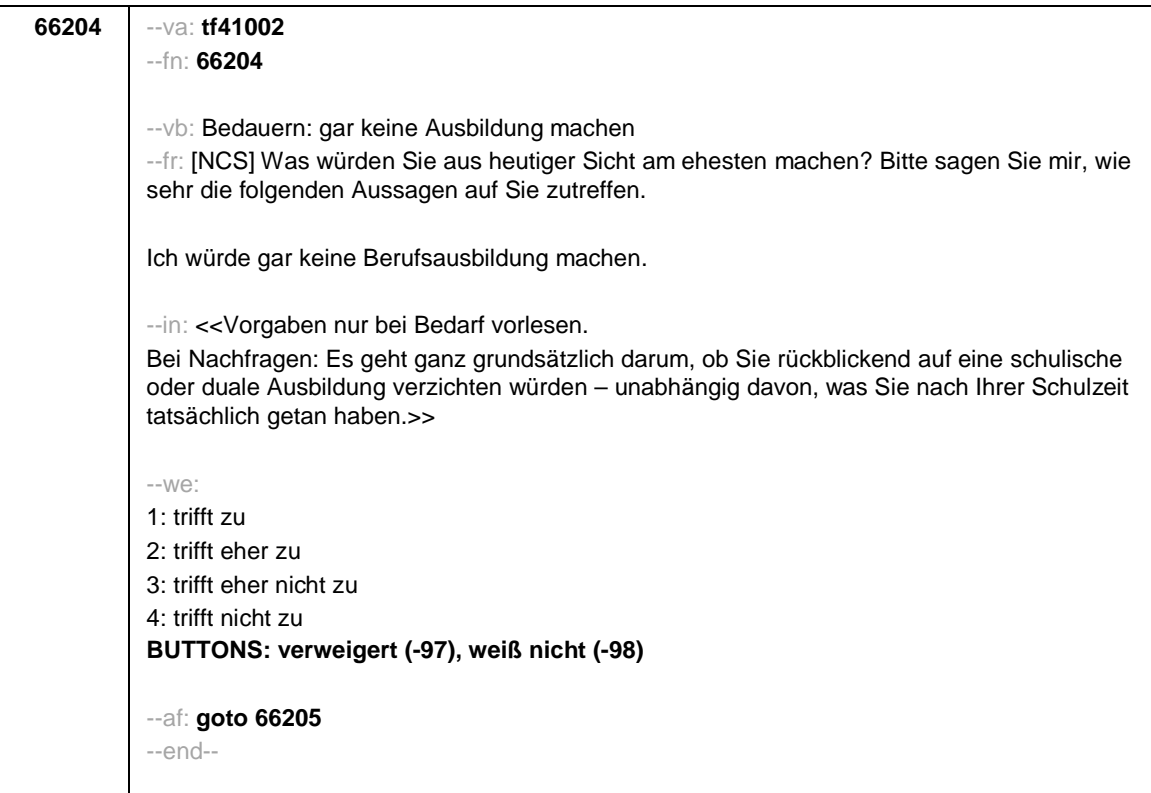

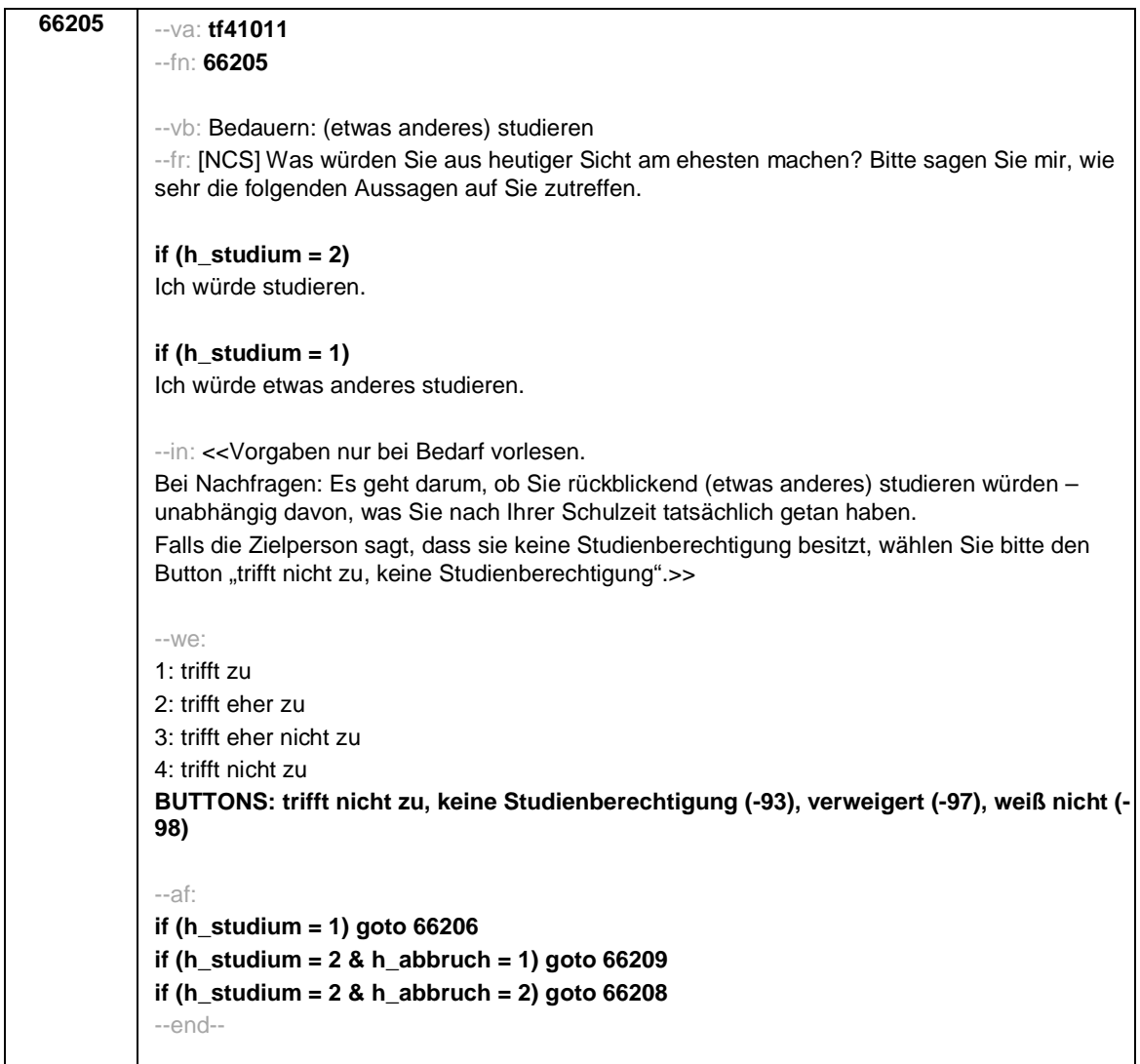

**66206** --va: **tf41012** --fn: **66206** --vb: Bedauern: an anderer Hochschule studieren --fr: [NCS] Was würden Sie aus heutiger Sicht am ehesten machen? Bitte sagen Sie mir, wie sehr die folgenden Aussagen auf Sie zutreffen. Ich würde an einer anderen Hochschule studieren. --in: <<Vorgaben nur bei Bedarf vorlesen. Bei Nachfragen: Es geht ganz grundsätzlich darum, ob Sie rückblickend an einer anderen Hochschule studieren würden – unabhängig davon, ob sie jemals die Hochschule gewechselt haben. >>  $-10/2$ 1: trifft zu 2: trifft eher zu 3: trifft eher nicht zu 4: trifft nicht zu **BUTTONS: verweigert (-97), weiß nicht (-98)** --af: **goto 66207** --end-- **66207** --va: **tf41013** --fn: **66207** --vb: Bedauern: gar nicht studieren --fr: [NCS] Was würden Sie aus heutiger Sicht am ehesten machen? Bitte sagen Sie mir, wie sehr die folgenden Aussagen auf Sie zutreffen. Ich würde gar nicht studieren. --in: <<Vorgaben nur bei Bedarf vorlesen. Bei Nachfragen: Es geht darum, ob Sie rückblickend auf ein Studium verzichten würden – unabhängig davon, was Sie nach Ihrer Schulzeit tatsächlich getan haben. >> --we: 1: trifft zu 2: trifft eher zu 3: trifft eher nicht zu 4: trifft nicht zu **BUTTONS: verweigert (-97), weiß nicht (-98)** --af: **if (h\_abbruch = 1) goto 66209 if (h\_abbruch = 2) goto 66208** --end--

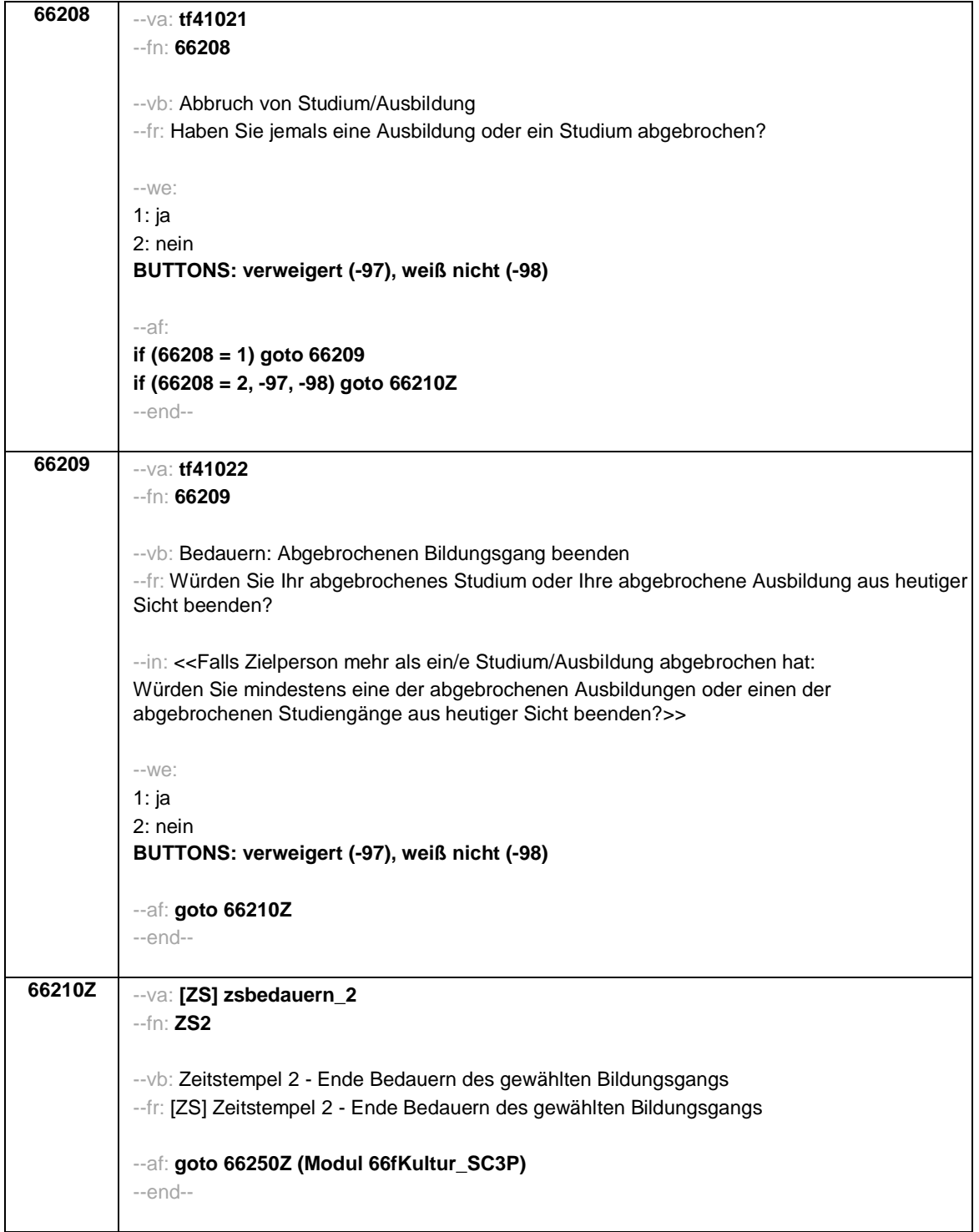

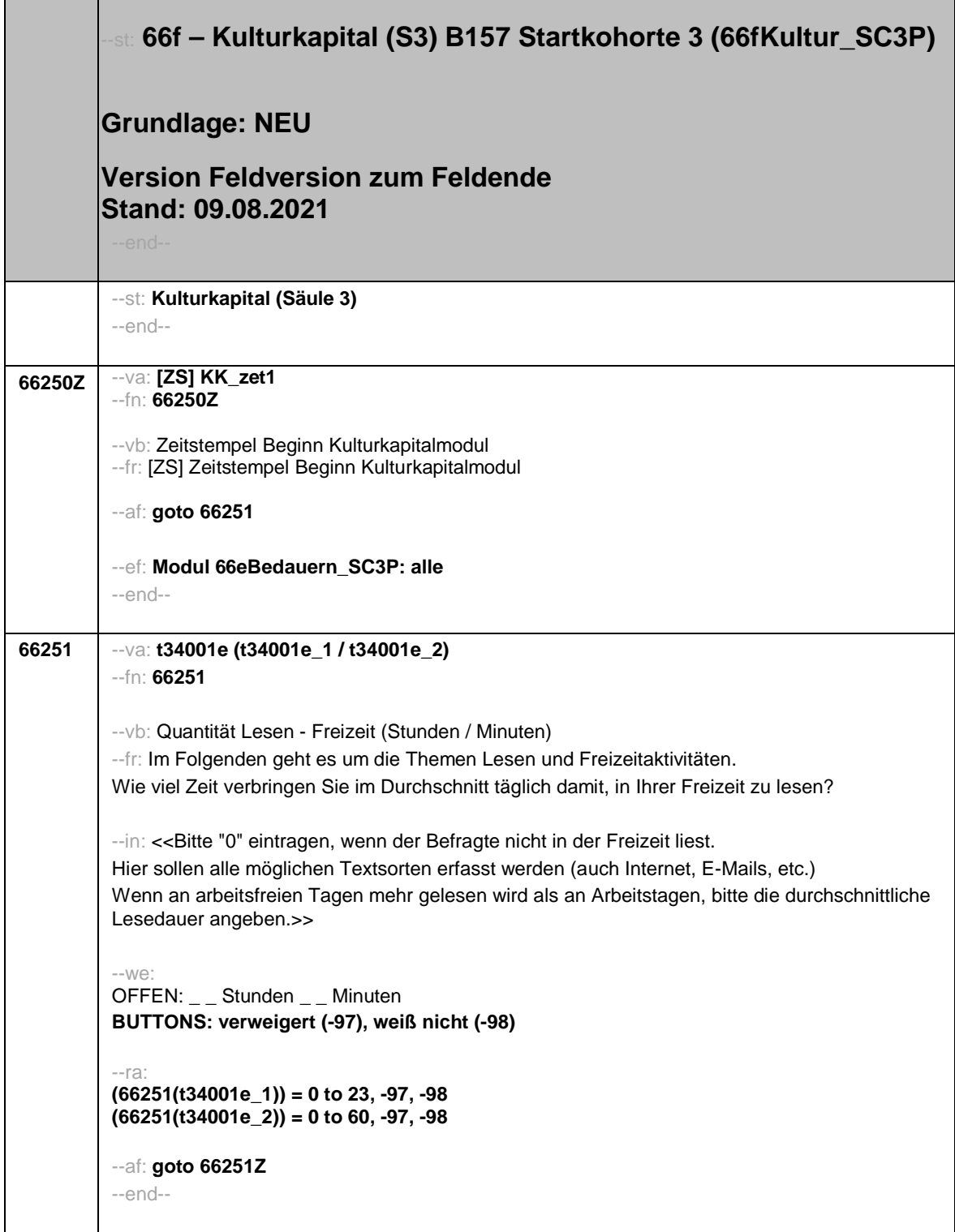

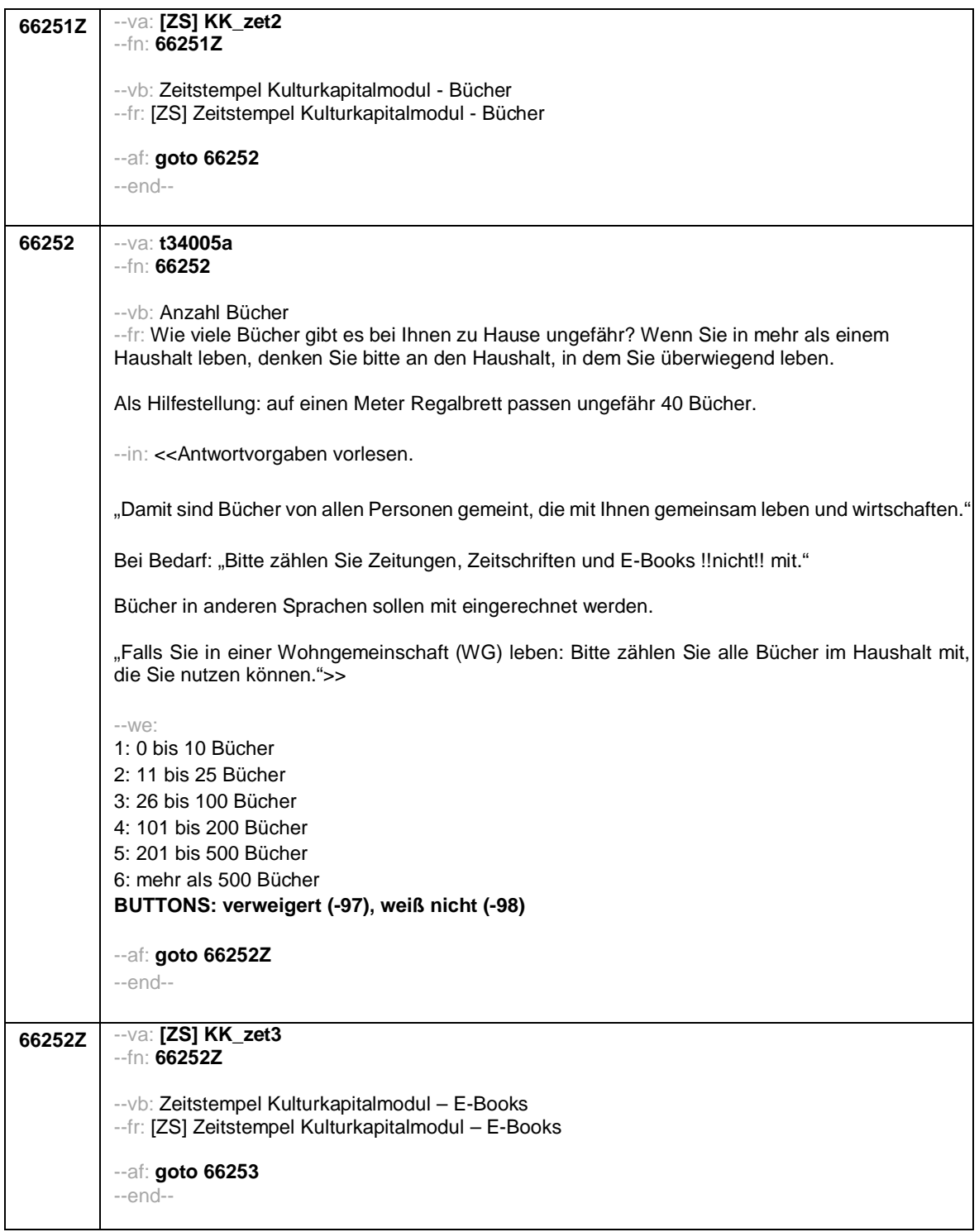

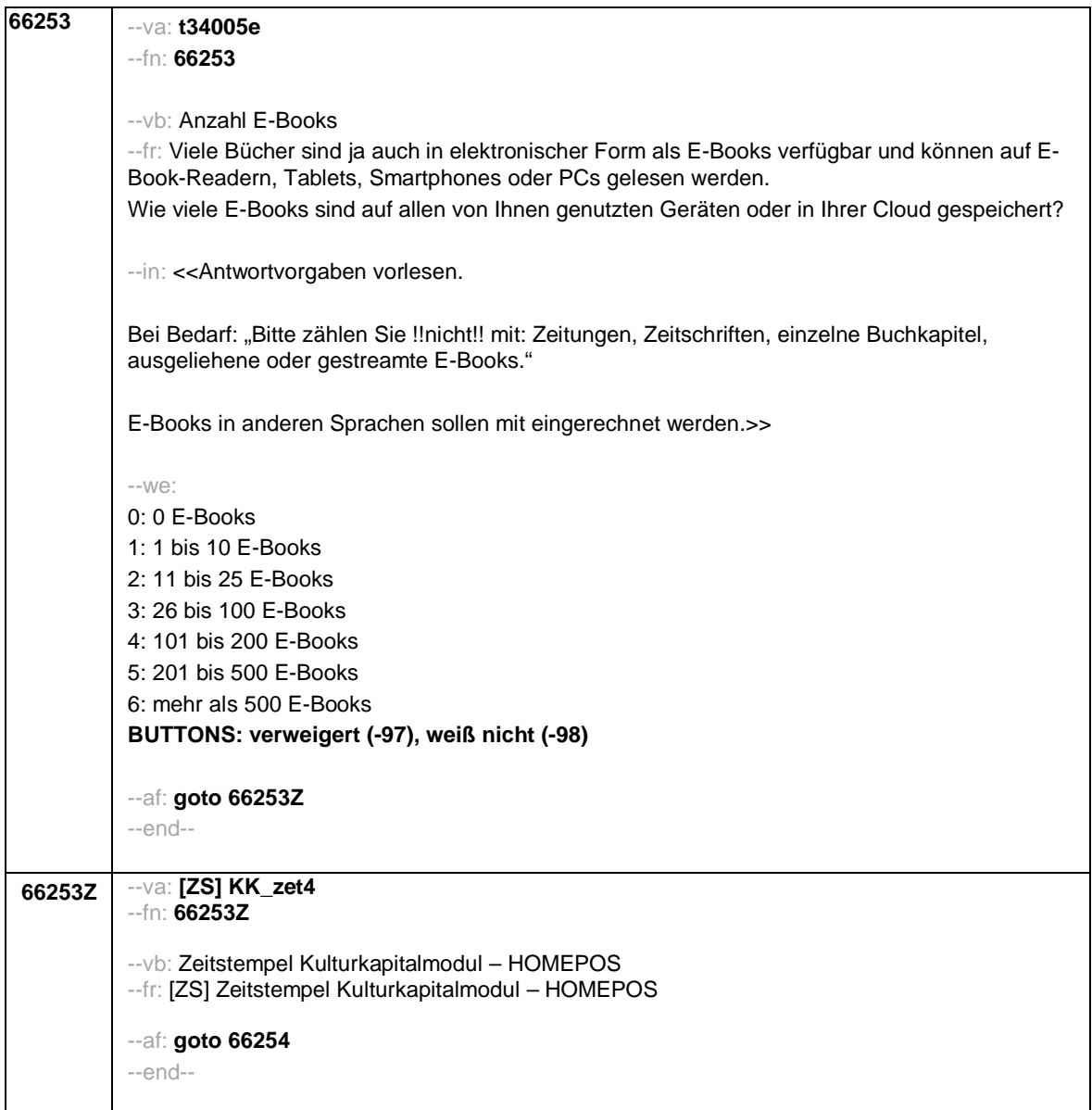

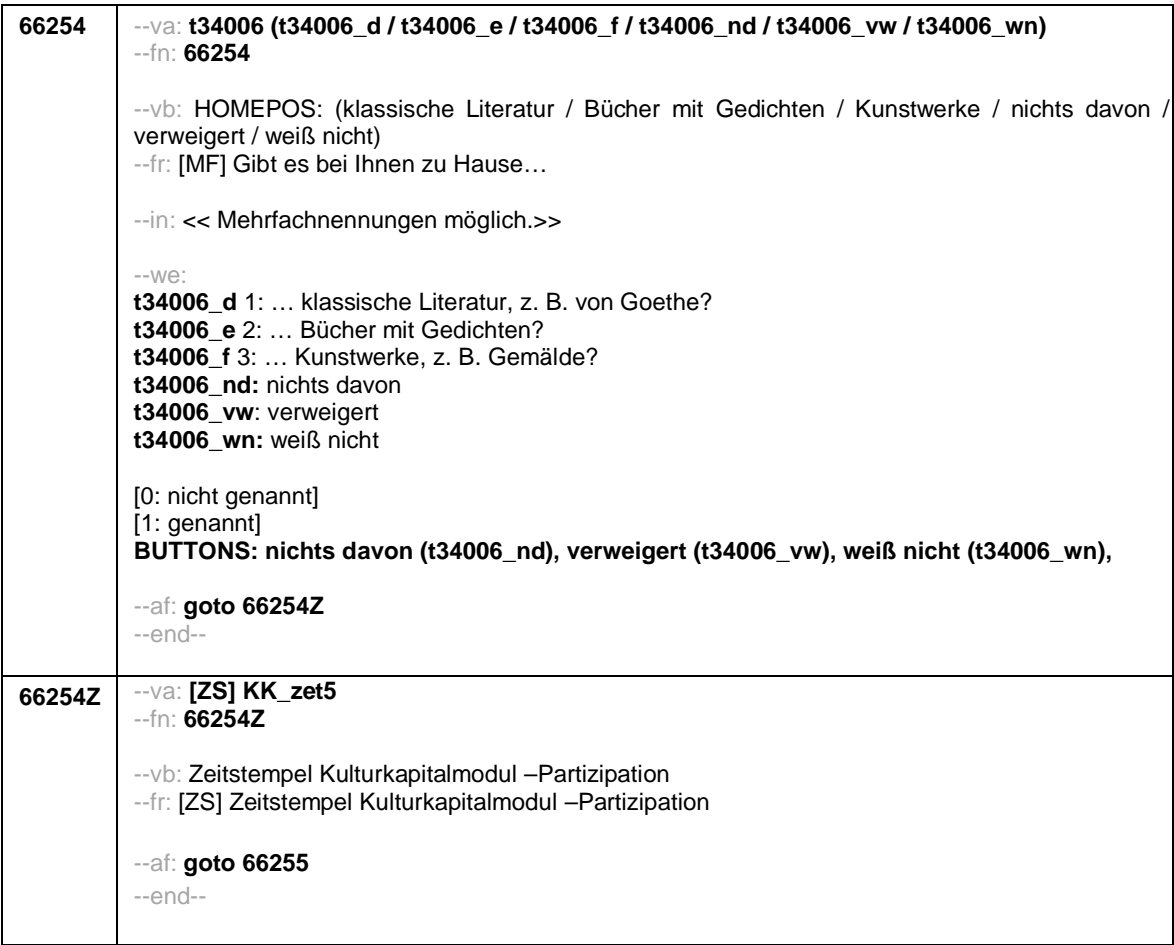

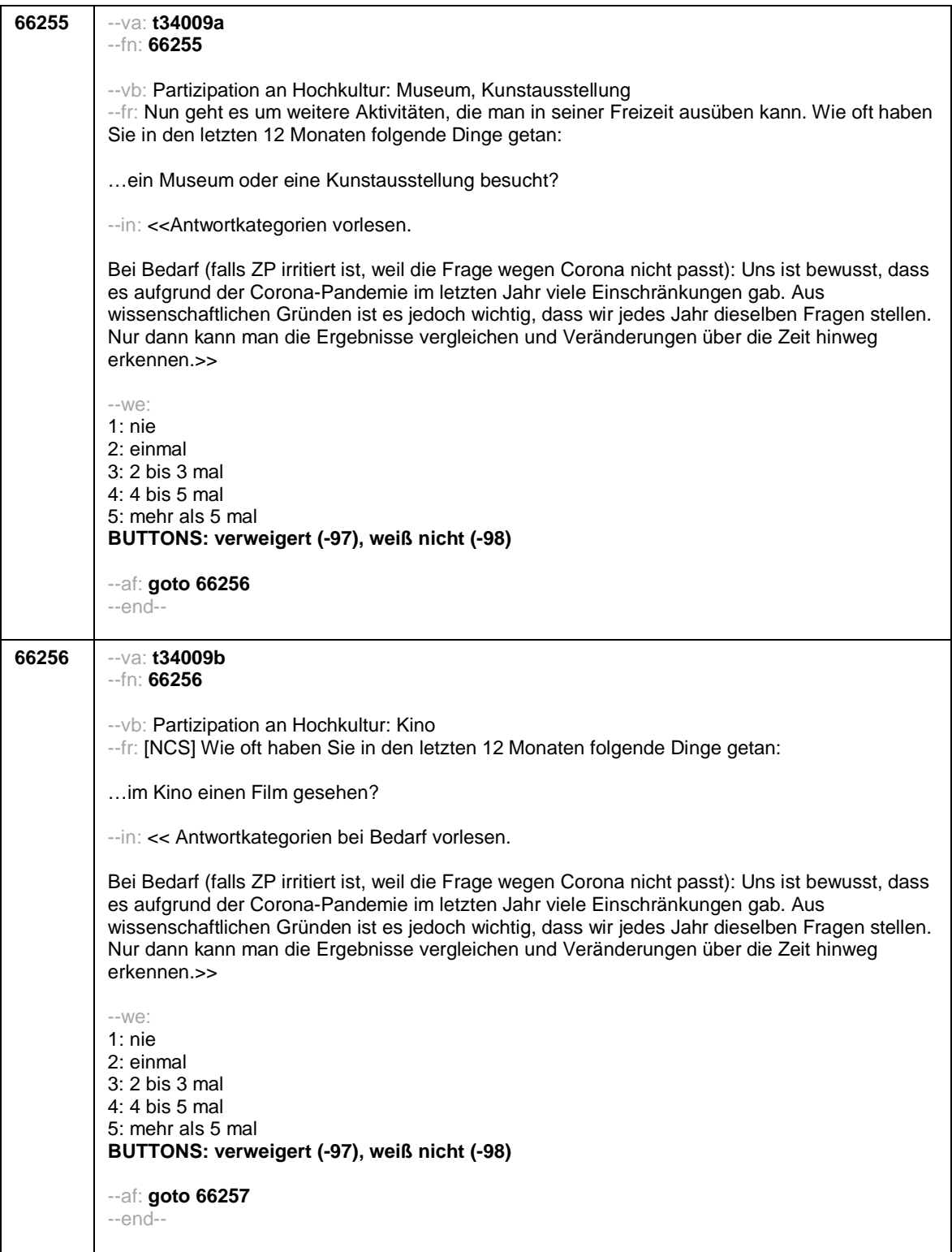
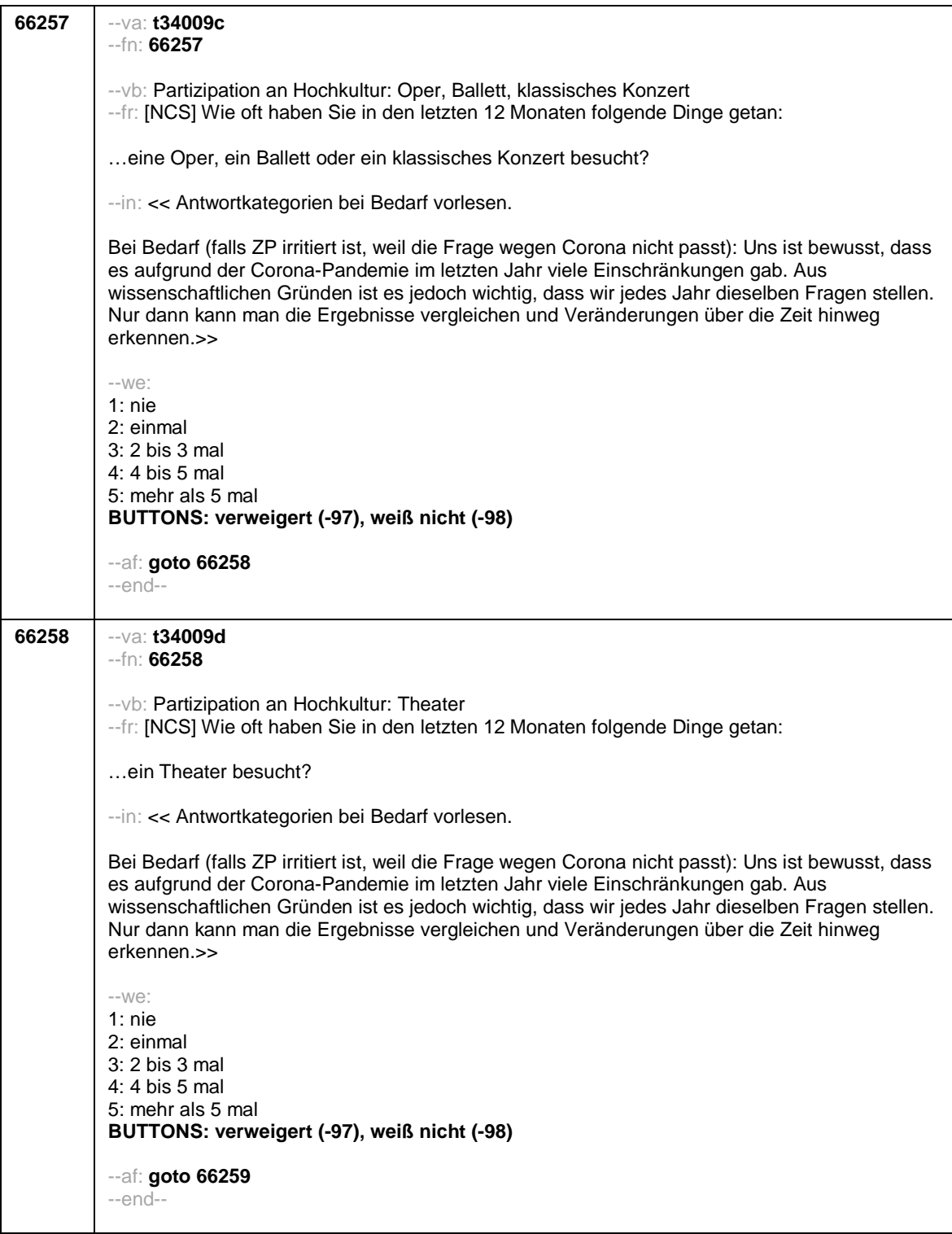

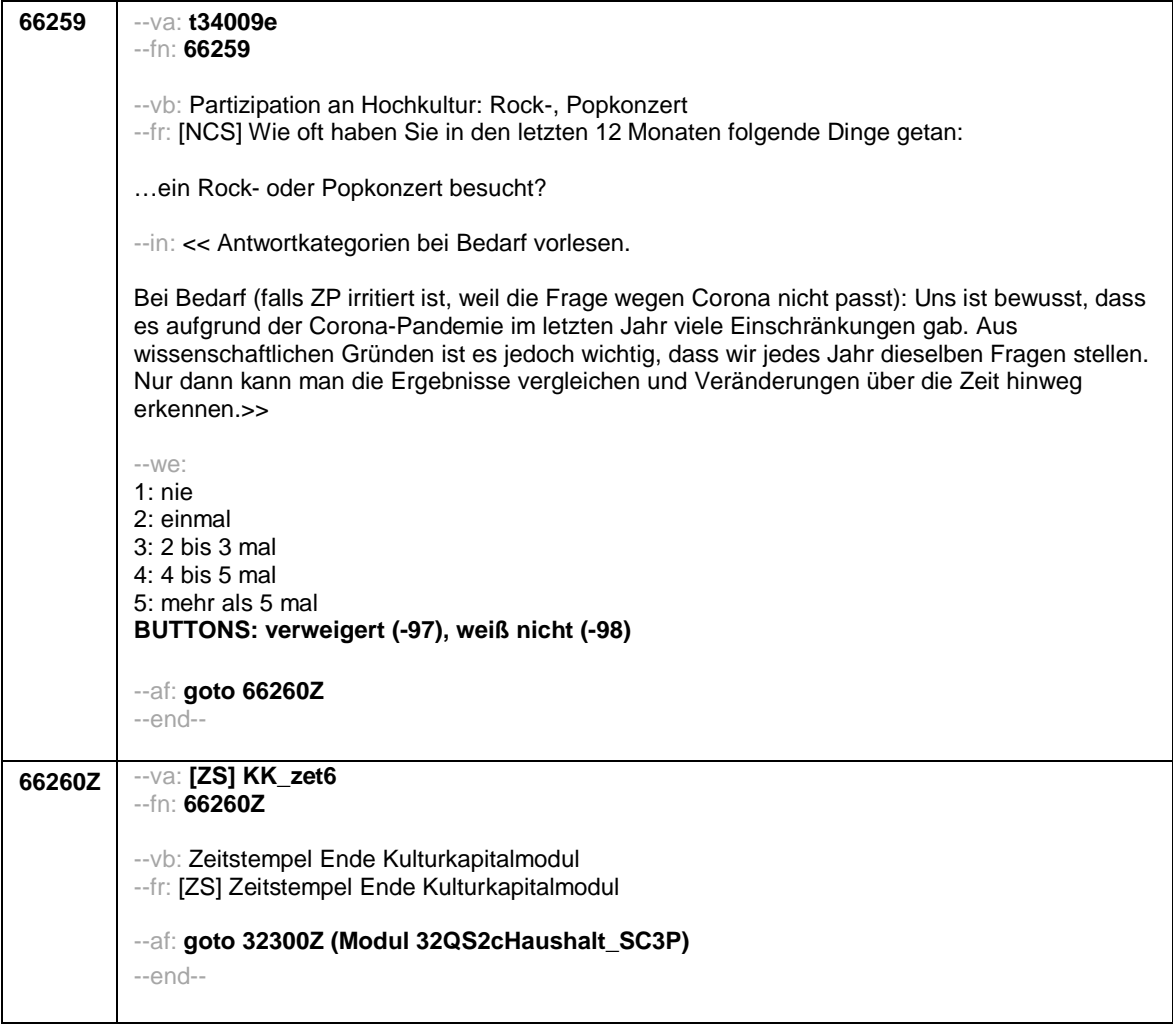

 $\overline{\phantom{a}}$ 

<u> The Community of the Community of the Community of the Community of the Community of the Community of the Community of the Community of the Community of the Community of the Community of the Community of the Community of</u>

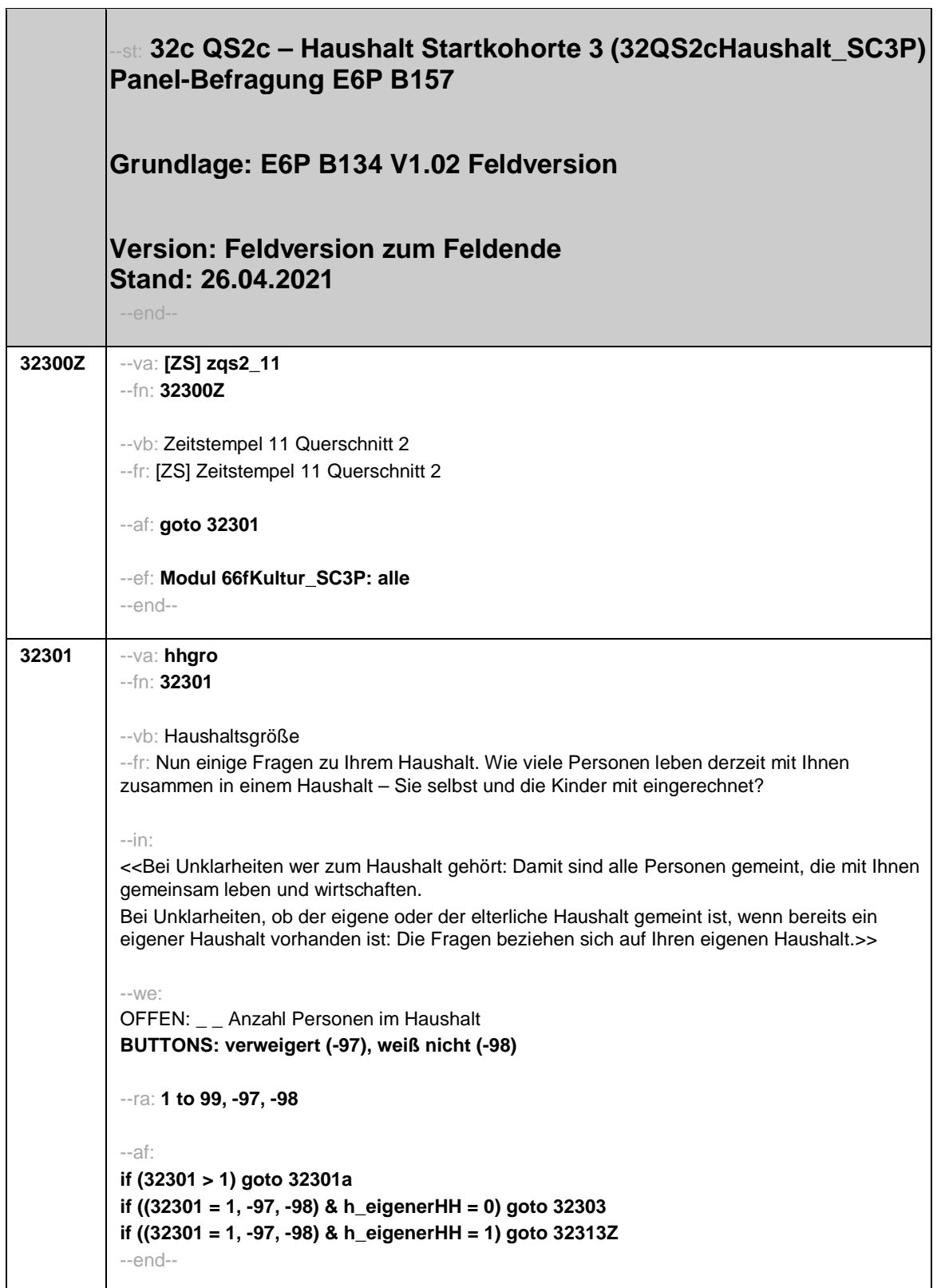

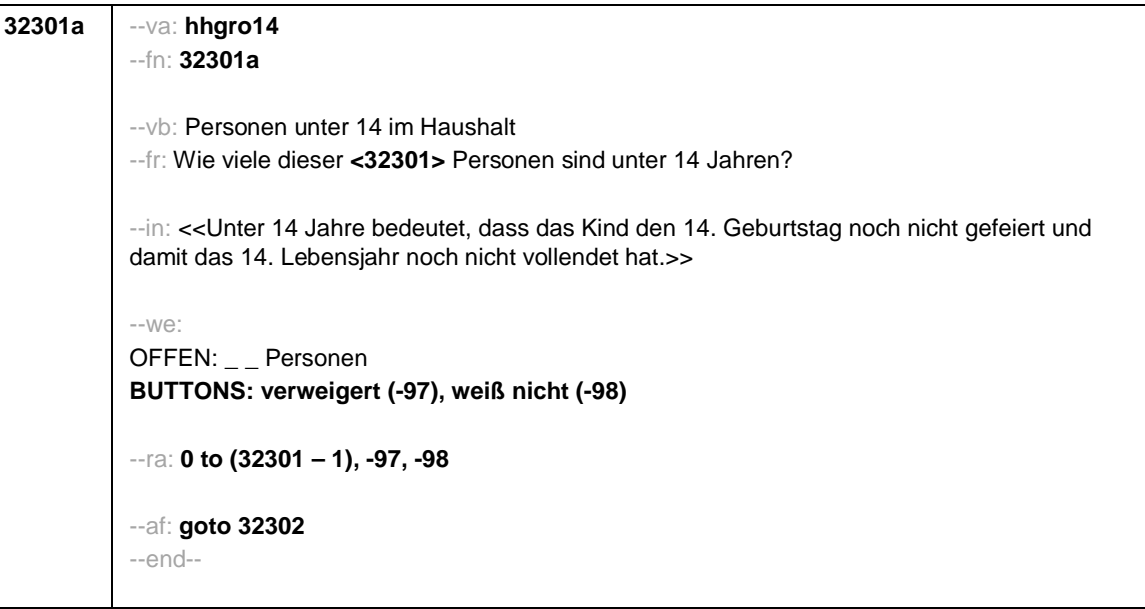

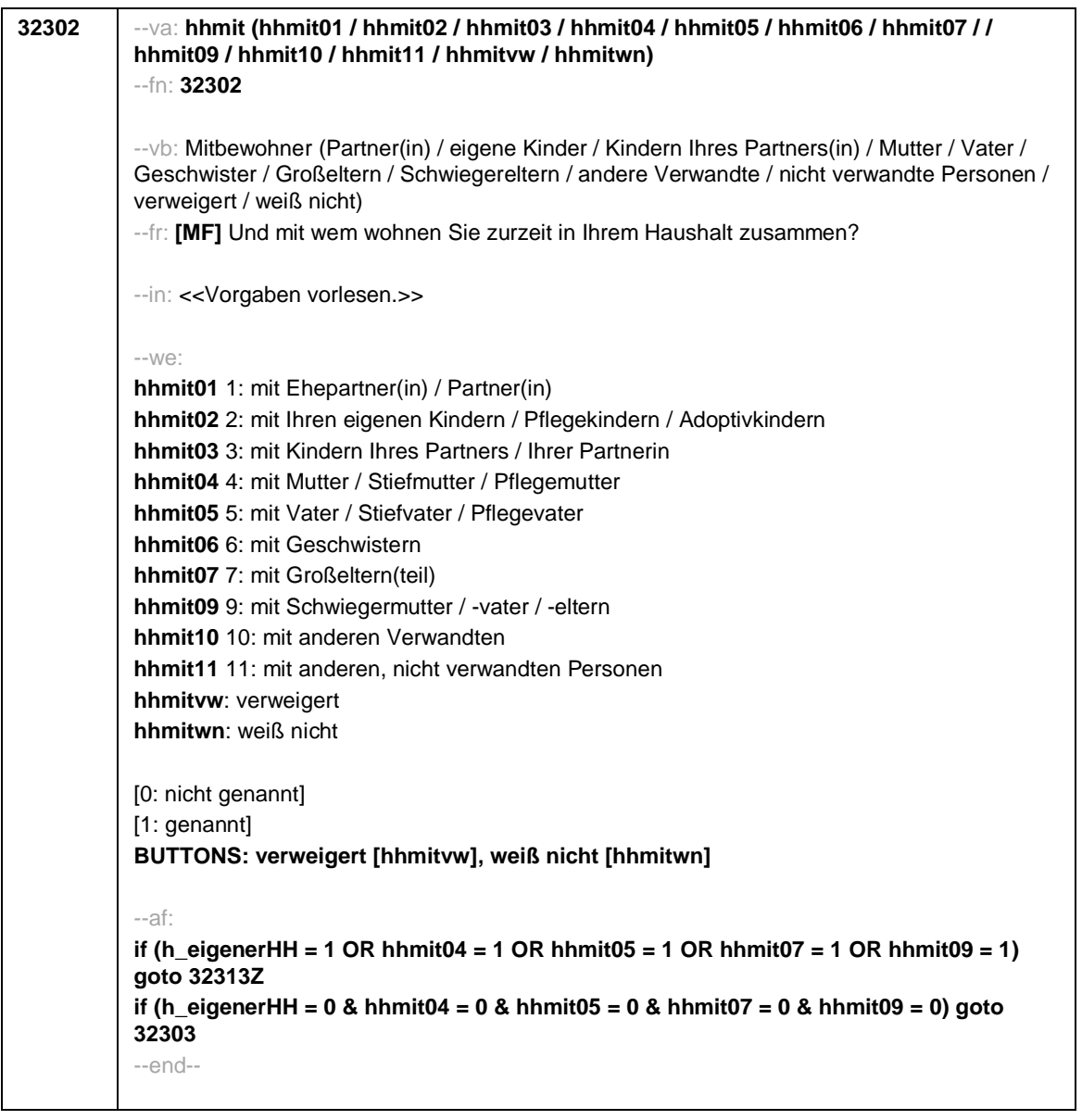

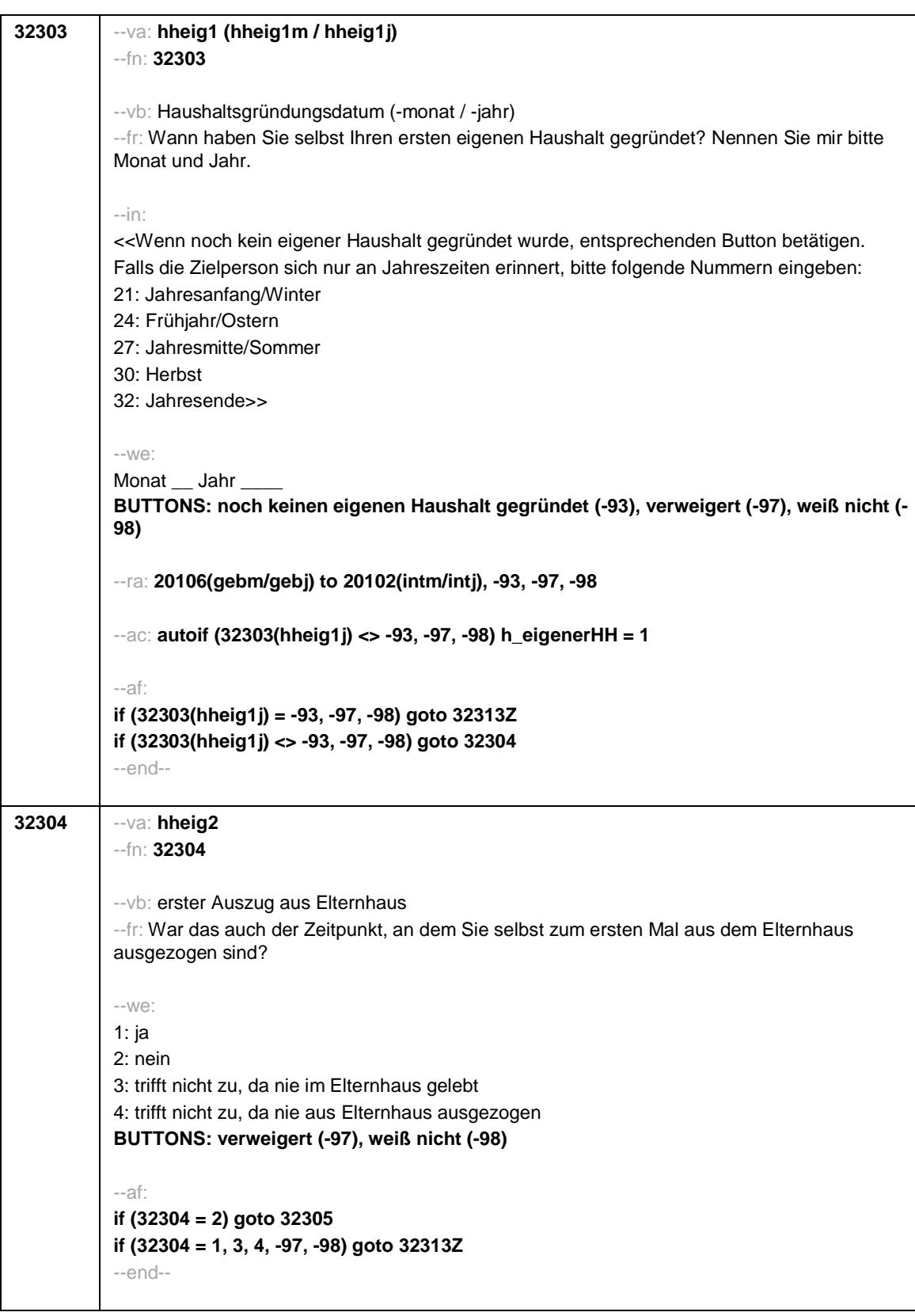

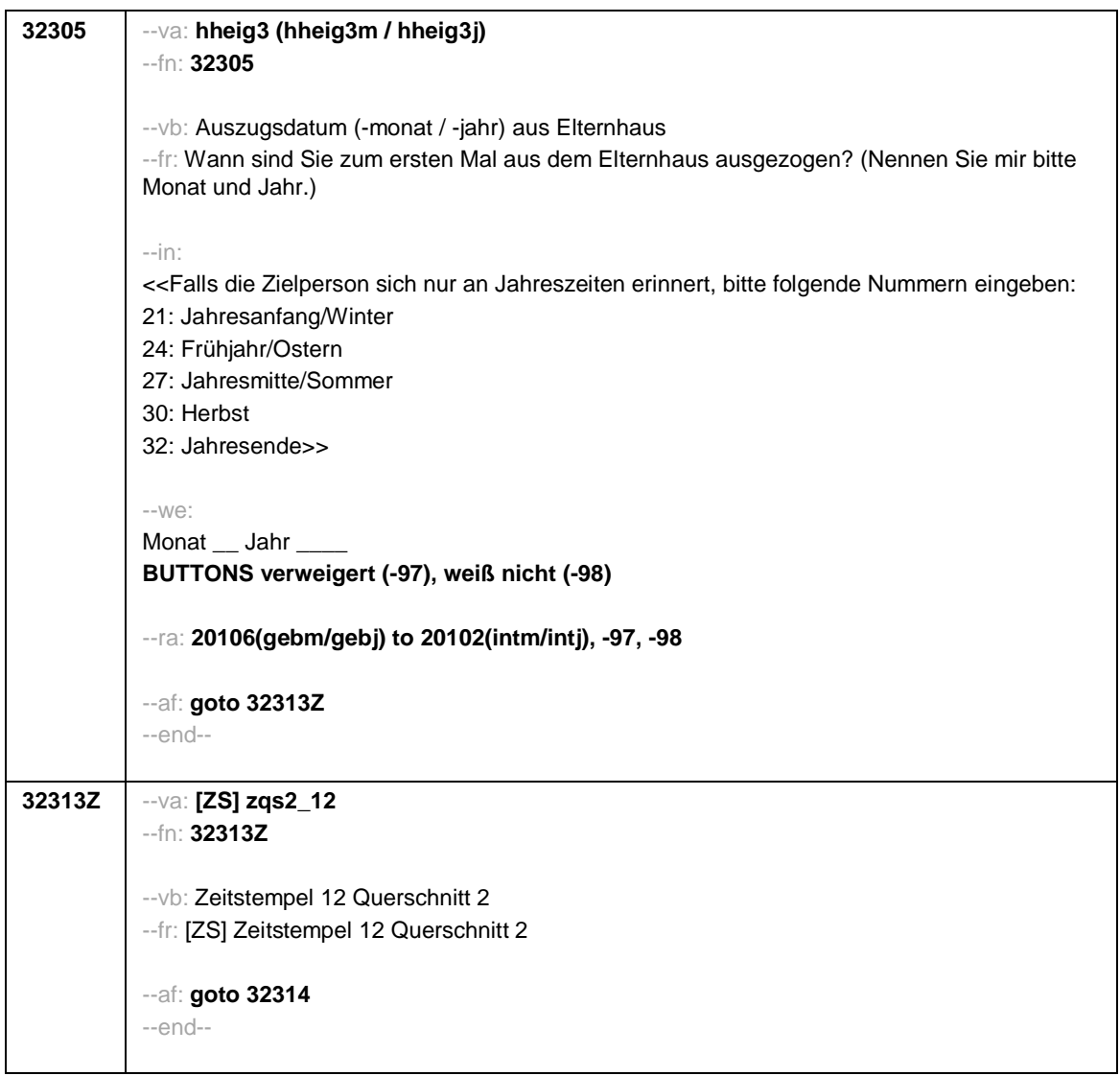

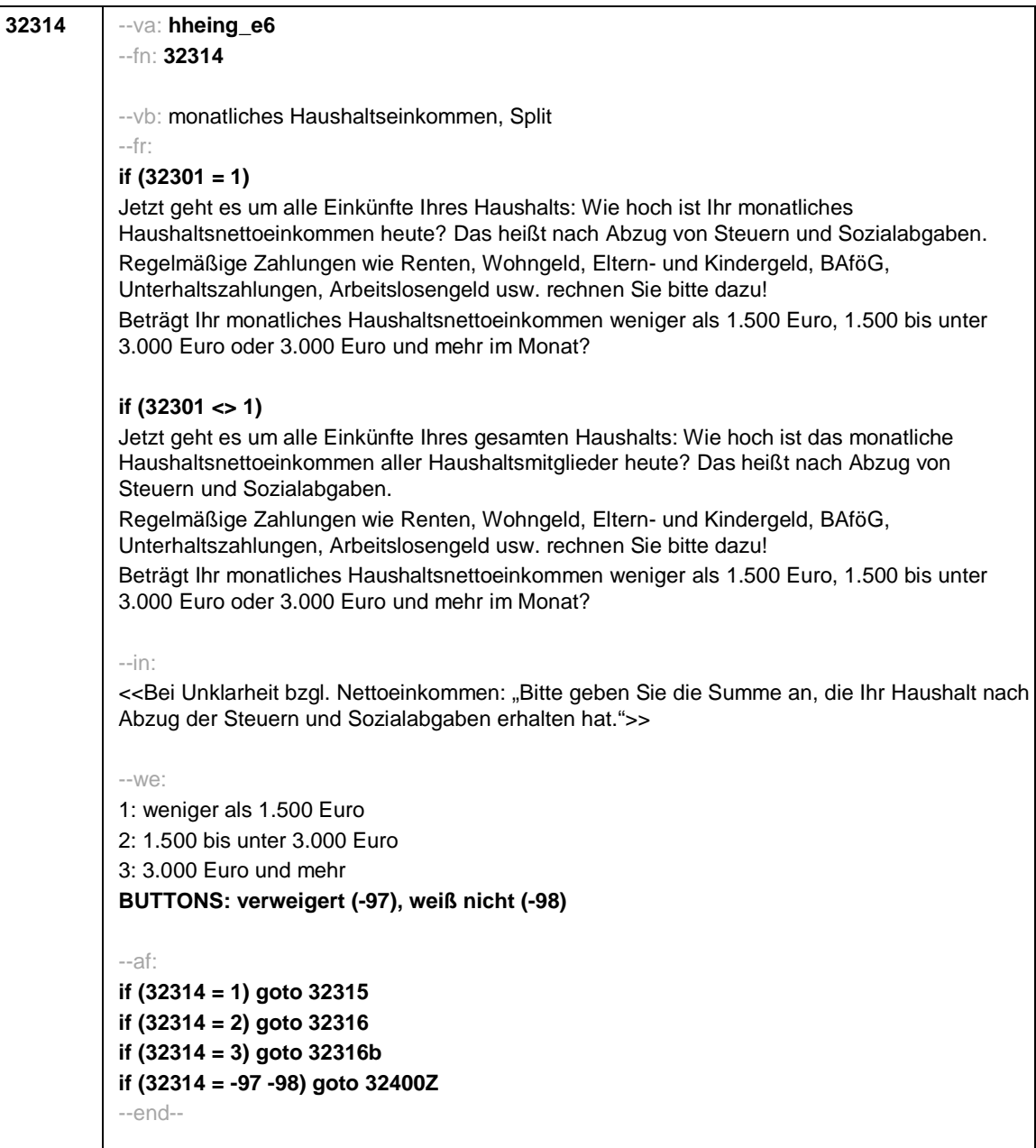

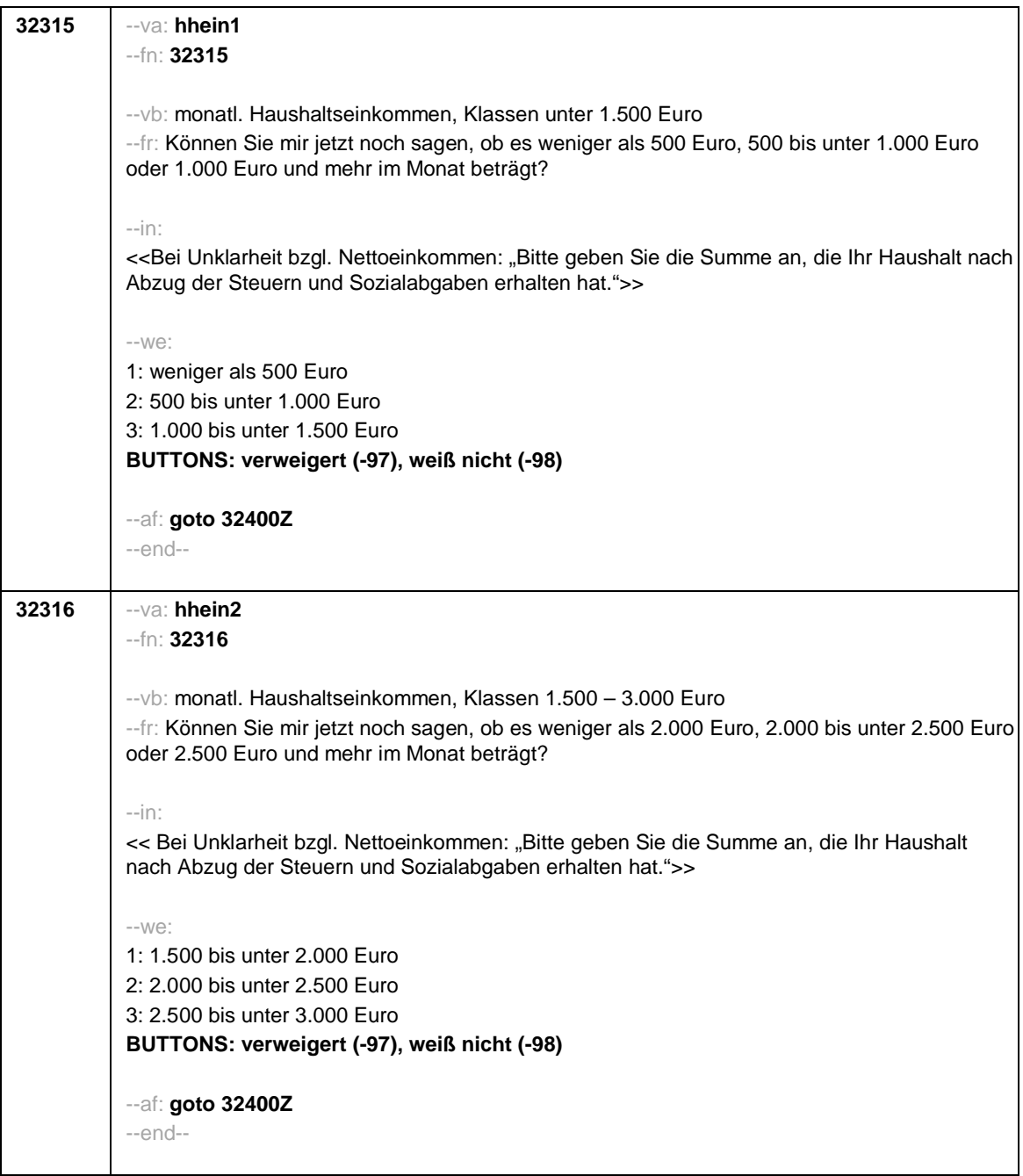

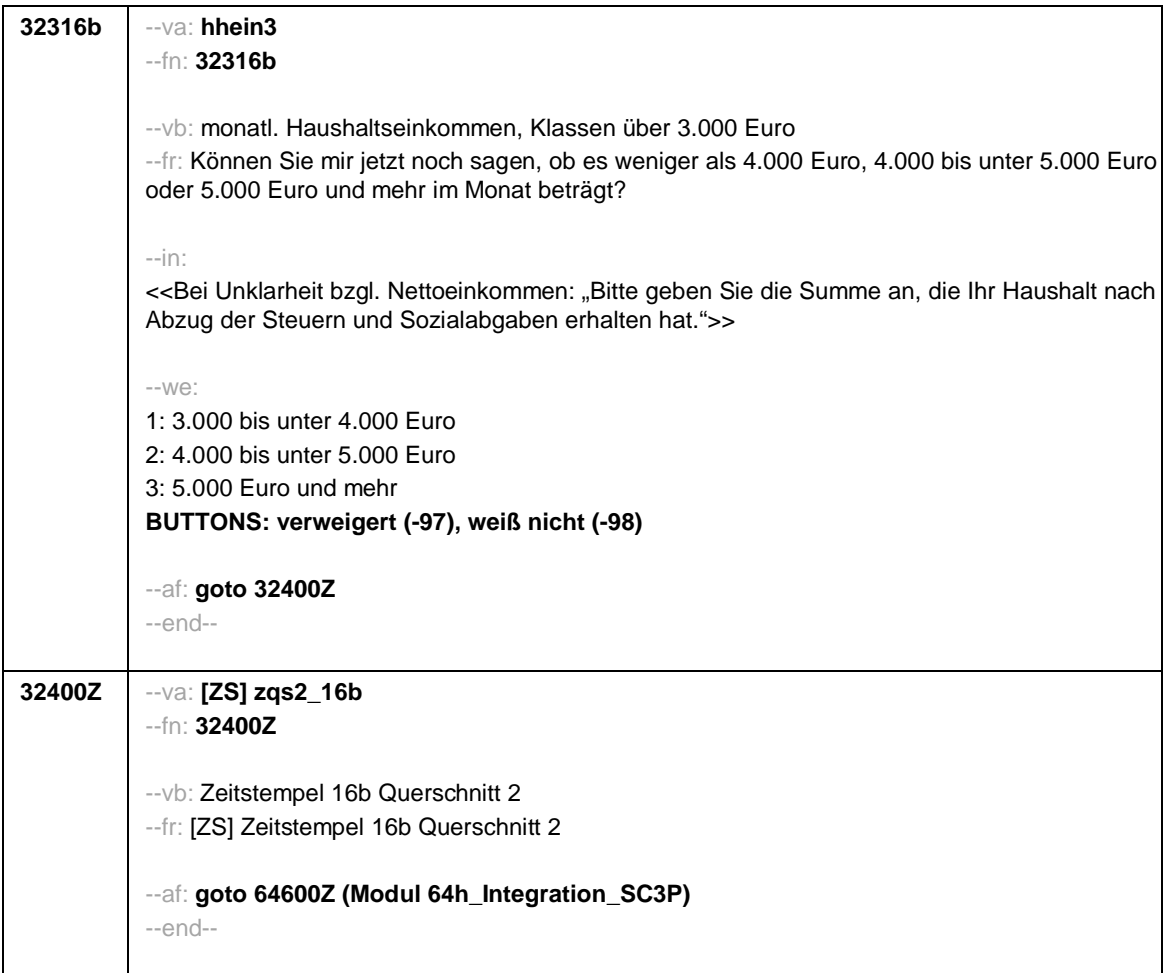

 $\overline{\phantom{0}}$ 

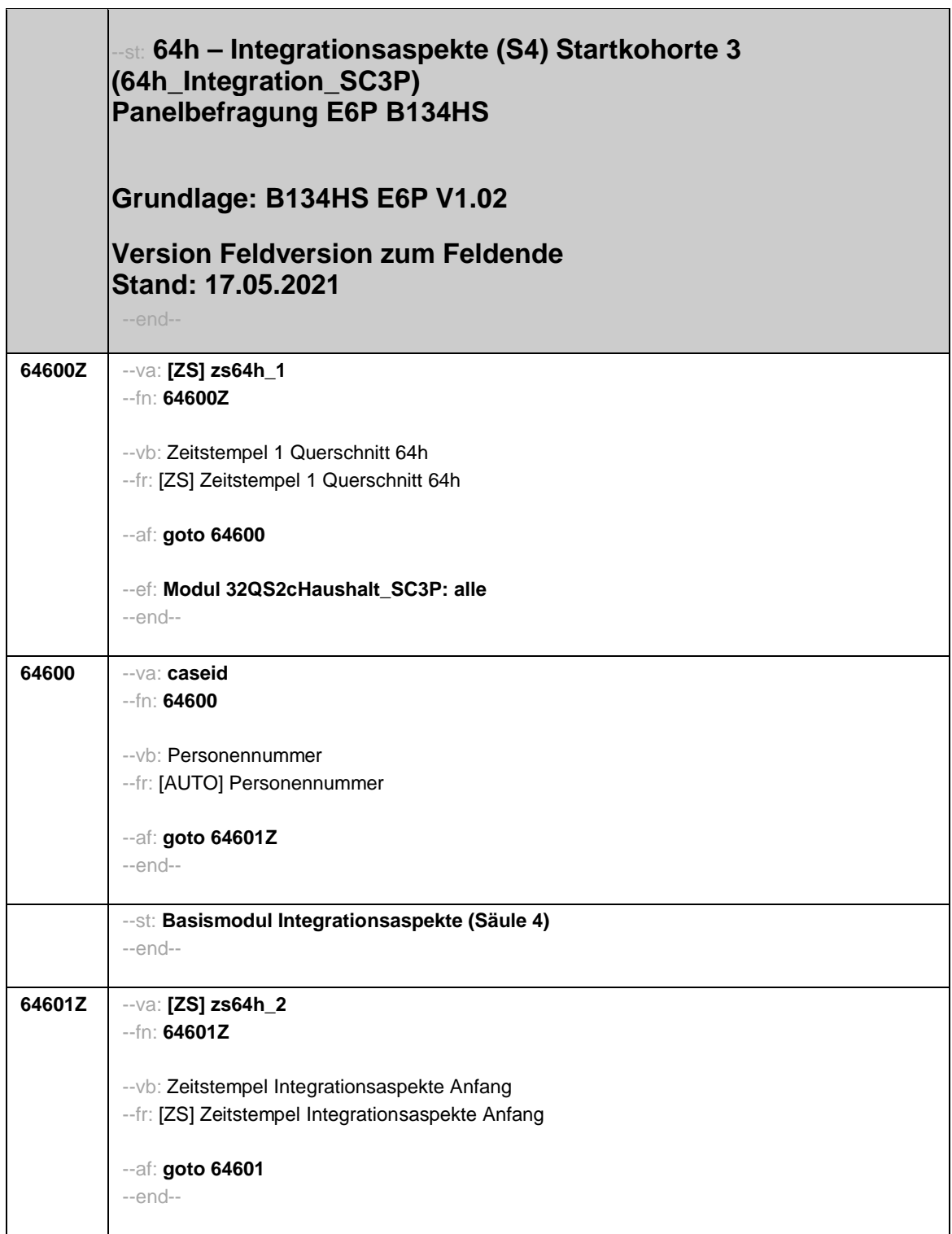

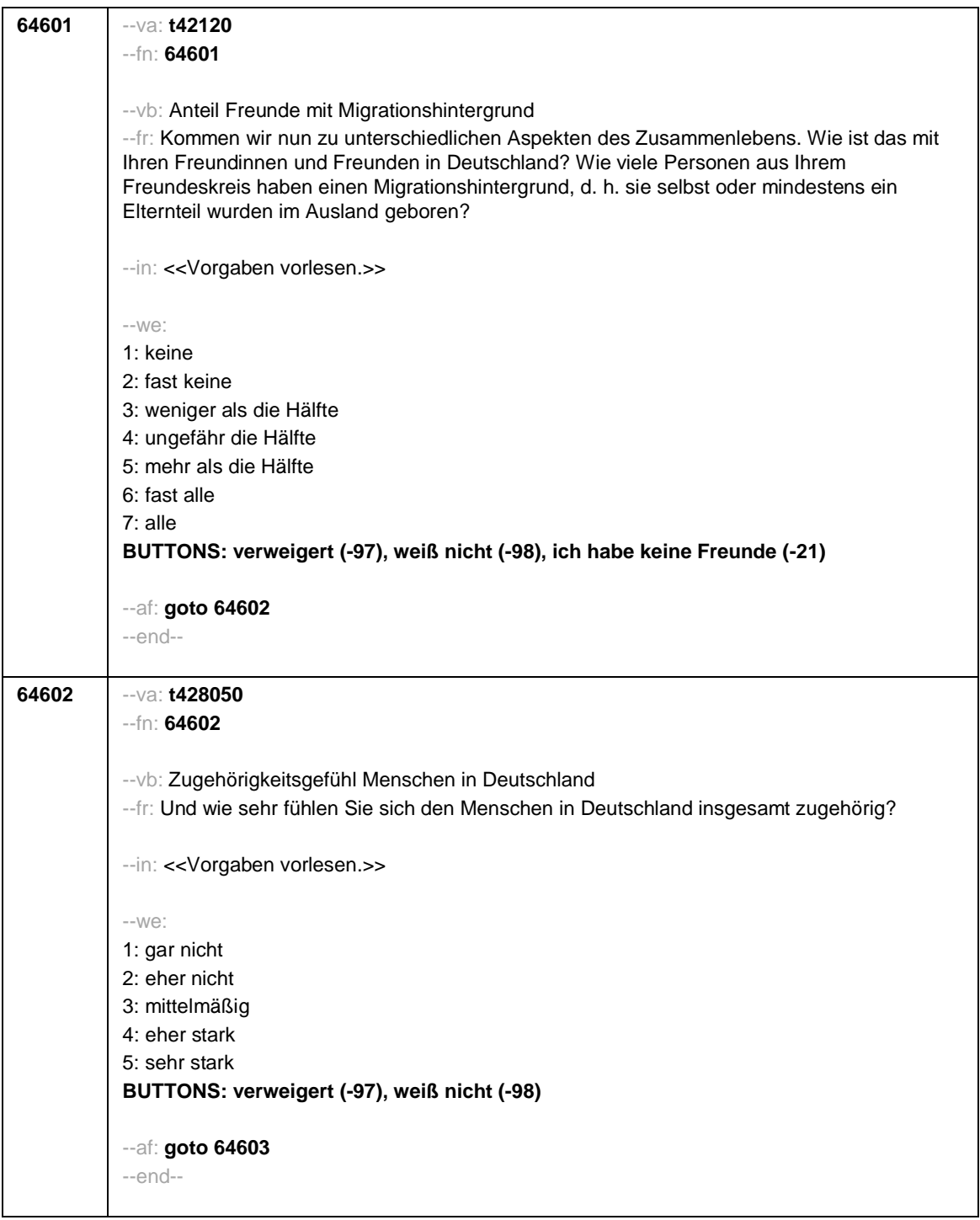

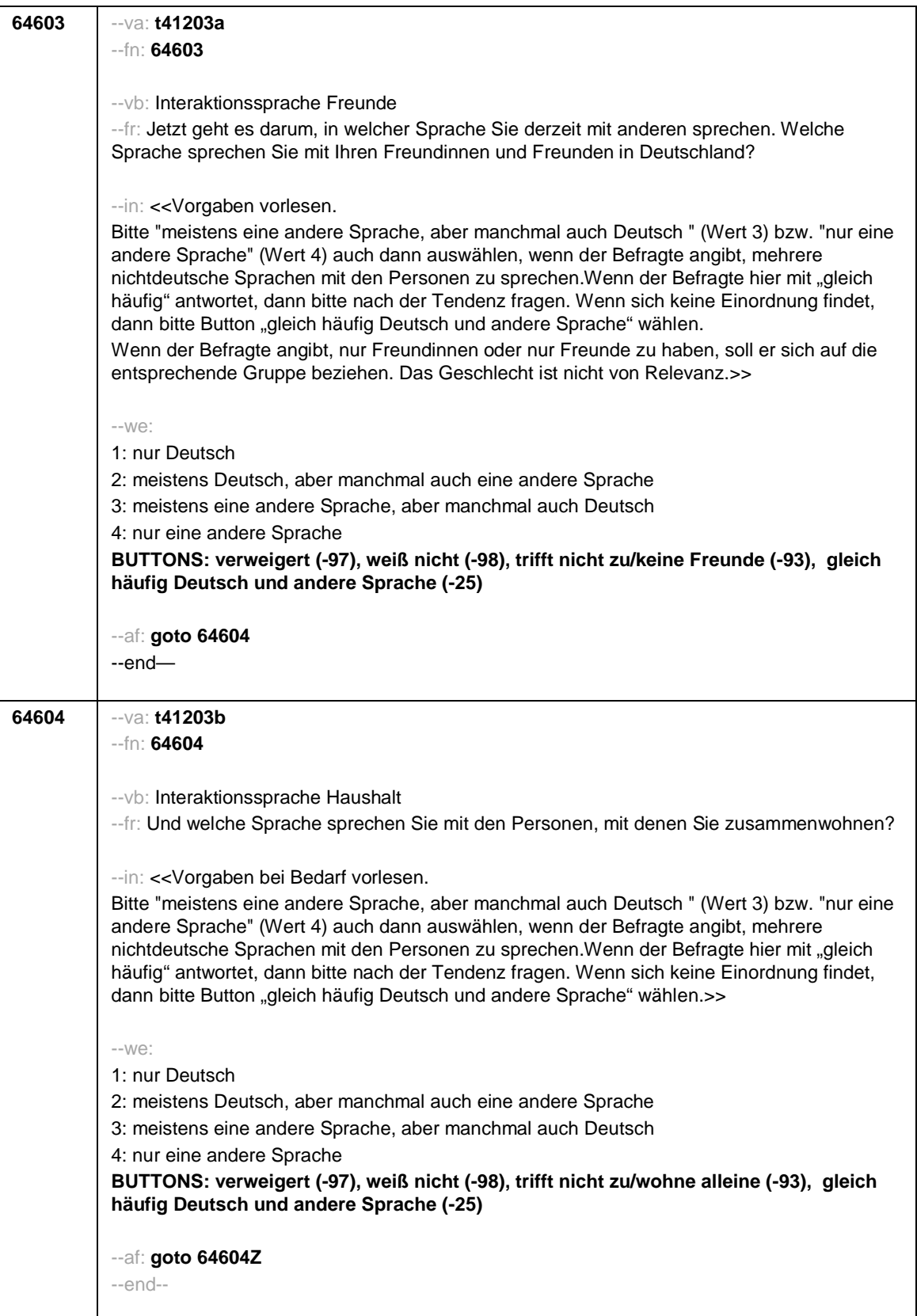

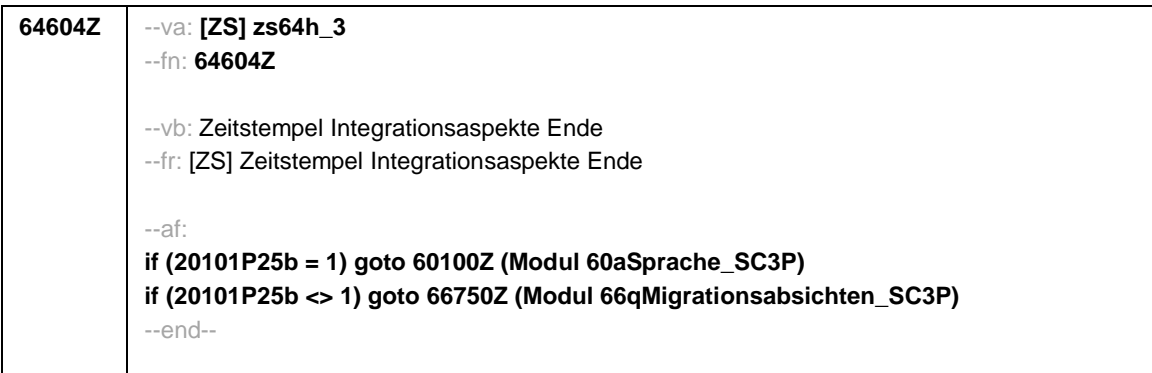

 $\overline{\phantom{0}}$ 

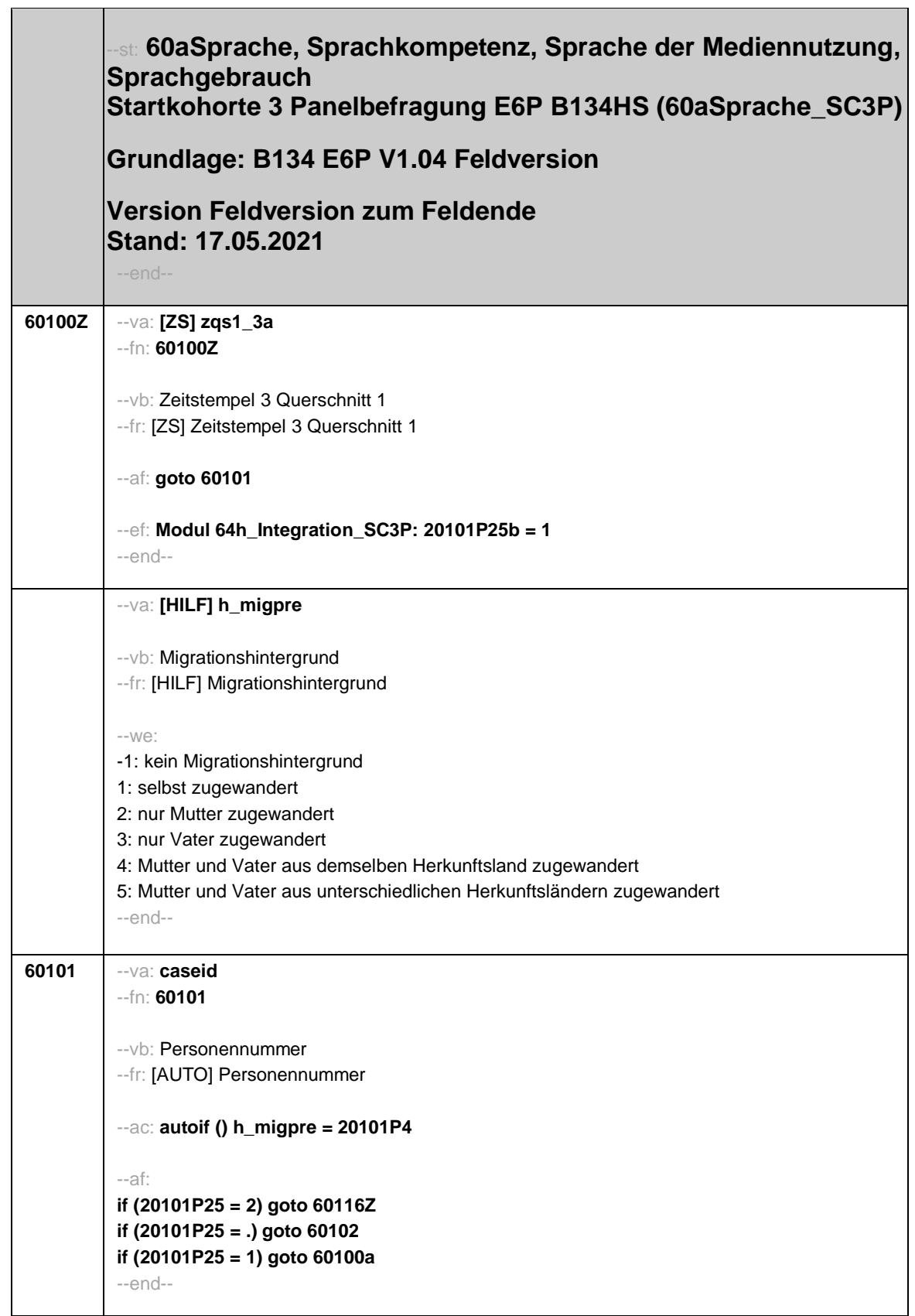

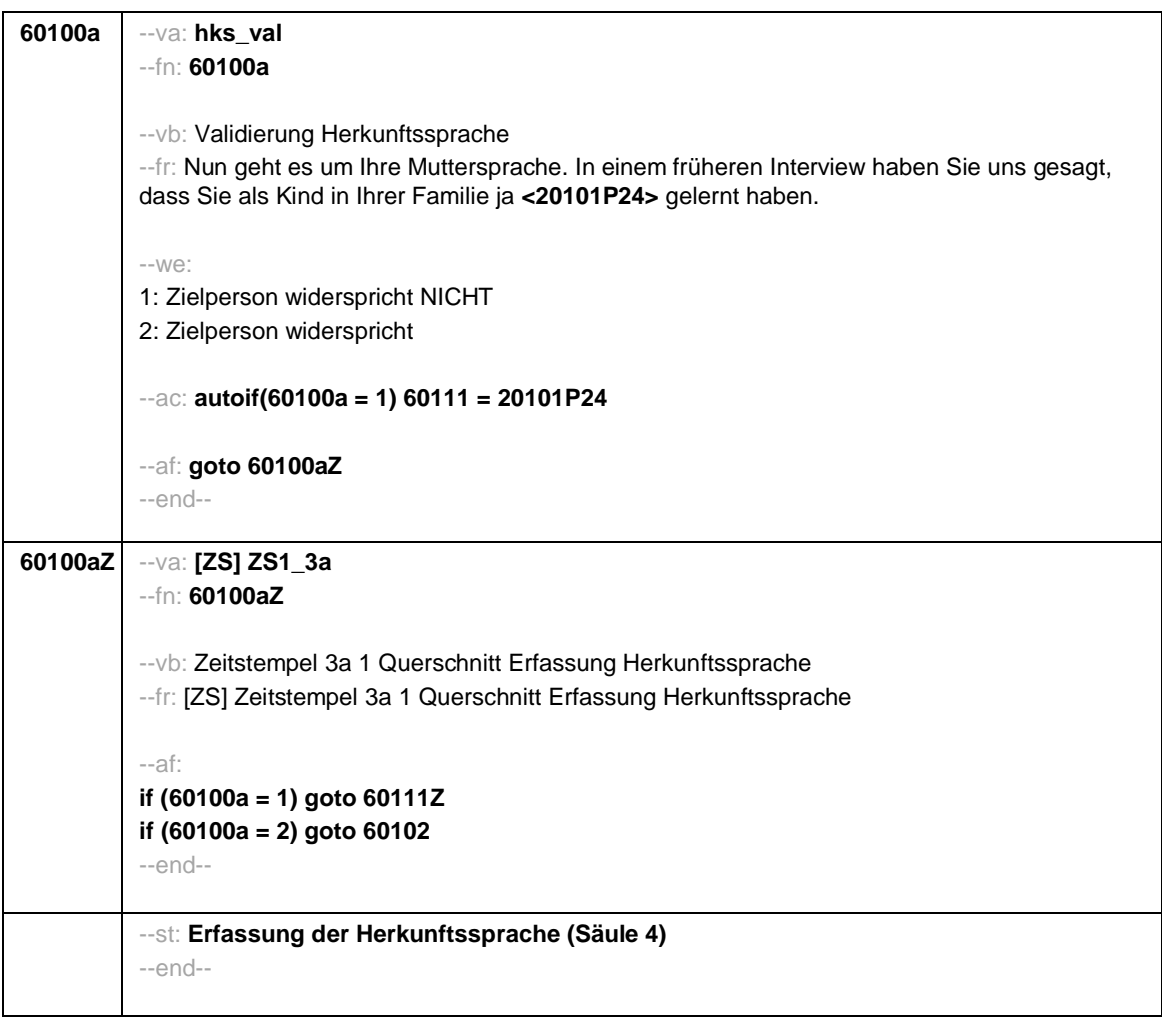

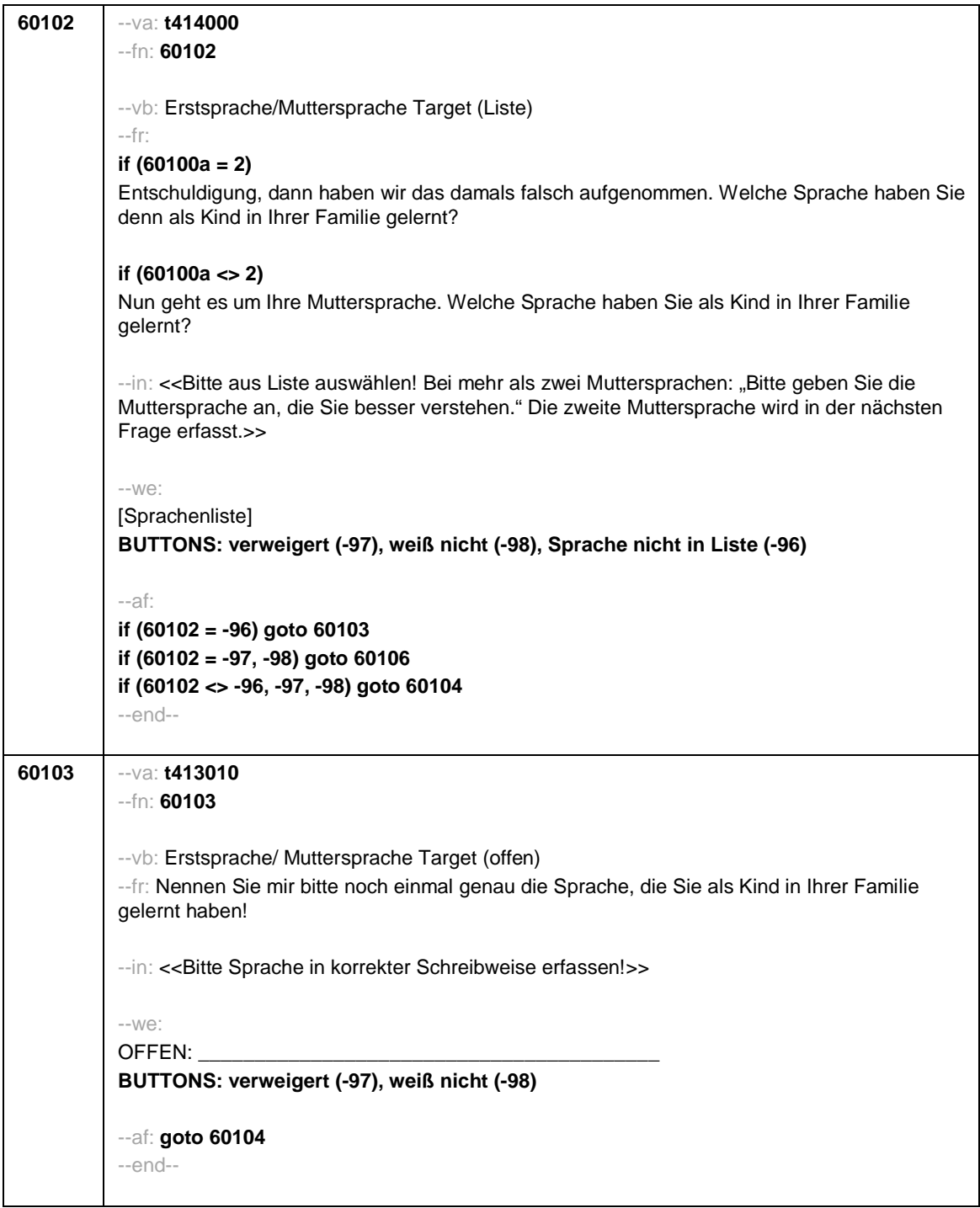

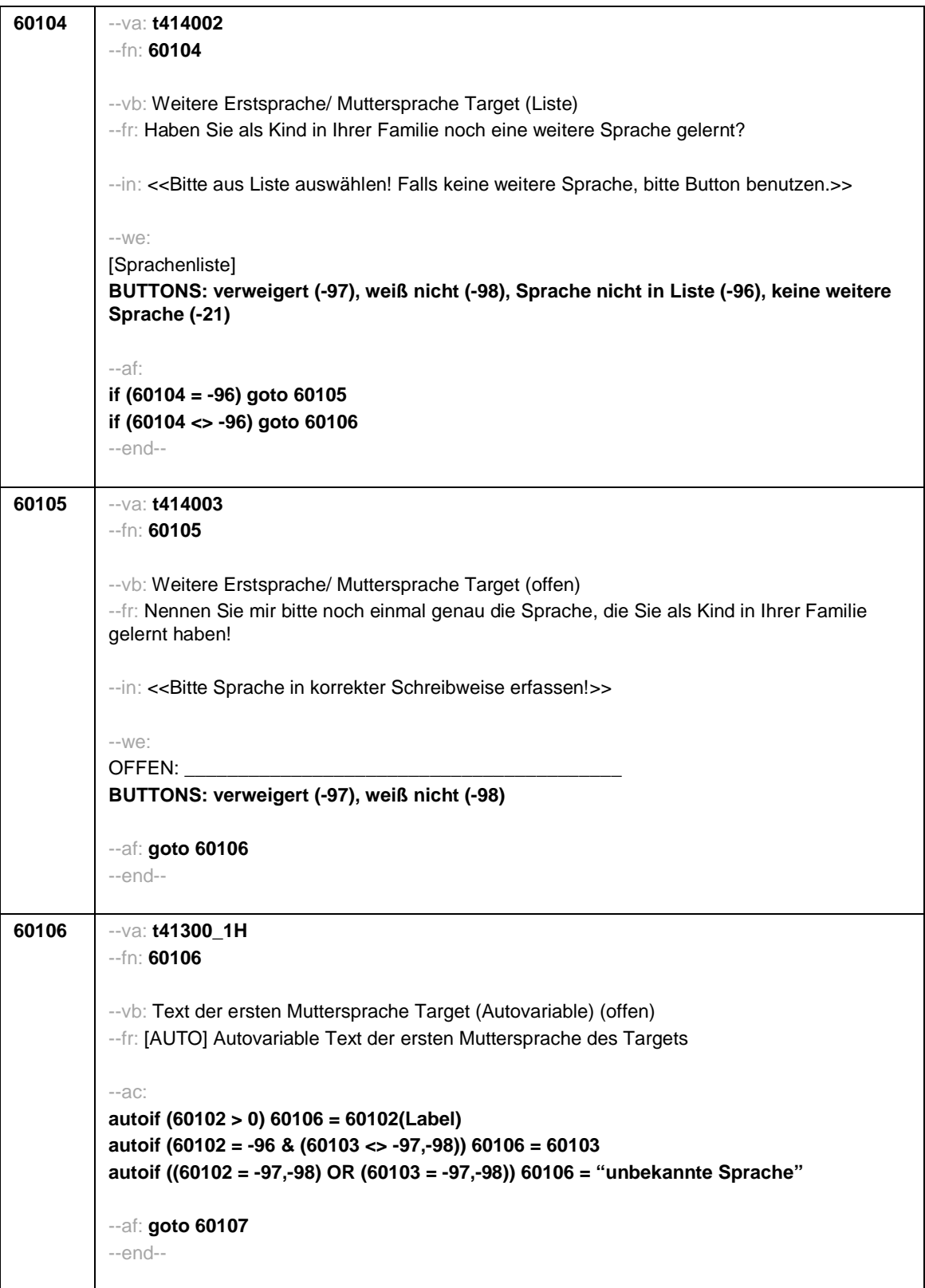

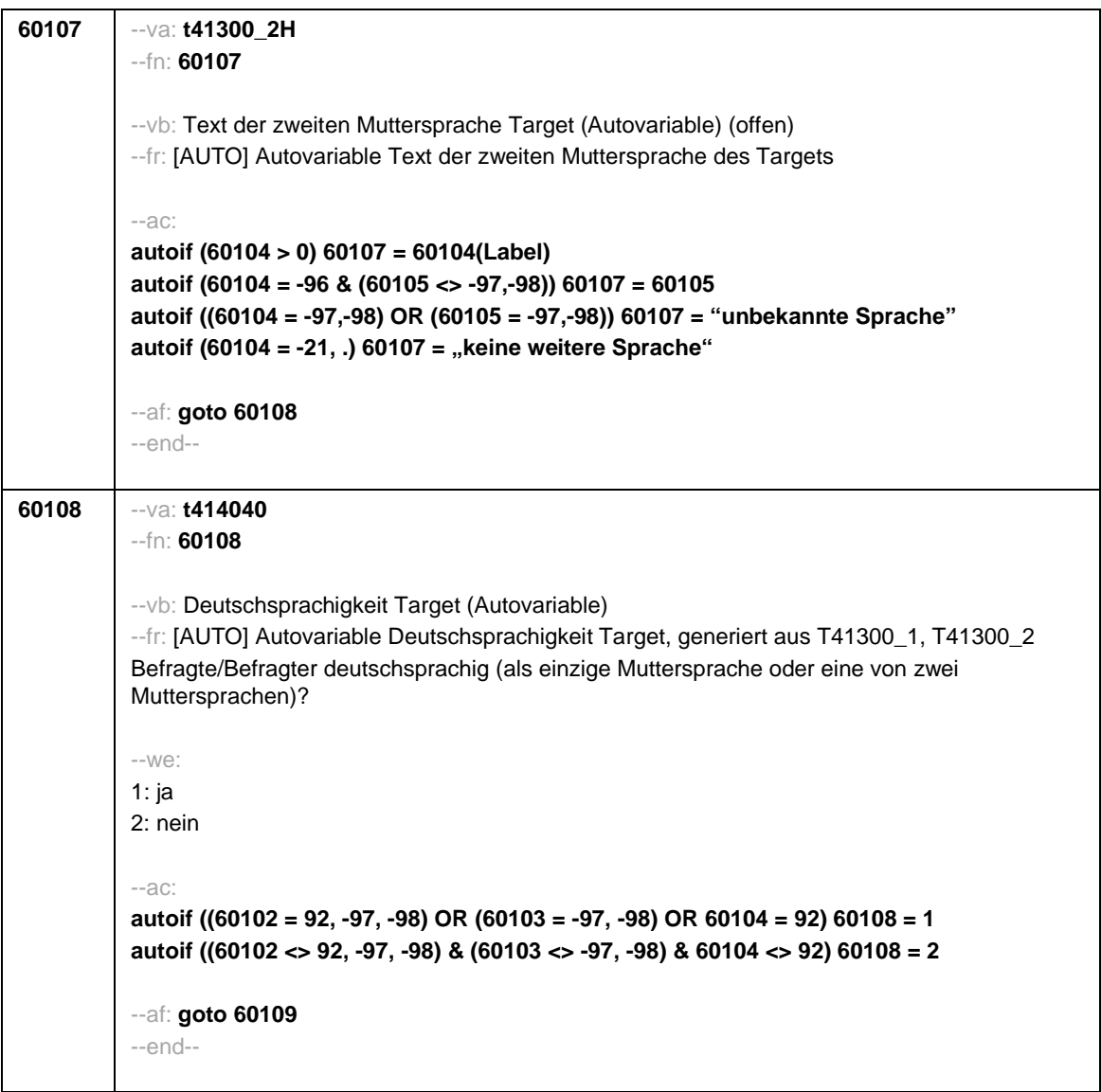

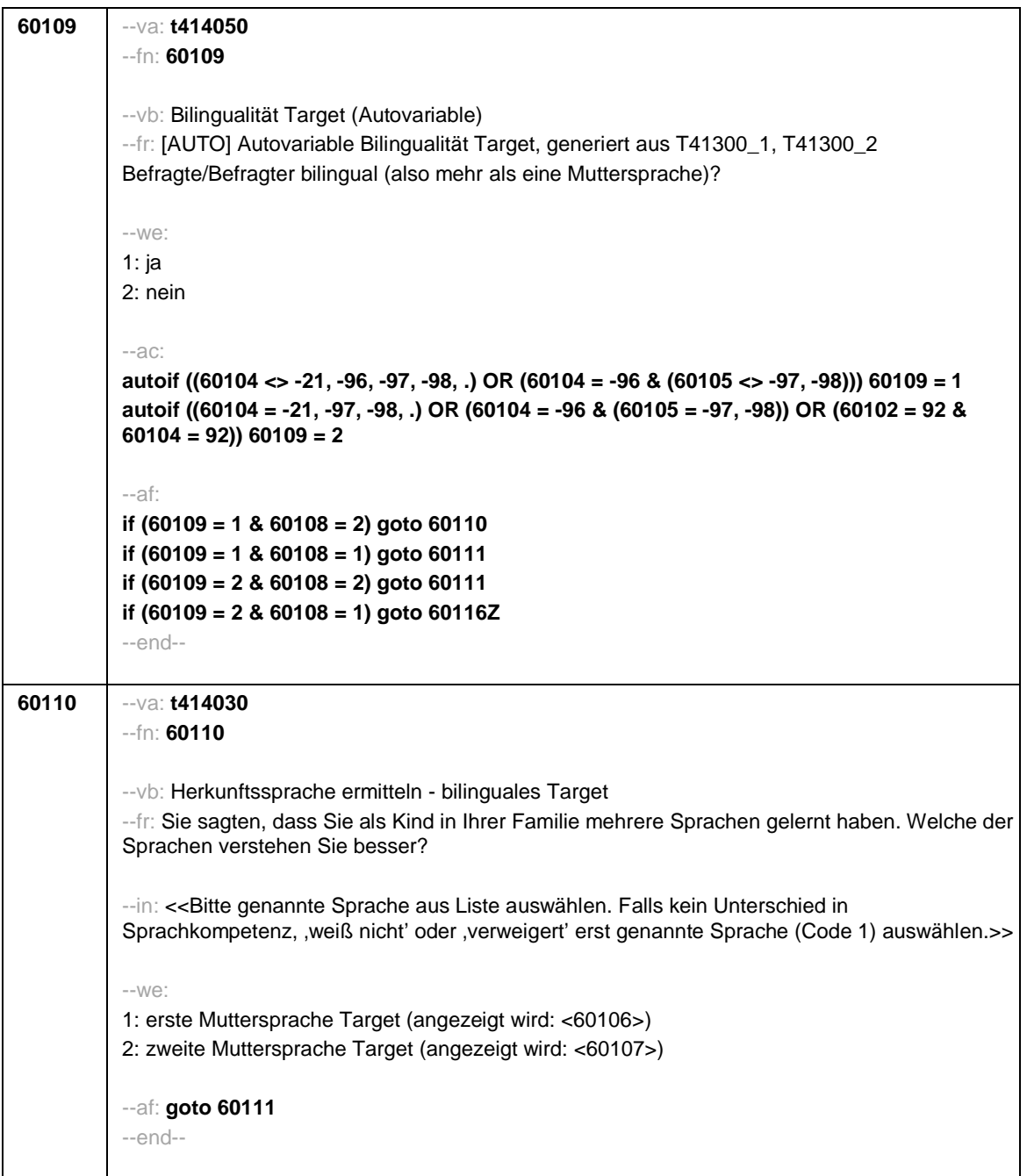

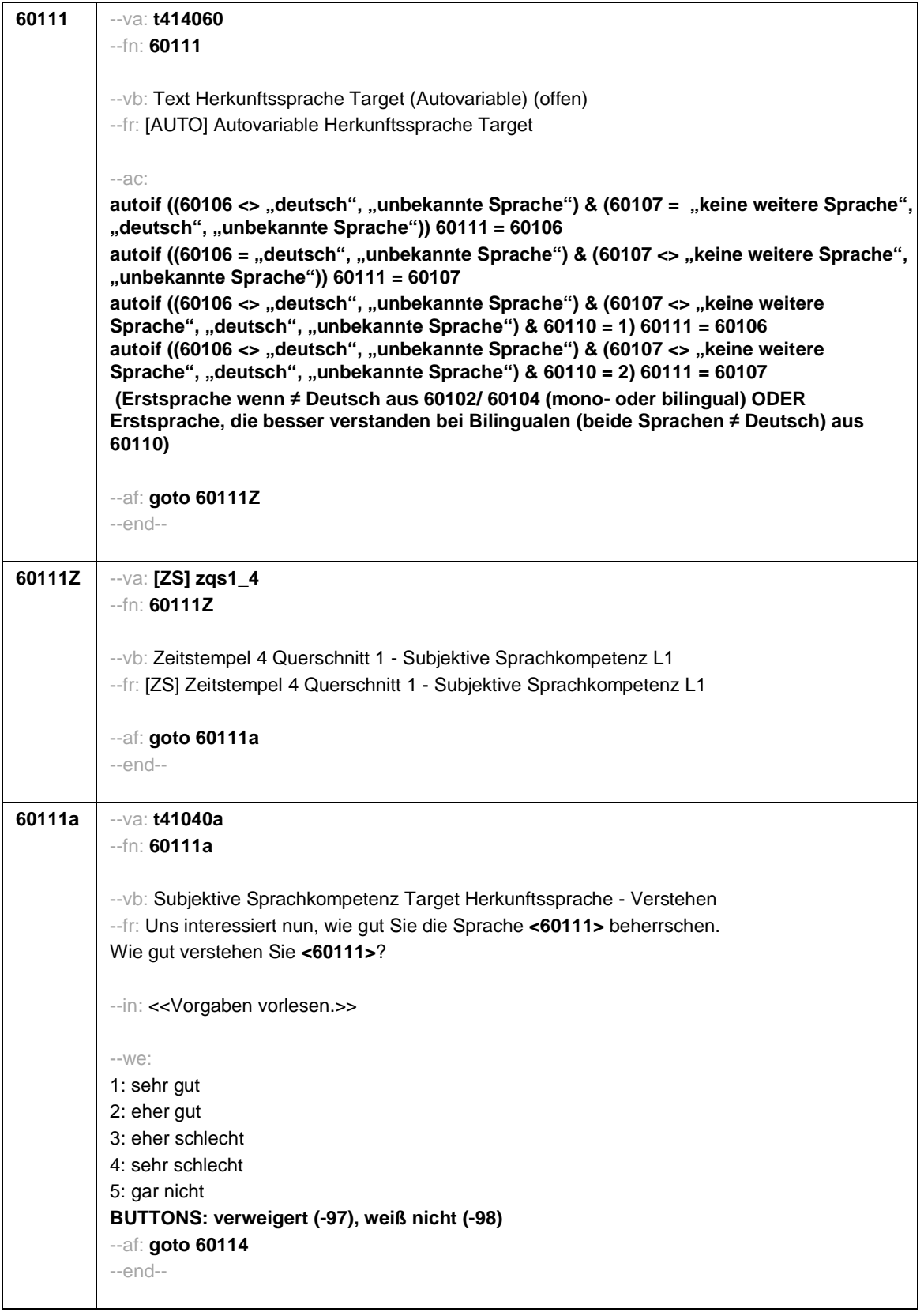

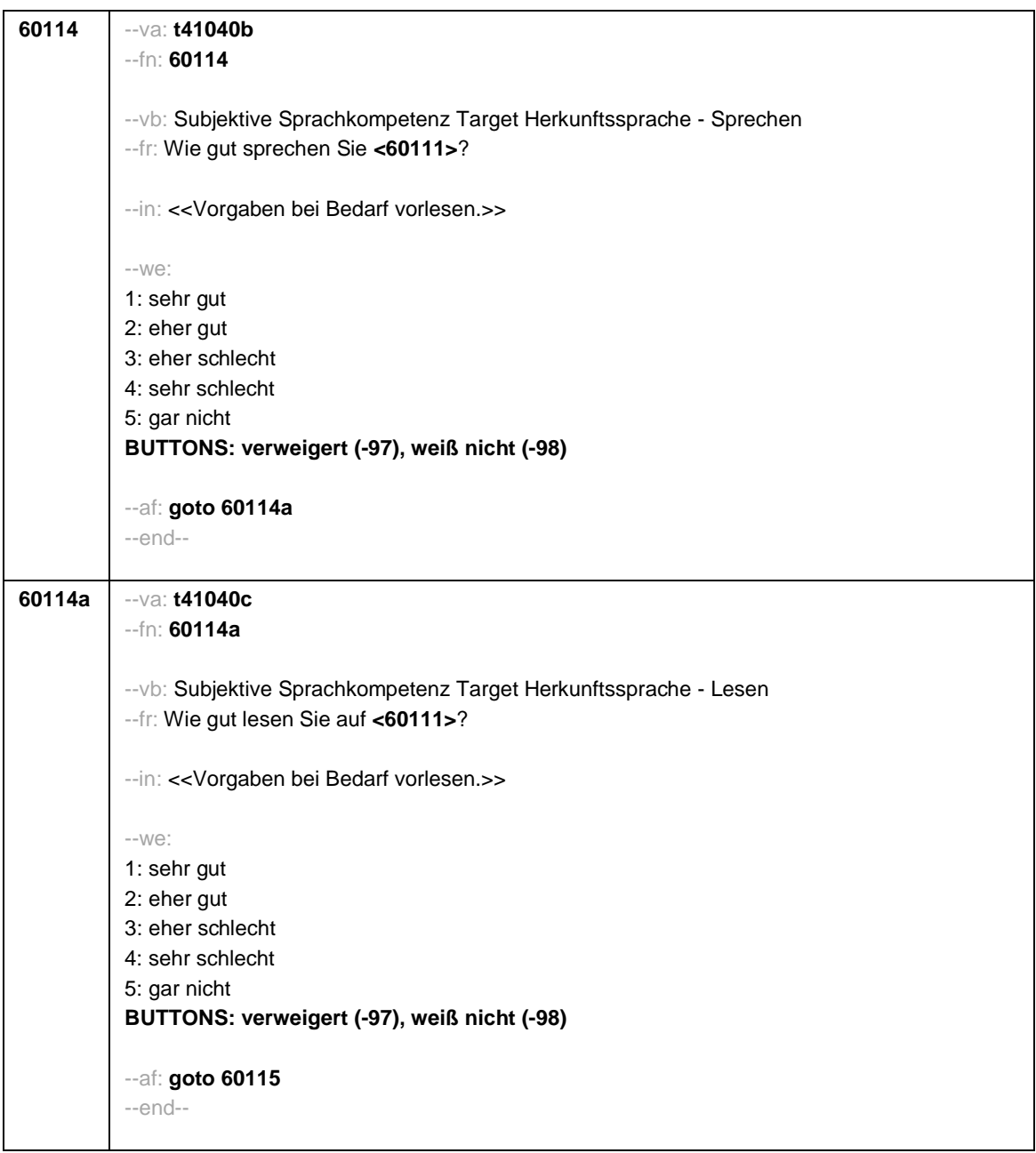

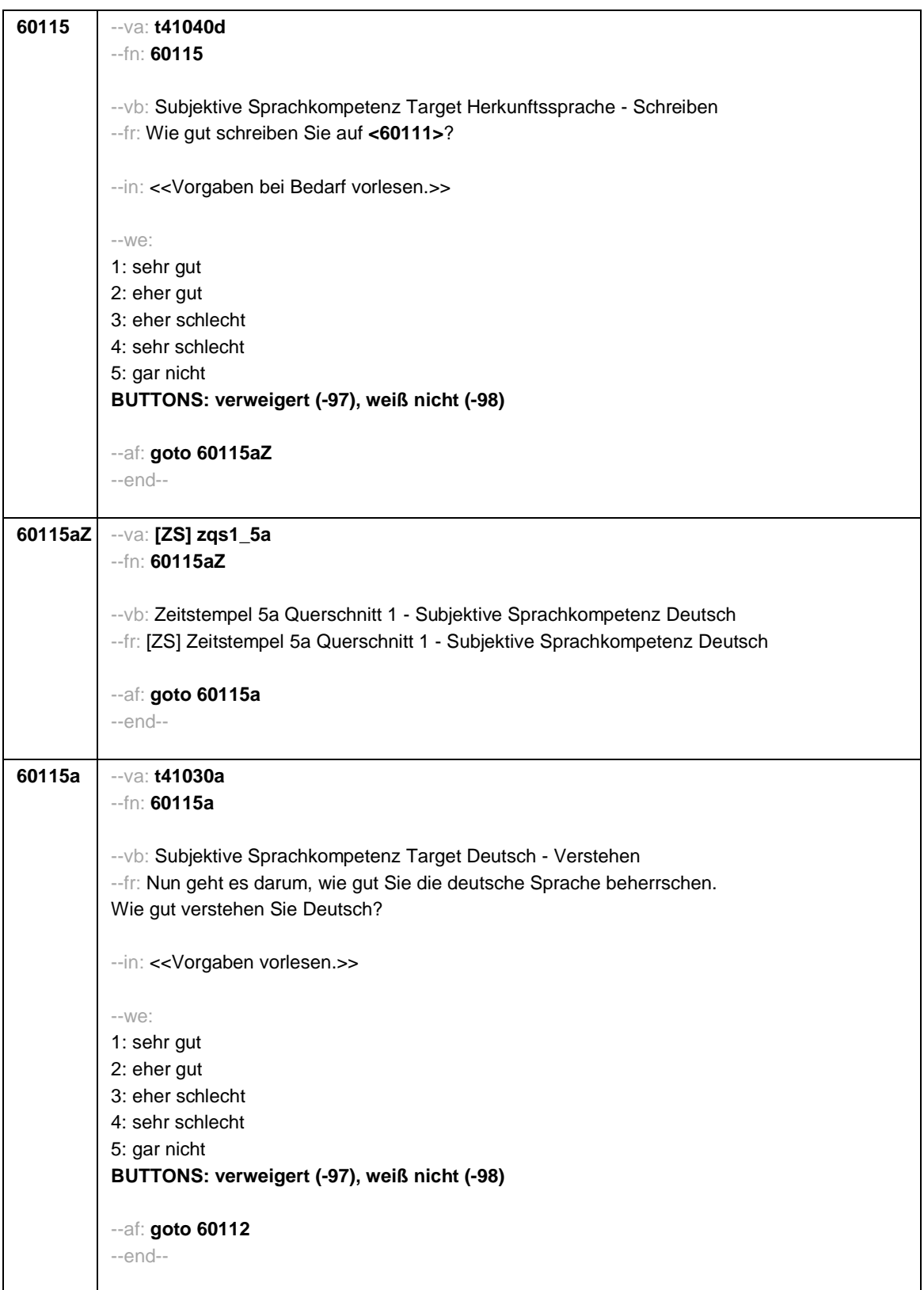

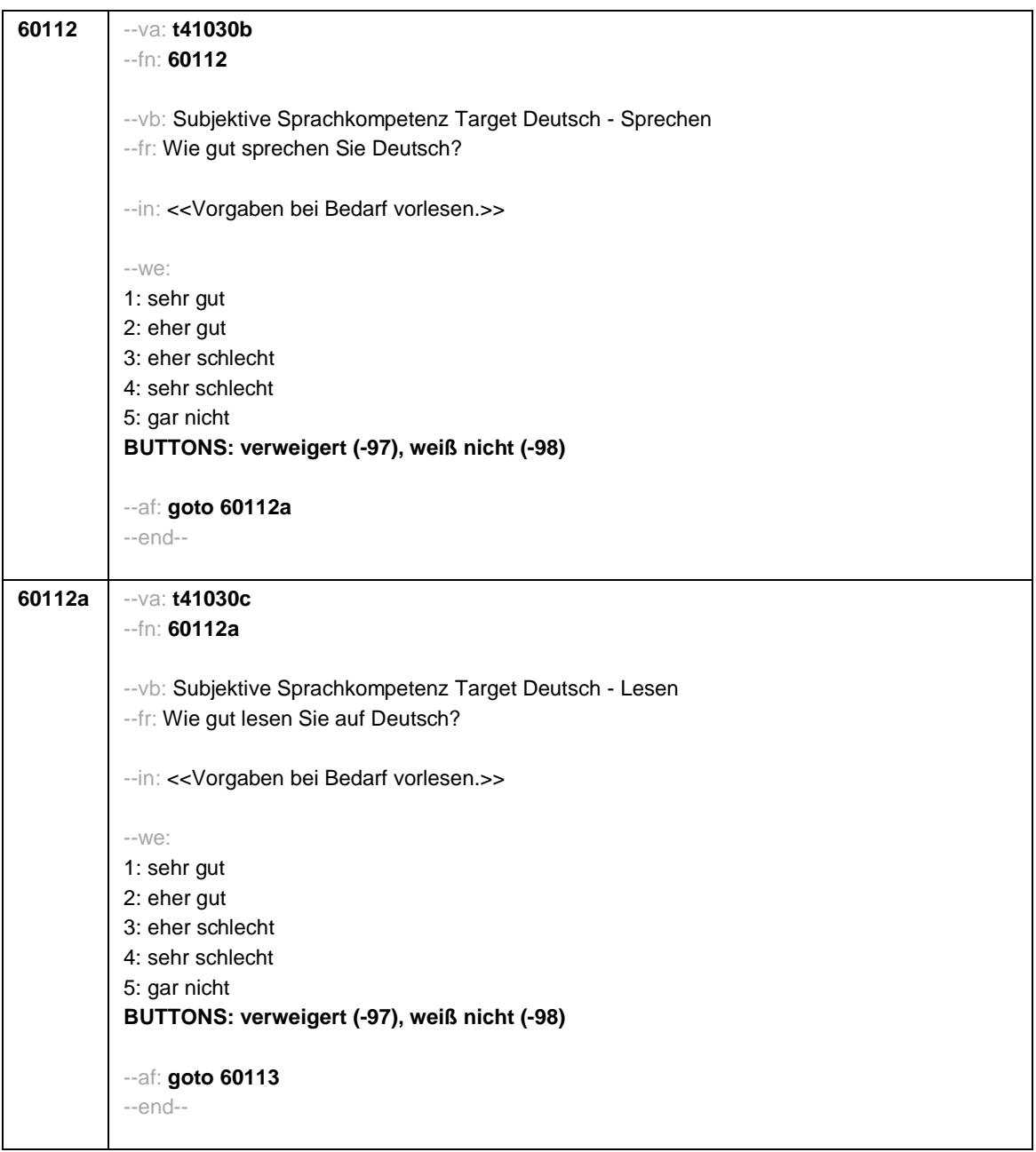

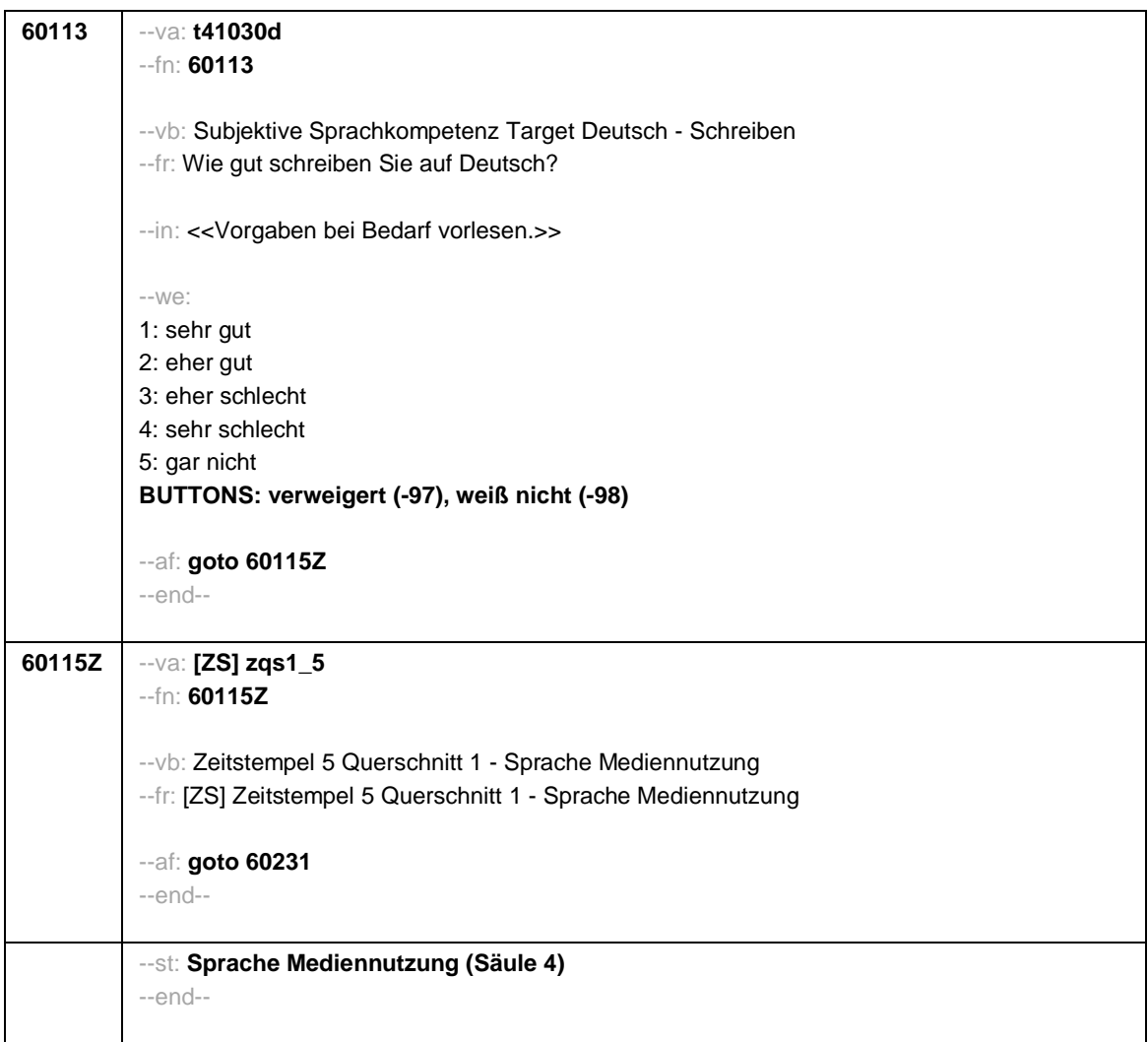

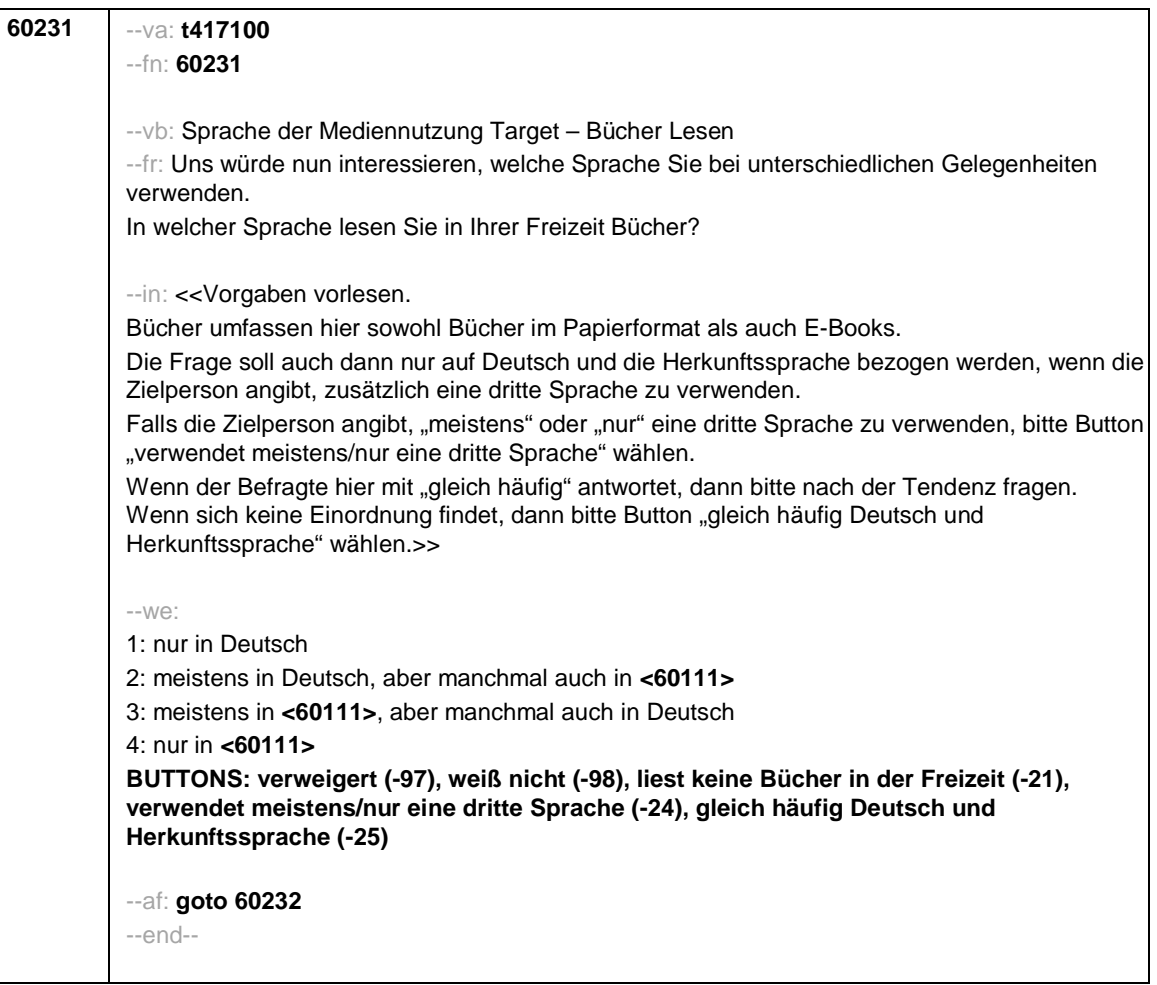

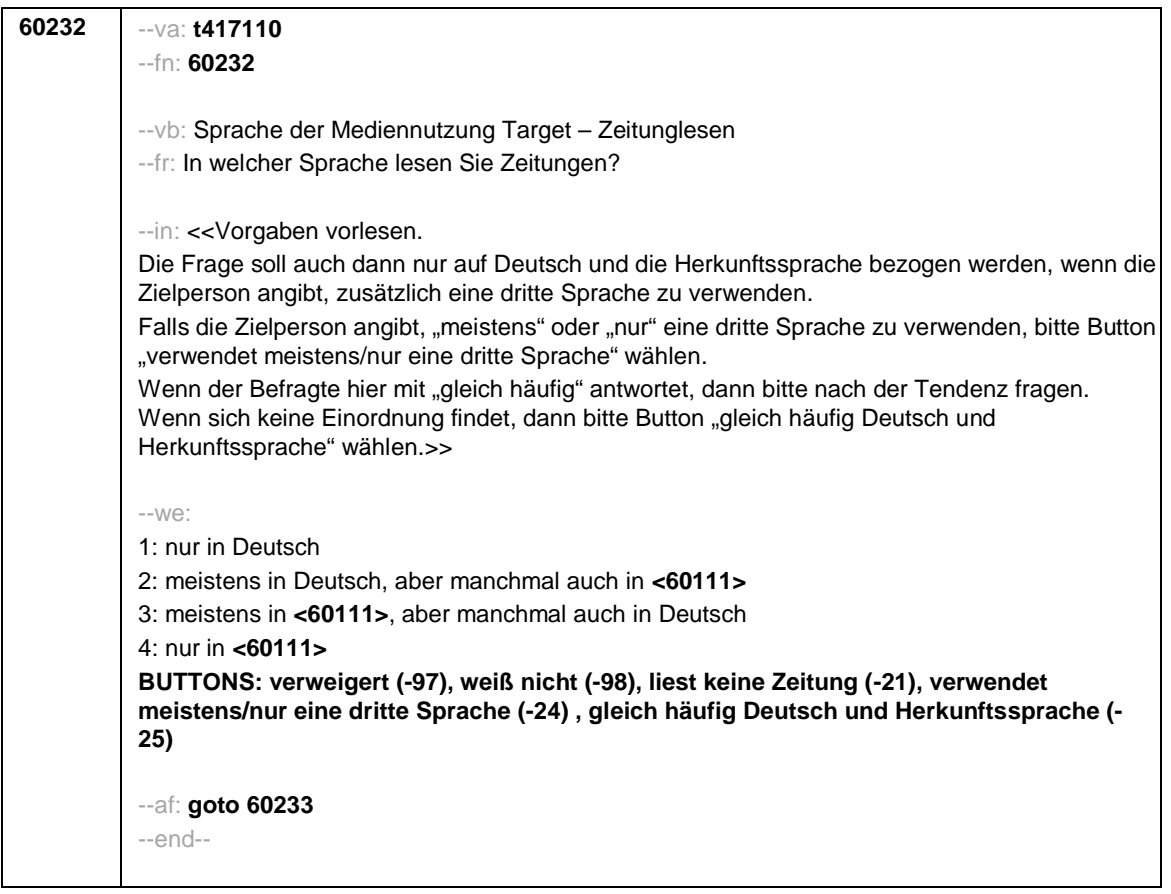

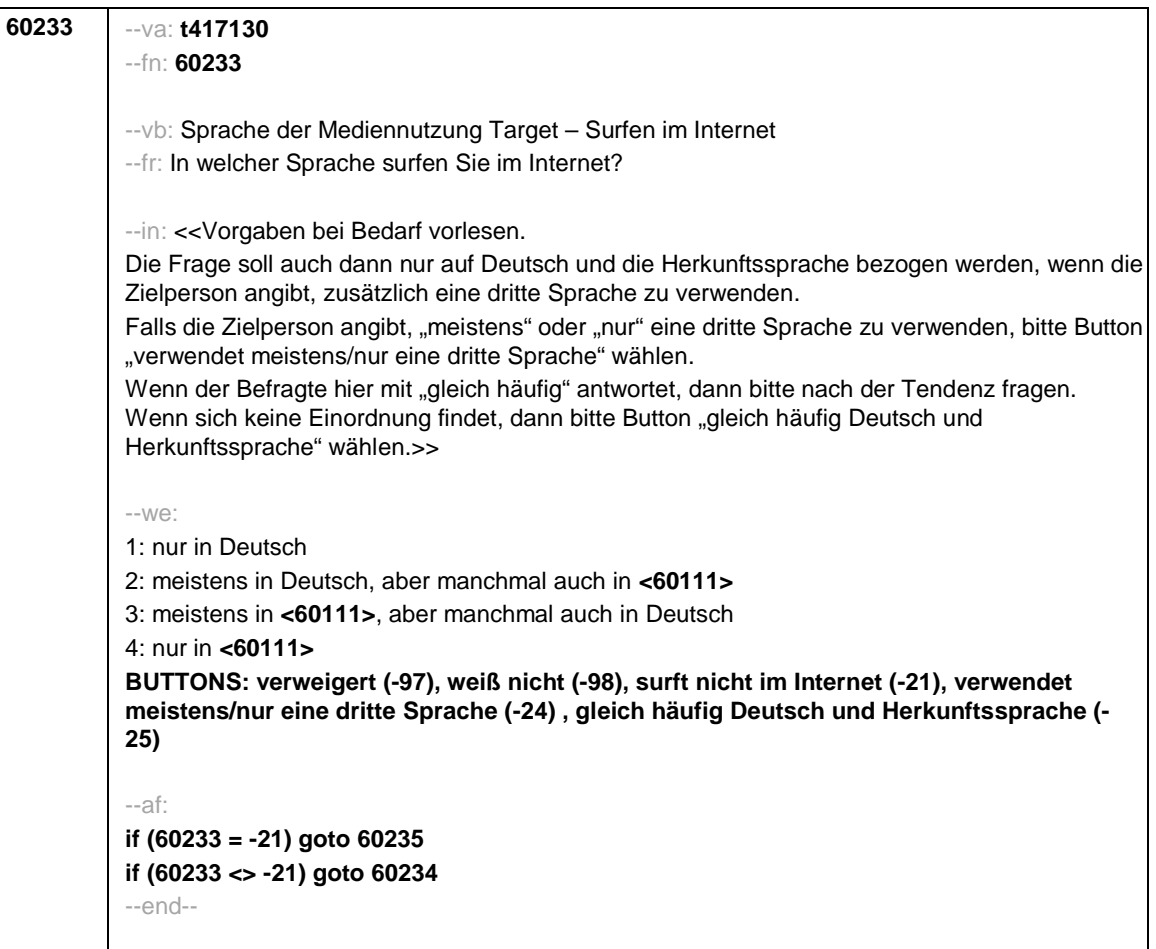

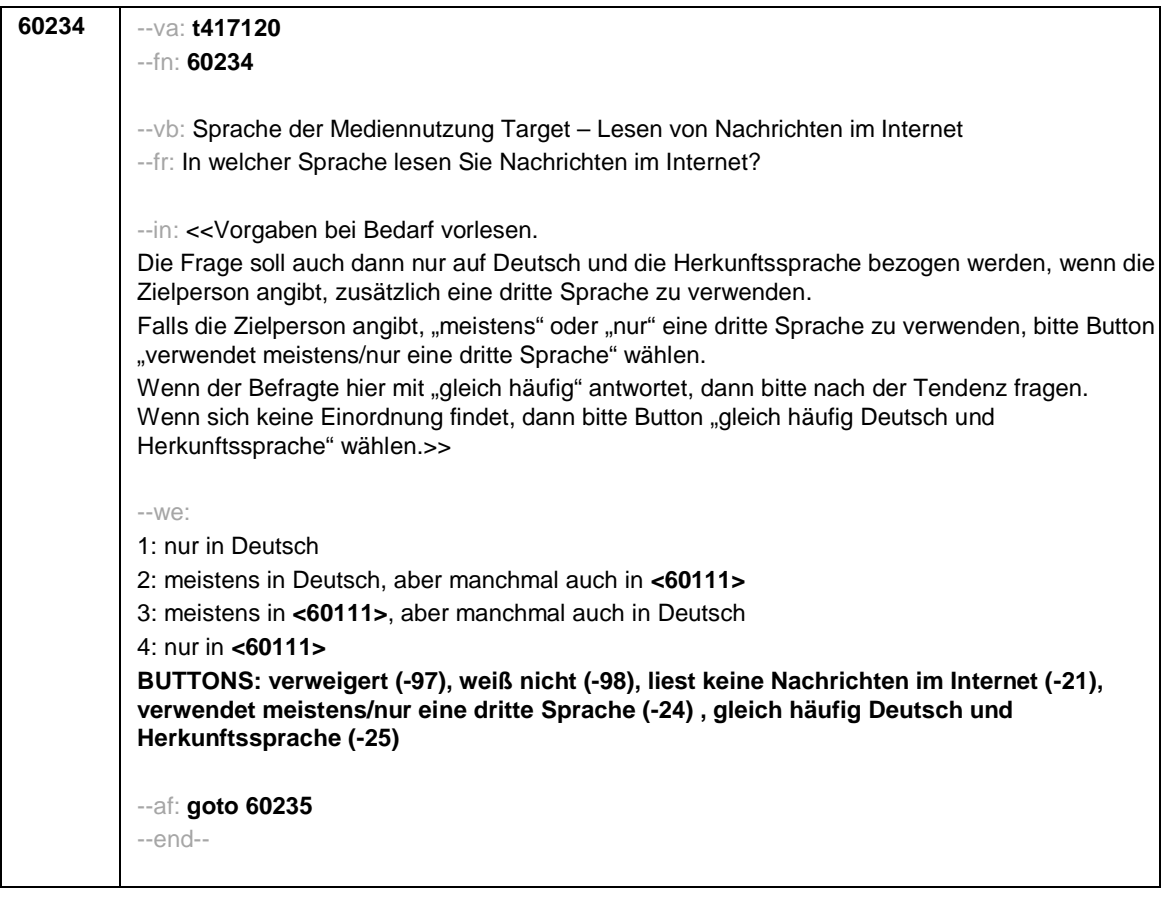

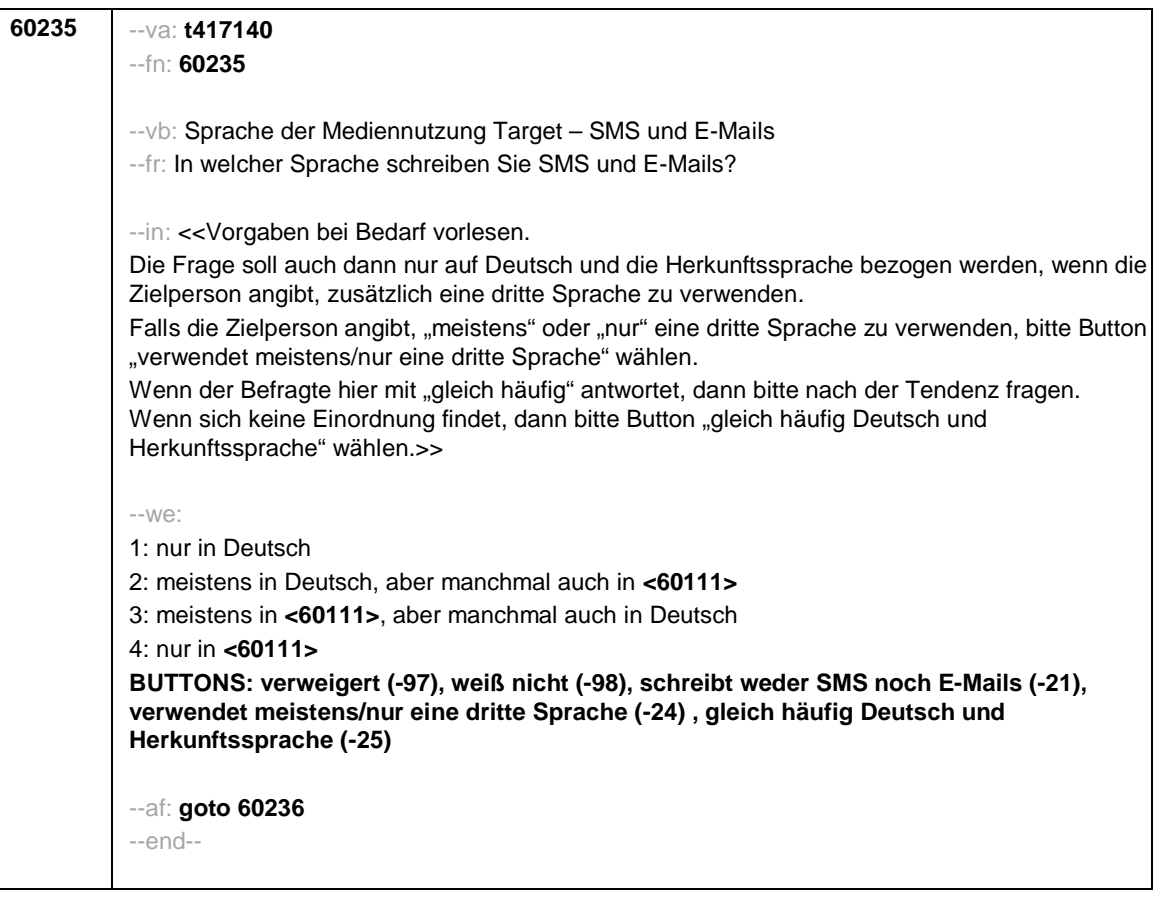

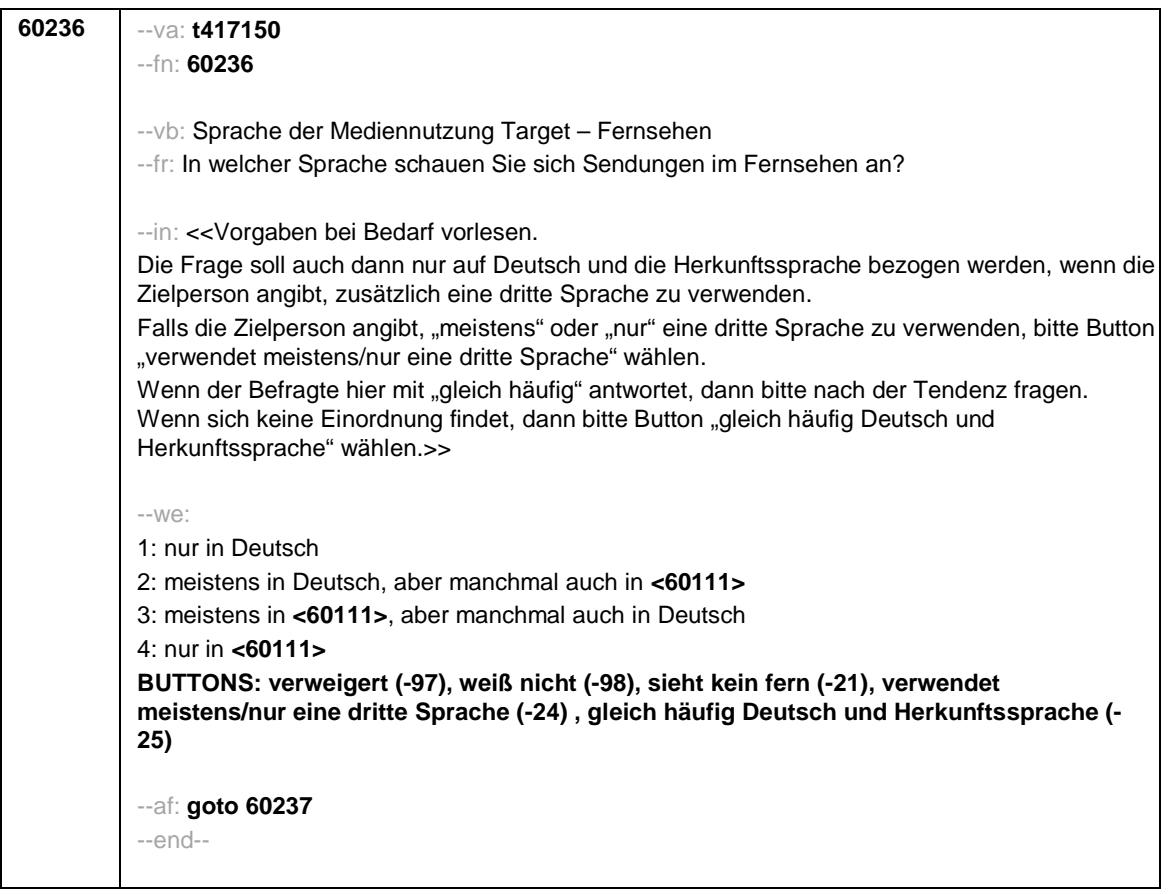

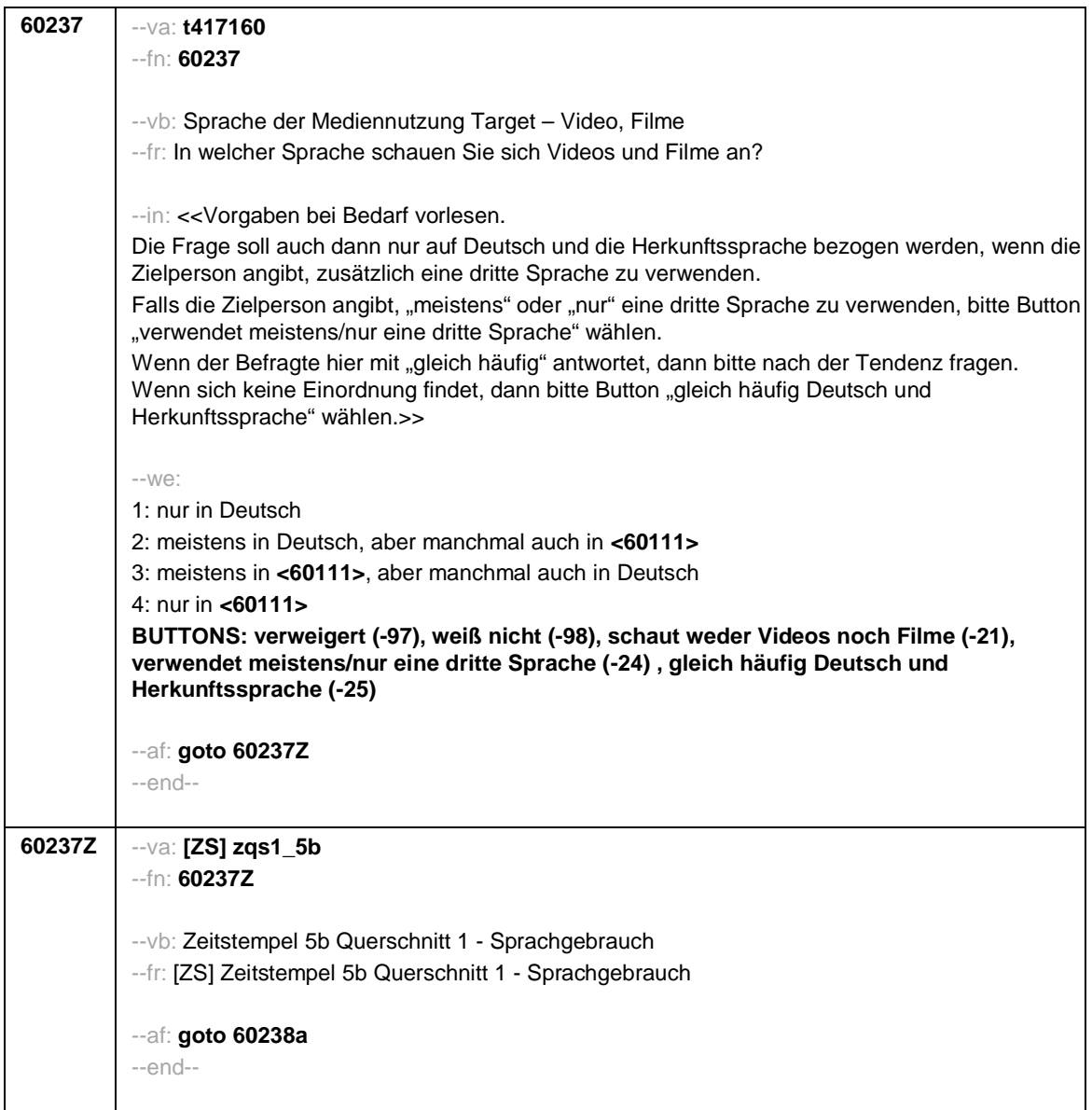

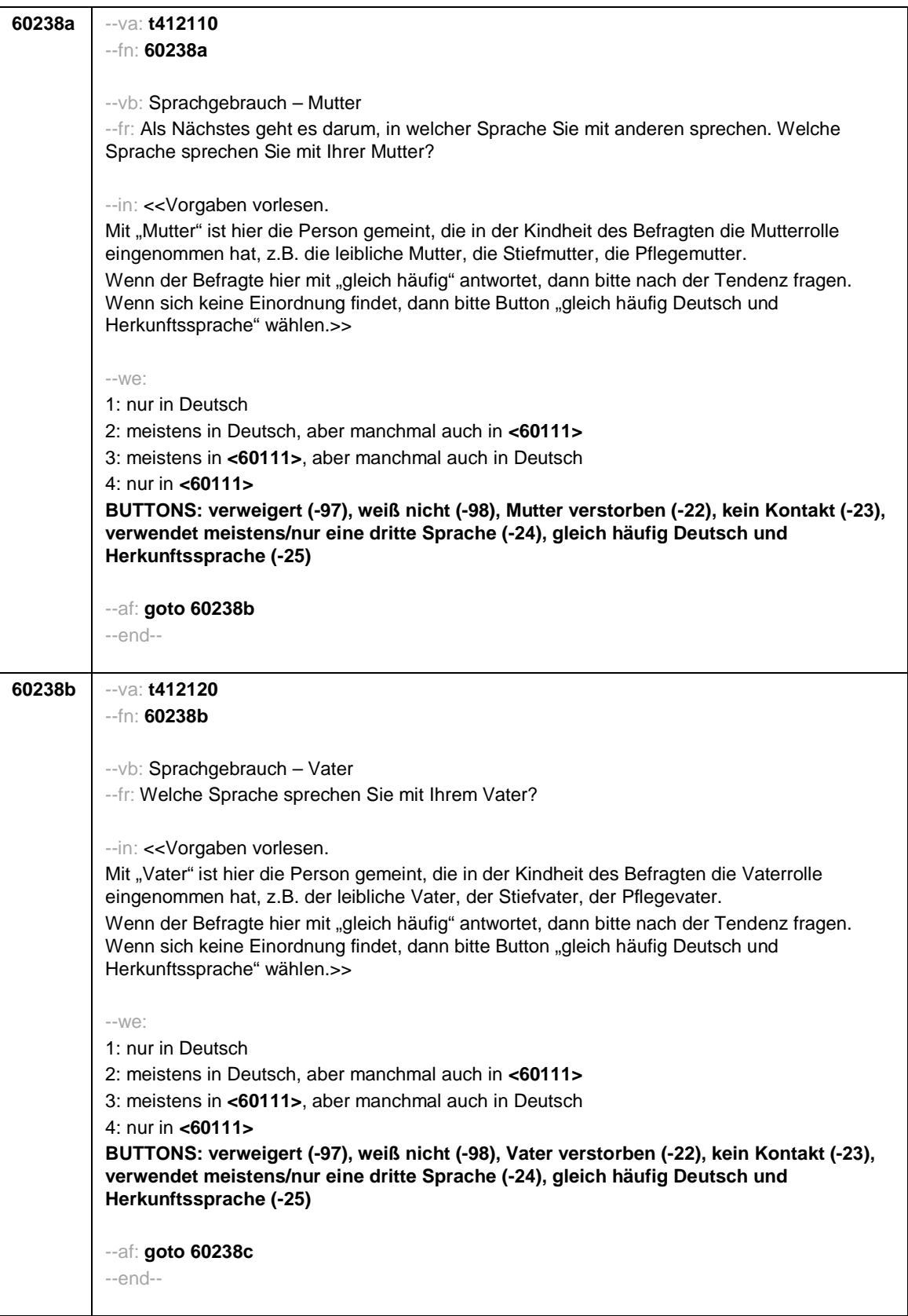

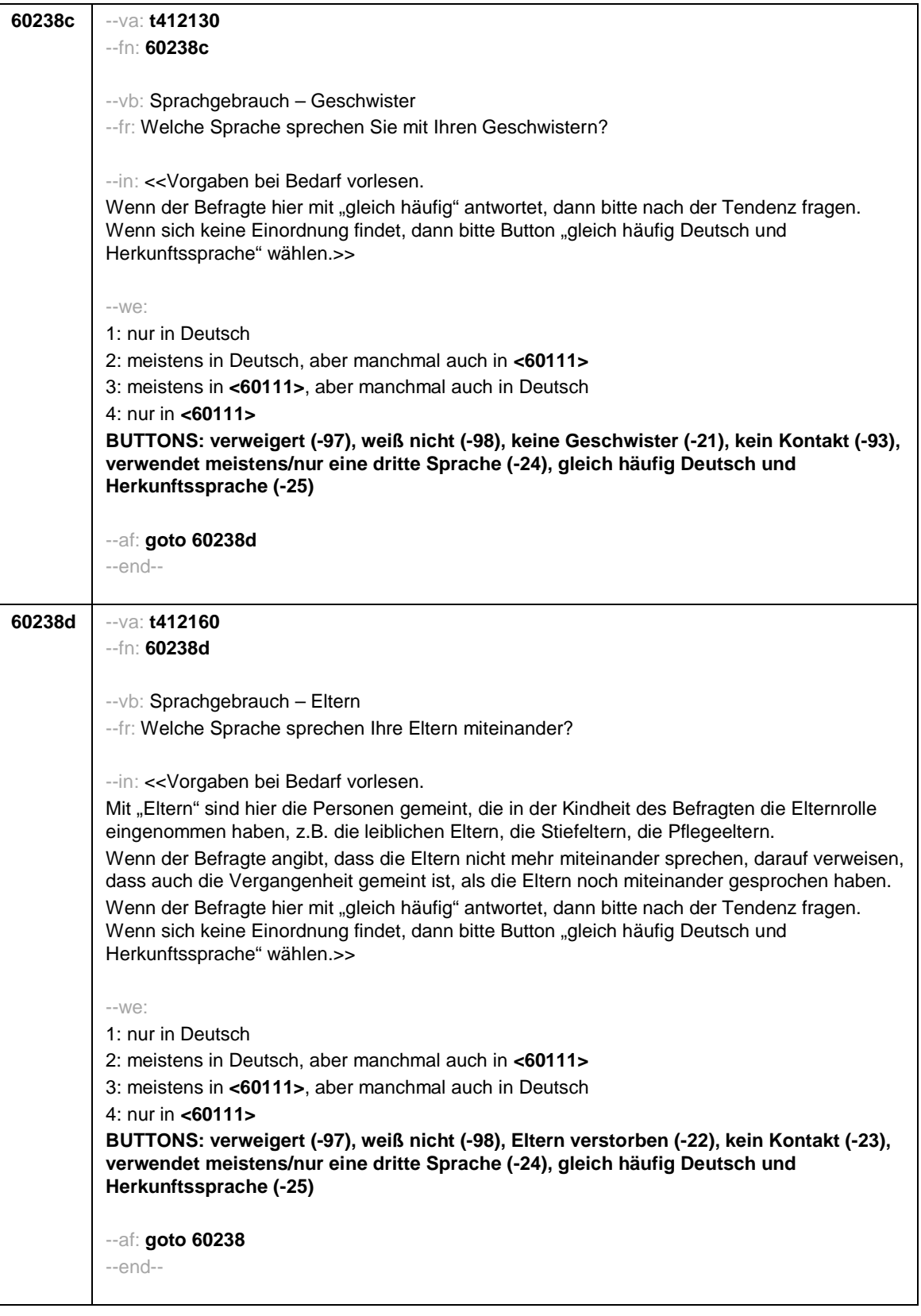

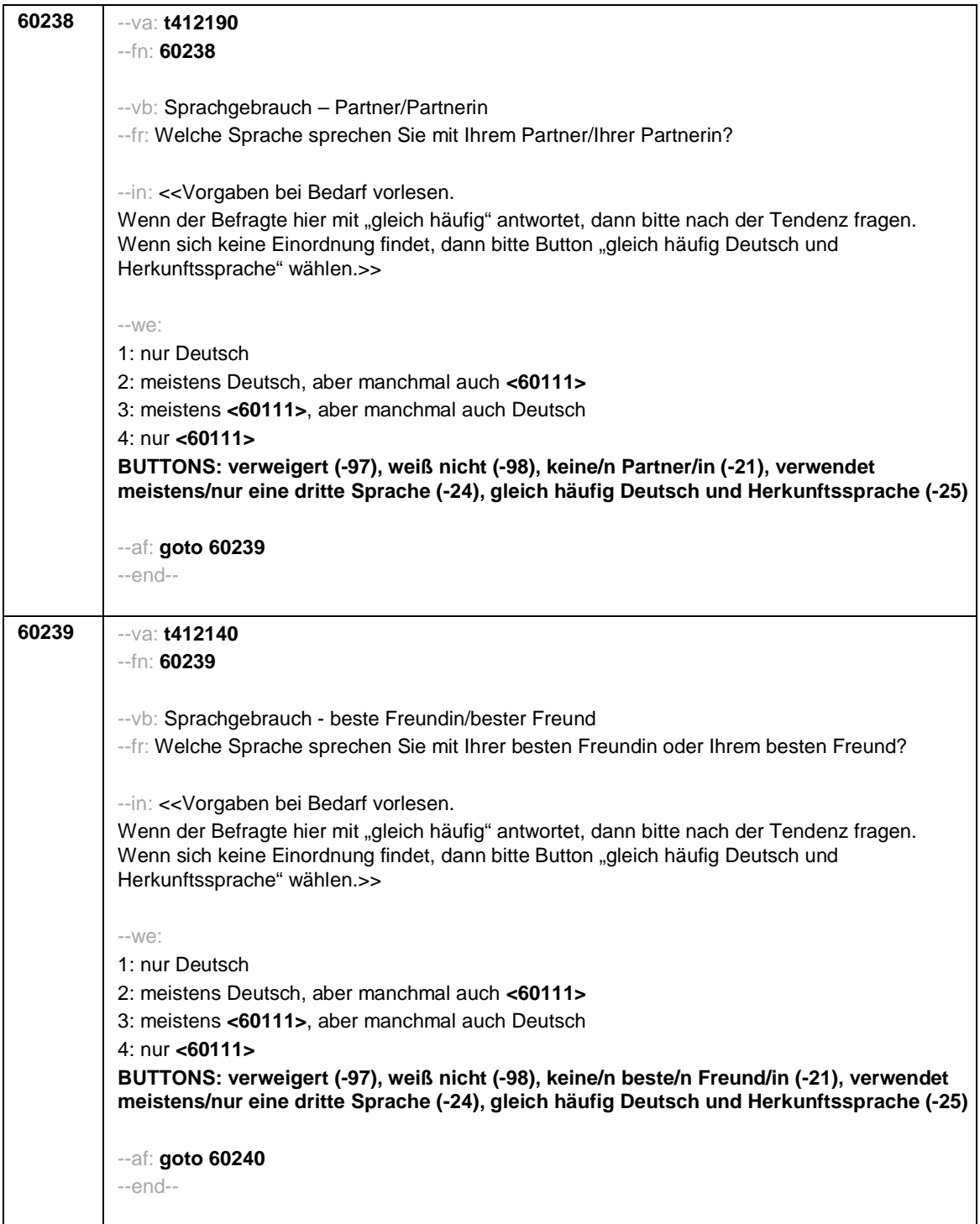

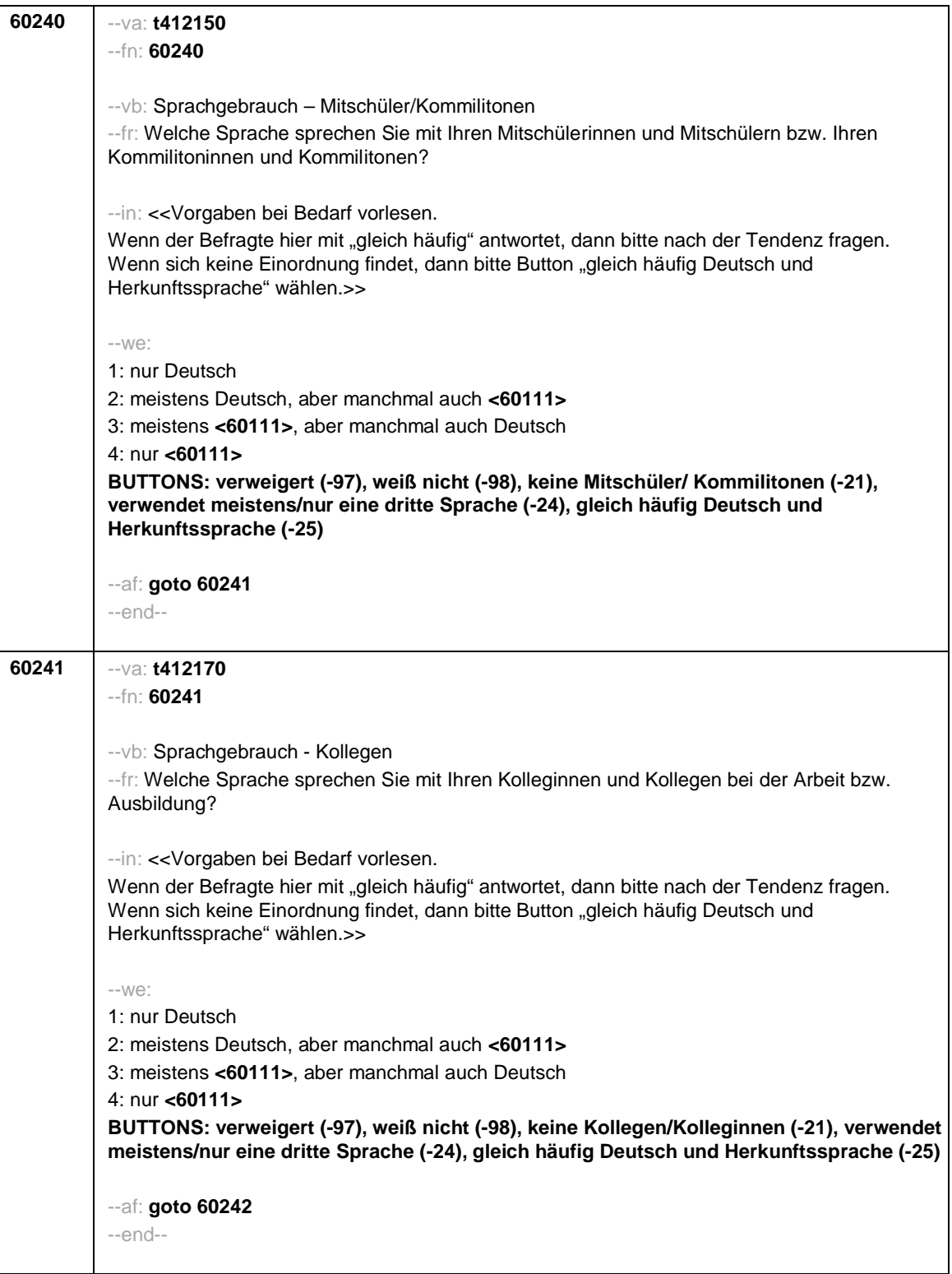
Seite 23

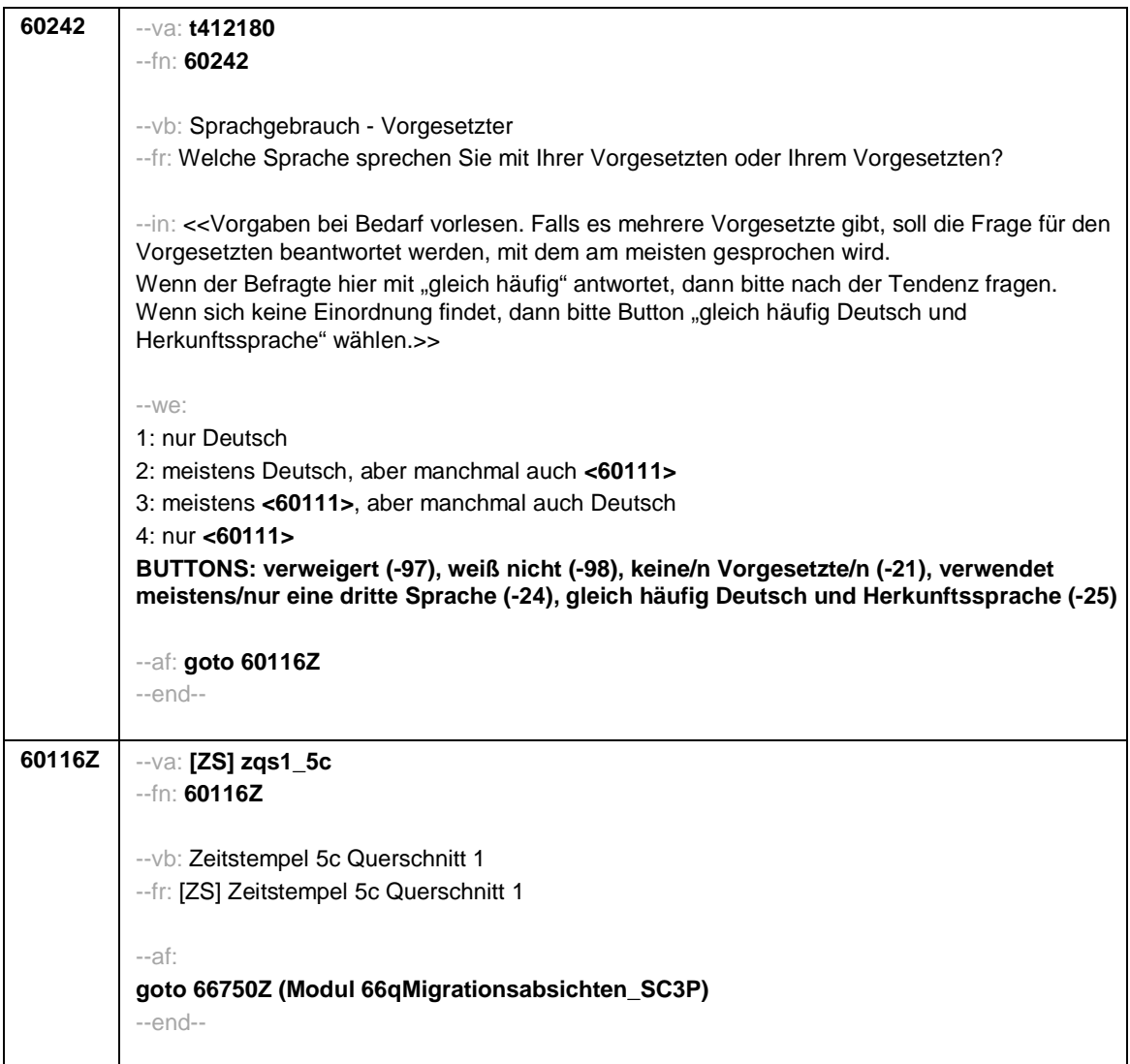

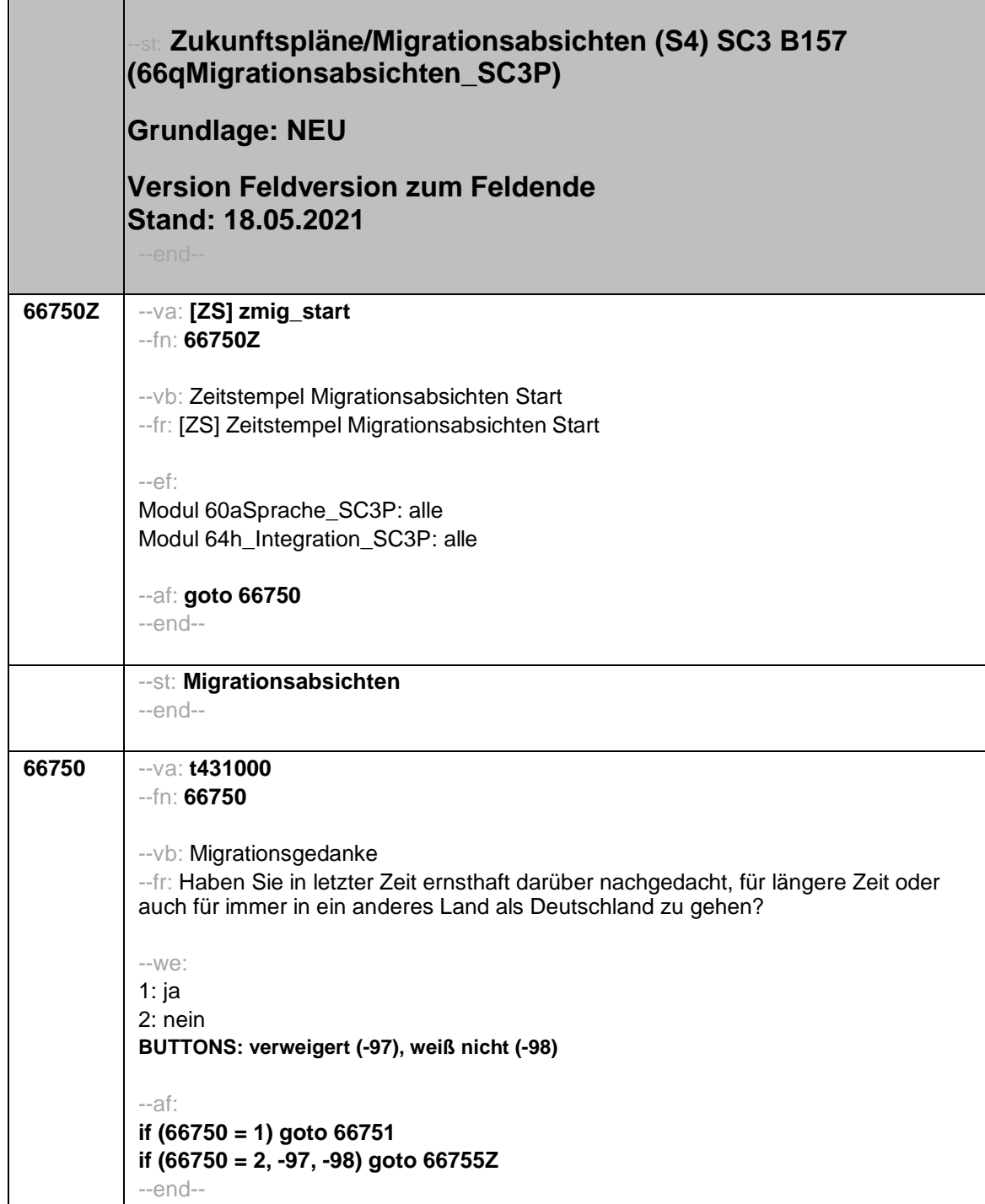

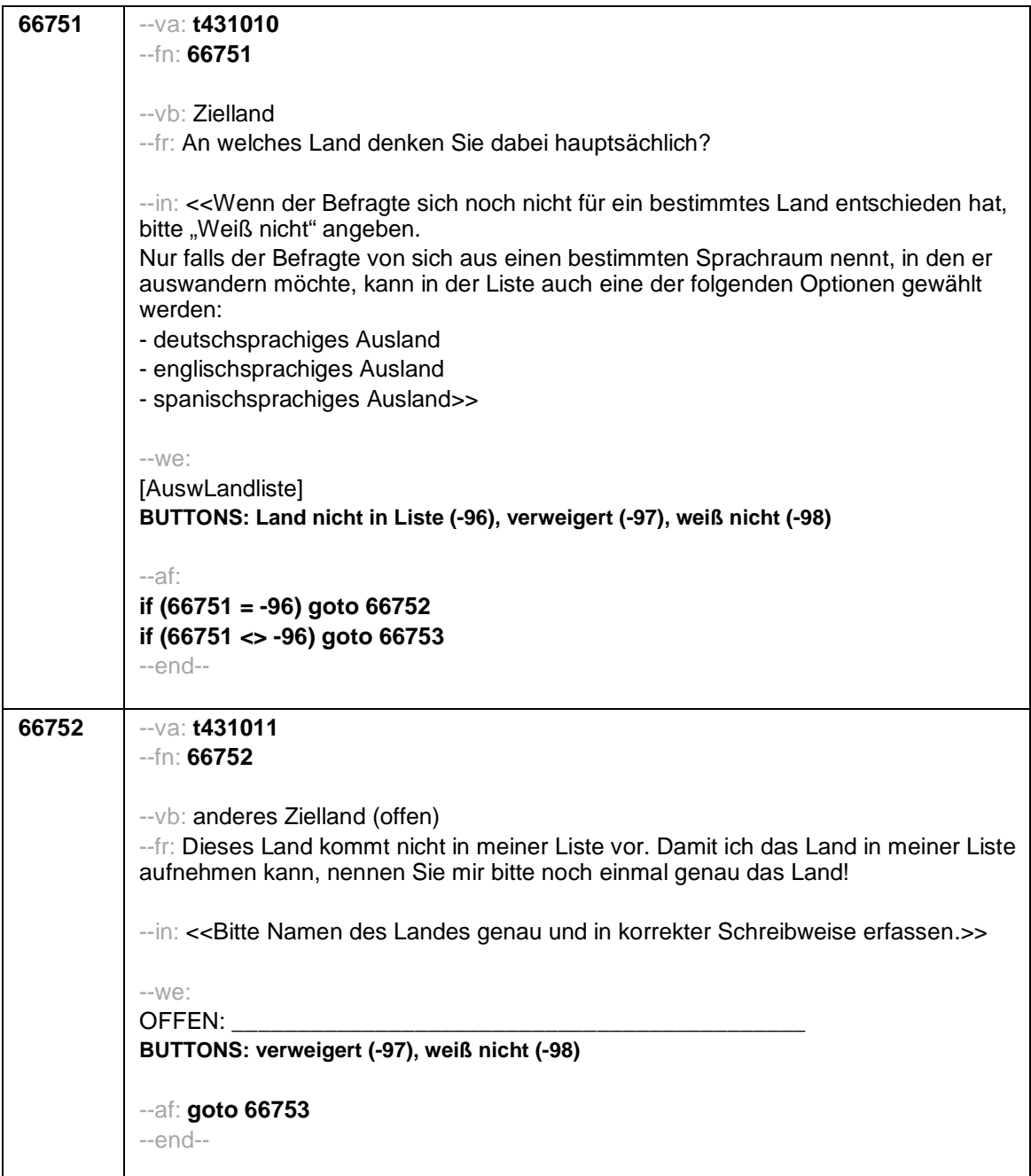

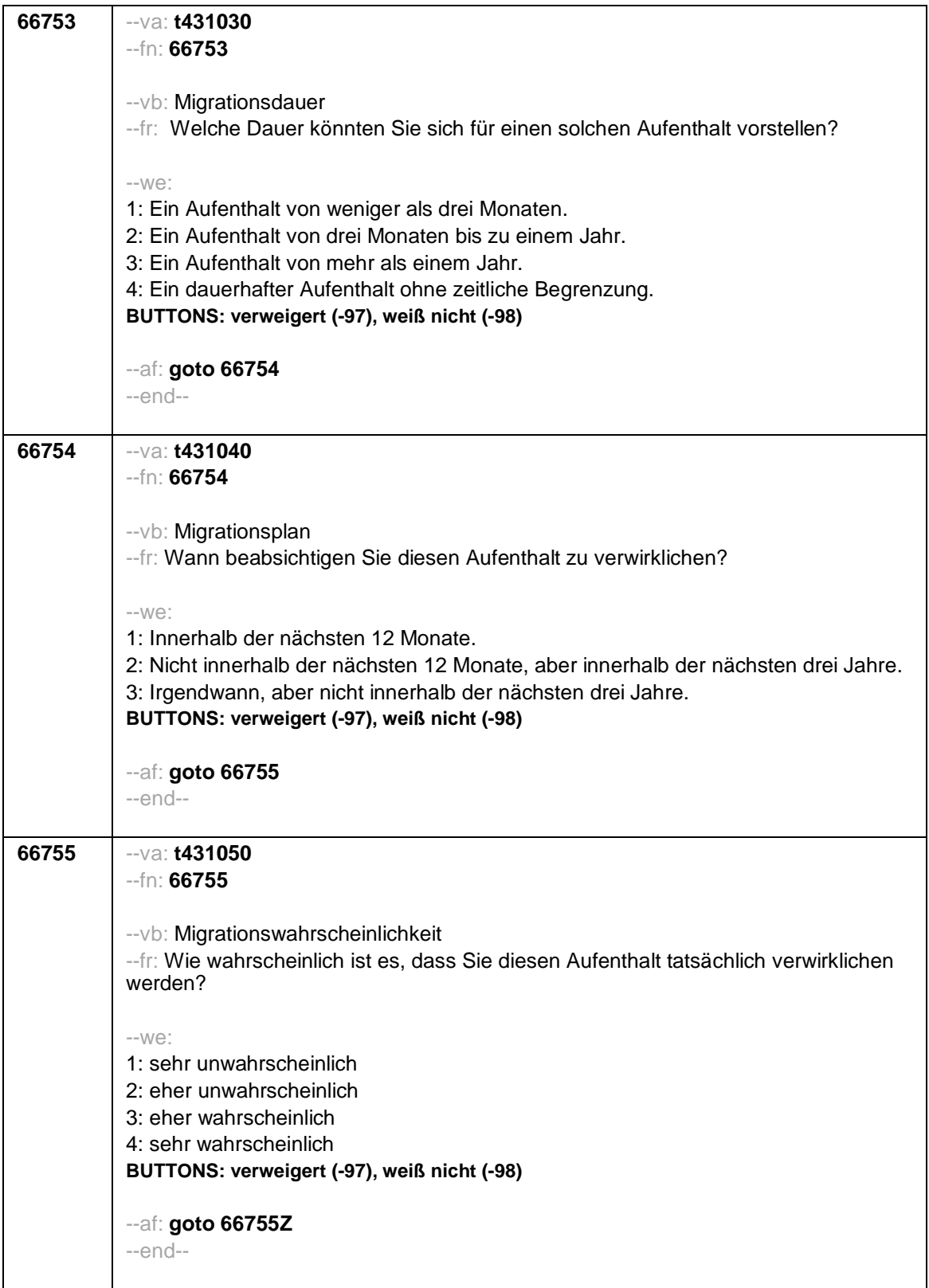

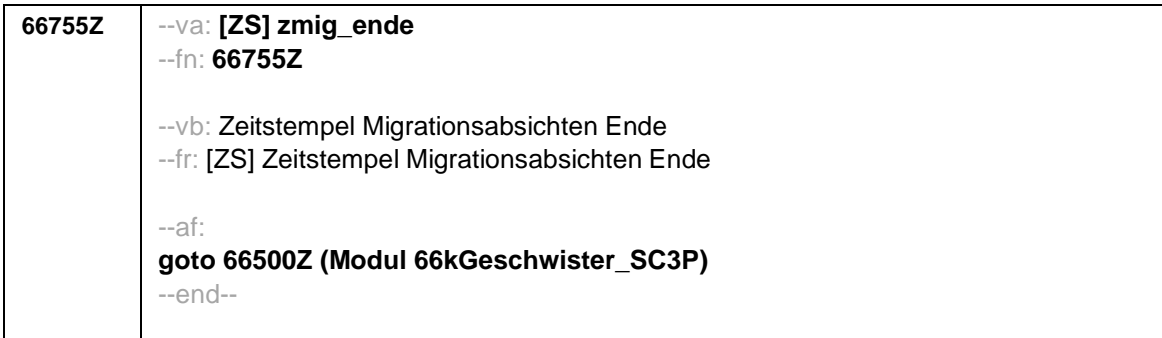

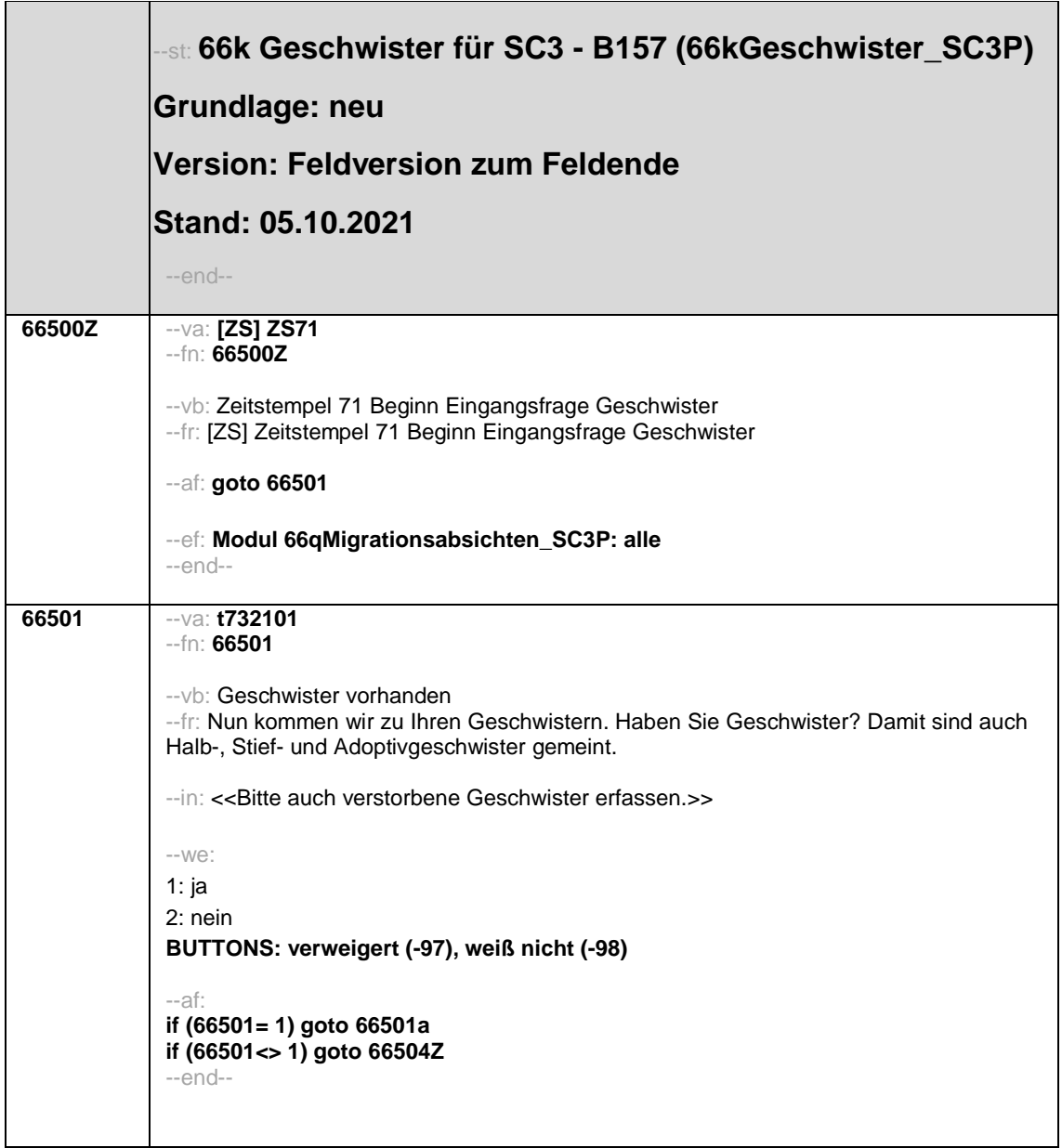

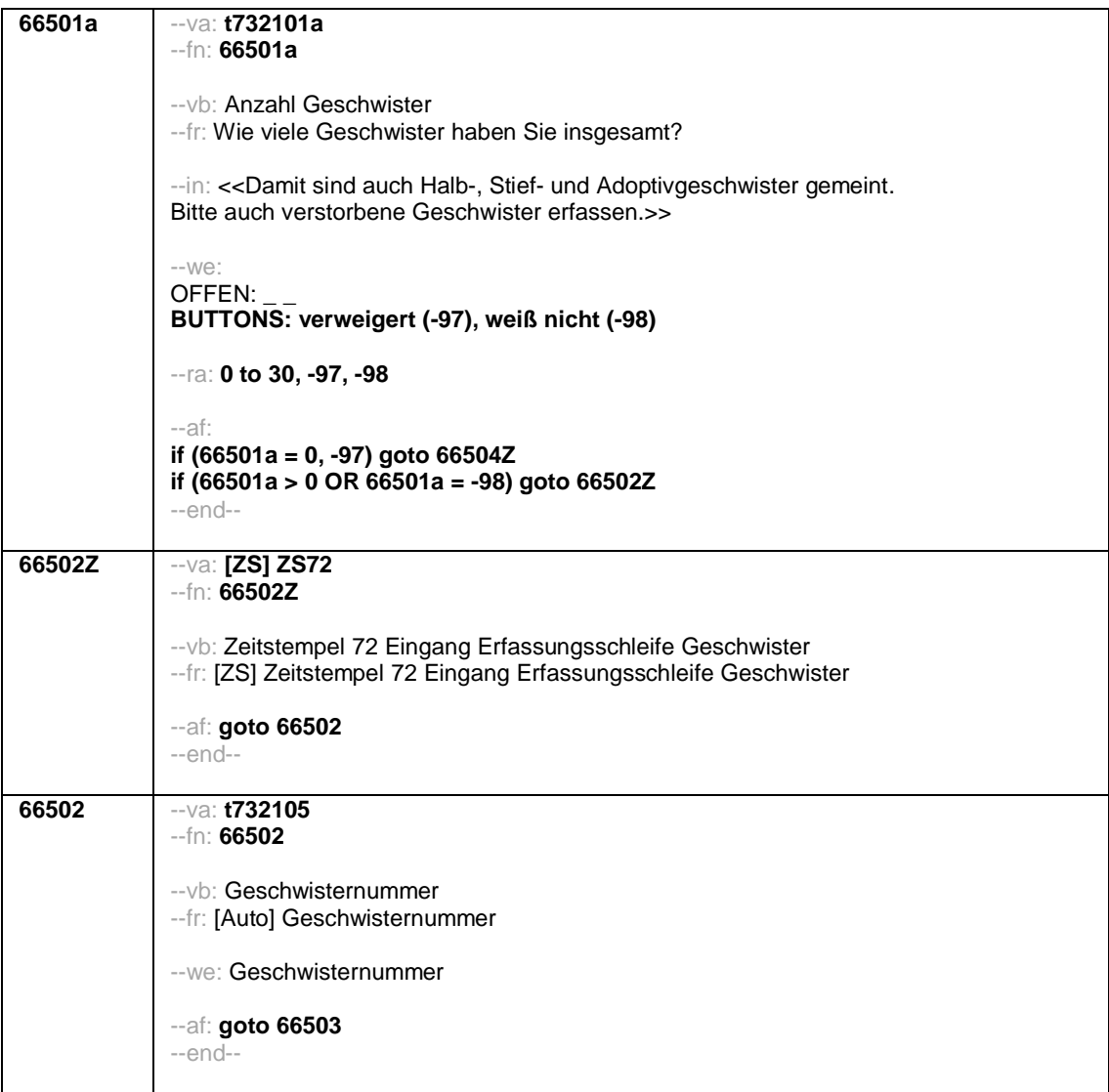

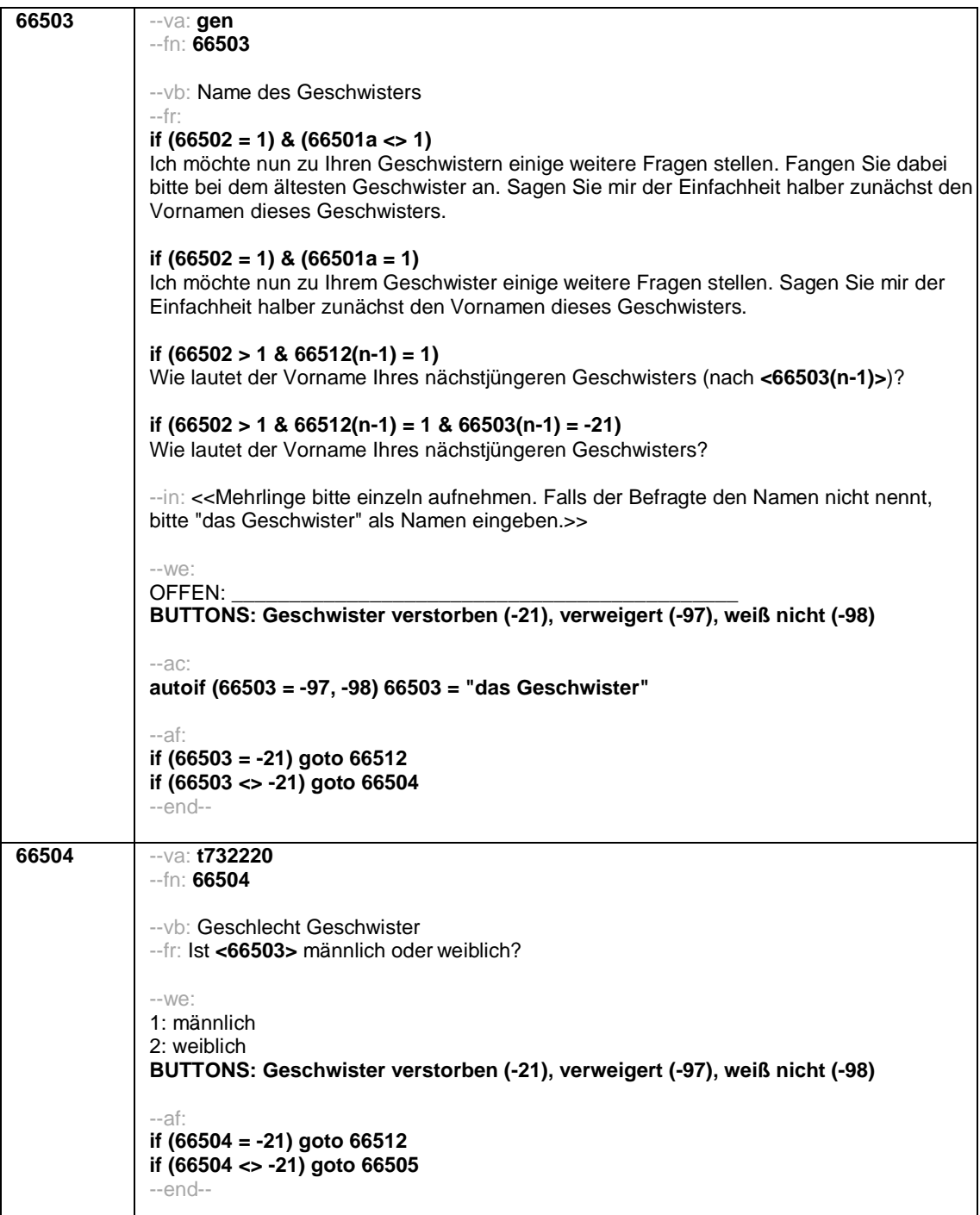

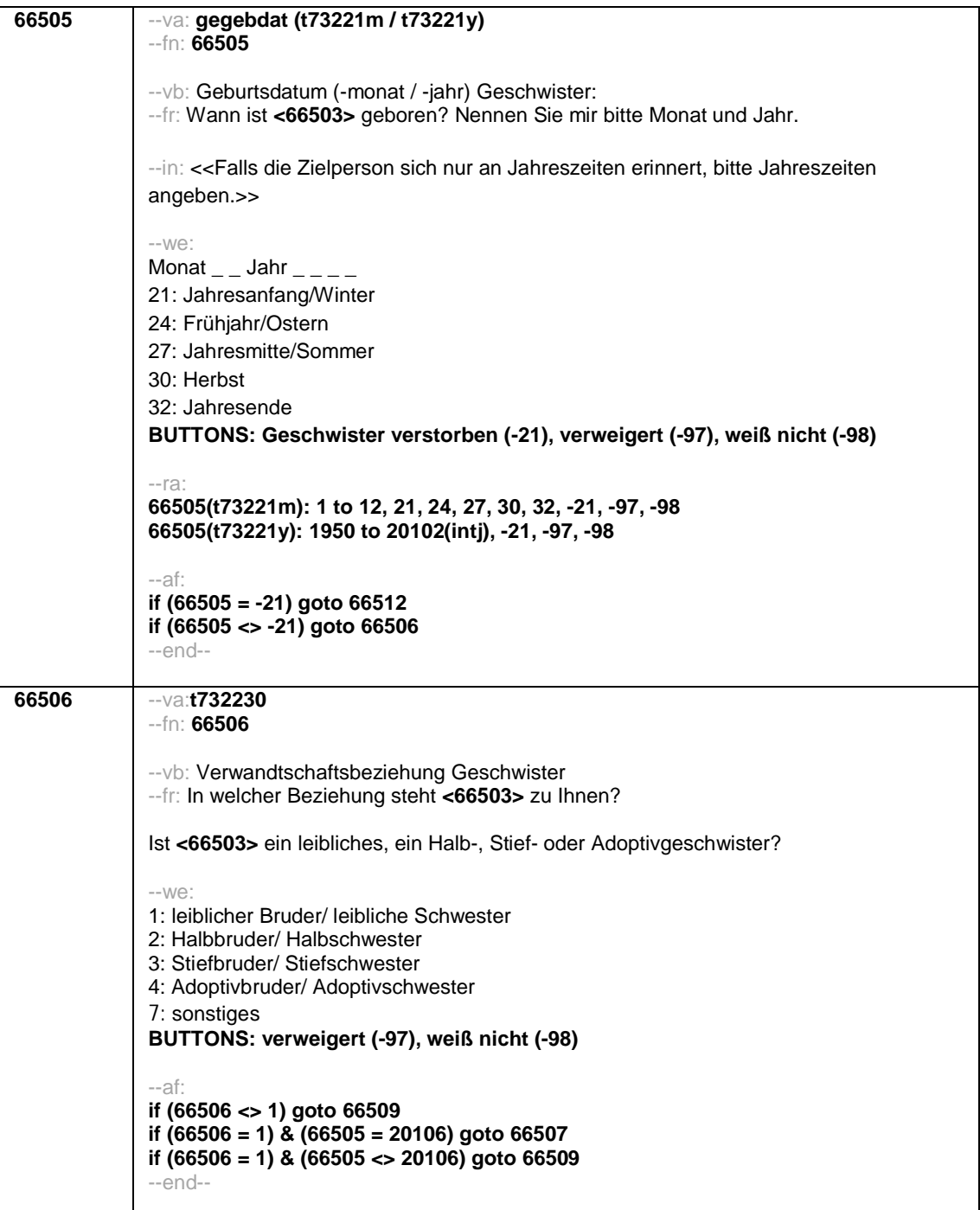

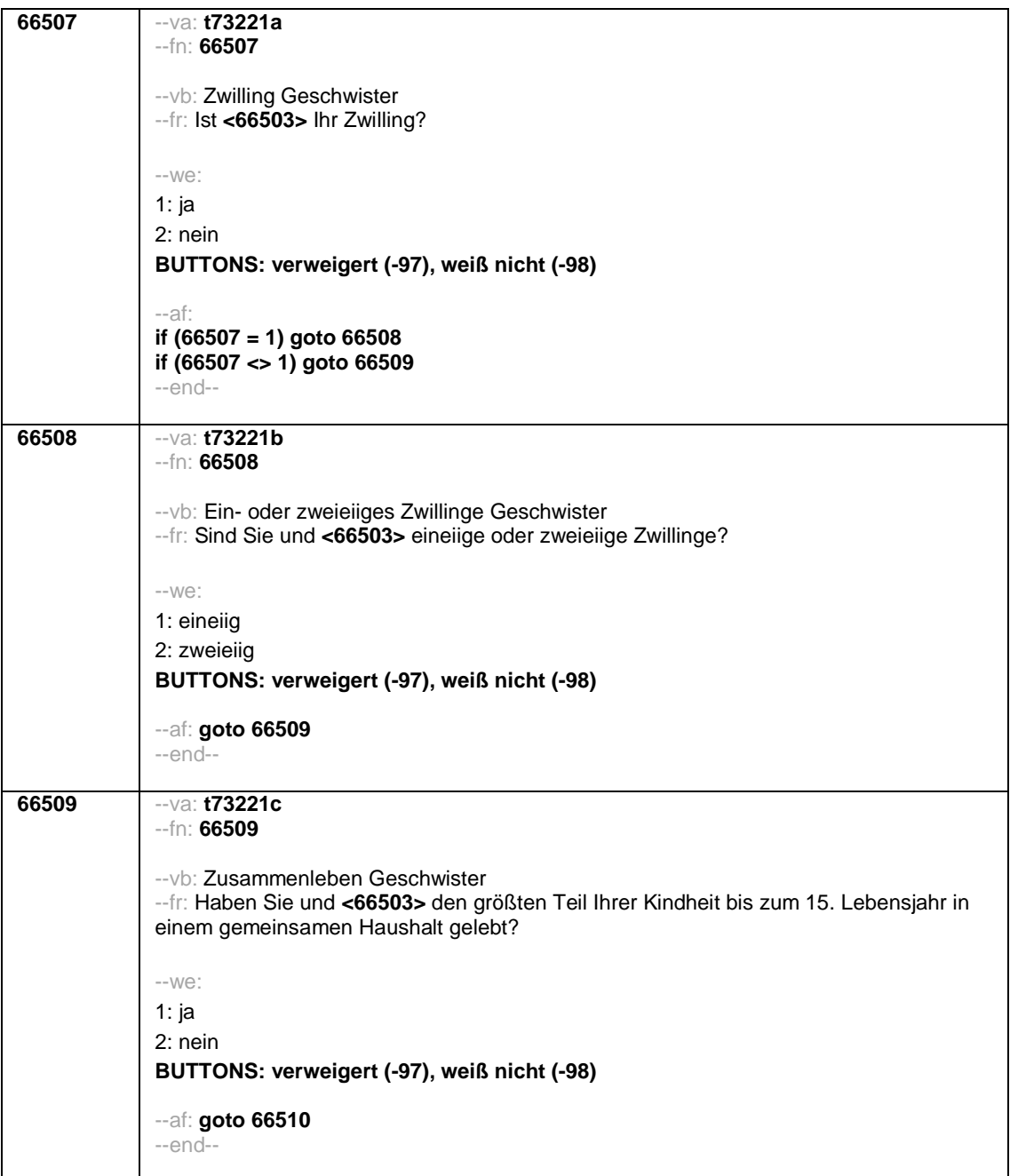

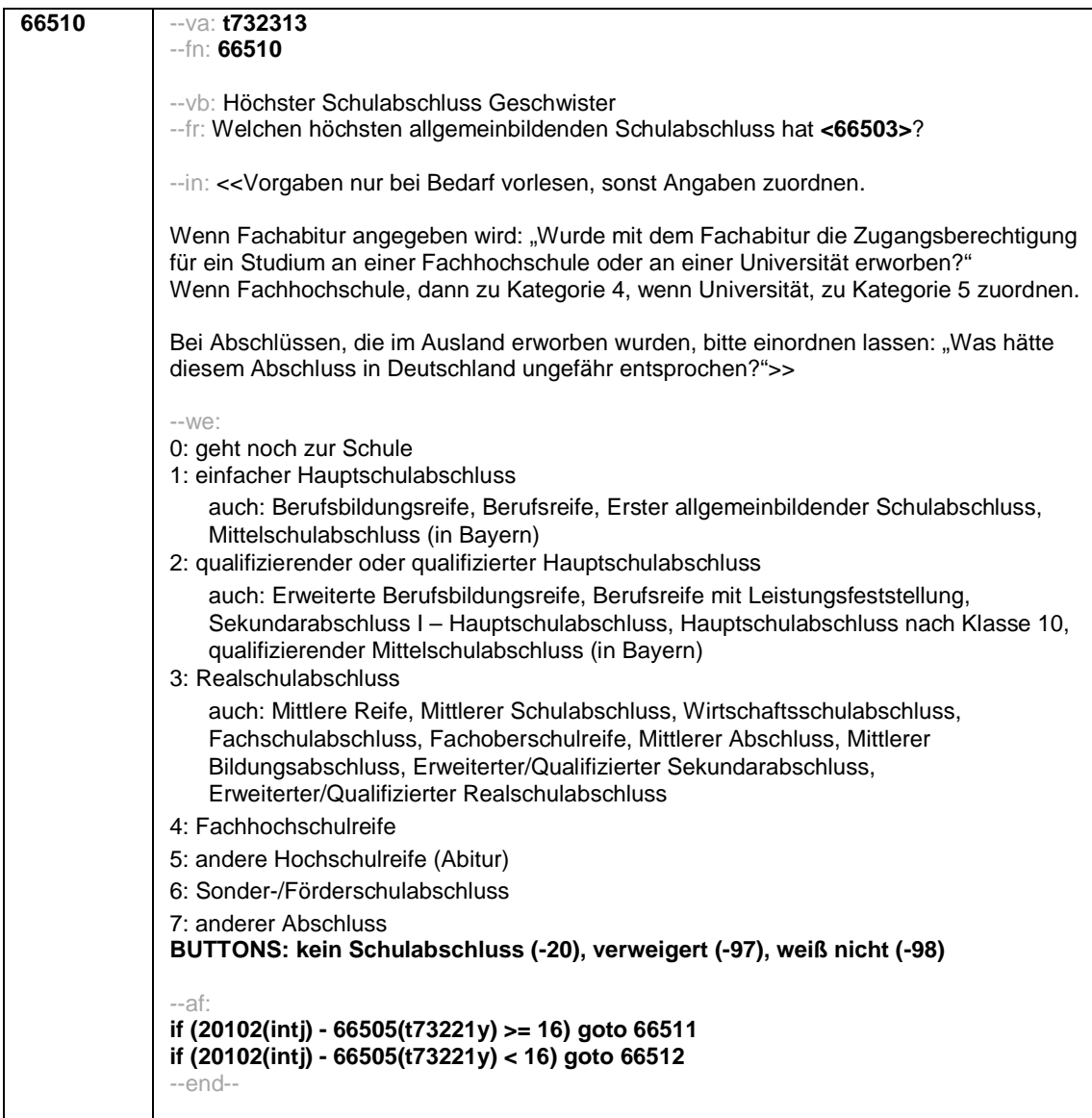

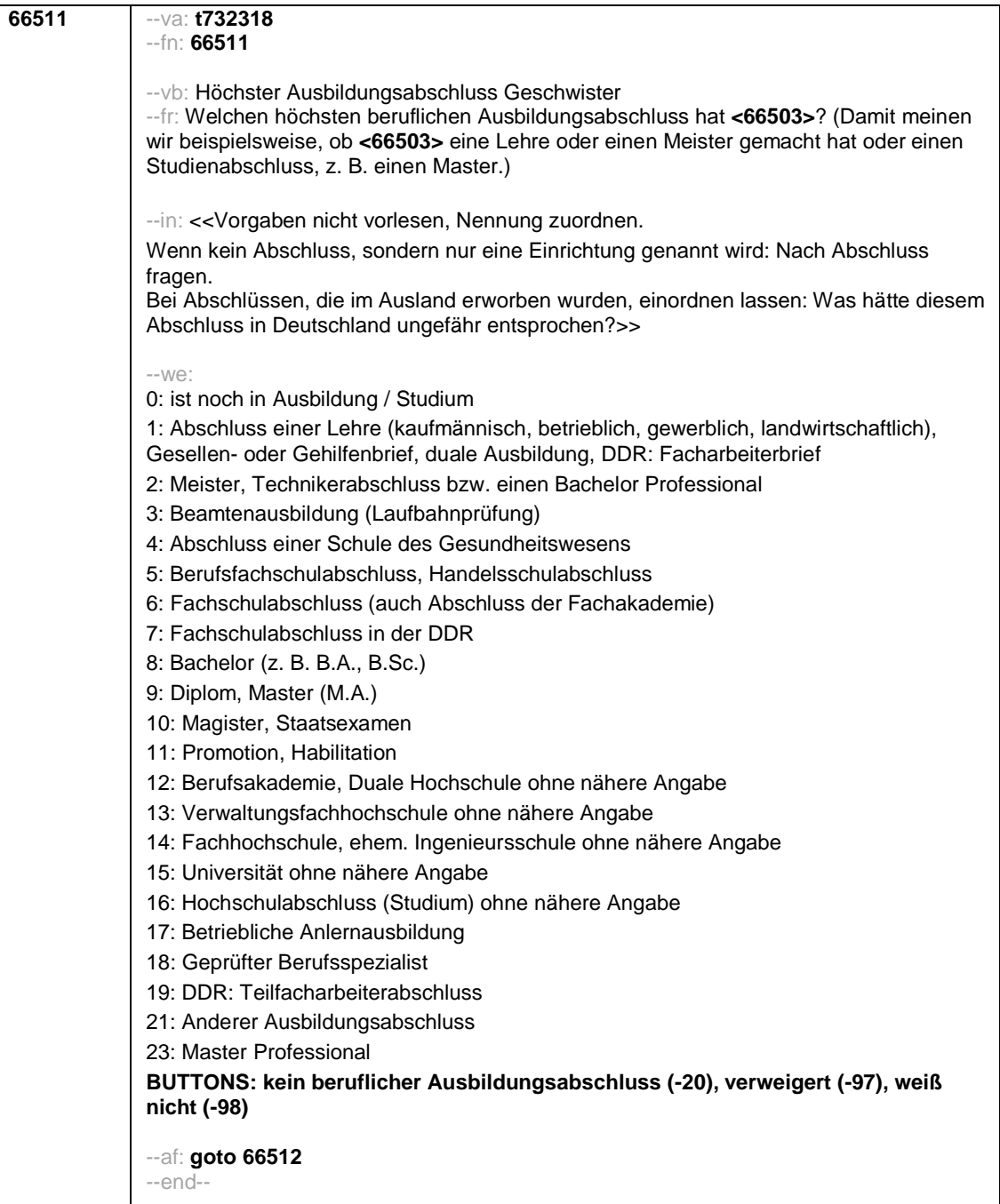

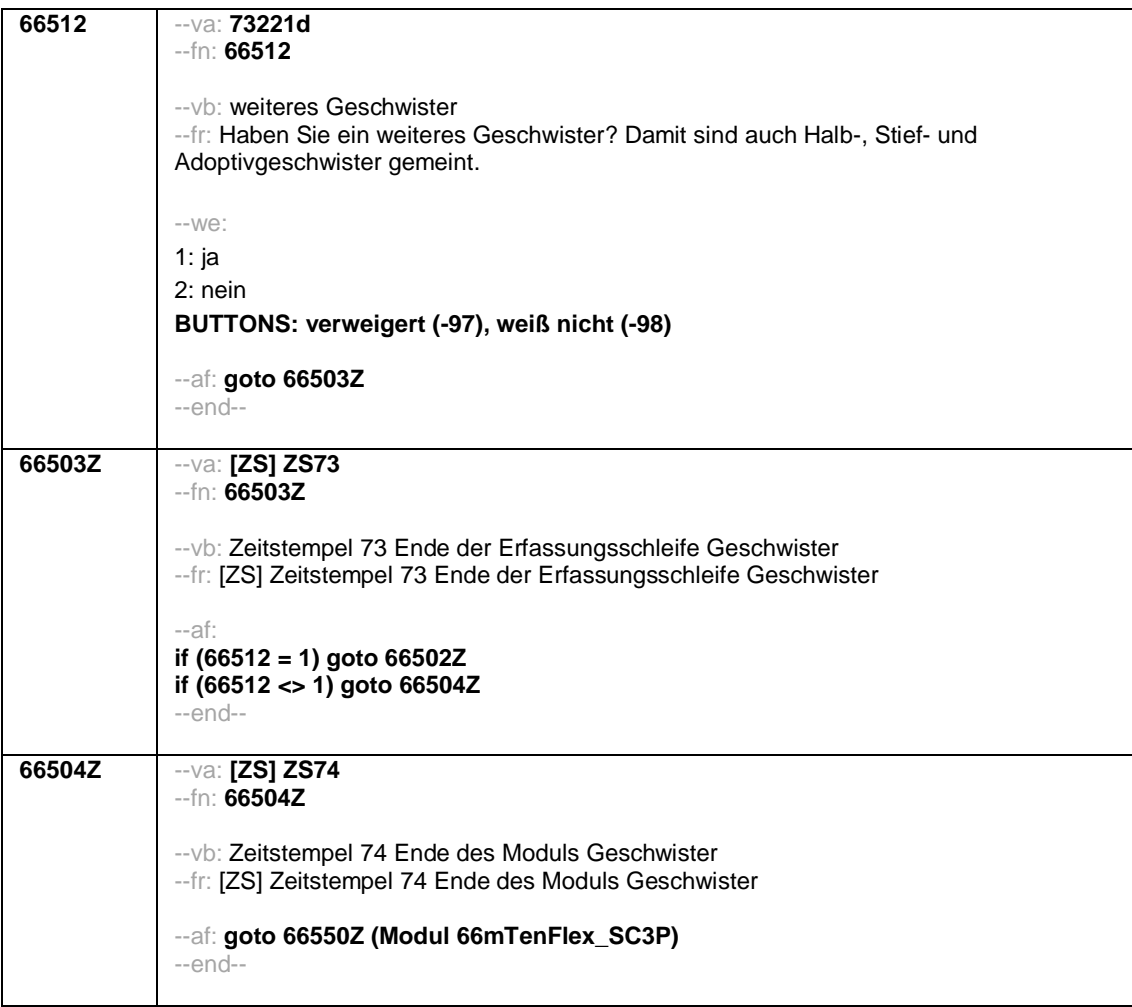

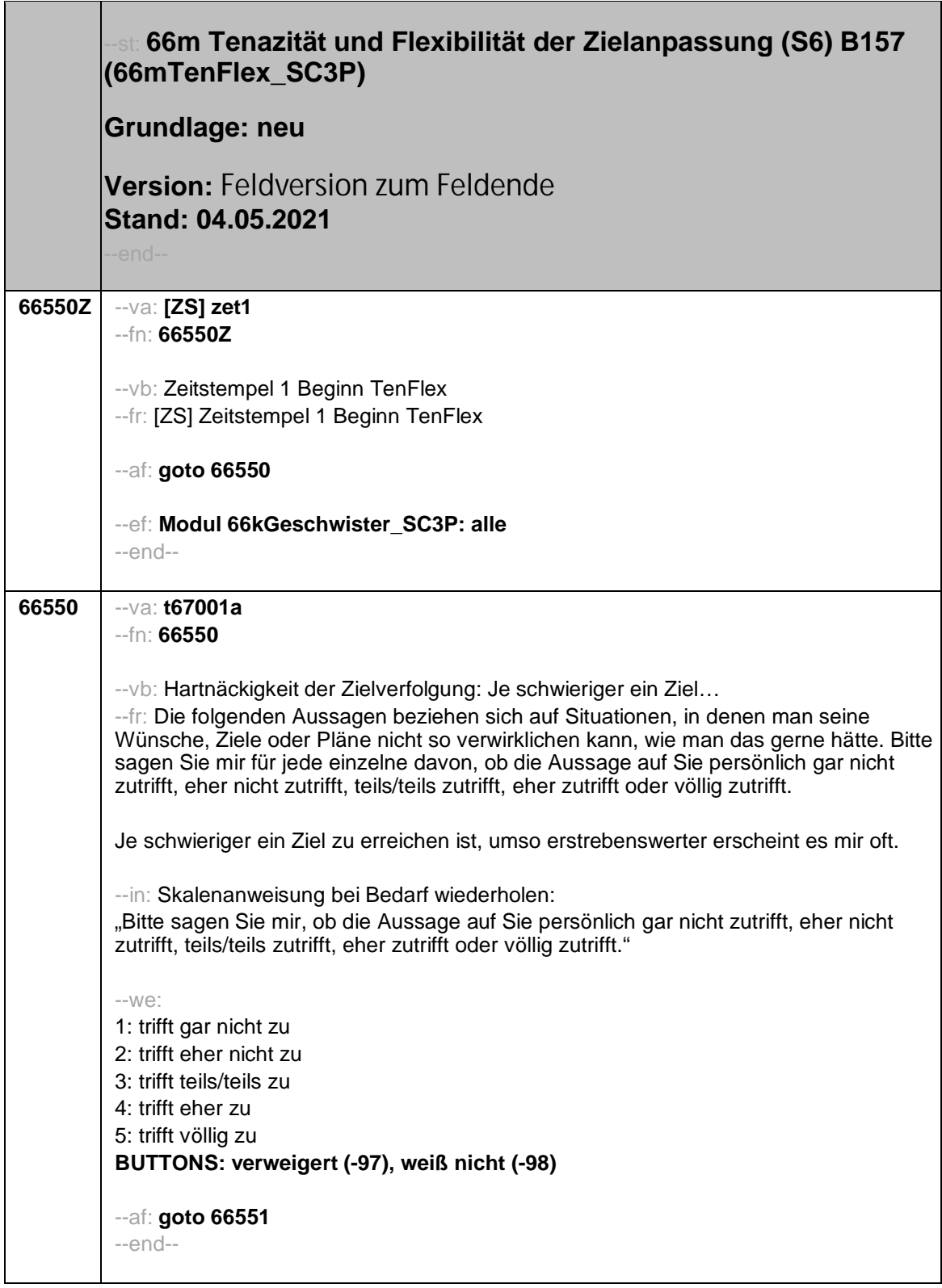

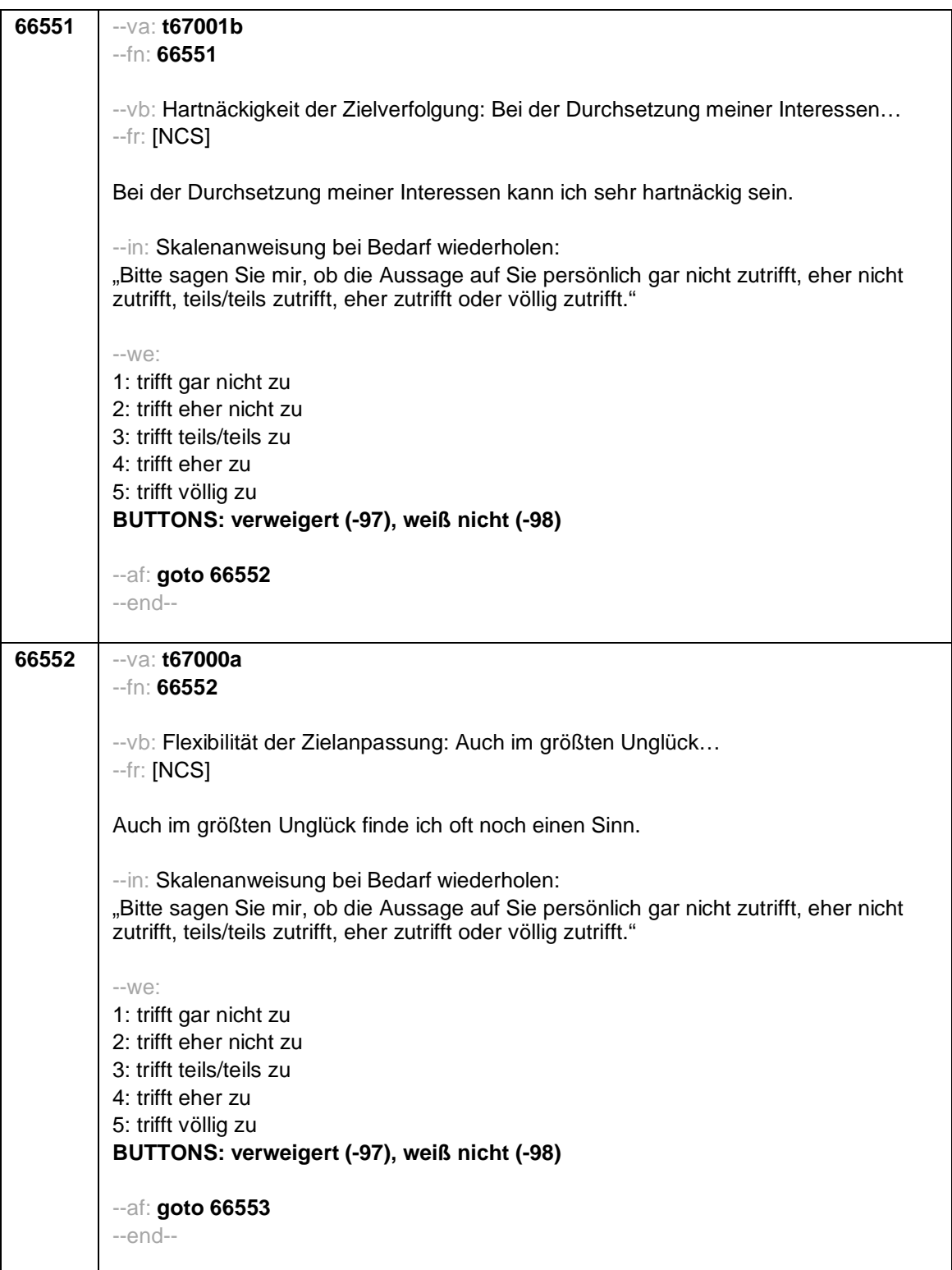

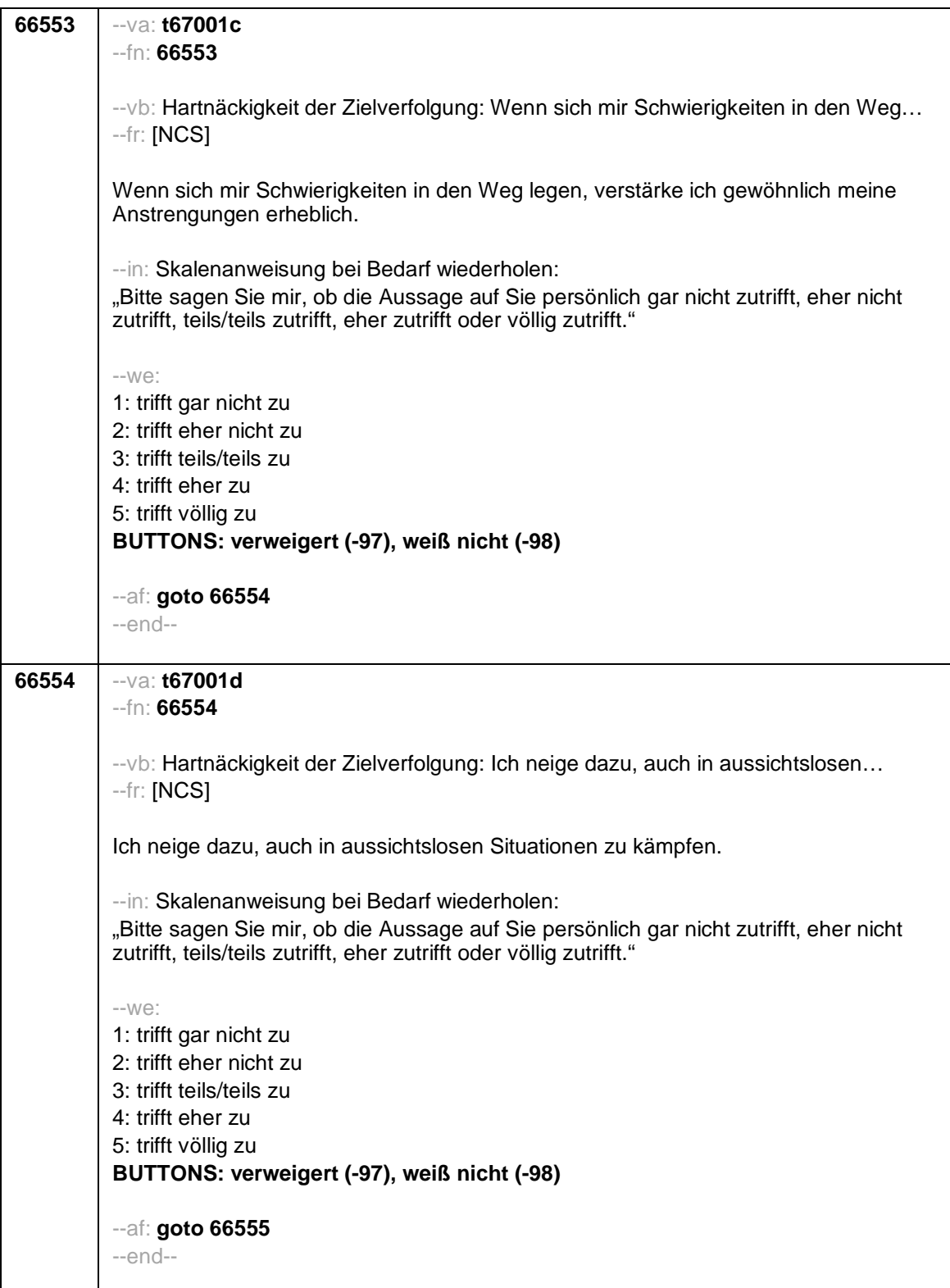

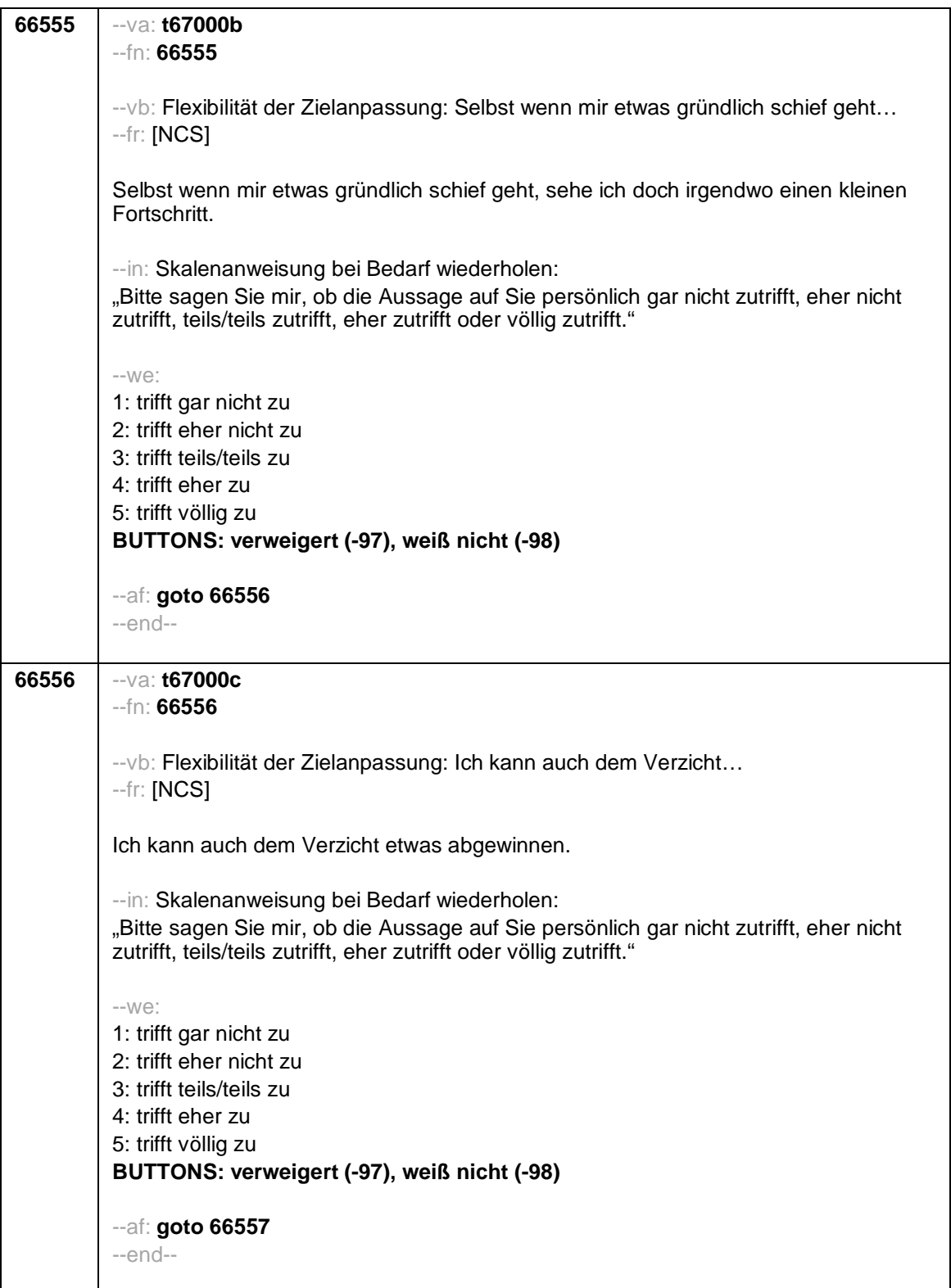

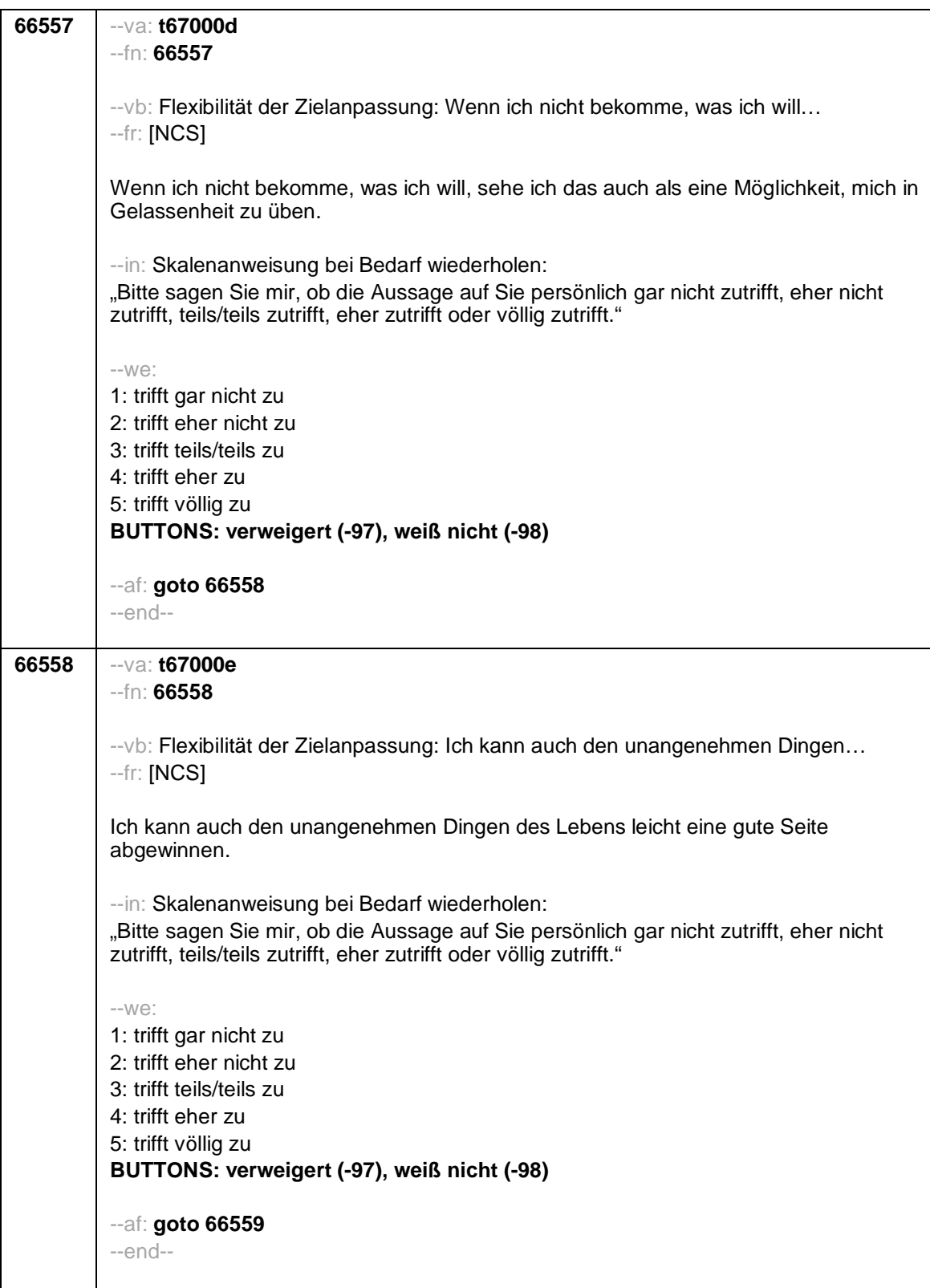

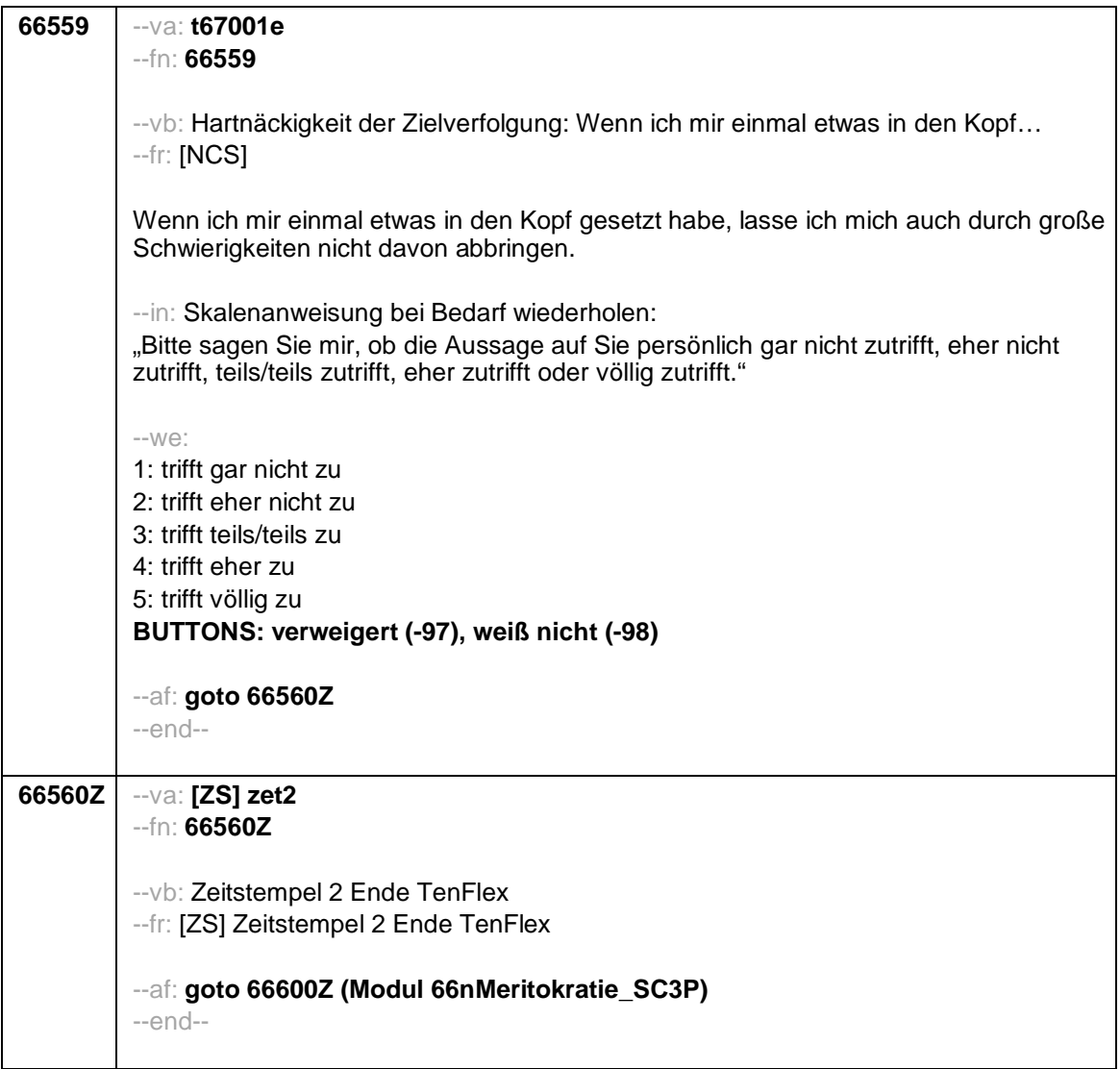

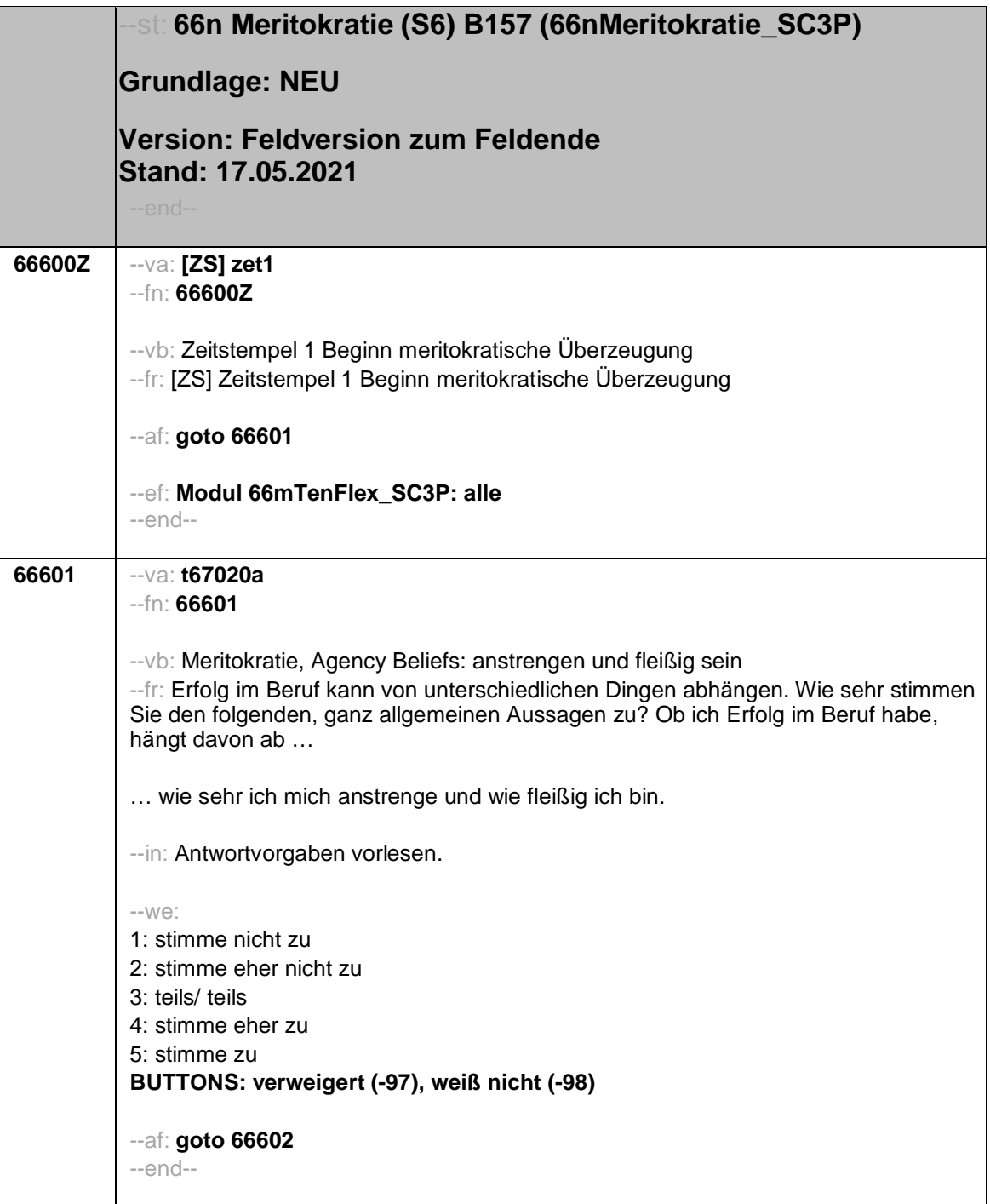

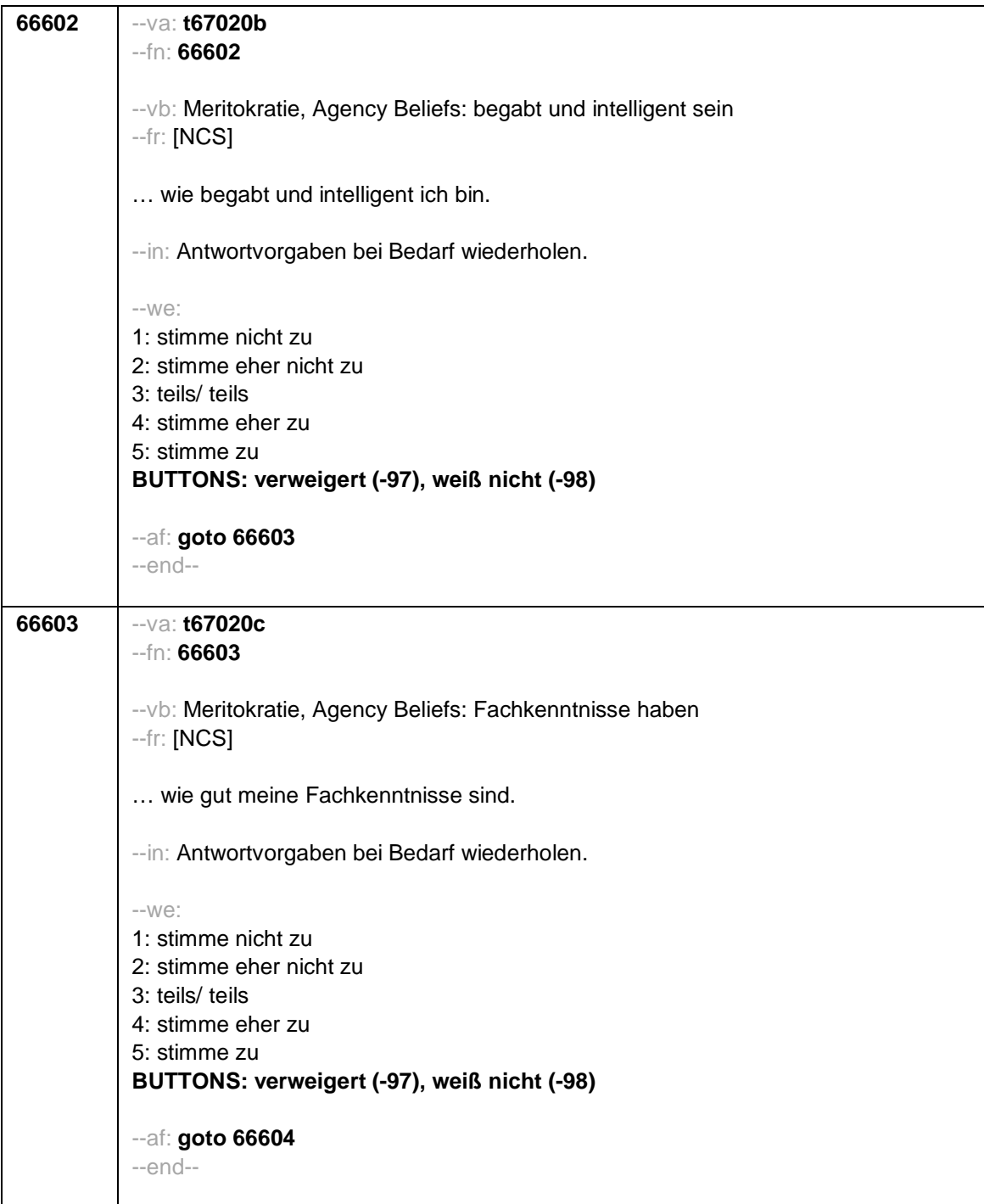

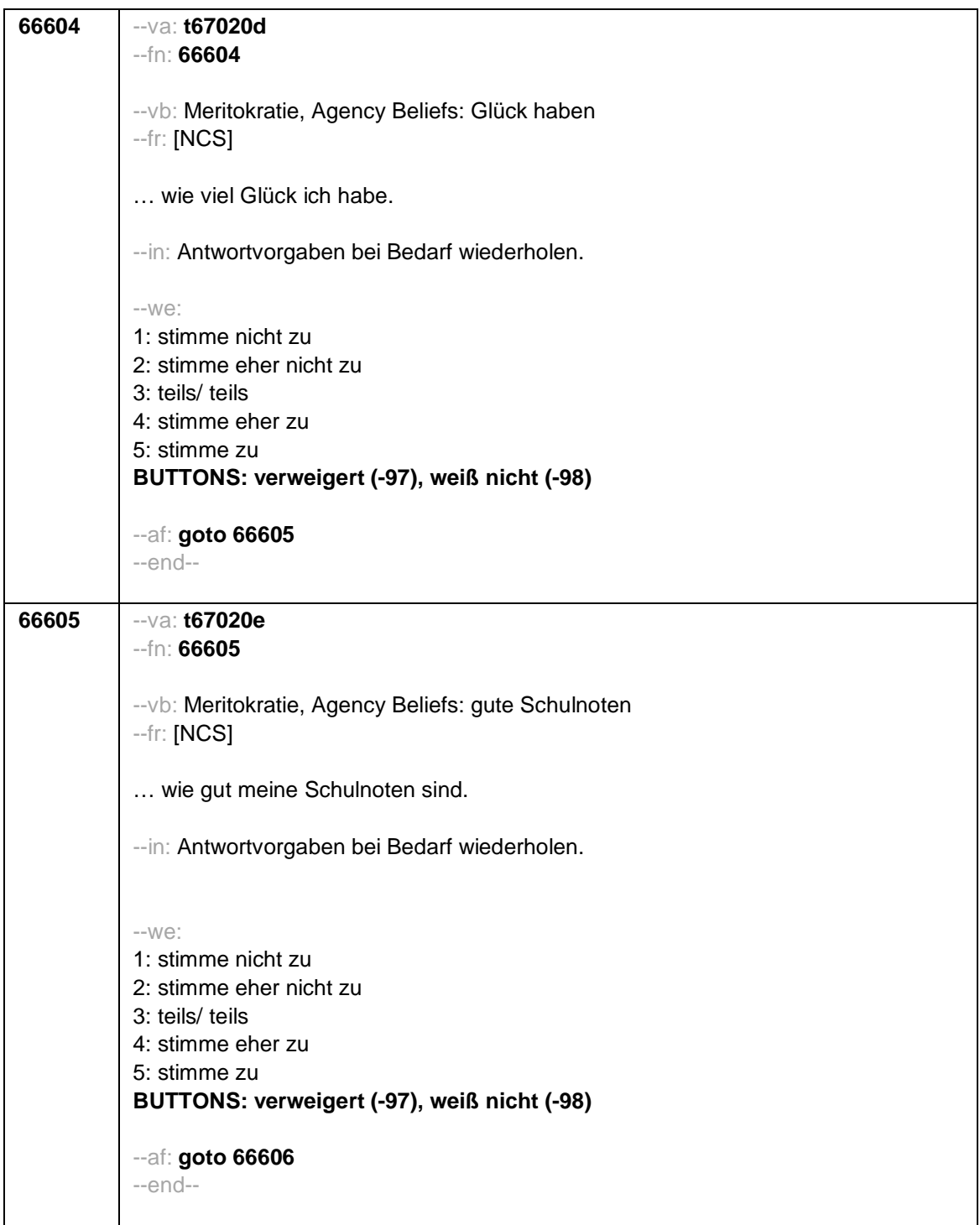

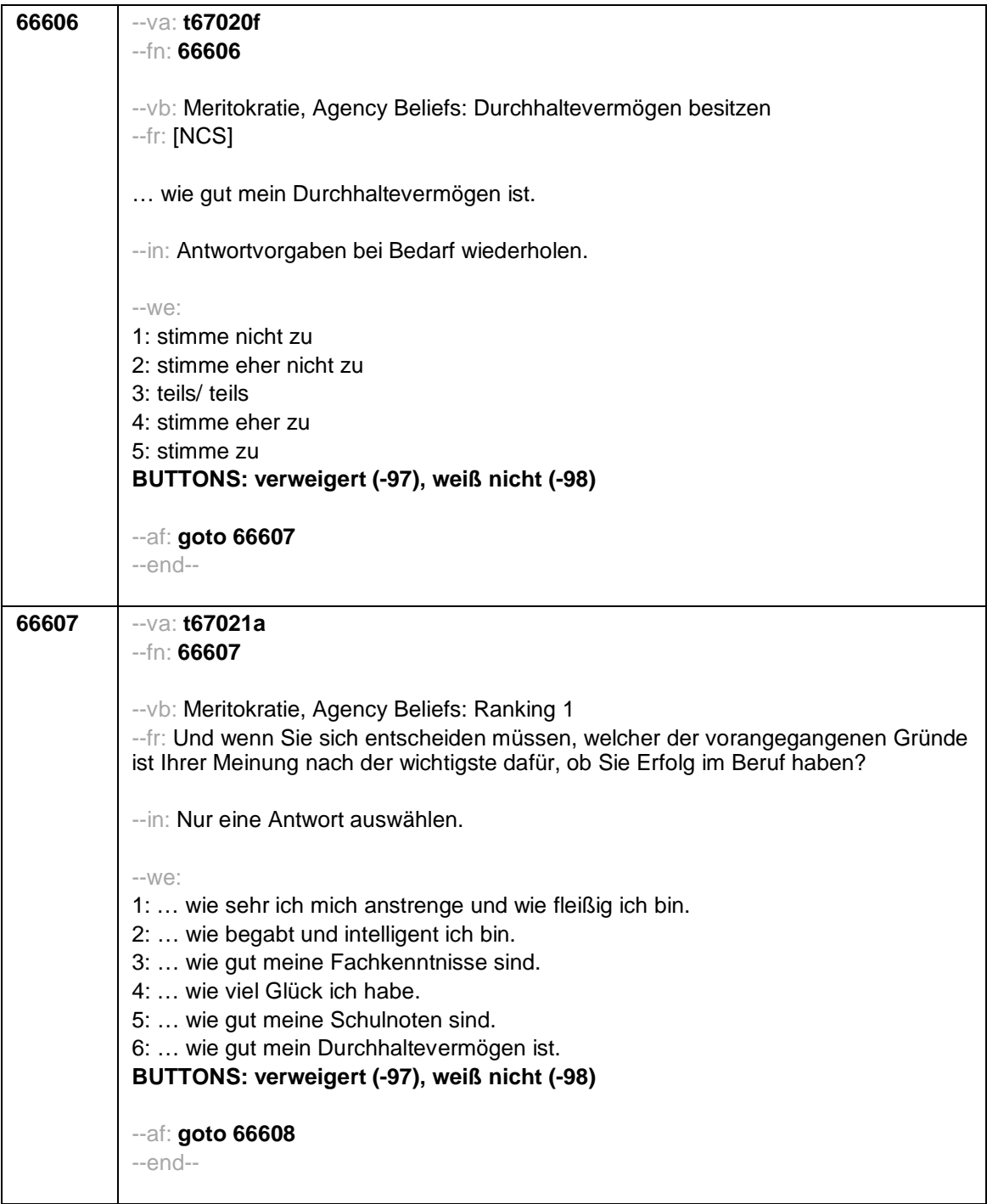

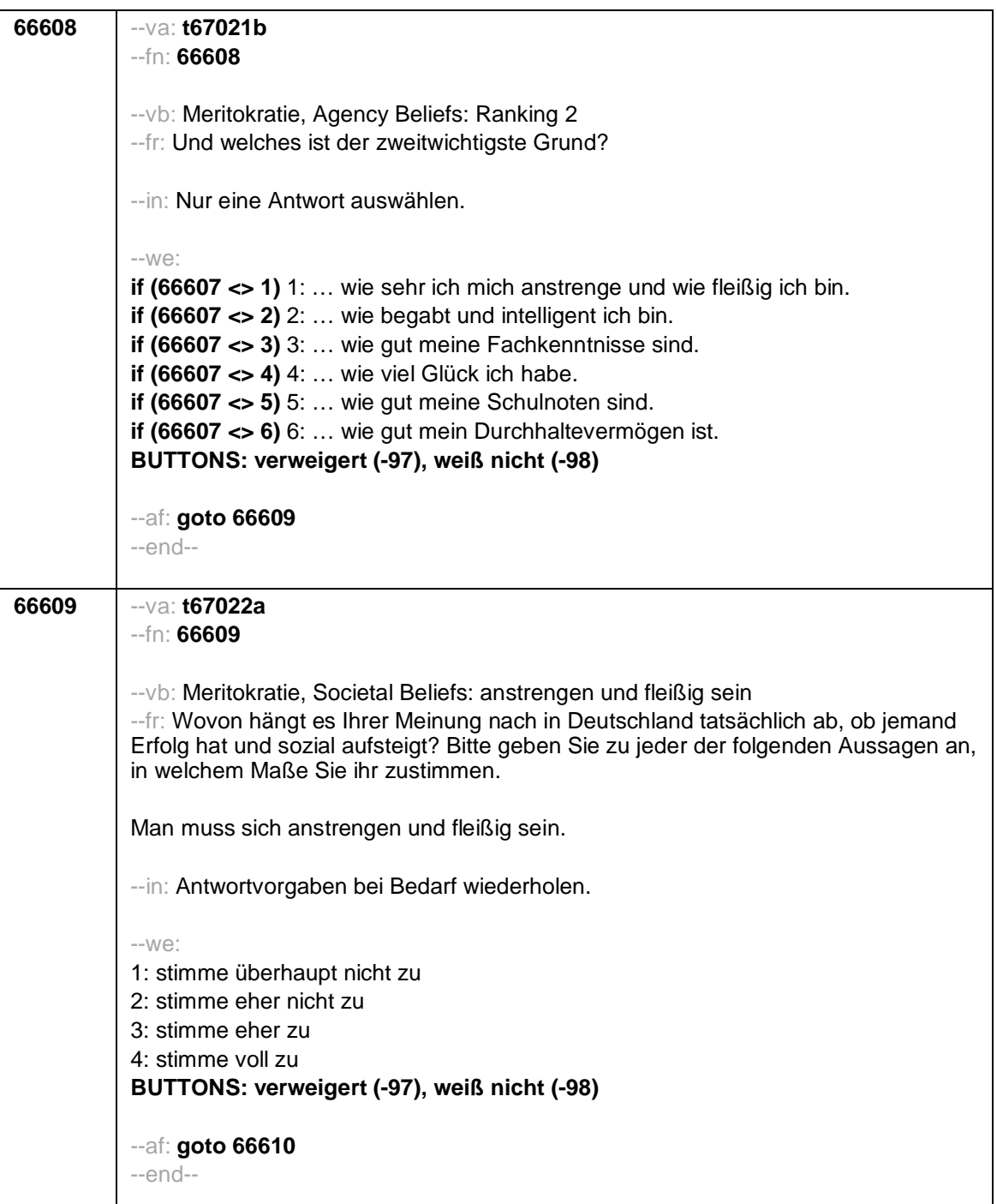

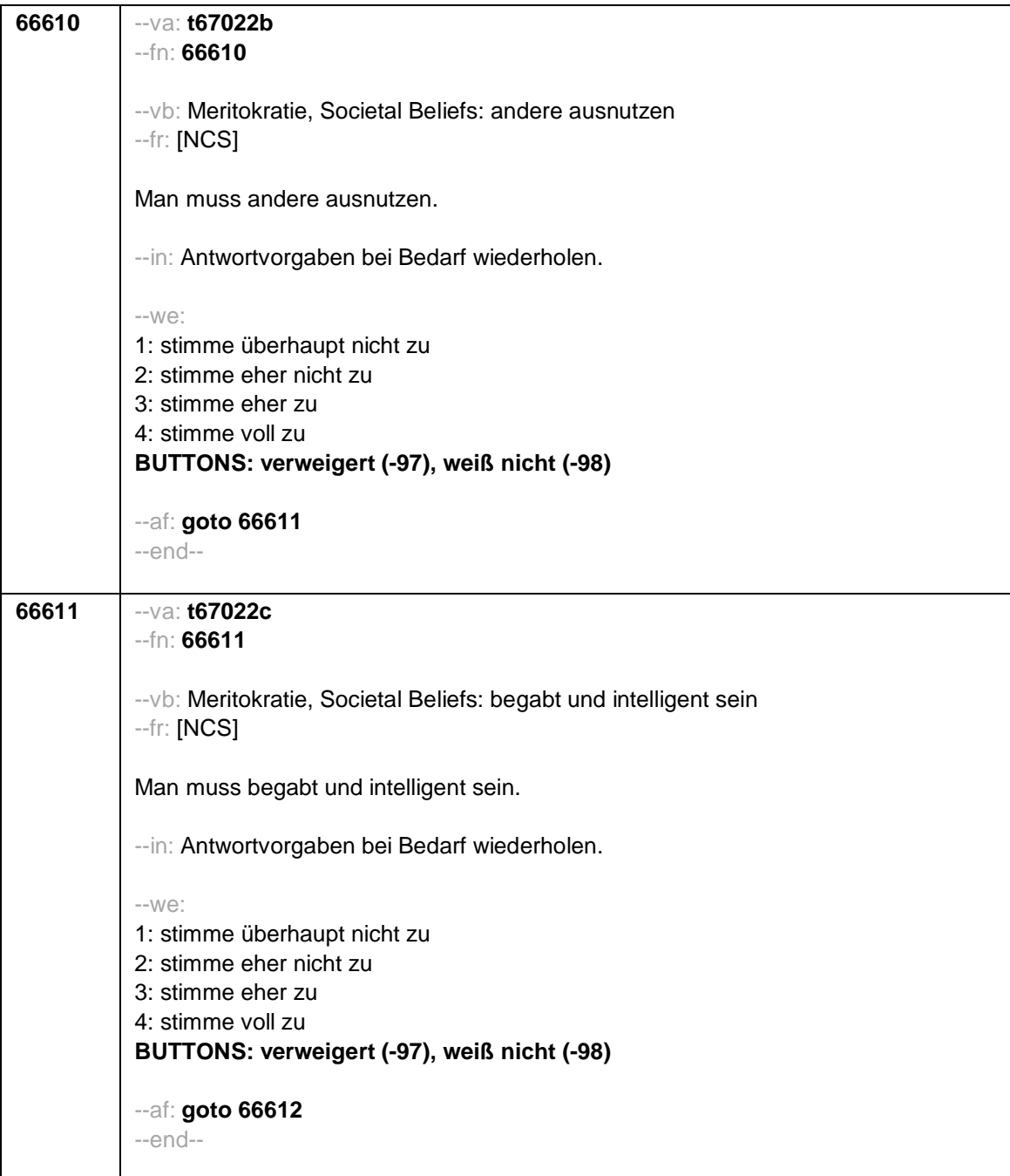

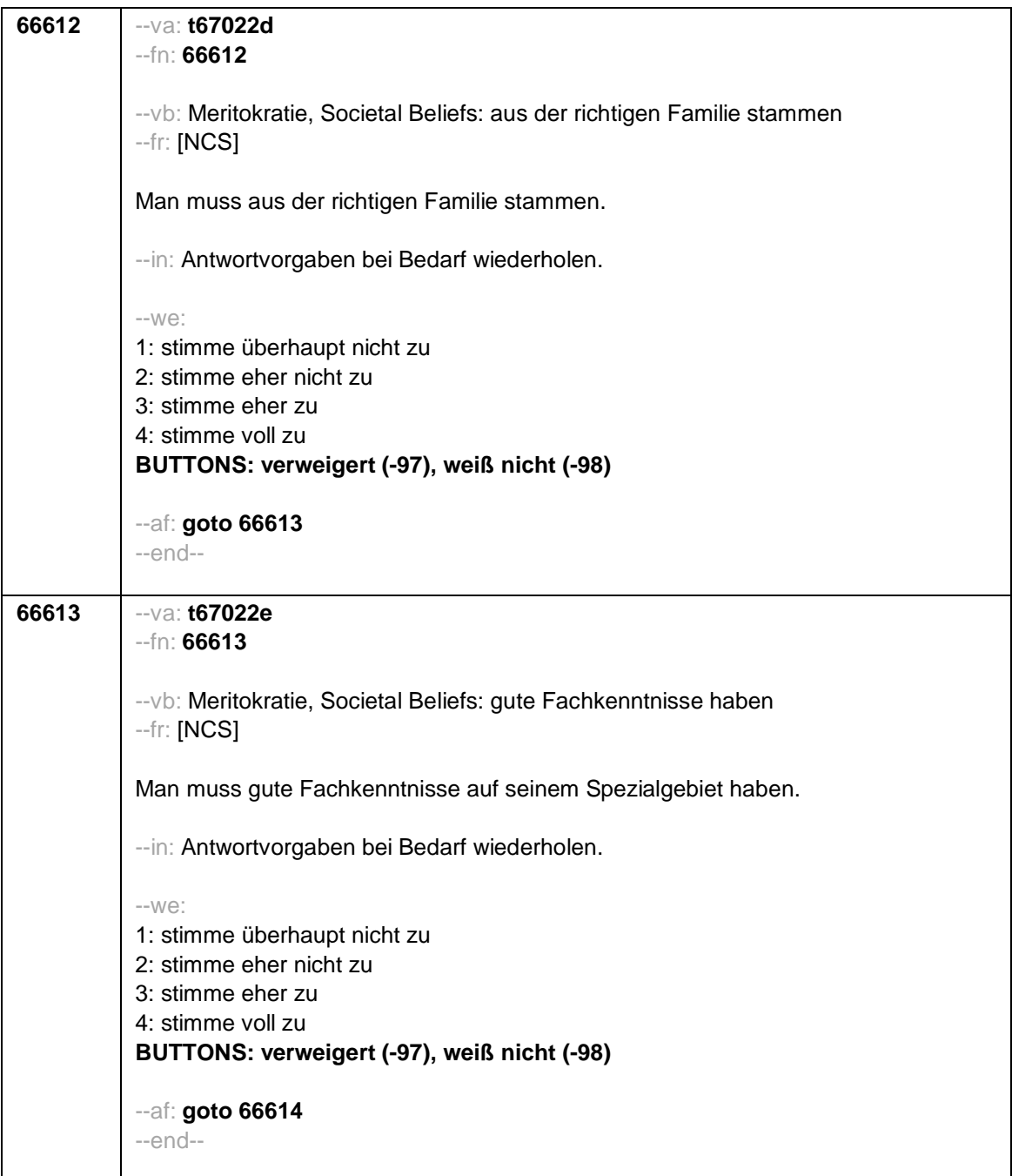

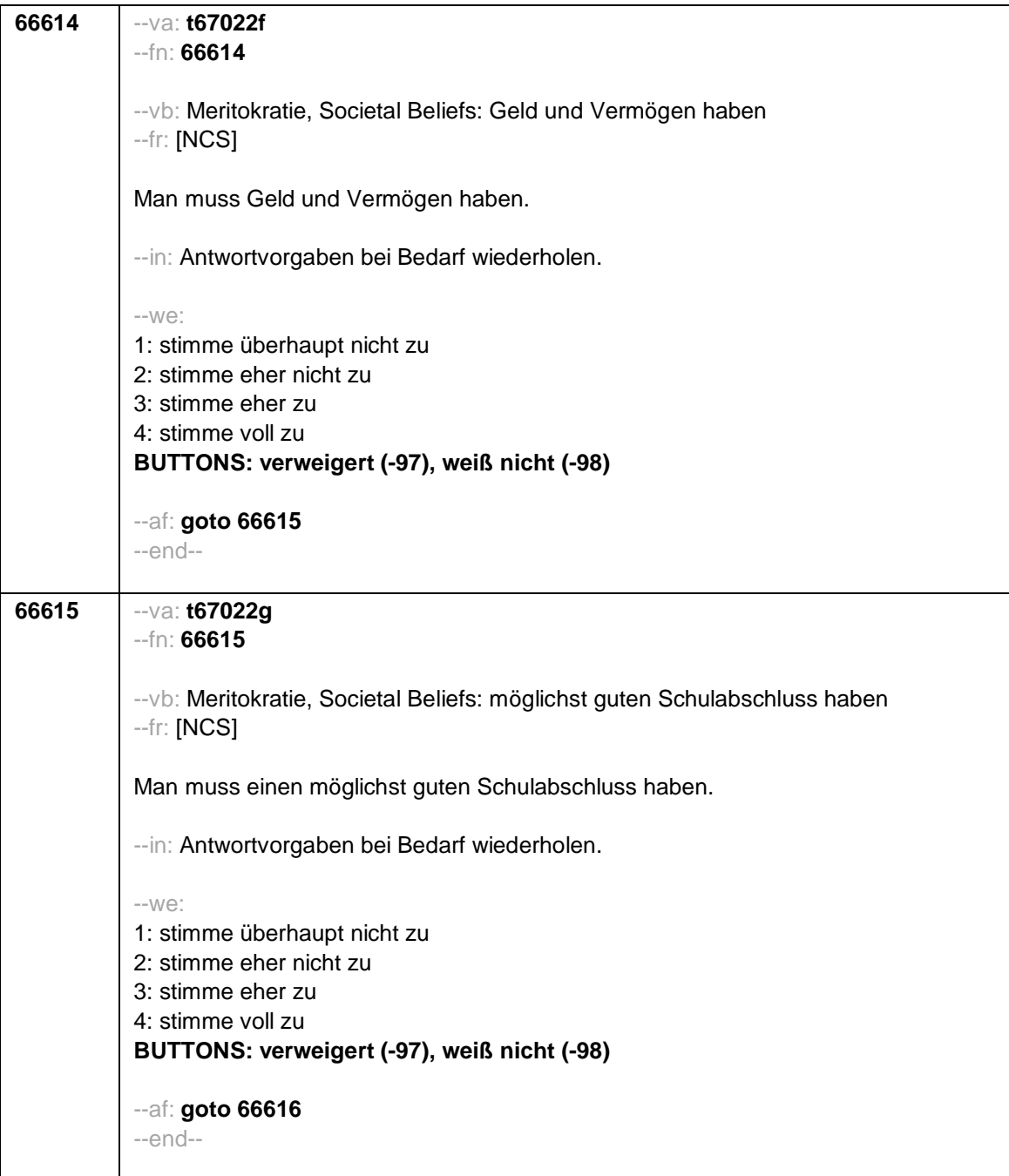

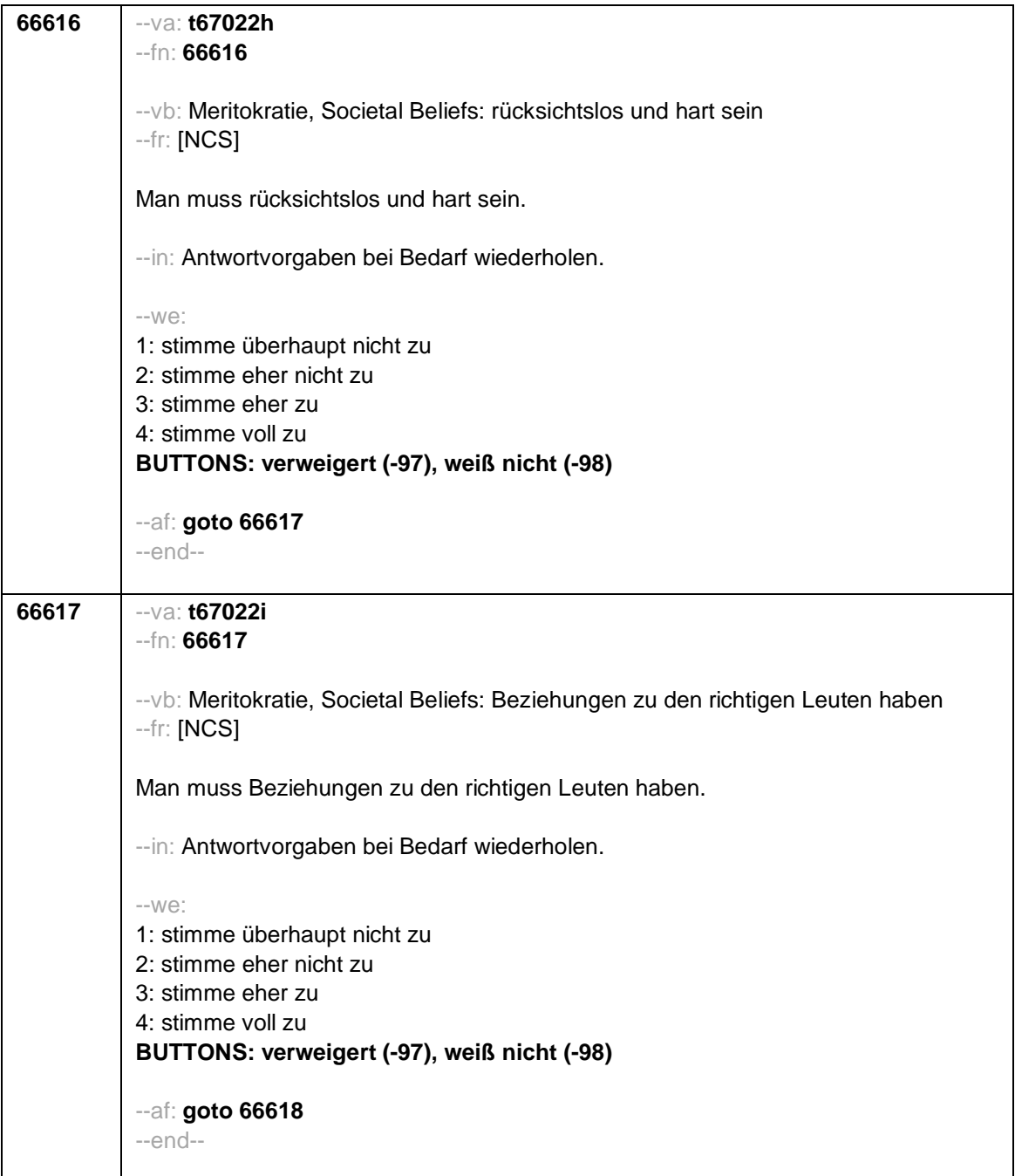

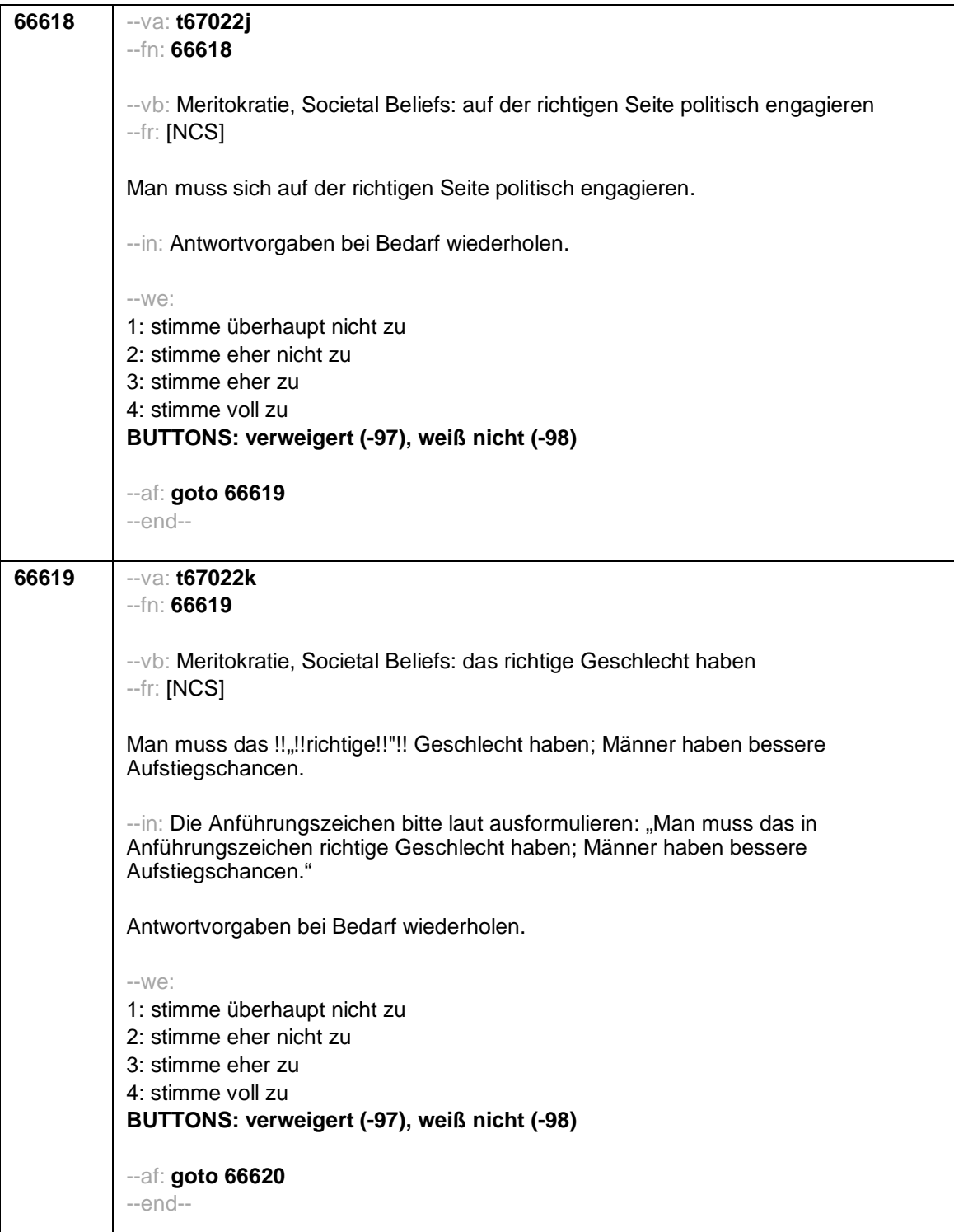

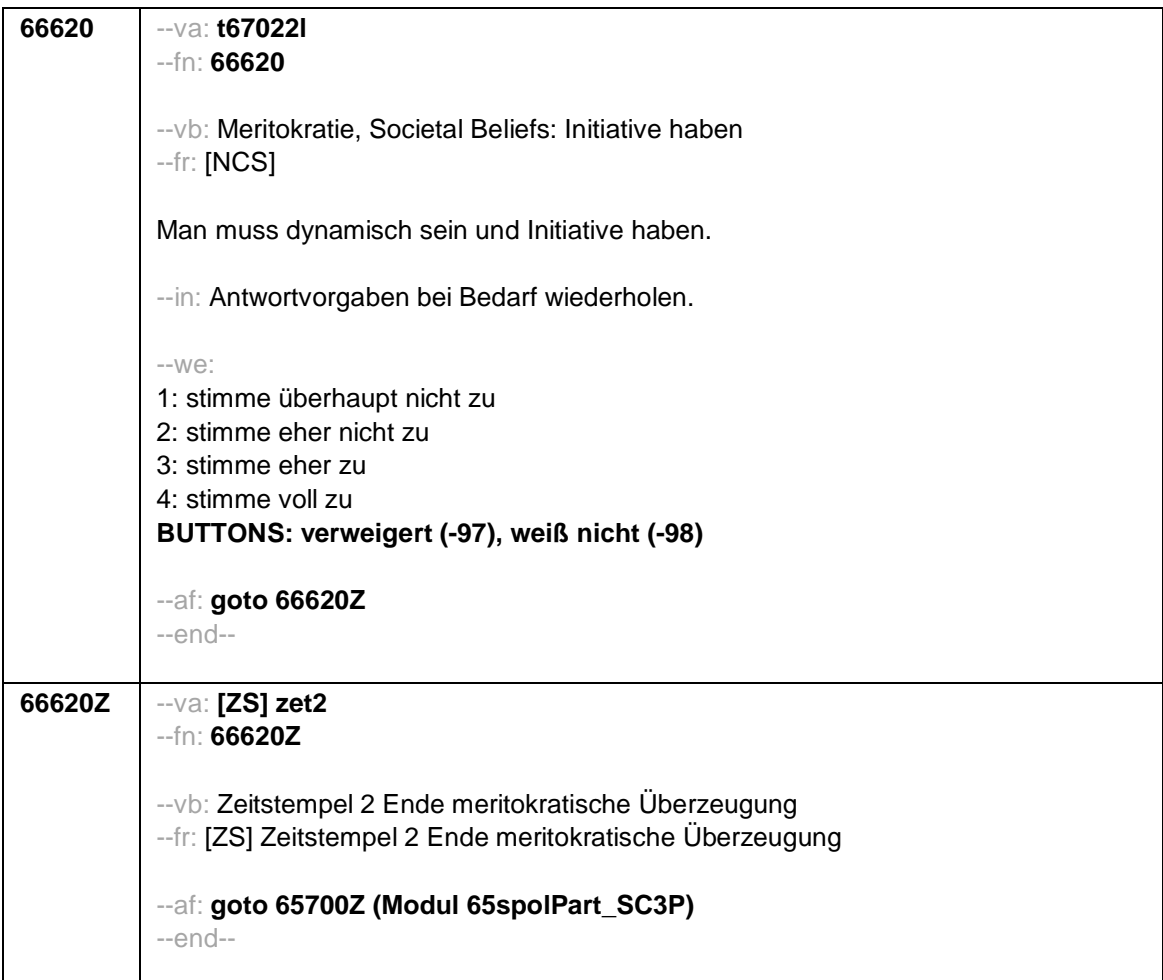

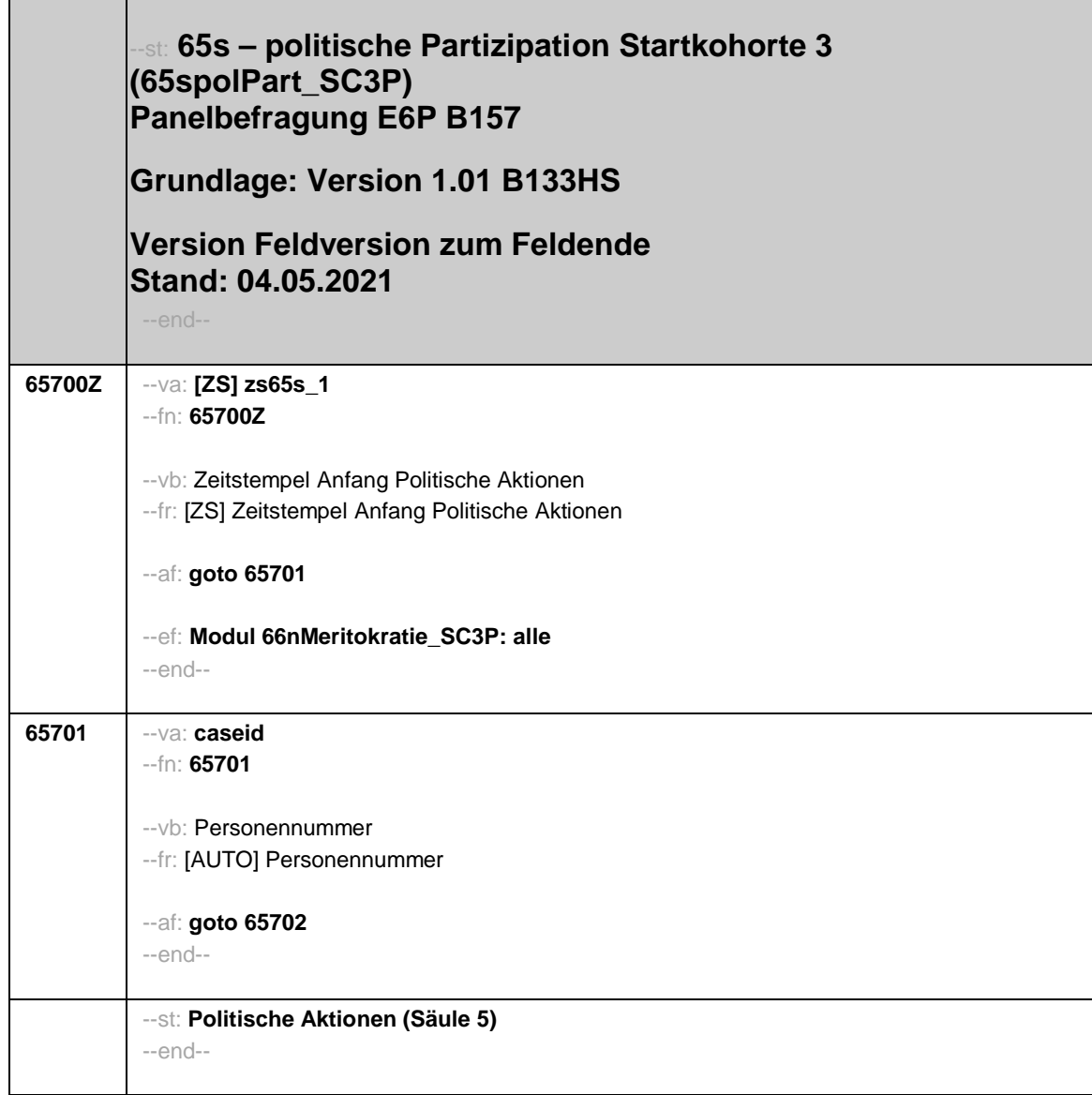

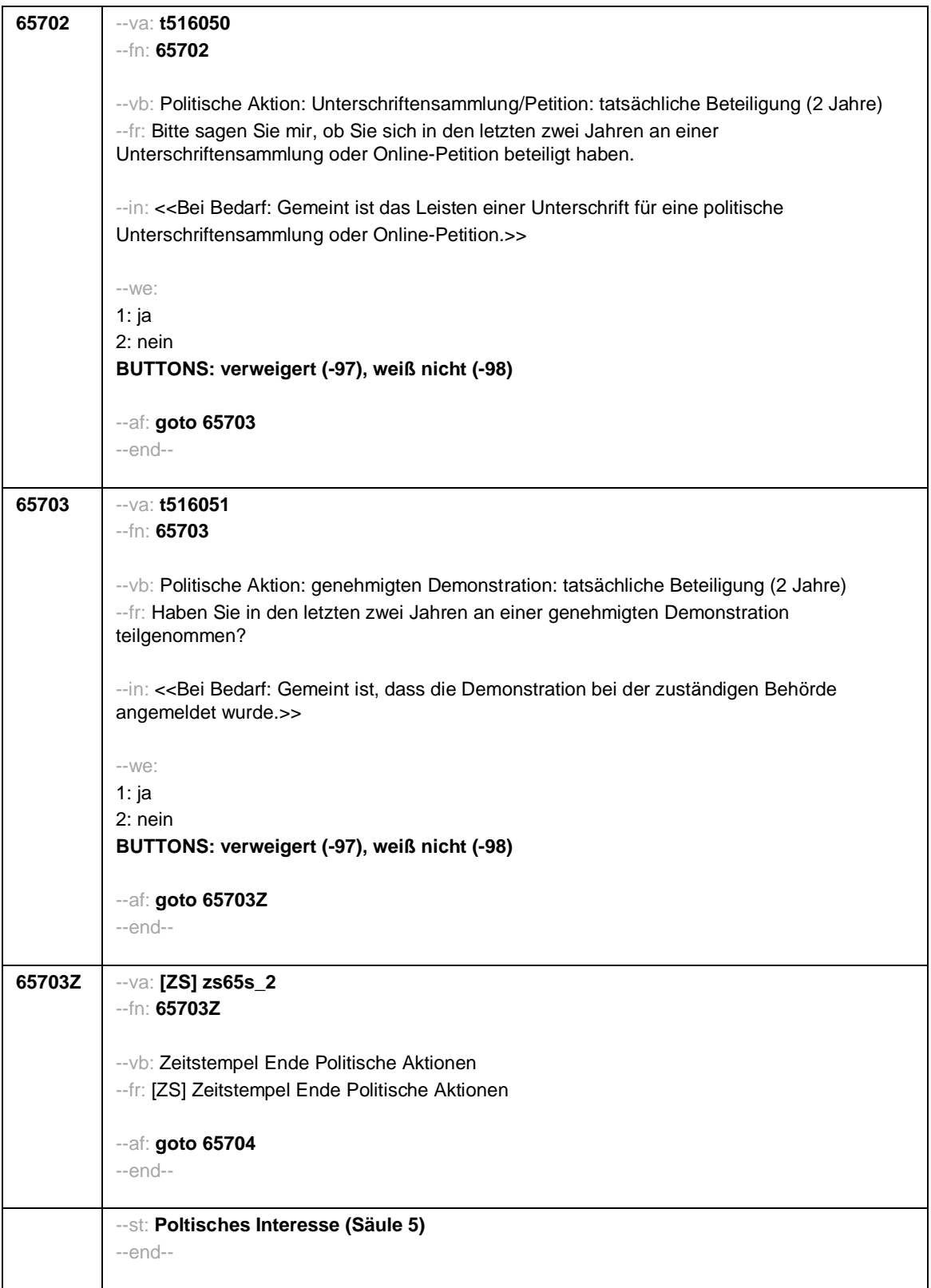

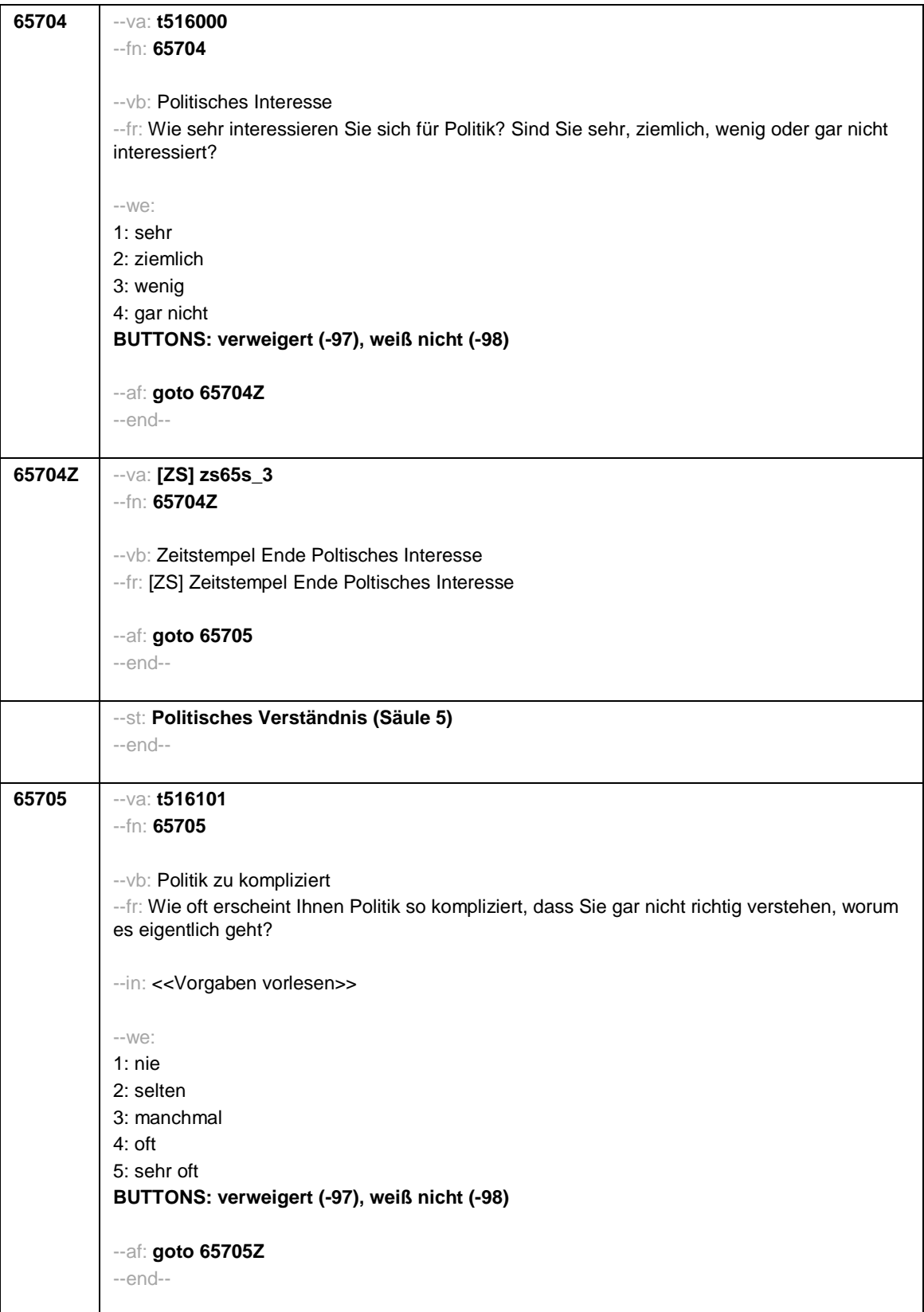

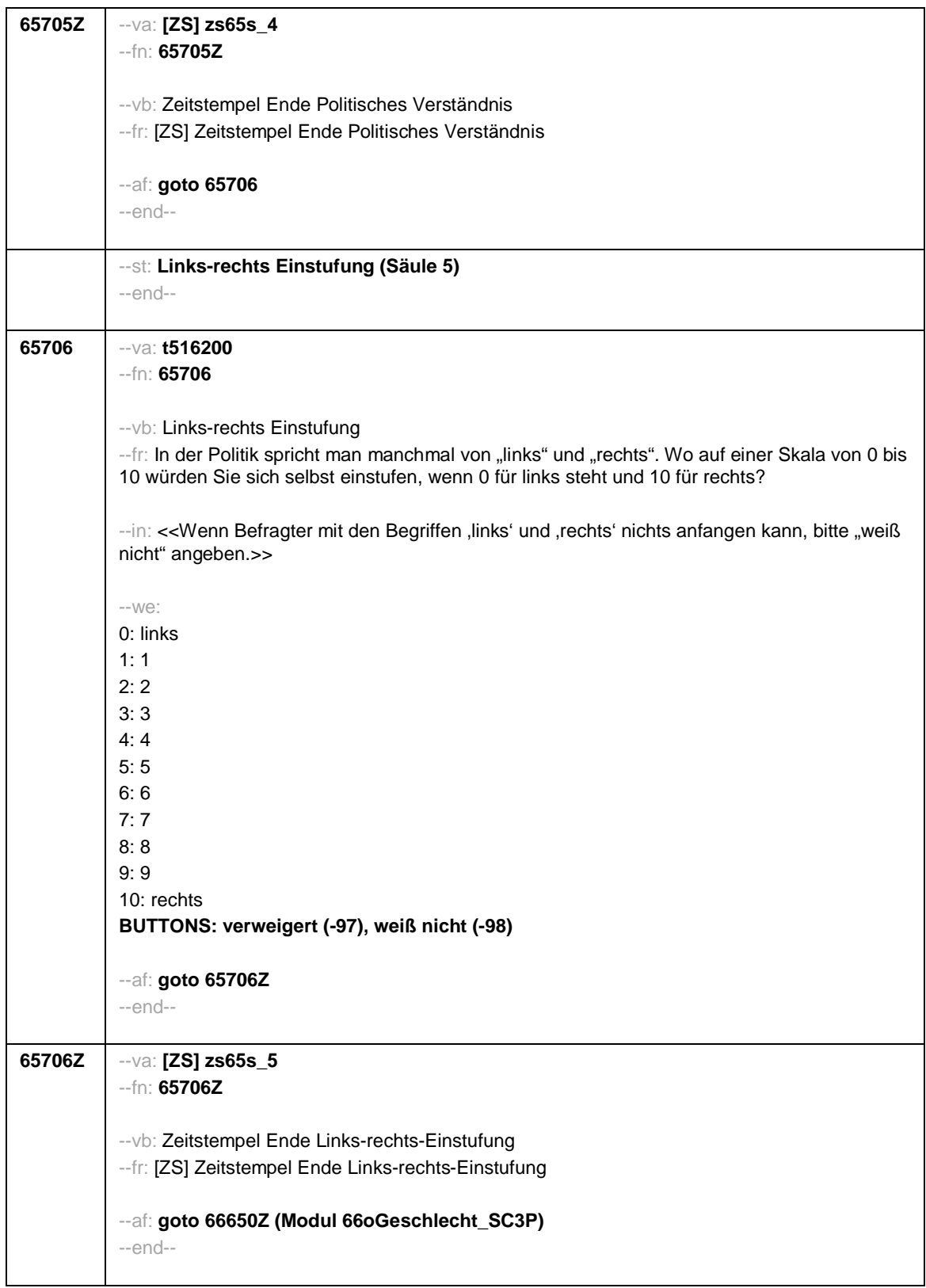

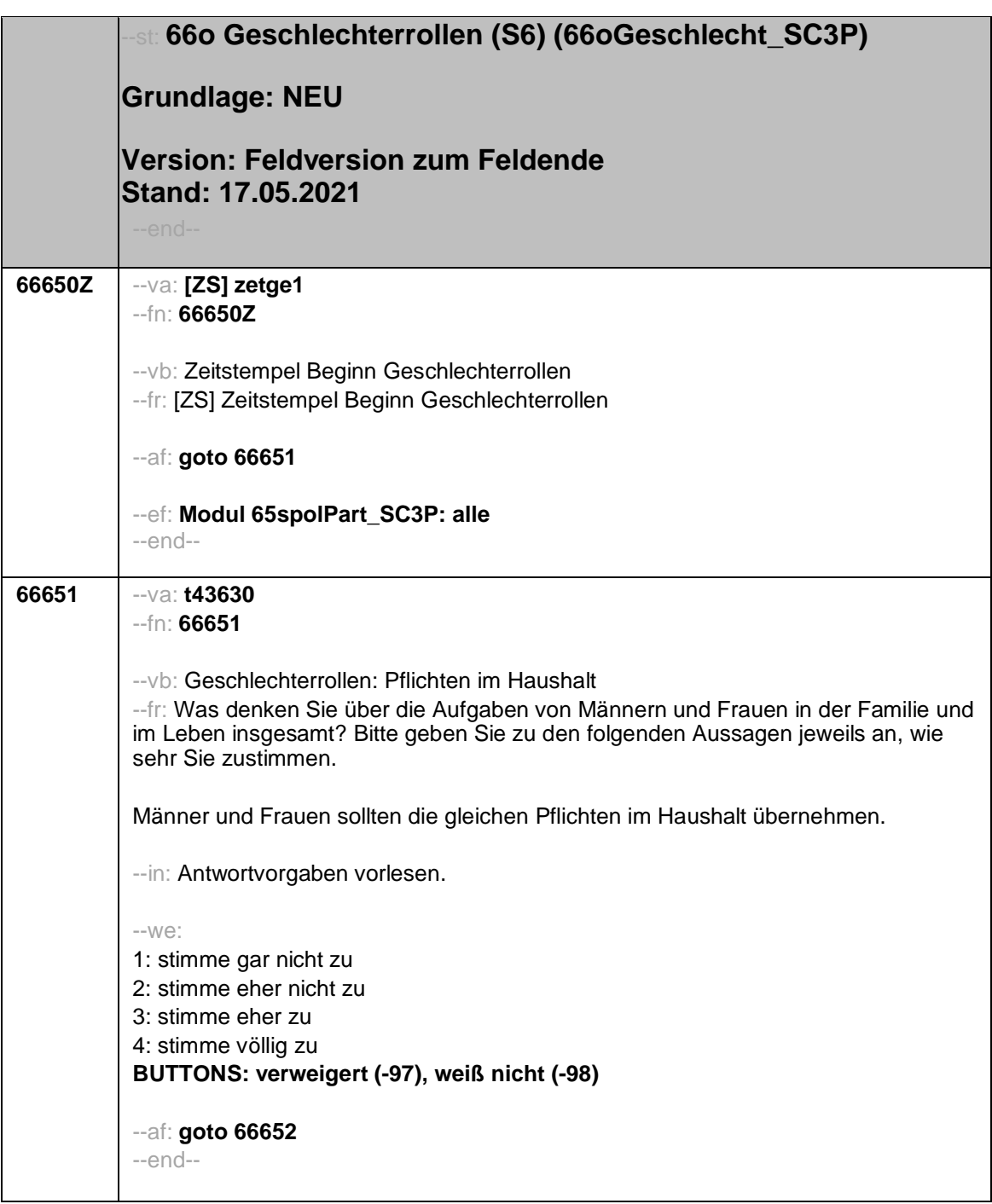

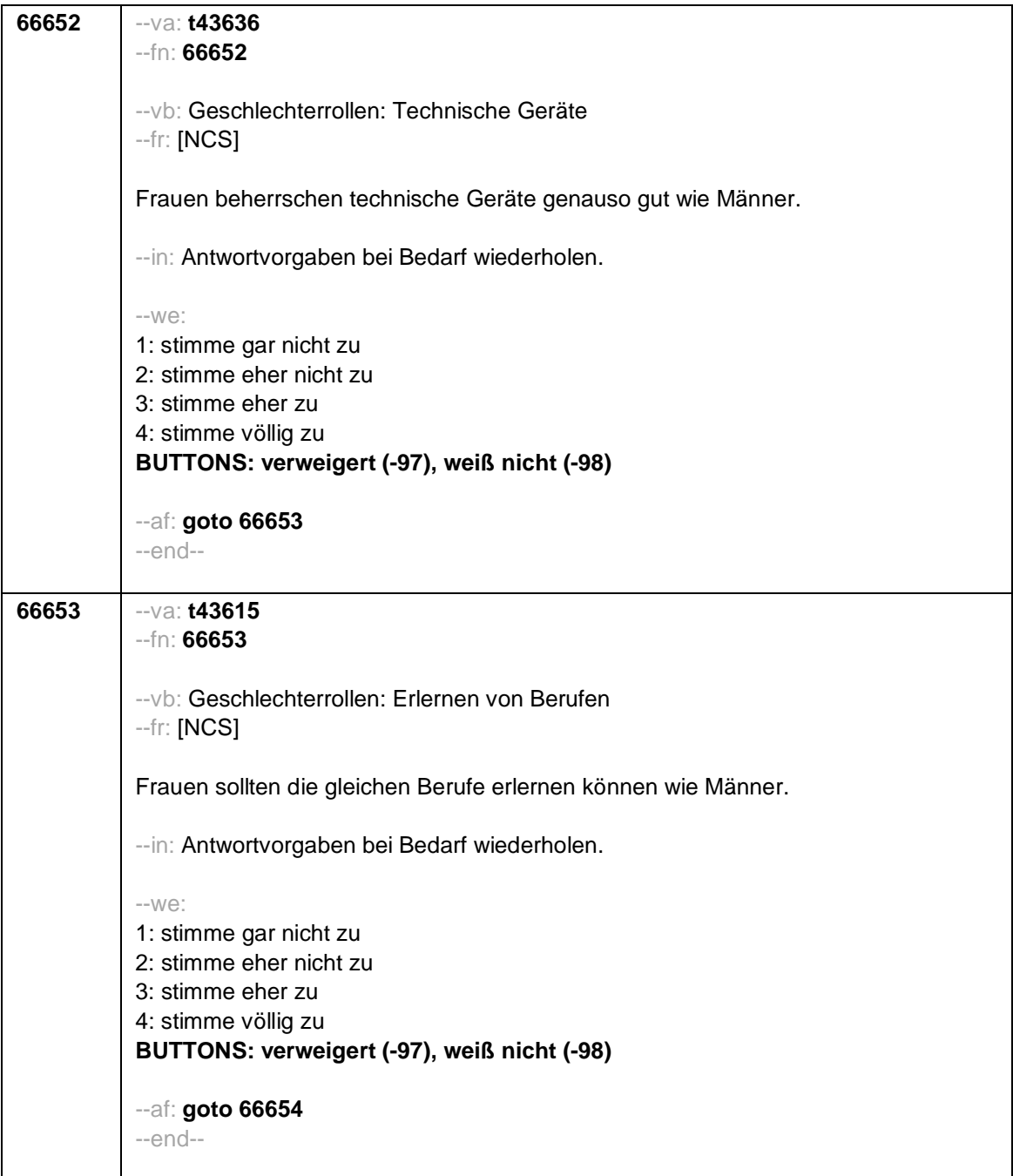
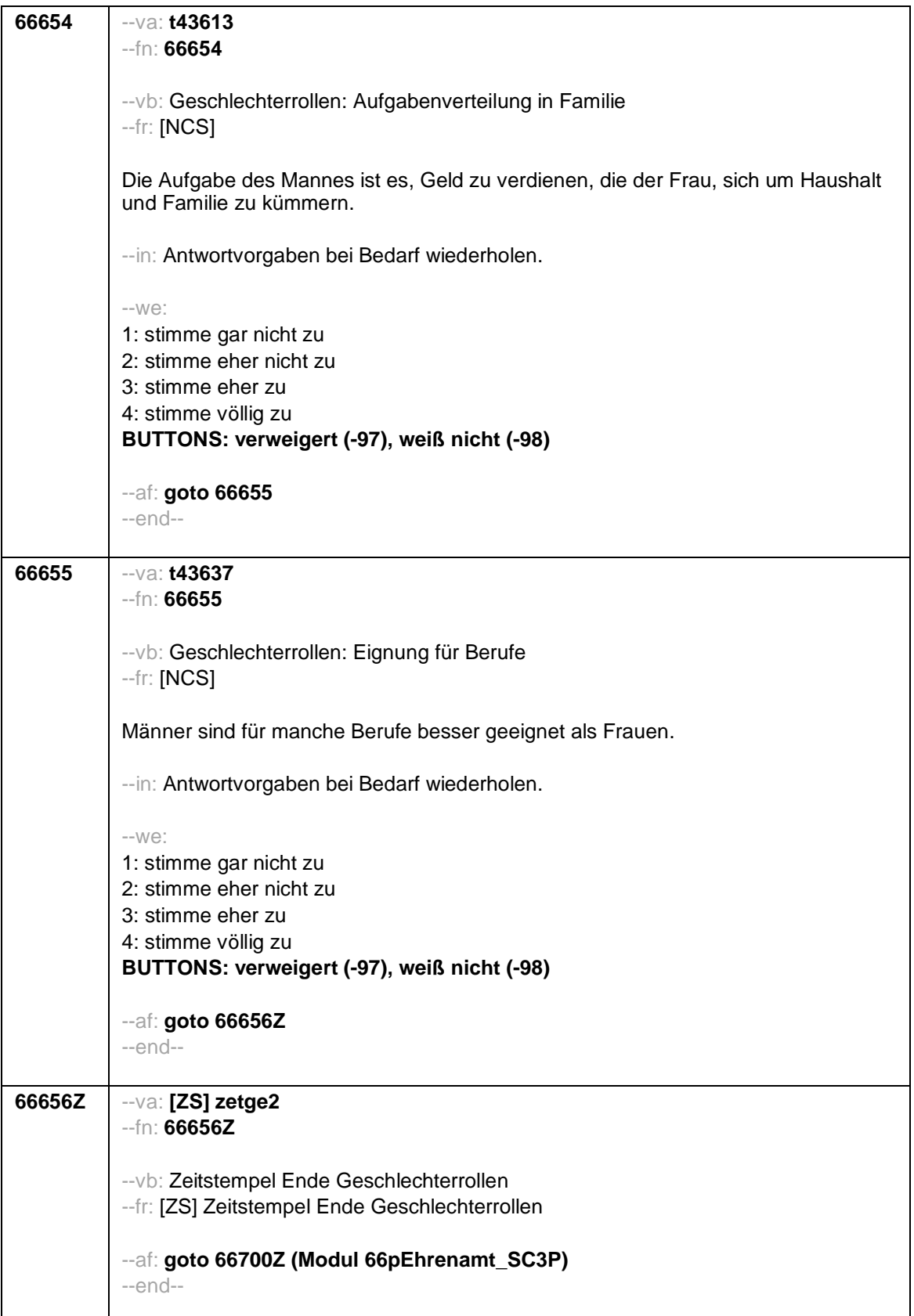

Seite **1** von **22**

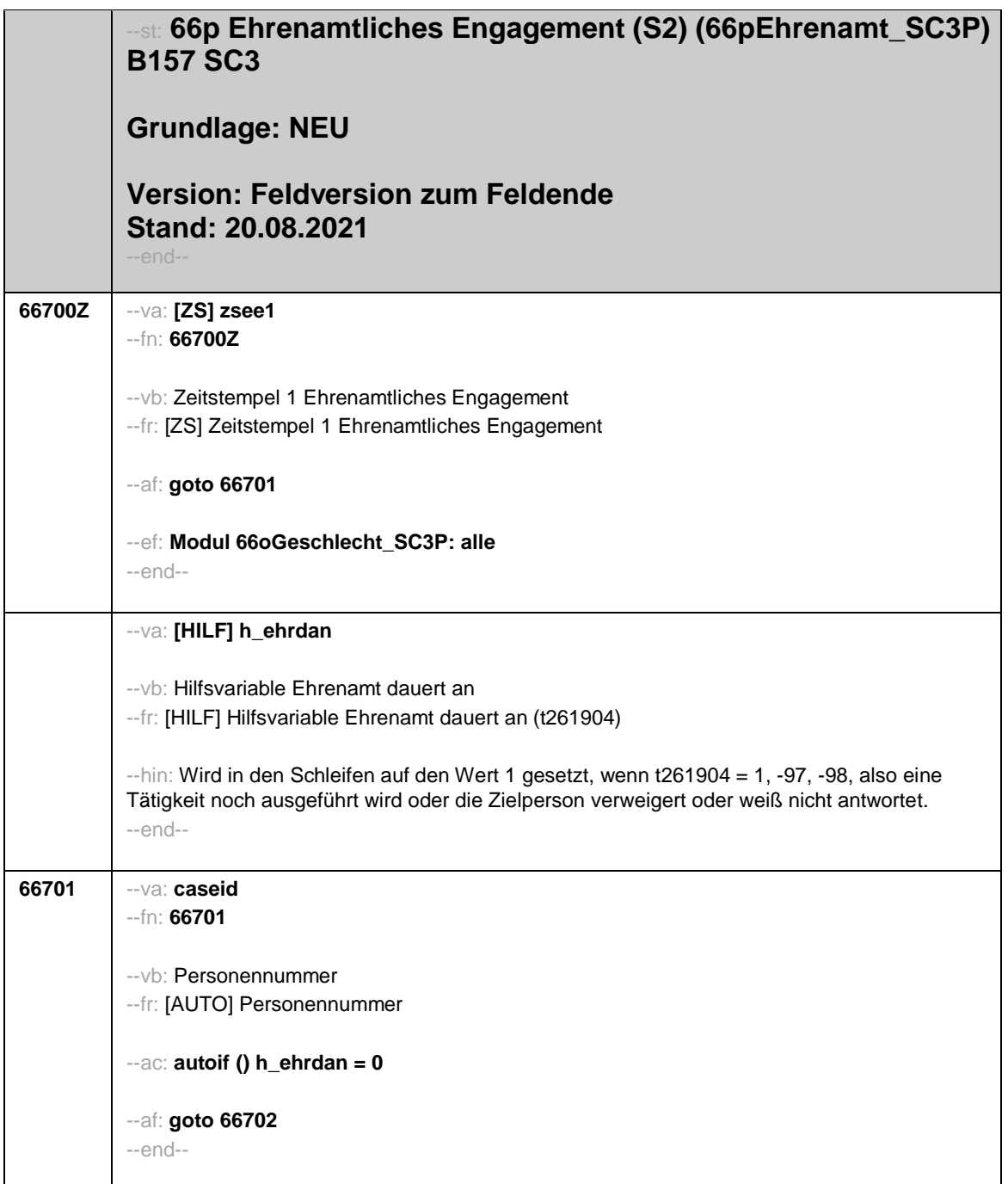

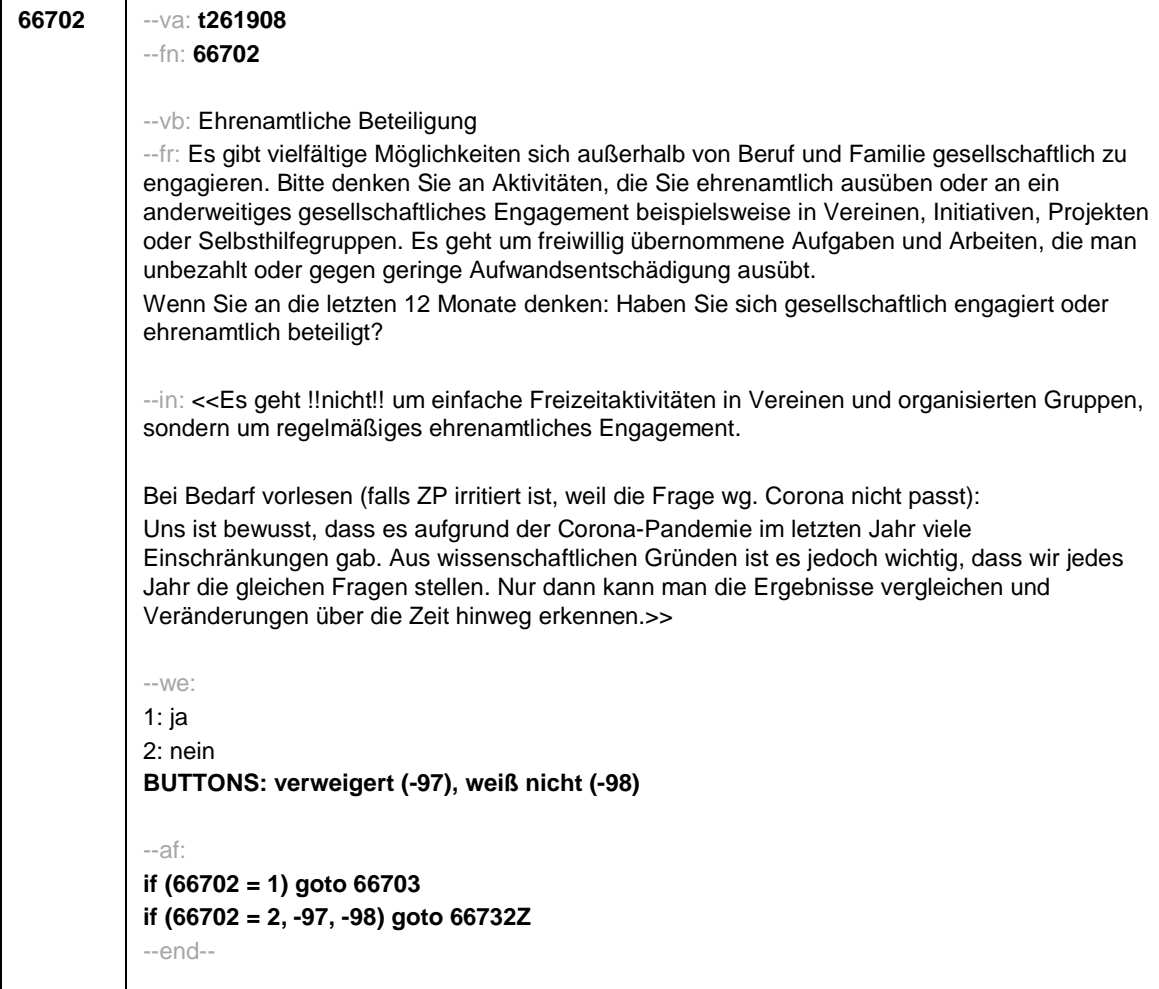

Seite **3** von **22**

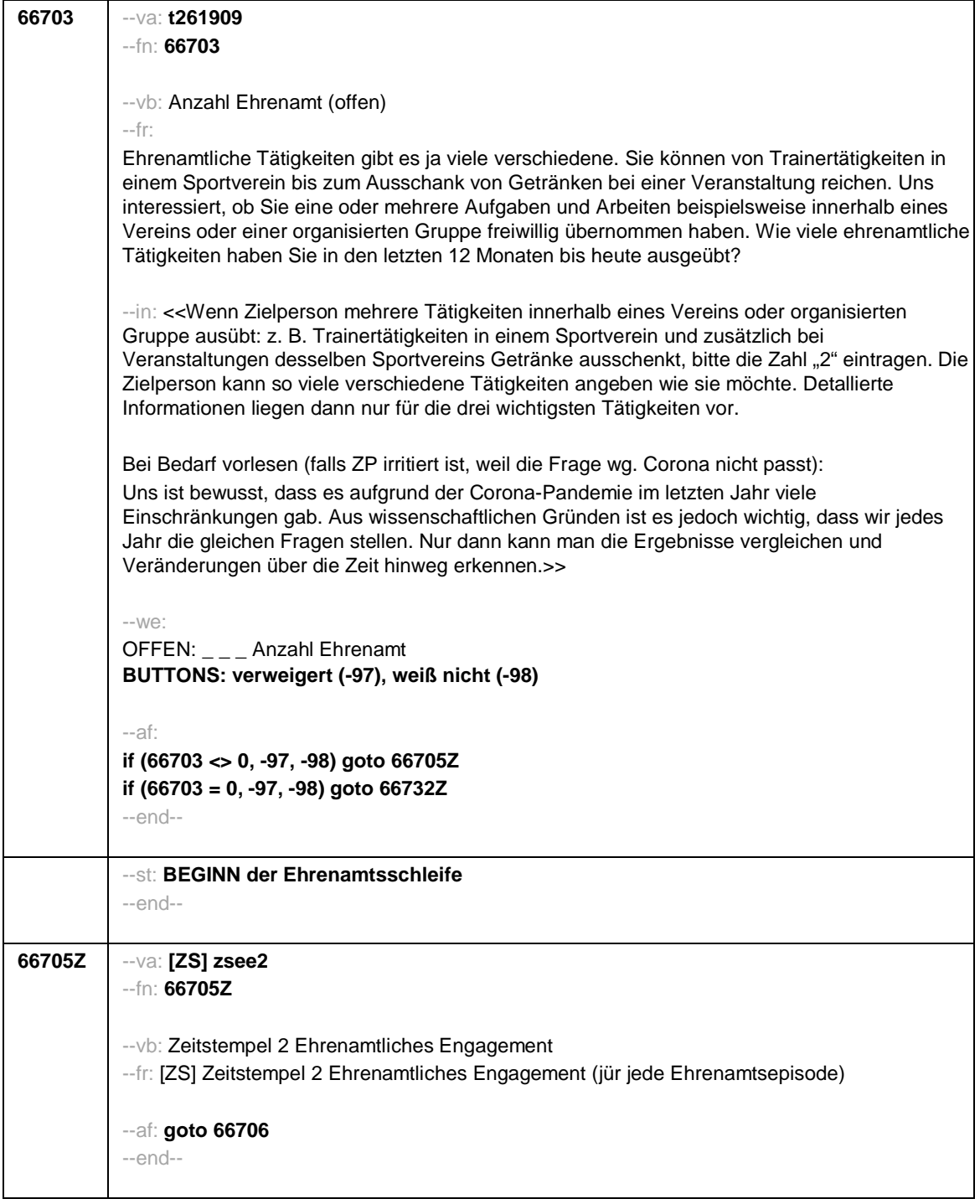

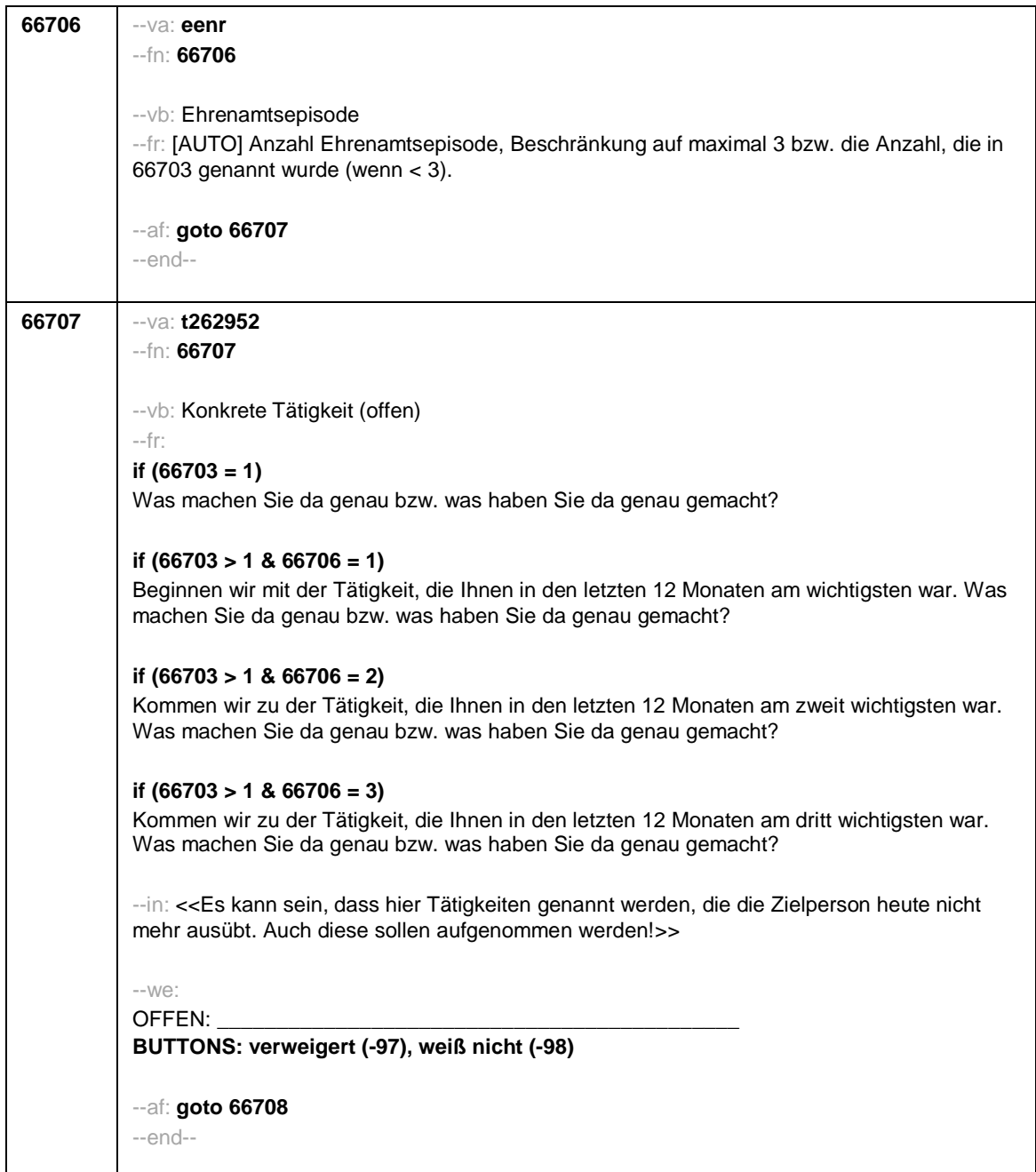

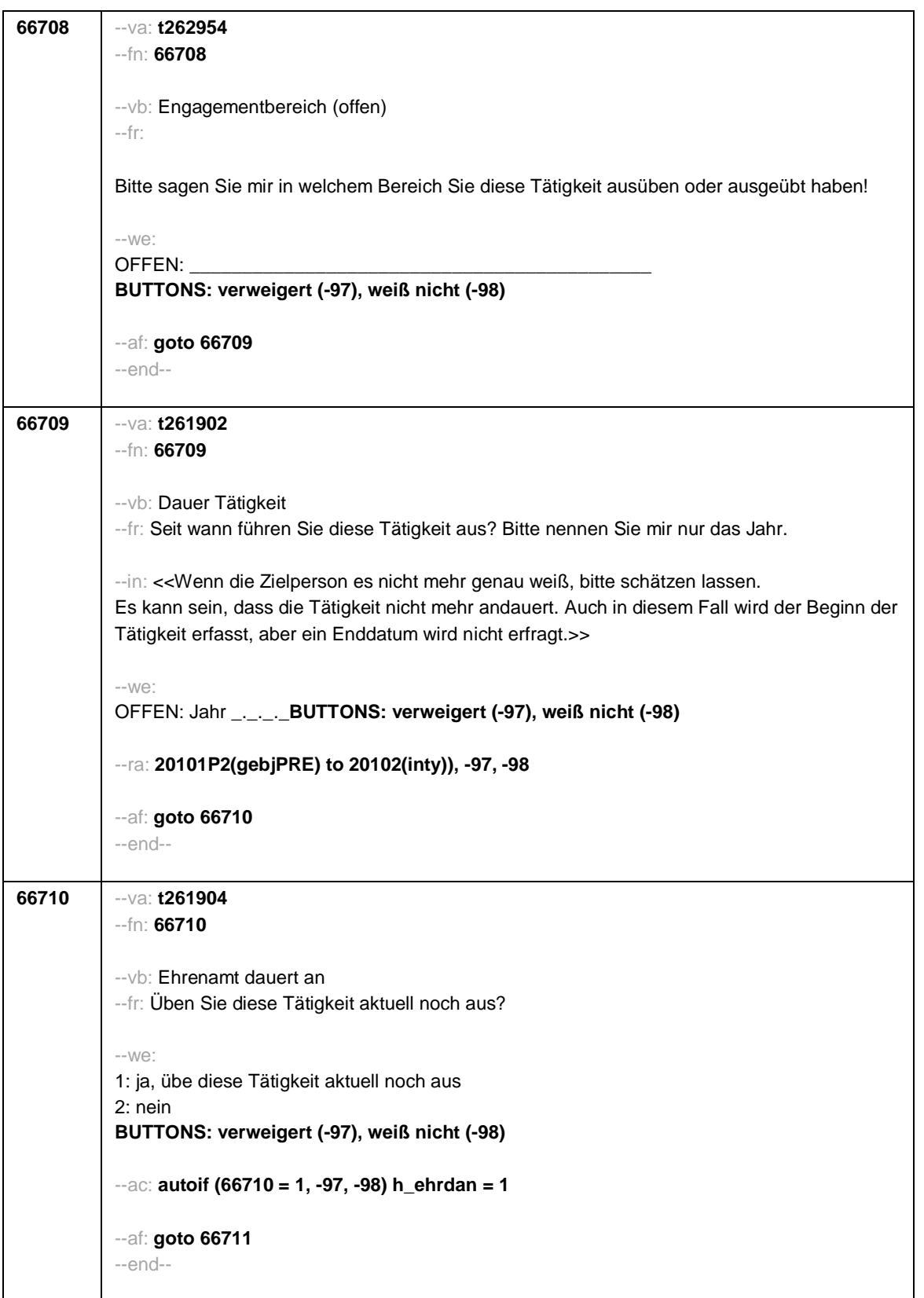

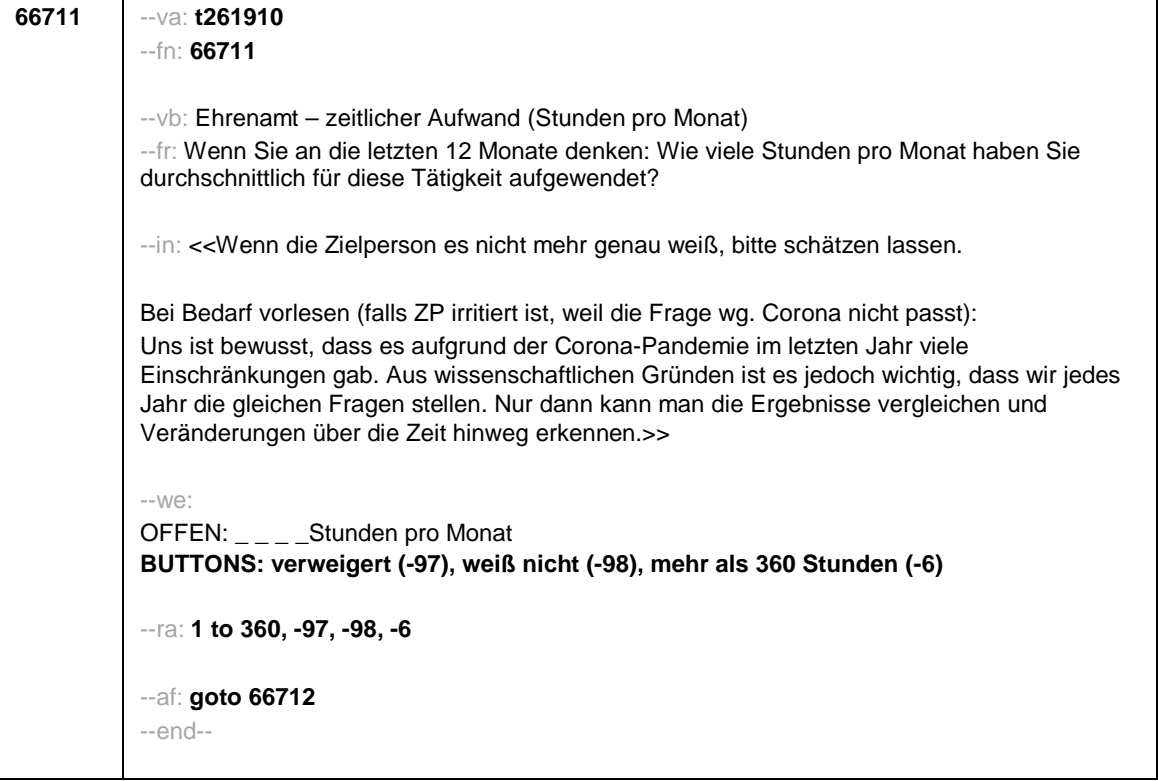

## Seite **7** von **22**

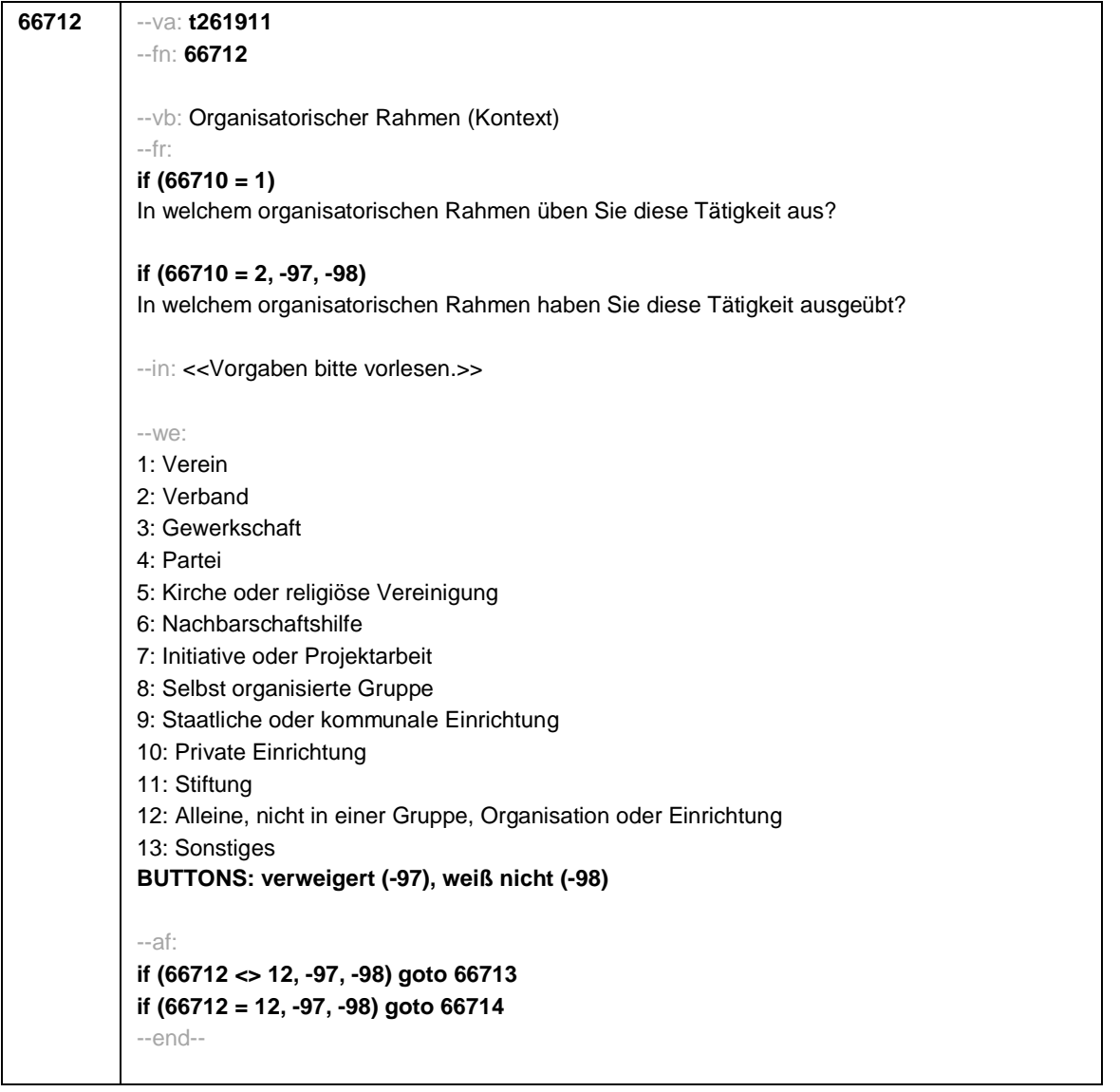

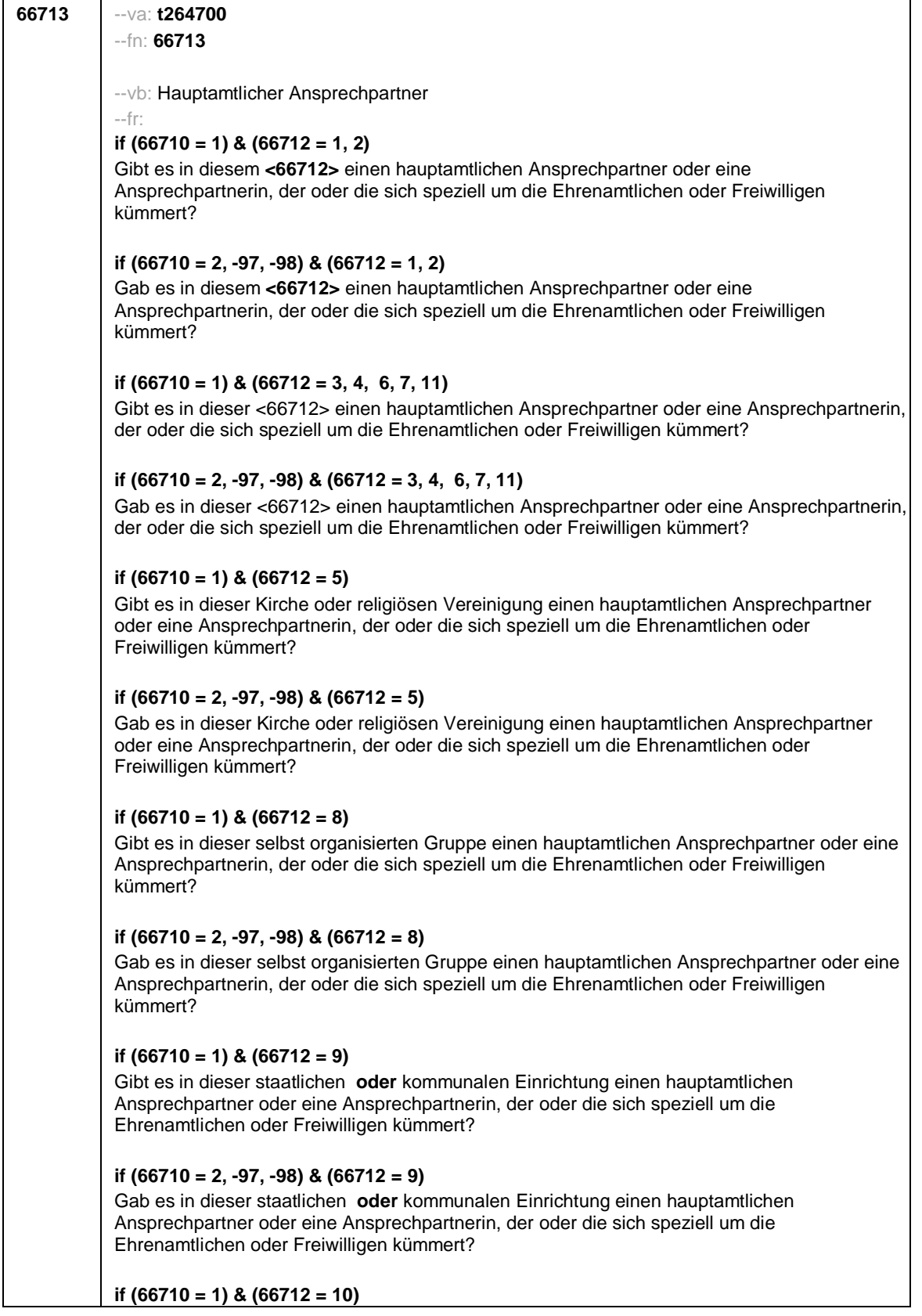

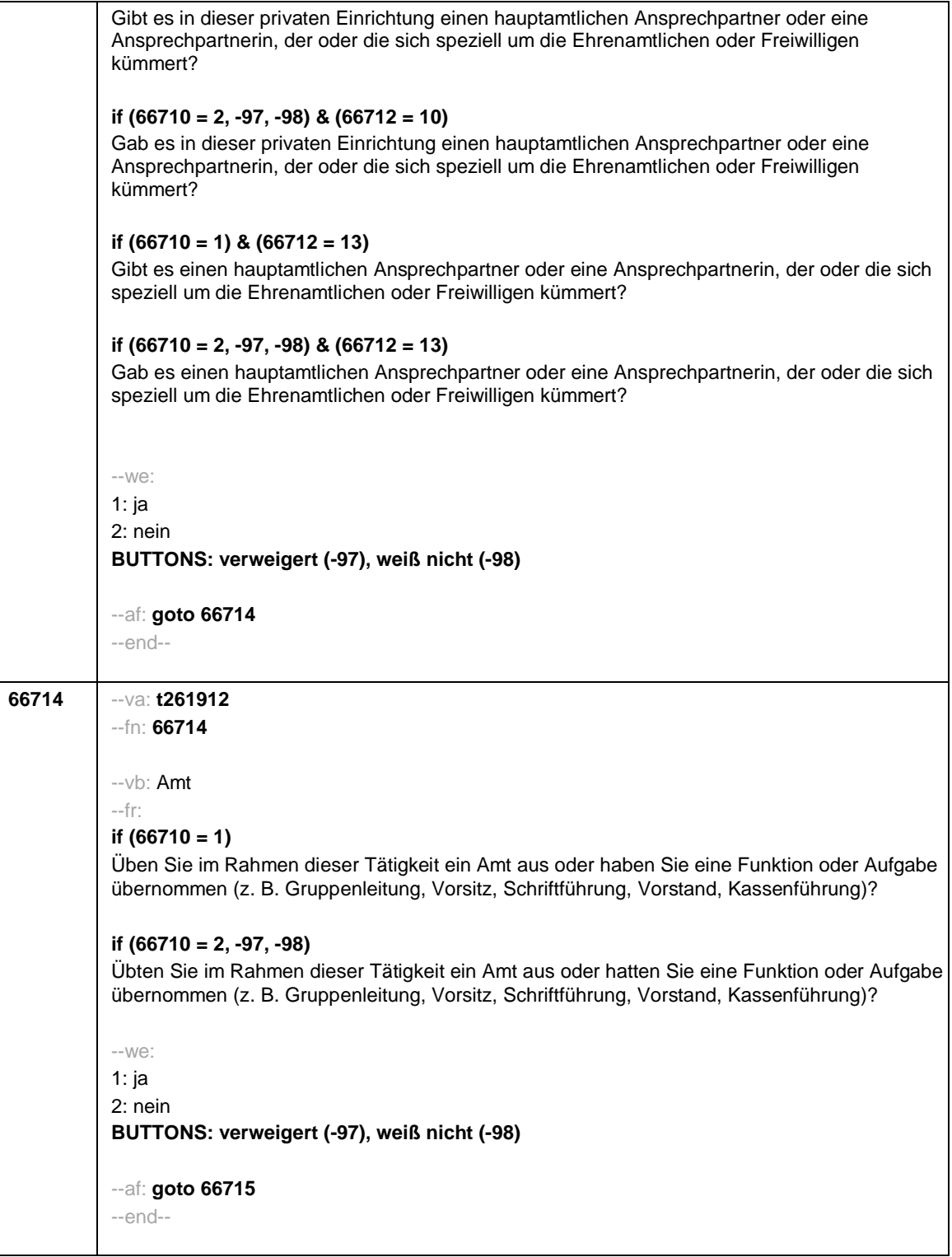

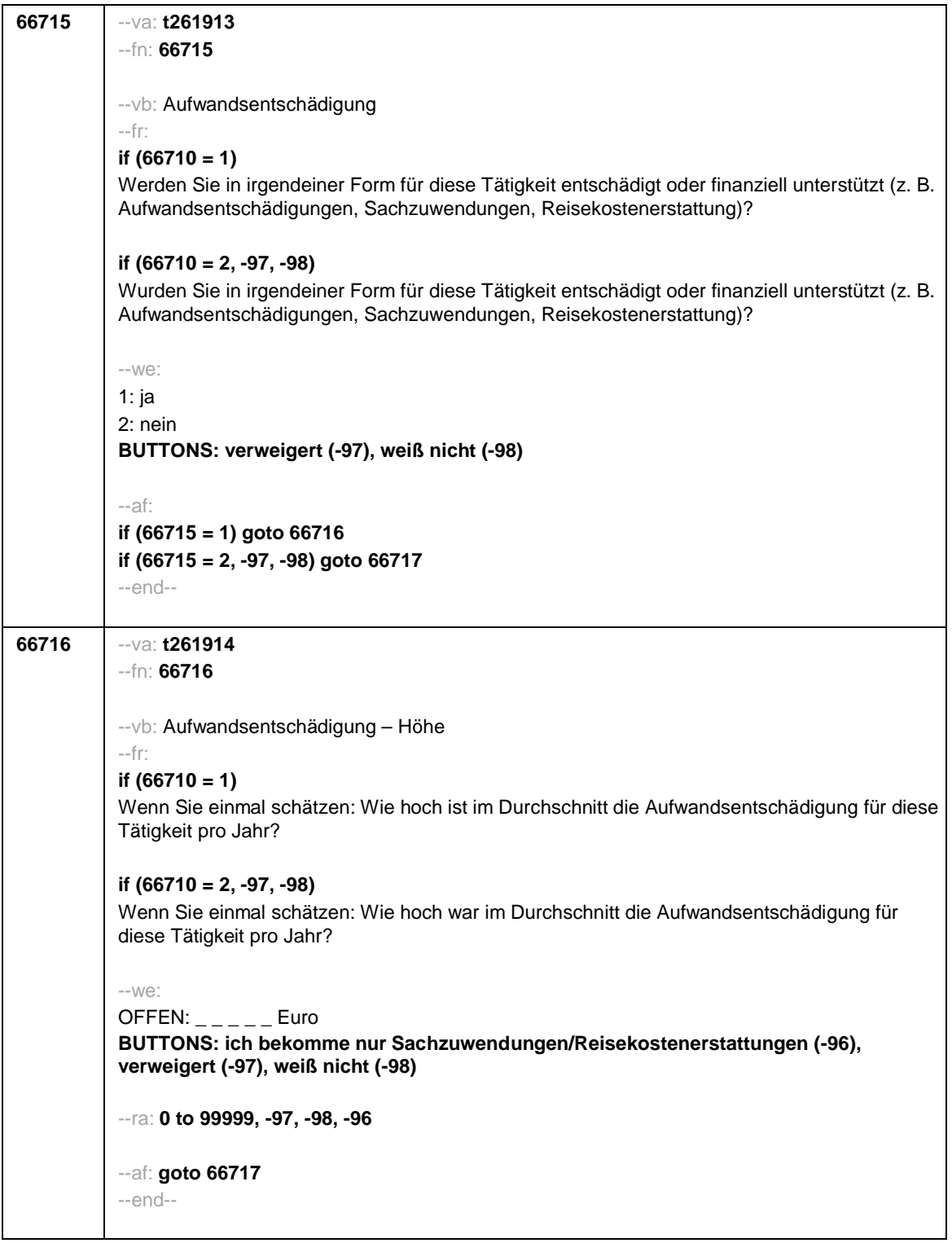

## Seite **11** von **22**

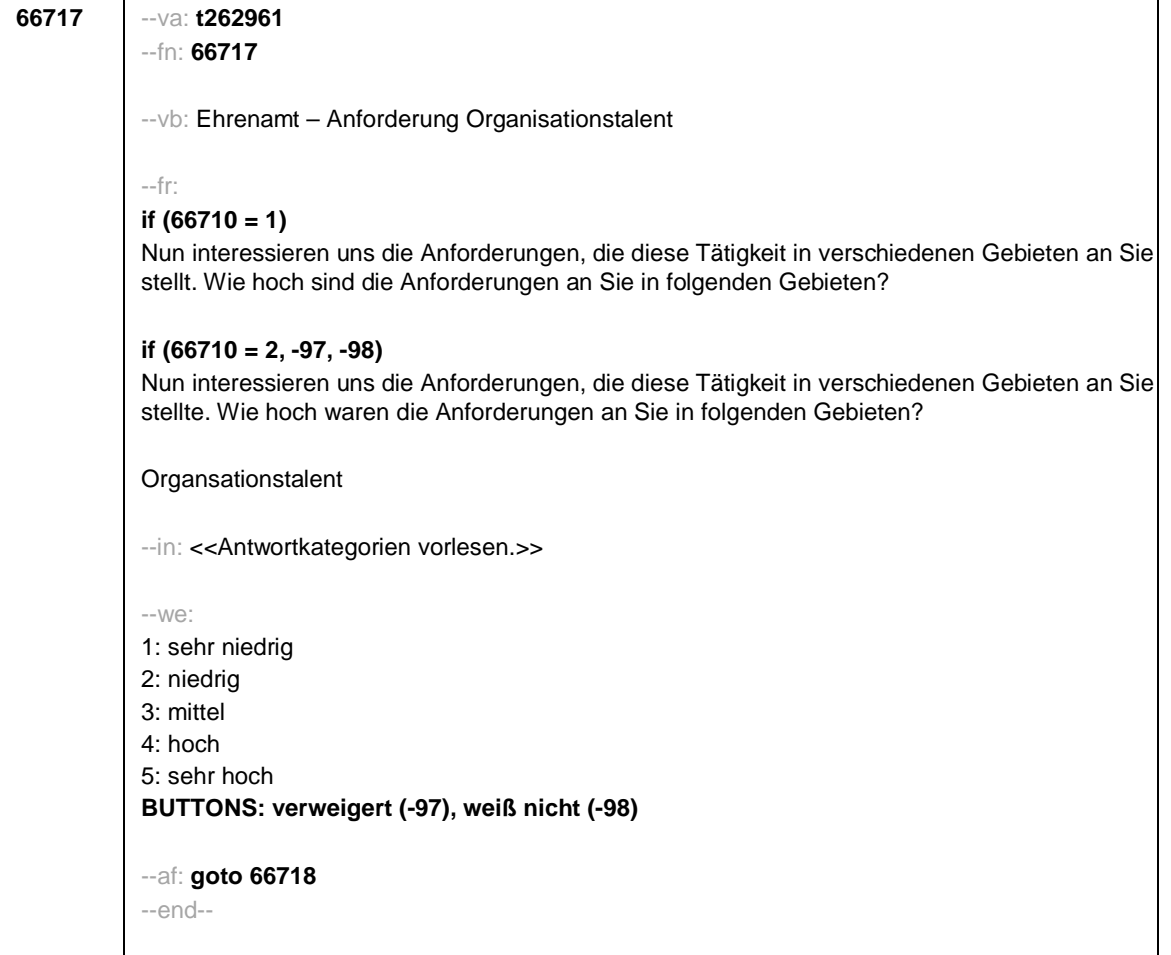

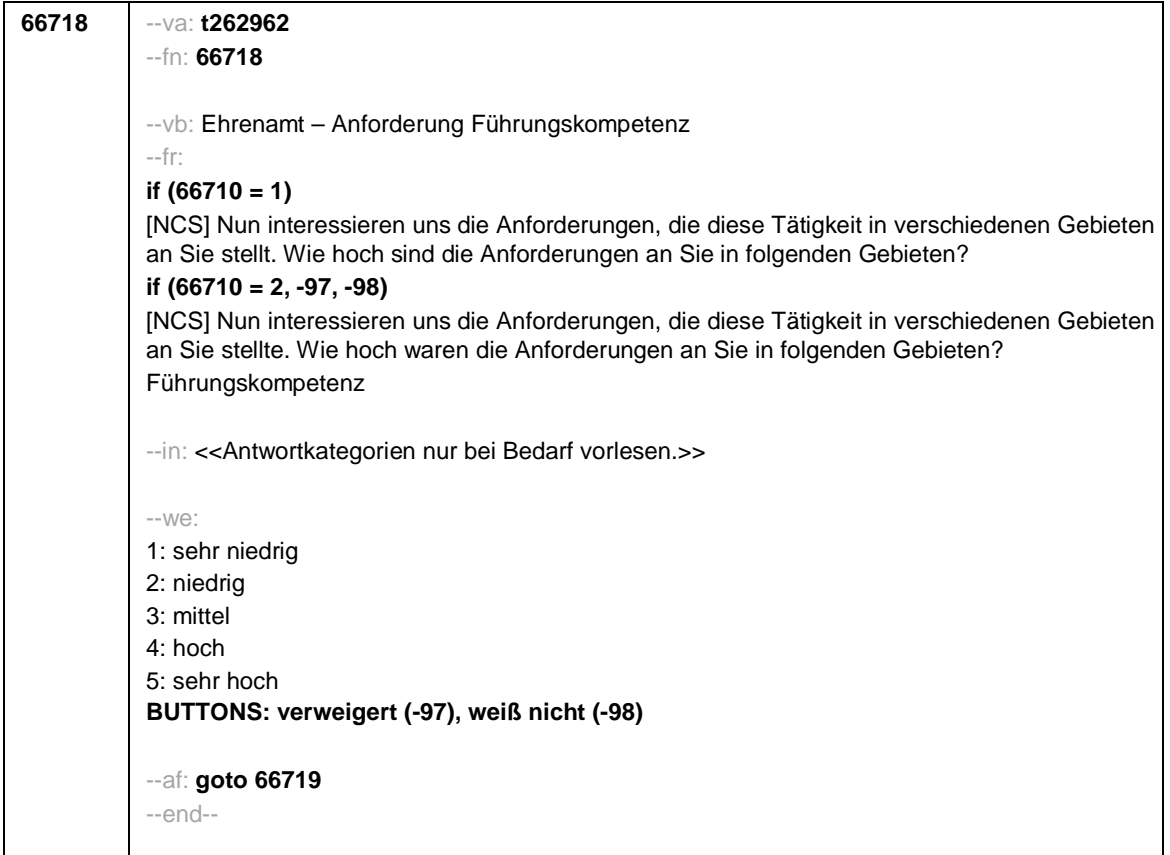

Seite **13** von **22**

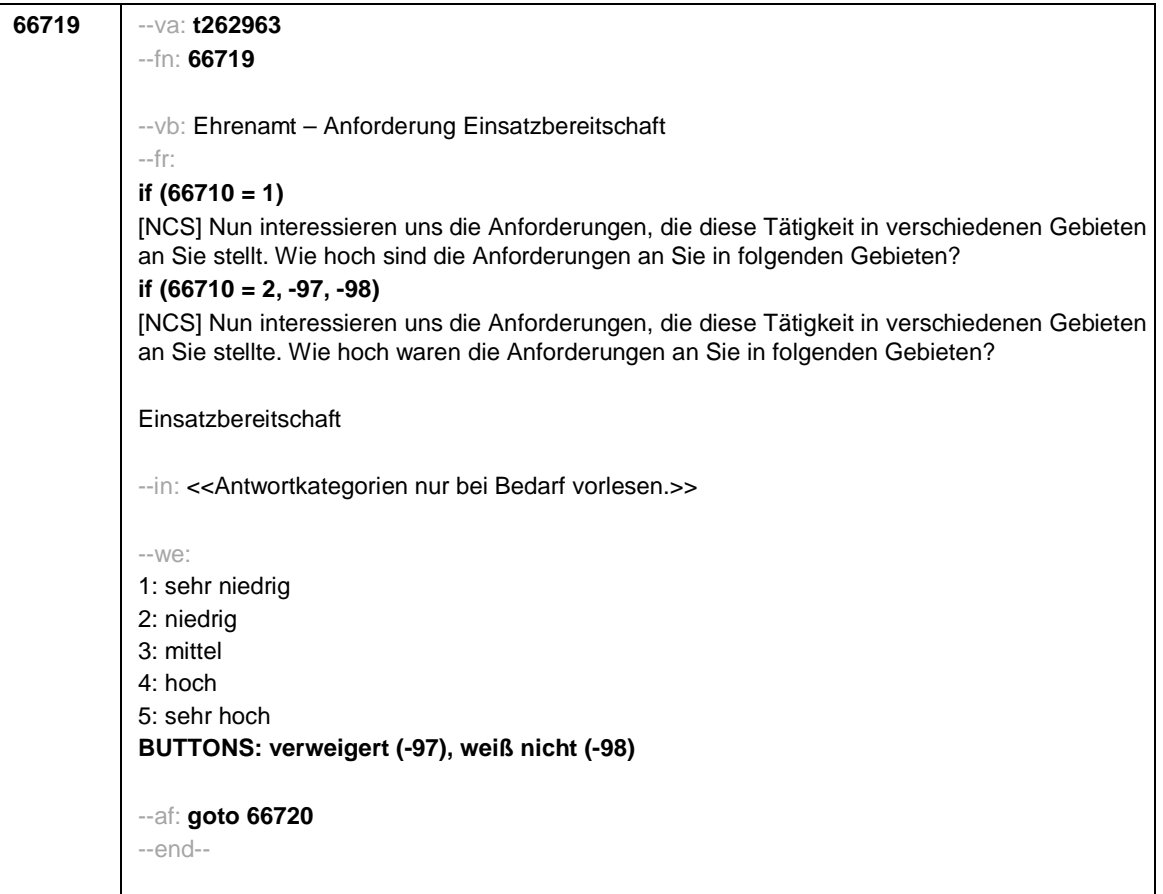

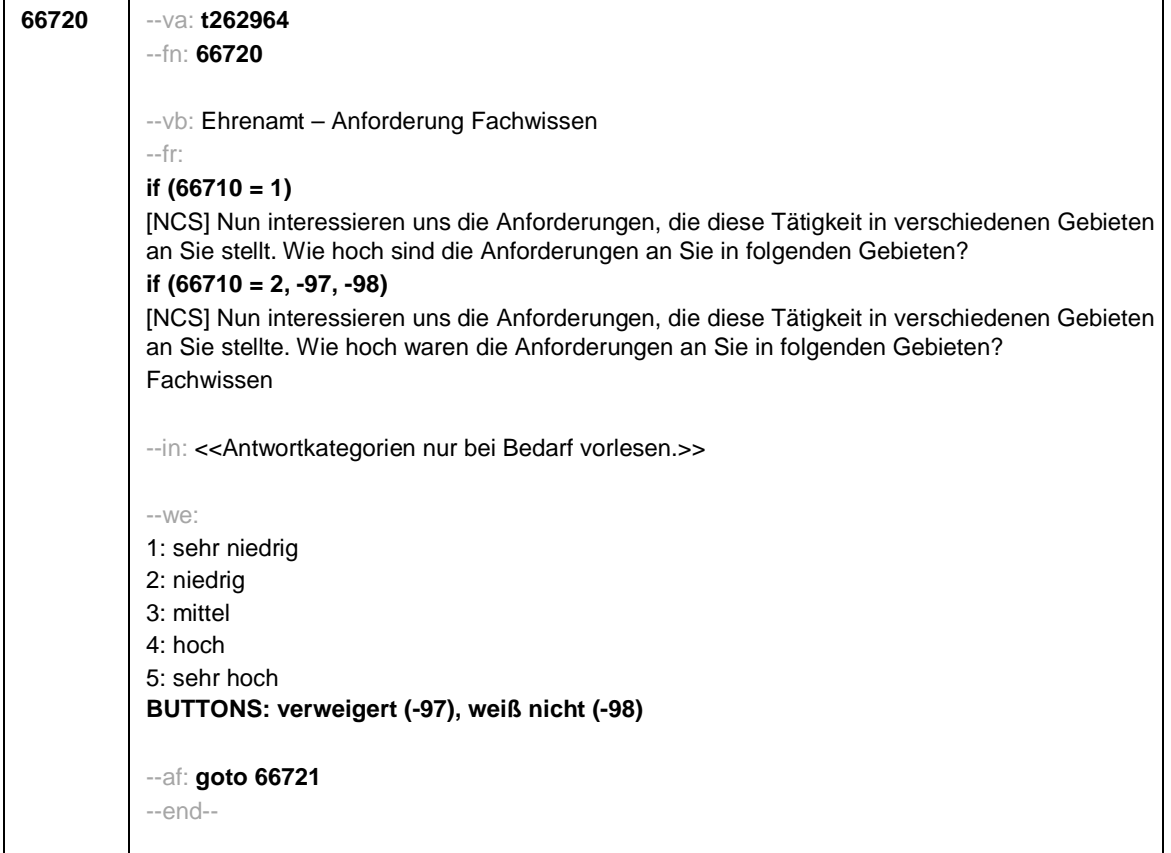

## Seite **15** von **22**

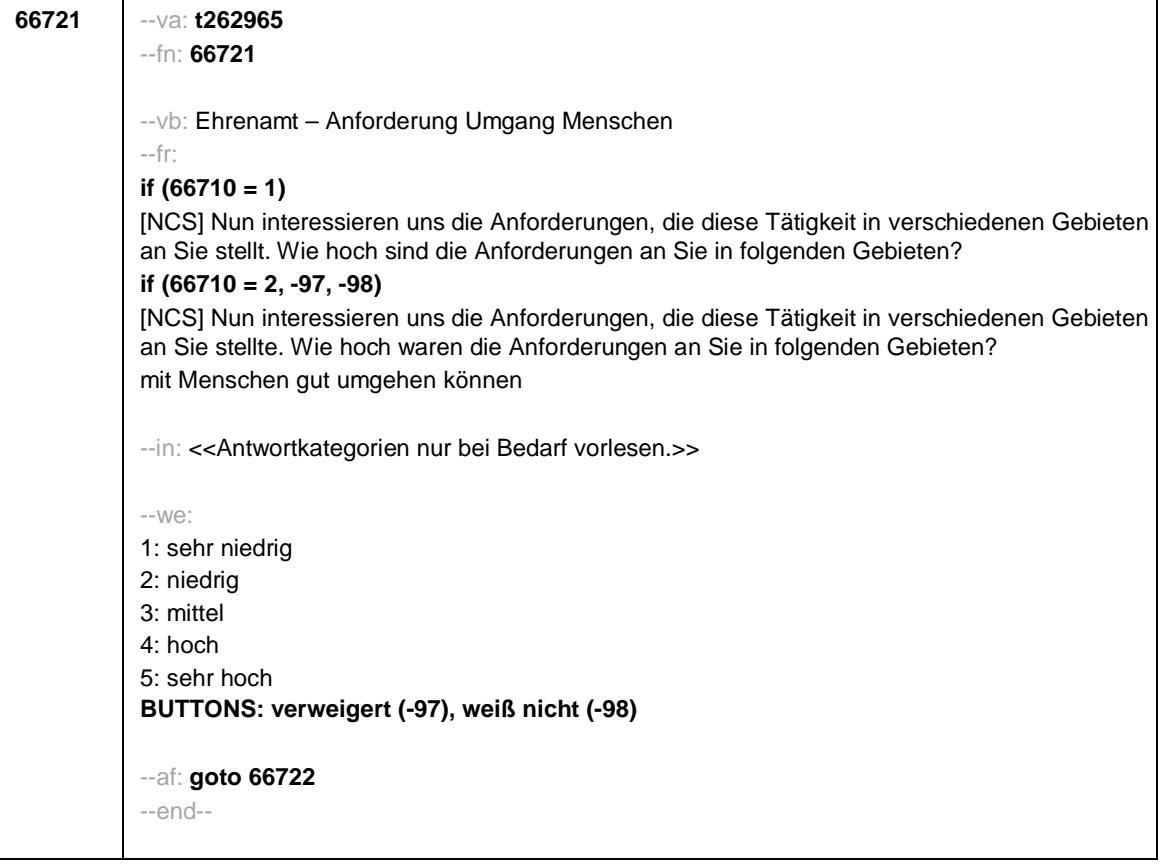

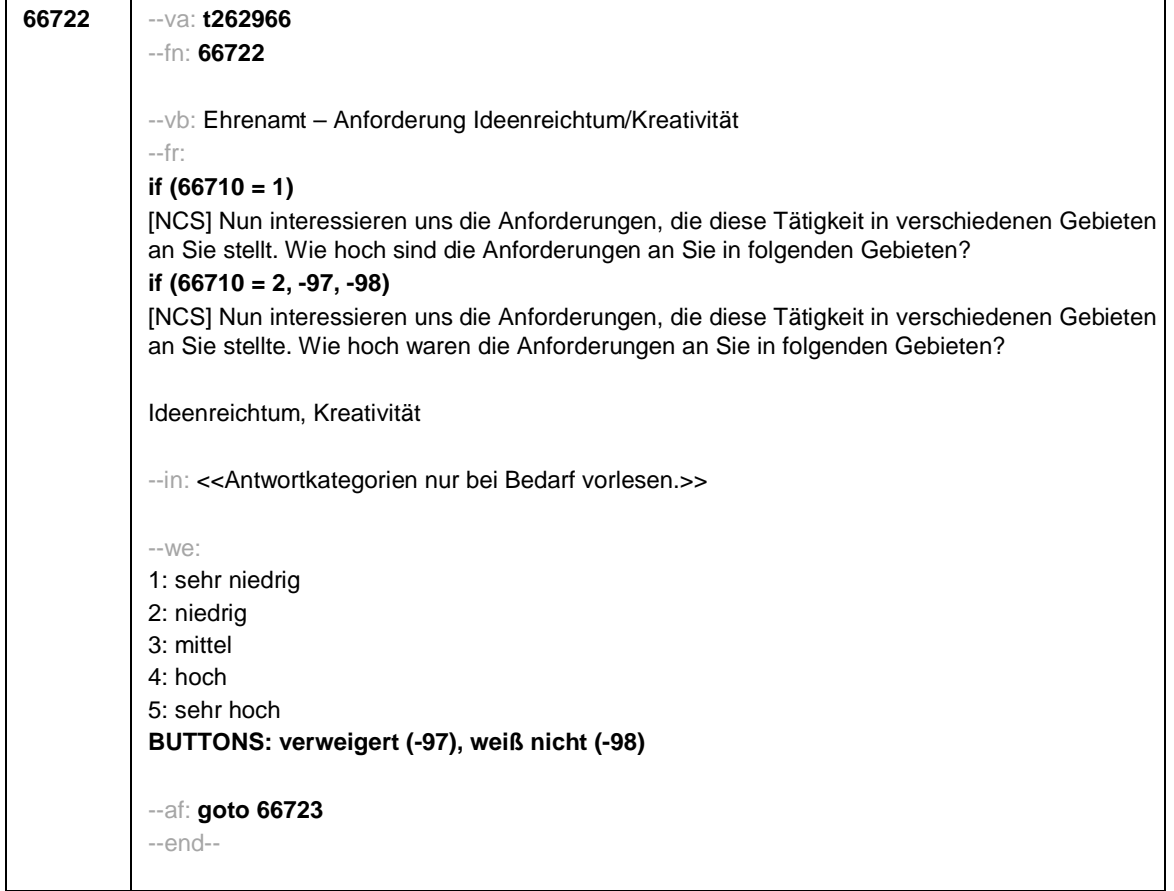

Seite **17** von **22**

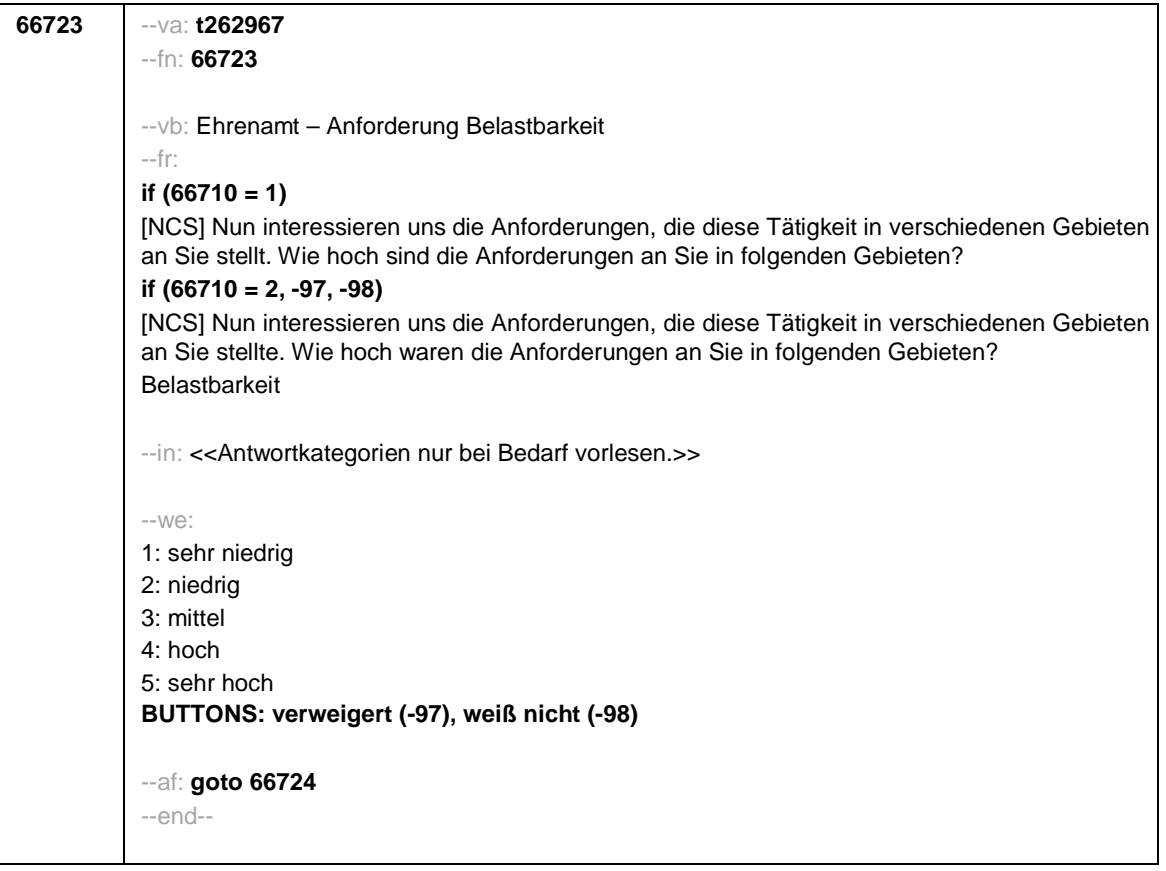

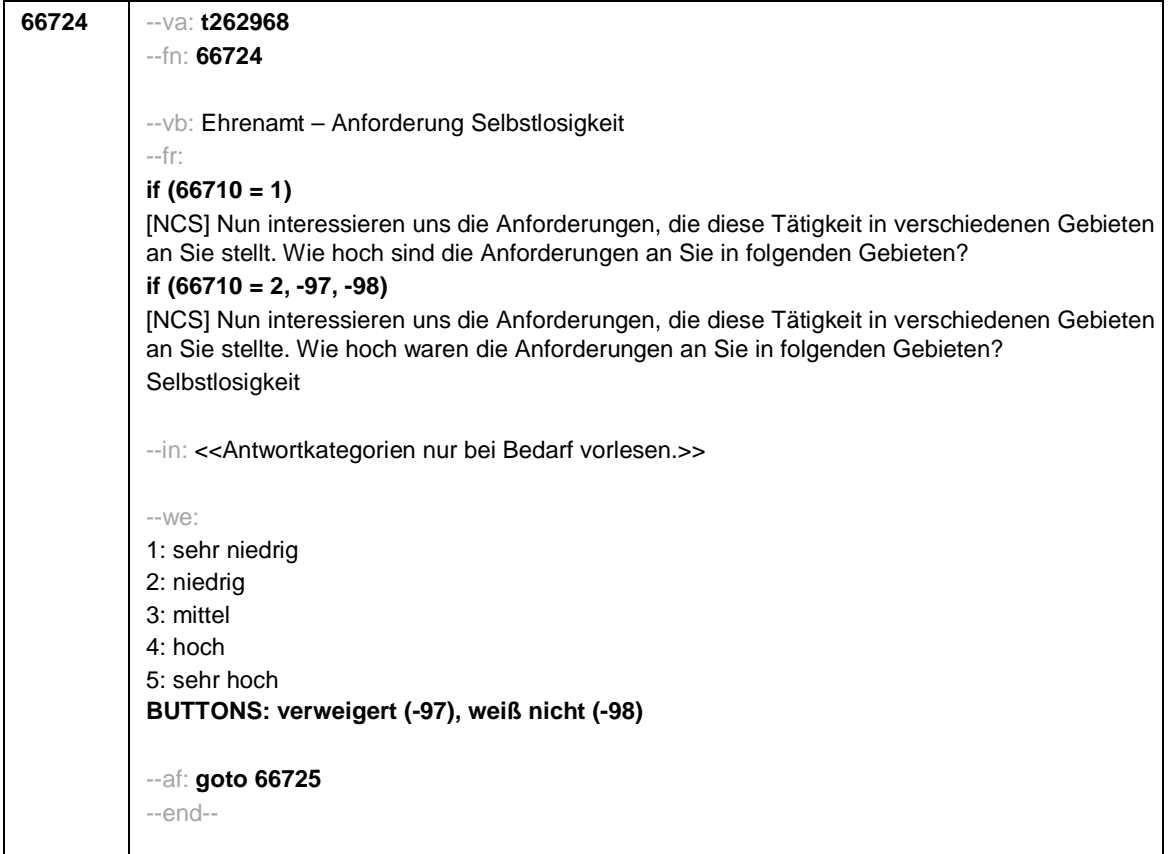

Seite **19** von **22**

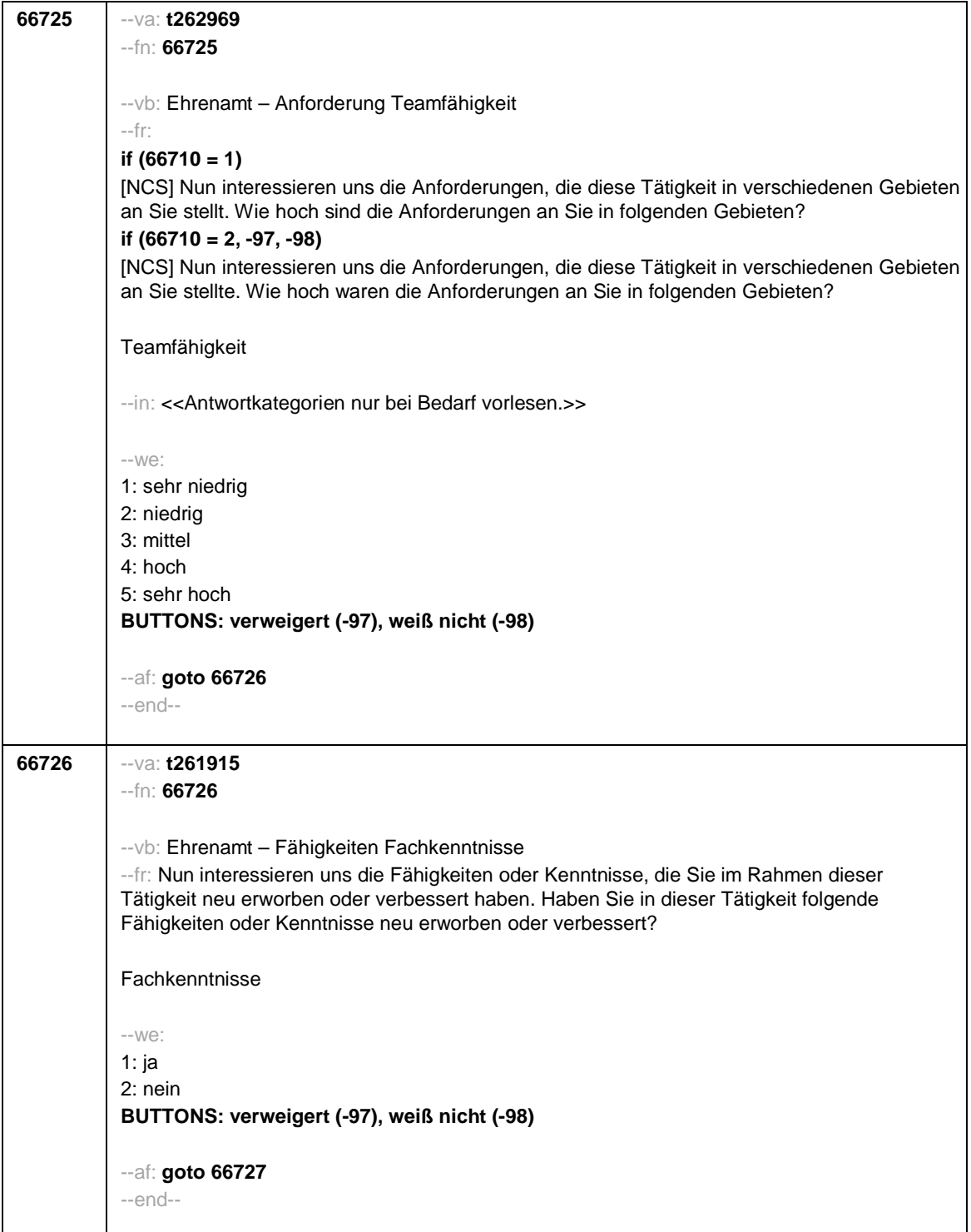

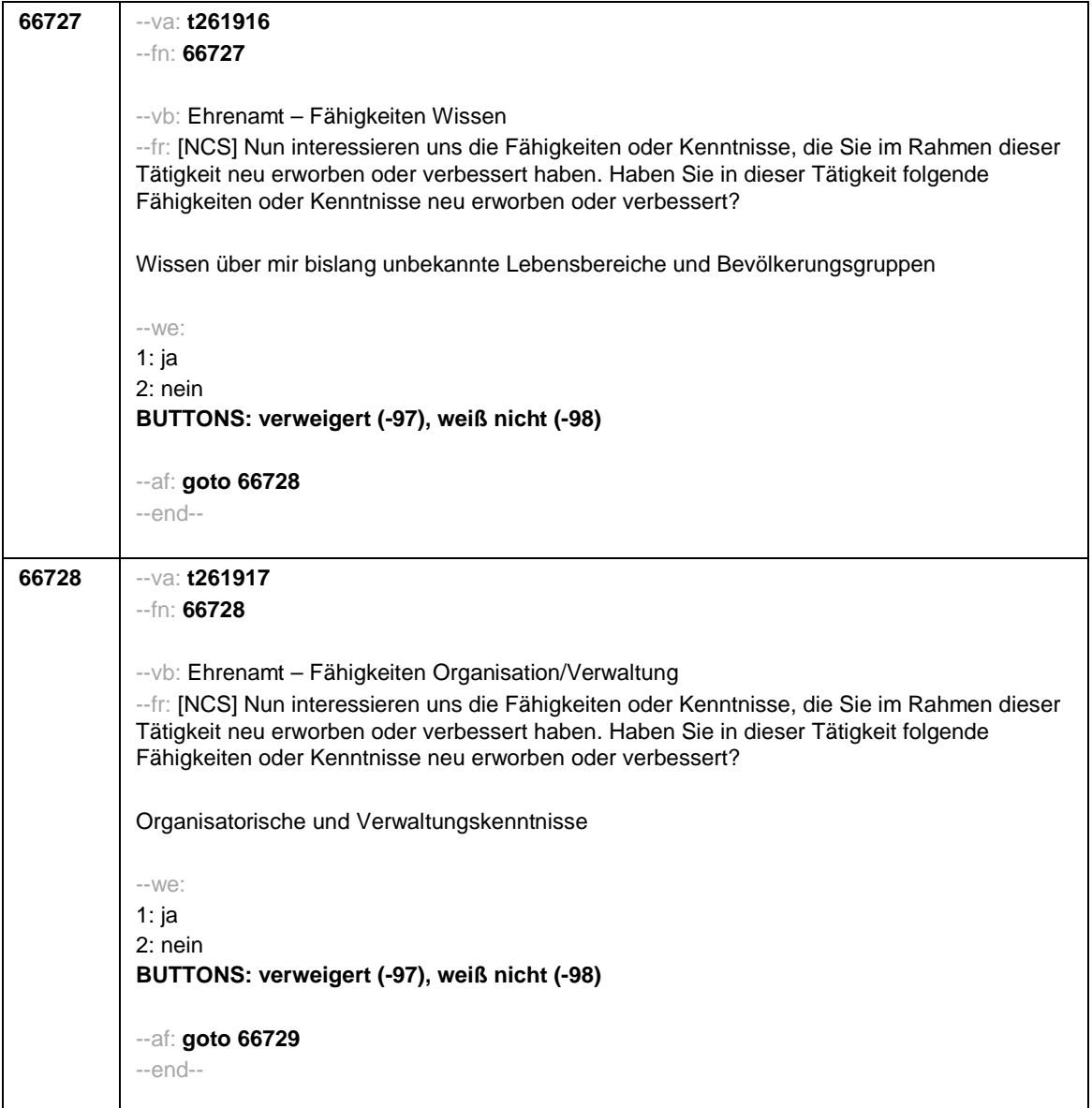

Seite **21** von **22**

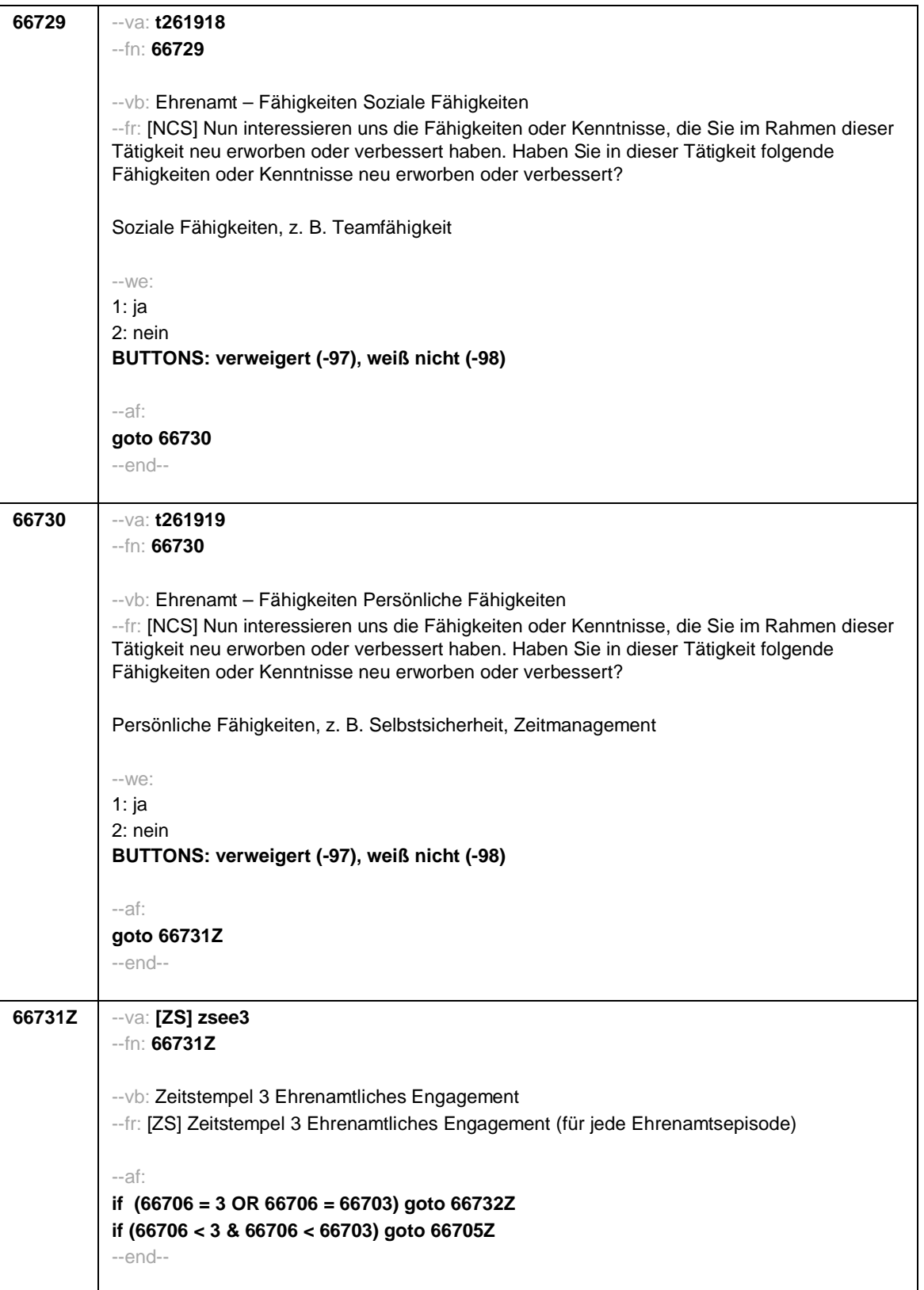

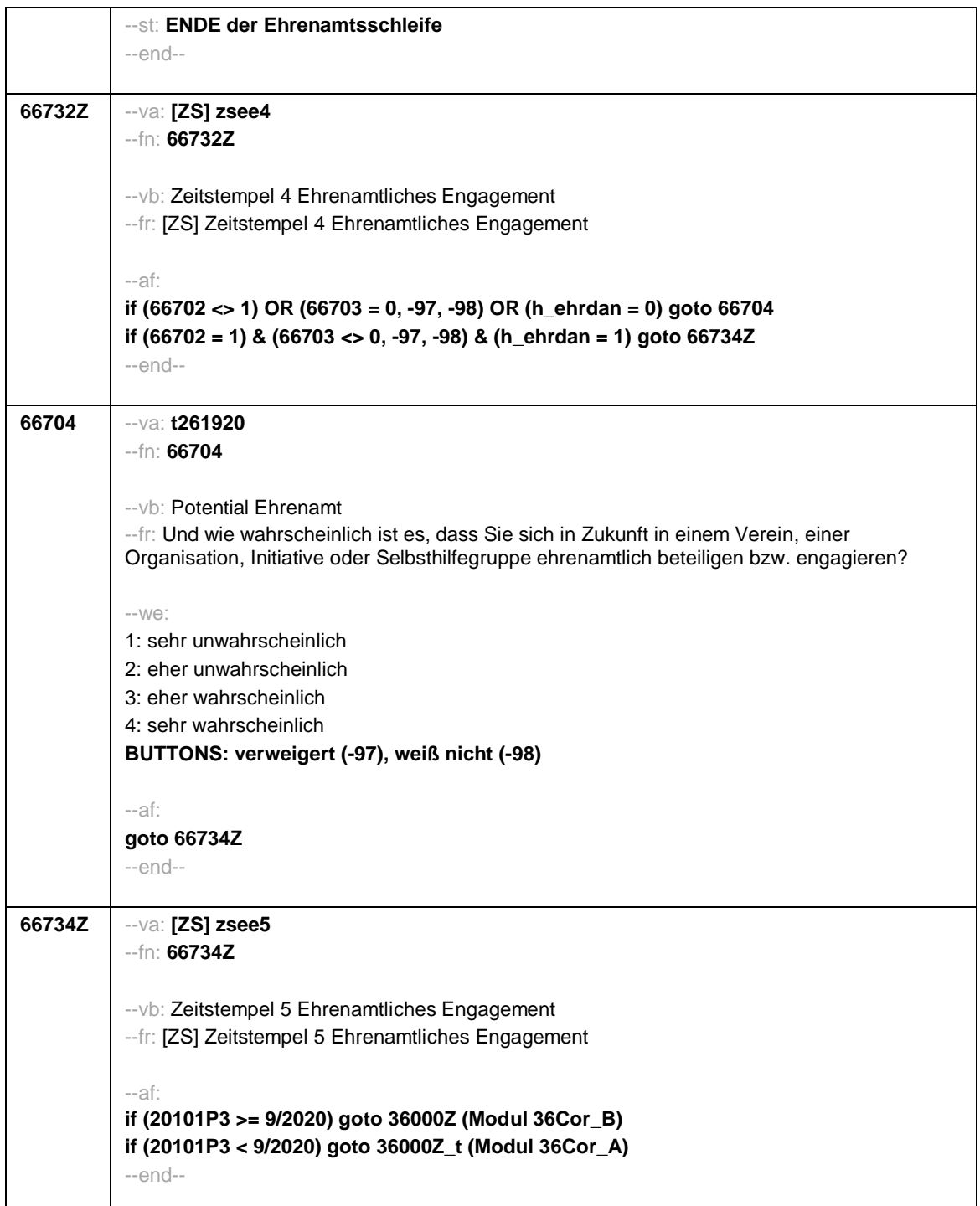

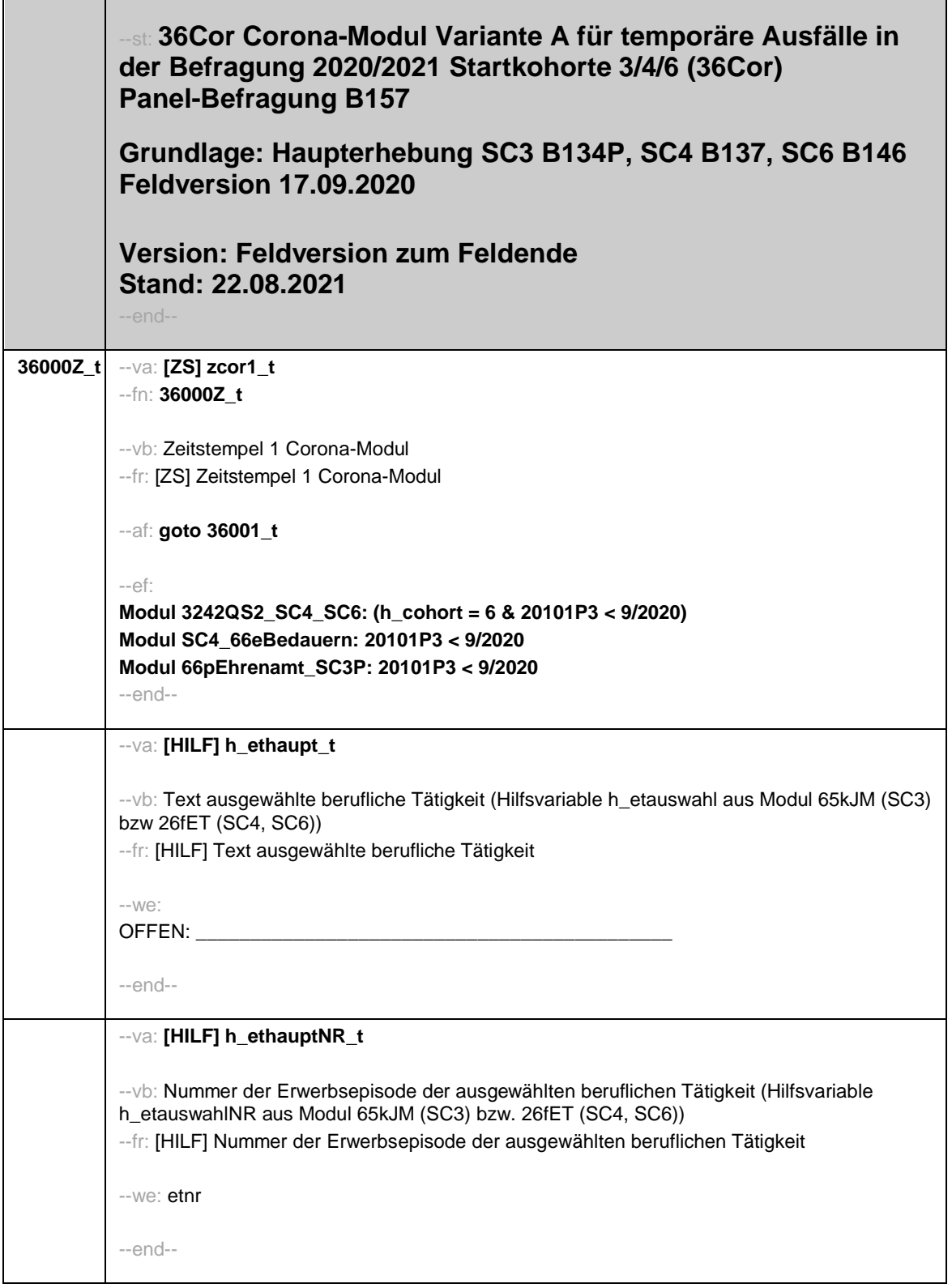

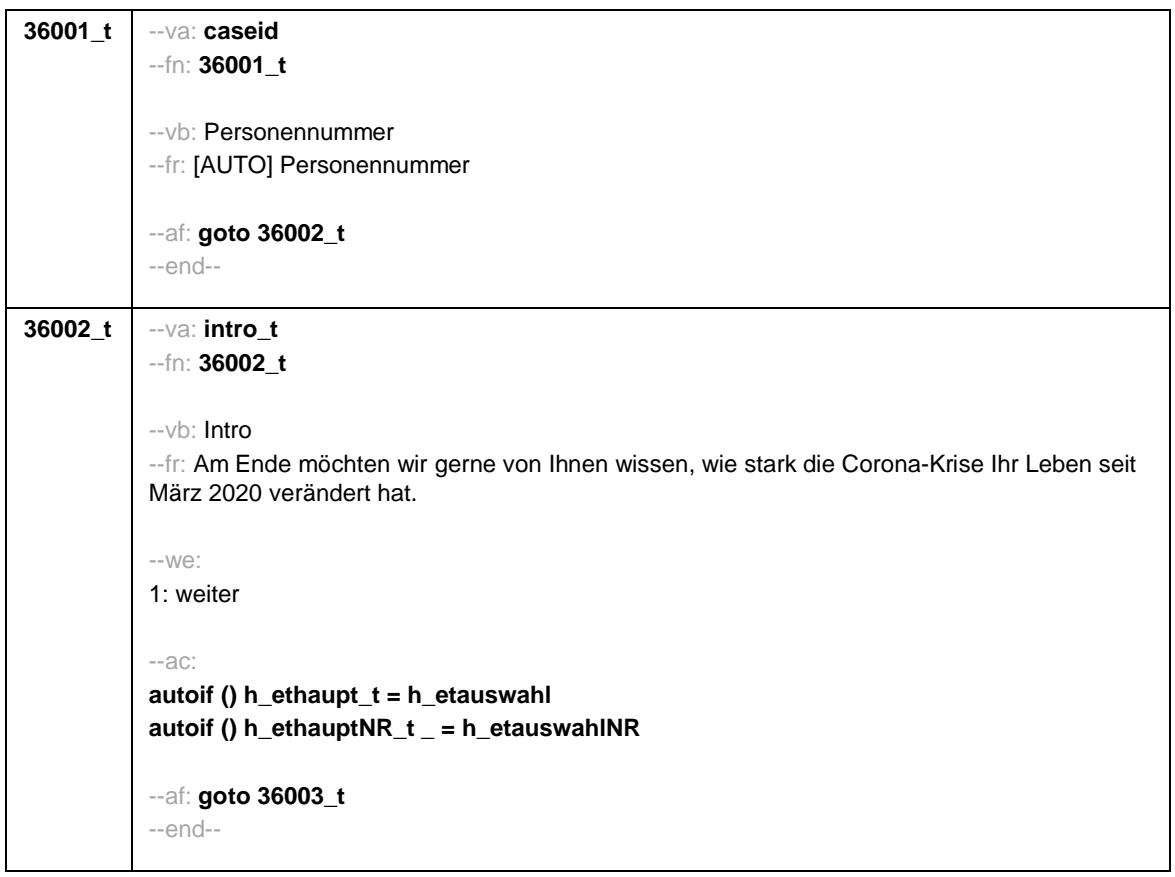

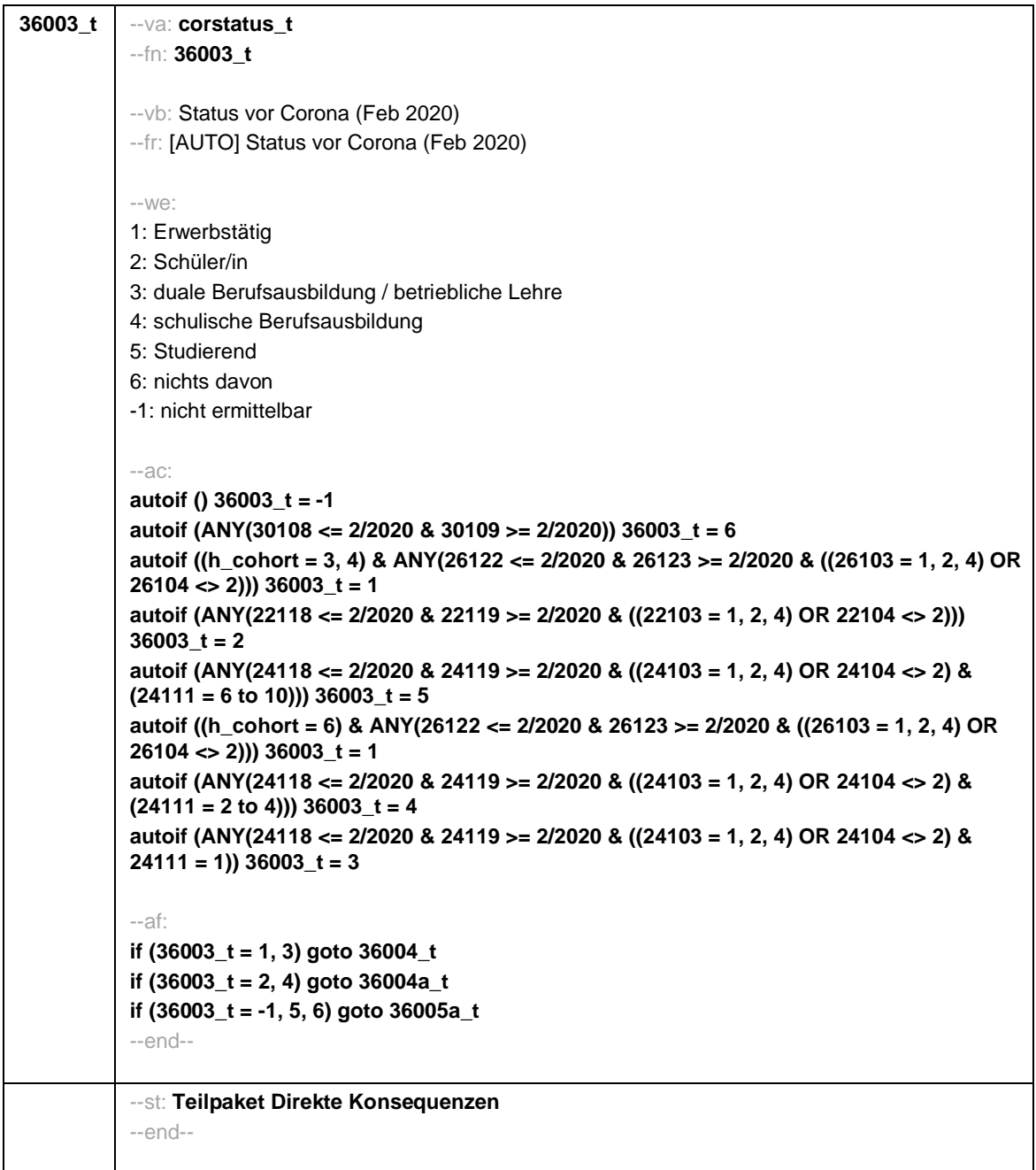

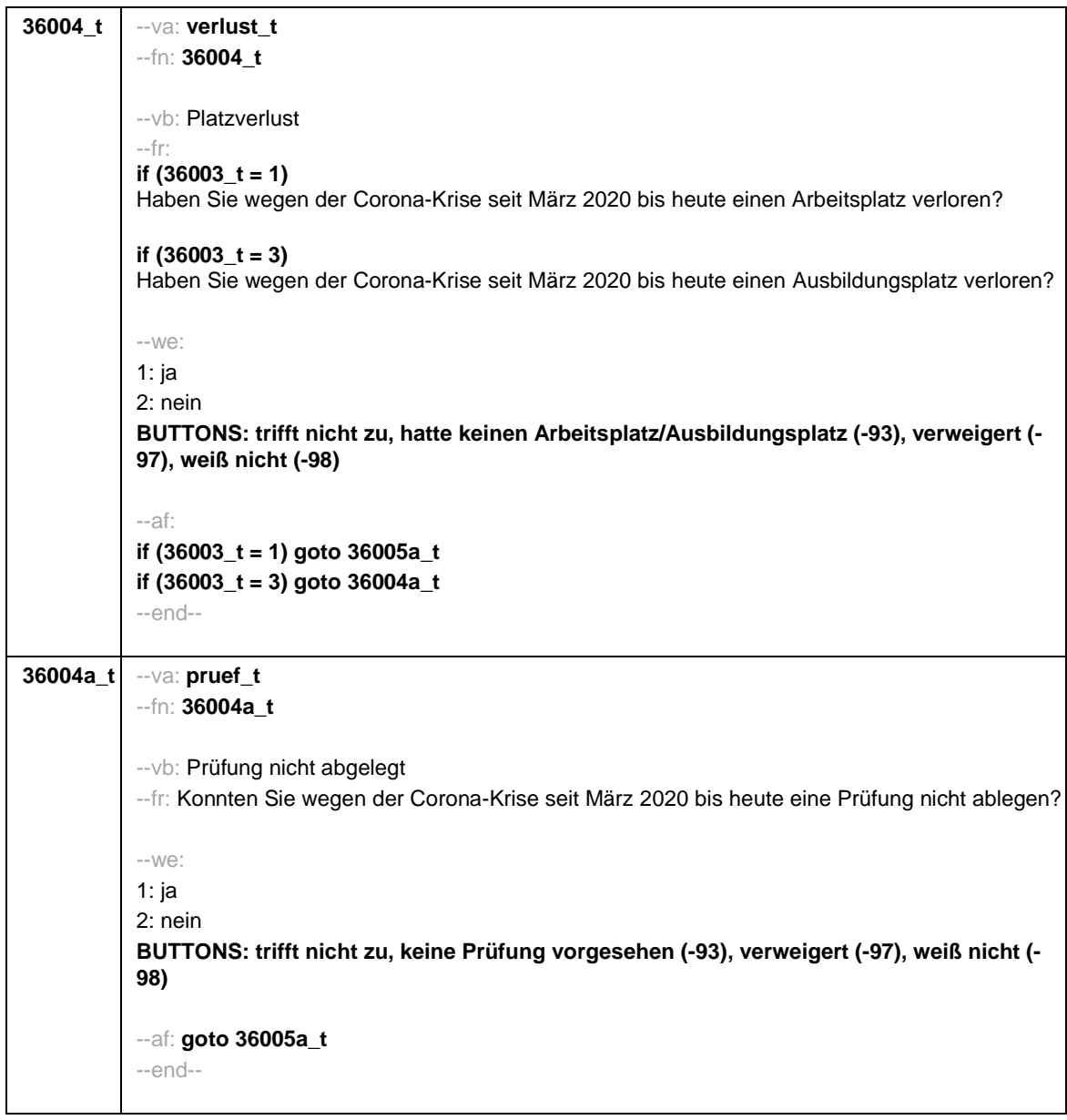

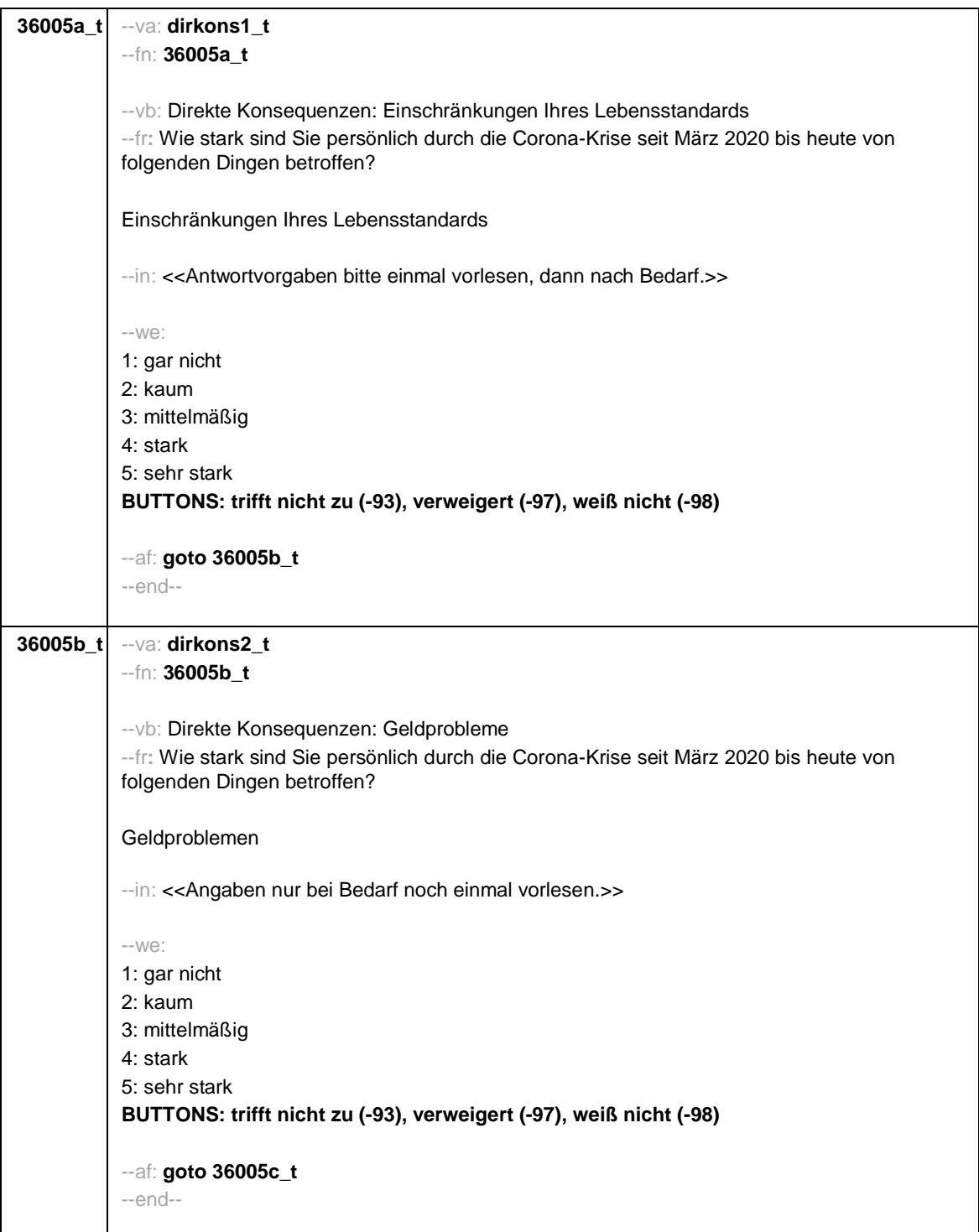

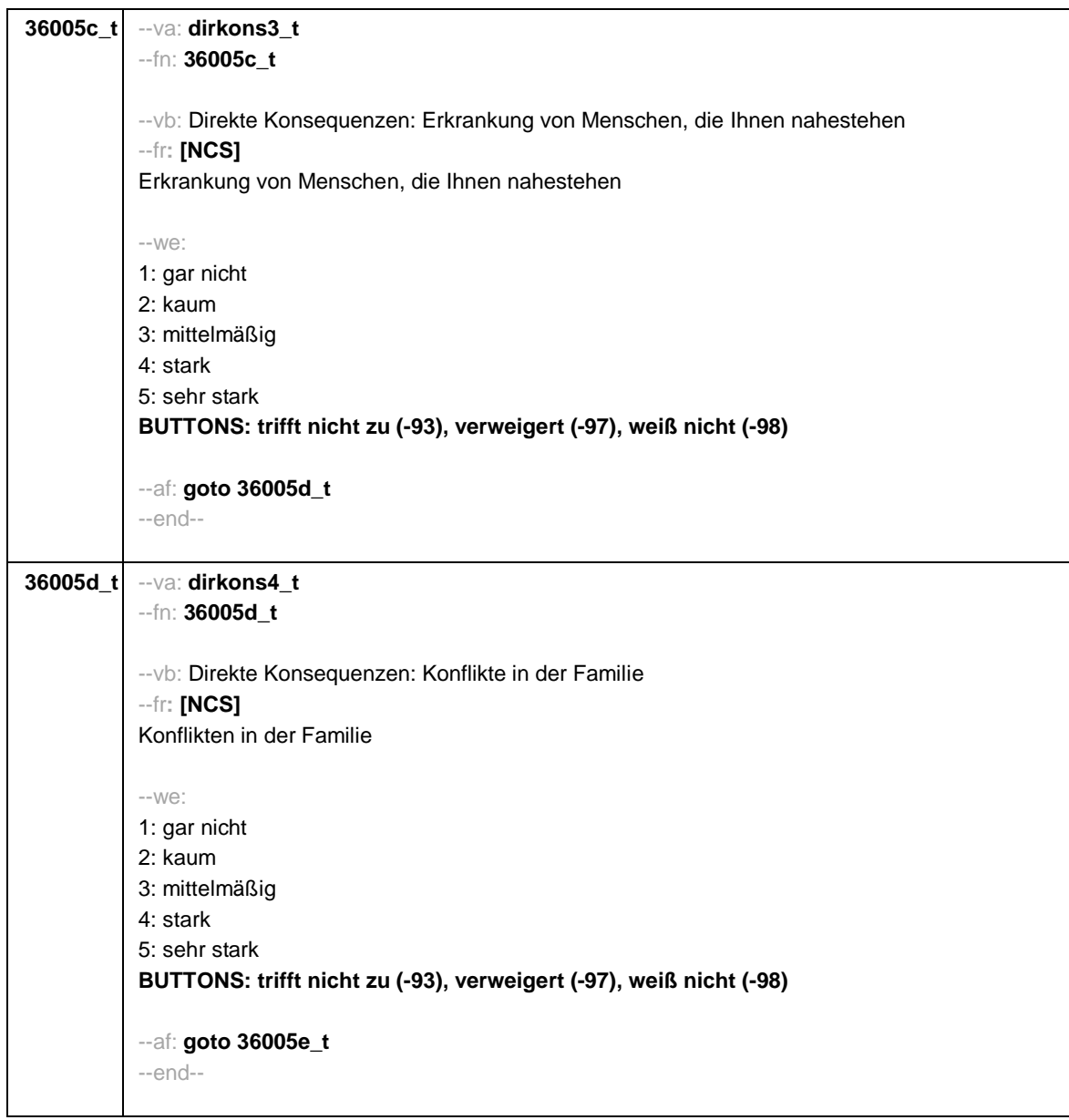

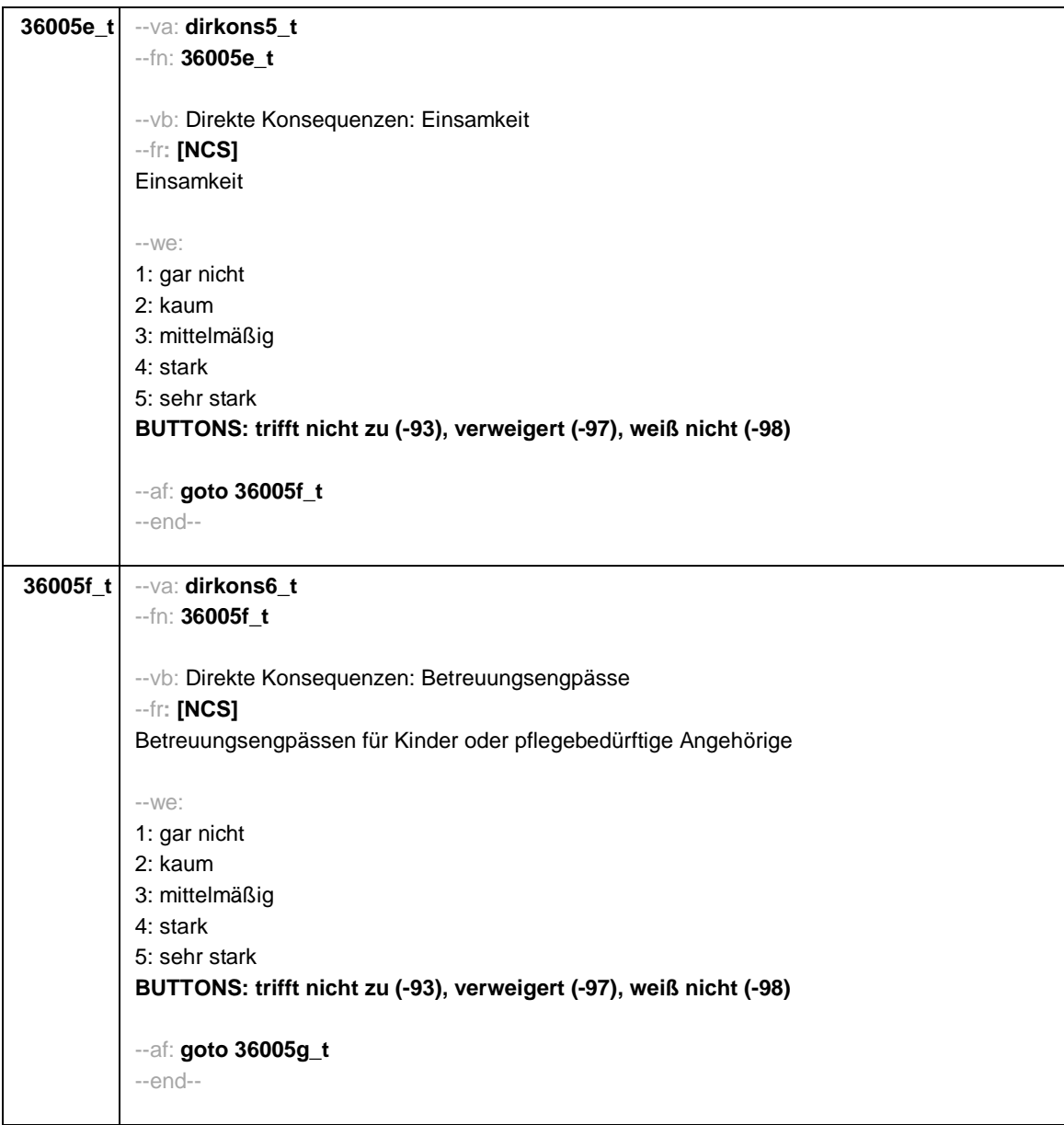

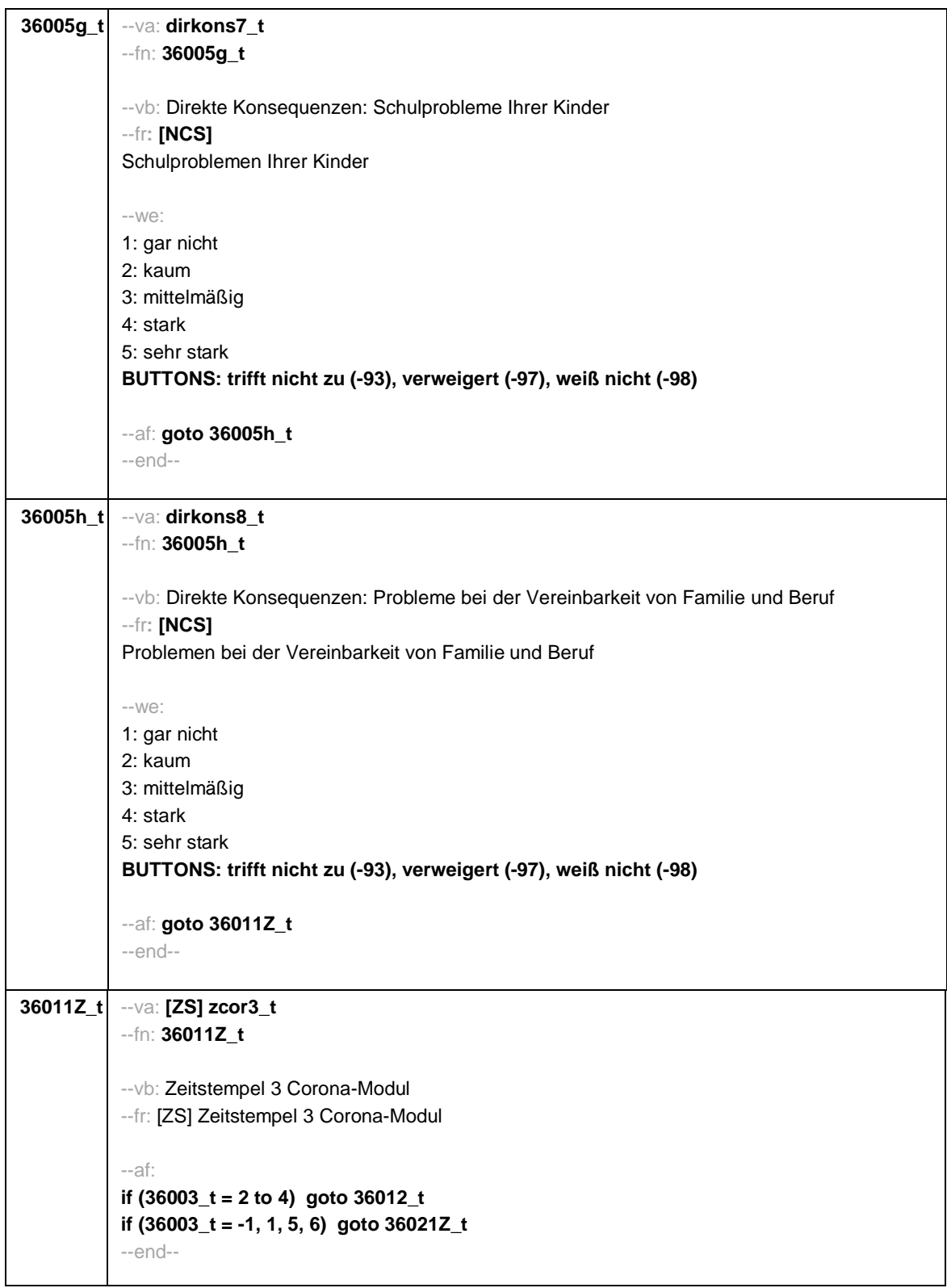

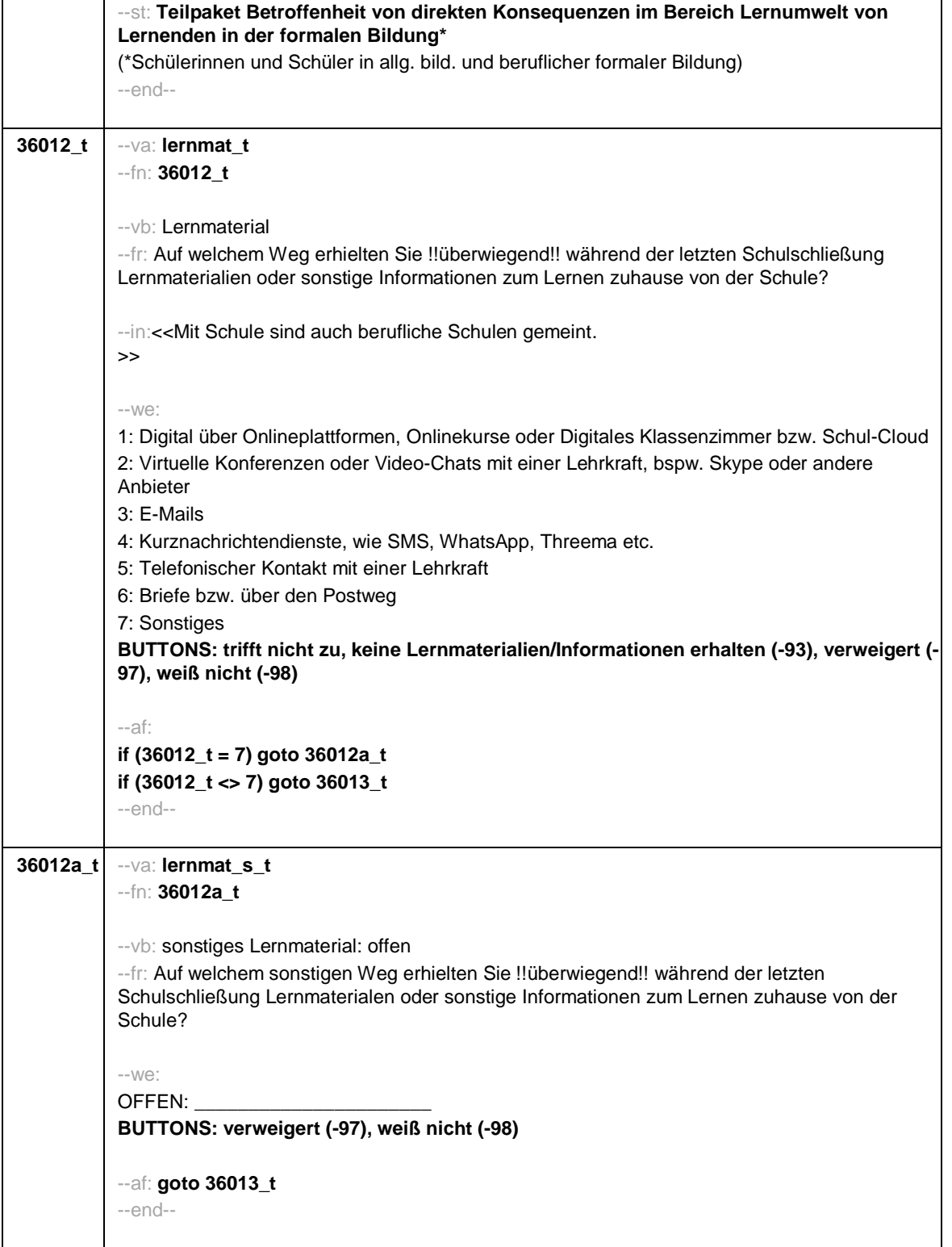

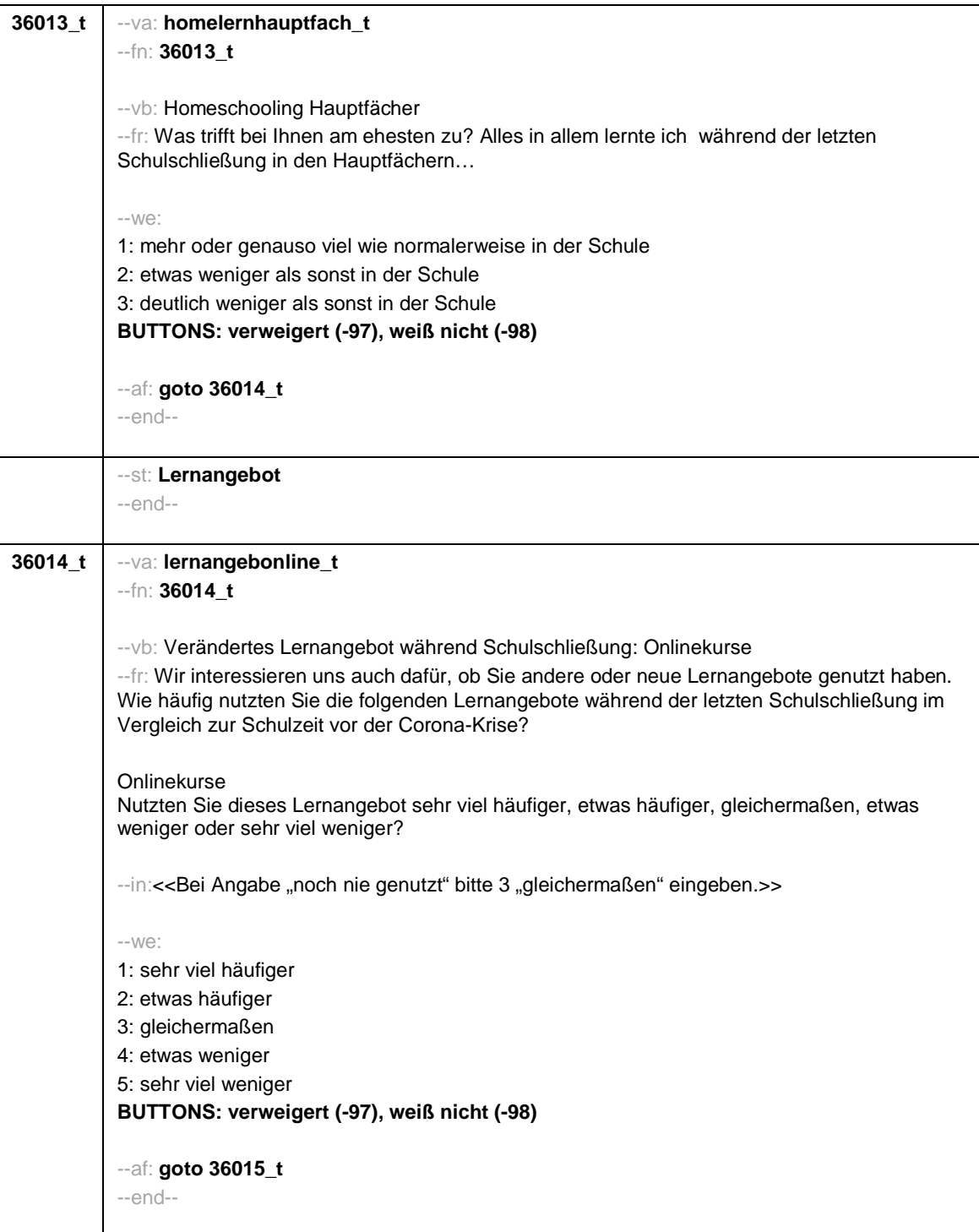

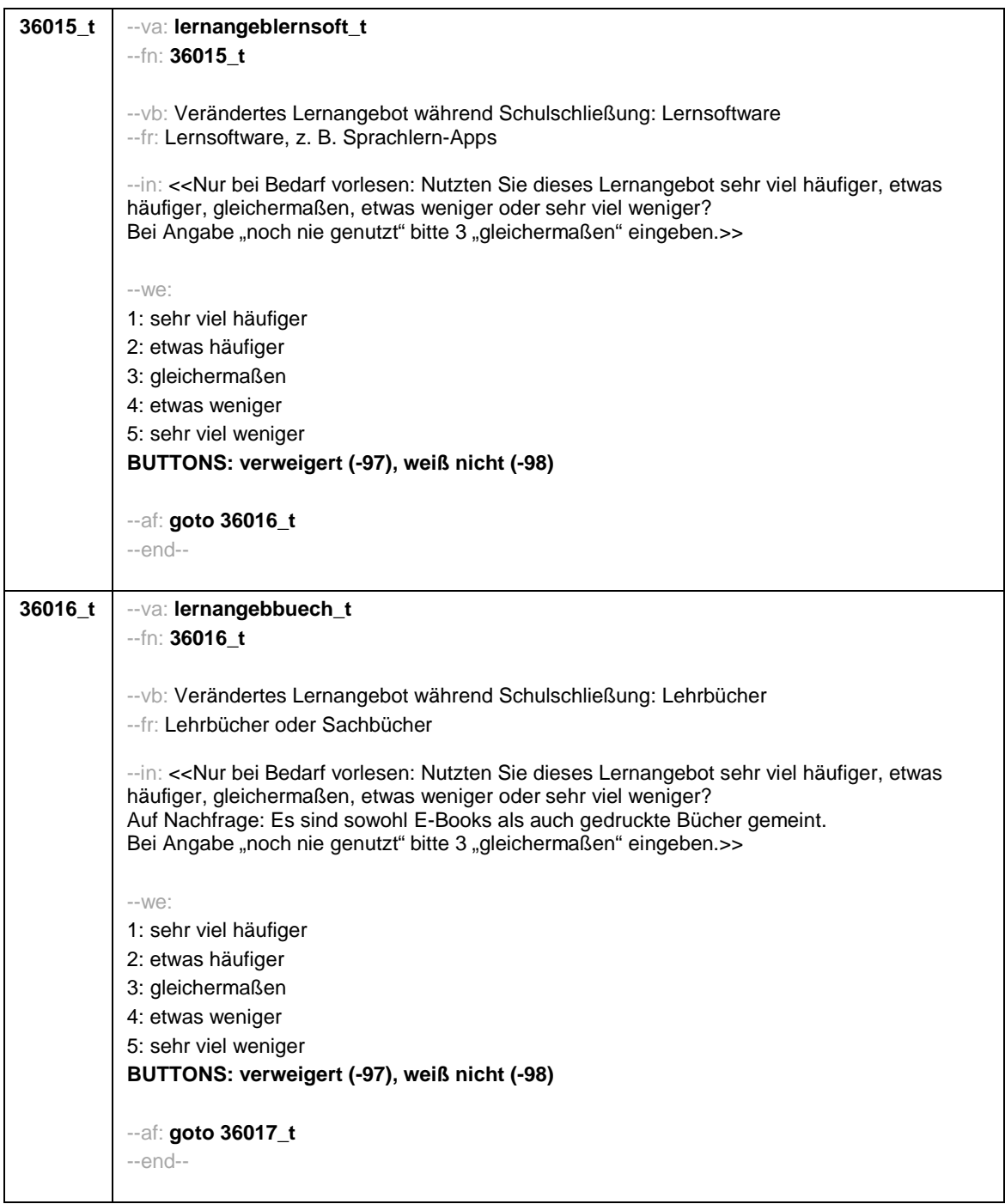

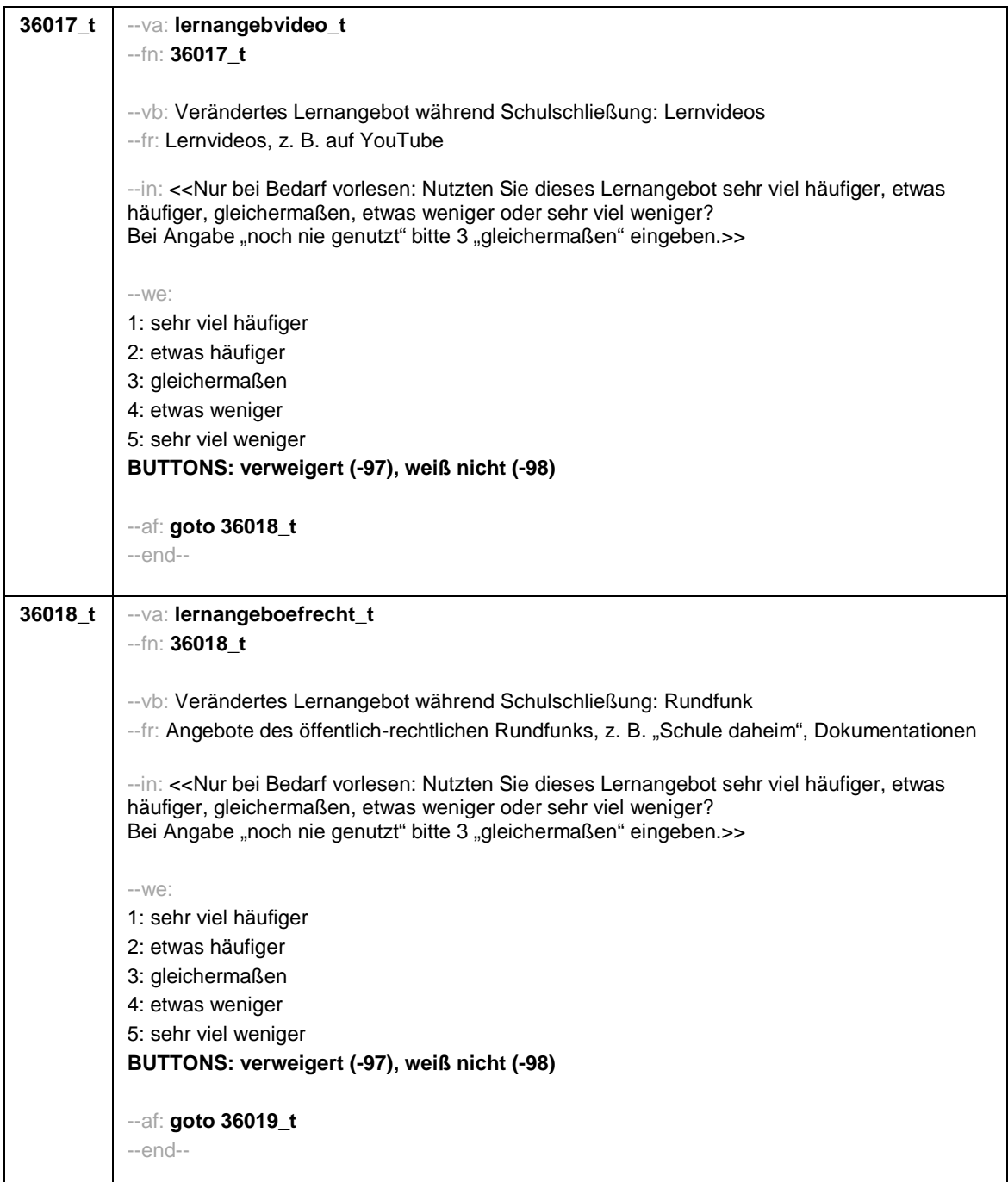

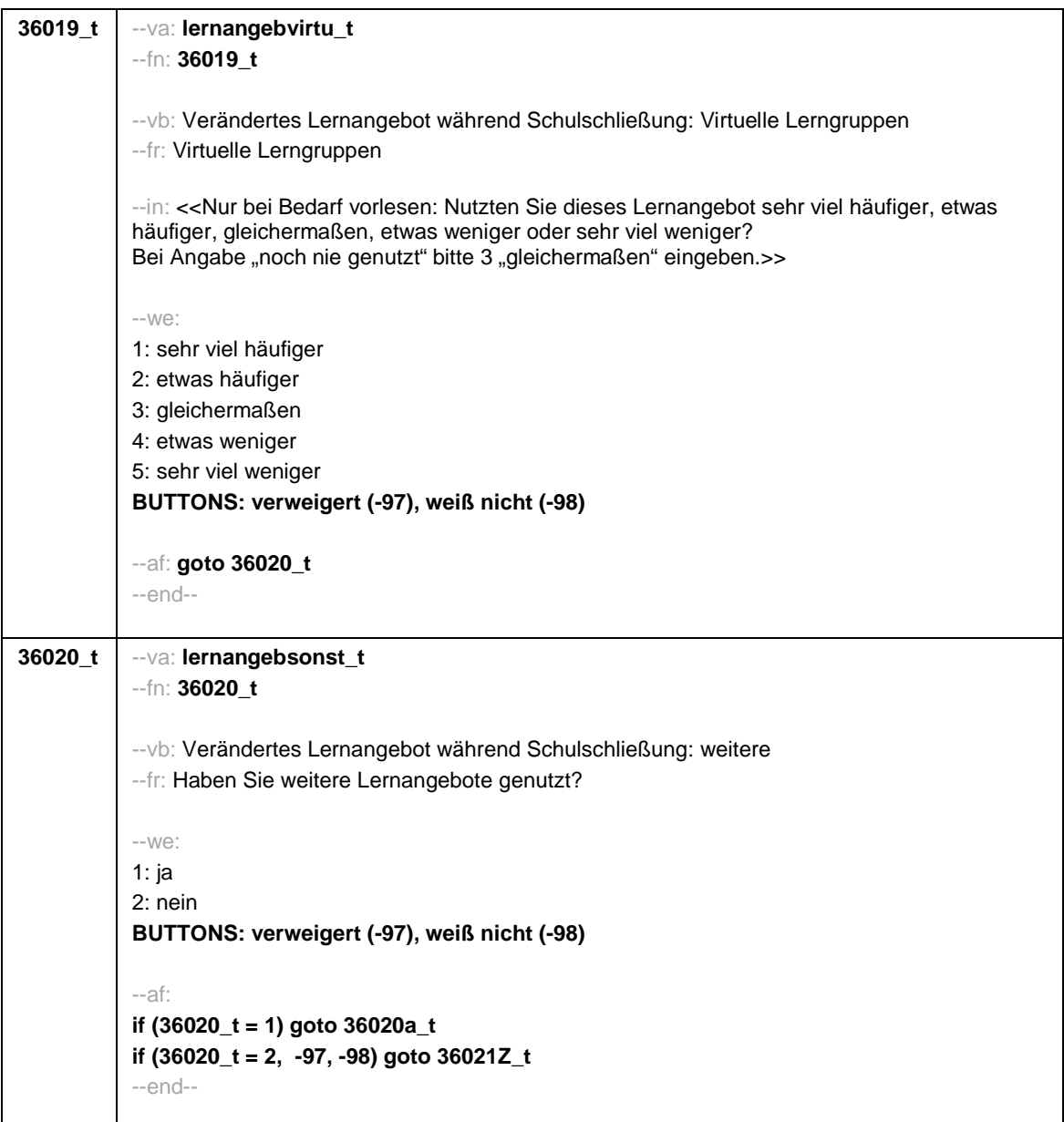
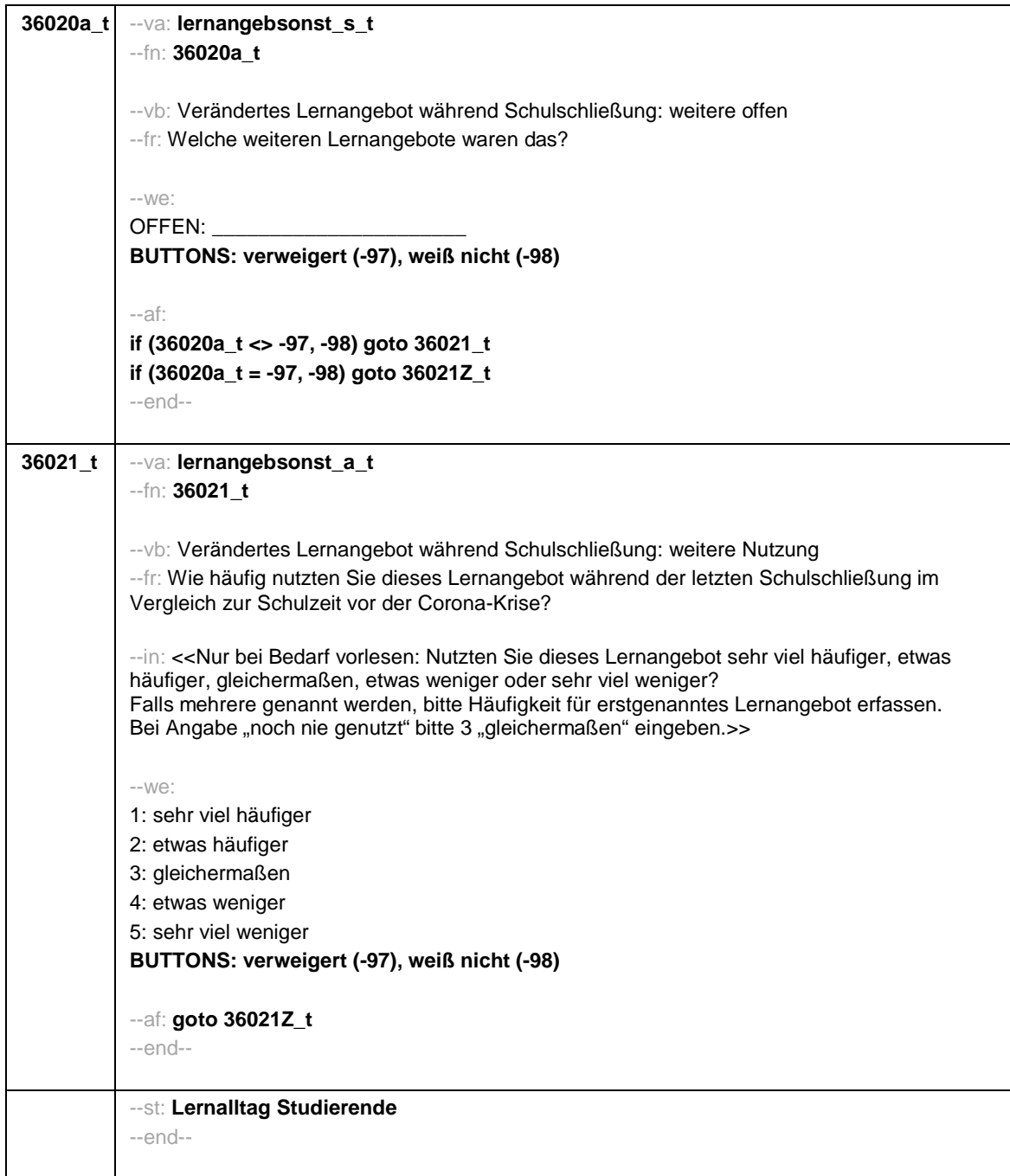

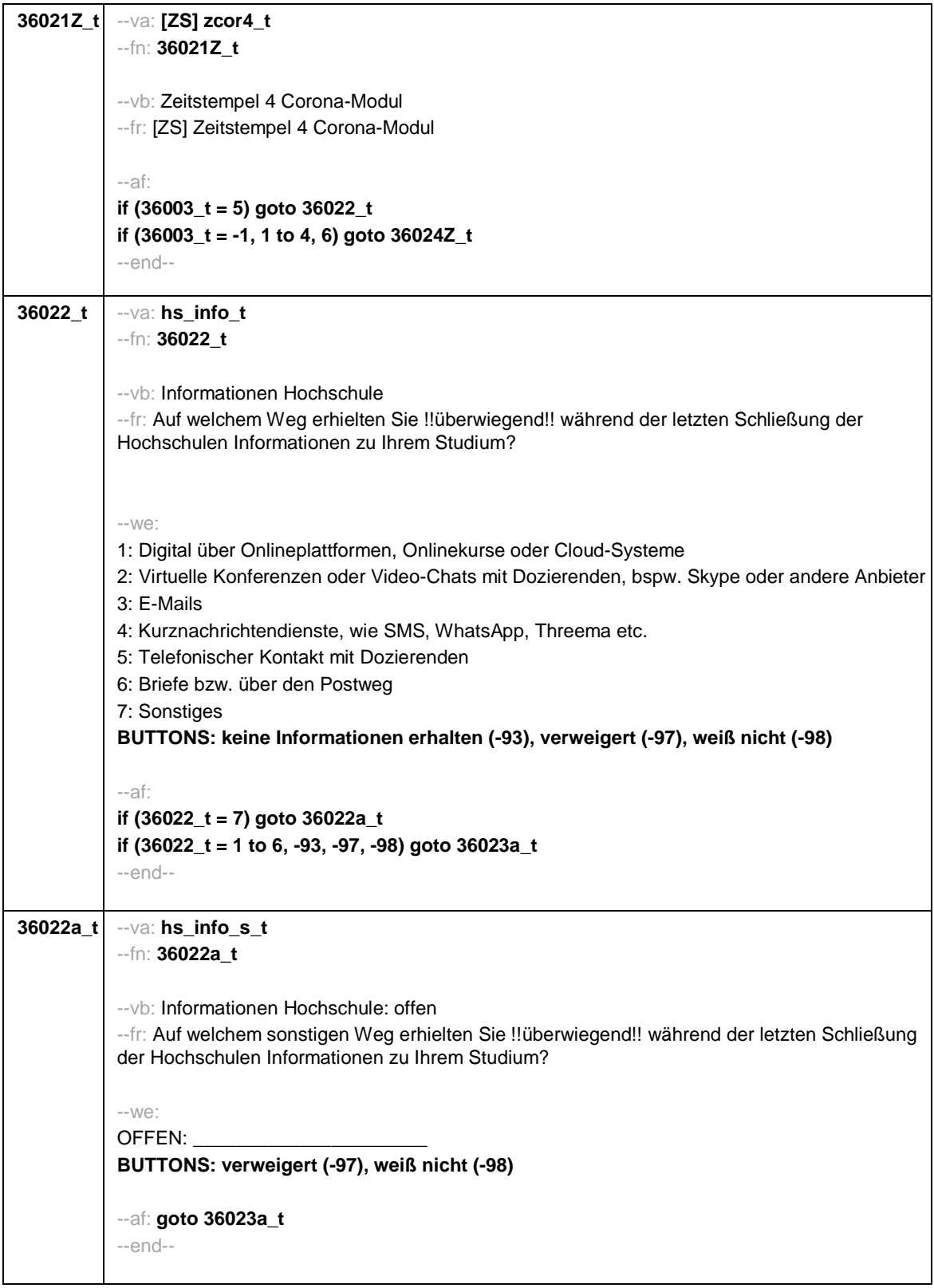

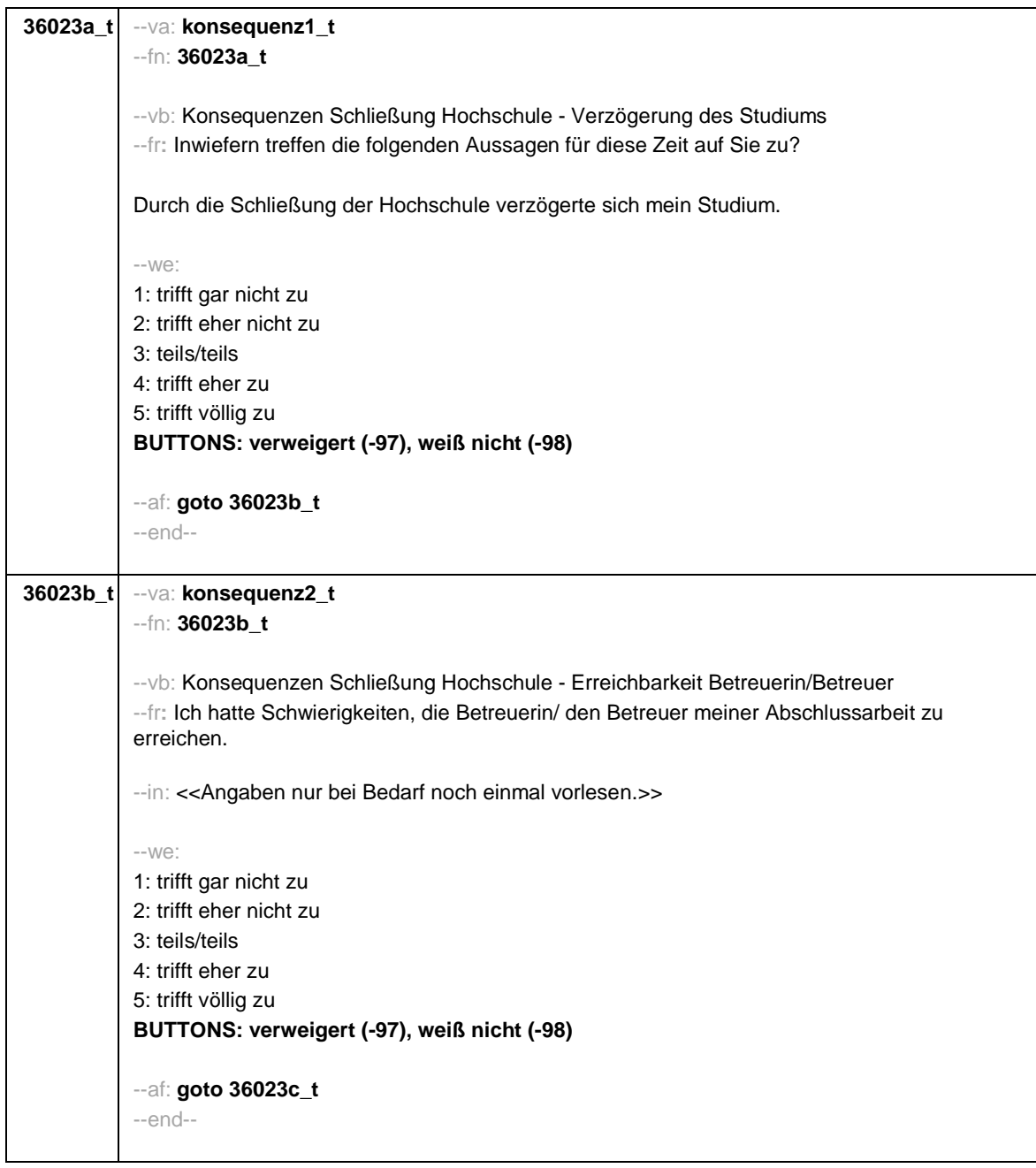

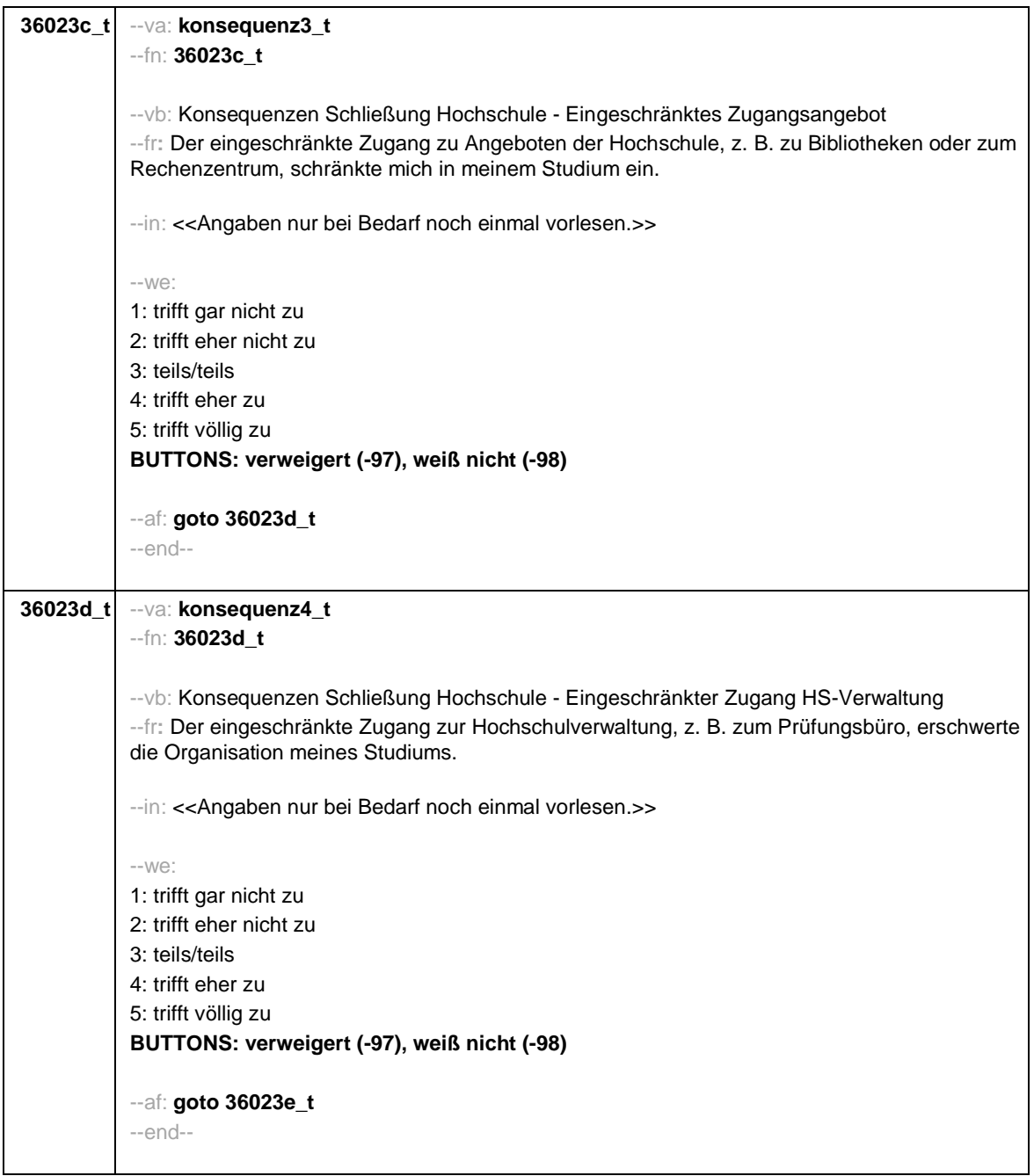

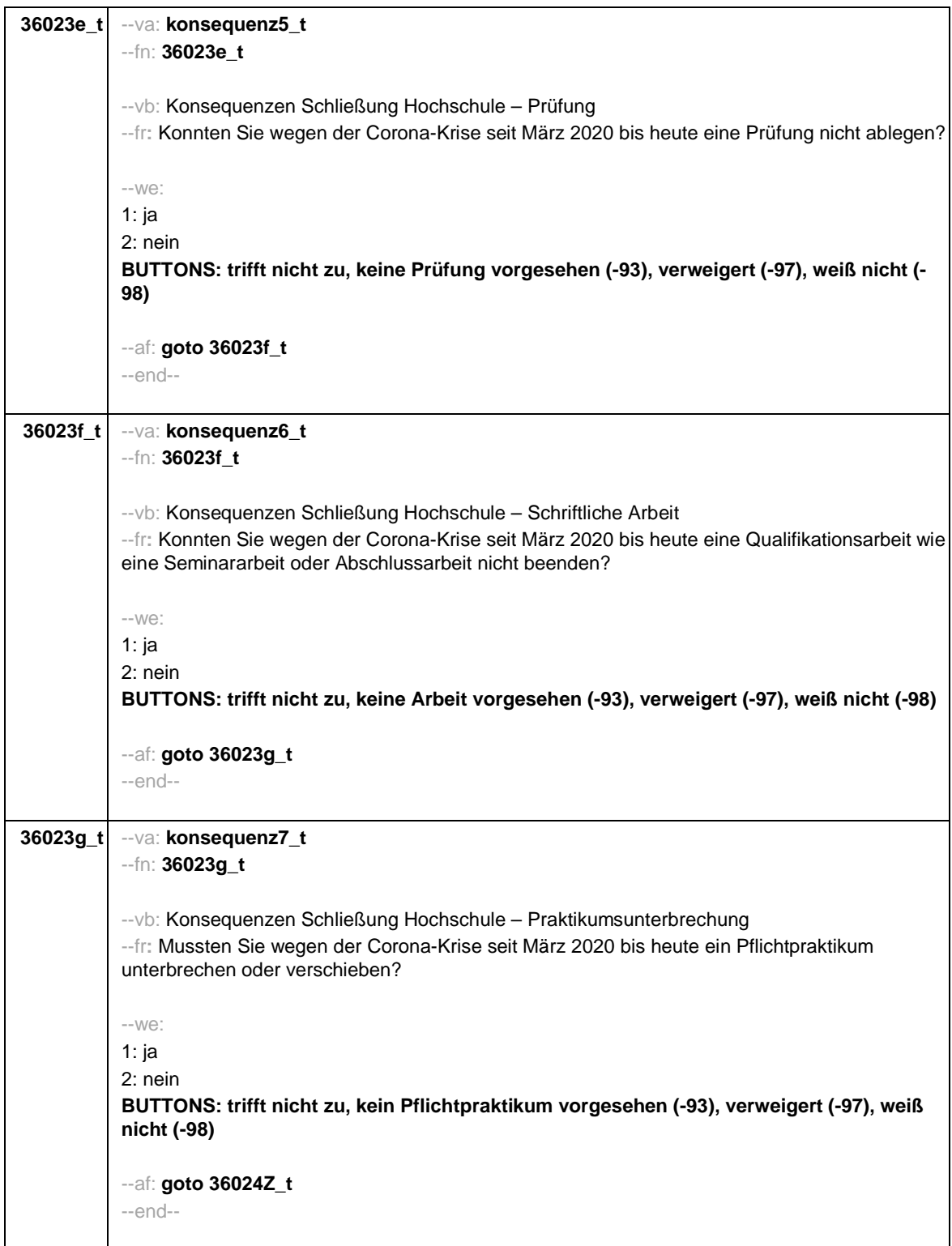

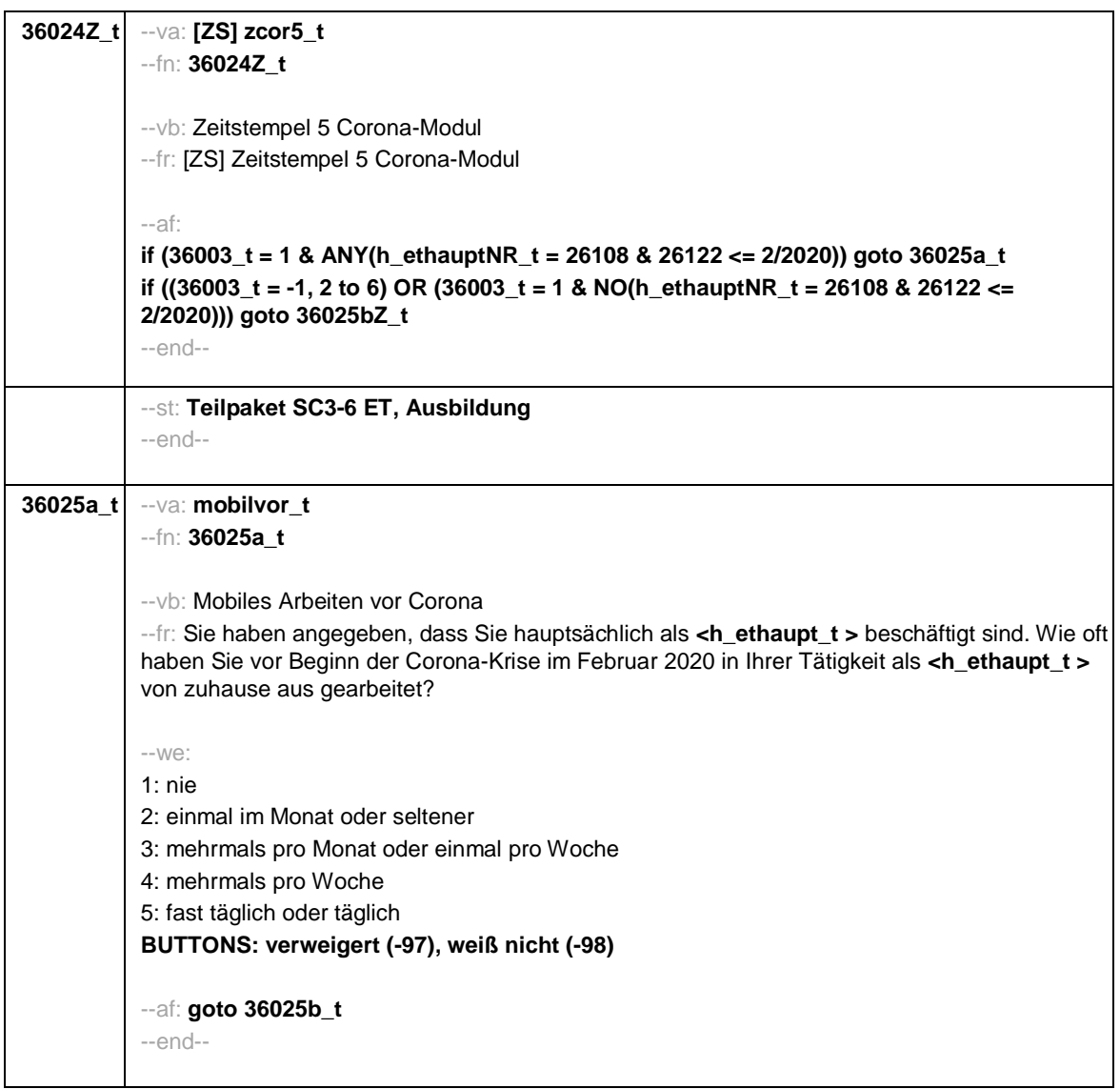

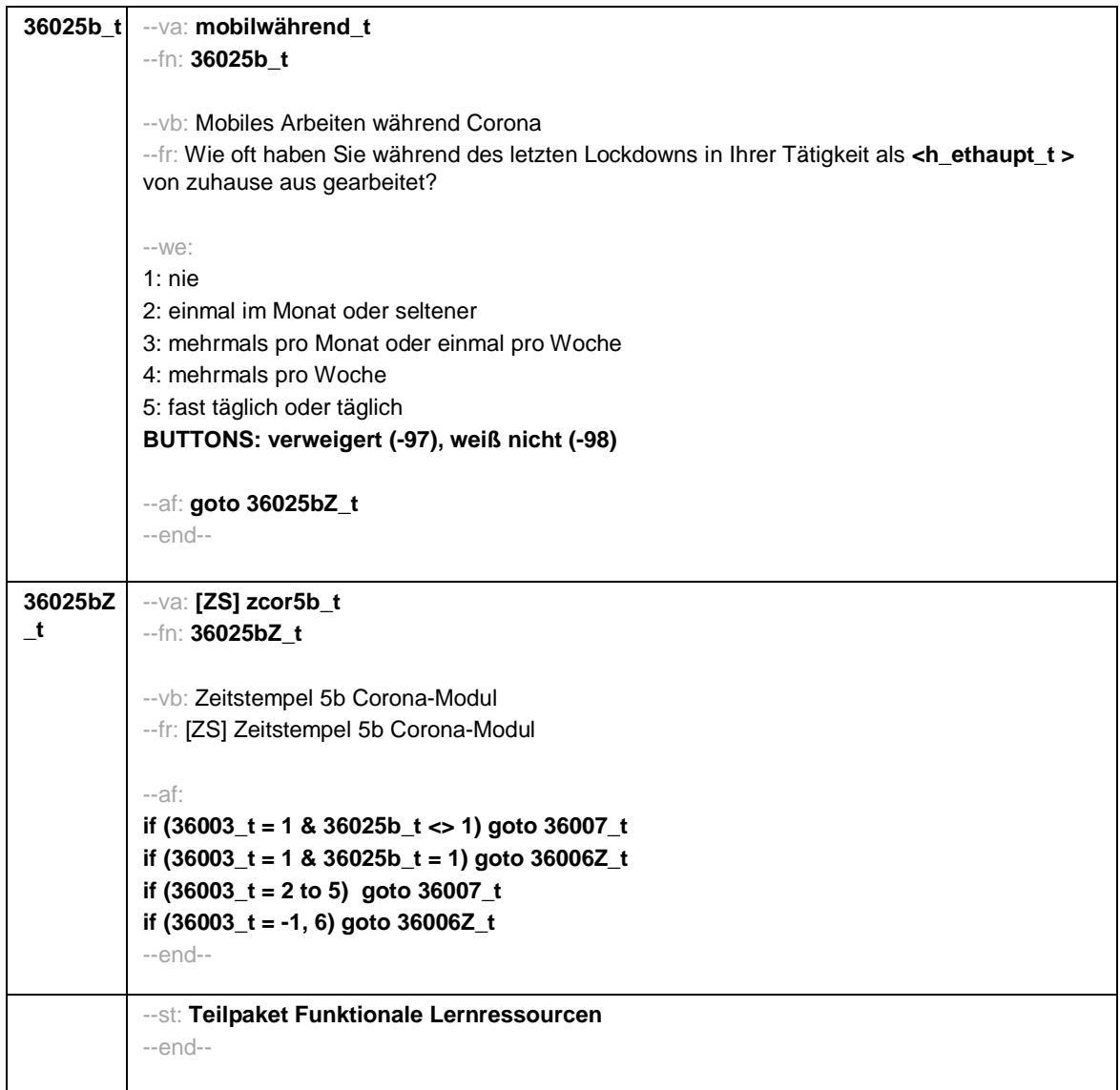

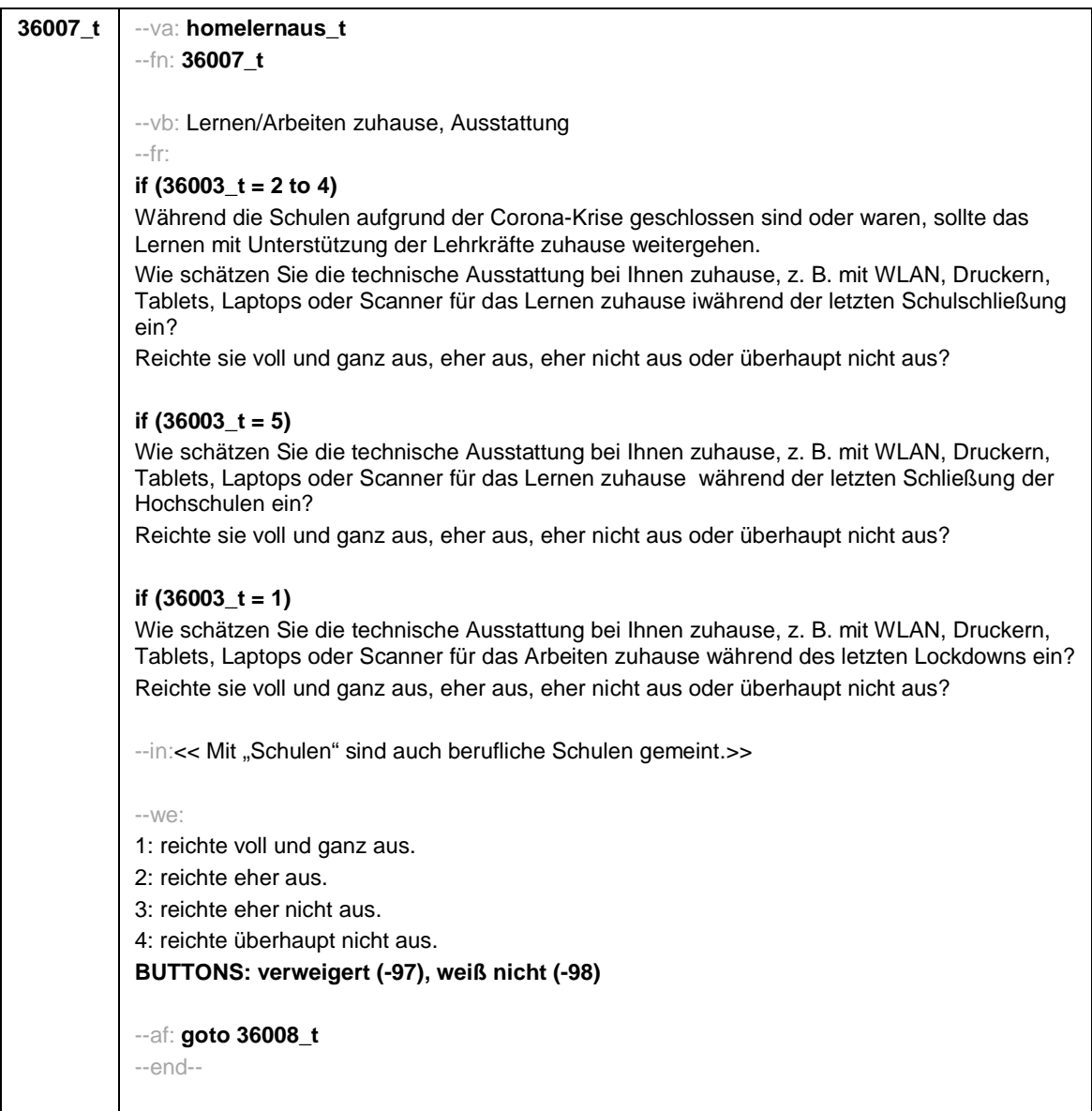

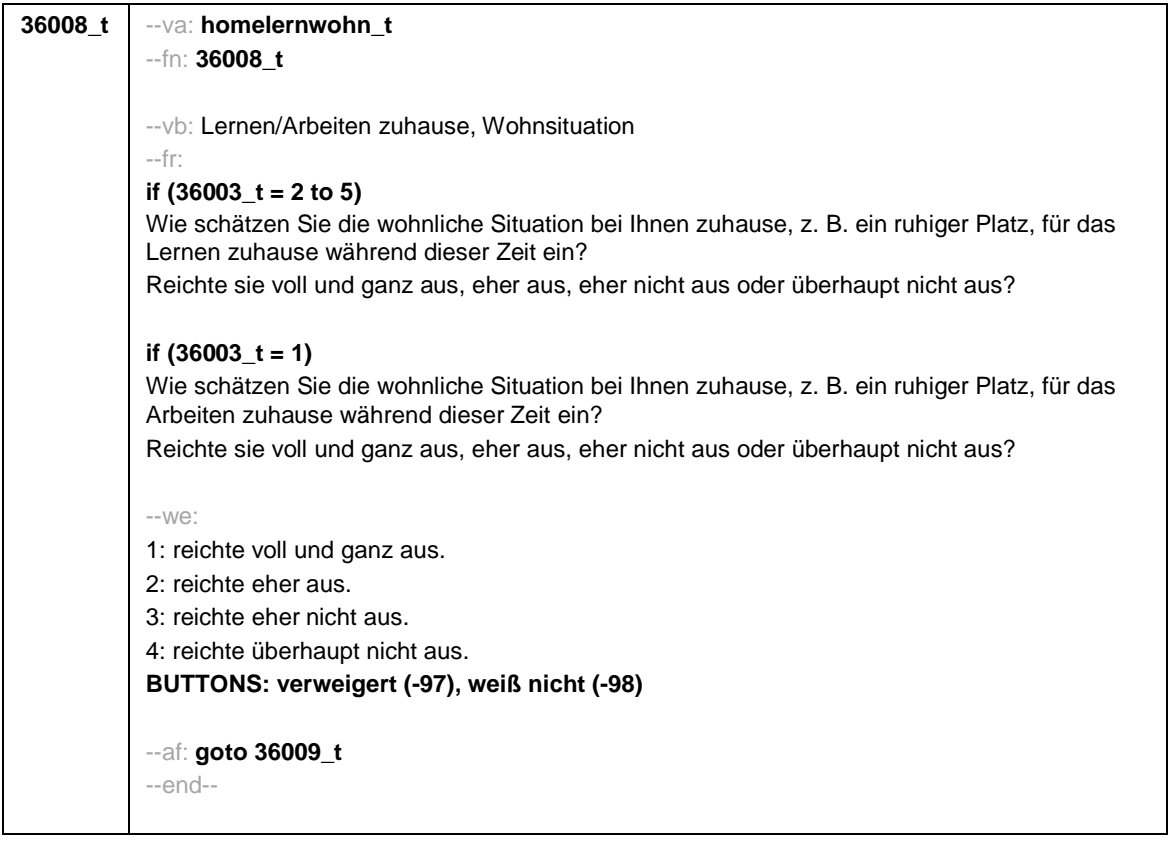

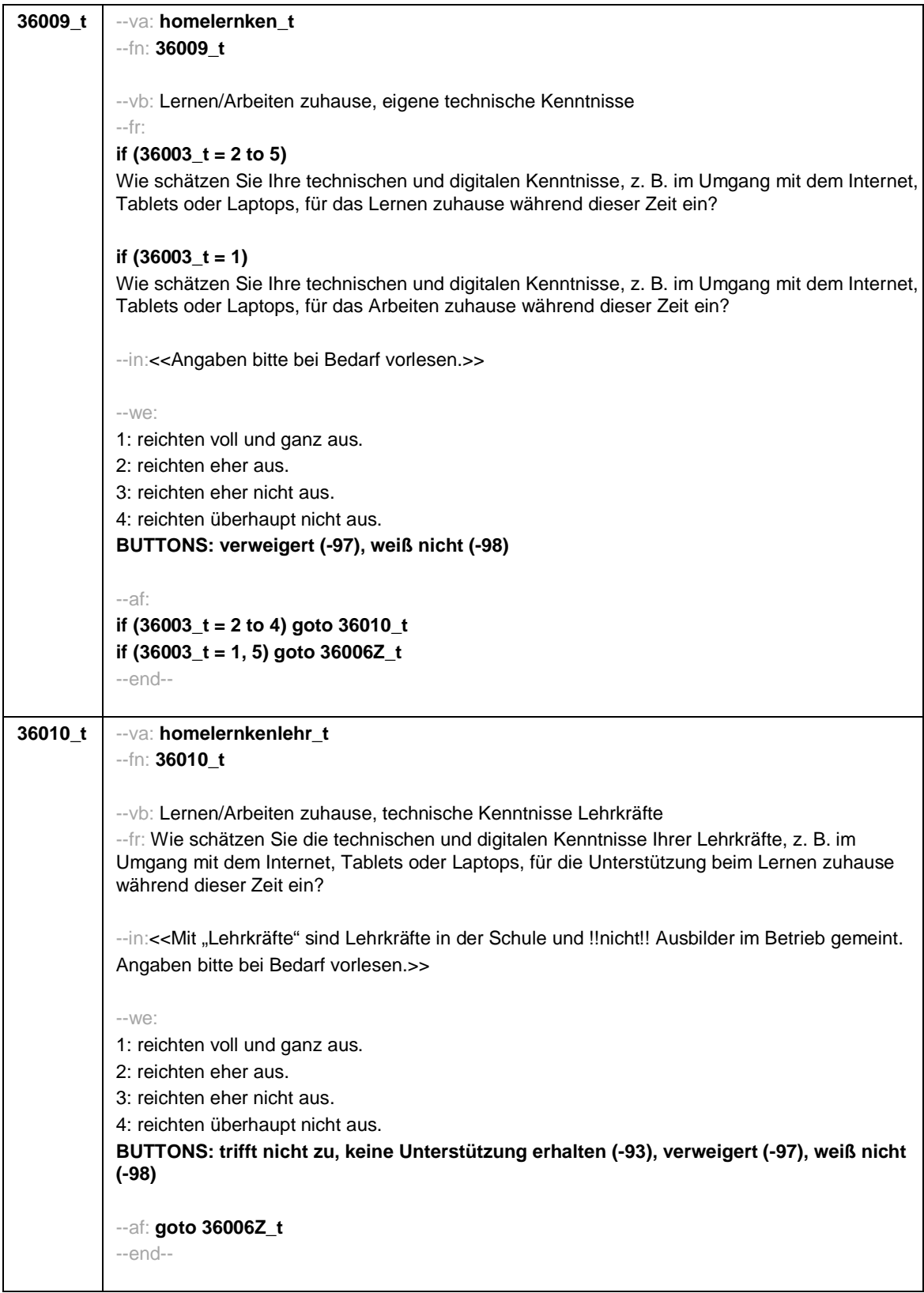

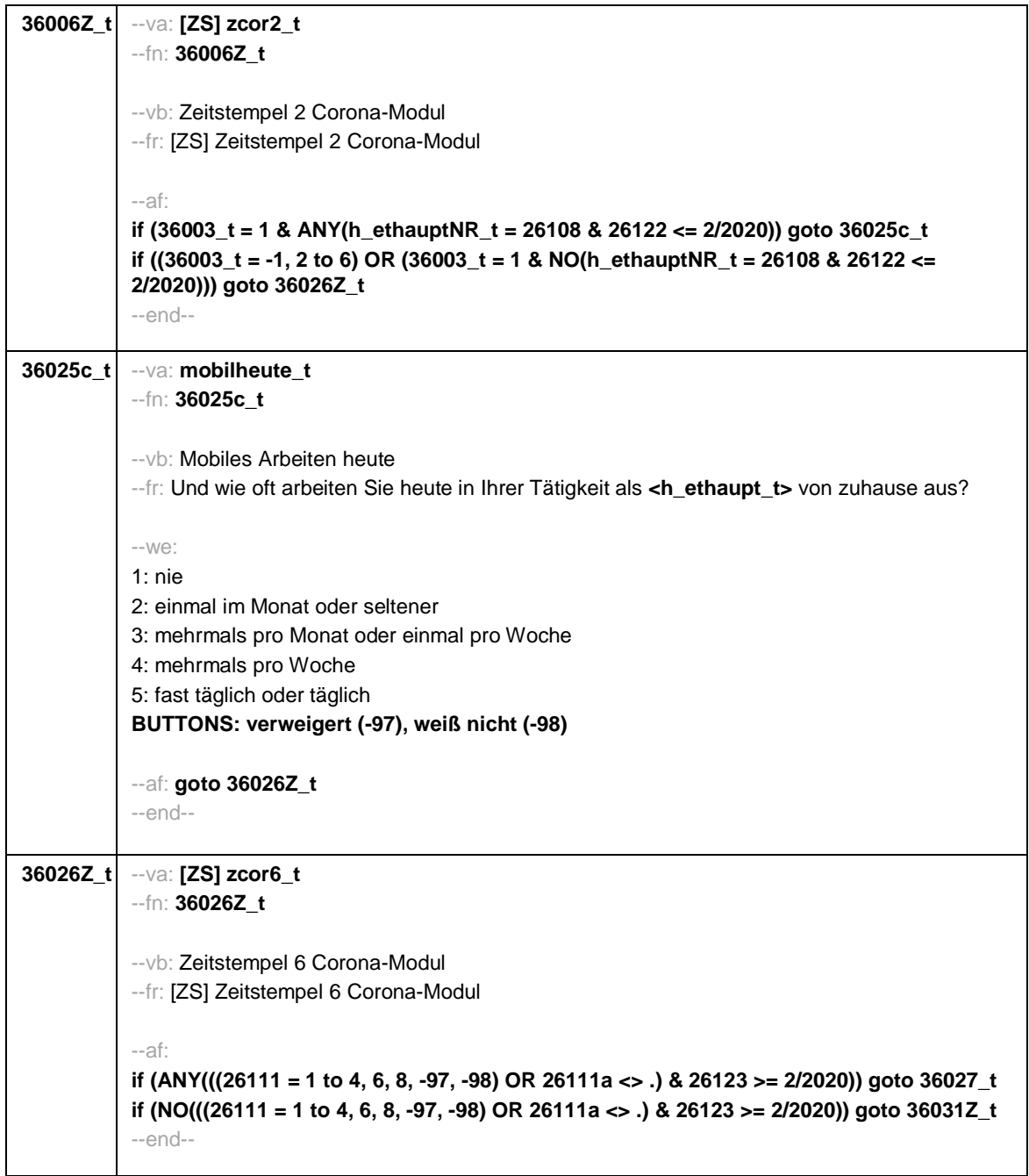

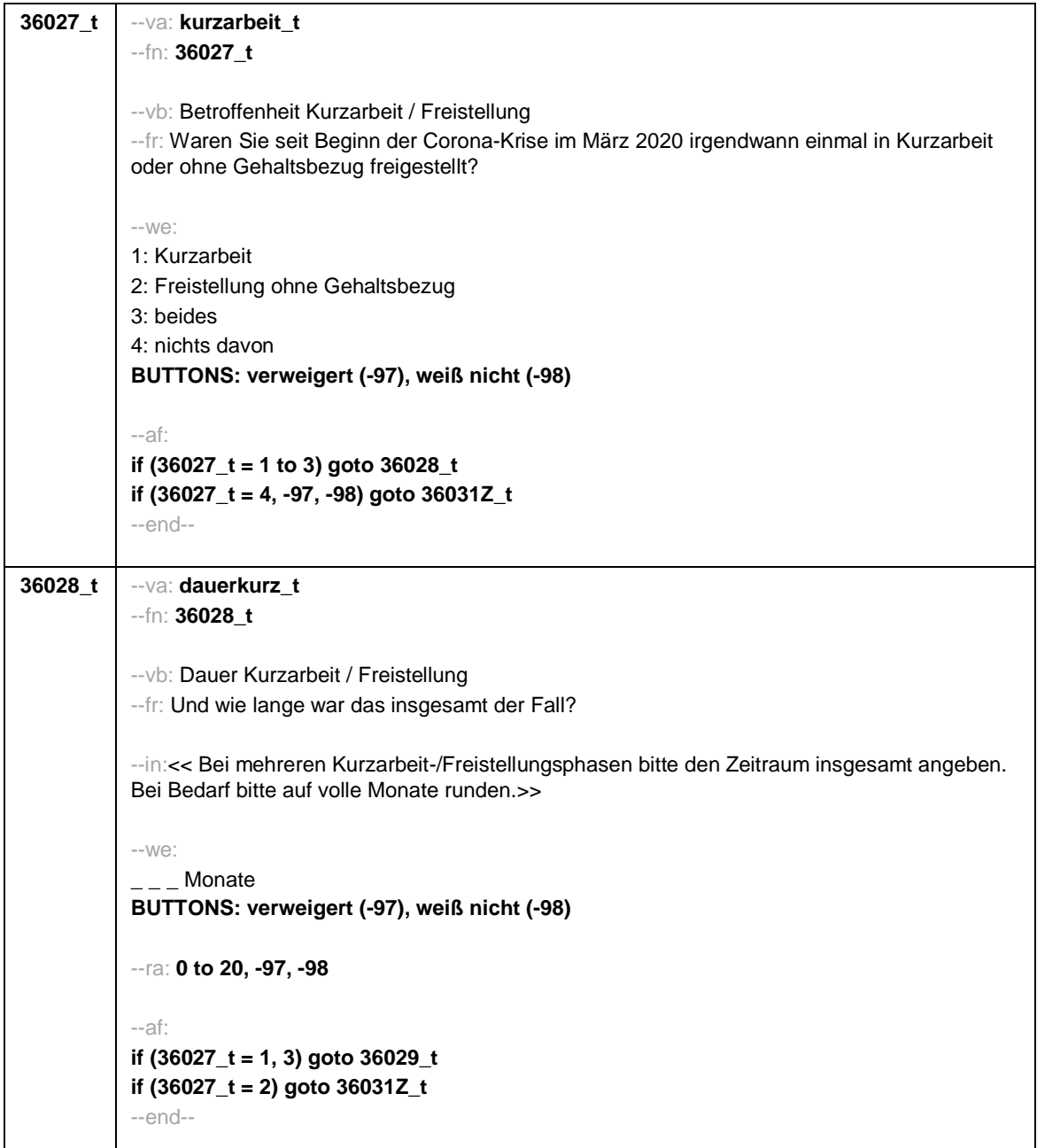

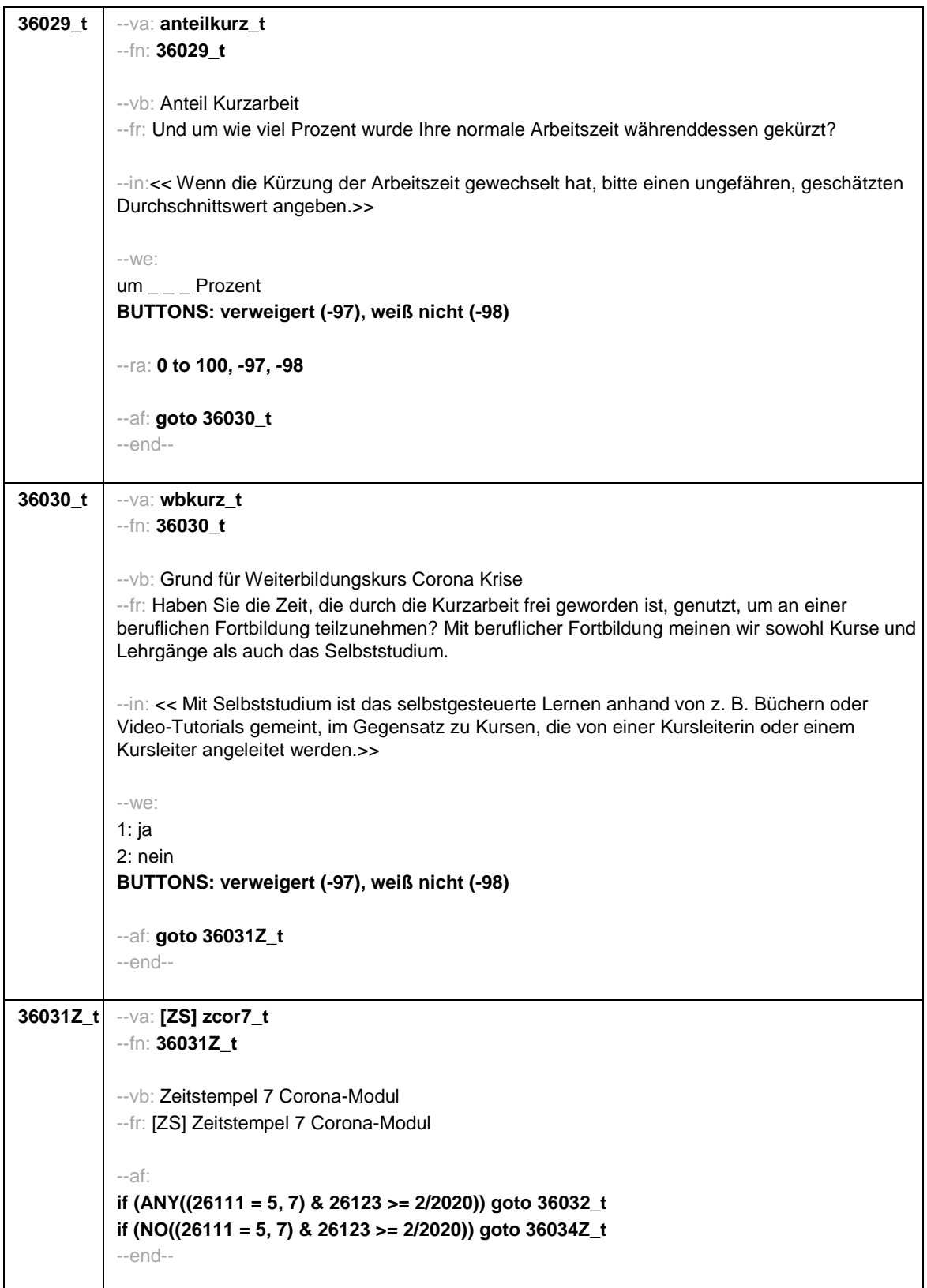

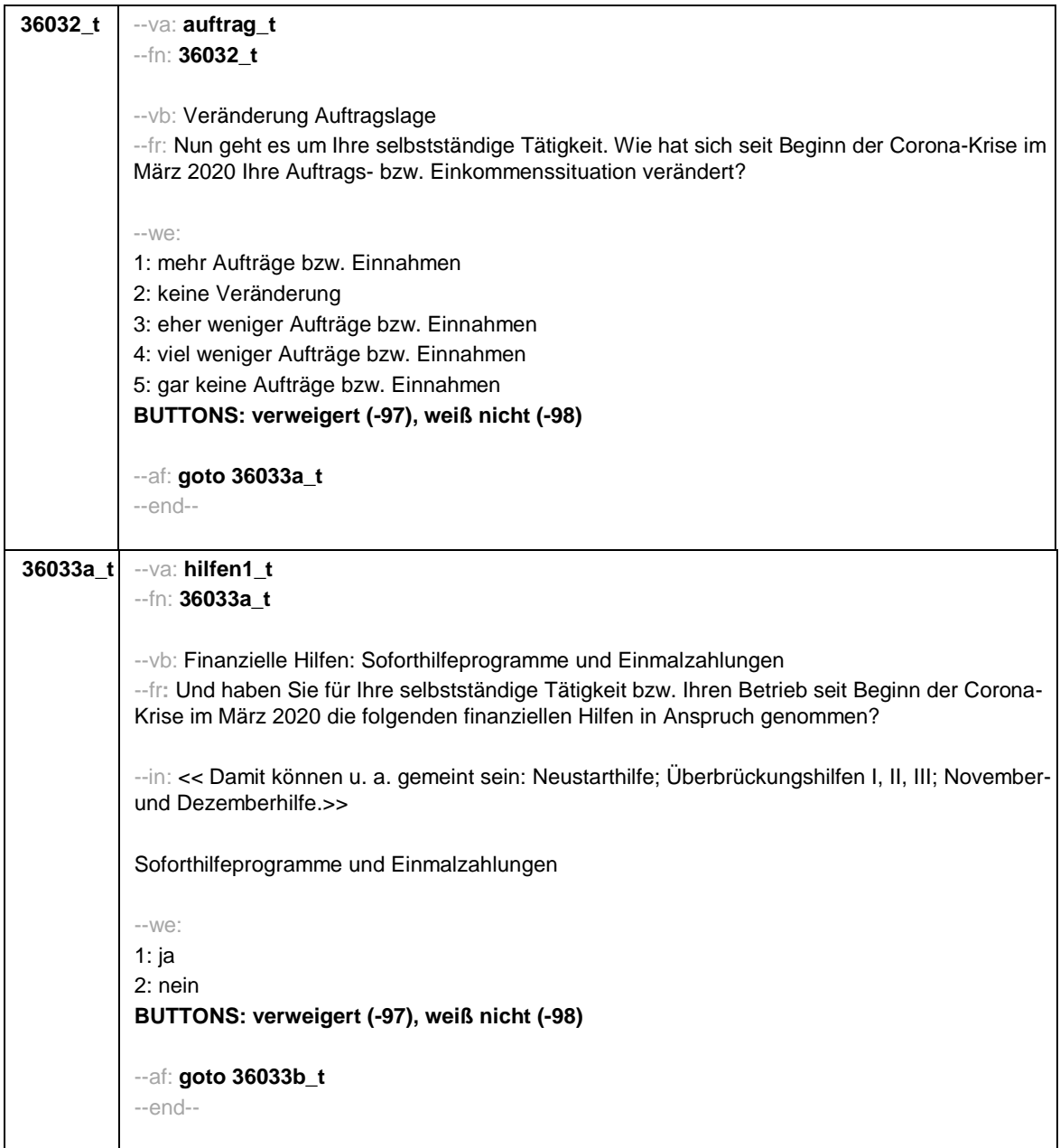

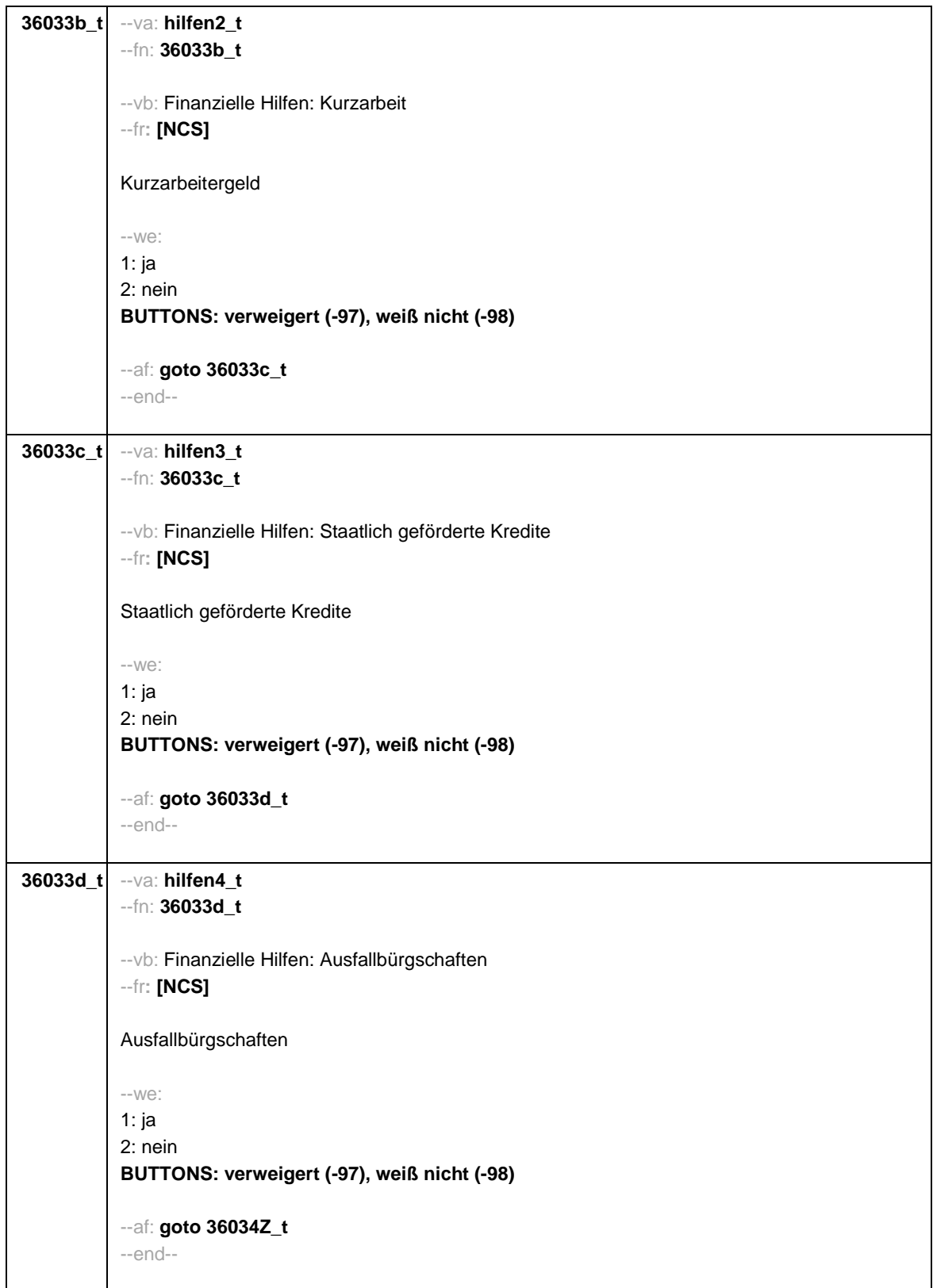

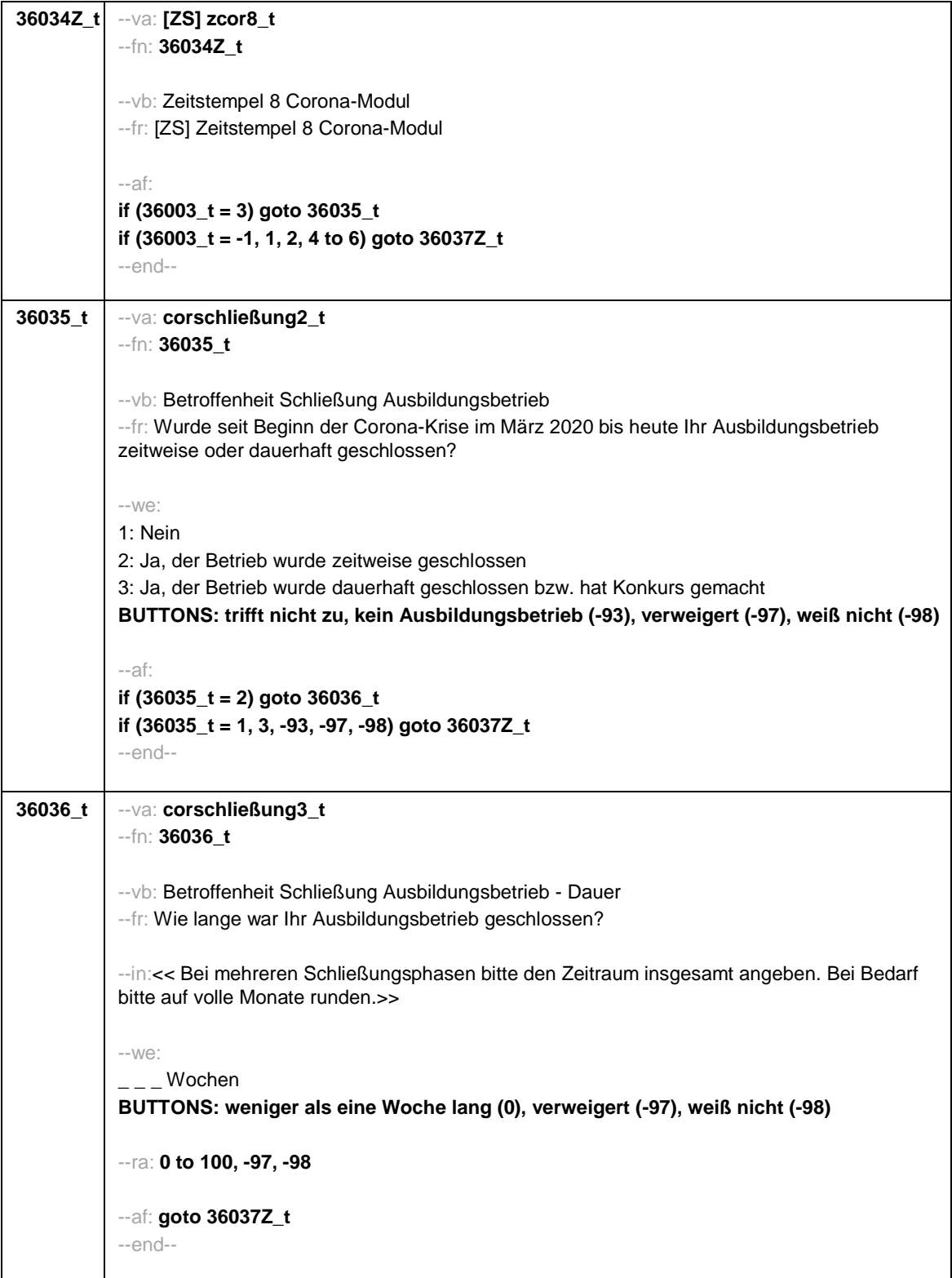

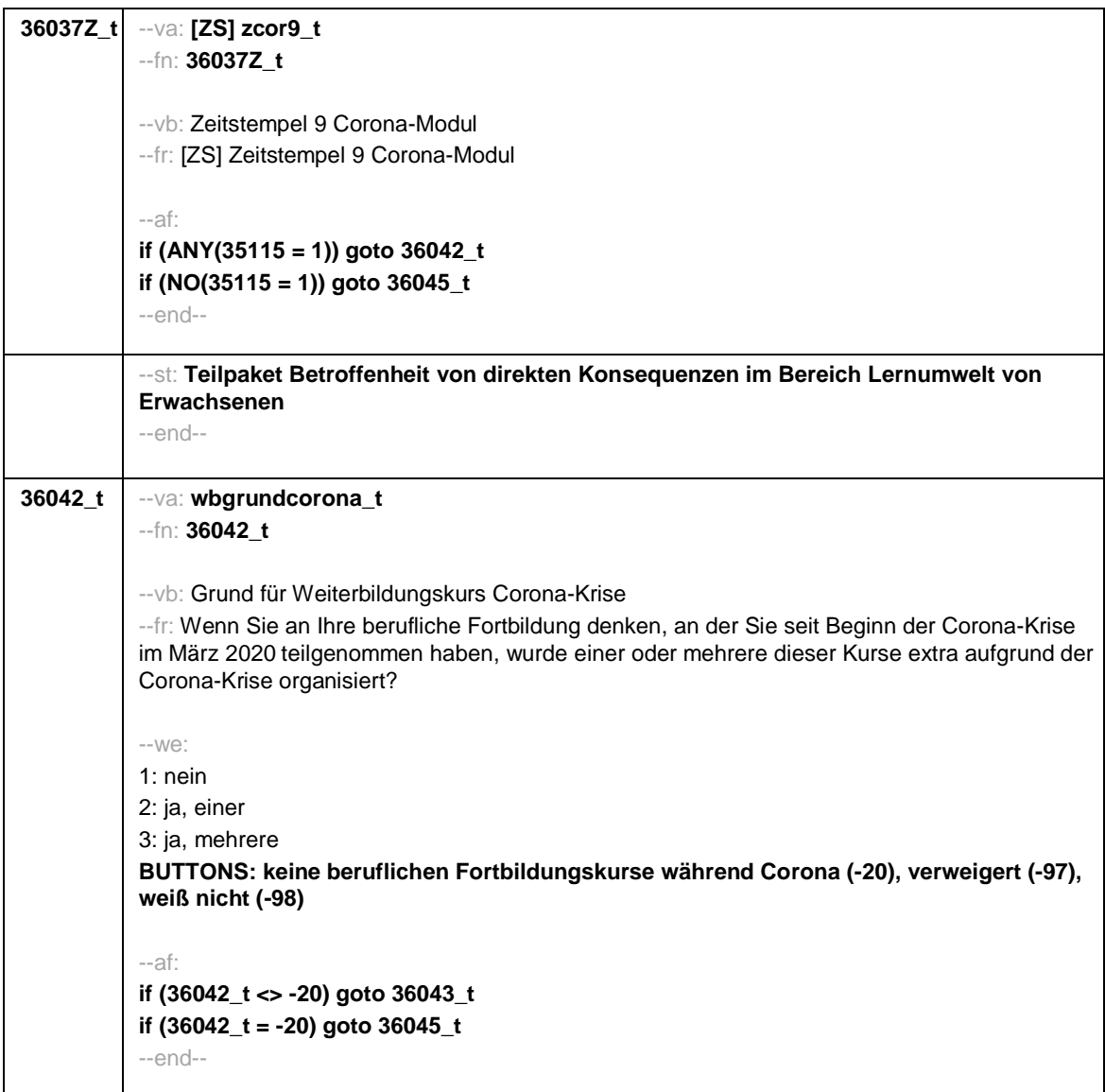

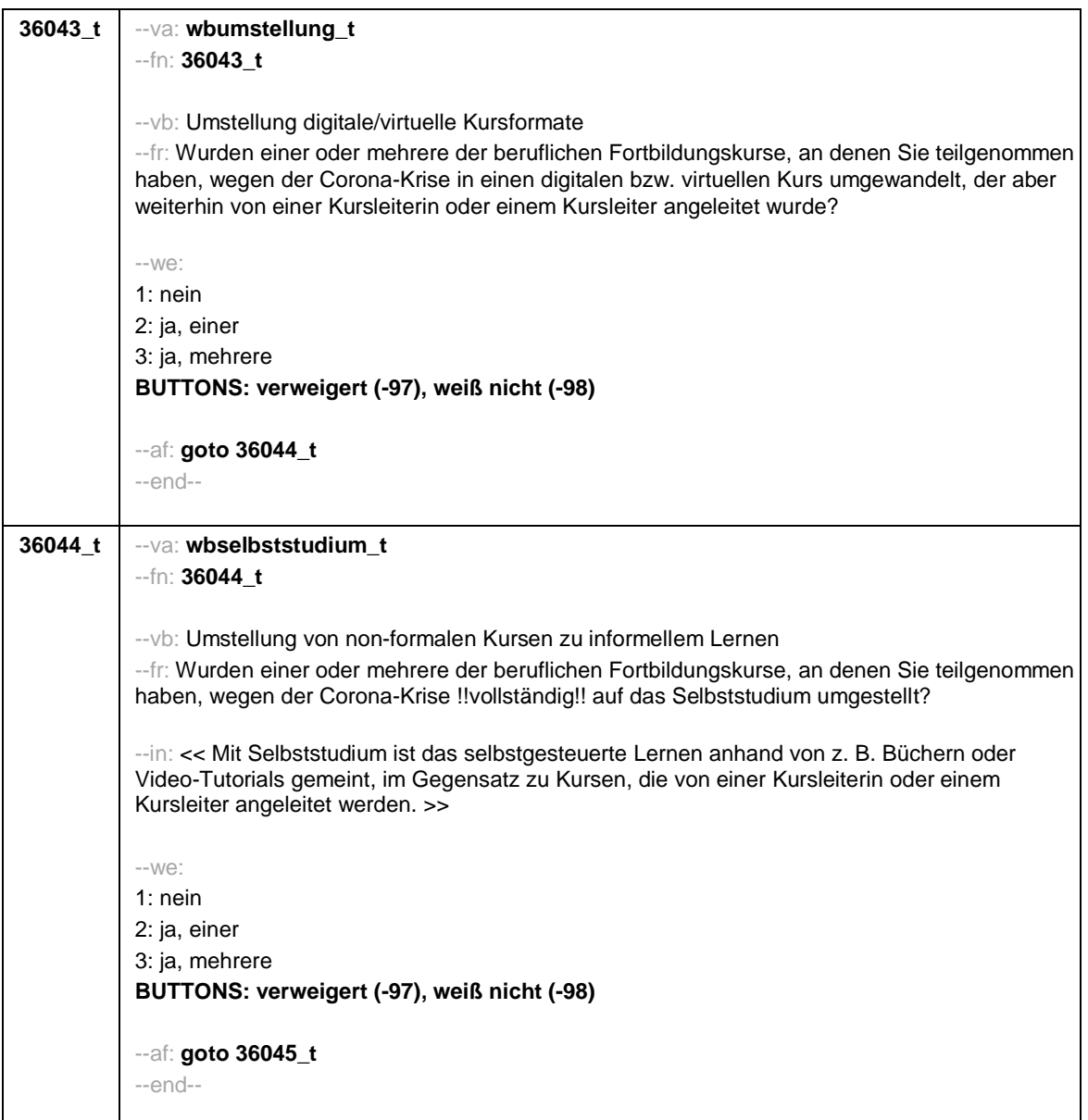

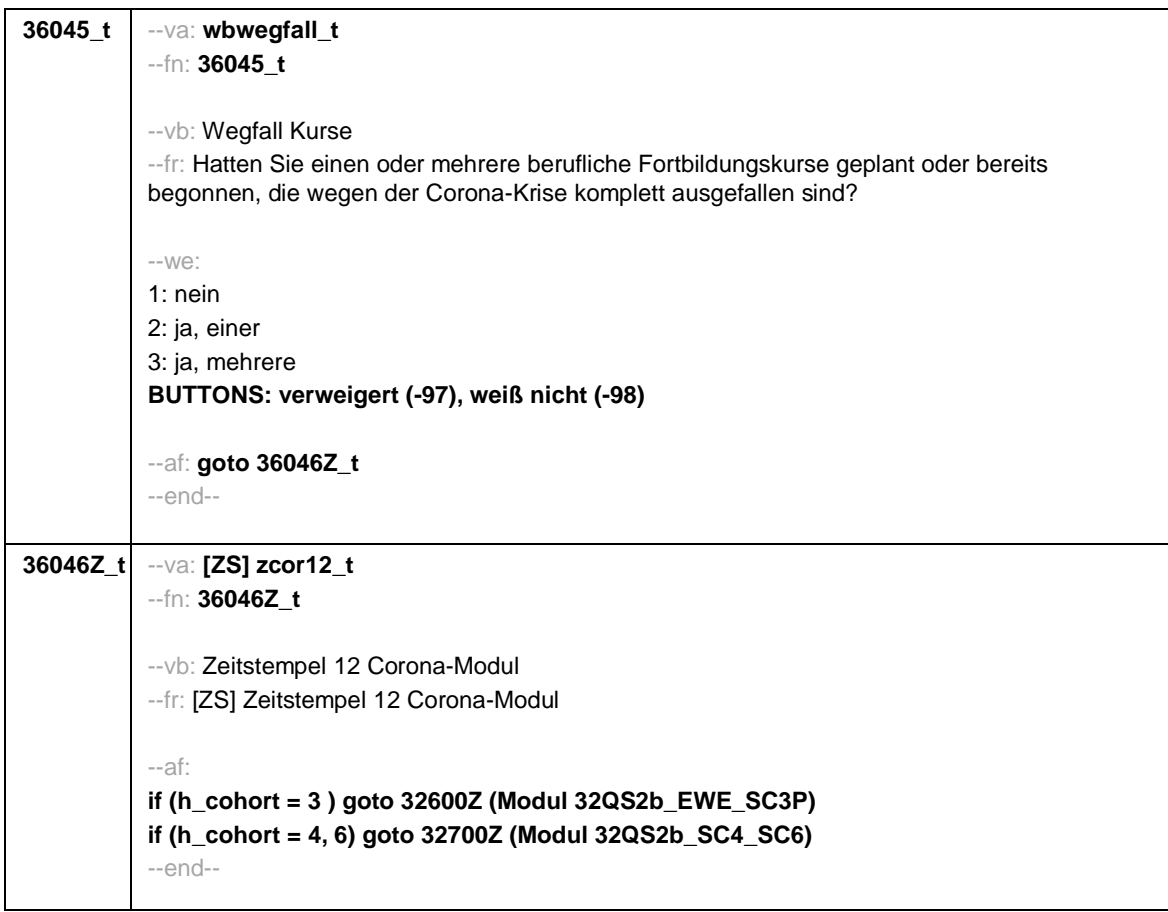

 $\blacksquare$ 

 $\overline{\phantom{0}}$ 

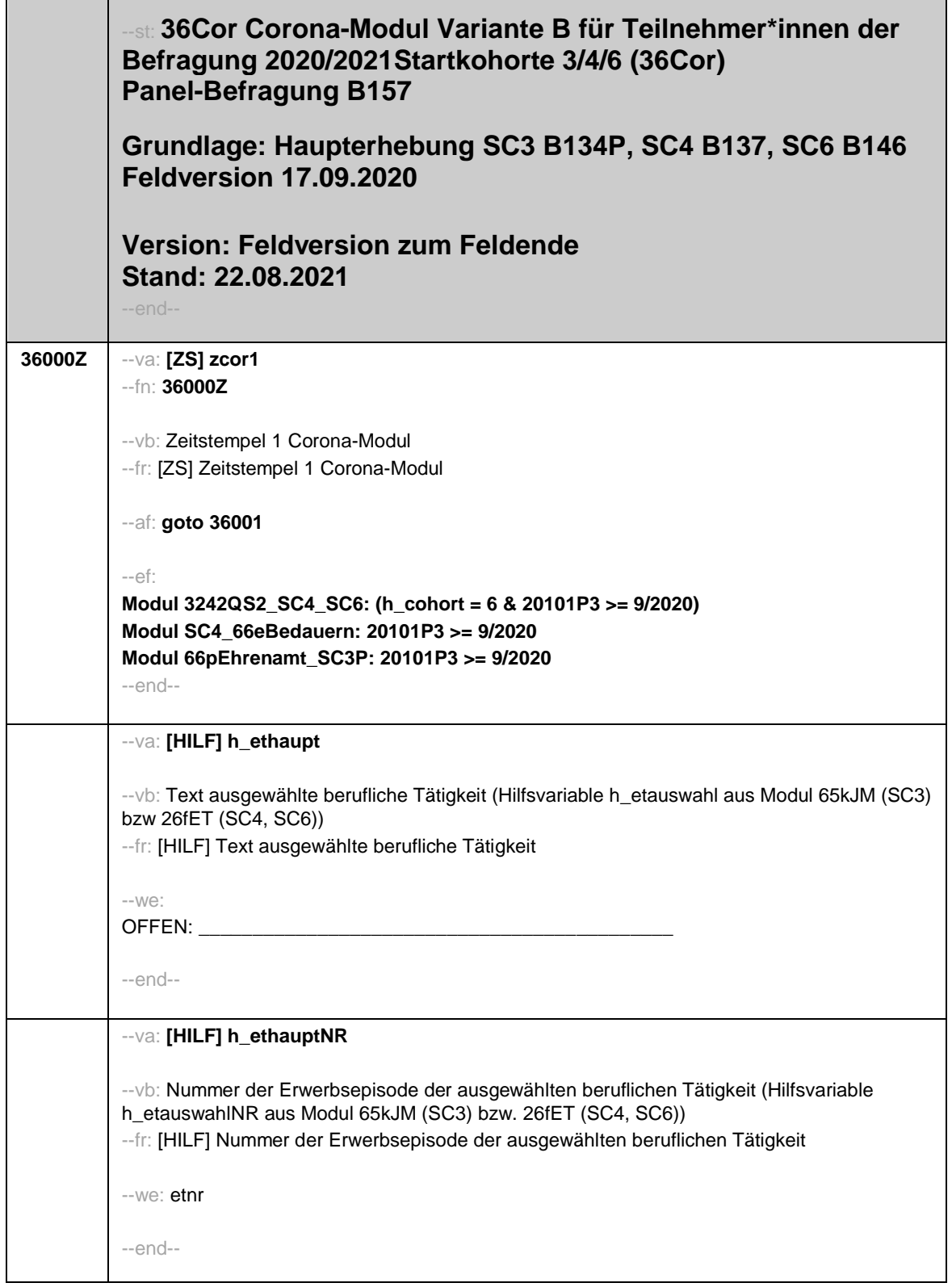

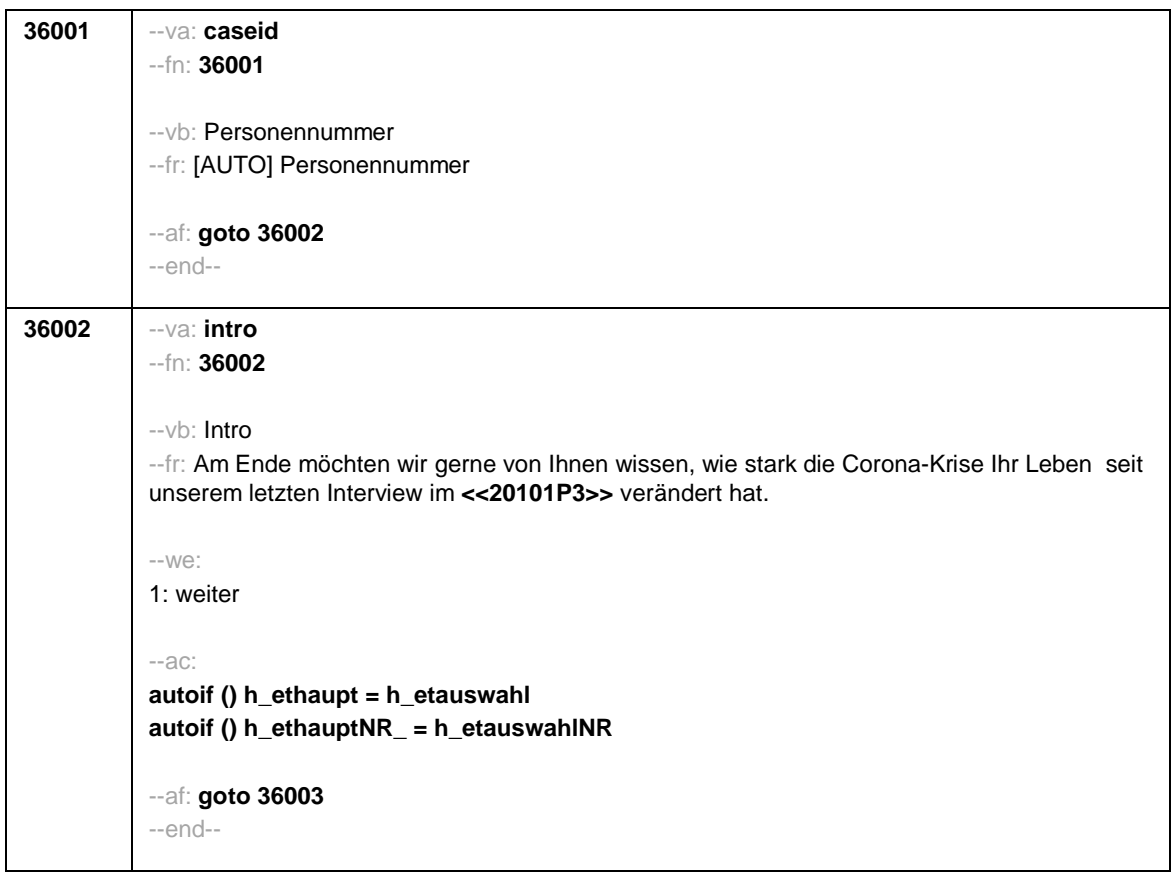

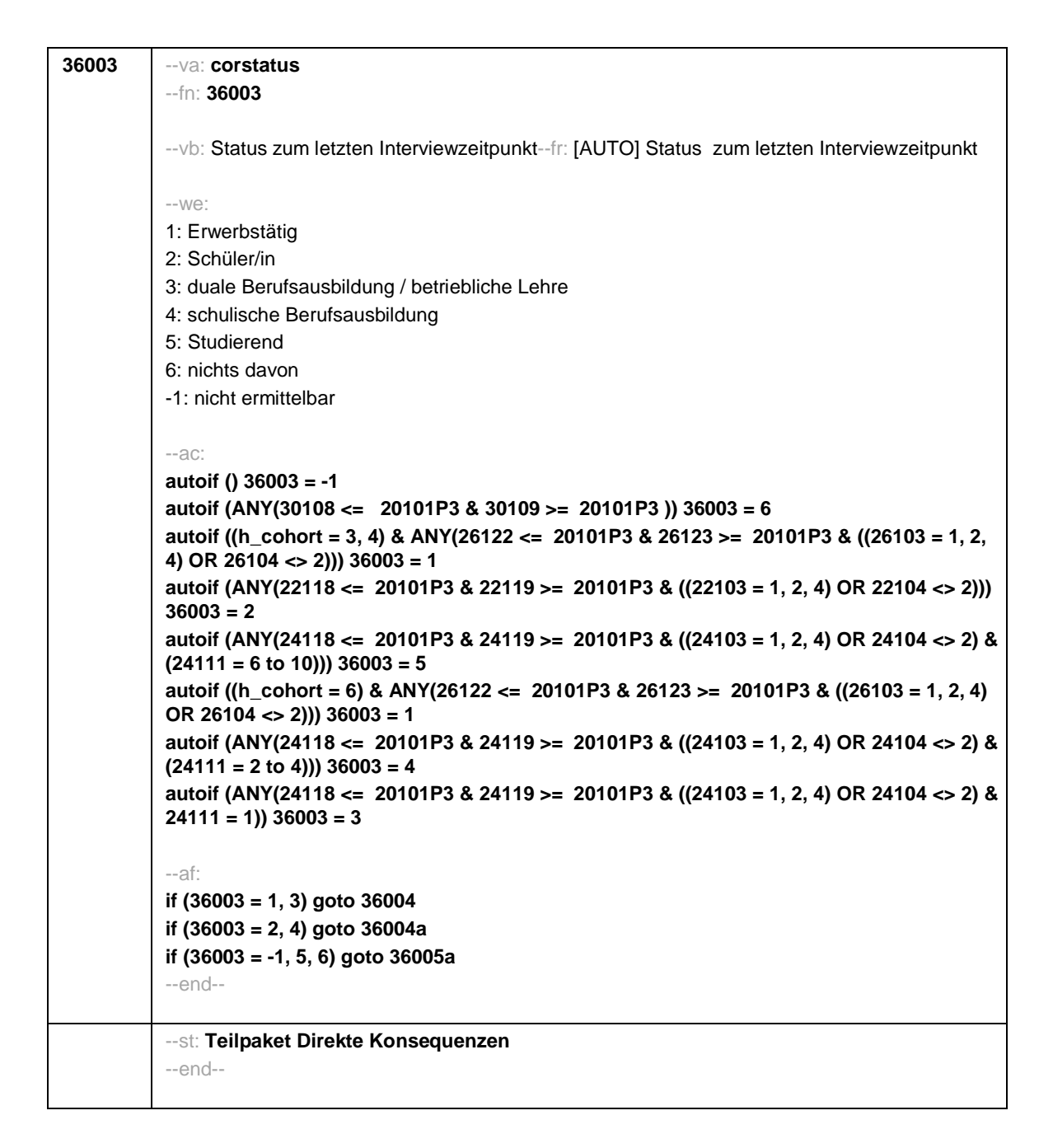

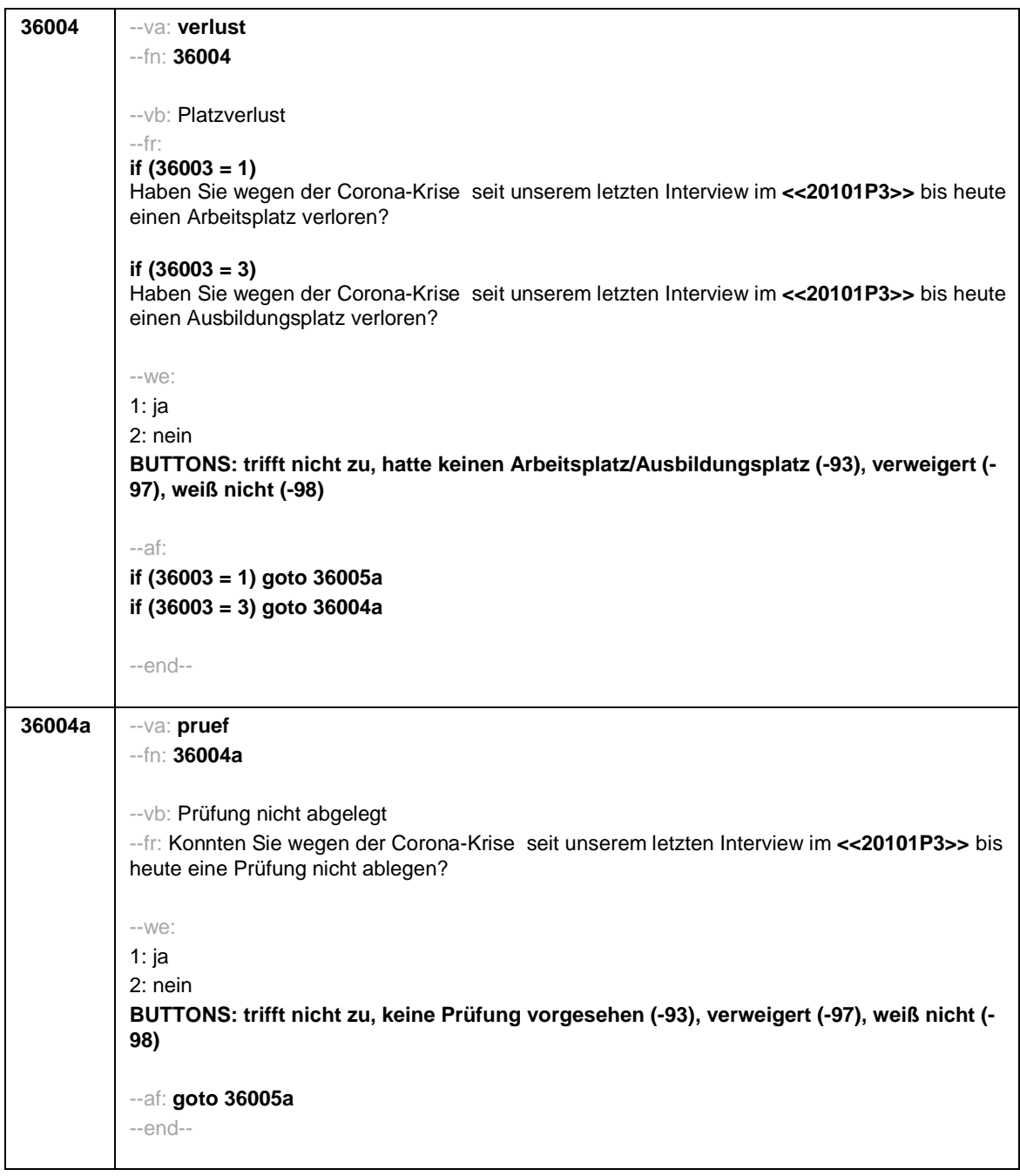

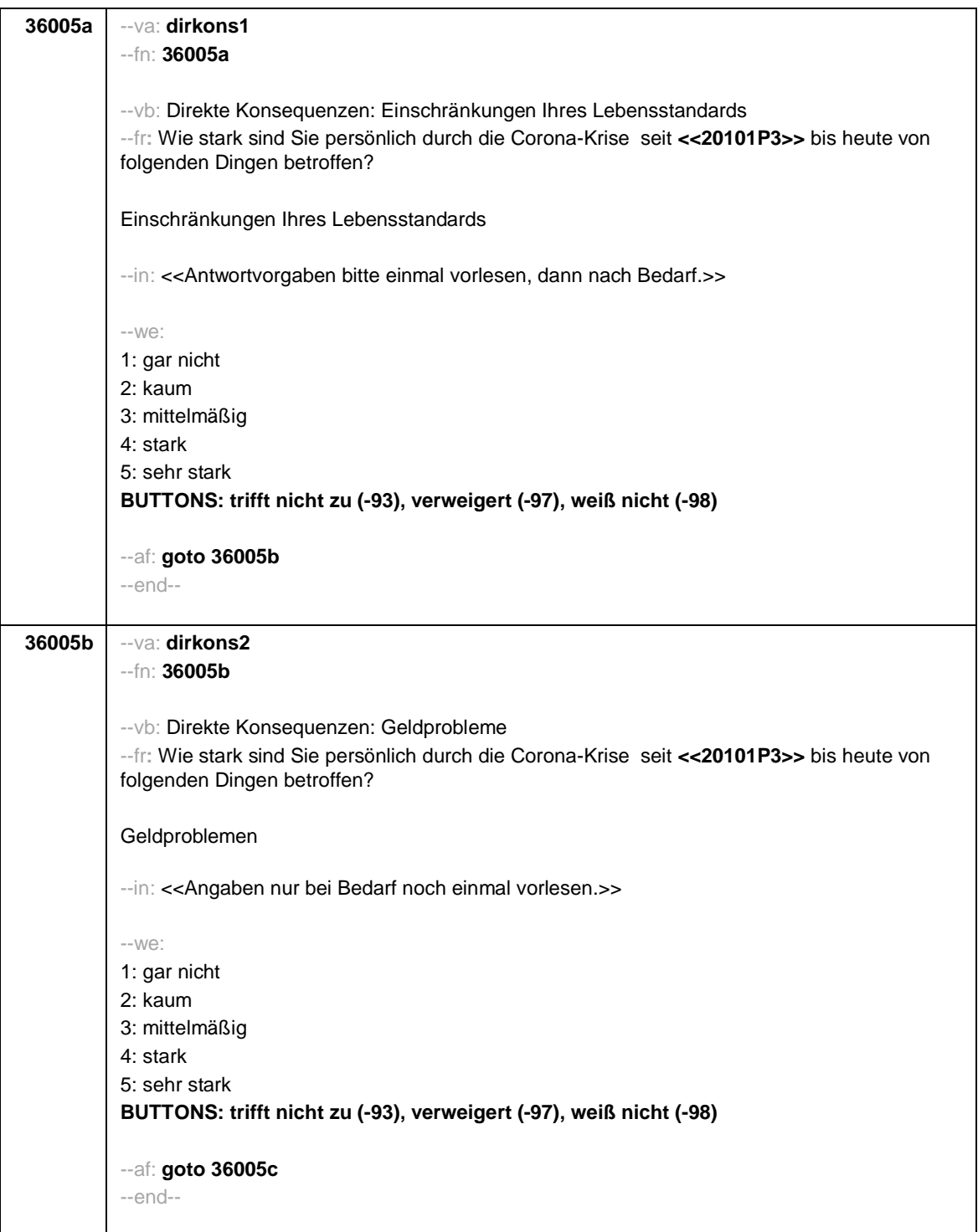

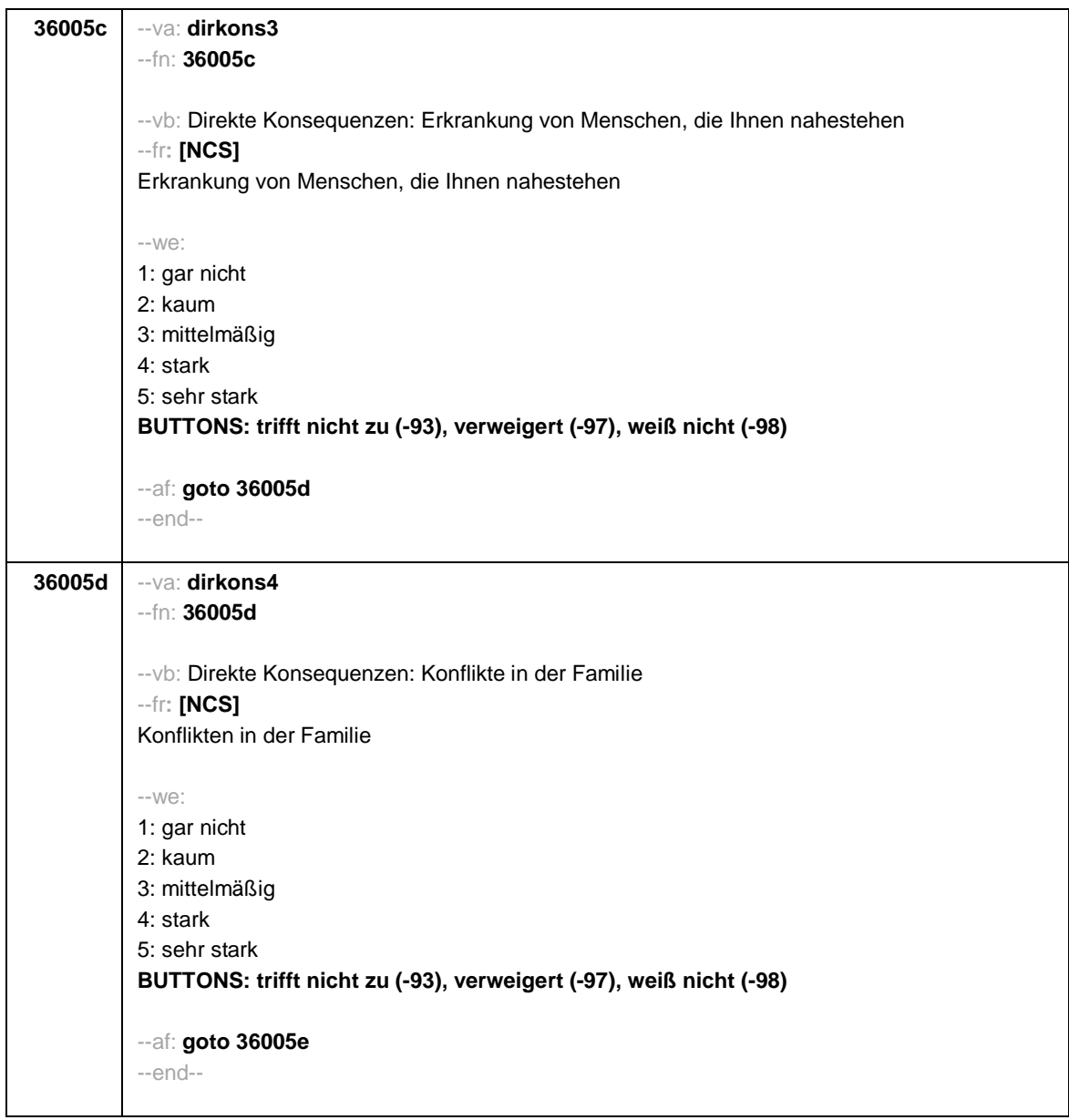

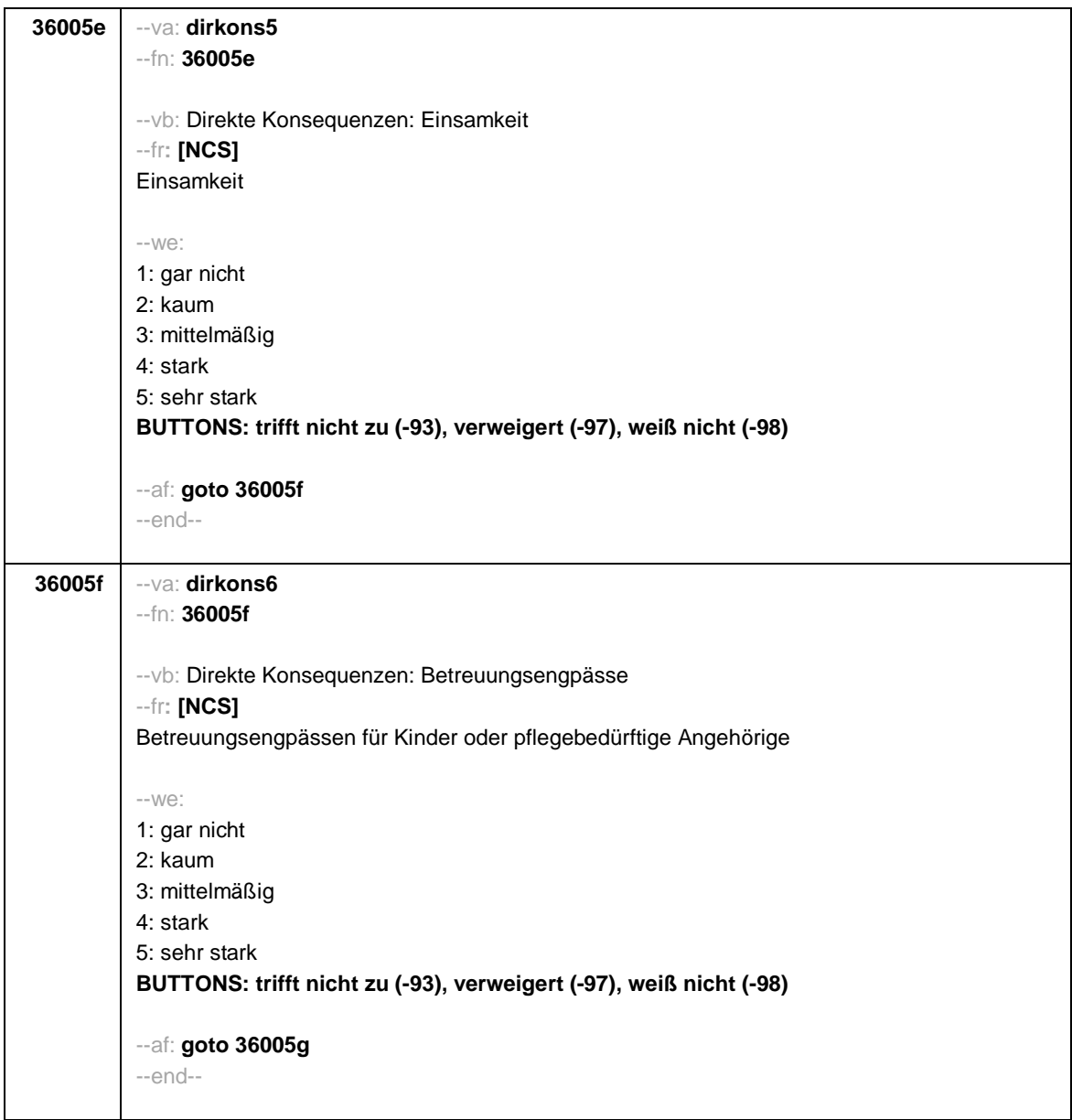

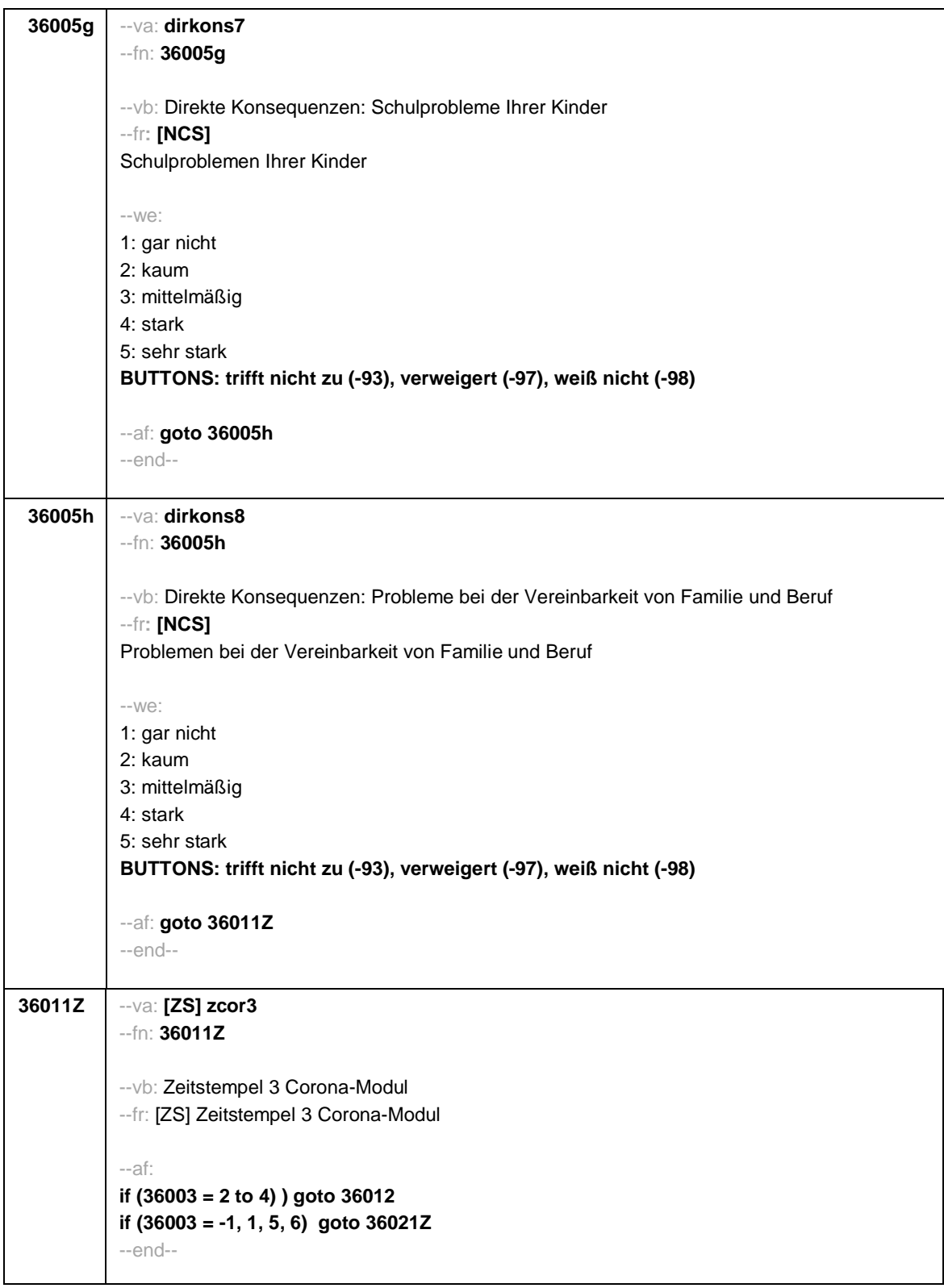

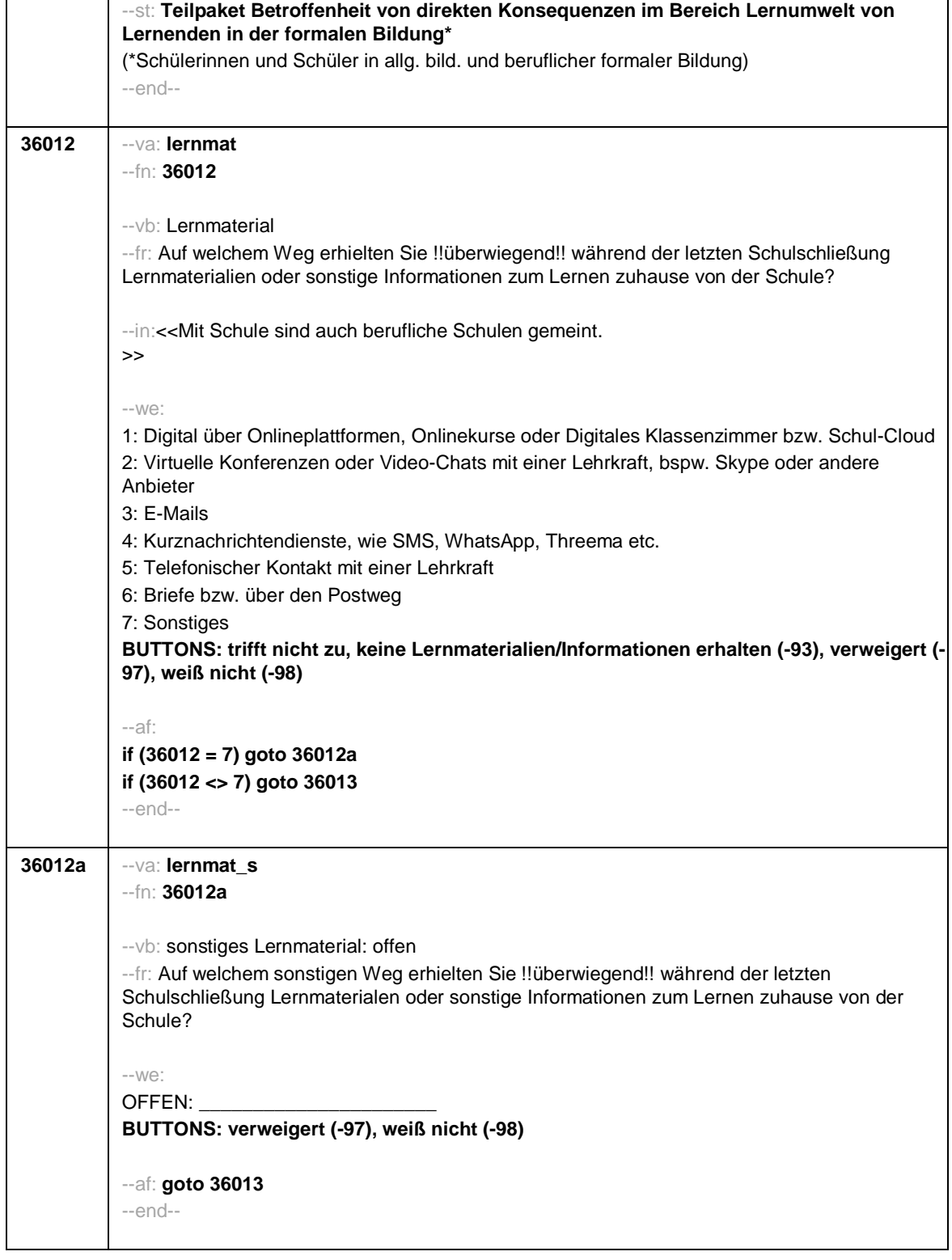

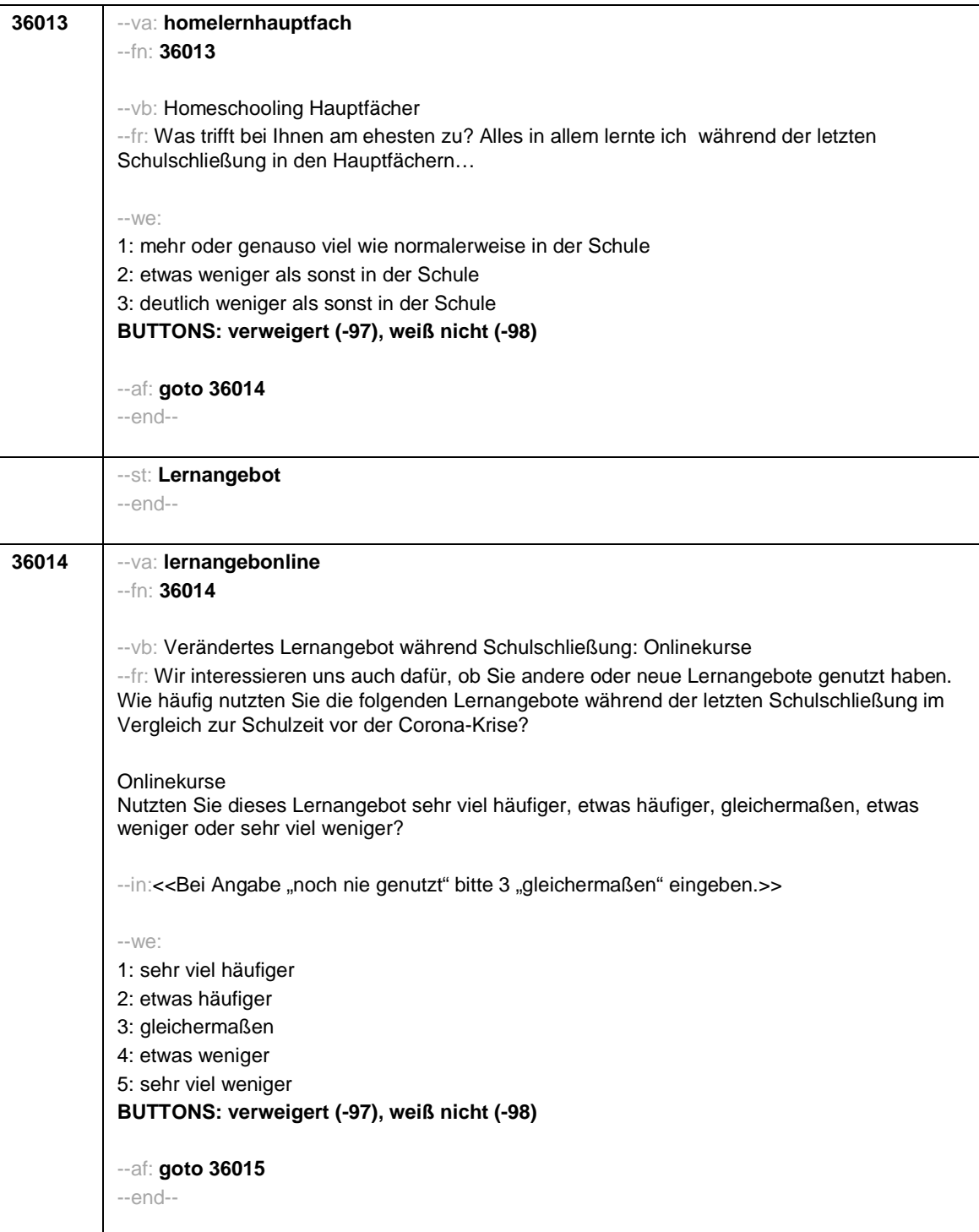

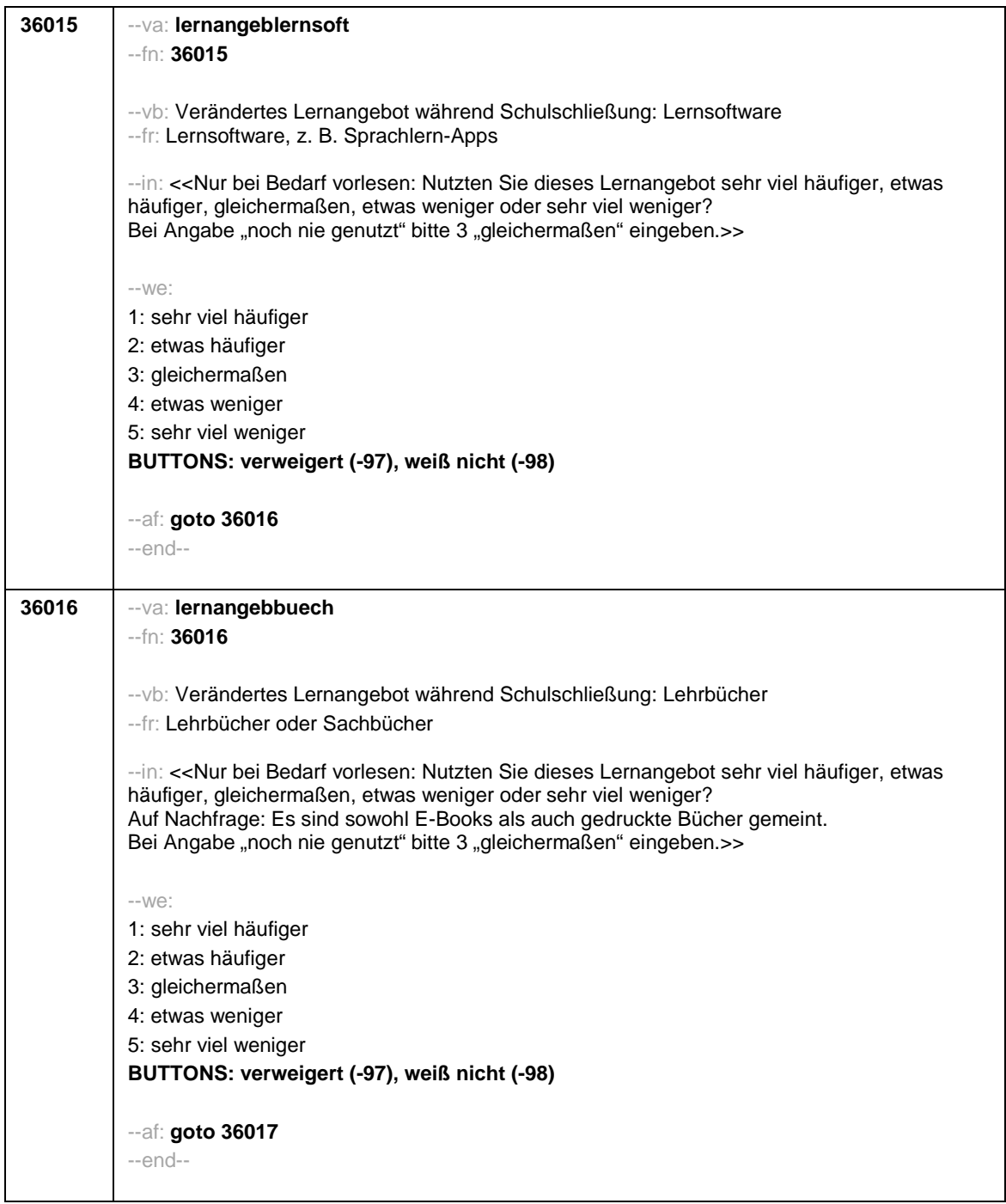

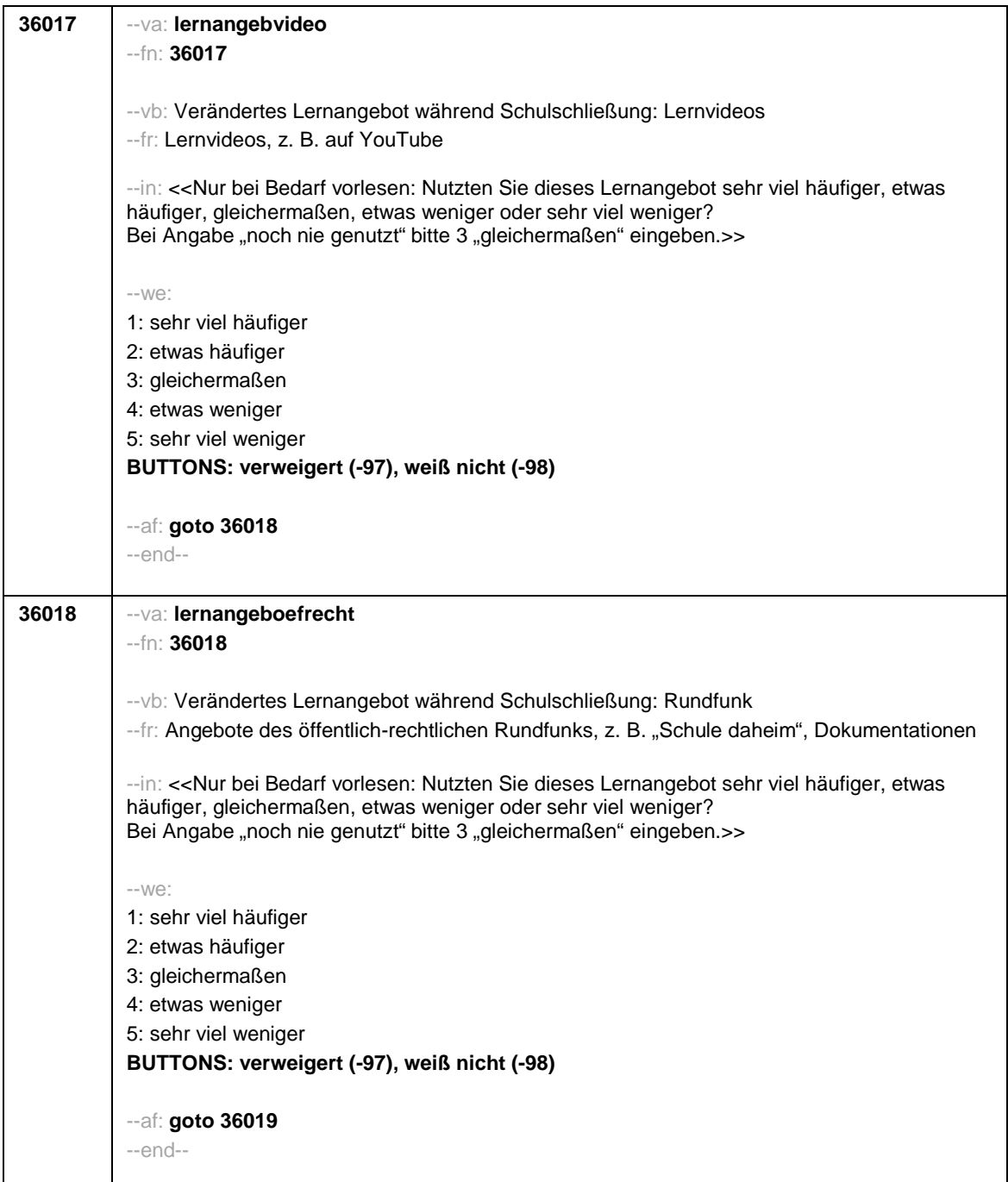

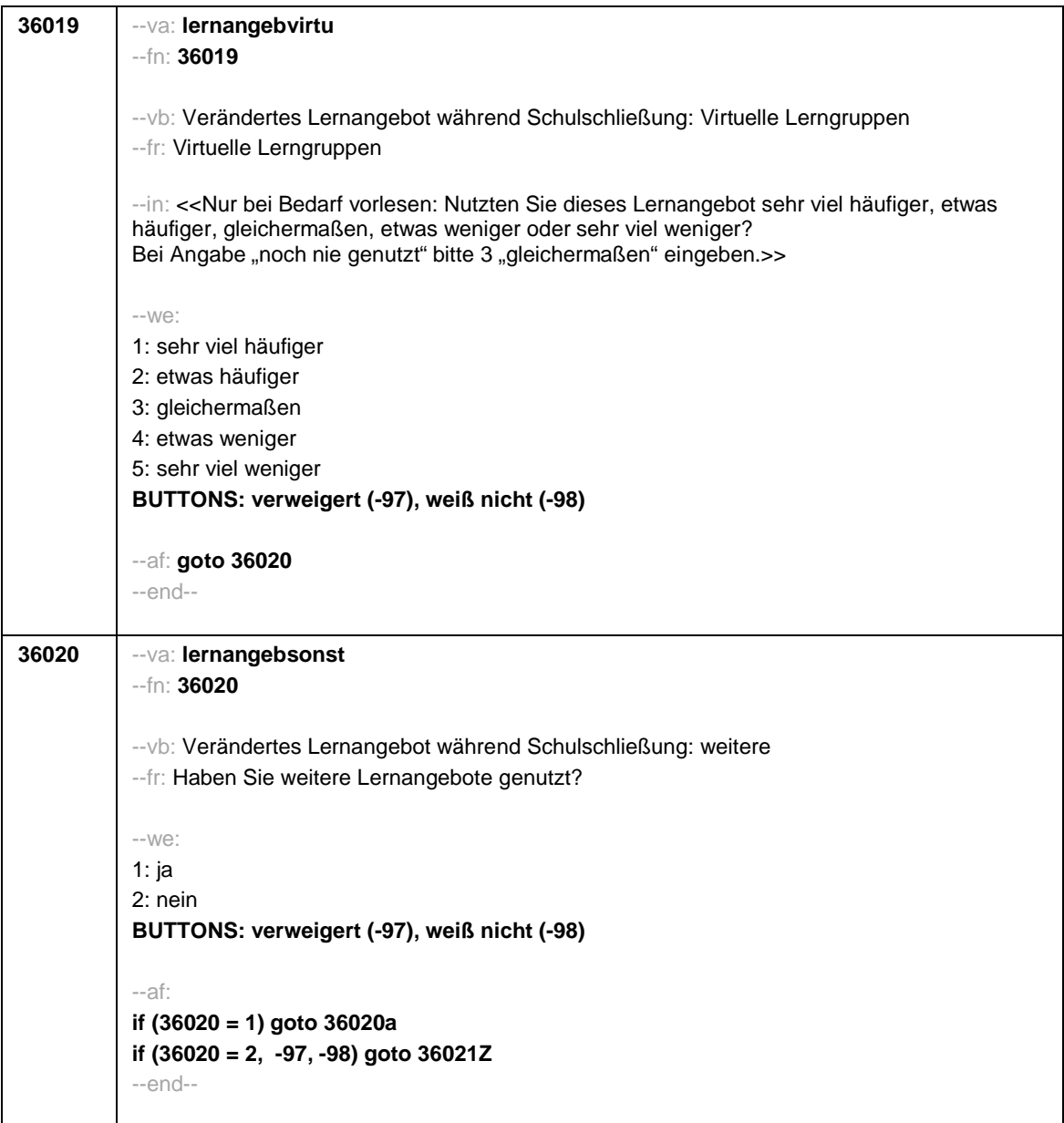

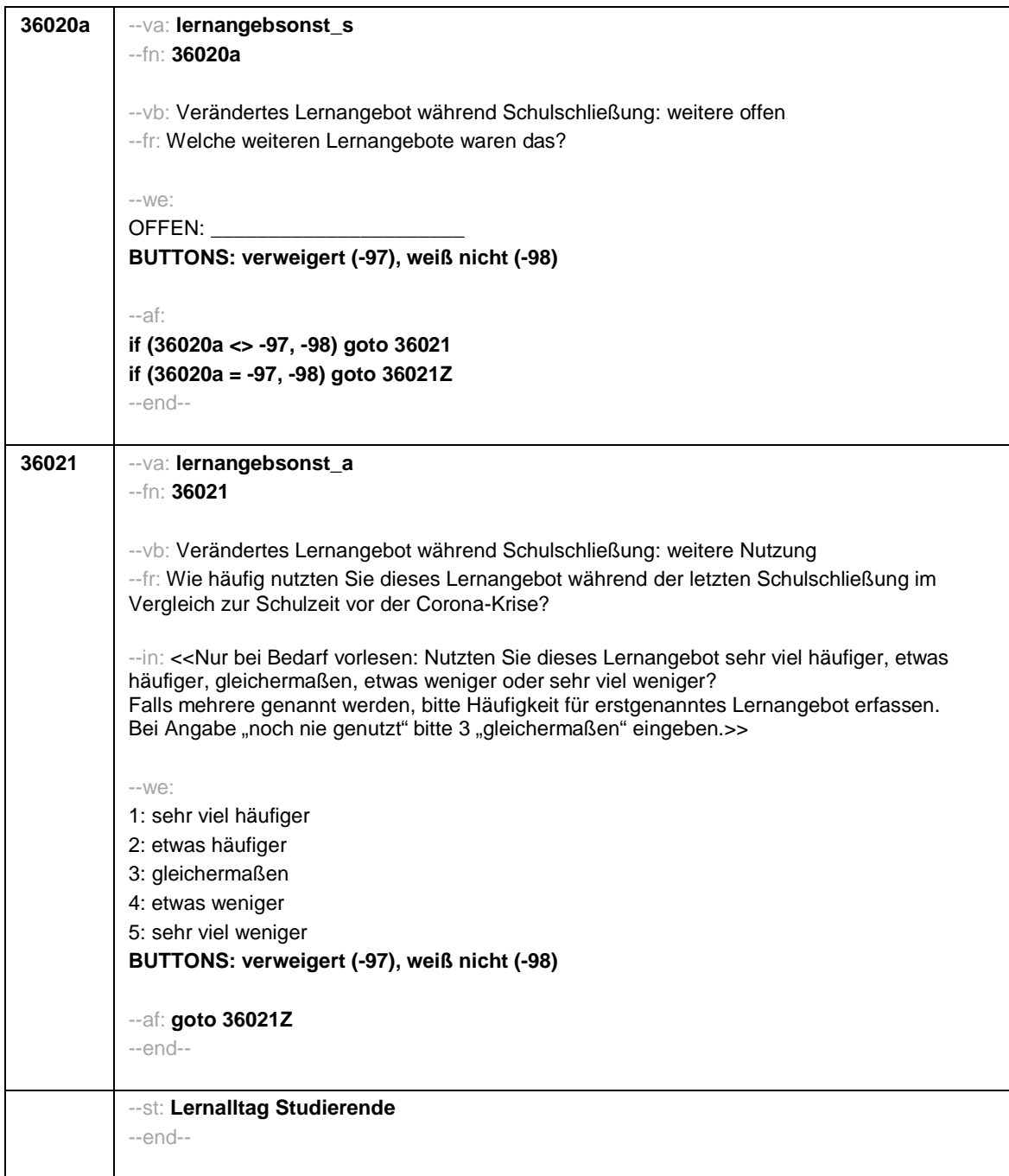

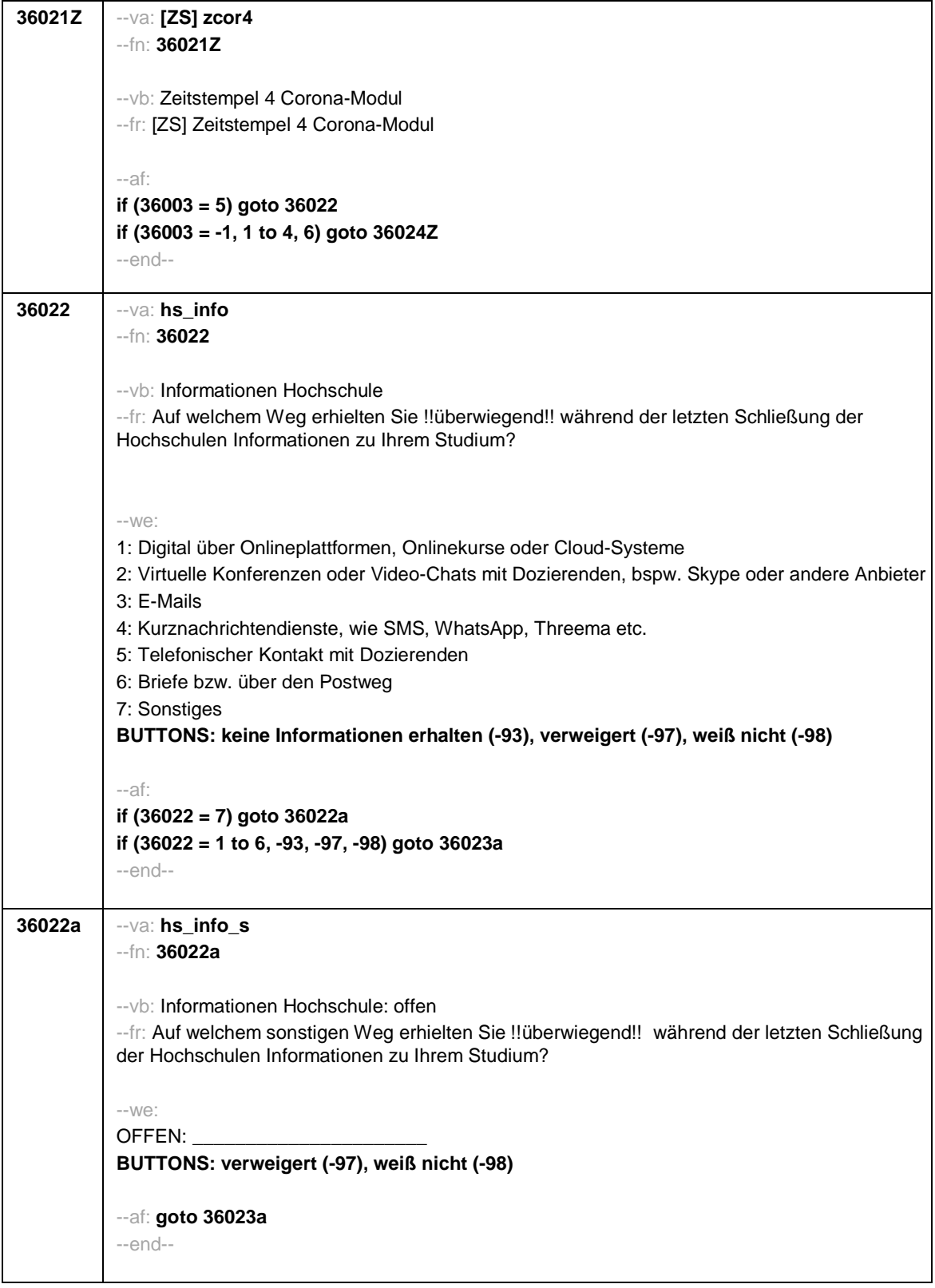

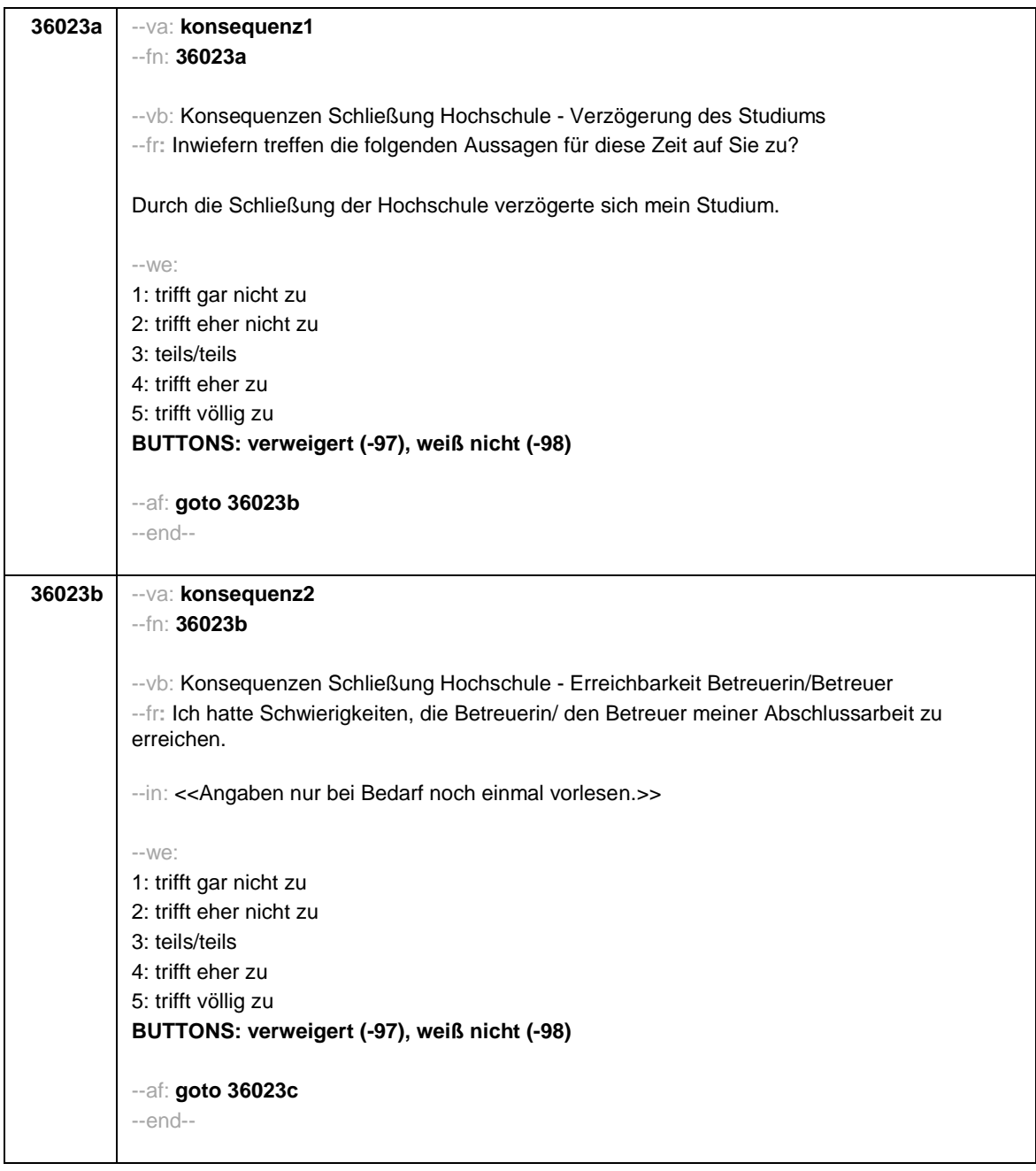

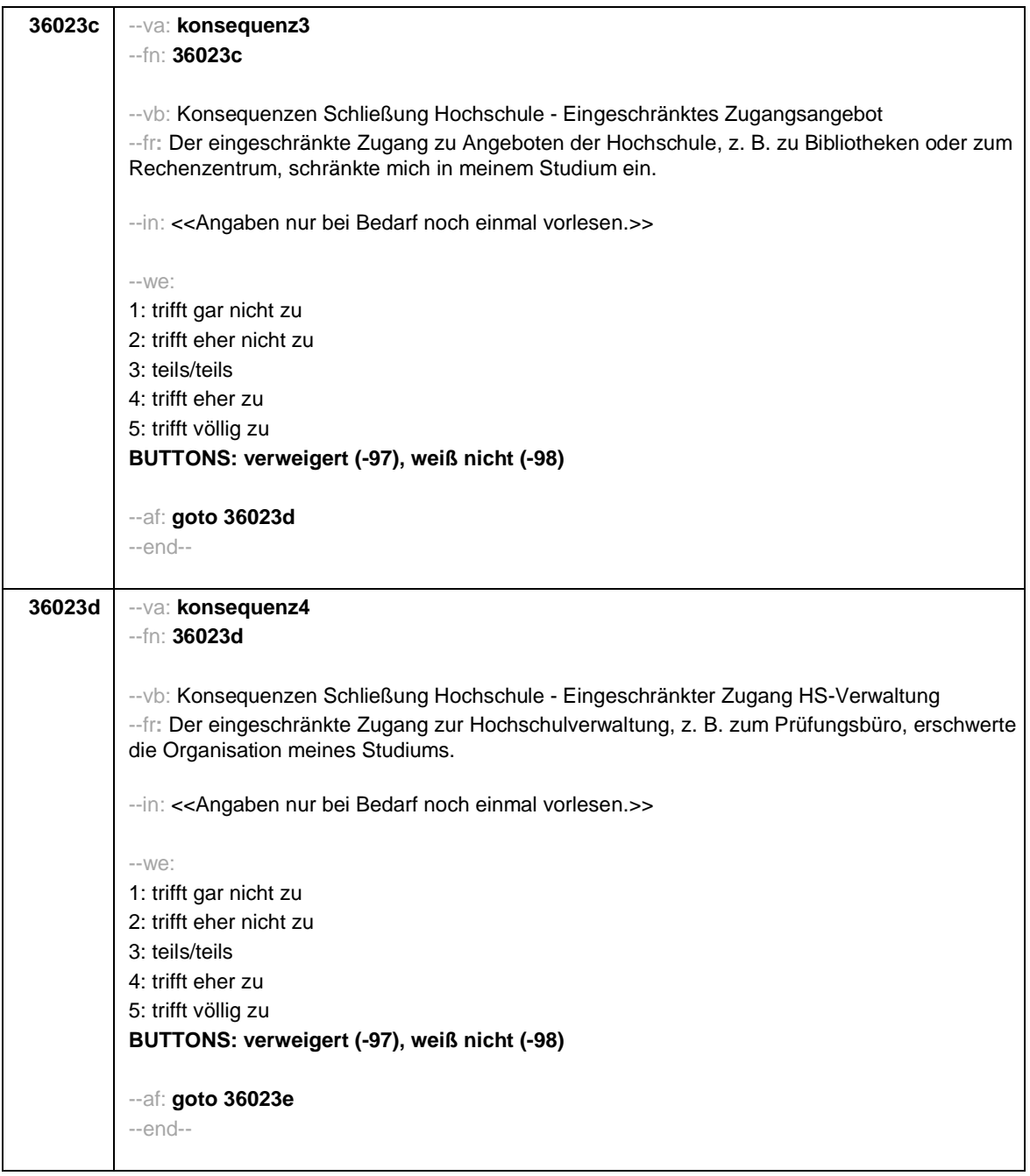
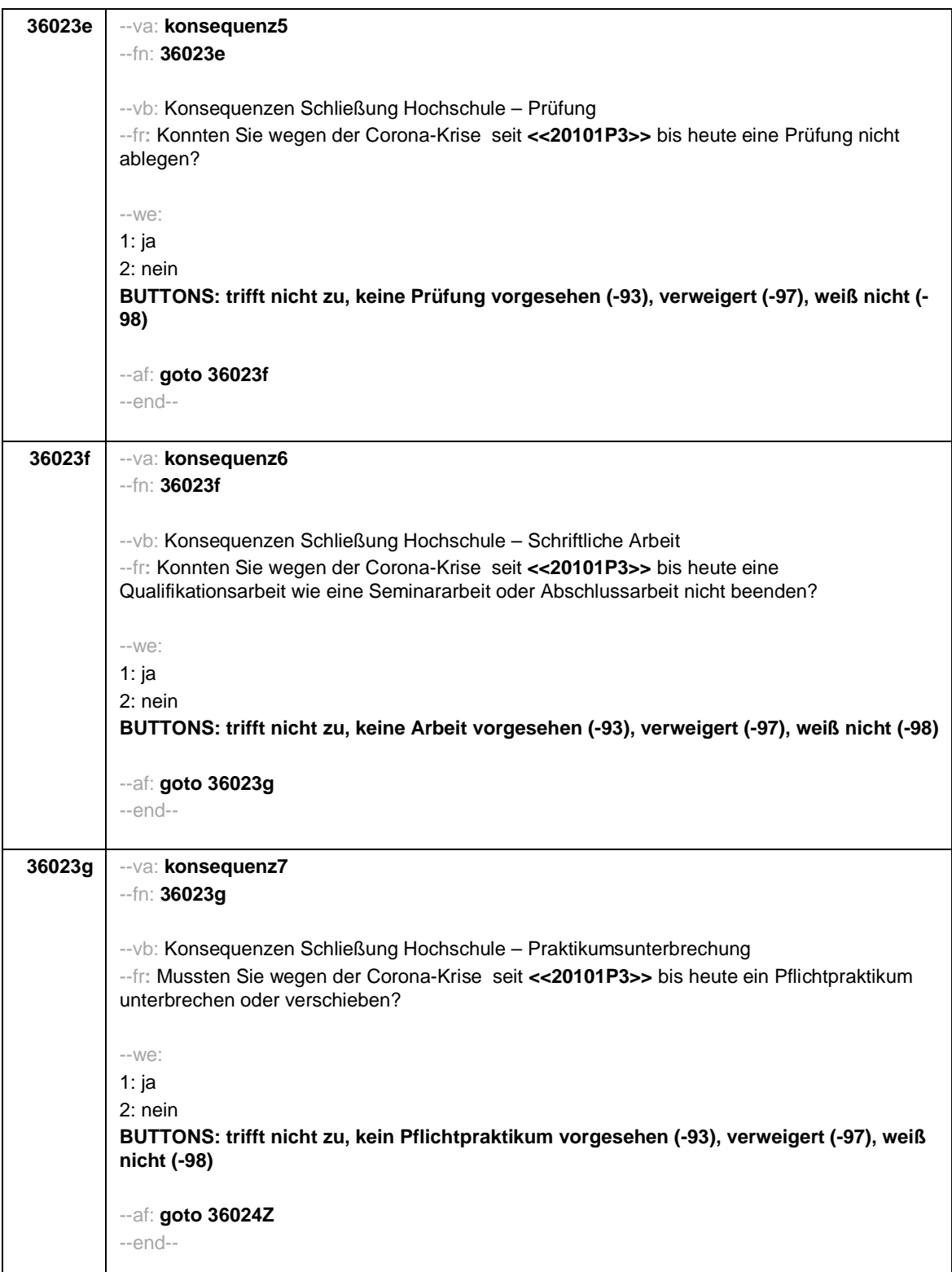

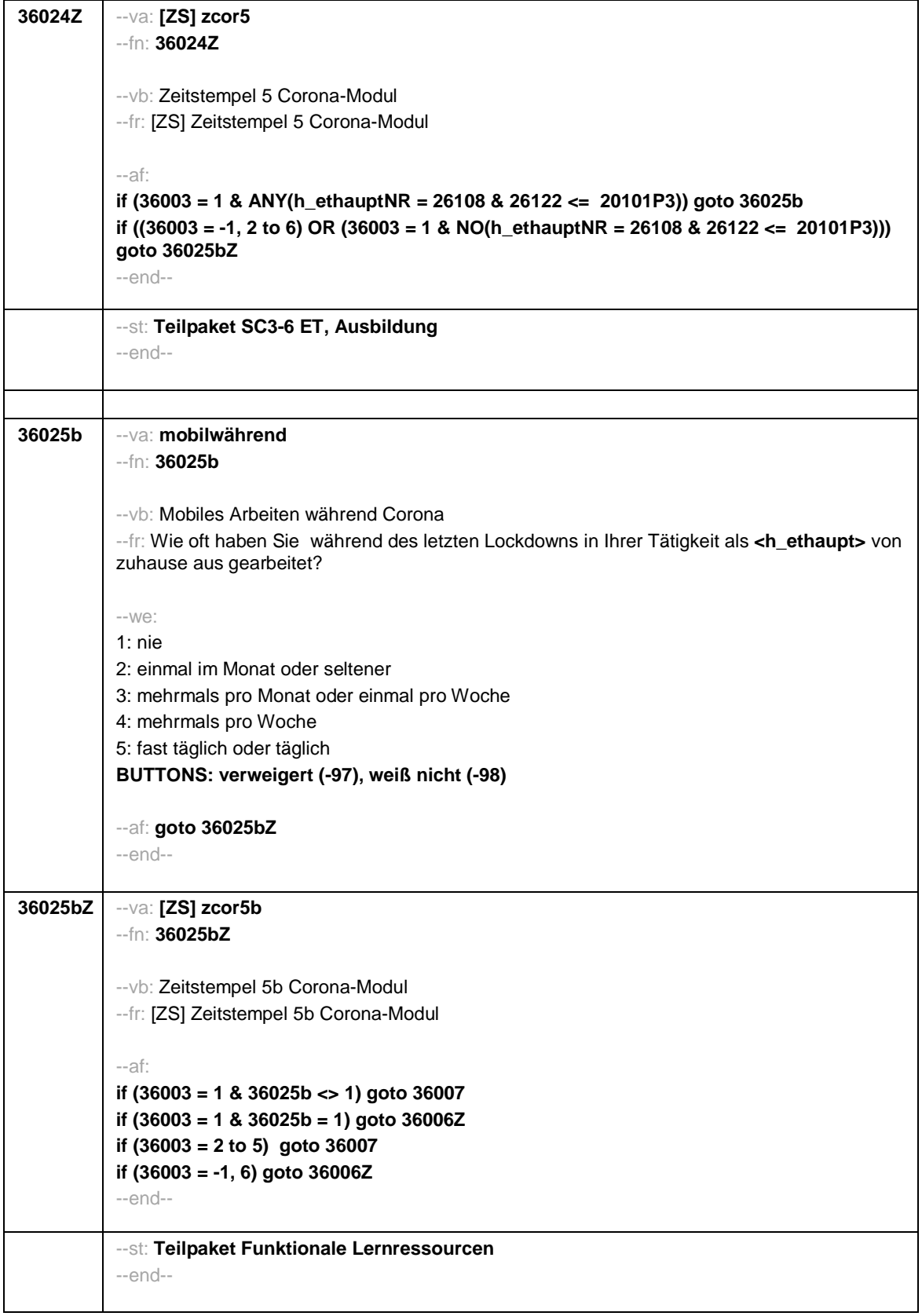

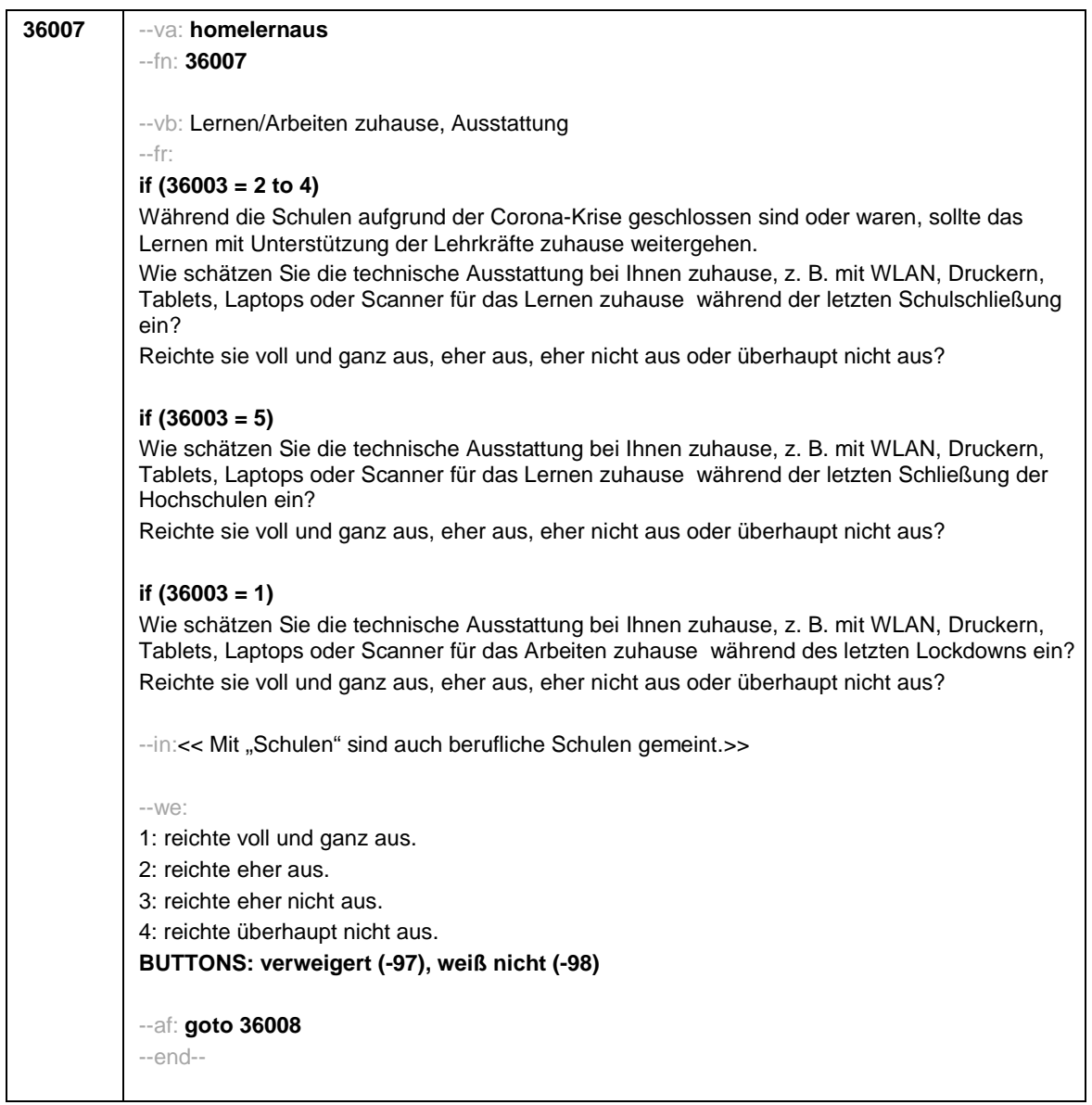

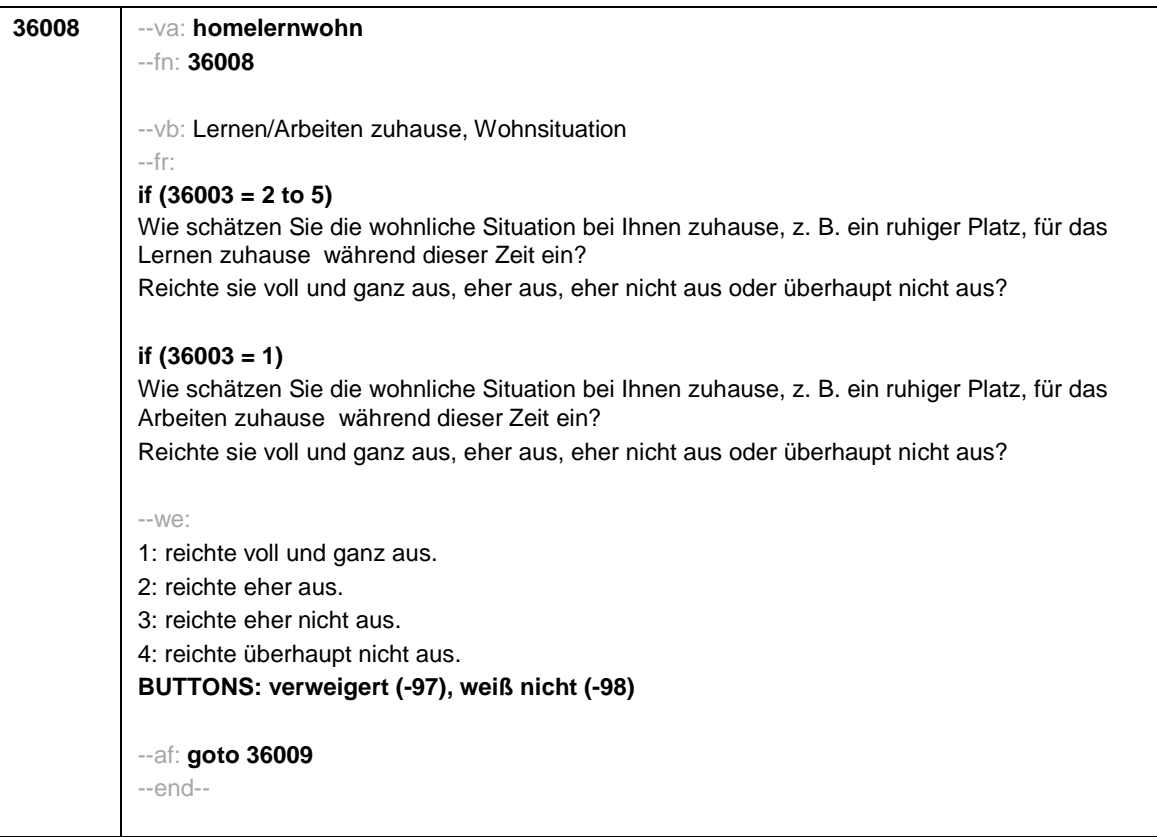

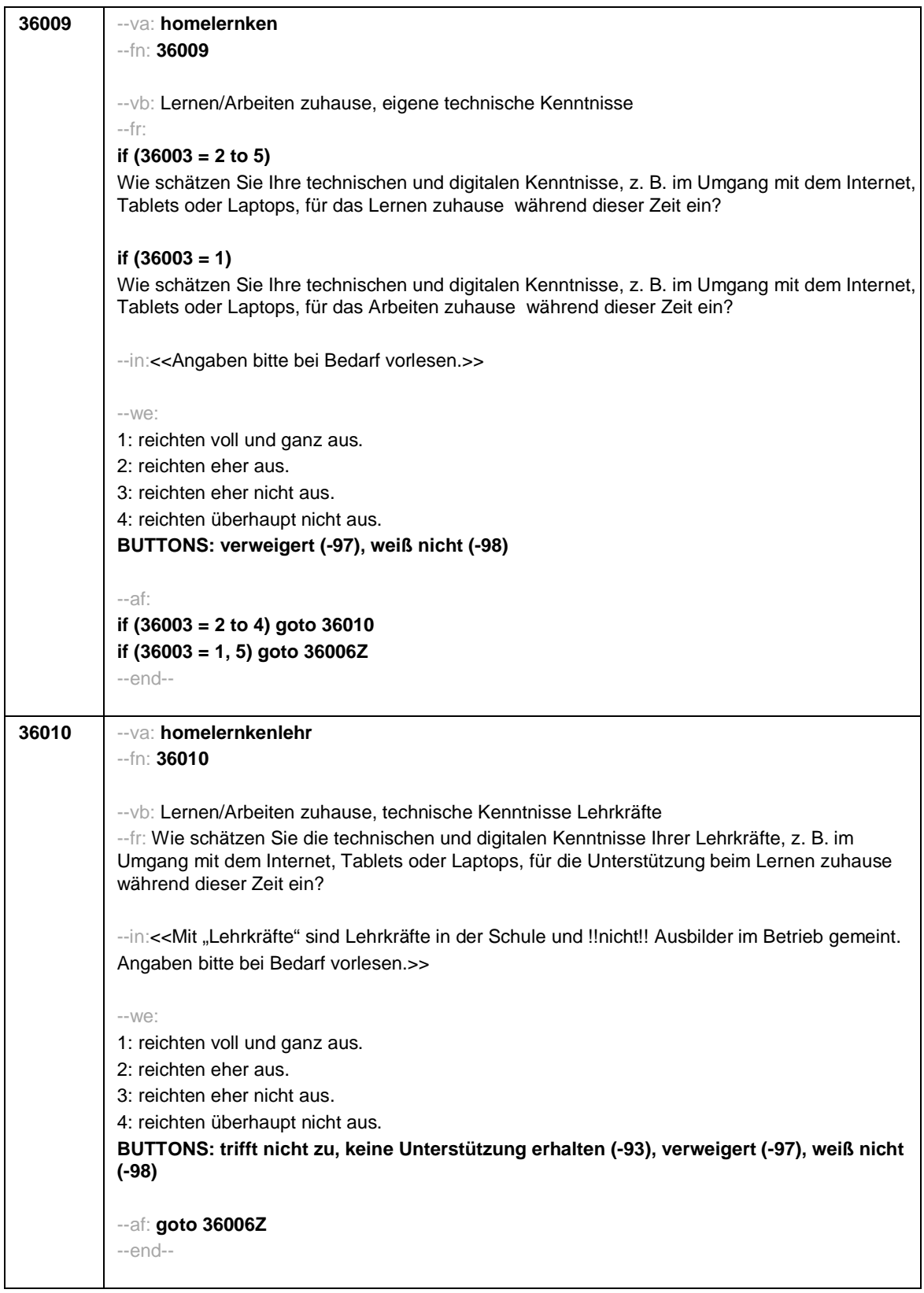

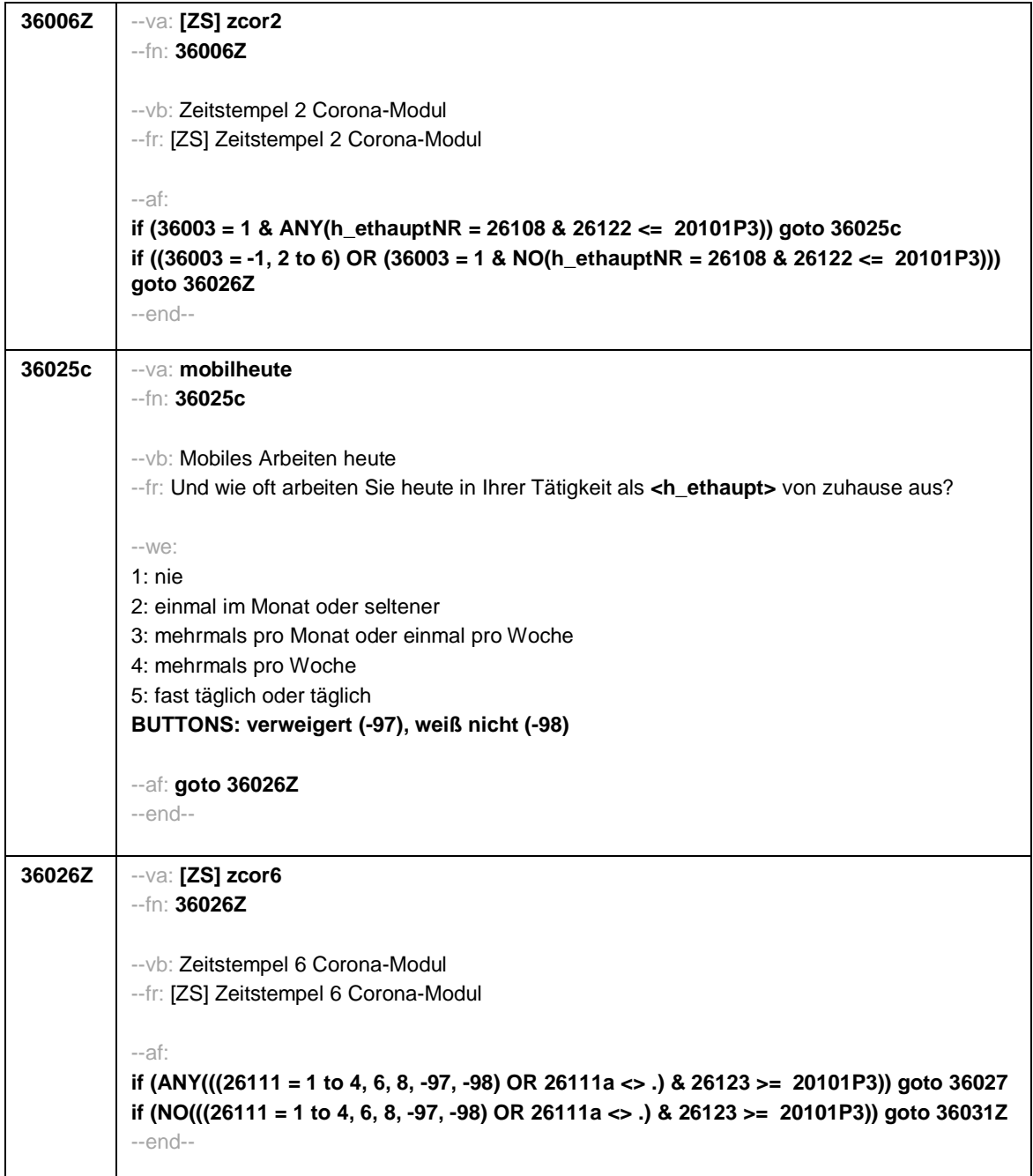

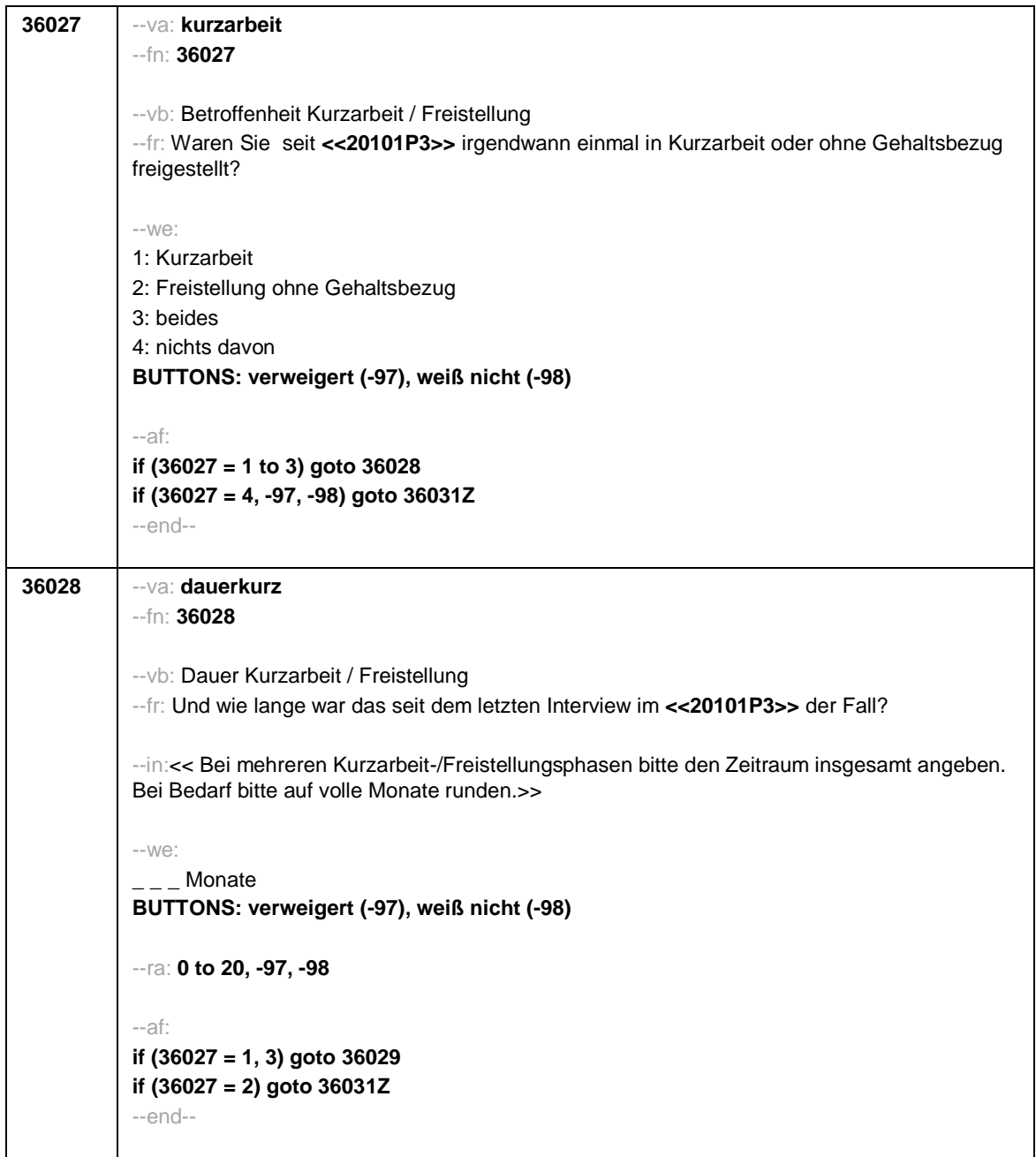

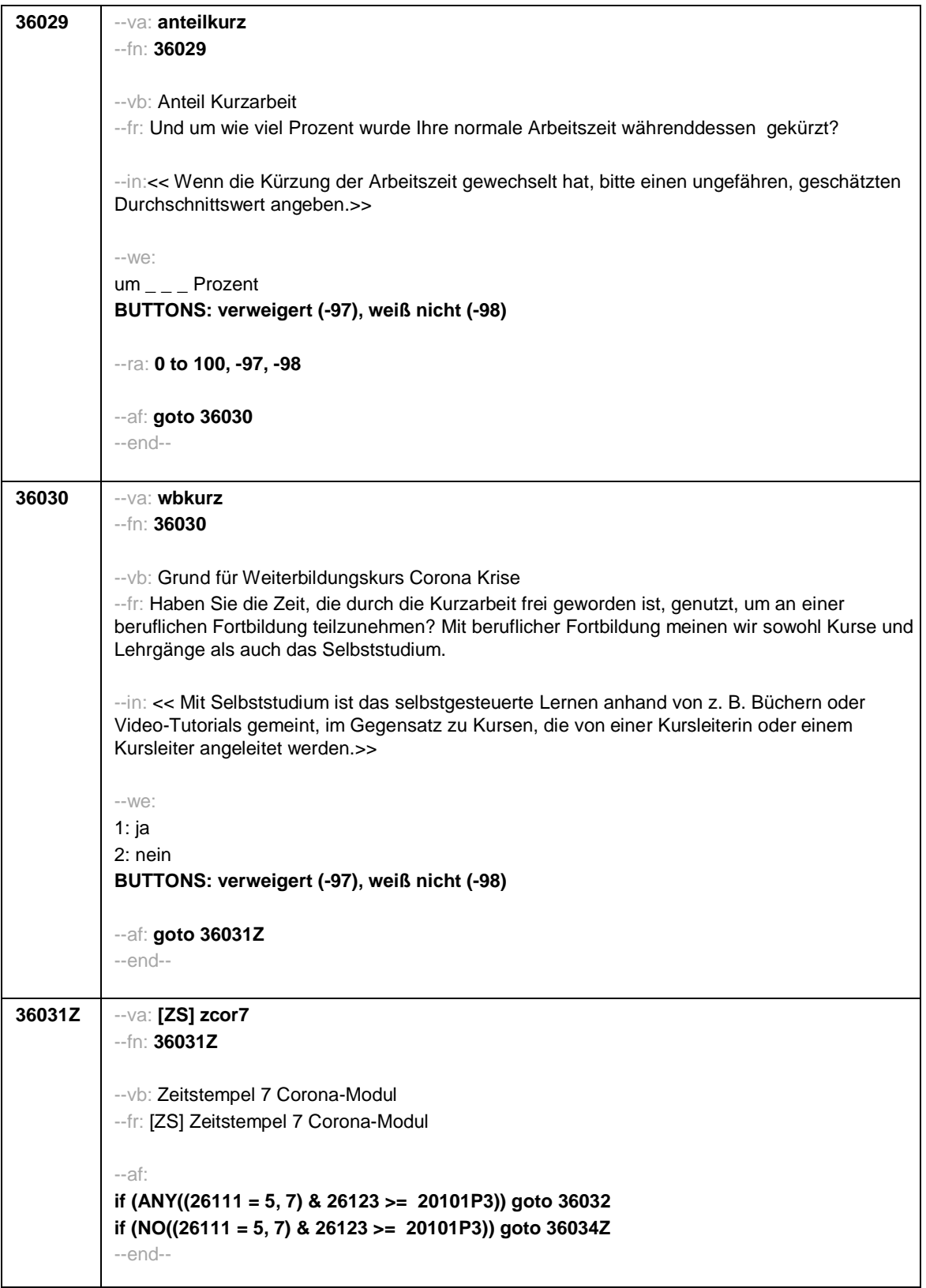

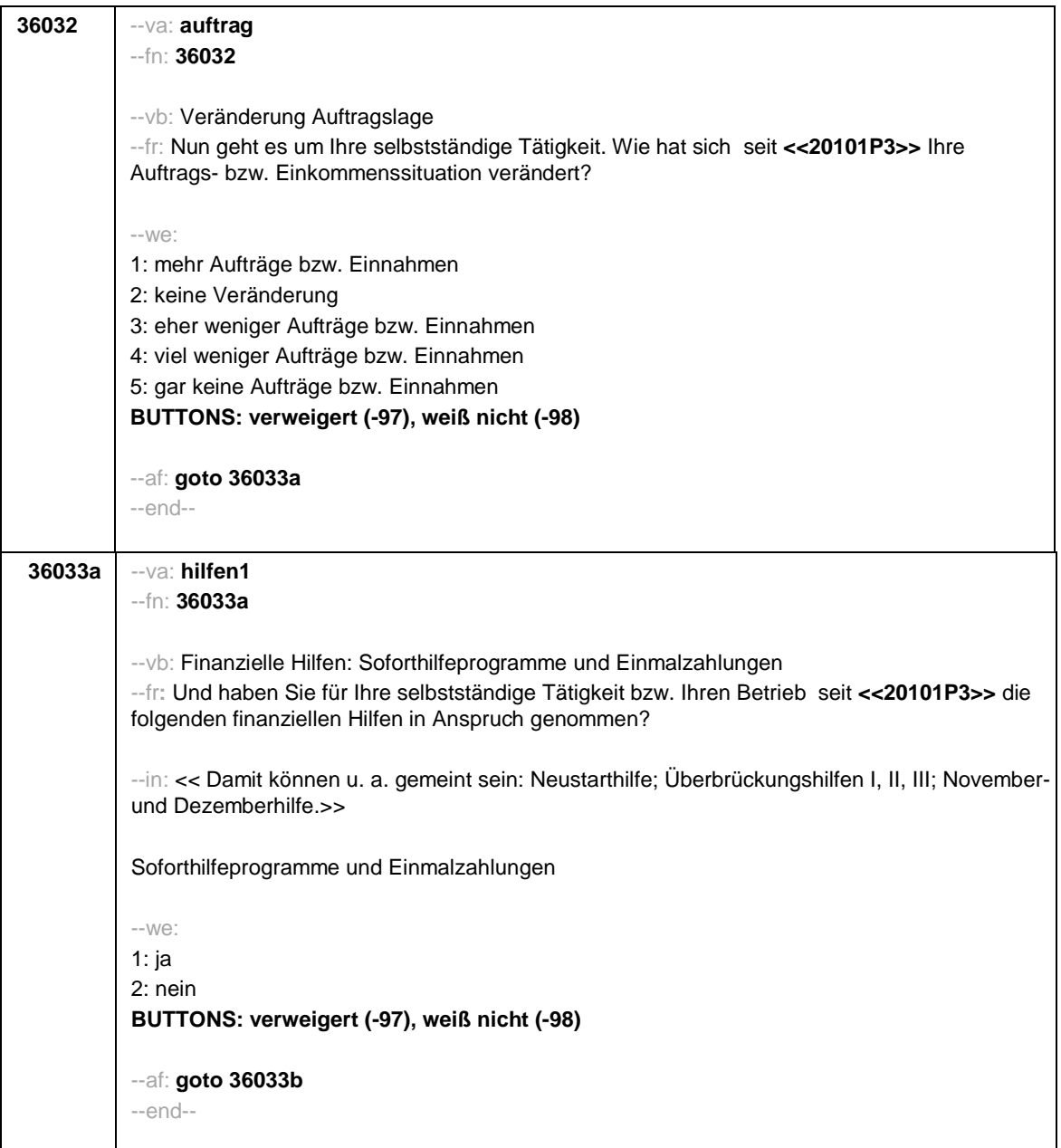

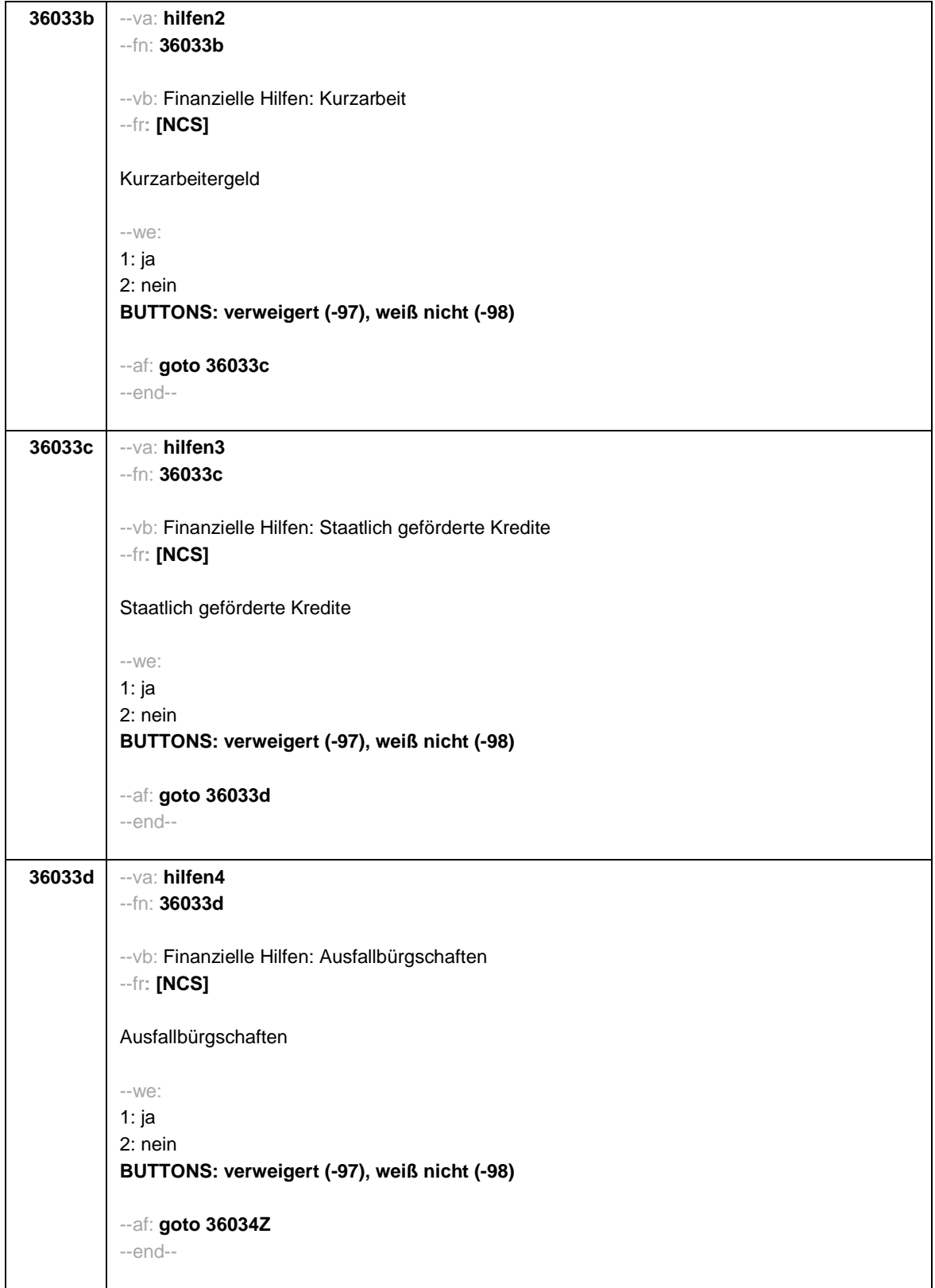

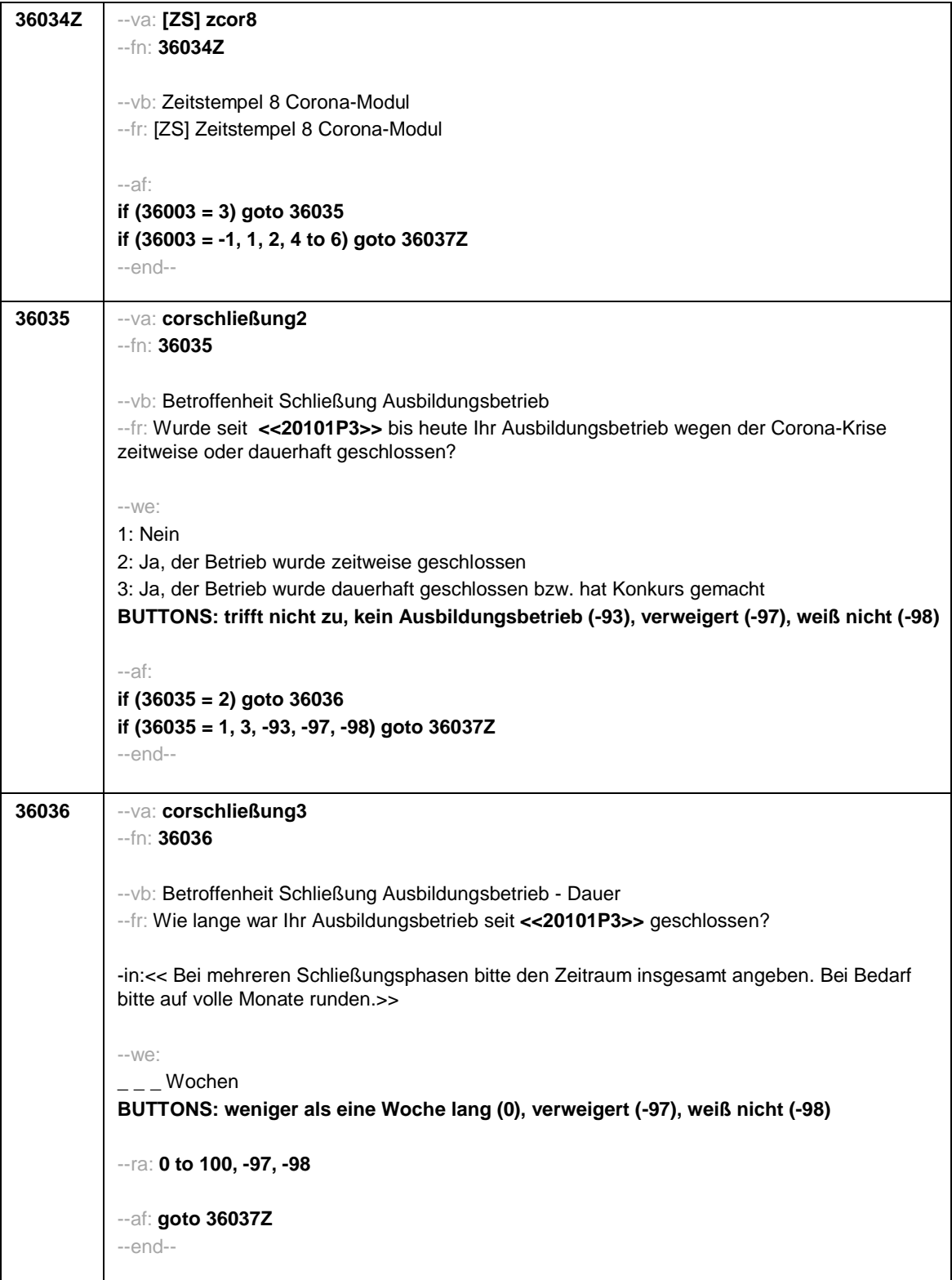

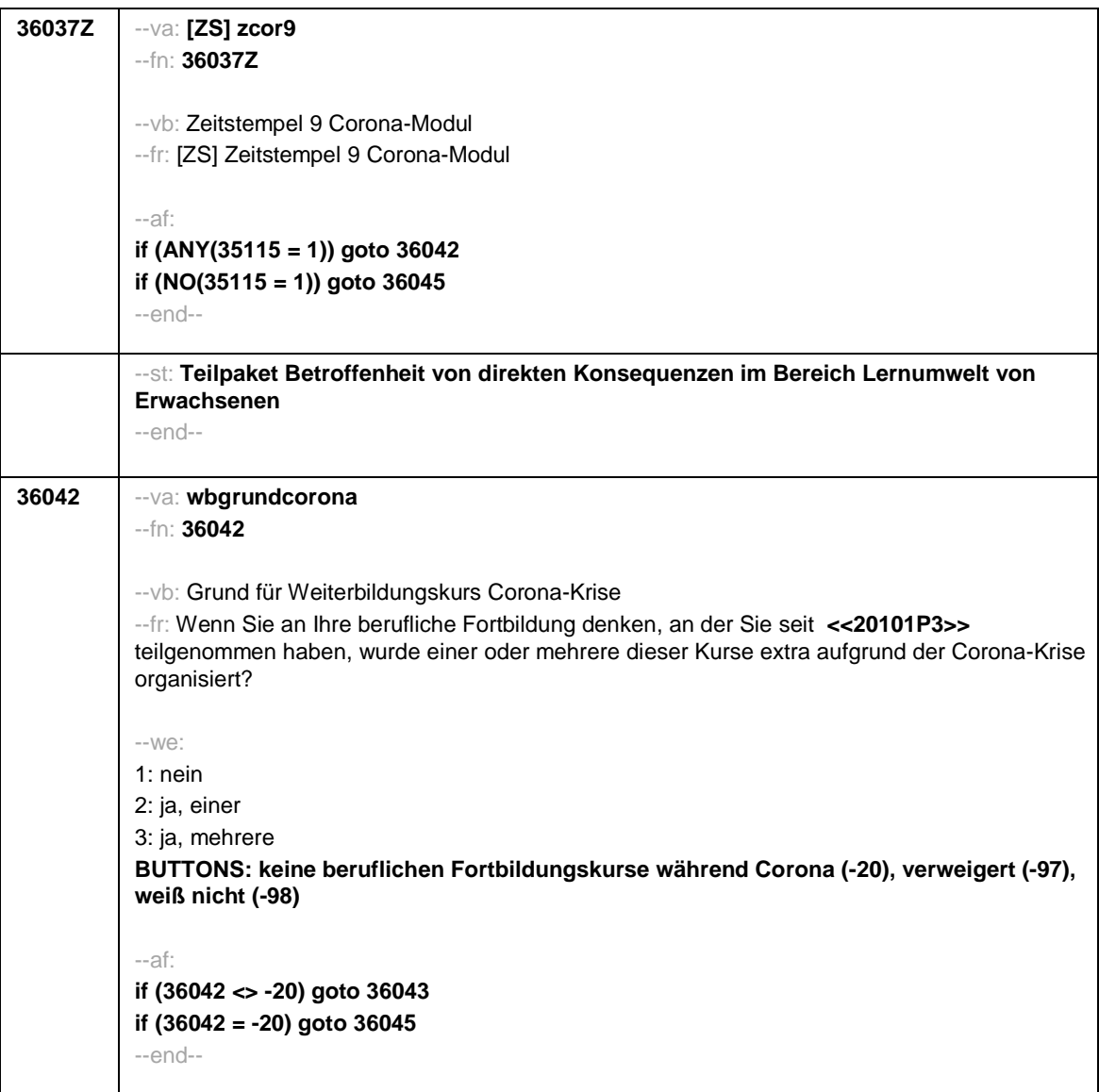

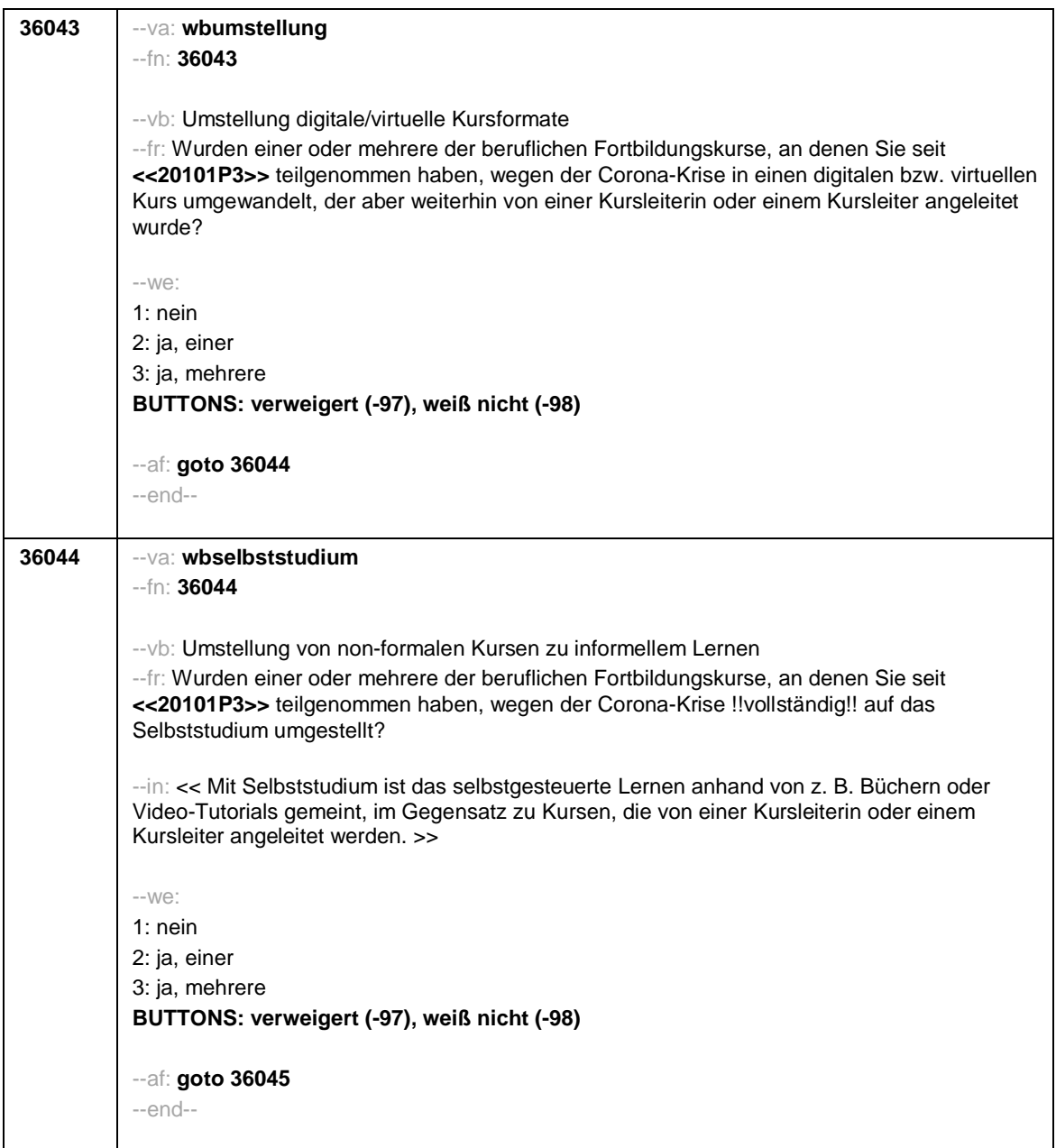

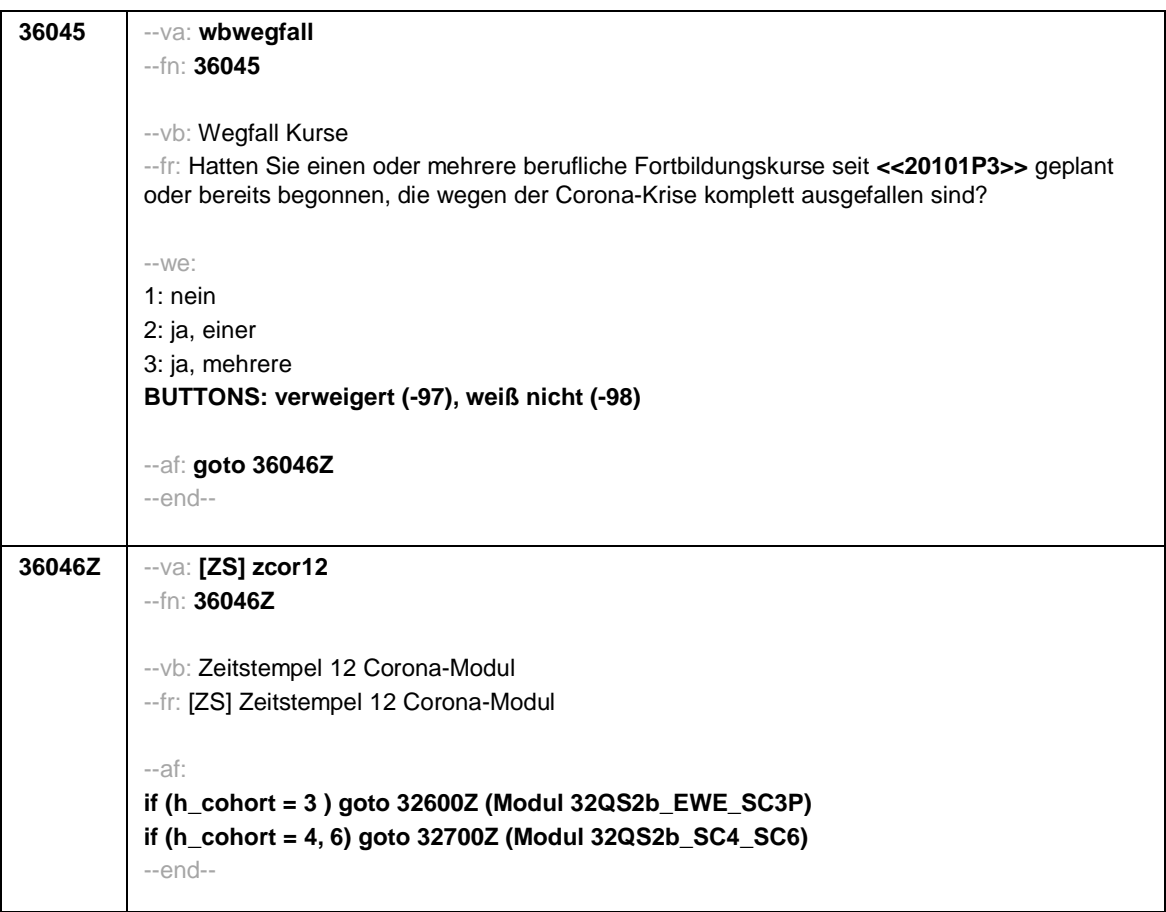

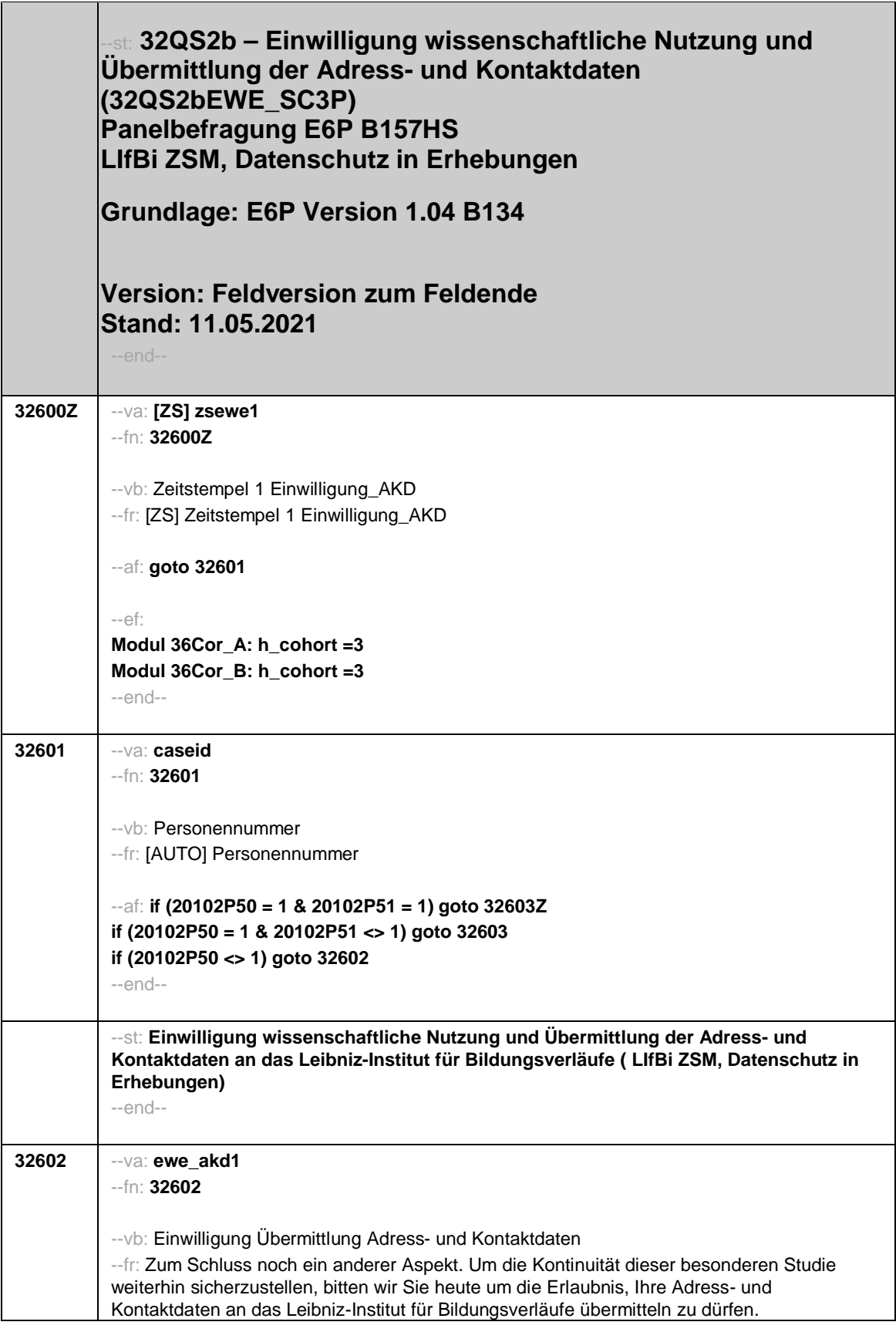

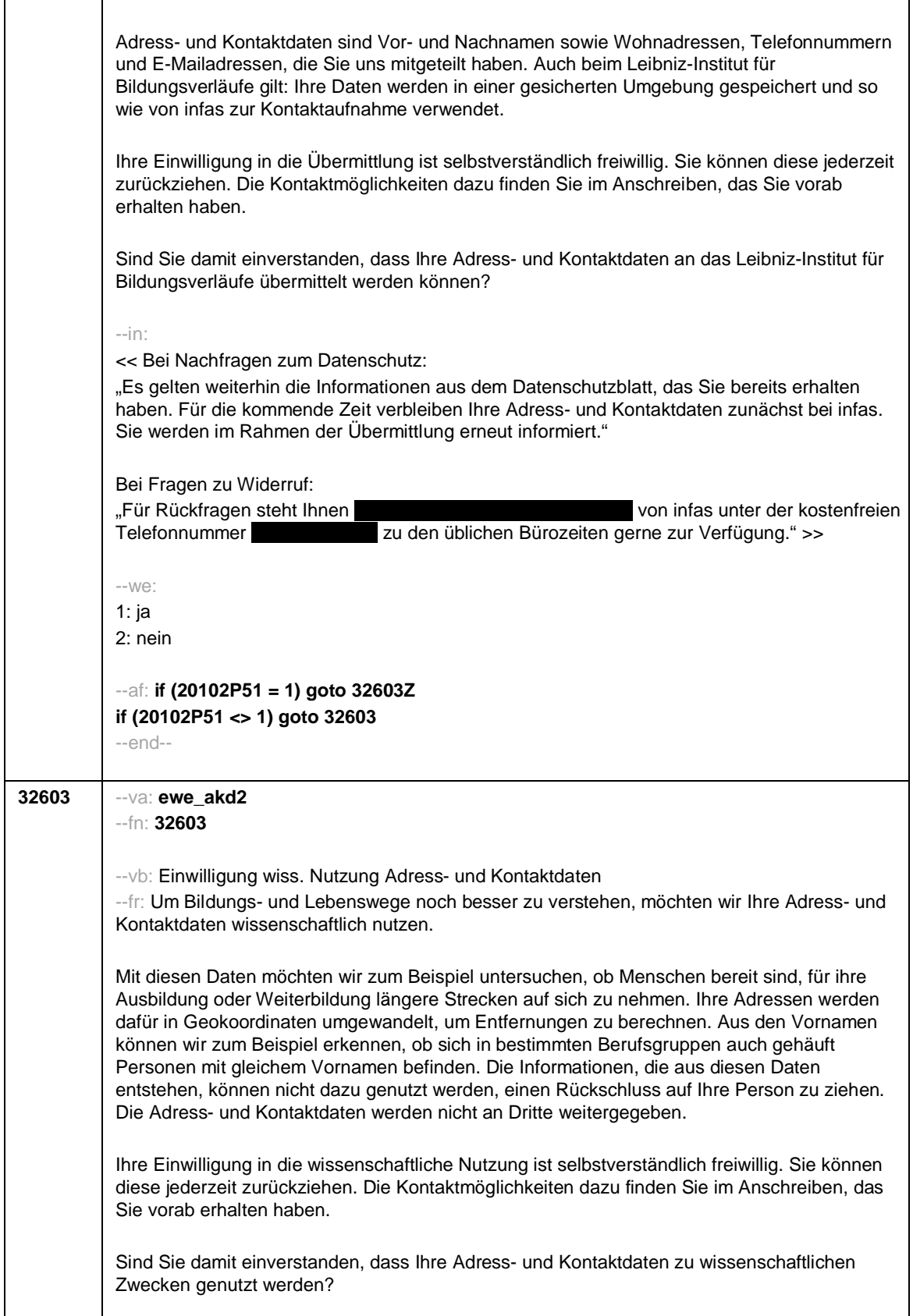

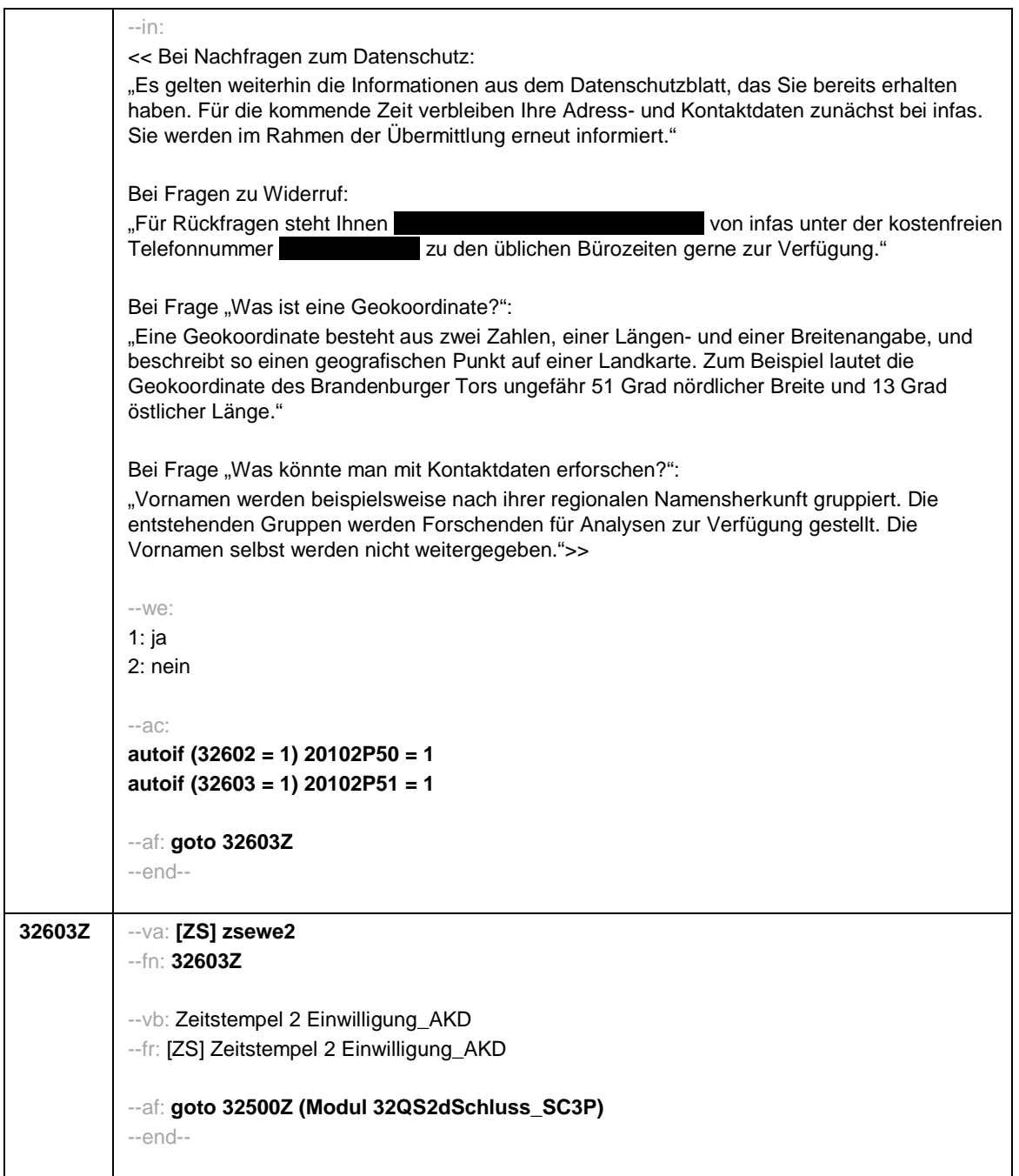

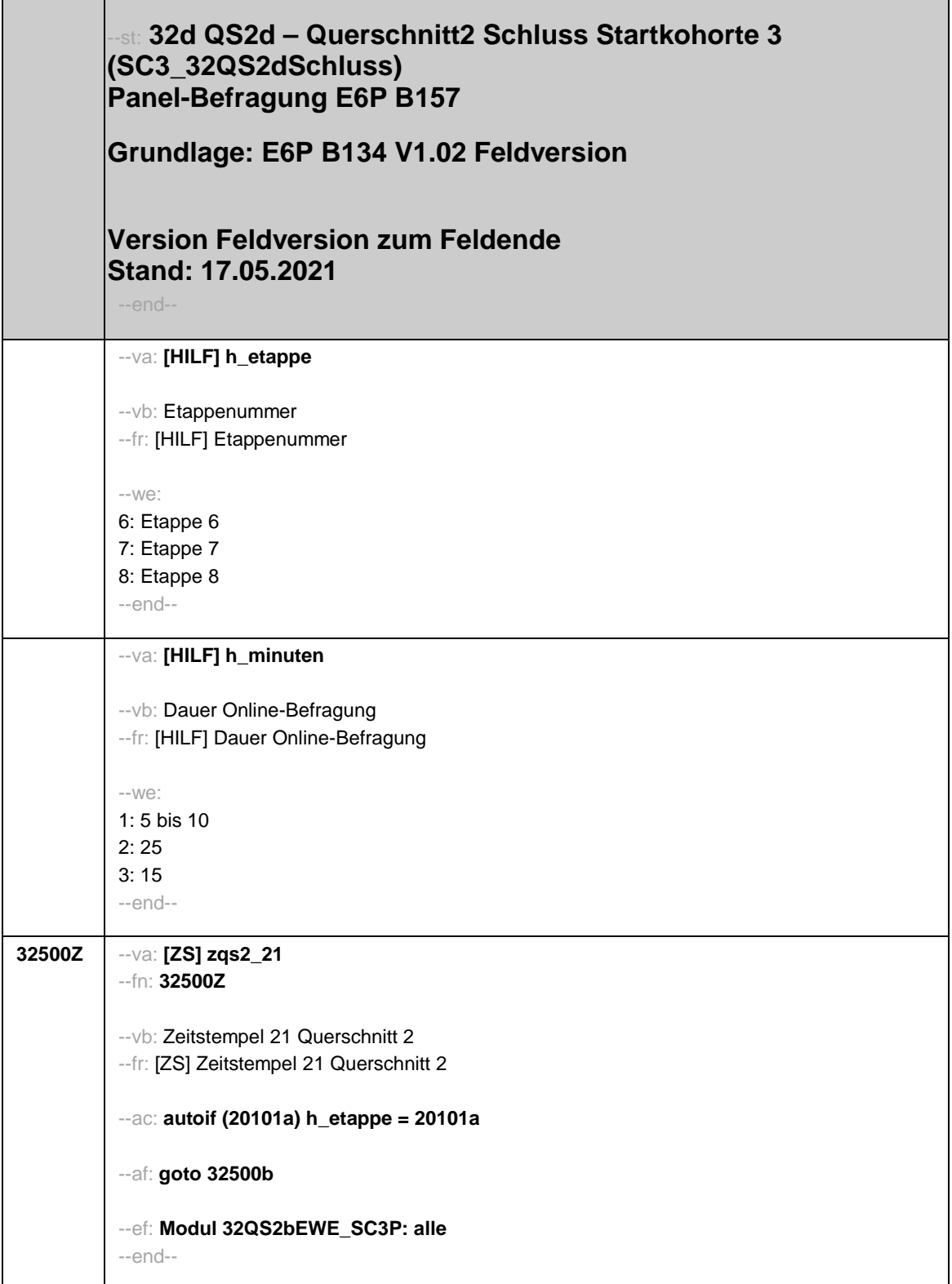

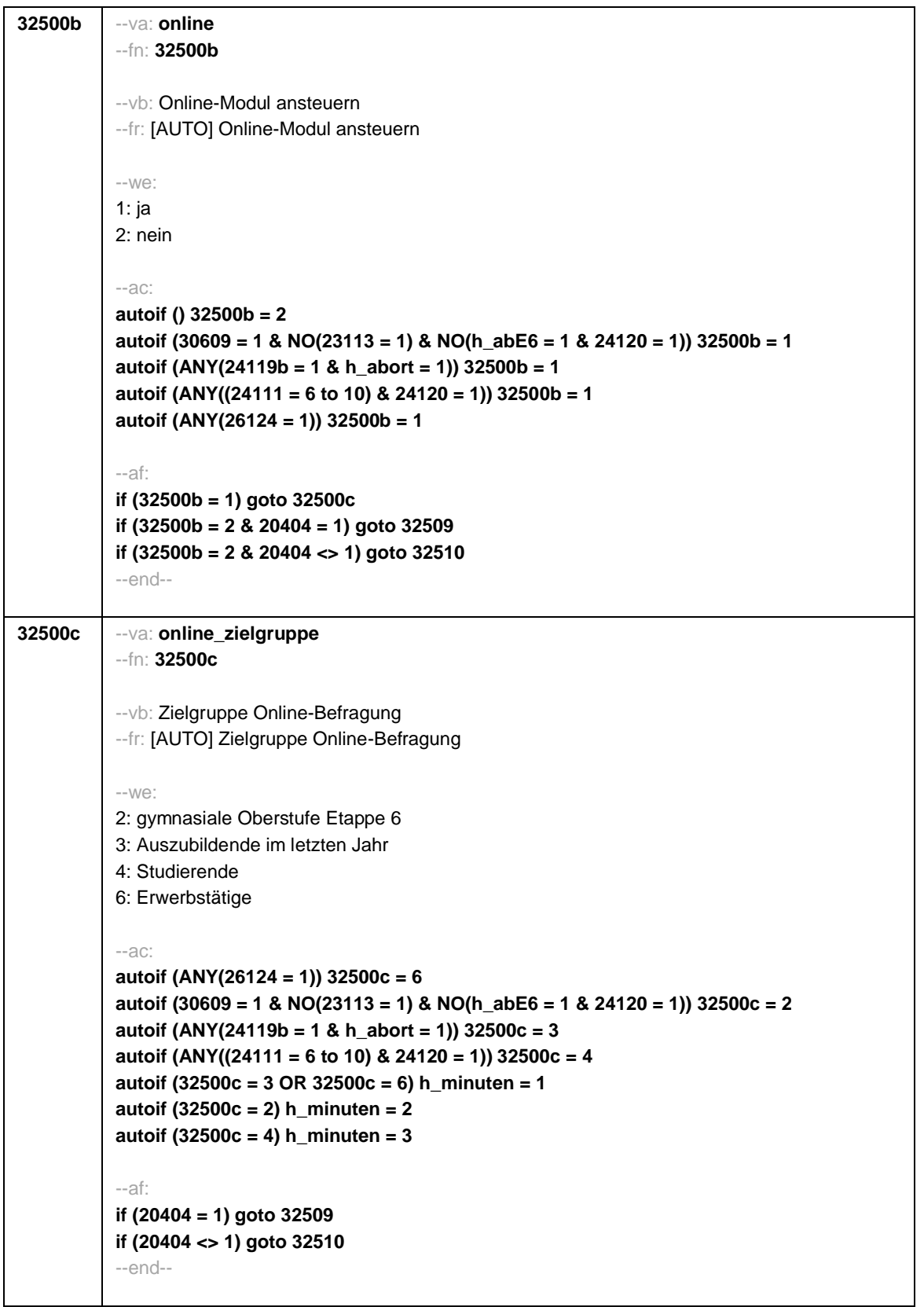

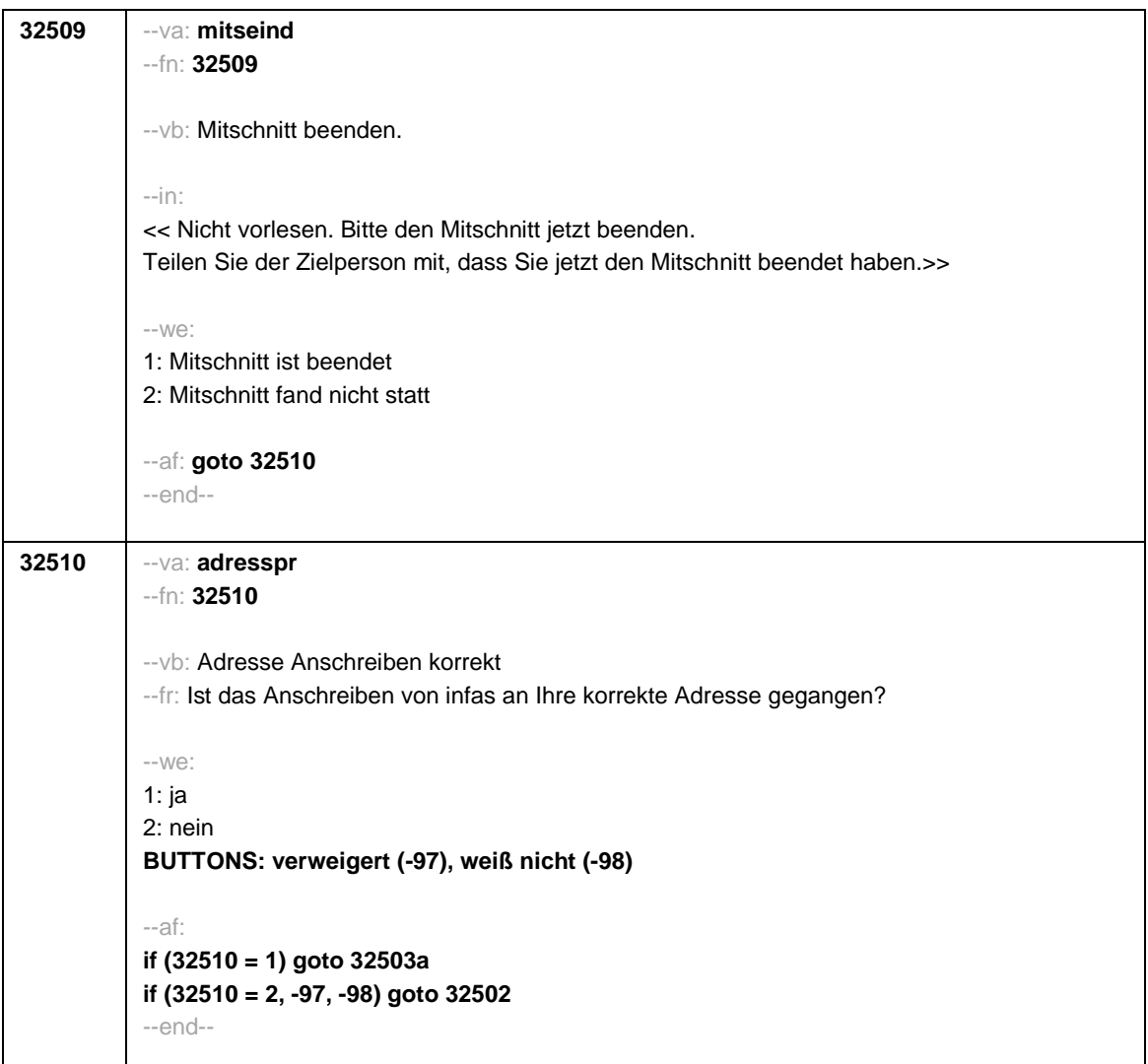

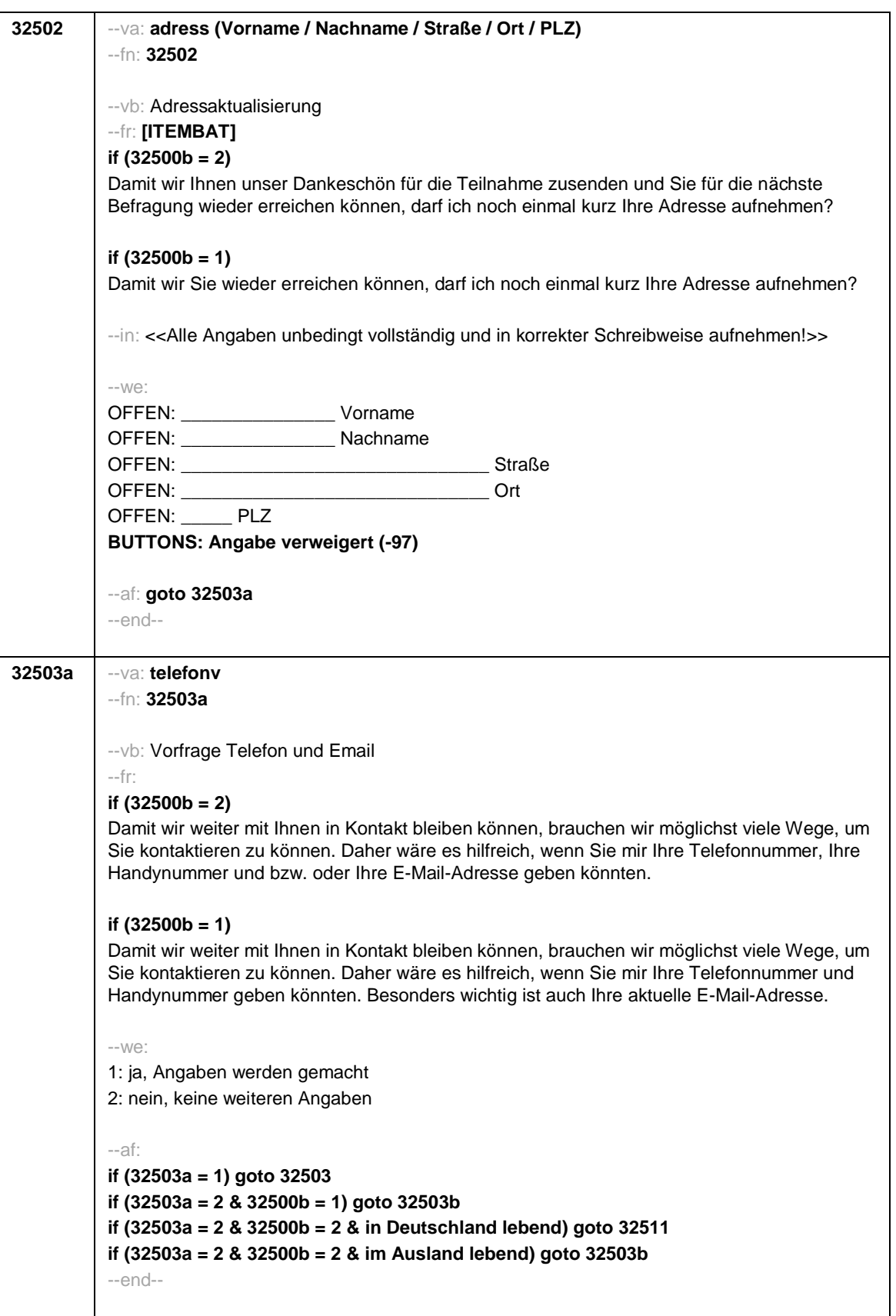

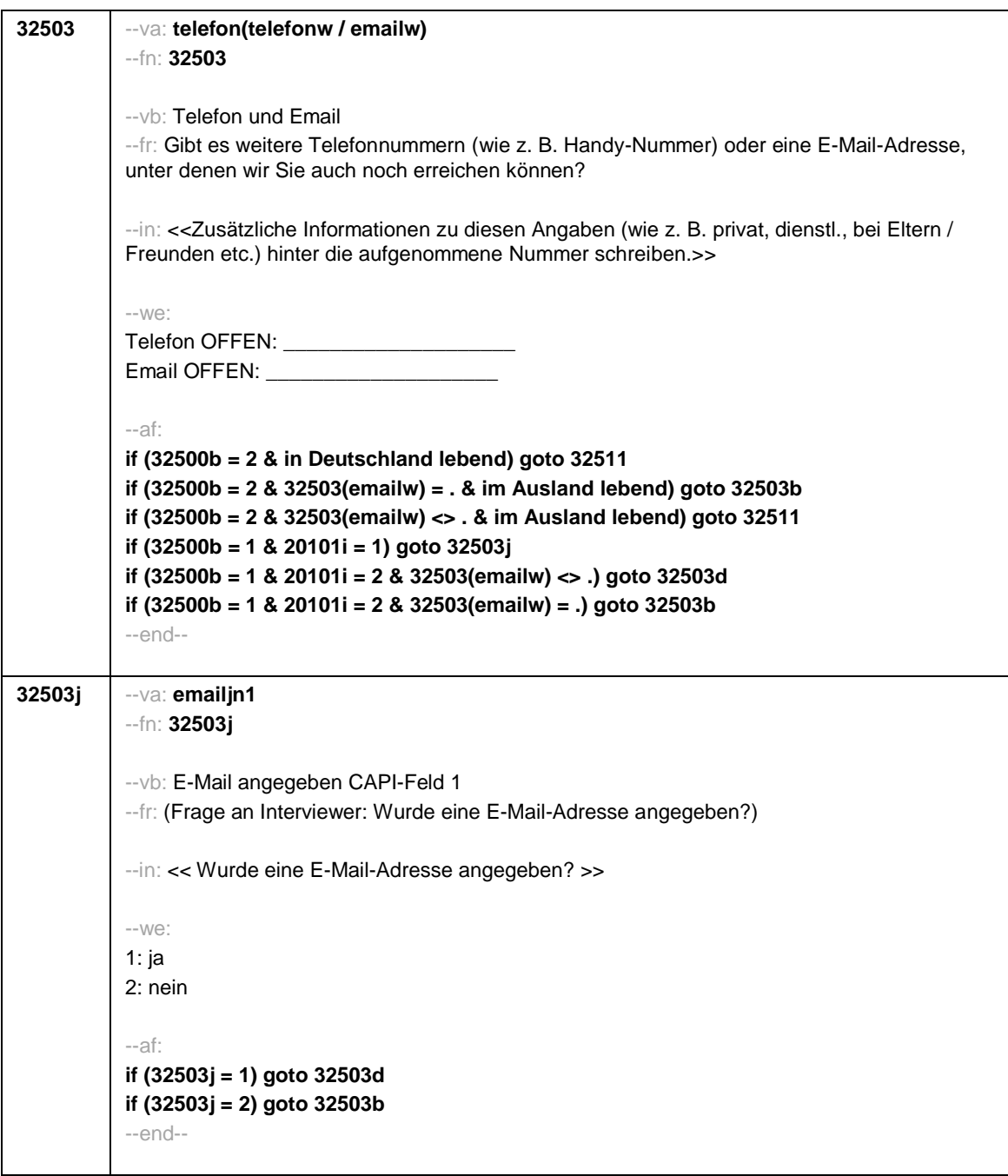

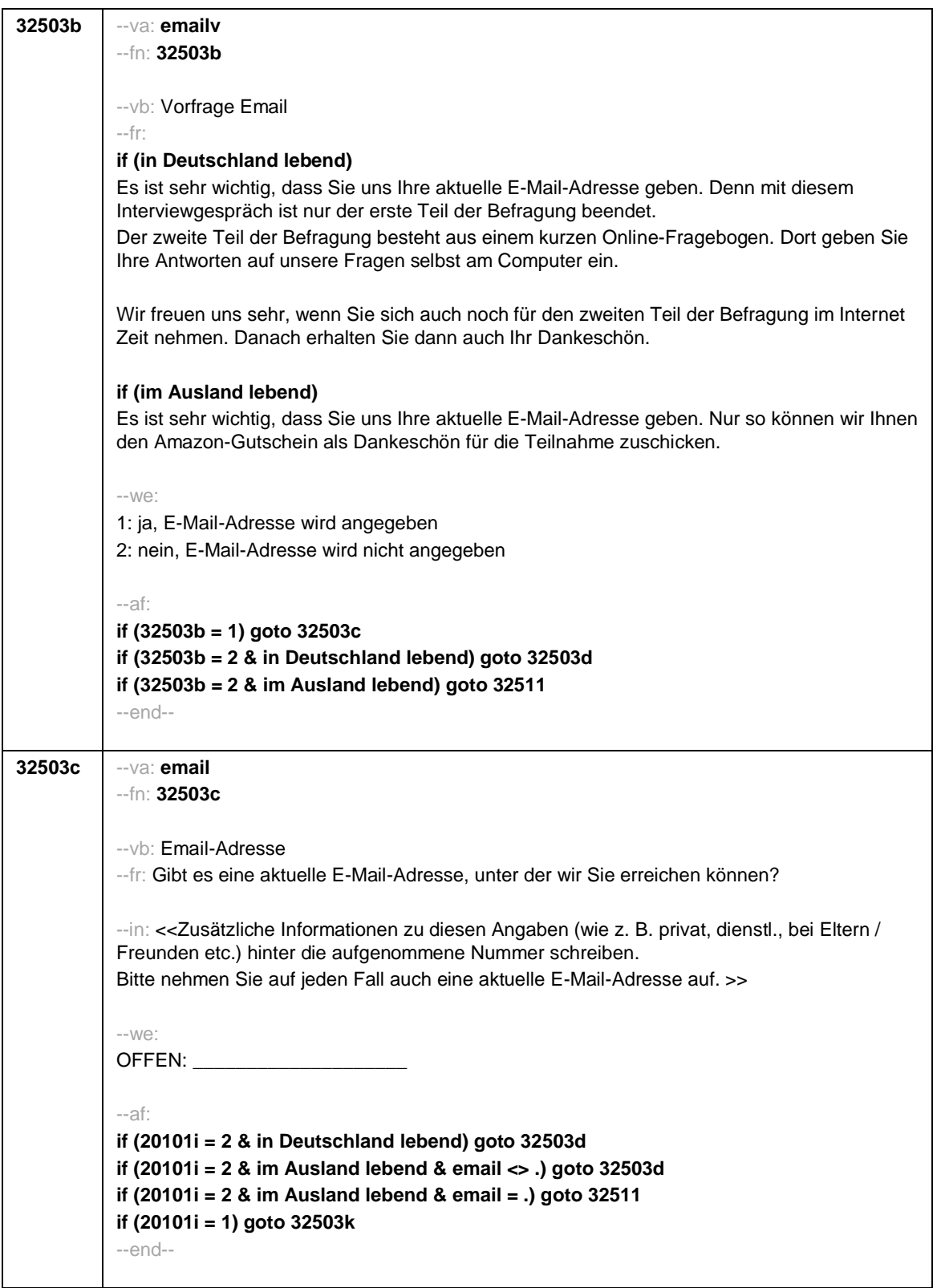

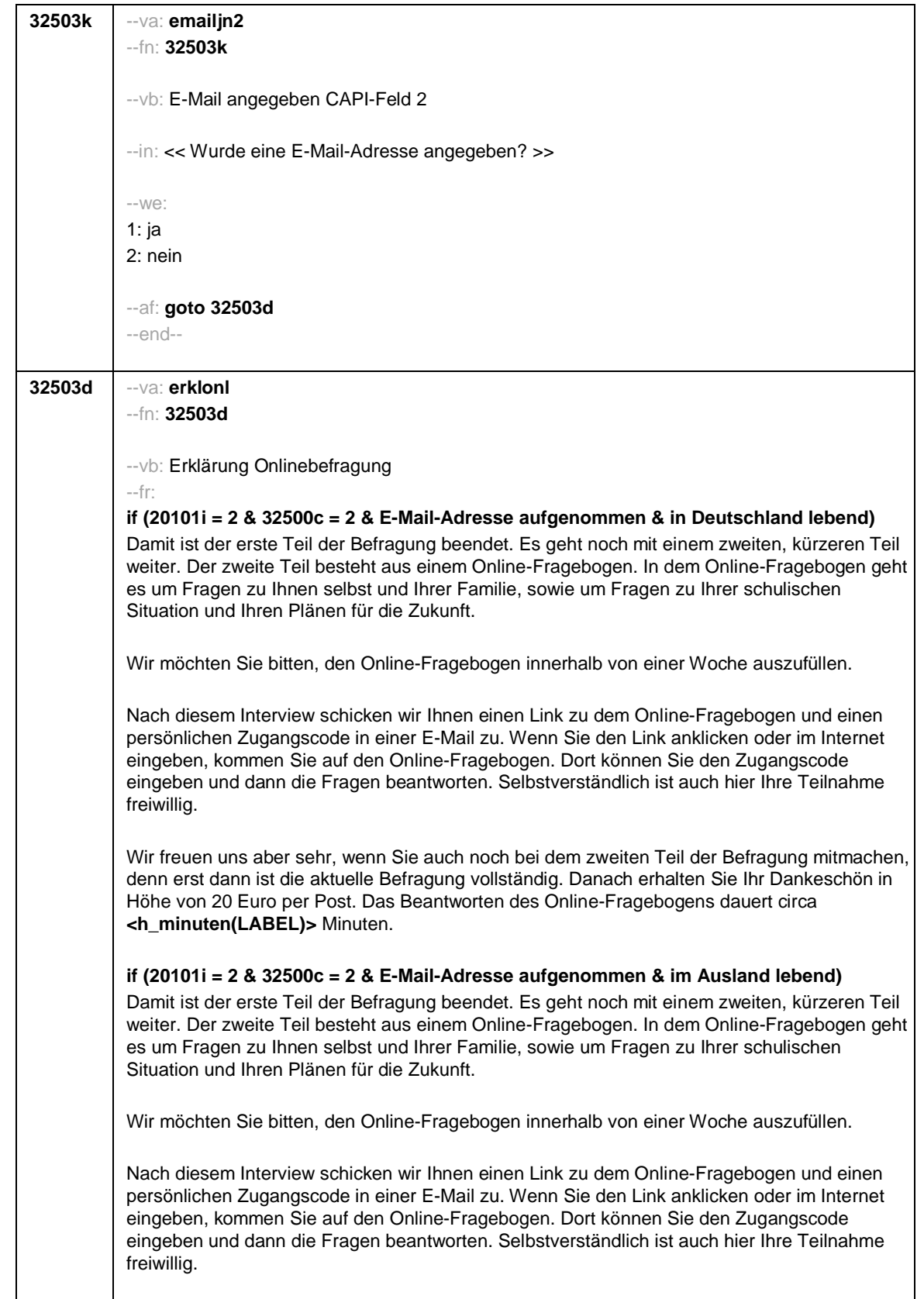

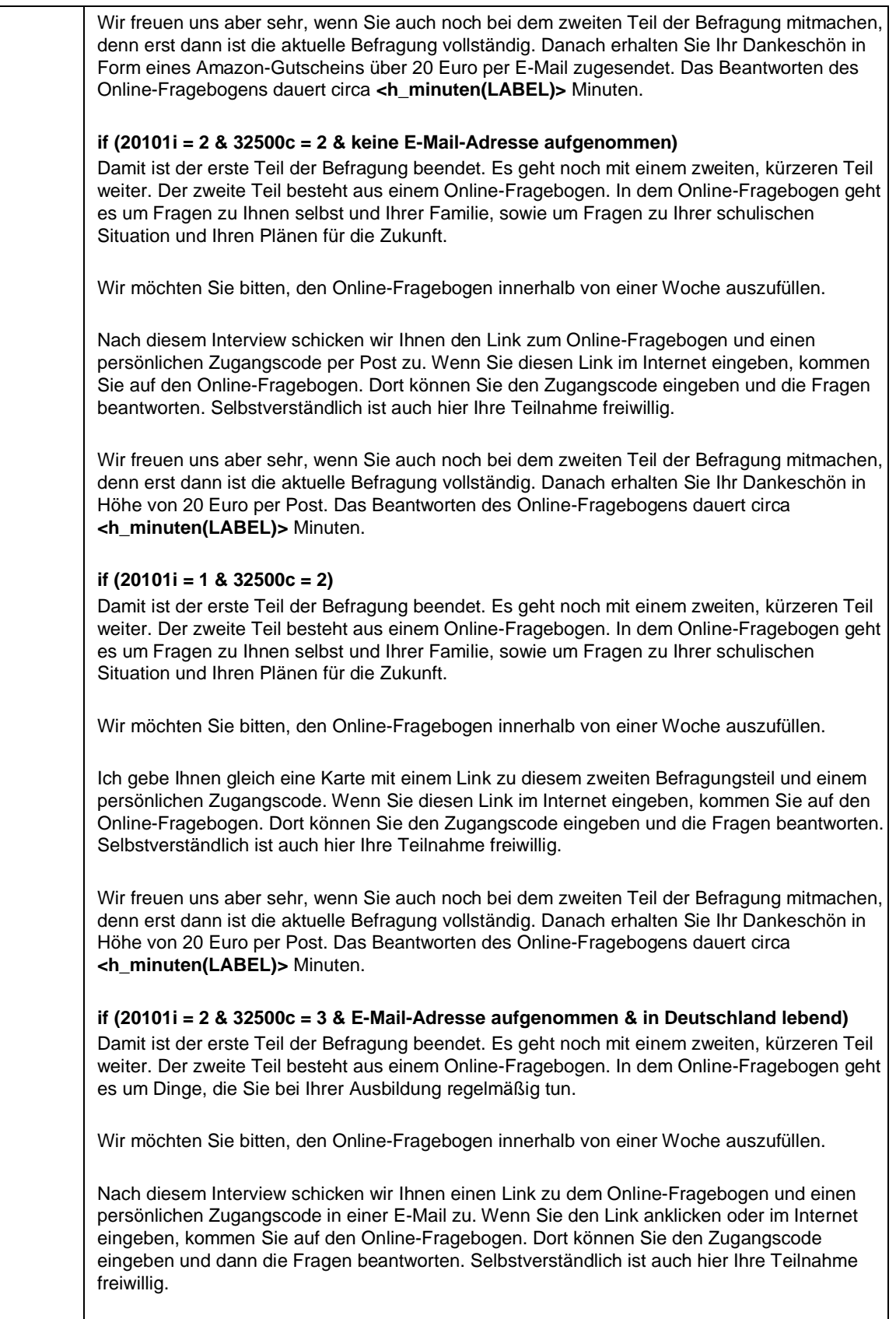

Wir freuen uns aber sehr, wenn Sie auch noch bei dem zweiten Teil der Befragung mitmachen, denn erst dann ist die aktuelle Befragung vollständig. Danach erhalten Sie Ihr Dankeschön in Höhe von 20 Euro per Post. Das Beantworten des Online-Fragebogens dauert circa **<h\_minuten(LABEL)>** Minuten.

**if (20101i = 2 & 32500c = 3 & E-Mail-Adresse aufgenommen & im Ausland lebend)** Damit ist der erste Teil der Befragung beendet. Es geht noch mit einem zweiten, kürzeren Teil weiter. Der zweite Teil besteht aus einem Online-Fragebogen. In dem Online-Fragebogen geht es um Dinge, die Sie bei Ihrer Ausbildung regelmäßig tun.

Wir möchten Sie bitten, den Online-Fragebogen innerhalb von einer Woche auszufüllen.

Nach diesem Interview schicken wir Ihnen einen Link zu dem Online-Fragebogen und einen persönlichen Zugangscode in einer E-Mail zu. Wenn Sie den Link anklicken oder im Internet eingeben, kommen Sie auf den Online-Fragebogen. Dort können Sie den Zugangscode eingeben und dann die Fragen beantworten. Selbstverständlich ist auch hier Ihre Teilnahme freiwillig.

Wir freuen uns aber sehr, wenn Sie auch noch bei dem zweiten Teil der Befragung mitmachen, denn erst dann ist die aktuelle Befragung vollständig. Danach erhalten Sie Ihr Dankeschön in Form eines Amazon-Gutscheins über 20 Euro per E-Mail zugesendet. Das Beantworten des Online-Fragebogens dauert circa **<h\_minuten(LABEL)>** Minuten.

### **if (20101i = 2 & 32500c = 3 & keine E-Mail-Adresse aufgenommen)**

Damit ist der erste Teil der Befragung beendet. Es geht noch mit einem zweiten, kürzeren Teil weiter. Der zweite Teil besteht aus einem Online-Fragebogen. In dem Online-Fragebogen geht es um Dinge, die Sie bei Ihrer Ausbildung regelmäßig tun.

Wir möchten Sie bitten, den Online-Fragebogen innerhalb von einer Woche auszufüllen.

Nach diesem Interview schicken wir Ihnen den Link zum Online-Fragebogen und einen persönlichen Zugangscode per Post zu. Wenn Sie diesen Link im Internet eingeben, kommen Sie auf den Online-Fragebogen. Dort können Sie den Zugangscode eingeben und die Fragen beantworten. Selbstverständlich ist auch hier Ihre Teilnahme freiwillig.

Wir freuen uns aber sehr, wenn Sie auch noch bei dem zweiten Teil der Befragung mitmachen, denn erst dann ist die aktuelle Befragung vollständig. Danach erhalten Sie Ihr Dankeschön in Höhe von 20 Euro per Post. Das Beantworten des Online-Fragebogens dauert circa **<h\_minuten(LABEL)>** Minuten.

#### **if (20101i = 1 & 32500c = 3)**

Damit ist der erste Teil der Befragung beendet. Es geht noch mit einem zweiten, kürzeren Teil weiter. Der zweite Teil besteht aus einem Online-Fragebogen. In dem Online-Fragebogen geht es um Dinge, die Sie bei Ihrer Ausbildung regelmäßig tun.

Wir möchten Sie bitten, den Online-Fragebogen innerhalb von einer Woche auszufüllen.

Ich gebe Ihnen gleich eine Karte mit einem Link zu diesem zweiten Befragungsteil und einem persönlichen Zugangscode. Wenn Sie diesen Link im Internet eingeben, kommen Sie auf den Online-Fragebogen. Dort können Sie den Zugangscode eingeben und die Fragen beantworten. Selbstverständlich ist auch hier Ihre Teilnahme freiwillig.

Wir freuen uns aber sehr, wenn Sie auch noch bei dem zweiten Teil der Befragung mitmachen, denn erst dann ist die aktuelle Befragung vollständig. Danach erhalten Sie Ihr Dankeschön in

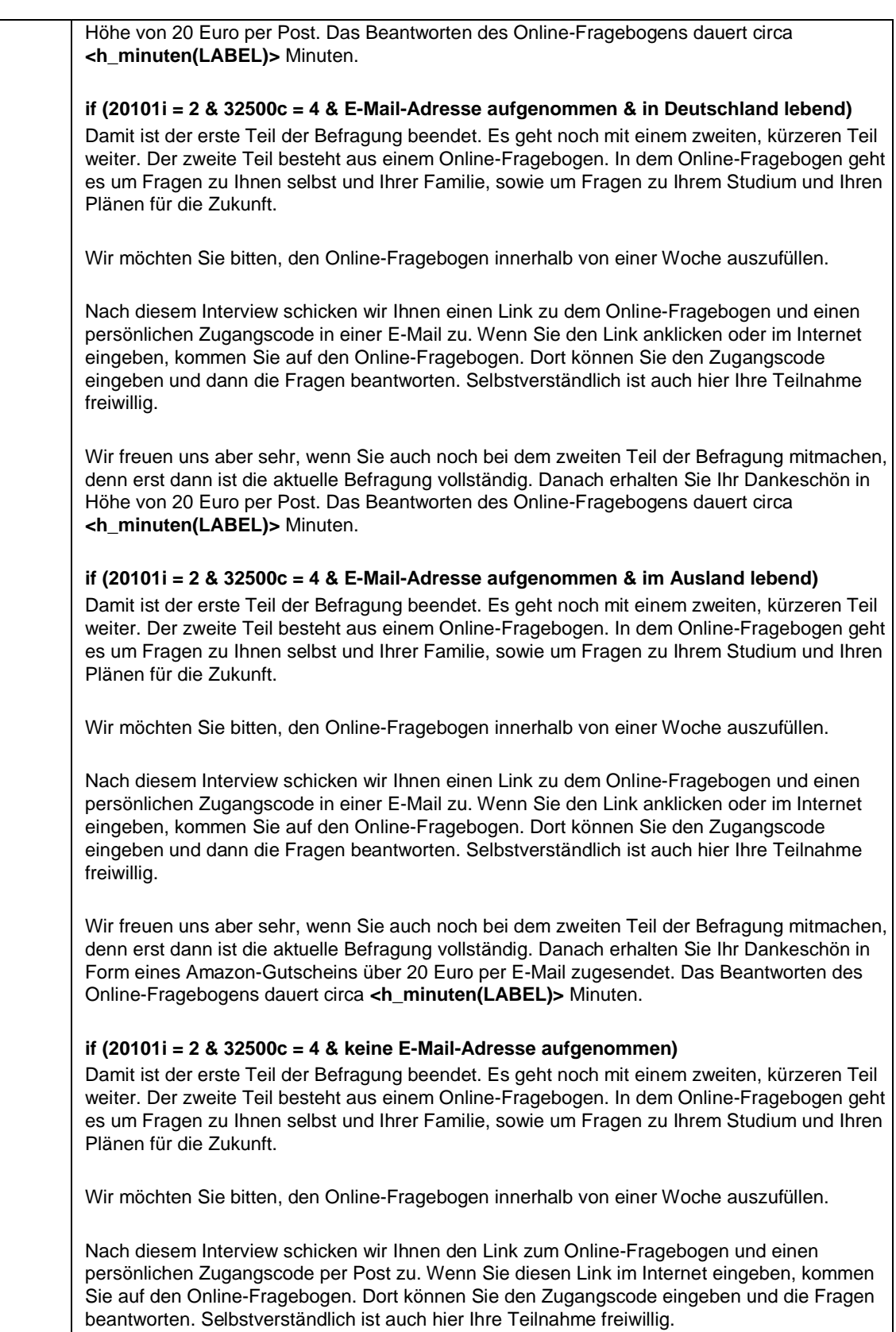

Wir freuen uns aber sehr, wenn Sie auch noch bei dem zweiten Teil der Befragung mitmachen, denn erst dann ist die aktuelle Befragung vollständig. Danach erhalten Sie Ihr Dankeschön in Höhe von 20 Euro per Post. Das Beantworten des Online-Fragebogens dauert circa **<h\_minuten(LABEL)>** Minuten. **if (20101i = 1 & 32500c = 4)** Damit ist der erste Teil der Befragung beendet. Es geht noch mit einem zweiten, kürzeren Teil weiter. Der zweite Teil besteht aus einem Online-Fragebogen. In dem Online-Fragebogen geht es um Fragen zu Ihnen selbst und Ihrer Familie, sowie um Fragen zu Ihrem Studium und Ihren Plänen für die Zukunft. Wir möchten Sie bitten, den Online-Fragebogen innerhalb von einer Woche auszufüllen. Ich gebe Ihnen gleich eine Karte mit einem Link zu diesem zweiten Befragungsteil und einem persönlichen Zugangscode. Wenn Sie diesen Link im Internet eingeben, kommen Sie auf den Online-Fragebogen. Dort können Sie den Zugangscode eingeben und die Fragen beantworten. Selbstverständlich ist auch hier Ihre Teilnahme freiwillig. Wir freuen uns aber sehr, wenn Sie auch noch bei dem zweiten Teil der Befragung mitmachen, denn erst dann ist die aktuelle Befragung vollständig. Danach erhalten Sie Ihr Dankeschön in Höhe von 20 Euro per Post. Das Beantworten des Online-Fragebogens dauert circa **<h\_minuten(LABEL)>** Minuten. **if (20101i = 2 & 32500c = 6 & E-Mail-Adresse aufgenommen & in Deutschland lebend)** Damit ist der erste Teil der Befragung beendet. Es geht noch mit einem zweiten, kürzeren Teil weiter. Der zweite Teil besteht aus einem Online-Fragebogen. In dem Online-Fragebogen geht es um Dinge, die Sie bei Ihrer Erwerbstätigkeit regelmäßig tun. Wir möchten Sie bitten, den Online-Fragebogen innerhalb von einer Woche auszufüllen. Nach diesem Interview schicken wir Ihnen einen Link zu dem Online-Fragebogen und einen persönlichen Zugangscode in einer E-Mail zu. Wenn Sie den Link anklicken oder im Internet eingeben, kommen Sie auf den Online-Fragebogen. Dort können Sie den Zugangscode eingeben und dann die Fragen beantworten. Selbstverständlich ist auch hier Ihre Teilnahme freiwillig. Wir freuen uns aber sehr, wenn Sie auch noch bei dem zweiten Teil der Befragung mitmachen, denn erst dann ist die aktuelle Befragung vollständig. Danach erhalten Sie Ihr Dankeschön in Höhe von 20 Euro per Post. Das Beantworten des Online-Fragebogens dauert circa **<h\_minuten(LABEL)>** Minuten. **if (20101i = 2 & 32500c = 6 & E-Mail-Adresse aufgenommen & im Ausland lebend)** Damit ist der erste Teil der Befragung beendet. Es geht noch mit einem zweiten, kürzeren Teil weiter. Der zweite Teil besteht aus einem Online-Fragebogen. In dem Online-Fragebogen geht es um Dinge, die Sie bei Ihrer Erwerbstätigkeit regelmäßig tun. Wir möchten Sie bitten, den Online-Fragebogen innerhalb von einer Woche auszufüllen. Nach diesem Interview schicken wir Ihnen einen Link zu dem Online-Fragebogen und einen persönlichen Zugangscode in einer E-Mail zu. Wenn Sie den Link anklicken oder im Internet eingeben, kommen Sie auf den Online-Fragebogen. Dort können Sie den Zugangscode eingeben und dann die Fragen beantworten. Selbstverständlich ist auch hier Ihre Teilnahme freiwillig.

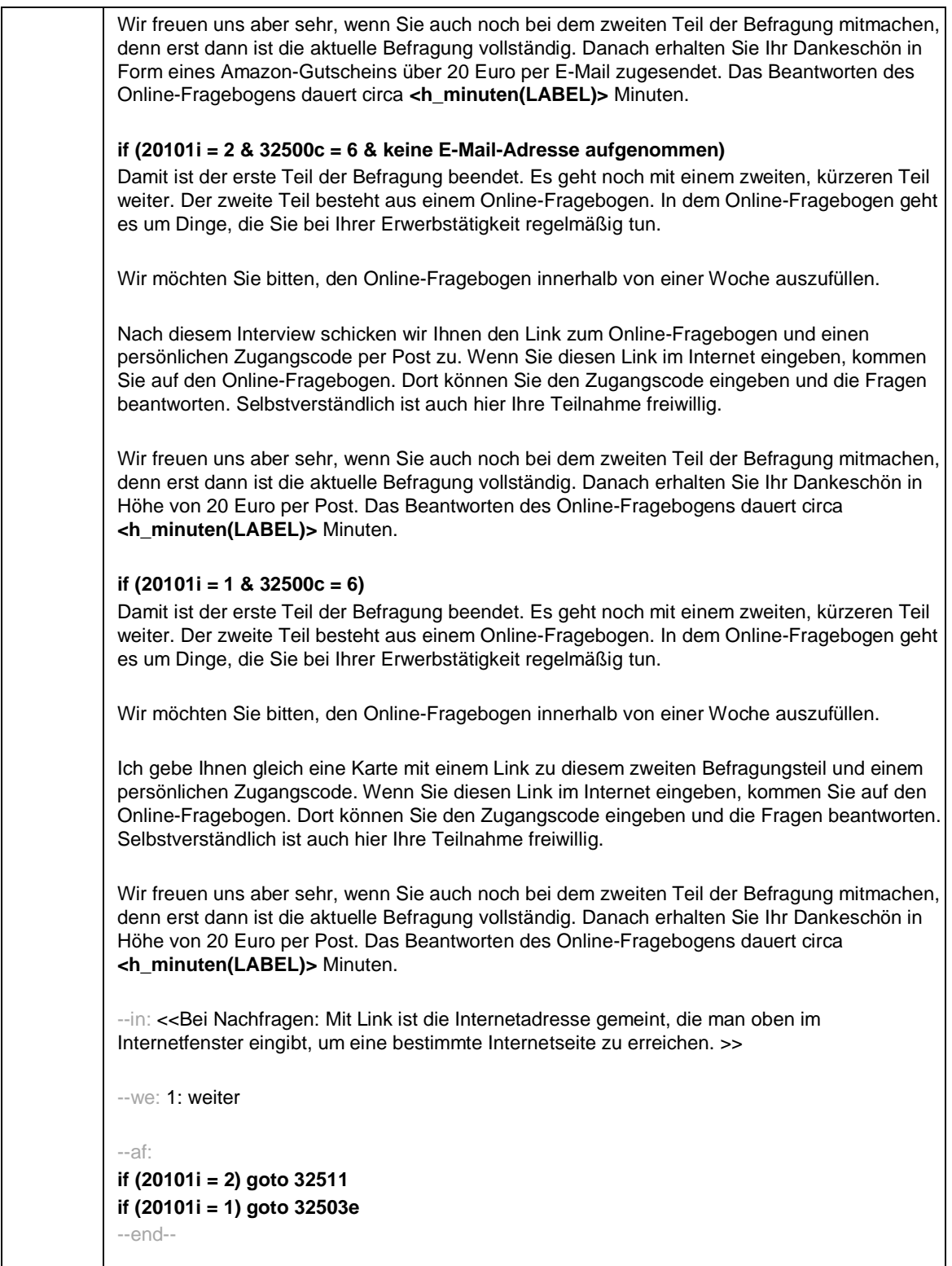

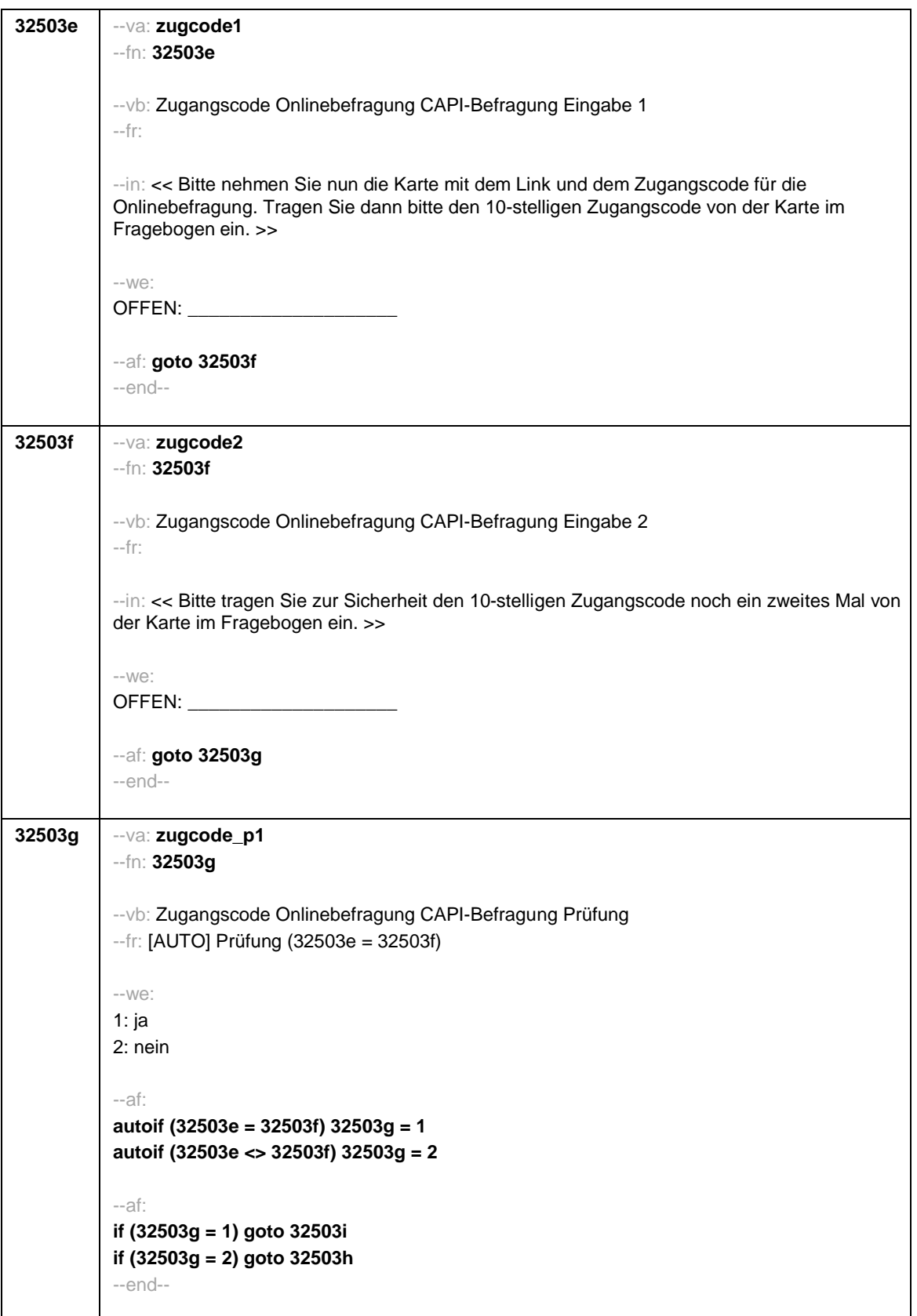

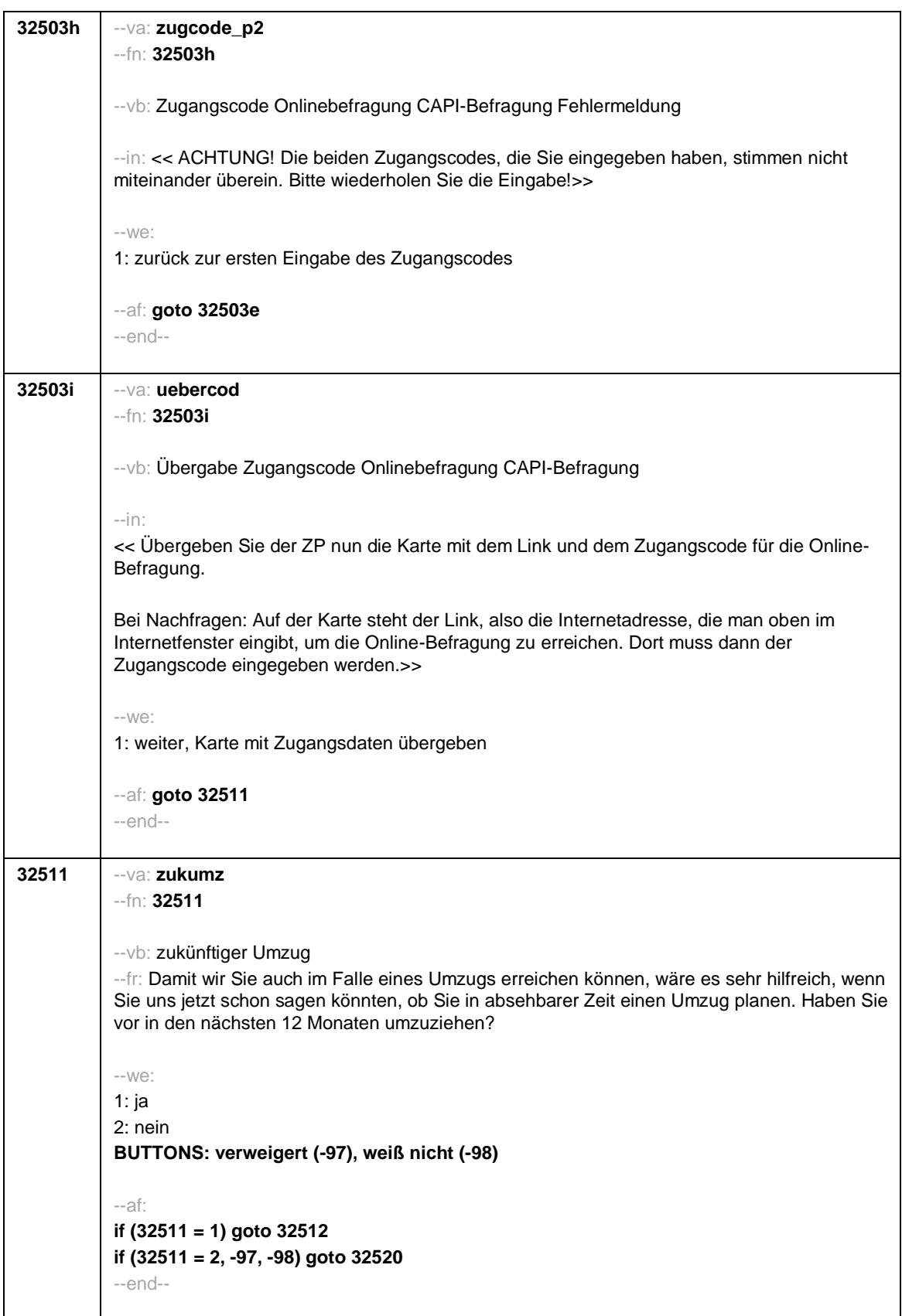

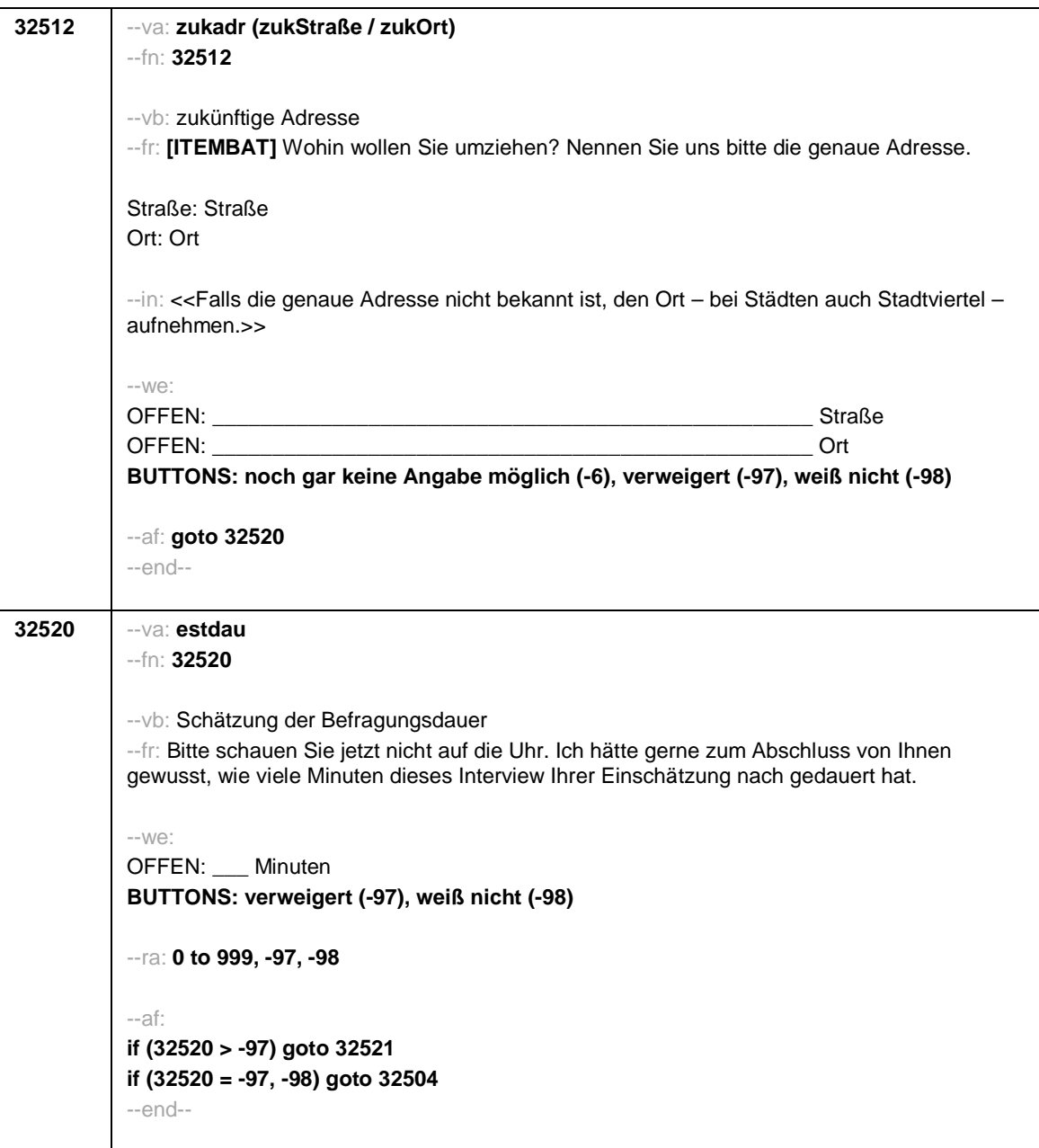

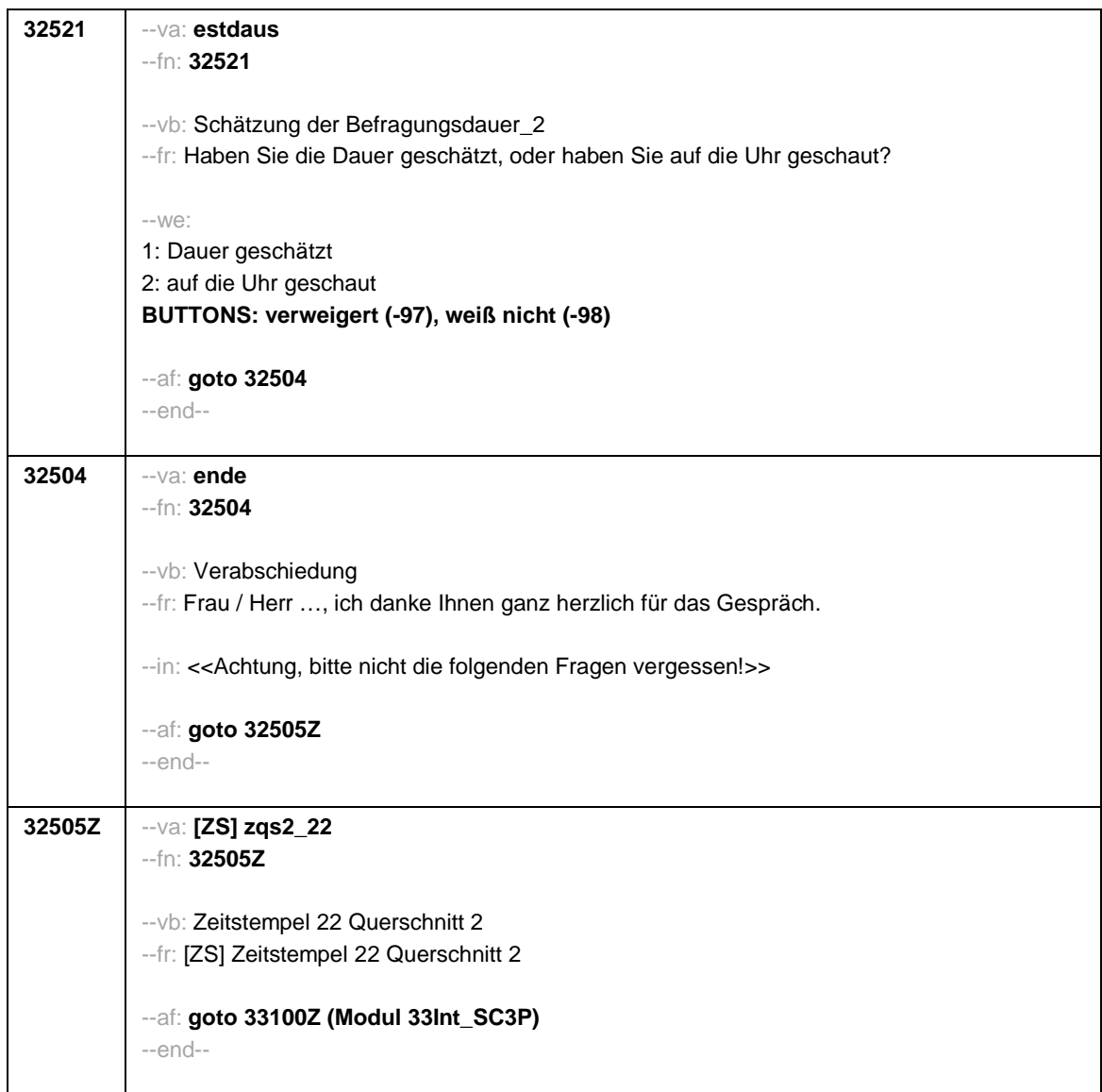

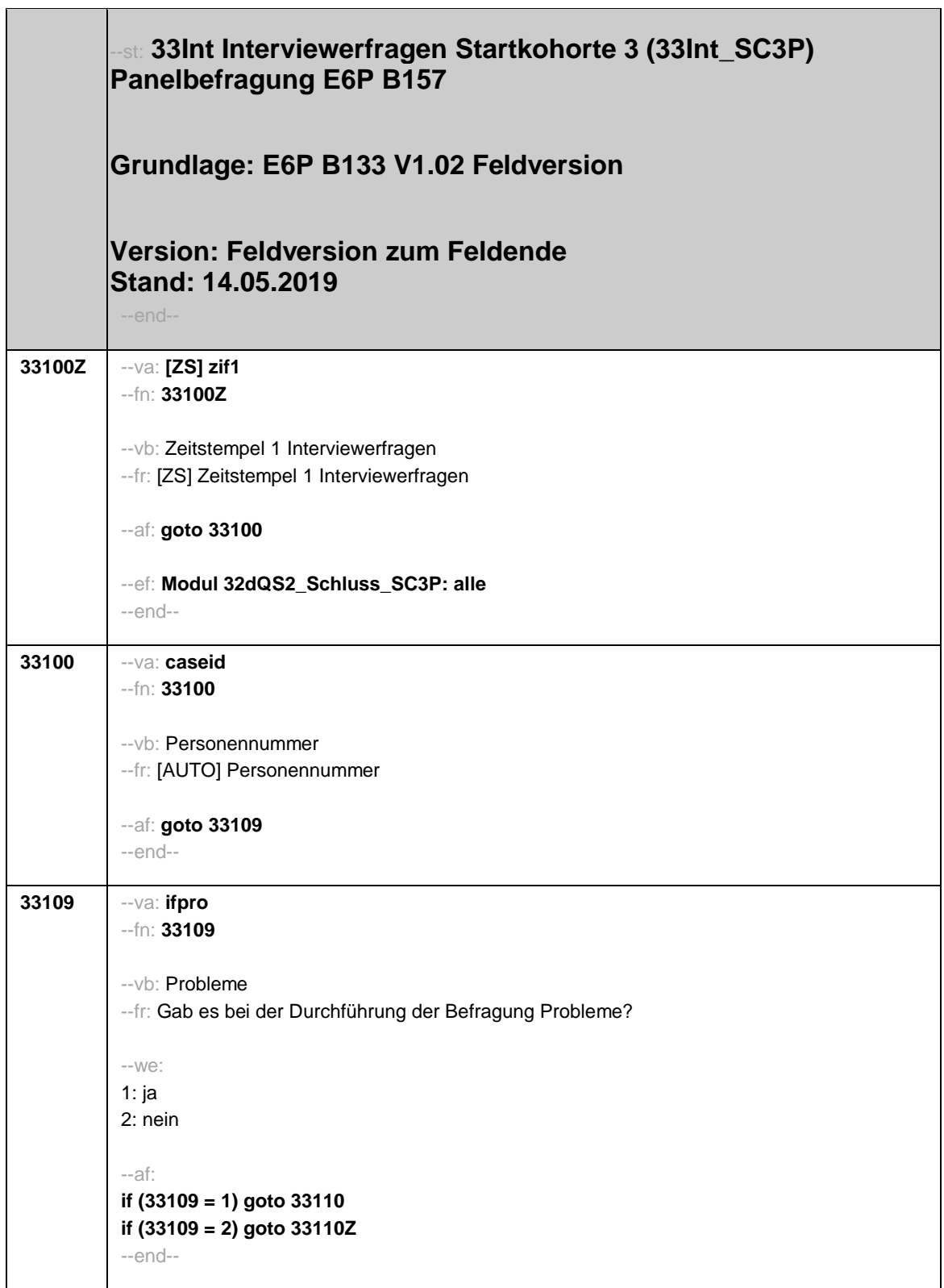

٦

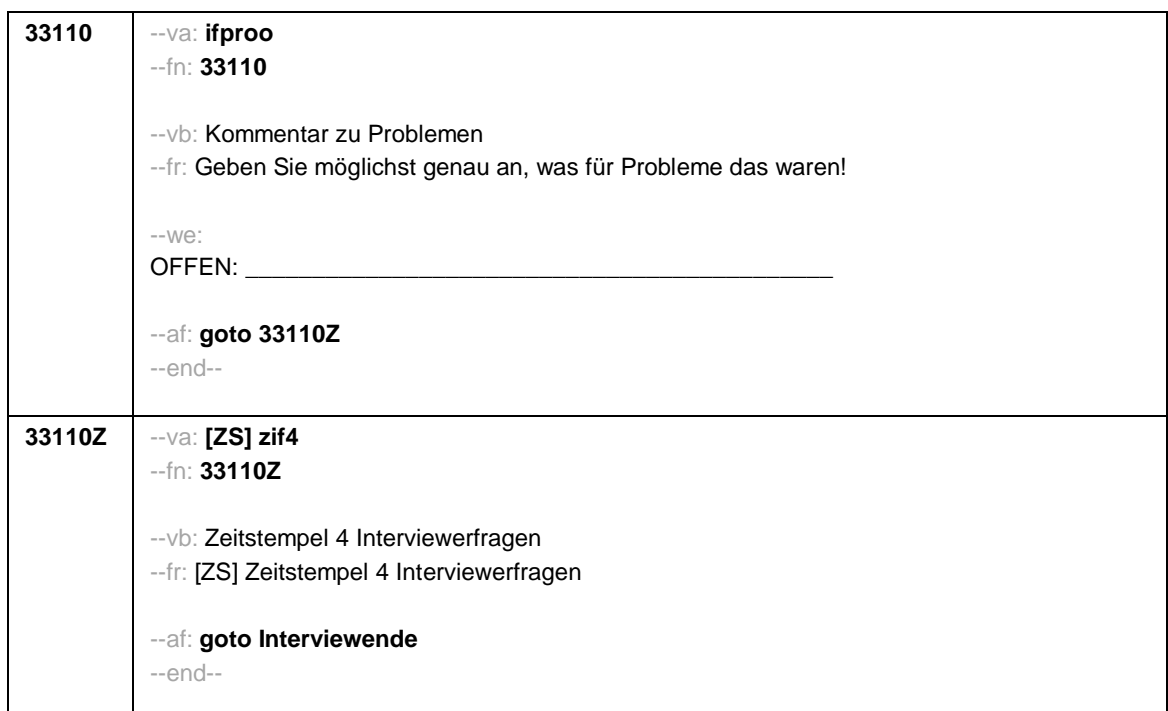

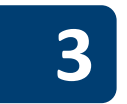

# **3 Programmiervorlage CAWI**

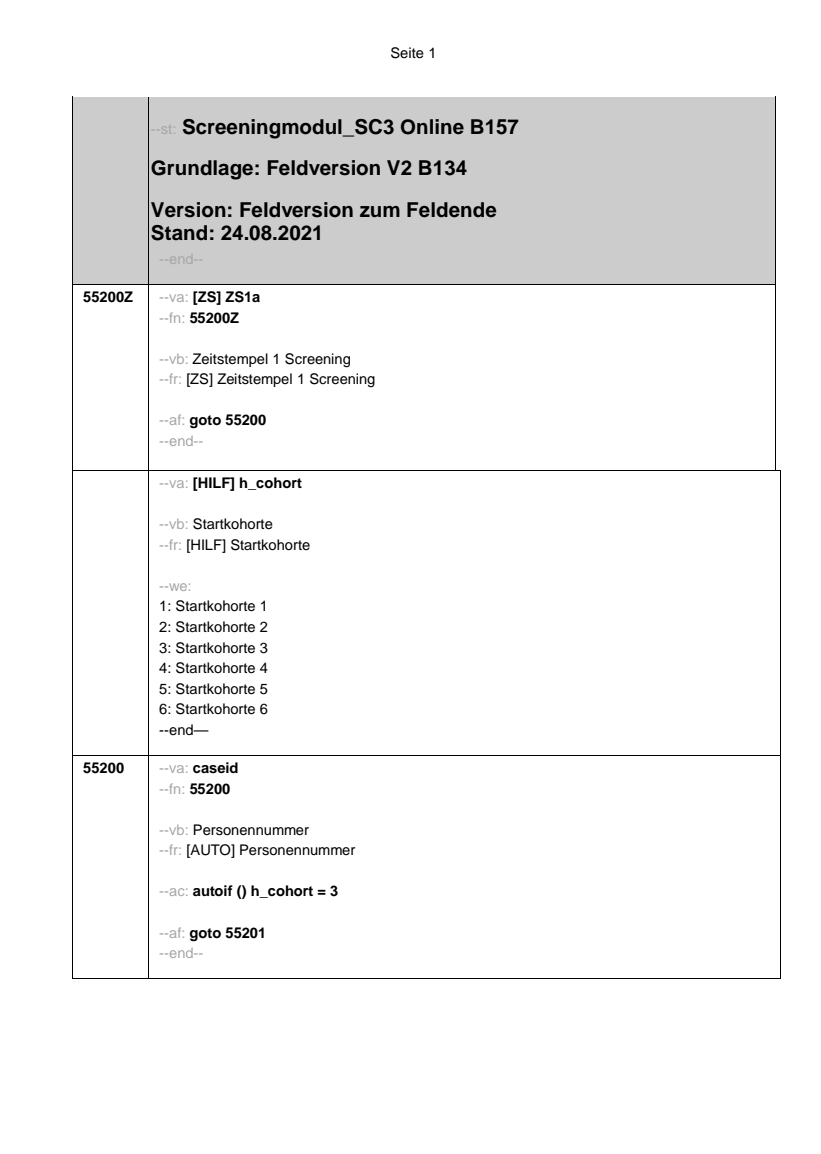
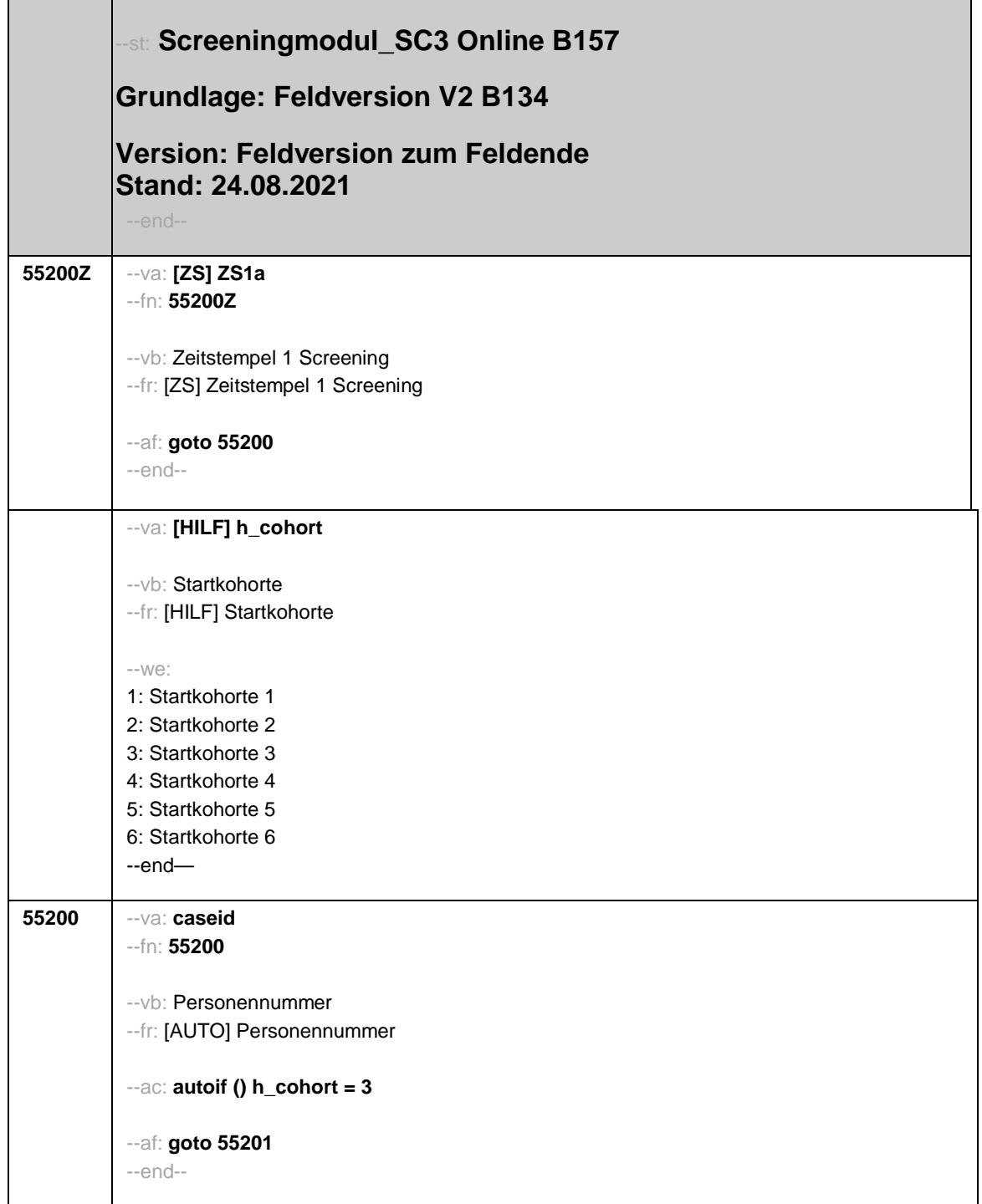

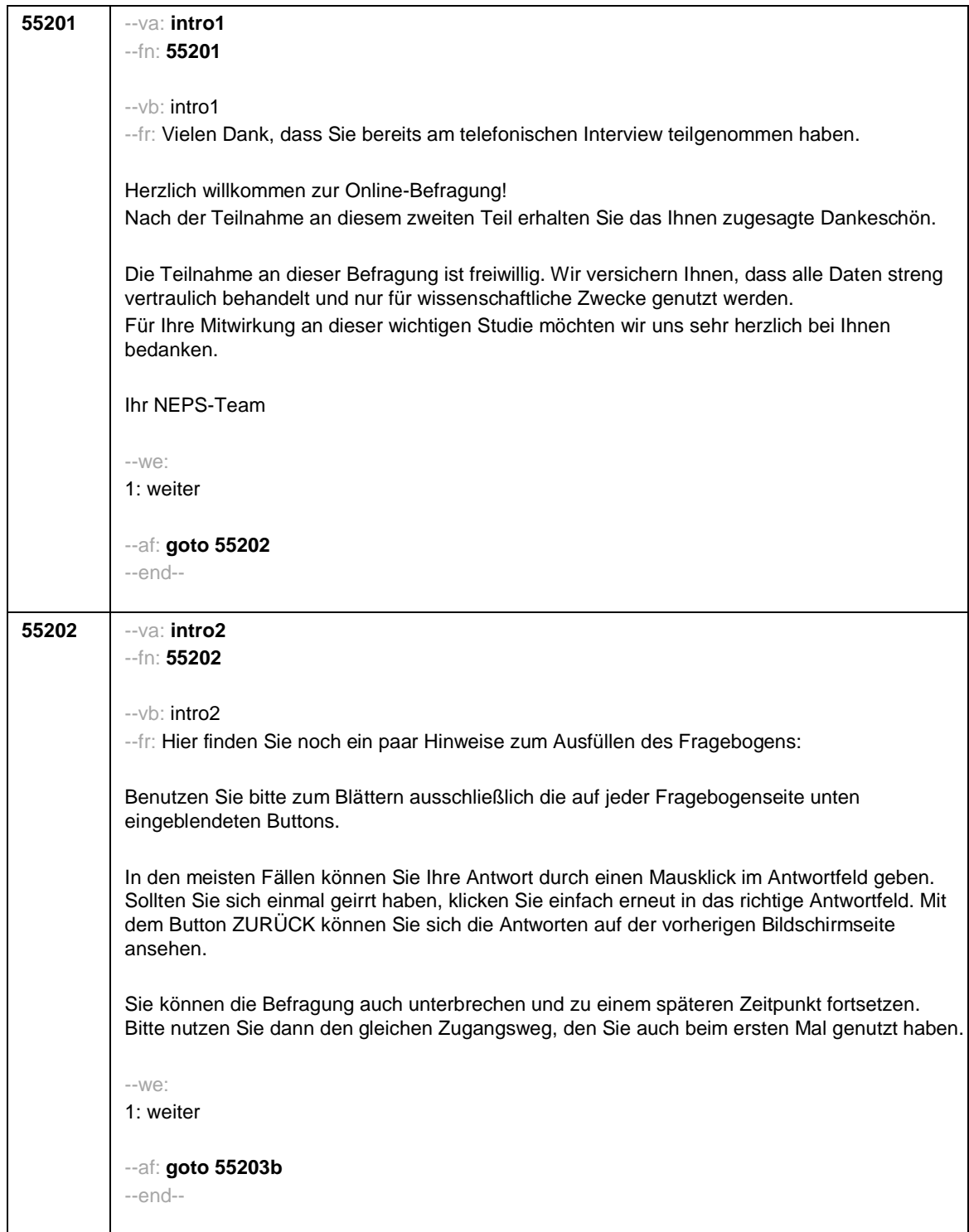

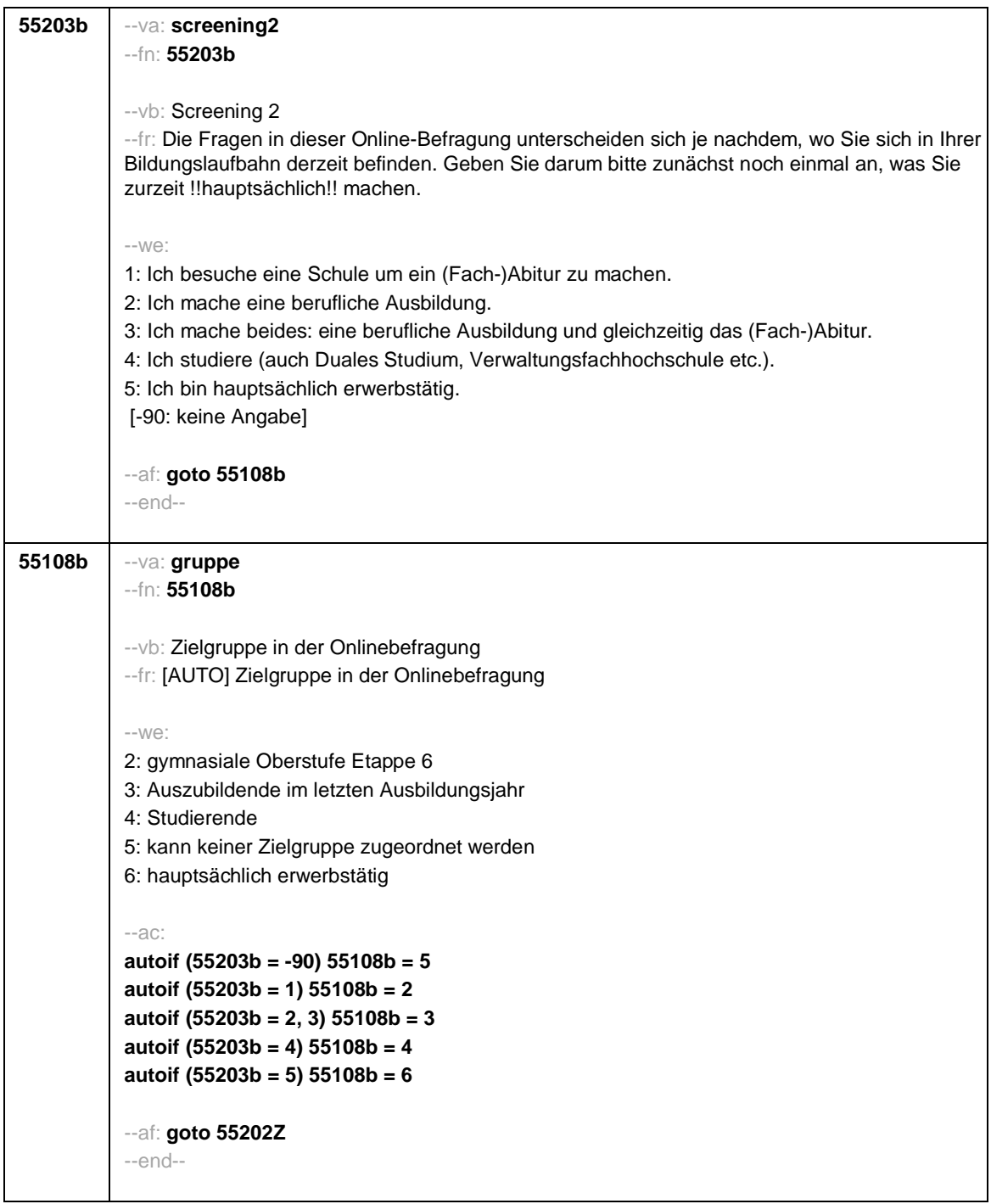

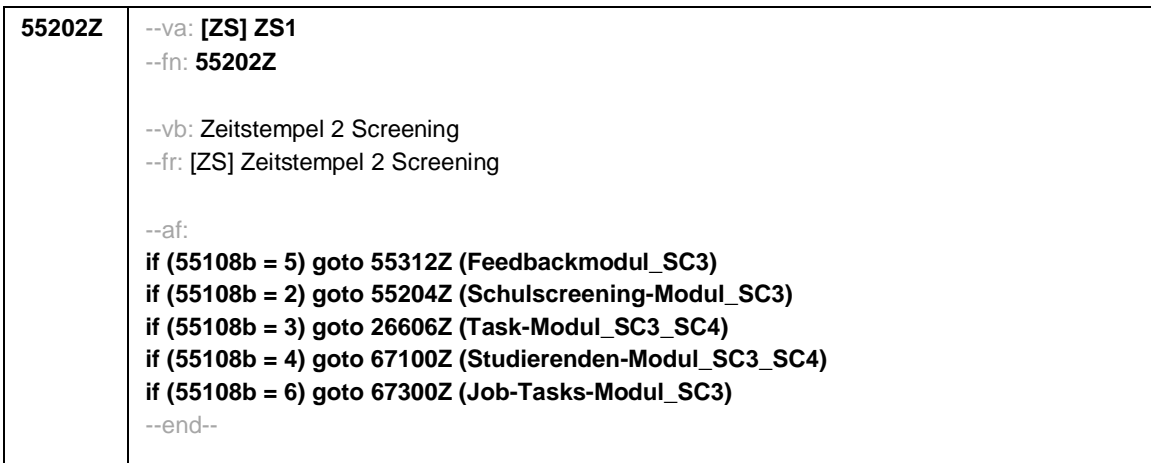

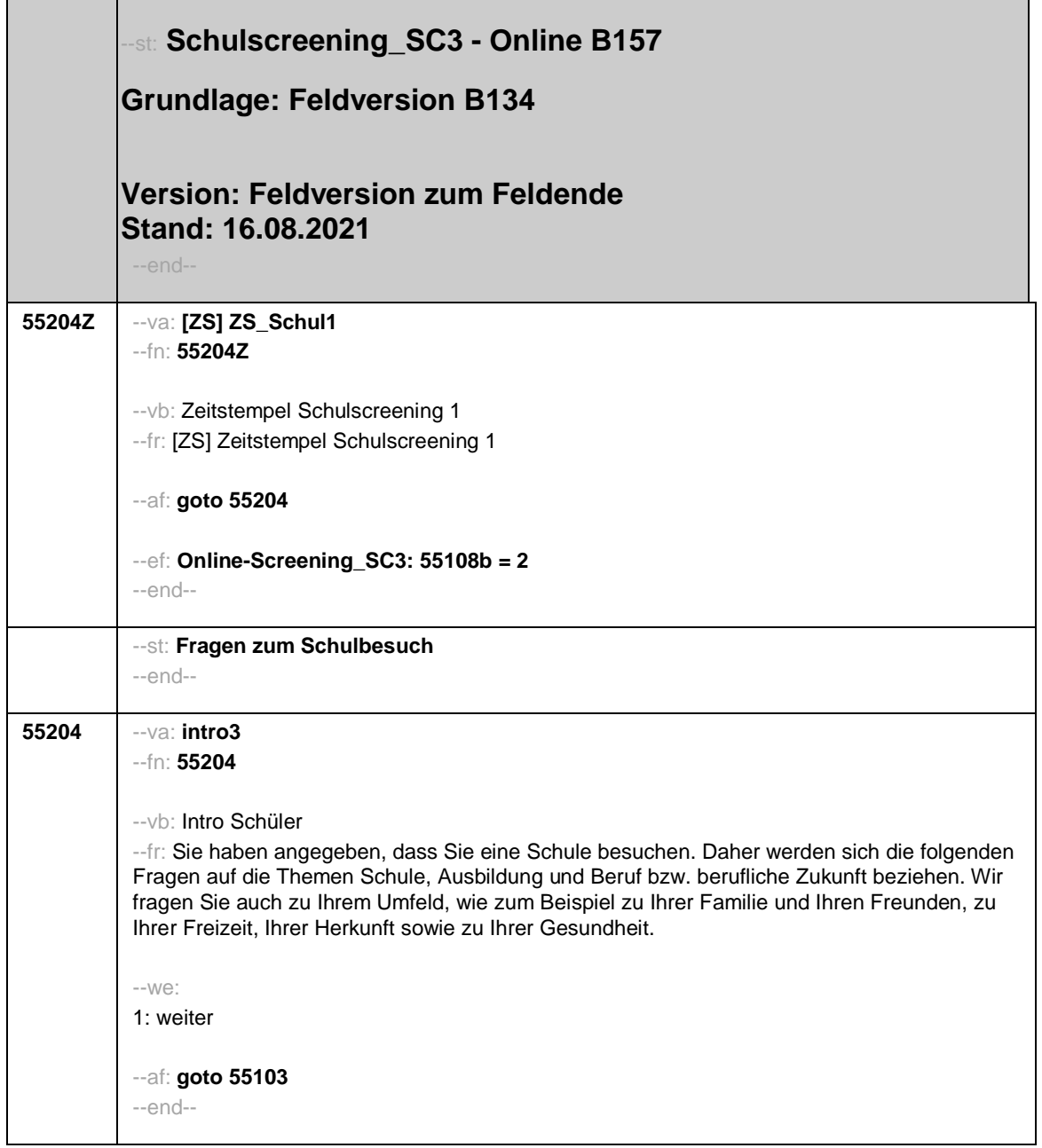

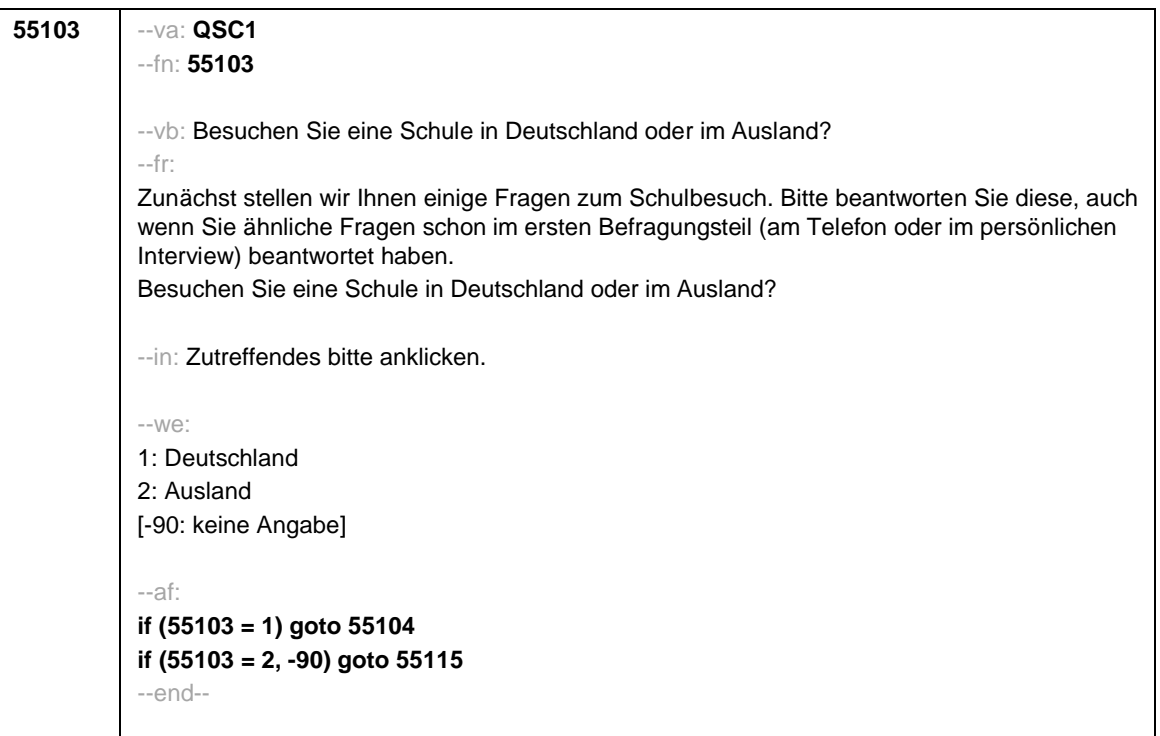

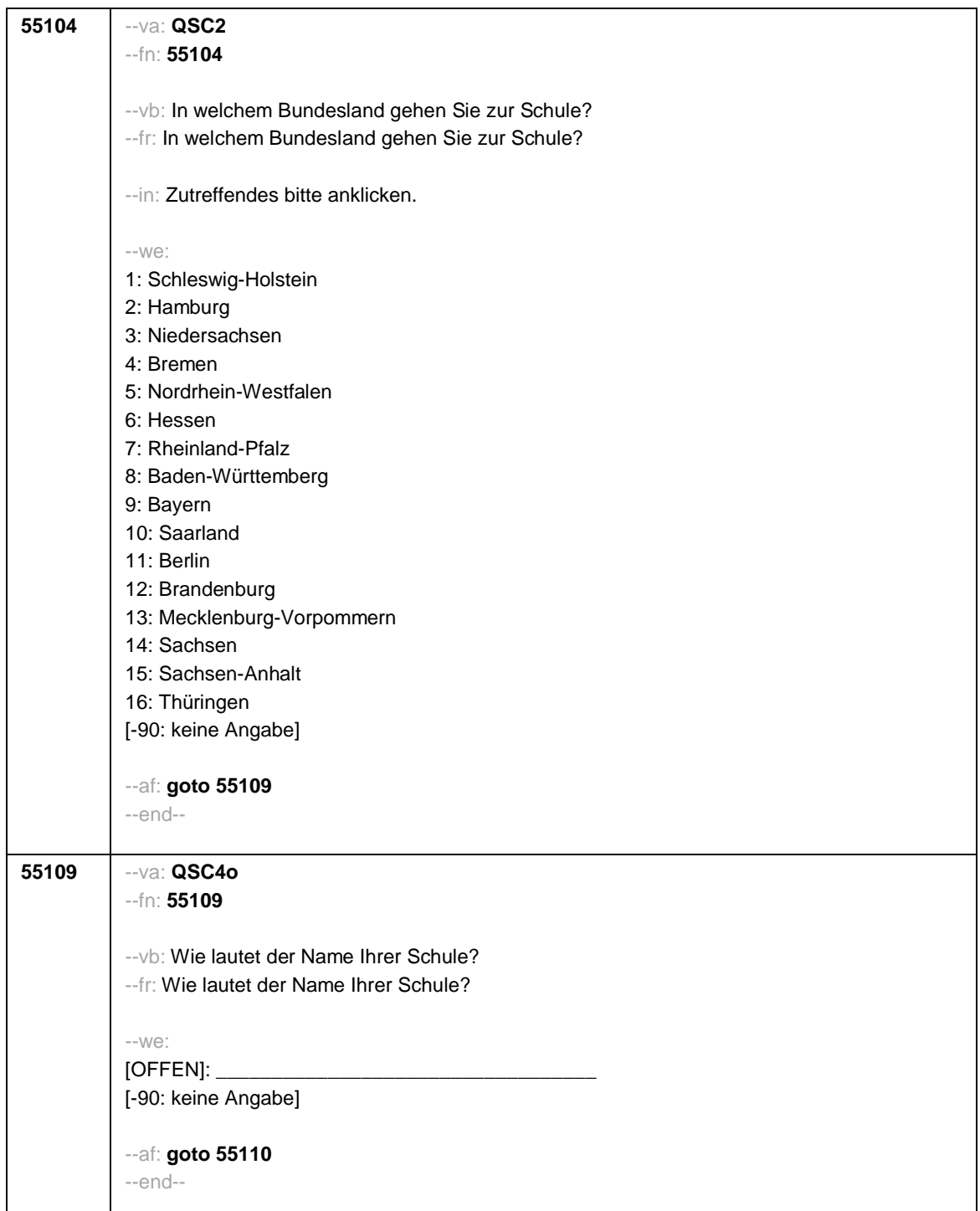

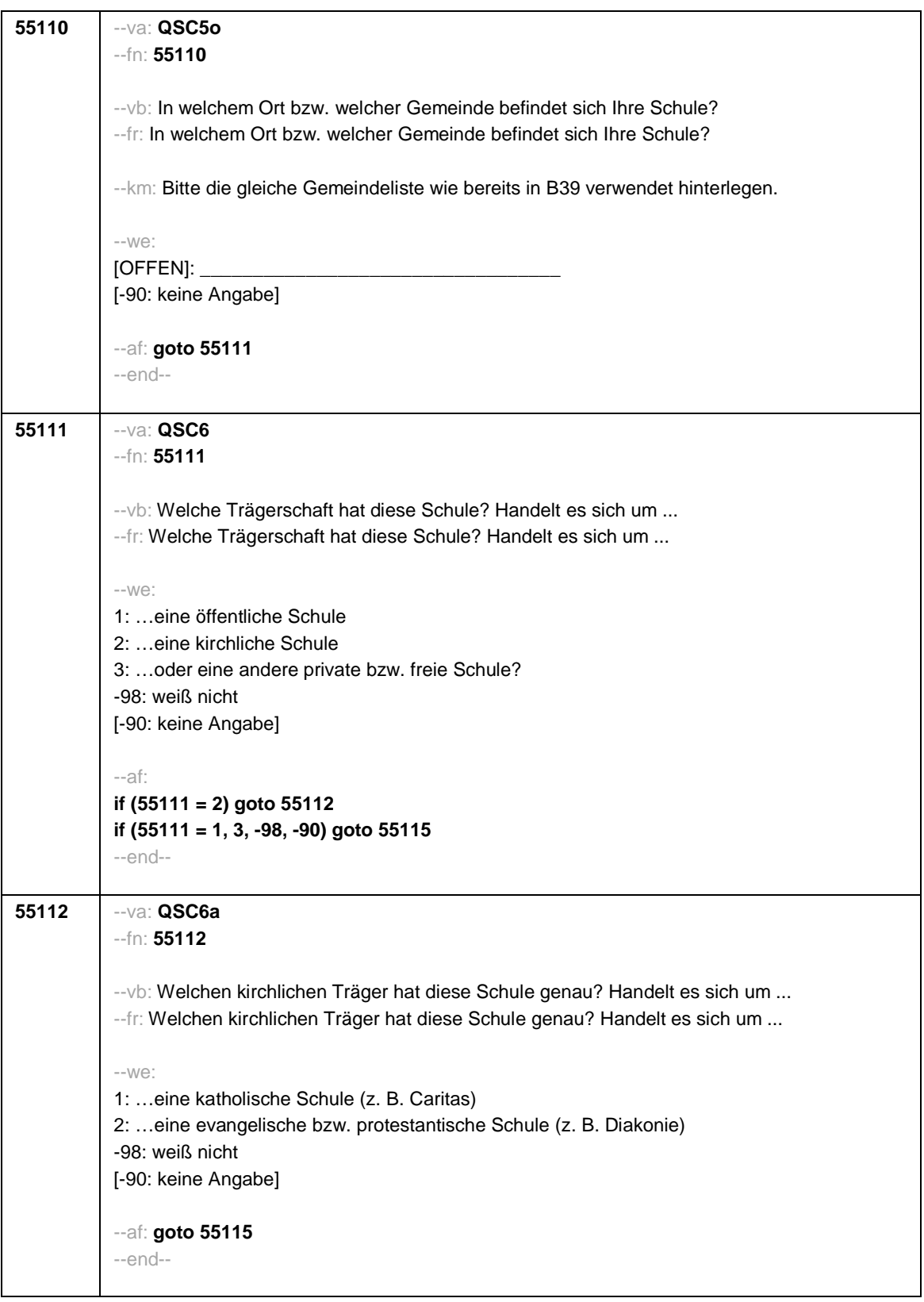

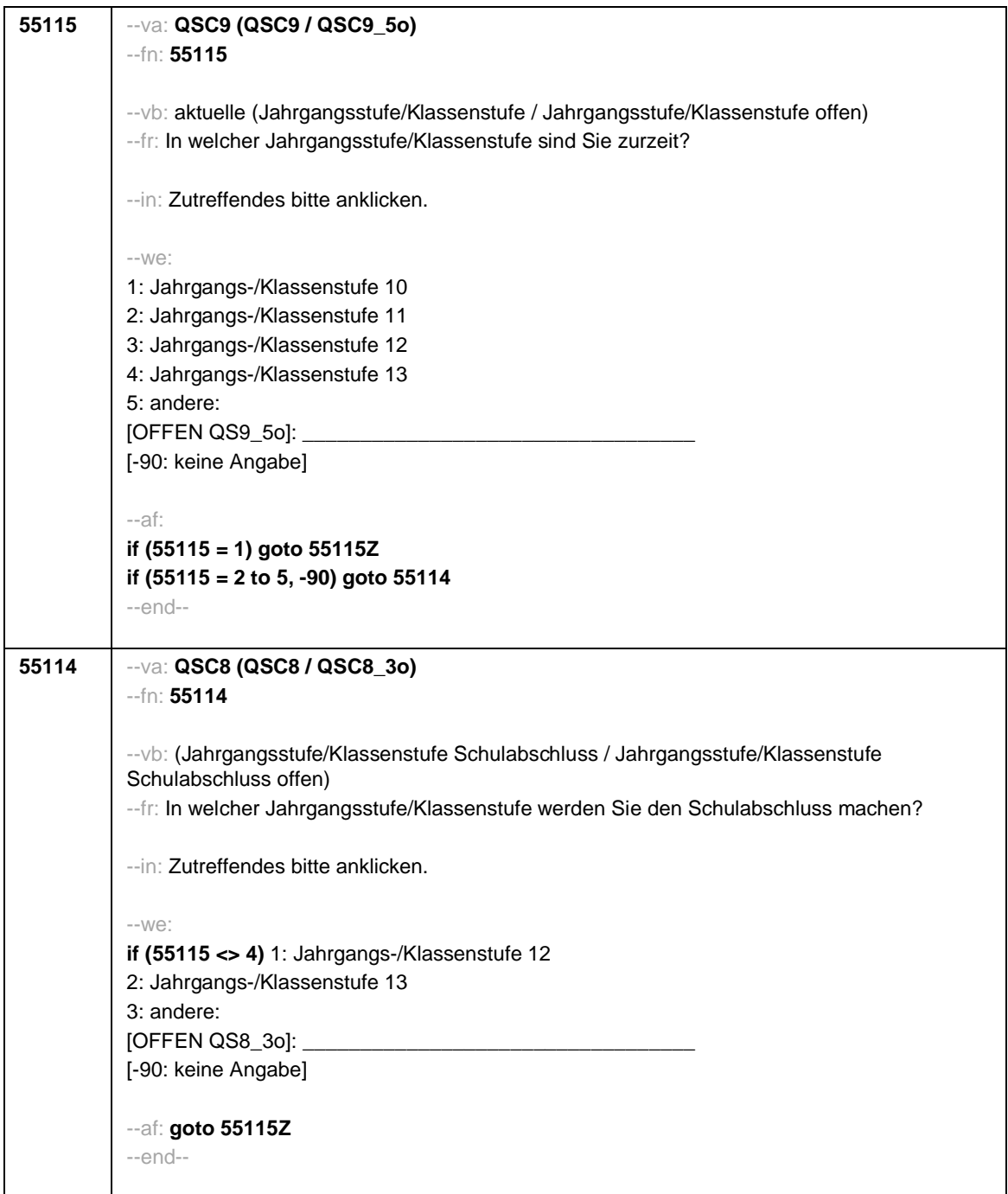

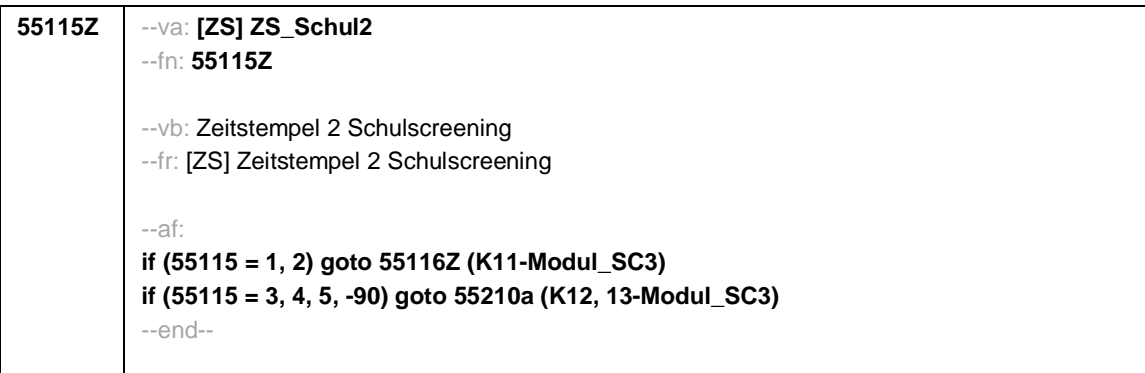

--st: **E5-K11\_Online\_SC3 - Befragung individuell Nachverfolgter B157 Grundlage: Feldversion B134 Version: Feldversion zum Feldende Stand: 02.08.2021** --end— **55116Z** --va: [ZS] ZS9 --fn: **55116Z** --vb: Zeitstempel ZS9 Fragen zu Ihnen --fr: [ZS] Zeitstempel Fragen zu Ihnen --af: **goto 55122** --ef: **Schulscreening\_SC3: 55115 = 1, 2** --end-- --st: **Sie und die Schule** --end--

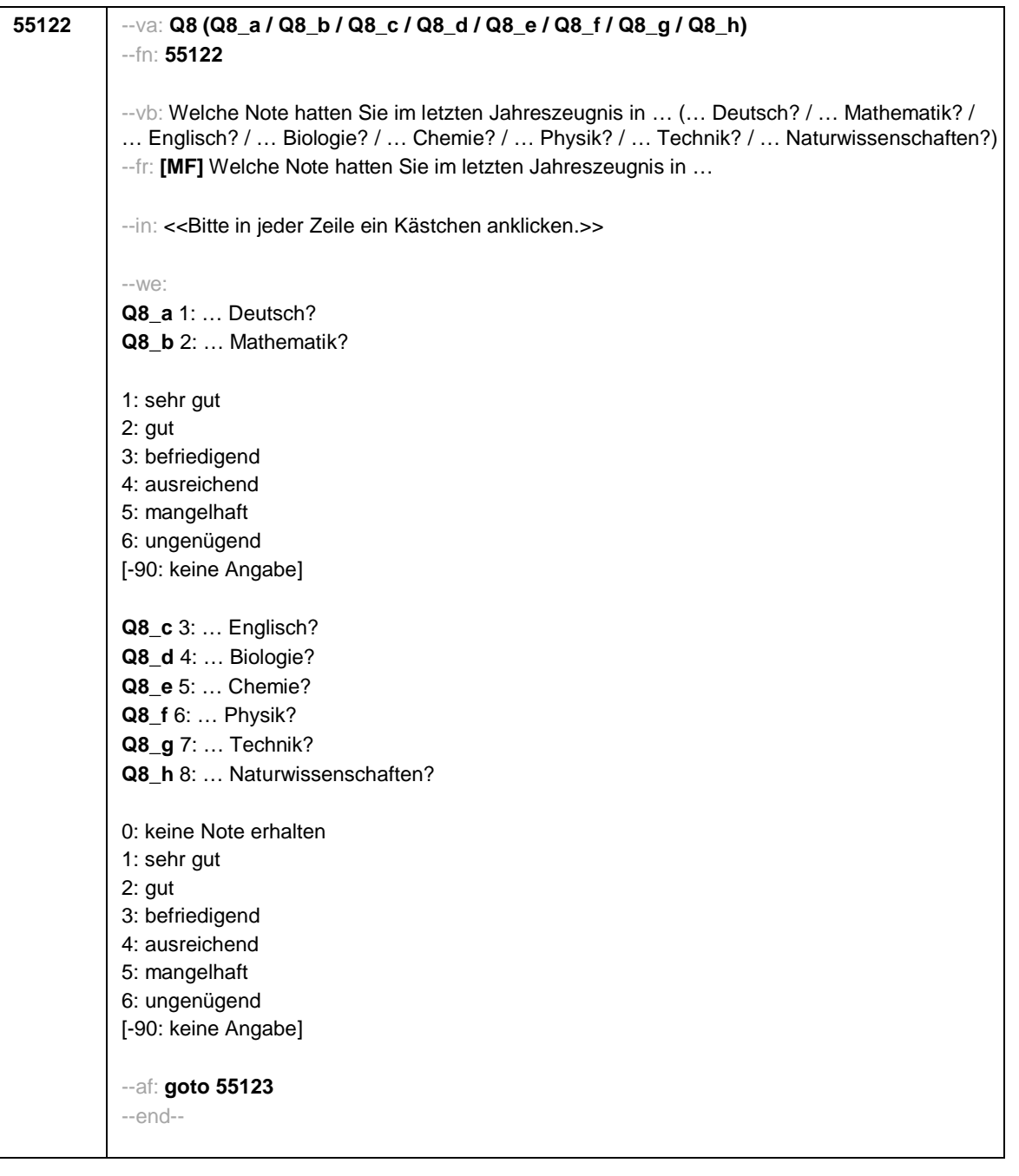

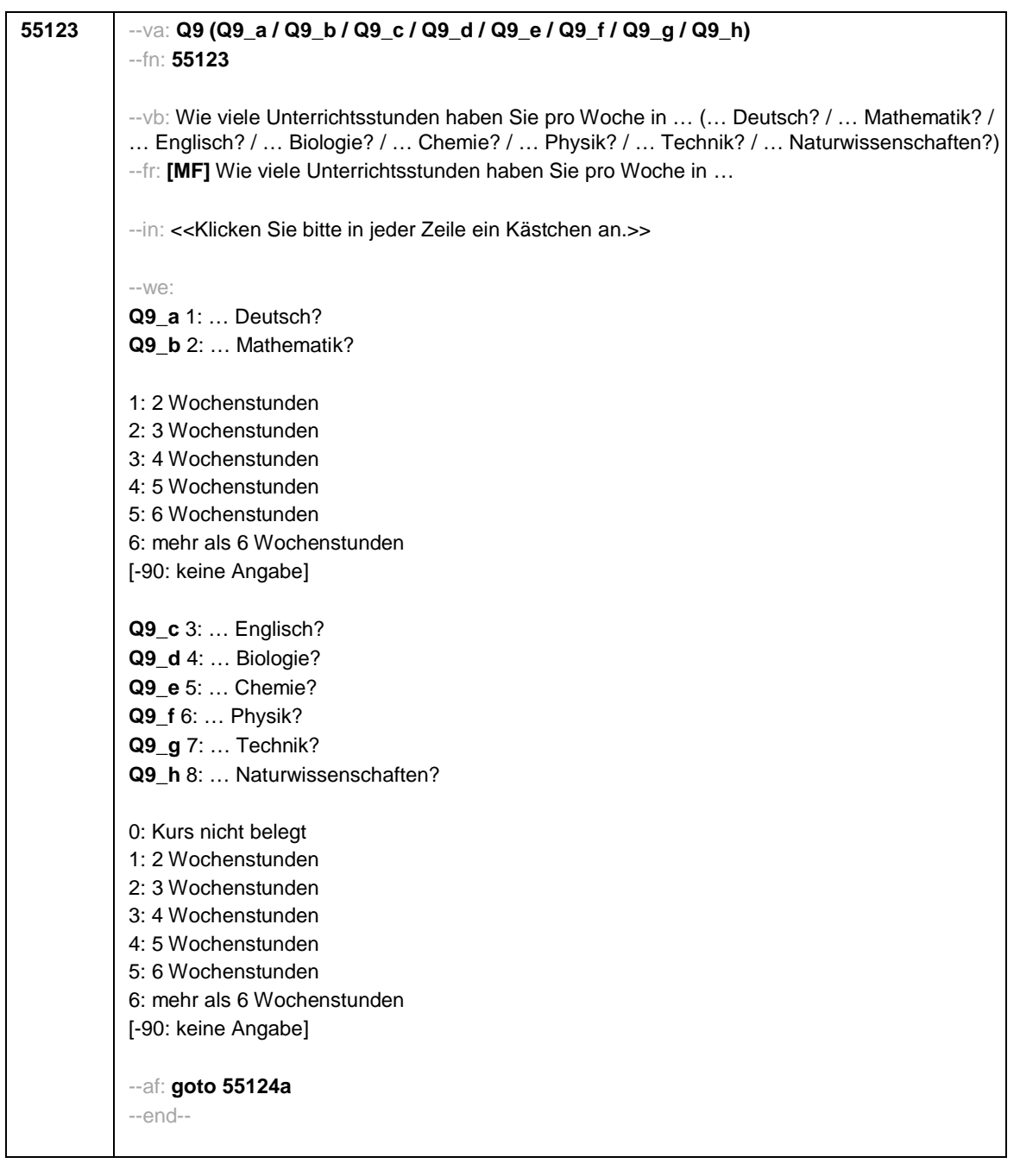

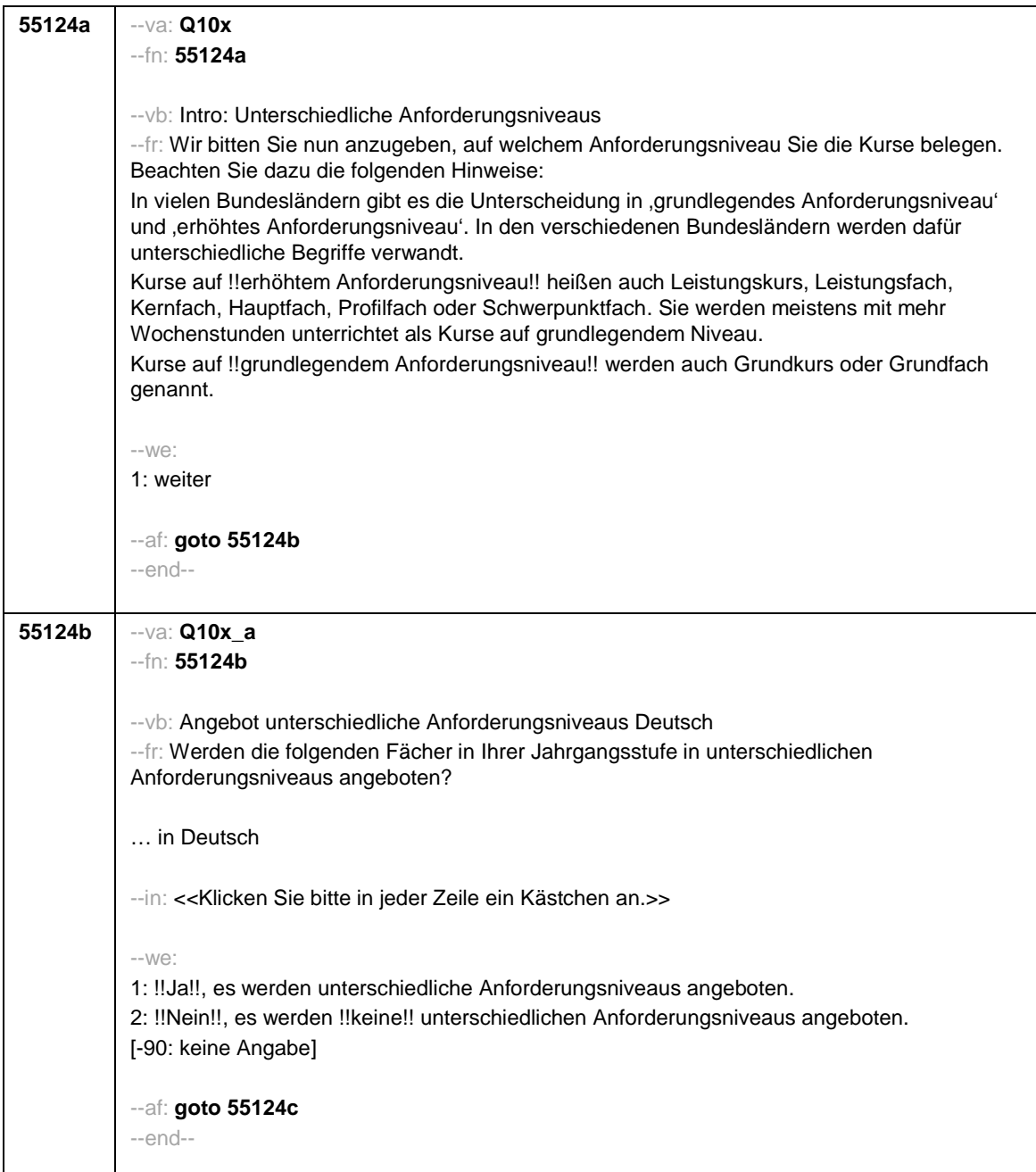

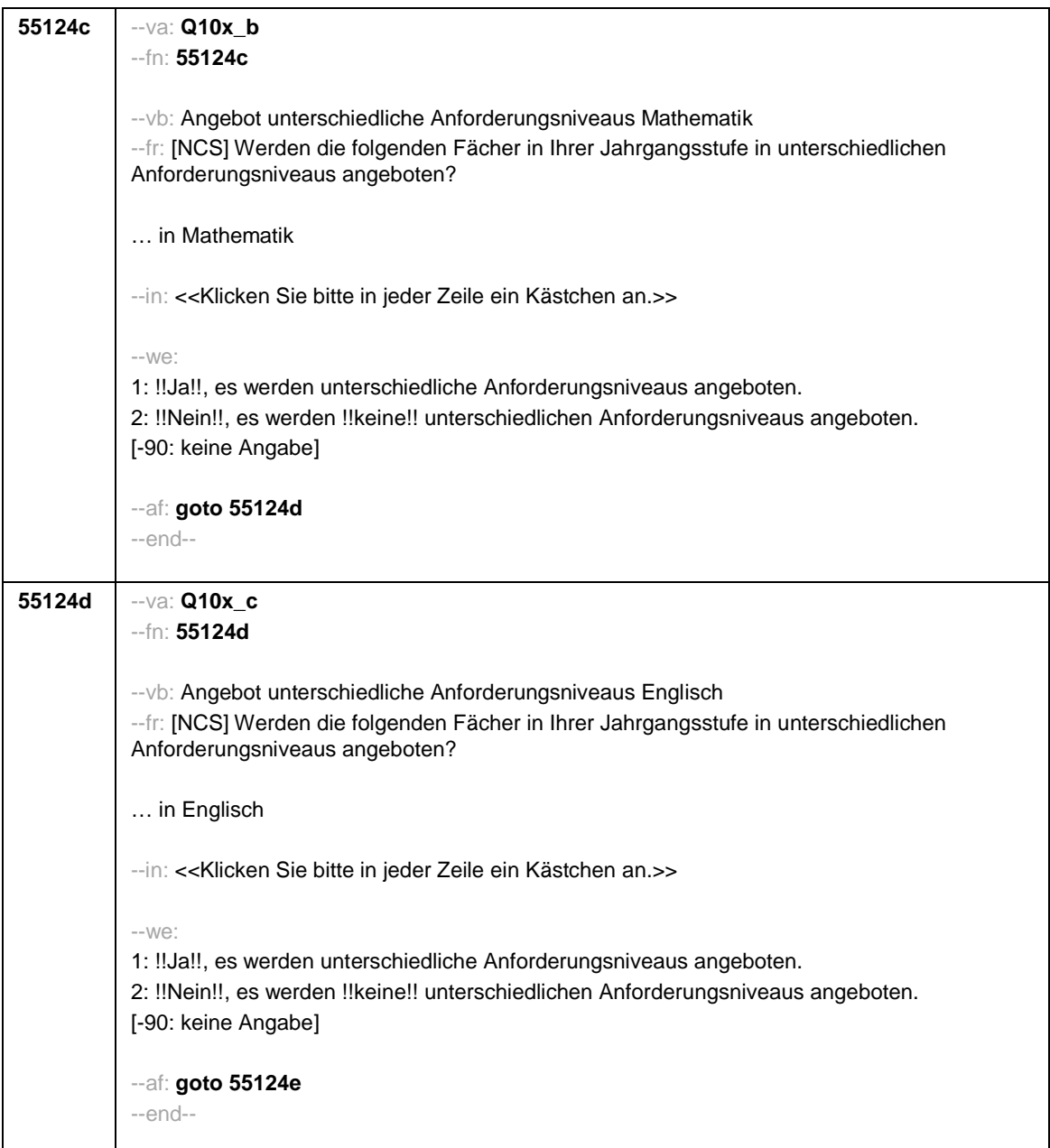

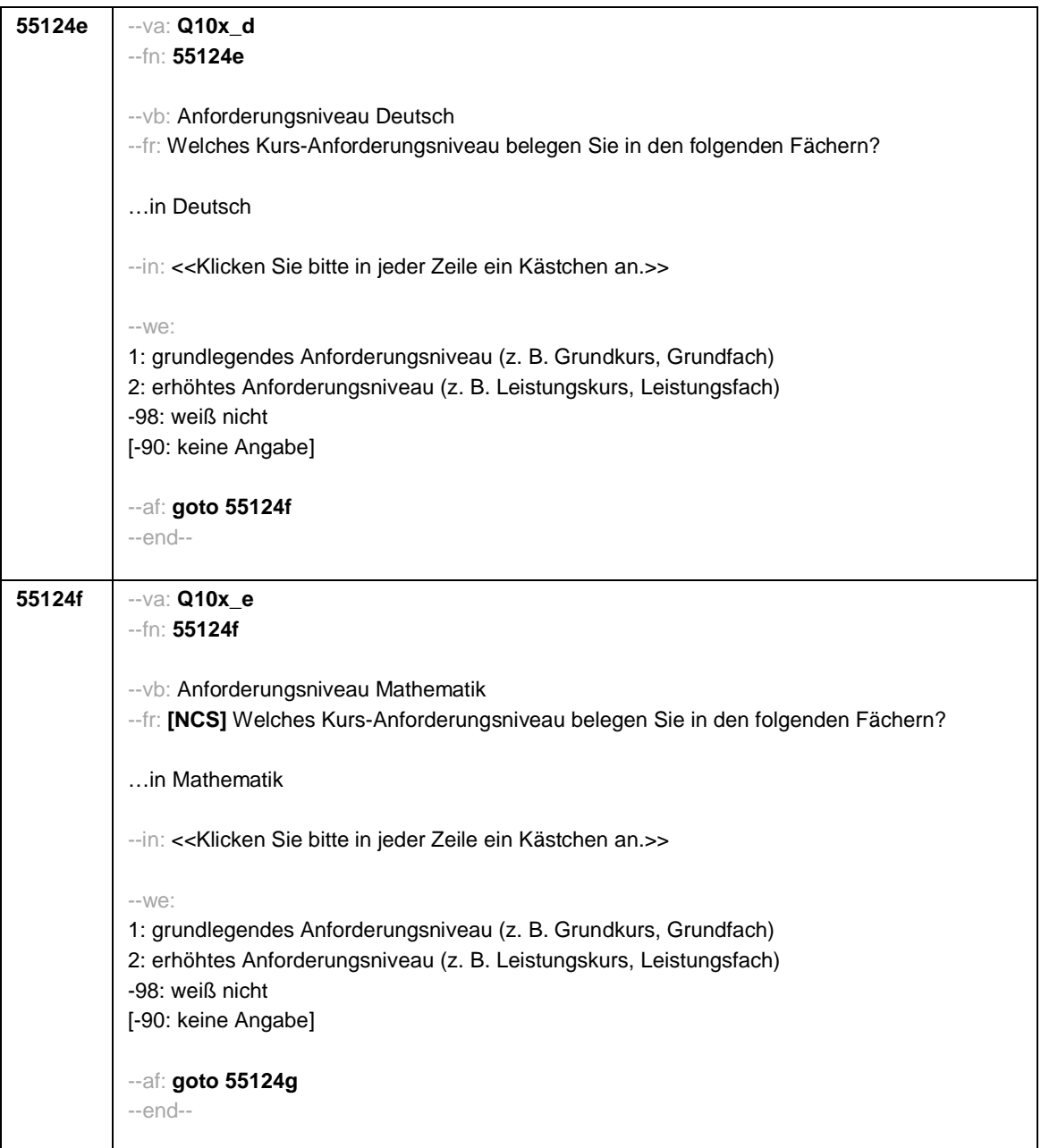

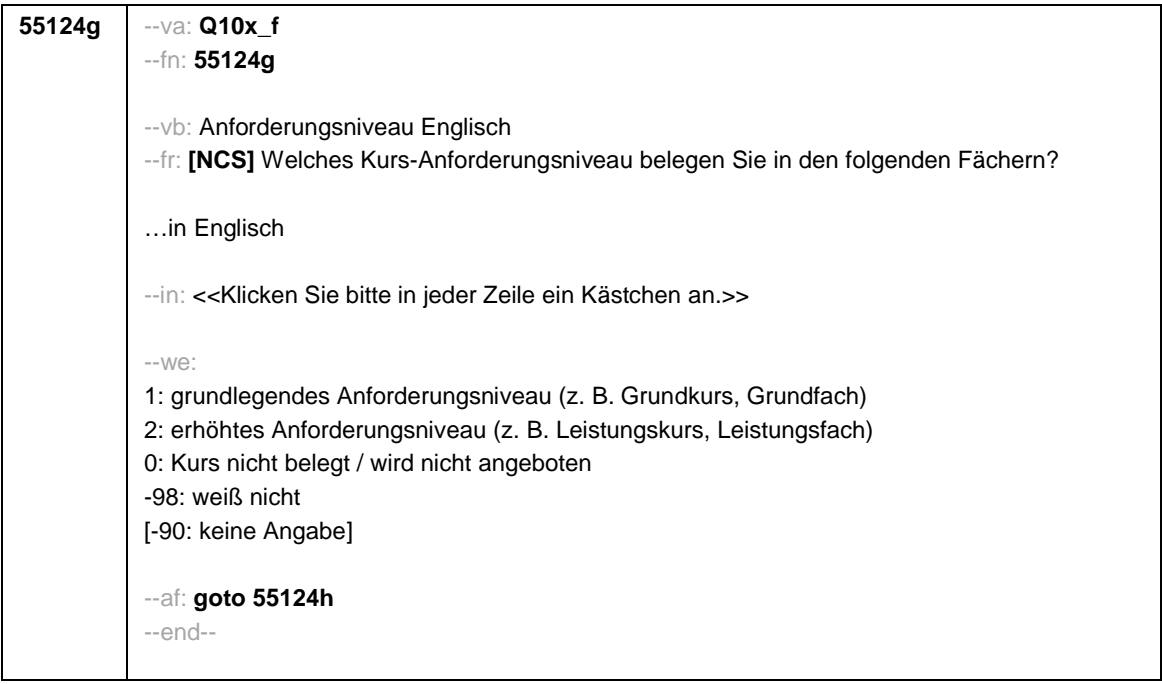

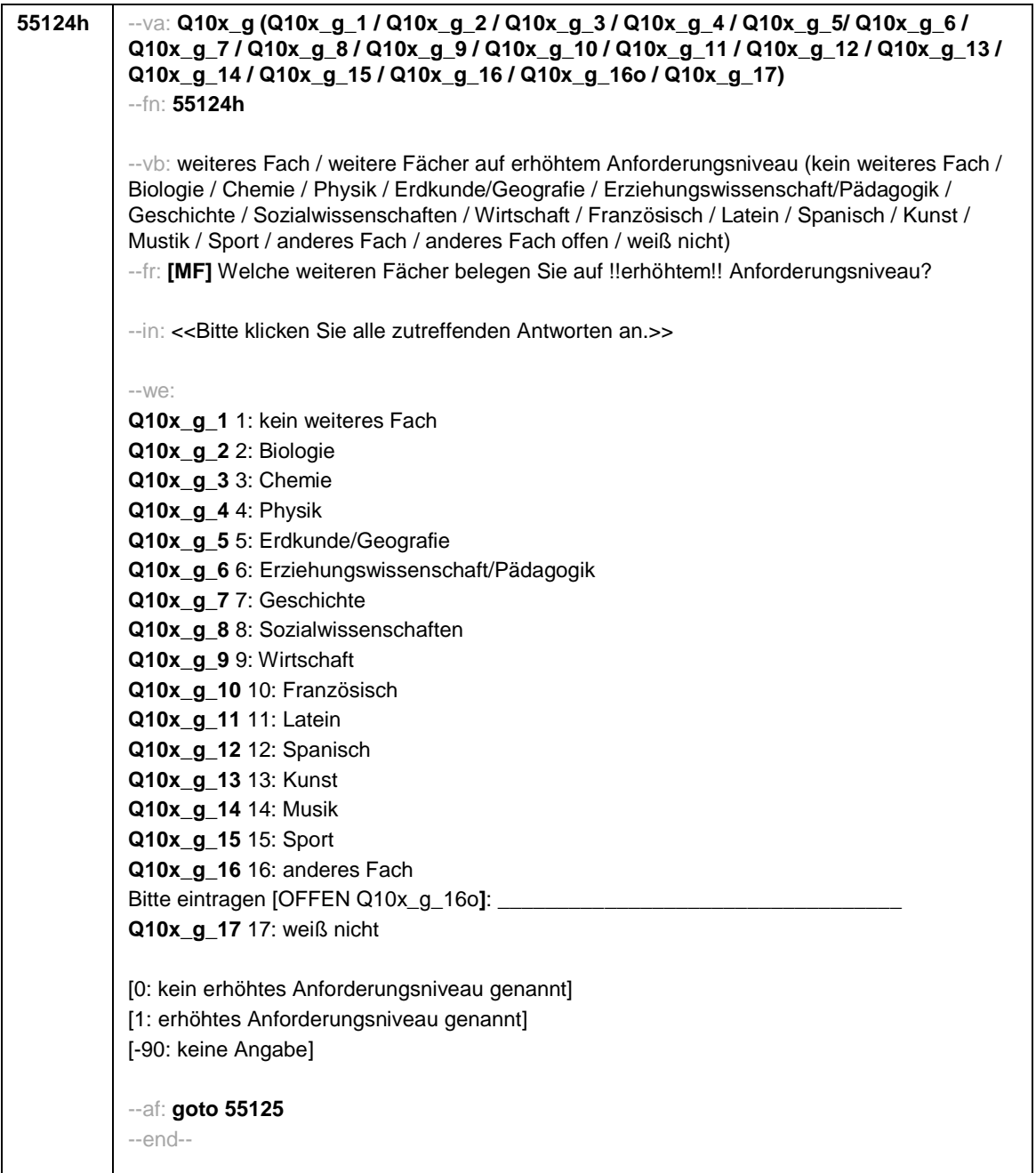

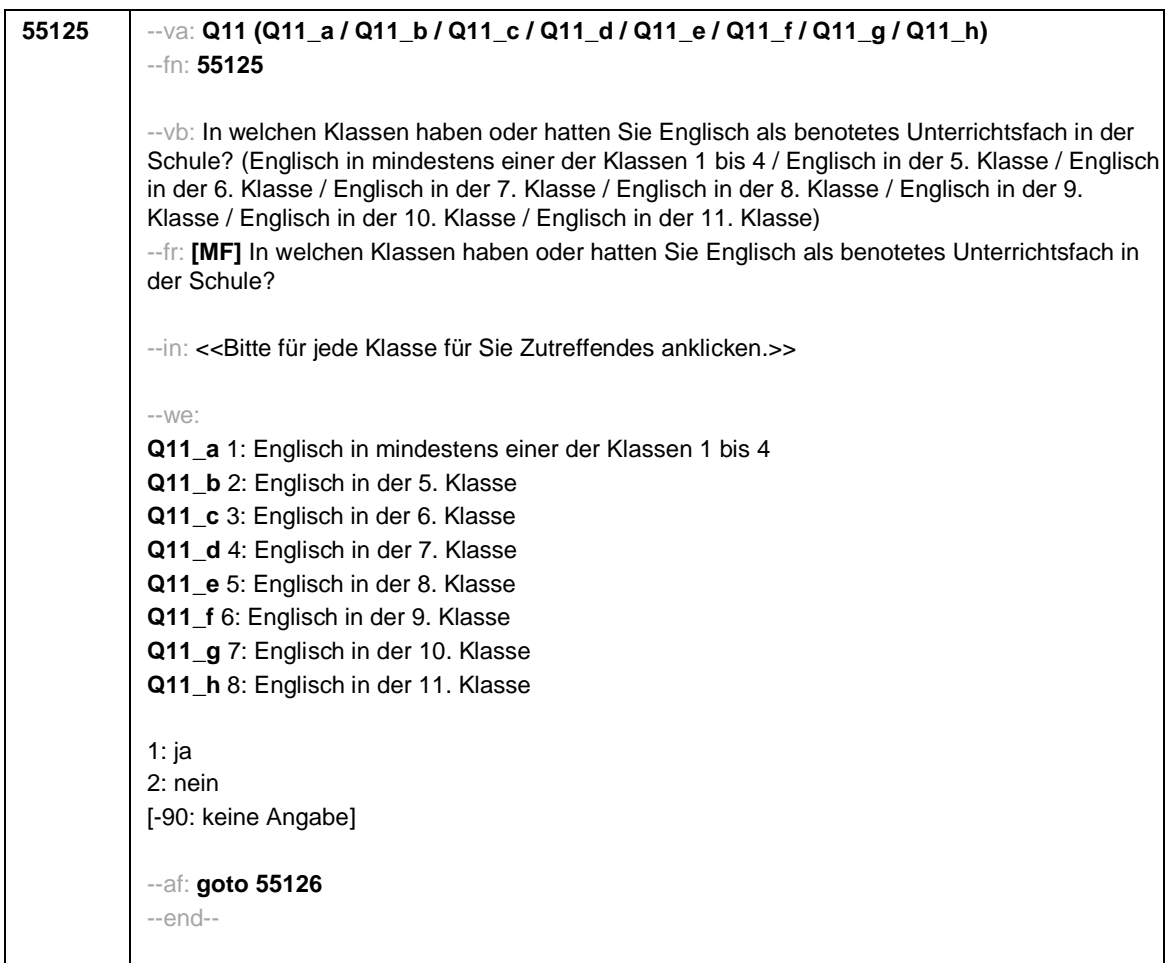

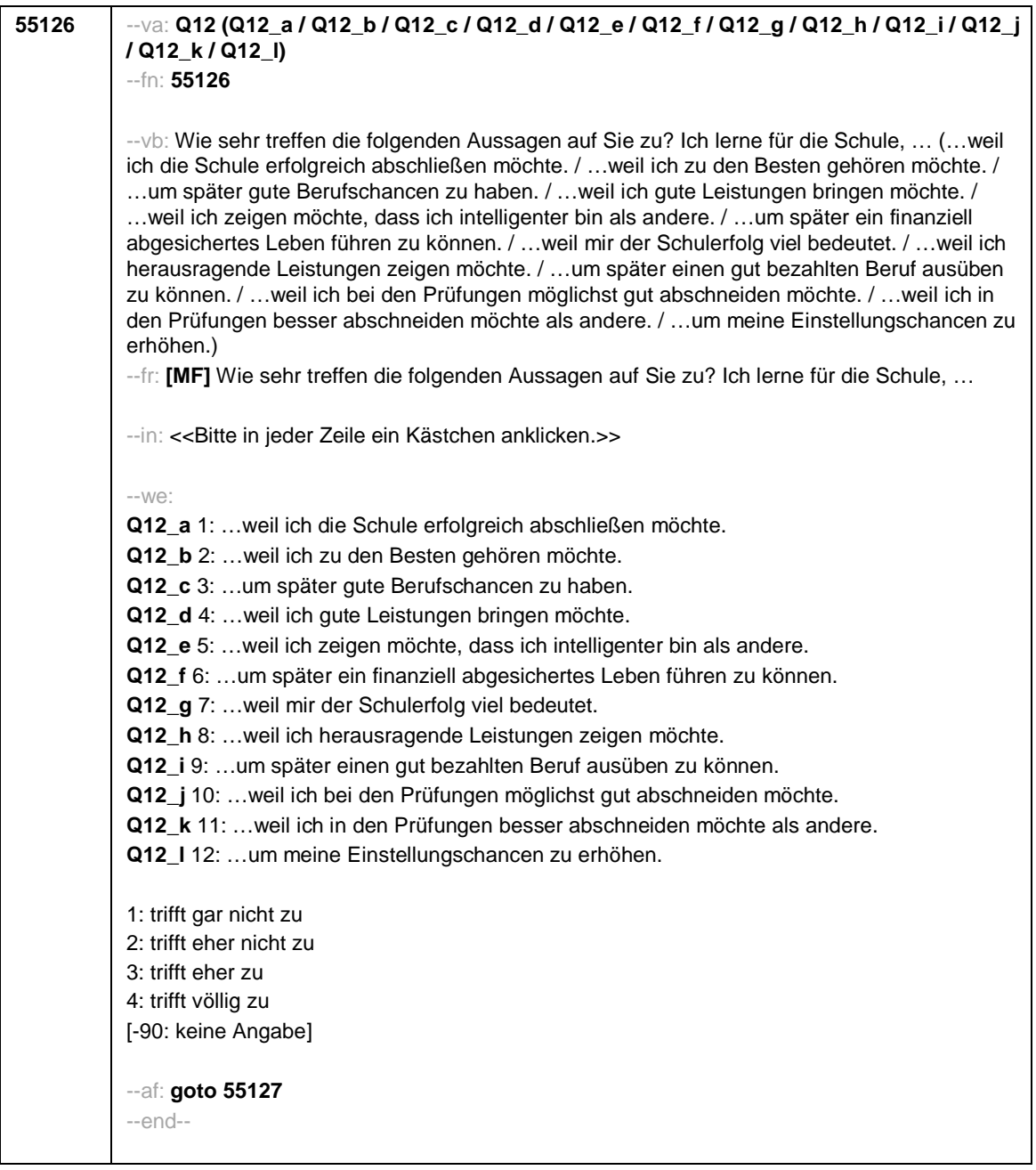

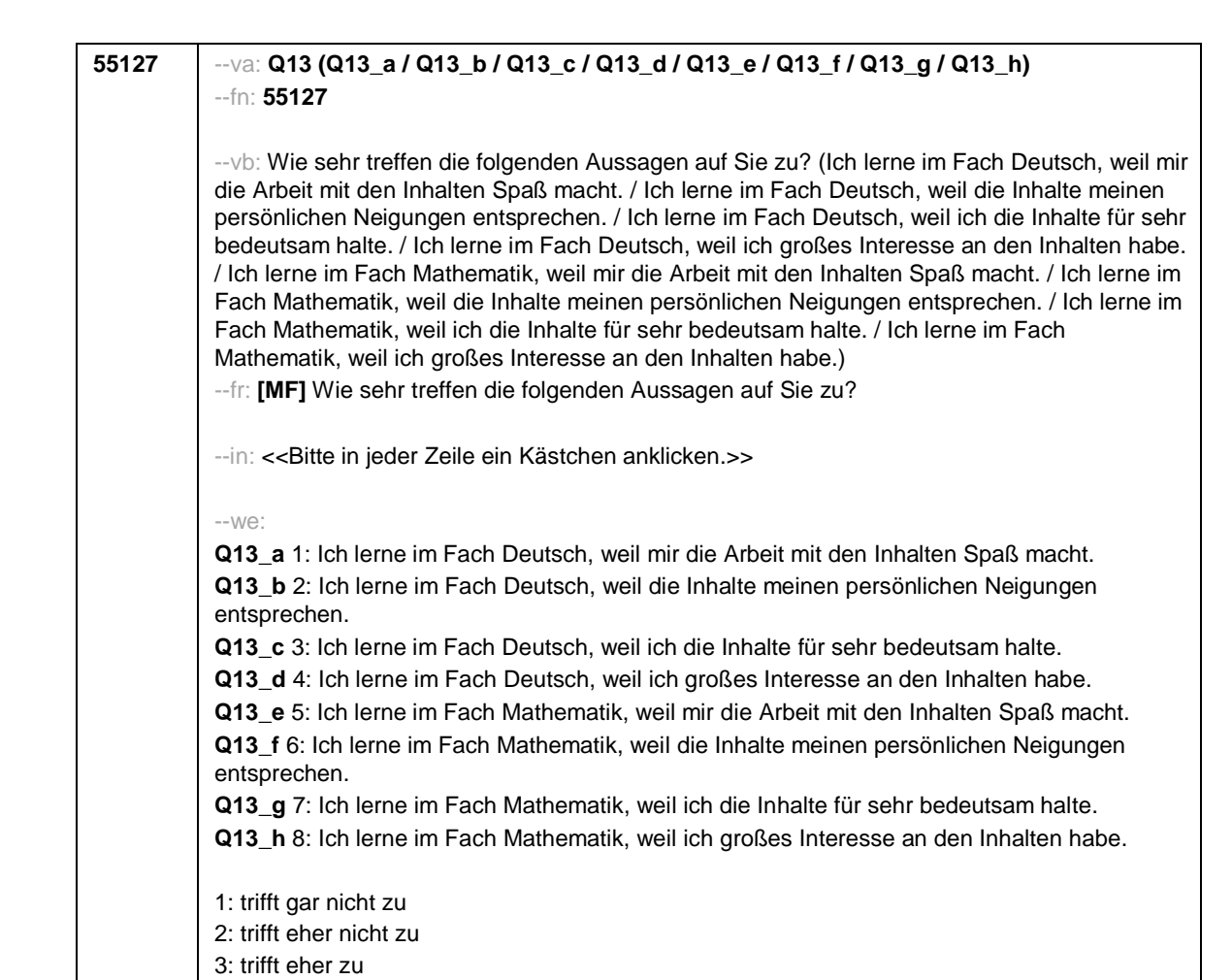

[-90: keine Angabe] --af: **goto 55128**

4: trifft völlig zu

--end--

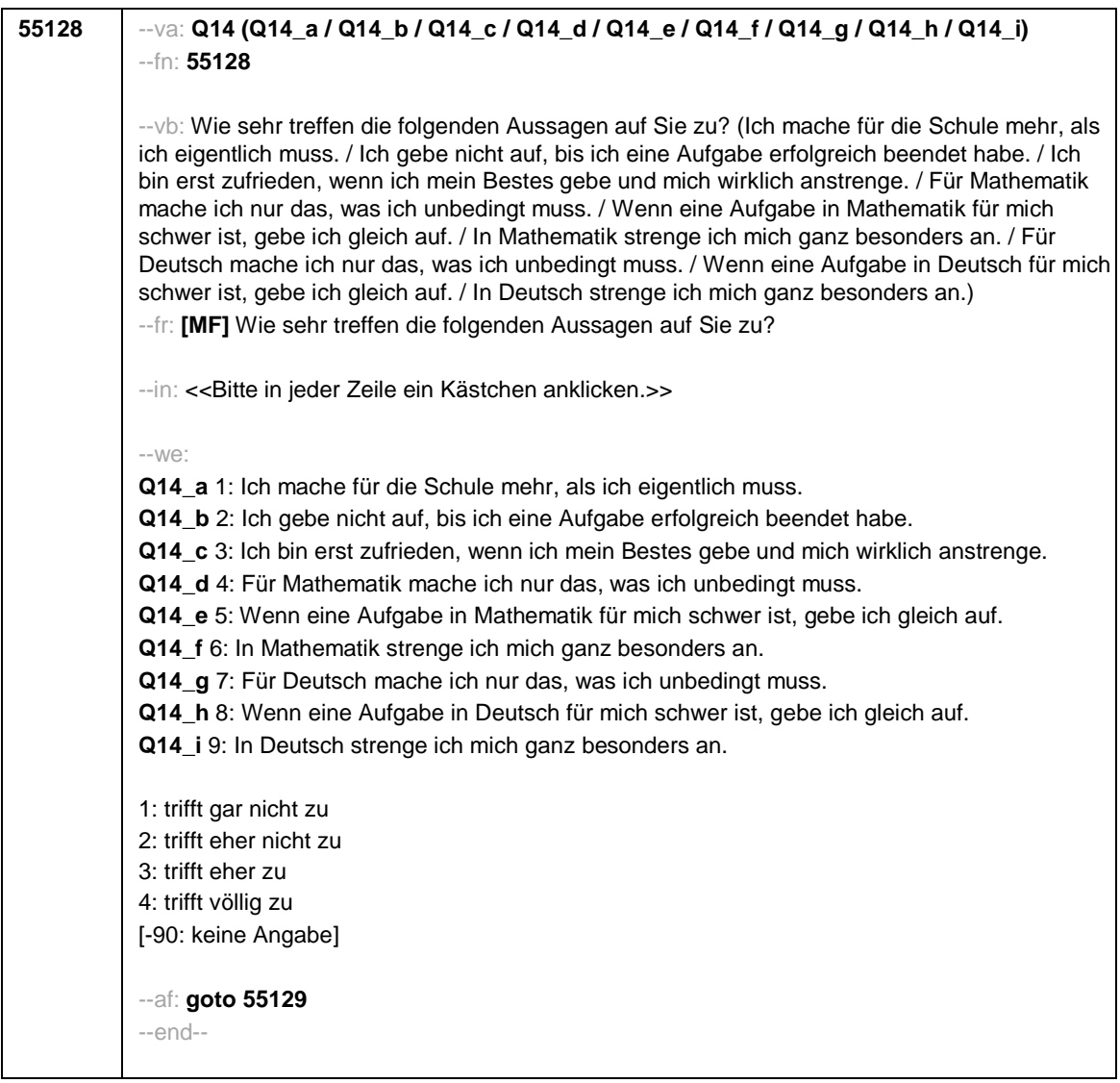

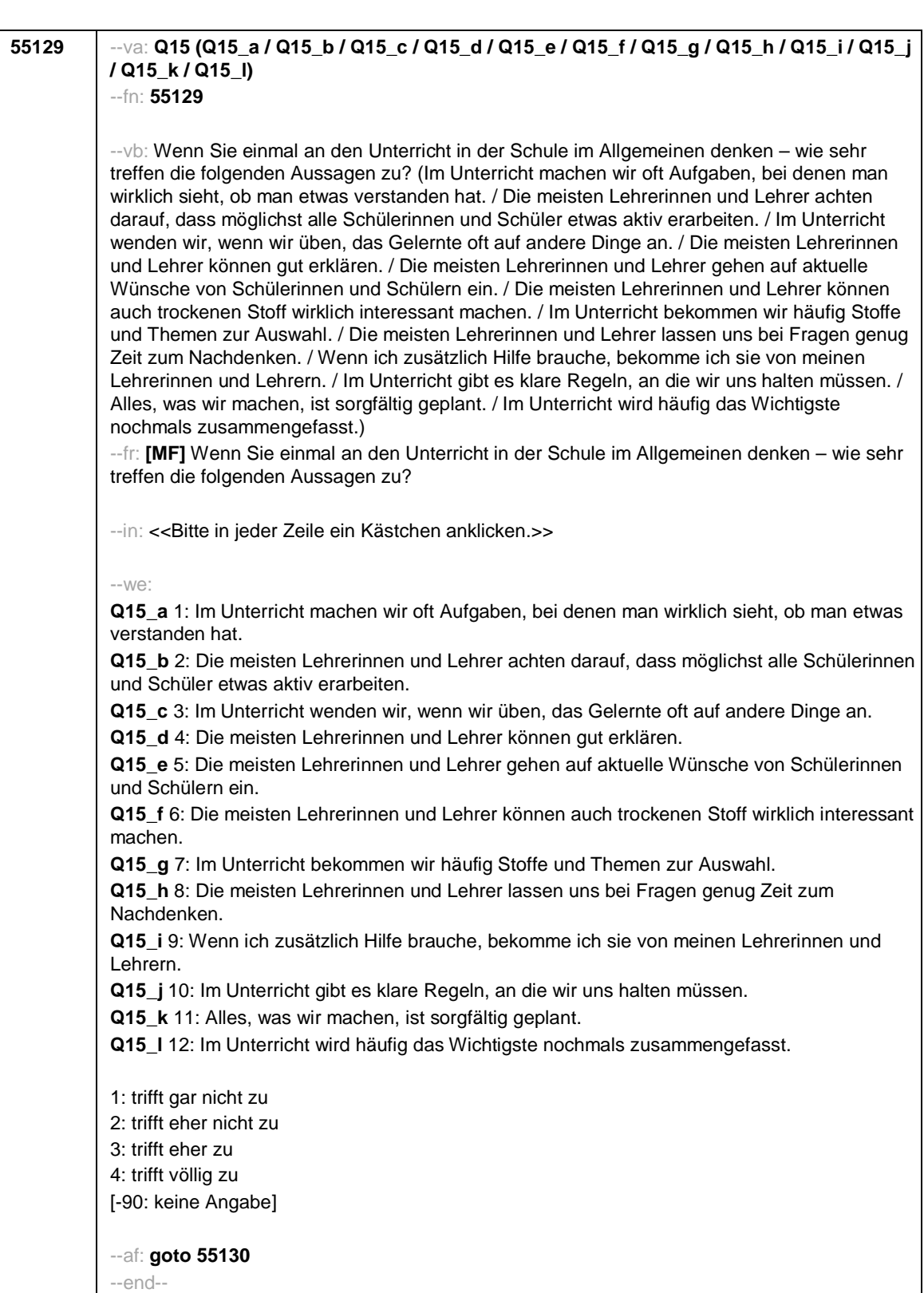

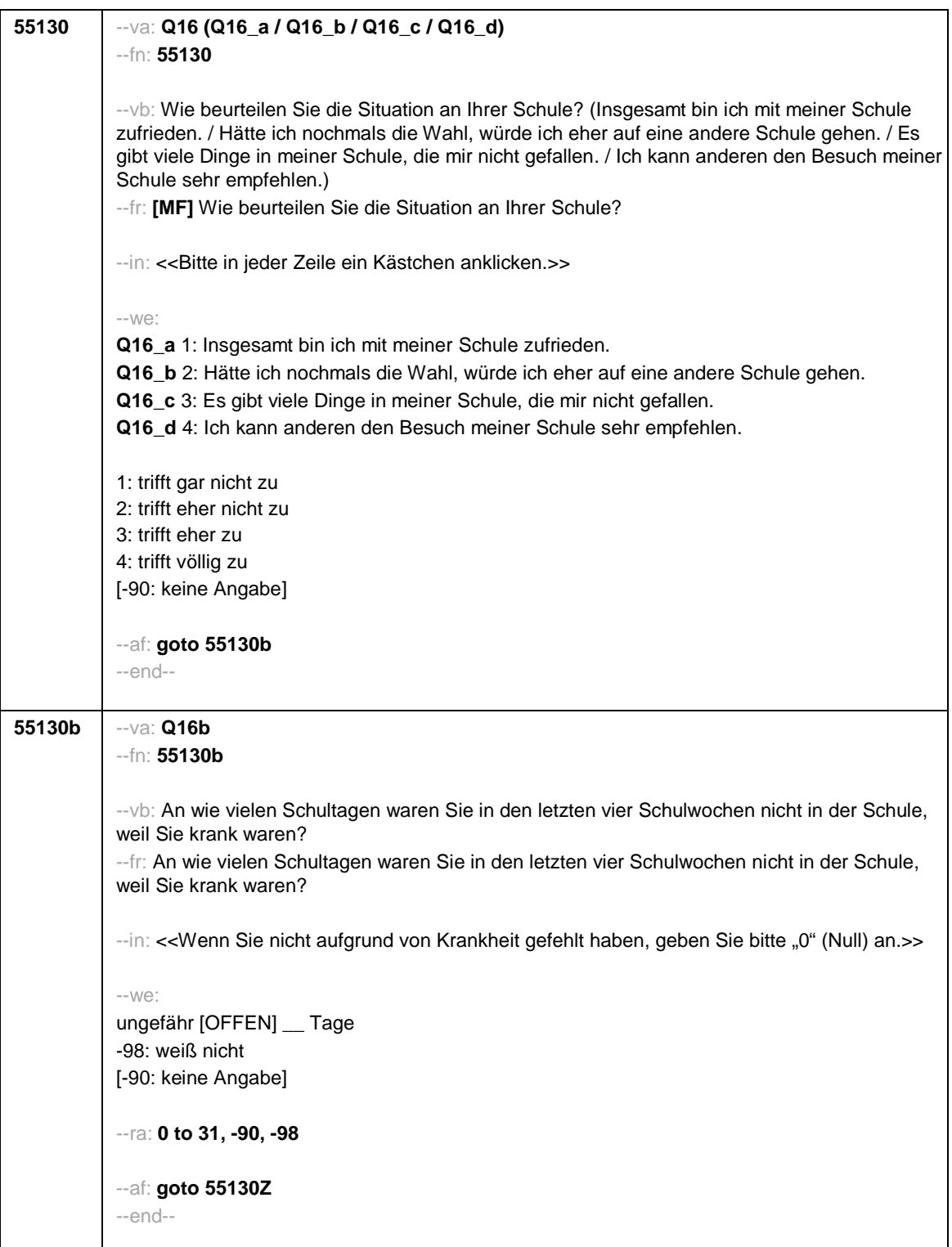

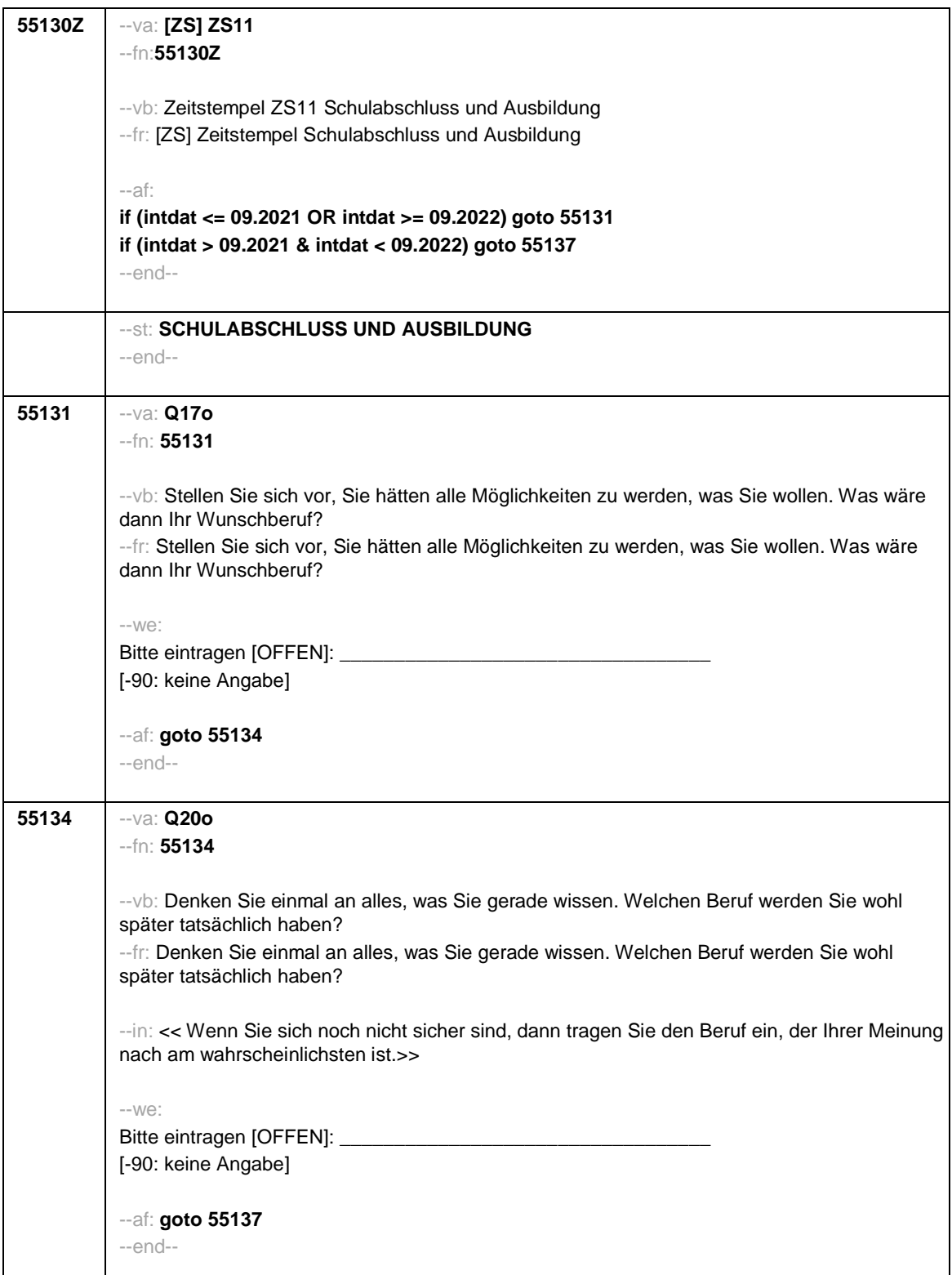

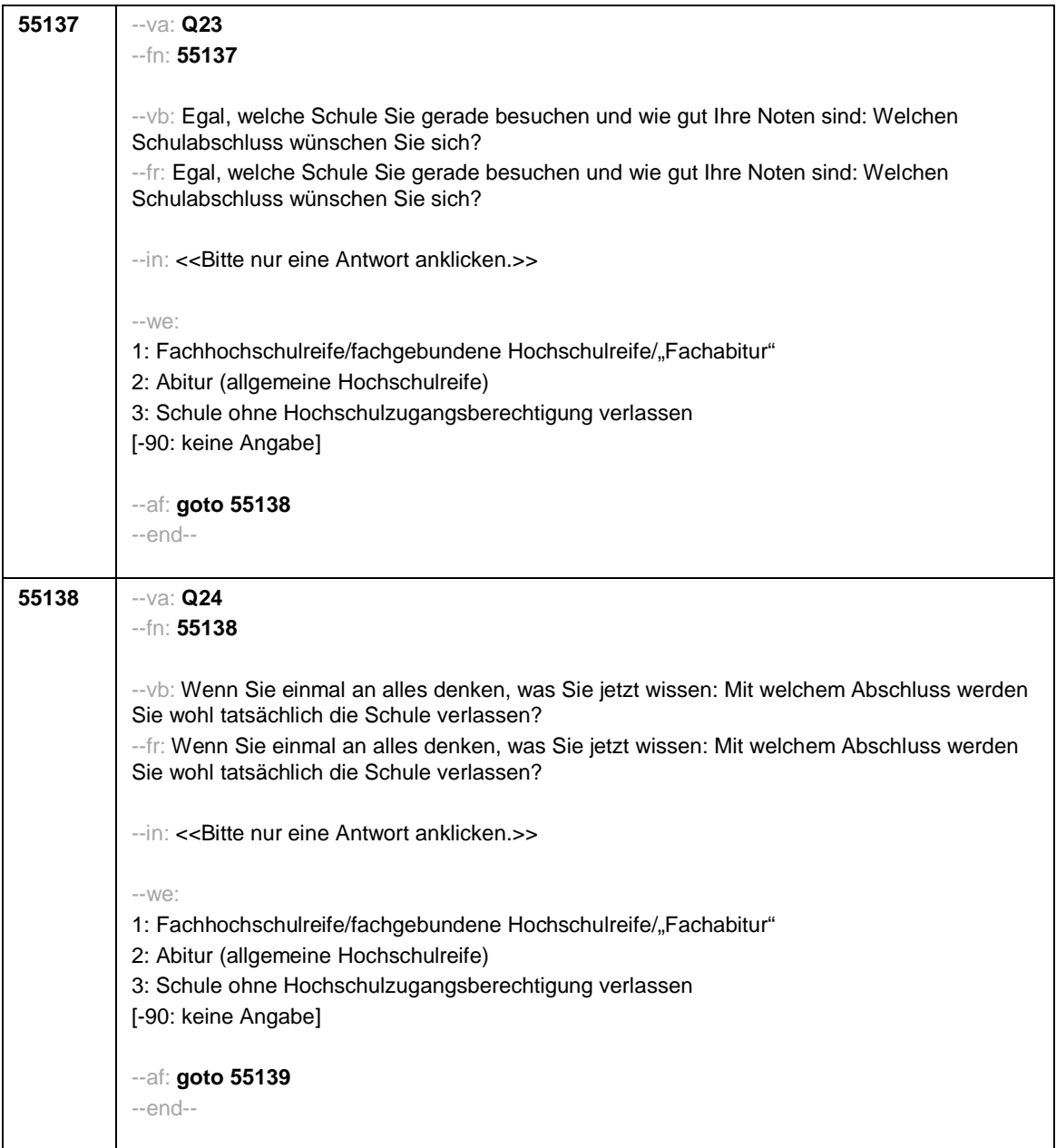

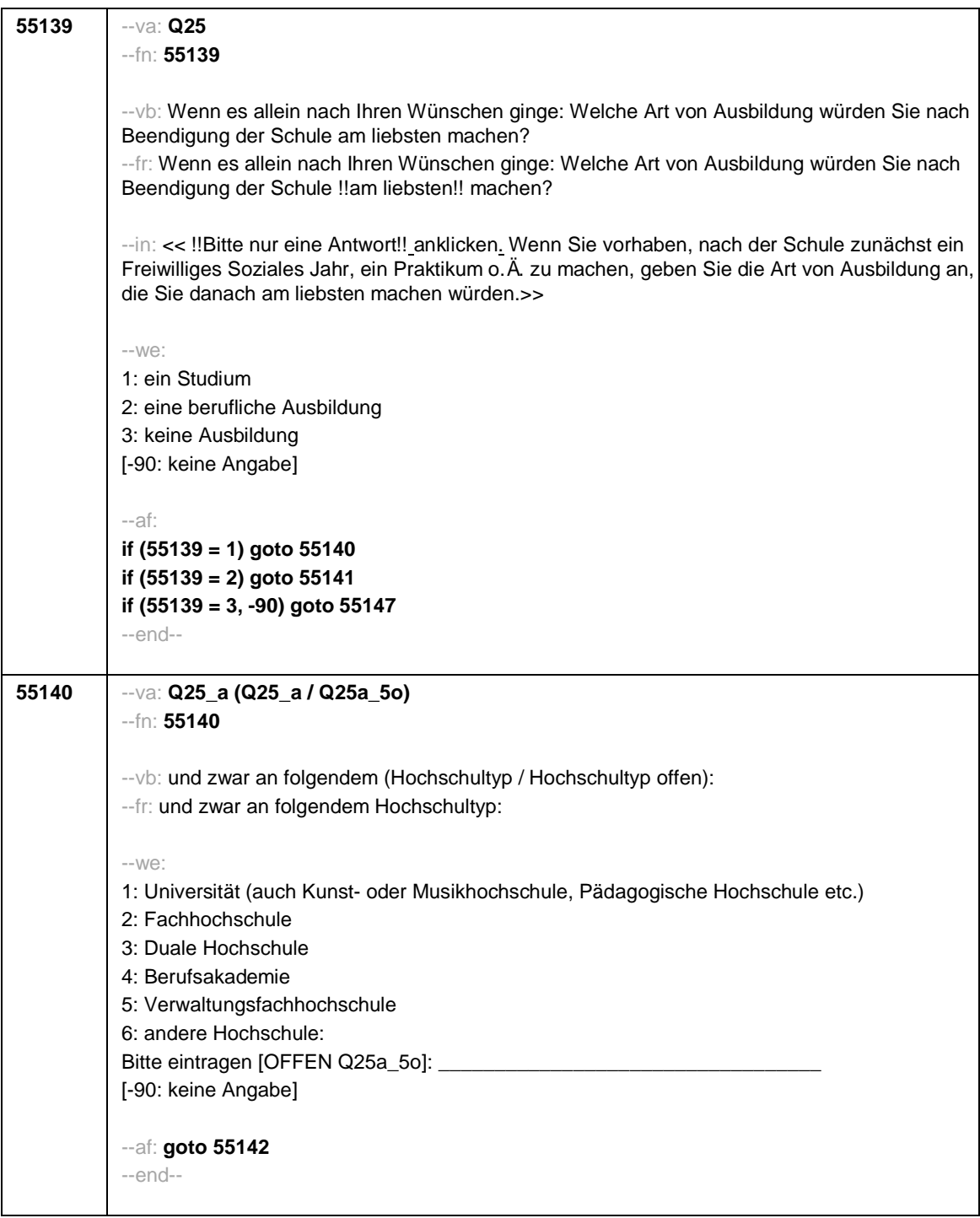

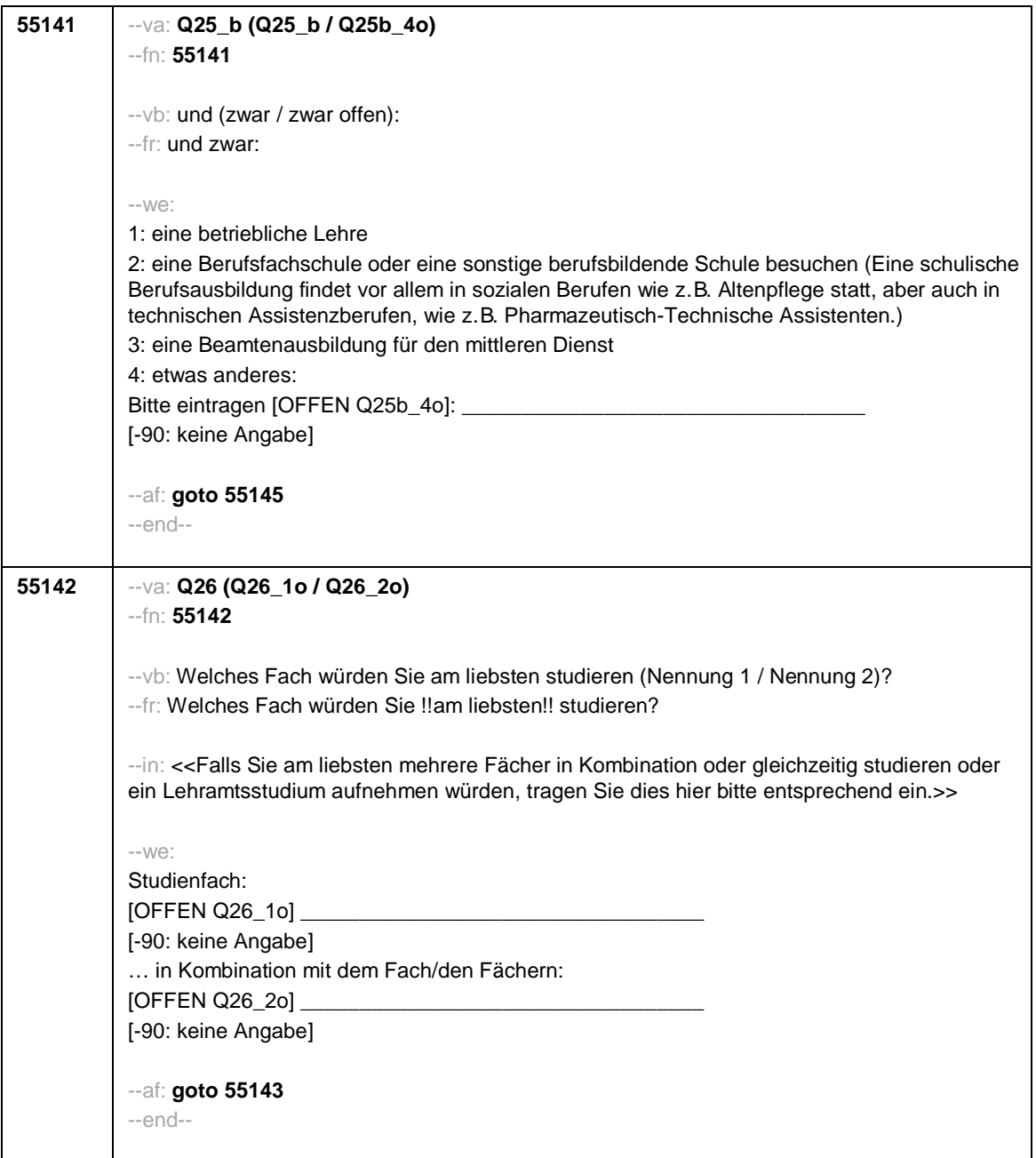

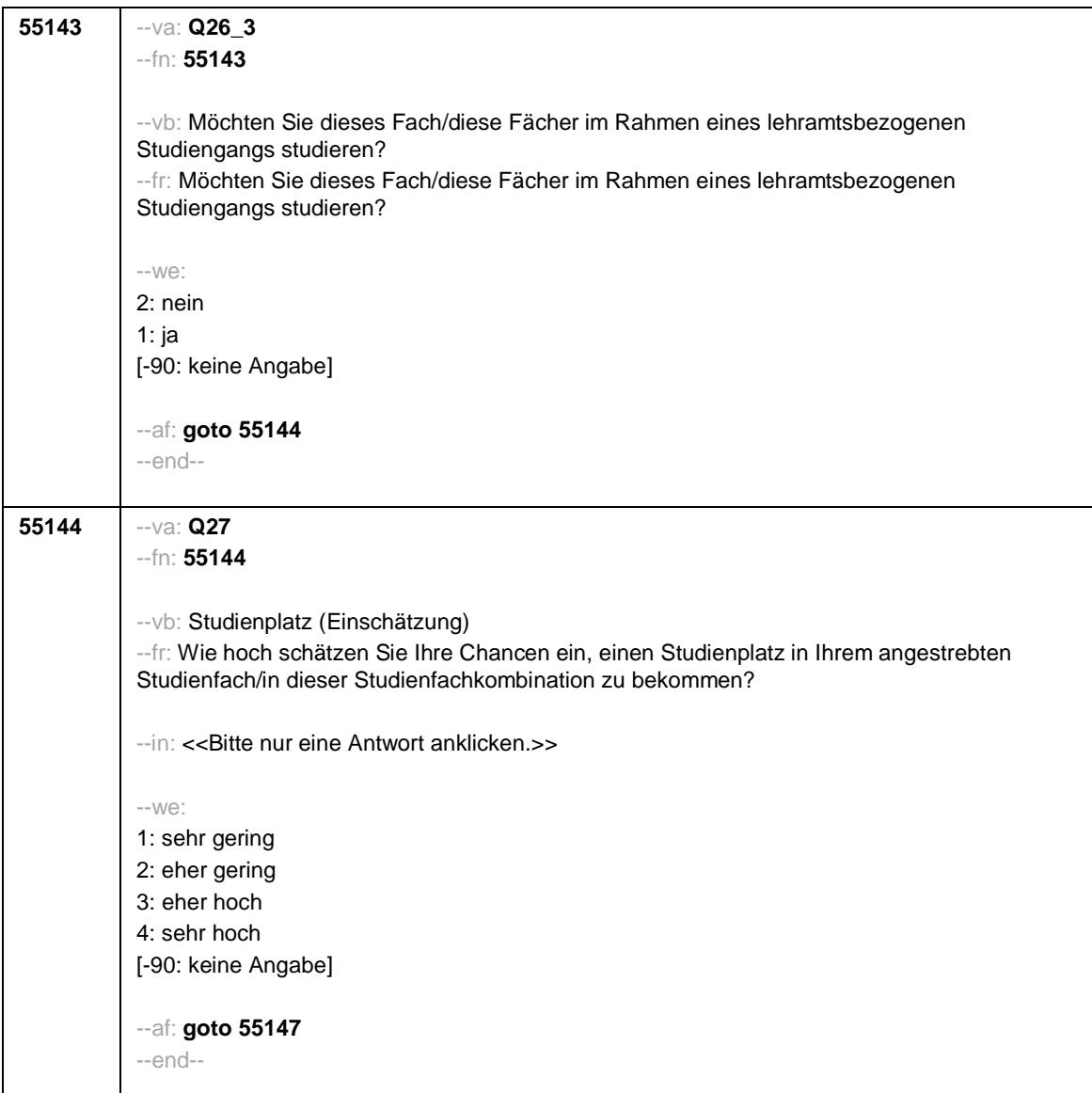

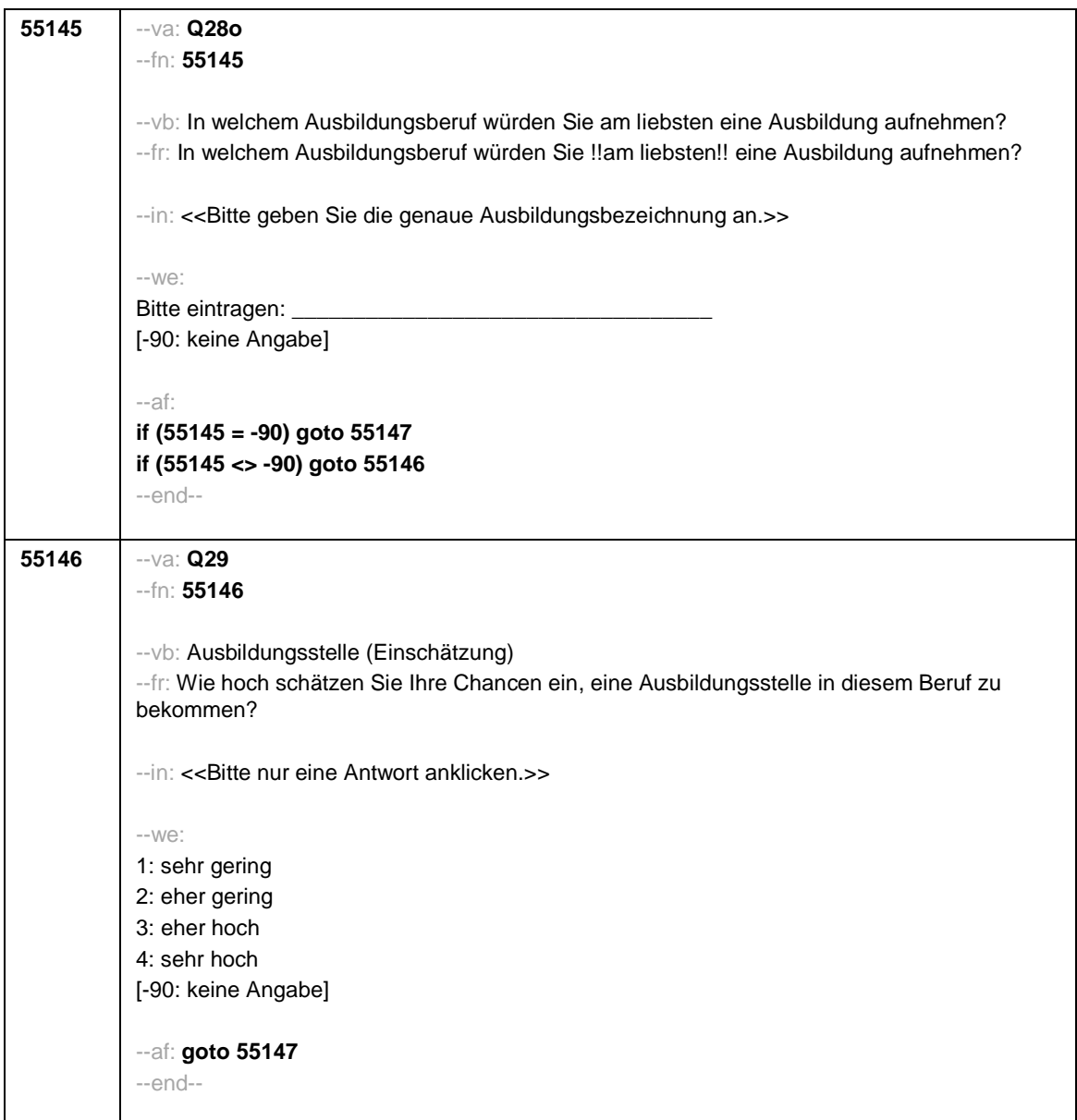

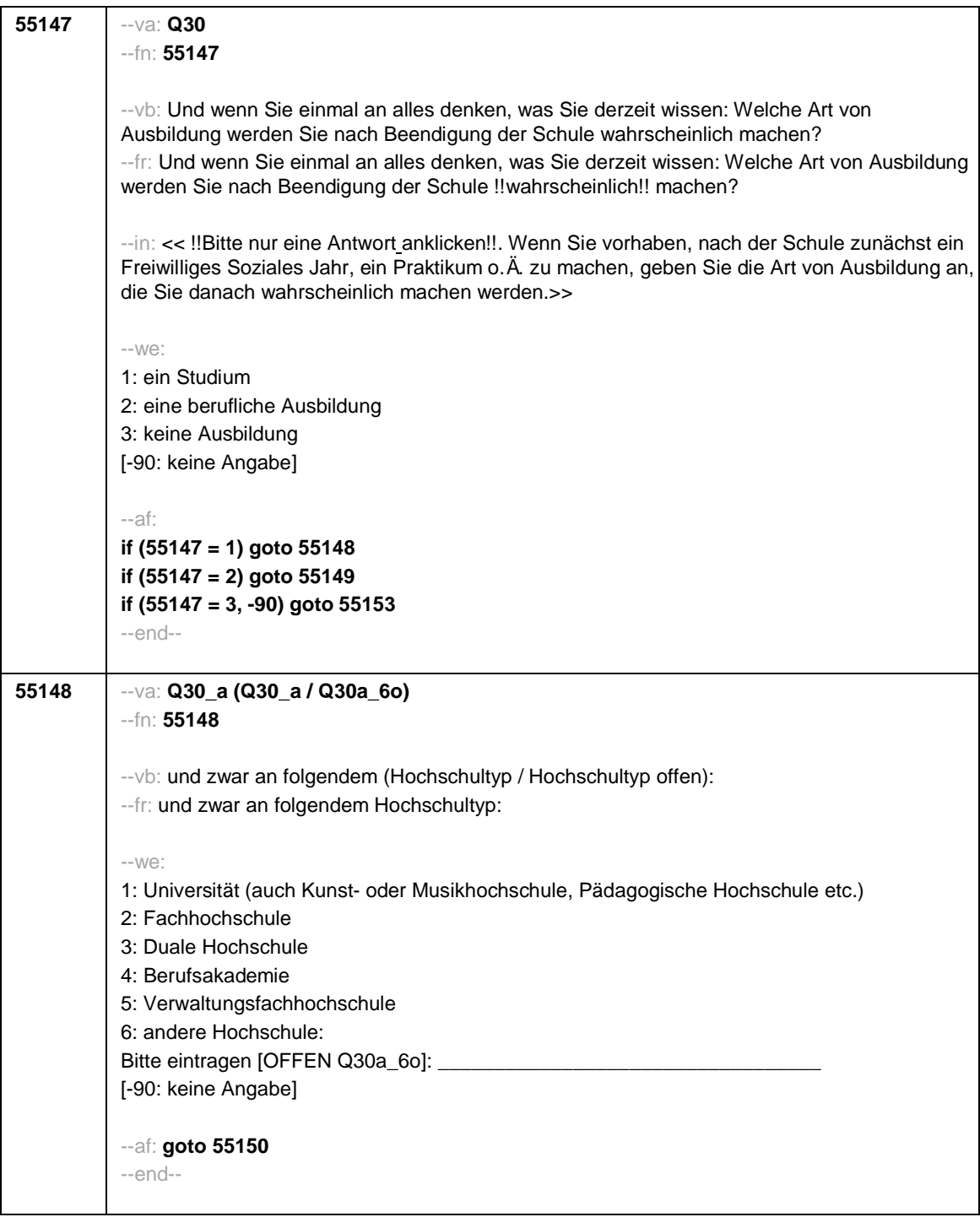

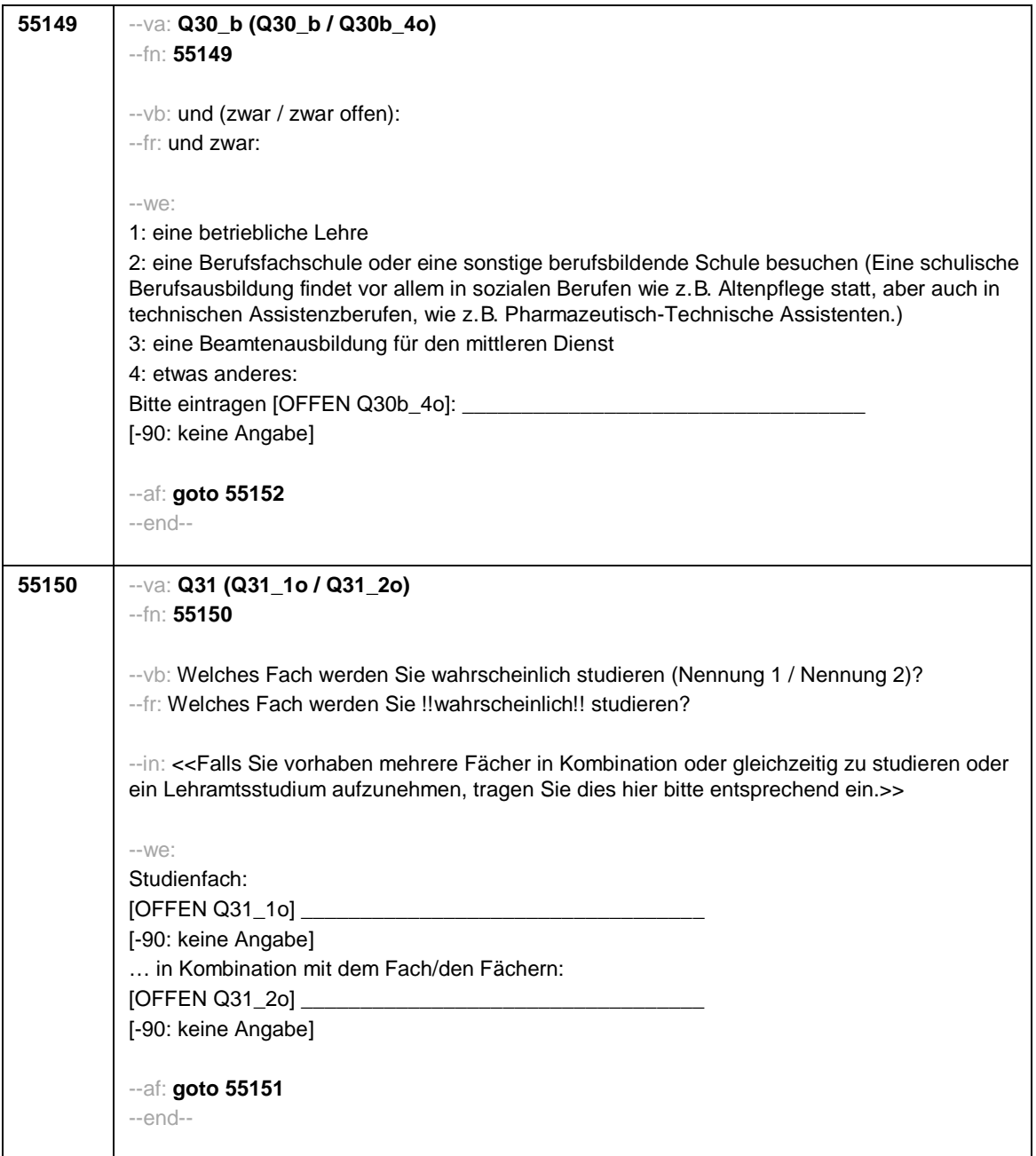

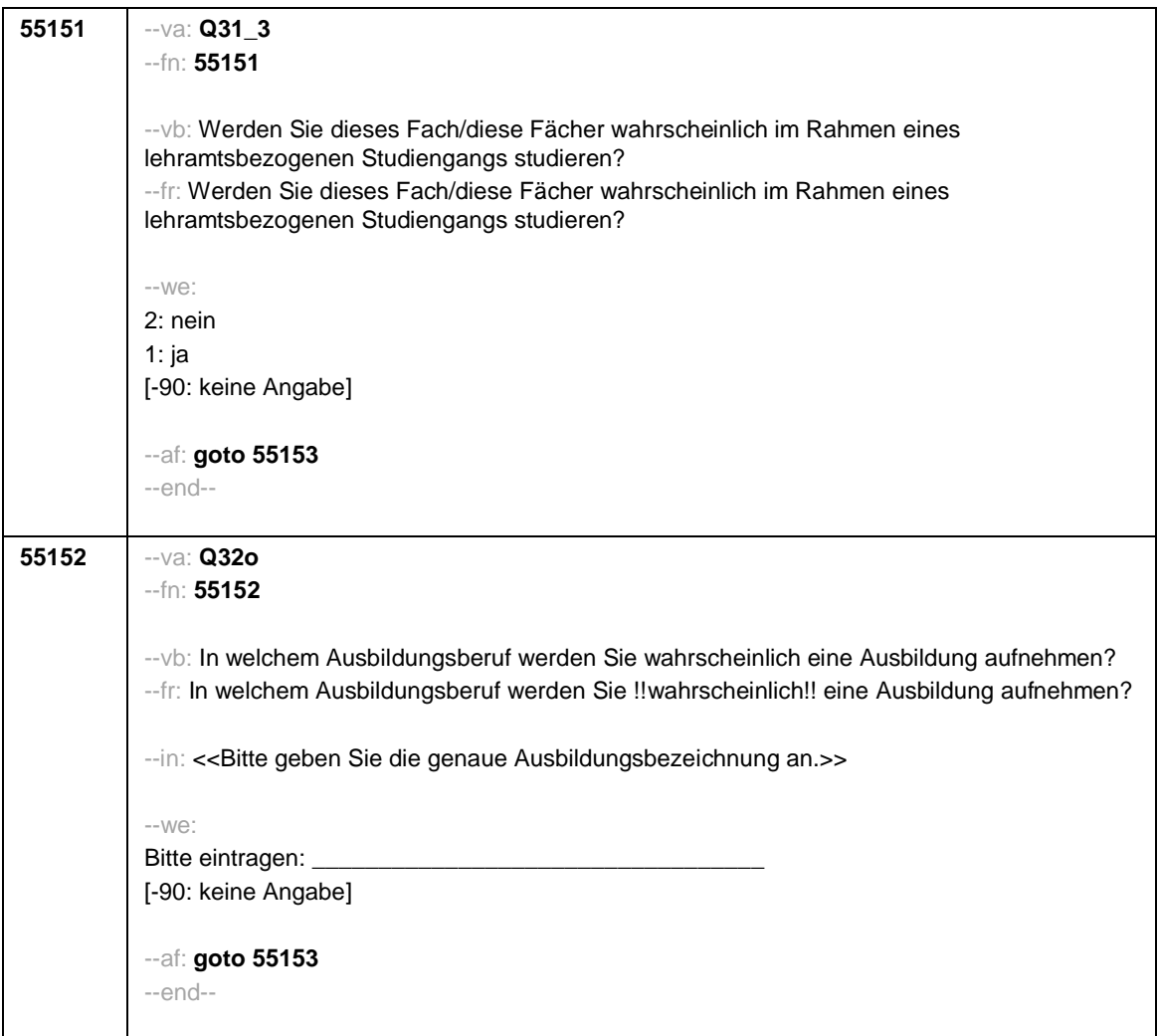

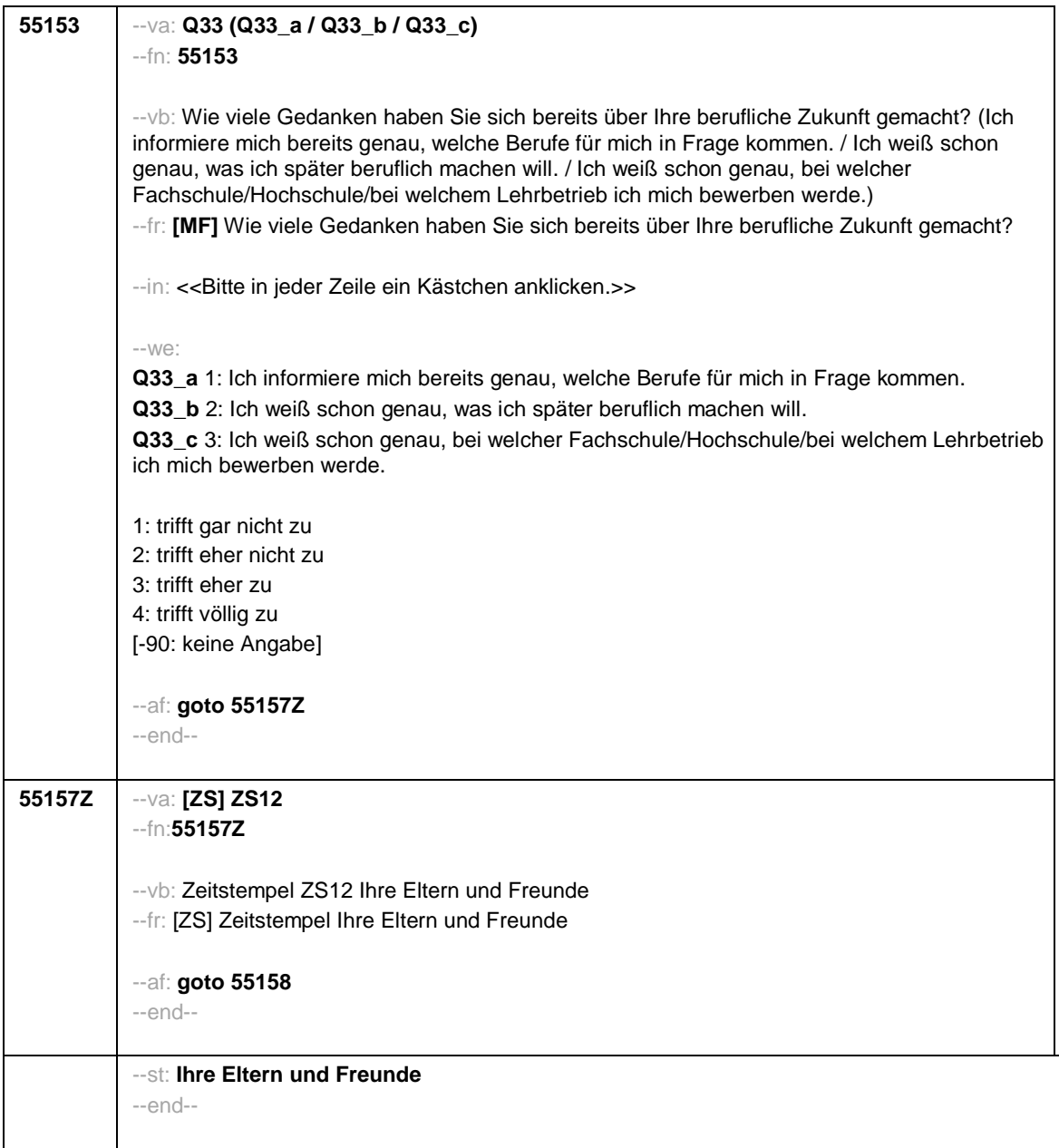

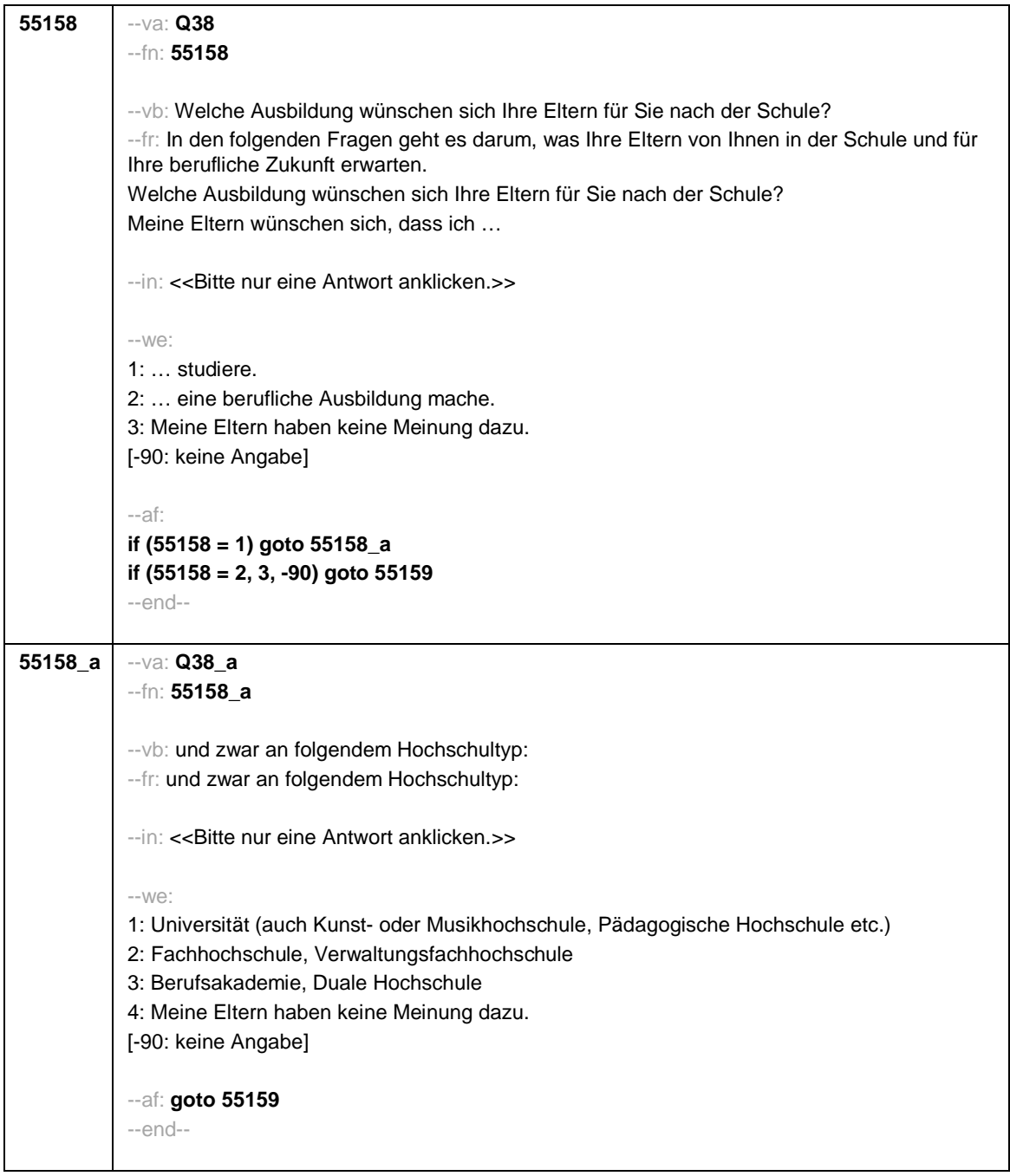

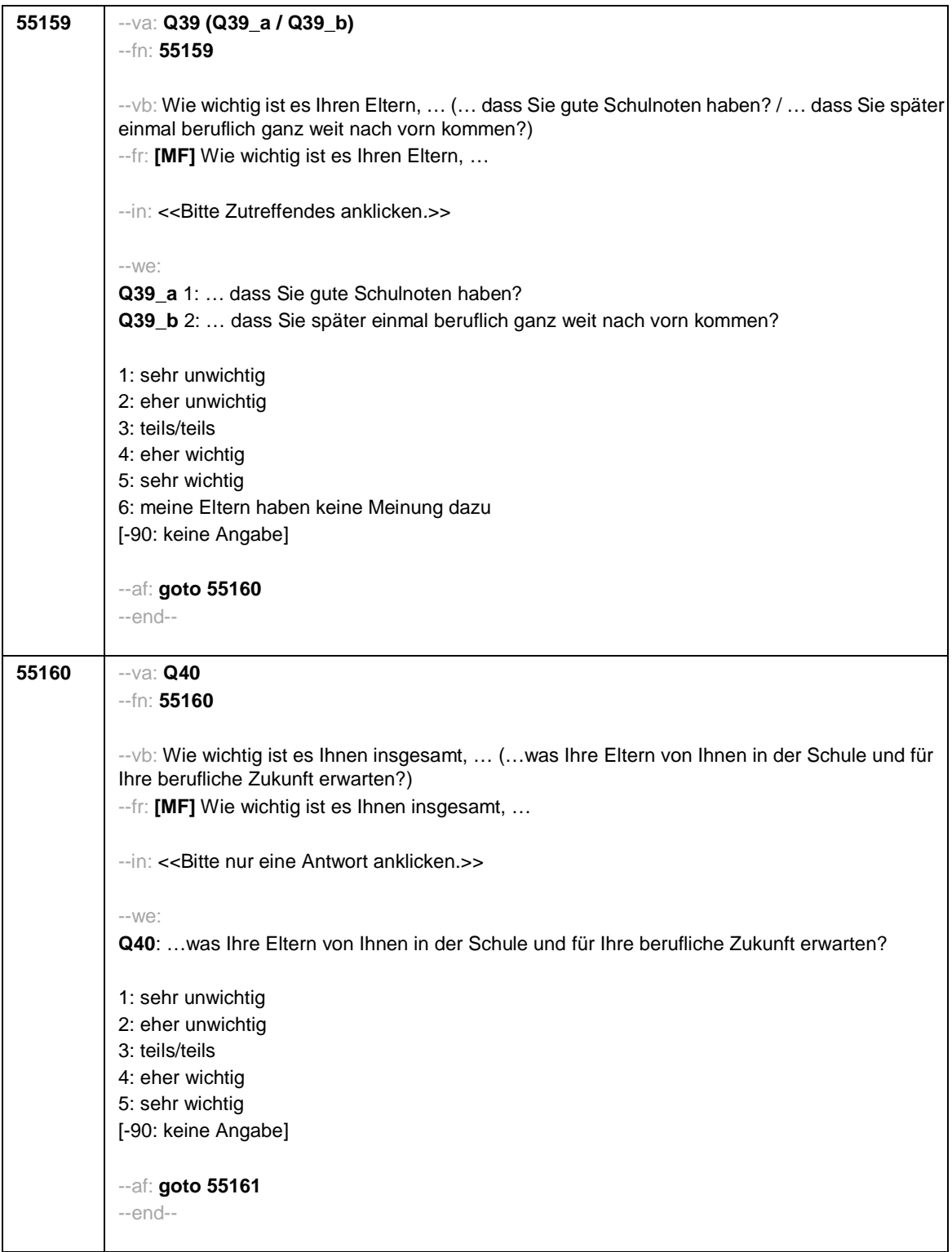
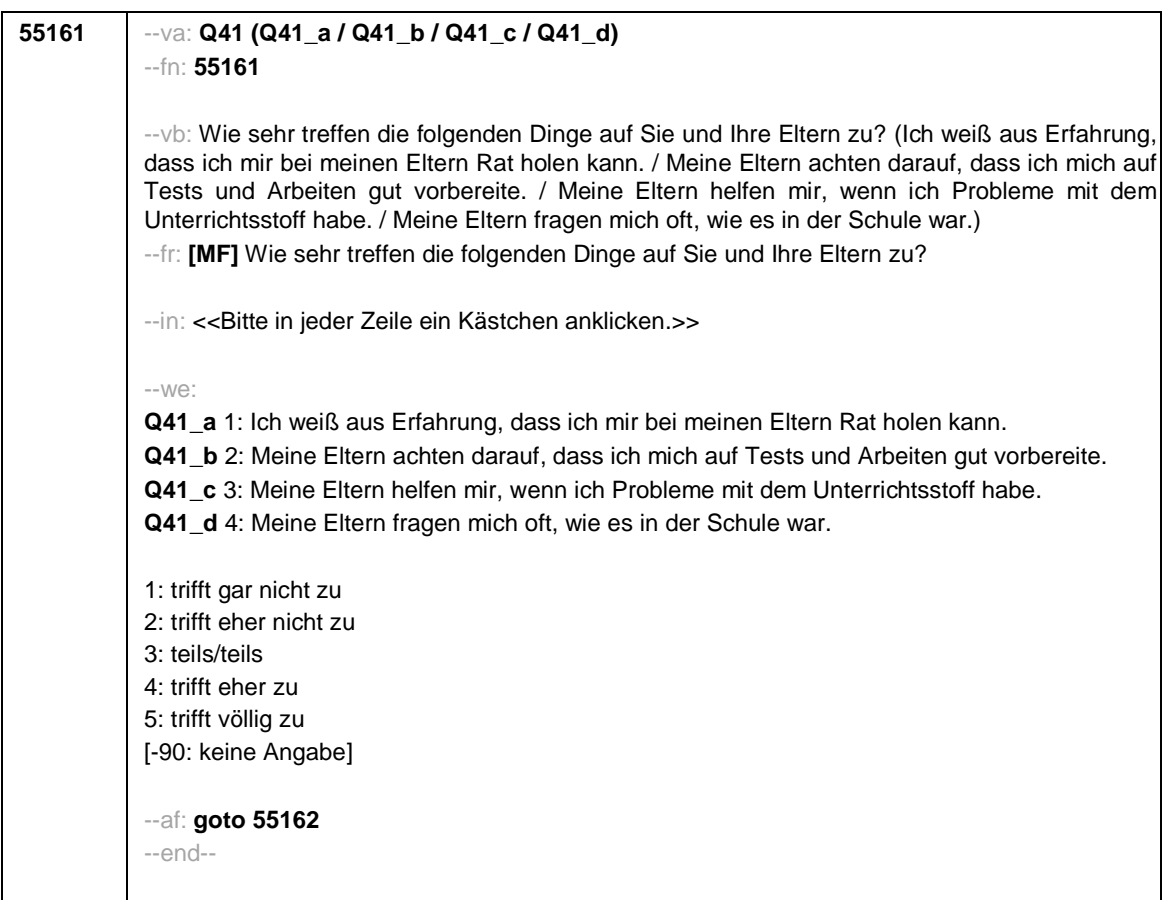

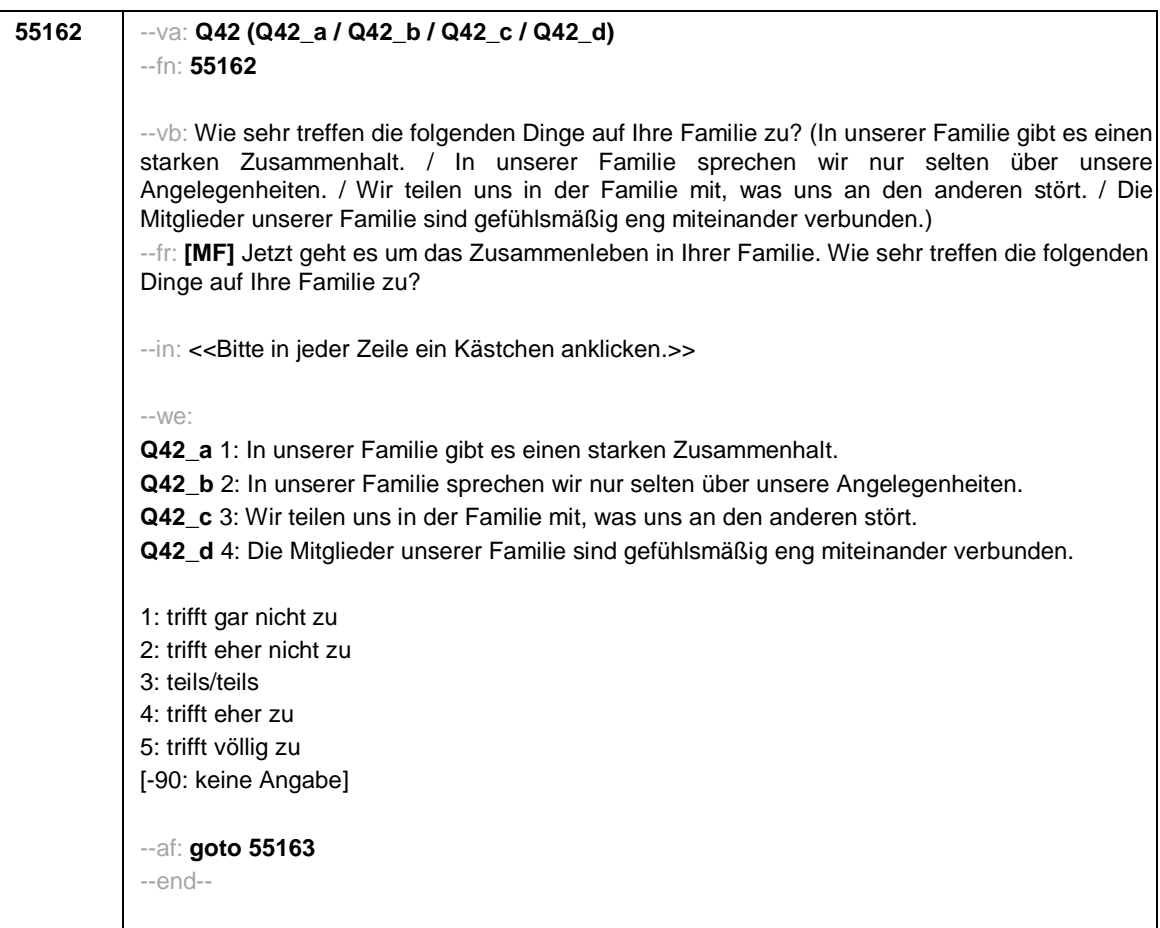

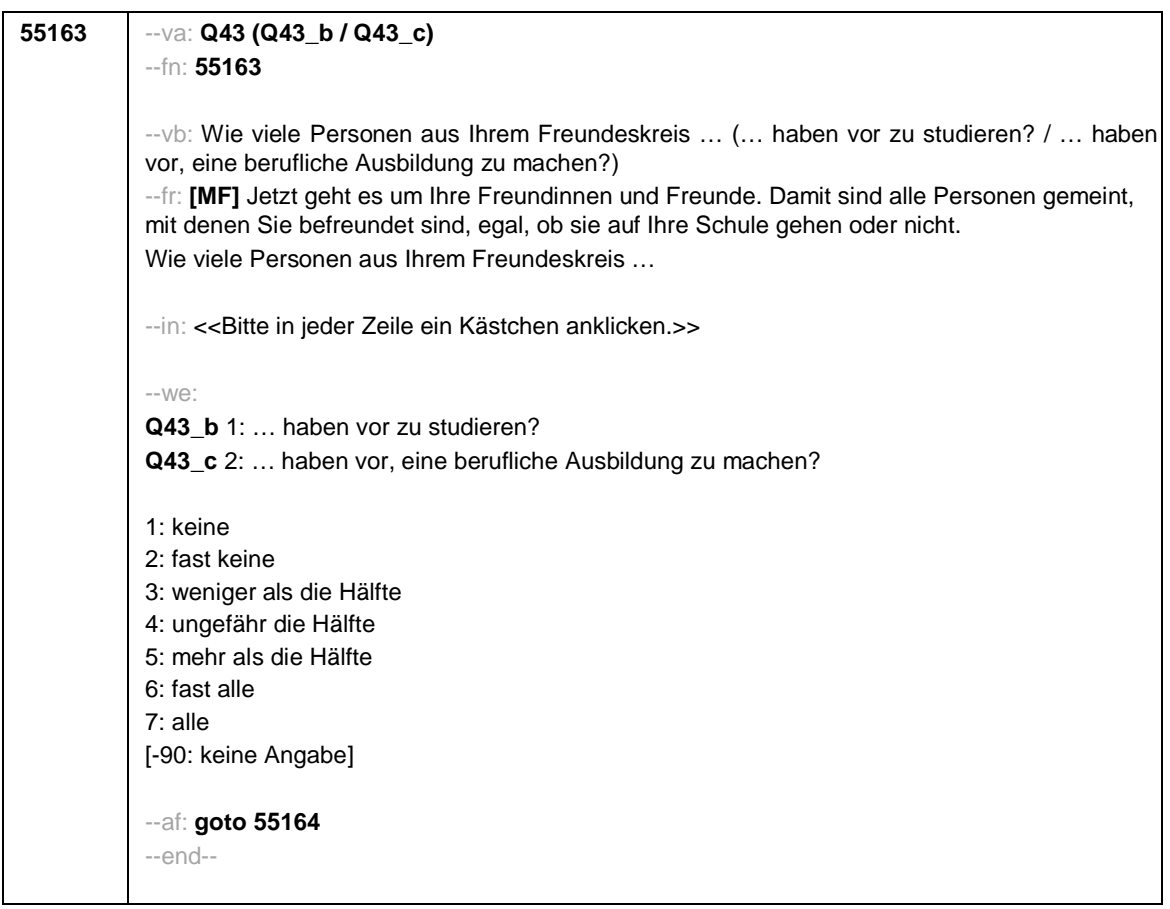

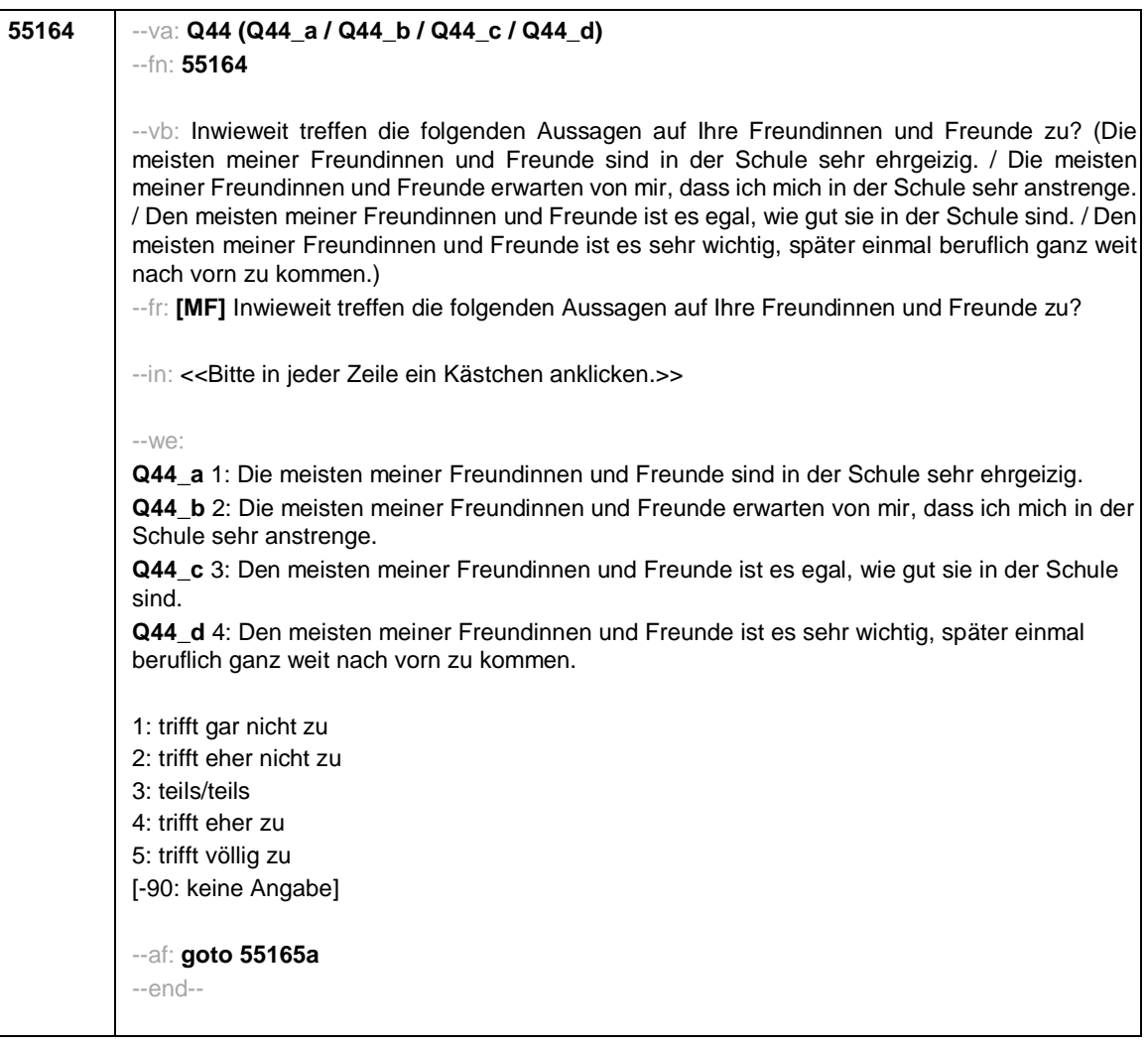

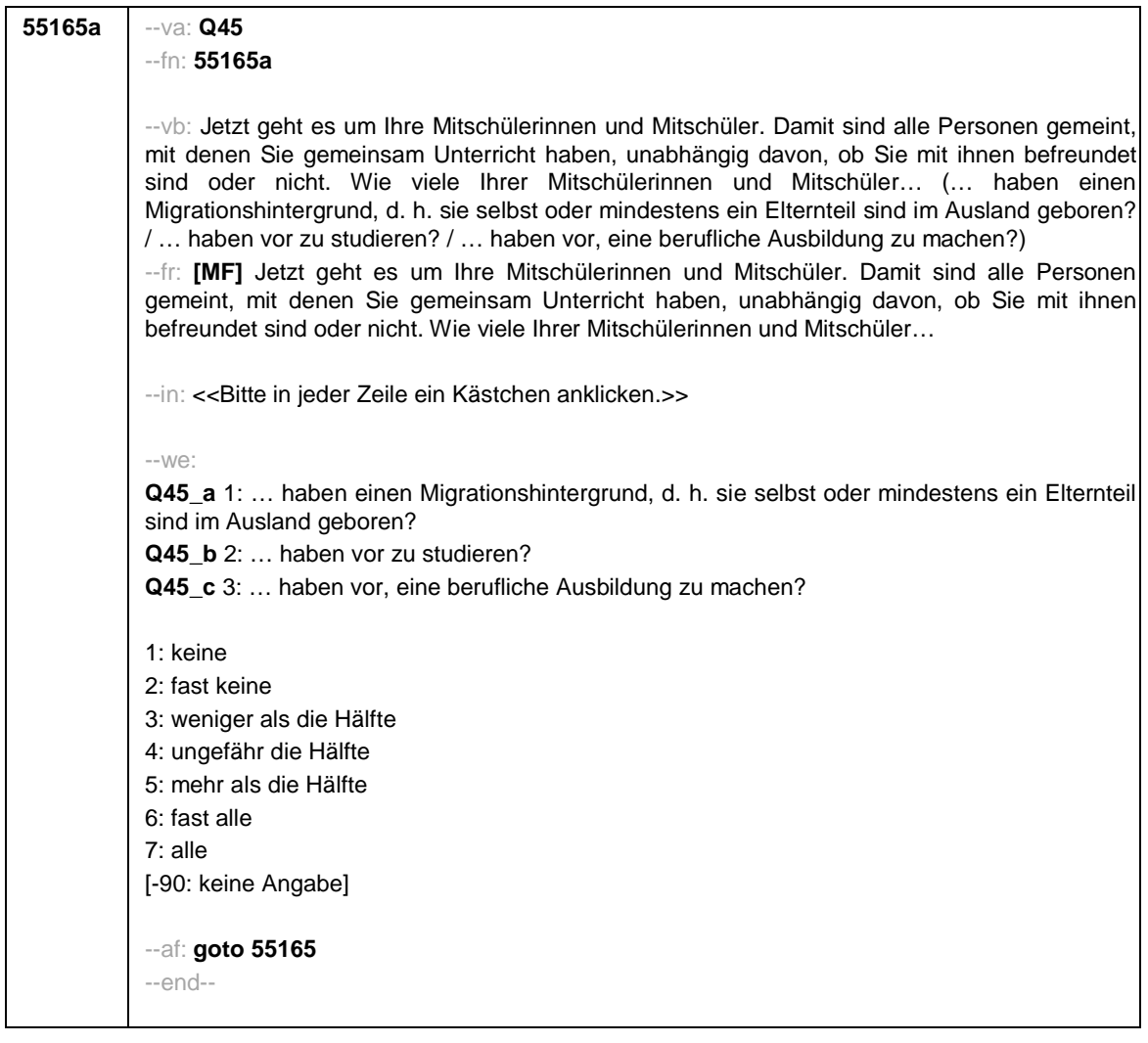

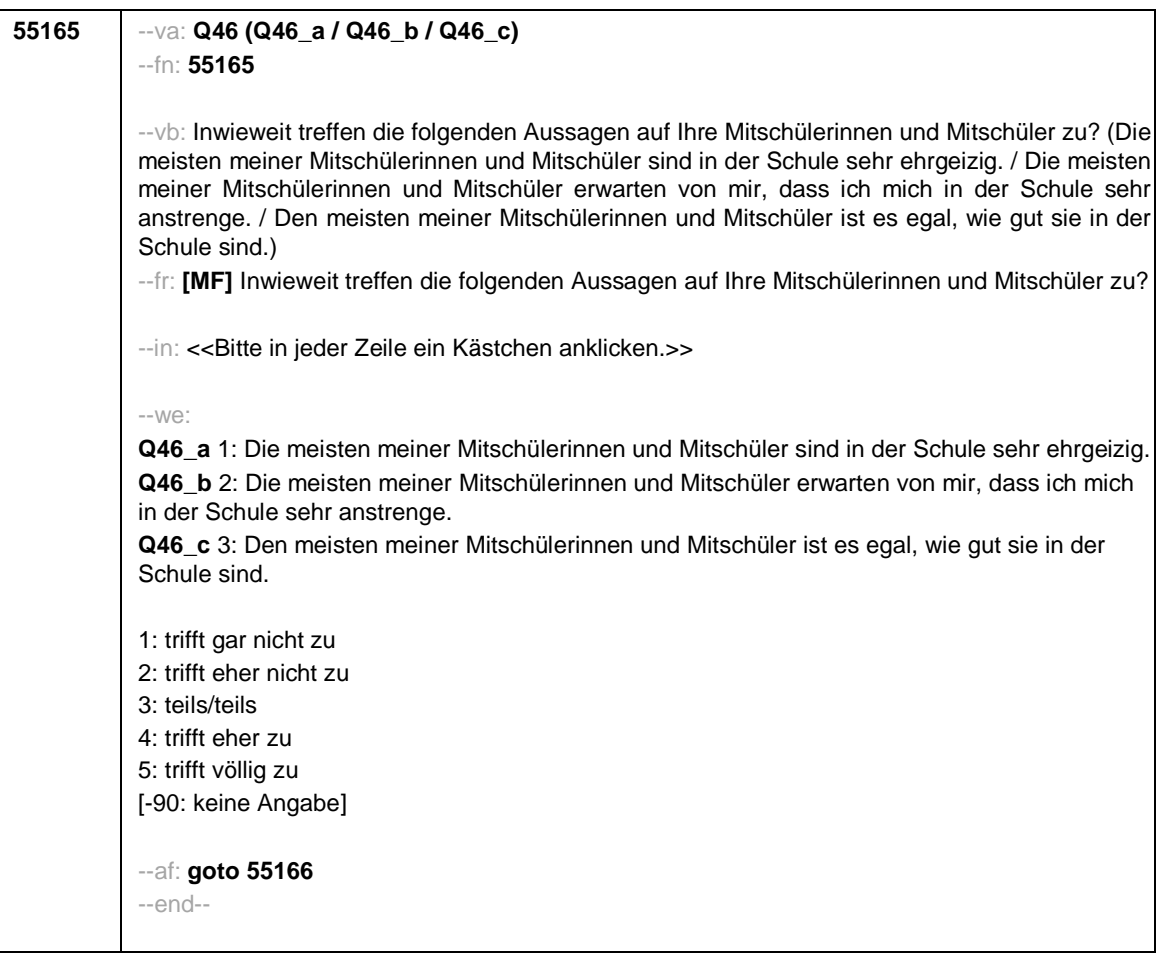

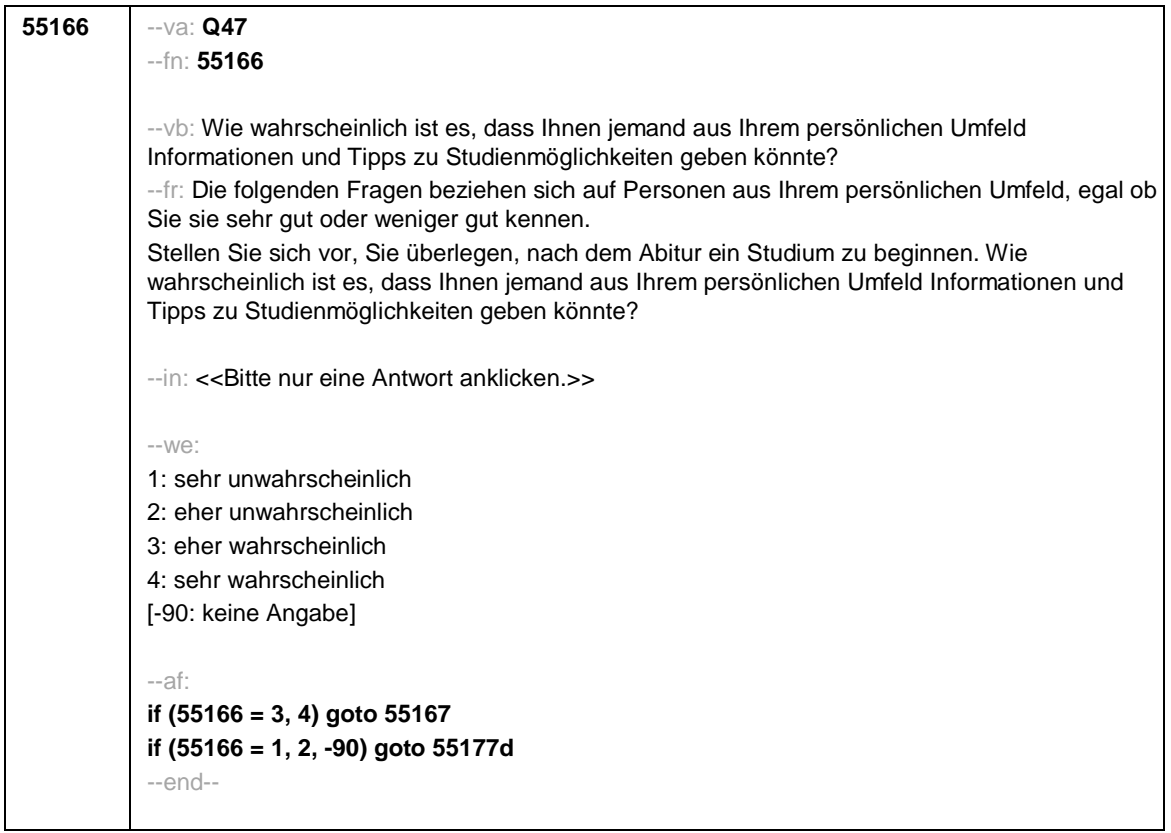

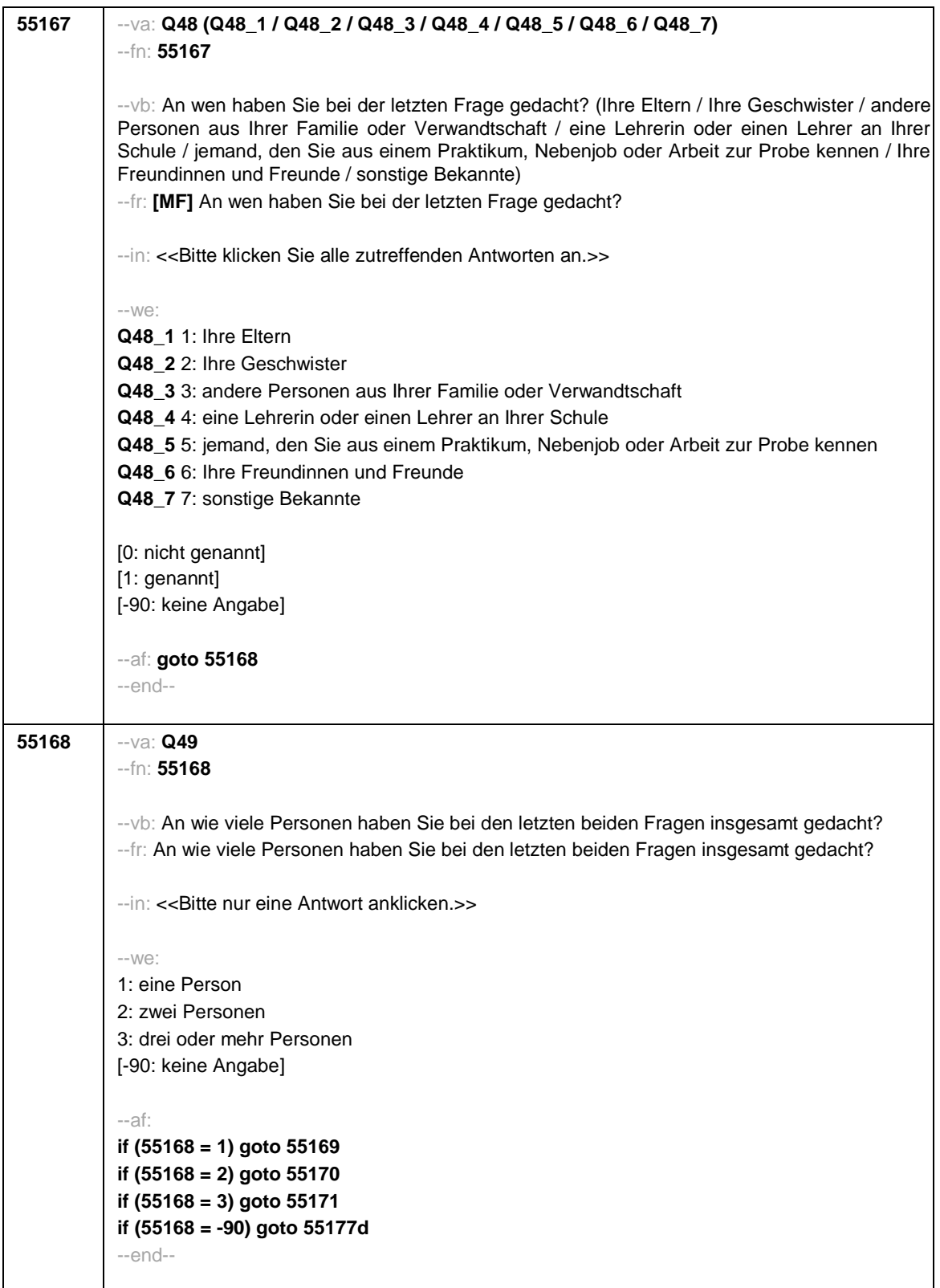

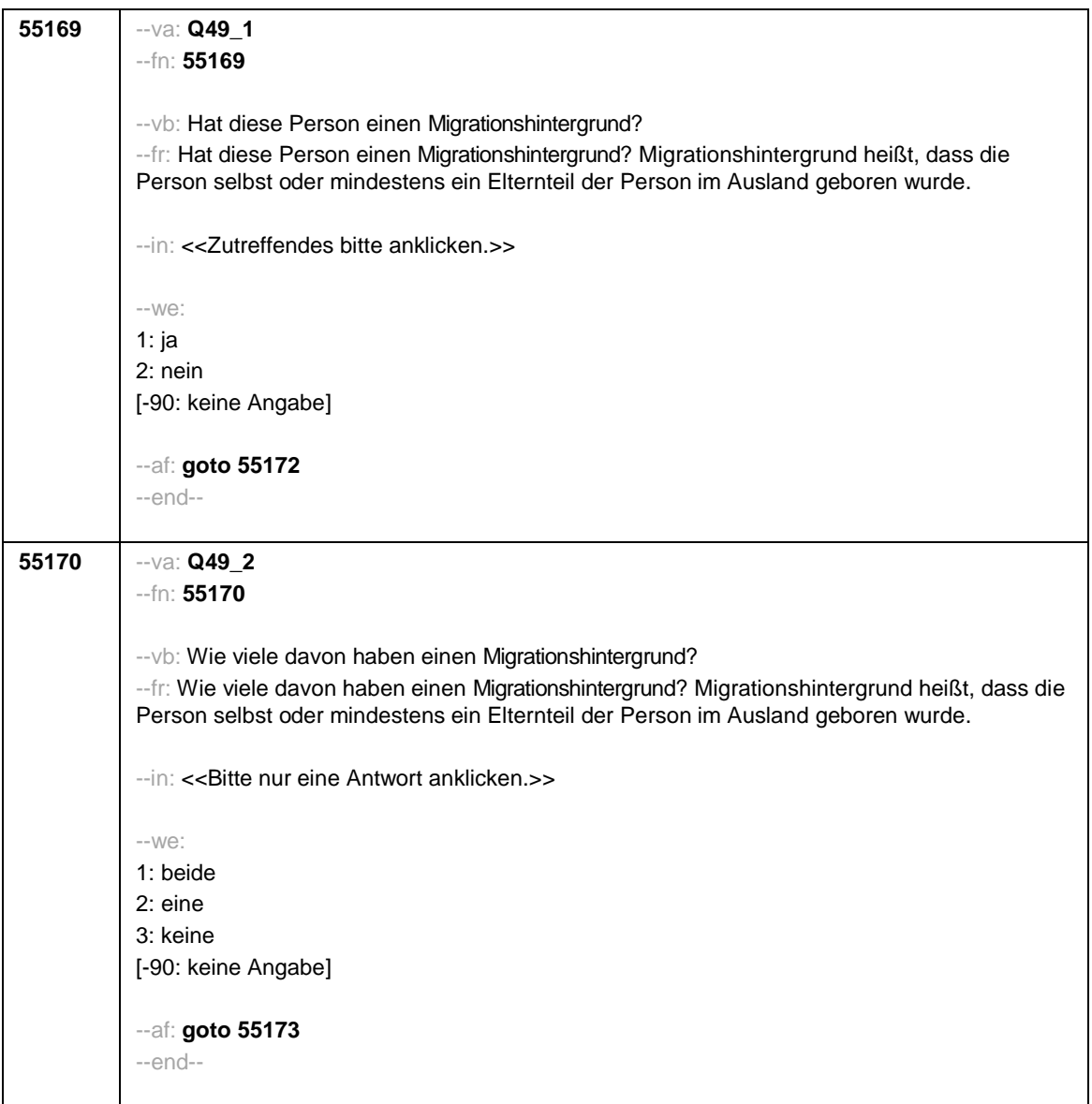

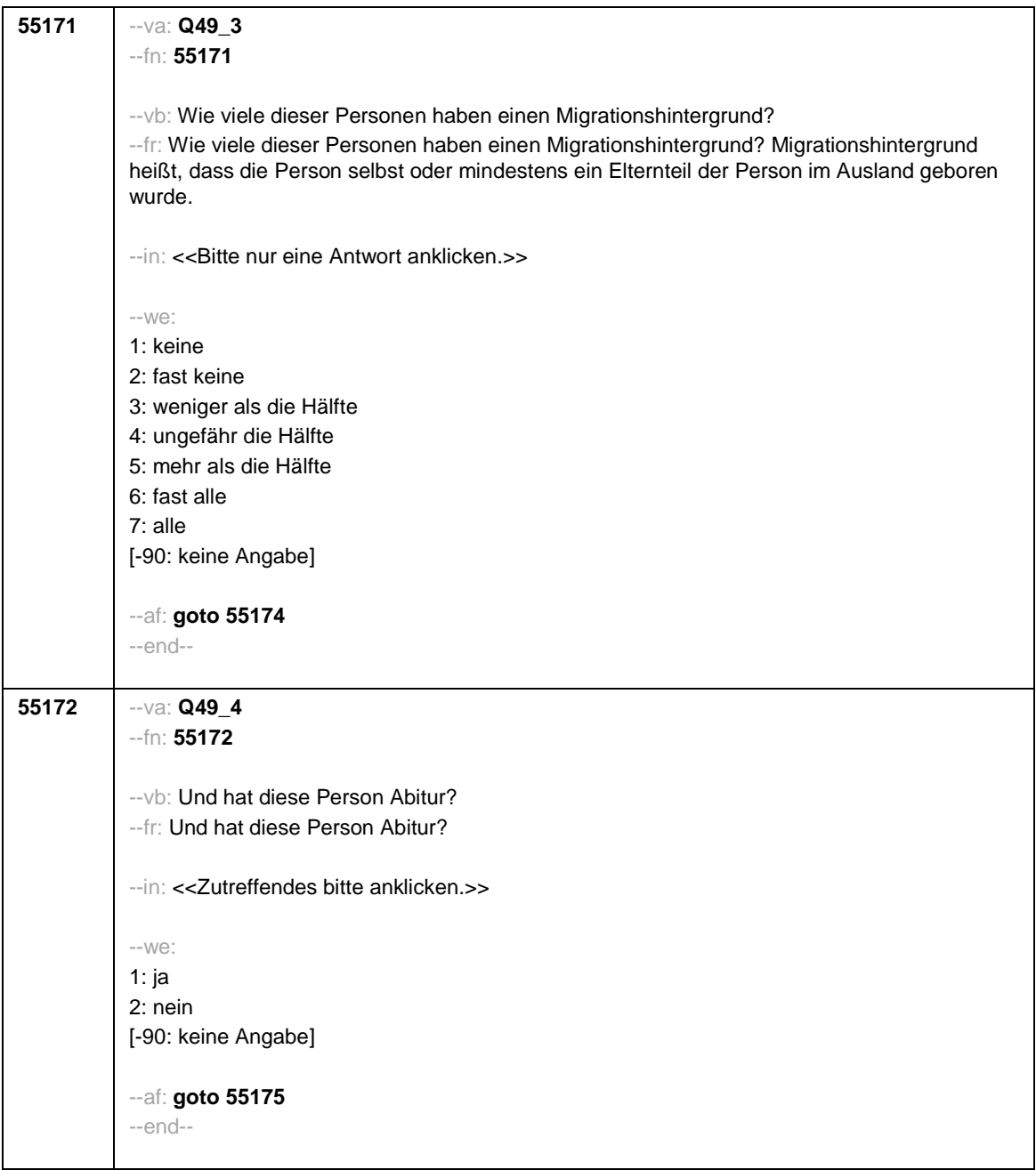

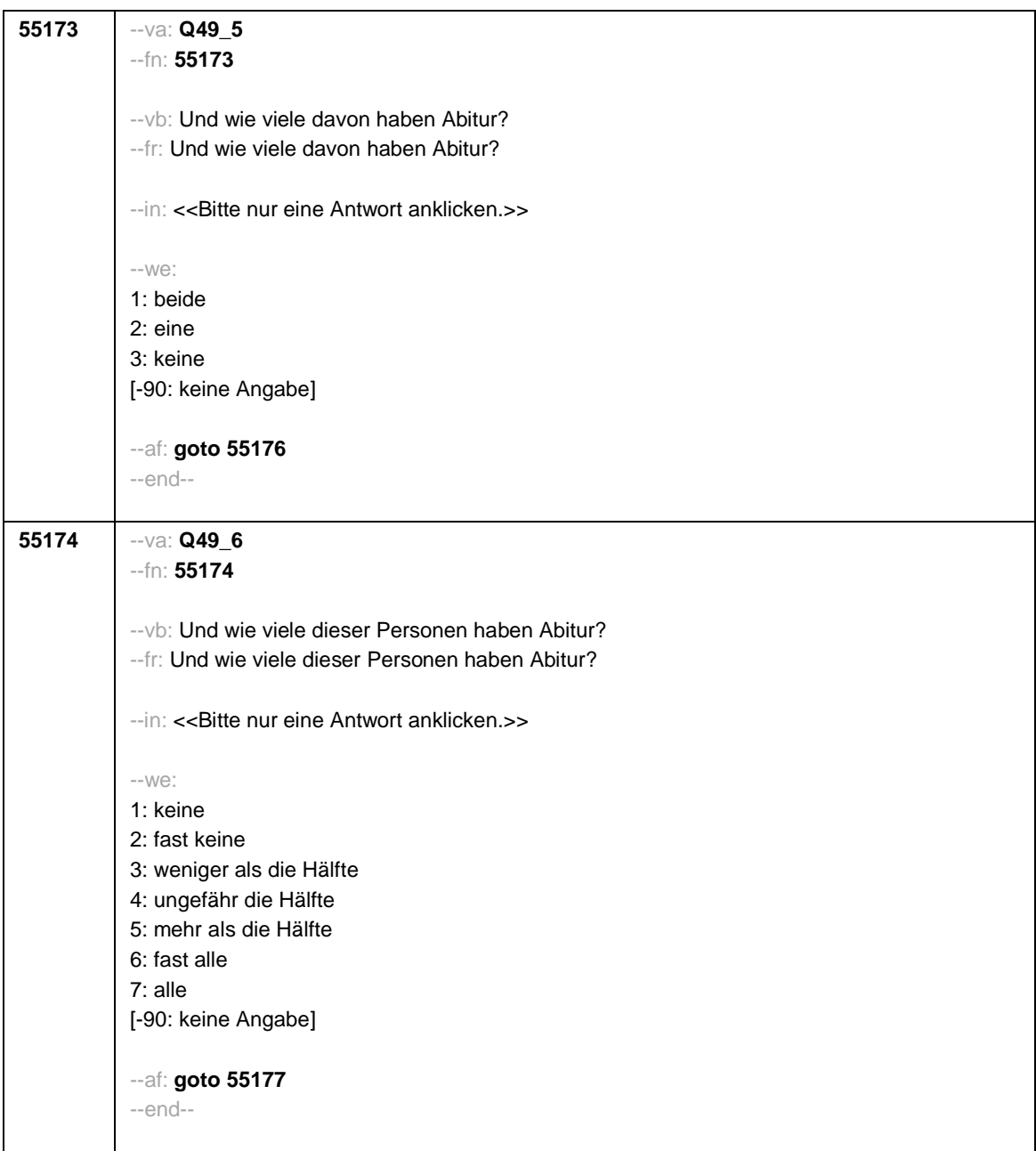

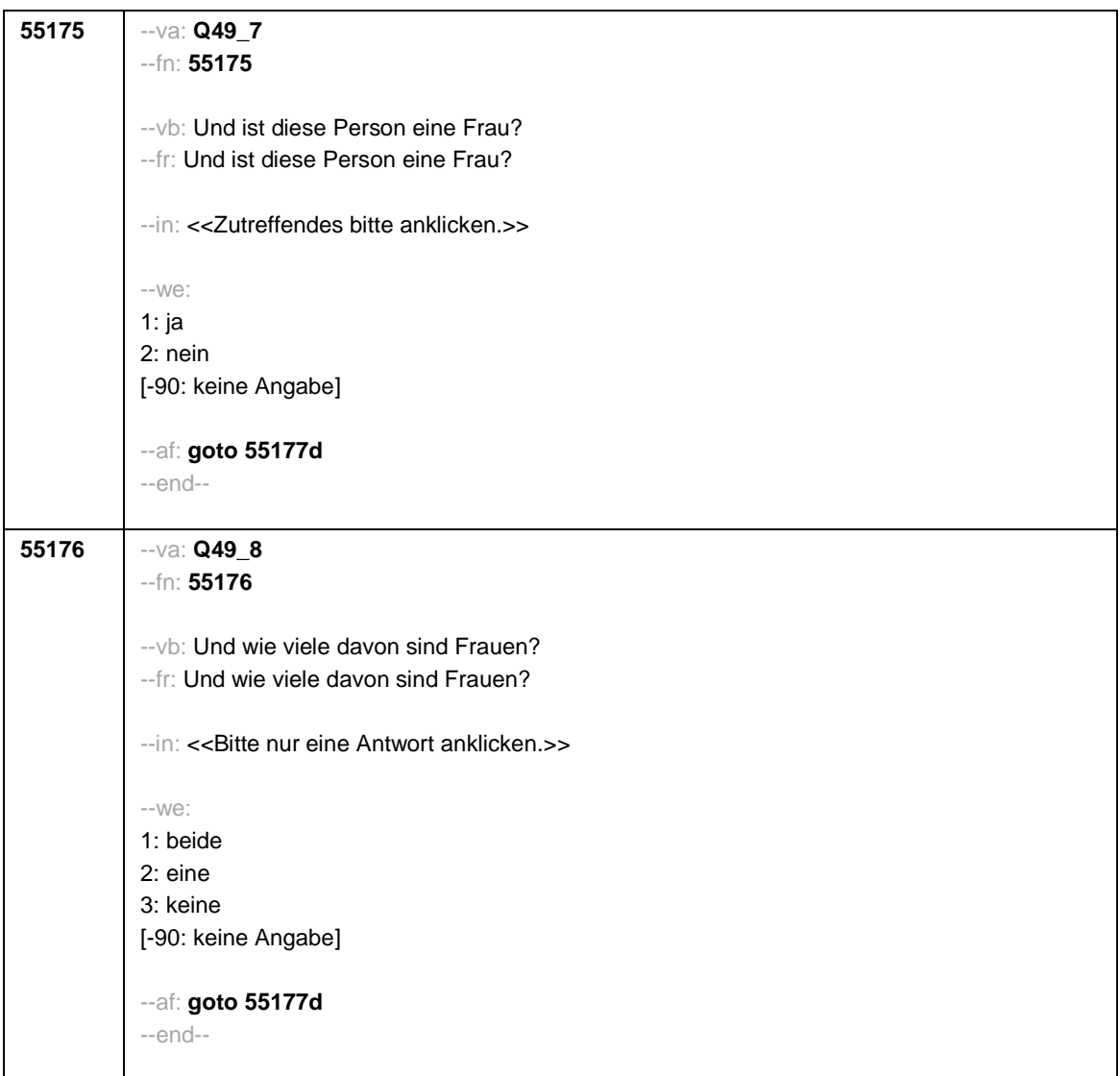

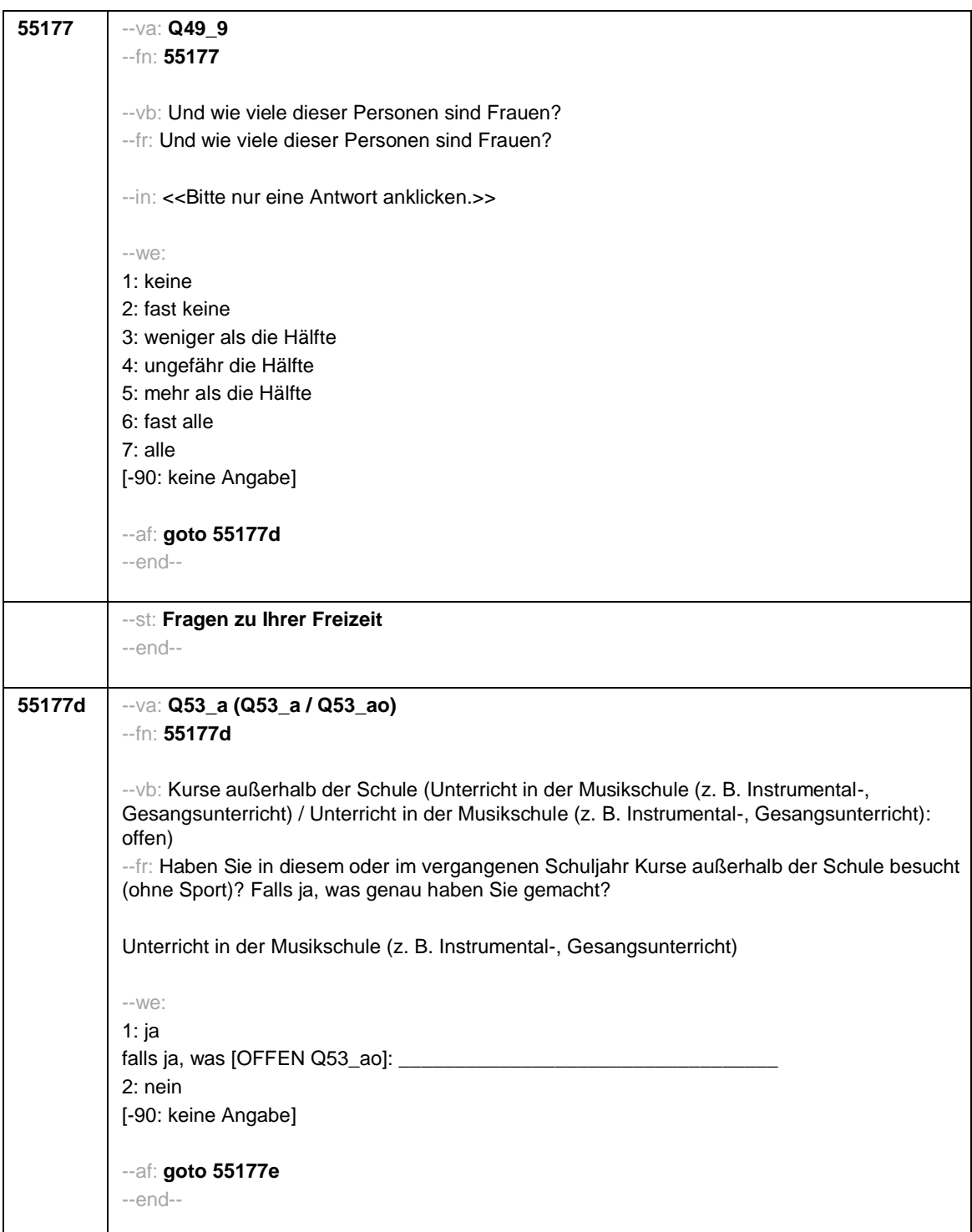

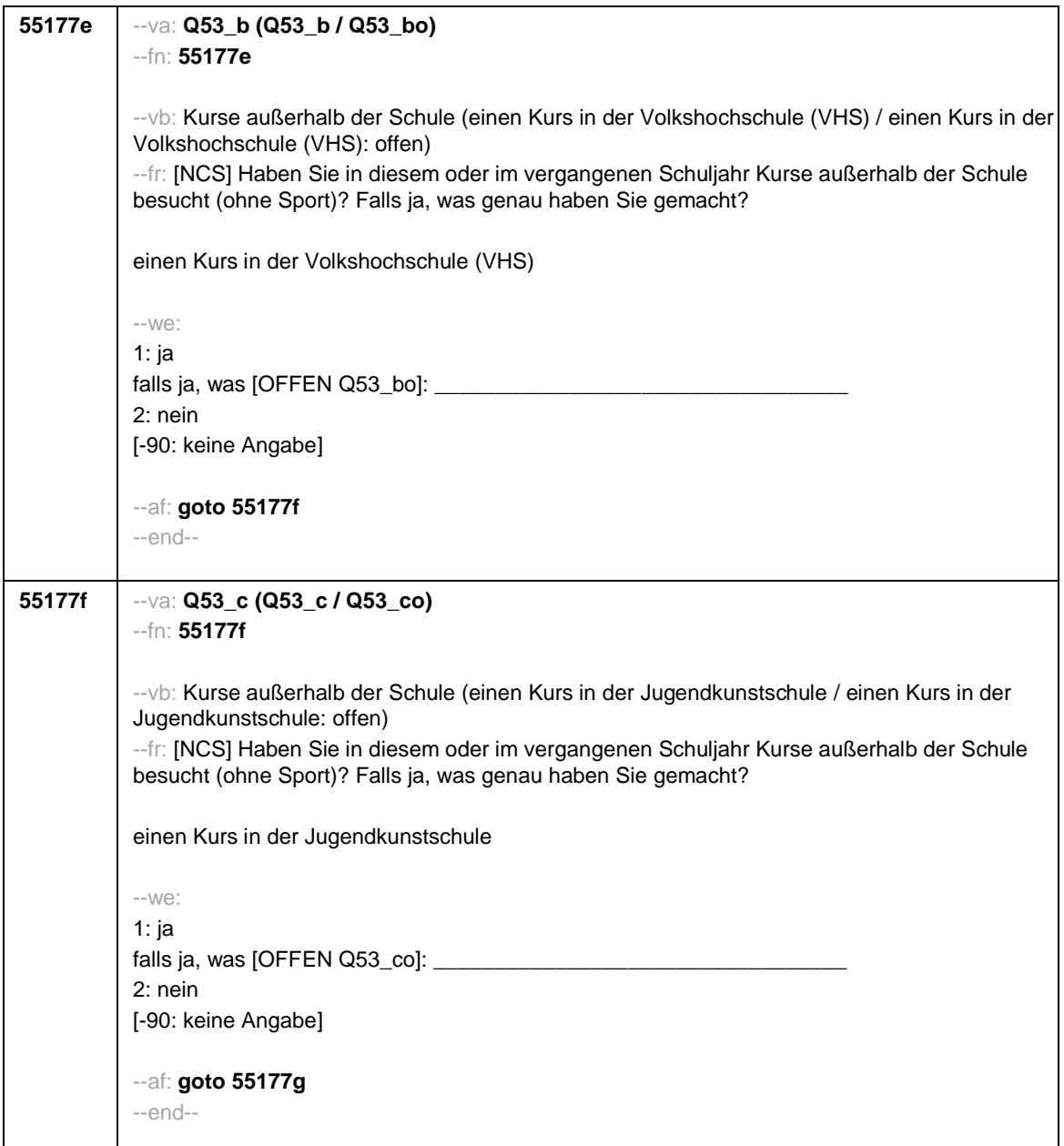

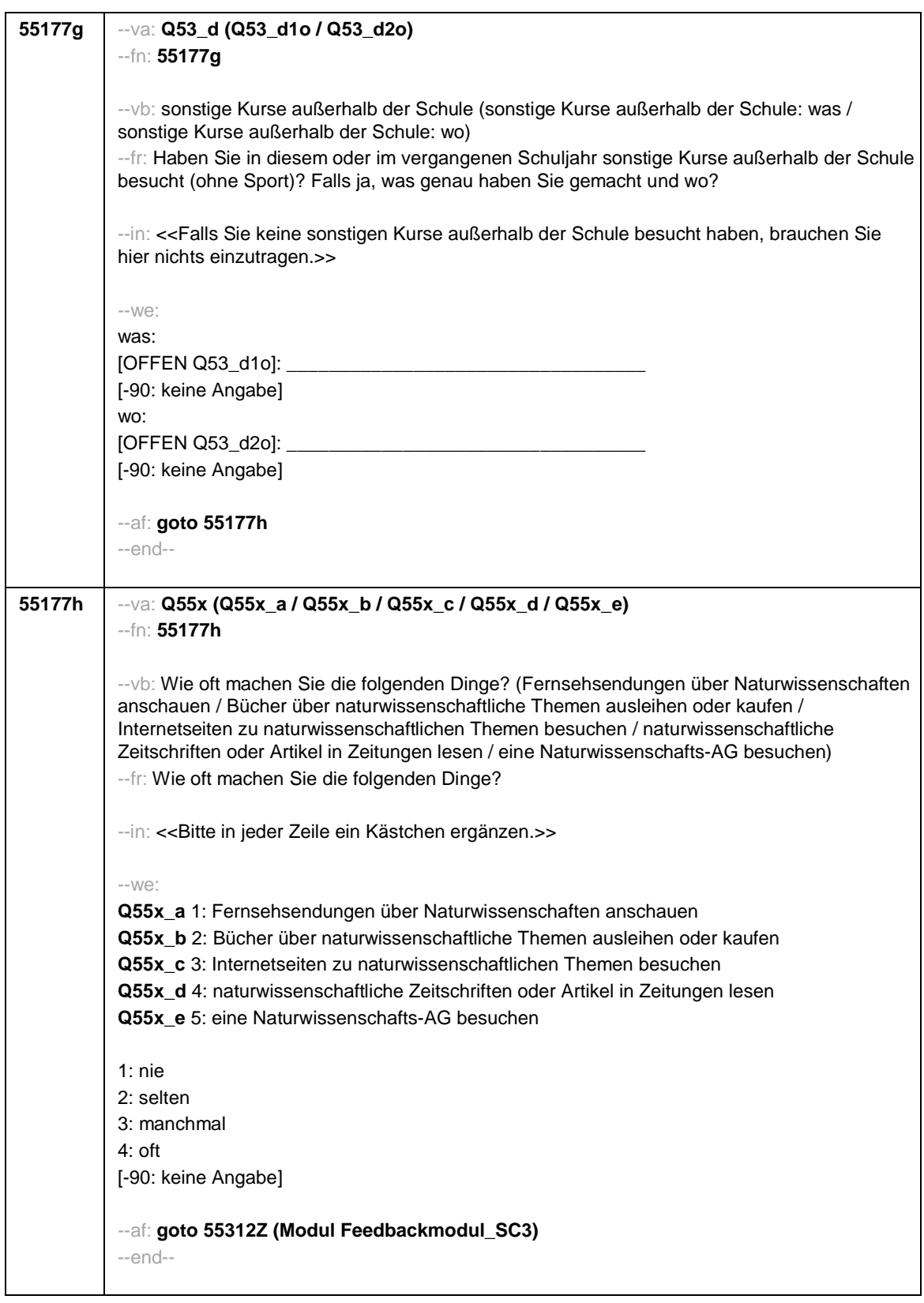

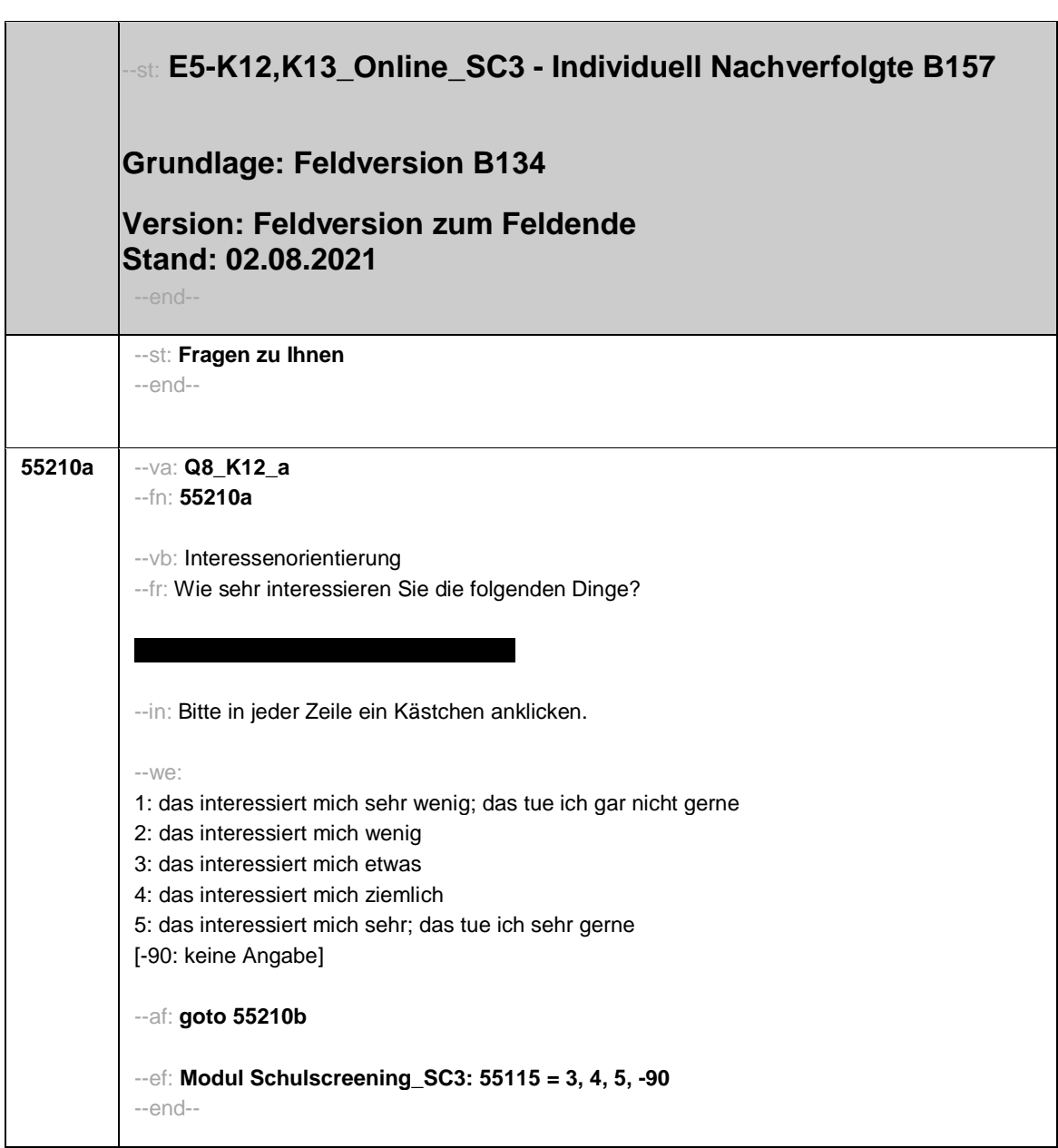

- 1 -

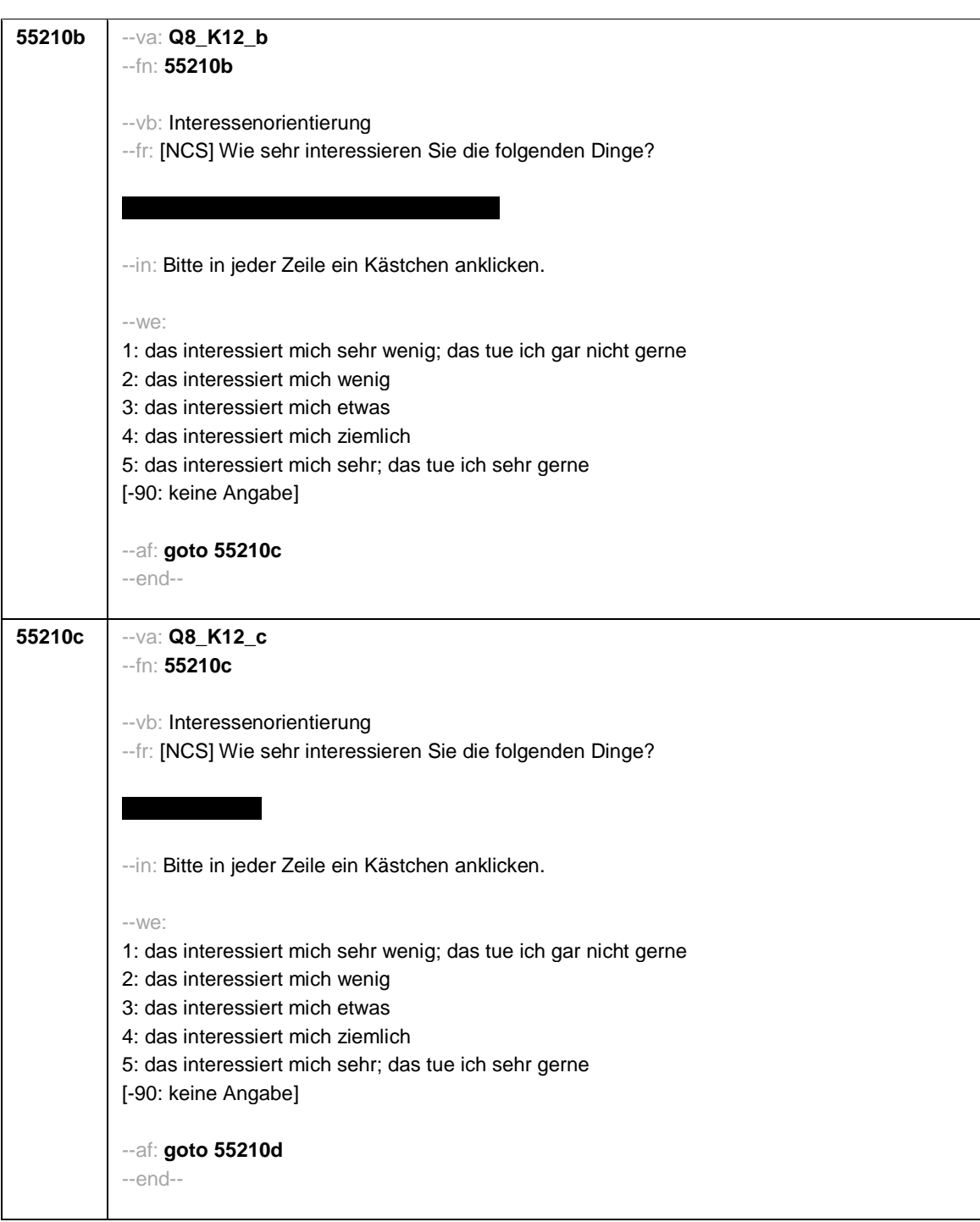

- 2 -

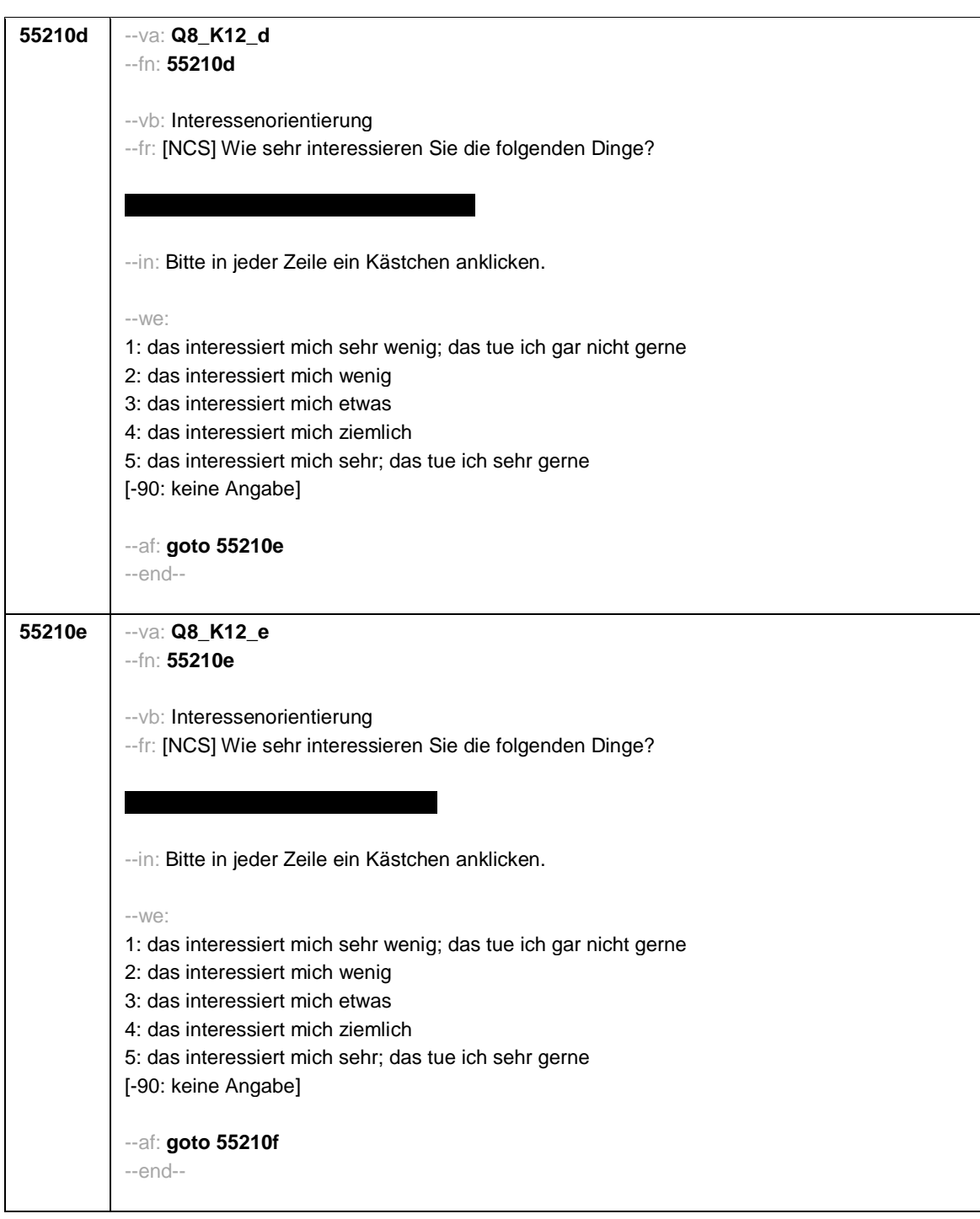

- 3 -

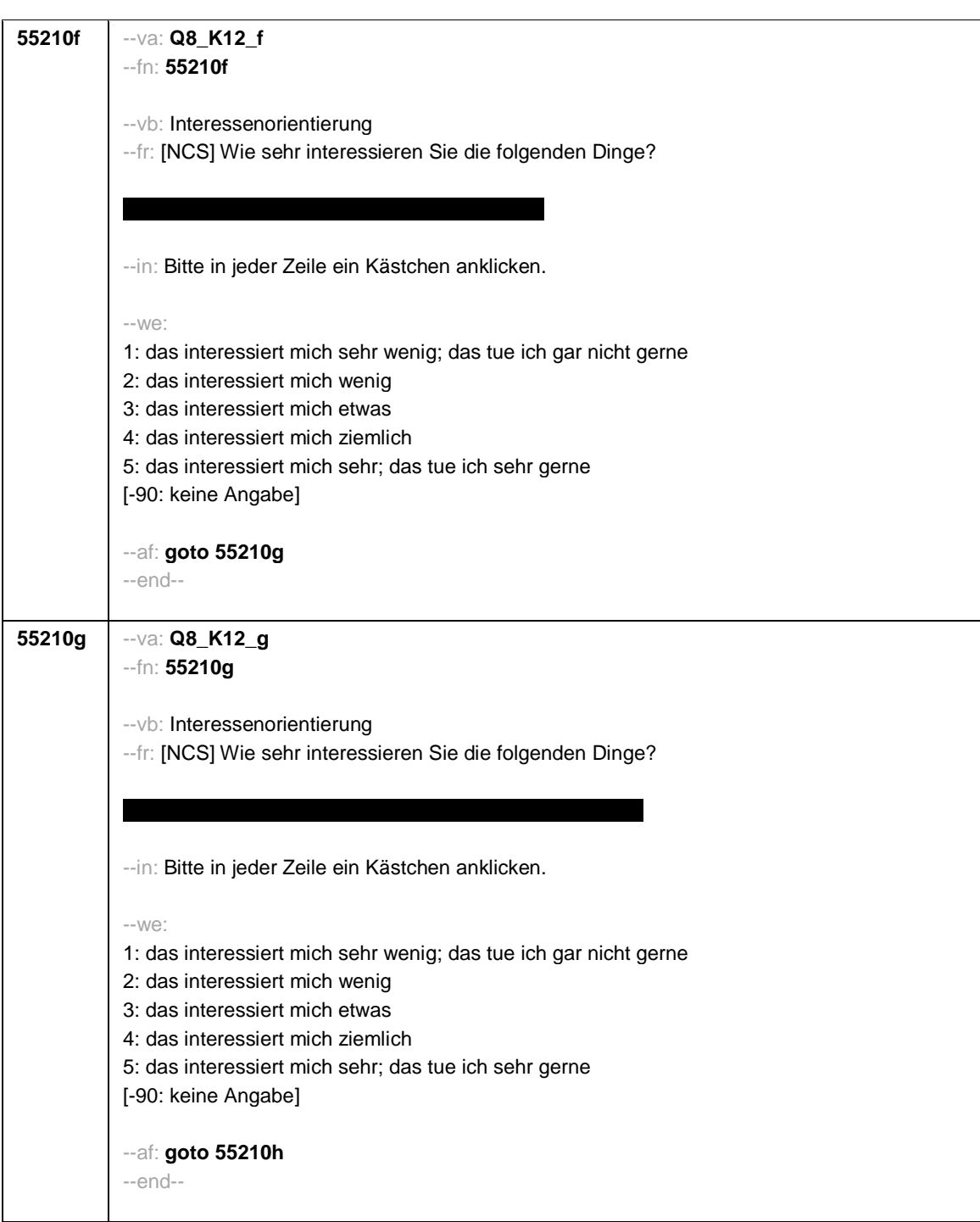

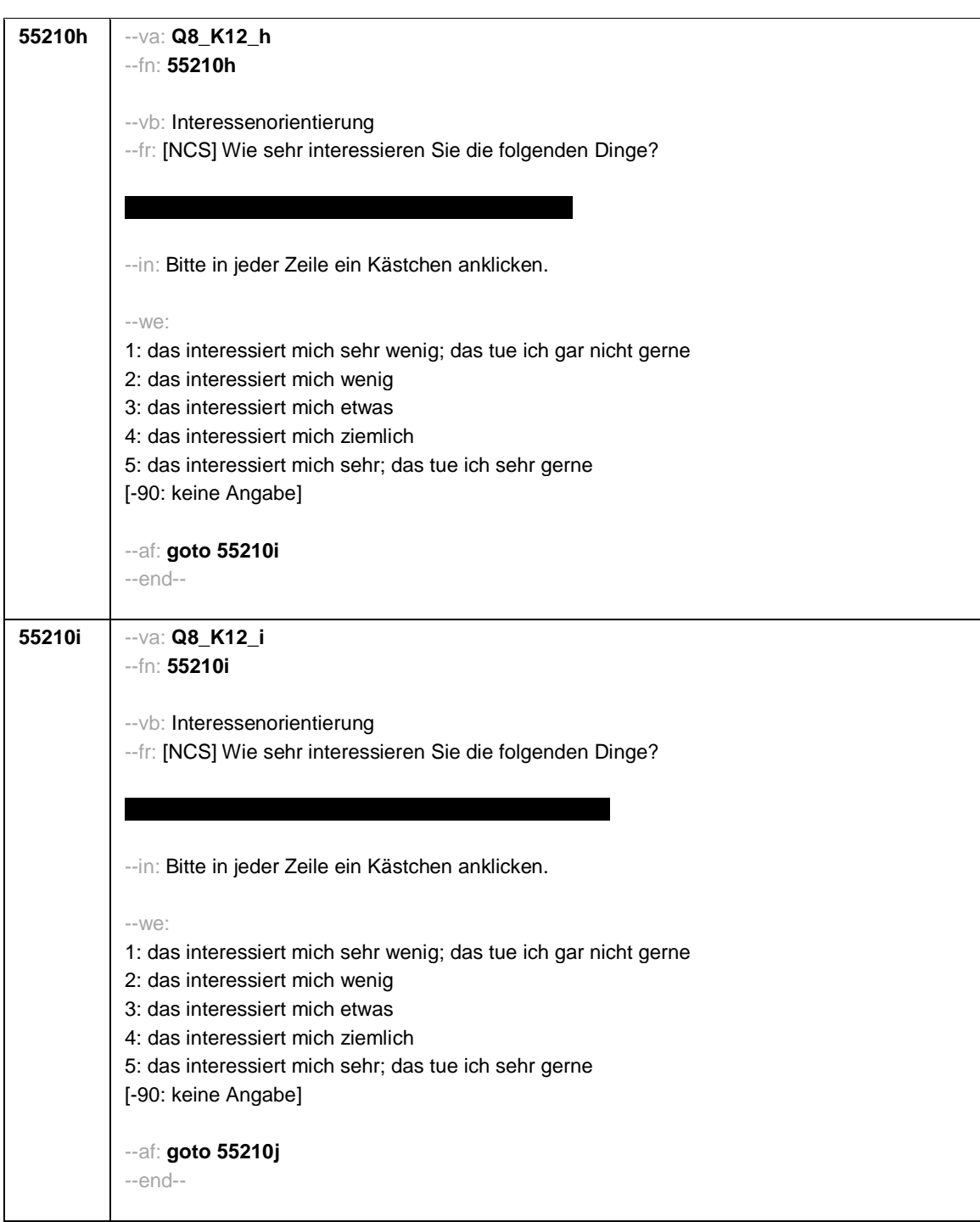

- 5 -

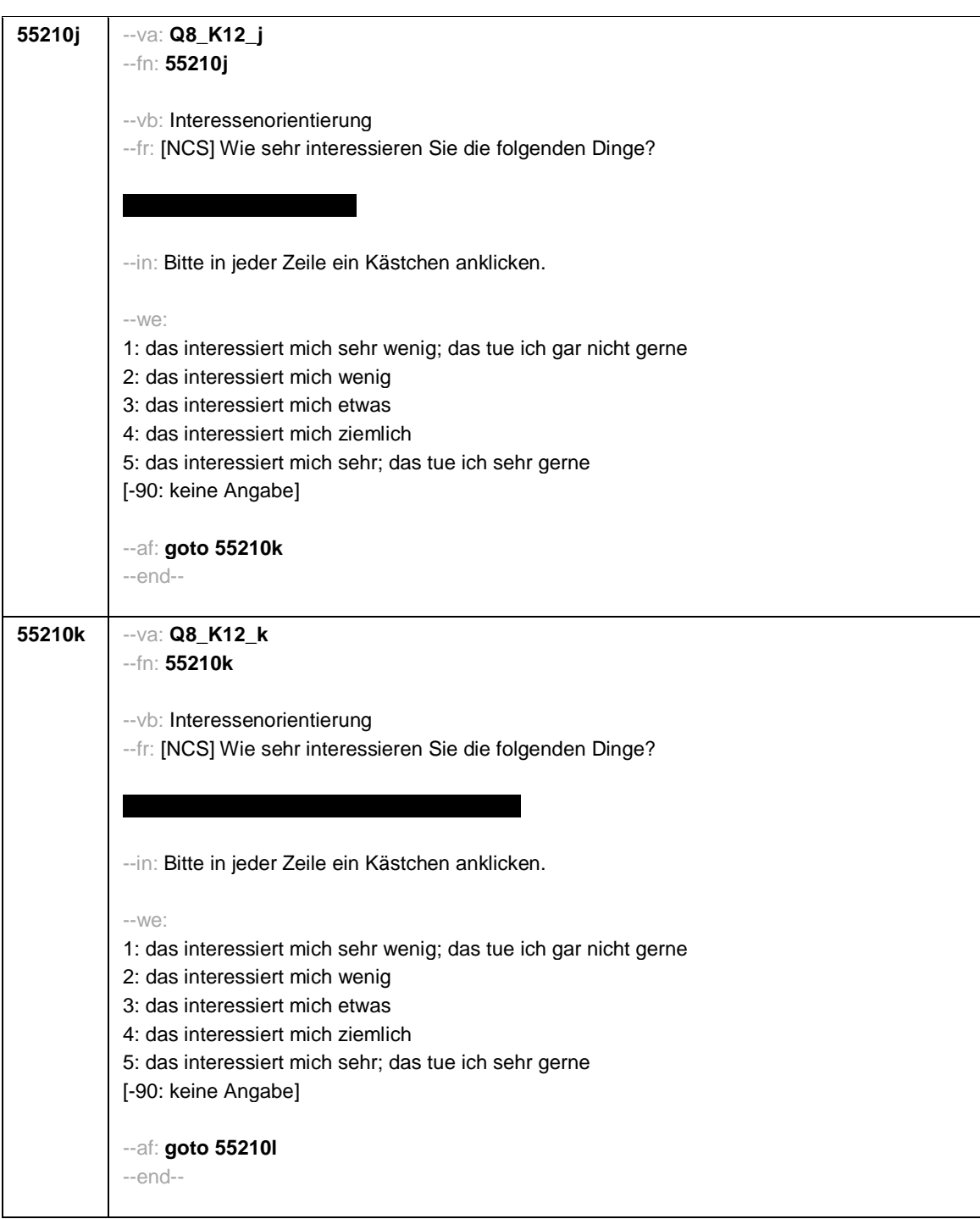

- 6 -

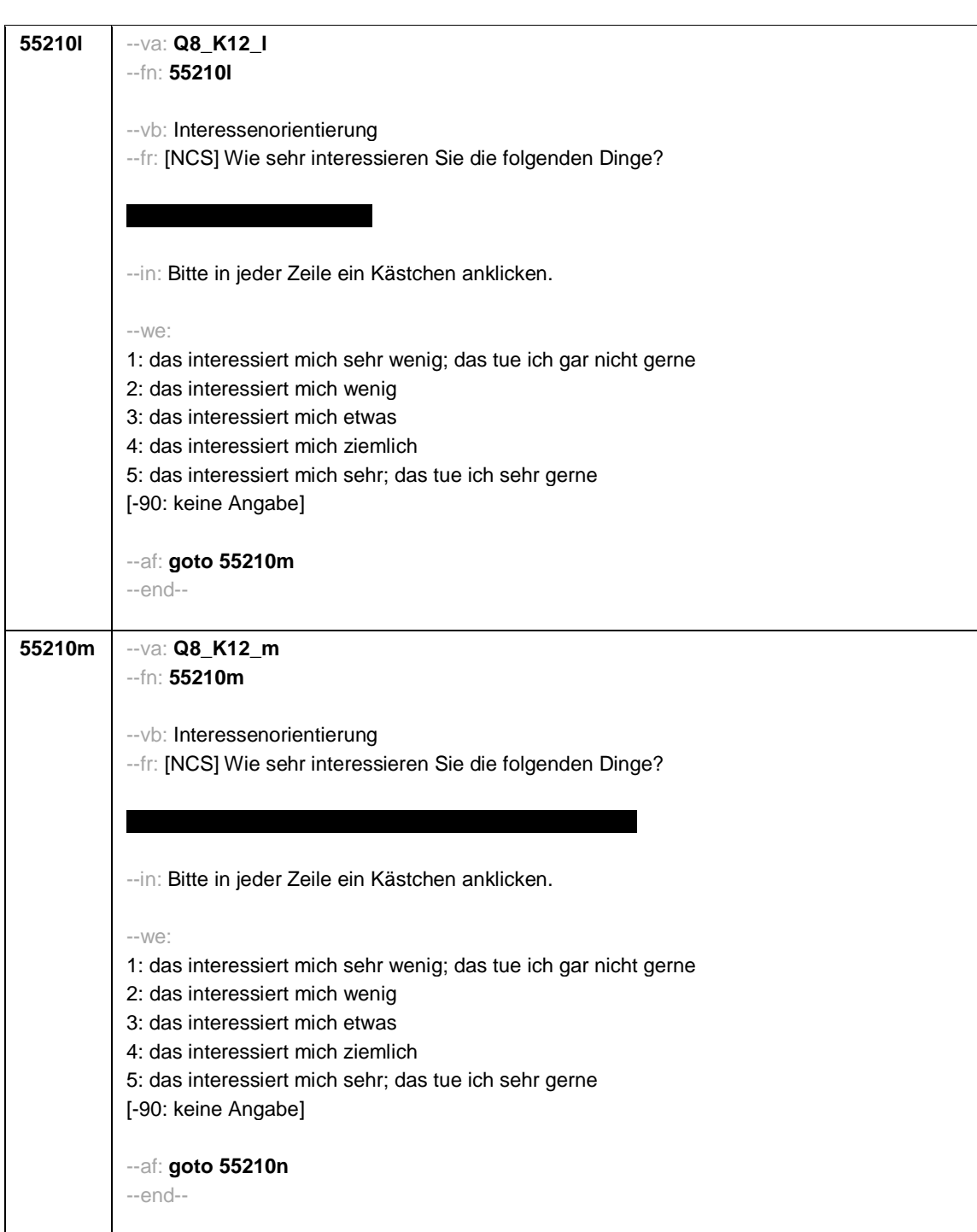

- 7 -

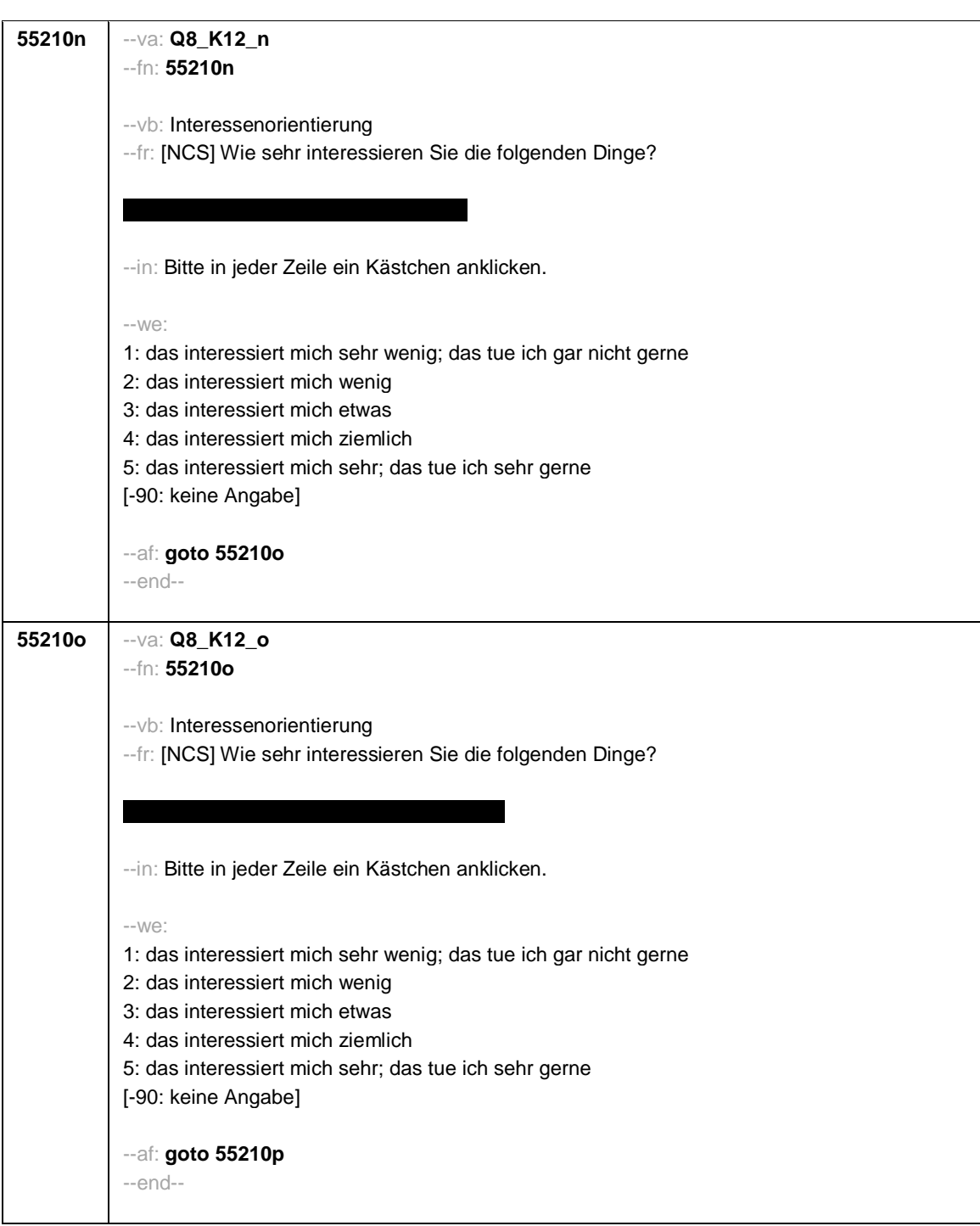

- 8 -

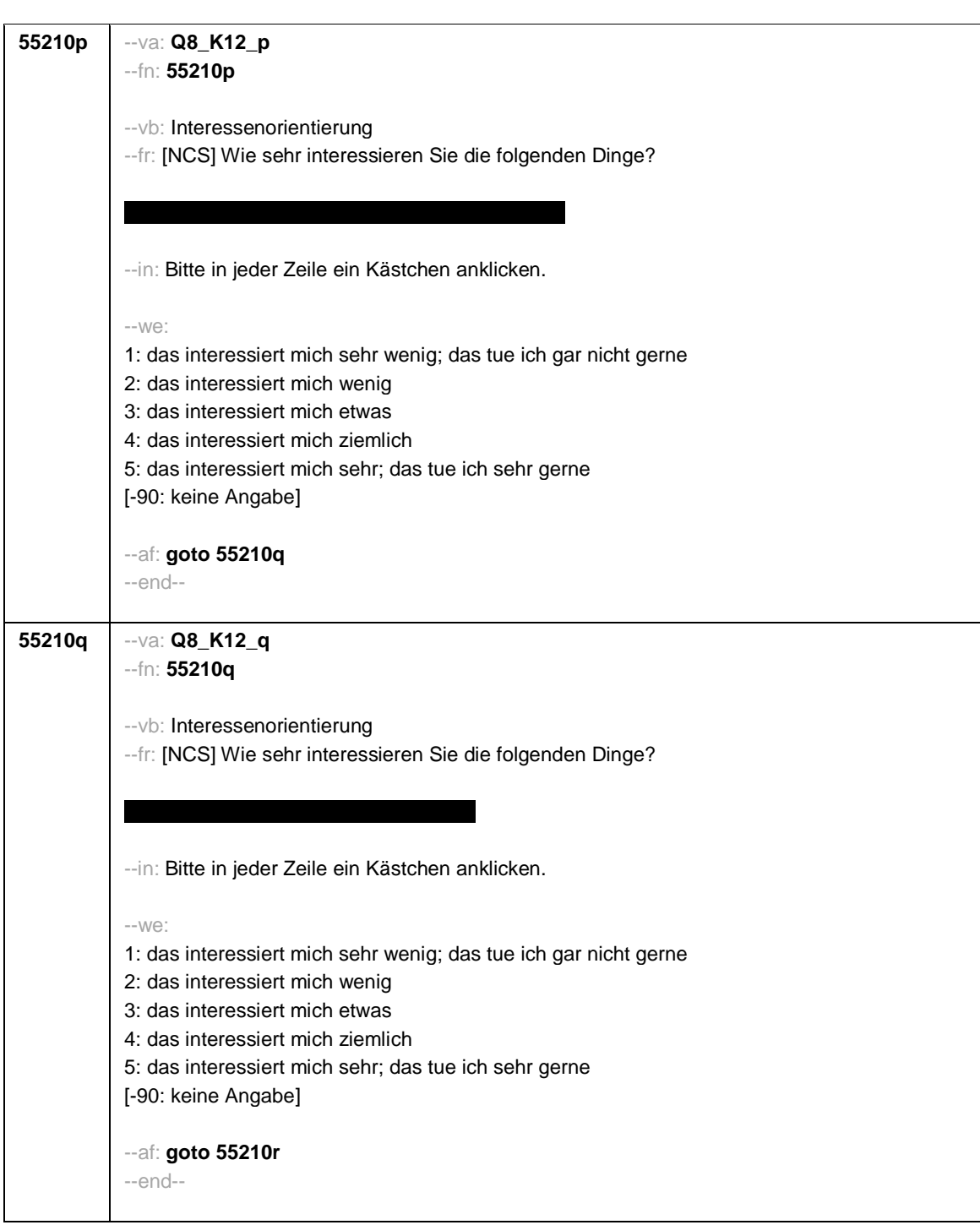

- 9 -

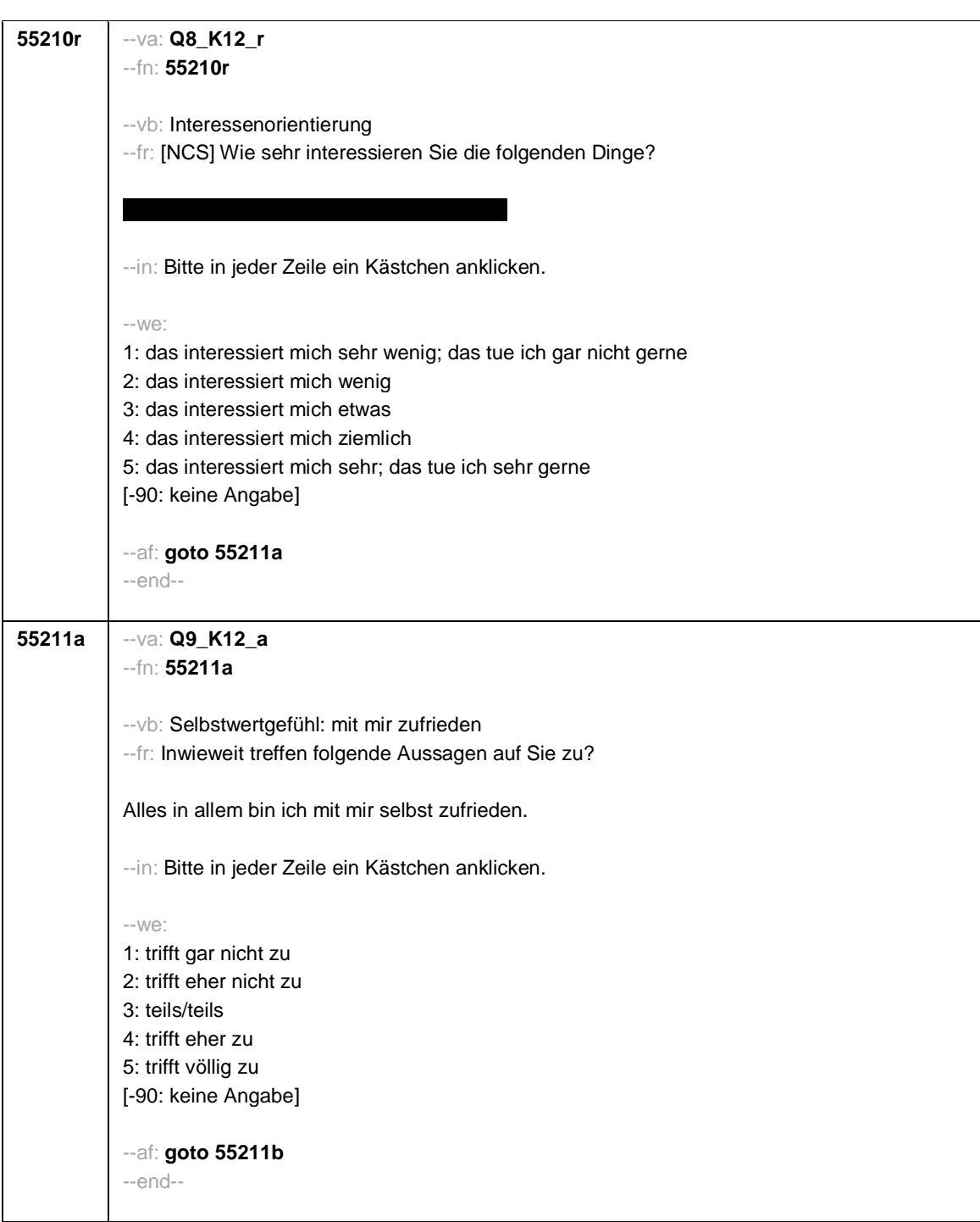

- 10 -

- 11 -

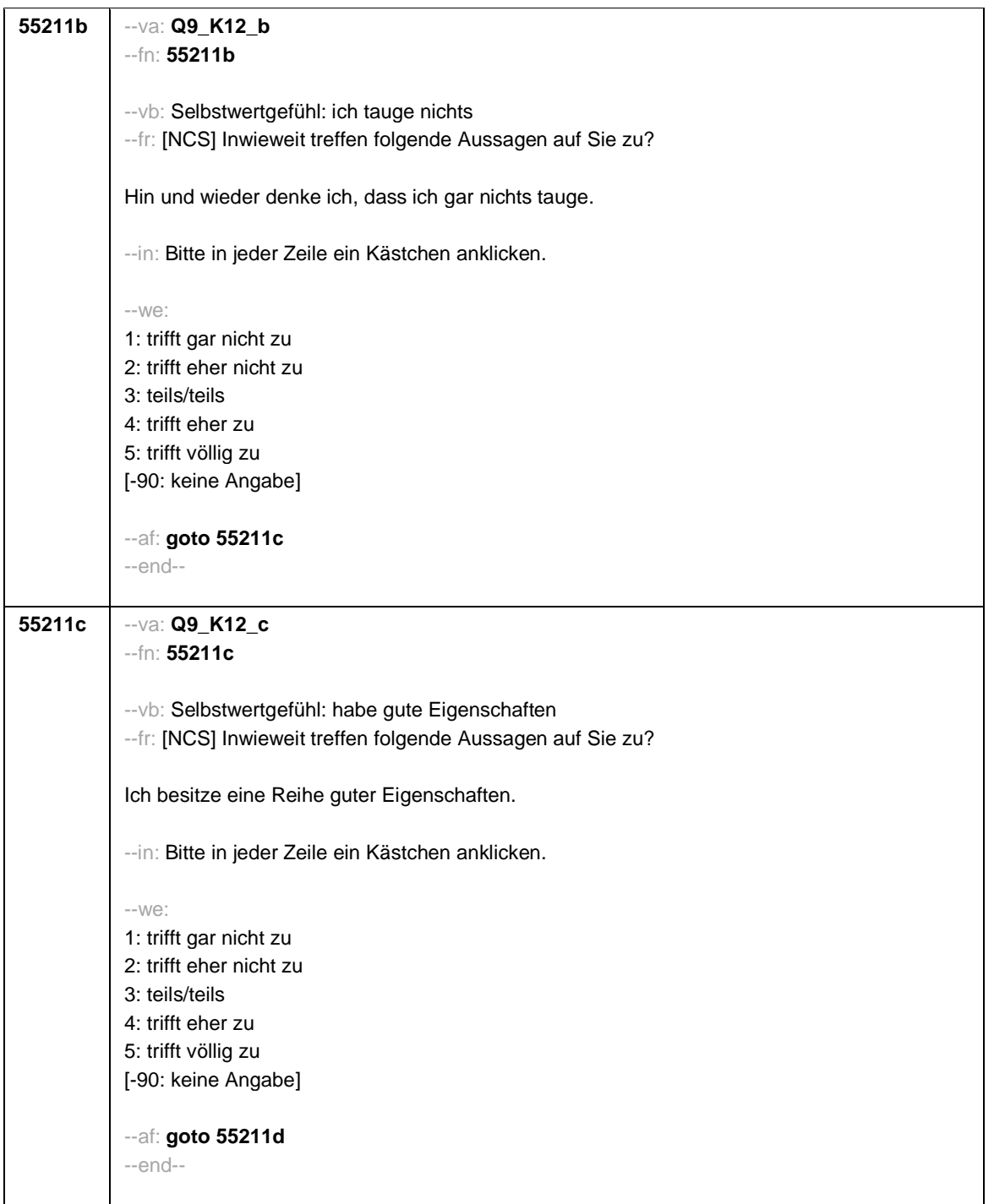

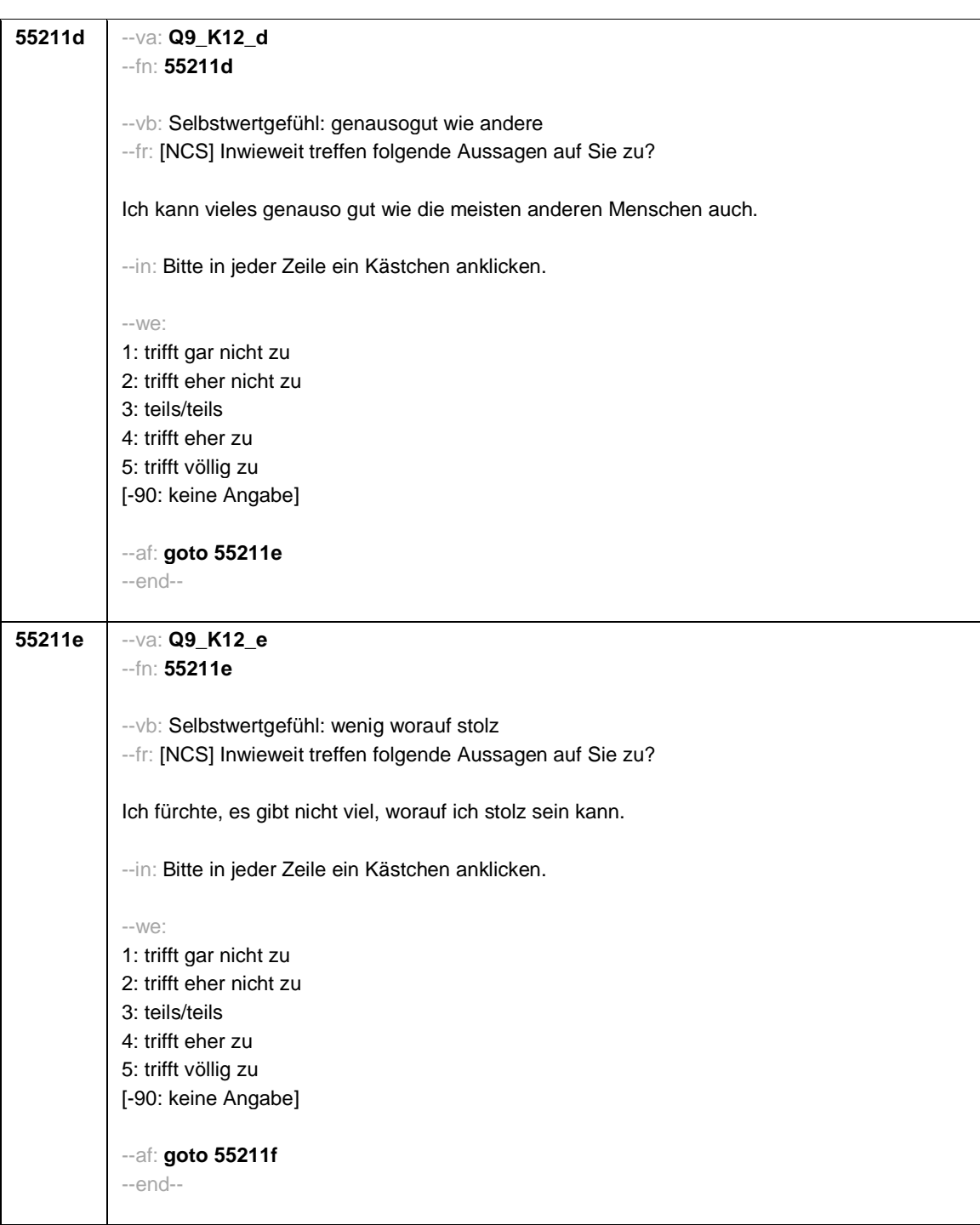

- 12 -

**55211f** --va: **Q9\_K12\_f** --fn: **55211f** --vb: Selbstwertgefühl: fühle mich nutzlos --fr: [NCS] Inwieweit treffen folgende Aussagen auf Sie zu? Ich fühle mich von Zeit zu Zeit richtig nutzlos. --in: Bitte in jeder Zeile ein Kästchen anklicken. --we: 1: trifft gar nicht zu 2: trifft eher nicht zu 3: teils/teils 4: trifft eher zu 5: trifft völlig zu [-90: keine Angabe] --af: **goto 55211g** --end-- **55211g** --va: **Q9\_K12\_g** --fn: **55211g** --vb: Selbstwertgefühl: so wertvoll wie andere --fr: [NCS] Inwieweit treffen folgende Aussagen auf Sie zu? Ich halte mich für einen wertvollen Menschen, jedenfalls bin ich nicht weniger wertvoll als andere auch. --in: Bitte in jeder Zeile ein Kästchen anklicken. --we: 1: trifft gar nicht zu 2: trifft eher nicht zu 3: teils/teils 4: trifft eher zu 5: trifft völlig zu [-90: keine Angabe] --af: **goto 55211h** --end--

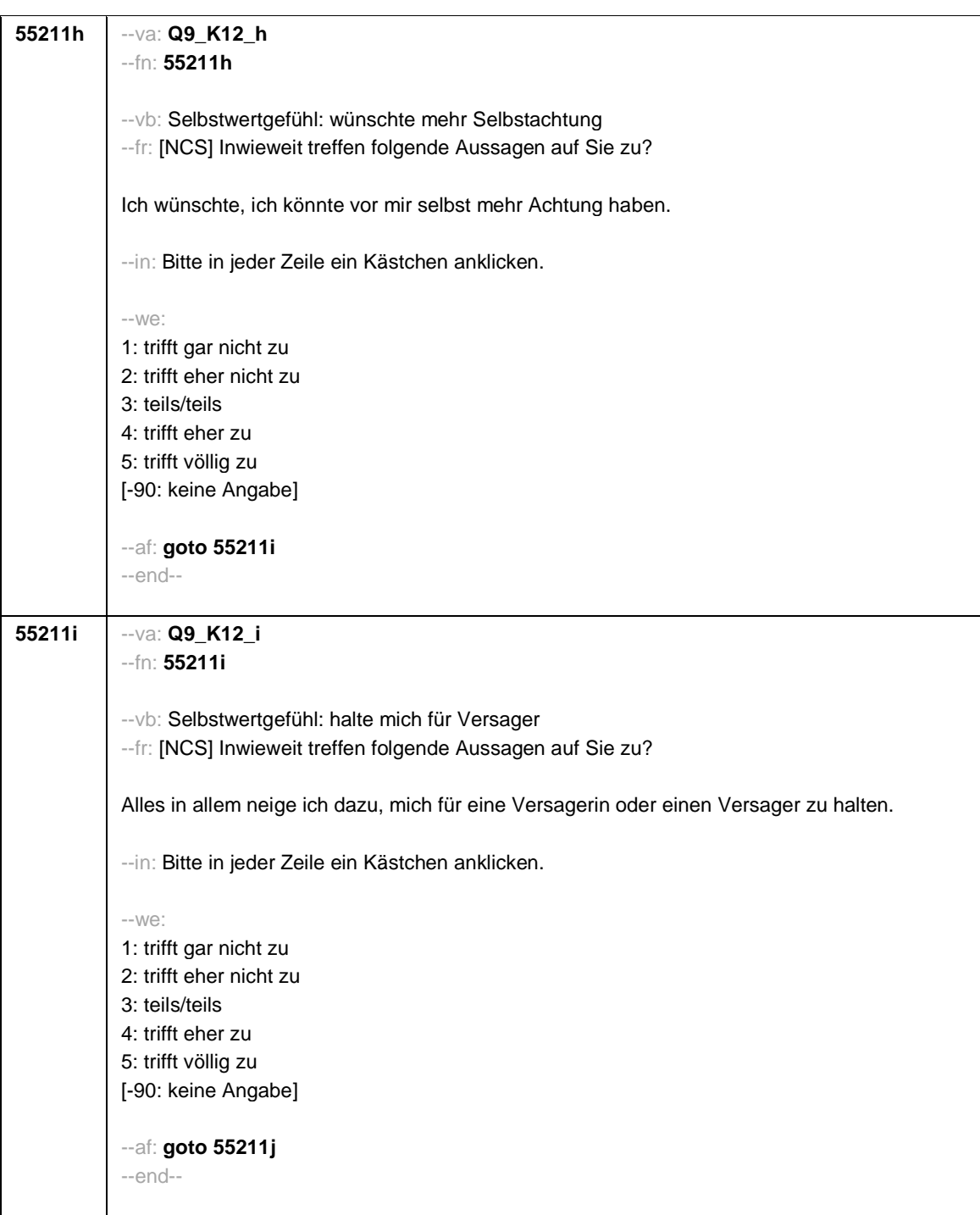

- 14 -

- 15 -

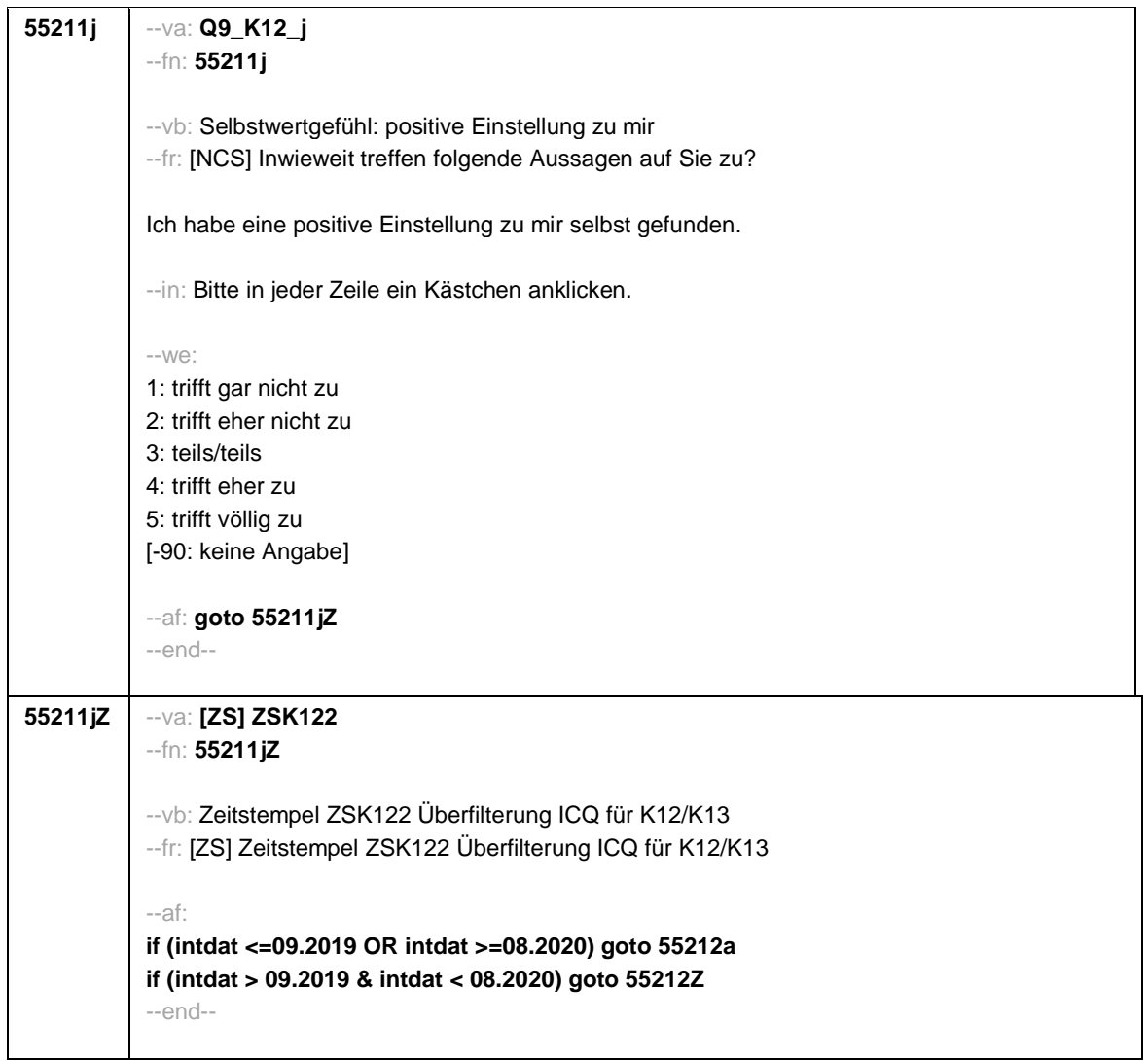

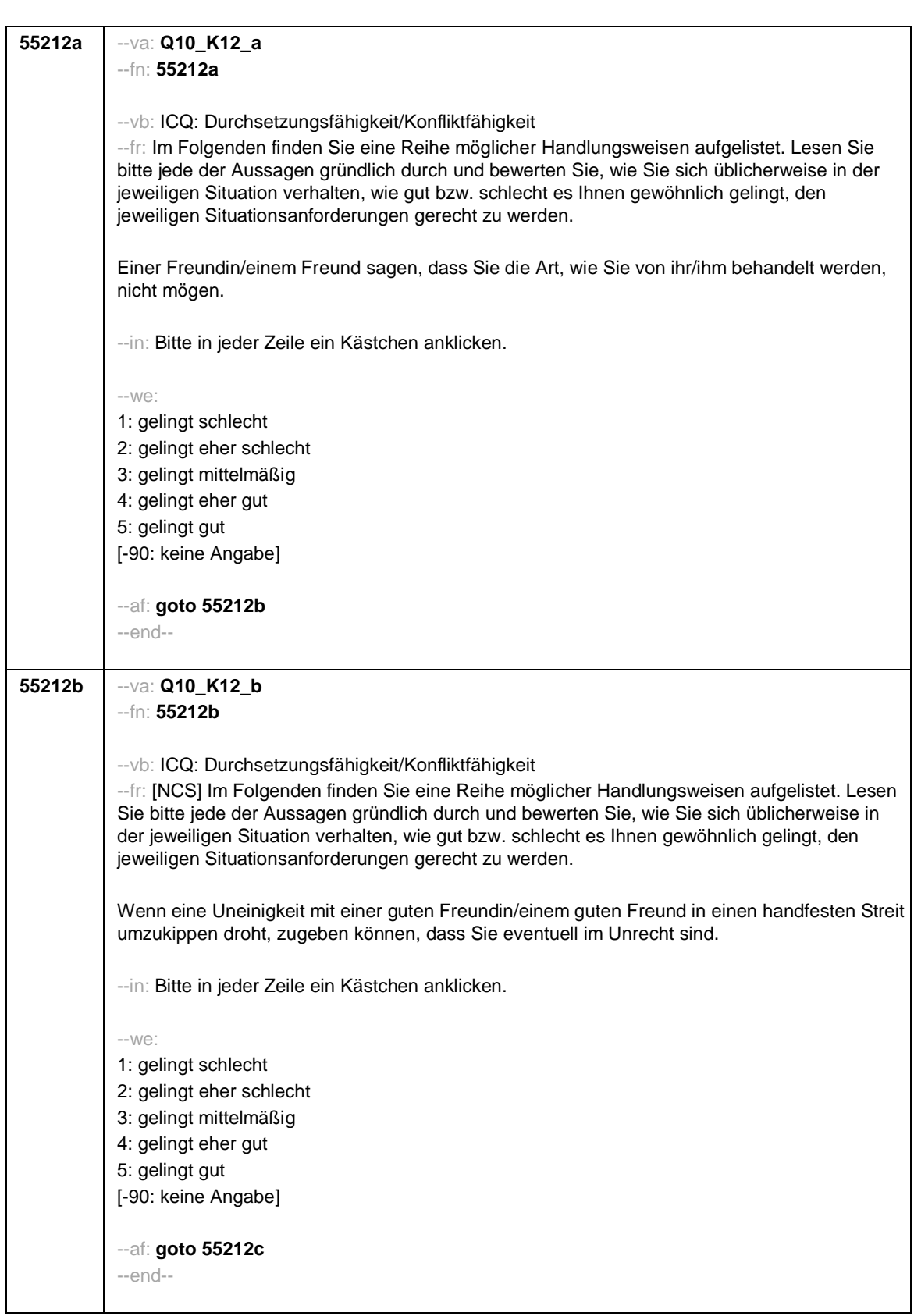

- 16 -

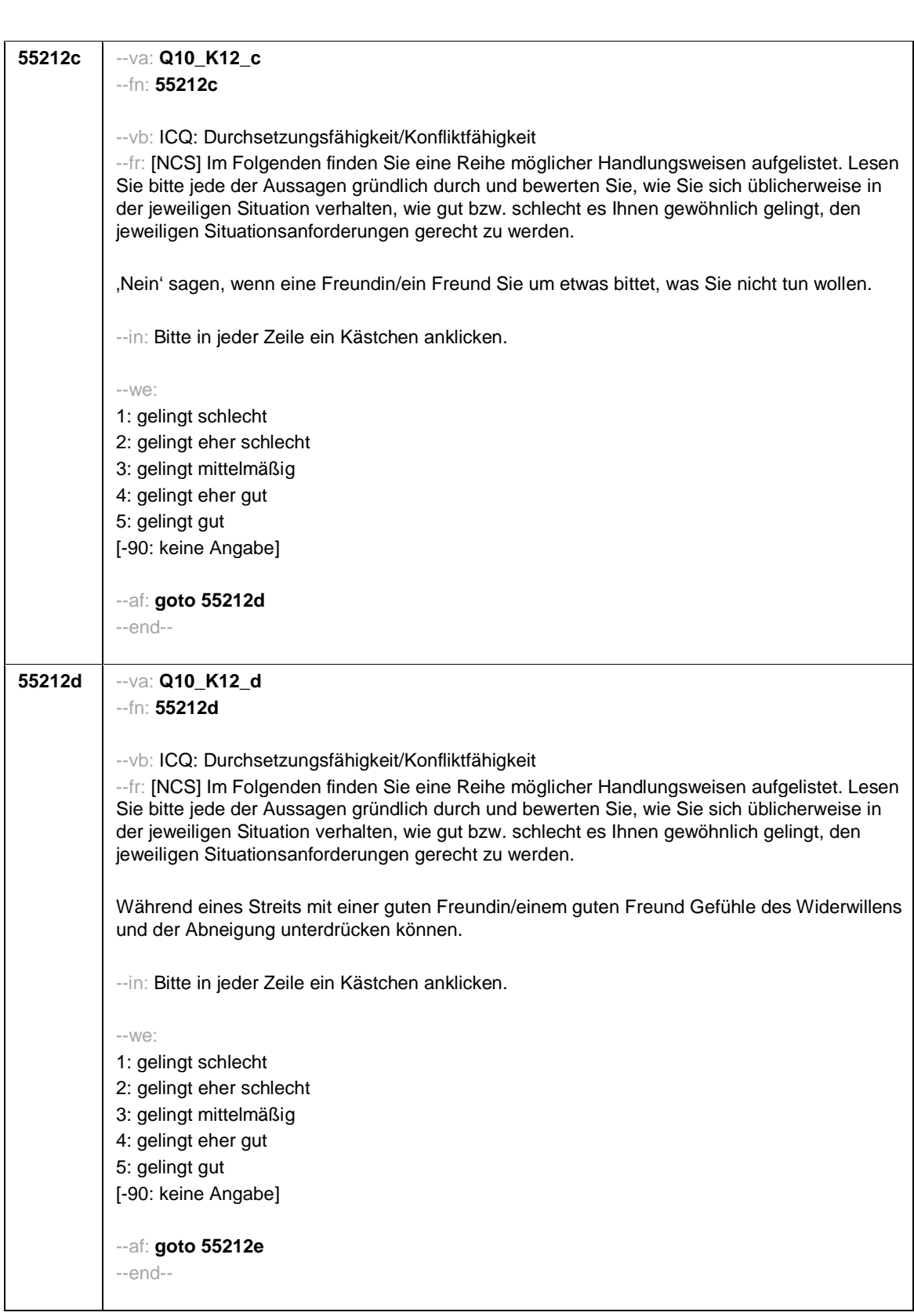

- 17 -

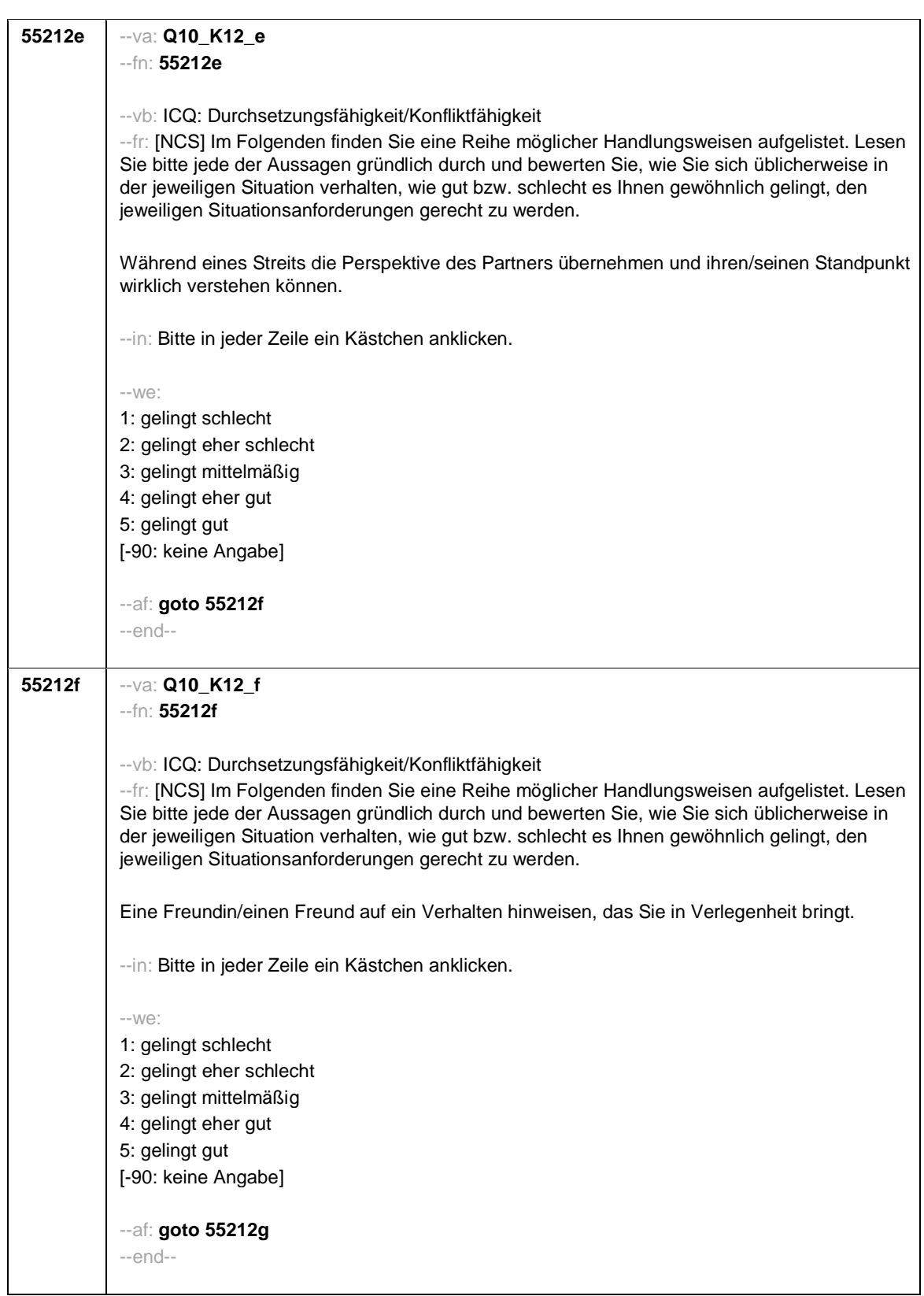

- 18 -

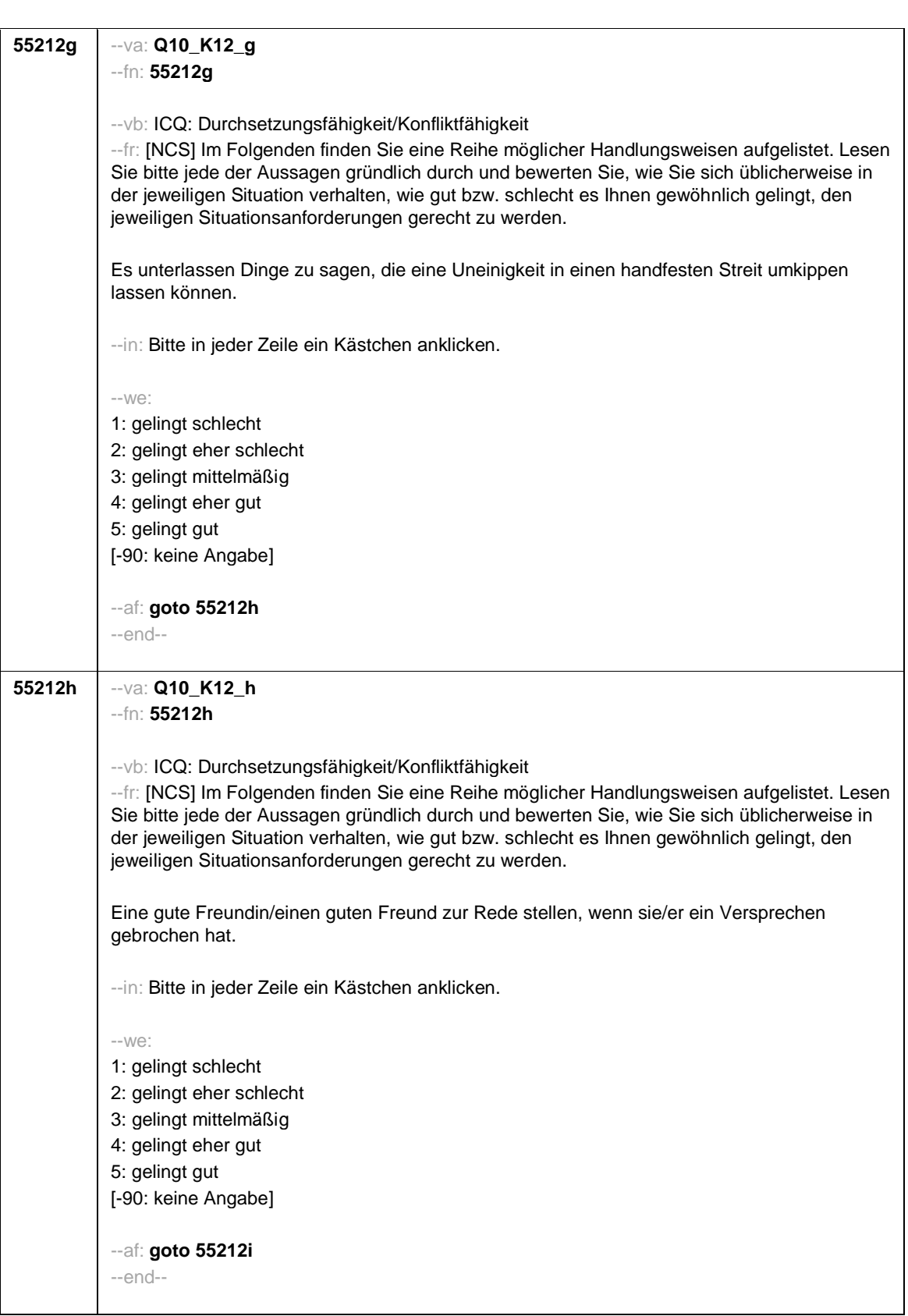

- 19 -

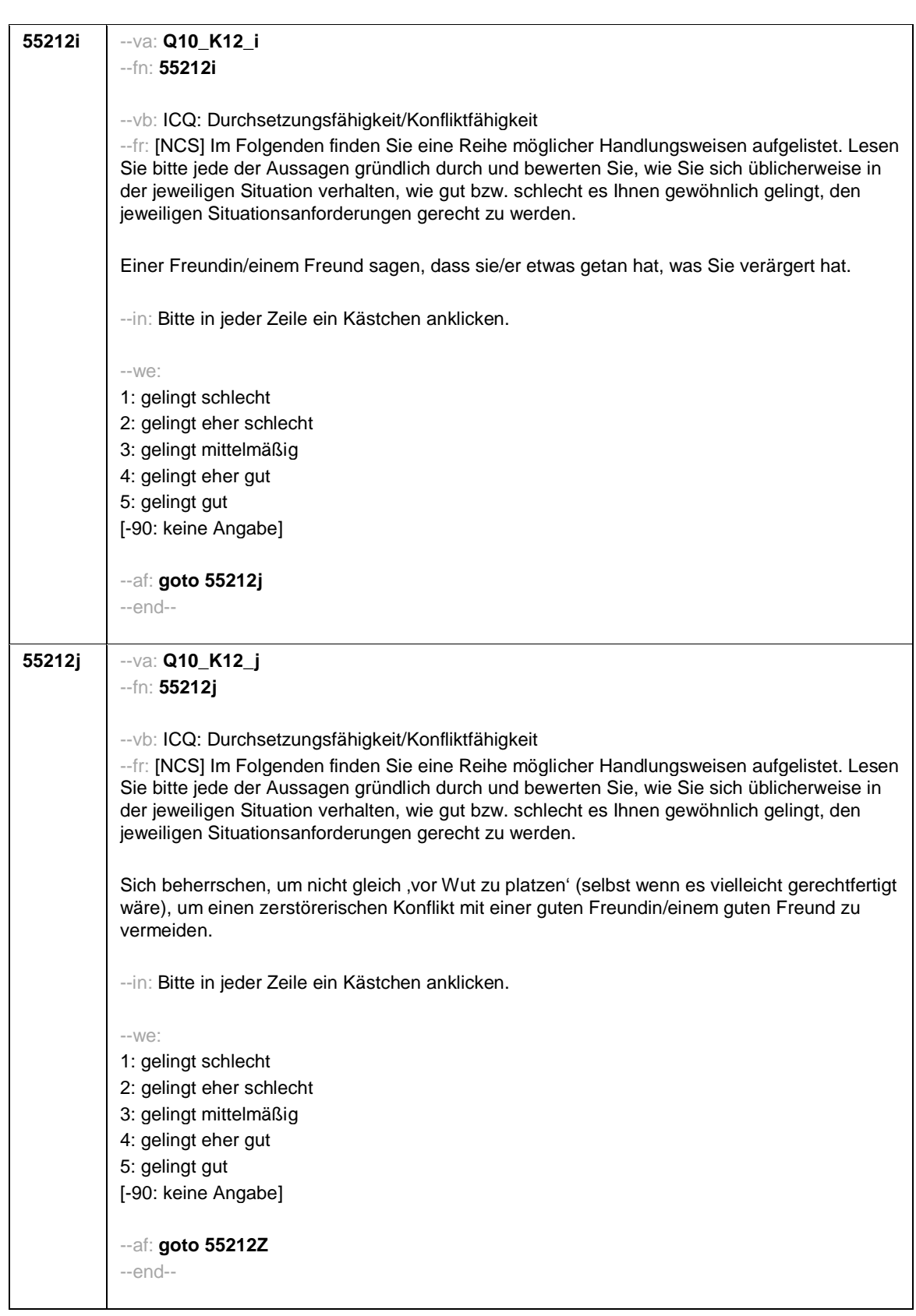

- 20 -

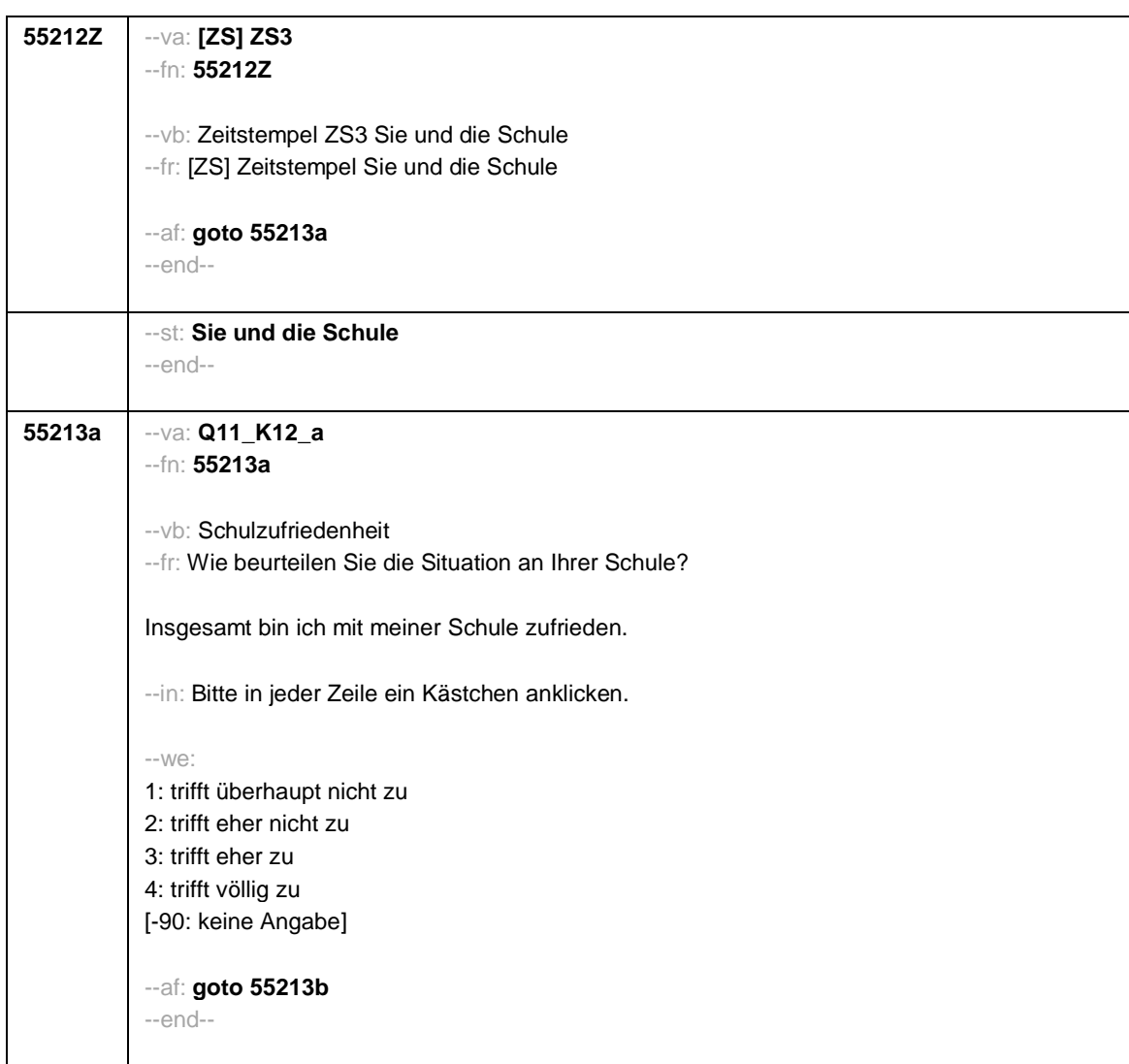

- 21 -
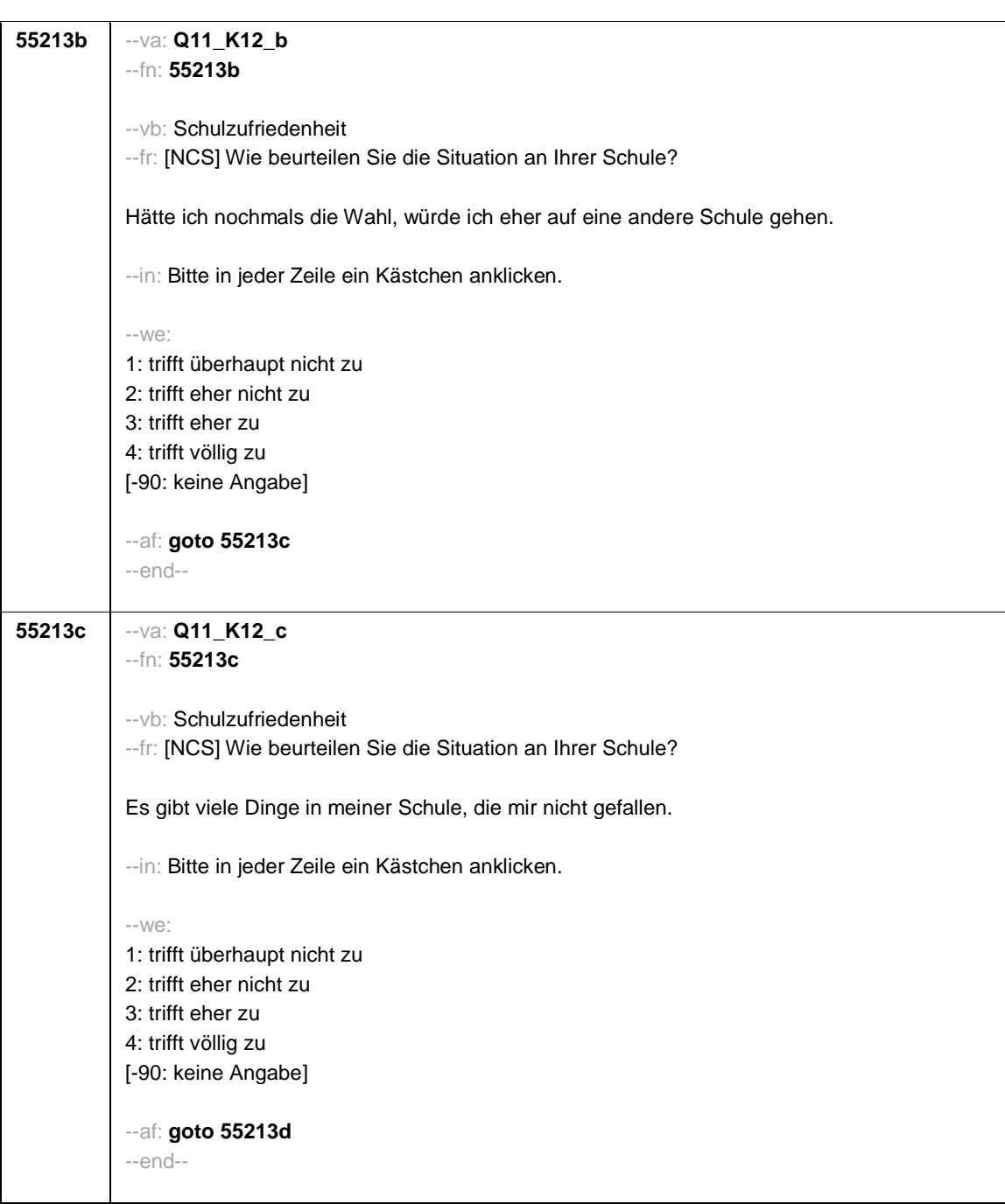

## *3 Programmiervorlage CAWI*

- 23 -

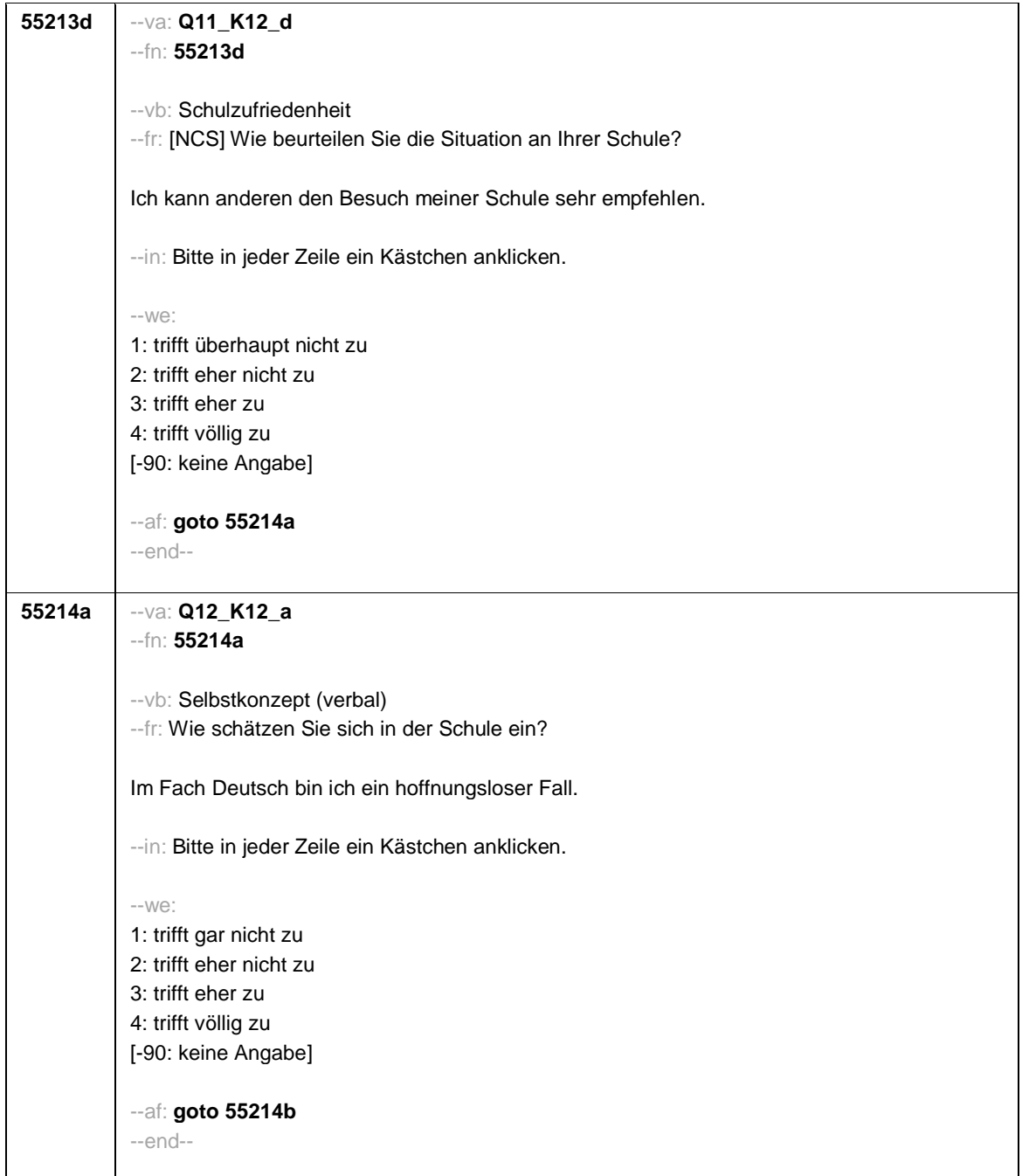

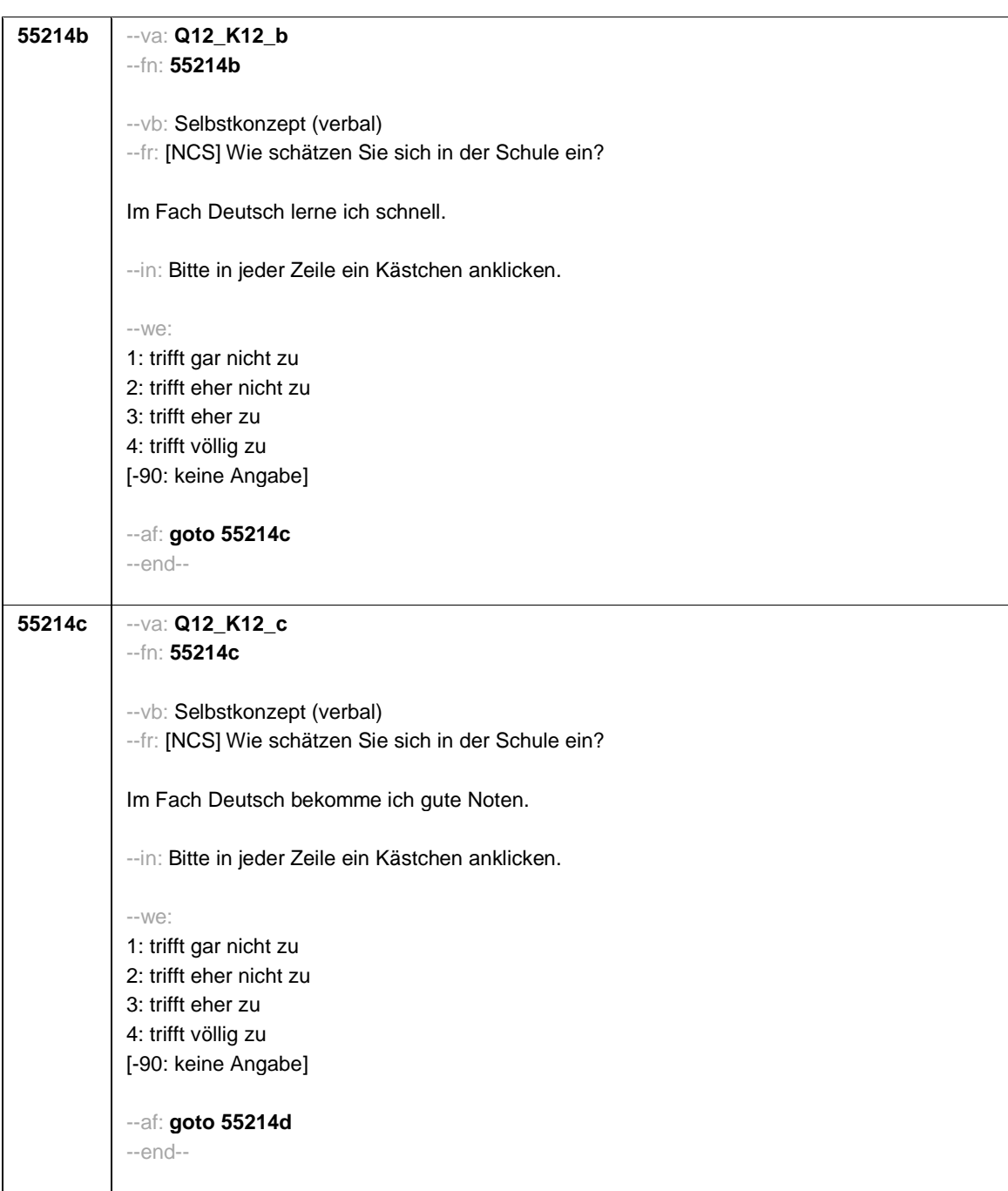

- 24 -

- 25 -

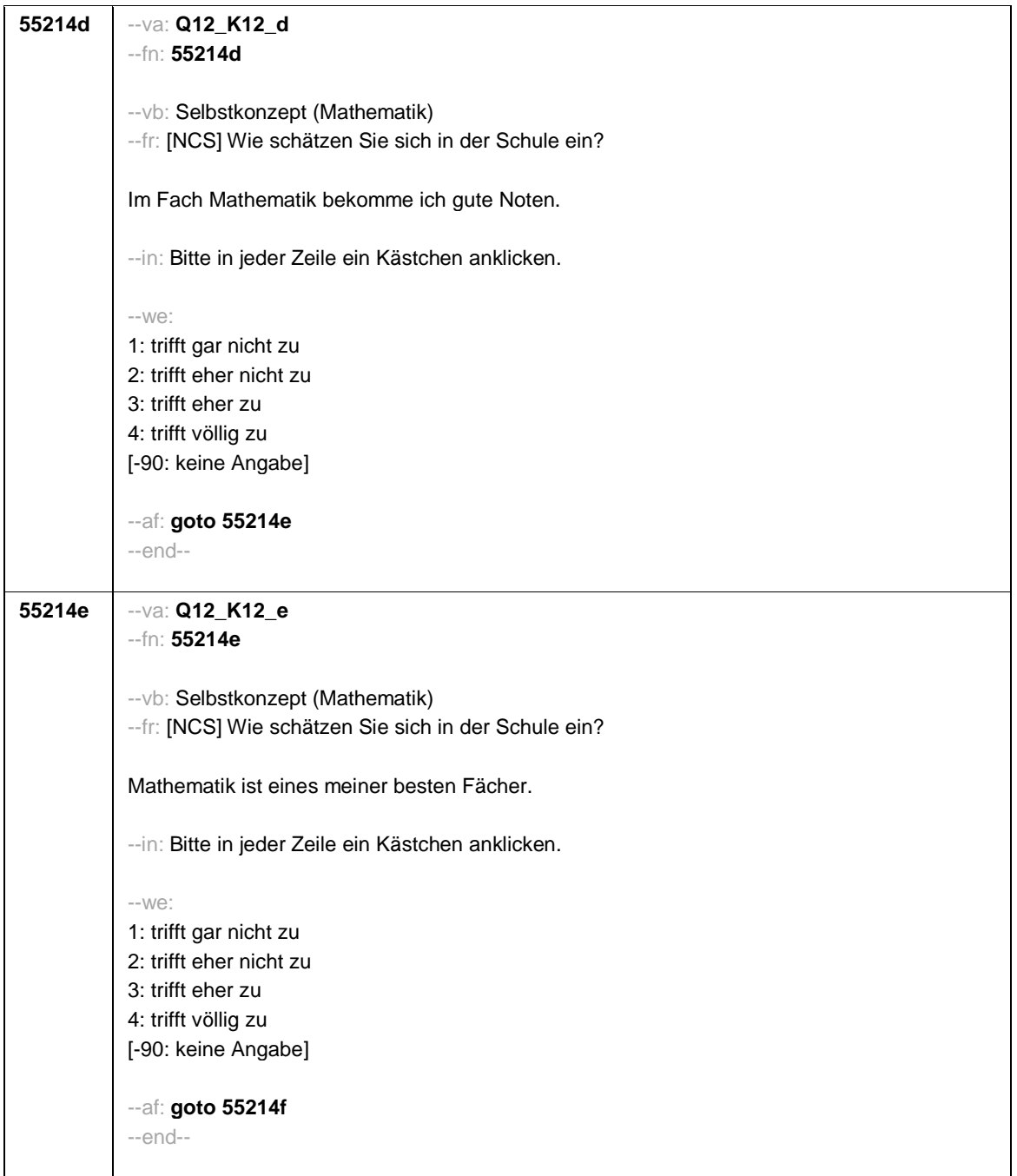

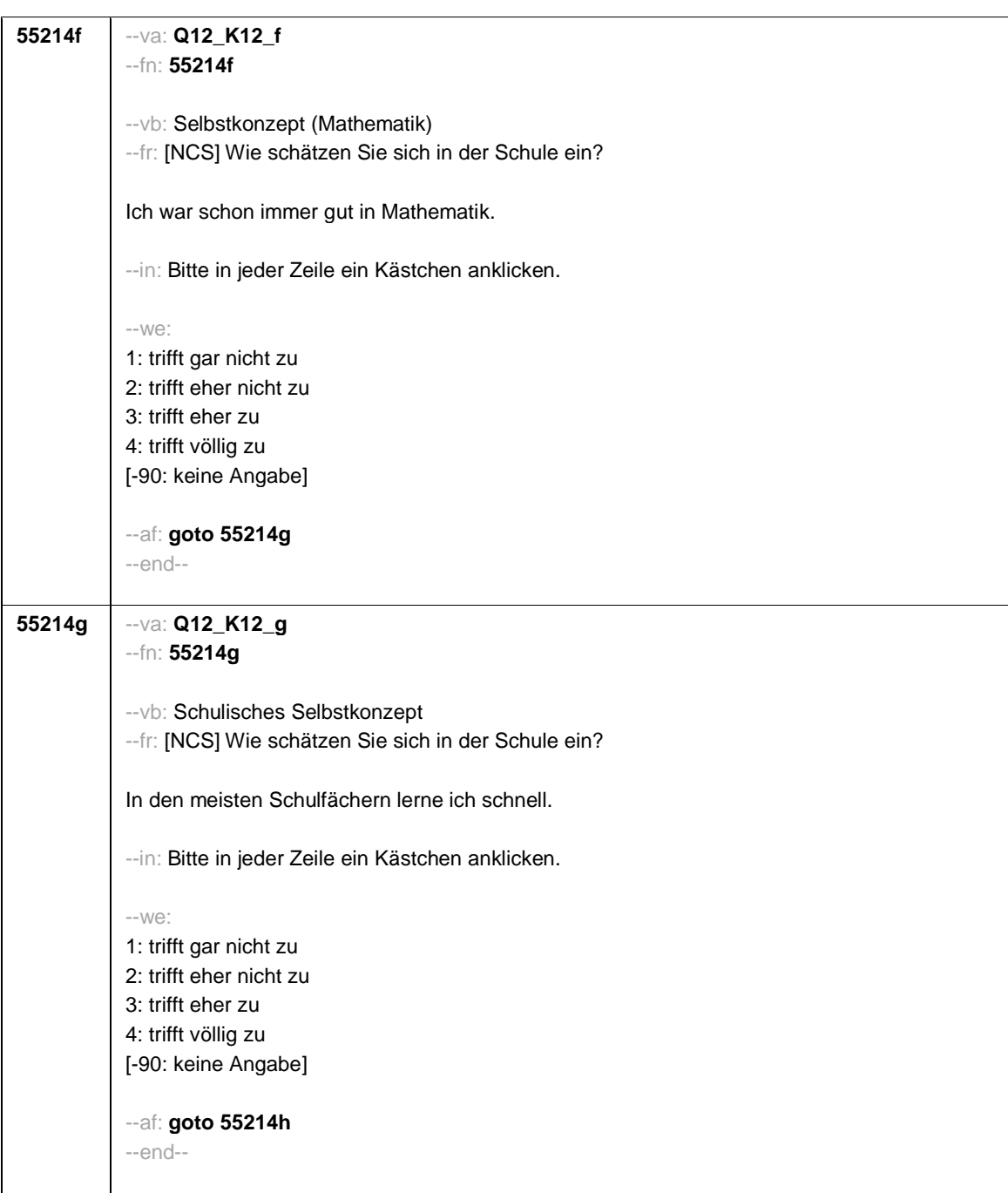

- 26 -

## *3 Programmiervorlage CAWI*

- 27 -

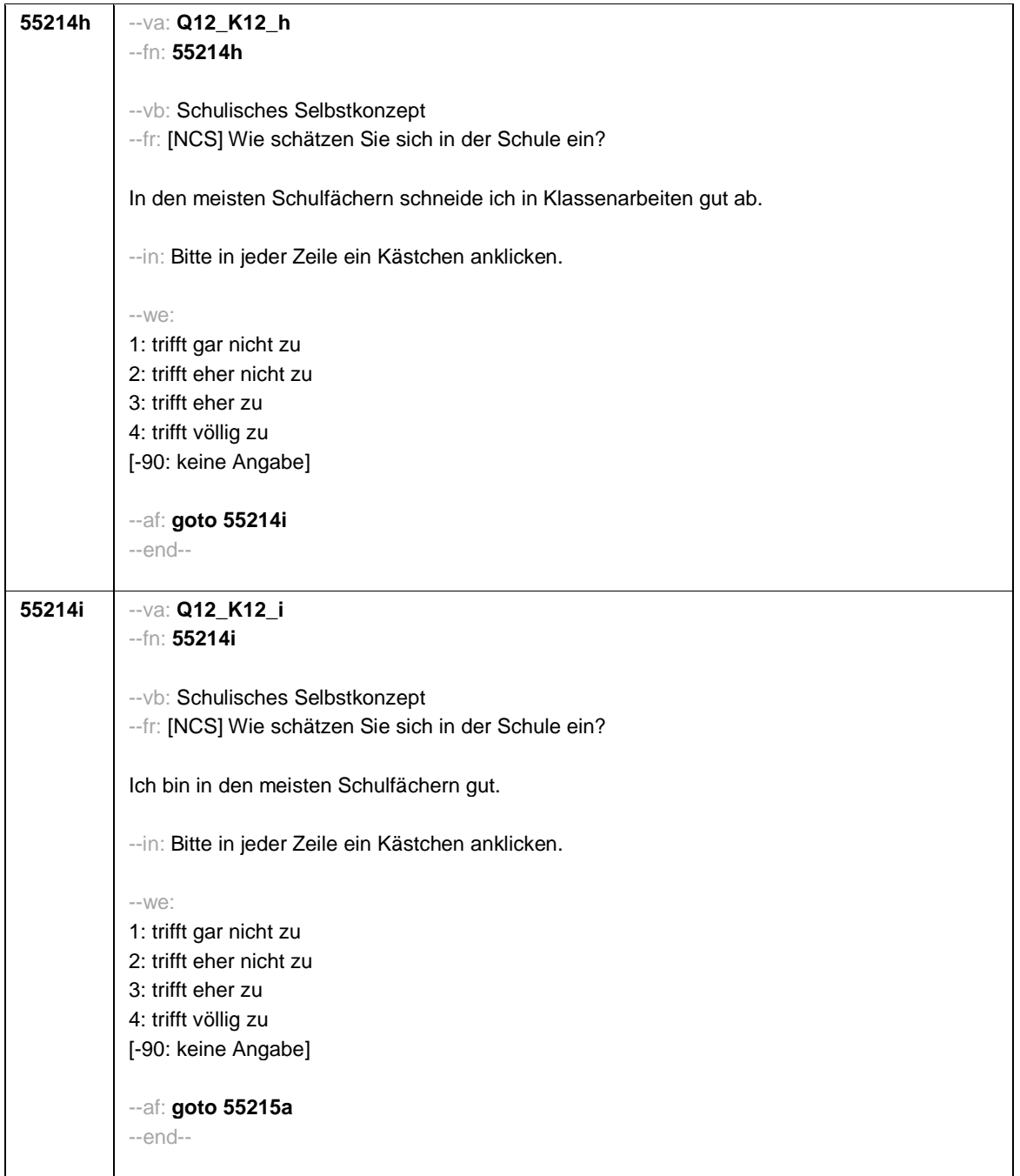

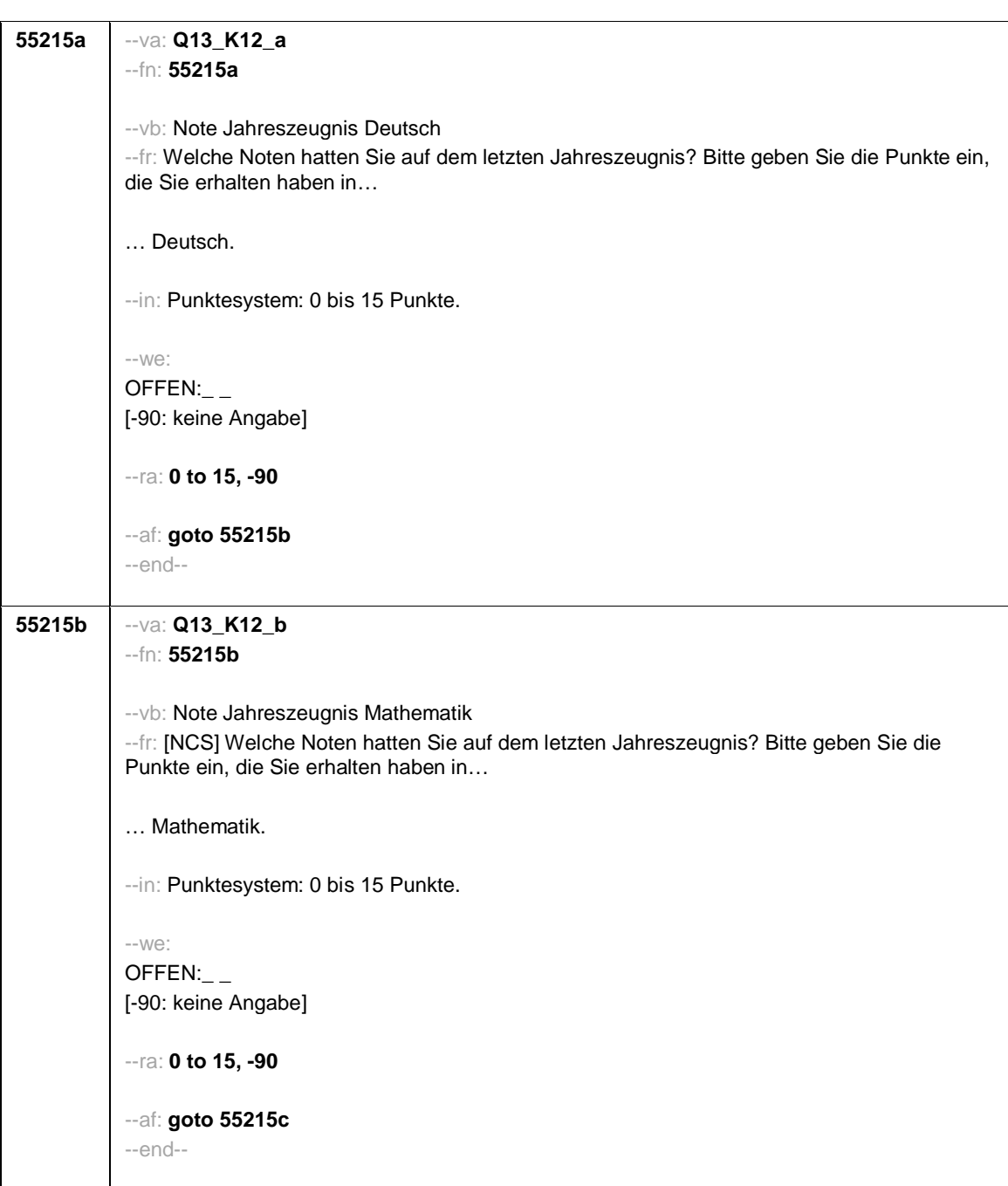

- 28 -

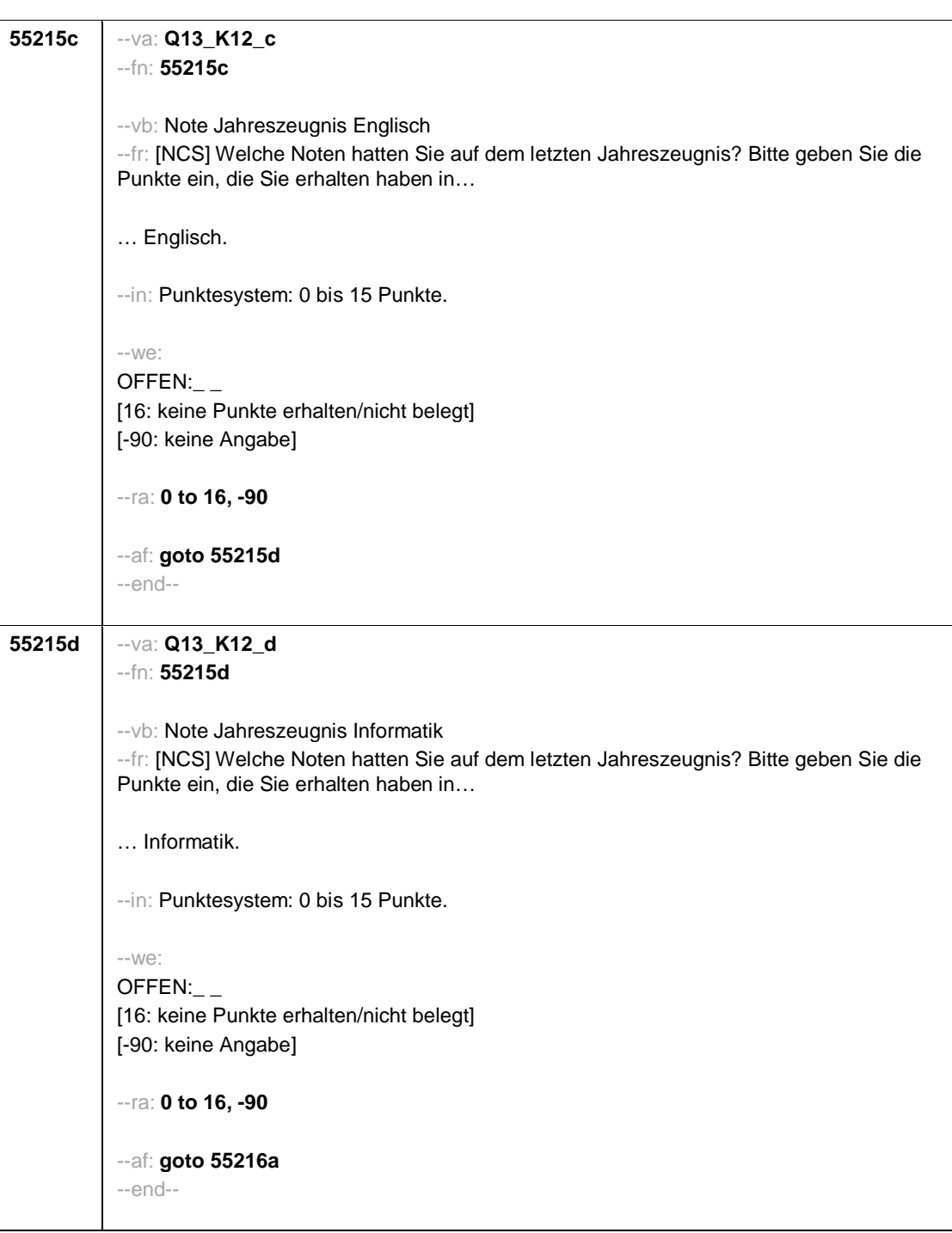

- 29 -

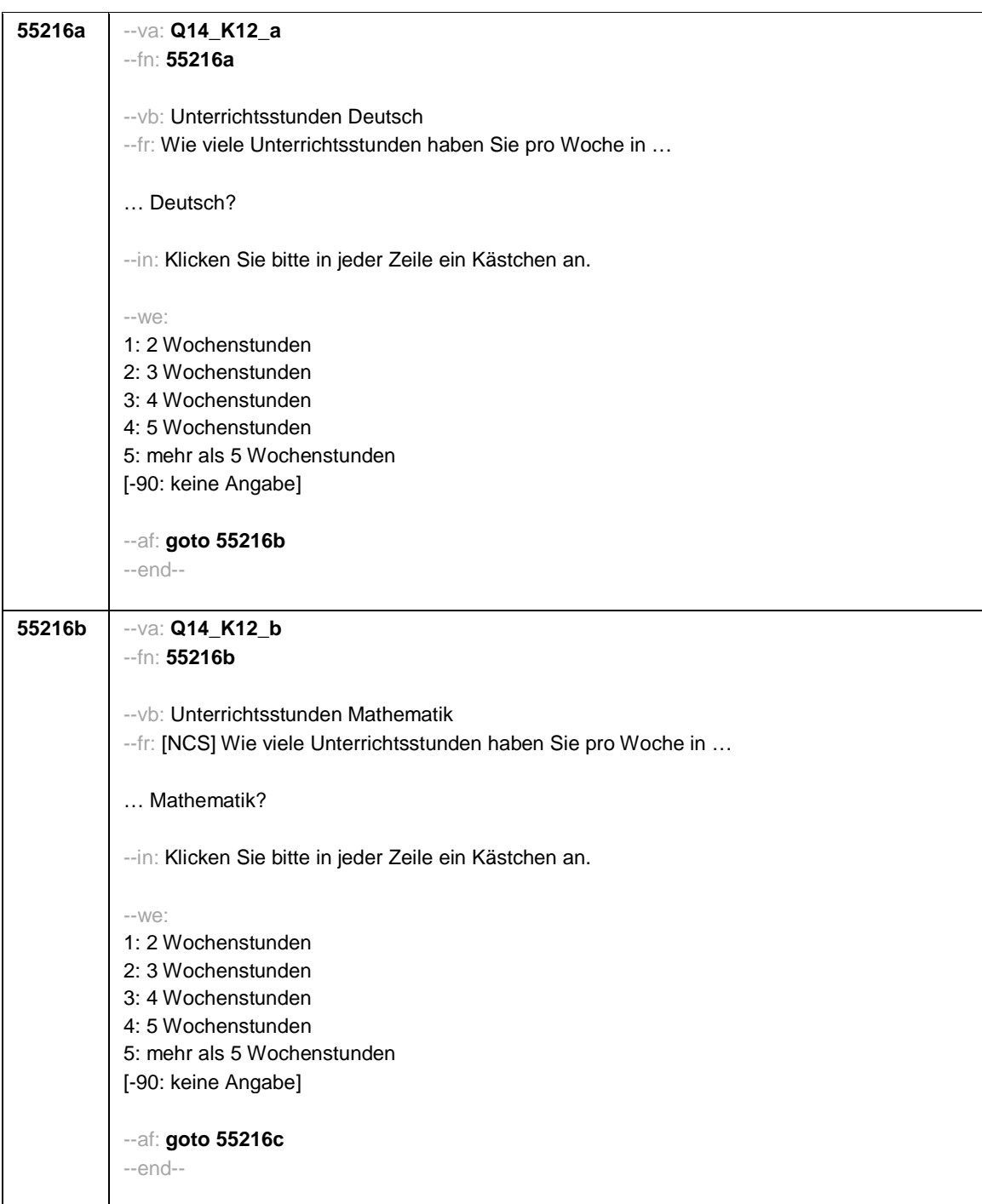

- 31 -

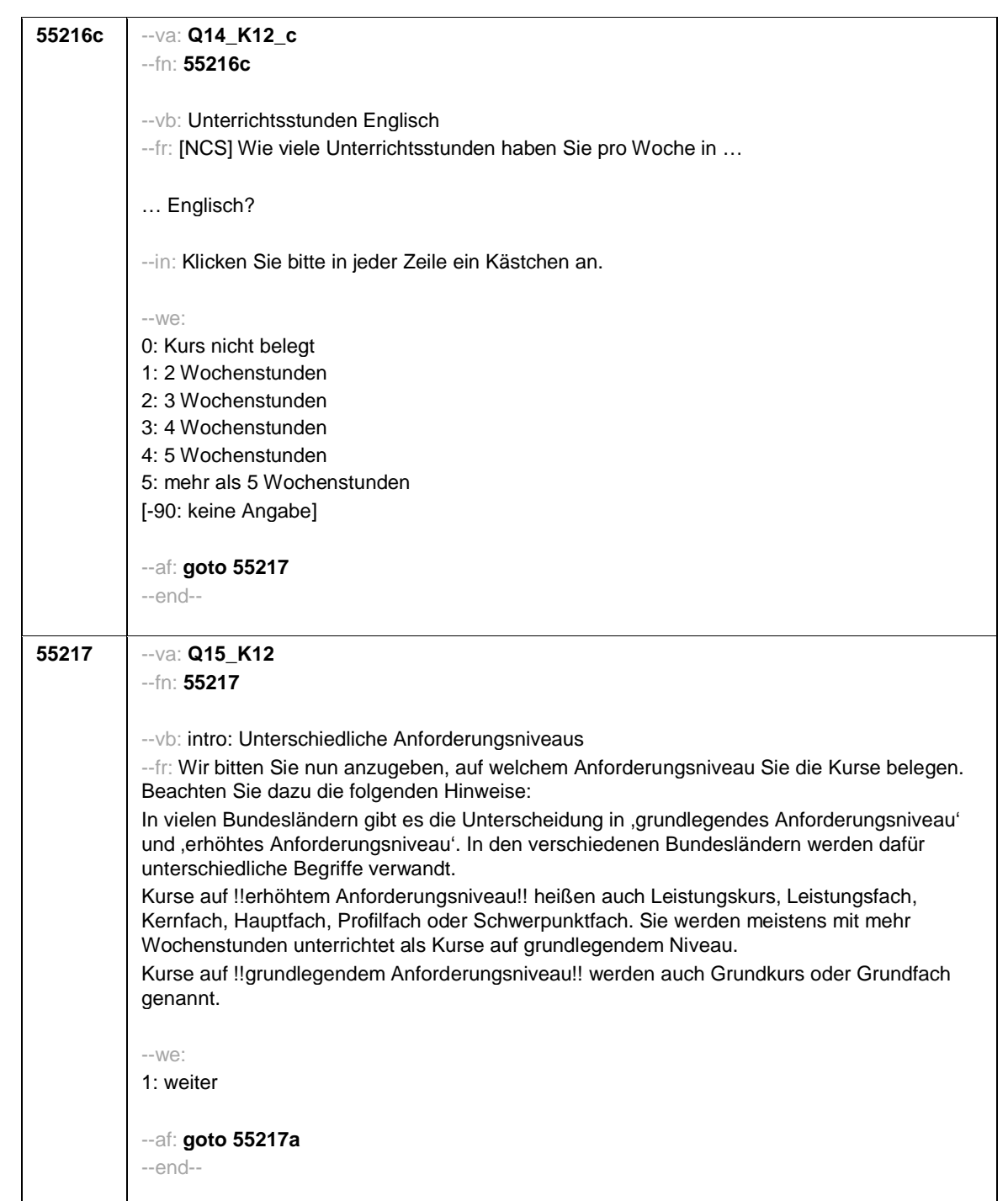

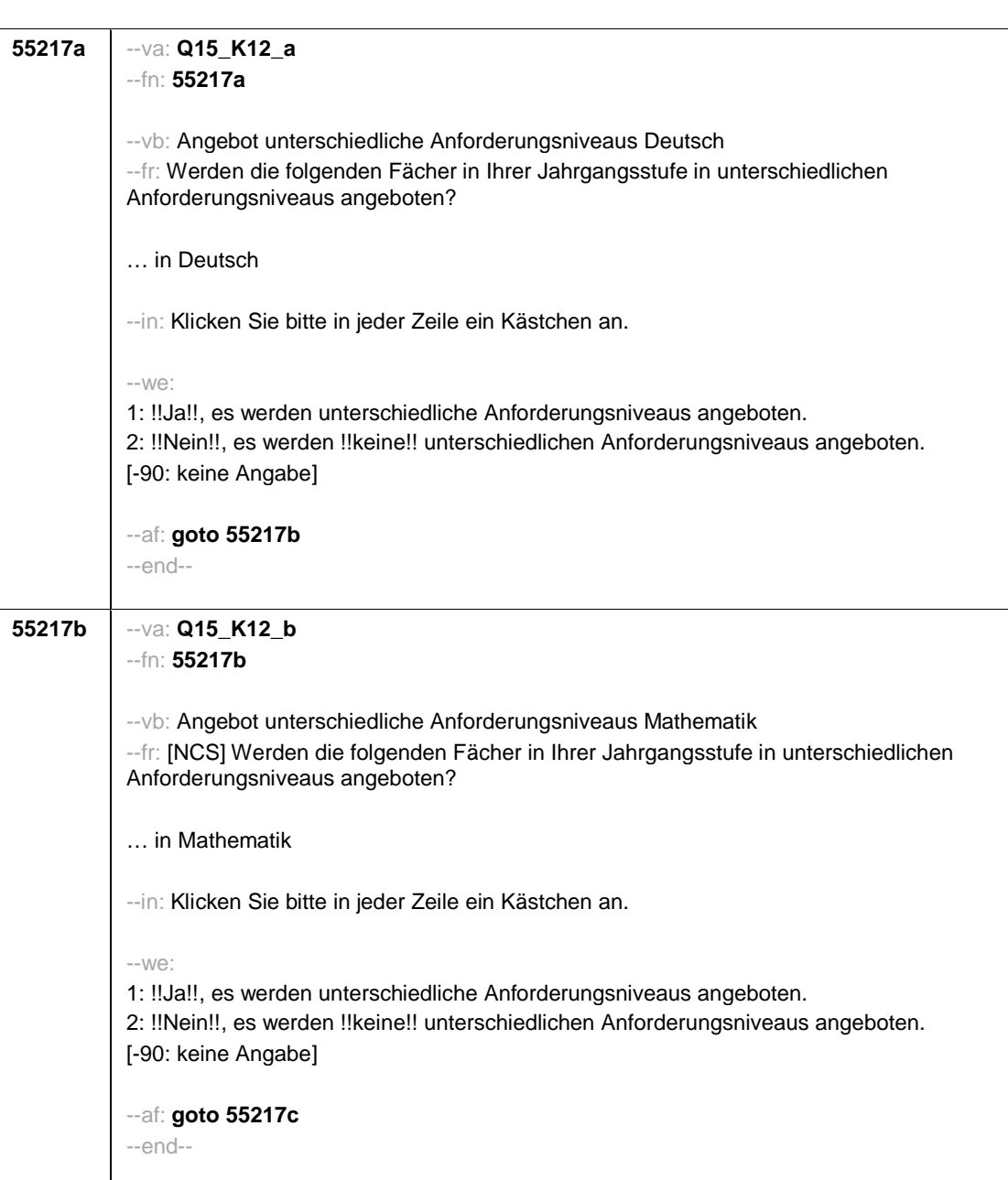

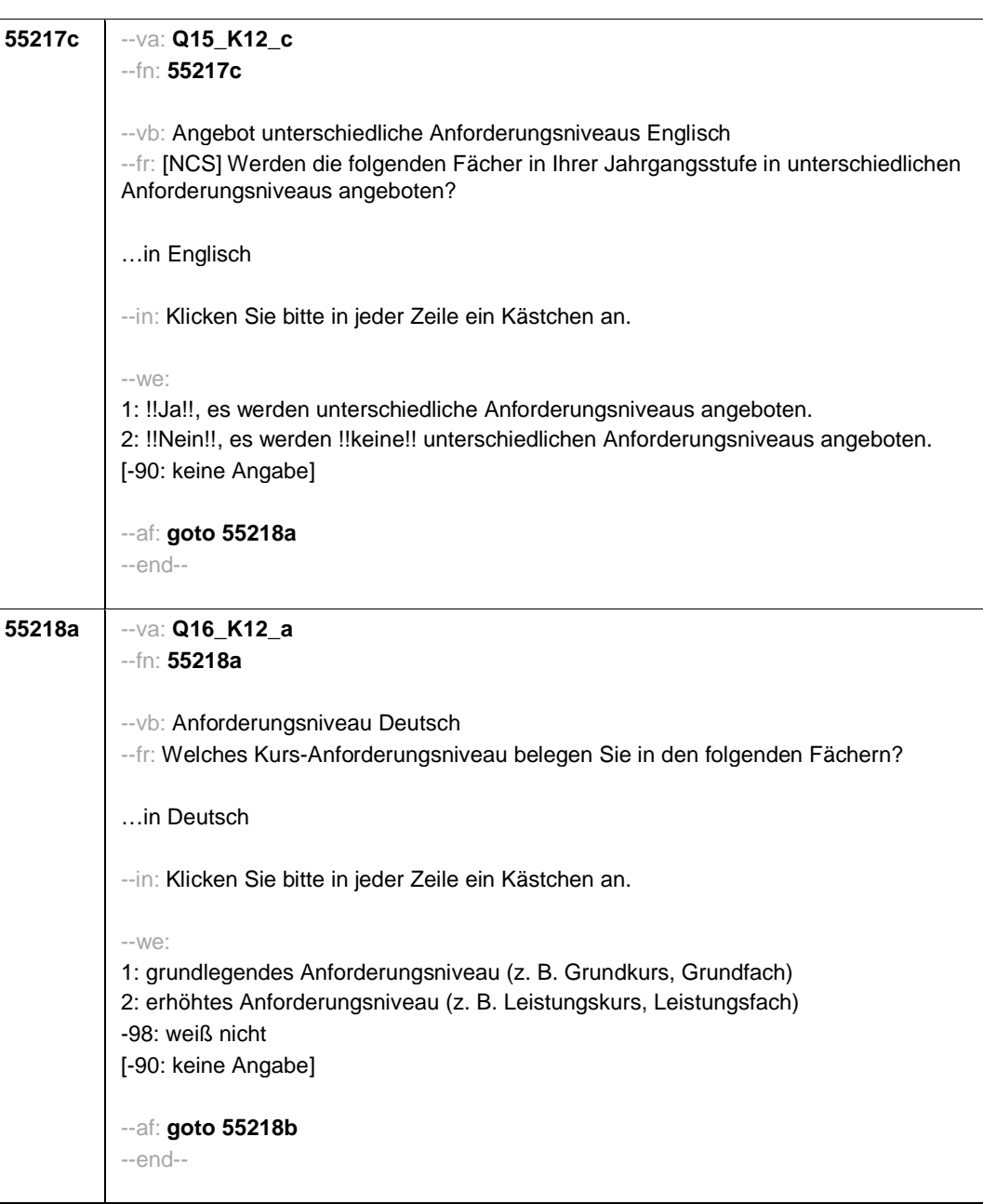

- 33 -

*1089*

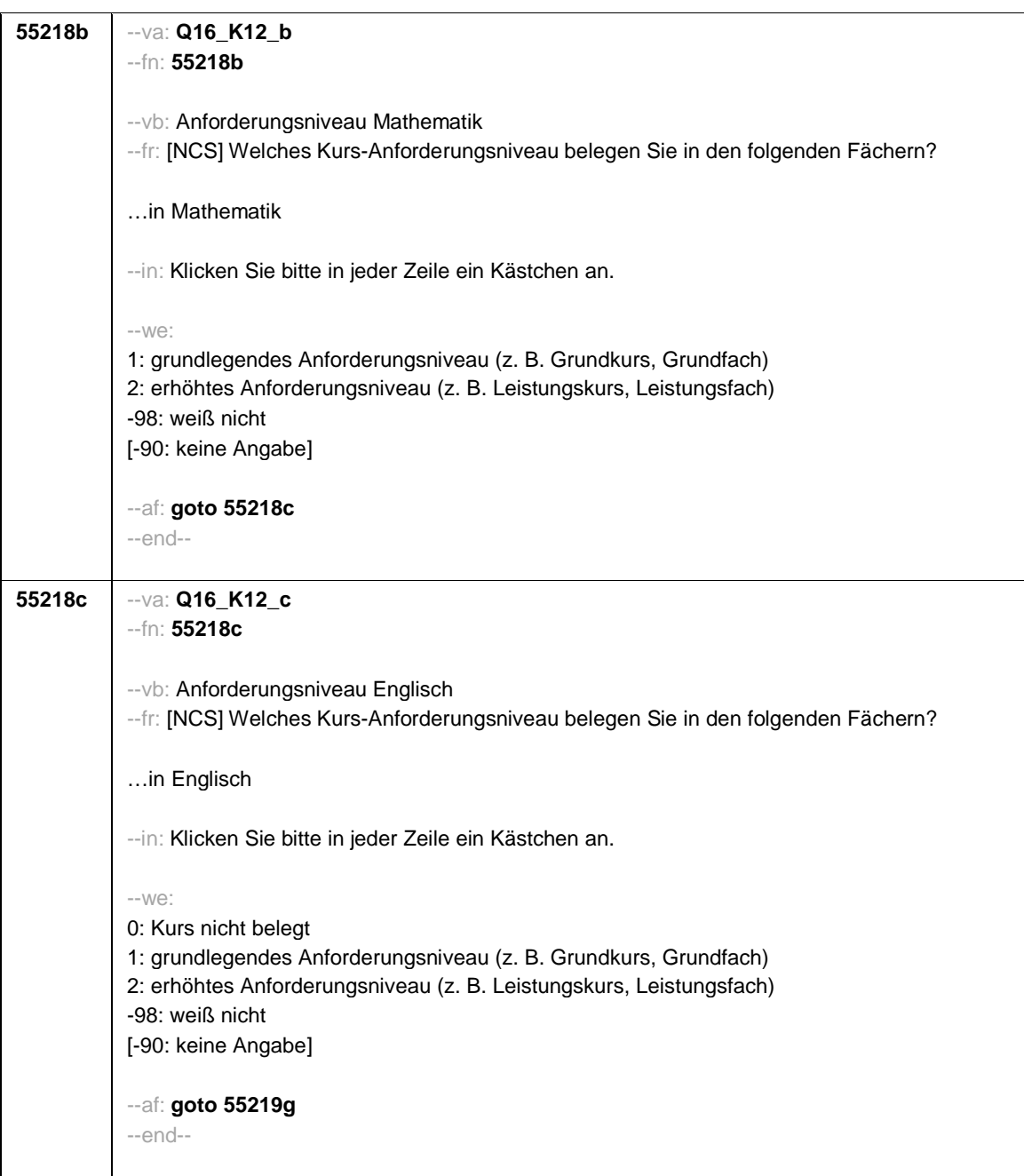

```
55219g --va: Q19x_g (Q19x_g_1 / Q19x_g_2 / Q19x_g_3 / Q19x_g_4 / Q19x_g_5/ Q19x_g_6 /
 Q19x_g_7 / Q19x_g_8 / Q19x_g_9 / Q19x_g_10 / Q19x_g_11 / Q19x_g_12 / Q19x_g_13 /
 Q19x_g_14 / Q19x_g_15 / Q19x_g_16 / Q19x_g_16o / Q19x_g_17)
 --fn: 55219g
 --vb: weiteres Fach / weitere Fächer auf erhöhtem Anforderungsniveau (kein weiteres Fach /
 Biologie / Chemie / Physik / Erdkunde/Geografie / Erziehungswissenschaft/Pädagogik /
 Geschichte / Sozialwissenschaften / Wirtschaft / Französisch / Latein / Spanisch / Kunst /
 Mustik / Sport / anderes Fach / anderes Fach offen / weiß nicht)
 --fr: [MF] Welche weiteren Fächer belegen Sie auf !!erhöhtem!! Anforderungsniveau?
 --in: <<Bitte klicken Sie alle zutreffenden Antworten an.>>
 --we:
 Q19x_g_1 1: kein weiteres Fach
 Q19x_g_2 2: Biologie
 Q19x_g_3 3: Chemie
 Q19x_g_4 4: Physik
 Q19x_g_5 5: Erdkunde/Geografie
 Q19x_g_6 6: Erziehungswissenschaft/Pädagogik
 Q19x g 7 7: Geschichte
 Q19x_g_8 8: Sozialwissenschaften
 Q19x_g_9 9: Wirtschaft
 Q19x_g_10 10: Französisch
 Q19x_g_11 11: Latein
 Q19x_g_12 12: Spanisch
 Q19x_g_13 13: Kunst
 Q19x_g_14 14: Musik
 Q19x_g_15 15: Sport
 Q19x_g_16 16: anderes Fach
 Bitte eintragen [OFFEN Q19x_g_16o]:
 Q19x_g_17 17: weiß nicht
 [0: kein erhöhtes Anforderungsniveau genannt]
 [1: erhöhtes Anforderungsniveau genannt]
[-90: keine Angabe]
 --af:
 if (((55114 = 1, 3, -90) & (55115 = 3, 4, 5, -90)) OR (55114 = 2 & (55115 = 4, 5, -90))) goto
 55221a
 if (55114 = 2 & 55115 = 3) goto 55222a
 --end--
```
- 35 -

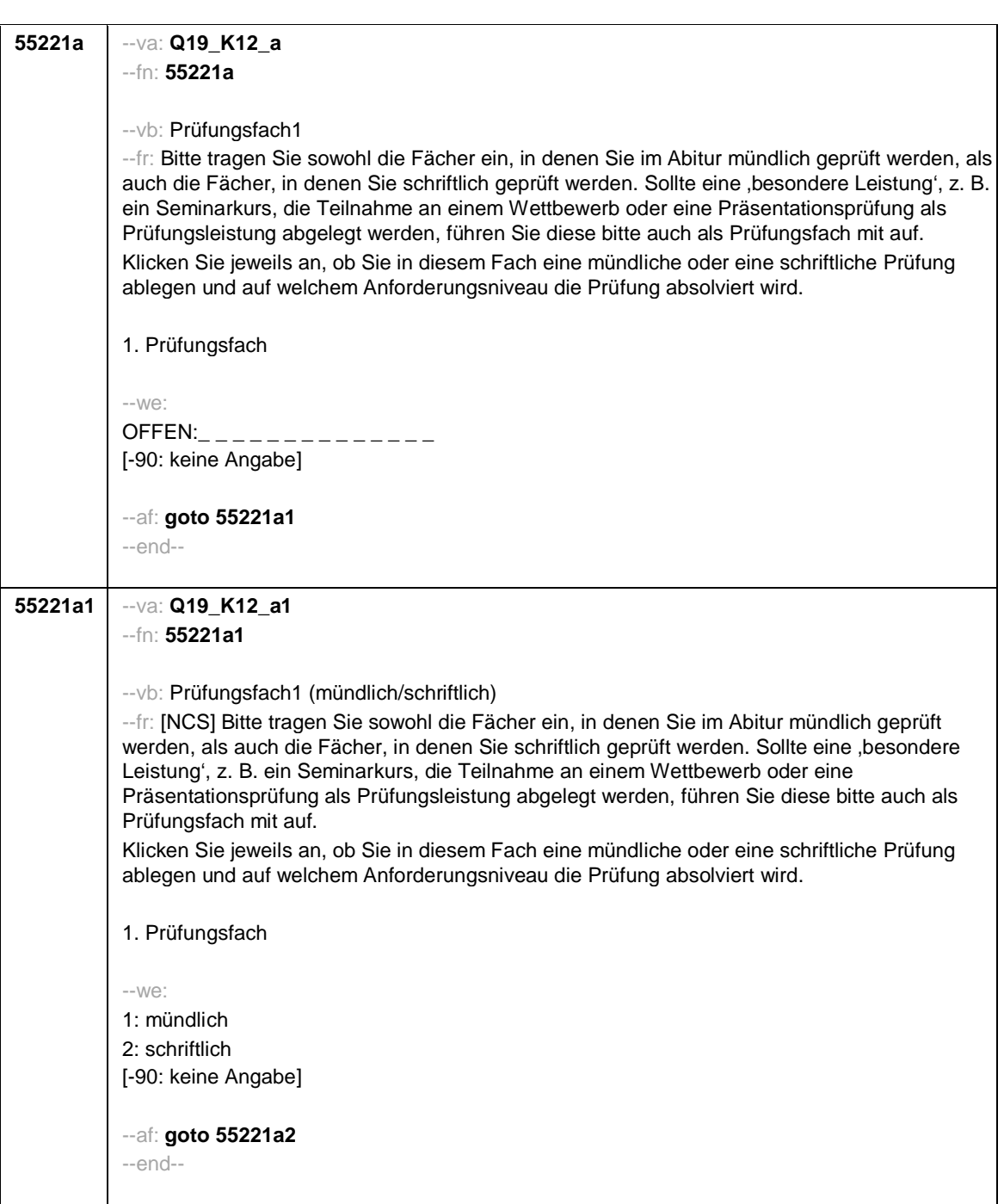

- 36 -

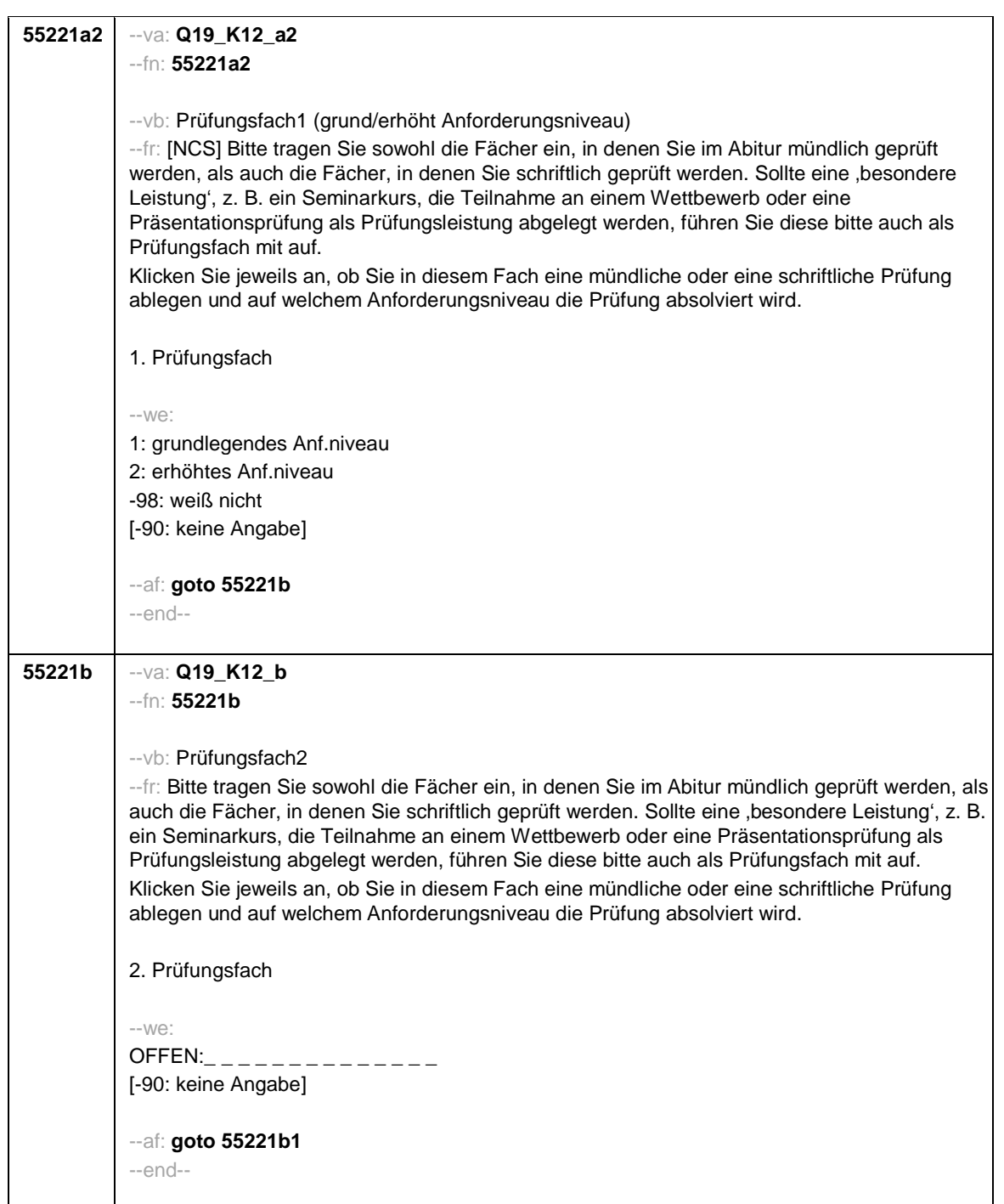

- 37 -

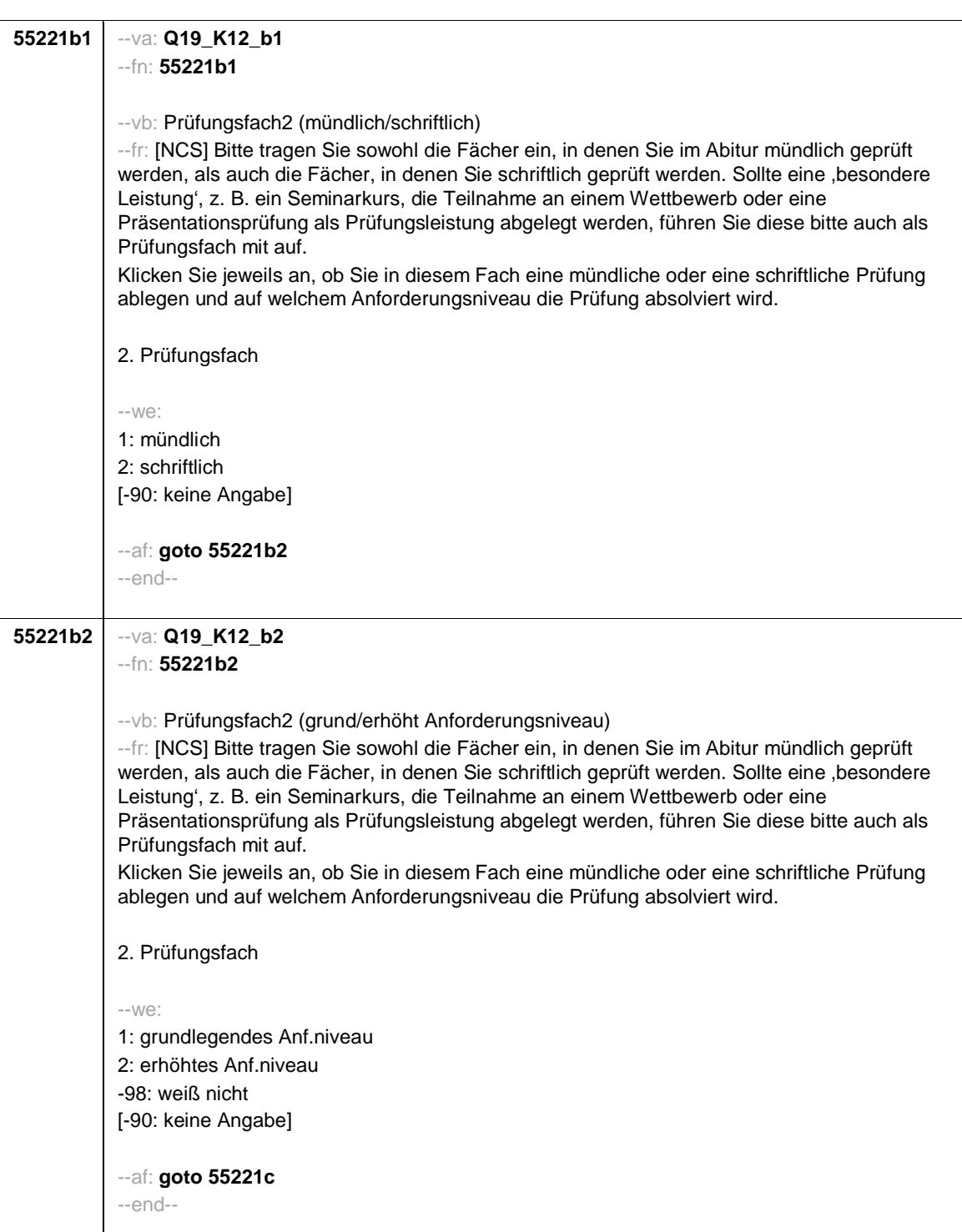

- 38 -

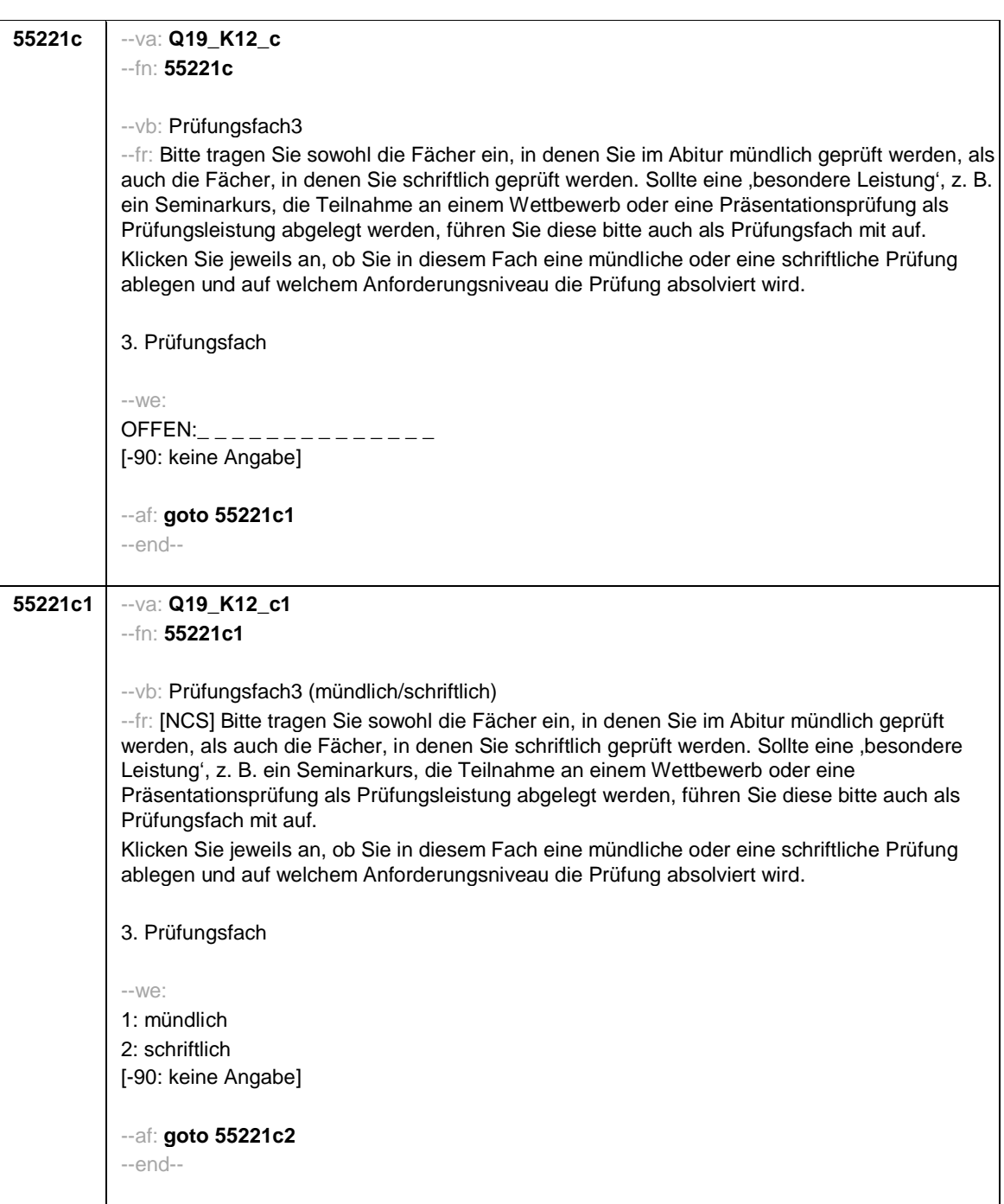

- 39 -

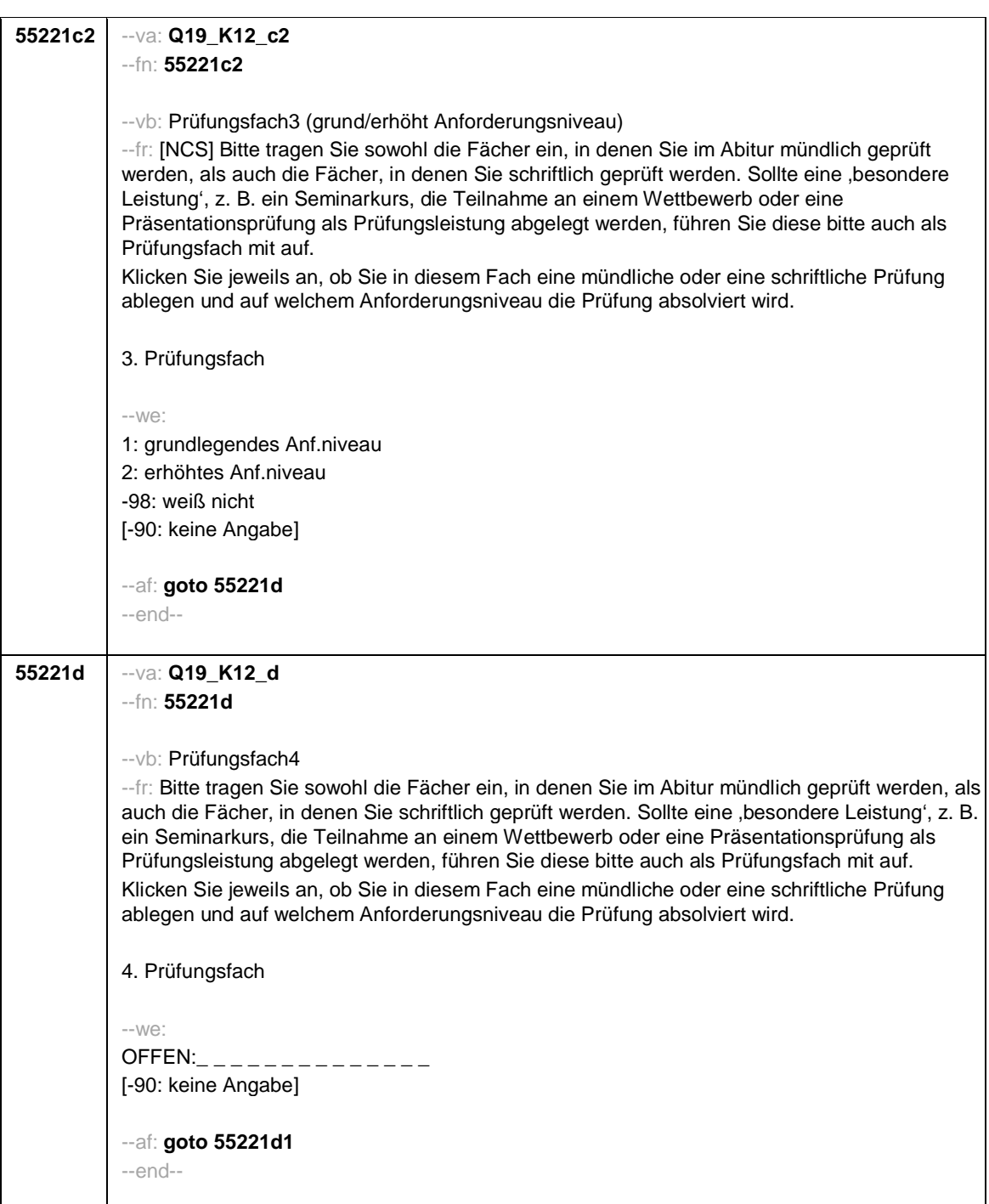

- 40 -

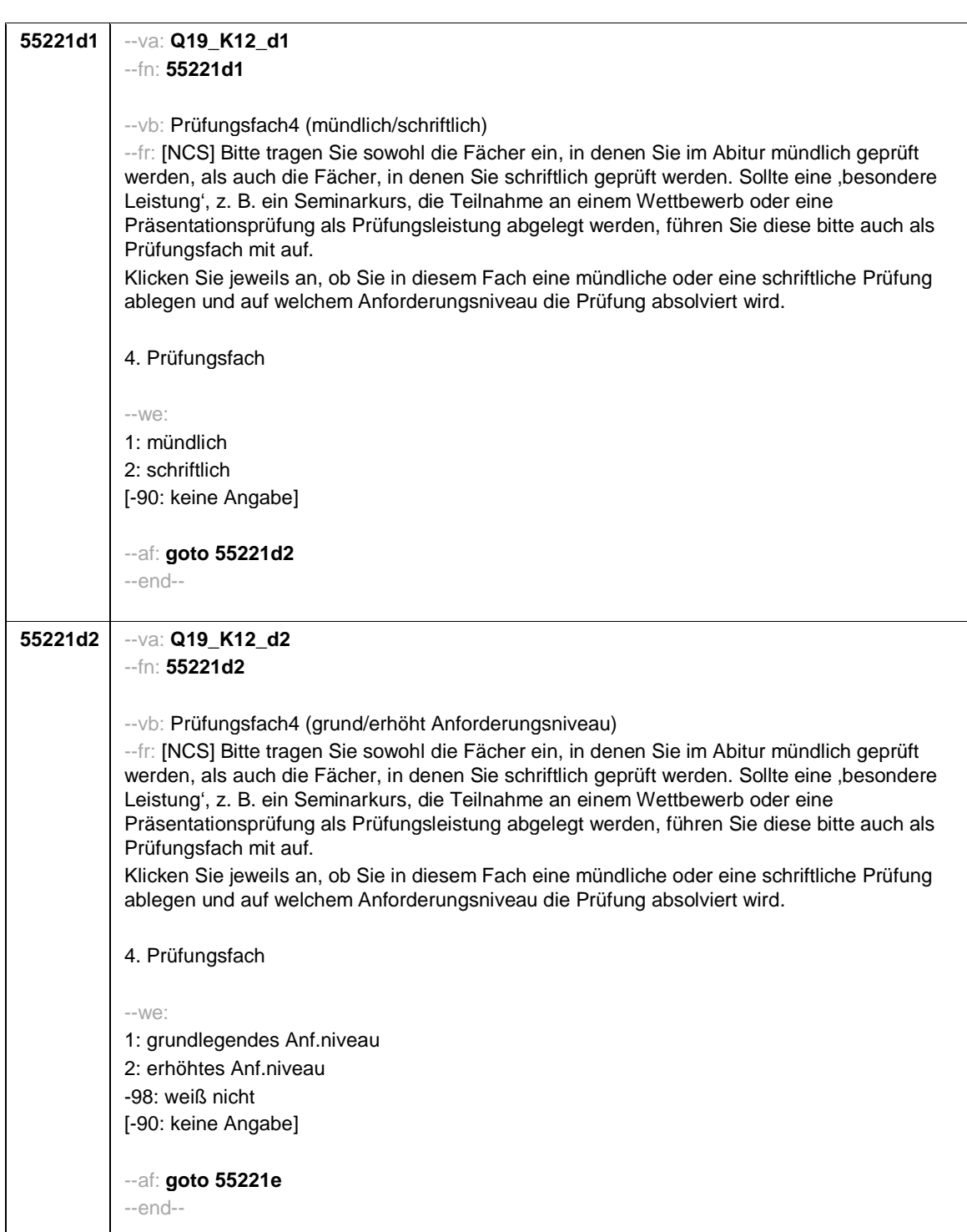

- 41 -

*1097*

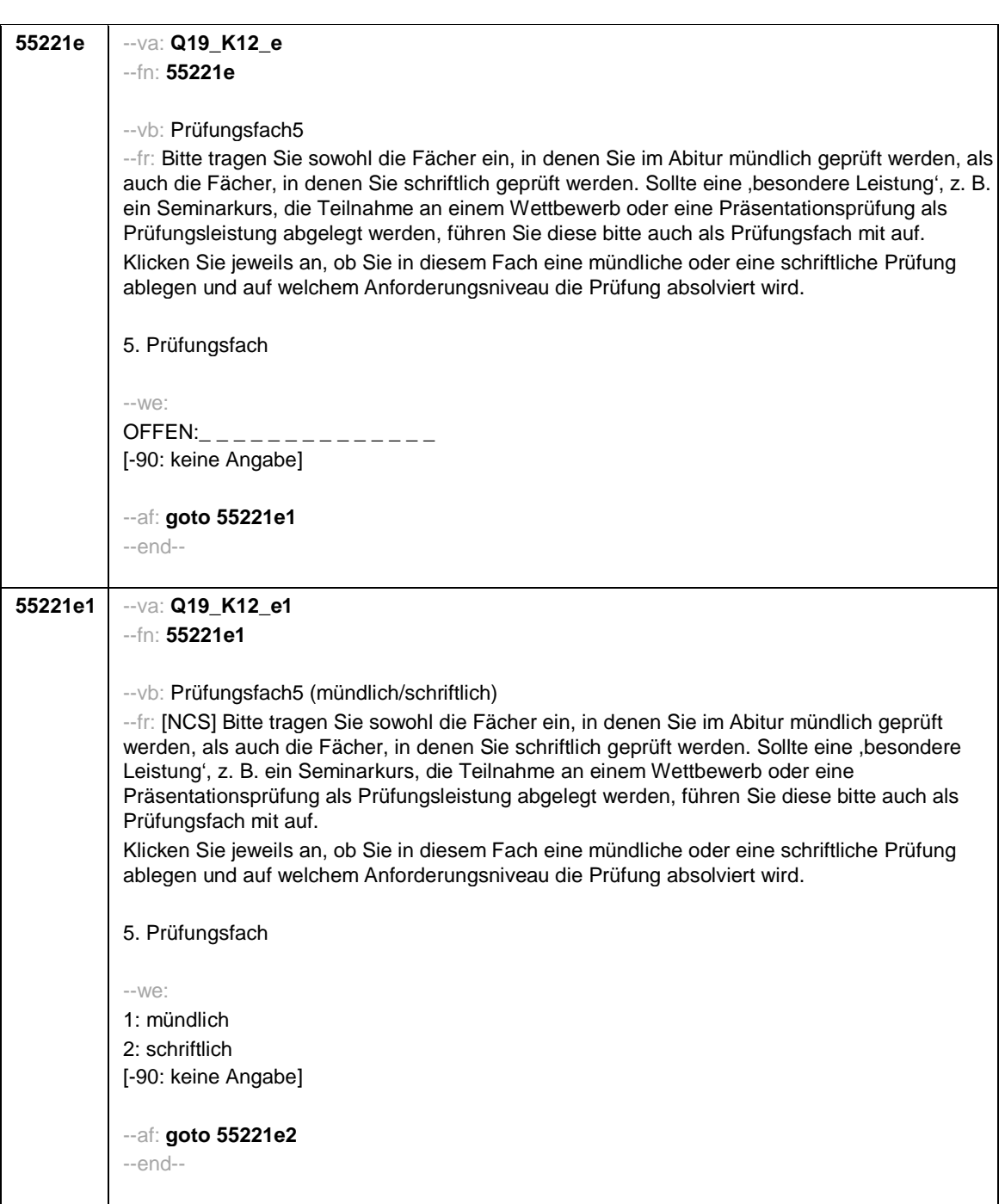

- 42 -

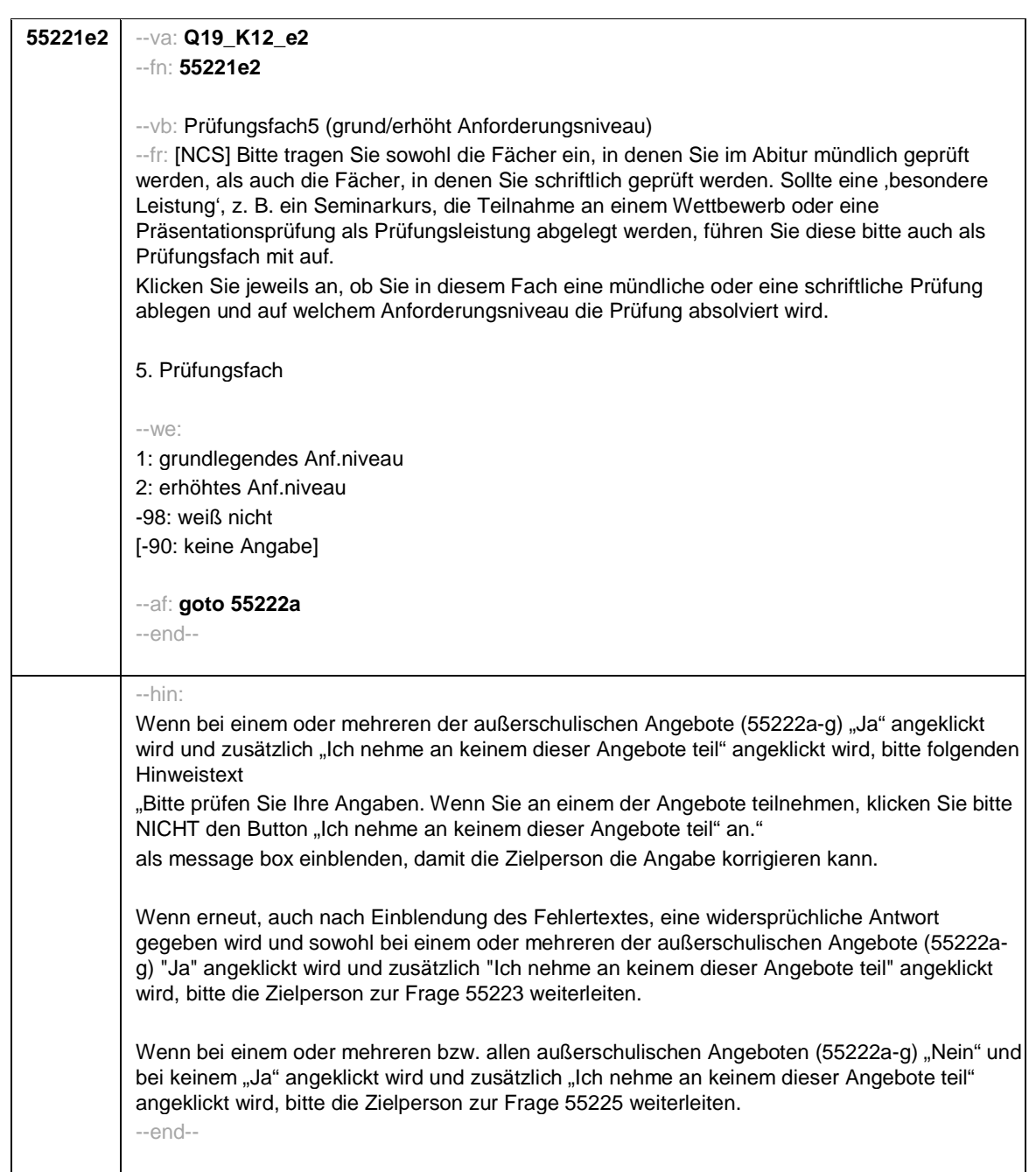

- 43 -

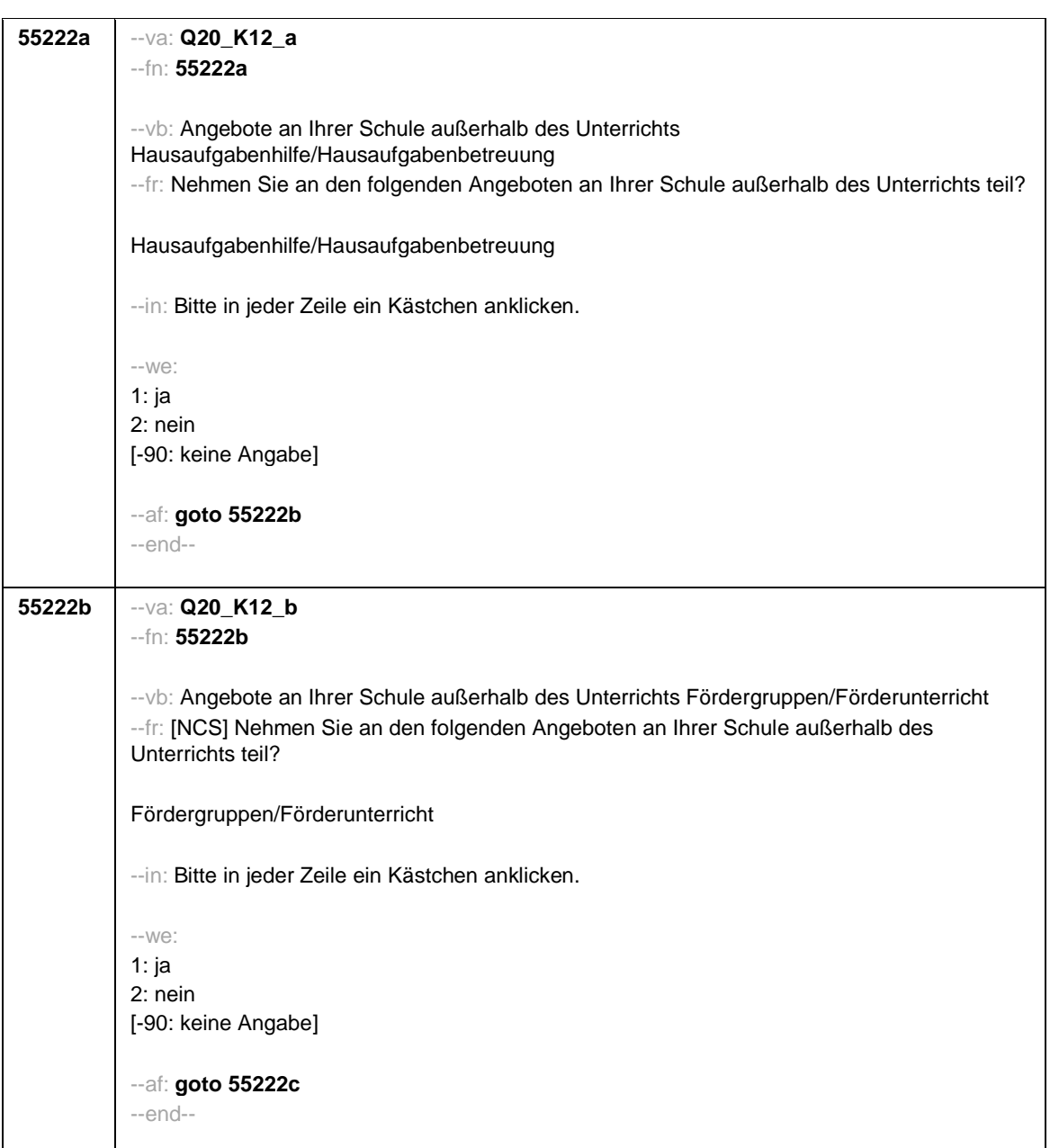

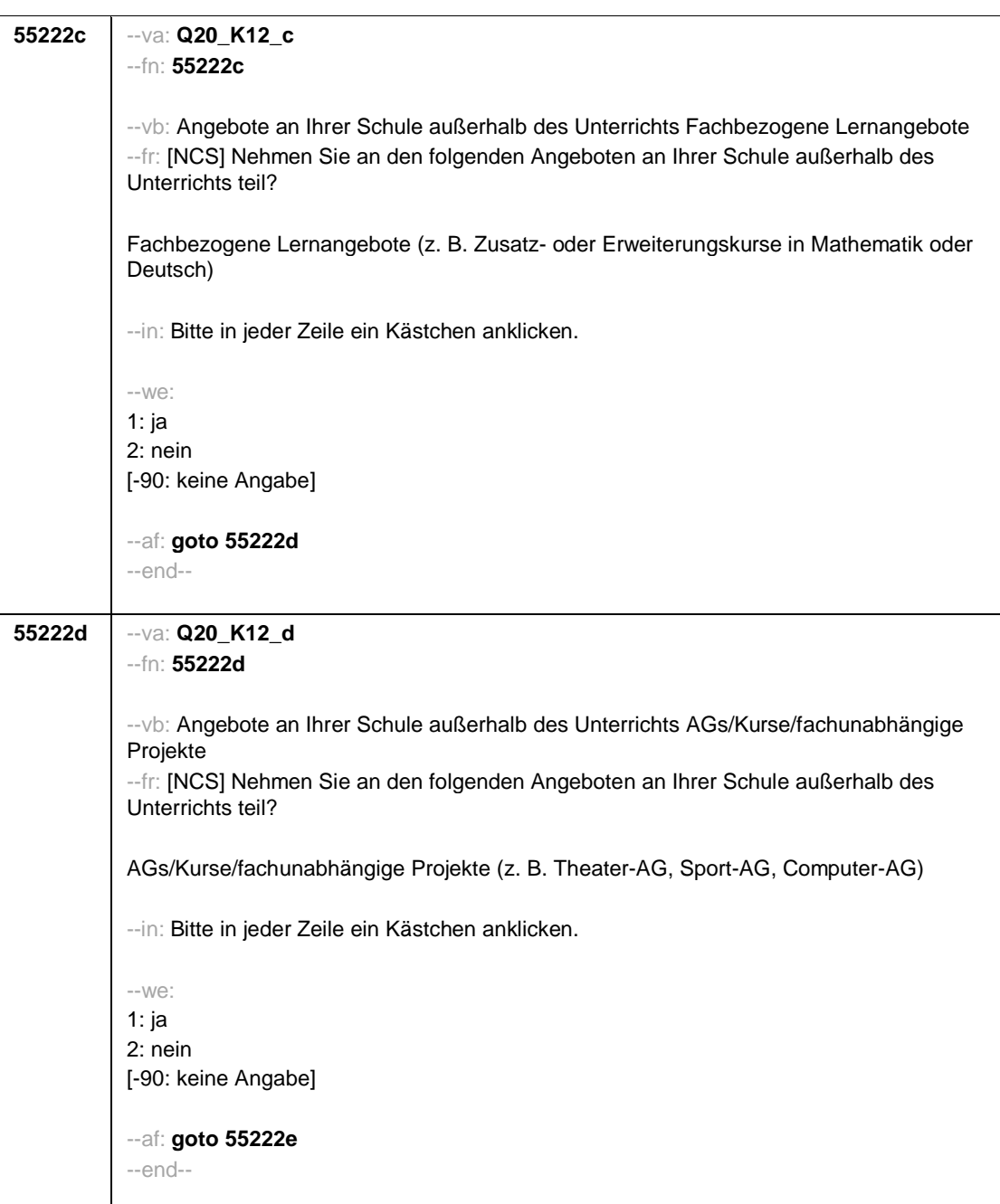

- 45 -

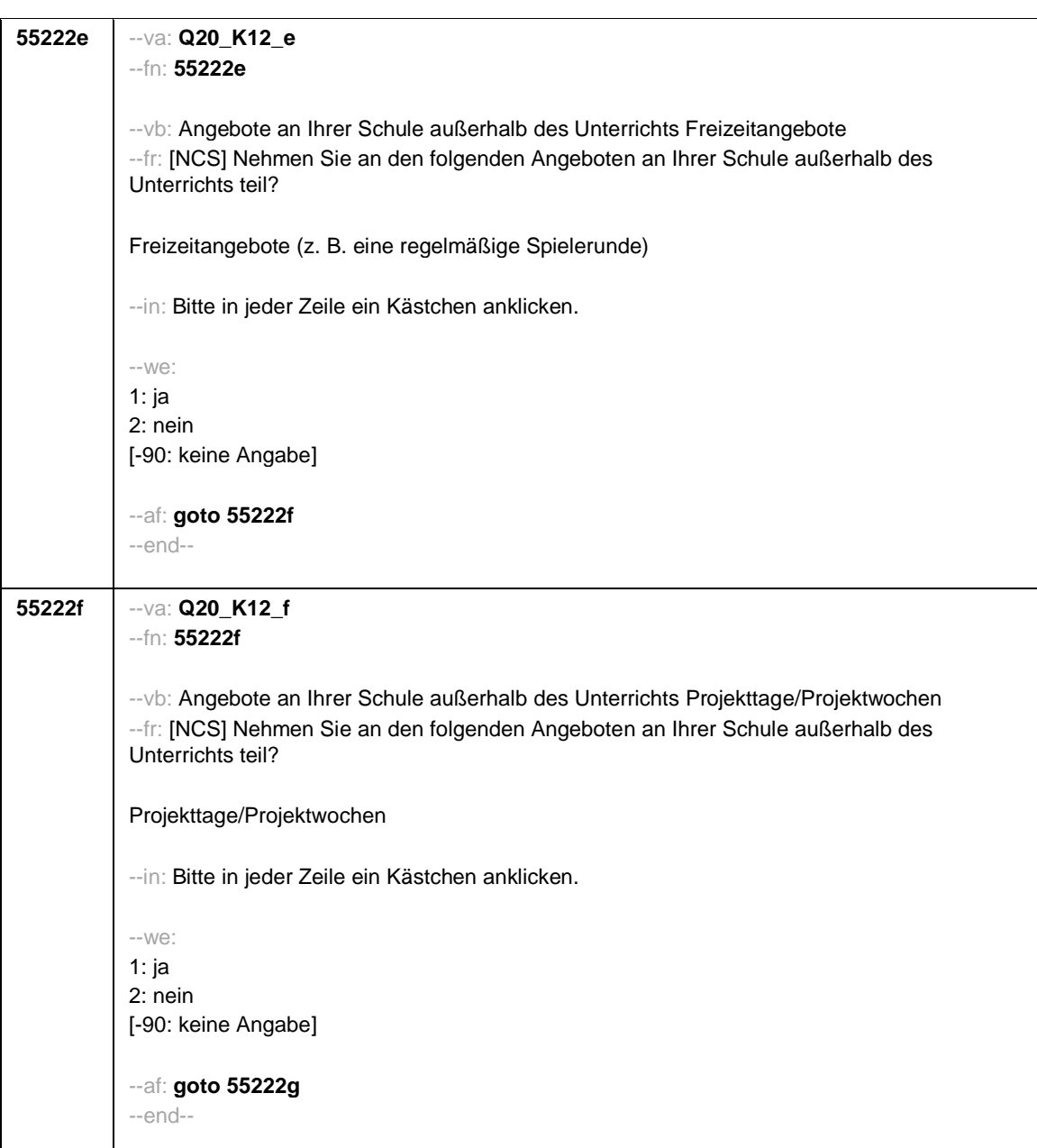

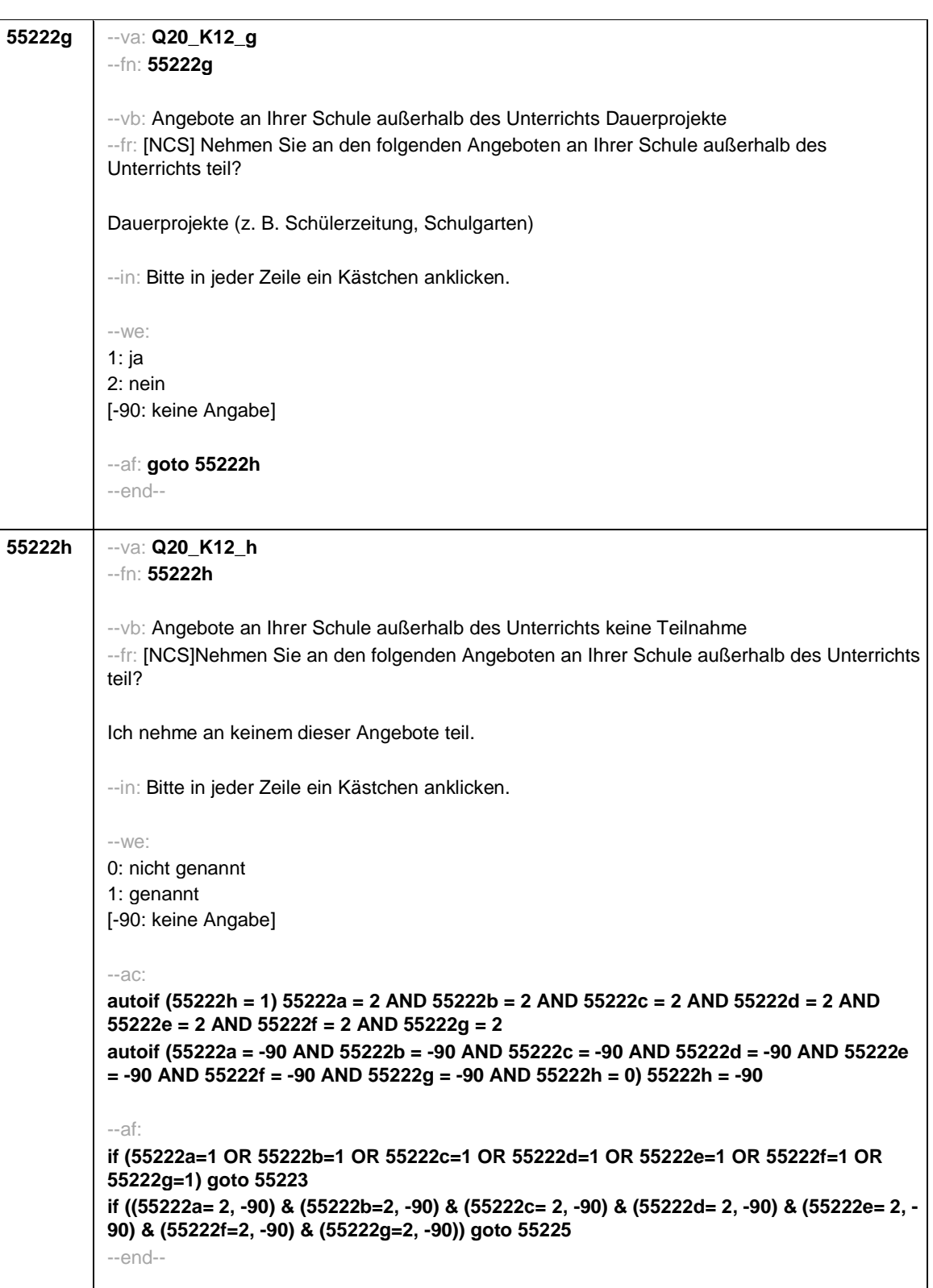

- 47 -

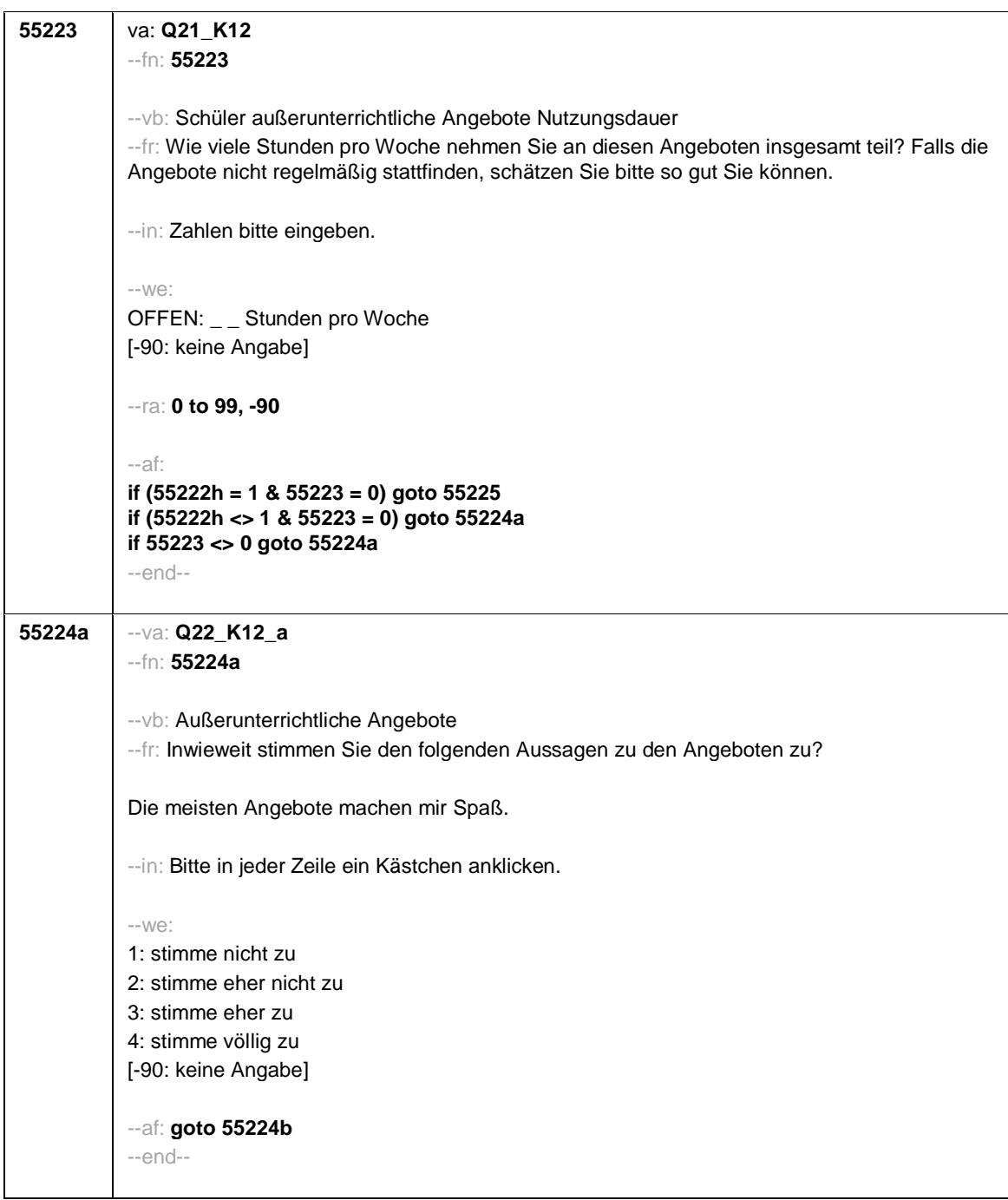

- 48 -

## *3 Programmiervorlage CAWI*

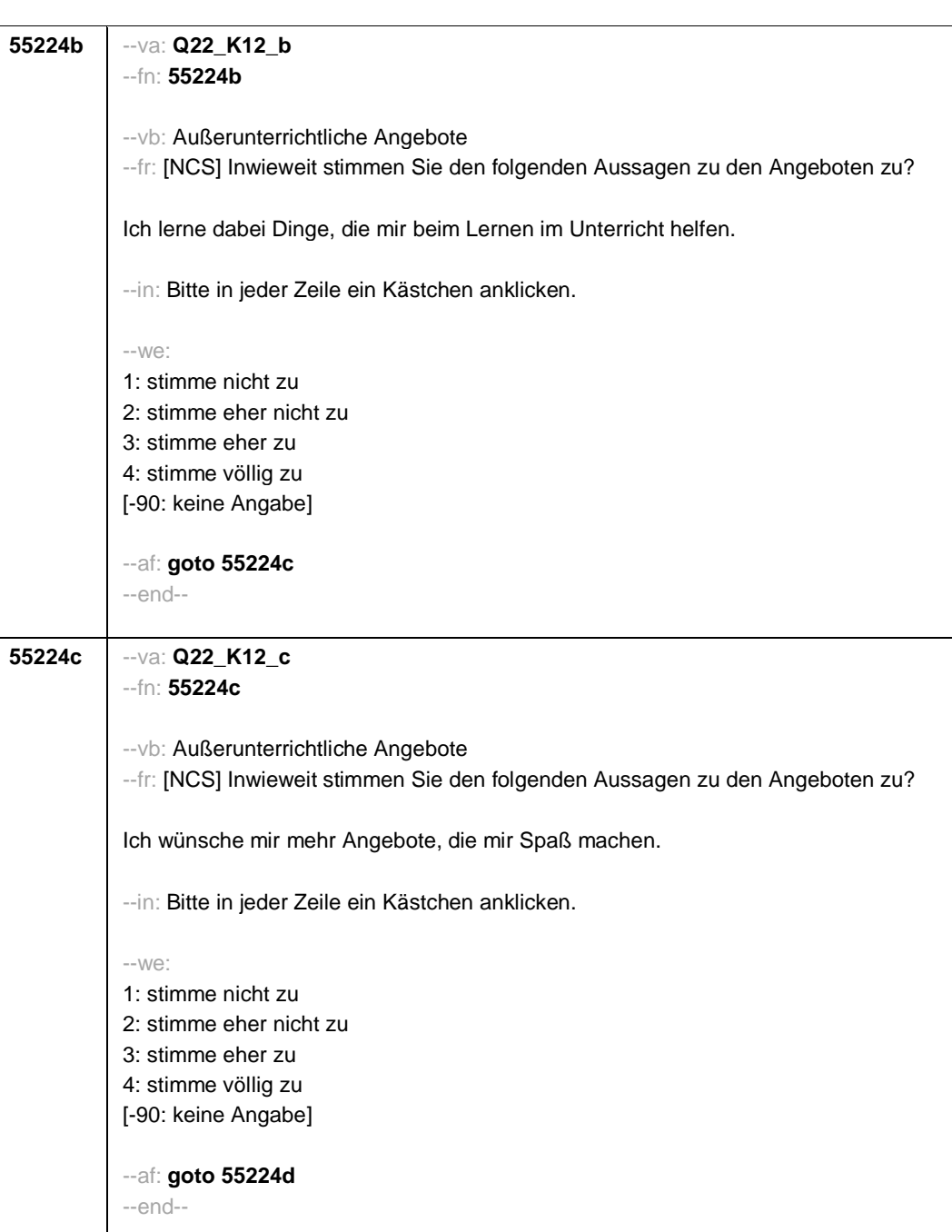

- 49 -

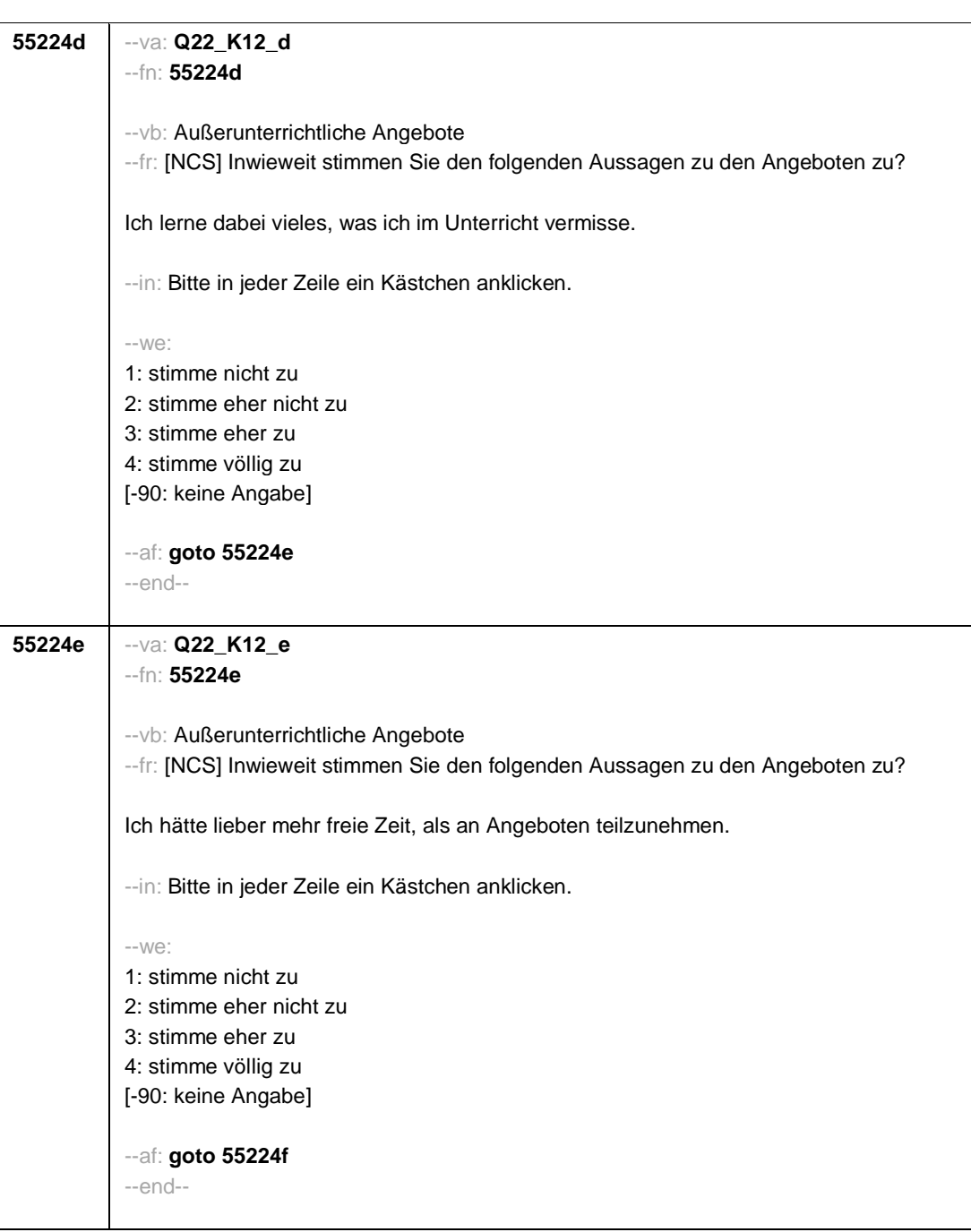

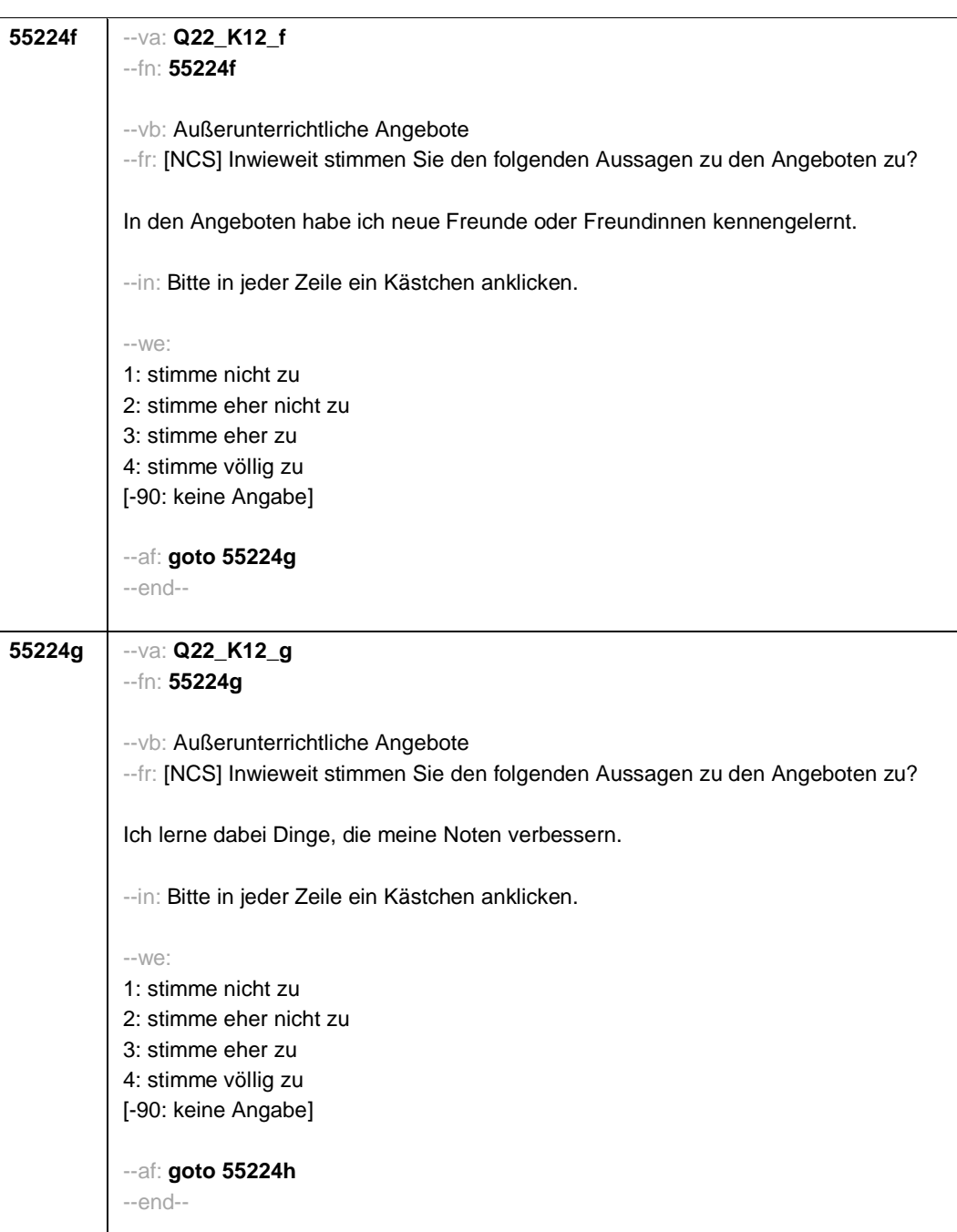

- 51 -

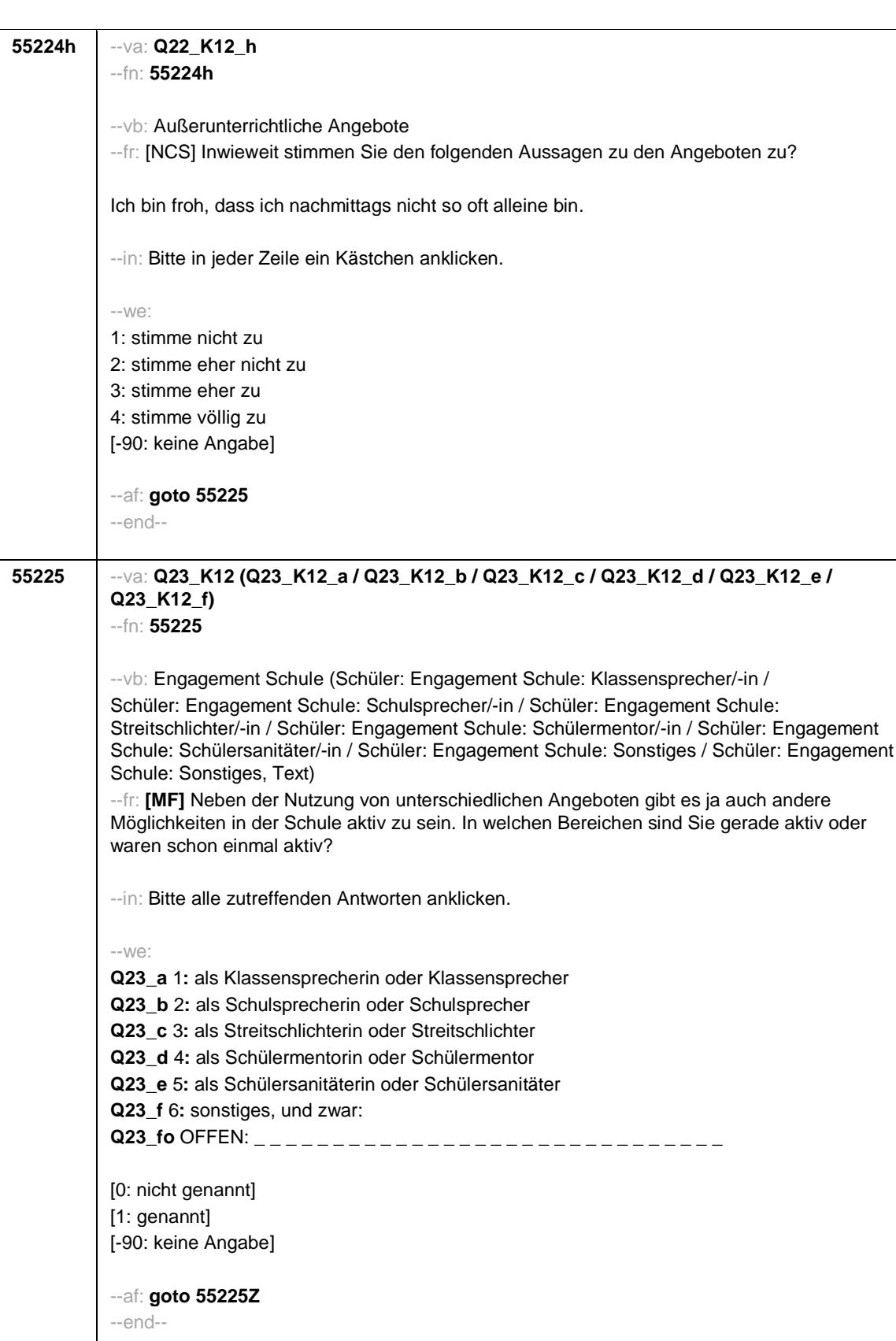

- 52 -

- 53 -

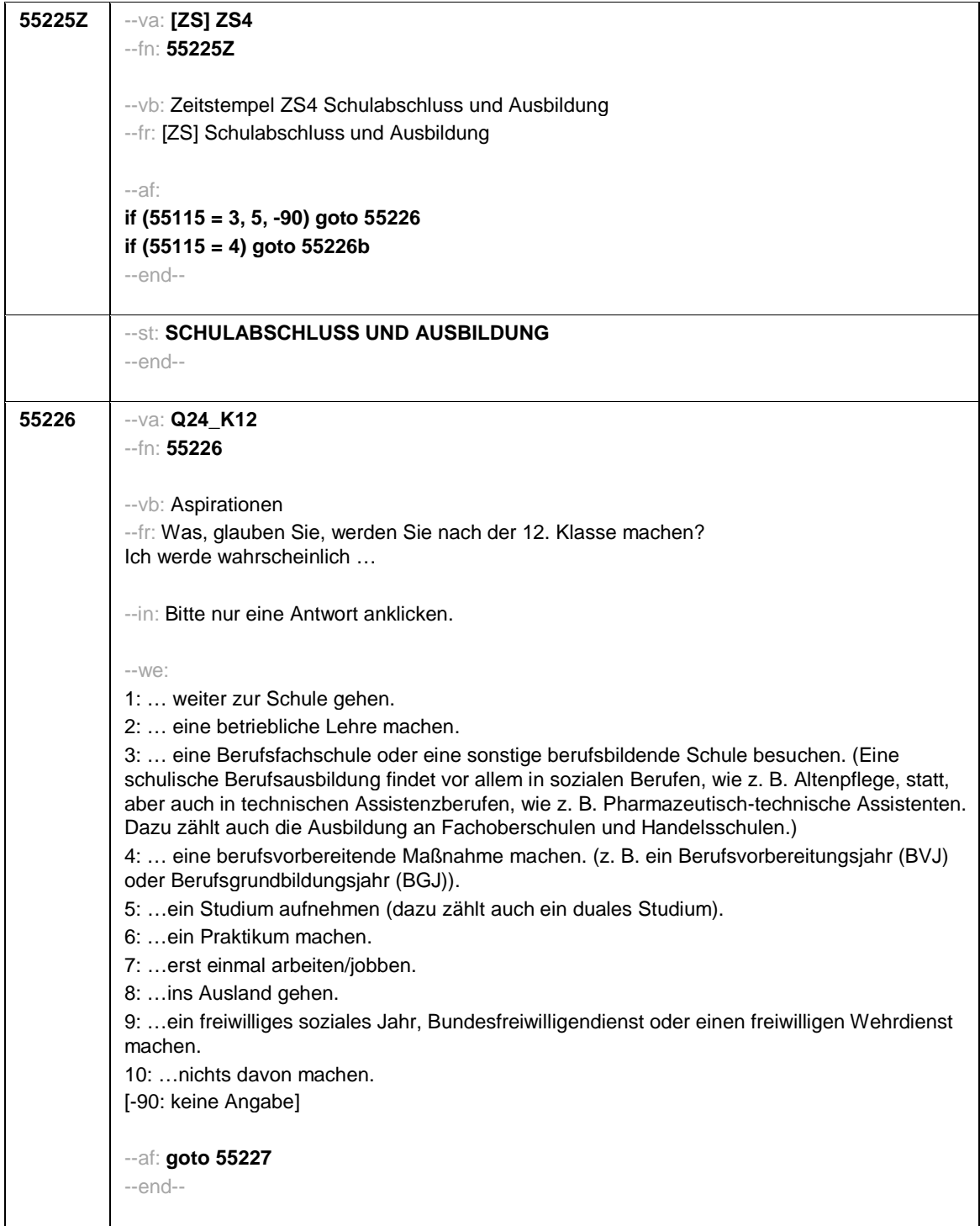

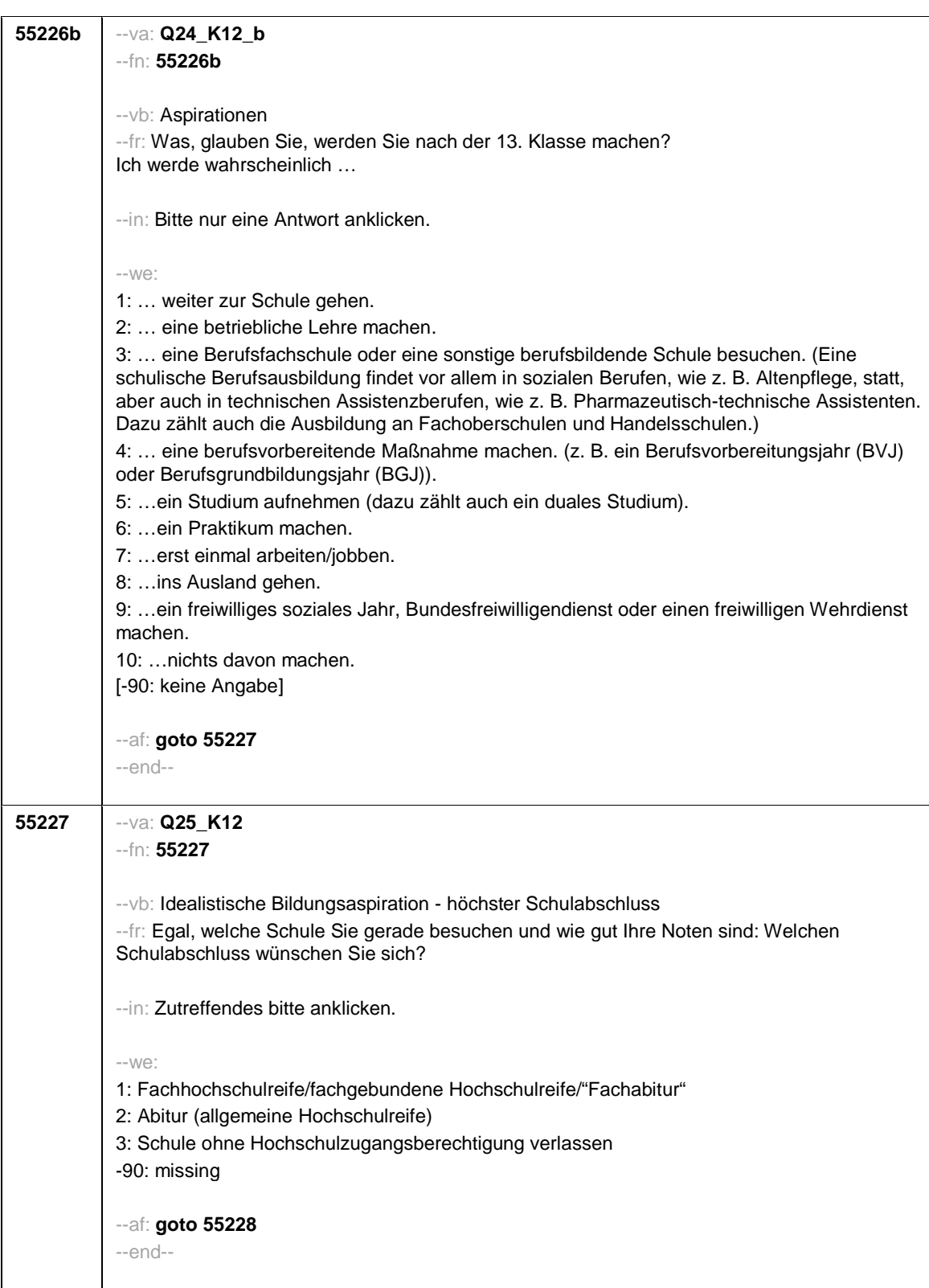

- 54 -

- 55 -

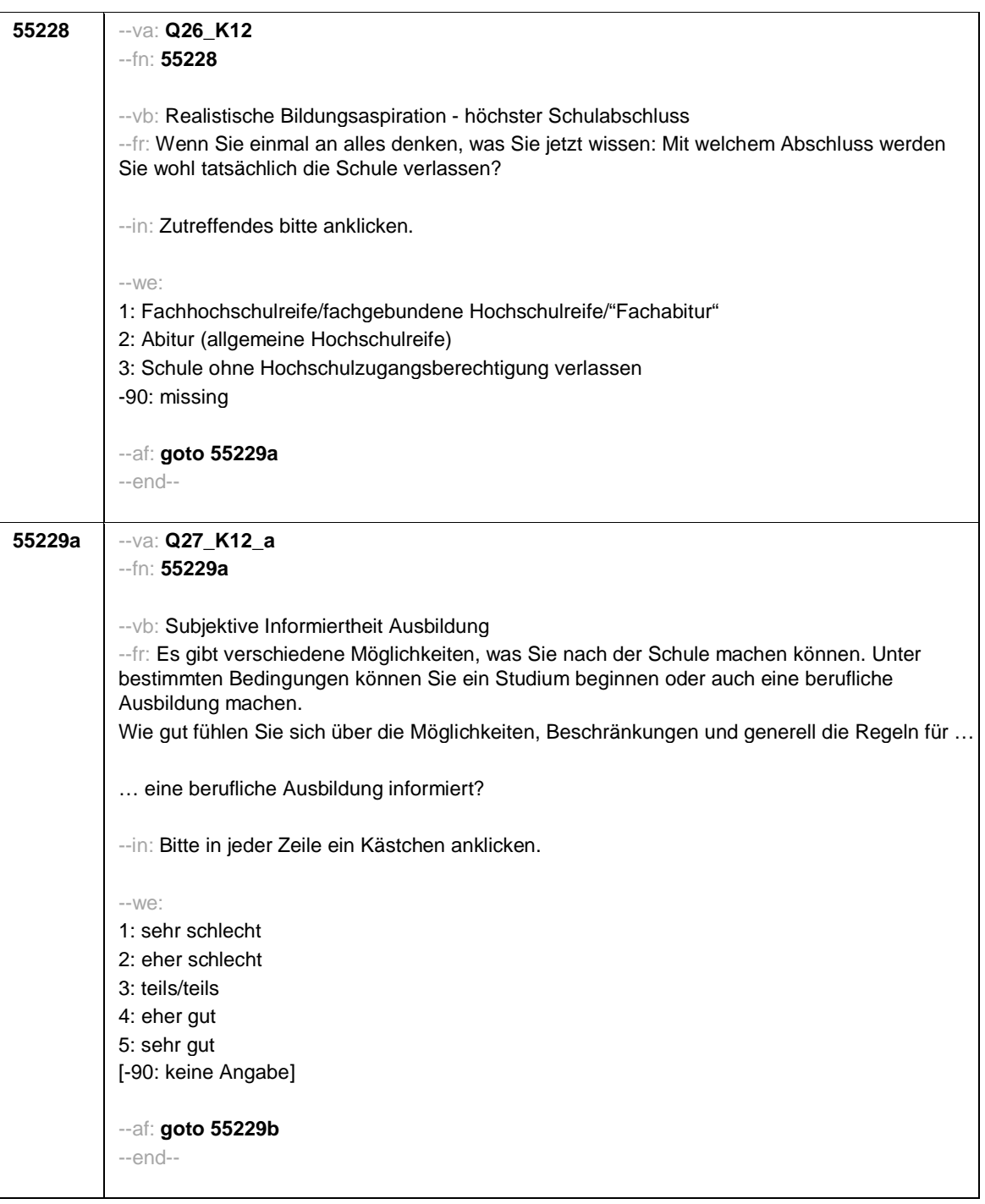

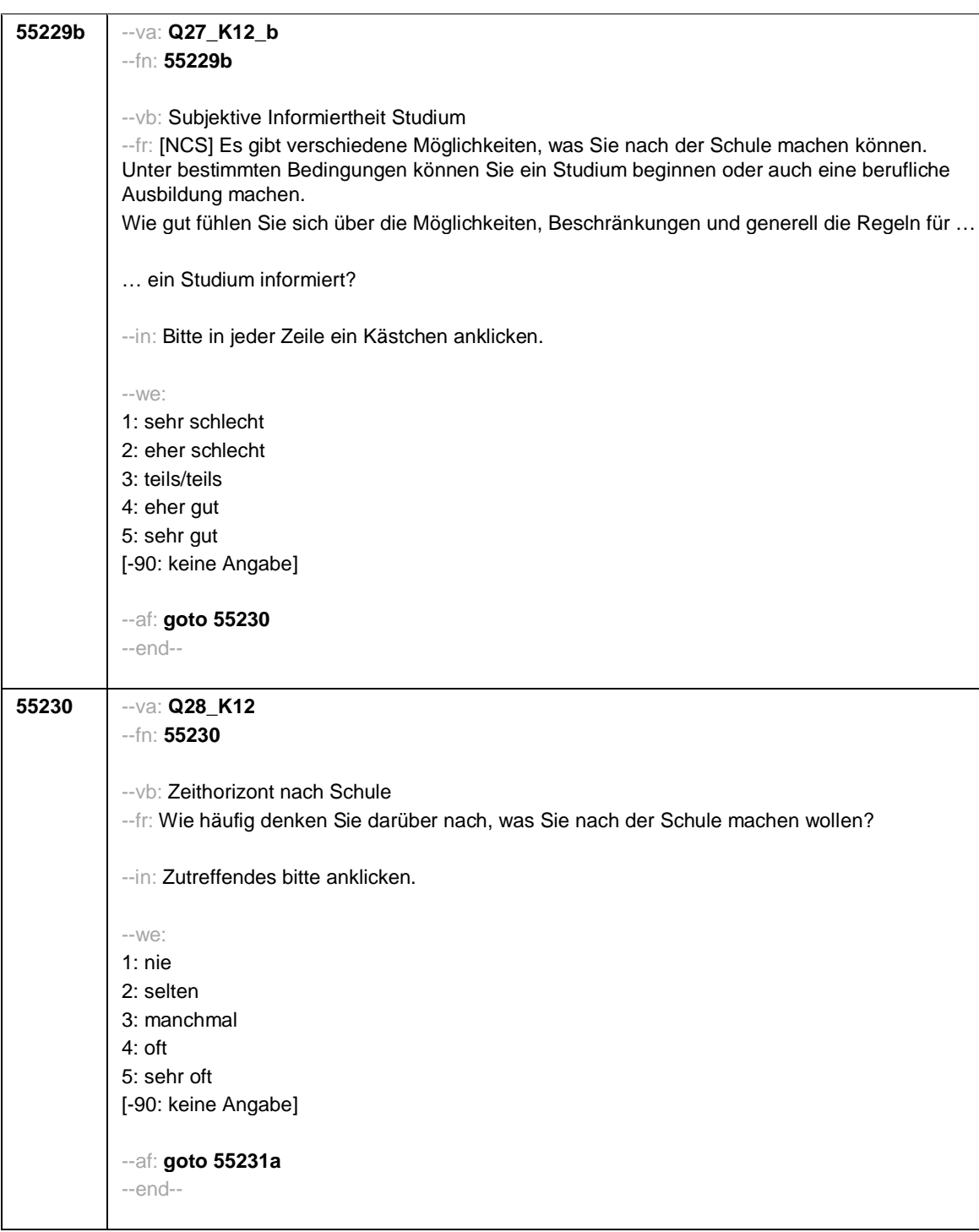

- 56 -

## *3 Programmiervorlage CAWI*

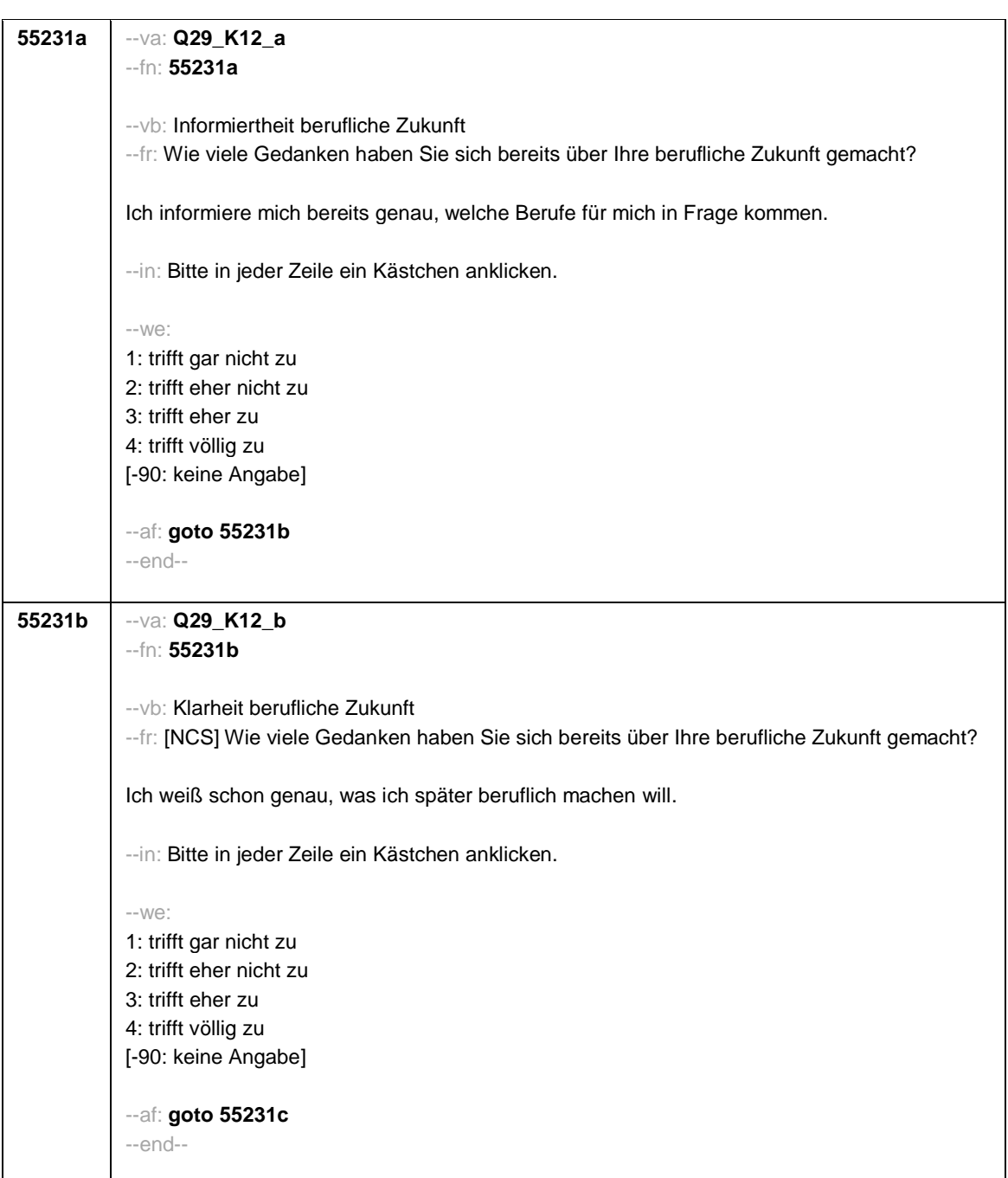

- 57 -
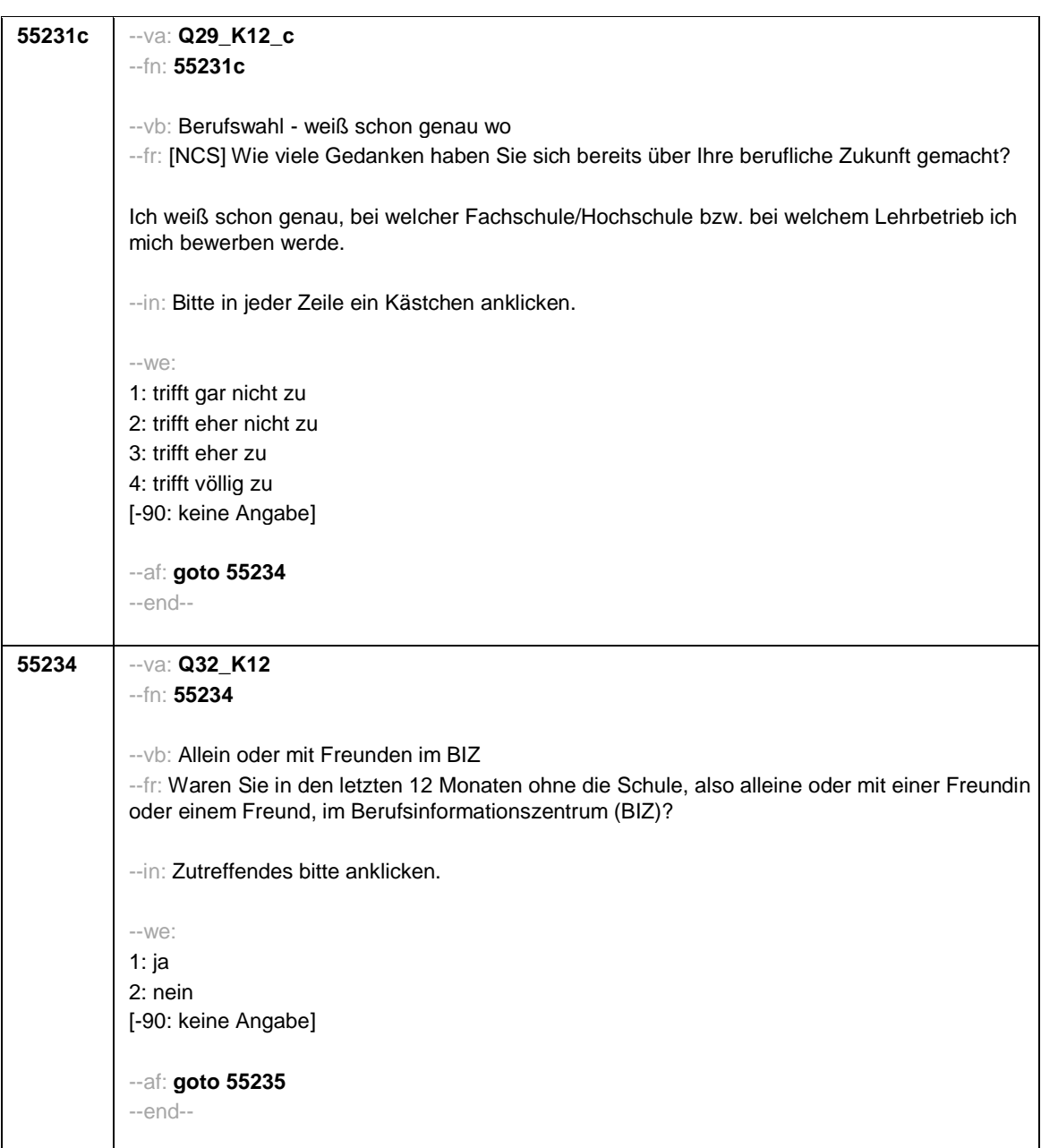

- 58 -

- 59 -

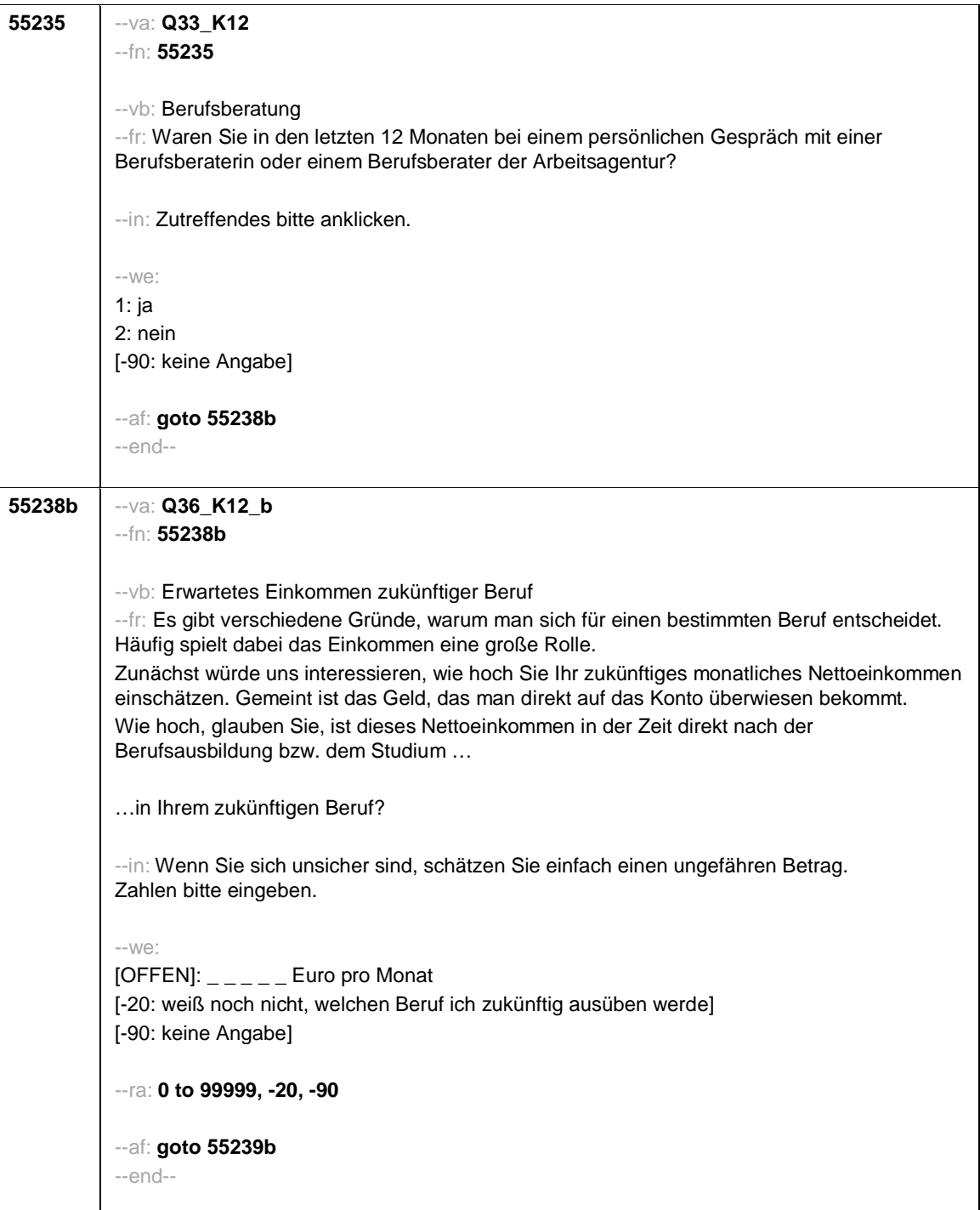

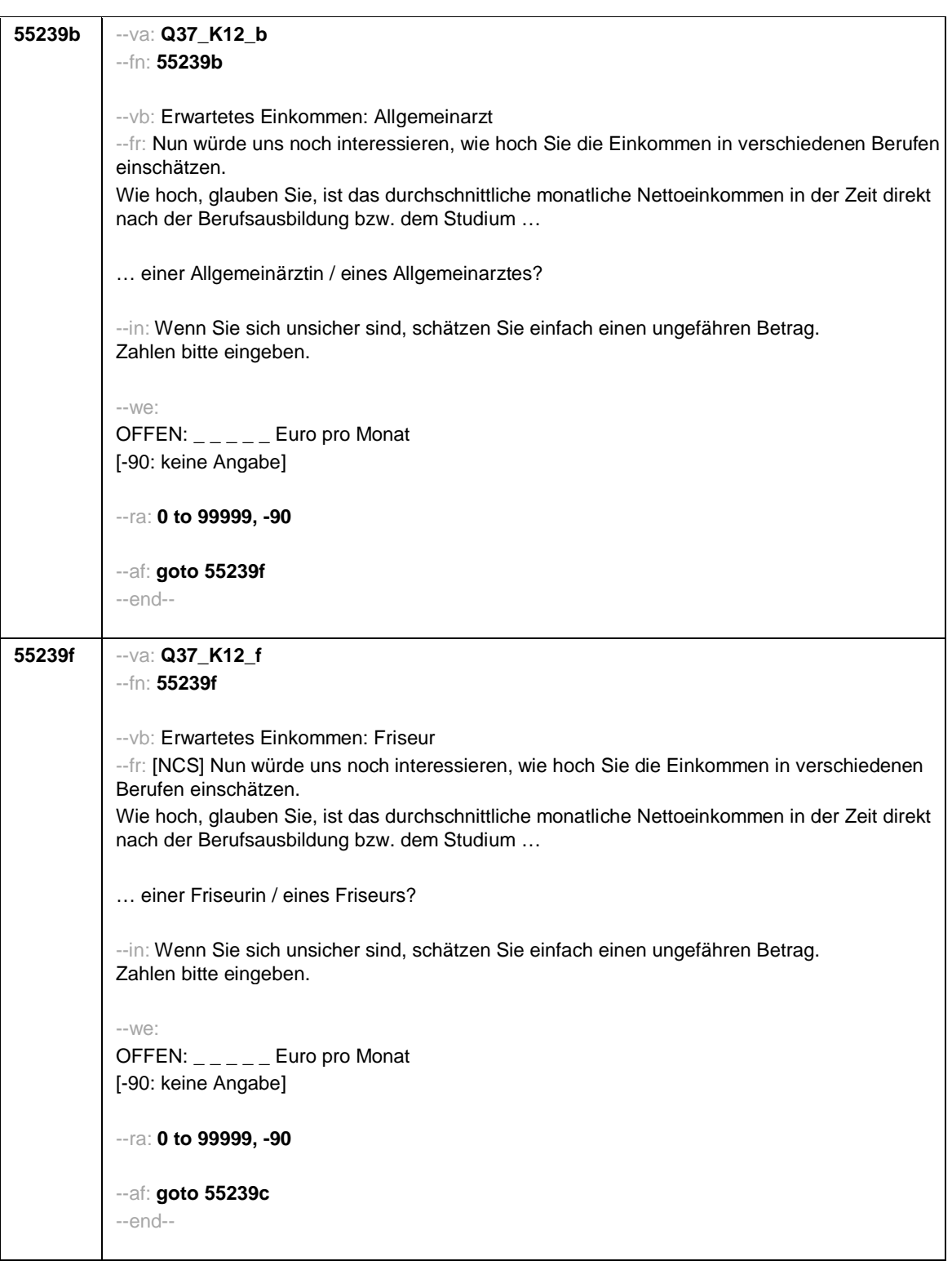

- 60 -

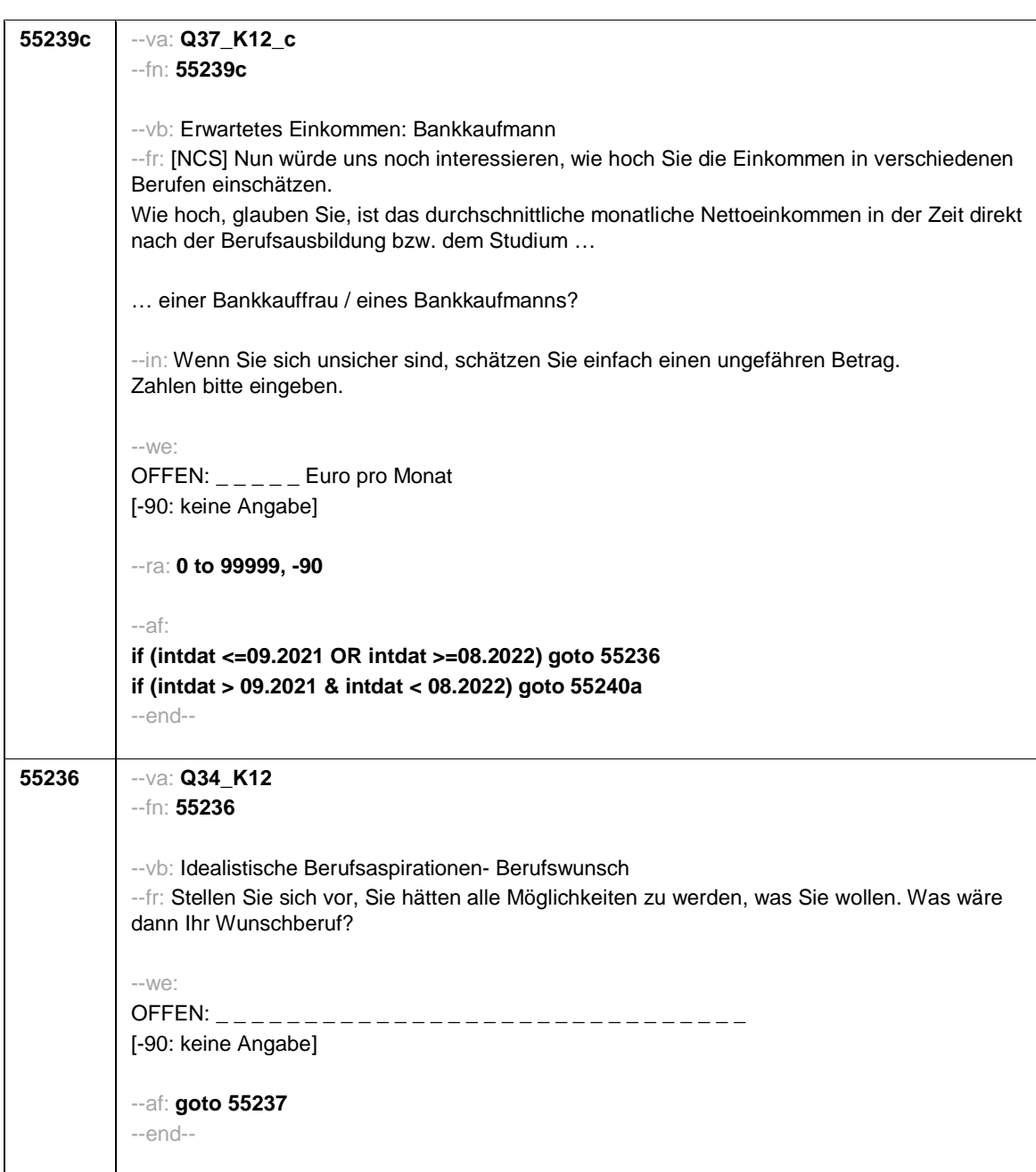

- 61 -

*1117*

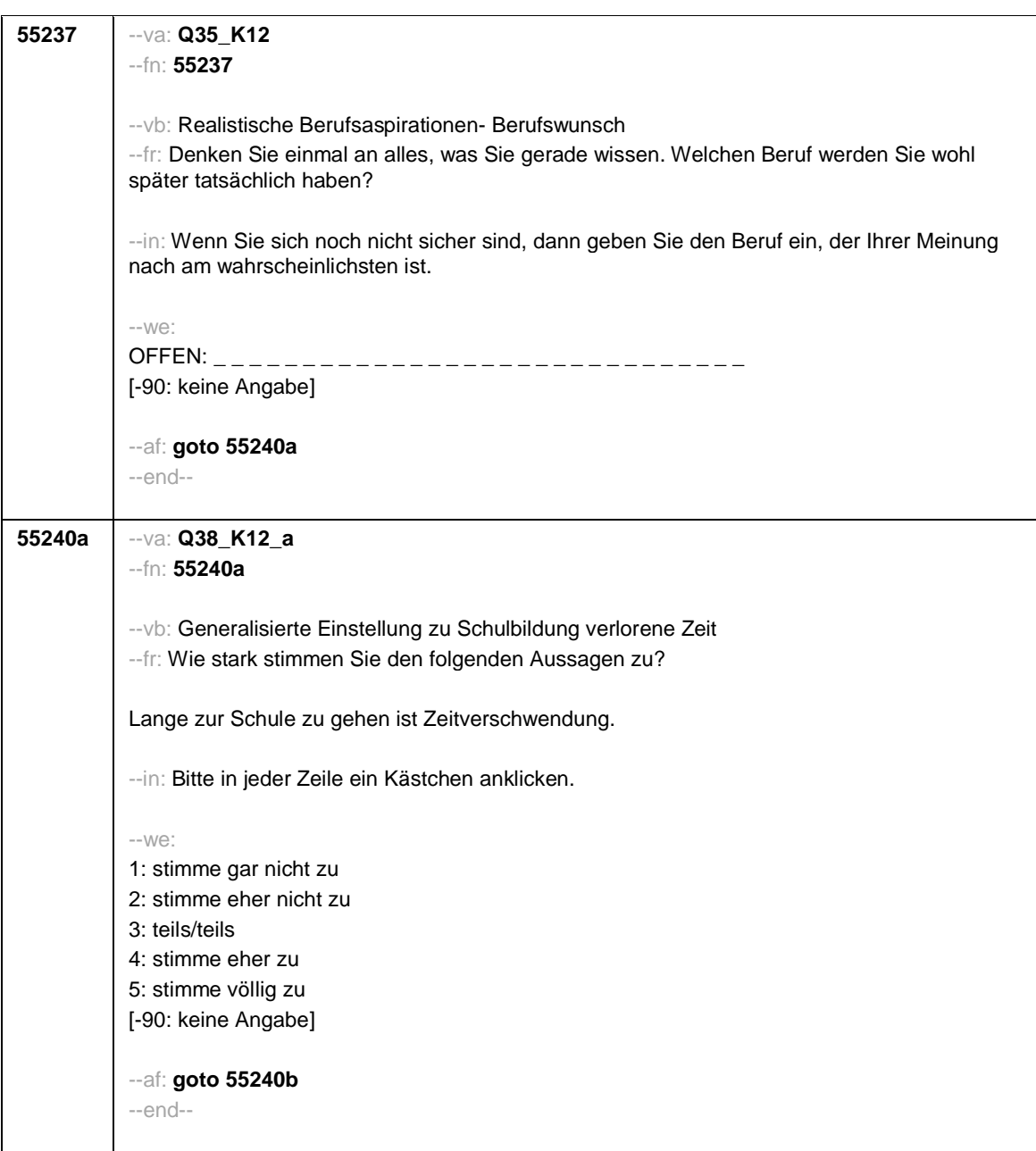

## - 62 -

- 63 -

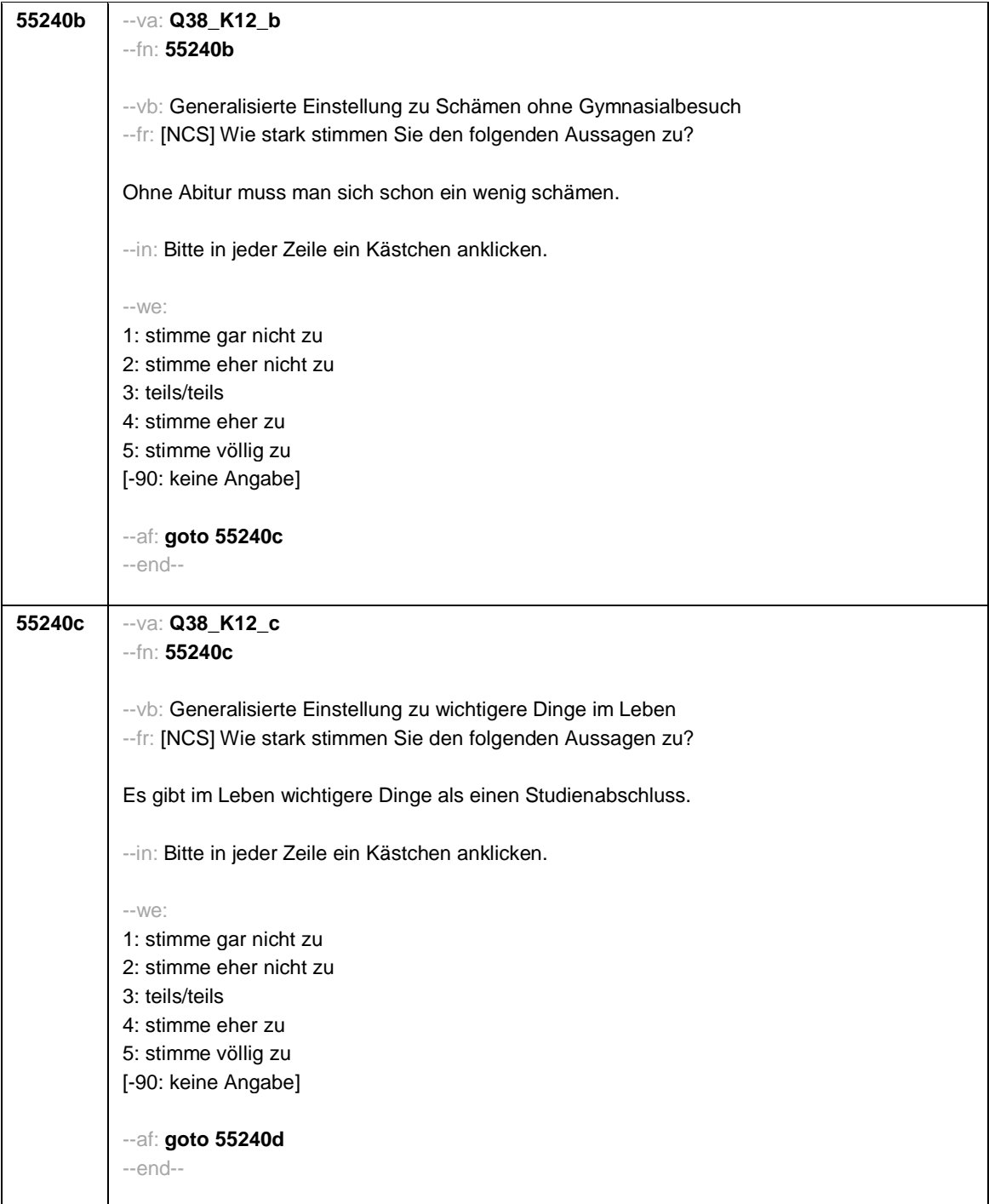

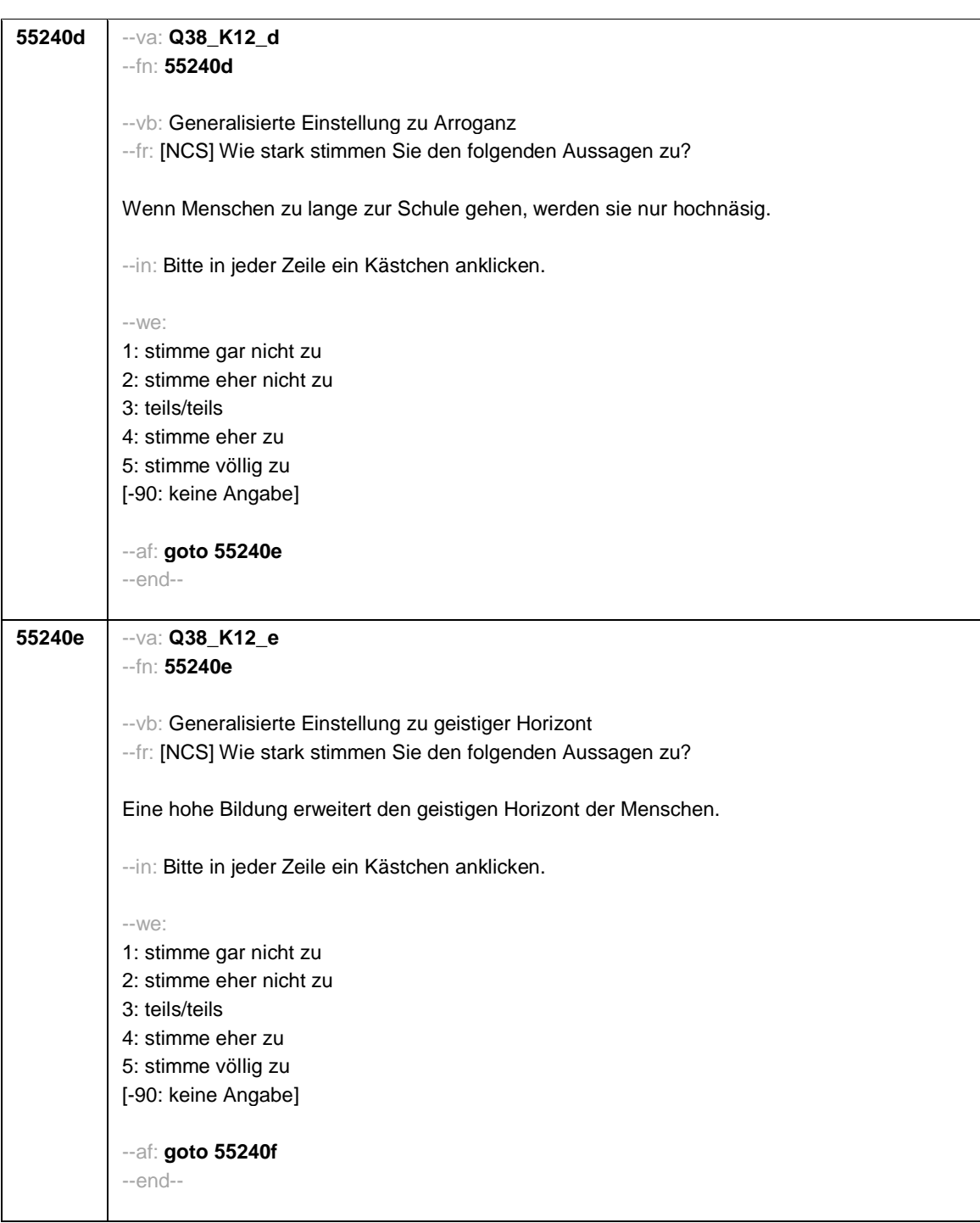

- 64 -

- 65 -

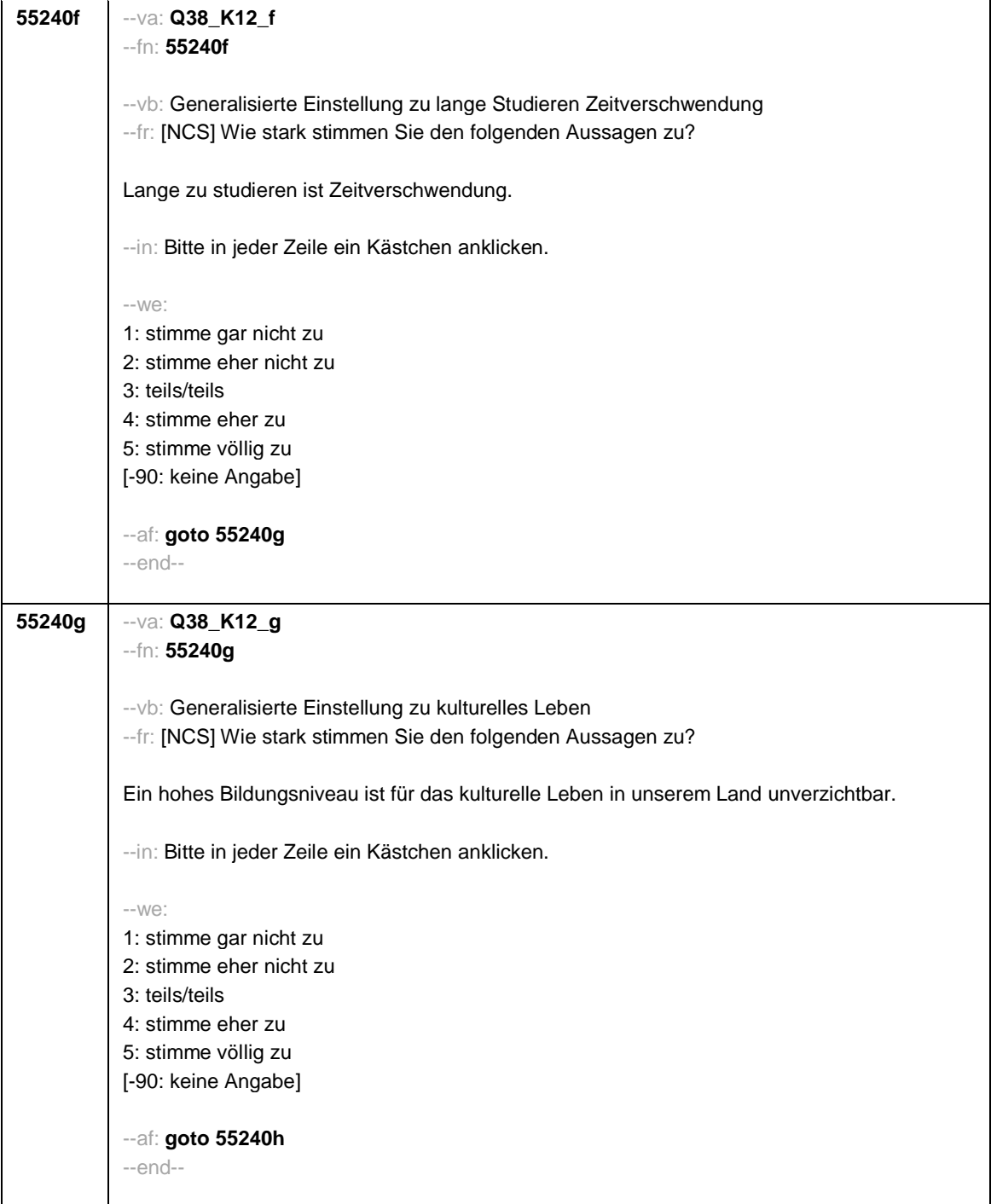

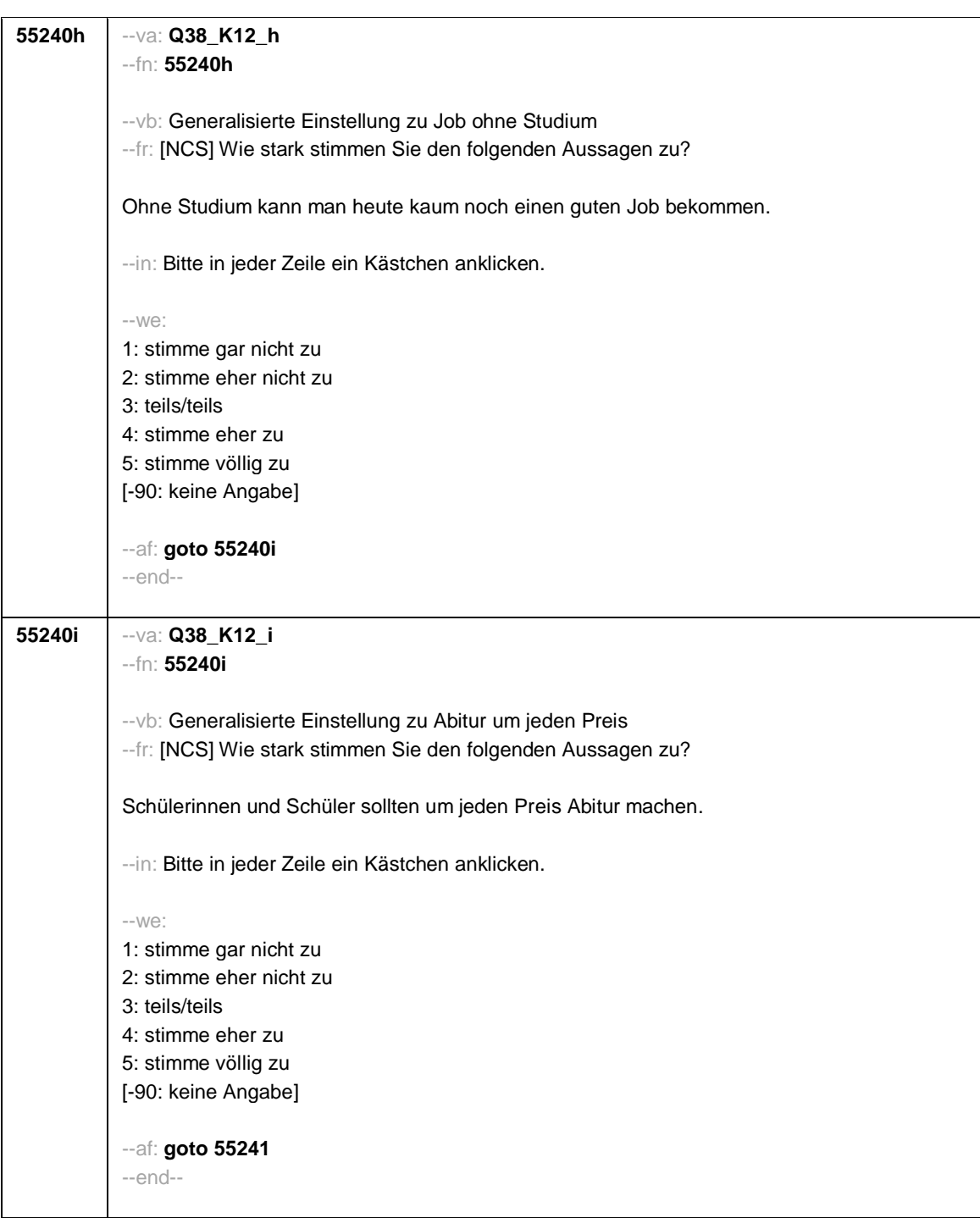

- 66 -

- 67 -

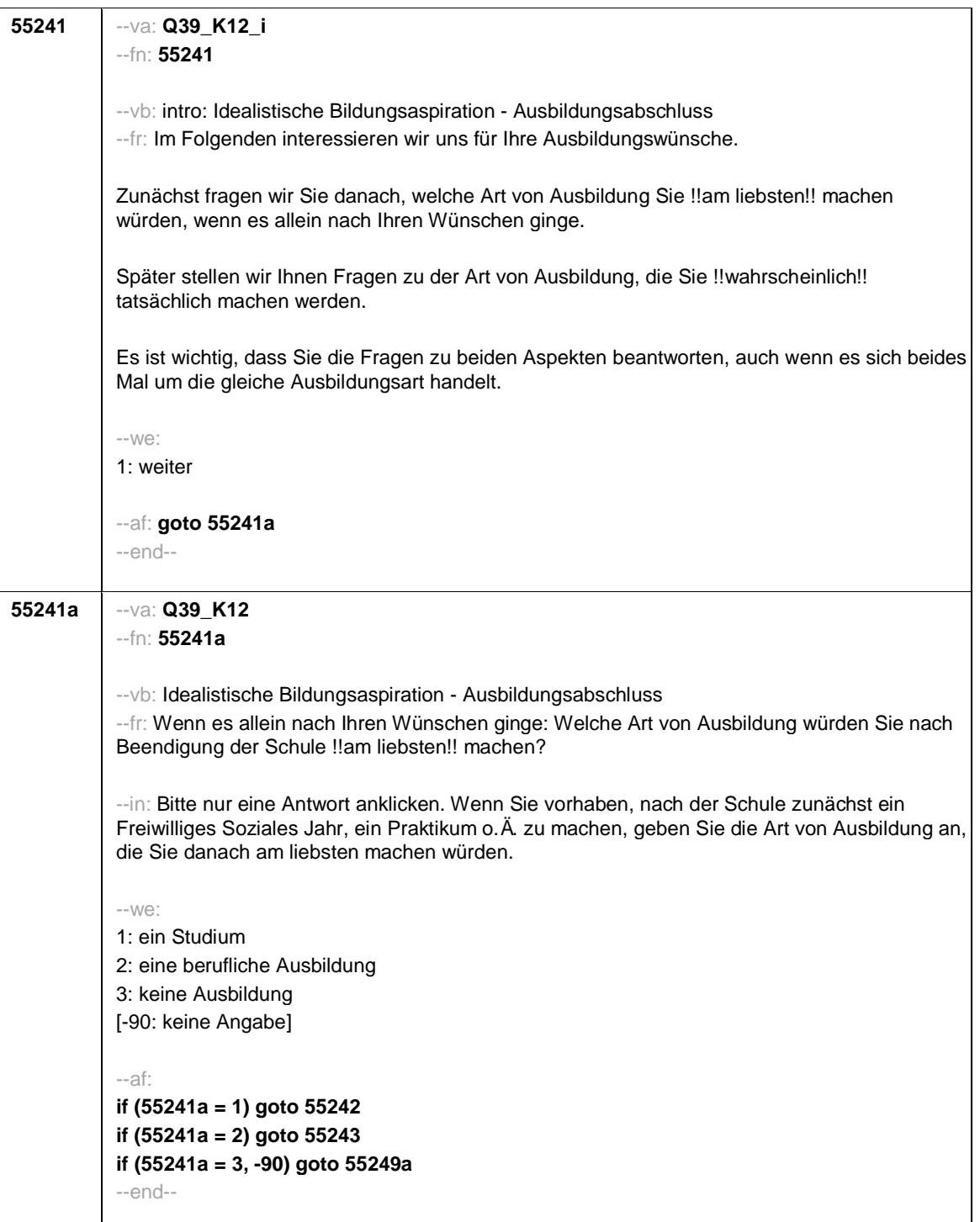

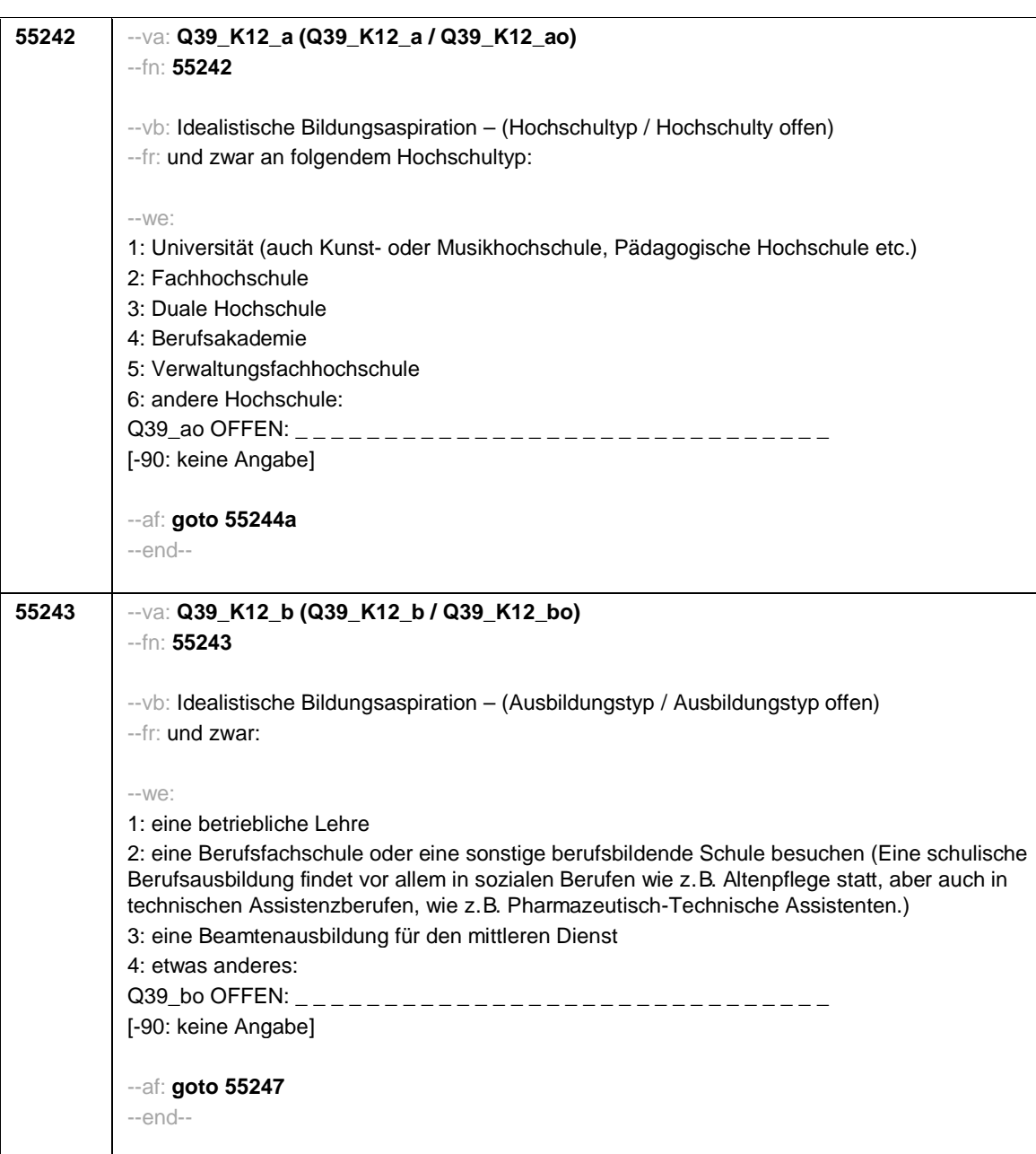

- 68 -

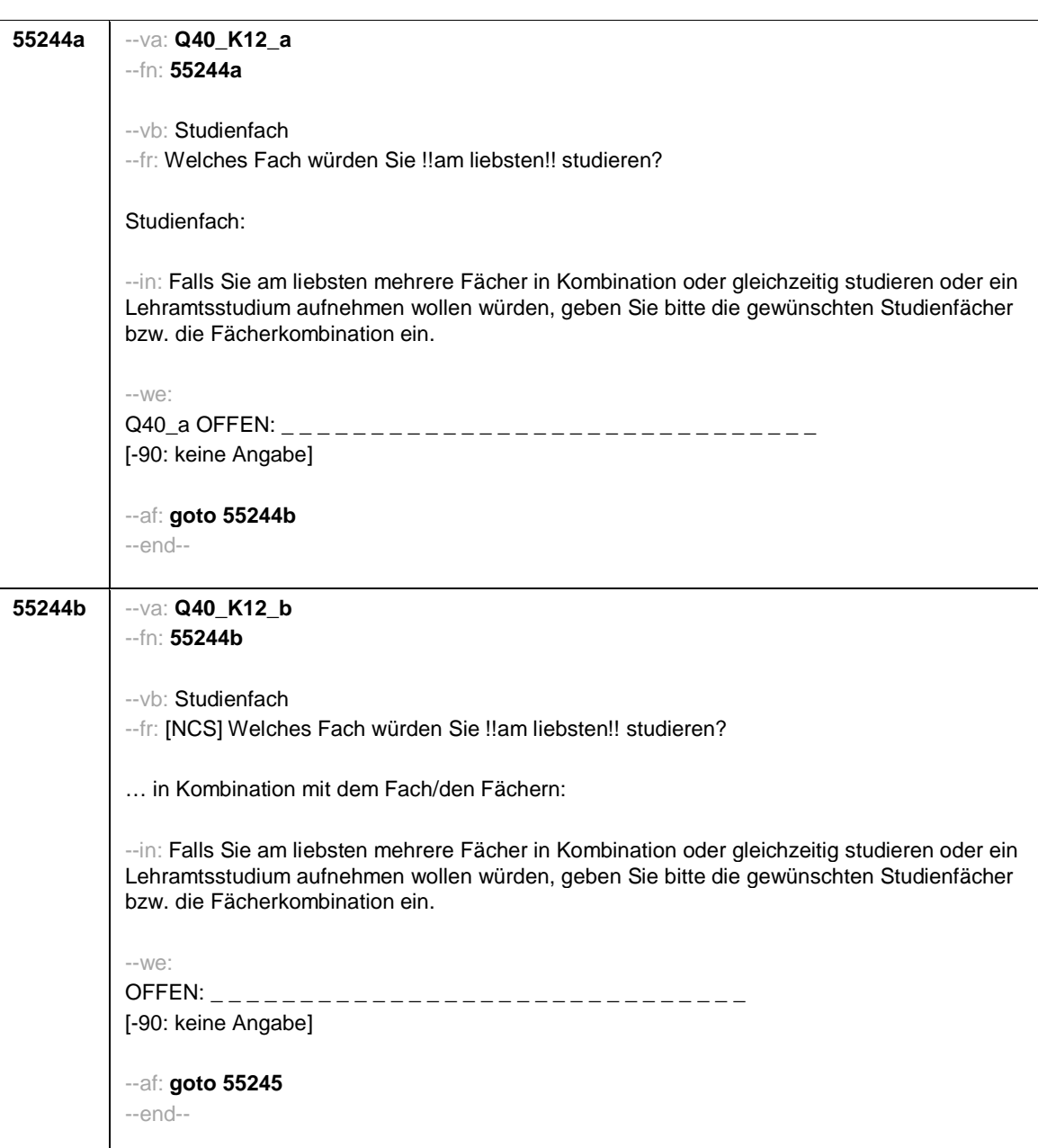

- 69 -

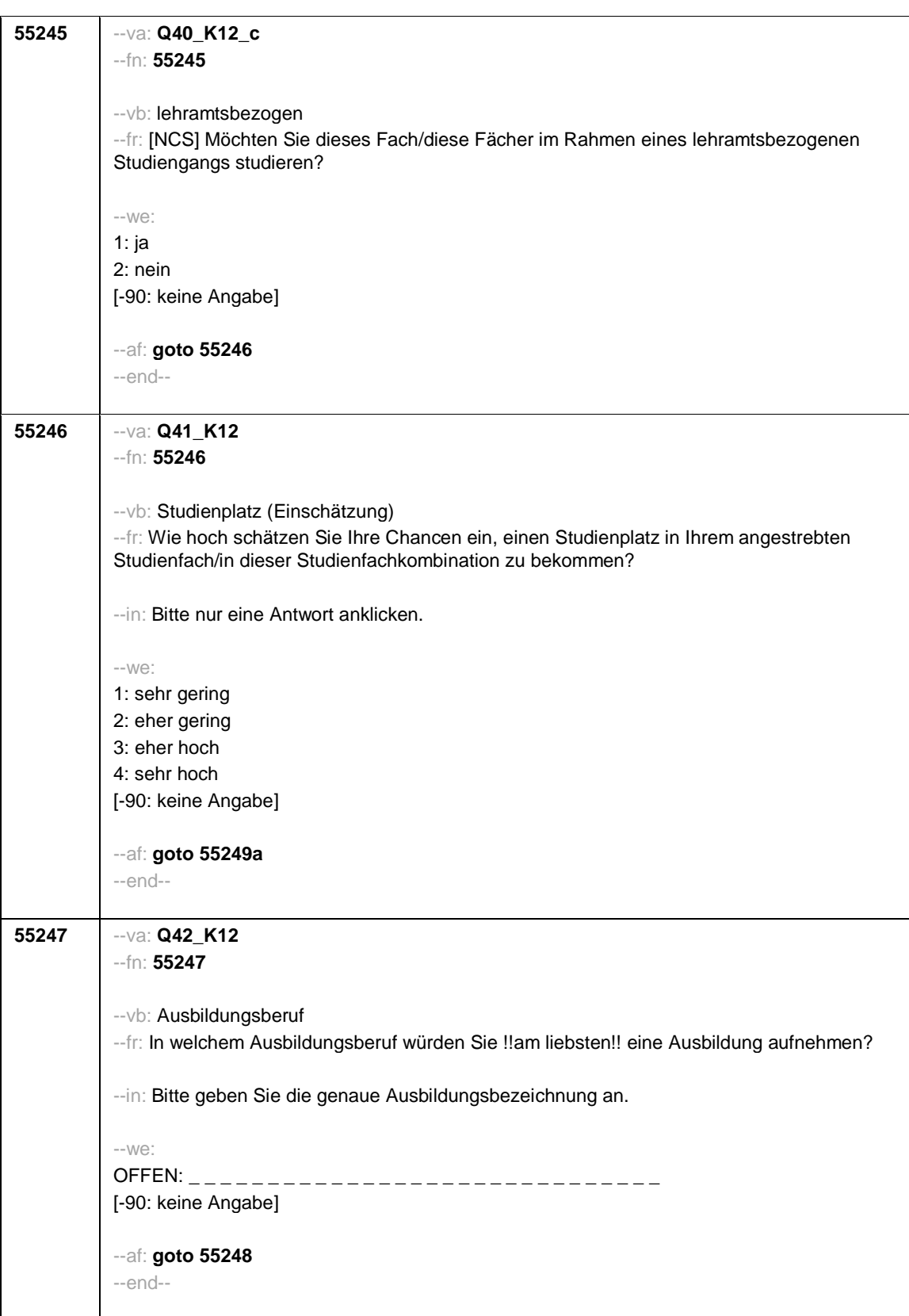

- 70 -

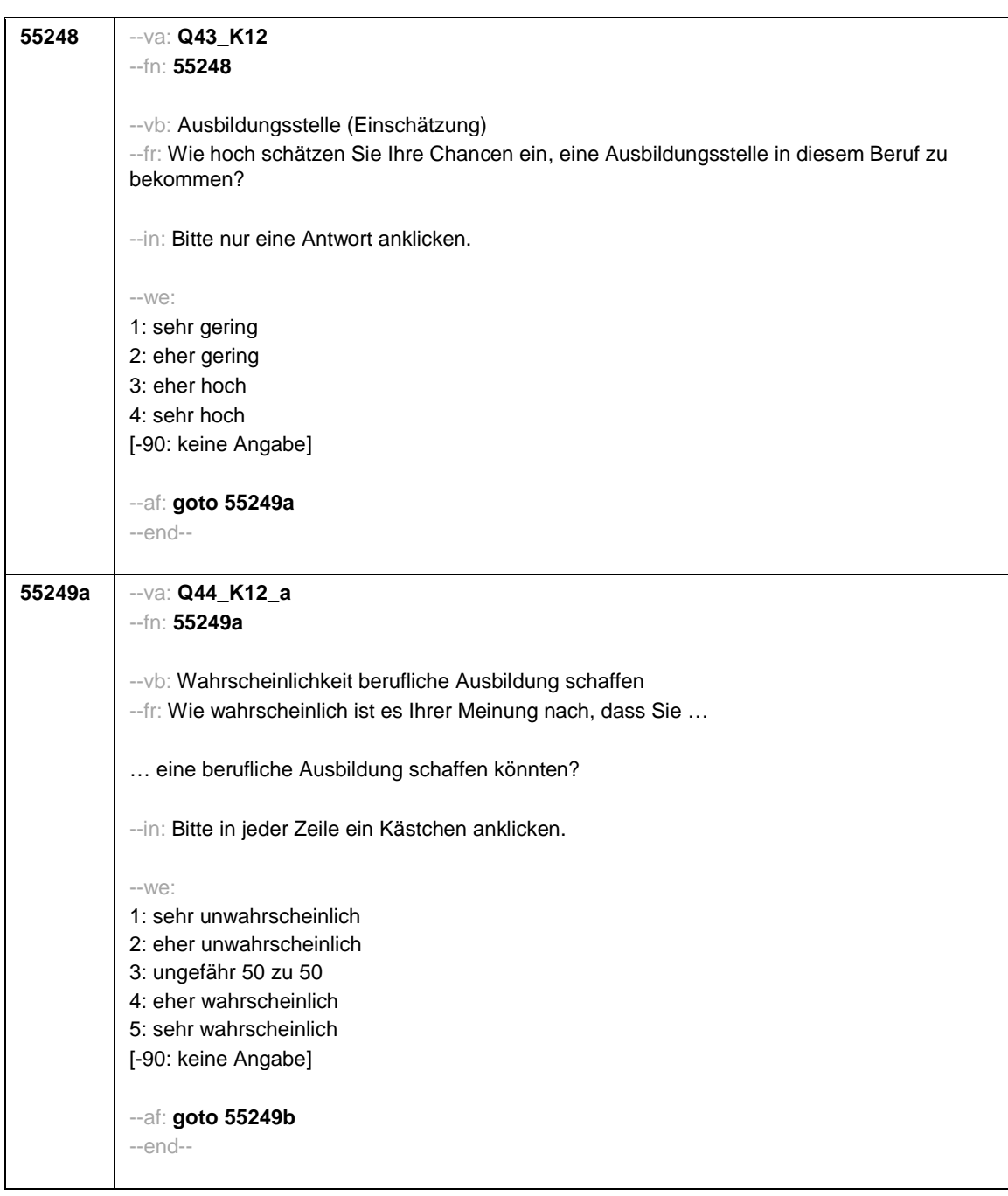

- 71 -

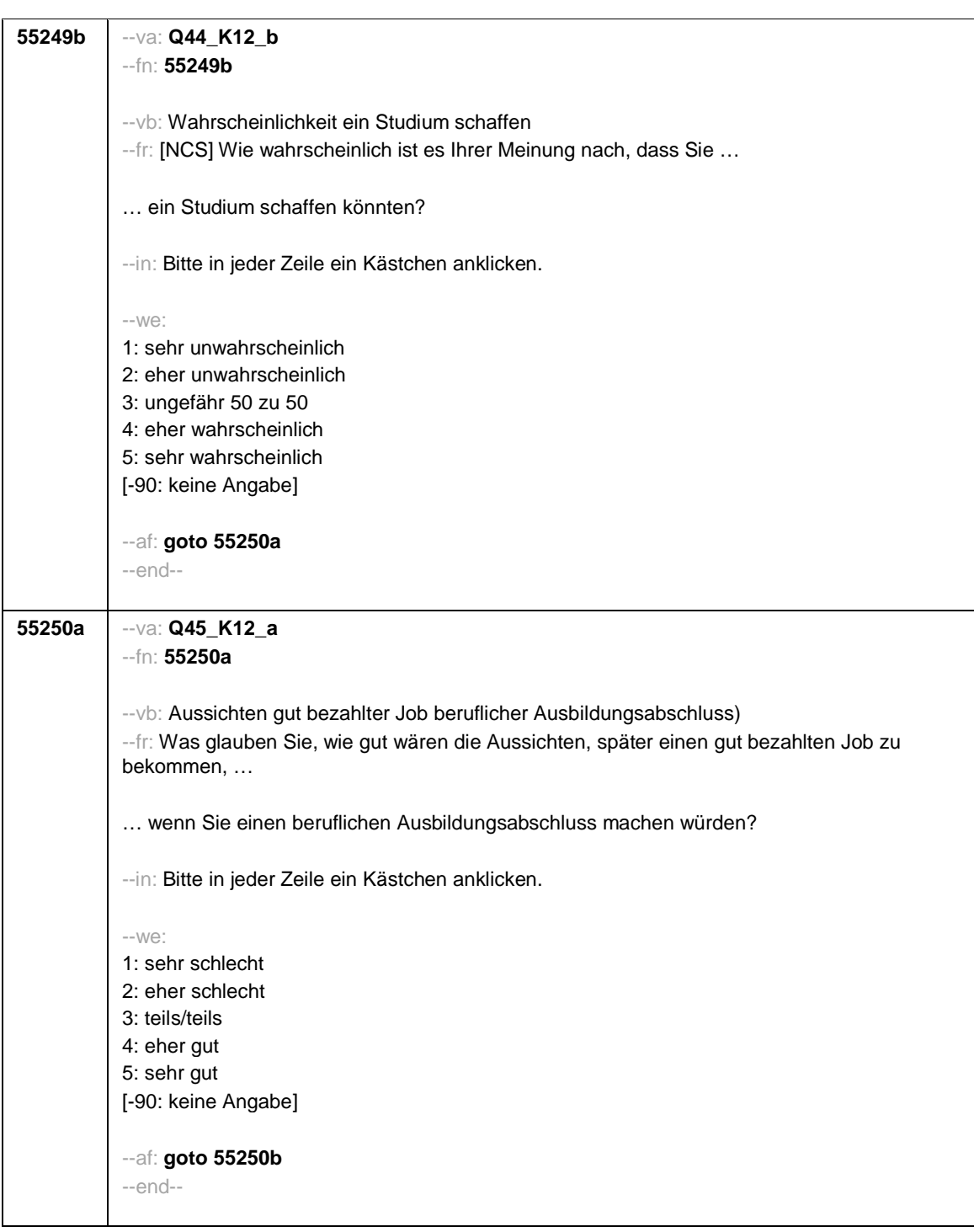

- 72 -

## *3 Programmiervorlage CAWI*

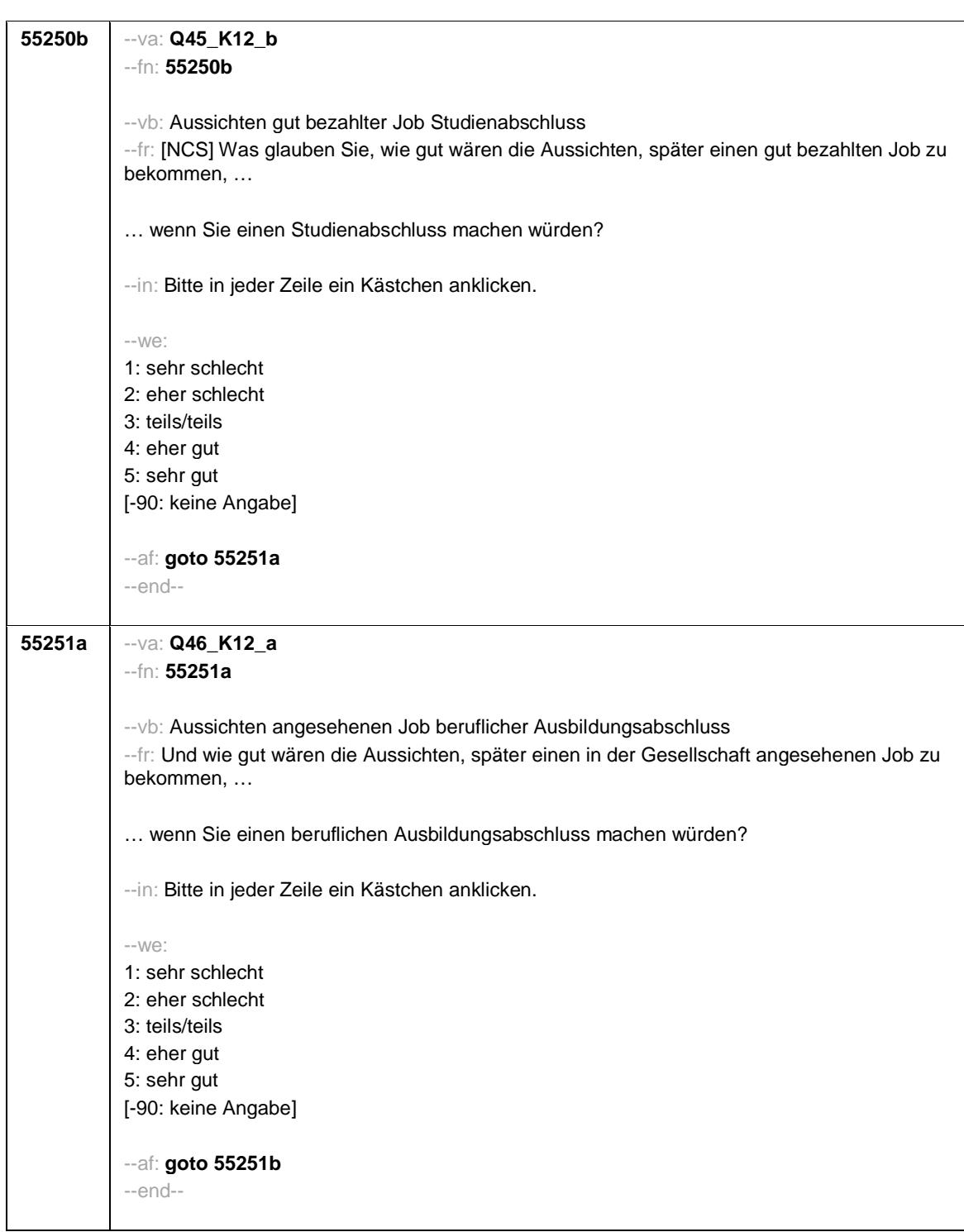

- 73 -

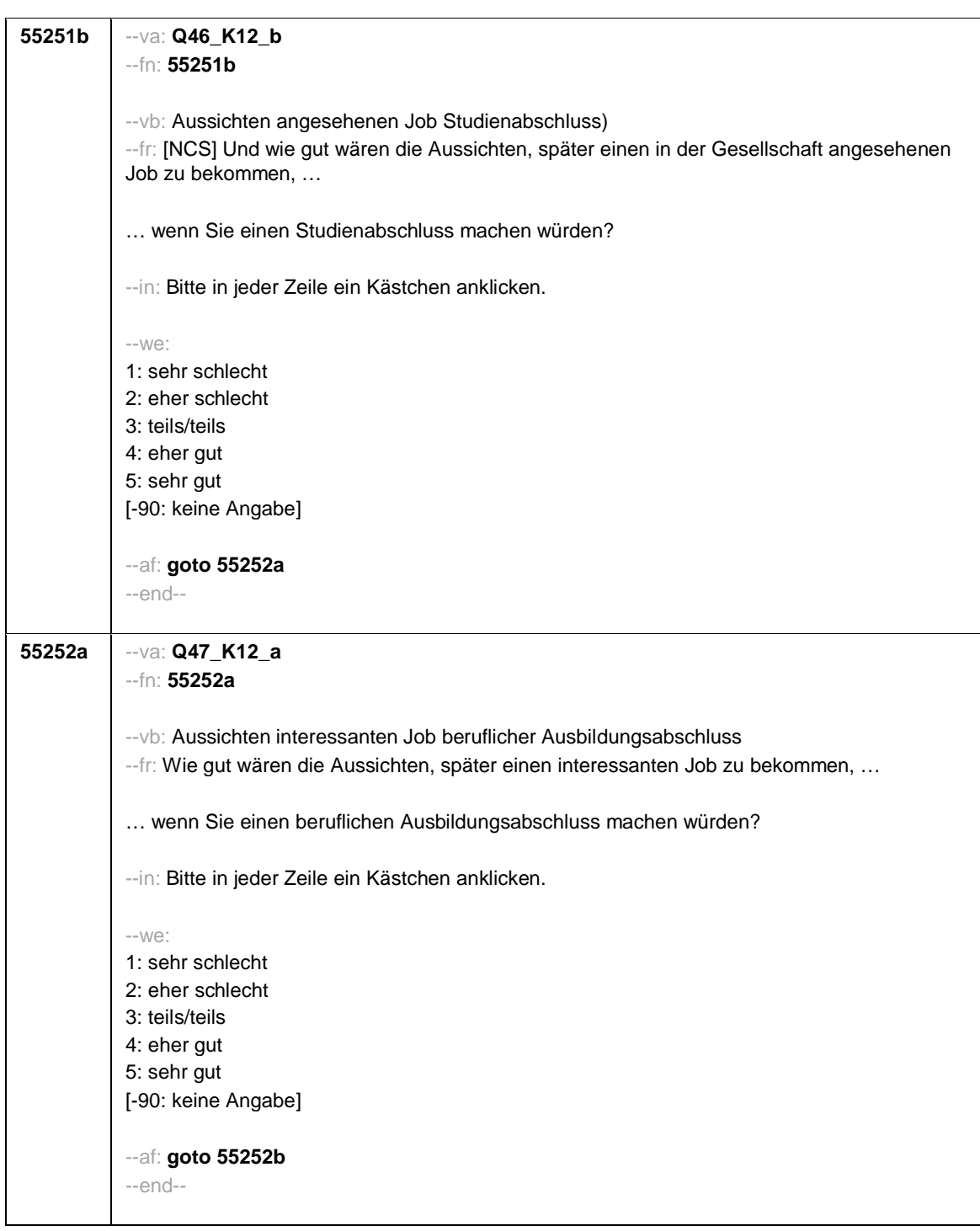

- 74 -

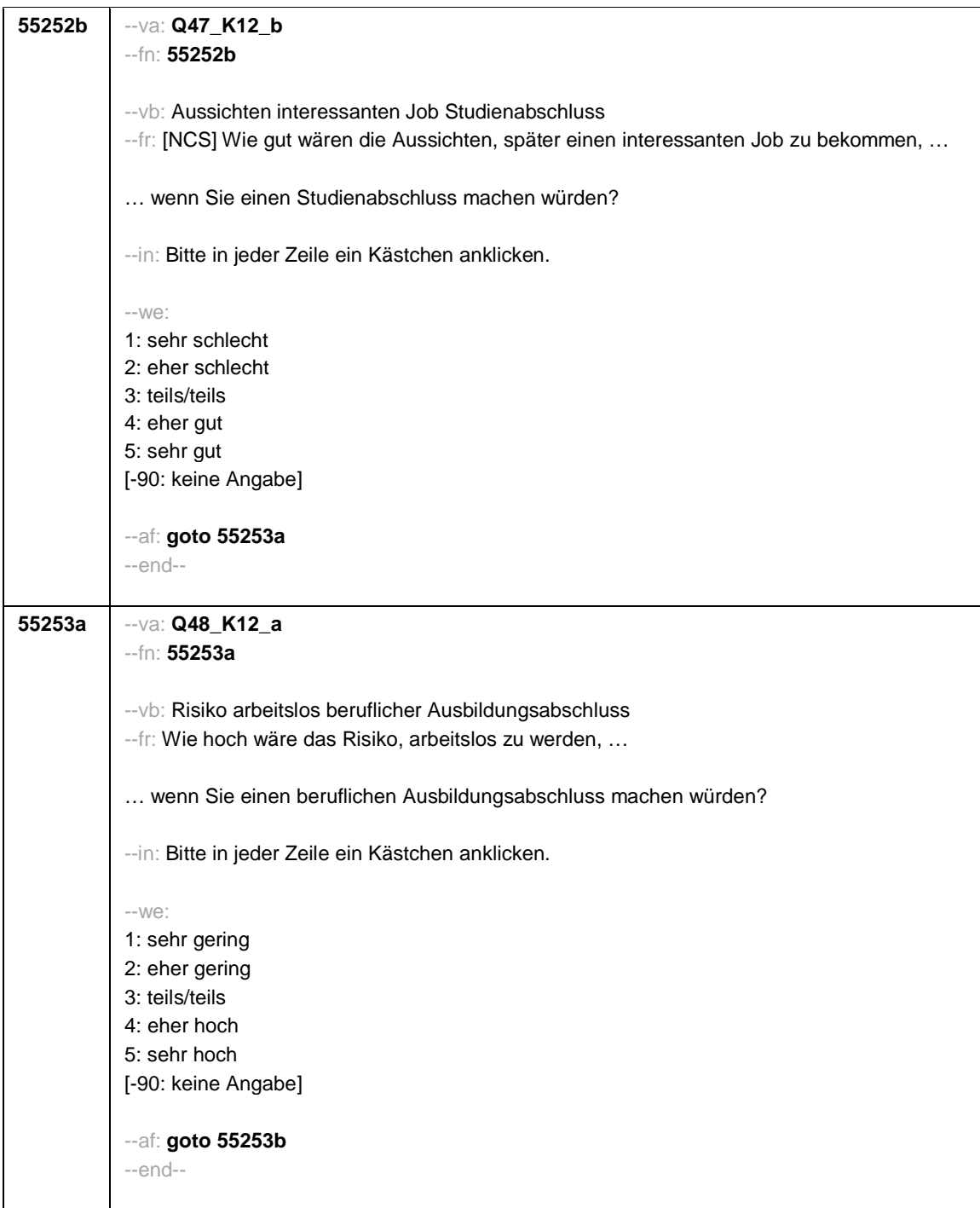

- 75 -

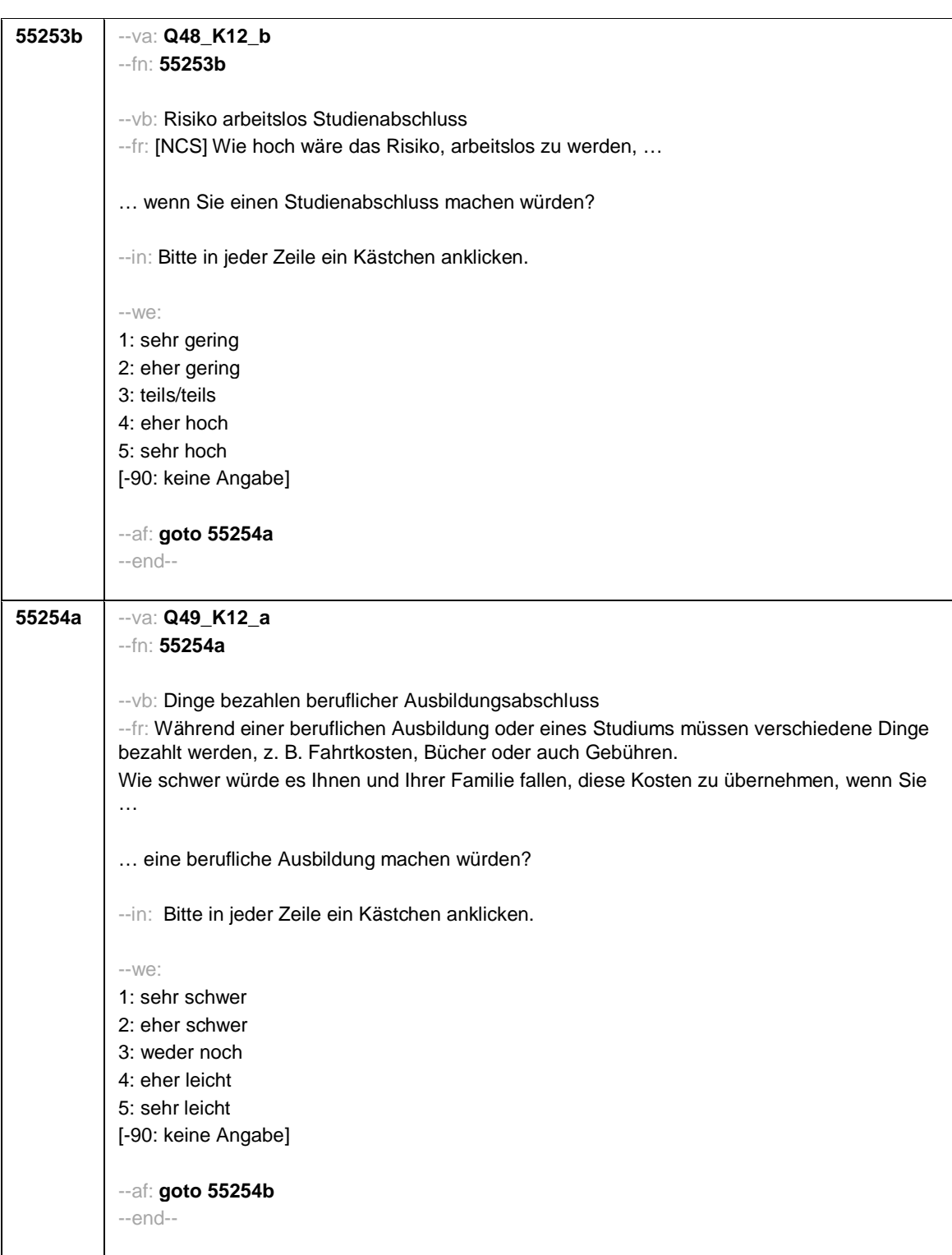

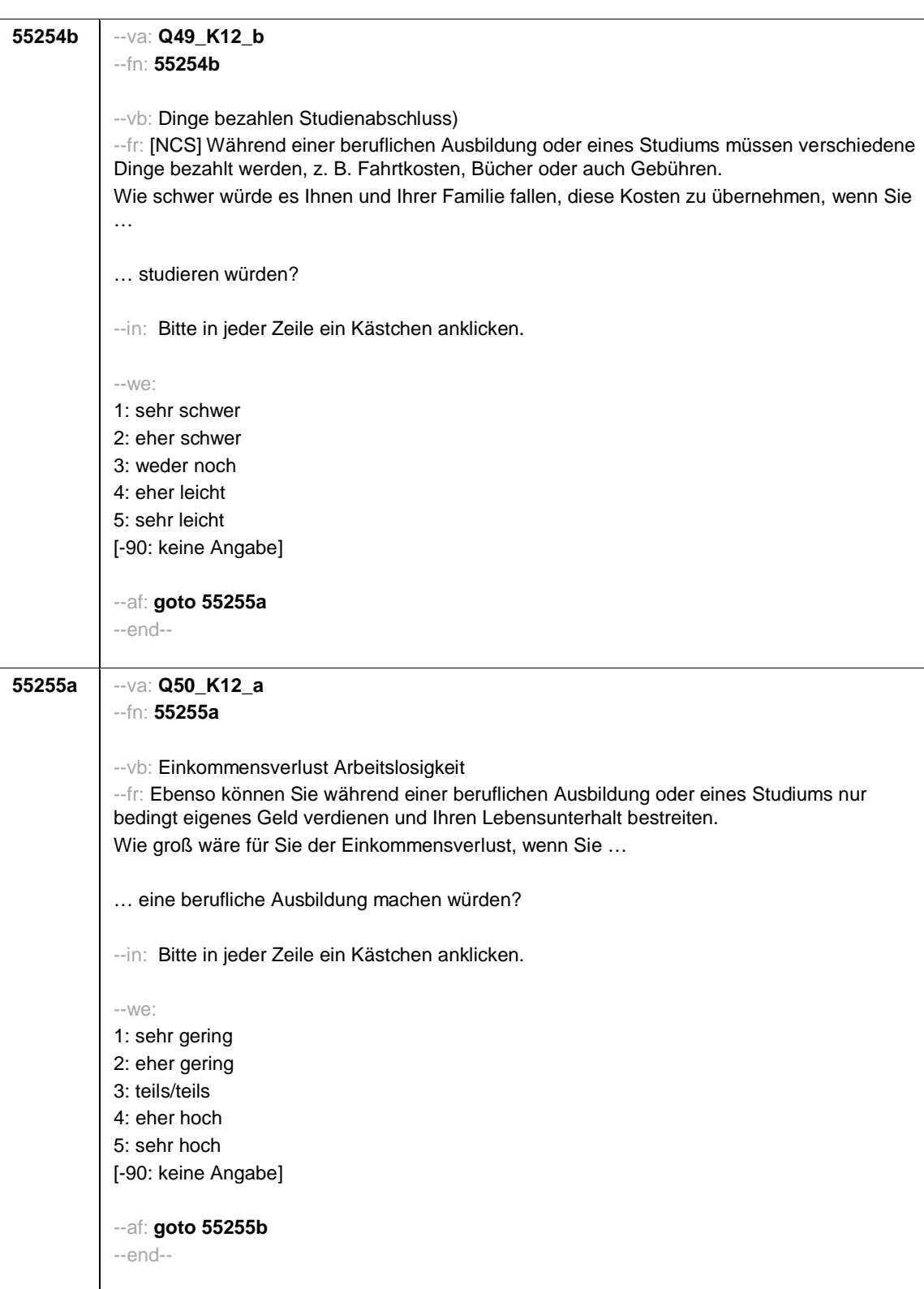

- 77 -

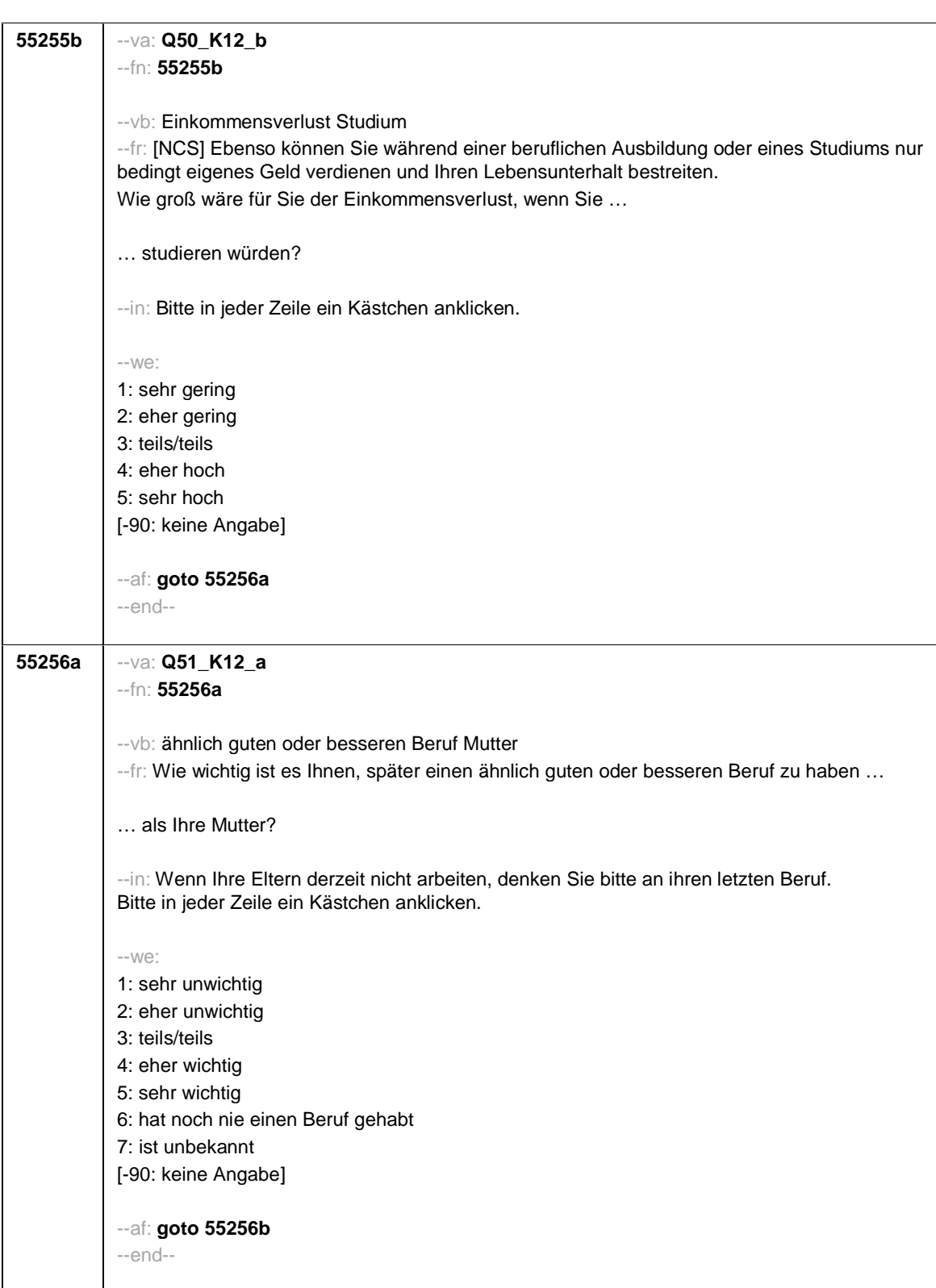

- 78 -

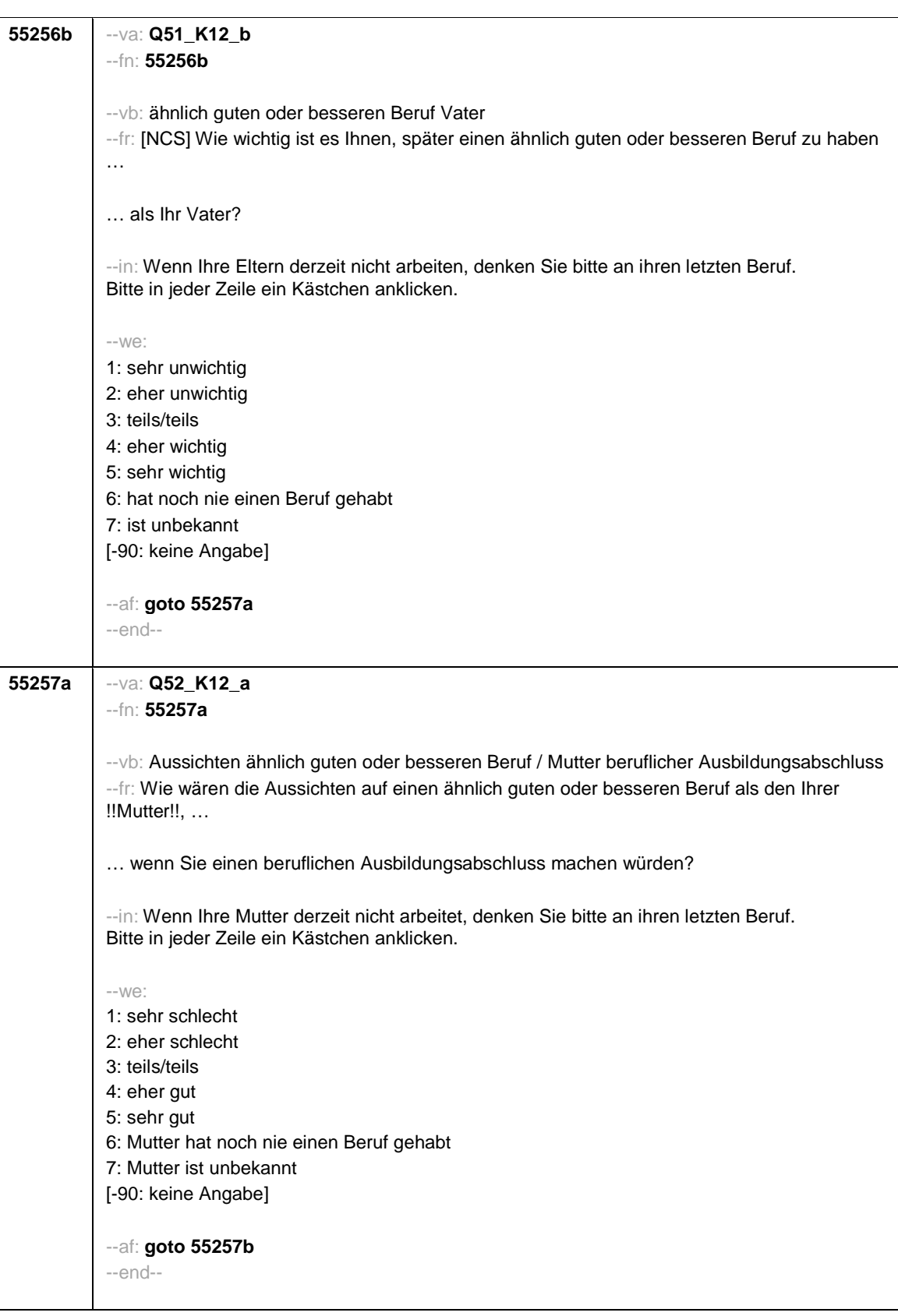

- 79 -

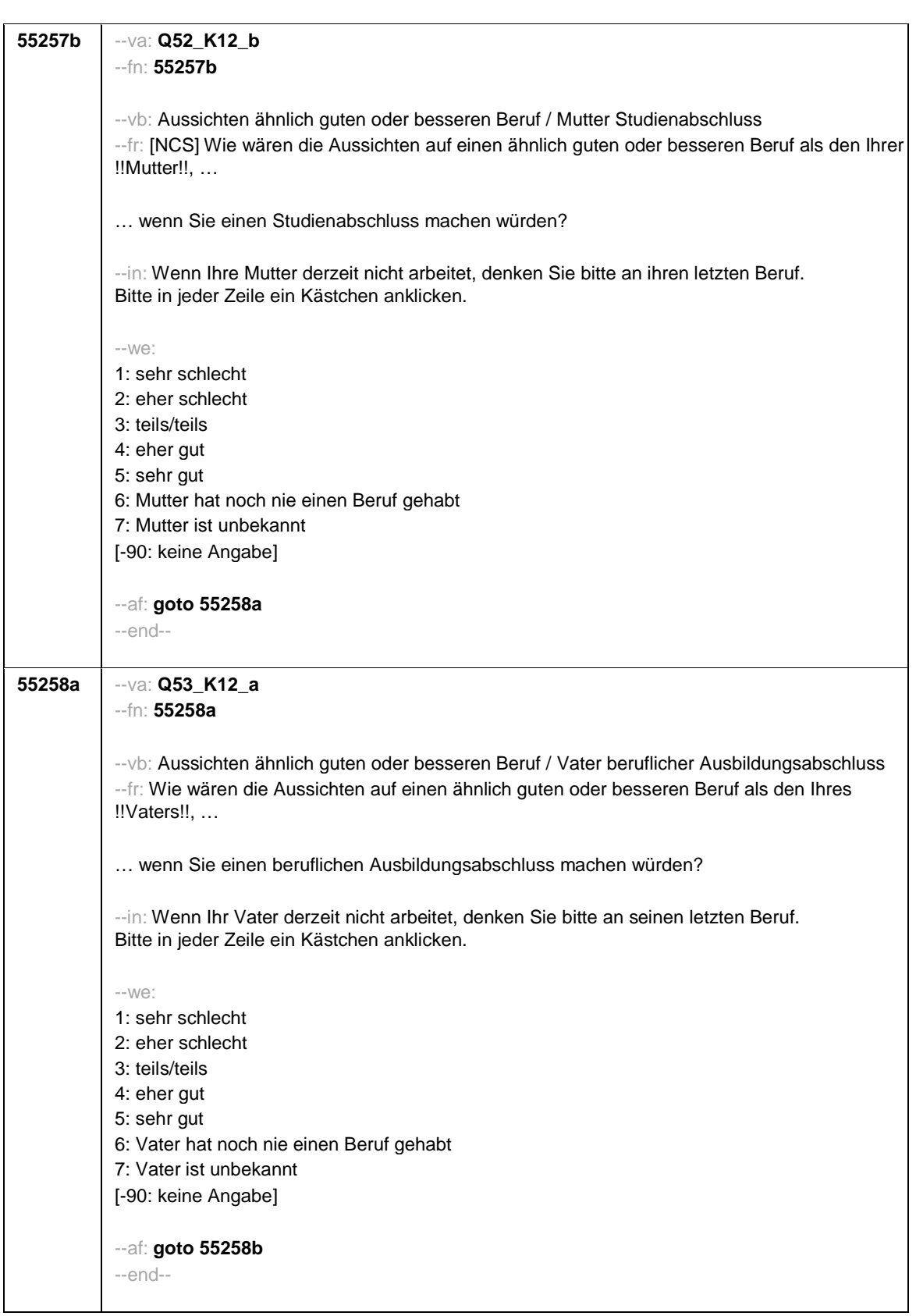

- 80 -

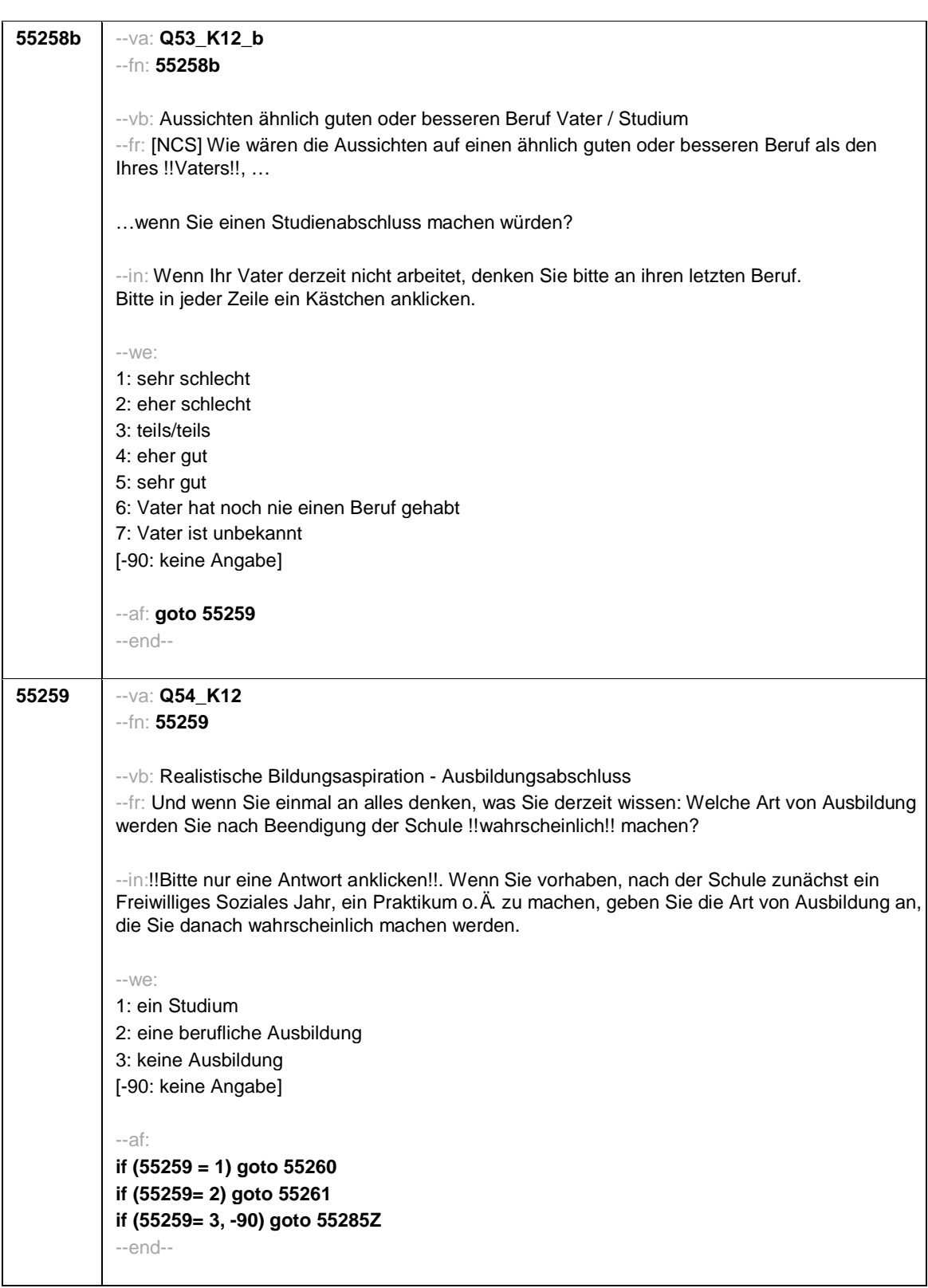

- 81 -

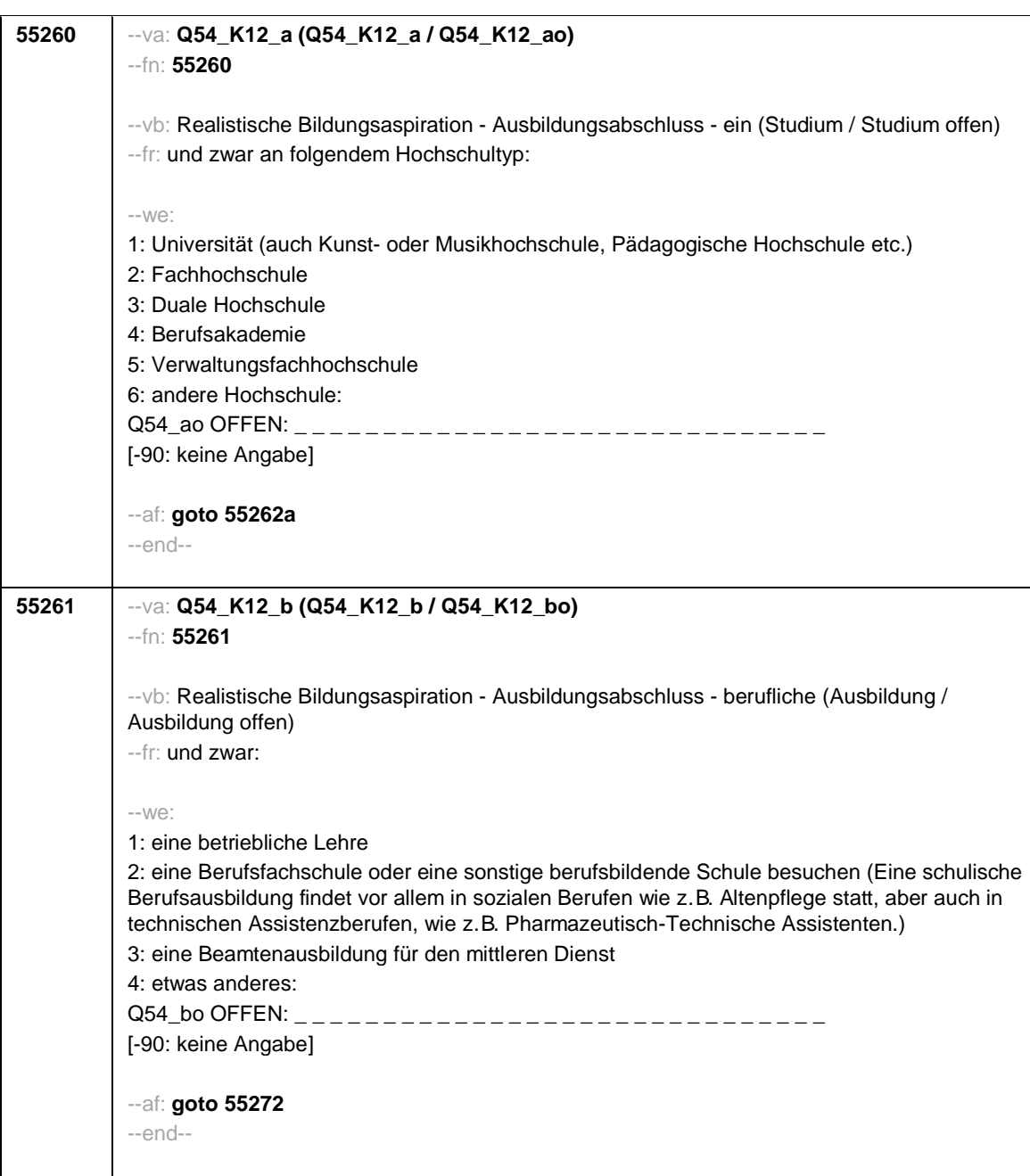

- 82 -

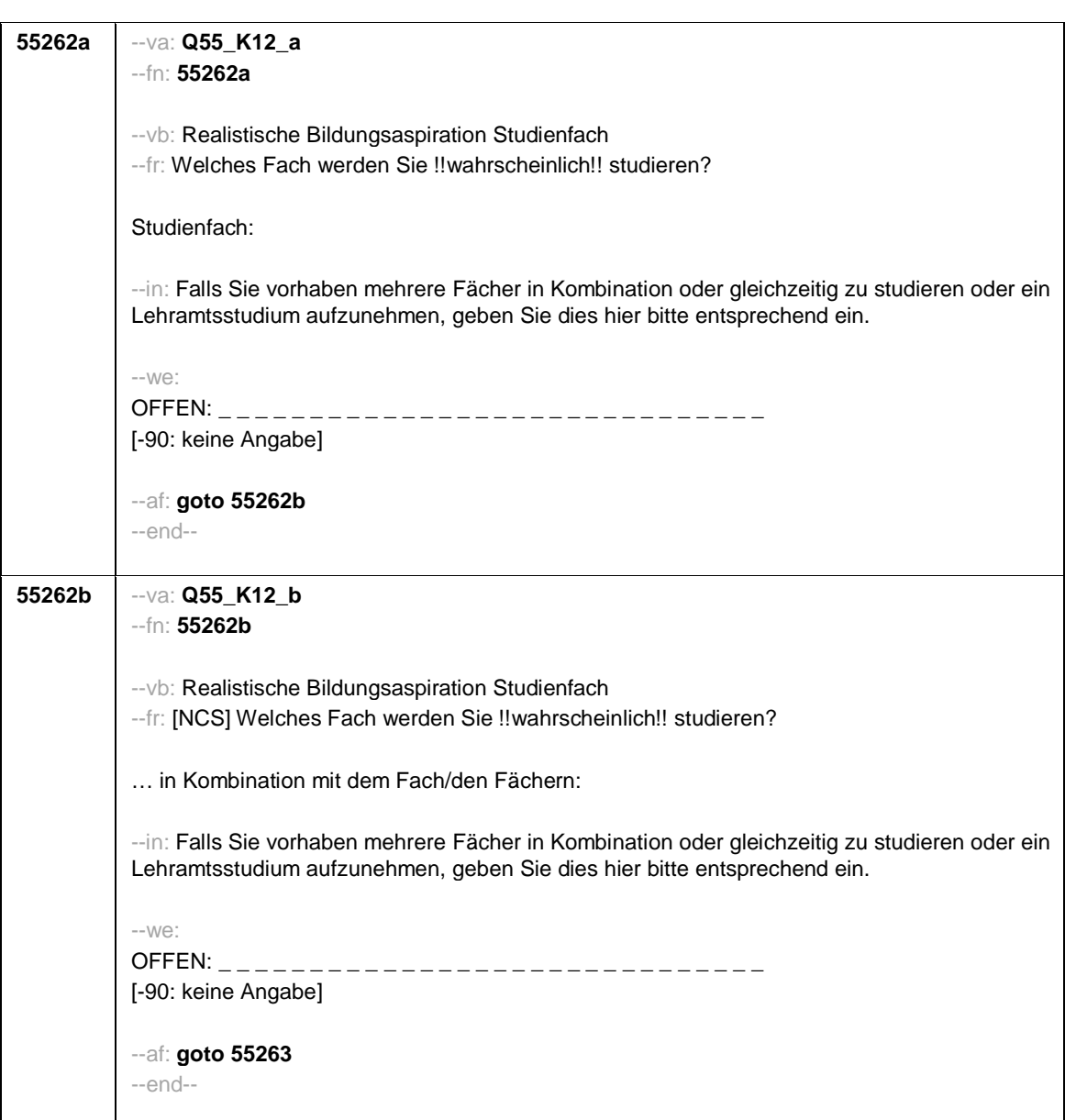

- 83 -

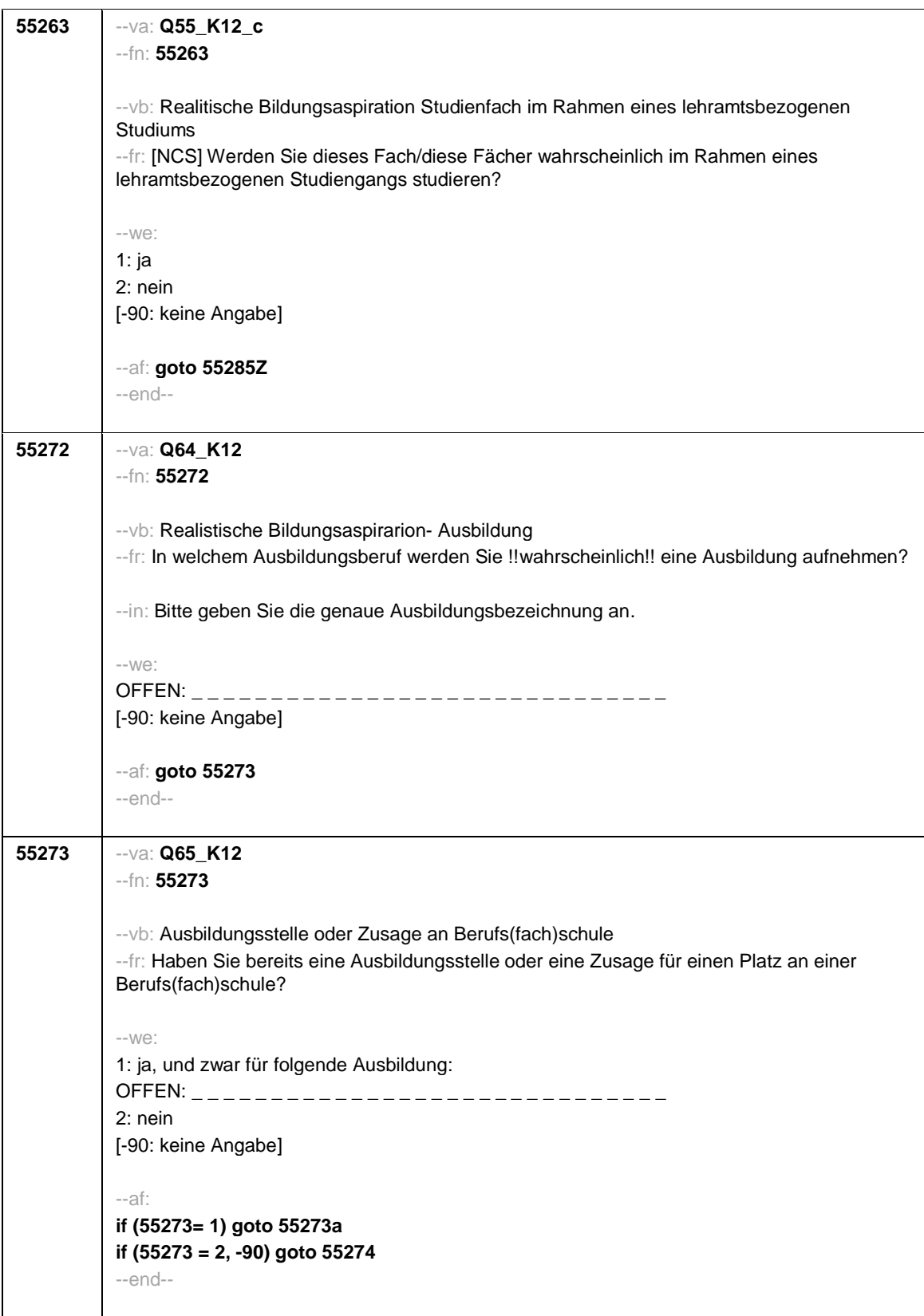

- 84 -

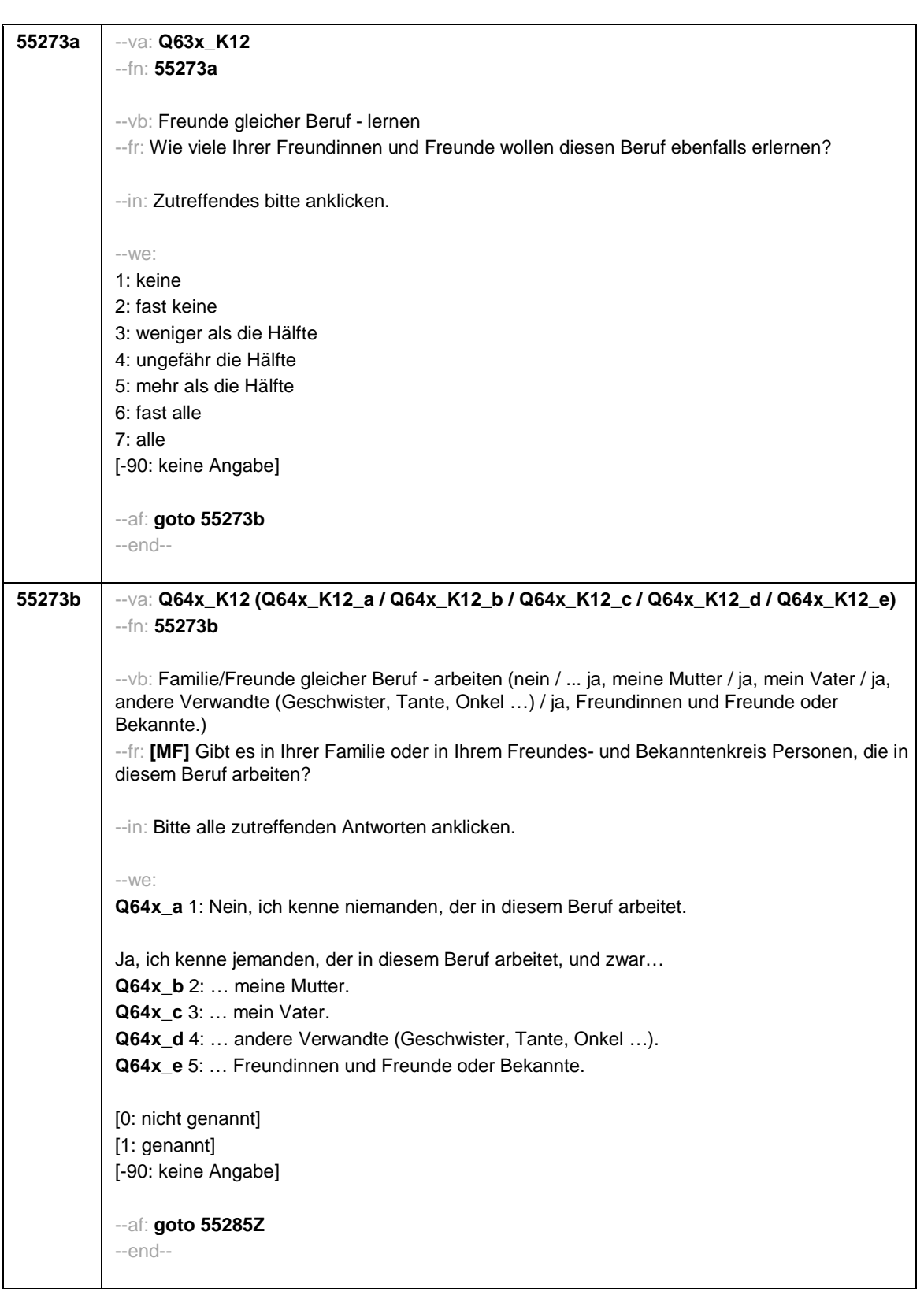

- 85 -

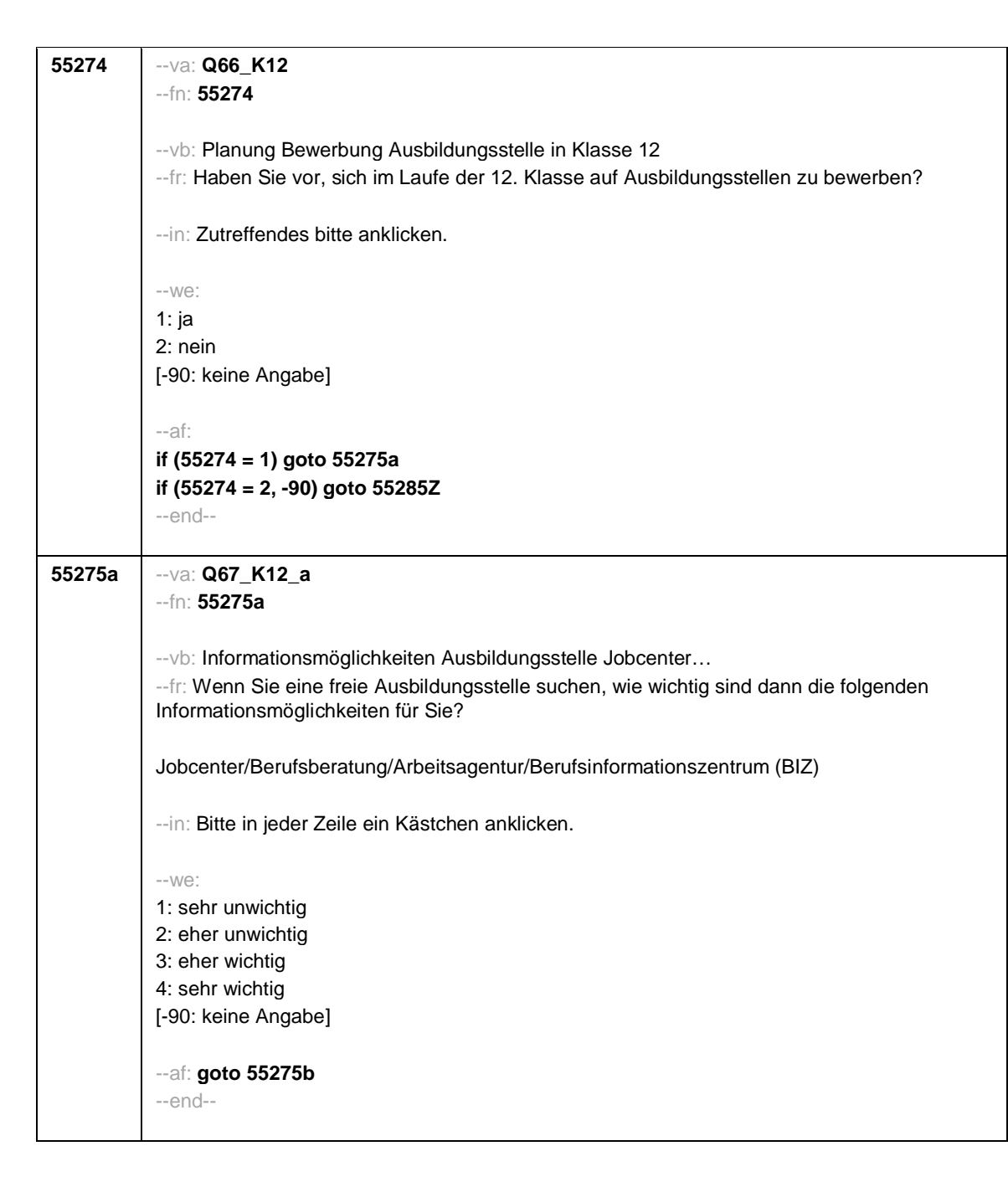

- 86 -

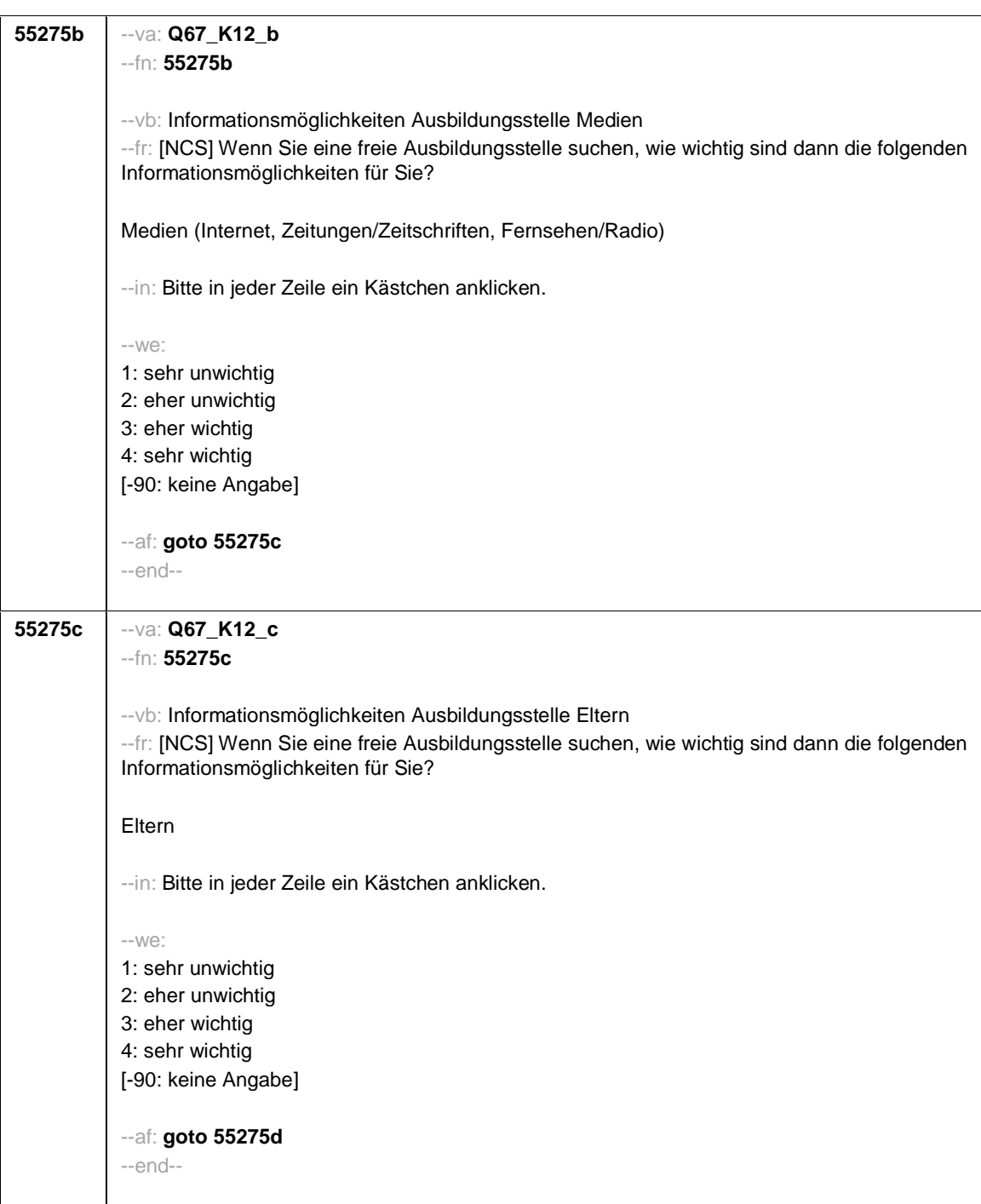

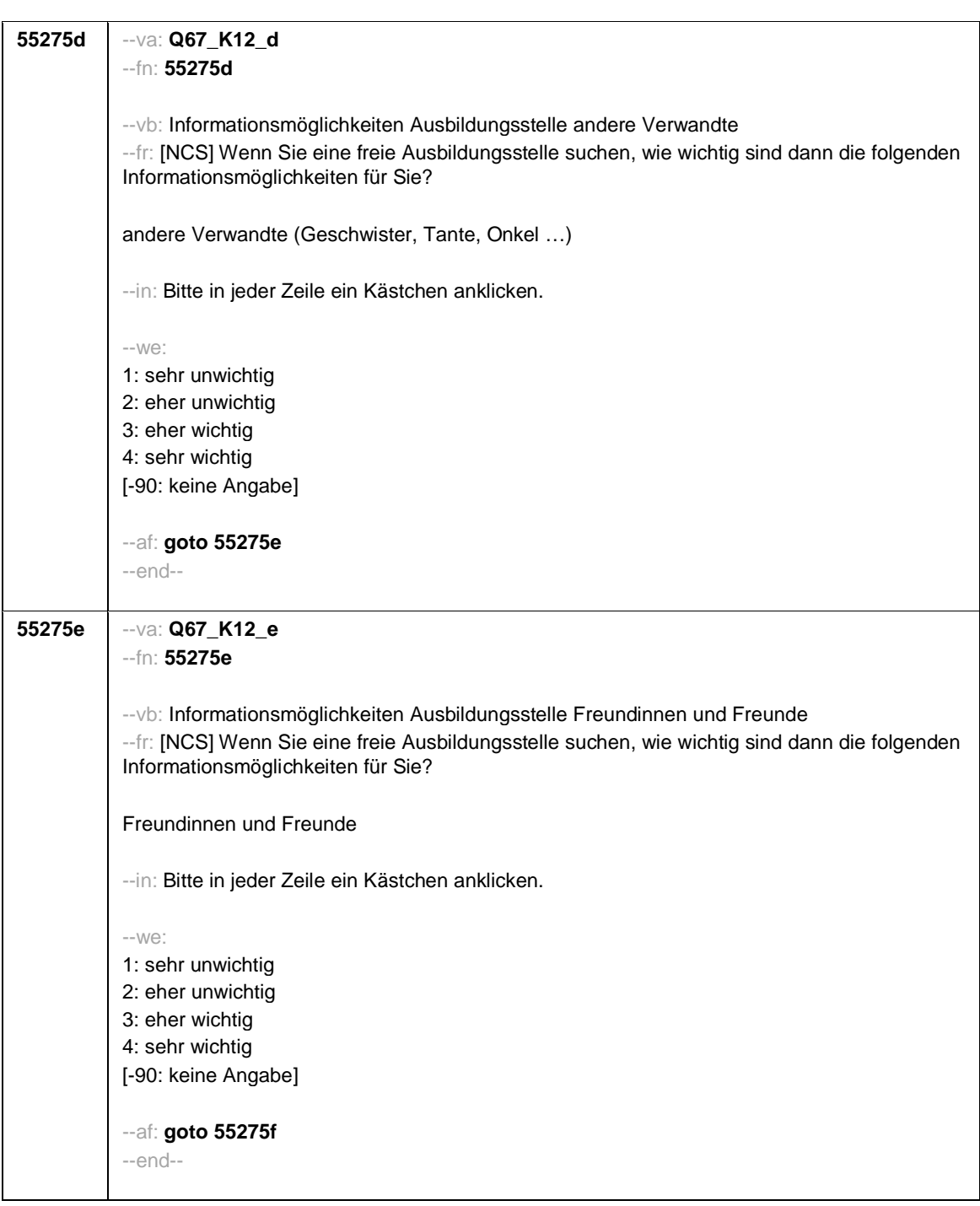

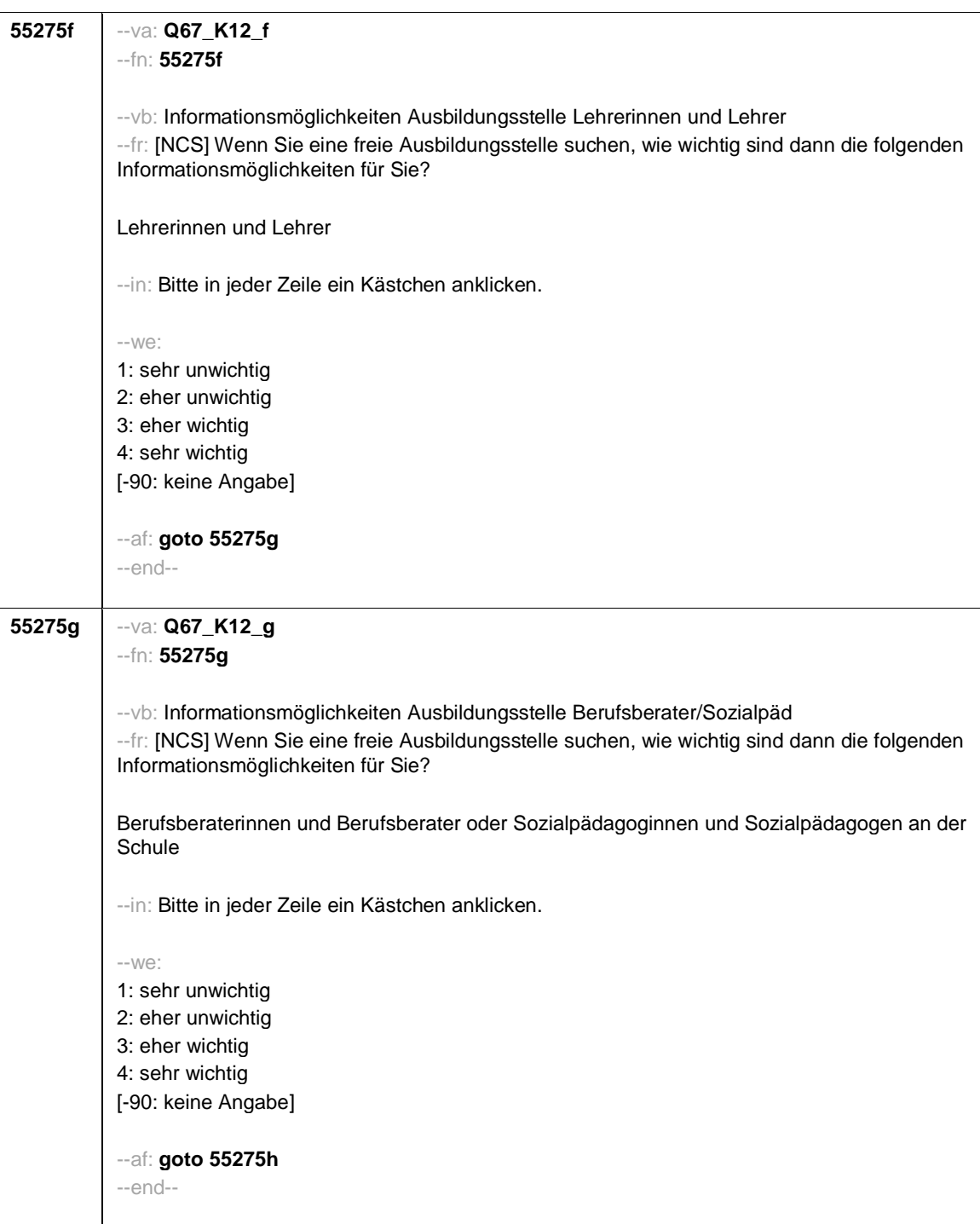

- 89 -

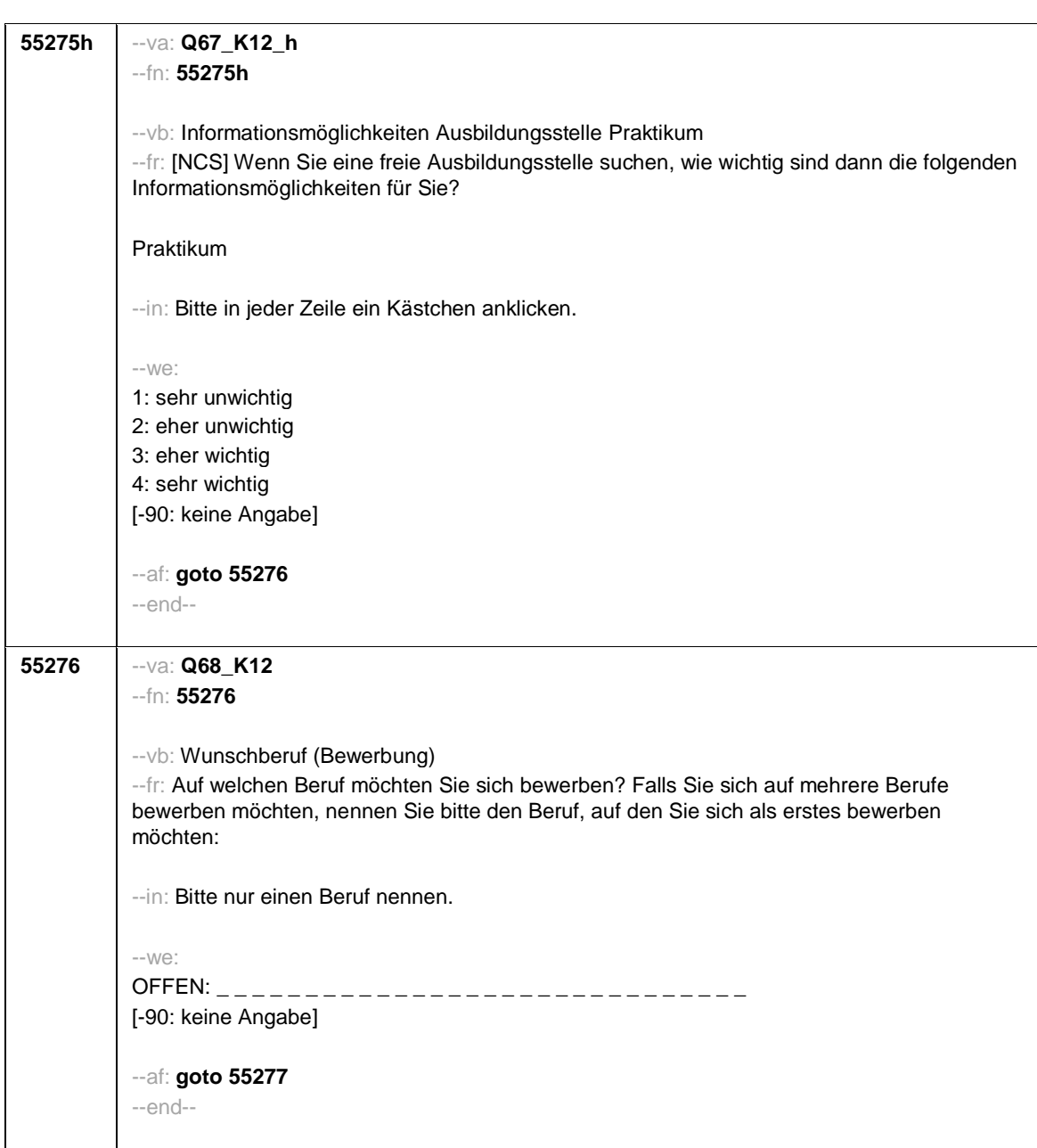

- 90 -

**55277** --va: **Q69\_K12** --fn: **55277** --vb: Chancen Ausbildungsstelle --fr: Wie hoch sind Ihre Chancen, dass Sie für diesen Beruf eine Ausbildungsstelle bekommen? --in: Zutreffendes bitte anklicken. --we: 1: sehr gering 2: eher gering 3: eher hoch 4: sehr hoch [-90: keine Angabe] --af: **goto 55278** --end-- **55278** --va: **Q70\_K12** --fn: **55278** --vb: Freunde gleicher Beruf - lernen --fr: Wie viele Ihrer Freundinnen und Freunde wollen diesen Beruf ebenfalls erlernen? --in: Zutreffendes bitte anklicken. --we: 1: keine 2: fast keine 3: weniger als die Hälfte 4: ungefähr die Hälfte 5: mehr als die Hälfte 6: fast alle 7: alle [-90: keine Angabe] --af: **goto 55279** --end--

- 91 -

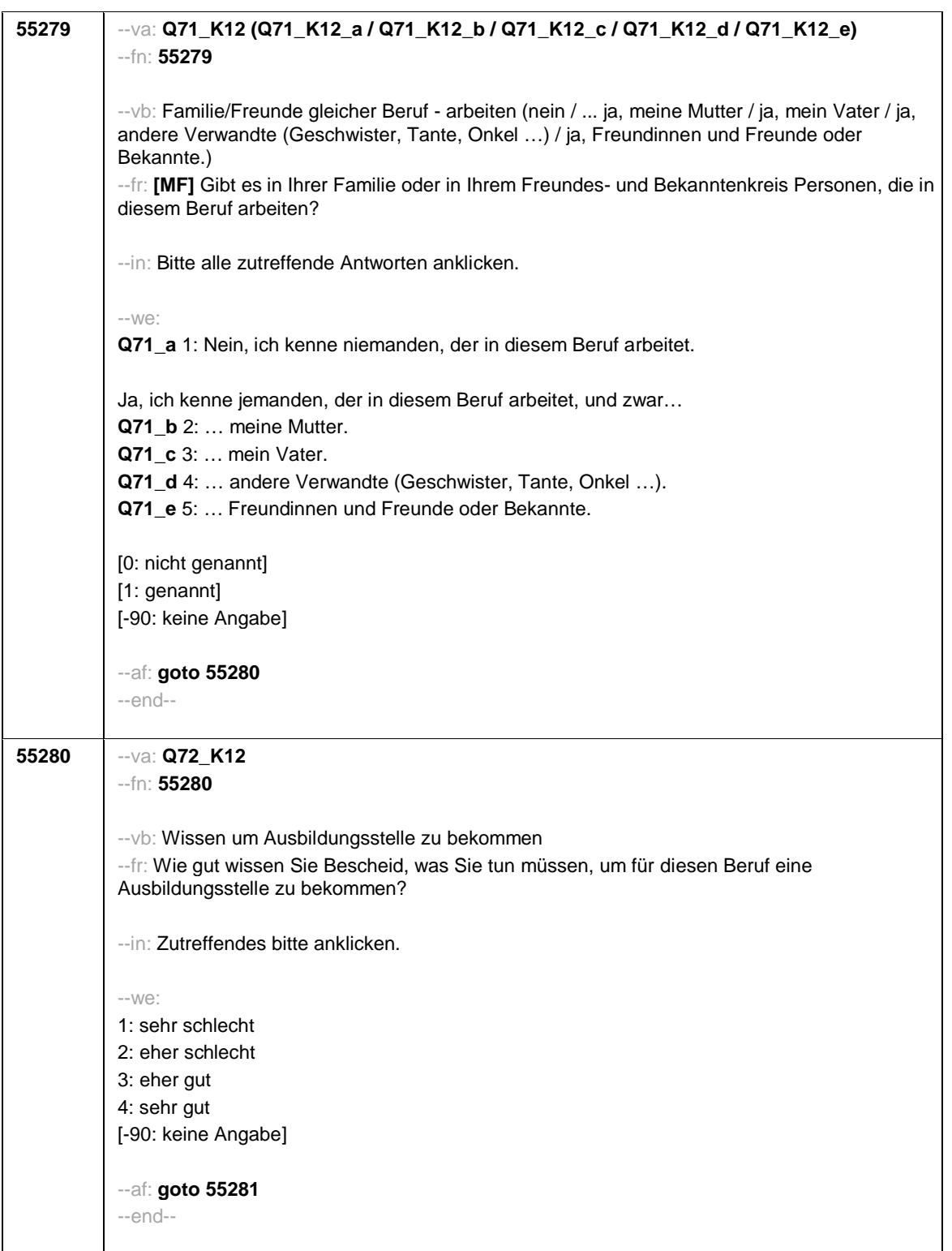

- 92 -

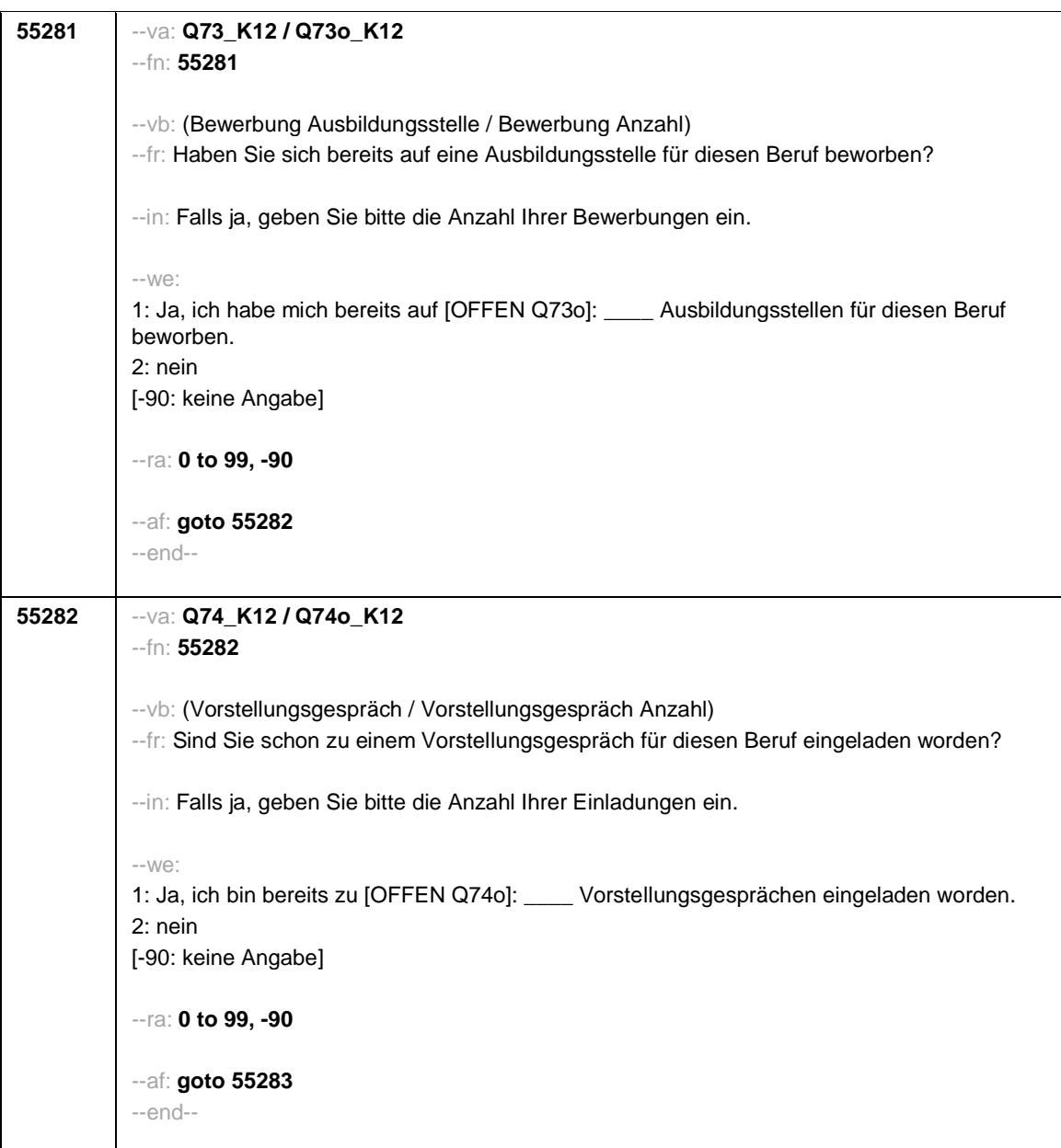

- 93 -
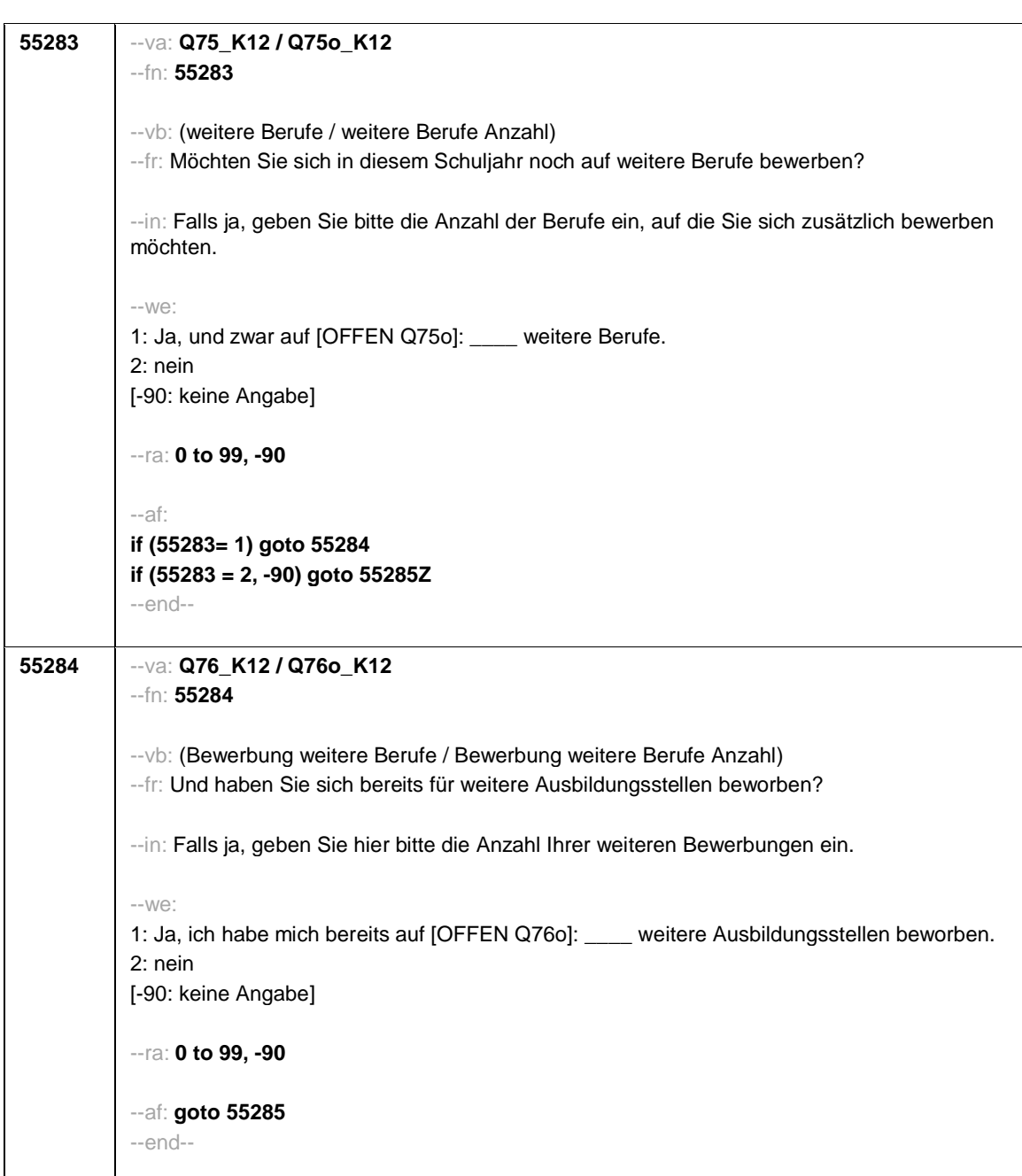

- 94 -

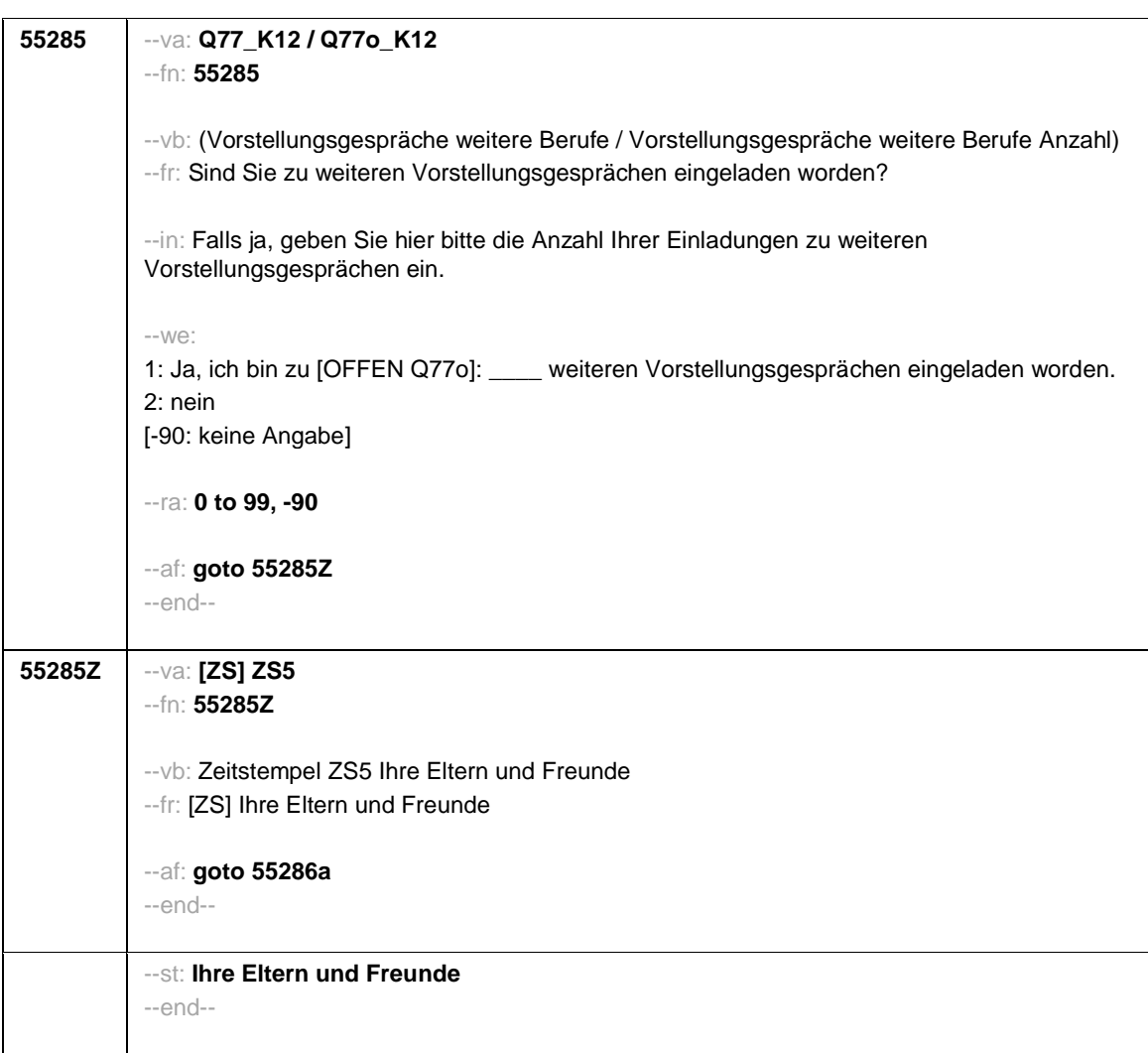

- 95 -

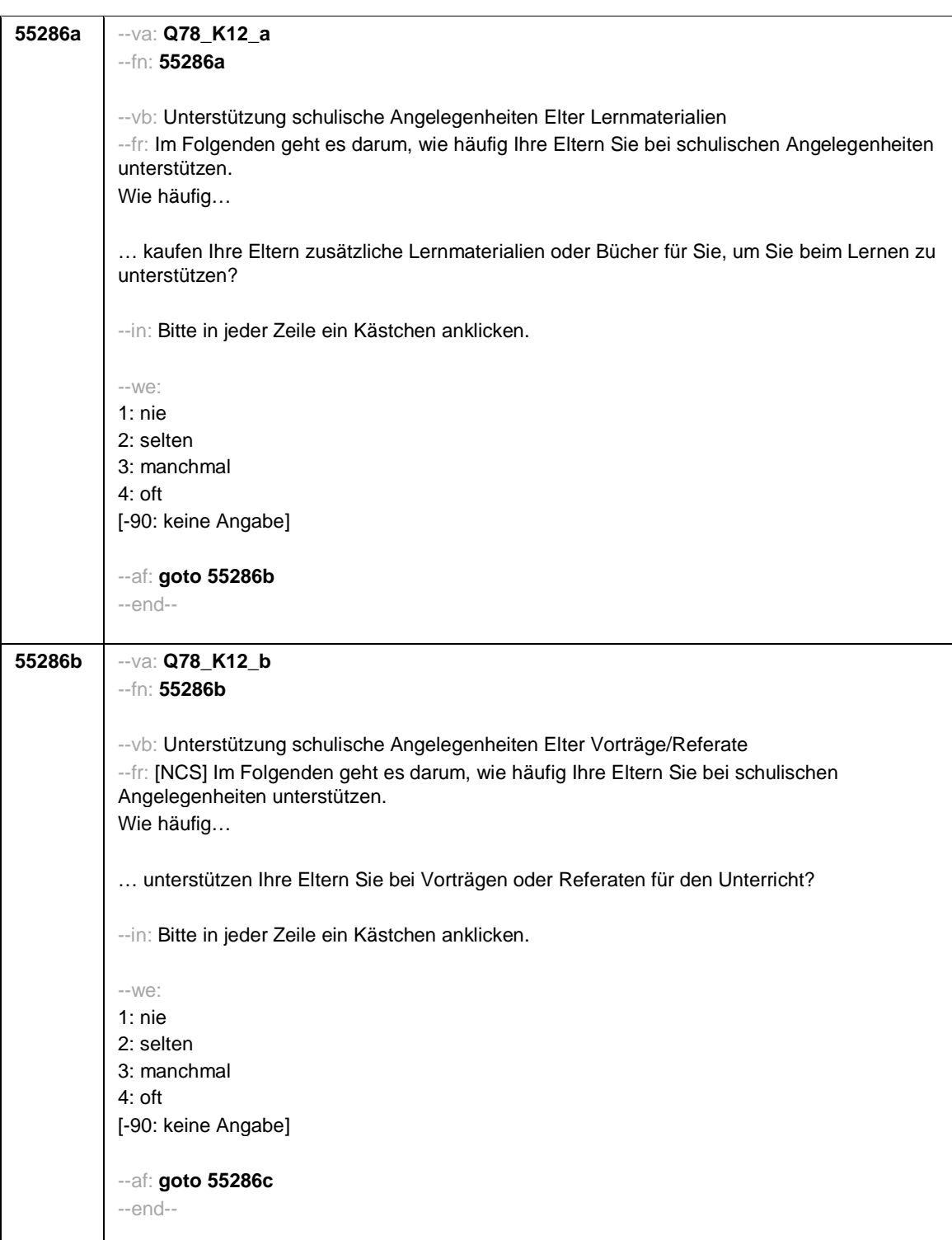

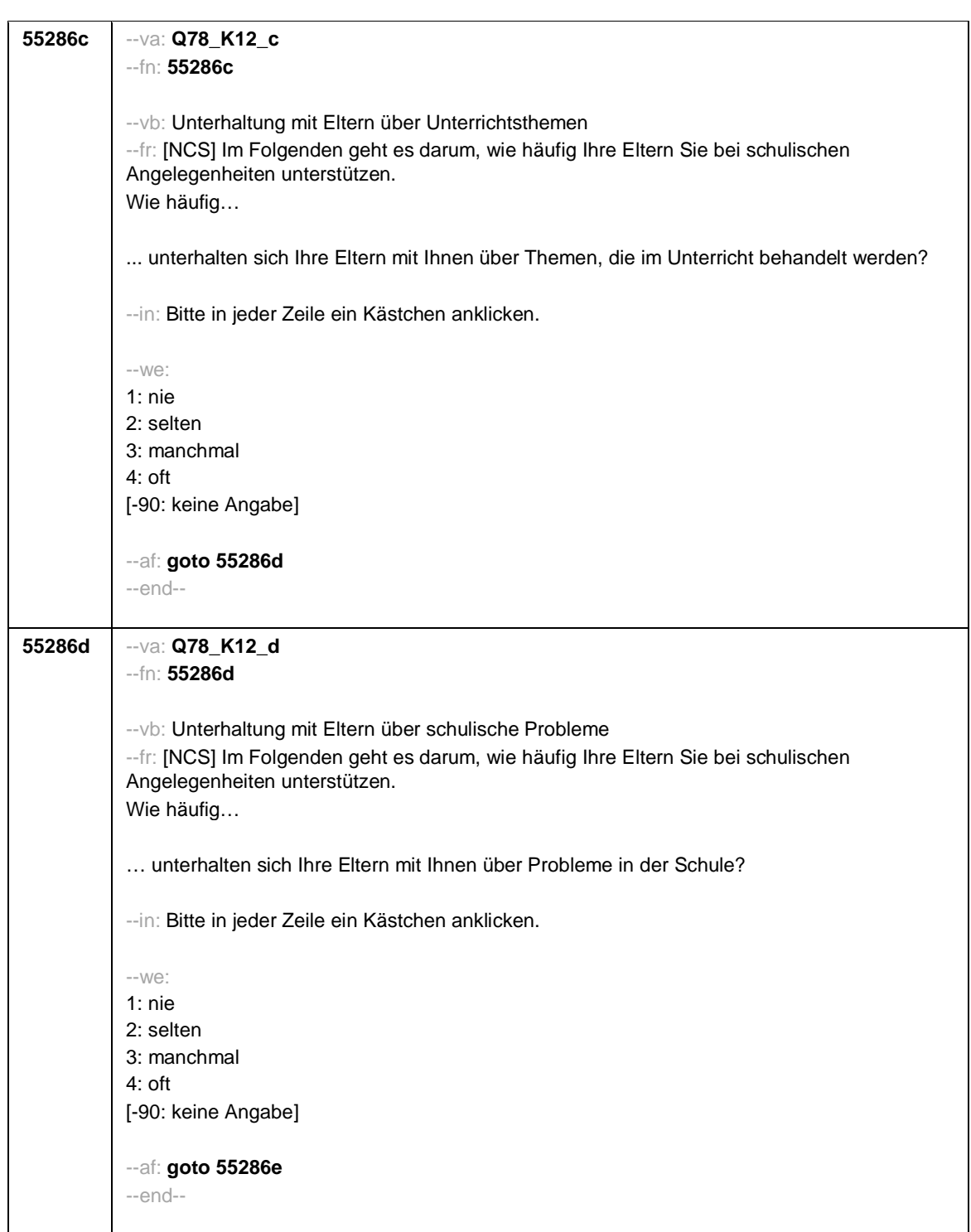

- 97 -

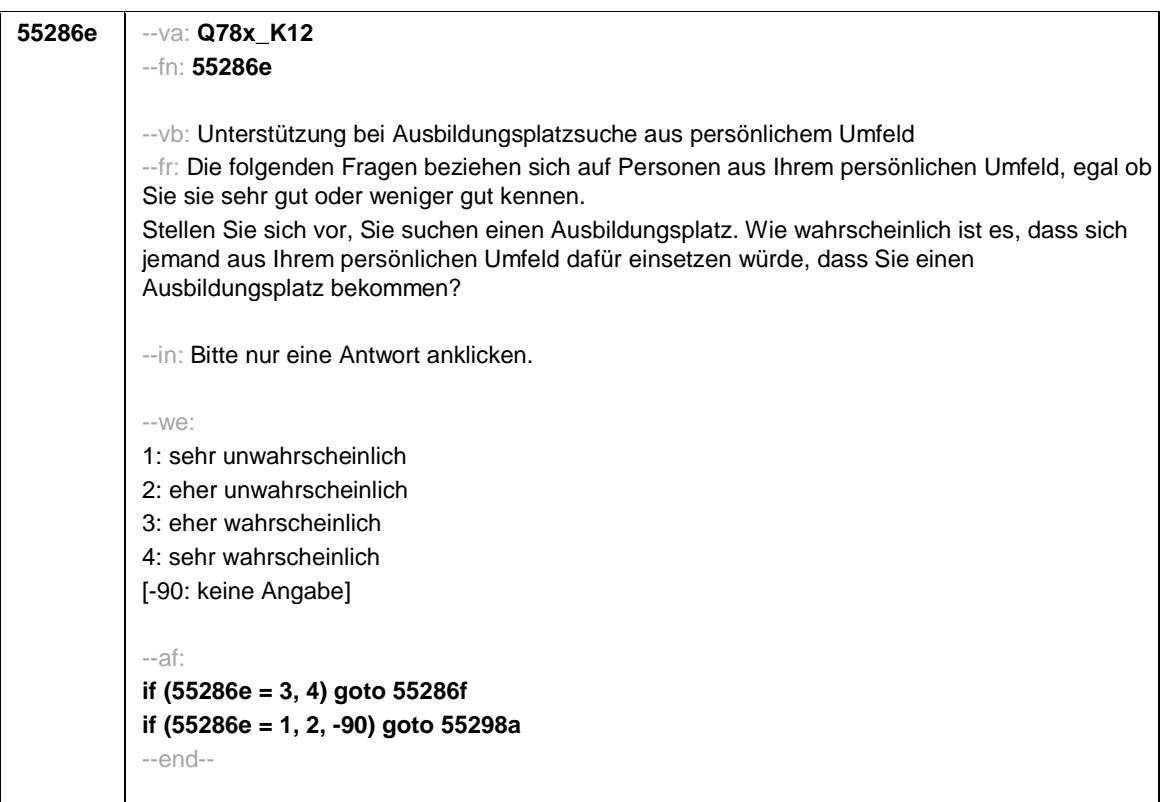

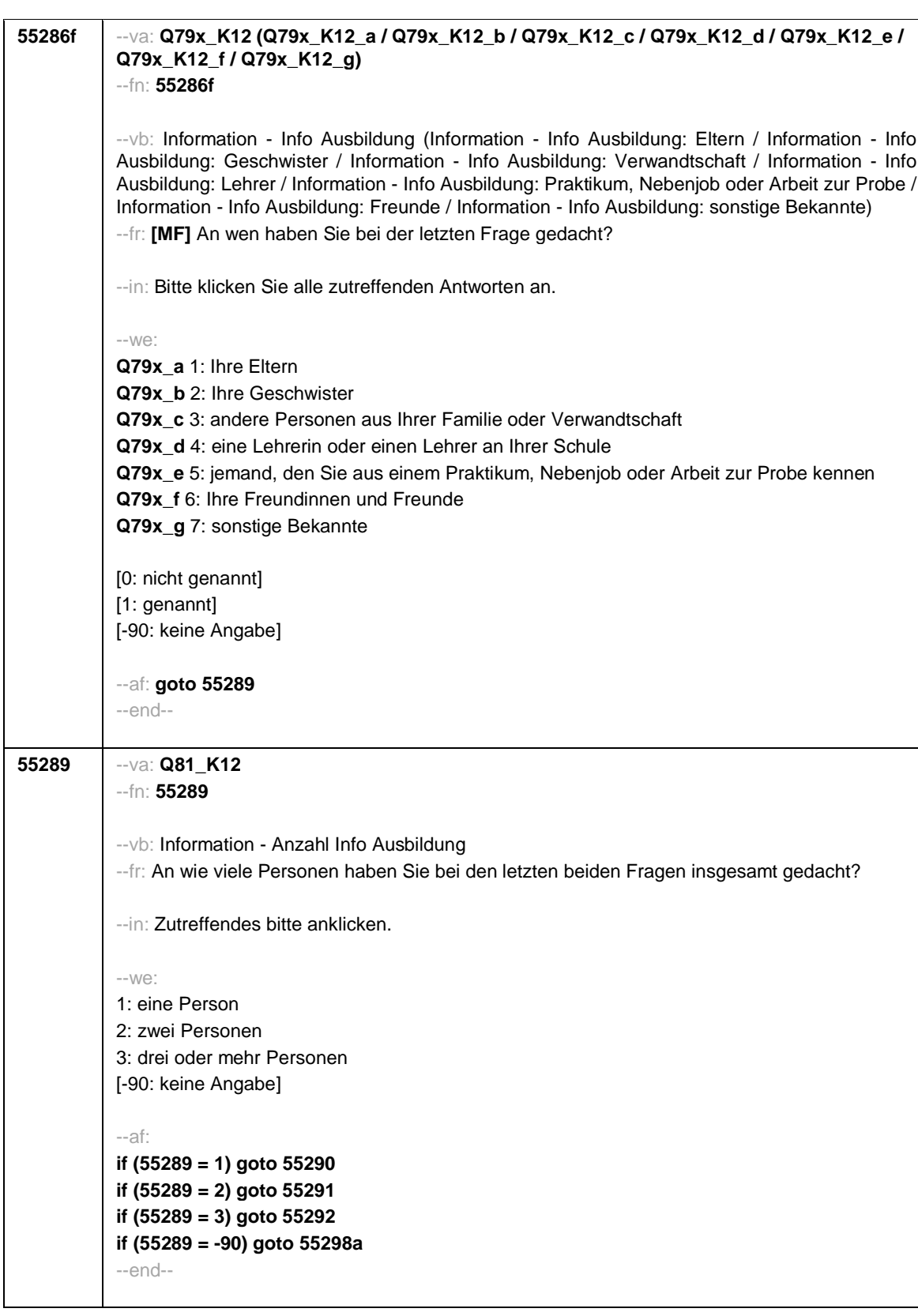

- 99 -

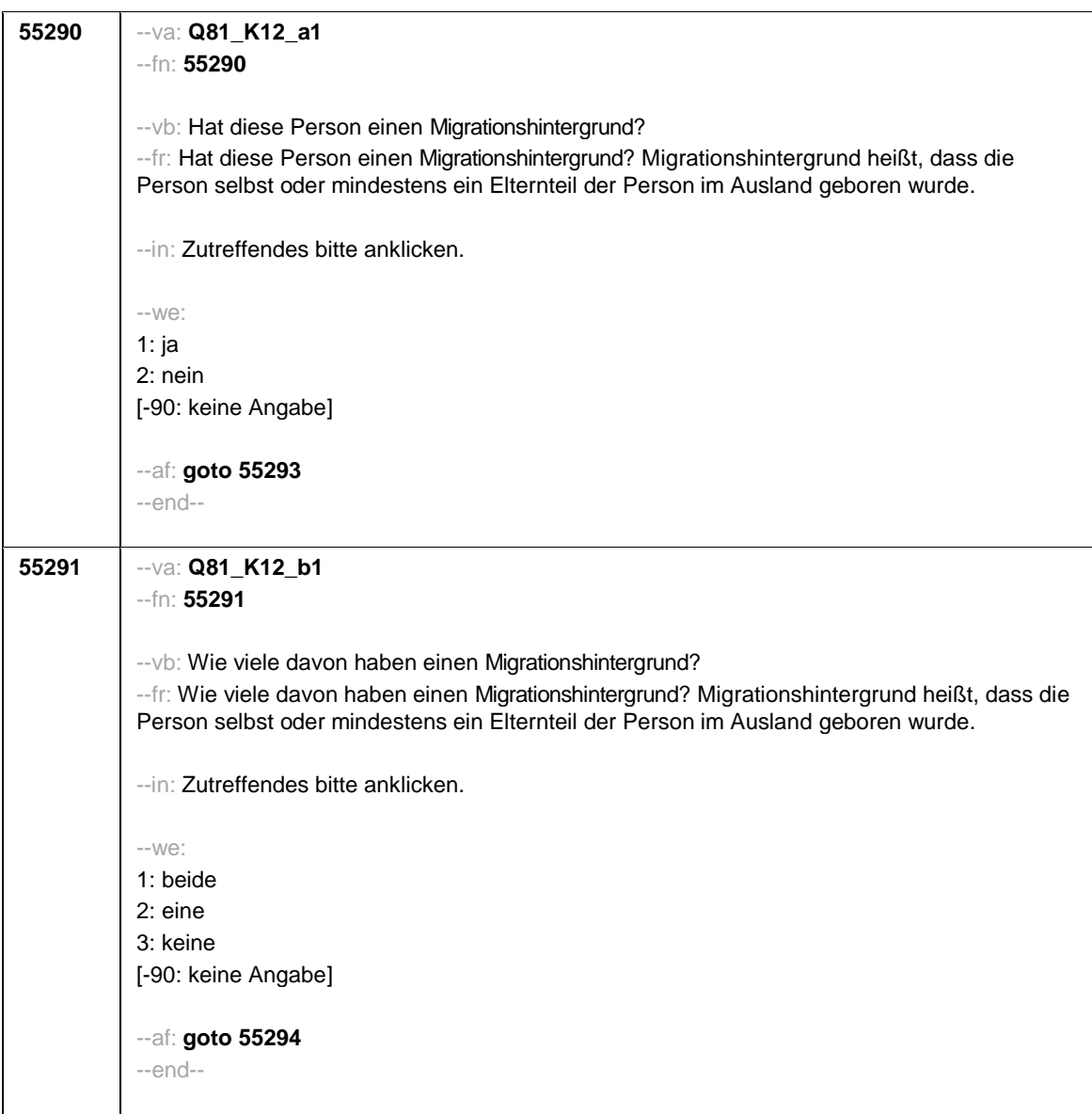

- 100 -

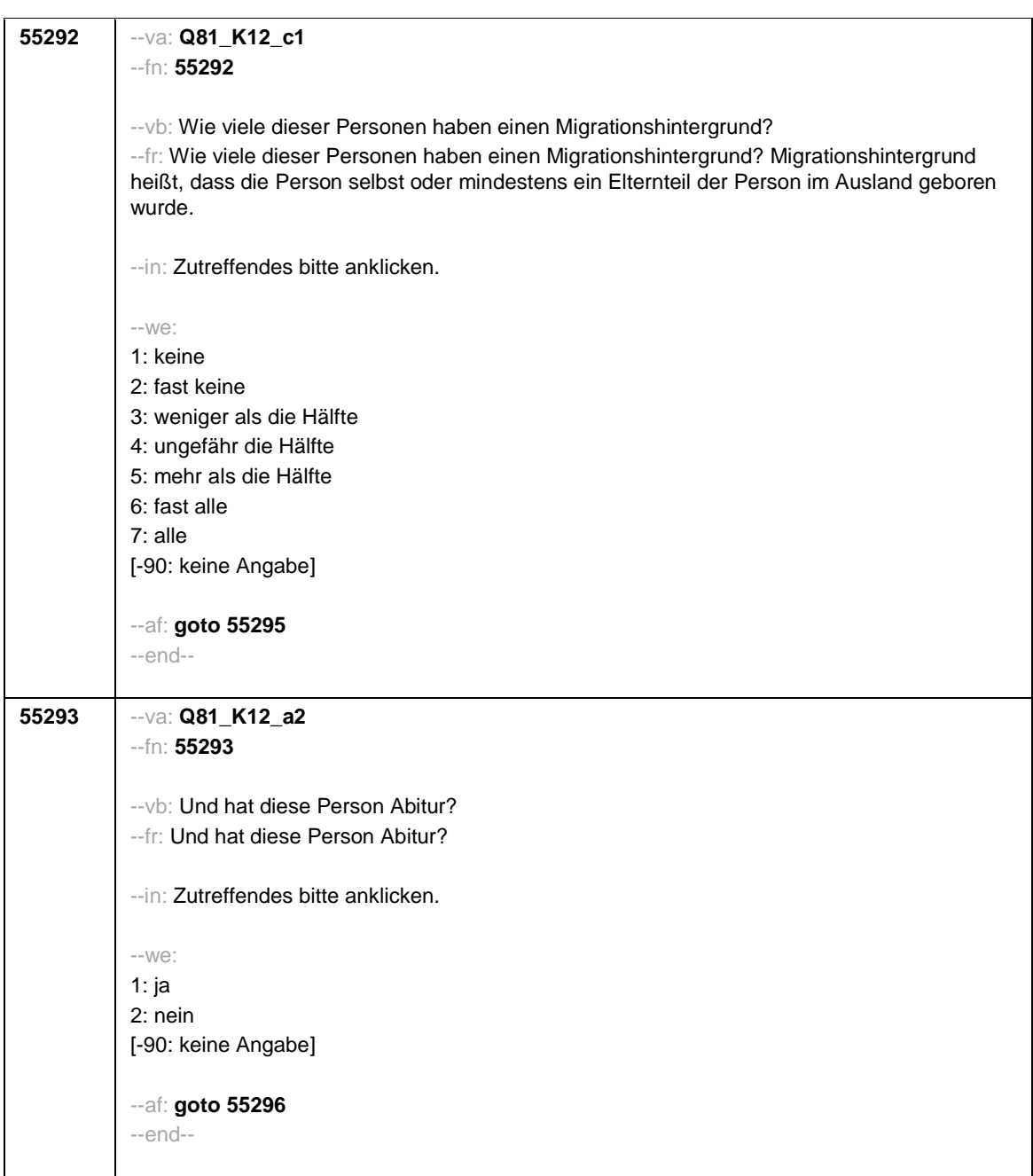

- 102 -

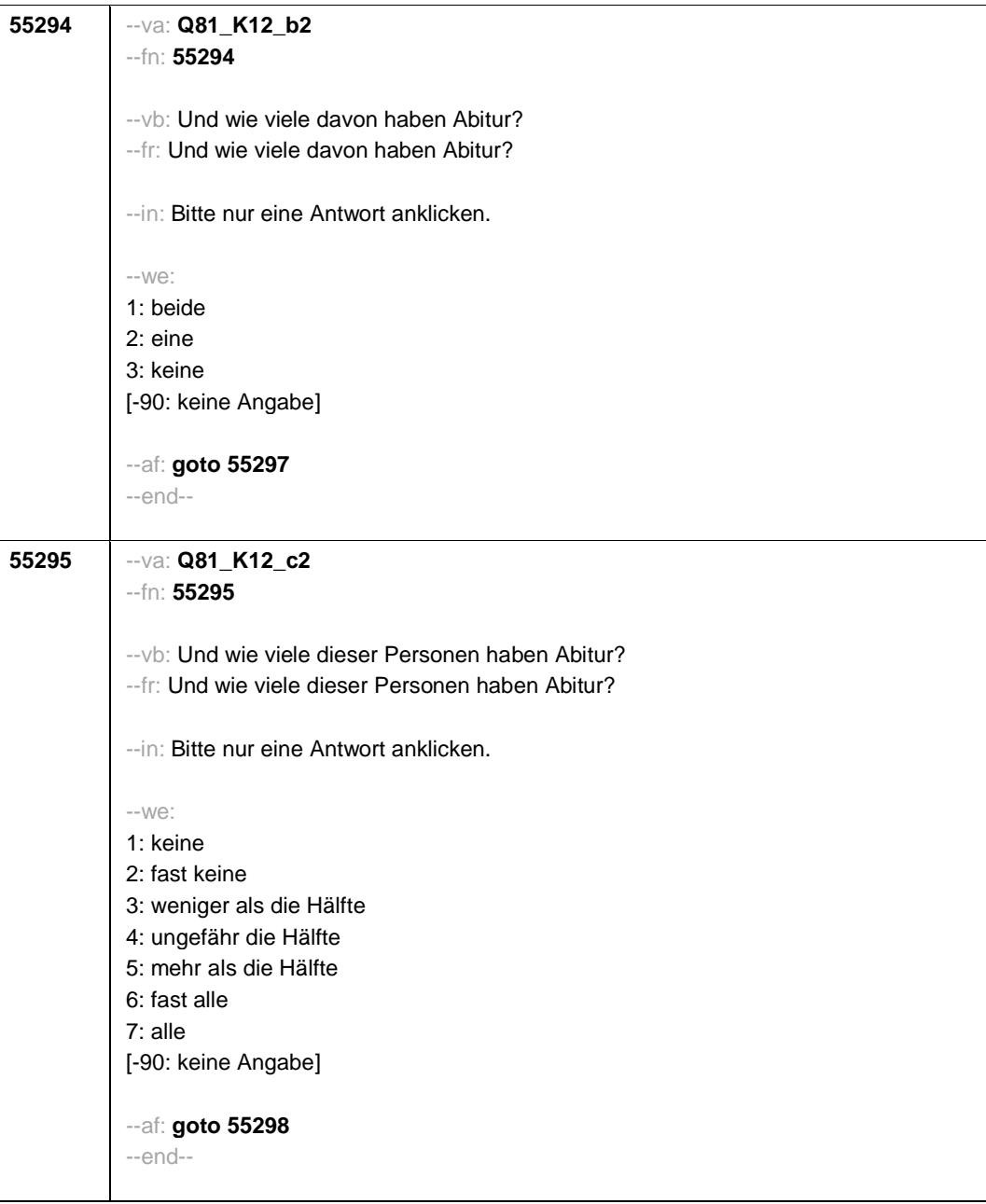

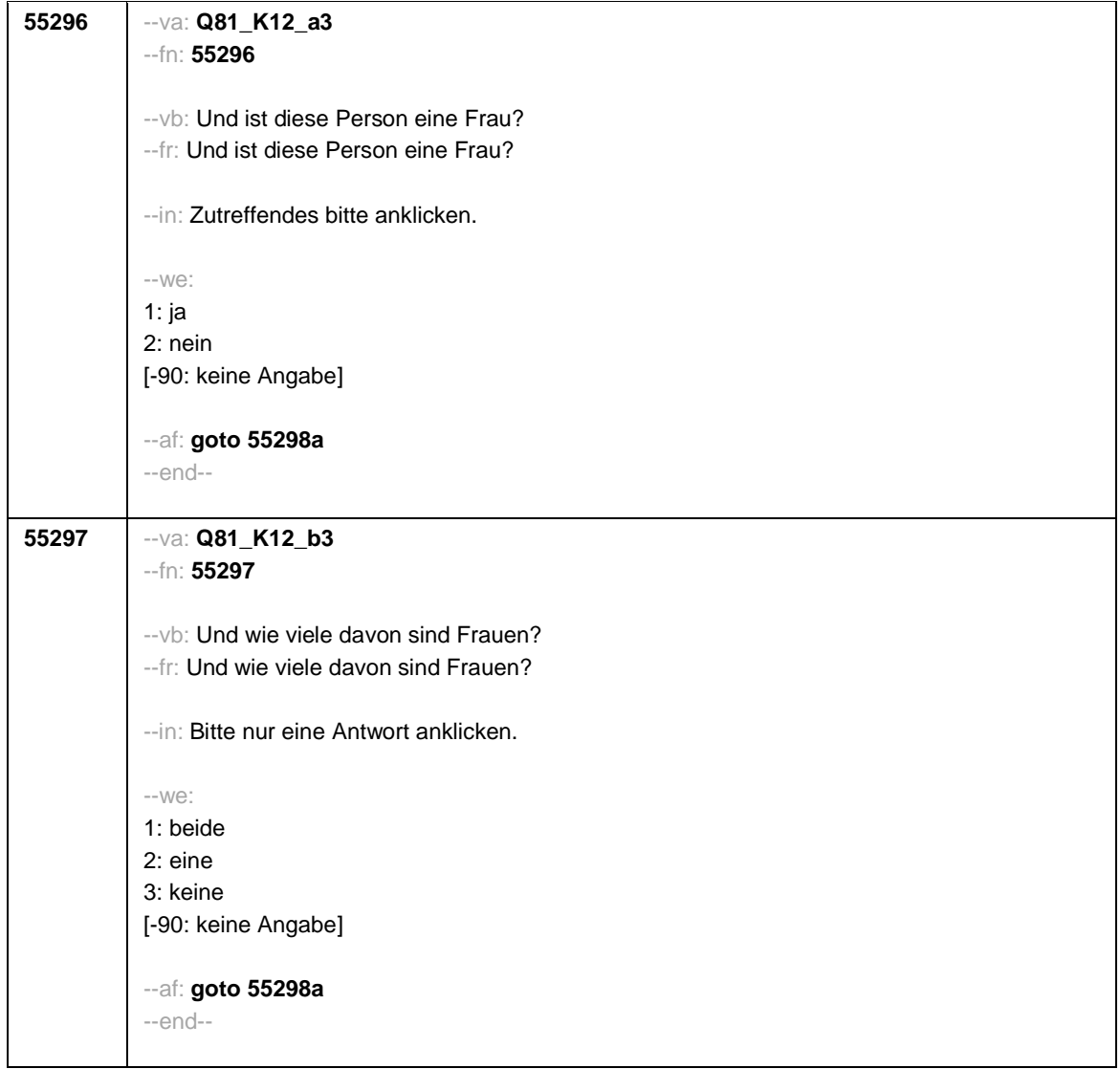

- 103 -

- 104 -

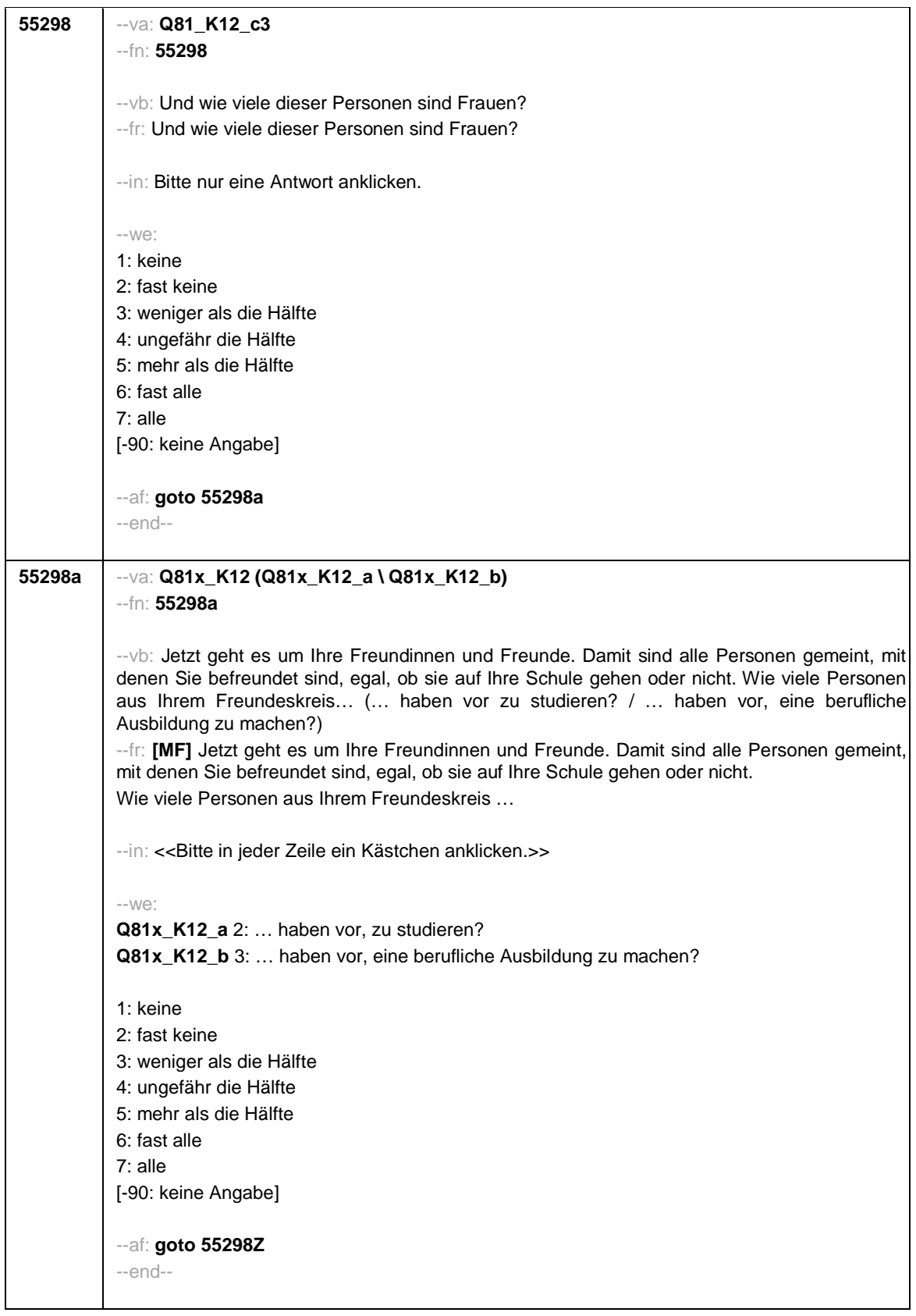

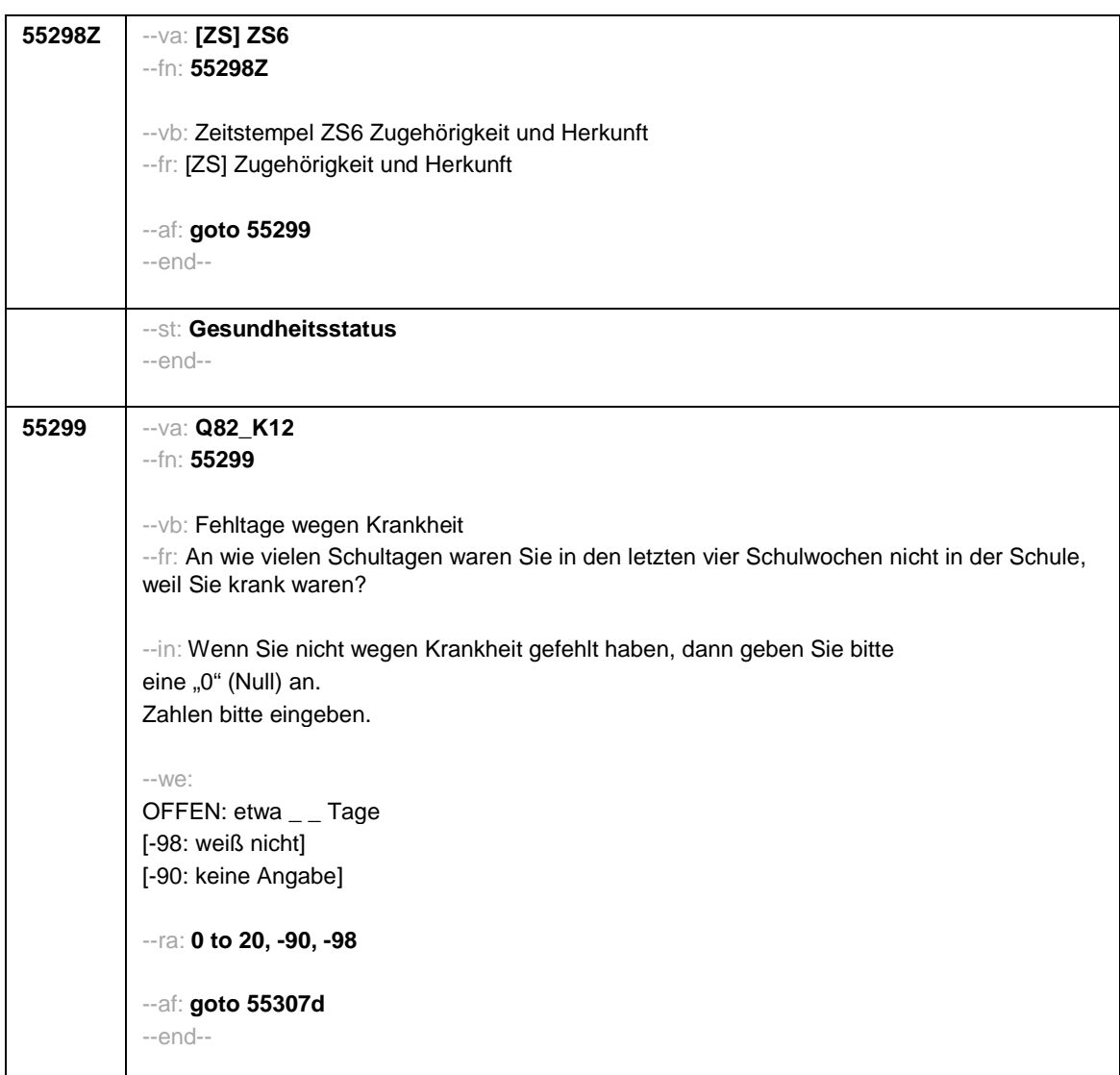

- 105 -

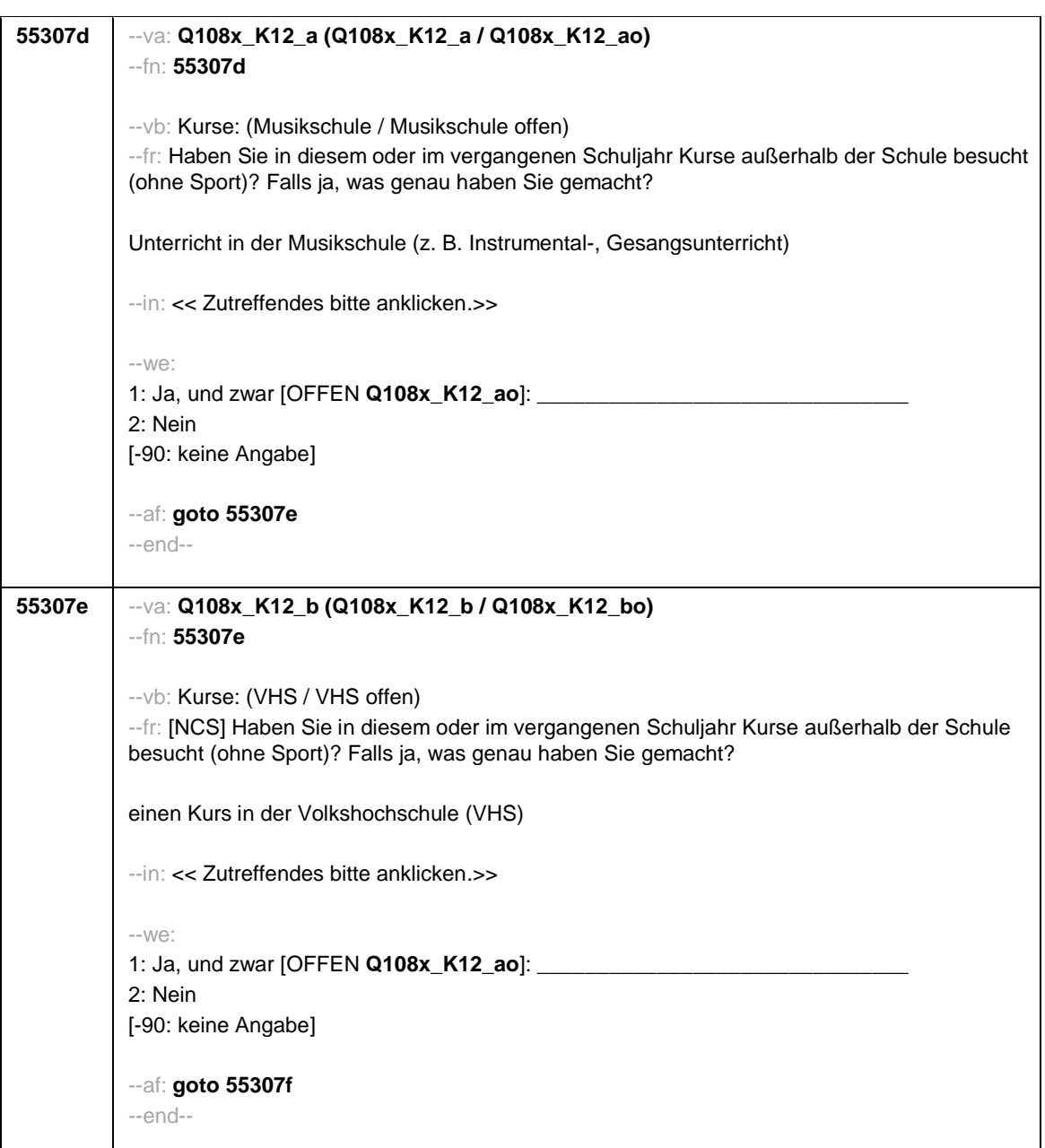

- 106 -

**55307f** --va: **Q108x\_K12\_c (Q108x\_K12\_c / Q108x\_K12\_co)** --fn: **55307f** --vb: Kurse: (Jugendkunstschule / Jugendkunstschule offen) --fr: [NCS] Haben Sie in diesem oder im vergangenen Schuljahr Kurse außerhalb der Schule besucht (ohne Sport)? Falls ja, was genau haben Sie gemacht? einen Kurs in der Jugendkunstschule --in: << Zutreffendes bitte anklicken.>> --we: 1: Ja, und zwar [OFFEN Q108x\_K12\_ao]: 2: Nein [-90: keine Angabe] --af: **goto 55307g** --end-- **55307g** --va: **Q109x\_K12 (Q109xo1\_K12 / Q109xo2\_K12)** --fn: **55307g** --vb: sonstige Kurse (sonstige Kurse außerhalb der Schule: was / sonstige Kurse außerhalb der Schule: wo) --fr: Haben Sie in diesem oder im vergangenen Schuljahr sonstige Kurse außerhalb der Schule besucht (ohne Sport)? Falls ja, was genau haben Sie gemacht und wo? --in: <<Falls Sie keine sonstigen Kurse außerhalb der Schule besucht haben, brauchen Sie hier nichts einzutragen.>> --we: was: [OFFEN Q109xo1\_K12]: \_ [-90: keine Angabe] wo: [OFFEN Q109xo2\_K12]: \_\_\_\_\_\_\_\_\_\_\_\_\_\_\_\_\_\_\_\_\_\_\_\_\_\_\_\_\_\_\_\_\_\_ [-90: keine Angabe] --af: **goto 55308Z** --end--

- 108 -

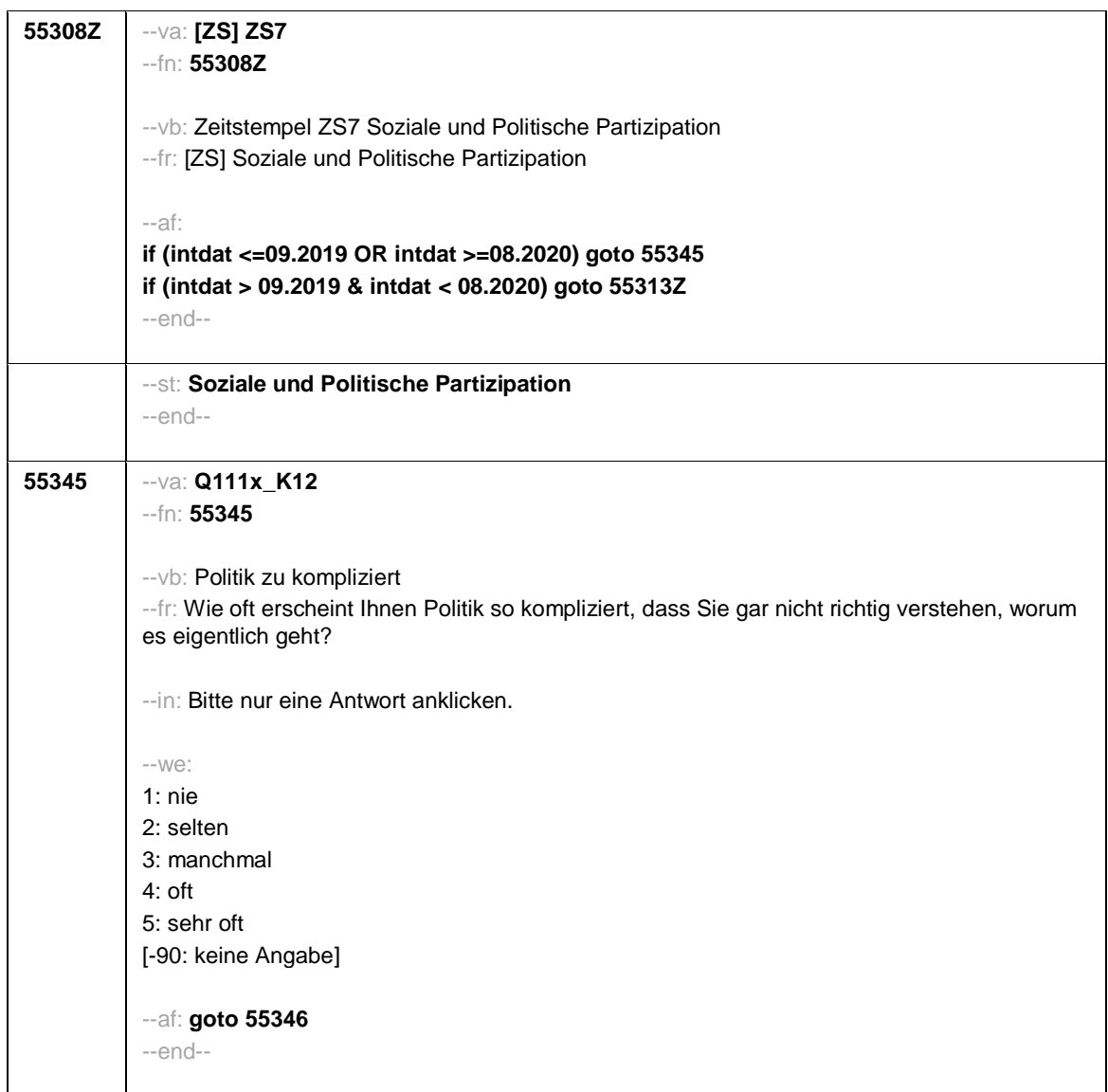

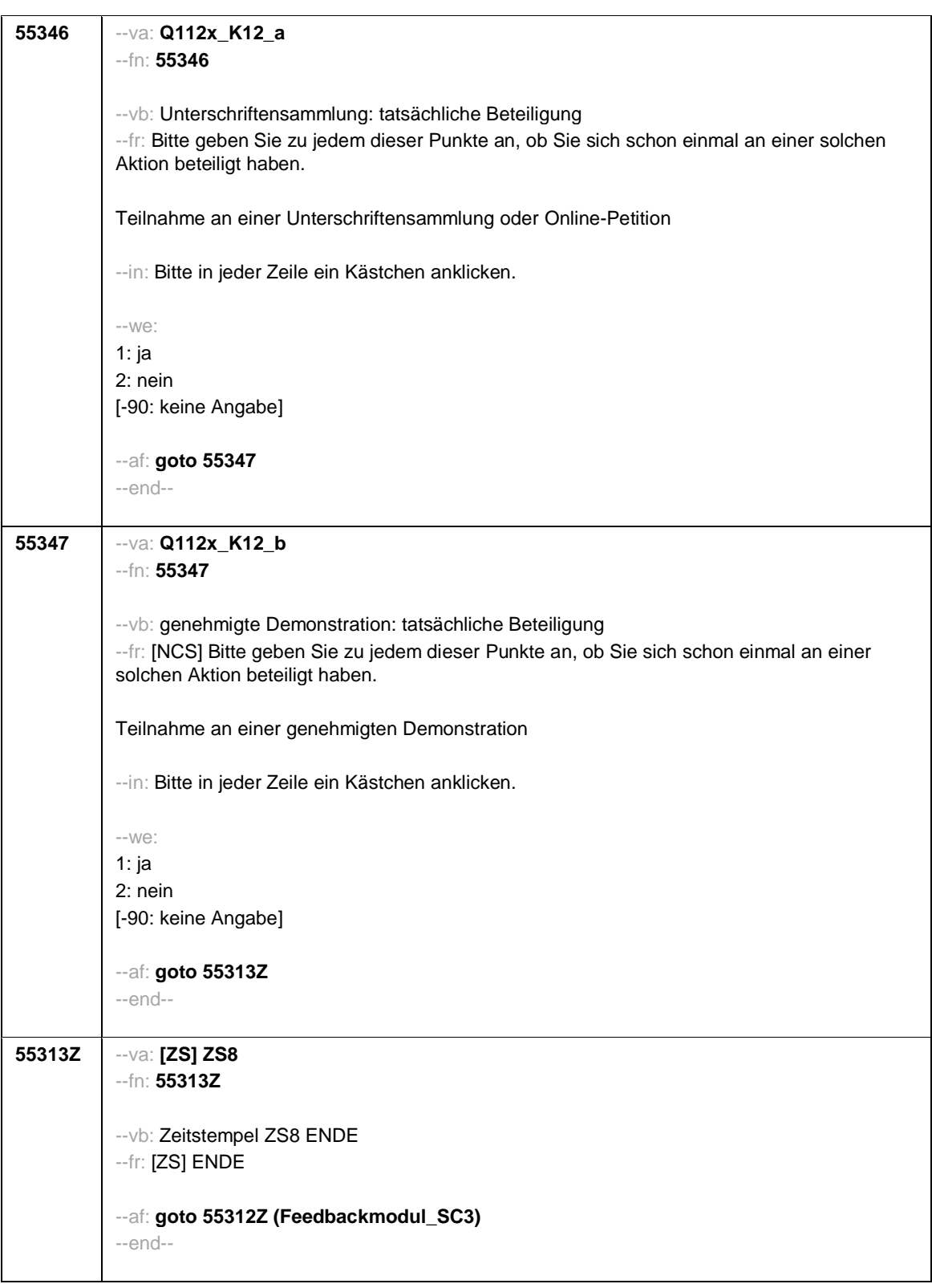

- 109 -

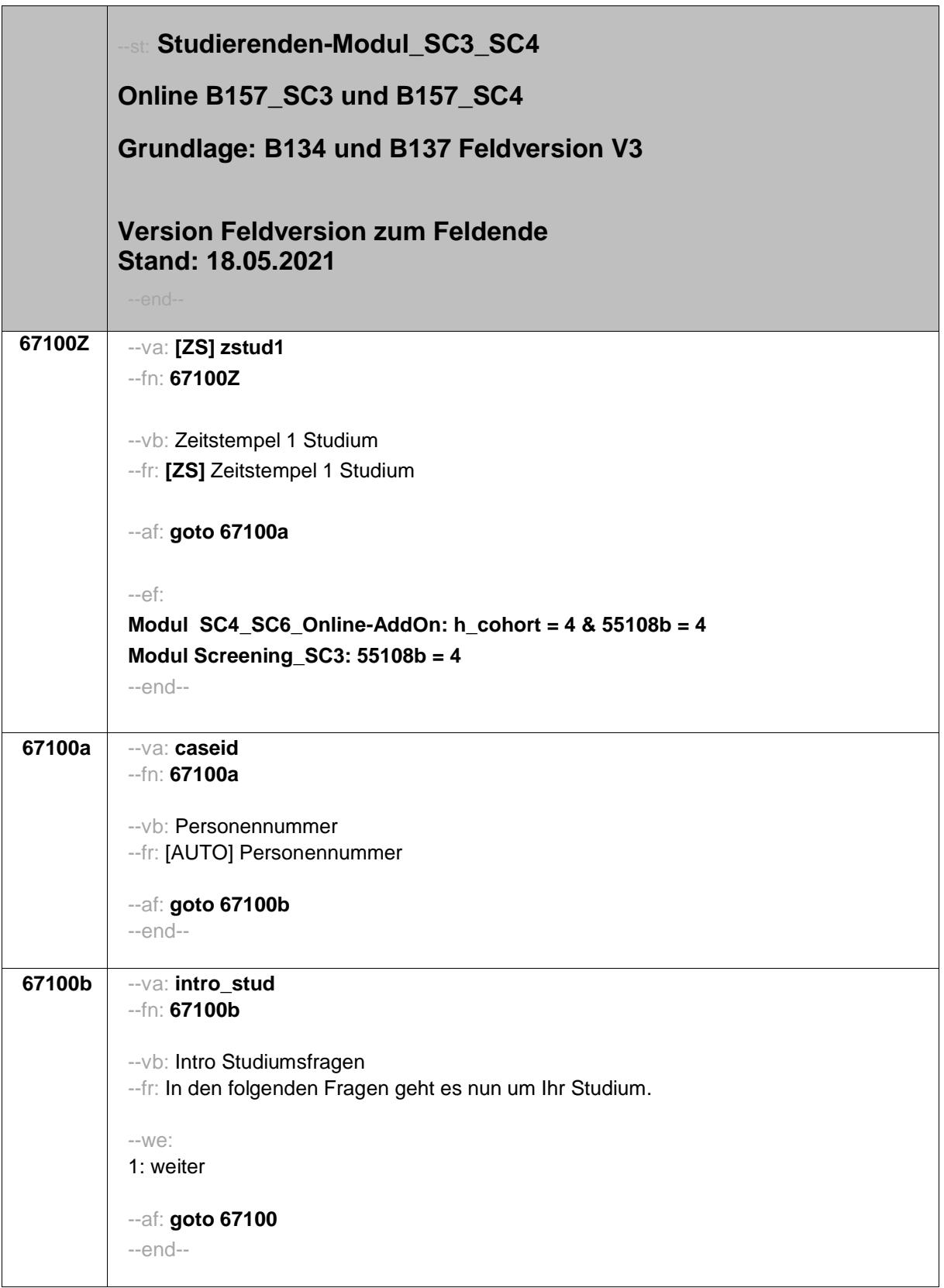

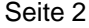

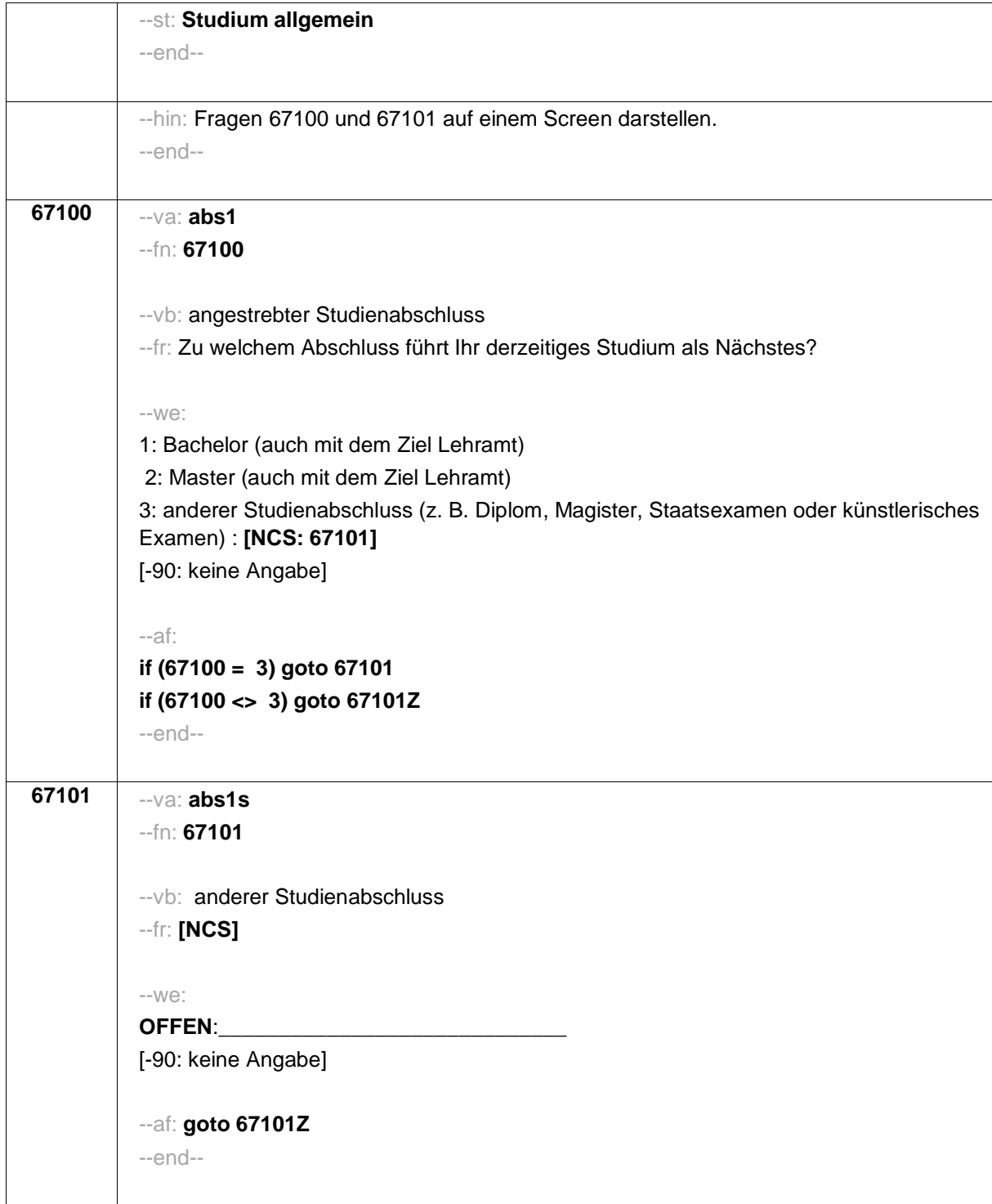

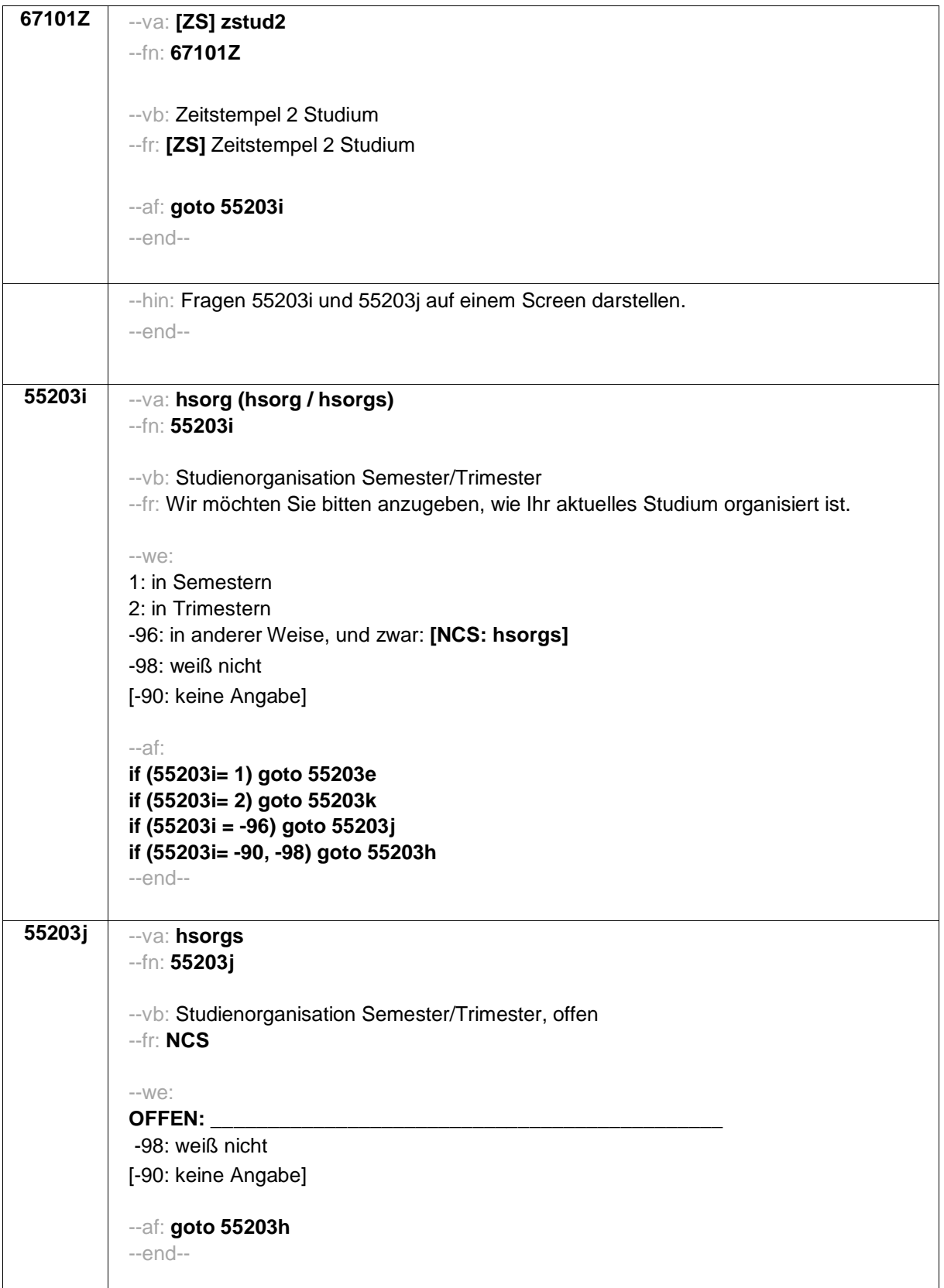

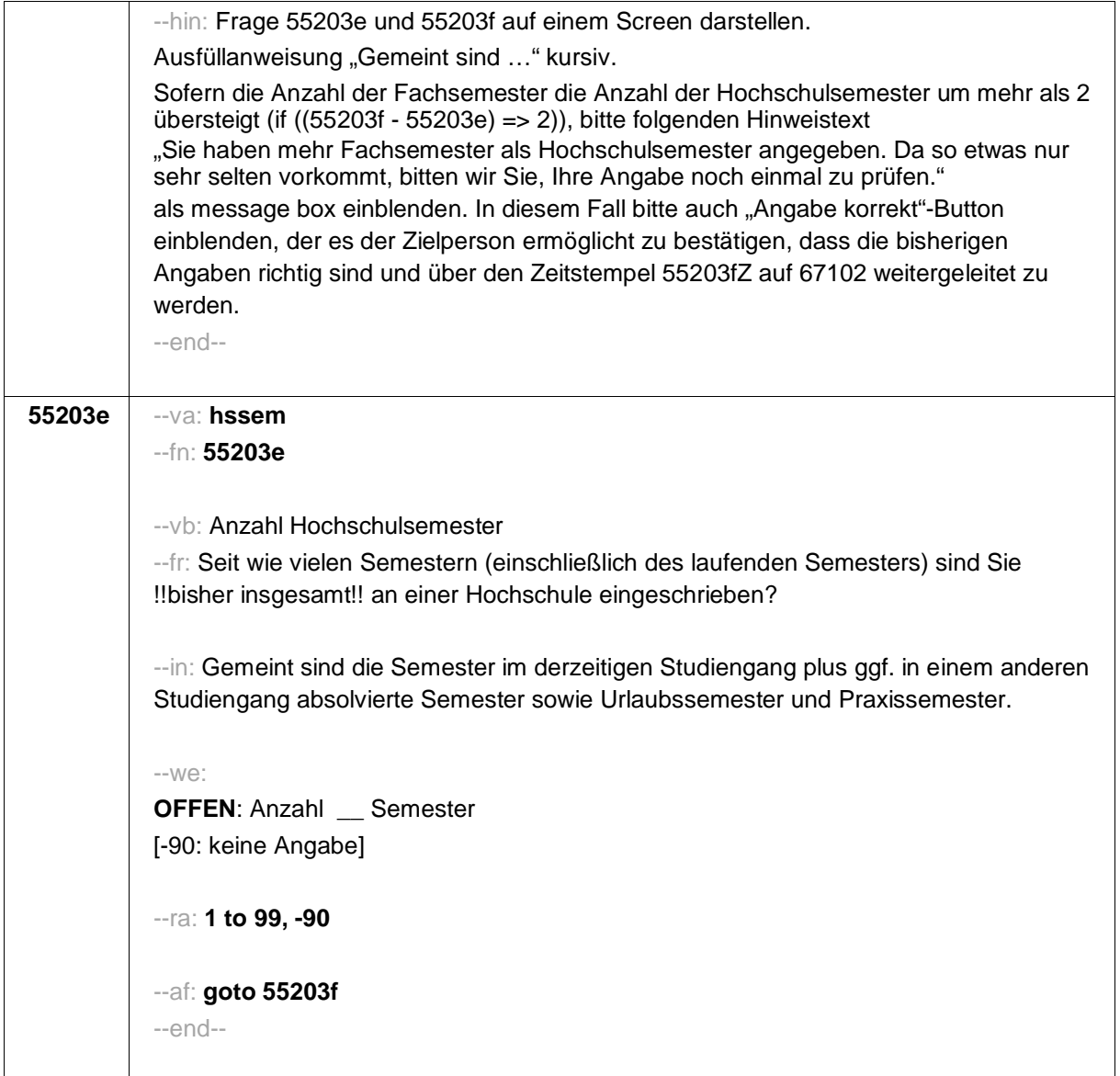

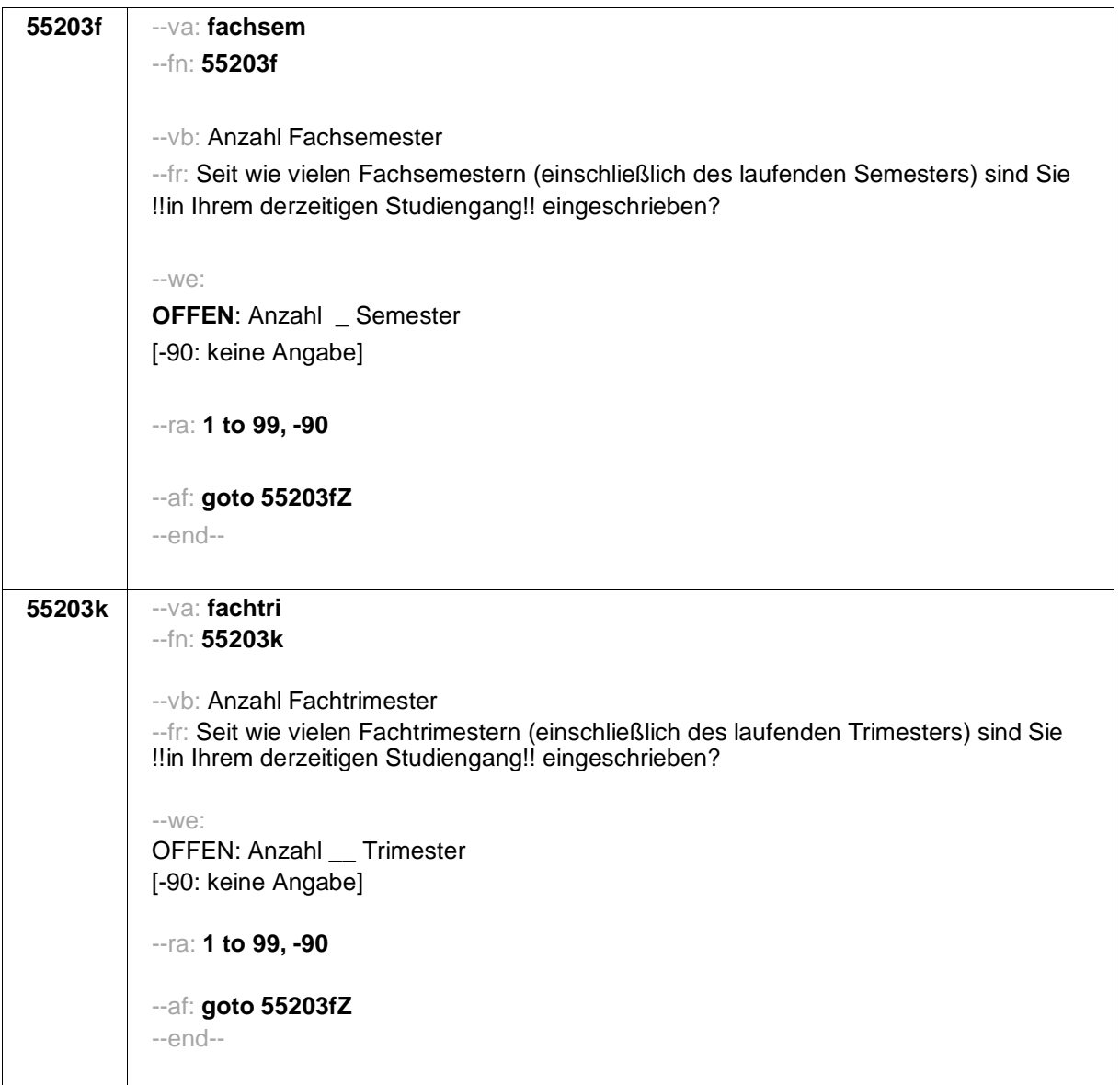

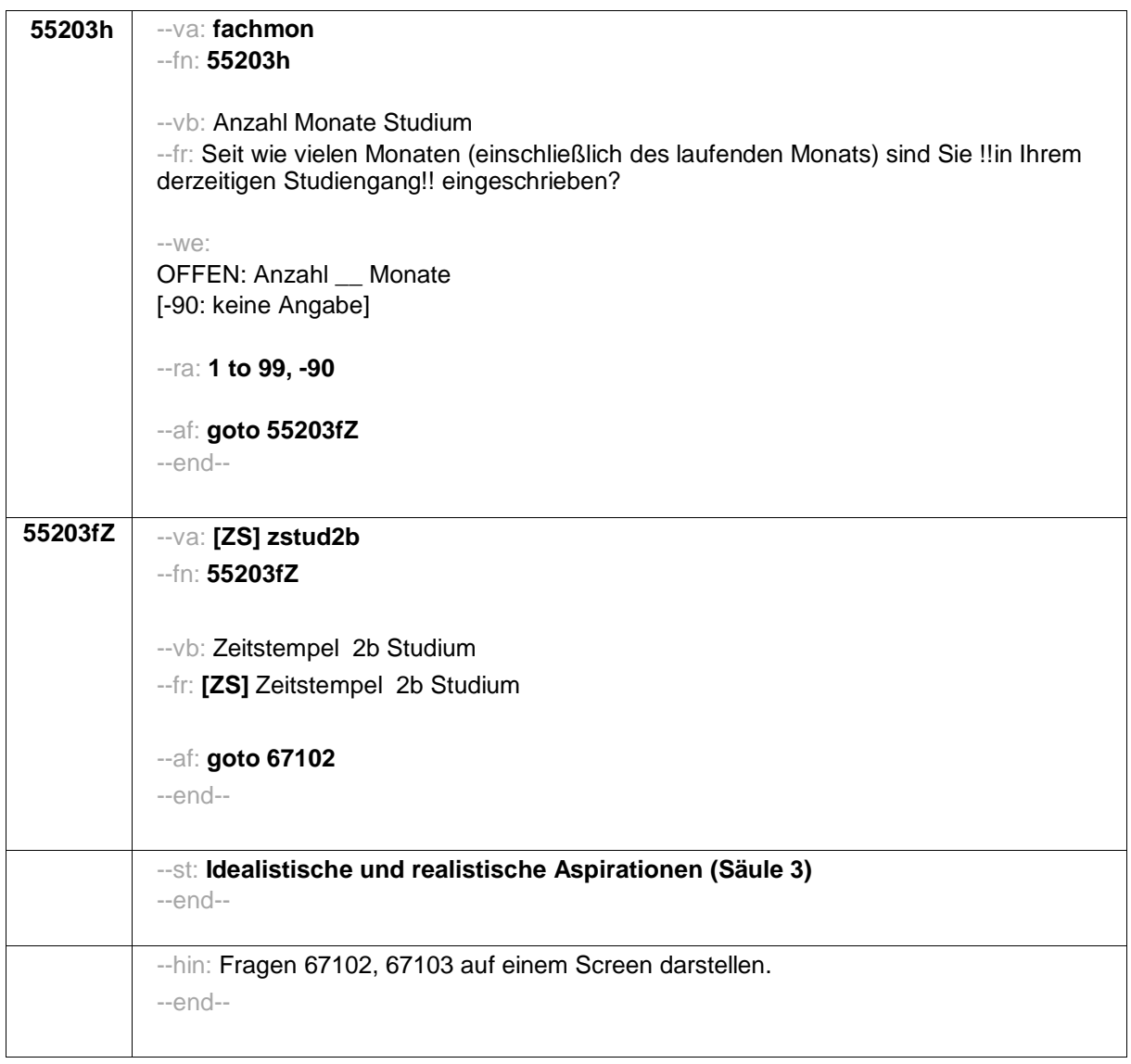

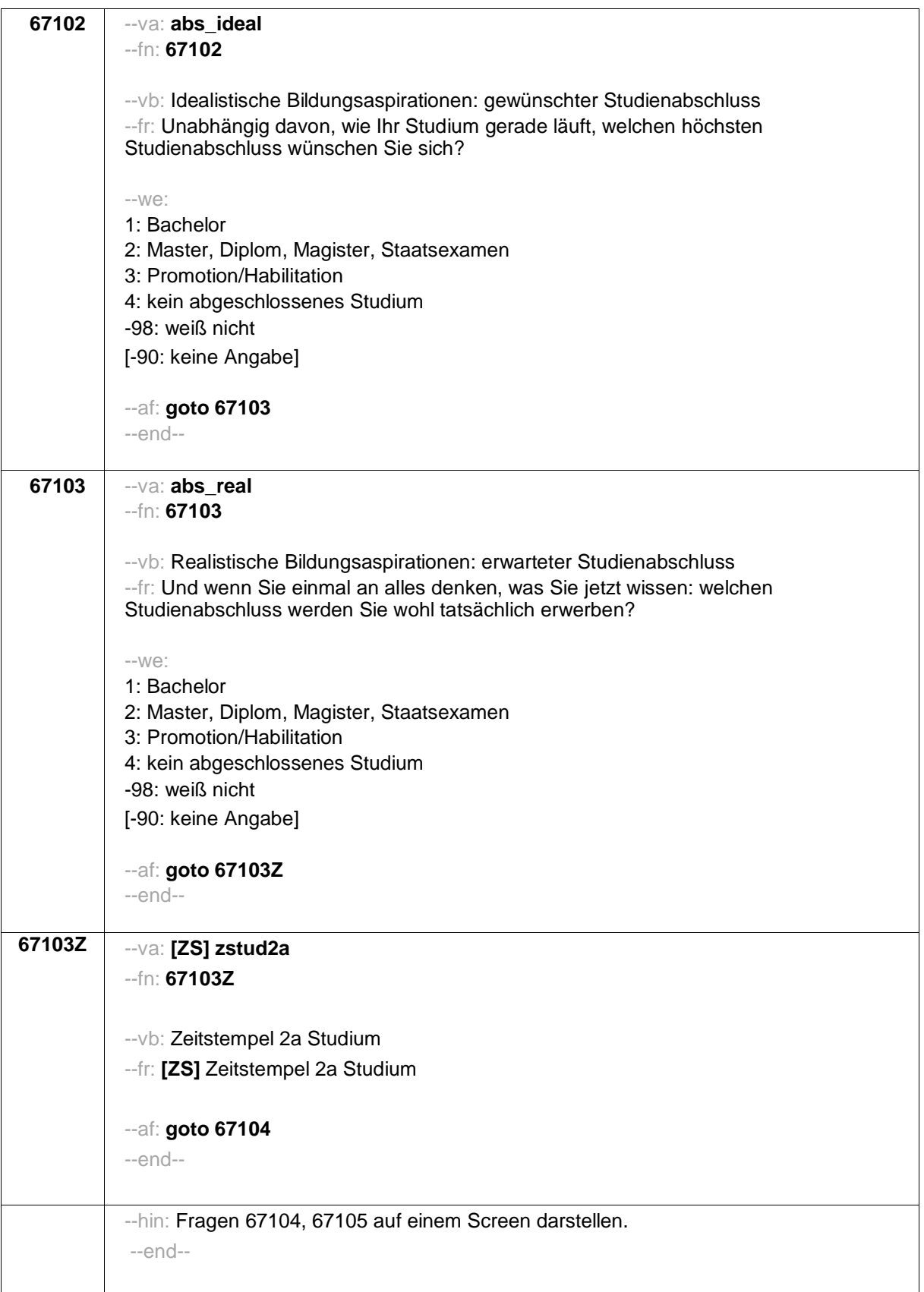

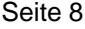

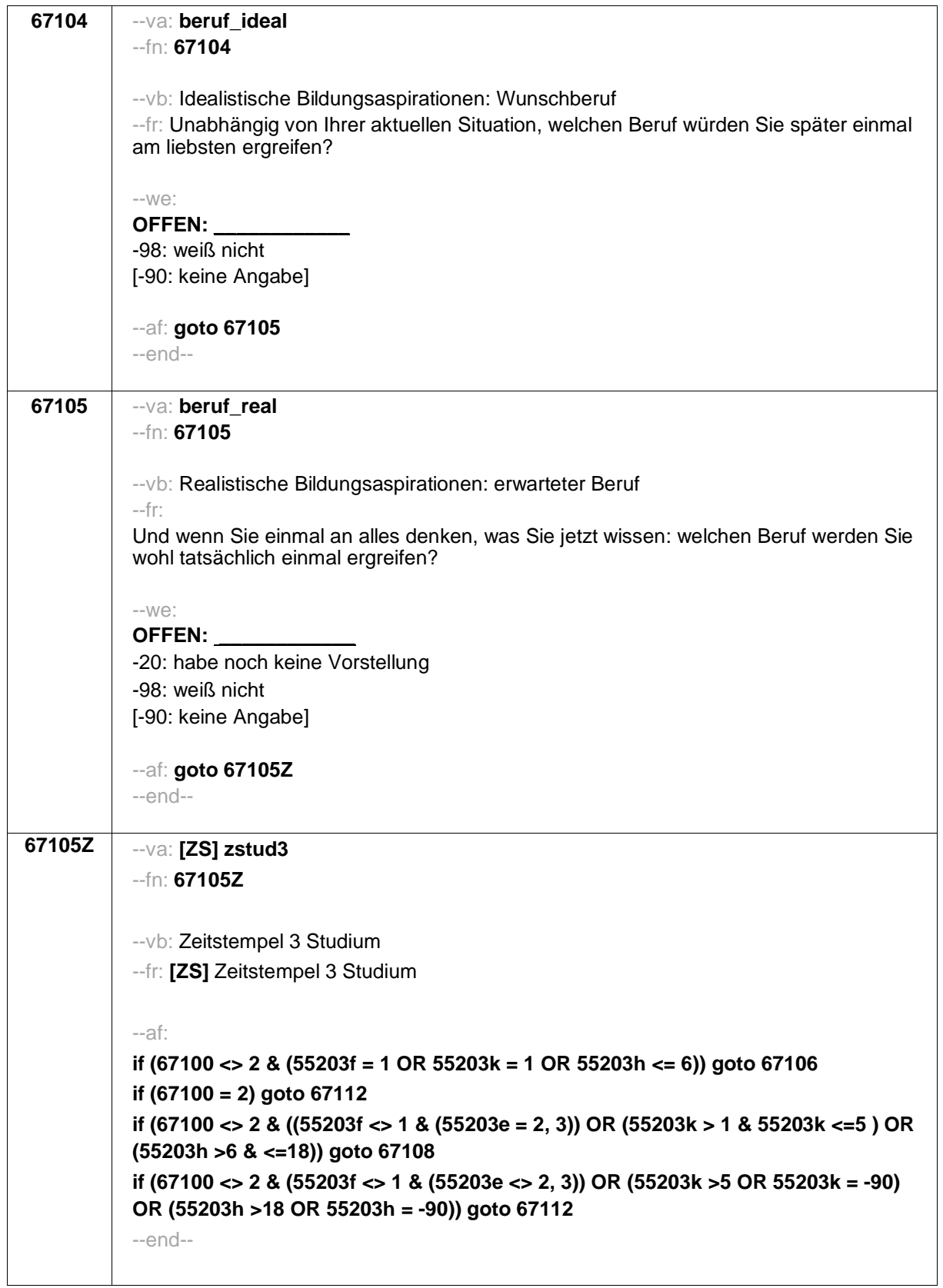

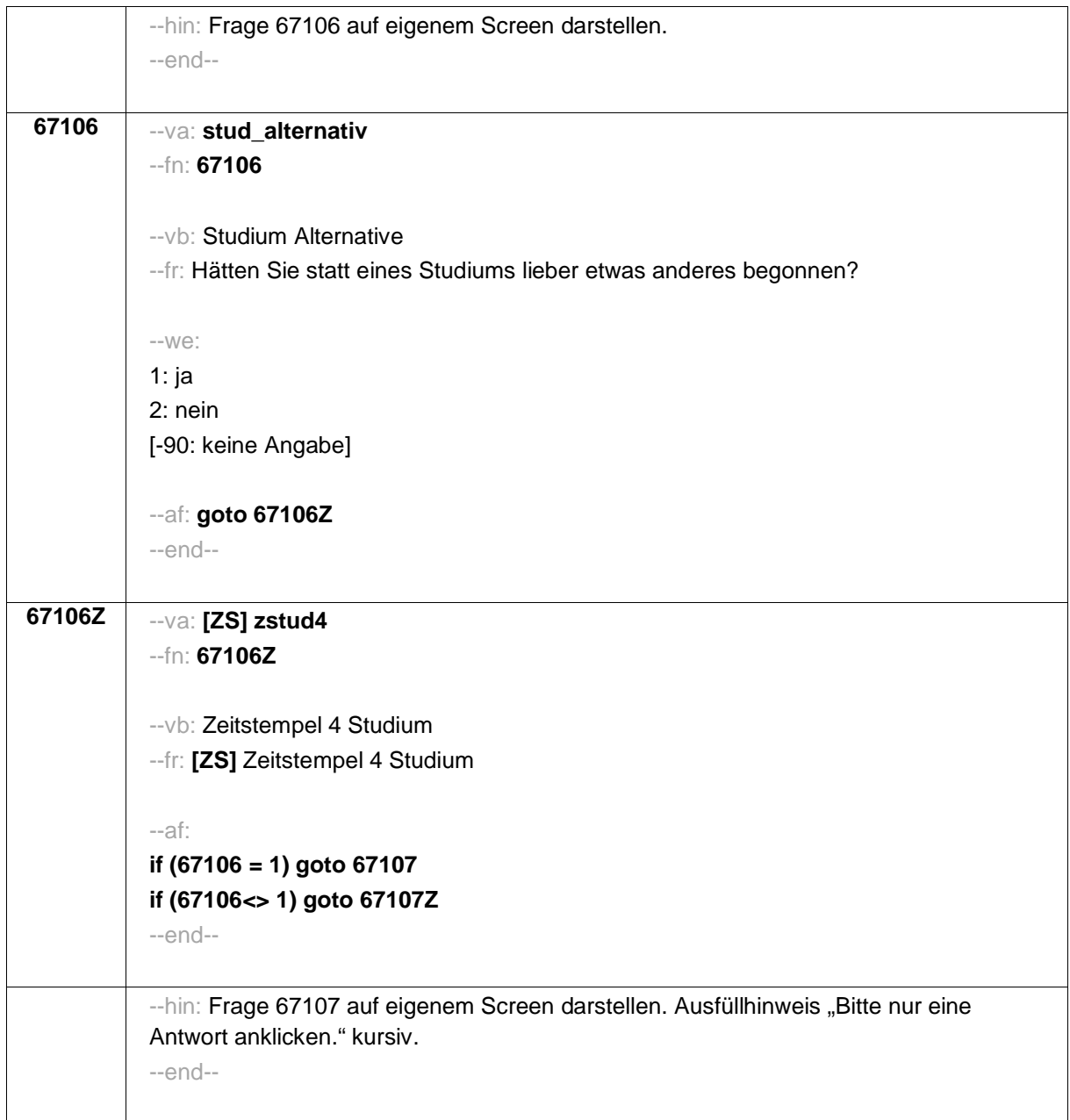

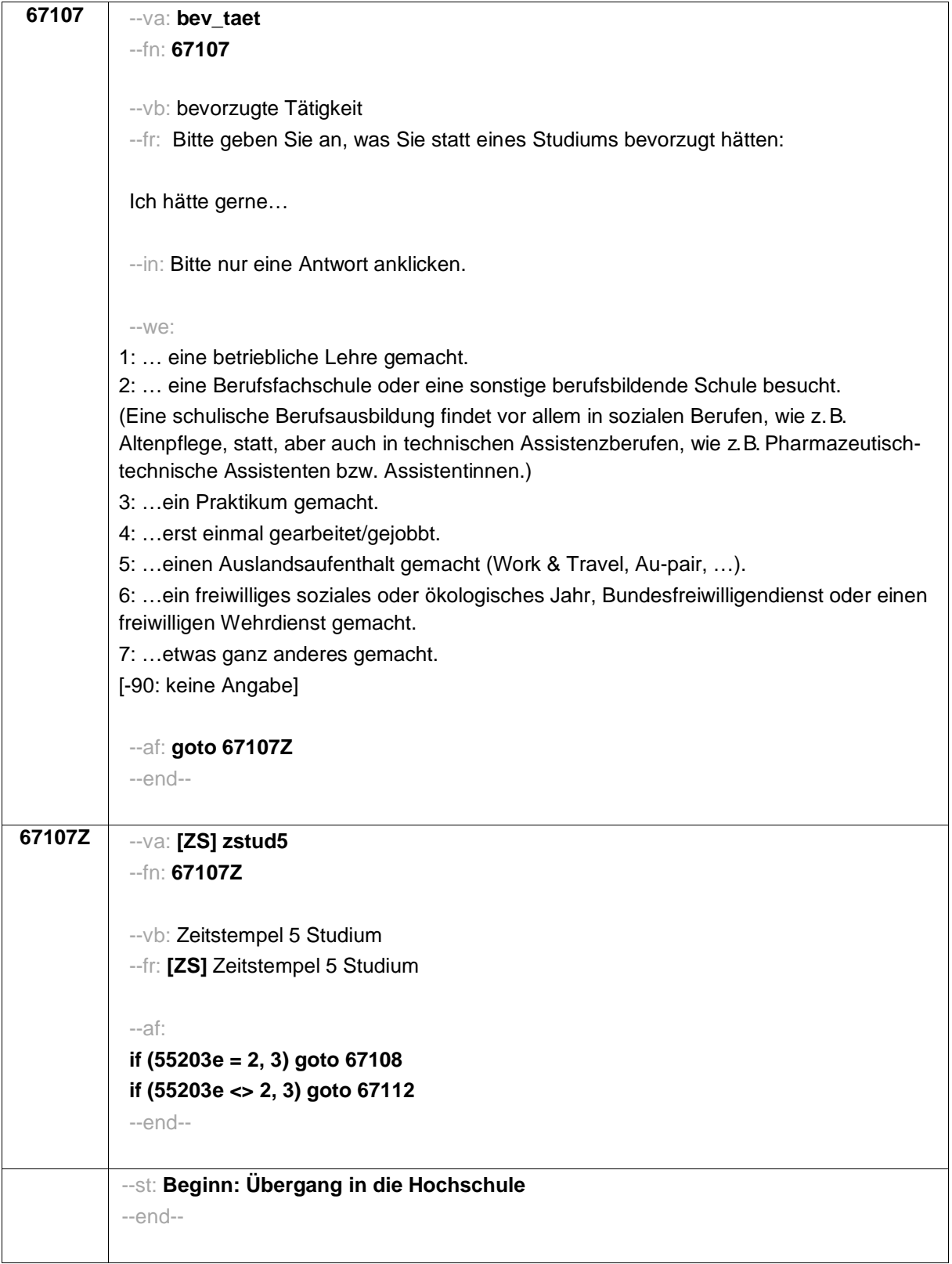

--hin: Fragen 67108, 67109, 67110, 67111 auf einem Screen darstellen. Programmierhinweise für Itembatterie Fragen 67108 – 67111: Radio-Button-Matrix; Werte-Labels als Spaltenüberschrift der Matrix; letzter Satz des jeweiligen Fragetextes in Radio-Button-Zeile; Ausfüllanweisung "Bitte markieren…" kursiv. --end-- **67108** --va: **preptech** --fn: **67108** --vb: gute Vorbereitung in Arbeitstechniken --fr: Jetzt haben wir noch einige inhaltliche Fragen zu Ihrem Studium. Zunächst geht es darum, wie gut Sie sich auf das Studium vorbereitet fühlten. Wenn Sie an die Zeit bei Studienbeginn zurückdenken: Wie beurteilen Sie die folgenden Aussagen? Bei Studienbeginn war ich in ausreichendem Maße mit den im Studium geforderten Arbeitstechniken (richtiges Zitieren, Protokoll einer Diskussion anfertigen, Experimente planen usw.) vertraut. --in: Bitte markieren Sie die jeweils zutreffende Antwortalternative. --we: 1: trifft gar nicht zu 2: trifft eher nicht zu 3: trifft eher zu 4: trifft völlig zu [-90: keine Angabe] --af: **goto 67109** --end--

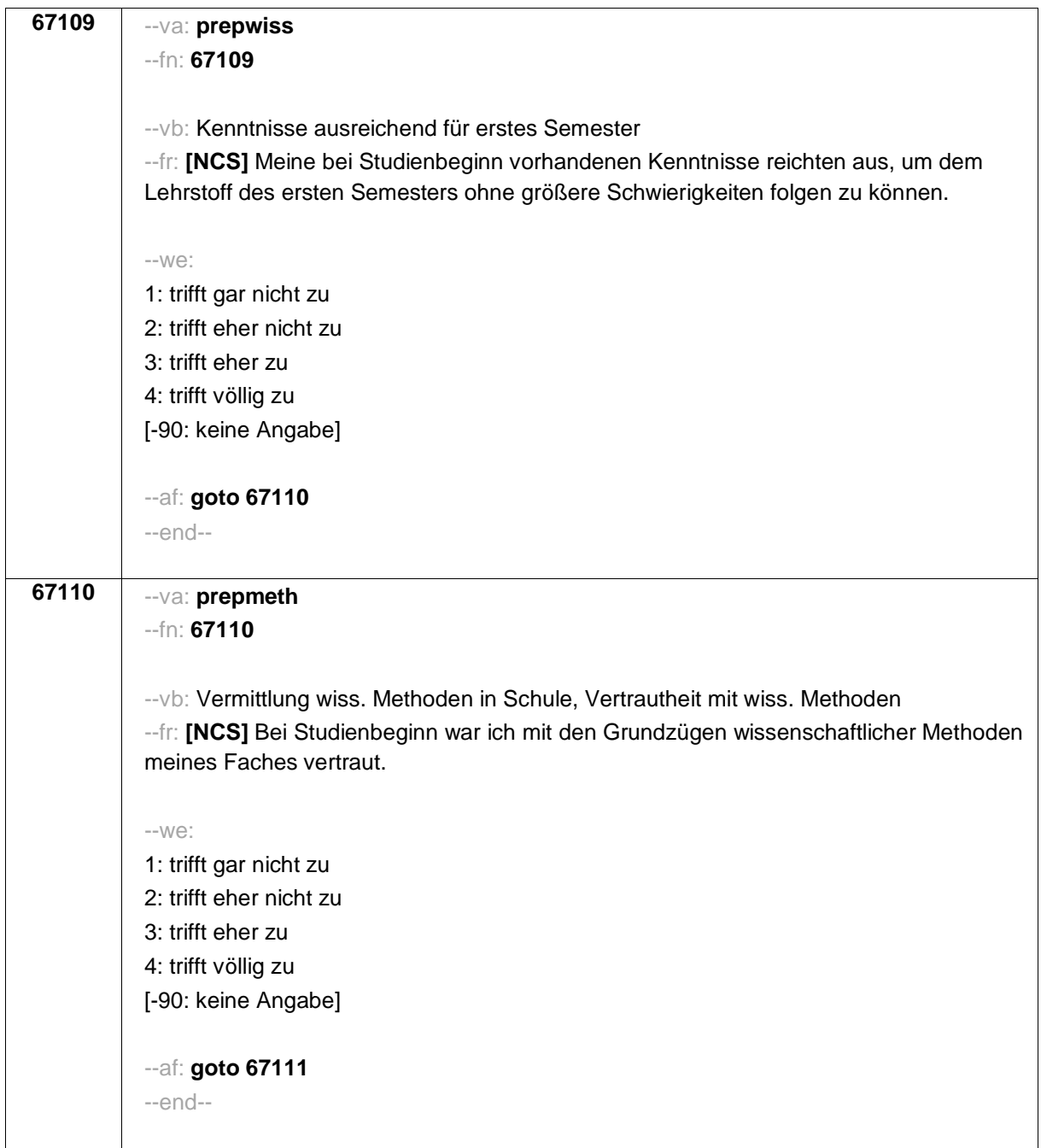

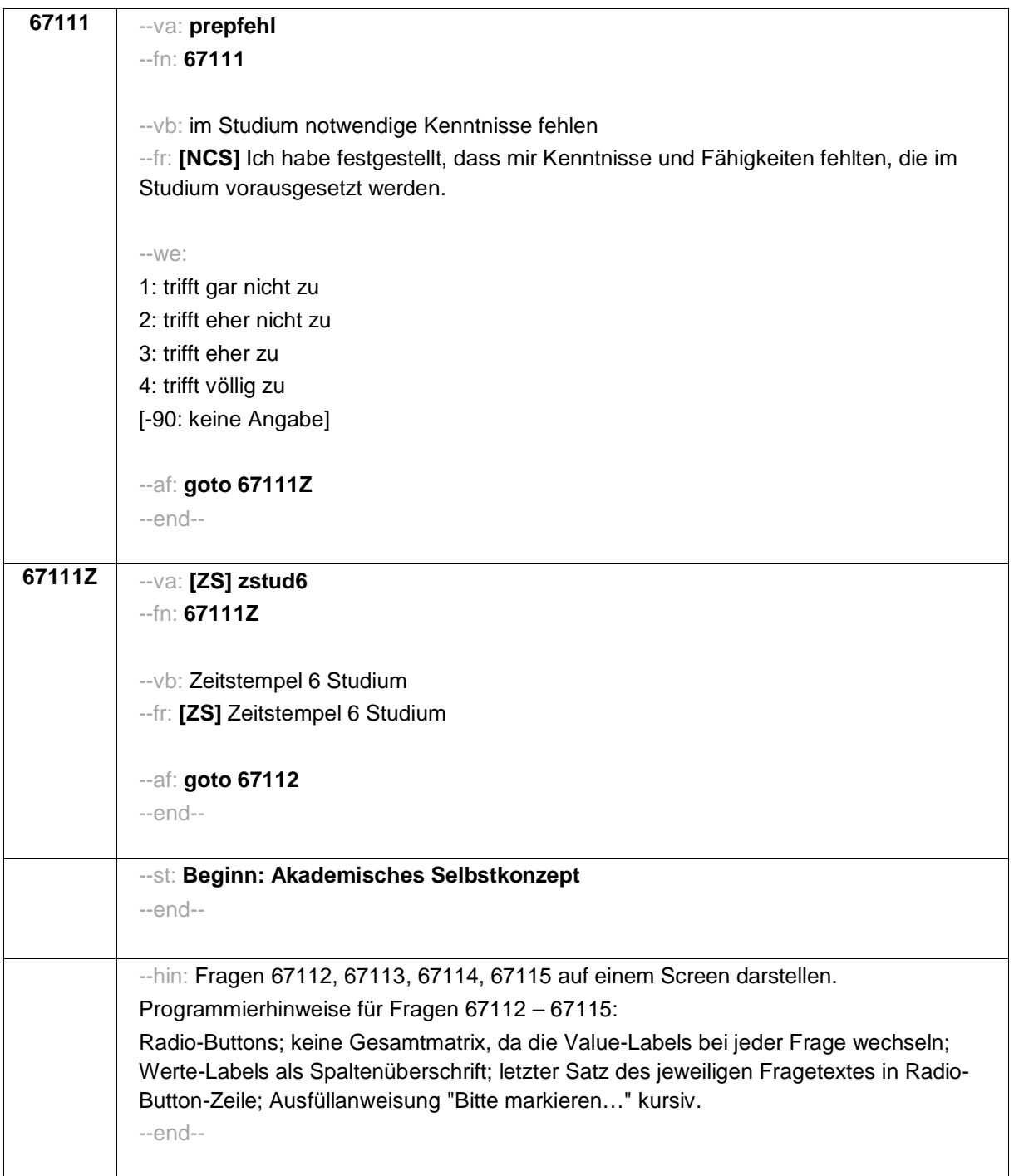

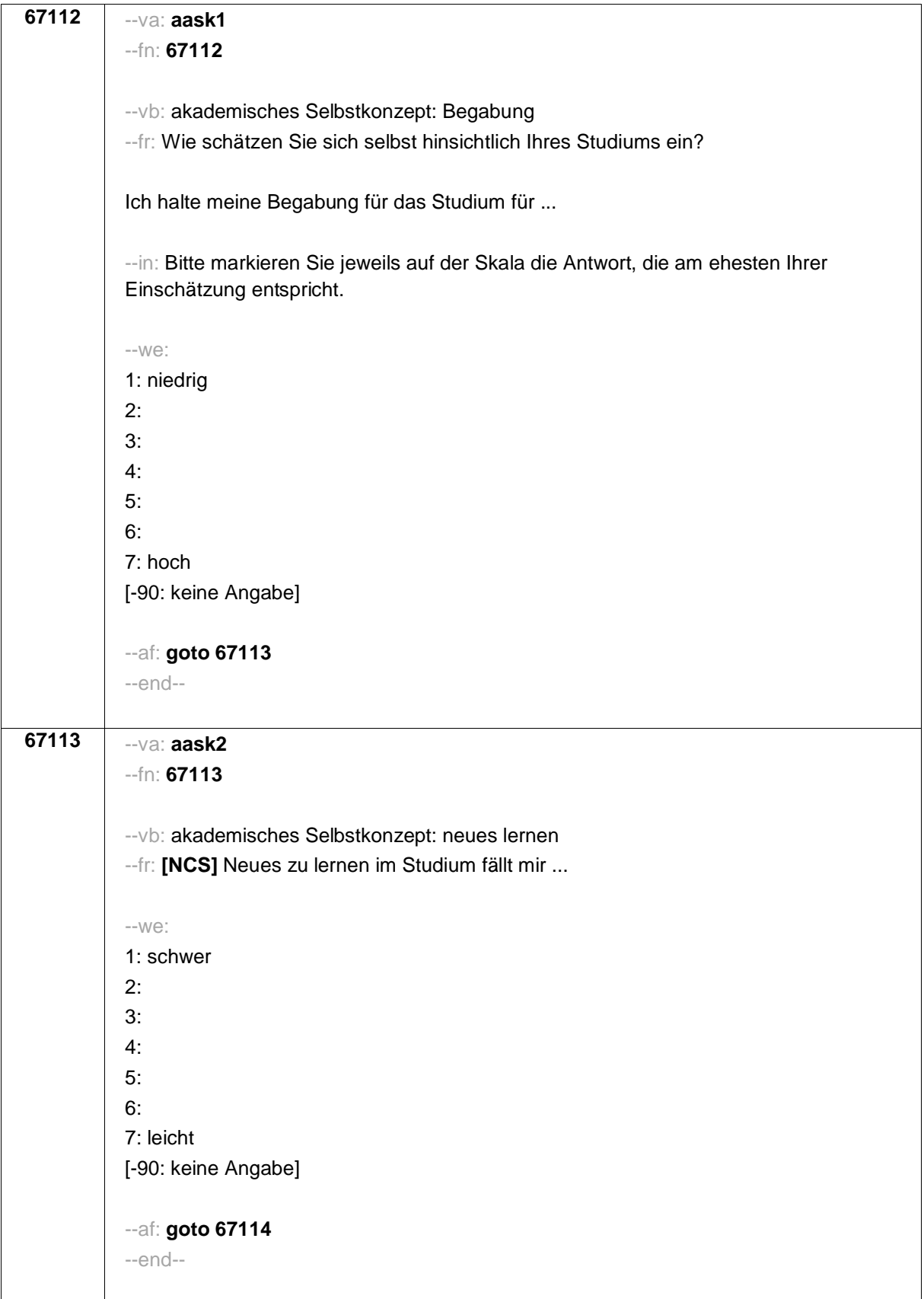

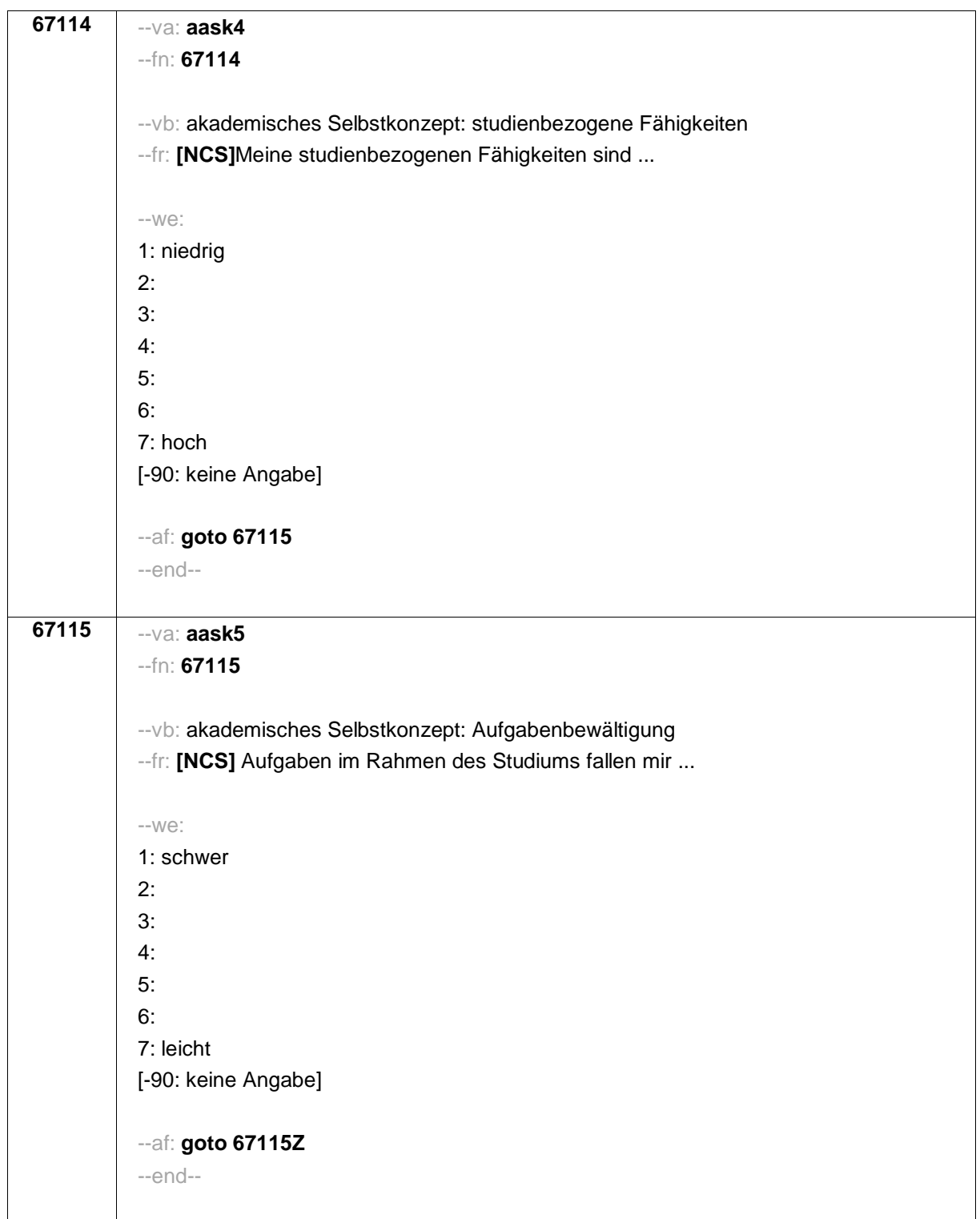

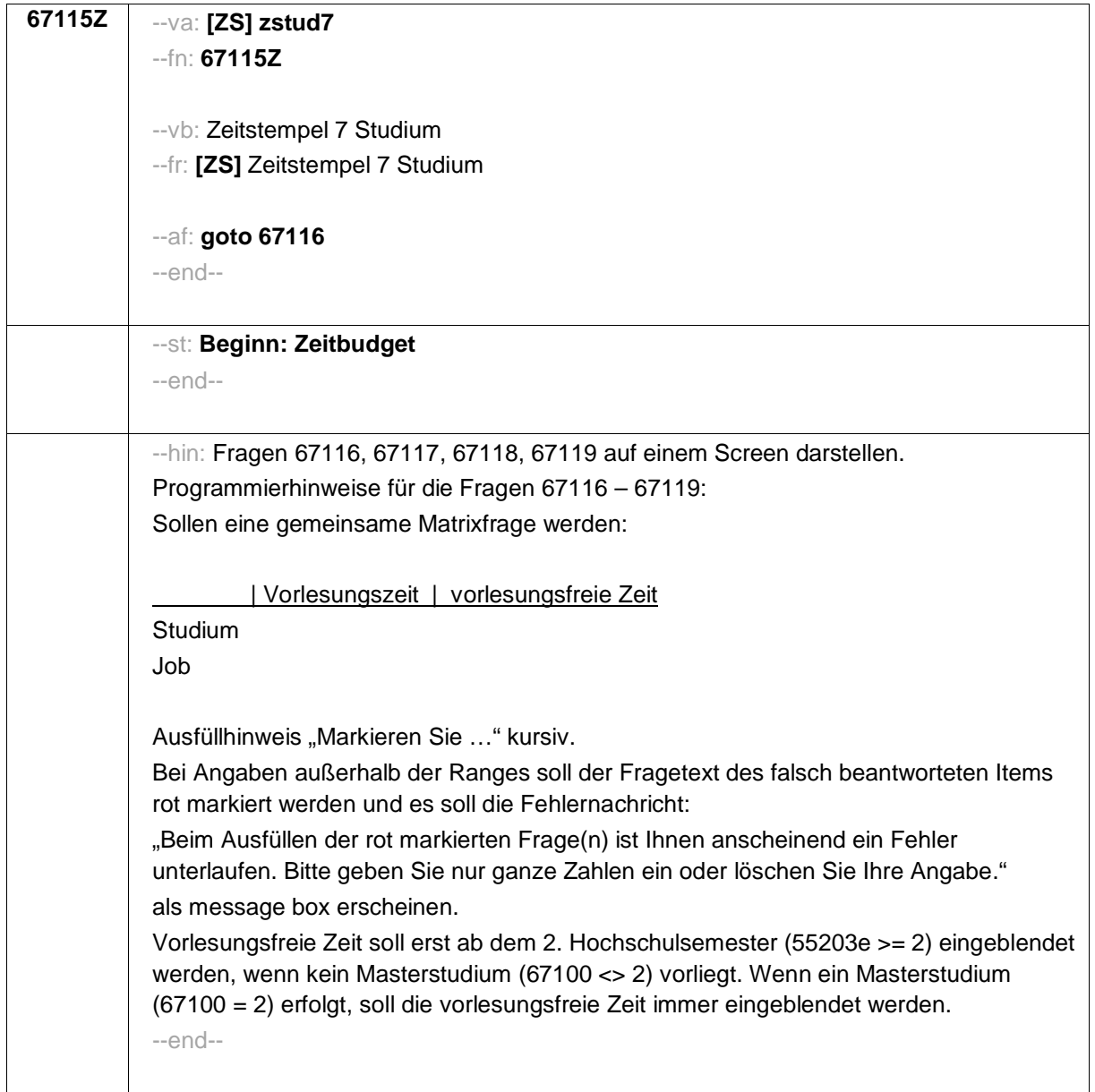

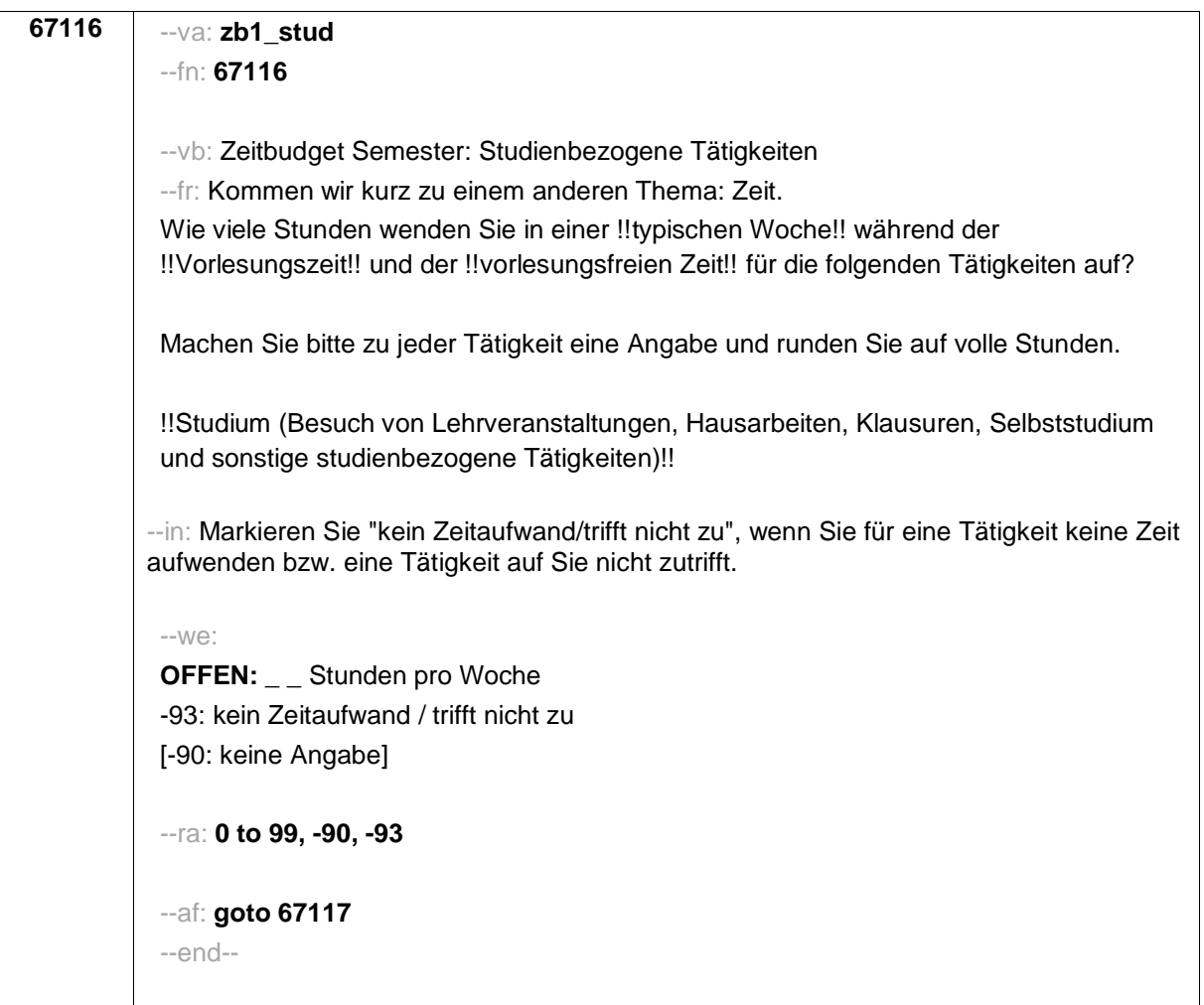

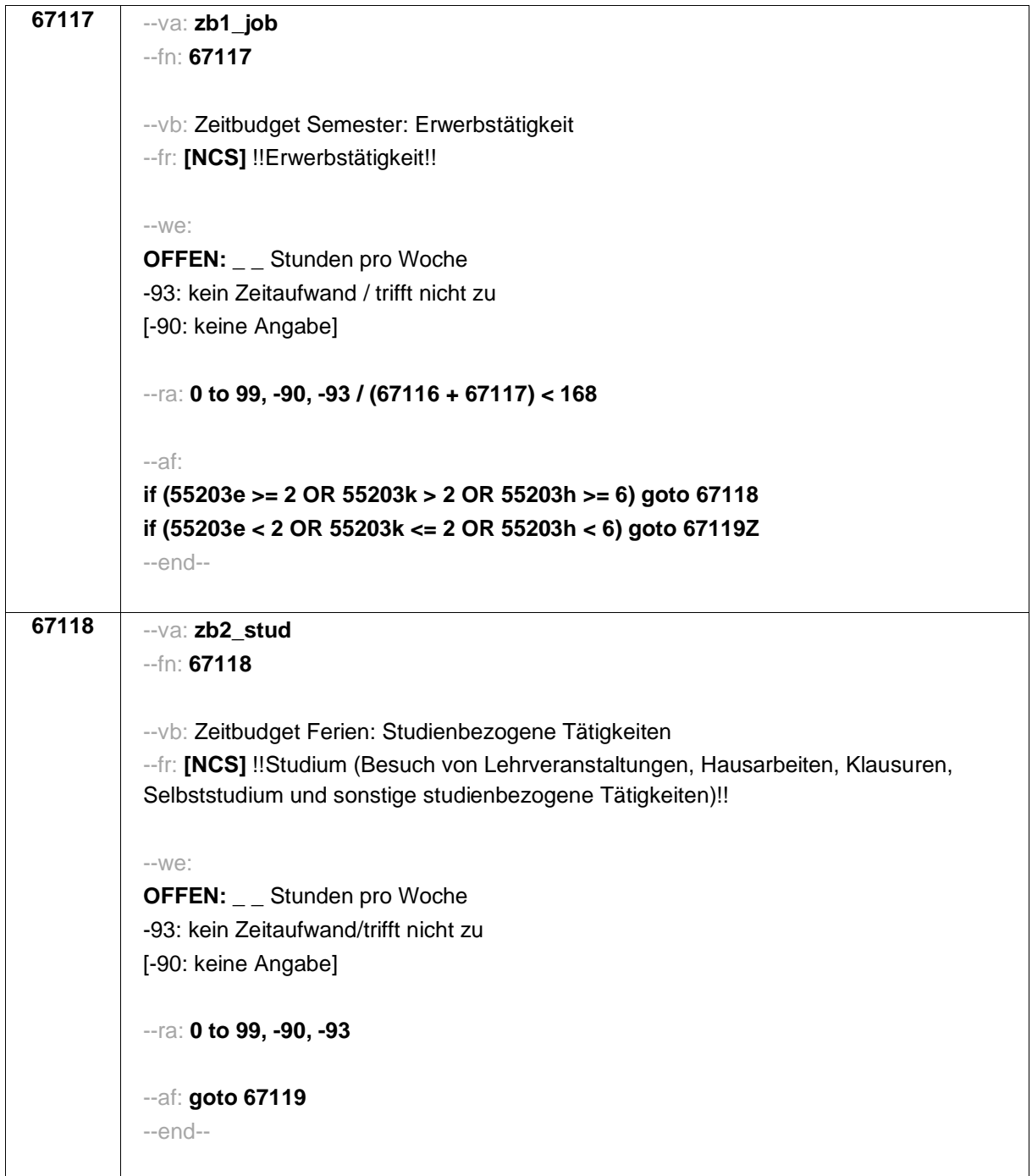

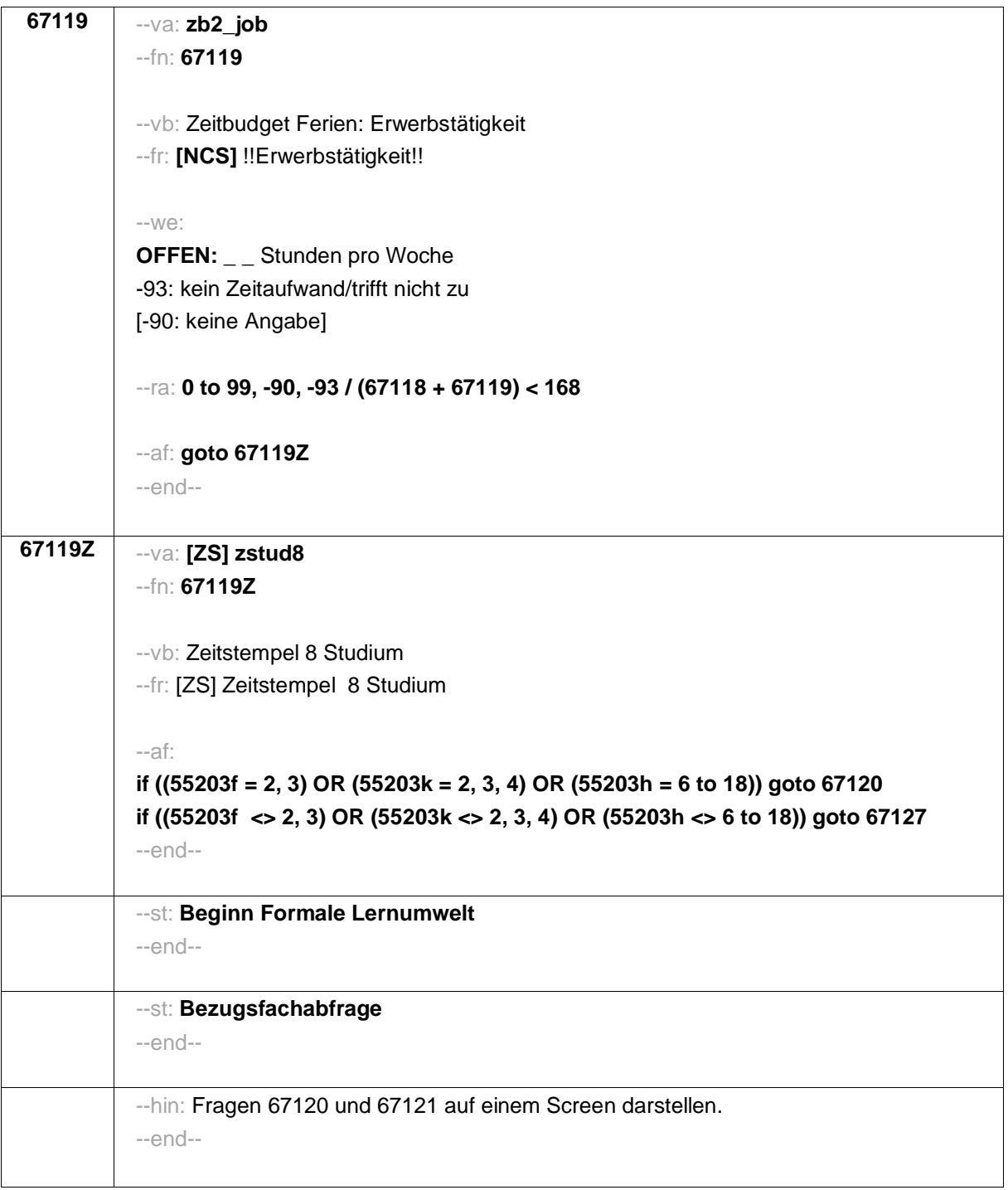

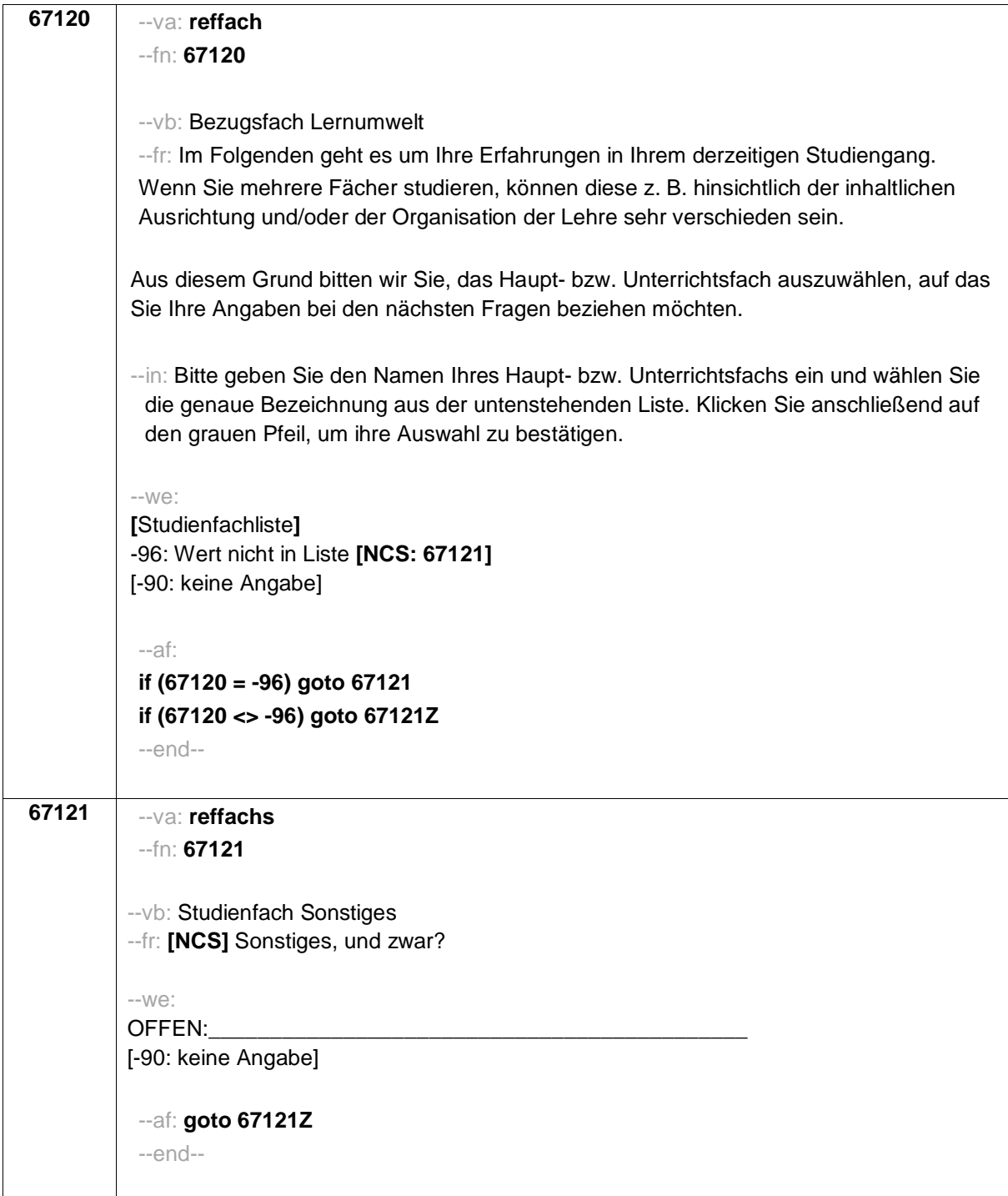
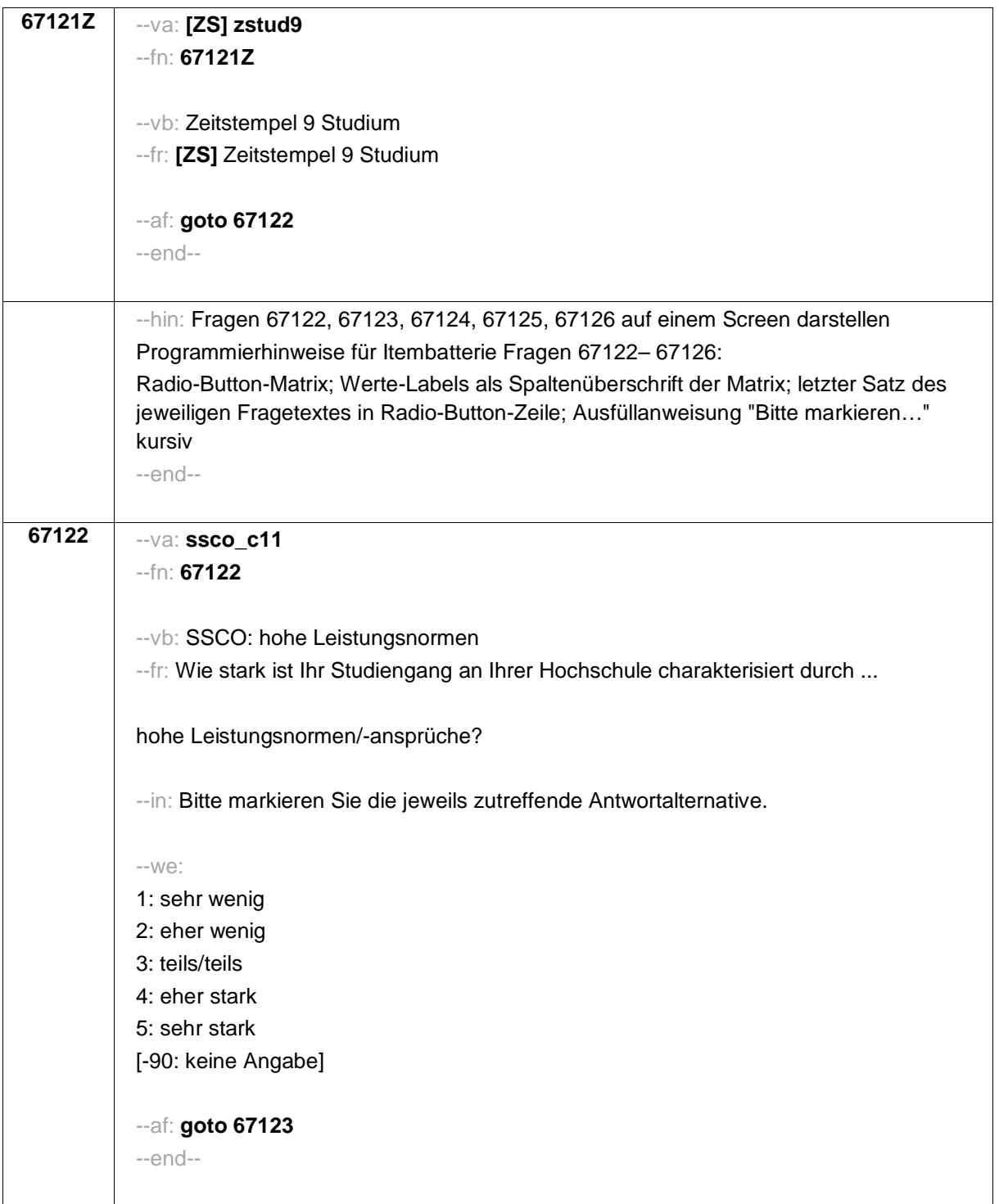

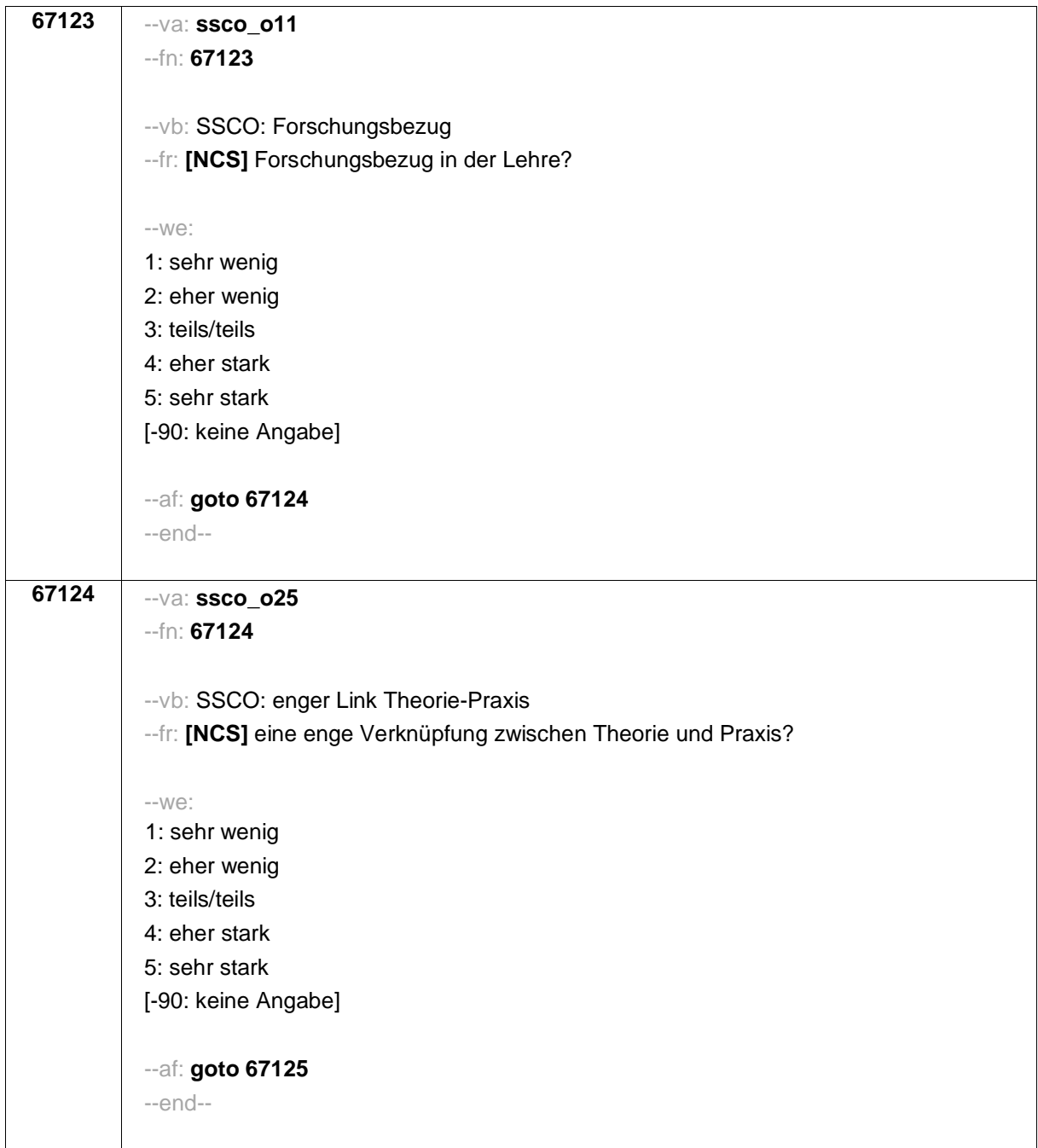

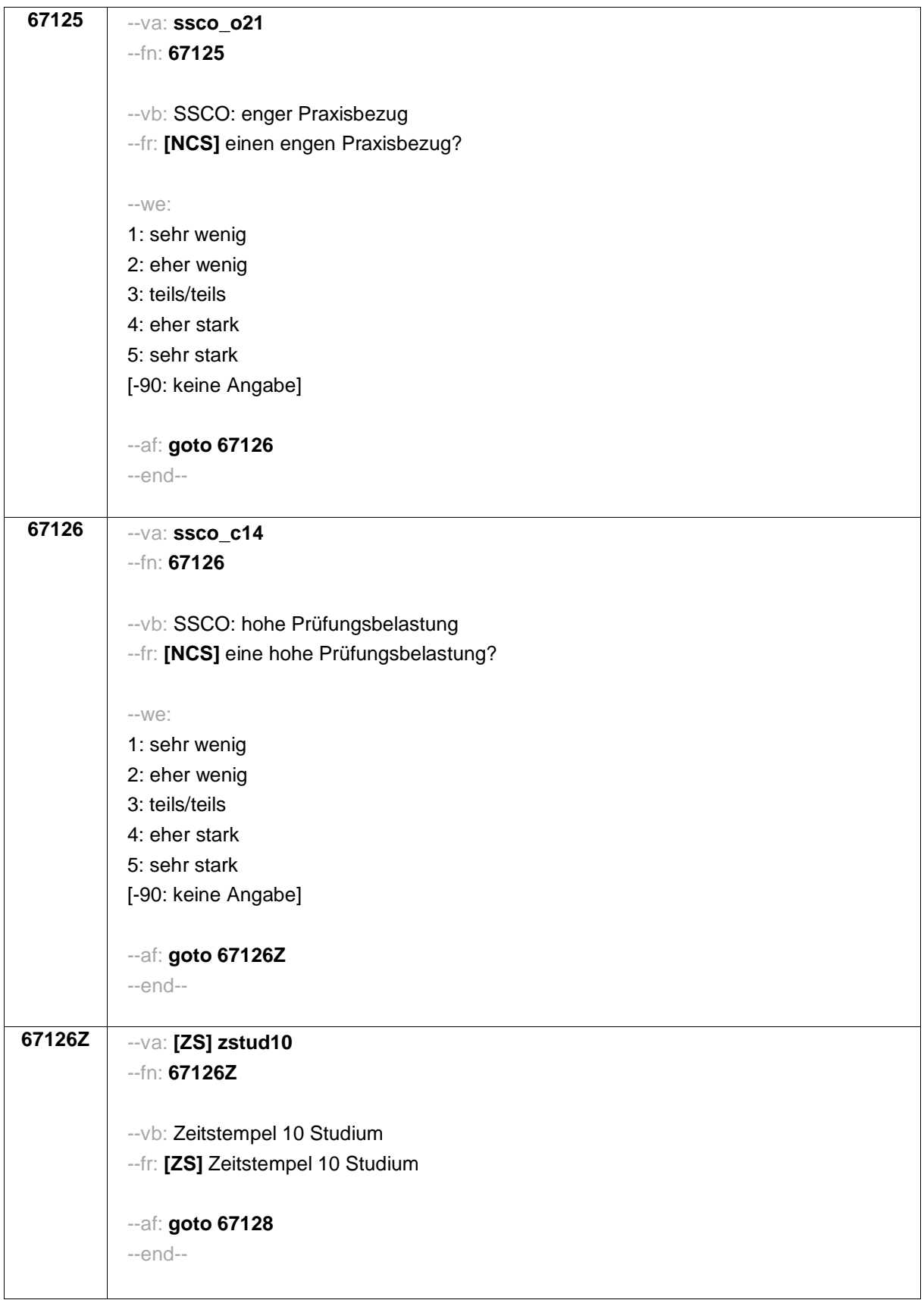

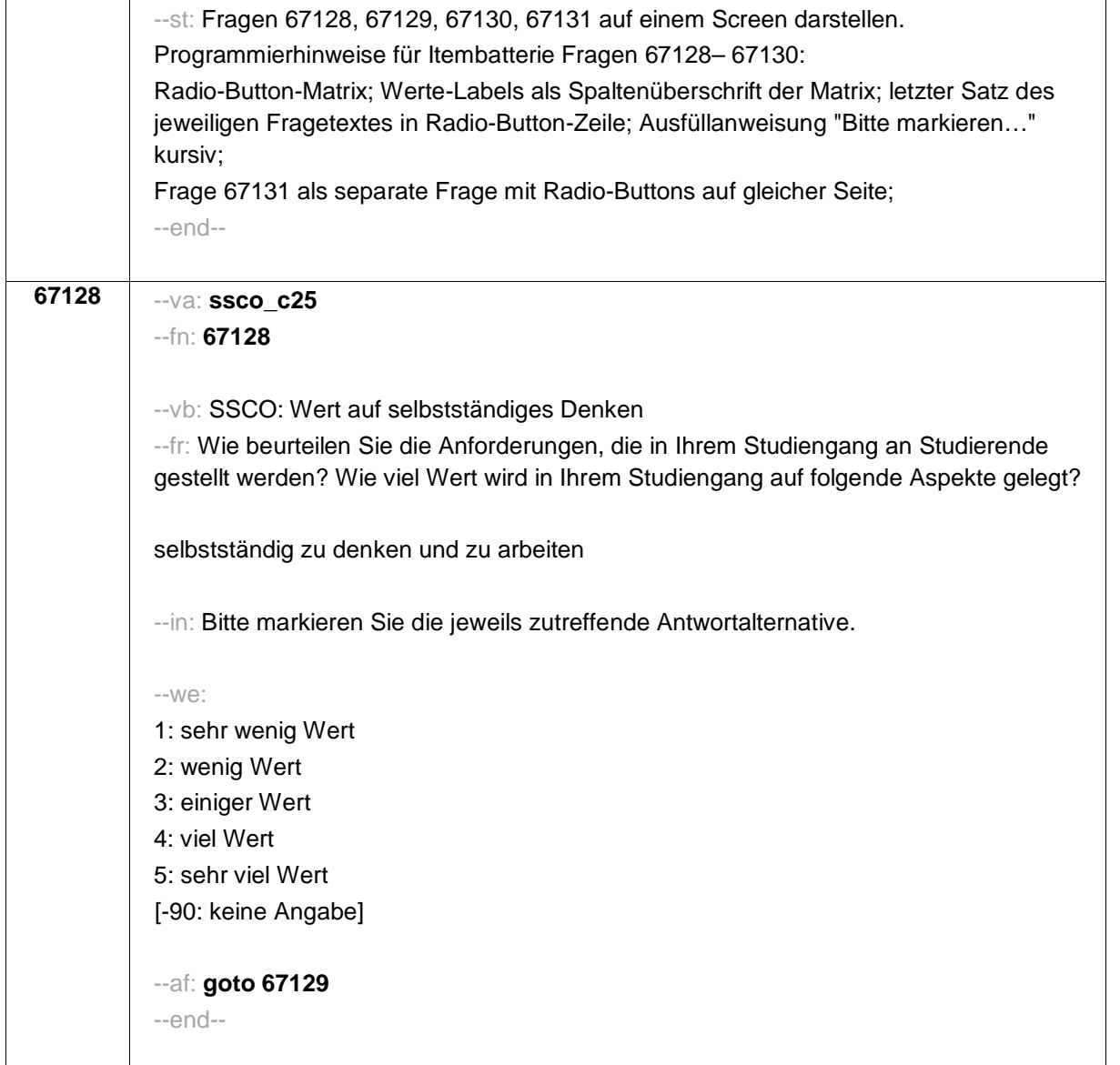

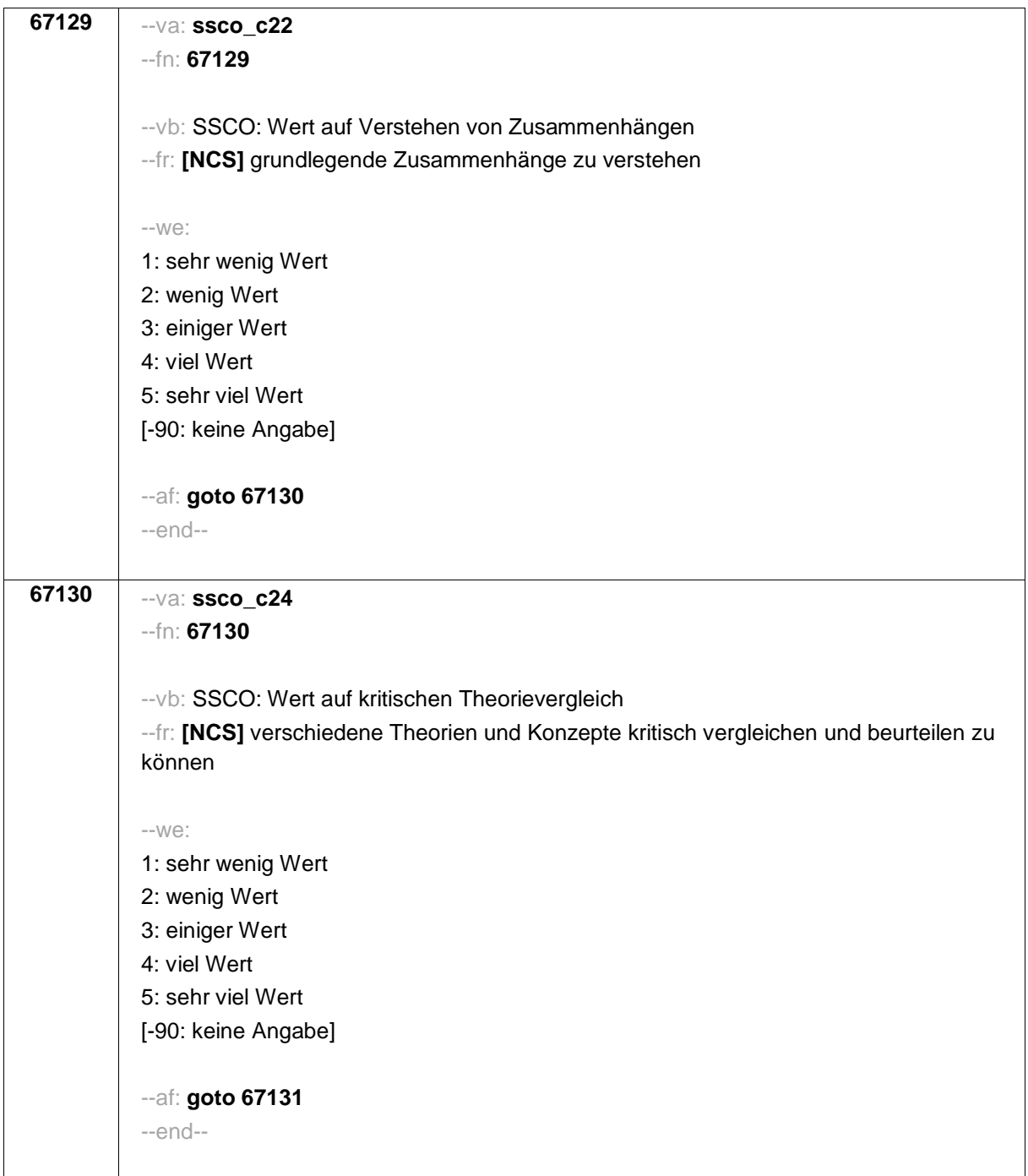

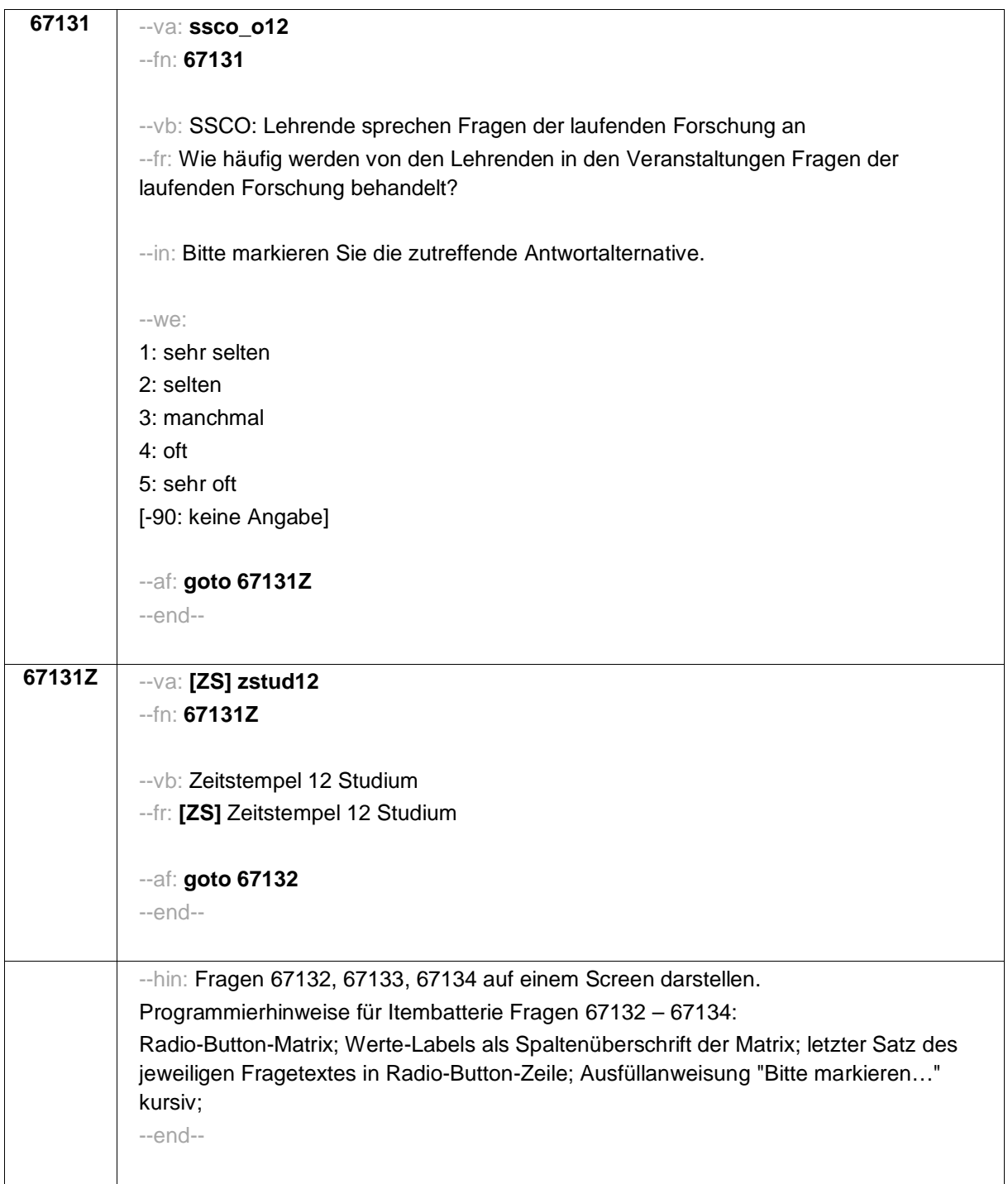

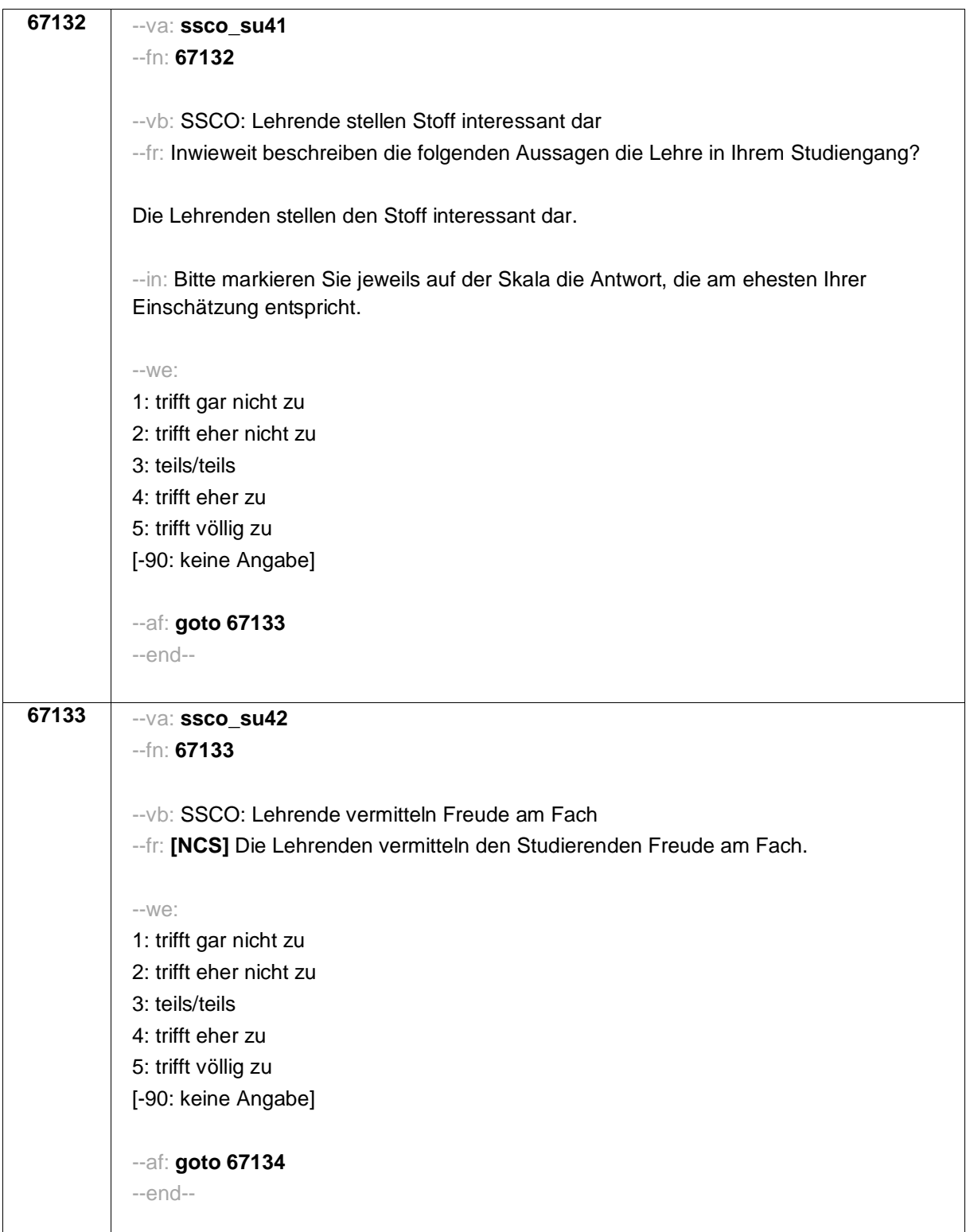

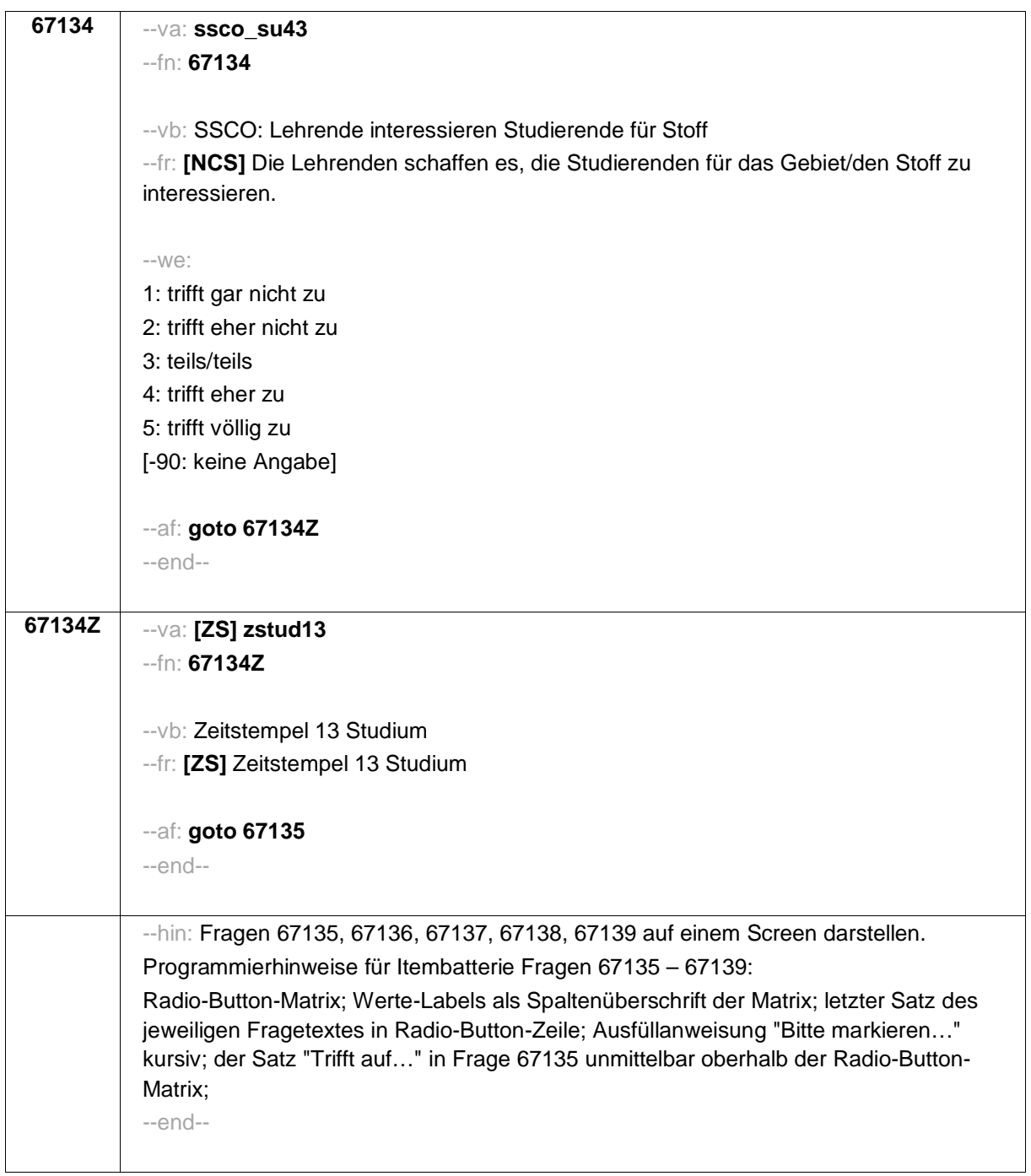

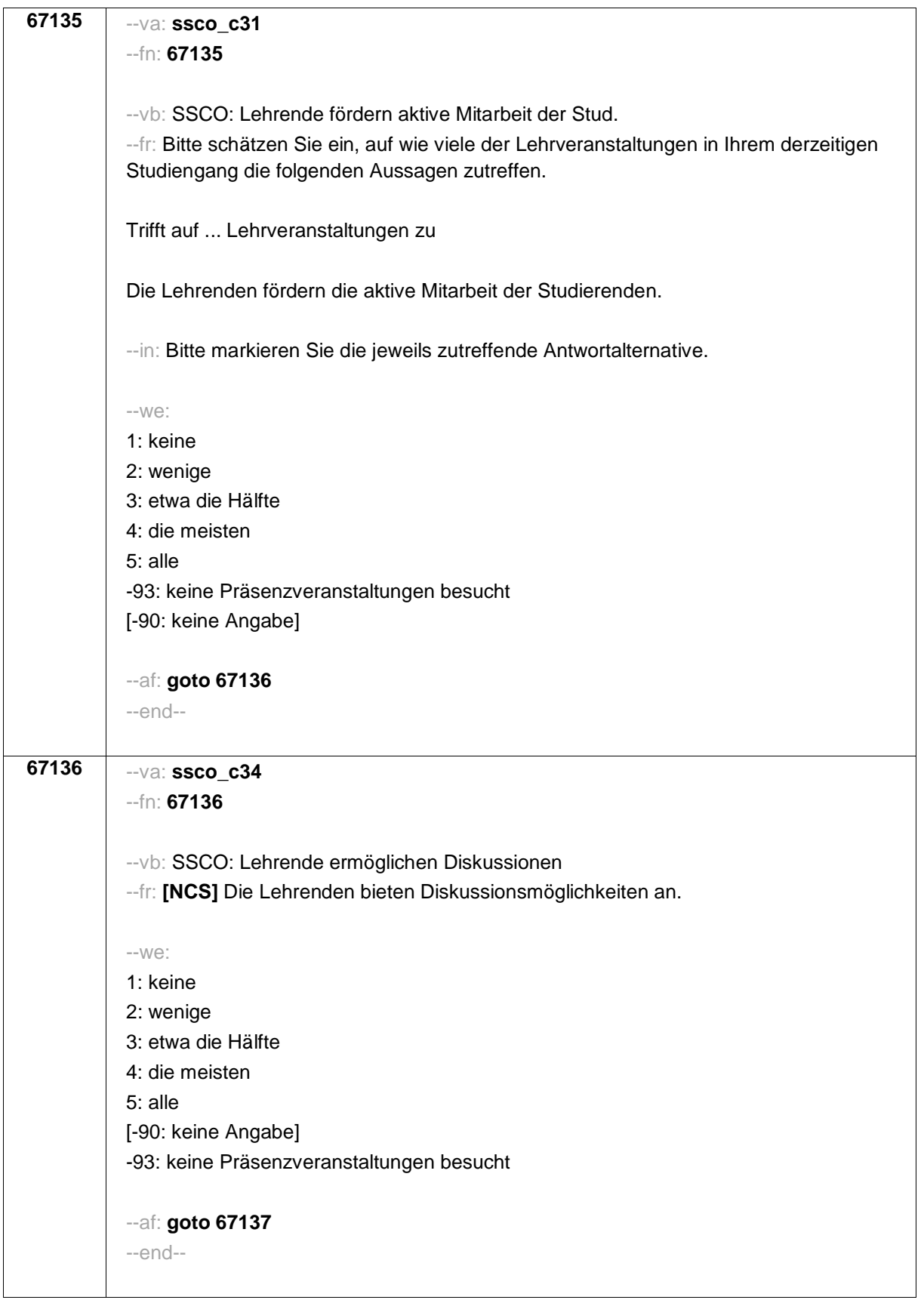

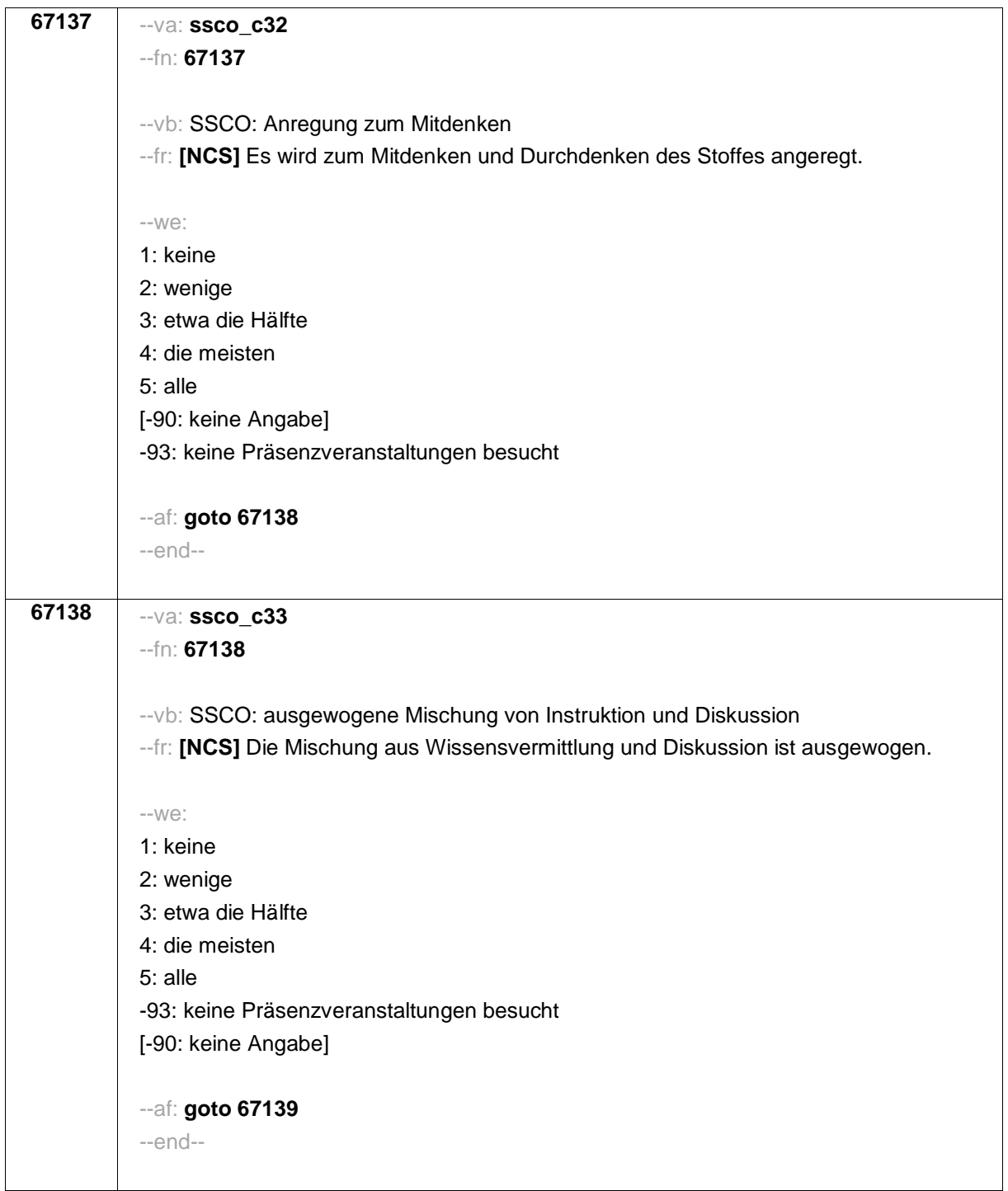

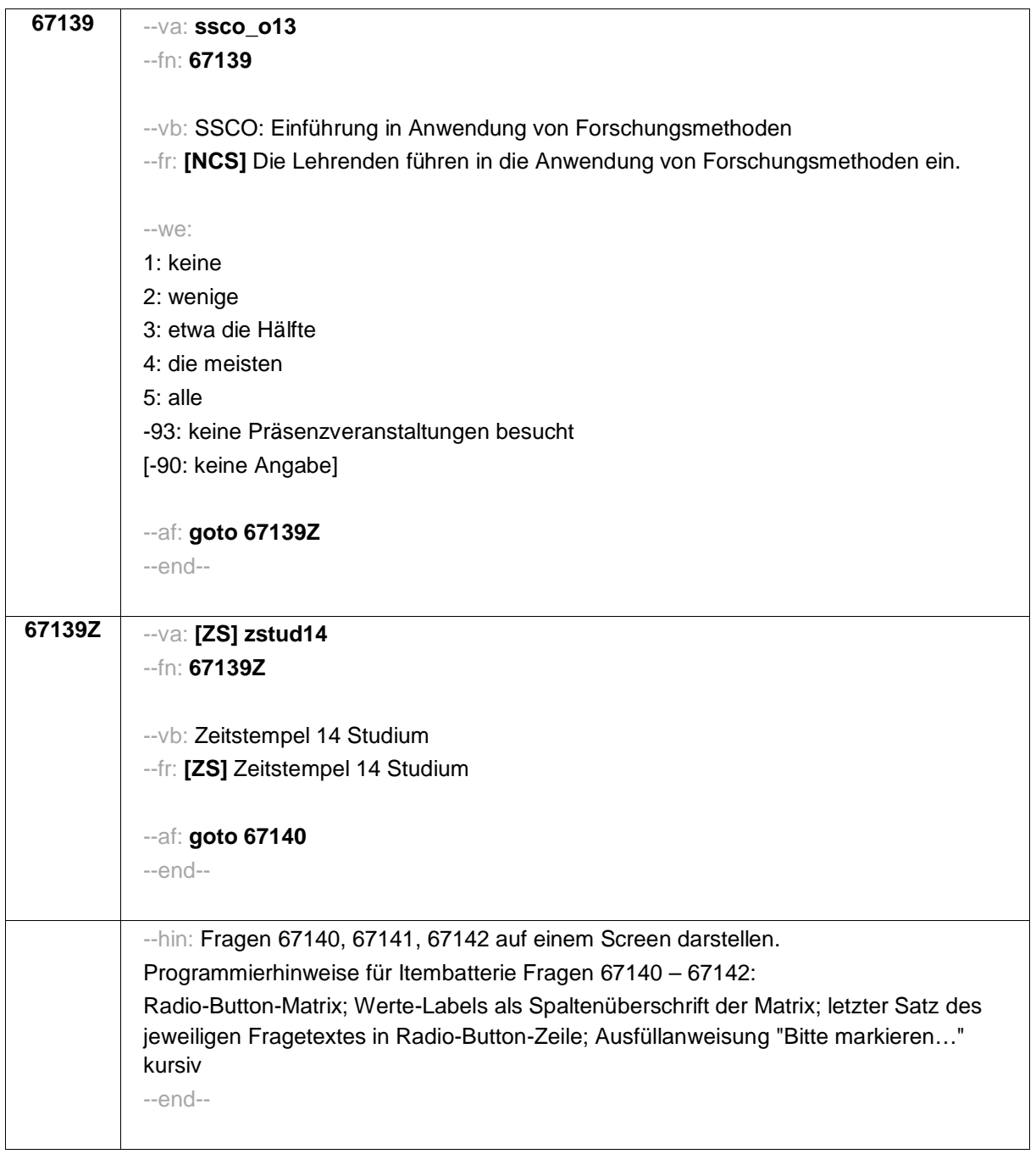

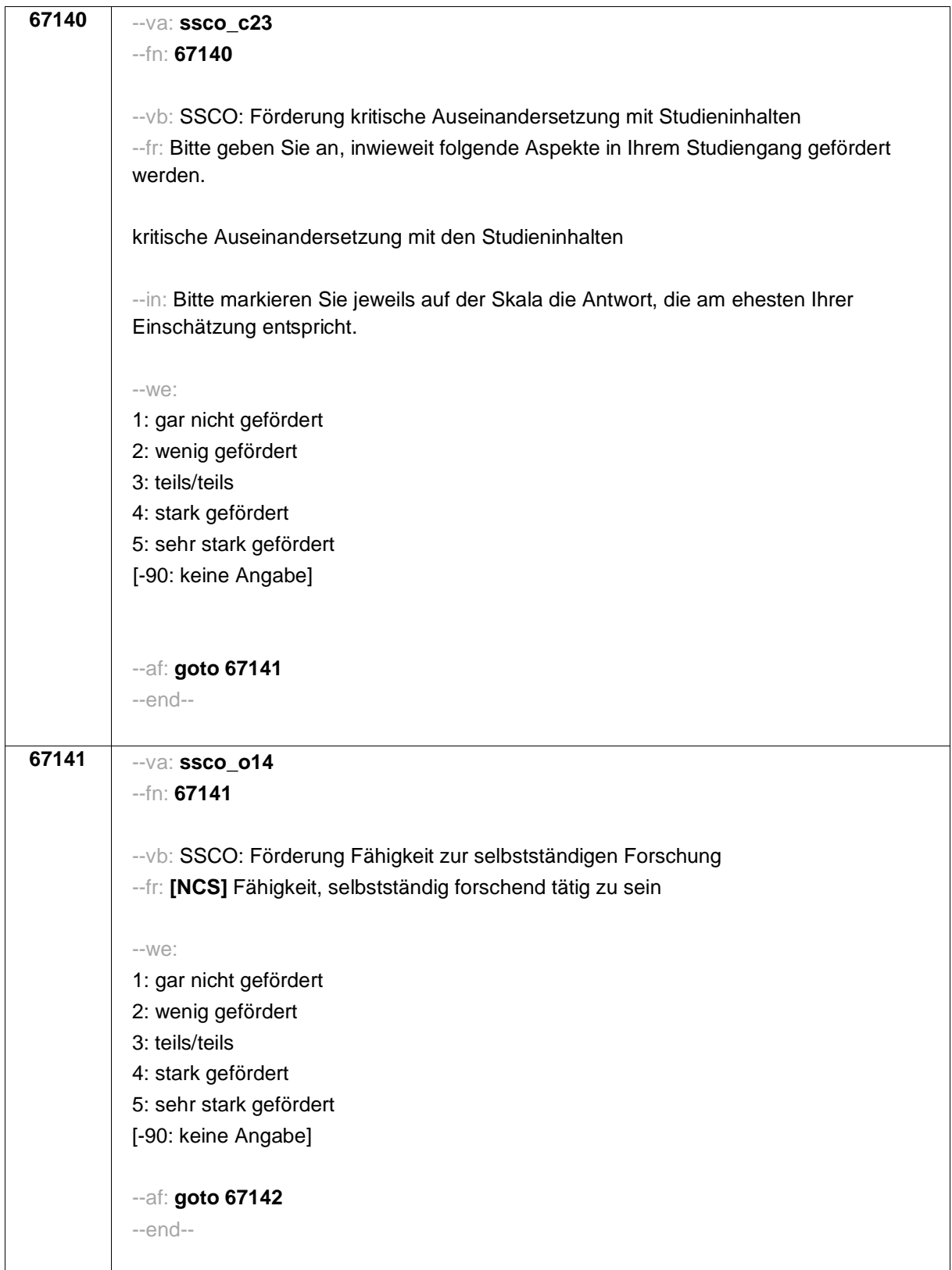

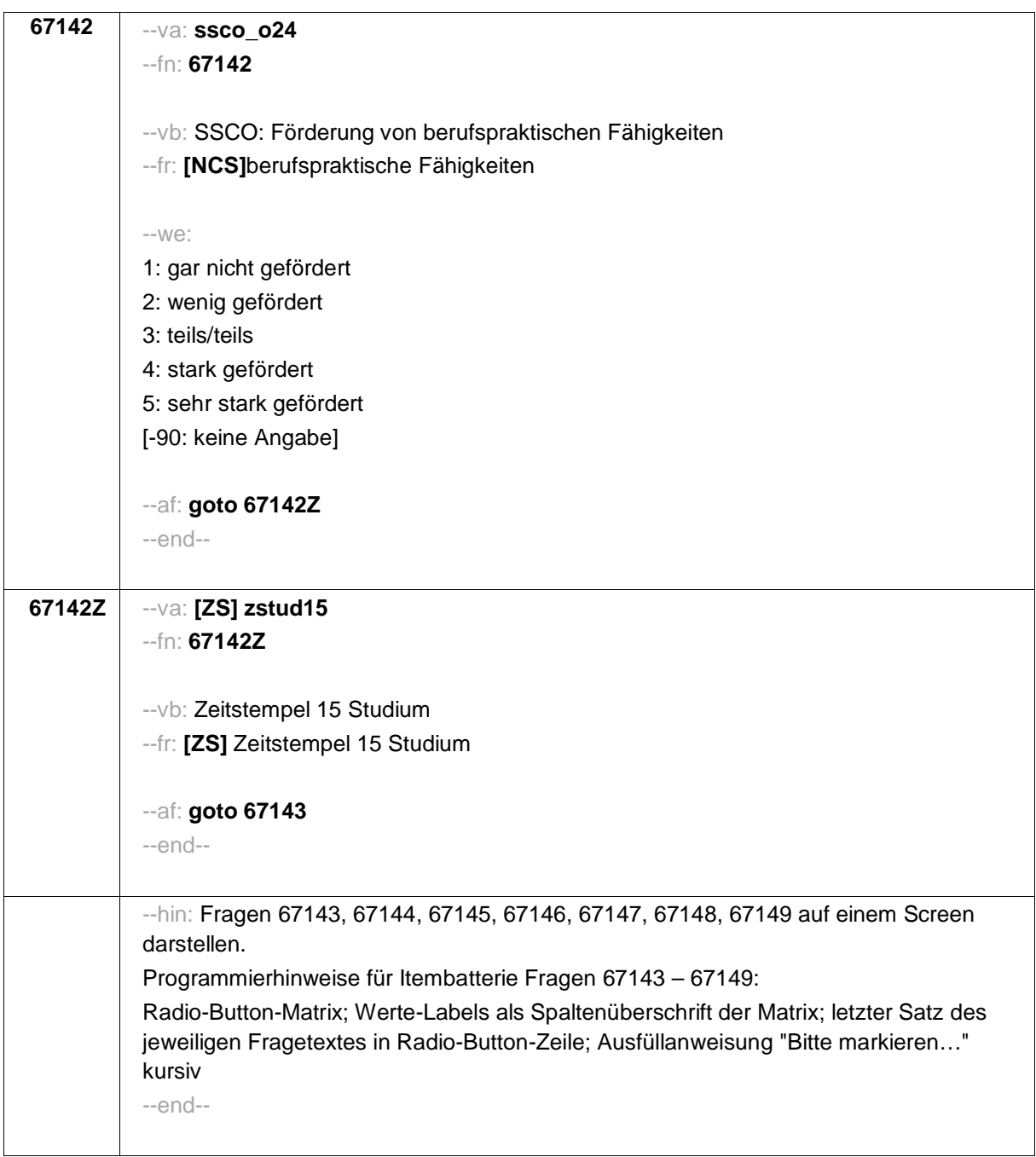

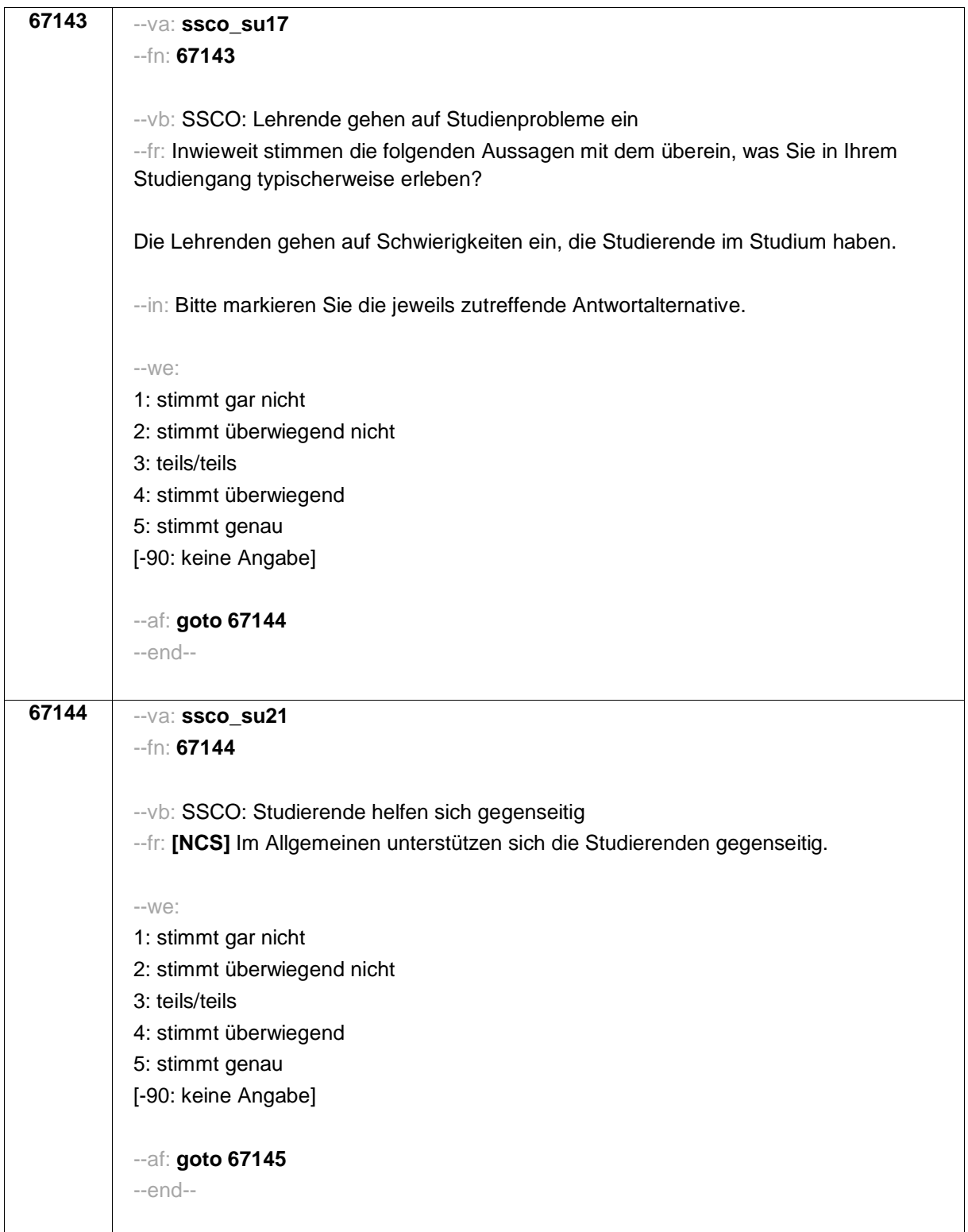

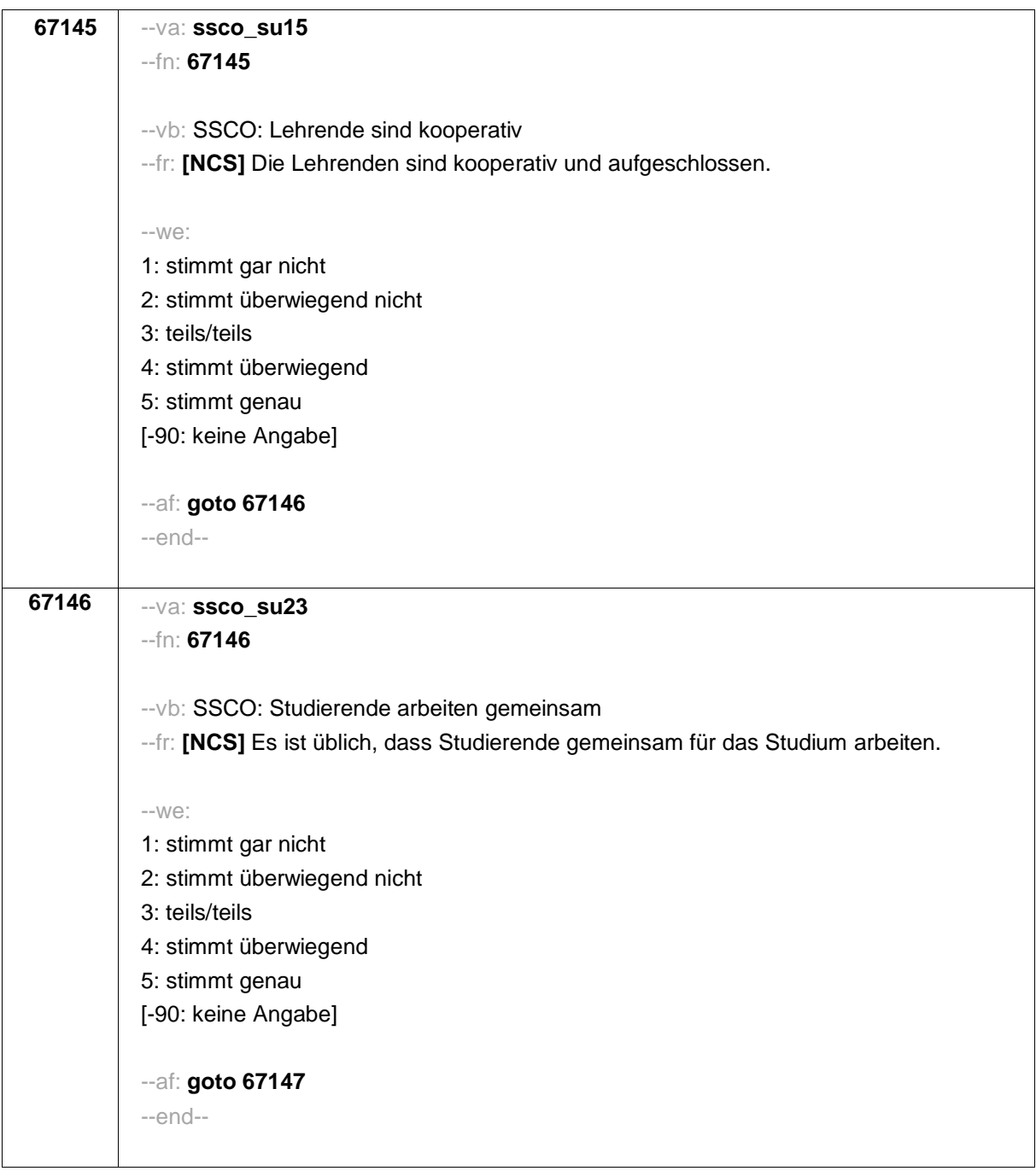

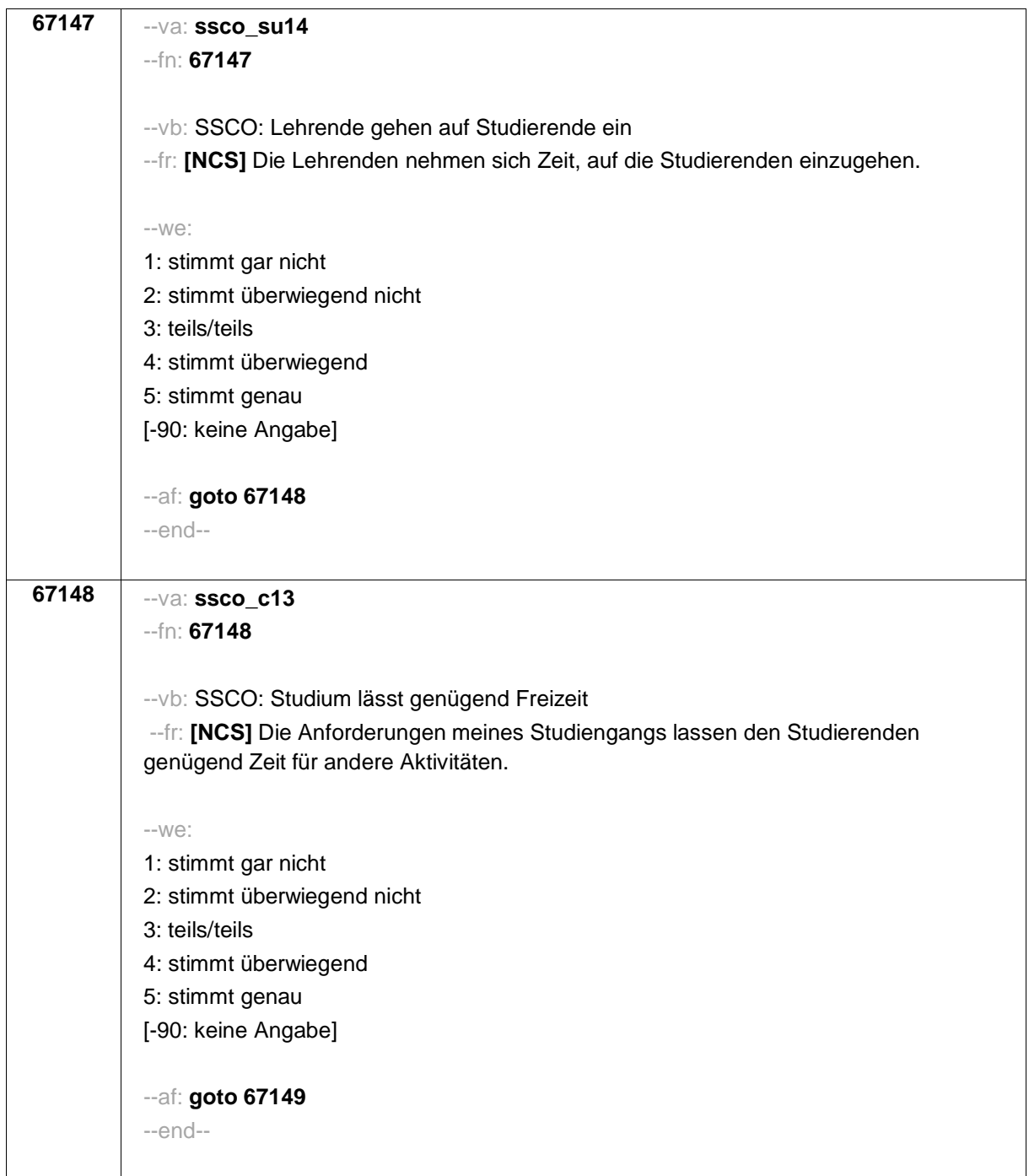

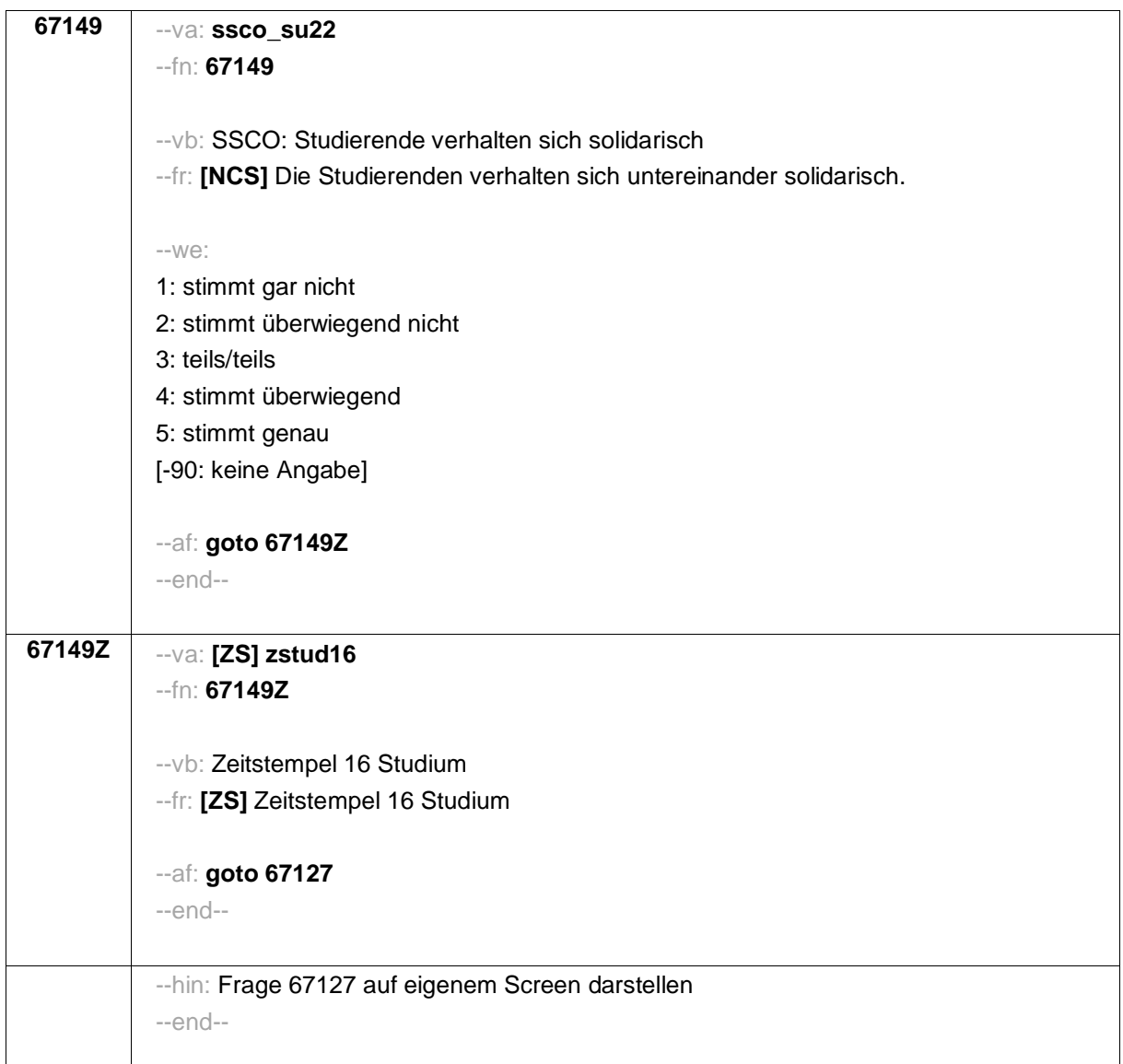

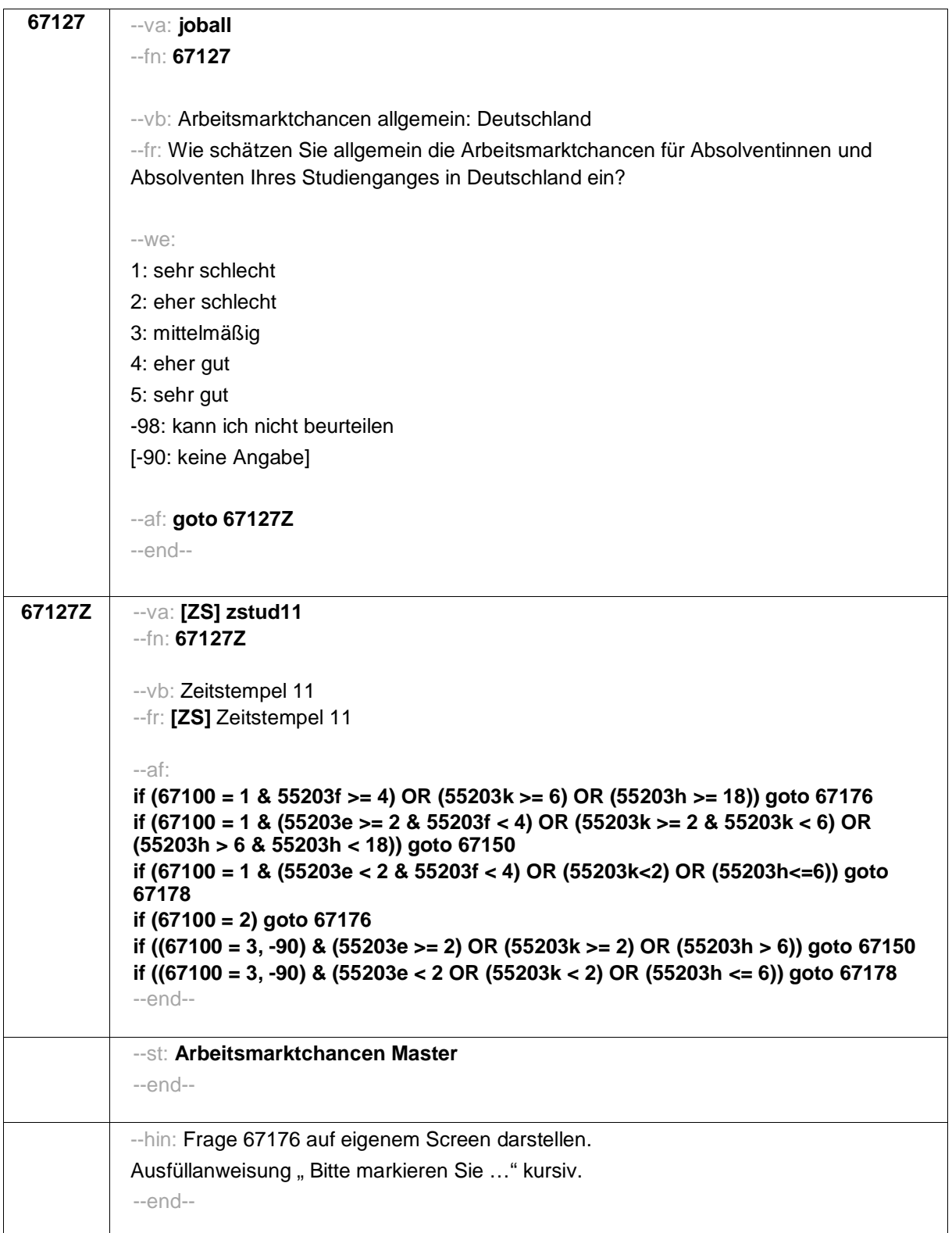

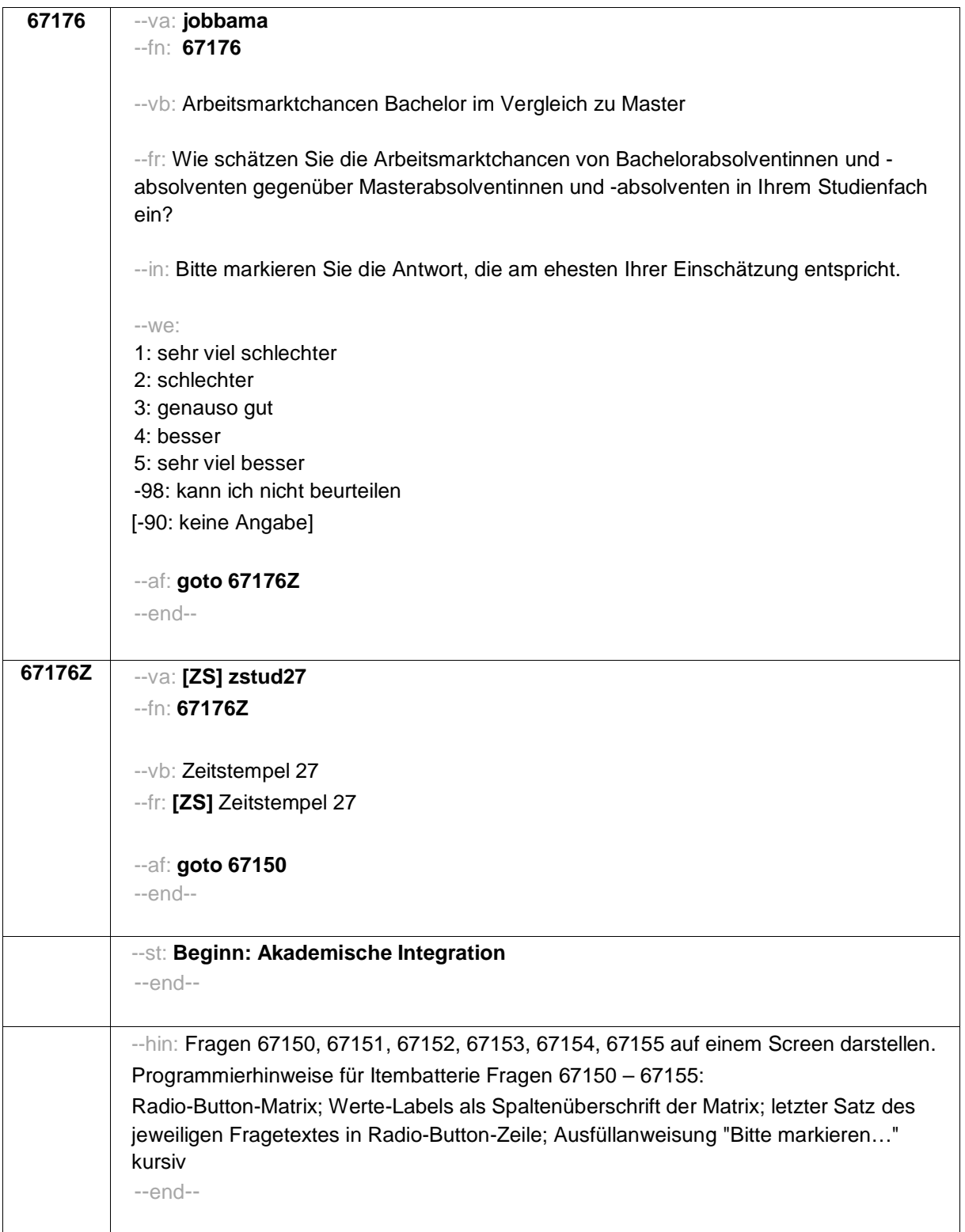

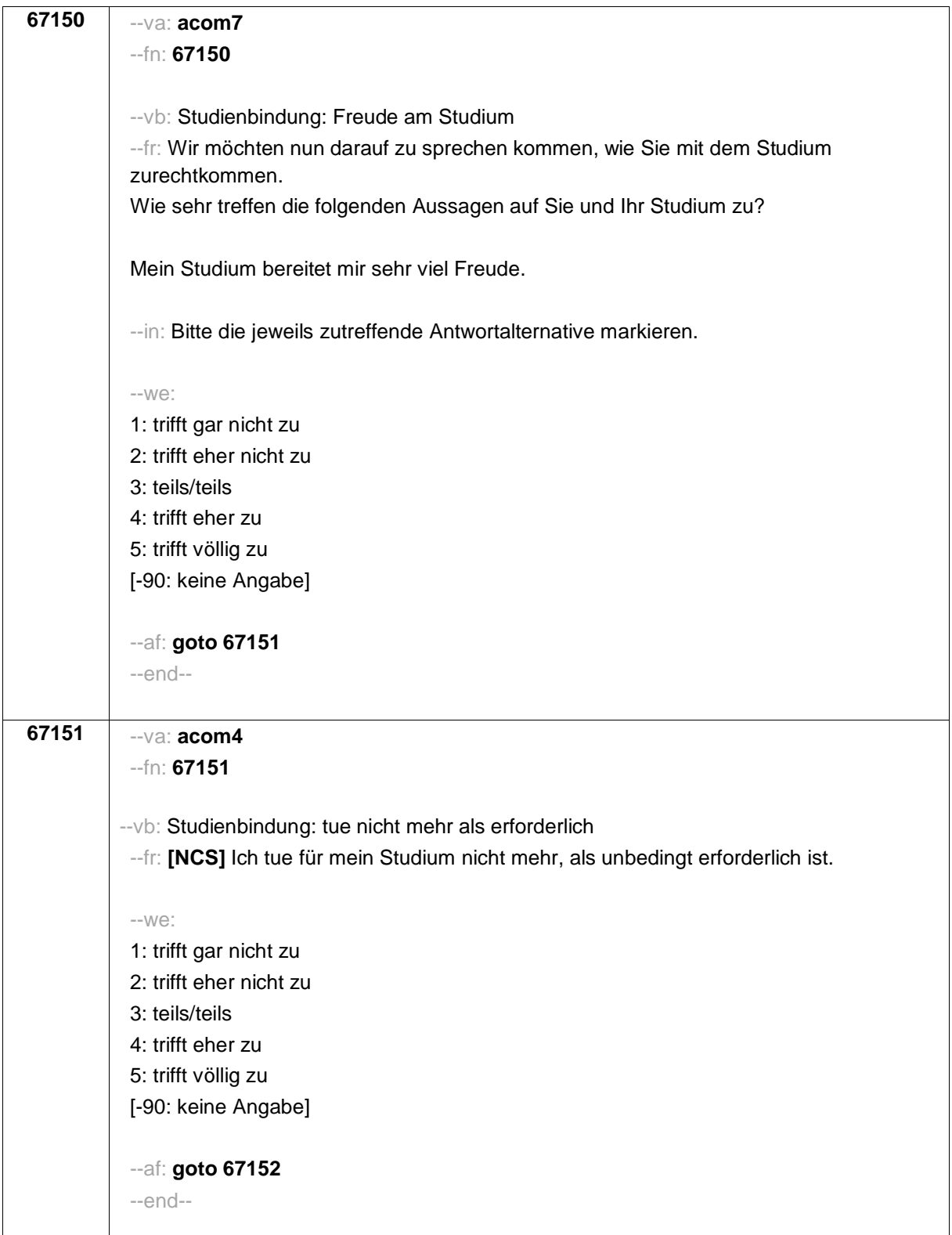

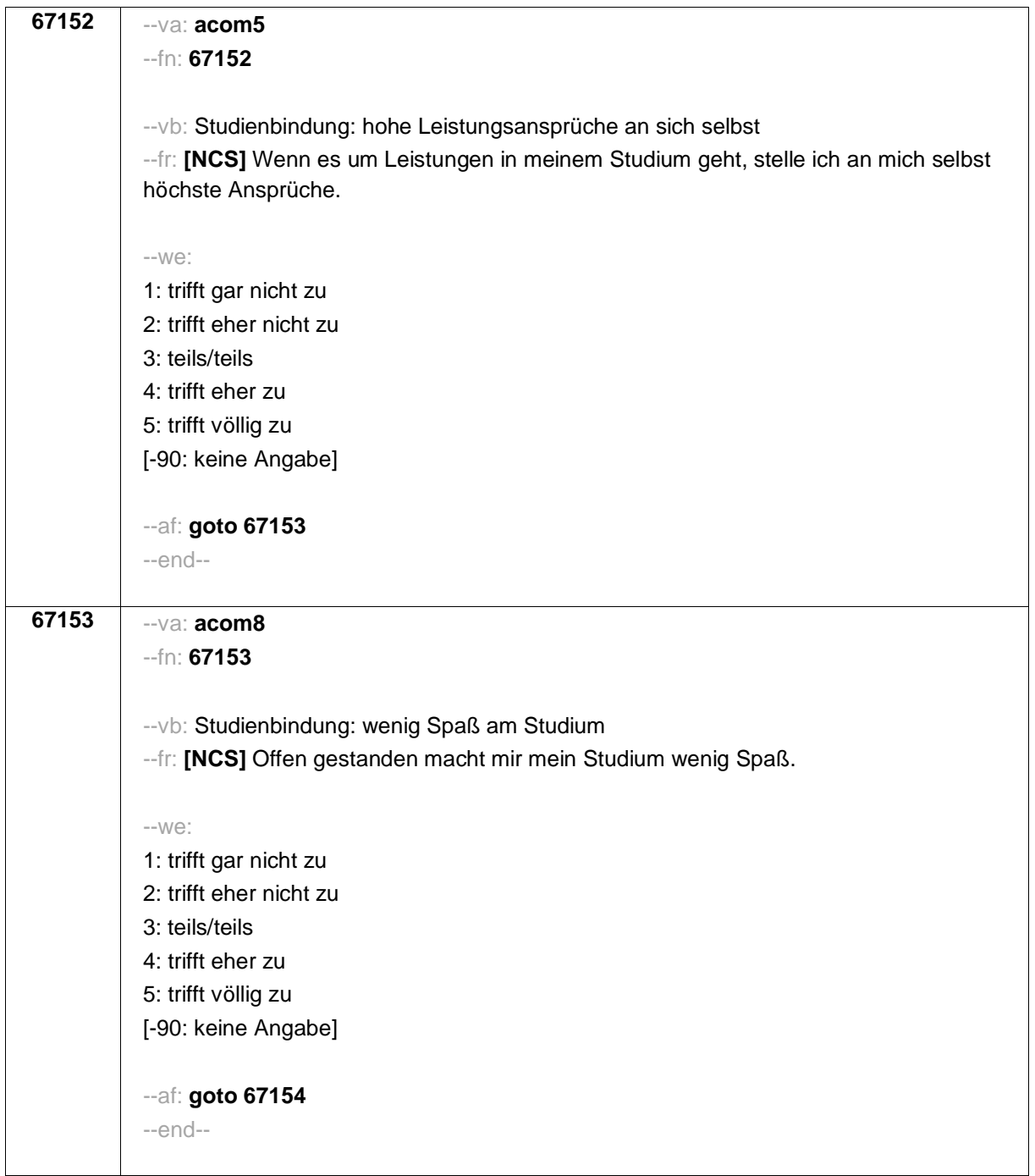

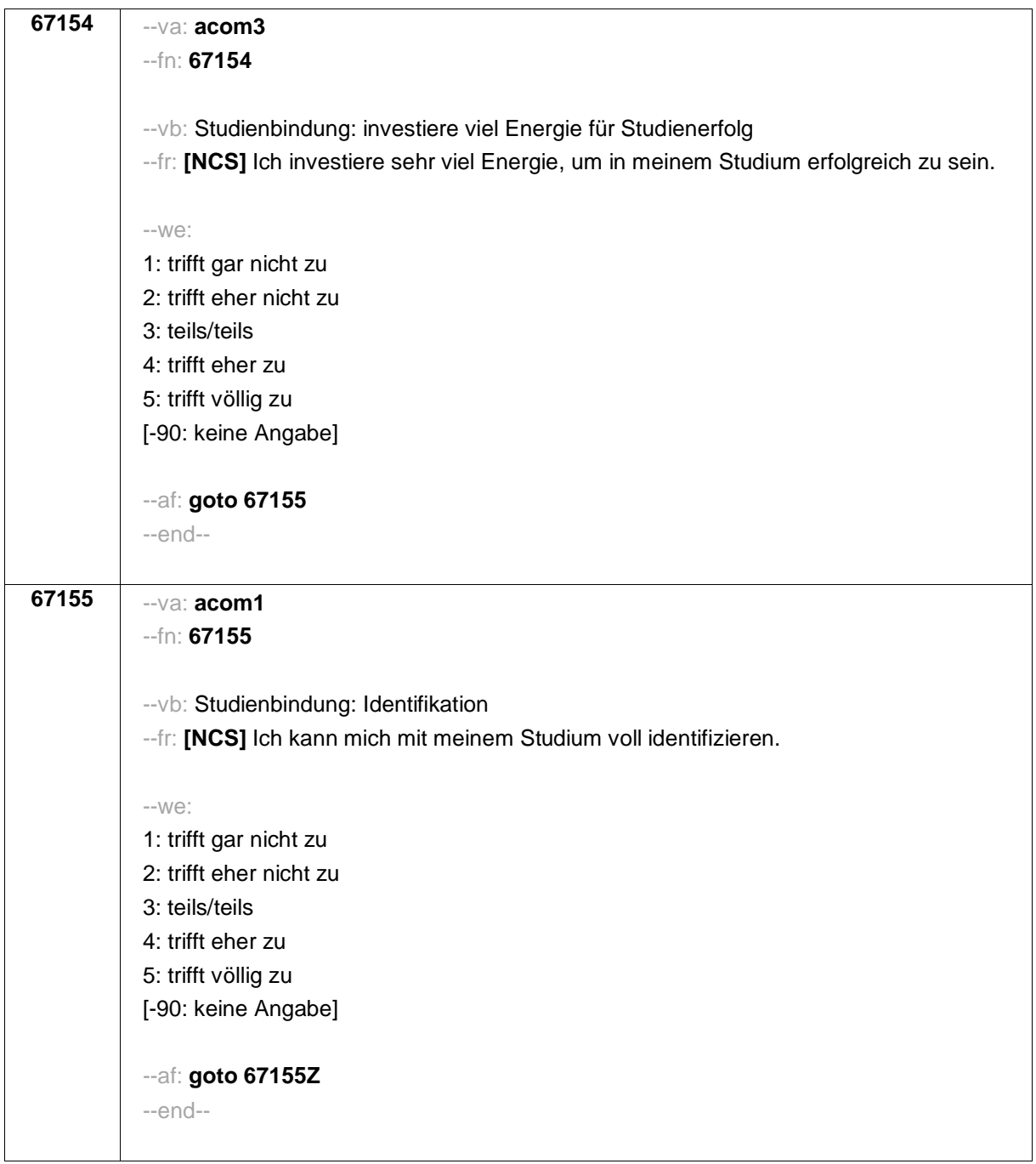

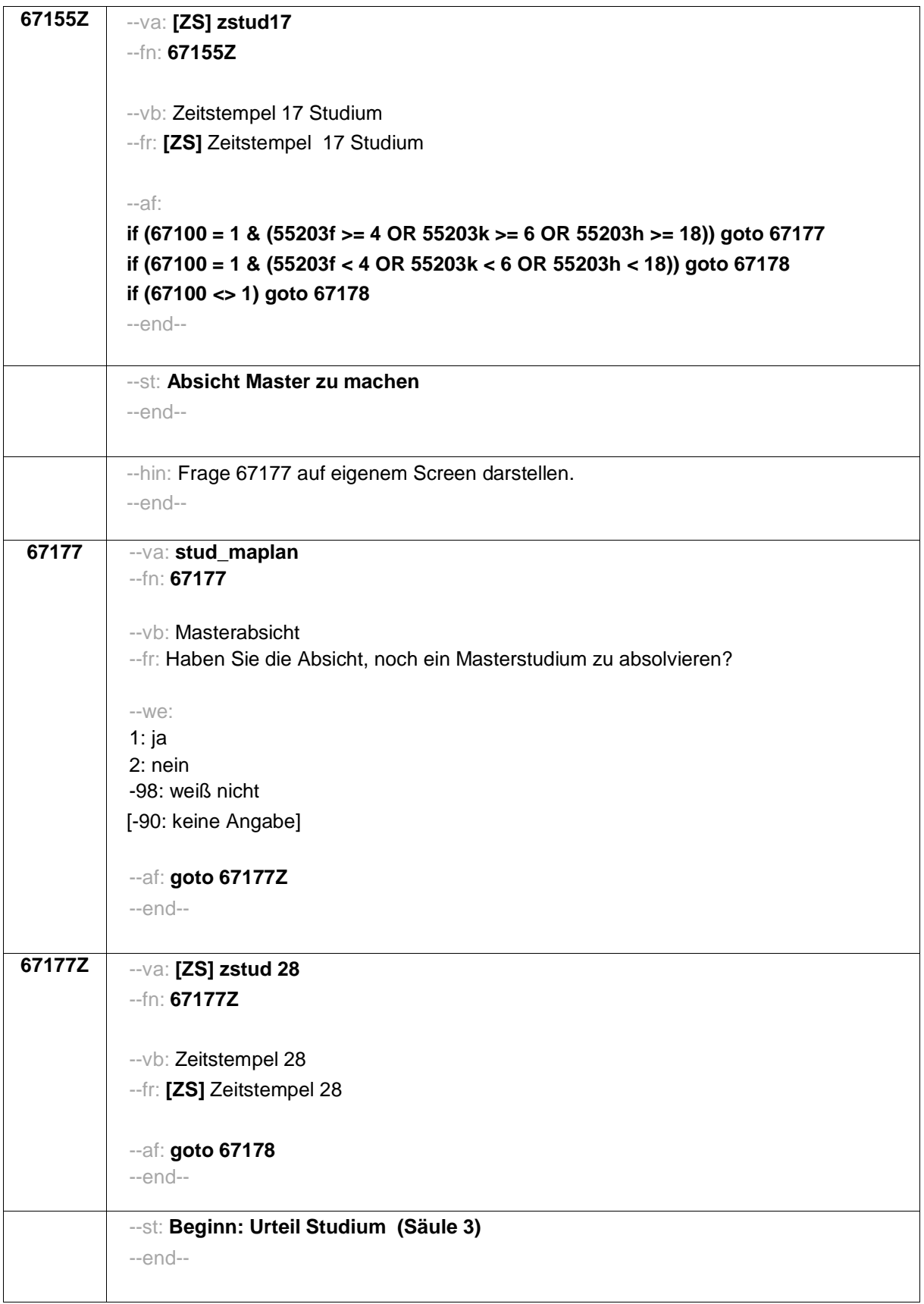

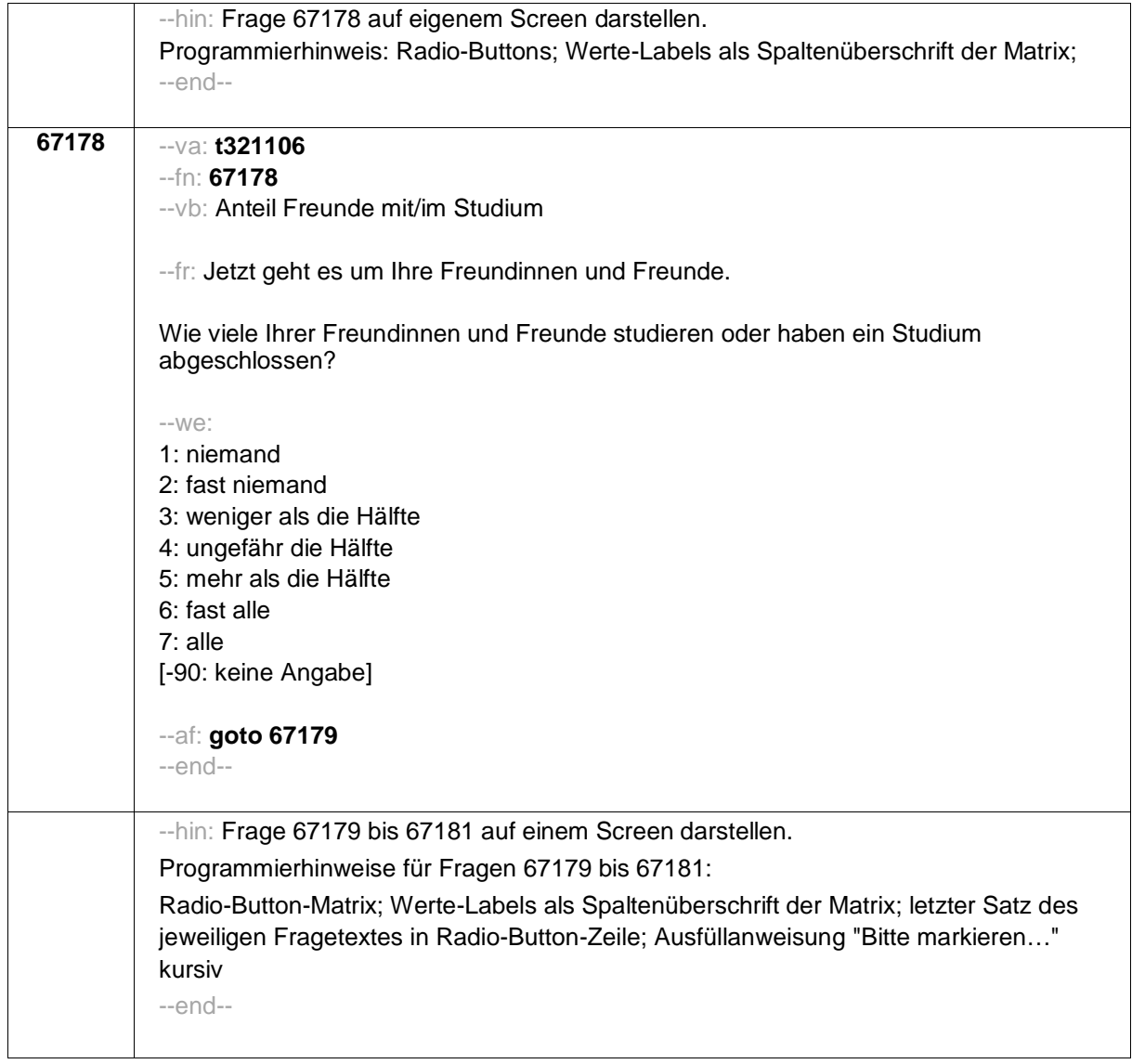

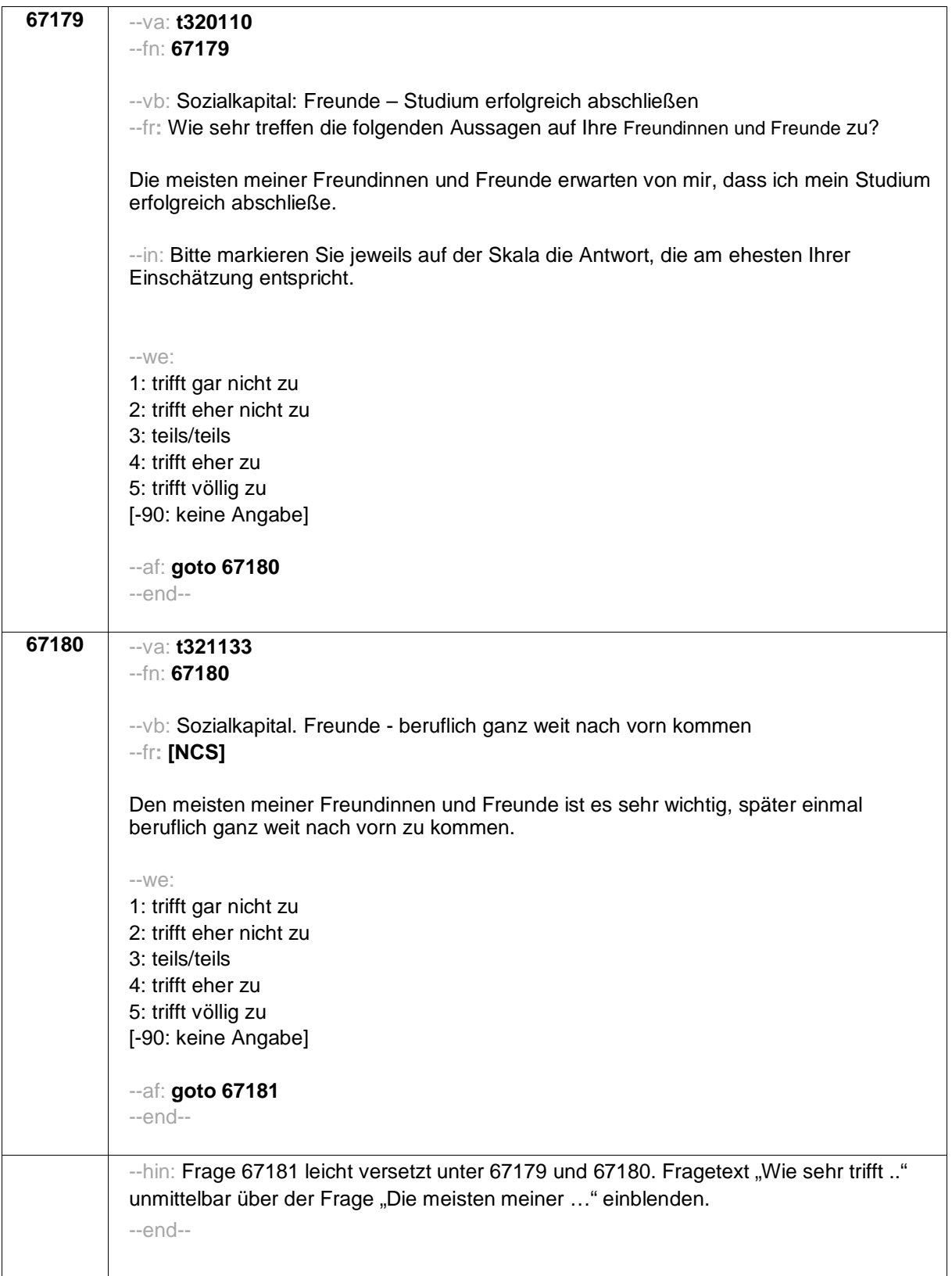

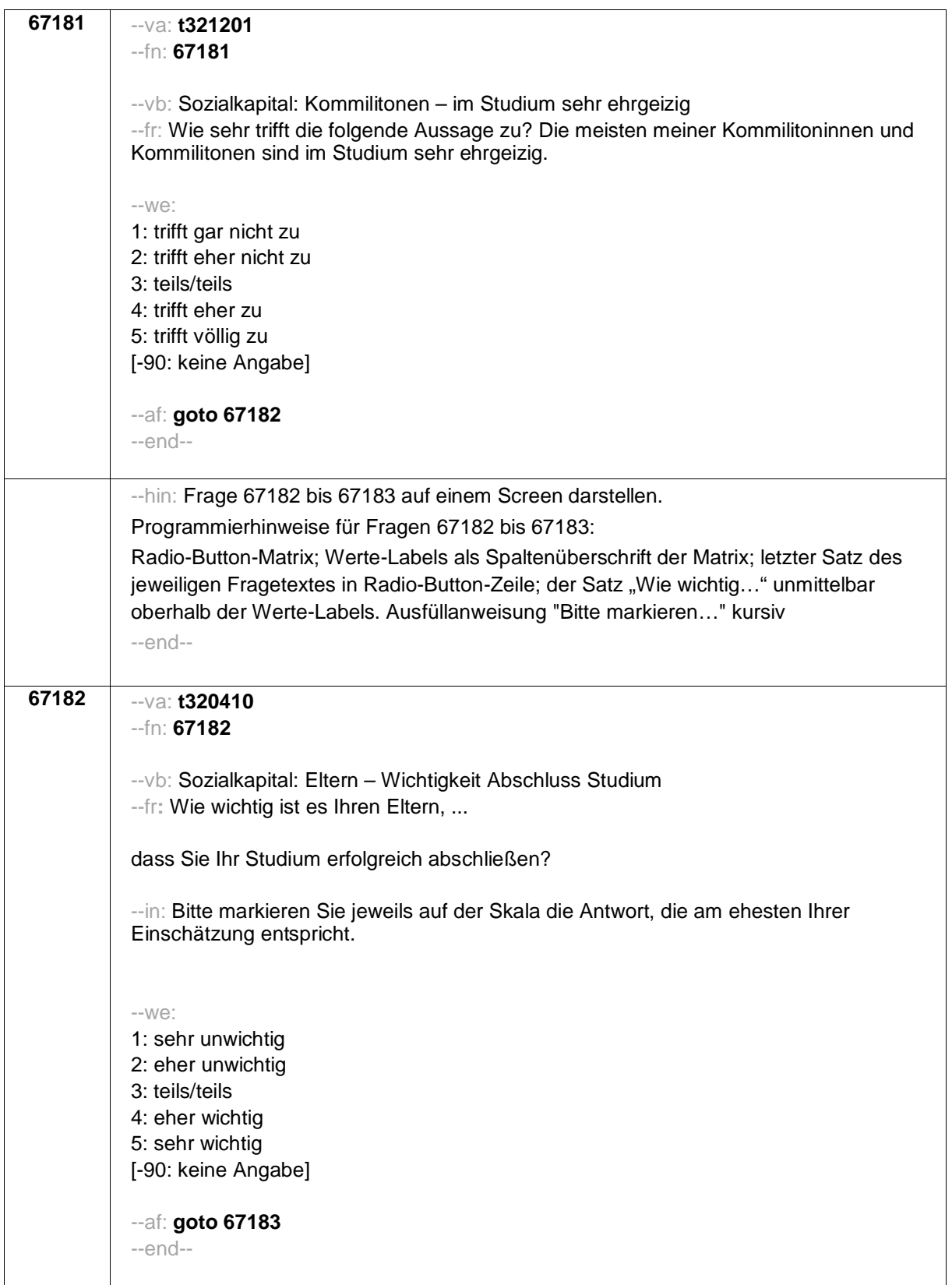

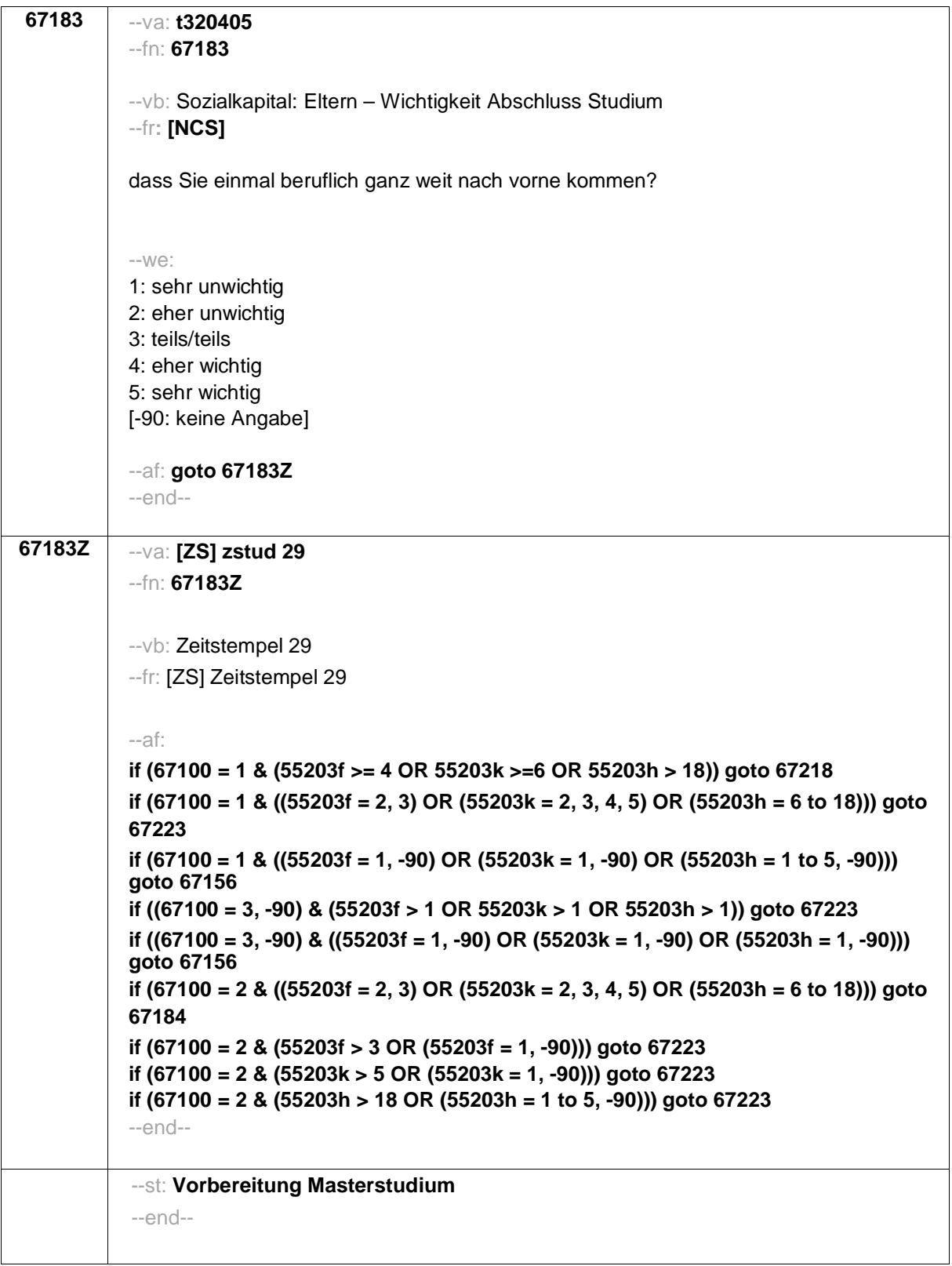

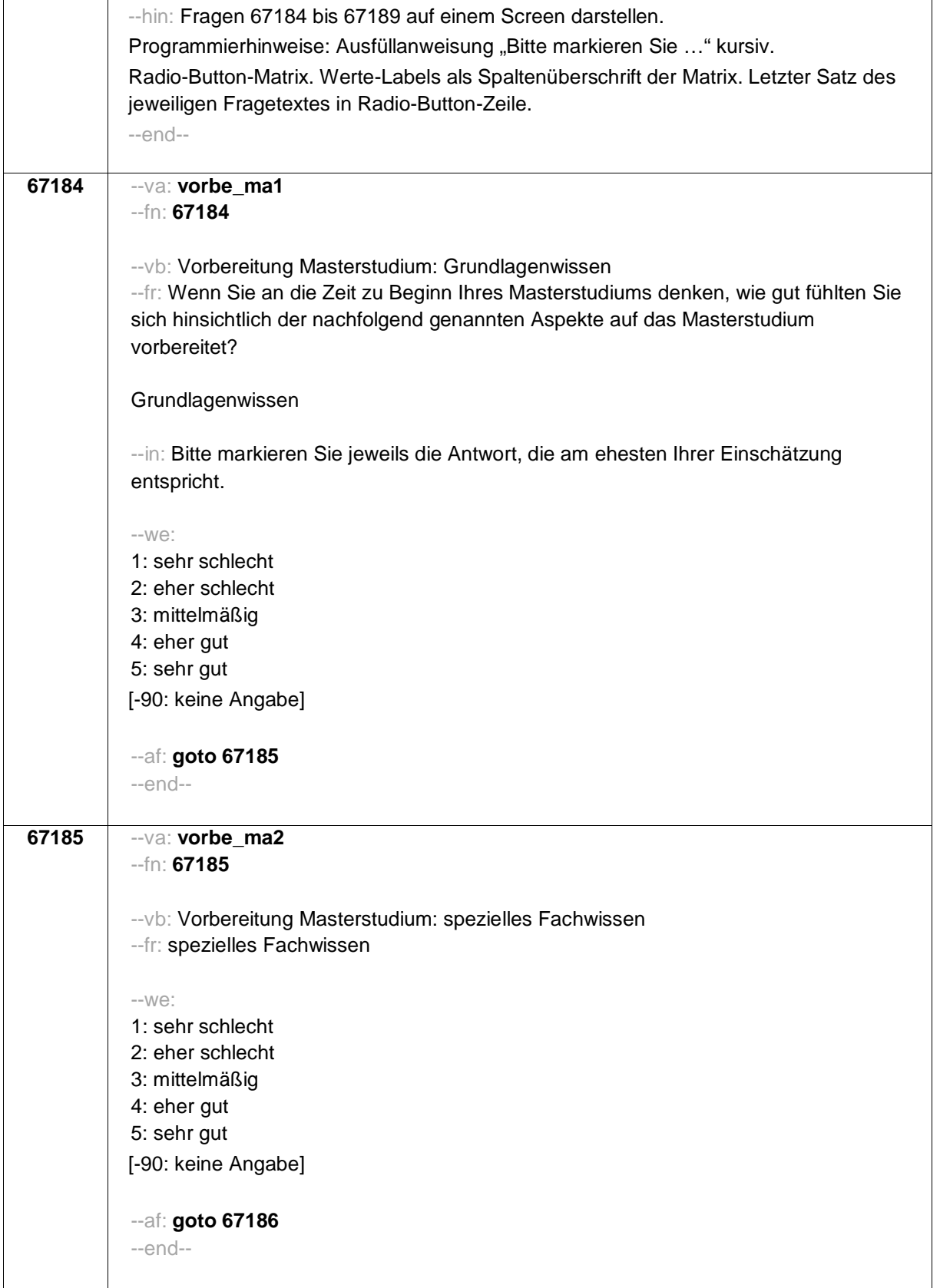

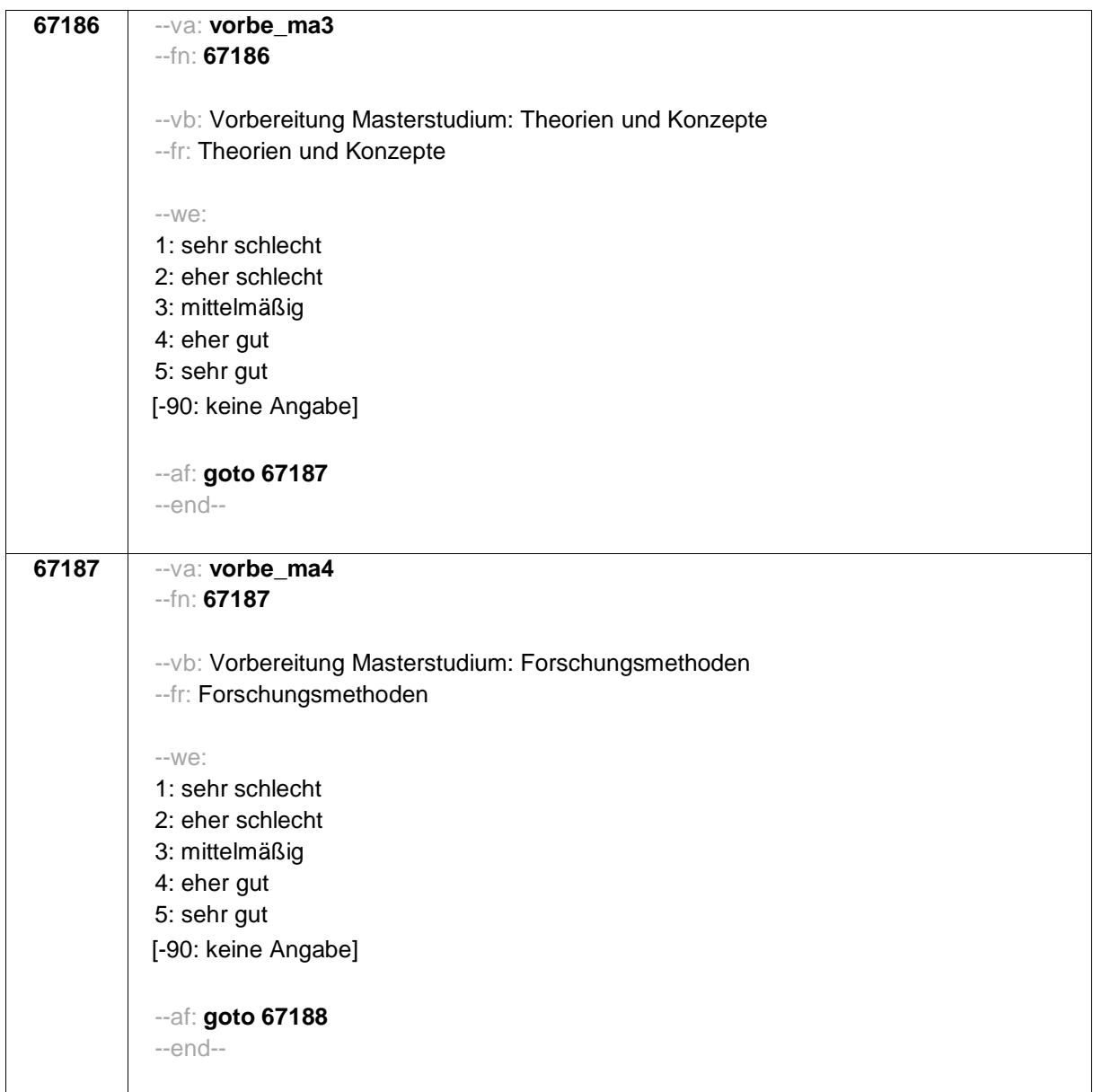

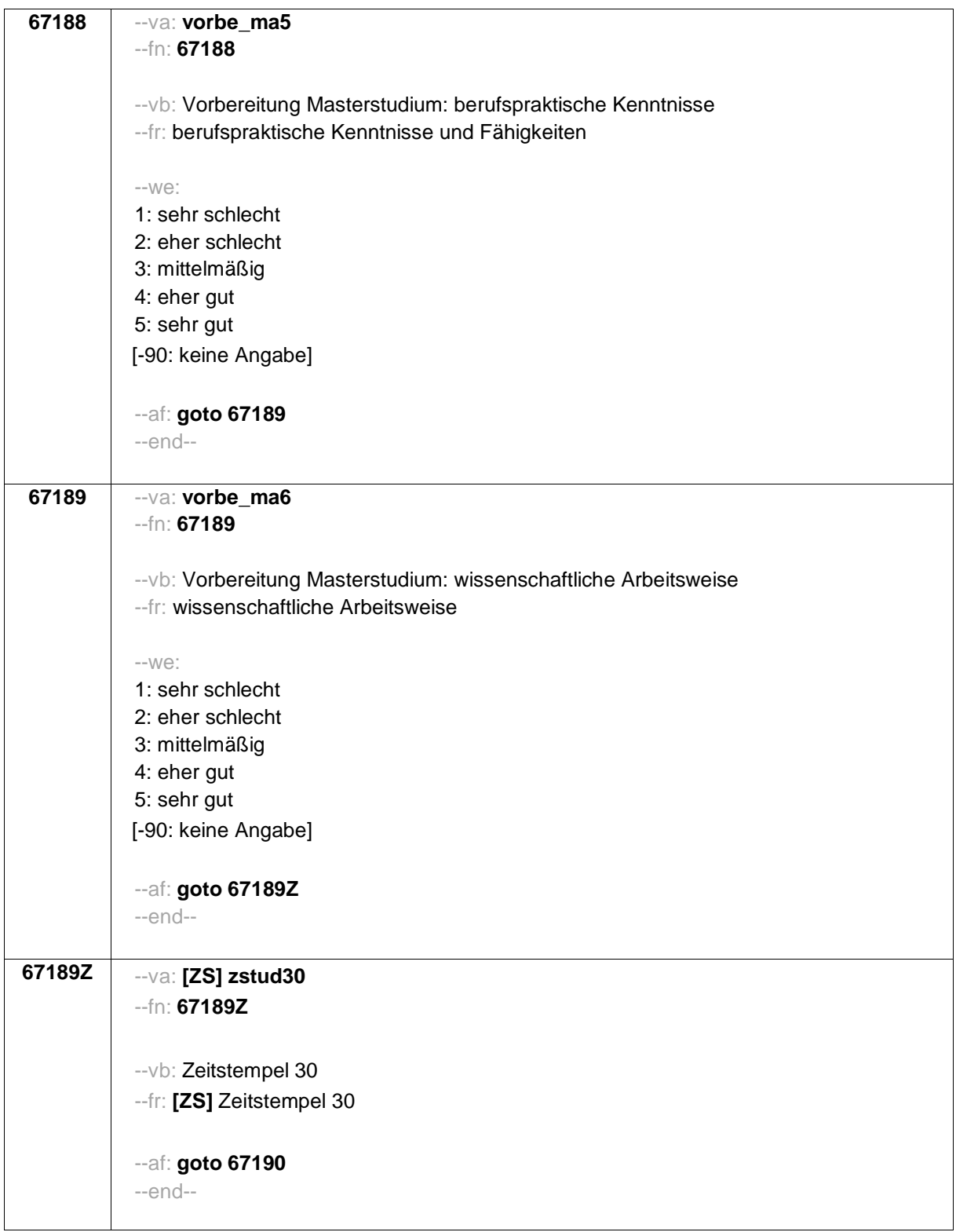

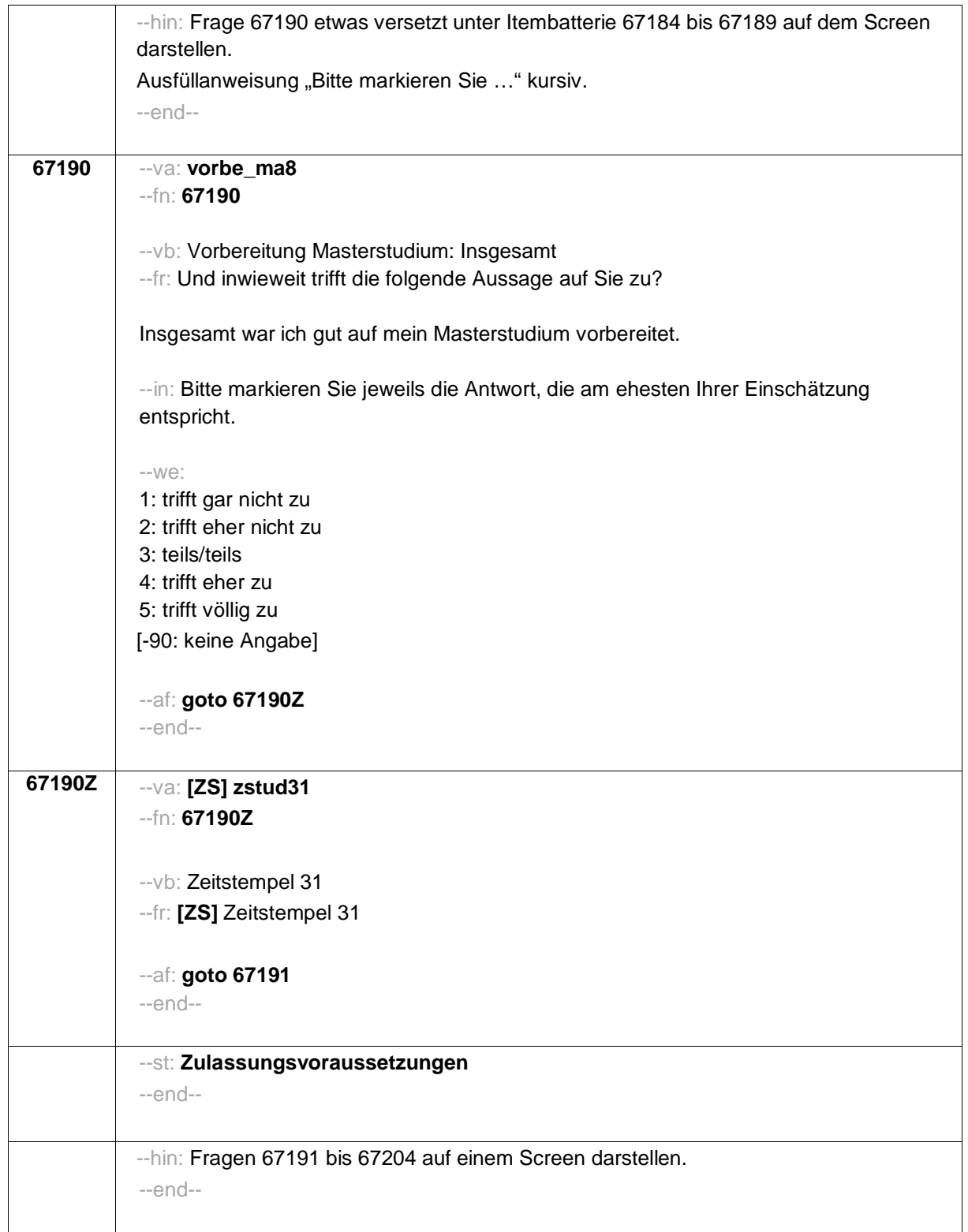

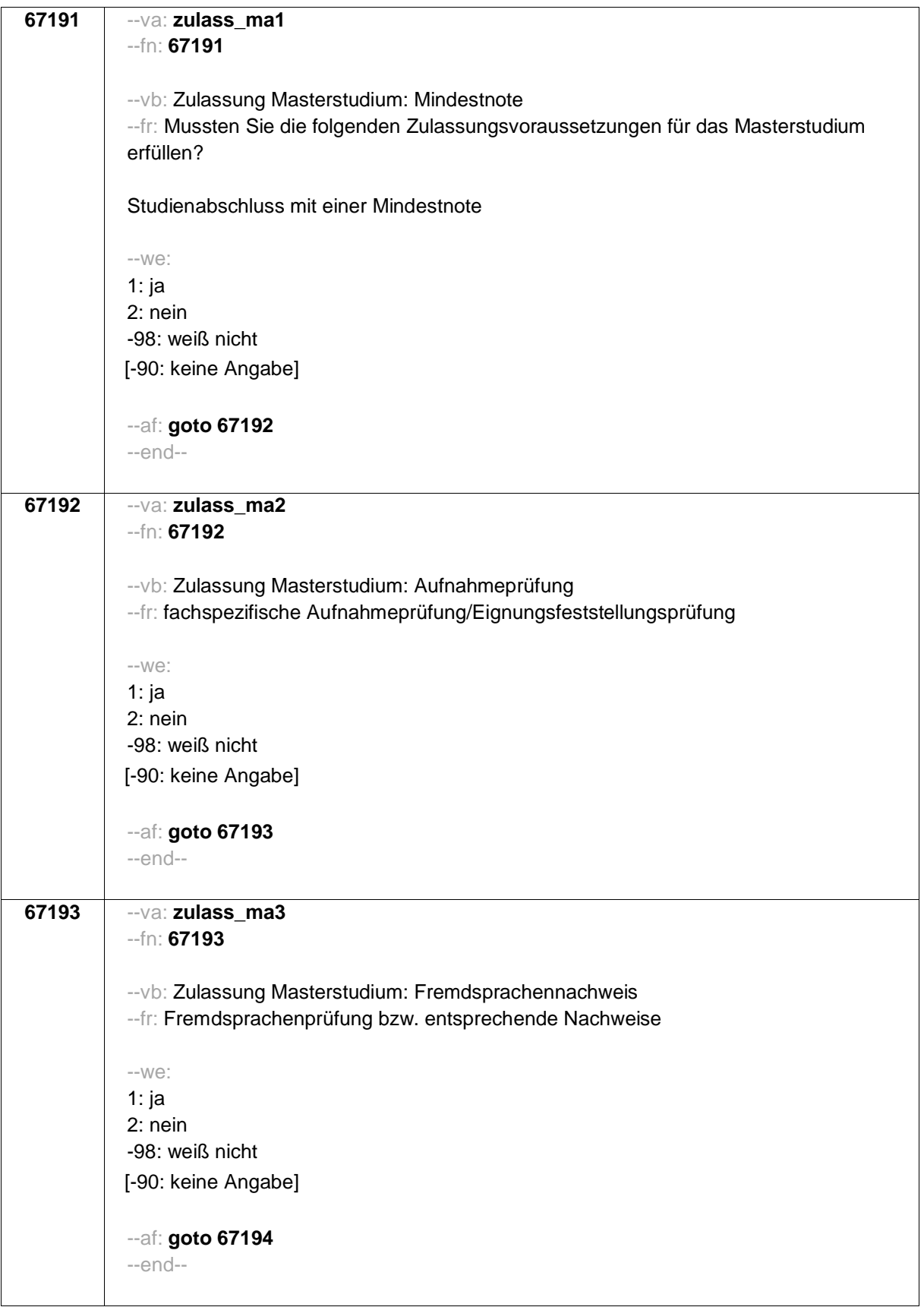

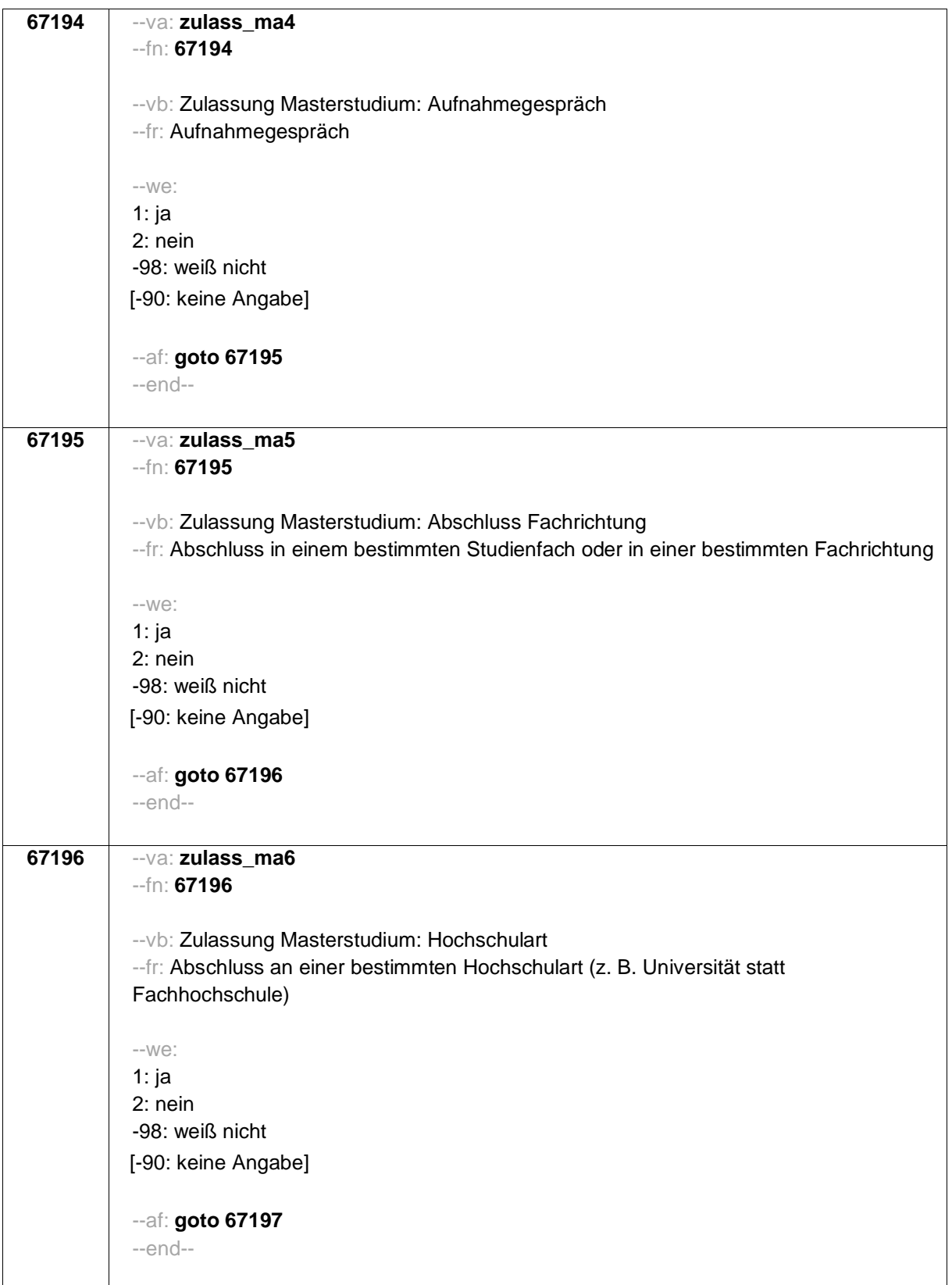

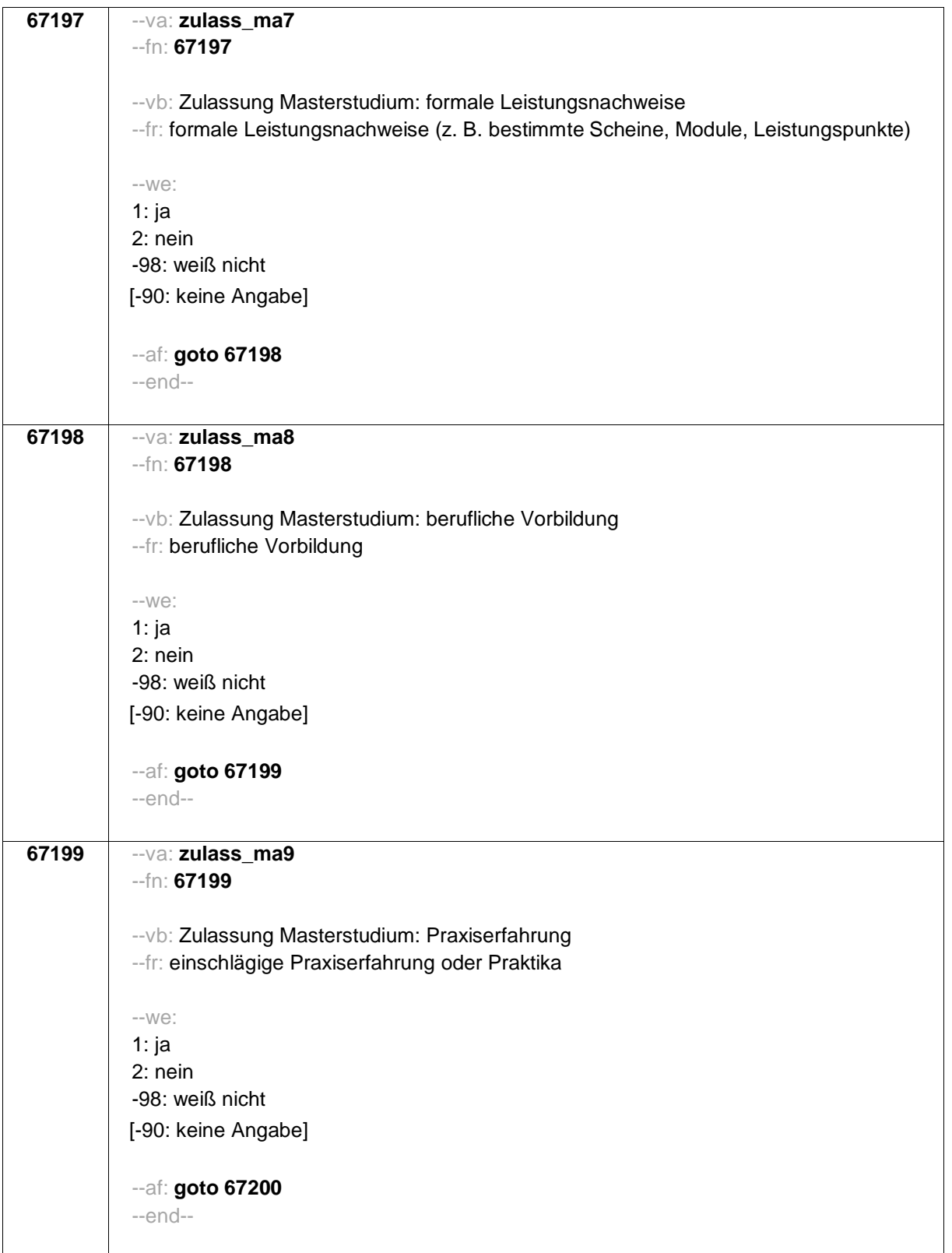

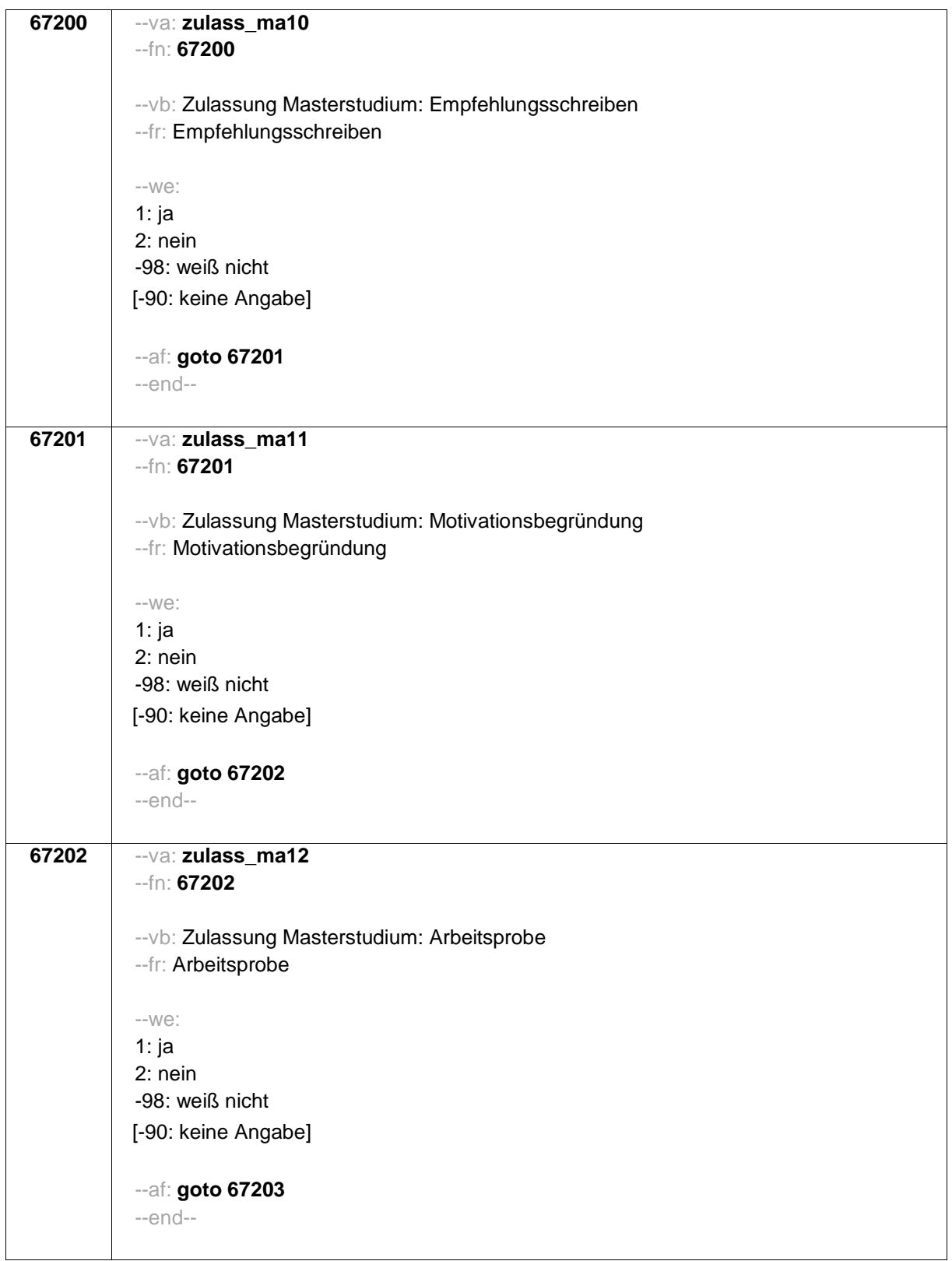

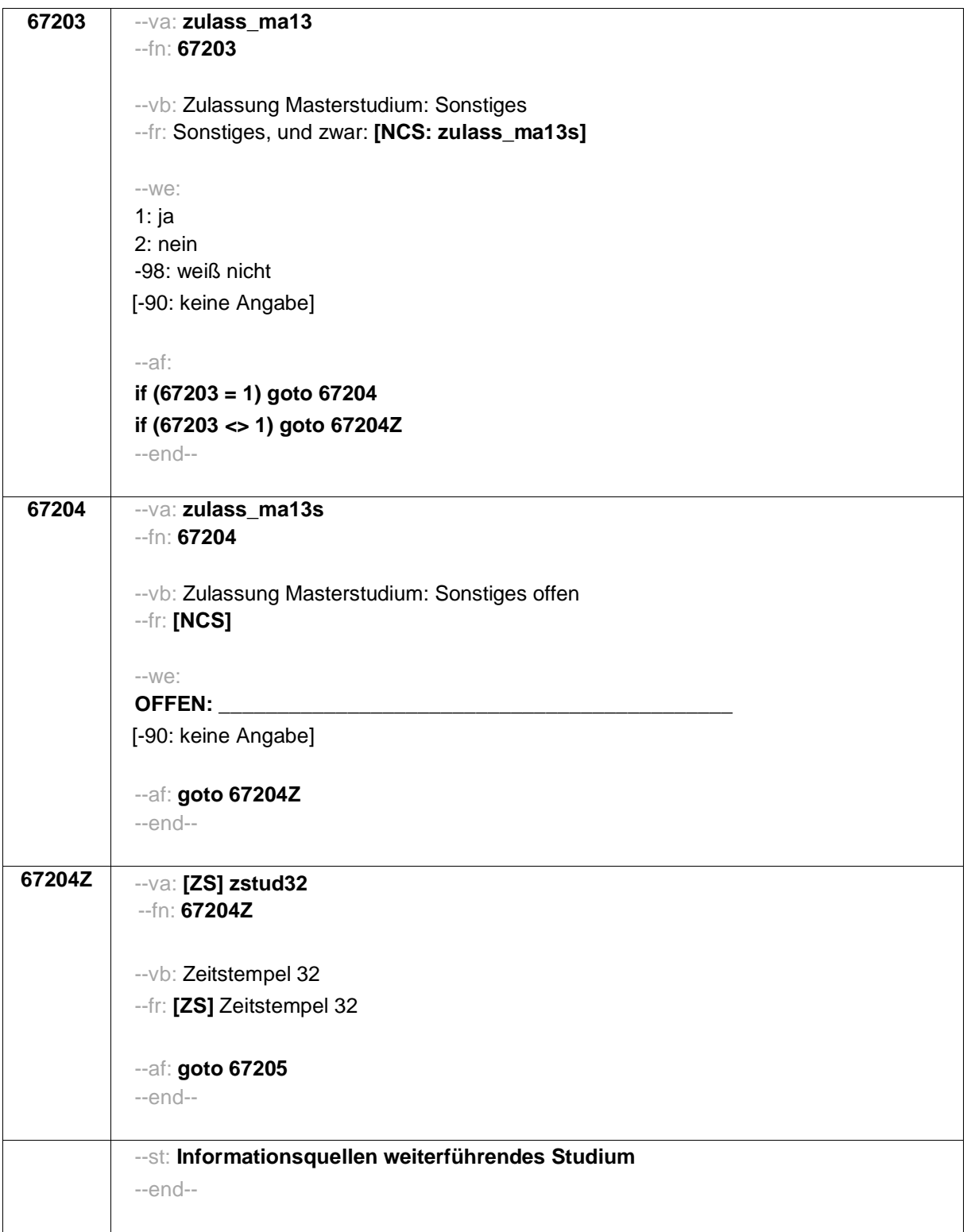
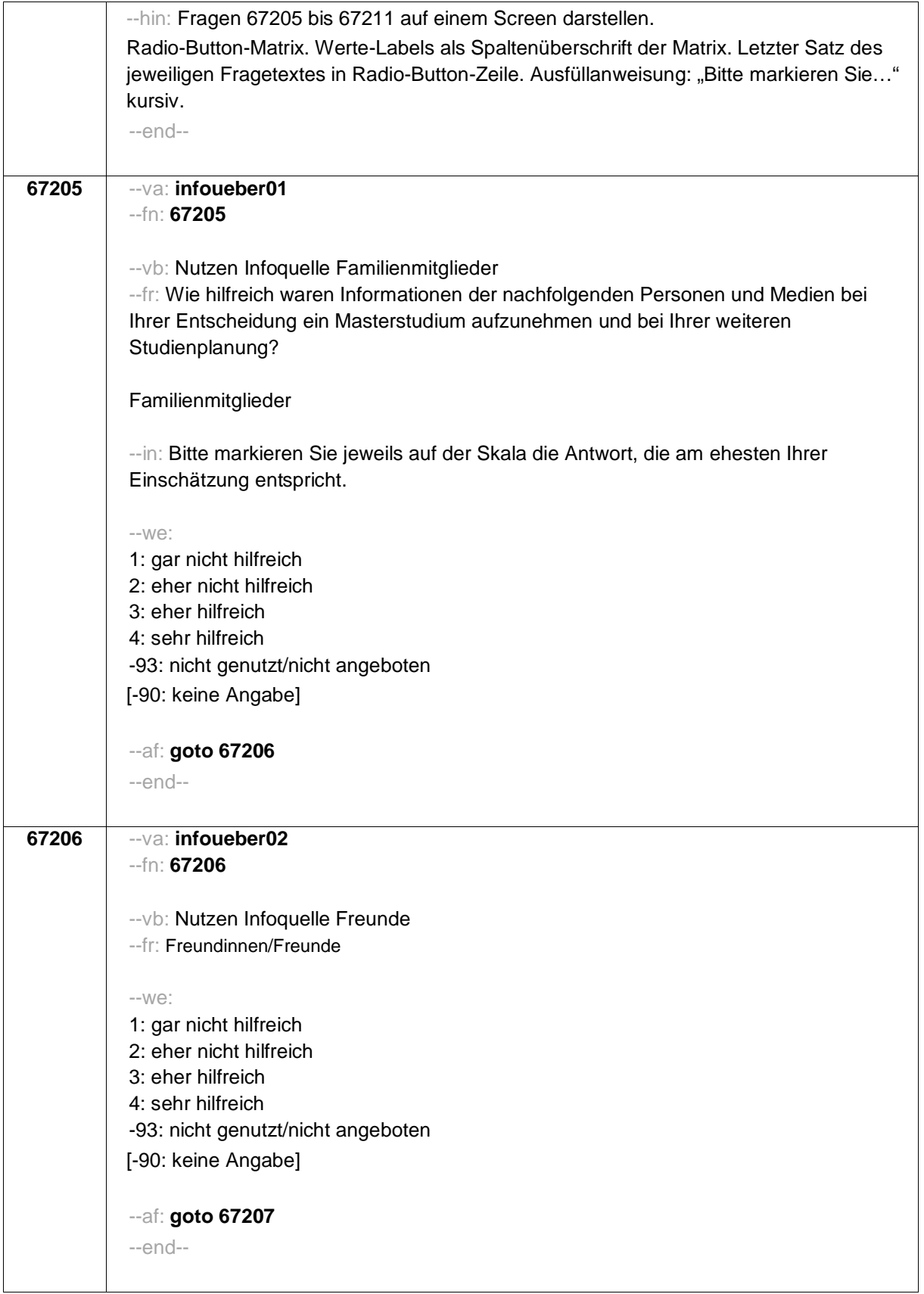

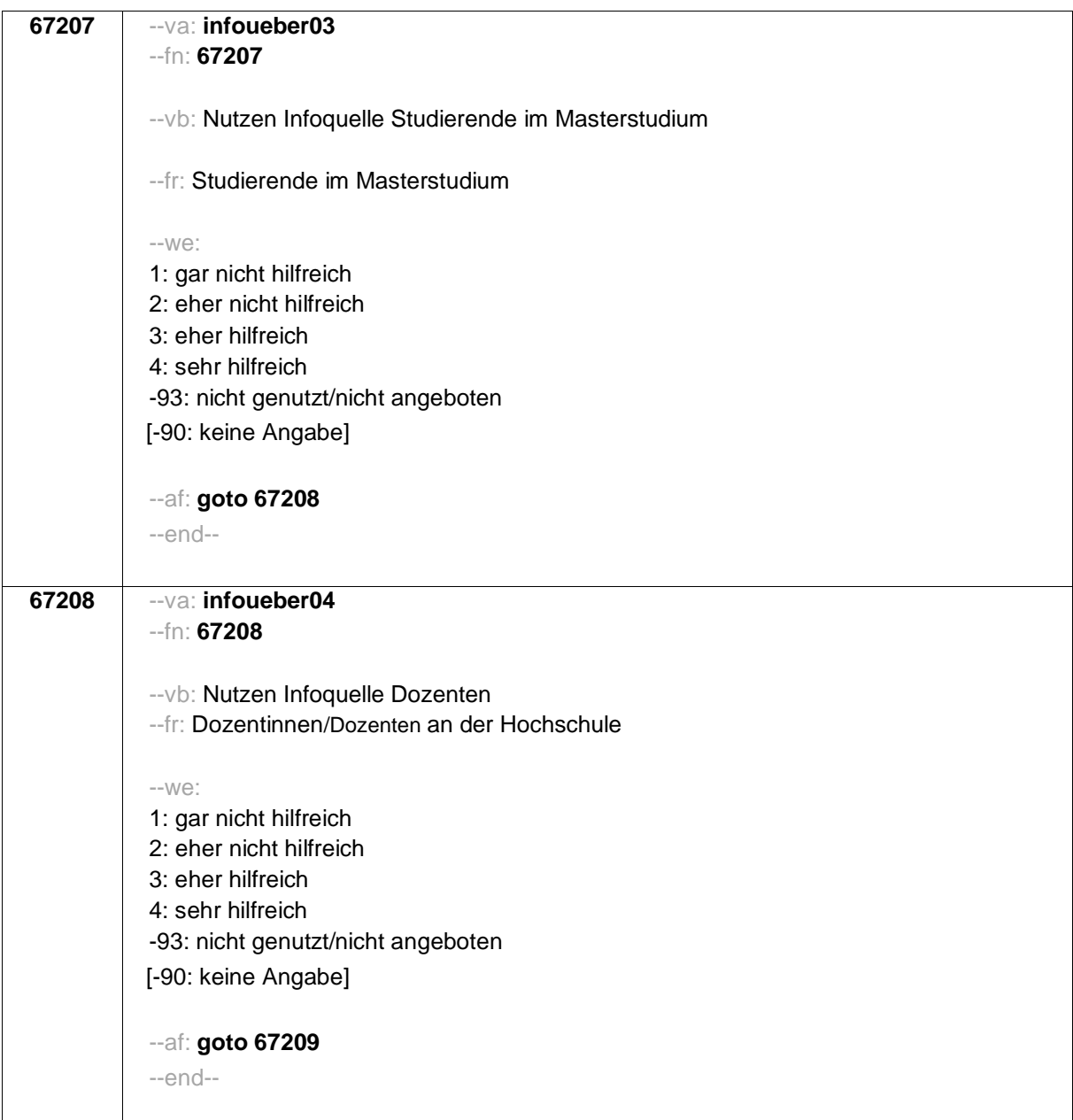

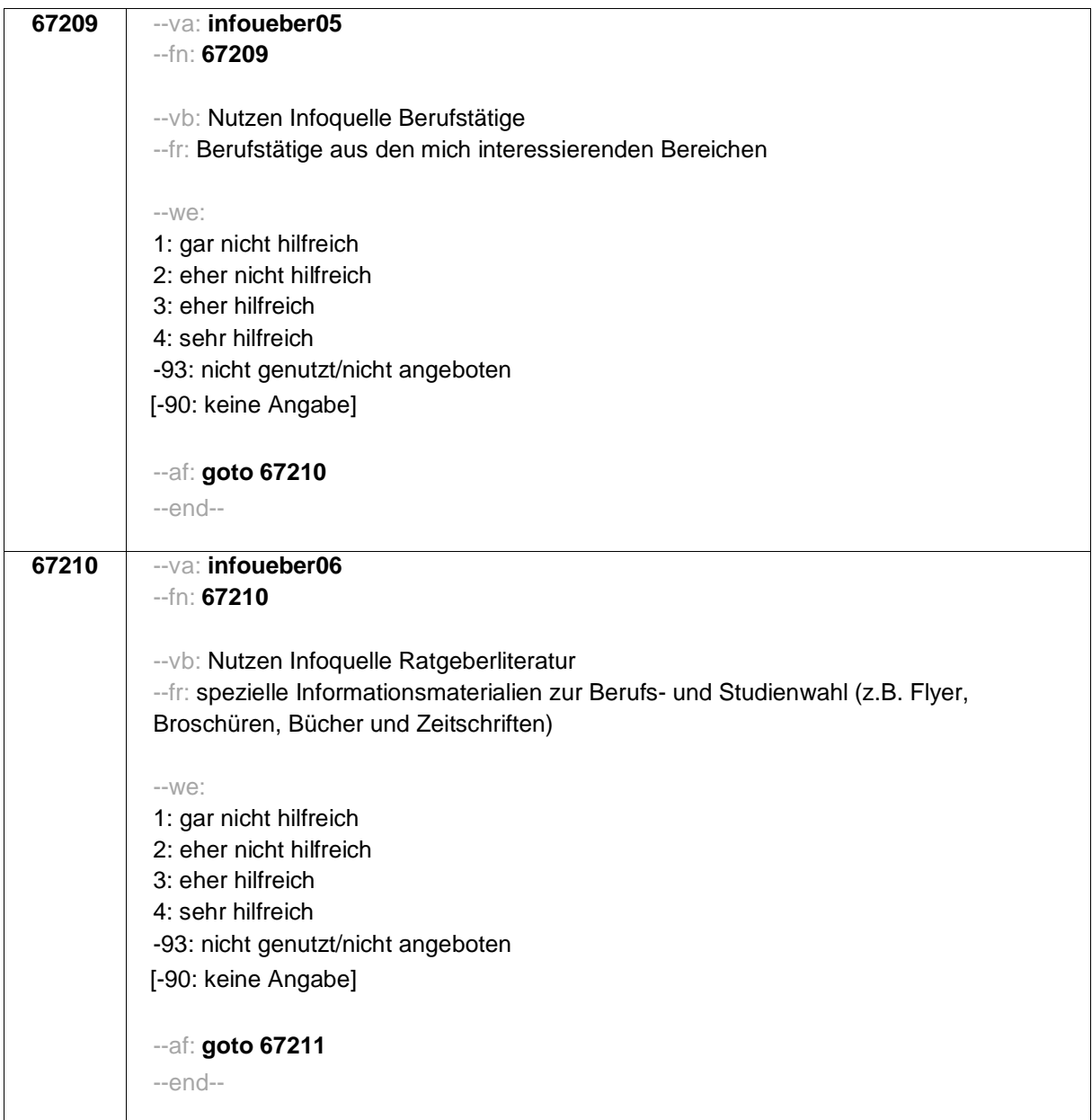

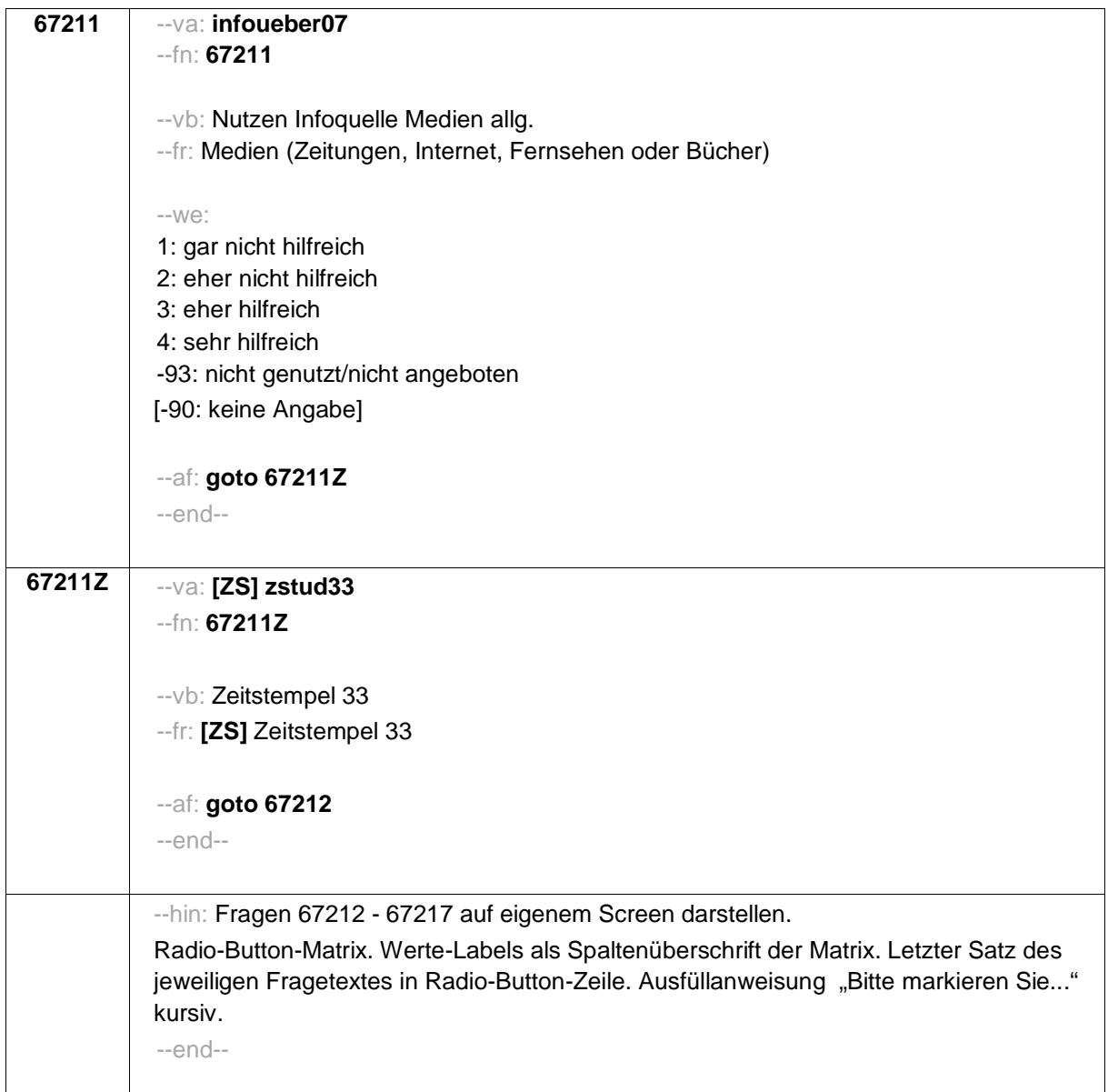

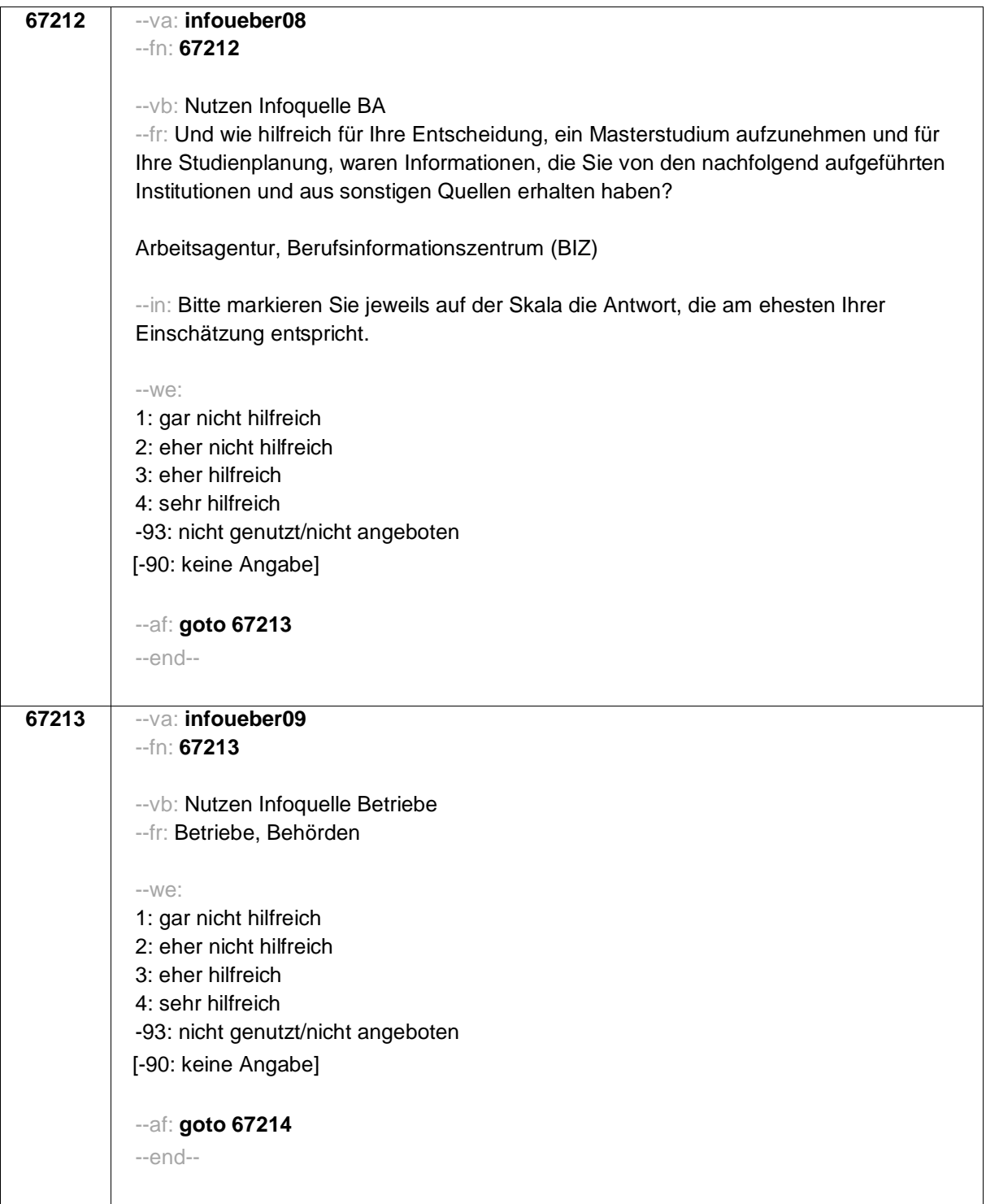

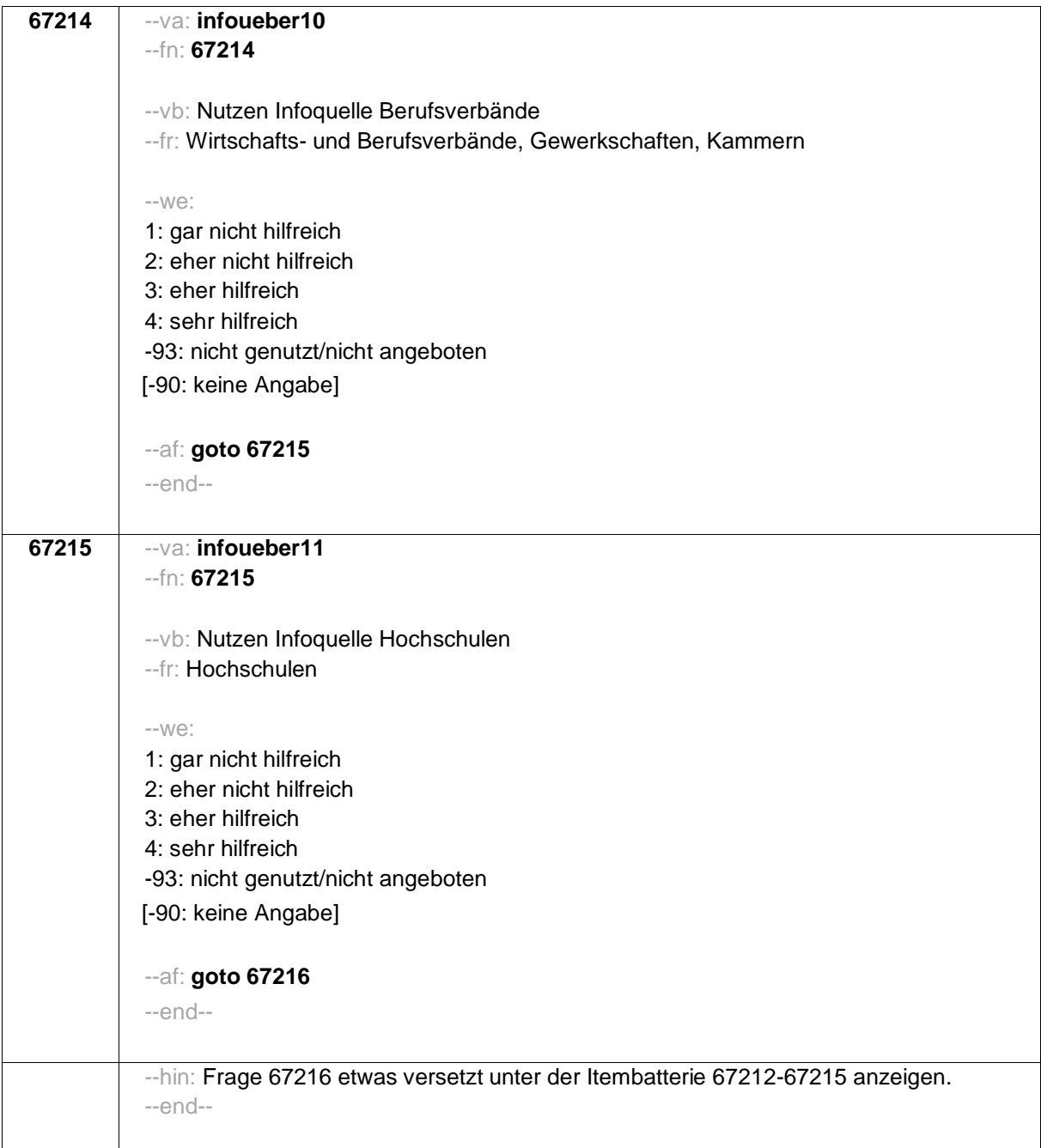

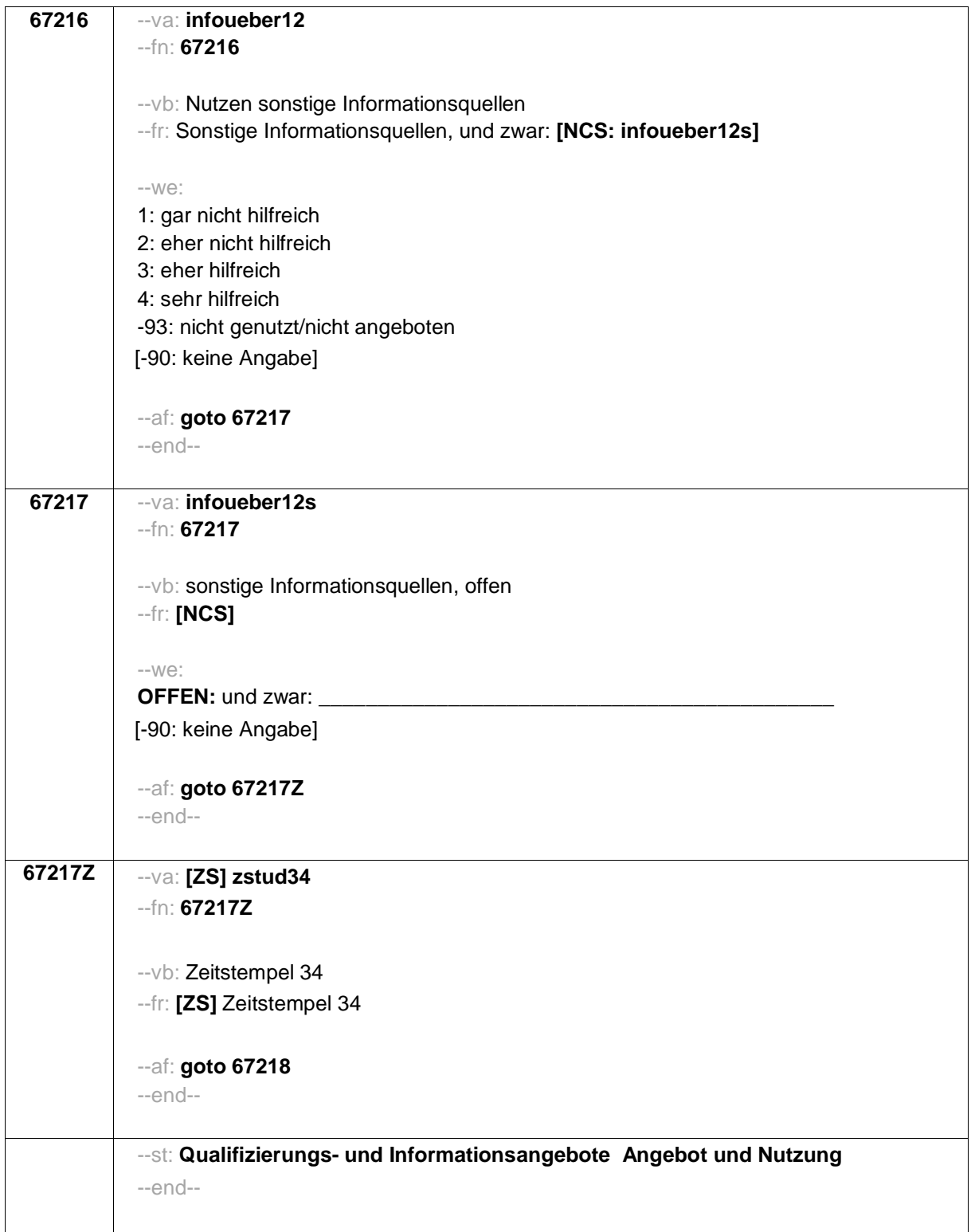

--hin: Fragen 67218 auf eigenem Screen darstellen. Ausfüllanweisung "Bitte markieren Sie…" kursiv. Fragen infqualan1\_kd und infqualan1\_wn leicht versetzt unter Itembatterie. Es soll nicht möglich sein, inqualan1\_kd bzw. infqualan1\_wn anzugeben und gleichzeitig eine andere Kategorie. --end--

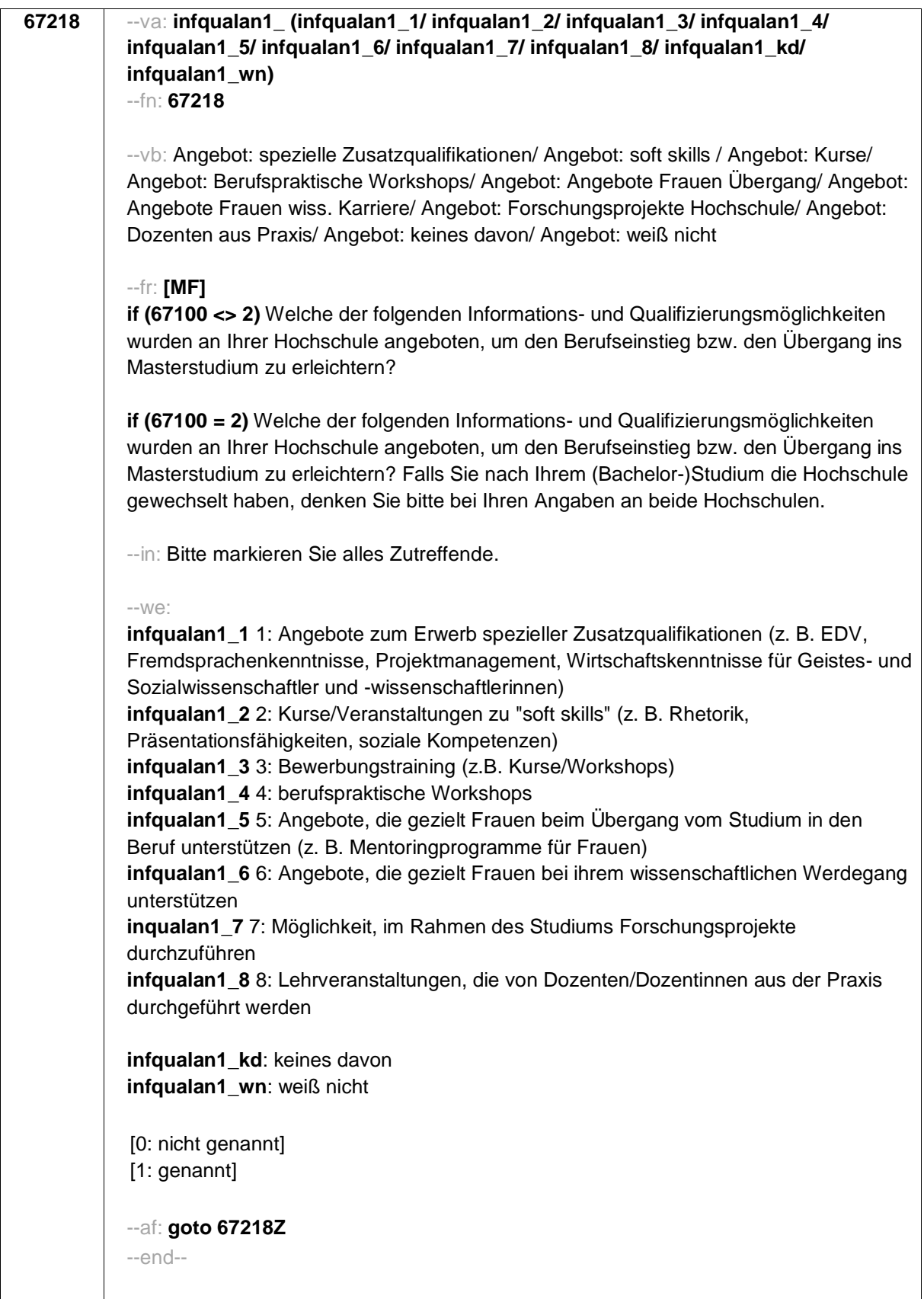

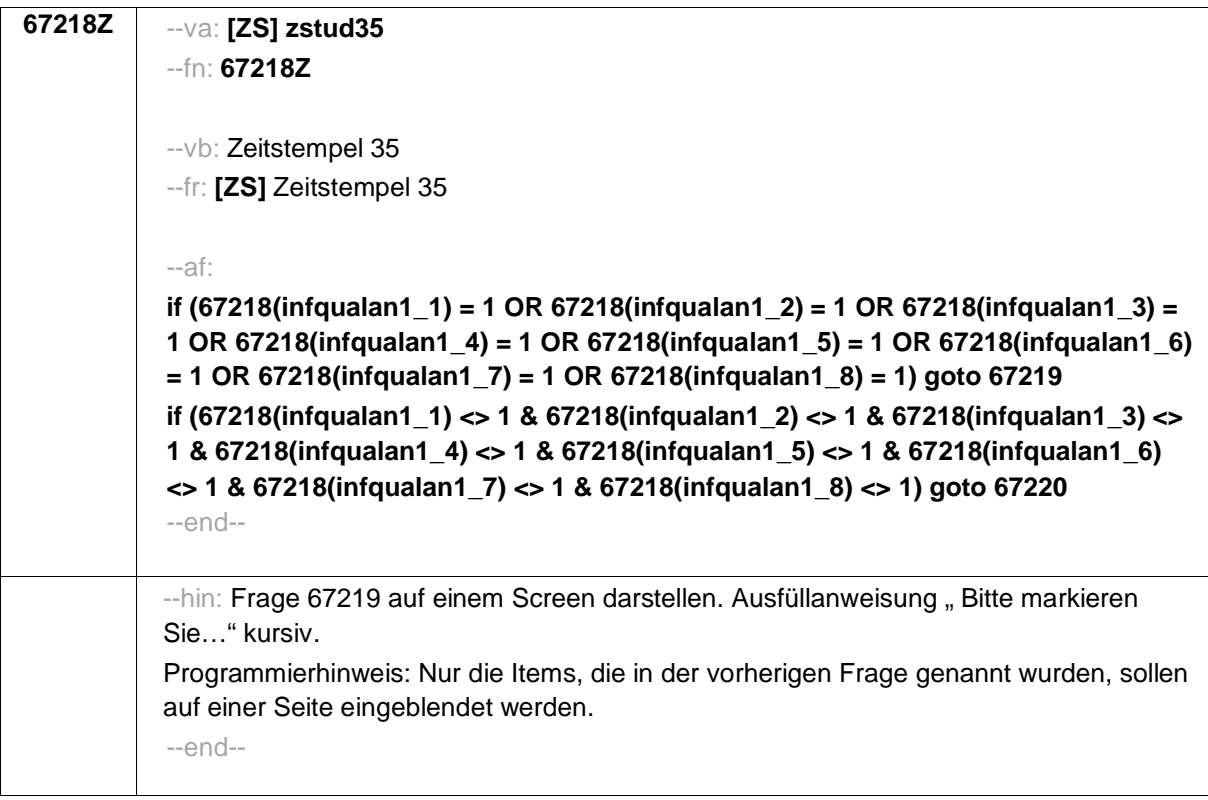

**67219** --va: **infqualnutz1** (infqualnutz1\_1/ infqualnutz1\_2/ infqualnutz1\_3/ **infqualnutz1\_4/ infqualnutz1\_5/ infqualnutz1\_6/ infqualnutz1\_7/ infqualnutz1\_8/ infqualnutz1\_kd)** --fn: **67219** --vb: Nutzung: spezielle Zusatzqualifikationen/ Nutzung: soft skills / Nutzung: Kurse/ Nutzung: Berufspraktische Workshops/ Nutzung: Angebote Frauen Übergang/ Nutzung: Angebote Frauen wiss. Karriere/ Nutzung: Forschungsprojekte Hochschule/ Nutzung: Dozenten aus Praxis/ Nutzung: keines davon --fr: **[MF]** Und welche der Informations- und Qualifikationsmöglichkeiten haben Sie bereits genutzt bzw. werden Sie voraussichtlich noch nutzen? --in: Bitte markieren Sie alles Zutreffende.  $-W<sup>2</sup>$ **if (67218(infqualan1\_1) = 1) infqualnutz1\_1** 1: Angebote zum Erwerb spezieller Zusatzqualifikationen (z. B. EDV, Fremdsprachenkenntnisse, Projektmanagement, Wirtschaftskenntnisse für Geistes- und Sozialwissenschaftler und wissenschaftlerinnen) **if (67218(infqualan1\_2) = 1) infqualnutz1\_2** 2: Kurse/Veranstaltungen zu "soft skills" (z. B. Rhetorik, Präsentationsfähigkeiten, soziale Kompetenzen) **if (67218(infqualan1\_3) = 1) infqualnutz1\_3** 3: Bewerbungstraining (z.B. Kurse/Workshops) **if (67218(infqualan1\_4) = 1) inqualnutz1\_4** 4: berufspraktische Workshops **if (67218(infqualan1\_5) = 1) inqualnutz1\_5** 5: Angebote, die gezielt Frauen beim Übergang vom Studium in den Beruf unterstützen (z. B. Mentoringprogramme für Frauen) **if (67218(infqualan1 6) = 1) infqualnutz1 6** 6: Angebote, die gezielt Frauen bei ihrem wissenschaftlichen Werdegang unterstützen **if (67218(infqualan1\_7) = 1) infqualnutz1\_7** 7: Möglichkeit, im Rahmen des Studiums Forschungsprojekte durchzuführen **if (67218(infqualan1\_8) = 1) infqualnutz1\_8** 8: Lehrveranstaltungen, die von Dozenten/Dozentinnen aus der Praxis durchgeführt werden **infqualnutz1\_kd**: keines davon [0: nicht genannt] [1: genannt] --af: **goto 67219Z** --end--

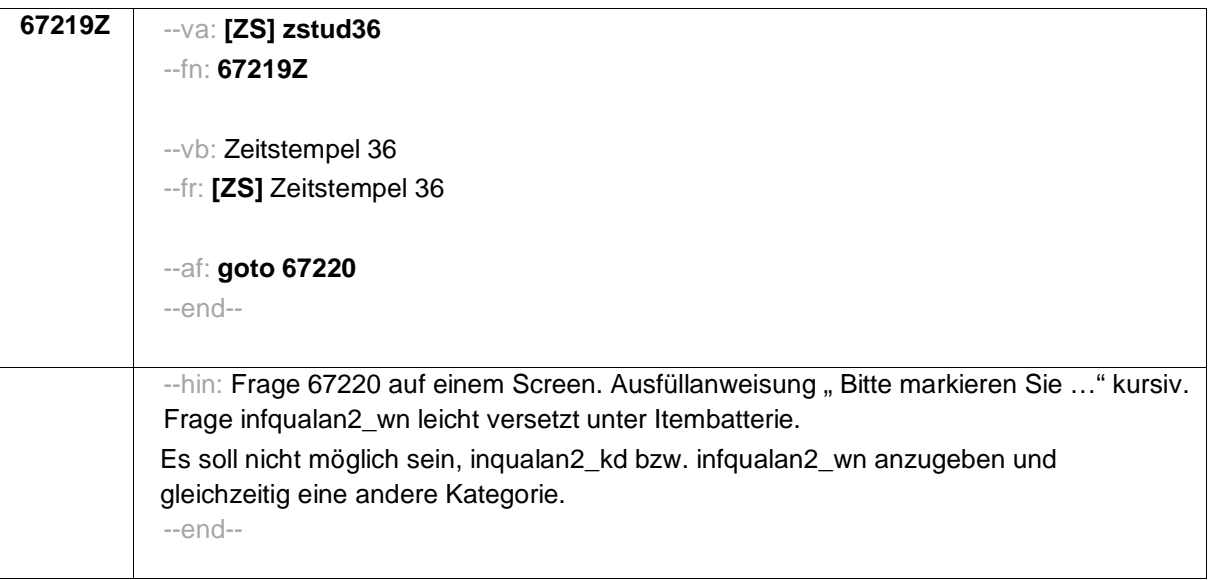

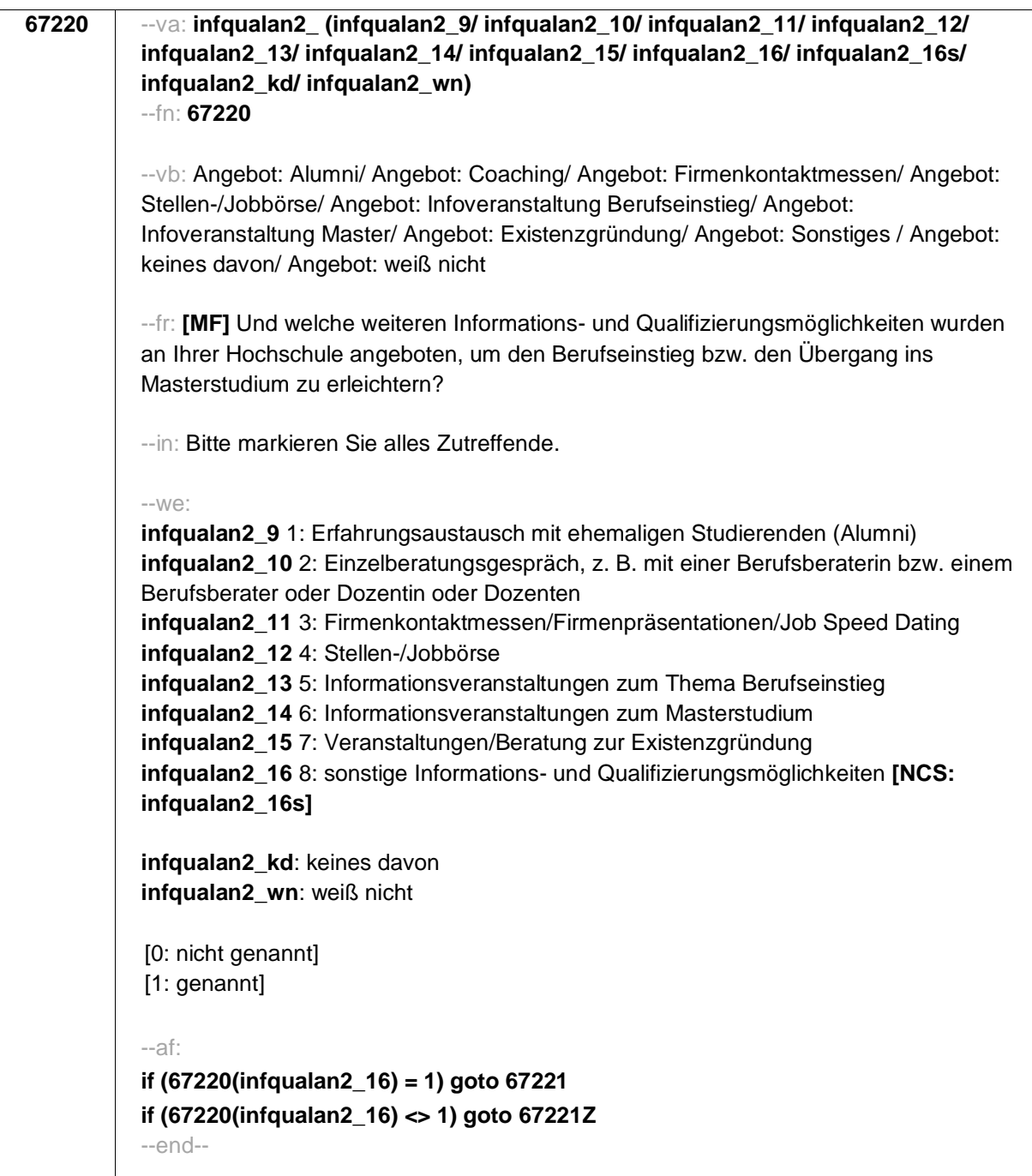

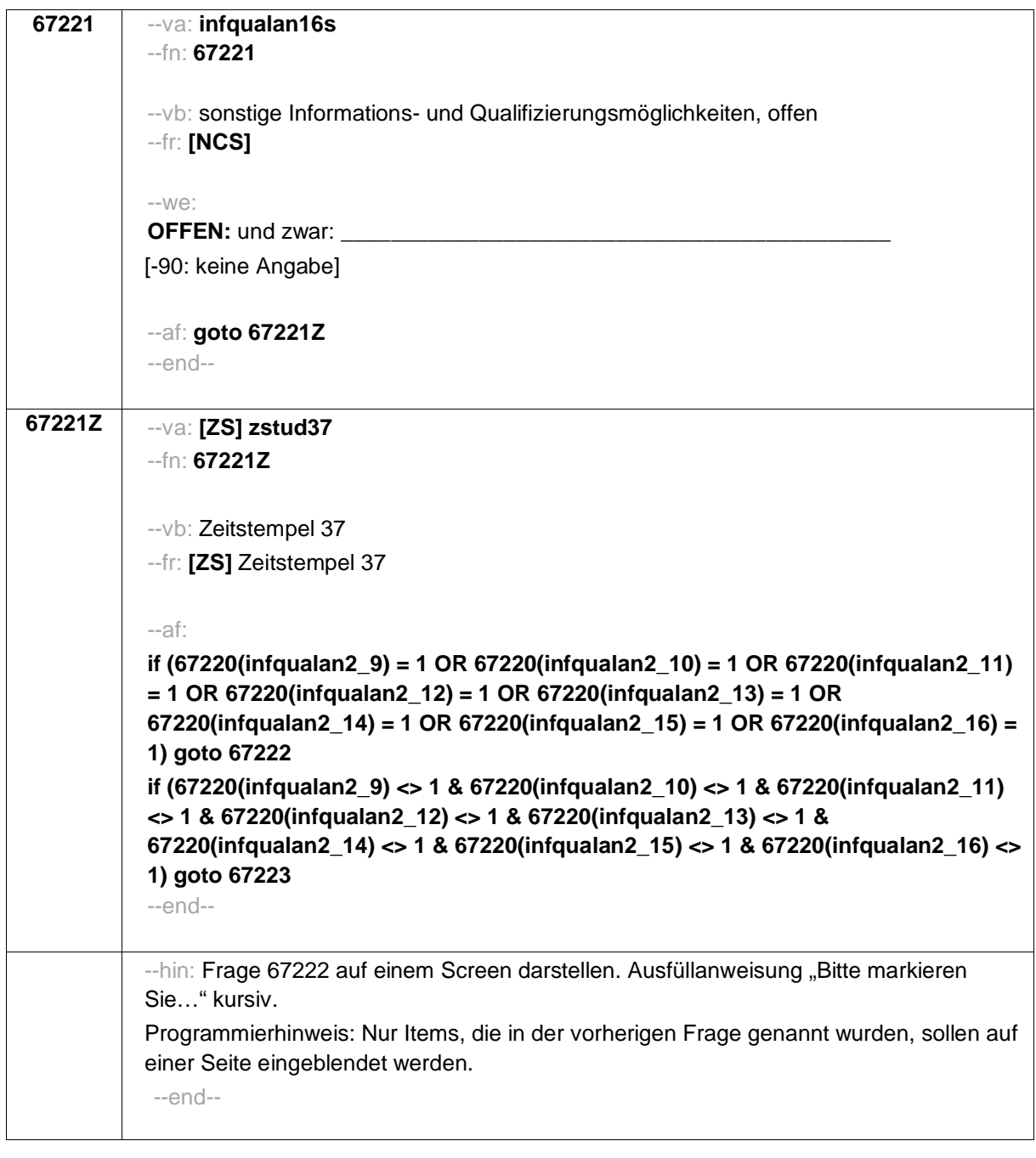

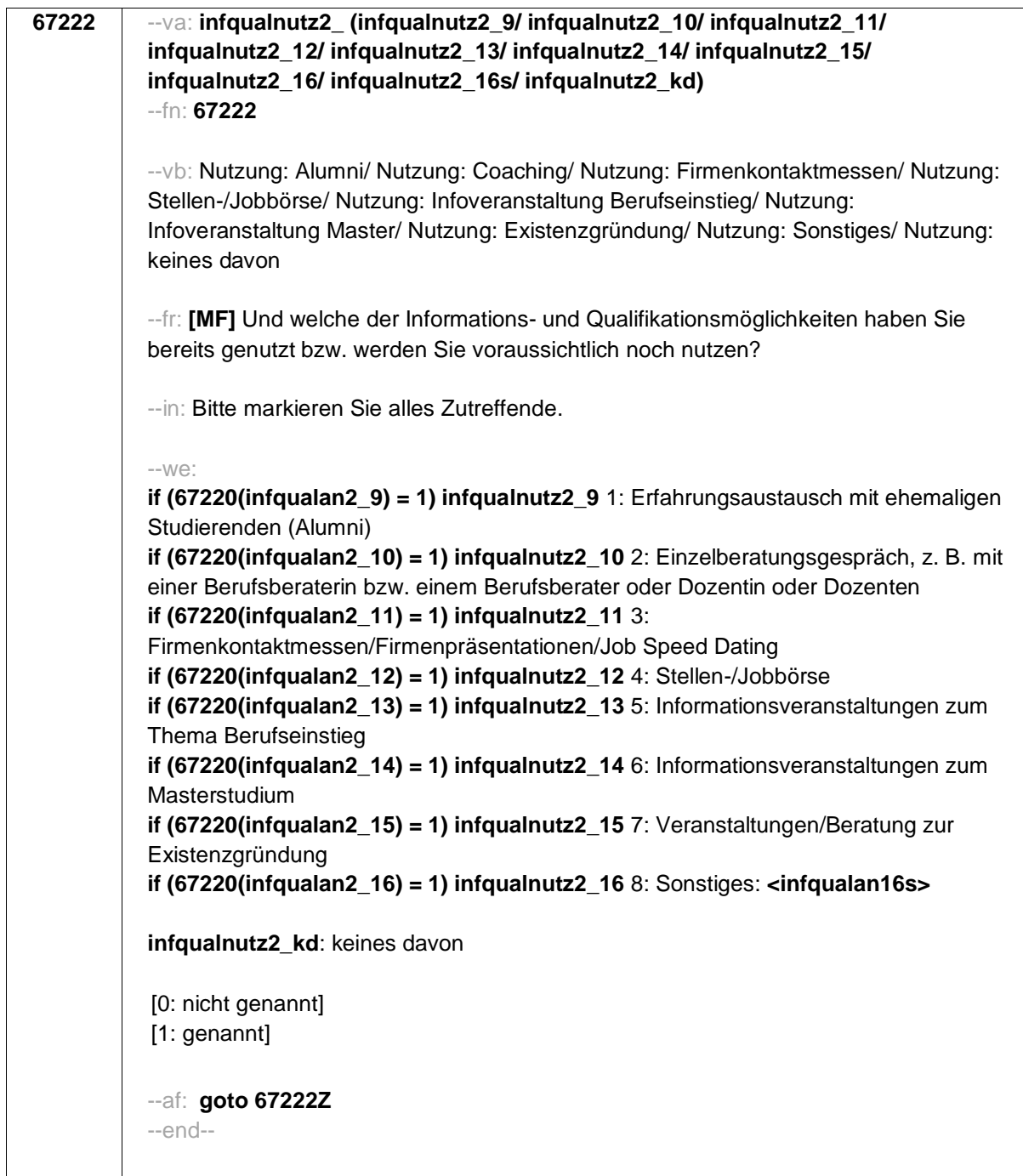

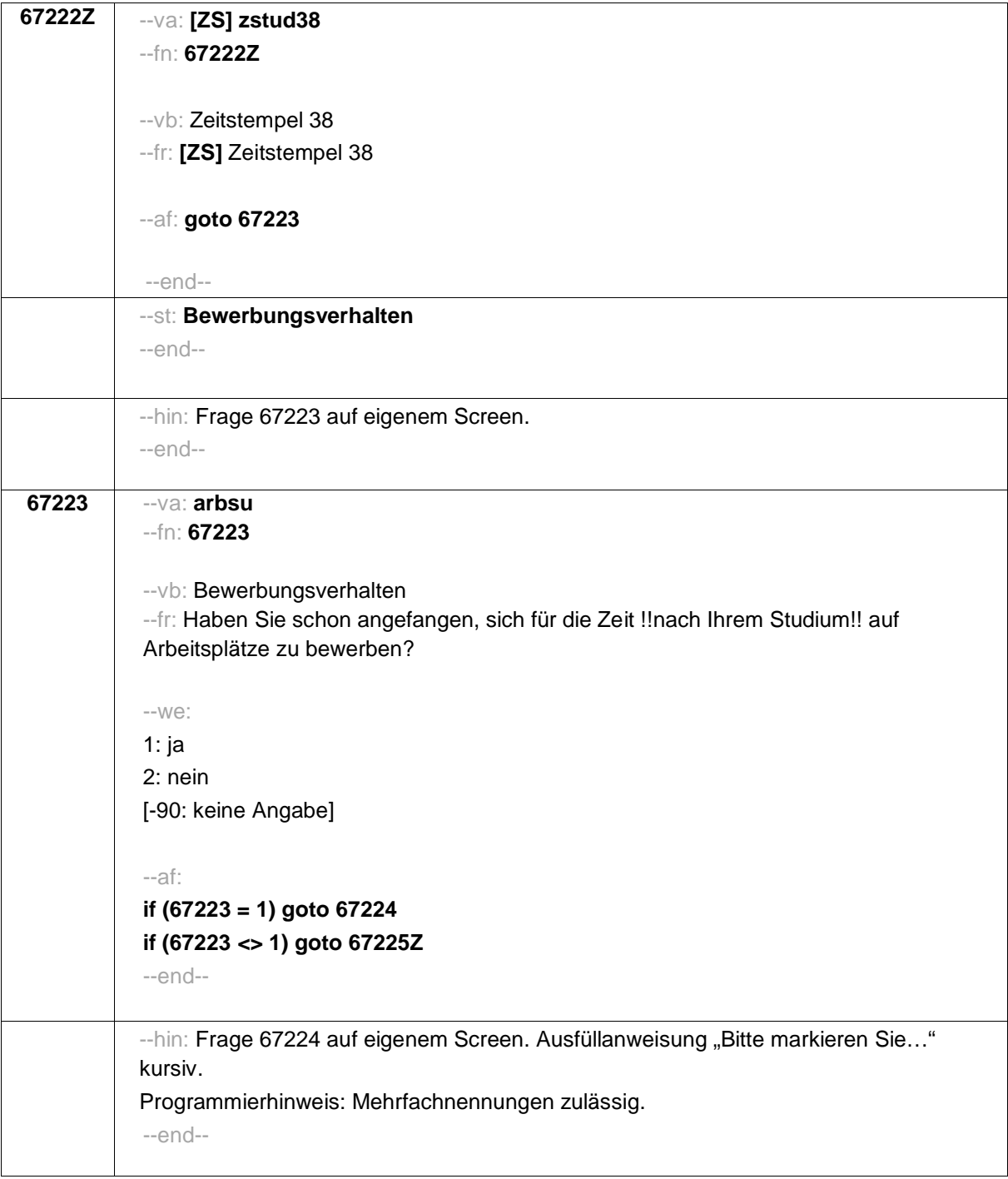

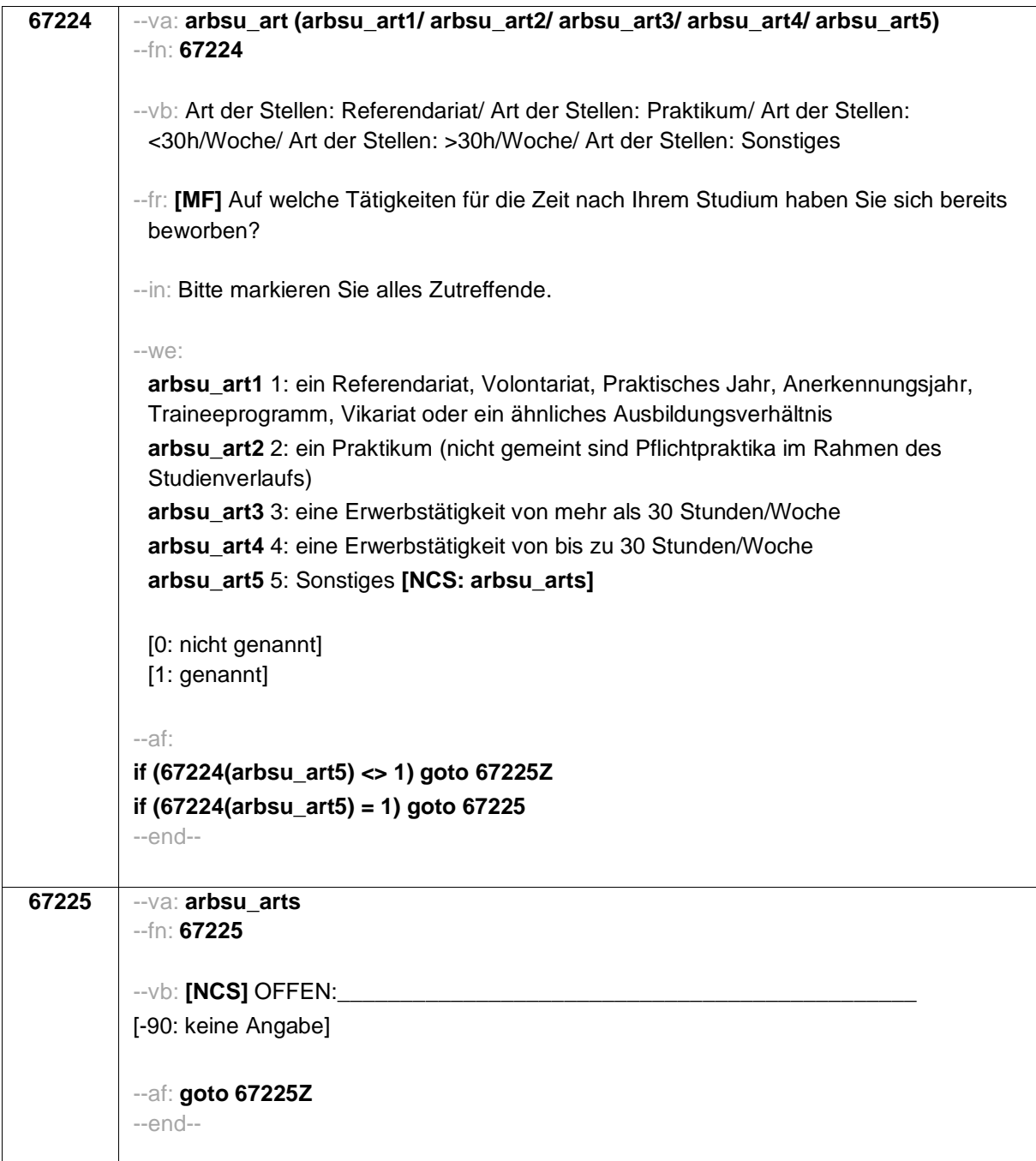

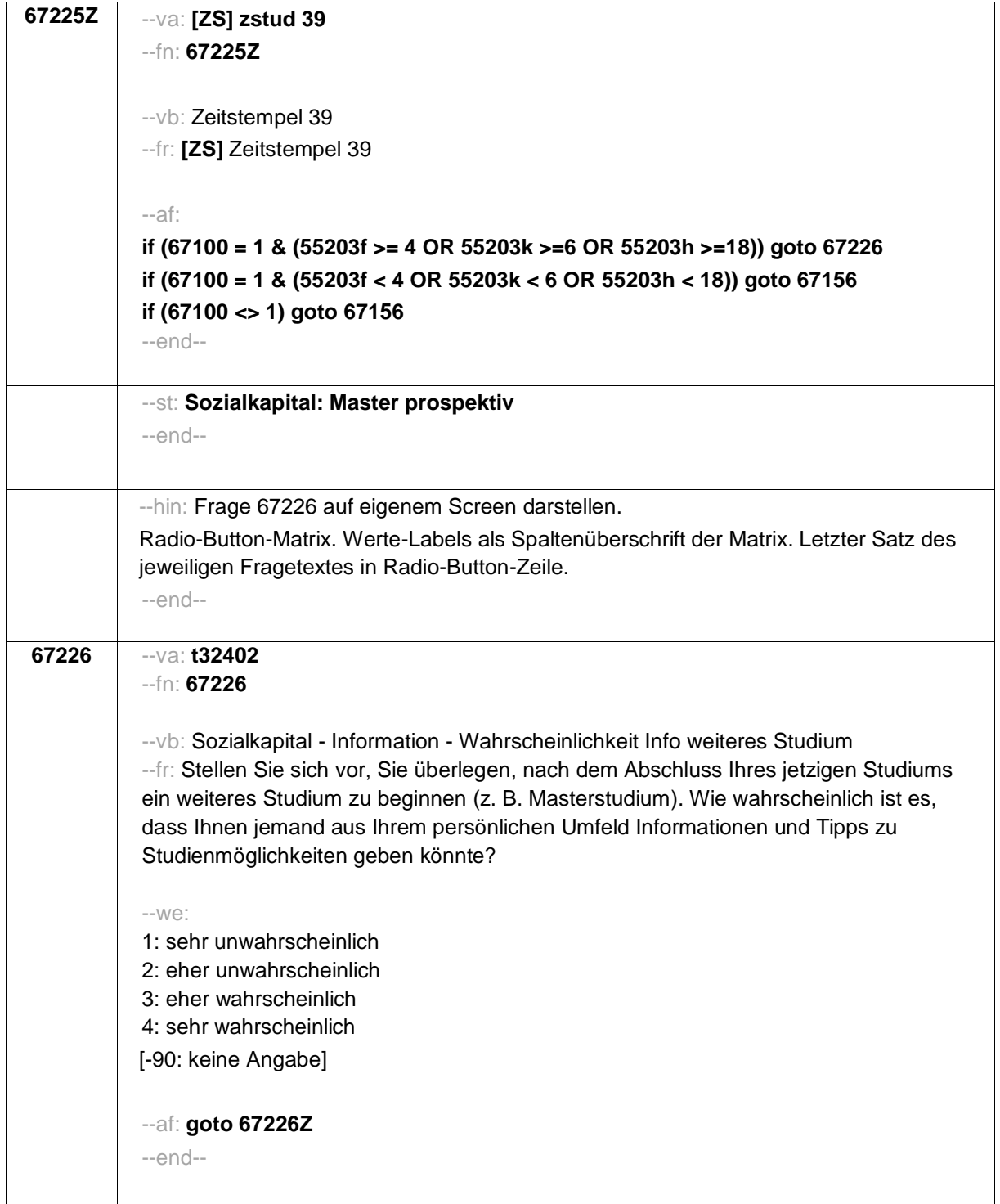

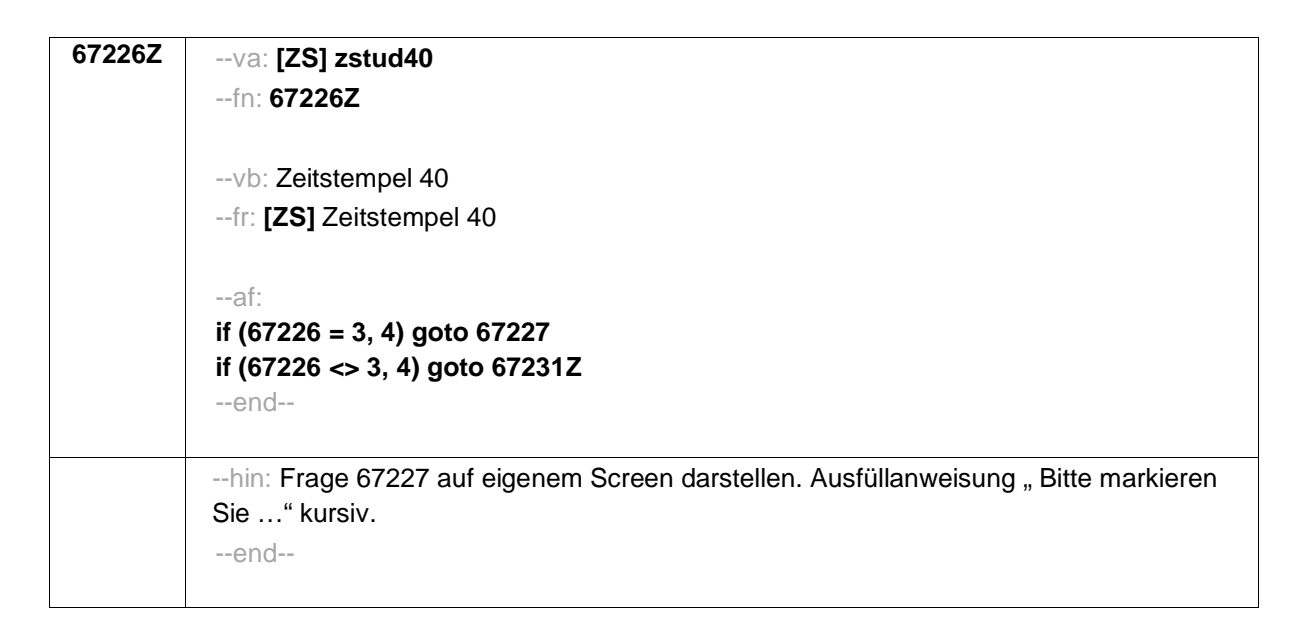

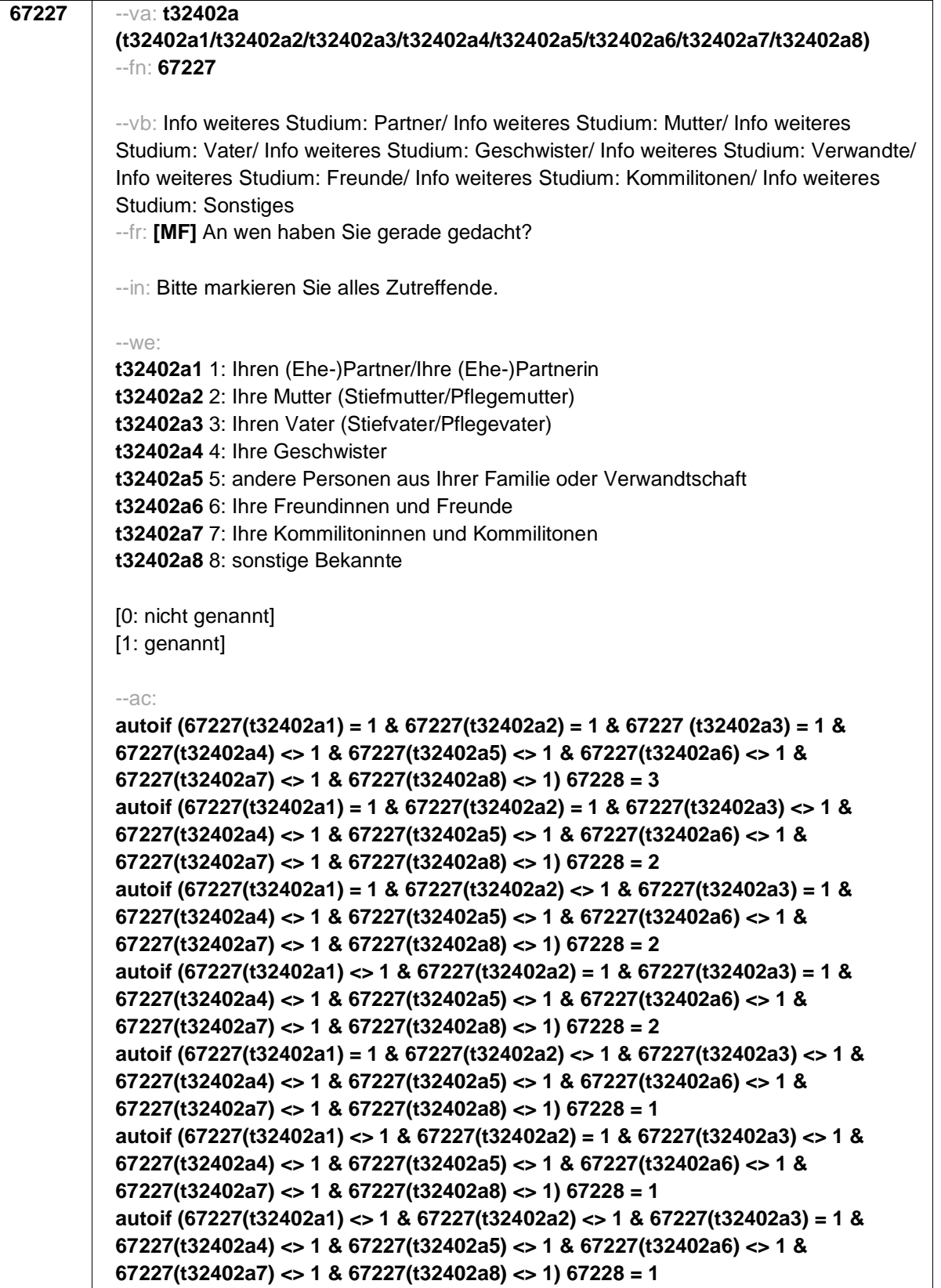

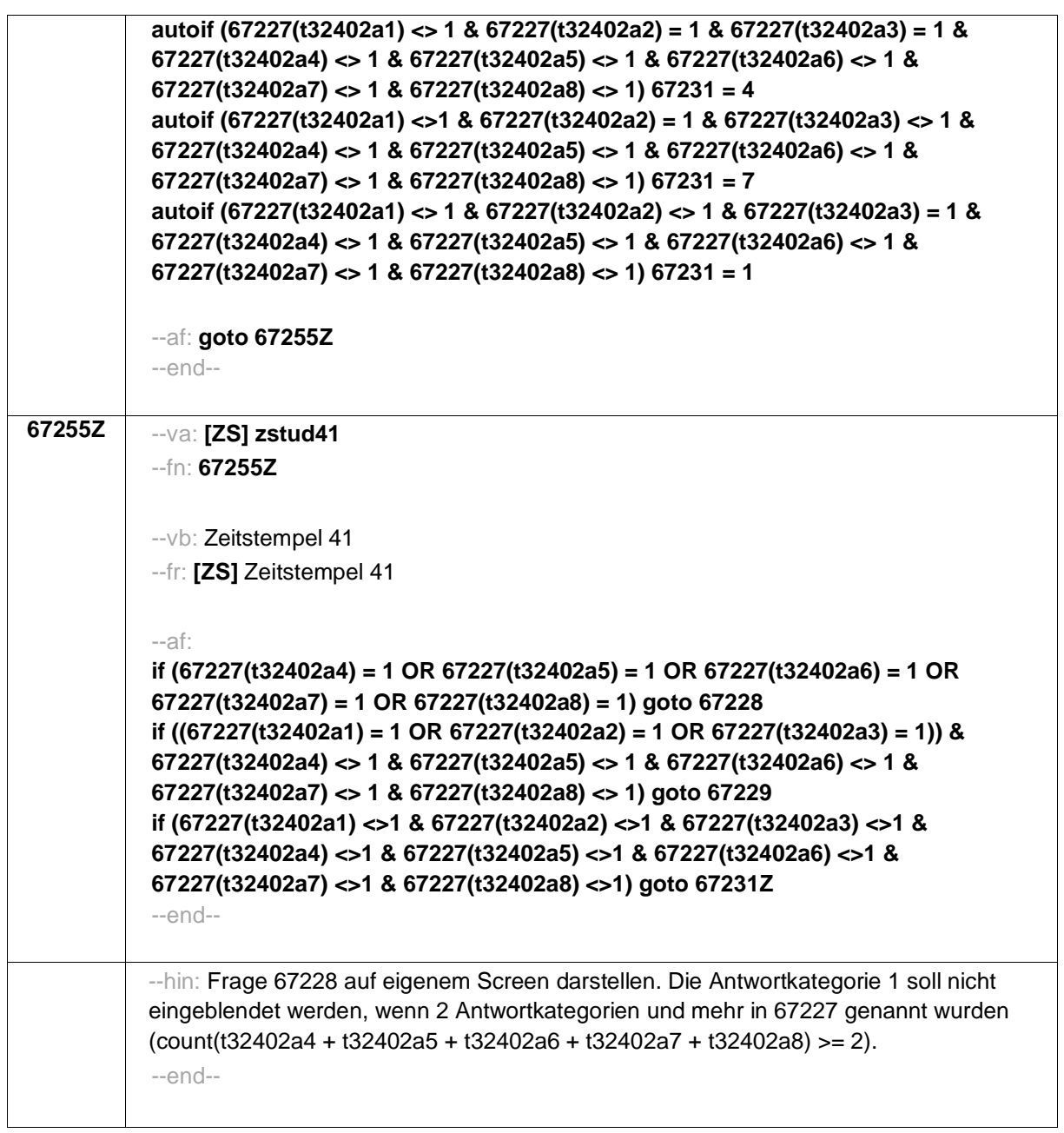

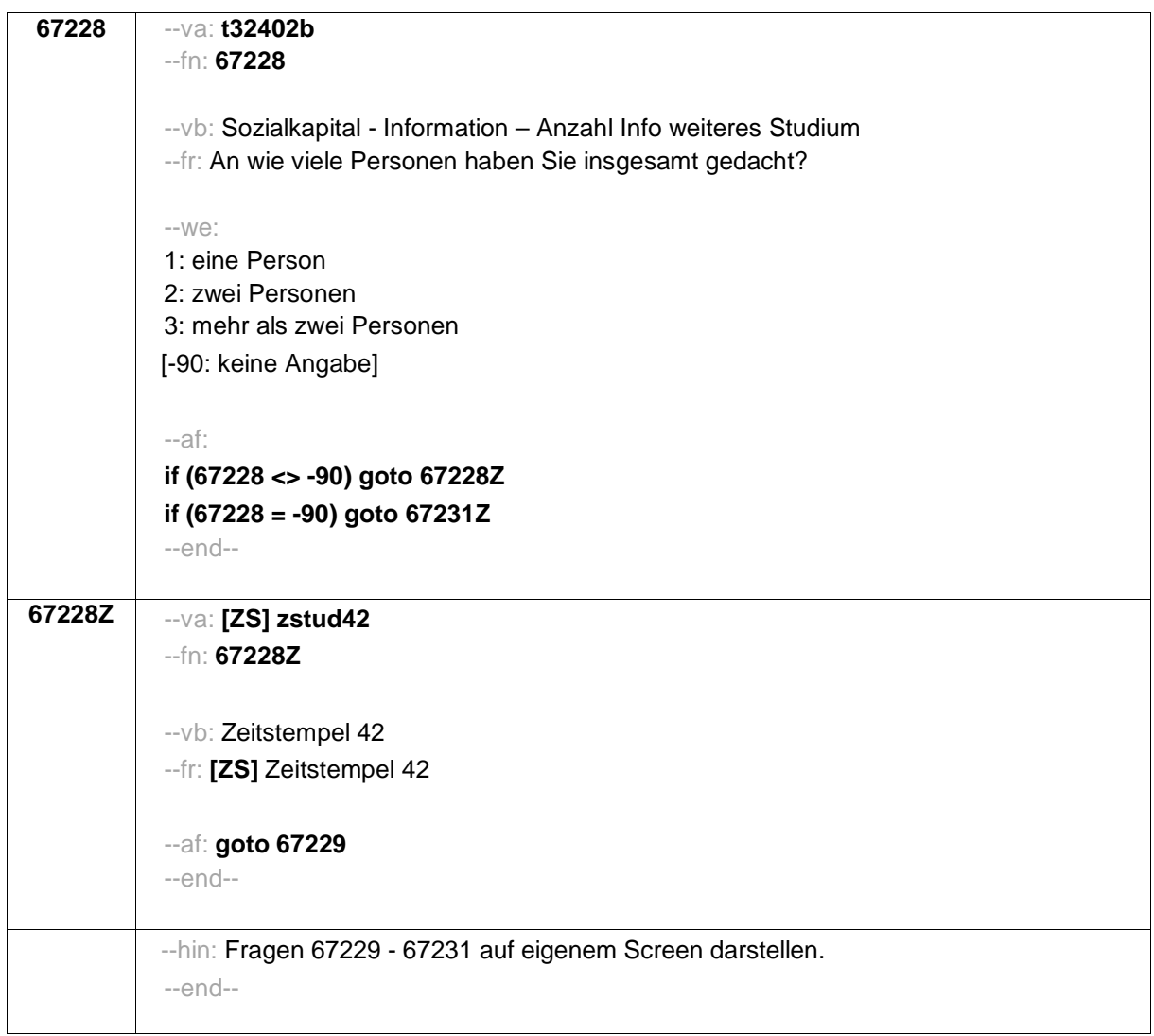

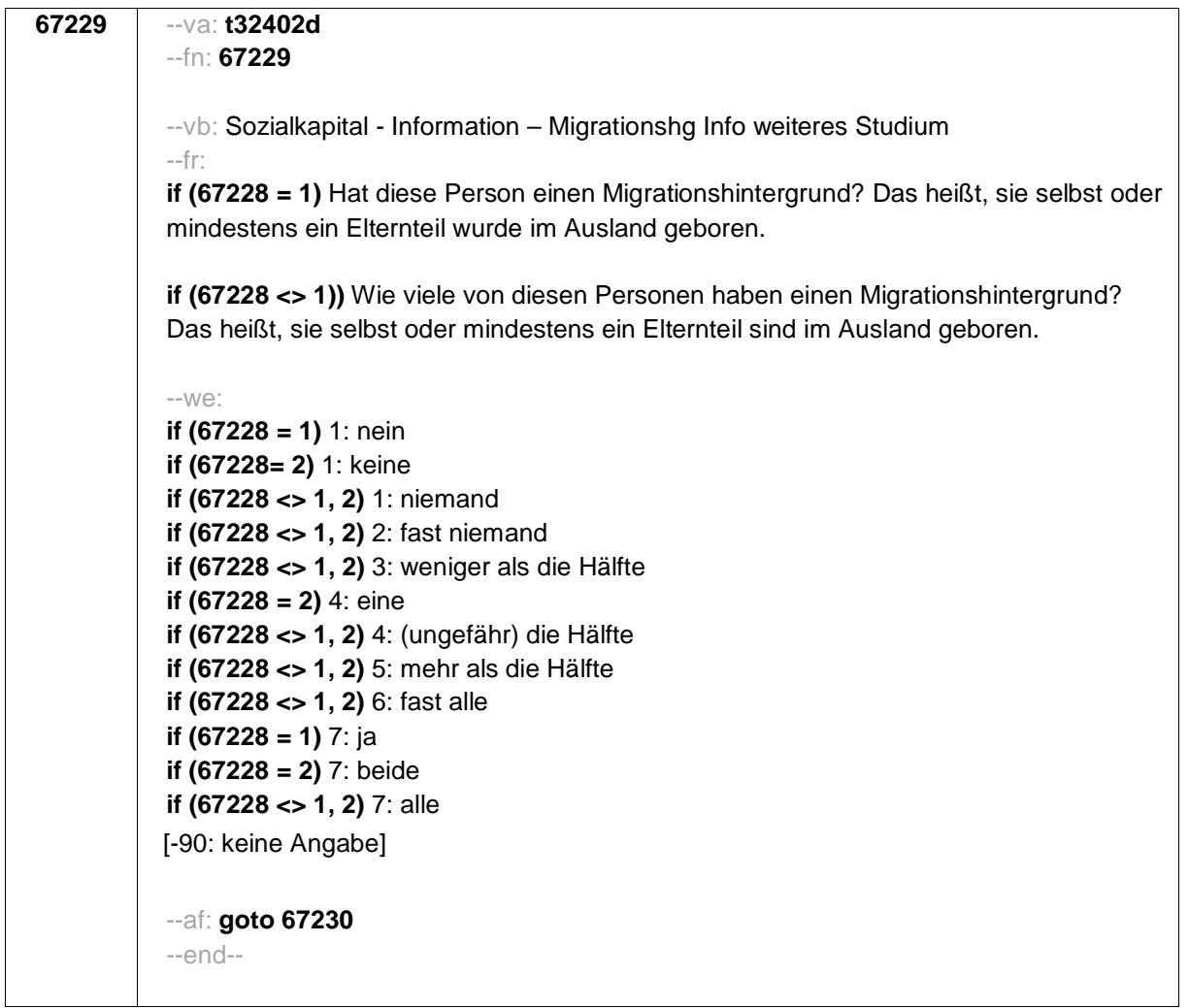

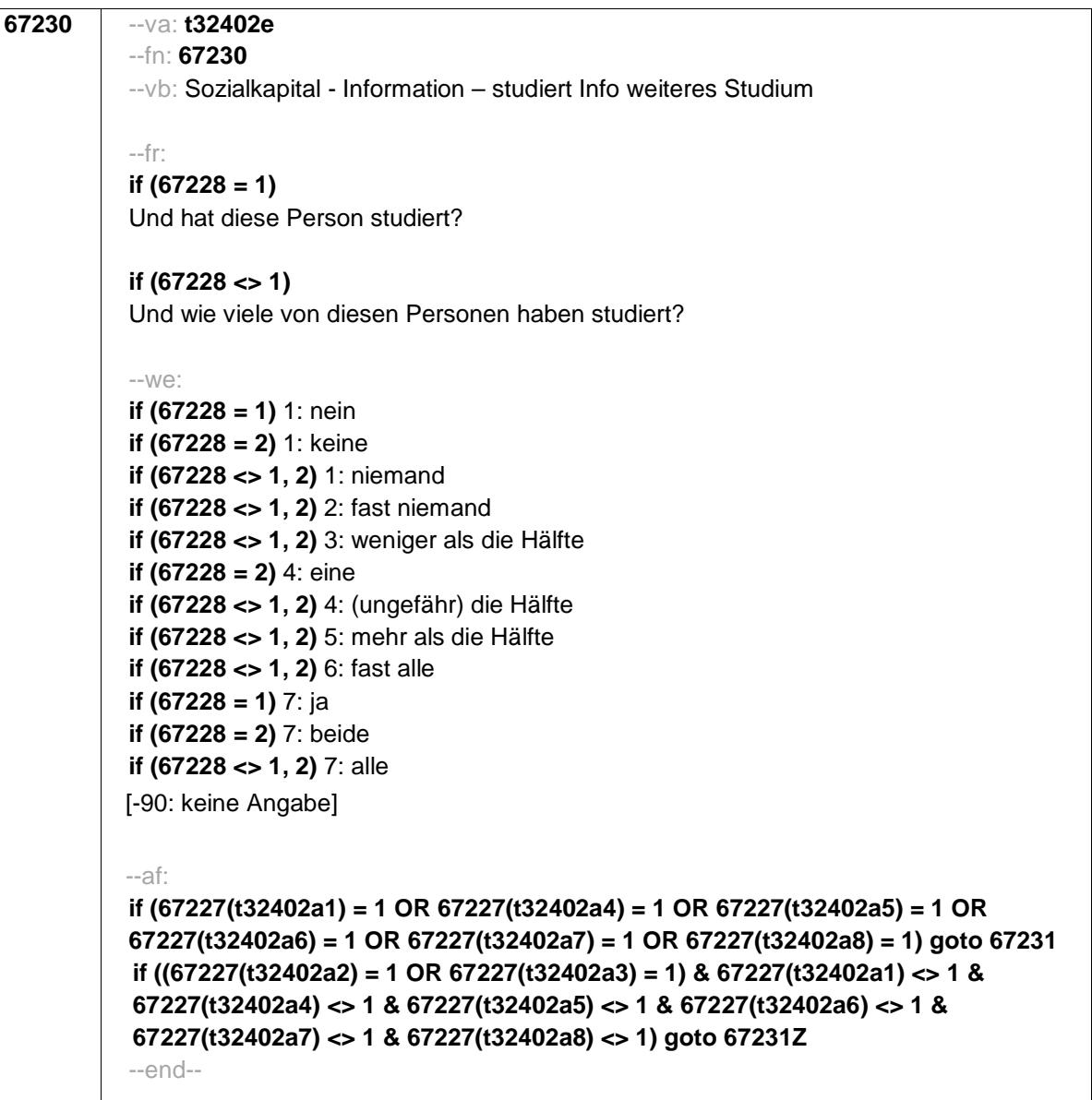

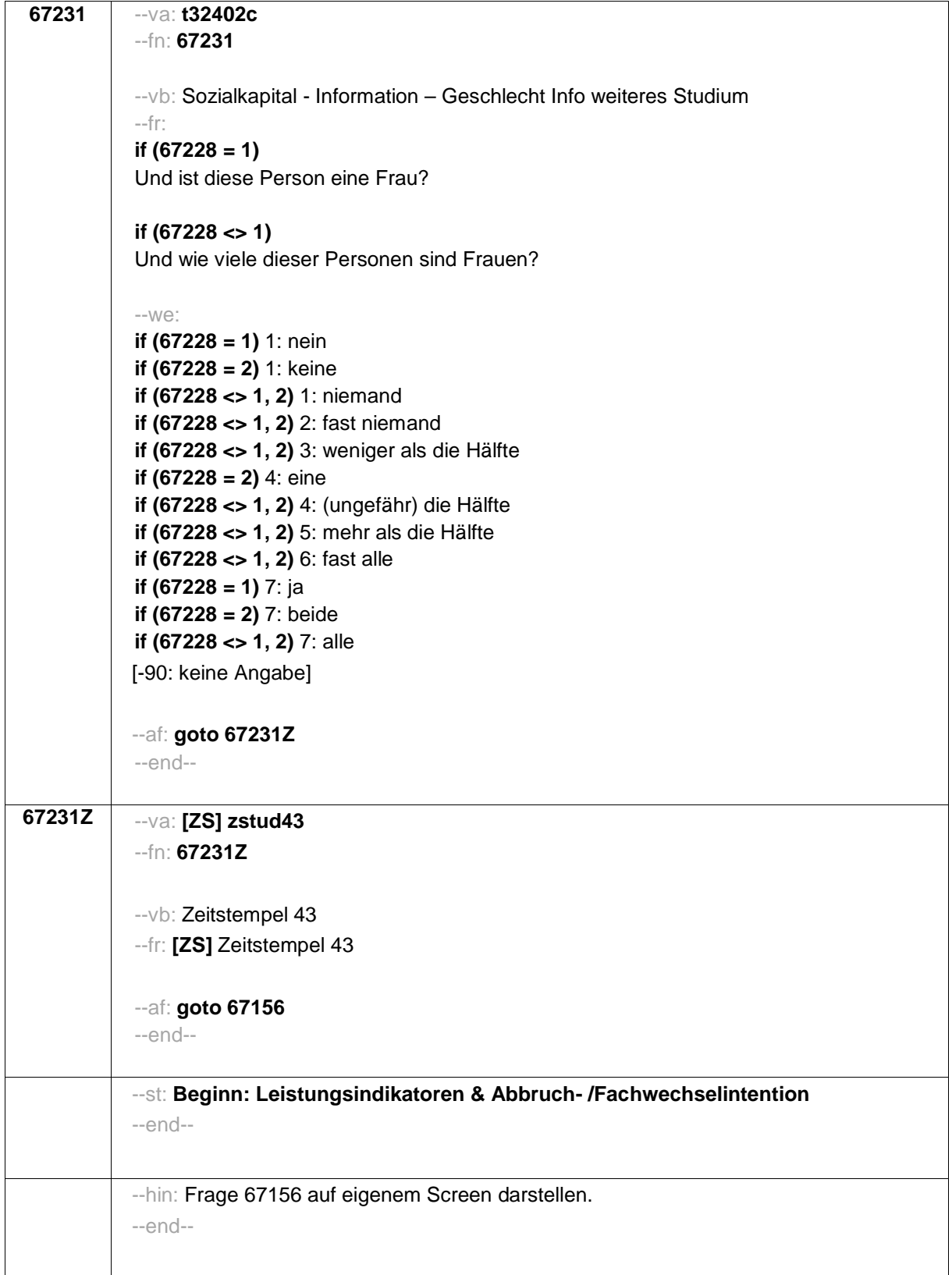

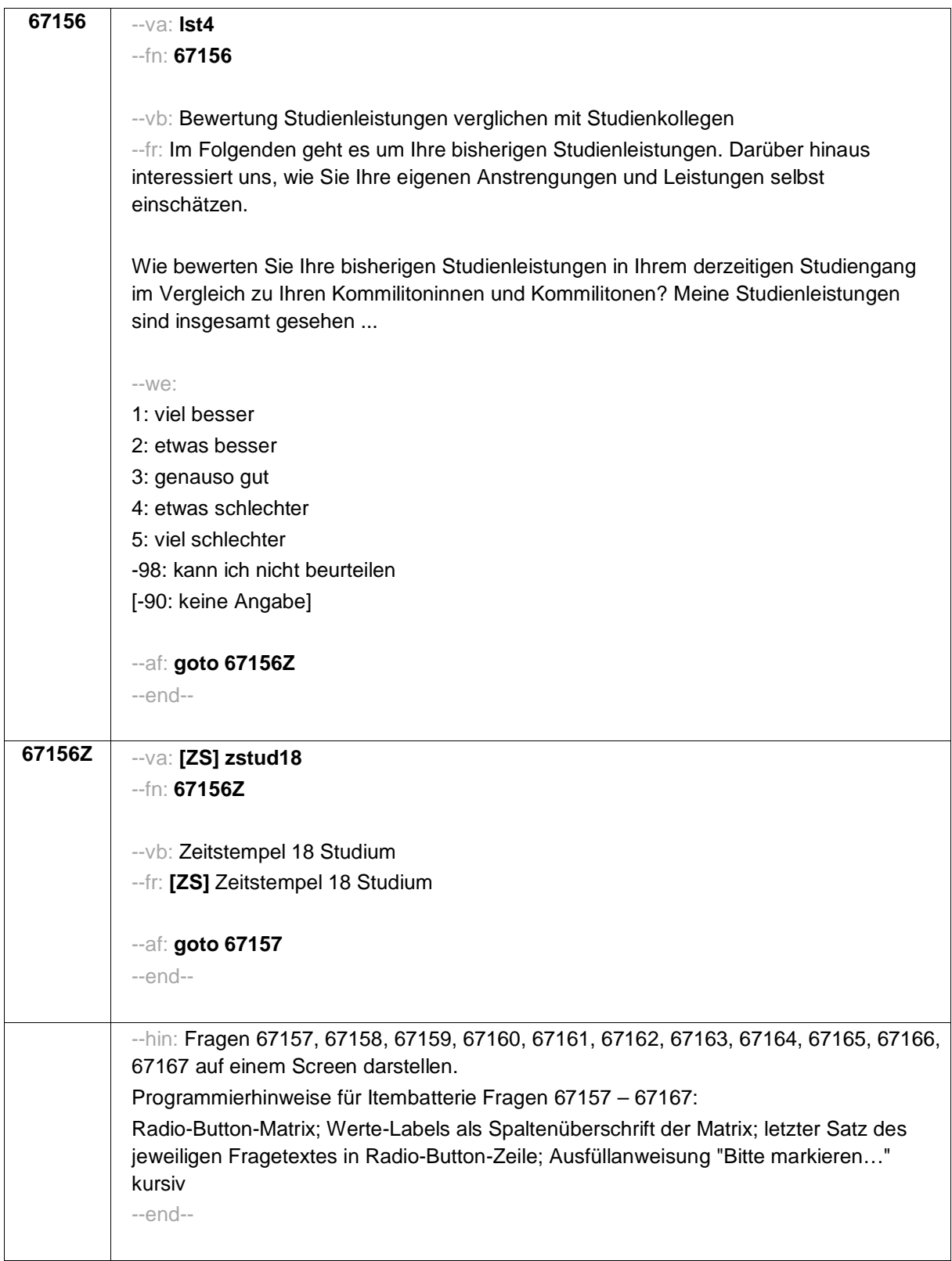

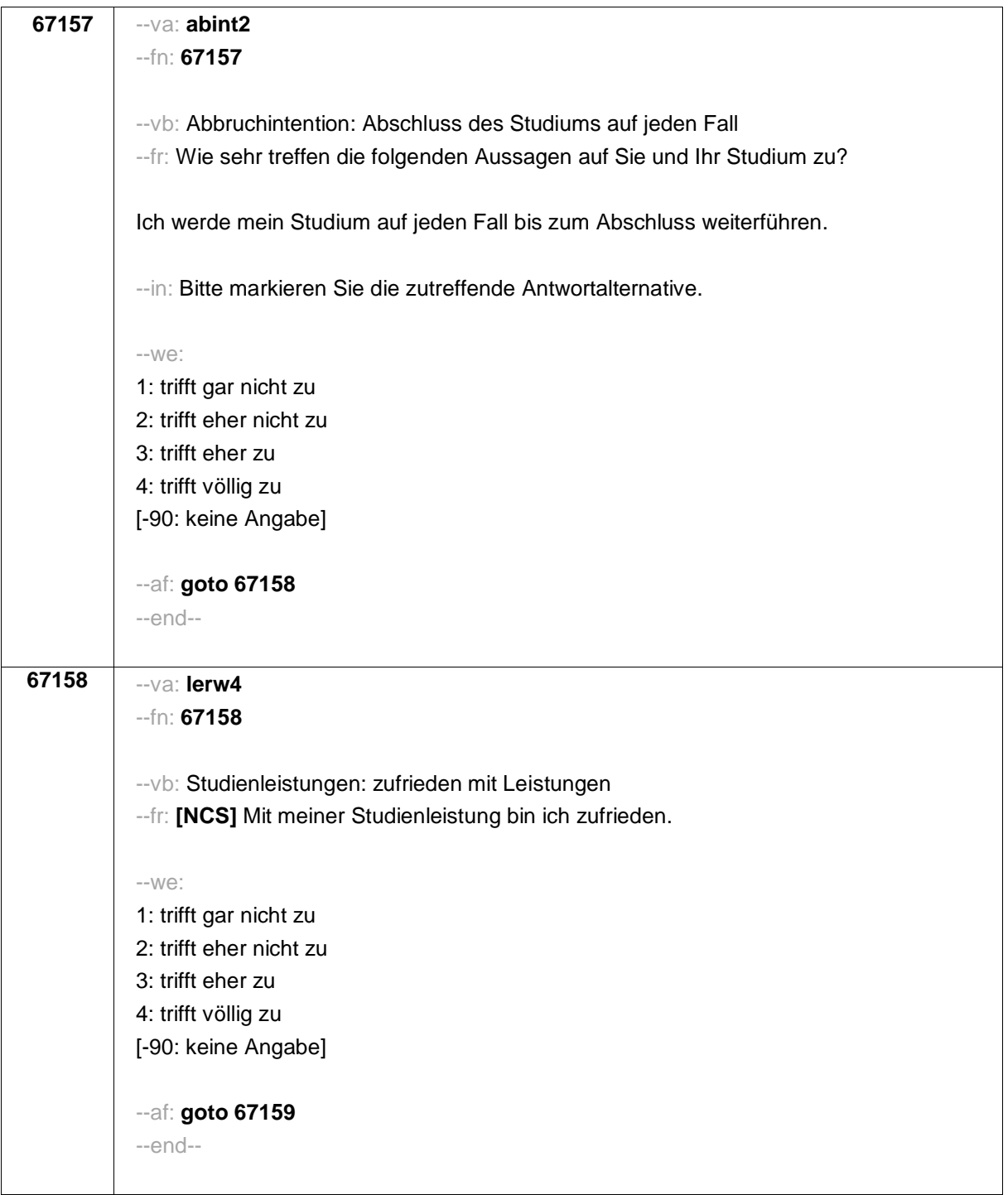

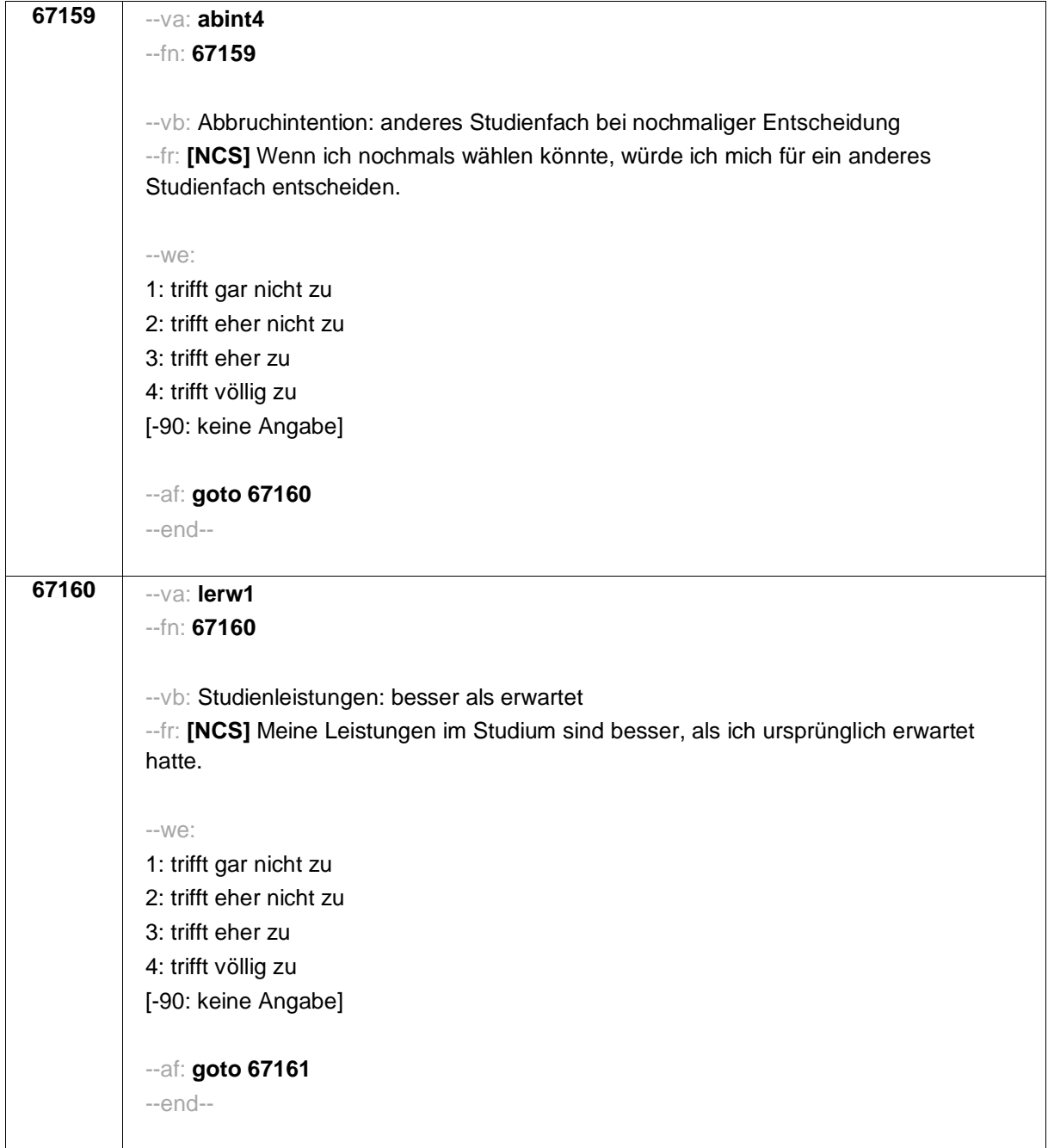

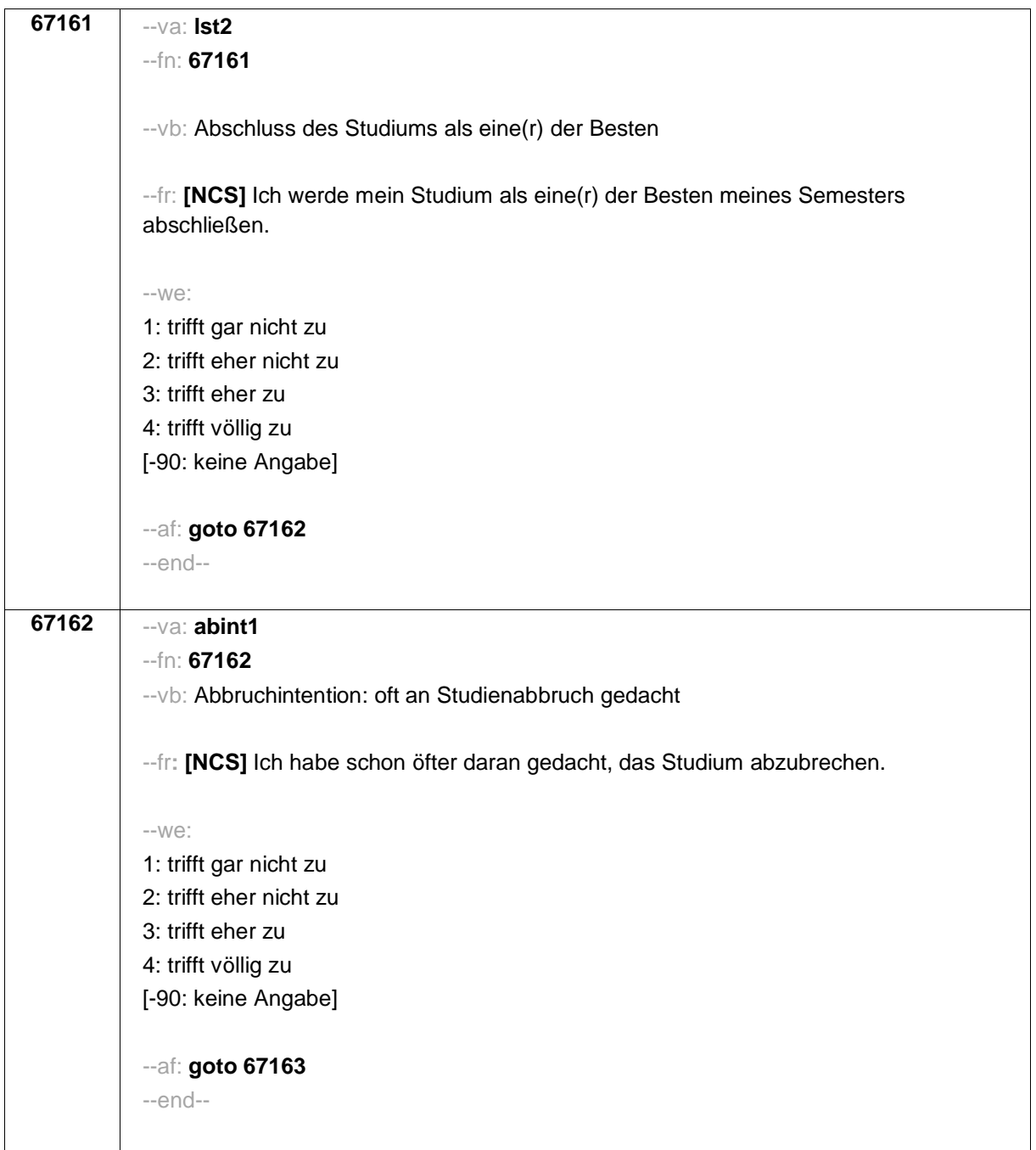

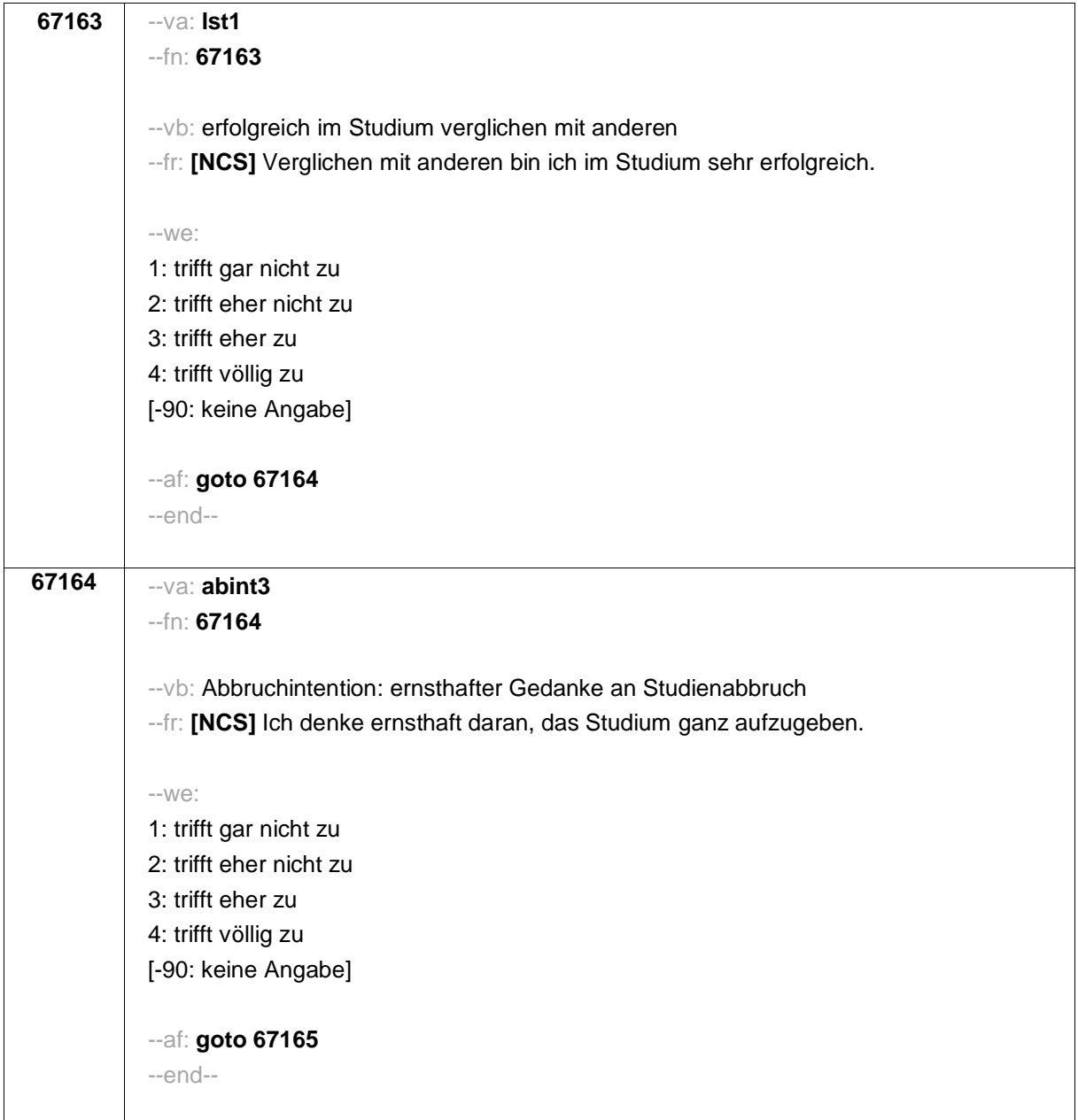

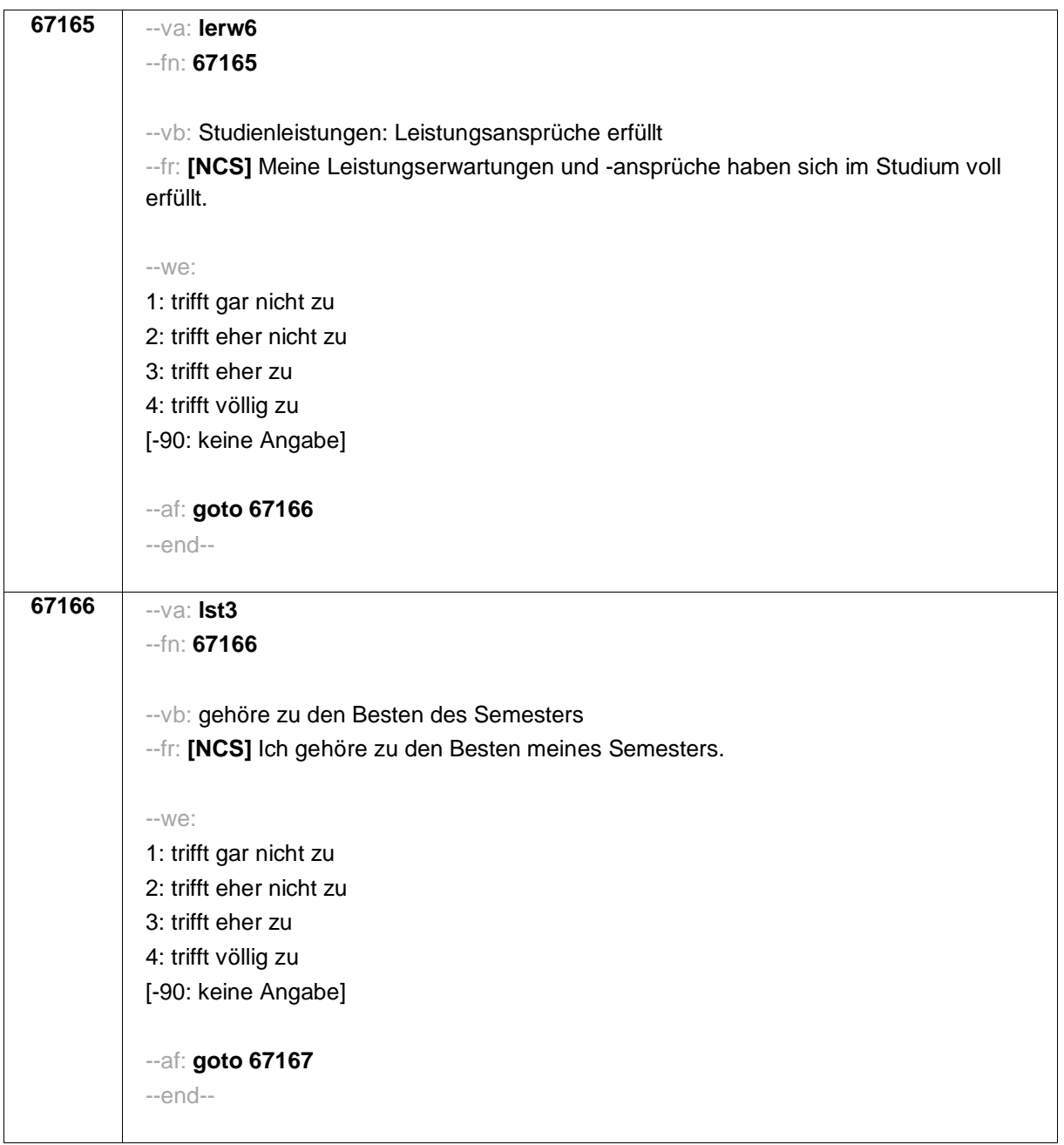

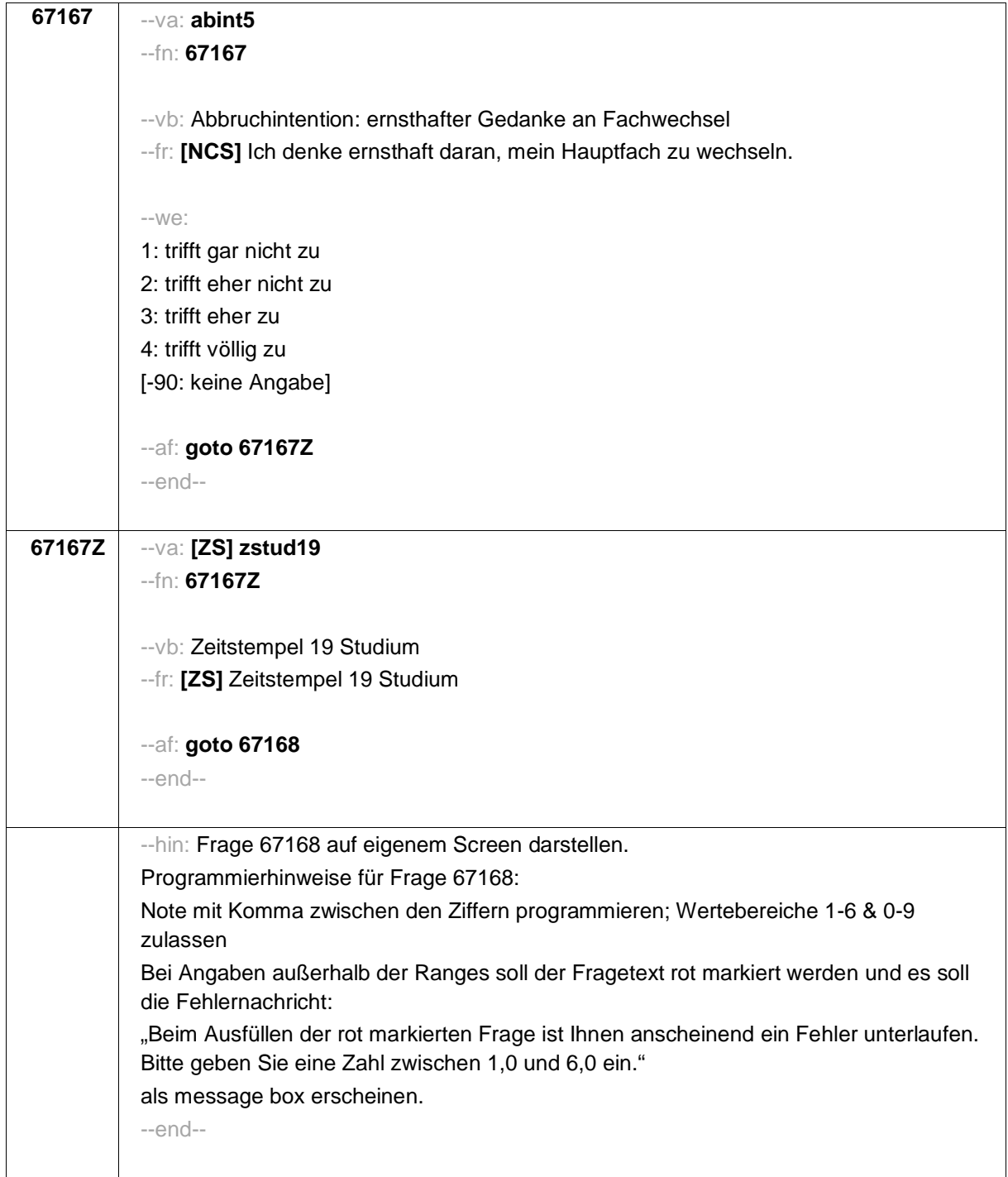

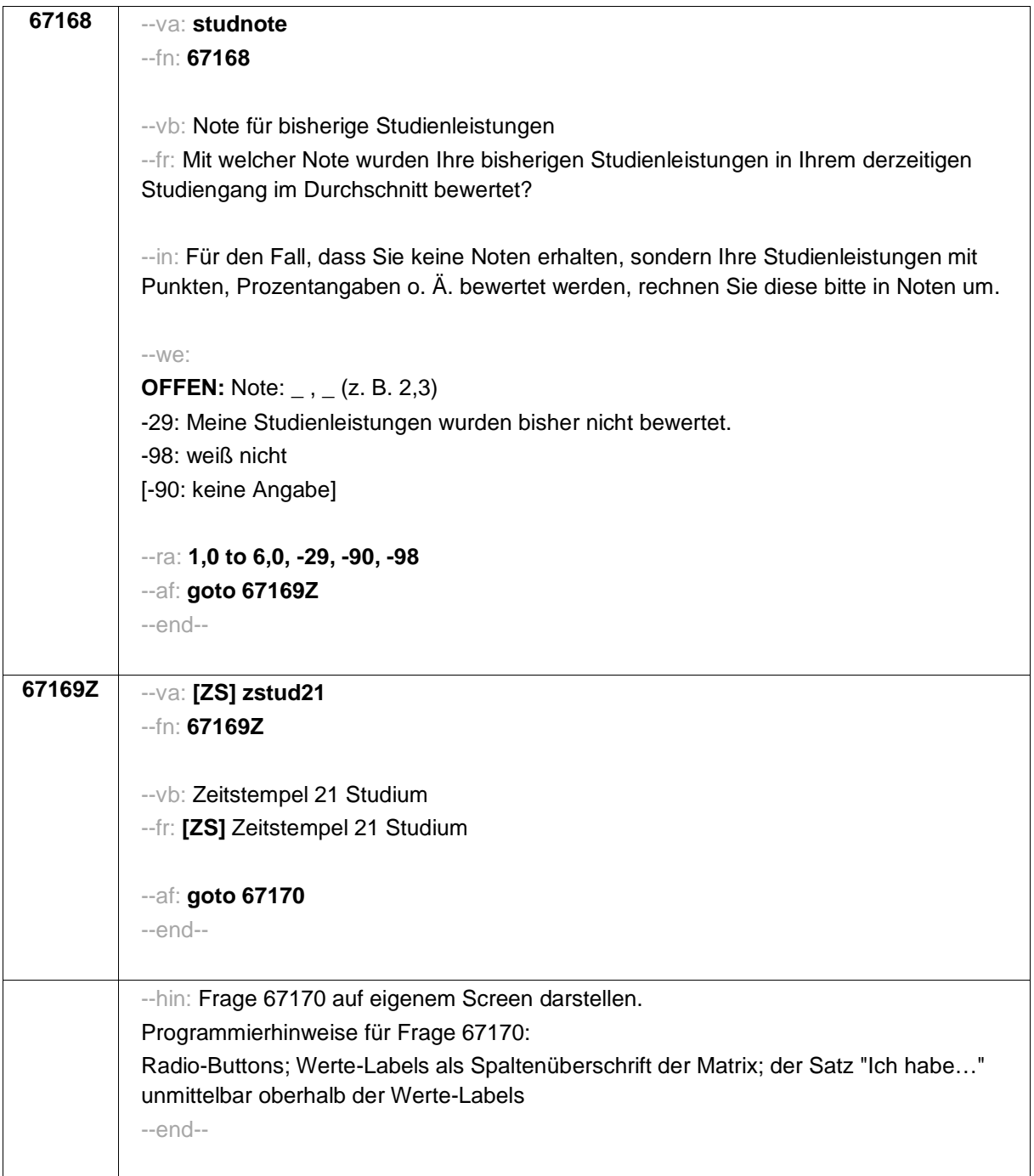

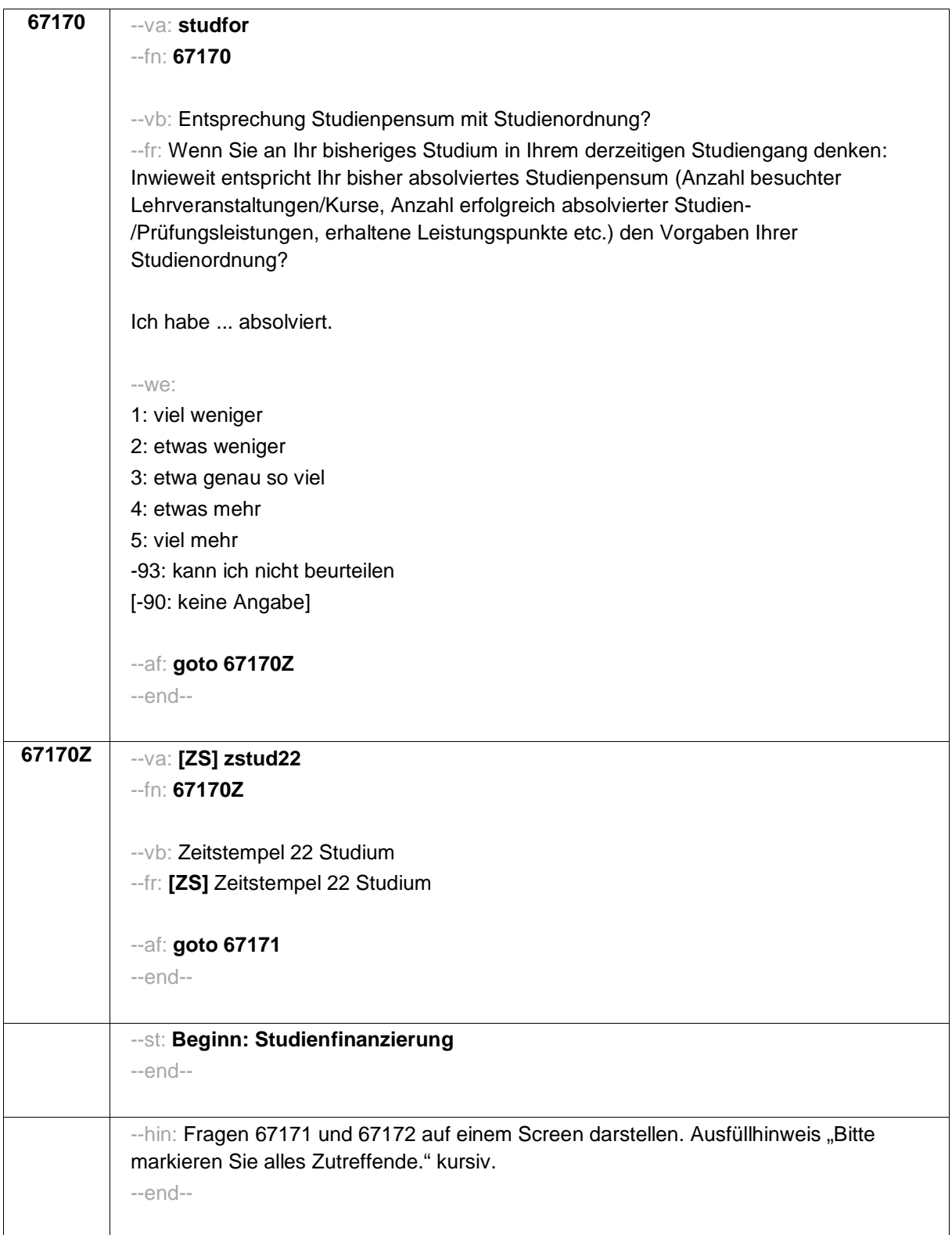

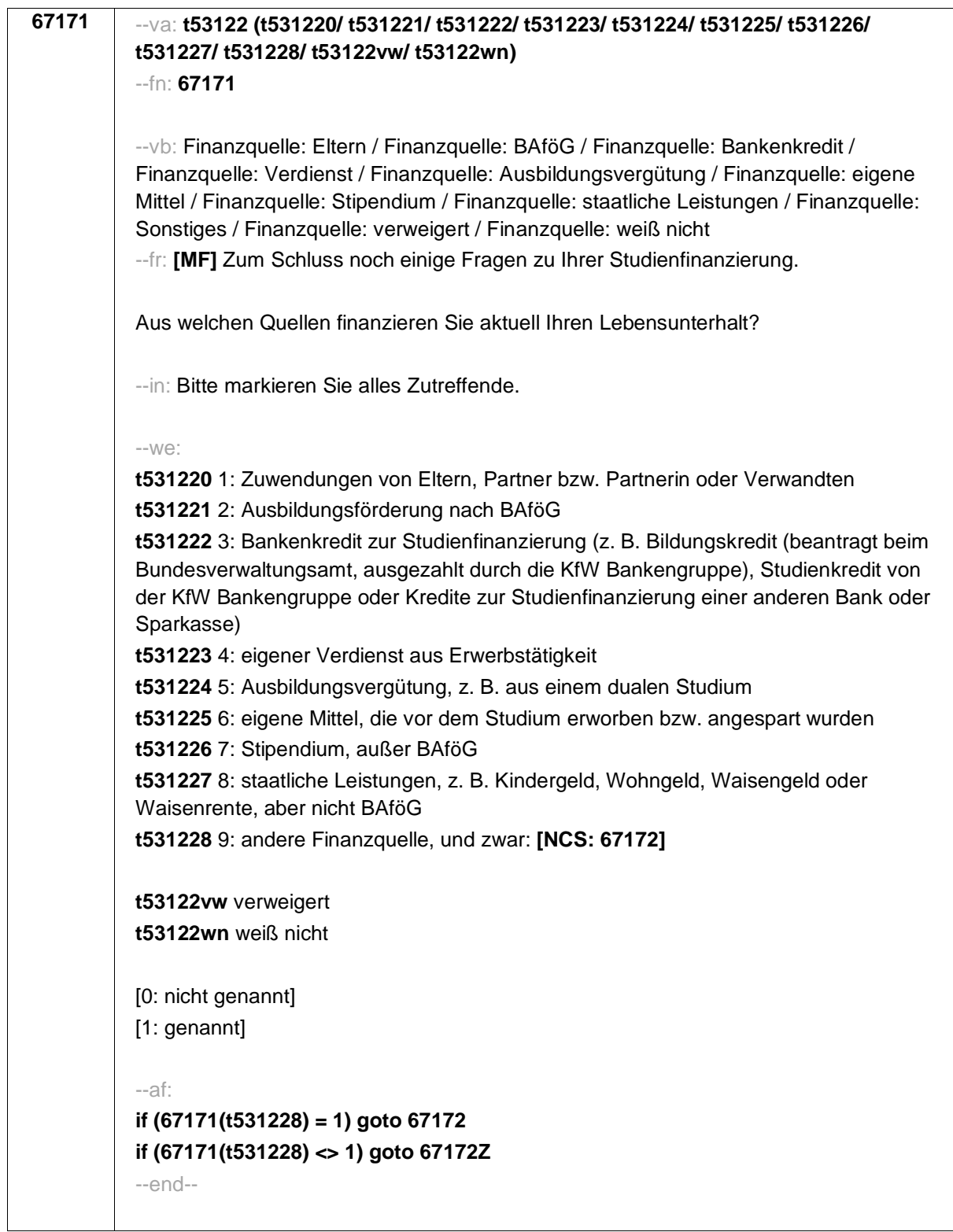

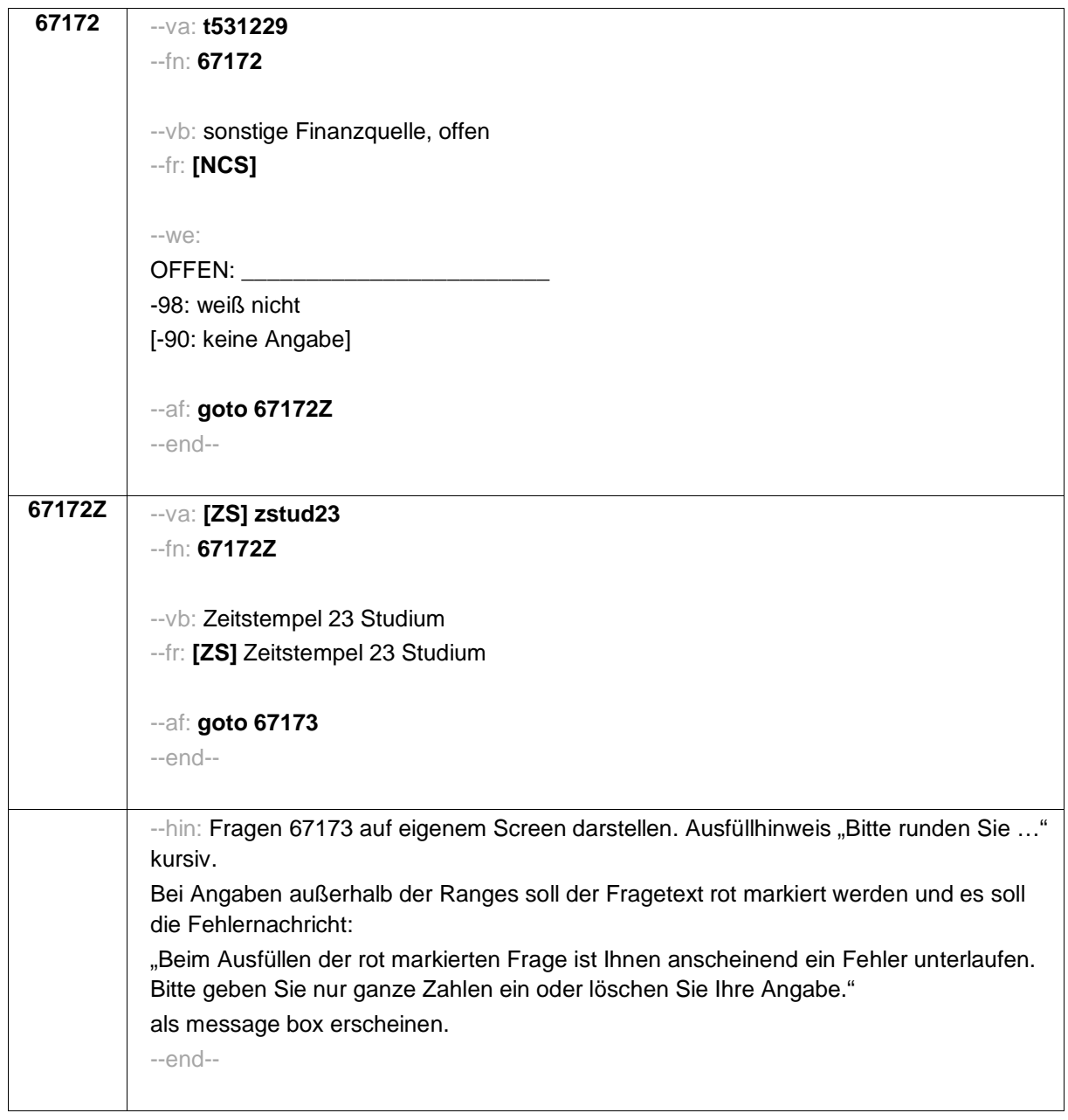
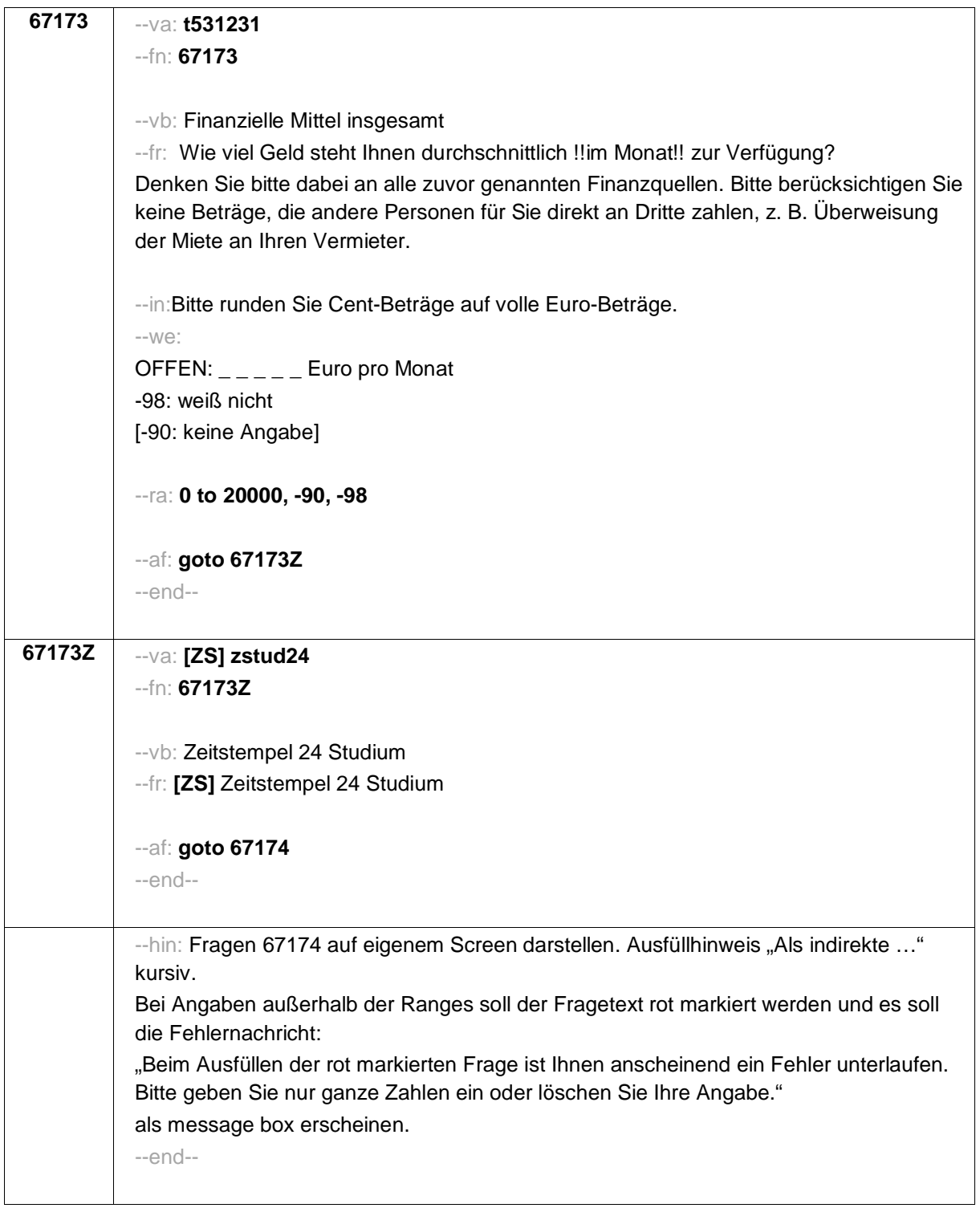

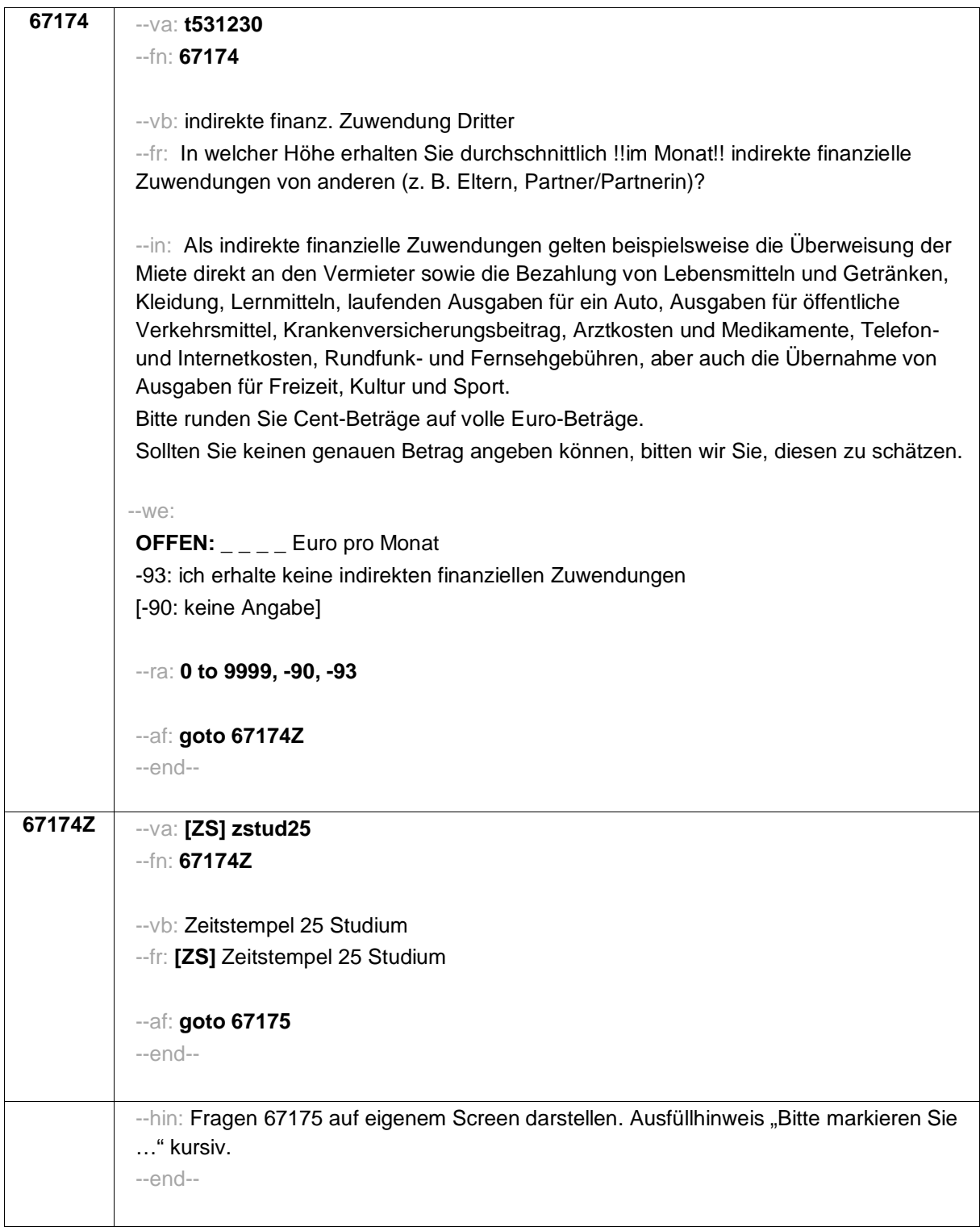

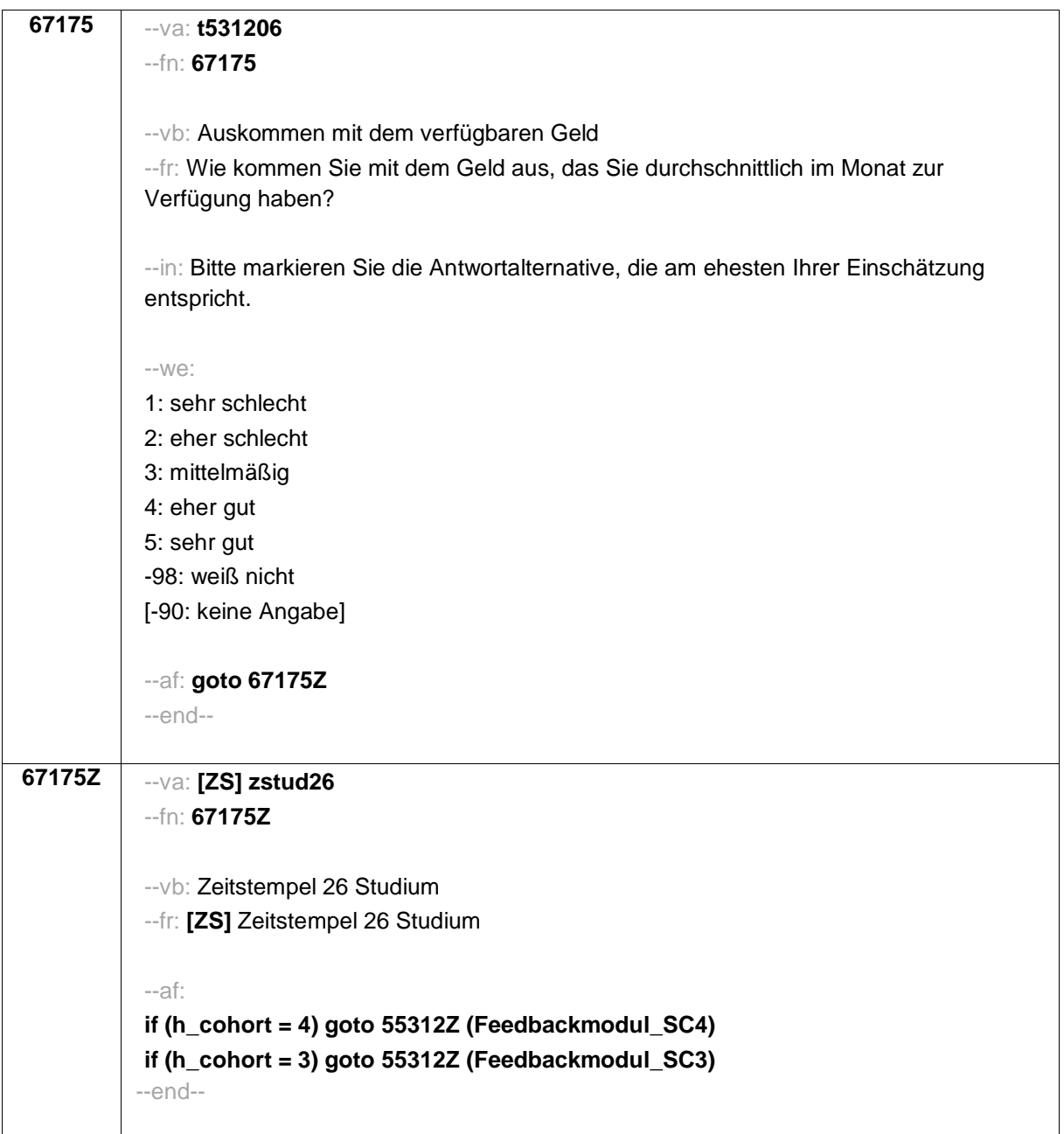

 $\overline{\phantom{a}}$ 

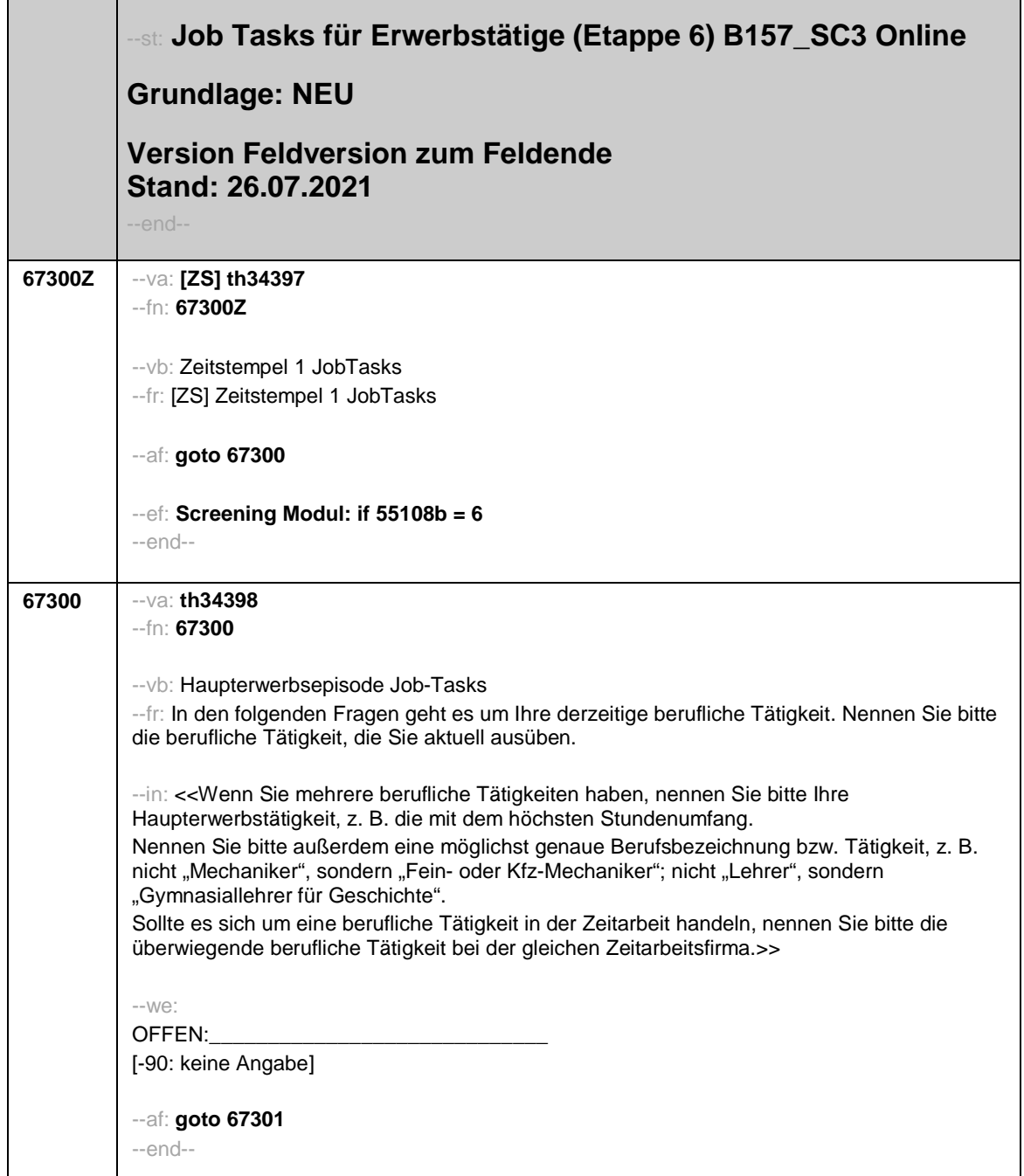

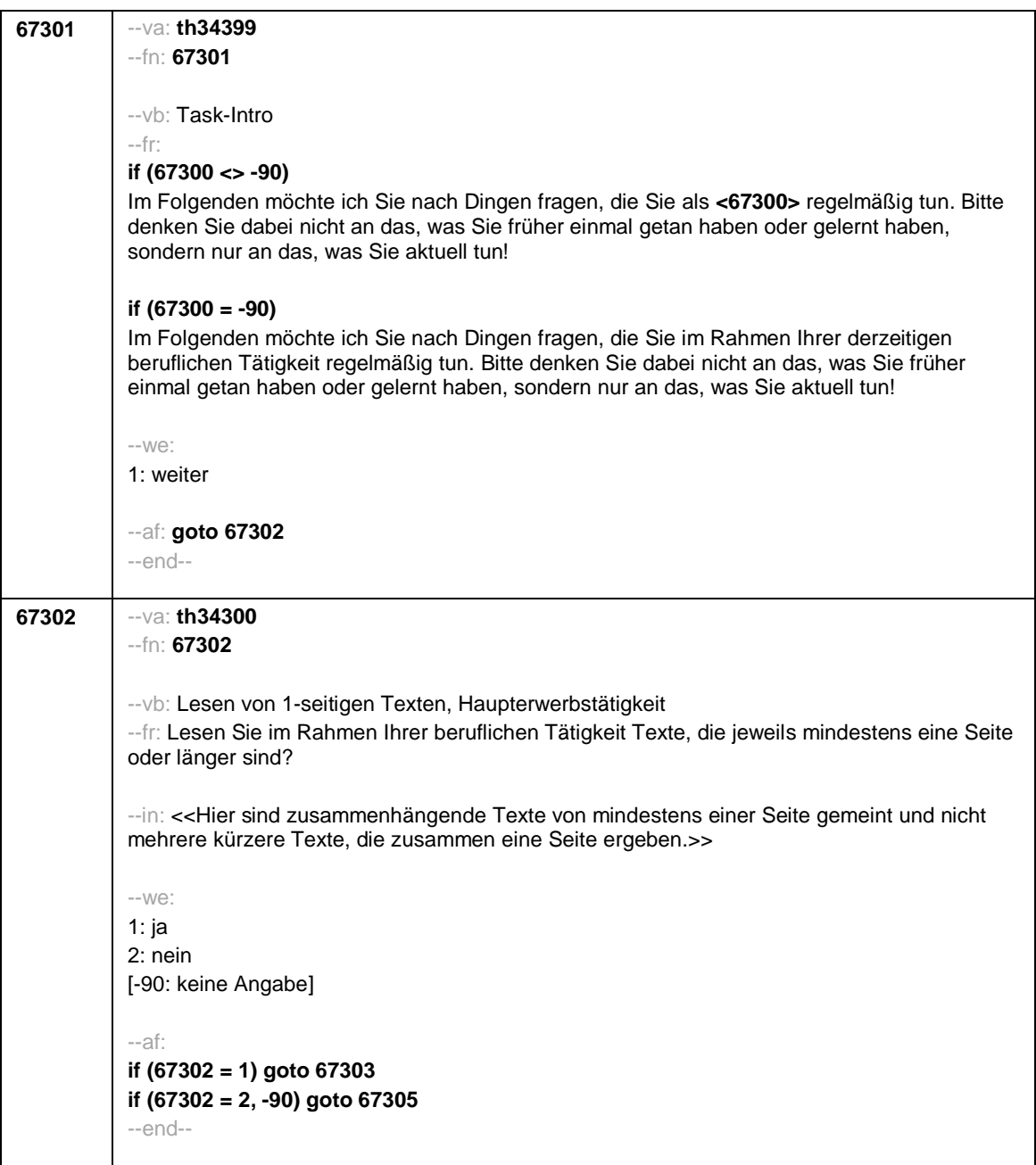

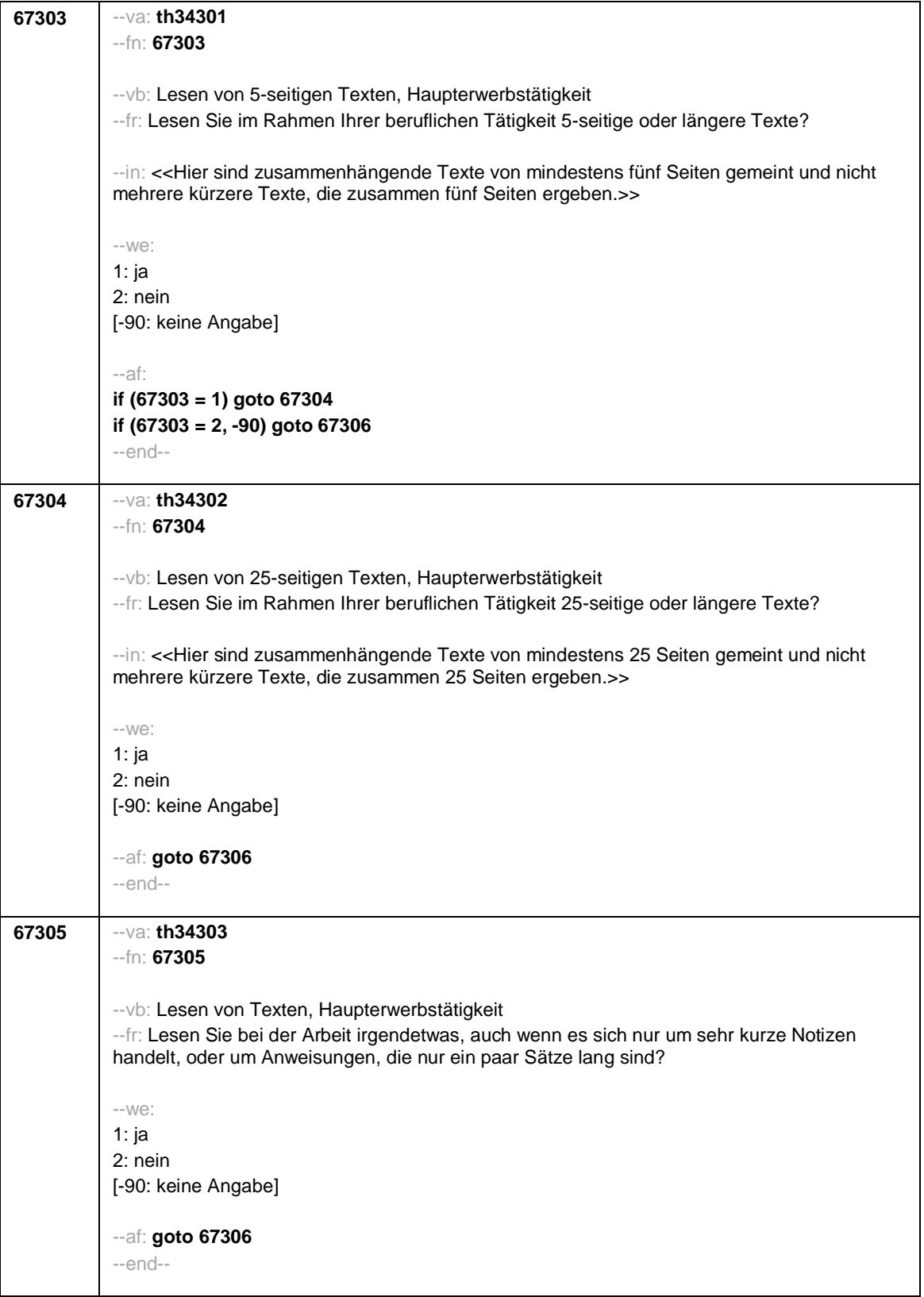

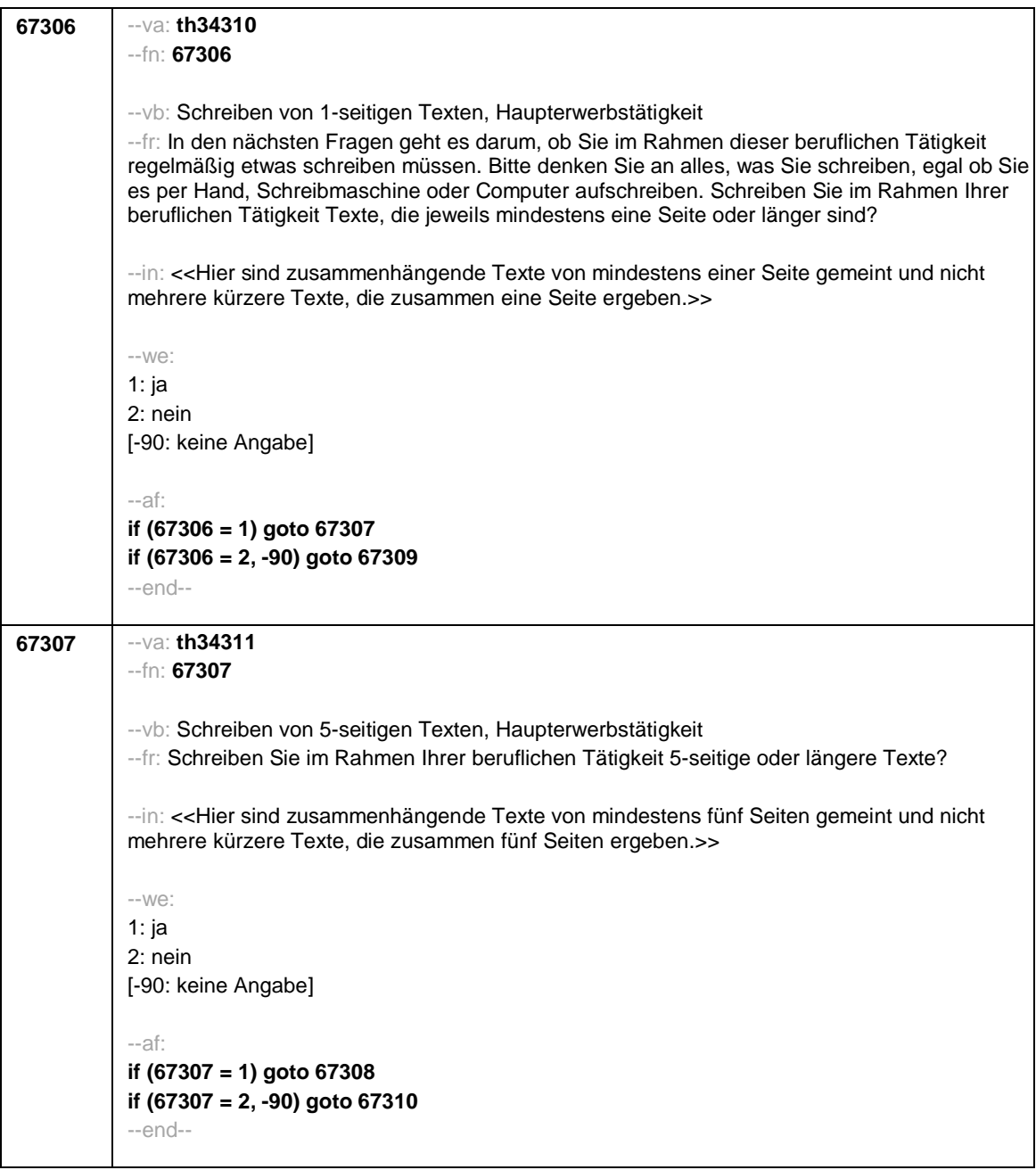

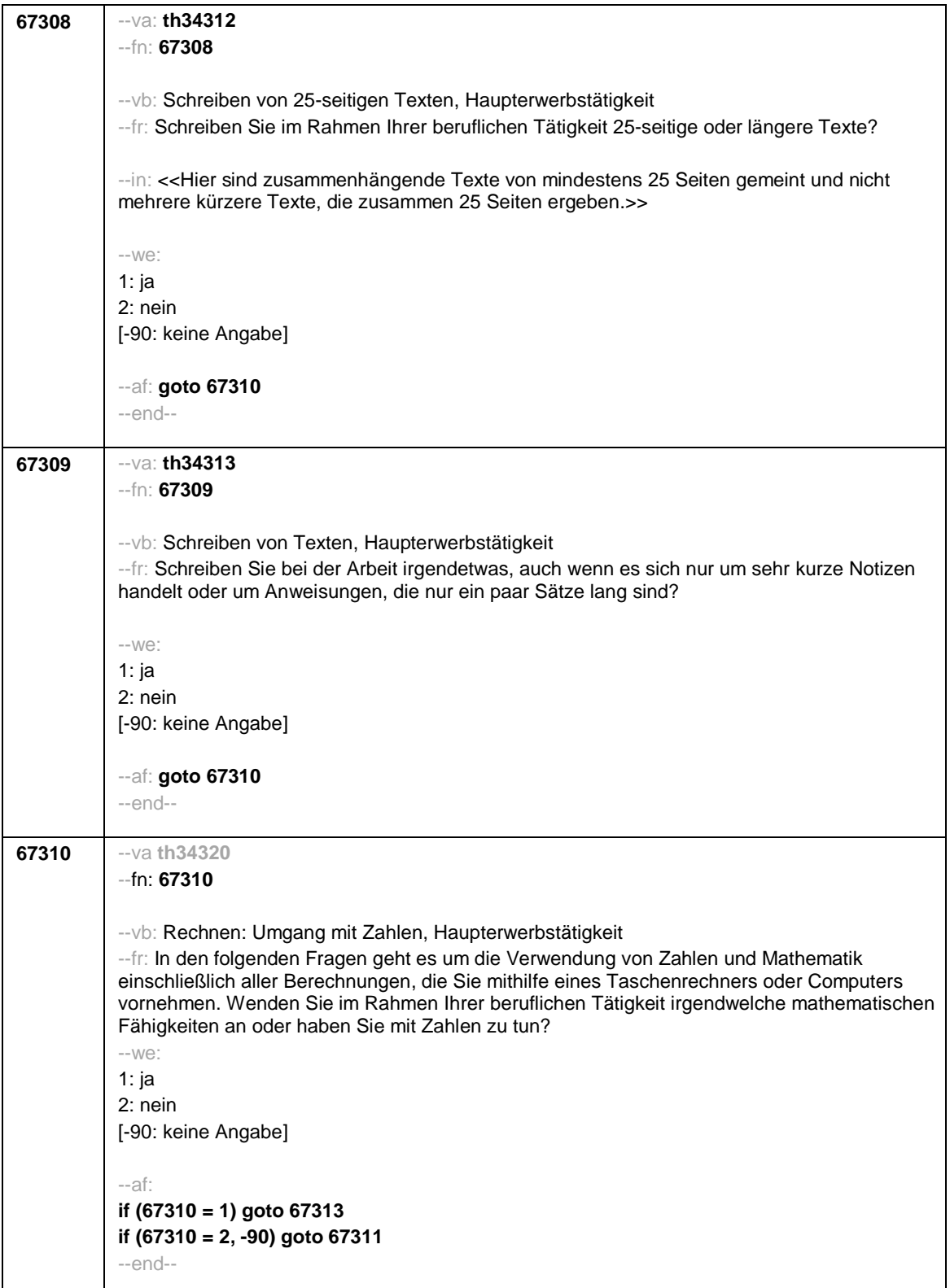

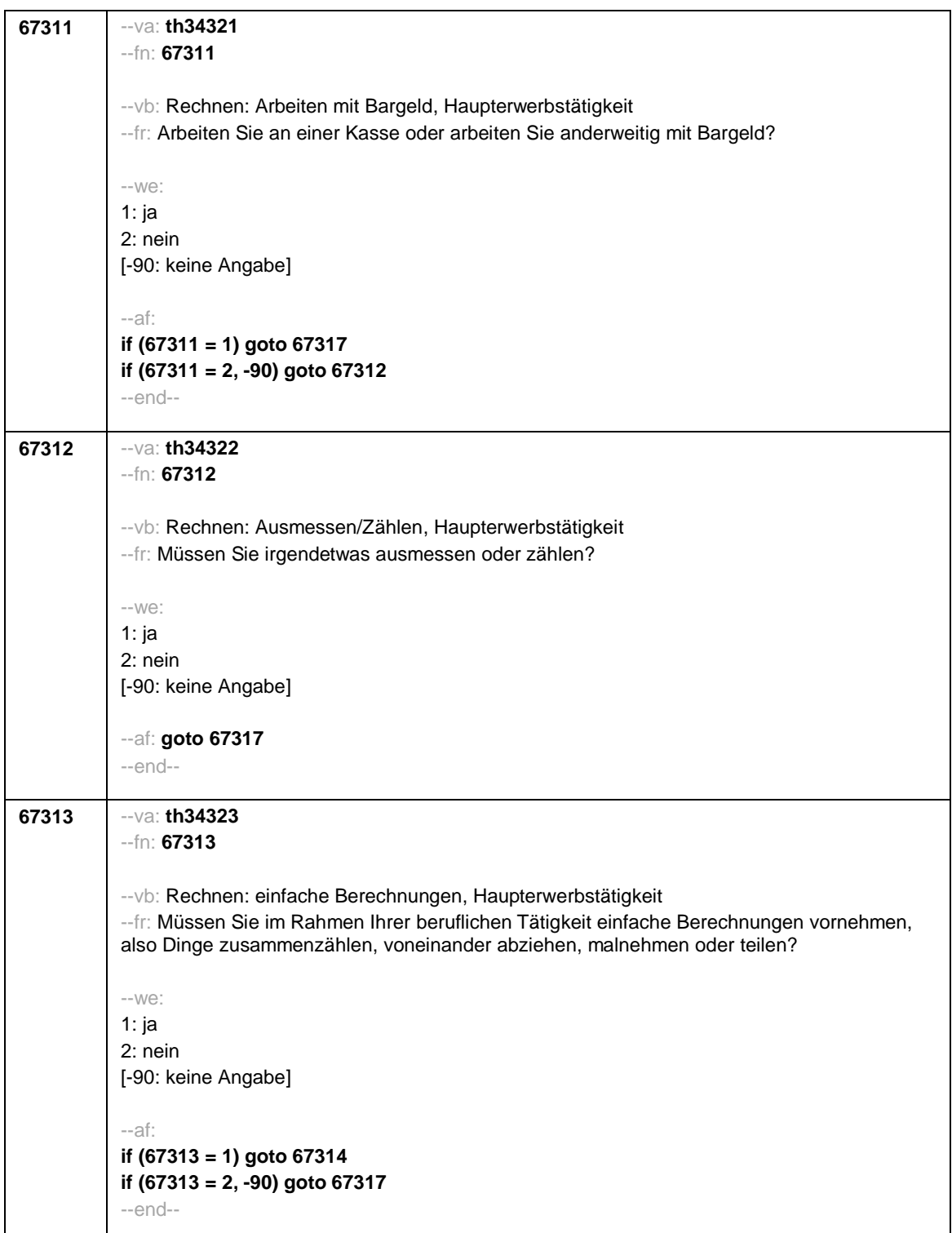

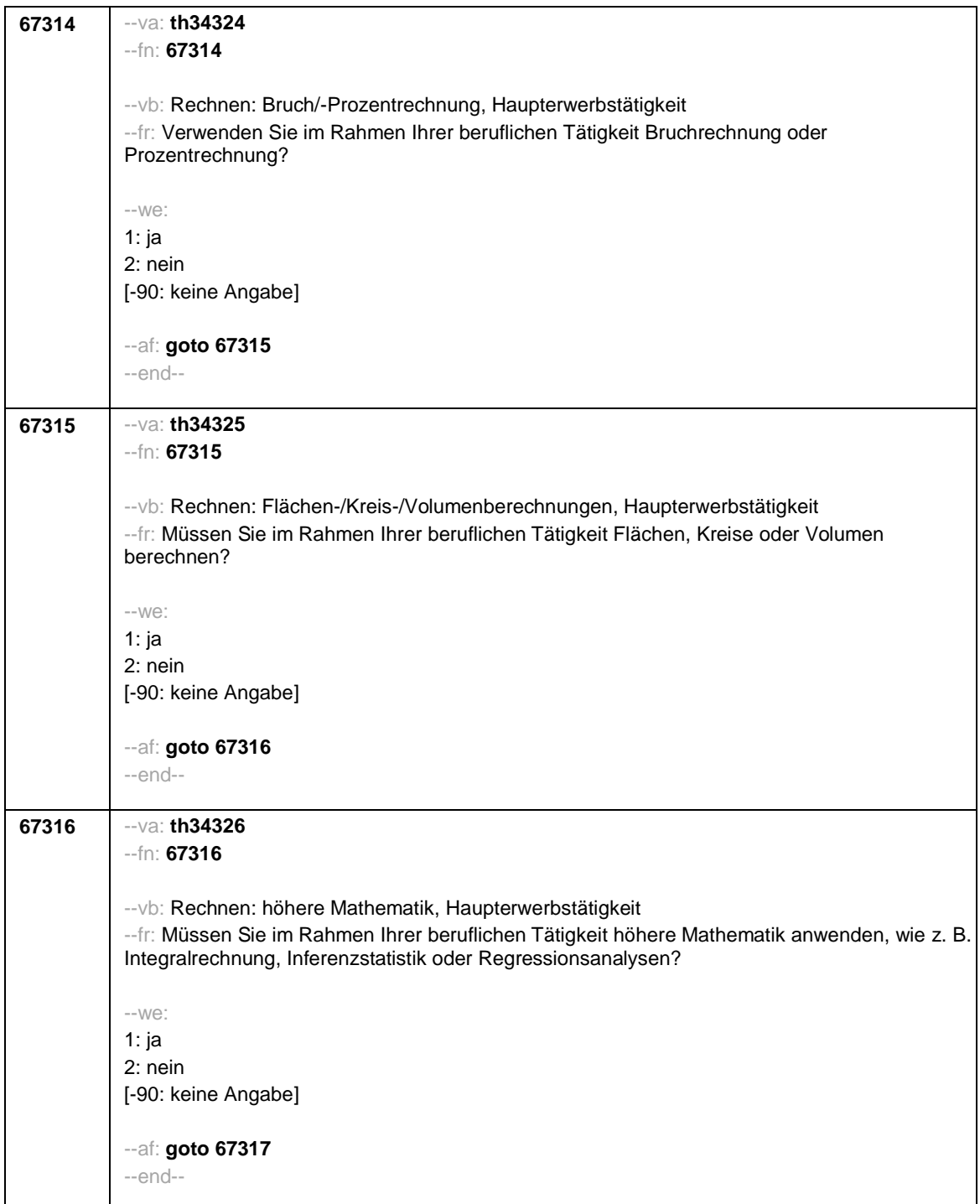

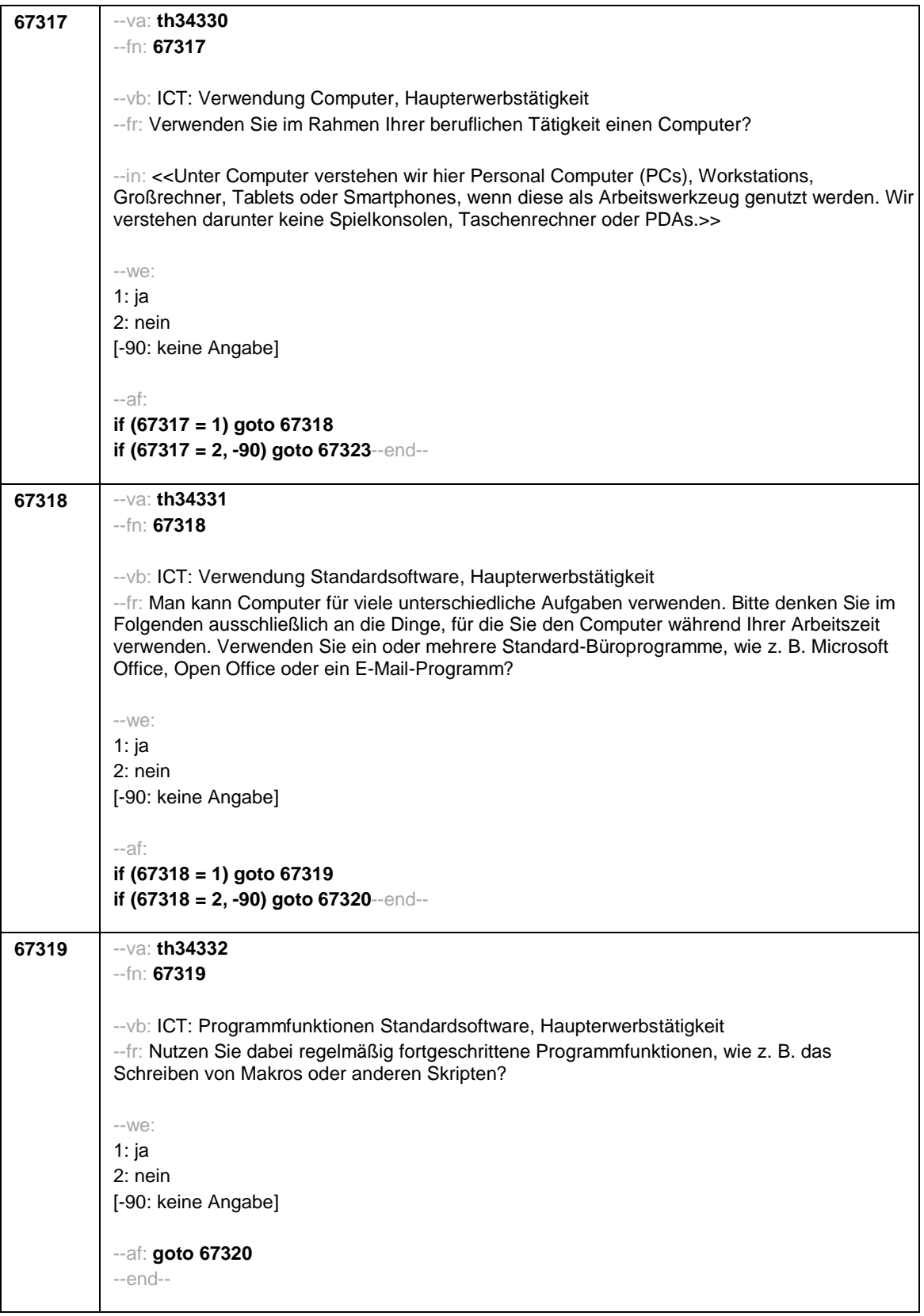

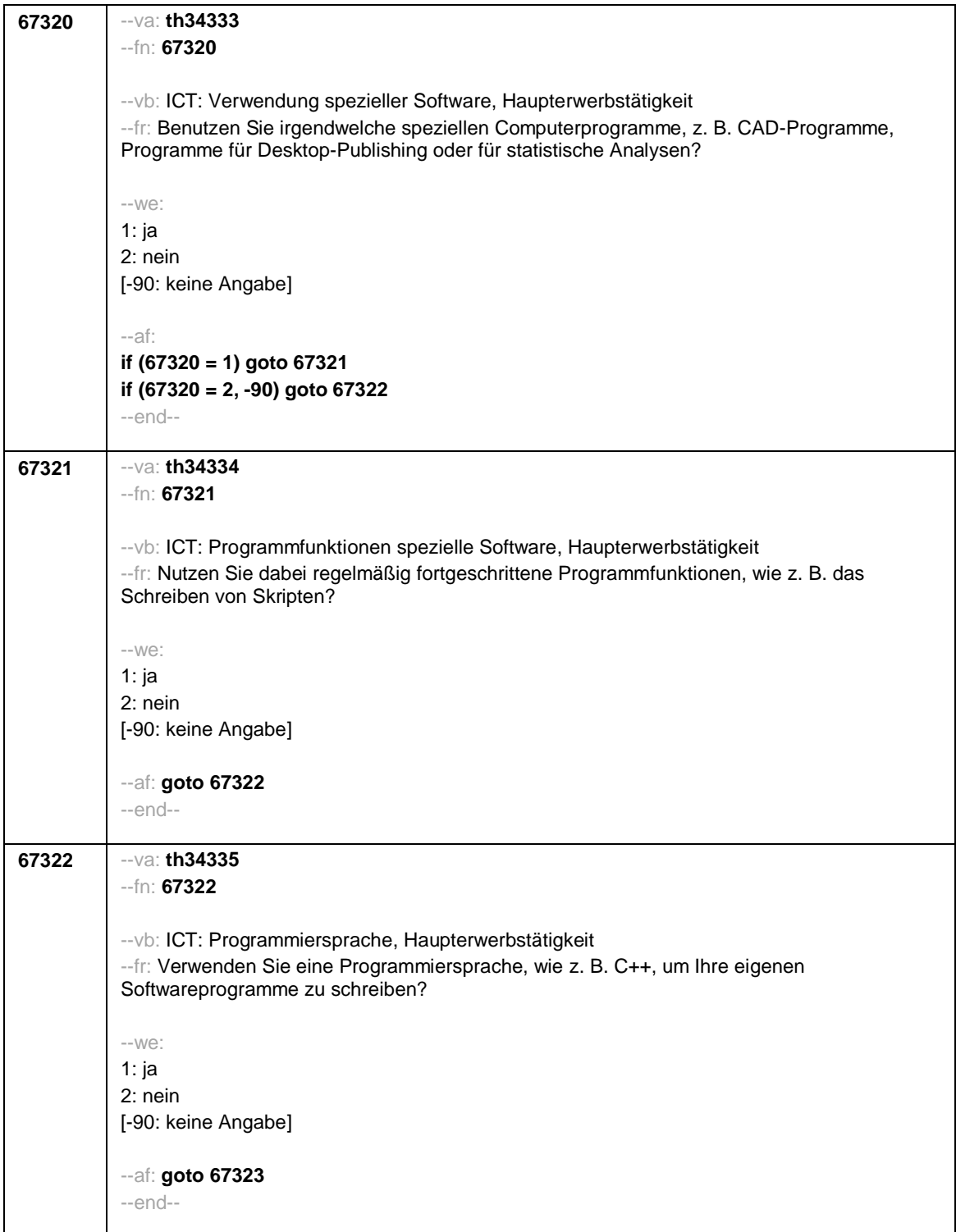

![](_page_1272_Picture_178.jpeg)

![](_page_1273_Picture_176.jpeg)

![](_page_1274_Picture_178.jpeg)

![](_page_1275_Picture_152.jpeg)

![](_page_1276_Picture_138.jpeg)

![](_page_1277_Picture_189.jpeg)

![](_page_1278_Picture_182.jpeg)

![](_page_1279_Picture_134.jpeg)

![](_page_1280_Picture_90.jpeg)

![](_page_1281_Picture_154.jpeg)

![](_page_1282_Picture_114.jpeg)

![](_page_1283_Picture_149.jpeg)

![](_page_1283_Picture_150.jpeg)

![](_page_1284_Picture_114.jpeg)

![](_page_1285_Picture_127.jpeg)

![](_page_1286_Picture_154.jpeg)

![](_page_1287_Picture_110.jpeg)

![](_page_1288_Picture_152.jpeg)

![](_page_1289_Picture_170.jpeg)

![](_page_1290_Picture_115.jpeg)

![](_page_1291_Picture_124.jpeg)

![](_page_1292_Picture_117.jpeg)

![](_page_1293_Picture_123.jpeg)

![](_page_1294_Picture_120.jpeg)

![](_page_1295_Picture_124.jpeg)
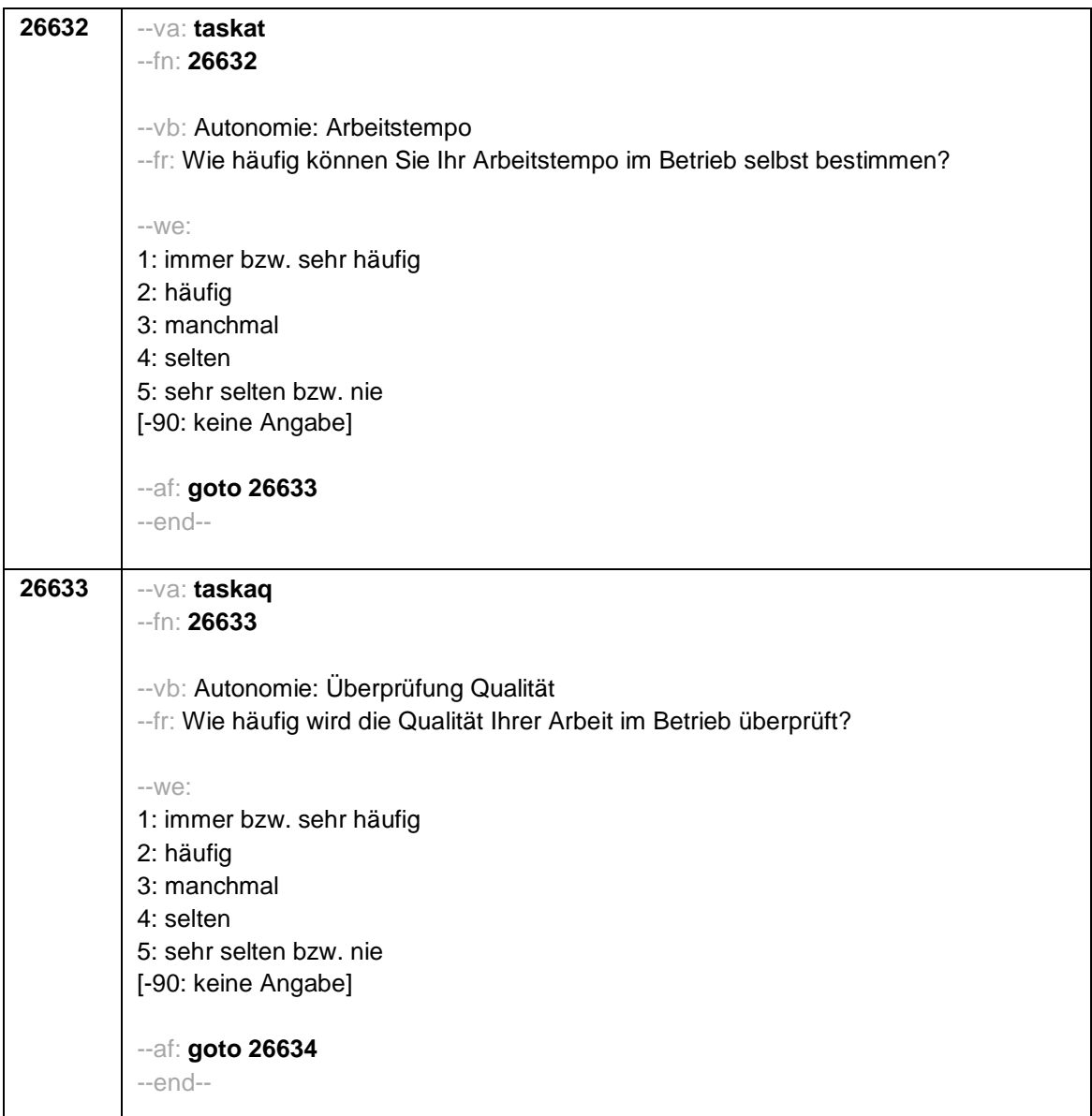

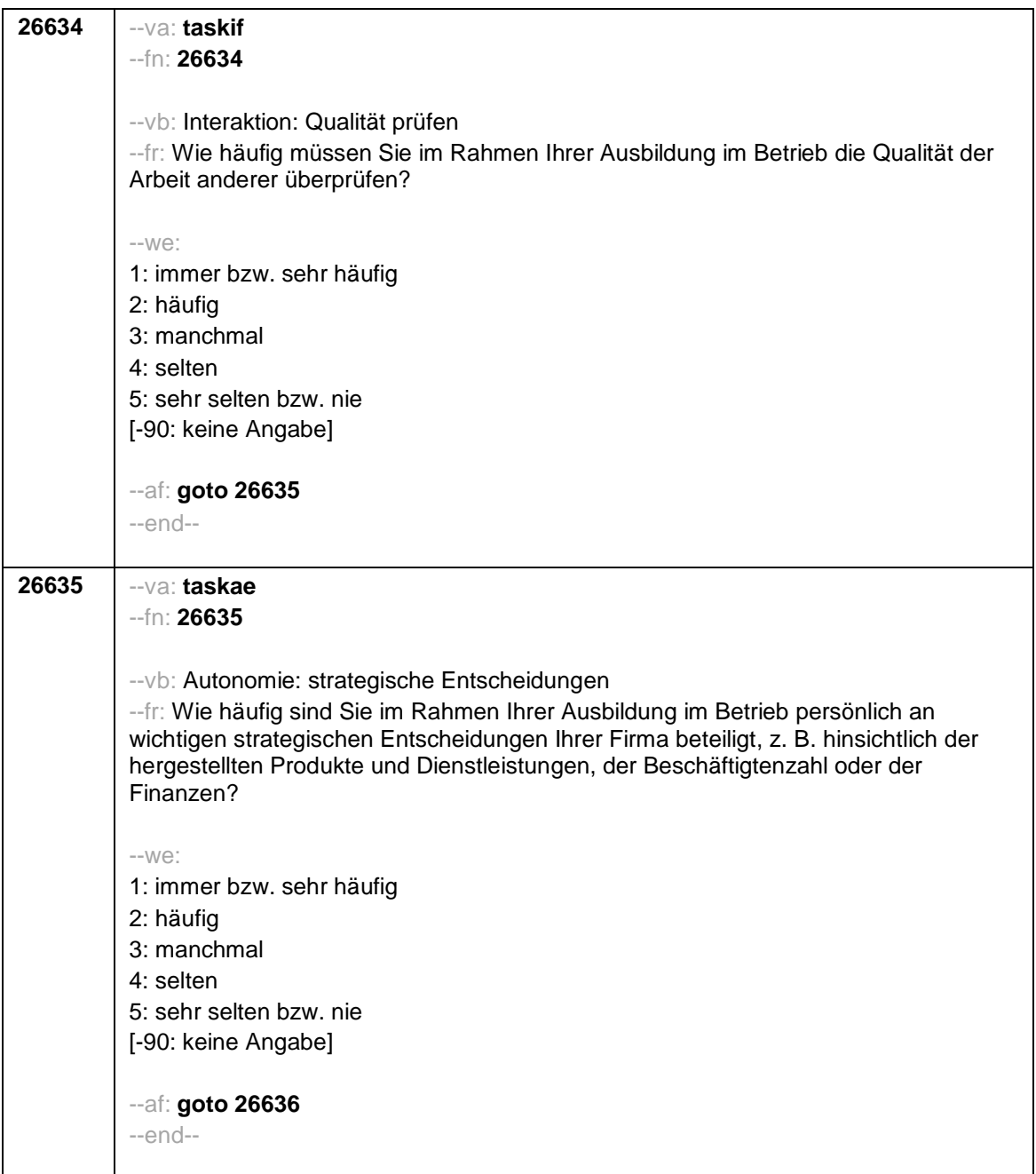

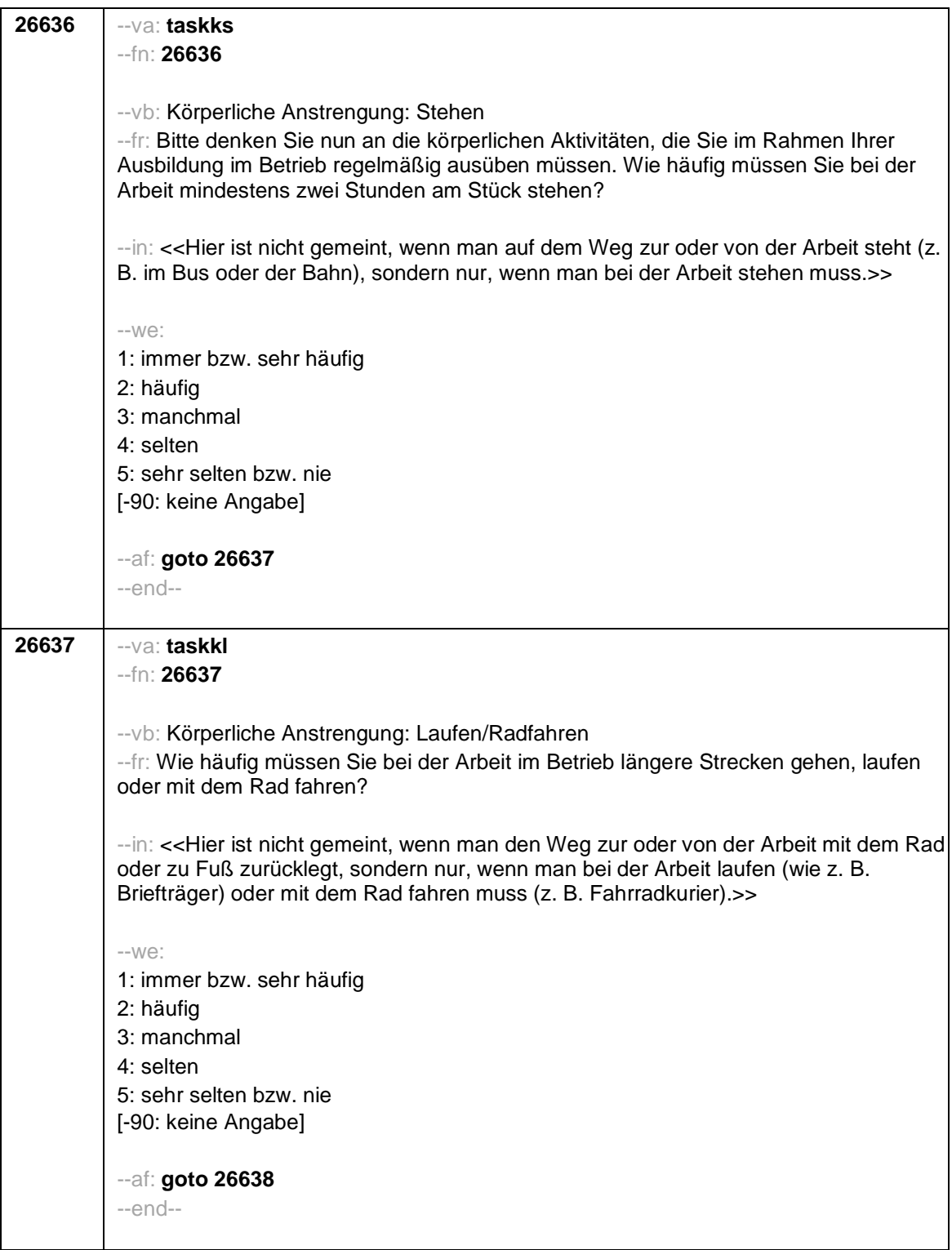

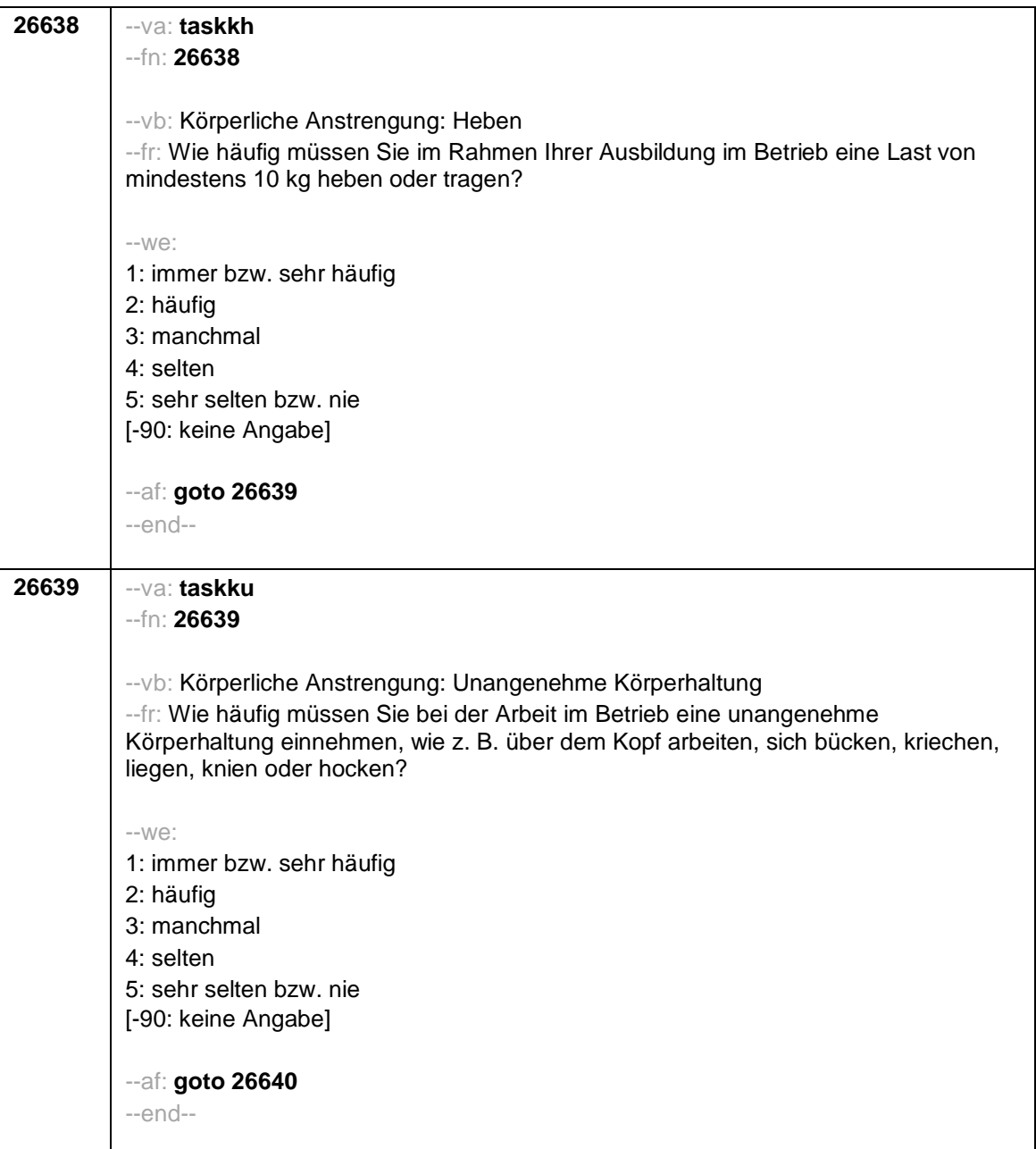

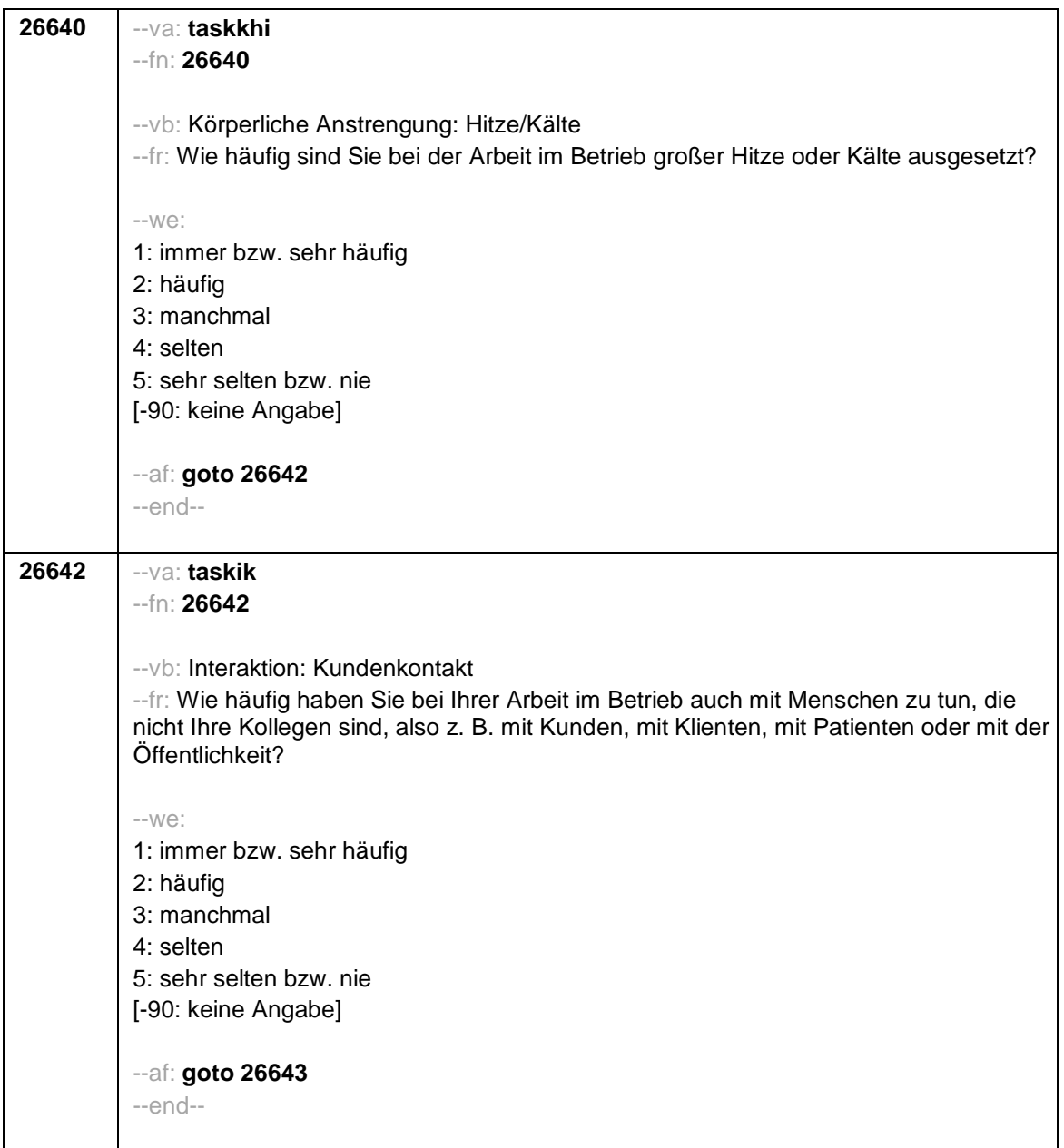

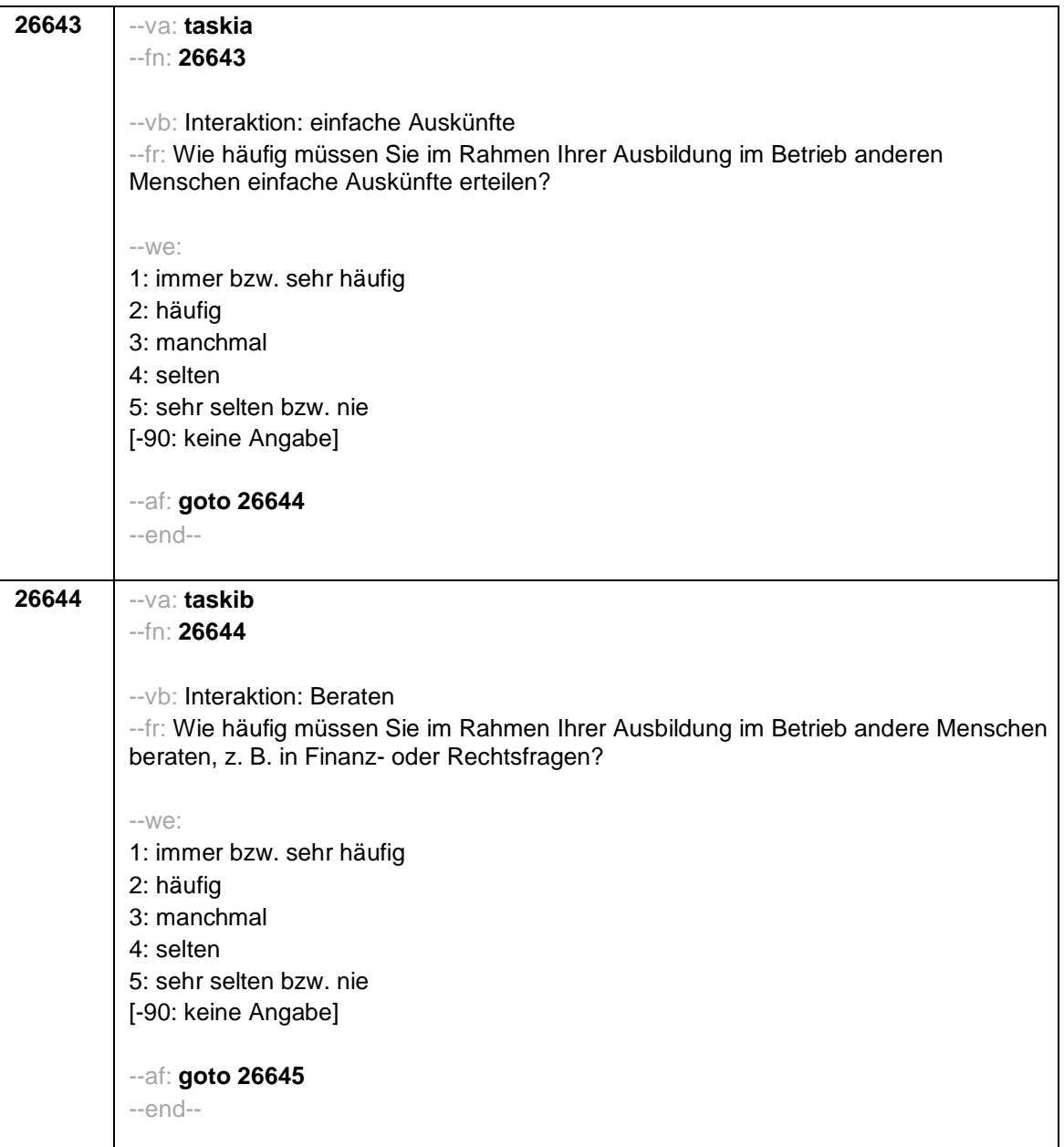

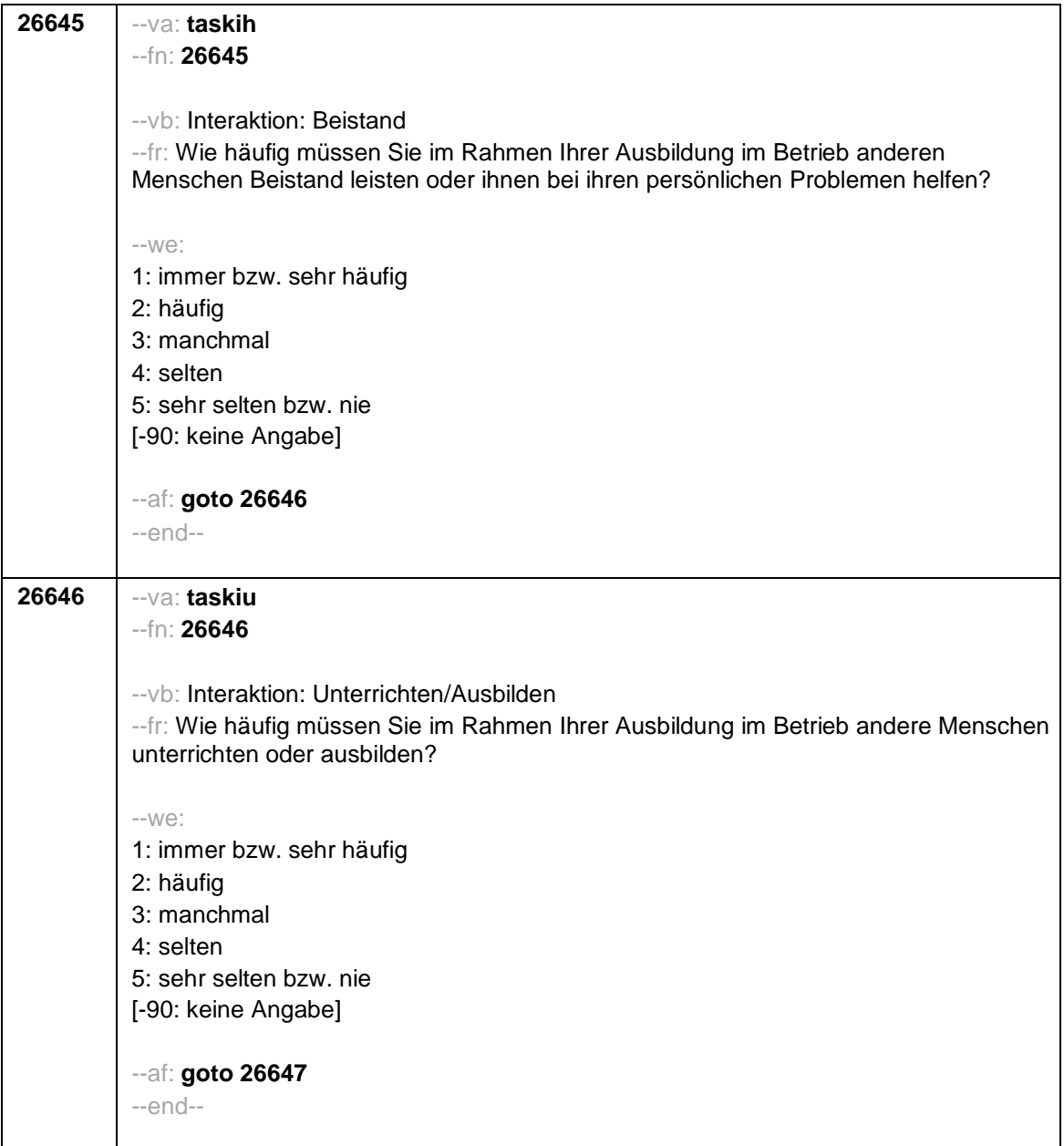

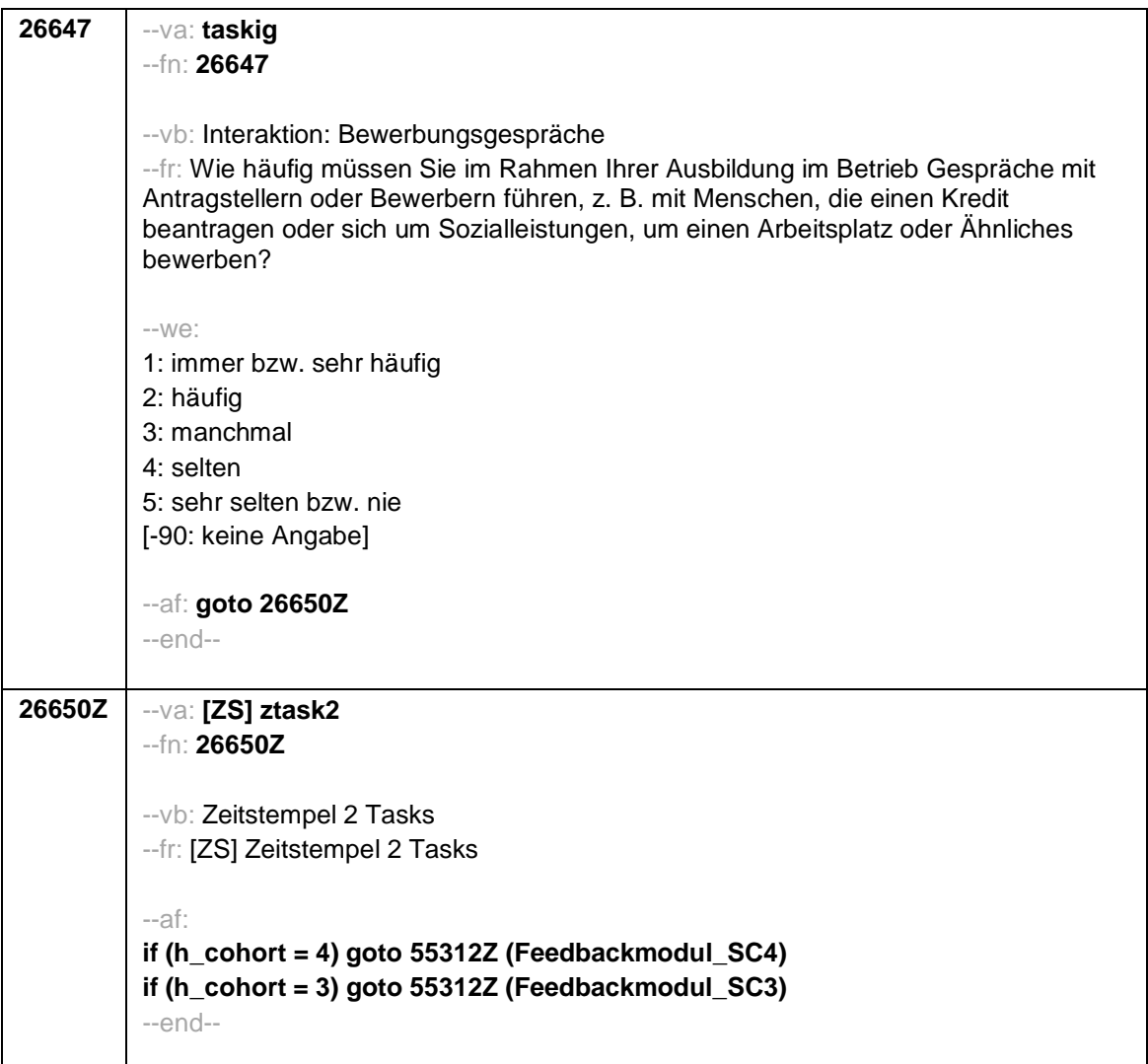

Seite **1** von **10**

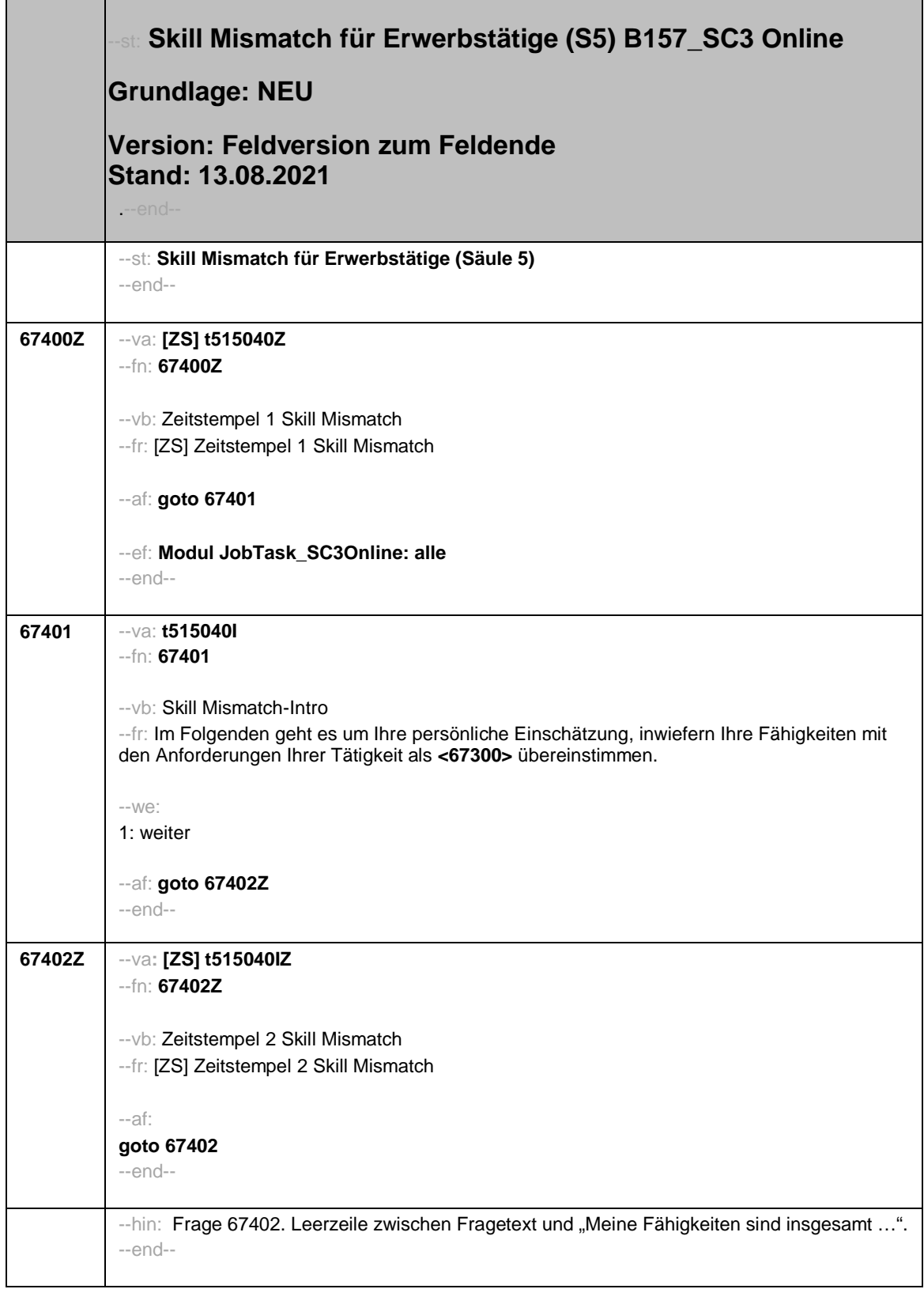

Seite **2** von **10**

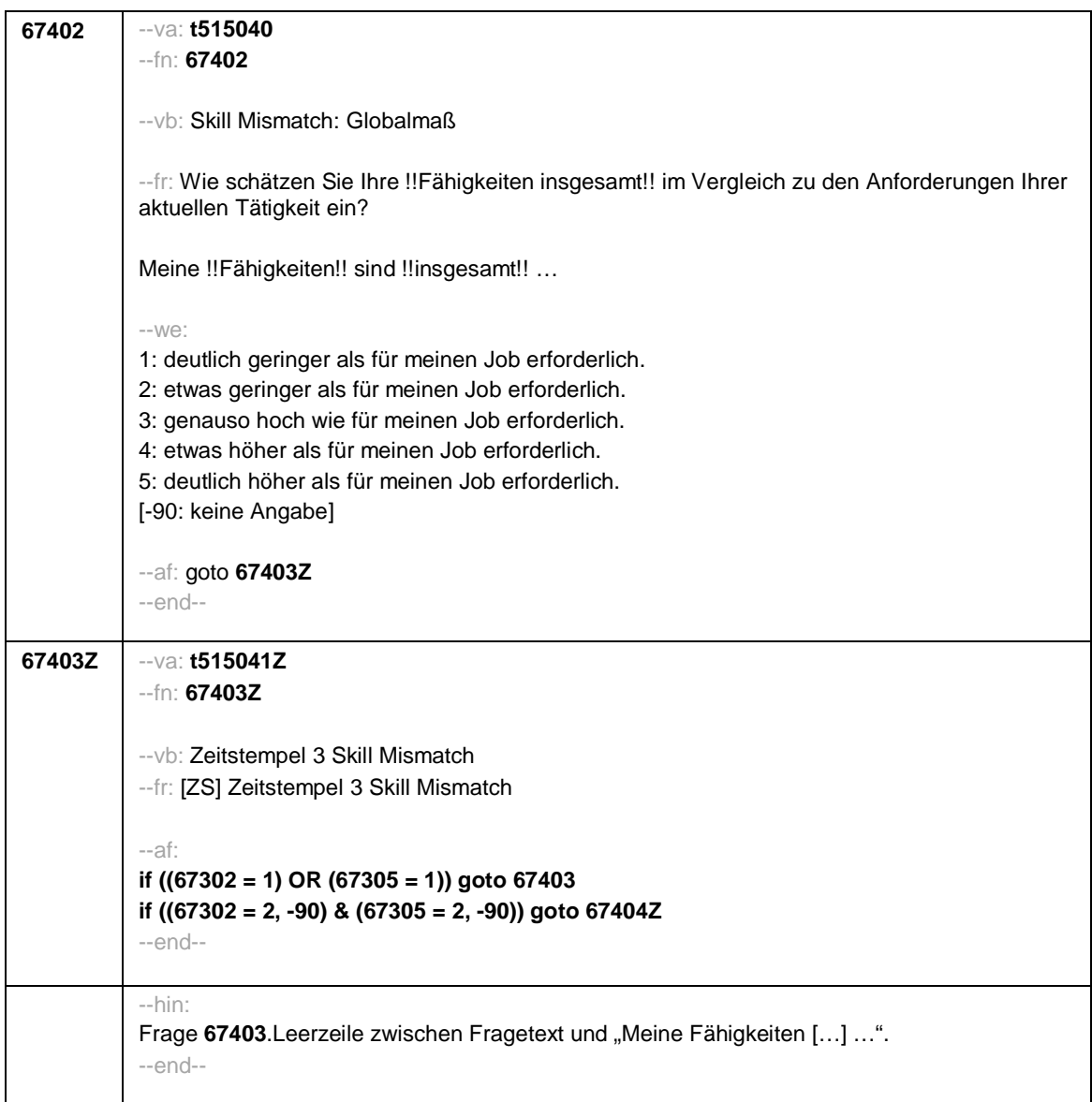

Seite **3** von **10**

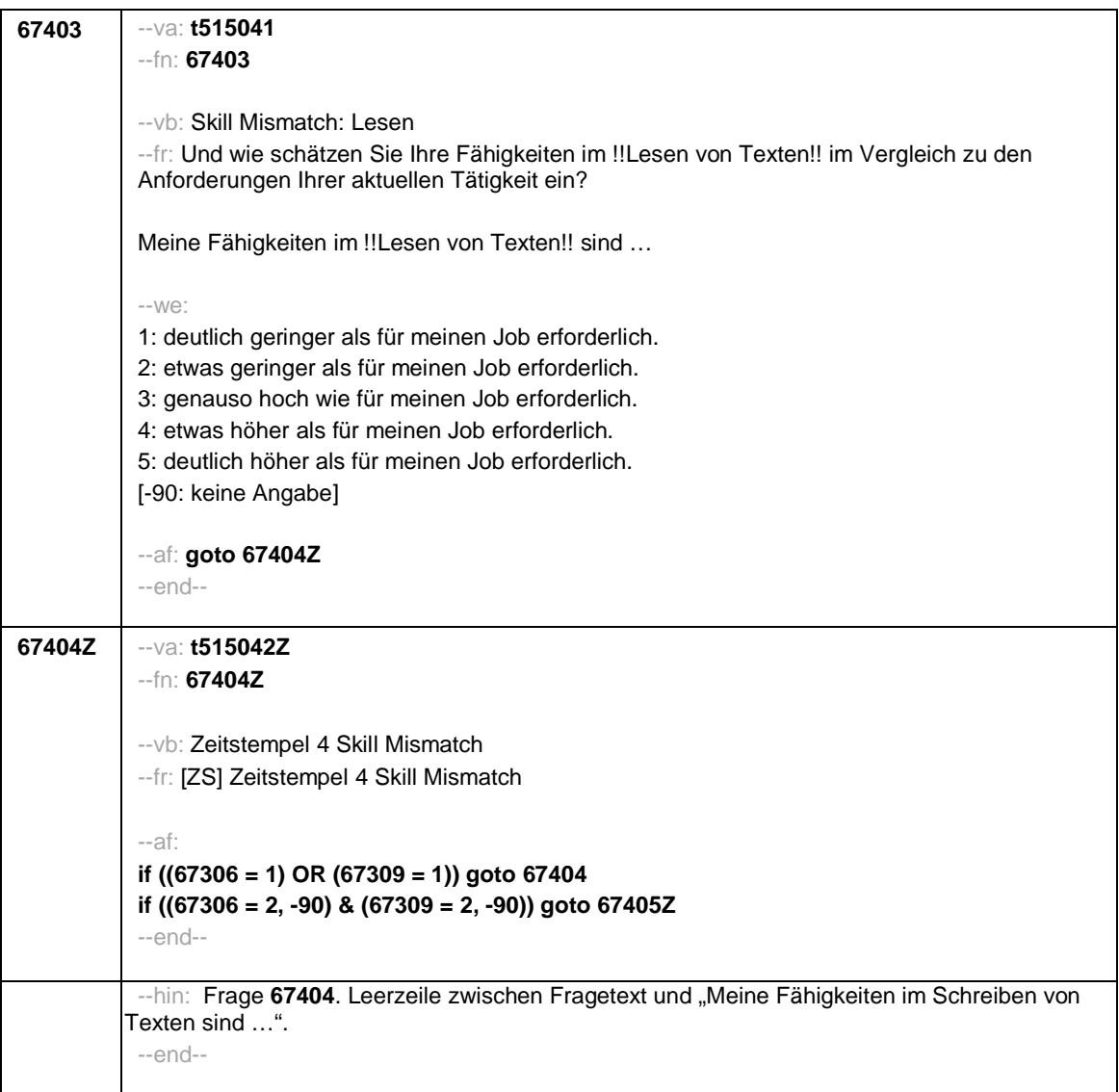

Seite **4** von **10**

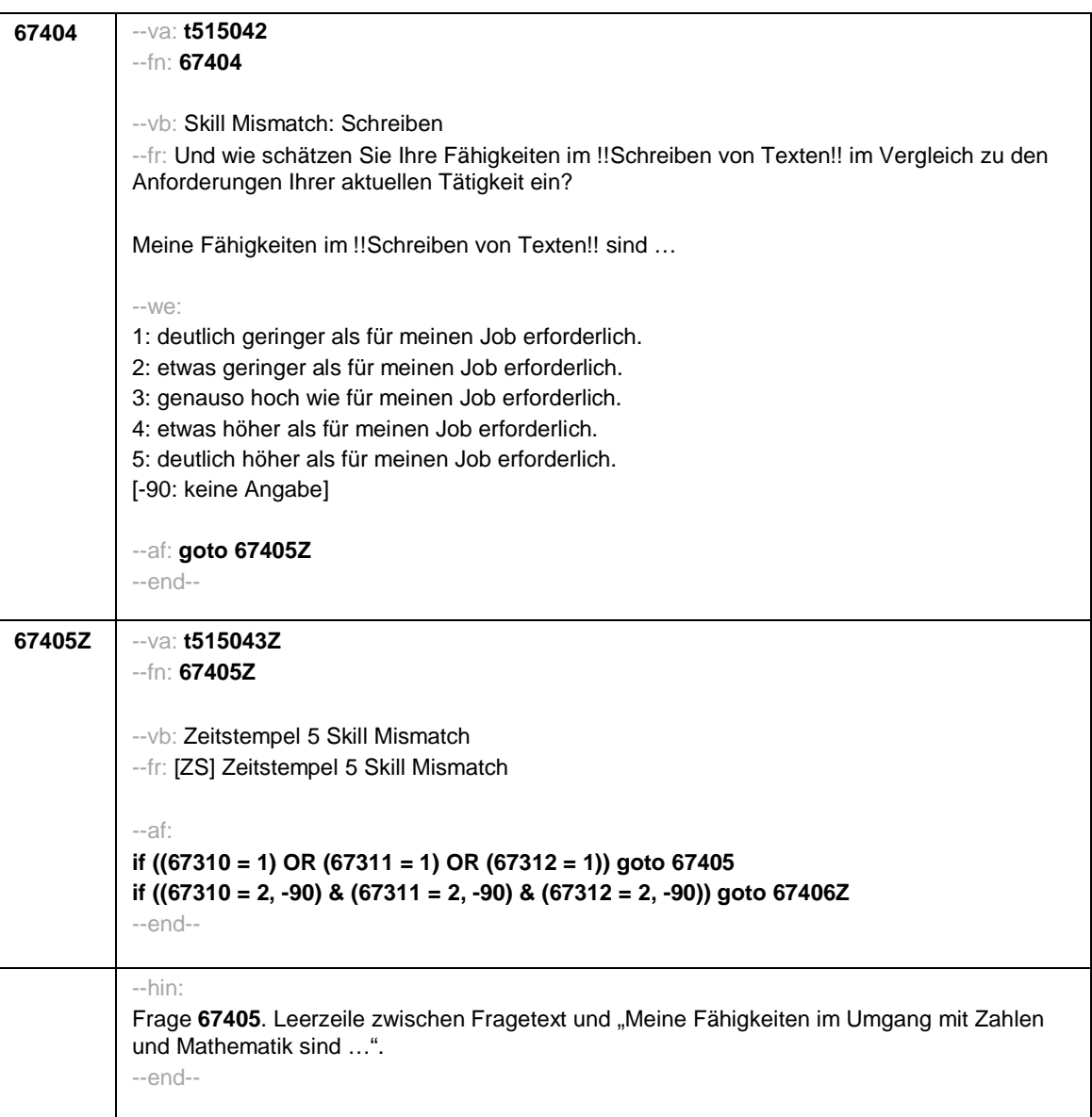

Seite **5** von **10**

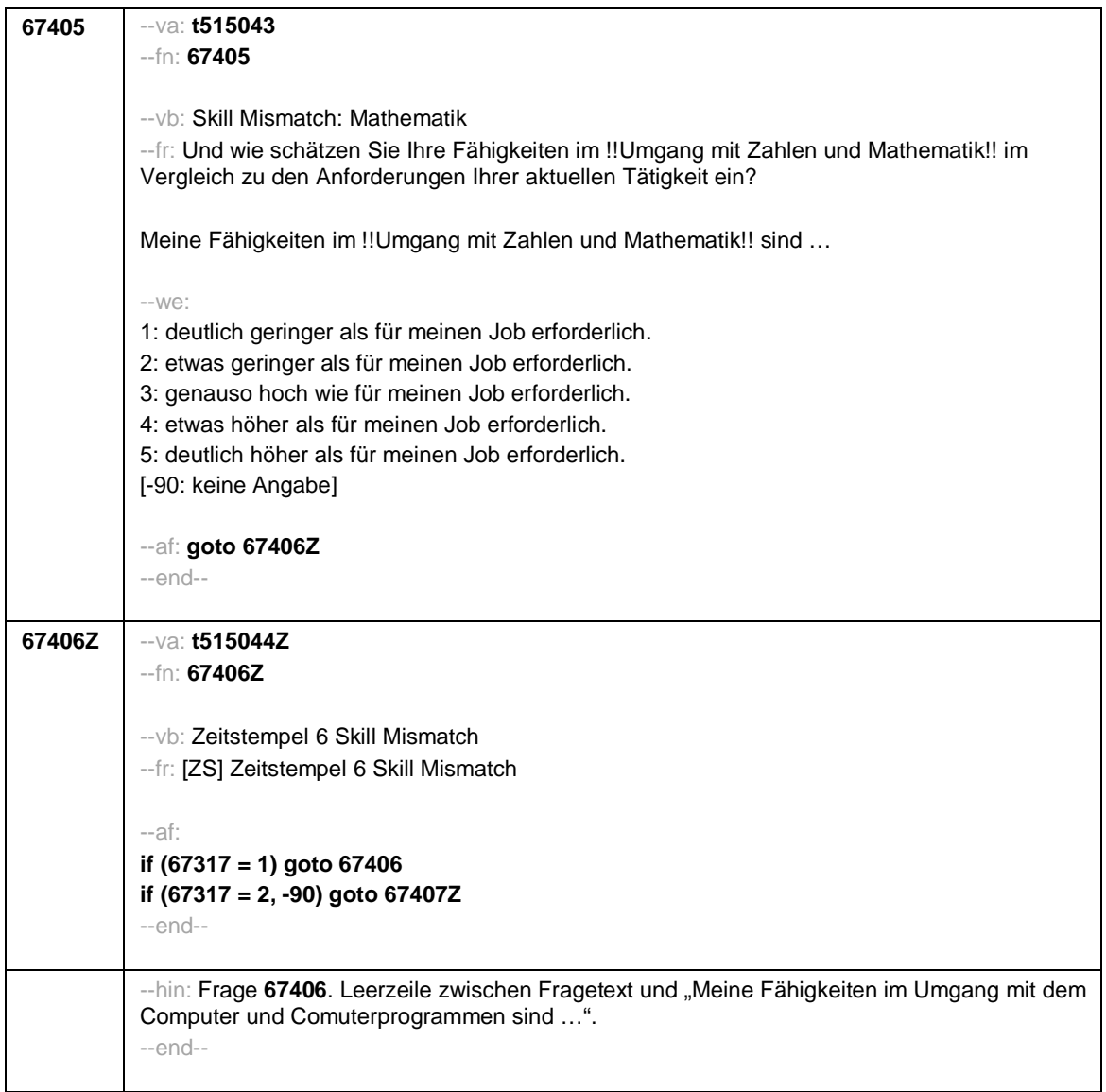

Seite **6** von **10**

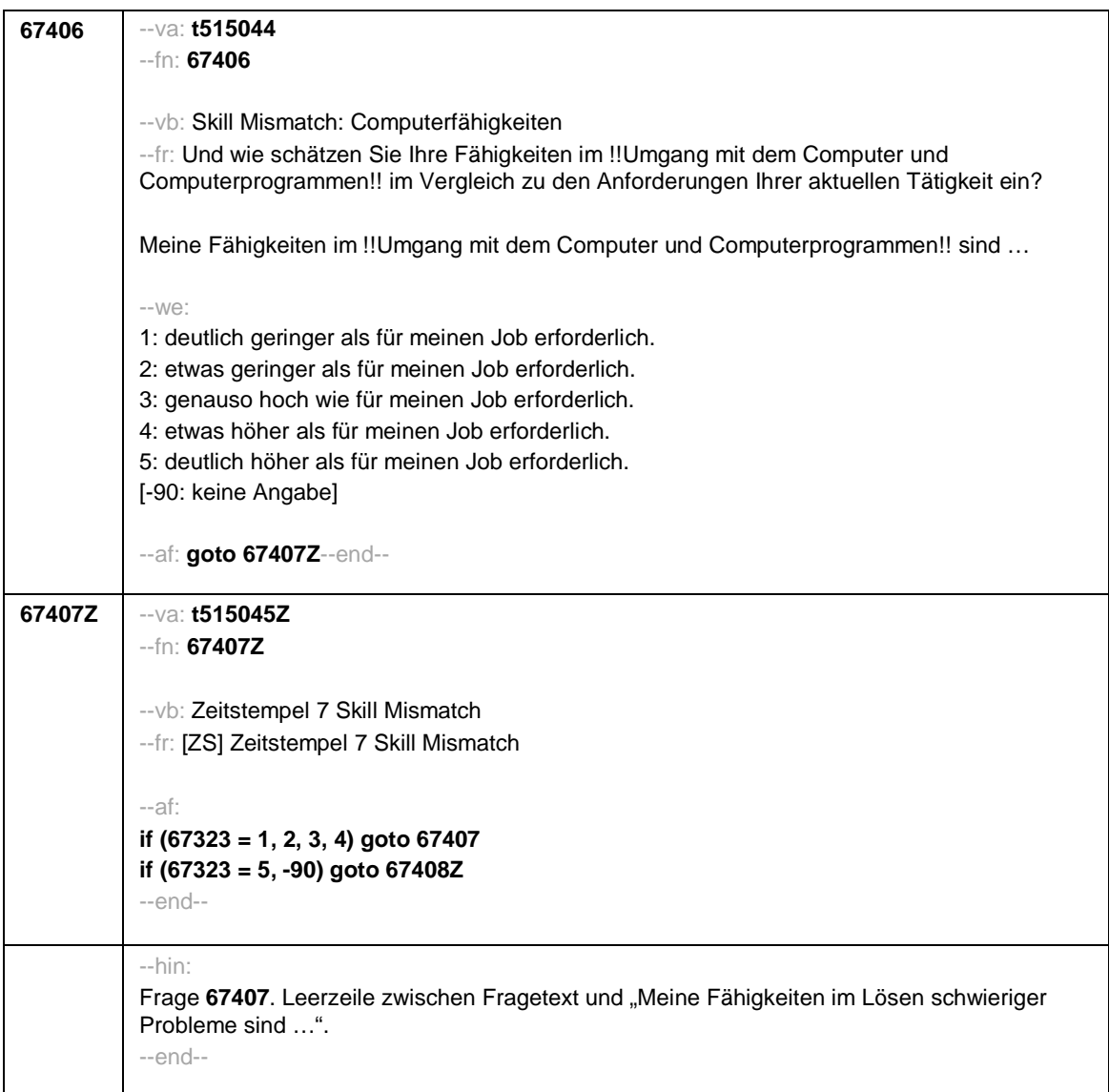

Seite **7** von **10**

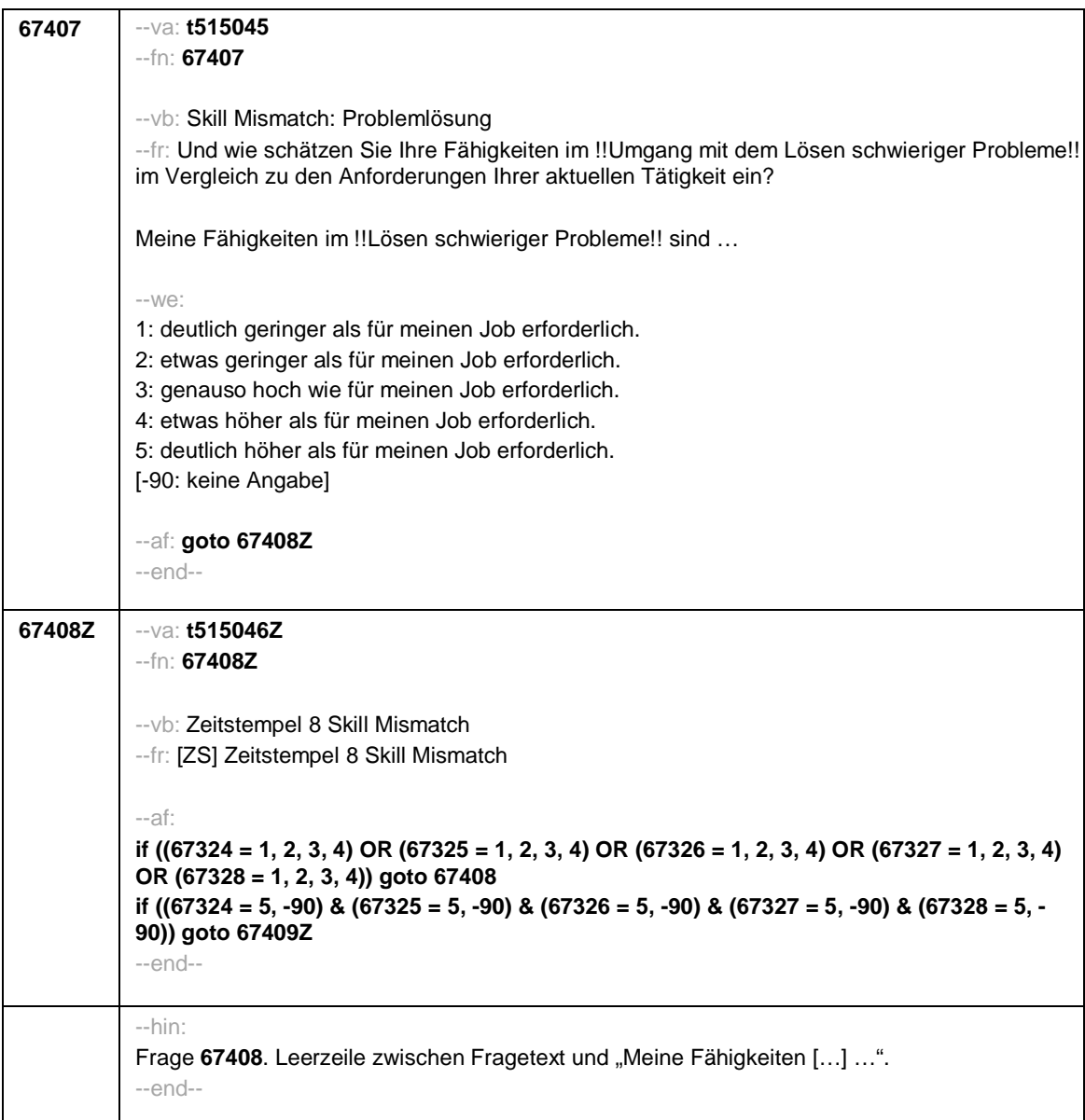

Seite **8** von **10**

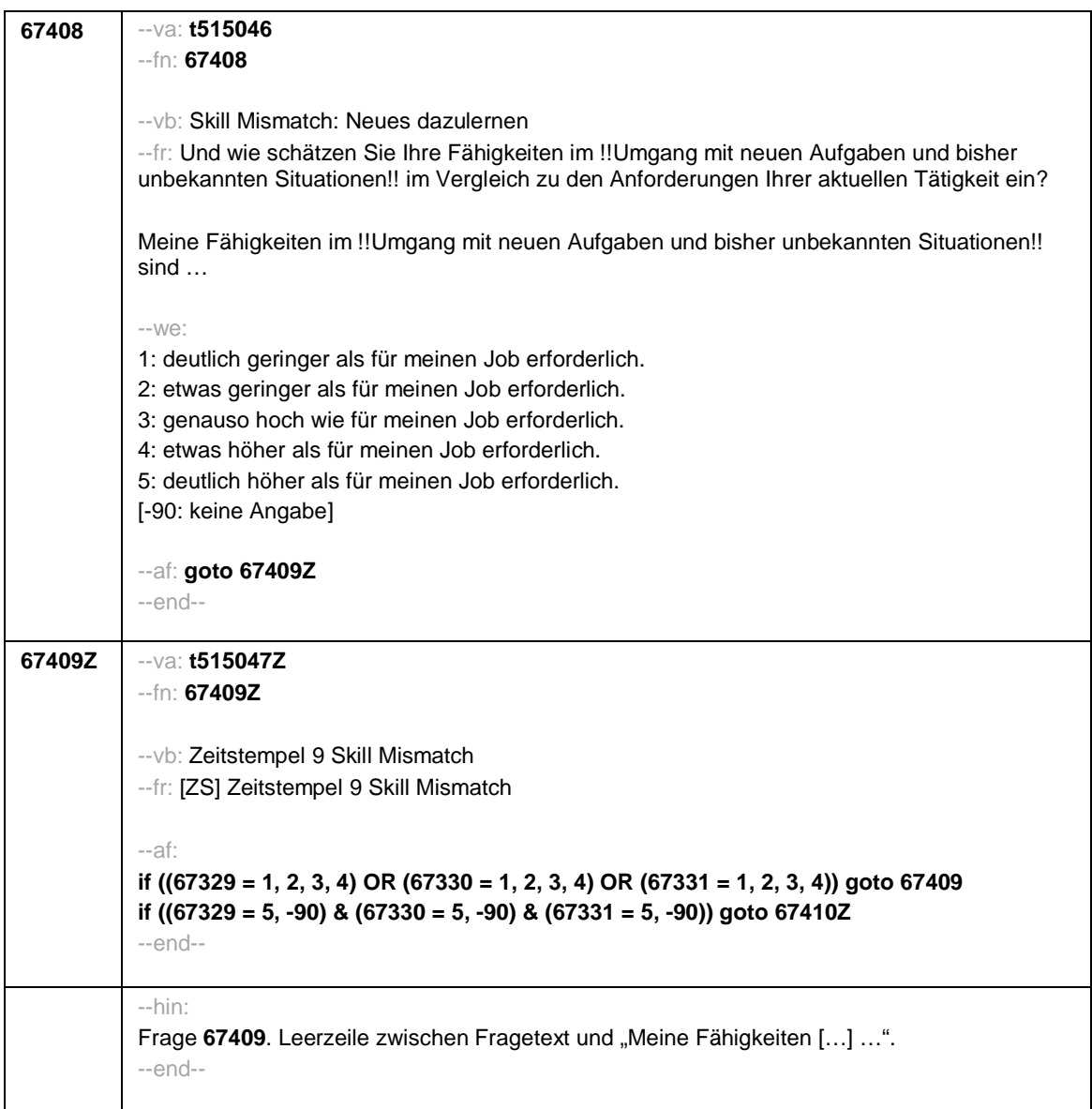

Seite **9** von **10**

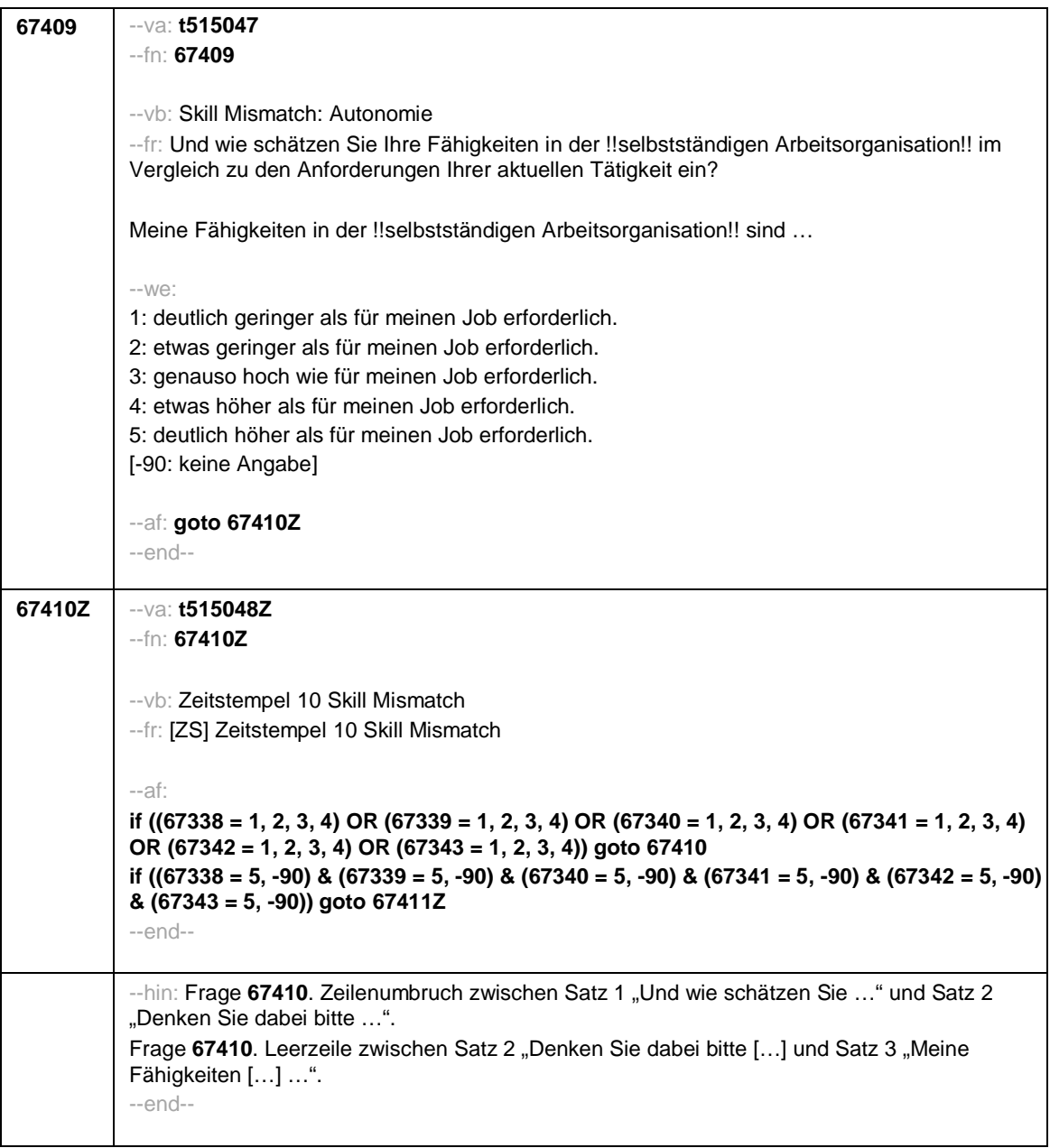

Seite **10** von **10**

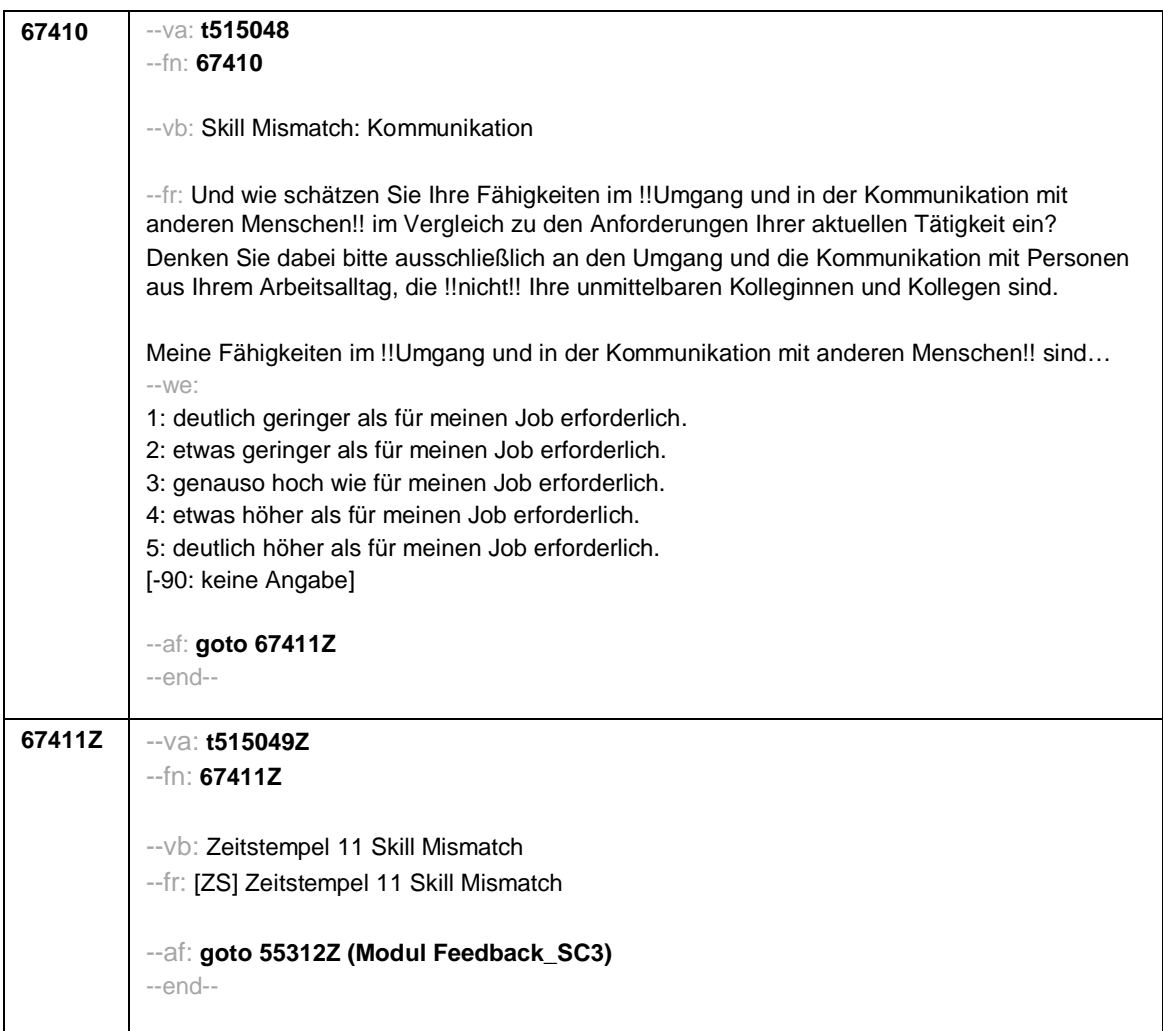

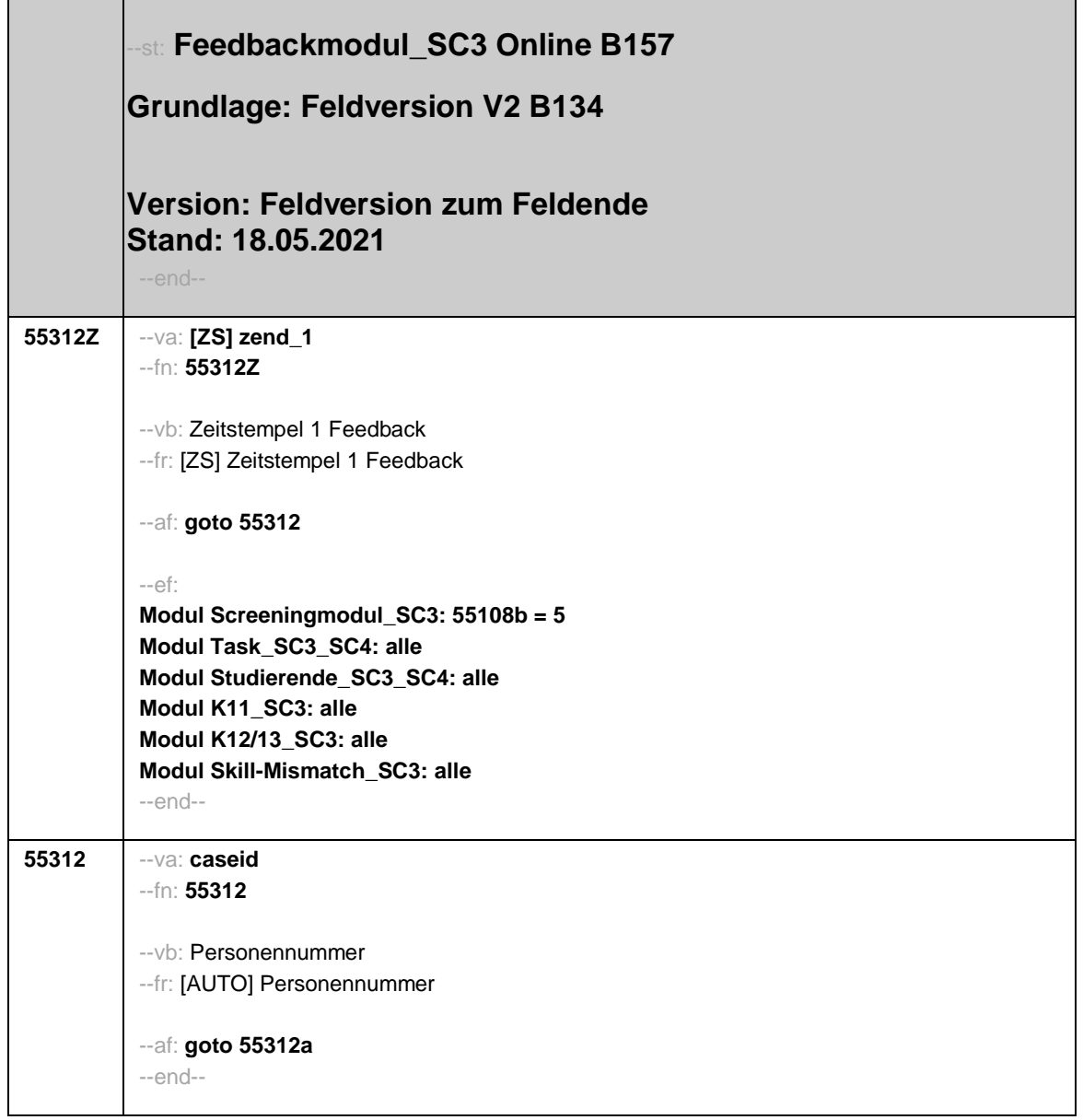

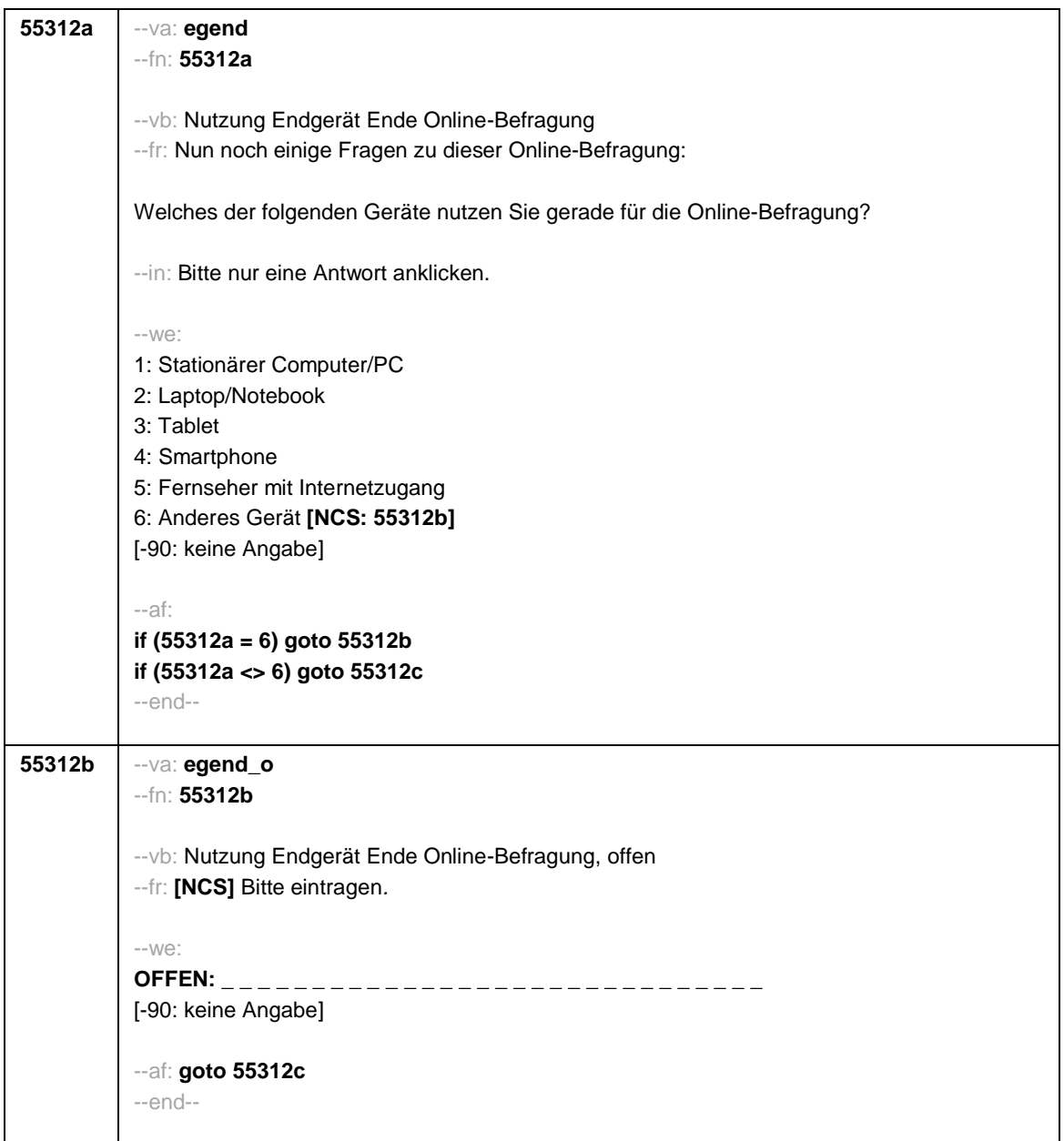

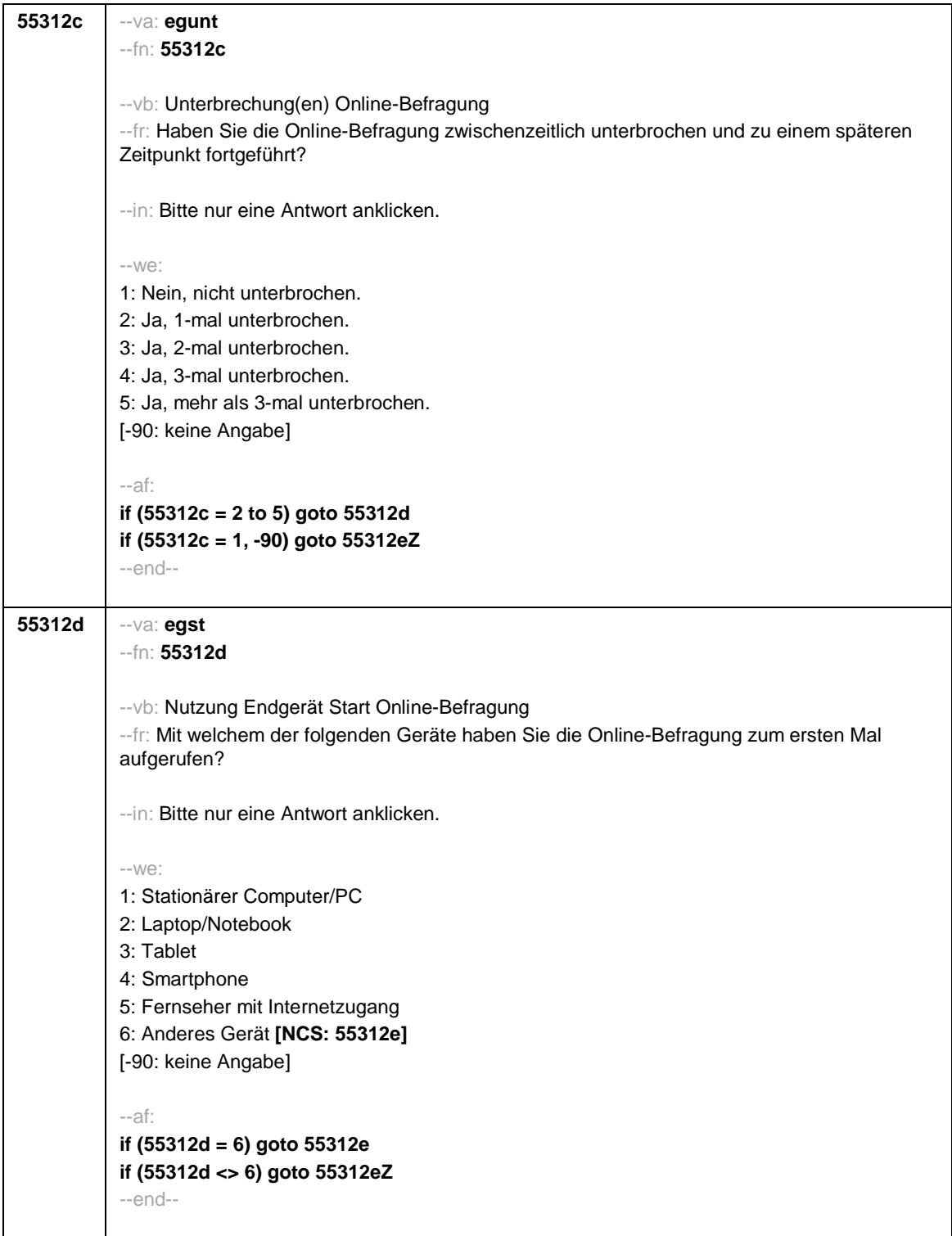

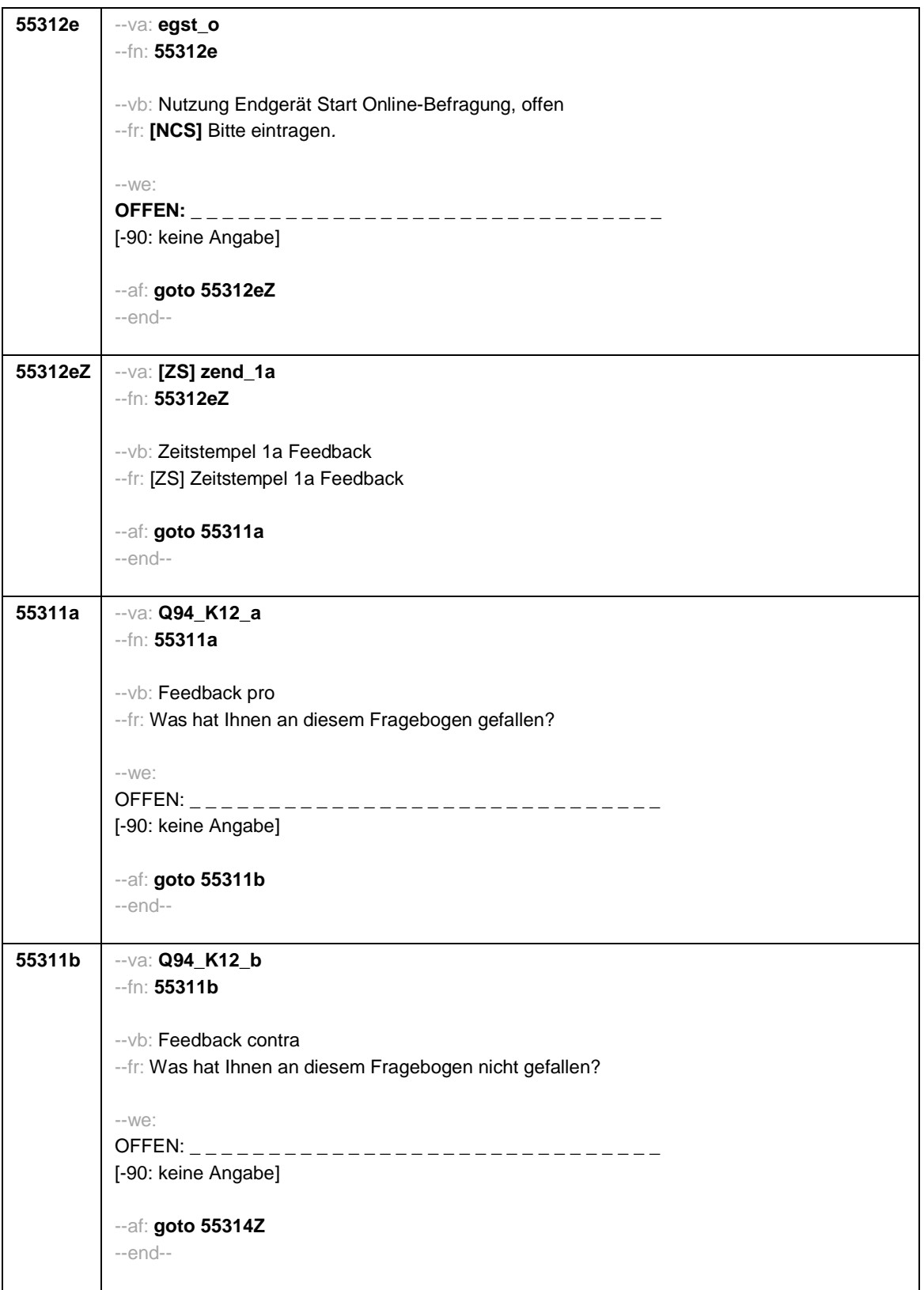

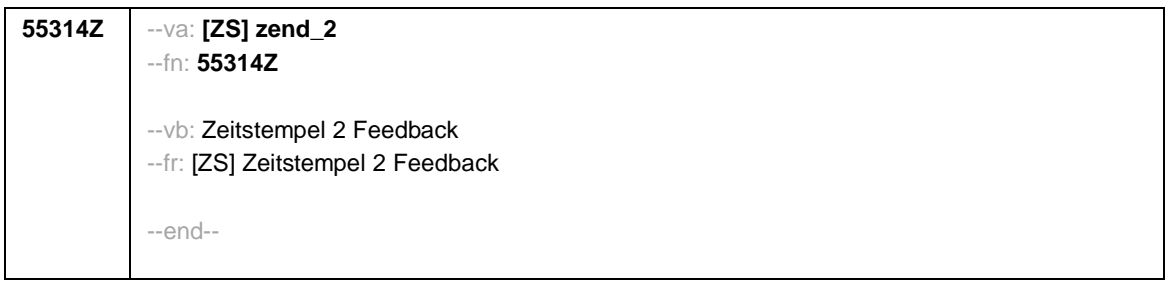